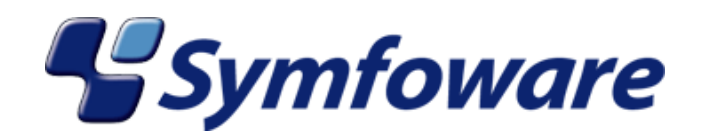

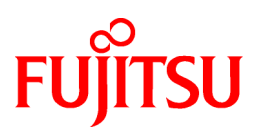

# **Symfoware Server V10.0.0**

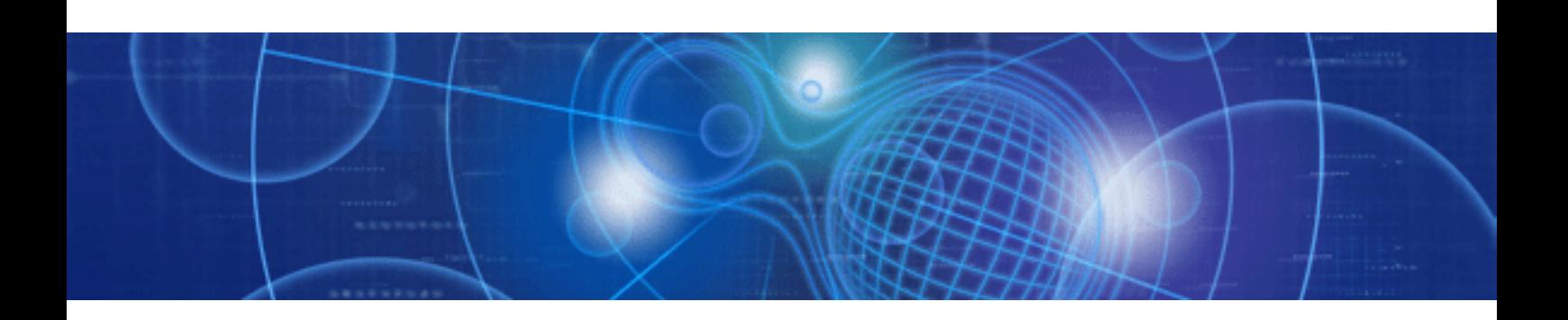

メッセージ集

Linux

J2UL-1228-02Z0(00) 2010年2月

## まえがき

#### 本書の目的

本書は、Symfoware Serverのメッセージ集です。

本書では、Symfoware ServerまたはConnection Managerが出力するメッセージについて説明しています。

#### 本書の読者

本書は、Symfoware Server、Connection Managerを利用される方を対象としています。なお、本書は、以下についての一般的な知識 があることを前提に書かれています。

- ・ コンピュータについての一般的な知識
- ・ 業務に関する知識
- ・ Linuxに関する一般的な知識
- ・ Symfoware Serverの機能およびデータベースに関する知識

また、使用する製品に応じて、以下の知識が必要です。

#### **Symfoware Server**

- ・ リレーショナルデータベースに関する一般的な知識
- ・ C言語またはCOBOLに関する一般的な知識

#### **Connection Manager**

- ・ クラスタシステムに関する知識
- ・ Interstage Application Serverに関する知識

#### 本書の構成

本書の構成と内容は以下のとおりです。

- 第1部 [Symfoware Server](#page-3-0)のメッセージ
	- 第1章 Symfoware Server[のメッセージの概要](#page-4-0)

メッセージの出力形式について説明します。

第2章 メッセージ番号がqdg[で始まるメッセージ](#page-6-0)

メッセージ番号がqdgで始まるメッセージについて説明します。

#### 第3章 メッセージ番号がJYP[で始まるメッセージ](#page-964-0)

メッセージ番号がJYPで始まるメッセージについて説明します。

#### 第4章 C[言語のアプリケーションのコンパイル時に出力されるメッセージ](#page-1807-0)

C言語のアプリケーション翻訳時に出力されるメッセージについて説明します。

#### 第5章 COBOL[のアプリケーションのコンパイル時に出力されるメッセージ](#page-1978-0)

COBOLのアプリケーション翻訳時に出力されるメッセージについて説明します。

#### 第6章 RDB[が内部矛盾を検出して異常終了した場合に出力されるメッセージ](#page-2155-0)

RDBが内部矛盾を検出して異常終了した場合に出力されるメッセージについて説明します。

#### 第2部 [Connection Manager](#page-2300-0)のメッセージ

#### 第7章 [Connection Manager](#page-2301-0)のメッセージの概要

メッセージの出力形式について説明します。

#### 第8章 [メッセージ](#page-2302-0)(Linuxの場合)

メッセージ番号がapcで始まるメッセージについて説明します。

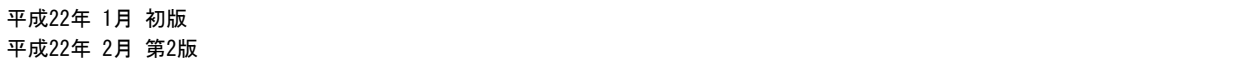

# <span id="page-3-0"></span>第**1**部 **Symfoware Server**のメッセージ

本部では、Symfoware Serverが出力するメッセージについて説明しています。

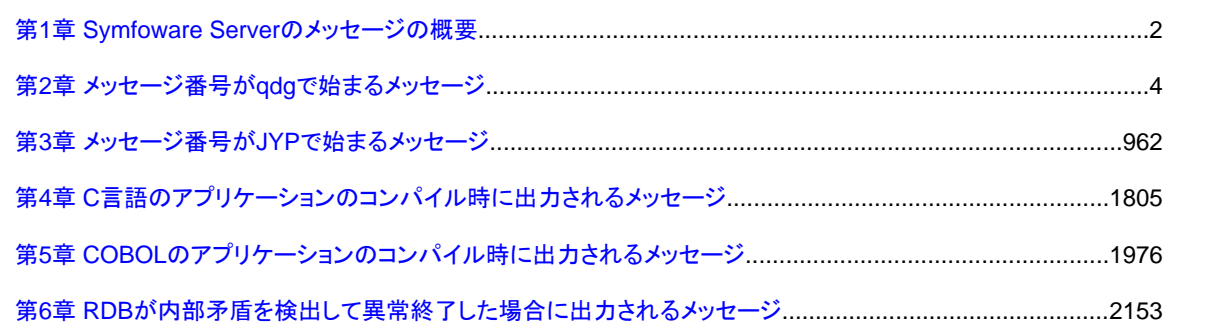

## <span id="page-4-0"></span>第**1**章 **Symfoware Server**のメッセージの概要

以下のメッセージの出力形式について説明します。

- ・ RDBコマンド実行時に出力されるメッセージ(qdgで始まるメッセージ)
- ・ アプリケーションの実行時にメッセージ変数(SQLMSG)に設定されるメッセージ(JYPで始まるメッセージ)
- ・ C言語のアプリケーションのコンパイル時に出力されるメッセージ(Cプレコンパイルで出力されるメッセージ)
- ・ COBOL言語のアプリケーションのコンパイル時に出力されるメッセージ(COBOLプレコンパイルで出力されるメッセージ)
- ・ RDBが内部矛盾を検出して異常終了した場合に出力される分類コード(Reference Code)

RDBが出力するメッセージに対する利用者の対処については、rdbprtmsgコマンドで参照することができます。メッセージが本メッセー ジ集に載っていない場合は、rdbprtmsgコマンドで確認し、メッセージの対処方法等をご確認ください。

### 参照

注意

rdbprtmsgコマンドの詳細については、"コマンドリファレンス"を参照してください。

### **1.1** 出力形式

メッセージの出力形式は、以下のようになります。

エラー種別: メッセージ番号: メッセージ内容

#### エラー種別

メッセージのエラーの状態を表示します。 表示されるエラー種別には、以下があります。

#### 情報**(INFO)**

処理の終了状態の表示です。特に対処を実施する必要はありません。

#### 警告**(WARNING)**

不具合が発生しています。メッセージに記載されている"利用者の処置"を行ってください。

#### エラー**(ERROR)**

致命的な不具合が発生しています。メッセージに記載されている"利用者の処置"を行ってください。

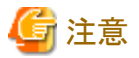

アプリケーションの実行時にメッセージ変数(SQLMSG)に設定されるメッセージ(JYPで始まるメッセージ)では、エラー種別は出力され ません。 . . . . . . . . . . . . . . . . . . .

#### メッセージ番号

各メッセージに一意に付加されたメッセージの識別番号です。

出力されたメッセージ番号をもとに、対応するメッセージの説明を、本書から探してください。

#### メッセージ内容

システムの状態、またはシステムの異常を通知するメッセージの内容です。

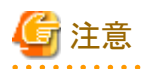

RDBが内部矛盾を検出して異常終了した場合に出力されるメッセージ"qdg12695"では、分類コード(Reference Code)が表示されま す。分類コードについては、"第6章 RDB[が内部矛盾を検出して異常終了した場合に出力されるメッセージ"](#page-2155-0)を参照してください。 

## <span id="page-6-0"></span>第**2**章 メッセージ番号が**qdg**で始まるメッセージ

本章では、qdgで始まるメッセージについて説明しています。

## **2.1 qdg00100**番台のメッセージ

### **2.1.1 qdg00151u**

#### 割付け対象's\*'と't\*'は 同時に指定できません u\*

[メッセージの意味] オプションに指定した割付け対象の組合せが誤っています。 [パラメタの意味] s\*: 割付け対象 t\*: 割付け対象 u\*: RDBシステム名 RDBシステム名はマルチRDBの場合のみ出力されます。 [システムの処理] このコマンドの処理を中止します。 [利用者の処置] 割付け対象を正しく指定して、再実行してください。

### **2.1.2 qdg00152u**

#### オプション's\*'の引数に指定したデータベーススペース名がデータベース名で修飾されていません t\*

[メッセージの意味] データベーススペース名にデータベース名が修飾されていません。 [パラメタの意味] s\*: オプション t\*: RDBシステム名 RDBシステム名はマルチRDBの場合のみ出力されます。 「システムの処理] このコマンドの処理を中止します。 [利用者の処置] データベーススペース名を正しく指定して、再実行してください。

### **2.1.3 qdg00154u**

#### 同じ割付け対象に対して 同じデータベーススペース名's\*'が2回以上指定されました t\*

[メッセージの意味] 同じ割付け対象に対して、同じデータベーススペース名が2回以上指定されました。 [パラメタの意味] s\*: データベーススペース名 t\*: RDBシステム名 RDBシステム名はマルチRDBの場合のみ出力されます。 [システムの処理]

このコマンドの処理を中止します。

[利用者の処置]

データベーススペース名を正しく指定して、再実行してください。

## **2.2 qdg00300**番台のメッセージ

### **2.2.1 qdg00356e**

#### データベーススペース's\*'は存在しません t\*

[メッセージの意味] 存在しないデータベーススペース名が指定されました。 [パラメタの意味] s\*: データベーススペース名 t\*: RDBシステム名 RDBシステム名はマルチRDBの場合のみ出力されます。 [システムの処理] 当該資源の指定は無効とし、処理を継続します。 [利用者の処置] 存在するデータベーススペース名を指定して、再実行してください。

## **2.3 qdg02200**番台のメッセージ

### **2.3.1 qdg02200i**

#### s\*が正常終了しました 復帰コード d2 t\*

[メッセージの意味] RDBコマンドが正常終了しました。 [パラメタの意味] s\*: RDBコマンド d2: 復帰コード(00) t\*: RDBシステム名 RDBシステム名はマルチRDBの場合のみ出力されます。

### **2.3.2 qdg02201u**

#### s\*が異常終了しました 復帰コード d2 t\*

[メッセージの意味] RDBコマンドが異常終了しました。 [パラメタの意味] s\*: RDBコマンド d2: 復帰コード(0以外) t\*: RDBシステム名 RDBシステム名はマルチRDBの場合のみ出力されます。 [システムの処理]

このコマンドの処理を中止します。データの更新部分はロールバックし元の状態に戻します。データベース以外の更新部分の処置は それぞれの処置によって異なります。

[利用者の処置]

当該コマンドの実行で出力されているメッセージの[利用者の処置]に従ってください。

### **2.3.3 qdg02202u**

#### 退避データはDSIの容量変更もしくは DSI分割値変更以前に取得されたものであるため処理できません s\*

[メッセージの意味]

本コマンドで指定した退避データは以下のコマンドまたは、SQL文の実行以前に取得されたものであるため処理できません。DSIの容 量変更を伴うrdbgcdsiコマンドDSIの容量変更を伴うrdbfmtコマンドDSIの分割値を変更するALTER DSI文

[パラメタの意味]

s\*: RDBシステム名

RDBシステム名はマルチRDBの場合のみ出力されます。

[システムの処理]

このコマンドの処理を中止します。

[利用者の処置]

DSIの容量変更後または、DSIの分割値変更後に取得した退避データを指定して再実行してください。

### **2.3.4 qdg02203u**

#### RDBIIが起動されていません s\*

[メッセージの意味] Symfoware/RDBが起動されていない状態でRDBコマンドが実行されました。 [パラメタの意味] s\*: RDBシステム名 RDBシステム名はマルチRDBの場合のみ出力されます。 [システムの処理] このコマンドの処理を中止します。 [利用者の処置] Symfoware/RDBを起動し、再実行してください。

### **2.3.5 qdg02205u**

#### オプションの指定がないかまたは不要なオプションが指定されています s\*

[メッセージの意味] 必須オプションの指定がないかまたは不要なオプションが指定されています。 [パラメタの意味] s\*: RDBシステム名 RDBシステム名はマルチRDBの場合のみ出力されます。 [システムの処理] このコマンドの処理を中止します。 [利用者の処置] 正しいオプションを指定し、再実行してください。

### **2.3.6 qdg02206u**

#### -s\*オプションが2回以上指定されました t\*

[メッセージの意味] オプションが2回以上指定されました。 [パラメタの意味] s\*: オプション t\*: RDBシステム名 RDBシステム名はマルチRDBの場合のみ出力されます。 [システムの処理] このコマンドの処理を中止します。 [利用者の処置] 余分なオプションを取り除き、再実行してください。

### **2.3.7 qdg02207u**

#### -s\*オプションは認識できません t\*

[メッセージの意味] 認識できないオプションが指定されました。 [パラメタの意味] s\*: オプション t\*: RDBシステム名 RDBシステム名はマルチRDBの場合のみ出力されます。 [システムの処理] このコマンドの処理を中止します。 [利用者の処置] 正しいオプションを指定し、再実行してください。

### **2.3.8 qdg02208u**

#### -s\*オプションの引数が正しく記述されていません t\*

[メッセージの意味] オプションの引数が正しく記述されていません。 [パラメタの意味] s\*: オプション t\*: RDBシステム名 RDBシステム名はマルチRDBの場合のみ出力されます。 [システムの処理] このコマンドの処理を中止します。 [利用者の処置] オプションに対する引数を正しく指定して、再実行してください。

### **2.3.9 qdg02209u**

#### オペランドの指定がないかまたは不要なオペランドが指定されています s\*

[メッセージの意味] オペランドの指定がないかまたは不要なオペランドが指定されています。 [パラメタの意味] s\*: RDBシステム名 RDBシステム名はマルチRDBの場合のみ出力されます。 [システムの処理] このコマンドの処理を中止します。 [利用者の処置] 正しいオペランドを指定し、再実行してください。

### **2.3.10 qdg02210u**

#### ファイル名の長さが制限値d\*バイトを超えています s\*

[メッセージの意味] ファイル名の長さが制限値を超えています。 「パラメタの意味] d\*: ファイル名の長さの制限値 s\*: RDBシステム名 RDBシステム名はマルチRDBの場合のみ出力されます。 [システムの処理] このコマンドの処理を中止します。 [利用者の処置] 制限値を超えない長さのファイル名を指定し、再実行してください。

### **2.3.11 qdg02213u**

#### 許されない文字で構成されるデータベース名が指定されました s\*

[メッセージの意味] データベース名に識別子として許されない文字で構成されるデータベース名が指定されました。 [パラメタの意味] s\*: RDBシステム名 RDBシステム名はマルチRDBの場合のみ出力されます。 [システムの処理] このコマンドの処理を中止します。 [利用者の処置] 識別子として指定可能な文字で構成されるデータベース名を指定し、再実行してください。

### **2.3.12 qdg02214u**

#### 許されない文字で構成されるデータベーススペース名が指定されました s\*

[メッセージの意味]

データベーススペース名に識別子として許されない文字で構成されるデータベーススペース名が指定されました。

[パラメタの意味]

s\*: RDBシステム名 RDBシステム名はマルチRDBの場合のみ出力されます。 [システムの処理] このコマンドの処理を中止します。 [利用者の処置] 識別子として指定可能な文字で構成されるデータベーススペース名を指定し、再実行してください。

### **2.3.13 qdg02215u**

#### 許されない文字で構成されるDSI名が指定されました s\*

[メッセージの意味] DSI名に識別子として許されない文字で構成されるDSI名が指定されました。 [パラメタの意味] s\*: RDBシステム名 RDBシステム名はマルチRDBの場合のみ出力されます。 [システムの処理] このコマンドの処理を中止します。 [利用者の処置] 識別子として指定可能な文字で構成されるDSI名を指定し、再実行してください。

### **2.3.14 qdg02223u**

#### 必要なオプションが指定されていません s\*

[メッセージの意味] 必要なオプションが指定されていません。 [パラメタの意味] s\*: RDBシステム名 RDBシステム名はマルチRDBの場合のみ出力されます。 [システムの処理] このコマンドの処理を中止します。 [利用者の処置] オプションを正しく指定し、再実行してください。

### **2.3.15 qdg02224u**

#### ファイル's\*'を作成できません errno=d\* t\*

[メッセージの意味] ファイルを作成することができませんでした。 [パラメタの意味] s\*: ファイル名 d\*: creatシステムコールのエラー番号 t\*: RDBシステム名 RDBシステム名はマルチRDBの場合のみ出力されます。 [システムの処理]

このコマンドの処理を中止します。

[利用者の処置]

システムコールのエラー番号により、異常要因を調査し、原因を取り除いてから再実行してください。システムコールのエラー番号につ いては、使用してい るシステム・ベンダのドキュメントを参照してください。

### **2.3.16 qdg02232u**

#### ファイル's\*'をオープンできません errno=d\* t\*

[メッセージの意味] ファイルをオープンできませんでした。 [パラメタの意味] s\*: ファイル名 d\*: openシステムコールのエラー番号 t\*: RDBシステム名 RDBシステム名はマルチRDBの場合のみ出力されます。 「システムの処理]

このコマンドの処理を中止します。

[利用者の処置]

システムコールのエラー番号により、異常要因を調査し、原因を取り除いてから再実行してください。システムコールのエラー番号につ いては、使用してい るシステム・ベンダのドキュメントを参照してください。

### **2.3.17 qdg02236u**

#### 入力ファイル名が指定されていません s\*

[メッセージの意味] 入力ファイル名が指定されていません。 [パラメタの意味] s\*: RDBシステム名 RDBシステム名はマルチRDBの場合のみ出力されます。 [システムの処理] このコマンドの処理を中止します。 [利用者の処置] 入力ファイル名を指定し、再実行してください。

### **2.3.18 qdg02238u**

#### 表's\*.t\*'は存在しません u\*

[メッセージの意味] 存在しない表名が指定されました。 [パラメタの意味] s\*: スキーマ名 t\*: 表名 u\*: RDBシステム名 RDBシステム名はマルチRDBの場合のみ出力されます。 [システムの処理] このコマンドの処理を中止します。 [利用者の処置] 存在する表名を指定して、再実行してください。

### **2.3.19 qdg02239u**

#### 表's\*.t\*'は実表ではありません u\*

[メッセージの意味] 表が実表ではありません。 [パラメタの意味] s\*: スキーマ名 t\*: 表名 u\*: RDBシステム名 RDBシステム名はマルチRDBの場合のみ出力されます。 [システムの処理] このコマンドの処理を中止します。 [利用者の処置] 実表の表名を指定して、再実行してください。

### **2.3.20 qdg02242u**

#### DSO's\*'は存在しません t\*

[メッセージの意味] 存在しないDSO名が指定されました。 [パラメタの意味] s\*: DSO名 t\*: RDBシステム名 RDBシステム名はマルチRDBの場合のみ出力されます。 [システムの処理] このコマンドの処理を中止します。

[利用者の処置]

存在するDSO名を指定して、再実行してください。

### **2.3.21 qdg02243u**

#### DSI's\*'は存在しません t\*

[メッセージの意味] 存在しないDSI名が指定されました。 [パラメタの意味] s\*: DSI名 t\*: RDBシステム名 RDBシステム名はマルチRDBの場合のみ出力されます。 [システムの処理] このコマンドの処理を中止します。

[利用者の処置] 存在するDSI名を指定して、再実行してください。

### **2.3.22 qdg02244u**

#### スキーマ's\*'は存在しません t\*

[メッセージの意味] 存在しないスキーマ名が指定されました。 [パラメタの意味] s\*: スキーマ名 t\*: RDBシステム名 RDBシステム名はマルチRDBの場合のみ出力されます。 [システムの処理] このコマンドの処理を中止します。 [利用者の処置] 存在するスキーマ名を指定して、再実行してください。

### **2.3.23 qdg02245u**

#### 表's\*.t\*'にDSIが定義されていません u\*

[メッセージの意味] 表に対して定義された、表のDSOもしくはインデックスのDSOにおいて、DSIが定義されていません。 [パラメタの意味] s\*: スキーマ名 t\*: 表名 u\*: RDBシステム名 RDBシステム名はマルチRDBの場合のみ出力されます。 [システムの処理] このコマンドの処理を中止します。 [利用者の処置] 表のDSOもしくはインデックスのDSOにDSIを定義して、再実行してください。

### **2.3.24 qdg02246u**

#### 表's\*.t\*'にDSOが定義されていません u\*

[メッセージの意味] 表に対して、表のDSOもしくはインデックスのDSOが定義されていません。 [パラメタの意味] s\*: スキーマ名 t\*: 表名 u\*: RDBシステム名 RDBシステム名はマルチRDBの場合のみ出力されます。 [システムの処理] このコマンドの処理を中止します。 [利用者の処置]

表に対して、表のDSOもしくはインデックスのDSOを定義して、再実行してください。

### **2.3.25 qdg02249u**

#### DSI's\*'が初期化直後の状態です t\*

[メッセージの意味] DSIに対して創成が行われていない状態です。

[パラメタの意味]

s\*: DSI名 t\*: RDBシステム名 RDBシステム名はマルチRDBの場合のみ出力されます。

[システムの処理]

このコマンドの処理を中止します。

[利用者の処置]

創成済のDSIを指定し、再実行してください。

### **2.3.26 qdg02250u**

#### Symfoware/RDBが未起動または環境変数RDBNAMEが未設定のため's\*'コマンドは実行できません t\*

[メッセージの意味]

Symfoware/RDBが未起動または、環境変数RDBNAMEが未設定のためコマンドは実行できません。

[パラメタの意味]

s\*: RDBコマンド t\*: RDBシステム名 RDBシステム名はマルチRDBの場合のみ出力されます。

[システムの処理]

このコマンドの処理を中止します。

[利用者の処置]

RDBシステムが起動していない場合はRDBシステムを起動して、再度実行してください。環境変数RDBNAMEが設定されていない場 合は正しいRDBシステム名を指定して、再度実行してください。

### **2.3.27 qdg02252u**

#### s\*コマンドのオペランドの指定に誤りがあります t\*

```
[メッセージの意味]
オペランドの指定に誤りがあります。
[パラメタの意味]
s*: RDBコマンド
t*: RDBシステム名
RDBシステム名はマルチRDBの場合のみ出力されます。
[システムの処理]
このコマンドの処理を中止します。
[利用者の処置]
正しいオペランドを指定して、再実行してください。
```
### **2.3.28 qdg02255e**

#### s\*コマンドの-fオプションで指定したファイルのd\*行目の指定に誤りがあります t\*

[メッセージの意味]

-fオプションで指定したファイル内の指定形式に誤りがあります。

[パラメタの意味]

s\*: RDBコマンド d\*: ファイルの行番号 t\*: RDBシステム名 RDBシステム名はマルチRDBの場合のみ出力されます。

[システムの処理]

このコマンドの処理を続行します。

[利用者の処置]

誤りを修正し、再実行してください。

### **2.3.29 qdg02256e**

#### s\*コマンドの-fオプションで指定したファイルのd\*行目の指定値t\*が誤っています u\*

[メッセージの意味] -fオプションで指定したファイル内の指定形式に誤りがあります。 [パラメタの意味] s\*: RDBコマンド d\*: ファイルの行番号 t\*: 指定値 u\*: RDBシステム名 RDBシステム名はマルチRDBの場合のみ出力されます。 「システムの処理] このコマンドの処理を続行します。 [利用者の処置]

誤りを修正して、再実行してください。

### **2.3.30 qdg02257e**

#### s\*コマンドの-fオプションで指定したファイルのd\*行目の指定情報が不足しています t\*

[メッセージの意味] -fオプションで指定したファイル内の指定情報が不足しています。 [パラメタの意味] s\*: RDBコマンド d\*: ファイルの行番号 t\*: RDBシステム名 RDBシステム名はマルチRDBの場合のみ出力されます。 [システムの処理] このコマンドの処理を続行します。 [利用者の処置] 誤りを修正し、再実行してください。

### **2.3.31 qdg02258u**

#### 指定された共用バッファプール's\*'はすでに開設されています t\*

[メッセージの意味] 指定された共用バッファプールはすでに開設されています。 [パラメタの意味] s\*: 共用バッファ識別子 t\*: RDBシステム名 RDBシステム名はマルチRDBの場合のみ出力されます。 [システムの処理] 処理を中止します。 [利用者の処置] 共用バッファ識別子を確認してください。

### **2.3.32 qdg02259u**

#### 共用バッファプール's\*'はDSIが対応づけされています t\*

```
[メッセージの意味]
指定された共用バッファプールはDSIが対応づけされています。
[パラメタの意味]
s*: 共用バッファ識別子
t*: RDBシステム名
RDBシステム名はマルチRDBの場合のみ出力されます。
[システムの処理]
このコマンドの処理を中止します。
[利用者の処置]
DSIとの対応関係を解除してから共用バッファプールを閉鎖してください。
```
### **2.3.33 qdg02260u**

#### 指定された共用バッファプール's\*'(size:d\*)は開設されていません t\*

```
[メッセージの意味]
```
指定された共用バッファプールは開設されていません。

[パラメタの意味]

s\*: 共用バッファ識別子 d\*: 共用バッファのページ長 t\*: RDBシステム名 RDBシステム名はマルチRDBの場合のみ出力されます。

[システムの処理]

処理を中止します。

[利用者の処置]

指定した共用バッファプールを開設するか、開設されている共用バッファプールを指定して、再実行してください。

### **2.3.34 qdg02261u**

#### 共用バッファプール's\*'は開設されていません t\*

[メッセージの意味] 指定された共用バッファプールは開設されていません。 [パラメタの意味] s\*: 共用バッファ識別子 t\*: RDBシステム名 RDBシステム名はマルチRDBの場合のみ出力されます。 [システムの処理] 処理を中止します。 [利用者の処置] 指定した共用バッファプールを開設するか、開設されている共用バッファプールを指定して、再実行してください。

### **2.3.35 qdg02262u**

#### 指定したDSI's\*'は存在しません t\*

[メッセージの意味] 指定されたDSIは存在しません。 [パラメタの意味] s\*: 存在しないDSI名 t\*: RDBシステム名 RDBシステム名はマルチRDBの場合のみ出力されます。 [システムの処理] 処理を中止します。 [利用者の処置] 存在するDSI名を指定して、再実行してください。

### **2.3.36 qdg02263u**

#### 指定したDSI's\*'は共用バッファプールと対応づけされていません t\*

[メッセージの意味] 指定されたDSIは共用バッファプールと対応づけされていません。 [パラメタの意味] s\*: DSI名 t\*: RDBシステム名 RDBシステム名はマルチRDBの場合のみ出力されます。 [システムの処理] 処理を中止します。 [利用者の処置] 共用バッファプールと対応づけされているDSI名を指定して、再実行してください。

### **2.3.37 qdg02264u**

#### 指定したDSI's\*'は共用バッファプールとすでに対応づけされています t\*

[メッセージの意味]

指定されたDSIは共用バッファプールとすでに対応づけされています。 [パラメタの意味] s\*: DSI名 t\*: RDBシステム名 RDBシステム名はマルチRDBの場合のみ出力されます。 [システムの処理] 処理を中止します。 [利用者の処置] 指定したDSI名を確認して、再実行してください。

### **2.3.38 qdg02267u**

#### 指定したデータベース's\*'は存在しません t\*

[メッセージの意味] 指定されたデータベースは存在しません。 [パラメタの意味] s\*: データベース名 t\*: RDBシステム名 RDBシステム名はマルチRDBの場合のみ出力されます。 「システムの処理] 処理を中止します。 [利用者の処置] 存在するデータベース名を指定して、再実行してください。

### **2.3.39 qdg02268u**

#### 指定したデータベーススペース's\*'は存在しません t\*

[メッセージの意味] 指定されたデータベーススペースは存在しません。 [パラメタの意味] s\*: データベーススペース名 t\*: RDBシステム名 RDBシステム名はマルチRDBの場合のみ出力されます。 「システムの処理] 処理を中止します。 [利用者の処置] 存在するデータベーススペース名を指定して、再実行してください。

### **2.3.40 qdg02269u**

#### s\*コマンドで指定したファイルは存在しません t\*

```
[メッセージの意味]
コマンドで指定したファイルは存在しません。
[パラメタの意味]
```
s\*: RDBコマンド t\*: RDBシステム名 RDBシステム名はマルチRDBの場合のみ出力されます。 [システムの処理] このコマンドの処理を中止します。 [利用者の処置] 存在するファイルを指定して、再実行してください。

### **2.3.41 qdg02272u**

#### ファイル's\*'がすでに存在します t\*

[メッセージの意味] ファイルがすでに存在するため、処理できません。 [パラメタの意味] s\*: ファイル名 t\*: RDBシステム名 RDBシステム名はマルチRDBの場合のみ出力されます。 「システムの処理] このコマンドの処理を中止します。 [利用者の処置] 存在しないファイル名を指定して、再実行してください。

### **2.3.42 qdg02273u**

#### データベース's\*'は存在しません t\*

[メッセージの意味] 存在しないデータベース名が指定されました。 [パラメタの意味] s\*: データベース名 t\*: RDBシステム名 RDBシステム名はマルチRDBの場合のみ出力されます。 [システムの処理] このコマンドの処理を中止します。 [利用者の処置] 存在するデータベース名を指定して、再実行してください。

### **2.3.43 qdg02275u**

#### ファイル名が絶対パスで指定されていません s\*

[メッセージの意味] ファイル名が絶対パス名で指定されていないかまたは指定形式に誤りがあります。 [パラメタの意味] s\*: RDBシステム名 RDBシステム名はマルチRDBの場合のみ出力されます。 [システムの処理]

このコマンドの処理を中止します。

[利用者の処置]

ファイル名を絶対パス名で指定するかまたは正しい形式を指定して、再実行してください。

### **2.3.44 qdg02290u**

#### ログ管理ファイルが存在しないため動作できません 調査コード=s\* t\*

[メッセージの意味] ログ管理ファイルが存在しないため動作できません。 [パラメタの意味] s\*: 調査コード t\*: RDBシステム名 RDBシステム名はマルチRDBの場合のみ出力されます。 [システムの処理] 処理を中止します。 [利用者の処置] 当社技術員(SE)に連絡してください。

### **2.3.45 qdg02293u**

#### テンポラリログファイルがすでに存在するため新規作成できません s\*

[メッセージの意味] テンポラリログファイルがすでに存在しているため新規に作成できません。 [パラメタの意味] s\*: RDBシステム名 RDBシステム名はマルチRDBの場合のみ出力されます。 [システムの処理] このコマンドの処理を中止します。 [利用者の処置] テンポラリログファイルを削除して、再実行してください。

### **2.3.46 qdg02294u**

#### 指定したファイル's\*'はすでに存在しています t\*

```
[メッセージの意味]
指定されたファイルはすでに存在しています。
[パラメタの意味]
s*: ファイル名
t*: RDBシステム名
RDBシステム名はマルチRDBの場合のみ出力されます。
[システムの処理]
処理を中止します。
[利用者の処置]
存在しないファイル名を指定して再実行してください。
```
### **2.3.47 qdg02295w**

#### テンポラリログファイルは存在しません s\*

[メッセージの意味] テンポラリログファイルは存在しません。 [パラメタの意味] s\*: RDBシステム名 RDBシステム名はマルチRDBの場合のみ出力されます。

### **2.3.48 qdg02296u**

#### 存在すべきテンポラリログファイルが存在しません 調査コード=s\* t\*

[メッセージの意味] 存在すべきテンポラリログファイルが存在しません。 [パラメタの意味] s\*: 調査コード t\*: RDBシステム名 RDBシステム名はマルチRDBの場合のみ出力されます。 [システムの処理] 処理を中止します。 [利用者の処置]

当社技術員(SE)に連絡してください。

### **2.3.49 qdg02297u**

#### ダウンリカバリに必要なテンポラリログが含まれているため テンポラリログの削除処理は実行できません s\*

[メッセージの意味] ダウンリカバリに必要なテンポラリログが含まれているため、テンポラリログの削除処理は実行できません。 [パラメタの意味] s\*: RDBシステム名 RDBシステム名はマルチRDBの場合のみ出力されます。 [システムの処理] 処理を中止します。 [利用者の処置] rdbstartコマンドでデータベースをリカバリ後、rdbstopコマンドでシステムを停止した後再実行してください。

### **2.3.50 qdg02299u**

#### 存在すべきテンポラリログファイルs\*が存在しません t\*

[メッセージの意味] 存在すべきテンポラリログファイルが存在しません。 [パラメタの意味] s\*: ファイル名またはローデバイス名 t\*: RDBシステム名 RDBシステム名はマルチRDBの場合のみ出力されます。 [システムの処理] 処理を中止します。 [利用者の処置] 当社技術員(SE)に連絡してください。

## **2.4 qdg02300**番台のメッセージ

### **2.4.1 qdg02303u**

退避データの取得に失敗しました s\* [メッセージの意味] データベースへの更新操作が多いため、退避データを取得できませんでした。 [パラメタの意味] s\*: RDBシステム名 RDBシステム名はマルチRDBの場合のみ出力されます。 [システムの処理] このコマンドの処理を中止します。 [利用者の処置] データベースへの更新操作が少ないときに退避データを取得してください。

### **2.4.2 qdg02304u**

#### '-s\*'オプションが重複指定されています t\*

```
[メッセージの意味]
オプションが重複指定されています。
[パラメタの意味]
s*: オプション名
t*: RDBシステム名
RDBシステム名はマルチRDBの場合のみ出力されます。
[システムの処理]
このコマンドの処理を中止します。
[利用者の処置]
誤り箇所を修正して、再実行してください。
```
### **2.4.3 qdg02305u**

#### s\*コマンドで指定するオペランドが不足しています 指定不足箇所=t\* u\*

[メッセージの意味] コマンドで指定するオペランドが不足しています。 [パラメタの意味] s\*: RDBコマンド t\*: 指定不足箇所 u\*: RDBシステム名 RDBシステム名はマルチRDBの場合のみ出力されます。 [システムの処理] このコマンドの処理を中止します。 [利用者の処置] 指定不足箇所を補って再実行してください。

### **2.4.4 qdg02312u**

#### 指定したパス's\*'はディレクトリではありません t\*

[メッセージの意味] ディレクトリのパス名以外が指定されています。 [パラメタの意味] s\*: 入出力エラーが発生したパス名 t\*: RDBシステム名 RDBシステム名はマルチRDBの場合のみ出力されます。 「システムの処理] このコマンドの処理を中止します。 [利用者の処置] パス名にディレクトリを指定して再実行してください。

### **2.4.5 qdg02324u**

#### 未使用率のみを指定した-s\*オプションが2回以上指定されました t\*

[メッセージの意味] 未使用率のみを指定したオプションは1回しか指定できません。 [パラメタの意味] s\*: オプション t\*: RDBシステム名 RDBシステム名はマルチRDBの場合のみ出力されます。 [システムの処理] このコマンドの処理を中止します。 [利用者の処置] オプションを1回だけ指定し、再実行してください。

### **2.4.6 qdg02326u**

#### DSI's\*'を指定した-t\*オプションが2回以上指定されました u\*

[メッセージの意味] 同じDSI名を指定したオプションが2回以上指定されています。 [パラメタの意味] s\*: DSI名 t\*: オプション u\*: RDBシステム名 RDBシステム名はマルチRDBの場合のみ出力されます。 [システムの処理] このコマンドの処理を中止します。

[利用者の処置]

DSI名が重複しないようにオプションの引数を修正し、再実行してください。

### **2.4.7 qdg02327u**

#### インデックスのDSIが存在しないので -s\*オプションは指定できません t\*

[メッセージの意味] インデックスのDSIが存在しない表のDSIに対し、インデックスに関連したオプションが指定されています。 [パラメタの意味] s\*: オプション t\*: RDBシステム名 RDBシステム名はマルチRDBの場合のみ出力されます。 [システムの処理] このコマンドの処理を中止します。 [利用者の処置] 該当するオプションの指定をすべて取り除き、再実行してください。

### **2.4.8 qdg02328u**

#### パス名の長さが制限値d\*バイトを超えています s\*

[メッセージの意味] パス名の長さが制限値を超えています。 [パラメタの意味] d\*: パス名の長さの制限値 s\*: RDBシステム名 RDBシステム名はマルチRDBの場合のみ出力されます。 [システムの処理] このコマンドの処理を中止します。 [利用者の処置] 制限値を超えない長さのディレクトリパス名を指定し、再実行してください。

### **2.4.9 qdg02329i**

#### 入力データd\*件のうちe\*件のデータを格納します s\*

[メッセージの意味] 入力データの全件数のうち一部を資源への格納対象データとしなかったことを通知します。 [パラメタの意味] d\*: 入力ファイル内の全件数 e\*: 格納対象の件数 s\*: RDBシステム名 RDBシステム名はマルチRDBの場合のみ出力されます。

### **2.4.10 qdg02352u**

#### 入力ファイルにバイナリ形式のデータが格納されています s\*

[メッセージの意味]

入力ファイルの中にテキスト形式でないデータが格納されています。 [パラメタの意味] s\*: RDBシステム名 RDBシステム名はマルチRDBの場合のみ出力されます。 [システムの処理] このコマンドの処理を中止します。 [利用者の処置] 入力ファイルを確認し、再実行してください。

### **2.4.11 qdg02354w**

#### リカバリログ量がAIログ域の大きさを超えたため リカバリログ量を補正しました s\*

[メッセージの意味] リカバリログ量がAIログ域の大きさを超えたため、リカバリログ量を補正しました。 [パラメタの意味] s\*: RDBシステム名 RDBシステム名はマルチRDBの場合のみ出力されます。 [システムの処理] リカバリログ量を補正して処理を続行します。

### **2.4.12 qdg02356w**

#### バックアップ対象のアーカイブログファイルは存在しません s\*

- [メッセージの意味] バックアップ対象のアーカイブログファイルは存在しません。
- [パラメタの意味]
- s\*: RDBシステム名 RDBシステム名はマルチRDBの場合のみ出力されます。

### **2.4.13 qdg02357w**

#### アーカイブログファイルの初期作成はすでに行われています s\*

```
[メッセージの意味]
アーカイブログファイルの初期作成はすでに行われています。
[パラメタの意味]
s*: RDBシステム名
RDBシステム名はマルチRDBの場合のみ出力されます。
```
### **2.4.14 qdg02358u**

#### アーカイブログファイルの初期作成が行われていません s\*

```
[メッセージの意味]
```

```
アーカイブログファイルの初期作成が行われていません。
```

```
[パラメタの意味]
```
s\*: RDBシステム名 RDBシステム名はマルチRDBの場合のみ出力されます。 [システムの処理] 処理を中止します。

[利用者の処置]

アーカイブログの初期作成処理を行ってから再実行してください。

### **2.4.15 qdg02365u**

#### 表のDSI's\*'が創成済なので 初期化できません t\*

[メッセージの意味]

表のDSIに、データが格納されている状態であるため、処理できません。表のDSIに一度データが格納された後、すべてのデータが削 除されている場合もこの状態に相当します。

[パラメタの意味]

s\*: DSI名

t\*: RDBシステム名

RDBシステム名はマルチRDBの場合のみ出力されます。

「システムの処理]

このコマンドの処理を中止します。

[利用者の処置]

インデックスのDSIを初期化する場合は、表のDSIを初期化後、再実行してください。また、インデックスのDSIを創成する場合には、 rdbsloaderコマンドのインデックス指定(-x)を実行してください。

### **2.4.16 qdg02367u**

#### DSI's\*'が参照更新抑止の状態です t\*

[メッセージの意味] DSIに対して参照更新抑止の利用規定が設定されています。 [パラメタの意味] s\*: DSI名 t\*: RDBシステム名 RDBシステム名はマルチRDBの場合のみ出力されます。 [システムの処理] このコマンドの処理を中止します。 [利用者の処置] DSIの参照更新抑止の利用規定を解除してから、再実行してください。

### **2.4.17 qdg02368u**

#### 表のDSI's\*'が定義直後の状態なので 初期化できません t\*

[メッセージの意味] 表のDSIは、初期化がまだ行われていない状態なので、インデックスのDSIを初期化できません。 [パラメタの意味]

s\*: DSI名 t\*: RDBシステム名 RDBシステム名はマルチRDBの場合のみ出力されます。 [システムの処理] このコマンドの処理を中止します。 [利用者の処置] 表のDSIを初期化後、再実行してください。

### **2.4.18 qdg02379u**

#### d\*件目: 改行文字のないデータで入力ファイルが終了しました s\*

[メッセージの意味] テキストファイルに、改行記号が終端に指定されていないレコードが存在します。 [パラメタの意味] d\*: 異常データのレコード番号 s\*: RDBシステム名 RDBシステム名はマルチRDBの場合のみ出力されます。 「システムの処理] このコマンドの処理を中止します。 [利用者の処置] テキストファイルの各レコードの終端に改行記号を指定して、再実行してください。

### **2.4.19 qdg02398i**

#### 指定した表のDSIに対応するDSIは存在しません s\*

[メッセージの意味] 指定された表のDSIに対応するDSIは存在しません。 [パラメタの意味] s\*: RDBシステム名 RDBシステム名はマルチRDBの場合のみ出力されます。

### **2.4.20 qdg02399u**

#### 指定された資源に対応するデータベーススペースが存在しません s\*

[メッセージの意味] 指定された資源に対応するデータベーススペースが存在しません。 [パラメタの意味] s\*: RDBシステム名 RDBシステム名はマルチRDBの場合のみ出力されます。 [システムの処理] このコマンドの処理を中止します。 [利用者の処置]

データベーススペースを復元してから再実行してください。

## **2.5 qdg02400**番台のメッセージ

### **2.5.1 qdg02401u**

#### DSO's\*'にDSIが定義されていません t\*

[メッセージの意味] DSOに対応するDSIが定義されていません。 [パラメタの意味] s\*: DSO名 t\*: RDBシステム名 RDBシステム名はマルチRDBの場合のみ出力されます。 [システムの処理] このコマンドの処理を中止します。 [利用者の処置] DSOに対応するDSIを定義して、再実行してください。

### **2.5.2 qdg02403u**

#### DSO's\*'は表のDSOではありません t\*

[メッセージの意味] DSOが表のDSOではありません。 [パラメタの意味] s\*: DSO名 t\*: RDBシステム名 RDBシステム名はマルチRDBの場合のみ出力されます。 [システムの処理] このコマンドの処理を中止します。 [利用者の処置] 表のDSO名を指定して、再実行してください。

### **2.5.3 qdg02405u**

#### DSI's\*'はインデックスのDSIではありません t\*

[メッセージの意味]

DSIがインデックスのDSIではありません。

[パラメタの意味]

s\*: DSI名 t\*: RDBシステム名 RDBシステム名はマルチRDBの場合のみ出力されます。

[システムの処理]

このコマンドの処理を中止します。

[利用者の処置]

インデックスのDSI名を指定して、再実行してください。

### **2.5.4 qdg02406u**

#### 1レコードがd\*キロバイトを超える入力データは処理できません s\*

[メッセージの意味] 1レコードの長さが制限値を超えたデータが入力ファイルに格納されているので、処理できません。 [パラメタの意味] d\*: 1レコードの長さの制限値 s\*: RDBシステム名 RDBシステム名はマルチRDBの場合のみ出力されます。 [システムの処理] このコマンドの処理を中止します。 [利用者の処置] 1レコードを制限値内に修正して、再実行してください。

### **2.5.5 qdg02435u**

#### 割付け量が制限値(d\*Kバイト)を超えています s\*

[メッセージの意味] 割付け量が制限値を超えています。 [パラメタの意味] d\*: 割付け量の制限値 s\*: RDBシステム名 RDBシステム名はマルチRDBの場合のみ出力されます。 [システムの処理] このコマンドの処理を中止します。 [利用者の処置] 制限値を超えない割付け量を指定し、再実行してください。

### **2.5.6 qdg02437u**

#### アーカイブログファイルの強制切換え処理は空きのアーカイブログファイルがないため処理できません s\*

[メッセージの意味] アーカイブログファイルの強制切換え処理は、空きのアーカイブログファイルがないため処理できません。 [パラメタの意味] s\*: RDBシステム名 RDBシステム名はマルチRDBの場合のみ出力されます。 [システムの処理] 処理を中止します。 [利用者の処置] 空きのアーカイブログファイルを用意しコマンドを再実行してください。

## **2.5.7 qdg02438u**

#### 処理の対象となるアーカイブログファイルがありません s\*

[メッセージの意味] 処理対象となるアーカイブログファイルがありません。 [パラメタの意味] s\*: RDBシステム名 RDBシステム名はマルチRDBの場合のみ出力されます。 [システムの処理] 処理を中止します。 [利用者の処置] rdblog -V -a でアーカイブログの状態を確認してから実行してください。

### **2.5.8 qdg02439u**

#### ダウンリカバリに必要なログが含まれているため処理できません s\*

[メッセージの意味]

ダウンリカバリに必要なログが含まれているため処理できません。

```
[パラメタの意味]
```

```
s*: RDBシステム名
```
RDBシステム名はマルチRDBの場合のみ出力されます。

[システムの処理]

この処理を中止します。

[利用者の処置]

"Symfoware Server RDB運用ガイド"のSymfoware/RDBのシステムダウンからのリカバリ、または"Interstage Business Application Server 運用ガイド(高信頼性ログ編)"の異常時のユーザログテーブルの運用の操作に従って、リカバリが終了してから、再実行してください。

### **2.5.9 qdg02443u**

#### DSI's\*'はSEQUENTIAL型の表のDSIではありません t\*

[メッセージの意味]

DSIがSEQUENTIAL型の表のDSIではありません。

[パラメタの意味]

```
s*: DSI名
t*: RDBシステム名
RDBシステム名はマルチRDBの場合のみ出力されます。
```
[システムの処理]

このコマンドの処理を中止します。

[利用者の処置]

SEQUENTIAL型の表のDSIを指定して、再実行してください。

### **2.5.10 qdg02444u**

#### DSO's\*'はインデックスのDSOではありません t\*

```
[メッセージの意味]
DSOがインデックスのDSOではありません。
```
[パラメタの意味] s\*: DSO名 t\*: RDBシステム名 RDBシステム名はマルチRDBの場合のみ出力されます。 [システムの処理] このコマンドの処理を中止します。 [利用者の処置] インデックスのDSO名を指定して、再実行してください。

### **2.5.11 qdg02445u**

#### ログイン名が取得できません s\*

[メッセージの意味] 以下の場合があります。 - ログイン名が36バイトを超えています。 - ログイン名が登録されていません。 [パラメタの意味] s\*: RDBシステム名 RDBシステム名はマルチRDBの場合のみ出力されます。 [システムの処理] このコマンドの処理を中止します。 [利用者の処置]

"System Administrator AnswerBook - Japanese"に従い36バイト以下のログイン名を登録してから、再実行してください。

### **2.5.12 qdg02446u**

#### 列's\*'は存在しません t\*

[メッセージの意味] 存在しない列名が指定されました。 [パラメタの意味] s\*: 列名 t\*: RDBシステム名 RDBシステム名はマルチRDBの場合のみ出力されます。 [システムの処理] このコマンドの処理を中止します。 [利用者の処置] 存在する列名を指定して、再実行してください。

### **2.5.13 qdg02447u**

#### 列名's\*'が2回以上指定されています t\*

[メッセージの意味] 同じ列名が2回以上指定されています。 [パラメタの意味]

s\*: 列名 t\*: RDBシステム名 RDBシステム名はマルチRDBの場合のみ出力されます。 [システムの処理] このコマンドの処理を中止します。 [利用者の処置] 列名の重複を取り除いてから、再実行してください。

### **2.5.14 qdg02448u**

#### 列名's\*'が指定されていません t\*

[メッセージの意味] コマンドに必要な列名が指定されていません。 [パラメタの意味] s\*: 列名 t\*: RDBシステム名 RDBシステム名はマルチRDBの場合のみ出力されます。 [システムの処理] このコマンドの処理を中止します。 [利用者の処置] 以下のような列名をすべて指定して、再実行してください。 - NOT NULLであり、かつDEFAULT句の指定がない列

### **2.5.15 qdg02467e**

#### データベーススペース's\*.t\*'に入出力障害が発生しました デバイス名='u\*' 調査コード='d\*' v\*

[メッセージの意味] データベーススペースに入出力障害が発生しました。 [パラメタの意味] s\*: データベース名 t\*: データベーススペース名 u\*: デバイス名 d\*: システムコールのエラー番号 システムコールのエラー番号については、使用してい るシステム・ベンダのドキュメントを参照してください。 v\*: RDBシステム名 RDBシステム名はマルチRDBの場合のみ出力されます。

[システムの処理]

このコマンドの処理を続行します。

[利用者の処置]

"Symfoware Server RDB運用ガイド"の媒体障害からのリカバリの操作に従って、データベースをリカバリしてください。または"Interstage Business Application Server運用ガイド(高信頼性ログ編)"のユーザログテーブルのリカバリに従って、ユーザログテーブルをリカバリし てください。

### **2.5.16 qdg02468u**

#### RDBIIディクショナリに入出力障害が発生しました デバイス名='s\*' 調査コード='d\*' t\*

[メッセージの意味] RDBディクショナリに入出力障害が発生しました。 [パラメタの意味] s\*: デバイス名 d\*: システムコールのエラー番号 システムコールのエラー番号については、使用してい るシステム・ベンダのドキュメントを参照してください。 t\*: RDBシステム名 RDBシステム名はマルチRDBの場合のみ出力されます。 [システムの処理] このコマンドの処理を中止します。

[利用者の処置]

"Symfoware Server RDB運用ガイド"または"Interstage Business Application Server 運用ガイド(高信頼性ログ編)"のRDBディクショナ リおよびRDBディレクトリファイルのリカバリの操作に従って、RDBディクショナリをリカバリしてください。

### **2.5.17 qdg02469e**

#### データベーススペース's\*.t\*'をアクセス禁止状態にしました u\*

[メッセージの意味] データベーススペースをアクセス禁止状態にしました。 [パラメタの意味] s\*: データベース名 t\*: データベーススペース名 u\*: RDBシステム名 RDBシステム名はマルチRDBの場合のみ出力されます。 [システムの処理] データベーススペースをアクセス禁止状態にします。 [利用者の処置] 当該コマンドの実行で出力されているメッセージの[利用者の処置]に従ってください。

### **2.5.18 qdg02483u**

#### d\*件目: 異常データが存在します 列名=s\* t\*

```
[メッセージの意味]
入力ファイルのデータに以下のどちらかの誤りがあります。
1) 列のデータ型に対して形式の異なるデータが存在します。
2) コード変換できないデータが存在します。
[パラメタの意味]
d*: 異常データのレコード番号
s*: 列名
t*: RDBシステム名
RDBシステム名はマルチRDBの場合のみ出力されます。
[システムの処理]
このコマンドの処理を中止します。
[利用者の処置]
```
1) 入力ファイルのデータの形式を修正し、再実行してください。

2) "Symfoware Server RDB運用ガイド"の外部ファイルの文字コード系の考慮に従って、入力ファイルのデータを修正し、再実行して ください。例えば、83JIS改定文字の旧字体は各種コード系に対応していないため、コード変換エラーになります。

### **2.5.19 qdg02484u**

#### d\*件目: 1件(e\*バイト)に満たない長さのバイナリデータで入力ファイルが終了しました s\*

[メッセージの意味]

入力ファイルに異常なデータが存在します。

[パラメタの意味]

d\*: 異常データのレコード番号 e\*: レコード1件のバイト数 s\*: RDBシステム名 RDBシステム名はマルチRDBの場合のみ出力されます。

[システムの処理]

このコマンドの処理を中止します。

[利用者の処置]

入力ファイルの異常なデータを修正し、再実行してください。

### **2.5.20 qdg02485u**

#### d\*件目: NOT NULL属性の列にNULL値を指定しています 列名=s\* t\*

[メッセージの意味] NOT NULL制約の列に対応するデータとして、入力ファイルにNULL値が存在します。 [パラメタの意味] d\*: NULL値データのレコード番号 s\*: 列名 t\*: RDBシステム名 RDBシステム名はマルチRDBの場合のみ出力されます。 [システムの処理] このコマンドの処理を中止します。 [利用者の処置]

入力ファイルの該当箇所に値を設定するか、列の定義からNOT NULL制約を取り除いてください。

### **2.5.21 qdg02486u**

#### d\*件目: NULL表示域の値が0x0000でも0xffffでもありません 列名=s\* t\*

[メッセージの意味] 入力ファイルのNULL表示域のデータに"0000"(16進数)および"FFFF"(16進数)以外の値が存在します。 [パラメタの意味] d\*: 異常データのレコード番号 s\*: 列名 t\*: RDBシステム名 RDBシステム名はマルチRDBの場合のみ出力されます。 [システムの処理] このコマンドの処理を中止します。
[利用者の処置]

NULL表示域のデータを修正し、再実行してください。

### **2.5.22 qdg02487u**

#### d\*件目: 長さ表示域の値が定義長(e\*)を超えています 列名=s\* t\*

[メッセージの意味] 入力ファイルの長さ表示域のデータに異常な値が存在します。 [パラメタの意味] d\*: 異常データのレコード番号 e\*: 列の定義長 s\*: 列名 t\*: RDBシステム名 RDBシステム名はマルチRDBの場合のみ出力されます。 [システムの処理] このコマンドの処理を中止します。 [利用者の処置] 長さ表示域のデータを修正し、再実行してください。

# **2.5.23 qdg02489i**

#### ワークスペースアクセスにおいて 入出力障害を検出しました DB名='s\*' デバイスパス名='t\*' 物理ブロック番号='d\*' u\*

[メッセージの意味] 一時的に作成したワークスペースにおいて入出力障害を検出しました。 [パラメタの意味] s\*: データベース名 t\*: デバイスパス名

d\*: 物理ブロック番号 u\*: RDBシステム名 RDBシステム名はマルチRDBの場合のみ出力されます。

[システムの処理]

処理を中止します。

[利用者の処置]

ワークスペースを作成するパスを変更して再実行してください。

### **2.5.24 qdg02490u**

#### 対象資源's\*'は ログ区間内にフォーマット処理を含むため指定したモードでは復旧できません t\*

[メッセージの意味] 入力として指定されたログの区間内に不当なオペレーションを含む場合、リカバリ処理はできません。 [パラメタの意味] s\*: DSI名 t\*: RDBシステム名 RDBシステム名はマルチRDBの場合のみ出力されます。 [システムの処理] このコマンドの処理を中止します。

[利用者の処置]

指定区間内にリカバリを阻害するような要因を含まないようにログの区間の設定を行って再実行してください。または、INITモードもし くは、LOADモードによるリカバリの手段に切り換えて再実行してください。

## **2.5.25 qdg02491u**

#### リカバリ開始点として指定した's\*'が発見できませんでした t\*

[メッセージの意味] 指定されたリカバリ開始点が発見できませんでした。 [パラメタの意味] s\*: 利用者が指定したチェックポイント名 t\*: RDBシステム名 RDBシステム名はマルチRDBの場合のみ出力されます。 [システムの処理] このコマンドの処理を中止します。 [利用者の処置] 現在運用中のアーカイブログおよびアーカイブログ退避ファイルに存在するリカバリ開始点を指定して再度実行してください。

## **2.5.26 qdg02492u**

### 指定したリカバリ終了点が無効な位置にあります s\*

[メッセージの意味] 指定されたリカバリ終了点が退避データの添付ログ内に存在するため、チェックポイントとして使用できません。 [パラメタの意味] s\*: RDBシステム名 RDBシステム名はマルチRDBの場合のみ出力されます。 [システムの処理] このコマンドの処理を中止します。 [利用者の処置] 有効なリカバリ終了点を指定して再実行してください。

## **2.5.27 qdg02493u**

### 指定したリカバリ開始点が2回出現しました s\*

[メッセージの意味] コマンドで指定されたリカバリ開始点が、リカバリ終了点が出現する以前に少なくとも2回出現しました。 [パラメタの意味] s\*: RDBシステム名 RDBシステム名はマルチRDBの場合のみ出力されます。 [システムの処理] このコマンドの処理を中止します。 [利用者の処置]

リカバリ開始点あるいはログの入力点を変更して再実行してください。

## **2.5.28 qdg02494u**

### 指定されたモードにおいて対象資源's\*'に更新抑止がされていません t\*

[メッセージの意味] 指定されたコマンドで実行条件となる更新抑止が行われていないためコマンドが実行できません。 [パラメタの意味] s\*: 処理対象資源名 t\*: RDBシステム名 RDBシステム名はマルチRDBの場合のみ出力されます。 [システムの処理] このコマンドの処理を中止します。 [利用者の処置]

該当資源に更新抑止を設定して再実行してください。

### **2.5.29 qdg02495u**

#### フォーカスダンプとして取得された退避データは指定されたモードでは復旧できません s\*

[メッセージの意味]

フォーカスダンプとして取得されたダンプはLOADモード以外には使用できません。フォーカスダンプとはrdbdmpコマンド実行時に-N オプションを指定して取得した退避データを意味します。

[パラメタの意味]

s\*: RDBシステム名

RDBシステム名はマルチRDBの場合のみ出力されます。

[システムの処理]

このコマンドの処理を中断します。

[利用者の処置]

正しいダンプをセットするか、正しいモードにして再実行してください。

### **2.5.30 qdg02496u**

### 指定したアーカイブログ退避ファイルまたはアーカイブログファイルにrdbfmtコマンドの履歴を発見できませんでした s\*

[メッセージの意味]

指定したアーカイブログ退避ファイル、またはアーカイブログファイルにrdbfmtコマンドの履歴を発見できない場合はINITモードでのリ カバリはできません。

[パラメタの意味]

s\*: RDBシステム名 RDBシステム名はマルチRDBの場合のみ出力されます。

「システムの処理]

このコマンドの処理を中断します。

[利用者の処置]

rdbfmtコマンドの履歴を含むアーカイブログ退避ファイルを指定するか、または別のオプションを指定してください。

### **2.5.31 qdg02499u**

#### s\*コマンドで指定された入力ファイル't\*'の内容が正しくありません u\*

[メッセージの意味] 以下の場合が考えられます。 - 指定されたファイルは当コマンドの入力ファイルではありません。 - 入力ファイルが破壊されています。 [パラメタの意味] s\*: RDBコマンド t\*: ファイル名 u\*: RDBシステム名 RDBシステム名はマルチRDBの場合のみ出力されます。 [システムの処理] このコマンドの処理を中止します。 [利用者の処置] 入力ファイルを変更し、再実行してください。

# **2.6 qdg02500**番台のメッセージ

### **2.6.1 qdg02502u**

### -s\*オプションと-t\*オプションは同時に指定できません u\*

[メッセージの意味] 同時に指定できないオプションが指定されました。 [パラメタの意味] s\*: オプション t\*: オプション u\*: RDBシステム名 RDBシステム名はマルチRDBの場合のみ出力されます。 「システムの処理] このコマンドの処理を中止します。

[利用者の処置]

オプションを正しく指定し、再実行してください。

### **2.6.2 qdg02503u**

#### -s\*オプションが指定されていません t\*

[メッセージの意味] 必要なオプションが指定されていません。 [パラメタの意味] s\*: オプション t\*: RDBシステム名 RDBシステム名はマルチRDBの場合のみ出力されます。 [システムの処理] このコマンドの処理を中止します。 [利用者の処置] オプションを正しく指定し、再実行してください。

### **2.6.3 qdg02504u**

#### 必要なオプション's\*'が指定されていません t\*

[メッセージの意味] 必要なオプションが指定されていません。 [パラメタの意味] s\*: オプション t\*: RDBシステム名 RDBシステム名はマルチRDBの場合のみ出力されます。 [システムの処理] このコマンドの処理を中止します。 [利用者の処置] オプションを正しく指定し、再実行してください。

### **2.6.4 qdg02506u**

### 不要なオペランドが指定されています s\*

[メッセージの意味] 不要なオペランドが指定されています。 [パラメタの意味] s\*: RDBシステム名 RDBシステム名はマルチRDBの場合のみ出力されます。 「システムの処理] このコマンドの処理を中止します。 [利用者の処置] 不要なオペランドを取り除き、再実行してください。

### **2.6.5 qdg02518u**

#### 同時に実行できるトランザクション数の上限値を超えました s\*

[メッセージの意味] 同時に実行できるトランザクション数の上限値を超えました。 [パラメタの意味] s\*: RDBシステム名 RDBシステム名はマルチRDBの場合のみ出力されます。

[システムの処理]

このコマンドの処理を中止します。

[利用者の処置]

同時に走行しているトランザクションが減少してから再実行してください。または、"Symfoware Server RDB運用ガイド"または"Interstage Business Application Server 運用ガイド(高信頼性ログ編)"のテンポラリログファイルの変更に従って、テンポラリログファイルのトランザ クションエントリ数を増やしてから、再実行してください。

### **2.6.6 qdg02520u**

#### DSI's\*'が定義直後の状態です t\*

[メッセージの意味] DSIに対して初期化または創成が行われていない状態です。 [パラメタの意味] s\*: DSI名 t\*: RDBシステム名 RDBシステム名はマルチRDBの場合のみ出力されます。 [システムの処理] このコマンドの処理を中止します。 [利用者の処置] DSIを初期化または創成してから、再実行してください。

### **2.6.7 qdg02523u**

### 一意性制約に必要なインデックスが存在しません s\*

[メッセージの意味]

表定義の一意性制約と同じ列名リストで構成されるインデックスが定義されていません。一意性制約の一意列リストに指定した列名リス トは、インデックスの構成列またはクラスタキーとして定義されている必要があります。

[パラメタの意味]

s\*: RDBシステム名

RDBシステム名はマルチRDBの場合のみ出力されます。

[システムの処理]

このコマンドの処理を中止します。

[利用者の処置]

必要なインデックスを定義してから、再実行してください。

### **2.6.8 qdg02532w**

#### 指定した資源's\*'はシステムによるアクセス禁止状態ではありません t\*

[メッセージの意味]

指定した資源はシステムによるアクセス禁止状態(ハードウェア障害、ソフトウェア障害、メディアリカバリ障害、マリー ルバック障害によるアクセス禁止状態)ではありません。

[パラメタの意味]

s\*: 資源名 t\*: RDBシステム名 RDBシステム名はマルチRDBの場合のみ出力されます。

### **2.6.9 qdg02537u**

#### DSI's\*'は初期化されています t\*

[メッセージの意味] DSIは、すでに初期化されています。 [パラメタの意味]

s\*: DSI名 t\*: RDBシステム名 RDBシステム名はマルチRDBの場合のみ出力されます。 [システムの処理] このコマンドの処理を中止します。 [利用者の処置] DSIを初期化する場合には、rdbfmtコマンドの-mオプションの引数にidと指定して、実行してください。

## **2.6.10 qdg02541u**

### ファイル's\*'は通常ファイルではありません t\*

[メッセージの意味] ファイルが通常ファイルではありません。 [パラメタの意味] s\*: ファイル名 t\*: RDBシステム名 RDBシステム名はマルチRDBの場合のみ出力されます。 「システムの処理] このコマンドの処理を中止します。 [利用者の処置] 通常ファイルのファイル名を指定して、再実行してください。

### **2.6.11 qdg02542u**

### ローデバイス名の指定に誤りがあります s\*

[メッセージの意味] ローデバイス名が絶対パス名で指定されていません。 [パラメタの意味] s\*: RDBシステム名 RDBシステム名はマルチRDBの場合のみ出力されます。 「システムの処理] このコマンドの処理を中止します。 [利用者の処置] ローデバイス名を絶対パス名で指定し、再実行してください。

## **2.6.12 qdg02548u**

### 一意性制約違反のデータが存在します DSO名=s\* t\*

[メッセージの意味] 入力ファイルに、一意性制約違反のデータが存在します。 [パラメタの意味] s\*: 一意列リストと同じ列名リストで構成されるイン デックスキーを持つインデックスのDSO名 t\*: RDBシステム名 RDBシステム名はマルチRDBの場合のみ出力されます。

[システムの処理] このコマンドの処理を中止します。 [利用者の処置] 一意性制約違反のデータを修正し、再実行してください。

## **2.6.13 qdg02549u**

### 一意性制約違反のデータが存在します DSO名=s\* レコード番号=d\* e\* t\*

[メッセージの意味] 入力ファイルに、一意性制約違反のデータが存在します。 [パラメタの意味] s\*: 一意列リストと同じ列名リストで構成されるクラ スタキーを持つ表のDSO名 d\*: 違反データのレコード番号 e\*: 違反データのレコード番号 t\*: RDBシステム名 RDBシステム名はマルチRDBの場合のみ出力されます。 [システムの処理] このコマンドの処理を中止します。 [利用者の処置]

一意性制約違反のデータを修正し、再実行してください。

## **2.6.14 qdg02580i**

#### DSI's\*.t\*'は内容が不完全であるため 定義直後の状態に復元しました u\*

[メッセージの意味] DSIの内容が以下のいずれかの状態であるため、定義直後の状態に復元しました。 - DSIが初期化されていない状態です。 - DSIが初期化途中の状態です。 [パラメタの意味] s\*: データベース名 t\*: DSI名 u\*: RDBシステム名 RDBシステム名はマルチRDBの場合のみ出力されます。

## **2.6.15 qdg02581i**

#### DSI's\*.t\*'を復元しました u\*

[メッセージの意味] DSIを復元しました。 [パラメタの意味] s\*: データベース名 t\*: DSI名 u\*: RDBシステム名 RDBシステム名はマルチRDBの場合のみ出力されます。

## **2.6.16 qdg02582e**

データベーススペースに入出力障害が発生したため DSI's\*.t\*'の復元に失敗しました u\*

[メッセージの意味] データベーススペースに入出力障害が発生したため、DSIの復元に失敗しました。 [パラメタの意味] s\*: データベース名 t\*: DSI名 u\*: RDBシステム名 RDBシステム名はマルチRDBの場合のみ出力されます。 [システムの処理] DSIをアクセス禁止状態にします。 [利用者の処置] 当該コマンドの実行で出力されているメッセージの[利用者の処置]に従ってください。

## **2.6.17 qdg02583u**

### RDBIIディクショナリとRDBIIディレクトリファイルの不整合を検出しました s\*

[メッセージの意味] 以下のいずれかの状態です。 - RDBディクショナリとRDBディレクトリファイルが不整合を起こしています。 - RDBディクショナリが破壊されています。

[パラメタの意味]

s\*: RDBシステム名 RDBシステム名はマルチRDBの場合のみ出力されます。

[システムの処理]

このコマンドの処理を中止します。

[利用者の処置]

指定したRDBディクショナリが破壊されているため、"Symfoware Server RDB運用ガイド"または"Interstage Business Application Server 運用ガイド(高信頼性ログ編)"のRDBディクショナリおよびRDBディレクトリファイルのリカバリの操作に従って、RDBディクショナリをリカ バリしてください。ただし、正しい退避データからRDBディクショナリとRDBディレクトリファイルを復元したにもかかわらず本メッセージが 出力される場合は、rdbcrdicコマンドを実行し、RDBディクショナリを初期化状態に戻して、データベースを再定義しなおしてください。

## **2.6.18 qdg02589i**

#### d\*件のデータを抽出しました s\*

```
[メッセージの意味]
資源内のデータ全件を出力ファイル内に抽出したことを通知します。
[パラメタの意味]
d*: 抽出したデータ件数
s*: RDBシステム名
RDBシステム名はマルチRDBの場合のみ出力されます。
```
### **2.6.19 qdg02590u**

### 指定した資源はインデックスのDSIではありません s\*

[メッセージの意味] 指定したDSIはインデックスのDSIではありません。 [パラメタの意味] s\*: RDBシステム名 RDBシステム名はマルチRDBの場合のみ出力されます。 [システムの処理] このコマンドの処理を中止します。 [利用者の処置] リカバリ対象資源にインデックスのDSIを指定して再実行してください。

## **2.6.20 qdg02591u**

### 指定した資源の表のDSIに参照更新抑止の利用規定が設定されていません s\*

[メッセージの意味] 表のDSIに参照更新抑止の利用規定が設定されていません。 [パラメタの意味] s\*: RDBシステム名 RDBシステム名はマルチRDBの場合のみ出力されます。 [システムの処理] このコマンドの処理を中止します。 [利用者の処置] 表のDSIに参照更新抑止の利用規定を設定して再実行してください。

### **2.6.21 qdg02592u**

### 指定した資源の表のDSIが閉塞されています s\*

[メッセージの意味] 指定した資源の表のDSIが閉塞されています。 [パラメタの意味] s\*: RDBシステム名 RDBシステム名はマルチRDBの場合のみ出力されます。 [システムの処理] このコマンドの処理を中止します。 [利用者の処置] 指定した資源の表のDSIの閉塞を解除して再実行してください。

### **2.6.22 qdg02593u**

#### 指定した資源's\*'が表のDSIではありません t\*

[メッセージの意味] 指定した資源が表のDSIではありません。 [パラメタの意味]

s\*: DSI名 t\*: RDBシステム名 RDBシステム名はマルチRDBの場合のみ出力されます。 [システムの処理] このコマンドの処理を中止します。 [利用者の処置] リカバリ対象資源に表のDSIを指定して再実行してください。

## **2.6.23 qdg02594e**

### 指定した資源のインデックスのDSI's\*'のリカバリに失敗しました t\*

[メッセージの意味] 指定した資源のインデックスのDSIのリカバリに失敗しました。 [パラメタの意味] s\*: インデックスのDSI名 t\*: RDBシステム名 RDBシステム名はマルチRDBの場合のみ出力されます。 「システムの処理] このコマンドの処理を続行します。 [利用者の処置] 当該コマンドの実行で出力されているメッセージの[利用者の処置]に従ってください。

## **2.6.24 qdg02595i**

### 指定した資源's\*'に属するインデックスのDSI't\*'のリカバリが正常終了しました u\*

[メッセージの意味] 指定した資源のインデックスのDSIのリカバリが正常終了しました。 [パラメタの意味] s\*: 表のDSI名 t\*: インデックスのDSI名 u\*: RDBシステム名 RDBシステム名はマルチRDBの場合のみ出力されます。

# **2.7 qdg02600**番台のメッセージ

## **2.7.1 qdg02600i**

### RDBIIの起動を開始します s\*

[メッセージの意味] Symfoware/RDBの起動を開始します。 [パラメタの意味] s\*: RDBシステム名 RDBシステム名はマルチRDBの場合のみ出力されます。

## **2.7.2 qdg02601i**

### RDBIIの起動が完了しました s\*

[メッセージの意味]

Symfoware/RDBの起動が完了しました。

[パラメタの意味]

s\*: RDBシステム名 RDBシステム名はマルチRDBの場合のみ出力されます。

## **2.7.3 qdg02602i**

### 起動ステージ d\* 完了 s\*

[メッセージの意味] 起動処理および環境作成処理が終了しました。 [パラメタの意味] d\*: 起動ステージ番号 s\*: RDBシステム名 RDBシステム名はマルチRDBの場合のみ出力されます。

## **2.7.4 qdg02604i**

### ダウンリカバリ処理を開始します s\*

[メッセージの意味] ダウンリカバリ処理を開始します。 [パラメタの意味] s\*: RDBシステム名 RDBシステム名はマルチRDBの場合のみ出力されます。

## **2.7.5 qdg02605i**

#### RDBII強制停止を開始します s\*

[メッセージの意味] Symfoware/RDB強制停止を開始します。 [パラメタの意味] s\*: RDBシステム名 RDBシステム名はマルチRDBの場合のみ出力されます。

## **2.7.6 qdg02606i**

### RDBII強制停止が完了しました s\*

[メッセージの意味] Symfoware/RDB強制停止が完了しました。 [パラメタの意味] s\*: RDBシステム名 RDBシステム名はマルチRDBの場合のみ出力されます。

## **2.7.7 qdg02608i**

### RDBIIの停止を開始します s\*

[メッセージの意味]

Symfoware/RDBの停止を開始します。

[パラメタの意味]

s\*: RDBシステム名 RDBシステム名はマルチRDBの場合のみ出力されます。

## **2.7.8 qdg02609i**

### RDBIIの停止が完了しました s\*

[メッセージの意味] Symfoware/RDBの停止が完了しました。 [パラメタの意味] s\*: RDBシステム名 RDBシステム名はマルチRDBの場合のみ出力されます。

## **2.7.9 qdg02610i**

### 停止ステージ d\* 完了 s\*

[メッセージの意味] 停止処理および回収処理が終了しました。 [パラメタの意味] d\*: 停止ステージ番号 s\*: RDBシステム名 RDBシステム名はマルチRDBの場合のみ出力されます。

## **2.7.10 qdg02616u**

#### 処理可能時間をオーバーしました s\*

[メッセージの意味] 処理可能時間をオーバーしました。 [パラメタの意味] s\*: RDBシステム名 RDBシステム名はマルチRDBの場合のみ出力されます。 [システムの処理] 処理を中止します。 [利用者の処置] コマンドを再実行してください。

## **2.7.11 qdg02617u**

s\*コマンドで指定したオプションの組み合わせに矛盾があります t\*

[メッセージの意味]

コマンドで指定したオプションの組み合わせに矛盾があります。 [パラメタの意味] s\*: RDBコマンド t\*: RDBシステム名 RDBシステム名はマルチRDBの場合のみ出力されます。 [システムの処理] このコマンドの処理を中止します。 [利用者の処置] 指定したオプションを確認してコマンドを再実行してください。

## **2.7.12 qdg02619u**

### RDBIIを停止できません 原因:未起動 s\*

[メッセージの意味] Symfoware/RDBを停止できません。 [パラメタの意味] s\*: RDBシステム名 RDBシステム名はマルチRDBの場合のみ出力されます。 [システムの処理] Symfoware/RDBの停止処理を中止します。 [利用者の処置] 原因を取り除いて再実行してください。

## **2.7.13 qdg02621u**

### RDBII起動処理中または停止処理中のためコマンドは動作できません s\*

[メッセージの意味] Symfoware/RDB起動処理中または停止処理中のためコマンドは動作できません。 [パラメタの意味] s\*: RDBシステム名 RDBシステム名はマルチRDBの場合のみ出力されます。 [システムの処理] このコマンドの処理を中止します。 [利用者の処置]

Symfoware/RDB起動処理または停止処理完了後、再実行してください。

## **2.7.14 qdg02624u**

### 区切り文字と囲み文字に同じ文字's\*'は指定できません t\*

[メッセージの意味] 区切り文字と囲み文字は異なる文字でなければいけません。 [パラメタの意味]

```
s*: 区切り文字あるいは囲み文字
t*: RDBシステム名
RDBシステム名はマルチRDBの場合のみ出力されます。
[システムの処理]
このコマンドの処理を中止します。
[利用者の処置]
区切り文字と囲み文字が異なるように指定し、再実行してください。
```
## **2.7.15 qdg02630w**

バッファプールs\*(size:d\*)はバッファ枯渇の危険があります t\*

[メッセージの意味] 指定したバッファプールはバッファ枯渇の危険があります。 [パラメタの意味] s\*: 共用バッファ識別子 d\*: バッファプールのページ長 t\*: RDBシステム名 RDBシステム名はマルチRDBの場合のみ出力されます。 [利用者の処置] 危険値に到達した場合のページ枚数が16枚以上になるように指定し、再作成することをお薦めします。

## **2.7.16 qdg02638u**

### 区切り文字に's\*'は指定できません t\*

[メッセージの意味] オプションの引数に区切り文字として認められない文字が指定されました。 [パラメタの意味] s\*: 区切り文字 t\*: RDBシステム名 RDBシステム名はマルチRDBの場合のみ出力されます。 [システムの処理] このコマンドの処理を中止します。 [利用者の処置] 区切り文字を正しく指定して、再実行してください。

## **2.7.17 qdg02639u**

#### 囲み文字に's\*'は指定できません t\*

[メッセージの意味] オプションの引数に囲み文字として認められない文字が指定されました。 [パラメタの意味] s\*: 囲み文字 t\*: RDBシステム名 RDBシステム名はマルチRDBの場合のみ出力されます。 [システムの処理]

このコマンドの処理を中止します。 [利用者の処置] 囲み文字を正しく指定して、再実行してください。

### **2.7.18 qdg02640w**

### 指定した資源's\*'はコマンドによるアクセス禁止状態ではありません t\*

[メッセージの意味] 指定した資源はアクセス禁止状態ではありません。 [パラメタの意味] s\*: 資源名 t\*: RDBシステム名 RDBシステム名はマルチRDBの場合のみ出力されます。

### **2.7.19 qdg02642w**

### 共用バッファプールは開設されていません s\*

[メッセージの意味] システム以外の共用バッファプールは開設されていません。 [パラメタの意味] s\*: RDBシステム名 RDBシステム名はマルチRDBの場合のみ出力されます。

## **2.7.20 qdg02643w**

### 指定された共用バッファプール's\*'にはDSIが結合されていません t\*

[メッセージの意味] 指定したバッファプールにはDSIが結合されていません。 [パラメタの意味] s\*: 共用バッファ識別子 t\*: RDBシステム名 RDBシステム名はマルチRDBの場合のみ出力されます。

## **2.7.21 qdg02651u**

#### 必須指定項目である's\*'が指定されていません t\*

[メッセージの意味] コマンドの必須指定項目が指定されていません。 [パラメタの意味] s\*: 必須指定項目 退避先名退避先デバイス名 t\*: RDBシステム名 RDBシステム名はマルチRDBの場合のみ出力されます。 [システムの処理] このコマンドの処理を中止します。 [利用者の処置]

不足している必須指定項目を指定して再実行してください。

### **2.7.22 qdg02652u**

#### 指定したパスの構成要素がディレクトリではありません s\*

[メッセージの意味] コマンドで指定されたパスの構成要素がディレクトリではありません。 [パラメタの意味] s\*: RDBシステム名 RDBシステム名はマルチRDBの場合のみ出力されます。 [システムの処理] このコマンドの処理を中止します。 [利用者の処置] 正しいパスを指定してください。

### **2.7.23 qdg02654i**

### s\*コマンドの処理を開始します t\*

[メッセージの意味] コマンドの処理を開始します。 [パラメタの意味] s\*: RDBコマンド t\*: RDBシステム名 RDBシステム名はマルチRDBの場合のみ出力されます。

### **2.7.24 qdg02655i**

### s\*コマンドの処理が正常終了しました t\*

[メッセージの意味] コマンドの処理が正常終了しました。 [パラメタの意味] s\*: RDBコマンド t\*: RDBシステム名 RDBシステム名はマルチRDBの場合のみ出力されます。

### **2.7.25 qdg02658u**

### オプション's\*'は指定できません t\*

[メッセージの意味] コマンドで指定できないオプションが指定されました。 [パラメタの意味] s\*: オプション t\*: RDBシステム名 RDBシステム名はマルチRDBの場合のみ出力されます。 [システムの処理] このコマンドの処理を中止します。

[利用者の処置]

正しいオプションを指定して再実行してください。

## **2.7.26 qdg02660u**

### デバイス名が指定されていません s\*

[メッセージの意味] コマンドの必須指定項目であるデバイス名が指定されていません。 [パラメタの意味] s\*: RDBシステム名 RDBシステム名はマルチRDBの場合のみ出力されます。 [システムの処理] このコマンドの処理を中止します。 [利用者の処置] デバイス名を指定して再実行してください。

## **2.7.27 qdg02662u**

### 指定した資源's\*'はアクセス禁止状態になっていません t\*

[メッセージの意味] コマンドで指定した資源はアクセス禁止状態になっていません。 [パラメタの意味] s\*: 資源名 t\*: RDBシステム名 RDBシステム名はマルチRDBの場合のみ出力されます。

[システムの処理]

このコマンドの処理を中止します。

[利用者の処置]

指定した資源がXML格納構造以外のインデックスのDSIの場合は、インデックスのDSIはすでに復旧されています。この場合は、イン デックスのDSIの復旧を行わないでください。上記に該当しない場合は、指定した資源をアクセス禁止状態にして再実行してください。

## **2.7.28 qdg02666i**

### 処理の中断が指示されました s\*

[メッセージの意味] コマンドの中断が指示されました。コマンドの処理を中断します。 [パラメタの意味] s\*: RDBシステム名 RDBシステム名はマルチRDBの場合のみ出力されます。 [システムの処理] このコマンドの処理を中止します。

## **2.7.29 qdg02668u**

#### 指定したs\*が退避データの内容と違います t\*

[メッセージの意味] コマンドで指定された資源名が退避データの内容と違います。 [パラメタの意味] s\*: 資源名 t\*: RDBシステム名 RDBシステム名はマルチRDBの場合のみ出力されます。 [システムの処理] このコマンドの処理を中止します。 [利用者の処置] 正しい資源名を指定して再実行してください。

### **2.7.30 qdg02670u**

#### アーカイブログ運用がされていないため動作できません s\*

[メッセージの意味]

アーカイブログ運用がされていないため、コマンドは動作できません。

[パラメタの意味]

s\*: RDBシステム名

RDBシステム名はマルチRDBの場合のみ出力されます。

[システムの処理]

このコマンドの処理を中止します。

[利用者の処置]

アーカイブログ運用を開始してください。

### **2.7.31 qdg02679u**

#### デフォルトバッファの定義ファイルがオープンできません エラーコード='d\*' s\*

[メッセージの意味]

デフォルトバッファの定義ファイルをオープンしようとしましたが、オープンできませんでした。

[パラメタの意味]

d\*: エラー番号 s\*: RDBシステム名 RDBシステム名はマルチRDBの場合のみ出力されます。

[システムの処理]

処理を中断します。

[利用者の処置]

エラー番号により異常原因を調査し、原因を取り除き再実行してください。システムコールのエラー番号については、使用してい るシステム・ベンダのドキュメントを参照してください。

### **2.7.32 qdg02681u**

#### DSI's\*'に参照更新抑止の利用規定が設定されていません t\*

[メッセージの意味]

DSIに参照更新抑止の利用規定が設定されていないため、処理できません。 [パラメタの意味] s\*: DSI名 t\*: RDBシステム名 RDBシステム名はマルチRDBの場合のみ出力されます。 [システムの処理] このコマンドの処理を中止します。 [利用者の処置] DSIに参照更新抑止の利用規定を設定して、再実行してください。

## **2.7.33 qdg02688u**

### デフォルトバッファの定義ファイルの読み込みに失敗しました エラーコード='d\*' s\*

[メッセージの意味] デフォルトバッファの定義ファイルの読み込みに失敗しました。 [パラメタの意味] d\*: エラー番号 s\*: RDBシステム名 RDBシステム名はマルチRDBの場合のみ出力されます。 [システムの処理] 処理を中断します。 [利用者の処置] システムコールのエラー番号により異常原因を調査し、原因を取り除いてから再実行してください。システムコールのエラー番号につ いては、使用してい るシステム・ベンダのドキュメントを参照してください。

## **2.7.34 qdg02689u**

#### デフォルトバッファの定義ファイル内に長すぎる行が存在します s\*

[メッセージの意味] デフォルトバッファの定義ファイル内に長すぎる行が存在します。 [パラメタの意味] s\*: RDBシステム名 RDBシステム名はマルチRDBの場合のみ出力されます。 [システムの処理] 処理を中断します。 [利用者の処置] デフォルトバッファの定義を修正し、再実行してください。

## **2.7.35 qdg02690u**

#### リカバリ開始点とリカバリ終了点は同じリカバリポイント名を指定できません s\*

[メッセージの意味]

リカバリ開始点とリカバリ終了点は同じリカバリポイント名を指定できません。

s\*: RDBシステム名 RDBシステム名はマルチRDBの場合のみ出力されます。 [システムの処理] 処理を中止します。 [利用者の処置] リカバリ開始点またはリカバリ終了点を正しく指定して再実行してください。

## **2.7.36 qdg02693u**

#### 指定したs\*が未フォーマット状態であるため処理できません t\*

[メッセージの意味] コマンドで指定した資源が未フォーマット状態であるためであるため処理できません。 [パラメタの意味] s\*: 資源 DSIDSIに対応するインデックスのDSIDSIに対応するベースのDSI t\*: RDBシステム名 RDBシステム名はマルチRDBの場合のみ出力されます。 「システムの処理] このコマンドの処理を中止します。 [利用者の処置]

対象DSIに対してrdbfmtコマンドを実行しDSIを初期化するか、あるいはrdbsloaderコマンドによってデータベースの創成を行ってから 再実行してください。

## **2.7.37 qdg02694u**

### 指定したデータベーススペース内に未フォーマット状態のDSI's\*'が存在するため処理できません t\*

[メッセージの意味]

コマンドで指定したデータベーススペース内に未フォーマット状態のDSIが存在するため処理できません。

[パラメタの意味]

s\*: DSI名 t\*: RDBシステム名

RDBシステム名はマルチRDBの場合のみ出力されます。

[システムの処理]

このコマンドの処理を中止します。

[利用者の処置]

対象データベーススペース内のDSIに対してrdbfmtコマンドを実行しDSIを初期化するか、あるいはrdbsloaderコマンドによってデータ ベースの創成を行ってから再実行してください。

## **2.7.38 qdg02695u**

#### 指定したアーカイブログ退避ファイルが異なっているため処理できません s\*

[メッセージの意味]

コマンドで指定したファイルがアーカイブログ退避ファイルでない。または、リカバリ資源が属するロググループのアーカイブログ退避 ファイルでないため、処理できません。

s\*: RDBシステム名 RDBシステム名はマルチRDBの場合のみ出力されます。 [システムの処理]

このコマンドの処理を中止します。

[利用者の処置]

正しいアーカイブログ退避ファイルを指定して再度実行してください。

### **2.7.39 qdg02696u**

### -wオプションで指定したデバイスはワークファイルパスとして指定できません s\*

[メッセージの意味] コマンドにおいて-wオプションで指定したデバイスはワークファイルパスとして指定できません。 [パラメタの意味] s\*: RDBシステム名 RDBシステム名はマルチRDBの場合のみ出力されます。 [システムの処理] このコマンドの処理を中止します。 [利用者の処置] ワークファイルパスにUNIXファイルシステムのパスを指定して再実行してください。

# **2.8 qdg02700**番台のメッセージ

## **2.8.1 qdg02718u**

### デフォルトバッファの定義ファイル内に認識できない定義種別が存在します 定義種別='s\*' t\*

[メッセージの意味] デフォルトバッファの定義ファイル内に認識できない定義種別が存在します。 [パラメタの意味] s\*: 定義種別 t\*: RDBシステム名 RDBシステム名はマルチRDBの場合のみ出力されます。 [システムの処理] 処理を中断します。 [利用者の処置] デフォルトバッファの定義を修正し、再実行してください。

## **2.8.2 qdg02719u**

### デフォルトバッファの定義ファイル内に二重定義されている定義種別が存在します 定義種別='s\*' t\*

[メッセージの意味]

デフォルトバッファの定義ファイル内に二重定義されている定義種別が存在します。

s\*: 定義種別 t\*: RDBシステム名 RDBシステム名はマルチRDBの場合のみ出力されます。 [システムの処理] 処理を中断します。 [利用者の処置] デフォルトバッファの定義を修正し、再実行してください。

### **2.8.3 qdg02744u**

デフォルトバッファの定義ファイル内の記述に誤りがあります 定義種別='s\*' t\*

[メッセージの意味] デフォルトバッファの定義ファイル内の記述に誤りがあります。 [パラメタの意味] s\*: 定義種別 t\*: RDBシステム名 RDBシステム名はマルチRDBの場合のみ出力されます。 「システムの処理] 処理を中断します。 [利用者の処置] デフォルトバッファの定義を修正し、再実行してください。

## **2.8.4 qdg02745u**

#### RDBIIシステム空間が異常終了しました 原因コード=d\* 調査コード=s\* t\*

[メッセージの意味] システム異常のため、異常終了します。 [パラメタの意味] d\*: 原因コード s\*: 調査コード t\*: RDBシステム名 RDBシステム名はマルチRDBの場合のみ出力されます。 [システムの処理] Symfoware/RDBシステムを緊急停止します。 [利用者の処置] 当社技術員(SE)に連絡してください。

## **2.8.5 qdg02746u**

### RDBII起動処理中にメモリ不足が発生しました s\*

[メッセージの意味] Symfoware/RDB起動処理中にメモリ不足が発生しました。 [パラメタの意味] s\*: RDBシステム名 RDBシステム名はマルチRDBの場合のみ出力されます。

[システムの処理] Symfoware/RDBシステムの起動を中止します。 [利用者の処置] 十分なメモリが取れるようにシステム編集をやり直して、再起動してください。

## **2.8.6 qdg02747u**

### RDBII起動処理中にプール不足が発生しました プール種別=s\* t\*

[メッセージの意味] Symfoware/RDB起動処理中にプール不足が発生しました。 [パラメタの意味] s\*: プール種別 t\*: RDBシステム名 RDBシステム名はマルチRDBの場合のみ出力されます。 [システムの処理] Symfoware/RDBシステムの起動を中止します。 [利用者の処置] 原因となったプール種別に対して、プール定義ファイルの内容を変更し、再起動してください。

### **2.8.7 qdg02757u**

#### RDBIIシステム制限が発生しました 調査コード=d\* s\*

[メッセージの意味] Symfoware/RDBシステム制限が発生しました。 [パラメタの意味] d\*: 調査コード s\*: RDBシステム名 RDBシステム名はマルチRDBの場合のみ出力されます。 [システムの処理] Symfoware/RDBシステムの起動を中止します。 [利用者の処置] 当社技術員(SE)に連絡してください。

### **2.8.8 qdg02758u**

#### OS制限が発生しました調査コード=d\* s\*

[メッセージの意味] OS制限が発生しました。 [パラメタの意味] d\*: 調査コード s\*: RDBシステム名 RDBシステム名はマルチRDBの場合のみ出力されます。 [システムの処理] Symfoware/RDBシステムの起動を中止します。

[利用者の処置] 当社技術員(SE)に連絡してください。

### **2.8.9 qdg02759u**

#### プール定義ファイルに 存在しないプール種別's\*'が記述されています t\*

[メッセージの意味]

Symfoware/RDB起動処理中に読み込んだ、プール定義ファイルに、存在しないプール種別が記述されていることを検出しました。

[パラメタの意味]

s\*: プール種別

t\*: RDBシステム名

RDBシステム名はマルチRDBの場合のみ出力されます。

[システムの処理]

Symfoware/RDBシステムの起動を中止します。

[利用者の処置]

原因となったプール種別に対して、プール定義ファイルの内容を修正し、再起動してください。

# **2.9 qdg02800**番台のメッセージ

## **2.9.1 qdg02808u**

### プール定義ファイルに プール種別's\*'の定義が複数回記述されています t\*

[メッセージの意味]

Symfoware/RDB起動処理中に読み込んだ、プール定義ファイルに、同一のプール種別が複数回記述されていることを検出しました。

[パラメタの意味]

s\*: プール種別 t\*: RDBシステム名 RDBシステム名はマルチRDBの場合のみ出力されます。

[システムの処理]

Symfoware/RDBシステムの起動を中止します。

[利用者の処置]

原因となったプール種別に対して、プール定義ファイルの内容を修正し、再起動してください。

## **2.9.2 qdg02809u**

#### s\*: 不要なオペランドが指定されています t\*

[メッセージの意味] 不要なオペランドが指定されています。 [パラメタの意味] s\*: コマンド名 t\*: RDBシステム名 RDBシステム名はマルチRDBの場合のみ出力されます。 [システムの処理] このコマンドの処理を中止します。

[利用者の処置]

不要なオペランドを取り除き、コマンドを再実行してください。

## **2.9.3 qdg02811u**

#### s\*: OSのシステム制限により コマンドの処理を継続できません システムコール=t\* errno=d\* u\*

[メッセージの意味]

OSのシステムコールがシステム制限により異常復帰しました。

[パラメタの意味]

s\*: コマンド名 t\*: システムコール d\*: エラー番号 u\*: RDBシステム名 RDBシステム名はマルチRDBの場合のみ出力されます。

[システムの処理]

このコマンドの処理を中止します。

[利用者の処置]

システムコールおよびシステムコールのエラー番号により異常要因を調査し、原因を取り除いてからコマンドを再実行してください。原 因が特定できない場合には、当社技術員(SE)に連絡してください。システムコールおよびシステムコールのエラー番号に ついては、使用しているシステム・ベンダのドキュメントを参照してください。

## **2.9.4 qdg02812u**

#### RDBIIシステムが運用中または起動/停止途中です s\*

[メッセージの意味]

以下のいずれかの理由により、コマンドを実行することはできません。

- Symfoware/RDBシステムが運用中です。
- Symfoware/RDBが起動/停止処理途中です。
- Symfoware/RDBが停止状態で実行できるコマンドが動作中です。
- Symfoware/RDBを利用していたアプリケーションが動作中です。
- Symfoware/RDBがOS資源の回収処理中です。
- Symfoware/RDBシステムの動作環境定義が他のSymfoware/RDBシステムと競合しています。

[パラメタの意味]

s\*: RDBシステム名

RDBシステム名はマルチRDBの場合のみ出力されます。

[システムの処理]

処理を中止します。

[利用者の処置]

- Symfoware/RDBシステムが運用中/起動途中の場合は、システムを停止後再実行してください。
- Symfoware/RDBシステムが停止途中の場合は、停止完了後再実行してください。
- Symfoware/RDBシステムが未起動時に動作するコマンドが動作中の場合は、コマンドが完了後再実行してください。
- Symfoware/RDBを利用していたアプリケーションが存在する場合は、それらを停止後再実行してください。
- Symfoware/RDBシステムを強制停止している場合は、OS資源の回収処理中のため、時間をおいて再実行してください。
- RDB構成パラメタファイルのRDBPRJCODEおよびRDBSYSTEMIDの定義が他のSymfoware/RDBシステムと競合している場合は、 一意となる値を指定して再実行してください。

## **2.9.5 qdg02813u**

#### s\*: RDBIIシステム空間が異常終了しました t\*

[メッセージの意味] Symfoware/RDBシステム空間の起動中に、Symfoware/RDBシステム空間が異常終了しました。 [パラメタの意味] s\*: コマンド名 t\*: RDBシステム名 RDBシステム名はマルチRDBの場合のみ出力されます。 [システムの処理] このコマンドの処理を中止します。 [利用者の処置] 当社技術員(SE)に連絡してください。

### **2.9.6 qdg02814u**

#### s\*: RDBIIシステム名が不当です t\*

[メッセージの意味] RDBシステム名として使用不可能な名前が指定されています。 [パラメタの意味] s\*: コマンド名 t\*: RDBシステム名 RDBシステム名はマルチRDBの場合のみ出力されます。 [システムの処理] このコマンドの処理を中止します。 [利用者の処置] 正しいRDBシステム名を指定してコマンドを再実行してください。

## **2.9.7 qdg02815u**

#### s\*: RDBII構成パラメタファイルが存在しません t\*

[メッセージの意味] 指定したRDBシステム名のRDB構成パラメタファイルが存在しません。 [パラメタの意味] s\*: コマンド名 t\*: RDBシステム名 RDBシステム名はマルチRDBの場合のみ出力されます。 [システムの処理] このコマンドの処理を中止します。 [利用者の処置] 正しいRDBシステム名を指定するか、指定したSymfoware/RDBシステムのためのRDB構成パラメタファイルを用意して、コマンドを再 実行してください。

## **2.9.8 qdg02816u**

### s\*: OSのシステムコールエラーにより コマンドの処理を継続できません システムコール=t\* 対象=u\* errno=d\* v\*

[メッセージの意味]

OSのシステムコールが異常復帰しました。 [パラメタの意味] s\*: コマンド名 t\*: システムコール u\*: システムコール対象資源 d\*: エラーコード v\*: RDBシステム名 RDBシステム名はマルチRDBの場合のみ出力されます。 [システムの処理] このコマンドの処理を中止します。 [利用者の処置] 当社技術員(SE)に連絡してください。

### **2.9.9 qdg02817u**

#### s\*: RDBII構成パラメタファイル内にシステム制限値を超えた長さの行が存在します 行番号=d\* t\*

[メッセージの意味] RDB構成パラメタファイル内に長すぎる行が存在します。 [パラメタの意味] s\*: コマンド名 d\*: 行番号 t\*: RDBシステム名 RDBシステム名はマルチRDBの場合のみ出力されます。 [システムの処理] このコマンドの処理を中止します。 [利用者の処置]

RDB構成パラメタファイルを修正してコマンドを再実行してください。

## **2.9.10 qdg02818u**

#### s\*: RDBII構成パラメタファイル内に認識できない定義種別が記述されています 行番号=d\* t\*

[メッセージの意味] RDB構成パラメタファイル内に認識できない定義種別が記述されています。 [パラメタの意味] s\*: コマンド名 d\*: 行番号 t\*: RDBシステム名 RDBシステム名はマルチRDBの場合のみ出力されます。 [システムの処理] このコマンドの処理を中止します。 [利用者の処置] RDB構成パラメタファイルを修正してコマンドを再実行してください。

### **2.9.11 qdg02819u**

#### s\*: RDBII構成パラメタファイル内に二重登録されている定義種別があります 定義種別=t\* u\*

[メッセージの意味] RDB構成パラメタファイル内で同一の定義種別が二回以上記述されています。 [パラメタの意味] s\*: コマンド名 t\*: 定義種別 u\*: RDBシステム名 RDBシステム名はマルチRDBの場合のみ出力されます。 [システムの処理] このコマンドの処理を中止します。 [利用者の処置] RDB構成パラメタファイルを修正してコマンドを再実行してください。

## **2.9.12 qdg02821u**

### s\*: RDBII構成パラメタファイル読み込み処理中にメモリ不足が発生しました t\*

[メッセージの意味]

RDB構成パラメタファイル読み込み処理中にメモリ不足が発生しました。

[パラメタの意味]

s\*: コマンド名 t\*: RDBシステム名 RDBシステム名はマルチRDBの場合のみ出力されます。

[システムの処理]

このコマンドの処理を中止します。

[利用者の処置]

十分なメモリが取れるようにOSのシステム編集をやり直して、再実行してください。

### **2.9.13 qdg02822u**

#### s\*: RDBII構成パラメタファイル内の定義指示文の記述形式に誤りがあります 定義種別=t\* u\*

[メッセージの意味] RDB構成パラメタファイル内の定義指示文の記述形式に誤りがあります。 [パラメタの意味] s\*: コマンド名 t\*: 定義種別 u\*: RDBシステム名 RDBシステム名はマルチRDBの場合のみ出力されます。 [システムの処理] このコマンドの処理を中止します。 [利用者の処置]

RDB構成パラメタファイルを修正してコマンドを再実行してください。

## **2.9.14 qdg02823u**

#### s\*: RDBII構成パラメタファイル内の定義指示文で指定した指定値に誤りがあります 定義種別=t\* u\*

[メッセージの意味] RDB構成パラメタファイル内の定義指示文で指定した指定値に誤りがあります。 [パラメタの意味] s\*: コマンド名 t\*: 定義種別 u\*: RDBシステム名 RDBシステム名はマルチRDBの場合のみ出力されます。 [システムの処理] このコマンドの処理を中止します。 [利用者の処置] RDB構成パラメタファイルを修正してコマンドを再実行してください。

### **2.9.15 qdg02824u**

#### s\*: RDBII構成パラメタファイル内に必要な定義指示文が存在しません 定義種別=t\* u\*

```
[メッセージの意味]
RDB構成パラメタファイル内に必要な定義指示文が存在しません。
[パラメタの意味]
s*: コマンド名
t*: 定義種別
u*: RDBシステム名
RDBシステム名はマルチRDBの場合のみ出力されます。
[システムの処理]
このコマンドの処理を中止します。
[利用者の処置]
RDB構成パラメタファイルを修正してコマンドを再実行してください。
```
### **2.9.16 qdg02825u**

#### s\*: RDBII構成パラメタファイル内の定義指示文に 必要な指定値が指定されていません 定義種別=t\* u\*

```
[メッセージの意味]
```
RDB構成パラメタファイル内の定義指示文に、必要な指定値が指定されていません。

```
[パラメタの意味]
s*: コマンド名
t*: 定義種別
u*: RDBシステム名
RDBシステム名はマルチRDBの場合のみ出力されます。
```
[システムの処理]

このコマンドの処理を中止します。

[利用者の処置]

RDB構成パラメタファイルを修正してコマンドを再実行してください。

### **2.9.17 qdg02826u**

#### s\*: RDBII構成パラメタファイル内の定義指示文で指定した指定値が扱える範囲を超えました 定義種別=t\* u\*

[メッセージの意味] RDB構成パラメタファイル内の定義指示文で指定した指定値が大きすぎます。 [パラメタの意味] s\*: コマンド名 t\*: 定義種別 u\*: RDBシステム名 RDBシステム名はマルチRDBの場合のみ出力されます。 [システムの処理] このコマンドの処理を中止します。 [利用者の処置] RDB構成パラメタファイルを修正してコマンドを再実行してください。

### **2.9.18 qdg02827u**

#### s\*: RDBII構成パラメタファイル内の定義指示文で指定した指定値が数値ではありません 定義種別=t\* u\*

[メッセージの意味] RDB構成パラメタファイル内の定義指示文で指定した指定値が数値ではありません。 [パラメタの意味] s\*: コマンド名 t\*: 定義種別 u\*: RDBシステム名 RDBシステム名はマルチRDBの場合のみ出力されます。 [システムの処理] このコマンドの処理を中止します。 [利用者の処置] RDB構成パラメタファイルを修正してコマンドを再実行してください。

### **2.9.19 qdg02828u**

#### s\*: RDBII構成パラメタファイルで定義された共用メモリのアタッチアドレスは使用できません t\*

[メッセージの意味]

RDB構成パラメタファイルで定義した共用メモリのアタッチアドレスは、使用できないアドレスです。

[パラメタの意味]

s\*: コマンド名 t\*: RDBシステム名 RDBシステム名はマルチRDBの場合のみ出力されます。

[システムの処理]

このコマンドの処理を中止します。

[利用者の処置]

処理を中止したコマンドがSymfoware/RDB起動コマンドであればRDB構成パラメタファイルを修正してコマンドを再実行してください。 処理を中止したコマンドがSymfoware/RDB起動コマンド以外のものであれば、Symfoware/RDBを停止しRDB構成パラメタファイル修 正後、Symfoware/RDBを起動した後に、コマンドを再実行してください。

## **2.9.20 qdg02829u**

#### s\*: 共用メモリが不足しました t\*

[メッセージの意味] RDB構成パラメタファイルで定義している共用メモリが不足しました。 [パラメタの意味] s\*: コマンド名 t\*: RDBシステム名 RDBシステム名はマルチRDBの場合のみ出力されます。 [システムの処理] このコマンドの処理を中止します。 [利用者の処置] RDB構成パラメタファイルで定義している共用メモリの量を増やして、Symfoware/RDBを再起動してください。

## **2.9.21 qdg02832u**

#### s\*: RDBII構成パラメタファイルで定義しているRDBIIシステムプロセス外からの要求の最大多重度が多すぎます t\*

[メッセージの意味]

RDB構成パラメタファイルで定義しているSymfoware/RDBプロセス外からの要求の最大多重度が多すぎるため、OSのセマフォ資源を 用意できません。

[パラメタの意味]

s\*: コマンド名 t\*: RDBシステム名 RDBシステム名はマルチRDBの場合のみ出力されます。

[システムの処理]

このコマンドの処理を中止します。

[利用者の処置]

RDB構成パラメタファイルで定義しているSymfoware/RDBプロセス外からの要求の最大多重度を減らすか、あるいはOSのセマフォを 十分な量獲得できるようにしたのちに、Symfoware/RDBを再起動してください。

## **2.9.22 qdg02833u**

#### s\*: RDBII構成パラメタファイルの内容に誤りがあります t\*

[メッセージの意味] RDB構成パラメタファイルの内容に誤りがあります。 [パラメタの意味] s\*: コマンド名 t\*: RDBシステム名 RDBシステム名はマルチRDBの場合のみ出力されます。 [システムの処理] このコマンドの処理を中止します。 [利用者の処置]

RDB構成パラメタファイルを修正してコマンドを再実行してください。

## **2.9.23 qdg02834u**

### s\*: RDBII構成パラメタファイルの読み込み処理中に入出力異常を検出しました t\*

[メッセージの意味] RDB構成パラメタファイルの読み込み処理中に入出力異常を検出しました。 [パラメタの意味] s\*: コマンド名 t\*: RDBシステム名 RDBシステム名はマルチRDBの場合のみ出力されます。 [システムの処理] このコマンドの処理を中止します。 [利用者の処置] RDB構成パラメタファイルを修正してコマンドを再実行してください。

## **2.9.24 qdg02835u**

### s\*: OSのシステム制限によりRDBII構成パラメタファイルをオープンできません t\*

[メッセージの意味] OSのシステム制限によりファイルのオープン処理が失敗しました。 [パラメタの意味] s\*: コマンド名 t\*: RDBシステム名 RDBシステム名はマルチRDBの場合のみ出力されます。 [システムの処理] このコマンドの処理を中止します。 [利用者の処置] OSのシステム編集をやり直して、再実行してください。

### **2.9.25 qdg02836u**

### s\*: RDBII構成パラメタファイルをオープンできません t\*

[メッセージの意味] 何らかの原因によりRDB構成パラメタファイルをオープンできません。 [パラメタの意味] s\*: コマンド名 t\*: RDBシステム名 RDBシステム名はマルチRDBの場合のみ出力されます。 [システムの処理] このコマンドの処理を中止します。 [利用者の処置]

#### RDB構成パラメタファイルが配置されいてるファイルシステムに異常がないことを確認した後、コマンドを再実行してください。

## **2.9.26 qdg02837u**

#### s\*: RDBII構成パラメタファイルを読み込むための権限がありません t\*

[メッセージの意味]

RDB構成パラメタファイルまたは、RDB構成パラメタファイルのパスを構成するディレクトリにアクセス権限がありません。

[パラメタの意味]

s\*: コマンド名 t\*: RDBシステム名 RDBシステム名はマルチRDBの場合のみ出力されます。

[システムの処理]

このコマンドの処理を中止します。

[利用者の処置]

RDB構成パラメタファイルおよびRDB構成パラメタファイルのパスを構成するディレクトリにアクセス権を与えた後、コマンドを再実行し てください。

### **2.9.27 qdg02838u**

#### s\*: RDBII構成パラメタファイルを読み込むことができません t\*

[メッセージの意味]

何らかの原因によりRDB構成パラメタファイルを読み込むことができません。

[パラメタの意味]

s\*: コマンド名 t\*: RDBシステム名 RDBシステム名はマルチRDBの場合のみ出力されます。

[システムの処理]

このコマンドの処理を中止します。

[利用者の処置]

RDB構成パラメタファイルが配置されいてるファイルシステムに異常がないことを確認した後、コマンドを再実行してください。

### **2.9.28 qdg02839u**

#### s\*: 割り込みを検出しました t\*

[メッセージの意味] 割り込みを検出しました。 [パラメタの意味] s\*: コマンド名 t\*: RDBシステム名 RDBシステム名はマルチRDBの場合のみ出力されます。 [システムの処理] このコマンドの処理を中止します。 [利用者の処置]

原因を取り除いたのち、コマンドを再実行してください。

### **2.9.29 qdg02840u**

### s\*: RDBIIシステムは起動されていません t\*

[メッセージの意味]

Symfoware/RDBシステムは起動されていません。 [パラメタの意味] s\*: コマンド名 t\*: RDBシステム名 RDBシステム名はマルチRDBの場合のみ出力されます。 [システムの処理] このコマンドの処理を中止します。 [利用者の処置] Symfoware/RDBシステムを起動したのち、コマンドを再実行してください。

## **2.9.30 qdg02841u**

### s\*: RDBIIシステムの停止ができません t\*

[メッセージの意味] Symfoware/RDBシステムを停止しようとしましたが、停止不可能な状態であるため、停止できませんでした。 [パラメタの意味] s\*: コマンド名 t\*: RDBシステム名 RDBシステム名はマルチRDBの場合のみ出力されます。 [システムの処理] このコマンドの処理を中止します。 [利用者の処置] 当社技術員(SE)に連絡してください。

## **2.9.31 qdg02842u**

### シグナルd\*を受信したため RDBIIシステム空間が異常終了しました s\*

[メッセージの意味] シグナルを受信したため、Symfoware/RDBシステム空間が異常終了しました。 [パラメタの意味] d\*: シグナル番号 s\*: RDBシステム名 RDBシステム名はマルチRDBの場合のみ出力されます。 [システムの処理] Symfoware/RDBシステムを緊急停止します。

[利用者の処置]

Symfoware/RDBシステムの強制停止を行った場合、シグナル9を受信します。シグナル9以外の原因で終了した場合は当社技術員(SE) に連絡してください。

## **2.9.32 qdg02843i**

#### コアファイルを採取しました コアファイル名はs\*です t\*

[メッセージの意味] コアファイルを採取しました。 [パラメタの意味]

s\*: コアファイル名 t\*: RDBシステム名 RDBシステム名はマルチRDBの場合のみ出力されます。

[利用者の処置]

コアファイルを保存し、当社技術員(SE)に連絡してください。

### **2.9.33 qdg02844u**

#### プール定義ファイルのd\*行目の記述に誤りがあります s\*

[メッセージの意味]

Symfoware/RDB起動処理中に読み込んだ、プール定義ファイル内に、誤った記述を検出しました。

[パラメタの意味] d\*: 行番号 s\*: RDBシステム名 RDBシステム名はマルチRDBの場合のみ出力されます。 [システムの処理]

Symfoware/RDBシステムの起動を中止します。

[利用者の処置]

該当行に対し、以下の項目をチェックして、プール定義ファイルの内容を修正し、再起動してください。

- パラメタが不足していないか。
- パラメタが過剰ではないか。

- パラメタに数値以外の文字が記述されていないか。

- パラメタに負の数値が記述されていないか。

## **2.9.34 qdg02845u**

#### プール定義ファイルに プール種別's\*'の定義がありません t\*

[メッセージの意味]

Symfoware/RDB起動処理中に読み込んだ、プール定義ファイルに、記述されていないプールが存在することを検出しました。

[パラメタの意味]

s\*: プール種別 t\*: RDBシステム名 RDBシステム名はマルチRDBの場合のみ出力されます。

[システムの処理]

Symfoware/RDBシステムの起動を中止します。

[利用者の処置]

原因となったプール種別に対して、プール定義ファイルに正しく定義し、再起動してください。

## **2.9.35 qdg02846u**

プール定義ファイル読み込み処理中に OSのシステムコールでエラーが発生し 処理を継続できません システムコール=s\* errno=d\* t\*

[メッセージの意味] OSのシステムコールが異常復帰しました。
s\*: システムコール d\*: エラー番号 t\*: RDBシステム名 RDBシステム名はマルチRDBの場合のみ出力されます。

「システムの処理]

Symfoware/RDBシステムの起動を中止します。

[利用者の処置]

システムコールおよびシステムコールのエラー番号により異常要因を調査し、原因を取り除いてから再起動してください。原因が特定 できない場合には、当社技術員(SE)に連絡してください。システムコールおよびシステムコールのエラー番号に ついては、使用しているシステム・ベンダのドキュメントを参照してください。

### **2.9.36 qdg02847u**

#### 異常回収処理中に異常が発生しました 調査コード=d\* s\*

[メッセージの意味] 異常回収処理中に異常が発生しました。 [パラメタの意味] d\*: 調査コード s\*: RDBシステム名 RDBシステム名はマルチRDBの場合のみ出力されます。 [システムの処理] Symfoware/RDBシステムを緊急停止します。 [利用者の処置]

当社技術員(SE)に連絡してください。

### **2.9.37 qdg02849u**

### 異常終了した実行体のコアファイルの採取に失敗しましたので RDBIIシステムダンプを採取します s\*

[メッセージの意味] 異常終了した実行体のコアファイルの採取に失敗しましたので、Symfoware/RDBシステムダンプを採取します。 [パラメタの意味] s\*: RDBシステム名 RDBシステム名はマルチRDBの場合のみ出力されます。 [システムの処理] Symfoware/RDBシステムを緊急停止します。 [利用者の処置] 当社技術員(SE)に連絡してください。

### **2.9.38 qdg02864i**

### DSI's\*'の't\*'の使用量がアラームポイントに達しました アラームポイント='d\*'キロバイト u\*

[メッセージの意味] DSIに該当する割付け対象の使用量がアラームポイントに設定した値に達しました。 [パラメタの意味]

s\*: DSI名 t\*: 割付け対象 d\*: アラームポイント(単位:キロバイト) u\*: RDBシステム名 RDBシステム名はマルチRDBの場合のみ出力されます。 [システムの処理] 処理を続行します。 [利用者の処置] DSIの使用量を確認して、DSIの再編成または容量拡張が必要かどうか判断してください。

## **2.9.39 qdg02865i**

DSI's\*'の't\*'に対する自動容量拡張を完了しました 割付け量='d\*'キロバイト u\*

[メッセージの意味] DSIに該当する割付け対象に対する自動容量拡張が完了しました。 [パラメタの意味] s\*: DSI名 t\*: 割付け対象 d\*: 割付け量(単位:キロバイト) u\*: RDBシステム名 RDBシステム名はマルチRDBの場合のみ出力されます。

## **2.9.40 qdg02866u**

### DSI's\*'の't\*'に対する自動容量拡張において必要な空き領域を全く確保できませんでした 割付け量='d\*'キロバイト u\*

[メッセージの意味]

DSIに該当する割付け対象に対して自動容量拡張を実施するための空き領域が全くありませんでした。

[パラメタの意味]

s\*: DSI名 t\*: 割付け対象 d\*: 割付け量(単位:キロバイト) u\*: RDBシステム名 RDBシステム名はマルチRDBの場合のみ出力されます。

[システムの処理]

自動容量拡張を中止します。

[利用者の処置]

rdbalmdsiコマンドにより割付け候補のデータベーススペースを他のデータベーススペースに変更してください。以下の格納構造にデー タの挿入および削除を繰り返しているような場合、rdbgcdsiコマンドによりDSIの再編成を実施すことでDSIの空き領域が確保できま す。

- 領域再使用指定なしのSEQUENTIAL構造

- RANDOM構造のオーバフロー部

- 縮退指定なしのBTREE構造DSIの再編成については、"Symfoware Server RDB運用ガイド"のデータベースの再配置を参照してく ださい。

## **2.9.41 qdg02867w**

### DSI's\*'の't\*'に対する自動容量拡張においてrdbalmdsiコマンドで指示された割付け量を充分に確保できません 割付け量 ='d\*'キロバイト u\*

[メッセージの意味]

DSIに該当する割付け対象に対して自動容量拡張を実施するための空き領域が不足しています。自動容量拡張は以下の場合に設 定されます。

- rdbalmdsiコマンド

- 表のDSI定義文またはインデックスのDSI定義文

- 表定義文またはインデックス定義文で格納領域指定を指定した場合

[パラメタの意味]

```
s*: DSI名
t*: 割付け対象
d*: 割付け量(単位:キロバイト)
u*: RDBシステム名
RDBシステム名はマルチRDBの場合のみ出力されます。
```
[システムの処理]

指示されている自動容量拡張の割付け量の範囲内で空き領域の割付けを実施します。

[利用者の処置]

自動容量拡張が完了後、DSIの使用量を確認して、DSIの再編成が必要かどうかを判断してください。DSIの使用量を確認するには、 rdbudsiコマンドを実行してください。rdbudsiコマンドの詳細については、マニュアル"Symfoware Server コマンドリファレンス"を参照し てください。DSIの再編成については、マニュアル"Symfoware Server RDB運用ガイド"の"再編成"を参照してください。

### **2.9.42 qdg02868i**

#### DSI's\*'の't\*'に対する自動容量拡張を開始します 割付け量='d\*'キロバイト u\*

[メッセージの意味]

DSIに該当する割付け対象に対する容量拡張を開始します。

[パラメタの意味]

```
s*: DSI名
t*: 割付け対象
d*: 割付け量(単位:キロバイト)
u*: RDBシステム名
RDBシステム名はマルチRDBの場合のみ出力されます。
```
[システムの処理]

自動容量拡張を続行します。

### **2.9.43 qdg02869u**

### DSI's\*'の't\*'に対する自動容量拡張に失敗しました 割付け量='d\*'キロバイト u\*

[メッセージの意味] DSIに該当する割付け対象に対する自動容量拡張に失敗しました。 [パラメタの意味] s\*: DSI名 t\*: 割付け対象

```
d*: 割付け量(単位:キロバイト)
u*: RDBシステム名
RDBシステム名はマルチRDBの場合のみ出力されます。
[システムの処理]
```
自動容量拡張を中止します。

[利用者の処置]

本メッセージに先立って出力されるメッセージの原因を取り除き、再実行してください。

## **2.9.44 qdg02875u**

### DSI容量拡張後のインデックスのDSI's\*'の復旧は退避ファイルを指定した手順では処理できません t\*

[メッセージの意味]

コマンドで指定したリカバリモードは、DSIの容量変更もしくは、DSIの分割値変更後に動作することはできません。

[パラメタの意味]

s\*: DSI名 t\*: RDBシステム名 RDBシステム名はマルチRDBの場合のみ出力されます。

[システムの処理]

このコマンドの処理を中止します。

[利用者の処置]

インデックスのDSIをリカバリする場合は、関連する表のDSIに対してrdbrcvコマンドを実行するか、または -fオプションにbaseを指定してrdbrcvコマンドを実行してください。

## **2.9.45 qdg02877u**

### 指定した復旧モードは DSIの容量変更もしくは DSIの分割値変更後に動作することはできません s\*

[メッセージの意味]

コマンドで指定したリカバリモードは、DSIの容量変更もしくは、DSIの分割値変更後に動作することはできません。

[パラメタの意味]

s\*: RDBシステム名 RDBシステム名はマルチRDBの場合のみ出力されます。

[システムの処理]

このコマンドの処理を中止します。

[利用者の処置]

リカバリモードをFORWARDモード、あるいはLOADモードに切り換えて再実行してください。または、DSIの分割値変更後もしくは、DSI の容量変更後に取得した退避データを指定して再実行してください。

## **2.9.46 qdg02878u**

### 異常終了した実行体のコアファイルを採取します コアファイル名=s\* t\*

[メッセージの意味] 異常終了した実行体のコアファイルを採取します。 [パラメタの意味] s\*: コアファイル名 t\*: RDBシステム名 RDBシステム名はマルチRDBの場合のみ出力されます。 [システムの処理] Symfoware/RDBシステムの運用を継続します。 [利用者の処置]

```
Symfoware/RDBシステムの運用を継続してください。
```
## **2.9.47 qdg02879u**

### プール定義ファイル's\*'が存在しません t\*

[メッセージの意味] プール定義ファイルが存在しません。 [パラメタの意味] s\*: プール定義ファイル名のフルパス表示 t\*: RDBシステム名 RDBシステム名はマルチRDBの場合のみ出力されます。 [システムの処理] Symfoware/RDBシステムの起動を中止します。 [利用者の処置] 正しい実行環境を整えてから、再起動してください。

## **2.9.48 qdg02880u**

### メッセージ制御ファイル's\*'が存在しません t\*

[メッセージの意味] メッセージ制御ファイルが存在しません。 [パラメタの意味] s\*: メッセージ制御ファイル名のフルパス表示 t\*: RDBシステム名 RDBシステム名はマルチRDBの場合のみ出力されます。 [システムの処理] 処理を中止します。 [利用者の処置] 正しい実行環境を整えてから、再実行してください。

## **2.9.49 qdg02881u**

### メッセージ制御ファイルに対するシステムコール's\*'でエラーが発生しました errno=d\* t\*

```
[メッセージの意味]
メッセージ制御ファイルに対するシステムコールエラーが発生しました。
[パラメタの意味]
s*: システムコール
d*: エラー番号
t*: RDBシステム名
RDBシステム名はマルチRDBの場合のみ出力されます。
[システムの処理]
処理を中止します。
[利用者の処置]
```
システムコールおよびシステムコールのエラー番号により異常要因を調査し、原因を取り除いてから再実行してください。原因が特定 できない場合には、当社技術員(SE)に連絡してください。システムコールおよびシステムコールのエラー番号に ついては、使用しているシステム・ベンダのドキュメントを参照してください。

## **2.9.50 qdg02882u**

### メモリ不足が発生しました s\*

[メッセージの意味]

メモリ不足が発生しました。

[パラメタの意味]

s\*: RDBシステム名

RDBシステム名はマルチRDBの場合のみ出力されます。

[システムの処理]

処理を中止します。

[利用者の処置]

十分なメモリが取れるようにシステム編集をやり直して、再実行してください。

## **2.9.51 qdg02883u**

### メッセージ制御ファイル内にメッセージ制御コード's\*'が見つかりませんでした t\*

[メッセージの意味] メッセージ制御ファイル内にメッセージ制御コードが見つかりませんでした。 [パラメタの意味] s\*: メッセージ制御コード t\*: RDBシステム名 RDBシステム名はマルチRDBの場合のみ出力されます。 [システムの処理] 処理を継続します。 [利用者の処置] 当社技術員(SE)に連絡してください。

## **2.9.52 qdg02884u**

### メッセージ出力環境の作成に失敗しました s\*

```
[メッセージの意味]
メッセージ出力環境の作成に失敗しました。
[パラメタの意味]
s*: RDBシステム名
```
RDBシステム名はマルチRDBの場合のみ出力されます。

[システムの処理]

Symfoware/RDBシステムの起動を中止します。

[利用者の処置]

当社技術員(SE)に連絡してください。

### **2.9.53 qdg02885u**

メッセージ制御ファイルに対するシステムコール's\*'でエラーが発生しました errno=d\* メッセージ制御コード=t\* u\*

[メッセージの意味]

メッセージ制御ファイルに対するシステムコールエラーが発生しました。

[パラメタの意味]

s\*: システムコール d\*: エラー番号 t\*: メッセージ制御コード u\*: RDBシステム名 RDBシステム名はマルチRDBの場合のみ出力されます。

「システムの処理]

処理を中止します。

[利用者の処置]

システムコールおよびシステムコールのエラー番号により異常要因を調査し、原因を取り除いてから再実行してください。原因が特定 できない場合には、当社技術員(SE)に連絡してください。システムコールおよびシステムコールのエラー番号に ついては、使用しているシステム・ベンダのドキュメントを参照してください。

## **2.10 qdg02900**番台のメッセージ

### **2.10.1 qdg02901u**

#### 作業用ディレクトリ's\*'に対するアクセス権限がありません t\*

[メッセージの意味] アクセス権限のない作業用ディレクトリが指定されています。

[パラメタの意味]

s\*: 作業用ディレクトリパス名 t\*: RDBシステム名 RDBシステム名はマルチRDBの場合のみ出力されます。

[システムの処理]

このコマンドの処理を中止します。

[利用者の処置]

アクセス権限のある作業用ディレクトリを指定して、再実行してください。

### **2.10.2 qdg02941u**

#### ファイル's\*'のパスプレフィックスの構成要素について検索権がありません t\*

[メッセージの意味] ファイルまたはローデバイスのパスプレフィックスの構成要素について検索権がありません。 [パラメタの意味] s\*: ファイル名 t\*: RDBシステム名 RDBシステム名はマルチRDBの場合のみ出力されます。 [システムの処理] 処理を中止します。

[利用者の処置]

パスプレフィックスの構成要素の利用許可情報を変更して再実行してください。

## **2.10.3 qdg02943u**

#### s\*コマンドで操作するローデバイスまたはファイルt\*のアクセス権がありません u\*

[メッセージの意味] ローデバイスまたはファイルのアクセス権がありません。 [パラメタの意味] s\*: RDBコマンド t\*: ファイル名またはローデバイス名 u\*: RDBシステム名 RDBシステム名はマルチRDBの場合のみ出力されます。 [システムの処理] このコマンドの処理を中止します。 [利用者の処置] ファイルまたはローデバイスにアクセス権を与えて、再実行してください。

## **2.10.4 qdg02945u**

### 指定したパスの構成要素に参照権がありません s\*

[メッセージの意味] コマンドで指定されたパスの構成要素に参照権がありません。 [パラメタの意味] s\*: RDBシステム名 RDBシステム名はマルチRDBの場合のみ出力されます。 [システムの処理] このコマンドの処理を中止します。 [利用者の処置] 対象パスの構成要素に参照権を与えてください。

## **2.10.5 qdg02970u**

### d\*件目: 文字列データが定義長(e\*)を超えています 列名=s\* t\*

[メッセージの意味] 文字属性の列に対して定義長を超えるデータが存在します。 [パラメタの意味] d\*: 異常データのレコード番号 e\*: 列の定義長 s\*: 列名 t\*: RDBシステム名 RDBシステム名はマルチRDBの場合のみ出力されます。 [システムの処理] このコマンドの処理を中止します。 [利用者の処置]

入力ファイルの異常なデータを修正し、再実行してください。

## **2.10.6 qdg02971u**

#### d\*件目: e\*個目のデータ項目が囲み文字で囲まれていません s\*

[メッセージの意味] 囲み文字で囲まれていない文字列が存在します。 [パラメタの意味]

d\*: 異常データのレコード番号 e\*: データ項目番号 s\*: RDBシステム名 RDBシステム名はマルチRDBの場合のみ出力されます。 [システムの処理] このコマンドの処理を中止します。

[利用者の処置]

入力ファイルの異常なデータを修正し、再実行してください。

## **2.10.7 qdg02972u**

#### d\*件目: 数値データが精度を超えています 列名=s\* t\*

[メッセージの意味] 列のデータ型に対して精度を超えるデータが存在します。 [パラメタの意味] d\*: 異常データのレコード番号 s\*: 列名 t\*: RDBシステム名 RDBシステム名はマルチRDBの場合のみ出力されます。 [システムの処理] このコマンドの処理を中止します。 [利用者の処置] 入力ファイルの異常なデータを修正し、再実行してください。

### **2.10.8 qdg02973u**

#### d\*件目: 整数属性の列に対して小数点を含むデータが存在します 列名=s\* t\*

[メッセージの意味] 整数属性の列に対して小数点を含むデータが存在します。 [パラメタの意味] d\*: 異常データのレコード番号 s\*: 列名 t\*: RDBシステム名 RDBシステム名はマルチRDBの場合のみ出力されます。 [システムの処理] このコマンドの処理を中止します。 [利用者の処置]

入力ファイルの異常なデータを修正し、再実行してください。

## **2.10.9 qdg02975u**

#### d\*件目: 各国語文字に各国語以外の文字が存在します 列名=s\* t\*

[メッセージの意味]

各国語文字属性のデータ型に対して各国語文字以外のデータが存在します。

[パラメタの意味]

d\*: 異常データのレコード番号 s\*: 列名 t\*: RDBシステム名 RDBシステム名はマルチRDBの場合のみ出力されます。

[システムの処理]

このコマンドの処理を中止します。

[利用者の処置]

異常データとして各国語文字以外の文字が含まれていないかを確認し、データを修正して再実行してください。各国語文字について は、"Symfoware Server SQLリファレンス"の文字を参照してください。

### **2.10.10 qdg02984u**

#### 指定したデバイスにアクセス権がありません s\*

[メッセージの意味] コマンドで指定されたデバイスにアクセス権がありません。 [パラメタの意味] s\*: RDBシステム名 RDBシステム名はマルチRDBの場合のみ出力されます。 [システムの処理] このコマンドの処理を中止します。 [利用者の処置] 指定したデバイスにアクセス権を与えて再実行してください。

### **2.10.11 qdg02986u**

### 指定したワークファイルパス名's\*'にアクセス権がありません t\*

[メッセージの意味] コマンドで指定されたワークファイルパス名にアクセス権がありません。 [パラメタの意味] s\*: ワークファイルパス名 t\*: RDBシステム名 RDBシステム名はマルチRDBの場合のみ出力されます。 [システムの処理] このコマンドの処理を中止します。 [利用者の処置] 指定したワークファイルパスにアクセス権を与えて再実行してください。

## **2.10.12 qdg02987u**

### 指定した退避先のデバイス's\*'にアクセス権がありません t\*

[メッセージの意味] コマンドで指定された退避先のデバイスにアクセス権がありません。 [パラメタの意味] s\*: 退避先デバイス名 t\*: RDBシステム名 RDBシステム名はマルチRDBの場合のみ出力されます。 [システムの処理] このコマンドの処理を中止します。 [利用者の処置]

指定した退避先のデバイスにアクセス権を与えて再実行してください。

## **2.10.13 qdg02991u**

#### 指定したアーカイブ退避先's\*'にアクセス権がありません t\*

[メッセージの意味] コマンドのアーカイブ退避先として指定されたデバイスにアクセス権がありません。 [パラメタの意味] s\*: アーカイブ退避に指定したデバイス名 t\*: RDBシステム名 RDBシステム名はマルチRDBの場合のみ出力されます。 [システムの処理] このコマンドの処理を中止します。 [利用者の処置] アーカイブ退避先のデバイスにアクセス権を与えて再実行してください。

# **2.11 qdg03000**番台のメッセージ

## **2.11.1 qdg03015u**

### DSI's\*'の割付け領域で入出力障害が発生しました t\*

```
[メッセージの意味]
```
コマンド処理中に入出力障害が発生しました。

[パラメタの意味]

s\*: DSI名 t\*: RDBシステム名 RDBシステム名はマルチRDBの場合のみ出力されます。

「システムの処理]

このコマンドの処理を中止します。

[利用者の処置]

"Symfoware Server RDB運用ガイド"の媒体障害からのリカバリ、または"Interstage Business Application Server 運用ガイド(高信頼性 ログ編)"のユーザログテーブルのリカバリの操作に従って、対象データベースまたはユーザログテーブルをリカバリしてください。

## **2.11.2 qdg03017u**

### 作業用ディレクトリ's\*'に作業用ファイルが作成できません errno=d\* t\*

[メッセージの意味]

作業用ファイルが作成できませんでした。

[パラメタの意味]

s\*: 作業用ディレクトリパス名 d\*: creatシステムコールのエラー番号 t\*: RDBシステム名 RDBシステム名はマルチRDBの場合のみ出力されます。

[システムの処理]

このコマンドの処理を中止します。

[利用者の処置]

システムコールのエラー番号により、異常要因を調査し、原因を取り除いてから再実行してください。システムコールのエラー番号につ いては、使用してい るシステム・ベンダのドキュメントを参照してください。

## **2.11.3 qdg03020u**

### 作業用ディレクトリ's\*'が存在しません t\*

[メッセージの意味] 存在しない作業用ディレクトリが指定されています。 [パラメタの意味] s\*: 作業用ディレクトリパス名 t\*: RDBシステム名 RDBシステム名はマルチRDBの場合のみ出力されます。 [システムの処理] このコマンドの処理を中止します。 [利用者の処置] 存在する作業用ディレクトリを指定して、再実行してください。

## **2.11.4 qdg03021u**

### 作業用ディレクトリ's\*'のファイル数が多すぎます t\*

[メッセージの意味] 作業用ディレクトリに存在するファイル数が多すぎます。 [パラメタの意味] s\*: 作業用ディレクトリパス名 t\*: RDBシステム名 RDBシステム名はマルチRDBの場合のみ出力されます。 [システムの処理] このコマンドの処理を中止します。 [利用者の処置] ファイル数の少ない作業用ディレクトリを指定して、再実行してください。

## **2.11.5 qdg03023u**

### 作業用ディレクトリ's\*'の容量が不足しています t\*

[メッセージの意味] 作業用ディレクトリにおいて容量不足が発生しました。 [パラメタの意味] s\*: 作業用ディレクトリパス名 t\*: RDBシステム名 RDBシステム名はマルチRDBの場合のみ出力されます。 [システムの処理] このコマンドの処理を中止します。 [利用者の処置]

### 作業用ディレクトリの空き領域を確保し、再実行してください。

## **2.11.6 qdg03025u**

### s\*コマンド処理中にローカルメモリ不足が発生しました t\*

[メッセージの意味] ローカルメモリ不足が発生しました。 [パラメタの意味] s\*: RDBコマンド t\*: RDBシステム名 RDBシステム名はマルチRDBの場合のみ出力されます。 [システムの処理] このコマンドの処理を中止します。 [利用者の処置] 仮想アドレス空間を拡張し、空きメモリを確保して再実行してください。

## **2.11.7 qdg03026u**

### s\*コマンド処理中に共用メモリ不足が発生しました t\*

[メッセージの意味] 共用メモリ不足が発生しました。 [パラメタの意味] s\*: RDBコマンド t\*: RDBシステム名 RDBシステム名はマルチRDBの場合のみ出力されます。 [システムの処理] このコマンドの処理を中止します。 [利用者の処置] RDB構成パラメタファイルの共用メモリ割り当て量を増やしてからSymfoware/RDBを再起動してください。

## **2.11.8 qdg03027u**

### プール不足が発生しました プール種別=s\* t\*

[メッセージの意味] プール不足が発生しました。 [パラメタの意味] s\*: プール種別 t\*: RDBシステム名 RDBシステム名はマルチRDBの場合のみ出力されます。 [システムの処理] 処理を中止します。 [利用者の処置]

Symfoware/RDBを停止して、プール不足が発生したプールの最大量を変更し、Symfoware/RDBを再起動してから実行してください。 また、プールの増分量が0(ゼロ)の場合は増分量を指定してからSymfoware/RDBを再起動してください。

## **2.11.9 qdg03033u**

### ファイル's\*'の領域が不足しています t\*

[メッセージの意味]

ファイルの領域が不足しているため、データの書き出しができません。

[パラメタの意味]

s\*: ファイル名 t\*: RDBシステム名 RDBシステム名はマルチRDBの場合のみ出力されます。

「システムの処理]

このコマンドの処理を中止します。

[利用者の処置]

```
書き出しデータに対して充分な領域を確保し、再実行してください。書き出しファイルに必要な領域は以下を参照して見積もりを行っ
てください。
```
1) rdbdmpコマンド、または、rdbdmpdicコマンドの場合、"Symfoware Server セットアップガイド"の退避データの見積り式

2) 以下のコマンドの場合、"Symfoware Server RDB運用ガイド"の外部ファイルの形式

- $-$  rdbunl
- $-$  rdbunladt
- rdbsloader
- $-$  rdbsaloader
- rdbsuloader

3) rdbcycexpコマンドの場合、"Interstage Business Application Server 運用ガイド(高信頼性ログ編)"のレコード形式

## **2.11.10 qdg03052u**

#### 装置上の使用可能領域の不足が発生しました s\*

[メッセージの意味] 装置上の使用可能領域の不足が発生しました。 [パラメタの意味] s\*: RDBシステム名 RDBシステム名はマルチRDBの場合のみ出力されます。 [システムの処理] 処理を中止します。

[利用者の処置]

空き領域を確保するか要求サイズを小さくして、再実行してください。

## **2.11.11 qdg03065u**

#### RDBIIディクショナリの共用バッファプールの領域不足が発生しました s\*

[メッセージの意味] RDBディクショナリの共用バッファプールの領域が不足しています。 [パラメタの意味] s\*: RDBシステム名 RDBシステム名はマルチRDBの場合のみ出力されます。 [システムの処理] このコマンドの処理を中止します。 [利用者の処置] しばらく待ってから再実行してください。

### **2.11.12 qdg03074u**

### 必要なアーカイブログ退避ファイルが存在しません s\*

[メッセージの意味] リカバリに必要なアーカイブログ退避ファイルがバックアップその他の原因により存在しません。 [パラメタの意味] s\*: RDBシステム名 RDBシステム名はマルチRDBの場合のみ出力されます。 [システムの処理] このコマンドの処理を中止します。 [利用者の処置] 必要なログをすべて指定してください。

### **2.11.13 qdg03075u**

### s\*で指定したアーカイブ退避先't\*'が存在しません u\*

```
[メッセージの意味]
コマンドの処理対象として指定されたアーカイブ退避先が存在しません。
[パラメタの意味]
s*: RDBコマンド
t*: アーカイブ退避先名
u*: RDBシステム名
RDBシステム名はマルチRDBの場合のみ出力されます。
[システムの処理]
このコマンドの処理を中止します。
[利用者の処置]
正しいアーカイブ退避先名を指定して再実行してください。
```
## **2.11.14 qdg03076w**

### アクセス権異常により指定したパス's\*'に作業用ファイルが作成できませんでした t\*

[メッセージの意味] コマンドで指定されたファイル作成用パスに作業用ファイルが作成できませんでした。 [パラメタの意味] s\*: 利用者が指定したファイル作成用パス名 t\*: RDBシステム名 RDBシステム名はマルチRDBの場合のみ出力されます。 [システムの処理] 当該パスを使用しないで処理を続行します。

## **2.11.15 qdg03077u**

#### -wオプションで指定したすべてのパスにおいて領域が獲得できませんでした s\*

[メッセージの意味]

コマンドの-wオプションで利用者が指定したすべてのパスにファイルを生成して、かつそのすべてにおいて新規に領域を確保するこ とができませんでした。

[パラメタの意味]

s\*: RDBシステム名 RDBシステム名はマルチRDBの場合のみ出力されます。

[システムの処理]

このコマンドの処理中止します。

[利用者の処置]

一時ファイル用のパスを追加するか、またはより大きな容量を持つパスを指定してください。

### **2.11.16 qdg03085u**

### 指定したデバイス's\*'が使用できません t\*

[メッセージの意味] 指定されたデバイスが使用できる状態ではありません。 [パラメタの意味] s\*: デバイス名 t\*: RDBシステム名 RDBシステム名はマルチRDBの場合のみ出力されます。 [システムの処理] このコマンドの処理を中止します。 [利用者の処置] デバイスの指定を変更後に再実行してください。

### **2.11.17 qdg03086u**

### 指定したデバイス's\*'が他で使用されています t\*

```
[メッセージの意味]
指定されたデバイスがすでに他で使用されています。
```
[パラメタの意味] s\*: デバイス名 t\*: RDBシステム名 RDBシステム名はマルチRDBの場合のみ出力されます。 [システムの処理] このコマンドの処理を中止します。 [利用者の処置] デバイスが他で使用されていない状態で再実行してください。

# **2.12 qdg03100**番台のメッセージ

## **2.12.1 qdg03100u**

### DSI's\*'の割付け領域が不足しています t\*

[メッセージの意味] DSIに領域不足が発生しました。

[パラメタの意味]

```
s*: DSI名
t*: RDBシステム名
RDBシステム名はマルチRDBの場合のみ出力されます。
```
[システムの処理]

このコマンドの処理を中止します。

```
[利用者の処置]
```
DSIのすべての割付け領域を拡張し、再実行してください。

## **2.12.2 qdg03101u**

### DSI's\*'のインデックス部の割付け領域が不足しています t\*

[メッセージの意味] DSIのインデックス部に領域不足が発生しました。 [パラメタの意味] s\*: DSI名 t\*: RDBシステム名 RDBシステム名はマルチRDBの場合のみ出力されます。 [システムの処理] このコマンドの処理を中止します。 [利用者の処置] インデックス部の領域を拡張し、再実行してください。

## **2.12.3 qdg03102u**

### DSI's\*'のデータ部の割付け領域が不足しています t\*

[メッセージの意味]

DSIのデータ部に領域不足が発生しました。

[パラメタの意味]

s\*: DSI名 t\*: RDBシステム名 RDBシステム名はマルチRDBの場合のみ出力されます。

[システムの処理]

このコマンドの処理を中止します。

[利用者の処置]

"Symfoware Server RDB運用ガイド"のコマンドがエラーになった場合のロールバック不可からのリカバリを参照し、再実行してくださ い。また、rdbsaloaderコマンドは、削除領域再使用の指定にかかわらず、新規ページのみを使用するため本エラーとなることがありま す。詳細は、"Symfoware ServerRDB運用ガイド"のrdbsaloaderコマンドによるデータの追加を参照してください。

## **2.12.4 qdg03103u**

```
DSI's*'のオーバフロー部の割付け領域が不足しています t*
```
[メッセージの意味] DSIのオーバフロー部に領域不足が発生しました。 [パラメタの意味] s\*: DSI名 t\*: RDBシステム名 RDBシステム名はマルチRDBの場合のみ出力されます。 [システムの処理] このコマンドの処理を中止します。 [利用者の処置]

オーバフロー部の領域を拡張し、再実行してください。

## **2.12.5 qdg03110u**

### データベーススペース's\*'の空き領域がありません t\*

```
[メッセージの意味]
```

```
DSIのスペース追加処理において、スペース割付け先のデータベーススペースに、指定された割付け量を割付けできる領域がありま
せん。
[パラメタの意味]
s*: データベーススペース名
t*: RDBシステム名
RDBシステム名はマルチRDBの場合のみ出力されます。
[システムの処理]
このコマンドの処理を中止します。
[利用者の処置]
データベーススペースを拡張し、再実行してください。
```
## **2.12.6 qdg03120u**

### RDBIIディクショナリの領域不足が発生しました s\*

[メッセージの意味]

RDBディクショナリの空き領域が不足しています。

[パラメタの意味]

```
s*: RDBシステム名
RDBシステム名はマルチRDBの場合のみ出力されます。
```
[システムの処理]

このコマンドの処理を中止します。

[利用者の処置]

"Symfoware Server RDB運用ガイド"のRDBディクショナリの容量拡張の手順に従って、データベーススペースの容量拡張を行ってか ら、再実行してください。

## **2.12.7 qdg03121u**

### RDBIIディクショナリにおいて 入出力障害が発生しました s\*

[メッセージの意味] RDBディクショナリが使用するデータベーススペースにおいて、入出力障害が発生しました。

[パラメタの意味]

s\*: RDBシステム名 RDBシステム名はマルチRDBの場合のみ出力されます。

[システムの処理]

このコマンドの処理を中止します。

[利用者の処置]

"Symfoware Server RDB運用ガイド"または"Interstage Business Application Server 運用ガイド(高信頼性ログ編)"のRDBディクショナ リおよびRDBディレクトリファイルのリカバリの操作に従って、RDBディクショナリをリカバリしてください。

## **2.12.8 qdg03122u**

### RDBIIディレクトリファイルにおいて 入出力障害が発生しました s\*

[メッセージの意味]

RDBディレクトリファイルにおいて、入出力障害が発生しました。

[パラメタの意味]

s\*: RDBシステム名 RDBシステム名はマルチRDBの場合のみ出力されます。

[システムの処理]

このコマンドの処理を中止します。

[利用者の処置]

"Symfoware Server RDB運用ガイド"のRDBディクショナリおよびRDBディレクトリファイルのリカバリの操作に従って、RDBディクショナ リおよびRDBディレクトリファイルをリカバリしてください。

## **2.12.9 qdg03123u**

### テンポラリログファイルの領域不足が発生しました s\*

[メッセージの意味]

RDBコマンド実行中にテンポラリログファイルの領域が不足しました。

[パラメタの意味]

s\*: RDBシステム名 RDBシステム名はマルチRDBの場合のみ出力されます。 [システムの処理] このコマンドの処理を中止します。 [利用者の処置]

"Symfoware Server RDB運用ガイド"または"Interstage Business Application Server 運用ガイド(高信頼性ログ編)"のテンポラリログファ イルの変更に従って、テンポラリログファイルのBIログ域サイズおよびAIログ域サイズを増やしてから、再実行してください。

## **2.12.10 qdg03131u**

### テンポラリログファイルが満杯です s\*

[メッセージの意味] テンポラリログファイルが一杯です。 [パラメタの意味] s\*: RDBシステム名 RDBシステム名はマルチRDBの場合のみ出力されます。 [システムの処理] このコマンドの処理を中止します。 [利用者の処置] しばらく待ってから再実行してください。

## **2.12.11 qdg03132u**

### アーカイブログファイルが満杯です s\*

[メッセージの意味] 使用中のアーカイブログファイルが一杯となったため、空きのアーカイブログファイルに切り替えようとしましたが、空きのアーカイブロ グファイルがありませんでした。

[パラメタの意味]

s\*: RDBシステム名 RDBシステム名はマルチRDBの場合のみ出力されます。

[システムの処理]

処理を続行します。

[利用者の処置]

早急に、rdblogコマンドにより、アーカイブログ情報を表示し、一杯のアーカイブログをrdblogコマンドによりバックアップしてください。

## **2.12.12 qdg03133u**

### ファイル's\*'のオープンに失敗しました errno=d\* t\*

[メッセージの意味] ファイルの操作に失敗しました。 [パラメタの意味] s\*: ファイル名 d\*: システムコールのエラー番号 システムコールのエラー番号については、使用してい るシステム・ベンダのドキュメントを参照してください。 t\*: RDBシステム名 RDBシステム名はマルチRDBの場合のみ出力されます。 [システムの処理] このコマンドの処理を中止します。 [利用者の処置] システムコールのエラー番号により、異常原因を調査し、原因を取り除いてから再実行してください。

## **2.12.13 qdg03149i**

### アーカイブログ退避ファイルを作成しました 通番:d\* 位置:e\* s\*

[メッセージの意味] アーカイブログ退避ファイルを作成しました。 [パラメタの意味] d\*: アーカイブログ通番 e\*: 通番内最終ログ位置 s\*: RDBシステム名 RDBシステム名はマルチRDBの場合のみ出力されます。

## **2.12.14 qdg03160u**

### 指定した退避先が存在しません s\*

[メッセージの意味] コマンドで指定した退避先が存在しません。 [パラメタの意味] s\*: RDBシステム名 RDBシステム名はマルチRDBの場合のみ出力されます。 [システムの処理] このコマンドの処理を中止します。 [利用者の処置] 正しい退避先名を指定して再実行してください。

## **2.12.15 qdg03162u**

### 指定したワークファイルパス名's\*'は存在しません t\*

[メッセージの意味] コマンドで指定されたワークファイルパス名が存在しません。 [パラメタの意味] s\*: ワークファイルパス名 t\*: RDBシステム名 RDBシステム名はマルチRDBの場合のみ出力されます。 [システムの処理] このコマンドの処理を中止します。 [利用者の処置]

指定したワークファイルパスを作成するか、存在するパスを指定して再実行してください。

## **2.12.16 qdg03163u**

### 指定した退避先のデバイス's\*'は存在しません t\*

[メッセージの意味] コマンドで指定された退避先のデバイスは存在しません。 [パラメタの意味] s\*: 退避先デバイス名 t\*: RDBシステム名 RDBシステム名はマルチRDBの場合のみ出力されます。 [システムの処理] このコマンドの処理を中止します。 [利用者の処置] 指定した退避先のデバイス名を正しく指定して再実行してください。

# **2.13 qdg03200**番台のメッセージ

## **2.13.1 qdg03200u**

### DSI's\*'は他の利用者が更新中です t\*

```
[メッセージの意味]
DSIを他の利用者が更新しているため、処理できません。
[パラメタの意味]
s*: DSI名
t*: RDBシステム名
RDBシステム名はマルチRDBの場合のみ出力されます。
[システムの処理]
このコマンドの処理を中止します。
[利用者の処置]
他の利用者の終了を待って、再実行してください。
```
## **2.13.2 qdg03202u**

### 同時に実行できるトランザクション数が上限値を超えました s\*

[メッセージの意味] 同時に実行できるトランザクション数が上限値を超えました。 [パラメタの意味] s\*: RDBシステム名 RDBシステム名はマルチRDBの場合のみ出力されます。 [システムの処理] このコマンドの処理を中止します。 [利用者の処置]

同時に走行しているトランザクションが減少してから再実行してください。または、"Symfoware Server RDB運用ガイド"または"Interstage Business Application Server 運用ガイド(高信頼性ログ編)"のテンポラリログファイルの変更に従って、テンポラリログファイルのトランザ クションエントリ数を増やしてから、再実行してください。

## **2.13.3 qdg03203u**

### RDBIIディクショナリは他の利用者が使用中です s\*

[メッセージの意味] RDBディクショナリが他の利用者によって使用中のため、処理できません。 [パラメタの意味] s\*: RDBシステム名 RDBシステム名はマルチRDBの場合のみ出力されます。 「システムの処理] このコマンドの処理を中止します。 [利用者の処置]

### 他の利用者の終了を待って、再実行してください。

## **2.13.4 qdg03204u**

### DSI's\*'は他の利用者が参照または更新中です t\*

[メッセージの意味] DSIを他の利用者が参照または更新しているため、処理できません。 [パラメタの意味] s\*: DSI名 t\*: RDBシステム名 RDBシステム名はマルチRDBの場合のみ出力されます。 [システムの処理] このコマンドの処理を中止します。 [利用者の処置] 他の利用者の終了を待って、再実行してください。

## **2.13.5 qdg03220u**

### 指定したDSI's\*'は応用プログラムが使用中です t\*

[メッセージの意味] 指定されたDSIはアプリケーションが使用中です。 [パラメタの意味] s\*: DSI名 t\*: RDBシステム名 RDBシステム名はマルチRDBの場合のみ出力されます。 [システムの処理] 処理を中止します。 [利用者の処置] アプリケーションを終了してから、再実行してください。

### **2.13.6 qdg03221u**

### 指定した資源's\*'は他の利用者が使用中です t\*

[メッセージの意味] 指定した資源は他の利用者が使用中です。 [パラメタの意味] s\*: 資源名 t\*: RDBシステム名 RDBシステム名はマルチRDBの場合のみ出力されます。 [システムの処理] 処理を中止します。 [利用者の処置] 他の利用者の終了を待って、再実行してください。

## **2.13.7 qdg03223u**

### 他のコマンドが動作中のため実行できません s\*

[メッセージの意味]

他のコマンドが動作中のため実行できません。

[パラメタの意味]

s\*: RDBシステム名

RDBシステム名はマルチRDBの場合のみ出力されます。

[システムの処理]

処理を中止します。

[利用者の処置]

他のコマンドが終了後、再実行してください。

### **2.13.8 qdg03225u**

### 指定した資源's\*'は利用規定されているため処理を続行できません t\*

[メッセージの意味] コマンドで指定した資源は利用規定されているため処理を続行できません。 [パラメタの意味] s\*: 資源名 t\*: RDBシステム名 RDBシステム名はマルチRDBの場合のみ出力されます。 [システムの処理] このコマンドの処理を中止します。 [利用者の処置] 対象資源の利用規定を解除して再実行してください。

### **2.13.9 qdg03226u**

### 指定した資源's\*'は他の利用者が使用中のため処理を続行できません t\*

[メッセージの意味]

コマンドで指定した資源は、他の利用者が使用中のため処理を続行できません。

[パラメタの意味] s\*: 資源名 t\*: RDBシステム名 RDBシステム名はマルチRDBの場合のみ出力されます。 [システムの処理] このコマンドの処理を中止します。 [利用者の処置] 他のプロセスが資源を使用中のため、しばらく待ってから再実行してください。

# **2.14 qdg03400**番台のメッセージ

## **2.14.1 qdg03400u**

### ロールバックが不可能なため データベースをアクセス禁止状態にしました DB名='s\*' DSI名='t\*' u\*

[メッセージの意味]

リカバリを適用しない運用のDSIに対してロールバックを行ったか、または、その他の理由でロールバックが不可能なため、データベー スをアクセス禁止状態にしました。

[パラメタの意味]

s\*: データベース名 t\*: DSI名 u\*: RDBシステム名 RDBシステム名はマルチRDBの場合のみ出力されます。

「システムの処理]

データベースをアクセス禁止状態にします。

[利用者の処置]

以下のいずれかの対処を行ってください。 <誤操作への対処としてコマンドをキャンセルした場合> マニュアル"Symfoware Server RDB運用ガイド"の"コマンドのキャンセル"に従って対処してください。 <その他の場合> 以下に従って対処してください。 - rdbinfコマンドの-iオプション及び、-aオプションでリカバリを適用しない運用中のDSIか否かの確認が可能です。マニュアル"Symfoware Server コマンド リファレンス"、または、マニュアル"Interstage Business Application Server リファレンス"の"rdbinf"を参照してくださ

い。

- マニュアル"Symfoware Server RDB運用ガイド"のデータベースのリカバリ、またはマニュアル"Interstage Business Application Server 運用ガイド(高信頼性ログ編)"の"ユーザログテーブルのリカバリの操作"に従って、データベースまたはユーザログテーブルをリカバリ してください。

- 動作環境ファイルにROLLBACK\_MEM\_ERRORを指定することで、メモリ不足が原因でロールバックが失敗してもロールバック不可 閉塞とせずSymfoware/RDBを緊急停止させることも可能です。

## **2.14.2 qdg03401u**

### ロールバックが不可能なため データベースをアクセス禁止状態にしました DB名='s\*' DSI名='t\*' ページ識別番号='d\*' u\*

[メッセージの意味]

リカバリを適用しない運用のDSIに対してロールバックを行ったか、または、その他の理由でロールバックが不可能なため、データベー スをアクセス禁止状態にしました。

[パラメタの意味]

s\*: データベース名 t\*: DSI名

d\*: ページ識別番号 u\*: RDBシステム名 RDBシステム名はマルチRDBの場合のみ出力されます。

[システムの処理]

データベースをアクセス禁止状態にします。

[利用者の処置]

- rdbinfコマンドの-iオプション及び、-aオプションでリカバリを適用しない運用中のDSIか否かの確認が可能です。"Symfoware Server コマンドリファレンス"、または、"Interstage Business Application Server リファレンス"のrdbinfを参照してください。

- "Symfoware Server RDB運用ガイド"のロールバック不可からのリカバリ、または"Interstage Business Application Server 運用ガイド (高信頼性ログ編)"のユーザログテーブルのリカバリの操作に従って、データベースまたはユーザログテーブルをリカバリしてくださ い。

- 動作環境ファイルにROLLBACK\_MEM\_ERRORを指定することで、メモリ不足が原因でロールバックが失敗してもロールバック不可 閉塞とせずSymfoware/RDBを緊急停止させることも可能です。

## **2.14.3 qdg03402u**

#### ロールバックが不可能なため RDBIIディクショナリをアクセス禁止状態にしました s\*

[メッセージの意味]

ロールバックが不可能なため、RDBディクショナリをアクセス禁止状態にしました。

[パラメタの意味]

s\*: RDBシステム名 RDBシステム名はマルチRDBの場合のみ出力されます。

[システムの処理]

RDBディクショナリをアクセス禁止状態にします。

[利用者の処置]

RDBディクショナリが使用できないため、"SymfowareServer RDB運用ガイド"、または"Interstage Business Application Server 運用ガイド (高信頼性ログ編)"のRDBディクショナリおよびRDBディレクトリファイルのリカバリの操作に従って、早急に、RDBディクショナリをリカバ リしてください。

### **2.14.4 qdg03405u**

#### ダウンリカバリが不可能なため データベースをアクセス禁止状態にしました DB名='s\*' DSI名='t\*' u\*

[メッセージの意味]

ダウンリカバリが失敗したため、データベースをアクセス禁止状態にしました。

[パラメタの意味]

s\*: データベース名 t\*: DSI名 u\*: RDBシステム名 RDBシステム名はマルチRDBの場合のみ出力されます。

[システムの処理]

対象のデータベースをアクセス禁止状態にし、他のDSIのリカバリを継続します。

[利用者の処置]

障害が検出されたDSIに対して、"Symfoware ServerRDB運用ガイド"のSymfoware/RDBのシステムダウンからのリカバリに従って、対 象データベースをリカバリしてください。または"Interstage Business Application Server運用ガイド(高信頼性ログ編)"のアーカイブログ 適用によるリカバリに従って、ユーザログテーブルをリカバリしてください。

## **2.14.5 qdg03406u**

### ダウンリカバリが不可能なため RDBIIディクショナリをアクセス禁止状態にしました s\*

[メッセージの意味]

ダウンリカバリが失敗したため、RDBディクショナリをアクセス禁止状態にしました。

[パラメタの意味]

s\*: RDBシステム名 RDBシステム名はマルチRDBの場合のみ出力されます。

[システムの処理]

RDBディクショナリをアクセス禁止状態にします。

「利用者の処置]

RDBディクショナリを使用する処理が実行できなくなるため、"Symfoware Server RDB運用ガイド"または"Interstage Business Application Server運用ガイド(高信頼性ログ編)"のRDBディクショナリおよびRDBディレクトリのリカバリの操作に従って、早急に、RDBディクショナ リをリカバリしてください。

### **2.14.6 qdg03420u**

### RDBIIディレクトリファイルをアクセス禁止状態にします 原因コード='d\*' 調査コード='e\* f\* s\* g\*' t\*

[メッセージの意味]

RDBディレクトリファイルの処理中に異常が発生したため、RDBディレクトリファイルをアクセス禁止状態にします。

[パラメタの意味] d\*: 原因コード 1: 入出力障害 2: 破壊検出 3: ダウンリカバリ失敗 4: OSパニックによる破壊検出 e\*: ディレクトリファイル種別コード 原因コードが"3"の場合は"0"を出力します。 1: ユーザデータベース用 2: RDBディクショナリ用 f\*: ディレクトリファイル操作コード 原因コードが"1"以外の場合は"0"を出力します。 1: 読み込み 2: 書き込み s\*: ディレクトリファイルの異常箇所 原因コードが"3"の場合は"0"を出力します。原因コードが"3"以外の場合で、異常箇所が特定できない場合は"-1"を出力します。 g\*: システムコールのエラー番号 原因コードが"1"以外の場合またはエラー番号が特定できない場合は"0"を出力します。システムコールのエラー番号については、使 用し ているシステム・ベンダのドキュメントを参照してください。 t\*: RDBシステム名 RDBシステム名はマルチRDBの場合のみ出力されます。

[システムの処理]

RDBディレクトリファイルをアクセス禁止状態にします。

[利用者の処置]

原因コードが"1"の場合は、システムコールのエラー番号により異常要因を調査し、原因を取り除いてから"Symfoware Server RDB運 用ガイド"または"Interstage Business Application Server 運用ガイド(高信頼性ログ編)"のRDBディレクトリファイルのリカバリの操作に 従って、RDBディレクトリファイルをリカバリしてください。ただし、システムコールのエラー番号が"0"の場合は、コアダンプおよび以下 のファイルを保存し、当社技術員(SE)に連絡してください。

1) ディレクトリファイル種別コードが"1"の場合は、RDB構成パラメタファイルの定義種別RDBDIRSPACE1で指定したパスのファイ ル'DIR\_FILE1.INH'を保存してください。

2) ディレクトリファイル種別コードが"2"の場合は、RDB構成パラメタファイルの定義種別RDBDIRSPACE2で指定したパスのファイ ル'DIR\_FILE2.INH'を保存してください。原因コードが"2"の場合は、コアダンプおよび以下のファイルを保存し、当社技術員(SE)に連 絡してください。

1) ディレクトリファイル種別コードが"1"の場合は、RDB構成パラメタファイルの定義種別RDBDIRSPACE1で指定したパスのファイ ル'DIR\_FILE1.INH'を保存してください。

2) ディレクトリファイル種別コードが"2"の場合は、RDB構成パラメタファイルの定義種別RDBDIRSPACE2で指定したパスのファイ ル'DIR\_FILE2.INH'を保存してください。原因コードが"3"の場合は、本メッセージに先立って出力されるメッセージの原因を取り除い てから"Symfoware Server RDB運用ガイド"のRDBディレクトリファイルのリカバリの操作に従って、RDBディレクトリファイルをリカバリし てください。原因コードが"4"の場合は、"Symfoware Server RDB運用ガイド"または"Interstage Business Application Server 運用ガイド (高信頼性ログ編)"のRDBディレクトリファイルのリカバリの操作に従って、RDBディレクトリファイルをリカバリしてください。

# **2.15 qdg03600**番台のメッセージ

# **2.15.1 qdg03614u**

### テンポラリログファイルにおいて 入出力障害が発生しました s\*

[メッセージの意味]

テンポラリログファイルにおいて、入出力障害が発生しました。

[パラメタの意味]

s\*: RDBシステム名 RDBシステム名はマルチRDBの場合のみ出力されます。

[システムの処理]

このコマンドの処理を中止します。

[利用者の処置]

"Symfoware Server RDB運用ガイド"または"Interstage Business Application Server 運用ガイド(高信頼性ログ編)"のテンポラリログファ イルの変更に従って、テンポラリログファイルを再作成してから、再実行してください。

## **2.15.2 qdg03620u**

### DSI's\*'がアクセス禁止状態です t\*

[メッセージの意味]

DSIがアクセス禁止状態です。

[パラメタの意味]

s\*: DSI名 t\*: RDBシステム名 RDBシステム名はマルチRDBの場合のみ出力されます。

[システムの処理]

このコマンドの処理を中止します。

[利用者の処置]

利用者がrdbinhコマンドを使用して、DSIをアクセス禁止状態にしている場合はそれを解除してから再実行してください。それ以外の場 合は、"Symfoware Server RDB運用ガイド"のロールバック不可からのリカバリ、または"Interstage Business Application Server 運用ガイド (高信頼性ログ編)"のユーザログテーブルのリカバリの操作に従って、対象データベースまたはユーザログテーブルをリカバリしてくだ さい。

## **2.15.3 qdg03635u**

### リカバリ開始点として指定したリカバリ開始点名's\*'は退避データと対応していません t\*

[メッセージの意味] 指定されたリカバリ開始点が退避データと対応していません。 [パラメタの意味] s\*: 利用者が指定したリカバリポイント名 t\*: RDBシステム名 RDBシステム名はマルチRDBの場合のみ出力されます。 [システムの処理] このコマンドの処理を中断します。 [利用者の処置] 退避データに対応したリカバリ開始点名を指定するか、指定したリカバリ開始点名と対応した退避データをリストアして再実行してくだ さい。

## **2.15.4 qdg03636u**

### 指定したデバイス's\*'にセットされた磁気テープの挿入順序に矛盾があります t\*

[メッセージの意味] 指定されたデバイスに正しい順序で磁気テープが挿入されませんでした。 [パラメタの意味] s\*: 利用者が指定したデバイス名 t\*: RDBシステム名 RDBシステム名はマルチRDBの場合のみ出力されます。 [システムの処理] このコマンドの処理を中断します。 [利用者の処置]

### 再実行時に正しい順序で磁気テープを挿入してください。

### **2.15.5 qdg03640u**

### 指定したファイル's\*'の内容が正しくありません t\*

[メッセージの意味] 指定したファイルの内容に誤りがあります。 [パラメタの意味] s\*: 利用者が指定したファイル名 t\*: RDBシステム名 RDBシステム名はマルチRDBの場合のみ出力されます。 [システムの処理] このコマンドの処理を中止します。 [利用者の処置]

指定ファイルを変更後に再実行してください。

### **2.15.6 qdg03641u**

RDBIIディクショナリの再作成以前に取得されたs\*'t\*'が指定されました u\*

[メッセージの意味]

RDBディクショナリの再作成以前に取得された退避データあるいは、アーカイブログ退避ファイルが指定されました。 [パラメタの意味] s\*: データの種別 退避データアーカイブ退避ファイル t\*: 利用者が指定した退避先名 u\*: RDBシステム名 RDBシステム名はマルチRDBの場合のみ出力されます。 [システムの処理] このコマンドの処理を中止します。

[利用者の処置]

RDBディクショナリの再作成以降に取得した退避データあるいは、アーカイブログ退避ファイルを指定して再度実行してください。

## **2.15.7 qdg03650u**

入出力障害のためデータベースをアクセス禁止状態にしました DB名='s\*' DSI名='t\*' ページ番号='d\*' DBS名='u\*' 物理 ブロック番号='e\*' v\*

[メッセージの意味]

入出力障害を検出したため、データベースをアクセス禁止状態にしました。

[パラメタの意味]

s\*: データベース名 t\*: DSI名 d\*: ページ番号 u\*: データベーススペース名 e\*: 物理ブロック番号 v\*: RDBシステム名 RDBシステム名はマルチRDBの場合のみ出力されます。

[システムの処理]

データベースをアクセス禁止状態にします。

[利用者の処置]

"Symfoware Server RDB運用ガイド"の媒体障害からのリカバリの操作に従って、データベースをリカバリしてください。または"Interstage Business Application Server運用ガイド(高信頼性ログ編)"のユーザログテーブルのリカバリに従って、ユーザログテーブルをリカバリし てください。

## **2.15.8 qdg03651u**

入出力障害のためRDBIIディクショナリをアクセス禁止状態にしました DB名='s\*' DBS名='t\*' 物理ブロック番号='d\*' u\*

[メッセージの意味] 入出力障害を検出したため、RDBディクショナリをアクセス禁止状態にしました。 [パラメタの意味] s\*: データベース名 t\*: データベーススペース名 d\*: 物理ブロック番号 u\*: RDBシステム名 RDBシステム名はマルチRDBの場合のみ出力されます。 [システムの処理] RDBディクショナリをアクセス禁止状態にします。 [利用者の処置]

RDBディクショナリが使用できないため、"SymfowareServer RDB運用ガイド"または"Interstage BusinessApplication Server 運用ガイド (高信頼性ログ編)"のRDBディクショナリおよびRDBディレクトリファイルのリカバリの操作に従って、早急にRDBディクショナリをリカバリ してください。

### **2.15.9 qdg03652u**

### 入出力障害のためデータベースをアクセス禁止状態にしようとしましたが 処理に失敗しました s\*

[メッセージの意味]

入出力障害を検出したため、データベースをアクセス禁止状態にしようとしましたが、処理に失敗しました。

[パラメタの意味]

s\*: RDBシステム名

RDBシステム名はマルチRDBの場合のみ出力されます。

[システムの処理]

Symfoware/RDBを緊急停止します。

[利用者の処置]

Symfoware/RDBを再起動してください。

## **2.15.10 qdg03653u**

### 入出力障害のためRDBIIディクショナリをアクセス禁止状態にしようとしましたが 処理に失敗しました s\*

[メッセージの意味]

入出力障害を検出したため、RDBディクショナリをアクセス禁止状態にしようとしましたが、処理に失敗しました。

[パラメタの意味]

```
s*: RDBシステム名
```
RDBシステム名はマルチRDBの場合のみ出力されます。

[システムの処理]

Symfoware/RDBを緊急停止します。

[利用者の処置]

Symfoware/RDBを再起動してください。

## **2.15.11 qdg03657u**

### アーカイブログファイルに入出力障害が発生しました ファイル名='s\*' 通番='d\*' t\*

[メッセージの意味] アーカイブログに入出力障害を検出しました。 [パラメタの意味] s\*: 対象アーカイブログファイル名 d\*: 対象アーカイブログ通番 t\*: RDBシステム名 RDBシステム名はマルチRDBの場合のみ出力されます。 [システムの処理]

rdbrcvコマンドによるメディアリカバリの実行を不可能にします。アプリケーションの処理は、継続します。更に運用を継続すると、テン ポラリログが一杯となり、すべてのアプリケーションの実行が不可能となります。

[利用者の処置]

アプリケーションの運用を停止し、RDBディクショナリおよびすべてのデータベースをバックアップしてください。更に、rdblogコマンドに より異常が発生したアーカイブログファイルを削除後、新しいアーカイブログファイルを作成して、運用を再開してください。

## **2.15.12 qdg03662u**

#### 指定した資源's\*'はすでにアクセス禁止状態です t\*

[メッセージの意味] 指定した資源はすでにアクセス禁止状態です。 [パラメタの意味] s\*: 資源名 t\*: RDBシステム名 RDBシステム名はマルチRDBの場合のみ出力されます。 [システムの処理] 処理を中止します。 [利用者の処置] 資源を確認し、再実行してください。

## **2.15.13 qdg03664u**

#### 指定した資源's\*'はアクセス禁止状態です t\*

[メッセージの意味] 指定した資源はアクセス禁止状態です。 「パラメタの意味] s\*: 資源名 t\*: RDBシステム名 RDBシステム名はマルチRDBの場合のみ出力されます。

[システムの処理]

処理を中止します。

[利用者の処置]

アクセス禁止状態の原因がrdbinhコマンドの場合は、rdbpmtコマンドでアクセス禁止状態を解除して、再実行してください。それ以外 の場合は、rdbrcvコマンドでメディアリカバリを実行して資源のアクセス禁止状態を解除してから、再実行してください。

### **2.15.14 qdg03670u**

### 入出力障害が発生しました s\*

[メッセージの意味] コマンド処理中に入出力障害が発生しました。 [パラメタの意味] s\*: RDBシステム名 RDBシステム名はマルチRDBの場合のみ出力されます。 [システムの処理] このコマンドの処理を中止します。 [利用者の処置] 当社技術員(SE)に連絡してください。

## **2.15.15 qdg03671u**

### テンポラリログファイルのインデックス域に異常があります s\*

[メッセージの意味]

テンポラリログファイルのインデックス域で異常を検出しました。

[パラメタの意味]

s\*: RDBシステム名 RDBシステム名はマルチRDBの場合のみ出力されます。

[システムの処理]

処理を中止します。

[利用者の処置]

"Symfoware Server RDB運用ガイド"または"Interstage Business Application Server 運用ガイド(高信頼性ログ編)"のテンポラリログファ イルのリカバリの操作に従って、リカバリが終了してから、再実行してください。

## **2.15.16 qdg03674u**

#### ログデータに異常があります 調査コード=s\* t\*

[メッセージの意味]

ファイルに異常があります。

[パラメタの意味]

s\*: 調査コード t\*: RDBシステム名 RDBシステム名はマルチRDBの場合のみ出力されます。

[システムの処理]

処理を中止します。

[利用者の処置]

アーカイブログファイルの再登録を行っている場合には必要なアーカイブログファイルが不足している可能性があります。アーカイブロ グファイルを確認し、不足しているならば不足分を再登録したあと、コマンドを再実行してください。アーカイブログファイルの再登録を 行っていない場合には当社技術員(SE)に連絡してください。

### **2.15.17 qdg03688u**

### 指定したワークファイルパス's\*'において入出力エラーが発生しました t\*

[メッセージの意味]

利用者が指定したワークファイルパスを利用してリカバリ処理を実行したところ入出力エラーが発生しました。

[パラメタの意味]

s\*: 入出力エラーが発生したパス名 t\*: RDBシステム名 RDBシステム名はマルチRDBの場合のみ出力されます。

[システムの処理]

このコマンドの処理を中止します。

[利用者の処置]

違うワークファイルパスを指定して再実行するか、指定ワークファイルを含むボリュームを修復してから再実行してください。

## **2.15.18 qdg03689u**

### 指定したデバイス's\*'に磁気テープがセットされていません t\*

[メッセージの意味] 利用者が指定したデバイスに磁気テープが挿入されていません。 [パラメタの意味] s\*: 利用者が指定したデバイス名 t\*: RDBシステム名 RDBシステム名はマルチRDBの場合のみ出力されます。 [システムの処理] このコマンドの処理を中止します。 [利用者の処置] 退避先に磁気テープを使用して実行する場合、最初の磁気テープはデバイスセットしてから実行してください。

## **2.15.19 qdg03690u**

### 指定したデバイス's\*'にセットされた磁気テープはt\*ではありません u\*

[メッセージの意味] 利用者が指定したデバイスに指定された磁気テープが意図したものではありません。 [パラメタの意味] s\*: 利用者が指定したデバイス名 t\*: 磁気テープの使用目的 データベースの退避データアーカイブログの退避データ u\*: RDBシステム名 RDBシステム名はマルチRDBの場合のみ出力されます。 [システムの処理] このコマンドの処理を中止します。 [利用者の処置] 正しい磁気テープをセットして再度実行してください。

### **2.15.20 qdg03691u**

### 指定したデバイス's\*'にセットされた磁気テープは書き込み保護されています t\*

[メッセージの意味] 利用者が指定したデバイスにセットされた磁気テープが書き込み保護の状態になっています。 [パラメタの意味] s\*: 利用者が指定したデバイス名 t\*: RDBシステム名 RDBシステム名はマルチRDBの場合のみ出力されます。 [システムの処理] このコマンドの処理を中止します。 [利用者の処置] 磁気テープの書き込み保護を解除してください。

## **2.15.21 qdg03692u**

データベースの退避先として指定されたs\*'t\*'において入出力障害が発生しました 原因コード=u\* v\*

[メッセージの意味] 利用者がデータベース退避先として指定した媒体で入出力障害が発生しました。 [パラメタの意味] s\*: 退避先として使用した媒体 ファイルデバイス t\*: 退避先として使用した媒体名 u\*: 内部調査コード v\*: RDBシステム名 RDBシステム名はマルチRDBの場合のみ出力されます。 [システムの処理] このコマンドの処理を中止します。 [利用者の処置] 入出力障害となったデバイスまたは磁気テープを変更して再実行してください。

## **2.15.22 qdg03693u**

### 指定したデバイス's\*'にセットされた磁気テープは利用不可能な形式です t\*

[メッセージの意味] 利用者が指定したデバイスにセットした磁気テープはrdbdmpコマンドで作成したものではありません。 [パラメタの意味] s\*: 利用者が指定したデバイス名 t\*: RDBシステム名 RDBシステム名はマルチRDBの場合のみ出力されます。 「システムの処理] このコマンドの処理を中止します。 [利用者の処置] 磁気テープを変更して再実行してください。

### **2.15.23 qdg03694u**

### 指定したアーカイブログ退避ファイルの順番に矛盾があります s\*

[メッセージの意味] コマンドの処理対象として指定されたアーカイブログ退避先の記述順序に誤りがあります。 [パラメタの意味] s\*: RDBシステム名 RDBシステム名はマルチRDBの場合のみ出力されます。 [システムの処理] このコマンドの処理を中止します。 [利用者の処置] アーカイブログ退避先の記述順序を正しく指定して再実行してください。

## **2.15.24 qdg03695u**

#### 指定したパス's\*'の一時ファイルにおいて入出力エラーが発生しました 原因コード=t\* u\*

[メッセージの意味]

コマンドで指定された一時ファイル作成用パスの一時ファイルへのアクセス時に入出力エラーが発生しました。

[パラメタの意味]

s\*: 利用者が指定した一時ファイル作成用パス名 t\*: 障害発生の原因コード (errno) u\*: RDBシステム名 RDBシステム名はマルチRDBの場合のみ出力されます。

「システムの処理]

このコマンドの処理を中止します。

[利用者の処置]

当該パスの指定を除いて再実行してください。システムコールのエラー番号については、使用してい るシステム・ベンダのドキュメントを参照してください。

### **2.15.25 qdg03696u**

### データべーススペース's\*'において入出力障害が発生しました 原因コード=t\* u\*

[メッセージの意味]

コマンドを実行中にリカバリ対象あるいはその構成要素において入出力エラーが発生しました。

[パラメタの意味]

s\*: 入出力障害が発生したデータベーススペース名 t\*: 障害発生の原因コード (システムコール+errno) u\*: RDBシステム名 RDBシステム名はマルチRDBの場合のみ出力されます。

[システムの処理]

このコマンドの処理を中止します。

[利用者の処置]

LOADモード、FWモード、INITモードの場合は対象データベーススペースのボリュームを交換してIOEモードのリカバリを行った後、 再度実行してください。IOEモードの場合は、ボリュームを交換して再実行してください。システムコールおよびシステムコールのエラー 番号に

ついては、使用しているシステム・ベンダのドキュメントを参照してください。

## **2.15.26 qdg03697u**

### リカバリ対象のDSI's\*'において共用バッファの枯渇が発生しました t\*

[メッセージの意味] リカバリを実行中に対象となるDSIに対応付けられている共用バッファプールのバッファが枯渇しました。 [パラメタの意味] s\*: バッファの枯渇が発生したDSI名 t\*: RDBシステム名 RDBシステム名はマルチRDBの場合のみ出力されます。 [システムの処理]
このコマンドの処理を中止します。

[利用者の処置]

リカバリ対象資源に対応付ける共用バッファのバッファ枚数を増やすか、危険値または安全値を枯渇が起きにくいようにチューニング してください。

### **2.15.27 qdg03698u**

#### 指定された退避データ's\*'の内容が不完全です t\*

[メッセージの意味] プログラムの異常終了、中断等の原因により指定された退避データの内容が完結していません。 [パラメタの意味] s\*: 利用者が指定した退避データ名 t\*: RDBシステム名 RDBシステム名はマルチRDBの場合のみ出力されます。 [システムの処理] このコマンドの処理を中止します。 [利用者の処置] 正しい退避データを指定して再度実行してください。

# **2.16 qdg03800**番台のメッセージ

# **2.16.1 qdg03800i**

#### アーカイブログファイルを切り替えました ファイル名='s\*' 通番='d\*' t\*

[メッセージの意味] 使用中のアーカイブログファイルが一杯となったため、空きのアーカイブログファイルに切り替えました。 [パラメタの意味] s\*: 新アーカイブログファイル名 d\*: 新アーカイブログ通番 t\*: RDBシステム名 RDBシステム名はマルチRDBの場合のみ出力されます。

### **2.16.2 qdg03803u**

#### アーカイブログファイルが満杯のためログの書き出しができません s\*

[メッセージの意味]

アーカイブログファイルが一杯のためログを書き出すことに失敗しました。

[パラメタの意味]

s\*: RDBシステム名

RDBシステム名はマルチRDBの場合のみ出力されます。

[システムの処理]

処理を中止します。

[利用者の処置]

次回、起動の前にrdblogコマンドでアーカイブログファイルの追加またはバックアップを行って、アーカイブログファイルに空きを作成し てください。

# **2.16.3 qdg03805u**

#### アーカイブログの一部が破棄されているため 資源の復旧ができません s\*

[メッセージの意味]

アーカイブログの一部が破棄されているため、資源のリカバリができません。

[パラメタの意味]

s\*: RDBシステム名 RDBシステム名はマルチRDBの場合のみ出力されます。

[システムの処理]

このコマンドの処理を中止します。

[利用者の処置]

rdbrcvコマンドで本メッセージが出力された場合は、指定リカバリ資源をLOADモードでリカバリしてください。rdbadjrcvまたはrdbrcvdic コマンドで本メッセージが出力された場合は、RDBディクショナリをrdbrcvdicコマンドのLOADモードでリカバリしてください。その後、全 DSIをrdbrcvコマンドのLOADモードでリカバリしてください。

## **2.16.4 qdg03812w**

#### アーカイブログファイルs\*(通番:d\*)への書込みで入出力障害が発生しました t\*

[メッセージの意味]

アーカイブログファイルへの書込みで入出力障害が発生しました。

[パラメタの意味]

s\*: アーカイブログファイル名 d\*: アーカイブ通番 t\*: RDBシステム名 RDBシステム名はマルチRDBの場合のみ出力されます。

[システムの処理]

アーカイブログファイルを強制的に切り替えて、処理を続行します。

[利用者の処理]

Symfoware/RDBシステムを停止し、アーカイブログ環境を再作成してください。また、業務の再開前に必ず、rdbdmpコマンドを使用し て全データベースの退避データの作成を行ってください。

# **2.16.5 qdg03815u**

#### アーカイブログファイル's\*'(通番:d\*)の読み込み時にt\*システムコールでエラーが発生しました errno=e\* u\*

[メッセージの意味] アーカイブログファイルの読み込みに失敗しました。 [パラメタの意味] s\*: アーカイブログファイル名 d\*: アーカイブ通番 t\*: システムコール e\*: システムコールのエラー番号 u\*: RDBシステム名 RDBシステム名はマルチRDBの場合のみ出力されます。 [システムの処理] このコマンドの処理を中止します。 [利用者の処置]

システムコールおよびシステムコールのエラー番号に

ついては、使用しているシステム・ベンダのドキュメントを参照してください。詳細原因がアーカイブログファイルへの物理的な入出力エ ラーの場合は当該アーカイブログファイルを使用しない状態でrdbdmpコマンドを使用して退避データを取得し当該ログファイルを必要 としない状態にしてください。上記原因以外の場合は原因を取り除き再実行してください。

### **2.16.6 qdg03818i**

#### リカバリポイントを設定しました 通番:d\*位置:e\* s\*

[メッセージの意味] リカバリポイントを設定しました。 [パラメタの意味] d\*: アーカイブログ通番 e\*: 通番内相対位置 s\*: RDBシステム名

RDBシステム名はマルチRDBの場合のみ出力されます。

## **2.16.7 qdg03840i**

#### 必要なアーカイブログが退避されました s\*

[メッセージの意味] コマンド実行中にログ適用中のアーカイブログがバックアップされました。 [パラメタの意味] s\*: RDBシステム名 RDBシステム名はマルチRDBの場合のみ出力されます。 [システムの処理] このコマンドの処理を中止します。 [利用者の処置] アーカイブログのバックアップが終了するのを待ってその退避アーカイブログをリカバリの入力として再実行してください。

# **2.17 qdg04000**番台のメッセージ

# **2.17.1 qdg04000u**

#### サポートされていない機能です 調査情報=s\* t\*

[メッセージの意味]

提供されていない機能が使用されました。

[パラメタの意味]

s\*: 調査情報 t\*: RDBシステム名 RDBシステム名はマルチRDBの場合のみ出力されます。

[システムの処理]

このコマンドの処理を中止します。

# **2.18 qdg06000**番台のメッセージ

## **2.18.1 qdg06004u**

#### 実行中のコマンドまたは応用プログラムの数がシステムの制限値を超えました 種別=s\* t\*

[メッセージの意味] 実行中のコマンドまたはアプリケーションの数がシステムの制限値を超えました。 [パラメタの意味] s\*: 調査情報 t\*: RDBシステム名 RDBシステム名はマルチRDBの場合のみ出力されます。 [システムの処理] このコマンドの処理を中止します。 [利用者の処置] 他のコマンドまたはアプリケーションが終了するのを待って、再実行してください。

# **2.19 qdg12000**番台のメッセージ

## **2.19.1 qdg12000u**

#### 不要なオプションが指定されています s\*

[メッセージの意味] 不要なオプションが指定されています。 [パラメタの意味] s\*: RDBシステム名 RDBシステム名はマルチRDBの場合のみ出力されます。 [システムの処理] このコマンドの処理を中止します。 [利用者の処置] オプションを正しく指定し、再実行してください。

### **2.19.2 qdg12001u**

#### 必要なオペランドが指定されていません s\*

[メッセージの意味] 必要なオペランドが指定されていません。 [パラメタの意味] s\*: RDBシステム名 RDBシステム名はマルチRDBの場合のみ出力されます。 [システムの処理] このコマンドの処理を中止します。 [利用者の処置] 必要なオペランドを指定し、再実行してください。

## **2.19.3 qdg12007u**

#### 許されない文字で構成されるスキーマ名が指定されました s\*

[メッセージの意味] スキーマ名に識別子として許されない文字で構成されるスキーマ名が指定されました。 [パラメタの意味] s\*: RDBシステム名 RDBシステム名はマルチRDBの場合のみ出力されます。 [システムの処理] このコマンドの処理を中止します。 [利用者の処置] 識別子として指定可能な文字で構成されるスキーマ名を指定し、再実行してください。

### **2.19.4 qdg12008u**

#### 許されない文字で構成される表名が指定されました s\*

[メッセージの意味] 表名に識別子として許されない文字で構成される表名が指定されました。 [パラメタの意味] s\*: RDBシステム名 RDBシステム名はマルチRDBの場合のみ出力されます。 [システムの処理] このコマンドの処理を中止します。 [利用者の処置] 識別子として指定可能な文字で構成される表名を指定し、再実行してください。

## **2.19.5 qdg12009u**

#### 許されない文字で構成されるインデックス名が指定されました s\*

[メッセージの意味] インデックス名に識別子として許されない文字で構成されるインデックス名が指定されました。 [パラメタの意味] s\*: RDBシステム名 RDBシステム名はマルチRDBの場合のみ出力されます。 [システムの処理] このコマンドの処理を中止します。 [利用者の処置] 識別子として指定可能な文字で構成されるインデックス名を指定し、再実行してください。

## **2.19.6 qdg12010u**

#### 許されない文字で構成されるDSO名が指定されました s\*

[メッセージの意味]

DSO名に識別子として許されない文字で構成されるDSO名が指定されました。

[パラメタの意味] s\*: RDBシステム名 RDBシステム名はマルチRDBの場合のみ出力されます。 [システムの処理] このコマンドの処理を中止します。 [利用者の処置] 識別子として指定可能な文字で構成されるDSO名を指定し、再実行してください。

# **2.19.7 qdg12011u**

### 許されない文字で構成される列名が指定されました s\*

[メッセージの意味] 列名に識別子として許されない文字で構成される列名が指定されました。 [パラメタの意味] s\*: RDBシステム名 RDBシステム名はマルチRDBの場合のみ出力されます。 [システムの処理] このコマンドの処理を中止します。 [利用者の処置] 識別子として指定可能な文字で構成される列名を指定し、再実行してください。

# **2.19.8 qdg12012u**

#### パス名が絶対パスで指定されていません s\*

[メッセージの意味] パス名が絶対パス名で指定されていません。 [パラメタの意味] s\*: RDBシステム名 RDBシステム名はマルチRDBの場合のみ出力されます。 [システムの処理] このコマンドの処理を中止します。 [利用者の処置] パス名を絶対パス名で指定し、再実行してください。

# **2.19.9 qdg12013u**

### -s\*オプションに-t\*オプションと同じデータベース名が指定されていません u\*

[メッセージの意味] 2つのオプションに指定したデータベース名が同じデータベース名ではありません。 [パラメタの意味] s\*: オプション t\*: オプション u\*: RDBシステム名 RDBシステム名はマルチRDBの場合のみ出力されます。

[システムの処理] このコマンドの処理を中止します。 [利用者の処置] 2つのオプションに同じデータベース名を指定し、再実行してください。

# **2.19.10 qdg12014u**

#### -s\*オプション指定時にDSI名を指定した-t\*オプションが指定されました u\*

[メッセージの意味] オプションの引数にDSI名を指定できない組み合わせでオプションが指定されています。 [パラメタの意味] s\*: オプション t\*: オプション u\*: RDBシステム名 RDBシステム名はマルチRDBの場合のみ出力されます。 [システムの処理] このコマンドの処理を中止します。 [利用者の処置] オプションのDSI名を省略し、再実行してください。

## **2.19.11 qdg12015u**

#### インデックス's\*.t\*'は存在しません u\*

[メッセージの意味] 存在しないインデックス名が指定されました。 [パラメタの意味] s\*: スキーマ名 t\*: インデックス名 u\*: RDBシステム名 RDBシステム名はマルチRDBの場合のみ出力されます。 [システムの処理] このコマンドの処理を中止します。 [利用者の処置] 存在するインデックス名を指定して、再実行してください。

## **2.19.12 qdg12016u**

#### DSO's\*'は一意性制約と対応していません t\*

[メッセージの意味] 表定義の一意性制約と同じ列名リストで構成されるインデックスのDSO名が指定されていません。 [パラメタの意味] s\*: DSO名 t\*: RDBシステム名 RDBシステム名はマルチRDBの場合のみ出力されます。 [システムの処理]

このコマンドの処理を中止します。 [利用者の処置] 表定義の一意性制約と同じ列名リストで構成されるインデックスのDSO名を指定して、再実行してください。

# **2.19.13 qdg12017u**

#### DSI's\*'は表のDSIではありません t\*

[メッセージの意味] DSIが表のDSIではありません。 [パラメタの意味] s\*: DSI名 t\*: RDBシステム名 RDBシステム名はマルチRDBの場合のみ出力されます。 [システムの処理] このコマンドの処理を中止します。 [利用者の処置] 表のDSI名を指定して、再実行してください。

## **2.19.14 qdg12018u**

#### 表にPRIMARY KEYがないので -s\*オプションは指定できません t\*

[メッセージの意味] PRIMARY KEYがない表のDSIに対して、PRIMARY KEYに関連したオプションが指定されています。 [パラメタの意味] s\*: オプション t\*: RDBシステム名 RDBシステム名はマルチRDBの場合のみ出力されます。 [システムの処理] このコマンドの処理を中止します。 [利用者の処置] 該当するオプションの指定をすべて取り除き、再実行してください。

# **2.19.15 qdg12019u**

#### 表にPRIMARY KEYがないので -s\*オプションのDSO名は省略できません t\*

[メッセージの意味] PRIMARY KEYがない表のDSIに対して、PRIMARY KEYがある表のDSIに対するオプション引数が指定されています。 [パラメタの意味] s\*: オプション t\*: RDBシステム名 RDBシステム名はマルチRDBの場合のみ出力されます。 [システムの処理] このコマンドの処理を中止します。 [利用者の処置]

該当するオプション引数を修正して、再実行してください。

### **2.19.16 qdg12020u**

#### 指定された列のデータ長の合計(d\*バイト)が制限値(e\*バイト)を超えました s\*

[メッセージの意味] 指定された列のデータ長の合計が長すぎます。

[パラメタの意味]

d\*: 列のデータ長の合計長 e\*: 列のデータ長の合計長制限値 s\*: RDBシステム名 RDBシステム名はマルチRDBの場合のみ出力されます。

[システムの処理]

このコマンドの処理を中止します。

[利用者の処置]

rdbprtコマンドを使用して個々の列のデータ長を確認し、制限値を超えないように列を指定して、再実行してください。

### **2.19.17 qdg12021u**

#### 指定された列の数(d\*個)が制限値(e\*個)を超えました s\*

[メッセージの意味] 指定された列の数が多すぎます。 [パラメタの意味] d\*: 列の個数 e\*: 列の個数制限値 s\*: RDBシステム名 RDBシステム名はマルチRDBの場合のみ出力されます。 [システムの処理] このコマンドの処理を中止します。 [利用者の処置] 制限値を超えないように列を指定して、再実行してください。

### **2.19.18 qdg12022e**

#### s\*に指定した割付け量が小さすぎます d\*K以上の割付け量を指定してください t\*

[メッセージの意味] 小さすぎる割付け量が指定されました。 [パラメタの意味] s\*: 割付け対象 d\*: 最小割付け量 t\*: RDBシステム名 RDBシステム名はマルチRDBの場合のみ出力されます。 [システムの処理] この文の解析を中止し、次の文の解析を行います。 [利用者の処置]

最小割付け量以上の量を指定して、再実行してください。

### **2.19.19 qdg12023u**

#### データ構造's\*'のDSIに割付け対象't\*'は指定できません u\*

[メッセージの意味]

割付け対象とDSIの所属するDSOのデータ構造との組合せが誤っています。

[パラメタの意味]

```
s*: データ構造
t*: 割付け対象
u*: RDBシステム名
RDBシステム名はマルチRDBの場合のみ出力されます。
[システムの処理]
このコマンドの処理を中止します。
[利用者の処置]
```
割付け対象を正しく指定して、再実行してください。

### **2.19.20 qdg12024u**

#### 割付け量(d\*Kバイト)がDSOのページ長(e\*Kバイト)より少なく指定されています s\*

[メッセージの意味] 割付け量が、DSOのページ長より少なく指定されています。 [パラメタの意味] d\*: 割付け量 e\*: ページ長 s\*: RDBシステム名 RDBシステム名はマルチRDBの場合のみ出力されます。 [システムの処理] このコマンドの処理を中止します。 [利用者の処置] 割付け量を、DSOに定義されたページ長以上になるように修正し、再実行してください。

### **2.19.21 qdg12025u**

#### 割付け量(d\*Kバイト)が制限値(e\*Kバイト)を超えています s\*

[メッセージの意味] 割付け量が制限値を超えています。 [パラメタの意味] d\*: 割付け量 e\*: 割付け量の制限値 s\*: RDBシステム名 RDBシステム名はマルチRDBの場合のみ出力されます。 [システムの処理] このコマンドの処理を中止します。 [利用者の処置]

割付け量が制限値以下になるように修正し、再実行してください。

## **2.19.22 qdg12026u**

#### データベーススペース名's\*'が2回以上指定されています t\*

[メッセージの意味]

-pオプションの引数に指定したデータベーススペース名が重複しています。

[パラメタの意味]

s\*: データベーススペース名 t\*: RDBシステム名 RDBシステム名はマルチRDBの場合のみ出力されます。

[システムの処理]

このコマンドの処理を中止します。

[利用者の処置]

データベーススペース名を正しく指定して、再実行してください。

## **2.19.23 qdg12027u**

#### INDEXの割付け量がBASEに対して小さすぎます d\*K以上の割付け量を指定してください s\*

[メッセージの意味] BASEの割付け量に相応なINDEXの割付け量が指定されていません。 [パラメタの意味] d\*: BASEの割付け量に対応したINDEXの割付け量 s\*: RDBシステム名 RDBシステム名はマルチRDBの場合のみ出力されます。 [システムの処理] このコマンドの処理を中止します。 [利用者の処置] INDEXの割付け量を修正し、再実行してください。

## **2.19.24 qdg12028u**

#### アラームポイントに指定された使用量に誤りがあります s\*

[メッセージの意味]

アラームポイントに、割付け対象のページ長より小さいか、または割付け対象の割付け量より大きい使用量が指定されています。

「パラメタの意味]

s\*: RDBシステム名

RDBシステム名はマルチRDBの場合のみ出力されます。

「システムの処理]

このコマンドの処理を中止します。

[利用者の処置]

アラームポイントを、割付け対象のページ長以上かつ割付け対象の割付け量以下の範囲で指定し、再実行してください。

# **2.19.25 qdg12029u**

#### 拡張契機の指定に誤りがあります s\*

[メッセージの意味] -cオプションに指定された拡張契機の値が(割付け対 象の割付け量-割付け対象のページ長)を超えています。 [パラメタの意味] s\*: RDBシステム名 RDBシステム名はマルチRDBの場合のみ出力されます。 「システムの処理] このコマンドの処理を中止します。 [利用者の処置]

拡張契機として(割付け対象の割付け量-割付け対象のページ長)以下の値を指定し、再実行してください。

### **2.19.26 qdg12030u**

#### 拡張契機を指示する場合のオプションの指定に誤りがあります s\*

[メッセージの意味]

拡張契機を指示する場合は、-c,-e,-pの各オプションをすべて指定してください。ただし、-cオプションは、 -aオプションの指定がある場合に限り省略することができます。

[パラメタの意味]

s\*: RDBシステム名 RDBシステム名はマルチRDBの場合のみ出力されます。

[システムの処理]

このコマンドの処理を中止します。

[利用者の処置]

-c,-e,-pの各オプションをすべて指定して、再実行してください。ただし、-cオプションは、-aオプションの指定がされている場合に限り省 略することができます。

### **2.19.27 qdg12031u**

#### 割付け候補のデータベーススペース全体で 割付け量以上の空き領域が存在しません s\*

[メッセージの意味]

-pオプションに指定された割付け候補のデータベーススペース全体で、割付け量以上の空き領域が存在しません。

[パラメタの意味]

s\*: RDBシステム名

RDBシステム名はマルチRDBの場合のみ出力されます。

[システムの処理]

このコマンドの処理を中止します。

[利用者の処置]

割付け候補のデータベーススペースを拡張するか、または割付け候補のデータベーススペースを変更し、再実行してください。

### **2.19.28 qdg12032u**

#### データベース's\*'は他の利用者が使用中です t\*

[メッセージの意味]

データベースを他の利用者が使用しているため、処理できません。 [パラメタの意味] s\*: データベース名 t\*: RDBシステム名 RDBシステム名はマルチRDBの場合のみ出力されます。 [システムの処理] このコマンドの処理を中止します。 [利用者の処置] 他の利用者の終了を待って、再実行してください。

## **2.19.29 qdg12033u**

#### データベーススペース's\*'は他の利用者が使用中です t\*

```
[メッセージの意味]
データベーススペースを他の利用者が使用しているため、処理できません。
[パラメタの意味]
s*: データベーススペース名
t*: RDBシステム名
RDBシステム名はマルチRDBの場合のみ出力されます。
「システムの処理]
このコマンドの処理を中止します。
[利用者の処置]
他の利用者の終了を待って、再実行してください。
```
## **2.19.30 qdg12034u**

#### スキーマ's\*'は他の利用者が使用中です t\*

[メッセージの意味] スキーマを他の利用者が使用しているため、処理できません。 [パラメタの意味] s\*: スキーマ名 t\*: RDBシステム名 RDBシステム名はマルチRDBの場合のみ出力されます。 [システムの処理] このコマンドの処理を中止します。 [利用者の処置] 他の利用者の終了を待って、再実行してください。

## **2.19.31 qdg12035u**

#### 表's\*.t\*'は他の利用者が使用中です u\*

```
[メッセージの意味]
表を他の利用者が使用しているため、処理できません。
[パラメタの意味]
```
s\*: スキーマ名 t\*: 表名 u\*: RDBシステム名 RDBシステム名はマルチRDBの場合のみ出力されます。 [システムの処理] このコマンドの処理を中止します。 [利用者の処置] 他の利用者の終了を待って、再実行してください。

## **2.19.32 qdg12036u**

#### インデックス's\*.t\*'は他の利用者が使用中です u\*

[メッセージの意味] インデックスを他の利用者が使用しているため、処理できません。 [パラメタの意味] s\*: スキーマ名 t\*: インデックス名 u\*: RDBシステム名 RDBシステム名はマルチRDBの場合のみ出力されます。 [システムの処理] このコマンドの処理を中止します。 [利用者の処置] 他の利用者の終了を待って、再実行してください。

## **2.19.33 qdg12037u**

#### DSO's\*'は他の利用者が使用中です t\*

[メッセージの意味] DSOを他の利用者が使用しているため、処理できません。 [パラメタの意味] s\*: DSO名 t\*: RDBシステム名 RDBシステム名はマルチRDBの場合のみ出力されます。 [システムの処理] このコマンドの処理を中止します。 [利用者の処置] 他の利用者の終了を待って、再実行してください。

## **2.19.34 qdg12038u**

#### DSI's\*'は他の利用者が使用中です t\*

[メッセージの意味] DSIを他の利用者が使用しているため、処理できません。 [パラメタの意味]

s\*: DSI名 t\*: RDBシステム名 RDBシステム名はマルチRDBの場合のみ出力されます。 [システムの処理] このコマンドの処理を中止します。 [利用者の処置] 他の利用者の終了を待って、再実行してください。

## **2.19.35 qdg12039u**

#### DSI's\*'が参照更新抑止の状態です t\*

[メッセージの意味] DSIに対して参照更新抑止の利用規定が設定されています。 [パラメタの意味] s\*: DSI名 t\*: RDBシステム名 RDBシステム名はマルチRDBの場合のみ出力されます。 「システムの処理] このコマンドの処理を中止します。 [利用者の処置] rdbrlsコマンドによりDSIの参照更新抑止の利用規定を解除してから、再実行してください。

## **2.19.36 qdg12040u**

#### DSI's\*'が更新抑止または参照更新抑止の状態です t\*

```
[メッセージの意味]
DSIに対して更新抑止または参照更新抑止の利用規定が設定されています。
[パラメタの意味]
s*: DSI名
t*: RDBシステム名
RDBシステム名はマルチRDBの場合のみ出力されます。
「システムの処理]
このコマンドの処理を中止します。
[利用者の処置]
rdbrlsコマンドによりDSIの更新抑止または参照更新抑止の利用規定を解除してから、再実行してください。
```
## **2.19.37 qdg12041u**

### データベーススペース's\*'が更新抑止の状態です t\*

[メッセージの意味] データベーススペースに対して更新抑止の利用規定が設定されています。 [パラメタの意味] s\*: データベーススペース名 t\*: RDBシステム名 RDBシステム名はマルチRDBの場合のみ出力されます。

[システムの処理] このコマンドの処理を中止します。 [利用者の処置] rdbrlsコマンドによりデータベーススペースの更新抑止の利用規定を解除してから、再実行してください。

## **2.19.38 qdg12042u**

#### データベーススペース's\*'が参照更新抑止の状態です t\*

```
[メッセージの意味]
データベーススペースに対して参照更新抑止の利用規定が設定されています。
[パラメタの意味]
s*: データベーススペース名
t*: RDBシステム名
RDBシステム名はマルチRDBの場合のみ出力されます。
[システムの処理]
このコマンドの処理を中止します。
[利用者の処置]
rdbrlsコマンドによりデータベーススペースの参照更新抑止の利用規定を解除してから、再実行してください。
```
### **2.19.39 qdg12043u**

#### データベーススペース's\*'が更新抑止または参照更新抑止の状態です t\*

[メッセージの意味] データベーススペースに対して更新抑止または参照更新抑止の利用規定が設定されています。 [パラメタの意味] s\*: データベーススペース名 t\*: RDBシステム名 RDBシステム名はマルチRDBの場合のみ出力されます。 [システムの処理] このコマンドの処理を中止します。 [利用者の処置]

rdbrlsコマンドによりデータベーススペースの更新抑止または参照更新抑止の利用規定を解除してから、再実行してください。

## **2.19.40 qdg12044u**

#### データベーススペース's\*'がアクセス禁止状態です t\*

```
[メッセージの意味]
以下の場合があります。
- データベーススペースがアクセス禁止状態です。
- DSIが割り付けられているデータベーススペースがアクセス禁止状態です。
[パラメタの意味]
s*: データベーススペース名
t*: RDBシステム名
RDBシステム名はマルチRDBの場合のみ出力されます。
[システムの処理]
```
このコマンドの処理を中止します。

[利用者の処置]

利用者がrdbinhコマンドを使用して、データベーススペースをアクセス禁止状態にしている場合はそれを解除してから再実行してくだ さい。それ以外の場合は、"Symfoware Server RDB運用ガイド"のロールバック不可からのリカバリ、または"Interstage Business Application Server 運用ガイド(高信頼性ログ編)"のユーザログテーブルのリカバリの操作に従って、対象データベースまたはユーザログテーブル をリカバリしてください。

### **2.19.41 qdg12045u**

#### 自動容量拡張の割付け候補のデータベーススペースが更新抑止または参照更新抑止の状態です DB名='s\*' DBS名='t\*'  $\mathbf{u}^*$

[メッセージの意味]

自動容量拡張の割付け候補のデータベーススペースが更新抑止または参照更新抑止の状態であるため、該当データベーススペー スは割付けることができません。

[パラメタの意味]

s\*: データベース名 t\*: データベーススペース名 u\*: RDBシステム名 RDBシステム名はマルチRDBの場合のみ出力されます。

[システムの処理]

該当の割付け候補のデータベーススペース以外に候補のデータベーススペースが指示されている場合は、これを使用して自動容量 拡張を続行します。

[利用者の処置]

以下のいずれかの処置を実施後、アプリケーションを再実行するか、rdbgcdsiコマンドでDSIの再編成を実行してください。

- 該当の割付け候補のデータベーススペースの利用規定を解除してください。

- rdbalmdsiコマンドで該当の割付け候補のデータベーススペースを他のデータベーススペースに変更してください。

### **2.19.42 qdg12046w**

#### 自動容量拡張の割付け候補のデータベーススペースがアクセス禁止状態です DB名='s\*' DBS名='t\*' u\*

[メッセージの意味]

自動容量拡張の割付け候補のデータベーススペースがアクセス禁止状態であるため、該当データベーススペースは割付けることがで きません。

[パラメタの意味]

s\*: データベース名 t\*: データベーススペース名 u\*: RDBシステム名 RDBシステム名はマルチRDBの場合のみ出力されます。

[システムの処理]

該当のデータベーススペース以外に候補のデータベーススペースが指示されている場合は、これを使用して自動容量拡張を続行し ます。

[利用者の処置]

以下のいずれかの処置を実施後、アプリケーションを再実行するか、rdbgcdsiコマンドでDSIの再編成を実施してください。 - 割付け候補のデータベーススペースをアクセス可能状態にしてください。

- rdbalmdsiコマンドで該当の割付け候補のデータベーススペースを他のデータベーススペースに変更してください。

## **2.19.43 qdg12047u**

#### ロールバックが不可能なため データベースをアクセス禁止状態にしました DB名='s\*' DSI名='t\*' u\*

[メッセージの意味] ロールバックが不可能なため、データベースをアクセス禁止状態にしました。 [パラメタの意味] s\*: データベース名 t\*: DSI名 u\*: RDBシステム名 RDBシステム名はマルチRDBの場合のみ出力されます。 [システムの処理] データベースをアクセス禁止状態にします。 [利用者の処置]

"Symfoware Server RDB運用ガイド"のデータベースのリカバリのロールバック不可からのリカバリの操作に従って、データベースをリ カバリしてください。

### **2.19.44 qdg12048u**

#### ダウンリカバリが不可能なため データベースをアクセス禁止状態にしました DB名='s\*' DSI名='t\*' u\*

[メッセージの意味] ダウンリカバリが失敗したため、データベースをアクセス禁止状態にしました。 [パラメタの意味] s\*: データベース名 t\*: DSI名 u\*: RDBシステム名

RDBシステム名はマルチRDBの場合のみ出力されます。

[システムの処理]

対象のデータベースをアクセス禁止状態にし、他のDSIのリカバリを継続します。

[利用者の処置]

障害が検出されたDSIに対して、"Symfoware Server RDB運用ガイド"のSymfoware/RDBのシステムダウンからのリカバリの操作に従っ て、対象データベースをリカバリしてください。

### **2.19.45 qdg12049u**

#### DSI's\*'は創成されています t\*

[メッセージの意味]

DSIは、データが格納されている状態であるため、処理できません。DSIに一度データが格納された後、すべてのデータが削除されて いる場合もこの状態に相当します。

[パラメタの意味]

s\*: DSI名 t\*: RDBシステム名 RDBシステム名はマルチRDBの場合のみ出力されます。

[システムの処理]

このコマンドの処理を中止します。

[利用者の処置]

DSIを初期化する場合には、rdbfmtコマンドの-mオプションの引数にidと指定して、実行してください。

## **2.19.46 qdg12050u**

#### DSI's\*'のベース部の割付け領域が不足しています t\*

[メッセージの意味] DSIのベース部に領域不足が発生しました。 [パラメタの意味] s\*: DSI名 t\*: RDBシステム名 RDBシステム名はマルチRDBの場合のみ出力されます。 [システムの処理] このコマンドの処理を中止します。 [利用者の処置] ベース部の領域を拡張し、再実行してください。

### **2.19.47 qdg12051u**

#### ファイル's\*'が存在しません t\*

[メッセージの意味] ファイルが存在しないため、処理できません。 [パラメタの意味] s\*: ファイル名 t\*: RDBシステム名 RDBシステム名はマルチRDBの場合のみ出力されます。 [システムの処理] このコマンドの処理を中止します。 [利用者の処置] 存在するファイル名を指定して、再実行してください。

### **2.19.48 qdg12052u**

#### ファイル's\*'に書き込みできません errno=d\* t\*

[メッセージの意味] ファイルに対して書き込みができません。 [パラメタの意味]

s\*: ファイル名 d\*: writeシステムコールのエラー番号 t\*: RDBシステム名 RDBシステム名はマルチRDBの場合のみ出力されます。

[システムの処理]

このコマンドの処理を中止します。

[利用者の処置]

システムコールのエラー番号により、異常要因を調査し、原因を取り除いてから再実行してください。システムコールのエラー番号につ いては、使用してい るシステム・ベンダのドキュメントを参照してください。

# **2.19.49 qdg12053u**

#### ファイル's\*'を読み込みできません errno=d\* t\*

[メッセージの意味]

ファイルに対して読み込みができません。

[パラメタの意味]

s\*: ファイル名 d\*: readシステムコールのエラー番号 t\*: RDBシステム名 RDBシステム名はマルチRDBの場合のみ出力されます。

[システムの処理]

このコマンドの処理を中止します。

[利用者の処置]

システムコールのエラー番号により、異常要因を調査し、原因を取り除いてから再実行してください。システムコールのエラー番号につ いては、使用してい るシステム・ベンダのドキュメントを参照してください。

### **2.19.50 qdg12054u**

#### 作業用ディレクトリ's\*'の作業用ファイルにアクセスできません t\* errno=d\* u\*

[メッセージの意味]

作業用ファイルに対するシステムコールでエラーが発生したため処理できません。

[パラメタの意味]

s\*: 作業用ディレクトリパス名 t\*: システムコール d\*: システムコールのエラー番号 u\*: RDBシステム名 RDBシステム名はマルチRDBの場合のみ出力されます。

[システムの処理]

このコマンドの処理を中止します。

[利用者の処置]

システムコールのエラー番号により、異常要因を調査し、原因を取り除いてから再実行してください。システムコールおよびシステムコー ルのエラー番号に ついては、使用しているシステム・ベンダのドキュメントを参照してください。

## **2.19.51 qdg12055i**

#### d\*件のデータを格納します s\*

[メッセージの意味] 入力ファイル内の全件数を資源への格納対象データとすることを通知します。 [パラメタの意味] d\*: 格納対象の件数

s\*: RDBシステム名 RDBシステム名はマルチRDBの場合のみ出力されます。

## **2.19.52 qdg12056i**

#### d\*件のうちe\*件のデータを抽出しました s\*

[メッセージの意味] 全データ件数のうち一部を出力ファイル内への抽出対象としなかったことを通知します。

[パラメタの意味]

d\*: 全データ件数 e\*: 抽出したデータ件数 s\*: RDBシステム名 RDBシステム名はマルチRDBの場合のみ出力されます。

## **2.19.53 qdg12057u**

#### 入力ファイル's\*'にバイナリ形式のデータが格納されています t\*

[メッセージの意味] 入力ファイルの中にテキスト形式でないデータが格納されています。 [パラメタの意味] s\*: 入力ファイル名 t\*: RDBシステム名 RDBシステム名はマルチRDBの場合のみ出力されます。 [システムの処理] このコマンドの処理を中止します。 [利用者の処置] 入力ファイルを確認し、再実行してください。

### **2.19.54 qdg12058u**

#### d\*件目: 長さ表示域の値が不当な値です 列名=s\* t\*

[メッセージの意味] 長さ表示域に不当な値が設定されています。

[パラメタの意味]

d\*: 異常データのレコード番号 s\*: 列名 t\*: RDBシステム名 RDBシステム名はマルチRDBの場合のみ出力されます。

[システムの処理]

このコマンドの処理を中止します。

[利用者の処置]

長さ表示域のデータを修正し、再実行してください。異なるプラットフォーム間での外部ファイルのアンロードとロードの場合はテキスト 形式で取得した外部ファイルを用いてください。詳細は、"RDB運用ガイド"のプラットフォーム間の外部ファイルのアンロードとロードの 考慮を参照してください。

### **2.19.55 qdg12059u**

#### d\*件目: データの後に区切り文字がありません 列名=s\* t\*

[メッセージの意味] データの後に区切り文字がありません。 [パラメタの意味]

d\*: 異常データのレコード番号 s\*: 列名 t\*: RDBシステム名 RDBシステム名はマルチRDBの場合のみ出力されます。 [システムの処理] このコマンドの処理を中止します。 [利用者の処置] 入力ファイルの異常なデータを修正し、再実行してください。

## **2.19.56 qdg12060u**

#### d\*件目: データ項目数(e\*個)が列の数(f\*個)を超えています s\*

[メッセージの意味] 列の数を超えるデータ項目が存在します。 [パラメタの意味] d\*: 異常データのレコード番号 e\*: データ項目番号 f\*: 列数 s\*: RDBシステム名 RDBシステム名はマルチRDBの場合のみ出力されます。 [システムの処理] このコマンドの処理を中止します。 [利用者の処置] 入力ファイルの異常なデータを修正し、再実行してください。

## **2.19.57 qdg12061u**

#### d\*件目: データ項目数(e\*個)が列の数(f\*個)に対して不足しています s\*

[メッセージの意味] データ項目が列の数に対して不足しています。 [パラメタの意味] d\*: 異常データのレコード番号 e\*: データ項目番号 f\*: 列数 s\*: RDBシステム名 RDBシステム名はマルチRDBの場合のみ出力されます。 [システムの処理] このコマンドの処理を中止します。 [利用者の処置] 入力ファイルの異常なデータを修正し、再実行してください。

### **2.19.58 qdg12062u**

#### d\*行目: 構文に誤りがあります 箇所='s\*'の近く t\*

[メッセージの意味] 入力ファイルに誤った構文が記述されています。 [パラメタの意味] d\*: 行番号 s\*: 誤り箇所に記述された文字列 t\*: RDBシステム名 RDBシステム名はマルチRDBの場合のみ出力されます。 [システムの処理] このコマンドの処理を中止します。 [利用者の処置] 正しい構文を記述して、再実行してください。

## **2.19.59 qdg12063u**

#### d\*行目: 構文に誤りがあります 箇所='s\*'の前 t\*

[メッセージの意味] 入力ファイルに誤った構文が記述されています。 [パラメタの意味] d\*: 行番号 s\*: 誤り箇所に記述された文字列 t\*: RDBシステム名 RDBシステム名はマルチRDBの場合のみ出力されます。 [システムの処理] このコマンドの処理を中止します。 [利用者の処置] 正しい構文を記述して、再実行してください。

### **2.19.60 qdg12064u**

#### d\*行目: 構文に誤りがあります 箇所='s\*'の後 t\*

[メッセージの意味] 入力ファイルに誤った構文が記述されています。 [パラメタの意味] d\*: 行番号 s\*: 誤り箇所に記述された文字列 t\*: RDBシステム名 RDBシステム名はマルチRDBの場合のみ出力されます。 「システムの処理] このコマンドの処理を中止します。 [利用者の処置] 正しい構文を記述して、再実行してください。

### **2.19.61 qdg12065u**

#### ファイル's\*'で入出力障害が発生しました t\* errno=d\* u\*

[メッセージの意味]

ファイルの読み込みまたは書き出し中に、ハードウェア障害などのエラーが発生しました。

[パラメタの意味] s\*: ファイル名 t\*: システムコール d\*: エラー番号 u\*: RDBシステム名 RDBシステム名はマルチRDBの場合のみ出力されます。 [システムの処理] このコマンドの処理を中止します。 [利用者の処置] システムコールのエラー番号により、異常要因を調査し、原因を取り除いてから再実行してください。システムコールおよびシステムコー ルのエラー番号に ついては、使用しているシステム・ベンダのドキュメントを参照してください。

## **2.19.62 qdg12066u**

#### データベーススペース's\*.t\*'で入出力障害が発生しました u\*

```
[メッセージの意味]
コマンド処理中に入出力障害が発生しました。
[パラメタの意味]
s*: データベース名
t*: データベーススペース名
u*: RDBシステム名
RDBシステム名はマルチRDBの場合のみ出力されます。
[システムの処理]
このコマンドの処理を中止します。
[利用者の処置]
```
"Symfoware Server RDB運用ガイド"の媒体障害からのリカバリの操作に従って、対象データベースをリカバリしてください。

### **2.19.63 qdg12067u**

#### デバイス's\*'で入出力障害が発生しました t\* errno=d\*u\*

[メッセージの意味] コマンド処理中に入出力障害が発生しました。 [パラメタの意味] s\*: デバイス名 t\*: システムコール d\*: エラー番号 u\*: RDBシステム名 RDBシステム名はマルチRDBの場合のみ出力されます。

「システムの処理]

このコマンドの処理を中止します。

[利用者の処置]

システムコールのエラー番号により、異常要因を調査し、原因を取り除いてから再実行してください。システムコールのエラー番号につ いては、使用しているシステ ム・ベンダのドキュメントを参照してください。デバイスがデータベーススペースの場合は、"SymfoWARE Server RDB運用ガイド"の媒 体障害からのリカバリの操作に従って、対象データベースをリカバリしてください。下記に、主なシステムコールおよびエラー番号によ る対処方法を記載します。

```
open errno=2 の場合 : 対象となるデバイスが削除されている可能性があります。
open errno=11の場合 : 対象となるデバイスに対して他のプロセスが操作を行っていないか確認してください。
open errno=13の場合 : 対象となるデバイスに権限がない可能性があります。
open errno=24の場合 : プロセスあたりでオープンできるファイル数が多すぎる可能性があります。
write errno=28の場合:デバイスの空き容量が足りません。ディスク圧縮などディスクに対する操作を行っていないか確認してくださ
い。
```
### **2.19.64 qdg12068u**

#### 作業用ディレクトリ's\*'で入出力障害が発生しました errno=d\* t\*

[メッセージの意味] コマンド処理中に入出力障害が発生しました。 [パラメタの意味] s\*: 作業用ディレクトリパス名 d\*: システムコールのエラー番号 システムコールのエラー番号については、使用してい るシステム・ベンダのドキュメントを参照してください。 t\*: RDBシステム名 RDBシステム名はマルチRDBの場合のみ出力されます。

[システムの処理]

このコマンドの処理を中止します。

[利用者の処置]

システムコールのエラー番号により、異常原因を調査し、原因を取り除いてください。データベースがアクセス禁止状態になっている場 合は、"Symfoware Server RDB運用ガイド"のSymfoware/RDBのシステムダウンからのリカバリのリカバリを適用する運用の場合を参照 してコマンドごとに対処を行ってください。または"Interstage Business Application Server運用ガイド(高信頼性ログ編)"のユーザログ テーブルのリカバリを参照してコマンドごとに対処を行ってください。

## **2.19.65 qdg12069u**

#### 作業用ディレクトリ's\*'で入出力障害が発生しました t\* errno=d\* u\*

[メッセージの意味] コマンド処理中に入出力障害が発生しました。 [パラメタの意味] s\*: 作業用ディレクトリパス名 t\*: システムコール d\*: エラー番号 u\*: RDBシステム名 RDBシステム名はマルチRDBの場合のみ出力されます。 [システムの処理] このコマンドの処理を中止します。 [利用者の処置] システムコールのエラー番号により、異常要因を調査し、原因を取り除いてから再実行してください。システムコールおよびシステムコー ルのエラー番号に ついては、使用しているシステム・ベンダのドキュメントを参照してください。

### **2.19.66 qdg12070u**

#### メモリプールが不足しています プール種別=s\* t\*

[メッセージの意味] プール不足が発生しました。 [パラメタの意味] s\*: プール種別 t\*: RDBシステム名 RDBシステム名はマルチRDBの場合のみ出力されます。 [システムの処理] このコマンドの処理を中止します。 [利用者の処置] Symfoware/RDBを停止して、プールの最大量を変更し、Symfoware/RDBを再起動してからコマンドを実行してください。

### **2.19.67 qdg12071u**

#### 利用可能なメモリが不足しています s\*

[メッセージの意味] コマンド実行中にメモリ不足が発生しました。 [パラメタの意味] s\*: RDBシステム名 RDBシステム名はマルチRDBの場合のみ出力されます。 [システムの処理] このコマンドの処理を中止します。 [利用者の処置] 利用可能なメモリを増やして、再実行してください。

### **2.19.68 qdg12072u**

#### 利用可能な共用メモリが不足しています s\*

[メッセージの意味] コマンド実行中に共用メモリ不足が発生しました。 [パラメタの意味] s\*: RDBシステム名 RDBシステム名はマルチRDBの場合のみ出力されます。 [システムの処理] このコマンドの処理を中止します。 [利用者の処置] 利用可能な共用メモリを増やして、再実行してください。

### **2.19.69 qdg12073u**

#### RDBIIディレクトリファイルがアクセス禁止状態です s\*

[メッセージの意味] RDBディレクトリファイルがアクセス禁止状態です。 [パラメタの意味]

s\*: RDBシステム名 RDBシステム名はマルチRDBの場合のみ出力されます。 [システムの処理] このコマンドの処理を中止します。 [利用者の処置] RDBディレクトリファイルをリカバリして、再実行してください。

## **2.19.70 qdg12074i**

#### s\*が正常終了しました 復帰コード d2 t\*

[メッセージの意味] RDBコマンドが正常終了しました。 [パラメタの意味] s\*: RDBコマンド d2: 復帰コード(00) t\*: RDBシステム名 RDBシステム名はマルチRDBの場合のみ出力されます。

## **2.19.71 qdg12075u**

#### s\*が異常終了しました 復帰コード d2 t\*

[メッセージの意味] RDBコマンドが異常終了しました。 [パラメタの意味] s\*: RDBコマンド d2: 復帰コード(00以外) t\*: RDBシステム名 RDBシステム名はマルチRDBの場合のみ出力されます。 [システムの処理] このコマンドの処理を中止します。 [利用者の処置] 当該コマンドの実行で出力されているメッセージの[利用者の処置]に従ってください。

# **2.19.72 qdg12076u**

#### s\*はシステム障害で異常終了しました 調査コード=d5 t\*

[メッセージの意味] コマンドがシステム障害で異常終了しました。 [パラメタの意味] s\*: コマンド名 d5: 調査コード t\*: RDBシステム名 RDBシステム名はマルチRDBの場合のみ出力されます。 [システムの処理] このコマンドの処理を中止します。 [利用者の処置]

ダンプが採取された場合には、ダンプをバックアップし、当社技術員(SE)に連絡してください。

### **2.19.73 qdg12077u**

#### s\*はシステム障害で異常終了しました 調査コード=t\* u\*

[メッセージの意味]

コマンドがシステム障害で異常終了しました。

[パラメタの意味]

s\*: コマンド名 t\*: 調査情報 u\*: RDBシステム名 RDBシステム名はマルチRDBの場合のみ出力されます。

[システムの処理]

このコマンドの処理を中止します。

[利用者の処置]

ダンプが採取された場合には、ダンプをバックアップし、当社技術員(SE)に連絡してください。

### **2.19.74 qdg12078u**

#### RDBIIディクショナリのデバイスが削除されています デバイス名='s\*' t\*

[メッセージの意味]

RDBディクショナリのデバイスが削除されています。

[パラメタの意味]

s\*: デバイス名 t\*: RDBシステム名 RDBシステム名はマルチRDBの場合のみ出力されます。

[システムの処理]

このコマンドの処理を中止します。

[利用者の処置]

本メッセージがrdbstartコマンド実行時に出力された場合は"Symfoware Server RDB運用ガイド"または"Interstage Business Application Server 運用ガイド(高信頼性ログ編)"のRDBディクショナリおよびRDBディレクトリファイルのリカバリの操作に従って、RDBディクショナ リおよびRDBディレクトリファイルをリカバリしてください。rdbrcvdicコマンド実行時に出力された場合は、退避データより復元したRDB ディクショナリとRDBディレクトリファイルが不整合を起こしているため、正しい退避データからRDBディクショナリとRDBディレクトリファ イルを復元し、再実行してください。ただし、正しい退避データからRDBディクショナリとRDBディレクトリファイルを復元したにもかかわ らず本メッセージが出力される場合は、rdbcrdicコマンドを実行し、RDBディクショナリを初期化状態に戻して、データベースを再定義 しなおしてください。

### **2.19.75 qdg12079e**

#### データベーススペース's\*.t\*'のデバイスが削除されています デバイス名='u\*' v\*

[メッセージの意味]

データベーススペースのデバイスが以下のいずれかの状態です。 - デバイスを割り当てているディスク装置の電源が投入されていません。 - デバイスが削除されています。 [パラメタの意味]

s\*: データベース名 t\*: データベーススペース名 u\*: デバイス名 v\*: RDBシステム名 RDBシステム名はマルチRDBの場合のみ出力されます。

「システムの処理]

当該データベーススペースをアクセス禁止状態にします。

[利用者の処置]

デバイスを割り当てているディスク装置の電源が投入されていない場合は、"Symfoware Server RDB運用ガイド"のディスク装置の電 源が未投入時のリカバリ方法、または"Interstage Business Application Server 運用ガイド(高信頼性ログ編)"の起動時のデータベース スペースのアクセス禁止状態からのリカバリ方法の操作に従って、対象データベースまたはユーザログテーブルをリカバリしてくださ い。デバイスが削除されている場合は、"Symfoware Server RDB運用ガイド"の媒体障害からのリカバリ、または"Interstage Business Application Server 運用ガイド(高信頼性ログ編)"の起動時のデータベーススペースのアクセス禁止状態からのリカバリ方法の操作に 従って、対象データベースまたはユーザログテーブルをリカバリしてください。

## **2.19.76 qdg12080e**

#### ワークスペース's\*.t\*'のデバイスが削除されています デバイス名='u\*' v\*

[メッセージの意味] ワークスペースのデバイスが削除されています。 [パラメタの意味] s\*: データベース名 t\*: ワークスペース名 u\*: デバイス名 v\*: RDBシステム名 RDBシステム名はマルチRDBの場合のみ出力されます。 「システムの処理] 当該ワークスペースを使用禁止状態にします。 [利用者の処置] 当該ワークスペースを削除して、再定義しなおしてください。

### **2.19.77 qdg12081u**

#### RDBIIディクショナリのデバイスにアクセス権がありません デバイス名='s\*' t\*

[メッセージの意味] RDBディクショナリのデバイスに、アクセス権がありません。 [パラメタの意味] s\*: デバイス名 t\*: RDBシステム名 RDBシステム名はマルチRDBの場合のみ出力されます。 [システムの処理] このコマンドの処理を中止します。 [利用者の処置]

RDBディクショナリにアクセス権を与えて、再実行してください。

### **2.19.78 qdg12082u**

#### データベーススペース's\*.t\*'のデバイスにアクセス権がありません デバイス名='u\*' v\*

[メッセージの意味] データベーススペースのデバイスに、アクセス権がありません。 [パラメタの意味] s\*: データベース名 t\*: データベーススペース名 u\*: デバイス名 v\*: RDBシステム名 RDBシステム名はマルチRDBの場合のみ出力されます。 [システムの処理] このコマンドの処理を中止します。 [利用者の処置] 当該データベーススペースにアクセス権を与えて、再実行してください。

### **2.19.79 qdg12083u**

ワークスペース's\*.t\*'のデバイスにアクセス権がありません デバイス名='u\*' v\*

[メッセージの意味] ワークスペースのデバイスに、アクセス権がありません。 「パラメタの意味] s\*: データベース名 t\*: ワークスペース名 u\*: デバイス名 v\*: RDBシステム名 RDBシステム名はマルチRDBの場合のみ出力されます。 [システムの処理] このコマンドの処理を中止します。 [利用者の処置]

当該ワークスペースにアクセス権を与えて、再実行してください。

### **2.19.80 qdg12084u**

#### プール定義ファイルの プール種別's\*'の定義値が正しくありません 状態コード=d\* t\*

[メッセージの意味]

Symfoware/RDB起動処理中に読み込んだ、プール定義ファイル内に、不当な値が記述されていることを検出しました。

[パラメタの意味] s\*: プール種別 d\*: 状態コード t\*: RDBシステム名 RDBシステム名はマルチRDBの場合のみ出力されます。

[システムの処理]

Symfoware/RDBシステムの起動を中止します。

[利用者の処置]

原因となったプール種別に対して、プール定義ファイルの内容を、以下の状態コード別の状況を元に修正し、再起動してください。 - 状態コードが1の場合。初期量が最大量よりも大きくなっている。

- 状態コードが2の場合。増分量が最大量よりも大きくなっている。

- 状態コードが3の場合。初期量と増分量が共に0になっている。

### **2.19.81 qdg12085u**

#### d\*件目: 数値データの内容に異常があります 列名=s\* t\*

[メッセージの意味] 数値データに対して、符号もしくは小数点のみデータが存在します。 [パラメタの意味] d\*: 異常データのレコード番号 s\*: 列名 t\*: RDBシステム名 RDBシステム名はマルチRDBの場合のみ出力されます。 [システムの処理] このコマンドの処理を中止します。 [利用者の処置] 入力ファイルの異常なデータを修正し、再実行してください。

### **2.19.82 qdg12086u**

#### DSI's\*'はRANDOM型の表のDSIではありません t\*

[メッセージの意味] DSIがRANDOM型の表のDSIではありません。 [パラメタの意味] s\*: DSI名 t\*: RDBシステム名 RDBシステム名はマルチRDBの場合のみ出力されます。 [システムの処理] このコマンドの処理を中止します。 [利用者の処置]

RANDOM型の表のDSIを指定して、再実行してください。

### **2.19.83 qdg12087u**

#### DSI's\*'はBTREE型のインデックスのDSIではありません t\*

```
[メッセージの意味]
DSIがBTREE型のインデックスのDSIではありません。
[パラメタの意味]
s*: DSI名
t*: RDBシステム名
RDBシステム名はマルチRDBの場合のみ出力されます。
[システムの処理]
このコマンドの処理を中止します。
[利用者の処置]
BTREE型のインデックスのDSIを指定して、再実行してください。
```
## **2.19.84 qdg12088u**

#### DSI名's\*'が2回以上指定されています t\*

[メッセージの意味] 同じDSI名が2回以上指定されています。 [パラメタの意味] s\*: DSI名 t\*: RDBシステム名 RDBシステム名はマルチRDBの場合のみ出力されます。 [システムの処理] このコマンドの処理を中止します。 [利用者の処置] DSI名の重複を取り除いてから、再実行してください。

### **2.19.85 qdg12089u**

d\*行目: キーワード's\*'に指定した値に誤りがあります t\* [メッセージの意味]

```
キーワードに指定した値に誤りがあります。
[パラメタの意味]
d*: 行番号
s*: キーワード
t*: RDBシステム名
RDBシステム名はマルチRDBの場合のみ出力されます。
[システムの処理]
このコマンドの処理を中止します。
[利用者の処置]
該当のキーワードに正しい値を指定して、再実行してください。
```
# **2.19.86 qdg12090u**

#### d\*行目: キーワード's\*'が記述されていません t\*

```
[メッセージの意味]
キーワードが記述されていません。
[パラメタの意味]
d*: 行番号
s*: キーワード
t*: RDBシステム名
RDBシステム名はマルチRDBの場合のみ出力されます。
[システムの処理]
このコマンドの処理を中止します。
[利用者の処置]
必要なキーワードを記述して、再実行してください。
```
## **2.19.87 qdg12091u**

#### d\*行目: キーワード's\*'が2つ以上記述されています t\*

[メッセージの意味] キーワードが2つ以上記述されています。 [パラメタの意味] d\*: 行番号 s\*: キーワード t\*: RDBシステム名 RDBシステム名はマルチRDBの場合のみ出力されます。 [システムの処理] このコマンドの処理を中止します。 [利用者の処置] 重複したキーワードを取り除いて、再実行してください。

### **2.19.88 qdg12092u**

### d\*行目: キーワード's\*'と't\*'は同時に記述できません u\*

[メッセージの意味] 同時に指定できないキーワードが記述されています。 [パラメタの意味] d\*: 行番号 s\*: キーワード t\*: キーワード u\*: RDBシステム名 RDBシステム名はマルチRDBの場合のみ出力されます。 「システムの処理] このコマンドの処理を中止します。 [利用者の処置] キーワードを正しく記述し、再実行してください。

### **2.19.89 qdg12093u**

#### s\*コマンド処理中に領域不足が発生しました size=d\* t\*

[メッセージの意味] -fまたは-lオプションで指定した処理対象数が多すぎるため領域不足が発生しました。 [パラメタの意味] s\*: RDBコマンド d\*: 依頼パラメタ領域サイズ t\*: RDBシステム名 RDBシステム名はマルチRDBの場合のみ出力されます。 [システムの処理] このコマンドの処理を中止します。 [利用者の処置] コマンドの-fまたは-lオプションで指定したファイルに設定した処理対象を複数ファイルに分割して実行してください。

## **2.19.90 qdg12094u**

#### RDBIIを強制停止できません 原因:未起動 s\*

[メッセージの意味] Symfoware/RDBを停止できません。 [パラメタの意味] s\*: RDBシステム名 RDBシステム名はマルチRDBの場合のみ出力されます。 [システムの処理] Symfoware/RDBの強制停止処理を中止します。 [利用者の処置] 原因を取り除いて再実行してください。

# **2.19.91 qdg12095u**

#### RDBII構成パラメタファイルの内容に誤りがあります s\*

```
[メッセージの意味]
RDB構成パラメタファイルの記述内容に誤りがあります。
[パラメタの意味]
s*: RDBシステム名
RDBシステム名はマルチRDBの場合のみ出力されます。
[システムの処理]
処理を中止します。
[利用者の処置]
RDB構成パラメタファイルの内容を確認してください。
```
## **2.19.92 qdg12096u**

#### システムコール中にシグナルを受信したため処理を終了します s\*

[メッセージの意味] シグナルを受信したため処理を終了します。 「パラメタの意味] s\*: RDBシステム名 RDBシステム名はマルチRDBの場合のみ出力されます。 [システムの処理] 処理を終了します。 [利用者の処置] 当社技術員(SE)に連絡してください。

### **2.19.93 qdg12097u**

#### アタッチしている共用メモリが多すぎるためこれ以上共用メモリをアタッチすることができません s\*

[メッセージの意味]

OSの制限でアタッチしている共用メモリが多すぎるため、これ以上共用メモリをアタッチすることができません。

[パラメタの意味]

s\*: RDBシステム名 RDBシステム名はマルチRDBの場合のみ出力されます。

[システムの処理]

処理を終了します。

[利用者の処置]

カーネル編集で制限値を増やして、再実行してください。カーネル編集の詳細については、使用しているシステ ム・ベンダのドキュメントを参照してください。

### **2.19.94 qdg12098u**

#### 仮想メモリに空きが無いため共用メモリをアタッチすることができません s\*

[メッセージの意味]

仮想メモリに空きが無いため、共用メモリをアタッチすることができません。

[パラメタの意味]

s\*: RDBシステム名

RDBシステム名はマルチRDBの場合のみ出力されます。

[システムの処理]

処理を終了します。

[利用者の処置]

RDB構成パラメタファイルのRDBEXTMEMADDRの値の変更または、カーネル編集で利用可能な仮想メモリを増やして、再実行して ください。カーネル編集の詳細については、使用しているシステ ム・ベンダのドキュメントを参照してください。

## **2.19.95 qdg12099u**

#### システムコール's\*'が異常終了しました errno=d\* t\*

[メッセージの意味] システムコールが異常終了しました。 [パラメタの意味] s\*: システムコール d\*: システムコールのエラー番号 システムコールおよびシステムコールのエラー番号に ついては、使用しているシステム・ベンダのドキュメントを参照してください。 t\*: RDBシステム名 RDBシステム名はマルチRDBの場合のみ出力されます。

「システムの処理]

処理を終了します。

[利用者の処置]

システムコールのエラー番号により、異常原因を調査し、原因を取り除いてから再実行してください。Symfoware/RDBで使用するロー デバイスがすべて認識されているかどうかprtvtocコマンドで確認してください。認識されていないローデバイスがある場合は、原因を調 査し、原因を取り除いてから再実行してください。 システムコール'\_fsinfo'が異常終了した場合は以下の可能性があります。 <フェイルオーバ運用の場合>

共用ディスクの使用種別が正しいか確認してください。共用ディスクをローデバイスとして使用する場合は、共用ディスクの使用種別に 「同時アクセス用共用ディスク」を指定する必要があります。使用種別が誤っていれば共用ディスク装置の使用種別を「切替えディス ク」から「同時アクセス用共用ディスク」に変更してください。詳細は"PRIMECLUSTER導入運用手引書"および"Symfoware Server ク ラスタ導入運用ガイド"または"Interstage Business Application Server運用ガイド(高信頼性ログ編)"のクラスタシステムを参照してくださ い。同時アクセス用共用ディスクに配置されるSymfoware/RDBの資源には以下のものがあります。

- RDBディレクトリファイル
- ユーザロググループ用RDBディレクトリファイル
- RDBディクショナリ
- ログ管理ファイル
- ロググループ管理ファイル
- テンポラリログファイル
- アーカイブログファイル
- データベーススペース
- <ロードシェア運用の場合>

ローデバイスに該当するPRIMECLUSTER GDSのボリュームの設定が全てすべてのノードからアクセス可能な設定になっているか、ま た、GDSボリュームが起動されているか確認してください。GDSボリュームの設定に誤りがある場合は全てすべてのノードからアクセス 可能な設定に変更してください。GDSボリュームが起動されていない場合は、ボリュームの起動をおこなって行ってください。詳細 は、"PRIMECLUSTER Global Disk Services 説明書"を参照してください。

# **2.20 qdg12100**番台のメッセージ

### **2.20.1 qdg12100u**

#### 依頼パラメタの指定に誤りがあります 識別子:d\* s\*

[メッセージの意味] 依頼パラメタの指定に誤りがあります。 [パラメタの意味] d\*: パラメタ要素の識別番号 s\*: RDBシステム名 RDBシステム名はマルチRDBの場合のみ出力されます。 [システムの処理] 依頼された処理を終了します。 [利用者の処置]

依頼パラメタの内容が誤っています。依頼パラメタの内容を修正して再実行してください。

## **2.20.2 qdg12101u**

#### 通信パラメタのパラメタ種別に誤りがあります s\*

[メッセージの意味] 通信パラメタのパラメタ種別に誤りがあります。 [パラメタの意味] s\*: RDBシステム名 RDBシステム名はマルチRDBの場合のみ出力されます。 [システムの処理] 依頼された処理を終了します。 [利用者の処置]

通信パラメタのパラメタ種別のます。パラメタ種別を修正して再実行してください。

### **2.20.3 qdg12102u**
#### RDBII空間内ローカルメモリ不足が発生しました s\*

[メッセージの意味] ローカルメモリ不足が発生しました。 [パラメタの意味] s\*: RDBシステム名 RDBシステム名はマルチRDBの場合のみ出力されます。 「システムの処理] 依頼された処理を終了します。 [利用者の処置] 仮想アドレス空間を拡張し、空きメモリを確保して再実行してください。

## **2.20.4 qdg12104u**

#### RDBIIシステムの制限で多重度基礎値の値を超えたため実行できません s\*

[メッセージの意味]

RDB構成パラメタファイルのRDBCNTNUMの値を超えました。

[パラメタの意味]

s\*: RDBシステム名

RDBシステム名はマルチRDBの場合のみ出力されます。

[システムの処理]

処理を中止します。

[利用者の処置]

- 動作中のコマンドまたはアプリケーションの数が減少してから再実行してください。

- rdbcninfコマンドで、システム内通信のコネクション数を確認し、RDBCNTNUMの値を見直してください。RDBCNTNUMの見積もり 式については、"Symfoware Server セットアップガイド"RDB構成パラメタファイルによる定義を参照してください。

## **2.20.5 qdg12105u**

#### OSの制限でLWPを獲得することができません s\*

[メッセージの意味] OSの制限でLWPを獲得することができません。 [パラメタの意味] s\*: RDBシステム名 RDBシステム名はマルチRDBの場合のみ出力されます。 [システムの処理] 処理を中止します。 [利用者の処置] 動作中のコマンドまたはアプリケーションの数が減少してから再実行してください。

# **2.20.6 qdg12106u**

#### OSの制限でスレッドを作成することができません s\*

[メッセージの意味]

スレッドを作成することができません。

[パラメタの意味] s\*: RDBシステム名 RDBシステム名はマルチRDBの場合のみ出力されます。 [システムの処理] 処理を中止します。 [利用者の処置] 動作中のコマンドまたはアプリケーションの数が減少してから再実行してください。

# **2.20.7 qdg12107u**

### システム用ディレクトリファイルの書き込みに失敗しました errno=d\* s\*

[メッセージの意味] ファイルの操作に失敗しました。 [パラメタの意味] d\*: システムコールのエラー番号 システムコールのエラー番号については、使用してい るシステム・ベンダのドキュメントを参照してください。 s\*: RDBシステム名 RDBシステム名はマルチRDBの場合のみ出力されます。 [システムの処理] このコマンドの処理を中止します。 [利用者の処置] システムコールのエラー番号により、異常原因を調査し、原因を取り除いてから再実行してください。

# **2.20.8 qdg12108u**

### サーバ用動作環境ファイルにアクセス権がありません s\*

[メッセージの意味] サーバ用動作環境ファイルにアクセス権がありません。 [パラメタの意味] s\*: RDBシステム名 RDBシステム名はマルチRDBの場合のみ出力されます。 [システムの処理] 処理を中止します。 [利用者の処置] ファイルにアクセス権を与えて再実行してください。

# **2.20.9 qdg12109u**

### ローデバイスまたはファイル's\*'のアクセス権がありません t\*

```
[メッセージの意味]
ローデバイスまたはファイルのアクセス権がありません。
[パラメタの意味]
```
s\*: ローデバイス名またはファイル名 t\*: RDBシステム名 RDBシステム名はマルチRDBの場合のみ出力されます。 [システムの処理] 処理を中止します。 [利用者の処置] ローデバイスまたはファイルにアクセス権を与えて、再実行してください。

# **2.20.10 qdg12110u**

### 同時に実行できるトランザクション数の上限値を超えました s\*

[メッセージの意味]

同時に実行できるトランザクション数の上限値を超えました。

[パラメタの意味]

s\*: RDBシステム名

RDBシステム名はマルチRDBの場合のみ出力されます。

[システムの処理]

処理を中止します。

[利用者の処置]

同時に走行しているトランザクションが減少してから再実行してください。または、テンポラリログファイルのトランザクションエントリ数を 増やしてから、再実行してください。

# **2.20.11 qdg12111u**

#### テンポラリログファイルに 入出力障害が発生しました ファイル名='s\*' errno=d\* t\*

[メッセージの意味] テンポラリログファイルにおいて、入出力障害が発生しました。 [パラメタの意味] s\*: テンポラリログファイル名 d\*: エラー番号 システムコールのエラー番号については、使用してい るシステム・ベンダのドキュメントを参照してください。 t\*: RDBシステム名 RDBシステム名はマルチRDBの場合のみ出力されます。

[システムの処理]

Symfoware/RDBシステムを緊急停止します。

[利用者の処置]

"Symfoware Server RDB運用ガイド"または"Interstage Business Application Server 運用ガイド(高信頼性ログ編)"のテンポラリログファ イルのリカバリの操作に従って、リカバリしてください。

# **2.20.12 qdg12112u**

### システム全体でのプロセスまたはLWPの合計数がシステムの制限を超えました s\*

[メッセージの意味]

プロセスまたは、LWPの合計数がシステムの制限を超えました。

[パラメタの意味]

s\*: RDBシステム名 RDBシステム名はマルチRDBの場合のみ出力されます。 [システムの処理] 処理を中止します。 [利用者の処置] 動作中のコマンドまたはアプリケーションの数が減少してから再実行してください。

# **2.20.13 qdg12113u**

### 依頼パラメタの継続の指定に誤りがあります s\*

[メッセージの意味] 依頼パラメタの継続の指定に誤りがあります。 [パラメタの意味] s\*: RDBシステム名 RDBシステム名はマルチRDBの場合のみ出力されます。 [システムの処理] 処理を中止します。 [利用者の処置] 依頼パラメタの継続の値を変更後、再度実行してください。

# **2.20.14 qdg12114u**

### RDBIIディクショナリは他の利用者が使用中です s\*

[メッセージの意味] RDBディクショナリは他の利用者が使用中です。 [パラメタの意味] s\*: RDBシステム名 RDBシステム名はマルチRDBの場合のみ出力されます。 [システムの処理]

処理を中止します。

[利用者の処置]

動作中のアプリケーションまたはコマンドを確認してください。確認方法としては、rdbpsコマンドを実行することにより、動作中のアプリ ケーションまたはコマンドを確認することができます。動作中のアプリケーションまたはコマンドの排他については"Symfoware Server アプリケーション開発ガイド(共通編)"のアプリケーションおよびRDBコマンド間の排他を参照してください。

# **2.20.15 qdg12115u**

#### 依頼パラメタにパラメタ要素が設定されていません s\*

[メッセージの意味] 依頼パラメタにパラメタ要素が設定されていません。 [パラメタの意味] s\*: RDBシステム名 RDBシステム名はマルチRDBの場合のみ出力されます。 [システムの処理]

依頼された処理を中止します。 [利用者の処置] 依頼パラメタの内容を修正後、再実行してください。

## **2.20.16 qdg12116u**

### 依頼パラメタに余分なパラメタ要素が設定されています s\*

[メッセージの意味] 依頼パラメタに余分なパラメタ要素が設定されています。 [パラメタの意味] s\*: RDBシステム名 RDBシステム名はマルチRDBの場合のみ出力されます。 [システムの処理] 依頼された処理を中止します。 [利用者の処置] 依頼パラメタの内容を修正後、再度実行してください。

# **2.20.17 qdg12117u**

#### RDBII構成パラメタファイルの定義種別's\*'の記述に誤りがあります t\*

[メッセージの意味] RDB構成パラメタファイルの記述に誤りがあります。 [パラメタの意味] s\*: 定義種別 t\*: RDBシステム名 RDBシステム名はマルチRDBの場合のみ出力されます。 [システムの処理] 依頼された処理を中止します。 [利用者の処置]

RDB構成パラメタファイルの記述に誤りがあります。修正後に再度実行してください。

# **2.20.18 qdg12118u**

#### 環境変数RDBNAMEが設定されていないかまたは環境変数RDBNAMEに指定したRDBシステム名に誤りがあります s\*

[メッセージの意味]

環境変数RDBNAMEが設定されていないか、環境変数RDBNAMEに指定したRDBシステム名に誤りがあるか、またはRDB構成パラ メタファイルが存在しません。

[パラメタの意味]

s\*: RDBシステム名 RDBシステム名はマルチRDBの場合のみ出力されます。

[システムの処理]

処理を中止します。

[利用者の処置]

以下のいずれかの処置を実施してください。

<RDBシステム名を付ける運用の場合>

環境変数RDBNAMEの設定を行っていない場合はRDBシステム名を指定して、再度実行してください。環境変数RDBNAMEに誤り がある場合は正しいRDBシステム名を指定して、再度実行してください。 上記いずれでもない場合は以下のパスに指定したSymfoware/ RDBシステムのためのRDB構成パラメタファイルが存在するか確認してください。 /opt/FJSVrdb2b/etc <RDBシステム名を付けない運用の場合>

環境変数RDBNAMEの設定を行っている場合は設定しないようにして、再度実行してください。 環境変数RDBNAMEの設定を行っ ていない場合は、以下のRDB構成パラメタファイルが存在するか確認してください。/opt/FJSVrdb2b/etcのrdbsysconfigファイル

# **2.20.19 qdg12119u**

### RDBII構成パラメタファイルの読み込みで入出力障害が発生しました s\*

[メッセージの意味] RDB構成パラメタファイルの読み込みで入出力障害が発生しました。 [パラメタの意味] s\*: RDBシステム名 RDBシステム名はマルチRDBの場合のみ出力されます。 [システムの処理] 処理を中止します。 [利用者の処置]

当社技術員(SE)に連絡してください。

# **2.20.20 qdg12120u**

### OSの制限によりRDBII構成パラメタファイルをオープンできません s\*

[メッセージの意味] OSの制限によりRDB構成パラメタファイルをオープンできません。 [パラメタの意味] s\*: RDBシステム名 RDBシステム名はマルチRDBの場合のみ出力されます。 「システムの処理] 処理を中止します。 [利用者の処置]

動作中のコマンドまたはアプリケーションの数が減少してから再実行してください。

# **2.20.21 qdg12121u**

### データベース用のRDBIIディレクトリファイルのバージョンが違います システムのバージョンに合ったRDBIIディレクトリファ イルを指定してください s\*

[メッセージの意味]

データベース用のRDBディレクトリファイルのバージョンが違います。システムのバージョンに合ったRDBディレクトリファイルを指定し てください。

[パラメタの意味]

s\*: RDBシステム名 RDBシステム名はマルチRDBの場合のみ出力されます。

[システムの処理]

処理を中止します。

[利用者の処置]

システムのバージョンにあったRDBディレクトリファイルを用意して、Symfoware/RDBを起動してください。

## **2.20.22 qdg12122u**

#### RDBIIディクショナリ用のRDBIIディレクトリファイルのバージョンが違います システムのバージョンに合ったRDBIIディレク トリファイルを指定してください s\*

[メッセージの意味]

RDBディクショナリ用のRDBディレクトリファイルのバージョンが違います。システムのバージョンに合ったRDBディレクトリファイルを指 定してください。

[パラメタの意味]

s\*: RDBシステム名 RDBシステム名はマルチRDBの場合のみ出力されます。

[システムの処理]

処理を中止します。

[利用者の処置]

システムのバージョンにあったRDBディレクトリファイルを用意して、Symfoware/RDBを起動してください。

# **2.20.23 qdg12123u**

#### RDBIIディレクトリファイルが閉塞中のため動作できません s\*

[メッセージの意味]

RDBディレクトリファイルが閉塞中のため動作できません。

[パラメタの意味]

s\*: RDBシステム名 RDBシステム名はマルチRDBの場合のみ出力されます。

[システムの処理]

処理を中止します。

[利用者の処置]

スケーラブルディレクトリ機能を使用している場合、RDBディクショナリ用のRDBディレクトリファイルおよび、ユーザデータベース用の RDBディレクトリファイルについては、rdbexdirコマンドの-mpオプションで、どのディレクトリファイルが閉塞しているのか確認してくださ い。ユーザロググループ用のRDBディレクトリファイルについては、rdbscldirコマンドの-Vオプションでどのディレクトリファイルが閉塞し ているのか確認してください。その後、該当するRDBディレクトリファイルを、rdbrcvdicコマンドでリカバリしてください。スケーラブルディ レクトリ機能を使用していない場合は、rdbexdirコマンドの-mpオプションで、どのディレクトリファイルが閉塞しているのか確認してくださ い。その後、該当するRDBディレクトリファイルを、rdbrcvdicコマンドでRDBディレクトリファイルを復元してください。

# **2.20.24 qdg12124u**

#### RDBIIシステムが起動または停止処理中のため動作できません s\*

[メッセージの意味] Symfoware/RDBシステムが起動または停止処理中のため動作できません。 [パラメタの意味] s\*: RDBシステム名 RDBシステム名はマルチRDBの場合のみ出力されます。

[システムの処理]

処理を中止します。 [利用者の処置]

Symfoware/RDBシステムの起動または停止が完了後に再実行してください。

# **2.20.25 qdg12125u**

### 指定したDSI's\*'はSEQUENTIAL構造のため 共用バッファ識別子-2は指定できません t\*

[メッセージの意味] 共用バッファ識別子-2は指定できません。 [パラメタの意味] s\*: DSI名 t\*: RDBシステム名 RDBシステム名はマルチRDBの場合のみ出力されます。 [システムの処理] 処理を中止します。 [利用者の処置] 共用バッファ識別子-2を指定せずに、再度実行してください。

## **2.20.26 qdg12126u**

### 指定したDSI's\*'は他のバッファプールと結合中です t\*

[メッセージの意味] 指定したDSIは他のバッファプールまたはデフォルトバッファと結合中です。 [パラメタの意味] s\*: DSI名 t\*: RDBシステム名 RDBシステム名はマルチRDBの場合のみ出力されます。

[システムの処理]

処理を中止します。

[利用者の処置]

rdbsar -rコマンドで既にバッファが結合されているか確認してください。DSIにアクセスしているアプリケーションを停止してください。バッ ファプールの場合はrdbdisbfコマンドで結合を解除してください。

# **2.20.27 qdg12127w**

#### 指定した資源's\*'に更新抑止の利用規定は設定されていません t\*

[メッセージの意味] 指定した資源に更新抑止の利用規定は設定されていません。 [パラメタの意味] s\*: 資源名 t\*: RDBシステム名 RDBシステム名はマルチRDBの場合のみ出力されます。

## **2.20.28 qdg12128w**

#### 指定した資源's\*'に参照更新抑止の利用規定は設定されていません t\*

```
[メッセージの意味]
指定した資源に参照更新抑止の利用規定は設定されていません。
[パラメタの意味]
s*: 資源名
t*: RDBシステム名
RDBシステム名はマルチRDBの場合のみ出力されます。
```
### **2.20.29 qdg12129w**

#### 指定した資源's\*'にリカバリ無しの利用規定は設定されていません t\*

```
[メッセージの意味]
指定した資源にリカバリ無しの利用規定は設定されていません。
[パラメタの意味]
```

```
s*: 資源名
t*: RDBシステム名
RDBシステム名はマルチRDBの場合のみ出力されます。
```
### **2.20.30 qdg12130w**

#### 指定したRDBIIディクショナリに更新抑止の利用規定は設定されていません s\*

```
[メッセージの意味]
```
RDBディクショナリに更新抑止の利用規定は設定されていません。

```
[パラメタの意味]
```

```
s*: RDBシステム名
RDBシステム名はマルチRDBの場合のみ出力されます。
```
## **2.20.31 qdg12131w**

### 指定したRDBIIディクショナリに参照更新抑止の利用規定は設定されていません s\*

```
[メッセージの意味]
```
RDBディクショナリに参照更新抑止の利用規定は設定されていません。

```
[パラメタの意味]
```

```
s*: RDBシステム名
RDBシステム名はマルチRDBの場合のみ出力されます。
```
## **2.20.32 qdg12132w**

#### 指定したRDBIIディクショナリにリカバリ無しの利用規定は設定されていません s\*

```
[メッセージの意味]
```
RDBディクショナリにリカバリ無しの利用規定は設定されていません。

```
[パラメタの意味]
```

```
s*: RDBシステム名
RDBシステム名はマルチRDBの場合のみ出力されます。
```
## **2.20.33 qdg12133w**

#### 指定した資源's\*'はすでに更新抑止の利用規定が設定されています t\*

[メッセージの意味] 指定した資源はすでに更新抑止の利用規定が設定されています。 [パラメタの意味] s\*: 資源名 t\*: RDBシステム名 RDBシステム名はマルチRDBの場合のみ出力されます。

## **2.20.34 qdg12134w**

#### 指定した資源's\*'はすでに参照更新抑止の利用規定が設定されています t\*

[メッセージの意味] 指定した資源はすでに参照更新抑止の利用規定が設定されています。 [パラメタの意味] s\*: 資源名 t\*: RDBシステム名 RDBシステム名はマルチRDBの場合のみ出力されます。

## **2.20.35 qdg12135w**

#### 指定した資源's\*'はすでにリカバリ無しの利用規定が設定されています t\*

```
[メッセージの意味]
指定した資源はすでにリカバリ無しの利用規定が設定されています。
[パラメタの意味]
s*: 資源名
t*: RDBシステム名
```
RDBシステム名はマルチRDBの場合のみ出力されます。

## **2.20.36 qdg12136w**

#### 指定したRDBIIディクショナリはすでに更新抑止の利用規定が設定されています s\*

```
[メッセージの意味]
RDBディクショナリはすでに更新抑止の利用規定が設定されています。
[パラメタの意味]
s*: RDBシステム名
RDBシステム名はマルチRDBの場合のみ出力されます。
```
## **2.20.37 qdg12137w**

### 指定したRDBIIディクショナリはすでに参照更新抑止の利用規定が設定されています s\*

[メッセージの意味] RDBディクショナリはすでに参照更新抑止の利用規定が設定されています。 [パラメタの意味]

s\*: RDBシステム名 RDBシステム名はマルチRDBの場合のみ出力されます。

# **2.20.38 qdg12138w**

### 指定したRDBIIディクショナリはすでにリカバリ無しの利用規定が設定されています s\*

[メッセージの意味] RDBディクショナリはすでにリカバリ無しの利用規定が設定されています。 [パラメタの意味]

s\*: RDBシステム名 RDBシステム名はマルチRDBの場合のみ出力されます。

# **2.20.39 qdg12139u**

### ログ管理ファイルの作成に失敗しました errno=d\* s\*

[メッセージの意味] ログ管理ファイルの作成に失敗しました。 [パラメタの意味] d\*: エラー番号 システムコールのエラー番号については、使用してい るシステム・ベンダのドキュメントを参照してください。 s\*: RDBシステム名 RDBシステム名はマルチRDBの場合のみ出力されます。 [システムの処理] 処理を中止します。 [利用者の処置]

システムコールのエラー番号により、異常原因を調査し、原因を取り除いてから再実行してください。

# **2.20.40 qdg12140u**

### ログ管理ファイルの書き込みに失敗しました errno=d\* s\*

[メッセージの意味] ログ管理ファイルの書き込みに失敗しました。 [パラメタの意味] d\*: エラー番号 システムコールのエラー番号については、使用してい るシステム・ベンダのドキュメントを参照してください。 s\*: RDBシステム名 RDBシステム名はマルチRDBの場合のみ出力されます。 [システムの処理] 処理を中止します。 [利用者の処置] システムコールのエラー番号により、異常原因を調査し、原因を取り除いてから再実行してください。

# **2.20.41 qdg12141u**

### テンポラリログファイルが未作成のため動作できません s\*

[メッセージの意味] テンポラリログファイルが未作成のため動作できません。 [パラメタの意味] s\*: RDBシステム名 RDBシステム名はマルチRDBの場合のみ出力されます。 [システムの処理] 処理を中止します。 [利用者の処置] テンポラリログファイルを作成して、再度実行してください。

# **2.20.42 qdg12142u**

### 指定したファイル's\*'に誤りがあります t\*

[メッセージの意味] 指定したファイルに誤りがあります。 [パラメタの意味] s\*: ファイル t\*: RDBシステム名 RDBシステム名はマルチRDBの場合のみ出力されます。 [システムの処理] 処理を中止します。 [利用者の処置] 誤り箇所を修正して再実行してください。

# **2.20.43 qdg12143u**

#### システムで操作するファイル's\*'のアクセスに失敗しました errno=d\* t\*

[メッセージの意味] ファイルのアクセスに失敗しました。 [パラメタの意味] s\*: ファイル d\*: エラー番号 システムコールのエラー番号については、使用してい るシステム・ベンダのドキュメントを参照してください。 t\*: RDBシステム名 RDBシステム名はマルチRDBの場合のみ出力されます。 [システムの処理] 処理を中止します。 [利用者の処置] システムコールのエラー番号により、異常原因を調査し、原因を取り除いてから再実行してください。

## **2.20.44 qdg12144u**

#### ログ管理ファイルのオープンに失敗しました errno=d\* s\*

[メッセージの意味] ログ管理ファイルのオープンに失敗しました。 [パラメタの意味] d\*: エラー番号 システムコールのエラー番号については、使用してい るシステム・ベンダのドキュメントを参照してください。 s\*: RDBシステム名 RDBシステム名はマルチRDBの場合のみ出力されます。 [システムの処理] 処理を中止します。 [利用者の処置] システムコールのエラー番号により、異常原因を調査し、原因を取り除いてから再実行してください。

### **2.20.45 qdg12145u**

ログ管理ファイルの読み込みに失敗しました errno=d\* s\* [メッセージの意味] ログ管理ファイルの読み込みに失敗しました。 [パラメタの意味] d\*: エラー番号 システムコールのエラー番号については、使用してい るシステム・ベンダのドキュメントを参照してください。 s\*: RDBシステム名 RDBシステム名はマルチRDBの場合のみ出力されます。 [システムの処理] 処理を中止します。 [利用者の処置] システムコールのエラー番号により、異常原因を調査し、原因を取り除いてから再実行してください。

# **2.20.46 qdg12146u**

#### ログ管理ファイルの位置づけに失敗しました errno=d\* s\*

[メッセージの意味] ログ管理ファイルの位置づけに失敗しました。 [パラメタの意味] d\*: エラー番号 システムコールのエラー番号については、使用してい るシステム・ベンダのドキュメントを参照してください。 s\*: RDBシステム名 RDBシステム名はマルチRDBの場合のみ出力されます。 [システムの処理] 処理を中止します。 [利用者の処置]

# **2.20.47 qdg12147e**

#### 通信処理において異常が発生しました:'s\*' t\*

[メッセージの意味] 通信処理において異常が発生しました。 [パラメタの意味] s\*:エラー発生原因をあらわす詳細メッセージ t\*: RDBシステム名 RDBシステム名はマルチRDBの場合のみ出力されます。 [システムの処理] アプリケーションの実行時は、このSQL文の処理を取り消します。RDBコマンドの実行時は、このコマンドの処理を取り消します。 [利用者の処置] 詳細メッセージに対する[利用者の処置]に従ってください。

## **2.20.48 qdg12148e**

### SQL文の実行で重症エラーを検出しました:'s\*' t\*

[メッセージの意味] 通信処理において異常が発生しました。 [パラメタの意味] s\*:エラー発生原因をあらわす詳細メッセージ t\*: RDBシステム名 RDBシステム名はマルチRDBの場合のみ出力されます。 [システムの処理] このSQL文の処理を取り消します。 [利用者の処置] 詳細メッセージに対する[利用者の処置]に従ってください。

## **2.20.49 qdg12149u**

### プール定義ファイルのd\*行目の長さが システム制限値を超えています s\*

[メッセージの意味] Symfoware/RDB起動処理中に読み込んだ、プール定義ファイル内に、長過ぎる行が存在します。 [パラメタの意味] d\*: 行番号 s\*: RDBシステム名 RDBシステム名はマルチRDBの場合のみ出力されます。 [システムの処理] Symfoware/RDBシステムの起動を中止します。 [利用者の処置]

#### プール定義ファイルを修正して再起動してください。

## **2.20.50 qdg12150u**

#### RDBIIディクショナリ用RDBIIディレクトリファイルのOPENに失敗しました errno=d\* s\*

[メッセージの意味] RDBディレクトリファイルのOPENに失敗しました。 [パラメタの意味] d\*: OPENのシステムコールのエラー番号 システムコールのエラー番号については、使用してい るシステム・ベンダのドキュメントを参照してください。 s\*: RDBシステム名 RDBシステム名はマルチRDBの場合のみ出力されます。 [システムの処理] この処理を中止します。 [利用者の処置] システムコールのエラー番号により、異常原因を調査し、原因を取り除いてから再実行してください。

## **2.20.51 qdg12151u**

#### 利用者データベース用RDBIIディレクトリファイルのOPENに失敗しました errno=d\* s\*

[メッセージの意味] RDBディレクトリファイルのOPENに失敗しました。 [パラメタの意味] d\*: OPENのシステムコールのエラー番号 システムコールのエラー番号については、使用してい るシステム・ベンダのドキュメントを参照してください。 s\*: RDBシステム名 RDBシステム名はマルチRDBの場合のみ出力されます。 [システムの処理] この処理を中止します。

[利用者の処置]

システムコールのエラー番号により、異常原因を調査し、原因を取り除いてから再実行してください。

# **2.20.52 qdg12152i**

#### RDBIIディクショナリの創成が完了しました s\*

[メッセージの意味] RDBディクショナリの創成が正常に行われました。 [パラメタの意味] s\*: RDBシステム名 RDBシステム名はマルチRDBの場合のみ出力されます。

## **2.20.53 qdg12153u**

#### データベーススペース容量が不当な値です s\*

```
[メッセージの意味]
データベーススペース容量の指定に誤りがあります。
[パラメタの意味]
```
s\*: RDBシステム名 RDBシステム名はマルチRDBの場合のみ出力されます。 [システムの処理] このコマンドの処理を中止します。 [利用者の処置] データベーススペース容量に10~4096Mバイトの値を指定し、再実行してください。

# **2.20.54 qdg12154u**

#### 割り付け容量が不当な値です s\*

[メッセージの意味] 割り付け容量の指定に誤りがあります。 [パラメタの意味] s\*: RDBシステム名 RDBシステム名はマルチRDBの場合のみ出力されます。 [システムの処理] このコマンドの処理を中止します。 [利用者の処置] 割り付け容量に20~2097151Mバイトの値を指定し、再実行してください。

# **2.20.55 qdg12155u**

### 指定されたデータベーススペース容量が指定範囲外です s\*

[メッセージの意味] '-c'オプションで指定したデータベーススペース容量が指定範囲外です。 [パラメタの意味] s\*: RDBシステム名 RDBシステム名はマルチRDBの場合のみ出力されます。 [システムの処理] このコマンドの処理を中止します。 [利用者の処置] データベーススペース容量の指定を1~4096Mバイトに修正し、再実行してください。

# **2.20.56 qdg12156u**

### 指定された割り付け容量が指定範囲外です s\*

[メッセージの意味] '-a'オプションで指定した割り付け容量が指定範囲外です。 [パラメタの意味] s\*: RDBシステム名 RDBシステム名はマルチRDBの場合のみ出力されます。 [システムの処理] このコマンドの処理を中止します。 [利用者の処置]

割り付け容量の指定を1~4096Mバイトに修正し、再実行してください。

## **2.20.57 qdg12157u**

#### 指定された割り付け容量がローデバイス容量を超えています s\*

[メッセージの意味]

'-a'オプションで指定した割り付け容量が'-r'オプションで指定したローデバイスの容量を超えています。

[パラメタの意味]

s\*: RDBシステム名 RDBシステム名はマルチRDBの場合のみ出力されます。

[システムの処理]

このコマンドの処理を中止します。

[利用者の処置]

割り付け容量の指定を'-r'オプションで指定したローデバイスの容量以下に修正し、再実行してください。

### **2.20.58 qdg12158u**

#### 指定された割り付け容量がデータベーススペース容量を超えています s\*

[メッセージの意味] '-a'オプションで指定した割り付け容量が'-c'オプションで指定したデータベーススペース容量を超えています。 [パラメタの意味] s\*: RDBシステム名 RDBシステム名はマルチRDBの場合のみ出力されます。 [システムの処理] このコマンドの処理を中止します。 [利用者の処置] 割り付け容量の指定を'-c'オプションで指定したデータベーススペース容量以下に修正し、再実行してください。

## **2.20.59 qdg12159u**

### 指定されたローデバイスが存在しません s\*

[メッセージの意味] '-r'オプションで指定したローデバイス名に対応するローデバイスが存在しません。 [パラメタの意味] s\*: RDBシステム名 RDBシステム名はマルチRDBの場合のみ出力されます。 [システムの処理] このコマンドの処理を中止します。 [利用者の処置] 存在するローデバイスを指定し、再実行してください。

### **2.20.60 qdg12160u**

#### 指定されたファイル's\*'が存在します t\*

[メッセージの意味] '-f'オプションで指定したファイルが既に存在しています。 [パラメタの意味] s\*: ファイル名 t\*: RDBシステム名 RDBシステム名はマルチRDBの場合のみ出力されます。 [システムの処理] このコマンドの処理を中止します。 [利用者の処置] 指定したファイルを削除するか、ファイル名を変更し、再実行してください。

# **2.20.61 qdg12161u**

### 指定されたファイル's\*'の作成に失敗しました errno=d\* t\*

[メッセージの意味] 指定したファイルの作成に失敗しました。 [パラメタの意味] s\*: ファイル名

d\*: システムコールのエラー番号 t\*: RDBシステム名 RDBシステム名はマルチRDBの場合のみ出力されます。

「システムの処理]

このコマンドの処理を中止します。

[利用者の処置]

システムコールのエラー番号により、異常要因を調査し、原因を取り除いてから再実行してください。システムコールおよびシステムコー ルのエラー番号に ついては、使用しているシステム・ベンダのドキュメントを参照してください。

# **2.20.62 qdg12162u**

#### パラメタが不当です s\*

[メッセージの意味]

以下の場合が考えられます。 - オプション'-r'のローデバイス名が指定されていません。 - オプション'-a'の割り付け容量が指定されていません。 - オプション'-u'の割り付けサイズが指定されていません。 [パラメタの意味] s\*: RDBシステム名 RDBシステム名はマルチRDBの場合のみ出力されます。 [システムの処理] このコマンドの処理を中止します。 [利用者の処置] パラメタの指定を修正し、再実行してください。

# **2.20.63 qdg12163u**

### オプションが不当です s\*

[メッセージの意味] 不当なオプションが指定されました。 [パラメタの意味] s\*: RDBシステム名 RDBシステム名はマルチRDBの場合のみ出力されます。 [システムの処理] このコマンドの処理を中止します。 [利用者の処置] オプションの指定を修正し、再実行してください。

## **2.20.64 qdg12164u**

### 's\*'オプションと't\*'オプションを同時に指定することはできません u\*

[メッセージの意味] 同時に指定できないオプションが指定されています。 [パラメタの意味] s\*: オプション t\*: オプション u\*: RDBシステム名 RDBシステム名はマルチRDBの場合のみ出力されます。 [システムの処理] このコマンドの処理を中止します。 [利用者の処置] オプションの指定を修正し、再実行してください。

## **2.20.65 qdg12165u**

#### オプションの指定に誤りがあります s\*

[メッセージの意味] 以下の場合が考えられます。 - オプション'-r'または'-f'が指定されていません。 - オプション'-r'のローデバイス名が255文字を超えています。 - オプション'-f'のファイル名が255文字を超えています。

[パラメタの意味]

s\*: RDBシステム名 RDBシステム名はマルチRDBの場合のみ出力されます。

[システムの処理]

このコマンドの処理を中止します。

[利用者の処置]

以下の処置を行ってください。

- rdbcrdicコマンドのオプション'-r'または'-f'を指定して、再実行してください。

- rdbcrdicコマンドのオプション'-r'で指定するRDBディクショナリの作成先のローデバイス名を、255文字以内になるように修正して、再

実行してください。

- rdbcrdicコマンドのオプション'-f'で指定するRDBディクショナリの作成先のファイル名を、255文字以内になるように修正して、再実行 してください。詳細は"Symfoware Server コマンドリファレンス"を参照してください。

### **2.20.66 qdg12166u**

#### 割り付けサイズが不当な値です s\*

[メッセージの意味]

割り付けサイズの指定に誤りがあります。

[パラメタの意味]

s\*: RDBシステム名 RDBシステム名はマルチRDBの場合のみ出力されます。

[システムの処理]

このコマンドの処理を中止します。

[利用者の処置]

割り付けサイズに'S'、'M'または'L'を指定し、再実行してください。

# **2.20.67 qdg12167u**

#### RDBII構成パラメタファイルがアクセスできません s\*

[メッセージの意味] RDB構成パラメタファイルがアクセスできません。 [パラメタの意味] s\*: RDBシステム名 RDBシステム名はマルチRDBの場合のみ出力されます。 [システムの処理] このコマンドの処理を中止します。 [利用者の処置] RDB構成パラメタファイルの有無またはアクセス権限を確認してください。

# **2.20.68 qdg12168u**

### RDBII構成パラメタファイルに入出力障害が発生しました errno=d\* s\*

[メッセージの意味] RDB構成パラメタファイルに入出力障害が発生しました。 [パラメタの意味] d\*: システムコールのエラー番号 s\*: RDBシステム名 RDBシステム名はマルチRDBの場合のみ出力されます。 [システムの処理] このコマンドの処理を中止します。 [利用者の処置]

システムコールのエラー番号により、異常要因を調査し、原因を取り除いてから再実行してください。システムコールおよびシステムコー ルのエラー番号に ついては、使用しているシステム・ベンダのドキュメントを参照してください。

# **2.20.69 qdg12169u**

#### IPC環境へのアクセスができません s\*

[メッセージの意味] Symfoware/RDBシステムで使用するIPC環境へのアクセス許可がありません。 [パラメタの意味] s\*: RDBシステム名 RDBシステム名はマルチRDBの場合のみ出力されます。 「システムの処理] このコマンドの処理を中止します。 [利用者の処置]

当社技術員(SE)に連絡してください。

## **2.20.70 qdg12170u**

### RDBIIディクショナリのアクセス中に共用バッファの枯渇が発生しました s\*

[メッセージの意味] RDBディクショナリのアクセス中に共用バッファプールが枯渇しました。 [パラメタの意味] s\*: RDBシステム名 RDBシステム名はマルチRDBの場合のみ出力されます。 [システムの処理] このコマンドの処理を中止します。 [利用者の処置] 当社技術員(SE)に連絡してください。

# **2.20.71 qdg12171u**

#### ローカルメモリ不足が発生しました s\*

[メッセージの意味] ローカルメモリ不足が発生しました。 「パラメタの意味] s\*: RDBシステム名 RDBシステム名はマルチRDBの場合のみ出力されます。 [システムの処理] このコマンドの処理を中止します。 [利用者の処置] 空きメモリを確保して再実行してください。

# **2.20.72 qdg12172u**

### RDBIIディレクトリのパス定義が存在しません s\*

[メッセージの意味]

RDB構成パラメタファイルにRDBディレクトリファイルを配置するディレクトリのパス定義が存在しません。

[パラメタの意味] s\*: RDBシステム名 RDBシステム名はマルチRDBの場合のみ出力されます。 [システムの処理] このコマンドの処理を中止します。 [利用者の処置] RDB構成パラメタファイルにRDBディレクトリファイルを配置するディレクトリのパス定義を修正し、再実行してください。

# **2.20.73 qdg12173u**

### RDBIIディレクトリのパス名が制限値(246バイト)を超えています s\*

[メッセージの意味] RDB構成パラメタファイルにRDBディレクトリファイルを配置するディレクトリのパス定義が246バイトを超えています。 [パラメタの意味] s\*: RDBシステム名 RDBシステム名はマルチRDBの場合のみ出力されます。 [システムの処理] このコマンドの処理を中止します。 [利用者の処置] RDB構成パラメタファイルにRDBディレクトリファイルを配置するディレクトリのパス定義を246バイト以内に修正し、再実行してください。

# **2.20.74 qdg12174u**

### RDBIIディレクトリファイルにおいて 入出力障害が発生しました errno=d\* s\*

[メッセージの意味] RDBディレクトリファイルにおいて、入出力障害が発生しました。 [パラメタの意味] d\*: システムコールのエラー番号 s\*: RDBシステム名 RDBシステム名はマルチRDBの場合のみ出力されます。 [システムの処理] このコマンドの処理を中止します。 [利用者の処置] システムコールのエラー番号により、異常要因を調査し、原因を取り除いてから再実行してください。システムコールおよびシステムコー ルのエラー番号に

ついては、使用しているシステム・ベンダのドキュメントを参照してください。

# **2.20.75 qdg12175u**

### メモリプール不足が発生しました メモリプール名=s\* t\*

[メッセージの意味] メモリプール不足が発生しました。 [パラメタの意味]

s\*: プール種別 t\*: RDBシステム名 RDBシステム名はマルチRDBの場合のみ出力されます。 [システムの処理] このコマンドの処理を中止します。 [利用者の処置] プールの最大量を変更し、再実行してください。

# **2.20.76 qdg12176u**

### RDBIIディクショナリ創成中にエラーが発生しました エラー情報=s\* t\*

[メッセージの意味] RDBディクショナリ創成中にエラーが発生しました。 [パラメタの意味] s\*: エラー情報詳細メッセージ t\*: RDBシステム名 RDBシステム名はマルチRDBの場合のみ出力されます。 「システムの処理] このコマンドの処理を中止します。 [利用者の処置] エラー情報のエラー情報詳細メッセージの内容に従ってください。

# **2.20.77 qdg12177u**

### RDBIIディクショナリ創成用の環境が破壊されています s\*

[メッセージの意味] RDBディクショナリ創成用の環境が破壊されています。 [パラメタの意味] s\*: RDBシステム名 RDBシステム名はマルチRDBの場合のみ出力されます。 「システムの処理] このコマンドの処理を中止します。 [利用者の処置] パッケージのインストールをやり直して、再実行してください。

# **2.20.78 qdg12178e**

#### 引用符の対応がとれていません s\*

[メッセージの意味] 引用符の対応がとれていません。 [パラメタの意味] s\*: RDBシステム名 RDBシステム名はマルチRDBの場合のみ出力されます。 [システムの処理]

コマンドの処理を終了します。 [利用者の処置] 引用符の対応をとってください。

# **2.20.79 qdg12179e**

### 二重引用符の対応がとれていません s\*

[メッセージの意味] 二重引用符の対応がとれていません。 [パラメタの意味] s\*: RDBシステム名 RDBシステム名はマルチRDBの場合のみ出力されます。 [システムの処理] コマンドの処理を終了します。 [利用者の処置] 二重引用符の対応をとってください。

# **2.20.80 qdg12180e**

### 定義文実行で異常が発生しました s\*

[メッセージの意味] 定義文実行で異常が発生しました。 [パラメタの意味] s\*: RDBシステム名 RDBシステム名はマルチRDBの場合のみ出力されます。 [システムの処理] コマンドの処理を終了します。 [利用者の処置] 出力されているメッセージの[利用者の処置]に従ってください。

# **2.20.81 qdg12182e**

### s\*の終了処理で異常が発生しました 詳細コード d4 t\*

[メッセージの意味] 終了処理で異常が発生しました。 [パラメタの意味] s\*: RDBコマンド d4: 詳細コード t\*: RDBシステム名 RDBシステム名はマルチRDBの場合のみ出力されます。 [システムの処理] コマンドの処理を終了します。 [利用者の処置] 詳細コードに従って修正してください。

# **2.20.82 qdg12184u**

### リカバリログ量の指定に誤りがあります s\*

[メッセージの意味] リカバリログ量の指定に誤りがあります。 [パラメタの意味] s\*: RDBシステム名 RDBシステム名はマルチRDBの場合のみ出力されます。 [システムの処理] 処理を中止します。 [利用者の処置] 正しいリカバリログ量を指定して、再実行してください。(リカバリログ量 < AIログサイズ - 1024)

## **2.20.83 qdg12185u**

### 割付け対象's\*'に対する-pオプションが指定されていません t\*

[メッセージの意味] -pオプションが指定されていない割付け対象があります。 [パラメタの意味] s\*: 割付け対象 t\*: RDBシステム名 RDBシステム名はマルチRDBの場合のみ出力されます。 [システムの処理] このコマンドの処理を中止します。 [利用者の処置] 割付け対象に対する-pオプションを指定して、再実行してください。

## **2.20.84 qdg12186u**

### -s\*オプション指定による 再実行モードでの実行はできません t\*

[メッセージの意味] 指定されたオプションでは、再実行モードでの実行はできません。 [パラメタの意味] s\*: オプション t\*: RDBシステム名 RDBシステム名はマルチRDBの場合のみ出力されます。 [システムの処理] このコマンドの処理を中止します。 [利用者の処置] オプションを正しく指定し、再実行してください。

## **2.20.85 qdg12187u**

#### DSI's\*'は表のDSIなので -t\*オプションは指定できません u\*

[メッセージの意味] 表のDSIに対して、インデックスのDSIに関連したオプションが指定されています。 [パラメタの意味] s\*: DSI名 t\*: オプション u\*: RDBシステム名 RDBシステム名はマルチRDBの場合のみ出力されます。 [システムの処理] このコマンドの処理を中止します。 [利用者の処置] 該当するオプションの指定をすべて取り除き、再実行してください。

# **2.20.86 qdg12188u**

### DSI's\*'の表のDSI't\*'がアクセス禁止状態です u\*

[メッセージの意味] 表のDSIがアクセス禁止状態のため、処理できません。 [パラメタの意味] s\*: インデックスのDSI名 t\*: 表のDSI名 u\*: RDBシステム名 RDBシステム名はマルチRDBの場合のみ出力されます。 [システムの処理]

このコマンドの処理を中止します。

[利用者の処置]

利用者がrdbinhコマンドを使用して、DSIをアクセス禁止状態にしている場合は、rdbpmtコマンドによりこれを解除してから再実行してく ださい。それ以外の場合は、"Symfoware Server RDB運用ガイド"のデータベースのリカバリに従って、データベースをリカバリしてくだ さい。

# **2.20.87 qdg12189u**

#### DSI's\*'の表のDSI't\*'に参照更新抑止の利用規定が設定されていません u\*

[メッセージの意味]

表のDSIに参照更新抑止の利用規定が設定されていないため、処理できません。

「パラメタの意味]

s\*: インデックスのDSI名 t\*: 表のDSI名 u\*: RDBシステム名 RDBシステム名はマルチRDBの場合のみ出力されます。

[システムの処理]

このコマンドの処理を中止します。

[利用者の処置]

rdbrtrコマンドにより表のDSIに参照更新抑止の利用規定を設定して、再実行してください。

# **2.20.88 qdg12190u**

### DSI's\*'のインデックスのDSI't\*'がアクセス禁止状態です u\*

[メッセージの意味]

インデックスのDSIがアクセス禁止状態のため、処理できません。

[パラメタの意味]

s\*: 表のDSI名 t\*: インデックスのDSI名 u\*: RDBシステム名 RDBシステム名はマルチRDBの場合のみ出力されます。

[システムの処理]

このコマンドの処理を中止します。

[利用者の処置]

利用者がrdbinhコマンドを使用して、DSIをアクセス禁止状態にしている場合は、rdbpmtコマンドによりこれを解除してから再実行してく ださい。それ以外の場合は、"Symfoware Server RDB運用ガイド"のデータベースのリカバリに従って、データベースをリカバリしてくだ さい。

# **2.20.89 qdg12191u**

#### DSI's\*'のインデックスのDSI't\*'に参照更新抑止の利用規定が設定されていません u\*

[メッセージの意味]

インデックスのDSIに参照更新抑止の利用規定が設定されていないため、処理できません。

[パラメタの意味]

s\*: 表のDSI名 t\*: インデックスのDSI名 u\*: RDBシステム名 RDBシステム名はマルチRDBの場合のみ出力されます。

[システムの処理]

このコマンドの処理を中止します。

[利用者の処置]

rdbrtrコマンドによりインデックスのDSIに参照更新抑止の利用規定を設定して、再実行してください。

## **2.20.90 qdg12192u**

#### DSI's\*'の表のDSI't\*'が定義直後の状態です u\*

```
[メッセージの意味]
表のDSIに対して初期化または創成が行われていない状態です。
[パラメタの意味]
s*: インデックスのDSI名
t*: 表のDSI名
u*: RDBシステム名
RDBシステム名はマルチRDBの場合のみ出力されます。
[システムの処理]
このコマンドの処理を中止します。
[利用者の処置]
```

```
表のDSIを初期化または創成してから、再実行してください。
```
# **2.20.91 qdg12193u**

### DSI's\*'のインデックスのDSI't\*'が定義直後の状態です u\*

[メッセージの意味]

インデックスのDSIに対して初期化または創成が行われていない状態です。

[パラメタの意味]

```
s*: 表のDSI名
t*: インデックスのDSI名
u*: RDBシステム名
RDBシステム名はマルチRDBの場合のみ出力されます。
[システムの処理]
このコマンドの処理を中止します。
```
[利用者の処置]

インデックスのDSIを初期化または創成してから、再実行してください。

# **2.20.92 qdg12194u**

#### DSI's\*'に関連するインデックスのDSI't\*'が定義直後の状態です u\*

[メッセージの意味] 関連するインデックスのDSIに対して初期化または創成が行われていない状態です。 「パラメタの意味] s\*: 表のDSI名 t\*: インデックスのDSI名 u\*: RDBシステム名 RDBシステム名はマルチRDBの場合のみ出力されます。 [システムの処理] このコマンドの処理を中止します。 [利用者の処置]

### 関連するインデックスのDSIを初期化または創成してから、再実行してください。

# **2.20.93 qdg12195u**

#### DSI's\*'は正常な状態なので -Rオプションは指定できません t\*

```
[メッセージの意味]
DSIがrdbgcdsiコマンドによってアクセス禁止状態になっていないため、-Rオプション指定による実行ができません。
[パラメタの意味]
s*: DSI名
t*: RDBシステム名
RDBシステム名はマルチRDBの場合のみ出力されます。
[システムの処理]
このコマンドの処理を中止します。
[利用者の処置]
-Rオプションを指定しないで、再実行してください。
```
# **2.20.94 qdg12196u**

### RDBIIディクショナリに参照更新抑止の利用規定が設定されていません s\*

[メッセージの意味]

RDBディクショナリに参照更新抑止の利用規定が設定されていないため、処理できません。

[パラメタの意味]

s\*: RDBシステム名 RDBシステム名はマルチRDBの場合のみ出力されます。

「システムの処理]

このコマンドの処理を中止します。

[利用者の処置]

rdbrtrコマンドによりRDBディクショナリに参照更新抑止の利用規定を設定してから、再実行してください。

## **2.20.95 qdg12197u**

### RDBIIディクショナリがアクセス禁止状態です 調査情報=s\* t\*

[メッセージの意味]

RDBディクショナリがアクセス禁止状態のため、処理できません。

[パラメタの意味]

s\*: 調査情報 t\*: RDBシステム名 RDBシステム名はマルチRDBの場合のみ出力されます。

「システムの処理]

このコマンドの処理を中止します。

[利用者の処置]

利用者がrdbinhコマンドを使用して、RDBディクショナリをアクセス禁止状態にしている場合は、rdbpmtコマンドによりこれを解除してか ら再実行してください。それ以外の場合は、rdbrcvdicコマンドによりRDBディクショナリをリカバリした後に再実行してください。

## **2.20.96 qdg12198u**

### RDBIIディクショナリは正常な状態なので -Rオプションは指定できません s\*

[メッセージの意味]

RDBディクショナリが、rdbgcdicコマンドによってアクセス禁止状態になっていないため、-Rオプション指定による実行ができません。

[パラメタの意味]

s\*: RDBシステム名

RDBシステム名はマルチRDBの場合のみ出力されます。

[システムの処理]

このコマンドの処理を中止します。

[利用者の処置]

-Rオプションを指定しないで、再実行してください。

## **2.20.97 qdg12199u**

RDBIIディクショナリのデータベーススペースがアクセス禁止状態です 調査情報=s\* t\*

[メッセージの意味] RDBディクショナリのデータベーススペースがアクセス禁止状態のため、処理できません。 [パラメタの意味] s\*: 調査情報 t\*: RDBシステム名 RDBシステム名はマルチRDBの場合のみ出力されます。 「システムの処理] このコマンドの処理を中止します。 [利用者の処置]

利用者がrdbinhコマンドを使用して、RDBディクショナリをアクセス禁止状態にしている場合は、rdbpmtコマンドによりこれを解除してか ら再実行してください。それ以外の場合は、rdbrcvdicコマンドによりRDBディクショナリをリカバリした後に再実行してください。

# **2.21 qdg12200**番台のメッセージ

## **2.21.1 qdg12200u**

#### RDBIIディクショナリのデータベーススペースに利用規定が設定されています s\*

[メッセージの意味] RDBディクショナリのデータベーススペースに利用規定が設定されているため、処理できません。 [パラメタの意味] s\*: RDBシステム名 RDBシステム名はマルチRDBの場合のみ出力されます。 [システムの処理] このコマンドの処理を中止します。 [利用者の処置] rdbrlsコマンドにより利用規定を解除してから、再実行してください。

# **2.21.2 qdg12201u**

#### 処理対象資源に対するs\*コマンドの再編成制御ファイルが存在しません t\*

```
[メッセージの意味]
```
再編成制御ファイル格納パスが誤っているか、対象資源が再編成処理の結果異常によるアクセス禁止状態ではありません。

```
[パラメタの意味]
```
s\*: RDBコマンド t\*: RDBシステム名 RDBシステム名はマルチRDBの場合のみ出力されます。

[システムの処理]

このコマンドの処理を中止します。

```
[利用者の処置]
```
再編成制御ファイルパス名を指定している場合は、正しいファイルパス名を指定して再実行してください。利用者がrdbinhコマンドを使 用して、DSIをアクセス禁止状態にしている場合は、rdbpmtコマンドによりこれを解除してから再実行してください。それ以外の場合 は、"Symfoware Server RDB運用ガイド"のロールバック不可からのリカバリの操作に従って、対象データベースをリカバリしてくださ い。

## **2.21.3 qdg12202u**

#### 中間退避ファイル格納先パス's\*'が存在しません t\*

[メッセージの意味] 存在しないディレクトリが指定されています。 [パラメタの意味] s\*: 中間退避ファイル格納先パス名 t\*: RDBシステム名 RDBシステム名はマルチRDBの場合のみ出力されます。 [システムの処理] このコマンドの処理を中止します。 [利用者の処置] 存在するディレクトリを指定して、再実行してください。

## **2.21.4 qdg12203u**

#### 中間退避ファイル格納先パス's\*'に対するアクセス権限がありません t\*

[メッセージの意味] アクセス権限のないディレクトリが指定されています。 [パラメタの意味] s\*: 中間退避ファイル格納先パス名 t\*: RDBシステム名 RDBシステム名はマルチRDBの場合のみ出力されます。 [システムの処理] このコマンドの処理を中止します。 [利用者の処置] アクセス権限のあるディレクトリを指定して、再実行してください。

### **2.21.5 qdg12204u**

#### 中間退避ファイル格納先パス's\*'にアクセスできません t\* errno=d\* u\*

[メッセージの意味] 指定したディレクトリに対するシステムコールでエラーが発生したため処理できません。 [パラメタの意味] s\*: 中間退避ファイル格納先パス名 t\*: システムコール d\*: システムコールのエラー番号 u\*: RDBシステム名 RDBシステム名はマルチRDBの場合のみ出力されます。

[システムの処理]

このコマンドの処理を中止します。

[利用者の処置]

システムコールのエラー番号により、異常要因を調査し、原因を取り除いてから再実行してください。システムコールおよびシステムコー ルのエラー番号に ついては、使用しているシステム・ベンダのドキュメントを参照してください。

# **2.21.6 qdg12205u**

#### 実行中のファイルアクセス用実行体の数がシステムの制限値を超えました s\*

[メッセージの意味] 実行中のファイルアクセス用実行体の数がシステムの制限値を超えたため、処理できません。 [パラメタの意味] s\*: RDBシステム名 RDBシステム名はマルチRDBの場合のみ出力されます。 [システムの処理] 処理を中止します。 [利用者の処置]

他のアプリケーションおよびコマンドが終了するのを待って、再実行してください。

## **2.21.7 qdg12206u**

### 実行中のソート用実行体の数がシステムの制限値を超えました s\*

[メッセージの意味] 実行中のソート用実行体の数がシステムの制限値を超えたため、処理できません。 [パラメタの意味] s\*: RDBシステム名 RDBシステム名はマルチRDBの場合のみ出力されます。 [システムの処理] 処理を中止します。 [利用者の処置] 他のアプリケーションおよびコマンドが終了するのを待って、再実行してください。

# **2.21.8 qdg12207u**

### RDBIIディクショナリが更新抑止または参照更新抑止の状態です s\*

[メッセージの意味] RDBディクショナリに対して更新抑止または参照更新抑止の利用規定が設定されています。 [パラメタの意味] s\*: RDBシステム名 RDBシステム名はマルチRDBの場合のみ出力されます。 [システムの処理] このコマンドの処理を中止します。 [利用者の処置] rdbrlsコマンドによりRDBディクショナリの更新抑止または参照更新抑止の利用規定を解除してから、再実行してください。

# **2.21.9 qdg12208u**

### RDBIIディクショナリがアクセス禁止状態です s\*

[メッセージの意味]

RDBディクショナリがアクセス禁止状態のため、処理できません。

[パラメタの意味]

s\*: RDBシステム名 RDBシステム名はマルチRDBの場合のみ出力されます。

[システムの処理]

このコマンドの処理を中止します。

[利用者の処置]

RDBディクショナリの運用情報をrdbinfコマンドを使用し確認して、その閉塞状態に従ってリカバリしてください。

- 利用者がrdbinhコマンドを使用して、RDBディクショナリをアクセス禁止状態にしている場合は、rdbpmtコマンドによりこれを解除して ください。

- それ以外の場合は、"Symfoware Server RDB運用ガイド"のデータベースのリカバリ、または"Interstage Business Application Server 運用ガイド(高信頼性ログ編)"のユーザログテーブルのリカバリに従って、RDBディクショナリをリカバリしてください。

## **2.21.10 qdg12209u**

#### RDBIIディレクトリファイルの初期サイズまたは拡張サイズが不当な値です s\*

[メッセージの意味]

rdbcrdicコマンドで指定されたRDBディレクトリファイルの初期サイズまたは拡張サイズの値が不当です。

[パラメタの意味]

s\*: RDBシステム名 RDBシステム名はマルチRDBの場合のみ出力されます。

[システムの処理]

このコマンドの処理を中止します。

[利用者の処置]

RDBディレクトリファイルの初期サイズまたは拡張サイズに1~1024Mの値を指定し、再実行してください。

## **2.21.11 qdg12210w**

### XA配下のインダウトなトランザクションが存在します s\*

[メッセージの意味] XA配下のインダウトなトランザクションが存在しているのでダウンリカバリの続行ができません。 [パラメタの意味] s\*: RDBシステム名 RDBシステム名はマルチRDBの場合のみ出力されます。 [利用者の処置] トランザクションモニタの起動、またはrdbxarcvコマンドを実行してください。

# **2.21.12 qdg12211u**

#### d\*件目: 文字列属性の列に対して囲み文字のないデータが存在します 列名=s\* t\*

[メッセージの意味] 囲み文字で囲まれていない文字列が存在します。 [パラメタの意味] d\*: 異常データのレコード番号 s\*: 列名 t\*: RDBシステム名 RDBシステム名はマルチRDBの場合のみ出力されます。 [システムの処理] このコマンドの処理を中止します。 [利用者の処置] 入力ファイルの異常なデータを修正し、再実行してください。

# **2.21.13 qdg12212u**

### RDBIIディクショナリでデッドロックが発生しました s\*

[メッセージの意味] RDBディクショナリでデッドロックが発生しました。 [パラメタの意味] s\*: RDBシステム名 RDBシステム名はマルチRDBの場合のみ出力されます。 [システムの処理] このコマンドの処理を中止します。 [利用者の処置] 他のアプリケーションまたはコマンドが終了するのを待って、再実行してください。

# **2.21.14 qdg12213i**

### RDBIIディレクトリファイル(d\*)の容量拡張を開始します 現在量='s\*' 拡張量='t\*' u\*

[メッセージの意味] RDBディレクトリファイルの容量が不足したため、RDBディレクトリファイルの容量拡張を開始します。 「パラメタの意味]

d\*: ディレクトリファイル種別コード 1: ユーザデータベース用 2: RDBディクショナリ用 s\*: 現在量(単位:キロバイト) t\*: 拡張量(単位:キロバイト) u\*: RDBシステム名 RDBシステム名はマルチRDBの場合のみ出力されます。

# **2.21.15 qdg12214i**

### RDBIIディレクトリファイル(d\*)の容量拡張が完了しました 現在量='s\*' t\*

[メッセージの意味] RDBディレクトリファイルの容量拡張が完了しました。 [パラメタの意味] d\*: ディレクトリファイル種別コード 1: ユーザデータベース用 2: RDBディクショナリ用 s\*: 現在量(単位:キロバイト) t\*: RDBシステム名 RDBシステム名はマルチRDBの場合のみ出力されます。

# **2.21.16 qdg12215u**

### デバイスの領域不足が発生したため RDBIIディレクトリファイル(d\*)の容量拡張に失敗しました s\*

[メッセージの意味] デバイスの領域不足が発生したため、RDBディレクトリファイルの容量拡張に失敗しました。 [パラメタの意味] d\*: ディレクトリファイル種別コード 1: ユーザデータベース用 2: RDBディクショナリ用 s\*: RDBシステム名 RDBシステム名はマルチRDBの場合のみ出力されます。 [システムの処理] RDBディレクトリファイルの容量拡張を中止します。 [利用者の処置] 当該ディレクトリファイルの配置先デバイスに空き領域を確保してください。

## **2.21.17 qdg12216u**

#### 共用メモリ不足が発生しました s\*

[メッセージの意味] 共用メモリ不足が発生しました。 [パラメタの意味] s\*: RDBシステム名 RDBシステム名はマルチRDBの場合のみ出力されます。 [システムの処理] 処理を中止します。 [利用者の処置] RDB構成パラメタファイルの共用メモリ割り当て量を増やしてからSymfoware/RDBを再起動してください。

## **2.21.18 qdg12217u**

#### システム用動作環境ファイルの指定形式が不当です s\*

[メッセージの意味] システム用動作環境ファイルの指定形式が不当です。 [パラメタの意味] s\*: RDBシステム名 RDBシステム名はマルチRDBの場合のみ出力されます。 [システムの処理] 処理を中止します。 [利用者の処置]

システム用動作環境ファイルの各項目の指定方法を正しく修正してください。

## **2.21.19 qdg12218u**

### システム用動作環境ファイルに指定した値が不当です s\*

[メッセージの意味]

システム用動作環境ファイルに指定した値が不当です。 [パラメタの意味] s\*: RDBシステム名 RDBシステム名はマルチRDBの場合のみ出力されます。 [システムの処理] 処理を中止します。 [利用者の処置] システム用動作環境ファイルの各項目に指定する値を正しく修正してください。

# **2.21.20 qdg12219u**

### メッセージファイルが存在しません s\*

[メッセージの意味] メッセージファイルが存在しません。 [パラメタの意味] s\*: RDBシステム名 RDBシステム名はマルチRDBの場合のみ出力されます。 「システムの処理] 処理を中止します。 [利用者の処置] 正しくインストールし直してください。

## **2.21.21 qdg12220u**

### メッセージファイルの指定形式が不当です s\*

[メッセージの意味] メッセージファイルの指定形式が不当です。 [パラメタの意味] s\*: RDBシステム名 RDBシステム名はマルチRDBの場合のみ出力されます。 [システムの処理] 処理を中止します。 [利用者の処置] メッセージファイルの各メッセージの指定形式を正しく修正してください。

# **2.21.22 qdg12221u**

### RDBIIシステム起動のための環境が破壊されています s\*

[メッセージの意味] Symfoware/RDBシステム起動のための環境に問題があります。 [パラメタの意味] s\*: RDBシステム名 RDBシステム名はマルチRDBの場合のみ出力されます。 [システムの処理]
この処理を中止します。

[利用者の処置]

1 )rdbhsrscコマンドでエラーが発生した場合PRIMECLUSTERとSymfoware/RDBのインストール順番を確認してください。 PRIMECLUSTERの後にSymfoware/RDBをインストールしてください。 2)上記以外の場合Symfoware/RDBパッケージの再インストールを行ったあと、再実行してください。

### **2.21.23 qdg12222u**

#### メッセージファイルに指定した値が不当です s\*

[メッセージの意味] メッセージファイルに指定した値が不当です。 [パラメタの意味] s\*: RDBシステム名 RDBシステム名はマルチRDBの場合のみ出力されます。 [システムの処理] 処理を中止します。 [利用者の処置] メッセージファイルの各項目に指定する値を正しく修正してください。

# **2.21.24 qdg12223i**

#### 磁気テープをセットしてください (対象退避先名 = s\*) 準備ができたら'y' 中断するなら'n'を入力してください t\*

[メッセージの意味]

対象退避先が格納されている磁気テープをセットしてください。

[パラメタの意味]

s\*: 対象退避先名 t\*: RDBシステム名 RDBシステム名はマルチRDBの場合のみ出力されます。

[利用者の処置]

磁気テープのセットが完了後にyまたはnを入力してください。

### **2.21.25 qdg12224i**

磁気テープの終了を検出しました 処理を続ける場合は磁気テープの入れ換えを行ってから'y' 処理を中断する場合

は'n'を入力してください s\*

[メッセージの意味]

磁気テープの終了を検出しました。処理を続ける場合は磁気テープの入れ換えを行ってからy、処理を中断する場合はnを入力してく ださい。

[パラメタの意味]

s\*: RDBシステム名 RDBシステム名はマルチRDBの場合のみ出力されます。

[利用者の処置]

磁気テープの入れ換えが完了した後にyまたはnを入力してください。

### **2.21.26 qdg12225i**

#### 指定された退避ファイルは既に存在しています 既存のファイルを上書きしますか? 処理を続行するなら'y' 中断するな ら'n'を入力してください s\*

[メッセージの意味]

指定された退避ファイルは既に存在しています。既存のファイルを上書きしますか? 処理を続行するなら'y'中断するなら'n'を入力して ください。

[パラメタの意味]

s\*: RDBシステム名

RDBシステム名はマルチRDBの場合のみ出力されます。

[利用者の処置]

指定したファイルを更新しても良い場合はy、更新しない場合はnを入力してください。

### **2.21.27 qdg12226e**

#### s\*の実行で重症エラーを検出しました 詳細メッセージ='t\*' エラーが発生した文の先頭位置=d\* u\*

[メッセージの意味]

定義、定義削除あるいは定義変更処理で異常が発生しました。

[パラメタの意味]

s\*:エラーが発生した処理 t\*:エラー発生原因をあらわす詳細メッセージ d\*:入力ファイル中のエラーが発生した文の先頭位置 u\*: RDBシステム名 RDBシステム名はマルチRDBの場合のみ出力されます。 [システムの処理]

このコマンドの処理を中止します。

[利用者の処置]

詳細メッセージに対する[利用者の処置]に従ってください。

### **2.21.28 qdg12227e**

#### s\*の実行で重症エラーを検出しました 詳細メッセージ='t\*' u\*

[メッセージの意味] 定義、定義削除あるいは定義変更処理で異常が発生しました。 [パラメタの意味] s\*:エラーが発生した処理 t\*:エラー発生原因をあらわす詳細メッセージ u\*: RDBシステム名 RDBシステム名はマルチRDBの場合のみ出力されます。 [システムの処理] このコマンドの処理を中止します。 [利用者の処置] 詳細メッセージに対する[利用者の処置]に従ってください。

### **2.21.29 qdg12228i**

#### s\*の実行が正常終了しました t\*

[メッセージの意味]

定義、定義削除あるいは定義変更処理が正常終了しました。 [パラメタの意味] s\*:実行した処理 t\*: RDBシステム名 RDBシステム名はマルチRDBの場合のみ出力されます。

# **2.21.30 qdg12229u**

システムコールにおいて異常が発生しました errno =d\* s\*

[メッセージの意味] システムコールにおいて異常が発生しました。 [パラメタの意味] d\*: システムコールのエラー番号 システムコールのエラー番号については、使用してい るシステム・ベンダのドキュメントを参照してください。 s\*: RDBシステム名 RDBシステム名はマルチRDBの場合のみ出力されます。 [システムの処理] 処理を中止します。 [利用者の処置]

システムコールのエラー番号により、異常原因を調査し、原因を取り除いてから再実行してください。

# **2.21.31 qdg12230u**

#### サービスファイル(/etc/services)にポート番号が指定されていません s\*

[メッセージの意味]

サービスファイル(/etc/services)にポート番号が指定されていません。

[パラメタの意味]

s\*: RDBシステム名

RDBシステム名はマルチRDBの場合のみ出力されます。

[システムの処理]

処理を中止します。

[利用者の処置]

サービスファイル(/etc/services)にSymfoware/RDBがTCP/IP通信で使用するサービス名とポート番号を指定してください。

# **2.21.32 qdg12231u**

#### サービスファイル(/etc/services)に指定されたポート番号は既に使用中です s\*

```
[メッセージの意味]
サービスファイル(/etc/services)に指定されたポート番号は既に使用中です。
[パラメタの意味]
s*: RDBシステム名
RDBシステム名はマルチRDBの場合のみ出力されます。
[システムの処理]
処理を中止します。
```
[利用者の処置]

サービスファイル(/etc/services)に指定されたポート番号を修正し、再実行してください。

# **2.21.33 qdg12232u**

### 指定したファイル's\*'は存在しません t\*

[メッセージの意味] 指定したファイルは存在しません。 [パラメタの意味] s\*: ファイル名 t\*: RDBシステム名 RDBシステム名はマルチRDBの場合のみ出力されます。 [システムの処理] 処理を中止します。 [利用者の処置] 存在するファイルを指定して再実行してください。

### **2.21.34 qdg12233u**

### データベーススペース's\*'は存在しません t\*

[メッセージの意味] 存在しないデータベーススペース名が指定されました。 [パラメタの意味] s\*: データベーススペース名 t\*: RDBシステム名 RDBシステム名はマルチRDBの場合のみ出力されます。 [システムの処理] このコマンドの処理を中止します。 [利用者の処置] 存在するデータベーススペース名を指定して、再実行してください。

# **2.21.35 qdg12234e**

### スキーマ's\*'は存在しません t\*

[メッセージの意味] 存在しないスキーマ名が指定されました。 [パラメタの意味] s\*: スキーマ名 t\*: RDBシステム名 RDBシステム名はマルチRDBの場合のみ出力されます。 「システムの処理] 当該資源の指定は無効とし、処理を継続します。 [利用者の処置] 存在するスキーマ名を指定して、再実行してください。

# **2.21.36 qdg12235e**

#### 表's\*.t\*'は存在しません u\*

[メッセージの意味] 存在しない表名が指定されました。 [パラメタの意味] s\*: スキーマ名 t\*: 表名 u\*: RDBシステム名 RDBシステム名はマルチRDBの場合のみ出力されます。 [システムの処理] 当該資源の指定は無効とし、処理を継続します。 [利用者の処置] 存在する表名を指定して、再実行してください。

### **2.21.37 qdg12236e**

### インデックス's\*.t\*'は存在しません u\*

[メッセージの意味] 存在しないインデックス名が指定されました。 [パラメタの意味] s\*: スキーマ名 t\*: インデックス名 u\*: RDBシステム名 RDBシステム名はマルチRDBの場合のみ出力されます。 [システムの処理] 当該資源の指定は無効とし、処理を継続します。 [利用者の処置] 存在するインデックス名を指定して、再実行してください。

### **2.21.38 qdg12237e**

#### DSO's\*'は存在しません t\*

[メッセージの意味] 存在しないDSO名が指定されました。 [パラメタの意味] s\*: DSO名 t\*: RDBシステム名 RDBシステム名はマルチRDBの場合のみ出力されます。 [システムの処理] 当該資源の指定は無効とし、処理を継続します。 [利用者の処置] 存在するDSO名を指定して、再実行してください。

# **2.21.39 qdg12238e**

#### DSI's\*'は存在しません t\*

[メッセージの意味] 存在しないDSI名が指定されました。 [パラメタの意味] s\*: DSI名 t\*: RDBシステム名 RDBシステム名はマルチRDBの場合のみ出力されます。 [システムの処理] 当該資源の指定は無効とし、処理を継続します。 [利用者の処置] 存在するDSI名を指定して、再実行してください。

# **2.21.40 qdg12239u**

### RDBIIシステム空間が停止しました s\*

[メッセージの意味] Symfoware/RDBシステム空間が停止しました。 [パラメタの意味] s\*: RDBシステム名 RDBシステム名はマルチRDBの場合のみ出力されます。 「システムの処理] 処理を中止します。 [利用者の処置] Symfoware/RDBを再起動してください。

### **2.21.41 qdg12240u**

### パラメタが不当です s\*

[メッセージの意味]

以下の場合が考えられます。

- '-a'、'-e'又は'-r'以外のオプションが指定されています。

- オプション'-a'の割り付け容量が指定されていないかまたは不当なオペランドが指定されています。

- オプション'-e'が指定されているにもかかわらず、オプション'-r'が指定されていません。

- オプション'-r'が指定されているにもかかわらず、オプション'-e'が指定されていません。

- オプション'-r'のローデバイス名が指定されていません。

```
[パラメタの意味]
```
s\*: RDBシステム名 RDBシステム名はマルチRDBの場合のみ出力されます。

[システムの処理]

このコマンドの処理を中止します。

[利用者の処置]

オプションの指定を修正し、再実行してください。

# **2.21.42 qdg12241u**

指定された追加割り付け量に対して RDBIIディクショナリのデータベーススペースの未割り付け量が不足しています s\*

[メッセージの意味] 指定された追加割り付け量に対して、RDBディクショナリのデータベーススペースの未割り付け量が不足しています。 [パラメタの意味] s\*: RDBシステム名 RDBシステム名はマルチRDBの場合のみ出力されます。 「システムの処理] このコマンドの処理を中止します。 [利用者の処置] RDBディクショナリのリカバリを行った後、オプションの指定を修正し、再実行してください。

# **2.21.43 qdg12242u**

### rdbaldicコマンドの実行中にエラーを検出しました 詳細メッセージ='s\*' t\*

[メッセージの意味] rdbaldicコマンドの実行中にエラーを検出しました。 [パラメタの意味] s\*: 詳細メッセージ t\*: RDBシステム名 RDBシステム名はマルチRDBの場合のみ出力されます。 「システムの処理] このコマンドの処理を中止します。 [利用者の処置] 詳細メッセージの内容に従って対処を行った後、RDBディクショナリのリカバリを行って再実行してください。

# **2.21.44 qdg12243u**

### 拡張先に指定されたローデバイスのサイズが不当です s\*

[メッセージの意味]

拡張先に指定されたローデバイスのサイズが、拡張前のローデバイスのサイズ以下です。

[パラメタの意味]

s\*: RDBシステム名 RDBシステム名はマルチRDBの場合のみ出力されます。

[システムの処理]

このコマンドの処理を中止します。

[利用者の処置]

RDBディクショナリのリカバリを行った後、拡張前のローデバイスのサイズより大きい(ローデバイスの)サイズを指定して再実行してくだ さい。

### **2.21.45 qdg12244u**

### 表名's\*.t\*'が2回以上指定されています u\*

[メッセージの意味] 処理対象の表名が重複しています。 [パラメタの意味] s\*: スキーマ名 t\*: 表名 u\*: RDBシステム名 RDBシステム名はマルチRDBの場合のみ出力されます。 [システムの処理] このコマンドの処理を中止します。 [利用者の処置] 表名を正しく指定して、再実行してください。

# **2.21.46 qdg12245u**

### 表's\*.t\*'にプライマリキーが定義されていません u\*

[メッセージの意味] 処理対象の表にプライマリキーが定義されていません。 [パラメタの意味] s\*: スキーマ名 t\*: 表名 u\*: RDBシステム名 RDBシステム名はマルチRDBの場合のみ出力されます。 [システムの処理] このコマンドの処理を中止します。 [利用者の処置] 反映元の表と反映先の表に、同じ列で構成されるプライマリキーを定義してから、再実行してください。

# **2.21.47 qdg12246u**

#### 出力先ファイル名's\*'が2回以上指定されています t\*

[メッセージの意味] 出力先のファイル名に同じファイル名が重複して指定されています。 [パラメタの意味] s\*: ファイル名 t\*: RDBシステム名 RDBシステム名はマルチRDBの場合のみ出力されます。 [システムの処理] このコマンドの処理を中止します。 [利用者の処置] ファイル名を正しく指定して、再実行してください。

### **2.21.48 qdg12247u**

#### s\*コマンドの実行順序に誤りがあります 原因コード=d\* t\*

[メッセージの意味]

rdbrunlコマンドまたはrdbrloaderコマンドで、-mオプションを指定した実行の順序に誤りがあります。

[パラメタの意味]

s\*: RDBコマンド(rdbrunlまたはrdbrloader) d\*: 原因コード 1: すでに-mOPENが実行されている状態で-mOPENが 実行されました。 2: -mOPENが実行されていない状態で、-mEXECUTEま たは-mCLOSEが実行されました。 3: 他の端末またはプログラムで-mEXECUTEの実行中 に、-mEXECUTEまたは-mCLOSEが実行されました。 t\*: RDBシステム名 RDBシステム名はマルチRDBの場合のみ出力されます。

[システムの処理]

このコマンドの処理を中止します。

[利用者の処置]

原因のコードによって以下の処置をします。 1: -mOPENはすでに実行されているので、-mEXECUTEま たは-mCLOSEが実行できます。-mOPENを再実行するなら、先に-mCLOSEを実行してください。 2: -mOPENを実行してください。 3: 他の端末またはプログラムで実行中の-mEXECUTEが 終了してから実行してください。

# **2.21.49 qdg12248u**

#### 表's\*.t\*'のデータは反映前の状態でないため 入力ファイルのデータが反映できない行があります 原因コード=d\* u\*

[メッセージの意味]

入力ファイルのデータが、削除または更新を行うものであるにも関わらず、表に処理対象の行が存在しません。または、入力ファイル のデータが、挿入を行うものであるにも関わらず、プライマリーキーに対して挿入データと同じ値を持つ行が、表に存在します。

[パラメタの意味]

s\*: スキーマ名 t\*: 表名 d\*: 原因コード 1: 削除対象の行が表に存在しません。 2: 更新対象の行が表に存在しません。 3: 挿入データと同じプライマリキー値を持つ行が 表に存在します。 u\*: RDBシステム名 RDBシステム名はマルチRDBの場合のみ出力されます。

「システムの処理]

このコマンドの処理を中止します。

[利用者の処置]

削除または更新に関して対象行が存在しないときに入力データを無視する場合、および挿入に関して同じプライマリキー値を持つ行 が存在するときに入力データで置換する場合には、-gオプションを指定してください。

### **2.21.50 qdg12249u**

#### rdbrloaderコマンドが発行するSQL文でエラーが発生しました SQL文=s\* SQLSTATE=t\* SQLMSG=u\* v\*

[メッセージの意味] rdbrloaderコマンドが発行するSQL文の実行でエラーが発生しました。 [パラメタの意味] s\*: SQL文の種類 t\*: SQLSTATEの値 u\*: SQLMSGの内容 v\*: RDBシステム名 RDBシステム名はマルチRDBの場合のみ出力されます。 [システムの処理] このコマンドの処理を中止します。 [利用者の処置]

SQLSTATEおよびSQLMSGの内容を確認して原因を取り除いてください。

### **2.21.51 qdg12250u**

#### アーカイブログファイルの内容が破壊されています ファイル名='s\*'通番='d\*' t\*

[メッセージの意味] アーカイブログファイルの制御部の内容が破壊されています。 [パラメタの意味] s\*: アーカイブログファイル名 d\*: アーカイブログ通番 t\*: RDBシステム名 RDBシステム名はマルチRDBの場合のみ出力されます。 [システムの処理] このコマンドの処理を中止します。 [利用者の処置] 当社技術員(SE)に連絡してください。

### **2.21.52 qdg12251e**

#### ログ管理ファイルに入出力障害が発生しました errno=d\* s\*

[メッセージの意味] ログ管理ファイルに入出力障害が発生しました。 [パラメタの意味] d\*: エラー番号 s\*: RDBシステム名 RDBシステム名はマルチRDBの場合のみ出力されます。 [システムの処理]

処理を続行します。

[利用者の処置]

早急に、RDBIIを停止し、ログ管理ファイルとテンポラリログを再作成し、必要に応じてアーカイブログを作成した後に、業務を再開して ください。

# **2.21.53 qdg12252i**

### アーカイブログファイルを強制的に切り替えました ファイル名='s\*' 通番='d\*' t\*

[メッセージの意味] 使用中のアーカイブログファイルを、空きのアーカイブログファイルにrdblogコマンドで強制的に切り替えました。 [パラメタの意味] s\*: 新アーカイブログファイル名 d\*: 新アーカイブログ通番 t\*: RDBシステム名 RDBシステム名はマルチRDBの場合のみ出力されます。 **2.21.54 qdg12253u**

#### 退避先に複数のデバイス種別を指定しています s\*

[メッセージの意味] 退避先に複数のデバイス種別は指定できません。 [パラメタの意味] s\*: RDBシステム名 RDBシステム名はマルチRDBの場合のみ出力されます。 [システムの処理] このコマンドの処理を中止します。 [利用者の処置]

退避先を変更して再実行してください。

### **2.21.55 qdg12254u**

### デバイス名は複数指定できません s\*

[メッセージの意味] 退避先に磁気テープを使用する場合は、複数パスは指定できません。 [パラメタの意味] s\*: RDBシステム名 RDBシステム名はマルチRDBの場合のみ出力されます。 [システムの処理] このコマンドの処理を中止します。 [利用者の処置] 退避先を一つにするか、退避先を変更して再実行してください。

# **2.21.56 qdg12255u**

#### 指定した退避先's\*'には 退避データが存在しています t\*

[メッセージの意味] 指定した退避先には、既に退避データが存在しています。 [パラメタの意味]

s\*: 利用者が指定した退避先パス名 t\*: RDBシステム名 RDBシステム名はマルチRDBの場合のみ出力されます。 [システムの処理] このコマンドの処理を中止します。 [利用者の処置] 退避先を変更するか、-eオプションを指定して再実行してください。

# **2.21.57 qdg12256u**

処理対象の表の数に対し-nオプションの値が小さすぎます -nオプションにd\*以上の値を指定してください s\*

[メッセージの意味] -fオプションで指定されたテキストファイルに記述された処理対象の表の数に対して、-nオプションの指定されたプロセス多重度(省略時は 1)が小さすぎます。 [パラメタの意味] d\*: プロセス多重度 s\*: RDBシステム名 RDBシステム名はマルチRDBの場合のみ出力されます。 [システムの処理] このコマンドの処理を中止します。 [利用者の処置] -nオプションに指定が必要な最小値以上を指定して、再実行してください。

# **2.21.58 qdg12257u**

### ライセンスの取得に失敗しました LM\_ERR = d\*(s\*) t\*

[メッセージの意味] ライセンスの取得に失敗したためSymfoware/RDBは起動できません。 [パラメタの意味] d\*: ネットワークライセンスマネージャーのエラー番 号 s\*: ネットワークライセンスマネージャーのシステム コール名 t\*: RDBシステム名 RDBシステム名はマルチRDBの場合のみ出力されます。 [システムの処理] Symfoware/RDBの起動処理を中止します。 [利用者の処置] エラー番号により異常要因を調査し、原因を取り除いてから再実行してください。エラー番号の意味については、使用しているシステ ム ・ベンダのドキュメントを参照してください。

### **2.21.59 qdg12258u**

#### rdbcrdicコマンドが異常終了しました s\*

[メッセージの意味]

rdbcrdicコマンドが異常終了しました。 [パラメタの意味] s\*: RDBシステム名 RDBシステム名はマルチRDBの場合のみ出力されます。 [システムの処理] このコマンドの処理を中止します。 [利用者の処置] 異常原因を取り除き、再実行してください。

# **2.21.60 qdg12259u**

### rdbaldicコマンドが異常終了しました s\*

[メッセージの意味] rdbaldicコマンドが異常終了しました。 [パラメタの意味] s\*: RDBシステム名 RDBシステム名はマルチRDBの場合のみ出力されます。 [システムの処理] このコマンドの処理を中止します。 [利用者の処置] RDBディクショナリのリカバリを行った後、再実行してください。

### **2.21.61 qdg12260u**

### アーカイブログファイルの数が最大値を超えました s\*

[メッセージの意味]

アーカイブログファイルの数が最大値(100個)を超えました。

[パラメタの意味]

s\*: RDBシステム名 RDBシステム名はマルチRDBの場合のみ出力されます。

[システムの処理]

処理を中止します。

[利用者の処置]

rdblogコマンドによりすべてのアーカイブログファイルを削除後、アーカイブログファイルの容量を増やし最大値を超えないようにしてく ださい。なお、アーカイブログファイルの削除前にrdbdmpコマンドですべての資源の退避データを取得してください。

# **2.21.62 qdg12261u**

### 空きのアーカイブログファイルがありません s\*

[メッセージの意味] 空きのアーカイブログファイルがありません。 [パラメタの意味] s\*: RDBシステム名 RDBシステム名はマルチRDBの場合のみ出力されます。 [システムの処理] 処理を中止します。

[利用者の処置]

差分抽出済アーカイブログファイルをrdbreplogコマンドの-Rオプションを実行して空きにしてください。また、差分抽出済アーカイブロ グファイルがない場合はrdblogコマンドでアーカイブログファイルを追加してください。

# **2.21.63 qdg12262u**

### 主系のため実行できません s\*

[メッセージの意味] 主系のため実行できません。 [パラメタの意味] s\*: RDBシステム名 RDBシステム名はマルチRDBの場合のみ出力されます。 「システムの処理] 処理を中止します。 [利用者の処置] 従系側で実行してください。

# **2.21.64 qdg12263u**

### 従系のため実行できません s\*

[メッセージの意味] 従系のため実行できません。 [パラメタの意味] s\*: RDBシステム名 RDBシステム名はマルチRDBの場合のみ出力されます。 [システムの処理] 処理を中止します。 [利用者の処置]

# **2.21.65 qdg12264u**

主系側で実行してください。

### レプリカ運用でないため実行できません s\*

[メッセージの意味] レプリカ運用でないため実行できません。 [パラメタの意味] s\*: RDBシステム名 RDBシステム名はマルチRDBの場合のみ出力されます。 [システムの処理] 処理を中止します。 [利用者の処置] RDB構成パラメタファイルにRDBMEDIARCV=NOを指定してSymfoware/RDBを再起動してください。

# **2.21.66 qdg12265u**

### 指定したファイルs\*は既に登録されています t\*

[メッセージの意味] 指定したファイルs\*は既に登録されています。 [パラメタの意味] s\*: ファイル名 t\*: RDBシステム名 RDBシステム名はマルチRDBの場合のみ出力されます。 [システムの処理] 処理を中止します。 [利用者の処置] 正しいファイルを指定して再実行してください。

# **2.21.67 qdg12266u**

### アーカイブログファイルが満杯のためRDBIIを停止できません s\*

[メッセージの意味]

アーカイブログファイルが満杯のためSymfoware/RDBを停止できません。

[パラメタの意味]

s\*: RDBシステム名 RDBシステム名はマルチRDBの場合のみ出力されます。

「システムの処理]

処理を中止します。

[利用者の処置]

差分抽出済アーカイブログファイルをrdbreplogコマンドの-Rオプションを実行して空きにしてください。また、差分抽出済アーカイブロ グファイルがない場合はrdblogコマンドでアーカイブログファイルを追加してください。

### **2.21.68 qdg12267u**

### RDBIIディレクトリファイル作成先に指定されたパスが存在しません s\*

[メッセージの意味] RDBディレクトリファイル作成先に指定されたパスが存在しません。 [パラメタの意味] s\*: RDBシステム名 RDBシステム名はマルチRDBの場合のみ出力されます。 [システムの処理] このコマンドの処理を中止します。 [利用者の処置]

RDB構成パラメタファイルのRDBDIRSPACE1または、RDBDIRSPACE2の指定を修正して再実行してください。

### **2.21.69 qdg12268u**

#### RDBIIディクショナリがアクセス禁止状態です s\*

[メッセージの意味]

RDBディクショナリがアクセス禁止状態です。

[パラメタの意味]

s\*: RDBシステム名 RDBシステム名はマルチRDBの場合のみ出力されます。

[システムの処理]

処理を中止します。

[利用者の処置]

1)インダウト状態によるアクセス禁止の場合インダウト状態によるRDBディクショナリのアクセス禁止を解除して再実行してください。 2)上記に該当しない場合

- ホットスタンバイ機能を使用しない運用の場合"Symfoware Server RDB運用ガイド"または"Interstage Business Application Server 運用ガイド(高信頼性ログ編)"のRDBディクショナリとRDBディクショナリ用のRDBディレクトリファイルのリカバリ操作に従って、リカバリ してください。

-ホットスタンバイ機能を使用した運用の場合"Symfoware Server クラスタ導入運用ガイド"または"Interstage Business Application Server 運用ガイド(高信頼性ログ編)"のRDBディクショナリのリカバリ操作に従ってリカバリしてください。

### **2.21.70 qdg12269u**

#### 個別対応関数定義情報ファイルがオープンできません errno:d\* s\*

[メッセージの意味] 個別対応関数定義情報ファイルがオープンできません。 [パラメタの意味] d\*: システムコールのエラー番号 s\*: RDBシステム名 RDBシステム名はマルチRDBの場合のみ出力されます。 [システムの処理]

処理を中止します。

[利用者の処置]

システムコールのエラー番号により、異常要因を調査し、原因を取り除いてから再実行してください。システムコールのエラー番号につ いては、使用してい るシステム・ベンダのドキュメントを参照してください。

# **2.21.71 qdg12270u**

#### 個別対応関数定義情報ファイルが読み込みできません s\*

[メッセージの意味] 個別対応関数定義情報ファイルが読み込みできません。 [パラメタの意味] s\*: RDBシステム名 RDBシステム名はマルチRDBの場合のみ出力されます。 [システムの処理] 処理を中止します。 [利用者の処置] 以下の場合が考えられます。 1)ファイルが破壊されています。個別対応関数定義情報ファイルが破壊されている可能性があります。破壊されている場合は、Symfoware/ RDBパッケージを再インストールしてください。 2)ディスクの入出力障害が発生しています。正常なディスクにSymfoware/RDBパッケージを再インストールしてください。

# **2.21.72 qdg12271u**

#### 個別対応関数ロードモジュールがオープンできません s\*

[メッセージの意味]

個別対応関数ロードモジュールがオープンできません。

[パラメタの意味]

s\*: RDBシステム名 RDBシステム名はマルチRDBの場合のみ出力されます。

[システムの処理]

処理を中止します。

[利用者の処置]

以下の場合が考えられます。

1)ロードモジュールが削除されています。個別対応関数ロードモジュールが削除されている可能性があります。削除されている場合 は、Symfoware/RDBパッケージを再インストールしてください。

2)ロードモジュールが破壊されています。個別対応関数ロードモジュールが破壊されている可能性があります。破壊されている場合 は、Symfoware/RDBパッケージを再インストールしてください。

3)ディスクの入出力障害が発生しています。正常なディスクにSymfoware/RDBパッケージを再インストールしてください。

# **2.21.73 qdg12272u**

#### 個別対応関数のシンボルのアドレスが取り出せません s\*

[メッセージの意味]

個別対応関数のシンボルのアドレスが取り出せません。

[パラメタの意味]

s\*: RDBシステム名 RDBシステム名はマルチRDBの場合のみ出力されます。

[システムの処理]

処理を中止します。

[利用者の処置]

以下の場合が考えられます。

1)ロードモジュールが破壊されています。個別対応関数ロードモジュールが破壊されている可能性があります。破壊されている場合 は、Symfoware/RDBパッケージを再インストールしてください。 2)ディスクの入出力障害が発生しています。正常なディスクにSymfoware/RDBパッケージを再インストールしてください。

### **2.21.74 qdg12273u**

#### ディレクトリファイルの容量不足が発生しました s\*

[メッセージの意味] ディレクトリファイルの容量不足が発生しました。 [パラメタの意味] s\*: RDBシステム名 RDBシステム名はマルチRDBの場合のみ出力されます。 「システムの処理]

このコマンドの処理を中止します。

[利用者の処置]

当該ディレクトリファイルの配置先デバイスに空き領域を確保した後、コマンドを再実行してください。

### **2.21.75 qdg12274u**

#### ディレクトリ情報作成中にエラーを検出しました 詳細コード=d\* s\*

[メッセージの意味] ディレクトリ情報作成中にエラーを検出しました。 [パラメタの意味] d\*:エラー発生原因をあらわす詳細コード s\*: RDBシステム名 RDBシステム名はマルチRDBの場合のみ出力されます。 [システムの処理] このコマンドの処理を中止します。

[利用者の処置]

詳細コードに対応するJYPのメッセージをrdbprtmsgコマンドで確認して、そのJYPのメッセージの[利用者の処置]に従ってください。

### **2.21.76 qdg12275w**

#### アーカイブログファイルs\*(通番:d\*)への書込み時にt\*システムコールでエラーが発生しました errno=e\* u\*

[メッセージの意味] アーカイブログファイルへの書込みに失敗しました。 [パラメタの意味] s\*: アーカイブログファイル名 d\*: アーカイブ通番 t\*: システムコール名 e\*: システムコールのエラー番号 u\*: RDBシステム名 RDBシステム名はマルチRDBの場合のみ出力されます。

[システムの処理]

アーカイブログファイルを強制的に切り替えて、処理を続行します。

[利用者の処理]

Symfoware/RDBシステムを停止し、アーカイブログ環境を再作成してください。また、業務の再開前に必ず、rdbdmpコマンドを使用し て全データベースの退避データの作成を行ってください。

# **2.21.77 qdg12276u**

### 再編成制御ファイルに異常があります s\*

[メッセージの意味] 再編成制御ファイル名が誤っているかまたは、再編成制御ファイルが複数存在します。 [パラメタの意味] s\*: RDBシステム名 RDBシステム名はマルチRDBの場合のみ出力されます。

[システムの処理]

このコマンドの処理を中止します。

[利用者の処置]

再編成制御ファイル格納用ディレクトリ内に不当なファイルが存在しているかどうかを調べ、該当するファイルをすべて削除してから再 実行してください。

# **2.21.78 qdg12277u**

#### アーカイブログファイルの指定順序に誤りがあります s\*

[メッセージの意味] アーカイブログファイルの指定順序に誤りがあります。 [パラメタの意味] s\*: RDBシステム名 RDBシステム名はマルチRDBの場合のみ出力されます。 [システムの処理] このコマンドの処理を中止します。 [利用者の処置]

# 正しいアーカイブログファイル名を指定して再実行してください。

### **2.21.79 qdg12278u**

### 指定したアーカイブログファイルは差分抽出可能状態ではありません s\*

[メッセージの意味] 指定したアーカイブログファイルは差分抽出可能状態ではありません。 [パラメタの意味] s\*: RDBシステム名 RDBシステム名はマルチRDBの場合のみ出力されます。 [システムの処理] このコマンドの処理を中止します。 [利用者の処置]

### **2.21.80 qdg12279u**

### 指定した's\*'はテンポラリログファイルで使用しています t\*

正しいアーカイブログファイル名を指定して再実行してください。

[メッセージの意味] 指定したデバイスはテンポラリログファイルで使用しています。 [パラメタの意味] s\*: ローデバイス名 t\*: RDBシステム名 RDBシステム名はマルチRDBの場合のみ出力されます。 [システムの処理] 処理を中止します。 [利用者の処置] 正しく指定して再実行してください。

# **2.21.81 qdg12280u**

### テンポラリログファイルが未作成のためアーカイブログファイルは作成できません s\*

[メッセージの意味] テンポラリログファイルが未作成のためアーカイブログファイルは作成できません。 [パラメタの意味] s\*: RDBシステム名 RDBシステム名はマルチRDBの場合のみ出力されます。 [システムの処理] 処理を中止します。 [利用者の処置] テンポラリログファイルを作成後、再実行してください。

### **2.21.82 qdg12281u**

### ログ管理ファイル's\*'は既に存在しています t\*

[メッセージの意味] ログ管理ファイルは既に存在しています。 [パラメタの意味] s\*: ログ管理ファイル名 t\*: RDBシステム名 RDBシステム名はマルチRDBの場合のみ出力されます。 「システムの処理] 処理を中止します。 [利用者の処置]

### ログ管理ファイルを削除して再実行してください。

### **2.21.83 qdg12282u**

#### 指定した's\*'はアーカイブログファイルで使用しています t\*

[メッセージの意味] 指定したデバイスはアーカイブログファイルで使用しています。 [パラメタの意味] s\*: ローデバイス名 t\*: RDBシステム名 RDBシステム名はマルチRDBの場合のみ出力されます。 [システムの処理] 処理を中止します。 [利用者の処置] 正しく指定して再実行してください。

### **2.21.84 qdg12283u**

### アーカイブログファイルが作成されているためテンポラリログファイルは削除できません s\*

[メッセージの意味] アーカイブログファイルが作成されているためテンポラリログファイルは削除できません。 [パラメタの意味] s\*: RDBシステム名 RDBシステム名はマルチRDBの場合のみ出力されます。 「システムの処理] 処理を中止します。 [利用者の処置] アーカイブログファイルを削除した後、再実行してください。

# **2.21.85 qdg12284u**

### RDBIIディクショナリの再作成以前に取得された退避データが指定されました s\*

[メッセージの意味] RDBディクショナリの再作成以前に取得された退避データが指定されました。 [パラメタの意味] s\*: RDBシステム名 RDBシステム名はマルチRDBの場合のみ出力されます。 [システムの処理] このコマンドの処理を中止します。 [利用者の処置] RDBディクショナリの再作成以降に取得した退避データを指定して再度実行してください。

### **2.21.86 qdg12285u**

### RDBIIディクショナリの再作成以前に取得されたアーカイブ退避データが指定されました s\*

[メッセージの意味] RDBディクショナリの再作成以前に取得された退避データが指定されました。 [パラメタの意味] s\*: RDBシステム名 RDBシステム名はマルチRDBの場合のみ出力されます。 [システムの処理] このコマンドの処理を中止します。 [利用者の処置] RDBディクショナリの再作成以降に取得したアーカイブ退避データを指定して再度実行してください。

# **2.21.87 qdg12286u**

### 現在運用中のアーカイブログファイルのブロック長と異なるブロック長の退避データが指定されました s\*

[メッセージの意味] 現在運用中のアーカイブログファイルのブロック長と異なるブロック長の退避データは使用できません。 [パラメタの意味]

s\*: RDBシステム名 RDBシステム名はマルチRDBの場合のみ出力されます。

[システムの処理]

このコマンドの処理を中止します。

[利用者の処置]

現在運用中のアーカイブログファイルのブロック長と同一のブロック長の退避データを指定して再実行してください。

# **2.21.88 qdg12287u**

### 現在運用中のアーカイブログファイルのブロック長と異なるブロック長のアーカイブ退避データが指定されました s\*

[メッセージの意味] 現在運用中のアーカイブログファイルのブロック長と異なるブロック長のアーカイブ退避データは使用できません。 [パラメタの意味] s\*: RDBシステム名 RDBシステム名はマルチRDBの場合のみ出力されます。 [システムの処理] このコマンドの処理を中止します。 [利用者の処置] 現在運用中のアーカイブログファイルのブロック長と同一のブロック長のアーカイブ退避データを指定して再実行してください。

# **2.21.89 qdg12288u**

### 構成パラメタファイルの定義種別'RDBLOGMANAGE'に指定したパスが存在しません s\*

[メッセージの意味] 構成パラメタファイルに指定したパス名が存在しません。 [パラメタの意味] s\*: RDBシステム名 RDBシステム名はマルチRDBの場合のみ出力されます。 [システムの処理] 処理を中止します。 [利用者の処置] 正しく指定して再実行してください。

# **2.21.90 qdg12289u**

### 指定した媒体's\*'にはテンポラリログファイルを作成することはできません t\*

[メッセージの意味] 指定した媒体のブロック長ではテンポラリログファイルを作成することはできません。 [パラメタの意味] s\*: t\*: RDBシステム名 RDBシステム名はマルチRDBの場合のみ出力されます。 [システムの処理] 処理を中止します。

[利用者の処置] 作成する媒体を正しく指定して再実行してください。

# **2.21.91 qdg12290u**

### ブロック長の指定に誤りがあります s\*

```
[メッセージの意味]
ブロック長の指定に誤りがあります。
[パラメタの意味]
s*: RDBシステム名
RDBシステム名はマルチRDBの場合のみ出力されます。
[システムの処理]
処理を中止します。
[利用者の処置]
ブロック長を正しく指定して再実行してください。
```
# **2.21.92 qdg12291u**

### 表's\*.t\*'にDELETE権限がないかまたはINSERT権限がありません u\*

```
[メッセージの意味]
表に必要なDELETE権限がないかまたはINSERT権限がないため、処理できません。
[パラメタの意味]
s*: スキーマ名
t*: 表名
u*: RDBシステム名
RDBシステム名はマルチRDBの場合のみ出力されます。
[システムの処理]
このコマンドの処理を中止します。
[利用者の処置]
表のDELETE権限およびINSERT権限を利用者に付与して、再実行してください。
```
# **2.21.93 qdg12292u**

### 表's\*.t\*'にDELETE権限がありません u\*

```
[メッセージの意味]
表に必要なDELETE権限がないため、処理できません。
[パラメタの意味]
s*: スキーマ名
t*: 表名
u*: RDBシステム名
RDBシステム名はマルチRDBの場合のみ出力されます。
[システムの処理]
このコマンドの処理を中止します。
[利用者の処置]
表のDELETE権限を利用者に付与して、再実行してください。
```
# **2.21.94 qdg12293u**

#### 表's\*.t\*'にSELECT権限がありません u\*

[メッセージの意味] 表に必要なSELECT権限がないため、処理できません。 [パラメタの意味] s\*: スキーマ名 t\*: 表名 u\*: RDBシステム名 RDBシステム名はマルチRDBの場合のみ出力されます。 [システムの処理] このコマンドの処理を中止します。 [利用者の処置] 表のSELECT権限を利用者に付与して、再実行してください。

### **2.21.95 qdg12294u**

### データベーススペース's\*'にALLOCATE権限がありません t\*

```
[メッセージの意味]
データベーススペースに必要なALLOCATE権限がないため、処理できません。
[パラメタの意味]
s*: データベーススペース名
t*: RDBシステム名
RDBシステム名はマルチRDBの場合のみ出力されます。
[システムの処理]
このコマンドの処理を中止します。
[利用者の処置]
データベーススペースのALLOCATE権限を利用者に付与して、再実行してください。
```
# **2.21.96 qdg12295i**

### ファイル's\*'にd\*件のデータを抽出しました t\*

```
[メッセージの意味]
全データ件数のうち一部を出力ファイル内へ抽出したことを通知します。
[パラメタの意味]
s*: 出力ファイル名
d*: 抽出したデータ件数
t*: RDBシステム名
RDBシステム名はマルチRDBの場合のみ出力されます。
```
### **2.21.97 qdg12296u**

### DSI's\*'がOBJECT型であるためt\*コマンドは実行できません u\*

```
[メッセージの意味]
```
指定されたDSIがOBJECT型なので当コマンドは実行できません。

[パラメタの意味] s\*: DSI名 t\*: RDBコマンド u\*: RDBシステム名 RDBシステム名はマルチRDBの場合のみ出力されます。 [システムの処理] このコマンドの処理を中止します。 [利用者の処置] RANDOM型かSEQUENTIAL型のDSIを指定して、再実行してください。

# **2.21.98 qdg12297u**

### 表のDSI's\*'がOBJECT型であるためt\*コマンドは実行できません u\*

[メッセージの意味] 指定されたインデックスのDSIに対する表のDSIがOBJECT型なので、当コマンドは実行できません。 [パラメタの意味] s\*: 表のDSI名 t\*: RDBコマンド u\*: RDBシステム名 RDBシステム名はマルチRDBの場合のみ出力されます。 [システムの処理] このコマンドの処理を中止します。 [利用者の処置] 表のDSIがRANDOM型かSEQUENTIAL型であるインデックスDSIを指定して、再実行してください。 **2.21.99 qdg12298u**

### 分割指定ファイルの内容's\*'が正しくありません 行番号=d\* t\*

[メッセージの意味] 分割指定ファイルの内容が誤っているため処理できません。 [パラメタの意味] s\*: 誤っている箇所の文字列 d\*: 行番号 t\*: RDBシステム名 RDBシステム名はマルチRDBの場合のみ出力されます。 [システムの処理] このコマンドの処理を中止します。 [利用者の処置] 分割指定ファイルの内容を修正し、再実行してください。

# **2.21.100 qdg12299u**

### 条件指定ファイルの内容's\*'が正しくありません 行番号=d\* t\*

[メッセージの意味]

条件指定ファイルの内容が誤っているため処理できません。

[パラメタの意味] s\*: 誤っている箇所の文字列 d\*: 行番号 t\*: RDBシステム名 RDBシステム名はマルチRDBの場合のみ出力されます。 [システムの処理] このコマンドの処理を中止します。 [利用者の処置] 条件指定ファイルの内容を修正し、再実行してください。

# **2.22 qdg12300**番台のメッセージ

# **2.22.1 qdg12300u**

### 分割指定ファイルの'COUNT -'文の後ろに余分な文字が記述されています 行番号=d\* s\*

[メッセージの意味] 分割指定ファイルの内容が誤っているため処理できません。 [パラメタの意味] d\*: 行番号 s\*: RDBシステム名 RDBシステム名はマルチRDBの場合のみ出力されます。 [システムの処理] このコマンドの処理を中止します。 [利用者の処置] 分割指定ファイルの内容を修正し、再実行してください。

# **2.22.2 qdg12301u**

### 分割指定ファイルに'COUNT -'文が記述されていません s\*

[メッセージの意味] 分割指定ファイルの内容が誤っているため処理できません。 [パラメタの意味] s\*: RDBシステム名 RDBシステム名はマルチRDBの場合のみ出力されます。 [システムの処理] このコマンドの処理を中止します。 [利用者の処置] 分割指定ファイルの内容を修正し、再実行してください。

# **2.22.3 qdg12302u**

### 分割指定ファイルのCOUNTの数が制限値d\*個を超えています s\*

[メッセージの意味]

分割指定ファイルの内容が誤っているため処理できません。

[パラメタの意味] d\*: 制限値 s\*: RDBシステム名 RDBシステム名はマルチRDBの場合のみ出力されます。 [システムの処理] このコマンドの処理を中止します。 [利用者の処置] 分割指定ファイルの内容を修正し、再実行してください。

# **2.22.4 qdg12303u**

### 条件指定ファイルのUSINGの数が制限値d\*個を超えています s\*

[メッセージの意味] 条件指定ファイルの内容が誤っているため処理できません。 [パラメタの意味] d\*: 制限値 s\*: RDBシステム名 RDBシステム名はマルチRDBの場合のみ出力されます。 「システムの処理] このコマンドの処理を中止します。 [利用者の処置] 条件指定ファイルの内容を修正し、再実行してください。

### **2.22.5 qdg12304u**

### 条件指定ファイルの列名の数が制限値d\*個を超えています s\*

[メッセージの意味] 条件指定ファイルの内容が誤っているため処理できません。 [パラメタの意味] d\*: 制限値 s\*: RDBシステム名 RDBシステム名はマルチRDBの場合のみ出力されます。 [システムの処理] このコマンドの処理を中止します。 [利用者の処置] 条件指定ファイルの内容を修正し、再実行してください。

### **2.22.6 qdg12305u**

#### 分割指定ファイルにバイナリ形式の文字があります 行番号=d\* s\*

[メッセージの意味] 分割指定ファイルの中にテキスト形式でない文字が存在します。 [パラメタの意味]

d\*: 行番号 s\*: RDBシステム名 RDBシステム名はマルチRDBの場合のみ出力されます。 [システムの処理] このコマンドの処理を中止します。 [利用者の処置] 分割指定ファイルの内容を修正し、再実行してください。

# **2.22.7 qdg12306u**

### 条件指定ファイルにバイナリ形式の文字があります 行番号=d\* s\*

[メッセージの意味] 条件指定ファイルの中にテキスト形式でない文字が存在します。 [パラメタの意味] d\*: 行番号 s\*: RDBシステム名 RDBシステム名はマルチRDBの場合のみ出力されます。 「システムの処理] このコマンドの処理を中止します。 [利用者の処置] 条件指定ファイルの内容を修正し、再実行してください。

# **2.22.8 qdg12307u**

### 分割指定ファイルの出力ファイル名の長さが制限値d\*バイトを超えています 行番号=e\* s\*

[メッセージの意味] 出力ファイル名が制限値を超えています。 [パラメタの意味] d\*: 制限値 e\*: 行番号 s\*: RDBシステム名 RDBシステム名はマルチRDBの場合のみ出力されます。 [システムの処理] このコマンドの処理を中止します。 [利用者の処置] 出力ファイル名を修正し、再実行してください。

# **2.22.9 qdg12308u**

### 条件指定ファイルの出力ファイル名の長さが制限値d\*バイトを超えています 行番号=e\* s\*

[メッセージの意味] 出力ファイル名が制限値を超えています。 [パラメタの意味] d\*: 制限値 e\*: 行番号

s\*: RDBシステム名 RDBシステム名はマルチRDBの場合のみ出力されます。 [システムの処理] このコマンドの処理を中止します。 [利用者の処置] 出力ファイル名を修正し、再実行してください。

# **2.22.10 qdg12309u**

分割指定ファイルの出力ファイル名が絶対パスで記述されていません 行番号=d\* s\*

[メッセージの意味] 出力ファイル名が絶対パス名で記述されていません。 [パラメタの意味] d\*: 行番号 s\*: RDBシステム名 RDBシステム名はマルチRDBの場合のみ出力されます。 [システムの処理] このコマンドの処理を中止します。 [利用者の処置] 出力ファイル名を絶対パス名で記述し、再実行してください。

# **2.22.11 qdg12310u**

#### 条件指定ファイルの出力ファイル名が絶対パスで記述されていません 行番号=d\* s\*

[メッセージの意味] 出力ファイル名が絶対パス名で記述されていません。 [パラメタの意味] d\*: 行番号 s\*: RDBシステム名 RDBシステム名はマルチRDBの場合のみ出力されます。 「システムの処理] このコマンドの処理を中止します。 [利用者の処置] 出力ファイル名を絶対パス名で記述し、再実行してください。

# **2.22.12 qdg12311u**

#### 分割指定ファイルの出力件数が制限値d\*件を超えています 行番号=e\* s\*

[メッセージの意味] ファイルの出力件数が制限値を超えています。 [パラメタの意味] d\*: 制限値 e\*: 行番号 s\*: RDBシステム名 RDBシステム名はマルチRDBの場合のみ出力されます。 [システムの処理] このコマンドの処理を中止します。 [利用者の処置] 分割指定ファイルの内容を修正し、再実行してください。

# **2.22.13 qdg12312u**

### 分割指定ファイルの出力件数に0が記述されています 行番号=d\* s\*

```
[メッセージの意味]
分割指定ファイルの内容が誤っているため処理できません。
[パラメタの意味]
d*: 行番号
s*: RDBシステム名
RDBシステム名はマルチRDBの場合のみ出力されます。
「システムの処理]
このコマンドの処理を中止します。
[利用者の処置]
分割指定ファイルの内容を修正し、再実行してください。
```
# **2.22.14 qdg12313u**

### 分割指定ファイルの内容が途中で終了しています 行番号=d\* s\*

[メッセージの意味] 分割指定ファイルの内容が途中で終了しています。 [パラメタの意味] d\*: 行番号 s\*: RDBシステム名 RDBシステム名はマルチRDBの場合のみ出力されます。 [システムの処理] このコマンドの処理を中止します。 [利用者の処置] 分割指定ファイルの内容を修正し、再実行してください。

# **2.22.15 qdg12314u**

### 条件指定ファイルの内容が途中で終了しています 行番号=d\* s\*

[メッセージの意味] 条件指定ファイルの内容が途中で終了しています。 [パラメタの意味] d\*: 行番号 s\*: RDBシステム名 RDBシステム名はマルチRDBの場合のみ出力されます。 [システムの処理] このコマンドの処理を中止します。

[利用者の処置]

条件指定ファイルの内容を修正し、再実行してください。

# **2.22.16 qdg12315u**

### 条件指定ファイルに18文字を超える列名が記述されています 行番号=d\* s\*

[メッセージの意味] 18文字を超える列名が記述されています。 [パラメタの意味] d\*: 行番号 s\*: RDBシステム名 RDBシステム名はマルチRDBの場合のみ出力されます。 [システムの処理] このコマンドの処理を中止します。 [利用者の処置] 36バイト以下の列名を記述し、再実行してください。

# **2.22.17 qdg12316u**

### 条件指定ファイルに許されない文字で構成される列名が記述されています 行番号=d\* s\*

[メッセージの意味] 列名に識別子として許されない文字で構成される列名が記述されています。 [パラメタの意味] d\*: 行番号 s\*: RDBシステム名 RDBシステム名はマルチRDBの場合のみ出力されます。 [システムの処理] このコマンドの処理を中止します。 [利用者の処置] 識別子として指定可能な文字で構成される列名を記述し、再実行してください。

# **2.22.18 qdg12317u**

### 条件指定ファイルの'?'の数が列の数と対応していません 行番号=d\* s\*

[メッセージの意味] 条件指定ファイルの内容が誤っているため処理できません。 [パラメタの意味] d\*: 行番号 s\*: RDBシステム名 RDBシステム名はマルチRDBの場合のみ出力されます。 [システムの処理] このコマンドの処理を中止します。 [利用者の処置] 条件指定ファイルの内容を修正し、再実行してください。

# **2.22.19 qdg12318u**

### 条件指定ファイルの定数の数が'?'の数と対応していません 行番号=d\* s\*

[メッセージの意味] 条件指定ファイルの内容が誤っているため処理できません。 [パラメタの意味] d\*: 行番号 s\*: RDBシステム名 RDBシステム名はマルチRDBの場合のみ出力されます。 [システムの処理] このコマンドの処理を中止します。 [利用者の処置] 条件指定ファイルの内容を修正し、再実行してください。

# **2.22.20 qdg12319u**

#### 分割指定ファイルに必要な文が記述されていません s\*

[メッセージの意味] 分割指定ファイルの内容が誤っているため処理できません。 [パラメタの意味] s\*: RDBシステム名 RDBシステム名はマルチRDBの場合のみ出力されます。 [システムの処理] このコマンドの処理を中止します。 [利用者の処置] 分割指定ファイルの内容を修正し、再実行してください。

# **2.22.21 qdg12320u**

### 条件指定ファイルに必要な文が記述されていません s\*

[メッセージの意味] 条件指定ファイルの内容が誤っているため処理できません。 [パラメタの意味] s\*: RDBシステム名 RDBシステム名はマルチRDBの場合のみ出力されます。 [システムの処理] このコマンドの処理を中止します。 [利用者の処置]

条件指定ファイルの内容を修正し、再実行してください。

### **2.22.22 qdg12321u**

### 条件指定ファイルに囲み文字の途中で終了している定数が記述されています 行番号=d\* s\*

[メッセージの意味]

囲み文字で囲まれていない定数が存在します。 [パラメタの意味] d\*: 行番号 s\*: RDBシステム名 RDBシステム名はマルチRDBの場合のみ出力されます。 [システムの処理] このコマンドの処理を中止します。 [利用者の処置] 条件指定ファイルの内容を修正し、再実行してください。

# **2.22.23 qdg12322u**

### 分割指定ファイルに出力ファイル名's\*'が2回以上記述されています 行番号=d\* t\*

[メッセージの意味] 分割指定ファイルに出力ファイル名が2回以上記述されています。 「パラメタの意味] s\*: 出力ファイル名 d\*: 行番号 t\*: RDBシステム名 RDBシステム名はマルチRDBの場合のみ出力されます。 [システムの処理] このコマンドの処理を中止します。

[利用者の処置] 分割指定ファイルの内容を修正し、再実行してください。

# **2.22.24 qdg12323u**

### 条件指定ファイルに出力ファイル名's\*'が2回以上記述されています 行番号=d\* t\*

[メッセージの意味] 条件指定ファイルに出力ファイル名が2回以上記述されています。 [パラメタの意味] s\*: 出力ファイル名 d\*: 行番号 t\*: RDBシステム名 RDBシステム名はマルチRDBの場合のみ出力されます。 [システムの処理] このコマンドの処理を中止します。 [利用者の処置] 条件指定ファイルの内容を修正し、再実行してください。

# **2.22.25 qdg12324u**

### BLOB型の列を含む処理において-tオプションは指定できません s\*

[メッセージの意味]

BLOB型の列を含む処理において-tオプションが指定されています。

[パラメタの意味] s\*: RDBシステム名 RDBシステム名はマルチRDBの場合のみ出力されます。 [システムの処理] このコマンドの処理を中止します。 [利用者の処置] 該当するオプションの指定をすべて取り除き、再実行してください。

# **2.22.26 qdg12325u**

### DSI's\*'はOBJECT型であるため-t\*オプションは指定できません u\*

[メッセージの意味] OBJECT型のDSIに対して、指定できないオプションが指定されました。 [パラメタの意味] s\*: DSI名 t\*: オプション u\*: RDBシステム名 RDBシステム名はマルチRDBの場合のみ出力されます。 [システムの処理] このコマンドの処理を中止します。 [利用者の処置] 該当するオプションの指定をすべて取り除き、再実行してください。

### **2.22.27 qdg12326u**

### 列名's\*'は条件列に指定できません t\*

```
[メッセージの意味]
NOT NULLの指定のない列または以下のデータ型の列が指定されたため、処理できません。
- CHAR VARYING
- NCHAR VARYING
- FLOAT
- REAL
- DOUBLE PRECISION
- BLOB
- CLOB
[パラメタの意味]
s*: 列名
t*: RDBシステム名
RDBシステム名はマルチRDBの場合のみ出力されます。
[システムの処理]
このコマンドの処理を中止します。
[利用者の処置]
NOT NULL指定のある列かつ以下のデータ型の列を指定して、再実行してください。
- CHAR
- NCHAR
- INTEGER
- SMALLINT
```
- NUMERIC
- DECIMAL
- DATE
- TIME
- TIMESTAMP
- INTERVAL

# **2.22.28 qdg12327u**

### ファイル's\*'に対するUSINGの値が他と重複しています t\*

[メッセージの意味] USINGに指定された値が他のUSINGに指定された値と重複しています。 [パラメタの意味] s\*: ファイル名 t\*: RDBシステム名 RDBシステム名はマルチRDBの場合のみ出力されます。 [システムの処理] このコマンドの処理を中止します。 [利用者の処置]

USINGの値が他と重複しないように修正し、再実行してください。

# **2.22.29 qdg12328u**

### ファイル's\*'に対するUSINGにおいて左辺の値が右辺の値を超えています t\*

[メッセージの意味] ファイルに対するUSINGにおいて左辺の値が右辺の値を超えています。 [パラメタの意味] s\*: ファイル名 t\*: RDBシステム名 RDBシステム名はマルチRDBの場合のみ出力されます。 「システムの処理] このコマンドの処理を中止します。 [利用者の処置] ファイルに対するUSINGにおいて左辺の値が右辺の値を超えないように修正し、再実行してください。

# **2.22.30 qdg12329u**

### ファイル's\*'に対するUSINGにおいて定数の囲み文字に誤りがあります 列名='t\*' u\*

[メッセージの意味] 以下の場合があります。 - USINGにおける定数に誤った囲み文字が指定されています。 - USINGにおける定数に必要な囲み文字が指定されていません。 [パラメタの意味] s\*: ファイル名 t\*: 列名 u\*: RDBシステム名 RDBシステム名はマルチRDBの場合のみ出力されます。

[システムの処理] このコマンドの処理を中止します。 [利用者の処置] USINGにおいて定数の囲み文字を修正し、再実行してください。

# **2.22.31 qdg12330u**

ファイル's\*'に対するUSINGにおいて文字数が定義長を超えています 列名='t\*' u\*

[メッセージの意味] USINGにおいて文字数が定義長を超えています。 [パラメタの意味] s\*: ファイル名 t\*: 列名 u\*: RDBシステム名 RDBシステム名はマルチRDBの場合のみ出力されます。 [システムの処理] このコマンドの処理を中止します。 [利用者の処置] USINGにおいて定義長を超えない文字数を指定し、再実行してください。

# **2.22.32 qdg12331u**

### ファイル's\*'に対するUSINGにおいて各国語文字列以外の値が指定されています 列名='t\*' u\*

[メッセージの意味] USINGにおいて各国語文字列以外の値が指定されています。 [パラメタの意味] s\*: ファイル名 t\*: 列名 u\*: RDBシステム名 RDBシステム名はマルチRDBの場合のみ出力されます。 [システムの処理] このコマンドの処理を中止します。 [利用者の処置] USINGにおいて各国語文字列を指定し、再実行してください。

# **2.22.33 qdg12332u**

### ファイル's\*'に対するUSINGにおいて不当な値が指定されています 列名='t\*' u\*

[メッセージの意味] USINGにおいて不当な値が指定されています。 [パラメタの意味] s\*: ファイル名 t\*: 列名 u\*: RDBシステム名 RDBシステム名はマルチRDBの場合のみ出力されます。
[システムの処理] このコマンドの処理を中止します。 [利用者の処置] USINGにおいて不当な値を修正し、再実行してください。

# **2.22.34 qdg12333u**

#### DSI's\*'において共用バッファの枯渇が発生しました t\*

[メッセージの意味] DSIに対応付けられている共用バッファプールのバッファが枯渇しました。 [パラメタの意味] s\*: DSI名 t\*: RDBシステム名 RDBシステム名はマルチRDBの場合のみ出力されます。 [システムの処理] このコマンドの処理を中止します。 [利用者の処置]

DSIに対応付ける共用バッファのバッファ枚数を増やすか、危険値または安全値を小さくし、枯渇が起きにくいようにチューニングを施 してください。

## **2.22.35 qdg12334u**

### 18文字を超えるルーチン名が指定されました s\*

[メッセージの意味] 18文字を超えるルーチン名が指定されました。 [パラメタの意味] s\*: RDBシステム名 RDBシステム名はマルチRDBの場合のみ出力されます。 [システムの処理] このコマンドの処理を中止します。 [利用者の処置] 36バイト以下のルーチン名を指定し、再実行してください。

## **2.22.36 qdg12335u**

### 許されない文字で構成されるルーチン名が指定されました s\*

[メッセージの意味] 表名に識別子として許されない文字で構成されるルーチン名が指定されました。 [パラメタの意味] s\*: RDBシステム名 RDBシステム名はマルチRDBの場合のみ出力されます。 [システムの処理] このコマンドの処理を中止します。 [利用者の処置]

識別子として指定可能な文字で構成されるルーチン名を指定し、再実行してください。

### **2.22.37 qdg12336e**

#### ルーチン's\*.t\*'は存在しません u\*

[メッセージの意味] 存在しないルーチン名が指定されました。 「パラメタの意味] s\*: スキーマ名 t\*: ルーチン名 u\*: RDBシステム名 RDBシステム名はマルチRDBの場合のみ出力されます。 [システムの処理] 当該資源の指定は無効とし、処理を継続します。 [利用者の処置] 存在するルーチン名を指定して、再実行してください。

## **2.22.38 qdg12337u**

#### ルーチン's\*.t\*'は他の利用者が使用中です u\*

[メッセージの意味] ルーチンを他の利用者が使用しているため、処理できません。 [パラメタの意味] s\*: スキーマ名 t\*: ルーチン名 u\*: RDBシステム名 RDBシステム名はマルチRDBの場合のみ出力されます。 [システムの処理] このコマンドの処理を中止します。 [利用者の処置] 他の利用者の終了を待って、再実行してください。

## **2.22.39 qdg12338u**

DSI's\*'はSEQUENTIAL型またはOBJECT型の表のDSIではありません t\*

```
[メッセージの意味]
DSIがSEQUENTIAL型またはOBJECT型の表のDSIではありません。
[パラメタの意味]
s*: DSI名
t*: RDBシステム名
RDBシステム名はマルチRDBの場合のみ出力されます。
[システムの処理]
このコマンドの処理を中止します。
[利用者の処置]
```
SEQUENTIAL型またはOBJECT型の表のDSIを指定して、再実行してください。

# **2.22.40 qdg12339u**

テンポラリログファイルの領域不足が発生したため 退避データの取得に失敗しました s\*

[メッセージの意味] 退避データ取得中のログ情報の収集処理に失敗しました。 [パラメタの意味] s\*: RDBシステム名 RDBシステム名はマルチRDBの場合のみ出力されます。 [システムの処理] このコマンドの処理を中止します。 [利用者の処置]

退避データの取得処理を再実行してください。

## **2.22.41 qdg12340u**

### 指定した媒体's\*'にはアーカイブログファイルを作成することはできません t\*

[メッセージの意味]

指定した媒体のブロック長がテンポラリログファイルのブロック長より大きいためアーカイブログファイルを作成することはできません。

[パラメタの意味]

s\*: デバイス名

t\*: RDBシステム名

RDBシステム名はマルチRDBの場合のみ出力されます。

「システムの処理]

処理を中止します。

[利用者の処置]

アーカイブログファイルを作成する媒体はテンポラリログファイルのブロック長と同じもしくは、小さいブロック長の媒体を指定してくださ い。

## **2.22.42 qdg12341u**

### 指定されたDSI's\*'がOBJECT型のため指定されたモードでは 退避データを取得することができません t\*

[メッセージの意味] -Nオプションを指定しない退避データは取得することができません。 [パラメタの意味] s\*: 表のDSI名 t\*: RDBシステム名 RDBシステム名はマルチRDBの場合のみ出力されます。 [システムの処理] このコマンドの処理を中止します。 [利用者の処置]

-Nオプションを指定して、退避データの取得処理を再実行してください。

## **2.22.43 qdg12342u**

#### 指定されたDSI's\*'がOBJECT型のため指定されたモードではリカバリできません t\*

[メッセージの意味] 指定された表のDSIがOBJECT型の場合、-Lオプションを指定したリカバリの手段以外のリカバリ処理はできません。 [パラメタの意味] s\*: 表のDSI名 t\*: RDBシステム名 RDBシステム名はマルチRDBの場合のみ出力されます。 [システムの処理] このコマンドの処理を中止します。 [利用者の処置] -Lオプションを指定したリカバリの手段に切り換えて再実行してください。

## **2.22.44 qdg12343w**

指定されたデータベーススペース's\*'に含まれる表のDSI't\*'は OBJECT型のためrdbcprawコマンドによるリストア実行後 の状態に復旧します u\*

[メッセージの意味]

rdbcprawコマンドで取得された退避データを使用し、rdbcprawコマンドにより復元した状態にリカバリします。

[パラメタの意味]

s\*: データベーススペース名 t\*: 表のDSI名 u\*: RDBシステム名 RDBシステム名はマルチRDBの場合のみ出力されます。 [システムの処理]

このコマンドの処理を続行します。

## **2.22.45 qdg12344u**

#### プロセッサIDに対応したプロセッサがオフライン状態または存在しません s\*

[メッセージの意味] プロセッサIDに対応したプロセッサがオフライン状態または存在しません。 [パラメタの意味] s\*: RDBシステム名 RDBシステム名はマルチRDBの場合のみ出力されます。 [システムの処理] 処理を中止します。 [利用者の処置] オンライン状態または存在するプロセッサのプロセッサIDを指定して再実行してください。

## **2.22.46 qdg12345u**

#### プロセッサIDに対応したプロセッサが動作不能です s\*

```
[メッセージの意味]
プロセッサIDに対応したプロセッサが動作不能です。
[パラメタの意味]
```
s\*: RDBシステム名 RDBシステム名はマルチRDBの場合のみ出力されます。 [システムの処理] 処理を中止します。 [利用者の処置] 当社技術員(SE)に連絡してください。

## **2.22.47 qdg12346u**

#### 異なるRDBIIシステム名に同一のシステムIDが指定されています s\*

[メッセージの意味] 異なるRDBシステム名に同一のシステムIDが指定されています。 [パラメタの意味] s\*: RDBシステム名 RDBシステム名はマルチRDBの場合のみ出力されます。 [システムの処理] 処理を中止します。 [利用者の処置] RDBシステム名を同じにするか、システムIDを別々にしてください。

## **2.22.48 qdg12347u**

### 入出力障害が発生したため RDBIIディレクトリファイル(d\*)の容量拡張に失敗しました s\*

[メッセージの意味] 入出力障害が発生したため、RDBディレクトリファイルの容量拡張に失敗しました。 [パラメタの意味] d\*: ディレクトリファイル種別コード 1: ユーザデータベース用 2: RDBディクショナリ用 s\*: RDBシステム名 RDBシステム名はマルチRDBの場合のみ出力されます。 「システムの処理] RDBディレクトリファイルの容量拡張を中止します。 [利用者の処置] 本メッセージと同時に出力されるメッセージの[利用者の処置]に従ってください。

## **2.22.49 qdg12348u**

### ファイルサイズがOSの制限を超えたため RDBIIディレクトリファイル(d\*)の容量拡張に失敗しました s\*

[メッセージの意味] ファイルサイズがOSの制限を超えたため、RDBディレクトリファイルの容量拡張に失敗しました。 [パラメタの意味] d\*: ディレクトリファイル種別コード 1: ユーザデータベース用 2: RDBディクショナリ用

s\*: RDBシステム名 RDBシステム名はマルチRDBの場合のみ出力されます。

[システムの処理]

RDBディレクトリファイルの容量拡張を中止します。

[利用者の処置]

カーネル編集でプロセスが生成できるファイルサイズの最大値を増やしてください。カーネル編集の詳細につ いては、使用しているシステム・ベンダのドキュメントを参照してください。

## **2.22.50 qdg12349u**

#### ディレクトリファイルサイズがRDBIIシステムの制限(s\*キロバイト)を超えたため RDBIIディレクトリファイル(d\*)の容量拡張 に失敗しました t\*

[メッセージの意味]

ディレクトリファイルサイズがRDBシステムの制限を超えたため、RDBディレクトリファイルの容量拡張に失敗しました。

[パラメタの意味]

s\*: 最大ディレクトリファイルサイズ d\*: ディレクトリファイル種別コード 1: ユーザデータベース用 2: RDBディクショナリ用 t\*: RDBシステム名 RDBシステム名はマルチRDBの場合のみ出力されます。

「システムの処理]

RDBディレクトリファイルの容量拡張を中止します。

[利用者の処置]

不要なデータベースを削除してください。

## **2.22.51 qdg12350u**

#### RDBIIディクショナリのデバイスの属性が変更されています デバイス名='s\*' t\*

[メッセージの意味]

RDBディクショナリのデバイスの属性が、RDBディクショナリの作成時または、RDBディクショナリの容量拡張時に指定されたデバイス の属性から、変更されています。

[パラメタの意味]

s\*: デバイス名 t\*: RDBシステム名 RDBシステム名はマルチRDBの場合のみ出力されます。

[システムの処理]

このコマンドの処理を中止します。

[利用者の処置]

本メッセージがrdbstartコマンド実行時に出力された場合は"Symfoware Server RDB運用ガイド"または"Interstage Business Application Server 運用ガイド(高信頼性ログ編)"のRDBディクショナリおよびRDBディレクトリファイルのリカバリの操作に従って、RDBディクショナ リおよびRDBディレクトリファイルをリカバリしてください。rdbrcvdicコマンド実行時に出力された場合は、退避データより復元したRDB ディクショナリとRDBディレクトリファイルが不整合を起こしているため、正しい退避データからRDBディクショナリとRDBディレクトリファ イルを復元し、再実行してください。ただし、正しい退避データからRDBディクショナリとRDBディレクトリファイルを復元したにもかかわ らず本メッセージが出力される場合は、rdbcrdicコマンドを実行し、RDBディクショナリを初期化状態に戻して、データベースを再定義 しなおしてください。

## **2.22.52 qdg12351u**

#### RDBIIディクショナリのデバイスの容量が小さく変更されています デバイス名='s\*' t\*

[メッセージの意味]

RDBディクショナリのデバイスの容量が、RDBディクショナリの作成時または、RDBディクショナリの容量拡張時に指定されたデバイス の容量より小さく変更されています。

[パラメタの意味]

s\*: デバイス名 t\*: RDBシステム名 RDBシステム名はマルチRDBの場合のみ出力されます。

[システムの処理]

このコマンドの処理を中止します。

[利用者の処置]

本メッセージがrdbstartコマンド実行時に出力された場合は"Symfoware Server RDB運用ガイド"または"Interstage Business Application Server 運用ガイド(高信頼性ログ編)"のRDBディクショナリおよびRDBディレクトリファイルのリカバリの操作に従って、RDBディクショナ リおよびRDBディレクトリファイルをリカバリしてください。rdbrcvdicコマンド実行時に出力された場合は、退避データより復元したRDB ディクショナリとRDBディレクトリファイルが不整合を起こしているため、正しい退避データからRDBディクショナリとRDBディレクトリファ イルを復元し、再実行してください。ただし、正しい退避データからRDBディクショナリとRDBディレクトリファイルを復元したにもかかわ らず本メッセージが出力される場合は、rdbcrdicコマンドを実行し、RDBディクショナリを初期化状態に戻して、データベースを再定義 しなおしてください。

### **2.22.53 qdg12352u**

#### RDBIIディクショナリのデバイスの容量が大きく変更されています デバイス名='s\*' t\*

[メッセージの意味]

RDBディクショナリのデバイスの容量が、RDBディクショナリの作成時または、RDBディクショナリの容量拡張時に指定されたデバイス の容量より大きく変更されています。

[パラメタの意味]

s\*: デバイス名 t\*: RDBシステム名 RDBシステム名はマルチRDBの場合のみ出力されます。

「システムの処理]

このコマンドの処理を中止します。

[利用者の処置]

本メッセージがrdbstartコマンド実行時に出力された場合は"Symfoware Server RDB運用ガイド"または"Interstage Business Application Server 運用ガイド(高信頼性ログ編)"のRDBディクショナリおよびRDBディレクトリファイルのリカバリの操作に従って、RDBディクショナ リおよびRDBディレクトリファイルをリカバリしてください。rdbrcvdicコマンド実行時に出力された場合は、退避データより復元したRDB ディクショナリとRDBディレクトリファイルが不整合を起こしているため、正しい退避データからRDBディクショナリとRDBディレクトリファ イルを復元し、再実行してください。ただし、正しい退避データからRDBディクショナリとRDBディレクトリファイルを復元したにもかかわ らず本メッセージが出力される場合は、rdbcrdicコマンドを実行し、RDBディクショナリを初期化状態に戻して、データベースを再定義 しなおしてください。

## **2.22.54 qdg12353e**

### データベーススペース's\*.t\*'のデバイスの属性が変更されています デバイス名='u\*' v\*

[メッセージの意味]

データベーススペースのデバイスの属性が、定義時に指定されたデバイスの属性から、変更されています。

「パラメタの音味]

```
s*: データベース名
t*: データベーススペース名
u*: デバイス名
v*: RDBシステム名
RDBシステム名はマルチRDBの場合のみ出力されます。
[システムの処理]
当該データベーススペースをアクセス禁止状態にします。
```
[利用者の処置]

"Symfoware Server RDB運用ガイド"の媒体障害からのリカバリに従って、データベースをリカバリしてください。または"Interstage Business Application Server運用ガイド(高信頼性ログ編)"のユーザログテーブルのリカバリに従って、ユーザログテーブルをリカバリしてくださ い。

## **2.22.55 qdg12354e**

#### データベーススペース's\*.t\*'のデバイスの容量が小さく変更されています デバイス名='u\*' v\*

```
[メッセージの意味]
```
データベーススペースのデバイスの容量が、定義時に指定されたデバイスの容量より小さく変更されています。

[パラメタの意味]

```
s*: データベース名
t*: データベーススペース名
u*: デバイス名
v*: RDBシステム名
RDBシステム名はマルチRDBの場合のみ出力されます。
```
[システムの処理]

当該データベーススペースをアクセス禁止状態にします。

[利用者の処置]

"Symfoware Server RDB運用ガイド"の媒体障害からのリカバリに従って、データベースをリカバリしてください。または"Interstage Business Application Server運用ガイド(高信頼性ログ編)"のユーザログテーブルのリカバリに従って、ユーザログテーブルをリカバリしてくださ  $V_{\circ}$ 

## **2.22.56 qdg12355e**

#### データベーススペース's\*.t\*'のデバイスの容量が大きく変更されています デバイス名='u\*' v\*

[メッセージの意味]

データベーススペースのデバイスの容量が、定義時に指定されたデバイスの容量より大きく変更されています。

[パラメタの意味]

s\*: データベース名 t\*: データベーススペース名 u\*: デバイス名 v\*: RDBシステム名 RDBシステム名はマルチRDBの場合のみ出力されます。

[システムの処理]

当該データベーススペースをアクセス禁止状態にします。

[利用者の処置]

"Symfoware Server RDB運用ガイド"の媒体障害からのリカバリに従って、データベースをリカバリしてください。または"Interstage Business Application Server運用ガイド(高信頼性ログ編)"のユーザログテーブルのリカバリに従って、ユーザログテーブルをリカバリしてくださ い。

## **2.22.57 qdg12356e**

#### ワークスペース's\*.t\*'のデバイスの属性が変更されています デバイス名='u\*' v\*

[メッセージの意味]

ワークスペースのデバイスの属性が、定義時に指定されたデバイスの属性から、変更されています。

[パラメタの意味] s\*: データベース名 t\*: ワークスペース名 u\*: デバイス名 v\*: RDBシステム名 RDBシステム名はマルチRDBの場合のみ出力されます。

「システムの処理]

当該ワークスペースを使用禁止状態にします。

[利用者の処置]

当該ワークスペースを削除して、再定義しなおしてください。

### **2.22.58 qdg12357e**

#### ワークスペース's\*.t\*'のデバイスの容量が小さく変更されています デバイス名='u\*' v\*

[メッセージの意味]

ワークスペースのデバイスの容量が、定義時に指定されたデバイスの容量より小さく変更されています。

[パラメタの意味]

s\*: データベース名 t\*: ワークスペース名 u\*: デバイス名 v\*: RDBシステム名 RDBシステム名はマルチRDBの場合のみ出力されます。

[システムの処理]

当該ワークスペースを使用禁止状態にします。

[利用者の処置]

当該ワークスペースを削除して、再定義しなおしてください。

### **2.22.59 qdg12358e**

#### ワークスペース's\*.t\*'のデバイスの容量が大きく変更されています デバイス名='u\*' v\*

[メッセージの意味] ワークスペースのデバイスの容量が、定義時に指定されたデバイスの容量より大きく変更されています。 [パラメタの意味] s\*: データベース名 t\*: ワークスペース名 u\*: デバイス名 v\*: RDBシステム名 RDBシステム名はマルチRDBの場合のみ出力されます。 [システムの処理] 当該ワークスペースを使用禁止状態にします。 [利用者の処置]

当該ワークスペースを削除して、再定義しなおしてください。

### **2.22.60 qdg12359u**

#### RDBIIディクショナリのデバイスがアクセス権以外の理由でアクセスできません デバイス名='s\*' t\*

[メッセージの意味]

RDBディクショナリのデバイスが、アクセス権以外の理由でアクセスできません。

[パラメタの意味]

s\*: デバイス名 t\*: RDBシステム名 RDBシステム名はマルチRDBの場合のみ出力されます。

[システムの処理]

このコマンドの処理を中止します。

[利用者の処置]

シンボリック・リンク数が多過ぎるか、あるいは遠隔マシンへのリンクが切断されているためであるため、シ ンボリック・リンク数を減らすか、あるいは遠隔マシンへのリンクを接続して、再実行してください。

### **2.22.61 qdg12360u**

#### RDBIIディクショナリのデバイスのオープンに失敗しました デバイス名='s\*' 詳細コード='d\*' t\*

[メッセージの意味]

RDBディクショナリのデバイスのオープンに失敗しました。

「パラメタの意味]

s\*: デバイス名 d\*: 詳細コード t\*: RDBシステム名 RDBシステム名はマルチRDBの場合のみ出力されます。

[システムの処理]

このコマンドの処理を中止します。

[利用者の処置]

詳細コードに表示されているシステムコール(open)のエラー番号により、異常原因を調査し、原因を取り除いてから再実行してくださ い。なお、システムコールのエ ラー番号については、使用しているシステム・ベンダのドキュメントを参照してください。

### **2.22.62 qdg12361u**

#### データベーススペース's\*.t\*'のデバイスがアクセス権以外の理由でアクセスできません デバイス名='u\*' v\*

[メッセージの意味] データベーススペースのデバイスが、アクセス権以外の理由でアクセスできません。 [パラメタの意味] s\*: データベース名 t\*: データベーススペース名 u\*: デバイス名 v\*: RDBシステム名 RDBシステム名はマルチRDBの場合のみ出力されます。 [システムの処理]

このコマンドの処理を中止します。

[利用者の処置]

シンボリック・リンク数が多過ぎるか、あるいは遠隔マシンへのリンクが切断されているためであるため、シ ンボリック・リンク数を減らすか、あるいは遠隔マシンへのリンクを接続して、再実行してください。

### **2.22.63 qdg12362u**

#### データベーススペース's\*.t\*'のデバイスのオープンに失敗しました デバイス名='u\*' 詳細コード='d\*' v\*

[メッセージの意味] データベーススペースのデバイスのオープンに失敗しました。 [パラメタの意味] s\*: データベース名 t\*: データベーススペース名 u\*: デバイス名 d\*: 詳細コード v\*: RDBシステム名 RDBシステム名はマルチRDBの場合のみ出力されます。

「システムの処理]

このコマンドの処理を中止します。

[利用者の処置]

詳細コードに表示されているシステムコール(open)のエラー番号により、異常原因を調査し、原因を取り除いてから再実行してくださ い。なお、システムコールのエ ラー番号については、使用しているシステム・ベンダのドキュメントを参照してください。

### **2.22.64 qdg12363u**

#### ワークスペース's\*.t\*'のデバイスがアクセス権以外の理由でアクセスできません デバイス名='u\*' v\*

[メッセージの意味] ワークスペースのデバイスが、アクセス権以外の理由でアクセスできません。 [パラメタの意味]

s\*: データベース名 t\*: ワークスペース名 u\*: デバイス名 v\*: RDBシステム名 RDBシステム名はマルチRDBの場合のみ出力されます。

[システムの処理]

このコマンドの処理を中止します。

[利用者の処置]

シンボリック・リンク数が多過ぎるか、あるいは遠隔マシンへのリンクが切断されているためであるため、シ ンボリック・リンク数を減らすか、あるいは遠隔マシンへのリンクを接続して、再実行してください。

## **2.22.65 qdg12364u**

#### ワークスペース's\*.t\*'のデバイスのオープンに失敗しました デバイス名='u\*' 詳細コード='d\*' v\*

[メッセージの意味] ワークスペースのデバイスのオープンに失敗しました。 [パラメタの意味]

s\*: データベース名 t\*: ワークスペース名 u\*: デバイス名 d\*: 詳細コード v\*: RDBシステム名 RDBシステム名はマルチRDBの場合のみ出力されます。 「システムの処理]

このコマンドの処理を中止します。

[利用者の処置]

詳細コードに表示されているシステムコール(open)のエラー番号により、異常原因を調査し、原因を取り除いてから再実行してくださ い。なお、システムコールのエ

ラー番号については、使用しているシステム・ベンダのドキュメントを参照してください。

## **2.22.66 qdg12365e**

#### データベーススペースのデバイスに異常を検出したため DSI's\*.t\*'の復元に失敗しました u\*

[メッセージの意味]

データベーススペースのデバイスが、以下のいずれかの状態であるため、DSIの復元に失敗しました。

- デバイスが削除されています。

- デバイスの属性が変更されています。

- デバイスの容量が小さく変更されています。

- デバイスの容量が大きく変更されています。

[パラメタの意味]

s\*: データベース名 t\*: DSI名 u\*: RDBシステム名 RDBシステム名はマルチRDBの場合のみ出力されます。

[システムの処理]

DSIをアクセス禁止状態にします。

[利用者の処置]

当該コマンドの実行で出力されているメッセージの[利用者の処置]に従ってください。

## **2.22.67 qdg12366u**

#### 環境変数(RDBCPU)に指定したプロセッサIDはRDBII構成パラメタファイルの定義種別(RDBCPUGROUP1)に指定した プロセッサIDに含まれていません s\*

[メッセージの意味]

環境変数(RDBCPU)に指定するプロセッサIDはRDB構成パラメタファイルの定義種別(RDBCPUGROUP1)で指定したプロセッサIDで なければなりません。

[パラメタの意味]

s\*: RDBシステム名

RDBシステム名はマルチRDBの場合のみ出力されます。

[システムの処理]

処理を中止します。

[利用者の処置]

RDB構成パラメタファイルの定義種別(RDBCPUGROUP1)で指定したプロセッサIDの中から指定して再実行してください。

# **2.22.68 qdg12367u**

#### プロセッサd\*は存在しないかまたはオフラインです s\*

[メッセージの意味]

```
以下の場合があります。
```
- 環境変数RDBCPUに存在しないプロセッサIDが指定されています。

- 環境変数RDBCPUにオフラインのプロセッサIDが指定されています。

- RDB構成パラメタファイルの定義種別RDBCPUGROUP1またはRDBCPUGROUP2に指定されたプロセッサIDがオフラインです。

[パラメタの意味]

```
d*: プロセッサID
s*: RDBシステム名
RDBシステム名はマルチRDBの場合のみ出力されます。
```
[システムの処理]

このコマンドの処理を中止します。

[利用者の処置]

環境変数RDBCPUに存在しないプロセッサIDを指定している場合は、存在するプロセッサIDを指定して、再実行してください。指定し ているプロセッサがオフラインの場合は、プロセッサをオンラインにして、再実行してください。

## **2.22.69 qdg12368u**

#### プロセッサd\*はRDBCPUGROUP1に指定されていません s\*

[メッセージの意味]

RDB構成パラメタファイルの定義種別RDBCPUGROUP1に指定されていないプロセッサIDが、環境変数RDBCPUに指定されていま す。

[パラメタの意味]

d\*: プロセッサID

s\*: RDBシステム名

RDBシステム名はマルチRDBの場合のみ出力されます。

[システムの処理]

このコマンドの処理を中止します。

[利用者の処置]

RDB構成パラメタファイルの定義種別RDBCPUGROUP1に指定されているプロセッサIDを、環境変数RDBCPUに指定して、再実行し てください。

## **2.22.70 qdg12369u**

#### プロセッサd\*は使用できません s\*

[メッセージの意味]

プロセッサに対するバインドまたはバインド解除で異常が発生しました。システムコール名: processor\_bindエラー番号 : EIO

[パラメタの意味]

d\*: プロセッサID s\*: RDBシステム名 RDBシステム名はマルチRDBの場合のみ出力されます。

[システムの処理]

このコマンドの処理を中止します。

[利用者の処置]

システムコールのエラー番号により、異常要因を調査し、原因を取り除いてから再実行してください。システムコールおよびシステムコー ルのエラー番号に ついては、使用しているシステム・ベンダのドキュメントを参照してください。

## **2.22.71 qdg12370u**

#### パラメタが不当です s\*

[メッセージの意味]

'-c'以外のオプションが指定されています。

[パラメタの意味]

s\*: RDBシステム名 RDBシステム名はマルチRDBの場合のみ出力されます。

[システムの処理]

このコマンドの処理を中止します。

[利用者の処置]

オプションの指定を修正し、再実行してください。

## **2.22.72 qdg12371i**

#### RDBIIディクショナリのレベルアップを行うための十分な領域が存在します s\*

[メッセージの意味]

RDBディクショナリのレベルアップを行うための十分な領域が存在します。

[パラメタの意味]

s\*: RDBシステム名 RDBシステム名はマルチRDBの場合のみ出力されます。

## **2.22.73 qdg12372i**

#### RDBIIディクショナリのレベルアップを行うための領域が不足しています 不足している容量はd\*Kバイトです s\*

[メッセージの意味]

RDBディクショナリのレベルアップを行うための領域が不足しています。RDBディクショナリのレベルアップを行う前に、RDBディクショ ナリの未割りつけ領域の拡張が必要です。

[パラメタの意味] d\*: RDBディクショナリのレベルアップを行うまえに拡張するべき未割りつけ領域サイズ s\*: RDBシステム名 RDBシステム名はマルチRDBの場合のみ出力されます。

[利用者の処置]

RDBディクショナリのレベルアップを行う前に、rdbaldicコマンドによりRDBディクショナリの未割りつけ領域の拡張を行ってください。

## **2.22.74 qdg12373u**

### RDBIIディクショナリのレベルアップを行うための領域が不足しています 不足している容量はd\*Kバイトです s\*

[メッセージの意味]

RDBディクショナリのレベルアップを行うための領域が不足しています。RDBディクショナリのレベルアップを行う前に、RDBディクショ ナリの未割りつけ領域の拡張が必要です。

「パラメタの意味]

d\*: RDBディクショナリのレベルアップ時に不足した領域サイズ s\*: RDBシステム名 RDBシステム名はマルチRDBの場合のみ出力されます。

[利用者の処置]

rdbaldicコマンドにより、RDBディクショナリの未割りつけ領域の拡張を行い、再実行してください。

## **2.22.75 qdg12374i**

#### RDBIIディクショナリのレベルアップは不要です s\*

[メッセージの意味] RDBディクショナリのレベルアップを行う必要はありません。 [パラメタの意味] s\*: RDBシステム名 RDBシステム名はマルチRDBの場合のみ出力されます。

# **2.22.76 qdg12375u**

#### ディクショナリレベルアップのための環境が破壊されています s\*

```
[メッセージの意味]
ディクショナリレベルアップのための環境が破壊されています。
[パラメタの意味]
s*: RDBシステム名
RDBシステム名はマルチRDBの場合のみ出力されます。
[システムの処理]
このコマンドの処理を中止します。
[利用者の処置]
Symfoware/RDBパッケージの再インストールを行ったあと、再実行してください。
```
## **2.22.77 qdg12376u**

### s\*コマンドの実行中にエラーを検出しました 詳細メッセージ='t\*' u\*

[メッセージの意味] RDBコマンドの実行中にエラーを検出しました。 [パラメタの意味] s\*: RDBコマンド名 t\*: 詳細メッセージ u\*: RDBシステム名 RDBシステム名はマルチRDBの場合のみ出力されます。 [システムの処理] このコマンドの処理を中止します。 [利用者の処置]

詳細メッセージの内容に従って対処を行った後、ディクショナリのリストアを行って再実行してください。

## **2.22.78 qdg12377u**

#### RDBIIディクショナリに入出力障害が発生しました s\*

[メッセージの意味] RDBディクショナリへのアクセスで入出力異常が発生しました。 「パラメタの音味] s\*: RDBシステム名 RDBシステム名はマルチRDBの場合のみ出力されます。 [システムの処理]

このコマンドの処理を中止します。

[利用者の処置]

RDBディクショナリのリストアを行ったあと、"Symfoware Server RDB運用ガイド"または"Interstage Business Application Server 運用ガイド (高信頼性ログ編)"のRDBディクショナリおよびRDBディレクトリファイルのリカバリに従って、RDBディクショナリおよびRDBディレクトリ ファイルをリカバリし、再実行してください。

### **2.22.79 qdg12378u**

#### RDBIIディクショナリ用ディレクトリファイルにおいて 入出力障害が発生しました s\*

[メッセージの意味]

RDBディクショナリ用ディレクトリファイルにおいて、入出力障害が発生しました。

[パラメタの意味]

s\*: RDBシステム名 RDBシステム名はマルチRDBの場合のみ出力されます。

[システムの処理]

このコマンドの処理を中止します。

[利用者の処置]

RDBディクショナリのリストアを行ったあと、"Symfoware Server RDB運用ガイド"または"Interstage Business Application Server 運用ガイド (高信頼性ログ編)"のRDBディクショナリおよびRDBディレクトリファイルのリカバリに従って、RDBディクショナリおよびRDBディレクトリ ファイルをリカバリし、再実行してください。

## **2.22.80 qdg12379u**

#### s\*: プロセッサID'd\*'のプロセッサがオフライン状態かまたは存在しません t\*

[メッセージの意味]

表示されたIDのプロセッサがオフライン状態かまたは存在しません。

[パラメタの意味]

s\*: コマンド名 d\*: プロセッサID(CPU番号) t\*: RDBシステム名 RDBシステム名はマルチRDBの場合のみ出力されます。

[システムの処理]

このコマンドの実行を中止します。

[利用者の処置]

RDB構成パラメタファイルの定義種別RDBCPUGROUP1およびRDBCPUGROUP2の指定が以下の条件をすべて満たすようにして、 再実行してください。

- 指定したプロセッサが存在する。

- 指定したプロセッサがオンライン状態である。

## **2.22.81 qdg12380u**

#### s\*: プロセッサID'd\*'のプロセッサは動作不能です t\*

[メッセージの意味]

表示されたIDのプロセッサは動作しません。

[パラメタの意味]

s\*: コマンド名 d\*: プロセッサID(CPU番号) t\*: RDBシステム名 RDBシステム名はマルチRDBの場合のみ出力されます。

[システムの処理]

このコマンドの実行を中止します。

[利用者の処置]

RDB構成パラメタファイルの定義種別RDBCPUGROUP1およびRDBCPUGROUP2の指定が以下の条件をすべて満たすようにして、 再実行してください。

- 指定したプロセッサが存在する。

- 指定したプロセッサがオンライン状態である。

## **2.22.82 qdg12381u**

#### 指定したDSI's\*'はOBJECT構造のため 共用バッファ識別子-2は指定できません t\*

[メッセージの意味] 共用バッファ識別子-2は指定できません。 [パラメタの意味] s\*: DSI名 t\*: RDBシステム名 RDBシステム名はマルチRDBの場合のみ出力されます。 [システムの処理] 処理を中止します。 [利用者の処置] 共用バッファ識別子-2を指定せずに、再度実行してください。

## **2.22.83 qdg12382u**

#### 過剰なオプションが指定されています s\*

[メッセージの意味] オプションが過剰に指定されています。 [パラメタの意味] s\*: RDBシステム名 RDBシステム名はマルチRDBの場合のみ出力されます。 [システムの処理] このコマンドの処理を中止します。 [利用者の処置] 誤り箇所を修正して、再実行してください。

## **2.22.84 qdg12383u**

### '-s\*'オプションが指定されていません t\*

[メッセージの意味] オプションが指定されていません。 [パラメタの意味] s\*: オプション名 t\*: RDBシステム名 RDBシステム名はマルチRDBの場合のみ出力されます。 [システムの処理] このコマンドの処理を中止します。 [利用者の処置] 誤り箇所を修正して、再実行してください。

## **2.22.85 qdg12384u**

### オプションの指定に矛盾があります s\*

[メッセージの意味] オプションの指定に誤りがあります。 [パラメタの意味] s\*: RDBシステム名 RDBシステム名はマルチRDBの場合のみ出力されます。 [システムの処理] このコマンドの処理を中止します。 [利用者の処置] 誤り箇所を修正して、再実行してください。

### **2.22.86 qdg12385u**

#### '-s\*'オプションの指定に誤りがあります t\*

[メッセージの意味] オプションの指定に誤りがあります。 [パラメタの意味] s\*: オプション名 t\*: RDBシステム名 RDBシステム名はマルチRDBの場合のみ出力されます。 [システムの処理] このコマンドの処理を中止します。 [利用者の処置] 誤り箇所を修正して、再実行してください。

### **2.22.87 qdg12386u**

#### '-s\*'オプションを指定することはできません t\*

[メッセージの意味] 誤ったオプションが指定されています。 [パラメタの意味] s\*: オプション名 t\*: RDBシステム名 RDBシステム名はマルチRDBの場合のみ出力されます。 [システムの処理] このコマンドの処理を中止します。 [利用者の処置] 誤り箇所を修正して、再実行してください。

### **2.22.88 qdg12387u**

### 資源名に'.'が指定されていません s\* [メッセージの意味]

資源名の指定に誤りがあります。 [パラメタの意味] s\*: RDBシステム名 RDBシステム名はマルチRDBの場合のみ出力されます。 [システムの処理] このコマンドの処理を中止します。 [利用者の処置]

## **2.22.89 qdg12388u**

誤り箇所を修正して、再実行してください。

#### 資源名にデータベース名が指定されていません s\*

[メッセージの意味] データベース名が指定されていません。 [パラメタの意味] s\*: RDBシステム名 RDBシステム名はマルチRDBの場合のみ出力されます。 [システムの処理] このコマンドの処理を中止します。 [利用者の処置] データベース名を指定して、再実行してください。

## **2.22.90 qdg12389u**

#### 資源名にDSI名が指定されていません s\*

[メッセージの意味] DSI名が指定されていません。 [パラメタの意味]

s\*: RDBシステム名 RDBシステム名はマルチRDBの場合のみ出力されます。 [システムの処理] このコマンドの処理を中止します。 [利用者の処置] DSI名を指定して、再実行してください。

## **2.22.91 qdg12390u**

#### 資源名にデータベーススペース名が指定されていません s\*

[メッセージの意味] データベーススペース名が指定されていません。 [パラメタの意味] s\*: RDBシステム名 RDBシステム名はマルチRDBの場合のみ出力されます。 [システムの処理] このコマンドの処理を中止します。 [利用者の処置] データベーススペース名を指定して、再実行してください。

## **2.22.92 qdg12391u**

#### データベース名の指定に誤りがあります s\*

[メッセージの意味] データベース名の指定に誤りがあります。 [パラメタの意味] s\*: RDBシステム名 RDBシステム名はマルチRDBの場合のみ出力されます。 [システムの処理] このコマンドの処理を中止します。 [利用者の処置] 誤り箇所を修正して、再実行してください。

## **2.22.93 qdg12392u**

#### DSI名の指定に誤りがあります s\*

[メッセージの意味] DSI名の指定に誤りがあります。 [パラメタの意味] s\*: RDBシステム名 RDBシステム名はマルチRDBの場合のみ出力されます。 [システムの処理] このコマンドの処理を中止します。 [利用者の処置]

誤り箇所を修正して、再実行してください。

## **2.22.94 qdg12393u**

#### データベーススペース名の指定に誤りがあります s\*

[メッセージの意味] データベーススペース名の指定に誤りがあります。 [パラメタの意味] s\*: RDBシステム名 RDBシステム名はマルチRDBの場合のみ出力されます。 [システムの処理] このコマンドの処理を中止します。 [利用者の処置] 誤り箇所を修正して、再実行してください。

### **2.22.95 qdg12394u**

#### リカバリ開始点の指定に誤りがあります s\*

[メッセージの意味] リカバリ開始点の指定に誤りがあります。 [パラメタの意味] s\*: RDBシステム名 RDBシステム名はマルチRDBの場合のみ出力されます。 [システムの処理] このコマンドの処理を中止します。 [利用者の処置] 誤り箇所を修正して、再実行してください。

## **2.22.96 qdg12395u**

### リカバリ終了点の指定に誤りがあります s\*

[メッセージの意味] リカバリ終了点の指定に誤りがあります。 [パラメタの意味] s\*: RDBシステム名 RDBシステム名はマルチRDBの場合のみ出力されます。 [システムの処理] このコマンドの処理を中止します。 [利用者の処置]

誤り箇所を修正して、再実行してください。

## **2.22.97 qdg12396u**

#### 空き率の指定に誤りがあります s\*

[メッセージの意味] 空き率の指定に誤りがあります。 [パラメタの意味] s\*: RDBシステム名 RDBシステム名はマルチRDBの場合のみ出力されます。 [システムの処理] このコマンドの処理を中止します。 [利用者の処置] 誤り箇所を修正して、再実行してください。

## **2.22.98 qdg12397u**

#### ワークファイルパス名の指定に誤りがあります s\*

[メッセージの意味] ワークファイルパス名の指定に誤りがあります。 [パラメタの意味] s\*: RDBシステム名 RDBシステム名はマルチRDBの場合のみ出力されます。 [システムの処理] このコマンドの処理を中止します。 [利用者の処置] 誤り箇所を修正して、再実行してください。

## **2.22.99 qdg12398u**

### アーカイブログ退避先名の指定に誤りがあります s\*

[メッセージの意味] アーカイブログ退避先名の指定に誤りがあります。 [パラメタの意味] s\*: RDBシステム名 RDBシステム名はマルチRDBの場合のみ出力されます。 [システムの処理] このコマンドの処理を中止します。 [利用者の処置] 誤り箇所を修正して、再実行してください。

## **2.22.100 qdg12399u**

### 退避先名の指定に誤りがあります s\*

[メッセージの意味] 退避先名の指定に誤りがあります。 [パラメタの意味]

s\*: RDBシステム名

RDBシステム名はマルチRDBの場合のみ出力されます。

[システムの処理]

このコマンドの処理を中止します。

[利用者の処置]

誤り箇所を修正して、再実行してください。

# **2.23 qdg12400**番台のメッセージ

# **2.23.1 qdg12400u**

### アーカイブログファイル名が指定されていません s\*

[メッセージの意味] アーカイブログファイル名が指定されていません。 [パラメタの意味] s\*: RDBシステム名 RDBシステム名はマルチRDBの場合のみ出力されます。 [システムの処理] このコマンドの処理を中止します。 [利用者の処置]

# **2.23.2 qdg12401u**

### アーカイブログファイルサイズが指定されていません s\*

アーカイブログファイルを指定して、再実行してください。

[メッセージの意味] アーカイブログファイルサイズが指定されていません。 [パラメタの意味] s\*: RDBシステム名 RDBシステム名はマルチRDBの場合のみ出力されます。 [システムの処理] このコマンドの処理を中止します。 [利用者の処置] アーカイブログファイルサイズを指定して、再実行してください。

# **2.23.3 qdg12402u**

### デバイス名が指定されていません s\*

[メッセージの意味] デバイス名が指定されていません。 [パラメタの意味] s\*: RDBシステム名 RDBシステム名はマルチRDBの場合のみ出力されます。 [システムの処理]

このコマンドの処理を中止します。 [利用者の処置] デバイス名を指定して、再実行してください。

# **2.23.4 qdg12403u**

### アーカイブログ退避先名が指定されていません s\*

[メッセージの意味] アーカイブログ退避先名が指定されていません。 「パラメタの意味] s\*: RDBシステム名 RDBシステム名はマルチRDBの場合のみ出力されます。 [システムの処理] このコマンドの処理を中止します。 [利用者の処置] アーカイブログ退避先名を指定して、再実行してください。

# **2.23.5 qdg12404u**

### デバイス名の指定に誤りがあります s\*

[メッセージの意味] デバイス名の指定に誤りがあります。 [パラメタの意味] s\*: RDBシステム名 RDBシステム名はマルチRDBの場合のみ出力されます。 [システムの処理] このコマンドの処理を中止します。 [利用者の処置] 誤り箇所を修正して、再実行してください。

## **2.23.6 qdg12405u**

### ファイル名が指定されていません s\*

[メッセージの意味] ファイル名が指定されていません。 [パラメタの意味] s\*: RDBシステム名 RDBシステム名はマルチRDBの場合のみ出力されます。 [システムの処理] このコマンドの処理を中止します。 [利用者の処置] ファイル名を指定して、再実行してください。

# **2.23.7 qdg12406u**

#### BIログ域のパス名が指定されていません s\*

[メッセージの意味] BIログ域のパス名が指定されていません。 [パラメタの意味] s\*: RDBシステム名 RDBシステム名はマルチRDBの場合のみ出力されます。 「システムの処理] このコマンドの処理を中止します。 [利用者の処置] BIログ域のパス名を指定して、再実行してください。

## **2.23.8 qdg12407u**

### AIログ域のパス名が指定されていません s\*

[メッセージの意味] AIログ域のパス名が指定されていません。 [パラメタの意味] s\*: RDBシステム名 RDBシステム名はマルチRDBの場合のみ出力されます。 [システムの処理] このコマンドの処理を中止します。 [利用者の処置] AIログ域のパス名を指定して、再実行してください。

## **2.23.9 qdg12408u**

#### BIログ域のサイズが指定されていません s\*

[メッセージの意味] BIログ域のサイズが指定されていません。 [パラメタの意味] s\*: RDBシステム名 RDBシステム名はマルチRDBの場合のみ出力されます。 [システムの処理] このコマンドの処理を中止します。 [利用者の処置] BIログ域のサイズを指定して、再実行してください。

## **2.23.10 qdg12409u**

#### AIログ域サイズが指定されていません s\*

[メッセージの意味] AIログ域のサイズが指定されていません。 [パラメタの意味] s\*: RDBシステム名 RDBシステム名はマルチRDBの場合のみ出力されます。 [システムの処理] このコマンドの処理を中止します。 [利用者の処置] AIログ域のサイズを指定して、再実行してください。

# **2.23.11 qdg12410u**

### トランザクションエントリ数が指定されていません s\*

[メッセージの意味] トランザクションエントリ数が指定されていません。 [パラメタの意味] s\*: RDBシステム名 RDBシステム名はマルチRDBの場合のみ出力されます。 [システムの処理] このコマンドの処理を中止します。 [利用者の処置] トランザクションエントリ数を指定して、再実行してください。

# **2.23.12 qdg12411u**

### アーカイブログファイル名の指定に誤りがあります s\*

[メッセージの意味] アーカイブログファイル名の指定に誤りがあります。 [パラメタの意味] s\*: RDBシステム名 RDBシステム名はマルチRDBの場合のみ出力されます。 [システムの処理] このコマンドの処理を中止します。 [利用者の処置] 誤り箇所を修正して、再実行してください。

## **2.23.13 qdg12412u**

### 危険値の指定に誤りがあります s\*

[メッセージの意味] 危険値の指定に誤りがあります。 [パラメタの意味] s\*: RDBシステム名 RDBシステム名はマルチRDBの場合のみ出力されます。 [システムの処理] このコマンドの処理を中止します。

[利用者の処置] 誤り箇所を修正して、再実行してください。

# **2.23.14 qdg12413u**

### 安全値の指定に誤りがあります s\*

[メッセージの意味] 安全値の指定に誤りがあります。 [パラメタの意味] s\*: RDBシステム名 RDBシステム名はマルチRDBの場合のみ出力されます。 [システムの処理] このコマンドの処理を中止します。 [利用者の処置] 誤り箇所を修正して、再実行してください。

## **2.23.15 qdg12414u**

### 資源名が指定されていません s\*

[メッセージの意味] 資源名が指定されていません。 [パラメタの意味] s\*: RDBシステム名 RDBシステム名はマルチRDBの場合のみ出力されます。 [システムの処理] このコマンドの処理を中止します。 [利用者の処置] 資源名を指定して、再実行してください。

## **2.23.16 qdg12415u**

### リカバリ開始点が指定されていません s\*

```
[メッセージの意味]
リカバリ開始点が指定されていません。
[パラメタの意味]
s*: RDBシステム名
RDBシステム名はマルチRDBの場合のみ出力されます。
[システムの処理]
このコマンドの処理を中止します。
[利用者の処置]
リカバリ開始点を指定して、再実行してください。
```
# **2.23.17 qdg12416u**

#### リカバリ終了点が指定されていません s\*

[メッセージの意味] リカバリ終了点が指定されていません。 [パラメタの意味] s\*: RDBシステム名 RDBシステム名はマルチRDBの場合のみ出力されます。 [システムの処理] このコマンドの処理を中止します。 [利用者の処置] リカバリ終了点を指定して、再実行してください。

## **2.23.18 qdg12417u**

#### ワークファイルパス名が指定されていません s\*

[メッセージの意味] ワークファイルパス名が指定されていません。 [パラメタの意味] s\*: RDBシステム名 RDBシステム名はマルチRDBの場合のみ出力されます。 [システムの処理] このコマンドの処理を中止します。 [利用者の処置] ワークファイルパス名を指定して、再実行してください。

## **2.23.19 qdg12418u**

### リカバリポイント名が指定されていません s\*

[メッセージの意味] リカバリポイント名が指定されていません。 [パラメタの意味] s\*: RDBシステム名 RDBシステム名はマルチRDBの場合のみ出力されます。 [システムの処理] このコマンドの処理を中止します。 [利用者の処置] リカバリポイント名を指定して、再実行してください。

## **2.23.20 qdg12419u**

### ブロックサイズの指定に誤りがあります s\*

[メッセージの意味] ブロックサイズの指定に誤りがあります。 [パラメタの意味]

s\*: RDBシステム名 RDBシステム名はマルチRDBの場合のみ出力されます。 [システムの処理] このコマンドの処理を中止します。 [利用者の処置] 誤り箇所を修正して、再実行してください。

# **2.23.21 qdg12420u**

#### ディレクトリサイズの指定に誤りがあります s\*

[メッセージの意味] ディレクトリサイズの指定に誤りがあります。 [パラメタの意味] s\*: RDBシステム名 RDBシステム名はマルチRDBの場合のみ出力されます。 [システムの処理] このコマンドの処理を中止します。 [利用者の処置] 誤り箇所を修正して、再実行してください。

## **2.23.22 qdg12421u**

### 拡張サイズの指定に誤りがあります s\*

[メッセージの意味] 拡張サイズの指定に誤りがあります。 [パラメタの意味] s\*: RDBシステム名 RDBシステム名はマルチRDBの場合のみ出力されます。 [システムの処理] このコマンドの処理を中止します。 [利用者の処置] 誤り箇所を修正して、再実行してください。

## **2.23.23 qdg12422u**

### 共用バッファプール名が指定されていません s\*

[メッセージの意味] 共用バッファプール名が指定されていません。 [パラメタの意味] s\*: RDBシステム名 RDBシステム名はマルチRDBの場合のみ出力されます。 [システムの処理] このコマンドの処理を中止します。 [利用者の処置]

共用バッファプール名を指定して、再実行してください。

## **2.23.24 qdg12423u**

#### ページ長が指定されていません s\*

[メッセージの意味] ページ長が指定されていません。 [パラメタの意味] s\*: RDBシステム名 RDBシステム名はマルチRDBの場合のみ出力されます。 [システムの処理] このコマンドの処理を中止します。 [利用者の処置] ページ長を指定して、再実行してください。

## **2.23.25 qdg12424u**

## ページ数が指定されていません s\*

[メッセージの意味] ページ数が指定されていません。 [パラメタの意味] s\*: RDBシステム名 RDBシステム名はマルチRDBの場合のみ出力されます。 [システムの処理] このコマンドの処理を中止します。 [利用者の処置] ページ数を指定して、再実行してください。

## **2.23.26 qdg12425u**

### RDBIIを停止できません 原因:権限なし s\*

[メッセージの意味] Symfoware/RDBを停止できません。 [パラメタの意味] s\*: RDBシステム名 RDBシステム名はマルチRDBの場合のみ出力されます。 [システムの処理] Symfoware/RDBの停止処理を中止します。 [利用者の処置]

# Symfoware/RDBを起動したユーザまたはスーパーユーザで実行してください。

## **2.23.27 qdg12426u**

#### RDBIIを停止できません 原因:動作中 s\*

[メッセージの意味] RDBコマンドまたはアプリケーションが動作中のため、Symfoware/RDBを停止できません。 [パラメタの意味] s\*: RDBシステム名 RDBシステム名はマルチRDBの場合のみ出力されます。 [システムの処理] Symfoware/RDBの停止処理を中止します。 [利用者の処置] 原因を取り除いて再実行してください。

# **2.23.28 qdg12427u**

### RDBIIを停止できません 原因:停止中 s\*

```
[メッセージの意味]
Symfoware/RDBを停止できません。
[パラメタの意味]
s*: RDBシステム名
RDBシステム名はマルチRDBの場合のみ出力されます。
[システムの処理]
Symfoware/RDBの停止処理を中止します。
[利用者の処置]
原因を取り除いて再実行してください。
```
## **2.23.29 qdg12428u**

### RDBIIを停止できません 原因:後処理中 s\*

[メッセージの意味] Symfoware/RDBを停止できません。 [パラメタの意味] s\*: RDBシステム名 RDBシステム名はマルチRDBの場合のみ出力されます。 [システムの処理] Symfoware/RDBの停止処理を中止します。 [利用者の処置] 原因を取り除いて再実行してください。

## **2.23.30 qdg12429u**

### ファイル's\*'の読み込みに失敗しました errno=d\* t\*

```
[メッセージの意味]
ファイルの操作に失敗しました。
[パラメタの意味]
```
s\*: ファイル名 d\*: システムコールのエラー番号 システムコールのエラー番号については、使用してい るシステム・ベンダのドキュメントを参照してください。 t\*: RDBシステム名 RDBシステム名はマルチRDBの場合のみ出力されます。 「システムの処理] このコマンドの処理を中止します。 [利用者の処置] システムコールのエラー番号により、異常原因を調査し、原因を取り除いてから再実行してください。

## **2.23.31 qdg12430u**

### ファイル's\*'で入出力障害が発生しました errno=d\* t\*

[メッセージの意味] ファイルの操作に失敗しました。 [パラメタの意味] s\*: ファイル名 d\*: システムコールのエラー番号 システムコールのエラー番号については、使用してい るシステム・ベンダのドキュメントを参照してください。 t\*: RDBシステム名 RDBシステム名はマルチRDBの場合のみ出力されます。 [システムの処理] このコマンドの処理を中止します。 [利用者の処置] システムコールのエラー番号により、異常原因を調査し、原因を取り除いてから再実行してください。

## **2.23.32 qdg12431u**

### RDBII構成パラメタファイルのオープンに失敗しました s\*

[メッセージの意味] ファイルの操作に失敗しました。 [パラメタの意味] s\*: RDBシステム名 RDBシステム名はマルチRDBの場合のみ出力されます。 [システムの処理] このコマンドの処理を中止します。 [利用者の処置] 異常原因を調査し、原因を取り除いてから再実行してください。

## **2.23.33 qdg12432u**

### RDBII構成パラメタファイルの読み込みに失敗しました errno=d\* s\*

[メッセージの意味] ファイルの操作に失敗しました。 [パラメタの意味] d\*: システムコールのエラー番号 システムコールのエラー番号については、使用してい るシステム・ベンダのドキュメントを参照してください。 s\*: RDBシステム名 RDBシステム名はマルチRDBの場合のみ出力されます。 [システムの処理] このコマンドの処理を中止します。 [利用者の処置] システムコールのエラー番号により、異常原因を調査し、原因を取り除いてから再実行してください。

# **2.23.34 qdg12433u**

#### RDBII構成パラメタファイルの入出力障害が発生しました errno=d\* s\*

[メッセージの意味] ファイルの操作に失敗しました。 [パラメタの意味] d\*: システムコールのエラー番号 システムコールのエラー番号については、使用してい るシステム・ベンダのドキュメントを参照してください。 s\*: RDBシステム名 RDBシステム名はマルチRDBの場合のみ出力されます。 [システムの処理] このコマンドの処理を中止します。 [利用者の処置]

システムコールのエラー番号により、異常原因を調査し、原因を取り除いてから再実行してください。

## **2.23.35 qdg12434u**

#### ログ管理ファイルに異常があります 調査コード=s\* t\*

[メッセージの意味]

ファイルに異常があるか、またはファイルの作成先パスがローデバイスの場合はログ管理ファイルが作成されていない可能性がありま す。

[パラメタの意味]

s\*: 調査コード t\*: RDBシステム名 RDBシステム名はマルチRDBの場合のみ出力されます。

[システムの処理]

処理を中止します。

[利用者の処置]

ログ管理ファイルをまだ作成していない場合は、rdblogコマンドの-Iオプションを指定して作成してから再実行してください。そうでない 場合は、"Symfoware Server RDB運用ガイド"または"Interstage Business Application Server 運用ガイド(高信頼性ログ編)"のログ管理 ファイルのリカバリに従って、リカバリが終了してから、再実行してください。

## **2.23.36 qdg12435u**

#### ユーザ用ディレクトリファイルの書き込みに失敗しました errno=d\* s\*

[メッセージの意味] ファイルの操作に失敗しました。 [パラメタの意味] d\*: システムコールのエラー番号 システムコールのエラー番号については、使用してい るシステム・ベンダのドキュメントを参照してください。 s\*: RDBシステム名 RDBシステム名はマルチRDBの場合のみ出力されます。 [システムの処理] このコマンドの処理を中止します。 [利用者の処置] システムコールのエラー番号により、異常原因を調査し、原因を取り除いてから再実行してください。

## **2.23.37 qdg12436u**

#### システム用ディレクトリファイルのクローズに失敗しました errno=d\* s\*

[メッセージの意味] ファイルの操作に失敗しました。 [パラメタの意味] d\*: システムコールのエラー番号 システムコールのエラー番号については、使用してい るシステム・ベンダのドキュメントを参照してください。 s\*: RDBシステム名 RDBシステム名はマルチRDBの場合のみ出力されます。 [システムの処理] このコマンドの処理を中止します。 [利用者の処置]

### システムコールのエラー番号により、異常原因を調査し、原因を取り除いてから再実行してください。

## **2.23.38 qdg12437u**

#### ユーザ用ディレクトリファイルのクローズに失敗しました errno=d\* s\*

```
[メッセージの意味]
ファイルの操作に失敗しました。
[パラメタの意味]
d*: システムコールのエラー番号
システムコールのエラー番号については、使用してい
るシステム・ベンダのドキュメントを参照してください。
s*: RDBシステム名
RDBシステム名はマルチRDBの場合のみ出力されます。
[システムの処理]
このコマンドの処理を中止します。
[利用者の処置]
```
システムコールのエラー番号により、異常原因を調査し、原因を取り除いてから再実行してください。

# **2.23.39 qdg12438u**

#### ログ管理ファイルにアクセス権がありません s\*

[メッセージの意味] ログ管理ファイルにアクセス権がありません。 [パラメタの意味] s\*: RDBシステム名 RDBシステム名はマルチRDBの場合のみ出力されます。 [システムの処理] 処理を中止します。 [利用者の処置]

ファイルにアクセス権を与えて再実行してください。

## **2.23.40 qdg12439u**

#### RDBII構成パラメタファイルにアクセス権がありません s\*

[メッセージの意味] 構成パラメタファイルにアクセス権がありません。 [パラメタの意味] s\*: RDBシステム名 RDBシステム名はマルチRDBの場合のみ出力されます。 [システムの処理] 処理を中止します。 [利用者の処置] ファイルにアクセス権を与えて再実行してください。

## **2.23.41 qdg12440u**

#### インデックス域の入出力障害が発生しました errno=d\* s\*

[メッセージの意味] 入出力障害が発生しました。 [パラメタの意味] d\*: エラー番号 システムコールのエラー番号については、使用してい るシステム・ベンダのドキュメントを参照してください。 s\*: RDBシステム名 RDBシステム名はマルチRDBの場合のみ出力されます。 [システムの処理]

処理を中止します。

[利用者の処置]

"Symfoware Server RDB運用ガイド"または"Interstage Business Application Server 運用ガイド(高信頼性ログ編)"のテンポラリログファ イルのリカバリに従って、リカバリが終了してから、再実行してください。

## **2.23.42 qdg12441u**

#### AIログ域の入出力障害が発生しました errno=d\* s\*

[メッセージの意味] 入出力障害が発生しました。 [パラメタの意味] d\*: エラー番号 システムコールのエラー番号については、使用してい るシステム・ベンダのドキュメントを参照してください。 s\*: RDBシステム名 RDBシステム名はマルチRDBの場合のみ出力されます。

[システムの処理]

処理を中止します。

[利用者の処置]

"Symfoware Server RDB運用ガイド"または"Interstage Business Application Server 運用ガイド(高信頼性ログ編)"のテンポラリログファ イルのリカバリに従って、リカバリが終了してから、再実行してください。

### **2.23.43 qdg12442u**

#### BIログ域の入出力障害が発生しました errno=d\* s\*

[メッセージの意味] 入出力障害が発生しました。 [パラメタの意味] d\*: エラー番号 システムコールのエラー番号については、使用してい るシステム・ベンダのドキュメントを参照してください。 s\*: RDBシステム名 RDBシステム名はマルチRDBの場合のみ出力されます。 [システムの処理]

処理を中止します。

[利用者の処置]

"Symfoware Server RDB運用ガイド"または"Interstage Business Application Server 運用ガイド(高信頼性ログ編)"のテンポラリログファ イルのリカバリに従って、リカバリが終了してから、再実行してください。

### **2.23.44 qdg12443u**

#### ログ管理ファイルの入出力障害が発生しました errno=d\* s\*

```
[メッセージの意味]
入出力障害が発生しました。
[パラメタの意味]
d*: エラー番号
システムコールのエラー番号については、使用してい
るシステム・ベンダのドキュメントを参照してください。
s*: RDBシステム名
RDBシステム名はマルチRDBの場合のみ出力されます。
[システムの処理]
処理を中止します。
[利用者の処置]
```
"Symfoware Server RDB運用ガイド"または"Interstage Business Application Server 運用ガイド(高信頼性ログ編)"のテンポラリログファ イルのリカバリに従って、リカバリが終了してから、再実行してください。

## **2.23.45 qdg12444u**

#### 退避ファイルの入出力障害が発生しました errno=d\* s\*

```
[メッセージの意味]
入出力障害が発生しました。
[パラメタの意味]
d*: エラー番号
システムコールのエラー番号については、使用してい
るシステム・ベンダのドキュメントを参照してください。
s*: RDBシステム名
RDBシステム名はマルチRDBの場合のみ出力されます。
[システムの処理]
処理を中止します。
[利用者の処置]
システムコールのエラー番号により、異常原因を調査し、原因を取り除いてから再実行してください。
```
## **2.23.46 qdg12445u**

#### アーカイブログファイルの入出力障害が発生しました errno=d\* s\*

[メッセージの意味] 入出力障害が発生しました。 [パラメタの意味] d\*: エラー番号 システムコールのエラー番号については、使用してい るシステム・ベンダのドキュメントを参照してください。 s\*: RDBシステム名 RDBシステム名はマルチRDBの場合のみ出力されます。 「システムの処理] 処理を中止します。 [利用者の処置] システムコールのエラー番号により、異常原因を調査し、原因を取り除いてから再実行してください。

## **2.23.47 qdg12446u**

#### 媒体の入出力障害が発生しました errno=d\* s\*

[メッセージの意味] 入出力障害が発生しました。 [パラメタの意味] d\*: エラー番号 システムコールのエラー番号については、使用してい るシステム・ベンダのドキュメントを参照してください。 s\*: RDBシステム名 RDBシステム名はマルチRDBの場合のみ出力されます。 [システムの処理]

処理を中止します。

[利用者の処置]

システムコールのエラー番号により、異常原因を調査し、原因を取り除いてから再実行してください。

## **2.23.48 qdg12447u**

### RDBIIを強制停止できません 原因:権限なし s\*

[メッセージの意味] Symfoware/RDBを停止できません。 [パラメタの意味] s\*: RDBシステム名 RDBシステム名はマルチRDBの場合のみ出力されます。 [システムの処理] Symfoware/RDBの強制停止処理を中止します。 [利用者の処置] Symfoware/RDBを起動したユーザまたはスーパーユーザで実行してください。

## **2.23.49 qdg12448u**

### 対象資源's\*'は 構成要素である't\*'がログ区間内にフォーマット処理を含むため指定したモードでは復旧できません u\*

[メッセージの意味] 入力として指定されたログの区間内に不当なオペレーションを含む場合、リカバリ処理はできません。 [パラメタの意味] s\*: データベーススペース名 t\*: DSI名 u\*: RDBシステム名 RDBシステム名はマルチRDBの場合のみ出力されます。

[システムの処理]

このコマンドの処理を中止します。

[利用者の処置]

指定区間内にリカバリを阻害するような要因を含まないようにログの区間の設定を行って再実行してください。または、DSI単位のINIT モードもしくは、LOADモードによるリカバリの手段に切り換えて再実行してください。

# **2.23.50 qdg12449u**

### 対象資源's\*'は ログ区間内にリカバリ無しの利用規定の設定処理を含むため指定したモードでは復旧できません t\*

[メッセージの意味] 入力として指定されたログの区間内に不当なオペレーションを含む場合、リカバリ処理はできません。 [パラメタの意味] s\*: DSI名 t\*: RDBシステム名 RDBシステム名はマルチRDBの場合のみ出力されます。 [システムの処理] このコマンドの処理を中止します。 [利用者の処置]

指定区間内にリカバリを阻害するような要因を含まないようにログの区間の設定を行って再実行してください。または、LOADモードに よるリカバリの手段に切り換えて再実行してください。

### **2.23.51 qdg12450u**

#### 対象資源's\*'は 構成要素である't\*'がログ区間内にリカバリ無しの利用規定の設定処理を含むため指定したモードでは復 旧できません u\*

[メッセージの意味]

入力として指定されたログの区間内に不当なオペレーションを含む場合、リカバリ処理はできません。

[パラメタの意味]

s\*: データベーススペース名

t\*: DSI名

u\*: RDBシステム名

RDBシステム名はマルチRDBの場合のみ出力されます。

[システムの処理]

このコマンドの処理を中止します。

[利用者の処置]

指定区間内にリカバリを阻害するような要因を含まないようにログの区間の設定を行って再実行してください。または、DSI単位のLOAD モードによるリカバリの手段に切り換えて再実行してください。

### **2.23.52 qdg12451u**

#### 対象資源's\*'は ログ区間内にリカバリ無しの利用規定の解除処理を含むため指定したモードでは復旧できません t\*

[メッセージの意味]

入力として指定されたログの区間内に不当なオペレーションを含む場合、リカバリ処理はできません。

[パラメタの意味]

s\*: DSI名 t\*: RDBシステム名 RDBシステム名はマルチRDBの場合のみ出力されます。

[システムの処理]

このコマンドの処理を中止します。

[利用者の処置]

指定区間内にリカバリを阻害するような要因を含まないようにログの区間の設定を行って再実行してください。または、LOADモードに よるリカバリの手段に切り換えて再実行してください。

### **2.23.53 qdg12452u**

#### 対象資源's\*'は 構成要素である't\*'がログ区間内にリカバリ無しの利用規定の解除処理を含むため指定したモードでは復 旧できません u\*

[メッセージの意味] 入力として指定されたログの区間内に不当なオペレーションを含む場合、リカバリ処理はできません。 [パラメタの意味] s\*: データベーススペース名 t\*: DSI名 u\*: RDBシステム名

RDBシステム名はマルチRDBの場合のみ出力されます。

[システムの処理]

このコマンドの処理を中止します。

[利用者の処置]

指定区間内にリカバリを阻害するような要因を含まないようにログの区間の設定を行って再実行してください。または、DSI単位のLOAD モードによるリカバリの手段に切り換えて再実行してください。

# **2.23.54 qdg12453u**

対象資源's\*'は ログ区間内に終了点指定されたIOEモードのリカバリ処理を含むため指定したモードでは復旧できません t\*

[メッセージの意味]

入力として指定されたログの区間内に不当なオペレーションを含む場合、リカバリ処理はできません。

[パラメタの意味]

s\*: DSI名

t\*: RDBシステム名

RDBシステム名はマルチRDBの場合のみ出力されます。

[システムの処理]

このコマンドの処理を中止します。

[利用者の処置]

指定区間内にリカバリを阻害するような要因を含まないようにログの区間の設定を行って再実行してください。または、LOADモードに よるリカバリの手段に切り換えて再実行してください。

## **2.23.55 qdg12454u**

#### 対象資源's\*'は ログ区間内に同一資源に対する終了点指定されたIOEモードのリカバリ処理を含むため指定したモードで は復旧できません t\*

[メッセージの意味]

入力として指定されたログの区間内に不当なオペレーションを含む場合、リカバリ処理はできません。

[パラメタの意味]

s\*: データベーススペース名 t\*: RDBシステム名 RDBシステム名はマルチRDBの場合のみ出力されます。

[システムの処理]

このコマンドの処理を中止します。

[利用者の処置]

指定区間内にリカバリを阻害するような要因を含まないようにログの区間の設定を行って再実行してください。または、DSI単位のLOAD モードによるリカバリの手段に切り換えて再実行してください。

## **2.23.56 qdg12455u**

### 対象資源's\*'は ログ区間内に終了点指定されたFWモードのリカバリ処理を含むため指定したモードでは復旧できません t\*

[メッセージの意味]

入力として指定されたログの区間内に不当なオペレーションを含む場合、リカバリ処理はできません。

[パラメタの意味]

s\*: DSI名 t\*: RDBシステム名 RDBシステム名はマルチRDBの場合のみ出力されます。

[システムの処理]

このコマンドの処理を中止します。

[利用者の処置]

指定区間内にリカバリを阻害するような要因を含まないようにログの区間の設定を行って再実行してください。または、LOADモードに よるリカバリの手段に切り換えて再実行してください。

### **2.23.57 qdg12456u**

#### 対象資源's\*'は 構成要素である't\*'がログ区間内に終了点指定されたFWモードのリカバリ処理を含むため指定したモード では復旧できません u\*

[メッセージの意味]

入力として指定されたログの区間内に不当なオペレーションを含む場合、リカバリ処理はできません。

[パラメタの意味]

s\*: データベーススペース名 t\*: DSI名 u\*: RDBシステム名

RDBシステム名はマルチRDBの場合のみ出力されます。

[システムの処理]

このコマンドの処理を中止します。

[利用者の処置]

指定区間内にリカバリを阻害するような要因を含まないようにログの区間の設定を行って再実行してください。または、DSI単位のLOAD モードによるリカバリの手段に切り換えて再実行してください。

## **2.23.58 qdg12457u**

#### 対象資源's\*'は ログ区間内に終了点指定されたINITモードのリカバリ処理を含むため指定したモードでは復旧できません t\*

[メッセージの意味]

入力として指定されたログの区間内に不当なオペレーションを含む場合、リカバリ処理はできません。

[パラメタの意味]

s\*: DSI名 t\*: RDBシステム名 RDBシステム名はマルチRDBの場合のみ出力されます。

[システムの処理]

このコマンドの処理を中止します。

[利用者の処置]

指定区間内にリカバリを阻害するような要因を含まないようにログの区間の設定を行って再実行してください。または、LOADモードに よるリカバリの手段に切り換えて再実行してください。

## **2.23.59 qdg12458u**

対象資源's\*'は 構成要素である't\*'がログ区間内に終了点指定されたINITモードのリカバリ処理を含むため指定したモー ドでは復旧できません u\*

[メッセージの意味]

入力として指定されたログの区間内に不当なオペレーションを含む場合、リカバリ処理はできません。

[パラメタの意味]

s\*: データベーススペース名 t\*: DSI名 u\*: RDBシステム名 RDBシステム名はマルチRDBの場合のみ出力されます。

[システムの処理]

このコマンドの処理を中止します。

[利用者の処置]

指定区間内にリカバリを阻害するような要因を含まないようにログの区間の設定を行って再実行してください。または、DSI単位のLOAD モードによるリカバリの手段に切り換えて再実行してください。

## **2.23.60 qdg12459u**

#### 対象資源's\*'は ログ区間内にLOADモードのリカバリ処理を含むため指定したモードでは復旧できません t\*

[メッセージの意味]

入力として指定されたログの区間内に不当なオペレーションを含む場合、リカバリ処理はできません。

[パラメタの意味]

```
s*: DSI名
t*: RDBシステム名
RDBシステム名はマルチRDBの場合のみ出力されます。
```
[システムの処理]

このコマンドの処理を中止します。

[利用者の処置]

指定区間内にリカバリを阻害するような要因を含まないようにログの区間の設定を行って再実行してください。または、LOADモードに よるリカバリの手段に切り換えて再実行してください。

### **2.23.61 qdg12460u**

#### 対象資源's\*'は構成要素である't\*'がログ区間内にLOADモードのリカバリ処理を含むため指定したモードでは復旧できません u\*

[メッセージの意味]

入力として指定されたログの区間内に不当なオペレーションを含む場合、リカバリ処理はできません。

[パラメタの意味]

s\*: データベーススペース名 t\*: DSI名 u\*: RDBシステム名 RDBシステム名はマルチRDBの場合のみ出力されます。

[システムの処理]

このコマンドの処理を中止します。

[利用者の処置]

指定区間内にリカバリを阻害するような要因を含まないようにログの区間の設定を行って再実行してください。または、DSI単位のLOAD モードによるリカバリの手段に切り換えて再実行してください。

### **2.23.62 qdg12461u**

#### 対象資源's\*'は 構成要素である't\*'がログ区間内に資源の定義処理を含むため指定したモードでは復旧できません u\*

[メッセージの意味]

入力として指定されたログの区間内に不当なオペレーションを含む場合、リカバリ処理はできません。

[パラメタの意味]

s\*: データベーススペース名 t\*: DSI名 u\*: RDBシステム名 RDBシステム名はマルチRDBの場合のみ出力されます。

[システムの処理]

このコマンドの処理を中止します。

[利用者の処置]

指定区間内にリカバリを阻害するような要因を含まないようにログの区間の設定を行って再実行してください。または、DSI単位のLOAD モードによるリカバリの手段に切り換えて再実行してください。

### **2.23.63 qdg12462u**

#### 対象資源's\*'は ログ区間内にデータベースのロード処理を含むため指定したモードでは復旧できません t\*

[メッセージの意味]

入力として指定されたログの区間内に不当なオペレーションを含む場合、リカバリ処理はできません。

[パラメタの意味]

s\*: DSI名 t\*: RDBシステム名 RDBシステム名はマルチRDBの場合のみ出力されます。

[システムの処理]

このコマンドの処理を中止します。

[利用者の処置]

指定区間内にリカバリを阻害するような要因を含まないようにログの区間の設定を行って再実行してください。または、LOADモードに よるリカバリの手段に切り換えて再実行してください。

### **2.23.64 qdg12463u**

#### 対象資源's\*'は 構成要素である't\*'がログ区間内にロード処理を含むため指定したモードでは復旧できません u\*

[メッセージの意味]

入力として指定されたログの区間内に不当なオペレーションを含む場合、リカバリ処理はできません。

[パラメタの意味]

s\*: データベーススペース名 t\*: DSI名 u\*: RDBシステム名 RDBシステム名はマルチRDBの場合のみ出力されます。

[システムの処理]

このコマンドの処理を中止します。

[利用者の処置]

指定区間内にリカバリを阻害するような要因を含まないようにログの区間の設定を行って再実行してください。または、DSI単位のLOAD モードによるリカバリの手段に切り換えて再実行してください。

# **2.23.65 qdg12464u**

#### 対象資源's\*'は ログ区間内にDSI再編成の処理を含むため指定したモードでは復旧できません t\*

[メッセージの意味]

入力として指定されたログの区間内に不当なオペレーションを含む場合、リカバリ処理はできません。

[パラメタの意味]

s\*: DSI名 t\*: RDBシステム名 RDBシステム名はマルチRDBの場合のみ出力されます。

[システムの処理]

このコマンドの処理を中止します。

[利用者の処置]

指定区間内にリカバリを阻害するような要因を含まないようにログの区間の設定を行って再実行してください。または、LOADモードに よるリカバリの手段に切り換えて再実行してください。

### **2.23.66 qdg12465u**

#### 対象資源's\*'は 構成要素である't\*'がログ区間内にDSI再編成の処理を含むため指定したモードでは復旧できません u\*

[メッセージの意味]

入力として指定されたログの区間内に不当なオペレーションを含む場合、リカバリ処理はできません。

[パラメタの意味]

s\*: データベーススペース名 t\*: DSI名 u\*: RDBシステム名 RDBシステム名はマルチRDBの場合のみ出力されます。

[システムの処理]

このコマンドの処理を中止します。

[利用者の処置]

指定区間内にリカバリを阻害するような要因を含まないようにログの区間の設定を行って再実行してください。または、DSI単位のLOAD モードによるリカバリの手段に切り換えて再実行してください。

## **2.23.67 qdg12466u**

#### 対象資源's\*'は ログ区間内にベースからの復旧によるリカバリ処理を含むため指定したモードでは復旧できません t\*

[メッセージの意味]

入力として指定されたログの区間内に不当なオペレーションを含む場合、リカバリ処理はできません。

[パラメタの意味]

s\*: DSI名 t\*: RDBシステム名 RDBシステム名はマルチRDBの場合のみ出力されます。

[システムの処理]

このコマンドの処理を中止します。

[利用者の処置]

指定区間内にリカバリを阻害するような要因を含まないようにログの区間の設定を行って再実行してください。または、LOADモードも しくは、-f baseを指定した復旧の手段に切り換えて再実行してください。

## **2.23.68 qdg12467u**

#### 対象資源's\*'は 構成要素である't\*'がログ区間内にベースからの復旧によるリカバリ処理を含むため指定したモードでは 復旧できません u\*

[メッセージの意味]

入力として指定されたログの区間内に不当なオペレーションを含む場合、リカバリ処理はできません。

[パラメタの意味]

s\*: データベーススペース名 t\*: DSI名 u\*: RDBシステム名 RDBシステム名はマルチRDBの場合のみ出力されます。

[システムの処理]

このコマンドの処理を中止します。

[利用者の処置]

指定区間内にリカバリを阻害するような要因を含まないようにログの区間の設定を行って再実行してください。または、DSI単位のLOAD モードもしくは、-f baseを指定したリカバリの手段に切り換えて再実行してください。

# **2.23.69 qdg12468u**

#### ログ区間内にディクショナリの再編成の処理を含むため指定したモードでは復旧できません s\*

[メッセージの意味]

入力として指定されたログの区間内に不当なオペレーションを含む場合、リカバリ処理はできません。

[パラメタの意味]

s\*: RDBシステム名 RDBシステム名はマルチRDBの場合のみ出力されます。

[システムの処理]

このコマンドの処理を中止します。

[利用者の処置]

指定区間内にリカバリを阻害するような要因を含まないようにログの区間の設定を行って再実行してください。または、LOADモードに よるリカバリの手段に切り換えて再実行してください。

# **2.23.70 qdg12469u**

#### 対象資源's\*'は ログ区間内に自動容量拡張の処理を含むため指定したモードでは復旧できません t\*

[メッセージの意味]

入力として指定されたログの区間内に不当なオペレーションを含む場合、リカバリ処理はできません。

[パラメタの意味]

s\*: DSI名

t\*: RDBシステム名 RDBシステム名はマルチRDBの場合のみ出力されます。

[システムの処理]

このコマンドの処理を中止します。

[利用者の処置]

FWモードもしくは、LOADモードによるリカバリの手段に切り換えて再実行してください。

# **2.23.71 qdg12470u**

対象資源's\*'は 構成要素である't\*'がログ区間内に自動容量拡張の処理を含むため指定したモードでは復旧できません  $\mathbf{u}^*$ 

[メッセージの意味]

入力として指定されたログの区間内に不当なオペレーションを含む場合、リカバリ処理はできません。

[パラメタの意味]

s\*: データベーススペース名 t\*: DSI名 u\*: RDBシステム名 RDBシステム名はマルチRDBの場合のみ出力されます。

[システムの処理]

このコマンドの処理を中止します。

[利用者の処置]

DSI単位のFWモードもしくは、LOADモードによるリカバリの手段に切り換えて再実行してください。

## **2.23.72 qdg12471u**

### リカバリ終了点として指定した's\*'が発見できませんでした t\*

```
[メッセージの意味]
指定されたリカバリ終了点が発見できませんでした。
[パラメタの意味]
s*: 利用者が指定したチェックポイント名
t*: RDBシステム名
RDBシステム名はマルチRDBの場合のみ出力されます。
[システムの処理]
このコマンドの処理を中止します。
[利用者の処置]
```
現在運用中のアーカイブログおよびアーカイブログ退避ファイルに存在するリカバリ終了点を指定して再度実行してください。

# **2.23.73 qdg12472w**

#### 容量不足により指定したパス's\*'に作業用ファイルが作成できませんでした t\*

```
[メッセージの意味]
コマンドで指定されたファイル作成用パスに作業用ファイルが作成できませんでした。
[パラメタの意味]
s*: 利用者が指定したファイル作成用パス名
t*: RDBシステム名
RDBシステム名はマルチRDBの場合のみ出力されます。
[システムの処理]
当該パスを使用しないで処理を続行します。
```
## **2.23.74 qdg12473w**

### パス名の誤りにより指定したパス's\*'に作業用ファイルが作成できませんでした t\*

[メッセージの意味] コマンドで指定されたファイル作成用パスに作業用ファイルが作成できませんでした。 [パラメタの意味] s\*: 利用者が指定したファイル作成用パス名 t\*: RDBシステム名 RDBシステム名はマルチRDBの場合のみ出力されます。 [システムの処理] 当該パスを使用しないで処理を続行します。

# **2.23.75 qdg12474u**

### 指定されたアーカイブログ退避ファイル's\*'の内容が不完全です t\*

[メッセージの意味] プログラムの異常終了、中断等の原因により指定されたアーカイブログ退避ファイルの内容が完結していません。 [パラメタの意味] s\*: 利用者が指定したアーカイブログ退避ファイル名 t\*: RDBシステム名 RDBシステム名はマルチRDBの場合のみ出力されます。 [システムの処理] このコマンドの処理を中止します。 [利用者の処置] 正しいアーカイブログ退避ファイルを指定して再度実行してください。

# **2.23.76 qdg12475i**

### RDBIIディクショナリの未割りつけ領域のサイズはd\*Kバイトです s\*

[メッセージの意味] RDBディクショナリの未割りつけ領域のサイズを通知します。 [パラメタの意味] d\*: RDBディクショナリの未割りつけ領域サイズ s\*: RDBシステム名 RDBシステム名はマルチRDBの場合のみ出力されます。

# **2.23.77 qdg12476i**

#### RDBIIディクショナリのレベルアップ時に消費する領域のサイズはd\*Kバイトです s\*

[メッセージの意味] RDBディクショナリのレベルアップ時に消費する領域のサイズを通知します。 [パラメタの意味] d\*: RDBディクショナリのレベルアップに必要な未割りつけ領域サイズ s\*: RDBシステム名 RDBシステム名はマルチRDBの場合のみ出力されます。

# **2.23.78 qdg12477i**

### RDBIIディクショナリのレベルはd\*です s\*

[メッセージの意味] RDBディクショナリのレベルを通知します。 [パラメタの意味] d\*: RDBディクショナリのレベル s\*: RDBシステム名 RDBシステム名はマルチRDBの場合のみ出力されます。

## **2.23.79 qdg12478i**

### RDBIIディクショナリのオーナはs\*です t\*

[メッセージの意味] RDBディクショナリのオーナを通知します。 [パラメタの意味] s\*: RDBディクショナリのオーナ名 t\*: RDBシステム名 RDBシステム名はマルチRDBの場合のみ出力されます。

## **2.23.80 qdg12479u**

#### rdbludicコマンドが異常終了しました s\*

[メッセージの意味] rdbludicコマンドが異常終了しました。 [パラメタの意味] s\*: RDBシステム名 RDBシステム名はマルチRDBの場合のみ出力されます。 [システムの処理] このコマンドの処理を中止します。 [利用者の処置] RDBディクショナリのリストアを行って再実行してください。

# **2.23.81 qdg12480u**

### ログイン名がRDBIIディクショナリのオーナでないため RDBIIディクショナリのレベルアップを行えません s\*

[メッセージの意味] rdbludicコマンド実行者のログイン名がRDBディクショナリのオーナでないため、RDBディクショナリのレベルアップを行えません。 [パラメタの意味] s\*: RDBシステム名 RDBシステム名はマルチRDBの場合のみ出力されます。 [利用者の処置] RDBディクショナリのオーナのログイン名で再実行してください。

## **2.23.82 qdg12481e**

#### s\*の実行で重症エラーを検出しました 詳細メッセージ='t\*' エラーが発生した行=d\* u\*

[メッセージの意味] 定義、定義削除あるいは定義変更処理で異常が発生しました。 [パラメタの意味] s\*:エラーが発生した処理 t\*:エラー発生原因をあらわす詳細メッセージ d\*:入力ファイル中のエラーが発生した行番号 u\*: RDBシステム名 RDBシステム名はマルチRDBの場合のみ出力されます。 [システムの処理] このコマンドの処理を中止します。 [利用者の処置] 詳細メッセージに対する[利用者の処置]に従ってください。

## **2.23.83 qdg12482e**

#### 入力ファイル中に記述されたEXEC SQLの文字列が1行で記述されていません s\*

[メッセージの意味] 定義文の先頭を示すEXEC SQLの文字列は1行で記述しなければなりません。 [パラメタの意味] s\*: RDBシステム名 RDBシステム名はマルチRDBの場合のみ出力されます。 「システムの処理] このコマンドの処理を中止します。 [利用者の処置]

### **2.23.84 qdg12483u**

EXEC SQLの文字列の記述を修正してください。

### アーカイブログファイル's\*'(通番:d\*)の読み込みに失敗しました errno=e\* t\*

[メッセージの意味] アーカイブログファイルの読み込みに失敗しました。 [パラメタの意味] s\*: アーカイブログファイル名 d\*: アーカイブ通番 e\*: システムコールのエラー番号 t\*: RDBシステム名 RDBシステム名はマルチRDBの場合のみ出力されます。

[システムの処理]

このコマンドの処理を中止します。

[利用者の処置]

rdbdmpコマンドを実行中の時は、-Nオプションを指定して再実行してください。また、rdbrcvコマンドを実行中の時は、LOADモードに よるリカバリの手順に切り換えて再実行してください。その後、"Symfoware Server RDB運用ガイド"または"Interstage Business Application Server 運用ガイド(高信頼性ログ編)"のアーカイブログファイルのリカバリに従って、アーカイブログファイルの生成を実行してください。

# **2.23.85 qdg12484u**

#### アーカイブログ退避ファイル's\*'の読み込みに失敗しました errno=d\* t\*

[メッセージの意味]

アーカイブログ退避ファイルの読み込みに失敗しました。

[パラメタの意味]

s\*: アーカイブログ退避ファイル名 d\*: システムコールのエラー番号 t\*: RDBシステム名 RDBシステム名はマルチRDBの場合のみ出力されます。

[システムの処理]

このコマンドの処理を中止します。

[利用者の処置]

当該ディスクまたは、磁気テープの状態を確認して原因を取り除いてください。ボリューム障害の場合は、LOADモードによるリカバリ 手順に切り換えて再実行してください。もしくは、当該アーカイブログ退避ファイルをログ区間に含まない手順で再実行してください。

### **2.23.86 qdg12485u**

#### 指定した資源に属するINDEXのDSIである's\*'はアクセス禁止状態になっていません t\*

[メッセージの意味] コマンドで指定した資源に属するINDEXのDSIはアクセス禁止状態になっていません。 [パラメタの意味] s\*: DSI名 t\*: RDBシステム名 RDBシステム名はマルチRDBの場合のみ出力されます。

[システムの処理]

このコマンドの処理を中止します。

[利用者の処置]

指定した資源に属するINDEXのDSIをアクセス禁止状態にして再実行してください。

### **2.23.87 qdg12486u**

#### テンポラリログファイルに異常があります 調査コード=s\* t\*

```
[メッセージの意味]
ファイルに異常があります。
[パラメタの意味]
s*: 調査コード
t*: RDBシステム名
RDBシステム名はマルチRDBの場合のみ出力されます。
[システムの処理]
```
処理を中止します。

```
[利用者の処置]
```
"Symfoware Server RDB運用ガイド"または"Interstage Business Application Server 運用ガイド(高信頼性ログ編)"のテンポラリログファ イルのリカバリに従って、リカバリが終了してから、再実行してください。

# **2.23.88 qdg12487u**

RDBIIディクショナリの入出力障害が発生しました errno=d\* s\*

[メッセージの意味] 入出力障害が発生しました。 [パラメタの意味] d\*: エラー番号 システムコールのエラー番号については、使用してい るシステム・ベンダのドキュメントを参照してください。 s\*: RDBシステム名 RDBシステム名はマルチRDBの場合のみ出力されます。 「システムの処理] 処理を中止します。 [利用者の処置] システムコールのエラー番号により、異常原因を調査し、原因を取り除いてから再実行してください。

# **2.23.89 qdg12488u**

### 共用バッファプール名の指定に誤りがあります s\*

[メッセージの意味] 共用バッファプール名の指定に誤りがあります。 [パラメタの意味] s\*: RDBシステム名 RDBシステム名はマルチRDBの場合のみ出力されます。 [システムの処理] このコマンドの処理を中止します。 [利用者の処置] 誤り箇所を修正して、再実行してください。

# **2.23.90 qdg12489u**

### ページ長の指定に誤りがあります s\*

[メッセージの意味] ページ長の指定に誤りがあります。 [パラメタの意味] s\*: RDBシステム名 RDBシステム名はマルチRDBの場合のみ出力されます。 [システムの処理] このコマンドの処理を中止します。 [利用者の処置] 誤り箇所を修正して、再実行してください。

## **2.23.91 qdg12490u**

### アーカイブログファイルサイズの指定に誤りがあります s\*

[メッセージの意味] アーカイブログファイルサイズの指定に誤りがあります。 [パラメタの意味] s\*: RDBシステム名 RDBシステム名はマルチRDBの場合のみ出力されます。 [システムの処理] このコマンドの処理を中止します。 [利用者の処置] 誤り箇所を修正して、再実行してください。

# **2.23.92 qdg12491u**

### インデックス域のパス名が指定されていません s\*

[メッセージの意味] インデックス域のパス名が指定されていません。 [パラメタの意味] s\*: RDBシステム名 RDBシステム名はマルチRDBの場合のみ出力されます。 [システムの処理] このコマンドの処理を中止します。 [利用者の処置] パス名を指定して、再実行してください。

## **2.23.93 qdg12492u**

### リカバリログ量が指定されていません s\*

[メッセージの意味] リカバリログ量が指定されていません。 [パラメタの意味] s\*: RDBシステム名 RDBシステム名はマルチRDBの場合のみ出力されます。 [システムの処理] このコマンドの処理を中止します。 [利用者の処置] リカバリログ量を指定して、再実行してください。

# **2.23.94 qdg12493u**

### インデックス域のパス名の指定に誤りがあります s\*

```
[メッセージの意味]
インデックス域のパス名の指定に誤りがあります。
[パラメタの意味]
```
s\*: RDBシステム名 RDBシステム名はマルチRDBの場合のみ出力されます。 [システムの処理] このコマンドの処理を中止します。 [利用者の処置] 誤り箇所を修正して、再実行してください。

## **2.23.95 qdg12494u**

### BIログ域のパス名の指定に誤りがあります s\*

[メッセージの意味] BIログ域のパス名の指定に誤りがあります。 [パラメタの意味] s\*: RDBシステム名 RDBシステム名はマルチRDBの場合のみ出力されます。 [システムの処理] このコマンドの処理を中止します。 [利用者の処置] 誤り箇所を修正して、再実行してください。

## **2.23.96 qdg12495u**

### AIログ域のパス名の指定に誤りがあります s\*

[メッセージの意味] AIログ域のパス名の指定に誤りがあります。 [パラメタの意味] s\*: RDBシステム名 RDBシステム名はマルチRDBの場合のみ出力されます。 [システムの処理] このコマンドの処理を中止します。 [利用者の処置] 誤り箇所を修正して、再実行してください。

# **2.23.97 qdg12496u**

### BIログ域のサイズの指定に誤りがあります s\*

[メッセージの意味] BIログ域のサイズの指定に誤りがあります。 [パラメタの意味] s\*: RDBシステム名 RDBシステム名はマルチRDBの場合のみ出力されます。 [システムの処理] このコマンドの処理を中止します。 [利用者の処置]

誤り箇所を修正して、再実行してください。

## **2.23.98 qdg12497u**

#### AIログ域のサイズの指定に誤りがあります s\*

[メッセージの意味] AIログ域のサイズの指定に誤りがあります。 [パラメタの意味] s\*: RDBシステム名 RDBシステム名はマルチRDBの場合のみ出力されます。 [システムの処理] このコマンドの処理を中止します。 [利用者の処置] 誤り箇所を修正して、再実行してください。

## **2.23.99 qdg12498u**

#### トランザクションエントリ数の指定に誤りがあります s\*

[メッセージの意味] トランザクションエントリ数の指定に誤りがあります。 [パラメタの意味] s\*: RDBシステム名 RDBシステム名はマルチRDBの場合のみ出力されます。 [システムの処理] このコマンドの処理を中止します。 [利用者の処置] 誤り箇所を修正して、再実行してください。

# **2.23.100 qdg12499u**

### 共用バッファプール名の指定に誤りがあります s\*

[メッセージの意味] 共用バッファプール名の指定に誤りがあります。 [パラメタの意味] s\*: RDBシステム名 RDBシステム名はマルチRDBの場合のみ出力されます。 [システムの処理] このコマンドの処理を中止します。 [利用者の処置]

誤り箇所を修正して、再実行してください。

# **2.24 qdg12500**番台のメッセージ

# **2.24.1 qdg12500u**

### 危険値が指定されていません s\*

[メッセージの意味] 危険値が指定されていません。 [パラメタの意味] s\*: RDBシステム名 RDBシステム名はマルチRDBの場合のみ出力されます。 [システムの処理] このコマンドの処理を中止します。 [利用者の処置] 危険値を指定して、再実行してください。

# **2.24.2 qdg12501u**

### 安全値が指定されていません s\*

[メッセージの意味] 安全値が指定されていません。 [パラメタの意味] s\*: RDBシステム名 RDBシステム名はマルチRDBの場合のみ出力されます。 [システムの処理] このコマンドの処理を中止します。 [利用者の処置] 安全値を指定して、再実行してください。

## **2.24.3 qdg12502u**

### 危険枚数が指定されていません s\*

[メッセージの意味] 危険枚数が指定されていません。 [パラメタの意味] s\*: RDBシステム名 RDBシステム名はマルチRDBの場合のみ出力されます。 [システムの処理] このコマンドの処理を中止します。 [利用者の処置] 危険枚数を指定して、再実行してください。

## **2.24.4 qdg12503u**

#### 安全枚数が指定されていません s\*

[メッセージの意味] 安全枚数が指定されていません。 [パラメタの意味] s\*: RDBシステム名 RDBシステム名はマルチRDBの場合のみ出力されます。 [システムの処理] このコマンドの処理を中止します。 [利用者の処置] 安全枚数を指定して、再実行してください。

## **2.24.5 qdg12504u**

#### 先読みバッファ枚数が指定されていません s\*

[メッセージの意味] 先読みバッファ枚数が指定されていません。 [パラメタの意味] s\*: RDBシステム名 RDBシステム名はマルチRDBの場合のみ出力されます。 [システムの処理] このコマンドの処理を中止します。 [利用者の処置] 先読みバッファ枚数を指定して、再実行してください。

## **2.24.6 qdg12505u**

### 先読みバッファ枚数の指定に誤りがあります s\*

[メッセージの意味] 先読みバッファ枚数の指定に誤りがあります。 [パラメタの意味] s\*: RDBシステム名 RDBシステム名はマルチRDBの場合のみ出力されます。 [システムの処理] このコマンドの処理を中止します。 [利用者の処置] 誤り箇所を修正して、再実行してください。

# **2.24.7 qdg12506u**

### 危険枚数の指定に誤りがあります s\*

[メッセージの意味] 危険枚数の指定に誤りがあります。 [パラメタの意味]

s\*: RDBシステム名 RDBシステム名はマルチRDBの場合のみ出力されます。 [システムの処理] このコマンドの処理を中止します。 [利用者の処置] 誤り箇所を修正して、再実行してください。

## **2.24.8 qdg12507u**

#### 安全枚数の指定に誤りがあります s\*

[メッセージの意味] 安全枚数の指定に誤りがあります。 [パラメタの意味] s\*: RDBシステム名 RDBシステム名はマルチRDBの場合のみ出力されます。 [システムの処理] このコマンドの処理を中止します。 [利用者の処置] 誤り箇所を修正して、再実行してください。

## **2.24.9 qdg12508u**

### ページ数の指定に誤りがあります s\*

[メッセージの意味] ページ数の指定に誤りがあります。 [パラメタの意味] s\*: RDBシステム名 RDBシステム名はマルチRDBの場合のみ出力されます。 [システムの処理] このコマンドの処理を中止します。 [利用者の処置] 誤り箇所を修正して、再実行してください。

# **2.24.10 qdg12509u**

### 時間間隔の指定に誤りがあります s\*

[メッセージの意味] 時間間隔の指定に誤りがあります。 [パラメタの意味] s\*: RDBシステム名 RDBシステム名はマルチRDBの場合のみ出力されます。 [システムの処理] このコマンドの処理を中止します。 [利用者の処置]

誤り箇所を修正して、再実行してください。

## **2.24.11 qdg12510u**

#### 繰り返し回数の指定に誤りがあります s\*

[メッセージの意味] 繰り返し回数の指定に誤りがあります。 [パラメタの意味] s\*: RDBシステム名 RDBシステム名はマルチRDBの場合のみ出力されます。 [システムの処理] このコマンドの処理を中止します。 [利用者の処置] 誤り箇所を修正して、再実行してください。

# **2.24.12 qdg12511u**

#### インダウトトランザクションのXIDが指定されていません s\*

[メッセージの意味] インダウトトランザクションのXIDが指定されていません。 [パラメタの意味] s\*: RDBシステム名 RDBシステム名はマルチRDBの場合のみ出力されます。 [システムの処理] このコマンドの処理を中止します。 [利用者の処置] XIDを指定して、再実行してください。

## **2.24.13 qdg12512u**

### リカバリポイント名の指定に誤りがあります s\*

[メッセージの意味] リカバリポイント名の指定に誤りがあります。 [パラメタの意味] s\*: RDBシステム名 RDBシステム名はマルチRDBの場合のみ出力されます。 [システムの処理] 処理を中止します。 [利用者の処置]

誤り箇所を修正して、再実行してください。

## **2.24.14 qdg12513u**

### 指定したアーカイブログファイルは従系のログブロック長と異なるため登録出来ません s\*

[メッセージの意味]

指定したアーカイブログファイルのブロック長が従系で作成されたテンポラリログファイルのブロック長と異なるためアーカイブログファ イルを登録することはできません。

[パラメタの意味]

s\*: RDBシステム名 RDBシステム名はマルチRDBの場合のみ出力されます。

[システムの処理]

処理を中止します。

[利用者の処置]

主系と従系のログブロック長を同じにして運用を再開してください。ログブロック長はテンポラリログファイル作成時に決定され、アーカ イブログファイルのログブロック長もテンポラリログファイル作成時に決定されたブロック長に従います。そのため、ログブロック長を変更 した場合はテンポラリログファイルの再作成が必要です。ログブロック長は'rdblog -V -t'で確認できます。テンポラリログファイルを主系 側とブロック長が異なる媒体上に置く場合はブロック長が大きい方にあわせてログブロック長を-ioオプションで指定し、テンポラリログ ファイルのブロック長が同じになるよう再作成してください。

## **2.24.15 qdg12514u**

### ログ区間内にディクショナリに対するリカバリ無しの利用規定の設定処理 または ディクショナリの容量拡張処理を含むた め指定したモードでは復旧できません s\*

[メッセージの意味]

入力として指定されたログの区間内に不当なオペレーションを含む場合、リカバリ処理はできません。

[パラメタの意味]

s\*: RDBシステム名

RDBシステム名はマルチRDBの場合のみ出力されます。

[システムの処理]

このコマンドの処理を中止します。

「利用者の処置]

指定区間内にリカバリを阻害するような要因を含まないようにログの区間の設定を行って再実行してください。または、LOADモードに よるリカバリの手段に切り換えて再実行してください。

## **2.24.16 qdg12515u**

#### ログ区間内にディクショナリに対するリカバリ無しの利用規定の解除処理を含むため指定したモードでは復旧できません s\*

[メッセージの意味]

入力として指定されたログの区間内に不当なオペレーションを含む場合、リカバリ処理はできません。

[パラメタの意味]

s\*: RDBシステム名 RDBシステム名はマルチRDBの場合のみ出力されます。

[システムの処理]

このコマンドの処理を中止します。

[利用者の処置]

指定区間内にリカバリを阻害するような要因を含まないようにログの区間の設定を行って再実行してください。または、LOADモードに よるリカバリの手段に切り換えて再実行してください。

# **2.24.17 qdg12516u**

ログ区間内にディクショナリに対する終了点指定されたIOEモードのリカバリ処理を含むため指定したモードでは復旧でき ません s\*

[メッセージの意味]

入力として指定されたログの区間内に不当なオペレーションを含む場合、リカバリ処理はできません。

[パラメタの意味]

s\*: RDBシステム名 RDBシステム名はマルチRDBの場合のみ出力されます。

[システムの処理]

このコマンドの処理を中止します。

[利用者の処置]

指定区間内にリカバリを阻害するような要因を含まないようにログの区間の設定を行って再実行してください。または、LOADモードに よるリカバリの手段に切り換えて再実行してください。

## **2.24.18 qdg12517u**

### アーカイブログファイルが満杯です s\*

[メッセージの意味]

使用中のアーカイブログファイルが一杯となったため、空きのアーカイブログファイルに切り替えようとしましたが、空きのアーカイブロ グファイルがありませんでした。

[パラメタの意味]

s\*: RDBシステム名

RDBシステム名はマルチRDBの場合のみ出力されます。

[システムの処理]

このコマンドの処理を中止します。

[利用者の処置]

早急にrdblogコマンドによりアーカイブログ情報を表示し、一杯になったアーカイブログをrdblogコマンドによりバックアップして再実行 してください。ただし、LOADモード以外のrdbrcvコマンドを実行した時は、先に退避したアーカイブログファイルを指定してください。

## **2.24.19 qdg12518u**

### d\*件の異常データを検出したため処理を続行できません s\*

[メッセージの意味]

異常データの件数が指定された件数を超えたため、処理を続行できません。

[パラメタの意味]

d\*: 異常データの件数 s\*: RDBシステム名 RDBシステム名はマルチRDBの場合のみ出力されます。

[システムの処理]

このコマンドの処理を中止します。

[利用者の処置]

入力ファイルの異常なデータを修正し、再実行してください。

# **2.24.20 qdg12519e**

### d\*件目: NULL表示域の値が0x0000でも0xffffでもありません 列名=s\* t\*

[メッセージの意味] 入力ファイルのNULL表示域のデータに"0000"(16進数)および"FFFF"(16進数)以外の値が存在します。 [パラメタの意味] d\*: 異常データのレコード番号 s\*: 列名 t\*: RDBシステム名 RDBシステム名はマルチRDBの場合のみ出力されます。 [システムの処理] 処理を続行します。 [利用者の処置] NULL表示域のデータを修正し、再実行してください。

### **2.24.21 qdg12520e**

### d\*件目: 長さ表示域の値が定義長(e\*)を超えています 列名=s\* t\*

[メッセージの意味] 入力ファイルの長さ表示域のデータに異常な値が存在します。 [パラメタの意味] d\*: 異常データのレコード番号 e\*: 列の定義長 s\*: 列名 t\*: RDBシステム名 RDBシステム名はマルチRDBの場合のみ出力されます。 「システムの処理] 処理を続行します。 [利用者の処置] 長さ表示域のデータを修正し、再実行してください。

## **2.24.22 qdg12521e**

#### d\*件目: 長さ表示域の値が不当な値です 列名=s\* t\*

[メッセージの意味] 長さ表示域に不当な値が設定されています。 [パラメタの意味] d\*: 異常データのレコード番号 s\*: 列名 t\*: RDBシステム名 RDBシステム名はマルチRDBの場合のみ出力されます。 [システムの処理] 処理を続行します。 [利用者の処置] 長さ表示域のデータを修正し、再実行してください。

## **2.24.23 qdg12522e**

### d\*件目: NOT NULL属性の列にNULL値を指定しています 列名=s\* t\*

[メッセージの意味] NOT NULL制約の列に対応するデータとして、入力ファイルにNULL値が存在します。 [パラメタの意味] d\*: NULL値データのレコード番号 s\*: 列名 t\*: RDBシステム名 RDBシステム名はマルチRDBの場合のみ出力されます。 [システムの処理] 処理を続行します。 [利用者の処置] 入力ファイルの該当箇所に値を設定するか、列の定義からNOT NULL制約を取り除いてください。

### **2.24.24 qdg12523e**

### d\*件目: データの後に区切り文字がありません 列名=s\* t\*

[メッセージの意味] データの後に区切り文字がありません。 [パラメタの意味] d\*: 異常データのレコード番号 s\*: 列名 t\*: RDBシステム名 RDBシステム名はマルチRDBの場合のみ出力されます。 [システムの処理] 処理を続行します。 [利用者の処置] 入力ファイルの異常なデータを修正し、再実行してください。

## **2.24.25 qdg12524e**

#### d\*件目: e\*個目のデータ項目が囲み文字で囲まれていません s\*

[メッセージの意味] 囲み文字で囲まれていない文字列が存在します。 [パラメタの意味] d\*: 異常データのレコード番号 e\*: データ項目番号 s\*: RDBシステム名 RDBシステム名はマルチRDBの場合のみ出力されます。 [システムの処理] 処理を続行します。 [利用者の処置] 入力ファイルの異常なデータを修正し、再実行してください。

### **2.24.26 qdg12525e**

#### d\*件目: データ項目数(e\*個)が列の数(f\*個)を超えています s\*

[メッセージの意味] 列の数を超えるデータ項目が存在します。 [パラメタの意味] d\*: 異常データのレコード番号 e\*: データ項目番号 f\*: 列数 s\*: RDBシステム名 RDBシステム名はマルチRDBの場合のみ出力されます。 [システムの処理] 処理を続行します。 [利用者の処置] 入力ファイルの異常なデータを修正し、再実行してください。

### **2.24.27 qdg12526e**

### d\*件目: データ項目数(e\*個)が列の数(f\*個)に対して不足しています s\*

[メッセージの意味] データ項目が列の数に対して不足しています。 [パラメタの意味] d\*: 異常データのレコード番号 e\*: データ項目番号 f\*: 列数 s\*: RDBシステム名 RDBシステム名はマルチRDBの場合のみ出力されます。 [システムの処理] 処理を続行します。 [利用者の処置] 入力ファイルの異常なデータを修正し、再実行してください。

### **2.24.28 qdg12527e**

#### d\*件目: 文字列データが定義長(e\*)を超えています 列名=s\* t\*

[メッセージの意味] 文字属性の列に対して定義長を超えるデータが存在します。 [パラメタの意味] d\*: 異常データのレコード番号 e\*: 列の定義長 s\*: 列名 t\*: RDBシステム名 RDBシステム名はマルチRDBの場合のみ出力されます。 [システムの処理] 処理を続行します。 [利用者の処置]

入力ファイルの異常なデータを修正し、再実行してください。

### **2.24.29 qdg12528e**

### d\*件目: 数値データが精度を超えています 列名=s\* t\*

[メッセージの意味] 列のデータ型に対して精度を超えるデータが存在します。 [パラメタの意味] d\*: 異常データのレコード番号 s\*: 列名 t\*: RDBシステム名 RDBシステム名はマルチRDBの場合のみ出力されます。 [システムの処理] 処理を続行します。 [利用者の処置] 入力ファイルの異常なデータを修正し、再実行してください。

# **2.24.30 qdg12529e**

#### d\*件目: 各国語文字に各国語以外の文字が存在します 列名=s\* t\*

[メッセージの意味] 各国語文字属性のデータ型に対して各国語文字以外のデータが存在します。 [パラメタの意味] d\*: 異常データのレコード番号 s\*: 列名 t\*: RDBシステム名 RDBシステム名はマルチRDBの場合のみ出力されます。 [システムの処理] 処理を続行します。 [利用者の処置] 入力ファイルの異常なデータを修正し、再実行してください。

### **2.24.31 qdg12530e**

#### d\*件目: 異常データが存在します 列名=s\* t\*

[メッセージの意味] 列のデータ型に対して形式の異なるデータが存在します。 [パラメタの意味] d\*: 異常データのレコード番号 s\*: 列名 t\*: RDBシステム名 RDBシステム名はマルチRDBの場合のみ出力されます。 [システムの処理] 処理を続行します。 [利用者の処置]

入力ファイルの異常なデータを修正し、再実行してください。

### **2.24.32 qdg12531e**

#### d\*件目: 数値データの内容に異常があります 列名=s\* t\*

[メッセージの意味] 数値データに対して、符号もしくは小数点のみデータが存在します。 [パラメタの意味] d\*: 異常データのレコード番号 s\*: 列名 t\*: RDBシステム名 RDBシステム名はマルチRDBの場合のみ出力されます。 [システムの処理] 処理を続行します。 [利用者の処置] 入力ファイルの異常なデータを修正し、再実行してください。

## **2.24.33 qdg12532e**

#### d\*件目: 文字列属性の列に対して囲み文字のないデータが存在します 列名=s\* t\*

[メッセージの意味] 囲み文字で囲まれていない文字列が存在します。 [パラメタの意味] d\*: 異常データのレコード番号 s\*: 列名 t\*: RDBシステム名 RDBシステム名はマルチRDBの場合のみ出力されます。 [システムの処理] 処理を続行します。 [利用者の処置]

入力ファイルの異常なデータを修正し、再実行してください。

## **2.24.34 qdg12533i**

#### d\*件のうちe\*件のデータを処理します DSI名=s\* t\*

[メッセージの意味] 処理対象データの全件数のうち一部を当該DSIのデータとして処理しなかったことを通知します。 [パラメタの意味] d\*: 処理対象の全件数 e\*: 処理した件数 s\*: DSI名 t\*: RDBシステム名 RDBシステム名はマルチRDBの場合のみ出力されます。

### **2.24.35 qdg12534i**

#### DSI's\*'の処理を開始します t\*

```
[メッセージの意味]
DSIに対する処理を開始したことを通知します。
[パラメタの意味]
s*: DSI名
t*: RDBシステム名
RDBシステム名はマルチRDBの場合のみ出力されます。
```
### **2.24.36 qdg12535u**

### 表's\*.t\*'はOBJECT型の格納構造を含むため-u\*オプションは指定できません v\*

```
[メッセージの意味]
OBJECT型の格納構造を含む表に対して、指定できないオプションが指定されました。
[パラメタの意味]
s*: スキーマ名
t*: 表名
u*: オプション
v*: RDBシステム名
RDBシステム名はマルチRDBの場合のみ出力されます。
[システムの処理]
このコマンドの処理を中止します。
[利用者の処置]
該当するオプションの指定をすべて取り除き、再実行してください。
```
# **2.24.37 qdg12536u**

### 一意性制約違反のデータが存在します レコード番号=d\* s\*

```
[メッセージの意味]
入力ファイルに、一意性制約違反のデータが存在します。
[パラメタの意味]
d*: 違反データのレコード番号
s*: RDBシステム名
RDBシステム名はマルチRDBの場合のみ出力されます。
[システムの処理]
このコマンドの処理を中止します。
[利用者の処置]
一意性制約違反のデータを修正し、再実行してください。
```
# **2.24.38 qdg12537i**

#### d\*件のデータを追加します s\*

```
[メッセージの意味]
入力ファイル内の該当件数を資源への追加対象データとすることを通知します。
[パラメタの意味]
```
d\*: 追加対象の件数 s\*: RDBシステム名 RDBシステム名はマルチRDBの場合のみ出力されます。

## **2.24.39 qdg12538u**

### データ操作処理におけるSQL文でエラーが発生しました SQL文=s\* SQLSTATE=t\* SQLMSG=u\* v\*

[メッセージの意味]

データ操作処理において発行するSQL文の実行でエラーが発生しました。

[パラメタの意味]

s\*: SQL文の種類 t\*: SQLSTATEの値 u\*: SQLMSGの内容 v\*: RDBシステム名 RDBシステム名はマルチRDBの場合のみ出力されます。 [システムの処理]

このコマンドの処理を中止します。

[利用者の処置]

SQLSTATEおよびSQLMSGの内容を確認して原因を取り除いてください。

# **2.24.40 qdg12539u**

### 共用オブジェクト's\*'の読み込み処理に失敗しました 原因:t\* u\*

[メッセージの意味] ライブラリの読み込み処理に失敗しました。 [パラメタの意味] s\*: 共用オブジェクト名 t\*: 原因 u\*: RDBシステム名 RDBシステム名はマルチRDBの場合のみ出力されます。 [システムの処理] このコマンドの処理を中止します。 [利用者の処置] 異常要因を調査し、原因を取り除いてから再実行してください。

## **2.24.41 qdg12540u**

### PowerAIM/TJNL連携機能が起動済または起動/停止途中です s\*

[メッセージの意味] TJNL連携機能が起動済または起動/停止途中です。 [パラメタの意味] s\*: RDBシステム名 RDBシステム名はマルチRDBの場合のみ出力されます。 [システムの処理] このコマンドの処理を中止します。

# **2.24.42 qdg12541u**

rdbddlexコマンドまたは応用プログラムが実行中のためPowerAIM/TJNL連携機能を停止できません s\*

[メッセージの意味] rdbddlexコマンドまたはアプリケーションが実行中のためTJNL連携機能を停止できません。 [パラメタの意味] s\*: RDBシステム名 RDBシステム名はマルチRDBの場合のみ出力されます。 「システムの処理] このコマンドの処理を中止します。 [利用者の処置] rdbddlexコマンドならびにアプリケーションが終了してから再実行してください。

## **2.24.43 qdg12542u**

#### PowerAIM/TJNL連携機能が未起動または起動/停止途中です s\*

[メッセージの意味] TJNL連携機能が未起動または起動/停止途中です。 [パラメタの意味] s\*: RDBシステム名 RDBシステム名はマルチRDBの場合のみ出力されます。 [システムの処理] このコマンドの処理を中止します。

# **2.24.44 qdg12543e**

### 縮退指示の指定に誤りがあります s\*

[メッセージの意味] 縮退指示の指定はONあるいはOFFでなければなりません。 [パラメタの意味] s\*: RDBシステム名 RDBシステム名はマルチRDBの場合のみ出力されます。 [システムの処理] このコマンドの処理を中止します。 [利用者の処置] 縮退指示の指定を修正してください。

### **2.24.45 qdg12544e**

#### 指定されたDSI名がデータベース名で修飾されていません s\*

[メッセージの意味] DSI名の指定はデータベース名で修飾しなければなりません。 [パラメタの意味]

s\*: RDBシステム名 RDBシステム名はマルチRDBの場合のみ出力されます。 [システムの処理] このコマンドの処理を中止します。 [利用者の処置] DSI名をデータベース名で修飾してください。

# **2.24.46 qdg12545e**

-xオプションが指定されたにもかかわらずEXEC SQLとEND-EXECで囲まれていない文があります s\*

[メッセージの意味] -xオプションを指定する場合は入力ファイル中の各文をEXEC SQLとEND-EXECで囲まなければなりません。 [パラメタの意味] s\*: RDBシステム名 RDBシステム名はマルチRDBの場合のみ出力されます。 [システムの処理] このコマンドの処理を中止します。 [利用者の処置] 入力ファイル中の各文をEXEC SQLとEND-EXECで囲んでください。

# **2.24.47 qdg12546e**

### -xオプションの指定がありません s\*

[メッセージの意味] 入力ファイル中の各文をEXEC SQLとEND-EXECで囲んで指定する場合は-xオプションを指定しなければなりません。 [パラメタの意味] s\*: RDBシステム名 RDBシステム名はマルチRDBの場合のみ出力されます。 [システムの処理] このコマンドの処理を中止します。 [利用者の処置] -xオプションを指定してください。

# **2.24.48 qdg12547e**

### 入力ファイル中にEND-EXECの指定がありません s\*

[メッセージの意味] 入力ファイル中にEXEC SQLを指定したにもかかわらずEND-EXECの指定がありません。 [パラメタの意味] s\*: RDBシステム名 RDBシステム名はマルチRDBの場合のみ出力されます。 [システムの処理] このコマンドの処理を中止します。 [利用者の処置]

入力ファイル中の文の終わりにEND-EXECを指定してください。

## **2.24.49 qdg12548e**

#### 入力ファイル中の最後に不当な文字列が指定されています s\*

[メッセージの意味] 入力ファイル中の最後に不当な文字列が指定されています。 [パラメタの意味] s\*: RDBシステム名 RDBシステム名はマルチRDBの場合のみ出力されます。 [システムの処理] このコマンドの処理を中止します。 [利用者の処置] 入力ファイル中の最後に指定されている不当な文字列を削除してください。

## **2.24.50 qdg12549e**

#### 入力ファイル中のEXEC SQLの指定の前に不当な文字列が指定されています s\*

[メッセージの意味] 入力ファイル中のEXEC SQLの指定の前に不当な文字列が指定されています。 [パラメタの意味] s\*: RDBシステム名 RDBシステム名はマルチRDBの場合のみ出力されます。 [システムの処理] このコマンドの処理を中止します。 [利用者の処置] 入力ファイル中のEXEC SQLの前の指定を修正してください。

## **2.24.51 qdg12550u**

### 応用プログラムの処理対象から除外されているDSIは存在しません s\*

[メッセージの意味] アプリケーションの処理対象から除外されているDSIは存在しません。 [パラメタの意味] s\*: RDBシステム名 RDBシステム名はマルチRDBの場合のみ出力されます。 「システムの処理] このコマンドの処理を中止します。

## **2.24.52 qdg12551w**

#### 指定されたDSI's\*.t\*'は既に応用プログラムの処理対象から除外されています u\*

[メッセージの意味]

指定されたDSIは既にアプリケーションの処理対象から除外されています。

[パラメタの意味]

s\*: DB名 t\*: DSI名 u\*: RDBシステム名 RDBシステム名はマルチRDBの場合のみ出力されます。 [システムの処理] このコマンドの処理を中止します。

# **2.24.53 qdg12552w**

### 指定されたDSI's\*.t\*'は既に応用プログラムの処理対象になっています u\*

[メッセージの意味] 指定されたDSIは既にアプリケーションの処理対象になっています。 [パラメタの意味] s\*: DB名 t\*: DSI名 u\*: RDBシステム名 RDBシステム名はマルチRDBの場合のみ出力されます。 [システムの処理] このコマンドの処理を中止します。

# **2.24.54 qdg12553u**

### 指定されたDSI's\*.t\*'はインデックスのDSIのため処理できません u\*

[メッセージの意味] 指定されたDSIはインデックスのDSIのため処理できません。 [パラメタの意味] s\*: DB名 t\*: DSI名 u\*: RDBシステム名 RDBシステム名はマルチRDBの場合のみ出力されます。 [システムの処理]

このコマンドの処理を中止します。

# **2.24.55 qdg12554u**

### 指定されたDSI's\*.t\*'はディクショナリのDSIのため処理できません u\*

[メッセージの意味] 指定されたDSIはディクショナリのDSIのため処理できません。 [パラメタの意味] s\*: DB名 t\*: DSI名 u\*: RDBシステム名 RDBシステム名はマルチRDBの場合のみ出力されます。 [システムの処理]

このコマンドの処理を中止します。

# **2.24.56 qdg12555u**

データベースの退避処理中のためアーカイブログファイルの退避または破棄ができません s\*

[メッセージの意味] データベースを退避処理中のため実行できません。 [パラメタの意味] s\*: RDBシステム名 RDBシステム名はマルチRDBの場合のみ出力されます。 [システムの処理] 処理を中止します。 [利用者の処置] データベースの退避処理が終了後、再実行してください。

# **2.24.57 qdg12556u**

### s\*コマンドを実行する権限がありません t\*

[メッセージの意味] 該当コマンドの-mOPENを実行した利用者でないため-mCLOSEを実行できません。 [パラメタの意味] s\*: RDBコマンド t\*: RDBシステム名 RDBシステム名はマルチRDBの場合のみ出力されます。 「システムの処理] このコマンドの処理を中止します。 [利用者の処置] 該当コマンドの-mOPENを実行した利用者により-mCLOSEを実行してください。

# **2.24.58 qdg12557u**

### レプリカ運用中のため当コマンドは動作できません s\*

[メッセージの意味] レプリカ運用のため動作できません。 [パラメタの意味]

s\*: RDBシステム名 RDBシステム名はマルチRDBの場合のみ出力されます。

[システムの処理]

処理を中止します。

[利用者の処置]

RDB構成パラメタファイルにRDBMEDIARCVの設定を解除して、かつアーカイブログを再作成した後にSymfoware/RDBを再起動し てください。

## **2.24.59 qdg12558u**
#### 作業用ファイル's\*'にアクセス権がありません t\*

[メッセージの意味] 作業用ファイルにアクセス権がありません。 [パラメタの意味] s\*: 作業用ファイル名 t\*: RDBシステム名 RDBシステム名はマルチRDBの場合のみ出力されます。 [システムの処理] このコマンドの処理を中止します。 [利用者の処置] 当該作業用ファイルにアクセス権を与えて、再実行してください。

### **2.24.60 qdg12559u**

### 作業用ファイル's\*'がアクセス権以外の理由でアクセスできません t\*

[メッセージの意味]

作業用ファイルがアクセス権以外の理由でアクセスできません。

[パラメタの意味]

s\*: 作業用ファイル名 t\*: RDBシステム名 RDBシステム名はマルチRDBの場合のみ出力されます。

[システムの処理]

このコマンドの処理を中止します。

[利用者の処置]

シンボリック・リンク数が多過ぎるか、あるいは遠隔マシンへのリンクが切断されているためであるため、シ ンボリック・リンク数を減らすか、あるいは遠隔マシンへのリンクを接続して、再実行してください。

### **2.24.61 qdg12560u**

### 作業用ファイル's\*'のオープンに失敗しました 詳細コード='d\*' t\*

[メッセージの意味]

作業用ファイルのオープンに失敗しました。

[パラメタの意味]

s\*: 作業用ファイル名 d\*: 詳細コード t\*: RDBシステム名 RDBシステム名はマルチRDBの場合のみ出力されます。

[システムの処理]

このコマンドの処理を中止します。

[利用者の処置]

詳細コードに表示されているシステムコール(open)のエラー番号により、異常原因を調査し、原因を取り除いてから再実行してくださ い。なお、システムコールのエ

ラー番号については、使用しているシステム・ベンダのドキュメントを参照してください。

# **2.24.62 qdg12561w**

### デッドロックを検出しましたがメモリ不足が発生したため 詳細な情報の取得ができませんでした u\*

[メッセージの意味]

デッドロックを検出しましたがメモリ不足が発生したため、詳細な情報の取得ができませんでした。

[パラメタの意味]

u\*: RDBシステム名 RDBシステム名はマルチRDBの場合のみ出力されます。

[システムの処理]

このコマンドの処理を続行します。

### **2.24.63 qdg12562u**

### 再編成制御ファイル's\*'において異常を検出しました t\*

[メッセージの意味]

再編成制御ファイル格納パスに作成したファイルが削除されているかまたは、破壊されています。

[パラメタの意味]

s\*: 引き継ぎファイル名

t\*: RDBシステム名

RDBシステム名はマルチRDBの場合のみ出力されます。

[システムの処理]

このコマンドの処理を中止します。

[利用者の処置]

以下のいずれかの処置を実施してください。

- DSIがrdbgcdsiコマンドによってアクセス禁止状態になっている場合には、"Symfoware Server RDB運用ガイド"のデータベースのリカ バリに従って、データベースをリカバリしてください。

- RDBディクショナリがrdbgcdicコマンドによってアクセス禁止状態になっている場合には、rdbdmpdicコマンドを使用してバックアップした RDBディクショナリを元にrdbrcvdicコマンドでリカバリしてください。

# **2.24.64 qdg12563u**

### RDBシステムのダウンリカバリが完了していないためrdbludicコマンドを実行できません s\*

[メッセージの意味]

RDBシステムのダウンリカバリが完了していないためrdbludicコマンドを実行できません。

[パラメタの意味]

s\*: RDBシステム名 RDBシステム名はマルチRDBの場合のみ出力されます。

[システムの処理]

このコマンドの処理を中止します。

[利用者の処置]

以下のいずれかの処置を実施した後、コマンドを再実行してください。

- トランザクションモニタとの連携を行っていない場合、"Symfoware Server RDB運用ガイド"のデータベースのリカバリまたは"Interstage Business Application Server 運用ガイド(高信頼性ログ編)"のユーザログテーブルのリカバリに従ってダウンリカバリを完了させてくださ い。

- トランザクションモニタとの連携を行っている場合、"Symfoware Server RDB運用ガイド"のトランザクションモニタとの連携のシステム が異常終了した場合の対処方法に従ってダウンリカバリを完了させてください。

# **2.24.65 qdg12564e**

データベーススペースのデバイスに異常を検出したため DSI's\*.t\*'の復元に失敗しました デバイス名='u\*' v\*

[メッセージの意味]

データベーススペースのデバイスが、以下のいずれかの状態であるため、DSIの復元に失敗しました。

- デバイスが削除されています。

- デバイスの属性が変更されています。

- デバイスの容量が小さく変更されています。

- デバイスの容量が大きく変更されています。

[パラメタの意味]

s\*: データベース名 t\*: DSI名 u\*: デバイス名 v\*: RDBシステム名 RDBシステム名はマルチRDBの場合のみ出力されます。

[システムの処理]

DSIをアクセス禁止状態にします。

[利用者の処置]

"Symfoware Server RDB運用ガイド"の媒体障害からのリカバリに従って、データベースをリカバリしてください。または"Interstage Business Application Server運用ガイド(高信頼性ログ編)"のユーザログテーブルのリカバリに従って、ユーザログテーブルをリカバリしてくださ い。

# **2.24.66 qdg12565u**

#### スコープ's\*'は存在しません t\*

[メッセージの意味] 存在しないスコープ名が指定されました。 [パラメタの意味]

s\*: スコープ名 t\*: RDBシステム名 RDBシステム名はマルチRDBの場合のみ出力されます。

「システムの処理]

このコマンドの処理を中止します。

[利用者の処置]

存在するスコープ名を指定して、再実行してください。

### **2.24.67 qdg12566u**

#### スコープ's\*'は他の利用者が使用中です t\*

[メッセージの意味] スコープを他の利用者が使用しているため、処理できません。 [パラメタの意味] s\*: スコープ名 t\*: RDBシステム名 RDBシステム名はマルチRDBの場合のみ出力されます。 [システムの処理]

このコマンドの処理を中止します。 [利用者の処置] 他の利用者の終了を待って、再実行してください。

# **2.24.68 qdg12567u**

### DSI's\*'はDSI't\*'と同じ表に対応するDSIではありません u\*

[メッセージの意味] 異なる表に対応するDSI名が同時に指定されました。 [パラメタの意味] s\*: DSI名 t\*: DSI名 u\*: RDBシステム名 RDBシステム名はマルチRDBの場合のみ出力されます。 [システムの処理] このコマンドの処理を中止します。 [利用者の処置] 同じ表に対応するDSI名を指定し、再実行してください。

# **2.24.69 qdg12568u**

### DSI名一覧ファイルの内容's\*'が正しくありません 行番号=d\* t\*

[メッセージの意味] DSI名一覧ファイルの内容が誤っているため処理できません。 [パラメタの意味] s\*: 誤っている箇所の文字列 d\*: 行番号 t\*: RDBシステム名 RDBシステム名はマルチRDBの場合のみ出力されます。 [システムの処理] このコマンドの処理を中止します。 [利用者の処置] DSI名一覧ファイルの内容を修正し、再実行してください。

# **2.24.70 qdg12569u**

### DSI名一覧ファイルに許されない文字で構成されるデータベース名が記述されています 行番号=d\* s\*

[メッセージの意味] DSI名一覧ファイルのデータベース名に識別子として許されない文字で構成されるデータベース名が記述されています。 [パラメタの意味] d\*: 行番号 s\*: RDBシステム名 RDBシステム名はマルチRDBの場合のみ出力されます。 [システムの処理] このコマンドの処理を中止します。

[利用者の処置]

DSI名一覧ファイルに識別子として指定可能な文字で構成されるデータベース名を記述し、再実行してください。

### **2.24.71 qdg12570u**

#### DSI名一覧ファイルに18文字を超えるデータベース名が記述されています 行番号=d\* s\*

[メッセージの意味] DSI名一覧ファイルに36バイトを超えるデータベース名が記述されています。 [パラメタの意味] d\*: 行番号 s\*: RDBシステム名 RDBシステム名はマルチRDBの場合のみ出力されます。 [システムの処理] このコマンドの処理を中止します。

[利用者の処置]

DSI名一覧ファイルに36バイト以下のデータベース名を記述し、再実行してください。

### **2.24.72 qdg12571u**

#### DSI名一覧ファイルに許されない文字で構成されるDSI名が記述されています 行番号=d\* s\*

[メッセージの意味]

DSI名一覧ファイルのDSI名に識別子として許されない文字で構成されるDSI名が記述されています。

[パラメタの意味]

d\*: 行番号 s\*: RDBシステム名 RDBシステム名はマルチRDBの場合のみ出力されます。

[システムの処理]

このコマンドの処理を中止します。

[利用者の処置]

DSI名一覧ファイルに識別子として指定可能な文字で構成されるDSI名を記述し、再実行してください。

### **2.24.73 qdg12572u**

#### DSI名一覧ファイルに18文字を超えるDSI名が記述されています 行番号=d\* s\*

[メッセージの意味] DSI名一覧ファイルに36バイトを超えるDSI名が記述されています。 [パラメタの意味] d\*: 行番号 s\*: RDBシステム名 RDBシステム名はマルチRDBの場合のみ出力されます。 [システムの処理] このコマンドの処理を中止します。 [利用者の処置]

DSI名一覧ファイルに36バイト以下のDSI名を記述し、再実行してください。

# **2.24.74 qdg12573u**

### DSI名一覧ファイルのDSI名を修飾しているデータベース名が違います 行番号=d\* s\*

[メッセージの意味] DSI名一覧ファイルのDSI名を修飾しているデータベース名が他のDSI名を修飾しているデータベース名と違います。 [パラメタの意味] d\*: 行番号 s\*: RDBシステム名 RDBシステム名はマルチRDBの場合のみ出力されます。 [システムの処理] このコマンドの処理を中止します。 [利用者の処置] DSI名一覧ファイルのすべてのDSI名を同じデータベース名で修飾し、再実行してください。

# **2.24.75 qdg12574u**

### DSI名一覧ファイルにDSI名's\*'が2回以上記述されています 行番号=d\* t\*

[メッセージの意味] DSI名一覧ファイルに同じDSI名が2回以上記述されています。 [パラメタの意味] s\*: DSI名 d\*: 行番号 t\*: RDBシステム名 RDBシステム名はマルチRDBの場合のみ出力されます。 [システムの処理] このコマンドの処理を中止します。 [利用者の処置] DSI名一覧ファイルの内容を修正し、再実行してください。

# **2.24.76 qdg12575u**

### DSI名一覧ファイルに必要な文が記述されていません s\*

[メッセージの意味] DSI名一覧ファイルの内容が誤っているため処理できません。 [パラメタの意味] s\*: RDBシステム名 RDBシステム名はマルチRDBの場合のみ出力されます。 [システムの処理] このコマンドの処理を中止します。 [利用者の処置]

DSI名一覧ファイルの内容を修正し、再実行してください。

# **2.24.77 qdg12576u**

#### DSI名一覧ファイルにバイナリ形式の文字があります 行番号=d\* s\*

[メッセージの意味] DSI名一覧ファイルの中にテキスト形式でない文字が存在します。 [パラメタの意味] d\*: 行番号 s\*: RDBシステム名 RDBシステム名はマルチRDBの場合のみ出力されます。 [システムの処理] このコマンドの処理を中止します。 [利用者の処置] DSI名一覧ファイルの内容を修正し、再実行してください。

### **2.24.78 qdg12577i**

#### DSI's\*'にd\*件のデータを格納します t\*

[メッセージの意味] 入力データの全件数のうち一部を資源への格納対象データとしたことを通知します。 「パラメタの意味] s\*: DSI名 d\*: 格納対象の件数 t\*: RDBシステム名 RDBシステム名はマルチRDBの場合のみ出力されます。

### **2.24.79 qdg12578i**

### DSI's\*'を退避します t\*

[メッセージの意味] DSIをバックアップします。 [パラメタの意味]

s\*: DSI名 t\*: RDBシステム名 RDBシステム名はマルチRDBの場合のみ出力されます。

### **2.24.80 qdg12579i**

#### DSI's\*'を退避データから復旧します t\*

[メッセージの意味] DSIを退避データからリカバリします。 [パラメタの意味] s\*: DSI名 t\*: RDBシステム名 RDBシステム名はマルチRDBの場合のみ出力されます。

### **2.24.81 qdg12580i**

#### アーカイブログ適用処理を開始します s\*

[メッセージの意味] アーカイブログ適用処理を開始します。 [パラメタの意味] s\*: RDBシステム名 RDBシステム名はマルチRDBの場合のみ出力されます。

### **2.24.82 qdg12581u**

#### 指定されたデータベース's\*'は存在しません t\*

[メッセージの意味] 指定されたデータベースは存在しません。 [パラメタの意味] s\*: データベース名 t\*: RDBシステム名 RDBシステム名はマルチRDBの場合のみ出力されます。 [システムの処理] 表名一覧ファイル名指定の場合は処理を続行します。その他の指定の場合は処理を中止します。 [利用者の処置] 存在するデータベース名を指定して、再実行してください。

### **2.24.83 qdg12582u**

### 指定されたスキーマ's\*.t\*'は存在しません u\*

[メッセージの意味] 指定されたスキーマは存在しません。 [パラメタの意味] s\*: データベース名 t\*: スキーマ名 u\*: RDBシステム名 RDBシステム名はマルチRDBの場合のみ出力されます。 [システムの処理] 表名一覧ファイル名指定の場合は処理を続行します。その他の指定の場合は処理を中止します。 [利用者の処置] 存在するスキーマ名を指定して、再実行してください。

### **2.24.84 qdg12583u**

#### 指定された表's\*.t\*.u\*'は存在しません v\*

[メッセージの意味] 指定された表は存在しません。 [パラメタの意味] s\*: データベース名 t\*: スキーマ名 u\*: 表名

v\*: RDBシステム名 RDBシステム名はマルチRDBの場合のみ出力されます。 [システムの処理] 表名一覧ファイル名指定の場合は処理を続行します。その他の指定の場合は処理を中止します。 [利用者の処置] 存在する表名を指定して、再実行してください。

# **2.24.85 qdg12584i**

### 指定された表's\*.t\*.u\*'の定義情報が既にメモリに展開されています v\*

[メッセージの意味] 指定された表の定義情報が既にメモリに展開されています。 [パラメタの意味] s\*: データベース名 t\*: スキーマ名 u\*: 表名 v\*: RDBシステム名 RDBシステム名はマルチRDBの場合のみ出力されます。

### **2.24.86 qdg12585u**

### データベース's\*'を他の利用者が占有しています t\*

[メッセージの意味] データベースを他の利用者が占有しています。 [パラメタの意味] s\*: データベース名 t\*: RDBシステム名 RDBシステム名はマルチRDBの場合のみ出力されます。 [システムの処理] 表名一覧ファイル名指定の場合は処理を続行します。その他の指定の場合は処理を中止します。 [利用者の処置] 他の利用者の占有終了後、再度実行してください。

### **2.24.87 qdg12586u**

### スキーマ's\*.t\*'を他の利用者が占有しています u\*

[メッセージの意味] スキーマを他の利用者が占有しています。 [パラメタの意味] s\*: データベース名 t\*: スキーマ名 u\*: RDBシステム名 RDBシステム名はマルチRDBの場合のみ出力されます。 [システムの処理] 表名一覧ファイル名指定の場合は処理を続行します。その他の指定の場合は処理を中止します。 [利用者の処置]

他の利用者の占有終了後、再度実行してください。

### **2.24.88 qdg12587u**

#### 表's\*.t\*.u\*'を他の利用者が占有しています v\*

```
[メッセージの意味]
表を他の利用者が占有しています。
[パラメタの意味]
s*: データベース名
t*: スキーマ名
u*: 表名
v*: RDBシステム名
RDBシステム名はマルチRDBの場合のみ出力されます。
[システムの処理]
表名一覧ファイル名指定の場合は処理を続行します。その他の指定の場合は処理を中止します。
[利用者の処置]
他の利用者の占有終了後、再度実行してください。
```
### **2.24.89 qdg12588u**

#### d\*件目: 更新対象のデータが存在しません s\*

[メッセージの意味] 表に格納されていないデータを更新対象とするレコードが、入力ファイルに存在します。 [パラメタの意味] d\*: 違反データのレコード番号 s\*: RDBシステム名 RDBシステム名はマルチRDBの場合のみ出力されます。 [システムの処理] このコマンドの処理を中止します。 [利用者の処置] 表に格納されているデータを更新対象とするように、入力ファイルのレコードを修正し、再実行してください。

### **2.24.90 qdg12589u**

#### d\*件目: 削除対象のデータが存在しません s\*

[メッセージの意味] 表に格納されていないデータを削除対象とするレコードが、入力ファイルに存在します。 [パラメタの意味] d\*: 違反データのレコード番号 s\*: RDBシステム名 RDBシステム名はマルチRDBの場合のみ出力されます。 [システムの処理] このコマンドの処理を中止します。 [利用者の処置] 表に格納されているデータを削除対象とするように、入力ファイルのレコードを修正し、再実行してください。

# **2.24.91 qdg12590u**

### -s\*オプションに指定された列名が一意性制約と対応していません t\*

[メッセージの意味]

表の一意性制約と同じ列で構成されない列名リストが、データを特定するキーとして指定されています。

[パラメタの意味] s\*: オプション t\*: RDBシステム名 RDBシステム名はマルチRDBの場合のみ出力されます。 [システムの処理] このコマンドの処理を中止します。 [利用者の処置] 表の一意性制約のうち、任意の1つの一意性制約と同じ列で構成される列名リストを指定して、再実行してください。

### **2.24.92 qdg12591u**

### 列名's\*'が-t\*オプションに指定されていません u\*

[メッセージの意味] データを特定するキーとして必要な列名が指定されていません。 [パラメタの意味] s\*: 列名 t\*: オプション u\*: RDBシステム名 RDBシステム名はマルチRDBの場合のみ出力されます。 [システムの処理] このコマンドの処理を中止します。 [利用者の処置] 列名を指定して、再実行してください。

### **2.24.93 qdg12592u**

### 更新の対象となる列名が-s\*オプションに指定されていません t\*

[メッセージの意味] データを特定するキーの列名のみが指定されているため、データの更新ができません。 [パラメタの意味] s\*: オプション t\*: RDBシステム名 RDBシステム名はマルチRDBの場合のみ出力されます。 [システムの処理] このコマンドの処理を中止します。 [利用者の処置]

データを特定するキーの列名、および、それ以外の列名を指定して、再実行してください。

### **2.24.94 qdg12593i**

#### d\*件のデータを更新します s\*

[メッセージの意味] 入力ファイル内の該当件数を資源への更新対象データとすることを通知します。 [パラメタの意味] d\*: 更新対象の件数 s\*: RDBシステム名 RDBシステム名はマルチRDBの場合のみ出力されます。

# **2.24.95 qdg12594i**

#### d\*件のデータを削除します s\*

[メッセージの意味]

入力ファイル内の該当件数を資源への削除対象データとすることを通知します。

[パラメタの意味]

d\*: 削除対象の件数 s\*: RDBシステム名 RDBシステム名はマルチRDBの場合のみ出力されます。

### **2.24.96 qdg12595i**

### 入力データd\*件を読み込みました s\*

[メッセージの意味] 入力ファイル内の読み込んだデータの件数を通知します。 [パラメタの意味] d\*: 件数 s\*: RDBシステム名 RDBシステム名はマルチRDBの場合のみ出力されます。

### **2.24.97 qdg12596i**

### DSI's\*'の処理が終了しました t\*

[メッセージの意味] 処理の終了したDSI名を通知します。 [パラメタの意味] s\*: DSI名 t\*: RDBシステム名 RDBシステム名はマルチRDBの場合のみ出力されます。

### **2.24.98 qdg12597i**

### s\*を開始します t\*

[メッセージの意味] RDBコマンドが開始したことを通知します。 [パラメタの意味]

s\*: RDBコマンド t\*: RDBシステム名 RDBシステム名はマルチRDBの場合のみ出力されます。

### **2.24.99 qdg12598e**

### ワークスペース's\*'は存在しません t\*

[メッセージの意味] 存在しないワークスペース名が指定されました。 [パラメタの意味] s\*: ワークスペース名 t\*: RDBシステム名 RDBシステム名はマルチRDBの場合のみ出力されます。 [システムの処理] 当該資源の指定は無効とし、処理を継続します。 [利用者の処置] 存在するワークスペース名を指定して、再実行してください。

# **2.24.100 qdg12599e**

### トリガ's\*.t\*'は存在しません u\*

[メッセージの意味] 存在しないトリガ名が指定されました。 [パラメタの意味] s\*: スキーマ名 t\*: トリガ名 u\*: RDBシステム名 RDBシステム名はマルチRDBの場合のみ出力されます。 [システムの処理] 当該資源の指定は無効とし、処理を継続します。 [利用者の処置] 存在するトリガ名を指定して、再実行してください。

# **2.25 qdg12600**番台のメッセージ

# **2.25.1 qdg12600i**

### DSI's\*'への格納が正常終了しました t\*

[メッセージの意味] 当該資源へのデータ格納が正常終了したことを通知します。 [パラメタの意味] s\*: DSI名 t\*: RDBシステム名 RDBシステム名はマルチRDBの場合のみ出力されます。

# **2.25.2 qdg12601u**

### DSI's\*'への格納が異常終了しました t\*

[メッセージの意味] 当該資源へのデータ格納が異常終了したことを通知します。 [パラメタの意味] s\*: DSI名 t\*: RDBシステム名 RDBシステム名はマルチRDBの場合のみ出力されます。 [システムの処理] 当該資源の処理を中止します。 [利用者の処置] 異常終了した原因を取り除き、当該資源に対してコマンドを再実行してください。

# **2.25.3 qdg12602u**

### デバイス's\*'は他の利用者が使用中です t\*

```
[メッセージの意味]
指定したデバイスは他の利用者が使用中のため処理できません。
[パラメタの意味]
s*: デバイス名
t*: RDBシステム名
RDBシステム名はマルチRDBの場合のみ出力されます。
[システムの処理]
このコマンドの処理を中止します。
[利用者の処置]
他の利用者の終了を待って、再実行してください。
```
### **2.25.4 qdg12603u**

### 指定したデバイス's\*'は既に使用しています 原因:d\* t\*

```
[メッセージの意味]
指定したデバイスは既に使用しています。
[パラメタの意味]
s*: デバイス名
d*: 原因コード
1: RDBディクショナリで使用中
2: データベーススペース使用中
3: ワークスペースで使用中
4: ディレクトリファイルで使用中
5: 監査ログで使用中
t*: RDBシステム名
RDBシステム名はマルチRDBの場合のみ出力されます。
[システムの処理]
処理を中止します。
[利用者の処置]
```
別のデバイスを指定して再実行してください。

# **2.25.5 qdg12604u**

#### RDBIIディレクトリファイルの読み込みに失敗しました 種別=d\* errno=e\* s\*

[メッセージの意味]

RDBディレクトリファイルの読み込みに失敗しました。

[パラメタの意味]

d\*: ディレクトリファイルの種別 1: 利用者データベース用ディレクトリファイル 2: RDBディクショナリ用ディレクトリファイル e\*: readのシステムコールのエラー番号 システムコールのエラー番号については、使用してい るシステム・ベンダのドキュメントを参照してください。 s\*: RDBシステム名 RDBシステム名はマルチRDBの場合のみ出力されます。

「システムの処理]

この処理を中止します。

[利用者の処置]

システムコールのエラー番号により、異常原因を調査して原因を取り除き、"Symfoware Server RDB運用ガイド"または"Interstage Business Application Server運用ガイド(高信頼性ログ編)"のRDBディクショナリおよびRDBディレクトリファイルのリカバリに従ってリカバ リしてください。

# **2.25.6 qdg12605u**

#### RDBIIディレクトリファイルが破壊されています 種別=d\* 原因=e\* s\*

[メッセージの意味] RDBディレクトリファイルが破壊されています。 [パラメタの意味] d\*: ディレクトリファイルの種別 1: 利用者データベース用ディレクトリファイル 2: RDBディクショナリ用ディレクトリファイル 3: ディレクトリファイル e\*: 原因 1: 不完全 2: OSパニック 3: その他 s\*: RDBシステム名 RDBシステム名はマルチRDBの場合のみ出力されます。

[システムの処理]

この処理を中止します。

[利用者の処置]

"Symfoware Server RDB運用ガイド"または"Interstage Business Application Server 運用ガイド(高信頼性ログ編)"のRDBディクショナ リおよびRDBディレクトリファイルのリカバリに従って、リカバリしてください。

### **2.25.7 qdg12606w**

#### 継続可能なエラーが発生しました 完了コード:d\* s\*

[メッセージの意味] 処理中に継続可能なエラーが発生しましたが、継続して処理を行いました。 [パラメタの意味] d\*: 完了コード 2: 警告終了 s\*: RDBシステム名 RDBシステム名はマルチRDBの場合のみ出力されます。 [利用者の処置] エラーが発生しているのでエラーの原因を確認してください。

### **2.25.8 qdg12607u**

### トリガ's\*.t\*'は他の利用者が使用中です u\*

[メッセージの意味] トリガを他の利用者が使用しているため、処理できません。 [パラメタの意味] s\*: スキーマ名 t\*: トリガ名 u\*: RDBシステム名 RDBシステム名はマルチRDBの場合のみ出力されます。 [システムの処理] このコマンドの処理を中止します。 [利用者の処置] 他の利用者の終了を待って、再実行してください。

### **2.25.9 qdg12608u**

### データベース名の指定形式に誤りがあります s\*

[メッセージの意味] データベース名の指定形式に誤りがあります。 [パラメタの意味] s\*: RDBシステム名 RDBシステム名はマルチRDBの場合のみ出力されます。 [システムの処理] このコマンドの処理を中止します。 [利用者の処置] 正しいデータベース名を指定して再実行してください。

### **2.25.10 qdg12609u**

### スキーマ名の指定形式に誤りがあります s\*

```
[メッセージの意味]
スキーマ名の指定形式に誤りがあります。
[パラメタの意味]
```
s\*: RDBシステム名 RDBシステム名はマルチRDBの場合のみ出力されます。 [システムの処理] このコマンドの処理を中止します。 [利用者の処置] 正しいスキーマ名を指定して再実行してください。

# **2.25.11 qdg12610u**

### 表名の指定形式に誤りがあります s\*

[メッセージの意味] 表名の指定形式に誤りがあります。 [パラメタの意味] s\*: RDBシステム名 RDBシステム名はマルチRDBの場合のみ出力されます。 [システムの処理] 表名一覧ファイル名指定の場合は処理を続行します。その他の指定の場合は処理を中止します。 [利用者の処置] 存在する表名を指定して、再実行してください。

# **2.25.12 qdg12611i**

### 指定された表's\*.t\*.u\*'の定義情報がメモリに展開されていません v\*

[メッセージの意味] 指定された表の定義情報がメモリに展開されていません。 [パラメタの意味] s\*: データベース名 t\*: スキーマ名 u\*: 表名 v\*: RDBシステム名 RDBシステム名はマルチRDBの場合のみ出力されます。

# **2.25.13 qdg12612u**

### 指定したデバイスまたはファイル's\*'は利用不可能な形式です 原因コード=d\* t\*

[メッセージの意味] 利用者が指定したデバイスまたはファイルは利用できません。 [パラメタの意味] s\*: 利用者が指定したデバイス名または、ファイル名 d\*: 原因コード 1: RDBII形式以外 2: 媒体破壊 3: 容量不足 t\*: RDBシステム名 RDBシステム名はマルチRDBの場合のみ出力されます。 [システムの処理]

このコマンドの処理を中止します。

[利用者の処置]

原因コードが"1"の場合は、指定されたデバイスまたはファイルはRDBコマンドで取得されたものでないため利用できません。正しいデ バイスまたはファイルを指定して再実行してください。原因コードが"2"の場合は、バックアップが不完全な状態であるため利用できま せん。正しいデバイスまたはファイルを指定して再実行してください。原因コードが"3"の場合は、デバイス容量が64キロバイト未満の ため利用できません。正しいデバイスを指定して再実行してください。

# **2.25.14 qdg12613u**

### 指定したデバイス's\*'の順序に矛盾があります t\*

[メッセージの意味] 退避ファイルのデバイスが正しい順序で指定されませんでした。 [パラメタの意味] s\*: 退避先として指定されたデバイス名 t\*: RDBシステム名 RDBシステム名はマルチRDBの場合のみ出力されます。 [システムの処理] このコマンドの処理を中止します。 [利用者の処置]

再実行時に正しい順序でデバイス名を指定してください。

### **2.25.15 qdg12614w**

#### 指定されたデバイス's\*'にセットされた磁気テープには対象となるファイルが存在しません t\*

[メッセージの意味]

利用者が指定したデバイスにセットした磁気テープには、指定された退避データまたは退避アーカイブログファイルが存在しませんで した。

[パラメタの意味]

s\*: 利用者が指定したデバイス名 t\*: RDBシステム名 RDBシステム名はマルチRDBの場合のみ出力されます。

[システムの処理]

このコマンドの処理を続行します。

[利用者の処置]

正しい磁気テープをセットしてください。

### **2.25.16 qdg12615u**

#### メッセージログファイルへのアクセスができません errno=d\* s\*

[メッセージの意味] 指定されたメッセージログファイルへのアクセスができません。 [パラメタの意味] d\*: システムコールのエラー番号 s\*: RDBシステム名 RDBシステム名はマルチRDBの場合のみ出力されます。 [システムの処理]

このコマンドの処理を中止します。

[利用者の処置]

メッセージログファイル格納ディレクトリの指定を修正し、コマンドを再実行してください。

# **2.25.17 qdg12616w**

### メッセージログファイルをオープンできません errno=d\* s\*

[メッセージの意味] 何らかの原因によりメッセージログファイルをオープンできません。 [パラメタの意味] d\*: システムコールのエラー番号 s\*: RDBシステム名 RDBシステム名はマルチRDBの場合のみ出力されます。 [システムの処理] メッセージのロギングを行わずに、Symfoware/RDBシステムの運用を継続します。 [利用者の処置]

システムコールのエラー番号により、異常原因を調査し、原因を取り除いてからシステムを再起動してください。

# **2.25.18 qdg12617w**

### メッセージログファイルへの書き込み時にエラーが発生しました errno=d\* s\*

[メッセージの意味] メッセージログファイルへの書き込み時にエラーが発生しました。 [パラメタの意味] d\*: システムコールのエラー番号 s\*: RDBシステム名 RDBシステム名はマルチRDBの場合のみ出力されます。 [システムの処理] メッセージのロギングを行わずに、処理を継続します。 [利用者の処置]

システムコールのエラー番号により、異常原因を調査し、原因を取り除いてからシステムを再起動してください。システムコールのエラー 番号については、"System Administrator AnswerBook - Japanese"を参照してください。

# **2.25.19 qdg12618w**

### メッセージログファイルのファイルシステムが満杯ですs\*

```
[メッセージの意味]
メッセージログファイルのファイルシステムが満杯のため、メッセージをメッセージログファイルに書くことができません。
[パラメタの意味]
s*: RDBシステム名
RDBシステム名はマルチRDBの場合のみ出力されます。
[システムの処理]
メッセージのロギングを行わずに、処理を継続します。
[利用者の処置]
```
メッセージログファイルのファイルシステムに空きを作成してください。

### **2.25.20 qdg12619i**

#### メッセージログファイルを切り換えました s\*

[メッセージの意味] メッセージログファイルを切り換えました。 [パラメタの意味] s\*: RDBシステム名 RDBシステム名はマルチRDBの場合のみ出力されます。

### **2.25.21 qdg12620u**

### s\*オプションで指定したファイルのd\*行目の指定値t\*が誤っています u\*

[メッセージの意味] 指定したファイル内の指定形式に誤りがあります。 [パラメタの意味] s\*: オプション d\*: ファイルの行番号 t\*: 指定値 u\*: RDBシステム名 RDBシステム名はマルチRDBの場合のみ出力されます。 [システムの処理] コマンドの処理を中止します。 [利用者の処置] 誤りを修正して再実行してください。

### **2.25.22 qdg12621u**

### 異なるデータベース名を指定しています u\*

[メッセージの意味] ファイル内に異なるデータベース名を指定しています。 [パラメタの意味] u\*: RDBシステム名 RDBシステム名はマルチRDBの場合のみ出力されます。 [システムの処理] 処理を中止します。 [利用者の処置] ファイル内に記述するデータベース名を同じにして再実行してください。

### **2.25.23 qdg12622u**

### 同じDSI名を重複指定しています u\*

[メッセージの意味]

ファイル内に同じDSI名を重複指定しています。

[パラメタの意味] u\*: RDBシステム名 RDBシステム名はマルチRDBの場合のみ出力されます。 [システムの処理] 処理を中止します。 [利用者の処置] ファイル内に記述するDSI名を修正して再実行してください。

# **2.25.24 qdg12623u**

### 異なるデバイス名を指定しています u\*

[メッセージの意味] ファイル内に異なるデバイス名を指定しています。 [パラメタの意味] u\*: RDBシステム名 RDBシステム名はマルチRDBの場合のみ出力されます。 [システムの処理] 処理を中止します。 [利用者の処置] ファイル内に記述するデバイス名を同じにして再実行してください。

# **2.25.25 qdg12624u**

### 退避先名とデバイス名はファイル内で一意でなければなりません u\*

[メッセージの意味] 退避先名とデバイス名はファイル内で一意でなければなりません。 [パラメタの意味] u\*: RDBシステム名 RDBシステム名はマルチRDBの場合のみ出力されます。 [システムの処理] 処理を中止します。 [利用者の処置] 退避先名とデバイス名を修正して再実行してください。

# **2.25.26 qdg12625u**

### 指定したDSI's\*'が破壊されています 原因コード='d\*'デバイス名='t\*' u\*

[メッセージの意味] 指定したDSIが破壊されています。 [パラメタの意味] s\*: DSI名 d\*: 原因コード 1: OSパニックによる破壊 2: その他の破壊 t\*: デバイス名

u\*: RDBシステム名

RDBシステム名はマルチRDBの場合のみ出力されます。

[システムの処理]

DSIをアクセス禁止状態にし、このコマンドの処理を中止します。

[利用者の処置]

"Symfoware Server RDB運用ガイド"の媒体障害からのリカバリに従って、データベースをリカバリしてください。または"Interstage Business Application Server運用ガイド(高信頼性ログ編)"のユーザログテーブルのリカバリに従って、ユーザログテーブルをリカバリしてくださ い。

# **2.25.27 qdg12626u**

### 復旧に必要な退避ファイルが不足しています s\*

[メッセージの意味] リカバリに必要な退避ファイルが不足しています。 [パラメタの意味] s\*: RDBシステム名 RDBシステム名はマルチRDBの場合のみ出力されます。 [システムの処理] このコマンドの処理を中止します。 [利用者の処置] 不足している退避ファイルを指定して、本コマンドを再実行してください。

# **2.25.28 qdg12627e**

### 退避データはDSIの容量変更もしくは DSI分割値変更以前に取得されたものであるため処理できません s\*

[メッセージの意味]

本コマンドで指定した退避データは以下のコマンドまたは、SQL文の実行以前に取得されたものであるため処理できません。DSIの容 量変更を伴うrdbgcdsiコマンドDSIの容量変更を伴うrdbfmtコマンドDSIの分割値を変更するALTER DSI文

[パラメタの意味]

s\*: RDBシステム名 RDBシステム名はマルチRDBの場合のみ出力されます。

[システムの処理]

このコマンドの処理を続行します。

[利用者の処置]

DSIの容量変更後または、DSIの分割値変更後に取得した退避データを指定して再実行してください。

### **2.25.29 qdg12628e**

### 対象資源's\*'はログ区間内にフォーマット処理を含むため指定したモードでは復旧できません t\*

[メッセージの意味]

入力として指定されたログの区間内に不当なオペレーションを含む場合、リカバリ処理はできません。

[パラメタの意味]

s\*: DSI名

t\*: RDBシステム名

RDBシステム名はマルチRDBの場合のみ出力されます。

[システムの処理]

このコマンドの処理を続行します。

[利用者の処置]

指定区間内にリカバリを阻害するような要因を含まないようにログの区間の設定を行って再実行してください。または、INITモードもし くは、LOADモードによるリカバリの手段に切り換えて再実行してください。

# **2.25.30 qdg12629e**

### 対象資源's\*'は ログ区間内にリカバリ無しの利用規定の設定処理を含むため指定したモードでは復旧できません t\*

[メッセージの意味]

入力として指定されたログの区間内に不当なオペレーションを含む場合、リカバリ処理はできません。

[パラメタの意味]

s\*: DSI名 t\*: RDBシステム名 RDBシステム名はマルチRDBの場合のみ出力されます。

[システムの処理]

このコマンドの処理を続行します。

[利用者の処置]

指定区間内にリカバリを阻害するような要因を含まないようにログの区間の設定を行って再実行してください。または、LOADモードに よるリカバリの手段に切り換えて再実行してください。

# **2.25.31 qdg12630e**

#### 対象資源's\*'は ログ区間内にリカバリ無しの利用規定の解除処理を含むため指定したモードでは復旧できません t\*

[メッセージの意味]

入力として指定されたログの区間内に不当なオペレーションを含む場合、リカバリ処理はできません。

[パラメタの意味]

s\*: DSI名

t\*: RDBシステム名

RDBシステム名はマルチRDBの場合のみ出力されます。

[システムの処理]

このコマンドの処理を続行します。

[利用者の処置]

指定区間内にリカバリを阻害するような要因を含まないようにログの区間の設定を行って再実行してください。または、LOADモードに よるリカバリの手段に切り換えて再実行してください。

### **2.25.32 qdg12631e**

対象資源's\*'は ログ区間内に終了点指定されたIOEモードのリカバリ処理を含むため指定したモードでは復旧できません t\*

[メッセージの意味]

入力として指定されたログの区間内に不当なオペレーションを含む場合、リカバリ処理はできません。

[パラメタの意味]

s\*: DSI名 t\*: RDBシステム名 RDBシステム名はマルチRDBの場合のみ出力されます。 [システムの処理]

このコマンドの処理を続行します。

[利用者の処置]

指定区間内にリカバリを阻害するような要因を含まないようにログの区間の設定を行って再実行してください。または、LOADモードに よるリカバリの手段に切り換えて再実行してください。

# **2.25.33 qdg12632e**

対象資源's\*'は ログ区間内に終了点指定されたFWモードのリカバリ処理を含むため指定したモードでは復旧できません t\*

[メッセージの意味]

入力として指定されたログの区間内に不当なオペレーションを含む場合、リカバリ処理はできません。

[パラメタの意味]

s\*: DSI名 t\*: RDBシステム名 RDBシステム名はマルチRDBの場合のみ出力されます。

[システムの処理]

このコマンドの処理を続行します。

[利用者の処置]

指定区間内にリカバリを阻害するような要因を含まないようにログの区間の設定を行って再実行してください。または、LOADモードに よるリカバリの手段に切り換えて再実行してください。

# **2.25.34 qdg12633e**

対象資源's\*'は ログ区間内に終了点指定されたINITモードのリカバリ処理を含むため指定したモードでは復旧できません t\*

[メッセージの意味]

入力として指定されたログの区間内に不当なオペレーションを含む場合、リカバリ処理はできません。

[パラメタの意味]

s\*: DSI名 t\*: RDBシステム名 RDBシステム名はマルチRDBの場合のみ出力されます。

「システムの処理]

このコマンドの処理を続行します。

[利用者の処置]

指定区間内にリカバリを阻害するような要因を含まないようにログの区間の設定を行って再実行してください。または、LOADモードに よるリカバリの手段に切り換えて再実行してください。

### **2.25.35 qdg12634e**

### 対象資源's\*'は ログ区間内にLOADモードのリカバリ処理を含むため指定したモードでは復旧できません t\*

[メッセージの意味]

入力として指定されたログの区間内に不当なオペレーションを含む場合、リカバリ処理はできません。

[パラメタの意味]

s\*: DSI名 t\*: RDBシステム名 RDBシステム名はマルチRDBの場合のみ出力されます。

「システムの処理]

このコマンドの処理を続行します。

[利用者の処置]

指定区間内にリカバリを阻害するような要因を含まないようにログの区間の設定を行って再実行してください。または、LOADモードに よるリカバリの手段に切り換えて再実行してください。

# **2.25.36 qdg12635e**

### 対象資源's\*'は ログ区間内にデータベースのロード処理を含むため指定したモードでは復旧できません t\*

[メッセージの意味]

入力として指定されたログの区間内に不当なオペレーションを含む場合、リカバリ処理はできません。

[パラメタの意味]

s\*: DSI名 t\*: RDBシステム名 RDBシステム名はマルチRDBの場合のみ出力されます。

[システムの処理]

このコマンドの処理を続行します。

[利用者の処置]

指定区間内にリカバリを阻害するような要因を含まないようにログの区間の設定を行って再実行してください。または、LOADモードに よるリカバリの手段に切り換えて再実行してください。

# **2.25.37 qdg12636e**

### 対象資源's\*'は ログ区間内にDSI再編成の処理を含むため指定したモードでは復旧できません t\*

[メッセージの意味]

入力として指定されたログの区間内に不当なオペレーションを含む場合、リカバリ処理はできません。

[パラメタの意味]

s\*: DSI名 t\*: RDBシステム名 RDBシステム名はマルチRDBの場合のみ出力されます。

[システムの処理]

このコマンドの処理を続行します。

[利用者の処置]

指定区間内にリカバリを阻害するような要因を含まないようにログの区間の設定を行って再実行してください。または、LOADモードに よるリカバリの手段に切り換えて再実行してください。

### **2.25.38 qdg12637e**

### 対象資源's\*'は ログ区間内にベースからの復旧によるリカバリ処理を含むため指定したモードでは復旧できません t\*

[メッセージの意味]

入力として指定されたログの区間内に不当なオペレーションを含む場合、リカバリ処理はできません。

[パラメタの意味]

s\*: DSI名 t\*: RDBシステム名 RDBシステム名はマルチRDBの場合のみ出力されます。

[システムの処理]

このコマンドの処理を続行します。

[利用者の処置]

指定区間内にリカバリを阻害するような要因を含まないようにログの区間の設定を行って再実行してください。または、LOADモードも しくは、-f baseを指定した復旧の手段に切り換えて再実行してください。

# **2.25.39 qdg12638e**

リカバリ終了点として指定した's\*'が発見できませんでした t\*

[メッセージの意味] 指定されたリカバリ終了点が発見できませんでした。 [パラメタの意味] s\*: 利用者が指定したチェックポイント名 t\*: RDBシステム名 RDBシステム名はマルチRDBの場合のみ出力されます。 [システムの処理] このコマンドの処理を続行します。 [利用者の処置]

現在運用中のアーカイブログおよびアーカイブログ退避ファイルに存在するリカバリ終了点を指定して再度実行してください。

# **2.25.40 qdg12639u**

### 指定した資源's\*'に属するインデックスのDSI't\*'が -tオプションで指定したファイル内に存在します u\*

[メッセージの意味] 指定した資源の表に属するインデックスのDSIが、-tオプションで指定したファイル内に存在します。 [パラメタの意味] s\*: 表のDSI名 t\*: インデックスのDSI名 u\*: RDBシステム名 RDBシステム名はマルチRDBの場合のみ出力されます。 [システムの処理] このコマンドの処理を中止します。 [利用者の処置] -tオプションで指定したファイルから、インデックスのDSIの記述行を削除し、再実行してください。

# **2.25.41 qdg12640e**

### 指定した資源's\*'の割付け領域で入出力障害が発生しました t\*

[メッセージの意味] コマンド処理中に入出力障害が発生しました。 [パラメタの意味]

s\*: DSI名 t\*: RDBシステム名 RDBシステム名はマルチRDBの場合のみ出力されます。

[システムの処理]

対象のデータベースをアクセス禁止状態にし、他のDSIのリカバリを継続します。

[利用者の処置]

"Symfoware Server RDB運用ガイド"の媒体障害からのリカバリに従って、データベースをリカバリしてください。または"Interstage Business Application Server運用ガイド(高信頼性ログ編)"のユーザログテーブルのリカバリに従って、ユーザログテーブルをリカバリしてくださ い。

### **2.25.42 qdg12641u**

#### 指定した資源's\*'の割付け領域で入出力障害が発生しました t\*

[メッセージの意味] コマンド処理中に入出力障害が発生しました。 [パラメタの意味] s\*: DSI名 t\*: RDBシステム名 RDBシステム名はマルチRDBの場合のみ出力されます。

[システムの処理]

このコマンドの処理を中止します。

[利用者の処置]

"Symfoware Server RDB運用ガイド"の媒体障害からのリカバリに従って、データベースをリカバリしてください。または"Interstage Business Application Server運用ガイド(高信頼性ログ編)"のユーザログテーブルのリカバリに従って、ユーザログテーブルをリカバリしてくださ い。

### **2.25.43 qdg12642i**

### -r または -rb オプションが指定された表のDSIに属するインデックスのDSIの復旧を開始します s\*

[メッセージの意味] 表のDSIに属するインデックスのDSIのリカバリを開始します。 [パラメタの意味] s\*: RDBシステム名 RDBシステム名はマルチRDBの場合のみ出力されます。

### **2.25.44 qdg12643u**

### RDBIIディレクトリファイルの領域不足が発生しました s\*

[メッセージの意味] RDBIIディレクトリファイルの空き領域が不足しています。 [パラメタの意味] s\*: RDBシステム名 RDBシステム名はマルチRDBの場合のみ出力されます。 [システムの処理] このコマンドの処理を中止します。 [利用者の処置]

RDBIIディレクトリファイルの配置先ファイルシステムに空き領域を確保してから、再実行してください。

### **2.25.45 qdg12644u**

#### RDBシステム定義ファイルが存在しません t\*

[メッセージの意味] RDBシステム定義ファイルが存在しません。 [パラメタの意味] t\*: RDBシステム名 RDBシステム名はマルチRDBの場合のみ出力されます。 [システムの処理] このコマンドの処理を中止します。 [利用者の処置] Symfoware/RDBパッケージの再インストールを行ったあと、再実行してください。

### **2.25.46 qdg12645u**

#### RDBシステム定義ファイル読み込み処理中にメモリ不足が発生しました t\*

[メッセージの意味] RDBシステム定義ファイル読み込み処理中にメモリ不足が発生しました。 [パラメタの意味] t\*: RDBシステム名 RDBシステム名はマルチRDBの場合のみ出力されます。 [システムの処理] このコマンドの処理を中止します。 [利用者の処置] 十分なメモリが取れるようにOSのシステム編集をやり直して、再実行してください。

### **2.25.47 qdg12646u**

#### RDBシステム定義ファイルの読み込み中にエラーを検出しました t\*

[メッセージの意味] RDBシステム定義ファイルが正しく読み込めませんでした。 [パラメタの意味] t\*: RDBシステム名 RDBシステム名はマルチRDBの場合のみ出力されます。 [システムの処理] 処理を中止します。 [利用者の処置] 以下の場合が考えられます。 1)ファイルが破壊されています。RDBシステム定義ファイルの内容が破壊されている可能性があります。破壊されている場合は、 Symfoware/RDBパッケージを再インストールしてください。

2)ディスクの入出力障害が発生しています。正常なディスクにSymfoware/RDBパッケージを再インストールしてください。

# **2.25.48 qdg12647u**

#### d\*件目: RULEの演算を処理できないデータです 詳細コード=e\* s\*

[メッセージの意味]

DSO定義に指定されたRULE指定の演算を行うことができないデータが入力ファイルに存在します。

[パラメタの意味] d\*: 異常データのレコード番号 e\*: 詳細コード 1: 演算において桁あふれが発生しました。 2: 演算においてゼロ除算が発生しました。 3: 演算の結果が負の数になりました。 s\*: RDBシステム名 RDBシステム名はマルチRDBの場合のみ出力されます。 [システムの処理] このコマンドの処理を中止します。 [利用者の処置] RULE指定の演算を行うことができるように入力ファイルのデータを修正してから、再実行してください。

### **2.25.49 qdg12648e**

#### d\*件目: RULEの演算を処理できないデータです 詳細コード=e\* s\*

[メッセージの意味]

DSO定義に指定されたRULE指定の演算を行うことができないデータが入力ファイルに存在します。

[パラメタの意味]

d\*: 異常データのレコード番号 e\*: 詳細コード 1: 演算において桁あふれが発生しました。 2: 演算においてゼロ除算が発生しました。 3: 演算の結果が負の数になりました。 s\*: RDBシステム名 RDBシステム名はマルチRDBの場合のみ出力されます。 [システムの処理] 処理を続行します。 [利用者の処置] RULE指定の演算を行うことができるように入力ファイルのデータを修正してから、再実行してください。

### **2.25.50 qdg12649i**

#### ファイル's\*'を読み込みます 準備してください (y:完了 n:終了) t\*

[メッセージの意味] ファイルの読み込みを開始する前に、処理を一時停止しています。 [パラメタの意味] s\*: ファイル名 t\*: RDBシステム名 RDBシステム名はマルチRDBの場合のみ出力されます。 [システムの処理]

このコマンドの処理を一時停止し、標準入力を受け付けます。

[利用者の処置]

ファイルの準備ができたら、完了(y)を入力し、実行キーを押してください。これ以上ファイルが存在しない場合は、終了(n)を入力し、実 行キーを押してください。

### **2.25.51 qdg12650i**

### ファイル's\*'の読み込みが終了しました t\*

[メッセージの意味] ファイルの読み込みが終了したことを通知します。 [パラメタの意味] s\*: ファイル名 t\*: RDBシステム名 RDBシステム名はマルチRDBの場合のみ出力されます。

# **2.25.52 qdg12651i**

#### ファイル's\*'を作成します 準備してください (y:完了 q:中断) t\*

[メッセージの意味]

ファイルの作成、および書き出しを開始する前に、処理を一時停止しています。

[パラメタの意味]

s\*: ファイル名 t\*: RDBシステム名 RDBシステム名はマルチRDBの場合のみ出力されます。

[システムの処理]

このコマンドの処理を一時停止し、標準入力を受け付けます。

[利用者の処置]

ファイルを作成する準備ができたら、完了(y)を入力し、実行キーを押してください。処理を中断する場合は、中断(q)を入力し、実行 キーを押してください。

### **2.25.53 qdg12652i**

#### ファイル's\*'の空き領域が無くなりました t\*

[メッセージの意味]

ファイルの書き出しが終了したことを通知します。

[パラメタの意味]

s\*: ファイル名 t\*: RDBシステム名 RDBシステム名はマルチRDBの場合のみ出力されます。

### **2.25.54 qdg12653u**

#### s\*の中断を受け付けました t\*

[メッセージの意味] コマンドの中断が指示されました。 [パラメタの意味]

s\*: コマンド名 t\*: RDBシステム名 RDBシステム名はマルチRDBの場合のみ出力されます。

[システムの処理]

このコマンドの処理を中止します。

### **2.25.55 qdg12654u**

#### RDBシステムのダウンリカバリが完了していないためrdbaldicコマンドを実行できません s\*

[メッセージの意味]

RDBシステムのダウンリカバリが完了していないためrdbaldicコマンドを実行できません。

[パラメタの意味]

s\*: RDBシステム名

RDBシステム名はマルチRDBの場合のみ出力されます。

[システムの処理]

このコマンドの処理を中止します。

[利用者の処置]

以下のいずれかの処置を実施した後、コマンドを再実行してください。

- トランザクションモニタとの連携を行っていない場合、"Symfoware Server RDB運用ガイド"のデータベースのリカバリまたは"Interstage Business Application Server 運用ガイド(高信頼性ログ編)"のユーザログテーブルのリカバリの内容に従ってダウンリカバリを完了させ てください。

- トランザクションモニタとの連携を行っている場合、"Symfoware Server RDB運用ガイド"のトランザクションモニタとの連携のシステム が異常終了した場合の対処方法に従ってダウンリカバリを完了させてください。

# **2.25.56 qdg12655u**

#### 退避データの受信ができなくなりました s\*

[メッセージの意味]

退避データが不完全な状態か、または退避データの送信が送信側のプログラムによって中断されました。

[パラメタの意味]

s\*: RDBシステム名 RDBシステム名はマルチRDBの場合のみ出力されます。

[システムの処理]

このコマンドの処理を中止します。

[利用者の処置]

退避データが不完全な場合は、正しい退避データを使用して再実行してください。また、退避データの転送が中断された場合は、中 断された原因を取り除いて再実行してください。

### **2.25.57 qdg12656u**

### 退避データの送信ができなくなりました s\*

[メッセージの意味] 受信側のプログラムが、退避データの受信を中断しました。 「パラメタの意味]

s\*: RDBシステム名 RDBシステム名はマルチRDBの場合のみ出力されます。 [システムの処理] このコマンドの処理を中止します。 [利用者の処置] 中断された原因を取り除いて再実行してください。

# **2.25.58 qdg12657u**

### 実行したユーザIDに誤りがあります s\*

[メッセージの意味] ユーザIDに以下のいずれかの誤りがあります。 - 半角カタカナが存在する - 全角文字と半角文字が混在する [パラメタの意味] s\*: RDBシステム名 RDBシステム名はマルチRDBの場合のみ出力されます。 [システムの処理] このコマンドの処理を中止します。 [利用者の処置] ユーザIDの構成文字を確認してください。

# **2.25.59 qdg12658u**

### アプリケーション監視環境の作成に失敗しました s\*

[メッセージの意味] アプリケーション監視環境の作成に失敗しました。 [パラメタの意味] s\*: RDBシステム名 RDBシステム名はマルチRDBの場合のみ出力されます。 [システムの処理] 処理を中止します。 [利用者の処置] 当社技術員(SE)に連絡してください。

# **2.25.60 qdg12659u**

### SymfoWARE/RDB システム監視プロセス異常でシステム異常時の回収処理が不能となりました s\*

[メッセージの意味] Symfoware/RDB システム監視プロセス異常でシステム異常時の回収処理が不能となりました。 [パラメタの意味] s\*: RDBシステム名 RDBシステム名はマルチRDBの場合のみ出力されます。 [システムの処理] 処理を続行します。 [利用者の処置]

Symfoware/RDBを停止し、Symfoware/RDBの再起動を行ってから再実行してください。再度、このメッセージが発行された場合には、 当社技術員(SE)に連絡してください。

# **2.25.61 qdg12660u**

#### このコマンドは現在のホットスタンバイ属性では実行できません s\*

[メッセージの意味]

このコマンドは現在のホットスタンバイ属性(運用属性または待機属性)では実行できません。

[パラメタの意味]

s\*: RDBシステム名 RDBシステム名はマルチRDBの場合のみ出力されます。

[システムの処理]

処理を中止します。

[利用者の処置]

運用系システムで再実行してください。

### **2.25.62 qdg12661u**

### 指定したDSI's\*'はプレオープンされていません t\*

[メッセージの意味] 指定したDSIはプレオープンされていないため処理を実行できません。 [パラメタの意味] s\*: DSI名 t\*: RDBシステム名 RDBシステム名はマルチRDBの場合のみ出力されます。 [システムの処理] 処理を中止します。 [利用者の処置] DSIのプレオープン実行後、再実行してください。

### **2.25.63 qdg12662u**

### 運用系システムでプレオープン資源が変更されています s\*

[メッセージの意味] 運用系システムでプレオープン資源が変更されているため処理を実行できません。 [パラメタの意味] s\*: RDBシステム名 RDBシステム名はマルチRDBの場合のみ出力されます。 [システムの処理]

処理を中止します。

[利用者の処置]

ホットスタンバイ宣言が行われている場合は、待機属性で再起動をしてください。また、ホットスタンバイ宣言を行っていない場合は、運 用系システムでホットスタンバイ宣言を実行後、待機属性で再起動してください。

### **2.25.64 qdg12663u**

#### 運用系システムでプレオープン資源が変更されているため切り替え処理はできません s\*

[メッセージの意味] 運用系システムでプレオープン資源が変更されているため切り替え処理はできません。 [パラメタの意味] s\*: RDBシステム名 RDBシステム名はマルチRDBの場合のみ出力されます。 [システムの処理] 待機系システムの強制停止をします。 [利用者の処置] 運用属性で再起動してください。

### **2.25.65 qdg12664u**

#### 待機系システムで他のコマンドが動作中のため切り替え処理はできません s\*

[メッセージの意味] 待機系システムで他のコマンドが動作中のため切り替え処理はできません。 [パラメタの意味] s\*: RDBシステム名 RDBシステム名はマルチRDBの場合のみ出力されます。 [システムの処理] 待機系システムの強制停止をします。 [利用者の処置] 運用属性で再起動をしてください。

### **2.25.66 qdg12665u**

#### ホットスタンバイ宣言が行われていないため待機属性での起動はできません s\*

[メッセージの意味] ホットスタンバイ宣言が行われていないため待機属性での起動はできません。 [パラメタの意味] s\*: RDBシステム名 RDBシステム名はマルチRDBの場合のみ出力されます。 [システムの処理] 処理を中止します。 [利用者の処置] ホットスタンバイ宣言後、再実行してください。

### **2.25.67 qdg12666u**

#### RDBIIディレクトリファイルに異常を検出しました 原因コード='d\*' 調査コード='e\* f\* s\* g\*' t\*

[メッセージの意味]

RDBディレクトリファイルの処理中に異常を検出しました。

[パラメタの意味] d\*: 原因コード 1: 入出力障害 2: 破壊検出 3: ダウンリカバリ失敗 4: OSパニックによる破壊検出 e\*: ディレクトリファイル種別コード 原因コードが"3"の場合は"0"を出力します。 1: ユーザデータベース用 2: RDBディクショナリ用 3: ユーザデータベース用 4: ネットワーク情報 f\*: ディレクトリファイル操作コード 原因コードが"1"以外の場合は"0"を出力します。 1: 読み込み 2: 書き込み s\*: ディレクトリファイルの異常箇所 原因コードが"3"の場合は"0"を出力します。原因コードが"3"以外の場合で、異常箇所が特定できない場合は"-1"を出力します。 g\*: システムコールのエラー番号 原因コードが"1"以外の場合またはエラー番号が特定できない場合は"0"を出力します。システムコールのエラー番号については、使 用し ているシステム・ベンダのドキュメントを参照してください。 t\*: RDBシステム名 RDBシステム名はマルチRDBの場合のみ出力されます。 [システムの処理] 処理を中止します。

[利用者の処置]

原因コードが"1"の場合は、システムコールのエラー番号により異常要因を調査し、原因を取り除いてから"Symfoware Server クラスタ 導入運用ガイド"または"Interstage Business Application Server 運用ガイド(高信頼性ログ編)"のフェイルオーバの異常時の運用のRDB ディクショナリおよびRDBディレクトリファイルのリカバリに従って、RDBディレクトリファイルをリカバリしてください。ただし、システムコー ルのエラー番号が"0"の場合は、コアダンプおよびRDB構成パラメタファイルの定義種別RDBDIRSPACEで指定したローデバイスの 内容を保存し、当社技術員(SE)に連絡してください。原因コードが"2"の場合は、コアダンプおよびRDB構成パラメタファイルの定義種別 RDBDIRSPACEで指定したローデバイスの内容を保存し、当社技術員(SE)に連絡してください。原因コードが"3"の場合は、本メッセー ジに先立って出力されるメッセージの原因を取り除いてから"Symfoware Server クラスタ導入運用ガイド"または"Interstage Business Application Server 運用ガイド(高信頼性ログ編)"のRDBディクショナリおよびRDBディレクトリファイルのリカバリに従って、RDBディレ クトリファイルをリカバリしてください。原因コードが"4"の場合は、"Symfoware Server クラスタ導入運用ガイド"または"Interstage Business Application Server 運用ガイド(高信頼性ログ編)"のRDBディクショナリおよびRDBディレクトリファイルのリカバリに従って、RDBディレ クトリファイルをリカバリしてください。

# **2.25.68 qdg12667u**

### データベーススペース's\*.t\*'のデバイスが削除されています デバイス名='u\*' v\*

[メッセージの意味] データベーススペースのデバイスが削除されています。 [パラメタの意味] s\*: データベース名 t\*: データベーススペース名 u\*: デバイス名 v\*: RDBシステム名 RDBシステム名はマルチRDBの場合のみ出力されます。 「システムの処理] このコマンドの処理を中止します。

[利用者の処置]

"Symfoware Server RDB運用ガイド"の媒体障害からのリカバリに従って、データベースをリカバリしてください。または"Interstage Business Application Server運用ガイド(高信頼性ログ編)"のユーザログテーブルのリカバリに従って、ユーザログテーブルをリカバリしてくださ い。

# **2.25.69 qdg12668u**

### データベーススペース's\*.t\*'のデバイスの属性が変更されています デバイス名='u\*' v\*

[メッセージの意味]

データベーススペースのデバイスの属性が、定義時に指定されたデバイスの属性から、変更されています。

[パラメタの意味]

s\*: データベース名 t\*: データベーススペース名 u\*: デバイス名 v\*: RDBシステム名 RDBシステム名はマルチRDBの場合のみ出力されます。

[システムの処理]

このコマンドの処理を中止します。

[利用者の処置]

"Symfoware Server RDB運用ガイド"の媒体障害からのリカバリに従って、データベースをリカバリしてください。または"Interstage Business Application Server運用ガイド(高信頼性ログ編)"のユーザログテーブルのリカバリに従って、ユーザログテーブルをリカバリしてくださ い。

# **2.25.70 qdg12669u**

### デバイスの領域不足が発生したため RDBIIディレクトリファイル(d\*)の容量拡張に失敗しました s\*

[メッセージの意味] デバイスの領域不足が発生したため、RDBディレクトリファイルの容量拡張に失敗しました。 [パラメタの意味]

d\*: ディレクトリファイル種別コード 1: ユーザデータベース用 2: RDBディクショナリ用 s\*: RDBシステム名 RDBシステム名はマルチRDBの場合のみ出力されます。

「システムの処理]

RDBディレクトリファイルの容量拡張を中止します。

[利用者の処置]

"Symfoware Server クラスタ導入運用ガイド"または"Interstage Business Application Server 運用ガイド(高信頼性ログ編)"のシステム ファイルの変更のRDBディレクトリファイルの変更手順に従って、RDBディレクトリファイルの配置先デバイスを変更してください。

# **2.25.71 qdg12670u**

### RDBIIディレクトリファイルの入出力処理で異常が発生しました 種別=d\* 発生処理=e\* errno=f\* s\*

[メッセージの意味]

RDBディレクトリファイルの入出力処理で異常が発生しました。

[パラメタの意味]
d\*: ディレクトリファイルの種別 1: 利用者データベース用ディレクトリファイル 2: RDBディクショナリ用ディレクトリファイル 3: ディレクトリファイル e\*: 発生処理 1: オープン 2: 読み込み 3: 書き込み 4: クローズ f\*: システムコールのエラー番号 システムコールのエラー番号については、使用してい るシステム・ベンダのドキュメントを参照してください。 s\*: RDBシステム名 RDBシステム名はマルチRDBの場合のみ出力されます。 [システムの処理]

この処理を中止します。

[利用者の処置]

"Symfoware Server RDB運用ガイド"または"Interstage Business Application Server 運用ガイド(高信頼性ログ編)"のRDBディクショナ リおよびRDBディレクトリファイルのリカバリに従って、リカバリしてください。

### **2.25.72 qdg12671u**

RDBIIディレクトリファイルのバージョンが違いますシステムのバージョンに合ったRDBIIディレクトリファイルを指定してください  $s^*$ 

[メッセージの意味]

```
RDBディレクトリファイルのバージョンが違います。システムのバージョンに合ったRDBディレクトリファイルを指定してください。
```
[パラメタの意味]

s\*: RDBシステム名

RDBシステム名はマルチRDBの場合のみ出力されます。

[システムの処理]

処理を中止します。

[利用者の処置]

システムのバージョンにあったRDBディレクトリファイルを用意して、Symfoware/RDBを起動してください。

### **2.25.73 qdg12672u**

#### RDBIIディレクトリファイルが正しく作成されていません s\*

[メッセージの意味] RDBディレクトリファイルが正しく作成されていません。 [パラメタの意味] s\*: RDBシステム名 RDBシステム名はマルチRDBの場合のみ出力されます。 [システムの処理] 処理を中止します。 [利用者の処置]

RDBディレクトリファイルの退避データがある場合は"Symfoware Server クラスタ導入運用ガイド"または"Interstage Business Application Server 運用ガイド(高信頼性ログ編)"のRDBディレクトリファイルのリカバリに従ってリカバリしてください。退避データがない場合は、RDB ディクショナリおよびRDBディレクトリファイルを作成してください。

### **2.25.74 qdg12673u**

#### RDBIIシステムからの応答が指定した待ち時間を超えました s\*

[メッセージの意味]

Symfowareのサーバプロセスから指定した待ち時間内に応答がありませんでした。

[パラメタの意味]

s\*: RDBシステム名

RDBシステム名はマルチRDBの場合のみ出力されます。

#### [システムの処理]

クラスタシステムで、フェイルオーバ運用の場合は、クラスタ切替えを行いシステムを正常な状態にします。フェイルオーバ運用でない 場合は、システムの停止を行います。

#### [利用者の処置]

クラスタシステムで、タイムアウト時間の見積もりを行っていない場合は、タイムアウト時間の見積もりを正しく行ないタイムアウト時間を 設定してください。なお詳細については、"Symfoware Server クラスタ導入運用ガイド"または"Interstage Business Application Server 運用ガイド(高信頼性ログ編)"のRDBシステムの登録を参照してください。

### **2.25.75 qdg12674u**

#### RDBIIディレクトリファイルを作成する装置上の使用可能領域の不足が発生しました s\*

[メッセージの意味]

RDBディレクトリファイルを作成する装置上の使用可能領域が不足しました。

[パラメタの意味]

s\*: RDBシステム名 RDBシステム名はマルチRDBの場合のみ出力されます。

[システムの処理]

処理を中止します。

[利用者の処置]

空き領域を確保するかRDBディレクトリファイルのサイズを小さくして再実行してください。

### **2.25.76 qdg12675u**

#### ホットスタンバイ宣言が既に行われています s\*

[メッセージの意味] ホットスタンバイ宣言が既に行われています。 [パラメタの意味] s\*: RDBシステム名 RDBシステム名はマルチRDBの場合のみ出力されます。 [システムの処理] 処理を中止します。 [利用者の処置] ホットスタンバイ宣言を解除後、再実行してください。

### **2.25.77 qdg12676u**

#### ホットスタンバイ宣言が行われていません s\*

[メッセージの意味] ホットスタンバイ宣言が行われていません。 [パラメタの意味] s\*: RDBシステム名 RDBシステム名はマルチRDBの場合のみ出力されます。 [システムの処理]

処理を中止します。

### **2.25.78 qdg12677u**

#### ダウンリカバリポイントの操作要求を実行中です s\*

[メッセージの意味] 現在、ダウンリカバリポイントの操作要求を実行中です。 [パラメタの意味] s\*: RDBシステム名 RDBシステム名はマルチRDBの場合のみ出力されます。 [システムの処理] 処理を中止します。 [利用者の処置] 動作中のダウンリカバリポイントの操作要求が完了後、再実行してください。

### **2.25.79 qdg12678u**

#### 待機系システムで切り替え処理が動作中のためコマンドは実行できません s\*

[メッセージの意味] 待機系システムで切り替え処理が動作中のためコマンドは実行できません。 [パラメタの意味] s\*: RDBシステム名 RDBシステム名はマルチRDBの場合のみ出力されます。 [システムの処理] 処理を中止します。

#### **2.25.80 qdg12679i**

#### ダウンリカバリポイントの操作要求を受け付けましたs\*

[メッセージの意味] ダウンリカバリポイントの操作要求を受け付けました。 [パラメタの意味] s\*: RDBシステム名 RDBシステム名はマルチRDBの場合のみ出力されます。

### **2.25.81 qdg12680i**

#### ダウンリカバリポイントを進めました s\*

[メッセージの意味] ダウンリカバリポイントを進めました。 [パラメタの意味] s\*: RDBシステム名 RDBシステム名はマルチRDBの場合のみ出力されます。

### **2.25.82 qdg12681u**

#### RDBディレクトリファイルのパス定義に誤りがあります s\*

[メッセージの意味] RDB構成パラメタファイルにRDBディレクトリファイルのパス定義は記述されていますが絶対パスが記述されていません。 [パラメタの意味] s\*: RDBシステム名 RDBシステム名はマルチRDBの場合のみ出力されます。 [システムの処理] このコマンドの処理を中止します。 [利用者の処置]

RDB構成パラメタファイルにRDBディレクトリファイルを配置するディレクトリのパス定義を修正し、再実行してください。

### **2.25.83 qdg12682u**

#### RDBディレクトリファイル(d\*)のパス定義に誤りがあります s\*

[メッセージの意味]

RDB構成パラメタファイルにRDBディレクトリファイルのパス定義が記述されていません。または、パス定義は記述されていますが絶対 パスが記述されていません。

[パラメタの意味]

d\*: ディレクトリファイル種別コード 1: ユーザデータベース用 2: RDBディクショナリ用 s\*: RDBシステム名 RDBシステム名はマルチRDBの場合のみ出力されます。

[システムの処理]

このコマンドの処理を中止します。

[利用者の処置]

RDB構成パラメタファイルにRDBディレクトリファイルを配置するディレクトリのパス定義を修正し、再実行してください。

### **2.25.84 qdg12683u**

#### RDBディレクトリ(d\*)のパス名が制限値(246バイト)を超えています s\*

[メッセージの意味]

RDB構成パラメタファイルにRDBディレクトリファイルを配置するディレクトリのパス定義が246バイトを超えています。

[パラメタの意味]

```
d*: ディレクトリファイル種別コード
1: ユーザデータベース用
2: RDB ディクショナリ用
s*: RDBシステム名
RDBシステム名はマルチRDBの場合のみ出力されます。
[システムの処理]
このコマンドの処理を中止します。
[利用者の処置]
RDB構成パラメタファイルにRDBディレクトリファイルを配置するディレクトリのパス定義を246 バイト以内に修正し、再実行してくださ
い。
```
### **2.25.85 qdg12684u**

#### RDBディレクトリファイルの読み込みに失敗しました errno=e\* s\*

[メッセージの意味]

RDBディレクトリファイルの読み込みに失敗しました。

[パラメタの意味]

e\*: readのシステムコールのエラー番号 システムコールのエラー番号については、"System Administrator AnswerBook - Japanese"を参照してください。 s\*: RDBシステム名

RDBシステム名はマルチRDBの場合のみ出力されます。

[システムの処理]

この処理を中止します。

[利用者の処置]

システムコールのエラー番号により、異常原因を調査して原因を取り除き、"Symfoware Server RDB運用ガイド"または"Interstage Business Application Server運用ガイド(高信頼性ログ編)"のRDBディクショナリおよびRDBディレクトリファイルのリカバリに従って、リカ バリしてください。

### **2.25.86 qdg12685u**

#### RDBディレクトリファイル(d\*)の書き込みに失敗しました errno=e\* s\*

[メッセージの意味]

RDBディレクトリファイルの書き込みに失敗しました。

[パラメタの意味]

d\*: ディレクトリファイル種別コード 1: ユーザデータベース用 2: RDB ディクショナリ用 e\*: write のシステムコールのエラー番号 システムコールのエラー番号については、使用してい るシステム・ベンダのドキュメントを参照してください。 s\*: RDBシステム名 RDBシステム名はマルチRDBの場合のみ出力されます。

「システムの処理]

この処理を中止します。

[利用者の処置]

システムコールのエラー番号により、異常原因を調査して原因を取り除き、"Symfoware Server RDB運用ガイド"または"Interstage Business Application Server運用ガイド(高信頼性ログ編)"のRDBディクショナリおよびRDBディレクトリファイルのリカバリに従って、リカ バリしてください。

### **2.25.87 qdg12686u**

RDBディレクトリファイルの書き込みに失敗しました errno=e\* s\*

[メッセージの意味]

RDBディレクトリファイルの書き込みに失敗しました。

[パラメタの意味]

e\*: write のシステムコールのエラー番号 システムコールのエラー番号については、使用してい るシステム・ベンダのドキュメントを参照してください。 s\*: RDBシステム名 RDBシステム名はマルチRDBの場合のみ出力されます。

[システムの処理]

この処理を中止します。

[利用者の処置]

システムコールのエラー番号により、異常原因を調査して原因を取り除き、"Symfoware Server RDB運用ガイド"または"Interstage Business Application Server運用ガイド(高信頼性ログ編)"のRDBディクショナリおよびRDBディレクトリファイルのリカバリに従って、リカ バリしてください。

### **2.25.88 qdg12687u**

RDBディレクトリファイル(d\*)のクローズに失敗しました errno=e\* s\*

[メッセージの意味] RDBディレクトリファイルのクローズに失敗しました。 [パラメタの意味] d\*: ディレクトリファイル種別コード 1: ユーザデータベース用 2: RDBディクショナリ用 e\*: close システムコールのエラー番号 システムコールのエラー番号については、使用してい るシステム・ベンダのドキュメントを参照してください。 s\*: RDBシステム名 RDBシステム名はマルチRDBの場合のみ出力されます。

[システムの処理]

この処理を中止します。

[利用者の処置]

システムコールのエラー番号により、異常原因を調査して原因を取り除き、"Symfoware Server RDB運用ガイド"または"Interstage Business Application Server運用ガイド(高信頼性ログ編)"のRDBディクショナリおよびRDBディレクトリファイルのリカバリに従って、リカ バリしてください。

### **2.25.89 qdg12688u**

RDB構成パラメタファイルのRDBDIRSPACEで指定されたローデバイスが存在しません s\*

[メッセージの意味]

RDB構成パラメタファイルのRDBDIRSPACEで指定されたローデバイスが存在しません。

[パラメタの意味] s\*: RDBシステム名 RDBシステム名はマルチRDBの場合のみ出力されます。 [システムの処理] このコマンドの処理を中止します。 [利用者の処置] RDBDIRSPACEに存在するローデバイスを指定し、再実行してください。

# **2.25.90 qdg12689u**

RDB構成パラメタファイルのRDBDIRSPACEでローデバイスのパス名が指定されていません s\*

[メッセージの意味] RDB構成パラメタファイルのRDBDIRSPACEでローデバイスのパス名が指定されていません。 [パラメタの意味] s\*: RDBシステム名 RDBシステム名はマルチRDBの場合のみ出力されます。 [システムの処理] このコマンドの処理を中止します。 [利用者の処置] RDBDIRSPACEにロ-デバイスのパス名を指定し、再実行してください。

# **2.25.91 qdg12690u**

#### RDB構成パラメタファイルのRDBDIRSPACEで指定されたローデバイスの領域不足が発生しました s\*

[メッセージの意味] RDB構成パラメタファイルのRDBDIRSPACEで指定されたローデバイスの領域不足が発生しました。 [パラメタの意味]

s\*: RDBシステム名

RDBシステム名はマルチRDBの場合のみ出力されます。

[システムの処理]

このコマンドの処理を中止します。

[利用者の処置]

"Symfoware Server クラスタ導入運用ガイド"に従って、RDBDIRSPACEで指定するローデバイスの配置先デバイスを変更してくださ い。

### **2.25.92 qdg12691u**

#### 指定したファイル内にプレオープンの対象とする資源名が記述されていません s\*

[メッセージの意味] 指定したファイル内にプレオープンの対象とする資源名が記述されていません。 [パラメタの意味] s\*: RDBシステム名 RDBシステム名はマルチRDBの場合のみ出力されます。 [システムの処理]

処理を中止します。

[利用者の処置]

指定したファイル内にプレオープンの対象とする資源名を記述した後、再実行してください。

### **2.25.93 qdg12692u**

#### ホットスタンバイ属性の切り替え処理でエラーが発生しました エラーの詳細はメッセージログを参照してください s\*

[メッセージの意味] ホットスタンバイ属性の切り替え処理でエラーが発生しました。エラーの詳細はメッセージログを参照してください。 [パラメタの意味] s\*: RDBシステム名 RDBシステム名はマルチRDBの場合のみ出力されます。 [システムの処理] 処理を中止します。 [利用者の処置] メッセージログを参照して、エラー原因を修正してください。

### **2.25.94 qdg12693u**

#### RDB拡張空間の共用メモリ不足が発生しました s\*

[メッセージの意味] RDB拡張空間の共用メモリ不足が発生しました。 [パラメタの意味] s\*: RDBシステム名 RDBシステム名はマルチRDBの場合のみ出力されます。 「システムの処理] 処理を中止します。 [利用者の処置] RDB拡張空間で使用する共用メモリのサイズを増やして再実行してください。

### **2.25.95 qdg12694i**

#### DSI's\*.t\*'の定義情報のみを復元しアクセス禁止状態にしました u\*

[メッセージの意味] DSIの定義情報のみを復元し、アクセス禁止状態にしました。 [パラメタの意味] s\*: データベース名 t\*: DSI名 u\*: RDBシステム名 RDBシステム名はマルチRDBの場合のみ出力されます。 [システムの処置] DSIをアクセス禁止状態にします。 [利用者の処置] DIRモードのrdbrcvコマンドを実行し、当該DSIのアクセス情報を復元してください。

### **2.25.96 qdg12695u**

#### システム障害が発生しました 分類コード=s\* 内部コード=(t\*) u\*

[メッセージの意味] システム障害が発生しました。 [パラメタの意味] s\*: 分類コード t\*: 内部コード u\*: RDBシステム名 RDBシステム名はマルチRDBの場合のみ出力されます。 [システムの処理] Symfoware/RDBシステムを緊急停止します。 [利用者の処置] rdbprtmsgコマンドの'-CCR'オペランドで指示された資料を採取後にリカバリ処理を行い、当社技術員(SE)に連絡してください。

### **2.25.97 qdg12696u**

#### 指定されたデータベーススペースs\*の内容が不完全です t\*

[メッセージの意味] コマンドで指定されたデータベーススペースの内容が破壊されています。 [パラメタの意味] s\*: データベーススペース名 t\*: RDBシステム名 RDBシステム名はマルチRDBの場合のみ出力されます。 [システムの処理] このコマンドの処理を中止します。 [利用者の処置] 正しい退避データをrdbcprawコマンドによりリカバリした後に再実行してください。

### **2.25.98 qdg12697e**

#### DSI's\*'に設定されているアクセス禁止の設定原因が異なるため指定したモードでは復旧できません t\*

[メッセージの意味]

指定されたDSIに設定されているアクセス禁止の設定原因が以下のいずれかの場合のみ、当モードは動作可能です。 - RDBコマンドの実行 - RDBディレクトリファイルの異常

[パラメタの意味]

s\*: DSI名 t\*: RDBシステム名 RDBシステム名はマルチRDBの場合のみ出力されます。

[システムの処理]

単一の資源を指定している場合は、このコマンドの処理を中止します。複数の資源を指定している場合は、他の資源に対してこのコマ ンドの処理を続行します。

[利用者の処置]

CYCLIC構造のDSIの場合、"Interstage Business Application Server運用ガイド(高信頼性ログ編)"のユーザログテーブルのリカバリに 従って、ユーザログテーブルをリカバリしてください。CYCLIC構造以外のDSIの場合、設定されているアクセス禁止の原因がハードウェ ア障害の場合は、"Symfoware Server RDB運用ガイド"の障害の検出からリカバリまでの手順に従ってリカバリしてください。それ以外 の場合は、リカバリモードをFWモード、LOADモード、INITモード、あるいはIOEモードに切り換えて再実行してください。

### **2.25.99 qdg12698e**

#### 指定した資源's\*'が表のDSIではありません t\*

[メッセージの意味] 指定した資源が表のDSIではありません。 [パラメタの意味] s\*: DSI名 t\*: RDBシステム名 RDBシステム名はマルチRDBの場合のみ出力されます。

[システムの処理]

単一の資源を指定している場合は、このコマンドの処理を中止します。複数の資源を指定している場合は、他の資源に対してこのコマ ンドの処理を続行します。

[利用者の処置]

リカバリ対象資源に表のDSIを指定して再実行してください。

### **2.25.100 qdg12699e**

#### 指定した資源's\*'はアクセス禁止状態ではありません t\*

[メッセージの意味] コマンドで指定した資源はアクセス禁止状態ではありません。

[パラメタの意味]

s\*: 資源名 t\*: RDBシステム名 RDBシステム名はマルチRDBの場合のみ出力されます。

[システムの処理]

単一の資源を指定している場合は、このコマンドの処理を中止します。複数の資源を指定している場合は、他の資源に対してこのコマ ンドの処理を続行します。

[利用者の処置]

指定した資源をアクセス禁止状態にして再実行してください。

# **2.26 qdg12700**番台のメッセージ

### **2.26.1 qdg12700e**

データベーススペース's\*.t\*'のデバイスが削除されています デバイス名='u\*' v\*

```
[メッセージの意味]
データベーススペースのデバイスが削除されています。
[パラメタの意味]
s*: データベース名
t*: データベーススペース名
u*: デバイス名
```
v\*: RDBシステム名 RDBシステム名はマルチRDBの場合のみ出力されます。

[システムの処理]

単一の資源を指定している場合は、このコマンドの処理を中止します。複数の資源を指定している場合は、他の資源に対してこのコマ ンドの処理を続行します。

[利用者の処置]

"Symfoware Server RDB運用ガイド"の障害の検出からリカバリまでの手順に従って、データベースをリカバリしてください。また は"Interstage Business Application Server運用ガイド(高信頼性ログ編)"のユーザログテーブルのリカバリに従って、ユーザログテーブ ルをリカバリしてください。

### **2.26.2 qdg12701e**

#### データベーススペース's\*.t\*'のデバイスの属性が変更されています デバイス名='u\*' v\*

[メッセージの意味]

データベーススペースのデバイスの属性が、定義時に指定されたデバイスの属性から、変更されています。

[パラメタの意味]

s\*: データベース名 t\*: データベーススペース名 u\*: デバイス名 v\*: RDBシステム名 RDBシステム名はマルチRDBの場合のみ出力されます。

[システムの処理]

単一の資源を指定している場合は、このコマンドの処理を中止します。複数の資源を指定している場合は、他の資源に対してこのコマ ンドの処理を続行します。

[利用者の処置]

"Symfoware Server RDB運用ガイド"の障害の検出からリカバリまでの手順に従って、データベースをリカバリしてください。また は"Interstage Business Application Server運用ガイド(高信頼性ログ編)"のユーザログテーブルのリカバリに従って、ユーザログテーブ ルをリカバリしてください。

### **2.26.3 qdg12702e**

#### データベーススペース's\*.t\*'のデバイスの容量が小さく変更されています デバイス名='u\*' v\*

[メッセージの意味]

データベーススペースのデバイスの容量が、定義時に指定されたデバイスの容量から、小さく変更されています。

「パラメタの意味]

s\*: データベース名 t\*: データベーススペース名 u\*: デバイス名 v\*: RDBシステム名 RDBシステム名はマルチRDBの場合のみ出力されます。

[システムの処理]

単一の資源を指定している場合は、このコマンドの処理を中止します。複数の資源を指定している場合は、他の資源に対してこのコマ ンドの処理を続行します。

[利用者の処置]

"Symfoware Server RDB運用ガイド"の障害の検出からリカバリまでの手順に従って、データベースをリカバリしてください。また は"Interstage Business Application Server運用ガイド(高信頼性ログ編)"のユーザログテーブルのリカバリに従って、ユーザログテーブ ルをリカバリしてください。

### **2.26.4 qdg12703e**

#### データベーススペース's\*.t\*'のデバイスの容量が大きく変更されています デバイス名='u\*' v\*

[メッセージの意味]

データベーススペースのデバイスの容量が、定義時に指定されたデバイスの容量から、大きく変更されています。

[パラメタの意味]

s\*: データベース名 t\*: データベーススペース名 u\*: デバイス名 v\*: RDBシステム名 RDBシステム名はマルチRDBの場合のみ出力されます。

「システムの処理]

単一の資源を指定している場合は、このコマンドの処理を中止します。複数の資源を指定している場合は、他の資源に対してこのコマ ンドの処理を続行します。

[利用者の処置]

"Symfoware Server RDB運用ガイド"の障害の検出からリカバリまでの手順に従って、データベースをリカバリしてください。また は"Interstage Business Application Server運用ガイド(高信頼性ログ編)"のユーザログテーブルのリカバリに従って、ユーザログテーブ ルをリカバリしてください。

#### **2.26.5 qdg12704e**

#### 指定した資源's\*'は他の利用者が使用中です t\*

[メッセージの意味]

コマンドで指定した資源は、他の利用者が使用中のため処理できません。

[パラメタの意味]

s\*: 資源名 t\*: RDBシステム名 RDBシステム名はマルチRDBの場合のみ出力されます。

[システムの処理]

単一の資源を指定している場合は、このコマンドの処理を中止します。複数の資源を指定している場合は、他の資源に対してこのコマ ンドの処理を続行します。

[利用者の処置]

他のプロセスが資源を使用中のため、しばらく待ってから資源を指定して再実行してください。

#### **2.26.6 qdg12705e**

#### データベーススペースに入出力障害が発生したため DSI's\*.t\*'の復元に失敗しました u\*

[メッセージの意味] データベーススペースに入出力障害が発生したため、DSIの復元に失敗しました。 [パラメタの意味] s\*: データベース名 t\*: DSI名 u\*: RDBシステム名 RDBシステム名はマルチRDBの場合のみ出力されます。 [システムの処理]

単一の資源を指定している場合は、このコマンドの処理を中止します。複数の資源を指定している場合は、他の資源に対してこのコマ ンドの処理を続行します。

[利用者の処置]

"Symfoware Server RDB運用ガイド"の障害の検出からリカバリまでの手順に従って、データベースをリカバリしてください。また は"Interstage Business Application Server運用ガイド(高信頼性ログ編)"のユーザログテーブルのリカバリに従って、ユーザログテーブ ルをリカバリしてください。

### **2.26.7 qdg12706u**

#### 共用メモリに異常があります s\*

```
[メッセージの意味]
Linkexpress Replication optionのエラーを検出しました。
[パラメタの意味]
s*: RDBシステム名
RDBシステム名はマルチRDBの場合のみ出力されます。
[システムの処理]
このコマンドの処理を中止します。
[利用者の処置]
"FUJITSU Linkexpress Replication optionメッセージ説明書"の以下のメッセージIDに従って、処置してください。
- RP13000
```
### **2.26.8 qdg12707u**

#### 共用メモリが他システムと重複しています 共用メモリ名='s\*' t\*

```
[メッセージの意味]
```
Linkexpress Replication optionのエラーを検出しました。

[パラメタの意味]

s\*: 共用メモリ名 t\*: RDBシステム名 RDBシステム名はマルチRDBの場合のみ出力されます。

[システムの処理]

このコマンドの処理を中止します。

[利用者の処置]

"FUJITSU Linkexpress Replication optionメッセージ説明書"の以下のメッセージIDに従って、処置してください。  $-$  RP13001

### **2.26.9 qdg12708u**

OSのシステムの制限により処理が継続できません システムコール=s\* errno=d\* t\*

[メッセージの意味]

Linkexpress Replication optionのエラーを検出しました。

[パラメタの意味]

s\*: システムコール d\*: エラー番号 t\*: RDBシステム名 RDBシステム名はマルチRDBの場合のみ出力されます。 [システムの処理] このコマンドの処理を中止します。 [利用者の処置] "FUJITSU Linkexpress Replication optionメッセージ説明書"の以下のメッセージIDに従って、処置してください。  $-$  RP13002

# **2.26.10 qdg12709u**

#### 抽出定義数が最大値に達しています s\*

[メッセージの意味]

Linkexpress Replication optionのエラーを検出しました。

[パラメタの意味]

s\*: RDBシステム名 RDBシステム名はマルチRDBの場合のみ出力されます。

[システムの処理]

このコマンドの処理を中止します。

[利用者の処置]

"FUJITSU Linkexpress Replication optionメッセージ説明書"の以下のメッセージIDに従って、処置してください。

 $-$  RP13003

### **2.26.11 qdg12710u**

#### 差分ログファイルに異常があります 抽出定義名=s\* t\*

[メッセージの意味]

Linkexpress Replication optionのエラーを検出しました。

[パラメタの意味]

s\*: 抽出定義名 t\*: RDBシステム名 RDBシステム名はマルチRDBの場合のみ出力されます。

[システムの処理]

このコマンドの処理を中止します。

[利用者の処置]

"FUJITSU Linkexpress Replication optionメッセージ説明書"の以下のメッセージIDに従って、処置してください。  $-$  RP13004

### **2.26.12 qdg12711w**

差分ログファイルの使用率がd\*パーセントを超えました 抽出定義名=s\* t\*

[メッセージの意味]

Linkexpress Replication optionの警告を検出しました。

[パラメタの意味]

```
d*: 使用率(単位:パーセント)
s*: 抽出定義名
t*: RDBシステム名
RDBシステム名はマルチRDBの場合のみ出力されます。
```
[システムの処理] 処理を続行します。 [利用者の処置] "FUJITSU Linkexpress Replication optionメッセージ説明書"の以下のメッセージIDに従って、処置してください。  $-$  RP13005

### **2.26.13 qdg12712w**

#### 差分ログファイルの容量を拡張しました 抽出定義名=s\* 拡張量=d\*キロバイト t\*

[メッセージの意味]

Linkexpress Replication optionの警告を検出しました。

[パラメタの意味] s\*: 抽出定義名 d\*: 拡張量(単位:キロバイト) t\*: RDBシステム名 RDBシステム名はマルチRDBの場合のみ出力されます。

[システムの処理]

処理を続行します。

[利用者の処置]

"FUJITSU Linkexpress Replication optionメッセージ説明書"の以下のメッセージIDに従って、処置してください。  $-$  RP13006

### **2.26.14 qdg12713u**

#### トランザクションログファイルの管理部が存在しません s\*

[メッセージの意味]

Linkexpress Replication optionのエラーを検出しました。

[パラメタの意味]

s\*: RDBシステム名 RDBシステム名はマルチRDBの場合のみ出力されます。

[システムの処理]

処理を中止します。

[利用者の処置]

"FUJITSU Linkexpress Replication optionメッセージ説明書"の以下のメッセージIDに従って、処置してください。  $-$  RP11000

# **2.26.15 qdg12714u**

トランザクションログファイルのデータ部およびインデックス部が作成されていません s\*

[メッセージの意味] Linkexpress Replication optionのエラーを検出しました。 [パラメタの意味] s\*: RDBシステム名 RDBシステム名はマルチRDBの場合のみ出力されます。 [システムの処理]

処理を中止します。

[利用者の処置]

"FUJITSU Linkexpress Replication optionメッセージ説明書"の以下のメッセージIDに従って、処置してください。  $-$  RP11001

### **2.26.16 qdg12715u**

存在すべきトランザクションログファイルのデータ部が存在しません パス名='s\*' t\*

[メッセージの意味]

Linkexpress Replication optionのエラーを検出しました。

[パラメタの意味]

s\*: トランザクションログファイルのデータ部格納デ ィレクトリパス名またはローデバイス名 t\*: RDBシステム名 RDBシステム名はマルチRDBの場合のみ出力されます。

[システムの処理]

処理を中止します。

[利用者の処置]

"FUJITSU Linkexpress Replication optionメッセージ説明書"の以下のメッセージIDに従って、処置してください。  $-$  RP11002

# **2.26.17 qdg12716u**

#### 存在すべきトランザクションログファイルのインデックス部が存在しません パス名='s\*' t\*

[メッセージの意味]

Linkexpress Replication optionのエラーを検出しました。

[パラメタの意味]

s\*: トランザクションログファイルのインデックス部 格納ディレクトリパス名またはローデバイス名 t\*: RDBシステム名 RDBシステム名はマルチRDBの場合のみ出力されます。

[システムの処理]

処理を中止します。

[利用者の処置]

"FUJITSU Linkexpress Replication optionメッセージ説明書"の以下のメッセージIDに従って、処置してください。  $-$  RP11003

# **2.26.18 qdg12717u**

トランザクションログファイルの管理部において入出力障害が発生しました errno=d\* s\*

[メッセージの意味] Linkexpress Replication optionのエラーを検出しました。 [パラメタの意味] d\*: エラー番号 s\*: RDBシステム名 RDBシステム名はマルチRDBの場合のみ出力されます。

[システムの処理] 処理を中止します。 [利用者の処置] "FUJITSU Linkexpress Replication optionメッセージ説明書"の以下のメッセージIDに従って、処置してください。  $-$  RP13010 **2.26.19 qdg12718u**

#### トランザクションログファイルのデータ部において入出力障害が発生しました パス名='s\*' errno=d\* t\*

[メッセージの意味]

Linkexpress Replication optionのエラーを検出しました。

[パラメタの意味]

s\*: トランザクションログファイルのデータ部格納デ ィレクトリパス名またはローデバイス名 d\*: エラー番号 t\*: RDBシステム名 RDBシステム名はマルチRDBの場合のみ出力されます。

[システムの処理]

処理を中止します。

[利用者の処置]

"FUJITSU Linkexpress Replication optionメッセージ説明書"の以下のメッセージIDに従って、処置してください。  $-$  RP13011

### **2.26.20 qdg12719u**

#### トランザクションログファイルのインデックス部において入出力障害が発生しました パス名='s\*' errno=d\* t\*

```
[メッセージの意味]
Linkexpress Replication optionのエラーを検出しました。
[パラメタの意味]
s*: トランザクションログファイルのインデックス部
格納ディレクトリパス名またはローデバイス名
d*: エラー番号
t*: RDBシステム名
RDBシステム名はマルチRDBの場合のみ出力されます。
[システムの処理]
処理を中止します。
[利用者の処置]
"FUJITSU Linkexpress Replication optionメッセージ説明書"の以下のメッセージIDに従って、処置してください。
- RP13012
```
# **2.26.21 qdg12720u**

トランザクションログファイルのデータ部において領域不足が発生しました s\*

[メッセージの意味]

Linkexpress Replication optionのエラーを検出しました。

[パラメタの意味]

s\*: RDBシステム名

RDBシステム名はマルチRDBの場合のみ出力されます。 [システムの処理]

アプリケーションの実行時は、SQL文の処理を取り消します。コマンドの実行時は、処理を中止します。

[利用者の処置]

"FUJITSU Linkexpress Replication optionメッセージ説明書"の以下のメッセージIDに従って、処置してください。  $-$  RP13013

# **2.26.22 qdg12721w**

トランザクションログファイルのデータ部の使用率がd\*パーセントを超えました s\*

[メッセージの意味] Linkexpress Replication optionの警告を検出しました。 [パラメタの意味] d\*: 警告率 s\*: RDBシステム名 RDBシステム名はマルチRDBの場合のみ出力されます。 [システムの処理] 処理を続行します。 [利用者の処置] "FUJITSU Linkexpress Replication optionメッセージ説明書"の以下のメッセージIDに従って、処置してください。  $-$  RP13014

# **2.26.23 qdg12722u**

#### トランザクションログファイルの管理部が破壊されています s\*

[メッセージの意味]

Linkexpress Replication optionのエラーを検出しました。

[パラメタの意味]

s\*: RDBシステム名 RDBシステム名はマルチRDBの場合のみ出力されます。

「システムの処理]

処理を中止します。

[利用者の処置]

"FUJITSU Linkexpress Replication optionメッセージ説明書"の以下のメッセージIDに従って、処置してください。

 $-$  RP13015

# **2.26.24 qdg12723u**

#### トランザクションログファイルのデータ部が破壊されています s\*

[メッセージの意味]

Linkexpress Replication optionのエラーを検出しました。

[パラメタの意味]

s\*: RDBシステム名 RDBシステム名はマルチRDBの場合のみ出力されます。

[システムの処理] 処理を中止します。 [利用者の処置] "FUJITSU Linkexpress Replication optionメッセージ説明書"の以下のメッセージIDに従って、処置してください。  $-$  RP13016 **2.26.25 qdg12724u** トランザクションログファイルのインデックス部が破壊されています s\* [メッセージの意味] Linkexpress Replication optionのエラーを検出しました。

[パラメタの意味]

s\*: RDBシステム名 RDBシステム名はマルチRDBの場合のみ出力されます。

[システムの処理]

処理を中止します。

[利用者の処置]

"FUJITSU Linkexpress Replication optionメッセージ説明書"の以下のメッセージIDに従って、処置してください。  $-$  RP13017

### **2.26.26 qdg12725w**

#### トランザクションログファイルのデータ部をアクセス禁止状態にします s\*

```
[メッセージの意味]
```
Linkexpress Replication optionの警告を検出しました。

[パラメタの意味]

s\*: RDBシステム名 RDBシステム名はマルチRDBの場合のみ出力されます。

[システムの処理]

処理を継続します。

[利用者の処置]

"FUJITSU Linkexpress Replication optionメッセージ説明書"の以下のメッセージIDに従って、処置してください。  $-$  RP13018

### **2.26.27 qdg12726w**

#### トランザクションログファイルのインデックス部をアクセス禁止状態にします s\*

[メッセージの意味] Linkexpress Replication optionの警告を検出しました。 [パラメタの意味] s\*: RDBシステム名 RDBシステム名はマルチRDBの場合のみ出力されます。 [システムの処理] 処理を継続します。

[利用者の処置]

```
"FUJITSU Linkexpress Replication optionメッセージ説明書"の以下のメッセージIDに従って、処置してください。
- RP13019
```
### **2.26.28 qdg12727u**

#### トランザクションログファイルのデータ部がアクセス禁止状態です s\*

[メッセージの意味]

Linkexpress Replication optionのエラーを検出しました。

[パラメタの意味]

s\*: RDBシステム名 RDBシステム名はマルチRDBの場合のみ出力されます。

「システムの処理]

アプリケーションの実行時は、SQL文の処理を取り消します。コマンドの実行時は、処理を中断します。

[利用者の処置]

"FUJITSU Linkexpress Replication optionメッセージ説明書"の以下のメッセージIDに従って、処置してください。

 $-$  RP13020

### **2.26.29 qdg12728u**

#### トランザクションログファイルのインデックス部がアクセス禁止状態です s\*

[メッセージの意味]

Linkexpress Replication optionのエラーを検出しました。

[パラメタの意味]

s\*: RDBシステム名

RDBシステム名はマルチRDBの場合のみ出力されます。

[システムの処理]

アプリケーションの実行時は、SQL文の処理を取り消します。コマンドの実行時は、処理を中断します。

[利用者の処置]

"FUJITSU Linkexpress Replication optionメッセージ説明書"の以下のメッセージIDに従って、処置してください。  $-$  RP13021

### **2.26.30 qdg12729w**

トランザクションログファイルをアクセス禁止状態にしようとしましたが 失敗しました パス名='s\*' errno=d\* t\*

[メッセージの意味]

Linkexpress Replication optionの警告を検出しました。

[パラメタの意味]

s\*: トランザクションログファイルの管理部格納ディ レクトリパス名 d\*: エラー番号 t\*: RDBシステム名 RDBシステム名はマルチRDBの場合のみ出力されます。

[システムの処理]

処理を継続します。

[利用者の処置]

```
"FUJITSU Linkexpress Replication optionメッセージ説明書"の以下のメッセージIDに従って、処置してください。
- RP13022
```
### **2.26.31 qdg12730u**

#### 指定したDSI's\*'が破壊されています t\*

```
[メッセージの意味]
指定したDSIが破壊されています。
[パラメタの意味]
s*: DSI名
t*: RDBシステム名
RDBシステム名はマルチRDBの場合のみ出力されます。
[システムの処理]
DSIをアクセス禁止状態にし、このコマンドの処理を中止します。
[利用者の処置]
"Symfoware Server RDB運用ガイド"の障害の検出からリカバリまでの手順に従って、データベースをリカバリしてください。
```
# **2.26.32 qdg12731u**

#### 指定したDSI's\*'は自システムに存在しません t\*

[メッセージの意味] 指定したDSIが自システムに存在しません。 [パラメタの意味] s\*: DSI名 t\*: RDBシステム名 RDBシステム名はマルチRDBの場合のみ出力されます。 [システムの処理] このコマンドの処理を中止します。 [利用者の処置] 指定したDSIが割り付けられているデータベーススペースが存在するRDBシステムで、再実行してください。

### **2.26.33 qdg12732u**

#### 指定したデータベーススペース's\*'は自システムに存在しません t\*

[メッセージの意味] 指定したデータベーススペースが自システムに存在しません。 [パラメタの意味] s\*: データベーススペース名 t\*: RDBシステム名 RDBシステム名はマルチRDBの場合のみ出力されます。 [システムの処理] このコマンドの処理を中止します。 [利用者の処置] 指定したデータベーススペースが存在するRDBシステムで、再実行してください。

### **2.26.34 qdg12733u**

#### 並列クラスタオプションがインストールされていません s\*

[メッセージの意味] 並列クラスタオプションがインストールされていません。 [パラメタの意味] s\*: RDBシステム名 RDBシステム名はマルチRDBの場合のみ出力されます。 [システムの処理] このコマンドの処理を中止します。 [利用者の処置] 並列クラスタオプションのパッケージをインストールして、再実行してください。

### **2.26.35 qdg12734u**

#### Capitalシステムでないため実行できません s\*

[メッセージの意味] Capitalシステムでないため当コマンドは実行できません。 [パラメタの意味] s\*: RDBシステム名 RDBシステム名はマルチRDBの場合のみ出力されます。 [システムの処理] このコマンドの処理を中止します。 [利用者の処置] Capitalシステムで、再実行してください。

### **2.26.36 qdg12735u**

#### ロードシェアシステムでは-s\*オプションは指定できません t\*

[メッセージの意味] ロードシェアシステムでは当オプションは指定できません。 [パラメタの意味] s\*: オプション t\*: RDBシステム名 RDBシステム名はマルチRDBの場合のみ出力されます。 [システムの処理] このコマンドの処理を中止します。 [利用者の処置] 正しいオプションを指定し、再実行してください。

### **2.26.37 qdg12736u**

#### RDBNETに通信エラーが発生したためコマンドが実行できません s\*

[メッセージの意味]

RDBネットに通信エラーが発生したため、コマンドが実行できません。 [パラメタの意味] s\*: RDBシステム名 RDBシステム名はマルチRDBの場合のみ出力されます。 [システムの処理] このコマンドの処理を中止します。 [利用者の処置] RDBネットに発生した通信エラーの原因を取り除き、再実行してください。

### **2.26.38 qdg12737u**

#### 資源's\*'はインダウト閉塞によるアクセス禁止状態になっているためコマンドが実行できません t\*

[メッセージの意味]

資源がインダウト閉塞によるアクセス禁止状態になっているため、コマンドが実行できません。

[パラメタの意味]

s\*: 資源名 t\*: RDBシステム名 RDBシステム名はマルチRDBの場合のみ出力されます。

[システムの処理]

このコマンドの処理を中止します。

[利用者の処置]

rdblogコマンドでインダウトログファイルの状態を確認して以下に従ってください。

- インダウトログファイルに障害がない場合"Symfoware Server クラスタ導入運用ガイド"または"Interstage Business Application Server 運用ガイド(高信頼性ログ編)"のフェイルオーバの異常時の運用を参照してリカバリしてください。

- インダウトログファイルに障害がある場合"Symfoware Server クラスタ導入運用ガイド"のインダウトログファイルのリカバリに従ってリカ バリしてください。

### **2.26.39 qdg12738u**

#### システムがRDBNETに参入しているため処理を中止します s\*

[メッセージの意味] システムがRDBネットに参入しているため、コマンドが実行できません。 [パラメタの意味] s\*: RDBシステム名 RDBシステム名はマルチRDBの場合のみ出力されます。 「システムの処理] このコマンドの処理を中止します。 [利用者の処置] RDBネットから離脱後、再実行してください。

### **2.26.40 qdg12739i**

#### RDBIIディクショナリのインダウトによるアクセス禁止状態を解除しました s\*

[メッセージの意味]

RDBディクショナリに対して、インダウトによるアクセス禁止状態を解除しました。

[パラメタの意味]

```
s*: RDBシステム名
RDBシステム名はマルチRDBの場合のみ出力されます。
```
### **2.26.41 qdg12740i**

#### 資源's\*'のインダウトによるアクセス禁止状態を解除しました t\*

[メッセージの意味] 資源に対して、インダウトによるアクセス禁止状態を解除しました。 [パラメタの意味] s\*: 資源名 t\*: RDBシステム名 RDBシステム名はマルチRDBの場合のみ出力されます。

### **2.26.42 qdg12741u**

#### RDBシステム's\*'が異常終了しました t\*

[メッセージの意味] 対象RDBシステムが異常終了しました。 [パラメタの意味] s\*: 対象RDBシステム名 t\*: RDBシステム名 RDBシステム名はマルチRDBの場合のみ出力されます。 「システムの処理] このコマンドの処理を中止します。 [利用者の処置] 当社技術員(SE)に連絡してください。

### **2.26.43 qdg12742u**

#### RDBシステム's\*'でローカルメモリ不足が発生しました t\*

[メッセージの意味] RDBシステムでローカルメモリ不足が発生しました。 [パラメタの意味] s\*: 対象RDBシステム名 t\*: RDBシステム名 RDBシステム名はマルチRDBの場合のみ出力されます。 [システムの処理] このコマンドの処理を中止します。 [利用者の処置] 以下の処置を行ってください。 - 対象RDBシステム名が"Capital-System"の場合Capitalシステムの空きメモリを確保し、自システムをRDBネットに再参入させた後、再 実行してください。

- 対象RDBシステム名が"Capital-System"以外の場合対象RDBシステムの空きメモリを確保して、再実行してください。

### **2.26.44 qdg12743u**

#### ファイル's\*'のサイズがOSの制限を超えました t\*

[メッセージの意味] ファイルサイズがOSの制限を超えました。 [パラメタの意味] s\*: ファイル名 t\*: RDBシステム名 RDBシステム名はマルチRDBの場合のみ出力されます。 [システムの処理]

このコマンドの処理を中止します。

[利用者の処置]

コマンドがrdbunlの場合には、分割指定(-v)等を使用して、別々のファイルに分割して出力するようにしてください。コマンドがrdbgcdsi もしくはrdbgcdicの場合には、中間退避ファイル格納先ディレクトリパス名を追加して再実行してください。

### **2.26.45 qdg12745u**

#### RDBシステム名が指定されていません s\*

```
[メッセージの意味]
RDBシステム名が指定されていません。
[パラメタの意味]
s*: RDBシステム名
RDBシステム名はマルチRDBの場合のみ出力されます。
[システムの処理]
このコマンドの処理を中止します。
[利用者の処置]
RDBシステム名を指定して再実行してください。
```
### **2.26.46 qdg12746u**

#### OSノード名が指定されていません s\*

[メッセージの意味] OSノード名が指定されていません。 [パラメタの意味] s\*: RDBシステム名 RDBシステム名はマルチRDBの場合のみ出力されます。 [システムの処理] このコマンドの処理を中止します。 [利用者の処置]

OSノード名を指定して再実行してください。

### **2.26.47 qdg12747u**

#### RDBシステム名's\*'の指定に誤りがあります t\*

[メッセージの意味] RDBシステム名の指定に誤りがあります。 [パラメタの意味] s\*: 指定されたRDBシステム名 t\*: RDBシステム名 RDBシステム名はマルチRDBの場合のみ出力されます。 [システムの処理] このコマンドの処理を中止します。 [利用者の処置] 正しいRDBシステム名を指定して再実行してください。

### **2.26.48 qdg12748u**

#### OSノード名's\*'の指定に誤りがあります t\*

[メッセージの意味] OSノード名の指定に誤りがあります。 「パラメタの意味] s\*: 指定されたOSノード名 t\*: RDBシステム名 RDBシステム名はマルチRDBの場合のみ出力されます。 [システムの処理] このコマンドの処理を中止します。 [利用者の処置] 正しいOSノード名を指定して再実行してください。

#### **2.26.49 qdg12749u**

#### RDBIIを停止できません 原因:RDBネット参入中 s\*

[メッセージの意味] Symfoware/RDBを停止できません。 [パラメタの意味] s\*: RDBシステム名 RDBシステム名はマルチRDBの場合のみ出力されます。 [システムの処理] Symfoware/RDBの停止処理を中止します。 [利用者の処置] RDBネットから離脱して再実行してください。

### **2.26.50 qdg12750u**

#### RDBネットに参入しているため実行できません s\*

[メッセージの意味] RDBネットに参入しているため実行できません。 [パラメタの意味] s\*: RDBシステム名 RDBシステム名はマルチRDBの場合のみ出力されます。 [システムの処理] このコマンドの処理を中止します。 [利用者の処置] RDBネットから離脱して再実行してください。

# **2.26.51 qdg12751u**

#### RDBネットに未参入のため実行できません s\*

[メッセージの意味] RDBネットに未参入のため実行できません。 [パラメタの意味] s\*: RDBシステム名 RDBシステム名はマルチRDBの場合のみ出力されます。 [システムの処理] このコマンドの処理を中止します。 [利用者の処置] RDBネットに参入して再実行してください。

### **2.26.52 qdg12752u**

#### インダウトログファイル名が指定されていません s\*

[メッセージの意味] インダウトログファイル名が指定されていません。 [パラメタの意味] s\*: RDBシステム名 RDBシステム名はマルチRDBの場合のみ出力されます。 [システムの処理] このコマンドの処理を中止します。 [利用者の処置] インダウトログファイル名を指定して再実行してください。

# **2.26.53 qdg12753u**

#### インダウトログファイル名の指定に誤りがあります s\*

[メッセージの意味] インダウトログファイル名の指定に誤りがあります。 [パラメタの意味] s\*: RDBシステム名 RDBシステム名はマルチRDBの場合のみ出力されます。 [システムの処理] このコマンドの処理を中止します。

[利用者の処置]

正しいインダウトログファイル名を指定して再実行してください。

### **2.26.54 qdg12754u**

#### インダウトログファイルのサイズが指定されていません s\*

[メッセージの意味] インダウトログファイルのサイズが指定されていません。 [パラメタの意味] s\*: RDBシステム名 RDBシステム名はマルチRDBの場合のみ出力されます。 [システムの処理] このコマンドの処理を中止します。 [利用者の処置] インダウトログファイルのサイズを指定して再実行してください。

### **2.26.55 qdg12755u**

#### インダウトログファイルのサイズの指定に誤りがあります s\*

[メッセージの意味] インダウトログファイルのサイズの指定に誤りがあります。 [パラメタの意味] s\*: RDBシステム名 RDBシステム名はマルチRDBの場合のみ出力されます。 [システムの処理] このコマンドの処理を中止します。 [利用者の処置] インダウトログファイルのサイズを64K + トランザクションエントリ数 × 100より大きいサイズを指定して再実行してください。

### **2.26.56 qdg12756u**

#### 並列クラスタオプションが使用されていないまたは現在のロードシェアのシステム属性では実行できません s\*

[メッセージの意味] 並列クラスタオプションが使用されていないまたは現在のロードシェアのシステム属性(Capital、Satellite)では実行できません。 [パラメタの意味] s\*: RDBシステム名 RDBシステム名はマルチRDBの場合のみ出力されます。 [システムの処理]

このコマンドの処理を中止します。

[利用者の処置]

1)並列クラスタオプションが未使用の場合RDB構成パラメタファイルに定義種別(RDBSCLSYSTEMまたはRDBLOADSHARE)を指定 して再実行してください。 2)並列クラスタオプションを使用している場合現状のロードシェアのシステム属性では実行できません。システム属性(Capital、Satellite) を確認して、再実行してください。

### **2.26.57 qdg12757e**

#### 指定された資源's\*'は他のシステムに存在します t\*

[メッセージの意味] 指定された資源は他のシステムに存在します。 [パラメタの意味] s\*: 資源名 t\*: RDBシステム名 RDBシステム名はマルチRDBの場合のみ出力されます。 [システムの処理] このコマンドの処理を中止します。 [利用者の処置] 資源の存在するRDBシステムで再実行してください。

### **2.26.58 qdg12758u**

#### RDBIIディクショナリのデバイス名が指定されていません s\*

[メッセージの意味] RDBディクショナリのデバイス名が指定されていません。 [パラメタの意味] s\*: RDBシステム名 RDBシステム名はマルチRDBの場合のみ出力されます。 [システムの処理] このコマンドの処理を中止します。 [利用者の処置] RDBディクショナリのデバイス名を指定して再実行してください。

### **2.26.59 qdg12759e**

#### RDBシステム's\*'には資源が存在するため削除できません t\*

[メッセージの意味] RDBシステムには資源が存在するため削除できません。 [パラメタの意味] s\*: 対象RDBシステム名 t\*: RDBシステム名 RDBシステム名はマルチRDBの場合のみ出力されます。 [システムの処理] このコマンドの処理を中止します。 [利用者の処置] 削除するRDBシステムの資源をすべて削除して再実行してください。

### **2.26.60 qdg12760u**

#### RDBネットから離脱できません 原因:リモートアクセス中 s\*

[メッセージの意味] RDBネットから離脱できません。 [パラメタの意味] s\*: RDBシステム名 RDBシステム名はマルチRDBの場合のみ出力されます。 [システムの処理] このコマンドの処理を中止します。 [利用者の処置] リモートアクセス中のアプリケーションまたはコマンドが終了してから再実行してください。

# **2.26.61 qdg12761u**

#### RDBネットから離脱できません 原因:動作中 s\*

[メッセージの意味] RDBネットから離脱できません。 [パラメタの意味] s\*: RDBシステム名 RDBシステム名はマルチRDBの場合のみ出力されます。 [システムの処理] このコマンドの処理を中止します。 [利用者の処置] 動作中のアプリケーションまたはコマンドが終了してから再実行してください。

### **2.26.62 qdg12762u**

#### RDBネットに参入できません 原因:動作中 s\*

[メッセージの意味] RDBネットに参入できません。 [パラメタの意味] s\*: RDBシステム名 RDBシステム名はマルチRDBの場合のみ出力されます。 [システムの処理] このコマンドの処理を中止します。 [利用者の処置] 動作中のアプリケーションまたはコマンドが終了してから再実行してください。

### **2.26.63 qdg12763u**

#### RDBネットに参入処理中または離脱処理中のためコマンドは動作できません s\*

[メッセージの意味] RDBネットに参入処理中または離脱処理中のためコマンドは動作できません。 [パラメタの意味]

s\*: RDBシステム名 RDBシステム名はマルチRDBの場合のみ出力されます。 [システムの処理] このコマンドの処理を中止します。 [利用者の処置] 参入または離脱処理が完了してから再実行してください。

### **2.26.64 qdg12764e**

#### RDBシステム's\*'は既に登録されています t\*

[メッセージの意味] RDBシステムは既に登録されています。 [パラメタの意味] s\*: 対象RDBシステム名 t\*: RDBシステム名 RDBシステム名はマルチRDBの場合のみ出力されます。 [システムの処理] このコマンドの処理を中止します。 [利用者の処置] RDBシステム名を確認してください。

### **2.26.65 qdg12765e**

#### RDBシステム's\*'は登録されていません t\*

[メッセージの意味] RDBシステムは登録されていません。 [パラメタの意味] s\*: 対象RDBシステム名 t\*: RDBシステム名 RDBシステム名はマルチRDBの場合のみ出力されます。 [システムの処理] このコマンドの処理を中止します。 [利用者の処置] RDBシステム名を確認してください。

# **2.26.66 qdg12766e**

#### RDBシステム's\*'はRDBネットに参入しているため削除できません t\*

[メッセージの意味] RDBシステムはRDBネットに参入しているため削除できません。 [パラメタの意味] s\*: 対象RDBシステム名 t\*: RDBシステム名 RDBシステム名はマルチRDBの場合のみ出力されます。 [システムの処理]

このコマンドの処理を中止します。 [利用者の処置] 対象RDBシステムをRDBネットから離脱してから再実行してください。

### **2.26.67 qdg12767u**

#### RDBIIディクショナリのデバイスにアクセス権がありません s\*

[メッセージの意味] RDBディクショナリのデバイスにアクセス権がありません。 [パラメタの意味] s\*: RDBシステム名 RDBシステム名はマルチRDBの場合のみ出力されます。 [システムの処理] このコマンドの処理を中止します。 [利用者の処置] RDBディクショナリのデバイスにアクセス権を設定して再実行してください。

### **2.26.68 qdg12768u**

#### 指定されたデバイスはRDBIIディクショナリではないかまたはRDBIIディクショナリが破壊されています s\*

[メッセージの意味]

指定されたデバイスはRDBディクショナリではないかまたはRDBディクショナリが破壊されています。

[パラメタの意味]

s\*: RDBシステム名 RDBシステム名はマルチRDBの場合のみ出力されます。

[システムの処理]

このコマンドの処理を中止します。

[利用者の処置]

1)指定したデバイスがRDBディクショナリではない場合正しいRDBディクショナリのデバイス名を指定して再実行してください。 2)上記に該当しない場合"Symfoware Server RDB運用ガイド"または"Interstage Business Application Server 運用ガイド(高信頼性ロ グ編)"のRDBディクショナリおよびRDBディレクトリファイルのリカバリに従って、RDBディクショナリをリカバリしてください。

### **2.26.69 qdg12769u**

#### RDBIIディクショナリが破壊されています s\*

[メッセージの意味] RDBディクショナリが破壊されています。 [パラメタの意味] s\*: RDBシステム名 RDBシステム名はマルチRDBの場合のみ出力されます。 [システムの処理] このコマンドの処理を中止します。 [利用者の処置]

- ホットスタンバイ機能を使用しない運用の場合"Symfoware Server RDB運用ガイド"または"Interstage Business Application Server 運用ガイド(高信頼性ログ編)"のRDBディクショナリおよびRDBディレクトリファイルのリカバリに従って、リカバリしてください。 -ホットスタンバイ機能を使用した運用の場合"Symfoware Server クラスタ導入運用ガイド"または"Interstage Business Application Server 運用ガイド(高信頼性ログ編)"のRDBディクショナリとRDBディレクトリファイルのリカバリに従ってリカバリしてください。

### **2.26.70 qdg12770u**

#### RDBIIディクショナリが別のデバイスに復元されています s\*

[メッセージの意味]

RDBディクショナリが別のデバイスに復元されています。

[パラメタの意味]

s\*: RDBシステム名

RDBシステム名はマルチRDBの場合のみ出力されます。

[システムの処理]

このコマンドの処理を中止します。

[利用者の処置]

待避した時点のRDBディクショナリのデバイス名と同じデバイスにRDBディクショナリを復元して再実行してください。

### **2.26.71 qdg12771u**

#### RDBIIディクショナリの入出力処理で異常が発生しました 処理='s\*' errno='d\*' t\*

[メッセージの意味] RDBディクショナリの入出力処理で異常が発生しました。 [パラメタの意味] s\*: 入出力処理名 d\*: システムコールのエラー番号 システムコールのエラー番号については、使用してい るシステム・ベンダのドキュメントを参照してください。 t\*: RDBシステム名 RDBシステム名はマルチRDBの場合のみ出力されます。

[システムの処理]

このコマンドの処理を中止します。

[利用者の処置]

システムコールのエラー番号により異常原因を調査して、原因を取り除いてから再実行してください。

### **2.26.72 qdg12772u**

#### RDBIIディクショナリのデバイス属性が変更されています s\*

[メッセージの意味]

RDBディクショナリのデバイス属性が、RDBディクショナリの作成時または、RDBディクショナリの容量拡張時に指定されたデバイスの 属性から、変更されています。

[パラメタの意味]

s\*: RDBシステム名 RDBシステム名はマルチRDBの場合のみ出力されます。

[システムの処理]

このコマンドの処理を中止します。

[利用者の処置]

RDBディクショナリを復元したデバイスを正しく接続、または認識させてから再実行してください。

### **2.26.73 qdg12773u**

#### RDBIIディクショナリのデバイスの容量を小さく変更しているかまたはRDBIIディクショナリが破壊されています s\*

[メッセージの意味]

RDBディクショナリのデバイスの容量が、RDBディクショナリの作成時または、RDBディクショナリの容量拡張時に指定されたデバイス の容量から、小さく変更しているかまたはRDBディクショナリが破壊されています。

[パラメタの意味]

s\*: RDBシステム名 RDBシステム名はマルチRDBの場合のみ出力されます。

「システムの処理]

このコマンドの処理を中止します。

[利用者の処置]

1)デバイスの容量を小さく変更している場合デバイスのサイズをRDBディクショナリの作成時、または容量拡張時のサイズに変更後、RDB ディクショナリを復元して再実行してください。

2)上記に該当しない場合

- ホットスタンバイ機能を使用しない運用の場合"Symfoware Server RDB運用ガイド"または"Interstage Business Application Server 運用ガイド(高信頼性ログ編)"のRDBディクショナリおよびRDBディレクトリファイルのリカバリに従って、リカバリしてください。

-ホットスタンバイ機能を使用した運用の場合"Symfoware Server クラスタ導入運用ガイド"または"Interstage Business Application Server 運用ガイド(高信頼性ログ編)"のRDBディクショナリとRDBディレクトリファイルのリカバリに従ってリカバリしてください。

### **2.26.74 qdg12774u**

#### ロードシェア構成パラメタファイルの入出力処理で異常が発生しました errno='d\*' s\*

[メッセージの意味] ロードシェア構成パラメタファイルの入出力処理で異常が発生しました。

[パラメタの意味]

d\*: システムコールのエラー番号 システムコールのエラー番号については、使用してい るシステム・ベンダのドキュメントを参照してください。 s\*: RDBシステム名

RDBシステム名はマルチRDBの場合のみ出力されます。

「システムの処理]

このコマンドの処理を中止します。

[利用者の処置]

システムコールのエラー番号により異常原因を調査して原因を取り除いてから再実行してください。

### **2.26.75 qdg12775u**

#### ロードシェア構成パラメタファイルの内容に誤りがあります s\*

[メッセージの意味] ロードシェア構成パラメタファイルの内容に誤りがあります。

[パラメタの意味]

s\*: RDBシステム名 RDBシステム名はマルチRDBの場合のみ出力されます。 [システムの処理] このコマンドの処理を中止します。

[利用者の処置]

ロードシェア構成パラメタファイルを修正して再実行してください。

### **2.26.76 qdg12776u**

#### ロードシェア構成パラメタファイルが存在しません s\*

[メッセージの意味] ロードシェア構成パラメタファイルが存在しません。 [パラメタの意味] s\*: RDBシステム名 RDBシステム名はマルチRDBの場合のみ出力されます。 [システムの処理] このコマンドの処理を中止します。 [利用者の処置] ロードシェア構成パラメタファイルを作成して再実行してください。

### **2.26.77 qdg12777u**

#### ネットワーク管理ファイルの入出力処理で異常が発生しました errno='d\*' s\*

```
[メッセージの意味]
ネットワーク管理ファイルの入出力処理で異常が発生しました。
[パラメタの意味]
d*: システムコールのエラー番号
システムコールのエラー番号については、使用してい
るシステム・ベンダのドキュメントを参照してください。
s*: RDBシステム名
RDBシステム名はマルチRDBの場合のみ出力されます。
[システムの処理]
このコマンドの処理を中止します。
[利用者の処置]
システムコールのエラー番号により異常原因を調査しして原因を取り除いてから再実行してください。
```
### **2.26.78 qdg12779u**

#### ネットワーク管理ファイルが存在しません s\*

[メッセージの意味] ネットワーク管理ファイルが存在しません。 [パラメタの意味] s\*: RDBシステム名 RDBシステム名はマルチRDBの場合のみ出力されます。 [システムの処理]

このコマンドの処理を中止します。 [利用者の処置] ネットワーク管理ファイルを作成して再実行してください。

### **2.26.79 qdg12780u**

#### ネットワーク管理ファイルは既に存在しています s\*

[メッセージの意味] ネットワーク管理ファイルは既に存在しています。 [パラメタの意味] s\*: RDBシステム名 RDBシステム名はマルチRDBの場合のみ出力されます。 [システムの処理] このコマンドの処理を中止します。 [利用者の処置] ネットワーク管理ファイルを削除して再実行してください。

### **2.26.80 qdg12781i**

#### RDBネットからRDBシステム's\*'を追放しました t\*

[メッセージの意味] RDBネットからRDBシステムを追放しました。 [パラメタの意味] s\*: 追放されたRDBシステム名 t\*: RDBシステム名 RDBシステム名はマルチRDBの場合のみ出力されます。

### **2.26.81 qdg12782u**

#### CapitalシステムがRDBネットに未参入のため実行できません s\*

[メッセージの意味] CapitalシステムがRDBネットに未参入のため実行できません。 [パラメタの意味] s\*: RDBシステム名 RDBシステム名はマルチRDBの場合のみ出力されます。 [システムの処理] このコマンドの処理を中止します。 [利用者の処置] RDBネットへCapitalシステムが参入してから再実行してください。

### **2.26.82 qdg12783u**

#### 他のシステム上でRDBII空間内ローカルメモリ不足が発生しました s\*

[メッセージの意味] 他のシステム上でローカルメモリ不足が発生しました。
[パラメタの意味] s\*: RDBシステム名 RDBシステム名はマルチRDBの場合のみ出力されます。 [システムの処理] このコマンドの処理を中止します。 [利用者の処置] 該当システムの仮想アドレス空間を拡張して、空きメモリを確保してから再実行してください。

# **2.26.83 qdg12784u**

RDBシステムがRDBクラスタシステムに未登録のためRDBネットに参入できません s\*

[メッセージの意味] RDBシステムがRDBクラスタシステムに未登録のためRDBネットに参入できません。 [パラメタの意味] s\*: RDBシステム名 RDBシステム名はマルチRDBの場合のみ出力されます。 [システムの処理] このコマンドの処理を中止します。 [利用者の処置] 参入するRDBシステムをrdbsetnetコマンドでRDBクラスタシステムに登録してから再実行してください。

# **2.26.84 qdg12785u**

### ロードシェア構成パラメタファイル内の1行の長さが制限を超えています s\*

[メッセージの意味] ロードシェア構成パラメタファイル内の1行の長さが制限を超えています。 「パラメタの音味] s\*: RDBシステム名 RDBシステム名はマルチRDBの場合のみ出力されます。 [システムの処理] このコマンドの処理を中止します。 [利用者の処置] 1行の長さが制限(1024)を満たすように修正して再実行してください。

# **2.26.85 qdg12786u**

### ロードシェア構成パラメタファイルの定義種別's\*'の記述が存在しません t\*

[メッセージの意味] ロードシェア構成パラメタファイルに必要な定義種別の記述が存在しません。 [パラメタの意味] s\*: 定義種別 t\*: RDBシステム名 RDBシステム名はマルチRDBの場合のみ出力されます。 [システムの処理]

このコマンドの処理を中止します。

[利用者の処置]

ロードシェア構成パラメタファイルに必要な記述が存在しません。必要な記述を追加して再実行してください。

### **2.26.86 qdg12787u**

#### SatelliteシステムがRDBネットに参入しているためCapitalシステムはRDBネットから離脱できません s\*

```
[メッセージの意味]
SatelliteシステムがRDBネットに参入しているためCapitalシステムはRDBネットから離脱できません。
[パラメタの意味]
s*: RDBシステム名
RDBシステム名はマルチRDBの場合のみ出力されます。
[システムの処理]
このコマンドの処理を中止します。
[利用者の処置]
すべてのSatelliteシステムが離脱してから再実行してください。
```
# **2.26.87 qdg12788u**

### インダウトログファイルは既に作成されています s\*

[メッセージの意味] インダウトログファイルは既に作成されています。 [パラメタの意味] s\*: RDBシステム名 RDBシステム名はマルチRDBの場合のみ出力されます。 「システムの処理] このコマンドの処理を中止します。

## **2.26.88 qdg12789u**

### 指定した媒体's\*'にはインダウトログファイルを作成することはできません t\*

[メッセージの意味] 指定した媒体のブロック長ではインダウトログファイルを作成することはできません。 [パラメタの意味] s\*: パス名 t\*: RDBシステム名 RDBシステム名はマルチRDBの場合のみ出力されます。 [システムの処理] このコマンドの処理を中止します。 [利用者の処置] 作成する媒体を正しく指定して再実行してください。

## **2.26.89 qdg12790u**

#### インダウトログファイルが未作成のため処理を実行できません s\*

[メッセージの意味] インダウトログファイルが未作成のため処理を実行できません。 [パラメタの意味] s\*: RDBシステム名 RDBシステム名はマルチRDBの場合のみ出力されます。 [システムの処理] このコマンドの処理を中止します。 [利用者の処置] インダウトログファイルを作成後に再実行してください。

# **2.26.90 qdg12791u**

#### インダウトログファイルが使用中のため処理を実行できません s\*

```
[メッセージの意味]
インダウトログファイルが使用中のため処理を実行できません。
[パラメタの意味]
s*: RDBシステム名
RDBシステム名はマルチRDBの場合のみ出力されます。
[システムの処理]
このコマンドの処理を中止します。
[利用者の処置]
インダウトログファイルが未使用のときに再実行してください。
```
### **2.26.91 qdg12792u**

### 指定した's\*'はインダウトログファイルで使用しています t\*

[メッセージの意味] 指定したデバイスはインダウトログファイルで使用しています。 [パラメタの意味] s\*: ローデバイス名 t\*: RDBシステム名 RDBシステム名はマルチRDBの場合のみ出力されます。 [システムの処理] このコマンドの処理を中止します。 [利用者の処置] 別のデバイスを指定して再実行してください。

## **2.26.92 qdg12793u**

#### インダウトログファイルが作成されているためテンポラリログファイルを削除できません s\*

[メッセージの意味] インダウトログファイルが作成されているためテンポラリログファイルを削除できません。 [パラメタの意味]

s\*: RDBシステム名 RDBシステム名はマルチRDBの場合のみ出力されます。 [システムの処理] このコマンドの処理を中止します。 [利用者の処置] インダウトログファイルを削除して再実行してください。

# **2.26.93 qdg12794u**

### テンポラリログファイルが未作成のためインダウトログファイルは作成できません s\*

[メッセージの意味] テンポラリログファイルが未作成のためインダウトログファイルは作成できません。 [パラメタの意味] s\*: RDBシステム名 RDBシステム名はマルチRDBの場合のみ出力されます。 [システムの処理] このコマンドの処理を中止します。 [利用者の処置] テンポラリログファイルを作成して再実行してください。

### **2.26.94 qdg12795u**

#### インダウトログファイルの入出力処理で異常が発生しました errno=d\* s\*

```
[メッセージの意味]
インダウトログファイルの入出力処理で異常が発生しました。
[パラメタの意味]
d*: エラー番号
システムコールのエラー番号については、使用してい
るシステム・ベンダのドキュメントを参照してください。
s*: RDBシステム名
RDBシステム名はマルチRDBの場合のみ出力されます。
[システムの処理]
このコマンドの処理を中止します。
[利用者の処置]
システムコールのエラー番号により、異常原因を調査して、原因を取り除いてから再実行してください。
```
## **2.26.95 qdg12796u**

#### インダウトログファイルが破壊されています s\*

[メッセージの意味] インダウトログファイルが破壊されています。 [パラメタの意味] s\*: RDBシステム名 RDBシステム名はマルチRDBの場合のみ出力されます。 [システムの処理]

このコマンドの処理を中止します。

[利用者の処置]

"Symfoware Server クラスタ導入運用ガイド"のインダウトログファイルのリカバリに従ってリカバリしてください。

### **2.26.96 qdg12797i**

#### インダウト状態のためデータベースをアクセス禁止状態にしました DB名='s\*' DSI名='t\*' ページ番号='d\*' u\*

[メッセージの意味] インダウト状態のため、データベースをアクセス禁止にしましまた。 [パラメタの意味] s\*: データベース名 t\*: DSI名 d\*: ページ番号 u\*: RDBシステム名 RDBシステム名はマルチRDBの場合のみ出力されます。

### **2.26.97 qdg12798i**

インダウト閉塞状態であるデータベースを復元しました DB名='s\*' DSI名='t\*' ページ番号='d\*' u\*

[メッセージの意味] インダウト閉塞状態であるデータベースを復元しました。 [パラメタの意味] s\*: データベース名 t\*: DSI名 d\*: ページ番号 u\*: RDBシステム名 RDBシステム名はマルチRDBの場合のみ出力されます。

### **2.26.98 qdg12799i**

#### リモートシステムに対する通知情報を保存しましたリモートシステム名='s\*' u\*

[メッセージの意味] リモートシステムに対する通知情報を保存しました。 [パラメタの意味] s\*: リモートシステム名 u\*: RDBシステム名 RDBシステム名はマルチRDBの場合のみ出力されます。

# **2.27 qdg12800**番台のメッセージ

### **2.27.1 qdg12800i**

#### リモートシステムに対して通知が完了しましたリモートシステム名='s\*' u\*

```
[メッセージの意味]
```

```
リモートシステムに対する通知処理が完了しました。
```
[パラメタの意味]

```
s*: リモートシステム名
u*: RDBシステム名
RDBシステム名はマルチRDBの場合のみ出力されます。
```
# **2.27.2 qdg12801u**

#### インダウト閉塞の設定処理もしくは 解除処理中に継続不可能なエラーが発生したため処理を中断します u\*

[メッセージの意味]

インダウト閉塞の設定処理もしくは、解除処理中に継続不可能なエラーが発生したため処理を中断します。

[パラメタの意味]

u\*: リモートシステム名

RDBシステム名はマルチRDBの場合のみ出力されます。

[システムの処理]

処理を中止します。

[利用者の処置]

再起動してください。

# **2.27.3 qdg12802u**

#### インダウトログファイルの領域不足が発生しました u\*

[メッセージの意味] インダウトログファイルの領域不足が発生しました。 [パラメタの意味] u\*: リモートシステム名 RDBシステム名はマルチRDBの場合のみ出力されます。 [システムの処理]

処理を中止します。

[利用者の処置]

"Symfoware Server RDB運用ガイド"のインダウトログファイルの変更手順に従って、インダウトログファイルのサイズを増やしてから、再 実行してください。

## **2.27.4 qdg12803u**

### 実行中の応用プログラムおよびコマンドの数が多すぎます s\*

[メッセージの意味] 実行中のアプリケーションおよびコマンドの数が多すぎます。 [パラメタの意味] s\*: RDBシステム名 RDBシステム名はマルチRDBの場合のみ出力されます。 [システムの処理] このコマンドの処理を中止します。 [利用者の処置] 他のアプリケーションおよびコマンドが終了するのを待って、再実行してください。

# **2.27.5 qdg12804u**

### 結合先のRDBシステム's\*'が異常終了しました t\*

[メッセージの意味] 結合先のRDBシステムが異常終了しました。 [パラメタの意味] s\*: 結合先システム名 t\*: RDBシステム名 RDBシステム名はマルチRDBの場合のみ出力されます。 [システムの処理] このコマンドの処理を中止します。 [利用者の処置] 当社技術員(SE)に連絡してください。

## **2.27.6 qdg12805u**

#### RDBシステムのネットワークが開設されていません s\*

[メッセージの意味] RDBシステムのネットワークが開設されていません。 [パラメタの意味] s\*: RDBシステム名 RDBシステム名はマルチRDBの場合のみ出力されます。 [システムの処理] このコマンドの処理を中止します。 [利用者の処置] rdbnetコマンドでネットワークの開設を行ってください。

## **2.27.7 qdg12806u**

#### 結合先のRDBシステム's\*'のネットワークが開設されていません t\*

[メッセージの意味] 結合先のRDBシステムのネットワークが開設されていません。 [パラメタの意味] s\*: 結合先システム名 t\*: RDBシステム名 RDBシステム名はマルチRDBの場合のみ出力されます。 [システムの処理] このコマンドの処理を中止します。 [利用者の処置] rdbnetコマンドで結合先のRDBシステムでネットワークの開設を行ってください。

## **2.27.8 qdg12807u**

#### RDBネットに未参入のため実行できません s\*

[メッセージの意味] RDBネットに未参入のため実行できません。 [パラメタの意味] s\*: RDBシステム名 RDBシステム名はマルチRDBの場合のみ出力されます。 [システムの処理] このコマンドの処理を中止します。 [利用者の処置] rdbnetコマンドでRDBネットに参入してから再実行してください。

# **2.27.9 qdg12808u**

#### RDBシステム's\*'がRDBネットに未参入のため実行できません t\*

[メッセージの意味]

対象RDBシステムがRDBネットに未参入のため実行できません。

「パラメタの意味]

s\*: 対象RDBシステム名 t\*: RDBシステム名 RDBシステム名はマルチRDBの場合のみ出力されます。

「システムの処理]

このコマンドの処理を中止します。

[利用者の処置]

以下の処置を行ってください。 - 対象RDBシステム名が"Capital-System"の場合CapitalシステムをrdbnetコマンドでRDBネットに参入させてください。その後、自システムも RDBネットに再参入させ、再実行してください。 - 対象RDBシステム名が"Capital-System"以外の場合対象RDBシステムをrdbnetコマンドでRDBネットに参入させてから再実行してく

```
ださい。
```
## **2.27.10 qdg12809u**

#### RDBIIディクショナリとRDBIIディレクトリファィルが不整合な状態です s\*

[メッセージの意味]

RDBディクショナリとRDBディレクトリファィルが不整合な状態です。

[パラメタの意味]

s\*: RDBシステム名 RDBシステム名はマルチRDBの場合のみ出力されます。

[システムの処理]

このコマンドの処理を中止します。

[利用者の処置]

並列クラスタオプションを使用している場合には以下の処置を行ってください。

- ダウンしているRDBシステムが存在する場合"Symfoware Server クラスタ導入運用ガイド"のインダウトログファイルのリカバリに従って リカバリしてください。

- ダウンしているRDBシステムが存在しない場合"Symfoware Server クラスタ導入運用ガイド"または"Interstage Business Application Server 運用ガイド(高信頼性ログ編)"のRDBディクショナリとRDBディレクトリファイルのリカバリに従って、RDBディレクトリファイルをリカバリし てください。並列クラスタオプションを使用していない場合には、"Symfoware Server RDB運用ガイド"または"Interstage Business

Application Server運用ガイド(高信頼性ログ編)"のRDBディクショナリおよびRDBディレクトリファイルのリカバリに従って、RDBディレク トリファイルをリカバリしてください。

# **2.27.11 qdg12810i**

#### インダウト状態のためRDBIIディクショナリをアクセス禁止状態にしました u\*

[メッセージの意味]

インダウト状態のため、RDBIIディクショナリをアクセス禁止にしました。

[パラメタの意味]

u\*: RDBシステム名

RDBシステム名はマルチRDBの場合のみ出力されます。

## **2.27.12 qdg12811i**

#### インダウト閉塞状態であるRDBIIディクショナリを復元しました u\*

[メッセージの意味] インダウト閉塞状態であるRDBIIディクショナリを復元しました。 [パラメタの意味] u\*: RDBシステム名 RDBシステム名はマルチRDBの場合のみ出力されます。

### **2.27.13 qdg12812u**

#### 差分ログファイルのサイズが制限値を超えました 抽出定義名=s\* t\*

[メッセージの意味]

Linkexpress Replication optionのエラーを検出しました。

[パラメタの意味]

s\*: 抽出定義名 t\*: RDBシステム名 RDBシステム名はマルチRDBの場合のみ出力されます。

[システムの処理]

処理を継続します。

[利用者の処置]

"FUJITSU Linkexpress Replication optionメッセージ説明書"の以下のメッセージIDに従って、処置してください。  $-$  RP13007

### **2.27.14 qdg12813w**

#### 自動容量拡張の割付け候補のデータベーススペースがインダウト閉塞状態です DB名='s\*' DBS名='t\*' u\*

[メッセージの意味]

自動容量拡張の割付け候補のデータベーススペースがインダウト閉塞状態であるため、該当データベーススペースは割付けることが できません。

[パラメタの意味]

s\*: データベース名 t\*: データベーススペース名 u\*: RDBシステム名

RDBシステム名はマルチRDBの場合のみ出力されます。

[システムの処理]

該当のデータベーススペース以外に候補のデータベーススペースが指示されている場合は、これを使用して自動容量拡張を続行し ます。

[利用者の処置]

以下のいずれかの処置を実施後、アプリケーションを再実行するか、rdbgcdsiコマンドでDSIの再編成を実施してください。

- 割付け候補のデータベーススペースをアクセス可能状態にしてください。

- rdbalmdsiコマンドで該当の割付け候補のデータベーススペースを他のデータベーススペースに変更してください。

### **2.27.15 qdg12814u**

#### DSI's\*'がインダウト閉塞状態です t\*

[メッセージの意味] DSIがインダウト閉塞状態です。 [パラメタの意味] s\*: DSI名 t\*: RDBシステム名 RDBシステム名はマルチRDBの場合のみ出力されます。 [システムの処理] このコマンドの処理を中止します。

[利用者の処置]

"Symfoware Server クラスタ導入運用ガイド"のインダウントリカバリに従って、データベースをリカバリしてください。

# **2.27.16 qdg12815u**

#### データベーススペース's\*'がインダウト閉塞状態です t\*

[メッセージの意味]

以下の場合があります。

- データベーススペースがインダウト閉塞状態です。

- DSIが割り付けられているデータベーススペースがインダウト閉塞状態です。

[パラメタの意味]

s\*: データベーススペース名 t\*: RDBシステム名 RDBシステム名はマルチRDBの場合のみ出力されます。

[システムの処理]

このコマンドの処理を中止します。

[利用者の処置]

"Symfoware Server クラスタ導入運用ガイド"のインダウントリカバリに従って、データベースをリカバリしてください。

# **2.27.17 qdg12816u**

#### RDBIIディクショナリがインダウト閉塞状態です s\*

```
[メッセージの意味]
RDBディクショナリがインダウト閉塞状態のため、処理できません。
[パラメタの意味]
```
s\*: RDBシステム名 RDBシステム名はマルチRDBの場合のみ出力されます。

[システムの処理]

このコマンドの処理を中止します。

[利用者の処置]

"Symfoware Server クラスタ導入運用ガイド"のインダウントリカバリに従って、データベースをリカバリしてください。

# **2.27.18 qdg12817u**

RDBIIディクショナリのデータベーススペースがインダウト閉塞状態です s\*

[メッセージの意味] RDBディクショナリのデータベーススペースがインダウト閉塞状態のため、処理できません。 [パラメタの意味] s\*: RDBシステム名 RDBシステム名はマルチRDBの場合のみ出力されます。 [システムの処理] このコマンドの処理を中止します。 [利用者の処置] "Symfoware Server クラスタ導入運用ガイド"のインダウントリカバリに従って、データベースをリカバリしてください。

# **2.27.19 qdg12818u**

### DSI's\*'の表のDSI't\*'がインダウト閉塞状態です u\*

[メッセージの意味] 表のDSIがインダウト閉塞状態のため、処理できません。 [パラメタの意味] s\*: インデックスのDSI名 t\*: 表のDSI名 u\*: RDBシステム名 RDBシステム名はマルチRDBの場合のみ出力されます。 [システムの処理] このコマンドの処理を中止します。 [利用者の処置] "Symfoware Server クラスタ導入運用ガイド"のインダウントリカバリに従って、データベースをリカバリしてください。

# **2.27.20 qdg12819u**

### DSI's\*'のインデックスのDSI't\*'がインダウト閉塞状態です u\*

[メッセージの意味] インデックスのDSIがインダウト閉塞状態のため、処理できません。 [パラメタの意味] s\*: 表のDSI名 t\*: インデックスのDSI名 u\*: RDBシステム名 RDBシステム名はマルチRDBの場合のみ出力されます。

[システムの処理] このコマンドの処理を中止します。 [利用者の処置] "Symfoware Server クラスタ導入運用ガイド"のインダウントリカバリに従って、データベースをリカバリしてください。

## **2.27.21 qdg12820u**

#### 共用メモリが不足しました s\*

[メッセージの意味] 共用メモリが不足しました。 [パラメタの意味] s\*: RDBシステム名 RDBシステム名はマルチRDBの場合のみ出力されます。 [システムの処理] この処理を中止します。

[利用者の処置]

"Symfoware Server RDB運用ガイド"の共用バッファのチューニングにしたがって、共用メモリの容量拡張を行ってから、再実行してく ださい。または共用メモリが重複していないか確認してください。

## **2.27.22 qdg12821u**

### データベース's\*'に定義されているDSI't\*'に割り付けたデータベーススペースに入出力障害が発生しましたu\*

[メッセージの意味]

データベースに定義されているDSIに割り付けたデータベーススペースに入出力障害が発生しました。

[パラメタの意味]

s\*: データベース名 t\*: DSI名 u\*: RDBシステム名 RDBシステム名はマルチRDBの場合のみ出力されます。

[システムの処理]

この処理を中止します。

[利用者の処置]

"Symfoware Server RDB運用ガイド"のデータベースのリカバリ、または"Interstage Business Application Server 運用ガイド(高信頼性 ログ編)"のユーザログテーブルのリカバリに従って、データベーススペースまたはユーザログテーブルのリカバリを行って、再実行して ください。

## **2.27.23 qdg12822u**

### スキーマ's\*'の表't\*'内に定義されているDSI'u\*'に割り付けたデータベーススペースに入出力障害が発生しました v\*

[メッセージの意味]

スキーマの表内に定義されているDSIに割り付けたデータベーススペースに入出力障害が発生しました。

[パラメタの意味]

s\*: スキーマ名 t\*: 表名 u\*: DSI名

v\*: RDBシステム名 RDBシステム名はマルチRDBの場合のみ出力されます。

[システムの処理]

この処理を中止します。

[利用者の処置]

"Symfoware Server RDB運用ガイド"のデータベースのリカバリ、または"Interstage Business Application Server 運用ガイド(高信頼性 ログ編)"のユーザログテーブルのリカバリに従って、データベーススペースまたはユーザログテーブルのリカバリを行って、再実行して ください。

# **2.27.24 qdg12823u**

#### 作業用ファイルに入出力エラーが発生しました s\*

[メッセージの意味] 作業用ファイルに対して入出力エラーが発生しました。 [パラメタの意味] s\*: RDBシステム名 RDBシステム名はマルチRDBの場合のみ出力されます。 [システムの処理] この処理を中止します。 [利用者の処置] ボリュームをリカバリし、再実行してください。

### **2.27.25 qdg12824u**

### データベース's\*'に定義されているDSI't\*'の容量が不足しました u\*

[メッセージの意味] データベースに定義されているDSIの容量が不足しました。 [パラメタの意味] s\*: データベース名 t\*: DSI名 u\*: RDBシステム名 RDBシステム名はマルチRDBの場合のみ出力されます。

[システムの処理]

この処理を中止します。

[利用者の処置]

"Symfoware Server RDB運用ガイド"のデータベースの容量拡張に従って、DSIの容量拡張を行ってください。または"Interstage Business Application Server 運用ガイド(高信頼性ログ編)"のユーザログテーブルの拡張に従って、ユーザログテーブルの容量拡張を行ってく ださい。

## **2.27.26 qdg12825u**

### スキーマ's\*'の表't\*'内に定義されているDSI'u\*'の容量が不足しました v\*

[メッセージの意味]

スキーマの表内に定義されているDSIの容量が不足しました。

[パラメタの意味]

s\*: スキーマ名 t\*: 表名 u\*: DSI名 v\*: RDBシステム名 RDBシステム名はマルチRDBの場合のみ出力されます。 [システムの処理] この処理を中止します。

[利用者の処置]

障害が検出されたDSIが、CYCLIC構造でなければ、"Symfoware Server RDB運用ガイド"のSymfoware/RDBのデータベースの容量 拡張に従って、DSIの容量拡張を行い、再実行してください。障害が検出されたDSIが、CYCLIC構造であれば"Interstage Business Application Server 運用ガイド(高信頼性ログ編)"の高信頼性ログ機能の運用情報の表示に従って、エントリの状態を確認してくださ い。INH状態のエントリが存在する場合は、"Interstage Business Application Server 運用ガイド(高信頼性ログ編)"のユーザログテーブ ルのリカバリに従って、INH状態のエントリをリカバリしてください。リカバリ後のエントリは、EMPTYまたはFULL状態になります。FULL 状態のエントリが存在する場合は、"Interstage Business Application Server 運用ガイド(高信頼性ログ編)"のユーザログテーブルから ユーザログのエクスポートに従って、エントリ内容を外部ファイルに出力してください。エクスポートすることにより、エントリはEMPTY状 態となり、容量不足が解消されます。

### **2.27.27 qdg12826u**

#### テンポラリログファイルの領域が不足しました s\*

[メッセージの意味]

テンポラリログファイルの領域が不足しました。

[パラメタの意味]

s\*: RDBシステム名 RDBシステム名はマルチRDBの場合のみ出力されます。

[システムの処理]

この処理を中止します。

[利用者の処置]

以下のいずれかの対処を行ってから、テンポラリログファイルの領域不足エラーとなったアプリケーションまたは、RDBコマンドを再実 行してください。

- 長トランザクションによってBIログ域が枯渇した可能性があるため、長トランザクションを終了してください。

- "Symfoware Server セットアップガイド"、または、"Interstage Business Application Server 運用ガイド(高信頼性ログ編)"の資源の見 積もりに従って、AIログ域サイズ及び、BIログ域サイズを再見積もりし、以下で運用方法に対応したマニュアルに従って、テンポラリロ グファイルのBIログ域サイズおよびAIログ域サイズを増やしてください。

1) "Symfoware Server RDB 運用ガイド"、または"Interstage Business Application Server 運用ガイド(高信頼性ログ編)"のテンポラリロ グファイルの変更

2) "Symfoware Server クラスタ導入運用ガイド"フェイルオーバ運用の保守および管理のテンポラリログファイルの変更手順、また

は、"Interstage Business Application Server 運用ガイド(高信頼性ログ編)"のクラスタシステムのテンポラリログファイルの変更手順

3) "Symfoware Server クラスタ導入運用ガイド"ロードシェア運用の保守および管理のテンポラリログファイルの変更手順

### **2.27.28 qdg12827u**

#### 作業域用ディレクトリの容量が不足しました s\*

[メッセージの意味] 作業域用ディレクトリの容量が不足しました。 [パラメタの意味] s\*: RDBシステム名 RDBシステム名はマルチRDBの場合のみ出力されます。 [システムの処理]

この処理を中止します。 [利用者の処置] 作業域用ディレクトリに空き領域を確保し、再実行してください。

# **2.27.29 qdg12828u**

#### RDBディクショナリとRDBディレクトリファイルの不整合を検出しました s\*

[メッセージの意味]

RDBディクショナリとRDBディレクトリファイルの対応がとれていません。

[パラメタの意味]

s\*: RDBシステム名 RDBシステム名はマルチRDBの場合のみ出力されます。

[システムの処理]

この処理を中止します。

[利用者の処置]

"Symfoware Server RDB運用ガイド"または"Interstage Business Application Server 運用ガイド(高信頼性ログ編)"のRDBディクショナ リおよびRDBディレクトリファイルのリカバリにしたがってRDBディクショナリのリカバリを行い、再実行してください。

### **2.27.30 qdg12829u**

#### スキーマ's\*'の表't\*'に表とインデックスの不整合を検出しました u\*

[メッセージの意味] 表とインデックスの対応が取れていません。 [パラメタの意味] s\*: スキーマ名 t\*: 表名 u\*: RDBシステム名 RDBシステム名はマルチRDBの場合のみ出力されます。 [システムの処理] この処理を中止します。 [利用者の処置]

表の再作成を行い、再実行してください。

## **2.27.31 qdg12830u**

#### データベースが破壊されています code :s\* t\*

[メッセージの意味] データベースが破壊されています。 [パラメタの意味] s\*: 破壊の状態を示すコード 01: 表とインデックスの対応がとれていません 02: BLOB型項目の長さ部が正しくありません t\*: RDBシステム名 RDBシステム名はマルチRDBの場合のみ出力されます。 [システムの処理]

この処理を中止します。 [利用者の処置] 表の再作成を行い、再実行してください。

# **2.27.32 qdg12831u**

### RDBディクショナリにアクセス中に共用バッファの枯渇が発生しました s\*

[メッセージの意味]

RDBディクショナリアクセス中に共用バッファプールのバッファが枯渇しました。

[パラメタの意味]

s\*: RDBシステム名 RDBシステム名はマルチRDBの場合のみ出力されます。

[システムの処理]

この処理を中止します。

[利用者の処置]

"Symfoware Server RDB運用ガイド"の共用バッファのチューニングにしたがって共用バッファの枚数を増やして、再実行してくださ い。

### **2.27.33 qdg12832u**

#### データベースにアクセス中に共用バッファの枯渇が発生しました s\*

[メッセージの意味] データベースアクセス中に共用バッファプールのバッファが枯渇しました。 [パラメタの意味] s\*: RDBシステム名 RDBシステム名はマルチRDBの場合のみ出力されます。 [システムの処理] この処理を中止します。 [利用者の処置]

"Symfoware Server RDB運用ガイド"の共用バッファのチューニングにしたがって共用バッファの枚数を増やして、再実行してくださ い。

## **2.27.34 qdg12833u**

### 同時に実行できるトランザクション数の上限値を超えました s\*

[メッセージの意味] 同時に実行できるトランザクション数の上限値を超えました。 [パラメタの意味] s\*: RDBシステム名 RDBシステム名はマルチRDBの場合のみ出力されます。 [システムの処理] この処理を中止します。 [利用者の処置]

同時に走行しているトランザクションが減少してから再実行してください。または、"Symfoware Server RDB運用ガイド"または"Interstage Business Application Server 運用ガイド(高信頼性ログ編)"のテンポラリログファイルの変更にしたがって、テンポラリログファイルのトラ ンザクションエントリ数を増やしてから、再実行してください。

### **2.27.35 qdg12834u**

#### 実行している応用プログラムの個数が多いため処理できません code :s\* t\*

「メッセージの意味]

実行しているアプリケーションの個数が多いため処理できません。

[パラメタの意味]

s\*: 原因コード t\*: RDBシステム名 RDBシステム名はマルチRDBの場合のみ出力されます。

[システムの処理]

この処理を中止します。

[利用者の処置]

異常原因を表すコードにしたがって以下の処置を実施してください。 原因コードが01の場合:アプリケーションの多重度が少ない時に実行してください 原因コードが02の場合:アプリケーションの多重度が少ない時に実行してください 原因コードが03の場合:アプリケーションの多重度が少ない時に実行してください 原因コードが04の場合:アプリケーションの多重度が少ない時に実行してください 原因コードが05の場合:RDB構成パラメタRDBCNTNUMの値を大きくして再実行してください 原因コードが06の場合:RDB構成パラメタRDBCNTNUMの値を大きくして再実行してください

### **2.27.36 qdg12835u**

#### マルチRDB運用されていないため実行できません s\*

[メッセージの意味] マルチRDB運用されていないため実行できません。 [パラメタの意味] s\*: RDBシステム名 RDBシステム名はマルチRDBの場合のみ出力されます。 [システムの処理] このコマンドの処理を中止します。 [利用者の処置] マルチRDB運用をして再実行してください。

### **2.27.37 qdg12836u**

#### ロードシェア構成パラメタファイルの定義種別's\*'で指定されたパスが存在しません t\*

[メッセージの意味] ロードシェア構成パラメタファイルで指定されたパスが存在しません。 [パラメタの意味] s\*: 定義種別 t\*: RDBシステム名 RDBシステム名はマルチRDBの場合のみ出力されます。 [システムの処理]

このコマンドの処理を中止します。 [利用者の処置] 正しいパス名を指定して再実行してください。

# **2.27.38 qdg12837u**

### ロードシェア構成パラメタファイルの'd\*'行目で指定された定義種別は現在のロードシェアのシステム属性では指定できません s\* [メッセージの意味] ロードシェア構成パラメタファイルで指定された定義種別は、現在のロードシェアのシステム属性(Capital、Satellite)では指定できませ  $\lambda$ [パラメタの意味] d\*: 行番号 s\*: RDBシステム名 RDBシステム名はマルチRDBの場合のみ出力されます。 [システムの処理] 処理を中止します。 [利用者の処置] 現状のロードシェアのシステム属性では指定できません。システム属性(Capital、Satellite)を確認してください。

## **2.27.39 qdg12838u**

### ロードシェア構成パラメタファイルの'd\*'行目の指定に誤りがあります s\*

[メッセージの意味] ロードシェア構成パラメタファイルの内容に誤りがあります。 [パラメタの意味] d\*: 行番号 s\*: RDBシステム名 RDBシステム名はマルチRDBの場合のみ出力されます。 [システムの処理] 処理を中止します。 [利用者の処置] ロードシェア構成パラメタファイルの内容を確認してください。

# **2.27.40 qdg12839u**

### ロードシェア構成パラメタファイルの定義種別's\*'が二重指定されています t\*

[メッセージの意味] ロードシェア構成パラメタファイル内で同じ定義種別が二度指定されています。 [パラメタの意味] s\*: 定義種別 t\*: RDBシステム名 RDBシステム名はマルチRDBの場合のみ出力されます。 [システムの処理] 処理を中止します。

[利用者の処置]

定義種別の重複指定を取り除いて再実行してください。

### **2.27.41 qdg12840u**

#### ネットワーク管理ファイルまたは ネットワーク管理ファイルのパスを構成するディレクトリにアクセス権がありません s\*

[メッセージの意味]

ネットワーク管理ファイルまたは、ネットワーク管理ファイルのパスを構成するディレクトリにアクセス権がありません。

[パラメタの意味]

s\*: RDBシステム名

RDBシステム名はマルチRDBの場合のみ出力されます。

[システムの処理]

処理を中止します。

[利用者の処置]

ネットワーク管理ファイルおよびネットワーク管理ファイルのパスを構成するディレクトリにアクセス権を設定して再実行してください。

### **2.27.42 qdg12841u**

#### 並列クラスタオプションがインストールされていません s\*

[メッセージの意味] 並列クラスタオプションがインストールされていません。 [パラメタの意味] s\*: RDBシステム名 RDBシステム名はマルチRDBの場合のみ出力されます。 [システムの処理] 処理を中止します。 [利用者の処置] 並列クラスタオプションをインストールして再実行してください。

## **2.27.43 qdg12842u**

### 32bit版RDBII構成パラメタファイル名の指定に誤りがあります s\*

[メッセージの意味] 32bit版RDB構成パラメタファイル名の指定に誤りがあります。 [パラメタの意味] s\*: RDBシステム名 RDBシステム名はマルチRDBの場合のみ出力されます。 [システムの処理] このコマンドの処理を中止します。 [利用者の処置] 正しい32bit版RDB構成パラメタファイルを指定して再実行してください。

### **2.27.44 qdg12843u**

#### 32bit版RDBII構成パラメタファイルの入出力処理で異常が発生しました 発生処理=d\* errno=e\* s\*

[メッセージの意味] 32bit版RDB構成パラメタファイルの入出力処理で異常が発生しました。 [パラメタの意味] d\*: 発生処理 1: オープン 2: 読み込み e\*: システムコールのエラー番号 システムコールのエラー番号については、使用してい るシステム・ベンダのドキュメントを参照してください。 s\*: RDBシステム名 RDBシステム名はマルチRDBの場合のみ出力されます。 [システムの処理] このコマンドの処理を中止します。

[利用者の処置]

システムコールのエラー番号により異常原因を調査し、原因を取り除いてから再実行してください。

### **2.27.45 qdg12844u**

#### 32bit版RDBII構成パラメタファイルの定義種別's\*'の記述に誤りがあります t\*

[メッセージの意味] 32bit版RDB構成パラメタファイルの記述に誤りがあります。 [パラメタの意味] s\*: 定義種別 t\*: RDBシステム名 RDBシステム名はマルチRDBの場合のみ出力されます。 [システムの処理] このコマンドの処理を中止します。 [利用者の処置] 32bit版RDB構成パラメタファイルの記述に誤りがあります。修正後に再度実行してください。

### **2.27.46 qdg12845u**

#### 移行元RDBIIディレクトリファイルの入出力処理で異常が発生しました 種別=d\* 発生処理=e\* errno=f\* s\*

[メッセージの意味] RDBディレクトリファイルの入出力処理で異常が発生しました。 [パラメタの意味] d\*: ディレクトリファイルの種別 1: 利用者データベース用ディレクトリファイル 2: RDBディクショナリ用ディレクトリファイル 3: ディレクトリファイル e\*: 発生処理 1: オープン 2: 読み込み 3: 書き込み 4: クローズ f\*: システムコールのエラー番号

システムコールのエラー番号については、使用してい るシステム・ベンダのドキュメントを参照してください。 s\*: RDBシステム名 RDBシステム名はマルチRDBの場合のみ出力されます。

[システムの処理]

このコマンドの処理を中止します。

[利用者の処置]

移行するシステム上で-Lオプションを指定して、rdbrcvdicコマンドを実行してRDBディレクトリファイルを復旧してください。なお、この操 作が正常終了した場合、移行元システムからの移行が完了するため、rdbconvdirコマンドを実行する必要はありません。

### **2.27.47 qdg12846u**

#### 移行元RDBIIディレクトリファイルが破壊されています 種別=d\* s\*

[メッセージの意味]

RDBディレクトリファイルが破壊されています。

「パラメタの意味]

d\*: ディレクトリファイルの種別 1: 利用者データベース用ディレクトリファイル 2: RDBディクショナリ用ディレクトリファイル 3: ディレクトリファイル s\*: RDBシステム名 RDBシステム名はマルチRDBの場合のみ出力されます。

[システムの処理]

このコマンドの処理を中止します。

[利用者の処置]

移行するシステム上で-Lオプションを指定して、rdbrcvdicコマンドを実行してRDBディレクトリファイルを復旧してください。なお、この操 作が正常終了した場合、移行元システムからの移行が完了するため、rdbconvdirコマンドを実行する必要はありません。

### **2.27.48 qdg12847u**

#### ワークファイルの入出力処理で異常が発生しました 発生処理=d\* errno=e\* s\*

[メッセージの意味] ワークファイルの入出力処理で異常が発生しました。 [パラメタの意味] d\*: 発生処理 1: オープン 2: 読み込み 3: 書き込み e\*: システムコールのエラー番号 システムコールのエラー番号については、使用してい るシステム・ベンダのドキュメントを参照してください。 s\*: RDBシステム名 RDBシステム名はマルチRDBの場合のみ出力されます。

[システムの処理]

このコマンドの処理を中止します。

[利用者の処置]

システムコールのエラー番号により異常原因を調査し、原因を取り除いてから再実行してください。

# **2.27.49 qdg12848u**

#### 移行元RDBIIディレクトリファイルと移行先RDBIIディレクトリファイルのデバイス種別が異なっています s\*

[メッセージの意味] 移行元RDBディレクトリファイルと移行先RDBディレクトリファイルのデバイス種別が異なっています。

[パラメタの意味]

s\*: RDBシステム名 RDBシステム名はマルチRDBの場合のみ出力されます。

[システムの処理]

このコマンドの処理を中止します。

[利用者の処置]

移行元RDBディレクトリファイルと同じデバイス種別にRDBディレクトリファイルを作成して再実行してください。

### **2.27.50 qdg12849u**

#### 移行元RDBIIディレクトリファイルと移行先RDBIIディレクトリファイルのパス名が同じです 種別=d\* s\*

[メッセージの意味]

移行元RDBディレクトリファイルと移行先RDBディレクトリファイルのパス名が同じです。

[パラメタの意味]

d\*: ディレクトリファイルの種別 1: 利用者データベース用ディレクトリファイル 2: RDBディクショナリ用ディレクトリファイル 3: ディレクトリファイル s\*: RDBシステム名 RDBシステム名はマルチRDBの場合のみ出力されます。 [システムの処理]

このコマンドの処理を中止します。

[利用者の処置]

正しいパス名を指定して再実行してください。

## **2.27.51 qdg12850u**

#### インダウトログファイルの入出力処理で異常が発生しました errno=d\* s\*

[メッセージの意味] インダウトログファイルの入出力処理で異常が発生しました。 [パラメタの意味] d\*: エラー番号 システムコールのエラー番号については、使用してい るシステム・ベンダのドキュメントを参照してください。 s\*: RDBシステム名 RDBシステム名はマルチRDBの場合のみ出力されます。 [システムの処理] Symfoware/RDBシステムを緊急停止します。

[利用者の処置]

システムコールのエラー番号により、異常原因を調査して、原因を取り除いてから再起動してください。

# **2.27.52 qdg12851u**

#### インダウトログファイルが破壊されています s\*

[メッセージの意味] インダウトログファイルが破壊されています。

[パラメタの意味]

s\*: RDBシステム名 RDBシステム名はマルチRDBの場合のみ出力されます。

[システムの処理]

Symfoware/RDBシステムを緊急停止します。

[利用者の処置]

"Symfoware Server クラスタ導入運用ガイド"のインダウトログファイルのリカバリの操作に従って、インダウトログファイルをリカバリしてく ださい。

### **2.27.53 qdg12852u**

#### 通信エラーが発生しました 通信エラーの詳細はコンソールログを参照してください s\*

[メッセージの意味] 通信エラーが発生しました。通信エラーの詳細はコンソールログを参照してください。 [パラメタの意味] s\*: RDBシステム名 RDBシステム名はマルチRDBの場合のみ出力されます。 「システムの処理] この処理を中止します。 [利用者の処置] コンソールログを参照して通信エラーの原因を取り除いてください。

### **2.27.54 qdg12853u**

### 全ての通信パスでエラーが発生しました システムを強制停止します エラーの詳細はメッセージログを参照してください s\*

[メッセージの意味] すべての通信パスでエラーが発生しました。システムを強制停止します。エラーの詳細はメッセージログを参照してください。 [パラメタの意味] s\*: RDBシステム名 RDBシステム名はマルチRDBの場合のみ出力されます。 [システムの処理] Symfoware/RDBを強制停止します。 [利用者の処置]

メッセージログを参照して、通信パスのリカバリをしてください。

### **2.27.55 qdg12854u**

#### RDBシステムのダウンリカバリが完了していないためRDBコマンドを実行できません s\*

[メッセージの意味]

RDBシステムのダウンリカバリが完了していないためRDBコマンドを実行できません。

[パラメタの意味]

s\*: RDBシステム名

RDBシステム名はマルチRDBの場合のみ出力されます。

「システムの処理]

このコマンドの処理を中止します。

[利用者の処置]

以下のいずれかの処置を実施した後、コマンドを再実行してください。

- トランザクションモニタとの連携を行っていない場合、"Symfoware Server RDB運用ガイド"のデータベースのリカバリ、 または" Interstage Business Application Server 運用ガイド(高信頼性ログ編)"のユーザログテーブルのリカバリに従ってダウンリカバリを完了させてくださ い。

- トランザクションモニタとの連携を行っている場合、"Symfoware Server RDB運用ガイド"のトランザクションモニタとの連携のシステム が異常終了した場合の対処方法に従ってダウンリカバリを完了させてください。

# **2.27.56 qdg12855u**

#### ロードシェア構成パラメタファイルまたは ロードシェア構成パラメタファイルのパスを構成するディレクトリにアクセス権があ りません s\*

[メッセージの意味]

ロードシェア構成パラメタファイルまたは、ロードシェア構成パラメタファイルのパスを構成するディレクトリにアクセス権がありません。

[パラメタの意味]

s\*: RDBシステム名

RDBシステム名はマルチRDBの場合のみ出力されます。

[システムの処理]

処理を中止します。

[利用者の処置]

ロードシェア構成パラメタファイルおよびロードシェア構成パラメタファイルのパスを構成するディレクトリにアクセス権を設定して再実行 してください。

## **2.27.57 qdg12856u**

#### 登録されているRDBシステムの数が登録可能最大数に達しているためRDBシステム's\*'を登録できません t\*

[メッセージの意味]

登録されているRDBシステムの数が登録可能最大数に達しているため、これ以上RDBシステムを登録できません。

[パラメタの意味]

s\*: 登録するRDBシステム名 t\*: RDBシステム名 RDBシステム名はマルチRDBの場合のみ出力されます。

[システムの処理]

処理を中止します。

[利用者の処置]

不要なRDBシステムを削除して再実行してください。

## **2.27.58 qdg12857u**

#### 指定されたAP-Net装置は他で使用中のため 使用できません s\*

[メッセージの意味] 指定されたAP-Net装置は他で使用中のため、使用できません。 [パラメタの意味] s\*: RDBシステム名 RDBシステム名はマルチRDBの場合のみ出力されます。 [システムの処理] このコマンドの処理を中止します。 [利用者の処置] ロードシェア構成パラメタファイルの通信手段に、使用可能な装置を指定し、再実行してください。

### **2.27.59 qdg12858u**

#### AP-Net装置のデバイス名の指定に誤りがあります s\*

[メッセージの意味] 指定されたデバイス名は、AP-Net装置として適切なものではありません。 [パラメタの意味] s\*: RDBシステム名 RDBシステム名はマルチRDBの場合のみ出力されます。 [システムの処理] このコマンドの処理を中止します。 [利用者の処置] ロードシェア構成パラメタファイルの通信手段に、使用可能な装置を指定し、再実行してください。

### **2.27.60 qdg12859u**

#### AP-Net装置のオープンでエラーが発生しました 原因種別=s\* 詳細コード=d\* t\*

[メッセージの意味] AP-Net装置用のオープンでエラーが発生しました。 [パラメタの意味] s\*: エラーの発生原因種別 open : openのエラー shmget : shmgetのエラー shmat : shmatのエラー MEMDM : 共用メモリデーモンがいない NOKMEM : システムメモリ領域の不足 NOSDRAM: SDRAM領域の不足 mmap : mmapのエラー d\*: システムコールのエラー番号 t\*: RDBシステム名 RDBシステム名はマルチRDBの場合のみ出力されます。 [システムの処理] このコマンドの処理を中止します。 [利用者の処置] AP-Net 装置を使用する環境を正しく構築しなおしたのち、再実行してください。

## **2.27.61 qdg12860u**

#### AP-Netアドレス定義ファイルの読み込みができません s\*

[メッセージの意味] AP-Netアドレス定義ファイルの読み込みができません。 [パラメタの意味] s\*: RDBシステム名 RDBシステム名はマルチRDBの場合のみ出力されます。 「システムの処理] このコマンドの処理を中止します。 [利用者の処置] AP-Net 装置を使用する環境を正しく構築しなおしたのち、再実行してください。

### **2.27.62 qdg12861w**

#### AP-Net装置においてエラーが発生しました ユニット番号=d\* チャネル番号=e\* エラーコード=s\* t\*

[メッセージの意味] AP-Net装置のエラーを検出しました。 [パラメタの意味] d\*: AP-Net 装置のユニット番号 e\*: AP-Net 装置のチャネル番号 s\*: AP-Net 装置のエラーコード t\*: RDBシステム名 RDBシステム名はマルチRDBの場合のみ出力されます。 [システムの処理]

他に使用できる通信手段を使用して処理を継続します。すべての通信手段が使用できない場合には、処理を中断します。

## **2.27.63 qdg12862w**

#### 通信対象のマシンのセットアップが行なわれていません s\*

[メッセージの意味] 通信対象のマシンのセットアップが行なわれていません。 [パラメタの意味] s\*: RDBシステム名 RDBシステム名はマルチRDBの場合のみ出力されます。 [システムの処理] 処理を継続します。

### **2.27.64 qdg12863w**

#### 通信対象のシステムが起動されていません s\*

[メッセージの意味]

通信対象のシステムが起動されていません。システム環境構築時など、通常運用時以外のときにも当メッセージは出力されることがあ ります。

[パラメタの意味]

s\*: RDBシステム名 RDBシステム名はマルチRDBの場合のみ出力されます。

[システムの処理]

処理を継続します。

### **2.27.65 qdg12864u**

#### AP-Net装置を利用時にローカルメモリ不足が発生しました s\*

[メッセージの意味] AP-Net装置を利用時にローカルメモリ不足が発生しました。 [パラメタの意味] s\*: RDBシステム名 RDBシステム名はマルチRDBの場合のみ出力されます。 [システムの処理] このコマンドの処理を中止します。 [利用者の処置] 仮想アドレス空間を拡張し、空きメモリを確保して再実行してください。

### **2.27.66 qdg12865u**

#### RDBネットを構成するシステムの数が多過ぎます s\*

[メッセージの意味] RDBネットを構成するシステムの数が、通信装置で許容される数を超えています。 [パラメタの意味] s\*: RDBシステム名 RDBシステム名はマルチRDBの場合のみ出力されます。 [システムの処理] このコマンドの処理を中止します。 [利用者の処置] 通信装置が許容する限度数以内のシステムを利用してください。

## **2.27.67 qdg12866w**

#### 他システムへの参入依頼ができませんでした s\*

[メッセージの意味] 参入先のシステムが起動されていないため、参入依頼ができません。 [パラメタの意味] s\*: RDBシステム名 RDBシステム名はマルチRDBの場合のみ出力されます。

[システムの処理]

Capitalシステムが起動されていない場合には、このコマンドの処理を中止します。Satelliteシステムが起動されていない場合には、処 理を継続します。

[利用者の処置]

Capitalシステムを起動されていない場合には、CapitalシステムをRDBネットに参入させた後、再実行してください。

### **2.27.68 qdg12867w**

#### 通信装置が許容する限度数以上の結合要求を受け取りました s\*

[メッセージの意味]

通信により他システムからの結合要求を受け取りましたが、通信装置が許容する限度数を超えたため、破棄しました。

[パラメタの意味]

s\*: RDBシステム名

RDBシステム名はマルチRDBの場合のみ出力されます。

[システムの処理]

受信した要求を破棄し、処理を継続します。

### **2.27.69 qdg12868w**

#### 無効な通信データを受信しました s\*

[メッセージの意味] 通信によりデータを受信しましたが、無効なものであったため破棄しました。 [パラメタの意味] s\*: RDBシステム名 RDBシステム名はマルチRDBの場合のみ出力されます。 [システムの処理]

受信したデータを破棄し、処理を継続します。

## **2.27.70 qdg12869u**

#### クラスタインタフェース空間からのデータ受信でエラーを検出しました errno=d\* s\*

[メッセージの意味] クラスタインタフェース空間からのデータ受信でエラーを検出しました。 [パラメタの意味] d\*: システムコールのエラー番号 s\*: RDBシステム名 RDBシステム名はマルチRDBの場合のみ出力されます。 [システムの処理] RDBシステムが運用中の場合には、システムを正常に継続できないため緊急停止します。

[利用者の処置]

RDBシステムを起動しなおしてください。

### **2.27.71 qdg12870u**

#### クラスタインタフェース空間が異常終了しました 終了ステータス=d\* s\*

[メッセージの意味] クラスタインタフェース空間が異常終了しました。 [パラメタの意味] d\*: 終了ステータス s\*: RDBシステム名 RDBシステム名はマルチRDBの場合のみ出力されます。 [システムの処理] RDBシステムが運用中の場合には、システムを正常に継続できないため緊急停止します。 [利用者の処置] RDBシステムを起動しなおしてください。

## **2.27.72 qdg12871u**

#### クラスタシステムライブラリ関数でエラーを検出しました ライブラリ関数名=s\* エラーコード=d\* t\*

[メッセージの意味] クラスタシステムライブラリ関数でエラーを検出しました。 [パラメタの意味] s\*: エラー検出ライブラリ関数名 d\*: エラーコード t\*: RDBシステム名 RDBシステム名はマルチRDBの場合のみ出力されます。 [システムの処理] RDBシステムが運用中の場合には、システムを正常に継続できないため緊急停止します。 [利用者の処置] RDBシステムを起動しなおしてください。

# **2.27.73 qdg12872u**

#### クラスタインタフェース空間において システムコールのエラーを検出しました システムコール=s\* エラー番号=d\* t\*

[メッセージの意味] クラスタインタフェース空間において、システムコールのエラーを検出しました。 [パラメタの意味] s\*: エラー検出システムコール名 d\*: システムコールのエラー番号 t\*: RDBシステム名 RDBシステム名はマルチRDBの場合のみ出力されます。 [システムの処理]

RDBシステムが運用中の場合には、システムを正常に継続できないため緊急停止します。

[利用者の処置]

RDBシステムを起動しなおしてください。

## **2.27.74 qdg12873w**

### クラスタインタフェース空間において メモリ枯渇を検出しました s\*

[メッセージの意味] クラスタインタフェース空間において、メモリ枯渇を検出しました。 [パラメタの意味] s\*: RDBシステム名 RDBシステム名はマルチRDBの場合のみ出力されます。 [システムの処理] 運用を継続します。

[利用者の処置]

次回のRDBシステム起動時には、空きメモリを確保できるようにしてから起動してください。

### **2.27.75 qdg12874u**

#### RDBシステム's\*'でメモリ不足が発生しました t\*

[メッセージの意味] RDBシステムでメモリ不足が発生しました。 [パラメタの意味] s\*: 対象RDBシステム名 t\*: RDBシステム名 RDBシステム名はマルチRDBの場合のみ出力されます。 [システムの処理] このコマンドの処理を中止します。 [利用者の処置]

対象RDBシステムで利用可能なメモリを増やして、再実行してください。

### **2.27.76 qdg12875u**

#### インダウトログファイルの領域不足が発生しました s\*

[メッセージの意味] インダウトログファイルの領域不足が発生しました。 [パラメタの意味] s\*: RDBシステム名

RDBシステム名はマルチRDBの場合のみ出力されます。

[システムの処理]

このコマンドの処理を中止します。

[利用者の処置]

"Symfoware Server クラスタ導入運用ガイド"のインダウトログファイルの変更手順に従って、インダウトログファイルのサイズを増やして から、再実行してください。

## **2.27.77 qdg12876u**

#### RDBシステム's\*'でインダウトログファイルの領域不足が発生しました t\*

[メッセージの意味] RDBシステムでインダウトログファイルの領域不足が発生しました。

[パラメタの意味]

s\*: 対象RDBシステム名 t\*: RDBシステム名 RDBシステム名はマルチRDBの場合のみ出力されます。

[システムの処理]

このコマンドの処理を中止します。

[利用者の処置]

"Symfoware Server クラスタ導入運用ガイド"のインダウトログファイルの変更手順に従って、対象RDBシステムのインダウトログファイル のサイズを増やしてから、再実行してください。

# **2.27.78 qdg12877u**

#### デットロックが発生しました s\*

[メッセージの意味] デッドロックが発生しました。 [パラメタの意味] s\*: RDBシステム名 RDBシステム名はマルチRDBの場合のみ出力されます。 [システムの処理] このコマンドの処理を中止します。 [利用者の処置] 他のアプリケーションおよびコマンドの終了を待って、再実行してください。

## **2.27.79 qdg12878u**

#### RDBシステム's\*'でデットロックが発生しました t\*

[メッセージの意味] RDBシステムでデッドロックが発生しました。 [パラメタの意味] s\*: 対象RDBシステム名 t\*: RDBシステム名 RDBシステム名はマルチRDBの場合のみ出力されます。 「システムの処理] このコマンドの処理を中止します。 [利用者の処置] 他のアプリケーションおよびコマンドの終了を待って、再実行してください。

## **2.27.80 qdg12879u**

#### RDBシステム's\*'でテンポラリログファイルの領域不足が発生しました t\*

[メッセージの意味] RDBコマンド実行中にRDBシステムでテンポラリログファイルの領域が不足しました。

[パラメタの意味]

s\*: 対象RDBシステム名 t\*: RDBシステム名 RDBシステム名はマルチRDBの場合のみ出力されます。

[システムの処理]

このコマンドの処理を中止します。

[利用者の処置]

"Symfoware Server RDB運用ガイド"または"Interstage Business Application Server 運用ガイド(高信頼性ログ編)"のテンポラリログファ イルの変更に従って、対象RDBシステムのテンポラリログファイルのBIログ域サイズおよびAIログ域サイズを増やしてから、再実行して ください。

## **2.27.81 qdg12880u**

#### 現在使用しているRDBディクショナリでは並列クラスタオプションの指定はできません t\*

[メッセージの意味]

使用しているRDBディクショナリは並列クラスタオプションを指定せずに作成したものであるため、並列クラスタオプションを指定しての 使用はできません。

[パラメタの意味]

t\*: RDBシステム名 RDBシステム名はマルチRDBの場合のみ出力されます。

[システムの処理]

このコマンドの処理を中止します。

[利用者の処置]

並列クラスタオプションを指定しない場合は、"Symfoware Serverセットアップガイド"の RDBディクショナリの作成、または並列クラスタ オプションを指定する場合は"Symfoware Serverクラスタ導入運用ガイド"の Symfoware/RDB環境の作成に従ってRDBディクショナリ を作成してください。

### **2.27.82 qdg12881u**

#### 現在使用しているRDBディクショナリは並列クラスタオプションの指定がなければ使用できません t\*

[メッセージの意味]

使用しているRDBディクショナリは並列クラスタオプションを指定して作成したものであるため、並列クラスタオプションの指定がなけれ ば使用できません。

[パラメタの意味]

t\*: RDBシステム名 RDBシステム名はマルチRDBの場合のみ出力されます。

[システムの処理]

このコマンドの処理を中止します。

[利用者の処置]

並列クラスタオプションを指定する、または並列クラスタオプションを指定しない場合は"Symfoware Serverセットアップガイド"の RDB ディクショナリの作成に従ってRDBディクショナリを作成してください。

### **2.27.83 qdg12882u**

### RDBディレクトリファイルに指定したローデバイスはテンポラリログファイルで使用しています t\*

[メッセージの意味]

RDB構成パラメタファイルの定義種別RDBDIRSPACEに指定したローデバイスはテンポラリログファイルで使用しています。

[パラメタの意味]

t\*: RDBシステム名

RDBシステム名はマルチRDBの場合のみ出力されます。

[システムの処理]

処理を中止します。

[利用者の処置]

RDB構成パラメタファイルの定義種別RDBDIRSPACEに正しいローデバイス名を指定して再実行してください。

## **2.27.84 qdg12883u**

### RDBディレクトリファイルに指定したローデバイスはアーカイブログファイルで使用しています t\*

[メッセージの意味] RDB構成パラメタファイルの定義種別RDBDIRSPACEに指定したローデバイスはアーカイブログファイルで使用しています。 [パラメタの意味] t\*: RDBシステム名 RDBシステム名はマルチRDBの場合のみ出力されます。 [システムの処理] 処理を中止します。 [利用者の処置] RDB構成パラメタファイルの定義種別RDBDIRSPACEに正しいローデバイス名を指定して再実行してください。

## **2.27.85 qdg12884u**

### RDBディレクトリファイルに指定したローデバイスはインダウトログファイルで使用しています t\*

```
[メッセージの意味]
RDB構成パラメタファイルの定義種別RDBDIRSPACEに指定したローデバイスはインダウトログファイルで使用しています。
[パラメタの意味]
t*: RDBシステム名
RDBシステム名はマルチRDBの場合のみ出力されます。
[システムの処理]
処理を中止します。
[利用者の処置]
RDB構成パラメタファイルの定義種別RDBDIRSPACEに正しいローデバイス名を指定して再実行してください。
```
## **2.27.86 qdg12885u**

#### RDBシステム空間の起動に失敗しました errno=d\* s\*

[メッセージの意味] RDBシステムのプロセス起動に失敗しました。 [パラメタの意味]

d\*: execシステムコールのエラー番号 s\*: RDBシステム名 RDBシステム名はマルチRDBの場合のみ出力されます。

[システムの処理]

このコマンドの処理を中止します。

[利用者の処置]

OSの資源が不足しているか、あるいはSymfoware/RDBが正しくインストールされていません。OSの資源が不足している場合にはOSの 資源を確保した後、再実行してください。そうでない場合には、Symfoware/RDBを再インストールしてください。エラー番号が8の場合 には、OSが32bitカーネルで動作している可能性があります。その場合には、OSを64bitカーネルに切り換えた後、再実行してください。

## **2.27.87 qdg12886u**

#### SafeDISKの環境が正しくありません 詳細コード=s\*"t\*" u\*

[メッセージの意味]

SafeDISKまたはPRIMECLUSTER GDSの動作環境が正しくありません。 [パラメタの意味] s\*: 詳細コード t\*: エラー発生原因をあらわす詳細メッセージ u\*: RDBシステム名 RDBシステム名はマルチRDBの場合のみ出力されます。 [システムの処理] Symfoware/RDBシステムの起動を中止します。 [利用者の処置] 当社技術員(SE)に連絡してください。

# **2.27.88 qdg12887u**

### 不当なパラメタを指定しています s\*

[メッセージの意味] コマンドが認識できない文字列を指定しています。 [パラメタの意味] s\*: RDBシステム名 RDBシステム名はマルチRDBの場合のみ出力されます。 [システムの処置] このコマンドの処理を中止します。 [利用者の処置] コマンドの使用方法を確認して、再実行してください。

## **2.27.89 qdg12888u**

### 指定されたデバイス名に誤りがあります s\*

[メッセージの意味] -dオプションの引数に指定されたデバイス名に誤りがあります。 [パラメタの意味] s\*: RDBシステム名 RDBシステム名はマルチRDBの場合のみ出力されます。 [システムの処置] このコマンドの処理を中止します。 [利用者の処置] 正しいデバイス名を指定して、再実行してください。

## **2.27.90 qdg12889u**

### デバイス's\*'にはデータベーススペースが存在しません t\*

[メッセージの意味] 指定されたデバイス上には、データベーススペースが存在しません。 [パラメタの意味]

s\*: デバイス名 t\*: RDBシステム名 RDBシステム名はマルチRDBの場合のみ出力されます。

[システムの処置]

このコマンドの処理を中止します。

[利用者の処置]

正しいデバイス名を指定して、再実行してください。

### **2.27.91 qdg12890u**

#### 切り離し対象のデータベーススペースが存在しません s\*

[メッセージの意味]

指定されたデバイスにはデータベーススペースが存在しないか、または、指定されたデバイスが存在するディスク装置に作成されてい るすべてのデータベーススペースは、既にSymfoware/RDBシステムから切り離された状態になっています。

[パラメタの意味]

s\*: RDBシステム名 RDBシステム名はマルチRDBの場合のみ出力されます。

「システムの処置]

このコマンドの処理を中止します。

[利用者の処置]

正しいデバイス名を指定して、再実行してください。

### **2.27.92 qdg12891u**

#### 接続対象のデータベーススペースが存在しません s\*

[メッセージの意味]

指定されたデバイスにはデータベーススペースが存在しないか、または、指定されたデバイスが存在するディスク装置に作成されてい るすべてのデータベーススペースは、既にSymfoware/RDBシステムに接続された状態になっています。

[パラメタの意味]

s\*: RDBシステム名 RDBシステム名はマルチRDBの場合のみ出力されます。

[システムの処置]

このコマンドの処理を中止します。

[利用者の処置]

正しいデバイス名を指定して、再実行してください。

## **2.27.93 qdg12892u**

#### 必須オプションが指定されていません s\*

[メッセージの意味] コマンドの必須オプションが指定されていません。 [パラメタの意味] s\*: RDBシステム名 RDBシステム名はマルチRDBの場合のみ出力されます。 [システムの処置]

このコマンドの処理を中止します。 [利用者の処置] コマンドの使用方法を確認して、再実行してください。

### **2.27.94 qdg12893w**

#### データベーススペース's\*.t\*'はRDBシステムから切り離されています u\*

[メッセージの意味] メッセージが表示するデータベーススペースは、既にRDBシステムから切り離された状態になっています。 [パラメタの意味] s\*: データベース名 t\*: データベーススペース名 u\*: RDBシステム名 RDBシステム名はマルチRDBの場合のみ出力されます。 [システムの処置]

まだ処理していないデータベーススペースが存在する場合は、処理を続行します。

## **2.27.95 qdg12894w**

#### データベーススペース's\*.t\*'はRDBシステムに接続されています u\*

[メッセージの意味]

メッセージが表示するデータベーススペースは、既にRDBシステムに接続された状態になっているか、またはrdbexspcコマンドにより切 り離しが行われていないデータベーススペースです。

[パラメタの意味]

s\*: データベース名 t\*: データベーススペース名 u\*: RDBシステム名 RDBシステム名はマルチRDBの場合のみ出力されます。

[システムの処置]

まだ処理していないデータベーススペースが存在する場合は、処理を続行します。

## **2.27.96 qdg12895i**

#### データベーススペース's\*.t\*'をRDBシステムから切り離しました u\*

[メッセージの意味] メッセージが表示するデータベーススペースをアクセス禁止状態にし、RDBシステムから切り離しました。 [パラメタの意味] s\*: データベース名 t\*: データベーススペース名 u\*: RDBシステム名 RDBシステム名はマルチRDBの場合のみ出力されます。

### **2.27.97 qdg12898i**

入力データd\*件のうちe\*件のデータを追加しました s\*

[メッセージの意味]
入力データのうち一部を追加できなかったことを通知します。 [パラメタの意味] d\*: 入力ファイル内のデータ件数 e\*: 追加件数 s\*: RDBシステム名 RDBシステム名はマルチRDBの場合のみ出力されます。

# **2.27.98 qdg12899i**

### 一意性制約違反のデータが存在します ( d\*/e\* ) s\*

[メッセージの意味] 一意性制約違反が発生したためにデータが追加できなかったことを通知します。 [パラメタの意味] d\*: 累積エラーレコード件数 e\*: 累積レコード件数 s\*: RDBシステム名 RDBシステム名はマルチRDBの場合のみ出力されます。

# **2.28 qdg12900**番台のメッセージ

# **2.28.1 qdg12900u**

### APnet装置のSDRAMメモリ量が不足しています s\*

[メッセージの意味]

APnet装置の指定されたチャネルに割り当てられているSDRAMメモリ量が不足しています。

[パラメタの意味]

s\*: RDBシステム名

RDBシステム名はマルチRDBの場合のみ出力されます。

[システムの処理]

このコマンドの処理を中止します。

[利用者の処置]

apnet\_memsetコマンドにより、対象チャネルのSDRAMメモリ量を増やしてください。

# **2.28.2 qdg12901u**

#### APnet装置のシステムメモリ量が不足しています s\*

[メッセージの意味] APnet装置の指定されたチャネルに割り当てられているシステムメモリ量が不足しています。 [パラメタの意味] s\*: RDBシステム名 RDBシステム名はマルチRDBの場合のみ出力されます。 [システムの処理] このコマンドの処理を中止します。 [利用者の処置] apnet\_memsetコマンドにより、対象チャネルのシステムメモリ量を増やしてください。

# **2.28.3 qdg12902u**

### APnet装置を利用した通信のためのバッファが必要量獲得できません s\*

[メッセージの意味] APnet装置の指定されたチャネルに割り当てられたメモリ量が不足しています。 [パラメタの意味] s\*: RDBシステム名 RDBシステム名はマルチRDBの場合のみ出力されます。 「システムの処理] このコマンドの処理を中止します。 [利用者の処置] apnet\_memsetコマンドにより、対象チャネルのメモリ量を増やしてください。

# **2.28.4 qdg12903i**

#### Linkexpress Replication optionのダウンリカバリ処理を開始します s\*

[メッセージの意味]

Linkexpress Replication optionの情報を検出しました。

[パラメタの意味]

s\*: RDBシステム名 RDBシステム名はマルチRDBの場合のみ出力されます。

[システムの処理]

処理を続行します。

[利用者の処置]

"FUJITSU Linkexpress Replication optionメッセージ説明書"の以下のメッセージIDに従って、処置してください。

 $-$  RP11004

# **2.28.5 qdg12904u**

### Linkexpress Replication optionのエラーが発生しました s\*

[メッセージの意味]

Linkexpress Replication optionのエラーを検出しました。

[パラメタの意味]

s\*: RDBシステム名 RDBシステム名はマルチRDBの場合のみ出力されます。

[システムの処理]

このコマンドの処理を中止します。

[利用者の処置]

"FUJITSU Linkexpress Replication optionメッセージ説明書"の以下のメッセージIDに従って、処置してください。

 $-$  RP11005

# **2.28.6 qdg12905u**

#### 指定した's\*'はログ管理ファイルで使用しています t\*

[メッセージの意味] 指定したデバイスはログ管理ファイルで使用しています。 [パラメタの意味] s\*: ローデバイス名 t\*: RDBシステム名 RDBシステム名はマルチRDBの場合のみ出力されます。 [システムの処理] 処理を中止します。 [利用者の処置] 正しく指定して再実行してください。

## **2.28.7 qdg12906u**

テンポラリログファイルが存在するため動作できません s\* [メッセージの意味]

テンポラリログファイルが存在するため動作できません。

[パラメタの意味]

s\*: RDBシステム名

RDBシステム名はマルチRDBの場合のみ出力されます。

[システムの処理]

処理を中止します。

[利用者の処置]

テンポラリログファイルを削除して、再実行してください。

## **2.28.8 qdg12907u**

#### アーカイブログファイルが作成されているためテンポラリログファイルの作成はできません s\*

[メッセージの意味] アーカイブログファイルが作成されているためテンポラリログファイルの作成はできません。 [パラメタの意味] s\*: RDBシステム名 RDBシステム名はマルチRDBの場合のみ出力されます。 [システムの処理] 処理を中止します。 [利用者の処置] アーカイブログファイルを削除後、再実行してください。

## **2.28.9 qdg12908u**

クラスタシステムのシステムコール's\*'でエラーが発生しました 原因='t\*' error-code='d\*' error-detail='e\*' error-internal='f\*'  $\mathbf{u}^*$ 

[メッセージの意味]

クラスタシステムのシステムコールでエラーが発生しました。

[パラメタの意味] s\*: クラスタシステムのシステムコール名 t\*: エラー原因 d\*: クラスタシステムのエラー番号 e\*: クラスタシステムのエラー詳細番号 f\*: クラスタシステムのエラー内部番号 u\*: RDBシステム名 RDBシステム名はマルチRDBの場合のみ出力されます。 [システムの処理] 処理を中止します。 [利用者の処置] エラー原因を解決して再実行してください。

## **2.28.10 qdg12909u**

#### ノード識別名に対応したノードが存在しない又はノード識別名の指定に誤りがあります s\*

[メッセージの意味]

ノード識別名に対応したノードが存在しない又はノード識別名の指定に誤りがあります。

[パラメタの意味]

s\*: RDBシステム名

RDBシステム名はマルチRDBの場合のみ出力されます。

[システムの処理]

処理を中止します。

[利用者の処置]

正しく指定して再実行してください。

## **2.28.11 qdg12910u**

#### クラスタシステムのコマンド's\*'でエラーが発生しました. 直前に出力されたエラーメッセージを参照してください t\*

[メッセージの意味] クラスタシステムのコマンドでエラーが発生しました。直前に出力されたエラーメッセージを参照してください。 [パラメタの意味] s\*: クラスタシステムのコマンド名 t\*: RDBシステム名 RDBシステム名はマルチRDBの場合のみ出力されます。 「システムの処理] 処理を中止します。 [利用者の処置] エラー原因を解決して再実行してください。

## **2.28.12 qdg12911u**

#### 本コマンドは特権ユーザのみ実行可能です s\*

[メッセージの意味]

本コマンドは特権ユーザのみ実行可能です。

[パラメタの意味] s\*: RDBシステム名 RDBシステム名はマルチRDBの場合のみ出力されます。 [システムの処理] 処理を中止します。 [利用者の処置] 特権ユーザで再実行してください。

# **2.28.13 qdg12912u**

### RDBシステムのリソースは登録されていません s\*

[メッセージの意味] RDBシステムのリソースは登録されていません。 [パラメタの意味] s\*: RDBシステム名 RDBシステム名はマルチRDBの場合のみ出力されます。 [システムの処理] 処理を中止します。 [利用者の処置] RDBシステムのリソースが登録されているか確認してください。

# **2.28.14 qdg12913u**

## ホットスタンバイオプションがインストールされていません s\*

[メッセージの意味] ホットスタンバイオプションがインストールされていません。 [パラメタの意味] s\*: RDBシステム名 RDBシステム名はマルチRDBの場合のみ出力されます。 [システムの処理] このコマンドの処理を中止します。 [利用者の処置] ホットスタンバイオプションのパッケージをインストールして、再実行してください。

# **2.28.15 qdg12914u**

### 指定したDSI's\*'はSTRIPE構造のため共用バッファ識別子-2は指定できません t\*

[メッセージの意味] 共用バッファ識別子-2は指定できません。 [パラメタの意味] s\*: DSI名 t\*: RDBシステム名 RDBシステム名はマルチRDBの場合のみ出力されます。 [システムの処理]

処理を中止します。 [利用者の処置] 共用バッファ識別子-2を指定せずに、再度実行してください。

# **2.28.16 qdg12915u**

### RDBディレクトリファイルに指定したローデバイスはログ管理ファイルで使用しています t\*

```
[メッセージの意味]
RDB構成パラメタファイルの定義種別RDBDIRSPACEに指定したローデバイスはログ管理ファイルで使用しています。
[パラメタの意味]
t*: RDBシステム名
RDBシステム名はマルチRDBの場合のみ出力されます。
[システムの処理]
処理を中止します。
[利用者の処置]
RDB構成パラメタファイルの定義種別RDBDIRSPACEに正しいローデバイス名を指定して再実行してください。
```
# **2.28.17 qdg12916u**

### 差分ログファイルに異常があります 抽出グループ名=s\* t\*

[メッセージの意味] Linkexpress Replication optionのエラーを検出しました。 [パラメタの意味] s\*: 抽出グループ名 t\*: RDBシステム名 RDBシステム名はマルチRDBの場合のみ出力されます。 [システムの処理]

このコマンドの処理を中止します。

[利用者の処置]

"FUJITSU Linkexpress Replication optionメッセージ説明書"の以下のメッセージIDに従って、処置してください。  $-$  RP13023

# **2.28.18 qdg12917w**

### 差分ログファイルの使用率がd\*パーセントを超えました 抽出グループ名=s\* t\*

```
[メッセージの意味]
Linkexpress Replication optionの警告を検出しました。
[パラメタの意味]
d*: 使用率(単位:パーセント)
s*: 抽出グループ名
t*: RDBシステム名
RDBシステム名はマルチRDBの場合のみ出力されます。
[システムの処理]
処理を続行します。
[利用者の処置]
```
"FUJITSU Linkexpress Replication optionメッセージ説明書"の以下のメッセージIDに従って、処置してください。  $-$  RP13024

## **2.28.19 qdg12918w**

#### 差分ログファイルの容量を拡張しました 抽出グループ名=S\* 拡張量=d\*キロバイト t\*

[メッセージの意味]

Linkexpress Replication optionの警告を検出しました。

```
[パラメタの意味]
s*: 抽出グループ名
d*: 拡張量(単位:キロバイト)
t*: RDBシステム名
RDBシステム名はマルチRDBの場合のみ出力されます。
```
[システムの処理]

処理を続行します。

[利用者の処置]

"FUJITSU Linkexpress Replication optionメッセージ説明書"の以下のメッセージIDに従って、処置してください。  $-$  RP13025

## **2.28.20 qdg12919u**

#### 差分ログファイルのサイズが制限値を超えました 抽出グループ名=s\* t\*

[メッセージの意味]

Linkexpress Replication optionのエラーを検出しました。

[パラメタの意味]

s\*: 抽出グループ名 t\*: RDBシステム名 RDBシステム名はマルチRDBの場合のみ出力されます。

[システムの処理]

処理を継続します。

[利用者の処置]

"FUJITSU Linkexpress Replication optionメッセージ説明書"の以下のメッセージIDに従って、処置してください。  $-$  RP13026

## **2.28.21 qdg12920i**

資源's\*'に指定された退避ディレクトリの中に既に存在しているファイルがあります 既存のファイルを上書きしますか? 処 理を続行するなら'y'中断するなら'n'を入力してください t\*

[メッセージの意味]

指定された退避ディレクトリの中に、rdbdmpコマンドが自動生成するファイルと同じ名前のファイルがあります。既存のファイルを上書き しますか?処理を続行するなら'y'中断するなら'n'を入力してください。

[パラメタの意味]

```
s*: DSI名
t*: RDBシステム名
RDBシステム名はマルチRDBの場合のみ出力されます。
```
# **2.28.22 qdg12921u**

### 資源's\*'に対する退避先が指定されていません(データベーススペース名:t\*) u\*

[メッセージの意味] 資源に対する退避先が制御ファイル内に指定されていません。 [パラメタの意味] s\*: DSI名 t\*: データベーススペース名 u\*: RDBシステム名 RDBシステム名はマルチRDBの場合のみ出力されます。 [システムの処理] このコマンドの処理を中止します。 [利用者の処置] 資源に対する制御ファイルにデータベーススペース名に対する退避先を記述し、コマンドを再実行してください。

## **2.28.23 qdg12922u**

#### 資源's\*'は更新抑止の利用規定が設定されていないため復旧できません t\*

[メッセージの意味] リカバリ資源は更新抑止の利用規定が設定されていないためREFモードでのリカバリはできません。 [パラメタの意味] s\*: DSI名 t\*: RDBシステム名 RDBシステム名はマルチRDBの場合のみ出力されます。 [システムの処理] このコマンドの処理を中止します。 [利用者の処置] リカバリ対象をDSI全体として、LOADモードまたはFWモードを指定して、コマンドを再実行してください。

## **2.28.24 qdg12923u**

### 資源's\*'は退避後rdbrtrコマンドが実行されているため復旧できません t\*

[メッセージの意味]

リカバリ資源は退避ファイル取得後にrdbrtrコマンドが実行されているため、REFモードでのリカバリはできません。

[パラメタの意味]

s\*: DSI名 t\*: RDBシステム名 RDBシステム名はマルチRDBの場合のみ出力されます。

[システムの処理]

このコマンドの処理を中止します。

[利用者の処置]

リカバリ対象をDSI全体として、LOADモードを指定して、コマンドを再実行してください。

## **2.28.25 qdg12924u**

#### 資源's\*'は退避後rdbrcvコマンドが実行されているため復旧できません t\*

[メッセージの意味] リカバリ資源は退避ファイル取得後にrdbrcvコマンドが実行されているため、REFモードでのリカバリはできません。 [パラメタの意味] s\*: DSI名 t\*: RDBシステム名 RDBシステム名はマルチRDBの場合のみ出力されます。 [システムの処理] このコマンドの処理を中止します。 [利用者の処置] リカバリ対象をDSI全体として、LOADモードを指定して、コマンドを再実行してください。

# **2.28.26 qdg12925u**

### 資源's\*'は退避後rdbgcdsiコマンドが実行されているため復旧できません t\*

[メッセージの意味]

リカバリ資源は退避ファイル取得後にrdbgcdsiコマンドが実行されているため、REFモードでのリカバリはできません。

「パラメタの意味]

s\*: DSI名

t\*: RDBシステム名

RDBシステム名はマルチRDBの場合のみ出力されます。

[システムの処理]

このコマンドの処理を中止します。

[利用者の処置]

rdbgcdsi後に取得した退避ファイルを使用し、リカバリ対象をDSI全体として、LOADモードまたはFWモードを指定して、コマンドを再実 行してください。

## **2.28.27 qdg12926u**

#### DSI's\*'のインデックス部の割付け領域が不足しています t\*

[メッセージの意味] DSIのインデックス部に領域不足が発生しました。 [パラメタの意味] s\*: DSI名 t\*: RDBシステム名 RDBシステム名はマルチRDBの場合のみ出力されます。 [システムの処理] このコマンドの処理を中止します。 [利用者の処置]

インデックス部の領域を拡張し、再実行してください。

## **2.28.28 qdg12927u**

### DSI's\*'のベース部の割付け領域が不足しています t\*

[メッセージの意味]

DSIのベース部に領域不足が発生しました。 [パラメタの意味] s\*: DSI名 t\*: RDBシステム名 RDBシステム名はマルチRDBの場合のみ出力されます。 [システムの処理] このコマンドの処理を中止します。 [利用者の処置] ベース部の領域を拡張し、再実行してください。

## **2.28.29 qdg12928u**

### ファイル's\*'を読み込みできません errno=d\* t\*

[メッセージの意味] ファイルに対して読み込みができません。

[パラメタの意味]

s\*: ファイル名 d\*: readシステムコールのエラー番号 t\*: RDBシステム名 RDBシステム名はマルチRDBの場合のみ出力されます。

[システムの処理]

このコマンドの処理を中止します。

[利用者の処置]

システムコールのエラー番号により、異常要因を調査し、原因を取り除いてから再実行してください。システムコールのエラー番号につ いては、使用してい るシステム・ベンダのドキュメントを参照してください。

## **2.28.30 qdg12929u**

### 作業用ディレクトリ's\*'の作業用ファイルにアクセスできません t\* errno=d\* u\*

[メッセージの意味] 作業用ファイルに対するシステムコールでエラーが発生したため処理できません。 [パラメタの意味] s\*: 作業用ディレクトリパス名 t\*: システムコール d\*: システムコールのエラー番号 u\*: RDBシステム名 RDBシステム名はマルチRDBの場合のみ出力されます。 [システムの処理] このコマンドの処理を中止します。 [利用者の処置]

システムコールのエラー番号により、異常要因を調査し、原因を取り除いてから再実行してください。システムコールおよびシステムコー ルのエラー番号に ついては、使用しているシステム・ベンダのドキュメントを参照してください。

# **2.28.31 qdg12930u**

#### 作業用ディレクトリ's\*'の容量が不足しています t\*

[メッセージの意味] 作業用ディレクトリにおいて容量不足が発生しました。 [パラメタの意味] s\*: 作業用ディレクトリパス名 t\*: RDBシステム名 RDBシステム名はマルチRDBの場合のみ出力されます。 [システムの処理] このコマンドの処理を中止します。 [利用者の処置] 作業用ディレクトリの空き領域を確保し、再実行してください。

## **2.28.32 qdg12931u**

#### デバイス's\*'で入出力障害が発生しました t\* errno=d\* u\*

[メッセージの意味] コマンド処理中に入出力障害が発生しました。 [パラメタの意味] s\*: デバイス名 t\*: システムコール d\*: エラー番号 u\*: RDBシステム名 RDBシステム名はマルチRDBの場合のみ出力されます。

[システムの処理]

このコマンドの処理を中止します。

[利用者の処置]

システムコールのエラー番号により、異常要因を調査し、原因を取り除いてから再実行してください。システムコールおよびシステムコー ルのエラー番号に

ついては、使用しているシステム・ベンダのドキュメントを参照してください。デバイスがデータベーススペースの場合は、"Symfoware Server RDB運用ガイド"の媒体障害からのリカバリに従って、対象データベースをリカバリしてください。または"Interstage Business Application Server運用ガイド(高信頼性ログ編)"のユーザログテーブルのリカバリに従って、ユーザログテーブルをリカバリしてくださ い。

## **2.28.33 qdg12932u**

#### RDBIIディクショナリにおいて 入出力障害が発生しました s\*

[メッセージの意味] RDBディクショナリが使用するデータベーススペースにおいて、入出力障害が発生しました。 [パラメタの意味] s\*: RDBシステム名 RDBシステム名はマルチRDBの場合のみ出力されます。 [システムの処理] このコマンドの処理を中止します。 [利用者の処置]

"Symfoware Server RDB運用ガイド"または"Interstage Business Application Server 運用ガイド(高信頼性ログ編)"のRDBディクショナ リおよびRDBディレクトリファイルのリカバリに従って、RDBディクショナリをリカバリしてください。

## **2.28.34 qdg12933u**

#### 同時に実行できるトランザクション数が上限値を超えました s\*

[メッセージの意味]

同時に実行できるトランザクション数が上限値を超えました。

[パラメタの意味]

s\*: RDBシステム名 RDBシステム名はマルチRDBの場合のみ出力されます。

[システムの処理]

このコマンドの処理を中止します。

[利用者の処置]

同時に走行しているトランザクションが減少してから再実行してください。または、"Symfoware Server RDB運用ガイド"または"Interstage Business Application Server 運用ガイド(高信頼性ログ編)運用ガイド"のテンポラリログファイルの変更に従って、テンポラリログファイル のトランザクションエントリ数を増やしてから、再実行してください。

## **2.28.35 qdg12934u**

#### RDBIIディクショナリの共用バッファプールの領域不足が発生しました s\*

[メッセージの意味] RDBディクショナリの共用バッファプールの領域が不足しています。 [パラメタの意味] s\*: RDBシステム名 RDBシステム名はマルチRDBの場合のみ出力されます。 [システムの処理] このコマンドの処理を中止します。 [利用者の処置] しばらく待ってから再実行してください。

## **2.28.36 qdg12935u**

#### 実行中のコマンドまたは応用プログラムの数がシステムの制限値を超えました 種別=s\* t\*

[メッセージの意味] 実行中のコマンドまたはアプリケーションの数がシステムの制限値を超えました。 [パラメタの意味] s\*: 調査情報 t\*: RDBシステム名 RDBシステム名はマルチRDBの場合のみ出力されます。 [システムの処理] このコマンドの処理を中止します。 [利用者の処置] 他のコマンドまたはアプリケーションが終了するのを待って、再実行してください。

## **2.28.37 qdg12936u**

#### メモリプールが不足しています プール種別=s\* t\*

[メッセージの意味] プール不足が発生しました。 [パラメタの意味] s\*: プール種別 t\*: RDBシステム名 RDBシステム名はマルチRDBの場合のみ出力されます。 [システムの処理] このコマンドの処理を中止します。 [利用者の処置] Symfoware/RDBを停止して、プールの最大量を変更し、Symfoware/RDBを再起動してからコマンドを実行してください。

## **2.28.38 qdg12937u**

#### 利用可能なメモリが不足しています s\*

[メッセージの意味] コマンド実行中にメモリ不足が発生しました。 [パラメタの意味] s\*: RDBシステム名 RDBシステム名はマルチRDBの場合のみ出力されます。 「システムの処理] このコマンドの処理を中止します。 [利用者の処置] 利用可能なメモリを増やして、再実行してください。

# **2.28.39 qdg12938u**

#### 実行中のファイルアクセス用実行体の数がシステムの制限値を超えました s\*

[メッセージの意味] 実行中のファイルアクセス用実行体の数がシステムの制限値を超えたため、処理できません。 [パラメタの意味] s\*: RDBシステム名 RDBシステム名はマルチRDBの場合のみ出力されます。 [システムの処理] 処理を中止します。 [利用者の処置]

他のアプリケーションおよびコマンドが終了するのを待って、再実行してください。

## **2.28.40 qdg12939u**

#### RDBIIディクショナリでデッドロックが発生しました s\*

[メッセージの意味]

RDBディクショナリでデッドロックが発生しました。 [パラメタの意味] s\*: RDBシステム名 RDBシステム名はマルチRDBの場合のみ出力されます。 [システムの処理] このコマンドの処理を中止します。 [利用者の処置] 他のアプリケーションおよびコマンドが終了するのを待って、再実行してください。

# **2.28.41 qdg12940u**

### RDBIIディレクトリファイルがアクセス禁止状態です s\*

[メッセージの意味] RDBディレクトリファイルがアクセス禁止状態です。 [パラメタの意味] s\*: RDBシステム名 RDBシステム名はマルチRDBの場合のみ出力されます。 [システムの処理] このコマンドの処理を中止します。 [利用者の処置] RDBディレクトリファイルをリカバリして、再実行してください。

## **2.28.42 qdg12941u**

### テンポラリログファイルの領域不足が発生しました s\*

[メッセージの意味]

RDBコマンド実行中にテンポラリログファイルの領域が不足しました。

[パラメタの意味]

s\*: RDBシステム名 RDBシステム名はマルチRDBの場合のみ出力されます。

[システムの処理]

このコマンドの処理を中止します。

[利用者の処置]

"Symfoware Server RDB運用ガイド"または"Interstage Business Application Server 運用ガイド(高信頼性ログ編)"のテンポラリログファ イルの変更に従って、テンポラリログファイルのBIログ域サイズおよびAIログ域サイズを増やしてから、再実行してください。

# **2.28.43 qdg12942u**

#### RDBIIディクショナリの領域不足が発生しました s\*

[メッセージの意味] RDBディクショナリの空き領域が不足しています。 [パラメタの意味] s\*: RDBシステム名 RDBシステム名はマルチRDBの場合のみ出力されます。 [システムの処理]

このコマンドの処理を中止します。

[利用者の処置]

"Symfoware Server RDB運用ガイド"または"Interstage Business Application Server 運用ガイド(高信頼性ログ編)"のRDBディクショナ リの容量拡張の手順に従って、データベーススペースの容量拡張を行ってから、再実行してください。

## **2.28.44 qdg12943u**

### RDBIIディクショナリが更新抑止または参照更新抑止の状態です s\*

[メッセージの意味]

RDBディクショナリに対して更新抑止または参照更新抑止の利用規定が設定されています。

[パラメタの意味]

s\*: RDBシステム名

RDBシステム名はマルチRDBの場合のみ出力されます。

[システムの処理]

このコマンドの処理を中止します。

[利用者の処置]

rdbrlsコマンドによりRDBディクショナリの更新抑止または参照更新抑止の利用規定を解除してから、再実行してください。

## **2.28.45 qdg12944u**

### RDBIIディクショナリがアクセス禁止状態です s\*

[メッセージの意味]

RDBディクショナリがアクセス禁止状態のため、処理できません。

[パラメタの意味]

s\*: RDBシステム名 RDBシステム名はマルチRDBの場合のみ出力されます。

[システムの処理]

このコマンドの処理を中止します。

[利用者の処置]

RDBディクショナリの運用情報をrdbinfコマンドを使用し確認して、その閉塞状態に従ってリカバリしてください。

- 停止中の他のノードを再起動してください。状態遷移中の場合は状態遷移が完了してから再実行してください。

- それ以外の場合は、"Symfoware Server RDB運用ガイド"のデータベ ースのリカバリ、または"Interstage Business Application Server 運用ガイド(高信頼性ログ編)"のユーザログテーブルのリカバリに従って、RDBディクショナリをリカバリしてください。

# **2.28.46 qdg12945u**

#### RDBシステム's\*'が異常終了しました t\*

[メッセージの意味] 対象RDBシステムが異常終了しました。 [パラメタの意味] s\*: 対象RDBシステム名 t\*: RDBシステム名 RDBシステム名はマルチRDBの場合のみ出力されます。

[システムの処理]

このコマンドの処理を中止します。 [利用者の処置] 当社技術員(SE)に連絡してください。

# **2.28.47 qdg12946u**

### RDBシステム's\*'でローカルメモリ不足が発生しましたt\*

[メッセージの意味] RDBシステムでローカルメモリ不足が発生しました。 [パラメタの意味] s\*: 対象RDBシステム名 t\*: RDBシステム名 RDBシステム名はマルチRDBの場合のみ出力されます。 [システムの処理] このコマンドの処理を中止します。 [利用者の処置] 以下の処置を行ってください。 - 対象RDBシステム名が"Capital-System"の場合Capitalシステムの空きメモリを確保し、自システムをRDBネットに再参入させた後、再 実行してください。 - 対象RDBシステム名が"Capital-System"以外の場合対象RDBシステムの空きメモリを確保して、再実行してください。

# **2.28.48 qdg12947u**

### RDBネットに未参入のため実行できません s\*

[メッセージの意味] RDBネットに未参入のため実行できません。 [パラメタの意味] s\*: RDBシステム名 RDBシステム名はマルチRDBの場合のみ出力されます。 [システムの処理]

このコマンドの処理を中止します。

[利用者の処置]

rdbnetコマンドでRDBネットに参入してから再実行してください。

## **2.28.49 qdg12948u**

### RDBシステム's\*'がRDBネットに未参入のため実行できません t\*

[メッセージの意味] 対象RDBシステムがRDBネットに未参入のため実行できません。 [パラメタの意味] s\*: 対象RDBシステム名 t\*: RDBシステム名 RDBシステム名はマルチRDBの場合のみ出力されます。 [システムの処理] このコマンドの処理を中止します。

[利用者の処置]

以下の処置を行ってください。 - 対象RDBシステム名が"Capital-System"の場合CapitalシステムをrdbnetコマンドでRDBネットに参入させてください。その後、自システムも RDBネットに再参入させ、再実行してください。

- 対象RDBシステム名が"Capital-System"以外の場合対象RDBシステムをrdbnetコマンドでRDBネットに参入させてから再実行してく ださい。

## **2.28.50 qdg12949u**

#### 指定したアーカイブログ退避ファイルまたはアーカイブログファイルにrdbfmtコマンドまたは動的容量拡張の履歴を発見で きませんでした s\*

[メッセージの意味]

指定したアーカイブログ退避ファイル、またはアーカイブログファイルにrdbfmtコマンドの履歴、または動的容量拡張の履歴を発見で きない場合はINITモードでのリカバリはできません。

[パラメタの意味]

s\*: RDBシステム名 RDBシステム名はマルチRDBの場合のみ出力されます。

[システムの処理]

このコマンドの処理を中断します。

[利用者の処置]

rdbfmtコマンドの履歴、または動的容量拡張の履歴を含むアーカイブログ退避ファイルを指定するか、または別のオプションを指定し てください。

## **2.28.51 qdg12950u**

#### 指定されたDSI's\*'はHASH構造のため処理できません t\*

[メッセージの意味] 指定されたDSIはHASH構造のインデックスDSIのため処理できません。 [パラメタの意味] s\*: DSI名 t\*: RDBシステム名 RDBシステム名はマルチRDBの場合のみ出力されます。 [システムの処理] このコマンドの処理を中止します。 [利用者の処置] -f baseオプションを使用して再実行するか、または表のDSIに対してrdbrcvコマンドを実行し、復元してください。

# **2.28.52 qdg12952u**

#### 指定されたディレクトリ配下に退避ファイルが存在しません s\*

[メッセージの意味] 指定された資源に対応する退避ファイルが存在しません。 [パラメタの意味] s\*: RDBシステム名 RDBシステム名はマルチRDBの場合のみ出力されます。 [システムの処理]

このコマンドの処理を中止します。 [利用者の処置] 退避ファイルが存在するディレクトリを指定して再実行してください。

# **2.28.53 qdg12953u**

### 指定されたモードでは復旧できません s\*

[メッセージの意味] 指定されたモードでは退避データのリカバリはできません。 [パラメタの意味] s\*: RDBシステム名 RDBシステム名はマルチRDBの場合のみ出力されます。 [システムの処理] このコマンドの処理を中止します。 [利用者の処置] リカバリモードをLOADモードに切り換えて再実行してください。

# **2.28.54 qdg12954u**

### 指定されたバックアップ制御ファイルが存在しません s\*

[メッセージの意味] バックアップ制御ファイルが存在しません。 [パラメタの意味] s\*: RDBシステム名 RDBシステム名はマルチRDBの場合のみ出力されます。 「システムの処理] このコマンドの処理を中止します。 [利用者の処置] 存在するバックアップ制御ファイルを指定して再実行してください。

# **2.28.55 qdg12956u**

### DSI's\*'に設定されているアクセス禁止の設定原因が異なるためデータベーススペース名を指定した復旧はできません t\*

[メッセージの意味] rdbinhコマンドの実行以外によるアクセス禁止の設定原因が存在するためデータベーススペース名を指定したリカバリはできません。 [パラメタの意味] s\*: DSI名 t\*: RDBシステム名 RDBシステム名はマルチRDBの場合のみ出力されます。 [システムの処理] このコマンドの処理を中止します。 [利用者の処置] リカバリ対象をDSI全体として、LOADモードまたはFWモードを指定して、コマンドを再実行してください。

# **2.28.56 qdg12958u**

### DSI's\*'はアクセス禁止状態になっていません t\*

[メッセージの意味] 指定したDSIはアクセス禁止状態になっていません。 [パラメタの意味] s\*: DSI名 t\*: RDBシステム名 RDBシステム名はマルチRDBの場合のみ出力されます。 [システムの処理] このコマンドの処理を中止します。 [利用者の処置] DSIをアクセス禁止状態にして再実行してください。

# **2.28.57 qdg12961u**

### アーカイブログファイルが存在しないためテンポラリログファイルを再生成できません s\*

[メッセージの意味] アーカイブログファイルが存在しないためテンポラリログファイルを再生成できません。 [パラメタの意味] s\*: RDBシステム名 RDBシステム名はマルチRDBの場合のみ出力されます。 「システムの処理] 処理を中止します。 [利用者の処置] アーカイブログファイルを登録して再実行してください。

# **2.28.58 qdg12962u**

### テンポラリログファイルが存在しないためインダウトログファイルを登録できません s\*

[メッセージの意味] テンポラリログファイルが存在しないためインダウトログファイルを登録できません。 [パラメタの意味] s\*: RDBシステム名 RDBシステム名はマルチRDBの場合のみ出力されます。 [システムの処理] 処理を中止します。 [利用者の処置]

### テンポラリログファイルを作成あるいは登録して再実行してください。

## **2.28.59 qdg12963u**

### テンポラリログファイルの作成先のデバイスのセクタ長が 以前使用していたテンポラリログファイルのセクタ長(d\*バイト)よ りも大きいため実行できません s\*

[メッセージの意味]

テンポラリログファイルの作成先のデバイスのブロック長が、以前使用していたテンポラリログファイルのブロック長よりも大きいため実行 できません。

[パラメタの意味]

d\*: テンポラリログファイルのブロック長 s\*: RDBシステム名 RDBシステム名はマルチRDBの場合のみ出力されます。

[システムの処理]

処理を中止します。

[利用者の処置]

以前使用していたテンポラリログファイルのブロック長以下のブロック長を持つデバイスにテンポラリログファイルを作成してください。

# **2.29 qdg13000**番台のメッセージ

## **2.29.1 qdg13016w**

#### データベーススペース's\*'のデバイスが削除されているためデータベーススペースを復旧できませんでした t\*

[メッセージの意味]

データべーススペースが削除処理の途中の状態でデバイスが削除されているためデータベーススペースをリカバリできませんでした。

[パラメタの意味]

s\*: データベーススペース名

t\*: RDBシステム名

RDBシステム名はマルチRDBの場合のみ出力されます。

[システムの処理]

処理を続行します。

[利用者の処置]

Symfoware/RDBシステムの起動が完了した後、当該データベーススペースを削除してください。

# **2.29.2 qdg13017w**

デバイス名が's\*'のデータベーススペースの削除処理でSafeDISKの操作中に異常が発生しました 詳細コード=d\* t\*

[メッセージの意味] データベーススペースの削除処理でSafeDISKの操作中に異常が発生しました。 [パラメタの意味] s\*: データベーススペースのデバイス名 d\*: 詳細コード t\*: RDBシステム名 RDBシステム名はマルチRDBの場合のみ出力されます。 [システムの処理]

データベーススペースの削除処理を続行します。

[利用者の処置]

詳細コードによりSafeDISKの異常原因を調査し、原因を取り除いてください。

# **2.29.3 qdg13021u**

#### デバイスの情報が取得できません errno=d\* s\*

[メッセージの意味]

RDB構成パラメタファイルのRDBDIRSPACEで指定したデバイスの情報が取得できません。

[パラメタの意味]

d\*: システムコールのエラー番号 システムコールのエラー番号については、使用してい るシステム・ベンダのドキュメントを参照してください。 s\*: RDBシステム名 RDBシステム名はマルチRDBの場合のみ出力されます。

「システムの処理]

処理を終了します。

[利用者の処置]

システムコールのエラー番号により異常原因を調査し、原因を取り除き再実行してください。

## **2.29.4 qdg13022u**

#### RDB構成パラメタファイルのRDBDIRSPACEで指定したデバイスが使用できない状態です errno=d\* s\*

[メッセージの意味]

RDB構成パラメタファイルのRDBDIRSPACEで指定したデバイスが使用できません。

[パラメタの意味]

```
d*: システムコールのエラー番号
システムコールのエラー番号については、使用してい
るシステム・ベンダのドキュメントを参照してください。
s*: RDBシステム名
RDBシステム名はマルチRDBの場合のみ出力されます。
```
[システムの処理]

処理を終了します。

[利用者の処置]

以下の可能性があります。

- 共用ディスク装置の使用種別が正しいか確認してください。共用ディスク装置をローデバイスとして使用する場合は、共用ディスク 装置の使用種別に「同時アクセス用共用ディスク」を指定する必要があります。詳細は"Symfoware Server クラスタ導入運用ガイド"ま たは"Interstage Business Application Server 運用ガイド(高信頼性ログ編)"のRDBサービスの登録を参照してください。 - 指定したローデバイスが認識されているかrawコマンドのqオプションで確認してください。認識されていない場合は、原因を調査し、 原因を取り除いてから再実行してください。

# **2.29.5 qdg13023u**

#### RDB構成パラメタファイルのRDBDIRSPACEで指定したデバイスはファイルシステムs\*として利用されています t\*

[メッセージの意味] RDB構成パラメタファイルのRDBDIRSPACEで指定したデバイスにはファイルシステムが既に作成されています。 [パラメタの意味] s\*: ファイルシステムのマウントポイント名 t\*: RDBシステム名 RDBシステム名はマルチRDBの場合のみ出力されます。 [システムの処理]

処理を終了します。 [利用者の処置] RDB構成パラメタファイルのRDBDIRSPACEで指定したデバイスとファイルシステムとの重複を解消した後、再実行してください。

# **2.29.6 qdg13024u**

### デバイス名が指定されていません s\*

```
[メッセージの意味]
-dオプション引数にデバイス名が指定されていません。
[パラメタの意味]
s*: RDBシステム名
RDBシステム名はマルチRDBの場合のみ出力されます。
[システムの処置]
このコマンドの処理を中止します。
[利用者の処置]
-dオプション引数にデバイス名を指定して、再実行してください。
```
# **2.29.7 qdg13025u**

### Capitalシステムがサービスに複数登録されています s\*

[メッセージの意味] Capitalシステムがサービスに複数登録されています。 [パラメタの意味] s\*: RDBシステム名 RDBシステム名はマルチRDBの場合のみ出力されます。 [システムの処理] 処理を中止します。 [利用者の処置] サービスに複数のCapitalシステムが登録されていないか確認してください。誤って登録されているCapitalシステムを削除して再実行し てください。

# **2.29.8 qdg13026u**

### Capitalシステムがサービスに登録されていません s\*

```
[メッセージの意味]
Capitalシステムがサービスに登録されていません。
[パラメタの意味]
s*: RDBシステム名
RDBシステム名はマルチRDBの場合のみ出力されます。
[システムの処理]
処理を中止します。
[利用者の処置]
Capitalシステムをサービスに登録して再実行ください。
```
# **2.29.9 qdg13027u**

### RDBIIを停止できません 原因:ダウンリカバリ処理中 s\*

[メッセージの意味] Symfoware/RDBを停止できません。 [パラメタの意味] s\*: RDBシステム名 RDBシステム名はマルチRDBの場合のみ出力されます。 [システムの処理] Symfoware/RDBの停止処理を中止します。 [利用者の処置] ダウンリカバリ処理が完了してから再実行してください。

# **2.29.10 qdg13028i**

### CapitalシステムがRDBネットに未参入の為 Satelliteシステムの参入処理を再実行します s\*

[メッセージの意味]

CapitalシステムがRDBネットに未参入の為、Satelliteシステムの参入処理を再実行します。

[パラメタの意味]

s\*: RDBシステム名 RDBシステム名はマルチRDBの場合のみ出力されます。

# **2.29.11 qdg13029u**

#### SafeDISK操作中にエラーが発生しました 原因コード=d\*詳細コード=e\* s\*

[メッセージの意味]

SafeDISKまたはPRIMECLUSTER GDS操作中にエラーが発生しました。

[パラメタの意味]

d\*: 原因コード 1: メモリ不足 2: 指定パス名誤り 3: SafeDISKまたはPRIMECLUSTER GDS環境異常 e\*: 詳細コード(sdxerrno) s\*: RDBシステム名 RDBシステム名はマルチRDBの場合のみ出力されます。

「システムの処理]

処理を中止します。

[利用者の処置]

原因コードが1の場合は、仮想アドレス空間を拡張し、空きメモリを確保して再実行してください。原因コードが2の場合は、正しいパス を指定してください。原因コードが3の場合は、SafeDISKまたはPRIMECLUSTER GDSのデーモンが動作していない、あるいはデー モンで内部エラーが発生した可能性があります。SafeDISKまたはPRIMECLUSTER GDSのマニュアルおよびメッセージログを参照し て詳細コードにより原因を取り除いてください。

## **2.29.12 qdg13030u**

#### 指定した's\*'はファイルシステム't\*'で使用しています u\*

[メッセージの意味] 指定したローデバイスはファイルシステムで使用しています。 [パラメタの意味] s\*: ローデバイス名 t\*: ファイルシステムのマウントポイント u\*: RDBシステム名 RDBシステム名はマルチRDBの場合のみ出力されます。 [システムの処理] 処理を中止します。 [利用者の処置] ファイルシステムとして使用されていないデバイスを指定して再実行してください。

# **2.29.13 qdg13031u**

### OSの制限でファイルをこれ以上オープンできません s\*

[メッセージの意味] OSの制限でファイルをこれ以上オープンできません。 [パラメタの意味] s\*: RDBシステム名 RDBシステム名はマルチRDBの場合のみ出力されます。 [システムの処理] 処理を中止します。 [利用者の処置] OSのシステム編集をやり直して、再実行してください。

## **2.29.14 qdg13032u**

#### ファイル's\*'の内容に誤りがあります 詳細コード=d\* t\*

[メッセージの意味] ファイルの内容に誤りがあります。 [パラメタの意味] s\*: ファイル名 d\*: 詳細コード 1: 1行の長さが制限を超えている 2: 1行のフィールド数が多すぎる 3: 1行のフィールド数が少なすぎる t\*: RDBシステム名 RDBシステム名はマルチRDBの場合のみ出力されます。 [システムの処理] 処理を中止します。 [利用者の処置] 誤り箇所を修正して再実行してください。

# **2.29.15 qdg13033u**

デバイス's\*'の情報を取得できません 原因コード=d\* errno=e\* t\*

[メッセージの意味] デバイスの情報を取得できません。 [パラメタの意味] s\*: デバイス名 d\*: 原因コード 1: 指定パス名誤り 2: OS等の環境設定誤り 3: デバイス状態異常 e\*: システムコールのエラー番号 システムコールのエラー番号については、使用してい るシステム・ベンダのドキュメントを参照してください。 t\*: RDBシステム名 RDBシステム名はマルチRDBの場合のみ出力されます。 [システムの処理]

処理を中止します。

[利用者の処置]

原因コードが1の場合は、正しいパスを指定してください。原因コードが2の場合は、OSの制限でこれ以上ファイルをオープンできな い、/tmpが読み取り専用になっている、/tmpに空き領域がないなどの可能性があります。errnoにより原因を取り除いてください。原因 コードが3の場合は、デバイスの状態が正しいことを確認してください。

# **2.29.16 qdg13034w**

#### 指定した資源's\*'はすでに他のリカバリレベルの利用規定が設定されています t\*

[メッセージの意味]

指定した資源はすでに他のリカバリレベルの利用規定が設定されています。

[パラメタの意味]

s\*: 資源名

t\*: RDBシステム名 RDBシステム名はマルチRDBの場合のみ出力されます。

# **2.29.17 qdg13035w**

#### 指定した資源's\*'にメディアリカバリ ダウンリカバリ無しの利用規定は設定されていません t\*

[メッセージの意味] 指定した資源にメディアリカバリ、ダウンリカバリ無しの利用規定は設定されていません。 [パラメタの意味] s\*: 資源名

t\*: RDBシステム名 RDBシステム名はマルチRDBの場合のみ出力されます。

## **2.29.18 qdg13036w**

### 指定した資源's\*'にメディアリカバリ ダウンリカバリおよびロールバック無しの利用規定は設定されていません t\*

[メッセージの意味]

指定した資源にメディアリカバリ、ダウンリカバリおよびロールバック無しの利用規定は設定されていません。 [パラメタの意味] s\*: 資源名 t\*: RDBシステム名 RDBシステム名はマルチRDBの場合のみ出力されます。

## **2.29.19 qdg13037e**

### アジャストリカバリが不可能なため データベースをアクセス禁止状態にしました DB名='s\*' DSI名='t\*' u\*

[メッセージの意味] テンポラリログファイル入出力障害発生時のデータベースリカバリが失敗したため、データベースをアクセス禁止状態にしました。 「パラメタの意味] s\*: データベース名 t\*: DSI名 u\*: RDBシステム名 RDBシステム名はマルチRDBの場合のみ出力されます。 [システムの処理] 対象のデータベースをアクセス禁止状態にし、他のDSIのリカバリを継続します。 [利用者の処置]

アクセス禁止状態となったDSIに対して、rdbrcvコマンドのLOADまたはFWモードでメディアリカバリを実行してください。

## **2.29.20 qdg13038u**

### アジャストリカバリが不可能なためRDBディクショナリをアクセス禁止状態にしました s\*

[メッセージの意味]

テンポラリログファイル入出力障害発生時のデータベースリカバリが失敗したため、RDBディクショナリをアクセス禁止状態にしました。

[パラメタの意味]

s\*: RDBシステム名 RDBシステム名はマルチRDBの場合のみ出力されます。

[システムの処理]

RDBディクショナリをアクセス禁止状態にします。

[利用者の処置]

rdbrcvdicコマンドを実行しアクセス禁止状態を解除した後、再実行してください。

## **2.29.21 qdg13039u**

データベーススペースのデバイスに異常を検出しました DB名='s\*' DBS名='t\*' デバイス名='u\*' 物理ブロック番号='d\*' 原 因コード='e\*' 調査コード='f\* g\*' v\*

[メッセージの意味] データベーススペースのデバイスに異常を検出しました。 [パラメタの意味] s\*: データベース名 t\*: データベーススペース名 u\*: デバイス名 d\*: 物理ブロック番号 e\*: 原因コード

1: 入出力障害 2: 破壊検出 f\*: 操作コード 1: 読み込み 2: 書き込み g\*: システムコールのエラー番号 原因コードが"2"の場合またはエラー番号が特定できない場合は"0"を出力します。 v\*: RDBシステム名 RDBシステム名はマルチRDBの場合のみ出力されます。

[システムの処理]

アプリケーションの処理を中止します。

[利用者の処置]

原因コードが"1"の場合は、システムコールのエラー番号により異常要因を調査し、原因を取り除いてから、本メッセージのあとに出力 されるメッセージの[利用者の処置]に従ってください。ただし、システムコールのエラー番号が"0"の場合は、当社技術員(SE)に連絡 してください。原因コードが"2"の場合は、RDB構成パラメタファイルの定義種別RDBCOREで指定したパスのファイル'pagedump\_内 部時間情報'および'pageinf\_内部時間情報'を保存し、当社技術員(SE)に連絡してください。また、デバイスの異常を解決したあと、こ れらのファイルを削除してください。

## **2.29.22 qdg13040u**

RDBIIディクショナリ用のデータベーススペースのデバイスに異常を検出しました DB名='s\*' DBS名='t\*' デバイス名='u\*' 物理ブロック番号='d\*' 原因コード='e\*' 調査コード='f\* g\*' v\*

[メッセージの意味]

RDBディクショナリ用のデータベーススペースのデバイスに異常を検出しました。

[パラメタの意味]

s\*: データベース名 t\*: データベーススペース名 u\*: デバイス名 d\*: 物理ブロック番号 e\*: 原因コード 1: 入出力障害 2: 破壊検出 f\*: 操作コード 1: 読み込み 2: 書き込み g\*: システムコールのエラー番号 原因コードが"2"の場合またはエラー番号が特定できない場合は"0"を出力します。 v\*: RDBシステム名 RDBシステム名はマルチRDBの場合のみ出力されます。

[システムの処理]

アプリケーションの処理を中止します。

[利用者の処置]

原因コードが"1"の場合は、システムコールのエラー番号により異常要因を調査し、原因を取り除いてから、本メッセージのあとに出力 されるメッセージの[利用者の処置]に従ってください。ただし、システムコールのエラー番号が"0"の場合は、当社技術員(SE)に連絡 してください。原因コードが"2"の場合は、RDB構成パラメタファイルの定義種別RDBCOREで指定したパスのファイル'pagedump\_内 部時間情報'および'pageinf\_内部時間情報'を保存し、当社技術員(SE)に連絡してください。また、デバイスの異常を解決したあと、こ れらのファイルを削除してください。

## **2.29.23 qdg13041i**

### ダウンリカバリ処理が完了しました s\*

[メッセージの意味] ダウンリカバリ処理が完了しました。 [パラメタの意味] s\*: RDBシステム名 RDBシステム名はマルチRDBの場合のみ出力されます。

## **2.29.24 qdg13042i**

#### 待機系システムへのログの送信が可能になりました s\*

[メッセージの意味] 待機システムへのログの送信が可能になりました。 [パラメタの意味] s\*: RDBシステム名 RDBシステム名はマルチRDBの場合のみ出力されます。

## **2.29.25 qdg13043w**

### 待機系システムへのログの送信が不可能となったため送信を停止します s\*

[メッセージの意味]

待機システムへのログの送信が不可能となったため送信を停止します。

[パラメタの意味]

s\*: RDBシステム名 RDBシステム名はマルチRDBの場合のみ出力されます。

[システムの処理]

処理を継続します。

[利用者の処置]

"Symfoware Server クラスタ導入運用ガイド"または"Interstage Business Application Server 運用ガイド(高信頼性ログ編)"を参照して 待機系システムを再起動してください。

# **2.29.26 qdg13044w**

#### 待機系システムにおいてローカルメモリ不足のためフラッシュトリートメントリカバリ環境の作成に失敗しました s\*

[メッセージの意味]

待機系システムにおいて、ローカルメモリ不足のためフラッシュトリートメントリカバリ環境の作成に失敗しました。s\*

[パラメタの意味]

s\*: RDBシステム名 RDBシステム名はマルチRDBの場合のみ出力されます。

[システムの処理]

Symfoware/RDBシステムを強制停止します。

[利用者の処置]

十分なメモリが取れるようにシステム編集をやり直した後、"Symfoware Server クラスタ導入運用ガイド"または"Interstage Business Application Server 運用ガイド(高信頼性ログ編)"を参照して待機系システムを再起動してください。

# **2.29.27 qdg13045u**

### トランザクションログファイルのインダウト部が作成されていません s\*

[メッセージの意味]

Linkexpress Replication optionのエラーを検出しました。

[パラメタの意味]

s\*: RDBシステム名 RDBシステム名はマルチRDBの場合のみ出力されます。

「システムの処理]

処理を中止します。

[利用者の処置]

"FUJITSU Linkexpress Replication optionメッセージ説明書"の以下のメッセージIDに従って、処置してください。  $-$  RP11006

# **2.29.28 qdg13046u**

### 存在すべきトランザクションログファイルのインダウト部が存在しません パス名='s\*' t\*

[メッセージの意味]

Linkexpress Replication optionのエラーを検出しました。

[パラメタの意味]

s\*: トランザクションログファイルのインダウト部格 納ディレクトリパス名またはローデバイス名 t\*: RDBシステム名 RDBシステム名はマルチRDBの場合のみ出力されます。

[システムの処理]

処理を中止します。

[利用者の処置]

"FUJITSU Linkexpress Replication optionメッセージ説明書"の以下のメッセージIDに従って、処置してください。  $-$  RP11007

# **2.29.29 qdg13047u**

トランザクションログファイルのインダウト部において入出力障害が発生しました パス名='s\*' errno=d\* t\*

[メッセージの意味]

Linkexpress Replication optionのエラーを検出しました。

[パラメタの意味]

s\*: トランザクションログファイルのインダウト部格 納ディレクトリパス名またはローデバイス名 d\*: エラー番号 t\*: RDBシステム名 RDBシステム名はマルチRDBの場合のみ出力されます。

[システムの処理]

処理を中止します。

[利用者の処置]

"FUJITSU Linkexpress Replication optionメッセージ説明書"の以下のメッセージIDに従って、処置してください。  $-$  RP13027

## **2.29.30 qdg13048u**

#### トランザクションログファイルのインダウト部において領域不足が発生しました s\*

[メッセージの意味]

Linkexpress Replication optionのエラーを検出しました。

[パラメタの意味]

s\*: RDBシステム名 RDBシステム名はマルチRDBの場合のみ出力されます。

[システムの処理]

アプリケーションの実行時は、SQL文の処理を取り消します。コマンドの実行時は、処理を中止します。

[利用者の処置]

"FUJITSU Linkexpress Replication optionメッセージ説明書"の以下のメッセージIDに従って、処置してください。

 $-$  RP13028

## **2.29.31 qdg13049u**

#### トランザクションログファイルのインダウト部が破壊されています s\*

[メッセージの意味]

Linkexpress Replication optionのエラーを検出しました。

[パラメタの意味]

```
s*: RDBシステム名
RDBシステム名はマルチRDBの場合のみ出力されます。
```
[システムの処理]

処理を中止します。

[利用者の処置]

"FUJITSU Linkexpress Replication optionメッセージ説明書"の以下のメッセージIDに従って、処置してください。  $-$  RP13029

## **2.29.32 qdg13050w**

#### トランザクションログファイルのインダウト部をアクセス禁止状態にします s\*

```
[メッセージの意味]
Linkexpress Replication optionの警告を検出しました。
[パラメタの意味]
s*: RDBシステム名
RDBシステム名はマルチRDBの場合のみ出力されます。
[システムの処理]
処理を継続します。
[利用者の処置]
"FUJITSU Linkexpress Replication optionメッセージ説明書"の以下のメッセージIDに従って、処置してください。
```
 $-$  RP13030

# **2.29.33 qdg13051u**

### トランザクションログファイルのインダウト部がアクセス禁止状態です s\*

[メッセージの意味]

Linkexpress Replication optionのエラーを検出しました。

[パラメタの意味]

s\*: RDBシステム名 RDBシステム名はマルチRDBの場合のみ出力されます。

[システムの処理]

アプリケーションの実行時は、SQL文の処理を取り消します。コマンドの実行時は、処理を中断します。

[利用者の処置]

"FUJITSU Linkexpress Replication optionメッセージ説明書"の以下のメッセージIDに従って、処置してください。  $-$  RP13031

# **2.29.34 qdg13052w**

### SafeDISKにおいて異常が発生しました デバイス名='s\*'エラーコード='d\*' t\*

[メッセージの意味]

Linkexpress Replication optionの警告を検出しました。

[パラメタの意味]

s\*: デバイス名 d\*: SafeDISKのエラーコード t\*: RDBシステム名 RDBシステム名はマルチRDBの場合のみ出力されます。

[システムの処理]

このコマンドの処理を継続します。

[利用者の処置]

"FUJITSU Linkexpress Replication optionメッセージ説明書"の以下のメッセージIDに従って、処置してください。  $-$  RP05302

# **2.29.35 qdg13053u**

#### 差分ログ取得を開始している抽出定義および抽出グループの数が最大値に達しています s\*

[メッセージの意味]

Linkexpress Replication optionのエラーを検出しました。

[パラメタの意味]

s\*: RDBシステム名 RDBシステム名はマルチRDBの場合のみ出力されます。

[システムの処理]

このコマンドの処理を中止します。

[利用者の処置]

```
"FUJITSU Linkexpress Replication optionメッセージ説明書"の以下のメッセージIDに従って、処置してください。
- RP13003
```
## **2.29.36 qdg13054u**

#### RDBディクショナリの不整合を検出しました s\*

[メッセージの意味] RDBディクショナリが破壊されています。 [パラメタの意味] s\*: RDBシステム名 RDBシステム名はマルチRDBの場合のみ出力されます。 「システムの処理] この処理を中止します。

[利用者の処置]

"Symfoware Server RDB運用ガイド"または"Interstage Business Application Server 運用ガイド(高信頼性ログ編)"のRDBディクショナ リの入出力障害をリカバリする場合の操作にしたがってRDBディクショナリのリカバリを行い、再実行してください。

## **2.29.37 qdg13055w**

#### 指定した資源's\*'にメディアリカバリ無しの利用規定は設定されていません t\*

[メッセージの意味] 指定した資源にメディアリカバリ無しの利用規定は設定されていません。 [パラメタの意味] s\*: 資源名 t\*: RDBシステム名 RDBシステム名はマルチRDBの場合のみ出力されます。

# **2.29.38 qdg13056u**

### RDBネットから離脱できません 原因:ダウンリカバリ中 s\*

[メッセージの意味] RDBネットから離脱できません。 [パラメタの意味] s\*: RDBシステム名 RDBシステム名はマルチRDBの場合のみ出力されます。 [システムの処理] このコマンドの処理を中止します。 [利用者の処置] ダウンリカバリ処理が完了してから再実行してください。

# **2.29.39 qdg13057u**

### 列名's\*'を指定した-t\*オプションが2回以上指定されています u\*

[メッセージの意味] 同じ列名を指定したオプションが2回以上指定されています。 [パラメタの意味] s\*: 列名 t\*: オプション名

u\*: RDBシステム名

RDBシステム名はマルチRDBの場合のみ出力されます。

[システムの処理]

このコマンドの処理を中止します。

[利用者の処置]

列名が重複しないようにオプションの引数を修正し、再実行してください。

## **2.29.40 qdg13058u**

### 列名's\*'は分割条件の列の並びに含まれているため-t\*オプションに指定できません u\*

[メッセージの意味] 指定された列は分割条件の列の並びに含まれているため、演算対象列に指定できません。 [パラメタの意味] s\*: 列名 t\*: オプション u\*: RDBシステム名 RDBシステム名はマルチRDBの場合のみ出力されます。 「システムの処理] このコマンドの処理を中止します。 [利用者の処置] 以下の列名を取り除き、再実行してください。

- 分割条件の列の並びに含まれている列名

# **2.29.41 qdg13059u**

### ファイル's\*'のd\*行目とファイル't\*'のe\*行目で更新対象の行を特定するキーを構成する列の値が重複しています u\*

[メッセージの意味] 行に対する演算は、複数指定できません。 [パラメタの意味] s\*: ファイル名 d\*: 行番号 t\*: ファイル名 e\*: 行番号 u\*: RDBシステム名 RDBシステム名はマルチRDBの場合のみ出力されます。 [システムの処理] このコマンドの処理を中止します。 [利用者の処置] 入力ファイルを修正して、再実行してください。

# **2.29.42 qdg13060u**

### ファイル's\*'のd\*行目において 列名't\*'に対する演算で数値あふれが発生しました u\*

[メッセージの意味] 演算処理で、数値あふれが発生しました。 [パラメタの意味]

s\*: ファイル名 d\*: 行番号 t\*: 列名 u\*: RDBシステム名 RDBシステム名はマルチRDBの場合のみ出力されます。 [システムの処理] このコマンドの処理を中止します。 [利用者の処置] 入力ファイルを修正して、再実行してください。

## **2.29.43 qdg13061u**

#### 列名's\*'は更新対象の行を特定するキーを構成する列の並びに含まれているため-t\*オプションに指定できません u\*

[メッセージの意味] 指定された列は更新対象の行を特定するキーを構成する列の並びに含まれているため、演算対象列に指定できません。 [パラメタの意味] s\*: 列名 t\*: オプション u\*: RDBシステム名 RDBシステム名はマルチRDBの場合のみ出力されます。

[システムの処理]

このコマンドの処理を中止します。

[利用者の処置]

以下の列名を取り除き、再実行してください。 - 更新対象の行を特定するキーを構成する列の並びに含まれている列名

## **2.29.44 qdg13062u**

### 列名's\*'のデータ型は演算できないデータ型であるため-t\*オプションに指定できません u\*

[メッセージの意味] 指定された列は演算できないデータ型であるため、演算対象列に指定できません。 [パラメタの意味] s\*: 列名 t\*: オプション u\*: RDBシステム名 RDBシステム名はマルチRDBの場合のみ出力されます。 [システムの処理] このコマンドの処理を中止します。 [利用者の処置] 以下の列名を取り除き、再実行してください。 - 演算できないデータ型の列名

## **2.29.45 qdg13063u**

s\*コマンドが発行するSQL文でエラーが発生しました SQL文=t\* SQLSTATE=u\* SQLMSG=v\* w\*

[メッセージの意味]

当コマンドが発行するSQL文の実行でエラーが発生しました。 [パラメタの意味] s\*: コマンド名 t\*: SQL文の種類 u\*: SQLSTATEの値 v\*: SQLMSGの内容 w\*: RDBシステム名 RDBシステム名はマルチRDBの場合のみ出力されます。 [システムの処理] このコマンドの処理を中止します。 [利用者の処置] SQLSTATEおよびSQLMSGの内容を確認して原因を取り除いてください。

## **2.29.46 qdg13064u**

```
DSI's*'の表のDSI't*'がフラッシュトリートメント閉塞状態です u*
```
[メッセージの意味] 表のDSIがフラッシュトリートメント閉塞状態のため、処理できません。 [パラメタの意味] s\*: インデックスのDSI名 t\*: 表のDSI名 u\*: RDBシステム名 RDBシステム名はマルチRDBの場合のみ出力されます。 [システムの処理] このコマンドの処理を中止します。

[利用者の処置]

rdbinfコマンドを使用して、当該資源のフラッシュトリートメント閉塞状態が解除されていることを確認した後、再実行してください。

# **2.29.47 qdg13065u**

### DSI's\*'のインデックスのDSI't\*'がフラッシュトリートメント閉塞状態です u\*

[メッセージの意味] インデックスのDSIがフラッシュトリートメント閉塞状態のため、処理できません。 [パラメタの意味] s\*: 表のDSI名 t\*: インデックスのDSI名 u\*: RDBシステム名 RDBシステム名はマルチRDBの場合のみ出力されます。 [システムの処理] このコマンドの処理を中止します。 [利用者の処置] rdbinfコマンドを使用して、当該資源のフラッシュトリートメント閉塞状態が解除されていることを確認した後、再実行してください。

## **2.29.48 qdg13066u**

### DSI's\*'がフラッシュトリートメント閉塞状態です t\*

[メッセージの意味] DSIがフラッシュトリートメント閉塞状態です。 [パラメタの意味] s\*: DSI名 t\*: RDBシステム名 RDBシステム名はマルチRDBの場合のみ出力されます。 「システムの処理] このコマンドの処理を中止します。 [利用者の処置]

rdbinfコマンドを使用して、当該資源のフラッシュトリートメント閉塞状態が解除されていることを確認した後、再実行してください。

## **2.29.49 qdg13067u**

### RDBディクショナリに入出力障害が発生しました s\*

[メッセージの意味]

RDBディクショナリに入出力障害が発生しました。

[パラメタの意味]

s\*: RDBシステム名

RDBシステム名はマルチRDBの場合のみ出力されます。

[システムの処理]

このコマンドの処理を中止します。

[利用者の処置]

"Symfoware Server RDB運用ガイド"または"Interstage Business Application Server 運用ガイド(高信頼性ログ編)"のRDBディクショナ リおよびRDBディレクトリファイルのリカバリの操作に従って、RDBディクショナリをリカバリしてください。

## **2.29.50 qdg13068u**

### RDBディクショナリの不整合を検出しました s\*

[メッセージの意味] RDBディクショナリが破壊されています。 [パラメタの意味] s\*: RDBシステム名 RDBシステム名はマルチRDBの場合のみ出力されます。 [システムの処理] このコマンドの処理を中止します。

[利用者の処置]

"Symfoware Server RDB運用ガイド"または"Interstage Business Application Server 運用ガイド(高信頼性ログ編)"のRDBディクショナ リの入出力障害をリカバリする場合の操作にしたがってRDBディクショナリのリカバリを行い、再実行してください。

# **2.29.51 qdg13069u**

### DSI's\*'がフラッシュトリートメント閉塞状態です t\*

[メッセージの意味]
DSIがフラッシュトリートメント閉塞状態です。 [パラメタの意味] s\*: DSI名 t\*: RDBシステム名 RDBシステム名はマルチRDBの場合のみ出力されます。 [システムの処理] このコマンドの処理を中止します。 [利用者の処置] rdbinfコマンドを使用して、当該資源のフラッシュトリートメント閉塞状態が解除されていることを確認した後、再実行してください。

# **2.29.52 qdg13070u**

### RDBディクショナリは利用規定されているため処理を続行できません s\*

[メッセージの意味] コマンドで指定した資源は利用規定されているため処理を続行できません。 [パラメタの意味] s\*: RDBシステム名 RDBシステム名はマルチRDBの場合のみ出力されます。 [システムの処理] このコマンドの処理を中止します。 [利用者の処置]

RDBIIディクショナリの利用規定を解除して再実行してください。

**2.29.53 qdg13071u**

### 指定されたモードにおいてRDBディクショナリに更新抑止がされていません s\*

[メッセージの意味] 指定されたコマンドで実行条件となる更新抑止が行われていないためコマンドが実行できません。 [パラメタの意味] s\*: RDBシステム名 RDBシステム名はマルチRDBの場合のみ出力されます。 [システムの処理] このコマンドの処理を中止します。 [利用者の処置] RDBディクショナリに更新抑止を設定して再実行してください。

# **2.29.54 qdg13072u**

### RDBディクショナリのデバイスが削除されています デバイス名='s\*' t\*

[メッセージの意味] RDBディクショナリのデバイスが削除されています。 [パラメタの意味]

s\*: デバイス名 t\*: RDBシステム名 RDBシステム名はマルチRDBの場合のみ出力されます。

[システムの処理]

このコマンドの処理を中止します。

[利用者の処置]

正しい退避データを指定し再実行してください。ただし、正しい退避データを指定したにもかかわらず本メッセージが出力される場合 は、rdbcrdicコマンドを実行し、RDBディクショナリを初期化状態に戻して、データベースを再定義しなおしてください。

## **2.29.55 qdg13073u**

#### RDBディクショナリのデバイスの属性が変更されています デバイス名='s\*' t\*

[メッセージの意味]

RDBディクショナリのデバイスの属性が、RDBディクショナリの作成時または、RDBディクショナリの容量拡張時に指定されたデバイス の属性から、変更されています。

[パラメタの意味]

s\*: デバイス名 t\*: RDBシステム名 RDBシステム名はマルチRDBの場合のみ出力されます。

[システムの処理]

このコマンドの処理を中止します。

[利用者の処置]

正しい退避データを指定し再実行してください。ただし、正しい退避データを指定したにもかかわらず本メッセージが出力される場合 は、rdbcrdicコマンドを実行し、RDBディクショナリを初期化状態に戻して、データベースを再定義しなおしてください。

## **2.29.56 qdg13074u**

### RDBディクショナリのデバイスの容量が小さく変更されています デバイス名='s\*' t\*

[メッセージの意味]

RDBディクショナリのデバイスの容量が、RDBディクショナリの作成時または、RDBディクショナリの容量拡張時に指定されたデバイス の容量から、小さく変更されています。

[パラメタの意味]

s\*: デバイス名 t\*: RDBシステム名 RDBシステム名はマルチRDBの場合のみ出力されます。

[システムの処理]

このコマンドの処理を中止します。

[利用者の処置]

正しい退避データを指定し再実行してください。ただし、正しい退避データを指定したにもかかわらず本メッセージが出力される場合 は、rdbcrdicコマンドを実行し、RDBディクショナリを初期化状態に戻して、データベースを再定義しなおしてください。

# **2.29.57 qdg13075u**

RDBディクショナリはログ区間内にRDBディクショナリ作成処理を含むため指定したモードでは復旧できません s\*

[メッセージの意味]

入力として指定されたログの区間内に不当なオペレーションを含む場合、リカバリ処理はできません。

[パラメタの意味]

s\*: RDBシステム名 RDBシステム名はマルチRDBの場合のみ出力されます。

[システムの処理]

このコマンドの処理を中止します。

[利用者の処置]

指定区間内にリカバリを阻害するような要因を含まないようにログの区間の設定を行って再実行してください。または、LOADモードに よるリカバリの手段に切り換えて再実行してください。

## **2.29.58 qdg13076u**

### RDBディクショナリはログ区間内にLOADモードのリカバリ処理を含むため指定したモードでは復旧できません s\*

[メッセージの意味]

入力として指定されたログの区間内に不当なオペレーションを含む場合、リカバリ処理はできません。

[パラメタの意味]

s\*: RDBシステム名

RDBシステム名はマルチRDBの場合のみ出力されます。

[システムの処理]

このコマンドの処理を中止します。

[利用者の処置]

指定区間内にリカバリを阻害するような要因を含まないようにログの区間の設定を行って再実行してください。または、LOADモードに よるリカバリの手段に切り換えて再実行してください。

# **2.29.59 qdg13077u**

#### テンポラリログファイル再作成後の状態でないため実行できません s\*

[メッセージの意味] テンポラリログファイル再作成後の状態でないためアジャストリカバリは実行できません。 [パラメタの意味] s\*: RDBシステム名 RDBシステム名はマルチRDBの場合のみ出力されます。 [システムの処理] このコマンドの処理を中止します。 [利用者の処置] テンポラリログファイルの再作成後に再実行してください。

# **2.29.60 qdg13078u**

#### 必要なアーカイブログファイルが存在しません s\*

[メッセージの意味] 必要なアーカイブログファイルが指定されていないためアジャストリカバリは実行できません。 [パラメタの意味] s\*: RDBシステム名 RDBシステム名はマルチRDBの場合のみ出力されます。

[システムの処理]

このコマンドの処理を中止します。

[利用者の処置]

アーカイブログファイル内のアーカイブログ量がテンポラリログファイル作成時に指定したAIログ域のサイズ以上になるように、更に以 前の退避アーカイブログファイルを併せて指定して再実行してください。

# **2.29.61 qdg13079u**

### アジャストリカバリが不可能なため RDBディクショナリをアクセス禁止状態にしました s\*

[メッセージの意味] テンポラリログファイル入出力障害発生時のデータベースリカバリが失敗したため、RDBディクショナリをアクセス禁止状態にしました。 [パラメタの意味] s\*: RDBシステム名 RDBシステム名はマルチRDBの場合のみ出力されます。 「システムの処理] RDBディクショナリをアクセス禁止状態にします。 [利用者の処置] rdbrcvdicコマンドによりRDBディクショナリをリカバリした後に再実行してください。

# **2.29.62 qdg13080e**

### アジャストリカバリが不可能なためデータベースをアクセス禁止状態にしました DB名='s\*' DSI名='t\*' u\*

[メッセージの意味] テンポラリログファイル入出力障害発生時のデータベースリカバリが失敗したため、データベースをアクセス禁止状態にしました。 [パラメタの意味] s\*: データベース名

t\*: DSI名 u\*: RDBシステム名 RDBシステム名はマルチRDBの場合のみ出力されます。

「システムの処理]

対象のデータベースをアクセス禁止状態にし、他のDSIのリカバリを継続します。

[利用者の処置]

アクセス禁止状態となったDSIに対して、rdbrcvコマンドのLOADまたはFWモードでメディアリカバリを実行してください。

# **2.29.63 qdg13081u**

#### 通信エラーが発生しました 調査コード='s\* d\* e\*' t\*

[メッセージの意味] 高速インタコネクト通信ライブラリ関数でエラーを検出しました。 [パラメタの意味] s\*: 通信ライブラリ関数名 d\*: 復帰コード e\*: 詳細コード t\*: RDBシステム名 RDBシステム名はマルチRDBの場合のみ出力されます。

[システムの処理]

当該処理を中断します。

[利用者の処置]

以下の可能性があります。

- システムに高速インタコネクト通信デバイスあるいは高速インタコネクト通信ライブラリが正常に組み込まれていません。

- 高速インタコネクト通信デバイスに異常が発生しています。原因を調査し、障害の原因を取り除いてから再実行してください。

### **2.29.64 qdg13082u**

#### リモートシステムとの通信パスが切断されました リモートシステム名='s\*'. t\*

[メッセージの意味]

リモートシステムとの通信パスの切断を検出しました。以下の場合があります。

- 高速インタコネクト通信デバイスに異常が発生しました。

- リモートシステムが停止しました。

[パラメタの意味]

s\*: リモートシステム名 t\*: RDBシステム名 RDBシステム名はマルチRDBの場合のみ出力されます。

[システムの処理]

リモートシステムとの通信を停止します。

[利用者の処置]

以下の可能性があります。

- 高速インタコネクト通信デバイスに異常が発生している場合は異常の原因をとり除いたのちシステムの再起動を行ってください。

- リモートシステムが停止している場合は、原因を調査し、原因を取り除いてからリモートシステムの再起動を行ってください。

## **2.29.65 qdg13083u**

#### インダウトログファイルがテンポラリログファイルと同一のパスに作成されているため実行できません s\*

[メッセージの意味]

インダウトログファイルがテンポラリログファイルと同一のパスに作成されているため実行できません。

[パラメタの意味]

s\*: RDBシステム名 RDBシステム名はマルチRDBの場合のみ出力されます。

[システムの処理]

このコマンドの処理を中止します。

[利用者の処置]

インダウトログファイルを削除してから再実行してください。

# **2.29.66 qdg13084i**

### SafeDISKの環境が正しくありません 詳細コード=d\* s\*

```
[メッセージの意味]
```
SafeDISKまたはPRIMECLUSTER GDSの動作環境が正しくありません。

[パラメタの意味]

d\*: 詳細コード s\*: RDBシステム名 RDBシステム名はマルチRDBの場合のみ出力されます。 [システムの処理] 処理を継続します。 [利用者の処置] 当社技術員(SE)に連絡してください。

## **2.29.67 qdg13085w**

### デッドロックを検出しましたが RDBシステム's\*'でメモリ不足が発生したため詳細な情報の取得ができませんでした t\*

[メッセージの意味] デッドロックを検出しましたがメモリ不足が発生したため、詳細な情報の取得ができませんでした。 [パラメタの意味] s\*: 対象RDBシステム名 t\*: RDBシステム名 RDBシステム名はマルチRDBの場合のみ出力されます。 「システムの処理] このコマンドの処理を続行します。

## **2.29.68 qdg13086u**

### アーカイブログファイルが初期化状態のためデータベースを復旧できません s\*

[メッセージの意味] アーカイブログファイルが初期化状態のため、データベースをリカバリすることができません。 [パラメタの意味] s\*: RDBシステム名 RDBシステム名はマルチRDBの場合のみ出力されます。 [システムの処理] このコマンドの処理を中止します。 [利用者の処置]

全DSIに対して、rdbrcvコマンドのLOADモードでメディアリカバリを実行してください。

# **2.29.69 qdg13087u**

### アーカイブログファイルの通番が不連続な状態です s\*

[メッセージの意味] アーカイブログファイルの通番が不連続な状態です。 [パラメタの意味] s\*: RDBシステム名 RDBシステム名はマルチRDBの場合のみ出力されます。 [システムの処理] 処理を中止します。 [利用者の処置]

rdblog -V -a でアーカイブログの状態を確認してください。欠損しているアーカイブログファイルが存在する場合は、そのアーカイブロ グファイルを登録した後に再実行してください。欠損しているアーカイブログファイルが存在しない場合は、全アーカイブログファイルを 削除した後、アーカイブログを作成してください。そして、Symfoware/RDBシステムを起動した後に、すべての資源に対して、退避デー タを取得してください。

## **2.29.70 qdg13088u**

### 指定された退避データ's\*'は使用できません t\*

[メッセージの意味]

指定された退避データは、現在のSymfoware/RDBバージョンレベルでバックアップされたデータでないため、この退避データを使用 して、資源をリカバリすることはできません。

[パラメタの意味]

s\*: 退避データパス名 t\*: RDBシステム名

RDBシステム名はマルチRDBの場合のみ出力されます。

[システムの処理]

このコマンドの処理を中止します。

[利用者の処置]

現在のSymfoware/RDBバージョンレベルでバックアップしたデータを指定して再度実行してください。

# **2.29.71 qdg13089e**

### 指定された退避アーカイブログファイルは古い形式の退避アーカイブログファイルであるため使用することができません s\*

[メッセージの意味]

指定された退避アーカイブログファイルは、古い形式の退避アーカイブログファイルであるため、使用することができません。

[パラメタの意味]

s\*: RDBシステム名 RDBシステム名はマルチRDBの場合のみ出力されます。

[システムの処理]

このコマンドの処理を中止します。

[利用者の処置]

rdbdvinfコマンドで、指定した退避アーカイブログファイルを確認し、正しい形式の退避アーカイブログファイルを指定した後、再実行 してください。

# **2.29.72 qdg13090u**

#### 旧形式のログ管理ファイルが使用されています s\*

[メッセージの意味] 旧形式のログ管理ファイルが使用されています。 [パラメタの意味] s\*: RDBシステム名 RDBシステム名はマルチRDBの場合のみ出力されます。 [システムの処理] このコマンドの処理を中止します。 [利用者の処置]

ログ管理ファイルを再作成してから再実行してください。

### **2.29.73 qdg13095u**

行の追加処理の失敗を検出したためデータベースをアクセス禁止状態にしました DB名='s\*' DSI名='t\*' u\*

[メッセージの意味]

行の追加処理が途中で失敗しているため、データベー スをアクセス禁止状態(原因:ALD(追記処理の異常))にしました。

[パラメタの意味]

s\*: データベース名 t\*: DSI名 u\*: RDBシステム名 RDBシステム名はマルチRDBの場合のみ出力されます。

[システムの処理]

データベースをアクセス禁止状態にします。

[利用者の処置]

rdbinfコマンドを使用してアクセス禁止の状態を確認し、異常の原因を取り除いてください。アクセス禁止の原因がALD(追記処理の異 常)の場合は、rdbsaloaderコマンドを再実行してください。それ以外の場合は、"Symfoware Server RDB運用ガイド"のデータベースの リカバリに従って、データベースをリカバリしてください。

# **2.30 qdg13100**番台のメッセージ

### **2.30.1 qdg13102u**

#### 容量不足によりパス's\*'にRDBディクショナリを復旧できませんでした t\*

[メッセージの意味]

容量不足によりRDBディクショナリをリカバリできませんでした。

[パラメタの意味]

s\*: RDBディクショナリファイルパス名 t\*: RDBシステム名 RDBシステム名はマルチRDBの場合のみ出力されます。

[システムの処理]

このコマンドの処理を中止します。

[利用者の処置]

RDBディクショナリの配置先デバイスに空き領域を確保した後、再実行してください。

### **2.30.2 qdg13103u**

#### 容量不足によりデータベーススペース's\*.t\*'を作成する事ができませんでした デバイス名='u\*' v\*

[メッセージの意味]

容量不足によりデータベーススペースを作成することができませんでした。

[パラメタの意味]

s\*: データベース名 t\*: データベーススペース名 u\*: デバイス名

v\*: RDBシステム名 RDBシステム名はマルチRDBの場合のみ出力されます。 [システムの処理] このコマンドの処理を中止します。 [利用者の処置] 空き領域を確保し、再実行してください。

## **2.30.3 qdg13104u**

### クラスタシステムがインストールされていません s\*

[メッセージの意味] クラスタシステムがインストールされていません。 [パラメタの意味] s\*: RDBシステム名 RDBシステム名はマルチRDBの場合のみ出力されます。 [システムの処理] このコマンドの処理を中止します。 [利用者の処置] クラスタシステムをインストールして再実行してください。

## **2.30.4 qdg13105i**

### SymfoWARE/RDBの状態遷移を開始します s\*

[メッセージの意味] Symfoware/RDBの状態遷移を開始します。 [パラメタの意味] s\*: RDBシステム名 RDBシステム名はマルチRDBの場合のみ出力されます。

# **2.30.5 qdg13106i**

### SymfoWARE/RDBの状態遷移を終了しました s\*

[メッセージの意味] Symfoware/RDBの状態遷移を終了しました。 [パラメタの意味] s\*: RDBシステム名 RDBシステム名はマルチRDBの場合のみ出力されます。

# **2.30.6 qdg13107u**

ネットワーク環境の異常によりデータベーススペース's\*.t\*'の環境開設に失敗しました デバイス名='u\*'詳細コード='d\*' v\*

[メッセージの意味]

ネットワーク環境の異常によりデータベーススペースの環境開設に失敗しました。

[パラメタの意味]

```
s*: データベース名
t*: データベーススペース名
u*: デバイス名
d*: 詳細コード
v*: RDBシステム名
RDBシステム名はマルチRDBの場合のみ出力されます。
「システムの処理]
当該データベーススペースをアクセス禁止状態にします。
[利用者の処置]
データベーススペースを割り付けたディスク装置とのネットワーク環境を調査し、異常となった原因を取り除いてから、コマンドを再実行
してください。
```
## **2.30.7 qdg13108u**

#### 領域不足のためログ管理ファイルを拡張できません s\*

```
[メッセージの意味]
領域不足のためログ管理ファイルを拡張できません。
[パラメタの意味]
s*: RDBシステム名
RDBシステム名はマルチRDBの場合のみ出力されます。
[システムの処理]
処理を中止します。
[利用者の処置]
"インストールガイド rdbconvlog"を参照してください。
```
## **2.30.8 qdg13109u**

### スタンバイ機能がインストールされていません s\*

[メッセージの意味] スタンバイ機能がインストールされていません。 [パラメタの意味] s\*: RDBシステム名 RDBシステム名はマルチRDBの場合のみ出力されます。 [システムの処理] このコマンドの処理を中止します。 [利用者の処置] スタンバイ機能をインストールして、再実行してください。

### **2.30.9 qdg13110u**

#### コード変換環境が正しくありません s\*

[メッセージの意味]

コード変換環境が正しくありません。システムの文字コード系とデータベースの文字コード系が異なる環境の場合はコード変換環境が 必要です。

[パラメタの意味]

s\*: RDBシステム名 RDBシステム名はマルチRDBの場合のみ出力されます。

[システムの処理]

この処理を中止します。

[利用者の処置]

システムのコード系とデータベースの文字コード系が異なる環境の場合はコード変換環境が必要です。以下のいずれかの処置を行っ てください。

- 標準コード変換がインストールされているか確認してください。

- インストールされている標準コード変換のバージョンがソフトウェア説明書に記述されているものか確認してください。

- 標準コード変換の環境設定が正しいか確認してください。

# **2.30.10 qdg13111u**

### ソート作業用ファイルのサイズが制限値を超えましたs\*

[メッセージの意味]

実行中のソート作業用ファイルのサイズが制限値を超えたため、処理できません。

[パラメタの意味]

s\*: RDBシステム名

RDBシステム名はマルチRDBの場合のみ出力されます。

[システムの処理]

処理を中止します。

[利用者の処置]

1つのソート作業用ファイルのサイズが2テラバイト以下となるように、ソート作業用ファイル作成先のパスを複数指定してください(同じ ディレクトリを複数指定することが可能です)。例:rdbsloaderコマンドのソート作業用ファイルのサイズの見積もりが5テラバイトである場 合、ソート作業用ファイル作成先のパスを3つ指定します。rdbsloader -mi -i DB01.DSI001

-s /RDB/WORK -s /RDB/WORK -s /RDB/WORK

-t /DATA/DSI001.dat

# **2.30.11 qdg13112u**

### ダウンリカバリに必要なログが含まれているためログファイルの自動変換ができません s\*

[メッセージの意味] ダウンリカバリに必要なログが含まれているためログファイルの自動変換ができません。 [パラメタの意味] s\*: RDBシステム名 RDBシステム名はマルチRDBの場合のみ出力されます。 [システムの処理] 処理を中止します。 [利用者の処置] "インストールガイド rdbconvlog"を参照してください。

# **2.30.12 qdg13113i**

### 中間形式ログ管理ファイルを's\*'に作成しました t\*

[メッセージの意味]

中間形式ログ管理ファイルを作成しました。

[パラメタの意味] s\*: 中間形式ファイル名 t\*: RDBシステム名 RDBシステム名はマルチRDBの場合のみ出力されます。

### **2.30.13 qdg13114i**

### 中間形式ログ管理ファイルから's\*'に変換しました t\*

[メッセージの意味] 中間形式ログ管理ファイルから変換しました。 [パラメタの意味] s\*: ログ管理ファイル名 t\*: RDBシステム名 RDBシステム名はマルチRDBの場合のみ出力されます。

## **2.30.14 qdg13115u**

#### 中間形式ログ管理ファイルに異常があります s\*

[メッセージの意味] 中間形式ログ管理ファイルに異常があります。 [パラメタの意味] s\*: RDBシステム名 RDBシステム名はマルチRDBの場合のみ出力されます。 [システムの処理] 処理を中止します。 [利用者の処置]

### "インストールガイド rdbconvlog"を参照してください。

# **2.30.15 qdg13116w**

指定されたデバイス名's\*'は '/dev/rdsk/c?t?d?s?'の形式でないため 指定されたデバイスに割り付けたデータベーススペー スのみ処理を行います DB名='t\*' DBS名='u\*' v\*

[メッセージの意味]

コマンドに指定したデバイス名の形式が'/dev/rdsk/c?t?d?s?'の形式でないため、物理ディスク装置が特定できません。このため、指定さ れたデバイスに割り付けたデータベーススペースのみ処理を行います。

[パラメタの意味]

s\*: データベーススペースを割り付けたデバイス名 t\*: データベース名 u\*: データベーススペース名 v\*: RDBシステム名 RDBシステム名はマルチRDBの場合のみ出力されます。

「システムの処理]

指定されたデバイスに割り付けたデータベーススペースのみ処理を行います。

[利用者の処置]

使用しているディスク管理製品のマニュアルに従って、ディスク媒体障害の影響するデータベーススペースを特定後、データベースス ペースを割付けたデバイス単位にコマンドを実行してください。

# **2.30.16 qdg13128i**

#### rdbtermコマンドによりコネクションを強制回収しました IPアドレス=s\* t\*

[メッセージの意味] コネクションを強制回収しました。 [パラメタの意味] s\*: 強制回収されたコネクションのIPアドレス t\*: RDBシステム名 RDBシステム名はマルチRDBの場合のみ出力されます。

## **2.30.17 qdg13129u**

#### ログ管理ファイルのパス名の指定に誤りがあります s\*

[メッセージの意味] ログ管理ファイルのパス名の指定に誤りがあります。 [パラメタの意味] s\*: RDBシステム名 RDBシステム名はマルチRDBの場合のみ出力されます。 [システムの処理] このコマンドの処理を中止します。 [利用者の処置]

誤り箇所を修正して、再実行してください。

# **2.30.18 qdg13130u**

#### RDB構成パラメタファイルの定義種別's\*'が存在しません t\*

[メッセージの意味] 処理に必要な定義種別の記述がRDB構成パラメタファイルに存在しません。 [パラメタの意味] s\*: 定義種別名 t\*: RDBシステム名 RDBシステム名はマルチRDBの場合のみ出力されます。 [システムの処理] 処理を中止します。 [利用者の処置] RDB構成パラメタファイルに必要な定義種別の記述を追加して、再実行してください。

# **2.30.19 qdg13131u**

#### RDB構成パラメタファイルの定義種別's\*'に指定したパスが存在しません t\*

[メッセージの意味] RDB構成パラメタファイルに指定したパス名が存在しません。 [パラメタの意味]

s\*: 定義種別名 t\*: RDBシステム名 RDBシステム名はマルチRDBの場合のみ出力されます。 [システムの処理] 処理を中止します。 [利用者の処置] 正しく指定して再実行してください。

## **2.30.20 qdg13132u**

ロググループ管理ファイルの入出力障害が発生しました errno=d\* s\*

[メッセージの意味] 入出力障害が発生しました。 [パラメタの意味] d\*: エラー番号 システムコールのエラー番号については、使用してい るシステム・ベンダのドキュメントを参照してください。 s\*: RDBシステム名 RDBシステム名はマルチRDBの場合のみ出力されます。 [システムの処理] 処理を中止します。 [利用者の処置]

"Symfoware Server RDB運用ガイド"のロググループ管理ファイルのリカバリに従って、リカバリが終了してから、再実行してください。

# **2.30.21 qdg13133u**

#### ログ管理ファイルのパス名が指定されていません s\*

[メッセージの意味] ログ管理ファイルのパス名が指定されていません。 [パラメタの意味] s\*: RDBシステム名 RDBシステム名はマルチRDBの場合のみ出力されます。 [システムの処理] このコマンドの処理を中止します。 [利用者の処置]

# **2.30.22 qdg13134u**

パス名を指定して、再実行してください。

#### ロググループ管理ファイルの内容に異常があります s\*

[メッセージの意味]

ファイルに異常があるか、またはファイルの作成先パスがローデバイスの場合はロググループ管理ファイルが作成されていない可能性 があります。

[パラメタの意味]

s\*: RDBシステム名 RDBシステム名はマルチRDBの場合のみ出力されます。

[システムの処理]

処理を中止します。

[利用者の処置]

ロググループ管理ファイルをまだ作成していない場合は、rdblogコマンドのMオプションを指定して作成してから再実行してください。 そうでない場合は、"Symfoware Server RDB運用ガイド"のロググループ管理ファイルのリカバリに従って、リカバリが終了してから、再 実行してください。

# **2.30.23 qdg13135u**

#### ロググループ管理ファイル's\*'は既に存在しています t\*

[メッセージの意味] ロググループ管理ファイルは既に存在しています。 [パラメタの意味] s\*: ロググループ管理ファイル名 t\*: RDBシステム名 RDBシステム名はマルチRDBの場合のみ出力されます。 [システムの処理] 処理を中止します。 [利用者の処置] ロググループ管理ファイルを削除して再実行してください。

## **2.30.24 qdg13136u**

### ロググループ管理ファイルの作成に失敗しました errno=d\* s\*

[メッセージの意味] ロググループ管理ファイルの作成に失敗しました。 [パラメタの意味] d\*: エラー番号 システムコールのエラー番号については、使用してい るシステム・ベンダのドキュメントを参照してください。 s\*: RDBシステム名 RDBシステム名はマルチRDBの場合のみ出力されます。 [システムの処理] 処理を中止します。 [利用者の処置] システムコールのエラー番号により、異常原因を調査し、原因を取り除いてから再実行してください。

## **2.30.25 qdg13137u**

#### ロググループ名が指定されていません s\*

```
[メッセージの意味]
ロググループ名が指定されていません。
[パラメタの意味]
```
s\*: RDBシステム名 RDBシステム名はマルチRDBの場合のみ出力されます。 [システムの処理] このコマンドの処理を中止します。 [利用者の処置] ロググループ名を指定して、再実行してください。

## **2.30.26 qdg13138u**

### ロググループ管理ファイルが存在しないため動作できません s\*

[メッセージの意味] ロググループ管理ファイルが存在しないため動作できません。 [パラメタの意味] s\*: RDBシステム名 RDBシステム名はマルチRDBの場合のみ出力されます。 [システムの処理] 処理を中止します。 [利用者の処置] ロググループ管理ファイルを作成して、再実行してください。

## **2.30.27 qdg13139u**

### ロググループ's\*'は存在しません t\*

[メッセージの意味] 処理対象のロググループが存在しません。 [パラメタの意味] s\*: ロググループ名 t\*: RDBシステム名 RDBシステム名はマルチRDBの場合のみ出力されます。 [システムの処理] 処理を中止します。 [利用者の処置] 存在するロググループを指定して再実行してください。

## **2.30.28 qdg13140u**

#### ロググループ名の指定に誤りがあります s\*

[メッセージの意味] ロググループ名の指定に誤りがあります。 [パラメタの意味] s\*: RDBシステム名 RDBシステム名はマルチRDBの場合のみ出力されます。 [システムの処理] このコマンドの処理を中止します。

[利用者の処置] 誤り箇所を修正して、再実行してください。

# **2.30.29 qdg13141u**

### 's\*'はロググループ管理ファイルで使用しています t\*

[メッセージの意味] デバイスはロググループ管理ファイルで使用しています。 [パラメタの意味] s\*: ローデバイス名 t\*: RDBシステム名 RDBシステム名はマルチRDBの場合のみ出力されます。 [システムの処理] 処理を中止します。 [利用者の処置] 正しく指定して再実行してください。

## **2.30.30 qdg13142u**

### ロググループ's\*'はすでに存在します t\*

[メッセージの意味] ロググループがすでに存在するため動作できません。 [パラメタの意味] s\*: ロググループ名 t\*: RDBシステム名 RDBシステム名はマルチRDBの場合のみ出力されます。 [システムの処理] このコマンドの処理を中止します。 [利用者の処置] ロググループを削除して再実行してください。

# **2.30.31 qdg13143u**

### ログ管理ファイル's\*'はすでに登録されています t\*

[メッセージの意味] ログ管理ファイルはすでに登録されています。 [パラメタの意味] s\*: ログ管理ファイルパス名 t\*: RDBシステム名 RDBシステム名はマルチRDBの場合のみ出力されます。 「システムの処理] このコマンドの処理を中止します。

## **2.30.32 qdg13144u**

#### 's\*'はロググループ't\*'のログで使用していますログファイル種別=d\* u\*

[メッセージの意味] デバイスはログで使用しています。 [パラメタの意味] s\*: ローデバイス名 t\*: ロググループ名 d\*: ログファイル種別 1: ログ管理ファイル 2: テンポラリログファイル 3: アーカイブログファイル 4: インダウトログファイル u\*: RDBシステム名 RDBシステム名はマルチRDBの場合のみ出力されます。 [システムの処理] 処理を中止します。 [利用者の処置] 正しく指定して再実行してください。

## **2.30.33 qdg13145u**

### ロググループの最大数を超えるため これ以上ロググループを作成できません s\*

[メッセージの意味] ロググループの最大数を超えるため、これ以上ロググループを作成できません。 [パラメタの意味] s\*: RDBシステム名 RDBシステム名はマルチRDBの場合のみ出力されます。 [システムの処理] このコマンドの処理を中止します。

# **2.30.34 qdg13146u**

### コード変換できない文字が含まれています s\*

[メッセージの意味]

指定された文字コードに変換できない文字が含まれています。

[パラメタの意味]

s\*: RDBシステム名 RDBシステム名はマルチRDBの場合のみ出力されます。

[システムの処理]

このコマンドの処理を中止します。

[利用者の処置]

"Symfoware Server RDB運用ガイド"の外部ファイルの文字コード系の考慮、または"Interstage Business Application Server 運用ガイド (高信頼性ログ編) "の出力ファイルの文字コード系の考慮に従って、コード変換可能な文字コード系を指定して、コマンドを再実行し てください。例えば、83JIS改定文字の旧字体は各種コード系に対応していないため、コード変換エラーになります。

### **2.30.35 qdg13147u**

#### s\*コマンドの実行中にエラーを検出しました 詳細メッセージ='t\*' u\*

[メッセージの意味] RDBコマンドの実行中にエラーを検出しました。 [パラメタの意味] s\*: RDBコマンド名 t\*: 詳細メッセージ u\*: RDBシステム名 RDBシステム名はマルチRDBの場合のみ出力されます。 [システムの処理] このコマンドの処理を中止します。 [利用者の処置] 詳細メッセージに対する[利用者の処置]に従ってください。

## **2.30.36 qdg13148u**

### 待機系システムの起動後にロググループの追加または削除が実施されているためフラッシュトリートメントリカバリ環境の 作成に失敗しました s\*

[メッセージの意味]

待機系システムの起動後にロググループの追加または削除が実施されているためフラッシュトリートメントリカバリ環境の作成に失敗し ました。

[パラメタの意味]

s\*: RDBシステム名 RDBシステム名はマルチRDBの場合のみ出力されます。

[システムの処理]

Symfoware/RDBシステムを強制停止します。

[利用者の処置]

"Symfoware Server クラスタ導入運用ガイド"または"Interstage Business Application Server 運用ガイド(高信頼性ログ編)"の待機系シ ステムダウンに従って、待機系システムを再起動してください。

## **2.30.37 qdg13149u**

#### フラッシュトリートメントリカバリ用のテンポラリログファイルと通常のテンポラリログファイルが混在して作成されています  $\mathbf{e}^{\mathbf{i}}$

[メッセージの意味]

フラッシュトリートメントリカバリ用のテンポラリログファイルと通常のテンポラリログファイルが混在して作成されています。

[パラメタの意味]

s\*: RDBシステム名 RDBシステム名はマルチRDBの場合のみ出力されます。

[システムの処理]

Symfoware/RDBシステムを強制停止します。

[利用者の処置]

```
全ロググループのテンポラリログファイルをフラッシュトリートメントリカバリ用もしくは、通常のテンポラリログファイルに統一した後にシス
テムを再起動してください。
```
### **2.30.38 qdg13150u**

待機系システムにおいてロググループ管理ファイルがアクセス不可能なためフラッシュトリートメントリカバリ環境の作成に 失敗しました s\*

[メッセージの意味]

待機系システムにおいてロググループ管理ファイルがアクセスが不可能なためフラッシュトリートメントリカバリ環境の作成に失敗しまし た。

[パラメタの意味]

s\*: RDBシステム名 RDBシステム名はマルチRDBの場合のみ出力されます。

[システムの処理]

処理を中止します。

[利用者の処置]

運用系システムが起動中の場合は、停止してください。そして、ロググループ管理ファイルを共用ディスクに再作成した後に、設定して いた全ロググループを再登録してください。その後、運用系システムと待機系システムを起動してください。

### **2.30.39 qdg13151u**

#### ロググループ's\*'に結合されたデータベーススペース't\*.u\*'が存在するため実行できません v\*

[メッセージの意味]

ロググループに結合されたデータベーススペースが存在するため実行できません。

[パラメタの意味]

s\*: ロググループ名 t\*: データベース名 u\*: データベーススペース名 v\*: RDBシステム名 RDBシステム名はマルチRDBの場合のみ出力されます。

「システムの処理]

このコマンドの処理を中止します。

[利用者の処置]

結合されているデータベーススペースを削除して、再実行してください。

### **2.30.40 qdg13152u**

#### データベーススペース's\*.t\*'に入出力障害が発生しました デバイス名='u\*' 調査コード='d\*' v\*

[メッセージの意味] データベーススペースに入出力障害が発生しました。 「パラメタの意味] s\*: データベース名 t\*: データベーススペース名 u\*: デバイス名 d\*: システムコールのエラー番号 システムコールのエラー番号については、"System Administrator AnswerBook - Japanese"を参照してください。 v\*: RDBシステム名 RDBシステム名はマルチRDBの場合のみ出力されます。 [システムの処理]

このコマンドの処理を中止します。

[利用者の処置]

システムコールのエラー番号により、異常要因を調査し、原因を取り除いてから再実行してください。システムコールのエラー番号につ いては、"System Administrator AnswerBook - Japanese"を参照してください。"Symfoware Server RDB運用ガイド"の媒体障害からの リカバリ、または"Interstage BusinessApplication Server 運用ガイド(高信頼性ログ編)"のユーザログテーブルのリカバリに従って、対象 データベースをリカバリしてください。

# **2.30.41 qdg13153u**

### 資源's\*'は利用規定されているため処理を続行できません t\*

[メッセージの意味] コマンドで指定した資源、または関連する資源が利用規定されているため処理を続行できません。 [パラメタの意味] s\*: 資源名 t\*: RDBシステム名 RDBシステム名はマルチRDBの場合のみ出力されます。 「システムの処理] このコマンドの処理を中止します。 [利用者の処置] 対象資源の利用規定を解除して再実行してください。

## **2.30.42 qdg13154u**

### 資源's\*'は他の利用者が使用中のため処理を続行できません t\*

```
[メッセージの意味]
コマンドで指定した資源、または関連する資源が他の利用者が使用中のため処理を続行できません。
[パラメタの意味]
s*: 資源名
t*: RDBシステム名
RDBシステム名はマルチRDBの場合のみ出力されます。
[システムの処理]
このコマンドの処理を中止します。
[利用者の処置]
他のプロセスが資源を使用中のため、しばらく待ってから再実行してください。
```
## **2.30.43 qdg13155u**

#### 資源's\*'はアクセス禁止状態です t\*

[メッセージの意味] 指定した資源、または関連する資源がアクセス禁止状態です。 [パラメタの意味] s\*: 資源名 t\*: RDBシステム名 RDBシステム名はマルチRDBの場合のみ出力されます。 [システムの処理]

処理を中止します。

[利用者の処置]

アクセス禁止状態の原因がrdbinhコマンドの場合は、rdbpmtコマンドでアクセス禁止状態を解除して、再実行してください。それ以外 の場合は、rdbmrrcvコマンド、またはrdbrcvコマンドでメディアリカバリを実行して資源のアクセス禁止状態を解除してから、再実行して ください。

## **2.30.44 qdg13156u**

#### データベーススペース's\*.t\*'のデバイスが存在しません デバイス名='u\*' v\*

[メッセージの意味] データベーススペースのデバイスが以下のいずれかの状態です。 - デバイスを割り当てている特殊デバイスが破壊されています。 - デバイスが削除されています。 [パラメタの意味] s\*: データベース名 t\*: データベーススペース名 u\*: デバイス名 v\*: RDBシステム名 RDBシステム名はマルチRDBの場合のみ出力されます。 「システムの処理] このコマンドの処理を中止します。 [利用者の処置] デバイスのリカバリを行った後、再実行してください。

# **2.30.45 qdg13157u**

#### 指定されたDSI's\*'がOBJECT型のため指定されたモードでは 退避データを取得することができません t\*

[メッセージの意味] -Rオプションを指定しない退避データは取得することができません。 [パラメタの意味] s\*: 表のDSI名 t\*: RDBシステム名 RDBシステム名はマルチRDBの場合のみ出力されます。 [システムの処理] このコマンドの処理を中止します。 [利用者の処置] -Rオプションを指定して、退避データの取得処理を再実行してください。

# **2.30.46 qdg13158u**

#### データベーススペース's\*.t\*'のデバイスの容量が小さく変更されています デバイス名='u\*' v\*

[メッセージの意味] データベーススペースのデバイスの容量が、定義時に指定されたデバイスの容量から、小さく変更されています。

[パラメタの意味]

s\*: データベース名 t\*: データベーススペース名 u\*: デバイス名 v\*: RDBシステム名 RDBシステム名はマルチRDBの場合のみ出力されます。 [システムの処理] このコマンドの処理を中止します。 [利用者の処置]

デバイスのリカバリを行った後、再実行してください。

## **2.30.47 qdg13159u**

#### データベーススペース's\*.t\*'のデバイスの容量が大きく変更されています デバイス名='u\*' v\*

「メッセージの意味] データベーススペースのデバイスの容量が、定義時に指定されたデバイスの容量から、大きく変更されています。 [パラメタの意味] s\*: データベース名 t\*: データベーススペース名 u\*: デバイス名 v\*: RDBシステム名 RDBシステム名はマルチRDBの場合のみ出力されます。 [システムの処理] このコマンドの処理を中止します。 [利用者の処置] デバイスのリカバリを行った後、再実行してください。

## **2.30.48 qdg13160u**

#### アーカイブログファイルが満杯です s\*

[メッセージの意味]

使用中のアーカイブログファイルが満杯となったため、空きのアーカイブログファイルに切り替えようとしましたが、空きのアーカイブロ グファイルがありませんでした。

[パラメタの意味]

s\*: RDBシステム名 RDBシステム名はマルチRDBの場合のみ出力されます。

[システムの処理]

このコマンドの処理を中止します。

[利用者の処置]

早急にrdblogコマンドによりアーカイブログ情報を表示し、満杯のアーカイブログをrdblogコマンドによりバックアップして再実行してくだ さい。ただし、メディアリカバリモードのrdbmrrcvコマンドを実行した時は、先にバックアップしたアーカイブログファイルの指定も追加し てください。

# **2.30.49 qdg13161u**

#### データベーススペースのデバイスに異常を検出したため DSI's\*.t\*'の復元に失敗しました デバイス名='u\*' v\*

[メッセージの意味]

データベーススペースのデバイスが、以下のいずれかの状態であるため、DSIの復元に失敗しました。 - デバイスが削除されています。

- デバイスの属性が変更されています。 - デバイスの容量が小さく変更されています。 - デバイスの容量が大きく変更されています。 [パラメタの意味] s\*: データベース名 t\*: DSI名 u\*: デバイス名 v\*: RDBシステム名 RDBシステム名はマルチRDBの場合のみ出力されます。 [システムの処理] このコマンドの処理を中止します。 [利用者の処置] デバイスのリカバリを行った後、再実行してください。

## **2.30.50 qdg13162u**

#### 資源's\*'の割付け領域で入出力障害が発生しました t\*

[メッセージの意味] コマンド処理中に入出力障害が発生しました。 [パラメタの意味] s\*: DSI名 t\*: RDBシステム名 RDBシステム名はマルチRDBの場合のみ出力されます。 [システムの処理] このコマンドの処理を中止します。 [利用者の処置] デバイスのリカバリを行った後、再実行してください。

### **2.30.51 qdg13163u**

#### 資源's\*'は更新抑止の利用規定が設定されていないため復旧できません t\*

[メッセージの意味] リカバリ資源は更新抑止の利用規定が設定されていないため資源のリカバリはできません。 [パラメタの意味] s\*: DSI名 t\*: RDBシステム名 RDBシステム名はマルチRDBの場合のみ出力されます。 [システムの処理] このコマンドの処理を中止します。 [利用者の処置]

ポイントリカバリモードのrdbmrrcvコマンドにリカバリ手段を切り替えてください。

### **2.30.52 qdg13164e**

#### 資源's\*'は更新抑止の利用規定が設定されていないため復旧できません t\*

[メッセージの意味]

リカバリ資源は更新抑止の利用規定が設定されていないため資源のリカバリはできません。 [パラメタの意味] s\*: DSI名 t\*: RDBシステム名 RDBシステム名はマルチRDBの場合のみ出力されます。 [システムの処理] 該当資源をアクセス禁止にします。 [利用者の処置] ポイントリカバリモードのrdbmrrcvコマンドにリカバリ手段を切り替えてください。

# **2.30.53 qdg13165u**

### 資源's\*'は退避データ取得後に更新が行われているため復旧できません t\*

```
[メッセージの意味]
```
コマンドで指定した退避データは以下のコマンドの実行以前に取得されたものであるため処理できません。

- rdbgcdsiコマンド
- rdbrcvコマンド
- rdbrtrコマンド

[パラメタの意味]

```
s*: DSI名
```

```
t*: RDBシステム名
```
RDBシステム名はマルチRDBの場合のみ出力されます。

[システムの処理]

このコマンドの処理を中止します。

[利用者の処置]

rdbgcdsi,rdbrcv,rdbrtrコマンド実行後に取得した退避データを指定して再実行してください。または、リカバリ手段を変更してください。

# **2.30.54 qdg13166e**

### 資源's\*'は退避データ取得後に更新が行われているため復旧できません t\*

```
[メッセージの意味]
```
コマンドで指定した退避データは以下のコマンドの実行以前に取得されたものであるため処理できません。

- rdbgcdsiコマンド
- rdbrcvコマンド
- rdbrtrコマンド

```
[パラメタの意味]
```

```
s*: DSI名
t*: RDBシステム名
RDBシステム名はマルチRDBの場合のみ出力されます。
```
#### [システムの処理]

該当資源をアクセス禁止にします。

[利用者の処置]

rdbgcdsi,rdbrcv,rdbrtrコマンド実行後に取得した退避データを指定して再実行してください。または、リカバリ手段を変更してください。

# **2.30.55 qdg13167e**

#### 退避データはDSIの容量変更もしくは DSI分割値変更以前に取得されたものであるため処理できません s\*

[メッセージの意味]

本コマンドで指定した退避データは以下のコマンドまたは、SQL文の実行以前に取得されたものであるため処理できません。DSIの容 量変更を伴うrdbgcdsiコマンドDSIの容量変更を伴うrdbfmtコマンドDSIの分割値を変更するALTER DSI文

[パラメタの意味]

s\*: RDBシステム名 RDBシステム名はマルチRDBの場合のみ出力されます。

[システムの処理]

このコマンドの処理を続行します。

[利用者の処置]

DSIの容量変更後または、DSIの分割値変更後に取得した退避データを指定して再実行してください。

### **2.30.56 qdg13168u**

#### 資源's\*'が指定したデータベーススペースに包含されないため退避データを取得することができません t\*

[メッセージの意味]

1) AdvancedCopy Managerを使用している場合バックアップ対象に指定したデータベーススペースが、Symfowareで定義している資源 (DSI)の割り付け先となっています。下記の2)の説明を参照してください。

2) rdbmrdmpコマンドを実行している場合資源に表示されているDSI、および、それに関連する表またはインデックスのDSIのうち、DSI が割り付け対象としているデータベーススペースの一部がバックアップの対象に指定されていません。

[パラメタの意味]

s\*: 資源名 t\*: RDBシステム名 RDBシステム名はマルチRDBの場合のみ出力されます。

[システムの処理]

このコマンドの処理を中止します。

[利用者の処置]

1) AdvancedCopy Managerを使用している場合データベーススペース単位のバックアップを、そのデータベーススペースに関連するロ ググループ単位のバックアップに変更するか、または、下記の2)の説明に従って対処してください。

2) rdbmrdmpコマンドを実行している場合資源に表示されているDSIを指定してrdbprt -m DEFでDSIの定義情報を表示させてくださ い。上記の表示内容の"Allocation information"に複数のデータベーススペースが表示されている場合は、表示されているすべての データベーススペースをバックアップ対象に指定してください。さらに、上記の表示内容に"Base DSI information"、または、"Related index DSI information"が表示された場合は、そこに表示されているDSI名をすべて列挙してください。そして列挙したすべてのDSI名 を指定してrdbprt -m DEFでDSIの定義情報を表示し、"Allocation information"に表示されるすべてのデータベーススペースをバック アップ対象に指定してください。上記を実施後、再実行してください。

## **2.30.57 qdg13169u**

#### 資源's\*'の退避データが不足しているため復旧できません t\*

[メッセージの意味] 退避データが不足しているため資源をリカバリできません。 [パラメタの意味] s\*: 資源名 t\*: RDBシステム名 RDBシステム名はマルチRDBの場合のみ出力されます。 [システムの処理] このコマンドの処理を中止します。

[利用者の処置]

対象資源がすべて含まれるように退避データを追加指定して再実行してください。

## **2.30.58 qdg13170e**

#### 資源's\*'の退避データが不足しているため復旧できません t\*

[メッセージの意味] 退避データが不足しているため資源をリカバリできません。 [パラメタの意味] s\*: 資源名 t\*: RDBシステム名 RDBシステム名はマルチRDBの場合のみ出力されます。 [システムの処理] このコマンドの処理を続行します。 [利用者の処置] 不足している退避データを追加指定して再実行してください。

### **2.30.59 qdg13171u**

#### 指定されたリカバリ制御ファイル's\*'の内容が不完全です t\*

[メッセージの意味] プログラムの異常終了、中断等の原因により指定されたリカバリ制御ファイルの内容が完結していません。 [パラメタの意味] s\*: 利用者が指定したリカバリ制御ファイル名 t\*: RDBシステム名 RDBシステム名はマルチRDBの場合のみ出力されます。 [システムの処理] このコマンドの処理を中止します。 [利用者の処置] 正しいリカバリ制御ファイルを指定して再実行してください。

## **2.30.60 qdg13172u**

#### 指定した資源's\*'の切り離しに失敗しました t\*

[メッセージの意味] 指定した資源の切り離しに失敗しました。 [パラメタの意味] s\*: 資源名 t\*: RDBシステム名 RDBシステム名はマルチRDBの場合のみ出力されます。 「システムの処理] このコマンドの処理を中止します。 [利用者の処置]

本メッセージと同時に出力されるメッセージの[利用者の処置]に従って原因を取り除いてから再実行してください。同時に切り離しを 指定した資源が既に切り離されている場合には、それらの資源の再組み込みを行い、完了後に再実行してください。

# **2.30.61 qdg13173u**

### 指定したデータベースの組み合わせに矛盾があります s\*

[メッセージの意味] 指定したデータベースの組み合わせに矛盾があります。 [パラメタの意味] s\*: RDBシステム名 RDBシステム名はマルチRDBの場合のみ出力されます。 [システムの処理] このコマンドの処理を中止します。 [利用者の処置]

正しいデータベースを指定してコマンドを再実行してください。

# **2.30.62 qdg13174u**

### 指定したデータベーススペースの組み合わせに矛盾があります s\*

[メッセージの意味] 指定したデータベーススペースの組み合わせに矛盾があります。 [パラメタの意味] s\*: RDBシステム名 RDBシステム名はマルチRDBの場合のみ出力されます。 [システムの処理] このコマンドの処理を中止します。 [利用者の処置] 正しいデータベーススペースを指定してコマンドを再実行してください。

# **2.30.63 qdg13175e**

### s\*コマンドで利用するリカバリ制御ファイル't\*'は存在しません u\*

[メッセージの意味] コマンドで利用するリカバリ制御ファイルは存在しません。 [パラメタの意味] s\*: RDBコマンド t\*: リカバリ制御ファイル名 u\*: RDBシステム名 RDBシステム名はマルチRDBの場合のみ出力されます。 [システムの処理] 当該ファイルを利用した処理は無効とし、処理を継続します。 [利用者の処置]

存在するリカバリ制御ファイルを指定して、再実行してください。

## **2.30.64 qdg13176e**

### s\*コマンドで利用するリカバリ制御ファイル't\*'のアクヤス権がありません u\*

[メッセージの意味] コマンドで利用するリカバリ制御ファイルのアクセス権がありません。 [パラメタの意味] s\*: RDBコマンド t\*: リカバリ制御ファイル名 u\*: RDBシステム名 RDBシステム名はマルチRDBの場合のみ出力されます。 [システムの処理] 当該資源を利用した処理は無効とし、処理を継続します。 [利用者の処置] リカバリ制御ファイルにアクセス権を与えて、再実行してください。

# **2.30.65 qdg13177e**

### s\*コマンドで利用するリカバリ制御ファイル't\*'の内容が正しくありません u\*

[メッセージの意味] コマンドで利用するリカバリ制御ファイルの内容が正しくありません。 [パラメタの意味] s\*: RDBコマンド t\*: リカバリ制御ファイル名 u\*: RDBシステム名 RDBシステム名はマルチRDBの場合のみ出力されます。 [システムの処理] 当該ファイルを利用した処理は無効とし、処理を継続します。 [利用者の処置] 正しいリカバリ制御ファイルを指定して再実行してください。

# **2.30.66 qdg13178u**

### データベーススペースに割り当てられたSafeDISKミラーボリュームの状態が不当です ミラーボリューム='s\*' t\*

[メッセージの意味] データベーススペースに割り当てられたSafeDISKまたはPRIMECLUSTER GDSミラーボリュームの状態が不当です [パラメタの意味] s\*: デバイス名 t\*: RDBシステム名 RDBシステム名はマルチRDBの場合のみ出力されます。 [システムの処理] このコマンドの処理を中止します。 [利用者の処置] データベーススペースに割り当てられたSafeDISKまたはPRIMECLUSTER GDSミラーボリュームの状態を確認して再度実行してくだ

さい。

## **2.30.67 qdg13179u**

#### RDBディクショナリ用のデータベーススペースは処理できません s\*

[メッセージの意味] RDBディクショナリ用のデータベーススペースは処理できません。 [パラメタの意味] s\*: RDBシステム名 RDBシステム名はマルチRDBの場合のみ出力されます。 [システムの処理] このコマンドの処理を中止します。 [利用者の処置] 正しいデータベーススペースを指定して再実行してください。

## **2.30.68 qdg13180u**

### データベーススペースに割り当てられたデバイスはSafeDISKミラーボリュームではありませんデバイス名='s\*' t\*

[メッセージの意味] 指定したデータベーススペースのデバイスはSafeDISKまたはPRIMECLUSTER GDSミラーボリュームではありません。 [パラメタの意味] s\*: デバイス名 t\*: RDBシステム名 RDBシステム名はマルチRDBの場合のみ出力されます。 [システムの処理] このコマンドの処理を中止します。 [利用者の処置] ファイル/etc/sysconfig/rawdevicesが正しく指定されているか確認し、正しいデータベーススペースを指定して再実行してください。

# **2.30.69 qdg13181e**

#### リカバリ制御ファイル's\*'の内容が正しくありません t\*

[メッセージの意味] リカバリ制御ファイルの内容に誤りがあります。 [パラメタの意味] s\*: リカバリ制御ファイル名 t\*: RDBシステム名 RDBシステム名はマルチRDBの場合のみ出力されます。 [システムの処理] 当該資源を利用した処理は無効とし、処理を継続します。 [利用者の処置] 正しいリカバリ制御ファイルを指定して、再実行してください。

# **2.30.70 qdg13182e**

#### リカバリ制御ファイル's\*'に対応する退避データベーススペース't\*'の状態が不当です u\*

[メッセージの意味]

リカバリ制御ファイルに対応する退避データベーススペースの状態が不当です。

[パラメタの意味] s\*: リカバリ制御ファイル名 t\*: 退避データベーススペースパス名 u\*: RDBシステム名 RDBシステム名はマルチRDBの場合のみ出力されます。 [システムの処理] 当該資源を利用した処理は無効とし、処理を継続します。 [利用者の処置] 正しいリカバリ制御ファイルを指定して、再実行してください。または、退避データベーススペースの状態を確認して、再実行してくださ い。

# **2.30.71 qdg13183u**

### SafeDISKの環境が正しくありません 詳細コード=d\*"s\*" t\*

[メッセージの意味]

SafeDISKまたはPRIMECLUSTER GDSの動作環境が正しくありません。

[パラメタの意味]

d\*: 詳細コード s\*: エラー発生原因をあらわす詳細メッセージ t\*: RDBシステム名 RDBシステム名はマルチRDBの場合のみ出力されます。

[システムの処理]

このコマンドの処理を中止します。

[利用者の処置]

当社技術員(SE)に連絡してください。

# **2.30.72 qdg13184u**

### -s\*オプションが指定されているため t\*は実行できません u\*

[メッセージの意味] 同時に指定できないコマンドが指定されました。 [パラメタの意味] s\*: オプション t\*: コマンド u\*: RDBシステム名 RDBシステム名はマルチRDBの場合のみ出力されます。 [システムの処理] このコマンドの処理を中止します。 [利用者の処置] オプションを正しく指定し、再実行してください。

# **2.30.73 qdg13185u**

### 構文に誤りがあります s\*

[メッセージの意味] 入力文に誤った構文が記述されています。 [パラメタの意味] s\*: RDBシステム名 RDBシステム名はマルチRDBの場合のみ出力されます。 [システムの処理] このコマンドの処理を中止します。 [利用者の処置] 正しい構文を記述して、再実行してください。

# **2.30.74 qdg13186u**

### 列名's\*'は-t\*オプションに指定できません u\*

[メッセージの意味] オプションの列名に、指定できないデータ型の列が指定されました。 [パラメタの意味] s\*: 列名 t\*: オプション u\*: RDBシステム名 RDBシステム名はマルチRDBの場合のみ出力されます。 「システムの処理] このコマンドの処理を中止します。 [利用者の処置] 一意性制約に指定可能なデータ型の列を当該オプションに指定して、再実行してください。

# **2.30.75 qdg13187u**

### 表にPRIMARY KEYが定義されていないため -s\*オプションの列名は省略できません t\*

[メッセージの意味] 処理対象の表にPRIMARY KEYが定義されていないため、オプションの列名は省略できません。 [パラメタの意味] s\*: オプション t\*: RDBシステム名 RDBシステム名はマルチRDBの場合のみ出力されます。 [システムの処理] このコマンドの処理を中止します。 [利用者の処置] 該当するオプションの列名を指定して、再実行してください。

# **2.30.76 qdg13188u**

### 列名's\*'が-t\*オプションに指定されていません u\*

[メッセージの意味] オプションに必要な列名が指定されていません。 [パラメタの意味] s\*: 列名 t\*: オプション

u\*: RDBシステム名 RDBシステム名はマルチRDBの場合のみ出力されます。 [システムの処理] このコマンドの処理を中止します。 [利用者の処置] 該当するオプションに列名を指定して、再実行してください。

# **2.30.77 qdg13189u**

### DSI分割値の範囲外となる更新はできません 入力ファイル名='s\*' 入力レコード番号=d\* t\*

[メッセージの意味] データベース中のデータに対してDSI分割値の範囲外となる更新はできません。 [パラメタの意味] s\*: 入力ファイル名 d\*: 入力レコード番号 t\*: RDBシステム名 RDBシステム名はマルチRDBの場合のみ出力されます。 「システムの処理] このコマンドの処理を中止します。 [利用者の処置] 入力ファイルのデータを修正し、再実行してください。

## **2.30.78 qdg13190u**

### 表's\*.t\*'にUPDATE権限がありません u\*

[メッセージの意味] 表に必要なUPDATE権限がないため、処理できません。 [パラメタの意味] s\*: スキーマ名 t\*: 表名 u\*: RDBシステム名 RDBシステム名はマルチRDBの場合のみ出力されます。 [システムの処理] このコマンドの処理を中止します。 [利用者の処置] 表のUPDATE権限を利用者に付与して、再実行してください。

# **2.30.79 qdg13191u**

### DSI's\*'は表のDSI't\*'に関連するインデックスDSIではありません u\*

[メッセージの意味] DSIが表のDSIに関連するインデックスのDSIではありません。 [パラメタの意味] s\*: DSI名 t\*: DSI名

u\*: RDBシステム名 RDBシステム名はマルチRDBの場合のみ出力されます。 [システムの処理] このコマンドの処理を中止します。 [利用者の処置] 表のDSIに関連するインデックスのDSIを指定して、再実行してください。

# **2.30.80 qdg13192u**

DSI's\*'は表のDSI't\*'に関連するDSIではありません u\*

[メッセージの意味] DSIが表のDSIに関連するDSIではありません。 [パラメタの意味] s\*: DSI名 t\*: DSI名 u\*: RDBシステム名 RDBシステム名はマルチRDBの場合のみ出力されます。 「システムの処理] このコマンドの処理を中止します。 [利用者の処置] 表のDSIに関連するDSIを指定して、再実行してください。

# **2.30.81 qdg13193u**

### 指定されたDSI's\*'がSEQUENTIAL型でないためt\*コマンドは実行できません u\*

[メッセージの意味] 指定されたDSIがSEQUENTIAL型でないため、当コマンドは実行できません。 [パラメタの意味] s\*: DSI名 t\*: RDBコマンド u\*: RDBシステム名 RDBシステム名はマルチRDBの場合のみ出力されます。 [システムの処理] このコマンドの処理を中止します。 [利用者の処置] SEQUENTIAL型のDSIを指定して、再実行してください。

# **2.30.82 qdg13194u**

### 列名's\*'が-t\*オプションに指定されていません u\*

[メッセージの意味] コマンドに必要な列名が指定されていません。 [パラメタの意味] s\*: 列名 t\*: オプション

u\*: RDBシステム名 RDBシステム名はマルチRDBの場合のみ出力されます。

[システムの処理]

このコマンドの処理を中止します。

[利用者の処置]

以下のような列名をすべて指定して、再実行してください。 - NOT NULLであり、かつDEFAULT句の指定がない列

# **2.30.83 qdg13195i**

### DSI's\*'に格納されているd\*件のデータを更新してe\*件を格納します t\*

「メッセージの意味]

更新元になったDSIに格納されているデータ件数と更新結果の件数を通知します。

[パラメタの意味]

s\*: 更新元DSI名

d\*: 更新元DSIに格納されているデータ件数 e\*: 更新結果データ件数

t\*: RDBシステム名 RDBシステム名はマルチRDBの場合のみ出力されます。

# **2.30.84 qdg13196u**

ファイル's\*'において d\*件目のデータ項目数が列の数を超えています データ項目数:列の数=(t\*) u\*

[メッセージの意味] 列の数を超えるデータ項目が存在します。 [パラメタの意味] s\*: 異常データが存在する入力ファイル名 d\*: 異常データのファイル内レコード番号 t\*: データ項目数:列の数 u\*: RDBシステム名 RDBシステム名はマルチRDBの場合のみ出力されます。 [システムの処理] このコマンドの処理を中止します。

[利用者の処置]

入力ファイルの異常なデータを修正し、再実行してください。

# **2.30.85 qdg13197u**

ファイル's\*'において d\*件目のデータ項目数が列の数に対して不足しています データ項目数:列の数=(t\*) u\*

[メッセージの意味] データ項目が列の数に対して不足しています。 [パラメタの意味] s\*: 異常データが存在する入力ファイル名 d\*: 異常データのファイル内レコード番号 t\*: データ項目数:列の数 u\*: RDBシステム名 RDBシステム名はマルチRDBの場合のみ出力されます。 [システムの処理] このコマンドの処理を中止します。 [利用者の処置] 入力ファイルの異常なデータを修正し、再実行してください。

## **2.30.86 qdg13198u**

ファイル's\*'において d\*件目の文字列データが定義長を超えています 列名.定義長=(t\*) u\*

[メッセージの意味] 文字属性の列に対して定義長を超えるデータが存在します。 [パラメタの意味] s\*: 異常データが存在する入力ファイル名 d\*: 異常データのファイル内レコード番号 t\*: 列名.定義長 u\*: RDBシステム名 RDBシステム名はマルチRDBの場合のみ出力されます。 [システムの処理] このコマンドの処理を中止します。 [利用者の処置] 入力ファイルの異常なデータを修正し、再実行してください。

# **2.30.87 qdg13199u**

### ファイル's\*'において d\*件目のデータのNULL表示域の値が0x0000でも0xffffでもありません 列名=t\* u\*

[メッセージの意味] 入力ファイルのNULL表示域のデータに"0000"(16進数)および"FFFF"(16進数)以外の値が存在します。 [パラメタの意味] s\*: 異常データが存在する入力ファイル名 d\*: 異常データのファイル内レコード番号 t\*: 列名 u\*: RDBシステム名 RDBシステム名はマルチRDBの場合のみ出力されます。 [システムの処理] このコマンドの処理を中止します。 [利用者の処置] NULL表示域のデータを修正し、再実行してください。

# **2.31 qdg13200**番台のメッセージ

# **2.31.1 qdg13200u**

### ファイル's\*'において d\*件目のデータの長さ表示域の値が定義長を超えています 列名.定義長=(t\*) u\*

[メッセージの意味] 入力ファイルの長さ表示域のデータに異常な値が存在します。 [パラメタの意味]
s\*: 異常データが存在する入力ファイル名 d\*: 異常データのファイル内レコード番号 t\*: 列名.定義長 u\*: RDBシステム名 RDBシステム名はマルチRDBの場合のみ出力されます。 [システムの処理] このコマンドの処理を中止します。 [利用者の処置] 長さ表示域のデータを修正し、再実行してください。

# **2.31.2 qdg13201u**

ファイル's\*'において d\*件目のデータがNOT NULL属性の列に対してNULL値を指定しています 列名=t\* u\*

[メッセージの意味] NOT NULL制約の列に対応するデータとして、入力ファイルにNULL値が存在します。

[パラメタの意味]

s\*: 異常データが存在する入力ファイル名 d\*: NULL値データのファイル内レコード番号 t\*: 列名 u\*: RDBシステム名 RDBシステム名はマルチRDBの場合のみ出力されます。

「システムの処理]

このコマンドの処理を中止します。

[利用者の処置]

入力ファイルの該当箇所に値を設定するか、列の定義からNOT NULL制約を取り除いてください。

# **2.31.3 qdg13202u**

### ファイル's\*'において d\*件目に異常データが存在します 列名=t\* u\*

[メッセージの意味] 入力ファイルのデータに以下のどちらかの誤りがあります。 1) 列のデータ型に対して形式の異なるデータが存在します。 2) コード変換できないデータが存在します。 [パラメタの意味] s\*: 異常データが存在する入力ファイル名 d\*: 異常データのファイル内レコード番号 t\*: 列名 u\*: RDBシステム名 RDBシステム名はマルチRDBの場合のみ出力されます。 [システムの処理] このコマンドの処理を中止します。 [利用者の処置] 1) 入力ファイルのデータの形式を修正し、再実行してください。 2) "Symfoware Server RDB運用ガイド"の外部ファイルの文字コード系の考慮に従って、入力ファイルのデータを修正し、再実行して

ください。例えば、83JIS改定文字の旧字体は各種コード系に対応していないため、コード変換エラーになります。

# **2.31.4 qdg13203u**

ファイル's\*'において d\*件目のデータのe\*個目のデータ項目が囲み文字で囲まれていません t\*

[メッセージの意味] 囲み文字で囲まれていない文字列が存在します。 [パラメタの意味] s\*: 異常データが存在する入力ファイル名 d\*: 異常データのファイル内レコード番号 e\*: データ項目番号 t\*: RDBシステム名 RDBシステム名はマルチRDBの場合のみ出力されます。 「システムの処理] このコマンドの処理を中止します。 [利用者の処置] 入力ファイルの異常なデータを修正し、再実行してください。

# **2.31.5 qdg13204u**

### ファイル's\*'において d\*件目の数値データが精度を超えています 列名=t\* u\*

```
[メッセージの意味]
列のデータ型に対して精度を超えるデータが存在します。
[パラメタの意味]
s*: 異常データが存在する入力ファイル名
d*: 異常データのファイル内レコード番号
t*: 列名
u*: RDBシステム名
RDBシステム名はマルチRDBの場合のみ出力されます。
「システムの処理]
このコマンドの処理を中止します。
[利用者の処置]
入力ファイルの異常なデータを修正し、再実行してください。
```
# **2.31.6 qdg13205u**

### ファイル's\*'において d\*件目のデータの各国語文字に各国語以外の文字が存在します 列名=t\* u\*

[メッセージの意味] 各国語文字属性のデータ型に対して各国語文字以外のデータが存在します。 [パラメタの意味] s\*: 異常データが存在する入力ファイル名 d\*: 異常データのファイル内レコード番号 t\*: 列名 u\*: RDBシステム名 RDBシステム名はマルチRDBの場合のみ出力されます。 [システムの処理] このコマンドの処理を中止します。 [利用者の処置]

入力ファイルの異常なデータを修正し、再実行してください。

## **2.31.7 qdg13206u**

#### ファイル's\*'において d\*件目のデータの長さ表示域の値が不当な値です 列名=t\* u\*

[メッセージの意味]

長さ表示域に不当な値が設定されています。

[パラメタの意味]

s\*: 異常データが存在する入力ファイル名 d\*: 異常データのファイル内レコード番号 t\*: 列名 u\*: RDBシステム名 RDBシステム名はマルチRDBの場合のみ出力されます。

[システムの処理]

このコマンドの処理を中止します。

[利用者の処置]

長さ表示域のデータを修正し、再実行してください。

## **2.31.8 qdg13207u**

### ファイル's\*'において d\*件目のデータの後に区切り文字がありません 列名=t\* u\*

[メッセージの意味] データの後に区切り文字がありません。 [パラメタの意味] s\*: 異常データが存在する入力ファイル名 d\*: 異常データのファイル内レコード番号 t\*: 列名 u\*: RDBシステム名 RDBシステム名はマルチRDBの場合のみ出力されます。 [システムの処理]

このコマンドの処理を中止します。

[利用者の処置]

入力ファイルの異常なデータを修正し、再実行してください。

## **2.31.9 qdg13208u**

### ファイル's\*'において d\*件目のデータの数値データの内容に異常があります 列名=t\* u\*

[メッセージの意味] 数値データに対して、符号もしくは少数点のみデータが存在します。 [パラメタの意味] s\*: 異常データが存在する入力ファイル名 d\*: 異常データのファイル内レコード番号 t\*: 列名 u\*: RDBシステム名 RDBシステム名はマルチRDBの場合のみ出力されます。 [システムの処理]

このコマンドの処理を中止します。 [利用者の処置] 入力ファイルの異常なデータを修正し、再実行してください。

# **2.31.10 qdg13209u**

### ファイル's\*'において d\*件目のデータの文字列属性の列に対して囲み文字のないデータが存在します 列名=t\* u\*

[メッセージの意味] 囲み文字で囲まれていない文字列が存在します。 [パラメタの意味] s\*: 異常データが存在する入力ファイル名 d\*: 異常データのファイル内レコード番号 t\*: 列名 u\*: RDBシステム名 RDBシステム名はマルチRDBの場合のみ出力されます。 [システムの処理] このコマンドの処理を中止します。 [利用者の処置] 入力ファイルの異常なデータを修正し、再実行してください。

# **2.31.11 qdg13210u**

### 操作種別が正しくありません 入力ファイル名='s\*' 入力レコード番号=d\* t\*

[メッセージの意味] 操作種別が正しくありません。 [パラメタの意味] s\*: 入力ファイル名 d\*: 入力レコード番号 t\*: RDBシステム名 RDBシステム名はマルチRDBの場合のみ出力されます。 [システムの処理] このコマンドの処理を中止します。 [利用者の処置] 正しい操作種別を指定して、再実行してください。

# **2.31.12 qdg13211u**

### 中間退避ファイルにおいて異常を検出しました s\*

[メッセージの意味] 中間退避ファイル格納パスに作成したファイルが削除されているかまたは、破壊されています。 [パラメタの意味] s\*: RDBシステム名 RDBシステム名はマルチRDBの場合のみ出力されます。 [システムの処理] このコマンドの処理を中止します。

[利用者の処置]

以下のいずれかの処置を実施してください。

- DSIがrdbgcdsiコマンドによってアクセス禁止状態になっている場合には、"Symfoware Server RDB運用ガイド"のデータベースのリカ バリのロールバック不可からのリカバリに従って、データベースをリカバリしてください。

- RDBディクショナリがrdbgcdicコマンドによってアクセス禁止状態になっている場合には、rdbdmpdicコマンドを使用してバックアップした RDBディクショナリを元にrdbrcvdicコマンドでリカバリしてください。

## **2.31.13 qdg13212i**

### 入力データd\*件のうちe\*件のデータを追加します s\*

[メッセージの意味]

入力データの全件数のうち一部を資源への追加対象データとしなかったことを通知します。

[パラメタの意味]

d\*: 入力ファイル内の全件数 e\*: 追加対象の件数 s\*: RDBシステム名 RDBシステム名はマルチRDBの場合のみ出力されます。

## **2.31.14 qdg13213i**

### d\*件のデータを追加します s\*

[メッセージの意味]

入力ファイル内の全件数を資源への追加対象データとすることを通知します。

[パラメタの意味]

d\*: 追加対象の件数 s\*: RDBシステム名 RDBシステム名はマルチRDBの場合のみ出力されます。

## **2.31.15 qdg13214i**

#### DSI's\*'にd\*件のデータを追加します t\*

[メッセージの意味]

入力データの全件数のうち一部を資源への追加対象データとしたことを通知します。

[パラメタの意味]

```
s*: DSI名
d*: 追加対象の件数
t*: RDBシステム名
RDBシステム名はマルチRDBの場合のみ出力されます。
```
## **2.31.16 qdg13215i**

### DSI's\*'への追加が正常終了しました t\*

```
[メッセージの意味]
当該資源へのデータの追加が正常終了したことを通知します。
[パラメタの意味]
s*: DSI名
```

```
t*: RDBシステム名
RDBシステム名はマルチRDBの場合のみ出力されます。
```
# **2.31.17 qdg13216u**

#### DSI's\*'への追加が異常終了しました t\*

[メッセージの意味]

当該資源へのデータの追加が異常終了したことを通知します。

[パラメタの意味]

s\*: DSI名 t\*: RDBシステム名 RDBシステム名はマルチRDBの場合のみ出力されます。

[システムの処理]

当該資源の処理を中止します。

[利用者の処置]

異常原因を取り除いた後、rdbinfコマンドを使用してアクセス禁止の状態を確認した後、rdbsaloaderコマンドを再実行するか、"RDB運 用ガイド"のデータベースのリカバリに従って、データベースをリカバリしてください。

## **2.31.18 qdg13217u**

### 行の追加処理に失敗したため データベースをアクセス禁止状態にしました DB名='s\*' DSI名='t\*' u\*

[メッセージの意味] 行の追加処理に失敗したため、データベースをアクセス禁止状態にしました。 [パラメタの意味] s\*: データベース名 t\*: DSI名 u\*: RDBシステム名 RDBシステム名はマルチRDBの場合のみ出力されます。 [システムの処理] データベースをアクセス禁止状態にします。 [利用者の処置] 以下のいずれかの対処を行ってください。 <誤操作への対処としてコマンドをキャンセルした場合> マニュアル"Symfoware Server RDB運用ガイド"の"コマンドのキャンセル"に従って対処してください。 <その他の場合> 異常原因を取り除いた後、rdbinfコマンドを使用してアクセス禁止の状態を確認した後、rdbsaloaderコマンドを再実行するか、マニュア ル"Symfoware Server RDB 運用ガイド"の"データベースのリカバリ"に従って、データベースをリカバリしてください。rdbinfコマンドに 関しては、マニュアル"Symfoware Server コマンドリファレンス"、または、マニュアル"InterstageBusiness Application Server リファレン

# **2.31.19 qdg13218u**

ス"の"rdbinf"を参照してください。

### ファイル's\*'の d\*件目において終端に改行文字のないテキストデータで入力ファイルが終了しました t\*

[メッセージの意味] 終端に改行記号が指定されていないレコードがテキストファイル内に存在します。 [パラメタの意味] s\*: 異常データが検出されたファイル名 d\*: 異常データのあるレコード番号 t\*: RDBシステム名 RDBシステム名はマルチRDBの場合のみ出力されます。

[システムの処理] このコマンドの処理を中止します。 [利用者の処置] テキストファイルの該当するレコードの終端に改行記号を指定して、再実行してください。

# **2.31.20 qdg13219u**

### ファイル's\*'の d\*件目において1件に満たない長さのバイナリデータで入力ファイルが終了しました t\*

[メッセージの意味] 入力ファイルに異常なデータが存在します。 [パラメタの意味] s\*: 異常データが検出されたファイル名 d\*: 異常データのあるレコード番号 t\*: RDBシステム名 RDBシステム名はマルチRDBの場合のみ出力されます。 [システムの処理] このコマンドの処理を中止します。 [利用者の処置] 入力ファイルの異常なデータを修正し、再実行してください。

# **2.31.21 qdg13220u**

### ファイルパスs\*が存在しません t\*

[メッセージの意味] 指定されたファイルのパスが存在しません。 [パラメタの意味] s\*: ファイルパス t\*: RDBシステム名 RDBシステム名はマルチRDBの場合のみ出力されます。 [システムの処理] このコマンドの処理を中止します。

[利用者の処置]

指定したファイルのパスが存在するか確認して、再実行してください。

# **2.31.22 qdg13221u**

### ファイルs\*が使用中です t\*

[メッセージの意味] 指定されたファイルが、他のプロセスで使用されています。 [パラメタの意味] s\*: ファイル名 t\*: RDBシステム名 RDBシステム名はマルチRDBの場合のみ出力されます。 [システムの処理]

このコマンドの処理を中止します。

[利用者の処置] 別のファイル名を指定して、再実行してください。

# **2.31.23 qdg13222u**

#### s\*コマンドで指定された入力ファイル't\*'の内容が正しくありません u\*

[メッセージの意味]

以下の場合が考えられます。 - 指定されたファイルは当コマンドの入力ファイルではありません。 - 入力ファイルが破壊されています。 [パラメタの意味] s\*: RDBコマンド t\*: 入力ファイル名 u\*: RDBシステム名 RDBシステム名はマルチRDBの場合のみ出力されます。 [システムの処理] このコマンドの処理を中止します。 [利用者の処置] 入力ファイルを変更し、再実行してください。

## **2.31.24 qdg13223e**

### ファイル's\*'において d\*件目のデータ項目数が列の数を超えています データ項目数:列の数=(t\*) u\*

[メッセージの意味] 列の数を超えるデータ項目が存在します。 [パラメタの意味] s\*: 異常データが存在する入力ファイル名 d\*: 異常データのファイル内レコード番号 t\*: データ項目数:列の数 u\*: RDBシステム名 RDBシステム名はマルチRDBの場合のみ出力されます。 [システムの処理] このコマンドの処理を継続します。 [利用者の処置] 入力ファイルの異常なデータを修正し、再実行してください。

# **2.31.25 qdg13224e**

### ファイル's\*'において d\*件目のデータ項目数が列の数に対して不足しています データ項目数:列の数=(t\*) u\*

[メッセージの意味] データ項目が列の数に対して不足しています。 [パラメタの意味] s\*: 異常データが存在する入力ファイル名 d\*: 異常データのファイル内レコード番号 t\*: データ項目数:列の数 u\*: RDBシステム名 RDBシステム名はマルチRDBの場合のみ出力されます。 [システムの処理] このコマンドの処理を継続します。 [利用者の処置] 入力ファイルの異常なデータを修正し、再実行してください。

## **2.31.26 qdg13225e**

ファイルs\*において d\*件目の文字列データが定義長を超えています 列名.定義長=(t\*) u\*

[メッセージの意味] 文字属性の列に対して定義長を超えるデータが存在します。 [パラメタの意味] s\*: 異常データが存在する入力ファイル名 d\*: 異常データのファイル内レコード番号 t\*: 列名.定義長 u\*: RDBシステム名 RDBシステム名はマルチRDBの場合のみ出力されます。 [システムの処理] このコマンドの処理を継続します。 [利用者の処置] 入力ファイルの異常なデータを修正し、再実行してください。

# **2.31.27 qdg13226e**

### ファイル's\*'において d\*件目のデータのNULL表示域の値が0x0000でも0xffffでもありません 列名=t\* u\*

[メッセージの意味] 入力ファイルのNULL表示域のデータに"0000"(16進数)および"FFFF"(16進数)以外の値が存在します。 [パラメタの意味] s\*: 異常データが存在する入力ファイル名 d\*: 異常データのファイル内レコード番号 t\*: 列名 u\*: RDBシステム名 RDBシステム名はマルチRDBの場合のみ出力されます。 [システムの処理] このコマンドの処理を継続します。 [利用者の処置] NULL表示域のデータを修正し、再実行してください。

## **2.31.28 qdg13227e**

### ファイル's\*'において d\*件目のデータの長さ表示域の値が定義長を超えています 列名.定義長=(t\*) u\*

[メッセージの意味] 入力ファイルの長さ表示域のデータに異常な値が存在します。 [パラメタの意味] s\*: 異常データが存在する入力ファイル名 d\*: 異常データのファイル内レコード番号 t\*: 列名.定義長

u\*: RDBシステム名

RDBシステム名はマルチRDBの場合のみ出力されます。

[システムの処理]

このコマンドの処理を継続します。

[利用者の処置]

長さ表示域のデータを修正し、再実行してください。

# **2.31.29 qdg13228e**

### ファイル's\*'において d\*件目のデータがNOT NULL属性の列に対してNULL値を指定しています 列名=t\* u\*

[メッセージの意味] NOT NULL制約の列に対応するデータとして、入力ファイルにNULL値が存在します。 [パラメタの意味] s\*: 異常データが存在する入力ファイル名 d\*: NULL値データのファイル内レコード番号 t\*: 列名 u\*: RDBシステム名 RDBシステム名はマルチRDBの場合のみ出力されます。 [システムの処理] このコマンドの処理を継続します。 [利用者の処置]

入力ファイルの該当箇所に値を設定するか、列の定義からNOT NULL制約を取り除いてください。

# **2.31.30 qdg13229e**

### ファイル's\*'において d\*件目に異常データが存在します 列名=t\* u\*

[メッセージの意味]

入力ファイルのデータに以下のどちらかの誤りがあります。 1) 列のデータ型に対して形式の異なるデータが存在します。 2) コード変換できないデータが存在します。

[パラメタの意味]

s\*: 異常データが存在する入力ファイル名 d\*: 異常データのファイル内レコード番号 t\*: 列名 u\*: RDBシステム名 RDBシステム名はマルチRDBの場合のみ出力されます。

[システムの処理]

このコマンドの処理を継続します。

[利用者の処置]

1) 入力データの形式を修正し、再実行してください。

2) "Symfoware Server RDB運用ガイド"の外部ファイルの文字コード系の考慮に従って、入力データを修正し、再実行してください。 例えば、83JIS改定文字の旧字体は各種コード系に対応していないため、コード変換エラーになります。

# **2.31.31 qdg13230e**

ファイル's\*'において d\*件目のデータのe\*個目のデータ項目が囲み文字で囲まれていません t\*

[メッセージの意味] 囲み文字で囲まれていない文字列が存在します。 [パラメタの意味] s\*: 異常データが存在する入力ファイル名 d\*: 異常データのファイル内レコード番号 e\*: データ項目番号 t\*: RDBシステム名 RDBシステム名はマルチRDBの場合のみ出力されます。 [システムの処理] このコマンドの処理を継続します。 [利用者の処置] 入力ファイルの異常なデータを修正し、再実行してください。

## **2.31.32 qdg13231e**

ファイル's\*'において d\*件目の数値データが精度を超えています 列名=t\* u\*

[メッセージの意味] 列のデータ型に対して精度を超えるデータが存在します。 [パラメタの意味] s\*: 異常データが存在する入力ファイル名 d\*: 異常データのファイル内レコード番号 t\*: 列名 u\*: RDBシステム名 RDBシステム名はマルチRDBの場合のみ出力されます。 [システムの処理] このコマンドの処理を継続します。 [利用者の処置]

入力ファイルの異常なデータを修正し、再実行してください。

# **2.31.33 qdg13232e**

ファイル's\*'において d\*件目のデータの各国語文字に各国語以外の文字が存在します 列名=t\* u\*

[メッセージの意味] 各国語文字属性のデータ型に対して各国語文字以外のデータが存在します。 [パラメタの意味] s\*: 異常データが存在する入力ファイル名 d\*: 異常データのファイル内レコード番号 t\*: 列名 u\*: RDBシステム名 RDBシステム名はマルチRDBの場合のみ出力されます。 [システムの処理] このコマンドの処理を継続します。 [利用者の処置] 入力ファイルの異常なデータを修正し、再実行してください。

# **2.31.34 qdg13233e**

#### ファイル's\*'において d\*件目のデータの長さ表示域の値が不当な値です 列名=t\* u\*

[メッセージの意味] 長さ表示域に不当な値が設定されています。 [パラメタの意味] s\*: 異常データが存在する入力ファイル名 d\*: 異常データのファイル内レコード番号 t\*: 列名 u\*: RDBシステム名 RDBシステム名はマルチRDBの場合のみ出力されます。 「システムの処理] このコマンドの処理を継続します。 [利用者の処置] 長さ表示域のデータを修正し、再実行してください。

## **2.31.35 qdg13234e**

### ファイル's\*'において d\*件目のデータの後に区切り文字がありません 列名=t\* u\*

[メッセージの意味] データの後に区切り文字がありません。 [パラメタの意味] s\*: 異常データが存在する入力ファイル名 d\*: 異常データのファイル内レコード番号 t\*: 列名 u\*: RDBシステム名 RDBシステム名はマルチRDBの場合のみ出力されます。 [システムの処理] このコマンドの処理を継続します。 [利用者の処置] 入力ファイルの異常なデータを修正し、再実行してください。

### **2.31.36 qdg13235e**

### ファイル's\*'において d\*件目のデータの数値データの内容に異常があります 列名=t\* u\*

[メッセージの意味] 数値データに対して、符号または少数点だけのデータが存在します。 [パラメタの意味] s\*: 異常データが存在する入力ファイル名 d\*: 異常データのファイル内レコード番号 t\*: 列名 u\*: RDBシステム名 RDBシステム名はマルチRDBの場合のみ出力されます。 [システムの処理] このコマンドの処理を継続します。 [利用者の処置]

入力ファイルの異常なデータを修正し、再実行してください。

## **2.31.37 qdg13236e**

ファイル's\*'において d\*件目のデータの文字列属性の列に対して囲み文字のないデータが存在します 列名=t\* u\*

[メッセージの意味]

囲み文字で囲まれていない文字列が存在します。

[パラメタの意味]

s\*: 異常データが存在する入力ファイル名 d\*: 異常データのファイル内レコード番号 t\*: 列名 u\*: RDBシステム名 RDBシステム名はマルチRDBの場合のみ出力されます。 [システムの処理]

このコマンドの処理を継続します。

[利用者の処置]

入力ファイルの異常なデータを修正し、再実行してください。

## **2.31.38 qdg13237u**

#### 物理レコード長が指定された表DSIのページ長を超えているため -kオプションは指定できません t\*

[メッセージの意味] 物理レコード長が指定された表DSIのページ長を超えているため、-kオプションは指定できません。 [パラメタの意味] t\*: RDBシステム名 RDBシステム名はマルチRDBの場合のみ出力されます。 [システムの処理] このコマンドの処理を中止します。 [利用者の処置] -kオプションを取り除き、再実行してください。

## **2.31.39 qdg13238u**

### 物理レコード長が指定された表DSIのページ長を超えているため s\*コマンドは実行できません t\*

[メッセージの意味] 物理レコード長が指定された表DSIのページ長を超えているため、s\*コマンドは実行できません。 [パラメタの意味] s\*: RDBコマンド t\*: RDBシステム名 RDBシステム名はマルチRDBの場合のみ出力されます。 [システムの処理] このコマンドの処理を中止します。 [利用者の処置] rdbuptコマンド、またはアプリケーションにより更新してください。

# **2.31.40 qdg13239i**

### ロググループ's\*'において事象't\*'が発生しました u\*

[メッセージの意味] 事象が発生しました。 [パラメタの意味] s\*: ロググループ名 t\*: メッセージID u\*: RDBシステム名 RDBシステム名はマルチRDBの場合のみ出力されます。

## **2.31.41 qdg13240u**

### ロググループ's\*'のテンポラリログファイルが満杯です 詳細コード = 't\*' u\*

[メッセージの意味] テンポラリログファイルが満杯です。 [パラメタの意味] s\*: ロググループ名 t\*: 原因コード 1: テンポラリログのAIログ域が満杯 2: テンポラリログのBIログ域が満杯 u\*: RDBシステム名 RDBシステム名はマルチRDBの場合のみ出力されます。

[システムの処理]

コマンドの処理を中止します。

[利用者の処置]

"Symfoware Server セットアップガイド"または"Interstage Business Application Serverチューニングガイド"のテンポラリログファイルの 見積り式によりテンポラリログファイルのサイズを確認してください。原因コードが2の場合は、rdbpsコマンドにより期間の長いトランザク ションの有無を確認し、存在する場合はそのトランザクションを終了した後再実行してください。

# **2.31.42 qdg13241u**

### ロググループ's\*'において同時に実行できるトランザクション数の上限値を超えました t\*

[メッセージの意味]

同時に実行できるトランザクション数の上限値を超えました。

[パラメタの意味]

s\*: ロググループ名 t\*: RDBシステム名 RDBシステム名はマルチRDBの場合のみ出力されます。

[システムの処理]

コマンドの処理を中止します。

#### [利用者の処置]

"Symfoware Server セットアップガイド"または"Interstage Business Application Serverチューニングガイド"のテンポラリログファイルの 見積り式によりトランザクションエントリ数を確認してください。そして、rdbpsコマンドにより同時に実行されているトランザクション数を確 認し、トランザクション数が減少した後に再実行してください。または、"Symfoware Server RDB運用ガイド"または"Interstage Business Application Server 運用ガイド(高信頼性ログ編)"のテンポラリログファイルの変更の操作にしたがって、トランザクションエントリ数を増 やした後に再実行してください。

# **2.31.43 qdg13242u**

### ロググループ's\*'のアーカイブログファイルが満杯です t\*

[メッセージの意味]

使用中のアーカイブログファイルが満杯となったため、空きのアーカイブログファイルに切り替えようとしましたが、空きのアーカイブロ グファイルがありませんでした。

[パラメタの意味]

s\*: ロググループ名 t\*: RDBシステム名 RDBシステム名はマルチRDBの場合のみ出力されます。

[システムの処理]

空きのアーカイブログファイルが出来るまで処理を停止します。

[利用者の処置]

早急に、rdblogコマンドにより、アーカイブログ情報を表示し、満杯のアーカイブログをrdblogコマンドによりバックアップしてください。

## **2.31.44 qdg13243u**

### ロググループ's\*'のインダウトログファイルの領域不足が発生しました t\*

[メッセージの意味] インダウトログファイルの領域不足が発生しました。 [パラメタの意味] s\*: ロググループ名 t\*: RDBシステム名 RDBシステム名はマルチRDBの場合のみ出力されます。 [システムの処理] 処理を中止します。

[利用者の処置]

"Symfoware Server クラスタ導入運用ガイド"のインダウトログファイルの変更手順に従って、インダウトログファイルのサイズを増やして から、再実行してください。

# **2.31.45 qdg13244u**

### 資源's\*'が未フォーマット状態であるため処理できません t\*

[メッセージの意味] 対象資源が未フォーマット状態であるため処理できません。 [パラメタの意味] s\*: 資源名 t\*: RDBシステム名 RDBシステム名はマルチRDBの場合のみ出力されます。

[システムの処理]

このコマンドの処理を中止します。

[利用者の処置]

対象DSIに対してrdbfmtコマンドを実行しDSIを初期化するか、あるいはrdbsloaderコマンドによってデータベースの創成を行ってから 再実行してください。

# **2.31.46 qdg13245u**

### OBJECT型のDSI's\*'は退避データ取得後に復旧対象に作成されたものであるため復旧できません t\*

[メッセージの意味]

対象のOBJECT型のDSIは退避データ取得後にリカバリ対象に作成されたものであるためリカバリできません。

[パラメタの意味] s\*: 表のDSI名 t\*: RDBシステム名 RDBシステム名はマルチRDBの場合のみ出力されます。 [システムの処理] このコマンドの処理を中止します。 [利用者の処置] 対象のOBJECT型のDSIを作成した後に取得した退避データを指定して再実行してください。または、リカバリ手段を変更してくださ  $V_{\circ}$ 

## **2.31.47 qdg13246e**

### OBJECT型のDSI's\*'は退避データ取得後に復旧対象に作成されたものであるため復旧できません t\*

[メッセージの意味]

対象のOBJECT型のDSIは退避データ取得後にリカバリ対象に作成されたものであるためリカバリできません。

[パラメタの意味] s\*: 表のDSI名 t\*: RDBシステム名 RDBシステム名はマルチRDBの場合のみ出力されます。 [システムの処理]

該当資源をアクセス禁止にします。

[利用者の処置]

対象のOBJECT型のDSIを作成した後に取得した退避データを指定して再実行してください。または、リカバリ手段を変更してくださ い。

# **2.31.48 qdg13247u**

### DSI's\*'は退避データ取得後に復旧対象に作成されたものであるため復旧できません t\*

[メッセージの意味] 対象のDSIは退避データ取得後にリカバリ対象に作成されたものであるためリカバリできません。 [パラメタの意味] s\*: DSI名 t\*: RDBシステム名 RDBシステム名はマルチRDBの場合のみ出力されます。 [システムの処理]

このコマンドの処理を中止します。

[利用者の処置]

対象DSIを作成した後に取得した退避データを指定して再実行してください。または、リカバリ手段を変更してください。

# **2.31.49 qdg13248e**

### DSI's\*'は退避データ取得後に復旧対象に作成されたものであるため復旧できません t\*

[メッセージの意味] 対象のDSIは退避データ取得後にリカバリ対象に作成されたものであるためリカバリできません。 [パラメタの意味] s\*: DSI名 t\*: RDBシステム名 RDBシステム名はマルチRDBの場合のみ出力されます。 [システムの処理] 該当資源をアクセス禁止にします。 [利用者の処置] 対象DSIを作成した後に取得した退避データを指定して再実行してください。または、リカバリ手段を変更してください。

## **2.31.50 qdg13249u**

### ロググループ's\*'に属するデータを他の利用者がバックアップ中です t\*

```
[メッセージの意味]
指定したロググループに属するデータを他の利用者がバックアップ中であるため、処理できません。
[パラメタの意味]
s*: ロググループ名
t*: RDBシステム名
RDBシステム名はマルチRDBの場合のみ出力されます。
[システムの処理]
このコマンドの処理を中止します。
[利用者の処置]
他の利用者のバックアップ終了を待って、再実行してください。
```
## **2.31.51 qdg13250u**

対象資源's\*'は ログ区間内にrdbmrrcvコマンドのポイントリカバリモード処理を含むため指定したモードでは復旧できません t\*

[メッセージの意味]

入力として指定されたログの区間内に不当なオペレーションを含む場合、リカバリ処理はできません。

[パラメタの意味]

s\*: DSI名 t\*: RDBシステム名 RDBシステム名はマルチRDBの場合のみ出力されます。

[システムの処理]

このコマンドの処理を中止します。

[利用者の処置]

指定区間内にリカバリを阻害するような要因を含まないようにログの区間の設定を行って再実行してください。または、rdbrcvコマンド利 用の場合には、LOADモードによるリカバリの手段に切り換えて再実行してください。

# **2.31.52 qdg13251e**

対象資源's\*'は ログ区間内にrdbmrrcvコマンドのポイントリカバリモード処理を含むため指定したモードでは復旧できません t\*

[メッセージの意味]

入力として指定されたログの区間内に不当なオペレーションを含む場合、リカバリ処理はできません。

[パラメタの意味]

s\*: DSI名 t\*: RDBシステム名 RDBシステム名はマルチRDBの場合のみ出力されます。

[システムの処理]

このコマンドの処理を続行します。

[利用者の処置]

指定区間内にリカバリを阻害するような要因を含まないようにログの区間の設定を行って再実行してください。または、rdbrcvコマンド利 用の場合には、LOADモードによるリカバリの手段に切り換えて再実行してください。

# **2.31.53 qdg13252i**

### rdbtermコマンドによりコネクションを強制回収しました コネクション識別子=s\* t\*

[メッセージの意味]

rdbtermコマンドによってコネクションの回収が実行されました。または、システムログまたはイベントログに以下のメッセージが出力され ている場合、Connection Managerのコネクション自動削除機能によってrdbtermコマンドを実行しました。 ---apc01022i

[パラメタの意味]

```
s*: 強制回収されたコネクションの識別子
t*: RDBシステム名
RDBシステム名はマルチRDBの場合のみ出力されます。
```
# **2.31.54 qdg13253i**

### 指定されたコネクションが存在しません コネクション識別子=s\* t\*

```
[メッセージの意味]
```
rdbtermコマンドで指定されたコネクションが存在しません。 または、rdbtermコマンドの-iまたは-pで指定した値に誤りがある可能性があ ります。なお、rdbtermコマンドでコネクションの強制切断できるのは、次のとおりです。

```
- 管理者は、全てのユーザのコネクションが対象です。
```

```
- 管理者以外は、rdbtermコマンドの実行ユーザと同じコネクションが対象です。システムログまたはイベントログに以下のメッセージが
出力されている場合、Connection Managerのコネクション自動削除機能によってrdbtermコマンドが動作したものです。
---apc01022i
```
[パラメタの意味]

```
s*: 指定されたコネクションの識別子
t*: RDBシステム名
RDBシステム名はマルチRDBの場合のみ出力されます。
```
# **2.31.55 qdg13254u**

### 入力ファイル's\*'の形式に誤りがあります t\*

[メッセージの意味]

入力ファイルにsignatureが設定されていません。 [パラメタの意味] s\*: 入力ファイル名 t\*: RDBシステム名 RDBシステム名はマルチRDBの場合のみ出力されます。 [システムの処理] このコマンドの処理を中止します。 [利用者の処置] 入力ファイルのデータを修正し、再実行してください。

## **2.31.56 qdg13255u**

### -pオプションで指定したデータベーススペースが処理対象のDSIで割付けたデータベーススペースと異なるロググループ を使用しています t\*

[メッセージの意味]

拡張先として指定するデータベーススペースは処理対象のDSIで割付けたデータベーススペースと同じロググループを使用するもの でなければなりません。

[パラメタの意味]

t\*: RDBシステム名 RDBシステム名はマルチRDBの場合のみ出力されます。

[システムの処理]

このコマンドの処理を中止します。

[利用者の処置]

```
-pオプションで指定するデータベーススペースは処理対象のDSIで割付けたデータベーススペースと同じロググループを使用するもの
を指定してください。
```
## **2.31.57 qdg13256u**

#### ロググループが異なる資源を指定しています s\*

[メッセージの意味] -tオプションで指定したファイル内に、ロググループが異なる資源を指定しています。 [パラメタの意味] s\*: RDBシステム名 RDBシステム名はマルチRDBの場合のみ出力されます。 [システムの処理] このコマンドの処理を中止します。 [利用者の処置] 同一ロググループの資源を-tオプションで指定したファイル内に記述して、再実行してください。

## **2.31.58 qdg13257u**

### LOADモードでは復旧できません s\*

[メッセージの意味]

LOADモードでは指定された退避データを使用しての復旧はできません。

[パラメタの意味]

s\*: RDBシステム名

RDBシステム名はマルチRDBの場合のみ出力されます。

[システムの処理]

このコマンドの処理を中止します。

[利用者の処置]

復旧モードをFWモード(-dump指定)に切り替えて、再実行してください。

# **2.31.59 qdg13258u**

### FWモードの-dumpオプション指定では復旧できません s\*

[メッセージの意味]

FWモードの-dumpオプション指定では、指定された退避データを使用してのリカバリはできません。

[パラメタの意味]

s\*: RDBシステム名

RDBシステム名はマルチRDBの場合のみ出力されます。

[システムの処理]

このコマンドの処理を中止します。

[利用者の処置]

退避データ取得時にリカバリする場合は、復旧モードをLOADモードに切り替えて、再実行してください。最新の状態までリカバリする 場合は、-dumpオプションを外して再実行してください。

# **2.31.60 qdg13259u**

### アーカイブログファイルが満杯のためリカバリポイント設定することができません ロググループ名=s\* t\*

[メッセージの意味]

アーカイブログファイルが満杯のため、リカバリポイントを設定することができません。

[パラメタの意味]

s\*: ロググループ名 t\*: RDBシステム名 RDBシステム名はマルチRDBの場合のみ出力されます。

[システムの処理]

このコマンドの処理を中止します。

[利用者の処置]

早急に、rdblogコマンドにより、アーカイブログ情報を表示し、満杯のアーカイブログをrdblogコマンドによりバックアップしてください。そ の後、異なったリカバリポイント名を指定して再実行してください。

# **2.31.61 qdg13260u**

### パス名の指定に誤りがあります s\*

[メッセージの意味] パス名の指定に誤りがあります。 [パラメタの意味] s\*: RDBシステム名 RDBシステム名はマルチRDBの場合のみ出力されます。 [システムの処理]

このコマンドの処理を中止します。 [利用者の処置] 誤り箇所を修正して、再実行してください。

# **2.31.62 qdg13261u**

### 指定したファイルまたはローデバイスにアクセス権がありません s\*

[メッセージの意味] ファイルまたはローデバイスのアクセス権がありません。 [パラメタの意味] s\*: RDBシステム名 RDBシステム名はマルチRDBの場合のみ出力されます。 [システムの処理] このコマンドの処理を中止します。 [利用者の処置] ファイルまたはローデバイスにアクセス権を与えて、再実行してください。

## **2.31.63 qdg13262u**

### 指定したユーザロググループにはユーザロググループ用のRDBディレクトリファイルが登録されていません s\*

[メッセージの意味] 指定されたユーザロググループにはユーザロググループ用のRDBディレクトリファイルが登録されていません。 [パラメタの意味] s\*: RDBシステム名 RDBシステム名はマルチRDBの場合のみ出力されます。 「システムの処理] このコマンドの処理を中止します。 [利用者の処置] rdbscldirでロググループ用のRDBディレクトリファイルを正しく作成してから、再実行してください。

# **2.31.64 qdg13263u**

### ユーザロググループ用のRDBディレクトリファイルのOPENに失敗しました ファイル名='s\*' errno=d\* t\*

[メッセージの意味] ユーザロググループ用のRDBディレクトリファイルのOPENに失敗しました。 [パラメタの意味] s\*: ファイル名またはローデバイス名 d\*: システムコールのエラー番号 t\*: RDBシステム名 RDBシステム名はマルチRDBの場合のみ出力されます。 「システムの処理] この処理を中止します。

[利用者の処置]

システムコールのエラー番号により、異常原因を調査し、原因を取り除いてから再実行してください。システムコールのエラー番号につ いては、使用してい るシステム・ベンダのドキュメントを参照してください。

## **2.31.65 qdg13264u**

### ユーザロググループ用のRDBディレクトリファイルにおいて入出力障害が発生しました ファイル名='s\*' errno=d\* t\*

[メッセージの意味]

ユーザロググループ用のRDBディレクトリファイルにおいて、入出力障害が発生しました。

[パラメタの意味]

s\*: ファイル名またはローデバイス名 d\*: システムコールのエラー番号 t\*: RDBシステム名 RDBシステム名はマルチRDBの場合のみ出力されます。

[システムの処理]

このコマンドの処理を中止します。

[利用者の処置]

システムコールのエラー番号により、異常原因を調査し、原因を取り除いてから再実行してください。システムコールのエラー番号につ いては、使用してい

るシステム・ベンダのドキュメントを参照してください。

## **2.31.66 qdg13265u**

### ユーザロググループ用のRDBディレクトリファイルを作成する装置上の使用可能領域の不足が発生しました s\*

[メッセージの意味] 装置上の使用可能領域の不足が発生しました。 [パラメタの意味] s\*: RDBシステム名 RDBシステム名はマルチRDBの場合のみ出力されます。 [システムの処理] このコマンドの処理を中止します。 [利用者の処置]

空き領域を確保するか要求サイズを小さくして、再実行してください。

# **2.31.67 qdg13266u**

#### ユーザロググループには結合されたデータベーススペースが存在するためユーザロググループ用のRDBディレクトリファ イルは削除できません s\*

[メッセージの意味]

指定されたユーザロググループには結合されたデータベーススペースが存在するためユーザロググループ用のRDBディレクトリファイ ルは削除することはできません。

[パラメタの意味]

s\*: RDBシステム名 RDBシステム名はマルチRDBの場合のみ出力されます。

「システムの処理]

このコマンドの処理を中止します。

[利用者の処置]

指定したロググループに結合されているデータベーススペースを削除して、再実行してください。

# **2.31.68 qdg13267u**

### ユーザロググループ用のRDBディレクトリファイルがすでに存在するため新規作成できません s\*

[メッセージの意味]

ユーザロググループ用のRDBディレクトリファイルがすでに存在しているため新規に作成できません。

[パラメタの意味]

s\*: RDBシステム名

RDBシステム名はマルチRDBの場合のみ出力されます。

[システムの処理]

このコマンドの処理を中止します。

[利用者の処置]

ユーザロググループ用のRDBディレクトリファイルを削除して、再実行してください。

## **2.31.69 qdg13268u**

### 指定したファイルは他のユーザロググループ用のRDBディレクトリファイルで使用されています s\*

[メッセージの意味] 指定されたファイルは既に他のユーザロググループ用のRDBディレクトリファイルで使用されています。 [パラメタの意味] s\*: RDBシステム名 RDBシステム名はマルチRDBの場合のみ出力されます。 [システムの処理] このコマンドの処理を中止します。 [利用者の処置] ファイルが他のユーザロググループ用のRDBディレクトリファイルで使用されていないかを確認して、再実行してください。

# **2.31.70 qdg13269u**

### 指定したファイルは他のユーザロググループ用のRDBディレクトリファイルであるため再登録できません s\*

[メッセージの意味] 指定されたファイルは別のユーザロググループのRDBディレクトリファイルであるため、再登録できません。 [パラメタの意味] s\*: RDBシステム名 RDBシステム名はマルチRDBの場合のみ出力されます。 [システムの処理] このコマンドの処理を中止します。 [利用者の処置] 正しいユーザロググループ用のRDBディレクトリファイルを指定して、再実行してください。

## **2.31.71 qdg13270u**

指定したファイルはユーザロググループ用のRDBディレクトリファイルではないため再登録できません s\*

[メッセージの意味] 指定されたファイルがユーザロググループ用のRDBディレクトリファイルと認識できないため、再登録できません。 [パラメタの意味] s\*: RDBシステム名 RDBシステム名はマルチRDBの場合のみ出力されます。 [システムの処理] このコマンドの処理を中止します。 [利用者の処置] 正しいユーザロググループ用のRDBディレクトリファイルを指定して、再実行してください。

# **2.31.72 qdg13271u**

### 指定したユーザロググループには既にユーザロググループ用のRDBディレクトリファイルが登録されています s\*

[メッセージの意味]

指定されたユーザロググループには既にユーザロググループ用のRDBディレクトリファイルが登録されているため、再登録できません。

[パラメタの意味]

s\*: RDBシステム名

RDBシステム名はマルチRDBの場合のみ出力されます。

[システムの処理]

このコマンドの処理を中止します。

[利用者の処置]

rdbscldir -V でユーザロググループ用のRDBディレクトリファイルの状態を確認し、アクセス禁止状態ならばrdbrcvdic -g でリカバリして ください。

## **2.31.73 qdg13272u**

### スケーラブルディレクトリ運用でないためコマンドは実行できません s\*

[メッセージの意味] スケーラブルディレクトリ運用でないため実行できません。 [パラメタの意味] s\*: RDBシステム名 RDBシステム名はマルチRDBの場合のみ出力されます。 「システムの処理] このコマンドの処理を中止します。

[利用者の処置]

スケーラブルディレクトリ運用を使用する場合は、RDB構成パラメタファイルのRDBLOGGROUPMANAGEにSCLDIR\_USEを指定し て、再実行してください。

# **2.31.74 qdg13273u**

ユーザロググループ用のRDBディレクトリファイルをアクセス禁止状態にしますロググループ名='s\*' ファイル名='t\*' 原因コード ='d\*' 調査コード='e\* f\* g\*' u\*

[メッセージの意味]

ユーザロググループ用のRDBディレクトリファイルの処理中に異常が発生したため、ユーザロググループ用のRDBディレクトリファイル をアクセス禁止状態にします。

[パラメタの意味]

s\*: ロググループ名 t\*: ファイル名 d\*: 原因コード 1: 入出力障害 2: 破壊検出 3: ダウンリカバリ失敗 4: OSパニックによる破壊検出 e\*: ディレクトリファイル操作コード 原因コードが"1"以外の場合は"0"を出力します。 1: 読み込み 2: 書き込み f\*: ディレクトリファイルの異常箇所 原因コードが"3"の場合は"0"を出力します。原因コードが"3"以外の場合で、異常箇所が特定できない場合は"-1"を出力します。 g\*: システムコールのエラー番号 原因コードが"1"以外の場合またはエラー番号が特定できない場合は"0"を出力します。システムコールのエラー番号については、使 用し ているシステム・ベンダのドキュメントを参照してください。 u\*: RDBシステム名 RDBシステム名はマルチRDBの場合のみ出力されます。 [システムの処理]

ユーザロググループ用のRDBディレクトリファイルをアクセス禁止状態にし、ファイルを'.INH'を付加したファイル名に変更します。

[利用者の処置]

原因コードが"1"の場合は、システムコールのエラー番号により異常要因を調査し、原因を取り除いてから"Symfoware Server RDB運 用ガイド"のRDBディクショナリおよびRDBディレクトリファイルのリカバリに従って、ユーザロググループ用のRDBディレクトリファイルを リカバリしてください。ただし、システムコールのエラー番号が"0"の場合は、コアダンプおよび'.INH'が付加されたファイルを保存し、当 社技術員(SE)に連絡してください。原因コードが"2"の場合は、コアダンプおよび'.INH'が付加されたファイルを保存し、当社技術員(SE) に連絡してください。原因コードが"3"の場合は、本メッセージに先立って出力されるメッセージの原因を取り除いてから"Symfoware Server RDB運用ガイド"のRDBディクショナリおよびRDBディレクトリファイルのリカバリに従って、ユーザロググループ用のRDBディレ クトリファイルをリカバリしてください。原因コードが"4"の場合は、"Symfoware Server RDB運用ガイド"のRDBディクショナリおよびRDB ディレクトリファイルのリカバリに従って、ユーザロググループ用のRDBディレクトリファイルをリカバリしてください。

## **2.31.75 qdg13274u**

### ユーザロググループ用のRDBディレクトリファイルに異常を検出したためアクセス禁止状態にします ロググループ名='s\*' ローデバイス名='t\*' 原因コード='d\*' 調査コード='e\* f\* g\*' u\*

[メッセージの意味]

ユーザロググループ用のRDBディレクトリファイルの処理中に異常が発生したため、ユーザロググループ用のRDBディレクトリファイル をアクセス禁止状態にします。

[パラメタの意味]

s\*: ロググループ名 t\*: ローデバイス名 d\*: 原因コード 1: 入出力障害 2: 破壊検出 3: ダウンリカバリ失敗 4: OSパニックによる破壊検出 e\*: ディレクトリファイル操作コード 原因コードが"1"以外の場合は"0"を出力します。 1: 読み込み

2: 書き込み f\*: ディレクトリファイルの異常箇所 原因コードが"3"の場合は"0"を出力します。原因コードが"3"以外の場合で、異常箇所が特定できない場合は"-1"を出力します。 g\*: システムコールのエラー番号 原因コードが"1"以外の場合またはエラー番号が特定できない場合は"0"を出力します。システムコールのエラー番号については、使 用し ているシステム・ベンダのドキュメントを参照してください。 u\*: RDBシステム名 RDBシステム名はマルチRDBの場合のみ出力されます。 [システムの処理]

処理を中止します。

[利用者の処置]

原因コードが"1"の場合は、システムコールのエラー番号により異常要因を調査し、原因を取り除いてから"Symfoware Server クラスタ 導入運用ガイド"のRDBディクショナリおよびRDBディレクトリファイルのリカバリに従って、ユーザロググループ用のRDBディレクトリファ イルをリカバリしてください。ただし、システムコールのエラー番号が"0"の場合は、コアダンプおよびローデバイスの内容を保存し、当 社技術員(SE)に連絡してください。原因コードが"2"の場合は、コアダンプおよびローデバイスの内容を保存し、当社技術員(SE)に連 絡してください。原因コードが"3"の場合は、本メッセージに先立って出力されるメッセージの原因を取り除いてから"Symfoware Server クラスタ導入運用ガイド"のRDBディクショナリおよびRDBディレクトリファイルのリカバリに従って、ユーザロググループ用のRDBディレ クトリファイルをリカバリしてください。原因コードが"4"の場合は、"Symfoware Server クラスタ導入運用ガイド"のRDBディクショナリおよび RDBディレクトリファイルのリカバリに従って、ユーザロググループ用のRDBディレクトリファイルをリカバリしてください。

## **2.31.76 qdg13275i**

### ユーザロググループ用のRDBディレクトリファイルの容量拡張を開始します ロググループ名='s\*' 現在量='t\*' 拡張量='u\*' v\*

[メッセージの意味]

```
ユーザロググループ用のRDBディレクトリファイルの容量が不足したため、ユーザロググループ用のRDBディレクトリファイルの容量拡
張を開始します。
```
[パラメタの意味]

```
s*: ロググループ名
t*: 現在量(単位:キロバイト)
u*: 拡張量(単位:キロバイト)
v*: RDBシステム名
RDBシステム名はマルチRDBの場合のみ出力されます。
```
# **2.31.77 qdg13276i**

### ユーザロググループ用のRDBディレクトリファイルの容量拡張が完了しました ロググループ名='s\*' 現在量='t\*' u\*

[メッセージの意味] ユーザロググループ用のRDBディレクトリファイルの容量拡張が完了しました。 [パラメタの意味] s\*: ロググループ名 t\*: 現在量(単位:キロバイト) u\*: RDBシステム名 RDBシステム名はマルチRDBの場合のみ出力されます。

### **2.31.78 qdg13277u**

### デバイスの領域不足が発生したため ユーザロググループ用のRDBディレクトリファイルの容量拡張に失敗しました ログ グループ名='s\*' t\*

[メッセージの意味] デバイスの領域不足が発生したため、ユーザロググループ用のRDBディレクトリファイルの容量拡張に失敗しました。 [パラメタの意味] s\*: ロググループ名 t\*: RDBシステム名 RDBシステム名はマルチRDBの場合のみ出力されます。 [システムの処理] ユーザロググループ用のRDBディレクトリファイルの容量拡張を中止します。 [利用者の処置]

当該ディレクトリファイルの配置先デバイスに空き領域を確保してください。

## **2.31.79 qdg13278u**

入出力障害が発生したため ユーザロググループ用のRDBディレクトリファイルの容量拡張に失敗しました ロググループ名  $=$ 's<sup>\*'</sup> t<sup>\*</sup>

[メッセージの意味] 入出力障害が発生したため、ユーザロググループ用のRDBディレクトリファイルの容量拡張に失敗しました。 [パラメタの意味] s\*: ロググループ名 t\*: RDBシステム名 RDBシステム名はマルチRDBの場合のみ出力されます。 [システムの処理] ユーザロググループ用のRDBディレクトリファイルの容量拡張を中止します。 [利用者の処置] 本メッセージと同時に出力されるメッセージの[利用者の処置]に従ってください。

## **2.31.80 qdg13279u**

### ファイルサイズがOSの制限を超えたため ユーザロググループ用のRDBディレクトリファイルの容量拡張に失敗しました ロググループ名='s\*' t\*

[メッセージの意味]

ファイルサイズがOSの制限を超えたため、ユーザロググループ用のRDBディレクトリファイルの容量拡張に失敗しました。

[パラメタの意味]

s\*: ロググループ名 t\*: RDBシステム名 RDBシステム名はマルチRDBの場合のみ出力されます。

[システムの処理]

ユーザロググループ用のRDBディレクトリファイルの容量拡張を中止します。

[利用者の処置]

カーネル編集でプロセスが生成できるファイルサイズの最大値を増やしてください。カーネル編集の詳細につ いては、使用しているシステム・ベンダのドキュメントを参照してください。

## **2.31.81 qdg13280u**

ディレクトリファイルサイズがRDBシステムの制限(s\*キロバイト)を超えたためユーザロググループ用のRDBディレクトリ ファイルの容量拡張に失敗しました ロググループ名='t\*' u\*

[メッセージの意味]

ディレクトリファイルサイズがRDBシステムの制限を超えたため、ユーザロググループ用のRDBディレクトリファイルの容量拡張に失敗 しました。

[パラメタの意味]

s\*: 最大ディレクトリファイルサイズ t\*: ロググループ名 u\*: RDBシステム名 RDBシステム名はマルチRDBの場合のみ出力されます。

[システムの処理]

ユーザロググループ用のRDBディレクトリファイルの容量拡張を中止します。

[利用者の処置]

不要なデータベースを削除してください。

## **2.31.82 qdg13281u**

デバイスの領域不足が発生したためユーザロググループ用のRDBディレクトリファイルの容量拡張に失敗しました ロググ ループ名='s\*' t\*

[メッセージの意味]

デバイスの領域不足が発生したため、ユーザロググループ用のRDBディレクトリファイルの容量拡張に失敗しました。

[パラメタの意味]

s\*: ロググループ名 t\*: RDBシステム名 RDBシステム名はマルチRDBの場合のみ出力されます。

[システムの処理]

ユーザロググループ用のRDBディレクトリファイルの容量拡張を中止します。

[利用者の処置]

"Symfoware Server クラスタ導入運用ガイド"のRDBディレクトリファイルの変更手順に従って、RDBディレクトリファイルの配置先デバ イスを変更してください。

## **2.31.83 qdg13282u**

ユーザロググループ用のRDBディレクトリファイルが全てのユーザロググループに作成されていないため RDBを起動で きません s\*

[メッセージの意味]

ユーザロググループ用のRDBディレクトリファイルがすべてのユーザロググループに作成されていないため、RDBを起動できません。

[パラメタの意味]

s\*: RDBシステム名 RDBシステム名はマルチRDBの場合のみ出力されます。

[システムの処理]

本コマンドの処理を中止します。

[利用者の処置]

すべてのユーザロググループ用のRDBディレクトリファイル作成後、コマンドを再実行してください。

### **2.31.84 qdg13283u**

#### ユーザロググループ用のRDBディレクトリファイルが存在するため ユーザロググループを削除できません s\*

[メッセージの意味]

ユーザロググループ用のRDBディレクトリファイルが存在するため、ユーザロググループを削除できません。

[パラメタの意味]

s\*: RDBシステム名 RDBシステム名はマルチRDBの場合のみ出力されます。

[システムの処理]

本コマンドの処理を中止します。

[利用者の処置]

ユーザロググループ用のRDBディレクトリファイルを削除した後、コマンドを再実行してください。

### **2.31.85 qdg13284u**

### 指定したデバイスが使用できない状態です errno=d\* s\*

[メッセージの意味] 指定されたデバイスが使用できません。 [パラメタの意味] d\*: システムコールのエラー番号 システムコールのエラー番号については、使用してい るシステム・ベンダのドキュメントを参照してください。 s\*: RDBシステム名 RDBシステム名はマルチRDBの場合のみ出力されます。 [システムの処理]

処理を終了します。

[利用者の処置]

以下の可能性があります。

- 共用ディスク装置の使用種別が正しいか確認してください。共用ディスク装置をローデバイスとして使用する場合は、共用ディスク 装置の使用種別に「同時アクセス用共用ディスク」を指定する必要があります。詳細は"Symfoware クラスタ導入運用ガイド"また は"Interstage Business Application Server 運用ガイド(高信頼性ログ編)"のRDBサービスの登録を参照してください。

- 指定したローデバイスが認識されているかrawコマンドのqオプションで確認してください。認識されていない場合は、原因を調査し、 原因を取り除いてから再実行してください。

## **2.31.86 qdg13285u**

### -s\*オプションと-t\*オプションに同じファイル名が指定されています u\*

[メッセージの意味] 2つのオプションに指定したファイル名が同じです。 [パラメタの意味] s\*: オプション t\*: オプション u\*: RDBシステム名 RDBシステム名はマルチRDBの場合のみ出力されます。 [システムの処理] このコマンドの処理を中止します。 [利用者の処置] 異なったファイル名を指定して、再実行してください。

## **2.31.87 qdg13286u**

#### 入力データの1レコードの長さに誤りがあるため処理できません s\*

[メッセージの意味] 入力データの内容に誤りがあるため処理できません。 [パラメタの意味] s\*: RDBシステム名

RDBシステム名はマルチRDBの場合のみ出力されます。

[システムの処理]

このコマンドの処理を中止します。

[利用者の処置]

以下のいずれかの場合が考えられます。

1) コマンドに指定したオプション、またはパラメタに誤りがある場合入力ファイルの内容と、コマンドに指定したオプションまたはパラメタ の内容に矛盾があります。正しいオプション、またはパラメタをコマンドに指定して再実行してください。 2) 入力データに誤りがある場合入力データ内に、対応する列の型のデータ形式に従っていないデータ、または対応する列の長さを超 えたデータが含まれています。誤りのある入力データを正しく修正して再実行してください。

## **2.31.88 qdg13287u**

### 更新対象の行を特定するキーを構成する列に指定できない列's\*'が プライマリキーに定義されているため実行することが できません t\*

[メッセージの意味]

更新対象の行を特定するキーを構成する列に指定できない列がプライマリキーに定義されているため、-mオプションに指定する列の 並びを省略して実行することができません。

[パラメタの意味]

s\*: 列名 t\*: RDBシステム名 RDBシステム名はマルチRDBの場合のみ出力されます。

[システムの処理]

このコマンドの処理を中止します。

[利用者の処置]

更新対象の行を特定するキーを構成する列に指定可能な列を、-mオプションに指定する列の並びに指定して再実行してください。

### **2.31.89 qdg13288u**

#### 表's\*.t\*'にINSERT権限がありません u\*

[メッセージの意味] 表に必要なINSERT権限がないため、処理できません。 [パラメタの意味] s\*: スキーマ名 t\*: 表名

u\*: RDBシステム名 RDBシステム名はマルチRDBの場合のみ出力されます。 [システムの処理] このコマンドの処理を中止します。 [利用者の処置] 表のINSERT権限を利用者に付与して、再実行してください。

# **2.31.90 qdg13289u**

Advanced Backup Controller オプションがインストールされていません s\*

[メッセージの意味] Advanced Backup Controller オプションがインストールされていません。 [パラメタの意味] s\*: RDBシステム名 RDBシステム名はマルチRDBの場合のみ出力されます。 [システムの処理] このコマンドの処理を中止します。 [利用者の処置] Advanced Backup Controller オプションのパッケージをインストールして、再実行してください。

# **2.31.91 qdg13290u**

### SafeDISKがインストールされていません s\*

[メッセージの意味] SafeDISKまたはPRIMECLUSTER GDSがインストールされていません。 [パラメタの意味] s\*: RDBシステム名 RDBシステム名はマルチRDBの場合のみ出力されます。 [システムの処理] このコマンドの処理を中止します。 [利用者の処置] SafeDISKまたはPRIMECLUSTER GDSのパッケージをインストールして、再実行してください。

# **2.31.92 qdg13291u**

### SafeDISKオブジェクトの操作に失敗しました s\*

[メッセージの意味] SafeDISKまたはPRIMECLUSTER GDSオブジェクトの操作に失敗しました。 [パラメタの意味] s\*: RDBシステム名 RDBシステム名はマルチRDBの場合のみ出力されます。 [システムの処理] このコマンドの処理を中止します。 [利用者の処置]

SafeDISKまたはPRIMECLUSTER GDSエラーメッセージにより異常要因を調査し、原因を取り除いてから再実行してください。原因が 特定できない場合には、当社技術員(SE)に連絡してください。

## **2.31.93 qdg13292u**

#### データベーススペース's\*.t\*'が属するロググループ'u\*'が定義されていません v\*

[メッセージの意味]

ロググループに属するデータベーススペースが定義されていますが、そのロググループが定義されていません。

[パラメタの意味]

s\*: データベース名 t\*: データベーススペース名 u\*: ロググループ名 v\*: RDBシステム名 RDBシステム名はマルチRDBの場合のみ出力されます。

[システムの処理]

このコマンドの処理を中止します。

[利用者の処置]

RDB構成パラメタファイルに定義種別RDBLOGGROUPMANAGEの指定を行っていないか、もしくは、指定に誤りがないかを確認し てください。誤りがない場合は、ロググループを再定義した後に処理を再実行してください。

## **2.31.94 qdg13293i**

### 指定されたコネクションは存在しません s\*

[メッセージの意味] 指定されたコネクションは存在しません。 [パラメタの意味] s\*: RDBシステム名 RDBシステム名はマルチRDBの場合のみ出力されます。

# **2.31.95 qdg13294i**

### 指定されたコネクション'd\*'個の強制回収を受け付けました s\*

[メッセージの意味] 指定されたコネクションの強制回収を受け付けました。 [パラメタの意味] d\*: 強制回収を受け付けたコネクション数 s\*: RDBシステム名 RDBシステム名はマルチRDBの場合のみ出力されます。

### **2.31.96 qdg13295e**

### 指定されたリカバリ制御ファイル's\*'の内容が不完全なため 退避データベーススペースの組み込みを行いませんでした t\*

[メッセージの意味]

指定されたリカバリ制御ファイルの内容が不完全なため、退避データベーススペースの組み込みを行いませんでした。 [パラメタの意味]

s\*: 利用者が指定したリカバリ制御ファイル名 t\*: RDBシステム名 RDBシステム名はマルチRDBの場合のみ出力されます。

[システムの処理]

退避データベーススペースの組み込みを行わずに、処理を継続します。

[利用者の処置]

データベーススペースに割り当てられたSafeDISKまたはPRIMECLUSTER GDSミラーボリュームの状態を確認してください。退避デー タベーススペースが切り離されていた場合には、SafeDISKまたはPRIMECLUSTER GDSの機能を利用して退避データベーススペー スの組み込みを行ってください。

## **2.31.97 qdg13296u**

### 現コネクションが存在しません s\*

[メッセージの意味] 現コネクションが存在しないため、制御文が実行できません。 [パラメタの意味] s\*: RDBシステム名 RDBシステム名はマルチRDBの場合のみ出力されます。 [システムの処理] 制御文の処理を中止します。 [利用者の処置] コネクションを接続して、再実行してください。

## **2.31.98 qdg13298u**

### テンポラリログファイルが閉塞状態です s\*

[メッセージの意味]

テンポラリログファイルが閉塞中のため、処理ができません。

[パラメタの意味]

s\*: RDBシステム名 RDBシステム名はマルチRDBの場合のみ出力されます。

[システムの処理]

処理を中止します。

[利用者の処置]

"Symfoware Server RDB運用ガイド"または"Interstage Business Application Server 運用ガイド(高信頼性ログ編)"のテンポラリログファ イルのリカバリに従って、リカバリした後、再実行してください。

## **2.31.99 qdg13299e**

### ロググループ管理ファイルを閉塞しました s\*

[メッセージの意味] ロググループ管理ファイルの入出力障害、又はrdblogコマンドの実行によって閉塞しました。 [パラメタの意味] s\*: RDBシステム名 RDBシステム名はマルチRDBの場合のみ出力されます。

[システムの処理] ロググループ管理ファイルを閉塞します。 [利用者の処置] "Symfoware Server RDB運用ガイド"のロググループ管理ファイルのリカバリに従って、リカバリしてください。

# **2.32 qdg13300**番台のメッセージ

# **2.32.1 qdg13300i**

### ロググループ管理ファイルを復旧しました s\*

[メッセージの意味] ロググループ管理ファイルをリカバリしました。 [パラメタの意味] s\*: RDBシステム名 RDBシステム名はマルチRDBの場合のみ出力されます。

## **2.32.2 qdg13301e**

### ログ管理ファイルを閉塞しました s\*

[メッセージの意味]

ログ管理ファイルの入出力障害、又はrdblogコマンドによって閉塞しました。

[パラメタの意味]

s\*: RDBシステム名 RDBシステム名はマルチRDBの場合のみ出力されます。

[システムの処理]

ログ管理ファイルを閉塞します。

[利用者の処置]

"Symfoware Server RDB運用ガイド"または"Interstage Business Application Server 運用ガイド(高信頼性ログ編)"のログ管理ファイル のリカバリの操作に従って、リカバリしてください。

# **2.32.3 qdg13302i**

### ログ管理ファイルを復旧しました s\*

[メッセージの意味]

ログ管理ファイルをリカバリしました。

[パラメタの意味]

s\*: RDBシステム名 RDBシステム名はマルチRDBの場合のみ出力されます。

# **2.32.4 qdg13303e**

### テンポラリログファイルを閉塞しました s\*

[メッセージの意味] テンポラリログファイルの入出力障害、又はrdblogコマンドによって閉塞しました。 [パラメタの意味]

s\*: RDBシステム名 RDBシステム名はマルチRDBの場合のみ出力されます。

[システムの処理]

テンポラリログファイルを閉塞します。

[利用者の処置]

"Symfoware Server RDB運用ガイド"または"Interstage Business Application Server 運用ガイド(高信頼性ログ編)"のテンポラリログファ イルのリカバリに従って、リカバリしてください。

# **2.32.5 qdg13304i**

### テンポラリログファイルを復旧しました s\*

[メッセージの意味]

テンポラリログファイルをリカバリしました。

[パラメタの意味]

s\*: RDBシステム名 RDBシステム名はマルチRDBの場合のみ出力されます。

# **2.32.6 qdg13305e**

### アーカイブログファイルを閉塞しました s\*

[メッセージの意味]

アーカイブログファイルの入出力障害、又はrdblogコマンドによって閉塞しました。

[パラメタの意味]

s\*: RDBシステム名 RDBシステム名はマルチRDBの場合のみ出力されます。

[システムの処理]

アーカイブログファイルを閉塞します。

[利用者の処置]

"Symfoware Server RDB運用ガイド"または"Interstage Business Application Server 運用ガイド(高信頼性ログ編)"のアーカイブログファ イルのリカバリに従って、リカバリしてください。

# **2.32.7 qdg13306i**

### アーカイブログファイルを復旧しました s\*

```
[メッセージの意味]
```
アーカイブログファイルをリカバリしました。

[パラメタの意味]

s\*: RDBシステム名 RDBシステム名はマルチRDBの場合のみ出力されます。

## **2.32.8 qdg13307w**

### 対象のファイルはすでに閉塞されています s\*

```
[メッセージの意味]
```
対象のファイルはすでに閉塞されているため、閉塞する必要はありません。

[パラメタの意味] s\*: RDBシステム名 RDBシステム名はマルチRDBの場合のみ出力されます。 [システムの処理] 処理を中止します。

## **2.32.9 qdg13308w**

### 対象のファイルは閉塞されていません s\*

[メッセージの意味] 対象のファイルは閉塞されていないため、リカバリすることはできません。 [パラメタの意味] s\*: RDBシステム名 RDBシステム名はマルチRDBの場合のみ出力されます。 「システムの処理] 処理を中止します。

## **2.32.10 qdg13309u**

### テンポラリログファイルにアクセス権がありません s\*

[メッセージの意味] テンポラリログファイルにアクセス権がありません。 [パラメタの意味] s\*: RDBシステム名 RDBシステム名はマルチRDBの場合のみ出力されます。 [システムの処理] 処理を中止します。 [利用者の処置] ファイルにアクセス権を与えて再実行してください。

# **2.32.11 qdg13310u**

### アーカイブログファイルにアクセス権がありません s\*

[メッセージの意味] アーカイブログファイルにアクセス権がありません。 [パラメタの意味] s\*: RDBシステム名 RDBシステム名はマルチRDBの場合のみ出力されます。 [システムの処理] 処理を中止します。 [利用者の処置] ファイルにアクセス権を与えて再実行してください。
# **2.32.12 qdg13311u**

#### ロググループ管理ファイルが閉塞されています s\*

[メッセージの意味]

ロググループ管理ファイルが閉塞されていて利用できないためリカバリする必要があります。

[パラメタの意味]

s\*: RDBシステム名

RDBシステム名はマルチRDBの場合のみ出力されます。

[システムの処理]

処理を中止します。

[利用者の処置]

"Symfoware Server RDB運用ガイド"のロググループ管理ファイルのリカバリに従って、リカバリしてください。

# **2.32.13 qdg13312u**

### ログ管理ファイルが閉塞されています s\*

[メッセージの意味]

ログ管理ファイルが閉塞されていて利用できないためリカバリする必要があります。

[パラメタの意味]

s\*: RDBシステム名

RDBシステム名はマルチRDBの場合のみ出力されます。

[システムの処理]

処理を中止します。

[利用者の処置]

"Symfoware Server RDB運用ガイド"または"Interstage Business Application Server 運用ガイド(高信頼性ログ編)"のログ管理ファイル のリカバリの操作に従って、リカバリしてください。

# **2.32.14 qdg13313u**

#### テンポラリログファイルが閉塞されています s\*

[メッセージの意味]

テンポラリログファイルが閉塞されていて利用できないためリカバリする必要があります。

[パラメタの意味]

s\*: RDBシステム名 RDBシステム名はマルチRDBの場合のみ出力されます。

[システムの処理]

処理を中止します。

[利用者の処置]

"Symfoware Server RDB運用ガイド"または"Interstage Business Application Server 運用ガイド(高信頼性ログ編)"のテンポラリログファ イルのリカバリに従って、リカバリしてください。

## **2.32.15 qdg13314u**

#### 他の閉塞処理または復旧処理が実行中のため 実行できません s\*

[メッセージの意味] 複数の閉塞処理またはリカバリ処理を同時に実行することはできません。 [パラメタの意味] s\*: RDBシステム名 RDBシステム名はマルチRDBの場合のみ出力されます。 [システムの処理] 処理を中止します。 [利用者の処置] 他の処理が完了してから再実行してください。

## **2.32.16 qdg13315u**

### RDB構成パラメタファイルの定義種別's\*'に指定したパスが正しくないか または入出力障害が発生しました t\*

[メッセージの意味] RDB構成パラメタファイルで指定されたパスに対する操作においてエラーが発生しました。 [パラメタの意味] s\*: 定義種別名 t\*: RDBシステム名 RDBシステム名はマルチRDBの場合のみ出力されます。 [システムの処理] 処理を中止します。 [利用者の処置] RDB構成パラメタファイルの内容を確認してください。指定が正しければ、入出力障害の原因を取り除いてから再実行してください。

# **2.32.17 qdg13316i**

#### SymfoWARE/RDBを再起動します s\*

[メッセージの意味] Symfoware/RDBを再起動します。 [パラメタの意味] s\*: RDBシステム名 RDBシステム名はマルチRDBの場合のみ出力されます。

# **2.32.18 qdg13317i**

#### d\*秒後にSymfoWARE/RDBを再起動します s\*

[メッセージの意味] Symfoware/RDBを再起動します。 [パラメタの意味] d\*: 再起動するまでの秒数 s\*: RDBシステム名 RDBシステム名はマルチRDBの場合のみ出力されます。

## **2.32.19 qdg13318u**

### 36バイトを超えるデータベース名が指定されました s\*

[メッセージの意味] 36バイトを超えるデータベース名が指定されました。 [パラメタの意味] s\*: RDBシステム名 RDBシステム名はマルチRDBの場合のみ出力されます。 「システムの処理] このコマンドの処理を中止します。 [利用者の処置] 36バイト以下のデータベース名を指定し、再実行してください。

### **2.32.20 qdg13319u**

### 36バイトを超えるデータベーススペース名が指定されました s\*

[メッセージの意味] 36バイトを超えるデータベーススペース名が指定されました。 [パラメタの意味] s\*: RDBシステム名 RDBシステム名はマルチRDBの場合のみ出力されます。 [システムの処理] このコマンドの処理を中止します。 [利用者の処置] 36バイト以下のデータベーススペース名を指定し、再実行してください。

# **2.32.21 qdg13320u**

#### 36バイトを超えるDSI名が指定されました s\*

[メッセージの意味] 36バイトを超えるDSI名が指定されました。 [パラメタの意味] s\*: RDBシステム名 RDBシステム名はマルチRDBの場合のみ出力されます。 [システムの処理] このコマンドの処理を中止します。 [利用者の処置] 36バイト以下のDSI名を指定し、再実行してください。

## **2.32.22 qdg13321u**

#### 36バイトを超えるスキーマ名が指定されました s\*

[メッセージの意味] 36バイトを超えるスキーマ名が指定されました。 [パラメタの意味] s\*: RDBシステム名 RDBシステム名はマルチRDBの場合のみ出力されます。 [システムの処理] このコマンドの処理を中止します。 [利用者の処置] 36バイト以下のスキーマ名を指定し、再実行してください。

# **2.32.23 qdg13322u**

### 36バイトを超える表名が指定されました s\*

[メッセージの意味] 36バイトを超える表名が指定されました。 [パラメタの意味] s\*: RDBシステム名 RDBシステム名はマルチRDBの場合のみ出力されます。 [システムの処理] このコマンドの処理を中止します。 [利用者の処置] 36バイト以下の表名を指定し、再実行してください。

# **2.32.24 qdg13323u**

### 36バイトを超えるインデックスのDSI名が指定されました s\*

[メッセージの意味] 36バイトを超えるインデックスのDSI名が指定されました。 [パラメタの意味] s\*: RDBシステム名 RDBシステム名はマルチRDBの場合のみ出力されます。 [システムの処理] このコマンドの処理を中止します。 [利用者の処置] 36バイト以下のインデックスのDSI名を指定し、再実行してください。

# **2.32.25 qdg13324u**

### 36バイトを超えるDSO名が指定されました s\*

[メッセージの意味] 36バイトを超えるDSO名が指定されました。 [パラメタの意味] s\*: RDBシステム名 RDBシステム名はマルチRDBの場合のみ出力されます。 [システムの処理] このコマンドの処理を中止します。

[利用者の処置]

36バイト以下のDSO名を指定し、再実行してください。

## **2.32.26 qdg13325u**

### 36バイトを超える列名が指定されました s\*

[メッセージの意味] 36バイトを超える列名が指定されました。 [パラメタの意味] s\*: RDBシステム名 RDBシステム名はマルチRDBの場合のみ出力されます。 [システムの処理] このコマンドの処理を中止します。 [利用者の処置] 36バイト以下の列名を指定し、再実行してください。

# **2.32.27 qdg13326u**

### 条件指定ファイルに36バイトを超える列名が記述されています 行番号=d\* s\*

[メッセージの意味] 36バイトを超える列名が記述されています。 [パラメタの意味] d\*: 行番号 s\*: RDBシステム名 RDBシステム名はマルチRDBの場合のみ出力されます。 [システムの処理] このコマンドの処理を中止します。 [利用者の処置] 36バイト以下の列名を記述し、再実行してください。

# **2.32.28 qdg13327u**

### 36バイトを超えるルーチン名が指定されました s\*

[メッセージの意味] 36バイトを超えるルーチン名が指定されました。 [パラメタの意味] s\*: RDBシステム名 RDBシステム名はマルチRDBの場合のみ出力されます。 [システムの処理] このコマンドの処理を中止します。 [利用者の処置] 36バイト以下のルーチン名を指定し、再実行してください。

## **2.32.29 qdg13328u**

DSI名一覧ファイルに36バイトを超えるデータベース名が記述されています 行番号=d\* s\*

[メッセージの意味] DSI名一覧ファイルに36バイトを超えるデータベース名が記述されています。 [パラメタの意味] d\*: 行番号 s\*: RDBシステム名 RDBシステム名はマルチRDBの場合のみ出力されます。 [システムの処理] このコマンドの処理を中止します。 [利用者の処置] DSI名一覧ファイルに36バイト以下のデータベース名を記述し、再実行してください。

## **2.32.30 qdg13329u**

#### DSI名一覧ファイルに36バイトを超えるDSI名が記述されています 行番号=d\* s\*

[メッセージの意味] DSI名一覧ファイルに36バイトを超えるDSI名が記述されています。 [パラメタの意味] d\*: 行番号 s\*: RDBシステム名 RDBシステム名はマルチRDBの場合のみ出力されます。 [システムの処理] このコマンドの処理を中止します。 [利用者の処置] DSI名一覧ファイルに36バイト以下のDSI名を記述し、再実行してください。

## **2.32.31 qdg13330u**

#### アーカイブログファイルが満杯です s\*

[メッセージの意味]

使用中のアーカイブログファイルが満杯となったため、空きのアーカイブログファイルに切り替えようとしましたが、空きのアーカイブロ グファイルがありませんでした。

[パラメタの意味]

s\*: RDBシステム名 RDBシステム名はマルチRDBの場合のみ出力されます。

[システムの処理]

このコマンドの処理を中止します。

[利用者の処置]

-Vかつ、-Iオプション指定のrdblogコマンドにより対象となるロググループを特定した後、-Vかつ、-aオプション指定のrdblogコマンドで アーカイブログ情報を表示し、バックアップ可能なアーカイブログをrdblogコマンドによりバックアップ、または、破棄したのち、再実行し てください。

# **2.32.32 qdg13331u**

#### RDBシステム's\*'においてアーカイブログファイルが満杯です t\*

[メッセージの意味]

RDBコマンド実行中にRDBシステムにおいて、使用中のアーカイブログファイルが満杯となったため、空きのアーカイブログファイルに 切り替えようとしましたが、空きのアーカイブログファイルがありませんでした。

[パラメタの意味]

s\*: 対象RDBシステム名 t\*: RDBシステム名 RDBシステム名はマルチRDBの場合のみ出力されます。

[システムの処理]

このコマンドの処理を中止します。

[利用者の処置]

対象RDBシステムにおいて、-Vかつ、-Iオプション指定のrdblogコマンドにより対象となるロググループを特定した後、-Vかつ、-aオプ ション指定のrdblogコマンドでアーカイブログ情報を表示し、バックアップ可能なアーカイブログをrdblogコマンドによりバックアップ、ま たは、破棄したのち、再実行してください。

## **2.32.33 qdg13332u**

#### テンポラリログファイルが閉塞状態です s\*

[メッセージの意味]

テンポラリログファイルが閉塞されています。

[パラメタの意味]

s\*: RDBシステム名 RDBシステム名はマルチRDBの場合のみ出力されます。

[システムの処理]

このコマンドの処理を中止します。

[利用者の処置]

"Symfoware Server RDB運用ガイド"または"Interstage Business Application Server 運用ガイド(高信頼性ログ編)"のテンポラリログファ イルのリカバリに従って、リカバリを行ってから、再実行してください。

## **2.32.34 qdg13333u**

#### RDBシステム's\*'においてテンポラリログファイルが閉塞状態です t\*

```
[メッセージの意味]
```
RDBコマンド実行中にRDBシステムにおいて、テンポラリログファイルが閉塞されています。

[パラメタの意味]

s\*: 対象RDBシステム名 t\*: RDBシステム名 RDBシステム名はマルチRDBの場合のみ出力されます。

「システムの処理]

このコマンドの処理を中止します。

[利用者の処置]

"Symfoware Server RDB運用ガイド"または"Interstage Business Application Server 運用ガイド(高信頼性ログ編)"のテンポラリログファ イルのリカバリに従って、対象RDBシステムにてリカバリを行ってから、再実行してください。

# **2.32.35 qdg13334i**

#### RDBIIディクショナリのメモリ常駐処理が正常に終了しました s\*

[メッセージの意味]

RDBIIディクショナリのメモリ常駐処理が正常に終了しました。

[パラメタの意味]

s\*: RDBシステム名

RDBシステム名はマルチRDBの場合のみ出力されます。

## **2.32.36 qdg13335e**

RDBIIディクショナリのメモリ常駐処理中に異常が発生しました 詳細コード t\* s\*

[メッセージの意味]

RDBIIディクショナリのメモリ常駐処理中に異常が発生しました。

[パラメタの意味]

t\*: 詳細コード

s\*: RDBシステム名

RDBシステム名はマルチRDBの場合のみ出力されます。

[システムの処理]

RDBIIディクショナリ常駐処理を中止します。

[利用者の処置]

異常原因を表す詳細コードに従って以下の処置を実施してください。

詳細コードが01~05の時、当社技術員(SE)に連絡してください。詳細コードが06の時、仮想アドレス空間を拡張し、空きメモリを確保して Symfoware/RDBを再起動してください。詳細コードが07の時、次に出ている"qdg03027u"メッセージにしたがってください。詳細コー ドが08の時、"Symfoware Server RDB運用ガイド"または"Interstage Business Application Server 運用ガイド(高信頼性ログ編)"のRDB ディクショナリおよびRDBディレクトリファイルのリカバリの操作に従って、RDBディクショナリをリカバリしてください。詳細コードが09の 時、同時に走行しているトランザクションを減少させてください。または、"Symfoware Server RDB運用ガイド"または"Interstage Business Application Server 運用ガイド(高信頼性ログ編)"のテンポラリログファイルの変更にしたがって、テンポラリログファイルのトランザクショ ンエントリ数を増やしてから、Symfoware/RDBを再起動してください。詳細コードが10の時、利用者がrdbinhコマンドを使用して、RDB ディクショナリをアクセス禁止状態にしている場合は、rdbpmtコマンドによりこれを解除してからSymfoware/RDBを再起動してください。 それ以外の場合は、rdbrcvdicコマンドによりRDBディクショナリをリカバリしてください。

# **2.32.37 qdg13336w**

#### 転送可能なアーカイブログ域が不足しています s\*

[メッセージの意味]

転送可能なアーカイブログ域が不足しています。

[パラメタの意味]

s\*: RDBシステム名 RDBシステム名はマルチRDBの場合のみ出力されます。

[利用者の処置]

早急にrdblogコマンドによりアーカイブログ情報を表示し、満杯のアーカイブログをrdblogコマンドによりバックアップ、もしくは破棄して ください。

### **2.32.38 qdg13337u**

### 指定できないオプションが指定されています s\*

[メッセージの意味] 以下の原因が考えられます。 - 指定できないオプションが指定されています。 - 同一オプションを複数指定しています。 [パラメタの意味] s\*: RDBシステム名 RDBシステム名はマルチRDBの場合のみ出力されます。 [システムの処理] このコマンドの処理を中止します。 [利用者の処置] 正しいオプションを指定し、再実行してください。

# **2.32.39 qdg13338u**

### s\*オプションの引数が指定されていません t\*

[メッセージの意味] オプションの引数が指定されていません。 [パラメタの意味] s\*: オプション t\*: RDBシステム名 RDBシステム名はマルチRDBの場合のみ出力されます。 「システムの処理] このコマンドの処理を中止します。 [利用者の処置] オプションに対する引数を正しく指定して、再実行してください。

## **2.32.40 qdg13339u**

### 不要なオペランドが指定されています s\*

[メッセージの意味] 不要なオペランドが指定されています。 「パラメタの意味] s\*: RDBシステム名 RDBシステム名はマルチRDBの場合のみ出力されます。 [システムの処理] このコマンドの処理を中止します。 [利用者の処置] 不要なオペランドを取り除き、再実行してください。

# **2.32.41 qdg13340u**

### s\*オプションの引数に誤りがあります t\*

[メッセージの意味]

オプションの引数が正しく指定されていません。 [パラメタの意味] s\*: オプション t\*: RDBシステム名 RDBシステム名はマルチRDBの場合のみ出力されます。 [システムの処理] このコマンドの処理を中止します。 [利用者の処置] オプションに対する引数を正しく指定して、再実行してください。

# **2.32.42 qdg13341u**

### 必要なオプションが指定されていません s\*

[メッセージの意味] 必要なオプションが指定されていません。 [パラメタの意味] s\*: RDBシステム名 RDBシステム名はマルチRDBの場合のみ出力されます。 [システムの処理] このコマンドの処理を中止します。 [利用者の処置] オプションを正しく指定し、再実行してください。

# **2.32.43 qdg13342u**

### パス名's\*'の長さが制限値d\*バイトを超えています t\*

[メッセージの意味] パス名の長さが制限値を超えています。 [パラメタの意味] s\*: ファイルパス名 d\*: パス名の長さの制限値 t\*: RDBシステム名 RDBシステム名はマルチRDBの場合のみ出力されます。 [システムの処理] このコマンドの処理を中止します。 [利用者の処置] 制限値を超えない長さのパス名を指定し、再実行してください。

# **2.32.44 qdg13343u**

### Textアダプタ定義名の長さが制限値d\*バイトを超えています s\*

[メッセージの意味] Textアダプタ定義名の長さが制限値を超えています。 [パラメタの意味]

```
d*: パス名の長さの制限値
s*: RDBシステム名
RDBシステム名はマルチRDBの場合のみ出力されます。
[システムの処理]
このコマンドの処理を中止します。
[利用者の処置]
制限値を超えない長さのパス名を指定し、再実行してください。
```
# **2.32.45 qdg13344u**

Textアダプタ定義でTextAdapterDefタグが指定されていません カラム位置(d\*) 行番号(e\*) s\*

[メッセージの意味] Textアダプタ定義全体を規定するTextAdapterDefタグが指定されていません。 [パラメタの意味] d\*: カラム位置 e\*: 行番号 s\*: RDBシステム名 RDBシステム名はマルチRDBの場合のみ出力されます。 [システムの処理] このコマンドの処理を中止します。 [利用者の処置]

Textアダプタ定義にTextAdapterDefタグを指定し、再実行してください。

# **2.32.46 qdg13345u**

### Textアダプタ定義で指定できない属性が指定されています カラム位置(d\*) 行番号(e\*) s\*

[メッセージの意味] 属性が指定できないタグに属性が指定されているか、指定できない属性が指定されています。 [パラメタの意味] d\*: カラム位置 e\*: 行番号 s\*: RDBシステム名 RDBシステム名はマルチRDBの場合のみ出力されます。 [システムの処理] このコマンドの処理を中止します。 [利用者の処置] 指定できない属性を削除し、再実行してください。

## **2.32.47 qdg13346u**

#### Textアダプタ定義で構成要素として必要なタグが指定されていません カラム位置(d\*) 行番号(e\*) s\*

[メッセージの意味] 構成要素として必要なタグが指定されていません。 [パラメタの意味]

d\*: カラム位置 e\*: 行番号 s\*: RDBシステム名 RDBシステム名はマルチRDBの場合のみ出力されます。 [システムの処理] このコマンドの処理を中止します。 [利用者の処置] 必要なタグを指定し、再実行してください。

# **2.32.48 qdg13347u**

#### Textアダプタ定義で構成要素として指定できないタグが指定されました カラム位置(d\*) 行番号(e\*) s\*

[メッセージの意味] 構成要素として指定できないタグが指定されているか、タグが重複して指定されています。 [パラメタの意味] d\*: カラム位置 e\*: 行番号 s\*: RDBシステム名 RDBシステム名はマルチRDBの場合のみ出力されます。 [システムの処理] このコマンドの処理を中止します。 [利用者の処置] 不要なタグを削除し、再実行してください。

### **2.32.49 qdg13348u**

#### Textアダプタ定義でタグの値が指定されています カラム位置(d\*) 行番号(e\*) s\*

[メッセージの意味] 値が指定できないタグに値が指定されています。 [パラメタの意味] d\*: カラム位置 e\*: 行番号 s\*: RDBシステム名 RDBシステム名はマルチRDBの場合のみ出力されます。 [システムの処理] このコマンドの処理を中止します。 [利用者の処置] タグの値を削除し、再実行してください。

### **2.32.50 qdg13349u**

#### Textアダプタ定義で属性が指定されていません カラム位置(d\*) 行番号(e\*) s\*

```
[メッセージの意味]
属性が必要なタグに属性が指定されていません。
[パラメタの意味]
```
d\*: カラム位置 e\*: 行番号 s\*: RDBシステム名 RDBシステム名はマルチRDBの場合のみ出力されます。 [システムの処理] このコマンドの処理を中止します。 [利用者の処置] 必要な属性を指定し、再実行してください。

## **2.32.51 qdg13350u**

### メモリ不足が発生しました s\*

[メッセージの意味] メモリ不足が発生しました。 [パラメタの意味] s\*: RDBシステム名 RDBシステム名はマルチRDBの場合のみ出力されます。 「システムの処理] 処理を中止します。 [利用者の処置] 十分なメモリが取れるようにシステム編集をやり直して、再実行してください。

# **2.32.52 qdg13351u**

### 指定したTextアダプタ定義's\*'は存在しません t\*

[メッセージの意味] コマンドで指定されたTextアダプタ定義は存在しません。 [パラメタの意味] s\*: Textアダプタ定義名 t\*: RDBシステム名 RDBシステム名はマルチRDBの場合のみ出力されます。 [システムの処理] このコマンドの処理を中止します。 [利用者の処置] Textアダプタ定義を正しく指定して再実行してください。

# **2.32.53 qdg13352u**

### Textアダプタ定義を記述したファイル's\*'に認識できない文字が含まれています t\*

[メッセージの意味] Textアダプタ定義を記述したファイルに認識できないい文字が含まれています。 [パラメタの意味] s\*: Textアダプタ定義を記述したファイル名 t\*: RDBシステム名 RDBシステム名はマルチRDBの場合のみ出力されます。

[システムの処理] このコマンドの処理を中止します。 [利用者の処置] Textアダプタ定義を正しく記述して、再実行してください。

## **2.32.54 qdg13353u**

### ファイルのオープンに失敗しました s\*

[メッセージの意味] OSの制限でファイルをこれ以上オープンできません。 [パラメタの意味] s\*: RDBシステム名 RDBシステム名はマルチRDBの場合のみ出力されます。 [システムの処理] 処理を中止します。 [利用者の処置] OSのシステム編集をやり直して、再実行してください。

## **2.32.55 qdg13354u**

### Textアダプタ定義で文法エラーを検出しました カラム位置(d\*) 行番号(e\*) s\*

[メッセージの意味] Textアダプタ定義に文法エラーが存在します。 [パラメタの意味] d\*: カラム位置 e\*: 行番号 s\*: RDBシステム名 RDBシステム名はマルチRDBの場合のみ出力されます。 [システムの処理] このコマンドの処理を中止します。 [利用者の処置] Textアダプタ定義を修正し、再実行してください。

## **2.32.56 qdg13355u**

#### Textアダプタ定義の文法チェック中にエラーを検出しました 調査コード(d\*) s\*

[メッセージの意味] Textアダプタ定義の文法チェック中にエラーを検出しました。 [パラメタの意味] d\*: 調査コード s\*: RDBシステム名 RDBシステム名はマルチRDBの場合のみ出力されます。 [システムの処理] このコマンドの処理を中止します。

[利用者の処置] 当社技術員(SE)に連絡してください。

# **2.32.57 qdg13356u**

### REPNAMEタグに値が指定されていません s\*

[メッセージの意味]

Textアダプタ定義において、REPNAMEタグに指定する抽出定義名が指定されていません。

[パラメタの意味]

s\*: RDBシステム名

RDBシステム名はマルチRDBの場合のみ出力されます。

[システムの処理]

このコマンドの処理を中止します。

[利用者の処置]

REPNAMEタグに抽出定義名を指定し、再実行してください。

## **2.32.58 qdg13357u**

### 未登録の抽出定義名が指定されています s\*

[メッセージの意味] Textアダプタ定義のREPNAMEタグに指定した抽出定義名が未登録です。 [パラメタの意味] s\*: RDBシステム名 RDBシステム名はマルチRDBの場合のみ出力されます。 [システムの処理] このコマンドの処理を中止します。 [利用者の処置] Textアダプタ定義のREPNAMEタグに登録済の抽出定義名を指定し、再実行してください。

# **2.32.59 qdg13358u**

### DocumentTypeタグにvalue属性値が指定されていません s\*

[メッセージの意味] Textアダプタ定義において、DocumentTypeタグのvalue属性に値が指定されていません。 [パラメタの意味] s\*: RDBシステム名 RDBシステム名はマルチRDBの場合のみ出力されます。 [システムの処理] このコマンドの処理を中止します。 [利用者の処置] DocumentTypeタグのvalue属性に値を指定し、再実行してください。

# **2.32.60 qdg13359u**

#### RDB構成パラメタファイル内のTextアダプタ用の定義指示文で指定した指定値に誤りがあります s\*

[メッセージの意味] RDB構成パラメタファイル内のTextアダプタ用の定義指示文に指定したTextアダプタ定義格納ディレクトリパス名に誤りがあります。 [パラメタの意味] s\*: RDBシステム名 RDBシステム名はマルチRDBの場合のみ出力されます。 [システムの処理] このコマンドの処理を中止します。 [利用者の処置] RDB構成パラメタファイルを修正して再実行してください。

# **2.32.61 qdg13360u**

#### パス名's\*'の形式に誤りがあります t\*

```
[メッセージの意味]
パス名が絶対パス名で指定されていません。
[パラメタの意味]
s*: ファイルパス名
t*: RDBシステム名
RDBシステム名はマルチRDBの場合のみ出力されます。
[システムの処理]
このコマンドの処理を中止します。
[利用者の処置]
パス名を絶対パス名で指定して再実行してください。
```
# **2.32.62 qdg13361u**

### DocumentTypeタグに値が指定されていません s\*

[メッセージの意味] Textアダプタ定義において、DocumentTypeタグに文書種別名が指定されていません。 [パラメタの意味] s\*: RDBシステム名 RDBシステム名はマルチRDBの場合のみ出力されます。 [システムの処理] このコマンドの処理を中止します。 [利用者の処置] DocumentTypeタグの値に文書種別名を指定し、再実行してください。

# **2.32.63 qdg13362u**

#### DocumentTypeタグに指定された値に誤りがあります s\*

```
[メッセージの意味]
Textアダプタ定義において、DocumentTypeタグに規定外の値を指定しています。
[パラメタの意味]
```
s\*: RDBシステム名 RDBシステム名はマルチRDBの場合のみ出力されます。 [システムの処理] このコマンドの処理を中止します。 [利用者の処置] DocumentTypeタグの値を正しく指定し、再実行してください。

# **2.32.64 qdg13363u**

DocumentTypeタグのvalue属性値に指定していない値が文書種別を規定する列に格納されています s\*

[メッセージの意味] Textアダプタ定義において、DocumentTypeタグのvalue属性値に指定していない値が文書種別を規定する列に格納されています。 [パラメタの意味] s\*: RDBシステム名 RDBシステム名はマルチRDBの場合のみ出力されます。 [システムの処理] このコマンドの処理を中止します。 [利用者の処置] value属性値を正しく指定するか、もしくは-gオプションを使用して、再実行してください。

# **2.32.65 qdg13364u**

### TypeColumnタグのname属性値に指定した列の型に誤りがあります s\*

[メッセージの意味] Textアダプタ定義において、TypeColumnタグのname属性で指定する列の型がINTEGER型、またはSMALLINT型以外で定義されて います。 [パラメタの意味] s\*: RDBシステム名 RDBシステム名はマルチRDBの場合のみ出力されます。 [システムの処理] このコマンドの処理を中止します。 [利用者の処置] INTEGER型、またはSMALLINT型で定義されている列をTypeColumnタグのname属性値に指定し、再実行してください。

# **2.32.66 qdg13365u**

### TypeColumnタグのdefault属性値に誤りがあります s\*

[メッセージの意味] Textアダプタ定義において、TypeColumnタグのdefault属性に規定外の値を指定しています。 [パラメタの意味] s\*: RDBシステム名 RDBシステム名はマルチRDBの場合のみ出力されます。 [システムの処理] このコマンドの処理を中止します。

[利用者の処置]

TypeColumnタグのdefault属性に正しい値を指定し、再実行してください。

# **2.32.67 qdg13366u**

#### TypeColumnタグにname属性値が指定されていません s\*

[メッセージの意味]

Textアダプタ定義において、DocumentTypeタグが指定されているにもかかわらずTypeColumnタグのname属性に値が指定されていま せん。

[パラメタの意味]

s\*: RDBシステム名 RDBシステム名はマルチRDBの場合のみ出力されます。

[システムの処理]

このコマンドの処理を中止します。

[利用者の処置]

TypeColumnタグのname属性に値を指定し、再実行してください。

## **2.32.68 qdg13367u**

### TypeColumnタグにdefault属性値が指定されていません s\*

[メッセージの意味] Textアダプタ定義において、TypeColumnタグのdefault属性に値が指定されていません。 [パラメタの意味] s\*: RDBシステム名 RDBシステム名はマルチRDBの場合のみ出力されます。 [システムの処理] このコマンドの処理を中止します。 [利用者の処置] TypeColumnタグのdefault属性に値を指定し、再実行してください。

# **2.32.69 qdg13368u**

#### TargetColumnタグに指定された列の型に誤りがあります s\*

[メッセージの意味] Textアダプタ定義において、TargetColumnタグに指定された列の型がBLOB型以外です。 [パラメタの意味] s\*: RDBシステム名 RDBシステム名はマルチRDBの場合のみ出力されます。 [システムの処理] このコマンドの処理を中止します。 [利用者の処置] TargetColumnタグの値にBLOB型の列名を指定し、再実行してください。

# **2.32.70 qdg13369u**

### TargetColumnタグに値が指定されていません s\*

[メッセージの意味] Textアダプタ定義において、TargetColumnタグに文書データを格納する列名が指定されていません。 [パラメタの意味] s\*: RDBシステム名 RDBシステム名はマルチRDBの場合のみ出力されます。 [システムの処理] このコマンドの処理を中止します。 [利用者の処置]

TargetColumnタグの値に文書データを格納する列名を指定し、再実行してください。

# **2.32.71 qdg13370u**

### TargetColumnタグに指定された値が重複しています s\*

[メッセージの意味] Textアダプタ定義において、TargetColumnタグに指定された列名が重複しています。 [パラメタの意味] s\*: RDBシステム名 RDBシステム名はマルチRDBの場合のみ出力されます。 [システムの処理] このコマンドの処理を中止します。 [利用者の処置] TargetColumnタグに指定する列名を修正し、再実行してください。

# **2.32.72 qdg13371u**

### TargetColumnタグに指定された値がマッピングルール規定部に記述されていません s\*

[メッセージの意味]

Textアダプタ定義において、TargetColumnタグに指定された列名がマッピングルール規定部のColumnタグ属性値として指定されてい ません。

[パラメタの意味]

s\*: RDBシステム名 RDBシステム名はマルチRDBの場合のみ出力されます。

[システムの処理]

このコマンドの処理を中止します。

[利用者の処置]

TargetColumnタグに指定する列名を修正し、再実行してください。

# **2.32.73 qdg13372u**

### TargetSearchDBNameタグに値が指定されていません s\*

[メッセージの意味]

Textアダプタ定義において、TargetSearchDBNameタグに検索データベース名が指定されていません。 [パラメタの意味] s\*: RDBシステム名 RDBシステム名はマルチRDBの場合のみ出力されます。 [システムの処理] このコマンドの処理を中止します。 [利用者の処置] TargetSearchDBNameタグに検索データベース名を指定し、再実行してください。

# **2.32.74 qdg13373u**

TargetSearchDBNameタグに指定した検索データベース名が長すぎます s\*

[メッセージの意味] Textアダプタ定義において、TargetSearchDBNameタグに指定した検索データベース名が最大値を超えています。 [パラメタの意味] s\*: RDBシステム名 RDBシステム名はマルチRDBの場合のみ出力されます。 [システムの処理] このコマンドの処理を中止します。 [利用者の処置]

TargetSearchDBNameタグに指定する検索データベース名を修正し、再実行してください。

# **2.32.75 qdg13374u**

### Columnタグに値が指定されていません s\*

[メッセージの意味] Textアダプタ定義において、Columnタグにインデックスのフィールド名が指定されていません。 [パラメタの意味] s\*: RDBシステム名 RDBシステム名はマルチRDBの場合のみ出力されます。 [システムの処理] このコマンドの処理を中止します。 [利用者の処置] Columnタグにインデックスのフィールド名を指定し、再実行してください。

# **2.32.76 qdg13375u**

### 's\*'タグのname属性に指定した列が存在しません t\*

[メッセージの意味] Textアダプタ定義において、メッセージが表示するタグ配下のname属性に指定した列が、抽出定義に登録されていません。 [パラメタの意味] s\*: タグ名

```
t*: RDBシステム名
RDBシステム名はマルチRDBの場合のみ出力されます。
```
[システムの処理] このコマンドの処理を中止します。 [利用者の処置] name属性に指定した列名を修正するか、抽出定義を修正して再登録し、再実行してください。

# **2.32.77 qdg13376u**

### Columnタグのname属性値が指定されていません s\*

[メッセージの意味] Textアダプタ定義において、Columnタグのname属性値に列名が指定されていません。 [パラメタの意味] s\*: RDBシステム名 RDBシステム名はマルチRDBの場合のみ出力されます。 [システムの処理] このコマンドの処理を中止します。 [利用者の処置] name属性に列名を指定し、再実行してください。

# **2.32.78 qdg13377u**

### 抽出定義のオペランドREPTYPEに誤りがあります s\*

[メッセージの意味] Textアダプタ用以外の抽出定義を使用しています。 [パラメタの意味] s\*: RDBシステム名 RDBシステム名はマルチRDBの場合のみ出力されます。 [システムの処理] このコマンドの処理を中止します。 [利用者の処置] Textアダプタ用の抽出定義を登録して、再実行してください。

# **2.32.79 qdg13378u**

#### 作業用ディレクトリ's\*'の容量が不足しています t\*

[メッセージの意味] 作業用ディレクトリにおいて容量不足が発生しました。 [パラメタの意味] s\*: 作業用ディレクトリパス名 t\*: RDBシステム名 RDBシステム名はマルチRDBの場合のみ出力されます。 [システムの処理] このコマンドの処理を中止します。 [利用者の処置] 作業用ディレクトリの空き領域を確保し、再実行してください。

# **2.32.80 qdg13379u**

### 収集文書リストファイルは作成されましたが マップファイルの作成に失敗しました s\*

[メッセージの意味] マップファイルの作成中に異常が発生しました。 [パラメタの意味] s\*: RDBシステム名 RDBシステム名はマルチRDBの場合のみ出力されます。 [システムの処理] このコマンドの処理を中止します。 [利用者の処置] 本メッセージと同時に出力されるメッセージの[利用者の処置]を行った後、マップファイルのみの再作成を実行してください。

### **2.32.81 qdg13380u**

#### 格納構造がSEQUENTIAL型ではありません s\*

[メッセージの意味] データベースの格納構造がSEQUENTIAL型ではありません。 [パラメタの意味] s\*: RDBシステム名 RDBシステム名はマルチRDBの場合のみ出力されます。 [システムの処理] このコマンドの処理を中止します。 [利用者の処置] SEQUENTIAL型のデータベースを使用して、再実行してください。

## **2.32.82 qdg13381u**

#### ファイル's\*'で入出力障害が発生しました t\*

[メッセージの意味] コマンド処理中に入出力障害が発生しました。 [パラメタの意味] s\*: ファイル名 t\*: RDBシステム名 RDBシステム名はマルチRDBの場合のみ出力されます。 [システムの処理] このコマンドの処理を中止します。 [利用者の処置] ボリュームをリカバリして再実行してください。

### **2.32.83 qdg13382u**

### ファイル's\*'のアクセス権がありません t\*

[メッセージの意味]

コマンドで利用するファイルのアクセス権がありません。 [パラメタの意味] s\*: ファイル名 t\*: RDBシステム名 RDBシステム名はマルチRDBの場合のみ出力されます。 [システムの処理] このコマンドの処理を中止します。 [利用者の処置] ファイルにアクセス権を与えて、再実行してください。

# **2.32.84 qdg13383u**

#### RDB構成パラメタファイル内に必要な定義指示文が存在しません s\*

[メッセージの意味] 以下のいずれかの可能性があります。 - RDB構成パラメタファイル内にTextアダプタ用の定義種別が存在しません。 - RDB構成パラメタファイル内に指定されたTextアダプタ用の定義種別に、空文字が指定されました。 [パラメタの意味] s\*: RDBシステム名 RDBシステム名はマルチRDBの場合のみ出力されます。 [システムの処理] このコマンドの処理を中止します。 [利用者の処置]

RDB構成パラメタファイルにTextアダプタ用の定義種別を正しく記述し、コマンドを再実行してください。

## **2.32.85 qdg13384u**

#### システム障害が発生しました 調査コード(s\* d\*) t\*

[メッセージの意味] システム障害が発生しました。 [パラメタの意味] s\*: 調査コード1 d\*: 調査コード2 t\*: RDBシステム名 RDBシステム名はマルチRDBの場合のみ出力されます。 [システムの処理] このコマンドの処理を中止します。 [利用者の処置] 当社技術員(SE)に連絡してください。

## **2.32.86 qdg13385u**

#### データベースの文字コードに誤りがあります s\*

[メッセージの意味]

データベースの文字コードがEUCまたはシフトJIS以外で定義されています。

[パラメタの意味] s\*: RDBシステム名 RDBシステム名はマルチRDBの場合のみ出力されます。 [システムの処理] このコマンドの処理を中止します。 [利用者の処置] EUCまたはシフトJISの文字コードで作成されたデータベースを使用してください。

# **2.32.87 qdg13386u**

### RDBIIシステム名に誤りがあります s\*

[メッセージの意味] RDBシステム名として使用不可能な名前が指定されています。 [パラメタの意味] s\*: RDBシステム名 RDBシステム名はマルチRDBの場合のみ出力されます。 [システムの処理] このコマンドの処理を中止します。 [利用者の処置] 正しいRDBシステム名を指定してコマンドを再実行してください。

# **2.32.88 qdg13387u**

### システムコール's\*'が異常終了しました errno=d\* t\*

[メッセージの意味] システムコールが異常終了しました。 [パラメタの意味] s\*: システムコール d\*: システムコールのエラー番号 t\*: RDBシステム名 RDBシステム名はマルチRDBの場合のみ出力されます。 [システムの処理]

処理を終了します。

[利用者の処置]

システムコールのエラー番号により、異常原因を調査し、原因を取り除いてから再実行してください。システムコールおよびシステムコー ルのエラー番号については、"System Administrator AnswerBook - Japanese"を参照してください。

# **2.32.89 qdg13388u**

### 作業用ディレクトリ's\*'に対するアクセス権限がありません t\*

[メッセージの意味] アクセス権限のない作業用ディレクトリが指定されています。 [パラメタの意味]

s\*: 作業用ディレクトリパス名 t\*: RDBシステム名 RDBシステム名はマルチRDBの場合のみ出力されます。 [システムの処理] このコマンドの処理を中止します。 [利用者の処置] アクセス権限のある作業用ディレクトリを指定して、再実行してください。

# **2.32.90 qdg13389u**

### 容量が不足しています ファイル名(s\*) t\*

[メッセージの意味] 収集文書リストファイル、またはマップファイルの作成中に容量不足が発生しました。 [パラメタの意味] s\*: ファイルパス名 t\*: RDBシステム名 RDBシステム名はマルチRDBの場合のみ出力されます。 「システムの処理] このコマンドの処理を中止します。 [利用者の処置] 収集文書リストファイル、またはマップファイルを作成するディスクの空き領域を確保し、再実行してください。

# **2.32.91 qdg13390u**

### Accela BizSearchがインストールされていません s\*

[メッセージの意味]

Accela BizSearchが正しくインストールされていません。

[パラメタの意味]

s\*: RDBシステム名 RDBシステム名はマルチRDBの場合のみ出力されます。

「システムの処理]

このコマンドの処理を中止します。

[利用者の処置]

Accela BizSearchのパッケージが正しくインストールされているか、またはAccela BizSearchのセットアップ手順に誤りがないかを確認し てください。

# **2.32.92 qdg13391u**

#### 抽出定義の取得で異常が発生しました 詳細情報(s\*) t\*

[メッセージの意味] 抽出定義の取得で異常が発生しました。 [パラメタの意味] s\*: Linkexpress Replication optionが出力するエラーメッセージ t\*: RDBシステム名 RDBシステム名はマルチRDBの場合のみ出力されます。

[システムの処理] このコマンドの処理を中止します。 [利用者の処置] 詳細情報に出力されたLinkexpress Replication optionのエラーメッセージに従って処置した後、再実行してください。

# **2.32.93 qdg13392u**

### 作業用ディレクトリ's\*'が存在しません t\*

[メッセージの意味] 存在しないディレクトリのパス名を作業用ディレクトリに指定しています。 [パラメタの意味] s\*: 作業用ディレクトリパス名 t\*: RDBシステム名 RDBシステム名はマルチRDBの場合のみ出力されます。 「システムの処理] このコマンドの処理を中止します。 [利用者の処置] 正しいディレクトリのパス名を指定して、再実行してください。

# **2.32.94 qdg13393u**

### データベースのアクセス中に異常が発生しました 調査コード(s\*) t\*

[メッセージの意味] データベースのアクセス中に異常が発生しました。 [パラメタの意味] s\*: SQLSTATE t\*: RDBシステム名 RDBシステム名はマルチRDBの場合のみ出力されます。 [システムの処理] このコマンドの処理を中止します。 [利用者の処置] 調査コードに出力されたSQLSTATEを確認して原因を取り除いた後、再実行してください。

# **2.32.95 qdg13394u**

### 差分ログファイルは使用中です 抽出定義名(s\*) t\*

[メッセージの意味] 他のプロセスが差分ログファイルを使用しているため、差分ログファイルにアクセスできません。 [パラメタの意味] s\*: 抽出定義名 t\*: RDBシステム名 RDBシステム名はマルチRDBの場合のみ出力されます。 [システムの処理] このコマンドの処理を中止します。

[利用者の処置]

差分ログファイルを使用している他のプロセスが終了した後、再実行してください。

## **2.32.96 qdg13395u**

#### ファイル's\*'は既に存在します t\*

[メッセージの意味]

-fオプション引数に指定した収集文書リストファイルパス名、または-mオプション引数に指定したマップファイルパス名と同一パス名を 持つファイルが、既に存在しています。

[パラメタの意味]

s\*: ファイル名 t\*: RDBシステム名 RDBシステム名はマルチRDBの場合のみ出力されます。

[システムの処理]

このコマンドの処理を中止します。

[利用者の処置]

ファイルを削除するか、またはパス名を変更してから再実行してください。

# **2.32.97 qdg13396u**

### サポートしていない型を持つカラムが存在します s\*

[メッセージの意味] Textアダプタ定義に対応する抽出定義において、Textアダプタ機能がサポートしていない型を持つカラムが指定されています。 [パラメタの意味] s\*: RDBシステム名 RDBシステム名はマルチRDBの場合のみ出力されます。 [システムの処理] このコマンドの処理を中止します。 [利用者の処置] 抽出定義を修正し、再実行してください。

## **2.32.98 qdg13397u**

### 差分ログの取得が行われていません s\*

```
[メッセージの意味]
Linkexpress Replication option のlxrepenaコマンドが実行されていないため、差分ログの取得が行われていません。
[パラメタの意味]
s*: RDBシステム名
RDBシステム名はマルチRDBの場合のみ出力されます。
[システムの処理]
このコマンドの処理を中止します。
[利用者の処置]
Linkexpress Replication option のlxrepenaコマンドを実行した後、再実行してください。
```
## **2.32.99 qdg13398u**

#### 文書データのテキスト変換で異常が発生しました 調査コード(d\*) s\*

[メッセージの意味] 文書データをテキスト変換する処理において異常が発生しました。 [パラメタの意味] d\*: 調査コード s\*: RDBシステム名 RDBシステム名はマルチRDBの場合のみ出力されます。 [システムの処理] このコマンドの処理を中止します。 [利用者の処置]

-eオプションを指定して、再実行してください。

### **2.32.100 qdg13399u**

#### Columnタグに指定したフィールド名が長過ぎます s\*

[メッセージの意味] Textアダプタ定義において、Columnタグに指定したフィールド名が最大値を超えています。 [パラメタの意味] s\*: RDBシステム名 RDBシステム名はマルチRDBの場合のみ出力されます。 [システムの処理] このコマンドの処理を中止します。 [利用者の処置] Columnタグに正しいフィールド名を指定し、再実行してください。

# **2.33 qdg13400**番台のメッセージ

## **2.33.1 qdg13400u**

#### 差分ログファイルにアクセスできません errno=d\* s\*

[メッセージの意味] 差分ログファイルのアクセスで異常が発生しました。 [パラメタの意味] d\*: システムコールのエラー番号

s\*: RDBシステム名 RDBシステム名はマルチRDBの場合のみ出力されます。

[システムの処理]

このコマンドの処理を中止します。

#### [利用者の処置]

再実行しても同様の現象が発生する場合は、差分ログファイルで入出力障害が発生している可能性があります。"FUJITSU Linkexpress Replication option説明書"を参照し、差分ログファイルの異常発生時の対処を行った後、Accela BizSearchのインデックスを再作成し てください。システムコールのエラー番号は、"System Administrator AnswerBook - Japanese"を参照してください。

# **2.33.2 qdg13401u**

#### RDB構成パラメタファイルにアクセスできません errno=d\* s\*

[メッセージの意味] RDB構成パラメタファイルのアクセスで異常が発生しました。 [パラメタの意味] d\*: システムコールのエラー番号 s\*: RDBシステム名 RDBシステム名はマルチRDBの場合のみ出力されます。 [システムの処理] このコマンドの処理を中止します。 [利用者の処置]

RDB構成パラメタファイルが正しく作成されていること、または、環境変数RDBNAMEの値が正しく指定されていることを確認してくだ さい。システムコールのエラー番号は、"System Administrator AnswerBook - Japanese"を参照してください。

# **2.33.3 qdg13402u**

#### RDB構成パラメタファイルの内容に誤りがあります s\*

[メッセージの意味] RDB構成パラメタファイルにおいて、1行の文字数が1024バイトを超過している箇所があります。 [パラメタの意味] s\*: RDBシステム名 RDBシステム名はマルチRDBの場合のみ出力されます。 [システムの処理] このコマンドの処理を中止します。 [利用者の処置]

RDB構成パラメタファイルの内容を確認した後、再実行してください。

# **2.33.4 qdg13403u**

### 差分ログファイルの内容が破壊されています 抽出定義名(s\*) t\*

[メッセージの意味] 差分ログファイルの媒体破壊を検出しました。

[パラメタの意味]

```
s*: 抽出定義名
t*: RDBシステム名
RDBシステム名はマルチRDBの場合のみ出力されます。
```
[システムの処理]

このコマンドの処理を中止します。

[利用者の処置]

"FUJITSU Linkexpress Replication option説明書"を参照し、差分ログファイルの異常発生時の対処を行った後、Accela BizSearchの インデックスを再作成してください。

# **2.33.5 qdg13404u**

#### 抽出定義管理ファイルは使用中です 抽出定義名(s\*) t\*

[メッセージの意味] 他のプロセスが抽出定義管理ファイルを使用しているため、抽出定義管理ファイルにアクセスできません。 [パラメタの意味] s\*: 抽出定義名 t\*: RDBシステム名 RDBシステム名はマルチRDBの場合のみ出力されます。 [システムの処理] このコマンドの処理を中止します。 [利用者の処置] 抽出定義管理ファイルを使用している他のプロセスが終了した後、再実行してください。

## **2.33.6 qdg13405u**

#### 差分ログファイルがアクセス禁止状態です 抽出定義名(s\*) t\*

[メッセージの意味]

差分ログファイルがアクセス禁止状態です。

[パラメタの意味]

s\*: 抽出定義名 t\*: RDBシステム名 RDBシステム名はマルチRDBの場合のみ出力されます。

[システムの処理]

このコマンドの処理を中止します。

[利用者の処置]

"FUJITSU Linkexpress Replication option説明書"を参照し、差分ログファイルの異常発生時の対処を行った後、Accela BizSearchの インデックスを再作成してください。

# **2.33.7 qdg13406u**

#### 抽出定義管理ファイルで入出力障害が発生しました 抽出定義名(s\*) errno=d\* t\*

[メッセージの意味] コマンド処理中に抽出定義管理ファイルで入出力が発生しました。 [パラメタの意味] s\*: 抽出定義名 d\*: 調査コード t\*: RDBシステム名 RDBシステム名はマルチRDBの場合のみ出力されます。 [システムの処理] このコマンドの処理を中止します。 [利用者の処置]

"FUJITSU Linkexpress Replication option説明書"を参照して対処を行った後、再実行してください。

# **2.33.8 qdg13407u**

#### 抽出定義's\*'は使用できない状態です t\*

[メッセージの意味] メッセージが示す抽出定義は作成中、または削除中であるため、使用することができません。 [パラメタの意味] s\*: 抽出定義名 t\*: RDBシステム名 RDBシステム名はマルチRDBの場合のみ出力されます。 [システムの処理] このコマンドの処理を中止します。 [利用者の処置] システムに登録済みの抽出定義を指定して、再実行してください。

## **2.33.9 qdg13408u**

### 文書種別規定部が定義されていません 列名(s\*) t\*

[メッセージの意味] メッセージが示す列はBLOB型としてデータベースに定義されていますが、対応する文書種別規定部がTextアダプタ定義に存在しま せん。 [パラメタの意味] s\*: 列名 t\*: RDBシステム名 RDBシステム名はマルチRDBの場合のみ出力されます。 [システムの処理] このコマンドの処理を中止します。

[利用者の処置]

列に対応する文書種別規定部をTextアダプタ定義に定義して再実行してください。

## **2.33.10 qdg13409u**

Linkexpress Replication optionの動作環境ファイルで入出力障害が発生しました errno=d\* s\*

[メッセージの意味] Linkexpress Replication optionの動作環境ファイルで入出力障害が発生しました。 [パラメタの意味] d\*: システムコールのエラー番号 s\*: RDBシステム名 RDBシステム名はマルチRDBの場合のみ出力されます。 [システムの処理] このコマンドの処理を中止します。 [利用者の処置]

システムコールのエラー番号により異常原因を調査し、原因を取り除いてから再実行してください。システムコールのエラー番号 は、"System Administrator AnswerBook - Japanese"を参照してください。

# **2.33.11 qdg13410u**

#### Linkexpress Replication optionの動作環境に誤りがあります s\*

[メッセージの意味] Linkexpress Replication optionが正しくインストールされていません。 [パラメタの意味] s\*: RDBシステム名 RDBシステム名はマルチRDBの場合のみ出力されます。 [システムの処理] このコマンドの処理を中止します。 [利用者の処置]

Linkexpress Replication optionが正しくインストールされているか、またはセットアップ手順に誤りがないか確認してください。

# **2.33.12 qdg13411u**

### Linkexpress Replication optionの動作環境ファイルの内容に誤りがあります 行番号(d\*) s\*

```
[メッセージの意味]
Linkexpress Replication optionの動作環境ファイルに正しい値が指定されていません。
[パラメタの意味]
d*: エラーを検出した行番号
s*: RDBシステム名
RDBシステム名はマルチRDBの場合のみ出力されます。
[システムの処理]
このコマンドの処理を中止します。
[利用者の処置]
Linkexpress Replication optionの動作環境ファイルの内容を確認してください。
```
# **2.33.13 qdg13412u**

### Linkexpress Replication optionの動作環境ファイルが存在しません s\*

```
[メッセージの意味]
```
Linkexpress Replication optionの動作環境ファイルが存在しません。

[パラメタの意味]

```
s*: RDBシステム名
RDBシステム名はマルチRDBの場合のみ出力されます。
```

```
[システムの処理]
```
このコマンドの処理を中止します。

```
[利用者の処置]
```
Linkexpress Replication optionの動作環境ファイルが存在することを確認してください。

# **2.33.14 qdg13413u**

### Linkexpress Replication optionの動作環境ファイルに必要な情報が存在しません s\*

[メッセージの意味]

Linkexpress Replication optionの動作環境ファイルにおける必須キーワードが指定されていません。

[パラメタの意味]

s\*: RDBシステム名

RDBシステム名はマルチRDBの場合のみ出力されます。

[システムの処理]

このコマンドの処理を中止します。

[利用者の処置]

Linkexpress Replication optionの動作環境ファイルの内容を確認してください。

# **2.33.15 qdg13414w**

### 文書データのテキスト変換で異常が発生しました primary\_key(s\*) 値(t\*) 調査コード(d\*) u\*

[メッセージの意味]

文書データをテキスト変換する処理において異常が発生しました。

[パラメタの意味]

s\*: プライマリ属性を指定した列名 t\*: テキスト変換処理に失敗したレコードに対応するプライマリキーの値 d\*: 調査コード u\*: RDBシステム名 RDBシステム名はマルチRDBの場合のみ出力されます。

[システムの処理]

-eオプションを指定した場合、引数に指定したエラー件数まではテキスト変換に失敗した文書データを無視して処理を継続します。

[利用者の処置]

本メッセージに続いてエラーメッセージが出力された

場合は、出力されたエラーメッセージの[利用者の処置]

を参照してください。本メッセージのみが出力された場合は、以下の処置を行ってください。

- 作成された収集文書リストファイルを使用して、インデックスを作成または更新してください。

- テキスト変換に失敗した文書データが存在するレコードを削除してください。

# **2.33.16 qdg13415u**

### 文書データのテキスト変換エラー件数が制限値を超えました s\*

[メッセージの意味]

文書データのテキスト変換で発生したエラー件数が-eオプション引数に指定したエラー件数を超過しました。

[パラメタの意味]

s\*: RDBシステム名

RDBシステム名はマルチRDBの場合のみ出力されます。

「システムの処理]

このコマンドの処理を中止します。

[利用者の処置]

-eオプション引数に指定するエラー件数を多くするか、テキスト変換に失敗した文書データが存在するレコードを削除した後、再実行 してください。

## **2.33.17 qdg13416u**

### 文字コードの変換でエラーが発生しました s\*

[メッセージの意味]

データベースの表に格納されているテキスト文書のコード変換でエラーが発生しました。 [パラメタの意味] s\*: RDBシステム名 RDBシステム名はマルチRDBの場合のみ出力されます。 [システムの処理] このコマンドの処理を中止します。 [利用者の処置] テキスト文書の文字コードが正しいことを確認し、再実行してください。

# **2.33.18 qdg13417u**

### パス名's\*'を構成するディレクトリが存在しません t\*

[メッセージの意味] パス名の構成要素に存在しないディレクトリを指定しています。 [パラメタの意味] s\*: パス名 t\*: RDBシステム名 RDBシステム名はマルチRDBの場合のみ出力されます。 [システムの処理] このコマンドの処理を中止します。 [利用者の処置] 正しいパス名を指定し、再実行してください。

## **2.33.19 qdg13418u**

#### 同一のパス名が指定されています s\*

[メッセージの意味] -fオプションと-mオプションの引数に同一のパス名を指定しています。 [パラメタの意味] s\*: RDBシステム名 RDBシステム名はマルチRDBの場合のみ出力されます。 [システムの処理] このコマンドの処理を中止します。 [利用者の処置] 正しいパス名を指定し、再実行してください。

## **2.33.20 qdg13419u**

### ロールバックが不可能なため監査ログエレメントをアクセス禁止状態にしました 監査ログエレメント番号='d\*'s\*

[メッセージの意味]

ロールバックが不可能なため、監査ログエレメントをアクセス禁止状態にしました。

[パラメタの意味]

d\*: 監査ログエレメント番号 s\*: RDBシステム名 RDBシステム名はマルチRDBの場合のみ出力されます。

[システムの処理]

監査ログエレメントをアクセス禁止状態にします。

[利用者の処置]

"Symfoware Server セキュリティ運用ガイド"または"Symfoware Server RDB運用ガイド"の異常時の運用における監査ログエレメントの ロールバック不可閉塞発生時の対処に従って、リカバリしてください。

# **2.33.21 qdg13420u**

#### ダウンリカバリが不可能なため監査ログエレメントをアクセス禁止状態にしました 監査ログエレメント番号='d\*' s\*

[メッセージの意味]

ダウンリカバリが不可能なため、監査ログエレメントをアクセス禁止状態にしました。

[パラメタの意味]

d\*: 監査ログエレメント番号 s\*: RDBシステム名 RDBシステム名はマルチRDBの場合のみ出力されます。

[システムの処理]

監査ログエレメントをアクセス禁止状態にします。

[利用者の処置]

"Symfoware Server セキュリティ運用ガイド"または"Symfoware Server RDB運用ガイド"の異常時の運用における監査ログエレメントの ロールバック不可閉塞発生時の対処に従って、リカバリしてください。

## **2.33.22 qdg13423u**

#### 未使用のIPCキーがありません s\*

[メッセージの意味]

多数のアプリケーションまたはRDBコマンドがSymfoware/RDBに接続しているか、または、Symfoware/RDB以外のプログラムが Symfoware/RDBで使用する範囲のIPCキーを使用している可能性があります。そのため、IPCキーを確保できません。

[パラメタの意味]

s\*: RDBシステム名 RDBシステム名はマルチRDBの場合のみ出力されます。

[システムの処理]

処理を中止します。

[利用者の処置]

Symfoware/RDBに接続している他のアプリケーションまたはRDBコマンドが終了してから再実行してください。または、Symfoware/RDB 以外のプログラムがSymfoware/RDBで使用するIPCキーを使用していないか確認してください。

## **2.33.23 qdg13424u**

#### 共用メモリの獲得に失敗しました s\*

[メッセージの意味]

OSの制限により、これ以上共用メモリを獲得できません。または、仮想メモリが不足しています。

[パラメタの意味]

s\*: RDBシステム名 RDBシステム名はマルチRDBの場合のみ出力されます。

[システムの処理]

処理を中止します。

[利用者の処置]

カーネル編集を行い、利用可能な共用メモリを増やしてください。または、仮想メモリを増やしてください。カーネル資源の設定方法に ついての詳細は、使用して いるシステム・ベンダのドキュメントを参照してください。

# **2.33.24 qdg13425u**

### セマフォの獲得に失敗しました s\*

[メッセージの意味] OSの制限により、これ以上セマフォを獲得できません。 [パラメタの意味] s\*: RDBシステム名 RDBシステム名はマルチRDBの場合のみ出力されます。 「システムの処理] 処理を中止します。

[利用者の処置]

カーネル編集を行い、利用可能なセマフォを増やしてください。カーネル資源の設定方法についての詳細は、使用して いるシステム・ベンダのドキュメントを参照してください。

# **2.33.25 qdg13426u**

### 監査ログのデータベース名を指定することはできません s\*

[メッセージの意味] 監査ログのデータベース名を指定することはできません。 [パラメタの意味] s\*: RDBシステム名 RDBシステム名はマルチRDBの場合のみ出力されます。 [システムの処理] 処理を中止します。

# **2.33.26 qdg13427w**

### すでに指定された利用モードに設定されています s\*

[メッセージの意味] すでに指定された利用モードに設定されています。 [パラメタの意味] s\*: RDBシステム名 RDBシステム名はマルチRDBの場合のみ出力されます。 [システムの処理] 処理を中止します。
### **2.33.27 qdg13428u**

### 監査ログのロググループ名を指定することはできません s\*

[メッセージの意味] 監査ログのロググループ名を指定することはできません。 [パラメタの意味] s\*: RDBシステム名 RDBシステム名はマルチRDBの場合のみ出力されます。 [システムの処理] 処理を中止します。

### **2.33.28 qdg13429u**

### 本コマンドは管理者のみ実行可能です s\*

[メッセージの意味] 本コマンドは管理者のみ実行可能です。 [パラメタの意味] s\*: RDBシステム名 RDBシステム名はマルチRDBの場合のみ出力されます。 [システムの処理] 処理を中止します。

### **2.33.29 qdg13430u**

### 監査ログデータベースは正常なためコマンドを実行する必要がありません s\*

[メッセージの意味] 監査ログデータベースは正常なためコマンドを実行する必要がありません。 [パラメタの意味] s\*: RDBシステム名 RDBシステム名はマルチRDBの場合のみ出力されます。 [システムの処理] 処理を中止します。

### **2.33.30 qdg13431u**

#### 監査ログデータベースが未作成または異常があるためコマンドを実行することはできません s\*

[メッセージの意味] 監査ログデータベースが未作成または異常があるためコマンドを実行することはできません。 [パラメタの意味] s\*: RDBシステム名 RDBシステム名はマルチRDBの場合のみ出力されます。 「システムの処理] 処理を中止します。 [利用者の処置]

-監査ログデータベースが未作成の場合監査ログデータベースを作成してください。

ー監査ログデータベースに異常がある場合メッセージログファイルを参照して監査ログデータベースの異常原因を取り除いてくださ い。

### **2.33.31 qdg13432u**

### インダウトログファイルにアクセス権がありません s\*

[メッセージの意味]

インダウトログファイルにアクセス権がありません。

[パラメタの意味]

s\*: RDBシステム名

RDBシステム名はマルチRDBの場合のみ出力されます。

[システムの処理]

処理を中止します。

[利用者の処置]

ファイルにアクセス権を与えて再実行してください。

## **2.33.32 qdg13433u**

#### 監査ログデータベースが作成されていません s\*

[メッセージの意味] 監査ログデータベースが作成されていません。 [パラメタの意味] s\*: RDBシステム名 RDBシステム名はマルチRDBの場合のみ出力されます。 [システムの処理] このコマンドの処理を中止します。 [利用者の処置] 監査ログデータベースを作成し、再実行してください。

### **2.33.33 qdg13434u**

### 指定された監査ログエレメントが見つかりません 監査ログエレメント番号='s\*' t\*

[メッセージの意味] 指定された監査ログエレメントが存在しません。 「パラメタの意味] s\*: 監査ログエレメント番号 t\*: RDBシステム名 RDBシステム名はマルチRDBの場合のみ出力されます。 [システムの処理] このコマンドの処理を中止します。 [利用者の処置]

rdbauditコマンドを使用して処理対象の監査ログエレメント番号を確認した後、再実行してください。

## **2.33.34 qdg13435u**

### 監査ログデータベースは他の利用者が使用中です s\*

[メッセージの意味] 監査ログデータベースを他の利用者が使用しているため、処理できません。 [パラメタの意味] s\*: RDBシステム名 RDBシステム名はマルチRDBの場合のみ出力されます。 [システムの処理] このコマンドの処理を中止します。 [利用者の処置] 他の利用者の終了を待って、再実行してください。

### **2.33.35 qdg13436u**

#### 指定された監査ログエレメントは他の利用者が使用中です 監査ログエレメント番号='s\*' t\*

[メッセージの意味] 指定した監査ログエレメントを他の利用者が使用しているため、処理できません。 [パラメタの意味] s\*: 監査ログエレメント番号 t\*: RDBシステム名 RDBシステム名はマルチRDBの場合のみ出力されます。 「システムの処理] このコマンドの処理を中止します。 [利用者の処置] 他の利用者の終了を待って、再実行してください。

### **2.33.36 qdg13437u**

#### 監査ログテーブルに対するアクセス権がありません s\*

[メッセージの意味] 監査ログテーブルに対するアクセス権がありません。 [パラメタの意味] s\*: RDBシステム名 RDBシステム名はマルチRDBの場合のみ出力されます。 [システムの処理] このコマンドの処理を中止します。 [利用者の処置]

管理者権限を持つユーザIDで本コマンドを再実行してください。

### **2.33.37 qdg13438u**

### 指定された監査ログエレメントがフラッシュトリートメント閉塞状態です 監査ログエレメント番号='s\*' t\*

[メッセージの意味]

監査ログエレメントがフラッシュトリートメント閉塞状態のため、処理できません。 [パラメタの意味] s\*: 監査ログエレメント番号 t\*: RDBシステム名 RDBシステム名はマルチRDBの場合のみ出力されます。 「システムの処理] このコマンドの処理を中止します。 [利用者の処置] フラッシュトリートメントリカバリが完了するのを待ってから再実行してください。

## **2.33.38 qdg13439u**

### 指定された監査ログエレメントがアクセス禁止状態です 監査ログエレメント番号='s\*' t\*

[メッセージの意味] 監査ログエレメントがアクセス禁止状態です。 [パラメタの意味] s\*: 監査ログエレメント番号 t\*: RDBシステム名 RDBシステム名はマルチRDBの場合のみ出力されます。 「システムの処理] このコマンドの処理を中止します。

[利用者の処置]

"Symfoware Server セキュリティ運用ガイド"または"Symfoware Server RDB運用ガイド"の異常時の運用における監査ログエレメントの ロールバック不可閉塞発生時の対処に従って、リカバリしてください。

### **2.33.39 qdg13440u**

### 監査ログデータベースがアクセス禁止状態です s\*

[メッセージの意味]

監査ログデータベースがアクセス禁止状態です。

[パラメタの意味]

s\*: RDBシステム名 RDBシステム名はマルチRDBの場合のみ出力されます。

[システムの処理]

このコマンドの処理を中止します。

[利用者の処置]

"Symfoware Server セキュリティ運用ガイド"または"Symfoware Server RDB運用ガイド"の異常時の運用における監査ログエレメントの ロールバック不可閉塞発生時の対処に従って、リカバリしてください。

## **2.33.40 qdg13441u**

### 指定された監査ログエレメントに対するアクセスで入出力異常が発生しました 監査ログエレメント番号='s\*' t\*

[メッセージの意味] コマンド処理中に入出力異常が発生しました。 [パラメタの意味]

s\*: 監査ログエレメント番号 t\*: RDBシステム名 RDBシステム名はマルチRDBの場合のみ出力されます。

[システムの処理]

このコマンドの処理を中止します。

[利用者の処置]

"Symfoware Server セキュリティ運用ガイド"または"Symfoware Server RDB運用ガイド"の異常時の運用における監査ログエレメントの ロールバック不可閉塞発生時の対処に従って、リカバリしてください。

## **2.33.41 qdg13442u**

指定された監査ログエレメントはすでに初期化されています 監査ログエレメント番号='s\*' t\*

[メッセージの意味] 指定した監査ログエレメントは、すでに初期化されています。 [パラメタの意味] s\*: 監査ログエレメント番号 t\*: RDBシステム名 RDBシステム名はマルチRDBの場合のみ出力されます。 [システムの処理] このコマンドの処理を中止します。

## **2.33.42 qdg13443w**

### 指定した監査ログエレメントのバックアップは正常終了しましたが初期化に失敗しました s\*

[メッセージの意味]

指定した監査ログエレメントのバックアップは正常終了しましたが、その後初期化しようとして失敗しました。

[パラメタの意味]

s\*: RDBシステム名

RDBシステム名はマルチRDBの場合のみ出力されます。

[システムの処理]

指定された監査ログエレメントの初期化処理を中止します。

[利用者の処置]

"Symfoware Server セキュリティ運用ガイド"または"Symfoware Server RDB運用ガイド"の異常時の運用における監査ログエレメントの ロールバック不可閉塞発生時の対処に従って、リカバリしてください。

### **2.33.43 qdg13444w**

### 指定されたデバイスと同じディスク上にRDBディクショナリが割付けられています デバイス名='s\*' t\*

[メッセージの意味] 指定されたデバイスと同じディスク上にRDBディクショナリが割付けられています。 [パラメタの意味] s\*: RDBディクショナリのデバイス名 t\*: RDBシステム名 RDBシステム名はマルチRDBの場合のみ出力されます。

[システムの処理]

RDBディクショナリを無視して処理を続行します。

[利用者の処置]

"Symfoware Server RDB運用ガイド"または"Interstage Business Application Server 運用ガイド(高信頼性ログ編)"のRDBディクショナ リおよびRDBディレクトリファイルのリカバリに従って、RDBディクショナリをリカバリ後、データベースをリカバリしてください。

### **2.33.44 qdg13445u**

#### 指定されたデータベーススペース's\*.t\*'は RDBディクショナリであるため 処理できません u\*

[メッセージの意味] 指定されたデータベーススペースは、RDBディクショナリであるため、処理できません。 [パラメタの意味] s\*: データベース名 t\*: データベーススペース名 u\*: RDBシステム名 RDBシステム名はマルチRDBの場合のみ出力されます。 [システムの処理] このコマンドの処理を中止します。

[利用者の処置]

"Symfoware Server RDB運用ガイド"または"Interstage Business Application Server 運用ガイド(高信頼性ログ編)"のRDBディクショナ リおよびRDBディレクトリファイルのリカバリに従って、RDBディクショナリをリカバリしてください。

## **2.33.45 qdg13446u**

#### セキュリティオプションがインストールされていません s\*

[メッセージの意味]

セキュリティオプションがインストールされていません。

[パラメタの意味]

s\*: RDBシステム名 RDBシステム名はマルチRDBの場合のみ出力されます。

[システムの処理]

処理を中止します。

[利用者の処置]

セキュリティオプションをインストールして、再実行してください。

### **2.33.46 qdg13447u**

### 現在使用している製品のエディションではこの機能を使用することはできません s\*

[メッセージの意味] 現在使用している製品のエディションではこの機能を使用することはできません。 [パラメタの意味] s\*: RDBシステム名 RDBシステム名はマルチRDBの場合のみ出力されます。 [システムの処理] 処理を中止します。 [利用者の処置]

対応した製品のエディションをインストールしてください。

### **2.33.47 qdg13448u**

### 監査ログテーブルがすでに存在するため新規作成できません s\*

[メッセージの意味] 監査ログテーブルがすでに存在しているため新規に作成できません。 [パラメタの意味] s\*: RDBシステム名 RDBシステム名はマルチRDBの場合のみ出力されます。 [システムの処理] このコマンドの処理を中止します。 [利用者の処置] 監査ログテーブルを削除して、再実行してください。

## **2.33.48 qdg13449u**

### 監査ログテーブル作成中にエラーが発生しました エラー情報=s\* t\*

[メッセージの意味] 監査ログテーブル作成中にエラーが発生しました。 [パラメタの意味] s\*: エラー情報詳細メッセージ t\*: RDBシステム名 RDBシステム名はマルチRDBの場合のみ出力されます。 [システムの処理] このコマンドの処理を中止します。 [利用者の処置] エラー情報のエラー情報詳細メッセージの内容に従ってください。

## **2.33.49 qdg13450u**

### 監査ログエレメント追加中にエラーが発生しました エラー情報=s\* t\*

[メッセージの意味] 監査ログエレメント追加中にエラーが発生しました。 [パラメタの意味] s\*: エラー情報詳細メッセージ t\*: RDBシステム名 RDBシステム名はマルチRDBの場合のみ出力されます。 [システムの処理] このコマンドの処理を中止します。 [利用者の処置]

エラー情報のエラー情報詳細メッセージの内容に従ってください。

## **2.33.50 qdg13451u**

#### 監査ログテーブル削除中にエラーが発生しました エラー情報=s\* t\*

[メッセージの意味] 監査ログテーブル削除中にエラーが発生しました。 [パラメタの意味] s\*: エラー情報詳細メッセージ t\*: RDBシステム名 RDBシステム名はマルチRDBの場合のみ出力されます。 [システムの処理] このコマンドの処理を中止します。 [利用者の処置] エラー情報のエラー情報詳細メッセージの内容に従ってください。

### **2.33.51 qdg13452u**

監査ログテーブルが未作成のため動作できません s\*

[メッセージの意味]

監査ログテーブルが未作成のため動作できません。

[パラメタの意味]

s\*: RDBシステム名

RDBシステム名はマルチRDBの場合のみ出力されます。

[システムの処理]

このコマンドの処理を中止します。

[利用者の処置]

監査ログテーブルを作成して、再度実行してください。

## **2.33.52 qdg13453u**

### 監査ログエレメントの数が最大値を超えました s\*

[メッセージの意味] 監査ログエレメントの数が最大値(1024個)を超えましした。 [パラメタの意味] s\*: RDBシステム名 RDBシステム名はマルチRDBの場合のみ出力されます。 [システムの処理] このコマンドの処理を中止します。

[利用者の処置]

定義可能な監査ログエレメントの最大個数は1024個です。"Symfoware Server セキュリティ運用ガイド"または"Symfoware Server RDB 運用ガイド"を参照の上、適切な監査ログデータベースの容量拡張を行なってください。

## **2.33.53 qdg13454i**

### 指定された監査ログエレメントは存在しません s\*

[メッセージの意味] 指定された監査ログエレメントは存在しません。 [パラメタの意味]

```
s*: RDBシステム名
RDBシステム名はマルチRDBの場合のみ出力されます。
```
## **2.33.54 qdg13455u**

### 監査ログテーブルが満杯です s\*

[メッセージの意味]

すべての監査ログエレメントが使用済みになっています。

[パラメタの意味]

s\*: RDBシステム名 RDBシステム名はマルチRDBの場合のみ出力されます。

「システムの処理]

セキュリティパラメタ"AUDIT\_LOG\_FULL"に"STOP"が指定されている場合、RDBIIシステムを強制停止します。そうでない場合、処 理を続行します。

[利用者の処置]

早急にrdbaudit -lコマンドにより監査ログエレメント情報を表示し、満杯の監査ログエレメントをrdbunladtコマンドによりバックアップして ください。

## **2.33.55 qdg13456i**

### 監査ログエレメントを切り替えました 番号='d\*' s\*

[メッセージの意味]

使用中の監査ログエレメントが満杯または入出力異常により使用できなくなったため、空きまたは上書き可能な監査ログエレメントに切 り替えました。

[パラメタの意味]

d\*: 監査ログエレメント番号 s\*: RDBシステム名 RDBシステム名はマルチRDBの場合のみ出力されます。

## **2.33.56 qdg13457u**

### 監査ログエレメントの強制切替え処理は空きまたは上書き可能な監査ログエレメントがないため処理できません s\*

[メッセージの意味]

監査ログエレメントの強制切替え処理は、空きまたは上書き可能な監査ログエレメントがないため処理できません。

[パラメタの意味]

s\*: RDBシステム名 RDBシステム名はマルチRDBの場合のみ出力されます。

[システムの処理]

このコマンドの処理を中止します。

[利用者の処置]

空きの監査ログエレメントを用意しコマンドを再実行してください。

## **2.33.57 qdg13458i**

#### 監査ログエレメントを強制的に切り替えました 番号='d\*' s\*

[メッセージの意味] 使用中の監査ログエレメントを、空きまたは上書き可能な監査ログエレメントにrdbaudit -eコマンドで強制的に切り替えました。 [パラメタの意味] d\*: 新監査ログエレメント番号 s\*: RDBシステム名 RDBシステム名はマルチRDBの場合のみ出力されます。

### **2.33.58 qdg13459i**

### 以下の監査ログが監査ログテーブルに格納できませんでした s\* t\*

[メッセージの意味] 監査ログテーブルが使用できないため監査ログをメッセージに出力します。 [パラメタの意味] s\*: 監査ログ t\*: RDBシステム名 RDBシステム名はマルチRDBの場合のみ出力されます。 [利用者の処置] 監査ログの詳細は"Symfoware Server セキュリティ運用ガイド"または"Symfoware Server RDB運用ガイド"を参照してください。

### **2.33.59 qdg13460u**

### 監査ログエレメント番号'd\*'番で入出力障害が発生しました s\*

[メッセージの意味] 監査ログデータベースで入出力障害が発生しました。 [パラメタの意味] d\*: 監査ログエレメント番号 s\*: RDBシステム名 RDBシステム名はマルチRDBの場合のみ出力されます。 [システムの処理] 処理を続行します。 [利用者の処置] 監査ログエレメントのリカバリを行なってください。

### **2.33.60 qdg13461i**

### 監査ログの取得が不可能なため RDBII強制停止を行ないます s\*

[メッセージの意味] 監査ログの取得が不可能なため、RDBII強制停止を行ないます。 [パラメタの意味] s\*: RDBシステム名 RDBシステム名はマルチRDBの場合のみ出力されます。 [システムの処理] RDBII強制停止を行ないます。 [利用者の処置]

監査ログの取得が不可能な原因を取り除いてください。

### **2.33.61 qdg13462u**

#### パラメタが不当です s\*

[メッセージの意味]

以下の場合が考えられます。

- オプションが全く指定されていません。
- オプション'-d'と'-r'が同時に指定されました。
- 監査ログエレメント番号として不当な文字列が指定されました。

[パラメタの意味]

s\*: RDBシステム名 RDBシステム名はマルチRDBの場合のみ出力されます。

[システムの処理]

このコマンドの処理を中止します。

[利用者の処置]

パラメタの指定を修正し、再実行してください。

### **2.33.62 qdg13463u**

#### 監査ログデータベースの復旧で異常が発生しましたエラー情報=s\* t\*

[メッセージの意味] 監査ログデータベースのリカバリで異常が発生しました。 [パラメタの意味] s\*: エラー情報詳細メッセージ t\*: RDBシステム名 RDBシステム名はマルチRDBの場合のみ出力されます。 [システムの処理] このコマンドの処理を中止します。 [利用者の処置] エラー情報のエラー情報詳細メッセージの内容に従ってください。

### **2.33.63 qdg13464i**

#### 指定された監査ログエレメントは復旧の必要はありません s\*

[メッセージの意味] 指定された監査ログエレメントはリカバリの必要はありません。 [パラメタの意味] s\*: RDBシステム名 RDBシステム名はマルチRDBの場合のみ出力されます。

### **2.33.64 qdg13465i**

### 指定された監査ログエレメント'd\*'はロールバック異常の閉塞をしていません s\*

[メッセージの意味]

指定された監査ログエレメントはロールバック異常の閉塞をしていません。

[パラメタの意味] d\*: 監査ログエレメント番号 s\*: RDBシステム名 RDBシステム名はマルチRDBの場合のみ出力されます。

### **2.33.65 qdg13466i**

指定された監査ログエレメント'd\*'はデバイス閉塞していません s\*

[メッセージの意味] 指定された監査ログエレメントはデバイス閉塞していません。 [パラメタの意味] d\*: 監査ログエレメント番号 s\*: RDBシステム名 RDBシステム名はマルチRDBの場合のみ出力されます。

### **2.33.66 qdg13467u**

### RDB構成パラメタファイルの定義種別's\*'は 現在使用している製品のエディションでは使用することはできません t\*

[メッセージの意味] RDB構成パラメタファイルに指定した定義種別は、現在使用している製品のエディションでは使用することはできません。 [パラメタの意味] s\*: 定義種別 t\*: RDBシステム名 RDBシステム名はマルチRDBの場合のみ出力されます。 [システムの処理] 処理を中止します。 [利用者の処置]

本定義種別を指定する場合は対応した製品のエディションをインストールしてください。

## **2.33.67 qdg13468u**

### 監査ログのデバイスにアクセス権がありません デバイス名='s\*' t\*

[メッセージの意味] 監査ログのデバイスに、アクセス権がありません。 [パラメタの意味] s\*: デバイス名 t\*: RDBシステム名 RDBシステム名はマルチRDBの場合のみ出力されます。 [システムの処理] このコマンドの処理を中止します。 [利用者の処置] 管理者権限を持つユーザIDで本コマンドを再実行してください。

# **2.33.68 qdg13469e**

### 監査ログのデバイスの容量が小さく変更されています デバイス名='s\*' t\*

[メッセージの意味] 監査ログのデバイスの容量が、作成時に指定されたデバイスの容量から、小さく変更されています。 [パラメタの意味] s\*: デバイス名 t\*: RDBシステム名 RDBシステム名はマルチRDBの場合のみ出力されます。 [システムの処理] 当該監査ログをアクセス禁止状態にします。 [利用者の処置]

"Symfoware Server セキュリティ運用ガイド"または"Symfoware Server RDB運用ガイド"の異常時の運用に従って、監査ログをリカバリ してください。

## **2.33.69 qdg13470e**

### 監査ログのデバイスの容量が大きく変更されています デバイス名='s\*' t\*

[メッセージの意味]

監査ログのデバイスの容量が、作成時に指定されたデバイスの容量から、大きく変更されています。

[パラメタの意味]

s\*: デバイス名 t\*: RDBシステム名 RDBシステム名はマルチRDBの場合のみ出力されます。

「システムの処理]

当該監査ログをアクセス禁止状態にします。

[利用者の処置]

"Symfoware Server セキュリティ運用ガイド"または"Symfoware Server RDB運用ガイド"の異常時の運用に従って、監査ログをリカバリ してください。

## **2.33.70 qdg13471u**

### 監査ログのデバイスがアクセス権以外の理由でアクセスできません デバイス名='s\*' t\*

[メッセージの意味]

監査ログのデバイスが、アクセス権以外の理由でアクセスできません。

[パラメタの意味]

s\*: デバイス名 t\*: RDBシステム名 RDBシステム名はマルチRDBの場合のみ出力されます。

[システムの処理]

このコマンドの処理を中止します。

[利用者の処置]

シンボリック・リンク数が多過ぎるか、あるいは遠隔マシンへのリンクが切断されているためであるため、シ ンボリック・リンク数を減らすか、あるいは遠隔マシンへのリンクを接続して、再実行してください。

### **2.33.71 qdg13472e**

### 監査ログのデバイスが削除されています デバイス名='s\*' t\*

[メッセージの意味] 監査ログのデバイスが以下のいずれかの状態です。 - デバイスを割り当てているディスク装置の電源が投入されていません。 - デバイスが削除されています。 [パラメタの意味] s\*: デバイス名 t\*: RDBシステム名 RDBシステム名はマルチRDBの場合のみ出力されます。 [システムの処理] 当該監査ログをアクセス禁止状態にします。

[利用者の処置]

"Symfoware Server セキュリティ運用ガイド"または"Symfoware Server RDB運用ガイド"の異常時の運用に従って、監査ログをリカバリ してください。

### **2.33.72 qdg13473u**

### 監査ログのデバイスのオープンに失敗しました デバイス名='s\*' 詳細コード='d\*' t\*

[メッセージの意味] 監査ログのデバイスのオープンに失敗しました。

[パラメタの意味]

s\*: デバイス名 d\*: 詳細コード t\*: RDBシステム名 RDBシステム名はマルチRDBの場合のみ出力されます。

[システムの処理]

このコマンドの処理を中止します。

[利用者の処置]

詳細コードに表示されているシステムコール(open)のエラー番号により、異常原因を調査し、原因を取り除いてから再実行してくださ い。なお、システムコールのエ

ラー番号については、使用しているシステム・ベンダのドキュメントを参照してください。

### **2.33.73 qdg13474e**

### 監査ログのデバイスに入出力障害が発生しました デバイス名='s\*' 調査コード='d\*' t\*

[メッセージの意味] 監査ログのデバイスに入出力障害が発生しました。 [パラメタの意味] s\*: デバイス名 d\*: システムコールのエラー番号 t\*: RDBシステム名 RDBシステム名はマルチRDBの場合のみ出力されます。 [システムの処理] このコマンドの処理を続行します。 [利用者の処置]

"Symfoware Server セキュリティ運用ガイド"または"Symfoware Server RDB運用ガイド"の異常時の運用に従って、監査ログをリカバリ してください。なお、システムコールのエラー番号については、"System Administrator AnswerBook - Japanese"を参照してください。エ ラー原因はメッセージログ(qdg13844w)を参照してください。

### **2.33.74 qdg13475u**

#### 容量不足により監査ログを作成する事ができませんでした デバイス名='s\*' t\*

[メッセージの意味]

容量不足により監査ログを作成することができませんでした。

[パラメタの意味]

s\*: デバイス名 t\*: RDBシステム名 RDBシステム名はマルチRDBの場合のみ出力されます。

[システムの処理]

このコマンドの処理を中止します。

[利用者の処置]

空き領域を確保し、再実行してください。

### **2.33.75 qdg13476e**

#### アジャストリカバリが不可能なため監査ログエレメント番号'd\*'番をアクセス禁止状態にしました s\*

[メッセージの意味]

テンポラリログファイル入出力障害発生時の監査ログエレメントのリカバリが失敗したため、監査ログエレメントをアクセス禁止状態にし ました。

[パラメタの意味]

d\*: 監査ログエレメント番号 s\*: RDBシステム名 RDBシステム名はマルチRDBの場合のみ出力されます。

[システムの処理]

対象の監査ログエレメントをアクセス禁止状態にし、他の資源のリカバリを継続します。

[利用者の処置]

"Symfoware Server セキュリティ運用ガイド"または"Symfoware Server RDB運用ガイド"のシステムロググループのテンポラリログファイ ル破壊の場合の対処に従って、監査ログエレメントをリカバリしてください。

## **2.33.76 qdg13477e**

### 監査ログエレメント番号'd\*'番は内容が不完全であるため復元に失敗しました s\*

[メッセージの意味] 監査ログエレメントの内容が不完全であるため復元に失敗しました。 [パラメタの意味] d\*: 監査ログエレメント番号 s\*: RDBシステム名 RDBシステム名はマルチRDBの場合のみ出力されます。 [システムの処理] 対象の監査ログエレメントをアクセス禁止状態にし、他の資源のリカバリを継続します。 [利用者の処置]

"Symfoware Server セキュリティ運用ガイド"または"Symfoware Server RDB運用ガイド"の異常時の運用に従って、監査ログをリカバリ してください。

## **2.33.77 qdg13478e**

#### 監査ログのデバイスに異常を検出したため監査ログエレメント番号'd\*'番の復元に失敗しました s\*

[メッセージの意味]

監査ログのデバイスが、以下のいずれかの状態であるため、監査ログエレメントの復元に失敗しました。

- デバイスが削除されています。
- デバイスの属性が変更されています。
- デバイスの容量が小さく変更されています。
- デバイスの容量が大きく変更されています。

[パラメタの意味]

d\*: 監査ログエレメント番号 s\*: RDBシステム名 RDBシステム名はマルチRDBの場合のみ出力されます。

「システムの処理]

監査ログエレメントをアクセス禁止状態にします。

[利用者の処置]

当該コマンドの実行で出力されているメッセージの[利用者の処置]に従ってください。

## **2.33.78 qdg13479e**

#### 監査ログのデバイスに入出力障害が発生したため監査ログエレメント番号'd\*'番の復元に失敗しました s\*

[メッセージの意味] 監査ログのデバイスに入出力障害が発生したため、監査ログエレメントの復元に失敗しました。 [パラメタの意味] d\*: 監査ログエレメント番号 s\*: RDBシステム名 RDBシステム名はマルチRDBの場合のみ出力されます。 [システムの処理]

監査ログエレメントをアクセス禁止状態にします。

[利用者の処置]

当該コマンドの実行で出力されているメッセージの[利用者の処置]に従ってください。

### **2.33.79 qdg13480u**

### RDBディクショナリはRDBシステムから切り離されています s\*

[メッセージの意味] RDBディクショナリは、RDBシステムから切り離された状態になっているため、Symfoware/RDBを起動することができません。 [パラメタの意味] s\*: RDBシステム名 RDBシステム名はマルチRDBの場合のみ出力されます。 [システムの処置] このコマンドの処理を中止します。 [利用者の処置]

"Symfoware Server RDB運用ガイド"または"Interstage Business Application Server 運用ガイド(高信頼性ログ編)"のRDBディクショナ リおよびRDBディレクトリファイルのリカバリに従って、RDBディクショナリをリカバリしてください。

### **2.33.80 qdg13481i**

### 監査ログエレメント番号'd\*'番を復元しました s\*

[メッセージの意味] 監査ログエレメントを復元しました。 [パラメタの意味] d\*: 監査ログエレメント番号 s\*: RDBシステム名 RDBシステム名はマルチRDBの場合のみ出力されます。

### **2.33.81 qdg13482e**

### 監査ログのデバイスの属性が変更されています デバイス名='s\*' t\*

[メッセージの意味]

監査ログのデバイスの属性が、作成時に指定されたデバイスの属性から、変更されています。

[パラメタの意味]

s\*: 監査ログのデバイス名 t\*: RDBシステム名 RDBシステム名はマルチRDBの場合のみ出力されます。

[システムの処理]

監査ログのデバイスをアクセス禁止状態にします。

[利用者の処置]

"Symfoware Server セキュリティ運用ガイド"または"Symfoware Server RDB運用ガイド"の異常時の運用に従って、監査ログをリカバリ してください。

### **2.33.82 qdg13483e**

### 監査ログのデバイスをアクセス禁止状態にしました デバイス名='s\*' t\*

[メッセージの意味] 監査ログのデバイスをアクセス禁止状態にしました。 [パラメタの意味] s\*: 監査ログのデバイス名 t\*: RDBシステム名 RDBシステム名はマルチRDBの場合のみ出力されます。 [システムの処理] 監査ログのデバイスをアクセス禁止状態にします。 [利用者の処置]

当該コマンドの実行で出力されているメッセージの[利用者の処置]に従ってください。

### **2.33.83 qdg13484u**

### 指定されたデータベーススペース's\*.t\*'は 監査ログのデバイスであるため 処理できません u\*

[メッセージの意味]

指定されたデータベーススペースは、監査ログのデバイスであるため、処理できません。 [パラメタの意味] s\*: データベース名 t\*: データベーススペース名 u\*: RDBシステム名 RDBシステム名はマルチRDBの場合のみ出力されます。 [システムの処理] このコマンドの処理を中止します。 [利用者の処置]

"Symfoware Server セキュリティ運用ガイド"または"Symfoware Server RDB運用ガイド"の異常時の運用に従って、監査ログをリカバリ してください。

## **2.33.84 qdg13485u**

### RDBディレクトリファイルがメモリに常駐していないため 切り離すことができません s\*

[メッセージの意味]

RDBディレクトリファイルがメモリに常駐していないため、切り離すことができません。

[パラメタの意味]

s\*: RDBシステム名 RDBシステム名はマルチRDBの場合のみ出力されます。

[システムの処理]

このコマンドの処理を中止します。

[利用者の処置]

"Symfoware Server RDB運用ガイド"または"Interstage Business Application Server 運用ガイド(高信頼性ログ編)"のRDBディクショナ リおよびRDBディレクトリファイルのリカバリに従って、RDBディレクトリファイルをリカバリしてください。

### **2.33.85 qdg13486i**

### ユーザロググループ用のRDBディレクトリファイルをRDBシステムから切り離しました ロググループ名='s\*' t\*

[メッセージの意味]

ユーザロググループ用のRDBディレクトリファイルをRDBシステムから切り離しました。

[パラメタの意味]

```
s*: ロググループ名
t*: RDBシステム名
RDBシステム名はマルチRDBの場合のみ出力されます。
```
### **2.33.86 qdg13487i**

#### RDBディレクトリファイル(d\*)をRDBシステムから切り離しました s\*

[メッセージの意味] RDBディレクトリファイルをRDBシステムから切り離しました。 [パラメタの意味] d\*: RDB ディレクトリファイル種別コード 1: ユーザデータベース用 2: RDBディクショナリ用 3: ローデバイスに配置したRDBディレクトリフ

```
ァイル
s*: RDBシステム名
RDBシステム名はマルチRDBの場合のみ出力されます。
```
## **2.33.87 qdg13488w**

### ユーザロググループ用のRDBディレクトリファイルはRDBシステムから切り離されています ロググループ名='s\*' t\*

[メッセージの意味] ユーザロググループ用のRDBディレクトリファイルは、既にRDBシステムから切り離された状態になっています。 [パラメタの意味] s\*: ロググループ名 t\*: RDBシステム名 RDBシステム名はマルチRDBの場合のみ出力されます。 [システムの処理] 切り離された状態のユーザロググループ用のRDBディレクトリファイルを無視して処理を続行します。

## **2.33.88 qdg13489w**

### RDBディレクトリファイル(d\*)はRDBシステムから切り離されています s\*

[メッセージの意味] RDBディレクトリファイルは、既にRDBシステムから切り離された状態になっています。 [パラメタの意味] d\*: RDBディレクトリファイル種別コード 1: ユーザデータベース用 2: RDBディクショナリ用 3: ローデバイスに配置したRDBディレクトリフ ァイル s\*: RDBシステム名 RDBシステム名はマルチRDBの場合のみ出力されます。 「システムの処理] 切り離された状態のRDBディレクトリファイルを無視して処理を続行します。

## **2.33.89 qdg13490w**

### ユーザロググループ用のRDBディレクトリファイルはRDBシステムに接続されています ロググループ名='s\*' t\*

[メッセージの意味] ユーザロググループ用のRDBディレクトリファイルは、既にRDBシステムに接続された状態になっています。 [パラメタの意味] s\*: ロググループ名 t\*: RDBシステム名 RDBシステム名はマルチRDBの場合のみ出力されます。 [システムの処理]

接続された状態のユーザロググループ用のRDBディレクトリファイルを無視して処理を続行します。

## **2.33.90 qdg13491w**

### RDBディレクトリファイル(d\*)はRDBシステムに接続されています s\*

[メッセージの意味] RDBディレクトリファイルは、既にRDBシステムに接続された状態になっています。 [パラメタの意味] d\*: RDBディレクトリファイル種別コード 1: ユーザデータベース用 2: RDBディクショナリ用 3: ローデバイスに配置したRDBディレクトリフ ァイル s\*: RDBシステム名 RDBシステム名はマルチRDBの場合のみ出力されます。 「システムの処理]

接続された状態のRDBディレクトリファイルを無視して処理を続行します。

### **2.33.91 qdg13492w**

### 監査ログのデバイスはRDBシステムに接続されています デバイス名='s\*' t\*

[メッセージの意味] 監査ログのデバイスは、既にRDBシステムに接続された状態になっているか、またはrdbexspcコマンドにより切り離しが行われていませ  $h_{\alpha}$ [パラメタの意味] s\*: デバイス名 t\*: RDBシステム名 RDBシステム名はマルチRDBの場合のみ出力されます。 「システムの処置] まだ処理していない監査ログのデバイスまたは、データベーススペースが存在する場合は、処理を続行します。

### **2.33.92 qdg13493u**

#### 接続対象の監査ログは存在しません s\*

[メッセージの意味] 指定されたデバイスには監査ログが存在しません。 [パラメタの意味] s\*: RDBシステム名 RDBシステム名はマルチRDBの場合のみ出力されます。 [システムの処置] このコマンドの処理を中止します。 [利用者の処置] 正しいデバイス名を指定して、再実行してください。

### **2.33.93 qdg13494w**

### 監査ログのデバイスはRDBシステムから切り離されています デバイス名='s\*' t\*

[メッセージの意味]

メッセージが表示する監査ログのデバイスは、既にRDBシステムから切り離された状態になっています。

[パラメタの意味]

s\*: デバイス名 t\*: RDBシステム名 RDBシステム名はマルチRDBの場合のみ出力されます。

[システムの処置]

まだ処理していない監査ログのデバイスまたは、データベーススペースが存在する場合は、処理を続行します。

### **2.33.94 qdg13495u**

#### 切り離し対象の監査ログが存在しません s\*

[メッセージの意味] 指定されたデバイスには監査ログが存在しません。 [パラメタの意味] s\*: RDBシステム名 RDBシステム名はマルチRDBの場合のみ出力されます。 [システムの処置] このコマンドの処理を中止します。 [利用者の処置] 正しいデバイス名を指定して、再実行してください。

## **2.33.95 qdg13496u**

### 監査ログのデバイスは切り離すことができない状態です デバイス名='s\*' t\*

[メッセージの意味]

指定されたデバイスには使用中の監査ログエレメントが存在するか、または、対象デバイスの切り離しによって、使用可能な監査ログ エレメントがなくなるため、切り離すことができません。

[パラメタの意味]

s\*: デバイス名 t\*: RDBシステム名 RDBシステム名はマルチRDBの場合のみ出力されます。

[システムの処置]

このコマンドの処理を中止します。

[利用者の処置]

rdbauditコマンドで切り離し対象デバイスに使用中の監査ログエレメントが存在する場合は、監査ログエレメントの強制切替えを行った 後、再実行してください。指定されたデバイスを切り離すことで使用可能な監査ログエレメントがなくなる場合は、"Symfoware Serverセ キュリティ運用ガイド"または"Symfoware Server RDB運用ガイド"の監査ログデータベースの容量拡張に従って、監査ログエレメントを 追加した後、再実行してください。

## **2.33.96 qdg13497u**

#### RDBディクショナリがメモリに常駐していないため 切り離すことができません s\*

[メッセージの意味]

RDBディクショナリがメモリに常駐していないため、切り離すことができません。

[パラメタの意味]

s\*: RDBシステム名 RDBシステム名はマルチRDBの場合のみ出力されます。

[システムの処置]

このコマンドの処理を中止します。

[利用者の処置]

"Symfoware Server RDB運用ガイド"または"Interstage Business Application Server 運用ガイド(高信頼性ログ編)"のRDBディクショナ リおよびRDBディレクトリファイルのリカバリに従って、RDBディクショナリをリカバリしてください。

## **2.33.97 qdg13498w**

### RDBディクショナリはRDBシステムに接続されています s\*

[メッセージの意味] RDBディクショナリは、既にRDBシステムに接続された状態になっているか、またはrdbexspcコマンドにより切り離しが行われていませ  $\lambda$ [パラメタの意味] s\*: RDBシステム名 RDBシステム名はマルチRDBの場合のみ出力されます。 [システムの処置] まだ処理していない監査ログ、またはデータベーススペースが存在する場合は、処理を続行します。

## **2.33.98 qdg13499w**

### RDBディクショナリはRDBシステムから切り離されています s\*

[メッセージの意味] RDBディクショナリは、既にRDBシステムから切り離された状態になっています。 [パラメタの意味] s\*: RDBシステム名 RDBシステム名はマルチRDBの場合のみ出力されます。 [システムの処置] まだ処理していない監査ログ、またはデータベーススペースが存在する場合は、処理を続行します。

# **2.34 qdg13500**番台のメッセージ

## **2.34.1 qdg13500u**

### RDBディクショナリおよびRDBディレクトリファイルがメモリに常駐されていません s\*

[メッセージの意味]

RDBディクショナリおよびRDBディレクトリファイルがメモリに常駐されていないため、実行できません。

[パラメタの意味]

s\*: RDBシステム名 RDBシステム名はマルチRDBの場合のみ出力されます。

[システムの処理]

このコマンドの処理を中止します。

#### [利用者の処置]

rdbprdicコマンドを実行し、RDBディクショナリおよびRDBディレクトリファイルのメモリ常駐状態を確認してください。メモリ常駐状態が 実行中の場合は、メモリ常駐完了後に再実行してください。メモリ常駐状態が異常の場合は、Symfoware/RDBを停止させ、退避デー タを使用したrdbrcvdicコマンドで、RDBディクショナリおよびRDBディレクトリファイルをリカバリしてください。

## **2.34.2 qdg13501u**

### ユーザデータベース用のRDBディレクトリファイルがアクセス禁止状態です s\*

[メッセージの意味]

ユーザデータベース用のRDBディレクトリファイルがアクセス禁止状態のため、指定されたロググループ用のRDBディレクトリファイルを リカバリできません。

[パラメタの意味]

s\*: RDBシステム名 RDBシステム名はマルチRDBの場合のみ出力されます。

[システムの処理]

このコマンドの処理を中止します。

[利用者の処置]

ユーザデータベース用のRDBディレクトリファイルをリカバリ後、再実行してください。

## **2.34.3 qdg13502u**

### RDBディレクトリファイル(d\*)のデバイスが接続されていません s\*

[メッセージの意味] RDBディレクトリファイルのデバイスが接続されていないため、リカバリできません。 [パラメタの意味] d\*: RDBディレクトリファイル種別コード 1: ユーザデータベース用 2: RDBディクショナリ用 3: ローデバイスに配置したRDBディレクトリファ イル用 s\*: RDBシステム名 RDBシステム名はマルチRDBの場合のみ出力されます。 「システムの処理] このコマンドの処理を中止します。 [利用者の処置] rdbexdirコマンドで未接続のRDBディレクトリファイルを接続後、再実行してください。

## **2.34.4 qdg13503u**

### ユーザロググループ用RDBディレクトリファイルのデバイスが接続されていません ロググループ名='s\*' t\*

[メッセージの意味] ユーザログループ用RDBディレクトリファイルのデバイスが接続されていないため、リカバリできません。 [パラメタの意味] s\*: ロググループ名 t\*: RDBシステム名 RDBシステム名はマルチRDBの場合のみ出力されます。 [システムの処理] このコマンドの処理を中止します。 [利用者の処置] rdbexdirコマンドでユーザロググループ用のRDBディレクトリファイルを接続後、再実行してください。

## **2.34.5 qdg13504u**

### RDBディクショナリのデバイスが接続されていません s\*

[メッセージの意味] RDBディクショナリのデバイスが接続されていないため、リカバリできません。 [パラメタの意味] s\*: RDBシステム名 RDBシステム名はマルチRDBの場合のみ出力されます。 「システムの処理] このコマンドの処理を中止します。 [利用者の処置] rdbexspcコマンドでRDBディクショナリのデバイスを接続後、再実行してください。

## **2.34.6 qdg13505u**

### RDBディクショナリがアクセス禁止状態です s\*

[メッセージの意味] RDBディクショナリがアクセス禁止状態のため、リカバリできません。 [パラメタの意味] s\*: RDBシステム名 RDBシステム名はマルチRDBの場合のみ出力されます。 [システムの処理] このコマンドの処理を中止します。 [利用者の処置] 退避データを使用したrdbrcvdicコマンドで、RDBディクショナリをリカバリしてください。

## **2.34.7 qdg13506u**

### RDBディクショナリ用のデバイスが切り離しおよび接続の操作がされていません s\*

[メッセージの意味] RDBディクショナリ用のデバイスが、切り離し、および、接続の操作がされていないため、リカバリできません。 [パラメタの意味] s\*: RDBシステム名 RDBシステム名はマルチRDBの場合のみ出力されます。 [システムの処理] このコマンドの処理を中止します。 [利用者の処置] rdbexspcコマンドでRDBディクショナリの切り離し、および、接続の操作を行い、再実行してください。

## **2.34.8 qdg13507u**

### 退避データ取得中のログ情報の収集処理に失敗しました 原因=d\* s\*

[メッセージの意味]

退避データ取得中のログ情報の収集処理に失敗しました。

[パラメタの意味]

d\*: 原因コード 1: アーカイブログファイル満杯 2: テンポラリログファイル満杯 3: テンポラリログファイルの入出力障害 4: アーカイブログファイルの閉塞 s\*: RDBシステム名 RDBシステム名はマルチRDBの場合のみ出力されます。

[システムの処理]

このコマンドの処理を中止します。

[利用者の処置]

アーカイブログファイル満杯の場合は、"Symfoware Server RDB運用ガイド"または"Interstage Business Application Server 運用ガイド (高信頼性ログ編)"のアーカイブログファイルの追加に従って、空きのアーカイブログファイルを作成し、再実行してください。テンポラ リログファイル満杯の場合は、しばらく待って、再実行してください。テンポラリログファイルの入出力障害の場合は、"Symfoware Server RDB 運用ガイド"または"Interstage Business Application Server 運用ガイド(高信頼性ログ編)"のテンポラリログファイルのリカバリに従ってリ カバリ後、再実行してください。アーカイブログファイルの閉塞の場合は、"Symfoware Server RDB運用ガイド"または"Interstage Business Application Server 運用ガイド(高信頼性ログ編)"のアーカイブログファイルのリカバリに従ってリカバリ後、再実行してください。

## **2.34.9 qdg13508u**

### アーカイブログが連続していません s\*

[メッセージの意味]

アーカイブログが連続していません。

[パラメタの意味]

s\*: RDBシステム名 RDBシステム名はマルチRDBの場合のみ出力されます。

[システムの処理]

このコマンドの処理を中止します。

[利用者の処置]

rdbadjrcvコマンドで本メッセージが出力された場合は、RDBディクショナリをrdbrcvdicコマンドのLOADモードでリカバリしてください。 その後、全DSIをrdbrcvコマンドのLOADモードでリカバリしてください。その他のコマンドで本メッセージが出力された場合は、退避デー タ取得時点から異常が発生する前の最新状態、または、リカバリ終了ポイントまでのアーカイブログが、連続していることを保証できる 退避データを指定して、再実行してください。

### **2.34.10 qdg13509u**

### 指定された資源's\*'は非活性状態です t\*

[メッセージの意味] 指定された資源は、非活性状態のため処理できません。 [パラメタの意味] s\*: 資源名 t\*: RDBシステム名 RDBシステム名はマルチRDBの場合のみ出力されます。 [システムの処理] このコマンドの処理を中止します。 [利用者の処置] 処理対象資源に、活性状態の資源を指定してください。または、指定された資源を活性状態にして、再実行してください。

## **2.34.11 qdg13510i**

### RDBディクショナリをRDBシステムから切り離しました s\*

[メッセージの意味] RDBディクショナリをRDBシステムから切り離しました。 [パラメタの意味] s\*: RDBシステム名 RDBシステム名はマルチRDBの場合のみ出力されます。

## **2.34.12 qdg13511i**

### 監査ログのデバイスをRDBシステムから切り離しましたデバイス名='s\*' t\*

[メッセージの意味] 監査ログのデバイスをRDBシステムから切り離しました。 [パラメタの意味] s\*: デバイス名 t\*: RDBシステム名 RDBシステム名はマルチRDBの場合のみ出力されます。

## **2.34.13 qdg13512i**

### 監査ログエレメントが満杯になりました 番号='d\*' s\*

[メッセージの意味] 使用中の監査ログエレメントが満杯となりました。 [パラメタの意味] d\*: 監査ログエレメント番号 s\*: RDBシステム名 RDBシステム名はマルチRDBの場合のみ出力されます。

## **2.34.14 qdg13513i**

### RDBディクショナリの常駐化が指定されていません s\*

[メッセージの意味] RDBディクショナリの常駐化が指定されていません。 [パラメタの意味] s\*: RDBシステム名 RDBシステム名はマルチRDBの場合のみ出力されます。

## **2.34.15 qdg13514i**

### 監査ログデータベースの作成が完了しました s\*

[メッセージの意味] 監査ログデータベースの作成が完了しました。 [パラメタの意味] s\*: RDBシステム名

RDBシステム名はマルチRDBの場合のみ出力されます。

## **2.34.16 qdg13515u**

#### RDB構成パラメタファイルの定義種別'RDBDIRSPACE'が存在しません s\*

[メッセージの意味]

以下の運用属性では、RDB構成パラメタファイルの定義種別RDBDIRSPACEの指定が必要です。

-標準セキュリティ運用

-ロードシェア運用

-フェイルオーバ運用

[パラメタの意味]

s\*: RDBシステム名 RDBシステム名はマルチRDBの場合のみ出力されます。

[システムの処理]

このコマンドの処理を中止します。

[利用者の処置]

RDB構成パラメタファイルの定義種別RDBDIRSPACEを指定して、再実行してください。

## **2.34.17 qdg13516u**

監査ログテーブルのデバイスに異常を検出しました DB名='s\*' DBS名='t\*' デバイス名='u\*' 物理ブロック番号='d\*' 原因コード ='e\*' 調査コード='f\* g\*' v\*

[メッセージの意味] 監査ログテーブルのデバイスに異常を検出しました。 [パラメタの意味] s\*: データベース名 t\*: データベーススペース名 u\*: デバイス名 d\*: 物理ブロック番号 e\*: 原因コード 1: 入出力障害 2: 破壊検出 f\*: 操作コード 1: 読み込み 2: 書き込み g\*: システムコールのエラー番号 原因コードが"2"の場合またはエラー番号が特定できない場合は"0"を出力します。 v\*: RDBシステム名 RDBシステム名はマルチRDBの場合のみ出力されます。

[システムの処理]

監査ログエレメントを切り替えて、処理を続行します。

[利用者の処置]

原因コードが"1"の場合は、システムコールのエラー番号により異常要因を調査し、原因を取り除いてから、本メッセージのあとに出力 されるメッセージの[利用者の処置]に従ってください。ただし、システムコールのエラー番号が"0"の場合は、当社技術員(SE)に連絡 してください。原因コードが"2"の場合は、RDB構成パラメタファイルの定義種別RDBCOREで指定したパスのファイル'pagedump\_内 部時間情報'および'pageinf\_内部時間情報'を保存し、当社技術員(SE)に連絡してください。また、デバイスの異常を解決したあと、こ れらのファイルを削除してください。

### **2.34.18 qdg13517u**

### 入出力障害のため監査ログエレメントをアクセス禁止状態にしました 監査ログエレメント番号='d\*' DB名='s\*' DBS名='t\*' 物理ブロック番号= 'e\*' u\*

[メッセージの意味]

入出力障害を検出したため、監査ログエレメントをアクセス禁止状態にしました。

[パラメタの意味]

d\*: 監査ログエレメント番号 s\*: データベース名 t\*: データベーススペース名 e\*: 物理ブロック番号 u\*: RDBシステム名 RDBシステム名はマルチRDBの場合のみ出力されます。

「システムの処理]

監査ログエレメントをアクセス禁止状態にした後、監査ログエレメントを切り替えて、処理を続行します。

[利用者の処置]

"Symfoware Server セキュリティ運用ガイド"または"Symfoware Server RDB運用ガイド"の監査ログのディスクに入出力障害が発生し た場合の対処に従って、監査ログテーブルをリカバリしてください。

### **2.34.19 qdg13518u**

#### 入出力障害のため監査ログエレメントをアクセス禁止状態にしようとしましたが 処理に失敗しました s\*

[メッセージの意味]

入出力障害を検出したため、監査ログエレメントをアクセス禁止状態にしようとしましたが、処理に失敗しました。

[パラメタの意味]

s\*: RDBシステム名 RDBシステム名はマルチRDBの場合のみ出力されます。

[システムの処理]

監査ログエレメントを切り替えて、処理を続行します。

[利用者の処置]

"Symfoware Server セキュリティ運用ガイド"または"Symfoware Server RDB運用ガイド"の監査ログのディスクに入出力障害が発生し た場合の対処に従って、監査ログテーブルをリカバリしてください。

### **2.34.20 qdg13519u**

#### 指定された監査ログエレメントはログ取得のために使用中です 監査ログエレメント番号='s\*' t\*

[メッセージの意味]

指定された監査ログエレメントに対してログの取得が行なわれているため処理を続行できません。

[パラメタの意味]

s\*: 監査ログエレメント番号 t\*: RDBシステム名 RDBシステム名はマルチRDBの場合のみ出力されます。

「システムの処理]

指定された監査ログエレメントに対する処理を中止します。

[利用者の処置]

指定した監査ログエレメントが次のエレメントに切り替わるのを待つか、またはrdbauditコマンドを使用して強制切り替えを行なった後、 再実行してください。

## **2.34.21 qdg13520u**

### 指定された監査ログエレメントは未使用状態です 監査ログエレメント番号='s\*' t\*

[メッセージの意味] 指定された監査ログエレメントに対して、ログが取得されていないため、本コマンドの実行を中止します。 [パラメタの意味] s\*: 監査ログエレメント番号 t\*: RDBシステム名 RDBシステム名はマルチRDBの場合のみ出力されます。 [システムの処理] 指定された監査ログエレメントに対する処理を中止します。 [利用者の処置] ログの取得が行なわれた監査ログエレメントを指定して再実行してください。

## **2.34.22 qdg13521u**

#### DSI's\*'は非活性状態です t\*

[メッセージの意味] 指定されたDSIは非活性状態であるため処理を続行できません。 [パラメタの意味] s\*: DSI名 t\*: RDBシステム名 RDBシステム名はマルチRDBの場合のみ出力されます。 [システムの処理] 指定されたDSIに対する処理を中止します。 [利用者の処置] 指定されたDSIを活性状態にした後、再実行してください。

### **2.34.23 qdg13522w**

### リカバリ対象の資源がすべて正常な状態であるため処理を行いません s\*

[メッセージの意味]

rdbrcvdicコマンドのリカバリ対象である以下の資源が、アクセス禁止状態でないため処理を行いません。

・gオプション未指定時のリカバリ対象

- RDBディクショナリ
- RDBディクショナリ用のRDBディレクトリファイル
- ユーザデータベース用のRDBディレクトリファイル
- ・gオプション指定時のリカバリ対象
- ユーザロググループ用のRDBディレクトリファイル

[パラメタの意味]

s\*: RDBシステム名 RDBシステム名はマルチRDBの場合のみ出力されます。

### **2.34.24 qdg13523u**

### デバイス's\*'には監査ログが存在しません t\*

[メッセージの意味] 指定されたデバイス上には、監査ログが存在しません。 [パラメタの意味] s\*: デバイス名 t\*: RDBシステム名 RDBシステム名はマルチRDBの場合のみ出力されます。 [システムの処置] このコマンドの処理を中止します。 [利用者の処置] 正しいデバイス名を指定して、再実行してください。

## **2.34.25 qdg13524u**

### ファイルまたはローデバイスの内容の消去処理中にメモリ不足が発生しました s\*

[メッセージの意味]

メモリ不足のため、ファイルまたはローデバイスの内容を消去することができませんでした。

[パラメタの意味]

s\*: RDBシステム名 RDBシステム名はマルチRDBの場合のみ出力されます。

[システムの処理]

処理を中止します。

[利用者の処置]

rdblogコマンドの-Vオプションにより、ログファイルが削除されているかどうかを確認してください。削除されていない場合は、rdblogコマ ンドの-eオプションにより強制的に削除してください。その後、rdbclrfコマンドを使用してログファイルが作成されていた残存ファイルま たはローデバイスの内容を消去してください。

### **2.34.26 qdg13525i**

### 利用者's\*'のパスワードをロックしました t\*

[メッセージの意味] 利用者のパスワードをロックしました。 「パラメタの意味] s\*: 利用者認可識別子 t\*: RDBシステム名 RDBシステム名はマルチRDBの場合のみ出力されます。

## **2.34.27 qdg13526u**

### RDBディレクトリファイルは他の利用者によって復旧中です s\*

「メッセージの意味] RDBディレクトリファイルは他の利用者によってリカバリ中であるため、処理できません。 [パラメタの意味] s\*: RDBシステム名 RDBシステム名はマルチRDBの場合のみ出力されます。

[システムの処理] このコマンドの処理を中止します。 [利用者の処置] 他の利用者の終了を待って、再実行してください。

## **2.34.28 qdg13527u**

### アーカイブログファイルが閉塞されています s\*

[メッセージの意味] アーカイブログファイルが閉塞されています。 [パラメタの意味] s\*: RDBシステム名 RDBシステム名はマルチRDBの場合のみ出力されます。

[システムの処理]

このコマンドの処理を中止します。

[利用者の処置]

閉塞しているアーカイブログファイルを"Symfoware Server RDB運用ガイド"または"Interstage Business Application Server 運用ガイド (高信頼性ログ編)"のアーカイブログファイルのリカバリに従って、リカバリしてください。その後、以下の処置を実施してください。rdbsetrp コマンドで本メッセージが出力された場合、再実行してください。rdbrcvコマンドで本メッセージが出力された場合、リカバリ対象資源を rdbrcvコマンドのLOADモードでリカバリしてください。rdbmrrcvコマンドで本メッセージが出力された場合、リカバリ対象資源をrdbmrrcv コマンドのポイントリカバリモードでリカバリしてください。rdbadjrcvコマンドもしくは、rdbrcvdicコマンドで本メッセージが出力された場 合、RDBディクショナリをrdbrcvdicコマンドのLOADモードでリカバリ後、全DSIをrdbrcvコマンドのLOADモードでリカバリしてください。

### **2.34.29 qdg13528e**

#### 内容が不完全であるため DSI's\*.t\*'の復元に失敗しました u\*

```
[メッセージの意味]
```
DSIの内容が以下のいずれかの状態であるため、復元に失敗しました。

- DSIが初期化されていない状態です。
- DSIが初期化途中の状態です。
- DSIが非活性の状態です。

[パラメタの意味]

s\*: データベース名 t\*: DSI名 u\*: RDBシステム名 RDBシステム名はマルチRDBの場合のみ出力されます。

[システムの処理]

DSIをアクセス禁止状態にします。

[利用者の処置]

"Symfoware Server RDB運用ガイド"の媒体障害からのリカバリに従って、データベースをリカバリしてください。または"Interstage Business Application Server運用ガイド(高信頼性ログ編)"のユーザログテーブルのリカバリに従って、ユーザログテーブルをリカバリしてくださ い。

### **2.34.30 qdg13529u**

```
XA配下のトランザクションがインダウト状態になりました s*
```
[メッセージの意味]

XA配下のトランザクションがインダウト状態となったためトランザクションが継続できません。

[パラメタの意味]

s\*: RDBシステム名

RDBシステム名はマルチRDBの場合のみ出力されます。

[システムの処理]

Symfoware/RDBを強制停止します。

[利用者の処置]

"Symfoware Server RDB運用ガイド"のトランザクションモニタとの連携のシステムが異常終了した場合の対処方法に従ってSymfoware/ RDBを再起動してください。

### **2.34.31 qdg13530u**

#### 標準運用から 標準セキュリティ運用へのRDBディクショナリのレベルアップはできません s\*

[メッセージの意味] 標準運用から、標準セキュリティ運用へのRDBディクショナリのレベルアップできません。 [パラメタの意味] s\*: RDBシステム名 RDBシステム名はマルチRDBの場合のみ出力されます。 [システムの処理] このコマンドの処理を中止します。 [利用者の処置] "インストールガイド インストール手順"を参照し、標準運用をインストールして、再実行してください。

### **2.34.32 qdg13531w**

#### 監査ログエレメントの切り替えができません s\*

[メッセージの意味]

監査ログエレメントの切替え処理は、空きまたは上書き可能な監査ログエレメントがないため処理できません。

[パラメタの意味]

s\*: RDBシステム名

RDBシステム名はマルチRDBの場合のみ出力されます。

「システムの処理]

処理を中止します。

[利用者の処置]

早急にrdbaudit -lコマンドにより監査ログエレメント情報を表示し、満杯の監査ログエレメントをrdbunladtコマンドによりバックアップして ください。

### **2.34.33 qdg13532u**

#### ルーチン名の指定形式に誤りがあります s\*

[メッセージの意味]

ルーチン名の指定形式に誤りがあります。ルーチン名は以下の形式で指定してください。 - データベース名.スキーマ名.ルーチン名

[パラメタの意味]

s\*: RDBシステム名 RDBシステム名はマルチRDBの場合のみ出力されます。 [システムの処理] このコマンドの処理を中止します。 [利用者の処置]

正しいルーチン名を指定して再実行してください。

### **2.34.34 qdg13533u**

#### スコープ名の指定形式に誤りがあります s\*

[メッセージの意味] スコープ名の指定形式に誤りがあります。スコープ名は以下の形式で指定してください。 - データベース名.スコープ名 [パラメタの意味] s\*: RDBシステム名 RDBシステム名はマルチRDBの場合のみ出力されます。 [システムの処理] このコマンドの処理を中止します。 [利用者の処置] 正しいスコープ名を指定して再実行してください。

## **2.34.35 qdg13534u**

### トリガ名の指定形式に誤りがあります s\*

[メッセージの意味] トリガ名の指定形式に誤りがあります。トリガ名は以下の形式で指定してください。 - データベース名.スキーマ名.トリガ名 [パラメタの意味] s\*: RDBシステム名 RDBシステム名はマルチRDBの場合のみ出力されます。 「システムの処理] このコマンドの処理を中止します。 [利用者の処置] 正しいトリガ名を指定して再実行してください。

### **2.34.36 qdg13535u**

### 指定されたルーチン's\*.t\*.u\*'は存在しません v\*

[メッセージの意味] 指定されたルーチンは存在しません。 [パラメタの意味] s\*: データベース名 t\*: スキーマ名 u\*: ルーチン名

v\*: RDBシステム名 RDBシステム名はマルチRDBの場合のみ出力されます。 [システムの処理] 資源名一覧ファイル名指定の場合は処理を続行します。その他の指定の場合は処理を中止します。 [利用者の処置] 存在するルーチン名を指定して、再実行してください。

## **2.34.37 qdg13536u**

### 代理Capital運用でないため実行できません s\*

[メッセージの意味] 代理Capital運用でないため実行できません。 [パラメタの意味] s\*: RDBシステム名 RDBシステム名はマルチRDBの場合のみ出力されます。 [システムの処理] このコマンドの処理を中止します。

## **2.34.38 qdg13537u**

### システム情報が展開されていないため実行できません s\*

[メッセージの意味] システム情報がメモリ展開されていないため、定義情報の常駐化処理が実行できません。 [パラメタの意味] s\*: RDBシステム名 RDBシステム名はマルチRDBの場合のみ出力されます。 [システムの処理] このコマンドの処理を中止します。 [利用者の処置] システム情報のメモリ展開を行なってから再実行してください。

### **2.34.39 qdg13538u**

### ルーチン's\*.t\*.u\*'を他の利用者が占有しています v\*

[メッセージの意味] ルーチンを他の利用者が占有しています。 [パラメタの意味] s\*: データベース名 t\*: スキーマ名 u\*: ルーチン名 v\*: RDBシステム名 RDBシステム名はマルチRDBの場合のみ出力されます。 [システムの処理] 資源名一覧ファイル名指定の場合は処理を続行します。その他の指定の場合は処理を中止します。 [利用者の処置]

他の利用者の占有終了後、再度実行してください。

## **2.34.40 qdg13539u**

SymfoWARE/RDBの状態遷移処理が指定したタイムアウト時間内(定義種別:s\*)に終了することができませんでした t\*

[メッセージの意味]

Symfoware/RDBの状態遷移処理が指定したタイムアウト時間内に終了することができませんでした。

[パラメタの意味] s\*: 定義種別 t\*: RDBシステム名

RDBシステム名はマルチRDBの場合のみ出力されます。

[システムの処理]

処理を中止します。

[利用者の処置]

他ノードで異常が発生していないか確認してください。

## **2.34.41 qdg13540u**

### 他の利用者が利用者's\*'の登録情報に対して操作を行っています t\*

[メッセージの意味] 指定した利用者の登録情報が他の利用者により操作されています。 [パラメタの意味] s\*: 利用者名 t\*: RDBシステム名 RDBシステム名はマルチRDBの場合のみ出力されます。 [システムの処理] このコマンドの処理を中止します。 [利用者の処置]

他の利用者の操作が終了するのを待って、再実行してください。

## **2.34.42 qdg13541u**

### 36バイトを超えるロール名が指定されました s\*

```
[メッセージの意味]
36バイトを超えるロール名が指定されました。
[パラメタの意味]
s*: RDBシステム名
RDBシステム名はマルチRDBの場合のみ出力されます。
[システムの処理]
このコマンドの処理を中止します。
[利用者の処置]
36バイト以下のロール名を指定し、再実行してください。
```
## **2.34.43 qdg13542u**

### 利用者's\*'は存在しません t\*

[メッセージの意味] 存在しない利用者名が指定されました。 [パラメタの意味] s\*: 利用者名 t\*: RDBシステム名 RDBシステム名はマルチRDBの場合のみ出力されます。 [システムの処理] このコマンドの処理を中止します。 [利用者の処置] 存在する利用者名を指定して、再度実行してください。

## **2.34.44 qdg13543u**

### 18文字を超える利用者名が指定されました s\*

[メッセージの意味] 18文字を超える利用者名が指定されました。 [パラメタの意味] s\*: RDBシステム名 RDBシステム名はマルチRDBの場合のみ出力されます。 [システムの処理] このコマンドの処理を中止します。 [利用者の処置] 18文字以下の利用者名を指定し、再実行してください。

## **2.34.45 qdg13544u**

### ロール's\*'は存在しません t\*

[メッセージの意味] 存在しないロール名が指定されました。 [パラメタの意味] s\*: ロール名 t\*: RDBシステム名 RDBシステム名はマルチRDBの場合のみ出力されます。 [システムの処理] このコマンドの処理を中止します。 [利用者の処置] 存在するロール名を指定して、再度実行してください。

## **2.34.46 qdg13545u**

### 他の利用者がロール's\*'に対する操作を行なっています t\*

[メッセージの意味] 指定したロールは他の利用者により操作されています。
```
[パラメタの意味]
s*: ロール名
t*: RDBシステム名
RDBシステム名はマルチRDBの場合のみ出力されます。
[システムの処理]
このコマンドの処理を中止します。
[利用者の処置]
他の利用者の操作が終了するのを待って、再実行してください。
```
# **2.34.47 qdg13546e**

DSI's\*'はメモリに常駐しているか または常駐のための処理が行われているため共用バッファと対応づけることはできません t\*

```
[メッセージの意味]
メモリに常駐させるDSIを共用バッファと対応づけることはできません。
[パラメタの意味]
s*: DSI名
t*: RDBシステム名
RDBシステム名はマルチRDBの場合のみ出力されます。
[システムの処理]
処理を中止します。
[利用者の処置]
rdbresidentコマンドによりDSIの常駐を解除して再実行してください。
```
## **2.34.48 qdg13547e**

#### DSI's\*'は共用バッファと対応づけられているためメモリに常駐させることはできません t\*

[メッセージの意味] 共用バッファと対応づけられているDSIをメモリに常駐させることはできません。 [パラメタの意味] s\*: DSI名 t\*: RDBシステム名 RDBシステム名はマルチRDBの場合のみ出力されます。 [システムの処理] 処理を中止します。 [利用者の処置] rdbdisbfコマンドによりDSIと共用バッファとの対応関係を解除して再実行してください。

## **2.34.49 qdg13548e**

#### DSI's\*'はすでにメモリに常駐しているか または常駐のための処理が行われています t\*

[メッセージの意味]

DSIはすでにメモリに常駐しているか、または常駐のための処理が行われています。

[パラメタの意味]

s\*: DSI名 t\*: RDBシステム名 RDBシステム名はマルチRDBの場合のみ出力されます。 [システムの処理]

処理を中止します。

## **2.34.50 qdg13549e**

#### DSI's\*'はメモリに常駐していません t\*

[メッセージの意味] DSIはメモリに常駐していません。 [パラメタの意味] s\*: DSI名 t\*: RDBシステム名 RDBシステム名はマルチRDBの場合のみ出力されます。 [システムの処理] 処理を中止します。

## **2.34.51 qdg13550e**

DSI's\*'は応用プログラムまたはRDBコマンドにより使用されているため 常駐を解除することはできません t\*

[メッセージの意味] 使用中のDSIの常駐を解除することはできません。 [パラメタの意味] s\*: DSI名 t\*: RDBシステム名 RDBシステム名はマルチRDBの場合のみ出力されます。 [システムの処理] 処理を中止します。

[利用者の処置]

DSIを使用しているアプリケーションまたはRDBコマンドを終了させてから再実行してください。

## **2.34.52 qdg13551e**

#### DSI's\*'は応用プログラムまたはRDBコマンドにより使用されているため 常駐させることはできません t\*

[メッセージの意味] 使用中のDSIを常駐させることはできません。 [パラメタの意味] s\*: DSI名 t\*: RDBシステム名 RDBシステム名はマルチRDBの場合のみ出力されます。 [システムの処理] 処理を中止します。 [利用者の処置] DSIを使用しているアプリケーションまたはRDBコマンドを終了させてから再実行してください。

# **2.34.53 qdg13552u**

RDB構成パラメタファイルの定義種別'RDBCORE'で指定されたディレクトリが存在しません s\*

[メッセージの意味] RDB構成パラメタファイルの定義種別'RDBCORE'で指定されたディレクトリが存在しません。 [パラメタの意味] s\*: RDBシステム名 RDBシステム名はマルチRDBの場合のみ出力されます。 「システムの処理] このコマンドの処理を停止します。 [利用者の処置] RDB構成パラメタファイルの定義種別'RDBCORE'に正しいディレクトリを指定し、再実行してください。

# **2.34.54 qdg13553u**

#### RDBIIディクショナリの版数が古いため本機能は実行できません s\*

```
[メッセージの意味]
RDBディクショナリのバージョンが古いため本機能は実行できません。
[パラメタの意味]
s*: RDBシステム名
RDBシステム名はマルチRDBの場合のみ出力されます。
[システムの処理]
このコマンドの処理を中止します。
[利用者の処置]
rdbludicコマンドでRDBディクショナリをコンパートしてください。
```
# **2.34.55 qdg13555u**

#### SymfoWARE/RDBとの通信が切断されました s\*

```
[メッセージの意味]
Symfoware/RDBとの通信が切断されました。
[パラメタの意味]
s*: RDBシステム名
RDBシステム名はマルチRDBの場合のみ出力されます。
[システムの処理]
このコマンドの処理を中止します。
[利用者の処置]
```
Symfoware/RDBを起動し、再実行してください。

# **2.35 qdg13600**番台のメッセージ

## **2.35.1 qdg13624u**

Linkexpress Replication optionの抽出定義においてJOIN省略時にSELECTに指定された列名にPRIMARY KEYを構 成する列名が含まれていません s\*

[メッセージの意味]

Linkexpress Replication optionのエラーを検出しました。

[パラメタの意味]

s\*: RDBシステム名 RDBシステム名はマルチRDBの場合のみ出力されます。

[システムの処理]

このコマンドの処理を中止します。

[利用者の処置]

Linkexpress Replication optionの抽出定義においてJOIN省略、かつSELECT指定時には、PRIMARY KEYを構成する列名を含む列 名リストをSELECTに指定して、再実行してください。

## **2.35.2 qdg13625u**

#### 運用系システムでないため実行できません s\*

```
[メッセージの意味]
運用系システムでないため当コマンドは実行できません。
[パラメタの意味]
s*: RDBシステム名
RDBシステム名はマルチRDBの場合のみ出力されます。
[システムの処理]
このコマンドの処理を中止します。
[利用者の処置]
運用系システムで、再実行してください。
```
## **2.35.3 qdg13626u**

#### 待機系システムでないため実行できません s\*

[メッセージの意味] 待機系システムでないため当コマンドは実行できません。 [パラメタの意味] s\*: RDBシステム名 RDBシステム名はマルチRDBの場合のみ出力されます。 [システムの処理] このコマンドの処理を中止します。 [利用者の処置] 待機系システムで、再実行してください。

## **2.35.4 qdg13627u**

#### Satelliteシステムでないため実行できません s\*

[メッセージの意味] Satelliteシステムでないため当コマンドは実行できません。 [パラメタの意味] s\*: RDBシステム名 RDBシステム名はマルチRDBの場合のみ出力されます。 [システムの処理] このコマンドの処理を中止します。 [利用者の処置] Satelliteシステムで、再実行してください。

## **2.35.5 qdg13628u**

#### ロードシェア運用が行われていないため実行できません s\*

[メッセージの意味] ロードシェア運用が行われていないため当コマンドは実行できません。 [パラメタの意味] s\*: RDBシステム名 RDBシステム名はマルチRDBの場合のみ出力されます。 [システムの処理] このコマンドの処理を中止します。 [利用者の処置]

ロードシェア運用を行っているシステムで、再実行してください。ロードシェア運用を行うための手順については、"Symfoware Server クラスタ導入運用ガイド"を参照してください。

## **2.35.6 qdg13629e**

#### データベーススペース's\*.t\*'のデバイスのオープンに失敗しました デバイス名='u\*' 詳細コード='d\*' v\*

[メッセージの意味] データベーススペースのデバイスのオープンに失敗しました。 [パラメタの意味] s\*: データベース名 t\*: データベーススペース名 u\*: デバイス名 d\*: openシステムコールのエラー番号 v\*: RDBシステム名 RDBシステム名はマルチRDBの場合のみ出力されます。

[システムの処理]

当該データベーススペースをアクセス禁止状態にします。

[利用者の処置]

メッセージログ(qdg13844w)を参照し、エラー原因を取り除いてから、"Symfoware Server RDB運用ガイド"の媒体障害からのリカバリ 操作に従って、データベースをリカバリしてください。または"Interstage Business Application Server運用ガイド(高信頼性ログ編)"の ユーザログテーブルのリカバリに従って、ユーザログテーブルをリカバリしてください。

## **2.35.7 qdg13630w**

#### 通信ライブラリで継続的にエラーが発生しています 調査コード='s\* d\* e\*' t\*

[メッセージの意味]

高速インタコネクト通信ライブラリ関数で継続的にエラーが発生しています。

[パラメタの意味] s\*: 通信ライブラリ関数名 d\*: 復帰コード e\*: 詳細コード t\*: RDBシステム名 RDBシステム名はマルチRDBの場合のみ出力されます。 [システムの処理] 当該処理を続行します。

### **2.35.8 qdg13631i**

#### 通信ライブラリのエラー継続事象が解消されました 調査コード='s\*' t\*

[メッセージの意味] 高速インタコネクト通信ライブラリ関数が正常終了しました。 [パラメタの意味] s\*: 通信ライブラリ関数名 t\*: RDBシステム名 RDBシステム名はマルチRDBの場合のみ出力されます。

## **2.35.9 qdg13632e**

#### 監査ログのデバイスのオープンに失敗しました デバイス名='s\*' 詳細コード='d\*' t\*

[メッセージの意味] 監査ログのデバイスのオープンに失敗しました。 [パラメタの意味] s\*: デバイス名 d\*: openシステムコールのエラー番号 t\*: RDBシステム名 RDBシステム名はマルチRDBの場合のみ出力されます。

[システムの処理]

当該監査ログのデバイスをアクセス禁止状態にします。

[利用者の処置]

システムコールのエラー番号により異常原因を調査し、原因を取り除いてから、"Symfoware Server セキュリティ運用ガイド"の異常時 の運用概要 環境破壊による異常が発生した場合の対処または"Symfoware ServerRDB運用ガイド"の異常時の運用に従って、監査 ログをリカバリしてください。

## **2.35.10 qdg13633i**

#### 指定されたルーチン's\*.t\*.u\*'の定義情報が既にメモリに展開されています v\*

[メッセージの意味] 指定されたルーチンの定義情報が既にメモリに展開されています。 [パラメタの意味] s\*: データベース名 t\*: スキーマ名 u\*: ルーチン名 v\*: RDBシステム名 RDBシステム名はマルチRDBの場合のみ出力されます。

## **2.35.11 qdg13634i**

#### 指定されたトリガ's\*.t\*.u\*'の定義情報が既にメモリに展開されています v\*

[メッセージの意味]

指定されたトリガの定義情報が既にメモリに展開されています。

```
[パラメタの意味]
s*: データベース名
t*: スキーマ名
u*: トリガ名
v*: RDBシステム名
RDBシステム名はマルチRDBの場合のみ出力されます。
```
## **2.35.12 qdg13635i**

#### 指定されたスコープ's\*.t\*'の定義情報が既にメモリに展開されています u\*

```
[メッセージの意味]
指定されたスコープの定義情報が既にメモリに展開されています。
[パラメタの意味]
s*: データベース名
t*: スコープ名
u*: RDBシステム名
```
RDBシステム名はマルチRDBの場合のみ出力されます。

# **2.35.13 qdg13636i**

#### 指定されたルーチン's\*.t\*.u\*'の定義情報がメモリに展開されていません v\*

```
[メッセージの意味]
指定されたルーチンの定義情報がメモリに展開されていません。
[パラメタの意味]
s*: データベース名
t*: スキーマ名
u*: ルーチン名
v*: RDBシステム名
RDBシステム名はマルチRDBの場合のみ出力されます。
```
## **2.35.14 qdg13637i**

#### 指定されたトリガ's\*.t\*.u\*'の定義情報がメモリに展開されていません v\*

```
[メッセージの意味]
指定されたトリガの定義情報がメモリに展開されていません。
[パラメタの意味]
s*: データベース名
t*: スキーマ名
u*: トリガ名
v*: RDBシステム名
RDBシステム名はマルチRDBの場合のみ出力されます。
```
## **2.35.15 qdg13638i**

#### 指定されたスコープ's\*.t\*'の定義情報がメモリに展開されていません u\*

[メッセージの意味] 指定されたスコープの定義情報がメモリに展開されていません。 [パラメタの意味] s\*: データベース名 t\*: スコープ名 u\*: RDBシステム名 RDBシステム名はマルチRDBの場合のみ出力されます。

## **2.35.16 qdg13639e**

#### 資源名's\*'の指定形式に誤りがあります t\*

[メッセージの意味]

資源名の指定形式に誤りがあります。資源名は以下の形式で指定してください。 - 表名TABLE(データベース名.スキーマ名.表名)または、データベース名.スキーマ名.表名 - ルーチン名ROUTINE(データベース名.スキーマ名.ルーチン名) - トリガ名TRIGGER(データベース名.スキーマ名.トリガ名) - スコープ名SCOPE(データベース名.スコープ名) - 順序名SEQUENCE(データベース名.スキーマ名.順序名) [パラメタの意味] s\*: 指定した資源名 t\*: RDBシステム名 RDBシステム名はマルチRDBの場合のみ出力されます。 [システムの処理] このコマンドの処理を続行します。 [利用者の処置] 正しい資源名を指定して、再実行してください。

# **2.35.17 qdg13640e**

#### 表名's\*'の指定形式に誤りがあります t\*

[メッセージの意味] 表名の指定形式に誤りがあります。表名は以下の形式で指定してください。 - データベース名.スキーマ名.表名 [パラメタの意味] s\*: 指定した表名 t\*: RDBシステム名 RDBシステム名はマルチRDBの場合のみ出力されます。 [システムの処理] このコマンドの処理を続行します。 [利用者の処置] 正しい表名を指定して、再実行してください。

## **2.35.18 qdg13641e**

#### ルーチン名's\*'の指定形式に誤りがあります t\*

[メッセージの意味] ルーチン名の指定形式に誤りがあります。ルーチン名は以下の形式で指定してください。 - データベース名.スキーマ名.ルーチン名 [パラメタの意味] s\*: 指定したルーチン名 t\*: RDBシステム名 RDBシステム名はマルチRDBの場合のみ出力されます。 [システムの処理] このコマンドの処理を続行します。 [利用者の処置] 正しいルーチン名を指定して、再実行してください。

## **2.35.19 qdg13642e**

#### スコープ名's\*'の指定形式に誤りがあります t\*

[メッセージの意味] スコープ名の指定形式に誤りがあります。スコープ名は以下の形式で指定してください。 - データベース名.スコープ名 [パラメタの意味] s\*: 指定したスコープ名 t\*: RDBシステム名 RDBシステム名はマルチRDBの場合のみ出力されます。 [システムの処理] このコマンドの処理を続行します。 [利用者の処置] 正しいスコープ名を指定して、再実行してください。

## **2.35.20 qdg13643e**

#### トリガ名's\*'の指定形式に誤りがあります t\*

[メッセージの意味] トリガ名の指定形式に誤りがあります。トリガ名は以下の形式で指定してください。 - データベース名.スキーマ名.トリガ名 [パラメタの意味] s\*: 指定したトリガ名 t\*: RDBシステム名 RDBシステム名はマルチRDBの場合のみ出力されます。 [システムの処理] このコマンドの処理を続行します。 [利用者の処置] 正しいトリガ名を指定して再実行してください。

### **2.35.21 qdg13644u**

#### 指定されたトリガ's\*.t\*.u\*'は存在しません v\*

[メッセージの意味] 存在しないトリガ名が指定されました。 [パラメタの意味] s\*: データベース名 t\*: スキーマ名 u\*: トリガ名 v\*: RDBシステム名 RDBシステム名はマルチRDBの場合のみ出力されます。 [システムの処理] 資源名一覧ファイル名指定の場合は処理を続行します。その他の指定の場合は処理を中止します。 [利用者の処置] 存在するトリガ名を指定して、再実行してください。

### **2.35.22 qdg13645u**

#### 指定されたスコープ's\*.t\*'は存在しません u\*

[メッセージの意味] 存在しないスコープ名が指定されました。 [パラメタの意味] s\*: データベース名 t\*: スコープ名 u\*: RDBシステム名 RDBシステム名はマルチRDBの場合のみ出力されます。 [システムの処理] 資源名一覧ファイル名指定の場合は処理を続行します。その他の指定の場合は処理を中止します。 [利用者の処置] 存在するスコープ名を指定して、再実行してください。

### **2.35.23 qdg13646u**

#### トリガ's\*.t\*.u\*'を他の利用者が占有しています v\*

[メッセージの意味] トリガを他の利用者が占有しています。 [パラメタの意味] s\*: データベース名 t\*: スキーマ名 u\*: トリガ名 v\*: RDBシステム名 RDBシステム名はマルチRDBの場合のみ出力されます。 [システムの処理] 資源名一覧ファイル名指定の場合は処理を続行します。その他の指定の場合は処理を中止します。 [利用者の処置] 他の利用者の占有終了後、再度実行してください。

## **2.35.24 qdg13647u**

#### スコープ's\*.t\*'を他の利用者が占有しています u\*

[メッセージの意味] スコープを他の利用者が占有しています。 [パラメタの意味] s\*: データベース名 t\*: スコープ名 u\*: RDBシステム名 RDBシステム名はマルチRDBの場合のみ出力されます。 [システムの処理] 資源名一覧ファイル名指定の場合は処理を続行します。その他の指定の場合は処理を中止します。 [利用者の処置] 他の利用者の占有終了後、再度実行してください。

### **2.35.25 qdg13648u**

#### ユーザ名's\*'を他の利用者が占有しています t\*

[メッセージの意味] スコープを適用している利用者のユーザ名を他の利用者が占有しています。 [パラメタの意味] s\*: ユーザ名 t\*: RDBシステム名 RDBシステム名はマルチRDBの場合のみ出力されます。 [システムの処理] 資源名一覧ファイル名指定の場合は処理を続行します。その他の指定の場合は処理を中止します。 [利用者の処置] 他の利用者の占有終了後、再度実行してください。

## **2.35.26 qdg13649e**

#### DSI's\*'は自動容量拡張が有効になっているか または以前に容量拡張が行われているため メモリに常駐させることはで きません t\*

```
[メッセージの意味]
```
rdbalmdsiコマンドにより自動容量拡張が有効になっているDSI、またはrdbgcdsiコマンドにより以前に容量拡張が行われたDSIをメモリ に常駐させることはできません。

[パラメタの意味]

s\*: DSI名 t\*: RDBシステム名 RDBシステム名はマルチRDBの場合のみ出力されます。

[システムの処理]

処理を中止します。

## **2.35.27 qdg13650i**

#### サブプロシジャ's\*'の処理を開始します t\*

```
[メッセージの意味]
サブプロシジャの処理を開始します。
[パラメタの意味]
s*: サブプロシジャファイル名
t*: RDBシステム名
RDBシステム名はマルチRDBの場合のみ出力されます。
```
## **2.35.28 qdg13651i**

#### サブプロシジャ's\*'の処理が終了しました t\*

```
[メッセージの意味]
サブプロシジャの処理が終了しました。
[パラメタの意味]
s*: サブプロシジャファイル名
t*: RDBシステム名
RDBシステム名はマルチRDBの場合のみ出力されます。
```
## **2.35.29 qdg13652u**

#### RDBディクショナリに対してリカバリ機能が抑止されているか更新抑止または参照更新抑止の状態です s\*

```
[メッセージの意味]
RDBディクショナリに対してリカバリ機能が抑止されて更新抑止または参照更新抑止の利用規定が設定されています。
[パラメタの意味]
s*: RDBシステム名
RDBシステム名はマルチRDBの場合のみ出力されます。
[システムの処理]
このコマンドの処理を中止します。
[利用者の処置]
```
rdbrlsコマンドによりリカバリレベルの切替えまたは利用規定の解除をしてから、再実行してください。

# **2.35.30 qdg13653u**

#### Satelliteシステムでは指定できないオプションが指定されました s\*

```
[メッセージの意味]
Satelliteシステムでは指定できないオプションが指定されました。
[パラメタの意味]
s*: RDBシステム名
RDBシステム名はマルチRDBの場合のみ出力されます。
[システムの処理]
このコマンドの処理を中止します。
[利用者の処置]
パラメタの指定を修正し、再実行してください。もしくは、現状のロードシェアのシステム属性(Capital、Satellite)を確認して再実行してく
ださい。
```
# **2.35.31 qdg13654u**

#### ファイル's\*'のファイル名が制限値d\*バイトを超えています t\*

[メッセージの意味] ファイル名の長さが制限値を超えています。 [パラメタの意味] s\*: ファイル名 d\*: ファイル名の長さの制限値 t\*: RDBシステム名 RDBシステム名はマルチRDBの場合のみ出力されます。 [システムの処理] このコマンドの処理を中止します。 [利用者の処置] 制限値を超えない長さのファイル名を指定し、再実行してください。

## **2.35.32 qdg13655u**

#### ファイル's\*'が絶対パスで指定されていません t\*

[メッセージの意味] ファイル名が絶対パスで指定されていません。 [パラメタの意味] s\*: ファイル名 t\*: RDBシステム名 RDBシステム名はマルチRDBの場合のみ出力されます。 [システムの処理] このコマンドの処理を中止します。 [利用者の処置] ファイル名を絶対パスで指定し、再実行してください。

## **2.35.33 qdg13656u**

#### ファイル's\*'にキーワード't\*'が指定されていません u\*

```
[メッセージの意味]
ファイルにキーワードが指定されていません。
[パラメタの意味]
s*: ファイル名
t*: キーワード
u*: RDBシステム名
RDBシステム名はマルチRDBの場合のみ出力されます。
[システムの処理]
このコマンドの処理を中止します。
[利用者の処置]
ファイルにキーワードを記述して、再度実行してください。
```
## **2.35.34 qdg13657u**

#### ファイル's\*'のキーワード't\*'が複数指定されています u\*

[メッセージの意味] ファイルのキーワードが複数指定されています。 [パラメタの意味] s\*: ファイル名 t\*: キーワード u\*: RDBシステム名 RDBシステム名はマルチRDBの場合のみ出力されます。 [システムの処理] このコマンドの処理を中止します。 [利用者の処置] 不要なキーワードを削除し、再度実行してください。

### **2.35.35 qdg13658u**

# ファイル's\*'に不明なキーワード't\*'が指定されています u\* [メッセージの意味] ファイルに不明なキーワードが指定されています。

[パラメタの意味] s\*: ファイル名 t\*: キーワード u\*: RDBシステム名 RDBシステム名はマルチRDBの場合のみ出力されます。 [システムの処理] このコマンドの処理を中止します。 [利用者の処置] ファイルに正しいキーワードを指定し、再度実行してください。

## **2.35.36 qdg13659u**

#### ファイル's\*'の記述't\*'に誤りがあります u\*

```
[メッセージの意味]
ファイルの記述に誤りがあります。
[パラメタの意味]
s*: ファイル名
t*: 不明なキーワード
u*: RDBシステム名
RDBシステム名はマルチRDBの場合のみ出力されます。
[システムの処理]
このコマンドの処理を中止します。
[利用者の処置]
不明なキーワードを修正し、再度実行してください。
```
## **2.35.37 qdg13660u**

#### ファイル's\*'に指定できる表名の数が制限値'd\*'を超えました t\*

[メッセージの意味] ファイルの記述に誤りがあります。 [パラメタの意味] s\*: ファイル名 d\*: 表名指定上限値 t\*: RDBシステム名 RDBシステム名はマルチRDBの場合のみ出力されます。 [システムの処理] このコマンドの処理を中止します。 [利用者の処置] ファイルに指定できる表名の数を修正し、再度実行してください。

### **2.35.38 qdg13661i**

#### d\*件のデータを処理しました s\*

[メッセージの意味] 入力ファイル内の該当件数のデータをデータベースへの処理対象としました。 [パラメタの意味] d\*: 処理対象の件数 s\*: RDBシステム名 RDBシステム名はマルチRDBの場合のみ出力されます。

## **2.35.39 qdg13662u**

#### d\*件目: 異常データが存在します s\*

[メッセージの意味]

Linkexpress Replication option の格納機能において、異常データを検出しました。

[パラメタの意味]

d\*: 異常データのレコード番号 s\*: RDBシステム名 RDBシステム名はマルチRDBの場合のみ出力されます。

[システムの処理]

このコマンドの処理を中止します。

[利用者の処置]

以下の内容を確認し、修正してください。 ・このコマンドの指定が入力ファイル内の差分データに対応しているか ・Linkexpress Replication optionの抽出定義が正しいかLinkexpress Replication optionにおける未抽出状態の差分データ、およびこの コマンドの入力ファイルを破棄し、複写元データベースと複写先データベースの整合性を保証してください。

## **2.35.40 qdg13663u**

#### システムコール's\*'が異常終了しました errno=d\* t\*

[メッセージの意味]

システムコールが異常終了しました。 [パラメタの意味] s\*: システムコール d\*: システムコールのエラー番号 システムコールおよびシステムコールのエラー番号については、"System Administrator AnswerBook - Japanese"を参照してくださ  $V<sub>o</sub>$ t\*: RDBシステム名 RDBシステム名はマルチRDBの場合のみ出力されます。 [システムの処理] このコマンドの処理を中止します。 [利用者の処置] システムコールのエラー番号により、異常原因を調査し、原因を取り除いてから再実行してください。

## **2.35.41 qdg13664u**

システム障害が発生しました 内部コード('s\*-d\*') t\* [メッセージの意味] システム障害で異常終了しました。 [パラメタの意味] s\*: 内部コード1 d\*: 内部コード2 t\*: RDBシステム名 RDBシステム名はマルチRDBの場合のみ出力されます。 [システムの処理] このコマンドの処理を中止します。 [利用者の処置] 当社技術員(SE)に連絡してください。

# **2.35.42 qdg13665u**

#### d\*件目: 入力データの一意性制約情報の列構成に誤りがあります s\*

[メッセージの意味] 入力データの一意性制約情報の列構成に誤りがあります。 [パラメタの意味] d\*: 異常データのレコード番号 s\*: RDBシステム名 RDBシステム名はマルチRDBの場合のみ出力されます。 [システムの処理] このコマンドの処理を中止します。 [利用者の処置] 以下の内容を確認し、修正してください。 ・このコマンドの指定が入力ファイル内の差分データに対応しているか ・Linkexpress Replication optionの抽出定義が正しいかLinkexpress Replication optionにおける未抽出状態の差分データ、およびこの コマンドの入力ファイルを破棄し、複写元データベースと複写先データベースの整合性を保証してください。

## **2.35.43 qdg13666w**

#### d\*件目: 更新対象レコードがありませんでした s\*

[メッセージの意味] 更新対象レコードがありませんでした。 [パラメタの意味] d\*: 異常データのレコード番号 s\*: RDBシステム名 RDBシステム名はマルチRDBの場合のみ出力されます。 [システムの処理]

このコマンドの処理を継続します。

### **2.35.44 qdg13667u**

#### d\*件目: 更新対象のデータが存在しません s\*

[メッセージの意味]

表に格納されていないデータを更新対象とするレコードが、入力ファイルに存在します。

[パラメタの意味]

d\*: 違反データのレコード番号 s\*: RDBシステム名 RDBシステム名はマルチRDBの場合のみ出力されます。

[システムの処理]

このコマンドの処理を中止します。

[利用者の処置]

Linkexpress Replication optionにおける未抽出状態の差分データ、およびこのコマンドの入力ファイルを破棄し、複写元データベース と複写先データベースの整合性を保証してください。

## **2.35.45 qdg13668u**

#### d\*件目: 削除対象のデータが存在しません s\*

[メッセージの意味]

表に格納されていないデータを削除対象とするレコードが、入力ファイルに存在します。

[パラメタの意味]

d\*: 違反データのレコード番号 s\*: RDBシステム名 RDBシステム名はマルチRDBの場合のみ出力されます。

「システムの処理]

このコマンドの処理を中止します。

[利用者の処置]

Linkexpress Replication optionにおける未抽出状態の差分データ、およびこのコマンドの入力ファイルを破棄し、複写元データベース と複写先データベースの整合性を保証してください。

## **2.35.46 qdg13669u**

#### d\*件目: 異常データが存在します 列名=s\* t\*

[メッセージの意味]

Linkexpress Replication option の格納機能において、列のデータに対して形式の異なるデータを検出しました。

[パラメタの意味] d\*: 異常データのレコード番号 s\*: 列名 t\*: RDBシステム名 RDBシステム名はマルチRDBの場合のみ出力されます。

[システムの処理]

このコマンドの処理を中止します。

[利用者の処置]

以下の内容を確認し、修正してください。 ・このコマンドの指定が入力ファイル内の差分データに対応しているか ・Linkexpress Replication optionの抽出定義が正しいかLinkexpress Replication optionにおける未抽出状態の差分データ、およびこの コマンドの入力ファイルを破棄し、複写元データベースと複写先データベースの整合性を保証してください。

## **2.35.47 qdg13670u**

#### コード変換の結果 ファイル's\*'内の d\*件目のデータが定義長を超えました 列名.定義長=(t\*) u\*

[メッセージの意味]

データベースに格納するためのコード変換において、変換結果が定義長を超えるデータが、データファイル中に存在します。

[パラメタの意味]

s\*: 対象データが存在する入力ファイル名 d\*: 対象データのファイル内レコード番号 t\*: 列名.定義長 u\*: RDBシステム名 RDBシステム名はマルチRDBの場合のみ出力されます。

[システムの処理]

このコマンドの処理を中止します。

[利用者の処置]

コード変換の結果、データの長さが定義長を超えないようにデータファイルを修正して本コマンドを再実行してください。

### **2.35.48 qdg13671w**

#### SQL文の処理で作成したソート作業ファイル's\*'の削除に失敗しました t\*

[メッセージの意味]

SQL文の処理で作成したソート作業ファイルを削除しようとしましたが、異常が発生したため削除できませんでした。

[パラメタの意味]

s\*: ソート作業ファイルのファイル名 t\*: RDBシステム名 RDBシステム名はマルチRDBの場合のみ出力されます。

[システムの処理]

処理を継続します。

[利用者の処置]

OSのコマンドを使用してファイルを削除してください。

## **2.35.49 qdg13672w**

[メッセージの意味]

#### SQL文の処理で作成しようとしたソート作業ファイル's\*'と同名のファイルが存在します t\*

SQL文の処理でソート作業ファイルを作成しようとしましたが、それと同名のファイルが既に存在していました。 [パラメタの意味] s\*: ソート作業ファイルのファイル名 t\*: RDBシステム名 RDBシステム名はマルチRDBの場合のみ出力されます。 [システムの処理] 処理を継続します。 [利用者の処置] メッセージで出力されたファイルを確認して、利用者によって作成されたファイルでない場合は、OSのコマンドを使用してファイルを削 除してください。

### **2.35.50 qdg13673i**

#### RDBネットへの参入処理を開始します s\*

[メッセージの意味] RDBネットへの参入処理を開始します。 [パラメタの意味] s\*: RDBシステム名 RDBシステム名はマルチRDBの場合のみ出力されます。

## **2.35.51 qdg13674i**

#### RDBネットへの参入処理が終了しました s\*

[メッセージの意味] RDBネットへの参入処理が終了しました。 [パラメタの意味] s\*: RDBシステム名 RDBシステム名はマルチRDBの場合のみ出力されます。

### **2.35.52 qdg13675i**

#### RDBネットからの離脱処理を開始します s\*

[メッセージの意味] RDBネットからの離脱処理を開始します。

[パラメタの意味]

s\*: RDBシステム名 RDBシステム名はマルチRDBの場合のみ出力されます。

### **2.35.53 qdg13676i**

#### RDBネットからの離脱処理が終了しました s\*

[メッセージの意味]

RDBネットからの離脱処理が終了しました。 [パラメタの意味] s\*: RDBシステム名 RDBシステム名はマルチRDBの場合のみ出力されます。

## **2.35.54 qdg13677u**

#### d\*件目: コード変換できないデータが含まれています 列名=s\* t\*

[メッセージの意味] 入力ファイルにコード変換できない文字が含まれています。 [パラメタの意味] d\*: 異常データのレコード番号 s\*: 列名 t\*: RDBシステム名 RDBシステム名はマルチRDBの場合のみ出力されます。 [システムの処理] このコマンドの処理を中止します。 [利用者の処置] 入力ファイルの異常なデータを修正し、再実行してください。

### **2.35.55 qdg13678e**

#### d\*件目: コード変換できないデータが含まれています 列名=s\* t\*

[メッセージの意味] 入力ファイルにコード変換できない文字が含まれています。 [パラメタの意味] d\*: 異常データのレコード番号 s\*: 列名 t\*: RDBシステム名 RDBシステム名はマルチRDBの場合のみ出力されます。 [システムの処理] 処理を続行します。 [利用者の処置] 入力ファイルの異常なデータを修正し、再実行してください。

## **2.35.56 qdg13679u**

#### 指定された各国語文字のコード系とデータベースのコード系の組み合わせに誤りがあります s\*

[メッセージの意味] 現在のデータベースのコード系と、指定された各国語文字型のコード系の組み合わせに矛盾があります。 [パラメタの意味] s\*: RDBシステム名 RDBシステム名はマルチRDBの場合のみ出力されます。 [システムの処理] このコマンドの処理を中止します。

[利用者の処置]

データベースの文字コードを確認してコマンドを再実行してください。

## **2.35.57 qdg13680u**

#### DSI's\*'はメモリに常駐しているため -t\*オプションを指定することはできません u\*

[メッセージの意味] 指定されたDSIがメモリに常駐しているため、容量拡張を行うことができません。 [パラメタの意味] s\*: DSI名 t\*: オプション u\*: RDBシステム名 RDBシステム名はマルチRDBの場合のみ出力されます。 [システムの処理] このコマンドの処理を中止します。 [利用者の処置] rdbresidentコマンドによりDSIの常駐を解除して再実行してください。

# **2.35.58 qdg13681u**

#### DSI's\*'はメモリに常駐しているため 't\*'コマンドは実行できません u\*

[メッセージの意味] DSIがメモリに常駐しているため、コマンドは実行できません。 [パラメタの意味] s\*: DSI名 t\*: RDBコマンド u\*: RDBシステム名 RDBシステム名はマルチRDBの場合のみ出力されます。 [システムの処理] このコマンドの処理を中止します。 [利用者の処置] rdbresidentコマンドによりDSIの常駐を解除して再実行してください。

## **2.35.59 qdg13682u**

#### RDBディクショナリのメモリ常駐処理が完了しているため 退避データを使用した復旧は処理できません s\*

[メッセージの意味]

RDBディクショナリのメモリ常駐処理が完了しているため、退避データを使用したリカバリは処理できません。

[パラメタの意味]

s\*: RDBシステム名

RDBシステム名はマルチRDBの場合のみ出力されます。

[システムの処理]

このコマンドの処理を中止します。

[利用者の処置]

退避データを使用しないrdbrcvdicコマンドを再実行してください。

## **2.35.60 qdg13683u**

#### 再編成制御ファイル格納先パス's\*'が存在しません t\*

[メッセージの意味] 存在しないディレクトリが指定されています。 [パラメタの意味] s\*: 再編成制御ファイル格納先パス名 t\*: RDBシステム名 RDBシステム名はマルチRDBの場合のみ出力されます。 [システムの処理] このコマンドの処理を中止します。 [利用者の処置] 存在するディレクトリを指定して、再実行してください。

### **2.35.61 qdg13684u**

#### 再編成制御ファイル格納先パス's\*'に対するアクセス権限がありません t\*

[メッセージの意味] アクセス権限のないディレクトリが指定されています。 [パラメタの意味] s\*: 再編成制御ファイル格納先パス名 t\*: RDBシステム名 RDBシステム名はマルチRDBの場合のみ出力されます。 [システムの処理] このコマンドの処理を中止します。 [利用者の処置] アクセス権限のあるディレクトリを指定して、再実行してください。

### **2.35.62 qdg13685u**

#### 再編成制御ファイル格納先パス's\*'にアクセスできません t\* errno=d\* u\*

[メッセージの意味] 指定したディレクトリに対するシステムコールでエラーが発生したため処理できません。 [パラメタの意味] s\*: 再編成制御ファイル格納先パス名 t\*: システムコール d\*: システムコールのエラー番号 u\*: RDBシステム名 RDBシステム名はマルチRDBの場合のみ出力されます。 [システムの処理] このコマンドの処理を中止します。 [利用者の処置]

システムコールのエラー番号により、異常要因を調査し、原因を取り除いてから再実行してください。システムコールおよびシステムコー ルのエラー番号に ついては、使用しているシステム・ベンダのドキュメントを参照してください。

# **2.35.63 qdg13687u**

#### DSI名が重複している抽出定義を複数指定しています s\*

[メッセージの意味] Textアダプタ定義において、DSI名が重複している抽出定義を複数指定しています。 [パラメタの意味] s\*: RDBシステム名 RDBシステム名はマルチRDBの場合のみ出力されます。 「システムの処理] このコマンドの処理を中止します。 [利用者の処置] 抽出定義においてDSI名が一意になるように修正し、再実行してください。

## **2.35.64 qdg13688u**

#### 抽出定義にDSI名が指定されていません s\*

[メッセージの意味]

Textアダプタ定義において、DSI名が指定されていない抽出定義を指定しています。

[パラメタの意味]

s\*: RDBシステム名 RDBシステム名はマルチRDBの場合のみ出力されます。

[システムの処理]

このコマンドの処理を中止します。

[利用者の処置]

Textアダプタ定義において、抽出定義を複数指定する場合は抽出定義にDSI名を指定してください。

## **2.35.65 qdg13689u**

#### 抽出定義のキーワード's\*'に異なる値を指定しています t\*

[メッセージの意味]

Textアダプタ定義に関連付けられた各抽出定義において、キーワードDSIを除く、その他の定義項目に指定された値が一致していま せん。

[パラメタの意味] s\*: 定義項目名 t\*: RDBシステム名 RDBシステム名はマルチRDBの場合のみ出力されます。 [システムの処理] このコマンドの処理を中止します。 [利用者の処置]

各抽出定義においてキーワードDSIを除くその他の定義項目が一意になるように修正し、再実行してください。

## **2.35.66 qdg13690u**

#### TargetSearchDBnameタグに指定した値が重複しています s\*

[メッセージの意味] Textアダプタ定義において、TargetSearchDBnameタグに指定した検索データベース名が重複しています。 [パラメタの意味] s\*: RDBシステム名 RDBシステム名はマルチRDBの場合のみ出力されます。 [システムの処理] このコマンドの処理を中止します。 [利用者の処置] TargetSearchDBnameタグに指定した検索データベース名を修正し、再実行してください。

## **2.35.67 qdg13692u**

#### Columnタグに指定した値が重複しています フィールド名=s\* t\*

```
[メッセージの意味]
Textアダプタ定義において、Columnタグに指定したフィールド名が重複しています。
[パラメタの意味]
s*: フィールド名
t*: RDBシステム名
RDBシステム名はマルチRDBの場合のみ出力されます。
[システムの処理]
このコマンドの処理を中止します。
[利用者の処置]
Columnタグに指定したフィールド名を修正し、再実行してください。
```
## **2.35.68 qdg13693u**

#### フィールド名に使用できない文字を指定しています s\*

[メッセージの意味] Textアダプタ定義において、Columnタグに指定したフィールド名に使用できない文字を指定しています。 [パラメタの意味] s\*: RDBシステム名 RDBシステム名はマルチRDBの場合のみ出力されます。 [システムの処理] このコマンドの処理を中止します。 [利用者の処置] Columnタグに指定したフィールド名を修正し、再実行してください。

### **2.35.69 qdg13694u**

#### 検索データベース名に使用できない文字を指定しています s\*

```
[メッセージの意味]
```
Textアダプタ定義において、TargetSearchDBnameタグに指定した検索データベース名に使用できない文字を指定しています。 [パラメタの意味]

s\*: RDBシステム名 RDBシステム名はマルチRDBの場合のみ出力されます。 [システムの処理] このコマンドの処理を中止します。 [利用者の処置] TargetSearchDBnameタグに指定した検索データベース名を修正し、再実行してください。

# **2.35.70 qdg13695u**

#### -lオプションが指定されていません s\*

[メッセージの意味] Textアダプタ定義において、抽出定義を複数指定しているにもかかわらず、-lオプションが指定されていません。 [パラメタの意味] s\*: RDBシステム名 RDBシステム名はマルチRDBの場合のみ出力されます。 [システムの処理] このコマンドの処理を中止します。 [利用者の処置] -lオプションを指定して再実行してください。

## **2.35.71 qdg13696u**

#### Textアダプタ定義に指定されていない抽出定義名を指定しています s\*

[メッセージの意味] -lオプションの引数に指定した抽出定義名は、-cオプションの引数に指定したTextアダプタ定義に指定されていません。 [パラメタの意味] s\*: RDBシステム名 RDBシステム名はマルチRDBの場合のみ出力されます。 [システムの処理] このコマンドの処理を中止します。 [利用者の処置] -lオプションの引数に正しい抽出定義名を指定して、再実行してください。

## **2.35.72 qdg13697u**

#### REPNAMEタグに指定した値が重複しています s\*

[メッセージの意味] Textアダプタ定義において、REPNAMEタグに指定した抽出定義名が重複しています。 [パラメタの意味] s\*: RDBシステム名 RDBシステム名はマルチRDBの場合のみ出力されます。 [システムの処理] このコマンドの処理を中止します。 [利用者の処置]

REPNAMEタグに指定した抽出定義名を修正して、再実行してください。

## **2.35.73 qdg13698u**

TargetSearchDBnameタグのport属性に指定した値に誤りがあります s\*

[メッセージの意味]

Textアダプタ定義において、TargetSearchDBnameタグのport属性に規定外の値を指定しています。

[パラメタの意味]

s\*: RDBシステム名 RDBシステム名はマルチRDBの場合のみ出力されます。

[システムの処理]

このコマンドの処理を中止します。

[利用者の処置]

TargetSearchDBnameタグのport属性に指定した値を修正して、再実行してください。

## **2.35.74 qdg13699u**

#### Textアダプタ定義は登録済みです s\*

[メッセージの意味] Textアダプタ定義は、既に登録済みです。 [パラメタの意味] s\*: RDBシステム名 RDBシステム名はマルチRDBの場合のみ出力されます。 [システムの処理] このコマンドの処理を中止します。 [利用者の処置] 正しいTextアダプタ定義名を指定して、再実行してください。

# **2.36 qdg13700**番台のメッセージ

## **2.36.1 qdg13700u**

#### 検索データベース名's\*'は使用されています t\*

[メッセージの意味] メッセージが示すTextアダプタ定義に指定した検索データベース名は、RDBシステムに登録されている他のTextアダプタ定義で使用 されています。 [パラメタの意味] s\*: 検索データベース名 t\*: RDBシステム名 RDBシステム名はマルチRDBの場合のみ出力されます。 [システムの処理] このコマンドの処理を中止します。 [利用者の処置] 検索データベース名を修正して、再実行してください。

## **2.36.2 qdg13701u**

#### Textアダプタ定義's\*'は登録されていません t\*

[メッセージの意味] メッセージが示すTextアダプタ定義は、RDBシステムに登録されていません。 [パラメタの意味] s\*: Textアダプタ定義名 t\*: RDBシステム名 RDBシステム名はマルチRDBの場合のみ出力されます。 [システムの処理] このコマンドの処理を中止します。 [利用者の処置] 正しいTextアダプタ定義名を指定して、再実行してください。

## **2.36.3 qdg13702u**

#### Textアダプタ定義は登録されていません s\*

[メッセージの意味] RDBシステムに登録されているTextアダプタ定義は存在しません。 [パラメタの意味] s\*: RDBシステム名 RDBシステム名はマルチRDBの場合のみ出力されます。 「システムの処理] このコマンドの処理を中止します。

### **2.36.4 qdg13703u**

#### Textアダプタ定義's\*'は使用中です t\*

[メッセージの意味] メッセージが示すTextアダプタ定義は、他の利用者が使用しています。 [パラメタの意味] s\*: Textアダプタ定義名 t\*: RDBシステム名 RDBシステム名はマルチRDBの場合のみ出力されます。 [システムの処理] このコマンドの処理を中止します。 [利用者の処置] 他の利用者の使用が終了するのを待ってから、再実行してください。

## **2.36.5 qdg13704u**

#### 列名's\*'は使用されています t\*

[メッセージの意味]

メッセージが示すTextアダプタ定義に指定した列名は、RDBシステムに登録されている他のTextアダプタ定義で使用されています。

[パラメタの意味] s\*: 列名 t\*: RDBシステム名 RDBシステム名はマルチRDBの場合のみ出力されます。 [システムの処理] このコマンドの処理を中止します。 [利用者の処置] Columnタグのname属性に指定した列名を修正して、再実行してください。

# **2.36.6 qdg13705u**

#### Textアダプタ定義ファイルが存在しません s\*

[メッセージの意味] RDB構成パラメタファイルのRDBTEXTADPパラメタに指定したディレクトリ配下にTextアダプタ定義ファイルが存在しません。 [パラメタの意味] s\*: RDBシステム名 RDBシステム名はマルチRDBの場合のみ出力されます。 [システムの処理] このコマンドの処理を中止します。 [利用者の処置] RDBTEXTADPパラメタに定したディレクトリ配下にTextアダプタ定義ファイルを格納して、再実行してください。

# **2.36.7 qdg13706u**

#### Textアダプタ機能を利用できません s\*

[メッセージの意味]

Textアダプタを使用できないエディションであるか、RDB構成パラメタファイルに定義種別RDBTEXTCFGが記述されていないため、Text アダプタ機能が利用できません。

[パラメタの意味]

s\*: RDBシステム名 RDBシステム名はマルチRDBの場合のみ出力されます。

[システムの処理]

このコマンドの処理を中止します。

[利用者の処置]

Textアダプタを使用できるエディションの場合は、RDB構成パラメタファイルの定義種別RDBTEXTCFGを記述してSymfoware/RDBを 再起動した後に、再実行してください。

## **2.36.8 qdg13707u**

#### REPNAMEタグに指定した値が重複しています s\*

[メッセージの意味]

Textアダプタ定義において、REPNAMEタグに指定した抽出定義名が重複しています。

[パラメタの意味]

s\*: RDBシステム名 RDBシステム名はマルチRDBの場合のみ出力されます。 [システムの処理] このコマンドの処理を中止します。 [利用者の処置] REPNAMEタグに指定した抽出定義名を修正して、再実行してください。

# **2.36.9 qdg13708u**

#### 同一列名をもつColumnタグに対してsearch属性値がyesとなるタグが複数存在します s\*

[メッセージの意味]

Textアダプタ定義において、同一列名を指定した複数のColumnタグのsearch属性に対して属性値yesが指定されているタグが複数存 在します。

[パラメタの意味]

s\*: RDBシステム名 RDBシステム名はマルチRDBの場合のみ出力されます。

「システムの処理]

このコマンドの処理を中止します。

[利用者の処置]

複数のColumnタグのうち、検索を行うフィールド名が記述されている単一のColumnタグのsearch属性に対してだけyesを指定して、再 実行してください。

## **2.36.10 qdg13709e**

#### Textアダプタ定義's\*'の登録に失敗しました t\*

[メッセージの意味] メッセージが示すTextアダプタ定義の登録に失敗しました。 [パラメタの意味] s\*: Textアダプタ定義名 t\*: RDBシステム名 RDBシステム名はマルチRDBの場合のみ出力されます。

## **2.36.11 qdg13710i**

#### Textアダプタ定義's\*'を登録しました t\*

[メッセージの意味] メッセージが示すTextアダプタ定義を、RDBシステムに登録しました。

[パラメタの意味]

s\*: Textアダプタ定義名 t\*: RDBシステム名 RDBシステム名はマルチRDBの場合のみ出力されます。

# **2.36.12 qdg13711e**

#### Textアダプタ定義's\*'は登録済みです t\*

[メッセージの意味]

メッセージが示すTextアダプタ定義は、既にRDBシステムに登録されています。

[パラメタの意味]

s\*: Textアダプタ定義名 t\*: RDBシステム名 RDBシステム名はマルチRDBの場合のみ出力されます。

[システムの処理]

まだ処理していないTextアダプタ定義が存在する場合は、処理を続行します。

## **2.36.13 qdg13712i**

#### Textアダプタ定義's\*'を削除しました t\*

[メッセージの意味] メッセージが示すTextアダプタ定義を、RDBシステムから削除しました。 [パラメタの意味] s\*: Textアダプタ定義名 t\*: RDBシステム名 RDBシステム名はマルチRDBの場合のみ出力されます。

## **2.36.14 qdg13713u**

#### Textアダプタ環境ファイルに対する権限がありません s\*

[メッセージの意味] Textアダプタ環境ファイル、またはTextアダプタ環境ファイルのパスを構成するディレクトリにアクセス権限がありません。 [パラメタの意味] s\*: RDBシステム名 RDBシステム名はマルチRDBの場合のみ出力されます。 「システムの処理] このコマンドの処理を中止します。 [利用者の処置] Textアダプタ環境ファイルおよびTextアダプタ環境ファイルのパスを構成するディレクトリのアクセス権限を付加して、コマンドを再実行 してください。

## **2.36.15 qdg13714u**

#### Textアダプタ環境ファイルアクセス中にエラーが発生しました errno=d\* s\*

```
[メッセージの意味]
Textアダプタ環境ファイルのアクセス中に、システムコールエラーが発生しました。
[パラメタの意味]
d*: システムコールのエラー番号
s*: RDBシステム名
RDBシステム名はマルチRDBの場合のみ出力されます。
[システムの処理]
このコマンドの処理を中止します。
```

```
[利用者の処置]
```
システムコールのエラー番号により、異常原因を調査し、原因を取り除いてから再実行してください。システムコールおよびシステムコー ルのエラー番号については、"System Administrator AnswerBook - Japanese"を参照してください。

## **2.36.16 qdg13715u**

Textアダプタ環境ファイルの定義種別TEXT\_PROC\_BUFFERの指定に誤りがあります s\*

[メッセージの意味] Textアダプタ環境ファイルの定義種別TEXT\_PROC\_BUFFERに、規定外の値を指定しています。 [パラメタの意味] s\*: RDBシステム名 RDBシステム名はマルチRDBの場合のみ出力されます。 「システムの処理] このコマンドの処理を中止します。 [利用者の処置] Textアダプタ環境ファイルの定義種別TEXT\_PROC\_BUFFERに指定可能な値を設定し、再実行してください。

# **2.36.17 qdg13716u**

#### Textアダプタ環境ファイルに長すぎる行が存在します 行番号=d\* s\*

```
[メッセージの意味]
Textアダプタ環境ファイルに長すぎる行が存在します。
[パラメタの意味]
d*: 行番号
s*: RDBシステム名
RDBシステム名はマルチRDBの場合のみ出力されます。
[システムの処理]
このコマンドの処理を中止します。
[利用者の処置]
Textアダプタ環境ファイルを修正し、再実行してください。
```
## **2.36.18 qdg13717u**

#### Textアダプタ環境ファイルの記述に誤りがあります 定義種別=s\* t\*

[メッセージの意味] Textアダプタ環境ファイルの記述に誤りがあります。 [パラメタの意味] s\*: 定義種別 t\*: RDBシステム名 RDBシステム名はマルチRDBの場合のみ出力されます。 [システムの処理] このコマンドの処理を中止します。 [利用者の処置] Textアダプタ環境ファイルを修正し、再実行してください。

# **2.36.19 qdg13718u**

#### Textアダプタ環境ファイルにおいて認識できない定義種別が存在します 行番号=d\* s\*

[メッセージの意味] Textアダプタ環境ファイルにおいて、認識できない定義種別が存在します。 [パラメタの意味] d\*: 行番号 s\*: RDBシステム名 RDBシステム名はマルチRDBの場合のみ出力されます。 [システムの処理] このコマンドの処理を中止します。 [利用者の処置] Textアダプタ環境ファイルを修正し、再実行してください。

## **2.36.20 qdg13719u**

#### Textアダプタ環境ファイルにおいて二重定義されている定義種別が存在します 定義種別=s\* t\*

[メッセージの意味] Textアダプタ環境ファイルにおいて、二重定義されている定義種別が存在します。 「パラメタの意味] s\*: 定義種別 t\*: RDBシステム名 RDBシステム名はマルチRDBの場合のみ出力されます。 [システムの処理] このコマンドの処理を中止します。 [利用者の処置] Textアダプタ環境ファイルを修正し、再実行してください。

### **2.36.21 qdg13720u**

#### シグナルd\*を受信したためTextアダプタプロセスが終了しました s\*

[メッセージの意味] シグナルを受信したため、Textアダプタプロセスが終了しました。 [パラメタの意味] d\*: シグナル番号 s\*: RDBシステム名 RDBシステム名はマルチRDBの場合のみ出力されます。 [システムの処理] 処理を中止します。 [利用者の処置] 当社技術員(SE)に連絡してください。

## **2.36.22 qdg13721u**

データベース名 スキーマ名 表名の文字コード変換に失敗しました s\*

[メッセージの意味]

Textアダプタ定義が対象としている、DB名、スキーマ名、表名が、指定できない文字を含んでいます。 [パラメタの意味] s\*: RDBシステム名 RDBシステム名はマルチRDBの場合のみ出力されます。 [システムの処理] このコマンドの処理を中止します。 [利用者の処置] Textアダプタ定義のMappingDefタグのdbinfo属性にnoを指定して、再実行してください。

# **2.36.23 qdg13722i**

#### Textアダプタ定義をすべて削除しました s\*

[メッセージの意味] すべてのTextアダプタ定義を、RDBシステムから削除しました。 [パラメタの意味] s\*: RDBシステム名 RDBシステム名はマルチRDBの場合のみ出力されます。

## **2.36.24 qdg13723u**

OSのエラーによりTextアダプタプロセスの起動に失敗しました 関数名=s\* errno=d\* t\*

[メッセージの意味] OSのエラーにより処理を中断します。 [パラメタの意味] s\*: システムコール名、ライブラリ関数名、API関数名のいずれか d\*: エラー番号 t\*: RDBシステム名 RDBシステム名はマルチRDBの場合のみ出力されます。 [システムの処理] 処理を中止します。 [利用者の処置] システムコールのエラー番号により、異常原因を調査し、原因を取り除いてから再実行してください。

## **2.36.25 qdg13724u**

#### XMLアダプタ環境ファイルに対する権限がありません s\*

[メッセージの意味] XMLアダプタ環境ファイル、またはXMLアダプタ環境ファイルのパスを構成するディレクトリにアクセス権限がありません。 [パラメタの意味] s\*: RDBシステム名 RDBシステム名はマルチRDBの場合のみ出力されます。 [システムの処理] このコマンドの処理を中止します。 [利用者の処置]

XMLアダプタ環境ファイルおよびXMLアダプタ環境ファイルのパスを構成するディレクトリのアクセス権限を付加して、コマンドを再実 行してください。

## **2.36.26 qdg13725u**

#### XMLアダプタ環境ファイルアクセス中にエラーが発生しました errno=d\* s\*

[メッセージの意味]

XMLアダプタ環境ファイルのアクセス中に、システムコールエラーが発生しました。

[パラメタの意味]

```
d*: エラー番号
s*: RDBシステム名
RDBシステム名はマルチRDBの場合のみ出力されます。
```
[システムの処理]

このコマンドの処理を中止します。

[利用者の処置]

システムコールのエラー番号により、異常原因を調査し、原因を取り除いてから再実行してください。システムコールおよびシステムコー ルのエラー番号については、"System Administrator AnswerBook - Japanese"を参照してください。

### **2.36.27 qdg13726u**

#### XMLアダプタ環境ファイルの定義種別XML\_PROC\_NUMの指定に誤りがあります s\*

[メッセージの意味] XMLアダプタ環境ファイルの定義種別XML\_PROC\_NUMに、規定外の値を指定しています。 [パラメタの意味] s\*: RDBシステム名 RDBシステム名はマルチRDBの場合のみ出力されます。 [システムの処理] このコマンドの処理を中止します。 [利用者の処置] XMLアダプタ環境ファイルの定義種別XML\_PROC\_NUMに指定可能な値を設定し、再実行してください。

## **2.36.28 qdg13727u**

#### XMLアダプタ環境ファイルの定義種別XML\_PROC\_BUFFERの指定に誤りがあります s\*

[メッセージの意味] XMLアダプタ環境ファイルの定義種別XML\_PROC\_BUFFERに、規定外の値を指定しています。 [パラメタの意味] s\*: RDBシステム名 RDBシステム名はマルチRDBの場合のみ出力されます。 [システムの処理] このコマンドの処理を中止します。 [利用者の処置]

XMLアダプタ環境ファイルの定義種別XML\_PROC\_BUFFERに指定可能な値を設定し、再実行してください。

## **2.36.29 qdg13728u**

#### XMLアダプタ環境ファイルに長すぎる行が存在します行番号=d\* s\*

[メッセージの意味] XMLアダプタ環境ファイルに長すぎる行が存在します。 [パラメタの意味] d\*: 行番号 s\*: RDBシステム名 RDBシステム名はマルチRDBの場合のみ出力されます。 [システムの処理] このコマンドの処理を中止します。 [利用者の処置] XMLアダプタ環境ファイルを修正し、再実行してください。

### **2.36.30 qdg13729u**

#### XMLアダプタ環境ファイルの記述に誤りがあります 定義種別=s\* t\*

[メッセージの意味] XMLアダプタ環境ファイルの定義種別の指定値に誤りがあります。 [パラメタの意味] s\*: 定義種別 t\*: RDBシステム名 RDBシステム名はマルチRDBの場合のみ出力されます。 [システムの処理] このコマンドの処理を中止します。 [利用者の処置] XMLアダプタ環境ファイルを修正し、再実行してください。

### **2.36.31 qdg13730u**

#### XMLアダプタ環境ファイルにおいて認識できない定義種別が存在します 行番号=d\* s\*

[メッセージの意味] XMLアダプタ環境ファイルにおいて、認識できない定義種別が存在します。 [パラメタの意味] d\*: 行番号 s\*: RDBシステム名 RDBシステム名はマルチRDBの場合のみ出力されます。 [システムの処理] このコマンドの処理を中止します。 [利用者の処置] XMLアダプタ環境ファイルを修正し、再実行してください。

## **2.36.32 qdg13731u**

#### XMLアダプタ環境ファイルにおいて二重定義されている定義種別が存在します 定義種別=s\* t\*

[メッセージの意味] XMLアダプタ環境ファイルにおいて、二重定義されている定義種別が存在します。 [パラメタの意味] s\*: 定義種別 t\*: RDBシステム名 RDBシステム名はマルチRDBの場合のみ出力されます。 [システムの処理] このコマンドの処理を中止します。 [利用者の処置] XMLアダプタ環境ファイルを修正し、再実行してください。

### **2.36.33 qdg13732u**

#### シグナルd\*を受信したためXMLアダプタプロセスが終了しました s\*

[メッセージの意味]

シグナルを受信したため、XMLアダプタプロセスが終了しました。

[パラメタの意味]

d\*: シグナル番号 s\*: RDBシステム名 RDBシステム名はマルチRDBの場合のみ出力されます。

[システムの処理]

処理を中止します。

[利用者の処置]

当社技術員(SE)に連絡してください。

### **2.36.34 qdg13735u**

#### OSのエラーによりXMLアダプタプロセスの起動に失敗しました 関数名=s\* errno=d\* t\*

[メッセージの意味] OSのエラーにより処理を中断します。 [パラメタの意味] s\*: システムコール名、ライブラリ関数名、API関数名のいずれか d\*: エラー番号 t\*: RDBシステム名 RDBシステム名はマルチRDBの場合のみ出力されます。 [システムの処理] Symfoware/RDBシステムの起動中は中止します。Symfoware/RDBシステムの運用中はXMLアダプタの機能が使用できなくなります。

[利用者の処置]

システムコールのエラー番号により、異常原因を調査し、原因を取り除いてから再実行してください。

### **2.36.35 qdg13736u**

#### コード変換ライブラリがロードできません s\*

[メッセージの意味]
コード変換ライブラリがロードできないため、コード変換機能が利用できません。 [パラメタの意味] s\*: RDBシステム名 RDBシステム名はマルチRDBの場合のみ出力されます。 [システムの処理] このコマンドの処理を中止します。 [利用者の処置] FSUNiconvがインストールされているか確認して、再実行してください。

# **2.36.36 qdg13737u**

#### SymfoWARE/RDBが正しくインストールされていません s\*

[メッセージの意味] Symfoware/RDBが正しくインストールされていないかインストールした環境が破壊されています。 [パラメタの意味] s\*: RDBシステム名 RDBシステム名はマルチRDBの場合のみ出力されます。 [システムの処理] 処理を中止します。 [利用者の処置] パッケージインストールをやり直して、再実行してください。

## **2.36.37 qdg13738u**

#### 抽出定義's\*'はTextアダプタが使用しています t\*

[メッセージの意味]

登録済のTextアダプタ定義に削除対象の抽出定義名が記述されているか、または実行中のrdbtaisコマンドで削除対象の抽出定義を 使用しています。

[パラメタの意味]

s\*: 抽出定義名 t\*: RDBシステム名 RDBシステム名はマルチRDBの場合のみ出力されます。

[システムの処理]

このコマンドの処理を中止します。

[利用者の処置]

rdbtadefコマンドで削除対象の抽出定義名が記述されているTextアダプタ定義を削除するか、rdbtaisコマンドの終了を待って、再実行 してください。

## **2.36.38 qdg13739u**

#### XMLグループ's\*'は指定されたインデックスのDSIが属するDSOに定義されていません t\*

[メッセージの意味]

存在しないXMLグループ名が指定されたかまたは、指定されたインデックスのDSIが属するDSOとは異なるDSOに定義されているXML グループ名が指定されました。

[パラメタの意味]

s\*: XMLグループ名 t\*: RDBシステム名 RDBシステム名はマルチRDBの場合のみ出力されます。

[システムの処理]

このコマンドの処理を中止します。

[利用者の処置]

指定されたインデックスのDSIが属するDSOに定義されているXMLグループ名を指定して、再実行してください。

### **2.36.39 qdg13740u**

#### XMLアダプタ機能を利用できません s\*

[メッセージの意味]

XMLアダプタを使用できないエディションであるか、RDB構成パラメタファイルに定義種別RDBXMLCFGが記述されていないため、XML アダプタ機能が利用できません。

[パラメタの意味]

s\*: RDBシステム名 RDBシステム名はマルチRDBの場合のみ出力されます。

「システムの処理]

このコマンドの処理を中止します。

[利用者の処置]

XMLアダプタを使用できるエディションの場合は、RDB構成パラメタファイルの定義種別RDBXMLCFGを記述してSymfoware/RDBを 再起動した後に、再実行してください。

## **2.36.40 qdg13741u**

#### XMLアダプタ機能のエラーが発生しました s\*

[メッセージの意味]

XMLアダプタ機能で異常が発生したため、処理を中断します。

[パラメタの意味]

s\*: RDBシステム名 RDBシステム名はマルチRDBの場合のみ出力されます。

[システムの処理]

このコマンドの処理を中止します。

[利用者の処置]

XMLアダプタ機能の異常終了原因を解決して、再実行してください。

## **2.36.41 qdg13742u**

#### XMLアダプタ機能のサーバ空間内においてメモリ不足が発生しました s\*

[メッセージの意味] XMLアダプタ機能のサーバ空間内においてメモリ不足が発生しました。 [パラメタの意味] s\*: RDBシステム名 RDBシステム名はマルチRDBの場合のみ出力されます。 [システムの処理]

このコマンドの処理を中止します。

[利用者の処置]

XMLアダプタ機能のサーバ空間内で十分なメモリが取れるようにシステム編集をやりなおして再実行してください。

### **2.36.42 qdg13743u**

#### DSI's\*'に対する自動容量拡張が失敗しました エラーの詳細はメッセージログを参照してください t\*

[メッセージの意味] DSIに対する自動容量拡張が失敗しました。エラーの詳細はメッセージログを参照してください。 [パラメタの意味] s\*: DSI名 t\*: RDBシステム名 RDBシステム名はマルチRDBの場合のみ出力されます。 [システムの処理] このコマンドの処理を中止します。 [利用者の処置] メッセージログを参照して、エラー原因を修正してから再実行してください。

## **2.36.43 qdg13744u**

表's\*.t\*'は一時表です u\* [メッセージの意味] 指定された表は一時表であるため処理できません。 [パラメタの意味] s\*: スキーマ名 t\*: 表名 u\*: RDBシステム名 RDBシステム名はマルチRDBの場合のみ出力されます。 [システムの処理] このコマンドの処理を中止します。 [利用者の処置] 正しい表名を指定し、再実行してください。

## **2.36.44 qdg13745u**

#### 資源名's\*'は許されない文字で構成されています t\*

[メッセージの意味] 指定された資源名は、識別子として許されない文字で構成されているか、一時表配下の資源です。 [パラメタの意味] s\*: 資源名 t\*: RDBシステム名 RDBシステム名はマルチRDBの場合のみ出力されます。 [システムの処理] このコマンドの処理を中止します。 [利用者の処置]

正しい資源名を指定して、再実行してください。

### **2.36.45 qdg13746u**

#### 順序's\*.t\*'は他の利用者が使用中です u\*

[メッセージの意味] 順序を他の利用者が使用しているため、処理できません。 [パラメタの意味] s\*: スキーマ名 t\*: 順序名 u\*: RDBシステム名 RDBシステム名はマルチRDBの場合のみ出力されます。 [システムの処理] このコマンドの処理を中止します。 [利用者の処置] 他の利用者の終了を待って、再実行してください。

### **2.36.46 qdg13747u**

#### XMLグループ名一覧ファイルの記述形式に誤りがあります 行番号=d\* s\*

[メッセージの意味]

以下の場合があります。 - XMLグループ名一覧ファイルの記述形式に誤りがあります。 - 標準入力から入力された文の記述形式に誤りがあります。 [パラメタの意味] d\*: 行番号 s\*: RDBシステム名 RDBシステム名はマルチRDBの場合のみ出力されます。 [システムの処理] このコマンドの処理を中止します。 [利用者の処置]

XMLグループ名一覧ファイルの内容を修正し、再実行してください。

### **2.36.47 qdg13748u**

#### XMLグループ名一覧ファイルにXMLグループ's\*'が2回以上記述されています 行番号=d\* t\*

[メッセージの意味] 以下の場合があります。 - XMLグループ名一覧ファイルに同じXMLグループ名が2回以上記述されています。 - 標準入力より同じXMLグループ名が2回以上入力されました。 [パラメタの意味] s\*: XMLグループ名 d\*: 行番号 t\*: RDBシステム名 RDBシステム名はマルチRDBの場合のみ出力されます。 [システムの処理]

このコマンドの処理を中止します。 [利用者の処置] XMLグループ名一覧ファイルの内容を修正し、再実行してください。

## **2.36.48 qdg13749u**

#### 許されない文字で構成されるXMLグループ名が指定されました s\*

[メッセージの意味] XMLグループ名に識別子として許されない文字で構成されるXMLグループ名が指定されました。 [パラメタの意味] s\*: RDBシステム名 RDBシステム名はマルチRDBの場合のみ出力されます。 [システムの処理] このコマンドの処理を中止します。 [利用者の処置] 識別子として指定可能な文字で構成されるXMLグループ名を指定し、再実行してください。

## **2.36.49 qdg13750u**

#### 36バイトを超えるXMLグループ名が指定されました s\*

[メッセージの意味] 36バイトを超えるXMLグループ名が指定されました。 [パラメタの意味] s\*: RDBシステム名 RDBシステム名はマルチRDBの場合のみ出力されます。 [システムの処理] このコマンドの処理を中止します。 [利用者の処置] 36バイト以下のXMLグループ名を指定し、再実行してください。

# **2.36.50 qdg13751u**

#### XML構造の処理を行う場合にのみ指定できるオプションが指定されました s\*

[メッセージの意味] XML構造の処理を行う場合にのみ指定できるオプションが指定されました。 [パラメタの意味] s\*: RDBシステム名 RDBシステム名はマルチRDBの場合のみ出力されます。 [システムの処理] このコマンドの処理を中止します。 [利用者の処置] オプションの指定を修正し、再実行してください。

## **2.36.51 qdg13752u**

#### XMLグループ's\*'の全ての検索パスが創成されています t\*

[メッセージの意味] XMLグループのすべての検索パスが創成されています。 [パラメタの意味] s\*: XMLグループ名 t\*: RDBシステム名 RDBシステム名はマルチRDBの場合のみ出力されます。 [システムの処理] このコマンドの処理を中止します。 [利用者の処置] 創成が済んでいない検索パスが含まれるXMLグループを指定し、再実行してください。

## **2.36.52 qdg13753u**

#### 指定されたDSIまたはDSOの格納構造がXML型であるため処理できません s\*

[メッセージの意味] 指定されたDSIまたはDSOの格納構造がXML型であるため処理できません。 [パラメタの意味] s\*: RDBシステム名 RDBシステム名はマルチRDBの場合のみ出力されます。 「システムの処理] このコマンドの処理を中止します。 [利用者の処置]

### XML型の格納構造を持つDSIまたはDSOを指定して再実行してください。

## **2.36.53 qdg13754i**

#### コンテンツアダプタプロセスのコアファイルを採取しました コアファイル名はs\*です t\*

[メッセージの意味] コンテンツアダプタプロセスのコアファイルを採取しました。 [パラメタの意味] s\*: コアファイル名 t\*: RDBシステム名 RDBシステム名はマルチRDBの場合のみ出力されます。 [利用者の処置] コアファイルを保存し、当社技術員(SE)に連絡してください。

## **2.36.54 qdg13755u**

#### コンテンツアダプタプロセスにおいてシステム障害が発生しました 分類コード=s\* 内部コード=(t\*) u\*

[メッセージの意味]

システム障害が発生しました。

[パラメタの意味] s\*: 分類コード t\*: 内部コード u\*: RDBシステム名 RDBシステム名はマルチRDBの場合のみ出力されます。 [システムの処理] コンテンツアダプタプロセスを緊急停止します。 [利用者の処置] コアファイルを保存し、当社技術員(SE)に連絡してください。

# **2.36.55 qdg13756e**

#### 一時表のDSI名を指定することはできません s\*

[メッセージの意味] 一時表のDSI名を指定することはできません。 [パラメタの意味] s\*: RDBシステム名 RDBシステム名はマルチRDBの場合のみ出力されます。 [システムの処理] 処理を中止します。 [利用者の処置]

## **2.36.56 qdg13757u**

#### Columnタグの指定数が多すぎます s\*

正しいDSI名を指定して再実行してください。

[メッセージの意味] Columnタグの数が64個を超えています。 [パラメタの意味] s\*: RDBシステム名 RDBシステム名はマルチRDBの場合のみ出力されます。 [システムの処理] このコマンドの処理を中止します。 [利用者の処置] Columnタグの数を64個以下にして再実行してください。

# **2.36.57 qdg13759e**

#### 順序's\*.t\*'は存在しません u\*

[メッセージの意味] 指定された順序は存在しません。 [パラメタの意味] s\*: スキーマ名 t\*: 順序名

u\*: RDBシステム名 RDBシステム名はマルチRDBの場合のみ出力されます。 [システムの処理] 当該資源の指定は無効とし、処理を継続します。 [利用者の処置] 存在する順序名を指定して、再実行してください。

## **2.36.58 qdg13760u**

#### 許されない文字で構成される順序名が指定されました s\*

[メッセージの意味] 順序名に識別子として許されない文字で構成される順序名が指定されました。 [パラメタの意味] s\*: RDBシステム名 RDBシステム名はマルチRDBの場合のみ出力されます。 [システムの処理] このコマンドの処理を中止します。 [利用者の処置] 識別子として指定可能な文字で構成される順序名を指定し、再実行してください。

## **2.36.59 qdg13761u**

#### 36バイトを超える順序名が指定されました s\*

[メッセージの意味] 36バイトを超える順序名が指定されました。 [パラメタの意味] s\*: RDBシステム名 RDBシステム名はマルチRDBの場合のみ出力されます。 [システムの処理] このコマンドの処理を中止します。 [利用者の処置] 36バイト以下の順序名を指定し、再実行してください。

## **2.36.60 qdg13768u**

#### 標準セキュリティ運用から 標準運用へのRDBディクショナリのレベルアップはできません s\*

[メッセージの意味] 標準セキュリティ運用から、標準運用へのRDBディクショナリのレベルアップできません。 [パラメタの意味] s\*: RDBシステム名 RDBシステム名はマルチRDBの場合のみ出力されます。 [システムの処理] このコマンドの処理を中止します。 [利用者の処置]

"インストールガイド インストール手順"を参照し、標準セキュリティ運用をインストールして、再実行してください。

## **2.36.61 qdg13769e**

#### XMLグループ's\*'の創成前に取得された退避データのため XMLグループに登録した検索パスを復旧できません DSI名 ='t\*.u\*' v\*

[メッセージの意味]

XMLグループ創成前に取得された退避データのため、XMLグループに登録した検索パスをリカバリできません。

[パラメタの意味] s\*: XMLグループ名 t\*: データベース名 u\*: DSI名 v\*: RDBシステム名 RDBシステム名はマルチRDBの場合のみ出力されます。 [システムの処理]

当該XMLグループに登録された検索パスを未創成の状態に変更して、コマンドの処理を継続します。

[利用者の処置]

rdbsloaderコマンドに当該XMLグループを指定して、創成を行ってください。

### **2.36.62 qdg13770u**

#### 指定されたDSIに関連する表またはインデックスのDSI's\*.t\*'に更新抑止の利用規定が設定されていません u\*

[メッセージの意味]

指定されたDSIに関連する表のDSIまたはインデックスのDSIに、コマンドの実行条件である、更新抑止の利用規定が設定されていま せん。

[パラメタの意味]

s\*: データベース名 t\*: DSI名 u\*: RDBシステム名 RDBシステム名はマルチRDBの場合のみ出力されます。

[システムの処理]

コマンドの処理を中止します。

[利用者の処置]

当該DSIに対して、rdbrtrコマンドで更新抑止の利用規定を設定して再実行してください。

## **2.36.63 qdg13771i**

#### 表のDSIに属するインデックスのDSI's\*.t\*'をアクセス禁止状態にしました u\*

[メッセージの意味]

指定された表のDSIに属するインデックスのDSIがリカバリされていない状態のため、アクセス禁止にしました。インデックスのDSIのアク セス禁止状態は、インデックスのDSIを対象としたリカバリ処理の完了時に解除されます。

[パラメタの意味]

```
s*: データベース名
t*: DSI名
u*: RDBシステム名
RDBシステム名はマルチRDBの場合のみ出力されます。
```
## **2.36.64 qdg13772u**

表のDSI's\*.t\*'が復旧されていないため インデックスのDSIを復旧できません u\*

[メッセージの意味] 表のDSIがリカバリされていないため、インデックスのDSIをリカバリできません。 [パラメタの意味] s\*: データベース名 t\*: DSI名 u\*: RDBシステム名 RDBシステム名はマルチRDBの場合のみ出力されます。 [システムの処理] コマンドの処理を中止します [利用者の処置] 表のDSIをリカバリ後、コマンドを再実行してください。

## **2.36.65 qdg13773u**

表のDSIと復旧時点が異なるため インデックスのDSIを復旧できません 表のDSI名='s\*.t\*' インデックスのDSI名='u\*.v\*'  $W^*$ 

[メッセージの意味]

表のDSIとリカバリ時点が異なるため、インデックスのDSIをリカバリできません。

[パラメタの意味]

s\*: データベース名 t\*: DSI名 u\*: データベース名 v\*: DSI名 w\*: RDBシステム名 RDBシステム名はマルチRDBの場合のみ出力されます。

[システムの処理]

コマンドの処理を中止します

[利用者の処置]

表のDSIをLOADモードでリカバリしている場合、表のDSIとバックアップ時点で整合性が保証された退避データを指定してコマンドを 再実行してください。表のDSIをFWモードでリカバリ終了点を指定してリカバリしている場合、表のDSIをリカバリしたリカバリ終了点を 指定してコマンドを再実行してください。表のDSIをFWモードでリカバリ終了点を指定せずに復旧している場合、または、表のDSIをリ カバリしていない場合、リカバリ終了点を指定せずにコマンドを再実行してください。バックアップ時点で整合性が保証された退避デー タが存在しない場合、表DSI指定で設定されたリカバリポイントのためインデックスDSIでは指定できない場合、および、再実行した結 果同じメッセージが出力された場合は、rdbrcvコマンドの-f baseオプションを指定して、表のDSIの内容を基にインデックスのDSIを復元 してください。

## **2.36.66 qdg13774w**

更新抑止中に採取された退避データでないため 関連する表またはインデックスのDSIと整合性が保証できません インデッ クスのDSI名='s\*.t\*' 表のDSI名='u\*.v\*' w\*

[メッセージの意味]

更新抑止中に採取された退避データでないため、関連する表またはインデックスのDSIと整合性が保証できません。

[パラメタの意味]

s\*: データベース名 t\*: DSI名 u\*: データベース名 v\*: DSI名 w\*: RDBシステム名 RDBシステム名はマルチRDBの場合のみ出力されます。 「システムの処理]

コマンドの処理を継続します

[利用者の処置]

バックアップ時点で整合性が保証された退避データが存在しない場合、rdbrcvコマンドの-f baseオプションを指定して、表のDSIの内 容を基にインデックスのDSIを復元してください。

### **2.36.67 qdg13775u**

#### XMLアダプタ機能のサーバ空間内においてOSのエラーが発生しました システムコール='s\*' errno=d\* 原因='t\*' u\*

[メッセージの意味]

XMLアダプタ機能のサーバ空間内においてOSのエラーが発生しました。

[パラメタの意味]

s\*: システムコール名 d\*: システムコールのエラー番号 t\*: エラーの原因 u\*: RDBシステム名 RDBシステム名はマルチRDBの場合のみ出力されます。

[システムの処理]

このコマンドの処理を中止します。

[利用者の処置]

システムコールのエラー番号により、異常要因を調査し、原因を取り除いてから再実行してください。システムコールおよびシステムコー ルのエラー番号に ついては、使用しているシステム・ベンダのドキュメントを参照してください。

### **2.36.68 qdg13776e**

#### XMLの検索パス創成前に取得された退避データのため インデックスのDSIに作成された検索パスを復旧できません DSI 名='s\*' t\*

[メッセージの意味]

XMLの検索パス創成前に取得された退避データのため、インデックスのDSIに作成された検索パスをリカバリできません。

[パラメタの意味]

s\*: DSI名 t\*: RDBシステム名 RDBシステム名はマルチRDBの場合のみ出力されます。

「システムの処理]

XMLの検索パスを未創成の状態に変更して、コマンドの処理を継続します。

[利用者の処置]

```
1)出力されたインデックスのDSI名を入力にrdbinfコマンドを実行して、XMLの検索パスに関する情報を表示してください。
2)XMLの検索パスに関する情報で、"未創成"状態の検索パスが定義されたXMLグループを入力にrdbsloaderコマンドを実行して、
検索パスを創成してください。
```
## **2.36.69 qdg13777u**

DSIが削除途中の状態でありロールバックが不可能なため データベースをアクセス禁止状態にしました DB名='s\*' DSI名  $=$ 't\*' u\*

[メッセージの意味]

DSIが削除途中の状態でありロールバックが不可能なため、データベースをアクセス禁止状態にしました。

[パラメタの意味] s\*: データベース名 t\*: DSI名 u\*: RDBシステム名 RDBシステム名はマルチRDBの場合のみ出力されます。

[システムの処理]

データベースをアクセス禁止状態にします。

[利用者の処置]

DSI削除文を再実行してDSIを削除してください。

### **2.36.70 qdg13778u**

#### 順序's\*.t\*'から値を取得できません u\*

[メッセージの意味] 最大値または最小値を越えたため順序値の取得ができません。 [パラメタの意味] s\*: スキーマ名 t\*: 順序名 u\*: RDBシステム名 RDBシステム名はマルチRDBの場合のみ出力されます。 「システムの処理] このコマンドの処理を中止します。 [利用者の処置] 順序の最大値または最小値を変更し、再実行してください。

## **2.36.71 qdg13779u**

#### 順序's\*.t\*'から取得した値を格納できません 列名=u\* v\*

```
[メッセージの意味]
列のデータ型に対して格納できる範囲を超えました。
[パラメタの意味]
s*: スキーマ名
t*: 順序名
u*: 列名
v*: RDBシステム名
RDBシステム名はマルチRDBの場合のみ出力されます。
[システムの処理]
このコマンドの処理を中止します。
[利用者の処置]
```
列のデータ型を変更し、再実行してください。

### **2.36.72 qdg13780i**

#### -rb オプションが指定された表のDSIに属するインデックスのDSIの復旧を開始します s\*

[メッセージの意味]

表のDSIに属するインデックスのDSIのリカバリを開始します。

[パラメタの意味]

s\*: RDBシステム名 RDBシステム名はマルチRDBの場合のみ出力されます。

### **2.36.73 qdg13781u**

#### ファンクションルーチンを実行するプロセスが異常終了しました 原因=s\* t\*

[メッセージの意味]

ファンクションルーチンを実行するプロセスが異常終了しました。

[パラメタの意味]

s\*: 原因 t\*: RDBシステム名 RDBシステム名はマルチRDBの場合のみ出力されます。

[システムの処理]

ファンクションルーチンのプロセスを緊急停止します。

[利用者の処置]

ファンクションルーチンのライブラリ内で異常が発生した場合は、ライブラリを調査してください。それ以外の場合は、コアファイルを保 存し、当社技術員(SE)に連絡してください。

### **2.36.74 qdg13782u**

#### ファンクションルーチンのライブラリ内で異常が発生しました s\*

[メッセージの意味] ファンクションルーチンのライブラリ内で異常が発生しました。 [パラメタの意味] s\*: RDBシステム名 RDBシステム名はマルチRDBの場合のみ出力されます。 [システムの処理] ファンクションルーチンのプロセスを緊急停止します。

[利用者の処置]

"Symfoware Server アプリケーション開発ガイド(埋込みSQL編)"のルーチンを利用するアプリケーションの作成方法 ライブラリの作成 を参考にして、ライブラリのCプログラムを確認し、障害の原因を取り除いてください。

### **2.36.75 qdg13783i**

#### ファンクションルーチンを実行するプロセスのコアファイルを採取しました コアファイル名はs\*です t\*

[メッセージの意味]

ファンクションルーチンを実行するプロセスのコアファイルを採取しました。

[パラメタの意味]

s\*: コアファイル名 t\*: RDBシステム名 RDBシステム名はマルチRDBの場合のみ出力されます。

[利用者の処置]

ファンクションルーチンのライブラリ内で異常が発生した場合は、ライブラリを調査してください。それ以外の場合は、コアファイルを保 存し、当社技術員(SE)に連絡してください。

## **2.36.76 qdg13784u**

ファンクションルーチンを実行するプロセスにおいてシステム障害が発生しました 分類コード=s\* 内部コード=(t\*) u\*

[メッセージの意味] システム障害が発生しました。 [パラメタの意味] s\*: 分類コード t\*: 内部コード u\*: RDBシステム名 RDBシステム名はマルチRDBの場合のみ出力されます。 [システムの処理] ファンクションルーチンを実行するプロセスを緊急停止します。 [利用者の処置]

コアファイルを保存し、当社技術員(SE)に連絡してください。

## **2.36.77 qdg13785e**

#### SQL文の長さが32000バイトを超えました s\*

[メッセージの意味] SQL文の長さが32000バイトを超えました。 [パラメタの意味] s\*: RDBシステム名 RDBシステム名はマルチRDBの場合のみ出力されます。 [システムの処理] SQL文の処理を中止します。 [利用者の処置] 実行するSQL文の長さを短くしてください。

## **2.36.78 qdg13786u**

#### Textアダプタ定義を配置するディレクトリにアクセス権限がありません s\*

[メッセージの意味] RDB構成パラメタファイルの定義種別RDBTEXTADPに指定したディレクトリにアクセス権限がありません。 [パラメタの意味] s\*: RDBシステム名 RDBシステム名はマルチRDBの場合のみ出力されます。 [システムの処理]

このコマンドの処理を中止します。

[利用者の処置]

RDB構成パラメタファイルの定義種別RDBTEXTADPに指定したディレクトリにアクセス権限を与えた後、コマンドを再実行してくださ い。

## **2.36.79 qdg13787u**

#### Textアダプタ定義を配置するディレクトリが存在しません s\*

[メッセージの意味]

RDB構成パラメタファイルの定義種別RDBTEXTADPに指定したディレクトリが存在しません。

[パラメタの意味]

s\*: RDBシステム名

RDBシステム名はマルチRDBの場合のみ出力されます。

[システムの処理]

このコマンドの処理を中止します。

[利用者の処置]

RDB構成パラメタファイルの定義種別RDBTEXTADPに正しいディレクトリ名を指定した後、Symfoware/RDBを再起動してからコマン ドを再実行してください。

## **2.36.80 qdg13788u**

#### Textアダプタ定義を配置するディレクトリの指定に誤りがあります s\*

[メッセージの意味]

RDB構成パラメタファイルの定義種別RDBTEXTADPに指定したパスがディレクトリではありません。

[パラメタの意味]

s\*: RDBシステム名 RDBシステム名はマルチRDBの場合のみ出力されます。

[システムの処理]

このコマンドの処理を中止します。

[利用者の処置]

RDB構成パラメタファイルの定義種別RDBTEXTADPに正しいディレクトリ名を指定した後、Symfoware/RDBを再起動してからコマン ドを再実行してください。

## **2.36.81 qdg13789u**

#### 指定したTextアダプタ定義名は指定できない文字を含んでいます s\*

[メッセージの意味] 指定したTextアダプタ定義名は、指定できない文字を含んでいます。 [パラメタの意味] s\*: RDBシステム名 RDBシステム名はマルチRDBの場合のみ出力されます。 [システムの処理] このコマンドの処理を中止します。 [利用者の処置]

Textアダプタ定義名を正しく指定して、再実行してください。

### **2.36.82 qdg13790u**

#### 指定した資源's\*'に属するデータを他の利用者がバックアップ中です t\*

[メッセージの意味]

指定した資源に属するデータを他の利用者がバックアップ中であるため、処理できません。

[パラメタの意味]

s\*: DSI名 t\*: RDBシステム名 RDBシステム名はマルチRDBの場合のみ出力されます。

[システムの処理]

このコマンドの処理を中止します。

[利用者の処置]

他の利用者のバックアップ終了を待って、再実行してください。

### **2.36.83 qdg13791w**

#### アジャストリカバリによって完全に復旧してない資源がある可能性があります。s\*

[メッセージの意味]

アーカイブログファイルを破棄している場合、アジャストリカバリ以前の最後のアーカイブログファイルの切り替えと、アーカイブログファ イルの破棄の間に退避データを取得してない資源は、完全にリカバリしてない可能性があります。

[パラメタの意味]

s\*: RDBシステム名 RDBシステム名はマルチRDBの場合のみ出力されます。

[システムの処理]

このコマンドの処理を続行します。

[利用者の処置]

最後のアーカイブログファイルの切り替えと、アーカイブログファイルの破棄の間に退避データを取得してない資源について、リカバリ が完了しているか確認し、必要に応じて、アーカイブログファイル切り替え以前に取得した退避データを使用してrdbrcvのLOADモー ドを使用したリカバリを行ってください。

#### **2.36.84 qdg13792u**

#### SQL文の実行で重症エラーを検出しました:'s\*' t\*

[メッセージの意味] 通信処理において異常が発生しました。 [パラメタの意味] s\*: エラー発生原因をあらわす詳細メッセージ t\*: RDBシステム名 RDBシステム名はマルチRDBの場合のみ出力されます。 [システムの処理] このコマンドの処理を中止します。 [利用者の処置] 詳細メッセージに対する[利用者の処置]に従ってください。

# **2.36.85 qdg13793u**

#### s\*コマンドでシステム障害を検出しました 内部コード('t\* d\* e\*') u\*

[メッセージの意味] システム障害で異常終了しました。 [パラメタの意味] s\*: RDBコマンド t\*: 内部コード1 d\*: 内部コード2 e\*: 内部コード3 u\*: RDBシステム名 RDBシステム名はマルチRDBの場合のみ出力されます。 [システムの処理] このコマンドの処理を中止します。 [利用者の処置] 当社技術員(SE)に連絡してください。

## **2.36.86 qdg13794u**

#### SQL文にコード変換できない文字が含まれています s\*

[メッセージの意味] SQL文にコード変換できない文字が含まれています。 [パラメタの意味] s\*: RDBシステム名 RDBシステム名はマルチRDBの場合のみ出力されます。 [システムの処理] このコマンドの処理を中止します。 [利用者の処置] SQL文の内容を修正し、再実行してください。

## **2.36.87 qdg13795u**

#### 指定されたデータベース名にコード変換できない文字が含まれています s\*

[メッセージの意味] 指定されたデータベース名にコード変換できない文字が含まれています。 [パラメタの意味] s\*: RDBシステム名 RDBシステム名はマルチRDBの場合のみ出力されます。 [システムの処理] このコマンドの処理を中止します。 [利用者の処置]

データベース名を修正し、再実行してください。

## **2.36.88 qdg13796u**

#### コード変換の結果 文字列データが定義長を超えました 列名.定義長=(s\*) t\*

[メッセージの意味] コード変換を行うと定義長を超える文字属性のデータが存在します。 [パラメタの意味] s\*: 列名.定義長 t\*: RDBシステム名 RDBシステム名はマルチRDBの場合のみ出力されます。 [システムの処理] このコマンドの処理を中止します。 [利用者の処置] 出力形式にテキスト形式を指定するか、または別のコード系を指定して、再実行してください。

### **2.36.89 qdg13797u**

#### 許されない文字で構成される資源名が指定されました s\*

[メッセージの意味]

資源名に識別子として許されない文字で構成される資源名が指定されているか、システムのコード系と異なるコード系で資源名が指 定されています。

[パラメタの意味]

s\*: RDBシステム名

RDBシステム名はマルチRDBの場合のみ出力されます。

[システムの処理]

このコマンドの処理を中止します。

[利用者の処置]

識別子として指定可能な文字で構成される資源名を指定するか、システムのコード系で資源名を指定してください。

### **2.36.90 qdg13798e**

#### 順序名's\*'の指定形式に誤りがあります t\*

[メッセージの意味] 順序名の指定形式に誤りがあります。順序名は以下の形式で指定してください。 - データベース名.スキーマ名.順序名 [パラメタの意味] s\*: 指定した順序名 t\*: RDBシステム名 RDBシステム名はマルチRDBの場合のみ出力されます。 [システムの処理] このコマンドの処理を続行します。 [利用者の処置] 正しい順序名を指定して再実行してください。

### **2.36.91 qdg13799u**

#### 順序名の指定形式に誤りがあります s\*

[メッセージの意味]

順序名の指定形式に誤りがあります。順序名は以下の形式で指定してください。 - データベース名.スキーマ名.順序名 [パラメタの意味] s\*: RDBシステム名 RDBシステム名はマルチRDBの場合のみ出力されます。 「システムの処理] このコマンドの処理を中止します。 [利用者の処置] 正しい順序名を指定して再実行してください。

# **2.37 qdg13800**番台のメッセージ

## **2.37.1 qdg13800u**

#### 順序's\*.t\*.u\*'を他の利用者が占有しています v\*

[メッセージの意味] 順序を他の利用者が占有しています。 [パラメタの意味] s\*: データベース名 t\*: スキーマ名 u\*: 順序名 v\*: RDBシステム名 RDBシステム名はマルチRDBの場合のみ出力されます。 [システムの処理] 資源名一覧ファイル名指定の場合は処理を続行します。その他の指定の場合は処理を中止します。 [利用者の処置] 他の利用者の占有終了後、再度実行してください。

## **2.37.2 qdg13801i**

#### 指定された順序's\*.t\*.u\*'の定義情報が既にメモリに展開されています v\*

[メッセージの意味] 指定された順序の定義情報が既にメモリに展開されています。 [パラメタの意味] s\*: データベース名 t\*: スキーマ名 u\*: 順序名 v\*: RDBシステム名 RDBシステム名はマルチRDBの場合のみ出力されます。

## **2.37.3 qdg13802i**

#### 指定された順序's\*.t\*.u\*'の定義情報がメモリに展開されていません v\*

[メッセージの意味]

指定された順序の定義情報がメモリに展開されていません。

[パラメタの意味] s\*: データベース名 t\*: スキーマ名 u\*: 順序名 v\*: RDBシステム名 RDBシステム名はマルチRDBの場合のみ出力されます。

## **2.37.4 qdg13803u**

#### 指定された順序's\*.t\*.u\*'は存在しません v\*

[メッセージの意味] 指定された順序は存在しません。 [パラメタの意味] s\*: データベース名 t\*: スキーマ名 u\*: 順序名 v\*: RDBシステム名 RDBシステム名はマルチRDBの場合のみ出力されます。 [システムの処理] 資源名一覧ファイル名指定の場合は処理を続行します。その他の指定の場合は処理を中止します。 [利用者の処置] 存在する順序名を指定して、再実行してください。

## **2.37.5 qdg13804e**

#### XMLグループ's\*'はDSIが初期化された以降に創生されたため XMLグループに登録した検索パスを復旧できません DSI 名='t\*.u\*' v\*

[メッセージの意味] DSIが初期化された以降に創成されたXMLグループのため、XMLグループに登録した検索パスをリカバリできません。 [パラメタの意味] s\*: XMLグループ名 t\*: データベース名 u\*: DSI名 v\*: RDBシステム名 RDBシステム名はマルチRDBの場合のみ出力されます。 [システムの処理] 当該XMLグループに登録された検索パスを未創成の状態に変更して、コマンドの処理を継続します。

[利用者の処置]

rdbsloaderコマンドに当該XMLグループを指定して、創成を行ってください。

## **2.37.6 qdg13805u**

#### 対象資源's\*'は ログ区間内に不当なオペレーションを含むため指定したモードでは復旧できません t\*

[メッセージの意味] 入力として指定されたログの区間内に以下の処理を含む場合、リカバリ処理はできません。 1)フォーマット処理 2)データベースのロード処理

3)対象資源のLOADモードのリカバリまたはリカバリ終了点を指定したリカバリ 4)RDBディクショナリのLOADモードのリカバリ

[パラメタの意味]

s\*: DSI名 t\*: RDBシステム名 RDBシステム名はマルチRDBの場合のみ出力されます。

[システムの処理]

このコマンドの処理を中止します。

[利用者の処置]

指定区間内にリカバリを阻害するような要因を含まないようにログの区間の設定を行って再実行してください。または、LOADモードに よるリカバリまたはリカバリ終了点を指定したリカバリに切り換えて再実行してください。

## **2.37.7 qdg13808e**

#### テンポラリログファイルの入出力処理において一時的な入出力異常を検出しました ファイル名='s\*' errno=d\* t\*

[メッセージの意味] テンポラリログファイルの入出力処理において一時的な入出力異常を検出しました。 [パラメタの意味] s\*: テンポラリログファイル名 d\*: エラー番号 システムコールのエラー番号については、使用してい るシステム・ベンダのドキュメントを参照してください。 t\*: RDBシステム名 RDBシステム名はマルチRDBの場合のみ出力されます。

[システムの処理]

入出力処理を再実行します。

## **2.37.8 qdg13809e**

#### アーカイブログファイルの入出力処理において一時的な入出力異常を検出しました ファイル名='s\*' errno=d\* t\*

[メッセージの意味] アーカイブログファイルの入出力処理において一時的な入出力異常を検出しました。 [パラメタの意味] s\*: アーカイブログファイル名 d\*: エラー番号 システムコールのエラー番号については、使用してい るシステム・ベンダのドキュメントを参照してください。 t\*: RDBシステム名 RDBシステム名はマルチRDBの場合のみ出力されます。 [システムの処理]

入出力処理を再実行します。

## **2.37.9 qdg13810i**

#### テンポラリログファイルの入出力処理において検出した一時的な入出力異常が回復しました ファイル名='s\*' t\*

[メッセージの意味]

テンポラリログファイルの入出力処理において検出した一時的な入出力異常が回復しました。

[パラメタの意味] s\*: テンポラリログファイル名 t\*: RDBシステム名 RDBシステム名はマルチRDBの場合のみ出力されます。

### **2.37.10 qdg13811i**

アーカイブログファイルの入出力処理において検出した一時的な入出力異常が回復しました ファイル名='s\*' t\*

[メッセージの意味] アーカイブログファイルの入出力処理において検出した一時的な入出力異常が回復しました。 [パラメタの意味] s\*: アーカイブログファイル名 t\*: RDBシステム名 RDBシステム名はマルチRDBの場合のみ出力されます。

## **2.37.11 qdg13812e**

データベーススペースのデバイスへの入出力処理で一時的な異常を検出しました DB名='s\*' DBS名='t\*' デバイス名='u\*' 物理ブロック番号='d\*' 調査コード='e\* f\*' v\*

[メッセージの意味]

データベーススペースのデバイスへの入出力処理で一時的な異常を検出しました。

[パラメタの意味]

s\*: データベース名 t\*: データベーススペース名 u\*: デバイス名 d\*: 物理ブロック番号 e\*: 操作コード 1: 読み込み 2: 書き込み f\*: システムコールのエラー番号 v\*: RDBシステム名 RDBシステム名はマルチRDBの場合のみ出力されます。

[システムの処理]

入出力処理を再実行します。

## **2.37.12 qdg13813i**

データベーススペースのデバイスへの入出力処理で検出した一時的な異常が解消しました DB名='s\*' DBS名='t\*' デバイス名 ='u\*' 物理ブロック番号='d\*' v\*

[メッセージの意味] データベーススペースのデバイスへの入出力処理で検出した一時的な異常が解消しました。 [パラメタの意味] s\*: データベース名 t\*: データベーススペース名 u\*: デバイス名 d\*: 物理ブロック番号 v\*: RDBシステム名 RDBシステム名はマルチRDBの場合のみ出力されます。

## **2.37.13 qdg13814i**

#### ログ管理ファイルの入出力処理において検出した一時的な入出力異常が回復しました s\*

[メッセージの意味]

ログ管理ファイルの入出力処理において検出した一時的な入出力異常が回復しました。

[パラメタの意味]

s\*: RDBシステム名

RDBシステム名はマルチRDBの場合のみ出力されます。

### **2.37.14 qdg13815e**

ログ管理ファイルの入出力処理において一時的な入出力異常を検出しました errno=d\* s\*

[メッセージの意味] ログ管理ファイルの入出力処理において一時的な入出力異常を検出しました。 [パラメタの意味] d\*: エラー番号 システムコールのエラー番号については、"System Administrator AnswerBook - Japanese"を参照してください。 s\*: RDBシステム名 RDBシステム名はマルチRDBの場合のみ出力されます。 [システムの処理] 入出力処理を再実行します。

# **2.37.15 qdg13816u**

#### インダウトリカバリによる復旧が不可能なため データベースをアクセス禁止状態にしました DB名='s\*' DSI名='t\*' u\*

[メッセージの意味] インダウトリカバリによるリカバリが不可能なため、データベースをアクセス禁止状態にしました。 [パラメタの意味] s\*: データベース名 t\*: DSI名 u\*: RDBシステム名 RDBシステム名はマルチRDBの場合のみ出力されます。

[システムの処理]

データベースをアクセス禁止状態にします。

[利用者の処置]

"Symfoware Server クラスタ導入運用ガイド"のインダウトログファイルのリカバリに従って、データベースをリカバリしてください。

## **2.37.16 qdg13817u**

インダウトリカバリによる復旧が不可能なため データベースをアクセス禁止状態にしました DB名='s\*' DSI名='t\*' ページ 識別番号='d\*' u\*

[メッセージの意味]

インダウトリカバリによるリカバリが不可能なため、データベースをアクセス禁止状態にしました。

[パラメタの意味]

s\*: データベース名 t\*: DSI名

d\*: ページ識別番号 u\*: RDBシステム名 RDBシステム名はマルチRDBの場合のみ出力されます。

「システムの処理]

データベースをアクセス禁止状態にします。

[利用者の処置]

"Symfoware Server クラスタ導入運用ガイド"のインダウトログファイルのリカバリに従って、データベースをリカバリしてください。

# **2.37.17 qdg13818u**

#### インダウトリカバリによる復旧が不可能なため RDBIIディクショナリをアクセス禁止状態にしました s\*

[メッセージの意味]

インダウトリカバリによるリカバリが不可能なため、RDBディクショナリをアクセス禁止状態にしました。

[パラメタの意味]

s\*: RDBシステム名

RDBシステム名はマルチRDBの場合のみ出力されます。

[システムの処理]

RDBディクショナリをアクセス禁止状態にします。

[利用者の処置]

"Symfoware Server クラスタ導入運用ガイド"のインダウトログファイルのリカバリに従って、早急に、RDBディクショナリをリカバリしてくだ さい。

## **2.37.18 qdg13819i**

#### RDBIIディクショナリにインダウトリカバリ不可閉塞を設定しました s\*

[メッセージの意味]

インダウトリカバリによるリカバリリカバリ不可能となったためインダウト閉塞またはXAインダウト閉塞をインダウトリカバリ不可閉塞に変更 しました。

[パラメタの意味]

s\*: RDBシステム名 RDBシステム名はマルチRDBの場合のみ出力されます。

[システムの処置]

インダウト閉塞またはXAインダウト閉塞をインダウトリカバリ不可閉塞に変更します。

[利用者の処置]

"Symfoware Server クラスタ導入運用ガイド"のインダウトログファイルのリカバリに従ってリカバリしてください。

# **2.37.19 qdg13820i**

#### DSI's\*'にインダウトリカバリ不可閉塞を設定しました t\*

[メッセージの意味]

インダウトリカバリによるリカバリが不可能となったためインダウト閉塞またはXAインダウト閉塞をインダウトリカバリ不可閉塞に変更しま した。

[パラメタの意味]

s\*: DSI名 t\*: RDBシステム名 RDBシステム名はマルチRDBの場合のみ出力されます。

[システムの処置]

インダウト閉塞またはXAインダウト閉塞をインダウトリカバリ不可閉塞に変更します。

[利用者の処置]

"Symfoware Server クラスタ導入運用ガイド"のインダウトログファイルのリカバリに従ってリカバリしてください。

## **2.37.20 qdg13821u**

#### インダウトログファイルが閉塞されています s\*

[メッセージの意味] インダウトログファイルが閉塞されていて利用できないためリカバリする必要があります。 [パラメタの意味] s\*: RDBシステム名 RDBシステム名はマルチRDBの場合のみ出力されます。 [システムの処理] 処理を中止します。 [利用者の処置] "Symfoware Server クラスタ導入運用ガイド"のインダウトログファイルのリカバリに従ってリカバリしてください。

# **2.37.21 qdg13822u**

#### インダウトログファイルが作成されているロググループと作成されていないロググループがあります s\*

[メッセージの意味] インダウトログファイルが作成されているロググループと作成されていないロググループを同時に使用することはできません。 [パラメタの意味] s\*: RDBシステム名 RDBシステム名はマルチRDBの場合のみ出力されます。 [システムの処理] 処理を中止します。 [利用者の処置] すべてのロググループにインダウトログファイルを作成あるいは削除してください。

## **2.37.22 qdg13823e**

#### XID's\*'をもつインダウトトランザクションは存在しません t\*

[メッセージの意味] 指定されたXIDをもつインダウトトランザクションは存在しません。 [パラメタの意味] s\*: XID t\*: RDBシステム名 RDBシステム名はマルチRDBの場合のみ出力されます。 [システムの処理]

処理を中止します。 [利用者の処置] 正しいXIDを指定してください。インダウトトランザクションのXIDはrdbprxidコマンドで得ることができます。

## **2.37.23 qdg13824e**

#### インダウトログファイルを閉塞しました s\*

[メッセージの意味] インダウトログファイルの入出力障害、又はrdblogコマンドによって閉塞しました。 [パラメタの意味] s\*: RDBシステム名 RDBシステム名はマルチRDBの場合のみ出力されます。 [システムの処理] インダウトログファイルを閉塞します。 [利用者の処置] "Symfoware Server クラスタ導入運用ガイド"のインダウトログファイルのリカバリに従ってリカバリしてください。

# **2.37.24 qdg13825i**

#### インダウトログファイルを復旧しました s\*

[メッセージの意味] インダウトログファイルをリカバリしました。 [パラメタの意味] s\*: RDBシステム名 RDBシステム名はマルチRDBの場合のみ出力されます。

# **2.37.25 qdg13826u**

#### テンポラリログファイルが満杯です詳細コード = 't\*'u\*

[メッセージの意味] テンポラリログファイルが満杯です。 [パラメタの意味] t\*: 原因コード 1: テンポラリログのAIログ域が満杯 2: テンポラリログのBIログ域が満杯 u\*: RDBシステム名 RDBシステム名はマルチRDBの場合のみ出力されます。 [システムの処理] コマンドの処理を中止します。

[利用者の処置]

"Symfoware Server セットアップガイド"または"Interstage Business Application Serverチューニングガイド"の付録にあるテンポラリログ ファイルの見積もり式によりテンポラリログファイルのサイズを確認してください。原因コードが2の場合は、rdbpsコマンドにより期間の長 いトランザクションの有無を確認し、存在する場合はそのトランザクションを終了した後再実行してください。

# **2.37.26 qdg13827u**

#### データベース's\*'に定義されているDSI't\*'の容量が不足しました u\*

[メッセージの意味]

データベース's\*'に定義されているDSI't\*'の容量が不足しました。

[パラメタの意味]

s\*: データベース名 t\*: DSI名 u\*: RDBシステム名 RDBシステム名はマルチRDBの場合のみ出力されます。

[システムの処理]

処理を継続します。

[利用者の処置]

障害が検出されたDSIが、CYCLIC構造でなければ、"Symfoware Server RDB運用ガイド"のSymfoware/RDBのデータベースの容量 拡張に従って、DSIの容量拡張を行い、再実行してください。障害が検出されたDSIが、CYCLIC構造であれば"Interstage Business Application Server 運用ガイド(高信頼性ログ編)"の高信頼性ログ機能の運用情報の表示に従って、エントリの状態を確認してくださ い。INH状態のエントリが存在する場合は"Interstage Business Application Server 運用ガイド(高信頼性ログ編)"のユーザログテーブ ルのリカバリに従って、INH状態のエントリをリカバリしてください。リカバリ後のエントリは、EMPTYまたはFULL状態になります。FULL 状態のエントリが存在する場合は、"Interstage Business Application Server 運用ガイド(高信頼性ログ編)"のユーザログテーブルから ユーザログのエクスポートに従って、エントリ内容を外部ファイルに出力してください。エクスポートすることにより、エントリはEMPTY状 態となり、容量不足が解消されます。

### **2.37.27 qdg13828u**

#### データベース's\*'に定義されているDSI't\*'がアクセス禁止状態です u\*

[メッセージの意味]

データベース's\*'に定義されているDSI't\*'がアクセス禁止状態です。

[パラメタの意味] s\*: データベース名 t\*: DSI名 u\*: RDBシステム名 RDBシステム名はマルチRDBの場合のみ出力されます。

[システムの処理]

処理を継続します。

[利用者の処置]

"Symfoware Server RDB運用ガイド"のロールバック不可からのリカバリ、または、"Interstage Business Application Server 運用ガイド (高信頼性ログ編)"のユーザログテーブルのリカバリの操作に従って、対象データベースまたはユーザログテーブルをリカバリしてくだ さい。

### **2.37.28 qdg13829u**

#### インダウト状態のトランザクションが存在するためコマンドを実行できません s\*

[メッセージの意味] インダウト状態のトランザクションが存在するため、コマンドが実行できません。 [パラメタの意味] s\*: RDBシステム名 RDBシステム名はマルチRDBの場合のみ出力されます。 「システムの処理] このコマンドの処理を中止します。

[利用者の処置]

- ロードシェア運用を行っている場合"Symfoware Server クラスタ導入運用ガイド"のインダウトログファイルのリカバリに従ってリカバリし てください。

- Connection Managerを使用している場合"Symfoware Server RDB運用ガイド"のシステムが異常終了した場合の対処方法に従って リカバリしてください。

## **2.37.29 qdg13830u**

#### RDBIIディクショナリがインダウト閉塞によるアクセス禁止状態になっているためコマンドが実行できません s\*

[メッセージの意味]

RDBIIディクショナリがインダウト閉塞によるアクセス禁止状態になっているため、コマンドが実行できません。

[パラメタの意味]

s\*: RDBシステム名

RDBシステム名はマルチRDBの場合のみ出力されます。

「システムの処理]

このコマンドの処理を中止します。

[利用者の処置]

rdblogコマンドでインダウトログファイルの状態を確認して以下に従ってください。

- インダウトログファイルに障害がない場合"Symfoware Server クラスタ導入運用ガイド"のロードシェア運用の機能を参照してリカバリ してください。

- インダウトログファイルに障害がある場合"Symfoware Server クラスタ導入運用ガイド"のインダウトログファイルのリカバリに従ってリカ バリしてください。

## **2.37.30 qdg13831u**

#### RDBIIディクショナリはXAインダウト閉塞によるアクセス禁止状態になっているためコマンドが実行できません s\*

[メッセージの意味]

RDBIIディクショナリがXAインダウト閉塞によるアクセス禁止状態になっているため、コマンドが実行できません。

[パラメタの意味]

s\*: RDBシステム名

RDBシステム名はマルチRDBの場合のみ出力されます。

[システムの処理]

このコマンドの処理を中止します。

[利用者の処置]

rdblogコマンドでインダウトログファイルの状態を確認して以下に従ってください。

- インダウトログファイルに障害がない場合"Symfoware Server RDB運用ガイド"のシステム障害からのリカバリ手順に従ってリカバリし てください。

- インダウトログファイルに障害がある場合"Symfoware Server RDB運用ガイド"の手動によるインダウトトランザクションの解決操作に 従ってリカバリしてください。

## **2.37.31 qdg13832u**

#### 資源's\*'はXAインダウト閉塞によるアクセス禁止状態になっているためコマンドが実行できません t\*

[メッセージの意味]

資源がXAインダウト閉塞によるアクセス禁止状態になっているため、コマンドが実行できません。

[パラメタの意味]

s\*: 資源名 t\*: RDBシステム名 RDBシステム名はマルチRDBの場合のみ出力されます。

[システムの処理]

このコマンドの処理を中止します。

[利用者の処置]

rdblogコマンドでインダウトログファイルの状態を確認して以下に従ってください。

- インダウトログファイルに障害がない場合"Symfoware Server RDB運用ガイド"のシステム障害からのリカバリ手順に従ってリカバリし てください。

- インダウトログファイルに障害がある場合"Symfoware Server RDB運用ガイド"の手動によるインダウトトランザクションの解決操作に 従ってリカバリしてください。

## **2.37.32 qdg13834u**

#### バックアップシェル's\*'が異常終了しました(復帰コード d\*) t\*

[メッセージの意味]

指定したバックアップシェルが異常終了しました。

[パラメタの意味]

```
s*: バックアップシェル名
d*: 復帰コード
t*: RDBシステム名
RDBシステム名はマルチRDBの場合のみ出力されます。
```
[システムの処理]

処理を中断します。

[利用者の処置]

バックアップシェルが異常終了した原因を取り除いた後、再実行してください。

## **2.37.33 qdg13835e**

#### 対象資源's\*'は ログの区間内にXA配下のトランザクションのロールバック処理で 異常を含んでいるため指定したモードで は復旧できません t\*

[メッセージの意味]

入力として指定されたログの区間内に、XA配下のプリペア状態のトランザクションのロールバック処理で、以下の異常を含んでいたた め、対象とするインデックスのDSIはログ適用によるリカバリはできません。

- ロールバック処理中、該当するインデックスの容量不足が発生した

```
- ロールバック処理中、該当するインデックスが閉塞した
```
- ロールバック処理中、テンポラリログファイルが閉塞した

- ロールバック処理中、メモリ不足が発生した

```
- インダウトトランザクションのロールバック処理中、インダウトログファイルが閉塞した
```
[パラメタの意味]

s\*: DSI名 t\*: RDBシステム名 RDBシステム名はマルチRDBの場合のみ出力されます。

[システムの処理]

該当するインデックスDSIのリカバリを中止し、他のDSIのリカバリ処理を行います。

[利用者の処置]

該当するインデックスのDSIを-f baseを指定したリカバリの手段に切り換えて再実行してください。

# **2.37.34 qdg13836u**

#### 対象資源's\*'は ログの区間内にXA配下のトランザクションのロールバック処理で 異常を含んでいるため指定したモードで は復旧できません t\*

[メッセージの意味]

入力として指定されたログの区間内に、XA配下のプリペア状態のトランザクションのロールバック処理で、以下の異常を含んでいたた め、対象とするインデックスのDSIはログ適用によるリカバリはできません。

- ロールバック処理中、該当するインデックスの容量不足が発生した

- ロールバック処理中、該当するインデックスが閉塞した

- ロールバック処理中、テンポラリログファイルが閉塞した

- ロールバック処理中、メモリ不足が発生した

- インダウトトランザクションのロールバック処理中、インダウトログファイルが閉塞した

[パラメタの意味]

s\*: DSI名 t\*: RDBシステム名 RDBシステム名はマルチRDBの場合のみ出力されます。

[システムの処理]

このコマンドの処理を中止します。

[利用者の処置]

該当するインデックスのDSIを-f baseを指定したリカバリの手段に切り換えて再実行してください。

## **2.37.35 qdg13837e**

#### 対象資源's\*'は 構成要素である't\*'がログの区間内にXA配下のトランザクションのロールバック処理で 異常を含んでいる ため指定したモードでは復旧できませんu\*

[メッセージの意味]

入力として指定されたログの区間内に、XA配下のプリペア状態のトランザクションのロールバック処理で、以下の異常を含んでいたた め、対象とするインデックスのDSIはログ適用によるリカバリはできません。

- ロールバック処理中、該当するインデックスの容量不足が発生した
- ロールバック処理中、該当するインデックスが閉塞した
- ロールバック処理中、テンポラリログファイルが閉塞した
- ロールバック処理中、メモリ不足が発生した
- インダウトトランザクションのロールバック処理中、インダウトログファイルが閉塞した

[パラメタの意味]

s\*: データベーススペース名 t\*: DSI名 u\*: RDBシステム名 RDBシステム名はマルチRDBの場合のみ出力されます。

[システムの処理]

該当するインデックスDSIのリカバリを中止し、他のDSIのリカバリ処理を行います。

[利用者の処置]

指定区間内にリカバリを阻害するような要因を含まないようにログの区間の設定を行って再実行してください。または、DSI単位のLOAD モードもしくは、-f baseを指定したリカバリの手段に切り換えて再実行してください。

## **2.37.36 qdg13838i**

XAインダウト状態のためデータベースをアクセス禁止状態にしました DB名='s\*' DSI名='t\*' u\*

[メッセージの意味]

XAインダウト状態のため、データベースをアクセス禁止にしました。 [パラメタの意味] s\*: データベース名 t\*: DSI名 u\*: RDBシステム名 RDBシステム名はマルチRDBの場合のみ出力されます。

## **2.37.37 qdg13839i**

XAインダウト閉塞状態であるデータベースを復元しました DB名='s\*' DSI名='t\*' u\*

[メッセージの意味] XAインダウト閉塞状態であるデータベースを復元しました。 [パラメタの意味] s\*: データベース名 t\*: DSI名 u\*: RDBシステム名 RDBシステム名はマルチRDBの場合のみ出力されます。

## **2.37.38 qdg13840i**

XAインダウト状態のためデータベースをアクセス禁止状態にしました DB名='s\*' DSI名='t\*' ページ番号='d\*' u\*

[メッセージの意味] XAインダウト状態のため、データベースをアクセス禁止にしました。 [パラメタの意味] s\*: データベース名 t\*: DSI名 d\*: ページ番号 u\*: RDBシステム名 RDBシステム名はマルチRDBの場合のみ出力されます。

## **2.37.39 qdg13841i**

XAインダウト閉塞状態であるデータベースを復元しました DB名='s\*' DSI名='t\*' ページ番号='d\*' u\*

[メッセージの意味] XAインダウト閉塞状態であるデータベースを復元しました。 [パラメタの意味] s\*: データベース名 t\*: DSI名 d\*: ページ番号 u\*: RDBシステム名 RDBシステム名はマルチRDBの場合のみ出力されます。

## **2.37.40 qdg13842i**

#### インダウト状態のためデータベースをアクセス禁止状態にしました DB名='s\*' DSI名='t\*' u\*

[メッセージの意味] インダウト状態のため、データベースをアクセス禁止にしました。 [パラメタの意味]

s\*: データベース名 t\*: DSI名 u\*: RDBシステム名 RDBシステム名はマルチRDBの場合のみ出力されます。

## **2.37.41 qdg13843i**

#### インダウト閉塞状態であるデータベースを復元しました DB名='s\*' DSI名='t\*' u\*

[メッセージの意味] インダウト閉塞状態であるデータベースを復元しました。 [パラメタの意味] s\*: データベース名 t\*: DSI名 u\*: RDBシステム名 RDBシステム名はマルチRDBの場合のみ出力されます。

### **2.37.42 qdg13844w**

#### デバイス's\*'に対するシステムコール't\*'でエラーが発生しました 詳細コード='d\*' u\*

[メッセージの意味] デバイスに対するシステムコールでエラーが発生しました。 [パラメタの意味] s\*: デバイス名 t\*: システムコール名 d\*: 詳細コード u\*: RDBシステム名 RDBシステム名はマルチRDBの場合のみ出力されます。

## **2.37.43 qdg13845u**

#### デバイスの情報の取得に失敗しました s\*

[メッセージの意味] デバイスの情報取得中にエラーが発生しました。 [パラメタの意味] s\*: RDBシステム名 RDBシステム名はマルチRDBの場合のみ出力されます。 [システムの処理] 処理を中止します。 [利用者の処置] メッセージログ(qdg13844w)を参照し、エラー原因を取り除き、再実行してください。

## **2.37.44 qdg13846e**

#### RDBIIディレクトリファイルへの入出力処理で一時的な入出力異常を検出しました errno=d\* s\*

[メッセージの意味] RDBディレクトリファイルへの入出力処理で一時的な入出力異常を検出しました。 [パラメタの意味]

d\*: システムコールのエラー番号 s\*: RDBシステム名 RDBシステム名はマルチRDBの場合のみ出力されます。

[システムの処理]

入出力処理を再実行します。

### **2.37.45 qdg13847i**

RDBIIディレクトリファイルへの入出力処理で検出した一時的な入出力異常が解消されました s\*

[メッセージの意味]

RDBディレクトリファイルへの入出力処理で検出した一時的な入出力異常が解消されました。

[パラメタの意味]

s\*: RDBシステム名 RDBシステム名はマルチRDBの場合のみ出力されます。

## **2.37.46 qdg13848e**

#### アジャストリカバリが不可能なため インデックスのDSIをアクセス禁止状態にしました DB名='s\*' DSI名='t\*' u\*

[メッセージの意味]

テンポラリログファイル入出力障害発生時のデータベースのリカバリが失敗したため、インデックスのDSIをアクセス禁止状態にしまし た。

[パラメタの意味]

s\*: データベース名 t\*: インデックスのDSI名 u\*: RDBシステム名 RDBシステム名はマルチRDBの場合のみ出力されます。

[システムの処理]

対象のデータベースをアクセス禁止状態にし、他のDSIのリカバリを継続します。

[利用者の処置]

アクセス禁止状態となったインデックスのDSIに対して、表のDSIのリカバリ時に同期復元機能を利用するか、先に表のDSIのリカバリを 行ってからダンプレス機能を利用して復元を行ってください。

## **2.37.47 qdg13849u**

#### トランザクションが存在しているためリカバリポイントを設定できません s\*

[メッセージの意味]

データベースを更新途中のトランザクションが存在している、またはインダウトなトランザクションが存在するためリカバリポイントを設定 できません

[パラメタの意味]

s\*: RDBシステム名

RDBシステム名はマルチRDBの場合のみ出力されます。

[システムの処理]

このコマンドの処理を中止します。

[利用者の処置]

データベースを更新中でないことをrdbpsコマンドにて確認して、再実行してください。また、ロードシェア、分散トランザクション機能を 使用している場合には、インダウトなトランザクションが存在しないことを確認して、再実行してください。

## **2.37.48 qdg13850i**

#### s\*が正常終了しました 復帰コード d\* 転送サイズ t\*バイト u\*

[メッセージの意味] コマンドが正常終了しました。 [パラメタの意味] s\*: RDBコマンド d\*: 復帰コード t\*: 転送サイズ u\*: RDBシステム名 RDBシステム名はマルチRDBの場合のみ出力されます。

### **2.37.49 qdg13854u**

#### 複写先の容量が不足しています s\*

[メッセージの意味] 以下のいずれかの状態のため、デバイスへの書き込みを中止しました。 - 複写元デバイスのサイズより複写先デバイスのサイズが小さい。 - 複写元デバイスのサイズより複写先デバイスのドライブの残り容量が小さい。 [パラメタの意味] s\*: RDBシステム名 RDBシステム名はマルチRDBの場合のみ出力されます。 [システムの処理] このコマンドの処理を中止します。 [利用者の処置] 複写先デバイスの容量を確保してから再実行してください。

## **2.37.50 qdg13855u**

#### セクタ長が異なるため処理できません s\*

[メッセージの意味] 複写元と複写先のブロック長が異なるため、デバイスへの書き込み処理を中止しました。 [パラメタの意味] s\*: RDBシステム名 RDBシステム名はマルチRDBの場合のみ出力されます。 [システムの処理] このコマンドの処理を中止します。 [利用者の処置] 複写元デバイスと同じブロック長のデバイスを複写先に指定してから再実行してください。

# **2.37.51 qdg13857u**

#### 複写元と複写先に同じ名前を指定しています s\*

[メッセージの意味]

複写元と複写先のデバイス名が同じため処理できません。

[パラメタの意味] s\*: RDBシステム名 RDBシステム名はマルチRDBの場合のみ出力されます。 [システムの処理] このコマンドの処理を中止します。 [利用者の処置] コマンドのパラメタを確認してから再実行してください。

# **2.37.52 qdg13859u**

#### デバイスをオープンできません デバイス名='s\*' errno='d\*' t\*

[メッセージの意味] デバイスをオープンできませんでした。 [パラメタの意味] s\*: デバイス名 d\*: openシステムコールのエラー番号 t\*: RDBシステム名 RDBシステム名はマルチRDBの場合のみ出力されます。 「システムの処理] このコマンドの処理を中止します。

[利用者の処置]

システムコールのエラー番号により、異常要因を調査し、原因を取り除いてから再実行してください。システムコールのエラー番号につ いては、使用して いるシステム・ベンダのドキュメントを参照してください。

## **2.37.53 qdg13860u**

#### デバイスの読み込みに失敗しました デバイス名='s\*'errno='d\*' t\*

[メッセージの意味] デバイスの読み込みに失敗しました。 [パラメタの意味] s\*: デバイス名 d\*: readシステムコールのエラー番号 t\*: RDBシステム名 RDBシステム名はマルチRDBの場合のみ出力されます。 [システムの処理] このコマンドの処理を中止します。 [利用者の処置]

システムコールのエラー番号により、異常要因を調査し、原因を取り除いてから再実行してください。システムコールのエラー番号につ いては、使用して いるシステム・ベンダのドキュメントを参照してください。

## **2.37.54 qdg13861u**

#### デバイスの書き込みに失敗しました デバイス名='s\*'errno='d\*' t\*

[メッセージの意味]

デバイスの書き込みに失敗しました。

[パラメタの意味]

s\*: デバイス名 d\*: writeシステムコールのエラー番号 t\*: RDBシステム名 RDBシステム名はマルチRDBの場合のみ出力されます。

[システムの処理]

このコマンドの処理を中止します。

[利用者の処置]

システムコールのエラー番号により、異常要因を調査し、原因を取り除いてから再実行してください。システムコールのエラー番号につ いては、使用して いるシステム・ベンダのドキュメントを参照してください。

## **2.37.55 qdg13862u**

#### 複写先の容量が不足しています s\*

[メッセージの意味]

以下のいずれかの状態のため、デバイスへの書き込みを中止しました。 - 複写元デバイスのサイズより複写先デバイスのサイズが小さい。 - 複写元デバイスのサイズより複写先デバイスのファイルシステムの残り容量が小さい。 [パラメタの意味] s\*: RDBシステム名 RDBシステム名はマルチRDBの場合のみ出力されます。 [システムの処理] このコマンドの処理を中止します。 [利用者の処置] 複写先デバイスの容量を確保してから再実行してください。

## **2.37.56 qdg13863u**

OSのシステムコールエラーによりデバイス情報の取得に失敗しました デバイス名='s\*' システムコール='t\*' errno='d\*' u\*

[メッセージの意味]

OSのシステムコールエラーにより表示されたデバイスの情報取得に失敗しました。

[パラメタの意味]

s\*: デバイス名 t\*: システムコール名 d\*: システムコールのエラー番号 u\*: RDBシステム名 RDBシステム名はマルチRDBの場合のみ出力されます。

[システムの処理]

このコマンドの処理を中止します。

[利用者の処置]

システムコールのエラー番号により、異常要因を調査し、原因を取り除いてから再実行してください。システムコールのエラー番号につ いては、使用してい るシステム・ベンダのドキュメントを参照してください。
# **2.37.57 qdg13864u**

#### メモリ不足が発生しました errno='d\*' s\*

[メッセージの意味] メモリ不足が発生しました。

[パラメタの意味]

d\*: vallocシステムコールのエラー番号 s\*: RDBシステム名 RDBシステム名はマルチRDBの場合のみ出力されます。

[システムの処理]

このコマンドの処理を中止します。

[利用者の処置]

システムコールのエラー番号により、異常要因を調査し、原因を取り除いてから再実行してください。システムコールのエラー番号につ いては、使用して いるシステム・ベンダのドキュメントを参照してください。

### **2.37.58 qdg13865e**

### ログ管理ファイルの入出力処理において一時的な入出力異常を検出しました ロググループ名='s\*' errno=d\* t\*

[メッセージの意味] ログ管理ファイルの入出力処理において一時的な入出力異常を検出しました。 [パラメタの意味] s\*: ログ管理ファイルのロググループ名 d\*: エラー番号 システムコールのエラー番号については、使用してい るシステム・ベンダのドキュメントを参照してください。 t\*: RDBシステム名 RDBシステム名はマルチRDBの場合のみ出力されます。 [システムの処理]

入出力処理を再実行します。

# **2.37.59 qdg13866i**

### ログ管理ファイルの入出力処理において検出した一時的な入出力異常が回復しました ロググループ名='s\*' t\*

[メッセージの意味] ログ管理ファイルの入出力処理において検出した一時的な入出力異常が回復しました。 [パラメタの意味] s\*: ログ管理ファイルのロググループ名 t\*: RDBシステム名 RDBシステム名はマルチRDBの場合のみ出力されます。

## **2.37.60 qdg13867e**

### インダウトログファイルの入出力処理において一時的な入出力異常を検出しました ファイル名='s\*' errno=d\* t\*

[メッセージの意味]

インダウトログファイルの入出力処理において一時的な入出力異常を検出しました。

```
[パラメタの意味]
```

```
s*: インダウトログファイル名
d*: エラー番号
システムコールのエラー番号については、使用してい
るシステム・ベンダのドキュメントを参照してください。
t*: RDBシステム名
RDBシステム名はマルチRDBの場合のみ出力されます。
[システムの処理]
入出力処理を再実行します。
```
# **2.37.61 qdg13868i**

### インダウトログファイルの入出力処理において検出した一時的な入出力異常が回復しました ファイル名='s\*' t\*

[メッセージの意味] インダウトログファイルの入出力処理において検出した一時的な入出力異常が回復しました。 [パラメタの意味] s\*: インダウトログファイル名 t\*: RDBシステム名 RDBシステム名はマルチRDBの場合のみ出力されます。

# **2.37.62 qdg13869e**

### 対象資源's\*'は XA配下のトランザクションの更新処理中に設定されたリカバリ終了点を指定しているため指定したモード では復旧できません t\*

[メッセージの意味]

XA配下のトランザクションの更新処理中に設定されたリカバリ終了点を用いて、インデックスのDSIはログ適用によるリカバリはできませ  $h_{\circ}$ 

[パラメタの意味]

s\*: DSI名

t\*: RDBシステム名

RDBシステム名はマルチRDBの場合のみ出力されます。

「システムの処理]

該当するインデックスDSIのリカバリを中止し、他のDSIのリカバリ処理を行います。

[利用者の処置]

正しくリカバリ終了点を指定するか、または、該当するインデックスのDSIを-f baseを指定したリカバリの手段に切り換えて再実行してく ださい。

## **2.37.63 qdg13870u**

対象資源's\*'は XA配下のトランザクションの更新処理中に設定されたリカバリ終了点を指定しているため指定したモード では復旧できません t\*

[メッセージの意味]

XA配下のトランザクションの更新処理中に設定されたリカバリ終了点を用いて、インデックスのDSIはログ適用によるリカバリはできませ  $h_{\circ}$ 

[パラメタの意味]

s\*: DSI名

```
t*: RDBシステム名
```
RDBシステム名はマルチRDBの場合のみ出力されます。

[システムの処理]

このコマンドの処理を中止します。

[利用者の処置]

正しくリカバリ終了点を指定するか、または、該当するインデックスのDSIを-f baseを指定したリカバリの手段に切り換えて再実行してく ださい。

# **2.37.64 qdg13871e**

### 対象資源's\*'は 構成要素である't\*'がXA配下のトランザクションの更新処理中に設定されたリカバリ終了点を指定してい るため指定したモードでは復旧できませんu\*

[メッセージの意味]

XA配下のトランザクションの更新処理中に設定されたリカバリ終了点を用いて、インデックスのDSIはログ適用によるリカバリはできませ  $h_{\circ}$ 

[パラメタの意味]

s\*: データベーススペース名 t\*: DSI名

u\*: RDBシステム名 RDBシステム名はマルチRDBの場合のみ出力されます。

[システムの処理]

該当するインデックスDSIのリカバリを中止し、他のDSIのリカバリ処理を行います。

[利用者の処置]

正しくリカバリ終了点を指定するか、または、DSI単位のLOADモードもしくは、-f baseを指定したリカバリの手段に切り換えて再実行し てください。

## **2.37.65 qdg13872u**

### 複写元と複写先の両方に磁気テープ装置を指定することはできません s\*

[メッセージの意味]

複写元と複写先に両方に磁気テープ装置を指定しました。

[パラメタの意味]

s\*: RDBシステム名

RDBシステム名はマルチRDBの場合のみ出力されます。

「システムの処理]

このコマンドの処理を中止します。

[利用者の処置]

磁気テープ装置同士をコピーしたい場合はOSのコマンドを使用してください。OSのコマンドについては使 用しているシステム・ベンダのドキュメントを参照してください。

# **2.37.66 qdg13873u**

### 複写元にセットされた磁気テープはrdbcprawコマンドで出力されたデータ形式ではありません s\*

[メッセージの意味]

複写元に指定した磁気テープがrdbcprawで出力したデータ形式でないため複写先のデバイスへバックアップすることができません。

[パラメタの意味] s\*: RDBシステム名 RDBシステム名はマルチRDBの場合のみ出力されます。 [システムの処理] このコマンドの処理を中止します。 [利用者の処置] 正しい磁気テープをセットしてください。

# **2.37.67 qdg13874u**

OSのシステムコールエラーにより指定したデバイス's\*'にセットされた磁気テープにアクセスすることができません システ ムコール='t\*' errno='d\*' u\*

[メッセージの意味]

OSのシステムコールエラーにより表示されたデバイスにセットされている磁気テープへのアクセスに失敗しました。

[パラメタの意味]

s\*: デバイス名 t\*: システムコール名 d\*: システムコールのエラー番号 u\*: RDBシステム名 RDBシステム名はマルチRDBの場合のみ出力されます。

[システムの処理]

このコマンドの処理を中止します。

[利用者の処置]

システムコールのエラー番号により、異常要因を調査し、原因を取り除いてから再実行してください。システムコールのエラー番号につ いては、使用して いるシステム・ベンダのドキュメントを参照してください。

### **2.37.68 qdg13876u**

### d\*件目: データ操作処理においてSQLエラーが発生しました SQLSTATE=s\* SQLMSG=t\* u\*

[メッセージの意味] データ操作処理において発行するSQL文の実行でエラーが発生しました。 [パラメタの意味] d\*: 異常データのレコード番号 s\*: SQLSTATEの値 t\*: SQLMSGの内容 u\*: RDBシステム名 RDBシステム名はマルチRDBの場合のみ出力されます。 [システムの処理] このコマンドの処理を中止します。 [利用者の処置]

SQLSTATEおよびSQLMSGの内容を確認して、入力ファイルのデータを修正するか、あるいは原因を取り除いてから再実行してくだ さい。

### **2.37.69 qdg13877u**

### 対象資源's\*'は ログ区間内に不当なオペレーションを含むため指定したモードでは復旧できません t\*

[メッセージの意味] 入力として指定されたログの区間内に以下の処理を含む場合、リカバリ処理はできません。 1)対象資源のポイントリカバリモードのリカバリ 2)RDBディクショナリのLOADモードのリカバリ

[パラメタの意味]

s\*: 資源名 t\*: RDBシステム名 RDBシステム名はマルチRDBの場合のみ出力されます。

[システムの処理]

このコマンドの処理を中止します。

[利用者の処置]

指定区間内にリカバリを阻害するような要因を含まないようにログの区間の設定を行って再実行してください。または、ポイントリカバリ モードのリカバリに切り換えて再実行してください。

### **2.37.70 qdg13878u**

#### 指定したアーカイブログ退避ファイル展開シェルが異常終了しました シェル実行文字列='s\*' 復帰コード='d\*' t\*

[メッセージの意味] 指定したアーカイブログ退避ファイル展開シェルが異常終了しました。 [パラメタの意味] s\*: シェル実行文字列 d\*: 復帰コード t\*: RDBシステム名 RDBシステム名はマルチRDBの場合のみ出力されます。 [システムの処理] このコマンドの処理を中止します。 [利用者の処置]

コマンドが異常終了した原因を取り除いた後、再実行してください。

## **2.37.71 qdg13879u**

### 指定したリカバリ終了点が正しくないため復旧できません s\*

「メッセージの意味] 指定したリカバリ終了点が、退避データ取得以前に設定したリカバリ終了点のためリカバリできません。 [パラメタの意味] s\*: RDBシステム名 RDBシステム名はマルチRDBの場合のみ出力されます。 [システムの処理] このコマンドの処理を中止します。 [利用者の処置] 指定したすべての退避データ取得以降に設定した正しいリカバリ終了点を指定して、再実行してください。

### **2.37.72 qdg13880i**

### コネクションを回収しました コネクション識別子='s\*' 原因コード='d\*' 調査コード='e\*' t\*

[メッセージの意味] コネクションを回収しました。 [パラメタの意味] s\*: コネクションの識別情報を以下のいずれかの形式で出力します。プロセスIDプロセスID/セションIDIPアドレス/プロセスIDIPアドレ ス/プロセスID/セションID d\*: 原因コード 1: トランザクションで使用可能な時間を超えまし た。 2: システムコールでエラーが発生しました。 3: 接続先のシステムが異常終了しました。 e\*: 調査コード 原因コードが"1"の場合は"0"を出力します。原因コードが"2"の場合はシステムコールのエラー番号を出力します。原因コードが"3" の場合は"0"を出力します。 t\*: RDBシステム名 RDBシステム名はマルチRDBの場合のみ出力されます。

## **2.37.73 qdg13881w**

### 差分ログの取得が開始されました 抽出定義名=s\* t\*

[メッセージの意味]

Linkexpress Replication optionの警告を検出しました。

[パラメタの意味]

s\*:抽出定義名

t\*:RDBシステム名 [システムの処理]

処理を継続します。

[利用者の処置]

"FUJITSU Linkexpress Replication option メッセージ説明書"の以下のメッセージIDに従って、処置してください。

 $-$  RP12000

## **2.37.74 qdg13882w**

### 差分ログの取得が開始されました 抽出グループ名=s\* t\*

[メッセージの意味]

Linkexpress Replication optionの警告を検出しました。

[パラメタの意味]

s\*:抽出グループ名

t\*:RDBシステム名RDBシステム名はマルチRDBの場合のみ出力されます。

[システムの処理]

処理を継続します。

[利用者の処置]

"FUJITSU Linkexpress Replication option メッセージ説明書"の以下のメッセージIDに従って、処置してください。  $-$  RP12001

## **2.37.75 qdg13883w**

#### 差分ログの取得が停止されました 抽出定義名=s\* t\*

[メッセージの意味]

Linkexpress Replication optionの警告を検出しました。

[パラメタの意味]

s\*:抽出定義名

t\*:RDBシステム名RDBシステム名はマルチRDBの場合のみ出力されます。

[システムの処理]

処理を継続します。

[利用者の処置]

"FUJITSU Linkexpress Replication option メッセージ説明書"の以下のメッセージIDに従って、処置してください。  $-$  RP12002

### **2.37.76 qdg13884w**

#### 差分ログの取得が停止されました 抽出グループ名=s\* t\*

[メッセージの意味]

Linkexpress Replication optionの警告を検出しました。

[パラメタの意味]

s\*:抽出グループ名

t\*:RDBシステム名RDBシステム名はマルチRDBの場合のみ出力されます。

「システムの処理]

処理を継続します。

[利用者の処置]

"FUJITSU Linkexpress Replication option メッセージ説明書"の以下のメッセージIDに従って、処置してください。  $-$  RP12003

### **2.37.77 qdg13885u**

#### SQL文の実行で重症エラーを検出しました エラー識別子=s\* t\*

[メッセージの意味]

SQL文の実行で重症エラーが発生しました。

[パラメタの意味]

s\*: 内部コード t\*: RDBシステム名

RDBシステム名はマルチRDBの場合のみ出力されます。

[システムの処理]

このSQL文の処理を取り消します。

[利用者の処置]

以下の資料を採取し、当社技術員(SE)に連絡してください。

- RDB構成パラメタファイルの定義種別RDBCOREで指定したパスに出力された、ファイル名がOCM\_ERR \*'で始まるメモリダンプファ イル

- RDB構成パラメタファイルの定義種別RDBREPORTで指定したパスに出力されたメッセージログファイル

- 処理の実行内容や、実行過程が記録されている作業ログまた、エラーになったSQL文はメモリダンプファイルの'sql statement :'に出 力されています。このSQL文は構文エラーの可能性がありますので、構文チェックを行い、誤りを検出した場合は正しいSQL文に変更 して再実行してください。

## **2.37.78 qdg13886u**

#### DSI's\*'を構成するデータベーススペースのリストアが正しく行われていません。 t\*

[メッセージの意味] DSIを構成するすべてのデータベーススペースのリカバリを正しく行う前に、IOEモードのリカバリを実行しました。 [パラメタの意味] s\*: DSI名 t\*: RDBシステム名 RDBシステム名はマルチRDBの場合のみ出力されます。 [システムの処理] このコマンドの処理を中止します。 [利用者の処置] DSIを構成するすべてのデータベーススペースの退避データをrdbcprawコマンドによるリカバリした後に再実行してください。

## **2.37.79 qdg13887u**

#### RDBシステム間通信でメモリ不足が発生しました s\*

[メッセージの意味] RDBシステム間通信でメモリ不足が発生しました。 [パラメタの意味] s\*: RDBシステム名 RDBシステム名はマルチRDBの場合のみ出力されます。 「システムの処理] 処理を中断します。 [利用者の処置] 空きメモリを確保して、再実行してください。

### **2.37.80 qdg13888w**

### RDBシステム間通信でメモリ不足が発生しました 処理を継続します s\*

[メッセージの意味] RDBシステム間通信でメモリ不足が発生しました。 [パラメタの意味] s\*: RDBシステム名 RDBシステム名はマルチRDBの場合のみ出力されます。 [システムの処理] 処理を継続します。

## **2.37.81 qdg13889i**

### RDBシステム間通信で発生していたメモリ不足が解消されました s\*

[メッセージの意味] RDBシステム間通信で発生していたメモリ不足が解消されました。 [パラメタの意味]

s\*: RDBシステム名 RDBシステム名はマルチRDBの場合のみ出力されます。

## **2.37.82 qdg13890i**

RDBシステム間通信環境が通信相手システムによって回収されました 通信相手システム(IPアドレス=s\* RDBシステム名 =t\*) u\*

[メッセージの意味]

RDBシステム間通信環境が通信相手システムによって回収されました。

[パラメタの意味]

s\*: 通信相手IPアドレス 通信相手システムが特定できない場合は"-"を出力します。 t\*: 通信相手RDBシステム名 通信相手システムが特定できない場合は"-"を出力します。 u\*: RDBシステム名 RDBシステム名はマルチRDBの場合のみ出力されます。

「システムの処理]

通信相手システムとの通信を停止します。

## **2.37.83 qdg13891w**

RDBシステム間通信環境の開設でタイムアウトが発生しました 処理を継続します システムコール=s\* 通信相手システム (IPアドレス=t\* RDBシステム名=u\*) v\*

[メッセージの意味]

RDBシステム間通信環境の開設でタイムアウトが発生しました。

[パラメタの意味]

s\*: システムコール名 システムコールが特定できない場合は"-"を出力します。 t\*: 通信相手IPアドレス 通信相手システムが特定できない場合は"-"を出力します。 u\*: 通信相手RDBシステム名 通信相手システムが特定できない場合は"-"を出力します。 v\*: RDBシステム名 RDBシステム名はマルチRDBの場合のみ出力されます。

[システムの処理]

処理を継続します。

## **2.37.84 qdg13892i**

RDBシステム間通信環境の開設で発生していたタイムアウトが解消されました 通信相手システム(IPアドレス=s\* RDBシ ステム名=t\*) u\*

[メッセージの意味] RDBシステム間通信環境の開設で発生していたタイムアウトが解消されました。 [パラメタの意味] s\*: 通信相手IPアドレス 通信相手システムが特定できない場合は"-"を出力します。 t\*: 通信相手RDBシステム名 通信相手システムが特定できない場合は"-"を出力します。

u\*: RDBシステム名 RDBシステム名はマルチRDBの場合のみ出力されます。

### **2.37.85 qdg13893w**

#### RDBシステム間通信で一時的な通信エラーが発生しました 処理を継続します システムコール=s\* エラー番号=d\* 通信相 手システム(IPアドレス=t\* RDBシステム名=u\*) v\*

[メッセージの意味]

RDBシステム間通信で一時的な通信エラーが発生しました。

[パラメタの意味]

s\*: システムコール名 d\*: エラー番号 t\*: 通信相手IPアドレス 通信相手システムが特定できない場合は"-"を出力します。 u\*: 通信相手RDBシステム名 通信相手システムが特定できない場合は"-"を出力します。 v\*: RDBシステム名 RDBシステム名はマルチRDBの場合のみ出力されます。 「システムの処理]

処理を継続します。

### **2.37.86 qdg13894i**

#### RDBシステム間通信で発生していた一時的な通信エラーが解消されました システムコール=s\* 通信相手システム(IPアドレス =t\* RDBシステム名=u\*) v\*

[メッセージの意味]

RDBシステム間通信で発生していた一時的な通信エラーが解消されました。

[パラメタの意味]

s\*: システムコール名 t\*: 通信相手IPアドレス 通信相手システムが特定できない場合は"-"を出力します。 u\*: 通信相手RDBシステム名 通信相手システムが特定できない場合は"-"を出力します。 v\*: RDBシステム名 RDBシステム名はマルチRDBの場合のみ出力されます。

### **2.37.87 qdg13895e**

RDBシステム間通信で通信エラーが発生しました システムコール=s\* エラー番号=d\* 通信相手システム(IPアドレス=t\* RDB システム名=u\*) v\*

[メッセージの意味] RDBシステム間通信で通信エラーが発生しました。 [パラメタの意味] s\*: システムコール名 d\*: エラー番号 エラー番号が特定できない場合は"0"を出力します。 t\*: 通信相手IPアドレス 通信相手システムが特定できない場合は"-"を出力します。 u\*: 通信相手RDBシステム名

通信相手システムが特定できない場合は"-"を出力します。 v\*: RDBシステム名 RDBシステム名はマルチRDBの場合のみ出力されます。

[システムの処理]

通信相手システムとの通信を停止します。

[利用者の処置]

システムコールが"gethostbyname"の場合は、hostsファイルにRDBシステム間通信用のホスト名とIPアドレスを記述して再実行してくだ さい。システムコールが"getservbyname"の場合は、servicesファイルにRDBシステム間通信用のサービス名とポート番号を記述して再 実行してください。その他のシステムコールの場合は、エラー番号から異常要因を調査し、原因を取り除いてから再実行してください。

### **2.37.88 qdg13896w**

RDBシステム間通信で通信エラーが発生しました 処理を継続します システムコール=s\* エラー番号=d\* t\*

[メッセージの意味] RDBシステム間通信で通信エラーが発生しました。 [パラメタの意味] s\*: システムコール名 d\*: エラー番号 t\*: RDBシステム名 RDBシステム名はマルチRDBの場合のみ出力されます。 [システムの処理] 処理を継続します。

### **2.37.89 qdg13897i**

### RDBシステム間通信で発生していた通信エラーが解消されました システムコール=s\* t\*

[メッセージの意味] RDBシステム間通信で発生していた通信エラーが解消されました。 [パラメタの意味] s\*: システムコール名 t\*: RDBシステム名 RDBシステム名はマルチRDBの場合のみ出力されます。

### **2.37.90 qdg13898u**

### dlopen()に失敗しました ライブラリ名=s\* エラー発生原因='t\*' u\*

```
[メッセージの意味]
dlopen()に失敗しました。
[パラメタの意味]
s*: ライブラリ名
t*: dlerror()で返されるメッセージ
u*: RDBシステム名
RDBシステム名はマルチRDBの場合のみ出力されます。
[システムの処理]
処理を中断します。
[利用者の処置]
```
dlerror()で返されるメッセージを参照し、エラー発生原因を取り除いてからシステムを再起動してください。

### **2.37.91 qdg13899u**

#### dlsym()に失敗しました ライブラリ名=s\* エラー発生原因='t\*' u\*

```
[メッセージの意味]
dlsym()に失敗しました。
[パラメタの意味]
s*: ライブラリ名
t*: dlerror()で返されるメッセージ
u*: RDBシステム名
RDBシステム名はマルチRDBの場合のみ出力されます。
[システムの処理]
処理を中断します。
[利用者の処置]
dlerror()で返されるメッセージを参照し、エラー発生原因を取り除いてからシステムを再起動してください。
```
# **2.38 qdg13900**番台のメッセージ

## **2.38.1 qdg13900u**

### rdbmrrcvコマンドの-oオプションを指定した復旧で異常が発生しました s\*

[メッセージの意味] rdbmrrcvコマンドの-oオプションを指定したリカバリで異常が発生しました。 [パラメタの意味] s\*: RDBシステム名 RDBシステム名はマルチRDBの場合のみ出力されます。 [システムの処理] このコマンドの処理を中止します。 [利用者の処置] データベーススペースをリカバリした後、本メッセー ジに先行して出力されるメッセージの[利用者の処置] に従ってリカバリを行ってください。

## **2.38.2 qdg13901u**

### 現在のバージョンレベルで作成されたログファイルでないため使用できません d\* s\*

[メッセージの意味] ログファイルは、現在のSymfoware/RDBのバージョンレベルで作成されていないため、使用することはできません。 [パラメタの意味] d\*: ログファイル種別 1:ログ管理ファイル 2:テンポラリログファイル 3:アーカイブログファイル 4:インダウトログファイル

5:ロググループ管理ファイル 6:アーカイブログ退避ファイル s\*: RDBシステム名 RDBシステム名はマルチRDBの場合のみ出力されます。 「システムの処理] このコマンドの処理を中止します。 [利用者の処置] 現在のSymfoware/RDBバージョンレベルで作成したログファイルを指定して再実行してください。

# **2.38.3 qdg13902u**

### AIログ域の内容が破壊されています s\*

[メッセージの意味] AIログ域の内容が破壊されています。 [パラメタの意味] s\*: RDBシステム名 RDBシステム名はマルチRDBの場合のみ出力されます。 [システムの処理] 処理を中止します。 [利用者の処置]

"Symfoware Server RDB運用ガイド"または"Interstage Business Application Server 運用ガイド(高信頼性ログ編)"のテンポラリログファ イルのリカバリに従って、リカバリが終了してから、再実行してください。また、RDB構成パラメタファイルの定義種別RDBCOREで指定 したパスのファイル、'log\_pagedump\_内部時間情報'および'log\_pageinf\_内部時間情報'を保存し、当社技術員(SE)に連絡してくださ い。異常を解決した後には、これらのファイルは削除してください。

# **2.38.4 qdg13903u**

### BIログ域の内容が破壊されています s\*

[メッセージの意味] BIログ域の内容が破壊されています。 [パラメタの意味] s\*: RDBシステム名 RDBシステム名はマルチRDBの場合のみ出力されます。 [システムの処理] 処理を中止します。 [利用者の処置]

"Symfoware Server RDB運用ガイド"または"Interstage Business Application Server 運用ガイド(高信頼性ログ編)"のテンポラリログファ イルのリカバリに従って、リカバリが終了してから、再実行してください。また、RDB構成パラメタファイルの定義種別RDBCOREで指定 したパスのファイル、'log\_pagedump\_内部時間情報'および'log\_pageinf\_内部時間情報'を保存し、当社技術員(SE)に連絡してくださ い。異常を解決した後には、これらのファイルは削除してください。

# **2.38.5 qdg13904u**

### アーカイブログファイルの内容が破壊されています s\*

[メッセージの意味]

アーカイブログファイルの内容が破壊されています。

[パラメタの意味]

s\*: RDBシステム名 RDBシステム名はマルチRDBの場合のみ出力されます。

[システムの処理]

このコマンドの処理を中止します。

[利用者の処置]

"Symfoware Server RDB運用ガイド"または"Interstage Business Application Server 運用ガイド(高信頼性ログ編)"のアーカイブログファ イルのリカバリに従って、リカバリを行ってください。また、RDB構成パラメタファイルの定義種別RDBCOREで指定したパスのファイ ル、'log\_pagedump\_内部時間情報'および'log\_pageinf\_内部時間情報'を保存し、当社技術員(SE)に連絡してください。異常を解決し た後には、これらのファイルは削除してください。

# **2.38.6 qdg13905u**

Linkexpress Replication optionのトレース情報ファイルで入出力障害が発生しました ファイル名='s\*' システムコール='t\*' errno=d\* u\*

[メッセージの意味]

Linkexpress Replication optionのトレース情報ファイルで入出力障害が発生しました。

[パラメタの意味]

```
s*: ファイル名
t*: システムコール名
d*: システムコールのエラー番号
u*: RDBシステム名
RDBシステム名はマルチRDBの場合のみ出力されます。
```
「システムの処理]

処理を継続します。ただし、ファイルに書き込めなかったトレース情報は、破棄されます。

[利用者の処置]

```
システムコールのエラー番号により、異常要因を調査し、原因を取り除いてください。システムコールおよびシステムコールのエラー番
号については、"System Administrator AnswerBook - Japanese"を参照してください。
```
# **2.38.7 qdg13906u**

### 差分ログファイルにアクセスできません errno=d\* s\*

[メッセージの意味]

差分ログファイルのアクセスで異常が発生しました。

[パラメタの意味]

d\*: システムコールのエラー番号 s\*: RDBシステム名 RDBシステム名はマルチRDBの場合のみ出力されます。

[システムの処理]

このコマンドの処理を中止します。

[利用者の処置]

再実行しても同様の現象が発生する場合は、差分ログファイルで入出力障害が発生している可能性があります。"FUJITSU Linkexpress Replication option説明書"を参照し、差分ログファイルの異常発生時の対処を行った後、Shunsakuのデータを再作成してください。シ ステムコールのエラー番号は、"System Administrator AnswerBook - Japanese"を参照してください。

# **2.38.8 qdg13907u**

### 差分ログファイルの内容が破壊されています 抽出定義名(s\*) t\*

[メッセージの意味] 差分ログファイルの媒体破壊を検出しました。 [パラメタの意味] s\*: 抽出定義名 t\*: RDBシステム名 RDBシステム名はマルチRDBの場合のみ出力されます。

[システムの処理]

このコマンドの処理を中止します。

[利用者の処置]

"FUJITSU Linkexpress Replication option説明書"を参照し、差分ログファイルの異常発生時の対処を行った後、Shunsakuのデータを 再作成してください。

## **2.38.9 qdg13908u**

### 差分ログファイルがアクセス禁止状態です 抽出定義名(s\*) t\*

[メッセージの意味] 差分ログファイルがアクセス禁止状態です。 [パラメタの意味] s\*: 抽出定義名 t\*: RDBシステム名 RDBシステム名はマルチRDBの場合のみ出力されます。 [システムの処理] このコマンドの処理を中止します。

[利用者の処置]

"FUJITSU Linkexpress Replication option説明書"を参照し、差分ログファイルの異常発生時の対処を行った後、Shunsakuのデータを 再作成してください。

## **2.38.10 qdg13909u**

### 未登録の抽出定義名が指定されています s\*

[メッセージの意味]

未登録の抽出定義名が指定されています

[パラメタの意味]

s\*: RDBシステム名

RDBシステム名はマルチRDBの場合のみ出力されます。

「システムの処理]

このコマンドの処理を中止します。

[利用者の処置]

登録済の抽出定義名を指定し、再実行してください。

## **2.38.11 qdg13910u**

### ファイル's\*'は既に存在します t\*

[メッセージの意味] 指定したファイルは、既に存在しています。 [パラメタの意味] s\*: ファイル名 t\*: RDBシステム名 RDBシステム名はマルチRDBの場合のみ出力されます。 [システムの処理] このコマンドの処理を中止します。 [利用者の処置] ファイルを削除するか、またはパス名を変更してから再実行してください。

### **2.38.12 qdg13911u**

### サポートしていない型を持つカラムを指定していますs\*

[メッセージの意味]

指定した抽出定義において、サポートしていない型を持つ列が指定されています。

[パラメタの意味]

s\*: RDBシステム名

RDBシステム名はマルチRDBの場合のみ出力されます。

[システムの処理]

このコマンドの処理を中止します。

[利用者の処置]

抽出定義を修正し、再実行してください。

### **2.38.13 qdg13912u**

### 容量が不足しています ファイル名(s\*) t\*

[メッセージの意味] 抽出データファイルの作成中に容量不足が発生しました。 [パラメタの意味] s\*: ファイルパス名 t\*: RDBシステム名 RDBシステム名はマルチRDBの場合のみ出力されます。 [システムの処理] このコマンドの処理を中止します。 [利用者の処置] 抽出データファイルを作成するディスクの空き領域を確保し、再実行してください。

## **2.38.14 qdg13913u**

### BLOB列を複数指定しています s\*

[メッセージの意味]

指定した抽出定義において、複数のBLOB型の列が指定されています。

[パラメタの意味] s\*: RDBシステム名 RDBシステム名はマルチRDBの場合のみ出力されます。 [システムの処理] このコマンドの処理を中止します。 [利用者の処置] 抽出定義を正しく修正し、再実行してください。

# **2.38.15 qdg13914u**

### BLOB列が指定されていません s\*

[メッセージの意味] 指定した抽出定義において、BLOB型の列が指定されていません。 [パラメタの意味] s\*: RDBシステム名 RDBシステム名はマルチRDBの場合のみ出力されます。 [システムの処理] このコマンドの処理を中止します。 [利用者の処置] 抽出定義を正しく修正して、再実行してください。

# **2.38.16 qdg13915u**

### 指定したBLOB列's\*'は列のサイズが制限値を超えています。t\*

[メッセージの意味] 指定した抽出定義において、列のサイズの制限値を越えているBLOB列名を指定しています。 [パラメタの意味] s\*: 列名 t\*: RDBシステム名 RDBシステム名はマルチRDBの場合のみ出力されます。 [システムの処理] このコマンドの処理を中止します。 [利用者の処置] 抽出定義を正しく修正して、再実行してください。

# **2.38.17 qdg13916u**

### ディテクタ内部のシステムコール's\*'でエラーが発生しました errno=d\* 内部コード=e\*. t\*

[メッセージの意味] ディテクタ内部で使用しているシステムコールでエラーが発生しました。 [パラメタの意味] s\*: システムコール d\*: システムコールのエラー番号 システムコールのエラー番号については、使用してい るシステム・ベンダのドキュメントを参照してください。

e\*: ディテクタの内部コード t\*: RDBシステム名 RDBシステム名はマルチRDBの場合のみ出力されます。 [システムの処理] 処理を中止します。 [利用者の処置] システムコールのエラー番号により、異常原因を調査し、原因を取り除いてから再実行してください。

# **2.38.18 qdg13917u**

### クラスタシステムに登録したRDBシステム's\*'の情報が破壊されています t\*

[メッセージの意味] クラスタシステムに登録したRDBシステムの情報が破壊されています。 [パラメタの意味] s\*: RDBシステム名 RDBシステム名をつけない運用の場合、RDBIIが出力されます。 t\*: RDBシステム名 RDBシステム名はマルチRDBの場合のみ出力されます。 [システムの処理] 処理を中止します。 [利用者の処置] rdbhsrscコマンドでRDBシステムを削除して再度登録してください。

# **2.38.19 qdg13918u**

### SysNode名's\*'は指定できません t\*

[メッセージの意味] -nオプションで指定されたSysNode名は使用できません。 [パラメタの意味] s\*: SysNode名 t\*: RDBシステム名 RDBシステム名はマルチRDBの場合のみ出力されます。 [システムの処理] 処理を中止します。 [利用者の処置] SysNode名を変更して再度実行してください。

# **2.38.20 qdg13919u**

### 環境変数's\*'が設定されていません t\*

[メッセージの意味] 環境変数が設定されていません。 [パラメタの意味]

s\*: 環境変数名 t\*: RDBシステム名 RDBシステム名はマルチRDBの場合のみ出力されます。 [システムの処理] 処理を中止します。 [利用者の処置] 環境変数を設定して再度実行してください。

# **2.38.21 qdg13920u**

RDBシステム's\*'はSysNode名't\*'で別のシステムとして利用されています u\*

[メッセージの意味] RDBシステムは、他のSysNodeで別のシステムとして利用されています。 [パラメタの意味] s\*: RDBシステム名 RDBシステム名をつけない運用の場合、RDBIIが出力されます。 t\*: SysNode名 u\*: RDBシステム名 RDBシステム名はマルチRDBの場合のみ出力されます。 [システムの処理] 処理を中止します。 [利用者の処置] 別のシステムで利用されていないSysNodeを指定して再度実行してください。

# **2.38.22 qdg13921u**

### SysNode名's\*'のノードが停止中または起動処理中です t\*

[メッセージの意味] 指定したSysNodeは、停止中または起動処理中です。 [パラメタの意味] s\*: SysNode名 t\*: RDBシステム名 RDBシステム名はマルチRDBの場合のみ出力されます。 [システムの処理] 処理を中止します。 [利用者の処置] 指定したSysNodeを起動して再度実行してください。

# **2.38.23 qdg13922u**

### クラスタシステムのコマンド's\*'の実行中に異常が発生しました 詳細コード:t\* u\*

[メッセージの意味] クラスタシステムのコマンドを実行中に異常が発生しました。 [パラメタの意味]

s\*: コマンド t\*: 詳細コード クラスタシステムのコマンドの情報 u\*: RDBシステム名 RDBシステム名はマルチRDBの場合のみ出力されます。 [システムの処理] 処理を中止します。 [利用者の処置] クラスタシステムのマニュアルを参照し、詳細コードに対応した処置を行ってください。

# **2.38.24 qdg13923u**

SysNode名's\*'のSysNodeで設定ファイル't\*'の配布または削除に失敗しました u\*

[メッセージの意味] SysNodeに対する設定ファイルの配布または削除に失敗しました。 [パラメタの意味] s\*: SysNode名 t\*: 設定ファイル名 u\*: RDBシステム名 RDBシステム名はマルチRDBの場合のみ出力されます。 [システムの処理] 処理を中止します。 [利用者の処置] -aオプションまたは-Aオプションを指定した場合は以下の手順を実行してください。 (1) コマンドを実行したSysNodeの設定ファイルの内容を確認してください。 (2) 設定ファイルのSFW\_NODEで始まる行に記述されているSysNodeに設定ファイルを配布してください。 -dオプションまたは-Dオプションを指定した場合は以下の手順を実行してください。 (1) コマンドを実行したSysNodeの設定ファイルの内容を確認してください。 (2) 設定ファイルのSFW\_NODEで始まる行に記述されているSysNodeの設定ファイルを削除してください。

# **2.38.25 qdg13924u**

### 設定ファイル's\*'の復旧に失敗しました t\*

[メッセージの意味] 設定ファイルのリカバリに失敗しました。 「パラメタの意味] s\*: ファイル名 t\*: RDBシステム名 RDBシステム名はマルチRDBの場合のみ出力されます。 [システムの処理] 処理を中止します。 [利用者の処置]

以下の手順で設定ファイルの復元を手動で行ってください。 (1) ファイル名.backupのファイルをファイル名にrenameしてください。

## **2.38.26 qdg13925u**

RDBIIディクショナリにページの異常を検出しました エラーの詳細はメッセージログを参照してください s\*

[メッセージの意味] RDBディクショナリにページの異常を検出しました。 [パラメタの意味] s\*: RDBシステム名 RDBシステム名はマルチRDBの場合のみ出力されます。 [システムの処理] 該当ページをアクセス禁止状態にし、このコマンドの処理を中止します。 [利用者の処置] メッセージログ'qdg13928u'を参照してください。

## **2.38.27 qdg13926u**

監査ログエレメントにページの異常を検出しました エラーの詳細はメッセージログを参照してください 監査ログエレメント番号  $=$ 's<sup>\*'</sup> t<sup>\*</sup>

[メッセージの意味] 監査ログエレメントにページの異常を検出しました。 [パラメタの意味] s\*: 監査ログエレメント番号 t\*: RDBシステム名 RDBシステム名はマルチRDBの場合のみ出力されます。 [システムの処理] 該当ページをアクセス禁止状態にし、このコマンドの処理を中止します。 [利用者の処置] メッセージログ'qdg13929u'を参照してください。

### **2.38.28 qdg13927u**

#### DSI's\*'にページの異常を検出しました エラーの詳細はメッセージログを参照してください t\*

[メッセージの意味] アクセスしたDSIにページの異常を検出しました。 [パラメタの意味] s\*: DSI名 t\*: RDBシステム名 RDBシステム名はマルチRDBの場合のみ出力されます。 [システムの処理] 該当ページをアクセス禁止状態にし、このコマンドの処理を中止します。 [利用者の処置]

## メッセージログ'qdg13930u'を参照してください。

### **2.38.29 qdg13928u**

RDBIIディクショナリにページの異常を検出しました ページ番号='d\*' デバイス名='s\*' 検出位置='t\*' u\*

[メッセージの意味]

RDBディクショナリにページの異常を検出しました。

[パラメタの意味] d\*: ページ番号 s\*: デバイス名 t\*: 検出位置 u\*: RDBシステム名 RDBシステム名はマルチRDBの場合のみ出力されます。

[システムの処理]

このコマンドの処理を中止します。

[利用者の処置]

RDB構成パラメタファイルの定義種別RDBCOREで指定したパスのファイル'pagedump\_内部時間情報'および'pageinf\_内部時間情 報'が出力されている場合にはこれらを保存し、当社技術員(SE)に連絡してください。また、デバイスの異常を解決したあと、これらの ファイルを削除してください。

### **2.38.30 qdg13929u**

監査ログエレメントにページの異常を検出しました 監査ログエレメント番号='s\*' ページ番号='d\*' デバイス名='t\*' 検出位置  $=$ 'u\*' v\*

[メッセージの意味]

監査ログエレメントにページの異常を検出しました。

[パラメタの意味]

s\*: 監査ログエレメント番号 d\*: ページ番号 t\*: デバイス名 u\*: 検出位置 v\*: RDBシステム名 RDBシステム名はマルチRDBの場合のみ出力されます。

「システムの処理]

異常を検出したページをアクセス禁止状態にし、このコマンドの処理を中止します。

[利用者の処置]

RDB構成パラメタファイルの定義種別RDBCOREで指定したパスのファイル'pagedump\_内部時間情報'および'pageinf\_内部時間情 報'が出力されている場合にはこれらを保存し、当社技術員(SE)に連絡してください。また、デバイスの異常を解決したあと、これらの ファイルを削除してください。

### **2.38.31 qdg13930u**

DSIにページの異常を検出しました DB名='s\*' DSI名='t\*' ページ番号='d\*' デバイス名='u\*' 検出位置='v\*' w\*

[メッセージの意味] 指定したDSIにページの異常を検出しました。 [パラメタの意味] s\*: データベース名 t\*: DSI名 d\*: ページ番号 u\*: デバイス名 v\*: 検出位置 w\*: RDBシステム名 RDBシステム名はマルチRDBの場合のみ出力されます。

[システムの処理]

このコマンドの処理を中止します。

[利用者の処置]

RDB構成パラメタファイルの定義種別RDBCOREで指定したパスのファイル'pagedump\_内部時間情報'および'pageinf\_内部時間情 報'が出力されている場合にはこれらを保存し、当社技術員(SE)に連絡してください。また、デバイスの異常を解決したあと、これらの ファイルを削除してください。

### **2.38.32 qdg13931u**

#### RDBIIディクショナリにページの異常を検出したためアクセス禁止状態にしました ページ番号='d\*' デバイス名='s\*' t\*

[メッセージの意味]

RDBディクショナリにページの異常を検出したため、アクセス禁止状態にしました。

「パラメタの意味]

d\*: ページ番号 s\*: デバイス名 t\*: RDBシステム名 RDBシステム名はマルチRDBの場合のみ出力されます。

[システムの処理]

RDBディクショナリをアクセス禁止状態にします。

[利用者の処置]

RDBディクショナリが使用できないため、"SymfowareServer RDB運用ガイド"または"Interstage BusinessApplication Server運用ガイド (高信頼性ログ編)"のRDBディクショナリおよびRDBディレクトリのリカバリに従って、RDBディクショナリのリカバリを行ってください。

### **2.38.33 qdg13932u**

#### 監査ログエレメントにページの異常を検出したためアクセス禁止状態にしました 監査ログエレメント番号='s\*' ページ番号='d\*' デバイス名='t\*' u\*

[メッセージの意味]

監査ログエレメントにページの異常を検出したため、アクセス禁止状態にしました。

[パラメタの意味]

s\*: 監査ログエレメント番号 d\*: ページ番号 t\*: デバイス名 u\*: RDBシステム名 RDBシステム名はマルチRDBの場合のみ出力されます。

「システムの処理]

監査ログエレメントをアクセス禁止状態にします。

[利用者の処置]

"Symfoware Server セキュリティ運用ガイド"または"Symfoware Server RDB運用ガイド"の異常時の運用における監査ログエレメントの ロールバック不可閉塞発生時の対処に従って、リカバリを行ってください。

### **2.38.34 qdg13933u**

DSIにページの異常を検出したためアクセス禁止状態にしました DB名='s\*' DSI名='t\*' ページ番号='d\*' デバイス名='u\*'  $v^*$ 

[メッセージの意味]

ページの異常を検出したため、ページをアクセス禁止状態にしました。

[パラメタの意味]

s\*: データベース名 t\*: DSI名 d\*: ページ番号 u\*: デバイス名 v\*: RDBシステム名 RDBシステム名はマルチRDBの場合のみ出力されます。 「システムの処理]

データベースをアクセス禁止状態にします。

[利用者の処置]

"Symfoware Server RDB運用ガイド"の媒体障害からのリカバリ、または"Interstage Business Application Server 運用ガイド(高信頼性 ログ編)"のユーザログテーブルのリカバリの操作に従って、対象データベースまたはユーザログテーブルをリカバリしてください。

### **2.38.35 qdg13934w**

#### 非活性状態のインデックスDSI's\*.t\*'が存在します u\*

[メッセージの意味]

非活性状態のインデックスのDSIが存在するため、そのインデックスを使用したアクセスを行いません。

[パラメタの意味]

```
s*: データベース名
t*: DSI名
u*: RDBシステム名
RDBシステム名はマルチRDBの場合のみ出力されます。
```
[利用者の処置]

rdbinfコマンドでインデックスDSIの状態を確認してください。表のデータ操作範囲のインデックスDSIが非活性の場合は、rdbsloaderコ マンドでインデックスを創成してください。

### **2.38.36 qdg13935u**

#### RDBシステム's\*'はすでにクラスタシステムのリソースとして登録されています t\*

[メッセージの意味] RDBシステムはすでにクラスタシステムのリソースとして登録されています。 [パラメタの意味] s\*: RDBシステム名 RDBシステム名をつけない運用の場合、RDBIIが出力されます。 t\*: RDBシステム名 RDBシステム名はマルチRDBの場合のみ出力されます。 [システムの処理] 処理を中止します。 [利用者の処置] クラスタシステムのリソースとして登録されていないRDBシステムを指定して再度実行してください。

## **2.38.37 qdg13936e**

### RDBシステム間通信環境の開設でタイムアウトが発生しました システムコール=s\* 通信相手システム(IPアドレス=t\* RDB システム名=u\*) v\*

[メッセージの意味]

RDBシステム間通信環境の開設でタイムアウトが発生しました。

[パラメタの意味]

s\*: システムコール名 システムコールが特定できない場合は"-"を出力します。 t\*: 通信相手IPアドレス 通信相手システムが特定できない場合は"-"を出力します。 u\*: 通信相手RDBシステム名 通信相手システムが特定できない場合は"-"を出力します。 v\*: RDBシステム名 RDBシステム名はマルチRDBの場合のみ出力されます。 [システムの処理] 通信相手システムとの通信を停止します。 [利用者の処置] 通信装置または通信相手システムの異常要因を調査し、原因を取り除いてから再実行してください。

# **2.38.38 qdg13937e**

RDBシステム間通信でタイムアウトが発生しました システムコール=s\* 通信相手システム(IPアドレス=t\* RDBシステム名  $=u^*$ )  $v^*$ 

[メッセージの意味] RDBシステム間通信でタイムアウトが発生しました。 [パラメタの意味] s\*: システムコール名 システムコールが特定できない場合は"-"を出力します。 t\*: 通信相手IPアドレス 通信相手システムが特定できない場合は"-"を出力します。 u\*: 通信相手RDBシステム名 通信相手システムが特定できない場合は"-"を出力します。 v\*: RDBシステム名 RDBシステム名はマルチRDBの場合のみ出力されます。

[システムの処理]

通信相手システムとの通信を停止します。

[利用者の処置]

通信装置または通信相手システムの異常要因を調査し、原因を取り除いてから再実行してください。

### **2.38.39 qdg13938u**

#### Symfoware環境情報ファイル(s\*)が破壊されています 内部コード=t\* u\*

[メッセージの意味] Symfoware環境情報ファイルが破壊されています。 [パラメタの意味] s\*: ファイル名 t\*: 内部コード u\*: RDBシステム名 RDBシステム名はマルチRDBの場合のみ出力されます。 [システムの処理] 処理を中止します。 [利用者の処置]

Symfoware/RDBパッケージの再インストールを行ったあと、再実行してください。

### **2.38.40 qdg13939u**

#### 指定されたDSI's\*.t\*'は全てのユーザを対象に応用プログラムの処理対象から除外されています u\*

[メッセージの意味]

指定されたDSIはすべてのユーザを対象にアプリケーションの処理対象から除外されているため、u オプションを指定して実行すること ができません。

[パラメタの意味]

s\*: データベース名

t\*: DSI名

u\*: RDBシステム名

RDBシステム名はマルチRDBの場合のみ出力されます。

[システムの処理]

このコマンドの処理を中止します。

[利用者の処置]

すべてのユーザを対象とするuオプションを省略して再実行してください。

## **2.38.41 qdg13940u**

#### 指定されたDSI's\*.t\*'は固有のユーザを対象に応用プログラムの処理対象から除外されています u\*

[メッセージの意味]

指定されたDSIは固有のユーザを対象にアプリケーションの処理対象から除外されているため、-u オプションを省略して実行すること ができません。

[パラメタの意味] s\*: データベース名

t\*: DSI名

u\*: RDBシステム名

RDBシステム名はマルチRDBの場合のみ出力されます。

[システムの処理]

このコマンドの処理を中止します。

[利用者の処置]

固有のユーザを対象とする-uオプションを指定して再実行してください。

# **2.38.42 qdg13941u**

### 全てのユーザを対象に応用プログラムの処理対象から除外されているDSIが存在します s\*

[メッセージの意味] すべてのユーザを対象にアプリケーションの処理対象から除外されているDSIが存在するため、u オプションを指定して実行することが できません。 [パラメタの意味] s\*: RDBシステム名 RDBシステム名はマルチRDBの場合のみ出力されます。 [システムの処理] このコマンドの処理を中止します。 [利用者の処置]

すべてのユーザを対象とするuオプションを省略して再実行してください。

### **2.38.43 qdg13942u**

#### 固有のユーザを対象に応用プログラムの処理対象から除外されているDSIが存在します s\*

[メッセージの意味]

固有のユーザを対象にアプリケーションの処理対象から除外されているDSIが存在するため、-u オプションを省略して実行することが できません。

[パラメタの意味]

s\*: RDBシステム名 RDBシステム名はマルチRDBの場合のみ出力されます。

[システムの処理]

このコマンドの処理を中止します。

[利用者の処置]

固有のユーザを対象とする-uオプションを指定して再実行してください。

### **2.38.44 qdg13943u**

### DSI's\*'がインダウトリカバリ不可閉塞状態です t\*

[メッセージの意味] DSIがインダウトリカバリ不可閉塞状態です。 [パラメタの意味] s\*: DSI名 t\*: RDBシステム名 RDBシステム名はマルチRDBの場合のみ出力されます。 [システムの処理] このコマンドの処理を中止します。 [利用者の処置]

"Symfoware Server クラスタ導入運用ガイド"のインダウトログファイルのリカバリに従ってリカバリを行ってください。

## **2.38.45 qdg13944u**

### DSI's\*'の表のDSI't\*'がインダウトリカバリ不可閉塞状態です u\*

```
[メッセージの意味]
DSIがインダウトリカバリ不可閉塞状態です。
[パラメタの意味]
s*: インデックスのDSI名
t*: 表のDSI名
u*: RDBシステム名
RDBシステム名はマルチRDBの場合のみ出力されます。
[システムの処理]
このコマンドの処理を中止します。
[利用者の処置]
"Symfoware Server クラスタ導入運用ガイド"のインダウトログファイルのリカバリに従ってリカバリを行ってください。
```
# **2.38.46 qdg13945u**

### DSI's\*'のインデックスのDSI't\*'がインダウトリカバリ不可閉塞状態です u\*

[メッセージの意味] DSIがインダウトリカバリ不可閉塞状態です。 [パラメタの意味] s\*: 表のDSI名 t\*: インデックスのDSI名 u\*: RDBシステム名 RDBシステム名はマルチRDBの場合のみ出力されます。 [システムの処理] このコマンドの処理を中止します。 [利用者の処置]

"Symfoware Server クラスタ導入運用ガイド"のインダウトログファイルのリカバリに従ってリカバリを行ってください。

# **2.38.47 qdg13946u**

### RDBIIディクショナリがインダウトリカバリ不可閉塞状態です s\*

```
[メッセージの意味]
RDBIIディクショナリがインダウトリカバリ不可閉塞状態です。
[パラメタの意味]
s*: RDBシステム名
RDBシステム名はマルチRDBの場合のみ出力されます。
[システムの処理]
このコマンドの処理を中止します。
[利用者の処置]
"Symfoware Server クラスタ導入運用ガイド"のインダウトログファイルのリカバリに従ってリカバリを行ってください。
```
# **2.38.48 qdg13948u**

### Symfoware環境情報ファイルが破壊されています ファイル名='s\*' 調査コード=d\*-e\* t\*

```
[メッセージの意味]
Symfoware環境情報ファイルが破壊されています。
[パラメタの意味]
s*: ファイル名
d*: 調査コード1
e*: 調査コード2
t*: RDBシステム名
RDBシステム名はマルチRDBの場合のみ出力されます。
[システムの処理]
処理を中止します。
[利用者の処置]
```
Symfoware/RDBパッケージの再インストールを行ったあと、再実行してください。

# **2.38.49 qdg13949u**

#### パッケージインストール時の文字コードと環境変数で指定した文字コードが異なっています s\*

[メッセージの意味] パッケージインストール時の文字コードと環境変数('LANG'または'LC\_MESSAGES'または'LC\_ALL')で指定した文字コードが異なっ ています。 [パラメタの意味] s\*: RDBシステム名 RDBシステム名はマルチRDBの場合のみ出力されます。 [システムの処理] 処理を中止します。 [利用者の処置] 環境変数を正しく指定し、再実行してください。

### **2.38.50 qdg13956u**

#### 問合せ式の選択リストの値式に記述した長さ0の定数はバイナリ形式では出力できません s\*

[メッセージの意味] 問合せ式の選択リストの値式に記述した長さ0の定数はバイナリ形式では出力できません。 [パラメタの意味] s\*: RDBシステム名 RDBシステム名はマルチRDBの場合のみ出力されます。 [システムの処理] このコマンドの処理を中止します。 [利用者の処置] CAST指定により長さ1以上のデータ型を指定してください。または、データファイルの形式をテキスト形式に変更してください。

## **2.38.51 qdg13957u**

### 動作環境ファイルの実行パラメタROLLBACK MEM ERRORの指定に従ってシステムを強制停止しました s\*

[メッセージの意味] ロールバックがメモリ不足によって失敗したため、実行パラメタROLLBACK\_MEM\_ERRORの指定に従ってSymfoware/RDBを強制停 止しました。

[パラメタの意味]

s\*: システム名

RDBシステム名はマルチRDBの場合のみ出力されます。

[システムの処理]

Symfoware/RDBを強制停止します。システムを再起動するとダウンリカバリによってロールバックします。

[利用者の処置]

Symfoware/RDBを再起動してください。

### **2.38.52 qdg13958u**

### フラッシュトリートメントリカバリ機能を使用していないため's\*'オプションは指定できません t\*

[メッセージの意味] フラッシュトリートメントリカバリ機能を使用していないため、オプションは指定できません。 [パラメタの意味] s\*: オプション t\*: RDBシステム名 RDBシステム名はマルチRDBの場合のみ出力されます。 [システムの処理] 処理を中止します。 [利用者の処置] フラッシュトリートメントリカバリ機能を使用してから、再実行してください。

## **2.38.53 qdg13959u**

### 環境変数で指定したロケール's\*'に誤りがあります Symfoware/RDBのロケール='t\*' u\*

[メッセージの意味]

環境変数で指定したロケールに誤りがあります。環境変数は"LC\_ALL"、"LC\_MESSAGES"、"LANG"の順番で有効となります。

[パラメタの意味]

s\*: 環境変数のロケール t\*: Symfoware/RDBのロケール u\*: RDBシステム名 RDBシステム名はマルチRDBの場合のみ出力されます。

「システムの処理]

処理を中止します。

[利用者の処置]

環境変数を正しく指定して再実行してください。

## **2.38.54 qdg13960w**

### RDBシステムからの応答が指定したタイムアウト時間を超えました s\*

[メッセージの意味]

Symfoware/RDBのサーバプロセスから指定したタイムアウト時間内に応答がありませんでした。

[パラメタの意味]

s\*: RDBシステム名 RDBシステム名はマルチRDBの場合のみ出力されます。

[システムの処理]

処理を継続します。

[利用者の処置]

システム負荷が一時的に高くなっていないか、レスポンス異常がないか確認してください。異常がない場合はタイムアウト時間が正しい か確認してください。RDB構成パラメタファイルの定義種別RDBCOREで指定したパスの配下に「timeout.\*」ファイルがある場合はバッ クアップさせてください。

## **2.38.55 qdg13961u**

#### apcspvの起動に失敗しました s\*

[メッセージの意味] apcspvの起動に失敗しました。 [パラメタの意味] s\*: RDBシステム名 RDBシステム名はマルチRDBの場合のみ出力されます。 [システムの処理] 処理を中止します。 [利用者の処置]

本メッセージの直前にシステムログに出力されているConnection Managerメッセージにしたがって対処してください。対処後、"Symfoware Server クラスタ導入運用ガイド"または"Interstage Business Application Server運用ガイド(高信頼性ログ編)"のクラスタアプリケーション の起動に従って、クラスタアプリケーションを再起動してください。

### **2.38.56 qdg13962w**

### 運用待機間通信で一時的な通信エラーが発生しました モード='d\*' SysNode名='s\*' t\*

[メッセージの意味] 運用待機間通信で一時的な通信エラーが発生しました。 [パラメタの意味] d\*: モード s\*: SysNode名 t\*: RDBシステム名 RDBシステム名はマルチRDBの場合のみ出力されます。 [システムの処理] 処理を継続します。 [利用者の処置] 本メッセージの直前にメッセージログに出力されているメッセージにしたがって対処してください。

## **2.38.57 qdg13963u**

### デバイス情報取得中にシステムコールエラーが発生しました path=s\* detail='t\*' u\*

[メッセージの意味] デバイス情報取得中にシステムコールがエラーで復帰しました。 [パラメタの意味] s\*: スライス t\*: エラー詳細情報 u\*: RDBシステム名 RDBシステム名はマルチRDBの場合のみ出力されます。 [システムの処理] このコマンドの処理を中止します。 [利用者の処置]

システムコールエラーの原因を取り除いて再実行してください。

### **2.38.58 qdg13964u**

### コアファイルを生成して緊急停止します s\*

[メッセージの意味] コアファイルを生成後、Symfoware/RDBを緊急停止します。 [パラメタの意味] s\*: RDBシステム名 RDBシステム名はマルチRDBの場合のみ出力されます。 [システムの処理] コアファイルを生成後、Symfoware/RDBを緊急停止します。 [利用者の処置] 生成されたコアファイルを保存し、当社技術員(SE)に連絡してください。

# **2.38.59 qdg13965u**

### 指定されたローデバイス's\*'はディスクラベルを含んでいるため使用できません t\*

[メッセージの意味] 指定されたローデバイスはディスクラベルを格納するブロック0を含んでいます。 [パラメタの意味] s\*: ローデバイス名 t\*: RDBシステム名 RDBシステム名はマルチRDBの場合のみ出力されます。 [システムの処理] 処理を中止します。 [利用者の処置] ブロック0を含まないローデバイスを指定してください。

## **2.38.60 qdg13966u**

### デバイス情報取得中にシステムコールでエラーが発生しました path='s\*' t\*

[メッセージの意味] デバイス情報取得中にシステムコールでエラーが発生しました。 [パラメタの意味] s\*: ローデバイス名 t\*: RDBシステム名 RDBシステム名はマルチRDBの場合のみ出力されます。 [システムの処理] 処理を中止します。 [利用者の処置] メッセージログ(qdg13963u)を参照し、エラー原因を取り除き、再実行してください。

# **2.38.61 qdg13967i**

### メモリ常駐DSIについて待機系システムへのページの送信が可能になりました t\*

[メッセージの意味]

メモリ常駐DSIについて、待機系システムへのページの送信が可能になりました。

[パラメタの意味] t\*: RDBシステム名 RDBシステム名はマルチRDBの場合のみ出力されます。 [システムの処理]

メモリ常駐DSIについて、待機系システムへのページの送信を開始します。

# **2.38.62 qdg13968w**

### メモリ常駐DSIについて待機系システムへのページの送信が不可能になりました t\*

[メッセージの意味] メモリ常駐DSIについて、待機系システムへのページの送信が不可能になりました。 [パラメタの意味] t\*: RDBシステム名 RDBシステム名はマルチRDBの場合のみ出力されます。 [システムの処理] メモリ常駐DSIについて、待機系システムへのページの送信を停止します。 [利用者の処置] 待機系システムを起動していない場合は、再起動してください。

## **2.38.63 qdg13969w**

### メモリ常駐DSIの運用待機間通信でタイムアウトが発生しました t\*

[メッセージの意味] メモリ常駐DSIの運用待機間通信でタイムアウトが発生しました。 [パラメタの意味] t\*: RDBシステム名 RDBシステム名はマルチRDBの場合のみ出力されます。 [システムの処理] メモリ常駐DSIについて、待機系システムへのページの送信を停止します。 [利用者の処置]

本メッセージと同時に出力されるメッセージの[利用者の処置]に従ってください。

# **2.38.64 qdg13970w**

### 抽出定義を行う前に実行したコネクション接続状態の応用プログラムが存在します 抽出定義名=s\* 表名='t\*.u\*' v\*

[メッセージの意味]

Linkexpress Replication optionの警告を検出しました。

[パラメタの意味]

s\*: 抽出定義名 t\*: スキーマ名 u\*: 表名

v\*:RDBシステム名RDBシステム名はマルチRDBの場合のみ出力されます。

[システムの処理]

処理を継続します。

[利用者の処置]

"FUJITSU Linkexpress Replication option メッセージ説明書"の以下のメッセージIDに従って、処置してください。  $-$  RP03018

# **2.38.65 qdg13971u**

### ファイル部のDSIに対する処理で-s\*オプションが指定されていません t\*

```
[メッセージの意味]
ファイル部のDSIに対する処理で必要なオプションが指定されていません。
[パラメタの意味]
s*: オプション
t*: RDBシステム名
RDBシステム名はマルチRDBの場合のみ出力されます。
[システムの処理]
このコマンドの処理を中止します。
[利用者の処置]
必要なオプションを指定して、再実行してください。
```
# **2.38.66 qdg13972u**

### 表のDSIに対する処理で-s\*オプションは指定できません t\*

[メッセージの意味] 表のDSIに対する処理で、ファイル部のDSIに関連したオプションが指定されています。 [パラメタの意味] s\*: オプション t\*: RDBシステム名 RDBシステム名はマルチRDBの場合のみ出力されます。 [システムの処理] このコマンドの処理を中止します。 [利用者の処置] 該当するオプションの指定をすべて取り除き、再実行してください。

# **2.38.67 qdg13973u**

### 許されない文字で構成されるMTF名が指定されました s\*

[メッセージの意味] MTF名に識別子として許されない文字で構成される名前が指定されました。 [パラメタの意味] s\*: RDBシステム名 RDBシステム名はマルチRDBの場合のみ出力されます。 [システムの処理] このコマンドの処理を中止します。 [利用者の処置] 識別子として指定可能な文字で構成されるMTF名を指定し、再実行してください。

# **2.38.68 qdg13974u**

### 36バイトを超えるMTF名が指定されました s\*

[メッセージの意味] 36バイトを超えるMTF名が指定されました。 [パラメタの意味] s\*: RDBシステム名 RDBシステム名はマルチRDBの場合のみ出力されます。 「システムの処理] このコマンドの処理を中止します。 [利用者の処置] 36バイト以下のMTF名を指定し、再実行してください。

# **2.38.69 qdg13975u**

システム障害が発生しました 内部コード's\*-d\*-e\*' t\* [メッセージの意味] システム障害で異常終了しました。 [パラメタの意味] s\*: 内部コード1 d\*: 内部コード2 e\*: 内部コード3 t\*: RDBシステム名 RDBシステム名はマルチRDBの場合のみ出力されます。 [システムの処理] このコマンドの処理を中止します。 [利用者の処置] 本メッセージを保存し、当社技術員(SE)に連絡してください。

# **2.38.70 qdg13976u**

### 指定されたDSI's\*'がMTFに対して定義されたDSIであるためt\*コマンドは実行できません u\*

[メッセージの意味] 指定されたDSIがMTFに対して定義されたDSIであるため、当コマンドは実行できません。 [パラメタの意味] s\*: DSI名 t\*: RDBコマンド u\*: RDBシステム名 RDBシステム名はマルチRDBの場合のみ出力されます。 [システムの処理] このコマンドの処理を中止します。 [利用者の処置] 表に対して定義されたDSIを指定して、再実行してください。

# **2.38.71 qdg13977u**

### 指定されたDSO's\*'がMTFに対して定義されたDSOであるためt\*コマンドは実行できません u\*

[メッセージの意味] 指定されたDSOがMTFに対して定義されたDSOであるため、当コマンドは実行できません。 [パラメタの意味] s\*: DSO名 t\*: RDBコマンド u\*: RDBシステム名 RDBシステム名はマルチRDBの場合のみ出力されます。 [システムの処理] このコマンドの処理を中止します。 [利用者の処置] 表に対して定義されたDSOを指定して、再実行してください。

## **2.38.72 qdg13978u**

### MTF's\*.t\*'は存在しません u\*

[メッセージの意味] 存在しないMTF名が指定されました。 [パラメタの意味] s\*: スキーマ名 t\*: MTF名 u\*: RDBシステム名 RDBシステム名はマルチRDBの場合のみ出力されます。 [システムの処理] このコマンドの処理を中止します。 [利用者の処置] 存在するMTF名を指定して、再実行してください。

## **2.38.73 qdg13979e**

#### MTF's\*.t\*'は存在しません u\*

[メッセージの意味] 存在しないMTF名が指定されました。 [パラメタの意味] s\*: スキーマ名 t\*: MTF名 u\*: RDBシステム名 RDBシステム名はマルチRDBの場合のみ出力されます。 [システムの処理] 当該資源の指定は無効とし、処理を継続します。 [利用者の処置] 存在するMTF名を指定して、再実行してください。
# **2.38.74 qdg13980u**

#### MTFのレコード属性と-s\*オプションの組み合わせに誤りがあります t\*

[メッセージの意味] MTFのレコード属性と指定されたオプションの組み合わせに誤りがあります。 [パラメタの意味] s\*: オプション t\*: RDBシステム名 RDBシステム名はマルチRDBの場合のみ出力されます。 [システムの処理] このコマンドの処理を中止します。 [利用者の処置]

正しいオプションを指定し、再実行してください。

## **2.38.75 qdg13981u**

### -s\*オプションに指定した入力ファイル内レコード長に誤りがあります t\*

[メッセージの意味] 指定された入力ファイル内レコード長に誤りがあります。 [パラメタの意味] s\*: オプション t\*: RDBシステム名 RDBシステム名はマルチRDBの場合のみ出力されます。 [システムの処理] このコマンドの処理を中止します。 [利用者の処置] 入力ファイル内レコードを見直し、再実行してください。

## **2.38.76 qdg13982u**

### 定義されたキーの範囲より短い長さ表示域の値を持つデータが存在します 詳細情報=s\* t\*

[メッセージの意味] 定義されたキーの範囲より短い長さ表示域の値を持つデータが存在します。 [パラメタの意味] s\*: 入力ファイル名(レコード件数,レコード開始オフセット) t\*: RDBシステム名 RDBシステム名はマルチRDBの場合のみ出力されます。 [システムの処理] このコマンドの処理を中止します。 [利用者の処置] 長さ表示域のデータを修正し、再実行してください。

## **2.38.77 qdg13983u**

#### 不当な長さ表示域の値を持つデータが存在します 詳細情報=s\* t\*

[メッセージの意味] 不当な長さ表示域の値を持つデータが存在します。 [パラメタの意味] s\*: 入力ファイル名(レコード件数,レコード開始オフセット) t\*: RDBシステム名 RDBシステム名はマルチRDBの場合のみ出力されます。 [システムの処理] このコマンドの処理を中止します。 [利用者の処置] 長さ表示域のデータを修正し、再実行してください。

### **2.38.78 qdg13984u**

#### MTFのレコード長と一致しないデータが存在します 詳細情報=s\* t\*

[メッセージの意味] MTFのレコード長と一致しないデータが存在します。 [パラメタの意味] s\*: 入力ファイル名(レコード件数,レコード開始オフセット) t\*: RDBシステム名 RDBシステム名はマルチRDBの場合のみ出力されます。 [システムの処理] このコマンドの処理を中止します。 [利用者の処置] 長さ表示域のデータを修正し、再実行してください。

### **2.38.79 qdg13985u**

#### 一意性制約違反のデータが存在します KEY名=s\* t\*

[メッセージの意味] 入力ファイルに、一意性制約違反のデータが存在します。 [パラメタの意味] s\*: キー名 t\*: RDBシステム名 RDBシステム名はマルチRDBの場合のみ出力されます。 [システムの処理] このコマンドの処理を中止します。 [利用者の処置] 一意性制約違反のデータを修正し、再実行してください。

### **2.38.80 qdg13986u**

### 一意性制約違反のデータが存在します KEY名=s\* 詳細情報=t\* u\*

[メッセージの意味]

入力ファイルに、一意性制約違反のデータが存在します。 [パラメタの意味] s\*: キー名 t\*: 入力ファイル名(レコード件数,レコード開始オフセット) u\*: RDBシステム名 RDBシステム名はマルチRDBの場合のみ出力されます。 [システムの処理] このコマンドの処理を中止します。 [利用者の処置] 一意性制約違反のデータを修正し、再実行してください。

# **2.38.81 qdg13987u**

### 一意性制約違反となるためデータを追記できません。 KEY名=s\* 詳細情報=t\* u\*

[メッセージの意味] 一意性制約違反となるためデータを追記できません。 [パラメタの意味] s\*: キー名 t\*: 詳細情報 u\*: RDBシステム名 RDBシステム名はマルチRDBの場合のみ出力されます。 [システムの処理] このコマンドの処理を中止します。 [利用者の処置]

一意性制約違反のデータを修正し、再実行してください。

## **2.38.82 qdg13988u**

#### MTF's\*.t\*'にDELETE権限がないかまたはINSERT権限がありません u\*

[メッセージの意味] MTFに必要なDELETE権限がないかまたはINSERT権限がないため、処理できません。 [パラメタの意味] s\*: スキーマ名

t\*: MTF名 u\*: RDBシステム名 RDBシステム名はマルチRDBの場合のみ出力されます。

[システムの処理]

このコマンドの処理を中止します。

[利用者の処置]

MTFのDELETE権限およびINSERT権限を利用者に付与して、再実行してください。

## **2.38.83 qdg13989u**

#### MTF's\*.t\*'にDELETE権限がありません u\*

[メッセージの意味]

MTFに必要なDELETE権限がないため、処理できません。 [パラメタの意味] s\*: スキーマ名 t\*: MTF名 u\*: RDBシステム名 RDBシステム名はマルチRDBの場合のみ出力されます。 [システムの処理] このコマンドの処理を中止します。 [利用者の処置] MTFのDELETE権限を利用者に付与して、再実行してください。

## **2.38.84 qdg13990u**

### MTF's\*.t\*'にSELECT権限がありません u\*

[メッセージの意味] MTFに必要なSELECT権限がないため、処理できません。 [パラメタの意味] s\*: スキーマ名 t\*: MTF名 u\*: RDBシステム名 RDBシステム名はマルチRDBの場合のみ出力されます。 [システムの処理] このコマンドの処理を中止します。 [利用者の処置] MTFのSELECT権限を利用者に付与して、再実行してください。

# **2.38.85 qdg13991u**

### DSI's\*'はファイル部のDSIではありません t\*

```
[メッセージの意味]
DSIがファイル部のDSIではありません。
[パラメタの意味]
s*: DSI名
t*: RDBシステム名
RDBシステム名はマルチRDBの場合のみ出力されます。
[システムの処理]
このコマンドの処理を中止します。
[利用者の処置]
ファイル部のDSI名を指定して、再実行してください。
```
## **2.38.86 qdg13992u**

#### MTF's\*.t\*'にDSOが定義されていません u\*

```
[メッセージの意味]
```
MTFに対して、ファイル部のDSOもしくはインデックスのDSOが定義されていません。

[パラメタの意味] s\*: スキーマ名 t\*: MTF名 u\*: RDBシステム名 RDBシステム名はマルチRDBの場合のみ出力されます。 [システムの処理] このコマンドの処理を中止します。 [利用者の処置] MTFに対して、ファイル部のDSOもしくはインデックスのDSOを定義して、再実行してください。

## **2.38.87 qdg13993u**

#### MTF's\*.t\*'は他の利用者が使用中です u\*

[メッセージの意味] MTFを他の利用者が使用しているため、処理できません。 [パラメタの意味] s\*: スキーマ名 t\*: MTF名 u\*: RDBシステム名 RDBシステム名はマルチRDBの場合のみ出力されます。 [システムの処理] このコマンドの処理を中止します。 [利用者の処置] 他の利用者の終了を待って、再実行してください。

## **2.38.88 qdg13994u**

DSI's\*'はファイル部のDSI't\*'に関連するインデックスのDSIではありません u\*

[メッセージの意味] DSIがファイル部のDSIに関連するインデックスのDSIではありません。 [パラメタの意味] s\*: DSI名 t\*: DSI名 u\*: RDBシステム名 RDBシステム名はマルチRDBの場合のみ出力されます。 [システムの処理] このコマンドの処理を中止します。 [利用者の処置] ファイル部のDSIに関連するインデックスのDSIを指定して、再実行してください。

# **2.38.89 qdg13995u**

### ファイル部のDSI's\*'が創成済なので 初期化できません t\*

[メッセージの意味]

ファイル部のDSIに、データが格納されている状態であるため、処理できません。ファイル部のDSIに一旦データが格納された後、すべ てのデータが削除されている場合もこの状態に相当します。

[パラメタの意味]

s\*: DSI名 t\*: RDBシステム名 RDBシステム名はマルチRDBの場合のみ出力されます。

[システムの処理]

このコマンドの処理を中止します。

[利用者の処置]

インデックスのDSIを初期化する場合は、ファイル部のDSIを初期化後、再実行してください。また、インデックスのDSIを創成する場合 には、rdbsloaderコマンドのインデックス指定(-x)を実行してください。

# **2.38.90 qdg13996u**

### 指定された表またはDSIの格納構造がCYCLIC型であるため-s\*オプションは指定できません t\*

[メッセージの意味]

指定された表またはDSIの格納構造がCYCLIC型であるため処理できません。

[パラメタの意味]

s\*: オプション t\*: RDBシステム名 RDBシステム名はマルチRDBの場合のみ出力されます。

[システムの処理]

このコマンドの処理を中止します。

[利用者の処置]

該当するオプションの指定をすべて取り除き、再実行してください。

# **2.38.91 qdg13997u**

### DSI's\*'は創成されていません t\*

[メッセージの意味] DSIは、データが格納されている状態でないため、処理できません。 「パラメタの意味] s\*: DSI名 t\*: RDBシステム名 RDBシステム名はマルチRDBの場合のみ出力されます。 [システムの処理] このコマンドの処理を中止します。

# **2.38.92 qdg13998u**

#### 処理の対象となるエントリがありません s\*

[メッセージの意味] 処理対象となるエントリがありません。 [パラメタの意味] s\*: RDBシステム名 RDBシステム名はマルチRDBの場合のみ出力されます。 [システムの処理]

処理を中止します。

## **2.38.93 qdg13999u**

#### エントリの強制切り替え処理は空きのエントリがないため処理できません DSI名='s\*' t\*

[メッセージの意味]

エントリの強制切り替え処理は、空きのエントリがないため処理できません。

[パラメタの意味]

s\*: DSI名 t\*: RDBシステム名 RDBシステム名はマルチRDBの場合のみ出力されます。

[システムの処理]

処理を中止します。

[利用者の処置]

以下のいずれかの処置を実施してから、コマンドを再実行してください。 - すべてのエントリが閉塞状態の場合には、"Symfoware Server RDB運用ガイド"または"Interstage Business Application Server 運用ガイド (高信頼性ログ編)"のユーザログテーブルのリカバリに従って、データベースをリカバリしてください。 - 上記以外の場合には、rdbcycexpコマンドを実行してください。

# **2.39 qdg14000**番台のメッセージ

## **2.39.1 qdg14000u**

#### 抽出対象のエントリは存在しません s\*

[メッセージの意味] 抽出対象のエントリは存在しません。 [パラメタの意味] s\*: RDBシステム名 RDBシステム名はマルチRDBの場合のみ出力されます。 [システムの処理]

このコマンドの処理を中止します。

## **2.39.2 qdg14001u**

#### 破棄処理中のエントリが存在するため処理できませんs\*

[メッセージの意味] 破棄処理中のエントリが存在するため処理できません。 [パラメタの意味] s\*: RDBシステム名 RDBシステム名はマルチRDBの場合のみ出力されます。 [システムの処理] このコマンドの処理を中止します。 [利用者の処理] 該当コマンドの-meを実行してから、再実行してください。

## **2.39.3 qdg14002i**

### ユーザログテーブルからd\*件のデータを抽出しました DSI名='s\*' 通番:t\* u\*

[メッセージの意味] エントリ内のデータを出力ファイル内に抽出したことを通知します。 [パラメタの意味] d\*: 抽出したデータ件数 s\*: DSI名 t\*: エントリ通番 u\*: RDBシステム名 RDBシステム名はマルチRDBの場合のみ出力されます。

### **2.39.4 qdg14003w**

#### データの抽出は正常終了しましたがその後の破棄で異常が発生しました s\*

[メッセージの意味] データの抽出は正常終了しましたが、その後の破棄で異常が発生しました [パラメタの意味]

s\*: RDBシステム名

RDBシステム名はマルチRDBの場合のみ出力されます。

[システムの処理]

このコマンドの処理を中止します。

[利用者の処置]

当該コマンドの実行で出力されているメッセージの[利用者の処置]に従ってください。

# **2.39.5 qdg14004i**

#### ユーザログテーブルを強制的に切り替えました DSI名='s\*' 通番:t\* u\*

[メッセージの意味] 使用中のエントリを、空きのエントリにrdbcycswhコマンドで強制的に切り替えました。 [パラメタの意味]

s\*: DSI名 t\*: エントリ通番 u\*: RDBシステム名 RDBシステム名はマルチRDBの場合のみ出力されます。

### **2.39.6 qdg14005u**

#### 指定された表 DSOまたはDSIの格納構造がCYCLIC型であるため処理できません s\*

[メッセージの意味] 指定された表、DSOまたはDSIの格納構造がCYCLIC型であるため処理できません。 [パラメタの意味] s\*: RDBシステム名 RDBシステム名はマルチRDBの場合のみ出力されます。 [システムの処理] このコマンドの処理を中止します。

# **2.39.7 qdg14006u**

#### DSI's\*'はCYCLIC型の表のDSIではありません t\*

[メッセージの意味] DSIがCYCLIC型の表のDSIではありません。 [パラメタの意味] s\*: DSI名 t\*: RDBシステム名 RDBシステム名はマルチRDBの場合のみ出力されます。 [システムの処理] このコマンドの処理を中止します。 [利用者の処置] CYCLIC型の表のDSIを指定して、再実行してください。

# **2.39.8 qdg14007u**

### 指定された入力ファイルのコード系とデータベースのコード系の組み合わせに誤りがあります s\*

[メッセージの意味] 現在のデータベースのコード系と、指定された入力ファイルのコード系の組み合わせに矛盾があります。 [パラメタの意味] s\*: RDBシステム名 RDBシステム名はマルチRDBの場合のみ出力されます。 「システムの処理] このコマンドの処理を中止します。 [利用者の処置] データベースの文字コードを確認してコマンドを再実行してください。

# **2.39.9 qdg14008u**

### 指定された出力ファイルのコード系とデータベースのコード系の組み合わせに誤りがあります s\*

[メッセージの意味] 現在のデータベースのコード系と、指定された出力ファイルのコード系の組み合わせに矛盾があります。 [パラメタの意味] s\*: RDBシステム名 RDBシステム名はマルチRDBの場合のみ出力されます。 [システムの処理] このコマンドの処理を中止します。 [利用者の処置]

データベースの文字コードを確認してコマンドを再実行してください。

## **2.39.10 qdg14009u**

### 共用バッファプールの枯渇が発生しました 共用バッファ識別子='s\*' ページ長='d\*' バッファ枚数='e\*' t\*

[メッセージの意味]

共用バッファプールの枯渇が発生しました。 [パラメタの意味] s\*: 共用バッファ識別子 d\*: ページ長(単位:バイト) e\*: バッファ枚数 t\*: RDBシステム名 RDBシステム名はマルチRDBの場合のみ出力されます。 [システムの処理] アプリケーションの処理を中止します。 [利用者の処置] 共用バッファプールのバッファ枚数を増やして、再実行してください。

# **2.39.11 qdg14010u**

ワークスペースのデバイスに異常を検出しました デバイス名='s\*' 物理ブロック番号='d\*' 原因コード='e\*' 調査コード='f\* g\*' t\* [メッセージの意味] ワークスペースのデバイスに異常を検出しました。 [パラメタの意味] s\*: デバイス名 d\*: 物理ブロック番号 e\*: 原因コード

1: 入出力障害 2: 破壊検出 f\*: 操作コード 1: 読み込み 2: 書き込み g\*: システムコールのエラー番号 原因コードが"2"の場合またはエラー番号が特定できない場合は"0"を出力します。 t\*: RDBシステム名 RDBシステム名はマルチRDBの場合のみ出力されます。

[システムの処理]

アプリケーションの処理を中止します。

[利用者の処置]

動作環境ファイルのパラメタWORK\_PATHで指定したデバイスについて、システムコールのエラー番号により異常要因を調査し、原因 を取り除いてから再実行してください。

## **2.39.12 qdg14011u**

#### 異なるフラッシュトリートメント種別のテンポラリログが混在して作成されています s\*

[メッセージの意味] 異なるフラッシュトリートメント種別のテンポラリログが混在して作成されています。 [パラメタの意味] s\*: システム名 RDBシステム名はマルチRDBの場合のみ出力されます。 [システムの処理] Symfoware/RDBシステムを強制停止します。

- 691 -

[利用者の処置]

全ロググループでテンポラリログのフラッシュトリートメントリカバリ種別を統一してからSymfoware/RDBを再起動してください。

# **2.39.13 qdg14012u**

### ワークファイルパス名の形式に誤りがあります s\*

[メッセージの意味]

ワークファイルパス名が絶対パス名で指定されていません。

[パラメタの意味]

s\*: RDBシステム名

RDBシステム名はマルチRDBの場合のみ出力されます。

[システムの処理]

このコマンドの処理を中止します。

[利用者の処置]

ワークファイルパス名を絶対パス名で指定して再実行してください。

# **2.39.14 qdg14013u**

### RDBディレクトリファイルパス名が指定されていません s\*

[メッセージの意味] RDBディレクトリファイルパス名が指定されていません。 [パラメタの意味] s\*: RDBシステム名 RDBシステム名はマルチRDBの場合のみ出力されます。 [システムの処理] このコマンドの処理を中止します。 [利用者の処置] RDBディレクトリファイルパス名を指定して、再実行してください。

# **2.39.15 qdg14014u**

### RDBディレクトリファイルパス名の指定に誤りがあります s\*

[メッセージの意味] RDBディレクトリファイルパス名の指定に誤りがあります。 [パラメタの意味] s\*: RDBシステム名 RDBシステム名はマルチRDBの場合のみ出力されます。 [システムの処理] このコマンドの処理を中止します。 [利用者の処置] 誤り箇所を修正して、再実行してください。

# **2.39.16 qdg14015u**

#### RDBディレクトリファイルパス名の形式に誤りがあります s\*

[メッセージの意味] RDBディレクトリファイルパス名が絶対パス名で指定されていません。 [パラメタの意味] s\*: RDBシステム名 RDBシステム名はマルチRDBの場合のみ出力されます。 [システムの処理] このコマンドの処理を中止します。 [利用者の処置] RDBディレクトリファイルパス名を絶対パス名で指定して再実行してください。

# **2.39.17 qdg14016u**

### 旧バージョンレベルが指定されていません s\*

[メッセージの意味] 旧バージョンレベルが指定されていません。 [パラメタの意味] s\*: RDBシステム名 RDBシステム名はマルチRDBの場合のみ出力されます。 [システムの処理] このコマンドの処理を中止します。 [利用者の処置] 旧バージョンレベルを指定して、再実行してください。

## **2.39.18 qdg14017u**

### 旧バージョンレベルの指定に誤りがあります s\*

[メッセージの意味] 旧バージョンレベルの指定に誤りがあります。 [パラメタの意味] s\*: RDBシステム名 RDBシステム名はマルチRDBの場合のみ出力されます。 [システムの処理] このコマンドの処理を中止します。 [利用者の処置] 誤り箇所を修正して、再実行してください。

# **2.39.19 qdg14018u**

#### SQLアドバイザ出力ファイルへのアクセスができません errno=d\* s\*

```
[メッセージの意味]
指定されたSQLアドバイザ出力ファイルへのアクセスができません。
[パラメタの意味]
```
d\*: システムコールのエラー番号 s\*: RDBシステム名 RDBシステム名はマルチRDBの場合のみ出力されます。 [システムの処理] このコマンドの処理を中止します。 [利用者の処置] SQLアドバイザ出力ファイル格納ディレクトリの指定を修正し、コマンドを再実行してください。

# **2.39.20 qdg14019u**

### MTF名の指定形式に誤りがあります s\*

[メッセージの意味] MTF名の指定形式に誤りがあります。MTF名は以下の形式で指定してください。 - データベース名.スキーマ名.MTF名 [パラメタの意味] s\*: RDBシステム名 RDBシステム名はマルチRDBの場合のみ出力されます。 「システムの処理] このコマンドの処理を中止します。 [利用者の処置] 正しいMTF名を指定して再実行してください。

## **2.39.21 qdg14020u**

### MTF's\*.t\*.u\*'を他の利用者が占有しています v\*

[メッセージの意味] MTFを他の利用者が占有しています。 [パラメタの意味] s\*: データベース名 t\*: スキーマ名 u\*: MTF名 v\*: RDBシステム名 RDBシステム名はマルチRDBの場合のみ出力されます。 [システムの処理] 資源名一覧ファイル名指定の場合は処理を続行します。その他の指定の場合は処理を中止します。 [利用者の処置] 他の利用者の占有終了後、再度実行してください。

# **2.39.22 qdg14021i**

#### 指定されたMTF's\*.t\*.u\*'の定義情報が既にメモリに展開されています v\*

[メッセージの意味] 指定されたMTFの定義情報が既にメモリに展開されています。 [パラメタの意味]

s\*: データベース名 t\*: スキーマ名 u\*: MTF名 v\*: RDBシステム名 RDBシステム名はマルチRDBの場合のみ出力されます。

## **2.39.23 qdg14022i**

指定されたMTF's\*.t\*.u\*'の定義情報がメモリに展開されていません v\*

[メッセージの意味] 指定されたMTFの定義情報がメモリに展開されていません。 [パラメタの意味] s\*: データベース名 t\*: スキーマ名 u\*: MTF名 v\*: RDBシステム名 RDBシステム名はマルチRDBの場合のみ出力されます。

## **2.39.24 qdg14023u**

#### 指定されたMTF's\*.t\*.u\*'は存在しません v\*

[メッセージの意味] 指定されたMTFは存在しません。 [パラメタの意味] s\*: データベース名 t\*: スキーマ名 u\*: MTF名 v\*: RDBシステム名 RDBシステム名はマルチRDBの場合のみ出力されます。 「システムの処理] 資源名一覧ファイル名指定の場合は処理を続行します。その他の指定の場合は処理を中止します。 [利用者の処置] 存在するMTF名を指定して、再実行してください。

## **2.39.25 qdg14024u**

#### CYCLIC構造のDSI's\*'は指定することができません t\*

[メッセージの意味] CYCLIC構造のDSIは指定することができません。 [パラメタの意味] s\*: DSI名 t\*: RDBシステム名 RDBシステム名はマルチRDBの場合のみ出力されます。 [システムの処理] 処理を中止します。 [利用者の処置] 正しいDSI名指定して再実行してください。

# **2.39.26 qdg14025w**

アーカイブログが不足しているため資源が完全にリカバリしていない可能性があります 資源名='s\*' 通番='t\*' u\*

[メッセージの意味]

アーカイブログが不足しているため、資源が完全にリカバリしていない可能性があります。

[パラメタの意味] s\*: 資源名 t\*: エントリ通番 u\*: RDBシステム名 RDBシステム名はマルチRDBの場合のみ出力されます。 [システムの処理]

このコマンドの処理を続行します。

[利用者の処置]

退避アーカイブログを指定して再実行してください。

### **2.39.27 qdg14026u**

#### 指定されたエントリは存在しません 資源名='s\*' 通番='t\*' u\*

[メッセージの意味] 指定されたエントリは存在しません。 [パラメタの意味] s\*: 資源名 t\*: エントリ通番 u\*: RDBシステム名 RDBシステム名はマルチRDBの場合のみ出力されます。 [システムの処理] このコマンドの処理を中止します。 [利用者の処置] 正しいエントリを指定して再実行してください。

### **2.39.28 qdg14027u**

#### 指定された資源's\*'はCYCLIC構造のDSIです t\*

```
[メッセージの意味]
指定された資源はCYCLIC構造のDSIです。
[パラメタの意味]
s*: 資源名
t*: RDBシステム名
RDBシステム名はマルチRDBの場合のみ出力されます。
[システムの処理]
```
このコマンドの処理を中止します。

[利用者の処置]

CYCLIC構造のDSIのバックアップには、rdbcycexpコマンドを利用してください。CYCLIC構造のDSIのリカバリには、rdbrcvコマンドの -Cオプションを利用してください。

# **2.39.29 qdg14028e**

#### 資源's\*'はCYCLIC構造のDSIのためリカバリできません t\*

[メッセージの意味] 資源はCYCLIC構造のDSIのためリカバリできません。 [パラメタの意味] s\*: 資源名 t\*: RDBシステム名 RDBシステム名はマルチRDBの場合のみ出力されます。 [システムの処理] このコマンドの処理を続行します。 [利用者の処置] CYCLIC構造のDSIのリカバリには、rdbrcvコマンドの

-Cオプションを利用してください。

### **2.39.30 qdg14029i**

CYCLIC構造のDSIのエントリ状態を変更しました 資源名='s\*' 通番='t\*' 変更前の状態='u\*' 変更後の状態='v\*' w\*

[メッセージの意味] CYCLIC構造のDSIのエントリ状態を変更しました [パラメタの意味] s\*: 資源名 t\*: 変更したエントリ通番 u\*: 変更前のエントリの状態 EMPTY : 空き USING : 使用中 FULL : 満杯 PURGE : 破棄 INH : 閉塞 v\*: 変更後のエントリの状態 EMPTY : 空き USING : 使用中 FULL : 満杯 PURGE : 破棄

INH : 閉塞 w\*: RDBシステム名 RDBシステム名はマルチRDBの場合のみ出力されます。

## **2.39.31 qdg14030i**

CYCLIC構造のDSIの空きエントリが残り1つになりました 資源名='s\*' t\*

[メッセージの意味] CYCLIC構造のDSIの空きエントリが残り1つになりました [パラメタの意味] s\*: 資源名 t\*: RDBシステム名 RDBシステム名はマルチRDBの場合のみ出力されます。

# **2.39.32 qdg14031u**

RDBII構成パラメタファイルのRDBDIRSPACEに設定されたローデバイスはディスクラベルを含んでいるため使用できません t\*

```
[メッセージの意味]
指定されたローデバイスはディスクラベルを格納するブロック0を含んでいます。
[パラメタの意味]
t*: RDBシステム名
RDBシステム名はマルチRDBの場合のみ出力されます。
[システムの処理]
処理を中止します。
[利用者の処置]
ブロック0を含まないローデバイスを指定してください。
```
# **2.39.33 qdg14032u**

ユーザロググループ用のRDBディレクトリファイルとして設定されたローデバイス's\*'はディスクラベルを含んでいるため使 用できません t\*

[メッセージの意味] 指定されたローデバイスはディスクラベルを格納するブロック0を含んでいます。 [パラメタの意味] s\*: ローデバイス名 t\*: RDBシステム名 RDBシステム名はマルチRDBの場合のみ出力されます。 [システムの処理] 処理を中止します。 [利用者の処置] ブロック0を含まないローデバイスを指定してください。

# **2.39.34 qdg14033u**

RDBII構成パラメタファイルのRDBDIRSPACEに設定されたローデバイスのデバイス情報取得中にシステムコールでエ ラーが発生しました d\* s\*

```
[メッセージの意味]
デバイス情報取得中にシステムコールでエラーが発生しました。
[パラメタの意味]
d*: エラー詳細情報
s*: RDBシステム名
RDBシステム名はマルチRDBの場合のみ出力されます。
[システムの処理]
処理を中止します。
[利用者の処置]
メッセージログ(qdg13963u)を参照し、エラー原因を取り除き、再実行してください。
```
## **2.39.35 qdg14034u**

ユーザロググループ用のRDBディレクトリファイルとして設定されたローデバイス's\*'のデバイス情報取得中にシステムコー ルでエラーが発生しました d\* t\*

[メッセージの意味] デバイス情報取得中にシステムコールでエラーが発生しました。 [パラメタの意味] s\*: ローデバイス名 d\*: エラー詳細情報 t\*: RDBシステム名 RDBシステム名はマルチRDBの場合のみ出力されます。 「システムの処理] 処理を中止します。 [利用者の処置] メッセージログ(qdg13963u)を参照し、エラー原因を取り除き、再実行してください。

## **2.39.36 qdg14035e**

### トランザクション情報ログをユーザログテーブルに挿入できませんでした データベース名='s\*' DSI名='t\*' 'u\*' v\*

[メッセージの意味] ロールバックのログ、またはプリペア後のコミットのログを、ユーザログテーブルに挿入できませんでした。 [パラメタの意味] s\*: データベース名 t\*: DSI名 u\*: ログ種別,格納順番号,トランザクション識別子 v\*: RDBシステム名 RDBシステム名はマルチRDBの場合のみ出力されます。 [システムの処理] 処理を続行します。 [利用者の処置] 他に出力されているメッセージを参照して、失敗の原因を取り除いてください。

## **2.39.37 qdg14036u**

#### 指定したDSI's\*'はCYCLIC構造のDSIではありません t\*

```
[メッセージの意味]
指定したDSIはCYCLIC構造のDSIではありません。
[パラメタの意味]
s*: DSI名
t*: RDBシステム名
RDBシステム名はマルチRDBの場合のみ出力されます。
[システムの処理]
処理を中止します。
[利用者の処置]
正しいDSI名指定して再実行してください。
```
# **2.39.38 qdg14037u**

#### 指定したDSI's\*'はCYCLIC構造のため共用バッファ識別子-2は指定できません t\*

[メッセージの意味] 共用バッファ識別子-2は指定できません。 [パラメタの意味] s\*: DSI名 t\*: RDBシステム名 RDBシステム名はマルチRDBの場合のみ出力されます。 [システムの処理] 処理を中止します。 [利用者の処置] 共用バッファ識別子-2を指定せずに、再度実行してください。

## **2.39.39 qdg14038u**

#### 移行先データベース名を取得できませんでした s\*

[メッセージの意味] 移行先データベース名を取得できませんでした。 [パラメタの意味] s\*: RDBシステム名 RDBシステム名はマルチRDBの場合のみ出力されます。 「システムの処理] このコマンドの処理を中止します。 [利用者の処置] ユーザロググループ用のRDBディレクトリファイルの移行前にシステムロググループ用のRDBディレクトリファイルをrdbconvdirコマンド で移行してください。

### **2.39.40 qdg14039u**

#### 指定された資源's\*'はCYCLIC構造のDSIではありません t\*

[メッセージの意味] 指定された資源はCYCLIC構造のDSIではありません。 [パラメタの意味] s\*: 資源名 t\*: RDBシステム名 RDBシステム名はマルチRDBの場合のみ出力されます。 [システムの処理] このコマンドの処理を中止します。 [利用者の処置] CYCLIC構造のDSIを指定して再実行してください。

## **2.39.41 qdg14040i**

#### rdbclrfコマンドで's\*'を消去しました t\*

```
[メッセージの意味]
rdbclrfコマンドでファイルの内容を消去し、ファイルを削除しました。
[パラメタの意味]
s*: ファイル名またはローデバイス名
t*: RDBシステム名
RDBシステム名はマルチRDBの場合のみ出力されます。
```
## **2.39.42 qdg14041w**

抽出定義's\*'と他の抽出定義または抽出グループとの関係に矛盾が発生しています t\*

[メッセージの意味]

Linkexpress Replication optionの警告を検出しました。

[パラメタの意味]

s\*: 抽出定義名

t\*:RDBシステム名

[システムの処理]

Linkexpress Replication option の起動の場合は、この抽出定義を無視し、処理を継続します。それ以外の場合は、コマンドの処理を 中止します。

[利用者の処置]

"Linkexpress Replication option メッセージ説明書"の以下のメッセージIDに従って、処置してください。

 $-$  RP02705

## **2.39.43 qdg14042w**

#### 抽出グループ's\*'と他の抽出定義または抽出グループとの関係に矛盾が発生しています t\*

[メッセージの意味]

Linkexpress Replication optionの警告を検出しました。

[パラメタの意味]

s\*: 抽出グループ名

t\*:RDBシステム名

[システムの処理]

Linkexpress Replication option の起動の場合は、この抽出定義を無視し、処理を継続します。それ以外の場合は、コマンドの処理を 中止します。

[利用者の処置]

"Linkexpress Replication option メッセージ説明書"の以下のメッセージIDに従って、処置してください。

 $-$  RP02706

## **2.39.44 qdg14043w**

#### 抽出定義's\*'と抽出定義番号採番用ファイルとの関係に矛盾が発生しています t\*

[メッセージの意味]

Linkexpress Replication optionの警告を検出しました。

[パラメタの意味]

s\*: 抽出定義名

t\*:RDBシステム名

[システムの処理]

Linkexpress Replication option の起動の場合は、この抽出定義を無視し、処理を継続します。それ以外の場合は、コマンドの処理を 中止します。

[利用者の処置]

"Linkexpress Replication option メッセージ説明書"の以下のメッセージIDに従って、処置してください。

 $-$  RP02707

## **2.39.45 qdg14044w**

#### 抽出グループ's\*'と抽出定義番号採番用ファイルとの関係に矛盾が発生しています t\*

[メッセージの意味]

Linkexpress Replication optionの警告を検出しました。

[パラメタの意味]

s\*: 抽出グループ名

t\*:RDBシステム名

[システムの処理]

Linkexpress Replication option の起動の場合は、この抽出定義を無視し、処理を継続します。それ以外の場合は、コマンドの処理を 中止します。

[利用者の処置]

"Linkexpress Replication option メッセージ説明書"の以下のメッセージIDに従って、処置してください。

 $-$  RP02708

## **2.39.46 qdg14046u**

### ユーザランダマイズルーチンが格納されているライブラリ's\*'をロードできませんでした システムコール=t\* メッセージ=u\* v\*

[メッセージの意味]

ユーザランダマイズルーチンが格納されているライブラリをロードできませんでした。

[パラメタの意味]

s\*: ライブラリ名 t\*: システムコール名 u\*: システムコールのエラーメッセージ v\*: RDBシステム名 RDBシステム名はマルチRDBの場合のみ出力されます。

[システムの処理]

このコマンドの処理を中止します。

[利用者の処置]

システムコールおよびシステムコールのエラーメッセージにより異常要因を調査し、原因を取り除いてからコマンドを再実行してくださ い。システムコールおよびシステムコールのエラーメッセージについては、使用して いるシステム・ベンダのドキュメントを参照してください。

### **2.39.47 qdg14047u**

#### ユーザランダマイズルーチンのシンボル名's\*'が取り出せませんでした システムコール=t\* メッセージ=u\* v\*

[メッセージの意味]

ユーザランダマイズルーチンのシンボルのアドレスが取り出せませんでした。

[パラメタの意味]

s\*: シンボル名 t\*: システムコール名 u\*: システムコールのエラーメッセージ v\*: RDBシステム名 RDBシステム名はマルチRDBの場合のみ出力されます。

[システムの処理]

このコマンドの処理を中止します。

[利用者の処置]

システムコールおよびシステムコールのエラーメッセージにより異常要因を調査し、原因を取り除いてからコマンドを再実行してくださ い。システムコールおよびシステムコールのエラーメッセージについては、使用して いるシステム・ベンダのドキュメントを参照してください。

### **2.39.48 qdg14048w**

#### CYCLIC構造のDSIの空きのエントリがないため自動切り替え処理ができませんでした 資源名='s\*' t\*

[メッセージの意味]

CYCLIC構造のDSIの空きのエントリがないため自動切り替え処理ができませんでした。

[パラメタの意味]

s\*: 資源名 t\*: RDBシステム名 RDBシステム名はマルチRDBの場合のみ出力されます。

[利用者の処置]

すべてのエントリが閉塞している場合は、rdbrcvコマンドを実行し、エントリをリカバリしてください。それ以外の場合は、rdbcycexpコマン ドを実行し、1つ以上のエントリを空きにしてください。

### **2.39.49 qdg14049u**

#### 'd\*'件目:RULE指定に記述されたルーチンで異常を検出しました 詳細種別=e\* 関数復帰値=f\* s\*

[メッセージの意味]

RULE指定に記述されたルーチンの実行で異常を検出しました。

[パラメタの意味]

d\*: 異常データのレコード番号 e\*: 異常の詳細種別 1: 格納できないバケット値が返却されました 2: バケット値に負の値が返却されました 3: バケット値で数値あふれが発生しました 4: 関数実行時に異常を検出しました f\*: 関数復帰値 s\*: RDBシステム名 RDBシステム名はマルチRDBの場合のみ出力されます。 [システムの処理] このコマンドの処理を中止します。 [利用者の処置]

RULE指定に記述されたルーチンで処理を行うことができるように入力ファイルのデータを修正してから、再実行してください。

## **2.39.50 qdg14050e**

'd\*'件目:RULE指定に記述されたルーチンで異常を検出しました 詳細種別=e\* 関数復帰値=f\* s\*

[メッセージの意味]

RULE指定に記述されたルーチンの実行で異常を検出しました。

[パラメタの意味]

d\*: 異常データのレコード番号 e\*: 異常の詳細種別 1: 格納できないバケット値が返却されました 2: バケット値に負の値が返却されました 3: バケット値で数値あふれが発生しました 4: 関数実行時に異常を検出しました f\*: 関数復帰値 s\*: RDBシステム名 RDBシステム名はマルチRDBの場合のみ出力されます。 [システムの処理] 処理を続行します。

RULE指定に記述されたルーチンで処理を行うことができるように入力ファイルのデータを修正してから、再実行してください。

## **2.39.51 qdg14064u**

#### RDBディレクトリファイルが不当です s\*

[メッセージの意味]

[利用者の処置]

以下のいずれかの問題があります。

・-oオプションで指定されたRDBディレクトリファイルのバージョンと、-vオプションで指定されたバージョンが異なります。 ・-oオプションで指定されたファイルがRDBディレクトリファイルではありません。

[パラメタの意味]

s\*: RDBシステム名 RDBシステム名はマルチRDBの場合のみ出力されます。

[システムの処理]

このコマンドの処理を中止します。

[利用者の処置]

正しいRDBディレクトリファイルパス名、および、バージョンを指定して、コマンドを再実行してください。

### **2.39.52 qdg14065u**

#### ロググループ名が正しく指定されていません s\*

[メッセージの意味]

以下のいずれかの問題があります。

・システムロググループ用のRDBディレクトリファイルに対して、-gオプションでロググループ名が指定されています。

・ユーザロググループ用のRDBディレクトリファイルに対して、-gオプションが指定されていません。

・ユーザロググループ用のRDBディレクトリファイルに対して、-gオプションで誤ったロググループ名が指定されています。

[パラメタの意味]

s\*: RDBシステム名 RDBシステム名はマルチRDBの場合のみ出力されます。 [システムの処理] このコマンドの処理を中止します。 [利用者の処置] 正しいロググループ名を指定して、コマンドを再実行してください。

# **2.39.53 qdg14067u**

### RDBディクショナリ用のRDBディレクトリファイルが変換されていません s\*

[メッセージの意味]

RDBディクショナリ用のRDBディレクトリファイルの変換を行う前に、ユーザデータベース用のRDBディレクトリファイルを変換しようとし ています。

[パラメタの意味]

s\*: RDBシステム名

RDBシステム名はマルチRDBの場合のみ出力されます。

[システムの処理]

このコマンドの処理を中止します。

[利用者の処置]

rdbconvdirコマンドで、RDBディクショナリ用のRDBディレクトリファイルの変換を先に実施してください。

# **2.39.54 qdg14068u**

### クラスタアプリケーションの構成情報が登録されていない、または、登録した構成情報に誤りがあります s\*

[メッセージの意味]

クラスタアプリケーションの構成情報が登録されていない、または、登録した構成情報に誤りがあります。

[パラメタの意味]

s\*: RDBシステム名

RDBシステム名はマルチRDBの場合のみ出力されます。

[システムの処理]

処理を中止します。

[利用者の処置]

クラスタアプリケーションの構成情報が正しく登録されているか確認してください。詳細は"Symfoware Server クラスタ導入運用ガイド" または"Interstage Business Application Server 運用ガイド(高信頼性ログ編)"のクラスタアプリケーションの構成情報の設定を参照して ください。

# **2.39.55 qdg14069u**

#### s\*コマンドはロードシェアシステムで実行できません t\*

[メッセージの意味] このコマンドはロードシェアシステムで実行できません。 [パラメタの意味] s\*: RDBコマンド t\*: RDBシステム名 RDBシステム名はマルチRDBの場合のみ出力されます。 [システムの処理] このコマンドの処理を中止します。

# **2.39.56 qdg14070u**

#### DSI's\*'の't\*'に対する自動容量拡張において割付け量が制限値'd\*'キロバイトを超えました u\*

[メッセージの意味] DSIの自動容量拡張において割付け量が制限値を超えました。 [パラメタの意味] s\*: DSI名 t\*: 割付け対象 d\*: 制限値(単位キロバイト) u\*: RDBシステム名 RDBシステム名はマルチRDBの場合のみ出力されます。 [システムの処理] 自動容量拡張を中止します。 [利用者の処置]

rdbgcdsiコマンドによりDSIの再編成を実施してください。または、DSIを分割して割付け量が制限値を超えないようにしてください。

# **2.39.57 qdg14071u**

### DSIの割付け量が制限値'd\*'キロバイトを超えました s\*

[メッセージの意味] DSIの割付け量が制限値を超えるためDSIの割付け量を拡張することができませんでした。 [パラメタの意味] d\*: 制限値(単位キロバイト) s\*: RDBシステム名 RDBシステム名はマルチRDBの場合のみ出力されます。 [システムの処理] 自動容量拡張を中止します。

[利用者の処置]

DSIの割付け量が制限値を超えないように指定して、再実行してください。

# **2.39.58 qdg14072w**

PRIMECLUSTER GDSの操作中にエラーが発生しました 原因コード=d\* 関数名=s\* 詳細コード=t\* デバイス名=u\* v\*

[メッセージの意味]

PRIMECLUSTER GDSまたはSafeDISKの操作中にエラーが発生しました。

[パラメタの意味]

d\*: 原因コード

```
1:ローカルメモリ不足
2:PRIMECLUSTER GDSまたはSafeDISKでの異常
s*: 関数名
t*: 詳細コード
ローカルメモリ不足の場合、関数名と詳細コードは"-"が出力されます。
```
u\*: デバイス名 v\*: RDBシステム名 RDBシステム名はマルチRDBの場合のみ出力されます。 [システムの処理]

処理を継続します。

[利用者の処置]

当社技術員(SE)に連絡してください。

## **2.39.59 qdg14077w**

CYCLIC構造のDSIに対してrdbfmtコマンドが実行中であっため、インダウトリカバリにおいてトランザクション情報ログを ユーザログテーブルに挿入できませんでした DB名='s\*' DSI名='t\*' u\*

[メッセージの意味]

CYCLIC構造のDSIに対してrdbfmtコマンドが実行中であっため、インダウトリカバリにおいてトランザクション情報ログをユーザログテー ブルに挿入できませんでした。

[パラメタの意味]

s\*: データベース名 t\*: DSI名 u\*: RDBシステム名 RDBシステム名はマルチRDBの場合のみ出力されます。

「システムの処理]

挿入に失敗したトランザクション情報ログをコンソールに出力し、処理を継続します。

[利用者の処置]

本メッセージの後に出力される以下のメッセージIDのメッセージの内容を参照してください。

 $-$  qdg14035e

### **2.39.60 qdg14078u**

#### インデックスのDSI's\*'は ログ区間内に適用不可能なログを含むため指定したモードでは復旧できません t\*

[メッセージの意味] 入力として指定されたログの区間内に適用不可能なログを含む場合、リカバリ処理はできません。 [パラメタの意味] s\*: DSI名 t\*: RDBシステム名 RDBシステム名はマルチRDBの場合のみ出力されます。 [システムの処理] このコマンドの処理を中止します。 [利用者の処置] rdbsloaderコマンドでインデックスのDSIの創成を行ってください。

## **2.39.61 qdg14079e**

#### インデックスのDSI's\*'は ログ区間内に適用不可能なログを含むため指定したモードでは復旧できません t\*

[メッセージの意味]

入力として指定されたログの区間内に適用不可能なログを含む場合、リカバリ処理はできません。

[パラメタの意味]

s\*: DSI名 t\*: RDBシステム名 RDBシステム名はマルチRDBの場合のみ出力されます。 [システムの処理] このコマンドの処理を続行します。 [利用者の処置] rdbsloaderコマンドでインデックスのDSIの創成を行ってください。

# **2.39.62 qdg14080u**

### 順序の定義情報に矛盾を検出しました s\*

[メッセージの意味] 順序の定義情報に矛盾を検出しました。 [パラメタの意味] s\*: RDBシステム名 RDBシステム名はマルチRDBの場合のみ出力されます。 [システムの処理] この処理を中止します。 [利用者の処置] 当社技術員(SE)に連絡してください。

## **2.39.63 qdg14082u**

### 識別子の制限値d\*文字を超えるデータベース名が指定されました s\*

[メッセージの意味] 識別子の制限値を超えるデータベース名が指定されました。 [パラメタの意味] d\*: 識別子で指定されたデータベース名の制限値 s\*: RDBシステム名 RDBシステム名はマルチRDBの場合のみ出力されます。 「システムの処理] このコマンドの処理を中止します。 [利用者の処置] データベース名の長さが識別子の制限値を超えないように指定して、再実行してください。

## **2.39.64 qdg14083u**

### 各国語文字識別子の制限値d\*文字を超えるデータベース名が指定されました s\*

[メッセージの意味] 各国語文字識別子の制限値を超えるデータベース名が指定されました。 [パラメタの意味] d\*: 各国語文字識別子で指定されたデータベース名の制限値 s\*: RDBシステム名 RDBシステム名はマルチRDBの場合のみ出力されます。 [システムの処理]

このコマンドの処理を中止します。

[利用者の処置]

データベース名の長さが各国語文字識別子の制限値を超えないように指定して、再実行してください。

## **2.39.65 qdg14084u**

#### 識別子の制限値d\*文字を超えるデータベーススペース名が指定されました s\*

[メッセージの意味] 識別子の制限値を超えるデータベーススペース名が指定されました。 [パラメタの意味] d\*: 識別子で指定されたデータベーススペース名の制限値 s\*: RDBシステム名 RDBシステム名はマルチRDBの場合のみ出力されます。 [システムの処理] このコマンドの処理を中止します。 [利用者の処置]

データベーススペース名の長さが識別子の制限値を超えないように指定して、再実行してください。

## **2.39.66 qdg14085u**

#### 各国語文字識別子の制限値d\*文字を超えるデータベーススペース名が指定されました s\*

[メッセージの意味] 各国語文字識別子の制限値を超えるデータベーススペース名が指定されました。 [パラメタの意味] d\*: 各国語文字識別子で指定されたデータベーススペース名の制限値 s\*: RDBシステム名 RDBシステム名はマルチRDBの場合のみ出力されます。 [システムの処理] このコマンドの処理を中止します。 [利用者の処置] データベーススペース名の長さが各国語文字識別子の制限値を超えないように指定して、再実行してください。

## **2.39.67 qdg14086u**

#### 識別子の制限値d\*文字を超えるDSI名が指定されました s\*

[メッセージの意味] 識別子の制限値を超えるDSI名が指定されました。 [パラメタの意味] d\*: 識別子で指定されたDSI名の制限値 s\*: RDBシステム名 RDBシステム名はマルチRDBの場合のみ出力されます。 [システムの処理] このコマンドの処理を中止します。 [利用者の処置]

DSI名の長さが識別子の制限値を超えないように指定して、再実行してください。

## **2.39.68 qdg14087u**

#### 各国語文字識別子の制限値d\*文字を超えるDSI名が指定されました s\*

[メッセージの意味]

各国語文字識別子の制限値を超えるDSI名が指定されました。

[パラメタの意味]

d\*: 各国語文字識別子で指定されたDSI名の制限値 s\*: RDBシステム名 RDBシステム名はマルチRDBの場合のみ出力されます。

[システムの処理]

このコマンドの処理を中止します。

[利用者の処置]

DSI名の長さが各国語文字識別子の制限値を超えないように指定して、再実行してください。

## **2.39.69 qdg14088u**

#### 識別子の制限値d\*文字を超えるスキーマ名が指定されました s\*

[メッセージの意味] 識別子の制限値を超えるスキーマ名が指定されました。 「パラメタの意味] d\*: 識別子で指定されたスキーマ名の制限値 s\*: RDBシステム名 RDBシステム名はマルチRDBの場合のみ出力されます。 [システムの処理] このコマンドの処理を中止します。 [利用者の処置] スキーマ名の長さが識別子の制限値を超えないように指定して、再実行してください。

## **2.39.70 qdg14089u**

#### 各国語文字識別子の制限値d\*文字を超えるスキーマ名が指定されました s\*

[メッセージの意味] 各国語文字識別子の制限値を超えるスキーマ名が指定されました。 「パラメタの意味] d\*: 各国語文字識別子で指定されたスキーマ名の制限値 s\*: RDBシステム名 RDBシステム名はマルチRDBの場合のみ出力されます。 [システムの処理] このコマンドの処理を中止します。 [利用者の処置]

スキーマ名の長さが各国語文字識別子の制限値を超えないように指定して、再実行してください。

# **2.39.71 qdg14090u**

#### 識別子の制限値d\*文字を超える表名が指定されましたs\*

[メッセージの意味] 識別子の制限値を超える表名が指定されました。 [パラメタの意味] d\*: 識別子で指定された表名の制限値 s\*: RDBシステム名 RDBシステム名はマルチRDBの場合のみ出力されます。 [システムの処理] このコマンドの処理を中止します。 [利用者の処置] 表名の長さが識別子の制限値を超えないように指定して、再実行してください。

# **2.39.72 qdg14091u**

#### 各国語文字識別子の制限値d\*文字を超える表名が指定されました s\*

```
[メッセージの意味]
各国語文字識別子の制限値を超える表名が指定されました。
[パラメタの意味]
d*: 各国語文字識別子で指定されたデータベース名の制限値
s*: RDBシステム名
RDBシステム名はマルチRDBの場合のみ出力されます。
[システムの処理]
このコマンドの処理を中止します。
[利用者の処置]
表名の長さが各国語文字識別子の制限値を超えないように指定して、再実行してください。
```
# **2.39.73 qdg14092u**

### 識別子の制限値d\*文字を超えるインデックスのDSI名が指定されました s\*

```
[メッセージの意味]
識別子の制限値を超えるインデックスのDSI名が指定されました。
[パラメタの意味]
d*: 識別子で指定されたインデックスのDSI名の制限値
s*: RDBシステム名
RDBシステム名はマルチRDBの場合のみ出力されます。
[システムの処理]
このコマンドの処理を中止します。
[利用者の処置]
```
インデックスのDSI名の長さが識別子の制限値を超えないように指定して、再実行してください。

# **2.39.74 qdg14093u**

#### 各国語文字識別子の制限値d\*文字を超えるインデックスのDSI名が指定されました s\*

[メッセージの意味] 各国語文字識別子の制限値を超えるインデックスのDSI名が指定されました。 [パラメタの意味] d\*: 各国語文字識別子で指定されたインデックスのDSI名の制限値 s\*: RDBシステム名 RDBシステム名はマルチRDBの場合のみ出力されます。 「システムの処理] このコマンドの処理を中止します。 [利用者の処置] インデックスのDSI名の長さが各国語文字識別子の制限値を超えないように指定して、再実行してください。

## **2.39.75 qdg14094u**

### 識別子の制限値d\*文字を超えるDSO名が指定されました s\*

[メッセージの意味] 識別子の制限値を超えるDSO名が指定されました。 [パラメタの意味] d\*: 識別子で指定されたDSO名の制限値 s\*: RDBシステム名

RDBシステム名はマルチRDBの場合のみ出力されます。

[システムの処理]

このコマンドの処理を中止します。

[利用者の処置]

DSO名の長さが識別子の制限値を超えないように指定して、再実行してください。

### **2.39.76 qdg14095u**

#### 各国語文字識別子の制限値d\*文字を超えるDSO名が指定されました s\*

[メッセージの意味] 各国語文字識別子の制限値を超えるDSO名が指定されました。 [パラメタの意味] d\*: 各国語文字識別子で指定されたDSO名の制限値 s\*: RDBシステム名 RDBシステム名はマルチRDBの場合のみ出力されます。 [システムの処理] このコマンドの処理を中止します。 [利用者の処置] DSO名の長さが各国語文字識別子の制限値を超えないように指定して、再実行してください。

### **2.39.77 qdg14096u**

#### 識別子の制限値d\*文字を超える列名が指定されました s\*

[メッセージの意味]

識別子の制限値を超える列名が指定されました。 [パラメタの意味] d\*: 識別子で指定された列名の制限値 s\*: RDBシステム名 RDBシステム名はマルチRDBの場合のみ出力されます。 「システムの処理] このコマンドの処理を中止します。 [利用者の処置] 列名の長さが識別子の制限値を超えないように指定して、再実行してください。

# **2.39.78 qdg14097u**

### 各国語文字識別子の制限値d\*文字を超える列名が指定されました s\*

[メッセージの意味] 各国語文字識別子の制限値を超える列名が指定されました。 [パラメタの意味] d\*: 各国語文字識別子で指定された列名の制限値 s\*: RDBシステム名 RDBシステム名はマルチRDBの場合のみ出力されます。 「システムの処理] このコマンドの処理を中止します。 [利用者の処置]

列名の長さが各国語文字識別子の制限値を超えないように指定して、再実行してください。

# **2.39.79 qdg14098u**

### 識別子の制限値d\*文字を超えるルーチン名が指定されました s\*

[メッセージの意味] 識別子の制限値を超えるルーチン名が指定されました。 [パラメタの意味] d\*: 識別子で指定されたルーチン名の制限値 s\*: RDBシステム名 RDBシステム名はマルチRDBの場合のみ出力されます。 [システムの処理] このコマンドの処理を中止します。 [利用者の処置] ルーチン名の長さが識別子の制限値を超えないように指定して、再実行してください。

# **2.39.80 qdg14099u**

#### 各国語文字識別子の制限値d\*文字を超えるルーチン名が指定されました s\*

[メッセージの意味] 各国語文字識別子の制限値を超えるルーチン名が指定されました。 [パラメタの意味]

d\*: 各国語文字識別子で指定されたルーチン名の制限値 s\*: RDBシステム名 RDBシステム名はマルチRDBの場合のみ出力されます。 [システムの処理] このコマンドの処理を中止します。 [利用者の処置] ルーチン名の長さが各国語文字識別子の制限値を超えないように指定して、再実行してください。

# **2.40 qdg14100**番台のメッセージ

# **2.40.1 qdg14100u**

### 識別子の制限値d\*文字を超えるロール名が指定されました s\*

[メッセージの意味] 識別子の制限値を超えるロール名が指定されました。 [パラメタの意味] d\*: 識別子で指定されたロール名の制限値 s\*: RDBシステム名 RDBシステム名はマルチRDBの場合のみ出力されます。 [システムの処理] このコマンドの処理を中止します。 [利用者の処置] ロール名の長さが識別子の制限値を超えないように指定して、再実行してください。

# **2.40.2 qdg14101u**

### 各国語文字識別子の制限値d\*文字を超えるロール名が指定されました s\*

[メッセージの意味] 各国語文字識別子の制限値を超えるロール名が指定されました。 [パラメタの意味] d\*: 各国語文字識別子で指定されたロール名の制限値 s\*: RDBシステム名 RDBシステム名はマルチRDBの場合のみ出力されます。 [システムの処理] このコマンドの処理を中止します。 [利用者の処置] ロール名の長さが各国語文字識別子の制限値を超えないように指定して、再実行してください。

## **2.40.3 qdg14102u**

### 識別子の制限値d\*文字を超えるXMLグループ名が指定されました s\*

```
[メッセージの意味]
識別子の制限値を超えるXMLグループ名が指定されました。
[パラメタの意味]
```
d\*: 識別子で指定されたXMLグループ名の制限値 s\*: RDBシステム名 RDBシステム名はマルチRDBの場合のみ出力されます。 [システムの処理] このコマンドの処理を中止します。 [利用者の処置] XMLグループ名の長さが識別子の制限値を超えないように指定して、再実行してください。

# **2.40.4 qdg14103u**

### 各国語文字識別子の制限値d\*文字を超えるXMLグループ名が指定されました s\*

[メッセージの意味] 各国語文字識別子の制限値を超えるXMLグループ名が指定されました。 [パラメタの意味] d\*: 各国語文字識別子で指定されたXMLグループ名の制限値 s\*: RDBシステム名 RDBシステム名はマルチRDBの場合のみ出力されます。 「システムの処理] このコマンドの処理を中止します。 [利用者の処置] XMLグループ名の長さが各国語文字識別子の制限値を超えないように指定して、再実行してください。

# **2.40.5 qdg14104u**

#### 識別子の制限値d\*文字を超える順序名が指定されました s\*

[メッセージの意味] 識別子の制限値を超える順序名が指定されました。 [パラメタの意味] d\*: 識別子で指定された順序名の制限値 s\*: RDBシステム名 RDBシステム名はマルチRDBの場合のみ出力されます。 「システムの処理] このコマンドの処理を中止します。 [利用者の処置] 順序名の長さが識別子の制限値を超えないように指定して、再実行してください。

# **2.40.6 qdg14105u**

### 各国語文字識別子の制限値d\*文字を超える順序名が指定されました s\*

[メッセージの意味] 各国語文字識別子の制限値を超える順序名が指定されました。 [パラメタの意味] d\*: 各国語文字識別子で指定された順序名の制限値 s\*: RDBシステム名 RDBシステム名はマルチRDBの場合のみ出力されます。

[システムの処理] このコマンドの処理を中止します。 [利用者の処置] 順序名の長さが各国語文字識別子の制限値を超えないように指定して、再実行してください。

# **2.40.7 qdg14106u**

### 識別子の制限値d\*文字を超えるMTF名が指定されましたs\*

[メッセージの意味] 識別子の制限値を超えるMTF名が指定されました。 [パラメタの意味] d\*: 識別子で指定されたMTF名の制限値 s\*: RDBシステム名 RDBシステム名はマルチRDBの場合のみ出力されます。 「システムの処理] このコマンドの処理を中止します。 [利用者の処置] MTF名の長さが識別子の制限値を超えないように指定して、再実行してください。

# **2.40.8 qdg14107u**

### 各国語文字識別子の制限値d\*文字を超えるMTF名が指定されました s\*

[メッセージの意味] 各国語文字識別子の制限値を超えるMTF名が指定されました。 [パラメタの意味] d\*: 各国語文字識別子で指定されたMTF名の制限値 s\*: RDBシステム名 RDBシステム名はマルチRDBの場合のみ出力されます。 [システムの処理] このコマンドの処理を中止します。 [利用者の処置]

MTF名の長さが各国語文字識別子の制限値を超えないように指定して、再実行してください。

# **2.40.9 qdg14108u**

### 条件指定ファイルに識別子の制限値d\*文字を超える列名が記述されています 行番号=e\* s\*

[メッセージの意味] 条件指定ファイルに識別子の制限値を超える列名が記述されています。 [パラメタの意味] d\*: 識別子で指定された列名の制限値 e\*: 行番号 s\*: RDBシステム名 RDBシステム名はマルチRDBの場合のみ出力されます。 [システムの処理] このコマンドの処理を中止します。

[利用者の処置]

条件指定ファイルに列名の長さが識別子の制限値を超えないように記述し、再実行してください。

## **2.40.10 qdg14109u**

#### 条件指定ファイルに各国語文字識別子の制限値d\*文字を超える列名が記述されています 行番号=e\* s\*

[メッセージの意味]

条件指定ファイルに各国語文字識別子の制限値を超える列名が記述されています。

[パラメタの意味]

d\*: 各国語文字識別子で指定された列名の制限値

e\*: 行番号

s\*: RDBシステム名 RDBシステム名はマルチRDBの場合のみ出力されます。

[システムの処理]

このコマンドの処理を中止します。

[利用者の処置]

条件指定ファイルに列名の長さが各国語文字識別子の制限値を超えないように記述し、再実行してください。

## **2.40.11 qdg14110u**

#### DSI名一覧ファイルに識別子の制限値d\*文字を超えるデータベース名が記述されています 行番号=e\* s\*

[メッセージの意味] DSI名一覧ファイルに識別子の制限値を超えるデータベース名が記述されています。 [パラメタの意味] d\*: 識別子で指定されたデータベース名の制限値 e\*: 行番号 s\*: RDBシステム名 RDBシステム名はマルチRDBの場合のみ出力されます。 [システムの処理] このコマンドの処理を中止します。 [利用者の処置]

DSI名一覧ファイルにデータベース名の長さが識別子の制限値を超えないように記述し、再実行してください。

### **2.40.12 qdg14111u**

#### DSI名一覧ファイルに各国語文字識別子の制限値d\*文字を超えるデータベース名が記述されています 行番号=e\*s\*

[メッセージの意味] DSI名一覧ファイルに各国語文字識別子の制限値を超えるデータベース名が記述されています。 [パラメタの意味] d\*: 各国語文字識別子で指定されたデータベース名の制限値 e\*: 行番号 s\*: RDBシステム名 RDBシステム名はマルチRDBの場合のみ出力されます。 [システムの処理] このコマンドの処理を中止します。

- 717 -
[利用者の処置]

DSI名一覧ファイルにデータベース名の長さが各国語文字識別子の制限値を超えないように記述し、再実行してください。

### **2.40.13 qdg14112u**

#### DSI名一覧ファイルに識別子の制限値d\*文字を超えるDSI名が記述されています 行番号=e\* s\*

[メッセージの意味]

DSI名一覧ファイルに識別子の制限値を超えるDSI名が記述されています。

[パラメタの意味]

d\*: 識別子で指定されたDSI名の制限値

e\*: 行番号

s\*: RDBシステム名

RDBシステム名はマルチRDBの場合のみ出力されます。

[システムの処理]

このコマンドの処理を中止します。

[利用者の処置]

DSI名一覧ファイルにDSI名の長さが識別子の制限値を超えないように記述し、再実行してください。

### **2.40.14 qdg14113u**

#### DSI名一覧ファイルに各国語文字識別子の制限値d\*文字を超えるDSI名が記述されています 行番号=e\* s\*

[メッセージの意味] DSI名一覧ファイルに各国語文字識別子の制限値を超えるDSI名が記述されています。 [パラメタの意味] d\*: 各国語文字識別子で指定されたDSI名の制限値 e\*: 行番号 s\*: RDBシステム名 RDBシステム名はマルチRDBの場合のみ出力されます。 「システムの処理] このコマンドの処理を中止します。 [利用者の処置]

DSI名一覧ファイルにDSI名の長さが各国語識別子の制限値を超えないように記述し、再実行してください。

### **2.40.15 qdg14114u**

#### 本コマンドは標準セキュリティ運用の場合のみ実行可能です s\*

[メッセージの意味] 本コマンドは標準セキュリティ運用の場合のみ実行可能です。 [パラメタの意味] s\*: RDBシステム名 RDBシステム名はマルチRDBの場合のみ出力されます。 [システムの処理] 処理を中止します。 [利用者の処置] 標準セキュリティ運用で再実行してください。

# **2.40.16 qdg14115i**

### rdbexecsqlコマンドは独立性水準SERIALIZABLEで動作するため、資源を占有します s\*

[メッセージの意味]

動作環境ファイルにDSO\_LOCKパラメタが指定されたため、rdbexecsqlコマンドは独立性水準SERIALIZABLEで動作し、資源を占有 します。

[パラメタの意味]

s\*: RDBシステム名 RDBシステム名はマルチRDBの場合のみ出力されます。

## **2.40.17 qdg14116i**

### 指定した表のDSIに属するインデックスのDSIの復旧を開始します s\*

[メッセージの意味] 表のDSIに属するインデックスのDSIの復旧を開始します。 [パラメタの意味]

s\*: RDBシステム名 RDBシステム名はマルチRDBの場合のみ出力されます。

### **2.40.18 qdg14117u**

### テンポラリログファイル(s\*)に不整合を検出しました 位置=d\*:e\*:f\* 詳細コード=t\* u\*

[メッセージの意味]

テンポラリログファイルに不整合を検出しました。

[パラメタの意味]

s\*: ログ域種別 d\*: 不整合を検出したログの位置を示す値 e\*: 不整合を検出したログの位置を示す値 f\*: 不整合を検出したログの位置を示す値 t\*: 詳細コード u\*: RDBシステム名 RDBシステム名はマルチRDBの場合のみ出力されます。

[システムの処理]

RDBシステムを停止します。

[利用者の処置]

- ダウンリカバリを実施しても同じメッセージが出力される場合には、ハードウェアに障害が発生している可能性があります。ハードウェ アに障害が発生していない場合は、以下を調査資料として退避して、当社技術員(SE)に連絡してください。

1) ログ域種別で示したテンポラリログファイルをrdbcprawコマンドによって退避してください。

2) ログインデックスファイルを同様に退避してください。ただし、1) で退避したテンポラリログと同じデバイスまたはファイルに配置してい る場合には、ログインデックスファイルの退避は必要ありません。

3) RDB構成パラメタファイルの定義種別RDBREPORTで指定したパスに出力されたメッセージログファイルを対してください。ただし、 フェイルオーバ運用の場合は、運用ノードと待機ノードの両方のメッセージログファイルを退避してください。

- 運用形態に応じて以下のいずれかの該当するマニュアルを参照してテンポラリログファイルを復旧してください。

1) "Symfoware Server RDB運用ガイド"異常時の運用のテンポラリログファイルのリカバリ、または、"Interstage Business Application Server 運用ガイド(高信頼性ログ編)"異常時の運用のテンポラリログファイルのリカバリ、

2) "Symfoware Server クラスタ導入運用ガイド"のフェイルオーバの異常時の運用のテンポラリログファイルのリカバリ、または、"Interstage Business Application Server 運用ガイド(高信頼性ログ編)"フェイルオーバの異常時の運用のテンポラリログファイルのリカバリ

3) "Symfoware Server クラスタ導入運用ガイド"ロードシェアの異常時の運用のテンポラリログファイルのリカバリ

# **2.40.19 qdg14119i**

### リカバリポイントを設定しました 操作='s\*' 対象資源='t\*' リカバリポイント名='u\*' v\*

[メッセージの意味] 実行した操作の直前に自動的にリカバリポイントを設定しました。 [パラメタの意味] s\*: 実行した操作 t\*: 操作対象の資源 u\*: 自動的に設定したリカバリポイント名 v\*: RDBシステム名 RDBシステム名はマルチRDBの場合のみ出力されます。

## **2.40.20 qdg14120u**

### s\*コマンドで利用するリカバリ制御ファイル't\*'は存在しません u\*

[メッセージの意味] コマンドで利用するリカバリ制御ファイルは存在しません。 [パラメタの意味] s\*: RDBコマンド t\*: リカバリ制御ファイル名 u\*: RDBシステム名 RDBシステム名はマルチRDBの場合のみ出力されます。

[システムの処理]

このコマンドの処理を中止します。

[利用者の処置]

存在するリカバリ制御ファイルを指定して、再実行してください。

### **2.40.21 qdg14121u**

### s\*コマンドで利用するリカバリ制御ファイル't\*'のアクセス権がありません u\*

[メッセージの意味] コマンドで利用するリカバリ制御ファイルのアクセス権がありません。 [パラメタの意味] s\*: RDBコマンド t\*: リカバリ制御ファイル名 u\*: RDBシステム名 RDBシステム名はマルチRDBの場合のみ出力されます。 [システムの処理] このコマンドの処理を中止します。 [利用者の処置] リカバリ制御ファイルにアクセス権を与えて、再実行してください。

### **2.40.22 qdg14122u**

### s\*コマンドで利用するリカバリ制御ファイル't\*'の内容が正しくありません u\*

[メッセージの意味]

コマンドで利用するリカバリ制御ファイルの内容が正しくありません。 [パラメタの意味] s\*: RDBコマンド t\*: リカバリ制御ファイル名 u\*: RDBシステム名 RDBシステム名はマルチRDBの場合のみ出力されます。 [システムの処理] このコマンドの処理を中止します。 [利用者の処置] 正しいリカバリ制御ファイルを指定して再実行してください。

## **2.40.23 qdg14124u**

### 指定したデータベース's\*'のDSIが自システムに割り付けられていません t\*

[メッセージの意味] 指定したデータベースのDSIが自システムに割り付けられていません。 [パラメタの意味] s\*: データベース名 t\*: RDBシステム名 RDBシステム名はマルチRDBの場合のみ出力されます。 [システムの処理] コマンドの処理を中止します。 [利用者の処置]

自システムに存在するDSIが割り付けられているデータベースを指定して、再実行してください。

### **2.40.24 qdg14125e**

### データベース's\*'は他の利用者が使用中です t\*

```
[メッセージの意味]
データベースは、他の利用者が使用中のため、処理できません。
[パラメタの意味]
s*: データベース名
t*: RDBシステム名
RDBシステム名はマルチRDBの場合のみ出力されます。
[システムの処理]
データベース資源を指定している場合は、コマンドの処理を中止します。それ以外の場合は、他のデータベース資源に対してコマン
ドの処理を続行します。
[利用者の処置]
他の利用者の終了を待って、再実行してください。
```
## **2.40.25 qdg14127i**

RDBコマンドまたはアプリケーションが動作中のため、強制回収を行います s\*

[メッセージの意味]

RDBコマンドまたはアプリケーションが動作中のため、強制回収を行います。

[パラメタの意味] s\*: RDBシステム名 RDBシステム名はマルチRDBの場合のみ出力されます。 [システムの処理]

動作中のRDBコマンドまたはアプリケーションを強制回収します。

# **2.40.26 qdg14128i**

RDBコマンドまたはアプリケーションの強制回収中に回収最大待ち時間を超えたためSymfoware/RDBを強制停止します s\*

[メッセージの意味]

RDBコマンドまたはアプリケーションの強制回収中に回収最大待ち時間を超えたためSymfoware/RDBを強制停止します。

[パラメタの意味]

s\*: RDBシステム名

RDBシステム名はマルチRDBの場合のみ出力されます。

[システムの処理]

Symfoware/RDBを強制停止します。

# **2.40.27 qdg14129u**

### リカバリ制御ファイル's\*'は存在しません t\*

[メッセージの意味] コマンドで利用するリカバリ制御ファイルは存在しません。

[パラメタの意味]

s\*: リカバリ制御ファイル名 t\*: RDBシステム名 RDBシステム名はマルチRDBの場合のみ出力されます。

[システムの処理]

このコマンドの処理を中止します。

[利用者の処置]

rdbmrinfコマンドで、リカバリ対象資源の退避データを作成していることを確認してください。リカバリ対象資源の退避データを作成して いる場合は、退避データ作成時に指定したリカバリ制御ファイル配置ディレクトリ名を指定して、再実行してください。リカバリ制御ファ イルを別ディレクトリに移動した場合は、移動後のディレクトリ名を指定して、再実行してください。また、データベース名、データベース スペース名を指定している場合は正しく指定して、再実行してください。

## **2.40.28 qdg14130u**

#### リカバリ制御ファイル's\*'で入出力障害が発生しました errno=d\* t\*

[メッセージの意味] リカバリ制御ファイルの操作に失敗しました。 [パラメタの意味] s\*: リカバリ制御ファイル名 d\*: システムコールのエラー番号 システムコールのエラー番号については、使用してい るシステム・ベンダのドキュメントを参照してください。 t\*: RDBシステム名 RDBシステム名はマルチRDBの場合のみ出力されます。 [システムの処理] このコマンドの処理を中止します。 [利用者の処置] システムコールのエラー番号により、異常原因を調査し、原因を取り除いてから再実行してください。

# **2.40.29 qdg14131u**

### s\*コマンドに不要なパラメタが指定されています t\*

[メッセージの意味] コマンドに不要なパラメタが指定されています。以下の場合があります。 - オプションが指定されずにオプションの引数だけが指定されています。 - 不要なパラメタが指定されています。 [パラメタの意味] s\*: RDBコマンド

t\*: RDBシステム名 RDBシステム名はマルチRDBの場合のみ出力されます。

[システムの処理]

このコマンドの処理を中止します。

[利用者の処置]

以下の確認を行い、正しく修正した後、再実行してください。 - オプションとオプションの引数が正しく対応しているか確認してください。 - 不要なパラメタを指定していないか確認してください。

# **2.40.30 qdg14132u**

### s\*コマンドにオプション'-t\*'は指定できません u\*

```
[メッセージの意味]
コマンドに指定できないオプションが指定されました。
[パラメタの意味]
s*: RDBコマンド
t*: オプション
u*: RDBシステム名
RDBシステム名はマルチRDBの場合のみ出力されます。
[システムの処理]
このコマンドの処理を中止します。
[利用者の処置]
正しいオプションが指定されているか確認を行い、正しく修正した後、再実行してください。
```
# **2.40.31 qdg14133u**

### s\*コマンドに必須オプション'-t\*'が指定されていません u\*

[メッセージの意味] コマンドの必須オプションが指定されていません。 [パラメタの意味] s\*: RDBコマンド t\*: オプション

u\*: RDBシステム名 RDBシステム名はマルチRDBの場合のみ出力されます。

[システムの処置]

このコマンドの処理を中止します。

[利用者の処置]

コマンドの使用方法を確認して、再実行してください。

## **2.40.32 qdg14134u**

### RDB構成パラメタファイルに最適化情報を保持する指定がされていません s\*

[メッセージの意味] RDB構成パラメタファイルに最適化情報を保持する指定がされていません。 [パラメタの意味] s\*: RDBシステム名 RDBシステム名はマルチRDBの場合のみ出力されます。 [システムの処理]

このコマンドの処理を中止します。

[利用者の処置]

オプションの指定を修正するかまたはRDB構成パラメタファイルの定義種別RDBUPSBACKUPの指定を修正してください。RDB構成 パラメタファイルについては、"Symfoware Server セットアップガイド"のRDB構成パラメタファイルによる定義を参照してください。

# **2.40.33 qdg14135u**

### 以前の最適化情報が保持されていません s\*

[メッセージの意味]

以下の場合が考えられます。 - 以前にrdbupsコマンドが実行されていません。 - 保持されている最適化情報がすべて戻されています。

[パラメタの意味]

s\*: RDBシステム名 RDBシステム名はマルチRDBの場合のみ出力されます。

[システムの処理]

このコマンドの処理を中止します。

[利用者の処置]

オプションの指定を修正してコマンドを再実行してください。

## **2.40.34 qdg14136u**

### d\*件目: DSI分割値の範囲外となるデータが存在します s\*

[メッセージの意味]

-Eオプションまたは環境変数RDB\_CHECK\_LOADDATAのOUTER\_SPLIT\_VALUEの指定に従って、入力データ内のDSI分割値範 囲外となるデータをエラーとしました。

[パラメタの意味]

d\*:異常データのレコード番号 s\*: RDBシステム名 RDBシステム名はマルチRDBの場合のみ出力されます。

[システムの処理]

このコマンドの処理を中止します。

[利用者の処置]

以下の指定に誤りがないか確認し、修正して再実行してください。

ー 入力データの分割キーの指定に誤りがないか

- 指定したDSI名または入力ファイル名に誤りがないか

## **2.40.35 qdg14137e**

#### d\*件目: DSI分割値の範囲外となるデータが存在します s\*

[メッセージの意味]

-Eオプションまたは環境変数RDB\_CHECK\_LOADDATAのOUTER\_SPLIT\_VALUEの指定に従って、入力データ内のDSI分割値範 囲外となるデータをエラーとしました。

[パラメタの意味]

d\*:異常データのレコード番号 s\*: RDBシステム名 RDBシステム名はマルチRDBの場合のみ出力されます。

[システムの処理]

処理を続行します。

[利用者の処置]

以下の指定に誤りがないか確認し、修正して再実行してください。

- 入力データの分割キーの指定に誤りがないか

- 指定したDSI名または入力ファイル名に誤りがないか

### **2.40.36 qdg14138u**

### ファイル's\*'において d\*件目にDSI分割値の範囲外となるデータが存在します t\*

[メッセージの意味]

-Eオプションまたは環境変数RDB\_CHECK\_LOADDATAのOUTER\_SPLIT\_VALUEの指定に従って、入力データ内のDSI分割値範 囲外となるデータをエラーとしました。

[パラメタの意味]

s\*:入力ファイル名 d\*:入力レコード番号 t\*: RDBシステム名 RDBシステム名はマルチRDBの場合のみ出力されます。

[システムの処理]

このコマンドの処理を中止します。

[利用者の処置]

以下の指定に誤りがないか確認し、修正して再実行してください。

- 入力データの分割キーの指定に誤りがないか

- 指定したDSI名または入力ファイル名に誤りがないか

## **2.40.37 qdg14139e**

#### ファイル's\*'において d\*件目にDSI分割値の範囲外となるデータが存在します t\*

[メッセージの意味]

-Eオプションまたは環境変数RDB\_CHECK\_LOADDATAのOUTER\_SPLIT\_VALUEの指定に従って、入力データ内のDSI分割値範 囲外となるデータをエラーとしました。

[パラメタの意味]

s\*:入力ファイル名 d\*:入力レコード番号 t\*: RDBシステム名 RDBシステム名はマルチRDBの場合のみ出力されます。

[システムの処理]

処理を続行します。

[利用者の処置]

以下の指定に誤りがないか確認し、修正して再実行してください。

- 入力データの分割キーの指定に誤りがないか

- 指定したDSI名または入力ファイル名に誤りがないか

### **2.40.38 qdg14140u**

#### 環境変数's\*'の指定に誤りがあります t\*

[メッセージの意味] 環境変数に指定したパラメタに誤りがあります。 [パラメタの意味] s\*: 環境変数名 t\*: RDBシステム名 RDBシステム名はマルチRDBの場合のみ出力されます。 [システムの処理] このコマンドの処理を中止します。 [利用者の処置] 正しいパラメタを指定し再実行してください。

### **2.40.39 qdg14141u**

#### d\*件目: BLOB型の列のデータが定義長(s\*)を超えています 列名=t\* u\*

[メッセージの意味] BLOB型の列に対して定義長を超えるデータが存在します。 [パラメタの意味] d\*: 異常データのレコード番号 s\*: 定義長 t\*: 列名 u\*: RDBシステム名 RDBシステム名はマルチRDBの場合のみ出力されます。 [システムの処理]

このコマンドの処理を中止します。

[利用者の処置]

以下の処置を実施後、再実行してください。 1) 以下の指定に誤りがないか確認し、誤りがあれば修正してください。 - DSI名または入力ファイル名

- -cオプションに指定した列の並び

2) 不当データの原因を特定し正しく修正してください。入力データの形式については、"Symfoware Server RDB運用ガイド"の外部 ファイルの形式を参照してください。

### **2.40.40 qdg14142e**

#### d\*件目: BLOB型の列のデータが定義長(s\*)を超えています 列名=t\* u\*

[メッセージの意味] BLOB型の列に対して定義長を超えるデータが存在します。 [パラメタの意味] d\*: 異常データのレコード番号 s\*: 定義長 t\*: 列名 u\*: RDBシステム名 RDBシステム名はマルチRDBの場合のみ出力されます。 [システムの処理] 処理を続行します。 [利用者の処置]

以下の処置を実施後、再実行してください。 1) 以下の指定に誤りがないか確認し、誤りがあれば修正してください。 - DSI名または入力ファイル名 - -cオプションに指定した列の並び 2) 不当データの原因を特定し正しく修正してください。入力データの形式については、"Symfoware Server RDB運用ガイド"の外部 ファイルの形式を参照してください。

### **2.40.41 qdg14143u**

### ファイル's\*'において d\*件目のBLOB型の列のデータが定義長を超えています 列名.定義長=(t\*) u\*

[メッセージの意味] BLOB型の列に対して定義長を超えるデータが存在します。 [パラメタの意味] s\*: 異常データが存在する入力ファイル名 d\*: 異常データのファイル内レコード番号 t\*: 列名.定義長 u\*: RDBシステム名 RDBシステム名はマルチRDBの場合のみ出力されます。 [システムの処理] このコマンドの処理を中止します。 [利用者の処置] 以下の処置を実施後、再実行してください。 1) 以下の指定に誤りがないか確認し、誤りがあれば修正してください。 - DSI名または入力ファイル名 - -cオプションに指定した列の並び 2) 不当データの原因を特定し正しく修正してください。入力データの形式については、"Symfoware Server RDB運用ガイド"の外部 ファイルの形式を参照してください。

### **2.40.42 qdg14144e**

#### ファイル's\*'において d\*件目のBLOB型の列のデータが定義長を超えています 列名.定義長=(t\*) u\*

[メッセージの意味]

BLOB型の列に対して定義長を超えるデータが存在します。

[パラメタの意味]

s\*: 異常データが存在する入力ファイル名 d\*: 異常データのファイル内レコード番号 t\*: 列名.定義長 u\*: RDBシステム名 RDBシステム名はマルチRDBの場合のみ出力されます。

[システムの処理]

処理を続行します。

[利用者の処置]

以下の処置を実施後、再実行してください。

1) 以下の指定に誤りがないか確認し、誤りがあれば修正してください。

- DSI名または入力ファイル名

- -cオプションに指定した列の並び

2) 不当データの原因を特定し正しく修正してください。入力データの形式については、"Symfoware Server RDB運用ガイド"の外部 ファイルの形式を参照してください。

### **2.40.43 qdg14145u**

#### d\*件目: BASE64形式のデータに不当な文字列が含まれています 列名=s\* t\*

[メッセージの意味]

BLOB型のデータにBASE64形式以外の文字が使用されています。

[パラメタの意味]

d\*: 異常データのレコード番号 s\*: 列名 t\*: RDBシステム名 RDBシステム名はマルチRDBの場合のみ出力されます。

[システムの処理]

このコマンドの処理を中止します。

[利用者の処置]

以下の処置を実施後、再実行してください。

1) 以下の指定に誤りがないか確認し、誤りがあれば修正してください。

- DSI名または入力ファイル名

- -cオプションに指定した列の並び

- - レオプションに指定した囲み文字

- -pオプションに指定した区切り文字

2) 不当データの原因を特定し正しく修正してください。入力データの形式については、"Symfoware Server RDB運用ガイド"の外部 ファイルの形式を参照してください。

### **2.40.44 qdg14146e**

#### d\*件目: BASE64形式のデータに不当な文字列が含まれています 列名=s\* t\*

「メッセージの意味]

BLOB型のデータにBASE64形式以外の文字が使用されています。

[パラメタの意味]

d\*: 異常データのレコード番号 s\*: 列名 t\*: RDBシステム名 RDBシステム名はマルチRDBの場合のみ出力されます。

「システムの処理]

処理を続行します。

[利用者の処置]

以下の処置を実施後、再実行してください。

1) 以下の指定に誤りがないか確認し、誤りがあれば修正してください。

- DSI名または入力ファイル名

- -cオプションに指定した列の並び

- - lオプションに指定した囲み文字

- -pオプションに指定した区切り文字

2) 不当データの原因を特定し正しく修正してください。入力データの形式については、"Symfoware Server RDB運用ガイド"の外部 ファイルの形式を参照してください。

## **2.40.45 qdg14147u**

ファイル's\*'において d\*件目のデータのBASE64形式のデータに不当な文字列が含まれています 列名=t\* u\*

[メッセージの意味]

BLOB型のデータにBASE64形式以外の文字が使用されています。

[パラメタの意味]

s\*: 異常データが存在する入力ファイル名 d\*: 異常データのファイル内レコード番号 t\*: 列名 u\*: RDBシステム名 RDBシステム名はマルチRDBの場合のみ出力されます。

[システムの処理]

このコマンドの処理を中止します。

[利用者の処置]

以下の処置を実施後、再実行してください。

1) 以下の指定に誤りがないか確認し、誤りがあれば修正してください。

- DSI名または入力ファイル名

- -cオプションに指定した列の並び

- - レオプションに指定した囲み文字

- -pオプションに指定した区切り文字

2) 不当データの原因を特定し正しく修正してください。入力データの形式については、"Symfoware Server RDB運用ガイド"の外部 ファイルの形式を参照してください。

### **2.40.46 qdg14148e**

#### ファイル's\*'において d\*件目のデータのBASE64形式のデータに不当な文字列が含まれています 列名=t\* u\*

[メッセージの意味]

BLOB型のデータにBASE64形式以外の文字が使用されています。

[パラメタの意味]

s\*: 異常データが存在する入力ファイル名 d\*: 異常データのファイル内レコード番号 t\*: 列名

u\*: RDBシステム名 RDBシステム名はマルチRDBの場合のみ出力されます。

[システムの処理]

処理を続行します。

[利用者の処置]

以下の処置を実施後、再実行してください。

1) 以下の指定に誤りがないか確認し、誤りがあれば修正してください。

- DSI名または入力ファイル名

- -cオプションに指定した列の並び

- -lオプションに指定した囲み文字

- -pオプションに指定した区切り文字

2) 不当データの原因を特定し正しく修正してください。入力データの形式については、"Symfoware Server RDB運用ガイド"の外部 ファイルの形式を参照してください。

## **2.40.47 qdg14149u**

#### d\*件目: BASE64形式のデータ長に誤りがあります 列名=s\* t\*

[メッセージの意味]

BASE64形式のデータ長が4の倍数ではありません。

[パラメタの意味]

d\*: 異常データのレコード番号 s\*: 列名 t\*: RDBシステム名 RDBシステム名はマルチRDBの場合のみ出力されます。

[システムの処理]

このコマンドの処理を中止します。

[利用者の処置]

以下の処置を実施後、再実行してください。

1) 以下の指定に誤りがないか確認し、誤りがあれば修正してください。

- DSI名または入力ファイル名

- -cオプションに指定した列の並び

2) 不当データの原因を特定し正しく修正してください。入力データの形式については、"Symfoware Server RDB運用ガイド"の外部 ファイルの形式を参照してください。

## **2.40.48 qdg14150e**

### d\*件目: BASE64形式のデータ長に誤りがあります 列名=s\* t\*

[メッセージの意味] BASE64形式のデータ長が4の倍数ではありません。 [パラメタの意味] d\*: 異常データのレコード番号 s\*: 列名 t\*: RDBシステム名 RDBシステム名はマルチRDBの場合のみ出力されます。 [システムの処理] 処理を続行します。 [利用者の処置]

以下の処置を実施後、再実行してください。 1) 以下の指定に誤りがないか確認し、誤りがあれば修正してください。 - DSI名または入力ファイル名 - -cオプションに指定した列の並び 2) 不当データの原因を特定し正しく修正してください。入力データの形式については、"Symfoware Server RDB運用ガイド"の外部

ファイルの形式を参照してください。

### **2.40.49 qdg14151u**

#### ファイル's\*'において d\*件目のデータのBASE64形式のデータ長に誤りがあります 列名=t\* u\*

[メッセージの意味]

BASE64形式のデータ長が4の倍数ではありません。

[パラメタの意味]

s\*: 異常データが存在する入力ファイル名 d\*: 異常データのファイル内レコード番号 t\*: 列名 u\*: RDBシステム名 RDBシステム名はマルチRDBの場合のみ出力されます。

[システムの処理]

このコマンドの処理を中止します。

[利用者の処置]

以下の処置を実施後、再実行してください。

1) 以下の指定に誤りがないか確認し、誤りがあれば修正してください。

- DSI名または入力ファイル名

- -cオプションに指定した列の並び

2) 不当データの原因を特定し正しく修正してください。入力データの形式については、"Symfoware Server RDB運用ガイド"の外部 ファイルの形式を参照してください。

### **2.40.50 qdg14152e**

#### ファイル's\*'において d\*件目のデータのBASE64形式のデータ長に誤りがあります 列名=t\* u\*

[メッセージの意味]

BASE64形式のデータ長が4の倍数ではありません。

[パラメタの意味]

s\*: 異常データが存在する入力ファイル名 d\*: 異常データのファイル内レコード番号 t\*: 列名 u\*: RDBシステム名 RDBシステム名はマルチRDBの場合のみ出力されます。

[システムの処理]

処理を続行します。

[利用者の処置]

以下の処置を実施後、再実行してください。

1) 以下の指定に誤りがないか確認し、誤りがあれば修正してください。

- DSI名または入力ファイル名

- -cオプションに指定した列の並び

2) 不当データの原因を特定し正しく修正してください。入力データの形式については、"Symfoware Server RDB運用ガイド"の外部 ファイルの形式を参照してください。

# **2.40.51 qdg14153u**

### ファイル's\*'において d\*件目のレコードの列のデータの構成に誤りがあるため入力データを処理できません t\*

[メッセージの意味]

入力データに記述された行の形式が処理対象の表の行の形式と対応していないため処理を続行できません。

[パラメタの意味]

s\*: 異常データが存在する入力ファイル名 d\*: 異常データのレコード番号 t\*: RDBシステム名 RDBシステム名はマルチRDBの場合のみ出力されます。

[システムの処理]

このコマンドの処理を中止します。

[利用者の処置]

以下の処置を実施後、再実行してください。

1) 以下の指定に誤りがないか確認し、誤りがあれば修正してください。

- DSI名または入力ファイル名

- -cオプションに指定した列の並び
- - レオプションに指定した囲み文字
- -pオプションに指定した区切り文字

2) 入力データに以下のいずれかの誤りがあります。レコードを正しく修正してください。入力データの形式については、"Symfoware Server RDB運用ガイド"の外部ファイルの形式を参照してください。

- 列のデータ長に誤りがあります
- 列のデータの並びに誤りがあります
- 列のデータの後に区切り文字がありません
- 列のデータが囲み文字で閉じられていません
- 行のデータの終端に改行文字がありません

# **2.40.52 qdg14154u**

メモリマッピングファイルに対するシステムコールの発行でエラーが発生しました システムコール名='s\*' エラー番号='d\*' t\*

[メッセージの意味]

RDB構成パラメタファイルの定義種別RDBMMAPFILEで指定したメモリマッピングファイルに対するシステムコールの発行でエラーが 発生しました。

[パラメタの意味]

s\*: システムコール名 d\*: システムコールのエラー番号 t\*: RDBシステム名 RDBシステム名はマルチRDBの場合のみ出力されます。

[システムの処理]

このコマンドの処理を中止します。

[利用者の処置]

システムコールのエラー番号により異常原因を調査し、原因を取り除いてから再実行してください。エラー番号が媒体領域不足を示す 場合は、RDB構成パラメタファイルの定義種別RDBMMAPFILEで指定したディレクトリに十分な領域を確保してください。また、エラー 番号がメモリ不足を示す場合は十分なメモリを確保してください。システムコールのエラー番号については、使用してい るシステム・ベンダのドキュメントを参照してください。

## **2.40.53 qdg14155u**

メモリマッピングファイルに対するシステムコールの発行でエラーが発生しました システムコール名='s\*' エラー番号='d\*' t\*

[メッセージの意味]

RDB構成パラメタファイルの定義種別RDBMMAPFILEで指定したメモリマッピングファイルに対するシステムコールの発行でエラーが 発生しました。

[パラメタの意味]

s\*: システムコール名 d\*: システムコールのエラー番号 t\*: RDBシステム名 RDBシステム名はマルチRDBの場合のみ出力されます。

[システムの処理]

このコマンドの処理を中止します。

[利用者の処置]

システムコールのエラー番号により異常原因を調査し、原因を取り除いてから再実行してください。エラー番号が媒体領域不足を示す 場合は、RDB構成パラメタファイルの定義種別RDBMMAPFILEで指定したディレクトリに十分な領域を確保してください。また、エラー 番号がメモリ不足を示す場合は十分なメモリを確保してください。システムコールのエラー番号については、使用してい るシステム・ベンダのドキュメントを参照してください。

### **2.40.54 qdg14156w**

#### メモリマッピングファイルに対するシステムコールの発行でエラーが発生しました ファイル名='s\*' システムコール名='t\*' オ フセット='d\*' サイズ='e\*' 復帰値='f\*' エラー番号='g\*' u\*

[メッセージの意味]

RDB構成パラメタファイルの定義種別RDBMMAPFILEで指定したメモリマッピングファイルに対するシステムコールの発行でエラーが 発生しました。

[パラメタの意味]

s\*: ファイル名 t\*: システムコール名 d\*: オフセット(キロバイト) e\*: サイズ(キロバイト) f\*: システムコールの復帰値 g\*: システムコールのエラー番号 u\*: RDBシステム名 RDBシステム名はマルチRDBの場合のみ出力されます。

[システムの処理]

処理を中止します。

[利用者の処置]

システムコールのエラー番号により異常原因を調査し、原因を取り除いてください。エラー番号が媒体領域不足を示す場合は、RDB 構成パラメタファイルの定義種別RDBMMAPFILEで指定したディレクトリに十分な領域を確保してください。また、エラー番号がメモリ 不足を示す場合は十分なメモリを確保してください。システムコー ルのエラー番号については、使用しているシステム・ベンダのドキュメントを参照してください。

### **2.40.55 qdg14157i**

#### メモリマッピングファイルで発生していたシステムコールエラーが解消しました ファイル名='s\*' システムコール名='t\*' u\*

[メッセージの意味]

メモリマッピングファイルで発生していたシステムコールエラーが解消しました。

[パラメタの意味]

s\*: ファイル名 t\*: システムコール名 u\*: RDBシステム名 RDBシステム名はマルチRDBの場合のみ出力されます。

### **2.40.56 qdg14158u**

### RDB構成パラメタファイルの定義種別's\*'に指定したパス't\*'はディレクトリではありません u\*

[メッセージの意味] ディレクトリのパス名以外が指定されています。 [パラメタの意味] s\*: 定義種別名 t\*: パス名 u\*: RDBシステム名 RDBシステム名はマルチRDBの場合のみ出力されます。 [システムの処理] 処理を中止します。 [利用者の処置] パス名にディレクトリを指定して再実行してください。

## **2.40.57 qdg14160i**

### パフォーマンスモニタが有効になりました s\*

[メッセージの意味] パフォーマンスモニタが有効になりました。 [パラメタの意味] s\*: RDBシステム名 RDBシステム名はマルチRDBの場合のみ出力されます。

### **2.40.58 qdg14161w**

### パフォーマンスモニタの環境設定がされていません s\*

[メッセージの意味] パフォーマンスモニタの環境設定がされていません。 [パラメタの意味] s\*: RDBシステム名 RDBシステム名はマルチRDBの場合のみ出力されます。 [システムの処理] パフォーマンスモニタを無効とし、Symfoware/RDB起動処理を継続します。 [利用者の処置] パフォーマンスモニタのセットアップ手順に誤りがないか確認してください。

### **2.40.59 qdg14162w**

パフォーマンスモニタの起動に失敗しました 原因コード='d\*' 詳細コード='s\* e\*' t\*

[メッセージの意味]

パフォーマンスモニタの起動に失敗しました。

[パラメタの意味]

d\*: 原因コード

1: RDB構成パラメタファイルの記述誤り

2: ファイルのオープンに失敗

3: ファイルの読み込みに失敗

4: RDBII空間内ローカルメモリ不足

5: プール不足が発生

6: OSの制限でLWPを獲得失敗

7: OSの制限でスレッドを作成失敗

8: システムコールでエラーが発生

s\*: 詳細コード

原因コードが"4,6,7"の場合は"0"を出力します。原因コードが"1"の場合は記述が誤っている定義種別を出力します。原因コード が"2"の場合はオープンに失敗したファイル名を出力します。原因コードが"3"の場合は読み込みに失敗したファイル名を出力します。 原因コードが"5"の場合は不足が発生したプール種別を出力します。原因コードが"8"の場合はエラーが発生したシステムコール名を 出力します。

e\*: 調査コード

原因コードが"1,4,5,6,7"の場合は"0"を出力します。原因コードが"2"の場合はopenシステムコールのエラー番号を出力します。原因 コードが"3"の場合はreadシステムコールのエラー番号を出力します。原因コードが"8"の場合はシステムコールのエラー番号を出力 します。

t\*: RDBシステム名

RDBシステム名はマルチRDBの場合のみ出力されます。

[システムの処理]

パフォーマンスモニタを無効とし、Symfoware/RDB起動処理を継続します。

[利用者の処置]

パフォーマンスモニタを有効にする場合は、以下の対応を行ってください。原因コードが"1"の場合は、RDB構成パラメタファイルの記 述を修正後、Symfoware/RDBを再起動してください。原因コードが"2,3,8"の場合は、システムコールのエラー番号により、異常要因を 調査し、原因を取り除いてからSymfoware/RDBを再起動してください。システムコールのエラー番号については、使用しているシステ ム

・ベンダのドキュメントを参照してください。原因コードが"4"の場合は、仮想アドレス空間を拡張し、空きメモリを確保してSymfoware/RDB を再起動してください。原因コードが"5"の場合は、原因となったプール種別に対して、プール定義ファイルの内容を変更し、Symfoware/ RDBを再起動してください。原因コードが"6,7"の場合は、動作中のコマンドまたはアプリケーションの数が減少してからSymfoware/RDB を再起動してください。

### **2.40.60 qdg14163w**

### パフォーマンスモニタが保存期間の過ぎた情報の削除に失敗しました ファイル種別='d\*' 原因コード='e\*' 詳細コード='f\*' s\*

[メッセージの意味]

パフォーマンスモニタが、保存期間の過ぎた情報の削除に失敗しました。

[パラメタの意味] d\*: ファイル種別 1: システム情報ファイル 2: SQL情報ファイル e\*: 原因コード 1: ディレクトリ情報取得失敗 2: メモリ不足 f\*: 詳細コード 原因コードが"1"の場合はシステムコールのエラー番号を出力します。原因コードが"2"の場合は"0"を出力します。 s\*: RDBシステム名 RDBシステム名はマルチRDBの場合のみ出力されます。

[システムの処理]

パフォーマンスモニタの処理を継続します。

[利用者の処置]

原因コードが"1"の場合は、システムコールのエラー番号により、異常要因を調査し、原因を取り除いてください。システムコールのエ ラー番号については、使用

しているシステム・ベンダのドキュメントを参照してください。原因コードが"2"の場合は、仮想アドレス空間を拡張し、空きメモリを確保 してください。

### **2.40.61 qdg14164w**

#### パフォーマンスモニタの環境が破壊されているため、環境を設定しなおします s\*

「メッセージの意味]

パフォーマンスモニタの環境が破壊されているため、環境を設定しなおします。

[パラメタの意味]

s\*: RDBシステム名

RDBシステム名はマルチRDBの場合のみ出力されます。

[システムの処理]

パフォーマンスモニタの環境設定を継続します。

### **2.40.62 qdg14165u**

#### パフォーマンスデータ格納ファイルの配置先ディレクトリ's\*'の容量が不足しています t\*

[メッセージの意味] パフォーマンスデータ格納ファイルの配置先ディレクトリにおいて容量不足が発生しました。 [パラメタの意味] s\*: パフォーマンスデータ格納ファイルの配置先ディレクトリパス名 t\*: RDBシステム名 RDBシステム名はマルチRDBの場合のみ出力されます。 [システムの処理] このコマンドの処理を中止します。 [利用者の処置] パフォーマンスデータ格納ファイルの配置先ディレクトリの空き領域を確保し、再実行してください。

### **2.40.63 qdg14166u**

### パフォーマンスモニタの環境設定がされていません s\*

[メッセージの意味] パフォーマンスモニタの環境設定がされていません。 [パラメタの意味] s\*: RDBシステム名 RDBシステム名はマルチRDBの場合のみ出力されます。 [システムの処理] このコマンドの処理を中止します。 [利用者の処置] パフォーマンスモニタの環境を設定して再実行してください。

## **2.40.64 qdg14167w**

#### デッドロックを検出しましたがメモリ不足が発生したため 詳細な情報の取得ができませんでした s\*

[メッセージの意味]

デッドロックを検出しましたがメモリ不足が発生したため、詳細な情報の取得ができませんでした。

[パラメタの意味]

s\*: RDBシステム名

RDBシステム名はマルチRDBの場合のみ出力されます。

[システムの処理]

処理を続行します。

### **2.40.65 qdg14168w**

### デッドロックを検出しましたが RDBシステム's\*'でメモリ不足が発生したため詳細な情報の取得ができませんでした t\*

[メッセージの意味] デッドロックを検出しましたがメモリ不足が発生したため、詳細な情報の取得ができませんでした。 [パラメタの意味] s\*: 対象RDBシステム名 t\*: RDBシステム名 RDBシステム名はマルチRDBの場合のみ出力されます。 [システムの処理] 処理を続行します。

### **2.40.66 qdg14169w**

### パフォーマンスモニタの運用中にメモリ不足が発生しました s\*

[メッセージの意味] メモリ不足が発生しました。 [パラメタの意味] s\*: RDBシステム名 RDBシステム名はマルチRDBの場合のみ出力されます。 [システムの処理] パフォーマンスモニタの処理を継続します。 [利用者の処置] 空きメモリを確保してください。

### **2.40.67 qdg14170w**

### パフォーマンスデータ格納ファイルにおいて、入出力障害が発生しました ファイル名='s\*' システムコール='t\*' errno=d\* u\*

[メッセージの意味] パフォーマンスデータ格納ファイルにおいて、入出力障害が発生しました。 [パラメタの意味] s\*: ファイル名 t\*: システムコール d\*: システムコールのエラー番号

u\*: RDBシステム名

RDBシステム名はマルチRDBの場合のみ出力されます。

[システムの処理]

パフォーマンスモニタの処理を停止します。

[利用者の処置]

システムコールのエラー番号により、異常要因を調査し、原因を取り除いてください。また、パフォーマンスモニタを有効にする場合は Symfoware/RDBを再起動してください。

# **2.40.68 qdg14171w**

### パフォーマンスデータ格納ファイルの配置先ディレクトリs\*の容量が不足しています t\*

[メッセージの意味] パフォーマンスデータ格納ファイルの配置先ディレクトリにおいて容量不足が発生しました [パラメタの意味] s\*: パフォーマンスデータ格納ファイルの配置先ディレクトリパス名 t\*: RDBシステム名 RDBシステム名はマルチRDBの場合のみ出力されます。 「システムの処理] パフォーマンスモニタの処理を継続します。 [利用者の処置] パフォーマンスデータ格納ファイルの配置先ディレクトリの空き領域を確保してください。

# **2.40.69 qdg14172i**

### パフォーマンスデータ格納ファイルの容量不足が解消されました s\*

[メッセージの意味] パフォーマンスデータ格納ファイルの容量不足が解消されました。 [パラメタの意味] s\*: RDBシステム名 RDBシステム名はマルチRDBの場合のみ出力されます。

## **2.40.70 qdg14173u**

### ソート処理で一時的に使用するディレクトリ's\*'にアクセス権がありません t\*

[メッセージの意味] ソート処理で一時的に使用するディレクトリにアクセス権がありません。 [パラメタの意味] s\*: ディレクトリパス名 t\*: RDBシステム名 RDBシステム名はマルチRDBの場合のみ出力されます。 「システムの処理] このコマンドの処理を中止します。 [利用者の処置] ディレクトリにアクセス権を与えて再実行してください。

## **2.40.71 qdg14174u**

### ソート処理で一時的に使用するディレクトリ's\*'の容量が不足しています t\*

[メッセージの意味] ソート処理で一時的に使用するディレクトリの容量が不足しています。 [パラメタの意味] s\*: ディレクトリパス名 t\*: RDBシステム名 RDBシステム名はマルチRDBの場合のみ出力されます。 [システムの処理] このコマンドの処理を中止します。 [利用者の処置]

### ディレクトリの空き領域を確保するか、時刻の範囲を短く指定して、再実行してください。

### **2.40.72 qdg14175u**

### ソート処理でエラーが発生しました ソート関数名=s\* エラーコード=t\* u\*

[メッセージの意味] ソート処理でエラーが発生しました。 [パラメタの意味] s\*: ソート関数名 t\*: エラーコード u\*: RDBシステム名 RDBシステム名はマルチRDBの場合のみ出力されます。 [システムの処理] このコマンドの処理を中止します。 [利用者の処置] 当社技術員(SE)に連絡してください。

### **2.40.73 qdg14176u**

### ディレクトリ's\*'のオープンに失敗しました errno=d\* t\*

[メッセージの意味] ディレクトリの操作に失敗しました。 [パラメタの意味] s\*: ディレクトリパス名 d\*: システムコールのエラー番号 システムコールのエラー番号については、使用してい るシステム・ベンダのドキュメントを参照してください。 t\*: RDBシステム名 RDBシステム名はマルチRDBの場合のみ出力されます。 [システムの処理] このコマンドの処理を中止します。 [利用者の処置] システムコールのエラー番号により、異常原因を調査し、原因を取り除いてから再実行してください。

# **2.40.74 qdg14177u**

### ファイル's\*'の破壊を検出しました 調査コード=t\* u\*

[メッセージの意味] ファイルの破壊を検出しました。 [パラメタの意味] s\*: ファイル名 ファイル名を特定できない場合は"-"を出力します。 t\*: 調査コード u\*: RDBシステム名 RDBシステム名はマルチRDBの場合のみ出力されます。 [システムの処理] このコマンドの処理を中止します。 [利用者の処置] 当社技術員(SE)に連絡してください。

# **2.40.75 qdg14178w**

トランザクションログファイルの使用率が差分ログ取得の停止契機(d\*パーセント)に達したため 差分ログ取得を停止しました  $\mathbf{e}^*$ 

[メッセージの意味]

Linkexpress Replication optionの警告を検出しました。

[パラメタの意味]

d\*: 差分ログ取得停止契機 s\*: RDBシステム名 RDBシステム名はマルチRDBの場合のみ出力されます。

[システムの処理]

差分ログ取得を停止します。

[利用者の処置]

"Linkexpress Replication option メッセージリファレンス"の以下のメッセージIDに従って、処置して下さい。

 $-$  RP12004

### **2.40.76 qdg14179w**

#### 差分ログ取得を停止しました s\*

```
[メッセージの意味]
```
Linkexpress Replication optionの警告を検出しました。

[パラメタの意味]

s\*: RDBシステム名 RDBシステム名はマルチRDBの場合のみ出力されます。

[システムの処理]

差分ログ取得を停止します。

[利用者の処置]

"Linkexpress Replication option メッセージリファレンス"の以下のメッセージIDに従って、処置して下さい。

 $-$  RP12005

# **2.40.77 qdg14180w**

### 差分ログ取得を開始しました s\*

[メッセージの意味] Linkexpress Replication optionの警告を検出しました。 [パラメタの意味] s\*: RDBシステム名 RDBシステム名はマルチRDBの場合のみ出力されます。

[システムの処理]

差分ログ取得を開始します。

## **2.40.78 qdg14181e**

### 差分ログ取得の停止中にトランザクションログファイルの管理部の書き込み処理に失敗しました 詳細コード='d\*-e\*' s\*

[メッセージの意味]

Linkexpress Replication optionのエラーを検出しました。

[パラメタの意味]

d\*: 原因コード 1: トランザクションログファイルの管理部の 入出力障害 2: RDBII空間内ローカルメモリ不足 e\*: エラー番号 原因コードが"1"の場合は入出力障害を検出したエラー番号を出力します。原因コードが"2"の場合は"0"を出力します。 s\*: RDBシステム名 RDBシステム名はマルチRDBの場合のみ出力されます。 [システムの処理]

処理を継続します。

[利用者の処置]

"Linkexpress Replication option メッセージリファレンス"の以下のメッセージIDに従って、処置して下さい。

 $-$  RP13032

## **2.40.79 qdg14182w**

監査ログのビュー表AUDIT\_SQLやAUDIT\_SQLBINDが存在しない監査ログデータベースを作成したために以降の運用で SQL文に関する監査ログは取得されません s\*

[メッセージの意味]

監査ログのビュー表AUDIT\_SQL、AUDIT\_SQLBINDが存在しない監査ログデータベースを作成したため、以降の運用でSQL文に 関する監査ログは取得されません。

[パラメタの意味]

s\*: RDBシステム名

RDBシステム名はマルチRDBの場合のみ出力されます。

[システムの処理]

処理を継続します。

[利用者の処理]

SQL文に関する監査ログを取得する場合は、"インストールガイド(サーバ編)"の"移行時の作業手順"の"ファイルのリカバリ"を参照し て監査ログ表を再作成してください。

## **2.40.80 qdg14184u**

コード変換ライブラリがロードできません エラー発生原因='s\*' t\*

[メッセージの意味] コード変換ライブラリがロードできないため、コード変換機能が利用できません。 [パラメタの意味] s\*: エラー発生原因をあらわす詳細メッセージ t\*: RDBシステム名 RDBシステム名はマルチRDBの場合のみ出力されます。 [システムの処理] このコマンドの処理を中止します。 [利用者の処置]

エラー発生原因で返されるメッセージを参照し、エラー発生原因を取り除いてから再実行してください。

### **2.40.81 qdg14185i**

#### s\*コマンドの処理の中断が指示されました 対象資源='t\*' u\*

[メッセージの意味] コマンドプロセスの処理中断により、サーバプロセスでの処理を中断しました。 [パラメタの意味] s\*: RDBコマンド名 t\*: 操作対象の資源 u\*: RDBシステム名 RDBシステム名はマルチRDBの場合のみ出力されます。

### **2.40.82 qdg14186w**

### DSIにページの異常を検出しました DB名='s\*' DSI名='t\*' ページ番号='d\*' デバイス名='u\*' 検出位置='v\*' w\*

[メッセージの意味] 指定したDSIにページの異常を検出したため、該当ページの読み込みを行いませんでした。 [パラメタの意味] s\*: データベース名 t\*: DSI名 d\*: ページ番号 u\*: デバイス名 v\*: 検出位置 w\*: RDBシステム名 RDBシステム名はマルチRDBの場合のみ出力されます。 「システムの処理] このコマンドの処理を続行します。

[利用者の処置]

出力したデータが欠損している可能性があるため、データが正しいかを確認してください。詳細は、"Symfoware Server トラブルシュー ティング集"の"ユーザデータベースのリカバリ時の異常"を参照してください。

### **2.40.83 qdg14187e**

#### 容量が不足しているため詳細情報のファイル出力を中止します コマンド名='s\*' t\*

[メッセージの意味]

RDB構成パラメタファイルの定義種別RDBCOREで指定したパスに容量不足が発生したため、pagedump\_内部時間情報およびpageinf\_ 内部時間情報の出力を中止しました。

[パラメタの意味]

s\*: RDBコマンド名 t\*: RDBシステム名 RDBシステム名はマルチRDBの場合のみ出力されます。

[システムの処理]

このコマンドの処理を続行します。

[利用者の処置]

pagedump\_内部時間情報およびpageinf\_内部時間情報を採取する必要がある場合は、RDB構成パラメタファイルの定義種別RDBCORE で指定したパスの空き容量を確保して再実行してください。RDB構成パラメタファイルの定義の詳細については、マニュアル"Symfoware Serverセットアップガイド"の"RDB構成パラメタファイルによる定義"を参照してください。

### **2.40.84 qdg14188e**

#### 入出力障害が発生したため詳細情報のファイル出力を中止します コマンド名='s\*' システムコール名='t\*' errno=d\* u\*

[メッセージの意味]

RDB構成パラメタファイルの定義種別RDBCOREで指定したパスに入出力障害が発生したため、pagedump\_内部時間情報および pageinf\_内部時間情報の出力を中止しました。

[パラメタの意味]

s\*: RDBコマンド名 t\*: エラー検出システムコール名 d\*: システムコールのエラー番号 u\*: RDBシステム名 RDBシステム名はマルチRDBの場合のみ出力されます。

[システムの処理]

このコマンドの処理を続行します。

[利用者の処置]

pagedump\_内部時間情報およびpageinf\_内部時間情報を採取する必要がある場合は、kk以下の対処実施後、再実行してください。 なお、これらの出力先の詳細については、マニュアル"Symfoware Server セットアップガイド"の"RDB構成パラメタファイルによる定義" を参照してください。

- システムコールのエラー番号により、異常要因を調査し、原因を取り除いてから再実行してください。システムコールのエラー番号に ついては、使用しているシス

テム・ベンダのドキュメントを参照してください。

### **2.40.85 qdg14189u**

#### 指定したDSI's\*'はアクセス禁止状態ではありません t\*

[メッセージの意味]

コマンドで指定したDSIがアクセス禁止状態ではありません。

[パラメタの意味]

```
s*: DSI名
t*: RDBシステム名
RDBシステム名はマルチRDBの場合のみ出力されます。
```
[システムの処理]

このコマンドの処理を中止します。

[利用者の処置]

-eオプションを指定する場合、DSIがアクセス禁止状態である必要があります。指定したDSI名に誤りがないか確認し、以下のいずれか の処置を行った後、再実行してください。 <指定したDSI名に誤りがある場合> DSI名を正しく修正してください。 <指定したDSI名に誤りがない場合>

-eオプションの指定をしないでください。

### **2.40.86 qdg14190i**

#### s\*コマンドで強制的にデータベースのデータを出力しました 対象資源='t\*' u\*

[メッセージの意味]

アクセス禁止状態のデータベースのデータを出力しました。

[パラメタの意味]

s\*: RDBコマンド名 t\*: 操作対象の資源 u\*: RDBシステム名 RDBシステム名はマルチRDBの場合のみ出力されます。

### **2.40.87 qdg14191u**

#### DSI's\*'はメモリに常駐しているためDSIの容量を拡張できませんでした t\*

[メッセージの意味]

DSIはメモリに常駐しているためDSIの容量を拡張できませんでした。

[パラメタの意味]

s\*: DSI名 t\*: RDBシステム名 RDBシステム名はマルチRDBの場合のみ出力されます。

「システムの処理]

自動容量拡張を中止します。

[利用者の処置]

以下の手順で対象のDSIの容量を拡張してから、再実行してください。 1) rdbresidentコマンドでメモリに常駐しているDSIの常駐を解除してください。 2) DSI変更文によるDSIの容量拡張を行ってください。 3) rdbresidentコマンドでメモリにDSIを常駐させてください。詳細は、マニュアル"Symfoware Server RDB運用ガイド"の"データベース の容量拡張"を参照してください。rdbresidentコマンドについては、マニュアル"Symfoware Server コマンドリファレンス"を参照してくだ さい。

### **2.40.88 qdg14192e**

### システムコール's\*'で エラーが発生しました errno=d\* t\*

[メッセージの意味]

RDBプロセスとConnection Managerの監視プロセスの間の通信でシステムコールエラーが発生しました。

[パラメタの意味]

s\*: システムコール d\*: エラー番号

t\*: RDBシステム名 RDBシステム名はマルチRDBの場合のみ出力されます。

[システムの処理]

処理を中止します。

[利用者の処置]

システムコールおよびシステムコールのエラー番号により異常要因を調査し、原因を取り除いてから再実行してください。原因が特定 できない場合には、当社技術員(SE)に連絡してください。システムコールおよびシステムコールのエラー番号に ついては、使用しているシステム・ベンダのドキュメントを参照してください。

## **2.40.89 qdg14193w**

#### ユーザロググループ's\*'について、フラッシュトリートメントリカバリ機能に必要なメモリを確保できませんでした t\*

[メッセージの意味]

ユーザロググループ's\*'について、フラッシュトリートメントリカバリ機能に必要なメモリを確保できませんでした。業務は継続可能です が、縮退発生時の引継ぎ処理に時間がかかる場合があります。

[パラメタの意味]

s\*: ユーザロググループ名

t\*: RDBシステム名

[システムの処理]

業務は継続可能ですが、フラッシュトリートメントリカバリ機能は中断します。

[利用者の処置]

<起動時または切り戻し時に発生した場合>

"Symfoware Server セットアップガイド"の"ロードシェア運用の使用メモリ量"の"フラッシュトリートメントリカバリの使用メモリ量"を参照 し、利用できるメモリを確保してSymfoware Serverを再起動してください。 <縮退時に発生した場合> "クラスタ導入運用ガイド"の"縮退からのリカバリ"を参照して切り戻しを実行してください。

# **2.40.90 qdg14194i**

### ユーザロググループ's\*'は運用状態に遷移しました t\*

[メッセージの意味] ユーザロググループs\*はRDBシステムt\*で運用状態に遷移しました。 [パラメタの意味] s\*: ユーザロググループ名 t\*: RDBシステム名

### **2.40.91 qdg14195i**

#### ユーザロググループ's\*'は待機状態に遷移しました t\*

[メッセージの意味] ユーザロググループs\*はRDBシステムt\*で待機状態に遷移しました。 [パラメタの意味] s\*: ユーザロググループ名 t\*: RDBシステム名

### **2.40.92 qdg14196e**

### ユーザロググループ's\*'は運用状態に遷移できませんでした t\*

[メッセージの意味]

ユーザロググループs\*はRDBシステムt\*で運用状態に遷移できませんでした。

[パラメタの意味]

s\*: ユーザロググループ名 t\*: RDBシステム名

[システムの処理]

クラスタアプリケーションの起動時は、処理を中止します。縮退時またはユーザロググループの切り戻し時は、処理を継続します。

[利用者の処置]

直前に出力されたエラーメッセージを参照し、エラー原因を解決してください。エラー原因解決後の復旧手順については、"クラスタ導 入運用ガイド"の"ロードシェアの異常時の運用"を参照してください。

### **2.40.93 qdg14197w**

#### ユーザロググループ's\*'は待機状態に遷移できませんでした t\*

[メッセージの意味]

ユーザロググループs\*はRDBシステムt\*で待機状態に遷移できませんでした。

[パラメタの意味]

s\*: ユーザロググループ名

t\*: RDBシステム名

「システムの処理]

処理を継続します。

[利用者の処置]

直前に出力されたエラーメッセージを参照し、エラー原因を解決してください。エラー原因解決後の復旧手順については、"クラスタ導 入運用ガイド"の"ロードシェアの異常時の運用"を参照してください。

### **2.40.94 qdg14198u**

### RDB構成パラメタファイルの定義種別's\*'と't\*'は同時に指定することができません u\*

[メッセージの意味]

RDB構成パラメタファイルで指定した2つの定義種別は、同時に指定することができません。

[パラメタの意味]

s\*: 定義種別 t\*: 定義種別 u\*: RDBシステム名

[システムの処理]

処理を中止します。

[利用者の処置]

RDB構成パラメタファイルの記述内容を修正して、再実行してください。9.2.0以降のロードシェア機能利用時は、RDBSCLSYSTEMの み指定してください。9.1.x以前のロードシェア機能利用時は、RDBLOADSHAREのみ指定してください。

### **2.40.95 qdg14199u**

### データベース定義実行中のため RDBシステムの組み込みができません s\*

[メッセージの意味]

データベース定義実行中のため、RDBシステムの組み込みができません。

[パラメタの意味]

s\*: RDBシステム名

[システムの処理]

処理を中止します。

[利用者の処置]

他ノードのRDBシステムで以下を実行中は、RDBシステムの組み込みができません。処理終了後に再実行してください。

- CREATE DBSPACE文

- DROP DBSPACE文

- CREATE DSI文

- DROP DSI文

- rdbddlfix

# **2.41 qdg14200**番台のメッセージ

### **2.41.1 qdg14200u**

#### 指定されたユーザロググループ's\*'は他のシステムに存在します t\*

[メッセージの意味] 指定されたユーザロググループは他のシステムに存在します。 [パラメタの意味]

s\*: ユーザロググループ名

t\*: RDBシステム名

[システムの処理]

このコマンドの処理を中止します。

[利用者の処置]

ユーザロググループの存在するSatelliteシステムで再実行してください。ユーザロググループの偏在先は"Symfoware Server クラスタ 導入運用ガイド"の"ユーザロググループの偏在先の確認"に従って、確認してください。

### **2.41.2 qdg14201u**

#### Capitalシステムではユーザロググループを指定できません s\*

[メッセージの意味]

Capitalシステムではユーザロググループを指定できません。

[パラメタの意味]

s\*: RDBシステム名

[システムの処理]

このコマンドの処理を中止します。

[利用者の処置]

ユーザロググループの存在するSatelliteシステムで再実行してください。ユーザロググループの偏在先は"Symfoware Server クラスタ 導入運用ガイド"の"ユーザロググループの偏在先の確認"に従って、確認してください。

## **2.41.3 qdg14202u**

### Satelliteシステムではシステムロググループを指定できません s\*

[メッセージの意味] Satelliteシステムではシステムロググループを指定できません。 [パラメタの意味] s\*: RDBシステム名 [システムの処理] このコマンドの処理を中止します。 [利用者の処置] システムロググループを指定するコマンドはCapitalシステムで実行してください。

## **2.41.4 qdg14203u**

#### Capitalシステムのロードシェア構成パラメタファイルにRDBLOGGROUPパラメタが指定されていません s\*

[メッセージの意味]

Capitalシステムのロードシェア構成パラメタファイルにRDBLOGGROUPパラメタが指定されていません。

[パラメタの意味]

s\*: RDBシステム名

[システムの処理]

処理を中止します。

[利用者の処置]

ロードシェア構成パラメタファイルにRDBLOGGROUPパラメタを指定してください。詳細は、"Symfoware Server クラスタ導入運用ガイ ド"の"Capitalシステム用のロードシェア構成パラメタファイルの編集"を参照してください。

### **2.41.5 qdg14204u**

### Satelliteシステムではロードシェア構成パラメタファイルにRDBLOGGROUPパラメタを指定できません s\*

[メッセージの意味]

satelliteシステムではロードシェア構成パラメタファイルにRDBLOGGROUPパラメタがを指定できません。

[パラメタの意味]

s\*: RDBシステム名

[システムの処理]

処理を中止します。

[利用者の処置]

ロードシェア構成パラメタファイルにRDBLOGGROUPパラメタが指定されていないか確認してください。詳細は、"Symfoware Server クラスタ導入運用ガイド"の"Satelliteシステム用のロードシェア構成パラメタファイルの編集"を参照してください。"

## **2.41.6 qdg14205u**

#### ロードシェア構成パラメタファイルの d\* 行目に誤りがあります 原因コード=e\* s\*

[メッセージの意味]

ロードシェア構成パラメタファイルの記述内容に誤りがあります。

[パラメタの意味]

d\*: 行番号 e\*: 原因コード 1: 指定されたユーザロググループが存在しません 2: 複数のRDBLOGGROUPパラメタで同一のロググループ名が重複して指定されています 3: 指定されたRDBシステム名が存在しません 4: 1つのRDBLOGGROUPパラメタで同一のRDBシステム名が重複して指定されています s\*: RDBシステム名 [システムの処理] 処理を中止します。

[利用者の処置]

原因コードを参照し、ロードシェア構成パラメタファイルの内容を確認してください。詳細は、"Symfoware Server クラスタ導入運用ガイ ド"の"Capitalシステム用のロードシェア構成パラメタファイルの編集"を参照してください。

### **2.41.7 qdg14206u**

#### 現在のロードシェア運用では実行できません s\*

[メッセージの意味]

現在のロードシェア運用では実行できません。

[パラメタの意味]

s\*: RDBシステム名

[システムの処理]

処理を中止します。

[利用者の処置]

現在のロードシェア運用を確認してください。本コマンドはRDB構成パラメタファイルにRDBSCLSYSTEMパラメタを指定している場合 のみ実行可能です。

### **2.41.8 qdg14207e**

### 切り戻しの対象となるユーザロググループが存在しません s\*

[メッセージの意味] 切り戻しの対象となるユーザロググループが存在しません。 [パラメタの意味] s\*: RDBシステム名

[システムの処理]

処理を中止します。

[利用者の処置]

当該RDBシステムには切り戻しの対象となるユーザロググループが存在しません。本コマンドを実行しているRDBシステムが正しいか 確認してください。切り戻し手順の詳細は、"クラスタ導入運用ガイド"の"縮退からのリカバリ"を参照してください。

### **2.41.9 qdg14208i**

### ユーザロググループの切り戻し処理を開始します s\*

[メッセージの意味]

ユーザロググループの切り戻し処理を開始します。

[パラメタの意味] s\*: RDBシステム名

## **2.41.10 qdg14209i**

### ユーザロググループの切り戻し処理が正常終了しました s\*

[メッセージの意味] ユーザロググループの切り戻し処理が正常終了しました。 [パラメタの意味] s\*: RDBシステム名

## **2.41.11 qdg14210e**

### ユーザロググループの切り戻し処理が異常終了しました s\*

[メッセージの意味]

ユーザロググループの切り戻し処理が異常終了しました。

[パラメタの意味]

s\*: RDBシステム名

[システムの処理]

切り戻しが可能なユーザロググループのみ処理を継続します。

[利用者の処置]

RDBメッセージログファイルを参照し、出力されているメッセージの"利用者の処置"を参照してください。

# **2.41.12 qdg14211u**

### ユーザロググループの切り戻しと切り戻し対象となるユーザロググループの表示は同時に実行することができません s\*

[メッセージの意味]

ユーザロググループの切り戻しと切り戻し対象となるユーザロググループの表示は同時に実行することができません。

[パラメタの意味]

s\*: RDBシステム名

[システムの処理]

処理を中止します。

[利用者の処置]

rdbloggroup -r と rdbloggroup -p -t は同時に実行することができません。実行中のコマンドが終了してから、再度実行してください。

# **2.41.13 qdg14212u**

### Capitalシステムでないため-s\*オプションは指定できません t\*

[メッセージの意味] Capitalシステムでないため当該オプションは指定できません。 [パラメタの意味] s\*: オプション t\*: RDBシステム名 [システムの処理]

このコマンドの処理を中止します。

[利用者の処置]

```
指定したオプションに誤りがないか確認してください。
<オプションに誤りがある場合>
正しいオプションを指定して、再実行してください。rdbprdicコマンドについては、"Symfoware Server コマンドリファレンス"
の"rdbprdic"を参照してください。
<オプションに誤りがない場合>
Capitalシステムで、再実行してください。
```
## **2.41.14 qdg14213u**

### 本コマンドを実行する権限がありません s\*

```
[メッセージの意味]
下記の理由により、本コマンドの実行方法が限定されています。
- OSのセキュリティ機能が強化された
[パラメタの意味]
s*: RDBシステム名
RDBシステム名はマルチRDBの場合のみ出力されます。
[システムの処理]
処理を中止します。
[利用者の処置]
```
Administratorでログインするか、または管理者プロンプトを起動した後、再実行してください。

# **2.41.15 qdg14214u**

### RDBシステム間のTCP/IPバッファの開設に失敗しました バッファサイズ='d\*' s\*

```
[メッセージの意味]
RDBシステム間のTCP/IPバッファの開設に失敗しました。
```
[パラメタの意味]

d\*: バッファサイズ(単位:キロバイト) s\*: RDBシステム名

[システムの処理]

Symfoware/RDBシステムの起動を中止します。

[利用者の処置]

TCP/IPバッファ資源に関するカーネル編集を実施し、Symfoware/RDBシステムを再起動してください。TCP/IPバッファ資源に関する カーネル編集については、マニュアル"クラスタ導入運用ガイド"の"ロードシェア運用のセットアップ"の"カーネル編集"を参照してくだ さい。

# **2.41.16 qdg14215u**

### クラスタアプリケーションの設定に誤りがあるためSymfoware/RDBの起動に失敗しました 詳細コード=d\* s\*

[メッセージの意味]

クラスタアプリケーションの設定に誤りがあるためSymfoware/RDBの起動に失敗しました。

[パラメタの意味]

d\*: エラー発生原因の詳細コード 1: Satelliteシステムのスタンバイ型クラスタアプリケーションの属性(StandbyTransitions)が設定されています s\*: RDBシステム名

「システムの処理]

処理を中止します。

[利用者の処置]

以下の手順に従ってクラスタアプリケーションの設定を修正してください。 1) クラスタアプリケーションの停止 2) エラー発生原因の詳細コードを参照し、クラスタアプリケーションの設定が正しく行われているか確認および変更してください 3) クラスタアプリケーションを再起動してください詳細は"Symfoware Server クラスタ導入運用ガイド"の"リソースの作成とクラスタアプリ ケーションの作成"を参照してください。

# **2.41.17 qdg14216u**

### Satelliteシステムが未起動のため実行できません s\*

[メッセージの意味]

Satelliteシステムが未起動のため実行できません。

「パラメタの音味]

s\*: RDBシステム名

[システムの処理]

このコマンドの処理を中止します。

[利用者の処置]

<縮退状態の場合>

"Symfoware Server クラスタ導入運用ガイド"の"縮退からのリカバリ"に従って、縮退からのリカバリを実施後に、再実行してください。 縮退状態で本コマンドを実行したい場合は、"Symfoware Server クラスタ導入運用ガイド"の "ロググループの偏在先の確認"に従っ て、ユーザロググループの偏在先を確認後、ユーザロググループが偏在するSatelliteシステムで再実行してください。 <ロードシェア運用を構成している全RDBシステムが停止している場合> Capitalシステムで、再実行してください。

# **2.41.18 qdg14217u**

### 指定されたDSI's\*'がSEQUENTIAL型でないため-t\*オプションは指定できません u\*

[メッセージの意味]

SEQUENTIAL型以外の表のDSIに対して、当オプションは指定できません。

[パラメタの意味]

s\*: DSI名 t\*: オプション u\*: RDBシステム名 RDBシステム名はマルチRDBの場合のみ出力されます。

[システムの処理]

このコマンドの処理を中止します。

[利用者の処置]

SEQUENTIAL型の表のDSIを指定して、再実行してください。

## **2.41.19 qdg14218i**

### s\*コマンドで資源の占有を行わずにデータを抽出しました DSI名='t\*' ファイル名='u\*' v\*

[メッセージの意味] 資源の占有を行わずにデータを抽出したことを通知します。 [パラメタの意味] s\*: コマンド名 t\*: DSI名 u\*: 出力ファイル名 v\*: RDBシステム名 RDBシステム名はマルチRDBの場合のみ出力されます。

## **2.41.20 qdg14220w**

### テンポラリログファイルの's\*'ログ域の使用量がd\*パーセントに達しました 使用状況をファイル't\*'に出力しました u\*

[メッセージの意味]

テンポラリログファイルの空き領域が不足する恐れがあります。この状況を解消するために、テンポラリログファイルの使用状況の詳細 をファイルにレポートしました。

[パラメタの意味]

s\*: テンポラリログファイルのログ域(BIまたはAI) d\*: テンポラリログファイルの使用済み領域の割合(%) t\*: テンポラリログファイルの使用状況を出力した ファイル名 u\*: RDBシステム名

RDBシステム名はマルチRDBの場合のみ出力されます。

[利用者の処置]

以下のようにしてテンポラリログファイルの空き領域が不足する事態を事前に回避することをお勧めします。

1) このメッセージが示すファイルを参照し、予期しない処理が動作していないかを確認します。

2) 予期しない処理が動作している場合は、それを終了させます。予期しない処理が動作していない場合には、テンポラリログファイル の容量が不足しています。マニュアル"Symfoware Server セットアップガイド"の"テンポラリログファイルの見積り式"にしたがい、テン ポラリログファイルを大きくしてください。

3) 必要な対処を終えたら、このメッセージが示すファイルを削除してください。詳細については、マニュアル"Symfoware Server トラブ ルシューティング集"の"アプリケーション実行時の異常"を参照してください。

## **2.41.21 qdg14221w**

### テンポラリログファイルの's\*'ログ域が満杯となりました 使用状況をファイル't\*'に出力しました u\*

[メッセージの意味]

テンポラリログファイルの空き領域が不足しました。この状況を解消するために、テンポラリログファイルの使用状況の詳細をファイルに レポートしました。

[パラメタの意味]

s\*: テンポラリログファイルのログ域(BIまたはAI) t\*: テンポラリログファイルの使用状況を出力した ファイル名 u\*: RDBシステム名 RDBシステム名はマルチRDBの場合のみ出力されます。

#### [利用者の処置]

以下のようにしてテンポラリログファイルの空き領域の不足を解消してください。

1) このメッセージが示すファイルを参照し、予期しない処理が動作していないかを確認します。

2) 予期しない処理が動作している場合は、それを終了させます。予期しない処理が動作していない場合には、テンポラリログファイル の容量が不足しています。マニュアル"Symfoware Server セットアップガイド"の"テンポラリログファイルの見積り式"にしたがい、テン
ポラリログファイルを大きくしてください。

3) 必要な対処を終えたら、このメッセージが示すファイルを削除してください。詳細については、マニュアル"Symfoware Server トラブ ルシューティング集"の"アプリケーション実行時の異常"を参照してください。

### **2.41.22 qdg14222u**

#### データベース名's\*'は定義されていません t\*

[メッセージの意味]

存在しないデータベース名が指定されました。

[パラメタの意味]

s\*: データベース名 t\*: RDBシステム名 RDBシステム名はマルチRDBの場合のみ出力されます。

[システムの処理]

このコマンドの処理を中止します。

[利用者の処置]

データベース名を正しく指定して、再実行してください。

### **2.41.23 qdg14223i**

#### CREATE USER文のPASSWORD指定のパスワードを代替文字に置換しました s\*

[メッセージの意味] CREATE USER文のPASSWORD指定のパスワードを代替文字に置換しました。 [パラメタの意味] s\*: RDBシステム名 RDBシステム名はマルチRDBの場合のみ出力されます。 [システムの処理]

このコマンドの処理を継続します。

[利用者の処置]

rdbddlrevコマンドの出力ファイルのCREATE USER文のPASSWORD指定のパスワードを修正してください。

### **2.41.24 qdg14224i**

#### CREATE DBSPACE文のALLOCATE RAWDEVICE指定のローデバイス名を代替文字に置換しました s\*

[メッセージの意味] CREATE DBSPACE文のALLOCATE RAWDEVICE指定のローデバイス名を代替文字に置換しました。 [パラメタの意味] s\*: RDBシステム名 RDBシステム名はマルチRDBの場合のみ出力されます。 [システムの処理] このコマンドの処理を継続します。

[利用者の処置]

rdbddlrevコマンドの出力ファイルのCREATE DBSPACE文のRAWDEVICE指定のローデバイス名を修正してください。

# **2.41.25 qdg14225i**

CREATE DBSPACE文のALLOCATE FILE指定のパス名を代替文字に置換しました s\*

[メッセージの意味] CREATE DBSPACE文のALLOCATE FILE指定のパス名を代替文字に置換しました。

s\*: RDBシステム名 RDBシステム名はマルチRDBの場合のみ出力されます。

「システムの処理]

[パラメタの意味]

このコマンドの処理を継続します。

[利用者の処置]

rdbddlrevコマンドの出力ファイルのCREATE DBSPACE文のALLOCATE FILE指定のパス名を修正してください。

# **2.41.26 qdg14226i**

### CREATE FUNCTIONE文のLIBRARY指定のパス名を代替文字に置換しました s\*

[メッセージの意味]

CREATE FUNCTIONE文のLIBRARY指定のパス名を代替文字に置換しました。

[パラメタの意味]

s\*: RDBシステム名 RDBシステム名はマルチRDBの場合のみ出力されます。

[システムの処理]

このコマンドの処理を継続します。

[利用者の処置]

rdbddlrevコマンドの出力ファイルのFUNCTIONE文のLIBRARY指定のパス名を修正してください。

# **2.41.27 qdg14227u**

### SQL文の実行で重症エラーを検出しました SQLMSG=s\* t\*

[メッセージの意味] SQL文実行中に異常が発生しました。 [パラメタの意味] s\*: SQLMSGの内容 t\*: RDBシステム名 RDBシステム名はマルチRDBの場合のみ出力されます。 [システムの処理]

このコマンドの処理を中止します。

[利用者の処置]

SQLMSGの内容を確認し、原因を取り除いてから再実行してください。

### **2.41.28 qdg14228u**

### 定義が変更されました s\*

[メッセージの意味]

コマンド実行中に定義が変更されました。 [パラメタの意味] s\*: RDBシステム名 RDBシステム名はマルチRDBの場合のみ出力されます。 [システムの処理] このコマンドの処理を中止します。 [利用者の処置] 定義の変更を行っていない状態で、再実行してください。

### **2.41.29 qdg14229u**

#### システム障害が発生しました s\* t\* u\* v\* w\*

[メッセージの意味] コマンド実行中に定義が変更されました。 [パラメタの意味] s\*: 調査コード t\*: システム表名 u\*: システム表名の列名 v\*: 列の値(16進数) w\*: RDBシステム名 RDBシステム名はマルチRDBの場合のみ出力されます。 [システムの処理] このコマンドの処理を中止します。 [利用者の処置] 当社技術員(SE)に連絡してください。

### **2.41.30 qdg14230u**

### スペース不足のためデフォルトデータベーススペースを拡張することができません s\*

[メッセージの意味] デフォルトデータベーススペースに登録されているパスの容量が不足したため拡張に失敗しました。 [パラメタの意味] s\*: RDBシステム名 「システムの処理] デフォルトデータベーススペースの容量拡張を中止します。 [利用者の処置] ALTER DEFAULT DBSPACE文を使用して、空き容量のあるパスをデフォルトデータベーススペースに追加してください。詳細につ いては、"Symfoware Server SQLリファレンス"の"ALTER DEFAULT DBSPACE文(デフォルトデータベーススペース変更文)"を参照

### **2.41.31 qdg14231e**

### 行番号 d\* で指定したEXEC SQLの文字列が1行で記述されていません s\*

[メッセージの意味]

してください。

定義文の先頭を示すEXEC SQLの文字列は1行で記述しなければなりません。

```
[パラメタの意味]
d*: 行番号
s*: RDBシステム名
RDBシステム名はマルチRDBの場合のみ出力されます。
[システムの処理]
SQL文の実行を中止します。
[利用者の処置]
EXEC SQLの文字列の記述を修正してください。
```
### **2.41.32 qdg14232e**

#### 行番号 d\* に"EXEC SQL"以外の文字列が指定されています s\*

```
[メッセージの意味]
EXEC SQLを記述した行にはコメント以外の文字列を記述することはできません。
[パラメタの意味]
d*: 行番号
s*: RDBシステム名
RDBシステム名はマルチRDBの場合のみ出力されます。
[システムの処理]
SQL文の実行を中止します。
[利用者の処置]
```

```
EXEC SQLを指定した行の記述を修正してください。
```
### **2.41.33 qdg14233e**

#### 行番号 d\* で指定したEXEC SQLにEND-EXECの指定がありません s\*

```
[メッセージの意味]
EXEC SQLを指定したにもかかわらずEND-EXECの指定がありません。
[パラメタの意味]
d*: 行番号
s*: RDBシステム名
RDBシステム名はマルチRDBの場合のみ出力されます。
[システムの処理]
SQL文の実行を中止します。
[利用者の処置]
実行したSQL文を確認してください。EXEC SQLで始まるSQL文にEND-EXECが指定されていない場合は、SQL文を修正してくださ
い。
```
### **2.41.34 qdg14234u**

### ファイル's\*'において d\*件目のCLOB型の列のデータが定義長を超えています 列名.定義長=(t\*) u\*

[メッセージの意味] CLOB型の列に対して定義長を超えるデータが存在します。 [パラメタの意味]

s\*: 異常データが存在する入力ファイル名 d\*: 異常データのファイル内レコード番号 t\*: 列名.定義長 u\*: RDBシステム名 RDBシステム名はマルチRDBの場合のみ出力されます。 [システムの処理]

このコマンドの処理を中止します。

[利用者の処置]

以下の処置を実施後、再実行してください。

1) 以下の指定に誤りがないか確認し、誤りがあれば修正してください。

- DSI名または入力ファイル名

- -cオプションに指定した列の並び

2) 不当データの原因を特定し正しく修正してください。入力データの形式については、"Symfoware ServerRDB運用ガイド"の外部ファ イルの形式を参照してください。

### **2.41.35 qdg14235e**

#### ファイル's\*'において d\*件目のCLOB型の列のデータが定義長を超えています 列名.定義長=(t\*) u\*

[メッセージの意味]

CLOB型の列に対して定義長を超えるデータが存在します。

[パラメタの意味]

s\*: 異常データが存在する入力ファイル名 d\*: 異常データのファイル内レコード番号 t\*: 列名.定義長 u\*: RDBシステム名 RDBシステム名はマルチRDBの場合のみ出力されます。 [システムの処理]

処理を続行します。

[利用者の処置]

以下の処置を実施後、再実行してください。 1) 以下の指定に誤りがないか確認し、誤りがあれば修正してください。 - DSI名または入力ファイル名 - -cオプションに指定した列の並び 2) 不当データの原因を特定し正しく修正してください。入力データの形式については、"Symfoware ServerRDB運用ガイド"の外部ファ イルの形式を参照してください。

### **2.41.36 qdg14236u**

#### 処理対象にs\*型の列を含むため、-t\*オプションは指定できません u\*

[メッセージの意味] オプションと処理対象となる列の組み合わせに誤りがあります。 [パラメタの意味] s\*: データ型 t\*: オプション u\*: RDBシステム名 RDBシステム名はマルチRDBの場合のみ出力されます。 [システムの処理]

このコマンドの処理を中止します。

[利用者の処置]

以下の指定に誤りがないか確認し、誤りがあれば修正してください。

 $-$  DSI $\AA$ 

- -cオプションに指定した列の並び詳細については、マニュアル"Symfoware Server コマンドリファレンス"を参照してください。

### **2.41.37 qdg14237u**

#### 処理対象にs\*型の列を含むため、t\*コマンドは実行できません u\*

[メッセージの意味]

処理対象となる列は当コマンドに指定して実行できません。

[パラメタの意味] s\*: データ型 t\*: コマンド名 u\*: RDBシステム名 RDBシステム名はマルチRDBの場合のみ出力されます。

[システムの処理]

このコマンドの処理を中止します。

[利用者の処置]

以下の指定に誤りがないか確認し、誤りがあれば修正してください。

- 表名

- rdbuptコマンドの場合、-cオプションに指定した列の並び

- rdbunlsqlコマンドの場合、問い合わせ式の選択リストに記述した列の指定詳細については、マニュアル"Symfoware Server コマン ドリファレンス"を参照してください。

### **2.41.38 qdg14238u**

#### d\*件目: CLOB型の列のデータが定義長(s\*)を超えています 列名=t\* u\*

[メッセージの意味] CLOB型の列に対して定義長を超えるデータが存在します。 [パラメタの意味] d\*: 異常データのレコード番号 s\*: 定義長 t\*: 列名 u\*: RDBシステム名 RDBシステム名はマルチRDBの場合のみ出力されます。 [システムの処理] このコマンドの処理を中止します。 [利用者の処置] 1) 以下の指定に誤りがないか確認し、誤りがあれば修正してください。 - 表名または入力ファイル名 - -cオプションに指定した列の並び 2) 不当データの原因を特定し正しく修正してください。入力データの形式については、"Symfoware ServerRDB運用ガイド"の外部ファ イルの形式を参照してください。

### **2.41.39 qdg14239u**

アプリケーション接続環境の開設プロシジャにアクセスできません 対象=s\* t\*

[メッセージの意味]

アプリケーション接続環境の開設プロシジャにアクセス権限がありません。

[パラメタの意味]

s\*: 対象資源 t\*: RDBシステム名 RDBシステム名はマルチRDBの場合のみ出力されます。

「システムの処理]

Symfoware/RDBの起動処理中断し、異常終了します。

[利用者の処置]

アプリケーション接続環境の開設プロシジャの配置先パスにアクセス権を設定して、再実行してください。

### **2.41.40 qdg14240u**

#### アプリケーション接続環境の開設プロシジャがファイルではありません 対象=s\* t\*

[メッセージの意味] アプリケーション接続環境の開設プロシジャがファイルではありません。 [パラメタの意味] s\*: 対象資源 t\*: RDBシステム名 RDBシステム名はマルチRDBの場合のみ出力されます。 [システムの処理] Symfoware/RDBの起動処理中断し、異常終了します。

[利用者の処置]

アプリケーション接続環境の開設プロシジャのファイルを作成し、再実行してください。

# **2.41.41 qdg14241u**

#### アプリケーション接続環境の開設プロシジャの読み込み権限がありません 対象=s\* t\*

[メッセージの意味] アプリケーション接続環境の開設プロシジャに読み込み権限がありません。 [パラメタの意味] s\*: 対象資源 t\*: RDBシステム名 RDBシステム名はマルチRDBの場合のみ出力されます。 [システムの処理] Symfoware/RDBの起動処理中断し、異常終了します。 [利用者の処置] アプリケーション接続環境の開設プロシジャに読み込み権限を設定し、再実行してください。

### **2.41.42 qdg14242u**

#### アプリケーション接続環境の開設プロシジャの実行権限がありません 対象=s\* t\*

[メッセージの意味]

アプリケーション接続環境の開設プロシジャに実行権限がありません。

[パラメタの意味]

s\*: 対象資源 t\*: RDBシステム名 RDBシステム名はマルチRDBの場合のみ出力されます。

```
[システムの処理]
```
Symfoware/RDBの起動処理中断し、異常終了します。

[利用者の処置]

アプリケーション接続環境の開設プロシジャに実行権限を設定し、再実行してください。

# **2.41.43 qdg14243i**

#### アプリケーション接続環境の開設プロシジャの実行を開始します s\*

[メッセージの意味]

アプリケーション接続環境の開設プロシジャの実行を開始します。

[パラメタの意味]

s\*: RDBシステム名

RDBシステム名はマルチRDBの場合のみ出力されます。

### **2.41.44 qdg14244i**

#### アプリケーション接続環境の開設プロシジャの処理が正常終了しました s\*

[メッセージの意味]

アプリケーション接続環境の開設プロシジャの処理が正常終了しました。

[パラメタの意味]

```
s*: RDBシステム名
RDBシステム名はマルチRDBの場合のみ出力されます。
```
### **2.41.45 qdg14245u**

#### アプリケーション接続環境の開設プロシジャが復帰値=d\*で異常終了しました 対象=s\* t\*

```
[メッセージの意味]
アプリケーション接続環境の開設プロシジャの処理が異常終了しました。
「パラメタの意味]
d*:アプリケーション接続環境の開設プロシジャの復帰値
s*: 対象資源
t*: RDBシステム名
RDBシステム名はマルチRDBの場合のみ出力されます。
[システムの処理]
Symfoware/RDBの起動処理中断し、異常終了します。
[利用者の処置]
以下のいずれかの対処を行い、再実行してください。
- RDB運用ガイド"アプリケーション接続環境の開設"を参照し、終了ステータスを見直してください。
```
- アプリケーション接続環境の開設プロシジャの処理内容を見直してください。

### **2.41.46 qdg14246i**

#### CREATE DEFAULT DBSPACE文のALLOCATE PATH指定のパス名を代替文字に置換しました s\*

[メッセージの意味] CREATE DEFAULT DBSPACE文のALLOCATE PATH指定のパス名を代替文字に置換しました。 [パラメタの意味] s\*: RDBシステム名 RDBシステム名はマルチRDBの場合のみ出力されます。 [システムの処理] このコマンドの処理を継続します。 [利用者の処置] rdbddlrevコマンドの出力ファイルのCREATE DEFAULTDBSPACE文のALLOCATE PATH指定のパス名を修正してください。

# **2.41.47 qdg14247i**

#### CREATE DBSPACE文のALLOCATE NETWORK FILE指定のパス名を代替文字に置換しました s\*

[メッセージの意味]

CREATE DBSPACE文のALLOCATE NETWORK FILE指定のパス名を代替文字に置換しました。

[パラメタの意味]

s\*: RDBシステム名

RDBシステム名はマルチRDBの場合のみ出力されます。

[システムの処理]

このコマンドの処理を継続します。

[利用者の処置]

rdbddlrevコマンドの出力ファイルのCREATE DBSPACE文のALLOCATE NETWORK FILE指定のパス名を修正してください。

### **2.41.48 qdg14249u**

#### システム用の動作環境ファイルのSQL\_ERROR\_LOG\_DIRパラメタに指定したパス's\*'に誤りがあり次のエラー情報がエ ラーロギングファイル't\*'に出力できませんでした u\* v\*

[メッセージの意味]

システム用の動作環境ファイルのSOL ERROR\_LOG\_DIRパラメタに指定したパスに以下のいずれかの誤りがあります。

- 指定したパスが存在しない。

- 指定したパスがディレクトリでない。
- 指定したパスが絶対パスでない。

[パラメタの意味]

s\*: ディレクトリパス t\*: エラーロギングファイル名 u\*: エラー情報 v\*: RDBシステム名 RDBシステム名はマルチRDBの場合のみ出力されます。

[システムの処理]

エラーロギングファイルの出力を中止します。

[利用者の処置]

システム用の動作環境ファイルのSOL ERROR\_LOG\_DIRパラメタにディレクトリの絶対パス名を指定してください。

### **2.41.49 qdg14250u**

エラーロギングファイル's\*'へエラー情報の書込みができませんでした function=t\* errno=d\* u\* v\*

[メッセージの意味]

エラーロギングファイルに対するシステムコールでエラーが発生しました。

[パラメタの意味]

s\*: エラーロギングファイル名 t\*: システムコール名 d\*: システムコールのエラー番号 u\*: エラー情報 v\*: RDBシステム名 RDBシステム名はマルチRDBの場合のみ出力されます。

[システムの処理]

エラーロギングファイルの出力を中止します。

[利用者の処置]

システムコールのエラー番号により、異常原因を調査し原因を取り除いてください。システムコールのエラー 番号については、使用しているシステム・ベンダのドキュメントを参照してください。

### **2.41.50 qdg14251u**

#### システム用の動作環境ファイルのSQL\_ERROR\_LOG\_DIRパラメタに指定したディレクトリ's\*'が存在するデバイスの容 量が不足したためエラーロギングファイル't\*'へエラー情報を出力できませんでした u\* v\*

[メッセージの意味]

システム用の動作環境ファイルのSQL\_ERROR\_LOG\_DIRパラメタに指定したディレクトリが存在するデバイスの容量が不足したため エラーロギングファイルへエラー情報を出力できませんでした。

[パラメタの意味]

s\*: ディレクトリパス t\*: エラーロギングファイル名 u\*: エラー情報 v\*: RDBシステム名 RDBシステム名はマルチRDBの場合のみ出力されます。

[システムの処理]

エラーロギングファイルの出力を中止します。

[利用者の処置]

ディレクトリパスのデバイスに空き領域を確保してください。

### **2.41.51 qdg14252u**

#### コマンド's\*'は同時に実行することができません t\*

[メッセージの意味] 指定したコマンドは同時に実行することができません。 [パラメタの意味] s\*: コマンド名 t\*: RDBシステム名 RDBシステム名はマルチRDBの場合のみ出力されます。 [システムの処理]

処理を中止します。 [利用者の処置] 実行中のコマンドが終了してから、再度実行してください。

### **2.41.52 qdg14267u**

#### ディスクの空き容量が不足したため、ファイル's\*'を作成できません t\*

[メッセージの意味]

ディスクの空き容量が不足したため、ファイルを作成できません。

[パラメタの意味]

s\*: ファイル名 t\*: RDBシステム名 RDBシステム名はマルチRDBの場合のみ出力されます。

[システムの処理]

処理を中止します。

[利用者の処置]

"自動SQL性能トレーサ ユーザーズガイド(データベース管理者用)"の"コマンドの詳細"に記載されているrdbsvprocessコマンドの-o オプションについての説明を参照し、十分な空き容量を確保してください。

### **2.41.53 qdg14270w**

#### ビュー表's\*.t\*'の定義文が切り捨てられました u\*

[メッセージの意味]

ビュー表の定義文の30,000バイトを超えた部分が切り捨てられました。

[パラメタの意味]

s\*: スキーマ名 t\*: 表名 u\*: RDBシステム名 RDBシステム名はマルチRDBの場合のみ出力されます。

[システムの処理]

このコマンドの処理を継続します。ただし、定義文の30,000バイトを超えた部分が切り捨てられました。

[利用者の処置]

rdbprtコマンドを使用してメッセージに出力されたビュー表の定義を確認し、rdbddlrevコマンドにより出力された定義文を修正してくだ さい。

### **2.41.54 qdg14271w**

#### プロシジャルーチン's\*.t\*'の定義文が切り捨てられました u\*

[メッセージの意味] プロシジャルーチンの定義文の30,000バイトを超えた部分が切り捨てられました。 [パラメタの意味] s\*: スキーマ名 t\*: ルーチン名 u\*: RDBシステム名 RDBシステム名はマルチRDBの場合のみ出力されます。 [システムの処理]

このコマンドの処理を継続します。ただし、定義文の30,000バイトを超えた部分が切り捨てられました。

[利用者の処置]

rdbprtコマンドを使用してメッセージに出力されたプロシジャルーチンの定義を確認し、rdbddlrevコマンドにより出力された定義文を修 正してください。

# **2.42 qdg20000**番台のメッセージ

### **2.42.1 qdg20001i**

バックアップセンタ運用でサポートされていない機能が利用されました 原因コード=d\* ロググループ名=s\* t\*

[メッセージの意味]

バックアップセンタ運用でサポートされていない機能が利用されました。

[パラメタの意味]

d\*: 原因コード

1: サポートされていない格納構造に対するデ

ータ更新

2: 一意性制約がない表に対するデータ更新

3: 一意制約キーに対する集合更新

4: 上限値を超えた列数のデータ更新

s\*: ロググループ名

ロググループ名はスケーラブルログ運用を行っていない場合またはシステムロググループの場合は'system'が出力されます。 t\*: RDBシステム名

RDBシステム名はマルチRDBの場合のみ出力されます。

[システムの処理]

処理を終了します。

[利用者の処置]

以下のいずれかの対処を行ってください。 <Symfoware Active DB Guardの場合> 以下のいずれかの対処を行ってください。 <原因コードが1の場合>

"Symfoware Active DB Guard設計・セットアップガイド"の利用者業務を設計する際の注意事項を参照し、資源設計を見直してくださ い。 <原因コードが2の場合>

"Symfoware Active DB Guard設計・セットアップガイド"の利用者業務を設計する際の注意事項を参照し、資源設計を見直しを行う か、または一意性制約を付加した表に変更してください。

<原因コードが3の場合> "Symfoware Active DB Guard設計・セットアップガイド"の利用者業務を設計する際の注意事項を参照し、資源設計を見直しを行うか または、利用可能な文に変更して実行してください。 <原因コードが4の場合> 利用可能なSQL文に変更して実行してください。 <Symfoware Server Mirroring Controllerの場合>

以下のいずれかの対処を行ってください。

<原因コードが1の場合>

"Symfoware Server Mirroring Controllerセットアップガイド"の利用者業務を設計する際の注意事項を参照し、資源設計を見直してく ださい。

<原因コードが2の場合>

"Symfoware Server Mirroring Controllerセットアップガイド"の利用者業務を設計する際の注意事項を参照し、資源設計を見直しを行 うか、または一意性制約を付加した表に変更してください。

<原因コードが3の場合>

"Symfoware Server Mirroring Controllerセットアップガイド"の利用者業務を設計する際の注意事項を参照し、資源設計を見直しを行 うかまたは、利用可能な文に変更して実行してください。

### **2.42.2 qdg20002u**

#### バックアップセンタ運用の定義がされていません s\*

[メッセージの意味]

<Symfoware Active DB Guardの場合> RDB構成パラメタファイルに、バックアップセンタ運用の定義が設定されていないか、またはRLP環境が作成されていません。 <Symfoware Server Mirroring Controllerの場合> RDB構成パラメタファイルに、バックアップセンタ運用の定義が設定されていないか、またはDCUを構成するRLP環境が作成されてい ません。 [パラメタの意味] s\*: RDBシステム名 RDBシステム名はマルチRDBの場合のみ出力されます。 [システムの処理] 処理を中止します。 [利用者の処置] 以下のいずれかの対処を行ってください。 <Symfoware Active DB Guardの場合> RDB構成パラメタファイルにバックアップセンタ運用の定義を設定するか、またはRLP環境を作成して、再実行してください。 <Symfoware Server Mirroring Controllerの場合> RDB構成パラメタファイルにバックアップセンタ運用の定義を設定するか、またはDCUを構成するRLP環境を作成して、再実行してく ださい。

### **2.42.3 qdg20003u**

#### RLP's\*'は存在しません t\*

[メッセージの意味] 処理対象のRLPが存在しません。 [パラメタの意味] s\*: RLP名 t\*: RDBシステム名 RDBシステム名はマルチRDBの場合のみ出力されます。 [システムの処理] 処理を中止します。 [利用者の処置] 存在するRLPを指定して再実行してください。

### **2.42.4 qdg20004u**

### ロググループ's\*'にはRLPは定義されていません t\*

```
[メッセージの意味]
指定したロググループには、RLPは定義されていません。
[パラメタの意味]
```
s\*: ロググループ名 t\*: RDBシステム名 RDBシステム名はマルチRDBの場合のみ出力されます。 [システムの処理] 処理を中止します。 [利用者の処置] RLPが定義されているロググループを指定して、再実行してください。

# **2.42.5 qdg20005u**

### ロググループ's\*'は存在しません t\*

[メッセージの意味] 指定されたロググループが存在しません。 [パラメタの意味] s\*: ロググループ名 t\*: RDBシステム名 RDBシステム名はマルチRDBの場合のみ出力されます。 「システムの処理] 処理を中止します。 [利用者の処置] 存在するロググループを指定して再実行してください。

# **2.42.6 qdg20006u**

#### BC構成パラメタファイル's\*'が存在しません t\*

[メッセージの意味] 指定したRDBシステム名のBC構成パラメタファイルが存在しません。 [パラメタの意味] s\*: BC構成パラメタファイルのパス名 t\*: RDBシステム名 RDBシステム名はマルチRDBの場合のみ出力されます。 [システムの処理] 処理を中止します。 [利用者の処置] 指定したRDBシステム名のBC構成パラメタファイルを用意して、再実行してください。

### **2.42.7 qdg20007u**

### BC構成パラメタファイルの入出力障害を検出しました パス名='s\*' システムコール名='t\*' errno=d\* u\*

[メッセージの意味] BC構成パラメタファイルにおいて、入出力障害が発生しました。 [パラメタの意味] s\*: BC構成パラメタファイルのパス名 t\*: システムコール d\*: エラーコード

u\*: RDBシステム名 RDBシステム名はマルチRDBの場合のみ出力されます。 [システムの処理] 処理を中止します。 [利用者の処置] BC構成パラメタファイルを再作成してから、再実行してください。

### **2.42.8 qdg20008u**

BC構成パラメタファイル's\*'内の定義指示文の記述形式に誤りがあります 定義種別=t\* u\*

[メッセージの意味] BC構成パラメタファイル内の定義指示文の記述形式に誤りがあります。 [パラメタの意味] s\*: BC構成パラメタファイルのパス名 t\*: 定義種別 u\*: RDBシステム名 RDBシステム名はマルチRDBの場合のみ出力されます。 「システムの処理] 処理を中止します。 [利用者の処置] BC構成パラメタファイルを修正して、再実行してください。

# **2.42.9 qdg20009u**

### BC構成パラメタファイル's\*'内の定義指示文で指定した指定値に誤りがあります 定義種別=t\* u\*

[メッセージの意味] BC構成パラメタファイル内の定義指示文で指定した指定値に誤りがあります。 [パラメタの意味] s\*: BC構成パラメタファイルのパス名 t\*: 定義種別 u\*: RDBシステム名 RDBシステム名はマルチRDBの場合のみ出力されます。 [システムの処理] 処理を中止します。 [利用者の処置] BC構成パラメタファイルを修正して、再実行してください。

# **2.42.10 qdg20010u**

#### BC構成パラメタファイル's\*'内に必要な定義指示文が存在しません 定義種別=t\* u\*

[メッセージの意味] BC構成パラメタファイル内に必要な定義指示文が存在しません。 [パラメタの意味] s\*: BC構成パラメタファイルのパス名 t\*: 定義種別

u\*: RDBシステム名 RDBシステム名はマルチRDBの場合のみ出力されます。 [システムの処理] 処理を中止します。 [利用者の処置] BC構成パラメタファイルを修正して、再実行してください。

### **2.42.11 qdg20011u**

#### BC構成パラメタファイル's\*'内のパス定義が絶対パス名で指定されていません 定義種別=t\* u\*

[メッセージの意味] BC構成パラメタファイル内のパス定義が、絶対パス名で指定されていません。 [パラメタの意味] s\*: BC構成パラメタファイルのパス名 t\*: 定義種別 u\*: RDBシステム名 RDBシステム名はマルチRDBの場合のみ出力されます。 「システムの処理] 処理を中止します。 [利用者の処置] BC構成パラメタファイルを修正して、再実行してください。

# **2.42.12 qdg20012u**

#### BC構成パラメタファイル's\*'内の定義指示文で指定した指定値が扱える範囲を超えました 定義種別=t\* u\*

[メッセージの意味] BC構成パラメタファイル内の定義指示文で指定した指定値が、扱える範囲を超えています。 [パラメタの意味] s\*: BC構成パラメタファイルのパス名 t\*: 定義種別 u\*: RDBシステム名 RDBシステム名はマルチRDBの場合のみ出力されます。 [システムの処理] 処理を中止します。 [利用者の処置] BC構成パラメタファイルを修正して、再実行してください。

### **2.42.13 qdg20013u**

#### BC構成パラメタファイル's\*'内の定義指示文で指定した指定値が数値ではありません 定義種別=t\* u\*

[メッセージの意味]

BC構成パラメタファイル内の定義指示文で指定した指定値が数値ではありません。

[パラメタの意味]

s\*: BC構成パラメタファイルのパス名 t\*: 定義種別

u\*: RDBシステム名 RDBシステム名はマルチRDBの場合のみ出力されます。 [システムの処理] 処理を中止します。 [利用者の処置] BC構成パラメタファイルを修正して、再実行してください。

### **2.42.14 qdg20014u**

#### RLP動作環境ファイル's\*'が存在しません t\*

[メッセージの意味] 指定したRLP名のRLP動作環境ファイルが存在しません。 [パラメタの意味] s\*: RLP動作環境ファイルのパス名 t\*: RDBシステム名 RDBシステム名はマルチRDBの場合のみ出力されます。 [システムの処理] 処理を中止します。 [利用者の処置] 指定したRLP名のRLP動作環境ファイルを用意して、再実行してください。

# **2.42.15 qdg20015u**

#### RLP動作環境ファイルの入出力障害を検出しました パス名='s\*' システムコール名='t\*' errno=d\* u\*

[メッセージの意味] RLP動作環境ファイルにおいて、入出力障害が発生しました。 [パラメタの意味] s\*: RLP動作環境ファイルのパス名 t\*: システムコール d\*: エラーコード u\*: RDBシステム名 RDBシステム名はマルチRDBの場合のみ出力されます。 [システムの処理] 処理を中止します。 [利用者の処置] RLP動作環境ファイルを再作成してから、再実行してください。

### **2.42.16 qdg20016u**

#### RLP動作環境ファイル's\*'内の定義指示文の記述形式に誤りがあります 定義種別=t\* u\*

[メッセージの意味]

RLP動作環境ファイル内の定義指示文の記述形式に誤りがあります。

[パラメタの意味]

s\*: RLP動作環境ファイルのパス名 t\*: 定義種別

u\*: RDBシステム名 RDBシステム名はマルチRDBの場合のみ出力されます。 [システムの処理] 処理を中止します。 [利用者の処置] RLP動作環境ファイルを修正して、再実行してください。

### **2.42.17 qdg20017u**

RLP動作環境ファイル's\*'内の定義指示文で指定した指定値に誤りがあります 定義種別=t\* u\*

[メッセージの意味] RLP動作環境ファイル内の定義指示文で指定した指定値に誤りがあります。 [パラメタの意味] s\*: RLP動作環境ファイルのパス名 t\*: 定義種別 u\*: RDBシステム名 RDBシステム名はマルチRDBの場合のみ出力されます。 「システムの処理] 処理を中止します。 [利用者の処置] RLP動作環境ファイルを修正して、再実行してください。

# **2.42.18 qdg20018u**

#### RLP動作環境ファイル's\*'内に必要な定義指示文が存在しません 定義種別=t\* u\*

[メッセージの意味] RLP動作環境ファイル内に必要な定義指示文が存在しません。 [パラメタの意味] s\*: RLP動作環境ファイルのパス名 t\*: 定義種別 u\*: RDBシステム名 RDBシステム名はマルチRDBの場合のみ出力されます。 [システムの処理] 処理を中止します。 [利用者の処置] RLP動作環境ファイルを修正して、再実行してください。

# **2.42.19 qdg20019u**

### RLP動作環境ファイル's\*'内のパス定義が絶対パス名で指定されていません 定義種別=t\* u\*

[メッセージの意味]

RLP動作環境ファイル内のパス定義が、絶対パス名で指定されていません。

[パラメタの意味]

s\*: RLP動作環境ファイルのパス名 t\*: 定義種別

u\*: RDBシステム名 RDBシステム名はマルチRDBの場合のみ出力されます。 [システムの処理] 処理を中止します。 [利用者の処置] RLP動作環境ファイルを修正して、再実行してください。

### **2.42.20 qdg20020u**

#### RLP動作環境ファイル's\*'内の定義指示文で指定した指定値が扱える範囲を超えました 定義種別=t\* u\*

[メッセージの意味] RLP動作環境ファイル内の定義指示文で指定した指定値が大きすぎます。 [パラメタの意味] s\*: RLP動作環境ファイルのパス名 t\*: 定義種別 u\*: RDBシステム名 RDBシステム名はマルチRDBの場合のみ出力されます。 「システムの処理] 処理を中止します。 [利用者の処置] RLP動作環境ファイルを修正して、再実行してください。

### **2.42.21 qdg20021u**

### RLP動作環境ファイル's\*'内の定義指示文で指定した指定値が数値ではありません 定義種別=t\* u\*

[メッセージの意味] RLP動作環境ファイル内の定義指示文で指定した指定値が数値ではありません。 [パラメタの意味] s\*: RLP動作環境ファイルのパス名 t\*: 定義種別 u\*: RDBシステム名 RDBシステム名はマルチRDBの場合のみ出力されます。 [システムの処理] 処理を中止します。 [利用者の処置] RLP動作環境ファイルを修正して、再実行してください。

### **2.42.22 qdg20022u**

#### システム障害が発生しました 調査コード=s\* t\*

[メッセージの意味] システム障害が発生しました。 [パラメタの意味]

s\*: 調査コード t\*: RDBシステム名 RDBシステム名はマルチRDBの場合のみ出力されます。 [システムの処理] 処理を中止します。 [利用者の処置] コアダンプが採取された場合には、ダンプを保存し、当社技術員(SE)に連絡してください。

### **2.42.23 qdg20023u**

システム障害が発生しました 内部コード('s\*-d\*') t\*

[メッセージの意味] システム障害で異常終了しました。 [パラメタの意味] s\*: 内部コード1 d\*: 内部コード2 t\*: RDBシステム名 RDBシステム名はマルチRDBの場合のみ出力されます。 [システムの処理] 処理を中止します。 [利用者の処置]

当社技術員(SE)に連絡してください。

### **2.42.24 qdg20024u**

### BC管理DB's\*'が作成されていません t\*

[メッセージの意味] 指定されたRLP内にBC管理DBが存在しません。 [パラメタの意味] s\*: BC管理DB名 t\*: RDBシステム名 RDBシステム名はマルチRDBの場合のみ出力されます。 [システムの処理] 処理を中止します。 [利用者の処置] BC管理DBを作成して、再実行してください。

### **2.42.25 qdg20025u**

### 対象RLPのRLP管理オブジェクト's\*.t\*'が初期化されていません u\*

[メッセージの意味] 対象RLPのRLP管理オブジェクトが初期化されていません。 [パラメタの意味] s\*: BC管理DB名 t\*: DSI名

u\*: RDBシステム名 RDBシステム名はマルチRDBの場合のみ表示します。

[システムの処理]

処理を中止します。

[利用者の処置]

以下のいずれかの対処を行ってください。

<Symfoware Active DB Guardの場合>

"Symfoware Active DB Guard運用ガイド"のRLP管理オブジェクトの初期化を行ってください。

<Symfoware Server Mirroring Controllerの場合>

"Symfoware Server Mirroring Controller運用ガイド"のRLP管理オブジェクトの初期化を行ってください。

### **2.42.26 qdg20026u**

BC管理DBが閉塞されています RLP名='s\*' RLP管理オブジェクト't\*.u\*' v\*

[メッセージの意味]

指定されたRLP内のBC管理DBが閉塞されています。

[パラメタの意味]

s\*: RLP名 t\*: BC管理DB名 u\*: DSI名 v\*: RDBシステム名 RDBシステム名はマルチRDBの場合のみ表示します。

[システムの処理]

本コマンドの処理を中止します。

[利用者の処置]

以下のいずれかの対処を行ってください。 <Symfoware Active DB Guardの場合> "Symfoware Active DB Guard運用ガイド"のBC管理DBの異常を参照して、リカバリしてください。 <Symfoware Server Mirroring Controllerの場合> "Symfoware Server Mirroring Controller運用ガイド"のBC管理DBの異常を参照して、リカバリしてください。

# **2.42.27 qdg20027u**

### RLP管理オブジェクト's\*.t\*'は他の利用者が使用中ですRLP名='u\*' v\*

[メッセージの意味]

対象RLPのRLP管理オブジェクトが他で使用中です。

[パラメタの意味]

s\*: BC管理DB名 t\*: DSI名 u\*: RLP名 v\*: RDBシステム名 RDBシステム名はマルチRDBの場合のみ表示します。

[システムの処理]

処理を中止します。

[利用者の処置]

他の利用者の終了を待って、再実行してください。

### **2.42.28 qdg20028u**

#### RLP管理オブジェクト's\*.t\*'が作成されていません RLP名='u\*' v\*

[メッセージの意味] 指定されたRLP内にRLP管理オブジェクトが存在しません。 [パラメタの意味] s\*: 管理DB名 t\*: DSI名 u\*: RLP名 v\*: RDBシステム名 RDBシステム名はマルチRDBの場合のみ出力されます。 「システムの処理] 処理を中止します。 [利用者の処置] RLP管理オブジェクトを作成し、再実行してください。

### **2.42.29 qdg20029u**

#### BC管理DBのRLP管理オブジェクト's\*.t\*'の容量が不足しました u\*

[メッセージの意味] BC管理DBの容量が不足しました。 [パラメタの意味] s\*: データベース名 t\*: DSI名 u\*: RDBシステム名 RDBシステム名はマルチRDBの場合のみ出力されます。 [システムの処理] 処理を中止します。 [利用者の処置] 以下のいずれかの対処を行ってください。 <Symfoware Active DB Guardの場合> "Symfoware Active DB Guard運用ガイド"のBC管理DBの異常を参照して、リカバリを行ってください。 <Symfoware Server Mirroring Controllerの場合> "Symfoware Server Mirroring Controller運用ガイド"のBC管理DBの異常を参照して、リカバリを行ってください。

### **2.42.30 qdg20030u**

#### BC管理DBのRLP管理オブジェクト's\*.t\*'がアクセス禁止状態です u\*

```
[メッセージの意味]
BC管理DBのDSIがアクセス禁止状態です。
[パラメタの意味]
s*: データベース名
t*: DSI名
u*: RDBシステム名
RDBシステム名はマルチRDBの場合のみ出力されます。
[システムの処理]
```
処理を中止します。

[利用者の処置]

以下のいずれかの対処を行ってください。

<Symfoware Active DB Guardの場合>

"Symfoware Active DB Guard運用ガイド"のBC管理DBの異常を参照して、リカバリを行ってください。

```
<Symfoware Server Mirroring Controllerの場合>
```
"Symfoware Server Mirroring Controller運用ガイド"のBC管理DBの異常を参照して、リカバリを行ってください。

### **2.42.31 qdg20031u**

BC管理DBにおいて入出力障害が発生しました RLP管理オブジェクト=s\*.t\* u\*

[メッセージの意味] BC管理DBにおいて入出力障害が発生しました。 [パラメタの意味] s\*: データベース名 t\*: DSI名 u\*: RDBシステム名 RDBシステム名はマルチRDBの場合のみ出力されます。 [システムの処理] 処理を中止します。 [利用者の処置] 以下のいずれかの対処を行ってください。 <Symfoware Active DB Guardの場合> "Symfoware Active DB Guard運用ガイド"のBC管理DBの異常を参照して、リカバリを行ってください。 <Symfoware Server Mirroring Controllerの場合>

"Symfoware Server Mirroring Controller運用ガイド"のBC管理DBの異常を参照して、リカバリを行ってください。

# **2.42.32 qdg20032u**

### BC管理DBにおいてRLP管理オブジェクト's\*.t\*'が更新抑止または参照更新抑止の状態です u\*

```
[メッセージの意味]
BC管理DBにおいて更新抑止または参照更新抑止の利用規定が設定されているため動作できません。
[パラメタの意味]
s*: データベース名
t*: DSI名
u*: RDBシステム名
RDBシステム名はマルチRDBの場合のみ出力されます。
[システムの処理]
処理を中止します。
[利用者の処置]
以下のいずれかの対処を行ってください。
<Symfoware Active DB Guardの場合>
"Symfoware Active DB Guard運用ガイド"のBC管理DBの異常を参照して、リカバリを行ってください。
<Symfoware Server Mirroring Controllerの場合>
"Symfoware Server Mirroring Controller運用ガイド"のBC管理DBの異常を参照して、リカバリを行ってください。
```
### **2.42.33 qdg20033i**

#### RERUNログの抽出が完了しました RLC通番=s\* RLP名=t\* u\*

[メッセージの意味] RERUNログの抽出が完了しました。 [パラメタの意味] s\*: RLC通番 t\*: RLP名 u\*: RDBシステム名 RDBシステム名はマルチRDBの場合のみ出力されます。 [利用者の処置]

メッセージログ(qdg20090u)が同時に出力される場合がありますが、RERUNログの抽出は正常に完了していますので、再実行の必要 はありません。メッセージログ(qdg20090u)が出力された場合には、エラー原因については、メッセージログ(qdg20090u)を参照して対処 してください。

### **2.42.34 qdg20034u**

#### RERUNログ抽出ファイルを作成するパスが存在しません s\*

[メッセージの意味]

RERUNログ抽出ファイルを作成するパスが存在しません。

[パラメタの意味]

s\*: RDBシステム名 RDBシステム名はマルチRDBの場合のみ出力されます。

「システムの処理]

このコマンドの処理を中止します。

[利用者の処置]

RLP動作環境ファイルのEXT\_FILE\_PATHの指定を修正して再実行してください。

### **2.42.35 qdg20035u**

### RERUNログ引継ぎファイルを作成するパスが存在しません s\*

[メッセージの意味] RERUNログ引継ぎファイルを作成するパスが存在しません。 [パラメタの意味] s\*: RDBシステム名 RDBシステム名はマルチRDBの場合のみ出力されます。 [システムの処理] このコマンドの処理を中止します。 [利用者の処置] RLP動作環境ファイルのCONT\_FILE\_PATHの指定を修正して再実行してください。

### **2.42.36 qdg20036u**

#### RERUNログ抽出作業域を作成するパスが存在しません s\*

```
[メッセージの意味]
RERUNログ抽出作業域を作成するパスが存在しません。
[パラメタの意味]
```
s\*: RDBシステム名 RDBシステム名はマルチRDBの場合のみ出力されます。

[システムの処理]

このコマンドの処理を中止します。

[利用者の処置]

RLP動作環境ファイルのEXT\_WORK\_PATHの指定を修正して再実行してください。

### **2.42.37 qdg20037u**

RERUNログ引継ぎファイルが作成されていません s\*

[メッセージの意味] 以下の場合が考えられます。 - RERUNログ引継ぎファイルが作成されていません。 - RLP環境が再作成されています。 - RLP動作環境ファイルCONT\_FILE\_PATHの指定に誤りがあります。 [パラメタの意味] s\*: RDBシステム名 RDBシステム名はマルチRDBの場合のみ出力されます。 [システムの処理] このコマンドの処理を中止します。 [利用者の処置] RUNログ引継ぎファイルを作成して、再実行してください。

# **2.42.38 qdg20038u**

RERUNログ抽出ファイルの指定先で容量不足が発生しました RLP名=s\* t\*

[メッセージの意味]

RERUNログ抽出ファイルの指定先で容量不足が発生しました。

[パラメタの意味]

s\*: RLP名 t\*: RDBシステム名 RDBシステム名はマルチRDBの場合のみ出力されます。

[システムの処理]

このコマンドの処理を中止します。

[利用者の処置]

以下のいずれかの対処を行ってください。

<Symfoware Active DB Guardの場合>

"Symfoware Active DB Guard運用ガイド"のRLP動作環境ファイルの変更手順に従って対処してください。

<Symfoware Server Mirroring Controllerの場合>

"Symfoware Server Mirroring Controller運用ガイド"のRLP動作環境ファイルの変更手順に従って対処してください。

# **2.42.39 qdg20039u**

#### RERUNログ引継ぎファイルの容量不足が発生しました RLP名=s\* t\*

[メッセージの意味]

RERUNログ引継ぎファイルの容量不足が発生しました。

[パラメタの意味]

s\*: RLP名 t\*: RDBシステム名 RDBシステム名はマルチRDBの場合のみ出力されます。

[システムの処理]

このコマンドの処理を中止します。

[利用者の処置]

以下のいずれかの対処を行ってください。

<Symfoware Active DB Guardの場合>

"Symfoware Active DB Guard運用ガイド"のRLPの再作成に従って対処してください。

<Symfoware Server Mirroring Controllerの場合>

"Symfoware Server Mirroring Controller運用ガイド"のDCU環境の再構築に従って対処してください。

# **2.42.40 qdg20040u**

### RERUNログ抽出作業域の容量不足が発生しました RLP名=s\* t\*

[メッセージの意味]

RERUNログ抽出作業域の容量不足が発生しました。

[パラメタの意味]

s\*: RLP名 t\*: RDBシステム名 RDBシステム名はマルチRDBの場合のみ出力されます。

[システムの処理]

このコマンドの処理を中止します。

[利用者の処置]

"Symfoware Active DB Guard運用ガイド"または"Symfoware Server Mirroring Controller運用ガイド"のRLP動作環境ファイルの変更 手順に従って対処してください。

### **2.42.41 qdg20041u**

### RERUNログ引継ぎファイルの配置先がローデバイスまたはディレクトリではありません s\*

[メッセージの意味] RERUNログ引継ぎファイルの配置先がローデバイスまたはディレクトリではありません。 [パラメタの意味] s\*: RDBシステム名 RDBシステム名はマルチRDBの場合のみ出力されます。 [システムの処理] このコマンドの処理を中止します。 [利用者の処置] RLP動作環境ファイルのCONT\_FILE\_PATHにローデバイスまたはディレクトリを指定して再実行してください。

# **2.42.42 qdg20042u**

### 抽出対象のRLCが存在しません RLC通番=s\* RLP名=t\* u\*

[メッセージの意味] 抽出対象のRLCが存在しません。 [パラメタの意味] s\*: 抽出対象のRLC通番 t\*: RLP名 u\*: RDBシステム名 RDBシステム名はマルチRDBの場合のみ出力されます。 [システムの処理] このコマンドの処理を中止します。 [利用者の処置] RLCの交替が完了してから、再実行してください。

# **2.42.43 qdg20043u**

#### 指定されたRLC退避ファイルは抽出対象ではありません RLC通番=s\* RLP名=t\* u\*

[メッセージの意味] 指定されたRLC退避ファイルは抽出対象ではありません。 [パラメタの意味] s\*: 抽出対象のRLC通番 t\*: RLP名 u\*: RDBシステム名 RDBシステム名はマルチRDBの場合のみ出力されます。 [システムの処理] このコマンドの処理を中止します。 [利用者の処置] 抽出対象のRLC退避ファイルを指定して、再実行してください。

### **2.42.44 qdg20044u**

### RERUNログ抽出ファイルが破壊されています パス名=s\* 内部調査コード=d\* RLP名=t\* u\*

[メッセージの意味] RERUNログ抽出ファイルが破壊されています。 [パラメタの意味] s\*: RERUNログ抽出ファイルパス名 d\*: 内部調査コード t\*: RLP名 u\*: RDBシステム名 RDBシステム名はマルチRDBの場合のみ出力されます。 [システムの処理] このコマンドの処理を中止します。 [利用者の処置] 以下のいずれかの対処を行ってください。 <Symfoware Active DB Guardの場合> "Symfoware Active DB Guard運用ガイド"のRERUNログ抽出ファイルのメディア障害に従って対処してください。 <Symfoware Server Mirroring Controllerの場合> "Symfoware Server Mirroring Controller運用ガイド"のデータベースの二重化処理の異常に従って対処してください。

# **2.42.45 qdg20045u**

RERUNログ引継ぎファイルが破壊されています パス名=s\* 内部調査コード=d\* RLP名=t\* u\*

[メッセージの意味] RERUNログ引継ぎファイルが破壊されています。 [パラメタの意味] s\*: RERUNログ引継ぎファイルパス名 d\*: 内部調査コード t\*: RLP名 u\*: RDBシステム名 RDBシステム名はマルチRDBの場合のみ出力されます。 「システムの処理] このコマンドの処理を中止します。 [利用者の処置] 以下のいずれかの対処を行ってください。 <Symfoware Active DB Guardの場合> "Symfoware Active DB Guard運用ガイド"のRLPの再作成に従って対処してください。 <Symfoware Server Mirroring Controllerの場合> "Symfoware Server Mirroring Controller運用ガイド"のDCU環境の再構築に従って対処してください。

# **2.42.46 qdg20046u**

#### RERUNログ引継ぎファイルの配置先パスにローデバイスが指定されているためサイズを指定できません s\*

[メッセージの意味] RERUNログ引継ぎファイルの配置先パスにローデバイスが指定されているためサイズを指定できません。

[パラメタの意味]

s\*: RDBシステム名 RDBシステム名はマルチRDBの場合のみ出力されます。

[システムの処理]

このコマンドの処理を中止します。

[利用者の処置]

サイズ指定を省略し、再実行してください。

### **2.42.47 qdg20047u**

### RERUNログ引継ぎファイルの配置先パスにディレクトリが指定されているためサイズを省略できません s\*

[メッセージの意味] RERUNログ引継ぎファイルの配置先パスにディレクトリが指定されているためサイズを省略できません s\* [パラメタの意味] s\*: RDBシステム名 RDBシステム名はマルチRDBの場合のみ出力されます。 「システムの処理] このコマンドの処理を中止します。 [利用者の処置]

サイズ指定を追加し、再実行してください。

# **2.42.48 qdg20048u**

RERUNログ抽出ファイルの入出力障害が発生しました パス名=s\* errno=d\* t\* [メッセージの意味] RERUNログ抽出ファイルの入出力障害が発生しました。 [パラメタの意味] s\*: RERUNログ抽出ファイルパス名 d\*: システムコールのエラー番号 t\*: RDBシステム名 RDBシステム名はマルチRDBの場合のみ出力されます。 [システムの処理] このコマンドの処理を中止します。 [利用者の処置] 以下のいずれかの対処を行ってください。 <Symfoware Active DB Guardの場合> 以下のいずれかの対処を行ってください。 <rdbbcextコマンド実行時に発生した場合> "Symfoware Active DB Guard運用ガイド"のRLP動作環境ファイルの変更手順に従って対処してください。 <rdbbcrefコマンド実行時に発生した場合> "Symfoware Active DB Guard運用ガイド"のRERUNログ反映の異常時のリカバリ操作に従って対処してください。 <Symfoware Server Mirroring Controllerの場合> 以下のいずれかの対処を行ってください。 <RERUNログ抽出処理時に発生した場合> "Symfoware Server Mirroring Controller運用ガイド"のRLP動作環境ファイルの変更手順に従って対処してください。 <RERUNログ反映処理時に発生した場合> "Symfoware Server Mirroring Controller運用ガイド"のRERUNログ反映の異常時のリカバリ操作に従って対処してください。システム コールのエラー番号については、使用しているシステムベンダのドキュメントを参照してください。

# **2.42.49 qdg20049u**

RERUNログ抽出ファイルの入出力障害が発生しました パス名=s\* システムコール名=t\* オフセット=d\* サイズ=e\* errno=f\* RLP名=u\* v\*

[メッセージの意味]

RERUNログ抽出ファイルの入出力障害が発生しました。

[パラメタの意味]

s\*: RERUNログ抽出ファイルパス名

t\*: システムコール名

d\*: 入出力障害を検出したRERUNログ抽出ファイルのアクセスオフセット(キロバイト)情報が確定できない場合は0を通知します。 e\*: 入出力障害を検出したRERUNログ抽出ファイルのアクセスサイズ(キロバイト)情報が確定できない場合は0を通知します。 f\*: システムコールのエラー番号

u\*: RLP名 v\*: RDBシステム名 RDBシステム名はマルチRDBの場合のみ出力されます。

「システムの処理]

このコマンドの処理を中止します。

[利用者の処置]

以下のいずれかの対処を行ってください。 <Symfoware Active DB Guardの場合> 以下のいずれかの対処を行ってください。 <rdbbcextコマンド実行時に発生した場合> "Symfoware Active DB Guard運用ガイド"のRLP動作環境ファイルの変更手順に従って対処してください。 <rdbbcrefコマンド実行時に発生した場合> "Symfoware Active DB Guard運用ガイド"のRERUNログ反映の異常時のリカバリ操作に従って対処してください。 <Symfoware Server Mirroring Controllerの場合> 以下のいずれかの対処を行ってください。 <RERUNログ抽出処理時に発生した場合> "Symfoware Server Mirroring Controller運用ガイド"のRLP動作環境ファイルの変更手順に従って対処してください。 <RERUNログ反映処理時に発生した場合> "Symfoware Server Mirroring Controller運用ガイド"のRERUNログ反映の異常時のリカバリ操作に従って対処してください。システム コールのエラー番号については、使用しているシステムベンダのドキュメントを参照してください。

# **2.42.50 qdg20050u**

#### RERUNログ引継ぎファイルの入出力障害が発生しました パス名=s\* errno=d\* t\*

[メッセージの意味]

RERUNログ引継ぎファイルの入出力障害が発生しました。

[パラメタの意味]

s\*: RERUNログ引継ぎファイルパス名 d\*: システムコールのエラー番号 t\*: RDBシステム名 RDBシステム名はマルチRDBの場合のみ出力されます。

[システムの処理]

このコマンドの処理を中止します。

[利用者の処置]

以下のいずれかの対処を行ってください。 <Symfoware Active DB Guardの場合> 以下のいずれかの対処を行ってください。 <rdbbcextコマンド実行時に発生した場合> "Symfoware Active DB Guard運用ガイド"のRLPの再作成に従って対処してください。 <rdbbcrefコマンド実行時に発生した場合> "Symfoware Active DB Guard運用ガイド"のRERUNログ反映の異常時のリカバリ操作に従って対処してください。 <Symfoware Server Mirroring Controllerの場合> 以下のいずれかの対処を行ってください。 <RERUNログ抽出処理時に発生した場合> "Symfoware Server Mirroring Controller運用ガイド"のDCU環境の再構築に従って対処してください。 <RERUNログ反映処理時に発生した場合> "Symfoware Server Mirroring Controller運用ガイド"のRERUNログ反映の異常時のリカバリ操作に従って対処してください。システム コールのエラー番号については、使用しているシステムベンダのドキュメントを参照してください。

# **2.42.51 qdg20051u**

RERUNログ引継ぎファイルの入出力障害が発生しました パス名=s\* システムコール名=t\* オフセット=d\* サイズ=e\* errno=f\* RLP名=u\* v\*

[メッセージの意味]

RERUNログ引継ぎファイルの入出力障害が発生しました。

[パラメタの意味]

s\*: RERUNログ引継ぎファイルパス名

t\*: システムコール名

d\*: 入出力障害を検出したRERUNログ引継ぎファイルのアクセスオフセット(キロバイト)情報が確定できない場合は0を通知します。 e\*: 入出力障害を検出したRERUNログ引継ぎファイルのアクセスサイズ(キロバイト)情報が確定できない場合は0を通知します。

f\*: システムコールのエラー番号 u\*: RLP名 v\*: RDBシステム名 RDBシステム名はマルチRDBの場合のみ出力されます。 [システムの処理] このコマンドの処理を中止します。 [利用者の処置] 以下のいずれかの対処を行ってください。 <Symfoware Active DB Guardの場合> 以下のいずれかの対処を行ってください。 <rdbbcextコマンド実行時に発生した場合> "Symfoware Active DB Guard運用ガイド"のRLPの再作成に従って対処してください。 <rdbbcrefコマンド実行時に発生した場合> "Symfoware Active DB Guard運用ガイド"のRERUNログ反映の異常時のリカバリ操作に従って対処してください。 <Symfoware Server Mirroring Controllerの場合> 以下のいずれかの対処を行ってください。 <RERUNログ抽出処理時に発生した場合> "Symfoware Server Mirroring Controller運用ガイド"のDCU環境の再構築に従って対処してください。 <RERUNログ反映処理時に発生した場合> "Symfoware Server Mirroring Controller運用ガイド"のRERUNログ反映の異常時のリカバリ操作に従って対処してください。システム コールのエラー番号については、使用しているシステムベンダのドキュメントを参照してください。

# **2.42.52 qdg20052u**

#### RERUNログ抽出作業域の入出力障害が発生しました パス名=s\* errno=d\* t\*

[メッセージの意味]

RERUNログ抽出作業域の入出力障害が発生しました。

[パラメタの意味]

s\*: RERUNログ抽出作業域パス名 d\*: エラー番号 t\*: RDBシステム名 RDBシステム名はマルチRDBの場合のみ出力されます。

[システムの処理]

このコマンドの処理を中止します。

[利用者の処置]

以下のいずれかの対処を行ってください。 <Symfoware Active DB Guardの場合> "Symfoware Active DB Guard運用ガイド"のRLP動作環境ファイルの変更手順に従って対処してください。 <Symfoware Server Mirroring Controllerの場合> "Symfoware Server Mirroring Controller運用ガイド"のRLP動作環境ファイルの変更手順に従って対処してください。システムコール のエラー番号については、使用しているシステムベンダのドキュメントを参照してください。

### **2.42.53 qdg20053u**

#### RERUNログ抽出作業域の入出力障害が発生しました パス名=s\* システムコール名=t\* オフセット=d\* サイズ=e\* errno=f\* RLP名=u\* v\*

[メッセージの意味]

RERUNログ抽出作業域の入出力障害が発生しました。

[パラメタの意味]

s\*: RERUNログ抽出作業域パス名 t\*: システムコール名 d\*: 入出力障害を検出したRERUNログ抽出作業域のアクセスオフセット(キロバイト)情報が確定できない場合は0を通知します。 e\*: 入出力障害を検出したRERUNログ抽出作業域のアクセスサイズ(キロバイト)情報が確定できない場合は0を通知します。 f\*: システムコールのエラー番号 u\*: RLP名 v\*: RDBシステム名 RDBシステム名はマルチRDBの場合のみ出力されます。 [システムの処理] このコマンドの処理を中止します。 [利用者の処置] 以下のいずれかの対処を行ってください。 <Symfoware Active DB Guardの場合>

"Symfoware Active DB Guard運用ガイド"のRLP動作環境ファイルの変更手順に従って対処してください。

<Symfoware Server Mirroring Controllerの場合>

"Symfoware Server Mirroring Controller運用ガイド"のRLP動作環境ファイルの変更手順に従って対処してください。システムコール のエラー番号については、使用しているシステムベンダのドキュメントを参照してください。

### **2.42.54 qdg20054e**

#### RERUNログ引継ぎファイルの一時的な入出力異常を検出しました パス名=s\* errno=d\* t\*

[メッセージの意味] RERUNログ引継ぎファイルの一時的な入出力異常を検出しました。 [パラメタの意味] s\*: RERUNログ引継ぎファイルのパス名 d\*: システムコールのエラー番号 t\*: RDBシステム名 RDBシステム名はマルチRDBの場合のみ出力されます。

[システムの処理]

入出力処理を再実行します。

### **2.42.55 qdg20055e**

#### RERUNログ引継ぎファイルの一時的な入出力異常を検出しました パス名=s\* システムコール名=t\* オフセット=d\* サイズ =e\* errno=f\* RLP名=u\* v\*

[メッセージの意味]

RERUNログ引継ぎファイルの一時的な入出力異常を検出しました。

[パラメタの意味]

s\*: RERUNログ引継ぎファイルのパス名 t\*: システムコール名 d\*: 入出力障害を検出したRERUNログ引継ぎファイルのアクセスオフセット(キロバイト)情報が確定できない場合は0を通知します。 e\*: 入出力障害を検出したRERUNログ引継ぎファイルのアクセスサイズ(キロバイト)情報が確定できない場合は0を通知します。 f\*: システムコールのエラー番号 u\*: RLP名

v\*: RDBシステム名

RDBシステム名はマルチRDBの場合のみ出力されます。

[システムの処理]

入出力処理を再実行します。

# **2.42.56 qdg20056i**

RERUNログ引継ぎファイルの一時的な入出力異常が解消されました パス名=s\* システムコール名=t\* RLP名=u\* v\*

[メッセージの意味] RERUNログ引継ぎファイルの一時的な入出力異常が解消されました。 [パラメタの意味] s\*: RERUNログ引継ぎファイルのパス名 t\*: システムコール名 u\*: RLP名 v\*: RDBシステム名 RDBシステム名はマルチRDBの場合のみ出力されます。

### **2.42.57 qdg20057u**

### RLCの入出力障害を検出しました パス名='s\*' errno=d\* t\*

[メッセージの意味] RLCの入出力障害を検出しました。 [パラメタの意味] s\*: RLCのパス名 d\*: エラー番号 システムコールのエラー番号については、使用してい るシステム・ベンダのドキュメントを参照してください。 t\*: RDBシステム名 RDBシステム名はマルチRDBの場合のみ出力されます。 [システムの処理] 処理を中止します。 [利用者の処置] 本メッセージと同時に出力されるシステムメッセージの[利用者の処置]に従ってください。

### **2.42.58 qdg20058u**

### RLCの破壊を検出しました パス名='s\*' t\*

[メッセージの意味] RLCの破壊を検出しました。 [パラメタの意味] s\*: RLCのパス名 t\*: RDBシステム名 RDBシステム名はマルチRDBの場合のみ出力されます。 [システムの処理] 処理を中止します。 [利用者の処置] 本メッセージと同時に出力されるシステムメッセージの[利用者の処置]に従ってください。

### **2.42.59 qdg20059u**

#### 指定されたRLCのファイルサイズが小さすぎます パス名='s\*' t\*

[メッセージの意味] RLCの初期作成時に指定したファイルサイズが小さすぎます。 [パラメタの意味] s\*: RLCのパス名 t\*: RDBシステム名 RDBシステム名はマルチRDBの場合のみ出力されます。 「システムの処理] 処理を中止します。 [利用者の処置] RLCの初期作成時のファイルサイズに最低容量以上を指定して、再実行してください。

### **2.42.60 qdg20060u**

#### 空きのRLCがないためRLCの強制交替はできません s\*

[メッセージの意味]

空きのRLCがないためRLCの強制交替はできません。

[パラメタの意味]

s\*: RDBシステム名

RDBシステム名はマルチRDBの場合のみ出力されます。

[システムの処理]

処理を中止します。

[利用者の処置]

空きのRLCを作成して、再実行してください。

### **2.42.61 qdg20061i**

#### RLCを交替しました s\*

[メッセージの意味] 使用中のRLCを満杯状態にし、空きのRLCに交替しました。 [パラメタの意味] s\*: RDBシステム名 RDBシステム名はマルチRDBの場合のみ出力されます。

### **2.42.62 qdg20062i**

#### 使用中のRLCにログが存在しないためRLCの強制交替を行いません s\*

[メッセージの意味] 使用中のRLCにログが存在しないためRLCの強制交替を行いません。 [パラメタの意味] s\*: RDBシステム名 RDBシステム名はマルチRDBの場合のみ出力されます。

### **2.42.63 qdg20063u**

#### 抽出対象のRLCが存在しません RLC通番=s\* t\*

[メッセージの意味]

抽出済みの最終RLCの通番と抽出可能なRLCの通番には連続性がありません。

[パラメタの意味]

s\*: 抽出可能なRLCの通番 t\*: RDBシステム名 RDBシステム名はマルチRDBの場合のみ出力されます。

「システムの処理]

処理を中止します。

[利用者の処置]

抽出済みの最終RLCの通番と連続性のあるRLC退避ファイルを指定して、再実行してください。表示されたRLC通番までの間は、全て RLC退避ファイルより抽出してください。

### **2.42.64 qdg20064u**

#### 指定されたRLC退避ファイルの入出力障害を検出しました errno=d\* s\*

```
[メッセージの意味]
指定されたRLC退避ファイルの入出力障害を検出しました。
[パラメタの意味]
d*: エラー番号
システムコールのエラー番号については、使用してい
るシステム・ベンダのドキュメントを参照してください。
s*: RDBシステム名
RDBシステム名はマルチRDBの場合のみ出力されます。
[システムの処理]
処理を中止します。
[利用者の処置]
本メッセージと同時に出力されるシステムメッセージの[利用者の処置]に従ってください。
```
# **2.42.65 qdg20065u**

#### 指定されたRLC退避ファイルの破壊を検出しました s\*

```
[メッセージの意味]
指定されたRLC退避ファイルの破壊を検出しました。
[パラメタの意味]
s*: RDBシステム名
RDBシステム名はマルチRDBの場合のみ出力されます。
[システムの処理]
処理を中止します。
[利用者の処置]
本メッセージと同時に出力されるシステムメッセージの[利用者の処置]に従ってください。
```
### **2.42.66 qdg20066u**

#### 指定されたRLC退避ファイルの入出力障害を検出しました errno=d\* s\*

[メッセージの意味] 指定されたRLC退避ファイルの入出力障害を検出しました。 [パラメタの意味] d\*: エラー番号 システムコールのエラー番号については、使用してい るシステム・ベンダのドキュメントを参照してください。 s\*: RDBシステム名 RDBシステム名はマルチRDBの場合のみ出力されます。 [システムの処理] 処理を中止します。 [利用者の処置] システムコールのエラー番号により、異常原因を調査し、原因を取り除いてから再実行してください。

### **2.42.67 qdg20067u**

#### RLC退避ファイル作成中に容量不足が発生しました s\*

[メッセージの意味] RLC退避ファイル作成先ディレクトリに容量不足が発生しました。 [パラメタの意味] s\*: RDBシステム名 RDBシステム名はマルチRDBの場合のみ出力されます。 「システムの処理] 処理を中止します。 [利用者の処置] RLC退避ファイル作成先ディレクトリの空き領域を確保して、再実行してください。

### **2.42.68 qdg20068u**

#### 指定されたRLC退避ファイルにアクセス権がありません s\*

[メッセージの意味] 指定されたRLC退避ファイルにアクセス権がありません。 [パラメタの意味] s\*: RDBシステム名 RDBシステム名はマルチRDBの場合のみ出力されます。 [システムの処理] 処理を中止します。 [利用者の処置]

指定したRLC退避ファイルにアクセス権を設定して、再実行してください。

### **2.42.69 qdg20069u**

### 指定されたRLC退避ファイルは既に存在しています s\*

[メッセージの意味]
指定されたRLC退避ファイルと同名のファイルが既に存在しています。 [パラメタの意味] s\*: RDBシステム名 RDBシステム名はマルチRDBの場合のみ出力されます。 [システムの処理] 処理を中止します。 [利用者の処置] 正しいRLC退避ファイル名を指定して、再実行してください。

## **2.42.70 qdg20070u**

#### インストール環境が破壊されています s\*

[メッセージの意味] インストール環境が破壊されています。 [パラメタの意味] s\*: RDBシステム名 RDBシステム名はマルチRDBの場合のみ出力されます。 [システムの処理] 処理を中止します。 [利用者の処置] 本メッセージと同時に出力されるシステムメッセージの[利用者の処置]に従ってください。

### **2.42.71 qdg20071u**

#### 連続性のないRLC退避ファイルが指定されました RLC通番=s\* t\*

[メッセージの意味] 連続性のないRLC退避ファイルが指定されました。 [パラメタの意味] s\*: 指定されたRLC退避ファイルのRLC通番 t\*: RDBシステム名 RDBシステム名はマルチRDBの場合のみ出力されます。 [システムの処理] 処理を中止します。 [利用者の処置] RLC通番を確認して、再実行してください。

# **2.42.72 qdg20072u**

#### 指定されたファイルの形式異常を検出しました 内部調査コード=d\* s\*

[メッセージの意味] 指定されたファイルの形式異常を検出しました。 [パラメタの意味]

d\*: 内部調査コード s\*: RDBシステム名 RDBシステム名はマルチRDBの場合のみ出力されます。 [システムの処理] 処理を中止します。 [利用者の処置] 正しいRLC退避ファイルを指定して、再実行してください。

## **2.42.73 qdg20073u**

#### 指定されたファイルはRLC退避ファイルではありません s\*

[メッセージの意味] 指定されたファイルはRLC退避ファイルではありません。 [パラメタの意味] s\*: RDBシステム名 RDBシステム名はマルチRDBの場合のみ出力されます。 [システムの処理] 処理を中止します。 [利用者の処置] 正しいRLC退避ファイルを指定して、再実行してください。

## **2.42.74 qdg20074u**

#### 他RLPのRLC退避ファイルが指定されました RDBシステム名='s\*' ロググループ名='t\*' RLP名='u\*' v\*

[メッセージの意味]

他RLPのRLC退避ファイルが指定されました。RDBシステム名、またはロググループ名、またはRLP名が異なる場合に、本メッセージ が出力されます。

[パラメタの意味]

s\*: RLC退避ファイルを作成したRDBシステム名 RDBシステム名を付けない運用の場合は、'-'が出力されます。 t\*: RLC退避ファイルを作成したロググループ名 ロググループ運用を行っていないか、またはシステムロググループの場合は、'system'が出力されます。 u\*: RLC退避ファイルを作成したRLP名 v\*: RDBシステム名 RDBシステム名はマルチRDBの場合のみ出力されます。 [システムの処理] 処理を中止します。

[利用者の処置]

本RLPのRLC退避ファイルを指定して、再実行してください。

## **2.42.75 qdg20075u**

RLCの入出力障害を検出しました パス名='s\*' システムコール名='t\*' オフセット=d\* サイズ=e\* errno=f\* RLP名='u\*' v\*

[メッセージの意味] RLCの入出力障害を検出しました。 [パラメタの意味]

s\*: RLCのパス名 t\*: システムコール名 d\*: オフセット(キロバイト) 情報が確定できない場合は0を通知します。 e\*: アクセスサイズ(キロバイト) 情報が確定できない場合は0を通知します。 f\*: エラー番号 システムコールのエラー番号については、使用してい るシステム・ベンダのドキュメントを参照してください。 u\*: RLP名 v\*: RDBシステム名 RDBシステム名はマルチRDBの場合のみ出力されます。 [システムの処理] 処理を中止します。 [利用者の処置] 以下のいずれかの対処を行ってください。 <Symfoware Active DB Guardの場合> "Symfoware Active DB Guard運用ガイド"のRLCのリカバリに従って、RLCをリカバリしてください。 <Symfoware Server Mirroring Controllerの場合> "Symfoware Server Mirroring Controller運用ガイド"のRLCのリカバリに従って、RLCをリカバリしてください。

## **2.42.76 qdg20076u**

RLCの破壊を検出しました パス名='s\*' システムコール名='t\*' オフセット=d\* サイズ=e\* RLP名='u\*' v\*

[メッセージの意味]

RLCの破壊を検出しました。

[パラメタの意味]

s\*: RLCのパス名 t\*: システムコール名 d\*: オフセット(キロバイト) 情報が確定できない場合は0を通知します。 e\*: アクセスサイズ(キロバイト) 情報が確定できない場合は0を通知します。 u\*: RLP名 v\*: RDBシステム名 RDBシステム名はマルチRDBの場合のみ出力されます。

[システムの処理]

処理を中止します。

[利用者の処置]

以下のいずれかの対処を行ってください。

<Symfoware Active DB Guardの場合>

本メッセージが複写先システムで抽出時に出力され、かつ直前に未抽出RLC循環使用の警告メッセージが出力されている場合は循 環使用されたRLCをRLC退避ファイルから抽出してください。それ以外の場合は"Symfoware Active DB Guard運用ガイド"のRLCのリ カバリに従って、RLCをリカバリしてください。

<Symfoware Server Mirroring Controllerの場合> "Symfoware Server Mirroring Controller運用ガイド"のRLCのリカバリに従って、RLCをリカバリしてください。

## **2.42.77 qdg20077e**

RLCの一時的な入出力障害を検出しました パス名='s\*' システムコール名='t\*' オフセット=d\* サイズ=e\* errno=f\* RLP名  $=$ 'u\*' v\*

[メッセージの意味] RLCの一時的な入出力障害を検出しました。 [パラメタの意味] s\*: RLCのパス名 t\*: システムコール名 d\*: オフセット(キロバイト) 情報が確定できない場合は0を通知します。 e\*: アクセスサイズ(キロバイト) 情報が確定できない場合は0を通知します。 f\*: エラー番号 システムコールのエラー番号については、使用してい るシステム・ベンダのドキュメントを参照してください。 u\*: RLP名 v\*: RDBシステム名 RDBシステム名はマルチRDBの場合のみ出力されます。 [システムの処理] 処理を継続します。

## **2.42.78 qdg20078u**

RLC退避ファイルの入出力障害を検出しました パス名='s\*' システムコール名='t\*' errno=d\* RLP名='u\*' v\*

[メッセージの意味] RLC退避ファイルの入出力障害を検出しました。 [パラメタの意味] s\*: RLC退避ファイルのパス名 t\*: システムコール名 d\*: エラー番号 システムコールのエラー番号については、使用してい るシステム・ベンダのドキュメントを参照してください。 u\*: RLP名 v\*: RDBシステム名 RDBシステム名はマルチRDBの場合のみ出力されます。 [システムの処理] 処理を中止します。 [利用者の処置] システムコールのエラー番号により、異常原因を調査し、原因を取り除いてから再実行してください。

## **2.42.79 qdg20079u**

RLC退避ファイルの破壊を検出しました パス名='s\*' システムコール名='t\*' RLP名='u\*' v\*

[メッセージの意味] RLC退避ファイルの破壊を検出しました。 [パラメタの意味] s\*: RLC退避ファイルのパス名 t\*: システムコール名 u\*: RLP名

v\*: RDBシステム名 RDBシステム名はマルチRDBの場合のみ出力されます。 [システムの処理] 処理を中止します。 [利用者の処置] 当社技術員(SE)に連絡してください。

### **2.42.80 qdg20080u**

#### RLCの容量不足を検出しました RLP名='s\*' t\*

[メッセージの意味] 空きのRLCがありません。 [パラメタの意味] s\*: RLP名 t\*: RDBシステム名 RDBシステム名はマルチRDBの場合のみ出力されます。 [システムの処理] 処理を中止します。 [利用者の処置] 以下のいずれかの対処を行ってください。 <Symfoware Active DB Guardの場合> BC構成パラメタファイルの定義種別RLC\_FULLがWAITであれば、RLC退避を実行してください。RLC\_FULLパラメタを指定していな いかまたはINHIBITであれば、"Symfoware Active DB Guard運用ガイド"のRLPのリカバリに従って、RLPをリカバリしてください。 <Symfoware Server Mirroring Controllerの場合>

#### "Symfoware Server Mirroring Controller運用ガイド"のDCUを構成するRLPのリカバリに従って、RLPをリカバリしてください。

### **2.42.81 qdg20081i**

#### RLCの一時的な入出力障害が解消しました パス名='s\*' システムコール名='t\*' オフセット=d\* サイズ=e\* RLP名='u\*' v\*

```
[メッセージの意味]
RLCの一時的な入出力障害が解消しました。
[パラメタの意味]
s*: RLCのパス名
t*: システムコール名
d*: オフセット(キロバイト)
情報が確定できない場合は0を通知します。
e*: アクセスサイズ(キロバイト)
情報が確定できない場合は0を通知します。
u*: RLP名
v*: RDBシステム名
RDBシステム名はマルチRDBの場合のみ出力されます。
```
### **2.42.82 qdg20082u**

Symfoware Active DB GuardパッケージまたはSymfoware Server Mirroring Controllerパッケージが正常にインストー ルされていません s\*

[メッセージの意味]

Symfoware Active DB GuardパッケージまたはSymfoware Server Mirroring Controllerパッケージが正常にインストールされていませ  $h_{\circ}$ 

[パラメタの意味]

s\*: RDBシステム名 RDBシステム名はマルチRDBの場合のみ出力されます。

「システムの処理]

処理を中止します。

[利用者の処置]

以下のいずれかの対処を行ってください。 <Symfoware Active DB Guard機能を利用する場合> Symfoware Active DB Guardパッケージをインストールして、再実行してください。 <Symfoware Server Mirroring Controller機能を利用する場合> Symfoware Server Mirroring Controllerパッケージをインストールして、再実行してください。

## **2.42.83 qdg20083u**

#### ACM制御プロセスの再起動に失敗しました s\*

```
[メッセージの意味]
ACM制御プロセスの再起動に失敗しました。
[パラメタの意味]
s*: RDBシステム名
RDBシステム名はマルチRDBの場合のみ出力されます。
[システムの処理]
処理を中止します。
[利用者の処置]
本メッセージと同時に出力されるメッセージの[利用者の処置]に従ってください。
```
## **2.42.84 qdg20084i**

#### ACM制御プロセスを再起動します s\*

[メッセージの意味] ACM制御プロセスを再起動します。 [パラメタの意味] s\*: RDBシステム名 RDBシステム名はマルチRDBの場合のみ出力されます。

## **2.42.85 qdg20085u**

#### ACM制御プロセスが異常終了しました s\*

[メッセージの意味] ACM制御プロセスが異常終了しました。 [パラメタの意味] s\*: RDBシステム名 RDBシステム名はマルチRDBの場合のみ出力されます。 [システムの処理]

処理を中止します。 [利用者の処置] 本メッセージと同時に出力されるメッセージの[利用者の処置]に従ってください。

### **2.42.86 qdg20086u**

#### ACM制御プロセスの起動に失敗しました s\*

```
[メッセージの意味]
ACM制御プロセスの起動に失敗しました。
[パラメタの意味]
s*: RDBシステム名
RDBシステム名はマルチRDBの場合のみ出力されます。
[システムの処理]
処理を中止します。
[利用者の処置]
本メッセージと同時に出力されるメッセージの[利用者の処置]に従ってください。
```
## **2.42.87 qdg20087u**

#### ACM制御プロセスの実行ファイルが見つかりません s\*

[メッセージの意味]

ACM制御プロセスの実行ファイルが存在しないため、ACM制御プロセスが起動できません。Symfoware/RDBと、Symfoware Active DB GuardオプションパッケージまたはSymfoware Server Mirroring Controllerオプションパッケージが正しくインストールされていない か、インストールした環境が破壊されています。

[パラメタの意味]

s\*: RDBシステム名 RDBシステム名はマルチRDBの場合のみ出力されます。

[システムの処理]

処理を中止します。

[利用者の処置]

Symfoware/RDBと、Symfoware Active DB GuardオプションパッケージまたはSymfoware Server Mirroring Controllerオプションパッ ケージが正しくインストールされているか確認し、インストールをやり直してください。

## **2.42.88 qdg20088u**

#### 利用可能なメモリが不足しているため、ACM制御プロセスとの通信ができません s\*

[メッセージの意味] 利用可能なメモリが不足しています。 [パラメタの意味] s\*: RDBシステム名 RDBシステム名はマルチRDBの場合のみ出力されます。 [システムの処理] 処理を中止します。 [利用者の処置]

利用可能なメモリを増やして、再実行してください。

## **2.42.89 qdg20089u**

#### 利用可能なメモリが不足しているため、ACM制御プロセスが起動できません s\*

[メッセージの意味] 利用可能なメモリが不足しています。 [パラメタの意味] s\*: RDBシステム名 RDBシステム名はマルチRDBの場合のみ出力されます。 [システムの処理] 処理を中止します。 [利用者の処置] 利用可能なメモリを増やして、再実行してください。

## **2.42.90 qdg20090u**

#### ストレージ管理製品のコマンドでエラーが発生しました:'s\*' t\*

[メッセージの意味] ストレージ管理製品のコマンドでエラーが発生しました。 [パラメタの意味] s\*: ストレージ管理製品コマンドのエラーメッセージ t\*: RDBシステム名 RDBシステム名はマルチRDBの場合のみ出力されます。 [システムの処理] 処理を中止します。 [利用者の処置] ストレージ管理製品のマニュアルに従って対処を行ってください。

## **2.42.91 qdg20091u**

#### ストレージ管理製品のコマンドの実行において、メモリ不足が発生しました s\*

[メッセージの意味] 利用可能なメモリが不足しています。 [パラメタの意味] s\*: RDBシステム名 RDBシステム名はマルチRDBの場合のみ出力されます。 [システムの処理] 処理を中止します。 [利用者の処置] 利用可能なメモリを増やして、再実行してください。

## **2.42.92 qdg20092u**

#### ストレージ管理製品のコマンドの実行において、システムコール's\*'でエラーが発生しました errno=d\* t\*

[メッセージの意味] ストレージ管理製品のコマンドの実行で、エラーが発生しました。 [パラメタの意味] s\*: システムコール d\*: エラー番号 t\*: RDBシステム名 RDBシステム名はマルチRDBの場合のみ出力されます。 [システムの処理] 処理を中止します。 [利用者の処置]

システムコールのエラー番号より異常原因を調査し、原因を取り除いてから再実行してください。システムコールおよびシステムコール のエラー番号に ついては、使用しているシステム・ベンダのドキュメントを参照してください。

### **2.42.93 qdg20093u**

#### シグナルd\*を受信したため、ACM制御プロセスが異常終了しました s\*

[メッセージの意味] シグナルを受信したため、ACM制御プロセスが異常終了しました。 [パラメタの意味] d\*: シグナル番号 s\*: RDBシステム名 RDBシステム名はマルチRDBの場合のみ出力されます。 [システムの処理] 処理を中止します。 [利用者の処置] 当社技術員(SE)に連絡してください。

# **2.42.94 qdg20094u**

#### 例外コードd\*により、ACM制御プロセスが異常終了しました s\*

[メッセージの意味] 例外コードにより、ACM制御プロセスが異常終了しました。 [パラメタの意味] d\*: 例外コード s\*: RDBシステム名 RDBシステム名はマルチRDBの場合のみ出力されます。 [システムの処理] 処理を中止します。 [利用者の処置] 当社技術員(SE)に連絡してください。

### **2.42.95 qdg20095u**

#### メモリ不足によりACM制御プロセスが異常終了しました s\*

[メッセージの意味] 利用可能なメモリが不足しています。 [パラメタの意味] s\*: RDBシステム名 RDBシステム名はマルチRDBの場合のみ出力されます。 [システムの処理] 処理を中止します。 [利用者の処置] 利用可能なメモリを増やして、再実行してください。

## **2.42.96 qdg20096u**

#### スレッド生成失敗によりACM制御プロセスが異常終了しました errno=d\* s\*

[メッセージの意味] スレッドを作成することができません。 [パラメタの意味] d\*: エラー番号 s\*: RDBシステム名 RDBシステム名はマルチRDBの場合のみ出力されます。 [システムの処理] 処理を中止します。 [利用者の処置] システムコールのエラー番号より異常原因を調査し、原因を取り除いてから再実行してください。システムコールのエラー番号につい ては、使用してい るシステム・ベンダのドキュメントを参照してください。

### **2.42.97 qdg20097u**

#### OSのエラーにより、ACM制御プロセスが異常終了しました システムコール=s\* errno=d\* t\*

[メッセージの意味] OSのエラーによりACM制御プロセスが異常終了しました。 [パラメタの意味] s\*: システムコール d\*: エラー番号 t\*: RDBシステム名 RDBシステム名はマルチRDBの場合のみ出力されます。 「システムの処理] 処理を中止します。 [利用者の処置] システムコールのエラー番号より異常原因を調査し、原因を取り除いてから再実行してください。システムコールおよびシステムコール のエラー番号に

ついては、使用しているシステム・ベンダのドキュメントを参照してください。

## **2.42.98 qdg20098u**

#### ACM制御プロセスが終了コードd\*で終了しました s\*

[メッセージの意味] システム障害により、ACM制御プロセスが異常終了しました。 [パラメタの意味] d\*: 終了コード s\*: RDBシステム名 RDBシステム名はマルチRDBの場合のみ出力されます。 [システムの処理] 処理を中止します。 [利用者の処置] 当社技術員(SE)に連絡してください。

### **2.42.99 qdg20099u**

#### ACM制御プロセスが強制終了により終了しました s\*

```
[メッセージの意味]
システム障害により、ACM制御プロセスが異常終了しました。
[パラメタの意味]
s*: RDBシステム名
RDBシステム名はマルチRDBの場合のみ出力されます。
「システムの処理]
処理を中止します。
[利用者の処置]
当社技術員(SE)に連絡してください。
```
# **2.43 qdg20100**番台のメッセージ

## **2.43.1 qdg20100u**

#### ACM制御プロセスがシステム障害により終了しました 内部コード=d\* s\*

```
[メッセージの意味]
システム障害により、ACM制御プロセスが異常終了しました。
[パラメタの意味]
d*: 内部コード
s*: RDBシステム名
RDBシステム名はマルチRDBの場合のみ出力されます。
[システムの処理]
処理を中止します。
[利用者の処置]
当社技術員(SE)に連絡してください。
```
## **2.43.2 qdg20101u**

#### RLM's\*'にアクセス権がありません RLP名=t\* u\*

[メッセージの意味] ローデバイスのアクセス権がありません。 [パラメタの意味] s\*: RLMのパス名 t\*: RLP名 u\*: RDBシステム名 RDBシステム名はマルチRDBの場合のみ出力されます。 [システムの処理] 処理を中止します。 [利用者の処置] ローデバイスにアクセス権を与えて、再実行してください。

### **2.43.3 qdg20102u**

#### RLC's\*'にアクセス権がありません RLP名=t\* u\*

[メッセージの意味] ローデバイスのアクセス権がありません。 [パラメタの意味] s\*: RLCのパス名 t\*: RLP名 u\*: RDBシステム名 RDBシステム名はマルチRDBの場合のみ出力されます。 [システムの処理] 処理を中止します。 [利用者の処置] ローデバイスにアクセス権を与えて、再実行してください。

### **2.43.4 qdg20103u**

#### RLMの入出力障害を検出しました パス名='s\*' システムコール名='t\*' オフセット=u\* サイズ=d\* errno=e\* RLP名=v\* w\*

[メッセージの意味] RLMで入出力障害が発生しました。 [パラメタの意味] s\*: RLMのパス名 t\*: システムコール u\*: エラー発生のオフセット d\*: エラー発生のサイズ e\*: エラー番号 v\*: RLP名 w\*: RDBシステム名 RDBシステム名はマルチRDBの場合のみ出力されます。 [システムの処理] 処理を中止します。

[利用者の処置]

以下のいずれかの対処を行ってください。

<Symfoware Active DB Guardの場合>

システムコールのエラー番号より異常原因を調査し、原因を取り除いてから"Symfoware Active DB Guard運用ガイド"のRLMの障害 に従ってリカバリを行ってください。

<Symfoware Server Mirroring Controllerの場合>

システムコールのエラー番号より異常原因を調査し、原因を取り除いてから"Symfoware Server Mirroring Controller運用ガイド"のRLP 閉塞に従ってリカバリを行ってください。システムコールおよびシステムコールのエラー番号に ついては、使用しているシステム・ベンダのドキュメントを参照してください。

## **2.43.5 qdg20104u**

RLCの入出力障害を検出しました パス名='s\*' システムコール名='t\*' オフセット=u\* サイズ=d\* errno=e\* RLP名=v\* w\*

[メッセージの意味]

RLCで入出力障害が発生しました。

[パラメタの意味]

s\*: RLCのパス名 t\*: システムコール u\*: エラー発生のオフセット d\*: エラー発生のサイズ e\*: エラー番号 v\*: RLP名 w\*: RDBシステム名 RDBシステム名はマルチRDBの場合のみ出力されます。

[システムの処理]

処理を中止します。

[利用者の処置]

以下のいずれかの対処を行ってください。

<Symfoware Active DB Guardの場合>

システムコールのエラー番号より異常原因を調査し、原因を取り除いてから"Symfoware Active DB Guard運用ガイド"のRLCの障害に 従ってリカバリを行ってください。

<Symfoware Server Mirroring Controllerの場合>

システムコールのエラー番号より異常原因を調査し、原因を取り除いてから"Symfoware Server Mirroring Controller運用ガイド"のRLP 閉塞に従ってリカバリを行ってください。システムコールおよびシステムコールのエラー番号に ついては、使用しているシステム・ベンダのドキュメントを参照してください。

## **2.43.6 qdg20105u**

#### RLMの入出力障害を検出しました パス名='s\*' システムコール名='t\*' errno=d\* u\*

[メッセージの意味] RLMで入出力障害が発生しました。 [パラメタの意味] s\*: RLMのパス名 t\*: システムコール d\*: エラー番号 u\*: RDBシステム名 RDBシステム名はマルチRDBの場合のみ出力されます。 [システムの処理] 処理を中止します。

[利用者の処置]

以下のいずれかの対処を行ってください。

<Symfoware Active DB Guardの場合>

システムコールのエラー番号より異常原因を調査し、原因を取り除いてから"Symfoware Active DB Guard運用ガイド"のRLMの障害 に従ってリカバリを行ってください。

<Symfoware Server Mirroring Controllerの場合>

システムコールのエラー番号より異常原因を調査し、原因を取り除いてから"Symfoware Server Mirroring Controller運用ガイド"のRLP 閉塞に従ってリカバリを行ってください。システムコールおよびシステムコールのエラー番号に ついては、使用しているシステム・ベンダのドキュメントを参照してください。

## **2.43.7 qdg20106u**

RLCの入出力障害を検出しました パス名='s\*' システムコール名='t\*' errno=d\* u\*

[メッセージの意味]

RLCで入出力障害が発生しました。

[パラメタの意味]

s\*: RLCのパス名 t\*: システムコール d\*: エラー番号 u\*: RDBシステム名 RDBシステム名はマルチRDBの場合のみ出力されます。

[システムの処理]

処理を中止します。

[利用者の処置]

以下のいずれかの対処を行ってください。

<Symfoware Active DB Guardの場合>

システムコールのエラー番号より異常原因を調査し、原因を取り除いてから"Symfoware Active DB Guard運用ガイド"のRLCの障害に 従ってリカバリを行ってください。

<Symfoware Server Mirroring Controllerの場合>

システムコールのエラー番号より異常原因を調査し、原因を取り除いてから"Symfoware Server Mirroring Controller運用ガイド"のRLP 閉塞に従ってリカバリを行ってください。システムコールおよびシステムコールのエラー番号に ついては、使用しているシステム・ベンダのドキュメントを参照してください。

### **2.43.8 qdg20107u**

#### RLM's\*'が存在しません RLP名=t\* u\*

[メッセージの意味]

RLMに指定されたパス名が存在しません。

[パラメタの意味]

s\*: RLMのパス名 t\*: RLP名 u\*: RDBシステム名 RDBシステム名はマルチRDBの場合のみ出力されます。

[システムの処理]

処理を中止します。

[利用者の処置]

正しいパス名を指定して、再実行してください。

### **2.43.9 qdg20108u**

#### RLC's\*'が存在しません RLP名=t\* u\*

[メッセージの意味] RLCに指定されたパス名が存在しません。 [パラメタの意味] s\*: RLCのパス名 t\*: RLP名 u\*: RDBシステム名 RDBシステム名はマルチRDBの場合のみ出力されます。 [システムの処理] 処理を中止します。 [利用者の処置] 正しいパス名を指定して、再実行してください。

### **2.43.10 qdg20109u**

#### RLM's\*'は容量不足のため書き込みができません RLP名=t\* u\*

[メッセージの意味] 容量不足により、RLMへのデータ書き込みが失敗しました。 [パラメタの意味] s\*: RLMのパス名 t\*: RLP名 u\*: RDBシステム名 RDBシステム名はマルチRDBの場合のみ出力されます。 [システムの処理] 処理を中止します。 [利用者の処置] 必要十分な容量のローデバイスを指定して、再実行してください。

### **2.43.11 qdg20110e**

RLMの一時的な入出力異常を検出しました パス名='s\*' システムコール名='t\*' オフセット=u\* サイズ=d\* errno=e\* RLP名  $=V^*W^*$ 

[メッセージの意味] RLMの入出力処理で一時的な入出力異常を検出しました。 [パラメタの意味] s\*: RLMのパス名 t\*: システムコール u\*: エラー発生のオフセット d\*: エラー発生のサイズ e\*: エラー番号 v\*: RLP名 w\*: RDBシステム名 RDBシステム名はマルチRDBの場合のみ出力されます。

[システムの処理]

入出力処理を再実行します。

## **2.43.12 qdg20111i**

#### RLMの一時的な入出力異常が解消されました パス名='s\*' システムコール名='t\*' RLP名=u\* v\*

[メッセージの意味]

RLMの入出力処理で検出した一時的な入出力異常が解消されました。

[パラメタの意味]

s\*: RLMのパス名 t\*: システムコール u\*: RLP名 v\*: RDBシステム名 RDBシステム名はマルチRDBの場合のみ出力されます。

## **2.43.13 qdg20112u**

#### RLM's\*'はローデバイスではありません RLP名=t\* u\*

[メッセージの意味] RLMに指定されたパス名は、ローデバイスではありません。 [パラメタの意味] s\*: RLMのパス名 t\*: RLP名 u\*: RDBシステム名 RDBシステム名はマルチRDBの場合のみ出力されます。 [システムの処理] 処理を中止します。 [利用者の処置] 正しいパス名を指定して、再実行してください。

### **2.43.14 qdg20113u**

#### RLC's\*'はローデバイスではありません RLP名=t\* u\*

[メッセージの意味] RLCに指定されたパス名は、ローデバイスではありません。 [パラメタの意味] s\*: RLCのパス名 t\*: RLP名 u\*: RDBシステム名 RDBシステム名はマルチRDBの場合のみ出力されます。 [システムの処理] 処理を中止します。 [利用者の処置] 正しいパス名を指定して、再実行してください。

# **2.43.15 qdg20114u**

#### RLM's\*'のサイズが小さすぎます 必要最低容量=d\* RLP名=t\* u\*

[メッセージの意味] RLMに指定されたローデバイスの容量が小さすぎます。 [パラメタの意味] s\*: RLMのパス名 d\*: RLM作成に必要なローデバイスの最低容量 t\*: RLP名 u\*: RDBシステム名 RDBシステム名はマルチRDBの場合のみ出力されます。 [システムの処理] 処理を中止します。 [利用者の処置] 必要十分な容量のローデバイスを指定して、再実行してください。

## **2.43.16 qdg20115u**

#### RLM's\*'が作成されていません RLP名=t\* u\*

```
[メッセージの意味]
自システムのRLM、または相手システムのRLM作成が完了していません。
[パラメタの意味]
s*: RLMのパス名
t*: RLP名
u*: RDBシステム名
RDBシステム名はマルチRDBの場合のみ出力されます。
[システムの処理]
処理を中止します。
[利用者の処置]
自システムのRLM、または相手システムのRLM作成が完了してから、再実行してください。
```
## **2.43.17 qdg20116u**

#### RLP's\*'はRLCの初期作成が既に行われています t\*

```
[メッセージの意味]
RLP内に既に1個以上のRLCが作成されています。
[パラメタの意味]
s*: RLP名
t*: RDBシステム名
RDBシステム名はマルチRDBの場合のみ出力されます。
[システムの処理]
処理を中止します。
[利用者の処置]
-Uオプションを指定して、RLCの追加を行ってください。
```
### **2.43.18 qdg20117u**

#### RLP's\*'はRLCの初期作成が行われていません t\*

[メッセージの意味] RLP内にRLCが1個も作成されていません。 [パラメタの意味] s\*: RLP名 t\*: RDBシステム名 RDBシステム名はマルチRDBの場合のみ出力されます。 [システムの処理] 処理を中止します。 [利用者の処置] RLCの初期作成処理を行ってから、再実行してください。

### **2.43.19 qdg20118u**

#### RLP's\*'に設定できるRLCの数が最大値に達しています t\*

[メッセージの意味]

RLP内に設定できるRLC数の最大値に達しているため、RLCの追加ができません。

[パラメタの意味]

s\*: RLP名 t\*: RDBシステム名 RDBシステム名はマルチRDBの場合のみ出力されます。

[システムの処理]

処理を中止します。

### **2.43.20 qdg20119u**

#### 既に同一のローデバイスパス名が、RLP内に登録されています パス名=s\* パス名が登録されているRLP名=t\* u\*

[メッセージの意味] 指定したローデバイスが、RLP内に既にRLMまたはRLCとして登録されています。

[パラメタの意味]

s\*: 指定したローデバイスパス名 t\*: ローデバイスが既に登録されているRLP名 u\*: RDBシステム名 RDBシステム名はマルチRDBの場合のみ出力されます。

[システムの処理]

処理を中止します。

[利用者の処置]

別のローデバイスを指定して、再実行してください。RLP内に既に登録されているローデバイスについては、rdbbcrlpコマンドでRLP定 義情報を表示して確認してください。

### **2.43.21 qdg20120u**

#### RLP's\*'に設定するRLC数が不足しています 必要最小限のRLC数=d\* t\*

[メッセージの意味]

RLP内に設定するRLC数が不足しています。

[パラメタの意味] s\*: RLP名 d\*: RLP内に設定する必要最小限のRLC数 t\*: RDBシステム名 RDBシステム名はマルチRDBの場合のみ出力されます。 [システムの処理] 処理を中止します。 [利用者の処置] rdbbcrlcコマンドでRLCの追加を行ってから、再実行してください。

## **2.43.22 qdg20121u**

#### ロググループ's\*'に設定できるRLPの数が最大値に達しています t\*

[メッセージの意味] ロググループ内に設定できるRLP数の最大値に達しているため、RLPの追加ができません。 [パラメタの意味] s\*: ロググループ名 t\*: RDBシステム名 RDBシステム名はマルチRDBの場合のみ出力されます。 [システムの処理] 処理を中止します。

## **2.43.23 qdg20122e**

#### RLPを閉塞しました RLP名=s\* t\*

[メッセージの意味]

RLP関連資源の入出力障害によって閉塞しました。

[パラメタの意味]

s\*: RLP名 t\*: RDBシステム名 RDBシステム名はマルチRDBの場合のみ出力されます。

[システムの処理]

RLP環境を閉塞します。

[利用者の処置]

本メッセージと同時にRLP関連資源の入出力障害を示すメッセージが出力されており、このRLP関連資源のメッセージの[利用者の処 置]に従ってください。

### **2.43.24 qdg20123u**

#### RLP's\*'は既にオンライン状態です t\*

[メッセージの意味]

<Symfoware Active DB Guardの場合> 指定したRLPは既にオンライン状態になっています。 <Symfoware Server Mirroring Controllerの場合> 既にDBミラーリングサービスが開始されています。

[パラメタの意味] s\*: RLP名 t\*: RDBシステム名 RDBシステム名はマルチRDBの場合のみ出力されます。 [システムの処理] 処理を中止します。

### **2.43.25 qdg20124u**

#### RLP's\*'にはRLCが作成されていません t\*

[メッセージの意味] 指定されたRLPはRLCの作成が完了していません。 [パラメタの意味] s\*: RLP名 t\*: RDBシステム名 RDBシステム名はマルチRDBの場合のみ出力されます。 [システムの処理] 処理を中止します。 [利用者の処置] RLCの作成が完了してから、再実行してください。

### **2.43.26 qdg20125u**

#### 複写先システムでRLPの整合処理が行われていません RLP名=s\* t\*

```
[メッセージの意味]
指定されたRLPは複写先システムでRLPの整合処理が完了していません。
[パラメタの意味]
s*: RLP名
t*: RDBシステム名
RDBシステム名はマルチRDBの場合のみ出力されます。
[システムの処理]
処理を中止します。
[利用者の処置]
複写先システムでRLPの整合処理が完了してから、再実行してください。
```
### **2.43.27 qdg20126u**

#### 終了オフライン状態のため、RLPのオンラインができません RLP名=s\* t\*

[メッセージの意味]

<Symfoware Active DB Guardの場合> 指定されたRLPは終了オフライン状態のため、オンラインができません。 <Symfoware Server Mirroring Controllerの場合> DBミラーリングサービスが緊急停止されているため、DBミラーリングサービスの開始ができません。 [パラメタの意味]

s\*: RLP名 t\*: RDBシステム名 RDBシステム名はマルチRDBの場合のみ出力されます。

[システムの処理]

処理を中止します。

[利用者の処置]

以下のいずれかの対処を行ってください。 <Symfoware Active DB Guardの場合> RLPの再作成を行った後、再実行してください。RLPの再作成については、"Symfoware Active DB Guard運用ガイド"のRLPの再作成 を参照してください。 <Symfoware Server Mirroring Controllerの場合> DCUを構成するRLPの再作成を行った後、再実行してください。DCUを構成するRLPの再作成については、"Symfoware Server Mirroring Controller運用ガイド"のDCUの再作成を参照してください。

## **2.43.28 qdg20127u**

#### 前回と異なるオンラインモードのため、RLPのオンラインができません RLP名=s\* t\*

[メッセージの意味]

指定されたRLPは前回オンライン時のオンラインモードと異なるため、RLPのオンラインができません。

[パラメタの意味]

s\*: RLP名 t\*: RDBシステム名 RDBシステム名はマルチRDBの場合のみ出力されます。

[システムの処理]

処理を中止します。

[利用者の処置]

前回オンライン時と同じオンラインモードで、RLPのオンラインを行ってください。オンラインモードを変更する場合は、切り替えオフラインで RLPのオフラインを行ってください。

### **2.43.29 qdg20128u**

#### 相手システムと自システムのオンラインモードが同じです RLP名=s\* t\*

[メッセージの意味] 相手システムと自システムのオンラインモードが同じため、RLPのオンラインができません。 [パラメタの意味] s\*: RLP名 t\*: RDBシステム名 RDBシステム名はマルチRDBの場合のみ出力されます。 [システムの処理] 処理を中止します。 [利用者の処置] 相手システムと異なるオンラインモードでRLPのオンラインを行ってください。

### **2.43.30 qdg20129u**

#### RLPが閉塞状態のため、RLPのオンラインができません RLP名=s\* t\*

[メッセージの意味]

<Symfoware Active DB Guardの場合> 指定されたRLPは閉塞状態のため、RLPのオンラインができません。 <Symfoware Server Mirroring Controllerの場合> RLPが閉塞状態のため、DBミラーリングサービスが開始できません。

[パラメタの意味]

s\*: RLP名 t\*: RDBシステム名 RDBシステム名はマルチRDBの場合のみ出力されます。

[システムの処理]

処理を中止します。

[利用者の処置]

以下のいずれかの対処を行ってください。 <Symfoware Active DB Guardの場合> RLPの閉塞原因を取り除いてから、再実行してください。RLPの閉塞原因については、rdbbcrlpコマンドの運用情報表示で確認してく ださい。 <Symfoware Server Mirroring Controllerの場合> RLPの閉塞原因を取り除いてから、再実行してください。RLPの閉塞原因については、rdbbcdcuコマンドの運用情報表示で確認してく ださい。

## **2.43.31 qdg20130u**

#### オンラインモードが同一ロググループ内の他のRLPと異なるため、RLPのオンラインができません RLP名=s\* t\*

[メッセージの意味]

指定されたRLPのオンラインモードが、同一ロググループ内の他のRLPと異なるため、RLPのオンラインができません。

[パラメタの意味]

s\*: RLP名 t\*: RDBシステム名

RDBシステム名はマルチRDBの場合のみ出力されます。

[システムの処理]

処理を中止します。

[利用者の処置]

同一ロググループ内の他のRLPとオンラインモードを合わせて、再実行してください。

## **2.43.32 qdg20131i**

#### RLPのオンライン処理を開始します RLP名=s\* オンラインモード=t\* u\*

[メッセージの意味]

<Symfoware Active DB Guardの場合> RLPのオンライン処理を開始します。 <Symfoware Server Mirroring Controllerの場合> DBミラーリングサービスの開始処理を開始します。

[パラメタの意味]

s\*: RLP名 t\*: オンラインモード("capture"または"reflect") u\*: RDBシステム名 RDBシステム名はマルチRDBの場合のみ出力されます。

## **2.43.33 qdg20132i**

RLPのオンライン処理が完了しました RLP名=s\* オンラインモード=t\* u\*

[メッセージの意味]

<Symfoware Active DB Guardの場合> RLPのオンライン処理が完了しました。 <Symfoware Server Mirroring Controllerの場合> DBミラーリングサービスの開始処理が完了しました。

[パラメタの意味]

s\*: RLP名 t\*: オンラインモード("capture"または"reflect") u\*: RDBシステム名 RDBシステム名はマルチRDBの場合のみ出力されます。

# **2.43.34 qdg20133u**

RLPのオンライン処理が異常終了しました RLP名=s\* オンラインモード=t\* u\*

[メッセージの意味]

<Symfoware Active DB Guardの場合> RLPのオンライン処理が異常終了しました。 <Symfoware Server Mirroring Controllerの場合> DBミラーリングサービスの開始処理が異常終了しました。

[パラメタの意味]

s\*: RLP名 t\*: オンラインモード("capture"または"reflect") u\*: RDBシステム名 RDBシステム名はマルチRDBの場合のみ出力されます。

[システムの処理]

処理を中止します。

[利用者の処置]

本メッセージと同時に出力されるメッセージの[利用者の処置]に従ってください。

## **2.43.35 qdg20134u**

#### 自動オンラインに失敗したRLPがあります オンラインモード=s\* t\*

[メッセージの意味]

<Symfoware Active DB Guardの場合> 自動オンラインに失敗したRLPがあります。 <Symfoware Server Mirroring Controllerの場合> DBミラーリングサービスの開始に失敗しました。

[パラメタの意味]

s\*: オンラインモード("capture"または"reflect") t\*: RDBシステム名 RDBシステム名はマルチRDBの場合のみ出力されます。

[システムの処理]

処理を中止します。

[利用者の処置]

以下のいずれかの対処を行ってください。 <Symfoware Active DB Guardの場合> 本メッセージと同時に出力されるメッセージで、自動オンラインに失敗したRLP名を確認し、そのメッセージの[利用者の処置]に従っ てください。 <Symfoware Server Mirroring Controllerの場合> 本メッセージと同時に出力されるメッセージを確認し、そのメッセージの[利用者の処置]に従ってください。

## **2.43.36 qdg20135u**

#### RLP's\*'は既にオフライン状態です t\*

[メッセージの意味]

<Symfoware Active DB Guardの場合> 指定したRLPは既にオフライン状態になっています。 <Symfoware Server Mirroring Controllerの場合> 既にDBミラーリングサービスは停止しています。

[パラメタの意味]

s\*: RLP名 t\*: RDBシステム名 RDBシステム名はマルチRDBの場合のみ出力されます。

[システムの処理]

処理を中止します。

## **2.43.37 qdg20136u**

#### RLP's\*'は既にディスコネクション状態です t\*

[メッセージの意味]

複写先システムとコネクションが切断されているため、複写元システムの切り替えオフラインができません。

[パラメタの意味]

s\*: RLP名 t\*: RDBシステム名 RDBシステム名はマルチRDBの場合のみ出力されます。

[システムの処理]

処理を中止します。

[利用者の処置]

コネクション切断の原因を調査し、原因を取り除いてから、複写先システムとのコネクションを再開してください。コネクション接続後、複 写元システムの切り替えオフラインを再実行してください。

### **2.43.38 qdg20137u**

#### RLP's\*'はコネクション接続状態です t\*

[メッセージの意味] 複写元システムとコネクションが接続されているため、複写先システムの切り替えオフラインができません。 [パラメタの意味] s\*: RLP名 t\*: RDBシステム名 RDBシステム名はマルチRDBの場合のみ出力されます。 [システムの処理] 処理を中止します。 [利用者の処置] 複写元システムの切り替えオフライン完了後に、複写先システムの切り替えオフラインを再実行してください。

### **2.43.39 qdg20138u**

#### 複写元システムが切り替えオフライン状態でありません RLP名=s\* t\*

[メッセージの意味]

複写元システムが切り替えオフライン以外でオフラインになっています。

[パラメタの意味]

s\*: RLP名

t\*: RDBシステム名

RDBシステム名はマルチRDBの場合のみ出力されます。

[システムの処理]

処理を中止します。

[利用者の処置]

複写元システムを一旦オンラインにし、切り替えオフラインを行った後、複写先システムの切り替えオフラインを再実行してください。

### **2.43.40 qdg20139u**

#### 未抽出のRERUNログが存在します RLP名=s\* t\*

[メッセージの意味] 未抽出のRERUNログが存在するため、複写先システムの切り替えオフラインができません。 [パラメタの意味] s\*: RLP名 t\*: RDBシステム名 RDBシステム名はマルチRDBの場合のみ出力されます。 [システムの処理] 処理を中止します。 [利用者の処置] 未抽出のRERUNログの抽出処理と反映処理を完了後、複写先システムの切り替えオフラインを再実行してください。

### **2.43.41 qdg20140u**

#### 未反映のRERUNログ抽出ファイルが存在します RLP名=s\* t\*

[メッセージの意味]

未反映のRERUNログ抽出ファイルが存在するため、複写先システムの切り替えオフラインができません。

[パラメタの意味]

s\*: RLP名 t\*: RDBシステム名 RDBシステム名はマルチRDBの場合のみ出力されます。

「システムの処理]

処理を中止します。

[利用者の処置]

未反映のRERUNログ抽出ファイルの反映処理またはエクスポート処理を完了後、複写先システムの切り替えオフラインを再実行して ください。

## **2.43.42 qdg20141u**

#### 退避未完了のRLCが存在します RLP名=s\* t\*

[メッセージの意味]

<Symfoware Active DB Guardの場合> 退避未完了のRLCが存在するため、複写元システムの切り替えオフラインができません。 <Symfoware Server Mirroring Controllerの場合> 再使用可能となっていないRLCが存在するため、DBミラーリングサービスの起動ができません。

[パラメタの意味]

s\*: RLP名 t\*: RDBシステム名 RDBシステム名はマルチRDBの場合のみ出力されます。

[システムの処理]

処理を中止します。

[利用者の処置]

以下のいずれかの対処を行ってください。 <Symfoware Active DB Guardの場合> RLCの退避が完了した後、複写元システムの切り替えオフラインを再実行してください。 <Symfoware Server Mirroring Controllerの場合> 副系ノードのRERUNログ反映処理が正しく動作していることを確認後、しばらく待ってからDBミラーリングサービスの開始を再実行し てください。

## **2.43.43 qdg20142u**

#### RLPが閉塞状態のため、RLPのオフラインができません RLP名=s\* t\*

[メッセージの意味]

<Symfoware Active DB Guardの場合> 指定されたRLPが閉塞状態のため、RLPの休止オフラインまたは切り替えオフラインができません。 <Symfoware Server Mirroring Controllerの場合> RLPが閉塞状態のため、DBミラーリングサービスの停止ができません。

[パラメタの意味]

s\*: RLP名 t\*: RDBシステム名 RDBシステム名はマルチRDBの場合のみ出力されます。

[システムの処理]

処理を中止します。

[利用者の処置]

```
以下のいずれかの対処を行ってください。
<Symfoware Active DB Guardの場合>
終了オフラインでRLPのオフラインを行ってください。
<Symfoware Server Mirroring Controllerの場合>
DBミラーリングサービスの緊急停止を行ってください。
```
## **2.43.44 qdg20143u**

#### オンライン状態が不当なため、RLPのオフラインができません RLP名=s\* t\*

[メッセージの意味] 指定されたRLPのオンライン状態が不当なため、RLPの切り替えオフラインができません。 [パラメタの意味] s\*: RLP名 t\*: RDBシステム名 RDBシステム名はマルチRDBの場合のみ出力されます。 [システムの処理] 処理を中止します。 [利用者の処置] 休止オフラインまたは終了オフラインでRLPのオフラインを行ってください。

## **2.43.45 qdg20144i**

#### RLPのオフライン処理を開始します RLP名=s\* オフラインモード=t\* u\*

[メッセージの意味]

<Symfoware Active DB Guardの場合> RLPのオフライン処理を開始します。 <Symfoware Server Mirroring Controllerの場合> DBミラーリングサービスの停止処理を開始します。

[パラメタの意味]

s\*: RLP名 t\*: オフラインモード("suspend", "switch", "term", "standby") u\*: RDBシステム名 RDBシステム名はマルチRDBの場合のみ出力されます。

## **2.43.46 qdg20145i**

RLPのオフライン処理が完了しました RLP名=s\* オフラインモード=t\* u\*

[メッセージの意味]

<Symfoware Active DB Guardの場合> RLPのオフライン処理が完了しました。 <Symfoware Server Mirroring Controllerの場合> DBミラーリングサービスの停止処理が完了しました。

[パラメタの意味]

```
s*: RLP名
t*: オフラインモード("suspend", "switch", "term", "standby")
u*: RDBシステム名
RDBシステム名はマルチRDBの場合のみ出力されます。
```
## **2.43.47 qdg20146u**

#### RLPのオフライン処理が異常終了しました RLP名=s\* オフラインモード=t\* u\*

[メッセージの意味]

<Symfoware Active DB Guardの場合> RLPのオフライン処理が異常終了しました。 <Symfoware Server Mirroring Controllerの場合> DBミラーリングサービスの停止処理が異常終了しました。

[パラメタの意味]

s\*: RLP名 t\*: オフラインモード("suspend", "switch", "term", "standby") u\*: RDBシステム名 RDBシステム名はマルチRDBの場合のみ出力されます。

[システムの処理]

処理を中止します。

[利用者の処置]

本メッセージと同時に出力されるメッセージの[利用者の処置]に従ってください。

## **2.43.48 qdg20147u**

#### 自動休止オフラインに失敗したRLPがあります オンラインモード=s\* t\*

[メッセージの意味]

<Symfoware Active DB Guardの場合> 自動休止オフラインに失敗したRLPがあります。 <Symfoware Server Mirroring Controllerの場合> DBミラーリングサービスの停止に失敗しました。

[パラメタの意味]

s\*: オンラインモード("capture"または"reflect") t\*: RDBシステム名 RDBシステム名はマルチRDBの場合のみ出力されます。

[システムの処理]

処理を中止します。

[利用者の処置]

以下のいずれかの対処を行ってください。 <Symfoware Active DB Guardの場合> 本メッセージと同時に出力されるメッセージで、自動休止オフラインに失敗したRLP名を確認し、そのメッセージの[利用者の処置]に 従ってください。 <Symfoware Server Mirroring Controllerの場合> 本メッセージと同時に出力されるメッセージを確認し、そのメッセージの[利用者の処置]に従ってください。

## **2.43.49 qdg20148u**

#### オンライン状態が不当なため、rdbbcdisrcvコマンドは実行できません RLP名=s\* t\*

[メッセージの意味] 指定されたRLPのオンライン・オフライン状態が不当なため、rdbbcdisrcvコマンドは実行できません。 [パラメタの意味] s\*: RLP名 t\*: RDBシステム名 RDBシステム名はマルチRDBの場合のみ出力されます。 [システムの処理] 処理を中止します。

## **2.43.50 qdg20149u**

#### 複写元システムではrdbbcdisrcvコマンドは実行できません RLP名=s\* t\*

```
[メッセージの意味]
複写元システムではrdbbcdisrcvコマンドは実行できません。
[パラメタの意味]
s*: RLP名
t*: RDBシステム名
RDBシステム名はマルチRDBの場合のみ出力されます。
[システムの処理]
処理を中止します。
```
## **2.43.51 qdg20150i**

#### RLCを交替しました RLC通番=s\* RLP名=t\* u\*

[メッセージの意味] RLCを交替しました。 [パラメタの意味] s\*: RLC通番 t\*: RLP名 u\*: RDBシステム名 RDBシステム名はマルチRDBの場合のみ出力されます。

## **2.43.52 qdg20151i**

#### 複写元システムでRLCが交替しました RLC通番=s\* RLP名=t\* u\*

[メッセージの意味] 複写元システムでRLCが交替しました。 [パラメタの意味] s\*: RLC通番 t\*: RLP名 u\*: RDBシステム名 RDBシステム名はマルチRDBの場合のみ出力されます。

## **2.43.53 qdg20152i**

#### 複写先システムでRLCの抽出が完了しました RLC通番=s\* RLP名=t\* u\*

[メッセージの意味] 複写先システムでRLCの抽出が完了しました。 [パラメタの意味] s\*: RLC通番 t\*: RLP名 u\*: RDBシステム名 RDBシステム名はマルチRDBの場合のみ出力されます。

### **2.43.54 qdg20153w**

#### 相手システムとの交信が遅延しています RLP名=s\* t\*

[メッセージの意味]

相手システムとの交信が遅延しています。

[パラメタの意味]

s\*: RLP名 t\*: RDBシステム名 RDBシステム名はマルチRDBの場合のみ出力されます。

[システムの処理]

処理を継続します。

[利用者の処置]

相手システムとの通信負荷、または相手システムのダウンの可能性があります。通信状態および相手システムの状態を確認してくださ い。

### **2.43.55 qdg20154i**

#### ディスコネクション状態になりました RLP名=s\* t\*

[メッセージの意味] 相手システムとのコネクションが切断されました。 [パラメタの意味] s\*: RLP名 t\*: RDBシステム名

RDBシステム名はマルチRDBの場合のみ出力されます。

### **2.43.56 qdg20155w**

#### RERUNログ抽出の完了していないRLCを循環使用しました RLC通番=s\* RLP名=t\* u\*

[メッセージの意味] RERUNログ抽出が完了していないRLCを、複写元システムでRERUNログ取得の対象としました。 [パラメタの意味] s\*: RLC通番 t\*: RLP名 u\*: RDBシステム名 RDBシステム名はマルチRDBの場合のみ出力されます。 [システムの処理] 処理を続行します。

[利用者の処置]

複写先システムでのRERUNログ抽出処理が遅延していないか、確認してください。循環使用されたRLCについては、RLC退避ファイ ルから抽出を行ってください。

### **2.43.57 qdg20156w**

#### RERUNログ抽出の完了していないRLCが RLC\_REUSE\_WARNで定義した値以上になりました RLP名=s\* t\*

[メッセージの意味]

RERUNログ抽出が完了していないRLCが、RLP動作環境ファイルのRLC\_REUSE\_WARNで定義した値以上になりました。

[パラメタの意味]

s\*: RLP名 t\*: RDBシステム名 RDBシステム名はマルチRDBの場合のみ出力されます。

[システムの処理]

処理を続行します。

[利用者の処置]

複写先システムでRERUNログの抽出を行ってください。複写元システムから複写先システムへRLC退避ファイルの転送を開始してく ださい。

### **2.43.58 qdg20157w**

空きRLCが RLC\_NOEMP\_WARNで定義した値以下になりました RLC個数=d\* RLP名=s\* t\*

[メッセージの意味]

空き状態のRLCが、RLP動作環境ファイルのRLC\_NOEMP\_WARNで定義した値以下になりました。

[パラメタの意味]

d\*: 空き状態のRLCの個数 s\*: RLP名 t\*: RDBシステム名 RDBシステム名はマルチRDBの場合のみ出力されます。

[システムの処理]

処理を続行します。

[利用者の処置]

以下のいずれかの対処を行ってください。 <Symfoware Active DB Guardの場合> 複写元システムでRLCの退避を行ってください。 <Symfoware Server Mirroring Controllerの場合> 副系のDBミラーリングサービスが停止していないか調査を行ってください。

### **2.43.59 qdg20158i**

#### コネクション状態を確立しました RLP名=s\* t\*

[メッセージの意味] コネクション状態を確立しました。 [パラメタの意味]

s\*: RLP名 t\*: RDBシステム名 RDBシステム名はマルチRDBの場合のみ出力されます。

## **2.43.60 qdg20159u**

#### BC構成パラメタファイルBCLOGMANAGEの指定に誤りがあります s\*

[メッセージの意味]

BC構成パラメタファイルBCLOGMANAGEの指定に誤りがあります。

[パラメタの意味]

s\*: RDBシステム名

RDBシステム名はマルチRDBの場合のみ出力されます。

[システムの処理]

処理を中止します。

[利用者の処置]

BC構成パラメタファイルの定義種別BCLOGMANAGEに、ローデバイスまたは、ファイルを絶対パスで指定し、再実行してください。

## **2.43.61 qdg20160u**

#### BCログ管理ファイル's\*'はすでに登録されています t\*

[メッセージの意味] BCログ管理ファイルはすでに登録されています。 [パラメタの意味] s\*: BCログ管理ファイルパス名 t\*: RDBシステム名 RDBシステム名はマルチRDBの場合のみ出力されます。

[システムの処理]

本コマンドの処理を中止します。

## **2.43.62 qdg20161u**

#### BCログ管理ファイル's\*'にアクセス権がありません t\*

[メッセージの意味] BCログ管理ファイルにアクセス権がありません。 [パラメタの意味]

s\*: BCログ管理ファイルパス名 t\*: RDBシステム名 RDBシステム名はマルチRDBの場合のみ出力されます。

[システムの処理]

本コマンドの処理を中止します。

[利用者の処置]

ファイルにアクセス権を与えて再実行してください。

## **2.43.63 qdg20162u**

#### BCログ管理ファイルが閉塞されています s\*

[メッセージの意味] BCログ管理ファイルが閉塞されていて利用できないためリカバリする必要があります。 [パラメタの意味] s\*: RDBシステム名 RDBシステム名はマルチRDBの場合のみ出力されます。 [システムの処理] 本コマンドの処理を中止します。 [利用者の処置] 以下のいずれかの対処を行ってください。 <Symfoware Active DB Guardの場合> "Symfoware Active DB Guard運用ガイド"のBCログ管理ファイルのリカバリに従ってリカバリしてください。 <Symfoware Server Mirroring Controllerの場合> "Symfoware Server Mirroring Controller運用ガイド"のBCログ管理ファイルのリカバリに従ってリカバリしてください。

### **2.43.64 qdg20163u**

#### BCログ管理ファイルが存在しません s\*

[メッセージの意味] BCログ管理ファイルが存在しません。 [パラメタの意味] s\*: RDBシステム名 RDBシステム名はマルチRDBの場合のみ出力されます。 [システムの処理] 本コマンドの処理を中止します。 [利用者の処置] rcbbclog コマンドでBCログ管理ファイルを作成してから再実行してください。

### **2.43.65 qdg20164u**

#### BCログ管理ファイルの作成に失敗しました errno=d\* s\*

[メッセージの意味] BCログ管理ファイルの作成に失敗しました。 [パラメタの意味] d\*: エラー番号 s\*: RDBシステム名 RDBシステム名はマルチRDBの場合のみ出力されます。

[システムの処理]

本コマンドの処理を中止します。

[利用者の処置]

システムコールのエラー番号により、異常原因を調査し、原因を取り除いてから再実行してください。システムコールのエラー番号につ いては、使用してい るシステム・ベンダのドキュメントを参照してください。

## **2.43.66 qdg20165u**

BCログ管理ファイルの入出力障害を検出しました システムコール名='s\*' errno=d\* t\*

[メッセージの意味]

BCログ管理ファイルの入出力障害を検出しました

[パラメタの意味]

s\*: システムコール名 d\*: エラー番号 t\*: RDBシステム名 RDBシステム名はマルチRDBの場合のみ出力されます。

[システムの処理]

本コマンドの処理を中止します。

[利用者の処置]

システムコールのエラー番号により、異常原因を調査し、原因を取り除いてから再実行してください。システムコールのエラー番号につ いては、使用してい るシステム・ベンダのドキュメントを参照してください

### **2.43.67 qdg20166u**

#### BCログ管理ファイルに異常があります s\*

[メッセージの意味]

ファイルに異常があるか、またはファイルの作成先パスがローデバイスの場合はBCログ管理ファイルが作成されていない可能性があり ます。

[パラメタの意味]

s\*: RDBシステム名 RDBシステム名はマルチRDBの場合のみ出力されます。

[システムの処理]

本コマンドの処理を中止します。

[利用者の処置]

BCログ管理ファイルが未作成の場合は、rdbbclogコマンドで作成してから再実行してください。上記以外の場合には、以下のいずれ かの対処を行ってください。

<Symfoware Active DB Guardの場合>

"Symfoware Active DB Guard運用ガイド"のBCログ管理ファイルのリカバリに従って、リカバリしてください。

<Symfoware Server Mirroring Controllerの場合>

"Symfoware Server Mirroring Controller運用ガイド"のBCログ管理ファイルの異常に従って、リカバリしてください。

## **2.43.68 qdg20167u**

#### コマンドで指定したデバイス's\*'に誤りがあります t\*

[メッセージの意味] コマンドで指定したデバイスに誤りがあります [パラメタの意味] s\*: デバイス名 t\*: RDBシステム名 RDBシステム名はマルチRDBの場合のみ出力されます。 [システムの処理]

本コマンドの処理を中止します。 [利用者の処置] 正しいデバイス名を指定して、再実行してください。

## **2.43.69 qdg20168i**

#### RERUNログ反映対象のRERUNログ抽出ファイルが存在しません s\*

[メッセージの意味] RERUNログ反映対象のRERUNログ抽出ファイルが存在しません。 [パラメタの意味] s\*: RDBシステム名 RDBシステム名はマルチRDBの場合のみ出力されます。 [利用者の処置]

RERUNログの抽出を行なってから、再実行してください。

## **2.43.70 qdg20169i**

#### RERUNログ破棄オプションに従って一部のRERUNログを破棄しました s\*

[メッセージの意味] rdbbcrefコマンドに指定されたオプションに従い一部のRERUNログを破棄しました。 [パラメタの意味] s\*: RDBシステム名 RDBシステム名はマルチRDBの場合のみ出力されます。

## **2.43.71 qdg20170e**

#### RLP動作環境ファイル内の定義種別 DSI\_COMB\_NUM に指定されたDSIが存在しません DSI名=s\*.t\* RLP名=u\* v\*

[メッセージの意味] RLP動作環境ファイル内の定義種別 DSI\_COMB\_NUM に指定されたデータベース名.DSI名が存在しませんでした。 [パラメタの意味] s\*: データベース名 t\*: DSI名 u\*: RLP名 v\*: RDBシステム名 RDBシステム名はマルチRDBの場合のみ出力されます。 [システムの処理] 指定されたDSI名は有効となりません。 [利用者の処置] 存在するデータベース名およびDSI名を指定してください。

## **2.43.72 qdg20171i**

#### RERUNログの反映が完了しました RLC通番=s\* 反映最終時刻=t\* RLP名=u\* v\*

[メッセージの意味]

RERUNログ反映処理が正常に終了しました。

```
[パラメタの意味]
s*: RLC通番
t*: 反映最終時刻(抽出ファイル内の複写元システムでの適用済の最終時刻)
u*: RLP名
v*: RDBシステム名
RDBシステム名はマルチRDBの場合のみ出力されます。
```
## **2.43.73 qdg20172i**

RERUNログ破棄オプションに従ってRERUNログを破棄しました 表のDSI名=s\*.t\* RLP名=u\* v\*

[メッセージの意味]

<Symfoware Active DB Guardの場合> RERUNログ破棄オプションに従い、アクセス禁止状態のDSIに対応するRERUNログの破棄を行いました。 <Symfoware Server Mirroring Controllerの場合> RLP動作環境ファイル内の定義種別REF LOG\_PURGEの指定に従い、アクセス禁止状態のDSIに対応するRERUNログの破棄を行 いました。 [パラメタの意味] s\*: データベース名 t\*: 表のDSI名 u\*: RLP名

v\*: RDBシステム名

RDBシステム名はマルチRDBの場合のみ出力されます。

## **2.43.74 qdg20173i**

#### RERUNログ破棄オプションに従ってRERUNログを破棄しました 資源種別=s\* 複写元資源識別子=t\* RLP名=u\* v\*

[メッセージの意味]

<Symfoware Active DB Guardの場合> RERUNログ破棄オプションに従い、データベースの関連付けがされていないDSIに対応するRERUNログの破棄を行いました。 <Symfoware Server Mirroring Controllerの場合> RLP動作環境ファイル内の定義種別REF\_LOG\_PURGEの指定に従い、データベースの関連付けがされていないDSIに対応するRERUN ログの破棄を行いました。

[パラメタの意味]

s\*: 資源種別 DSI: DSI SEQUENCE: 順序 t\*: 複写元資源識別子 u\*: RLP名 v\*: RDBシステム名 RDBシステム名はマルチRDBの場合のみ出力されます。

## **2.43.75 qdg20174i**

#### RERUNログ破棄オプションに従ってRERUNログを破棄しました RLP名=s\* t\*

[メッセージの意味]

<Symfoware Active DB Guardの場合> RERUNログ破棄オプションに従い、順序のRERUNログの破棄を行いました。
<Symfoware Server Mirroring Controllerの場合> RLP動作環境ファイル内の定義種別REF\_LOG\_PURGEの指定に従い、順序のRERUNログの破棄を行いました。

[パラメタの意味]

s\*: RLP名 t\*: RDBシステム名 RDBシステム名はマルチRDBの場合のみ出力されます。

# **2.43.76 qdg20175i**

RERUNログ破棄オプションに従ってリカバリポイントのRERUNログを破棄しました リカバリポイント名=s\* RLP名=t\* u\*

[メッセージの意味]

<Symfoware Active DB Guardの場合> RERUNログ破棄オプションに従い、DSIに対するデータベースの関連付けが行われていないリカバリポイントのRERUNログの破棄を 行いました。 <Symfoware Server Mirroring Controllerの場合> Symfoware Server Mirroring Controllerの場合は、RLP動作環境ファイル内の定義種別REF\_LOG\_PURGEの指定に従い、DSIに対す るデータベースの関連付けが行われていないリカバリポイントのRERUNログの破棄を行いました。 [パラメタの意味] s\*: リカバリポイント名 t\*: RLP名 u\*: RDBシステム名

RDBシステム名はマルチRDBの場合のみ出力されます。

# **2.43.77 qdg20176i**

リカバリポイントを設定しました リカバリポイント名=s\* DSI名=t\* 通番=d\* 位置=e\* ロググループ名=u\* RLP名=v\* w\*

[メッセージの意味] リカバリポイントを設定しました。 [パラメタの意味] s\*: リカバリポイント名 t\*: データベース名.DSI名 d\*: アーカイブログ通番 e\*: 通番内相対位置 u\*: ロググループ名 ロググループ名はスケーラブルログ運用を行っていない場合またはシステムロググループの場合は'system'が出力されます。 v\*: RLP名 w\*: RDBシステム名 RDBシステム名はマルチRDBの場合のみ出力されます。

# **2.43.78 qdg20177i**

### リカバリポイントを設定しました リカバリポイント名=s\* 通番=d\* 位置=e\* ロググループ名=t\* RLP名=u\* v\*

[メッセージの意味] リカバリポイントを設定しました。 [パラメタの意味] s\*: リカバリポイント名

d\*: アーカイブログ通番 e\*: 通番内相対位置 t\*: ロググループ名

ロググループ名はスケーラブルログ運用を行っていない場合またはシステムロググループの場合は'system'が出力されます。 u\*: RLP名 v\*: RDBシステム名 RDBシステム名はマルチRDBの場合のみ出力されます。

## **2.43.79 qdg20178u**

### 複写先システムのデータベース内でデータの不整合を検出しました 表のDSI名=s\*.t\* RLP名=u\* v\*

[メッセージの意味]

複写元データベースと複写先システムのデータベース内でデータの論理矛盾を検出しました。以下の原因が考えられます。

- 挿入対象のデータが既に存在します。
- 削除対象のデータが存在しません。
- 更新対象のデータが存在しません。または、更新後のデータが既に存在します。

[パラメタの意味]

s\*: データベース名 t\*: 表のDSI名 u\*: RLP名 v\*: RDBシステム名 RDBシステム名はマルチRDBの場合のみ出力されます。

[システムの処理]

処理を終了します。

[利用者の処置]

以下のいずれかの対処を行ってください。

<Symfoware Active DB Guardの場合>

```
"Symfoware Active DB Guard運用ガイド"の複写先システムのRERUNログ反映運用の異常を参照して、リカバリを行ってください。
<Symfoware Server Mirroring Controllerの場合>
```
"Symfoware Server Mirroring Controller運用ガイド"の複写先システムのRERUNログ反映運用の異常を参照して、リカバリを行ってく ださい。

## **2.43.80 qdg20179u**

### DSI's\*.t\*'に対して初期化または創成が行われていません RLP名=u\* v\*

[メッセージの意味]

RERUNログ反映処理でDSIの初期化または創成が行われていないため、動作できません。

```
[パラメタの意味]
s*: データベース名
t*: DSI名
u*: RLP名
v*: RDBシステム名
RDBシステム名はマルチRDBの場合のみ出力されます。
[システムの処理]
処理を中止します。
[利用者の処置]
以下のいずれかの対処を行ってください。
<Symfoware Active DB Guardの場合>
"Symfoware Active DB Guard運用ガイド"の複写先システムのRERUNログ反映運用の異常を参照して、リカバリを行ってください。
<Symfoware Server Mirroring Controllerの場合>
```
"Symfoware Server Mirroring Controller運用ガイド"の複写先システムのRERUNログ反映運用の異常を参照して、リカバリを行ってく ださい。

## **2.43.81 qdg20180u**

複写先システムのデータベース内で定義の不整合を検出しました 表のDSI名=s\*.t\* RLP名=u\* v\*

[メッセージの意味]

データベースの表に対する列の追加や削除などの定義変更操作の不整合を検出しました。

[パラメタの意味]

s\*: データベース名 t\*: 表のDSI名 u\*: RLP名 v\*: RDBシステム名 RDBシステム名はマルチRDBの場合のみ出力されます。

「システムの処理]

処理を中止します。

[利用者の処置]

以下のいずれかの対処を行ってください。

<Symfoware Active DB Guardの場合>

"Symfoware Active DB Guard運用ガイド"の複写先システムのRERUNログ反映運用の異常を参照して、リカバリを行ってください。 <Symfoware Server Mirroring Controllerの場合>

"Symfoware Server Mirroring Controller運用ガイド"の複写先システムのRERUNログ反映運用の異常を参照して、リカバリを行ってく ださい。

### **2.43.82 qdg20181u**

#### DSI's\*.t\*'の容量が不足しました RLP名=u\* v\*

[メッセージの意味]

RERUNログ反映処理でDSIの容量が不足しました。

[パラメタの意味]

s\*: データベース名 t\*: DSI名 u\*: RLP名 v\*: RDBシステム名 RDBシステム名はマルチRDBの場合のみ出力されます。

[システムの処理]

処理を中止します。

[利用者の処置]

以下のいずれかの対処を行ってください。

<Symfoware Active DB Guardの場合>

"Symfoware Active DB Guard運用ガイド"の複写先システムのRERUNログ反映運用の異常を参照して、リカバリを行ってください。 <Symfoware Server Mirroring Controllerの場合>

"Symfoware Server Mirroring Controller運用ガイド"の複写先システムのRERUNログ反映運用の異常を参照して、リカバリを行ってく ださい。

## **2.43.83 qdg20182u**

### データべースにおいて入出力障害が発生しました DSI名=s\*.t\* RLP名=u\* v\*

[メッセージの意味]

RERUNログ反映処理でデータべースにおいて入出力障害が発生しました。

[パラメタの意味]

s\*: データベース名 t\*: DSI名 u\*: RLP名 v\*: RDBシステム名 RDBシステム名はマルチRDBの場合のみ出力されます。 [システムの処理] 処理を中止します。 [利用者の処置] 以下のいずれかの対処を行ってください。 <Symfoware Active DB Guardの場合> "Symfoware Active DB Guard運用ガイド"の複写先システムのRERUNログ反映運用の異常を参照して、リカバリを行ってください。 <Symfoware Server Mirroring Controllerの場合> "Symfoware Server Mirroring Controller運用ガイド"の複写先システムのRERUNログ反映運用の異常を参照して、リカバリを行ってく ださい。

## **2.43.84 qdg20183u**

#### 複写先システムのデータベース定義の関連付けが行われていません 資源種別=s\* 複写元資源識別子=t\* RLP名=u\* v\*

[メッセージの意味] 複写先システムのデータベース定義の関連付けが行われていません。 [パラメタの意味] s\*: 資源種別 DSI: DSI SEQUENCE: 順序 t\*: 複写元資源識別子 u\*: RLP名 v\*: RDBシステム名 RDBシステム名はマルチRDBの場合のみ出力されます。 [システムの処理] 処理を中止します。 [利用者の処置] 以下のいずれかの対処を行ってください。 <Symfoware Active DB Guardの場合> RERUNログ反映処理のRERUNログ破棄オプションを指定したログ破棄を実施後、rdbbcmapによる複写先システムのデータベース定 義の関連付けを行ってください。 <Symfoware Server Mirroring Controllerの場合> RLP動作環境ファイル内の定義種別REF\_LOG\_PURGEを使用したログ破棄を実施後、rdbbcmapによる複写先システムのデータベー ス定義の関連付けを行ってください。

# **2.43.85 qdg20184w**

### 非活性か未フォーマットのインデックスのDSI's\*.t\*'が存在します RLP名=u\* v\*

[メッセージの意味]

RERUNログ反映処理で非ユニークインデックスのDSIの初期化または非活性状態のため、対象のインデックスのDSIを無視します。

[パラメタの意味]

s\*: データベース名 t\*: インデックスのDSI名 u\*: RLP名

v\*: RDBシステム名 RDBシステム名はマルチRDBの場合のみ出力されます。

[システムの処理]

処理を継続します。

[利用者の処置]

以下のいずれかの対処を行ってください。

<Symfoware Active DB Guardの場合>

"Symfoware Active DB Guard運用ガイド"の複写先システムのRERUNログ反映運用の異常を参照して、リカバリを行ってください。 <Symfoware Server Mirroring Controllerの場合>

"Symfoware Server Mirroring Controller運用ガイド"の複写先システムのRERUNログ反映運用の異常を参照して、リカバリを行ってく ださい。

## **2.43.86 qdg20185u**

### XMLのインデックスが活性状態です DSI名=s\*.t\* RLP名=u\* v\*

[メッセージの意味]

活性状態のXMLのインデックスが存在するため、RERUNログ反映を実行できません。

[パラメタの意味]

s\*: データベース名 t\*: インデックスのDSI名 u\*: RLP名 v\*: RDBシステム名 RDBシステム名はマルチRDBの場合のみ出力されます。

[システムの処理]

処理を中止します。

[利用者の処置]

以下のいずれかの対処を行ってください。

<Symfoware Active DB Guardの場合>

"Symfoware Active DB Guard運用ガイド"のXMLインデックス活性状態を参照して、リカバリを行ってください。

<Symfoware Server Mirroring Controllerの場合>

"Symfoware Server Mirroring Controller運用ガイド"のXMLインデックス活性状態からのリカバリを参照して、リカバリを行ってください。

# **2.43.87 qdg20186u**

### 反映に必要なインデックスが存在しません テーブル名=s\* RLP名=t\* u\*

[メッセージの意味] 反映に必要なインデックスが存在しません。 [パラメタの意味] s\*: テーブル名(データベース名.スキーマ名.テーブル名) t\*: RLP名 u\*: RDBシステム名 RDBシステム名はマルチRDBの場合のみ出力されます。 [システムの処理] 処理を中止します。 [利用者の処置] 以下のいずれかの対処を行ってください。

<Symfoware Active DB Guardの場合>

"Symfoware Active DB Guard運用ガイド"の複写先システムのRERUNログ反映運用の異常を参照して、リカバリを行ってください。

<Symfoware Server Mirroring Controllerの場合>

"Symfoware Server Mirroring Controller運用ガイド"の複写先システムのRERUNログ反映運用の異常を参照して、リカバリを行ってく ださい。

# **2.43.88 qdg20187u**

### 表のDSIに対応するインデックスのDSIが定義されていません 表のDSI=s\*.t\* RLP名=u\* v\*

[メッセージの意味] RERUNログ反映またはエクスポートで必要な表のDSIに対応するインデックスのDSIが定義されていません。 [パラメタの意味] s\*: データベース名 t\*: 表のDSI名 u\*: RLP名 v\*: RDBシステム名 RDBシステム名はマルチRDBの場合のみ出力されます。 「システムの処理] 処理を中止します。 [利用者の処置] 以下のいずれかの対処を行ってください。 <Symfoware Active DB Guardの場合> "Symfoware Active DB Guard運用ガイド"の複写先システムのRERUNログ反映またはエクスポートの異常を参照して、リカバリを行っ てください。 <Symfoware Server Mirroring Controllerの場合> "Symfoware Server Mirroring Controller運用ガイド"の複写先システムのRERUNログ反映運用の異常を参照して、リカバリを行ってく ださい。

# **2.43.89 qdg20188u**

### DSI's\*.t\*'がアクセス禁止状態のため動作できません RLP名=u\* v\*

```
[メッセージの意味]
RERUNログ反映処理でDSIがアクセス禁止状態のため動作できません。
[パラメタの意味]
s*: データベース名
t*: DSI名
u*: RLP名
v*: RDBシステム名
RDBシステム名はマルチRDBの場合のみ出力されます。
[システムの処理]
処理を中止します。
[利用者の処置]
以下のいずれかの対処を行ってください。
<Symfoware Active DB Guardの場合>
"Symfoware Active DB Guard運用ガイド"の複写先システムのRERUNログ反映運用の異常を参照して、リカバリを行ってください。
<Symfoware Server Mirroring Controllerの場合>
"Symfoware Server Mirroring Controller運用ガイド"の複写先システムのRERUNログ反映運用の異常を参照して、リカバリを行ってく
ださい。
```
## **2.43.90 qdg20189u**

### DSI's\*.t\*'が更新抑止または参照更新抑止の状態です RLP名=u\* v\*

[メッセージの意味]

RERUNログ反映処理でDSIに対して更新抑止または参照更新抑止の利用規定が設定されているため動作できません。

[パラメタの意味] s\*: データベース名 t\*: DSI名 u\*: RLP名 v\*: RDBシステム名 RDBシステム名はマルチRDBの場合のみ出力されます。

「システムの処理]

本コマンドの処理を中止します。

[利用者の処置]

以下のいずれかの対処を行ってください。

<Symfoware Active DB Guardの場合>

"Symfoware Active DB Guard運用ガイド"の複写先システムのRERUNログ反映運用の異常を参照して、リカバリを行ってください。 <Symfoware Server Mirroring Controllerの場合>

"Symfoware Server Mirroring Controller運用ガイド"の複写先システムのRERUNログ反映運用の異常を参照して、リカバリを行ってく ださい。

## **2.43.91 qdg20190u**

#### トレースファイルを作成できません パス名=s\* errno=d\* t\*

[メッセージの意味]

トレースファイルを作成することができませんでした。

[パラメタの意味]

s\*: トレースファイル名 d\*: システムコールのエラー番号 t\*: RDBシステム名 RDBシステム名はマルチRDBの場合のみ出力されます。

[システムの処理]

本コマンドの処理を中止します。

[利用者の処置]

システムコールのエラー番号により、異常原因を調査し、原因を取り除いてから再実行してください。システムコールのエラー番号につ いては、使用している システム・ベンダのドキュメントを参照してください。

## **2.43.92 qdg20191u**

#### トレースファイルで入出力障害が発生しました パス名=s\* errno=d\* t\*

[メッセージの意味] トレースファイルで入出力障害が発生しました。 [パラメタの意味] s\*: トレースファイル名 d\*: システムコールのエラー番号

t\*: RDBシステム名 RDBシステム名はマルチRDBの場合のみ出力されます。

[システムの処理]

本コマンドの処理を中止します。

[利用者の処置]

システムコールのエラー番号により、異常原因を調査し、原因を取り除いてから再実行してください。システムコールのエラー番号につ いては、使用している システム・ベンダのドキュメントを参照してください。

# **2.43.93 qdg20192u**

### トレースファイルの容量が不足しました パス名=s\* t\*

[メッセージの意味] トレースファイルで容量の不足が発生しました。 [パラメタの意味] s\*: トレースファイル名 t\*: RDBシステム名 RDBシステム名はマルチRDBの場合のみ出力されます。 [システムの処理] 本コマンドの処理を中止します。

[利用者の処置]

トレースファイルが格納できるパス名を指定して再実行してください。

## **2.43.94 qdg20193u**

### トレースバイナリファイルを作成できません パス名=s\* errno=d\* t\*

[メッセージの意味] トレースバイナリファイルを作成することができませんでした。

[パラメタの意味]

s\*: トレースバイナリファイル名 d\*: システムコールのエラー番号 t\*: RDBシステム名 RDBシステム名はマルチRDBの場合のみ出力されます。

[システムの処理]

本コマンドの処理を中止します。

[利用者の処置]

システムコールのエラー番号により、異常原因を調査し、原因を取り除いてから再実行してください。システムコールのエラー番号につ いては、使用している システム・ベンダのドキュメントを参照してください。

# **2.43.95 qdg20194u**

### トレースバイナリファイルで入出力障害が発生しました パス名=s\* errno=d\* t\*

[メッセージの意味] トレースバイナリファイルで入出力障害が発生しました。 [パラメタの意味]

s\*: トレースバイナリファイル名 d\*: システムコールのエラー番号 t\*: RDBシステム名 RDBシステム名はマルチRDBの場合のみ出力されます。 「システムの処理] 本コマンドの処理を中止します。 [利用者の処置] システムコールのエラー番号により、異常原因を調査し、原因を取り除いてから再実行してください。システムコールのエラー番号につ いては、使用している システム・ベンダのドキュメントを参照してください。

## **2.43.96 qdg20195u**

### トレースバイナリファイルの容量が不足しました パス名=s\* t\*

[メッセージの意味] トレースバイナリファイルで容量の不足が発生しました。 [パラメタの意味] s\*: トレースバイナリファイル名 t\*: RDBシステム名 RDBシステム名はマルチRDBの場合のみ出力されます。 [システムの処理] 本コマンドの処理を中止します。 [利用者の処置] トレースバイナリファイルが格納できるパス名を指定して再実行してください。

# **2.43.97 qdg20196u**

### -s\*オプションの引数が正しく記述されていません t\*

[メッセージの意味] オプションの引数が正しく記述されていません。 [パラメタの意味] s\*: オプション t\*: RDBシステム名 RDBシステム名はマルチRDBの場合のみ出力されます。 [システムの処理] 本コマンドの処理を中止します。 [利用者の処置] オプションに対する引数を正しく指定して、再実行してください。

## **2.43.98 qdg20197u**

### -s\*オプションは認識できません t\*

[メッセージの意味] 認識できないオプションが指定されました。 [パラメタの意味]

s\*: オプション t\*: RDBシステム名 RDBシステム名はマルチRDBの場合のみ出力されます。 [システムの処理] 本コマンドの処理を中止します。 [利用者の処置] 正しいオプションを指定し、再実行してください。

## **2.43.99 qdg20198u**

### -s\*オプションが2回以上指定されました t\*

[メッセージの意味] オプションが2回以上指定されました。 [パラメタの意味] s\*: オプション t\*: RDBシステム名 RDBシステム名はマルチRDBの場合のみ出力されます。 「システムの処理] 本コマンドの処理を中止します。 [利用者の処置] 余分なオプションを取り除き、再実行してください。

# **2.43.100 qdg20199u**

### ファイル名が絶対パスで指定されていません s\*

[メッセージの意味] ファイル名が絶対パス名で指定されていないかまたは指定形式に誤りがあります。 [パラメタの意味] s\*: RDBシステム名 RDBシステム名はマルチRDBの場合のみ出力されます。 「システムの処理] 本コマンドの処理を中止します。 [利用者の処置] ファイル名を絶対パス名で指定するかまたは正しい形式を指定して、再実行してください。

# **2.44 qdg20200**番台のメッセージ

## **2.44.1 qdg20200u**

### -s\*オプションと-t\*オプションは同時に指定できません u\*

```
[メッセージの意味]
同時に指定できないオプションが指定されました。
[パラメタの意味]
```
s\*: オプション t\*: オプション u\*: RDBシステム名 RDBシステム名はマルチRDBの場合のみ出力されます。 [システムの処理] 本コマンドの処理を中止します。 [利用者の処置] オプションを正しく指定し、再実行してください。

## **2.44.2 qdg20201u**

### 必要なオプションが指定されていません s\*

[メッセージの意味] 必要なオプションが指定されていません。 [パラメタの意味] s\*: RDBシステム名 RDBシステム名はマルチRDBの場合のみ出力されます。 「システムの処理] 本コマンドの処理を中止します。 [利用者の処置] オプションを正しく指定し、再実行してください。

## **2.44.3 qdg20202u**

### -s\*オプションの引数が正しく記述されていません 原因コード=d\* t\*

[メッセージの意味] オプションの引数が正しく記述されていません。 [パラメタの意味] s\*: オプション d\*: 原因コード 1: 文字数が制限を越えています 2: 認識できない文字が含まれています 3: 記述形式に誤りがあります 4: 指定可能範囲内にない数値があります t\*: RDBシステム名 RDBシステム名はマルチRDBの場合のみ出力されます。 [システムの処理] 本コマンドの処理を中止します。 [利用者の処置] エラー種別により、異常要因を調査し、オプションに対する引数を正しく指定して、再実行してください。

## **2.44.4 qdg20203u**

### 指定したファイル's\*'は存在しません t\*

[メッセージの意味] 指定したファイルは存在しません。 [パラメタの意味] s\*: ファイル名 t\*: RDBシステム名 RDBシステム名はマルチRDBの場合のみ出力されます。 [システムの処理] 処理を中止します。 [利用者の処置] 存在するファイルを指定して再実行してください。

## **2.44.5 qdg20204u**

### ファイル's\*'は通常ファイルではありません t\*

[メッセージの意味] ファイルが通常ファイルではありません。 [パラメタの意味] s\*: ファイル名 t\*: RDBシステム名 RDBシステム名はマルチRDBの場合のみ出力されます。 [システムの処理] 本コマンドの処理を中止します。 [利用者の処置] 通常ファイルのファイル名を指定して、再実行してください。

## **2.44.6 qdg20205u**

### ファイル's\*'がすでに存在します t\*

[メッセージの意味] ファイルがすでに存在するため、処理できません。 [パラメタの意味] s\*: ファイル名 t\*: RDBシステム名 RDBシステム名はマルチRDBの場合のみ出力されます。 [システムの処理] 本コマンドの処理を中止します。 [利用者の処置] 存在しないファイル名を指定して、再実行してください。

## **2.44.7 qdg20206u**

### 必要なオペランドが指定されていません s\*

[メッセージの意味] 必要なオペランドが指定されていません。 [パラメタの意味] s\*: RDBシステム名 RDBシステム名はマルチRDBの場合のみ出力されます。 [システムの処理] 本コマンドの処理を中止します。 [利用者の処置] 必要なオペランドを指定し、再実行してください。

## **2.44.8 qdg20207u**

### ファイル's\*'を作成できません errno=d\* t\*

[メッセージの意味] ファイルを作成することができませんでした。 [パラメタの意味] s\*: ファイル名 d\*: creatシステムコールのエラー番号 t\*: RDBシステム名 RDBシステム名はマルチRDBの場合のみ出力されます。 [システムの処理] 本コマンドの処理を中止します。 [利用者の処置] システムコールのエラー番号により、異常要因を調査し、原因を取り除いてから再実行してください。システムコールのエラー番号につ いては、使用してい るシステム・ベンダのドキュメントを参照してください。

## **2.44.9 qdg20208u**

### ファイル's\*'を読み込みできません errno=d\* t\*

[メッセージの意味] ファイルに対して読み込みができません。 [パラメタの意味] s\*: ファイル名 d\*: readシステムコールのエラー番号 t\*: RDBシステム名 RDBシステム名はマルチRDBの場合のみ出力されます。

[システムの処理]

本コマンドの処理を中止します。

[利用者の処置]

システムコールのエラー番号により、異常要因を調査し、原因を取り除いてから再実行してください。システムコールのエラー番号につ いては、使用してい

るシステム・ベンダのドキュメントを参照してください。

# **2.44.10 qdg20209u**

### -fオプションで指定したファイルのd\*行目の指定に誤りがあります 原因コード=e\* s\*

[メッセージの意味] -fオプションで指定したファイル内の指定形式に誤りがあります。 [パラメタの意味]

d\*: ファイルの行番号 e\*: 原因コード 1: 1行に記述できる長さを超えています 2: 認識できない文字が含まれています 3: 記述形式に誤りがあります 4: 識別子が制限を越えています 5: 同じ資源名が複数記述されています s\*: RDBシステム名 RDBシステム名はマルチRDBの場合のみ出力されます。 [システムの処理] 本コマンドの処理を続行します。 [利用者の処置] 誤りを修正し、再実行してください。

## **2.44.11 qdg20210i**

#### s\*が正常終了しました 復帰コード d2 t\*

[メッセージの意味] コマンドが正常終了しました。 [パラメタの意味] s\*: コマンド名

d2: 復帰コード(00) t\*: RDBシステム名 RDBシステム名はマルチRDBの場合のみ出力されます。

## **2.44.12 qdg20211u**

### s\*が異常終了しました 復帰コード d2 t\*

[メッセージの意味] コマンドが異常終了しました。 [パラメタの意味] s\*: コマンド名 d2: 復帰コード(00以外) t\*: RDBシステム名 RDBシステム名はマルチRDBの場合のみ出力されます。 [システムの処理] 本コマンドの処理を中止します。 [利用者の処置] 当該コマンドの実行で出力されているメッセージの[利用者の処置]に従ってください。

## **2.44.13 qdg20212i**

### 資源識別子の抽出が完了しました (表のDSI:d\* 順序:e\*) s\*

[メッセージの意味] 資源識別子の抽出が完了しました。 [パラメタの意味]

d\*: 抽出した表のDSI数 e\*: 抽出した順序数 s\*: RDBシステム名 RDBシステム名はマルチRDBの場合のみ出力されます。

## **2.44.14 qdg20213i**

#### 資源識別子の登録が完了しました (表のDSI:d\* 順序:e\*) s\*

[メッセージの意味] 資源識別子の登録が完了しました。 [パラメタの意味] d\*: 登録した表のDSI数 e\*: 登録した順序数 s\*: RDBシステム名 RDBシステム名はマルチRDBの場合のみ出力されます。

## **2.44.15 qdg20214u**

### メモリ不足が発生しました s\*

[メッセージの意味] メモリ不足が発生しました。 [パラメタの意味] s\*: RDBシステム名 RDBシステム名はマルチRDBの場合のみ出力されます。 [システムの処理] 処理を中止します。 [利用者の処置] 十分なメモリが取れるようにシステム編集をやり直して、再実行してください。

## **2.44.16 qdg20215u**

#### コード変換できない文字が含まれています s\*

[メッセージの意味] 指定された文字コードに変換できない文字が含まれています。 [パラメタの意味] s\*: RDBシステム名 RDBシステム名はマルチRDBの場合のみ出力されます。 [システムの処理] 本コマンドの処理を中止します。 [利用者の処置]

コード変換可能な文字コード系を指定して、コマンドを再実行してください。

## **2.44.17 qdg20216u**

### コード変換可能な文字数の制限を越えています s\*

[メッセージの意味]

指定された文字コードに変換可能な文字数の制限を越えています。 [パラメタの意味] s\*: RDBシステム名 RDBシステム名はマルチRDBの場合のみ出力されます。 [システムの処理] 本コマンドの処理を中止します。 [利用者の処置] コード変換可能な文字数を指定して、コマンドを再実行してください。

# **2.44.18 qdg20217u**

### システム障害が発生しました 内部コード('s\*-d\*') t\*

[メッセージの意味] システム障害で異常終了しました。 [パラメタの意味] s\*: 内部コード1 d\*: 内部コード2 t\*: RDBシステム名 RDBシステム名はマルチRDBの場合のみ出力されます。 「システムの処理] 本コマンドの処理を中止します。 [利用者の処置] 当社技術員(SE)に連絡してください。

## **2.44.19 qdg20218u**

### RDBIIが起動されていません s\*

[メッセージの意味] Symfoware/RDBが起動されていない状態でコマンドが実行されました。 [パラメタの意味] s\*: RDBシステム名 RDBシステム名はマルチRDBの場合のみ出力されます。 [システムの処理] 本コマンドの処理を中止します。 [利用者の処置] Symfoware/RDBを起動し、再実行してください。

## **2.44.20 qdg20219u**

### 不要なオペランドが指定されています s\*

[メッセージの意味] 不要なオペランドが指定されています。 [パラメタの意味]

s\*: RDBシステム名 RDBシステム名はマルチRDBの場合のみ出力されます。 [システムの処理] 本コマンドの処理を中止します。 [利用者の処置] 不要なオペランドを取り除き、再実行してください。

## **2.44.21 qdg20220u**

### パス名の長さが制限値d\*バイトを超えています s\*

[メッセージの意味] パス名の長さが制限値を超えています。 [パラメタの意味] d\*: パス名の長さの制限値 s\*: RDBシステム名 RDBシステム名はマルチRDBの場合のみ出力されます。 [システムの処理] 本コマンドの処理を中止します。 [利用者の処置] 制限値を超えない長さのディレクトリパス名を指定し、再実行してください。

# **2.44.22 qdg20221u**

### 指定したオプションの組み合わせに矛盾があります s\*

[メッセージの意味] コマンドで指定したオプションの組み合わせに矛盾があります。 [パラメタの意味] s\*: RDBシステム名 RDBシステム名はマルチRDBの場合のみ出力されます。 [システムの処理] 本コマンドの処理を中止します。 [利用者の処置] 指定したオプションを確認してコマンドを再実行してください。

# **2.44.23 qdg20222u**

### RDBIIシステム空間が停止しました s\*

[メッセージの意味] Symfoware/RDBシステム空間が停止しました。 [パラメタの意味] s\*: RDBシステム名 RDBシステム名はマルチRDBの場合のみ出力されます。 [システムの処理] 本コマンドの処理を中止します。

[利用者の処置] 異常原因を取り除き、再実行してください。

# **2.44.24 qdg20223u**

### パス名's\*'を構成するディレクトリが存在しません t\*

[メッセージの意味] パス名の構成要素に存在しないディレクトリを指定しています。 [パラメタの意味] s\*: ディレクトリ名 t\*: RDBシステム名 RDBシステム名はマルチRDBの場合のみ出力されます。 [システムの処理] 本コマンドの処理を中止します。 [利用者の処置] 正しいパス名を指定し、再実行してください。

## **2.44.25 qdg20224u**

### パス名's\*'の指定に誤りがあります t\*

[メッセージの意味] パス名の構成要素に存在しないディレクトリを指定しています。 [パラメタの意味] s\*: ディレクトリ名 t\*: RDBシステム名 RDBシステム名はマルチRDBの場合のみ出力されます。 [システムの処理] 本コマンドの処理を中止します。 [利用者の処置] 正しいパス名を指定し、再実行してください。

## **2.44.26 qdg20225u**

### システムコール's\*'が異常終了しました errno=d\* t\*

[メッセージの意味] システムコールが異常終了しました。 [パラメタの意味] s\*: システムコール d\*: システムコールのエラー番号 t\*: RDBシステム名 RDBシステム名はマルチRDBの場合のみ出力されます。 [システムの処理] 本コマンドの処理を中止します。 [利用者の処置]

システムコールのエラー番号により、異常原因を調査し、原因を取り除いてから再実行してください。システムコールのエラー番号につ いては、使用してい るシステム・ベンダのドキュメントを参照してください。

## **2.44.27 qdg20226u**

システム全体でのプロセスまたはLWPの合計数がシステムの制限を超えました s\*

[メッセージの意味]

プロセスまたは、LWPの合計数がシステムの制限を超えました。

[パラメタの意味]

s\*: RDBシステム名

RDBシステム名はマルチRDBの場合のみ出力されます。

[システムの処理]

本コマンドの処理を中止します。

[利用者の処置]

実行中のコマンドまたはアプリケーションの数が減少してから再実行してください。

# **2.44.28 qdg20227u**

### RLP's\*'は存在しません t\*

[メッセージの意味] 存在しないRLP名が指定されました。 [パラメタの意味] s\*: RLP名 t\*: RDBシステム名 RDBシステム名はマルチRDBの場合のみ出力されます。 [システムの処理] 本コマンドの処理を中止します。 [利用者の処置]

存在するRLP名を指定して、再実行してください。

## **2.44.29 qdg20228u**

### RLP's\*'を他の利用者が使用中です t\*

```
[メッセージの意味]
RLPを他の利用者が使用中です。
[パラメタの意味]
s*: RLP名
t*: RDBシステム名
RDBシステム名はマルチRDBの場合のみ出力されます。
[システムの処理]
本コマンドの処理を中止します。
[利用者の処置]
他の利用者の終了を待って、再実行してください。
```
## **2.44.30 qdg20229u**

### 本コマンドは現在のオンライン状態またはオフライン状態では実行できません s\*

[メッセージの意味]

本コマンドは現在のオンライン状態(ログ取得またはログ反映)またはオフライン状態(切り替え、定義直後、休止または終了)では実行 できません。

[パラメタの意味]

s\*: RDBシステム名 RDBシステム名はマルチRDBの場合のみ出力されます。

[システムの処理]

処理を中止します。

[利用者の処置]

実行可能なオンライン状態またはオフライン状態で実行してください。

### **2.44.31 qdg20230u**

#### RLP's\*'が閉塞されています t\*

[メッセージの意味] RLPが閉塞されているため、処理できません。 [パラメタの意味] s\*: RLP名 t\*: RDBシステム名 RDBシステム名はマルチRDBの場合のみ出力されます。 [システムの処理] 本コマンドの処理を中止します。 [利用者の処置] RLPの運用情報をrdbbcrlpコマンドを使用し確認して、その閉塞原因を取り除いてから、以下のいずれかの対処を行ってください。 <Symfoware Active DB Guardの場合> "Symfoware Active DB Guard運用ガイド"のRLPのリカバリに従って、RLPをリカバリしてください。 <Symfoware Server Mirroring Controllerの場合> "Symfoware Server Mirroring Controller運用ガイドのRLPのリカバリに従って、RLPをリカバリしてください。

## **2.44.32 qdg20231u**

### Satelliteシステムでは指定できないオプションが指定されました s\*

[メッセージの意味] Satelliteシステムでは指定できないオプションが指定されました。 [パラメタの意味] s\*: RDBシステム名 RDBシステム名はマルチRDBの場合のみ出力されます。 [システムの処理] 本コマンドの処理を中止します。 [利用者の処置] パラメタの指定を修正し、再実行してください。もしくは、現状のロードシェアのシステム属性(Capital、Satellite)を確認して再実行してく ださい。

# **2.44.33 qdg20232u**

### RDBIIが未起動のため's\*'コマンドは実行できません t\*

[メッセージの意味] Symfoware/RDBが未起動のためコマンドは実行できません。 [パラメタの意味] s\*: コマンド名 t\*: RDBシステム名 RDBシステム名はマルチRDBの場合のみ出力されます。 [システムの処理] 本コマンドの処理を中止します。 [利用者の処置] Symfoware/RDBを起動して、再実行してください。

## **2.44.34 qdg20233u**

### オフライン状態のため's\*'コマンドは実行できません RLP名=t\* u\*

[メッセージの意味] オフライン状態のためコマンドは実行できません。 [パラメタの意味] s\*: コマンド名 t\*: RLP名 u\*: RDBシステム名 RDBシステム名はマルチRDBの場合のみ出力されます。 [システムの処理] 本コマンドの処理を中止します。 [利用者の処置] RLPをオンライン状態にして、再実行してください。

## **2.44.35 qdg20234u**

### 複写元システムで's\*'コマンドは実行できません RLP名=t\* u\*

[メッセージの意味] 複写元システムで本コマンドは実行できません。 [パラメタの意味] s\*: コマンド名 t\*: RLP名 u\*: RDBシステム名 RDBシステム名はマルチRDBの場合のみ出力されます。 [システムの処理]

本コマンドの処理を中止します。

## **2.44.36 qdg20235u**

#### 複写先システムで's\*'コマンドは実行できません RLP名=t\* u\*

[メッセージの意味] 複写先システムで本コマンドは実行できません。 [パラメタの意味] s\*: コマンド名 t\*: RLP名 u\*: RDBシステム名 RDBシステム名はマルチRDBの場合のみ出力されます。 [システムの処理]

本コマンドの処理を中止します。

### **2.44.37 qdg20236u**

### 監査ログのロググループ名を指定することはできません s\*

```
[メッセージの意味]
監査ログのロググループ名を指定することはできません。
[パラメタの意味]
s*: RDBシステム名
RDBシステム名はマルチRDBの場合のみ出力されます。
[システムの処理]
本コマンドの処理を中止します。
```
### **2.44.38 qdg20237u**

### アーカイブログ運用がされていないため動作できません s\*

```
[メッセージの意味]
アーカイブログ運用がされていないため、本コマンドは動作できません。
[パラメタの意味]
s*: RDBシステム名
RDBシステム名はマルチRDBの場合のみ出力されます。
「システムの処理]
本コマンドの処理を中止します。
[利用者の処置]
アーカイブログ運用実施後に本コマンドを再実行して下さい。
```
# **2.44.39 qdg20238u**

#### オンライン状態が不当なため、's\*'コマンドは実行できません RLP名=t\* u\*

[メッセージの意味] オンライン状態が不当なためコマンドは実行できません。 [パラメタの意味] s\*: コマンド名 t\*: RLP名 u\*: RDBシステム名 RDBシステム名はマルチRDBの場合のみ出力されます。 [システムの処理] 本コマンドの処理を中止します。

## **2.44.40 qdg20239u**

### RLP's\*'は既に存在します t\*

[メッセージの意味] RLPは既に存在します。 [パラメタの意味] s\*: RLP名 t\*: RDBシステム名 RDBシステム名はマルチRDBの場合のみ出力されます。 [システムの処理]

本コマンドの処理を中止します。

### **2.44.41 qdg20240u**

#### 指定されたローデバイスにアクセスできません.errno=d\* s\*

[メッセージの意味] 指定されたローデバイスにアクセスできません。 [パラメタの意味] d\*: システムコールのエラー番号 s\*: RDBシステム名 [システムの処理] 本コマンドの処理を中止します。 [利用者の処置] システムコールのエラー番号により異常原因を調査し、原因を取り除いてから再実行してください。システムコールのエラー番号につ いては、使用しているシステムベンダのドキュメントを参照してください。

## **2.44.42 qdg20241u**

### 指定されたローデバイスはRLP管理オブジェクトを作成するための容量が不足しています s\*

[メッセージの意味] BC管理DBの領域を確保するサイズがローデバイスにありません。 [パラメタの意味] s\*: RDBシステム名 [システムの処理] 本コマンドの処理を中止します。 [利用者の処置]

十分な容量があるローデバイスを指定してください。

## **2.44.43 qdg20242u**

### 指定したファイルはすでに存在しています s\*

[メッセージの意味]

指定されたファイルはすでに存在しています。 [パラメタの意味] s\*: RDBシステム名 RDBシステム名はマルチRDBの場合のみ出力されます。 [システムの処理] 本コマンドの処理を中止します。 [利用者の処置] 存在しないファイル名を指定して再実行してください。

## **2.44.44 qdg20243u**

#### 定義体出力ファイルで入出力障害が発生しました errno=d\* システムコール名=s\* t\*

[メッセージの意味] 定義体出力ファイルで入出力障害が発生しました。 [パラメタの意味] d\*: システムコールのエラー番号 s\*: システムコール名 t\*: RDBシステム名 RDBシステム名はマルチRDBの場合のみ出力されます。 「システムの処理]

本コマンドの処理を中止します。

[利用者の処置]

システムコールのエラー番号により異常原因を調査し、原因を取り除いてから再実行してください。システムコールのエラー番号につ いては、使用しているシステムベンダのドキュメントを参照してください。

### **2.44.45 qdg20244u**

#### 指定されたDSI's\*'は資源識別子を抽出することができません 原因コード=d\* t\*

[メッセージの意味] 指定されたDSIは資源識別子の抽出対象ではありません。 [パラメタの意味] s\*: データベース名.DSI名 d\*: 原因コード 1: 実表以外は対象外です 2: 格納構造が対象外です 3: 別ノードの資源です 4: 指定されたRLPのロググループに属していま せん 5: BC管理DBは対象外です 6: RDBディクショナリおよび監査ログデータベ ースは対象外です 7: 一意性制約のない表は対象外です t\*: RDBシステム名 RDBシステム名はマルチRDBの場合のみ出力されます。 [システムの処理] 本コマンドの処理を中止します。 [利用者の処置]

DSIを正しく指定して、再実行してください。

## **2.44.46 qdg20245u**

#### 資源識別子抽出ファイルの容量が不足しました s\*

[メッセージの意味] 資源識別子抽出ファイルの容量が不足しました。 [パラメタの意味] s\*: RDBシステム名 RDBシステム名はマルチRDBの場合のみ出力されます。 [システムの処理] 本コマンドの処理を中止します。 [利用者の処置] 資源識別子抽出ファイルを作成するディスクの空き領域を確保し、再実行してください。

## **2.44.47 qdg20246u**

#### 資源識別子抽出ファイルで入出力障害が発生しました システムコール=s\* errno=d\* t\*

[メッセージの意味] 資源識別子抽出ファイルで入出力障害が発生しました。 [パラメタの意味] s\*: システムコール d\*: システムコールのエラー番号 t\*: RDBシステム名 RDBシステム名はマルチRDBの場合のみ出力されます。 [システムの処理]

本コマンドの処理を中止します。

[利用者の処置]

システムコールおよびシステムコールのエラー番号により異常要因を調査し、原因を取り除いてから再実行してください。原因が特定 できない場合には、当社技術員(SE)に連絡してください。システムコールおよびシステムコールのエラー番号に ついては、使用しているシステム・ベンダのドキュメントを参照してください。

## **2.44.48 qdg20247u**

#### 資源識別子抽出ファイルではありません s\*

[メッセージの意味] 資源識別子抽出ファイル以外のファイルが指定されました。 [パラメタの意味] s\*: RDBシステム名 RDBシステム名はマルチRDBの場合のみ出力されます。 「システムの処理] 本コマンドの処理を中止します。 [利用者の処置] 資源識別子抽出ファイルを正しく指定して、再実行してください。

# **2.44.49 qdg20248u**

### 資源識別子抽出ファイルが破壊されています s\*

[メッセージの意味] 資源識別子抽出ファイルが破壊されています。 [パラメタの意味] s\*: RDBシステム名 RDBシステム名はマルチRDBの場合のみ出力されます。 [システムの処理] 本コマンドの処理を中止します。 [利用者の処置] 資源識別子抽出ファイルを再作成した後、再実行してください。

## **2.44.50 qdg20249u**

### 指定したRLPと資源識別子抽出ファイルのRLPが異なります システム名=s\* ロググループ名=t\* RLP名=u\* v\*

[メッセージの意味] 誤ったRLPを指定したかまたは抽出したRLPが誤っています。 [パラメタの意味] s\*: 資源識別子抽出ファイルを作成したRDBシステム名 t\*: 資源識別子抽出ファイルを作成したロググループ名 u\*: 資源識別子抽出ファイルを作成したRLP名 v\*: RDBシステム名 RDBシステム名はマルチRDBの場合のみ出力されます。 [システムの処理] 本コマンドの処理を中止します。 [利用者の処置] 正しいRLPを指定して登録するか、または正しいRLPを指定して資源識別子抽出ファイルを再作成した後、再実行してください。

## **2.44.51 qdg20250u**

### 順序's\*'の資源識別子を抽出することができません 原因コード=d\* t\*

[メッセージの意味] 順序を抽出する対象ではないため、抽出することができません。 [パラメタの意味] s\*: データベース名.スキーマ名.順序名 d\*: 原因コード 1: Capitalシステムではありません 2: システムロググループのRLPではありません 3: エクスポート専用のRLPです t\*: RDBシステム名 RDBシステム名はマルチRDBの場合のみ出力されます。 [システムの処理] 本コマンドの処理を中止します。

[利用者の処置]

原因コードに従って対処してから、再実行してください。

## **2.44.52 qdg20251u**

### 処理対象のデータベース's\*'は存在しません t\*

[メッセージの意味]

処理対象のデータベースは存在しません。

「パラメタの意味]

s\*: データベース名 t\*: RDBシステム名 RDBシステム名はマルチRDBの場合のみ出力されます。

[システムの処理]

本コマンドの処理を中止します。

[利用者の処置]

抽出時に出力された場合は、存在するデータベースを指定してコマンドを再実行してください。登録時に出力された場合は、抽出した システムとデータベースの定義を合わせた後、再実行してください。

### **2.44.53 qdg20252u**

#### 処理対象のDSI's\*'は存在しません t\*

[メッセージの意味] 処理対象のDSIは存在しません。 [パラメタの意味] s\*: データベース名.DSI名 t\*: RDBシステム名 RDBシステム名はマルチRDBの場合のみ出力されます。

[システムの処理]

本コマンドの処理を中止します。

[利用者の処置]

抽出時に出力された場合は、存在するDSIを指定してコマンドを再実行してください。登録時に出力された場合は、抽出したシステム とデータベースの定義を合わせた後、再実行してください。

### **2.44.54 qdg20253u**

#### 処理対象のスキーマ's\*'は存在しません t\*

[メッセージの意味] 処理対象のスキーマは存在しません。 [パラメタの意味] s\*: データベース名.スキーマ名 t\*: RDBシステム名 RDBシステム名はマルチRDBの場合のみ出力されます。 [システムの処理] 本コマンドの処理を中止します。 [利用者の処置]

抽出時に出力された場合は、存在するスキーマを指定してコマンドを再実行してください。登録時に出力された場合は、抽出したシス テムとデータベースの定義を合わせた後、再実行してください。

### **2.44.55 qdg20254u**

#### 処理対象の順序's\*'は存在しません t\*

[メッセージの意味]

処理対象の順序は存在しません。

[パラメタの意味]

s\*: データベース名.スキーマ名.順序名 t\*: RDBシステム名

RDBシステム名はマルチRDBの場合のみ出力されます。

[システムの処理]

本コマンドの処理を中止します。

[利用者の処置]

抽出時に出力された場合は、存在する順序を指定してコマンドを再実行してください。登録時に出力された場合は、抽出したシステム とデータベースの定義を合わせた後、再実行してください。

### **2.44.56 qdg20255u**

#### 順序's\*'の資源識別子を登録することができません 原因コード=d\* t\*

[メッセージの意味] 抽出したシステムとRLP環境が異なるため、順序の資源識別子を登録することができません。 [パラメタの意味] s\*: データベース名.スキーマ名.順序名 d\*: 原因コード 1: Capitalシステムではありません 2: システムロググループのRLPではありません 3: エクスポート専用のRLPです t\*: RDBシステム名 RDBシステム名はマルチRDBの場合のみ出力されます。 [システムの処理] 本コマンドの処理を中止します。 [利用者の処置] 抽出したシステムと環境を合わせた後、再実行してください。

## **2.44.57 qdg20256u**

#### DSI's\*'の資源識別子を登録することができません 原因コード=d\* t\*

[メッセージの意味] 抽出したシステムのRLP環境またはデータベースの定義が異なっているため、DSIの資源識別子を登録することができません。 [パラメタの意味] s\*: データベース名.DSI名 d\*: 原因コード 1: 実表以外は対象外です 2: 格納構造が対象外です 3: 別ノードの資源です

4: 指定されたRLPのロググループに属していま せん 5: BC管理DBは対象外です 6: RDBディクショナリおよび監査ログデータベ ースは対象外です 7: 一意性制約のない表は対象外です t\*: RDBシステム名 RDBシステム名はマルチRDBの場合のみ出力されます。 [システムの処理] 本コマンドの処理を中止します。 [利用者の処置] 抽出したシステムのRLP環境またはデータベースの定義を合わせた後、再実行してください。

## **2.44.58 qdg20257u**

#### 資源識別子に対応するデータベースが存在しません s\*

[メッセージの意味]

資源識別子に誤りがあるか、コマンドを実行したシステムに誤りがあるため、資源識別子に対応するデータベースが見つかりませんで した。

[パラメタの意味]

s\*: RDBシステム名

RDBシステム名はマルチRDBの場合のみ出力されます。

[システムの処理]

本コマンドの処理を中止します。

[利用者の処置]

資源識別子を正しく指定するか、正しいシステムで、再実行してください。

### **2.44.59 qdg20258u**

#### 資源識別子に対応するDSIが存在しません s\*

[メッセージの意味] 資源識別子に誤りがあるか、コマンドを実行したシステムに誤りがあるため、資源識別子に対応するDSIが見つかりませんでした。 [パラメタの意味] s\*: RDBシステム名 RDBシステム名はマルチRDBの場合のみ出力されます。 「システムの処理] 本コマンドの処理を中止します。 [利用者の処置] 資源識別子を正しく指定するか、正しいシステムで、再実行してください。

## **2.44.60 qdg20259u**

### 資源識別子に対応する順序が存在しません s\*

[メッセージの意味]

資源識別子に誤りがあるか、コマンドを実行したシステムに誤りがあるため、資源識別子に対応する順序が見つかりませんでした。 [パラメタの意味]

s\*: RDBシステム名 RDBシステム名はマルチRDBの場合のみ出力されます。 [システムの処理] 本コマンドの処理を中止します。 [利用者の処置] 資源識別子を正しく指定するか、正しいシステムで、再実行してください。

# **2.44.61 qdg20260u**

### データベース's\*'を他の利用者が使用中です t\*

[メッセージの意味] データベースを他の利用者が使用中です。 [パラメタの意味] s\*: データベース名 t\*: RDBシステム名 RDBシステム名はマルチRDBの場合のみ出力されます。 [システムの処理] 本コマンドの処理を中止します。 [利用者の処置] 他の利用者の終了を待って、再実行してください。

# **2.44.62 qdg20261u**

### スキーマ's\*'を他の利用者が使用中です t\*

[メッセージの意味] スキーマを他の利用者が使用中です。 [パラメタの意味] s\*: データベース名.スキーマ名 t\*: RDBシステム名 RDBシステム名はマルチRDBの場合のみ出力されます。 「システムの処理] 本コマンドの処理を中止します。 [利用者の処置] 他の利用者の終了を待って、再実行してください。

## **2.44.63 qdg20262u**

### 表's\*'を他の利用者が使用中です t\*

[メッセージの意味] 表を他の利用者が使用中です。 [パラメタの意味] s\*: データベース名.スキーマ名.表名 t\*: RDBシステム名 RDBシステム名はマルチRDBの場合のみ出力されます。 [システムの処理]

本コマンドの処理を中止します。 [利用者の処置] 他の利用者の終了を待って、再実行してください。

# **2.44.64 qdg20263u**

### 順序's\*'を他の利用者が使用中です t\*

```
[メッセージの意味]
表を他の利用者が使用中です。
[パラメタの意味]
s*: データベース名.スキーマ名.順序名
t*: RDBシステム名
RDBシステム名はマルチRDBの場合のみ出力されます。
[システムの処理]
本コマンドの処理を中止します。
[利用者の処置]
他の利用者の終了を待って、再実行してください。
```
## **2.44.65 qdg20264u**

### DSI's\*'は既に登録されています t\*

[メッセージの意味] DSIは既に登録されています。 [パラメタの意味] s\*: データベース名.DSI名 t\*: RDBシステム名 RDBシステム名はマルチRDBの場合のみ出力されます。 [システムの処理] 本コマンドの処理を中止します。

## **2.44.66 qdg20265u**

### 順序's\*'は既に登録されています t\*

```
[メッセージの意味]
順序は既に登録されています。
[パラメタの意味]
s*: データベース名.スキーマ名.順序名
t*: RDBシステム名
RDBシステム名はマルチRDBの場合のみ出力されます。
[システムの処理]
本コマンドの処理を中止します。
```
## **2.44.67 qdg20266u**

#### BC管理DBのRLP管理オブジェクトで不整合を検出しました RLP名=s\* 調査情報=d\* t\*

[メッセージの意味]

BC管理DBのRLP管理オブジェクトで不整合が発生しています。

[パラメタの意味]

s\*: RLP名 d\*: 調査情報 t\*: RDBシステム名 RDBシステム名はマルチRDBの場合のみ出力されます。

[システムの処理]

本コマンドの処理を中止します。

[利用者の処置]

以下のいずれかの対処を行ってください。

<Symfoware Active DB Guardの場合>

"Symfoware Active DB Guard運用ガイド"のBC管理DBの入出力障害時のリカバリの操作に従って、RLP管理オブジェクトをリカバリし てください。ただし、RLP管理オブジェクトをリカバリしたにもかかわらず本メッセージが出力される場合は、RLPを再作成しなおしてくだ さい。

<Symfoware Server Mirroring Controllerの場合>

"Symfoware Server Mirroring Controller運用ガイド"のBC管理DBの運用のリカバリに従って、RLP管理オブジェクトをリカバリしてくだ さい。ただし、RLP管理オブジェクトをリカバリしたにもかかわらず本メッセージが出力される場合は、DCUを構成するRLPを再作成しな おしてください。

## **2.44.68 qdg20267u**

#### バックアップセンタの処理が実行中のため処理を続行できません ロググループ='s\*' t\*

[メッセージの意味]

<Symfoware Active DB Guardの場合>

バックアップセンタのオンラインまたはオフライン操作中のため処理できません。

#### <Symfoware Server Mirroring Controllerの場合>

DBミラーリングサービスの開始操作中または停止中のため処理できません。

[パラメタの意味]

s\*: ロググループ名 ロググループ名はスケーラブルログ運用を行っていない場合またはシステムロググループの場合は'system'が出力されます。 t\*: RDBシステム名 RDBシステム名はマルチRDBの場合のみ出力されます。

[システムの処理]

アプリケーションの実行時はこの文の処理を中止します。RDBコマンドの実行時は処理を中止します。

[利用者の処置]

バックアップセンタの処理が終了するのを待って、再実行してください。

### **2.44.69 qdg20268u**

### バックアップセンタ運用によりデータベースの更新操作が抑止されています RLP名='s\*' t\*

[メッセージの意味]

<Symfoware Active DB Guardの場合>

現在のバックアップセンタのオンライン状態またはオフライン状態ではデータベースの更新操作を行うことができません。

<Symfoware Server Mirroring Controllerの場合> 現在のサービス状態ではデータベースの更新操作を行うことができません。 [パラメタの意味] s\*: RLP名 t\*: RDBシステム名 RDBシステム名はマルチRDBの場合のみ出力されます。 [システムの処理] アプリケーションの実行時はこの文の処理を中止します。RDBコマンドの実行時は処理を中止します。 [利用者の処置] データベースの更新が可能な状態になってから、再実行してください。

# **2.44.70 qdg20269u**

バックアップセンタ運用によりデータベースの定義、定義削除および定義変更操作が抑止されています RLP名='s\*' t\*

[メッセージの意味]

<Symfoware Active DB Guardの場合> 現在のバックアップセンタのオンライン状態またはオフライン状態ではデータベースの定義、定義削除および定義変更操作を行うこと ができません。 <Symfoware Server Mirroring Controllerの場合> 現在のサービス状態ではデータベースの定義、定義削除および定義変更操作を行うことができません。

[パラメタの意味]

s\*: RLP名 t\*: RDBシステム名 RDBシステム名はマルチRDBの場合のみ出力されます。

[システムの処理]

アプリケーションの実行時はこの文の処理を中止します。RDBコマンドの実行時は処理を中止します。

[利用者の処置]

データベースの定義、定義削除および定義変更操作が可能な状態になってから、再実行してください。

## **2.44.71 qdg20270u**

### バックアップセンタ運用により順序番号の生成が抑止されています RLP名='s\*' t\*

[メッセージの意味]

<Symfoware Active DB Guardの場合> 現在のバックアップセンタのオンライン状態またはオフライン状態では順序番号の生成処理を行うことができません。 <Symfoware Server Mirroring Controllerの場合> 現在のサービス状態では順序番号の生成処理を行うことができません。

[パラメタの意味]

s\*: RLP名 t\*: RDBシステム名 RDBシステム名はマルチRDBの場合のみ出力されます。

「システムの処理]

アプリケーションの実行時はこの文の処理を中止します。RDBコマンドの実行時は処理を中止します。

[利用者の処置]

順序番号の生成が可能な状態になってから、再実行してください。

# **2.44.72 qdg20271u**

システム障害が発生しました 内部コード('s\*-d\*') t\*

[メッセージの意味] システム障害で異常終了しました。 [パラメタの意味] s\*: 内部コード1 d\*: 内部コード2 t\*: RDBシステム名 RDBシステム名はマルチRDBの場合のみ出力されます。 [システムの処理] この処理を中止します。 [利用者の処置] 当社技術員(SE)に連絡してください。

# **2.44.73 qdg20272u**

### バックアップセンタの処理が実行中のため処理を続行できません s\*

[メッセージの意味]

<Symfoware Active DB Guardの場合> バックアップセンタのオンラインまたはオフライン操作中のため処理できません。 <Symfoware Server Mirroring Controllerの場合> サービスの開始操作中または停止操作中のため処理できません。 [パラメタの意味] s\*: RDBシステム名 RDBシステム名はマルチRDBの場合のみ出力されます。 [システムの処理] このコマンドの処理を中止します。

[利用者の処置]

本メッセージと同時に出力されるシステムメッセージの[利用者の処置]に従ってください。

## **2.44.74 qdg20273u**

### バックアップセンタ運用によりデータベースに対する操作が抑止されています s\*

[メッセージの意味] バックアップセンタ運用によりデータベースに対する操作が抑止されているため処理できません。 [パラメタの意味] s\*: RDBシステム名 RDBシステム名はマルチRDBの場合のみ出力されます。 [システムの処理] このコマンドの処理を中止します。 [利用者の処置] 本メッセージと同時に出力されるシステムメッセージの[利用者の処置]に従ってください。

# **2.44.75 qdg20274u**

### バックアップセンタの処理で異常が発生しました s\*

[メッセージの意味] バックアップセンタの処理で異常が発生したため処理できません。 [パラメタの意味] s\*: RDBシステム名 RDBシステム名はマルチRDBの場合のみ出力されます。 [システムの処理] このコマンドの処理を中止します。 [利用者の処置] 本メッセージと同時に出力されるシステムメッセージの[利用者の処置]に従ってください。

## **2.44.76 qdg20275u**

### RDBIIディクショナリの領域不足が発生しました s\*

[メッセージの意味]

RDBディクショナリの空き領域が不足しています。

[パラメタの意味]

s\*: RDBシステム名

RDBシステム名はマルチRDBの場合のみ出力されます。

[システムの処理]

本コマンドの処理を中止します。

[利用者の処置]

"Symfoware Server RDB運用ガイド"のRDBディクショナリの容量拡張の手順に従って、データベーススペースの容量拡張を行ってか ら、再実行してください。

# **2.44.77 qdg20276u**

### RDBIIディクショナリのアクセス中に共用バッファの枯渇が発生しました s\*

[メッセージの意味] RDBディクショナリのアクセス中に共用バッファプールが枯渇しました。 [パラメタの意味] s\*: RDBシステム名 RDBシステム名はマルチRDBの場合のみ出力されます。 [システムの処理] 本コマンドの処理を中止します。 [利用者の処置]

当社技術員(SE)に連絡してください。

# **2.44.78 qdg20277u**

### RDBIIディクショナリがアクセス禁止状態です s\*

[メッセージの意味]

RDBディクショナリがアクセス禁止状態のため、処理できません。 [パラメタの意味] s\*: RDBシステム名 RDBシステム名はマルチRDBの場合のみ出力されます。 [システムの処理] 本コマンドの処理を中止します。 [利用者の処置] 以下のいずれかの対処を行ってください。 <Symfoware Active DB Guardの場合> "Symfoware Active DB Guard運用ガイド"のRDBディクショナリおよびRDBディレクトリファイルのリカバリの操作に従って、RDBディク ショナリをリカバリしてください。 <Symfoware Server Mirroring Controllerの場合> "Symfoware Server Mirroring Controller運用ガイド"のRDBディクショナリおよびRDBディレクトリファイルのリカバリの操作に従って、RDB ディクショナリをリカバリしてください。

# **2.44.79 qdg20278u**

### RDBIIディクショナリが更新抑止または参照更新抑止の状態です s\*

[メッセージの意味] RDBディクショナリに対して更新抑止または参照更新抑止の利用規定が設定されています。 [パラメタの意味] s\*: RDBシステム名 RDBシステム名はマルチRDBの場合のみ出力されます。 [システムの処理]

本コマンドの処理を中止します。

[利用者の処置]

rdbrlsコマンドによりRDBディクショナリの更新抑止または参照更新抑止の利用規定を解除してから、再実行してください。

## **2.44.80 qdg20279u**

### RDBIIディクショナリでデッドロックが発生しました s\*

[メッセージの意味] RDBディクショナリでデッドロックが発生しました。 [パラメタの意味] s\*: RDBシステム名 RDBシステム名はマルチRDBの場合のみ出力されます。 [システムの処理] 本コマンドの処理を中止します。 [利用者の処置]

他のアプリケーションまたはコマンドが終了するのを待って、再実行してください。

## **2.44.81 qdg20280u**

### RDBIIディクショナリにおいて 入出力障害が発生しました s\*

[メッセージの意味]
RDBディクショナリが使用するデータベーススペースにおいて、入出力障害が発生しました。 [パラメタの意味] s\*: RDBシステム名 RDBシステム名はマルチRDBの場合のみ出力されます。 [システムの処理] 本コマンドの処理を中止します。 [利用者の処置] 以下のいずれかの対処を行ってください。 <Symfoware Active DB Guardの場合> "Symfoware Active DB Guard運用ガイド"のRDBディクショナリおよびRDBディレクトリファイルのリカバリの操作に従って、RDBディク ショナリをリカバリしてください。 <Symfoware Server Mirroring Controllerの場合> "Symfoware Server Mirroring Controller運用ガイド"のRDBディクショナリおよびRDBディレクトリファイルのリカバリの操作に従って、RDB ディクショナリをリカバリしてください。

## **2.44.82 qdg20281u**

#### RDBディクショナリの不整合を検出しました s\*

[メッセージの意味] RDBディクショナリが破壊されています。 [パラメタの意味] s\*: RDBシステム名 RDBシステム名はマルチRDBの場合のみ出力されます。 [システムの処理] この処理を中止します。 [利用者の処置] 以下のいずれかの対処を行ってください。 <Symfoware Active DB Guardの場合> "Symfoware Active DB Guard運用ガイド"のRDBディクショナリおよびRDBディレクトリファイルのリカバリの操作に従って、RDBディク ショナリをリカバリしてください。 <Symfoware Server Mirroring Controllerの場合> "Symfoware Server Mirroring Controller運用ガイド"のRDBディクショナリおよびRDBディレクトリファイルのリカバリの操作に従って、RDB ディクショナリをリカバリしてください。

## **2.44.83 qdg20282u**

#### 許されない文字で構成される資源名が指定されました s\*

[メッセージの意味]

資源名に識別子として許されない文字で構成される資源名が指定されているか、システムのコード系と異なるコード系で資源名が指 定されています。

「パラメタの意味]

s\*: RDBシステム名 RDBシステム名はマルチRDBの場合のみ出力されます。

[システムの処理]

本コマンドの処理を中止します。

[利用者の処置]

識別子として指定可能な文字で構成される資源名を指定するか、システムのコード系で資源名を指定してください。

## **2.44.84 qdg20283u**

#### RDBIIシステム起動のための環境が破壊されています s\*

[メッセージの意味] Symfoware/RDBシステム起動のための環境に問題があります。 [パラメタの意味] s\*: RDBシステム名 RDBシステム名はマルチRDBの場合のみ出力されます。 「システムの処理] この処理を中止します。 [利用者の処置]

Symfoware/RDBパッケージの再インストールを行ったあと、再実行してください。

# **2.44.85 qdg20284u**

### コード変換環境が正しくありません s\*

[メッセージの意味] コード変換環境が正しくありません。 [パラメタの意味] s\*: RDBシステム名 RDBシステム名はマルチRDBの場合のみ出力されます。 [システムの処理] この処理を中止します。 [利用者の処置] 標準コード変換の環境設定が正しいか確認してください。

## **2.44.86 qdg20285u**

### CapitalシステムがRDBネットに未参入のため実行できません s\*

[メッセージの意味] CapitalシステムがRDBネットに未参入のため実行できません。 [パラメタの意味] s\*: RDBシステム名 RDBシステム名はマルチRDBの場合のみ出力されます。 [システムの処理] 本コマンドの処理を中止します。 [利用者の処置] RDBネットへCapitalシステムが参入してから再実行してください。

## **2.44.87 qdg20286u**

### 利用可能なメモリが不足しています s\*

[メッセージの意味] コマンド実行中にメモリ不足が発生しました。 [パラメタの意味] s\*: RDBシステム名 RDBシステム名はマルチRDBの場合のみ出力されます。 [システムの処理] 処理を中止します。 [利用者の処置] 利用可能なメモリを増やして、再実行してください。

### **2.44.88 qdg20287u**

#### ファイル's\*'の内容に誤りがあります 詳細コード=d\* t\*

[メッセージの意味] ファイルの内容に誤りがあります。 [パラメタの意味] s\*: ファイル名 d\*: 詳細コード 1: 1行の長さが制限を超えている 2: 1行のフィールド数が多すぎる 3: 1行のフィールド数が少なすぎる t\*: RDBシステム名 RDBシステム名はマルチRDBの場合のみ出力されます。 [システムの処理] 処理を中止します。 [利用者の処置] 誤り箇所を修正して再実行してください。

## **2.44.89 qdg20288u**

### 実行中のコマンドまたは業務アプリケーションの数がシステムの制限値を超えました 種別=s\* t\*

[メッセージの意味] 実行中のコマンドまたはアプリケーションの数がシステムの制限値を超えました。 [パラメタの意味] s\*: 調査情報 t\*: RDBシステム名 RDBシステム名はマルチRDBの場合のみ出力されます。 「システムの処理] 処理を中止します。 [利用者の処置] 他のコマンドまたはアプリケーションが終了するのを待って、再実行してください。

### **2.44.90 qdg20289u**

#### RDBIIディレクトリファイルが閉塞中のため動作できません s\*

```
[メッセージの意味]
```
RDBディレクトリファイルが閉塞中のため動作できません。

[パラメタの意味] s\*: RDBシステム名 RDBシステム名はマルチRDBの場合のみ出力されます。 [システムの処理] 処理を中止します。 [利用者の処置] "Symfoware Server RDB運用ガイド"のRDBディクショナリおよびRDBディレクトリファイルのリカバリに従ってリカバリしてください。

# **2.44.91 qdg20290u**

RDBIIディレクトリファイルを作成する装置上の使用可能領域の不足が発生しました s\*

[メッセージの意味] RDBディレクトリファイルを作成する装置上の使用可能領域が不足しました。 [パラメタの意味] s\*: RDBシステム名 RDBシステム名はマルチRDBの場合のみ出力されます。 [システムの処理] 処理を中止します。 [利用者の処置] 空き領域を確保するかRDBディレクトリファイルのサイズを小さくして再実行してください。

# **2.44.92 qdg20291u**

### RDBII構成パラメタファイルの定義種別's\*'の記述に誤りがあります t\*

[メッセージの意味] RDB構成パラメタファイルの記述に誤りがあります。 [パラメタの意味] s\*: 定義種別 t\*: RDBシステム名 RDBシステム名はマルチRDBの場合のみ出力されます。 [システムの処理] 依頼された処理を中止します。 [利用者の処置] RDB構成パラメタファイルの記述に誤りがあります。修正後に再度実行してください。

## **2.44.93 qdg20292u**

### RDBIIディクショナリ用RDBIIディレクトリファイルのOPENに失敗しました errno=d\* s\*

[メッセージの意味] RDBディレクトリファイルのOPENに失敗しました。 [パラメタの意味] d\*: OPENのシステムコールのエラー番号 システムコールのエラー番号については、使用してい るシステム・ベンダのドキュメントを参照してください。

s\*: RDBシステム名 RDBシステム名はマルチRDBの場合のみ出力されます。

[システムの処理]

この処理を中止します。

[利用者の処置]

システムコールのエラー番号により、異常原因を調査し、原因を取り除いてから再実行してください。

## **2.44.94 qdg20293u**

### 利用者データベース用RDBIIディレクトリファイルのOPENに失敗しました errno=d\* s\*

[メッセージの意味] RDBディレクトリファイルのOPENに失敗しました。 [パラメタの意味] d\*: OPENのシステムコールのエラー番号 s\*: RDBシステム名 RDBシステム名はマルチRDBの場合のみ出力されます。 [システムの処理] この処理を中止します。 [利用者の処置] システムコールのエラー番号により、異常原因を調査し、原因を取り除いてから再実行してください。システムコールのエラー番号につ

いては、使用してい るシステム・ベンダのドキュメントを参照してください。

## **2.44.95 qdg20294u**

### RDBIIディレクトリファイルの読み込みに失敗しました種別=d\* errno=e\* s\*

[メッセージの意味]

RDBディレクトリファイルの読み込みに失敗しました。

[パラメタの意味]

d\*: ディレクトリファイルの種別 1: 利用者データベース用ディレクトリファイル 2: RDBディクショナリ用ディレクトリファイル e\*: readのシステムコールのエラー番号 s\*: RDBシステム名 RDBシステム名はマルチRDBの場合のみ出力されます。

「システムの処理]

この処理を中止します。

[利用者の処置]

システムコールのエラー番号により、異常原因を調査して原因を取り除き、"Symfoware Server RDB運用ガイド"のRDBディクショナリおよび RDBディレクトリファイルのリカバリに従ってリカバリしてください。システムコールのエラー番号については、使用してい るシステム・ベンダのドキュメントを参照してください。

## **2.44.96 qdg20295u**

RDBIIディレクトリファイルの入出力処理で異常が発生しました 種別=d\* 発生処理=e\* errno=f\* s\*

[メッセージの意味]

RDBディレクトリファイルの入出力処理で異常が発生しました。

[パラメタの意味]

d\*: ディレクトリファイルの種別 1: 利用者データベース用ディレクトリファイル 2: RDBディクショナリ用ディレクトリファイル 3: ディレクトリファイル e\*: 発生処理 1: オープン 2: 読み込み 3: 書き込み 4: クローズ f\*: システムコールのエラー番号 システムコールのエラー番号については、使用してい るシステム・ベンダのドキュメントを参照してください。 s\*: RDBシステム名 RDBシステム名はマルチRDBの場合のみ出力されます。 [システムの処理] この処理を中止します。 [利用者の処置]

"Symfoware Server RDB運用ガイド"のRDBディクショナリおよびRDBディレクトリファイルのリカバリに従って、リカバリしてください。

## **2.44.97 qdg20296u**

#### RDBIIディレクトリファイルが破壊されています 種別=d\* 原因=e\* s\*

[メッセージの意味] RDBディレクトリファイルが破壊されています。 [パラメタの意味] d\*: ディレクトリファイルの種別 1: 利用者データベース用ディレクトリファイル 2: RDBディクショナリ用ディレクトリファイル 3: ディレクトリファイル e\*: 原因 1: 不完全 2: OSパニック 3: その他 s\*: RDBシステム名 RDBシステム名はマルチRDBの場合のみ出力されます。 [システムの処理] この処理を中止します。 [利用者の処置] "Symfoware Server RDB運用ガイド"のRDBディクショナリおよびRDBディレクトリファイルのリカバリに従って、リカバリしてください。

### **2.44.98 qdg20297u**

#### ロググループ管理ファイルの入出力障害が発生しました errno=d\* s\*

[メッセージの意味] 入出力障害が発生しました。 [パラメタの意味]

d\*: エラー番号 システムコールのエラー番号については、使用してい るシステム・ベンダのドキュメントを参照してください。 s\*: RDBシステム名 RDBシステム名はマルチRDBの場合のみ出力されます。 [システムの処理] 処理を中止します。 [利用者の処置]

"Symfoware Server RDB運用ガイド"のロググループ管理ファイルのリカバリに従って、リカバリが終了してから、再実行してください。

## **2.44.99 qdg20298u**

#### ロググループ管理ファイルの内容に異常があります s\*

[メッセージの意味]

ファイルに異常があるか、またはファイルの作成先パスがローデバイスの場合はロググループ管理ファイルが作成されていない可能性 があります。

[パラメタの意味]

s\*: RDBシステム名 RDBシステム名はマルチRDBの場合のみ出力されます。

[システムの処理]

処理を中止します。

[利用者の処置]

ロググループ管理ファイルをまだ作成していない場合は、rdblogコマンドのMオプションを指定して作成してから再実行してください。 そうでない場合は、"Symfoware Server RDB運用ガイド"のロググループ管理ファイルのリカバリに従って、リカバリが終了してから、再 実行してください。

## **2.44.100 qdg20299u**

#### ロググループ管理ファイルが存在しないため動作できません s\*

[メッセージの意味] ロググループ管理ファイルが存在しないため動作できません。 [パラメタの意味] s\*: RDBシステム名 RDBシステム名はマルチRDBの場合のみ出力されます。 [システムの処理] 処理を中止します。 [利用者の処置] ロググループ管理ファイルを作成して、再実行してください。

# **2.45 qdg20300**番台のメッセージ

### **2.45.1 qdg20300u**

### 指定されたロググループは存在しません s\*

[メッセージの意味]

処理対象のロググループが存在しません。 [パラメタの意味] s\*: RDBシステム名 RDBシステム名はマルチRDBの場合のみ出力されます。 [システムの処理] 処理を中止します。 [利用者の処置] 存在するロググループを指定して再実行してください。

### **2.45.2 qdg20301u**

#### ロググループ管理ファイルのアクセス権がありません s\*

[メッセージの意味] ロググループ管理ファイルのアクセス権がありません。 [パラメタの意味] s\*: RDBシステム名 RDBシステム名はマルチRDBの場合のみ出力されます。 [システムの処理] 処理を中止します。 [利用者の処置] ロググループ管理ファイルアクセス権を与えて、再実行してください。

### **2.45.3 qdg20302u**

#### ロググループ管理ファイルが閉塞されています s\*

[メッセージの意味] ロググループ管理ファイルが閉塞されていて利用できないためリカバリする必要があります。 [パラメタの意味] s\*: RDBシステム名 RDBシステム名はマルチRDBの場合のみ出力されます。 [システムの処理] 処理を中止します。 [利用者の処置] "Symfoware Server RDB運用ガイド"のロググループ管理ファイルのリカバリに従って、リカバリしてください。

# **2.45.4 qdg20303u**

### テンポラリログファイルが閉塞されています s\*

[メッセージの意味] テンポラリログファイルが閉塞されていて利用できないためリカバリする必要があります。 [パラメタの意味] s\*: RDBシステム名 RDBシステム名はマルチRDBの場合のみ出力されます。 [システムの処理]

処理を中止します。

[利用者の処置]

以下のいずれかの対処を行ってください。

<Symfoware Active DB Guardの場合>

"Symfoware Active DB Guard運用ガイド"のテンポラリログファイルのリカバリに従って、リカバリしてください。

<Symfoware Server Mirroring Controllerの場合>

"Symfoware Server Mirroring Controller運用ガイド"のテンポラリログファイルのリカバリに従って、リカバリしてください。

## **2.45.5 qdg20304u**

#### 同時に実行できるトランザクション数が上限値を超えました s\*

[メッセージの意味] 同時に実行できるトランザクション数が上限値を超えました。 [パラメタの意味] s\*: RDBシステム名 RDBシステム名はマルチRDBの場合のみ出力されます。 [システムの処理] 本コマンドの処理を中止します。 [利用者の処置] 以下のいずれかの対処を行ってください。 <Symfoware Active DB Guardの場合> "Symfoware Active DB Guard運用ガイド"のテンポラリログファイルの設定値を変更する場合の手順に従って、テンポラリログファイル のトランザクションエントリ数を増やしてください。

<Symfoware Server Mirroring Controllerの場合>

"Symfoware Server Mirroring Controller運用ガイド"のテンポラリログファイルの設定値を変更する場合の手順に従って、テンポラリロ グファイルのトランザクションエントリ数を増やしてください。

# **2.45.6 qdg20305u**

### テンポラリログファイルの領域不足が発生しました s\*

[メッセージの意味] テンポラリログファイルの領域が不足しました。

[パラメタの意味]

s\*: RDBシステム名 RDBシステム名はマルチRDBの場合のみ出力されます。

[システムの処理]

本コマンドの処理を中止します。

[利用者の処置]

以下のいずれかの対処を行ってください。

<Symfoware Active DB Guardの場合>

"Symfoware Active DB Guard運用ガイド"のテンポラリログファイルの設定値を変更する場合の手順に従って、テンポラリログファイル を拡大してください。

<Symfoware Server Mirroring Controllerの場合>

"Symfoware Server Mirroring Controller運用ガイド"のテンポラリログファイルの設定値を変更する場合の手順に従って、テンポラリロ グファイルを拡大してください。

# **2.45.7 qdg20306u**

#### アーカイブログファイルが満杯です s\*

[メッセージの意味]

使用中のアーカイブログファイルが一杯となったため、空きのアーカイブログファイルに切り替えようとしましたが、空きのアーカイブロ グファイルがありませんでした。

[パラメタの意味]

s\*: RDBシステム名 RDBシステム名はマルチRDBの場合のみ出力されます。

[システムの処理]

本コマンドの処理を中止します。

[利用者の処置]

早急にrdblogコマンドによりアーカイブログ情報を表示し、一杯になったアーカイブログをrdblogコマンドによりバックアップして再実行 してください。

### **2.45.8 qdg20307u**

#### アーカイブログファイルが閉塞されています s\*

[メッセージの意味] アーカイブログファイルが閉塞されています。 [パラメタの意味] s\*: RDBシステム名 RDBシステム名はマルチRDBの場合のみ出力されます。 [システムの処理] 本コマンドの処理を中止します。 [利用者の処置] 本メッセージと同時に出力されるシステムメッセージの[利用者の処置]に従ってください。

## **2.45.9 qdg20308u**

### アーカイブログファイルの入出力障害が発生しました errno=d\* s\*

[メッセージの意味] 入出力障害が発生しました。 [パラメタの意味] d\*: エラー番号 システムコールのエラー番号については、使用してい るシステム・ベンダのドキュメントを参照してください。 s\*: RDBシステム名 RDBシステム名はマルチRDBの場合のみ出力されます。 [システムの処理] 処理を中止します。 [利用者の処置]

本メッセージと同時に出力されるシステムメッセージの[利用者の処置]に従ってください。

## **2.45.10 qdg20309u**

#### 他のシステム上でRDBII空間内ローカルメモリ不足が発生しました s\*

[メッセージの意味] 他のシステム上でローカルメモリ不足が発生しました。 [パラメタの意味] s\*: RDBシステム名 RDBシステム名はマルチRDBの場合のみ出力されます。 [システムの処理] 処理を中止します。 [利用者の処置] 該当システムの仮想アドレス空間を拡張して、空きメモリを確保してから再実行してください。

# **2.45.11 qdg20310u**

#### RDBネットに未参入のため実行できません s\*

[メッセージの意味] RDBネットに未参入のため実行できません。 [パラメタの意味] s\*: RDBシステム名 RDBシステム名はマルチRDBの場合のみ出力されます。 [システムの処理] 処理を中止します。 [利用者の処置] RDBネットに参入して再実行してください。

## **2.45.12 qdg20311u**

### 共用バッファの枯渇が発生しました s\*

[メッセージの意味] 共用バッファプールのバッファが枯渇しました。 [パラメタの意味] s\*: RDBシステム名 RDBシステム名はマルチRDBの場合のみ出力されます。 [システムの処理] 処理を中止します。 [利用者の処置] 共用バッファのバッファを増やして、再実行してください。

## **2.45.13 qdg20312u**

#### デットロックが発生しました s\*

[メッセージの意味] デッドロックが発生しました。 [パラメタの意味]

s\*: RDBシステム名 RDBシステム名はマルチRDBの場合のみ出力されます。

[システムの処理]

処理を中止します。

[利用者の処置]

他のアプリケーションおよびコマンドの終了を待って、再実行してください。

# **2.45.14 qdg20313u**

Symfoware/RDBのデータベースの文字コード系が資源識別子を抽出したシステムと異なるため登録することができません s\*

[メッセージの意味]

Symfoware/RDBのデータベースの文字コード系が資源識別子を抽出したシステムと異なるため登録することができません。

[パラメタの意味]

s\*: RDBシステム名

RDBシステム名はマルチRDBの場合のみ出力されます。

[システムの処理]

本コマンドの処理を中止します。

[利用者の処置]

資源識別子を抽出したシステムのSymfoware/RDBのデータベースの文字コード系と一致するように、システムの再インストールを行 なってから、再実行してください。

## **2.45.15 qdg20314u**

#### 処理対象のDSI's\*'の属する表またはDSOの定義が資源識別子を抽出したシステムと異なるため登録することができません t\*

[メッセージの意味]

処理対象のDSIの属する表またはDSOの定義が資源識別子を抽出したシステムと異なるため登録することができません。

[パラメタの意味]

s\*: データベース名.DSI名

t\*: RDBシステム名 RDBシステム名はマルチRDBの場合のみ出力されます。

[システムの処理]

本コマンドの処理を中止します。

[利用者の処置]

登録するシステムの表またはDSOを正しく定義した後に、再実行してください。

# **2.45.16 qdg20315u**

### RDBディクショナリとRDBディレクトリファイルの不整合を検出しました s\*

[メッセージの意味] RDBディクショナリとRDBディレクトリファイルの対応がとれていません。 [パラメタの意味] s\*: RDBシステム名 RDBシステム名はマルチRDBの場合のみ出力されます。

[システムの処理] この処理を中止します。 [利用者の処置]

"Symfoware Server RDB運用ガイド"のRDBディクショナリおよびRDBディレクトリファイルのリカバリにしたがってRDBディクショナリの リカバリを行い、再実行してください。

## **2.45.17 qdg20316u**

#### 複写元システムと複写先システムでのログ搬送方式が異なっています RLP名=s\* t\*

[メッセージの意味] RLM作成時に指定したログ搬送方式が、複写元システムと複写先システムで異なっています。 [パラメタの意味] s\*: RLP名 t\*: RDBシステム名 RDBシステム名はマルチRDBの場合のみ出力されます。 [システムの処理] 処理を中止します。 [利用者の処置] 複写元システムと複写先システムで、ログ搬送方式の指定を同じにして、RLMの再作成を行ってください。

# **2.45.18 qdg20317u**

### 複写元システムでRLM作成が行われていません RLP名=s\* t\*

[メッセージの意味] 複写元システムでRLM作成が行われていません。 [パラメタの意味] s\*: RLP名 t\*: RDBシステム名 RDBシステム名はマルチRDBの場合のみ出力されます。 [システムの処理] 処理を中止します。 [利用者の処置] 複写元システムでRLM作成を行ってください。

## **2.45.19 qdg20318u**

#### RLCの破棄は、複写先システムでは実行できません s\*

[メッセージの意味] RLCの破棄は、複写先システムでは実行できません。 [パラメタの意味] s\*: RDBシステム名 RDBシステム名はマルチRDBの場合のみ出力されます。 [システムの処理] 処理を中止します。

[利用者の処置] 複写元システムでRLCの破棄を行ってください。

## **2.45.20 qdg20319u**

#### 破棄対象のRLCが存在しません s\*

[メッセージの意味] 破棄対象のRLCが存在しません。 [パラメタの意味] s\*: RDBシステム名 RDBシステム名はマルチRDBの場合のみ出力されます。 [システムの処理]

処理を中止します。

## **2.45.21 qdg20320u**

バックアップセンタ運用でサポートしていないDSIが存在するため資源識別子を抽出することができません DSI='s\*' 原因コード  $=$ d\* t\*

[メッセージの意味]

<Symfoware Active DB Guardの場合>

バックアップセンタ運用でサポートしていないDSIが存在するため、資源識別子の抽出ができません。

<Symfoware Server Mirroring Controllerの場合>

Symfoware Server Mirroring Controller運用でサポートしていないDSIが存在するため、資源識別子の抽出ができません。

[パラメタの意味]

s\*: データベース名.DSI名 d\*: 原因コード 1: 格納構造が対象外です 2: 一意性制約のない表は対象外です t\*: RDBシステム名 RDBシステム名はマルチRDBの場合のみ出力されます。

「システムの処理]

本コマンドの処理を中止します。

[利用者の処置]

以下のいずれかの対処を行ってください。 <Symfoware Active DB Guardの場合> 以下のいずれかの対処を行ってください。 <原因コードが1の場合>

Symfoware Active DB Guard設計・セットアップガイド"の利用者業務を設計する際の注意事項を参照し、資源配置を見直してくださ い。 <原因コードが2の場合>

"Symfoware Active DB Guard設計・セットアップガイド"の利用者業務を設計する際の注意事項を参照し、資源配置を見直しを行う か、または一意性制約を付加した表に変更してください。 <Symfoware Server Mirroring Controllerの場合> 以下のいずれかの対処を行ってください。 <原因コードが1の場合> "Symfoware Server Mirroring Controllerセットアップガイド"の利用者業務を設計する際の注意事項を参照し、資源配置を見直してく ださい。

<原因コードが2の場合>

"Symfoware Server Mirroring Controllerセットアップガイド"の利用者業務を設計する際の注意事項を参照し、資源配置を見直しを行 うか、または一意性制約を付加した表に変更してください。

### **2.45.22 qdg20321u**

#### 複写先システムのデータベース定義の関連付けが不整合な状態です 資源種別=s\* 複写元資源識別子=t\* RLP名=u\* v\*

[メッセージの意味]

複写先システムのデータベース定義の関連付けが不整合な状態です。

[パラメタの意味]

s\*: 資源種別 DSI: DSI SEQUENCE: 順序 t\*: 複写元資源識別子 u\*: RLP名 v\*: RDBシステム名 RDBシステム名はマルチRDBの場合のみ出力されます。

[システムの処理]

処理を中止します。

[利用者の処置]

以下のいずれかの対処を行ってください。

<Symfoware Active DB Guardの場合>

終了オフラインを実施後、RLP環境の再作成を行ってからrdbbcmapによる複写先システムのデータベース定義の関連付けを行ってく ださい。

<Symfoware Server Mirroring Controllerの場合>

DBミラーリングサービスの停止後、DCUを構成するRLP環境の再作成を行ってからrdbbcmapによる複写先システムのデータベース定 義の関連付けを行ってください。

# **2.45.23 qdg20322u**

#### 指定されたRLC退避ファイルが存在しません s\*

[メッセージの意味] 指定されたRLC退避ファイルが存在しません。 [パラメタの意味] s\*: RDBシステム名 RDBシステム名はマルチRDBの場合のみ出力されます。 [システムの処理] 処理を中止します。 [利用者の処置]

存在するRLC退避ファイルを指定して、再実行してください。

### **2.45.24 qdg20323u**

#### 他のコマンドが動作中のため実行できません s\*

```
[メッセージの意味]
他のコマンドが動作中のため実行できません。
[パラメタの意味]
```
s\*: RDBシステム名 RDBシステム名はマルチRDBの場合のみ出力されます。 [システムの処理] 処理を中止します。 [利用者の処置] 他のコマンドが終了後、再実行してください。

### **2.45.25 qdg20324u**

#### RERUNログ引継ぎファイルの配置先パスにアクセス権がありません s\*

[メッセージの意味] RERUNログ引継ぎファイルの配置先パスにアクセス権がありません。 [パラメタの意味] s\*: RDBシステム名 RDBシステム名はマルチRDBの場合のみ出力されます。 [システムの処理] 処理を中止します。 [利用者の処置] RERUNログ引継ぎファイルの配置先パスにアクセス権を設定して、再実行してください。

### **2.45.26 qdg20325u**

#### RERUNログ引継ぎファイルにアクセス権がありません s\*

[メッセージの意味] RERUNログ引継ぎファイルにアクセス権がありません。 [パラメタの意味] s\*: RDBシステム名 RDBシステム名はマルチRDBの場合のみ出力されます。 [システムの処理] 処理を中止します。 [利用者の処置] RERUNログ引継ぎファイルにアクセス権がある実行者で、再実行してください。

## **2.45.27 qdg20326u**

### RERUNログ引継ぎファイルは既に存在しています s\*

[メッセージの意味] RERUNログ引継ぎファイルと同名のファイルが既に存在しています。 [パラメタの意味] s\*: RDBシステム名 RDBシステム名はマルチRDBの場合のみ出力されます。 [システムの処理] 処理を中止します。 [利用者の処置]

RERUNログ引継ぎファイルを削除してから、再実行してください。

### **2.45.28 qdg20327u**

#### ローデバイス's\*'はディスクラベルを含んでいるため使用できません t\*

[メッセージの意味]

ローデバイスはディスクラベルを格納するブロック0を含んでいます。

[パラメタの意味]

s\*: ローデバイス名 t\*: RDBシステム名 RDBシステム名はマルチRDBの場合のみ出力されます。

[システムの処理]

処理を中止します。

[利用者の処置]

ブロック0を含まないローデバイスを指定してください。

### **2.45.29 qdg20328u**

#### RERUNログ抽出ファイルの作成先パスにアクセス権がありません s\*

[メッセージの意味] RERUNログ抽出ファイルの作成先パスにアクセス権がありません。 [パラメタの意味] s\*: RDBシステム名 RDBシステム名はマルチRDBの場合のみ出力されます。 [システムの処理] 処理を中止します。 [利用者の処置] RERUNログ抽出ファイルの作成先パスにアクセス権を設定して、再実行してください。

### **2.45.30 qdg20329u**

#### RERUNログ抽出ファイルにアクセス権がありません s\*

[メッセージの意味] RERUNログ抽出ファイルにアクセス権がありません。 [パラメタの意味] s\*: RDBシステム名 RDBシステム名はマルチRDBの場合のみ出力されます。 [システムの処理] 処理を中止します。 [利用者の処置]

RERUNログ抽出ファイルにアクセス権がある実行者で、再実行してください。

### **2.45.31 qdg20330u**

#### BC構成パラメタファイル's\*'内に二重登録されている定義種別があります 定義種別=t\* u\*

[メッセージの意味] BC構成パラメタファイル内で同一の定義種別が二回以上記述されています。 [パラメタの意味] s\*: BC構成パラメタファイルのパス名 t\*: 定義種別 u\*: RDBシステム名 RDBシステム名はマルチRDBの場合のみ出力されます。 [システムの処理] 処理を中止します。 [利用者の処置] BC構成パラメタファイルを修正して、再実行してください。

## **2.45.32 qdg20331u**

#### BC構成パラメタファイル's\*'の内容に誤りがあります t\*

[メッセージの意味] BC構成パラメタファイルの内容に誤りがあります。 [パラメタの意味] s\*: BC構成パラメタファイルのパス名 t\*: RDBシステム名 RDBシステム名はマルチRDBの場合のみ出力されます。 [システムの処理] 処理を中止します。 [利用者の処置] BC構成パラメタファイルを修正して、再実行してください。

### **2.45.33 qdg20332u**

#### RLP動作環境ファイル's\*'内に二重登録されている定義種別があります 定義種別=t\* u\*

[メッセージの意味] RLP動作環境ファイル内で同一の定義種別が二回以上記述されています。 [パラメタの意味] s\*: RLP動作環境ファイルのパス名 t\*: 定義種別 u\*: RDBシステム名 RDBシステム名はマルチRDBの場合のみ出力されます。 [システムの処理] 処理を中止します。 [利用者の処置]

RLP動作環境ファイルを修正して、再実行してください。

## **2.45.34 qdg20333u**

#### RLP動作環境ファイル's\*'の内容に誤りがあります t\*

[メッセージの意味] RLP動作環境ファイルの内容に誤りがあります。 [パラメタの意味] s\*: RLP動作環境ファイルのパス名 t\*: RDBシステム名 RDBシステム名はマルチRDBの場合のみ出力されます。 「システムの処理] 処理を中止します。 [利用者の処置] RLP動作環境ファイルを修正して、再実行してください。

### **2.45.35 qdg20334u**

#### 指定したファイルパス名's\*'にアクセス権がありません t\*

[メッセージの意味] コマンドで指定されたファイルパス名にアクセス権がありません。 「パラメタの意味] s\*: ファイルパス名 t\*: RDBシステム名 RDBシステム名はマルチRDBの場合のみ出力されます。 [システムの処理] このコマンドの処理を中止します。 [利用者の処置] 指定したファイルパスにアクセス権を与えて再実行してください。

### **2.45.36 qdg20335u**

### RERUNログ抽出作業域の配置先がディレクトリではありません s\*

[メッセージの意味] RERUNログ抽出作業域の配置先がディレクトリではありません。 [パラメタの意味] s\*: RDBシステム名 RDBシステム名はマルチRDBの場合のみ出力されます。 [システムの処理] このコマンドの処理を中止します。 [利用者の処置] RLP動作環境ファイルのEXT\_WORK\_PATHにディレクトリを指定して再実行してください。

## **2.45.37 qdg20336u**

#### RERUNログ抽出作業域の配置先パスにアクセス権がありません s\*

[メッセージの意味]

RERUNログ抽出作業域の配置先パスにアクセス権がありません。

[パラメタの意味] s\*: RDBシステム名 RDBシステム名はマルチRDBの場合のみ出力されます。 [システムの処理] 処理を中止します。 [利用者の処置] RERUNログ抽出作業域の配置先パスにアクセス権を設定して、再実行してください。

# **2.45.38 qdg20337u**

### 退避対象のRLCが存在しません s\*

[メッセージの意味] 退避対象のRLCが存在しません。 [パラメタの意味] s\*: RDBシステム名 RDBシステム名はマルチRDBの場合のみ出力されます。 [システムの処理] このコマンドの処理を中止します。 [利用者の処置] RLCの交替が完了してから、再実行してください。

## **2.45.39 qdg20338u**

### RLMまたはRLCの破壊を検出しました s\*

[メッセージの意味] RLMまたはRLCの破壊を検出しました。 [パラメタの意味] s\*: RDBシステム名 RDBシステム名はマルチRDBの場合のみ出力されます。 [システムの処理] 処理を中止します。 [利用者の処置] 本メッセージと同時に出力されるシステムメッセージの[利用者の処置]に従ってください。

# **2.45.40 qdg20339u**

### RLC退避ファイルパス名の指定に誤りがあります s\*

[メッセージの意味] RLC退避ファイルパス名の指定に誤りがあります。 [パラメタの意味] s\*: RDBシステム名 RDBシステム名はマルチRDBの場合のみ出力されます。 [システムの処理] 処理を中止します。

[利用者の処置]

正しいRLC退避ファイルパス名を指定して、再実行してください。

### **2.45.41 qdg20340u**

#### RLMまたはRLCの破壊を検出しました RLP名='s\*' t\*

[メッセージの意味]

RLMまたはRLCの破壊を検出しました。

[パラメタの意味]

s\*: RLP名 t\*: RDBシステム名 RDBシステム名はマルチRDBの場合のみ出力されます。

[システムの処理]

処理を中止します。

[利用者の処置]

以下のいずれかの対処を行ってください。

<Symfoware Active DB Guardの場合>

"Symfoware Active DB Guard運用ガイド"のRLMのリカバリまたはRLCのリカバリに従って、RLMまたはRLCをリカバリしてください。 <Symfoware Server Mirroring Controllerの場合>

"Symfoware Server Mirroring Controller運用ガイド"のRLMのリカバリまたはRLCのリカバリに従って、RLMまたはRLCをリカバリしてく ださい。

### **2.45.42 qdg20341u**

#### 被災状態のため's\*'コマンドは実行できません RLP名=t\* u\*

[メッセージの意味] 被災状態のためコマンドは実行できません。 [パラメタの意味] s\*: コマンド名 t\*: RLP名 u\*: RDBシステム名 RDBシステム名はマルチRDBの場合のみ出力されます。

[システムの処理]

本コマンドの処理を中止します。

[利用者の処置]

RLPの再作成を行った後、再実行してください。RLPの再作成については、"Symfoware Active DB Guard運用ガイド"のRLPの再作成 を参照してください。

### **2.45.43 qdg20342u**

#### コネクション状態のため's\*'コマンドは実行できません RLP名=t\* u\*

[メッセージの意味] コネクション状態のためコマンドは実行できません。 [パラメタの意味] s\*: コマンド名 t\*: RLP名

u\*: RDBシステム名 RDBシステム名はマルチRDBの場合のみ出力されます。 [システムの処理] 本コマンドの処理を中止します。 [利用者の処置] ディスコネクション状態となった後、再実行してください。

### **2.45.44 qdg20343i**

#### コネクション再開処理が完了しました RLP名=s\* t\*

[メッセージの意味] コネクション再開処理が完了しました。 [パラメタの意味] s\*: RLP名 t\*: RDBシステム名 RDBシステム名はマルチRDBの場合のみ出力されます。

## **2.45.45 qdg20344u**

#### コネクション再開処理が異常終了しました RLP名=s\* t\*

[メッセージの意味] コネクション再開処理が異常終了しました。 [パラメタの意味] s\*: RLP名 t\*: RDBシステム名 RDBシステム名はマルチRDBの場合のみ出力されます。 [システムの処理] 処理を中止します。 [利用者の処置] 本メッセージと同時に出力されるメッセージの[利用者の処置]に従ってください。

## **2.45.46 qdg20345i**

#### 被災時復旧処理が完了しました RLP名=s\* t\*

```
[メッセージの意味]
被災時復旧処理が完了しました。
[パラメタの意味]
s*: RLP名
t*: RDBシステム名
RDBシステム名はマルチRDBの場合のみ出力されます。
```
## **2.45.47 qdg20346u**

### 被災時復旧処理が異常終了しました RLP名=s\* t\*

[メッセージの意味] 被災時復旧処理が異常終了しました。 [パラメタの意味] s\*: RLP名 t\*: RDBシステム名 RDBシステム名はマルチRDBの場合のみ出力されます。 [システムの処理] 処理を中止します。 [利用者の処置] 本メッセージと同時に出力されるメッセージの[利用者の処置]に従ってください。

## **2.45.48 qdg20347u**

#### 等価性コピーの状態が不当です RLP名=s\* t\* u\*

[メッセージの意味] 等価性コピーの状態が不当です。 [パラメタの意味] s\*: RLP名 t\*: RLM-S、RLM-RまたはRLCのID u\*: RDBシステム名 RDBシステム名はマルチRDBの場合のみ出力されます。 [システムの処理] 処理を中止します。

[利用者の処置]

ACMのswsrpstatコマンドを実行し、障害発生ボリュームの等価性コピー状態を確認してください。swsrpstatコマンドの詳細について は"Eternus SF AdvancedCopy Manager運用手引書"を参照してください。

### **2.45.49 qdg20348e**

#### BCログ管理ファイルの一時的な入出力異常を検出しました システムコール名='s\*' errno=d\* t\*

[メッセージの意味] BCログ管理ファイルの入出力処理で一時的な入出力異常を検出しました。 [パラメタの意味] s\*: システムコール名 d\*: エラー番号 t\*: RDBシステム名 RDBシステム名はマルチRDBの場合のみ出力されます。 [システムの処理]

入出力処理を再実行します。

## **2.45.50 qdg20349i**

#### BCログ管理ファイルの一時的な入出力異常が解消されました システムコール名='s\*' t\*

[メッセージの意味]

BCログ管理ファイルの入出力処理で検出した一時的な入出力異常が解消されました。

[パラメタの意味]

s\*: システムコール名 t\*: RDBシステム名 RDBシステム名はマルチRDBの場合のみ出力されます。

### **2.45.51 qdg20350u**

#### 指定したロググループ内にRERUNログ環境が存在するため、アーカイブログファイルの削除ができません s\*

[メッセージの意味]

対象のロググループ内にRERUNログ環境が存在するため、アーカイブログファイルの削除ができません。

[パラメタの意味]

s\*: RDBシステム名

RDBシステム名はマルチRDBの場合のみ出力されます。

[システムの処理]

処理を中止します。

[利用者の処置]

ロググループ内に定義されている全てのRERUNログ環境を削除してから、アーカイブログファイルの削除を再実行してください。

# **2.45.52 qdg20351i**

#### RLCの破棄が完了しました RLC通番=s\* RLP名=t\* u\*

[メッセージの意味] RLCの破棄が完了しました。 [パラメタの意味] s\*: RLC通番 t\*: RLP名 u\*: RDBシステム名 RDBシステム名はマルチRDBの場合のみ出力されます。

### **2.45.53 qdg20352i**

#### RLCの退避が完了しました RLC通番=s\* RLP名=t\* u\*

[メッセージの意味] RERUNログの退避が完了しました。 [パラメタの意味] s\*: RLC通番 t\*: RLP名 u\*: RDBシステム名

RDBシステム名はマルチRDBの場合のみ出力されます。

### **2.45.54 qdg20353u**

#### 指定したデバイス's\*'は既に使用しています 原因:d\* t\*

[メッセージの意味] 指定したデバイスは既に使用しています。 [パラメタの意味]

s\*: デバイス名 d\*: 原因コード 1: RDBディクショナリで使用中 2: データベーススペース使用中 3: ワークスペースで使用中 4: ディレクトリファイルで使用中 5: 監査ログで使用中 6: ファイルシステムで使用中 t\*: RDBシステム名 RDBシステム名はマルチRDBの場合のみ出力されます。 [システムの処理] 処理を中止します。 [利用者の処置] 別のデバイスを指定して再実行してください。

### **2.45.55 qdg20354u**

#### 's\*'はロググループ't\*'のログで使用しています ログファイル種別=d\* u\*

[メッセージの意味] デバイスはログで使用しています。 [パラメタの意味] s\*: ローデバイス名 t\*: ロググループ名 d\*: ログファイル種別 1: ログ管理ファイル 2: ロググループ管理ファイル 3: テンポラリログファイル 4: アーカイブログファイル 5: インダウトログファイル u\*: RDBシステム名 RDBシステム名はマルチRDBの場合のみ出力されます。 [システムの処理] 処理を中止します。 [利用者の処置] 正しく指定して再実行してください。

### **2.45.56 qdg20355u**

#### データベースの更新および定義操作を行う応用プログラムまたはコマンドが動作中のため実行できません s\*

[メッセージの意味] データベースの更新、定義、定義削除および定義変更を行うアプリケーションまたはコマンドが動作中のため実行できません。 [パラメタの意味] s\*: RDBシステム名 RDBシステム名はマルチRDBの場合のみ出力されます。 [システムの処理] 処理を中止します。 [利用者の処置]

データベースの更新、定義、定義削除および定義変更を行うアプリケーションまたはコマンドが動作中でないことをrdbpsコマンドで確 認して、再実行してください。

### **2.45.57 qdg20356u**

#### 順序番号の生成を行う応用プログラムまたはコマンドが動作中のため実行できません s\*

[メッセージの意味]

順序番号の生成を行うアプリケーションまたはコマンドが動作中のため実行できません。

[パラメタの意味]

s\*: RDBシステム名

RDBシステム名はマルチRDBの場合のみ出力されます。

[システムの処理]

処理を中止します。

[利用者の処置]

順序番号の生成を行うアプリケーションまたはコマンドが動作中でないことをrdbpsコマンドで確認して、再実行してください。

### **2.45.58 qdg20357u**

#### RLCの追加はできません RLP名=s\* t\*

[メッセージの意味]

RLPが初期化状態でないため、RLCの追加はできません。

[パラメタの意味]

s\*: RLP名 t\*: RDBシステム名 RDBシステム名はマルチRDBの場合のみ出力されます。

[システムの処理]

処理を中止します。

[利用者の処置]

以下のいずれかの対処を行ってください。 <Symfoware Active DB Guardの場合> RLPの削除を行ってからRLPを再作成してください。RLPの再作成については、"Symfoware Active DB Guard運用ガイド"のRLPの再 作成を参照してください。 <Symfoware Server Mirroring Controllerの場合> RLPの削除を行ってからRLPを再作成してください。RLPの再作成については、"Symfoware Server Mirroring Controller運用ガイド"の DCUの再作成を参照してください。

## **2.45.59 qdg20358u**

#### RLPの整合処理はできません RLP名=s\* t\*

[メッセージの意味] RLPが初期化状態でないため、RLPの整合処理はできません。 [パラメタの意味] s\*: RLP名 t\*: RDBシステム名 RDBシステム名はマルチRDBの場合のみ出力されます。

[システムの処理]

処理を中止します。

### **2.45.60 qdg20359w**

#### RLPは閉塞状態です RLP通番=s\* t\*

[メッセージの意味]

RLPは閉塞状態です。

[パラメタの意味]

s\*: RLP通番 t\*: RDBシステム名 RDBシステム名はマルチRDBの場合のみ出力されます。

[システムの処理]

処理を継続します。

[利用者の処置]

Symfoware/RDBを停止し、rdbbcrlp コマンドでRLPを再登録後にSymfoware/RDBを再起動してください。

### **2.45.61 qdg20360u**

#### RLMの破壊を検出しました RLP名=s\* t\*

[メッセージの意味] RLMの破壊を検出しました。 [パラメタの意味] s\*: RLP名 t\*: RDBシステム名 RDBシステム名はマルチRDBの場合のみ出力されます。 [システムの処理] 処理を中止します。 [利用者の処置] 以下のいずれかの対処を行ってください。 <Symfoware Active DB Guardの場合> RLPの再作成を行ってください。RLPの再作成については、"Symfoware Active DB Guard運用ガイド"のRLPの再作成を参照してくだ さい。 <Symfoware Server Mirroring Controllerの場合> DCUを構成するRLPの再作成を行ってください。DCUを構成するRLPの再作成については、"Symfoware Server Mirroring Controller 運用ガイド"のDCUの再作成を参照してください。

## **2.45.62 qdg20361u**

#### RDB構成パラメタファイルの入出力障害が発生しました errno=d\* s\*

[メッセージの意味] ファイルの操作に失敗しました。 [パラメタの意味] d\*: システムコールのエラー番号 s\*: RDBシステム名 RDBシステム名はマルチRDBの場合のみ出力されます。 [システムの処理]

このコマンドの処理を中止します。

[利用者の処置]

RDB構成パラメタファイルを再作成してから、再実行してください。システムコールのエラー番号については、使用してい るシステム・ベンダのドキュメントを参照してください。

### **2.45.63 qdg20362u**

#### RDBシステム名に誤りがあります s\*

[メッセージの意味] RDBシステム名に誤りがあります。 [パラメタの意味] s\*: RDBシステム名 RDBシステム名はマルチRDBの場合のみ出力されます。 [システムの処理] 処理を中止します。 [利用者の処置] 正しいシステム名を指定して、再度実行してください。

## **2.45.64 qdg20363u**

#### RDB構成パラメタファイルの内容に誤りがあります s\*

[メッセージの意味] RDB構成パラメタファイルの記述内容に誤りがあります。 [パラメタの意味] s\*: RDBシステム名 RDBシステム名はマルチRDBの場合のみ出力されます。 [システムの処理] 処理を中止します。 [利用者の処置] RDB構成パラメタファイルの内容を確認してください。

### **2.45.65 qdg20364u**

#### RDBシステム起動のための環境が破壊されています s\*

[メッセージの意味] Symfoware/RDBシステム起動のための環境に問題があります。 [パラメタの意味] s\*: RDBシステム名 RDBシステム名はマルチRDBの場合のみ出力されます。 [システムの処理] この処理を中止します。 [利用者の処置] Symfoware/RDBパッケージの再インストールを行ったあと、再実行してください。

## **2.45.66 qdg20365u**

#### BCログ管理ファイルに再登録されていないRLPがあります s\*

[メッセージの意味]

rdbbclogコマンドの-M -rオプションを指定してBCログ管理ファイルの再作成を行った後、再登録されていないRLPがあります。

[パラメタの意味]

s\*: RDBシステム名 RDBシステム名はマルチRDBの場合のみ出力されます。

「システムの処理]

このコマンドの処理を中止します。

[利用者の処置]

rdbbcrlpコマンドの-Aオプションを指定して、BCログ管理ファイルにすべてのRLPを再登録した後、再実行してください。

### **2.45.67 qdg20366w**

#### 等価性コピーの操作に失敗したボリュームがあります RLP名=s\* t\*

[メッセージの意味] 等価性コピーの操作に失敗したボリュームがあります。 [パラメタの意味] s\*: RLP名 t\*: RDBシステム名 RDBシステム名はマルチRDBの場合のみ出力されます。 「システムの処理] 処理を継続します。 [利用者の処置] メッセージログを参照して、エラー原因を修正してください。

### **2.45.68 qdg20367w**

#### 等価性コピーの操作に失敗しました ボリュームID=s\* RLP名=t\* u\*

[メッセージの意味] 等価性コピーの操作に失敗しました。 [パラメタの意味] s\*: ボリュームID t\*: RLP名 u\*: RDBシステム名 RDBシステム名はマルチRDBの場合のみ出力されます。 [システムの処理] 処理を継続します。 [利用者の処置]

本メッセージと同時に出力されるメッセージの[利用者の処置]に従ってください。

## **2.45.69 qdg20368i**

#### 反映対象外DSIとして表のDSI's\*.t\*'をアクセス禁止状態にしました RLP名=u\* v\*

[メッセージの意味]

反映対象外DSIに対して反映しようとしたため、表のDSIをアクセス禁止にしました。

[パラメタの意味]

s\*: データベース名 t\*: DSI名 u\*: RLP名 v\*: RDBシステム名 RDBシステム名はマルチRDBの場合のみ出力されます。

### **2.45.70 qdg20369u**

-xオプションで指定したファイルのd\*行目の指定に誤りがあります 原因コード=e\* s\*

[メッセージの意味] -xオプションで指定したファイル内の指定形式に誤りがあります。 [パラメタの意味] d\*: ファイルの行番号 e\*: 原因コード 1: 1行に記述できる長さを超えています 2: 認識できない文字が含まれています 3: 記述形式に誤りがあります 4: 識別子が制限を越えています 5: 同じ資源名が複数記述されています s\*: RDBシステム名 RDBシステム名はマルチRDBの場合のみ出力されます。 「システムの処理] 本コマンドの処理を中止します。 [利用者の処置] 誤りを修正し、再実行してください。

### **2.45.71 qdg20370u**

#### -xオプションで指定したDSI's\*.t\*'は資源識別子の抽出対象ではありません u\*

[メッセージの意味] 指定されたDSIは資源識別子の抽出対象ではありません。 [パラメタの意味] s\*: データベース名 t\*: DSI名 u\*: RDBシステム名 RDBシステム名はマルチRDBの場合のみ出力されます。 「システムの処理]

本コマンドの処理を中止します。

[利用者の処置]

DSIを正しく指定して、再実行してください。

### **2.45.72 qdg20371u**

メモリマッピングファイルに対するシステムコールの発行でエラーが発生しました システムコール名='s\*' エラー番号='d\*' t\*

[メッセージの意味]

RDB構成パラメタファイルの定義種別RDBMMAPFILEで指定したメモリマッピングファイルに対するシステムコールの発行でエラーが 発生しました。

[パラメタの意味]

s\*: システムコール名 d\*: システムコールのエラー番号 t\*: RDBシステム名 RDBシステム名はマルチRDBの場合のみ出力されます。

[システムの処理]

このコマンドの処理を中止します。

[利用者の処置]

システムコールのエラー番号により異常原因を調査し、原因を取り除いてから再実行してください。エラー番号が媒体領域不足を示す 場合は、RDB構成パラメタファイルの定義種別RDBMMAPFILEで指定したディレクトリに十分な領域を確保してください。また、エラー 番号がメモリ不足を示す場合は十分なメモリを確保してください。システムコールのエラー番号については、使用してい るシステム・ベンダのドキュメントを参照してください。

## **2.45.73 qdg20372w**

#### トレース情報域のメモリ獲得に失敗しました RLP名=s\* t\*

[メッセージの意味]

利用可能なメモリが不足しています。

[パラメタの意味]

s\*: RLP名 t\*: RDBシステム名 RDBシステム名はマルチRDBの場合のみ出力されます。

[システムの処理]

トレース取得しないモードで本コマンドの処理を継続します。

[利用者の処置]

以下のいずれかの対処を行ってください。 <Symfoware Active DB Guardの場合> 利用可能なメモリを増加した後、RLPをオンラインし直してください。 <Symfoware Server Mirroring Controllerの場合> 利用可能なメモリを増加した後、サービスを起動してください。

## **2.45.74 qdg20373u**

#### トレースバイナリファイルではありません s\*

[メッセージの意味] トレースバイナリファイル以外のファイルが指定されました。 [パラメタの意味] s\*: RDBシステム名 RDBシステム名はマルチRDBの場合のみ出力されます。 「システムの処理] 本コマンドの処理を中止します。

[利用者の処置]

トレースバイナリファイルを正しく指定して、再実行してください。

## **2.45.75 qdg20374u**

#### ボリュームの等価性維持状態の確立が完了していません RLP名=s\* t\*

[メッセージの意味] 等価性維持状態への遷移が完了していないボリュームがあります。 [パラメタの意味] s\*: RLP名 t\*: RDBシステム名 RDBシステム名はマルチRDBの場合のみ出力されます。 [システムの処理] 処理を中止します。 [利用者の処置] しばらく待ったのち、再実行してください。

### **2.45.76 qdg20375u**

#### RLP's\*'は古い形式で作成されています t\*

[メッセージの意味] 処理対象のRLP環境は古い形式で作成されています。 [パラメタの意味] s\*: RLP名 t\*: RDBシステム名 RDBシステム名はマルチRDBの場合のみ出力されます。 [システムの処理] 処理を中止します。 [利用者の処置] RLP環境を再作成して、再実行してください。

## **2.45.77 qdg20376u**

### 相手センタのRLPは古い形式で作成されています s\*

[メッセージの意味] 相手センタのRLPは古い形式で作成されています。 [パラメタの意味] s\*: RDBシステム名 RDBシステム名はマルチRDBの場合のみ出力されます。 [システムの処理] 処理を中止します。 [利用者の処置] 相手センタのRLPを新しい形式で再作成して、再実行してください。

## **2.45.78 qdg20377u**

BC構成パラメタファイル's\*'内の定義指示文で指定した指定値は他の定義指示文と排他関係です 定義種別=t\* u\*

[メッセージの意味] BC構成パラメタファイル内の定義指示文で指定した指定値は、他のパラメタと排他関係です。 [パラメタの意味] s\*: BC構成パラメタファイルのパス名 t\*: 定義種別 u\*: RDBシステム名 RDBシステム名はマルチRDBの場合のみ出力されます。 [システムの処理] 処理を中止します。 [利用者の処置] BC構成パラメタファイルを修正して、再実行してください。

### **2.45.79 qdg20378u**

#### 保護対象資源なしが指定されているためRLP環境の作成または変更はできません s\*

[メッセージの意味] BC構成パラメタファイルで、保護対象資源なしが指定されているため、RLP環境の作成または変更はできません。 [パラメタの意味] s\*: RDBシステム名 RDBシステム名はマルチRDBの場合のみ出力されます。 [システムの処理]

処理を中止します。

### **2.45.80 qdg20379u**

### 指定された作成サイズがローデバイスの容量を超えています ローデバイスの容量=d\* s\*

```
[メッセージの意味]
指定された作成サイズがローデバイスの容量を超えています。
[パラメタの意味]
d*: ローデバイスの容量(メガバイト)
s*: RDBシステム名
RDBシステム名はマルチRDBの場合のみ出力されます。
[システムの処理]
処理を中止します。
[利用者の処置]
作成サイズにローデバイスの容量以下を指定してください。
```
## **2.45.81 qdg20380u**

### -s\*オプションと-t\*オプションの引数の組み合わせに誤りがあります u\*

```
[メッセージの意味]
オプションとオプション引数の組み合わせに誤りがあります。
```
[パラメタの意味] s\*: オプション t\*: オプション u\*: RDBシステム名 RDBシステム名はマルチRDBの場合のみ出力されます。 [システムの処理] 本コマンドの処理を中止します。 [利用者の処置] オプションとオプション引数の組み合わせを確認して再実行してください。

# **2.45.82 qdg20381u**

#### データベース's\*'は存在しません t\*

[メッセージの意味] 指定されたデータベースが存在しません。 [パラメタの意味] s\*: データベース名 t\*: RDBシステム名 RDBシステム名はマルチRDBの場合のみ出力されます。 [システムの処理] 本コマンドの処理を中止します。 [利用者の処置] 存在するデータベースを指定して再実行してください。

### **2.45.83 qdg20382u**

### DSI's\*'は存在しません t\*

[メッセージの意味] 指定されたDSIが存在しません。 [パラメタの意味] s\*: データベース名.DSI名 t\*: RDBシステム名 RDBシステム名はマルチRDBの場合のみ出力されます。 [システムの処理] 本コマンドの処理を中止します。 [利用者の処置] 存在するDSIを指定して再実行してください。

### **2.45.84 qdg20383u**

#### DSI's\*'が属するロググループ't\*'にはRLPは定義されていません u\*

```
[メッセージの意味]
指定されたDSIが属するロググループには、RLPは定義されていません。
[パラメタの意味]
```
s\*: データベース名.DSI名 t\*: ロググループ名 u\*: RDBシステム名 RDBシステム名はマルチRDBの場合のみ出力されます。 [システムの処理] 本コマンドの処理を中止します。 [利用者の処置] RLPが定義されているロググループのDSIを指定して、再実行してください。

# **2.45.85 qdg20384u**

### ロググループ's\*'はすでに実行抑止の無効化状態です t\*

[メッセージの意味] ロググループはすでに実行抑止の無効化状態です。 [パラメタの意味] s\*: ロググループ名 t\*: RDBシステム名 RDBシステム名はマルチRDBの場合のみ出力されます。 [システムの処理] 本コマンドの処理を中止します。

## **2.45.86 qdg20385u**

#### 実行抑止を無効化する資源種別が異なります s\*

[メッセージの意味] すでに異なる資源種別で実行抑止の無効化状態です。 [パラメタの意味] s\*: RDBシステム名 RDBシステム名はマルチRDBの場合のみ出力されます。 [システムの処理] 本コマンドの処理を中止します。

### **2.45.87 qdg20386u**

### DSI's\*'はすでに実行抑止の無効化状態です t\*

[メッセージの意味] DSIはすでに実行抑止の無効化状態です。 [パラメタの意味] s\*: データベース名.DSI名 t\*: RDBシステム名 RDBシステム名はマルチRDBの場合のみ出力されます。 [システムの処理] 本コマンドの処理を中止します。

## **2.45.88 qdg20387u**

#### ロググループ's\*'は実行抑止の無効化状態ではありません t\*

[メッセージの意味] ロググループは実行抑止の無効化状態ではありません。 [パラメタの意味] s\*: ロググループ名 t\*: RDBシステム名 RDBシステム名はマルチRDBの場合のみ出力されます。 [システムの処理] 本コマンドの処理を中止します。

### **2.45.89 qdg20388u**

#### DSI's\*'は実行抑止の無効化状態ではありません t\*

[メッセージの意味] DSIは実行抑止の無効化状態ではありません。 [パラメタの意味] s\*: データベース名.DSI名 t\*: RDBシステム名 RDBシステム名はマルチRDBの場合のみ出力されます。 [システムの処理] 本コマンドの処理を中止します。

### **2.45.90 qdg20389u**

#### 実行抑止の無効化を解除する資源種別が異なります s\*

[メッセージの意味] 実行抑止を無効化した資源種別と実行抑止の無効化を解除する資源種別が異なっています。 [パラメタの意味] s\*: RDBシステム名 RDBシステム名はマルチRDBの場合のみ出力されます。 「システムの処理] 本コマンドの処理を中止します。 [利用者の処置] 資源種別を正しく指定して、再実行してください。

# **2.45.91 qdg20390w**

#### ロググループ's\*'に対する実行抑止が無効化されました 種別=t\* u\*

[メッセージの意味] ロググループに対する実行抑止が無効化されました [パラメタの意味] s\*: ロググループ名 t\*: 種別 u\*: RDBシステム名 RDBシステム名はマルチRDBの場合のみ出力されます。
# **2.45.92 qdg20391w**

### DSI's\*'に対する実行抑止が無効化されました 種別=t\* u\*

[メッセージの意味] DSIに対する実行抑止が無効化されました [パラメタの意味] s\*: データベース名.DSI名 t\*: 種別 u\*: RDBシステム名 RDBシステム名はマルチRDBの場合のみ出力されます。

## **2.45.93 qdg20392w**

### ロググループ's\*'に対する実行抑止の無効化が解除されました t\*

```
[メッセージの意味]
ロググループが実行抑止の状態になりました。
[パラメタの意味]
s*: ロググループ名
t*: RDBシステム名
RDBシステム名はマルチRDBの場合のみ出力されます。
```
## **2.45.94 qdg20393w**

### DSI's\*'に対する実行抑止の無効化が解除されました t\*

```
[メッセージの意味]
DSIが実行抑止の状態になりました。
[パラメタの意味]
s*: データベース名.DSI名
t*: RDBシステム名
RDBシステム名はマルチRDBの場合のみ出力されます。
```
# **2.45.95 qdg20394u**

#### ロググループ's\*'は実行抑止の無効化状態です t\*

```
[メッセージの意味]
ロググループは実行抑止の無効化状態です。
[パラメタの意味]
s*: ロググループ名
t*: RDBシステム名
RDBシステム名はマルチRDBの場合のみ出力されます。
[システムの処理]
本コマンドの処理を中止します。
[利用者の処置]
```
実行抑止の無効化を解除して再実行してください。

# **2.45.96 qdg20395u**

#### RLP's\*'は初期状態のためRLPの初期化はできません t\*

[メッセージの意味] 指定したRLPは初期状態のため、RLPの初期化はできません。 [パラメタの意味] s\*: RLP名 t\*: RDBシステム名 RDBシステム名はマルチRDBの場合のみ出力されます。 [システムの処理] 処理を中止します。 [利用者の処置] RLPの初期化ではなく、RLPの再作成を行ってください。

# **2.45.97 qdg20396i**

#### RLPの初期化処理が完了しました RLP名=s\* t\*

[メッセージの意味] RLPの初期化処理が完了しました。 [パラメタの意味] s\*: RLP名 t\*: RDBシステム名 RDBシステム名はマルチRDBの場合のみ出力されます。

## **2.45.98 qdg20397u**

#### 未反映のRERUNログ抽出ファイルが存在します RLC通番=s\* RLP名=t\* u\*

[メッセージの意味] 未反映のRERUNログ抽出ファイルが存在するため、RERUNログ抽出処理が実行できません。 [パラメタの意味] s\*: 未反映RLC通番 t\*: RLP名

u\*: RDBシステム名 RDBシステム名はマルチRDBの場合のみ出力されます。

[システムの処理]

処理を中止します。

## **2.45.99 qdg20398u**

### 強制切替したRLCに対してRERUNログ抽出が完了しています RLP名=s\* t\*

[メッセージの意味] 強制切替したRLCに対してRERUNログ抽出が完了しています。 [パラメタの意味] s\*: RLP名 t\*: RDBシステム名 RDBシステム名はマルチRDBの場合のみ出力されます。

[システムの処理] 処理を中止します。

## **2.45.100 qdg20399u**

#### RERUNログ抽出異常を検出しました RLP名=s\* t\*

[メッセージの意味]

RERUNログ抽出異常を検出したため、RERUNログ反映処理を停止します。

[パラメタの意味]

s\*: RLP名

t\*: RDBシステム名

RDBシステム名はマルチRDBの場合のみ出力されます。

[システムの処理]

処理を中止します。

[利用者の処置]

RERUNログ抽出異常原因を調査し、原因を取り除いてから再実行してください。

# **2.46 qdg20400**番台のメッセージ

## **2.46.1 qdg20400i**

#### RERUNログ破棄対象の表DSI's\*.t\*'をアクセス禁止状態にしました RLP名=u\* v\*

[メッセージの意味] RERUNログ破棄指示により、ログ破棄対象の表DSIをアクセス禁止状態にしました。 [パラメタの意味]

s\*: データベース名 t\*: DSI名 u\*: RLP名 v\*: RDBシステム名 RDBシステム名はマルチRDBの場合のみ出力されます。

## **2.46.2 qdg20401u**

#### DB複製サービスの実行抑止を検出しました 処理種別=d\* RLP名=s\* t\*

[メッセージの意味]

DB複製サービスの実行抑止を検出したため、DB複製サービスを停止します。

[パラメタの意味]

d\*: 処理種別 1: RERUNログ抽出処理 2: RERUNログ反映処理 3: RLC再使用処理 s\*: RLP名 t\*: RDBシステム名 RDBシステム名はマルチRDBの場合のみ出力されます。

[システムの処理]

処理を中止します。

# **2.46.3 qdg20402u**

### 共用オブジェクト's\*'の読み込み処理に失敗しました 原因:t\* u\*

[メッセージの意味] ライブラリの読み込み処理に失敗しました。 [パラメタの意味] s\*: 共用オブジェクト名 t\*: 原因 u\*: RDBシステム名 RDBシステム名はマルチRDBの場合のみ出力されます。 [システムの処理] このコマンドの処理を中止します。 [利用者の処置] 異常要因を調査し、原因を取り除いてから再実行してください。

## **2.46.4 qdg20403u**

### モニタ状態管理情報ファイルで入出力障害が発生しました s\*

[メッセージの意味] モニタ状態管理情報ファイルで入出力障害が発生しました。 [パラメタの意味] s\*: RDBシステム名 RDBシステム名はマルチRDBの場合のみ出力されます。 [システムの処理] 本コマンドの処理を中止します。 [利用者の処置] 異常要因を調査し、原因を取り除いてから再実行してください。

# **2.46.5 qdg20404u**

### テンポラリログファイルのインデックス域の入出力障害が発生しました errno=d\* s\*

```
[メッセージの意味]
入出力障害が発生しました。
[パラメタの意味]
d*: エラー番号
システムコールのエラー番号については、使用してい
るシステム・ベンダのドキュメントを参照してください。
s*: RDBシステム名
RDBシステム名はマルチRDBの場合のみ出力されます。
[システムの処理]
処理を中止します。
[利用者の処置]
以下のいずれかの対処を行ってください。
<Symfoware Active DB Guardの場合>
"Symfoware Active DB Guard運用ガイド"のテンポラリログファイルのリカバリに従って、リカバリしてください。
```
<Symfoware Server Mirroring Controllerの場合>

"Symfoware Server Mirroring Controller運用ガイド"のテンポラリログファイルのリカバリに従って、リカバリしてください。

# **2.46.6 qdg20405u**

#### テンポラリログファイルの入出力障害が発生しました errno=d\* s\*

[メッセージの意味] 入出力障害が発生しました。 [パラメタの意味] d\*: エラー番号 システムコールのエラー番号については、使用してい るシステム・ベンダのドキュメントを参照してください。 s\*: RDBシステム名 RDBシステム名はマルチRDBの場合のみ出力されます。 [システムの処理] 処理を中止します。 [利用者の処置] 以下のいずれかの対処を行ってください。 <Symfoware Active DB Guardの場合> "Symfoware Active DB Guard運用ガイド"のテンポラリログファイルのリカバリに従って、リカバリしてください。 <Symfoware Server Mirroring Controllerの場合>

"Symfoware Server Mirroring Controller運用ガイド"のテンポラリログファイルのリカバリに従って、リカバリしてください。

## **2.46.7 qdg20406u**

#### すでにDB複製サービスの停止および実行抑止されています RLP名=s\* t\*

[メッセージの意味]

すでにDB複製サービスの停止および実行抑止されています。

[パラメタの意味]

s\*: RLP名 t\*: RDBシステム名 RDBシステム名はマルチRDBの場合のみ出力されます。

[システムの処理]

処理を中止します。

## **2.46.8 qdg20407u**

### すでにDB複製サービスの実行抑止は解除されています RLP名=s\* t\*

[メッセージの意味] すでにDB複製サービスの実行抑止は解除されています。 [パラメタの意味] s\*: RLP名 t\*: RDBシステム名 RDBシステム名はマルチRDBの場合のみ出力されます。 [システムの処理] 処理を中止します。

## **2.46.9 qdg20408u**

#### 指定したロググループ内にRERUNログ環境が存在するためテンポラリログファイルの削除ができません s\*

[メッセージの意味] 指定したロググループ内にRERUNログ環境が存在するため、テンポラリログファイルの削除ができません。

[パラメタの意味]

s\*: RDBシステム名

RDBシステム名はマルチRDBの場合のみ出力されます。

「システムの処理]

処理を中止します。

[利用者の処置]

ロググループ内に定義されている全てのRERUNログ環境を削除してから、テンポラリログファイルの削除を再実行してください。

## **2.46.10 qdg20409u**

#### DCUを構成する2つのRLP環境が作成されていません ロググループ名=s\* t\*

[メッセージの意味] 主系RLPまたは従系のRLPが作成されていません。 [パラメタの意味] s\*: ロググループ名 t\*: RDBシステム名 RDBシステム名はマルチRDBの場合のみ出力されます。 「システムの処理] 処理を中止します。 [利用者の処置] 主系RLPまたは従系のRLPを作成してください。

## **2.46.11 qdg20410u**

#### OSのシステムコールのエラーが発生しました システムコール=s\* errno=d\* t\*

[メッセージの意味]

DCUを構成する2つのRLPの状態が不当なため、オフラインができません。

[パラメタの意味] s\*: システムコール d\*: システムコールのエラー番号 t\*: RDBシステム名 RDBシステム名はマルチRDBの場合のみ出力されます。

[システムの処理]

処理を中止します。

[利用者の処置]

システムコールのエラー番号より異常原因を調査し、原因を取り除いてから再実行してください。システムコールおよびシステムコール のエラー番号につ

いては、使用しているシステム・ベンダのドキュメントを参照してください。

# **2.46.12 qdg20411u**

### 同じRLP種別のRLPが既に存在します RLP名=s\* t\*

[メッセージの意味] 同じRLP種別のRLPが既に作成されています。 [パラメタの意味] s\*: RLP名 t\*: RDBシステム名 RDBシステム名はマルチRDBの場合のみ出力されます。 [システムの処理] 本コマンドの処理を中止します。 [利用者の処置] RLP種別を確認して、必要に応じてRLM作成コマンドを再実行してください。

## **2.46.13 qdg20412u**

### 相手システムと自システムのRLP種別が同じです RLP名=s\* t\*

[メッセージの意味] 相手システムと自システムのRLP種別が同じです。 [パラメタの意味] s\*: RLP名 t\*: RDBシステム名 RDBシステム名はマルチRDBの場合のみ出力されます。 [システムの処理] 処理を中止します。 [利用者の処置] 相手システムと自システムにおいて異なるRLP種別でRLPを再作成してください。RLPの再作成については、以下のいずれかを参照 してください。 <Symfoware Active DB Duardの場合> "Symfoware Active DB Gaurd 運用ガイド"のRLPの再作成を参照してください。 <Symfoware Server Mirroring Controllerの場合> "Symfoware Server Mirroring Controller運用ガイド"のRLPの再作成を参照してください。

# **2.46.14 qdg20413u**

RLM作成時に指定したSymfoware Server Mirroring Controller用RLPとSymfoware Active DB Guard用RLPが相手シ ステムと自システムで異なっています RLP名=s\* t\*

[メッセージの意味]

RLM作成時に指定したSymfoware Server Mirroring Controller用RLPとSymfoware Active DB Guard用RLPが、相手システムと自シス テムで異なっています。

[パラメタの意味]

s\*: RLP名 t\*: RDBシステム名 RDBシステム名はマルチRDBの場合のみ出力されます。

[システムの処理]

処理を中止します。

[利用者の処置]

以下のいずれかの対処を行ってください。 <Symfoware Active DB Guardの場合> RLM作成時に相手システムと自システムでSymfowareActive DB Guard用RLPを指定して、RLPの再作成を行ってください。RLPの再 作成については、"Symfoware Active DB Guard 運用ガイド"のRLPの再作成を参照してください。 <Symfoware Server Mirroring Controllerの場合> RLM作成時に相手システムと自システムでSymfowareServer Mirroring Controller用RLPを指定して、RLPの再作成を行ってください。

RLPの再作成については、"Symfoware Server Mirroring Controller運用ガイド"のRLPの再作成を参照してください。

## **2.46.15 qdg20414u**

### RLP種別's\*'で作成されたRLPはオンラインモード't\*'ではオンラインできません RLP名=u\* v\*

[メッセージの意味]

RLM作成時に指定したSymfoware Server Mirroring Controller用RLPとSymfoware Active DB Guard用RLPが、相手システムと自シス テムで異なっています。

[パラメタの意味]

s\*: RLP種別("origin"または"duplicate") t\*: オンラインモード("capture"または"reflect") u\*: RLP名 v\*: RDBシステム名 RDBシステム名はマルチRDBの場合のみ出力されます。

「システムの処理]

処理を中止します。

[利用者の処置]

RLP種別が"origin"の場合は、オンラインモード"capture"でRLPのオンラインを再実行してください。RLP種別が"duplicate"の場合は、 オンラインモード"reflect"でRLPのオンラインを再実行してください。

## **2.46.16 qdg20415u**

#### オンライン状態がstanbyのRLPのオンラインはできません RLP名=s\* t\*

[メッセージの意味] オンライン状態がstanbyのRLPのオンラインはできません。 [パラメタの意味] s\*: RLP名 t\*: RDBシステム名 RDBシステム名はマルチRDBの場合のみ出力されます。 [システムの処理] 処理を中止します。 [利用者の処置] 切り替えオフラインでRLPのオフラインを行った後、RLPのオンラインを再実行してください。

# **2.46.17 qdg20416u**

#### DCUを構成する2つのRLPの状態が不当なためDBミラーリングサービスが開始できません RLP名=s\* t\*

[メッセージの意味]

DCUを構成する2つのRLPの状態が不当なため、DBミラーリングサービスが開始できません。

[パラメタの意味]

s\*: RLP名 t\*: RDBシステム名 RDBシステム名はマルチRDBの場合のみ出力されます。 [システムの処理] 処理を中止します。 [利用者の処置] DCUを構成する2つのRLPの状態を確認してください。

# **2.46.18 qdg20417u**

DCUを構成する2つのRLPの状態が不当なためDBミラーリングサービスの停止できません RLP名=s\* t\*

[メッセージの意味] DCUを構成する2つのRLPの状態が不当なため、DBミラーリングサービスの停止ができません。 [パラメタの意味] s\*: RLP名 t\*: RDBシステム名 RDBシステム名はマルチRDBの場合のみ出力されます。 [システムの処理] 処理を中止します。 [利用者の処置] DCUを構成する2つのRLPの状態を確認してください。

# **2.46.19 qdg20418u**

### DCUを構成する2つのRLPのRLC数が異なるためDBミラーリングサービスが開始できません RLP名=s\* t\*

[メッセージの意味] DCUを構成する2つのRLPのRLC数が異なるため、DBミラーリングサービスが開始できません。

[パラメタの意味]

s\*: RLP名 t\*: RDBシステム名 RDBシステム名はマルチRDBの場合のみ出力されます。

[システムの処理]

処理を中止します。

[利用者の処置]

DCUを構成する2つのRLPのRLC数を同じにしてRLPの再作成を行った後、DBミラーリングサービスの開始を再実行してください。RLP の再作成については、"Symfoware Server Mirroring Controller運用ガイド"のRLPの再作成を参照してください。

# **2.46.20 qdg20419u**

DCUを構成する2つのRLPのRLCファイルサイズが異なるためDBミラーリングサービスが開始できません RLP名=s\* t\*

[メッセージの意味]

DCUを構成する2つのRLPのRLCファイルサイズが異なるため、DBミラーリングサービスが開始できません。

[パラメタの意味]

s\*: RLP名 t\*: RDBシステム名 RDBシステム名はマルチRDBの場合のみ出力されます。

[システムの処理]

処理を中止します。

[利用者の処置]

DCUを構成する2つのRLPのRLCファイルサイズを同じにしてRLPの再作成を行った後、DBミラーリングサービスの開始を再実行して ください。RLPの再作成については、"Symfoware Server Mirroring Controller運用ガイド"のRLPの再作成を参照してください。

# **2.46.21 qdg20420u**

現在のRLP状態ではDBミラーリングサービスの開始またはノード切り替えができません RLP名=s\* t\*

[メッセージの意味] 現在のRLP状態ではDBミラーリングサービスの開始またはノード切り替えができません。 [パラメタの意味] s\*: RLP名 t\*: RDBシステム名 RDBシステム名はマルチRDBの場合のみ出力されます。 [システムの処理] 処理を中止します。 [利用者の処置]

RLPを切り替えオフラインモードでオフラインにして、オフラインを再実行してください。

# **2.46.22 qdg20421u**

#### Symfoware Acitve DB Guard用のRLPではDBミラーリングサービスの開始はできません RLP名=s\* t\*

[メッセージの意味] Symfoware Acitve DB Guard用のRLPでは、DBミラーリングサービスの開始はできません。 [パラメタの意味] s\*: RLP名 t\*: RDBシステム名 RDBシステム名はマルチRDBの場合のみ出力されます。

[システムの処理]

処理を中止します。

## **2.46.23 qdg20422w**

### 両ノードでスプリットブレインが発生しています RLP名=s\* t\*

[メッセージの意味] 両ノードでスプリットブレインが発生しているため、両ノードのデータベースに不整合が発生している場合があります。 [パラメタの意味] s\*: RLP名 t\*: RDBシステム名 RDBシステム名はマルチRDBの場合のみ出力されます。 [システムの処理]

本コマンドの処理を継続します。 [利用者の処置] 当メッセージと同時に出力されているメッセージの指示にしたがってください。

# **2.46.24 qdg20423u**

### Symfoware Server Mirroring Controller用のRLPでは's\*'コマンドは使用できません RLP名=t\* u\*

```
[メッセージの意味]
Symfoware Server Mirroring Controller用のRLPでは、当コマンドは使用できません。
[パラメタの意味]
s*: コマンド名
t*: RLP名
u*: RDBシステム名
RDBシステム名はマルチRDBの場合のみ出力されます。
[システムの処理]
本コマンドの処理を中止します。
[利用者の処置]
Symfoware Server Mirroring Controller用のRLPでは、当コマンドを使用しないでください。
```
# **2.46.25 qdg20424u**

### 's\*'コマンドは既に実行されています RLP名=t\* u\*

[メッセージの意味] 本コマンドは既に実行されています。 [パラメタの意味] s\*: コマンド名 t\*: RLP名 u\*: RDBシステム名 RDBシステム名はマルチRDBの場合のみ出力されます。 [システムの処理] 本コマンドの処理を中止します。

# **2.46.26 qdg20425u**

### テンポラリログファイルが未作成のため動作できません s\*

```
[メッセージの意味]
テンポラリログファイルが未作成のため動作できません。
[パラメタの意味]
s*: RDBシステム名
RDBシステム名はマルチRDBの場合のみ出力されます。
[システムの処理]
処理を中止します。
[利用者の処置]
テンポラリログファイルを作成して、再度実行してください。
```
## **2.46.27 qdg20426i**

#### ノード組込み処理を開始します RLP名=s\* t\*

[メッセージの意味]

ノード組込み処理を開始します。

[パラメタの意味]

```
s*: RLP名
t*: RDBシステム名
RDBシステム名はマルチRDBの場合のみ出力されます。
```
## **2.46.28 qdg20427i**

#### ノード組込み処理が完了しました RLP名=s\* t\*

```
[メッセージの意味]
ノード組込み処理が完了しました。
[パラメタの意味]
s*: RLP名
t*: RDBシステム名
RDBシステム名はマルチRDBの場合のみ出力されます。
```
## **2.46.29 qdg20428u**

#### DCUを構成するRLPの状態が不当なためノード組込みができません RLP名=s\* 原因コード=d\* t\*

```
[メッセージの意味]
```
DCUを構成するRLPの状態が不当なため、ノード組込みができません。

[パラメタの意味]

```
s*: RLP名
d*: 原因コード
1: RLP閉塞状態です
2: オンライン状態ではありません
3: 複写元側RLPではありません
4: 複写先側RLPでノード切替えが完了していな
いかノード間の情報伝播に異常のある可能性があります
t*: RDBシステム名
RDBシステム名はマルチRDBの場合のみ出力されます。
```
[システムの処理]

本コマンドの処理を中止します。

[利用者の処置]

原因コードに応じてDCUを構成するRLPの状態を確認して再実行してください。原因コードが4の場合は、ストレージシステムの状態を 確認してください。

# **2.46.30 qdg20429u**

#### ノード組込み処理が異常終了しました RLP名=s\* t\*

```
[メッセージの意味]
ノード組込み処理が異常終了しました。
```
[パラメタの意味]

s\*: RLP名 t\*: RDBシステム名 RDBシステム名はマルチRDBの場合のみ出力されます。 [システムの処理] 処理を中止します。 [利用者の処置] 本メッセージと同時に出力されるメッセージの[利用者の処置]に従ってください。

# **2.46.31 qdg20430u**

指定したRLPはDCUを構成するRLPではないため's\*'コマンドは使用できません RLP名=t\* u\*

[メッセージの意味] 指定したRLPはDCUを構成するRLPではないため、当コマンドは使用できません。 [パラメタの意味] s\*: コマンド名 t\*: RLP名 u\*: RDBシステム名 RDBシステム名はマルチRDBの場合のみ出力されます。 [システムの処理] 本コマンドの処理を中止します。 [利用者の処置]

指定したRLPについて確認してください。

# **2.46.32 qdg20431u**

### ノード組込み処理が行われていません RLP名=s\* t\*

[メッセージの意味] ノード組込み処理が行われていません。 [パラメタの意味] s\*: RLP名 t\*: RDBシステム名 RDBシステム名はマルチRDBの場合のみ出力されます。 [システムの処理] 本コマンドの処理を中止します。 [利用者の処置] ノード組込み処理を行ってから、再実行してください。

# **2.46.33 qdg20432u**

### スプリットブレインを検出しました RLP名=s\* t\*

[メッセージの意味] スプリットブレインを検出しました。 [パラメタの意味]

s\*: RLP名 t\*: RDBシステム名 RDBシステム名はマルチRDBの場合のみ出力されます。 [システムの処理] 本コマンドの処理を中止します。 [利用者の処置] スプリットブレイン発生時の運用手順に従ってDCU環境の再構築を行ってください。

# **2.46.34 qdg20443u**

### 等価性コピーの状態がsync状態です RLP名=s\* t\*

[メッセージの意味] 等価性コピーの状態がsync状態です。 [パラメタの意味] s\*: RLP名 t\*: RDBシステム名 RDBシステム名はマルチRDBの場合のみ出力されます。 「システムの処理] 処理を中止します。 [利用者の処置]

rdbbcrlpコマンドの-V -Rオプションを指定してRLPのリモートコピー状態を表示し、Statの表示がequivalent状態になるのを待ってから、 コマンドを再実行してください。

# **2.46.35 qdg20444i**

### RLMの作成が完了しました RLP名=s\* t\*

[メッセージの意味]

RLMの作成が完了しました。

[パラメタの意味]

```
s*: RLP名
t*: RDBシステム名
RDBシステム名はマルチRDBの場合のみ出力されます。
```
# **2.46.36 qdg20445i**

### RLCの初期作成が完了しました RLP名=s\* t\*

```
[メッセージの意味]
RLCの初期作成が完了しました。
[パラメタの意味]
s*: RLP名
t*: RDBシステム名
RDBシステム名はマルチRDBの場合のみ出力されます。
```
## **2.46.37 qdg20446i**

#### RLCの追加が完了しました RLP名=s\* t\*

```
[メッセージの意味]
RLCの追加が完了しました。
[パラメタの意味]
s*: RLP名
t*: RDBシステム名
RDBシステム名はマルチRDBの場合のみ出力されます。
```
### **2.46.38 qdg20447i**

### RLPの整合が完了しました RLP名=s\* t\*

[メッセージの意味]

RLPの整合が完了しました。

[パラメタの意味]

```
s*: RLP名
```
t\*: RDBシステム名 RDBシステム名はマルチRDBの場合のみ出力されます。

## **2.46.39 qdg20460w**

#### RLPが閉塞したため、バックアップセンタ運用を中断しました RLP名=s\* t\*

```
[メッセージの意味]
RLPが閉塞したため、バックアップセンタ運用を中断しました。
[パラメタの意味]
s*: RLP名
t*: RDBシステム名
RDBシステム名はマルチRDBの場合のみ出力されます。
[システムの処理]
処理を継続します。
```
[利用者の処置]

メッセージログファイルを参照して異常原因を取り除いた後、RLPを再作成してください。

### **2.46.40 qdg20462u**

#### Capitalシステムでないため実行できません s\*

[メッセージの意味]

Capitalシステムでないため当コマンドは実行できません。またはSatelliteシステムのSymfoware/RDBが未起動のため、当コマンドは実 行できません。

[パラメタの意味]

s\*: RDBシステム名 RDBシステム名はマルチRDBの場合のみ出力されます。

[システムの処理]

このコマンドの処理を中止します。

[利用者の処置]

"Symfoware Active DB Guard コマンドリファレンス"のロードシェア運用時のActive DB Guard コマンドとRDB コマンドの実行可否を参 照し、当コマンドがSatelliteシステムで実行可能か確認してください。 <実行不可の場合> Capitalシステムで、再実行してください。 <実行可能な場合>

・縮退状態の場合"Symfoware Active DB Guard 運用ガイド"のロードシェア運用時の異常に従って、縮退からのリカバリを実施後に、 再実行してください。縮退状態で本コマンドを実行したい場合は、"Symfoware Active DB Guard 運用ガイド"のユーザロググループと RLP の偏在先の確認に従って、ユーザロググループの偏在先を確認後、ユーザロググループが偏在するSatelliteシステムで再実行し てください。

・ロードシェア運用を構成している全RDBシステムが停止している場合Capitalシステムで、再実行してください。

## **2.46.41 qdg20463u**

#### 複写先RLPでないため実行できません RLP名=s\* t\*

[メッセージの意味] 指定されたRLPはエクスポート専用の複写元RLPのため実行できません。 [パラメタの意味] s\*: RLP名 t\*: RDBシステム名 RDBシステム名はマルチRDBの場合のみ出力されます。 [システムの処理] 処理を中止します。 [利用者の処置] 複写先RLPを指定し、再実行してください。

## **2.46.42 qdg20464u**

### 複写元RLPでないため実行できません RLP名=s\* t\*

[メッセージの意味] 指定されたRLPはエクスポート専用の複写先RLPのため実行できません。 [パラメタの意味] s\*: RLP名 t\*: RDBシステム名 RDBシステム名はマルチRDBの場合のみ出力されます。 [システムの処理] 処理を中止します。 [利用者の処置]

複写元RLPを指定し、再実行してください。

### **2.46.43 qdg20465u**

### システムロググループは指定できません s\*

```
[メッセージの意味]
```

```
ロードシェアシステムではシステムロググループを指定することはできません。
```
[パラメタの意味]

s\*: RDBシステム名 RDBシステム名はマルチRDBの場合のみ出力されます。 [システムの処理] 処理を中止します。

## **2.46.44 qdg20466u**

### 指定されたRLPの使用目的で必要な-s\*オプションが指定されていません t\*

[メッセージの意味] 指定されたRLPの使用目的で必要なオプションが指定されていません。 [パラメタの意味] s\*: オプション t\*: RDBシステム名 RDBシステム名はマルチRDBの場合のみ出力されます。 [システムの処理] 処理を中止します。 [利用者の処置] 使用目的に合ったオプションを指定して再実行してください。

# **2.46.45 qdg20467u**

### 指定されたRLPの使用目的で-s\*オプションは指定できません t\*

[メッセージの意味] 指定されたRLPの使用目的で指定できないオプションが指定されました。 [パラメタの意味] s\*: オプション t\*: RDBシステム名 RDBシステム名はマルチRDBの場合のみ出力されます。 [システムの処理] 処理を中止します。 [利用者の処置] 使用目的に合ったオプションを指定して再実行してください。

# **2.46.46 qdg20468i**

### 資源識別子の抽出が完了しました (表のDSI:d\*) s\*

[メッセージの意味] 資源識別子の抽出が完了しました。 [パラメタの意味] d\*: 抽出した表のDSI数 s\*: RDBシステム名 RDBシステム名はマルチRDBの場合のみ出力されます。

# **2.46.47 qdg20469i**

### 資源識別子の登録が完了しました (表のDSI:d\*) s\*

[メッセージの意味] 資源識別子の登録が完了しました。 [パラメタの意味] d\*: 登録した表のDSI数 s\*: RDBシステム名 RDBシステム名はマルチRDBの場合のみ出力されます。

## **2.46.48 qdg20470u**

#### ロードシェアシステムで必要な-s\*オプションが指定されていません t\*

[メッセージの意味] ロードシェアシステムで必要なオプションを指定してください。 [パラメタの意味] s\*: オプション t\*: RDBシステム名 RDBシステム名はマルチRDBの場合のみ出力されます。 「システムの処理] このコマンドの処理を中止します。 [利用者の処置] メッセージに出力されたオプションを指定し、再実行してください。

## **2.46.49 qdg20471u**

### ロードシェアシステムでないため-s\*オプションは指定できません t\*

[メッセージの意味] ロードシェアシステムでないため、本オプションは指定できません。なお、9.0.x以前のロードシェアの場合も本オプションは指定できま せん。 [パラメタの意味] s\*: オプション t\*: RDBシステム名 RDBシステム名はマルチRDBの場合のみ出力されます。 [システムの処理] このコマンドの処理を中止します。 [利用者の処置] メッセージで出力されたオプションを指定せずに、再実行してください。

## **2.46.50 qdg20472u**

#### BC構成パラメタファイルのBCLOGMANAGEに指定されたパスはローデバイスではありません s\*

[メッセージの意味] BC構成パラメタファイルのBCLOGMANAGEに指定されたパス名は、ローデバイスではありません。 [パラメタの意味] s\*: RDBシステム名

RDBシステム名はマルチRDBの場合のみ出力されます。

[システムの処理] 処理を中止します。 [利用者の処置] BC構成パラメタファイルのBCLOGMANAGEにローデバイスを指定し、再実行してください。

# **2.46.51 qdg20473u**

### 一時退避済みのRLCが存在するため -TMPオプションを指定しないRLCの破棄はできません RLP名=s\* t\*

[メッセージの意味] 一時退避済みのRLCが存在するため、-TMPオプションを指定しないRLCの破棄はできません。 [パラメタの意味] s\*: RLP名 t\*: RDBシステム名 RDBシステム名はマルチRDBの場合のみ出力されます。 [システムの処理] 処理を中止します。 [利用者の処置] -TMPオプションを指定し、再実行してください。

# **2.46.52 qdg20474u**

#### RLP使用目的が両システムで異なっています RLP名=s\* t\*

[メッセージの意味] RLP使用目的が両システムで異なっています。 [パラメタの意味] s\*: RLP名 t\*: RDBシステム名 RDBシステム名はマルチRDBの場合のみ出力されます。 [システムの処理] 処理を中止します。 [利用者の処置] RLPを削除した後、同じ使用目的のRLPを両システムで再作成し、再実行してください。

# **2.46.53 qdg20475u**

### RLP's\*'は他のシステムに存在します ロググループ名=t\* u\*

[メッセージの意味] RLPは他のシステムに存在します。 [パラメタの意味] s\*: RLP名 t\*: ロググループ名 u\*: RDBシステム名 RDBシステム名はマルチRDBの場合のみ出力されます。 [システムの処理] 処理を中止します。

[利用者の処置]

"Symfoware Server クラスタ導入運用ガイド"の"ロググループの偏在先の確認"に従って、RLPが定義されているロググループの偏在 先を確認してロググループの存在するシステムで再実行してください。

# **2.46.54 qdg20476u**

### ロググループ's\*'は他のシステムに存在します t\*

[メッセージの意味]

ロググループは他のシステムに存在します。

[パラメタの意味]

s\*: ロググループ名 t\*: RDBシステム名 RDBシステム名はマルチRDBの場合のみ出力されます。

[システムの処理]

処理を中止します。

[利用者の処置]

"Symfoware Server クラスタ導入運用ガイド"の"ロググループの偏在先の確認"に従って、ロググループの偏在先を確認してロググルー プの存在するシステムで再実行してください。

## **2.46.55 qdg20477u**

#### DSI's\*'は他のシステムに存在します t\*

[メッセージの意味] DSIは他のシステムに存在します。 [パラメタの意味] s\*: DB名.DSI名 t\*: RDBシステム名 RDBシステム名はマルチRDBの場合のみ出力されます。

[システムの処理]

処理を中止します。

[利用者の処置]

"Symfoware Server クラスタ導入運用ガイド"の"ロググループの偏在先の確認"に従って、DSIが属するロググループの偏在先を確認 してロググループの存在するシステムで再実行してください。

## **2.46.56 qdg20478u**

#### 資源識別子に対応するDSIは他のシステムに存在します s\*

[メッセージの意味] 資源識別子に対応するDSIは他のシステムに存在します。 [パラメタの意味] s\*: RDBシステム名 RDBシステム名はマルチRDBの場合のみ出力されます。 [システムの処理] 処理を中止します。 [利用者の処置]

"Symfoware Server クラスタ導入運用ガイド"の"ロググループの偏在先の確認"に従って、ログ反映またはエクスポートが異常終了し たロググループの偏在先を確認してロググループの存在するシステムで再実行してください。

# **2.46.57 qdg20479u**

#### バックアップセンタ運用でサポートされていない機能が利用されました 原因コード=d\* s\*

[メッセージの意味]

バックアップセンタ運用でサポートされていない機能が利用されました。

[パラメタの意味]

d\*: 原因コード 1: ロードシェア運用での表定義変更 s\*: RDBシステム名 RDBシステム名はマルチRDBの場合のみ出力されます。

[システムの処理]

処理を中止します。

[利用者の処置]

<原因コードが1の場合> データベースの定義操作に従って表定義を削除してから表定義を追加してください。

## **2.46.58 qdg20480u**

#### エクスポートファイルの出力先ディレクトリ's\*'が存在しません t\*

[メッセージの意味] エクスポートファイルの出力先ディレクトリが存在しません。 [パラメタの意味] s\*: ディレクトリ名 t\*: RDBシステム名 RDBシステム名はマルチRDBの場合のみ出力されます。 [システムの処理] 処理を中止します。 [利用者の処置] 存在するディレクトリを指定して再実行してください。

## **2.46.59 qdg20481u**

#### エクスポートファイルの出力先に指定したパス's\*'はディレクトリではありません t\*

[メッセージの意味] エクスポートファイルの出力先に指定したパスはディレクトリではありません。 [パラメタの意味] s\*: パス名 t\*: RDBシステム名 RDBシステム名はマルチRDBの場合のみ出力されます。 [システムの処理] 処理を中止します。 [利用者の処置]

存在するディレクトリを指定して再実行してください。

### **2.46.60 qdg20482u**

#### エクスポートファイルの出力先ディレクトリ's\*'にアクセス権がありません t\*

[メッセージの意味]

エクスポートファイルの出力先ディレクトリにアクセス権がありません。

[パラメタの意味]

s\*: ディレクトリ名 t\*: RDBシステム名 RDBシステム名はマルチRDBの場合のみ出力されます。

[システムの処理]

処理を中止します。

[利用者の処置]

エクスポートファイルの出力先ディレクトリに、ファイルが作成可能なアクセス権を設定して、再実行してください。

## **2.46.61 qdg20483u**

#### エクスポートファイルの出力先で入出力障害が発生しました パス名=s\* errno=d\* t\*

[メッセージの意味]

エクスポートファイルの出力先で入出力障害が発生しました。

[パラメタの意味] s\*: パス名 d\*: システムコールのエラー番号 t\*: RDBシステム名 RDBシステム名はマルチRDBの場合のみ出力されます。

[システムの処理]

このコマンドの処理を中止します。

[利用者の処置]

入出力障害の原因を取り除いて再実行してください。システムコールのエラー番号については、使用しているシステムベンダのドキュ メントを参照してください。

## **2.46.62 qdg20484u**

エクスポートファイルの出力先で入出力障害が発生しました パス名=s\* システムコール名=t\* オフセット=d\* サイズ=e\* errno=f\* RLP名=u\* v\*

[メッセージの意味] エクスポートファイルの出力先で入出力障害が発生しました。 [パラメタの意味] s\*: パス名 t\*: システムコール名 d\*: 入出力障害を検出したエクスポートファイルのアクセスオフセット(キロバイト)情報が確定できない場合は0を通知します。 e\*: 入出力障害を検出したエクスポートファイルのアクセスサイズ(キロバイト)情報が確定できない場合は0を通知します。 f\*: システムコールのエラー番号 u\*: RLP名 v\*: RDBシステム名 RDBシステム名はマルチRDBの場合のみ出力されます。

[システムの処理] このコマンドの処理を中止します。 [利用者の処置]

入出力障害の原因を取り除いて再実行してください。システムコールのエラー番号については、使用しているシステムベンダのドキュ メントを参照してください。

# **2.46.63 qdg20485u**

### エクスポートファイルの出力先で容量不足が発生しました パス名=s\* RLP名=t\* u\*

[メッセージの意味] エクスポートファイルの出力先で容量不足が発生しました。 [パラメタの意味] s\*: パス名 t\*: RLP名 u\*: RDBシステム名 RDBシステム名はマルチRDBの場合のみ出力されます。 [システムの処理] このコマンドの処理を中止します。 [利用者の処置] 必要十分な容量のディスクにあるディレクトリを指定して、再実行してください。

## **2.46.64 qdg20486i**

#### エクスポート対象のRERUNログ抽出ファイルが存在しません s\*

[メッセージの意味] エクスポート対象のRERUNログ抽出ファイルが存在しません。 [パラメタの意味] s\*: RDBシステム名 RDBシステム名はマルチRDBの場合のみ出力されます。 [利用者の処置] RERUNログの抽出を行なってから、再実行してください。

# **2.46.65 qdg20487i**

### エクスポートが完了しました RLC通番=s\* ファイル名=t\* RLP名=u\* v\*

[メッセージの意味] エクスポート処理が正常に終了しました。 [パラメタの意味] s\*: RLC通番 t\*: エクスポートファイル名 u\*: RLP名 v\*: RDBシステム名 RDBシステム名はマルチRDBの場合のみ出力されます。

## **2.46.66 qdg20488u**

### 複写先システムに必要なインデックスが存在しません テーブル名=s\* RLP名=t\* u\*

[メッセージの意味] エクスポートに必要なインデックスが存在しません。 [パラメタの意味] s\*: テーブル名(データベース名.スキーマ名.テーブル名) t\*: RLP名 u\*: RDBシステム名 RDBシステム名はマルチRDBの場合のみ出力されます。 [システムの処理]

処理を中止します。

[利用者の処置]

"Symfoware Active DB Guard運用ガイド"の複写先システムのRERUNログ反映またはエクスポートの異常を参照して、リカバリを行っ てください。

## **2.46.67 qdg20489u**

#### 複写元と複写先の表定義に不整合があります 詳細コード=s\* RLP名=t\* u\*

[メッセージの意味] 複写元と複写先の表定義に不整合があります。 [パラメタの意味] s\*: 詳細コード t\*: RLP名 u\*: RDBシステム名 RDBシステム名はマルチRDBの場合のみ出力されます。 [システムの処理]

処理を中止します。

[利用者の処置]

複写元と複写先の定義が一致していること確認してください。定義が異なっている場合は、"Symfoware Active DB Guard運用ガイド" の複写先システムのRERUNログ反映またはエクスポートの異常を参照して、リカバリを行ってください。

## **2.46.68 qdg20490i**

#### RERUNログの破棄が完了しました s\*

```
[メッセージの意味]
RERUNログの破棄が終了しました。
[パラメタの意味]
s*: RDBシステム名
RDBシステム名はマルチRDBの場合のみ出力されます。
```
### **2.46.69 qdg20491i**

#### RERUNログの破棄が完了しました RLC通番=s\* RLP名=t\* u\*

[メッセージの意味]

RERUNログの破棄が終了しました。

[パラメタの意味]

s\*: RLC通番 t\*: RLP名 u\*: RDBシステム名 RDBシステム名はマルチRDBの場合のみ出力されます。

# **2.47 qdg20500**番台のメッセージ

# **2.47.1 qdg20508u**

### -s\*オプションに指定したパス名が絶対パスではありません t\*

[メッセージの意味] 指定したパス名が絶対パスではありません。 [パラメタの意味] s\*: オプション t\*: RDBシステム名 RDBシステム名はマルチRDBの場合のみ出力されます。 [システムの処理] 本コマンドの処理を中止します。 [利用者の処置] パス名を絶対パスで指定して、再実行してください。

# **2.47.2 qdg20538u**

#### RDBネットに参入処理中または離脱処理中のため表定義変更文を実行することができません システム名=s\* t\*

[メッセージの意味] RDBネットに参入処理中または離脱処理中のため表定義変更文を実行することができません。 [パラメタの意味] s\*: 偏在先システム名 t\*: RDBシステム名 RDBシステム名はマルチRDBの場合のみ出力されます。 [システムの処理] 処理を中止します。 [利用者の処置] 参入または離脱処理が完了してから再実行してください。

# **2.47.3 qdg20539u**

### 偏在先ノードのシステムダウンを検出したため表定義変更文を実行することができません システム名=s\* t\*

[メッセージの意味] 偏在先ノードのシステムダウンを検出したため表定義変更文を実行することができません。 [パラメタの意味] s\*: 偏在先システム名 t\*: RDBシステム名 RDBシステム名はマルチRDBの場合のみ出力されます。 「システムの処理]

処理を中止します。 [利用者の処置] 当該システムをRDBネットに参入させたあと再実行してください。

## **2.47.4 qdg20540u**

### ユーザロググループの縮退中またはユーザロググループの切り戻し中のため表定義変更文を実行することができません ロググループ=s\* t\*

[メッセージの意味] ユーザロググループの縮退中またはユーザロググループの切り戻し中のため表定義変更文を実行することができません。 [パラメタの意味] s\*: ロググループ名 t\*: RDBシステム名 RDBシステム名はマルチRDBの場合のみ出力されます。 [システムの処理] 処理を中止します。 [利用者の処置]

ユーザロググループの縮退または切り戻しの終了を待って再実行してください。

# **2.47.5 qdg20541u**

### DBミラーリングサービスが使用するファイル資源が作成されていません s\*

[メッセージの意味] DBミラーリングサービスが使用するファイル資源が作成されていません。 [パラメタの意味] s\*: RDBシステム名 RDBシステム名はマルチRDBの場合のみ出力されます。 [システムの処理] このコマンドの処理を中止します。 [利用者の処置] dxsetupコマンド(-m1)によるDBミラーリングサービスが使用するファイル資源の作成を行ってから、再実行してください。

# **2.47.6 qdg20542u**

### DBミラーリングサービスが使用するデータベース資源が削除されていません s\*

[メッセージの意味] DBミラーリングサービスが使用するデータベース資源が削除されていません。 [パラメタの意味] s\*: RDBシステム名 RDBシステム名はマルチRDBの場合のみ出力されます。 [システムの処理] このコマンドの処理を中止します。 [利用者の処置]

dxunsetupコマンド(-m2)によるDBミラーリングサービスが使用するデータベース資源の削除を行ってから、再実行してください。

# **2.47.7 qdg20543u**

[メッセージの意味]

#### DBミラーリングサービスが使用するファイル資源は既に作成されています s\*

DBミラーリングサービスが使用するファイル資源は既に作成されています。 [パラメタの意味] s\*: RDBシステム名 RDBシステム名はマルチRDBの場合のみ出力されます。 [システムの処理] このコマンドの処理を中止します。 [利用者の処置] dxunsetupコマンド(-m1)によるDBミラーリングサービスが使用するファイル資源の削除を行ってから、再実行してください。 **2.47.8 qdg20544u**

### DBミラーリングサービスの環境の作成または削除が実行中です s\*

[メッセージの意味]

DBミラーリングサービスの環境の作成または削除が実行中のため、本コマンドは実行できません。

[パラメタの意味]

```
s*: RDBシステム名
RDBシステム名はマルチRDBの場合のみ出力されます。
```
[システムの処理]

このコマンドの処理を中止します。

[利用者の処置]

動作中のDBミラーリングサービスの環境の作成または削除が完了してから、再実行してください。

# **2.47.9 qdg20545u**

### DBミラーリングサービスの資源の配置先ディレクトリで入出力障害が発生しました パス名=s\* システムコール=t\* errno=d\* u\*

[メッセージの意味]

DBミラーリングサービスの資源の配置先ディレクトリで、入出力障害が発生しました。

[パラメタの意味] s\*: パス名 t\*: システムコール名 d\*: システムコールのエラー番号 u\*: RDBシステム名 RDBシステム名はマルチRDBの場合のみ出力されます。

[システムの処理]

このコマンドの処理を中止します。

[利用者の処置]

以下のいずれかの対処を行ってください。 <dxsetupコマンドの場合>

-dオプションの引数に指定したDBミラーリングサービスの資源の配置先ディレクトリを変更してから再実行してください。

<dxunsetupコマンドの場合> 以下の手順を実行してください。 1) Symfoware/RDBを停止してください。 2) RDB構成パラメタファイル内のRDBBCパラメタを削除してください。 3) OSのコマンドでDBミラーリングサービスの資源の配置先ディレクトリに存在するディレクトリ(bcb ase)を削除してください。 4) Symfoware/RDBを再起動してください。

## **2.47.10 qdg20546u**

### DBミラーリングサービスの資源の配置先ディレクトリで容量不足が発生しました パス名=s\* t\*

[メッセージの意味] DBミラーリングサービスの資源の配置先ディレクトリで、容量不足が発生しました。 [パラメタの意味] s\*: パス名 t\*: RDBシステム名 RDBシステム名はマルチRDBの場合のみ出力されます。 [システムの処理] このコマンドの処理を中止します。 [利用者の処置] 以下のいずれかの対処を行ってください。 <dxsetupコマンドの場合>

- ディレクトリが配置されているディスクの空き容 量を確保してから、再実行してください。 - 十分な容量が確保されているディレクトリを指定 して、再実行してください。 <dxunsetupコマンドの場合> ディレクトリが配置されているディスクの空き容量 を確保してから、再実行してください。

# **2.47.11 qdg20547u**

### DBミラーリングサービスの資源の配置先ディレクトリにアクセス権限がありません パス名=s\* 必要な権限:t\* u\*

[メッセージの意味]

DBミラーリングサービスの資源の配置先ディレクトリにアクセス権限がありません。

[パラメタの意味]

s\*: パス名 t\*: 必要な権限 1: ファイルまたはディレクトリを作成する権限 2: ファイルを参照または更新する権限 3: ディレクトリを参照する権限 4: ファイルまたはディレクトリを削除する権限 u\*: RDBシステム名 RDBシステム名はマルチRDBの場合のみ出力されます。 [システムの処理] このコマンドの処理を中止します。

[利用者の処置]

OSのコマンドによりディレクトリのアクセス権限を確認して、必要なアクセス権限を与えてから、再実行してください。

# **2.47.12 qdg20548u**

#### DBミラーリングサービスの資源の配置先ディレクトリパス名が絶対パス名で指定されていません s\*

[メッセージの意味] DBミラーリングサービスの資源の配置先ディレクトリパス名が絶対パス名で指定されていません。 [パラメタの意味] s\*: RDBシステム名 RDBシステム名はマルチRDBの場合のみ出力されます。 [システムの処理] このコマンドの処理を中止します。 [利用者の処置] 絶対パス名を指定し、再実行してください。

## **2.47.13 qdg20549u**

#### DBミラーリングサービスの資源の配置先ディレクトリが存在しないかまたはディレクトリではありません s\*

[メッセージの意味] DBミラーリングサービスの資源の配置先ディレクトリが存在しないかまたはディレクトリではありません。 [パラメタの意味] s\*: RDBシステム名 RDBシステム名はマルチRDBの場合のみ出力されます。 [システムの処理] このコマンドの処理を中止します。

[利用者の処置]

正しいディレクトリのパス名を指定し、再実行してください。

### **2.47.14 qdg20550u**

### RDBIIが起動しているため's\*'コマンドは実行できません t\*

[メッセージの意味] Symfoware/RDBが起動しているため、コマンドが実行できません。 [パラメタの意味] s\*: コマンド名 t\*: RDBシステム名 RDBシステム名はマルチRDBの場合のみ出力されます。 [システムの処理] 本コマンドの処理を中止します。 [利用者の処置] Symfoware/RDBを停止してから、再実行してください。

## **2.47.15 qdg20551u**

### Symfoware Server Mirroring Controller のインストール環境が破壊されています パス名=s\* t\*

[メッセージの意味]

Symfoware Server Mirroring Controller が正しくインストールされていないかインストールした環境が破壊されています。

[パラメタの意味]

s\*: 破壊を検出したシステムファイルのパス名 t\*: RDBシステム名 RDBシステム名はマルチRDBの場合のみ出力されます。

[システムの処理]

このコマンドの処理を中止します。

[利用者の処置]

Symfoware Server Mirroring Contoller のパッケージの再インストールを行ってから、再実行してください。

# **2.47.16 qdg20552u**

#### ファイル's\*'で入出力障害が発生しました システムコール=t\* errno=d\* u\*

[メッセージの意味] ファイルの読み込みまたは書き出し中に、入出力障害を検出しました。 [パラメタの意味] s\*: ファイルパス名 t\*: システムコール名 d\*: システムコールのエラー番号 u\*: RDBシステム名 RDBシステム名はマルチRDBの場合のみ出力されます。 [システムの処理] このコマンドの処理を中止します。 [利用者の処置]

```
システムコールのエラー番号により、異常要因を調査し、原因を取り除いてから再実行してください。システムコールおよびシステムコー
ルのエラー番号に
ついては、使用しているシステム・ベンダのドキュメントを参照してください。
```
# **2.47.17 qdg20553u**

#### ファイル's\*'の容量不足が発生しました t\*

[メッセージの意味] ファイルの書き出し中に、容量不足を検出しました。 [パラメタの意味] s\*: ファイルパス名 t\*: RDBシステム名 RDBシステム名はマルチRDBの場合のみ出力されます。 [システムの処理] このコマンドの処理を中止します。 [利用者の処置] ファイルを作成するディスクの空き容量を確保してから、再実行してください。

# **2.47.18 qdg20554u**

### ファイル's\*'にアクセス権限がありません 必要な権限:t\* u\*

[メッセージの意味] ファイルにアクセス権限がありません。 [パラメタの意味]

s\*: パス名 t\*: 必要な権限 1: ファイルを作成する権限 2: ファイルを参照または更新する権限 3: ファイルを削除する権限 u\*: RDBシステム名 RDBシステム名はマルチRDBの場合のみ出力されます。 [システムの処理] このコマンドの処理を中止します。 [利用者の処置] OSのコマンドによりファイルのアクセス権限を確認して、ファイルに必要なアクセス権限を与えてから、再実行してください。

# **2.47.19 qdg20555u**

### 指定されたポート番号は他のサービスで使用されています ポート番号=d\* s\*

[メッセージの意味] 指定されたポート番号は他のサービスで使用されています。

[パラメタの意味]

d\*: ポート番号 s\*: RDBシステム名

RDBシステム名はマルチRDBの場合のみ出力されます。

[システムの処理]

このコマンドの処理を中止します。

[利用者の処置]

サービスファイルを確認して、他のサービスで使用していないポート番号を指定し、再実行してください。

## **2.47.20 qdg20556w**

### DBミラーリングサービスが使用するファイル資源が存在しません s\*

「メッセージの意味] DBミラーリングサービスが使用するファイル資源が存在しません。 [パラメタの意味] s\*: RDBシステム名 RDBシステム名はマルチRDBの場合のみ出力されます。 [システムの処理] 処理を継続します。

## **2.47.21 qdg20557w**

DBミラーリングサービスが使用するデータベース資源が存在しません s\*

[メッセージの意味] DBミラーリングサービスが使用するデータベース資源が存在しません。 [パラメタの意味] s\*: RDBシステム名 RDBシステム名はマルチRDBの場合のみ出力されます。 [システムの処理]

処理を継続します。

### **2.47.22 qdg20558w**

#### DBミラーリングサービスが使用するデータベース資源は既に作成されています s\*

[メッセージの意味] DBミラーリングサービスが使用するデータベース資源は既に作成されています。 [パラメタの意味] s\*: RDBシステム名 RDBシステム名はマルチRDBの場合のみ出力されます。 [システムの処理] 処理を継続します。

### **2.47.23 qdg20565u**

#### ネットワーク連携方式を使用しているためRLP整合は不要です RLP名=s\* t\*

[メッセージの意味] ネットワーク連携方式を使用しているためRLP整合は不要です。 [パラメタの意味] s\*: RLP名 t\*: RDBシステム名 RDBシステム名はマルチRDBの場合のみ出力されます。

[システムの処理]

処理を中止します。

## **2.47.24 qdg20566u**

#### コマンドで指定された転送方式とDBミラーリング動作環境ファイルのRLPの通信タイプの設定の組み合わせに誤りがあります RLP名=s\* t\*

[メッセージの意味]

コマンドで指定された転送方式とDBミラーリング動作環境ファイルのRLPの通信タイプの設定の組み合わせに誤りがあります。

[パラメタの意味]

```
s*: RLP名
t*: RDBシステム名
RDBシステム名はマルチRDBの場合のみ出力されます。
```
[システムの処理]

処理を中止します。

[利用者の処置]

コマンドで指定された転送方式とDBミラーリング動作環境ファイルのRLPの通信タイプの設定を、正しい組み合わせに修正した後、再 実行してください。

### **2.47.25 qdg20567w**

### モニタデーモンが起動していません s\*

[メッセージの意味]

Symfoware Server Mirroring Controllerのモニタデーモンが起動していません。

[パラメタの意味]

```
s*: RDBシステム名
```
RDBシステム名はマルチRDBの場合のみ出力されます。

[システムの処理]

処理を続行します。

[利用者の処置]

DBミラーリングサービスの起動時までにdxstartコマンドを実行して、Symfoware Server Mirroring Controllerのモニタデーモンを起動し てください。

## **2.47.26 qdg20568u**

モニタデーモンが起動していないためDBミラーリングサービスの開始ができません RLP名=s\* t\*

[メッセージの意味]

```
Symfoware Server Mirroring Controllerのモニタデーモンが起動していないため、DBミラーリングサービスの開始ができません。
```
[パラメタの意味]

s\*: RLP名 t\*: RDBシステム名 RDBシステム名はマルチRDBの場合のみ出力されます。

[システムの処理]

処理を中止します。

[利用者の処置]

dxstartコマンドを実行して、Symfoware Server Mirroring Controllerのモニタデーモンを起動した後、再実行してください。

# **2.47.27 qdg20569u**

### 自システムと相手システムでRLC数が異なっています 自システムのRLC数=d\* 相手システムのRLC数=e\* RLP名=s\* t\*

[メッセージの意味]

自システムと相手システムで、RLPを構成するRLC数が異なっています。

[パラメタの意味]

d\*: 自システムのRLC数 e\*: 相手システムのRLC数 s\*: RLP名 t\*: RDBシステム名 RDBシステム名はマルチRDBの場合のみ出力されます。

[システムの処理]

処理を中止します。

[利用者の処置]

主系RLPおよび従系RLPともに、自システムと相手システムのRLC数を一致させるようにして、DCUの再構築を行ってください。正しい 構成でDCUを再構築した後、コマンドを再実行してください。

## **2.47.28 qdg20570u**

自システムと相手システムでRLCファイルのサイズが異なっています自システムのRLCファイルのサイズ=s\* 相手システムの RLCファイルのサイズ=t\* RLP名=u\* v\*

[メッセージの意味]

自システムと相手システムで、RLPを構成するRLCファイルのサイズが異なっています。

[パラメタの意味]

```
s*: 自システムのRLCのファイルサイズ(単位:キロバイト)
t*: 相手システムのRLCのファイルサイズ(単位:キロバイト)
u*: RLP名
v*: RDBシステム名
```
RDBシステム名はマルチRDBの場合のみ出力されます。

[システムの処理]

処理を中止します。

[利用者の処置]

主系RLPおよび従系RLPともに、自システムと相手システムのRLCファイルのサイズを一致させるようにして、DCUの再構築を行ってく ださい。正しい構成でDCUを再構築した後、コマンドを再実行してください。

### **2.47.29 qdg20571u**

#### ネットワーク連携方式を使用しているため -V -Rオプションの指定はできません RLP名=s\* t\*

[メッセージの意味]

ネットワーク連携方式を使用しているため、-V -Rオプションの指定はできません。

[パラメタの意味]

s\*: RLP名

t\*: RDBシステム名

RDBシステム名はマルチRDBの場合のみ出力されます。

[システムの処理]

処理を中止します。

[利用者の処置]

指定するオプションを確認し、正しいオプションを指定して再実行してください。

## **2.47.30 qdg20572u**

#### DBミラーリング動作環境ファイルに設定されたパラメタの取得に失敗しました RLP名=s\* t\*

[メッセージの意味]

DBミラーリング動作環境ファイルに設定されたパラメタの取得に失敗しました。

[パラメタの意味]

s\*: RLP名 t\*: RDBシステム名 RDBシステム名はマルチRDBの場合のみ出力されます。

[システムの処理]

処理を中止します。

[利用者の処置]

本メッセージの直前にシステムログまたはイベントログに出力されているSymfoware Server Mirroring Controllerメッセージにしたがって 対処してください。対処を実施した後、コマンドを再実行してください。

## **2.47.31 qdg20573u**

#### 蓄積状態でノード切替えが発生したため両ノードでデータ不整合が発生しています RLP名=s\* t\*

[メッセージの意味]

蓄積状態でノード切替えが発生したため両ノードでデータ不整合が発生しています。

[パラメタの意味]

s\*: RLP名 t\*: RDBシステム名 RDBシステム名はマルチRDBの場合のみ出力されます。

[システムの処理]

処理を中止します。

[利用者の処置]

"Symfoware Server Mirroring Controller運用ガイド"のノード組込み時のデータロスト検知を参照し、両ノードのデータベースの同値性 を保証するようにリカバリを行った後、DCUの再構築を行ってください。

# **2.47.32 qdg20574u**

### ネットワーク障害が発生しました s\*

[メッセージの意味] ネットワーク障害が発生しました。 [パラメタの意味] s\*: RDBシステム名 RDBシステム名はマルチRDBの場合のみ出力されます。 「システムの処理] 処理を中止します。 [利用者の処置]

DCUの再構築を行ってください。

# **2.47.33 qdg20575u**

### 複写元システムと複写先システムでRLP名が異なります RLP名=s\* t\*

[メッセージの意味] 複写元システムと複写先システムでRLP名が異なります。 [パラメタの意味] s\*: RLP名 t\*: RDBシステム名 RDBシステム名はマルチRDBの場合のみ出力されます。 [システムの処理] 処理を中止します。 [利用者の処置] 複写元システムと複写先システムでRLP名を一致させてDCUの再構築を行ってください。

# **2.47.34 qdg20576u**

### ネットワーク連携方式を使用しているため -Wオプションおよび-Tオプションの指定はできません RLP名=s\* t\*

[メッセージの意味]

ネットワーク連携方式を使用しているため、-Wオプションおよび-Tオプションの指定はできません。

[パラメタの意味]

```
s*: RLP名
t*: RDBシステム名
RDBシステム名はマルチRDBの場合のみ出力されます。
[システムの処理]
処理を中止します。
[利用者の処置]
正しいオプションを指定して、コマンドを再実行してください。
```
# **2.47.35 qdg20577u**

ストレージ連携方式を使用しているため -Fオプションの指定はできません RLP名=s\* t\*

```
[メッセージの意味]
ストレージ連携方式を使用しているため、-Fオプションの指定はできません。
[パラメタの意味]
s*: RLP名
t*: RDBシステム名
RDBシステム名はマルチRDBの場合のみ出力されます。
「システムの処理]
処理を中止します。
[利用者の処置]
正しいオプションを指定して、コマンドを再実行してください。
```
# **2.48 qdg20600**番台のメッセージ

# **2.48.1 qdg20630u**

DBミラーリングサービスのノード間の通信環境に異常が発生しました s\*

[メッセージの意味] DBミラーリングサービスのノード間の通信環境に異常が発生しました。

[パラメタの意味]

s\*: RDBシステム名 RDBシステム名はマルチRDBの場合のみ出力されます。

[システムの処理]

Symfoware/RDBの起動処理を中断し、異常終了します。

[利用者の処置]

"Symfoware Server Mirroring Controller運用ガイド"のノード間の通信環境の異常【ネットワーク連携の場合】を参照してリカバリを行っ てから、Symfoware/RDBを再起動してください。

# **2.48.2 qdg20631u**

#### DBミラーリングサービスのエラーが発生しました:'s\*' t\*

```
[メッセージの意味]
```

```
DBミラーリングサービスのコマンドでエラーが発生しました。
```

```
[パラメタの意味]
```
s\*: DBミラーリングサービスのエラーメッセージ t\*: RDBシステム名 RDBシステム名はマルチRDBの場合のみ出力されます。 [システムの処理] 処理を中止します。 [利用者の処置] DBミラーリングサービスのエラーメッセージに従って対処を行ってください。

### **2.48.3 qdg20632u**

DBミラーリングサービスのコマンドの実行においてメモリ不足が発生しました s\*

[メッセージの意味] 利用可能なメモリが不足しています。 [パラメタの意味] s\*: RDBシステム名 RDBシステム名はマルチRDBの場合のみ出力されます。 [システムの処理] 処理を中止します。 [利用者の処置] 利用可能なメモリを増やして、再実行してください。

## **2.48.4 qdg20633u**

#### DBミラーリングサービスのコマンドの実行においてシステムコール's\*'でエラーが発生しました errno=d\* t\*

[メッセージの意味] DBミラーリングサービスのコマンドの実行でエラーが発生しました。 [パラメタの意味] s\*: システムコール d\*: エラー番号 t\*: RDBシステム名 RDBシステム名はマルチRDBの場合のみ出力されます。 [システムの処理] 処理を中止します。 [利用者の処置] システムコールのエラー番号より異常原因を調査し、原因を取り除いてから再実行してください。システムコールおよびシステムコール のエラー番号に ついては、使用しているシステム・ベンダのドキュメントを参照してください。

## **2.48.5 qdg20634u**

Linkexpress Replication 機能のジャーナル取得でエラーが発生しました s\*

[メッセージの意味]

Linkexpress Replication 機能のジャーナル取得でエラーが発生しました。

[パラメタの意味]

s\*: RDBシステム名

RDBシステム名はマルチRDBの場合のみ出力されます。

[システムの処理]

このコマンドの処理を中止します。

[利用者の処置]

メッセージログに出力されているLinkexpress Replication 機能のメッセージの内容にしたがって対処してください。

### **2.48.6 qdg20635w**

データ不整合状態のリカバリ反映の出力ファイル's\*'で容量不足が発生しました t\*

[メッセージの意味] データ不整合状態のリカバリ反映の出力ファイルの書き出し中に、容量不足を検出しました。 [パラメタの意味] s\*: ファイル名 t\*: RDBシステム名 RDBシステム名はマルチRDBの場合のみ出力されます。 [システムの処理] データ不整合状態のリカバリ反映の出力ファイルへの書き出しを中止して、RERUNログ反映を継続します。 [利用者の処置] データ不整合状態のリカバリ反映の出力ファイルを作成するディレクトリの空き容量を確保してください。

# **2.48.7 qdg20636w**

#### データ不整合状態のリカバリ反映の出力ファイル's\*'で入出力障害が発生しました システムコール=t\* errno=d\* u\*

[メッセージの意味] データ不整合状態のリカバリ反映の出力ファイル書き出し中に、入出力障害を検出しました。

「パラメタの意味]

s\*: ファイル名 t\*: システムコール名 d\*: システムコールのエラー番号 u\*: RDBシステム名 RDBシステム名はマルチRDBの場合のみ出力されます。

[システムの処理]

データ不整合状態のリカバリ反映の出力ファイルへの書き出しを中止して、RERUNログ反映を継続します。

[利用者の処置]

システムコールのエラー番号により、異常要因を調査し、原因を取り除いてください。システムコールおよびシステムコールのエラー番 号に

ついては、使用しているシステム・ベンダのドキュメントを参照してください。

## **2.48.8 qdg20637u**

#### 処理対象のDSI's\*'の定義が資源識別子を抽出したシステムと異なるため登録することができません t\*

[メッセージの意味]

処理対象のDSIの定義が資源識別子を抽出したシステムと異なるため登録することができません。

[パラメタの意味]

s\*: データベース名.DSI名 t\*: RDBシステム名 RDBシステム名はマルチRDBの場合のみ出力されます。 [システムの処理] 本コマンドの処理を中止します。 [利用者の処置] 登録するシステムのDSIを正しく定義した後に、再実行してください。

## **2.48.9 qdg20638u**

#### 資源識別子の関連付けが正しく行われていません RLP名=s\* t\*

[メッセージの意味] 資源識別子の関連付けが正しく行われていません。 [パラメタの意味] s\*: RLP名 t\*: RDBシステム名 RDBシステム名はマルチRDBの場合のみ出力されます。 「システムの処理] このコマンドの処理を中止します。 [利用者の処置] 資源識別子の関連付けを実施した後、再実行してください。

### **2.48.10 qdg20639u**

#### DSI's\*'に対する資源識別子の関連付けが正しく行われていません RLP名=t\* u\*

[メッセージの意味] DSIに対する資源識別子の関連付けが正しく行われていません。 [パラメタの意味] s\*: データベース名.DSI名 t\*: RLP名 u\*: RDBシステム名 RDBシステム名はマルチRDBの場合のみ出力されます。 [システムの処理] このコマンドの処理を中止します。 [利用者の処置] 資源識別子の関連付けを実施した後、再実行してください。

## **2.48.11 qdg20640u**

#### 順序's\*'に対する資源識別子の関連付けが正しく行われていません RLP名=t\* u\*

[メッセージの意味] 順序に対する資源識別子の関連付けが正しく行われていません。 [パラメタの意味] s\*: データベース名.スキーマ名.順序名 t\*: RLP名

u\*: RDBシステム名 RDBシステム名はマルチRDBの場合のみ出力されます。

[システムの処理]

このコマンドの処理を中止します。

[利用者の処置]

資源識別子の関連付けを実施した後、再実行してください。

## **2.48.12 qdg20653u**

#### アプリケーション接続環境の開設プロシジャが存在しています プロシジャのファイル名=s\* t\*

[メッセージの意味] アプリケーション接続環境の開設プロシジャが存在しています。 [パラメタの意味] s\*: アプリケーション接続環境の開設プロシジャのスクリプト名またはバッチファイル名 t\*: RDBシステム名 RDBシステム名はマルチRDBの場合のみ出力されます。 [システムの処理] 本コマンドの処理を中止します。

[利用者の処置]

アプリケーション接続環境の開設プロシジャを利用している場合は、対象ファイルをバックアップして削除し、再実行してください。実行 後、作成された開設プロシジャの対象ファイルに、利用者の操作を追加で記述してください。アプリケーション接続環境の開設プロシ ジャの対象ファイルについては、"Symfoware Server RDB運用ガイド"のアプリケーション接続環境の開設を参照してください。

## **2.48.13 qdg20655u**

#### モニタデーモンが起動していません s\*

[メッセージの意味]

Symfoware Server Mirroring Controllerのモニタデーモンが起動していません。

[パラメタの意味]

s\*: RDBシステム名 RDBシステム名はマルチRDBの場合のみ出力されます。

[システムの処理]

処理を中止します。

[利用者の処置]

Symfoware Server Mirroring Controllerのモニタデーモンを起動した後、再実行してください。

## **2.48.14 qdg20656u**

#### -s\*オプションと-t\*オプションに同じファイル名が指定されています u\*

[メッセージの意味] 2つのオプションに指定したファイル名が同じです。 [パラメタの意味] s\*: オプション t\*: オプション

u\*: RDBシステム名

RDBシステム名はマルチRDBの場合のみ出力されます。

[システムの処理]

このコマンドの処理を中止します。

[利用者の処置]

異なったファイル名を指定して、再実行してください。

## **2.49 qdg25000**番台のメッセージ

### **2.49.1 qdg25001u**

検索定義ファイルの内容が正しくありません 行番号=d\* 原因コード=e\* s\* [メッセージの意味] 検索定義ファイルの内容が正しくありません。 [パラメタの意味] d\*: 行番号 e\*: 原因コード 1: コメント行を示す'#'が行の先頭に指定されてい ません。 2: 検索番号の後ろにXML検索式が指定されていませ  $h_{\alpha}$ 3: XML検索式の終了子'%'の後ろに不要な文字列が 指定されています。 4: 論理演算子'and'または'or'の前または後ろで改 行されていないか、終了子'%'が指定されていません。 5: XML検索式が指定されていません。 6: ファイルの行数が2147483647行を超えています 。 7: XML検索式の文字コードとしてUTF-8以外の文字 が含まれています。 s\*: RDBシステム名 RDBシステム名はマルチRDBの場合のみ出力されます。 「システムの処理] 本コマンドの処理を中止します。 [利用者の処置] 原因コードに対して、以下のように修正して、コマンドを再実行してください。 <原因コードが"1"の場合> コメント行を示す'#'は行の先頭に指定してください。 <原因コードが"2"の場合> 検索番号の後ろには、XML検索式を指定してください。 <原因コードが"3"の場合> XML検索式の終了子'%'の後ろにある不要な文字を取り除いてください。 <原因コードが"4"の場合> 論理演算子'and'または'or'の前または後ろで改行してください。または、XML検索式の後ろには、終了子'%'を指定してください。 <原因コードが"5"の場合> XML検索式を指定してください。 <原因コードが"6"の場合> ファイルの行数が2147483647行以内になるようにXML検索式を指定してください。 <原因コードが"7"の場合>

XML検索式は、文字コードとしてUTF-8で記述してください。検索定義ファイルの記述形式については、マニュアル"Symfoware Server コマンドリファレンス"の"rdbunlx"を参照してください。

### **2.49.2 qdg25002u**

#### OSのシステムコールエラーにより処理を継続できません システムコール=s\* 対象=t\* errno=d\* u\*

[メッセージの意味]

OSのシステムコールが異常復帰しました。

[パラメタの意味]

s\*: システムコール名 t\*: システムコール対象資源 d\*: エラー番号 u\*: RDBシステム名 RDBシステム名はマルチRDBの場合のみ出力されます。

[システムの処理]

本コマンドの処理を中止します。

[利用者の処置]

システムコールおよびシステムコールのエラー番号により異常要因を調査し、原因を取り除いてからコマンドを再実行してください。原 因が特定できない場合には、当社技術員(SE)に連絡してください。システムコールおよびシステムコールのエラー番号に ついては、使用しているシステム・ベンダのドキュメントを参照してください。

### **2.49.3 qdg25003u**

#### 出力定義ファイルの内容が正しくありません 行番号=d\* 原因コード=e\* s\*

```
[メッセージの意味]
出力定義ファイルの内容が正しくありません。
[パラメタの意味]
d*: 行番号
e*: 原因コード
1: コメント行を示す'#'が行の先頭に指定されてい
ません。
2: 検索番号の後ろに出力ファイルが指定されてい
ません。
3: 出力ファイルが正しく二重引用符で囲まれてい
ないか、不要な文字列が指定されています。
4: 出力ファイルが1つも指定されていません。
5: ファイルの行数が2147483647行を超えています
。
6: 認識できない文字が含まれています。
s*: RDBシステム名
RDBシステム名はマルチRDBの場合のみ出力されます。
[システムの処理]
本コマンドの処理を中止します。
[利用者の処置]
原因コードに対して、以下のように修正して、コマンドを再実行してください。
<原因コードが"1"の場合>
コメント行を示す'#'は行の先頭に指定してください。
<原因コードが"2"の場合>
検索番号の後には、出力ファイルを指定してください。
```
<原因コードが"3"の場合> 出力ファイルを正しく二重引用符で囲んでください。または、出力ファイルに空白を含む場合は、二重引用符で囲んでください。 <原因コードが"4"の場合> 出力ファイルを指定してください。 <原因コードが"5"の場合> ファイルの行数が2147483647行以内になるように出力ファイルを指定してください。 <原因コードが"6"の場合> 出力ファイルは、Symfoware/RDBのロケールで記述してください。出力定義ファイルの記述形式については、マニュアル"Symfoware Server コマンドリファレンス"の"rdbunlx"を参照してください。出力定義ファイルの文字コード系については、マニュアル"Symfoware Server 解説書"の"文字コード系"を参照してください。

## **2.49.4 qdg25004u**

#### XML検索式が指定されていません s\*

[メッセージの意味] XML検索式が空です。 [パラメタの意味] s\*: RDBシステム名 RDBシステム名はマルチRDBの場合のみ出力されます。 [システムの処理] 本コマンドの処理を中止します。 [利用者の処置] XML検索式を指定して、コマンドを再実行してください。

## **2.49.5 qdg25005u**

#### 指定された列's\*'の型に誤りがあります t\*

```
[メッセージの意味]
指定された列の型に誤りがあります。
[パラメタの意味]
s*: 列名
t*: RDBシステム名
RDBシステム名はマルチRDBの場合のみ出力されます。
[システムの処理]
本コマンドの処理を中止します。
[利用者の処置]
-cオプションにBLOB型の列名を正しく指定して、コマンドを再実行してください。
```
## **2.49.6 qdg25006u**

#### XML検索式の長さが制限値d\*バイトを超えています s\*

[メッセージの意味] XML検索式の長さが制限値を超えています。 [パラメタの意味] d\*: XML検索式の長さの制限値 s\*: RDBシステム名 RDBシステム名はマルチRDBの場合のみ出力されます。 [システムの処理] 本コマンドの処理を中止します。 [利用者の処置] XML検索式の長さが制限値を超えないように修正し、コマンドを再実行してください。

## **2.49.7 qdg25007u**

#### 検索定義ファイルに記述された検索番号が正しくありません 行番号=d\* s\*

[メッセージの意味]

検索定義ファイルに検索番号が指定されていないか、または検索番号が1から1000までの範囲で指定されていません。

[パラメタの意味]

d\*: 行番号 s\*: RDBシステム名 RDBシステム名はマルチRDBの場合のみ出力されます。

[システムの処理]

本コマンドの処理を中止します。

[利用者の処置]

検索番号を1から1000までの範囲で指定して、コマンドを再実行してください。検索番号については、マニュアル"Symfoware Serverコ マンドリファレンス"の"rdbunlx"を参照してください。

## **2.49.8 qdg25008u**

#### 出力定義ファイルに記述された検索番号が正しくありません 行番号=d\* s\*

[メッセージの意味]

検索定義ファイルに指定した検索番号と同じ番号が指定されていません。

[パラメタの意味]

d\*: 行番号 s\*: RDBシステム名 RDBシステム名はマルチRDBの場合のみ出力されます。

[システムの処理]

本コマンドの処理を中止します。

[利用者の処置]

出力定義ファイルの検索番号は、検索定義ファイルに指定した検索番号と同じ番号を指定して、コマンドを再実行してください。検索 定義ファイルおよび出力定義ファイルの記述形式については、マニュアル"Symfoware Server コマンドリファレンス"の"rdbunlx"を参 照してください。

## **2.49.9 qdg25009u**

#### ファイル内に同じ検索番号が存在します ファイル名='s\*' 検索番号=d\* t\*

[メッセージの意味] ファイル内に同じ検索番号が存在します。 [パラメタの意味] s\*: ファイル名 d\*: 検索番号 t\*: RDBシステム名 RDBシステム名はマルチRDBの場合のみ出力されます。 [システムの処理] 本コマンドの処理を中止します。 [利用者の処置] ファイル内の検索番号は1から1000の数までの範囲で、重複しないように修正し、コマンドを再実行してください。

## **2.49.10 qdg25010u**

#### 検索定義ファイルに記述されたXML検索式の長さが制限値d\*バイトを超えています 検索番号=e\* 行番号=f\* s\*

[メッセージの意味] 検索定義ファイルに記述されたXML検索式の長さが制限値を超えています。 [パラメタの意味] d\*: XML検索式の長さの制限値 e\*: 検索番号 f\*: 行番号 s\*: RDBシステム名 RDBシステム名はマルチRDBの場合のみ出力されます。 [システムの処理] 本コマンドの処理を中止します。 [利用者の処置]

XML検索式の長さが制限値を超えないように修正し、コマンドを再実行してください。

## **2.49.11 qdg25012i**

#### 出力ファイル's\*'にd\*件のデータを抽出しました t\*

[メッセージの意味] 出力ファイルにデータを抽出したことを通知します。 [パラメタの意味] s\*: ファイル名 d\*: 抽出したデータ件数 t\*: RDBシステム名 RDBシステム名はマルチRDBの場合のみ出力されます。

## **2.49.12 qdg25013u**

#### 出力定義ファイルに記述された出力ファイル名が正しくありません 行番号=d\* s\*

[メッセージの意味] 出力定義ファイルに記述された出力ファイル名が正しくありません。 [パラメタの意味] d\*: 行番号 s\*: RDBシステム名 RDBシステム名はマルチRDBの場合のみ出力されます。 [システムの処理] 本コマンドの処理を中止します。 [利用者の処置] 正しい出力ファイル名を記述して、コマンドを再実行してください。

## **2.49.13 qdg25014u**

#### 出力定義ファイルに記述された出力ファイル名が絶対パスで指定されていません 行番号=d\* s\*

[メッセージの意味] 出力定義ファイルに記述された出力ファイル名が絶対パスで指定されていません。 [パラメタの意味] d\*: 行番号 s\*: RDBシステム名 RDBシステム名はマルチRDBの場合のみ出力されます。 [システムの処理] 本コマンドの処理を中止します。 [利用者の処置] 出力ファイル名を絶対パス名で記述して、コマンドを再実行してください。

### **2.49.14 qdg25015u**

#### 出力定義ファイルに記述された出力ファイル名が制限値d\*バイトを超えています 行番号=e\* s\*

[メッセージの意味] 出力定義ファイルに記述された出力ファイル名が制限値を超えています。 [パラメタの意味] d\*: 出力ファイル名の長さの制限値 e\*: 行番号 s\*: RDBシステム名 RDBシステム名はマルチRDBの場合のみ出力されます。 [システムの処理] 本コマンドの処理を中止します。 [利用者の処置] 出力ファイル名の長さが制限値を超えないように修正し、コマンドを再実行してください。

## **2.49.15 qdg25016u**

#### 出力定義ファイルに同じ出力ファイル名が存在します 行番号=d\* s\*

[メッセージの意味] 出力定義ファイルに同じ出力ファイル名が存在します。 [パラメタの意味]

d\*: 行番号 s\*: RDBシステム名 RDBシステム名はマルチRDBの場合のみ出力されます。

「システムの処理]

本コマンドの処理を中止します。

[利用者の処置]

XMLデータを出力するファイルが重複しないように出力定義ファイルの出力ファイル名を修正し、コマンドを再実行してください。出力 定義ファイルの記述形式については、マニュアル"Symfoware Server コマンドリファレンス"の"rdbunlx"を参照してください。

### **2.49.16 qdg25017u**

検索定義ファイルに記述されたXML検索式に対する出力ファイルが出力定義ファイルに記述されていません 検索番号  $=d^* s^*$ 

[メッセージの意味]

検索定義ファイルに記述されたXML検索式に対する出力ファイルが出力定義ファイルに記述されていません。

[パラメタの意味]

d\*: 検索定義ファイルに記述された検索番号 s\*: RDBシステム名 RDBシステム名はマルチRDBの場合のみ出力されます。

[システムの処理]

本コマンドの処理を中止します。

[利用者の処置]

検索定義ファイルに記述されたXML検索式と出力定義ファイルに記述された出力ファイルが1対1で対応するように修正し、コマンド を再実行してください。検索定義ファイルおよび出力定義ファイルの記述形式については、マニュアル"Symfoware Server コマンドリ ファレンス"の"rdbunlx"を参照してください。

### **2.49.17 qdg25018u**

#### 出力定義ファイルに記述された出力ファイルに対するXML検索式が検索定義ファイルに記述されていません 検索番号  $=d^* s^*$

[メッセージの意味]

出力定義ファイルに記述された出力ファイルに対するXML検索式が検索定義ファイルに記述されていません。

[パラメタの意味]

d\*: 出力定義ファイルに記述された検索番号 s\*: RDBシステム名 RDBシステム名はマルチRDBの場合のみ出力されます。

「システムの処理]

本コマンドの処理を中止します。

[利用者の処置]

検索定義ファイルに記述されたXML検索式と出力定義ファイルに記述された出力ファイルが1対1で対応するように修正し、コマンド を再実行してください。検索定義ファイルおよび出力定義ファイルの記述形式については、マニュアル"Symfoware Server コマンドリ ファレンス"の"rdbunlx"を参照してください。

### **2.49.18 qdg25019u**

#### ファイル's\*'の領域が不足しています t\*

[メッセージの意味] 出力ファイルの領域が不足しているため、データの書き出しができません。 [パラメタの意味] s\*: 出力ファイル名 t\*: RDBシステム名 RDBシステム名はマルチRDBの場合のみ出力されます。 [システムの処理] 本コマンドの処理を中止します。 [利用者の処置]

書き出しデータに対して十分な領域を確保し、コマンドを再実行してください。または、出力ファイル先として十分な空き領域があるディ スクを指定し、再実行してください。

### **2.49.19 qdg25020i**

#### 検索番号d\*の出力ファイル's\*'にe\*件のデータを抽出しました t\*

[メッセージの意味] 検索番号で示す出力ファイルにデータを抽出したことを通知します。 [パラメタの意味] d\*: 検索番号 s\*: 出力ファイル名 e\*: 抽出したデータ件数 t\*: RDBシステム名 RDBシステム名はマルチRDBの場合のみ出力されます。

### **2.49.20 qdg25021u**

XML検索式の構文に誤りがあります 箇所='s\*'の近く 原因コード=d\* t\*

[メッセージの意味] XML検索式の構文に誤りがあります。 [パラメタの意味] s\*: 誤っている箇所に記述された文字列 d\*: 原因コード 1: フィルタ内に式が指定されていません。 2: XML検索式の末尾に不要な文字が指定されていま す。 3: 比較式の左辺値にリテラルが指定されています 。 t\*: RDBシステム名 RDBシステム名はマルチRDBの場合のみ出力されます。 [システムの処理] 本コマンドの処理を中止します。 [利用者の処置] 原因コードに対して、XML検索式の内容を以下のように修正し、コマンドを再実行してください。 <原因コードが"1"の場合> フィルタ内には式を指定してください。 <原因コードが"2"の場合> XML検索式の末尾の不要な文字を取り除いてください。 <原因コードが"3"の場合> 比較式にリテラルを正しく指定してください。フィルタの記述方法については、マニュアル"Symfoware Server XQueryリファレンス" の"rdbunlxコマンドのXQuery式"の"フィルタ"を参照してください。XML検索式の記述方法については、マニュアル"Symfoware Server XQueryリファレンス"の"rdbunlxコマンドのXQuery式"の"XQuery式"を参照してください。比較式の記述方法については、マニュア ル"Symfoware Server XQueryリファレンス"の"rdbunlxコマンドのXQuery式"の"比較式"を参照してください。

### **2.49.21 qdg25022u**

検索定義ファイルに記述されたXML検索式の構文に誤りがあります 箇所='s\*'の近く 原因コード=d\* 検索番号=e\* t\*

[メッセージの意味]

検索定義ファイルに記述されたXML検索式の構文に誤りがあります。

[パラメタの意味] s\*: 誤っている箇所に記述された文字列 d\*: 原因コード 1: フィルタ内に式が指定されていません。 2: XML検索式の末尾に不要な文字が指定されていま す。 3: 比較式の左辺値にリテラルが指定されています 。 e\*: 検索番号 t\*: RDBシステム名 RDBシステム名はマルチRDBの場合のみ出力されます。 [システムの処理] 本コマンドの処理を中止します。 [利用者の処置] 原因コードに対して、XML検索式の内容を以下のように正しく記述して、コマンドを再実行してください。 <原因コードが"1"の場合> フィルタ内には式を指定してください。 <原因コードが"2"の場合> XML検索式の末尾の不要な文字を取り除いてください。 <原因コードが"3"の場合> 比較式にリテラルを正しく指定してください。フィルタの記述方法については、マニュアル"Symfoware Server XQueryリファレンス" の"rdbunlxコマンドのXQuery式"の"フィルタ"を参照してください。XML検索式の記述方法については、マニュアル"Symfoware Server XQueryリファレンス"の"rdbunlxコマンドのXQuery式"の"XQuery式"を参照してください。比較式の記述方法については、マニュア ル"Symfoware Server XQueryリファレンス"の"rdbunlxコマンドのXQuery式"の"比較式"を参照してください。また、検索定義ファイル に指定したXML検索式の文字コードに誤りがある可能性があります。XML検索式の文字コードが、UTF-8であることを確認してくださ い。

### **2.49.22 qdg25023u**

XML検索式の構文に誤りがあります 箇所='s\*'の前 原因コード=d\* t\* [メッセージの意味] XML検索式の構文に誤りがあります。 [パラメタの意味] s\*: 誤っている箇所に記述された文字列 d\*: 原因コード 1: フィルタの前にパスが指定されていません。 2: 不要な2項論理演算子が指定されています。 3: 2項論理演算子の前に式が指定されていません。 4: 2項論理演算子が指定されていません。 5: 比較式の左辺にパスが指定されていません。 6: 比較式の右辺にリテラルが指定されていません 。 t\*: RDBシステム名 RDBシステム名はマルチRDBの場合のみ出力されます。 [システムの処理] 本コマンドの処理を中止します。 [利用者の処置] 原因コードに対し、XML検索式の内容を以下のように修正し、コマンドを再実行してください。 <原因コードが"1"の場合> フィルタの前にはパスを指定してください。 <原因コードが"2"の場合>

不要な2項論理演算子を取り除いてください。 <原因コードが"3"の場合> 2項論理演算子の前に式を指定してください。 <原因コードが"4"の場合> 2項論理演算子を正しく指定してください。 <原因コードが"5"の場合> 比較式の左辺にはパスを指定してください。 <原因コードが"6"の場合> 比較式の右辺にはリテラルを指定してください。フィルタの記述方法についてはマニュアル"Symfoware Server XQueryリファレンス" の"rdbunlxコマンドのXQuery式"の"フィルタ"を参照してください。2項論理演算子の記述方法については、マニュアル"Symfoware Server XQueryリファレンス"の"rdbunlxコマンドのXQuery式"の"XQuery式"を参照してください。比較式の記述方法については、マ ニュアル"Symfoware Server XQueryリファレンス"の"rdbunlxコマンドのXQuery式"の"比較式"を参照してください。

### **2.49.23 qdg25024u**

検索定義ファイルに記述されたXML検索式の構文に誤りがあります 箇所='s\*'の前 原因コード=d\* 検索番号=e\* t\*

[メッセージの意味]

検索定義ファイルに記述されたXML検索式の構文に誤りがあります。

[パラメタの意味]

s\*: 誤っている箇所に記述された文字列

d\*: 原因コード

1: フィルタの前にパスが指定されていません。

2: 不要な2項論理演算子が指定されています。

3: 2項論理演算子の前に式が指定されていません。

4: 2項論理演算子が指定されていません。

5: 比較式の左辺にパスが指定されていません。

6: 比較式の右辺にリテラルが指定されていません

。 e\*: 検索番号 t\*: RDBシステム名 RDBシステム名はマルチRDBの場合のみ出力されます。

[システムの処理]

本コマンドの処理を中止します。

[利用者の処置]

原因コードに対し、XML検索式の内容を以下のように正しく記述して、コマンドを再実行してください。 <原因コードが"1"の場合> フィルタの前にはパスを指定してください。 <原因コードが"2"の場合> 不要な2項論理演算子を取り除いてください。 <原因コードが"3"の場合> 2項論理演算子の前に式を指定してください。 <原因コードが"4"の場合> 2項論理演算子を正しく指定してください。 <原因コードが"5"の場合> 比較式の左辺にはパスを指定してください。 <原因コードが"6"の場合> 比較式の右辺にはリテラルを指定してください。フィルタの記述方法についてはマニュアル"Symfoware Server XQueryリファレンス" の"rdbunlxコマンドのXQuery式"の"フィルタ"を参照してください。2項論理演算子の記述方法については、マニュアル"Symfoware Server XQueryリファレンス"の"rdbunlxコマンドのXQuery式"の"XQuery式"を参照してください。比較式の記述方法については、マ ニュアル"Symfoware Server XQueryリファレンス"の"rdbunlxコマンドのXQuery式"の"比較式"を参照してください。また、検索定義ファ

イルに指定したXML検索式の文字コードに誤りがある可能性があります。XML検索式の文字コードが、UTF-8であることを確認してく ださい。

### **2.49.24 qdg25025u**

XML検索式の構文に誤りがあります 箇所='s\*'の後 原因コード=d\* t\* [メッセージの意味] XML検索式の構文に誤りがあります。 [パラメタの意味] s\*: 誤っている箇所に記述された文字列 d\*: 原因コード 1: 2項論理演算子が連続して指定されています。 2: ルート要素名の後にフィルタが指定されていま せん。 t\*: RDBシステム名 RDBシステム名はマルチRDBの場合のみ出力されます。 [システムの処理] 本コマンドの処理を中止します。 [利用者の処置] 原因コードに対して、XML検索式を以下のように修正し、コマンドを再実行してください。 <原因コードが"1"の場合> 不要な2項論理演算子を取り除いてください。 <原因コードが"2"の場合> ルート要素名の後にフィルタを指定してください。2項論理演算子およびXML検索式の記述方法については、マニュアル"Symfoware Server XQueryリファレンス"の"rdbunlxコマンドのXQuery式"の"XQuery式"を参照してください。

## **2.49.25 qdg25026u**

#### 検索定義ファイルに記述されたXML検索式の構文に誤りがあります 箇所='s\*'の後 原因コード=d\* 検索番号=e\* t\*

[メッセージの意味]

検索定義ファイルに記述されたXML検索式の構文に誤りがあります。

[パラメタの意味]

s\*: 誤っている箇所に記述された文字列 d\*: 原因コード 1: 2項論理演算子が連続して指定されています。 2: ルート要素名の後にフィルタが指定されていま せん。 e\*: 検索番号 t\*: RDBシステム名 RDBシステム名はマルチRDBの場合のみ出力されます。

[システムの処理]

本コマンドの処理を中止します。

[利用者の処置]

原因コードに対して、XML検索式の内容を以下のように正しく記述して、コマンドを再実行してください。 <原因コードが"1"の場合> 不要な2項論理演算子を取り除いてください。 <原因コードが"2"の場合> ルート要素名の後にフィルタを指定してください。2項論理演算子およびXML検索式の記述方法については、マニュアル"Symfoware

Server XQueryリファレンス"の"rdbunlxコマンドのXQuery式"の"XQuery式"を参照してください。また、検索定義ファイルに指定したXML 検索式の文字コードに誤りがある可能性があります。XML検索式の文字コードが、UTF-8であることを確認してください。

### **2.49.26 qdg25027u**

XML検索式に指定された二重引用符の対応が取れていません 二重引用符の箇所='s\*'の近く t\*

[メッセージの意味]

XML検索式に指定された二重引用符の対応が取れていません。

[パラメタの意味]

s\*: 二重引用符を検出した箇所 t\*: RDBシステム名 RDBシステム名はマルチRDBの場合のみ出力されます。

[システムの処理]

本コマンドの処理を中止します。

[利用者の処置]

XML検索式の二重引用符を正しくを修正し、コマンドを再実行してください。二重引用符の記述方法については、マニュアル"Symfoware Server XQueryリファレンス"の"rdbunlxコマンドのXQuery式"の"リテラル"を参照してください。

### **2.49.27 qdg25028u**

検索定義ファイルに記述されたXML検索式の二重引用符の対応が取れていません 二重引用符の箇所='s\*'の近く 検索番号  $=$ d\* t\*

[メッセージの意味]

検索定義ファイルに記述されたXML検索式の二重引用符の対応が取れていません。

[パラメタの意味]

s\*: 二重引用符を検出した箇所 d\*: 検索番号 t\*: RDBシステム名 RDBシステム名はマルチRDBの場合のみ出力されます。

[システムの処理]

本コマンドの処理を中止します。

[利用者の処置]

XML検索式の二重引用符を正しく修正し、コマンドを再実行してください。二重引用符の記述方法については、マニュアル"Symfoware Server XQueryリファレンス"の"rdbunlxコマンドのXQuery式"の"リテラル"を参照してください。また、検索定義ファイルに指定したXML 検索式の文字コードに誤りがある可能性があります。XML検索式の文字コードが、UTF-8であることを確認してください。

### **2.49.28 qdg25029u**

#### XML検索式の's\*'に対応する't\*'がありません u\*

[メッセージの意味] XML検索式に指定された記号の対応が取れていません。 [パラメタの意味] s\*: 記号 t\*: 不足している記号 u\*: RDBシステム名 RDBシステム名はマルチRDBの場合のみ出力されます。 [システムの処理] 本コマンドの処理を中止します。 [利用者の処置]

XML検索式の記号を正しく修正し、コマンドを再実行してください。括弧の記述方法については、マニュアル"Symfoware Server XQuery リファレンス"の"rdbunlxコマンドのXQuery式"の"XQuery式"、または"フィルタ"を参照してください。

### **2.49.29 qdg25030u**

#### 検索定義ファイルに記述されたXML検索式の's\*'に対応する't\*'がありません 検索番号=d\* u\*

[メッセージの意味]

検索定義ファイルに記述されたXML検索式の記号の対応が取れていません。

[パラメタの意味] s\*: 記号 t\*: 不足している記号 d\*: 検索番号 u\*: RDBシステム名 RDBシステム名はマルチRDBの場合のみ出力されます。

[システムの処理]

本コマンドの処理を中止します。

[利用者の処置]

XML検索式の記号を正しく修正し、コマンドを再実行してください。括弧の記述方法については、マニュアル"Symfoware Server XQuery リファレンス"の"rdbunlxコマンドのXQuery式"の"XQuery式"、または"フィルタ"を参照してください。また、検索定義ファイルに指定した XML検索式の文字コードに誤りがある可能性があります。XML検索式の文字コードが、UTF-8であることを確認してください。

### **2.49.30 qdg25031u**

#### XML検索式に指定された's\*'が正しくありません t\*

[メッセージの意味]

XML検索式に誤った文字列が指定されています。

[パラメタの意味]

s\*: 誤っている箇所に記述された文字列 t\*: RDBシステム名 RDBシステム名はマルチRDBの場合のみ出力されます。

[システムの処理]

本コマンドの処理を中止します。

[利用者の処置]

XML検索式の誤った文字列を正しく修正し、コマンドを再実行してください。パスの記述方法については、マニュアル"Symfoware Server XQueryリファレンス"の"rdbunlxコマンドのXQuery式"の"パス"を参照してください。リテラルの記述方法については、マニュア ル"Symfoware Server XQueryリファレンス"の"rdbunlxコマンドのXQuery式"の"リテラル"を参照してください。要素名または属性名に 使用可能な文字については、マニュアル"Symfoware Server RDB運用ガイド"の"XMLデータの形式"を参照してください。

### **2.49.31 qdg25032u**

#### 検索定義ファイルに記述されたXML検索式の's\*'が正しくありません 検索番号=d\* t\*

[メッセージの意味]

検索定義ファイルに記述されたXML検索式に誤った文字列が指定されています。

[パラメタの意味]

s\*: 誤っている箇所に記述された文字列 d\*: 検索番号

t\*: RDBシステム名 RDBシステム名はマルチRDBの場合のみ出力されます。

[システムの処理]

本コマンドの処理を中止します。

[利用者の処置]

XML検索式の誤っている箇所に記述された文字列を修正し、コマンドを再実行してください。パスの記述方法については、マニュア ル"Symfoware Server XQueryリファレンス"の"rdbunlxコマンドのXQuery式"の"パス"を参照してください。リテラルの記述方法につい ては、マニュアル"Symfoware Server XQueryリファレンス"の"rdbunlxコマンドのXQuery式"の"リテラル"を参照してください。要素名ま たは属性名に使用可能な文字については、マニュアル"Symfoware Server RDB運用ガイド"の"XMLデータの形式"を参照してくださ い。また、検索定義ファイルに指定したXML検索式の文字コードに誤りがある可能性があります。XML検索式の文字コードが、UTF-8 であることを確認してください。

## **2.49.32 qdg25033u**

#### XML検索式に指定されたフィルタの階層が制限値'd\*'を超えています s\*

[メッセージの意味]

XML検索式に指定されたフィルタの階層が制限値を超えています。

「パラメタの音味]

d\*: フィルタの階層の制限値

s\*: RDBシステム名

RDBシステム名はマルチRDBの場合のみ出力されます。

[システムの処理]

本コマンドの処理を中止します。

[利用者の処置]

XML検索式のフィルタの階層が制限値以下になるように修正し、コマンドを再実行してください。XML検索式のフィルタについては、 マニュアル"Symfoware Server XQueryリファレンス"の"rdbunlxコマンドのXQuery式"の"フィルタ"を参照してください。

## **2.49.33 qdg25034u**

#### 検索定義ファイルに記述されたXML検索式のフィルタの階層が制限値'd\*'を超えています 検索番号=e\* s\*

[メッセージの意味]

検索定義ファイルに記述されたXML検索式のフィルタの階層が制限値を超えています。

[パラメタの意味]

d\*: フィルタの階層の制限値 e\*: 検索番号 s\*: RDBシステム名 RDBシステム名はマルチRDBの場合のみ出力されます。

[システムの処理]

本コマンドの処理を中止します。

[利用者の処置]

XML検索式のフィルタの階層が制限値以下になるように修正し、コマンドを再実行してください。XML検索式のフィルタについては、 マニュアル"Symfoware Server XQueryリファレンス"の"rdbunlxコマンドのXQuery式"の"フィルタ"を参照してください。また、検索定義 ファイルに指定したXML検索式の文字コードに誤りがある可能性があります。XML検索式の文字コードが、UTF-8であることを確認し てください。

### **2.49.34 qdg25035u**

#### XML検索式が途中で終了しています s\*

[メッセージの意味] XML検索式が途中で終了しています。 [パラメタの意味] s\*: RDBシステム名 RDBシステム名はマルチRDBの場合のみ出力されます。 [システムの処理] 本コマンドの処理を中止します。

[利用者の処置]

XML検索式を正しく修正し、コマンドを再実行してください。XML検索式の記述方法については、マニュアル"Symfoware Server XQuery リファレンス"の"rdbunlxコマンドのXQuery式"を参照してください。

### **2.49.35 qdg25036u**

#### 検索定義ファイルに記述されたXML検索式が途中で終了しています 検索番号=d\* s\*

[メッセージの意味]

検索定義ファイルに記述されたXML検索式が途中で終了しています。

[パラメタの意味]

d\*: 検索番号 s\*: RDBシステム名 RDBシステム名はマルチRDBの場合のみ出力されます。

[システムの処理]

本コマンドの処理を中止します。

[利用者の処置]

XML検索式を正しく修正し、コマンドを再実行してください。XML検索式の記述方法については、マニュアル"Symfoware Server XQuery リファレンス"の"rdbunlxコマンドのXQuery式"を参照してください。また、検索定義ファイルに指定したXML検索式の文字コードに誤 りがある可能性があります。XML検索式の文字コードが、UTF-8であることを確認してください。

### **2.49.36 qdg25037u**

#### XML検索式の比較式に指定されたパス's\*'に誤りがあります 原因コード=d\* t\*

[メッセージの意味]

XML検索式の比較式に指定されたパスに誤りがあります。

[パラメタの意味]

s\*: 誤っているパス d\*: 原因コード 1: 比較式の左辺のパス式が要素ノードを指してい ます。 2: 文字列の大小を比較する比較式において、パス の最後に"\*/text()"、"@\*"、または"//text()"が指定されています。 3: 数値と比較する比較式において、パスの最後に" \*/text()"、"@\*"、または"//text()"が指定されています。 t\*: RDBシステム名 RDBシステム名はマルチRDBの場合のみ出力されます。

[システムの処理]

本コマンドの処理を中止します。

[利用者の処置]

```
XML検索式を以下のように修正し、コマンドを再実行してください。
<原因コードが"1"の場合>
比較式の左辺には、テキストノード、または属性ノードを指すパスを指定してください。
<原因コードが"2"の場合>
文字列の大小を比較する比較式の左辺のパスが、特定のテキストノード、または特定の属性ノードを表すように修正してください。
<原因コードが"3"の場合>
数値と比較する比較式の左辺のパスが、特定のテキストノード、または特定の属性ノードを表すように修正してください。比較式に指定
できるパスについては、マニュアル"Symfoware Server XQueryリファレンス"の"rdbunlxコマンドのXQuery式"の"比較式"を参照してく
ださい。
```
### **2.49.37 qdg25038u**

検索定義ファイルに記述されたXML検索式の比較式に指定されたパス's\*'に誤りがあります 原因コード=d\* 検索番号=e\* t\*

[メッセージの意味]

検索定義ファイルに記述されたXML検索式の比較式に指定されたパスに誤りがあります。

[パラメタの意味]

s\*: 誤っているパス d\*: 原因コード 1: 比較式の左辺のパス式が要素ノードを指してい ます。 2: 文字列の大小を比較する比較式において、パス の最後に"\*/text()"、"@\*"、または"//text()"が指定されています。 3: 数値と比較する比較式において、パスの最後に" \*/text()"、"@\*"、または"//text()"が指定されています。 e\*: 検索番号 t\*: RDBシステム名 RDBシステム名はマルチRDBの場合のみ出力されます。

[システムの処理]

本コマンドの処理を中止します。

[利用者の処置]

XML検索式の内容を以下のように正しく記述して、コマンドを再実行してください。 <原因コードが"1"の場合> 比較式の左辺には、テキストノード、または属性ノードを指すパスを指定してください。 <原因コードが"2"の場合> 文字列の大小を比較する比較式の左辺のパスが、特定のテキストノード、または特定の属性ノードを表すように修正してください。 <原因コードが"3"の場合> 比較式に指定できるパスについては、マニュアル"Symfoware Server XQueryリファレンス"の"rdbunlxコマンドのXQuery式"の"比較 式"を参照してください。また、検索定義ファイルに指定したXML検索式の文字コードに誤りがある可能性があります。XML検索式の 文字コードが、UTF-8であることを確認してください。

### **2.49.38 qdg25039u**

XML検索式のフィルタの前に指定されたパス's\*'に誤りがあります 原因コード=d\* t\*

[メッセージの意味]

XML検索式のフィルタの前に指定されたパスに誤りがあります。

[パラメタの意味]

s\*: 誤っているパス

d\*: 原因コード

1: フィルタの前に指定されたパスが、テキストノ ードもしくは属性ノードを指しています。 2: フィルタの前に指定されたパスの最後に、"\*"、 または"//."が指定されています。 t\*: RDBシステム名 RDBシステム名はマルチRDBの場合のみ出力されます。 「システムの処理] 本コマンドの処理を中止します。 [利用者の処置] XML検索式を以下のように修正し、コマンドを再実行してください。 <原因コードが"1"の場合> フィルタの前には、要素ノードを指すパスを指定してください。 <原因コードが"2"の場合> フィルタの前に指定するパスが、特定の要素ノードを表すように修正してください。フィルタの前に指定できるパスについては、マニュ アル"Symfoware Server XQueryリファレンス"の"rdbunlxコマンドのXQuery式"の"フィルタ"を参照してください。

### **2.49.39 qdg25040u**

検索定義ファイルに記述されたXML検索式のフィルタの前に指定されたパス's\*'に誤りがあります 原因コード=d\* 検索番号  $=e^*$  t<sup>\*</sup>

[メッセージの意味]

検索定義ファイルに記述されたXML検索式のフィルタの前に指定されたパスに誤りがあります。

[パラメタの意味]

s\*: 誤っているパス d\*: 原因コード 1: フィルタの前に指定されたパスが、テキストノ ードもしくは属性ノードを指しています。 2: フィルタの前に指定されたパスの最後に、"\*"、 または"//."が指定されています。 e\*: 検索番号 t\*: RDBシステム名 RDBシステム名はマルチRDBの場合のみ出力されます。

[システムの処理]

本コマンドの処理を中止します。

[利用者の処置]

XML検索式を以下のように修正し、コマンドを再実行してください。 <原因コードが"1"の場合> フィルタの前には、要素ノードを指すパスを指定してください。 <原因コードが"2"の場合> フィルタの前に指定するパスが、特定の要素ノードを表すように修正してください。フィルタの前に指定できるパスについては、マニュ アル"Symfoware Server XQueryリファレンス"の"rdbunlxコマンドのXQuery式"の"フィルタ"を参照してください。また、検索定義ファイ ルに指定したXML検索式の文字コードに誤りがある可能性があります。XML検索式の文字コードが、UTF-8であることを確認してくだ さい。

## **2.49.40 qdg25041u**

#### XML検索式の's\*'に指定された't\*'に誤りがあります u\*

[メッセージの意味]

XML検索式に誤った文字列が指定されています。

[パラメタの意味]

s\*: XML検索式の構文要素location path: パス literal: リテラルelement or attribute name: 要素名または属性名 t\*: 誤っている箇所に記述された文字列 u\*: RDBシステム名 RDBシステム名はマルチRDBの場合のみ出力されます。

[システムの処理]

本コマンドの処理を中止します。

[利用者の処置]

XML検索式の誤っている箇所に記述された文字列を修正し、コマンドを再実行してください。パスの記述方法については、マニュア ル"Symfoware Server XQueryリファレンス"の"rdbunlxコマンドのXQuery式"の"パス"を参照してください。リテラルの記述方法につい ては、マニュアル"Symfoware Server XQueryリファレンス"の"rdbunlxコマンドのXQuery式"の"リテラル"を参照してください。要素名ま たは属性名に使用可能な文字については、マニュアルSymfoware Server RDB運用ガイド"の"XMLデータの形式"を参照してくださ い。

### **2.49.41 qdg25042u**

#### 検索定義ファイルに記述されたXML検索式の's\*'に指定された't\*'に誤りがあります 検索番号=d\* u\*

[メッセージの意味]

検索定義ファイルに記述されたXML検索式に誤った文字列が指定されています。

[パラメタの意味]

s\*: XML検索式の構文要素location path: パス literal: リテラルelement or attribute name: 要素名または属性名 t\*: 誤っている箇所に記述された文字列 d\*: 検索番号 u\*: RDBシステム名 RDBシステム名はマルチRDBの場合のみ出力されます。

[システムの処理]

本コマンドの処理を中止します。

[利用者の処置]

XML検索式の誤っている箇所に記述された文字列を修正し、コマンドを再実行してください。パスの記述方法については、マニュア ル"Symfoware Server XOueryリファレンス"の"rdbunlxコマンドのXOuery式"の"パス"を参照してください。リテラルの記述方法につい ては、マニュアル"Symfoware Server XQueryリファレンス"の"rdbunlxコマンドのXQuery式"の"リテラル"を参照してください。要素名ま たは属性名に使用可能な文字については、マニュアルSymfoware Server RDB運用ガイド"の"XMLデータの形式"を参照してくださ い。また、検索定義ファイルに指定したXML検索式の文字コードに誤りがある可能性があります。XML検索式の文字コードが、UTF-8 であることを確認してください。

### **2.49.42 qdg25043u**

#### 出力されるファイル形式に一致したファイル's\*'がすでに存在します t\*

[メッセージの意味] 出力ファイル名に指定したプレフィクスと拡張子を持つファイルがすでに存在します。 [パラメタの意味] s\*: ファイル名 t\*: RDBシステム名 RDBシステム名はマルチRDBの場合のみ出力されます。 [システムの処理] 本コマンドの処理を中止します。 [利用者の処置]

出力ファイルを削除するか、または、出力ファイル名を存在しないファイルのプレフィクスと拡張子に修正して、コマンドを再実行してく ださい。

### **2.49.43 qdg25044u**

#### 指定したXML検索式の文字コードに誤りがあります s\*

[メッセージの意味] 指定したXML検索式の文字コードに誤りがあります。 [パラメタの意味] s\*: RDBシステム名 RDBシステム名はマルチRDBの場合のみ出力されます。 [システムの処理] 本コマンドの処理を中止します。 [利用者の処置] 指定したXML検索式の文字コードに誤りがないか、確認してください。

### **2.49.44 qdg25045u**

#### 指定したXML検索式の文字コードに誤りがあります 検索番号=d\* s\*

[メッセージの意味] 検索定義ファイルに指定したXML検索式の文字コードに誤りがあります。 [パラメタの意味] d\*: 検索番号 s\*: RDBシステム名 RDBシステム名はマルチRDBの場合のみ出力されます。 [システムの処理] 本コマンドの処理を中止します。 [利用者の処置]

XML検索式は、文字コードとしてUTF-8で記述して、コマンドを再実行してください。

## **2.49.45 qdg25046i**

#### エラーデータ出力ファイル's\*'にd\*件のデータを抽出しました t\*

```
[メッセージの意味]
エラーデータ出力ファイルに正しくないXMLデータを出力しました。
[パラメタの意味]
s*: エラーデータ出力ファイル名
d*: 抽出したデータ件数
t*: RDBシステム名
RDBシステム名はマルチRDBの場合のみ出力されます。
```
[利用者の処置]

エラーデータ出力ファイルに出力されたXMLデータの内容を確認して、データの修復を行ってください。データの修復について は、"Symfoware Server RDB運用ガイド"の"XML検索式による検索結果を外部ファイルに出力する"を参照してください。

# **2.50 qdg60000**番台のメッセージ

## **2.50.1 qdg60009u**

#### 有効期限を過ぎているためSymfoWARE/RDBを起動できません s\*

[メッセージの意味] 有効期限を過ぎているためSymfoware/RDBを起動できません。 [パラメタの意味] s\*: RDBシステム名 RDBシステム名はマルチRDBの場合のみ出力されます。 「システムの処理] Symfoware/RDBの起動を中止します。 [利用者の処置]

アンインストールを行ってSymfoware Serverを削除してください。

## **2.50.2 qdg60010i**

#### 評価版のSymfoWARE/RDBシステムです s\*

[メッセージの意味] 評価版のSymfoware/RDBシステムです。 [パラメタの意味] s\*: RDBシステム名 RDBシステム名はマルチRDBの場合のみ出力されます。

## **2.51 qdg61000**番台のメッセージ

## **2.51.1 qdg61002u**

#### メッセージキュー作成に失敗しました s\*

[メッセージの意味] メッセージキュー作成に失敗しました。 [パラメタの意味] s\*: RDBシステム名 RDBシステム名はマルチRDBの場合のみ出力されます。 [システムの処理] 処理を中止します。 [利用者の処置] RDBIIシステムで使用するIPC資源の回収を行ってから、再実行してください。IPC環境の回収は、ipcsコマンドで確認し、ipcrmコマン ドで削除してください。

## **2.51.2 qdg61004u**

#### セマフォ作成で領域不足が発生しました s\*

[メッセージの意味]

セマフォ作成で領域不足が発生しました。 [パラメタの意味] s\*: RDBシステム名 RDBシステム名はマルチRDBの場合のみ出力されます。 [システムの処理] 処理を中止します。 [利用者の処置] 十分なIPC資源が取れるようにシステム編集をやり直して、再実行してください。

## **2.51.3 qdg61005u**

#### セマフォ作成で領域不足が発生したためシステムクラッシュします s\*

[メッセージの意味] セマフォ作成で領域不足が発生したためシステムクラッシュします。 [パラメタの意味] s\*: RDBシステム名 RDBシステム名はマルチRDBの場合のみ出力されます。 [システムの処理] 処理を中止します。 [利用者の処置] 十分なIPC資源が取れるようにシステム編集をやり直して、再実行してください。

### **2.51.4 qdg61006u**

#### セマフォ作成に失敗しました errno=d\* s\*

[メッセージの意味] セマフォ作成に失敗しました。

[パラメタの意味]

d\*: エラー番号 s\*: RDBシステム名 RDBシステム名はマルチRDBの場合のみ出力されます。

[システムの処理]

処理を中止します。

[利用者の処置]

システムコールおよびシステムコールのエラー番号により異常要因を調査し、原因を取り除いてからコマンドを再実行してください。原 因が特定できない場合には、当社技術員(SE)に連絡してください。システムコールおよびシステムコールのエラー番号に ついては、使用しているシステム・ベンダのドキュメントを参照してください。

## **2.51.5 qdg61007u**

#### セマフォ作成に失敗したためシステムクラッシュします errno=d\* s\*

[メッセージの意味] セマフォ作成に失敗したためシステムクラッシュします。 [パラメタの意味]

d\*: エラー番号 s\*: RDBシステム名 RDBシステム名はマルチRDBの場合のみ出力されます。

[システムの処理]

処理を中止します。

[利用者の処置]

システムコールおよびシステムコールのエラー番号により異常要因を調査し、原因を取り除いてからコマンドを再実行してください。原 因が特定できない場合には、当社技術員(SE)に連絡してください。システムコールおよびシステムコールのエラー番号に ついては、使用しているシステム・ベンダのドキュメントを参照してください。

### **2.51.6 qdg61008u**

#### セマフォ操作に失敗したためシステムクラッシュします errno=d\* s\*

[メッセージの意味] セマフォ操作に失敗したためシステムクラッシュします。 [パラメタの意味] d\*: エラー番号 s\*: RDBシステム名 RDBシステム名はマルチRDBの場合のみ出力されます。

[システムの処理]

処理を中止します。

[利用者の処置]

システムコールおよびシステムコールのエラー番号により異常要因を調査し、原因を取り除いてからコマンドを再実行してください。原 因が特定できない場合には、当社技術員(SE)に連絡してください。システムコールおよびシステムコールのエラー番号に ついては、使用しているシステム・ベンダのドキュメントを参照してください。

### **2.51.7 qdg61009u**

#### アプリケーション監視環境の作成に失敗しました s\*

[メッセージの意味] アプリケーション監視環境の作成に失敗しました。 [パラメタの意味] s\*: RDBシステム名 RDBシステム名はマルチRDBの場合のみ出力されます。 [システムの処理] 処理を中止します。 [利用者の処置] 当社技術員(SE)に連絡してください。

### **2.51.8 qdg61010u**

#### RDB2システム監視プロセス異常でシステム異常時の回収処理が不能となりました s\*

[メッセージの意味]

RDB2システム監視プロセス異常でシステム異常時の回収処理が不能となりました。

[パラメタの意味]

s\*: RDBシステム名 RDBシステム名はマルチRDBの場合のみ出力されます。

[システムの処理]

処理を続行します。

[利用者の処置]

RDB2を強制停止し、RDB2の再起動を行ってから再実行してください。再度、このメッセージが発行された場合には、当社技術員(SE) に連絡してください。

## **2.51.9 qdg61011u**

#### メッセージキュー削除に失敗しました errno=d\* s\*

[メッセージの意味] メッセージキュー削除に失敗しました。 [パラメタの意味] d\*: エラー番号 s\*: RDBシステム名 RDBシステム名はマルチRDBの場合のみ出力されます。 「システムの処理] 処理を中止します。 [利用者の処置]

システムコールおよびシステムコールのエラー番号により、異常要因を調査し、原因を取り除いてから再実行してください。システムコー ルおよびシステムコールのエラー番号に ついては、使用しているシステム・ベンダのドキュメントを参照してください。

## **2.51.10 qdg61012u**

#### メッセージキュー作成で領域不足が発生しました s\*

[メッセージの意味] メッセージキュー作成で領域不足が発生しました。 [パラメタの意味] s\*: RDBシステム名 RDBシステム名はマルチRDBの場合のみ出力されます。 [システムの処理] 処理を中止します。 [利用者の処置] 十分なIPC資源が取れるようにシステム編集をやり直して、再実行してください。

# **2.52 qdg99900**番台のメッセージ

## **2.52.1 qdg99980u**

#### システム障害が発生しました 調査コード=s\* t\*

[メッセージの意味] システム障害が発生しました。 [パラメタの意味]

s\*: 調査コード t\*: RDBシステム名 RDBシステム名はマルチRDBの場合のみ出力されます。 [システムの処理] 処理を中止します。 [利用者の処置] コアダンプが採取された場合には、ダンプを保存し、当社技術員(SE)に連絡してください。

## **2.52.2 qdg99994u**

システム障害が発生しました 内部コード('s\*-d\*') t\*

[メッセージの意味] システム障害で異常終了しました。 [パラメタの意味] s\*: 内部コード1 d\*: 内部コード2 t\*: RDBシステム名 RDBシステム名はマルチRDBの場合のみ出力されます。 [システムの処理] このコマンドの処理を中止します。

[利用者の処置]

当社技術員(SE)に連絡してください。

# 第**3**章 メッセージ番号が**JYP**で始まるメッセージ

本章では、JYPで始まるメッセージについて説明しています。

## **3.1 JYP1000**番台のメッセージ

## **3.1.1 JYP1000U**

メッセージ変換ファイルがオープンできません.errno:"@1@"

[状態コード] 71030 [メッセージの意味] メッセージ変換ファイルがオープンできません。 [パラメタの意味] @1@: システムコールのエラー番号 [システムの処理] SQL文の処理を中止します。 [利用者の処置] システムコールのエラー番号に従い必要な対処を行ってください。

## **3.1.2 JYP1001U**

#### スナップファイルがオープンできません.errno:"@1@"

[状態コード]

74500

[メッセージの意味]

スナップファイルがオープンできません。

[パラメタの意味]

@1@: システムコールのエラー番号

[システムの処理]

SQL文の処理を中止します。

[利用者の処置]

システムコールのエラー番号に従い必要な対処を行ってください。 詳細は使用しているシステム・ベンダのドキュメントを参照してください。 システムコールエラーに13が出力された場合、他のプロセスの 操作により、出力先ディレクトリまたはスナップファイルの書き込みが制限され、スナップファイルの出力に失敗した可能性が考えられ ます。出力先ディレクトリまたはスナップファイルの書き込み権限について、ご確認ください。 システムコールエラーに79が出力された 場合、採取しているスナップファイルのサイズが2GBを超えていた可能性が考えられます。スナップファイルは、2GBの範囲内で出力 してください。

### **3.1.3 JYP1002U**

#### サーバとの通信時間を超えました.

[状態コード] 40003

[メッセージの意味]

以下のいずれかの理由により処理を中断しました。 - サーバが処理不能な状態となったためサーバと通信ができません - データの送受信が多いため、動作環境ファイルで指定したサーバとの送受信時間を超えました

[システムの処理]

SQL文の処理を中止します。

[利用者の処置]

以下の内容に問題がないか確認してください。

- データ受信の待ち時間を超えるようなSQL文を発行していないか確認してください。

- サーバの排他状況を確認してください。

- イベントログまたはメッセージログファイルを見て、アーカイブログが満杯でないか確認してください。

上記内容に問題がなく本メッセージが何度も出力される場合は、以下の処置を行ってください。

クライアント用の動作環境ファイルのWAIT\_TIMEパラメタの値を増やしてください。

JDBCを利用している場合は以下のいずれかの処置を行ってください。

・JDBCのctuneparamオプションのCLI\_WAIT\_TIMEパラメタの値を増やしてください。

・クライアント用動作環境ファイルのWAIT\_TIMEパラメタの値を増やしてください。

ODOSを利用している場合、ODBCデータソースのその他パラメタの、CLI\_WAIT\_TIMEパラメタの値を増やしてください。

Symfoware .NET Data Providerを利用している場合、ConnectionStringプロパティのtuneparamキーワードの、WAIT\_TIMEパラメタの 値を増やしてください。

### **3.1.4 JYP1003U**

#### 送信データバッファが足りません.

[状態コード]

#### 73110

[メッセージの意味]

送信データが動作環境ファイルで指定したバッファ長を超えました。

[システムの処理]

SQL文の処理を中止します。

[利用者の処置]

クライアント用の動作環境ファイルのBUFFER\_SIZEパラメタの値を増やしてください。 JDBCを利用している場合は以下のいずれかの処置を行ってください。 ・JDBCのctuneparamオプションのCLI\_BUFFER\_SIZEパラメタの値を増やしてください。 ・クライアント用動作環境ファイルのBUFFER\_SIZEパラメタの値を増やしてください。 ODOSを利用している場合、ODBCデータソースの、CLI\_BUFFER\_SIZEパラメタの値を増やしてください。

## **3.1.5 JYP1004E**

#### データ送信中にサーバとの通信が切断されました.

```
[状態コード]
40003
[メッセージの意味]
データの送信中に、サーバが通信を切断しました。
[システムの処理]
SQL文の処理を中止します。
[利用者の処置]
```
以下の処置を行ってください。

- イベントログまたはメッセージログファイルに以下のいずれかのメッセージが出力されている場合、 それぞれのJYPメッセージの利 用者の処置を参照し、通信が切断された原因を取り除いてください。

qdg12147e:通信処理において異常が発生しました:'JYP1052E 接続できる通信の最大数を超えました. 通信種別 = "SYS"'

qdg12147e:通信処理において異常が発生しました:'JYP5016E 実行している応用プログラムの個数が多いため処理できません. code : " $@1@"$ 

qdg12147e:通信処理において異常が発生しました:'JYP5007E RDBIIサーバ空間内のメモリ不足が発生しました.'

qdg12147e:通信処理において異常が発生しました:'JYP5035E 共用メモリが不足しました.'

- Connection Manager連携の場合、イベントログまたはメッセージログファイルに以下のいずれかのメッセージが出力されている場合、 それぞれのapcメッセージの利用者の処置を参照し、通信が切断された原因を取り除いてください。

apc00033u:The maximum number of communication lines that can be connected is exceeded.

apc00010u:Insufficient memory.

apc00034u:Processing was stopped because multiplicity base value limit for Connection Manager was exceeded.

-<br>*-* イベントログまたはメッセージログファイルでサーバの状態を確認し、発生しているエラーに対する処置を行ってください。

### **3.1.6 JYP1005U**

#### 受信データバッファが足りません.

[状態コード]

73110

[メッセージの意味]

受信データが動作環境ファイルで指定したバッファ長を超えました。

[システムの処理]

SQL文の処理を中止します。

[利用者の処置]

クライアント用の動作環境ファイルのBUFFER\_SIZEパラメタの値を増やしてください。 JDBCを利用している場合は以下のいずれかの処置を行ってください。 ·JDBCのctuneparamオプションのCLI\_BUFFER\_SIZEパラメタの値を増やしてください。 ・クライアント用動作環境ファイルのBUFFER\_SIZEパラメタの値を増やしてください。 ODOSを利用している場合、ODBCデータソースの、CLI\_BUFFER\_SIZEパラメタの値を増やしてください。

### **3.1.7 JYP1006E**

#### データ受信中にサーバとの通信が切断されました.

[状態コード]

40003

[メッセージの意味]

データ受信中に、サーバが通信を切断しました。

[システムの処理]

SQL文の処理を中止します。

[利用者の処置]

以下の理由により、通信が切断された可能性があります。

- システム用動作環境ファイルのMAX\_CONNECT\_TCPに指定した値またはRDB構成パラメタファイルのRDBCNTNUMに指定した 値を超えた(CONNECT時に発生)

- サーバでrdbtermコマンドを実行しコネクションの回収を行なった

- アクセス中のユーザロググループの切り戻し処理を行った

-クライアント用の動作環境ファイルに同じCLUSTER\_SERVICE\_NAMEを指定した、複数のクライアントから接続を行なった

- 通信回線(TCP/IP等)に異常が発生した

- Symfoware/RDBの強制終了を行なった

- Symfoware/RDBが異常終了した

以下の処置を行ってください。

- 以下の設定内容が正しいか確認してください。

クライアント用の動作環境ファイルのSERVER\_SPECパラメタのポート番号。

JDBCを使用している場合、JDBCデータソースまたはURLで指定した、接続先サーバのポート番号。

ODOSを使用している場合、ODBCデータソースで指定したポート番号。

- イベントログまたはメッセージログファイルに以下のいずれかのメッセージが出力されている場合、それぞれのJYPメッセージの利用 者の処置を参照し、通信が切断された原因を取り除いてください。

qdg12147e:通信処理において異常が発生しました:'JYP1052E 接続できる通信の最大数を超えました. 通信種別 = "TCP"'

qdg12147e:通信処理において異常が発生しました:'JYP1021E システムコールにおいてエラーが発生しました.function ="@1@"errno  $=$ " $@2@"$ 

qdg12148e:SQL文の実行で重症エラーを検出しました:'JYP2608E 利用者制御機能における実行資源の制限を超えました.code =  $``5"$ 

qdg12148e:SQL文の実行で重症エラーを検出しました:'JYP2608E 利用者制御機能における実行資源の制限を超えました.code =  $"7"$ 

- イベントログまたはメッセージログファイルに以下のメッセージが出力されている場合、TRAN\_TIME\_LIMITの値を変更してくださ い。

qdg13880i:コネクションを回収しました コネクション識別子='1'

- クライアントのシステム時刻を業務中に変更した場合は、イベントログまたはメッセージログファイルに以下のメッセージが出力されて います。

qdg13880i:コネクションを回収しました コネクション識別子='3'

- イベントログまたはメッセージログファイルに以下のメッセージが出力されている場合、rdbtermコマンドによりコネクションが回収されて います。

qdg13252i:rdbtermコマンドによりコネクションを強制回収しました コネクション識別子=XXX.XXX.XXX.XXX/XXX

- 切り戻し処理が行われた場合は、ユーザロググループの組込み完了後に再実行してください。

- サーバが停止していないか確認してください。

- Symfoware/RDB起動中、または停止中の場合は、Symfoware/RDB起動完了後に再実行してください。

### **3.1.8 JYP1007U**

サーバと通信ができません.

[状態コード]

71002

[メッセージの意味]

サーバ側の通信が準備できていません。

[システムの処理]

SQL文の処理を中止します。

[利用者の処置]

以下の処置を行ってください。

- 以下のホスト名管理ファイルで定義したホストアドレスが正しいか確認してください。

Windows NT系 をお使いの場合: Windowsインストールフォルダ配下のsystem32\drivers\etc\hostsファイル

Windows 9X系 をお使いの場合: Windowsインストールフォルダ配下のhostsファイル Solaris OE、Linuxをお使いの場合: /etc/hostsファ イル

- ホスト(サーバ)までのネットワークの状況を確認してください。

- グローバルサーバおよびPRIMEFORCEとの連携時は、サーバが停止していないか確認してください。

## **3.1.9 JYP1008U**

ホスト名管理ファイルのホスト名に"@1@"が存在しません.

[状態コード]

75000

[メッセージの意味] ホスト名管理ファイルに、ホスト名が定義されていません。 [パラメタの意味] @1@: ホスト名 [システムの処理] SQL文の処理を中止します。 [利用者の処置] 以下の処置を行ってください。 1) 以下のホスト名管理ファイルで定義したホストアドレスが正しいか確認してください。 <Windows NT系をお使いの場合> Windowsインストールフォルダ配下のsystem32\drivers\etc\hostsファイル <Windows 9X系をお使いの場合> Windowsインストールフォルダ配下のhostsファイル <Solaris、Linuxをお使いの場合> /etc/hostsファイル また、IPv6プロトコルを使用した通信を行う場合、OSの設定がIPv6プロトコル を使用した通信ができる設定になって いることを確認して下さい。 2) 以下の設定内容が正しいか確認してください。 -クライアント用の動作環境ファイルのSERVER\_SPECパラメタのホスト名。 - JDBCを利用している場合、JDBCデータソースまたはURLで指定した、 接続先サーバのホスト名またはIPアドレス - ODOSを利用している場合、ODBCデータソースで指定したホスト名 - Symfoware .NET Data Providerを利用している場合、 ConnectionStringプロパティで指定した接続するサーバのホスト名または IPアドレス

また、設定しているIPアドレスがIPv6プロトコルでサポートしているアドレスの 場合、IPv6プロトコルを使用した通信ができる設定になっ ていることを確認 して下さい。

## **3.1.10 JYP1009U**

ホスト名管理ファイルのホストアドレスに誤りがあります.

[状態コード] 75000 [メッセージの意味] ホスト名管理ファイルに定義したホストアドレスに誤りがあります。 [システムの処理] SQL文の処理を中止します。 [利用者の処置] 以下の処置を行ってください。 1) 以下のホスト名管理ファイルで定義したホストアドレスが正しいか確認してください。 <Windows NT系をお使いの場合> Windowsインストールフォルダ配下のsystem32\drivers\etc\hostsファイル <Windows 9X系をお使いの場合> Windowsインストールフォルダ配下のhostsファイル <Solaris、Linuxをお使いの場合> /etc/hostsファイル また、IPv6プロトコルを使用した通信を行う場合、OSの設定がIPv6プロトコル を使用した通信ができる設定になって いることを確認して下さい。 2) 以下の設定内容が正しいか確認してください。 - クライアント用の動作環境ファイルのSERVER\_SPECパラメタのホスト名。 - JDBCを利用している場合、JDBCデータソースまたはURLで指定した、 接続先サーバのホスト名またはIPアドレス - ODOSを利用している場合、ODBCデータソースで指定したホスト名 - Symfoware .NET Data Providerを利用している場合、 ConnectionStringプロパティで指定した接続するサーバのホスト名または IPアドレス また、設定しているIPアドレスがIPv6プロトコルでサポートしているアドレスの 場合、IPv6プロトコルを使用した通信ができる設定になっ

ていることを確認 して下さい。

### **3.1.11 JYP1010E**

#### サーバ接続要求が拒否されました.

[状態コード]

08004

[メッセージの意味]

サーバへの接続要求が拒否されました。

[システムの処理]

SQL文の処理を中止します。

[利用者の処置]

以下の処置を行ってください。

- サーバが停止していないか確認してください。

- 動作環境ファイルのMAX\_CONNECT\_TCPパラメタの値を増やしてください。

- 以下の設定内容が正しいか確認してください。クライアント用の動作環境ファイルのSERVER\_SPECパラメタのポート番号。 JDBC を利用している場合、JDBCデータソースまたはURLで指定した、接続先サーバのポート番号。 ODOSを利用している場合、ODBCデー タソースで指定したポート番号。 Symfoware .NET Data Providerを利用している場合、ConnectionStringプロパティで指定した、 Symfoware/RDBのポート番号。

## **3.1.12 JYP1011E**

#### 利用者の認証ができません.

[状態コード]

28000

[メッセージの意味]

認可識別子とパスワードが一致していません。

「システムの処理]

SQL文の処理を中止します。

[利用者の処置]

以下の処置を行ってください。

- 以下の確認を行ってください。 以下に指定した認可識別子およびパスワードが正しいか確認してください。

·クライアント用の動作環境ファイルのDEFAULT\_CONNECTIONパラメタ

・CONNECT文

・SET SESSION AUTHORIZATION文 JDBCを利用している場合、JDBCデータソースまたはURLで指定した、ユーザ名、パスワード が正しいか確認してください。また、Interstage連携の場合には、Interstage管理コンソールからユーザ名、パスワードが正しいか確認し てください。 ODOSを利用している場合、接続文字列に指定したユーザ名、パスワードが正しいか確認してください。 Symfoware .NET Data Providerを利用している場合、ConnectionStringプロパティで指定したデータベースに接続するユーザ名、パスワードが正しいか 確認してください。

- イベントログまたはメッセージログファイルにメッセージが出力されていないか確認してください。

- 認可識別子とパスワードが正しい場合は、利用者は認可識別子およびパスワードの状態を管理者に確認してください。

- 管理者は、以下のマニュアルを参照して認可識別子およびパスワードの状態を確認してください。

・標準セキュリティ運用を利用している場合: "Symfoware Server セキュリティ運用ガイド"の利用者制御機能

・標準運用を利用している場合:"Symfoware Server SQLリファレンス"のSET SYSTEM PARAMETER文

## **3.1.13 JYP1012E**

データ資源"@1@"が存在しません.

[状態コード]

08004

[メッセージの意味] クライアント用の動作環境ファイルのSERVER\_SPECパラメタで指定されたデータ資源が存在しません。 [パラメタの意味] @1@: データ資源名 [システムの処理] SQL文の処理を中止します。 [利用者の処置] クライアント用の動作環境ファイルのSERVER SPECパラメタで指定したデータ資源名を確認してください。

### **3.1.14 JYP1013U**

#### サーバ"@1@"と接続ができません.

```
[状態コード]
08004
[メッセージの意味]
サーバのバージョンが異なるため、接続ができません。
[パラメタの意味]
@1@: サーバ名
[システムの処理]
SQL文の処理を中止します。
[利用者の処置]
ご使用中のクライアントから接続可能か、サーバのバージョンを確認してください。
```
## **3.1.15 JYP1014E**

#### サーバが使用中のため接続できません.

```
[状態コード]
08004
[メッセージの意味]
サーバが使用中のため接続できません。
[システムの処理]
SQL文の処理を中止します。
[利用者の処置]
サーバの動作状態を確認してください。
```
## **3.1.16 JYP1015W**

#### SQL記述子域が足りません.

```
[状態コード]
01005
[メッセージの意味]
SQL記述子域に対して動的パラメタ指定または選択リストの数が多すぎます。
[システムの処理]
```
SQL文の処理を中止します。

[利用者の処置]

SQL記述子域の項目記述子域の個数を減らしてください。 または、WITH MAX値に十分な値を指定してALLOCATE DESCRIPTOR を実行して、SQL記述子を獲得し直してください。

### **3.1.17 JYP1016E**

#### 選択リストまたはホスト変数の数が多すぎます.

[状態コード] 70000 [メッセージの意味] 選択リストまたはホスト変数の数が定量制限を超えました。 [システムの処理] SQL文の処理を中止します。 [利用者の処置] 選択リストまたはホスト変数の数を減らしてください。

## **3.1.18 JYP1017E**

#### @1@

[状態コード] 70000 [メッセージの意味] サーバからのメッセージです。 [パラメタの意味] @1@: サーバのエラーメッセージ [システムの処理] SQL文の処理を中止します。 [利用者の処置] 該当のメッセージに対し処置を行ってください。

### **3.1.19 JYP1018I**

#### データの終了を検出しました.

[状態コード] 02000 [メッセージの意味] SQL文は正常に実行されましたが、結果データはありません。 [システムの処理] SQL文の処理を中止します。 [利用者の処置] 対処の必要はありません。
## **3.1.20 JYP1019E**

サーバからメッセージが通知されませんでした.

[状態コード] 70000 [メッセージの意味] サーバでエラーが発生したが、サーバからメッセージが通知されませんでした。 [システムの処理] SQL文の処理を中止します。 [利用者の処置] 状態コードを参考にして、サーバの状態を確認してください。

# **3.1.21 JYP1020E**

サーバからメッセージが通知されませんでした. [状態コード] 70000 [メッセージの意味] サーバで何らかの異常が発生したが、メッセージが通知されませんでした。 [システムの処理] SQL文の処理を中止します。 [利用者の処置] サーバの"RDA-SV"が出力したメッセージを確認して、以下のマニュアルを参照して対処してください。 UXP/DS: UXP/DS Symfoware Server RDA-SVオペレーションガイド Solaris OE: Symfoware Server RDA-SVオペレーションガイド MSPまたはXSP: OSIV Symfoware Server RDA-SVオペレーションガイド

# **3.1.22 JYP1021E**

システムコールにおいてエラーが発生しました.function ="@1@"errno ="@2@"

[状態コード]

70000

[メッセージの意味]

システムコールにおいてエラーが発生しました。

[パラメタの意味]

@1@: システムコール名 @2@: エラーコード

[システムの処理]

アプリケーション実行時はこの文の処理を中止します。

[利用者の処置]

"function"と"errno"を参考に、以下のマニュアルを参照し異常原因を取り除いてください。 詳細は使用しているシステム・ベンダのドキュメントを参照してください。

## **3.1.23 JYP1022E**

STREAM資源が足りません.

[状態コード] 71000 [メッセージの意味] STREAM資源が足りません。 [システムの処理] SQL文の処理を中止します。 [利用者の処置] STREAM資源を確認してください。

## **3.1.24 JYP1023W**

環境変数LANGに日本語が設定されていません. [状態コード] 71010 [メッセージの意味] 環境変数"LANG"に日本語が設定されていません。環境変数"LANG"は、日本語として処理を続行します。 [システムの処理] SQL文の処理を中止します。 [利用者の処置] 環境変数"LANG"に日本語を設定してください。

## **3.1.25 JYP1024U**

システムエラーが発生しました.mod = "@1@":code = "@2@","@3@","@4@","@5@"

[状態コード] 70000 [メッセージの意味] 内部矛盾のため、処理の続行ができません。 [パラメタの意味] @1@: モジュール名 @2@~@5@: 内部コード [システムの処理] SQL文の処理を中止します。 [利用者の処置] "mod"と"code"のパラメタをメモして、当社技術員(SE)に連絡してください。

**3.1.26 JYP1025E**

#### 環境変数"@1@"の指定に誤りがあります.

71010 [メッセージの意味] 環境変数の指定に誤りがあります。 [パラメタの意味] @1@: 環境変数名 [システムの処理] SQL文の処理を中止します。 [利用者の処置] 環境変数を正しい値に修正してください。

## **3.1.27 JYP1026E**

環境変数内の項目"@1@"の"@2@"番目の値の指定に誤りがあります.

[状態コード] 71010 [メッセージの意味] 環境変数の指定に誤りがあります。 [パラメタの意味] @1@: パラメタ名 @2@: 指定番号 [システムの処理] SQL文の処理を中止します。 [利用者の処置] 環境変数を正しい値に修正してください。

# **3.1.28 JYP1027E**

システムコールにおいてエラーが発生しました.function ="@1@" retvalue ="@2@"

```
[状態コード]
70000
[メッセージの意味]
システムコールにおいてエラーが発生しました。
[パラメタの意味]
@1@: システムコール名
@2@: エラー復帰値
[システムの処理]
アプリケーション実行時はこの文の処理を中止します。
[利用者の処置]
"function"と"retvalue"を参考に、以下のマニュアルを参照し異常原因を取り除いてください。
詳細は使用しているシステム・ベンダのドキュメントを参照してください。
```
# **3.1.29 JYP1029U**

### クライアントメッセージファイルがオープンできません.errno:"@1@"

[状態コード] 71030 [メッセージの意味] クライアントで必要なメッセージファイルがオープンできません。 [パラメタの意味] @1@: システムコールのエラー番号 [システムの処理] SQL文の処理を中止します。 [利用者の処置] システムコールのエラー番号に従い必要な対処を行ってください。

## **3.1.30 JYP1030U**

クライアントメッセージファイルの"@1@"番目のメッセージが存在しません.

```
[状態コード]
71030
[メッセージの意味]
メッセージファイル内にメッセージが存在しません。
[パラメタの意味]
@1@: メッセージ番号
[システムの処理]
SQL文の処理を中止します。
[利用者の処置]
インストールし直してください。
```
# **3.1.31 JYP1031U**

クライアントメッセージファイルの"@1@"番目のメッセージ形式に誤りがあります.

```
[状態コード]
71030
[メッセージの意味]
メッセージファイル内に異なった形式のメッセージが存在します。
[パラメタの意味]
@1@: メッセージ番号
[システムの処理]
SQL文の処理を中止します。
[利用者の処置]
メッセージファイルを正しい形式に修正してください。
```
# **3.1.32 JYP1032U**

### クライアント動作環境ファイルがオープンできません.errno:"@1@"

[状態コード] 71030 [メッセージの意味] クライアント動作環境ファイルが存在しません。 [パラメタの意味] @1@: システムコールのエラー番号 [システムの処理] SQL文の処理を中止します。 [利用者の処置] クライアント動作環境ファイルが存在するか確認してください。

## **3.1.33 JYP1033U**

クライアント動作環境ファイルのパラメタ"@1@"の指定に誤りがあります.

```
[状態コード]
71030
[メッセージの意味]
クライアント動作環境ファイルの指定形式に誤りがあります。
[パラメタの意味]
@1@: 誤りを検出したパラメタ名
[システムの処理]
SQL文の処理を中止します。
[利用者の処置]
動作環境ファイルを正しい形式に作成しなおしてください。
```
# **3.1.34 JYP1034E**

### クライアント動作環境ファイル内のパラメタ"@1@"は存在しません.

[状態コード] 71030 [メッセージの意味] クライアント動作環境ファイル内に存在しないパラメタが指定されました。 [パラメタの意味] @1@: 存在しないパラメタ名 [システムの処理] SQL文の処理を中止します。 [利用者の処置] 正しいパラメタ名に修正してください。

# **3.1.35 JYP1035E**

#### クライアント動作環境ファイル内の項目"@1@"の"@2@"番目の値の指定に誤りがあります.

[状態コード] 71030 [メッセージの意味] 範囲外の値が指定されました。 [パラメタの意味] @1@: パラメタ名 @2@: 指定番号 [システムの処理] SQL文の処理を中止します。 [利用者の処置] 正しい値に修正してください。

### **3.1.36 JYP1036E**

クライアント動作環境ファイル内の項目の記述に誤りがあります.

```
[状態コード]
71030
[メッセージの意味]
動作環境ファイル内の項目指定値に誤りがあります。
[システムの処理]
SQL文の処理を中止します。
[利用者の処置]
正しい値に修正してください。
```
### **3.1.37 JYP1037U**

サーバメッセージファイルがオープンできません.errno:"@1@"

[状態コード] 71030 [メッセージの意味] サーバで必要なメッセージファイルがオープンできません。 [パラメタの意味] @1@: システムコールのエラー番号 [システムの処理] SQL文の処理を中止します。 [利用者の処置]

システムコールのエラー番号に従い必要な対処を行ってください。

### **3.1.38 JYP1038U**

サーバメッセージファイルの"@1@"番目のメッセージが存在しません.

71030 [メッセージの意味] メッセージファイル内にメッセージが存在しません。 [パラメタの意味] @1@: メッセージ番号 [システムの処理] SQL文の処理を中止します。 [利用者の処置] インストールし直してください。

## **3.1.39 JYP1039U**

#### サーバメッセージファイルの"@1@"番目のメッセージ形式に誤りがあります.

```
[状態コード]
71030
[メッセージの意味]
メッセージファイル内に異なった形式のメッセージが存在します。
[パラメタの意味]
@1@: メッセージ番号
[システムの処理]
SQL文の処理を中止します。
[利用者の処置]
```
## メッセージファイルを正しい形式に修正してください。

### **3.1.40 JYP1040U**

```
サーバ動作環境ファイルがオープンできません.errno:"@1@"
```
[状態コード] 71030 [メッセージの意味] サーバ動作環境ファイルが存在しません。 「パラメタの意味] @1@: システムコールのエラー番号 [システムの処理] SQL文の処理を中止します。 [利用者の処置] サーバ動作環境ファイルが存在するか確認してください。

## **3.1.41 JYP1041U**

### サーバ動作環境ファイルのパラメタ"@1@"の指定に誤りがあります.

[メッセージの意味] サーバ動作環境ファイルの指定形式に誤りがあります。 [パラメタの意味] @1@: 誤りを検出したパラメタ名 [システムの処理] SQL文の処理を中止します。 [利用者の処置] 動作環境ファイルを正しい形式に作成しなおしてください。

## **3.1.42 JYP1042E**

#### サーバ動作環境ファイル内の項目"@1@"は存在しません.

[状態コード] 71030 [メッセージの意味] サーバ動作環境ファイル内に存在しない項目が指定されました。 [パラメタの意味] @1@: 存在しないパラメタ名 [システムの処理] SQL文の処理を中止します。 [利用者の処置] 正しいパラメタ名に修正してください。

### **3.1.43 JYP1043E**

サーバ動作環境ファイル内の項目"@1@"の"@2@"番目の値の指定に誤りがあります.

[状態コード] 71030 [メッセージの意味] 範囲外の値が指定されました。 [パラメタの意味] @1@: パラメタ名 @2@: 指定番号 [システムの処理] SQL文の処理を中止します。 [利用者の処置] 正しい値に修正してください。

### **3.1.44 JYP1044E**

サーバ動作環境ファイル内の項目の記述に誤りがあります.

[メッセージの意味] 動作環境ファイル内の項目指定値に誤りがあります。 [システムの処理] SQL文の処理を中止します。 [利用者の処置] 正しい値に修正してください。

# **3.1.45 JYP1045E**

サーバ動作環境ファイルに読込み権限がありません. [状態コード] 71030 [メッセージの意味] 動作環境ファイルに読込み権限がありません。 [システムの処理] SQL文の処理を中止します。 [利用者の処置] サーバ動作環境ファイルに読込み権限を与えてください。

## **3.1.46 JYP1050E**

#### 動作環境ファイルの実行パラメタINCLUSION\_DSIの指定形式に誤りがあります.

[状態コード]

71030

[メッセージの意味]

動作環境ファイルのINCLUSION\_DSIパラメタ、または環境変数RDBDSIの指定形式に誤りがあるため処理を実行できません。

[システムの処理]

この文の処理を中止します。

[利用者の処置]

環境変数RDBDSIを設定している場合は、環境変数に正しい値を設定してください。

クライアント用の動作環境ファイルまたはサーバ用の動作環境ファイルのINCLUSION\_DSIパラメタを指定している場合は、 INCLUSION\_DSIパラメタの内容を正しく修正してください。

JDBCを利用している場合は以下のいずれかの処置を行ってください。

・JDBCのctuneparamオプションでCLI\_INCLUSION\_DSIパラメタを指定している場合は、CLI\_INCLUSION\_DSIパラメタの内容を正し く修正してください。

・クライアント用の動作環境ファイルのINCLUSION\_DSIパラメタを指定している場合は、INCLUSION\_DSIパラメタの内容を正しく修正 してください。

ODOSを利用している場合、ODBCデータソースのその他パラメタで、CLI\_INCLUSION\_DSIパラメタを指定している場合は、 CLI\_INCLUSION\_DSIパラメタの内容を正しく修正してください。

Symfoware .NET Data Providerを利用している場合、ConnectionStringプロパティのtuneparamキーワードでINCLUSION\_DSIパラメタ を指定している場合は、INCLUSION DSIの内容を正しく修正してください。

## **3.1.47 JYP1051E**

動作環境ファイルの実行パラメタDSO\_LOCKの指定形式に誤りがあります.

71030

[メッセージの意味]

動作環境ファイルのDSO\_LOCKパラメタ、または環境変数RDBDSOの指定形式に誤りがあるため処理を実行できません。

[システムの処理]

この文の処理を中止します。

[利用者の処置]

クライアント用の動作環境ファイルまたはサーバ用の動作環境ファイルのDSO\_LOCKパラメタ、または環境変数RDBDSOを正しく指定 してください。

JDBCを利用している場合は以下のいずれかの処置を行ってください。

・JDBCのctuneparamオプションでCLI\_DSO\_LOCKパラメタを指定している場合は、CLI\_DSO\_LOCKパラメタの内容を正しく修正して ください。

・クライアント用の動作環境ファイルのDSO\_LOCKパラメタを指定している場合は、DSO\_LOCKパラメタの内容を正しく修正してくださ い。

ODOSを利用している場合、ODBCデータソースのその他パラメタで、CLI\_DSO\_LOCKパラメタを指定している場合は、CLI\_DSO\_LOCK パラメタの内容を正しく修正してください。

## **3.1.48 JYP1052E**

接続できる通信の最大数を超えました.通信種別 ="@1@"

[状態コード]

71020

[メッセージの意味]

接続できる通信の最大数を超えました。

[パラメタの意味]

@1@: 通信種別

[システムの処理]

SQL文の処理を中止します。

[利用者の処置]

以下のいずれかの処置を行ってください。

- 不要なコネクションを終了後、再実行してください

- @1@が"SYS"の場合、システム用の動作環境ファイルのMAX\_CONNECT\_SYSパラメタの値を増やしてください

- @1@が"TCP"の場合、システム用の動作環境ファイルのMAX\_CONNECT\_TCPパラメタの値を増やしてください

- @1@が"IB"の場合、システム用の動作環境ファイルのMAX\_CONNECT\_IBパラメタの値を増やしてください

# **3.1.49 JYP1053E**

アプリケーション性能情報ファイルがオープンできません.errno:"@1@"

[状態コード] 74500 [メッセージの意味] アプリケーション性能情報ファイルのオープン時にエラーが発生しました。 [パラメタの意味] @1@: システムコールのエラー番号 [システムの処理] この関数の処理を中止します。

[利用者の処置]

システムコールのエラー番号に従い必要な対処を行ってください。

## **3.1.50 JYP1054E**

#### アプリケーション性能情報ファイルに性能情報を出力できません.errno:"@1@"

[状態コード]

74500

```
[メッセージの意味]
```
アプリケーション性能情報ファイルに性能情報を出力時にエラーが発生しました。

[パラメタの意味]

@1@: システムコールのエラー番号

[システムの処理]

この関数の処理を中止します。

[利用者の処置]

システムコールのエラー番号に従い必要な対処を行ってください。

## **3.1.51 JYP1055E**

#### アプリケーション性能情報ファイルをクローズできません.error:"@1@"

[状態コード] 74500 [メッセージの意味] アプリケーション性能情報ファイルをクローズ中にエラーが発生しました。 [パラメタの意味] @1@: システムコールのエラー番号 [システムの処理] この関数の処理を中止します。 [利用者の処置]

システムコールのエラー番号に従い必要な対処を行ってください。

### **3.1.52 JYP1056E**

#### 動作環境ファイルの実行パラメタWORK PATHの指定形式に誤りがあります.

[状態コード]

### 71030

[メッセージの意味]

動作環境ファイルのWORK\_PATHパラメタ、または環境変数RDBWPATHの指定形式に誤りがあるため処理を実行できません。

[システムの処理]

この文の処理を中止します。

#### [利用者の処置]

環境変数RDBWPATHを設定している場合は、環境変数に正しい値を設定してください。 動作環境ファイルのWORK\_PATHパラメタを指定している場合は、WORK\_PATHパラメタの内容を正しく修正してください。 JDBCを利用している場合は以下のいずれかの処置を行ってください。

・JDBCのctuneparamオプションでCLI\_WORK\_PATHパラメタを指定している場合は、CLI\_WORK\_PATHパラメタの内容を正しく修正 してください。

・クライアント用の動作環境ファイルのWORK\_PATHパラメタを指定している場合は、WORK\_PATHパラメタの内容を正しく修正してく ださい。

ODOSを利用している場合、ODBCデータソースのその他パラメタで、CLI\_WORK\_PATHパラメタを指定している場合は、 CLI\_WORK\_PATHパラメタの内容を正しく修正してください。

Symfoware .NET Data Providerを利用している場合、ConnectionStringプロパティのtuneparamキーワードでWORK\_PATHパラメタを指 定している場合は、WORK\_PATHの内容を正しく修正してください。

## **3.1.53 JYP1057E**

#### シグナルが受け付けられました.

[状態コード] 40003 [メッセージの意味] シグナルが受け付けられました。 [システムの処理] SQL文の処理を中止します。 [利用者の処置] アプリケーションで適切な処置を行ってください。

## **3.1.54 JYP1058E**

#### リモートアクセスでエラーが発生しました."@1@"

[状態コード] 70000 [メッセージの意味] リモートアクセスによりエラーが発生したため、サーバからメッセージが返却されました。 [パラメタの意味] @1@: サーバのエラーメッセージ [システムの処理] SQL文の処理を中止します。 [利用者の処置] 該当のメッセージに対し処置を行ってください。

## **3.1.55 JYP1059E**

#### 不当なプロトコルが転送されました.

[状態コード] 71030 [メッセージの意味] RDB2 TCP通信で使用するポートに不当なプロトコルが転送されました。 [システムの処理] SQL文の処理を中止します。

[利用者の処置]

以下の設定内容が正しいか確認してください。クライアント用の動作環境ファイルのSERVER\_SPECパラメタのポート番号。 JDBCを利 用している場合、JDBCデータソースまたはURLで指定した、接続先サーバのポート番号。 ODOSを利用している場合、ODBCデータ ソースで指定したポート番号。 Symfoware .NET Data Providerを利用している場合、ConnectionStringプロパティで指定した、Symfoware/ RDBのポート番号。

## **3.1.56 JYP1060E**

動作環境ファイルの実行パラメタR\_LOCK=YESとDSO\_LOCKは同時に指定することはできません.

[状態コード]

71030

[メッセージの意味]

クライアント用の動作環境ファイルまたはサーバ用の動作環境ファイルのR\_LOCKパラメタにYESとDSO\_LOCKパラメタは同時に指定 することはできません。

[システムの処理]

SQL文の処理を中止します。

[利用者の処置]

クライアント用の動作環境ファイルまたはサーバ用の動作環境ファイルのR\_LOCKパラメタの指定をNOに変更するか、もしくはDSO\_LOCK パラメタの指定を削除してください。

JDBCを利用している場合は以下のいずれかの処置を行ってください。

・JDBCのctuneparamオプションのCLI\_R\_LOCKパラメタの指定をNOに変更するか、もしくはCLI\_DSO\_LOCKパラメタの指定を削除し てください。

・クライアント用の動作環境ファイルのR\_LOCKパラメタの指定をNOに変更するか、もしくはDSO\_LOCKのパラメタの指定を削除してく ださい。

ODOSを利用している場合、ODBCデータソースのその他パラメタのCLI\_R\_LOCKパラメタの指定をNOに変更するか、もしくは CLI\_DSO\_LOCKパラメタの指定を削除してください。

Symfoware .NET Data Providerを利用している場合、ConnectionStringプロパティのtuneparamキーワードのR\_LOCKパラメタの指定を NOに変更ください。

### **3.1.57 JYP1061U**

#### InetBIOSドライバが起動されていません.

[状態コード] 75000 [メッセージの意味] InetBIOSドライバが起動されていません。 [システムの処理] SQL文の処理を中止します。 [利用者の処置] InetBIOSドライバを起動してください。

### **3.1.58 JYP1062E**

#### サーバ動作環境ファイル内に指定されたパラメタ"@1@"は使用できません.

```
[状態コード]
71030
[メッセージの意味]
```
クライアントのバージョンが古いため、サーバ動作環境ファイル内のパラメタは使用できません。

[パラメタの意味]

@1@: パラメタ名

[システムの処理]

SQL文の処理を中止します。

[利用者の処置]

以下のいずれかの処置を行ってください。

- 動作環境ファイル内に指定された"@1@"パラメタを削除してください

- クライアントのバージョンを"@1@"パラメタがサポートされているバージョンまで上げてください

### **3.1.59 JYP1063U**

#### コード変換ライブラリがロードできません.errno:"@1@"

[状態コード]

71031

[メッセージの意味]

システムの文字コード系とアプリケーションの文字コード系が違うか、またはクライアント側で文字コード変換を行う設定したが、コード 変換ライブラリがロードできないため、クライアント側での文字コード変換機能は利用できません。

[パラメタの意味]

@1@: 詳細コード

2: ファイルが見つかりません

4: ファイルが新しくありません

8: メモリが足りません

[システムの処理]

SQL文の処理を中止します。

[利用者の処置]

詳細コード2 以下の処置を行ってください。 クライアントに以下のいずれかの製品がインストールされているか確認してくだ さい。

・ADJUST

・SystemWalker/CharsetMGR-M SE

・SystemWalker/CharsetMGR-A SE

・Interstage Charset Manager Standard Edition

・Interstage Charset Manager Standard Edition Agent

・富士通標準コード変換

詳細コード4 以下の処置を行ってください。 アプリケーションの文字コード系、システムの文字コード系、データベースに格 納する文 字列データの文字コード系を調査し、すべての文字コード系に対応してい るバージョンの、以下の製品のいずれかがインストールされ ていること、および、 環境設定が正しいか確認してください。

・ADJUST

・SystemWalker/CharsetMGR-M SE

・SystemWalker/CharsetMGR-A SE

・Interstage Charset Manager Standard Edition

・Interstage Charset Manager Standard Edition Agent

・富士通標準コード変換

詳細コード8 以下の処置を行ってください。 不要なアプリケーションを終了してください。

## **3.1.60 JYP1064E**

PowerAIM/TJNLジャーナル取得でエラーが発生しました.

77000 [メッセージの意味] PowerAIM/TJNLまたはTJNLのジャーナル取得でエラーが発生しました。 [システムの処理] SQL文の処理を中止します。 [利用者の処置] コンソールに出力されているPowerAIM/TJNLまたはTJNLのメッセージの内容にしたがって対処してください。

# **3.1.61 JYP1065E**

### スキーマ"@1@"のトリガ"@2@"の被トリガSQL文でエラーが発生しました.詳細メッセージ= @3@

[状態コード]

#### XXXXX

```
[メッセージの意味]
```
トリガ契機により実行された被トリガSOL文でエラーが発生しました。状態コードのXXXXXには、詳細メッセージに対応する状態コー ドが返却されます。

[パラメタの意味]

@1@: スキーマ名 @2@: トリガ名 @3@: 詳細メッセージ

[システムの処理]

SQL文の処理を中止します。

[利用者の処置]

詳細メッセージの内容にしたがって対処を行ってください。

## **3.1.62 JYP1066E**

Linkexpress Replication 機能のジャーナル取得でエラーが発生しました.

[状態コード] 76000 [メッセージの意味] Linkexpress Replication 機能のジャーナル取得でエラーが発生しました。 [システムの処理] SQL 文の処理を中止します。 [利用者の処置] コンソールに出力されているLinkexpress Replication 機能のメッセージの内容にしたがって対処してください。

## **3.1.63 JYP1067E**

Linkexpress Replication 機能のジャーナル取得でエラーが発生しました.

```
[状態コード]
40702
[メッセージの意味]
```
Linkexpress Replication 機能のジャーナル取得でエラーが発生しました。 [システムの処理] SQL 文の処理を中止します。 [利用者の処置] コンソールに出力されているLinkexpress Replication 機能のメッセージの内容にしたがって対処してください。

# **3.1.64 JYP1068U**

#### コード変換ライブラリがロードできません.

[状態コード] 71030 [メッセージの意味] アプリケーションの文字コード系とシステムの文字コード系が違うか、またはデータベースに格納する文字列データの文字コード系とシ ステムの文字コード系が違うが、コード変換ライブラリがロードできないため、サーバでのコード変換機能は利用できません。 [システムの処理] SQL文の処理を中止します。 [利用者の処置] サーバ側に以下のいずれかの製品がインストールされているか確認してください。 ・ADJUST ・SystemWalker/CharsetMGR-M SE ・SystemWalker/CharsetMGR-A SE ・Interstage Charset Manager Standard Edition ・Interstage Charset Manager Standard Edition Agent

```
・富士通標準コード変換
```
## **3.1.65 JYP1069E**

クライアント用の動作環境ファイルの実行パラメタDSO\_LOCKと"@1@"は同時に指定することはできません.

[状態コード] 71030 [メッセージの意味] クライアント用の動作環境ファイルの実行パラメタDSO\_LOCKと"@1@"は同時に指定することはできません。 [パラメタの意味] @1@: 実行パラメタ [システムの処理] SQL文の処理を中止します。 [利用者の処置] 以下のいずれかの処置を行ってください。 - クライアント用の動作環境ファイルの実行パラメタ"@1@"を削除してください。 - クライアント用の動作環境ファイルの実行パラメタDSO\_LOCKを削除してください。

### **3.1.66 JYP1070E**

### メモリ不足が発生しました.

73110 [メッセージの意味] SQL文の実行中にメモリ不足が発生しました。 [システムの処理] SQL文の処理を中止します。 [利用者の処置] メモリを拡張してください。

### **3.1.67 JYP1071E**

### 環境変数"@1@"の指定に誤りがあります.

[状態コード] 71010 [メッセージの意味] 環境変数"@1@"の指定に誤りがあります。 [パラメタの意味] @1@: 環境変数名 [システムの処理] SQL文の処理を中止します。 [利用者の処置] 環境変数"@1@"に正しい値を設定してください。

## **3.1.68 JYP1072E**

# SQMファイル"@1@"がオープンできません. [状態コード] 71100 [メッセージの意味] SQMファイル"@1@"のオープンに失敗しました。 [パラメタの意味] @1@: SQMファイル名 [システムの処理] SQL文の処理を中止します。 [利用者の処置] SQMファイル"@1@"の存在およびファイルアクセス権限を確認してください。

## **3.1.69 JYP1073E**

### SQMファイル"@1@"で入出力障害が発生しました.

```
[状態コード]
71100
[メッセージの意味]
SQMファイル"@1@"で入出力障害が発生しました。
```
[パラメタの意味] @1@: SQMファイル名 [システムの処理] SQL文の処理を中止します。 [利用者の処置] SQMファイルを再作成してください。

## **3.1.70 JYP1074E**

#### SQMファイル"@1@"が不当です.

[状態コード] 71100 [メッセージの意味] SQMファイル"@1@"が正しく作成されていません。 [パラメタの意味] @1@: SQMファイル名 [システムの処理] SQL文の処理を中止します。 [利用者の処置] SQMファイルを再作成してください。

## **3.1.71 JYP1075E**

### 不当なSQL文の要求がありました. コード:8

[状態コード] 71100 [メッセージの意味] サポートされていないSQL文の要求がありました。コード:8 [システムの処理] SQL文の処理を中止します。 [利用者の処置] SymfowareクライアントのVLを確認し、サポートされているSQL文の範囲内でアプリケーションを実行してください。

## **3.1.72 JYP1076U**

#### ネットワーク(TCP/IP)が動作していません.

[状態コード] 76000 [メッセージの意味] "TCP/IPプロトコル"がインストールされていません。または、ネットワーク(TCP/IP)が動作していません。 [システムの処理] この文の処理を中止します。 [利用者の処置]

以下のいずれかの処置を行ってください。

- "TCP/IPプロトコル"がインストールされていない場合は"TCP/IPプロトコル"をインストールしネットワーク(TCP/IP)を動作させてから 再度実行してください。

- "TCP/IPプロトコル"がインストールされている場合はネットワーク(TCP/IP)を動作させてから再度実行してください。

## **3.1.73 JYP1077E**

ファイル"@1@"のアクセス時にエラーが発生しました.errno:"@2@"

```
[状態コード]
74600
[メッセージの意味]
ファイルのアクセス時にエラーが発生しました。
[パラメタの意味]
@1@: ファイル名
@2@: システムコールのエラー番号
[システムの処理]
SQL文の処理を中止します。
[利用者の処置]
システムコールのエラー番号に従い必要な対処を行ってください。
```
## **3.1.74 JYP1078U**

#### シグナルを受信したためアプリケーションが異常終了しました.

[状態コード] 70000 [メッセージの意味] シグナルを受信したため、アプリケーションが異常終了しました。 [システムの処理] アプリケーションを緊急停止します。 [利用者の処置] 当社技術員(SE)に連絡してください。

## **3.1.75 JYP1079E**

#### マルチスレッドの実行環境に誤りがあります.

[状態コード] 71030

[メッセージの意味]

マルチスレッドの実行環境に誤りがあります。

[システムの処理]

SQL文の処理を中止します。

[利用者の処置]

以下のいずれかの処置を行ってください。 ー プレコンパイル時の翻訳オプションを確認してください。マルチスレッド環境で動作するSOL埋込みCプログラムまたはSOL埋込み COBOLプログラムの場合は、-Tオプションを付けてコンパイルしてください。

- 不要なライブラリや誤ったライブラリを使用していないか確認してください。

ー マルチスレッド環境で動作するSOL埋込みCプログラムまたはSOL埋込みCOBOLプログラムの場合は、SOL拡張インタフェースを 使用していることを確認してください。

- SQL埋込みCOBOLプログラムの場合、環境変数@CBR\_SYMFOWARE\_THREADの値を確認してください。

### **3.1.76 JYP1080U**

コード変換ライブラリがロードできません.errno:"@1@"

#### [状態コード]

71031

[メッセージの意味]

コード変換ライブラリがロードできないため、サーバでのコード変換機能は利用できません。

[パラメタの意味]

@1@: 詳細コード

4: ファイルが新しくありません

[システムの処理]

SQL文の処理を中止します。

[利用者の処置]

```
詳細コード4 以下の処置を行ってください。 アプリケーションの文字コード系、システムの文字コード系、データベースに格 納する文
字列データの文字コード系を調査し、すべての文字コード系に対応してい るバージョンの、以下の製品のいずれかがインストールされ
ていること、および、 環境設定が正しいか確認してください。
```
 $\cdot$ ADIUST

・SystemWalker/CharsetMGR-M SE

・SystemWalker/CharsetMGR-A SE

・Interstage Charset Manager Standard Edition

・Interstage Charset Manager Standard Edition Agent

・富士通標準コード変換

## **3.1.77 JYP1081E**

動作環境ファイルの実行パラメタSELECT\_LOCK\_MODEとDSO\_LOCKは同時に指定することはできません.

[状態コード]

71030

[メッセージの意味]

クライアント用の動作環境ファイルまたはサーバ用の動作環境ファイルのSELECT\_LOCK\_MODEとDSO\_LOCKパラメタは同時に指 定することはできません。

[システムの処理]

SQL文の処理を中止します。

[利用者の処置]

クライアント用の動作環境ファイルまたはサーバ用の動作環境ファイルのSELECT\_LOCK\_MODEパラメタの指定もしくはDSO\_LOCK パラメタの指定を削除してください。

### **3.1.78 JYP1082E**

#### 動作環境ファイルの実行パラメタWORK\_PATHは指定できません.

71030

[メッセージの意味]

標準セキュリティ運用では、クライアント用動作環境ファイルまたはサーバ用動作環境ファイルにWORK\_PATHの指定はできません。

[システムの処理]

SQL文の処理を中止します。

[利用者の処置]

WORK PATHパラメタの指定を削除してください。 JDBCを利用している場合は以下のいずれかの処置を行ってください。 ·JDBCのctuneparamオプションのCLI\_WORK\_PATHパラメタの指定を削除してください。 ・クライアント用の動作環境ファイルのWORK\_PATHパラメタの指定を削除してください。 ODOSを利用している場合、ODBCデータソースのその他パラメタのCLI\_WORK\_PATHパラメタの指定を削除してください。 Symfoware .NET Data Providerを利用している場合、ConnectionStringプロパティのtuneparamキーワードのWORK\_PATHパラメタの 指定を削除してください。

## **3.1.79 JYP1083E**

動作環境ファイルの実行パラメタDSO\_LOCKと占有モード指定は同時に指定することはできません。

[状態コード]

71030

[メッセージの意味]

動作環境ファイルの実行パラメタDSO\_LOCKと占有モード指定は同時に指定することはできません。

[システムの処理]

SQL文の処理を中止します。

[利用者の処置]

クライアント用の動作環境ファイルまたはサーバ用の動作環境ファイルの実行パラメタDSO\_LOCKまたは占有モード指定のどちらか 一方を指定してください。

JDBCを利用している場合

・JDBCのctuneparamオプションのCLI\_DSO\_LOCKと占有モード指定は同時に指定することはできません。

・クライアント用の動作環境ファイルのDSO\_LOCKと占有モード指定は同時に指定することは出来ません。

ODOSを利用している場合、ODBCデータソースのその他パラメタの、CLI\_DSO\_LOCKと占有モード指定は同時に指定することはで きません。

### **3.1.80 JYP1084E**

システムコールにおいてエラーが発生したためサーバとの通信が切断されました.function ="@1@"errno ="@2@"para1 ="@3@"para2 ="@4@"

[状態コード]

40003

[メッセージの意味]

システムコールにおいてエラーが発生したため、サーバとの通信が切断されました。

[パラメタの意味]

@1@: システムコール名 @2@: エラーコード @3@~@4@: 内部コード

[システムの処理]

アプリケーション実行時はこの文の処理を中止します。

[利用者の処置]

"function"と"errno"を参考に、以下のマニュアルを参照し異常原因を取り除いてください。 詳細は使用しているシステム・ベンダのドキュメントを参照してください。

## **3.1.81 JYP1085E**

コールバック関数の登録処理でエラーが発生しました. 詳細種別="@1@"

```
[状態コード]
74600
[メッセージの意味]
コールバック関数の動的な登録処理でエラーが発生しました。
[パラメタの意味]
@1@: SQLDynSetCallbackからの復帰値
[システムの処理]
SQL文の処理を中止します。
[利用者の処置]
```
SQLDynSetCallbackからの復帰値を参照して、SQLDynSetCallbackを修正してください。

### **3.1.82 JYP1086E**

#### コールバック関数の動的登録用ライブラリがロードできません。

[状態コード]

#### 74600

[メッセージの意味]

コールバック関数の動的登録用ライブラリがロードできないため、クライアントでのコールバック機能は利用できません。

[システムの処理]

SQL文の処理を中止します。

[利用者の処置]

```
以下のいずれかを確認し、アプリケーションを再実行してください。
```
- クライアント動作環境ファイルのSET\_CALLBACKパラメタ、または環境変数RDBSETCALLBACKに正しいライブラリ名が指定され ているか

32ビット・アプリケーションを実行する場合は32ビットのライブラリを、64ビット・アプリケーションを実行する場合は64ビットのライブラリが 必要です。

- ライブラリが格納されているディレクトリがパスに指定されているか

### **3.1.83 JYP1087U**

#### コネクション確立時に認識できないプロトコルを受信しました.

[状態コード]

#### 75000

[メッセージの意味]

コネクション確立時に認識できないプロトコルを受信しました。

[システムの処理]

SQL文の処理を中止します。

[利用者の処置]

以下の処置を行ってください。

- Symfoware Server以外とアクセスした可能性があります。 以下の設定内容が正しいか確認してください。 クライアント用の動作環境 ファイルのSERVER\_SPECパラメタのポート番号。 JDBCを利用している場合、JDBCデータソースまたはURLで指定した、接続先サー バのポート番号。 ODOSを利用している場合、ODBCデータソースで指定したポート番号。 Symfoware .NET Data Providerを利用して いる場合、ConnectionStringプロパティで指定した、Symfoware/RDBのポート番号。

### **3.1.84 JYP1088U**

DBサーバOSがOS IVではないため、接続できません.

[状態コード] 75000

[メッセージの意味]

DBサーバOSがOS IVではないため、接続できません。

[システムの処理]

SQL文の処理を中止します。

[利用者の処置]

以下の設定内容が正しいか確認してください。

ークライアント用の動作環境ファイルのSERVER\_SPECパラメタのホスト名

- クライアント用の動作環境ファイルのSERVER\_SPECパラメタのDBサーバOS

JDBCをお使いの場合、JDBCデータソースで指定したホスト名およびDBサーバOSに問題がないか確認してください。

ODOSをお使いの場合、ODBCデータソースで指定したホスト名およびDBサーバOSに問題がないか確認してください。

## **3.1.85 JYP1089E**

システム用の動作環境ファイルにパラメタ"@1@"が指定されているため、サーバに接続できません.

[状態コード]

08004

[メッセージの意味]

クライアントのバージョンが古いため、システム用の動作環境ファイルに以下のパラメタを指定したサーバには接続できません。 - DEFAULT ACCESS MODE

- DEFAULT\_ISOLATION

[パラメタの意味]

@1@: パラメタ名

[システムの処理]

SQL文の処理を中止します。

[利用者の処置]

以下のいずれかの処置を行ってください。

- システム用の動作環境ファイル内に指定された"@1@"パラメタを削除してください

- クライアントのバージョンを"@1@"パラメタがサポートされているバージョンまで上げてください

### **3.1.86 JYP1090E**

システム用の動作環境ファイルの実行パラメタ"@1@"とDSO\_LOCKは同時に指定することはできません.

[状態コード]

71030

[メッセージの意味] システム用の動作環境ファイルの"@1@"とDSO\_LOCKパラメタは同時に指定することはできません。 [パラメタの意味] @1@: パラメタ名 [システムの処理] SQL文の処理を中止します。 [利用者の処置] システム用の動作環境ファイルの"@1@"パラメタの指定もしくはDSO\_LOCKパラメタの指定を削除してください。

## **3.1.87 JYP1092E**

### 動作環境ファイルのDSO\_LOCKパラメタ,または環境変数RDBDSOに指定したDSO"@1@"はPRECEDENCE(1)が指 定された表に関するDSOのため,占有の単位をページにすることはできません.

[状態コード]

71030

[メッセージの意味]

PRECEDENCE(1)が指定された表に関するDSOに対して、占有の単位をページにすることはできません。

[パラメタの意味]

@1@: DSO名

[システムの処理]

この文の処理を中止します。

[利用者の処置]

PRECEDENCE(1)が指定された表に関するDSOをDSO\_LOCKパラメタに指定した場合、占有の単位にページは指定できません。Pを 削除し、占有の単位をDSIとしてください。 詳細は以下のマニュアルを参照してください。

- "Symfoware Server アプリケーション開発ガイド(共通編)"の"動作環境ファイルのパラメタ一覧"

- "Symfoware Server アプリケーション開発ガイド(JDBCドライバ編)"の"ctuneparamオプションについて"

- "Symfoware Server アプリケーション開発ガイド(ODBCドライバ編)"の"アプリケーションのチューニング"

- "Symfoware Server RDB運用ガイド(データベース定義編)"の"環境変数"

## **3.1.88 JYP1094E**

#### システム用の動作環境ファイルが存在しません.errno:"@1@"

[状態コード]

71030

[メッセージの意味]

システム用の動作環境ファイルが存在しません。

[パラメタの意味]

@1@:システムコールのエラー番号

[システムの処理]

処理を中止します。

[利用者の処置]

システム用の動作環境ファイルが存在するか確認してください。

### **3.1.89 JYP1095E**

Symfoware/RDBの運用中は,システム用の動作環境パラメタ"@1@"を変更することができません.

[状態コード]

71030

[メッセージの意味]

Symfoware/RDBの運用中は、動的に変更不可能なパラメタを変更することができません。

[パラメタの意味]

@1@:パラメタ名

[システムの処理]

処理を中止します。

[利用者の処置]

以下のいずれかの処置を行ってください。

- パラメタを変更前の値に戻してください。

- パラメタを変更したい場合、Symfoware/RDBを再起動してください。

## **3.1.90 JYP1096E**

### システム用の動作環境ファイルにアクセス権がありません.

[状態コード] 71030 [メッセージの意味] 動作環境ファイルにアクセス権がありません。 [システムの処理] 処理を中止します。 [利用者の処置] システム用の動作環境ファイルにアクセス権を与えてください。

## **3.1.91 JYP1097E**

#### システム用の動作環境ファイルのパラメタ"@1@"の値に誤りがあります.

[状態コード] 71010 [メッセージの意味] パラメタの値に誤りがあります。 [パラメタの意味] @1@:パラメタ名 [システムの処理] 処理を中止します。 [利用者の処置] パラメタの値を正しい値に修正してください。

## **3.1.92 JYP1098E**

#### システム用の動作環境ファイル内のパラメタ名"@1@"に誤りがあります.

[状態コード] 71010 [メッセージの意味] システム用の動作環境ファイル内のパラメタ名に誤りがあります。 [パラメタの意味] @1@:パラメタ名 [システムの処理] 処理を中止します。 [利用者の処置]

正しいパラメタ名に修正してください。

### **3.1.93 JYP1099E**

システム用の動作環境ファイルの"@1@"行目の記述に誤りがあります.

[状態コード] 71010 [メッセージの意味] パラメタ定義の記述に誤りがあります。 [パラメタの意味] @1@:行番号 [システムの処理] 処理を中止します。 [利用者の処置] パラメタ定義の記述を修正してください。

# **3.2 JYP1100**番台のメッセージ

### **3.2.1 JYP1100U**

#### メモリが足りません.

[状態コード] 73110 [メッセージの意味] メモリが足りません。 [システムの処理] SQL文の処理を中止します。 [利用者の処置] メモリ状態を確認して再実行してください。

# **3.3 JYP1900**番台のメッセージ

### **3.3.1 JYP1998E**

"@1@"文でシーケンスエラーを検出しました.code = "@2@","@3@","@4@"

```
[状態コード]
40003
[メッセージの意味]
シーケンスエラーを検出しました。
[パラメタの意味]
@1@:
SQL文
@2@~@4@: 内部コード
[システムの処理]
この文の処理を中止します。
[利用者の処置]
以下の資料を採取し、当社技術員(SE)に連絡するようシステム管理者に連絡してください。
- RDB構成パラメタファイルの定義種別RDBCOREで指定したパスに出力された、ファイル名が'SymfoSV_*'で始まるメモリダンプファ
イル
- アプリケーションを実行しているカレントディレクトりに出力された、ファイル名が'SymfoCL_*'で始まるメモリダンプファイル
```
### **3.3.2 JYP1999E**

内部矛盾を検出しました.code = "@1@","@2@","@3@"

[状態コード] 76000 [メッセージの意味] 内部矛盾を検出したため、処理を続行できません。 [パラメタの意味] @1@~@3@: 内部コード [システムの処理] この文の処理を中止します。 [利用者の処置] "code"のパラメタをメモして、当社技術員(SE)に連絡してください。

# **3.4 JYP2000**番台のメッセージ

### **3.4.1 JYP2001I**

### 正常に終了しました. [状態コード] 00000 [メッセージの意味]

SQL文は正常に終了しました。 [システムの処理] SQL文の処理を中止します。 [利用者の処置] 対処の必要はありません。

## **3.4.2 JYP2003E**

#### 記述子名"@1@"の指定に誤りがあります.

[状態コード]

33000

[メッセージの意味]

記述子名"@1@"の指定に以下のいずれかの誤りがあります。

- 最大文字数を超えています。
- 記述子名に無効な文字があります。

[パラメタの意味]

@1@: SQL記述子名

[システムの処理]

SQL文の処理を中止します。

[利用者の処置]

以下のいずれかの処置を行ってください。

- 記述子名は、識別子の場合は36文字以内、各国語文字識別子の場合は18文字以内を指定してください。
- 記述子名の構成文字を確認してください。

### **3.4.3 JYP2004E**

#### コネクション名"@1@"の指定に誤りがあります.

[状態コード]

2E000

[メッセージの意味]

コネクション名"@1@"の指定に以下のいずれかの誤りがあります。

- 最大文字数を超えています。

- コネクション名に無効な文字があります。

[パラメタの意味]

@1@: コネクション名

[システムの処理]

SQL文の処理を中止します。

[利用者の処置]

以下のいずれかの処置を行ってください。

- コネクション名は、識別子の場合は36文字以内、各国語文字識別子の場合は18文字以内を指定してください。

- コネクション名の構成文字を確認してください。

### **3.4.4 JYP2005E**

#### サーバ名"@1@"の指定に誤りがあります.

[状態コード]

2E000

[メッセージの意味]

サーバ名"@1@"の指定に以下のいずれかの誤りがあります。

- 最大文字数を超えました。

- サーバ名に無効な文字があります。

[パラメタの意味]

@1@: サーバ名

[システムの処理]

SQL文の処理を中止します。

[利用者の処置]

以下のいずれかの処置を行ってください。

- サーバ名は、識別子の場合は36文字以内、各国語文字識別子の場合は18文字以内を指定してください。

- マルチRDB運用の場合に指定するRDBシステム名は8バイト以下を指定してください。

- サーバ名の構成文字を確認してください。

JDBCをお使いの場合、JDBCデータソースまたはURLで指定した、データ資源名を確認してください。

ODOSをお使いの場合、ODBCデータソースで指定した、データ資源名を確認してください。

### **3.4.5 JYP2006E**

SQL文識別子"@1@"は現コネクション上で利用できません.

[状態コード]

26000

[メッセージの意味]

別のコネクションで準備したSQL文識別子を実行することはできません。

[パラメタの意味]

@1@: SQL文識別子

[システムの処理]

SQL文の処理を中止します。

[利用者の処置]

PREPARE文を実行するコネクション(例えばEXECUTE文)と実行されるコネクションを同じにしてください。

### **3.4.6 JYP2007E**

#### 動作環境ファイルにサーバ名"@1@"の情報が指定されていません.

[状態コード] 71030 [メッセージの意味] クライアント用の動作環境ファイルにサーバ名"@1@"の情報が指定されていません。 [パラメタの意味] @1@: サーバ名 [システムの処理] SQL文の処理を中止します。

[利用者の処置]

クライアント用の動作環境ファイルのSERVER\_SPECパラメタに"@1@"に対応するサーバの情報を指定してください。

## **3.4.7 JYP2008E**

#### 同時に操作できるSQL文の数を超えました.

[状態コード]

71020

[メッセージの意味]

同時に操作できるSQL文の数を超えました。

[システムの処理]

SQL文の処理を中止します。

[利用者の処置]

以下のいずれかの処置を行ってください。 - カーソル系の以下のSQL文を同時に使用しないようにプログラムを修正してください。 ・OPEN文 ・UPDATE文 ・DELETE文 ・PREPARE文 - クライアント用の動作環境ファイルのMAX\_SOLパラメタの値を増やしてください。 JDBCを利用している場合、以下のいずれかの処置を行ってください。 ・ステートメントキャッシュ機能は、CLI\_MAX\_SQLパラメタの値を超える数のステートメントをキャッシュできません。ステートメントキャッ シュ機能を使用している場合、ctunepramオプションでCLI\_MAX\_SQLパラメタの値を増やしてください。 ・closeメソッドを実行して、不要になったオブジェクトをクローズするようにプログラムを修正してください。 ・JDBCのctuneparamオプションでCLI\_MAX\_SQLパラメタの値を増やしてください。 ・クライアント用の動作環境ファイルのMAX\_SOLパラメタの値を増やしてください。 ODOSを利用している場合、ODBCデータソースのその他パラメタの、CLI\_MAX\_SQLパラメタの値を増やしてください。 Symfoware .NET Data Providerを利用している場合、ConnectionStringプロパティのtuneparamキーワードの、MAX\_SQLパラメタの値 を増やしてください。

### **3.4.8 JYP2009E**

#### ユーザID"@1@"の指定に誤りがあります.

[状態コード] 28000 [メッセージの意味]

ユーザID"@1@"の指定に以下のいずれかの誤りがあります。

- 最大文字数を超えています

- ユーザIDに無効な文字があります

[パラメタの意味]

@1@: ユーザID

[システムの処理]

SQL文の処理を中止します。

[利用者の処置]

以下のいずれかの処置を行ってください。

- ユーザIDは18バイト以下としてください

- ユーザIDの構成文字を確認してください

## **3.4.9 JYP2010E**

```
パスワード"@1@"の指定に誤りがあります.
```
[状態コード]

28000

```
[メッセージの意味]
```
パスワード"@1@"の指定に以下のいずれかの誤りがあります。

- 最大文字数を超えています

- パスワードに無効な文字があります

- パスワードが指定されていません

[パラメタの意味]

@1@: パスワード

[システムの処理]

SQL文の処理を中止します。

[利用者の処置]

- 以下のいずれかの処置を行ってください。
- 正しいパスワードを指定してください。
- パスワードの構成文字を確認してください

- SQL埋込みホストプログラムをお使いの場合は、認可識別子とパスワードの間に区切り文字"/"を入れて、パスワードを指定してくだ さい

### **3.4.10 JYP2011E**

#### 動的カーソル"@1@"に指定されたSQL文識別子に対するPREPARE文が実行されていません.

[状態コード] 26000 [メッセージの意味] 動的カーソルに指定されたSQL文識別子に対するPREPARE文が実行されていません。 [パラメタの意味] @1@: 動的カーソル名 [システムの処理] SQL文の処理を中止します。 [利用者の処置]

カーソルとSQL文識別子を確認し、PREPARE文でそのSQL文識別子を定義してください。

### **3.4.11 JYP2012E**

#### SQL文識別子"@1@"に対するPREPARE文が実行されていません.

```
[状態コード]
26000
[メッセージの意味]
指定したSQL文識別子に対するPREPARE文が実行されていません。
[パラメタの意味]
@1@: SQL文識別子
```
[システムの処理] SQL文の処理を中止します。 [利用者の処置] PREPARE文で正しいSQL文識別子を定義してください。

## **3.4.12 JYP2013E**

カーソル"@1@"がオープンされていません. [状態コード] 24000 [メッセージの意味] カーソル"@1@"はオープンされていません。 [パラメタの意味] @1@: カーソル名 [システムの処理] SQL文の処理を中止します。 [利用者の処置] 以下の処置を行ってください。 - FETCH文、UPDATE文(位置づけ)およびDELETE文(位置づけ)は、OPEN文の後に実 行してください。 - トランザクションの終了により、カーソルがクローズされます。トランザクショ ンを終了していないか確認してください。 JDBC、 ODOSをお使いの場合、トランザクションの終了により、結果セットがクローズされます。トランザクションを終了していないか確認してく ださい。

## **3.4.13 JYP2014E**

カーソル"@1@"は既にオープンされています. [状態コード] 24000 [メッセージの意味] カーソル"@1@"は既にオープンされているため、OPEN文が実行できません。 「パラメタの意味] @1@: カーソル名 [システムの処理] SQL文の処理を中止します。 [利用者の処置] カーソル名を確認し、既にオープンしているカーソルをさらにオープンしないようにしてください。

## **3.4.14 JYP2015E**

#### カーソル"@1@"が位置づけられていません.

```
[状態コード]
24000
[メッセージの意味]
```
カーソル"@1@"がFETCH文によって位置づけられていません。

[パラメタの意味] @1@: カーソル名 [システムの処理] SQL文の処理を中止します。 [利用者の処置] UPDATE文(位置づけ)およびDELETE文(位置づけ)は、FETCH文の後に実行してください。

# **3.4.15 JYP2016E**

デフォルトコネクションは既に接続されています. [状態コード] 08002 [メッセージの意味] デフォルトコネクションは既に接続されています。 [システムの処理] SQL文の処理を中止します。 [利用者の処置] DEFAULTを指定したCONNECT文を複数実行しないようにアプリケーションを修正してください。

# **3.4.16 JYP2017E**

### デフォルトコネクションは接続されていません.

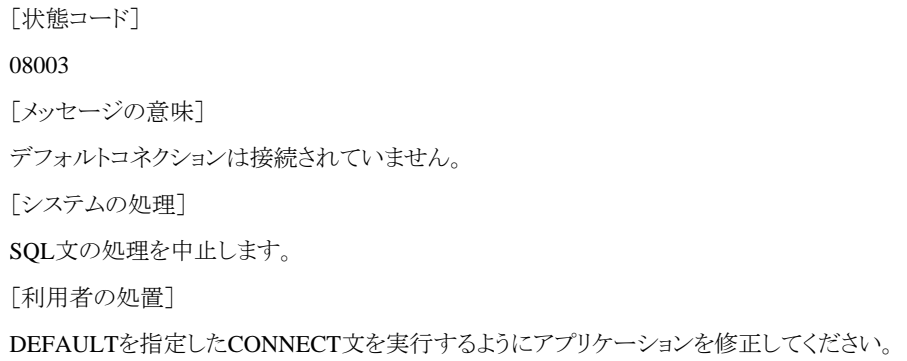

# **3.4.17 JYP2018E**

### 動的カーソル"@1@"は既にオープンされています.

[状態コード] 24000 [メッセージの意味] 動的カーソル"@1@"は既にオープンされているため、OPEN文が実行できません。 [パラメタの意味] @1@: 動的カーソル名 [システムの処理] SQL文の処理を中止します。 [利用者の処置]

動的カーソル名を確認し、動的CLOSE文によりカーソルを閉じてから、PREPARE文、またはDEALLOCATE PREPARE文を実行して ください。

## **3.4.18 JYP2019E**

カーソル"@1@"は現コネクション上で利用できません.

[状態コード]

24000

[メッセージの意味]

閉じていないカーソルは、複数コネクション上で利用することはできません。

[パラメタの意味]

@1@: カーソル名

[システムの処理]

SQL文の処理を中止します。

[利用者の処置]

現コネクションを変更する前に、CLOSE文でカーソルを閉じてください。

### **3.4.19 JYP2020E**

#### 複数のコネクションに対する更新処理はできません.

[状態コード] 25000 [メッセージの意味] 現コネクションで更新処理を実行したあとで、トランザクションを終了させずに現コネクションを変更し、更新処理を実行することはでき ません。 [システムの処理] SQL文の処理を中止します。 [利用者の処置] 現コネクション上でトランザクションを終了させてから、コネクションを変更してください。

## **3.4.20 JYP2021E**

#### 動作環境ファイルにデフォルトコネクション情報が指定されていません.

[状態コード] 71030 [メッセージの意味] クライアント用の動作環境ファイルにデフォルトコネクション情報が指定されていないため、コネクションが開設できません。 「システムの処理] SQL文の処理を中止します。 [利用者の処置]

クライアント用の動作環境ファイルのDEFAULT\_CONNECTIONパラメタにコネクション情報を指定してください。

### **3.4.21 JYP2022E**

動作環境ファイル内の項目"SERVER\_SPEC"のサーバ名"@1@"の情報"@2@"番目に誤りがあります.

[状態コード]

71030

[メッセージの意味]

@2@の情報によって以下のいずれかの誤りがあります。

- "RDB2\_TCP"または"RDA"が指定されていません

- サーバ名"@1@"の情報がクライアント用の動作環境ファイル内のSERVER\_SPECパラメタで指定されていません

ー データ資源名に誤りがあります

- ホスト名に誤りがあります

- ポート番号に誤りがあります

[パラメタの意味]

@1@: サーバ名 @2@: 誤りのあるパラメタの番号 1番目:通信方法(プロトコル) 2番目:SQLサーバ名 3番目:データ資源名 4番目:ホスト名 5番目:ポート番号

[システムの処理]

SQL文の処理を中止します。

[利用者の処置]

@2@で示されている情報を確認してください。 JDBCをお使いの場合、JDBCデータソースまたはURLで指定した、@2@で示されている情報を確認してください。 ODOSをお使いの場合、ODBCデータソースで指定した、@2@で示されている情報を確認してください。

### **3.4.22 JYP2023E**

#### 現コネクションが存在しません.

[状態コード]

#### 08003

[メッセージの意味]

以下のいずれかの誤りがあります。

- 現コネクションが存在しないため、DISCONNECT文が実行できません

- 現コネクションが存在しないため、SQL文が実行できません

[システムの処理]

SQL文の処理を中止します。

[利用者の処置]

以下の処置を行ってください。 - 現コネクションをDISCONNECTしていないかアプリケーションを確認してください。 - イベントログまたはメッセージログファイルに以下のいずれかのメッセージが出力されている場合、それぞれのqdgメッセージの利用 者の処置を参照し、コネクションが切断された原因を取り除いてください。 qdg13128i:rdbtermコマンドによりコネクションを強制回収しました IPアドレス=%s %s qdg13252i:rdbtermコマンドによりコネクションを強制回収しました コネクション識別子=%s %s qdg13294i:指定されたコネクション'%d'個の強制回収を受け付けました %s qdg13880i:コネクションを回収しました コネクション識別子='%s' 原因コード='%d' 調査コード='%d' %s

### **3.4.23 JYP2024I**

### コネクションが一つも接続されていません.

[状態コード] 00000 [メッセージの意味] コネクションが一つも存在しないのに、DISCONNECT文のALL指定を実行しました。 [システムの処理] SQL文の処理を中止します。 [利用者の処置] 対処の必要はありません。

### **3.4.24 JYP2025E**

### 接続できるコネクションの数を超えました.

[状態コード] 71020 [メッセージの意味] 1つのセション内で接続できるコネクションの数が定量制限を超えました。 [システムの処理] SQL文の処理を中止します。 [利用者の処置] 不必要なコネクションを終了してください。

## **3.4.25 JYP2026E**

# コネクション"@1@"は既に接続されています. [状態コード] 08002 [メッセージの意味] コネクション"@1@"は既に接続されています。 [パラメタの意味] @1@: コネクション名 [システムの処理] SQL文の処理を中止します。 [利用者の処置] CONNECT文で指定したコネクション名を確認してください。

### **3.4.26 JYP2027E**

### コネクション"@1@"は接続されていません.

```
[状態コード]
08003
[メッセージの意味]
コネクション"@1@"は接続されていません。
```
[パラメタの意味] @1@: コネクション名 [システムの処理] SQL文の処理を中止します。 [利用者の処置] SET CONNECTION文、またはDISCONNECT文で指定したコネクション名を確認してください。

# **3.4.27 JYP2028E**

トランザクションが開始しているためコネクションを切断できません.

[状態コード] 25000 [メッセージの意味] トランザクションが開始されているため、コネクションを切断できません。 [システムの処理] SQL文の処理を中止します。 [利用者の処置] トランザクションを終了させてからコネクションを切断してください。

# **3.4.28 JYP2029E**

### 取出し相手リストの個数に誤りがあります.

[状態コード] 07002 [メッセージの意味] 取出し相手リストの個数と選択リストの個数が一致しません。 [システムの処理] SQL文の処理を中止します。 [利用者の処置] 取出し相手リストの個数を選択リストの個数と同一になるようにアプリケーションを修正してください。

# **3.4.29 JYP2030E**

### 記述子名"@1@"が割り当てられていません.

[状態コード] 33000 [メッセージの意味] ALLOCATE DESCRIPTOR文でSQL記述子域を割り当てられていない記述子名が使用されました。 [パラメタの意味] @1@: 記述子名 [システムの処理] SQL文の処理を中止します。 [利用者の処置]

DESCRIPTOR操作文を実行する前に、ALLOCATE DESCRIPTOR文によって、SQL記述子域を割り当ててください。

## **3.4.30 JYP2031E**

記述子名"@1@"のCOUNT値に誤りがあります.

[状態コード]

07009

[メッセージの意味]

記述子名"@1@"のCOUNT値に以下のいずれかの誤りがあります。

- COUNTの値が指定されていない

- 指定されたCOUNTの値は1以上で、かつ実現値の範囲内ではない

[パラメタの意味]

@1@: 記述子名

[システムの処理]

SQL文の処理を中止します。

[利用者の処置]

以下のいずれかの処置を行ってください。

- COUNTの値を指定してください

- ALLOCATE DESCRIPTOR文で指定した、実現値を確認してください

- ALLOCATE DESCRIPTOR文で実現値を省略した場合は、クライアント用の動作環境ファイルのDESCRIPTOR\_SPECパラメタの 値を確認してください

## **3.4.31 JYP2032E**

記述子名"@1@"の記述子設定情報に誤りがあります.

[状態コード]

07001

[メッセージの意味]

記述子名"@1@"の記述子設定情報に誤りがあります。

[パラメタの意味]

@1@: 記述子名

[システムの処理]

SQL文の処理を中止します。

[利用者の処置]

以下のいずれかの処置を行ったのちに、動的OPEN文、動的FETCH文、EXECUTE文を実行してください。

- DESCRIBE文を実行してください

- DESCRIPTOR設定文で記述子設定情報を指定してください

## **3.4.32 JYP2033E**

### OPEN文またはFETCH文にUSING句が指定されました.

[状態コード]

37000

```
[メッセージの意味]
```
動的でないOPEN文またはFETCH文にUSING句が指定されました。

[システムの処理] SQL文の処理を中止します。 [利用者の処置] 動的でないOPEN文またはFETCH文にはUSING句を指定しないようにアプリケーションを修正してください。

# **3.4.33 JYP2034E**

記述子名"@1@"は既に割り当てられています. [状態コード] 33000 [メッセージの意味] 記述子名"@1@"は既に割当てられています。 [パラメタの意味] @1@: 記述子名 [システムの処理] SQL文の処理を中止します。 [利用者の処置] ALLOCATE DESCRIPTOR文で指定したSQL記述子域を確認してください。

# **3.4.34 JYP2036E**

### 記述子名"@1@"の実現値の指定に誤りがあります。

[状態コード] 07009 [メッセージの意味] 記述子名の実現値に1~32000以外の値が指定されています。 [パラメタの意味] @1@: 記述子名 [システムの処理] SQL文の処理を中止します。 [利用者の処置] 記述子名の実現値を1~32000以内に修正してください。

# **3.4.35 JYP2037E**

# 動的SQLの実行でメモリが不足しました.

```
[状態コード]
73110
[メッセージの意味]
動的SQLの実行でメモリが不足しました。
[システムの処理]
SQL文の処理を中止します。
[利用者の処置]
```
以下のいずれかの処置を行ってください。

- 複数のALLOCATE DESCRIPTOR文を実行しているならば、その数を減らすようにしてください

- その他の場合は、SQL記述子域の数が少なくなるようにアプリケーションを変更してください

## **3.4.36 JYP2038E**

記述子名"@1@"に対するCOUNT取得に誤りがあります.

[状態コード]

22005

[メッセージの意味]

SQL記述子域に対するCOUNT取得に誤りがあります。

[パラメタの意味]

@1@: 記述子名

[システムの処理]

SQL文の処理を中止します。

[利用者の処置]

COUNTを取得する相手指定のデータ型は、位取り0の真数を指定してください。

### **3.4.37 JYP2039E**

記述子名"@1@"に対する項目番号に誤りがあります.

[状態コード] 07009 [メッセージの意味] SQL記述子域に対する項目番号に誤りがあります。 [パラメタの意味] @1@: 記述子名 [システムの処理] SQL文の処理を中止します。 [利用者の処置]

DESCRIPTOR取得文の取得番号は、1以上、かつ最大要素数以下、かつCOUNT値以下で指定してください。

## **3.4.38 JYP2040E**

記述子名"@1@"に対する"@2@"番目のTYPE取得に誤りがあります. code="@3@"

[状態コード] 22005 [メッセージの意味] SQL記述子域に対するTYPE取得に以下のいずれかの誤りがあります。 詳細コード1相手指定のデータ型が2進数の精度を持つ真数ではありません 詳細コード2 TYPEが設定されていません 詳細コード4 取得できる数値の範囲を超えました 詳細コード6 文字データの有効文字が失われます

詳細コード7 コード変換に失敗しました

[システムの処理]

SQL文の処理を中止します。

#### [利用者の処置]

以下のいずれかの処置を行ってください。 詳細コード1 相手指定のデータ型を2進の精度を持つ真数に変更してください 詳細コード2 TYPEを取得/設定した後、DESCRIPTOR取得文を実行してください 詳細コード4 相手指定をLONGのホスト変数に変更してください 詳細コード6 文字データの有効文字長より長い文字データの返却長を指定してください 詳細コード7 データに取り扱えない文字がないか確認してください

### **3.4.39 JYP2041E**

記述子名"@1@"に対する"@2@"番目のLENGTH取得に誤りがあります.code="@3@"

[状態コード]

22005

[メッセージの意味]

記述子"@1@"に対する"@2@"番目のLENGTH取得に以下の誤りがあります。 詳細コード1 相手指定のデータ型が2進の精度を持つ真数ではありません 詳細コード2 LENGTHが設定されていません 詳細コード4 取得できる数値の範囲を超えました 詳細コード6 文字データの有効文字が失われます 詳細コード7 コード変換に失敗しました [パラメタの意味]

@1@: 記述子名 @2@: 取得番号 @3@: 詳細コード

[システムの処理]

SQL文の処理を中止します。

[利用者の処置]

以下のいずれかの処置を行ってください。

詳細コード1 相手指定のデータ型を2進の精度を持つ真数に変更してください

詳細コード2 LENGTHを取得/設定した後、DESCRIPTOR取得文を実行してください

詳細コード4 相手指定をLONGのホスト変数に変更してください

詳細コード6 文字データの有効文字長より長い文字データの返却長を指定してください

詳細コード7 データに取り扱えない文字がないか確認してください

### **3.4.40 JYP2042E**

記述子名"@1@"に対する"@2@"番目のOCTET\_LENGTH取得に誤りがあります. code="@3@"

[状態コード]

22005

[メッセージの意味]

記述子"@1@"に対する"@2@"番目のOCTET\_LENGTH取得に以下の誤りがあります。 詳細コード1 相手指定のデータ型が2進の精度を持つ真数ではありません 詳細コード2 OCTET\_LENGTHが設定されていません

詳細コード4 取得できる数値の範囲を超えました 詳細コード6 文字データの有効文字が失われます 詳細コード7 コード変換に失敗しました

[パラメタの意味]

@1@: 記述子名 @2@: 取得番号 @3@: 詳細コード

[システムの処理]

SQL文の処理を中止します。

[利用者の処置]

以下のいずれかの処置を行ってください。 詳細コード1 相手指定のデータ型を2進の精度を持つ真数に変更してください 詳細コード2 OCTET\_LENGTHを取得またはLENGTHを設定した後、DESCRIPTOR取得文を実行してください 詳細コード4 相手指定をLONGのホスト変数に変更してください 詳細コード6 文字データの有効文字長より長い文字データの返却長を指定してください 詳細コード7 データに取り扱えない文字がないか確認してください

# **3.4.41 JYP2043E**

記述子名"@1@"に対する"@2@"番目のPRECISION取得に誤りがあります.code="@3@"

[状態コード]

22005

[メッセージの意味]

```
記述子"@1@"に対する"@2@"番目のPRECISION取得に以下の誤りがあります。
詳細コード1 相手指定のデータ型が2進の精度を持つ真数ではありません
詳細コード2 PRECISIONが設定されていません
詳細コード4 取得できる数値の範囲を超えました
詳細コード6 文字データの有効文字が失われます
詳細コード7 コード変換に失敗しました
[パラメタの意味]
@1@: 記述子名
```
@2@: 取得番号 @3@: 詳細コード

[システムの処理]

SQL文の処理を中止します。

[利用者の処置]

以下のいずれかの処置を行ってください。 詳細コード1 相手指定のデータ型を2進の精度を持つ真数に変更してください 詳細コード2 PRECISIONを取得/設定した後、DESCRIPTOR取得文を実行してください 詳細コード4 相手指定をLONGのホスト変数に変更してください 詳細コード6 文字データの有効文字長より長い文字データの返却長を指定してください 詳細コード7 データに取り扱えない文字がないか確認してください

## **3.4.42 JYP2044E**

記述子名"@1@"に対する"@2@"番目のSCALE取得に誤りがあります.code="@3@"

[状態コード]

22005

[メッセージの意味]

記述子"@1@"に対する"@2@"番目のSCALE取得に以下の誤りがあります。 詳細コード1 相手指定のデータ型が2進の精度を持つ真数ではありません 詳細コード2 SCALEが設定されていません 詳細コード4 取得できる数値の範囲を超えました 詳細コード6 文字データの有効文字が失われます 詳細コード7 コード変換に失敗しました

[パラメタの意味]

@1@: 記述子名 @2@: 取得番号 @3@: 詳細コード

[システムの処理]

SQL文の処理を中止します。

[利用者の処置]

以下のいずれかの処置を行ってください。 詳細コード1 相手指定のデータ型を2進の精度を持つ真数に変更してください 詳細コード2 SCALEを取得/設定した後、DESCRIPTOR取得文を実行してください 詳細コード4 相手指定をLONGのホスト変数に変更してください 詳細コード6 文字データの有効文字長より長い文字データの返却長を指定してください 詳細コード7 データに取り扱えない文字がないか確認してください

## **3.4.43 JYP2045E**

記述子名"@1@"に対する"@2@"番目のNULLABLE取得に誤りがあります.code="@3@"

[状態コード]

22005

[メッセージの意味]

記述子"@1@"に対する"@2@"番目のNULLABLE取得に以下のいずれかの誤りがあります。

詳細コード1 相手指定のデータ型が2進の精度を持つ真数ではありません

詳細コード2 NULLABLEが設定されていません

詳細コード4 取得できる数値の範囲を超えました

詳細コード6 文字データの有効文字が失われます

詳細コード7 コード変換に失敗しました

[パラメタの意味]

@1@: 記述子名 @2@: 取得番号 @3@: 詳細コード

[システムの処理]

SQL文の処理を中止します。

[利用者の処置]

以下のいずれかの処置を行ってください。

詳細コード1 相手指定のデータ型を2進の精度を持つ真数に変更してください

詳細コード2 NULLABLEを取得/設定した後、DESCRIPTOR取得文を実行してください

詳細コード4 相手指定をLONGのホスト変数に変更してください

詳細コード6 文字データの有効文字長より長い文字データの返却長を指定してください

詳細コード7 データに取り扱えない文字がないか確認してください

## **3.4.44 JYP2046E**

#### 記述子名"@1@"に対する"@2@"番目のNAME取得に誤りがあります.code="@3@"

[状態コード]

22005

[メッセージの意味]

記述子"@1@"に対する"@2@"番目のNAME取得に以下の誤りがあります。 詳細コード1 相手指定のデータ型が長さ38バイト以上の文字列型でありません 詳細コード2 NAMEが設定されていません 詳細コード4 取得できる数値の範囲を超えました 詳細コード6 文字データの有効文字が失われます 詳細コード7 コード変換に失敗しました [パラメタの意味] @1@: 記述子名

@2@: 取得番号 @3@: 詳細コード

[システムの処理]

SQL文の処理を中止します。

[利用者の処置]

以下のいずれかの処置を行ってください。 詳細コード1 相手指定のデータ型を長さ38バイト以上の文字列型に変更してください 詳細コード2 NAMEを設定した後、DESCRIPTOR取得文を実行してください 詳細コード4 相手指定をLONGのホスト変数に変更してください 詳細コード6 文字データの有効文字長より長い文字データの返却長を指定してください 詳細コード7 データに取り扱えない文字がないか確認してください

## **3.4.45 JYP2047E**

記述子名"@1@"に対する"@2@"番目のCHARACTER\_SET\_NAME取得に誤りがあります.code="@3@"

[状態コード]

22005

[メッセージの意味]

記述子"@1@"に対する"@2@"番目のCHARACTER\_SET\_NAME取得に以下の誤りがあります。 詳細コード1 相手指定のデータ型が長さ38バイト以上の文字列型でありません 詳細コード2 CHARACTER\_SET\_NAMEが設定されていません 詳細コード4 取得できる数値の範囲を超えました 詳細コード6 文字データの有効文字が失われます 詳細コード7 コード変換に失敗しました

[パラメタの意味]

@1@: 記述子名 @2@: 取得番号 @3@: 詳細コード

[システムの処理]

SQL文の処理を中止します。

[利用者の処置]

以下のいずれかの処置を行ってください。 詳細コード1 相手指定のデータ型を長さ38バイト以上の文字列型に変更してください 詳細コード2 CHARACTER\_SET\_NAMEを取得/設定した後、DESCRIPTOR取得文を実行してください 詳細コード4 相手指定をLONGのホスト変数に変更してください

詳細コード6 文字データの有効文字長より長い文字データの返却長を指定してください 詳細コード7 データに取り扱えない文字がないか確認してください

## **3.4.46 JYP2048E**

記述子名"@1@"に対する"@2@"番目のINDICATOR取得に誤りがあります. code="@3@"

[状態コード]

22005

[メッセージの意味]

記述子"@1@"に対する"@2@"番目のINDICATOR取得に以下の誤りがあります。 詳細コード1 相手指定のデータ型が2進の精度を持つ真数でありません 詳細コード2 INDICATORが設定されていません 詳細コード4 取得できる数値の範囲を超えました 詳細コード6 文字データの有効文字が失われます 詳細コード7 コード変換に失敗しました [パラメタの意味]

@1@: 記述子名 @2@: 取得番号 @3@: 詳細コード

[システムの処理]

SQL文の処理を中止します。

[利用者の処置]

以下のいずれかの処置を行ってください。

詳細コード1 相手指定のデータ型を2進の精度を持つ真数に変更してください

詳細コード2 INDICATORを取得/設定した後、DESCRIPTOR取得文を実行してください

詳細コード4 相手指定をLONGのホスト変数に変更してください

詳細コード6 文字データの有効文字長より長い文字データの返却長を指定してください

詳細コード7 データに取り扱えない文字がないか確認してください

## **3.4.47 JYP2049E**

記述子名"@1@"に対する"@2@"番目のDATA取得に誤りがあります.code="@3@"

[状態コード]

22005

[メッセージの意味]

記述子"@1@"に対する"@2@"番目のDATA取得に以下の誤りがあります。 詳細コード1 相手指定のデータ型と記述子域に設定したデータ型が一致していません 詳細コード2 DATAが設定されていません 詳細コード3 NULLデータをINDICATORの指定なしで取得しました

[パラメタの意味]

@1@: 記述子名 @2@: 取得番号 @3@: 詳細コード

[システムの処理]

SQL文の処理を中止します。

[利用者の処置]

以下のいずれかの処置を行ってください。 詳細コード1 相手指定のデータ型と記述子域に設定したデータ型を一致させた後にDESCRIPTOR取得文を実行させてください 詳細コード2 DATAを取得/設定した後、DESCRIPTOR取得文を実行してください 詳細コード3 INDICATORも同時に指定してください

## **3.4.48 JYP2050E**

記述子名"@1@"に対するCOUNT設定に誤りがあります.

```
[状態コード]
22005
[メッセージの意味]
SQL記述子域に対するCOUNT設定に誤りがあります。
[パラメタの意味]
@1@: 記述子名
[システムの処理]
SQL文の処理を中止します。
[利用者の処置]
```
COUNTを設定する値指定のデータ型は位取り0の真数で行ってください。

# **3.4.49 JYP2051E**

### 記述子名"@1@"に対する項目番号に誤りがあります.

```
[状態コード]
07009
[メッセージの意味]
SQL記述子域に対する項目番号に誤りがあります。
[パラメタの意味]
@1@: 記述子名
[システムの処理]
SQL文の処理を中止します。
[利用者の処置]
```
DESCRIPTOR設定文の項目番号は、1~最大要素数の範囲で指定してください。

# **3.4.50 JYP2052E**

記述子名"@1@"に対する"@2@"番目のTYPE設定に誤りがあります. code="@3@"

```
[状態コード]
22005
[メッセージの意味]
記述子"@1@"に対する"@2@"番目のTYPE設定に以下の誤りがあります。
詳細コード1 値指定のデータ型が2進の精度を持つ真数ではありません
詳細コード2 認識できないTYPE値が指定されました
詳細コード4 設定できる数値の範囲を超えました
詳細コード5 記述子域に設定したデータ型が正しくありません
[パラメタの意味]
```
[システムの処理]

SQL文の処理を中止します。

[利用者の処置]

以下のいずれかの処置を行ってください。 詳細コード1 値指定のデータ型を2進の精度を持つ真数に変更してください 詳細コード2 正しいTYPE値を指定してください 詳細コード4 定量制限内の値を指定してください 詳細コード5 記述子域に有効なデータ型を設定してください

### **3.4.51 JYP2053E**

記述子名"@1@"に対する"@2@"番目のLENGTH設定に誤りがあります.code="@3@"

[状態コード]

22005

[メッセージの意味]

記述子"@1@"に対する"@2@"番目のLENGTH設定に以下の誤りがあります。 詳細コード1 値指定のデータ型が2進の精度を持つ真数ではありません 詳細コード2 認識できないLENGTH値が指定されました 詳細コード4 設定できる数値の範囲を超えました 詳細コード5記述子域に設定したデータ型が正しくありません

[パラメタの意味]

@1@: 記述子名 @2@: 取得番号 @3@: 詳細コード

[システムの処理]

SQL文の処理を中止します。

[利用者の処置]

以下のいずれかの処置を行ってください。 詳細コード1 値指定のデータ型を2進の精度を持つ真数に変更してください 詳細コード2 正しいLENGTH値を指定してください 詳細コード4 定量制限内の値を指定してください 詳細コード5 記述子域に有効なデータ型を設定してください

## **3.4.52 JYP2055E**

記述子名"@1@"に対する"@2@"番目のPRECISION設定に誤りがあります.code="@3@"

[状態コード]

22005

[メッセージの意味]

記述子"@1@"に対する"@2@"番目のPRECISIONの設定に以下の誤りがあります。 詳細コード1 値指定のデータ型が2進の精度を持つ真数ではありません 詳細コード2 認識できないPRECISION値が指定されました 詳細コード4 設定できる数値の範囲を超えました 詳細コード5記述子域に設定したデータ型が正しくありません

[システムの処理]

SQL文の処理を中止します。

[利用者の処置]

以下のいずれかの処置を行ってください。 詳細コード1 値指定のデータ型を2進の精度を持つ真数に変更してください 詳細コード2 正しいPRECISION値を指定してください 詳細コード4 定量制限内の値を指定してください 詳細コード5 記述子域に有効なデータ型を設定してください

### **3.4.53 JYP2056E**

記述子名"@1@"に対する"@2@"番目のSCALE設定に誤りがあります. code="@3@"

[状態コード]

22005

[メッセージの意味]

記述子名"@1@"に対する"@2@"番目のSCALE設定に以下の誤りがあります。 詳細コード1 値指定のデータ型が2進の精度を持つ真数ではありません 詳細コード2 認識できないSCALE値が指定されました 詳細コード4 設定できる数値の範囲を超えました 詳細コード5記述子域に設定したデータ型が正しくありません

[パラメタの意味]

@1@: 記述子名 @2@: 取得番号 @3@: 詳細コード

[システムの処理]

SQL文の処理を中止します。

[利用者の処置]

以下のいずれかの処置を行ってください。 詳細コード1 値指定のデータ型を2進の精度を持つ真数に変更してください 詳細コード2 正しいSCALE値を指定してください 詳細コード4 定量制限内の値を指定してください 詳細コード5 記述子域に有効なデータ型を設定してください

### **3.4.54 JYP2057E**

記述子名"@1@"に対する"@2@"番目のNULLABLE設定に誤りがあります.code="@3@"

[状態コード]

22005

[メッセージの意味]

記述子"@1@"に対する"@2@"番目のNULLABLE設定に以下の誤りがあります。 詳細コード1 値指定のデータ型が2進の精度を持つ真数ではありません 詳細コード2 認識できないNULLABLE値が指定されました 詳細コード4 設定できる数値の範囲を超えました 詳細コード5記述子域に設定したデータ型が正しくありません

[システムの処理]

SQL文の処理を中止します。

[利用者の処置]

以下のいずれかの処置を行ってください。 詳細コード1 値指定のデータ型を2進の精度を持つ真数に変更してください 詳細コード2 正しいNULLABLE値を指定してください 詳細コード4 定量制限内の値を指定してください 詳細コード5 記述子域に有効なデータ型を設定してください

### **3.4.55 JYP2058E**

記述子名"@1@"に対する"@2@"番目のCHARACTER\_SET\_NAME設定に誤りがあります.code="@3@"

[状態コード]

22005

[メッセージの意味]

記述子に対するCHARACTER\_SET\_NAME設定に以下の誤りがあります。 詳細コード1 値指定のデータ型が長さ38バイト文字以上の文字列型ではありません 詳細コード2認識できないCHARACTER\_SET\_NAME値が指定されました 詳細コード4 設定できる数値の範囲を超えました 詳細コード5記述子域に設定したデータ型が正しくありません

[パラメタの意味]

@1@: 記述子名 @2@: 取得番号 @3@: 詳細コード

[システムの処理]

SQL文の処理を中止します。

[利用者の処置]

以下のいずれかの処置を行ってください。 詳細コード1 値指定のデータ型を長さ38バイト以上の文字列型に変更してください 詳細コード2 正しいCHARACTER\_SET\_NAME値を指定してください 詳細コード4 定量制限内の値を指定してください 詳細コード5 記述子域に有効なデータ型を設定してください

## **3.4.56 JYP2059E**

記述子名"@1@"に対する"@2@"番目のINDICATOR設定に誤りがあります.code="@3@"

[状態コード]

22005

[メッセージの意味]

記述子に対するINDICATOR設定に以下の誤りがあります。 詳細コード1 値指定のデータ型が2進の精度を持つ真数ではありません 詳細コード2 認識できないINDICATOR値が指定されました 詳細コード4 設定できる数値の範囲を超えました 詳細コード5記述子域に設定したデータ型が正しくありません

[システムの処理]

SQL文の処理を中止します。

[利用者の処置]

以下のいずれかの処置を行ってください。 詳細コード1 値指定のデータ型を2進の精度を持つ真数に変更してください 詳細コード2 正しいINDICATOR値を指定してください 詳細コード4 定量制限内の値を指定してください 詳細コード5 記述子域に有効なデータ型を設定してください

## **3.4.57 JYP2060E**

記述子名"@1@"に対する"@2@"番目のDATA設定に誤りがあります. code="@3@"

[状態コード]

22005

[メッセージの意味]

記述子"@1@"に対する"@2@"番目のDATA設定に以下の誤りがあります。 詳細コード1 値指定のデータ型と記述子域に設定したデータ型が一致していません 詳細コード2 認識できないDATA値が指定されました 詳細コード4 設定できる数値の範囲を超えました 詳細コード5記述子域に設定したデータ型が正しくありません

[パラメタの意味]

@1@: 記述子名 @2@: 取得番号 @3@: 詳細コード

[システムの処理]

SQL文の処理を中止します。

[利用者の処置]

以下のいずれかの処置を行ってください。 詳細コード1 値指定のデータ型と記述子域に設定したデータ型を一致させた後にDESCRIPTOR設定文を実行させてください 詳細コード2 正しいDATA値を指定してください 詳細コード4 定量制限内の値を指定してください 詳細コード5 記述子域に有効なデータ型を設定してください

## **3.4.58 JYP2061E**

### "@1@"は実行できません.

[状態コード] 08000 [メッセージの意味] アプリケーションが、実行できない環境から実行されました。 [パラメタの意味] @1@: サーバと結合操作を行うSQL文 [システムの処理]

SQL文の処理を中止します。

[利用者の処置]

以下の処置を行ってください。

- CONNECT文、SET CONNECTION文またはDISCONNECT文を使用してサーバとの結合操作を明示的行う場合は、アプリケー ション翻訳時に-dオプションまたは環境変数RDBDBを指定しないでください。 詳細は、"Symfoware Server コマンドリファレンス"の sqlcc, sqlcobol, sqlfcc, sqlpc, sqlpcobコマンドの注意の欄を参照してください。

- XAインタフェースを使用する場合は、CONNECT文、DISCONNECT文\$COMMIT文、ROLLBACK文、SET TRANSACTION文を 使用しないでください。

## **3.4.59 JYP2062E**

SQL記述子域を利用するSQL文の実行はできません.

[状態コード]

71010

[メッセージの意味]

SQL記述子域のバッファを一つも獲得していないため、SQL記述子域を利用するSQL文の実行はできません。

[システムの処理]

SQL文の処理を中止します。

[利用者の処置]

クライアント用の動作環境ファイルのDESCRIPTOR\_SPECパラメタのバッファ数を指定して、再実行してください。

# **3.4.60 JYP2063E**

### コード変換に失敗しました.

[状態コード] 22704 [メッセージの意味] コード変換に失敗しました。 [システムの処理] SQL文の処理を中止します。

[利用者の処置]

入力データまたはデータベースから取り出すデータに取り扱えない文字がないか確認してください。または、クライアント用の動作環境 ファイルのNCHAR\_CODEパラメタの内容と対象となる日本語文字が一致しているか見直してください。

## **3.4.61 JYP2064E**

#### トランザクションが開始しているため実行できません.

[状態コード] 25000 [メッセージの意味] トランザクションが開始しているため処理を実行できません。 [システムの処理] SQL文の処理を中止します。 [利用者の処置]

トランザクションを終了した後、再実行してください。

## **3.4.62 JYP2065E**

SQL文識別子"@1@"に対する被準備文はカーソル指定ではありません.

[状態コード]

26000

[メッセージの意味]

SQL文識別子"@1@"に対する被準備文はカーソル指定でないため、動的OPEN文が実行できません。

[パラメタの意味]

@1@: SQL文識別子

[システムの処理]

SQL文の処理を中止します。

[利用者の処置]

SQL文識別子"@1@"に対するPREPARE文でカーソル指定を準備してください。

## **3.4.63 JYP2066E**

USING引数の数と選択リストまたは動的パラメタの数が一致しません.

[状態コード]

#### 07001

[メッセージの意味]

USING引数の数と選択リストまたは動的パラメタの数が一致しないため、動的OPEN文またはEXECUTE文が実行できません。

[システムの処理]

SQL文の処理を中止します。

[利用者の処置]

USING引数の数と選択リストまたは動的パラメタの数を一致させ、再度動的OPEN文またはEXECUTE文を実行してください。

## **3.4.64 JYP2067E**

### SQL文の長さが32Kを超えました.

[状態コード] 37000 [メッセージの意味] 実行するSQL文の長さが、RDAプロトコルで実行できるSQL文の最大長32Kを超えています。 [システムの処理] SQL文の処理を中止します。 [利用者の処置]

実行するSQL文の長さを短くするか、またはシステム内/外通信を使用してください。

## **3.4.65 JYP2068E**

### カタログ名に誤りがあります.

[状態コード] 3D000 [メッセージの意味] カタログ名に誤りがあります。 または、カタログ名に無効な文字が存在します。 [システムの処理] SQL文の処理を中止します。 [利用者の処置] カタログ名を修正してください。

# **3.4.66 JYP2069E**

### カーソル"@1@"は動的カーソルではありません.

[状態コード]

07000

[メッセージの意味]

カーソル"@1@"は動的カーソルでないため、準備可能動的DELETE:位置づけ文または準備可能動的UPDATE:位置づけ文が実 行できません。

[パラメタの意味]

@1@: カーソル名

[システムの処理]

SQL文の処理を中止します。

[利用者の処置]

準備可能動的DELETE:位置づけ文または準備可能動的UPDATE:位置づけ文は動的カーソルに対して実行してください。

## **3.4.67 JYP2070E**

### ナル値を設定する相手指定に標識変数が指定されていません.

[状態コード] 22002 [メッセージの意味] NULL値を設定する標識変数の指定がありません。 [システムの処理] SQL文の処理を中止します。 [利用者の処置] 標識変数を指定してください。

## **3.4.68 JYP2071E**

### 扱える数値の範囲を超えました.

```
[状態コード]
22003
[メッセージの意味]
```
扱える数値の範囲を超えました。 [システムの処理] SQL文の処理を中止します。 [利用者の処置] ホスト変数の値を確認してください。

# **3.4.69 JYP2072E**

### 代入規則に違反しています.

[状態コード] 22005 [メッセージの意味] 代入規則に違反しています。 [システムの処理] SQL文の処理を中止します。 [利用者の処置] 代入規則に従ってホスト変数を記述してください。

# **3.4.70 JYP2073E**

### 固定長文字列型に終端文字が指定されていません.

[状態コード] 22024 [メッセージの意味] 不当な文字型ホスト変数が指定されました。 [システムの処理] SQL文の処理を中止します。 [利用者の処置] ホスト変数の値を確認してください。

# **3.4.71 JYP2074E**

# 可変長文字列型の長さ部に誤りがあります. [状態コード]

22701 [メッセージの意味] 不当な可変長文字列が指定されました。 [システムの処理] SQL文の処理を中止します。 [利用者の処置] ホスト変数の値を確認してください。

# **3.4.72 JYP2075E**

### データの値が正しくありません.

[状態コード]

22703

[メッセージの意味]

データの値が正しくありません。 DECIMAL属性、NUMERIC属性または、TIMESTAMP属性のデータの内容が正しい形式になって いません。

[システムの処理]

この文の処理を中止します。

[利用者の処置]

ホスト変数の内容が正しい形式になるように、アプリケーションを修正してください。 SQL変数またはパラメタ変数の内容が正しい形式 になるようにプロシジャルーチンを修正してください。

# **3.4.73 JYP2076E**

#### 各国語文字列型に文字と各国語文字が混在しています.

```
[状態コード]
22704
[メッセージの意味]
各国語文字列型に文字と各国語文字が混在しています。
[システムの処理]
SQL文の処理を中止します。
[利用者の処置]
各国語文字列型に各国語文字だけ指定してください。
```
# **3.4.74 JYP2078E**

### NOT NULL制約に違反しました.

[状態コード]

23000

[メッセージの意味]

NOT NULL制約が指定されている列にNULLが発生しました。

[システムの処理]

この文の処理を中止します。

[利用者の処置]

NULLが発生するデータであれば、NOT NULL制約を取り除いた表を再作成してください。アプリケーションの誤りでNULLが発生し た場合は、アプリケーションを修正してください。

## **3.4.75 JYP2079E**

### 一意性制約に違反しました.

[状態コード] 23000

[メッセージの意味]

一意性制約が指定されている列に重複する値が発生しました。

[システムの処理]

この文の処理を中止します。

[利用者の処置]

重複する値が発生するデータであるならば、一意性制約を取り除いた表を再作成してください。 アプリケーションの誤りで重複した値 が発生した場合は、アプリケーションを修正してください。

## **3.4.76 JYP2080E**

ビュー表のWITH CHECK OPTIONの制約に違反しました.

[状態コード]

44000

[メッセージの意味]

ビュー表のWITH CHECK OPTIONの制約に違反するデータが発生しました。

[システムの処理]

この文の処理を中止します。

[利用者の処置]

ビュー定義のWITH CHECK OPTIONに誤りがないかどうか確認してください。

# **3.4.77 JYP2081E**

行に指定されている分割のキーとなる列の値を満たす分割値を持つDSIが存在しません.

[状態コード]

22702

[メッセージの意味]

行に指定されている分割のキーとなる列の値を満たす分割値を持つDSIが存在しません。

[システムの処理]

この文の処理を中止します。

[利用者の処置]

分割のキーとなる列の値が誤っている場合は、分割のキーとなる列の値を正しく修正してください。 分割のキーとなる列の値が正しい 場合は、分割のキーとなる列の値を満たす分割値を持つDSIを定義してください。

## **3.4.78 JYP2082E**

#### 問合せ式の結果の行数が1を超えました.

[状態コード] 21000 [メッセージの意味] 問合せ式の結果の行数が1を超えました。 [システムの処理] この文の処理を中止します。 [利用者の処置]

問合せ式の結果の行数が1を超えないようにアプリケーションを修正してください。

## **3.4.79 JYP2083I**

#### SQL文によって処理を行った行数が0です.

[状態コード]

02000

[メッセージの意味]

1) 単一行SELECT文の場合 問合せ指定の結果の行数が0です。 2) UPDATE文(探索)の場合 SQL文によって更新される行数が0です。 3) DELETE文(探索)の場合 SQL文によって削除される行数が0です。 4) INSERT文(問合せ指定)の場合 SQL文によって挿入される行数が0です。

### **3.4.80 JYP2084E**

### 文字データの有効文字が失われます.

[状態コード]

22001

[メッセージの意味]

文字データの有効文字が失われます。

例: 文字列'ABCDE'を有効長3文字の項目に代入した場合、右側の有効文字'DE'が失われます。

[システムの処理]

この文の処理を中止します。

[利用者の処置]

以下の処置を行ってください。

- 各国語文字列型、文字列型、またはCLOB型の長さより長いデータが発生する場合は、各国語文字列型、文字列型、またはCLOB 型の長さを長くした表を再作成してください。

- プロシジャルーチンの誤りで各国語文字列型または文字列型の長さより長いデータが発生する場合は、各国語文字列型または文 字列型の長さを長くしてください。

- アプリケーションの誤りで各国語文字列型、文字列型、またはCLOB型の長さより長いデータが発生した場合は、アプリケーションを 修正してください。

- 高信頼性ログをご利用されている際に、printlnのmsgパラメタに指定したtoStringのメソッドの結果が長いデータのため格納できませ ん。格納するデータより長くした表を再作成してください。

### **3.4.81 JYP2085E**

#### 数値あふれが発生しました.

[状態コード]

22003

[メッセージの意味]

演算処理で、数値あふれが発生しました。代入先、または演算結果のデータ型に真数値、または概数値が変換できません。

[システムの処理]

この文の処理を中止します。

[利用者の処置]

真数型、または概数型のデータの扱い方に誤りがあります。"Symfoware Server アプリケーション開発ガイド(埋込みSQL編)"を参照 し、ホスト変数のデータ型、または値式の指定方法を変更するようにアプリケーションを修正してください。 数値型の桁数があふれない ようにプロシジャルーチンを修正してください。

## **3.4.82 JYP2086E**

```
ゼロによる除算が発生しました.
 [状態コード]
 22012
 [メッセージの意味]
 除数の値がゼロの除算が発生しました。
 [システムの処理]
 この文の処理を中止します。
 [利用者の処置]
 除数の値がゼロにならないように値式の内容を修正してください。
```
# **3.4.83 JYP2087E**

### トランザクション状態は読込み専用です.更新系SQL文は実行できません.

```
[状態コード]
25000
[メッセージの意味]
トランザクションモードは読込み専用のため、更新系のSQL文は実行できません。
[システムの処理]
この文の処理を中止します。
[利用者の処置]
更新系のSQL文は、トランザクションアクセスモードを更新可能にして実行するようにアプリケーションを修正してください。
```
## **3.4.84 JYP2088E**

### BLOB型の列の定義長が小さいためデータが格納できません.

```
[状態コード]
22001
[メッセージの意味]
BLOB型の列の定義長が小さいためデータが格納できません。
[システムの処理]
SQL文の処理を中止します。
[利用者の処置]
```
BLOB型のデータを格納できる長さにしてください。 高信頼性ログをご利用されている際に、printlnのmsgパラメタに指定したbyte配列 またはInputStreamの結果が長いデータのため格納できません。 格納するデータより長くした表を再作成してください。

## **3.4.85 JYP2089E**

### データベース"@1@"を他の利用者が占有しています.

[状態コード] 71600 [メッセージの意味] データベース"@1@"を他の利用者が占有しているため、処理を実行できません。 [パラメタの意味] @1@: データベース名 [システムの処理] この文の処理を中止します。 [利用者の処置] 他の利用者の占有終了後、再度実行してください。

# **3.4.86 JYP2090E**

スキーマ"@1@"を他の利用者が占有しています. [状態コード] 71600 [メッセージの意味] スキーマ"@1@"を他の利用者が占有しているため、処理を実行できません。 [パラメタの意味] @1@: スキーマ名 [システムの処理] この文の処理を中止します。 [利用者の処置] 他の利用者の占有終了後、再度実行してください。

# **3.4.87 JYP2091E**

スキーマ"@1@"の表"@2@"を他の利用者が占有しています.

```
[状態コード]
71600
[メッセージの意味]
スキーマ"@1@"の表"@2@"を他の利用者が占有しているため、処理を実行できません。
[パラメタの意味]
@1@: スキーマ名
@2@: 表名
[システムの処理]
この文の処理を中止します。
[利用者の処置]
他の利用者の占有終了後、再度実行してください。
```
# **3.4.88 JYP2092E**

スキーマ"@1@"の表"@2@"に含まれるDSO"@3@"を他の利用者が占有しています.

[状態コード] 71600 [メッセージの意味] スキーマ"@1@"の表"@2@"に含まれるDSO"@3@"を他の利用者が占有しているため、処理を実行できません。 [パラメタの意味] @1@: スキーマ名 @2@: 表名 @3@: DSO名 [システムの処理] この文の処理を中止します。 [利用者の処置]

他の利用者の占有終了後、再度実行してください。

### **3.4.89 JYP2093E**

スキーマ"@1@"の表"@2@"に含まれるDSI"@3@"を他の利用者が占有しています.

[状態コード] 71600 [メッセージの意味] スキーマ"@1@"の表"@2@"に含まれるDSI"@3@"を他の利用者が占有しているため、処理を実行できません。 [パラメタの意味] @1@: スキーマ名 @2@: 表名 @3@: DSI名 [システムの処理] この文の処理を中止します。 [利用者の処置] 他の利用者の占有終了後、再度実行してください。

### **3.4.90 JYP2094E**

スキーマ"@1@"の表"@2@"に対するDSOが定義されていません.

```
[状態コード]
71500
[メッセージの意味]
スキーマ"@1@"の表"@2@"に対するDSOが定義されていないため、処理を実行できません。
[パラメタの意味]
@1@: スキーマ名
@2@: 表名
[システムの処理]
この文の処理を中止します。
[利用者の処置]
```
スキーマ"@1@"の表"@2@"に対する表のDSOを定義してください。

### **3.4.91 JYP2095E**

スキーマ"@1@"の表"@2@"に必要なインデックスが定義されていません.

[状態コード]

71210

[メッセージの意味]

スキーマ"@1@"の表"@2@"に定義されている一意性制約に対応するインデックスが定義されていないため、処理を実行できませ  $h_{\rm o}$ 

[パラメタの意味]

@1@: スキーマ名

@2@: 表名

[システムの処理]

この文の処理を中止します。

[利用者の処置]

表に定義されている一意性制約に対応するインデックスを定義してください。

### **3.4.92 JYP2096E**

スキーマ"@1@"の表"@2@"に対するDSIが定義されていません.

[状態コード] 71210 [メッセージの意味] スキーマ"@1@"の表"@2@"に対するDSIが定義されていないため、処理を実行できません。 [パラメタの意味] @1@: スキーマ名 @2@: 表名 [システムの処理] この文の処理を中止します。 [利用者の処置]

スキーマ"@1@"の表"@2@"に対する表のDSIを定義してください。

### **3.4.93 JYP2097E**

スキーマ"@1@"の表"@2@"に含まれるインデックスのDSIが定義されていません.

[状態コード] 71210 [メッセージの意味] スキーマ"@1@"の表"@2@"に対するインデックスのDSIが定義されていないため、処理を実行できません。 [パラメタの意味] @1@: スキーマ名 @2@: 表名 [システムの処理]

この文の処理を中止します。

[利用者の処置]

スキーマ"@1@"の表"@2@"に含まれるインデックスのDSIを定義してください。

## **3.4.94 JYP2098E**

#### カーソルは読込み専用です.更新系SQL文は実行できません.

[状態コード]

25000

[メッセージの意味]

カーソルは読込み専用のため、更新系のSQL文は実行できません。

[システムの処理]

この文の処理を中止します。

[利用者の処置]

更新系のSQL文は、カーソルを更新可能にして実行するようにアプリケーションを修正してください。 JDBC、 ODOSをお使いの場合、以下の処置を行ってください。

- トランザクションアクセスモードを更新可能にして実行するようにアプリケーションを修正してください。

- SELECT文の更新可能性句に"FOR UPDATE"を指定してください。

## **3.4.95 JYP2099E**

#### デッドロックが発生しました.

[状態コード]

40001

[メッセージの意味]

デッドロックが発生しました。

[システムの処理]

この文の処理を中止します。

[利用者の処置]

"Symfoware Server アプリケーション開発ガイド(共通編)" デッドロックの対処方法のマニュアルを参照して、デットロックが発生した原 因を取り除いて再実行してください。 また、排他強度を変更可能な場合は、以下のいずれかで排他強度を変更してください。 - 動作環境パラメタUSQL\_LOCKにEXを指定してください。

詳細は、"Symfoware Server チューニングガイド"トランザクション占有のチューニングを参照してください。

- 独立性水準にREAD UNCOMMITTED、または占有モードにNO LOCKを指定してください。

詳細は、"Symfoware Server アプリケーション開発ガイド(共通編)"排他の属性と選択方法を参照してください。

# **3.5 JYP2100**番台のメッセージ

## **3.5.1 JYP2100E**

スキーマ"@1@"のルーチン"@2@"を他の利用者が占有しています.

[状態コード]

71600

[メッセージの意味]

スキーマ"@1@"のルーチン"@2@"を他の利用者が占有しているため、処理を実行できません。

[パラメタの意味] @1@: スキーマ名 @2@: ルーチン名 [システムの処理] この文の処理を中止します。 [利用者の処置] 他の利用者の占有終了後、再実行してください。

# **3.5.2 JYP2101E**

EXECUTE文のパラメタUSING句に指定されたSQL記述子域のCOUNTの値に誤りがあります.

[状態コード]

07001

[メッセージの意味]

EXECUTE文のパラメタUSING句に指定されたSQL記述子域のCOUNTの値に誤りがあります。

[システムの処理]

SQL文の処理を中止します。

[利用者の処置]

EXECUTE文のパタメタUSING句に指定されたSQL記述子域のCOUNTの値と、被準備文に指定された動的パラメタ指定の数が一致 するようにアプリケーションを修正してください。

# **3.5.3 JYP2102E**

EXECUTE文の結果USING句に指定されたSQL記述子域のCOUNTの値に誤りがあります.

[状態コード]

07002

[メッセージの意味]

EXECUTE文の結果USING句に指定されたSQL記述子域のCOUNTの値に誤りがあります。

[システムの処理]

SQL文の処理を中止します。

[利用者の処置]

EXECUTE文の結果USING句に指定されたSQL記述子域のCOUNTの値と、被準備文に指定された選択リストの数が一致するように アプリケーションを修正してください。

# **3.5.4 JYP2103E**

EXECUTE文のパラメタUSING句に指定された記述子名の"@1@"番目のデータ型に誤りがあります.

[状態コード]

07006

[メッセージの意味]

EXECUTE文のパラメタUSING句に指定された記述子名の"@1@"番目のデータ型に誤りがあります。

[パラメタの意味]

@1@: 記述子名の要素番号

[システムの処理]

SQL文の処理を中止します。

[利用者の処置]

EXECUTE文のパラメタUSING句に指定された記述子名の"@1@"番目のデータ型を、被準備文に指定された動的パラメタ の"@1@"番目のデータ型と一致するようにアプリケーションを修正してください。

# **3.5.5 JYP2104E**

EXECUTE文の結果USING句に指定された記述子名の"@1@"番目のデータ型に誤りがあります.

[状態コード]

07006

[メッセージの意味]

EXECUTE文の結果USING句に指定された記述子名の"@1@"番目のデータ型に誤りがあります。

[パラメタの意味]

@1@: 記述子名の要素番号

「システムの処理]

SQL文の処理を中止します。

[利用者の処置]

EXECUTE文の結果USING句に指定された記述子名の"@1@"番目のデータ型を、被準備文に指定された選択リストの"@1@"番目 のデータ型と一致するようにアプリケーションを修正してください。

# **3.5.6 JYP2105E**

動的FETCH文のUSING句に指定されたSQL記述子域のCOUNTの値に誤りがあります.

[状態コード]

07001

[メッセージの意味]

動的FETCH文のUSING句に指定されたSQL記述子域のCOUNTの値に誤りがあります。

[システムの処理]

SQL文の処理を中止します。

[利用者の処置]

動的FETCH文のUSING句に指定されたSQL記述子域のCOUNTの値と、被準備文に指定された選択リストの数が一致するようにアプ リケーションを修正してください。

# **3.5.7 JYP2106E**

動的FETCH文のUSING句に指定された記述子名の"@1@"番目のデータ型に誤りがあります.

[状態コード]

07006

[メッセージの意味]

動的FETCH文のUSING句に指定された記述子名の"@1@"番目のデータ型に誤りがあります。

[パラメタの意味]

@1@: 記述子名の要素番号

[システムの処理]

SQL文の処理を中止します。

[利用者の処置]

動的FETCH文のUSING句に指定された記述子名の"@1@"番目のデータ型を、被準備文に指定された選択リストの"@1@"番目の データ型と一致するようにアプリケーションを修正してください。

# **3.5.8 JYP2107E**

動的OPEN文のUSING句またはEXECUTE文のパラメタUSING句の引数の数に誤りがあります.

[状態コード]

07001

[メッセージの意味]

動的OPEN文のUSING句またはEXECUTE文のパラメタUSING句の引数の数に誤りがあります。

[システムの処理]

SQL文の処理を中止します。

[利用者の処置]

動的OPEN文のUSING句またはEXECUTE文のパラメタUSING句の引数の数と、被準備文に指定された動的パラメタ指定の数が一 致するようにアプリケーションを修正してください。

# **3.5.9 JYP2108E**

動的OPEN文のUSING句またはEXECUTE文のパラメタUSING句の"@1@"番目の引数のデータ型に誤りがあります.

[状態コード]

07006

[メッセージの意味]

動的OPEN文のUSING句またはEXECUTE文のパラメタUSING句の"@1@"番目の引数のデータ型に誤りがあります。

[パラメタの意味]

@1@: 引数の出現順序

[システムの処理]

SQL文の処理を中止します。

[利用者の処置]

動的OPEN文のUSING句またはEXECUTE文のパラメタUSING句の"@1@"番目の引数のデータ型と、被準備文に指定された動的 パラメタ指定のデータ型が比較可能になるようにアプリケーションを修正してください。

# **3.5.10 JYP2109E**

### 取出し相手リストの個数に誤りがあります。

[状態コード] 07001 [メッセージの意味] 取出し相手リストの個数と選択リストの個数が一致しません。 [システムの処理] SQL文の処理を中止します。

[利用者の処置]

取出し相手リストの個数を選択リストの個数と同じになるようにアプリケーションを修正してください。

# **3.5.11 JYP2110E**

### 値指定として指定された"@1@"番目のホスト変数のデータ型に誤りがあります.

- [状態コード]
- 07006

```
[メッセージの意味]
```
値指定として指定された"@1@"番目のホスト変数のデータ型に誤りがあります。

[パラメタの意味]

@1@: SQL文中でのホスト変数の出現順序

[システムの処理]

SQL文の処理を中止します。

[利用者の処置]

値指定として指定された"@1@"番目のホスト変数のデータ型を正しく修正してください。

# **3.5.12 JYP2111E**

### 相手指定の"@1@"番目のデータ型に誤りがあります.

[状態コード]

### 07006

[メッセージの意味]

相手指定で指定している"@1@"番目のホスト変数が代入可能なデータ型ではありません。

[パラメタの意味]

@1@: SQL文中でのホスト変数の出現順序

[システムの処理]

SQL文の処理を中止します。

[利用者の処置]

相手指定で指定している"@1@"番目のホスト変数を代入可能なデータ型となるようにアプリケーションを修正してください。

# **3.5.13 JYP2112E**

### カーソル指定の"@1@"番目のホスト変数のデータ型に誤りがあります.

[状態コード] 07006 [メッセージの意味] カーソル指定の"@1@"番目のホスト変数のデータ型に誤りがあります。 [パラメタの意味] @1@: SQL文中でのホスト変数の出現順序 [システムの処理] SQL文の処理を中止します。 [利用者の処置]

カーソル指定で指定している"@1@"番目のホスト変数を、正しいデータ型となるようにアプリケーションを修正してください。

## **3.5.14 JYP2113E**

探索条件,UPDATE文の設定句または挿入値リスト以外にホスト変数が指定されました.

[状態コード]

37000

[メッセージの意味]

この接続形態では、UPDATE文の設定句または挿入値リスト以外にホスト変数は指定できません。

[システムの処理]

SQL文の処理を中止します。

[利用者の処置]

探索条件、UPDATE文の設定句または挿入値リスト以外にホスト変数を指定しないでください。

## **3.5.15 JYP2114E**

### 演算中にホスト変数が指定されました.

```
[状態コード]
37000
[メッセージの意味]
この接続形態では、演算中にホスト変数は指定できません。
[システムの処理]
SQL文の処理を中止します。
[利用者の処置]
演算中にホスト変数を指定しないでください。
```
## **3.5.16 JYP2115E**

### 表"@1@"はカーソルで利用中です.

[状態コード] 71300 [メッセージの意味] カーソルでオープンしている表を更新しているか、カーソルで更新している表を使用しています。 [パラメタの意味] @1@: 表名 [システムの処理] SQL文の処理を中止します。 [利用者の処置] 表を利用しているカーソルをクローズしてから表を利用するようにアプリケーションを修正してください。

## **3.5.17 JYP2116E**

動的OPEN文のUSING句に指定されたSQL記述子域のCOUNTの値に誤りがあります.

[状態コード] 07001

[メッセージの意味]

動的OPEN文のUSING句に指定されたSQL記述子域のCOUNTの値に誤りがあります。

[システムの処理]

SQL文の処理を中止します。

[利用者の処置]

動的OPEN文のUSING句に指定されたSQL記述子域のCOUNTの値と、被準備文に指定された動的パラメタ指定の数が一致するよう にアプリケーションを修正してください。

# **3.5.18 JYP2117E**

### 動的OPEN文のUSING句に指定された記述子名の"@1@"番目のデータ型に誤りがあります.

[状態コード]

07006

[メッセージの意味]

動的OPEN文のUSING句に指定された記述子名の"@1@"番目のデータ型に誤りがあります。

[パラメタの意味]

@1@: 記述子名の要素番号

[システムの処理]

SQL文の処理を中止します。

[利用者の処置]

動的OPEN文のUSING句に指定された記述子名の"@1@"番目のデータ型を、被準備文に指定された動的パラメタ指定の"@1@"番 目のデータ型と一致するようにアプリケーションを修正してください。

# **3.5.19 JYP2118E**

### SQL文変数に指定されたSQL文はサポートされていません.

[状態コード]

0A000

[メッセージの意味]

クライアント動作環境ファイルのSERVER\_SPECパラメタで通信方法RDAを記述した場合、以下のSQL文はサポートされていません。 準備可能動的UPDATE文:位置づけ 準備可能動的DELETE文:位置づけ

[システムの処理]

SQL文の処理を中止します。

[利用者の処置]

SQL文変数に指定されたSQL文を見直してください。または、動作環境ファイルのSERVER\_SPECパラメタの通信方法をRDB2\_TCP に変更してください。

## **3.5.20 JYP2119E**

#### スキーマ"@1@"のトリガ"@2@"を他の利用者が占有しています.

[状態コード] 71600 [メッセージの意味] スキーマ"@1@"のトリガ"@2@"を他の利用者が占有しているため、処理を実行できません。 [パラメタの意味] @1@: スキーマ名 @2@: トリガ名 [システムの処理] この文の処理を中止します。 [利用者の処置] 他の利用者の占有終了後、再度実行してください。

## **3.5.21 JYP2120E**

表"@1@"."@2@"のDSO定義のRULE指定に記述された演算処理で数値あふれが発生しました.

```
[状態コード]
22003
[メッセージの意味]
DSO定義文のRULE指定に記述された演算処理で、数値あふれが発生しました。
[パラメタの意味]
@1@: スキーマ名
@2@: 表名
[システムの処理]
この文の処理を中止します。
[利用者の処置]
ユーザランダマイズ格納の利用方法を見直してください。
```
## **3.5.22 JYP2121E**

#### 表"@1@"."@2@"のDSO定義のRULE指定に記述された演算処理でゼロによる除算が発生しました.

```
[状態コード]
22012
[メッセージの意味]
DSO定義文のRULE指定に記述された演算処理で、ゼロによる除算が発生しました。
[パラメタの意味]
@1@: スキーマ名
@2@: 表名
[システムの処理]
この文の処理を中止します。
[利用者の処置]
ユーザランダマイズ格納の利用方法を見直してください。
```
# **3.5.23 JYP2122E**

表"@1@"."@2@"のDSO定義のRULE指定に記述された演算結果が負数になりました.

```
[状態コード]
22003
[メッセージの意味]
DSO定義文のRULE指定に記述された演算結果が負数になりました。
[パラメタの意味]
@1@: スキーマ名
@2@: 表名
[システムの処理]
この文の処理を中止します。
[利用者の処置]
ユーザランダマイズ格納の利用方法を見直してください。
```
# **3.5.24 JYP2123E**

トランザクション独立性水準READ UNCOMMITTEDは指定できません.

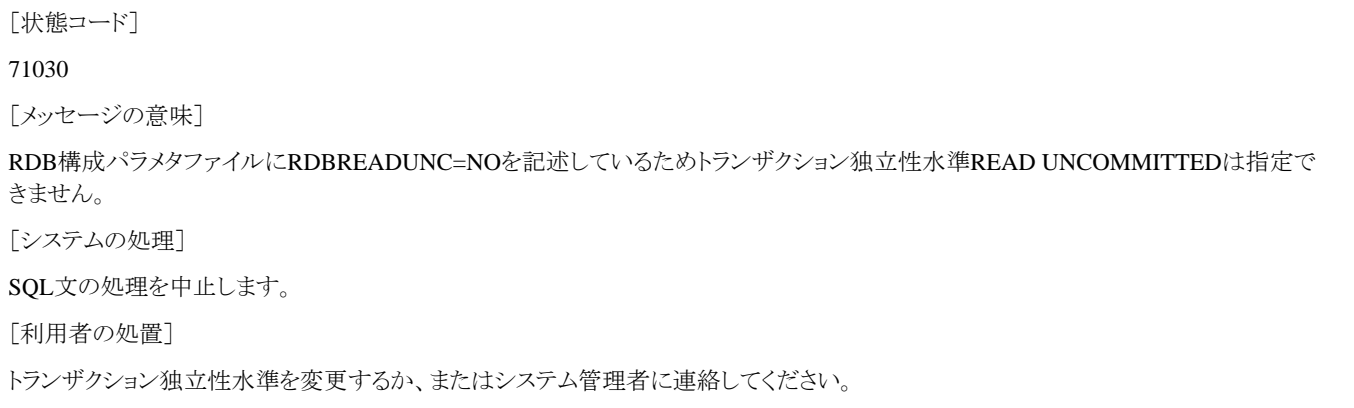

# **3.5.25 JYP2124E**

### 本カーソルではデータ長が31Kを超えるBLOB型のデータは取り出せません.

```
[状態コード]
```
25000

[メッセージの意味]

カーソル指定の更新可能性句にFOR READ ONLYを指定し、トランザクションの独立性水準がREAD COMMITEDの場合には、デー タ長が31Kを超えるBLOB型のデータが取り出せません。

[システムの処理]

SQL文の処理を中止します。

[利用者の処置]

カーソル指定の更新可能性句またはトランザクションの独立性水準を修正してください。

## **3.5.26 JYP2125E**

#### 本カーソルではBLOB型のデータは取り出せません.

[状態コード]

25000

[メッセージの意味]

カーソル指定の更新可能性句にFOR READ ONLYを指定し、トランザクションの独立性水準がREAD COMMITEDの場合には、格納 構造がOBJECT構造のBLOB型のデータは取り出せません。

[システムの処理]

SQL文の処理を中止します。

[利用者の処置]

カーソル指定の更新可能性句またはトランザクションの独立性水準を修正してください。

# **3.5.27 JYP2126E**

USING記述子に指定されたSQLDA構造体のSQLNまたはSQLDの値に誤りがあります.

[状態コード]

22005

[メッセージの意味]

USING記述子に指定されたSQLDA構造体のSQLNまたはSQLDの値に誤りがあります。

[システムの処理]

SQL文の処理を中止します。

[利用者の処置]

SQLDA構造体のSQLNまたはSQLDに指定した値を確認してください。

# **3.5.28 JYP2127E**

#### USING記述子に指定されたSQLDA構造体の"@1@"番目のSQLVARの設定項目に誤りがあります. SQLTYPE="@2@",SQLLEN="@3@",SQLSCALE="@4@",SQLPRECISION="@5@"

[状態コード]

22005

[メッセージの意味]

USING記述子に指定されたSQLDA構造体の"@1@"番目のSQLVARの設定項目に誤りがあります。

[パラメタの意味]

@1@: SQLVARの要素番号 @2@: SQLTYPEの値 @3@: SQLLENの値 @4@: SQLSCALEの値 @5@: SQLPRECISIONの値

[システムの処理]

SQL文の処理を中止します。

[利用者の処置]

SQLDA構造体のSQLVARの設定項目を確認してください。

## **3.5.29 JYP2128E**

### USING記述子に指定されたSQLDA構造体の"@1@"番目のSQLVARの設定項目にデータが設定されていません.

[状態コード] 22005 [メッセージの意味] USING記述子に指定されたSQLDA構造体の"@1@"番目のSQLVARの設定項目にデータが設定されていません。 [パラメタの意味] @1@: SQLVARの要素番号 [システムの処理] SQL文の処理を中止します。 [利用者の処置]

SQLDA構造体のSQLVARの設定項目を確認してください。

## **3.5.30 JYP2129E**

動作環境ファイルの実行パラメタCONNECTION\_POOLの指定に誤りがあります.

```
[状態コード]
71010
[メッセージの意味]
動作環境ファイルの実行パラメタCONNECTION_POOLに記述されたプール名は定義されていません。
[システムの処理]
SQL文の処理を中止します。
[利用者の処置]
システム用の動作環境ファイルで定義されたプール名を記述してください。
```
## **3.5.31 JYP2131E**

表"@1@"."@2@"のDSO定義のRULE指定に記述されたルーチンで異常を検出しました.詳細種別:"@3@",関数復 帰値:"@4@"

[状態コード]

22003

```
[メッセージの意味]
```
ユーザランダマイズルーチンで異常を検出しました。

[パラメタの意味]

@1@: スキーマ名 @2@: 表名 @3@: 詳細種別

1: 格納できないバケット値が返却されました

2: バケット値に負の値が返却されました

3: バケット値で数値あふれが発生しました

4 : 関数実行時に異常を検出しました @4@: 関数復帰値
[システムの処理] SQL文の処理を中止します。 [利用者の処置] ユーザランダマイズルーチンを見直してください。

# **3.5.32 JYP2132E**

関数のパラメタに指定されたデータに誤りがあります. 詳細種別="@1@"

[状態コード]

07001

[メッセージの意味]

関数のパラメタに指定された値が正しくありません。

[パラメタの意味]

@1@: 詳細種別

1:ユーザログテーブル名の指定にNULLが指定されました。

2:コネクション名の長さが定量制限を超えました。

3:ユーザログテーブル名の長さが定量制限を超えました。

4:ユーザログハンドルが有効ではありません。

5:コンテキストIDの指定にNULLが指定されました。

6:ログ本文の指定にNULLが指定されました。

7:指定されたデータの個数が定量制限を越えました。

8:指定されたデータのデータ型が正しくありません。

[システムの処理]

関数の処理を中止します。

[利用者の処置]

詳細種別に従って以下の処置を行ってください。 1:ログ本文を出力するユーザログテーブル名を指定してください。 2:コネクション名の指定を修正してください。 3:ユーザログテーブル名の指定を修正してください。 4:有効なユーザログハンドルを指定してください。 5:コンテキストIDの指定を修正してください。 6:ログ本文の指定を修正してください。 7:データの個数を減らしてください。 8:代入可能なデータ型のデータを指定してください。

## **3.5.33 JYP2133E**

指定されたコード系の組み合わせが正しくありません.

[状態コード] 71030 [メッセージの意味] データベースの文字コード系とアプリケーションの文字コード系の組合せが正しくありません。

[システムの処理]

SQL文の処理を中止します。

[利用者の処置]

以下のいずれかの処置を行ってください。

- データベースの文字コード系にEUC\_S90が指定されている場合、アプリケーションの文字コード系にEUC\_S90を指定してくださ い。 - データベースの文字コード系にEUC\_U90が指定されている場合、アプリケーションの文字コード系にEUC\_U90を指定してくださ

い。

# **3.5.34 JYP2134E**

プレコンパイル時に指定された翻訳オプションに誤りがあります.

[状態コード]

71030

[メッセージの意味]

プレコンパイル時に指定された翻訳オプションに誤りがあります。

[システムの処理]

SQL文の処理を中止します。

[利用者の処置]

プレコンパイル時の翻訳オプションを確認し、全ての翻訳単位で翻訳オプションRCSの指定がそろっていることを確認してください。

# **3.5.35 JYP2135E**

#### XMLアダプタ機能は現在使用しているOSでは未サポートです.

[状態コード] 0A000 [メッセージの意味] XMLアダプタ機能は、現在使用しているOSでは未サポートのため、利用できません。 [システムの処理] この文の処理を中止します。 [利用者の処置] XMLアダプタ機能は、現在使用しているOSでは未サポートのため、使用しないでください。

# **3.5.36 JYP2140E**

サーバ名"@1@"の長さが"@2@"バイトを超えています. [状態コード] 2E000

[メッセージの意味] サーバ名の長さが最大バイト数を超えました。 [パラメタの意味] @1@: サーバ名 @2@: サーバ名の最大バイト数

[システムの処理] SQL文の処理を中止します。 [利用者の処置] サーバ名の長さがサーバ名の最大バイト数を超えないように指定してください。

# **3.5.37 JYP2141E**

#### CLOB型の長さ部に誤りがあります.

[状態コード] 22701 [メッセージの意味] CLOB型の長さ部に誤りがあります。 [システムの処理] SQL文の処理を中止します。 [利用者の処置] ホスト変数の値を確認してください。

## **3.5.38 JYP2142E**

FOR句を指定したINSERT文でCLOB型のホスト変数が指定されました.

[状態コード] 0A000 [メッセージの意味] FOR句を指定したINSERT文でCLOB型のホスト変数は指定できません。 [システムの処理] この文の処理を中止します。 [利用者の処置]

FOR句を指定しないINSERT文で処理を行ってください。

# **3.5.39 JYP2143E**

本カーソルでは定義長が31Kを超えるCLOB型のデータは取り出せません.

[状態コード]

### 25000

[メッセージの意味]

以下のいずれかの場合、定義長が31Kを越えるCLOB型のデータは取り出せません。

- カーソル指定の更新可能性句にFOR READ ONLYを指定し、トランザクションの独立性水準がREAD COMMITEDの場合。 - カーソル指定にカーソルモード指定がある場合。

[システムの処理]

SQL文の処理を中止します。

[利用者の処置]

以下のいずれかの処置を行なってください。

- カーソル指定の更新可能性句またはトランザクションの独立性水準を修正してください。

- カーソル指定のカーソルモード指定を指定しないでください。

# **3.5.40 JYP2144E**

CLOB型は現コネクション上ではサポートされていません.

[状態コード] 0A000 [メッセージの意味] CLOB型は現コネクション上ではサポートされていません。 [システムの処理] SQL文の処理を中止します。 [利用者の処置]

Symfoware Server クライアント機能またはサーバのバージョンを確認し、サポートされているバージョンでSQL文を実行してください。

# **3.6 JYP2200**番台のメッセージ

### **3.6.1 JYP2200I**

データの終了を検出しました.

[状態コード] 02000 [メッセージの意味] データの終了を検出しました。

## **3.6.2 JYP2201E**

入力ホスト変数にコード変換できない文字が含まれています。

[状態コード]

22704

[メッセージの意味]

入力ホスト変数にコード変換できない文字が含まれています。

[システムの処理]

この文の処理を中止します。

[利用者の処置]

埋め込みSQLを利用している場合は、SQL\_SNAP機能でホスト変数にコード変換できない文字が含まれていないか確認し、コード変 換できない文字を取り除いてください。 SQL\_SNAP機能は、 "Symfoware Server アプリケーション開発ガイド(埋込みSQL編)"SQL\_SNAP 機能の利用方法を参照してください。 JDBCを利用している場合は、JDBCスナップで動的パラメタに設定した内容にコード変換できな い文字が含まれていないか確認し、コード変換できない文字を取り除いてください。 JDBCスナップ機能は、"Symfoware Server アプリ ケーション開発ガイド(JDBCドライバ編) "JDBCスナップの採取方法を参照してください。 ODOSを利用している場合は、CLI\_SQL\_SNAP で動的パラメタに設定した内容にコード変換できない文字が含まれていないか確認し、コード変換できない文字を取り除いてください。 CLI\_SQL\_SNAPは、"Symfoware Server アプリケーション開発ガイド(ODBCドライバ編)"アプリケーションのチューニングを参照してく ださい。 Symfoware .NET Data Providerを利用している場合、Symfoware .NET Data ProviderのEventLogで動的パラメタに設定した内 容にコード変換できない文字が含まれていないか確認し、コード変換できない文字を取り除いてください。 EventLogは、"Symfoware Server アプリケーション開発ガイド(.NET Data Provider編)"EventLogによる対処を参照してください。

## **3.6.3 JYP2202I**

#### 出力ホスト変数へのコード変換で置換した文字があります.

[状態コード]

00000

[メッセージの意味]

出力ホスト変数へのコード変換で置換した文字があります。

### **3.6.4 JYP2203E**

利用者名にコード変換できない文字が含まれています.

[状態コード] 28000 [メッセージの意味] 利用者名にコード変換できない文字が含まれています。 [システムの処理] この文の処理を中止します。 [利用者の処置]

利用者名を正しく指定してください。

### **3.6.5 JYP2204E**

パスワードにコード変換できない文字が含まれています.

[状態コード]

#### 28000

[メッセージの意味]

クライアント用の動作環境ファイルのDEFAULT\_CONNECTIONパラメタまたはCONNECT文で指定したパスワードにコード変換でき ない文字が含まれています。

[システムの処理]

この文の処理を中止します。

[利用者の処置]

利用者認証情報を正しく指定してください。

### **3.6.6 JYP2205E**

カタログ名またはデータベース名にコード変換できない文字が含まれています.

[状態コード] 3D000 [メッセージの意味] カタログ名またはデータベース名にコード変換できない文字が含まれています。 [システムの処理] この文の処理を中止します。 [利用者の処置]

カタログ名またはデータベース名を正しく指定してください。

### **3.6.7 JYP2206E**

SQL文にコード変換できない文字が含まれています.

[状態コード] 37000 [メッセージの意味] SQL 文にコード変換できない文字が含まれています。 [システムの処理] この文の処理を中止します。 [利用者の処置] 以下の処置を行ってください。 - アプリケーションのコード系とSQL文の入力コード系が一致しているか確認してください。 - プレコンパイル時のシステムのコード系とアプリケーションのコード系が一致しているか確認してください。 - SQL 文にコード変換できない文字が含まれていないか確認してください。

# **3.6.8 JYP2207E**

カーソル名にコード変換できない文字が含まれています.

[状態コード] 34000 [メッセージの意味] カーソル名にコード変換できない文字が含まれています。 [システムの処理] この文の処理を中止します。 [利用者の処置] カーソル名を正しく指定してください。

## **3.6.9 JYP2208E**

#### コード変換による変換結果の長さが定量制限を超えました.

[状態コード] 70000 [メッセージの意味] コード変換による変換結果の長さが定量制限を超えました。 [システムの処理] この文の処理を中止します。 [利用者の処置]

### コード変換による変換結果の長さが定量制限を超えないようにアプリケーションを修正してください。

## **3.6.10 JYP2209E**

出力ホスト変数へのコード変換で変換できない文字があります.

[状態コード] 22704

[メッセージの意味]

データベースのコード系に含まれない文字がデータベースに格納されているため、出力ホスト変数へコード変換できません。

[システムの処理]

この文の処理を中止します。

[利用者の処置]

データベースに格納されたデータを rdbunl コマンドを使用して取り出し、コード変換できない文字がないか確認してください。 誤った データを rdbsuloader コマンド、または、rdbupt コマンドを使用して修正してください。 その後、 誤ったデータが入らないように、データ ベースに格納する処理を見直してください。

# **3.6.11 JYP2210E**

コネクション名にコード変換できない文字が含まれています. [状態コード] 2E000 [メッセージの意味] コネクション名にコード変換できない文字が含まれています。 [システムの処理]

この文の処理を中止します。

[利用者の処置]

コネクション名を正しく指定してください。

## **3.6.12 JYP2211U**

#### Connection Manager環境情報ファイルの内容が破壊されています.errno:"@1@"

[状態コード] 71030 [メッセージの意味] Connection Manager環境情報ファイルの内容が破壊されています。 [パラメタの意味] @1@: システムコールのエラー番号 [システムの処理] SQL文の処理を中止します。 [利用者の処置] Connection Managerを再インストールしてください。

## **3.6.13 JYP2212E**

#### データベース名のコード変換に失敗しました.

```
[状態コード]
3D000
[メッセージの意味]
データベース名のコード変換に失敗しました。
[システムの処理]
```
SQL文の処理を中止します。 [利用者の処置] APC動作環境ファイルの定義種別SQLSERVERに指定されているデータベース名を確認してください。

# **3.6.14 JYP2213E**

### 指定されたファイルハンドルが不当です.

```
[状態コード]
37000
[メッセージの意味]
指定されたファイルハンドルが不当です。
[システムの処理]
関数の処理を中止します。
[利用者の処置]
正しいファイルハンドルを指定してください。
```
# **3.6.15 JYP2214E**

### 入力パラメタの指定に誤りがあります. 詳細コード="@1@"

[状態コード] 37000 [メッセージの意味] 入力パラメタの指定に誤りがあります。 [パラメタの意味] @1@: 詳細コード 1: 文字列長またはバッファ長に負値が指定されました。

2: 必須オプションが指定されていません。

3: 指定できないオプションが指定されました。 [システムの処理] 関数の処理を中止します。 [利用者の処置] 正しい入力パラメタを指定してください。

# **3.6.16 JYP2215E**

### 指定されたファイルハンドルは現コネクション上で利用できません.

```
[状態コード]
37000
[メッセージの意味]
指定されたファイルハンドルは現コネクション上で利用できません。
[システムの処理]
```
関数の処理を中止します。 [利用者の処置] SQLTFileOpen()を実行したコネクション上で実行してください。

# **3.6.17 JYP2216E**

### 拡張SQL文識別子に誤りがあります.詳細種別="@1@"

[状態コード] 26000 [メッセージの意味] 拡張SQL文識別子に誤りがあります。 [パラメタの意味] @1@: 詳細種別 1:ホスト変数の有効長が正しく指定されていない 2:拡張SQL文識別子が指定されていない 3:拡張SQL文識別子に不当な文字が含まれている [システムの処理] この文の処理を中止します。 [利用者の処置] 正しい拡張SQL文識別子を指定してください。

# **3.6.18 JYP2217E**

### 拡張カーソル名に誤りがあります.詳細種別="@1@"

- [状態コード]
- 34000
- [メッセージの意味]

拡張カーソル名に誤りがあります。

[パラメタの意味]

@1@: 詳細種別 1:ホスト変数の有効長が正しく指定されていない 2:拡張カーソル名が指定されていない 3:拡張カーソル名に不当な文字が含まれている

「システムの処理]

この文の処理を中止します。

[利用者の処置]

正しい拡張カーソル名を指定してください。

# **3.6.19 JYP2218E**

#### 拡張カーソル"@1@"が割り当てられていません.

```
[状態コード]
24000
[メッセージの意味]
```
拡張カーソルが割り当てられていません。 [パラメタの意味] @1@: 拡張カーソル名 [システムの処理] この文の処理を中止します。 [利用者の処置] 拡張カーソルを割り当ててから実行してください。

### **3.6.20 JYP2219E**

拡張カーソル"@1@"は既に割り当てられています. [状態コード] 24000 [メッセージの意味] 拡張カーソルは既に割り当てられています。 [パラメタの意味] @1@: 拡張カーソル名 [システムの処理] この文の処理を中止します。 [利用者の処置] 拡張カーソル名を確認して、処理を見直してください。

# **3.6.21 JYP2220E**

拡張SQL文識別子"@1@"は既にカーソルが割り当てられています.

[状態コード] 26000 [メッセージの意味] 拡張SQL文識別子は既にカーソルが割り当てられています. [パラメタの意味] @1@: 拡張SQL文識別子 [システムの処理] この文の処理を中止します。 [利用者の処置] 拡張SQL文識別子を確認して、処理を見直してください。

# **3.6.22 JYP2221E**

#### 実行時の制限値を超えました.code:"@1@"

[状態コード] 70000 [メッセージの意味] 実行時の制限値を超えました。 [パラメタの意味]

- @1@: 実行時の制限値を示すコード
- 01: 副問合せの深さが深すぎます
- 02: 中間結果データのレコード長が長すぎます
- 03: ソートのレコード長、またはキー長が長すぎます
- 04: ソート対象のデータが処理可能なデータ量を超えました
- 05: 中間結果データのデータ数が21億件を超えました
- 06: ソート対象のデータ数が21億件を超えました
- 07: 選択リストの合計長が長すぎます

[システムの処理]

この文の処理を中止します。

[利用者の処置]

実行時の制限値を示すコードに従って、以下のいずれかの処置を行ってください。 コード01 副問い合わせ中に副問い合わせを指定 しないように、SQL文を変更してください。 コード02 SQL文の選択リストに記述した項目の総データ長が小さくなるように、選択リストを 変更してください。 コード03 SQL文のDISTINCT、GROUP BY、ORDER BY句に指定する項目の総データ長が小さくなるように、変更 してください。 コード04 動作環境ファイルのSORT\_MEM\_SIZEパラメタの値を大きくしてください。 コード05 1つのSQL文で扱うレコー ド件数が少なくなるようなWHERE条件に変更してください。 コード06 1つのSQL文で扱うレコード件数が少なくなるようなWHERE条件 に変更してください。 コード07 SQL文の選択リストに記述した項目の総データ長が小さくなるように、選択リストを変更してください。

### **3.6.23 JYP2222E**

#### SQL文を実行するための情報を保持できません.

[状態コード]

71020

[メッセージの意味]

SQL文の実行手順を保持するための領域が不足しました。

[システムの処理]

この文の処理を中止します。

[利用者の処置]

```
クライアント用の動作環境ファイルのOPL_BUFFER_SIZEパラメタに指定する値を大きくしてください。
JDBCを利用している場合、以下のいずれかの処置を行ってください。
・JDBCのctuneparamオプションのCLI_OPL_BUFFER_SIZEパラメタに指定する値を大きくしてください。
・クライアント用の動作環境ファイルのOPL_BUFFER_SIZEパラメタに指定する値を大きくしてください。
ODOSを利用している場合、ODBCデータソースのCLI OPL BUFFER SIZEパラメタに指定する値を大きくしてください。
Symfoware .NET Data Providerを利用している場合、ConnectionStringプロパティのtuneparamキーワードの、OPL_BUFFER_SIZEパラ
メタに指定する値を大きくしてください。
```
### **3.6.24 JYP2223E**

#### カーソルで位置づけている行が他のSQL処理で更新されています.

[状態コード]

24000

[メッセージの意味]

カーソルで位置づけている行が、以下のいずれかの理由により更新されたため、カーソルの位置に行が存在しません。

-UPDATE文(探索)、またはDELETE文(探索)で更新した。

-他のカーソルのUPDATE文(位置づけ)、またはDELETE文(位置づけ)で更新した。

-カーソル指定の占有モード指定に、FREE LOCKまたはNO LOCK(FLまたはNL)を指定しているため、他の利用者によって更新さ れた。

-トランザクションの独立性水準がREAD UNCOMMITTEDで動作しているため、他の利用者によって更新された。 -コミットデータ即時読込み機能を使用しているため、他の利用者によって削除された。

[システムの処理]

この文の処理を中止します。

[利用者の処置]

カーソルで位置づけた行を更新しないように、アプリケーションを修正してください。他の利用者によって更新されている場合は、以下 のいずれかの処置を行ってください。

-OPEN文から再実行してください。

-カーソル指定の占有モード指定に、FREE LOCKまたはNO LOCK(FLまたはNL)を指定している場合は、SHARE LOCKまたは EXCLUSIVE LOCK(SHまたはEX)を指定してください。

-カーソル指定の占有モードを指定していない場合は、カーソルの更新可能性句にFOR UPDATEを指定してください。 詳細 は、"Symfoware Server アプリケーション開発ガイド(共通編)"の"アプリケーションの設計に必要な概念"の"トランザクションと排他制 御"を参照してください。

## **3.6.25 JYP2224E**

DSI"@1@"に指定した排他モードが参照モードであるため更新できません.

[状態コード]

71410

[メッセージの意味]

DSI"@1@"に指定した排他モードが参照モードであるため更新できません。

[パラメタの意味]

@1@: DSI名

[システムの処理]

この文の処理を中止します。

[利用者の処置]

クライアント用の動作環境ファイルまたはサーバ用の動作環境ファイルのDSO\_LOCKパラメタに指定した排他モードを更新モードに変 更してください。

JDBCを利用している場合、以下のいずれかの処置を行ってください。

・JDBCのctuneparamオプションのCLI\_DSO\_LOCKパラメタに指定した排他モードを更新モードに変更してください。 ・クライアント用の動作環境ファイルのDSO\_LOCKパラメタに指定した排他モードを更新モードに変更してください。 ODOSを利用している場合、ODBCデータソースのその他パラメタの、CLI\_DSO\_LOCKパラメタに指定した排他モードを更新モードに 変更してください。

## **3.6.26 JYP2225E**

スキーマ"@1@"の表"@2@"に表とインデックスの不整合を検出しました.

[状態コード] 71720 [メッセージの意味] 表とインデックスの対応が取れていません。 [パラメタの意味] @1@: スキーマ名 @2@: 表名 [システムの処理] この文の処理を中止します。

[利用者の処置] 表の再作成を行ってください。

### **3.6.27 JYP2226E**

#### 順序の定義情報に矛盾を検出しました.

[状態コード]

71720

[メッセージの意味]

順序の定義情報に矛盾を検出しました。

[システムの処理]

この処理を中止します。

[利用者の処置]

当社技術員(SE)に連絡してください。

### **3.6.28 JYP2230E**

記述子名"@1@"に対する"@2@"番目のDATETIME\_INTERVAL\_CODE取得に誤りがあります.code="@3@"

[状態コード]

22005

[メッセージの意味]

SOL記述子域に対するDATETIME\_INTERVAL\_CODE取得に以下のいずれかの誤りがあります。

- DATETIME\_INTERVAL\_CODEが設定されていません

- 相手指定のデータ型が位取り0の真数ではありません

- 取得できる数値の範囲を超えました

- 文字データの有効文字が失われます

- コード変換に失敗しました

[パラメタの意味]

@1@: 記述子名 @2@: 取得番号 @3@: 詳細コード

[システムの処理]

SQL文の処理を中止します。

[利用者の処置]

以下のいずれかの処置を行ってください。

- DATETIME\_INTERVAL\_CODEを設定した後、DESCRIPTOR取得文を実行してください

- 相手指定のデータ型を位取り0の真数に変更してください

- 相手指定をLONGのホスト変数に変更してください

- 文字データの有効文字長より長い文字データの返却長を指定してください

- データに取り扱えない文字がないか確認してください

## **3.6.29 JYP2231E**

記述子名"@1@"に対する"@2@"番目のDATETIME\_INTERVAL\_CODE設定に誤りがあります.code="@3@"

[状態コード]

22005

[メッセージの意味]

SQL記述子域に対するDATETIME\_INTERVAL\_CODE設定に以下の誤りがあります。 詳細コード1 値指定のデータ型が位取り0の真数ではありません 詳細コード2 認識できないDATETIME INTERVAL CODE値が指定されました 詳細コード4 設定できる数値の範囲を超えました 詳細コード5 記述子域に設定したデータ型が正しくありません

[パラメタの意味]

@1@: 記述子名 @2@: 取得番号 @3@: 詳細コード

[システムの処理]

SQL文の処理を中止します。

[利用者の処置]

以下のいずれかの処置を行ってください。

詳細コード1 値指定のデータ型を位取り0の真数に変更してください。

詳細コード2 正しいDATETIME INTERVAL CODE値を指定してください

詳細コード4 定量制限内の値を指定してください

詳細コード5 記述子域に有効なデータ型を設定してください

### **3.6.30 JYP2232E**

カーソル"@1@"が行の上に位置づけられていません.

[状態コード]

24000

[メッセージの意味]

カーソル"@1@"が最終行の後ろに位置づけられました。

[パラメタの意味]

@1@: カーソル名

[システムの処理]

SQL文の処理を中止します。

[利用者の処置]

以下のいずれかの処置を行ってください。

- カーソル宣言にSCROLLを指定していない場合は、このカーソルに対してCLOSE文を実行してください。

- カーソル宣言にSCROLLを指定している場合は、カーソルを行の上に位置づけて更新系SQL文を実行してください。 JDBC、 ODOSをお使いの場合、カーソルを行の上に位置づけて更新系SQL文を実行してください。

### **3.6.31 JYP2233E**

関数"@1@"は現コネクション上ではサポートされていません.

[状態コード] 0A000 [メッセージの意味] 関数"@1@"は現コネクション上ではサポートされていません。 [パラメタの意味] @1@: 関数名

[システムの処理]

この関数の処理を中止します。 [利用者の処置] サポートされているコネクション上で使用してください。

# **3.6.32 JYP2234E**

SQL文"@1@"は現コネクション上ではサポートされていません.

```
[状態コード]
0A000
[メッセージの意味]
SQL文"@1@"は現コネクション上ではサポートされていません。
[パラメタの意味]
@1@: SQL文
[システムの処理]
SQL文の処理を中止します。
[利用者の処置]
サポートされているコネクション上で実行してください。
```
# **3.6.33 JYP2235E**

#### スキーマ名に誤りがあります.

[状態コード] 3F000 [メッセージの意味] スキーマ名に誤りがあります。 [システムの処理] SQL文の処理を中止します。 [利用者の処置] スキーマ名を修正してください。

# **3.6.34 JYP2236E**

### BLOB型の長さ部に誤りがあります.

[状態コード] 22701 [メッセージの意味] BLOB型の長さ部に誤りがあります。 [システムの処理] SQL文の処理を中止します。 [利用者の処置] ホスト変数の値を確認してください。

# **3.6.35 JYP2237E**

BLOB型のホスト変数の定義長が小さいためデータが格納できません.

[状態コード] 22001 [メッセージの意味] BLOB型のホスト変数の定義長が小さいためデータが格納できません。 [システムの処理] SQL文の処理を中止します。 [利用者の処置] BLOB型のホスト変数の定義長を大きくしてください。

# **3.6.36 JYP2238E**

定義系SQL文が実行されているため,本トランザクションではデータ操作系SQL文が実行できません.

[状態コード] 25000 [メッセージの意味] 一つのトランザクションのなかでデータ操作系SQL文と定義系SQL文を混在して実行できません。 [システムの処理] SQL文の処理を中止します。 [利用者の処置] トランザクションを終了した後にSQL文を実行してください。

## **3.6.37 JYP2239E**

#### SET TRANSACTION文と動作環境ファイルの実行パラメタDSO\_LOCKを同時に指定することはできません.

[状態コード]

71030

[メッセージの意味]

SET TRANSACTION文と動作環境ファイルのDSO\_LOCKパラメタを同時に指定することはできません。

[システムの処理]

SQL文の処理を中止します。

[利用者の処置]

以下のいずれかの処置を行ってください。

- SET TRANSACTION文、動作環境ファイルのDEFAULT\_ACCESS\_MODEパラメタまたはDEFAULT\_ISOLATIONパラメタと、ク ライアント用の動作環境ファイルまたはサーバ用の動作環境ファイルのDSO\_LOCKパラメタを同時に指定しないでください。

- JDBCを利用している場合、setTransactionIsolationメソッドと、ctuneparamオプションのCLI\_DSO\_LOCKパラメタまたは動作環境ファ イルのDSO\_LOCKパラメタを同時に指定しないでください。

- ODOSを利用している場合、SET TRANSACTION文、動作環境ファイルのDEFAULT\_ACCESS\_MODEパラメタまたは DEFAULT\_ISOLATIONパラメタと、ODBCデータソースのその他パラメタのCLI\_DSO\_LOCKパラメタまたは動作環境ファイルの DSO\_LOCKパラメタを同時に指定しないでください。

- Symfoware .NET Data Providerを利用している場合、クライアント用の動作環境ファイルまたはサーバ用の動作環境ファイルの DSO\_LOCKパラメタを指定しないでください。

### **3.6.38 JYP2240E**

#### カーソル"@1@"が処理続行不可能です.

[状態コード] 24000 [メッセージの意味] カーソル"@1@"に対して既に続行不可能なエラーを検出しました。 [パラメタの意味] @1@: カーソル名

[システムの処理]

SQL文の処理を中止します。

[利用者の処置]

カーソルをクローズして、再オープンしてください。

### **3.6.39 JYP2241E**

OPEN INFO文字列に誤りがあります. 詳細種別="@1@"

[状態コード] 71030 [メッセージの意味] OPEN\_INFO文字列に誤りがあります。 [パラメタの意味] @1@: 詳細種別 1:キーワードが不当またはオペランドの指定がありません 2:キーワード順に誤りがあります 3:キーワードが長すぎます 4:オペランド中の引用符の記述に誤りがあります 5:タスク数に数字以外が指定されました 6:ユーザIDまたはパスワードが長すぎるまたはユーザ指定の記述に誤りがあります [システムの処理] アプリケーションはこの処理を中止します。

[利用者の処置]

OPEN\_INFO文字列を修正後、再実行してください。

## **3.6.40 JYP2242E**

XAライブラリの呼び出しシーケンスに誤りがあります.詳細種別="@1@"

[状態コード] 71030 [メッセージの意味] XAライブラリの呼び出しシーケンスに誤りがあります。 [パラメタの意味] @1@: 詳細種別 1:XA\_INFO文字列が指定されていません

```
2:CLOSE_INFO文字列が空文字列ではありません
3:誤った引数が指定されました
4:正しいシーケンスでよびだされていません
[システムの処理]
アプリケーションはこの処理を中止します。
[利用者の処置]
XAライブラリの呼び出しシーケンスを正しく修正してください。
```
# **3.6.41 JYP2243E**

### 日時型データの形式に誤りがあります.

[状態コード] 22018 [メッセージの意味] 日時型データの形式に誤りがあります。 [システムの処理] この文の処理を中止します。 [利用者の処置] 日時型データの形式を修正してください。

## **3.6.42 JYP2244E**

### 日時型データが扱える範囲を超えました.

```
[状態コード]
22008
[メッセージの意味]
日時型データの演算を行った結果が扱える範囲を超えました。
[システムの処理]
この文の処理を中止します。
[利用者の処置]
日時型データが扱える範囲を超えないように修正してください。
```
## **3.6.43 JYP2245E**

#### 関数"@1@"の"@2@"番目の引数に誤りがあります.

[状態コード] 22018 [メッセージの意味] 関数"@1@"の"@2@"番目の引数に誤りがあります。 [パラメタの意味] @1@: 関数名 @2@: 引数の指定順序 [システムの処理] この文の処理を中止します。

[利用者の処置] 関数の引数を修正してください。

## **3.6.44 JYP2246E**

#### アプリケーション起動時の動作環境に誤りがあります. 詳細種別="@1@"

[状態コード]

71030

[メッセージの意味]

アプリケーション起動時の動作環境に誤りがあります。

[パラメタの意味]

@1@: 詳細種別

1:OPEN\_INFO文字列のユーザ指定を省略し、TMおよびアプリケーションが別のユーザIDで実行された可能性があります。 2:同一のOPEN\_INFO文字列を指定した複数のアプリケーションが、異なったクライアント用動作環境ファイルの実行パラメタもしくは 環境変数を指定され実行されました。

[システムの処理]

この処理を中止します。

[利用者の処置]

詳細種別:1 OPEN\_INFO文字列にユーザ指定を記述して再実行してください。 詳細種別:2 同一のOPEN\_INFO文字列を指定したアプリケーションには、同一のクライアント用動作環境ファイルの実行パラメタかつ 環境変数を指定して再実行してください。

## **3.6.45 JYP2247E**

関数"@1@"の"@2@"番目の引数に誤りがあります.

[状態コード]

22011

[メッセージの意味]

関数"@1@"の"@2@"番目の引数に誤りがあります。

[パラメタの意味]

@1@: 関数名 @2@: 引数の指定順序

[システムの処理]

この文の処理を中止します。

[利用者の処置]

関数の引数を修正してください。 以下に該当する関数の場合、他引数との組み合わせを確認してください。

- ATAN2

・第1引数に0を指定している場合、第2引数に0以外が指定可能です。

- POWER

・第1引数に負の値を指定している場合、第2引数は整数のみ指定可能です。

・第1引数に0を指定している場合、第2引数は0または正の値のみ指定可能です。

### **3.6.46 JYP2248E**

本バージョンではXAインタフェースはサポートされていません.

[状態コード]

71030

[メッセージの意味] 本バージョンではXAインタフェースはサポートされていません。 [システムの処理] この処理を中止します。 [利用者の処置] 本バージョンではXAインタフェースを使用することはできません。

# **3.6.47 JYP2249E**

XAインターフェースを使用する場合は,リモートのデータベースへアクセスできません.

[状態コード]

71010

[メッセージの意味]

XAインタフェースを使用しているにもかかわらず、クライアント用の動作環境ファイルにSERVER\_SPECパラメタが指定されました。

[システムの処理]

SQL文の処理を中止します。

[利用者の処置]

XAインタフェースを使用する場合は、クライアント用の動作環境ファイルのSERVER\_SPECパラメタを指定しないでください。

# **3.6.48 JYP2250E**

### 行ロックを指定しているため表を更新できません. code: "@1@"

[状態コード]

71030

[メッセージの意味]

行ロック指定時に原因コードで示す列を更新するUPDATE文は実行できません。

[パラメタの意味]

@1@: 原因コード : 表の分割条件に指定されている列 : 表のクラスタキーの構成列 : 可変長のデータ属性の列 : 定義の変更を行った表のすべての列

[システムの処理]

SQL文の処理を中止します。

[利用者の処置]

クライアント用の動作環境ファイルまたはシステム用の動作環境ファイルのR\_LOCKパラメタをNOに変更してください。 JDBCを利用し ている場合、以下のいずれかの処置を行ってください。

・JDBCのctuneparamオプションのCLI\_R\_LOCKパラメタをNOに変更してください。

・クライアント用の動作環境ファイルのR\_LOCKパラメタをNOに変更してください。

ODOSを利用している場合、ODBCデータソースのその他パラメタの、CLI\_R\_LOCKパラメタをNOに変更してください。

Symfoware .NET Data Providerを利用している場合、ConnectionStringプロパティのtuneparamキーワードの、R\_LOCKパラメタをNOに 変更してください。

# **3.6.49 JYP2251E**

行ロック指定時にトランザクション独立性水準SERIALIZABLEは指定できません.

[状態コード]

71030

[メッセージの意味]

動作環境ファイルでR\_LOCKパラメタにYESを指定した場合は、アプリケーションでSET TRANSACTION文の独立性水準に SERIALIZABLEは指定できません。

[システムの処理]

SQL文の処理を中止します。

[利用者の処置]

クライアント用の動作環境ファイルまたはシステム用の動作環境ファイルのR\_LOCKパラメタをNOに変更してください。または、SET TRANSACTION文の独立水準指定を変更してください。

JDBCを利用している場合、以下のいずれかの処置を行ってください。

・JDBCのctuneparamオプションのCLI\_R\_LOCKパラメタをNOに変更してください。または、SET TRANSACTION文の独立水準指定 を変更してください。

・クライアント用の動作環境ファイルのR\_LOCKパラメタをNOに変更してください。または、SET TRANSACTION文の独立水準指定を 変更してください。

ODOSを利用している場合、ODBCデータソースのその他パラメタの、CLI\_R\_LOCKパラメタをNOに変更してください。または、SET TRANSACTION文の独立水準指定を変更してください。

Symfoware .NET Data Providerを利用している場合、ConnectionStringプロパティのtuneparamキーワードの、R\_LOCKパラメタをNOに 変更してください。または、SET TRANSACTION文の独立水準指定を変更してください。

# **3.6.50 JYP2252E**

#### スキーマ"@1@"の表"@2@"は占有中です.

[状態コード]

71600

[メッセージの意味]

行ロックを利用するアプリケーションと行ロックを利用しないアプリケーションは同一の表を同時に参照できません。

[パラメタの意味]

@1@: スキーマ名 @2@: 表名

[システムの処理]

SQL文の処理を中止します。

[利用者の処置]

クライアント用の動作環境ファイルまたはシステム用の動作環境ファイルのR\_LOCKパラメタをNOに変更してください。 JDBCを利用し ている場合、以下のいずれかの処置を行ってください。

・JDBCのctuneparamオプションのCLI\_R\_LOCKパラメタをNOに変更してください。

・クライアント用の動作環境ファイルのR\_LOCKパラメタをNOに変更してください。

ODOSを利用している場合、ODBCデータソースのその他パラメタの、CLI\_R\_LOCKパラメタをNOに変更してください。

Symfoware .NET Data Providerを利用している場合、ConnectionStringプロパティのtuneparamキーワードの、R\_LOCKパラメタをNOに 変更してください。

## **3.6.51 JYP2253E**

データベース"@1@"に含まれるDSI"@2@"を他の利用者が占有しています.

[状態コード]

71600 [メッセージの意味] データベース"@1@"に含まれるDSI"@2@"を他の利用者が占有しているため、処理を実行できません。 [パラメタの意味] @1@: データベース名 @2@: DSI名 [システムの処理] この文の処理を中止します。 [利用者の処置] 他の利用者の占有終了後、再度実行してください。

# **3.6.52 JYP2254E**

### 複数行を取り出す操作に誤りがあります.code="@1@"

[状態コード] 24000 [メッセージの意味] 動作環境ファイルのRDA\_FETCHパラメタにYESを指定した場合の操作に誤りがあります。 [パラメタの意味] @1@: 詳細コード 1: FETCH文の実行中に他のSQL文を実行しました 2: 同一カーソルに対し、INTO句指定の異なるFETCH文を実行しました 3: 同一カーソルに対し、更新文を実行しました [システムの処理] SQL文の処理を中止します。 [利用者の処置]

動作環境ファイルのRDA\_FETCHパラメタをNOに変更してください。もしくは、詳細コードにしたがってアプリケーションを修正してくだ さい。

# **3.6.53 JYP2255E**

[状態コード]

### ディクショナリアクセス中にページ排他と行ロックが競合しました.

71600 [メッセージの意味] ディクショナリアクセス中にページ排他と行ロックが競合しました。 [システムの処理] コマンドの処理を中止します。 [利用者の処置] クライアント用の動作環境ファイルまたはシステム用の動作環境ファイルのR\_LOCKパラメタをNOに変更してください。 JDBCを利用している場合、以下のいずれかの処置を行ってください。 ·JDBCのctuneparamオプションのCLI\_R\_LOCKパラメタをNOに変更してください。

・クライアント用の動作環境ファイルのR\_LOCKパラメタをNOに変更してください。 ODOSを利用している場合、ODBCデータソースのその他パラメタの、CLI\_R\_LOCKパラメタをNOに変更してください。 Symfoware .NET Data Providerを利用している場合、ConnectionStringプロパティのtuneparamキーワードの、R\_LOCKパラメタをNOに 変更してください。

### **3.6.54 JYP2256E**

分割データ転送中に他のSQL文は実行できません.

```
[状態コード]
71740
[メッセージの意味]
分割データ転送中に他のSQL文は実行できません。
[システムの処理]
SQL文の実行を中止します。
[利用者の処置]
分割データ終了要求関数を実行してからSQL文を実行してください。
```
# **3.6.55 JYP2257E**

#### 利用者認可指定に誤りがあります.

[状態コード] 28000 [メッセージの意味] 利用者認可指定に誤りがあります。 [システムの処理] SQL文の処理を中止します。 [利用者の処置] 利用者認可指定を修正してください。

## **3.6.56 JYP2258E**

#### 記述子名"@1@"に対する"@2@"番目のDATETIME\_INTERVAL\_PRECISION取得に誤りがあります. code="@3@"

[状態コード] 22005 [メッセージの意味] 記述子に対するDATETIME\_INTERVAL\_PRECISIONの取得に誤りがあります。 [パラメタの意味] @1@: 記述子名 @2@: 取得番号 @3@: 詳細コード 1: 相手指定のデータ型が2進の精度を持つ真数ではありません 2: DATETIME\_INTERVAL\_PRECISIONが設定されていません 4: 取得できる数値の範囲を超えました 6: 文字データの有効文字が失われます 7: コード変換に失敗しました

[システムの処理] SQL文の処理を中止します。 [利用者の処置] 詳細コードにしたがってアプリケーションを変更してください。

# **3.6.57 JYP2259E**

記述子名"@1@"に対する"@2@"番目のDATETIME\_INTERVAL\_PRECISION設定に誤りがあります. code="@3@"

[状態コード] 22005 [メッセージの意味] 記述子に対するDATETIME\_INTERVAL\_PRECISIONの設定に誤りがあります。 [パラメタの意味] @1@: 記述子名 @2@: 取得番号 @3@: 詳細コード 1: 値指定のデータ型が2進の精度を持つ真数ではありません 2: 認識できない時間隔型データ値が指定されました 4: 設定できる数値の範囲を超えました 5: 記述子域に設定したデータ型が正しくありません [システムの処理] SQL文の処理を中止します。 [利用者の処置]

詳細コードにしたがってアプリケーションを修正してください。

# **3.6.58 JYP2260E**

### 時間隔型データの形式に誤りがあります.

```
[状態コード]
22018
[メッセージの意味]
時間隔型データの形式に誤りがあります。
[システムの処理]
この文の処理を中止します。
[利用者の処置]
時間隔型データの形式を修正してください。
```
# **3.6.59 JYP2261E**

#### 時間隔型データが扱える範囲を超えました.

```
[状態コード]
22015
[メッセージの意味]
時間隔型データの演算を行った結果が扱える範囲を超えました。
```
[システムの処理] この文の処理を中止します。 [利用者の処置] 時間隔型データが扱える範囲を超えないように修正してください。

# **3.6.60 JYP2262E**

カーソルで位置づけている行が他の応用プログラムで更新されています.

[状態コード]

24000

[メッセージの意味]

トランザクションの独立性水準がREAD UNCOMMITTEDで動作しているため、カーソルで位置づけている行を他の利用者に更新さ れました。

[システムの処理]

この文の処理を中止します。

[利用者の処置]

他の利用者の終了を待って、再実行してください。

## **3.6.61 JYP2263E**

スキーマ"@1@"の表"@2@"に"@3@"権がありません.

[状態コード] 42000 [メッセージの意味] 表に必要な権限がないため、アクセスできません。 [パラメタの意味] @1@: スキーマ名 @2@: 表名 @3@: 権限 [システムの処理] この文の処理を中止します。 [利用者の処置] 該当する表に必要な権限を取得してください。

## **3.6.62 JYP2264E**

CASTで指定した文字列型データの形式に誤りがあります.

[状態コード] 22018 [メッセージの意味] 文字列型データを指定された形式に変換できません。 [システムの処理] この文の処理を中止します。 [利用者の処置]

以下のいずれかの対処を行ってください。

<CAST指定を指定した場合>

文字列型データの形式を修正してください。 CAST指定の変換規則に関する一般規則についての詳細は、マニュアル"Symfoware Server SQLリファレンス"の"CAST指定"を参照してください。 CAST指定のCASTオペランドに指定した文字列データに関する一般規 則についての詳細は、マニュアル"Symfoware Server SQLリファレンス"の"定数"を参照してください。

<CAST指定を指定していない場合>

以下のいずれかの対処を行ってください。なお、UPDATE文の設定句において対象列のデータ型が"真数型"、"概数型"または"日 時型"の場合は、設定句の値式に指定された文字列型の定数および変数を、対象列のデータ型に暗黙的なデータ変換を実施しま す。

<対象列のデータ型が真数型または概数型の場合>

文字列が符号つき数定数の形式になるよう修正してください。

<対象列のデータ型が日時型の場合>

文字列が日時定数の形式になるよう修正してください。 UPDATE文の設定句における暗黙的な型変換に関する一般規則についての 詳細は、マニュアル"Symfoware Server SQLリファレンス"の"UPDATE文:位置づけ"、または"UPDATE文:探索"を参照してください。 文字列データに関する一般規則についての詳細は、マニュアル "Symfoware Server SQLリファレンス"の"定数"を参照してください。

## **3.6.63 JYP2265E**

UPDATE文にOBJECT型の表は指定できません.

```
[状態コード]
 37000
 [メッセージの意味]
 UPDATE文にOBJECT型の表は指定できません。
 「システムの処理]
 この文の処理を中止します。
 [利用者の処置]
 表の更新をDELETE文とINSERT文に分けてください。
3.6.64 JYP2266E
```
問合せ指定を指定したINSERT文の挿入対象表にOBJECT型の表は指定できません.

```
[状態コード]
37000
[メッセージの意味]
問合せ指定を指定したINSERT文の挿入対象表にOBJECT型の表は指定できません。
[システムの処理]
この文の処理を中止します。
[利用者の処置]
挿入値をVALUES句で指定してください。
```
## **3.6.65 JYP2267E**

SymfoWARE SERVER以外との組み合わせでは,当機能は利用できません.

```
[状態コード]
```

```
0A000
```

```
[メッセージの意味]
```
Symfoware Server以外との組み合わせでは、当機能は利用できません。

[システムの処理]

処理を中止します。

[利用者の処置]

Symfoware Server V10L11以降との組み合わせをチェックしてください。 また、RDA接続の場合は、RDA接続でサポートしている機能 かチェックしてください。

## **3.6.66 JYP2268E**

### BLOB分割転送の使用方法に誤りがあります.

[状態コード]

22001

[メッセージの意味]

定義長31K以下のBLOB項目に対し分割転送はできません。 BLOB分割転送中、同一コネクションで他のSQL文は実行できません。

[システムの処理]

SQL文の処理を中止します。

[利用者の処置]

EXECUTE文より実行されたデータ操作文に対し分割転送を行わないようにアプリケーションを変更してください。 JDBC、 ODOSをお使いの場合、BLOB型の列を含む表を参照中に、同一コネクションで他のSQL文を実行しないようにアプリケーションを変 更してください。

# **3.6.67 JYP2269E**

### SEQUENTIAL型の表でサイズが32K以上のBLOB型の列は現コネクション上では扱えません.

[状態コード]

0A000

[メッセージの意味]

SEQUENTIAL型の表でサイズが32K以上のBLOB型の列は現コネクション上では扱えません。

[システムの処理]

このSQL文の処理を中止します。

[利用者の処置]

サポートされているコネクション上で使用してください。

# **3.6.68 JYP2270E**

#### DSI"@1@"に指定した排他モードが参照モードであるため更新できません.

[状態コード] 40702 [メッセージの意味] DSI"@1@"に指定した排他モードが参照モードであるため更新できません。 [パラメタの意味] @1@: DSI名 [システムの処理]

トランザクションを取り消します。

[利用者の処置]

クライアント用の動作環境ファイルまたはシステム用の動作環境ファイルのDSO\_LOCKパラメタに指定した排他モードを更新モードに 変更してください。

JDBCを利用している場合、以下のいずれかの処置を行ってください。

·JDBCのctuneparamオプションのCLI DSO LOCKパラメタに指定した排他モードを更新モードに変更してください。

・クライアント用の動作環境ファイルのDSO\_LOCKパラメタに指定した排他モードを更新モードに変更してください。

ODOSを利用している場合、ODBCデータソースのその他パラメタの、CLI\_DSO\_LOCKパラメタに指定した排他モードを更新モードに 変更してください。

### **3.6.69 JYP2271E**

スキーマ"@1@"の表"@2@"に表とインデックスの不整合を検出しました.

[状態コード] 40702 [メッセージの意味] 表とインデックスの対応が取れていません。 [パラメタの意味] @1@: スキーマ名 @2@: 表名 [システムの処理] トランザクションを取り消します。 [利用者の処置]

表の再作成を行ってください。

## **3.6.70 JYP2272E**

#### 変換後の結果が指定された結果長を超えました.

```
[状態コード]
22018
[メッセージの意味]
データ列値関数において、変換後の結果が指定された結果長を超えました。
[システムの処理]
この文の処理を中止します。
[利用者の処置]
変換後の結果が格納できるように結果長を指定してください。
```
### **3.6.71 JYP2273E**

スキーマ"@1@"の表"@2@"の読み込み中にデータベースとディクショナリの不整合を検出しました.

```
[状態コード]
71729
[メッセージの意味]
データベースとディクショナリの対応が取れていません。
[パラメタの意味]
```
@1@: スキーマ名 @2@: 表名 [システムの処理] SQL文の処理を中止します。 [利用者の処置] 表の再作成を行ってください。

### **3.6.72 JYP2274E**

対象の資源が存在しないか,権限がありません. [状態コード] 42000 [メッセージの意味] 資源が存在しないか、必要な権限が与えられていないため、アクセスできません。 [システムの処理] この文の処理を中止します。 [利用者の処置] 存在する資源を指定してください。または必要な権限を取得してください。

# **3.6.73 JYP2275E**

### ロールが存在しないか、権限がありません.

[状態コード] 42000 [メッセージの意味] 指定されたロールが存在しないか、ロールの権限が与えられていません。 [システムの処理] この文の処理を中止します。 [利用者の処置] 存在するロールを指定してください。またはロールの権限を取得してください。

## **3.6.74 JYP2276E**

ロール名に誤りがあります. [状態コード] 0P000 [メッセージの意味] ロール名に誤りがあります。 [システムの処理] この文の処理を中止します。 [利用者の処置] ロール名を修正してください。

### **3.6.75 JYP2277E**

```
オープン中のカーソルで使用している表が変更されました.
```
[状態コード]

#### 24000

[メッセージの意味]

指定されたカーソルのオープン後にそのカーソルで使用している表の定義または格納構造が変更されたため、カーソルが使用できま せん。

[システムの処理]

この文の処理を中止します。

[利用者の処置]

カーソルをクローズして、再オープンしてください。

# **3.6.76 JYP2278E**

### SQL文識別子で指定している表が変更されました.

[状態コード] 26000

[メッセージの意味]

SQL文識別子に指定している表の定義が変更されたため、SQL文識別子が使用できません。

[システムの処理]

この文の処理を中止します。

[利用者の処置]

再度PREPARE文を実行してください。

## **3.6.77 JYP2279E**

#### 定義変更が強制的に反映されました.

[状態コード] 40003 [メッセージの意味] rdbrefreshddlコマンド(-eオプション)により定義変更が強制的に反映されました。 [システムの処理] トランザクションを取り消します。 [利用者の処置] アプリケーションで適切な処置を行ってください。

## **3.6.78 JYP2280E**

#### スキーマ"@1@"の順序"@2@"のNEXTVALを取得していないためCURRVALを取得できません.

```
[状態コード]
71A00
[メッセージの意味]
```
セション内でNEXTVALを取得していないため、CURRVALの取得ができません。 [パラメタの意味] @1@: スキーマ名 @2@: 順序名 [システムの処理] この文の処理を中止します。 [利用者の処置] セション内でNEXTVALを取得してから、CURRVALを取得するようにアプリケーションを修正してください。

# **3.6.79 JYP2281W**

スキーマ"@1@"の一時表"@2@"を利用していないためRELEASE TABLE文が無効です.

```
[状態コード]
01005
[メッセージの意味]
一時表を利用していないためRELEASE TABLE文が無効です。
[パラメタの意味]
@1@: スキーマ名
@2@: 表名
[システムの処理]
この文の処理を無効にします。
[利用者の処置]
利用した一時表を指定してください。
```
# **3.6.80 JYP2282E**

ログ書き出しインタフェース以外ではCYCLIC型の表を指定できません.

```
[状態コード]
37000
[メッセージの意味]
ログ書き出しインタフェース以外ではCYCLIC型の表を指定できません。
[システムの処理]
この文の処理を中止します。
[利用者の処置]
ログ書き出しインタフェースでCYCLIC型の表を指定してください。
```
# **3.6.81 JYP2283E**

### CYCLIC型の表の定義に誤りがあります.

```
[状態コード]
37000
[メッセージの意味]
```
CYCLIC型の表に以下のいずれかの資源が定義されています。

- トリガ
- ビュー表
- プロシジャルーチン

[システムの処理]

この文の処理を中止します。

[利用者の処置]

以下のいずれかの処置を行い、再実行してください。

- CYCLIC型の表を使用する場合は、該当する資源を削除してください。

- CYCLIC型以外の表を使用する場合は、DSO定義を削除して、表のデータ構造にCYCLIC以外を指定してDSOを再定義してくだ さい。

### **3.6.82 JYP2284E**

#### ログ書き出しインタフェースはCYCLIC型の表のみ指定できます.

```
[状態コード]
```
37000

[メッセージの意味]

ログ書き出しインタフェースはCYCLIC型の表のみ指定できます。

[システムの処理]

この文の処理を中止します。

[利用者の処置]

ログ書き出しインタフェースでCYCLIC型の表を指定してください。

### **3.6.83 JYP2285E**

#### ログ書き出しインタフェースに指定された分割キー値の数に誤りがあります.

[状態コード] 37000 [メッセージの意味] ログ書き出しインタフェースに指定された分割キー値の数に誤りがあります。 [システムの処理] この文の処理を中止します。 [利用者の処置] ログ書き出しインタフェースに指定する分割キー値の数を修正してください。

### **3.6.84 JYP2286E**

ログ書き出しインタフェースに指定された任意列値の数に誤りがあります.

```
[状態コード]
37000
[メッセージの意味]
ログ書き出しインタフェースに指定された任意列値の数に誤りがあります。
[システムの処理]
```
この文の処理を中止します。

[利用者の処置]

ログ書き出しインタフェースに指定する任意列値の数を修正してください。

# **3.6.85 JYP2287E**

#### インデックスDSI"@1@"は非活性状態であるため処理を実行できません.

[状態コード]

#### 71410

[メッセージの意味]

インデックスDSIが非活性状態であるため処理を実行できません。

[パラメタの意味]

#### @1@: DSI名

[システムの処理]

この文の処理を中止します。

[利用者の処置]

以下のいずれかの処置を行ってください。

- 一部のインデックスDSIが創成されていない場合は、rdbsloaderコマンドによりインデックスを創成し、インデックスを活性状態に変更 してください。

- 業務運用中にデータのメンテナンスのために表DSIの初期化を実行した場合は、rdbexdsiコマンドにより当該DSIをSQLの処理対象 から除外してください。

- インデックスを更新しない高速なバッチ業務と平行してオンライン業務を実行している場合は、rdbexdsiコマンドによりバッチ業務が 処理対象とするDSIをオンライン業務の処理対象から除外してください。

- インデックスを更新しない高速なバッチ業務を実行する場合は、バッチ業務が使用するクライアント用の動作環境ファイルの INACTIVE\_INDEX\_SCANにNOを指定してください。

## **3.6.86 JYP2288E**

### OBJECT構造の表を指定したSQL文にXMLQUERY関数は指定できません.

[状態コード] 37000 [メッセージの意味] OBJECT構造の表を指定したSQL文にXMLQUERY関数は指定できません。 [システムの処理] この文の処理を中止します。 [利用者の処置]

SEQUENTIAL構造の表を指定してください。

## **3.6.87 JYP2289E**

#### 列の定義長の合計が32キロバイト以上の表を指定したSQL文にXMLQUERY関数は指定できません.

[状態コード]

37000

[メッセージの意味]

列の定義長の合計が32キロバイト以上の表を指定したSQL文にXMLQUERY関数は指定できません。

[システムの処理]

この文の処理を中止します。

[利用者の処置]

列の定義長の合計が32キロバイト以上の表を指定したSQL文にXMLQUERY関数を指定しないでください。 XMLQUERY関数に関 する一般規則についての詳細は、マニュアル"SQLリファレンス"の"XMLQUERY関数"を参照してください。

### **3.6.88 JYP2290E**

#### 副問合せにXMLQUERY関数は指定できません.

[状態コード]

37000

[メッセージの意味]

副問合せにXMLQUERY関数は指定できません。

[システムの処理]

この文の処理を中止します。

[利用者の処置]

副問合せにXMLQUERY関数を指定しないでください。 同様の処理を実現したい場合は、一時表を作成し、XMLQUERY関数で取 得したい値を一時表に格納してください。 その後、一時表を利用しSQL文を実行してください。 XMLQUERY関数に関する一般規則 についての詳細は、マニュアル"SQLリファレンス"の"XMLQUERY関数"を参照してください。 一時表についての詳細は、マニュア ル"アプリケーション開発ガイド(埋込みSQL編)"の"一時表の使用方法"を参照してください。

# **3.6.89 JYP2291E**

#### OBJECT構造の表を指定したSQL文にXMLEXISTS述語は指定できません.

[状態コード]

37000

[メッセージの意味]

OBJECT構造の表を指定したSQL文にXMLEXISTS述語は指定できません。

[システムの処理]

この文の処理を中止します。

[利用者の処置]

SEQUENTIAL構造の表を指定してください。

# **3.7 JYP2300**番台のメッセージ

## **3.7.1 JYP2300E**

スキーマ"@1@"の一時表"@2@"の利用者数が最大値を超えました.

```
[状態コード]
71750
[メッセージの意味]
実行中のアプリケーションの数が一時表の利用者数を超えました。
[パラメタの意味]
```
@1@: スキーマ名 @2@: 一時表名 [システムの処理] この文の処理を中止します。 [利用者の処置] 一時表の利用者数を増やして再定義してください。

### **3.7.2 JYP2301E**

スキーマ"@1@"の順序"@2@"を他の利用者が占有しています.

[状態コード] 71600 [メッセージの意味] 指定された順序を他の利用者が占有しているため、処理を実行できません。 [パラメタの意味] @1@: スキーマ名 @2@: 順序名 [システムの処理] この文の処理を中止します。 [利用者の処置]

他の利用者の占有終了後、再度実行してください。

### **3.7.3 JYP2302E**

スキーマ名"@1@"の一時表"@2@"のデータを格納するデータベーススペースが応用プログラムの接続先システ ム"@3@"に定義されていません.

[状態コード]

71750

[メッセージの意味]

アプリケーションを接続したRDBシステムに一時表のデータを格納するデータベーススペースが存在しないため、一時表を利用できま せん。

[パラメタの意味]

@1@: スキーマ名 @2@: 一時表名 @3@: システム名

[システムの処理]

この文の処理を中止します。

[利用者の処置]

並列クラスタオプションを使用している場合、アプリケーションを接続するすべてのRDBシステムに、一時表データを格納するデータ ベーススペースが存在しなければなりません。アプリケーションを接続するRDBシステム上のデータベーススペースを追加して一時表 を定義しなおしてください。

# **3.8 JYP2400**番台のメッセージ

### **3.8.1 JYP2400U**

#### Textアダプタを使用するための環境設定が行われていません.

[状態コード]

71030

[メッセージの意味]

RDB構成パラメタファイルにRDBTEXTCFGが記述されていないため、Textアダプタは使用できません。

[システムの処理]

この文の処理を中止します。

[利用者の処置]

RDB構成パラメタファイルにRDBTEXTCFGを記述してRDBを再起動してください。

## **3.8.2 JYP2401I**

#### 表の全件検索を行います.

[状態コード]

#### 00000

[メッセージの意味]

インデックスの構成列に対する探索条件がないため表の全件検索を行います。

[システムの処理]

SQL文の処理を続行します。

[利用者の処置]

探索条件の列をインデックス構成列に含めてください。 探索条件に対してインデックスを定義することができない場合、並列クエリを利 用することで速くなる場合があります。

### **3.8.3 JYP2402I**

#### ネスティドループジョインを行います.

[状態コード]

#### 00000

[メッセージの意味]

ネスティドループジョインを行います。

[システムの処理]

SQL文の処理を続行します。

[利用者の処置]

以下のいずれかの処置を行ってください。

- 結合条件を指定してください。
- 結合条件が誤っていないか確認してください。

- 結合条件が正しい場合、値式側の表を導出表に変更し、導出表の選択リストにその値式を指定してください。

### **3.8.4 JYP2403I**
### ASSIST要素"@1@"の指定形式に誤りがあります.

[状態コード] 00000 [メッセージの意味] ASSIST要素の指定形式に誤りがあります。 [パラメタの意味] @1@: ASSIST要素 [システムの処理] このASSIST要素を無効にして、SQL文の処理を続行します。

[利用者の処置]

ASSIST要素の指定形式を確認し、正しい指定形式に修正してください。 指定形式については"SQLリファレンス"の"共通要素の文法 規則"の"ASSIST指定"を参照してください。

### **3.8.5 JYP2404I**

ASSIST指定中にASSIST要素以外の無効な文字列"@1@"が指定されました.

```
[状態コード]
00000
[メッセージの意味]
ASSIST指定中にASSIST要素以外の無効な文字列が指定されました。
[パラメタの意味]
@1@: 無効な文字列
[システムの処理]
正しく指定された他のASSIST要素に従って、SQL文の処理を続行します。
[利用者の処置]
無効な文字列を削除してください。 指定形式については"SQLリファレンス"の"共通要素の文法規則"の"ASSIST指定"を参照してく
ださい。
```
### **3.8.6 JYP2405I**

#### ASSIST指定の制限値"@1@"を超えました.code:"@2@"

```
[状態コード]
00000
[メッセージの意味]
ASSIST指定の制限値を超えました。
[パラメタの意味]
@1@: 定量制限値
@2@: ASSIST指定の制限値を示すコード
01: 制約ASSISTの数が制限値を越えました
02: ジョインASSISTのASSIST表要素の数が制限値を超えました
[システムの処理]
このASSIST要素を無効にして、SQL文の処理を続行します。
[利用者の処置]
```
以下のいずれかの対処を行ってください。 <ASSIST指定の制限値を示すコードが"01"の場合> 制約ASSISTの数が制限値を越えないように指定してください。 <ASSIST指定の制限値を示すコードが"02"の場合> ジョインASSISTのASSIST表要素の数が制限値を超えないように指定してください。

# **3.8.7 JYP2406I**

ASSIST要素"@1@"に指定された表"@2@"はFROM句に複数存在するため一意に識別できません.

[状態コード] 00000 [メッセージの意味] ASSIST要素に指定された表がFROM句に複数存在するため一意に識別できません。 [パラメタの意味] @1@: ASSIST要素 @2@: 表名 [システムの処理] このASSIST要素を無効にして、SQL文の処理を続行します。 [利用者の処置]

表を一意に識別できるようにスキーマ名で修飾してください。詳細は、マニュアル"SQLリファレンス"の"共通要素の文法規則"の"ASSIST 指定"を参照してください。

# **3.8.8 JYP2407I**

ASSIST要素"@1@"に指定されたASSIST表要素"@2@"は参照可能な範囲中には存在しません.

[状態コード]

00000

[メッセージの意味]

ASSIST要素に指定されたASSIST表要素は参照可能な範囲中には存在しません。

[パラメタの意味]

@1@: ASSIST要素 @2@: ASSIST表要素

[システムの処理]

このASSIST要素を無効にして、SQL文の処理を続行します。

[利用者の処置]

FROM句に指定した表名、または相関名を指定してください。詳細は、マニュアル"SQLリファレンス"の"共通要素の文法規則"の"ASSIST 指定"を参照してください。

## **3.8.9 JYP2408I**

ASSIST要素"@1@"に指定されたASSIST表要素"@2@"が実表ではありません.

[状態コード]

00000

[メッセージの意味]

ASSIST要素に指定されたASSIST表要素が実表ではありません。

[パラメタの意味]

@1@: ASSIST要素 @2@: ASSIST表要素

[システムの処理]

このASSIST要素を無効にして、SQL文の処理を続行します。

[利用者の処置]

ASSIST表要素には実表を指定してください。 詳細は、マニュアル"SQLリファレンス"の"共通要素の文法規則"の"ASSIST指定"を参 照してください。

### **3.8.10 JYP2409I**

ASSIST要素"@1@"に指定されたASSIST表要素"@2@"が実表,または導出表ではありません.

[状態コード]

00000

[メッセージの意味]

ASSIST要素に指定された表が実表、または導出表ではありません。

[パラメタの意味]

@1@: ASSIST要素 @2@: ASSIST表要素

[システムの処理]

このASSIST要素を無効にして、SQL文の処理を続行します。

[利用者の処置]

ASSIST表要素には実表、または導出表を指定してください。詳細は、マニュアル"SQLリファレンス"の"共通要素の文法規則"の"ASSIST 指定"を参照してください。

# **3.8.11 JYP2410I**

ASSIST要素"@1@"に指定されたインデックス"@2@"が定義されていません.

[状態コード]

#### 00000

[メッセージの意味]

ASSISTインデックス要素に指定されたインデックスが定義されていません。

[パラメタの意味]

@1@: ASSIST要素 @2@: インデックスのDSO名、またはインデックス名

[システムの処理]

このASSIST要素を無効にして、SQL文の処理を続行します。

[利用者の処置]

以下を確認し、誤りがあれば修正してください。

- インデックスのDSO名、またはインデックス名が正しいか確認し、誤っている場合は正しいインデックスのDSO名、またはインデック ス名を指定してください。

- インデックスを定義していない場合は、インデックスを定義してください。 詳細は、マニュアル"SQLリファレンス"の"共通要素の文 法規則"の"ASSIST指定"を参照してください。

## **3.8.12 JYP2411I**

ASSIST要素"@1@"にはデータ構造がXMLのインデックス"@2@"は指定できません.

[状態コード]

00000

[メッセージの意味]

ASSISTインデックス要素にはデータ構造がXMLのインデックスは指定できません。

[パラメタの意味]

@1@: ASSIST要素 @2@: インデックスのDSO名

「システムの処理]

このASSIST要素を無効にして、SQL文の処理を続行します。

[利用者の処置]

このASSIST要素を削除してください。 詳細は、マニュアル"SQLリファレンス"の"共通要素の文法規則"の"ASSIST指定"を参照して ください。

## **3.8.13 JYP2412I**

同一の表"@1@"に対して複数の制約ASSIST"@2@"が指定されました.

[状態コード]

#### 00000

[メッセージの意味]

同一の表に対して複数の制約ASSISTが指定されました。

[パラメタの意味]

@1@: 表名 @2@: 制約ASSIST

[システムの処理]

このASSIST要素を無効にして、SQL文の処理を続行します。

[利用者の処置]

制約ASSISTは一つの表に対して一つだけ指定してください。詳細は、マニュアル"SQLリファレンス"の"共通要素の文法規則"の"ASSIST 指定"を参照してください。

### **3.8.14 JYP2413I**

#### 探索条件にROW\_IDを指定したSQL文にASSIST要素"@1@"は指定できません.

[状態コード] 00000 [メッセージの意味] 探索条件にROW\_IDを指定したSQL文に指定不可能なASSIST要素が指定されました。 [パラメタの意味] @1@: ASSIST要素 [システムの処理] このASSIST要素を無効にして、SQL文の処理を続行します。

- 1081 -

探索条件にROW\_IDを指定する場合は、指定不可能なASSIST要素を削除してください。詳細は、マニュアル"SQLリファレンス" の"共通要素の文法規則"の"ASSIST指定"を参照してください。

## **3.8.15 JYP2414I**

一つのASSIST指定中にジョインASSIST"@1@"が複数指定されました.

[状態コード]

00000

[メッセージの意味]

一つのASSIST指定中にジョインASSISTが複数指定されました。

[パラメタの意味]

@1@: ジョインASSIST

「システムの処理]

このASSIST要素を無効にして、SQL文の処理を続行します。

[利用者の処置]

同じ種類のジョインASSISTは、一つだけ指定してください。 詳細は、マニュアル"SQLリファレンス"の"共通要素の文法規則"の"ASSIST 指定"を参照してください。

### **3.8.16 JYP2415I**

### ジョインASSIST"@1@"のASSIST表要素に同じ表名が複数指定されました.

[状態コード]

00000

[メッセージの意味]

ジョインASSISTのASSIST表要素に同じ表名が複数指定されました。

[パラメタの意味]

@1@: ジョインASSIST

[システムの処理]

このASSIST要素を無効にして、SQL文の処理を続行します。

[利用者の処置]

重複して指定したASSIST表要素を削除してください。 詳細は、マニュアル"SQLリファレンス"の"共通要素の文法規則"の"ASSIST指 定"を参照してください。

### **3.8.17 JYP2416I**

FROM句に表,または導出表を一つしか指定していないにもかかわらず,ジョインASSIST"@1@"が指定されました.

[状態コード]

#### 00000

[メッセージの意味]

FROM句に表、または導出表を一つしか指定していないにもかかわらず、ジョインASSISTが指定されました。

[パラメタの意味]

@1@: ジョインASSIST

[システムの処理]

このASSIST要素を無効にして、SQL文の処理を続行します。

[利用者の処置]

ジョインASSISTを削除してください。 詳細は、マニュアル"SQLリファレンス"の"共通要素の文法規則"の"ASSIST指定"を参照してく ださい。

## **3.8.18 JYP2417I**

### 実行制御ASSIST"@1@"が最も外側の問合せ指定以外に指定されました.

[状態コード] 00000 [メッセージの意味] 実行制御ASSISTが以下の場所以外に指定されました。 - 最も外側の問合せ指定 - ORDER BY句を指定した導出表 [パラメタの意味] @1@: 実行制御ASSIST [システムの処理] このASSIST要素を無効にして、SQL文の処理を続行します。 [利用者の処置] 実行制御ASSISTは以下の場所に指定してください。

```
- 最も外側の問合せ指定
```

```
- ORDER BY句を指定した導出表 詳細は、マニュアル"SQLリファレンス"の"共通要素の文法規則"の"ASSIST指定"を参照してく
ださい。
```
# **3.8.19 JYP2418I**

#### 実行制御ASSIST"@1@"が複数指定されました.

[状態コード] 00000 [メッセージの意味] 実行制御ASSISTが複数指定されました。 [パラメタの意味] @1@: 実行制御ASSIST [システムの処理] このASSIST要素を無効にして、SQL文の処理を続行します。 [利用者の処置] 実行制御ASSISTは一つだけ指定してください。詳細は、マニュアル"SQLリファレンス"の"共通要素の文法規則"の"ASSIST指定"を 参照してください。

# **3.8.20 JYP2419I**

ASSIST要素"@1@"に指定されたインデックス"@2@"のDSI"@3@"が非活性状態です.

[状態コード]

00000

[メッセージの意味]

ASSISTインデックス要素に指定されたインデックスが非活性状態です。

[パラメタの意味]

@1@: ASSIST要素 @2@: インデックスのDSO名、またはインデックス名 @3@: インデックスのDSI名

[システムの処理]

このASSIST要素を無効にして、SQL文の処理を続行します。

[利用者の処置]

以下を確認し、インデックスを活性状態にしてください。

- rdbalidxコマンドでインデックスを非活性状態にした場合は、rdbsloaderコマンドでインデックスを創成してください。

- インデックスのDSIの初期化を行っていない場合は、rdbfmtコマンドでDSIを初期化してください。 詳細は、"RDB運用ガイド" の"データベースの運用操作"の"インデックスの活性状態の変更"を参照してください。

## **3.8.21 JYP2420I**

比較演算子"="で表を結合する探索条件を指定していないにもかかわらず,ジョインASSIST"@1@"が指定されました.

[状態コード]

00000

[メッセージの意味]

比較演算子"="で表を結合する探索条件を指定していないにもかかわらず、ジョインASSISTが指定されました。

[パラメタの意味]

@1@: ジョインASSIST

[システムの処理]

このASSIST要素を無効にして、SQL文の処理を続行します。

[利用者の処置]

以下を確認し、誤りがあれば修正してください。

- 表を結合する探索条件の指定を誤っている場合は正しい条件を指定してください。

- 表を結合する探索条件をブール演算子"OR"で指定している場合、ジョインASSISTを削除してください。

- 表を結合する探索条件を指定しない場合、ジョインASSISTを削除してください。 ジョインASSISTの使用方法についての詳細は、

マニュアル"Symfoware Server アプリケーション開発ガイド(共通編)"の"ジョインASSISTの使用方法"を参照してください。

# **3.8.22 JYP2421I**

ジョインASSIST"@1@"のASSIST表要素"@2@"の指定順に誤りがあります.

[状態コード]

00000

[メッセージの意味]

ジョインASSISTのASSIST表要素の指定順に誤りがあり、指定された順にジョインを行うと正しい検索結果を得られません。

[パラメタの意味]

@1@: ジョインASSIST

@2@: ASSIST表要素

[システムの処理]

このASSIST要素を無効にして、SQL文の処理を続行します。

[利用者の処置]

結合表の結合型がLEFTならば左側の表、RIGHTならば右側の表から順に、LEADING\_TABLEに指定してください。 ジョインASSIST の使用方法についての詳細は、マニュアル"Symfoware Server アプリケーション開発ガイド(共通編)"の"ジョインASSISTの使用方法" を参照してください。

### **3.8.23 JYP2422I**

表"@1@"のジョインキーにインデックスが定義されていない,もしくはクラスタキーになっていないため, JOIN\_RULEに 従ったフェッチジョインを行うことができません.

[状態コード]

00000

[メッセージの意味]

ジョインキーにインデックスが定義されていない、もしくはクラスタキーになっていないため、JOIN\_RULEに従ったフェッチジョインを行 うことができません。

[パラメタの意味]

@1@: 表名

[システムの処理]

このASSIST要素を無効にして、SQL文の処理を続行します。

[利用者の処置]

SQL文の変更が可能な場合は、ジョインキーをインデックスの構成列の先頭から順に含めてください。もしくはジョインキーがクラスタ キーをすべて含むように変更してください。 詳細は、マニュアル"Symfoware Server アプリケーション開発ガイド(共通編)"の"ジョイン ASSISTの使用方法"を参照してください。

## **3.8.24 JYP2423I**

### 表"@1@"のジョインキーに定義したインデックスのDSI"@2@"が非活性状態のため, JOIN\_RULEに従ったフェッチジョ インを行うことができません.

[状態コード]

00000

[メッセージの意味]

ジョインキーに定義したインデックスが非活性状態のため、JOIN\_RULEに従ったフェッチジョインを行うことができません。

[パラメタの意味]

@1@: 表名 @2@: インデックスのDSI名

[システムの処理]

このASSIST要素を無効にして、SQL文の処理を続行します。

[利用者の処置]

以下を確認し、インデックスを活性状態にしてください。

- rdbalidxコマンドでインデックスを非活性状態にした場合は、rdbsloaderコマンドでインデックスを創成してください。

- インデックスのDSIの初期化を行っていない場合は、rdbfmtコマンドでDSIを初期化してください。 詳細は、"RDB運用ガイド" の"データベースの運用操作"の"インデックスの活性状態の変更"を参照してください。

## **3.8.25 JYP2424I**

結合表, 導出表, もしくは制約ASSISTを指定した表が指定されているため, JOIN\_RULEに従ったフェッチジョインを行う ことができません.

[状態コード]

00000

[メッセージの意味]

結合表、導出表、もしくは制約ASSISTを指定した表が指定されているため、JOIN\_RULEに従ったフェッチジョインを行うことができま せん。

[システムの処理]

このASSIST要素を無効にして、SQL文の処理を続行します。

[利用者の処置]

このASSIST要素を削除してください。 フェッチジョインを行うことができる条件については、マニュアル"Symfoware Server アプリケー ション開発ガイド(共通編)"の"ジョインASSISTの使用方法"を参照してください。

## **3.8.26 JYP2425I**

CAST指定がジョインキーに指定されているため,JOIN\_RULEに従ったフェッチジョインを行うことができません.

[状態コード]

00000

[メッセージの意味]

CAST指定がジョインキーに指定されているため、JOIN\_RULEに従ったフェッチジョインを行うことができません。

[システムの処理]

このASSIST要素を無効にして、SQL文の処理を続行します。

[利用者の処置]

このASSIST要素を削除してください。 フェッチジョインを行うことができる条件については、マニュアル"Symfoware Server アプリケー ション開発ガイド(共通編)"の"ジョインASSISTの使用方法"を参照してください。

# **3.8.27 JYP2426I**

実行制御ASSIST"@1@"が指定されていますが,表"@2@"のジョインキーにインデックスが定義されていない,もしくは クラスタキーになっていないため,実行制御ASSISTを指定しても効果がありません.

[状態コード]

00000

[メッセージの意味]

ジョインキーにインデックスが定義されていない、もしくはクラスタキーになっていないため、フェッチジョインを行うことができません。こ のため、実行制御ASSISTを指定しても効果がありません。

[パラメタの意味]

@1@: 実行制御ASSIST @2@: 表名

[システムの処理]

このASSIST要素を無効にして、SQL文の処理を続行します。

[利用者の処置]

SQL文の変更が可能な場合は、ジョインキーをインデックスの構成列の先頭から順に含めてください。もしくはジョインキーがクラスタ キーをすべて含むように変更してください。 詳細は、マニュアル"Symfoware Server アプリケーション開発ガイド(共通編)"の"ジョイン ASSISTの使用方法"を参照してください。

# **3.8.28 JYP2427I**

#### 実行制御ASSIST"@1@"が指定されていますが,表"@2@"のジョインキーに定義したインデックスのDSI"@3@"が非 活性状態のため、実行制御ASSISTを指定しても効果がありません.

[状態コード]

00000

[メッセージの意味]

ジョインキーに定義したインデックスが非活性状態のため、フェッチジョインを行うことができません。このため、実行制御ASSISTを指定 しても効果がありません。

[パラメタの意味]

@1@: 実行制御ASSIST @2@: 表名 @3@: インデックスのDSI名

[システムの処理]

このASSIST要素を無効にして、SQL文の処理を続行します。

[利用者の処置]

以下を確認し、インデックスを活性状態にしてください。

- rdbalidxコマンドでインデックスを非活性状態にした場合は、rdbsloaderコマンドでインデックスを創成してください。

- インデックスのDSIの初期化を行っていない場合は、rdbfmtコマンドでDSIを初期化してください。 詳細は、"RDB運用ガイド" の"データベースの運用操作"の"インデックスの活性状態の変更"を参照してください。

## **3.8.29 JYP2428I**

実行制御ASSIST"@1@"が指定されていますが,結合表,導出表,もしくは制約ASSISTを指定した表が指定されている ため、実行制御ASSISTを指定しても効果がありません.

[状態コード]

00000

[メッセージの意味]

結合表、導出表、もしくは制約ASSISTを指定した表が指定されているため、フェッチジョインを行うことができません。このため、実行制御 ASSISTを指定しても効果がありません。

[パラメタの意味]

@1@: 実行制御ASSIST

[システムの処理]

このASSIST要素を無効にして、SQL文の処理を続行します。

[利用者の処置]

実行制御ASSISTを削除してください。 実行制御ASSISTが有効になるSQL文についての詳細は、マニュアル"Symfoware Server アプ リケーション開発ガイド(共通編)"の"実行制御ASSISTの使用方法"を参照してください。

## **3.8.30 JYP2429I**

実行制御ASSIST"@1@"が指定されていますが, CAST指定がジョインキーに指定されているため, 実行制御ASSIST を指定しても効果がありません.

[状態コード]

00000

[メッセージの意味]

CAST指定がジョインキーに指定されているため、フェッチジョインを行うことができません。このため、実行制御ASSISTを指定しても効 果がありません。

[パラメタの意味]

@1@: 実行制御ASSIST

[システムの処理]

このASSIST要素を無効にして、SQL文の処理を続行します。

[利用者の処置]

実行制御ASSISTを削除してください。 実行制御ASSISTが有効になるSQL文についての詳細は、マニュアル"Symfoware Server アプ リケーション開発ガイド(共通編)"の"実行制御ASSISTの使用方法"を参照してください。

## **3.8.31 JYP2430I**

集合演算を指定したSQL文に実行制御ASSIST"@1@"が指定されました.

[状態コード]

00000

[メッセージの意味]

集合演算の処理は複数の行を読み込むため、実行制御ASSISTを指定しても効果がありません。

[パラメタの意味]

@1@: 実行制御ASSIST

[システムの処理]

このASSIST要素を無効にして、SQL文の処理を続行します。

[利用者の処置]

SQL文から実行制御ASSISTを削除してください。 実行制御ASSISTが有効になるSQL文についての詳細は、マニュアル"Symfoware Server アプリケーション開発ガイド(共通編)"の"実行制御ASSISTの使用方法"を参照してください。

# **3.8.32 JYP2431I**

DISTINCTを指定したSQL文に実行制御ASSIST"@1@"が指定されました.

[状態コード]

00000

[メッセージの意味]

DISTINCTの処理は複数の行を読み込むため、実行制御ASSISTを指定しても効果がありません。

[パラメタの意味]

@1@: 実行制御ASSIST

[システムの処理]

このASSIST要素を無効にして、SQL文の処理を続行します。

[利用者の処置]

SQL文から実行制御ASSISTを削除してください。 実行制御ASSISTが有効になるSQL文についての詳細は、マニュアル"Symfoware Server アプリケーション開発ガイド(共通編)"の"実行制御ASSISTの使用方法"を参照してください。

## **3.8.33 JYP2432I**

#### 集合関数を指定したSQL文に実行制御ASSIST"@1@"が指定されました.

[状態コード]

00000

[メッセージの意味]

集合関数の処理は複数の行を読み込むため、実行制御ASSISTを指定しても効果がありません。

[パラメタの意味]

@1@: 実行制御ASSIST

[システムの処理]

このASSIST要素を無効にして、SQL文の処理を続行します。

[利用者の処置]

SQL文から実行制御ASSISTを削除してください。 実行制御ASSISTが有効になるSQL文についての詳細は、マニュアル"Symfoware Server アプリケーション開発ガイド(共通編)"の"実行制御ASSISTの使用方法"を参照してください。

# **3.8.34 JYP2433I**

FROM句に実表以外を指定したSQL文に実行制御ASSIST"@1@"が指定されました.

[状態コード]

00000

[メッセージの意味]

ビュー表、導出表、結合表の処理は複数の行を読み込むため、実行制御ASSISTを指定しても効果がありません。

[パラメタの意味]

@1@: 実行制御ASSIST

[システムの処理]

このASSIST要素を無効にして、SQL文の処理を続行します。

[利用者の処置]

SQL文から実行制御ASSISTを削除してください。 実行制御ASSISTが有効になるSQL文についての詳細は、マニュアル"Symfoware Server アプリケーション開発ガイド(共通編)"の"実行制御ASSISTの使用方法"を参照してください。

# **3.8.35 JYP2434I**

副問合せを指定したSQL文に実行制御ASSIST"@1@"が指定されました.

[状態コード]

00000

[メッセージの意味]

副問合せの処理は複数の行を読み込むため、実行制御ASSISTを指定しても効果がありません。

[パラメタの意味]

@1@: 実行制御ASSIST

[システムの処理]

このASSIST要素を無効にして、SQL文の処理を続行します。

[利用者の処置]

SQL文から実行制御ASSISTを削除してください。 実行制御ASSISTが有効になるSQL文についての詳細は、マニュアル"Symfoware Server アプリケーション開発ガイド(共通編)"の"実行制御ASSISTの使用方法"を参照してください。

## **3.8.36 JYP2435I**

### GROUP BY句を指定したSQL文に実行制御ASSIST"@1@"が指定されました.

[状態コード]

00000

[メッセージの意味]

GROUP BYの処理は複数の行を読み込むため、実行制御ASSISTを指定しても効果がありません。

[パラメタの意味]

@1@: 実行制御ASSIST

[システムの処理]

このASSIST要素を無効にして、SQL文の処理を続行します。

[利用者の処置]

SQL文から実行制御ASSISTを削除してください。 実行制御ASSISTが有効になるSQL文についての詳細は、マニュアル"Symfoware Server アプリケーション開発ガイド(共通編)"の"実行制御ASSISTの使用方法"を参照してください。

### **3.8.37 JYP2436I**

トランザクションの独立性水準が"@1@"のとき,実行制御ASSIST"@2@"を指定しても効果がありません.

[状態コード]

00000

[メッセージの意味]

この独立性水準では、実行制御ASSISTを指定しても効果がありません。

[パラメタの意味]

@1@: 独立性水準 @2@: 実行制御ASSIST

[システムの処理]

このASSIST要素を無効にして、SQL文の処理を続行します。

[利用者の処置]

SQL文から実行制御ASSISTを削除してください。実行制御ASSISTが有効になる排他の属性についての詳細は、マニュアル"Symfoware Server アプリケーション開発ガイド(共通編)"の"実行制御ASSISTの使用方法"を参照してください。

### **3.8.38 JYP2437I**

SQL文の占有モードが"@1@"のとき,実行制御ASSIST"@2@"を指定しても効果がありません.

[状態コード]

00000

[メッセージの意味]

この占有モードでは、実行制御ASSISTを指定しても効果がありません。

[パラメタの意味]

@1@: 占有モード @2@: 実行制御ASSIST

[システムの処理]

このASSIST要素を無効にして、SQL文の処理を続行します。

[利用者の処置]

SQL文から実行制御ASSISTを削除してください。実行制御ASSISTが有効になる排他の属性についての詳細は、マニュアル"Symfoware Server アプリケーション開発ガイド(共通編)"の"実行制御ASSISTの使用方法"を参照してください。

## **3.8.39 JYP2438I**

#### 実行制御ASSIST"@1@"が指定されていますが,ORDER BY句のソート指定のASCとDESCが混在しています.

[状態コード]

00000

[メッセージの意味]

ORDER BY句のソート指定のASCとDESCが混在しているため、実行制御ASSISTを指定しても効果がありません。

[パラメタの意味]

@1@: 実行制御ASSIST

[システムの処理]

このASSIST要素を無効にして、SQL文の処理を続行します。

[利用者の処置]

実行制御ASSISTを削除してください。実行制御ASSISTが有効になるSQL文についての詳細は、マニュアル"Symfoware Server アプ リケーション開発ガイド(共通編)"の"実行制御ASSISTの使用方法"を参照してください。

### **3.8.40 JYP2439I**

実行制御ASSIST"@1@"が指定されていますが, ORDER BY句のソート指定と一致するインデックスがありません.

[状態コード]

00000

[メッセージの意味]

ORDER BY句のソート指定と一致するインデックスがないため、実行制御ASSISTを指定しても効果がありません。

[パラメタの意味]

@1@: 実行制御ASSIST

[システムの処理]

このASSIST要素を無効にして、SQL文の処理を続行します。

[利用者の処置]

SQL文の変更が可能な場合は、ORDER BY句のソート指定に指定した列をインデックスの構成列の先頭から順に含めてください。 実 行制御ASSISTが有効になるSQL文についての詳細は、マニュアル"Symfoware Server アプリケーション開発ガイド(共通編)"の"実行制御 ASSISTの使用方法"を参照してください。

### **3.8.41 JYP2440I**

実行制御ASSIST"@1@"が指定されていますが, ORDER BY句のソート指定と一致するインデックスがUSE\_INDEXに 指定されていません.

[状態コード]

00000

[メッセージの意味]

ORDER BY句のソート指定と一致するインデックスがUSE\_INDEXに指定されていないため、実行制御ASSISTを指定しても効果があ りません。

[パラメタの意味]

@1@: 実行制御ASSIST

[システムの処理]

このASSIST要素を無効にして、SQL文の処理を続行します。

[利用者の処置]

USE\_INDEX、実行制御ASSISTのいずれか一方を指定してください。 実行制御ASSISTが有効になるSQL文についての詳細は、マ ニュアル"Symfoware Server アプリケーション開発ガイド(共通編)"の"実行制御ASSISTの使用方法"を参照してください。

## **3.8.42 JYP2441I**

実行制御ASSIST"@1@"が指定されていますが,DSIの分割値が1つではありません.

[状態コード]

00000

[メッセージの意味]

DSI分割の条件が複数であるため、実行制御ASSISTを指定しても効果がありません。

[パラメタの意味]

@1@: 実行制御ASSIST

「システムの処理]

このASSIST要素を無効にして、SQL文の処理を続行します。

[利用者の処置]

実行制御ASSISTを削除してください。 実行制御ASSISTが有効になるSQL文についての詳細は、マニュアル"Symfoware Server アプ リケーション開発ガイド(共通編)"の"実行制御ASSISTの使用方法"を参照してください。

## **3.8.43 JYP2442I**

実行制御ASSIST"@1@"が指定されていますが,分割キーがORDER BY句のソート指定に指定した列の先頭から含ま れてません.

[状態コード]

00000

[メッセージの意味]

分割キーがORDER BY句のソート指定に指定した列の先頭から含まれていないため、実行制御ASSISTを指定しても効果がありませ  $h_{\circ}$ 

[パラメタの意味]

@1@: 実行制御ASSIST

[システムの処理]

このASSIST要素を無効にして、SQL文の処理を続行します。

[利用者の処置]

実行制御ASSISTを削除してください。 実行制御ASSISTが有効になるSQL文についての詳細は、マニュアル"Symfoware Server アプ リケーション開発ガイド(共通編)"の"実行制御ASSISTの使用方法"を参照してください。

## **3.8.44 JYP2443I**

実行制御ASSIST"@1@"とレコード件数通知を行う機能を同時に使用しました.

[状態コード]

00000

[メッセージの意味]

実行制御ASSISTとレコード件数通知を行う機能を同時に使用しました。OPEN文で処理対象レコードをすべて検索するため、実行制御 ASSISTを指定しても効果がありません。

[パラメタの意味]

@1@: 実行制御ASSIST

[システムの処理]

このASSIST要素を無効にして、SQL文の処理を続行します。

[利用者の処置]

SQL文から実行制御ASSISTを削除してください。

# **3.8.45 JYP2444I**

### 実行制御ASSIST"@1@"が指定されていますが,ORDER BY句に指定した列の表がLEADING\_TABLEの先頭に指定 されていません.

[状態コード]

00000

[メッセージの意味]

ORDER BY句に指定した列の表がLEADING TABLEの先頭に指定されていないため、実行制御ASSISTを指定しても効果がありま せん。

[パラメタの意味]

@1@: 実行制御ASSIST

[システムの処理]

このASSIST要素を無効にして、SQL文の処理を続行します。

[利用者の処置]

LEADING\_TABLE、実行制御ASSISTのいずれか一方を指定してください。 実行制御ASSISTが有効になるSQL文についての詳細 は、マニュアル"Symfoware Server アプリケーション開発ガイド(共通編)"の"実行制御ASSISTの使用方法"を参照してください。

# **3.8.46 JYP2445I**

実行制御ASSIST"@1@"が指定されていますが, ASSIST指定のJOIN\_RULEにMERGEが指定されているため,実行 制御ASSISTを指定しても効果がありません.

[状態コード]

00000

[メッセージの意味]

ASSIST指定のJOIN\_RULEにMERGEが指定されているため、フェッチジョインを行うことができません。このため、実行制御ASSISTを 指定しても効果がありません。

[パラメタの意味]

@1@: 実行制御ASSIST

[システムの処理]

このASSIST要素を無効にして、SQL文の処理を続行します。

[利用者の処置]

ASSIST指定のJOIN\_RULE、実行制御ASSISTのいずれか一方を指定してください。 実行制御ASSISTが有効になるSOL文について の詳細は、マニュアル"Symfoware Server アプリケーション開発ガイド(共通編)"の"実行制御ASSISTの使用方法"を参照してくださ い。

# **3.8.47 JYP2446I**

システム表RDBII\_ASSISTTABLEを指定したSQL文にASSIST指定は指定できません.

[状態コード]

00000

[メッセージの意味]

システム表RDBII\_ASSISTTABLEを指定したSQL文にASSIST指定は指定できません。

[システムの処理]

ASSIST指定を無効にして、SQL文の処理を続行します。

[利用者の処置]

ASSIST指定を削除してください。 詳細は、マニュアル"SQLリファレンス"の"共通要素の文法規則"の"ASSIST指定"を参照してくだ さい。

# **3.8.48 JYP2447I**

システム表"@1@"を指定したSQL文にASSIST指定は指定できません.

[状態コード]

00000

[メッセージの意味]

ASSIST指定と組合せ不可能なシステム表を指定したSQL文にASSIST指定が指定されました。

[パラメタの意味]

@1@: 表名

[システムの処理]

ASSIST指定を無効にして、SQL文の処理を続行します。

[利用者の処置]

ASSIST指定を削除してください。 詳細は、マニュアル"SQLリファレンス"の"共通要素の文法規則"の"ASSIST指定"を参照してくだ さい。

# **3.8.49 JYP2448I**

### ORDER BY句を指定していない導出表に実行制御ASSIST"@1@"が指定されました.

[状態コード]

00000

[メッセージの意味]

ORDER BY句を指定していない導出表に実行制御ASSISTが指定されました。

[パラメタの意味]

@1@: 実行制御ASSIST

[システムの処理]

このASSIST要素を無効にして、SQL文の処理を続行します。

[利用者の処置]

実行制御ASSISTを導出表に指定する場合は、ORDER BY句を指定した導出表に指定してください。 詳細は、マニュアル"SQLリファ レンス"の"共通要素の文法規則"の"ASSIST指定"を参照してください。

## **3.8.50 JYP2490U**

### SQLアドバイザ出力ファイルのオープンに失敗しました.errno:"@1@"

[状態コード] 74500 [メッセージの意味] SQLアドバイザ出力ファイルのオープンに失敗しました。 [パラメタの意味] @1@: システムコールのエラー番号 [システムの処理] 処理を中止します。 [利用者の処置] 異常原因を取り除いて再実行してください。 詳細は使用しているシステム・ベンダのドキュメントを参照してください。

## **3.8.51 JYP2491U**

SQLアドバイザ出力ファイルの書き込みに失敗しました.errno:"@1@"

[状態コード] 74500 [メッセージの意味] SQLアドバイザ出力ファイルの書き込みに失敗しました。 [パラメタの意味] @1@: システムコールのエラー番号 [システムの処理] 処理を中止します。 [利用者の処置] 異常原因を取り除いて再実行してください。 詳細は使用しているシステム・ベンダのドキュメントを参照してください。

# **3.9 JYP2500**番台のメッセージ

## **3.9.1 JYP2500U**

ルーチンスナップファイルのオープンに失敗しました.errno:"@1@"

[状態コード] 74500 [メッセージの意味] ルーチンスナップファイルのオープンに失敗しました。 [パラメタの意味] @1@: システムコールのエラー番号 [システムの処理] 処理を中止します。

異常原因を取り除いて再実行してください。 詳細は使用しているシステム・ベンダのドキュメントを参照してください。

# **3.9.2 JYP2501E**

### パラメタ変数"@1@"へのCALL文の引数の代入でエラーが発生しました.詳細メッセージ= @2@

[状態コード]

XXXXX

[メッセージの意味]

パラメタ変数へのCALL文の引数の代入でエラーが発生しました。 状態コードのXXXXXには、詳細メッセージに対応する状態コード が返却されます。

[パラメタの意味]

@1@: パラメタ変数名 @2@: 詳細メッセージ

[システムの処理]

この文の処理を中止します。

[利用者の処置]

詳細メッセージの内容にしたがって対処を行ってください。

# **3.9.3 JYP2502E**

### SQL変数"@1@"のSQL変数宣言のDEFAULT値の代入でエラーが発生しました.詳細メッセージ= @2@

[状態コード]

#### XXXXX

[メッセージの意味]

SQL変数宣言のDEFAULT値の代入でエラーが発生しました。状態コードのXXXXXには、詳細メッセージに対応する状態コードが 返却されます。

[パラメタの意味]

@1@: SQL変数名 @2@: 詳細メッセージ [システムの処理] この文の処理を中止します。

[利用者の処置]

詳細メッセージの内容にしたがって対処を行ってください。

## **3.9.4 JYP2503U**

ルーチンスナップファイルの書き込みに失敗しました.errno:"@1@"

```
[状態コード]
74500
[メッセージの意味]
ルーチンスナップファイルの書き込みに失敗しました。
[パラメタの意味]
```
@1@: システムコールのエラー番号 [システムの処理] 処理を中止します。 [利用者の処置] 異常原因を取り除いて再実行してください。 詳細は使用しているシステム・ベンダのドキュメントを参照してください。

# **3.9.5 JYP2504E**

BLOB型のSQL変数またはパラメタ変数の定義長が小さいためデータが格納できません.

[状態コード] 22001 [メッセージの意味] BLOB型のSQL変数またはパラメタ変数の定義長が小さいためデータが格納できません。 [システムの処理] この文の処理を中止します。 [利用者の処置] BLOB型のSQL変数またはパラメタ変数の定義長を大きくしてください。

# **3.9.6 JYP2505E**

### スキーマ"@1@"のルーチン"@2@"にEXECUTE権がありません.

[状態コード] 42000 [メッセージの意味] ルーチンを実行する権限がありません。 [パラメタの意味] @1@: スキーマ名 @2@: ルーチン名 [システムの処理] この文の処理を中止します。 [利用者の処置] 該当のルーチンに対するEXECUTE権を取得してください。

# **3.9.7 JYP2506W**

# カーソルがクローズされていません.

```
[状態コード]
01005
[メッセージの意味]
カーソルがクローズされていません。
[システムの処理]
カーソルをクローズします。
```
カーソルをクローズしてから終了してください。

# **3.9.8 JYP2507E**

CALL文の出力属性の引数に定数が指定されました.

[状態コード]

2F000

[メッセージの意味]

CALL文の出力属性の引数には定数は指定できません。

[システムの処理]

この文の処理を中止します。

[利用者の処置]

正しい引数に修正して、再実行してください。

# **3.9.9 JYP2508E**

### BLOB型のデータ長が31Kを超えています.

[状態コード] 37000 [メッセージの意味] パラメタ変数またはSQL変数のデータ型に31Kを超えるデータ長を持つBLOB型は指定できません。 [システムの処理] この文の処理を中止します。 [利用者の処置] BLOB型のデータ長を修正し、再実行してください。

# **3.9.10 JYP2509E**

### CALL文に指定された引数の値またはデータ型が正しくありません.詳細種別="@1@"

[状態コード]

2F000

[メッセージの意味]

CALL文に指定された引数の値またはデータ型に誤りがあります。

[パラメタの意味]

@1@: 詳細種別 :コード変換に失敗しました :文字データの有効文字が失われます :数値溢れが発生しました :データの型が正しくありません :各国語文字列型に文字と各国語文字が混在しています :BLOB型のSQL変数またはパラメタ変数の定義長が小さいためデータが格納できません [システムの処理]

この文の処理を中止します。

CALL文の引数を正しい値またはデータ型に修正して、再実行してください。

# **3.9.11 JYP2510E**

#### SQL変数宣言のDEFAULT句に指定された値に誤りがあります.詳細種別="@1@"

[状態コード]

2F000

[メッセージの意味]

SQL変数宣言のDEFAULT句に指定された値に誤りがあります。

[パラメタの意味]

@1@: 詳細種別 1:文字データの有効文字が失われます 2:数値溢れが発生しました

[システムの処理]

この文の処理を中止します。

[利用者の処置]

SQL変数宣言のDEFAULT句に正しい値を指定してください。

## **3.9.12 JYP2511E**

#### 各国語文字列型の利用方法に誤りがあります.

[状態コード]

2F000

[メッセージの意味]

ODBCインタフェースを利用してプロシジャルーチンを実行する場合、各国語文字列型の変数を宣言したプロシジャルーチンを実行 することはできません。

[システムの処理]

この文の処理を中止します。

[利用者の処置]

ODBCインタフェースを利用している場合は、各国語文字列型の変数宣言をしていないプロシジャルーチンを実行してください。

## **3.9.13 JYP2512E**

#### トランザクションモニタ配下で呼び出されたプロシジャルーチン内では"@1@"は実行できません.

[状態コード]

#### 0A000

[メッセージの意味]

トランザクションモニタ配下で呼び出されたプロシジャルーチン内では、トランザクション管理文を実行することはできません。

[パラメタの意味]

@1@: トランザクション管理文

[システムの処理]

SQL文の処理を中止します。

トランザクションモニタ配下では、トランザクション管理文を記述していないプロシジャルーチンを実行してください。または、プロシジャ ルーチン内のトランザクション管理文を削除してください。

# **3.9.14 JYP2513E**

### 複数のコネクションが接続されている応用プログラムから呼び出されたプロシジャルーチン内では、"@1@"は実行できま せん.

[状態コード]

0A000

[メッセージの意味]

複数コネクションが接続されているアプリケーションから呼び出されたプロシジャルーチン内では、トランザクション管理文の実行はでき ません。

[パラメタの意味]

@1@: トランザクション管理文

[システムの処理]

SQL文の処理を中止します。

[利用者の処置]

複数のコネクションが接続されていないアプリケーションから、トランザクション管理文を含むプロシジャルーチンを呼び出してください。

# **3.9.15 JYP2514E**

### トランザクションモニタ配下では定義系SQLは実行できません.

[状態コード] 0A000 [メッセージの意味] トランザクションモニタ配下では、定義系SQLは実行できません。 [システムの処理] SQL文の処理を中止します。

[利用者の処置]

定義系SQL文はトランザクションモニタ配下外で実行してください。

# **3.9.16 JYP2515E**

### 配列の添字に指定されたSQL変数またはパラメタ変数の値が不当です.

[状態コード]

### 22003

[メッセージの意味]

配列の添字に指定されたSQL変数またはパラメタ変数に、NULL、1より小さい値または配列要素数より大きい値が指定されました。 [システムの処理]

この文の処理を中止します。

[利用者の処置]

配列の添字に指定するSQL変数またはパラメタ変数には、1から配列要素数までの値を指定してください。

# **3.9.17 JYP2516E**

プロシジャルーチン内においてOBJECT型の表でサイズが32K以上のBLOB型の列は扱えません.

[状態コード] 37000 [メッセージの意味] プロシジャルーチン内においてOBJECT型の表でサイズが32K以上のBLOB型の列は扱えません。 [システムの処理] この文の処理を中止します。 [利用者の処置] 列名の指定を修正してください。

# **3.9.18 JYP2517E**

### SQLSTATEの宣言に誤りがあります.

```
[状態コード]
37000
[メッセージの意味]
SQLSTATEのデータ型の指定に誤りがあります。
[システムの処理]
この文の処理を中止します。
[利用者の処置]
SQLSTATEのデータ型の指定を修正してください。
```
# **3.9.19 JYP2518E**

### SQLMSGの宣言に誤りがあります.

```
[状態コード]
37000
[メッセージの意味]
SQLMSGのデータ型の指定に誤りがあります。
[システムの処理]
この文の処理を中止します。
[利用者の処置]
SQLMSGのデータ型の指定を修正してください。
```
# **3.9.20 JYP2519E**

### CALL文の引数に指定されたパラメタの属性に誤りがあります.

```
[状態コード]
```

```
2F000
```

```
[メッセージの意味]
```
CALL文の引数に指定されたパラメタの属性が、CALL対象のルーチン定義のパラメタ属性と異なっています。

[システムの処理] この文の処理を中止します。 [利用者の処置] CALL対象のルーチン定義のパラメタ属性に合わせた属性をCALL文の引数に指定して、再実行してください。

# **3.9.21 JYP2520E**

INSERT文のFOR句に指定された値に誤りがあります.

[状態コード] 22703 [メッセージの意味] INSERT文のFOR句に指定された値に以下の誤りがあります。 1) ゼロ以下の値が指定された。 2) VALUES句に指定された構造体の配列要素数以上の値が指定された。 [システムの処理] この文の処理を中止します。 [利用者の処置] INSERT文のFOR句に、VALUES句に指定した構造体変数の配列要素数と同じ値を指定してください。

# **3.9.22 JYP2521E**

### FOR句を指定したINSERT文でBLOB型のホスト変数が指定されました.

```
[状態コード]
0A000
[メッセージの意味]
FOR句を指定したINSERT文でBLOB型のホスト変数は指定できません。
「システムの処理]
この文の処理を中止します。
[利用者の処置]
```
FOR句を指定しないINSERT文で処理を行ってください。

# **3.9.23 JYP2522E**

### カーソル宣言にSCROLLの指定がないカーソルでは取り出し方向を指定できません.

```
[状態コード]
37000
[メッセージの意味]
カーソル宣言にSCROLLの指定がないカーソルでは取り出し方向を指定できません。
[システムの処理]
SQL文の処理を中止します。
[利用者の処置]
カーソル宣言でSCROLLを指定してください。
JDBCをお使いの場合、スクロール可能なResultSetオブジェクトを作成してください。
```
## **3.9.24 JYP2523E**

### 各国語文字列型のホスト変数はサポートされていません.

[状態コード]

0A000

[メッセージの意味]

現在接続されているシステムでは、各国語文字列型のホスト変数はサポートされていません。

[システムの処理]

SQL文の処理を中止します。

[利用者の処置]

各国語文字列型のホスト変数を文字列型に変更して実行してください。または、クライアント用の動作環境ファイルのSERVER\_SPEC パラメタの通信方法をRDAに変更してください。

# **3.9.25 JYP2524E**

### サーバでトランザクションが取り消されました.

[状態コード]

40702

[メッセージの意味]

COMMIT文が異常終了したため、トランザクションを取り消しました。

[システムの処理]

トランザクションを取り消します。

[利用者の処置]

サーバ側に出力されているメッセージにしたがって、対処してください。

# **3.9.26 JYP2525E**

### トランザクションモードが異なるためSQL文を実行できません.

[状態コード] 25000 [メッセージの意味] 同一グローバルトランザクション内で異なるトランザクションモードに変更された場合SQL文を実行できません。 [システムの処理] SQL文の処理を中止します。 [利用者の処置] トランザクションを終了した後、再実行してください。

# **3.9.27 JYP2526E**

### スキーマ"@1@"の順序"@2@"にSELECT権がありません.

```
[状態コード]
42000
[メッセージの意味]
```
順序を実行する権限がありません。 [パラメタの意味] @1@: スキーマ名 @2@: 順序名 [システムの処理] この文の処理を中止します。 [利用者の処置] 該当の順序に対するSELECT権を取得してください。

# **3.9.28 JYP2527E**

スキーマ"@1@"のMTF"@2@"に"@3@"権がありません. [状態コード] 42000 [メッセージの意味] MTFに必要な権限がないため、アクセスできません。 [パラメタの意味] @1@: スキーマ名 @2@: MTF名 @3@: 権限 [システムの処理] この文の処理を中止します。 [利用者の処置] 該当するMTFに必要な権限を取得してください。

# **3.9.29 JYP2530E**

### トランザクション管理文を使用するプロシジャルーチンはRDA-SVを経由して呼び出すことはできません.

[状態コード]

### 0A000

[メッセージの意味]

トランザクション管理文を使用するプロシジャルーチンはRDA-SVを経由して呼び出すことはできません。

[システムの処理]

この文の処理を中止します。

[利用者の処置]

RDA-SVを経由してプロシジャルーチンを呼び出す場合は、トランザクション管理文を使用していないプロシジャルーチンを呼び出し てください。

# **3.9.30 JYP2531E**

### プロシジャルーチン内でデータ操作系SQL文を実行することができません.

[状態コード]

#### 0A000

[メッセージの意味]

以下の状態では、プロシジャルーチン内でデータ操作系SQL文を実行することができません。 1) 複数のコネクションが接続されているアプリケーションから呼び出されたプロシジャルーチンでトランザクションロールバック例外が発 生する 2) RDA-SVを経由して呼び出されたプロシジャルーチンでトランザクションロールバック例外が発生する [システムの処理] この文の処理を中止します。 [利用者の処置] 異常原因を取り除いて再実行してください。

# **3.9.31 JYP2532E**

### プロシジャルーチンのパラメタ変数のコード変換に失敗しました.

[状態コード]

22704

[メッセージの意味]

プロシジャルーチンのパラメタ変数のコード変換に失敗しました。

[システムの処理]

SQL文の処理を中止します。

[利用者の処置]

パラメタモードがOUTまたはINOUTのパラメタ変数に取り扱えない文字が代入されていないか確認してください。または、クライアント 用の動作環境ファイルのNCHAR\_CODEパラメタの内容と対象となる日本語文字が一致しているか見直してください。

# **3.9.32 JYP2533E**

### トランザクション管理文を使用するプロシジャルーチンはRDA-SVを経由して呼び出すことはできません.

[状態コード]

2F000

[メッセージの意味]

トランザクション管理文を使用するプロシジャルーチンはRDA-SVを経由して呼び出すことはできません。

[システムの処理]

この文の処理を中止します。

[利用者の処置]

RDA-SVを経由してプロシジャルーチンを呼び出す場合は、トランザクション管理文を使用していないプロシジャルーチンを呼び出し てください。

# **3.9.33 JYP2540E**

### 条件宣言"@1@"にSQLSTATE値が指定されていません.

```
[状態コード]
37000
[メッセージの意味]
条件宣言にSQLSTATE値が指定されていません。
[パラメタの意味]
@1@: 条件名
```
[システムの処理] この文の処理を中止します。 [利用者の処置] 条件宣言にはSQLSTATE値を指定してください。

# **3.9.34 JYP2541E**

条件宣言"@1@"に指定されたSQLSTATE値に誤りがあります. 詳細種別="@2@"

[状態コード] 37000 [メッセージの意味] 条件宣言に指定されたSQLSTATE値に誤りがあります。 [パラメタの意味] @1@: 条件名 @2@: 詳細種別 1:SQLSTATE値の長さが5文字以外です 2:SQLSTATE値に指定された文字に誤りがあります 3: SQLSTATE値に例外コード00は指定できません [システムの処理] この文の処理を中止します。 [利用者の処置] 条件宣言に指定するSQLSTATE値は、例外コード00を除く、0~9およびA~Zまでの任意の5文字の値を指定してください。 **3.9.35 JYP2542E**

# 条件宣言"@1@"の指定に誤りがあります. [状態コード] 37000 [メッセージの意味] 複合文中において、1つのSQLSTATE値には1つの条件宣言しか定義できません。 [パラメタの意味] @1@: 条件名 [システムの処理] この文の処理を中止します。 [利用者の処置] 複合文中において、1つのSQLSTATE値には1つの条件宣言のみ定義してください。

# **3.9.36 JYP2543E**

ハンドラ宣言に指定されたSQLSTATE値"@1@"に誤りがあります.詳細種別="@2@"

```
[状態コード]
37000
[メッセージの意味]
ハンドラ宣言に指定されたSQLSTATE値に誤りがあります。
```
[パラメタの意味] @1@: SQLSTATE値 @2@: 詳細種別 1:SQLSTATE値の長さが5文字以外です 2:SQLSTATE値に指定された文字に誤りがあります 3: SQLSTATE値に例外コード00は指定できません [システムの処理] この文の処理を中止します。 [利用者の処置] ハンドラ宣言に指定するSQLSTATE値は、例外コード00を除く、0~9およびA~Zまでの任意の5文字の値を指定してください。

# **3.9.37 JYP2544E**

### ハンドラ宣言の条件値リスト中に同じ条件値が二度以上指定されました.条件値="@1@"

[状態コード]

37000

[メッセージの意味]

ハンドラ宣言の条件値リスト中に、同じ条件値を二度以上指定できません。

[パラメタの意味]

@1@: 条件値

[システムの処理]

この文の処理を中止します。

[利用者の処置]

ハンドラ宣言の条件値の指定の誤りを修正して再実行してください。

# **3.9.38 JYP2545E**

#### ハンドラ宣言の条件値リスト中に同じ条件を表現するSQLSTATE値と条件名が指定されました.条件値="@1@"

[状態コード]

### 37000

```
[メッセージの意味]
```
ハンドラ宣言の条件値リスト中に、同じ条件を表現するSQLSTATE値と条件名を指定することはできません。

[パラメタの意味]

@1@: 条件値

[システムの処理]

この文の処理を中止します。

[利用者の処置]

ハンドラ宣言の条件値の指定の誤りを修正して再実行してください。

# **3.9.39 JYP2546E**

### ハンドラ宣言に指定された条件値"@1@"は他のハンドラ宣言で指定されています.

[状態コード]

37000

[メッセージの意味] ハンドラ宣言に指定する条件値は、同じ条件を表現する条件値が他のハンドラ宣言で指定されていない必要があります。 [パラメタの意味] @1@: 条件値 [システムの処理] この文の処理を中止します。 [利用者の処置] ハンドラ宣言の条件値の指定の誤りを修正して再実行してください。

# **3.9.40 JYP2547E**

ハンドラ宣言に指定された条件値"@1@"に誤りがあります.

[状態コード]

37000

[メッセージの意味]

条件値にSQLEXCEPTION、SQLWARNINGまたはNOT FOUNDを指定する場合、条件値リストにSQLSTATE値または条件名を指 定することはできません。

[パラメタの意味]

@1@: 条件値

[システムの処理]

この文の処理を中止します。

[利用者の処置]

ハンドラ宣言の条件値の指定の誤りを修正して再実行してください。

# **3.9.41 JYP2550E**

### SIGNAL文により例外が送信されました.例外メッセージ="@1@"

[状態コード] 60XXX [メッセージの意味] SIGNAL文により例外が送信されました。 [パラメタの意味] @1@: SIGNAL文に指定された例外メッセージ [システムの処理] SQL文の処理を中止します。 [利用者の処置] 例外メッセージに基づいて適切な処理を行ってください。

# **3.9.42 JYP2551E**

RESIGNAL文により例外が送信されました. 例外メッセージ="@1@"

[状態コード] 60XXX

[メッセージの意味] RESIGNAL文により例外が送信されました。 [パラメタの意味] @1@: RESIGNAL文に指定された例外メッセージ [システムの処理] SQL文の処理を中止します。 [利用者の処置] 例外メッセージに基づいて適切な処理を行ってください。

## **3.9.43 JYP2552E**

### ハンドラで処理されない例外が発生しました.詳細メッセージ="@1@"

[状態コード]

#### XXXXX

[メッセージの意味]

ルーチン内で発生した例外を処理するハンドラ宣言がありません。 状態コードのXXXXXには、詳細メッセージに対応する状態コード が返却されます。

[パラメタの意味]

@1@: 詳細メッセージ

[システムの処理]

SQL文の処理を中止します。

[利用者の処置]

発生した例外を処理するハンドラ宣言をルーチンに定義してください。

## **3.9.44 JYP2553E**

NAME句に指定されたシンボル名の長さが制限値"@1@"バイトを超えました.

[状態コード] 37000 [メッセージの意味] NAME句に指定されたシンボル名の長さが制限値を超えました。 [パラメタの意味] @1@: 定量制限値 [システムの処理] この文の処理を中止します。 [利用者の処置] シンボル名の指定を修正してください。

# **3.9.45 JYP2554E**

LIBRARY句に指定されたライブラリ名の長さが制限値"@1@"バイトを超えました.

[状態コード] 37000

[メッセージの意味] LIBRARY句に指定されたライブラリ名の長さが制限値を超えました。 [パラメタの意味] @1@: 定量制限値 [システムの処理] この文の処理を中止します。 [利用者の処置] ライブラリ名の指定を修正してください。

# **3.9.46 JYP2555E**

SIGNAL文またはRESIGNAL文に不当なSQLSTATE値"@1@"が指定されました.詳細種別="@2@"

[状態コード]

37000

[メッセージの意味]

SIGNAL文またはRESIGNAL文に指定したSQLSTATE値が不当です。

[パラメタの意味]

@1@: SQLSTATE値 @2@: 詳細種別 1:SQLSTATE値の長さが5文字以外です 2:SQLSTATE値に指定された文字に誤りがあります 3: SQLSTATE値に例外コード60以外は指定できません

[システムの処理]

この文の処理を中止します。

[利用者の処置]

SIGNAL文に指定するSQLSTATE値の例外コードは60を指定してください。また、副例外コードは0~9およびA~Zまでの任意の3文 字の値を指定してください。

# **3.9.47 JYP2556E**

### SQLSTATE値"@1@"が定義された条件名"@2@"はSIGNAL文またはRESIGNAL文に指定できません.

[状態コード]

37000

[メッセージの意味]

例外コードが60以外のSQLSTATE値を定義した条件名をSIGNAL文またはRESIGNAL文に指定することはできません。

[パラメタの意味]

@1@: SQLSTATE値 @2@: 条件名

[システムの処理]

この文の処理を中止します。

[利用者の処置]

例外コードが60のSQLSTATE値を定義した条件名をSIGNAL文またはRESIGNAL文に指定してください。

## **3.9.48 JYP2557E**

#### トリガ実行の延長で動作するプロシジャルーチン内では"@1@"は実行できません.

[状態コード] 2F003 [メッセージの意味] 被トリガSQL文によって呼び出されるプロシジャルーチン内では、トランザクション管理文を実行することはできません。 [パラメタの意味] @1@: トランザクション管理文 [システムの処理] SQL文の処理を中止します。 [利用者の処置] トリガから呼び出すプロシジャルーチン内のトランザクション管理文を削除してください。

### **3.9.49 JYP2558E**

プロシジャルーチン内に指定された"@1@"は実行できません.

[状態コード] 0A000 [メッセージの意味] 現在の動作環境では、指定されたSQL手続き文を実行することはできません。 [パラメタの意味] @1@: SQL手続き文 [システムの処理] SQL文の処理を中止します。 [利用者の処置] 動作環境ファイルに指定したROUTINE\_MSG、ROUTINE\_EXCEPTIONまたはROUTINE\_EXCEPTION2を削除してください。

## **3.9.50 JYP2559E**

実行中のスキーマ"@1@"のルーチン"@2@"を再度呼び出しました.

[状態コード] 2F000

[メッセージの意味]

実行中のプロシジャルーチンを同一セション内で再度呼び出すことはできません。 被トリガ動作がCALL文のトリガにより、プロシジャ ルーチン実行中に同じプロシジャルーチンが呼び出された可能性があります。

[パラメタの意味]

@1@: スキーマ名 @2@: ルーチン名

[システムの処理]

SQL文の処理を中止します。

[利用者の処置]

プロシジャルーチン定義およびトリガ定義を確認して、プロシジャルーチンを再帰的に呼び出さないように再定義してください。

# **3.10 JYP2600**番台のメッセージ

### **3.10.1 JYP2600U**

### アクセスプラン出力ファイルのオープンに失敗しました.errno:"@1@"

[状態コード] 74500

[メッセージの意味]

アクセスプラン出力ファイルのオープンに失敗しました。

[パラメタの意味]

@1@: システムコールのエラー番号

「システムの処理]

処理を中止します。

[利用者の処置]

異常原因を取り除いて再実行してください。 詳細は使用しているシステム・ベンダのドキュメントを参照してください。

# **3.10.2 JYP2601U**

### アクセスプラン出力ファイルの書き込みに失敗しました.errno:"@1@"

[状態コード] 74500 [メッセージの意味] アクセスプラン出力ファイルの書き込みに失敗しました。 [パラメタの意味] @1@: システムコールのエラー番号 [システムの処理] 処理を中止します。 [利用者の処置] 異常原因を取り除いて再実行してください。

詳細は使用しているシステム・ベンダのドキュメントを参照してください。

## **3.10.3 JYP2602U**

### SQL性能情報出力ファイルのオープンに失敗しました.errno:"@1@"

[状態コード] 74500 [メッセージの意味] SQL性能情報出力ファイルのオープンに失敗しました。 [パラメタの意味] @1@: システムコールのエラー番号 [システムの処理] 処理を中止します。

異常原因を取り除いて再実行してください。 詳細は使用しているシステム・ベンダのドキュメントを参照してください。

# **3.10.4 JYP2603U**

SQL性能情報出力ファイルの書き込みに失敗しました.errno:"@1@"

[状態コード] 74500 [メッセージの意味] SQL性能情報出力ファイルの書き込みに失敗しました。 [パラメタの意味] @1@: システムコールのエラー番号 [システムの処理] 処理を中止します。 [利用者の処置] 異常原因を取り除いて再実行してください。 詳細は使用しているシステム・ベンダのドキュメントを参照してください。

# **3.10.5 JYP2604U**

### 調査用ファイルの取得が許可されていません.調査用ファイル種別:@1@

[状態コード] 74610 [メッセージの意味] 調査用ファイルの取得が許可されていないため、調査用ファイルは取得できません。 [パラメタの意味] @1@ :調査用ファイル種別 1 アクセスプラン出力ファイル 2 SQL性能情報出力ファイル 3 ルーチンスナップファイル

[システムの処理]

調査用ファイル取得処理を中止します。

[利用者の処置]

RDBシステム管理者に連絡してください。

# **3.10.6 JYP2605I**

正常終了しました.接続日時:"@1@" 前回接続日時:"@2@"

[状態コード] 00000 [メッセージの意味] SQL文は正常に終了しました。 [パラメタの意味] @1@: 接続日時 @2@: 前回接続日時
[システムの処理] SQL文の処理を中止します。 [利用者の処置] 対処の必要はありません。

### **3.10.7 JYP2606I**

正常終了しました.パスワードの変更時期が迫っています.接続日時:"@1@"前回接続日時:"@2@"

[状態コード] 00000 [メッセージの意味] SQL文は正常に終了しました。 [パラメタの意味] @1@: 接続日時 @2@: 前回接続日時 [システムの処理] SQL文の処理を中止します。 [利用者の処置]

SET USER PASSWORD文でパスワードの変更を実施してください。

# **3.10.8 JYP2608E**

利用者制御機能における実行資源の制限を超えました.code = "@1@"

[状態コード] 71020 [メッセージの意味] 利用者制御機能における実行資源の制限を越えました。 [パラメタの意味] @1@: 対象となるセキュリティパラメタ名 1: MAX\_CONNECTION 2: MAX\_MEMORY\_USE 3: MAX\_WORKFILE\_USE 4: MAX\_WORKFILE\_NUM 5: MAX\_TRAN\_TIME 6: MAX\_TRAN\_MEM 7: MAX\_WAIT\_TIME [システムの処理] SQL文の処理を中止します。 [利用者の処置] 以下のいずれかの処置を行ってください。 - 管理者に連絡し、該当するセキュリティパラメタの値を増やしてください。 - セキュリティパラメタに対応する実行資源を減らして再実行してください。

# **3.10.9 JYP2609E**

#### XAインタフェースは使用できません.

[状態コード]

71030

[メッセージの意味]

XAインタフェースが使用できる環境でないため、処理の続行ができません。

[システムの処理]

SQL文の処理を中止します。

[利用者の処置]

以下のいずれかの処置を行なってください。

- 構成パラメタファイル内のRDBEXTMEMMULTIをNOにする。

- セキュリティパラメタのXA\_USEをYESにする。

# **3.10.10 JYP2610E**

標準セキュリティ運用では定義系SQLは実行できません.

[状態コード]

42000

[メッセージの意味]

標準セキュリティ運用では、定義系SQLは実行できません。

[システムの処理]

この文の処理を中止します。

[利用者の処置]

管理者が定義系SQLを実行してください。

# **3.10.11 JYP2611E**

#### 本コマンドは管理者のみ実行可能です.

[状態コード] 42000 [メッセージの意味] 本コマンドは管理者のみ実行可能です。 [システムの処理] このコマンドの処理を中止します。 [利用者の処置] 管理者がrdbコマンドを実行してください。

### **3.10.12 JYP2612E**

#### 管理者モードでは応用プログラムは実行できません.

```
[状態コード]
42000
[メッセージの意味]
管理者モードでは、アプリケーションは実行できません。
```
[システムの処理] この文の処理を中止します。 [利用者の処置] 管理者がアプリケーションを実行してください。

# **3.10.13 JYP2613E**

パスワード変更に失敗しました. 新パスワードにふさわしい文字列を指定してください.

[状態コード] 71730 [メッセージの意味] 新パスワードに誤りがあります。 [システムの処理] SQL文の処理を中止します。 [利用者の処置] SET USER PASSWORD文で指定したパスワードを確認してください。

# **3.10.14 JYP2614E**

OSの利用者のパスワードを変更することはできません.

[状態コード] 71730 [メッセージの意味] OSの利用者のパスワードは変更できません。 [システムの処理] SQL文の処理を中止します。 [利用者の処置] 現コネクションの利用者名を確認してください。

# **3.10.15 JYP2615E**

パスワードがロックされているため、パスワードを変更することはできません.

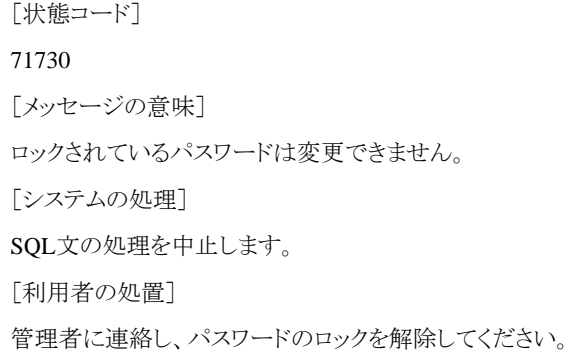

# **3.10.16 JYP2616E**

#### 利用者制御機能における実行資源の制限を超えました.code = "@1@"

[状態コード] 40702 [メッセージの意味] 利用者制御機能における実行資源の制限を越えました。 [パラメタの意味] @1@: 対象となるセキュリティパラメタ名 1: MAX\_CONNECTION 2: MAX\_MEMORY\_USE 3: MAX\_WORKFILE\_USE 4: MAX\_WORKFILE\_NUM 5: MAX\_TRAN\_TIME 6: MAX\_TRAN\_MEM 7: MAX\_WAIT\_TIME

「システムの処理]

SQL文の処理を中止します。

[利用者の処置]

以下のいずれかの処置を行ってください。

- 管理者に連絡し、該当するセキュリティパラメタの値を増やしてください。

- セキュリティパラメタに対応する実行資源を減らして再実行してください。

### **3.10.17 JYP2617E**

#### 監査ログデータベースが未作成または異常があるためコマンドを実行することはできません.

[状態コード]

42000

[メッセージの意味]

監査ログデータベースが未作成または異常があるためコマンドを実行することはできません。

[システムの処理]

コマンドの処理を中止します。

[利用者の処置]

-監査ログデータベースが未作成の場合 監査ログデータベースを作成してください。

-監査ログデータベースに異常がある場合 メッセージログファイルを参照して監査ログデータ ベースの異常原因を取り除いてくださ い。

### **3.10.18 JYP2618E**

監査ログデータベースが未作成または異常があるためSQL文を実行することはできません.

[状態コード] 42000 [メッセージの意味] 監査ログデータベースが未作成または異常があるためSQL文を実行することはできません。 [システムの処理] SQLの処理を中止します。 [利用者の処置]

-監査ログデータベースが未作成の場合 監査ログデータベースを作成してください。

-監査ログデータベースに異常がある場合 メッセージログファイルを参照して監査ログデータ ベースの異常原因を取り除いてくださ い。

### **3.10.19 JYP2619E**

スキーマ"@1@"の表"@2@"が被トリガSQL文で再度更新されました.

[状態コード]

09000

[メッセージの意味]

トリガを定義した表、または被トリガSQL文で更新された表が、連鎖的に動作するトリガで再度更新されました。

「パラメタの意味]

@1@: スキーマ名

@2@: 表名

[システムの処理]

この文の処理を中止します。

[利用者の処置]

トリガを定義した表、または被トリガSQL文で更新された表が、連鎖的に動作するトリガで再度更新しないようにトリガ定義を修正してく ださい。

### **3.10.20 JYP2620E**

#### 接続端末のIPアドレス"@1@"からホスト名を取得できないためコネクションを接続できません.

[状態コード]

08004

[メッセージの意味]

監査ログを取得する運用でRDB構成パラメタのRDBCLIENTINFにNAMEを指定している場合は接続端末のIPアドレスからホスト名を 取得できるように設定が必要です。

[パラメタの意味]

@1@: 接続端末のIPアドレス

「システムの処理]

この文の処理を中止します。

[利用者の処置]

接続先のシステムで接続端末のIPアドレスからホスト名を取得できるように、接続端末のIPアドレスとホスト名を接続先システムのhosts ファイルに記述してください。 詳細は以下のマニュアルを参照してください。

- "Symfoware Server セットアップガイド"のRDB構成パラメタファイルによる定義のRDBCLIENTINF

# **3.10.21 JYP2621E**

接続端末のホスト名の長さが制限値"@1@"バイトを超えています.

[状態コード]

08004

[メッセージの意味]

監査ログを取得する運用でRDB構成パラメタのRDBCLIENTINFにNAMEを指定している場合は接続端末のIPアドレスからホスト名を 取得しますが、hostsファイルに記述された接続端末のホスト名の長さが制限値を超えています。

[パラメタの意味]

@1@: 定量制限値

[システムの処理]

この文の処理を中止します。

[利用者の処置]

接続先のシステムのhostsファイルに記述した接続端末のホスト名の長さが定量制限値以内になるように修正してください。 詳細は以 下のマニュアルを参照してください。

- "Symfoware Server セットアップガイド"のRDB構成パラメタファイルによる定義のRDBCLIENTINF

# **3.11 JYP2700**番台のメッセージ

# **3.11.1 JYP2701E**

スキーマ"@1@"の表"@2@"の列"@3@"に対するXMLグループ"@4@"が存在しません.

```
[状態コード]
37000
[メッセージの意味]
指定されたXMLグループが存在しません。
[パラメタの意味]
@1@: スキーマ名
@2@: 表名
@3@: 列名
@4@: XMLグループ名
[システムの処理]
この文の処理を中止します。
[利用者の処置]
存在するXMLグループを指定してください。
```
# **3.11.2 JYP2702E**

Textアダプタ定義名"@1@"により識別される表がSQL文に指定した表ではありません.

```
[状態コード]
37000
[メッセージの意味]
Textアダプタ定義名により識別される表は、問合せ指定のFROM句に直接指定した表でなければなりません。
[パラメタの意味]
@1@: Textアダプタ定義名
[システムの処理]
この文の処理を中止します。
[利用者の処置]
```
Textアダプタ定義名により識別される表を、問合せ指定のSQL文に直接指定した後、再度実行してください。

# **3.11.3 JYP2703E**

#### Textアダプタ定義が存在しません.

[状態コード]

37000

[メッセージの意味]

CONTAINS関数で記述したTextアダプタ定義が存在しません。または、検索対象となっている列名が登録済のTextアダプタ定義に存 在しません。

[システムの処理]

この文の処理を中止します。

[利用者の処置]

CONTAINS関数で記述したTextアダプタ定義を登録した後、再実行してください。または、検索対象となっている列名を登録済のText アダプタ定義に登録した後、再実行してください。

# **3.11.4 JYP2704E**

#### CONTAINS関数には更新不可能な表の列は指定できません.

[状態コード]

37000

[メッセージの意味]

CONTAINS関数には更新不可能な表の列は指定できません。

[システムの処理]

この文の処理を中止します。

[利用者の処置]

CONTAINS関数には更新可能な表を指定してください。

# **3.11.5 JYP2705E**

ファンクションルーチンの入力データが正しくありません。詳細種別="@1@"

[状態コード] 2F000 [メッセージの意味] ファンクションルーチンの入力データの値に誤りがあります。 [パラメタの意味] @1@: 詳細種別 1:文字データの有効文字が失われます 2:数値あふれが発生しました 3:BLOB型の定義長が小さいためデータが格納できません [システムの処理] この文の処理を中止します。 [利用者の処置]

ファンクションルーチンの入力データを正しく修正してください。

# **3.11.6 JYP2706E**

#### ファンクションルーチンの結果データが正しくありません.詳細種別="@1@"

[状態コード] 2F000 [メッセージの意味] ファンクションルーチンの結果データの値に誤りがあります。 [パラメタの意味] @1@: 詳細種別 1:データの型が正しくありません 2:各国語文字列型に文字と各国語文字が混在しています 3: 可変長文字列型の長さ部に誤りがあります 4:BLOB型の定義長の長さ部に誤りがあります [システムの処理] この文の処理を中止します。 [利用者の処置]

ファンクションルーチンの結果データを正しく修正してください。

# **3.11.7 JYP2707E**

CONTAINS関数を記述した比較述語の右辺に指定した値指定に誤りがあります.

[状態コード] 37000 [メッセージの意味] CONTAINS関数を記述した比較述語の右辺に負の値は指定できません。 [システムの処理] この文の処理を中止します。 [利用者の処置] 比較述語の右辺に0以上の値を指定してください。

### **3.11.8 JYP2710E**

#### CONTAINS関数の検索種別にTextを指定したSQL文は実行できません.

```
[状態コード]
```
37000

[メッセージの意味]

検索種別にTextを指定したCONTAINS関数をWHERE句に記述した以下のSQL文は実行できません。

- UPDATE(探索)文
- DELETE(探索)文
- CONTAINS関数を含むビュー表を更新するUPDATE(探索)文
- CONTAINS関数を含むビュー表を更新するDELETE(探索)文

[システムの処理]

この文の処理を中止します。

[利用者の処置]

CONTAINS関数を指定しないでSQL文を実行してください。

### **3.11.9 JYP2711E**

#### システム障害が発生したためSQL文の実行ができませんでした.エラー識別子=@1@

[状態コード]

76000

[メッセージの意味]

システム障害が発生したため、SQL文の実行ができませんでした。

[パラメタの意味]

@1@: 内部コード

[システムの処理]

このSQL文の処理を中止します。

[利用者の処置]

以下の資料を採取し、当社技術員(SE)に連絡するようシステム管理者に連絡してください。

- RDB構成パラメタファイルの定義種別RDBCOREで指定したパスに出力された、ファイル名がOCM\_ERR\_\*'で始まるメモリダンプファ イル

- RDB構成パラメタファイルの定義種別RDBREPORTで指定したパスに出力されたメッセージログファイル

- 処理の実行内容や、実行過程が記録されている作業ログ また、処理を中止したSQL文はメモリダンプファイルの'sql statement :'に出 力されています。 このSQL文は構文エラーの可能性がありますので、構文チェックを行い、誤りを検出した場合は正しいSQL文に変更 して再実行してください。

### **3.11.10 JYP2712E**

#### 接続先サーバには、UNICODE環境で起動したアプリケーションからは接続できません.

[状態コード]

0A000

[メッセージの意味]

接続先サーバには、UNICODE環境で起動したアプリケーションからは接続できません。

[システムの処理]

SQL文の処理を中止します。

[利用者の処置]

以下のいずれかの処置を行ってください。

ークライアント用の動作環境ファイルに指定するCHARACTER\_TRANSLATEにクライアントでのコード変換を指定してください。

- サーバのバージョンを上げてください。

### **3.11.11 JYP2713E**

被準備文に指定された列名"@1@"のコード変換後の長さが36バイトを超えました.

[状態コード] 71020 [メッセージの意味] 被準備文に指定された列名"@1@"のコード変換後の長さが36バイトを超えました。 [パラメタの意味] @1@: 列名 [システムの処理]

この文の処理を中止します。

[利用者の処置]

クライアント用の動作環境ファイルのCHARACTER\_TRANSLATEパラメタの指定をCLIENTに変更してください。

# **3.11.12 JYP2714E**

被準備文に指定された列名のコード変換に失敗しました.

[状態コード] 22704 [メッセージの意味] 被準備文に指定された列名のコード変換に失敗しました。 [システムの処理] この文の処理を中止します。 [利用者の処置] 以下のいずれかの処置を行ってください。 - 列名に取り扱えない文字がないか確認してください。 詳細は以下のマニュアルを参照してください。 ・"Symfoware Server SQLリファレンス"のトークンの各国語文字識別子 - Symfoware/RDBのロケールとアプリケーションの文字コード系を一致させ、コード変換が発生しない運用にしてください。

# **3.12 JYP2900**番台のメッセージ

# **3.12.1 JYP2900E**

バックアップセンタの処理が実行中のため処理を続行できません.

[状態コード]

71600

[メッセージの意味]

バックアップセンタのオンラインまたはオフライン操作中のため処理できません。

[システムの処理]

アプリケーションの実行時はこの文の処理を中止します。 RDBコマンドの実行時は処理を中止します。

[利用者の処置]

本メッセージと同時に出力されるシステムメッセージの[利用者の処置]に従ってください。

# **3.12.2 JYP2901E**

#### バックアップセンタ運用によりデータベースに対する操作が抑止されています.

[状態コード]

#### 71400

[メッセージの意味]

バックアップセンタ運用によりデータベースに対する操作が抑止されているため処理できません。

[システムの処理]

アプリケーションの実行時はこの文の処理を中止します。 RDBコマンドの実行時は処理を中止します。

[利用者の処置]

本メッセージと同時に出力されるシステムメッセージの[利用者の処置]に従ってください。

### **3.12.3 JYP2902E**

#### バックアップセンタの処理で異常が発生しました.

[状態コード]

76000

[メッセージの意味]

バックアップセンタの処理で異常が発生したため処理できません。

[システムの処理]

アプリケーションの実行時はこの文の処理を中止します。 RDBコマンドの実行時は処理を中止します。

[利用者の処置]

本メッセージと同時に出力されるシステムメッセージの[利用者の処置]に従ってください。

### **3.12.4 JYP2903E**

バックアップセンタ運用でサポートされていない機能が利用されました.

[状態コード]

#### 71400

[メッセージの意味]

バックアップセンタ運用でサポートされていない機能が利用されました。

[システムの処理]

アプリケーションの実行時はこの文の処理を中止します。 RDBコマンドの実行時は処理を中止します。

[利用者の処置]

本メッセージと同時に出力されるシステムメッセージの[利用者の処置]に従ってください。

### **3.12.5 JYP2904E**

#### DBミラーリングサービスのエラーが発生しました.

[状態コード]

#### 76000

[メッセージの意味]

DBミラーリングサービスのエラーが発生したため処理できません。

[システムの処理]

アプリケーションの実行時はこの文の処理を中止します。 RDBコマンドの実行時は処理を中止します。

[利用者の処置]

本メッセージと同時に出力されるシステムメッセージの[利用者の処置]に従ってください。

# **3.13 JYP3000**番台のメッセージ

### **3.13.1 JYP3001E**

#### スキーマ"@1@"は定義されていません.

```
[状態コード]
71730
[メッセージの意味]
スキーマ"@1@"が定義されていません。
[パラメタの意味]
@1@: スキーマ名
[システムの処理]
この文の処理を中止します。
[利用者の処置]
スキーマ名を修正してください。
```
### **3.13.2 JYP3002E**

```
表名にスキーマ名が指定されていません.
 [状態コード]
37000
[メッセージの意味]
 表名にスキーマ名が指定されていません。
[システムの処理]
この文の処理を中止します。
[利用者の処置]
表名にスキーマ名を指定してください。
```
# **3.13.3 JYP3003E**

```
スキーマ"@1@"は既に定義されています.
 [状態コード]
 71730
 [メッセージの意味]
 スキーマ"@1@"は既に定義されています。
 [パラメタの意味]
 @1@: スキーマ名
 [システムの処理]
 この文の処理を中止します。
 [利用者の処置]
 スキーマ名を修正してください。
```
# **3.13.4 JYP3010E**

表"@1@"の表のDSO"@2@"に格納オプション"@3@"を指定しているため縮退指定を指定することはできません.

[状態コード]

37000

[メッセージの意味]

表"@1@"の表のDSO"@2@"に格納オプション"@3@"を指定しているため縮退指定を指定することはできません。

[パラメタの意味]

@1@: 表名 @2@: 表のDSO名 @3@: DSOの格納オプション

[システムの処理]

この文の処理を中止します。

[利用者の処置]

指定した表名に誤りがないか確認して、以下のいずれかの対処を行ってください。 <指定した表名に誤りがある場合> 正しい表名を指定して、再実行してください。 <指定した表名に誤りがない場合> 縮退指定を取り除いて、再実行してください。また、表のDSOに格納オプション"@3@"を指定している場合は、インデックスの容量監 視を行い必要に応じて再編成を行ってください。 容量監視の詳細については、"Symfoware Server RDB運用ガイド"の"容量監視"を 参照してください。 再編成の詳細については、"Symfoware Server RDB運用ガイド"の"再編成"を参照してください。 インデックスのDSO 定義文の詳細については、"Symfoware Server SQLリファレンス"の"CREATE DSO文(インデックスのDSO定義文)"を参照してくださ い。

### **3.13.5 JYP3011E**

表"@1@"の表のDSO"@2@"に格納オプション"@3@"を指定しているため再配置指定を指定することはできません.

[状態コード]

37000

[メッセージの意味]

表"@1@"の表のDSO"@2@"に格納オプション"@3@"を指定しているため再配置指定を指定することはできません。

[パラメタの意味]

@1@: 表名 @2@: 表のDSO名 @3@: DSOの格納オプション

[システムの処理]

この文の処理を中止します。

[利用者の処置]

指定した表名に誤りがないか確認して、以下のいずれかの対処を行ってください。 <指定した表名に誤りがある場合> 正しい表名を指定して、再実行してください。 <指定した表名に誤りがない場合> 再配置指定を取り除いて、再実行してください。また、表のDSOに格納オプション"@3@"を指定している場合は、インデックスの容量 監視を行い必要に応じて再編成を行ってください。 容量監視の詳細については、"Symfoware Server RDB運用ガイド"の"容量監視" を参照してください。 再編成の詳細については、"Symfoware Server RDB運用ガイド"の"再編成"を参照してください。 インデックスの DSO定義文の詳細については、"Symfoware Server SQLリファレンス"の"CREATE DSO文(インデックスのDSO定義文)"を参照してく ださい。

### **3.13.6 JYP3012E**

表"@1@"の表のDSO"@2@"に格納オプション"@3@"を指定しているためデータ構造にXMLを指定することはできま せん.

[状態コード]

37000

[メッセージの意味]

表"@1@"の表のDSO"@2@"に格納オプション"@3@"を指定しているためデータ構造にXMLを指定することはできません。

[パラメタの意味]

@1@: 表名 @2@: 表のDSO名 @3@: DSOの格納オプション

「システムの処理]

この文の処理を中止します。

[利用者の処置]

指定した表名に誤りがないか確認して、以下のいずれかの対処を行ってください。 <指定した表名に誤りがある場合> 正しい表名を指定して、再実行してください。 <指定した表名に誤りがない場合> 表のDSOの格納オプション"@3@"を取り除いて表のDSOを再定義してから、再実行してください。 表のDSO定義文の詳細について は、"Symfoware Server SQLリファレンス"の"CREATE DSO文(表のDSO定義文)"を参照してください。インデックスのデータ構造がXML の場合のDSO定義文の詳細については、"Symfoware Server RDB運用ガイド(XMLアダプタ編)"の"CREATE DSO文"を参照してく ださい。

### **3.13.7 JYP3013E**

インデックスのDSO"@1@"が属する表のDSO"@2@"に格納オプション"@3@"を指定しているため縮退指定を指定す ることはできません.

[状態コード]

37000

[メッセージの意味]

インデックスのDSO"@1@"が属する表のDSO"@2@"に格納オプション"@3@"を指定しているため縮退指定を指定することはできま せん。

[パラメタの意味]

@1@: インデックスのDSO名 @2@: 表のDSO名 @3@: 格納オプション

「システムの処理]

この文の処理を中止します。

[利用者の処置]

指定したインデックスのDSO名に誤りがないか確認して、以下のいずれかの対処を行ってください。

<指定したインデックスのDSO名に誤りがある場合>

正しいインデックスのDSO名を指定して、再実行してください。

<指定したインデックスのDSO名に誤りがない場合>

縮退指定を取り除いて、再実行してください。また、表のDSOに格納オプション"@3@"を指定している場合は、インデックスの容量監 視を行い必要に応じて再編成を行ってください。 容量監視の詳細については、"Symfoware Server RDB運用ガイド"の"容量監視"を 参照してください。 再編成の詳細については、"Symfoware Server RDB運用ガイド"の"再編成"を参照してください。 インデックスのDSI 定義文の詳細については、"Symfoware Server SQLリファレンス"の"CREATE DSI文(インデックスのDSI定義文)"を参照してください。

### **3.13.8 JYP3014E**

表"@1@"に属する表のDSO"@2@"に格納オプション"@3@"を指定しているためインデックスを定義できません。

[状態コード]

37000

[メッセージの意味]

表"@1@"に属する表のDSO"@2@"に格納オプション"@3@"を指定しているためインデックスを定義できません。

[パラメタの意味]

@1@: 表名 @2@: 表のDSO名 @3@: 格納オプション

「システムの処理]

この文の処理を中止します。

[利用者の処置]

指定した表名に誤りがないか確認して、以下のいずれかの対処を行ってください。 <指定した表名に誤りがある場合> 正しい表名を指定して、再実行してください。

<指定した表名に誤りがない場合>

インデックスのDSO定義文およびインデックスのDSI定義文でインデックスを定義してください。 インデックスのDSO定義文の詳細につ いては、"Symfoware Server SQLリファレンス"の"CREATE DSO文(インデックスのDSO定義文)"を参照してください。 インデックスのDSI 定義文の詳細については、"Symfoware Server SQLリファレンス"の"CREATE DSI文(インデックスのDSI定義文)"を参照してください。

# **3.13.9 JYP3015E**

インデックスのDSI"@1@"が属する表のDSO"@2@"に格納オプション"@3@"を指定しているため縮退指定を変更す ることはできません.

[状態コード]

37000

[メッセージの意味]

インデックスのDSI"@1@"が属する表のDSO"@2@"に格納オプション"@3@"を指定しているため縮退指定を変更することはできま せん.

[パラメタの意味]

@1@: インデックスのDSI名 @2@: 表のDSO名 @3@: DSOの格納オプション

[システムの処理]

この文の処理を中止します。

[利用者の処置]

指定したインデックスのDSI名に誤りがないか確認して、以下のいずれかの対処を行ってください。 <指定したインデックスのDSI名に誤りがある場合> 正しいインデックスのDSIを指定して、再実行してください。 <指定したインデックスのDSIに誤りがない場合> 表のDSOに格納オプション"@3@"を指定している場合は、インデックスの容量監視を行い必要に応じて再編成を行ってください。 容 量監視の詳細については、"Symfoware Server RDB運用ガイド"の"容量監視"を参照してください。 再編成の詳細について は、"Symfoware Server RDB運用ガイド"の"再編成"を参照してください。

# **3.13.10 JYP3016E**

ユーザロググループ名が指定されていません.

[状態コード] 37000

[メッセージの意味]

ユーザロググループ名が指定されていません。

[システムの処理]

この文の処理を中止します。

[利用者の処置]

ロードシェア運用の場合はユーザロググループ名を指定して、再実行してください。 データベーススペース定義文の詳細について は、"Symfoware Server SQLリファレンス"の"CREATE DBSPACE文(データベーススペース定義)"を参照してください。

# **3.13.11 JYP3017E**

#### クラスタアプリケーションの起動中です.

[状態コード] 37000 [メッセージの意味] クラスタアプリケーションの起動中のため実行できません。 [システムの処理] この処理を中止します。 [利用者の処置] クラスタアプリケーションの起動の終了を待って再実行してください。

# **3.13.12 JYP3018E**

ユーザロググループの縮退中,ユーザロググループの切り戻し中,クラスタアプリケーションの起動中,または,クラスタア プリケーションの停止中です.

[状態コード]

71730

[メッセージの意味]

ユーザロググループの縮退中、ユーザロググループの切り戻し中、クラスタアプリケーションの起動中、または、クラスタアプリケーショ ンの停止中のため実行できません。

[システムの処理]

この処理を中止します。

[利用者の処置]

ユーザロググループの縮退、切り戻し、または、クラスタアプリケーションの起動の終了を待って再実行してください。 クラスタアプリケー ションが停止している場合は、クラスタアプリケーションを起動して再実行してください。 ユーザロググループの縮退および切り戻しに ついては、"Symfoware Server クラスタ導入運用ガイド"の"縮退からのリカバリ"を参照してください。

# **3.13.13 JYP3020E**

デフォルトデータベーススペースのパスを全て削除することはできません.

```
[状態コード]
37000
[メッセージの意味]
デフォルトデータベーススペースのパスを全て削除することはできません。
[システムの処理]
```
この文の処理を中止します。 [利用者の処置] 指定したパスが正しいか確認し、誤っている場合はパスを正しく指定してください。

# **3.13.14 JYP3021E**

#### パス"@1@"はすでにデフォルトデータベーススペースに設定されています.

```
[状態コード]
37000
[メッセージの意味]
パス"@1@"はすでにデフォルトデータベーススペースに設定されています。
[パラメタの意味]
@1@: パス名
[システムの処理]
この文の処理を中止します。
[利用者の処置]
```
パス名の指定を修正してください。

### **3.13.15 JYP3022E**

#### パス"@1@"はデフォルトデータベーススペースに設定されていません.

[状態コード] 37000 [メッセージの意味] パス"@1@"はデフォルトデータベーススペースに設定されていません。 [パラメタの意味] @1@: パス名 [システムの処理] この文の処理を中止します。 [利用者の処置] パス名の指定を修正してください。

# **3.13.16 JYP3023E**

デフォルトデータベーススペースのパス名"@1@"の指定に誤りがあります.

```
[状態コード]
37000
[メッセージの意味]
デフォルトデータベーススペースのパス名の指定に誤りがあります。
[パラメタの意味]
@1@: パス名
[システムの処理]
この文の処理を中止します。
```
#### [利用者の処置]

パス名に以下のいずれかの誤りがあります。

- パス名の長さが制限値を超えている場合

- パス名が絶対パス名で指定されていない、または、指定形式に誤りがある場合 デフォルトデータベーススペース定義文の詳細につ いては、"Symfoware Server SQLリファレンス"の"CREATE DEFAULT DBSPACE文(デフォルトデータベーススペース定義文)"を参 照してください。デフォルトデータベーススペース変更文の詳細については、"Symfoware Server SQLリファレンス"の"ALTER DEFAULT DBSPACE文(デフォルトデータベーススペース変更文)"を参照してください。

# **3.13.17 JYP3024E**

ロードシェア運用のためデフォルトデータベーススペースは使用できません.

[状態コード] 37000 [メッセージの意味] ロードシェア運用のためデフォルトデータベーススペースは使用できません。 [システムの処理] この文の処理を中止します。 [利用者の処置] データベーススペース定義文でデータベーススペースを定義して、データベーススペースを使用した運用を行ってください。

# **3.13.18 JYP3025E**

#### デフォルトデータベーススペースは既に存在します.

```
[状態コード]
37000
[メッセージの意味]
デフォルトデータベーススペースは既に存在します。
[システムの処理]
この文の処理を中止します。
[利用者の処置]
```
デフォルトデータベーススペースは既に存在するため定義する必要はありません。

### **3.13.19 JYP3026E**

#### パス"@1@"が存在しません.

```
[状態コード]
71730
[メッセージの意味]
指定されたパス"@1@"が存在しません。
[パラメタの意味]
@1@: パス名
[システムの処理]
この文の処理を中止します。
[利用者の処置]
```
存在するパスを指定して、再実行してください。

### **3.13.20 JYP3027E**

#### パス"@1@"に検索許可がありません.

[状態コード] 71730 [メッセージの意味] 指定されたパス"@1@"に検索許可がありません。 [パラメタの意味] @1@: パス名 [システムの処理] この文の処理を中止します。 [利用者の処置] 検索許可があるディレクトリを指定して、再実行してください。

### **3.13.21 JYP3028E**

#### パス"@1@"はディレクトリではありません.

[状態コード] 71730 [メッセージの意味] パスに指定した"@1@"はディレクトリではありません。 [パラメタの意味] @1@: パス名 [システムの処理] この文の処理を中止します。 [利用者の処置] パス名にディレクトリを指定して、再実行してください。

### **3.13.22 JYP3029E**

### パス"@1@"に対するアクセス権限がありません. [状態コード]

74110 [メッセージの意味] パスに対するアクセス権限がありません。 [パラメタの意味] @1@: パス名 [システムの処理] この文の処理を中止します。 [利用者の処置] アクセス権限があるディレクトリを指定して、再実行してください。

### **3.13.23 JYP3030E**

#### パス"@1@"の指定が重複しています.

[状態コード] 37000 [メッセージの意味] パスの指定が重複しています。 [パラメタの意味] @1@: パス名 [システムの処理] この文の処理を中止します。 [利用者の処置] 重複したパス名を取り除いて、再実行してください。

### **3.13.24 JYP3031E**

#### デフォルトデータベーススペースは存在しません.

[状態コード]

37000

[メッセージの意味]

デフォルトデータベーススペースは存在しません。

[システムの処理]

この文の処理を中止します。

[利用者の処置]

以下のいずれかの処置を実施してください。 <デフォルトデータベーススペースを削除する場合> デフォルトデータベーススペースが存在しないため削除する必要はありません。 <デフォルトデータベーススペースに表を定義する場合> デフォルトデータベーススペースを定義してから、再実行してください。 <デフォルトデータベーススペースにインデックスを定義する場合> デフォルトデータベーススペースを定義してから、再実行してください。 <デフォルトデータベーススペースを変更する場合> デフォルトデータベーススペースを定義してから、再実行してください。 デフォルトデータベーススペース定義文の詳細について は、"Symfoware Server SQLリファレンス"の"CREATE DEFAULT DBSPACE文(デフォルトデータベーススペース定義文)"を参照し てください。

# **3.13.25 JYP3032E**

デフォルトデータベーススペースを使用する表が定義されているため削除できません.

```
[状態コード]
37000
[メッセージの意味]
デフォルトデータベーススペースを使用する表が定義されているため削除できません。
[システムの処理]
この文の処理を中止します。
```
[利用者の処置]

デフォルトデータベーススペースを使用する表を削除してから、再実行してください。

### **3.13.26 JYP3033E**

#### 一時表のインデックス定義にデフォルトデータベーススペースは指定できません.

[状態コード]

37000

```
[メッセージの意味]
```
一時表のインデックス定義に格納先は指定できません。

[システムの処理]

この文の処理を中止します。

[利用者の処置]

デフォルトデータベーススペース指定の記述を削除して再実行してください。

### **3.13.27 JYP3034E**

#### デフォルトデータベーススペースの作成先のスペースが不足しています.

[状態コード]

37000

[メッセージの意味]

デフォルトデータベーススペースの作成先のスペースが不足しています。

[システムの処理]

この文の処理を中止します。

[利用者の処置]

デフォルトデータベーススペース変更文でデフォルトデータベーススペースに空きスペースがあるパスを追加してください。 デフォルト データベーススペース変更文の詳細については、"Symfoware Server SQLリファレンス"の"ALTER DEFAULT DBSPACE文(デフォ ルトデータベーススペース変更文)"を参照してください。

# **3.13.28 JYP3035E**

#### デフォルトデータベーススペースを他の利用者が占有しています.

[状態コード] 71600 [メッセージの意味] デフォルトデータベーススペースを他の利用者が占有しています。 [システムの処理] この文の処理を中止します。 [利用者の処置] 他の利用者の終了を待って再度実行してください。

### **3.13.29 JYP3040E**

#### 列のサイズの合計が制限値"@1@"を超えました.

[状態コード] 70000 [メッセージの意味] 以下のデータ型以外の列のサイズの合計が制限値(ページ長)を超えました。 - BLOB型 - CLOB型 [パラメタの意味] @1@: 定量制限値 [システムの処理] この文の処理を中止します。 [利用者の処置]

列定義の指定を修正してください。

### **3.13.30 JYP3041E**

表にCLOB型の列が指定されているためデータ構造にSEQUENTIAL以外は指定できません.

[状態コード]

37000

[メッセージの意味]

表にCLOB型の列を指定している場合は表のデータ構造にはSEQUENTIALのみ指定できます。

[システムの処理]

この文の処理を中止します。

[利用者の処置]

以下のいずれかの処置を実施してください。 - 表名を修正してください。 - データ構造をSEQUENTIALに修正してください。

### **3.13.31 JYP3042E**

#### データ構造がSEQUENTIAL以外の表にCLOB型の列を追加することはできません.

```
[状態コード]
```
37000

[メッセージの意味]

表のデータ構造がSEQUENTIAL以外の表にCLOB型の列を追加することはできません。

[システムの処理]

この文の処理を中止します。

[利用者の処置]

以下のいずれかの処置を実施してください。

- 表名を修正してください。

- 列のデータ型を修正してください。

### **3.14.1 JYP3100E**

#### 表"@1@"は既に定義されています.

[状態コード] 71730 [メッセージの意味] 表"@1@"は既に定義されています。 [パラメタの意味] @1@: 表名 [システムの処理] この文の処理を中止します。 [利用者の処置] 表名を修正してください。

### **3.14.2 JYP3101E**

#### 表"@1@"は定義されていません.

[状態コード] 71730 [メッセージの意味] 表"@1@"は定義されていません。 [パラメタの意味] @1@: 表名 [システムの処理] この文の処理を中止します。 [利用者の処置] 表名を修正してください。

### **3.14.3 JYP3102E**

#### 表"@1@"は実表ではありません.

[状態コード] 71730 [メッセージの意味] 表"@1@"は実表ではありません。 [パラメタの意味] @1@: 表名 [システムの処理] この文の処理を中止します。 [利用者の処置]

表名の確認をしてください。

### **3.14.4 JYP3103E**

#### スキーマ"@1@"に実表が定義されています.

[状態コード]

71730

[メッセージの意味]

CASCADEの指定がない場合、実表が定義されているスキーマは削除できません。

[パラメタの意味]

@1@: スキーマ名

[システムの処理]

この文の処理を中止します。

[利用者の処置]

スキーマ全体を削除する場合は、CASCADEを指定してください。

# **3.15 JYP3200**番台のメッセージ

### **3.15.1 JYP3200E**

#### ビュー表"@1@"の問合せ指定に誤りがあります.

[状態コード]

37000

```
[メッセージの意味]
```
ビュー定義の問合せ指定に行値式、結合表、集合演算は指定できません。

[パラメタの意味]

@1@: 表名

[システムの処理]

この文の処理を中止します。

[利用者の処置]

問合せ指定を修正してください。

### **3.15.2 JYP3202E**

ビュー表"@1@"の問合せ指定の記述の長さが制限値"@2@"バイトを超えました.

[状態コード] 70000 [メッセージの意味] ビュー表"@1@"の問合せ指定の記述の長さが制限値"@2@"バイトを超えました。 [パラメタの意味] @1@: 表名 @2@: 制限値 [システムの処理]

この文の処理を中止します。 [利用者の処置] 問合せ指定を修正してください。

### **3.15.3 JYP3203E**

### 表"@1@"はビュー表ではありません.

[状態コード] 71730 [メッセージの意味] 表"@1@"はビュー表ではありません。 [パラメタの意味] @1@: 表名 [システムの処理] この文の処理を中止します。 [利用者の処置] 表名を確認してください。

# **3.15.4 JYP3204E**

### スキーマ"@1@"にビュー表が定義されています. [状態コード] 71730

[メッセージの意味] CASCADEの指定がない場合、ビュー表が定義されているスキーマは削除できません。

[パラメタの意味]

@1@: スキーマ名

[システムの処理]

この文の処理を中止します。

[利用者の処置]

スキーマ全体を削除する場合はCASCADEを指定してください。

# **3.15.5 JYP3205E**

#### 実表"@1@"にビュー表が定義されています.

[状態コード] 71730 [メッセージの意味] CASCADEの指定がない場合、ビュー表が定義されている実表は削除できません。 [パラメタの意味] @1@: 表名 [システムの処理] この文の処理を中止します。

[利用者の処置]

実表とビュー表を削除する場合はCASCADEを指定してください。

### **3.15.6 JYP3206E**

#### 列"@1@"は,ビュー表に定義されています.

[状態コード]

71730

[メッセージの意味]

CASCADEの指定がない場合、ビュー表に定義されている列は削除できません。

[パラメタの意味]

@1@: 列名

[システムの処理]

この文の処理を中止します。

[利用者の処置]

列とビュー表を削除する場合はCASCADEを指定してください。

### **3.15.7 JYP3207E**

ビュー表"@1@"を導出元の表としてビュー表"@2@"が定義されています.

[状態コード] 71730 [メッセージの意味] ビュー表を導出元の表とするビュー表が定義されています。 [パラメタの意味] @1@: ビュー表名 @2@: ビュー表名 [システムの処理] この文の処理を中止します。 [利用者の処置]

ビュー表を削除後に処理を行ってください。 またはCASCADEを指定して処理を行ってください。

### **3.15.8 JYP3208E**

ビュー表"@1@"の問合せ指定の選択リストに\*が指定されました.

[状態コード] 37000 [メッセージの意味] ビュー定義の問合せ指定の選択リストに\*を指定することはできません。 [パラメタの意味] @1@: 表名 [システムの処理] この文の処理を中止します。

[利用者の処置] 選択リストに列名を指定してください。

# **3.15.9 JYP3209E**

ビュー表"@1@"の問合せ指定に指定された表"@2@"にスキーマ名が指定されていません.

[状態コード] 37000 [メッセージの意味] ビュー表"@1@"の問合せ指定に指定された表"@2@"にスキーマ名が指定されていません。 [パラメタの意味] @1@: ビュー表名 @2@: 表名 [システムの処理] この文の処理を中止します。 [利用者の処置] 表名を修正してください。

# **3.15.10 JYP3210E**

ビュー定義文の問合せ指定でROW\_IDを指定することはできません.

[状態コード] 37000 [メッセージの意味] ビュー定義文の問合せ指定でROW\_IDを指定することはできません。 [システムの処理] この文の処理を中止します。 [利用者の処置] ビュー定義文の問合せ指定を修正してください。

# **3.15.11 JYP3211E**

ビュー定義文の問合せ指定でPARALLELを指定することはできません.

```
[状態コード]
37000
[メッセージの意味]
ビュー定義文の問合せ指定でPARALLELを指定することはできません。
[システムの処理]
この文の処理を中止します。
[利用者の処置]
```
ビュー定義文の問合せ指定を修正してください。

## **3.15.12 JYP3212E**

#### ビュー表"@1@"の問合せ指定にASSIST指定が指定されました.

[状態コード]

37000

[メッセージの意味]

ビュー表の問合せ指定にASSIST指定を指定することはできません。

[パラメタの意味]

@1@: 表名

[システムの処理]

この文の処理を中止します。

[利用者の処置]

ASSIST指定を指定した問合せ指定(導出表や副問合せを含む)を修正してください。 ビュー表の問合せ指定に関する一般規則につ いての詳細は、マニュアル "SQLリファレンス"の "CREATE VIEW文(ビュー定義)"を参照してください。

### **3.15.13 JYP3220E**

#### DSI"@1@"が定義直後の状態です.

[状態コード]

71220

[メッセージの意味]

DSIに対して初期化または創成が行われていない状態です。

[パラメタの意味]

@1@: DSI名

「システムの処理]

この文の処理を中止します。

[利用者の処置]

容量拡張対象のDSIが初期化されていないため、容量拡張が異常終了しました。 指定したDSI名に誤りがないか確認して、以下のい ずれかの対処を行ってください。 <指定したDSI名に誤りがある場合>

正しいDSI名を指定して、再実行してください。

<指定したDSI名に誤りがない場合>

DSIが初期化されているかrdbinfコマンドで確認してください。 rdbinfコマンドについては、マニュアル"Symfoware Server コマンドリファ レンス"を参照してください。 DSIが初期化されていない場合はDSIを初期化または創成してから、再実行してください。 詳細は以下の マニュアルを参照してください。

- "Symfoware Server RDB運用ガイド(データベース定義編)"の"DSIの初期化"

- "Symfoware Server RDB運用ガイド"の"データベースの創成"

# **3.15.14 JYP3221E**

指定したデータベーススペース"@1@"がDSI"@2@"のデータベーススペースと異なるシステムに偏在しています.

[状態コード]

71730

[メッセージの意味]

指定されたデータベーススペースはDSIのデータベーススペースと同じシステムに偏在している必要があります。

[パラメタの意味]

@1@: データベーススペース名 @2@: DSI名

[システムの処理]

この文の処理を中止します。

[利用者の処置]

指定したデータベーススペース名に誤りがないか確認して、以下のいずれかの対処を行ってください。

<指定したデータベーススペース名に誤りがある場合>

正しいデータベーススペース名を指定して、再実行してください。

<指定したデータベーススペース名に誤りがない場合>

DSIに指定されたデータベーススペースと同じシステムに偏在するデータベーススペースを指定してから、再実行してください。 詳細 は、マニュアル"Symfoware Server クラスタ導入運用ガイド"のデータベースの定義を参照してください。 データベーススペースが偏在 するシステムはrdbprtコマンドでデータベーススペースの情報を出力しSystemに表示されるRDBシステム名を確認してください。 rdbprt コマンドについては、マニュアル"Symfoware Server コマンドリファレンス"を参照してください。

### **3.15.15 JYP3222E**

指定したデータベーススペース"@1@"が使用するロググループ"@2@"とDSI"@3@"のデータベーススペースが使用 するロググループ"@4@"が異なります.

[状態コード]

#### 37000

[メッセージの意味]

指定されたデータベーススペースが使用するロググループはDSIのデータベーススペースが使用するロググループと同じ必要がありま す。

[パラメタの意味]

@1@: データベーススペース名 @2@: ロググループ名 @3@: DSI名 @4@: ロググループ名

[システムの処理]

この文の処理を中止します。

[利用者の処置]

指定したデータベーススペース名に誤りがないか確認して、以下のいずれかの対処を行ってください。

<指定したデータベーススペース名に誤りがある場合>

正しいデータベーススペース名を指定して、再実行してください。

<指定したデータベーススペース名に誤りがない場合>

DSIのデータベーススペースが使用するロググループと同じロググループを使用するデータベーススペースを指定してください。 詳細 は、マニュアル"Symfoware Server SQLリファレンス"を参照してください。 データベーススペースが使用するロググループはrdbprtコマ ンドでデータベーススペースの情報を出力しLoggroupに表示されるロググループ名を確認してください。 rdbprtコマンドについては、 マニュアル"Symfoware Server コマンドリファレンス"を参照してください。

# **3.15.16 JYP3223E**

#### DSOのページ長が指定されたデータベーススペース"@1@"のセクタ長の倍数ではありません.

[状態コード]

71730

[メッセージの意味]

DSOのページ長が指定されたデータベーススペースのローデバイスのブロック長の倍数でなければなりません。

[パラメタの意味]

@1@: データベーススペース名

[システムの処理]

この文の処理を中止します。

[利用者の処置]

指定したデータベーススペースのローデバイスのブロック長を調べ、ブロック長の倍数がページ長になるデータベーススペースを指定 してください。 DSOのページ長はrdbprtコマンドでDSOの情報を出力しPage sizeを確認してください。 rdbprtコマンドについては、マニュ アル"Symfoware Server コマンドリファレンス"を参照してください。

### **3.15.17 JYP3224E**

#### DSI"@1@"に自動容量拡張の定義が設定されていません.

[状態コード]

37000

[メッセージの意味]

DSIに自動容量拡張の定義が設定されていないため割付け先を省略することはできません。

[パラメタの意味]

@1@: DSI名

[システムの処理]

この文の処理を中止します。

[利用者の処置]

以下のいずれかの対処を行ってください。

- 割付け先を指定してください。

- rdbalmdsiコマンドでDSIに自動容量拡張の定義を設定してください。 rdbalmdsiコマンドについては、マニュアル"Symfoware Server コマンドリファレンス"を参照してください。

### **3.15.18 JYP3225E**

DSI"@1@"に対する割付け量を割付け先のデータベーススペースに確保できませんでした.

[状態コード]

71730

[メッセージの意味]

DSIに対する割付け量を割付け先のデータベーススペースに確保できませんでした。

[パラメタの意味]

@1@: DSI名

[システムの処理]

この文の処理を中止します。

[利用者の処置]

以下のいずれかの対処を行ってください。 <データベーススペース名を指定している場合> 指定したデータベーススペース名に誤りがないか確認して、以下のいずれかの対処を行ってください。 <指定したデータベーススペース名に誤りがある場合> 正しいデータベーススペース名を指定して、再実行してください。 <指定したデータベーススペース名に誤りがない場合> データベーススペースの空き容量を確認して、空き容量で収まる割付け量を指定してから、再実行してください。 データベーススペー スの空き容量は、rdbspcinfコマンドでデータベーススペースの領域の使用状況を出力しFree sizeに表示される未使用領域を確認して ください。 rdbspcinfコマンドについては、マニュアル"Symfoware Server コマンドリファレンス"を参照してください。 割付け量分の容量 拡張を行う場合は、以下の手順で対処を行ってください。

1) rdbprtコマンドでデータベースの情報を出力しデータベースに所属するデータベーススペース名を確認してください。 rdbprtコマン ドについては、マニュアル"Symfoware Server コマンドリファレンス"を参照してください。

2) 確認したデータベーススペースに対してrdbspcinfコマンドでデータベーススペースの領域の使用状況を確認しFree sizeに割付け量 以上の未使用領域があるデータベーススペースを割付け先に指定して、再実行してください。

<データベーススペース名を指定していない場合>

以下のいずれかの対処を行ってください。

- データベーススペースの空き容量を確認して、空き容量で収まる割付け量にrdbalmdsiコマンドで割付け量を変更してから、再実行し てください。 データベーススペースの空き容量は、rdbspcinfコマンドでデータベーススペースの領域の使用状況を出力しFree sizeに 表示される未使用領域を確認してください。 rdbspcinfコマンドについては、マニュアル"Symfoware Server コマンドリファレンス"を参照 してください。

- 割付け量分の容量拡張を行う場合は、以下の手順で対処を行ってください。

1) rdbprtコマンドでデータベースの情報を出力しデータベースに所属するデータベーススペース名を確認してください。 rdbprtコマン ドについては、マニュアル"Symfoware Server コマンドリファレンス"を参照してください。

2) 確認したデータベーススペースに対してrdbspcinfコマンドでデータベーススペースの領域の使用状況を確認しFree sizeに割付け量 以上の未使用領域があるデータベーススペースをrdbalmdsiコマンドで割付け先に変更してから、再実行してください。 容量拡張につ いては、マニュアル"Symfoware Server RDB運用ガイド"の"データベースの容量拡張"を参照してください。

### **3.15.19 JYP3226E**

DSIの割付け量とDSI変更文の割付け量の合計が制限値"@1@"キロバイトを超えています.

[状態コード]

70000

[メッセージの意味]

DSIの割付け量とDSI変更文の割付け量の合計が制限値を超えています。

[パラメタの意味]

@1@: 制限値(単位:キロバイト)

[システムの処理]

この文の処理を中止します。

[利用者の処置]

指定したDSI名に誤りがないか確認して、以下のいずれかの対処を行ってください。

<指定したDSI名に誤りがある場合>

正しいDSI名を指定して、再実行してください。

<指定したDSI名に誤りがない場合>

DSIの割付け量とDSI変更文の割付け量の合計が制限値を超えないように割付け量を修正して、再実行してください。 DSIの割付け量は rdbprtコマンドでDSIの情報を出力しAllocate sizeに表示される割付け量の合計を確認してください。 rdbprtコマンドについては、マニュ アル"Symfoware Server コマンドリファレンス"を参照してください。

### **3.15.20 JYP3227E**

スキーマ"@1@"の表"@2@"内に定義されているDSI"@3@"はメモリに常駐しているため容量を拡張できません.

[状態コード]

72010

[メッセージの意味]

スキーマの表内に定義されているDSIはメモリに常駐しているため容量を拡張できません。

[パラメタの意味]

@1@: スキーマ名 @2@: 表名 @3@: DSI名 [システムの処理] この文の処理を中止します。 [利用者の処置] 指定したDSI名に誤りがないか確認して、以下のいずれかの対処を行ってください。 <指定したDSI名に誤りがある場合> 正しいDSI名を指定して、再実行してください。 <指定したDSI名に誤りがない場合> rdbresidentコマンドによりDSIのメモリ常駐を解除してから、再実行してください。 詳細は、"Symfoware Server RDB運用ガイド"のデー タベースの容量拡張を参照してください。 rdbresidentコマンドについては、"Symfoware Server コマンドリファレンス"を参照してくださ い。

### **3.15.21 JYP3228E**

スキーマ"@1@"のMTF"@2@"内に定義されているDSI"@3@"はメモリに常駐しているため容量を拡張できません.

```
[状態コード]
72010
[メッセージの意味]
スキーマのMTF内に定義されているDSIはメモリに常駐しているため容量を拡張できません。
[パラメタの意味]
@1@: スキーマ名
@2@: MTF名
@3@: DSI名
[システムの処理]
この文の処理を中止します。
[利用者の処置]
指定したDSI名に誤りがないか確認して、以下のいずれかの対処を行ってください。
<指定したDSI名に誤りがある場合>
正しいDSI名を指定して、再実行してください。
<指定したDSI名に誤りがない場合>
rdbresidentコマンドによりDSIのメモリ常駐を解除してから、再実行してください。 詳細は、"Symfoware Server RDB運用ガイド"のデー
タベースの容量拡張を参照してください。 rdbresidentコマンドについては、"Symfoware Server コマンドリファレンス"を参照してくださ
い。
```
# **3.16 JYP3300**番台のメッセージ

### **3.16.1 JYP3300E**

列"@1@"は既に定義されています. [状態コード]

71730 [メッセージの意味] 列"@1@"は既に定義されています。 [パラメタの意味]

@1@: 列名 [システムの処理] この文の処理を中止します。 [利用者の処置] 列名を修正してください。

### **3.16.2 JYP3301E**

#### 列"@1@"が定義されていません.

[状態コード] 71730 [メッセージの意味] 列"@1@"が定義されていません。 [パラメタの意味] @1@: 列名 [システムの処理] この文の処理を中止します。 [利用者の処置] 列名を修正してください。

### **3.16.3 JYP3302E**

#### ビュー列リストの列数が問合せ指定の列数より多く指定されました.

[状態コード] 37000 [メッセージの意味] ビュー列リストの列数が問合せ指定の列数より多く指定されました。 [システムの処理] この文の処理を中止します。

[利用者の処置]

ビュー列リストの列数と問合せ指定の列数を同じにしてください。

### **3.16.4 JYP3303E**

#### ビュー列リストの列数が問合せ指定の列数より少なく指定されました.

[状態コード] 37000 [メッセージの意味] ビュー列リストの列数が問合せ指定の列数より少なく指定されました。 [システムの処理] この文の処理を中止します。 [利用者の処置] ビュー列リストの列数と問合せ指定の列数を同じにしてください。

### **3.16.5 JYP3304E**

ビュー表"@1@"はビュー列リストが指定されていないので,問合せ指定の列指定に列名以外を指定できません.

[状態コード] 37000 [メッセージの意味] ビュー表"@1@"はビュー列リストが指定されていないので、問合せ指定の列指定に列名以外を指定できません。 [パラメタの意味] @1@: ビュー表名 [システムの処理] この文の処理を中止します。 [利用者の処置] 問合せ指定の列指定を修正するか、またはビュー列リストを指定してください。

### **3.16.6 JYP3305E**

ビュー表"@1@"はビュー列リストが指定されていないので,問合せ指定の列指定に同名の列"@2@"を指定できませ ん.

[状態コード] 37000 [メッセージの意味] ビュー表"@1@"はビュー列リストが指定されていないので、問合せ指定の列指定に同名の列"@2@"を指定できません。 [パラメタの意味] @1@: ビュー表名 @2@: 列名 [システムの処理] この文の処理を中止します。 [利用者の処置] 問合せ指定の列指定を修正するか、またはビュー列リストを指定してください。

# **3.16.7 JYP3306E**

#### 表に定義されている列がひとつなので列定義削除できません.

```
[状態コード]
71730
[メッセージの意味]
表に定義されている列がひとつなので列定義削除できません。
[システムの処理]
この文の処理を中止します。
[利用者の処置]
表の削除を行ってください。
```
### **3.16.8 JYP3314E**

表"@1@"の行の長さが表のDSOで指定可能なページ長の最大値"@2@"バイトを超えました.

[状態コード] 70000 [メッセージの意味] 表の行の長さが表のDSOで指定可能なページ長の最大値を超えました。 [パラメタの意味] @1@: 表名 @2@: ページ長の最大値 「システムの処理] この文の処理を中止します。 [利用者の処置] 表の行の長さが表のDSOで指定可能なページ長の最大値を超えないように列定義を修正してください。

# **3.17 JYP3400**番台のメッセージ

### **3.17.1 JYP3400E**

#### 制約"@1@"は既に定義されています.

```
[状態コード]
71730
[メッセージの意味]
制約"@1@"は既に定義されています。
[パラメタの意味]
@1@: 制約名
[システムの処理]
この文の処理を中止します。
[利用者の処置]
制約名を修正してください。
```
### **3.17.2 JYP3402E**

#### UNIQUEとPRIMARY KEYが重複指定されています.

[状態コード] 37000 [メッセージの意味] UNIQUEの列または列の並びがPRIMARY KEYの列または列の並びと同じです。 [システムの処理] この文の処理を中止します。 [利用者の処置]

UNIQUEの列または列の並びが他のUNIQUEおよびPRIMARY KEYの列または列の並びと異なるように指定してください。

# **3.17.3 JYP3403E**

UNIQUEの列または列の並びの合計長が制限値"@1@"バイトを超えています.

```
[状態コード]
70000
[メッセージの意味]
UNIQUEの列または列の並びの合計長が制限値"@1@"バイトを超えています。
[パラメタの意味]
@1@: 制限値
[システムの処理]
この文の処理を中止します。
[利用者の処置]
UNIQUEの列または列の並びの合計長が制限値を超えないように指定してください。
```
### **3.17.4 JYP3406E**

ビュー表"@1@"はWHERE句が指定されていないため,WITH CHECK OPTIONを指定することができません.

```
[状態コード]
37000
[メッセージの意味]
ビュー表"@1@"はWHERE句が指定されていないため、WITH CHECK OPTIONを指定することができません。
[パラメタの意味]
@1@: 表名
[システムの処理]
この文の処理を中止します。
[利用者の処置]
WITH CHECK OPTIONの指定を取り除いてください。
```
# **3.17.5 JYP3407E**

ビュー表"@1@"はFROM句に複数の表が指定されているため,WITH CHECK OPTIONを指定することができません.

```
[状態コード]
37000
[メッセージの意味]
ビュー表"@1@"はFROM句に複数の表が指定されているため、WITH CHECK OPTIONを指定することができません。
[パラメタの意味]
@1@: 表名
[システムの処理]
この文の処理を中止します。
[利用者の処置]
WITH CHECK OPTIONの指定を取り除いてください。
```
### **3.17.6 JYP3408E**

ビュー表"@1@"はDISTINCTが指定されているため,WITH CHECK OPTIONを指定することができません.

```
[状態コード]
 37000
 [メッセージの意味]
 ビュー表"@1@"はDISTINCTが指定されているため、WITH CHECK OPTIONを指定することができません。
 [パラメタの意味]
 @1@: 表名
 [システムの処理]
 この文の処理を中止します。
 [利用者の処置]
 WITH CHECK OPTIONの指定を取り除いてください。
3.17.7 JYP3409E
```
ビュー表"@1@"は問合せ指定の選択リストに列名以外が指定されているため,WITH CHECK OPTIONを指定すること ができません.

```
[状態コード]
37000
[メッセージの意味]
ビュー表"@1@"は問合せ指定の選択リストに列名以外が指定されているため、WITH CHECK OPTIONを指定することができません。
[パラメタの意味]
@1@: 表名
[システムの処理]
この文の処理を中止します。
[利用者の処置]
WITH CHECK OPTIONの指定を取り除いてください。
```
# **3.17.8 JYP3410E**

ビュー表"@1@"は副問合せが指定されているため,WITH CHECK OPTIONを指定することができません.

```
[状態コード]
37000
[メッセージの意味]
ビュー表"@1@"は副問合せが指定されているため、WITH CHECK OPTIONを指定することができません。
[パラメタの意味]
@1@: 表名
[システムの処理]
この文の処理を中止します。
[利用者の処置]
WITH CHECK OPTIONの指定を取り除いてください。
```
### **3.17.9 JYP3411E**

ビュー表"@1@"はGROUP BY句が指定されているため,WITH CHECK OPTIONを指定することができません.

[状態コード] 37000 [メッセージの意味] ビュー表"@1@"はGROUP BY句が指定されているため、WITH CHECK OPTIONを指定することができません。 [パラメタの意味] @1@: 表名 [システムの処理] この文の処理を中止します。 [利用者の処置] WITH CHECK OPTIONの指定を取り除いてください。 **3.17.10 JYP3412E**

ビュー表"@1@"はFROM句に更新不可能な表が指定されているため,WITH CHECK OPTIONを指定することができま せん.

[状態コード] 71730 [メッセージの意味] ビュー表"@1@"はFROM句に更新不可能な表が指定されているため、WITH CHECK OPTIONを指定することができません。 [パラメタの意味] @1@: 表名 [システムの処理] この文の処理を中止します。 [利用者の処置] WITH CHECK OPTIONの指定を取り除いてください。

# **3.17.11 JYP3413E**

ビュー表"@1@"は問合せ指定の選択リストに同名の列"@2@"が指定されているため,WITH CHECK OPTIONを指定 することができません.

[状態コード]

37000

[メッセージの意味]

ビュー表"@1@"は問合せ指定の選択リストに同名の列"@2@"が指定されているため、WITH CHECK OPTIONを指定することがで きません。

[パラメタの意味]

@1@: 表名 @2@: 列名

[システムの処理]

この文の処理を中止します。

[利用者の処置] WITH CHECK OPTIONの指定を取り除いてください。

# **3.17.12 JYP3414E**

PRIMARY KEYの列または列の並びの合計長が制限値"@1@"バイトを超えています.

[状態コード]

70000

[メッセージの意味]

PRIMARY KEYの列または列の並びの合計長が制限値"@1@"バイトを超えています。

[パラメタの意味]

@1@: 制限値

[システムの処理]

この文の処理を中止します。

[利用者の処置]

PRIMARY KEYの列または列の並びの合計長が制限値を超えないように指定してください。

# **3.17.13 JYP3415E**

#### ビュー表"@1@"に指定された問合せ指定が更新不可能な問合せであるためWITH CHECK OPTIONを指定することは できません.

[状態コード]

37000

[メッセージの意味]

ビュー表に指定された問合せ指定が更新不可能な問合せのためWITH CHECK OPTIONを指定することはできません。

[パラメタの意味]

@1@: 表名

[システムの処理]

この文の処理を中止します。

[利用者の処置]

WITH CHECK OPTIONの指定を取り除いてください。

# **3.17.14 JYP3416E**

列"@1@"は,UNIQUEまたはPRIMARY KEYで指定されています.

[状態コード] 71730 [メッセージの意味] 列は、UNIQUEまたはPRIMARY KEYで指定されています。 [パラメタの意味] @1@: 列名 [システムの処理] この文の処理を中止します。

[利用者の処置] 列名を修正してください。

# **3.18 JYP3500**番台のメッセージ

# **3.18.1 JYP3500E**

GRANT文で指定した権限"@1@"に対する対象名"@2@"に誤りがあります.

[状態コード] 37000 [メッセージの意味] 権限と対象名の組合せに誤りがあります。 [パラメタの意味] @1@: 権限 @2@: 対象名 [システムの処理] この文の処理を中止します。 [利用者の処置] 権限と対象名の組合せを正しく指定してください。

### **3.18.2 JYP3501E**

GRANT文では権限"@1@"と"@2@"を同時に指定できません.

[状態コード] 37000 [メッセージの意味] 同時に指定できない権限が指定されています。 [パラメタの意味] @1@: 権限 @2@: 権限 [システムの処理] この文の処理を中止します。 [利用者の処置] 権限の組合せを正しく指定してください。

### **3.18.3 JYP3502E**

GRANT文に指定した表名またはルーチン名にスキーマ名が指定されていません.

```
[状態コード]
37000
[メッセージの意味]
表名またはルーチン名に対してスキーマ名が指定されていません。
[システムの処理]
```
この文の処理を中止します。 [利用者の処置] スキーマ名を指定してください。

# **3.18.4 JYP3503E**

GRANT文に指定された権限"@1@"を付与する権限がありません.

[状態コード] 42000 [メッセージの意味] GRANT文に指定された権限を付与する権限がありません。 [パラメタの意味] @1@: 権限 [システムの処理] この文の処理を中止します。 [利用者の処置] 必要な権限を取得してください。

# **3.18.5 JYP3504E**

GRANT文では自分自身に権限を付与することはできません.

[状態コード] 37000 [メッセージの意味] GRANT文実行者の利用者名が権限受領者名に指定されています。 [システムの処理] この文の処理を中止します。 [利用者の処置] 権限受領者名の指定を修正してください。

# **3.18.6 JYP3505E**

既に権限受領者"@1@"に対して権限"@2@"を付与しています.

[状態コード] 71730 [メッセージの意味] 既に付与している権限を再度付与しようとしました。 [パラメタの意味] @1@: 権限受領者 @2@: 権限 [システムの処理] この文の処理を中止します。 [利用者の処置]

正しい権限受領者あるいは正しい権限を指定してください。

### **3.18.7 JYP3506E**

REVOKE文で指定した権限"@1@"と対象名"@2@"の組合せに誤りがあります.

[状態コード] 37000 [メッセージの意味] 権限と対象名の組合せに誤りがあります。 [パラメタの意味] @1@: 権限 @2@: 対象名 [システムの処理] この文の処理を中止します。 [利用者の処置] 権限と対象名の組合せを修正してください。

### **3.18.8 JYP3507E**

REVOKE文で権限"@1@"と"@2@"を同時に指定することはできません.

```
[状態コード]
37000
[メッセージの意味]
同時に指定できない権限が指定されました。
[パラメタの意味]
@1@: 権限
@2@: 権限
[システムの処理]
この文の処理を中止します。
[利用者の処置]
```
権限の組合せを正しく指定してください。

### **3.18.9 JYP3508E**

#### 自分自身の権限を剥奪することはできません.

[状態コード] 37000 [メッセージの意味] REVOKE文実行者の利用者名が権限受領者に指定されています。 [システムの処理] この文の処理を中止します。 [利用者の処置] 権限受領者名の指定を修正してください。

### **3.18.10 JYP3509E**

権限受領者"@1@"が他の利用者に権限を付与しているためREVOKE文を実行することができません.

[状態コード]

#### 2B000

[メッセージの意味]

権限剥奪の対象となる権限受領者が他の利用者に権限を付与しているためCASCADE指定なしでREVOKE文を実行することができ ません。

[パラメタの意味]

@1@: 権限受領者名

「システムの処理]

この文の処理を中止します。

[利用者の処置]

CASCADEを指定して再度実行してください。

### **3.18.11 JYP3510E**

#### 指定した権限受領者が所有するビュー表"@1@"が存在するためREVOKE文を実行することはできません.

[状態コード] 2B000 [メッセージの意味] 権限剥奪の対象となる権限受領者がビュー表を所有しているためCASCADE指定なしでREVOKE文を実行することができません。 [パラメタの意味] @1@: 権限受領者名 [システムの処理] この文の処理を中止します。 [利用者の処置] CASCADEを指定して再度実行してください。

# **3.18.12 JYP3511E**

#### 指定した権限受領者が所有するルーチン"@1@"が存在するためREVOKE文を実行することができません.

[状態コード] 2B000 [メッセージの意味] 権限剥奪の対象となる権限受領者がルーチンを所有しているためCASCADE指定なしでREVOKE文を実行することはできません。 [パラメタの意味] @1@: ルーチン名 [システムの処理] この文の処理を中止します。 [利用者の処置] CASCADEを指定して再度実行してください。

# **3.18.13 JYP3512E**

#### REVOKE文実行者は指定された権限を剥奪することはできません.

[状態コード] 2B000 [メッセージの意味] REVOKE文実行者は付与していない権限を剥奪することはできません。 [システムの処理] この文の処理を中止します。 [利用者の処置] 権限動作あるいは権限受領者の指定を修正してください。

# **3.18.14 JYP3513E**

スキーマ"@1@"にルーチンが定義されているためスキーマを削除することはできません.

```
[状態コード]
71730
[メッセージの意味]
スキーマにルーチンが定義されているためスキーマを削除することはできません。
[パラメタの意味]
@1@: スキーマ名
[システムの処理]
この文の処理を中止します。
[利用者の処置]
CASCADEを指定して再度実行してください。
```
# **3.18.15 JYP3514E**

表"@1@"を参照するルーチンが定義されているため表を削除あるいは更新することはできません.

[状態コード] 71730 [メッセージの意味] 表を参照するルーチンが定義されているため表を削除あるいは更新することはできません。 [パラメタの意味] @1@: 表名 [システムの処理] この文の処理を中止します。 [利用者の処置] 表の削除を実施している場合は、CASCADEを指定して再度実行してください。 表の更新を実施している場合は、列名の指定を修正 してください。

### **3.18.16 JYP3515E**

#### ビュー表"@1@"を参照するルーチンが定義されているためビュー表を削除することはできません.

[状態コード] 71730 [メッセージの意味] ビュー表を参照するルーチンが定義されているためビュー表を削除することはできません。 [パラメタの意味] @1@: ビュー表名 [システムの処理] この文の処理を中止します。 [利用者の処置] CASCADEを指定して再度実行してください。

### **3.18.17 JYP3516E**

#### GRANT文で指定された権限受領者に小文字のユーザ名が指定されました.

```
[状態コード]
37000
[メッセージの意味]
GRANT文で指定する権限受領者に小文字のユーザ名を指定することはできません。
[システムの処理]
この文の処理を中止します。
[利用者の処置]
GRANT文の受領者名には大文字のユーザ名を指定してください。
```
#### **3.18.18 JYP3517E**

指定されたルーチン"@1@"を呼出しているルーチンが存在するため削除することができません.

[状態コード] 71730 [メッセージの意味] 指定されたルーチンを呼出す他のルーチンが存在するためCASCADE指定なしでそのルーチンを削除することができません。 [パラメタの意味] @1@: ルーチン名 [システムの処理] この文の処理を中止します。 [利用者の処置] CASCADEオペランドを指定して再度実行してください。

### **3.18.19 JYP3518E**

指定された権限受領者"@1@"にロール"@2@"を付与することはできません.

- [状態コード]
- 37000

[メッセージの意味] 指定された権限受領者"@1@"にロール"@2@"を付与することはできません。 [パラメタの意味] @1@: 権限受領者名 @2@: ロール名 [システムの処理] この文の処理を中止します。 [利用者の処置] ロール名または権限受領者の指定を修正してください。

### **3.18.20 JYP3519E**

#### ロール"@1@"は既に定義されています.

[状態コード] 37000 [メッセージの意味] ロール"@1@"は既に定義されています。 [パラメタの意味] @1@: ロール名 [システムの処理] この文の処理を中止します。 [利用者の処置]

### **3.18.21 JYP3520E**

ロール名を修正してください。

ロール"@1@"が定義されていません. [状態コード] 37000 [メッセージの意味] ロール"@1@"が定義されていません。 [パラメタの意味] @1@: ロール名 [システムの処理] この文の処理を中止します。 [利用者の処置] ロール名を修正してください。

### **3.18.22 JYP3521E**

REVOKE実行者は指定されたロール"@1@"に対する権限を剥奪することはできません.

[状態コード] 37000

[メッセージの意味] REVOKE実行者は指定されたロールに対して付与していない権限を剥奪することはできません。 [パラメタの意味] @1@: ロール名 [システムの処理] この文の処理を中止します。 [利用者の処置] 権限動作あるいは権限受領者として指定したロール名の指定を修正してください。

### **3.18.23 JYP3522E**

ロール"@1@"から対象名"@2@"に対する権限を剥奪することはできません.

[状態コード]

37000

[メッセージの意味]

ロール"@1@"に対象名"@2@"に対する権限を付与していないため、権限を剥奪することはできません。

[パラメタの意味]

@1@: ロール名

@2@: 対象名

[システムの処理]

この文の処理を中止します。

[利用者の処置]

対象名あるいは権限の指定を修正してください。

### **3.18.24 JYP3523E**

REVOKE実行者は指定されたロール"@1@"を権限受領者から剥奪することはできません.

[状態コード] 37000 [メッセージの意味] REVOKE実行者は指定されたロールを付与していない権限受領者から剥奪することはできません。 [パラメタの意味] @1@: ロール名 [システムの処理] この文の処理を中止します。 [利用者の処置] ロール名あるいは権限受領者の指定を修正してください。

### **3.18.25 JYP3524E**

指定された権限受領者"@1@"からロール"@2@"を剥奪することはできません.

[状態コード] 37000

[メッセージの意味] 指定された権限受領者"@1@"にロール"@2@"を付与していないため、剥奪することはできません。 [パラメタの意味] @1@: 権限受領者名 @2@: ロール名 [システムの処理] この文の処理を中止します。 [利用者の処置] ロール名あるいは権限受領者の指定を修正してください。

# **3.18.26 JYP3549E**

#### "@1@"を定義する権限がありません.

[状態コード] 71730 [メッセージの意味] 指定された資源を定義する権限がありません。 [パラメタの意味] @1@: 資源種別 [システムの処理] この文の処理を中止します。 [利用者の処置]

# **3.18.27 JYP3550E**

必要な権限を取得してください。

スキーマ"@1@"に"@2@"を定義する権限がありません.

[状態コード] 42000 [メッセージの意味] 指定されたスキーマに表、ビュー表、インデックス、ルーチンを定義する権限がありません。 [パラメタの意味] @1@: スキーマ名 @2@: 資源の種別 [システムの処理] この文の処理を中止します。 [利用者の処置] スキーマに対するCREATE権を取得してください。

### **3.18.28 JYP3551E**

#### DSI定義で指定したデータベーススペース"@1@"に表あるいはインデックスのデータを格納する領域を割付ける権限が ありません.

[状態コード] 42000 [メッセージの意味] DSI定義で指定したデータベーススペースに表あるいはインデックスのデータを格納する領域を割付ける権限がありません。 [パラメタの意味] @1@: データベーススペース名 [システムの処理] この文の処理を中止します。 [利用者の処置] データベーススペースに対するALLOCATE権を取得してください。

### **3.18.29 JYP3552E**

ビュー定義文の問合せ指定で指定された表"@1@"を参照する権限がないためビュー表を定義することができません.

[状態コード] 42000 [メッセージの意味] ビュー定義文の問合せ指定で指定された表を参照する権限がないためビュー表を定義することができません。 [パラメタの意味] @1@: 表名 [システムの処理] この文の処理を中止します。 [利用者の処置] ビュー定義文の問合せ指定で指定された表に対するSELECT権を取得してください。

### **3.18.30 JYP3553E**

#### 表の作成者でないため"@1@"を定義できません.

[状態コード] 42000 [メッセージの意味] DSOまたはDSIの属する表の作成者でないためDSOまたはDSIを定義することができません。 [パラメタの意味] @1@: 資源の種別 [システムの処理] この文の処理を中止します。 [利用者の処置]

表の作成者に定義を依頼してください。

# **3.18.31 JYP3554E**

#### "@1@"を削除する権限がありません.

[状態コード] 42000 [メッセージの意味] 資源の作成者でないためその資源を削除することはできません。 [パラメタの意味] @1@: 資源の種別 [システムの処理] この文の処理を中止します。 [利用者の処置] 資源の作成者に削除を依頼してください。

### **3.18.32 JYP3555E**

GRANT文,REVOKE文,ルーチン定義文あるいはルーチン削除文を実行することができません.

```
[状態コード]
0A000
[メッセージの意味]
処理対象のディクショナリの版数ではGRANT文、REVOKE文、ルーチン定義文、ルーチン削除文を実行することができません。
[システムの処理]
この文の処理を中止します。
[利用者の処置]
rdbludicコマンドでディクショナリをコンバートしてください。
```
# **3.18.33 JYP3556E**

"@1@"を変更する権限がありません.

```
[状態コード]
42000
[メッセージの意味]
資源の作成者でないためその資源を変更することができません。
[パラメタの意味]
@1@: 資源の種別
[システムの処理]
この文の処理を中止します。
[利用者の処置]
資源の作成者に変更を依頼してください。
```
### **3.18.34 JYP3557E**

指定された表"@1@"に対するINSERT権がありません.

```
[状態コード]
71730
```
[メッセージの意味] 指定された表に対するINSERT権がないためトリガ定義文を実行することはできません。 [パラメタの意味] @1@: 表名 [システムの処理] この文の処理を中止します。 [利用者の処置] 表に対するINSERT権を取得してください。

### **3.18.35 JYP3558E**

#### 指定された表"@1@"に対するTRIGGER権がありません.

[状態コード] 71730 [メッセージの意味] 指定された表に対するTRIGGER権がないためトリガ定義文を実行することはできません。 [パラメタの意味] @1@: 表名 [システムの処理] この文の処理を中止します。 [利用者の処置]

表に対するTRIGGER権を取得してください。

### **3.18.36 JYP3559E**

表"@1@"に"@2@"を定義する権限がありません.

```
[状態コード]
71730
[メッセージの意味]
指定された資源を表に定義する権限がありません。
[パラメタの意味]
@1@: 表名
@2@: 資源種別
[システムの処理]
この文の処理を中止します。
[利用者の処置]
必要な権限を取得してください。
```
### **3.18.37 JYP3560E**

指定された表"@1@"が実表でないため権限"@2@"を付与することはできません.

[状態コード] 71730

[メッセージの意味] 指定された表が実表でないため指定された権限を付与することはできません。 [パラメタの意味] @1@: 表名 @2@: 資源種別 [システムの処理] この文の処理を中止します。 [利用者の処置] 表名の指定を修正してください。

### **3.18.38 JYP3561E**

GRANT文またはREVOKE文で権限動作"@1@"を指定することはできません.

[状態コード] 0A000 [メッセージの意味] 処理対象のディクショナリの版数では指定された権限をサポートしていません。 [パラメタの意味] @1@: 権限動作 [システムの処理] この文の処理を中止します。 [利用者の処置]

rdbludicコマンドでディクショナリをコンバートしてください。

### **3.18.39 JYP3562E**

DSIに設定するレコード件数が"@1@"を超えました.

[状態コード] 37000 [メッセージの意味] "@1@"を超えるレコード件数をDSIに設定することはできません。 [パラメタの意味] @1@: エラーの原因となった値 [システムの処理] この文の処理を中止します。 [利用者の処置] 1つのDSIに対して設定されるレコード件数が、"@1@"を超えないようにレコード数を修正し、再実行してください。

# **3.18.40 JYP3563E**

定義済みのトリガ"@1@"の内容に矛盾するため実行できません。

[状態コード] 37000

[メッセージの意味]

定義済みのトリガの内容に矛盾するような定義文または定義変更文は実行できません。 特に以下の場合が考えられます。 - 被トリガSOL文がINSERT文で挿入列リストを省略している場合、VALUES句には表の全列数と同数の挿入値リストを必要とします。 実行しようとした定義文により、表の全列数が変化するため矛盾が発生します。

[パラメタの意味]

@1@: トリガ名

[システムの処理]

この文の処理を中止します。

[利用者の処置]

トリガの再定義を行なった後に再実行してください。

### **3.18.41 JYP3564E**

#### インデックスの構成列に一意性制約が指定されているため実行できません。

[状態コード] 71730 [メッセージの意味] 指定されたインデックスDSIが属するインデックスDSOの構成列に一意性制約が指定されており、DSIを非活性状態にすることができま せん。 [システムの処理] この文の処理を中止します。 [利用者の処置] 正しいDSI名を指定して再実行してください。

# **3.18.42 JYP3565E**

#### 指定されたDSI"@1@"は準備モードで定義されています。

[状態コード] 71730 [メッセージの意味] 準備モードで定義されたDSIの定義を変更することはできません。 [パラメタの意味] @1@: DSI名 [システムの処理] この文の処理を中止します。 [利用者の処置] rdbddlfixコマンドで準備定義を確定した後、DSIの定義を変更してください。

# **3.19 JYP3600**番台のメッセージ

# **3.19.1 JYP3600E**

#### 指定されたルーチンが存在しません.

[状態コード] 37000 [メッセージの意味] 指定されたルーチンは定義されていません。 [システムの処理] この文の処理を中止します。 [利用者の処置] ルーチン名の指定を修正してください。

### **3.19.2 JYP3601E**

#### 指定されたルーチンは既に存在します.

```
[状態コード]
37000
[メッセージの意味]
指定されたルーチン名のルーチンが既に定義されています。
[システムの処理]
この文の処理を中止します。
[利用者の処置]
ルーチン名の指定を修正してください。
```
### **3.19.3 JYP3602E**

#### パラメタモードの指定がありません.

```
[状態コード]
37000
[メッセージの意味]
パラメタモードの指定を省略することはできません。
[システムの処理]
この文の処理を中止します。
[利用者の処置]
パラメタモードを指定してください。
```
# **3.19.4 JYP3603E**

```
ルーチン定義中にOBJECT型の表"@1@"が指定されました.
```

```
[状態コード]
37000
[メッセージの意味]
ルーチン定義中にOBJECT型の表を指定することはできません。
[パラメタの意味]
```
[システムの処理] この文の処理を中止します。 [利用者の処置] 表名の指定を修正してください。

### **3.19.5 JYP3604E**

#### ルーチン定義中に各国語文字列定数または各国語文字列型のパラメタまたはSQL変数が指定されています.

[状態コード]

37000

[メッセージの意味]

ODBCインタフェースを利用している場合、各国語文字列定数、または各国語文字列型のパラメタまたはSQL変数が指定されている ルーチンを定義または実行することはできません。

[システムの処理]

この文の処理を中止します。

[利用者の処置]

ODBCインタフェースを利用してルーチンを定義する場合は、各国語文字列定数、または各国語文字列型のパラメタまたはSQL変数 を指定しないように修正してください。

### **3.19.6 JYP3605E**

#### ルーチン"@1@"はプロシジャルーチンではありません.

[状態コード] 37000 [メッセージの意味] ルーチン"@1@"はプロシジャルーチンではありません。 [パラメタの意味] @1@: ルーチン名 [システムの処理]

この文の処理を中止します。

[利用者の処置]

ルーチン名を確認してください。

### **3.19.7 JYP3606E**

ルーチン"@1@"はファンクションルーチンではありません.

[状態コード] 37000 [メッセージの意味] ルーチン"@1@"はファンクションルーチンではありません。 [パラメタの意味] @1@: ルーチン名 [システムの処理]

この文の処理を中止します。 [利用者の処置] ルーチン名を確認してください。

# **3.19.8 JYP3625E**

一時表のインデックス定義にデータベーススペースは指定できません.

```
[状態コード]
37000
[メッセージの意味]
一時表のインデックス定義に格納先は指定できません。
[システムの処理]
この文の処理を中止します。
[利用者の処置]
```
データベーススペース指定の記述を削除して再実行してください。

# **3.19.9 JYP3626E**

#### 順序"@1@"は既に定義されています.

[状態コード] 37000 [メッセージの意味] 指定された順序"@1@"は既に定義されています。 [パラメタの意味] @1@: 順序名 [システムの処理] この文の処理を中止します。 [利用者の処置] 順序名の指定を修正して再実行してください。

# **3.19.10 JYP3627E**

#### 順序"@1@"が定義されていません.

[状態コード] 37000 [メッセージの意味] 指定された順序"@1@"は定義されていません。 [パラメタの意味] @1@: 順序名 [システムの処理] この文の処理を中止します。 [利用者の処置] 順序名の指定を修正して再実行してください。

### **3.19.11 JYP3628E**

順序"@1@"を参照する表"@2@"が存在します. [状態コード] 37000 [メッセージの意味] 順序"@1@"を参照する表"@2@"が存在するため削除できません。 [パラメタの意味] @1@: 順序名 @2@: 表名 [システムの処理] この文の処理を中止します。 [利用者の処置] 順序を参照する表を削除後に再実行してください。

# **3.19.12 JYP3629E**

順序"@1@"を参照するルーチン"@2@"が存在します.

[状態コード] 37000 [メッセージの意味] 順序"@1@"を参照するルーチン"@2@"が存在するため削除できません。 [パラメタの意味] @1@: 順序名 @2@: ルーチン名 [システムの処理] この文の処理を中止します。 [利用者の処置] 順序を参照するルーチンを削除後に再実行してください。

# **3.19.13 JYP3630E**

順序"@1@"を参照するトリガ"@2@"が存在します.

```
[状態コード]
37000
[メッセージの意味]
順序"@1@"を参照するトリガ"@2@"が存在するため削除できません。
[パラメタの意味]
@1@: 順序名
@2@: トリガ名
[システムの処理]
この文の処理を中止します。
[利用者の処置]
```
順序を参照するトリガを削除後に再実行してください。

### **3.19.14 JYP3631E**

#### 順序"@1@"を他の利用者が占有しています.

[状態コード] 37000 [メッセージの意味] 順序"@1@"を他の利用者が占有しているため、処理を実行できません。 [パラメタの意味] @1@: 順序名 [システムの処理] この文の処理を中止します。

[利用者の処置]

他の利用者の占有終了後、再度実行してください。

### **3.19.15 JYP3632E**

#### スキーマ"@1@"に順序が定義されています.

[状態コード] 37000 [メッセージの意味] スキーマ"@1@"に順序が定義されているため削除できません。 [パラメタの意味] @1@: スキーマ名 [システムの処理] この文の処理を中止します。 [利用者の処置] 順序を削除後に再実行してください。

### **3.19.16 JYP3633E**

#### ビュー表の問合せ指定の選択リストに順序は指定できません.

```
[状態コード]
37000
[メッセージの意味]
ビュー表の問合せ指定の選択リストに順序は指定できません。
[システムの処理]
この文の処理を中止します。
[利用者の処置]
```
ビュー表の問い合わせ指定の選択リストを修正して再実行してください。

### **3.19.17 JYP3634E**

#### 指定されたルーチン"@1@"を参照するトリガが存在します.

[状態コード] 37000 [メッセージの意味] 指定されたルーチン"@1@"を参照するトリガが存在するため削除できません。 [パラメタの意味] @1@: ルーチン名 [システムの処理] この文の処理を中止します。 [利用者の処置] トリガを削除後に再実行するか、または、CASCADEを指定して再実行してください。

### **3.19.18 JYP3635E**

指定されたルーチン"@1@"を参照するビュー表が存在します.

[状態コード] 37000 [メッセージの意味] 指定されたルーチン"@1@"を参照するビュー表が存在するため削除できません。 [パラメタの意味] @1@: ルーチン名 [システムの処理] この文の処理を中止します。 [利用者の処置] ビュー表を削除後に再実行するか、または、CASCADEを指定して再実行してください。

### **3.19.19 JYP3636E**

#### 更新追加型トリガの対象表をトリガ契機とする別のトリガが定義されているので定義できません。

[状態コード] 37000 [メッセージの意味] 更新追加型トリガの対象表をトリガ契機とする別のトリガが定義されているので定義できません。 [システムの処理] この文の処理を中止します。 [利用者の処置] エラーの原因を取り除いた後、再実行してください。

### **3.19.20 JYP3637E**

#### 指定された表に対して,行を削除するトリガ"@1@"が存在します.

[状態コード] 37000 [メッセージの意味] 指定された表に対して、行を削除するトリガ"@1@"が存在するためトリガを定義できません。 [パラメタの意味] @1@: トリガ名 [システムの処理] この文の処理を中止します。 [利用者の処置] エラーの原因を取り除いた後、再実行してください。

### **3.19.21 JYP3638E**

指定された表に対して、列を更新するトリガ"@1@"が存在します.

```
[状態コード]
37000
[メッセージの意味]
指定された表に対して、列を更新するトリガ"@1@"が存在するためトリガを定義できません。
[パラメタの意味]
@1@: トリガ名
[システムの処理]
この文の処理を中止します。
[利用者の処置]
エラーの原因を取り除いた後、再実行してください。
```
# **3.19.22 JYP3639E**

更新追加型トリガの動作時点にAFTER以外は指定できません.

```
[状態コード]
37000
[メッセージの意味]
更新追加型トリガの動作時点にAFTER以外は指定できません。
[システムの処理]
この文の処理を中止します。
[利用者の処置]
エラーの原因を取り除いた後、再実行してください。
```
### **3.19.23 JYP3640E**

更新追加型トリガのトリガ事象にはDELETEは指定できません.

- [状態コード]
- 37000

[メッセージの意味] 更新追加型トリガのトリガ事象にはDELETEは指定できません。 [システムの処理] この文の処理を中止します。 [利用者の処置] エラーの原因を取り除いた後、再実行してください。

# **3.19.24 JYP3641E**

トリガ事象がUPDATEの更新追加型トリガのトリガ列リストが指定されていません.

[状態コード] 37000 [メッセージの意味] トリガ事象がUPDATEの更新追加型トリガのトリガ列リストが指定されていません。 [システムの処理] この文の処理を中止します。 [利用者の処置] エラーの原因を取り除いた後、再実行してください。

# **3.19.25 JYP3642E**

#### 更新追加型トリガの被トリガSQL文に探索条件が指定されていません.

[状態コード] 37000 [メッセージの意味] 更新追加型トリガの被トリガSQL文に必要な探索条件が指定されていません。 [システムの処理] この文の処理を中止します。 [利用者の処置]

エラーの原因を取り除いた後、再実行してください。

# **3.19.26 JYP3643E**

#### UPDATE文の探索条件の指定形式に誤りがあります.

```
[状態コード]
37000
[メッセージの意味]
UPDATE文の探索条件の指定形式に誤りがあります。
[システムの処理]
この文の処理を中止します。
[利用者の処置]
探索条件を修正して再実行してください。
```
# **3.19.27 JYP3644E**

更新追加型トリガには格納構造がSEQUENTIAL以外の表は指定できません.

[状態コード] 37000 [メッセージの意味] 更新追加型トリガには格納構造がSEQUENTIAL以外の表は指定できません。 [システムの処理] この文の処理を中止します。 [利用者の処置] エラーの原因を取り除いた後、再実行してください。

# **3.19.28 JYP3645E**

被トリガSQL文で指定されたルーチン"@1@"にスキーマ名が指定されていません.

```
[状態コード]
37000
[メッセージの意味]
被トリガSQL文で指定されたルーチン"@1@"にスキーマ名が指定されていません。
[パラメタの意味]
@1@: ルーチン名
[システムの処理]
この文の処理を中止します。
[利用者の処置]
被トリガSQL文で指定したルーチン名にスキーマ名を指定して再実行してください。
```
# **3.19.29 JYP3646E**

被トリガSQL文で指定された順序"@1@"にスキーマ名が指定されていません.

```
[状態コード]
37000
[メッセージの意味]
被トリガSQL文で指定された順序"@1@"にスキーマ名が指定されていません。
[パラメタの意味]
@1@: 順序名
[システムの処理]
この文の処理を中止します。
[利用者の処置]
```
#### 被トリガSQL文で指定した順序名にスキーマ名を指定して再実行してください。

# **3.19.30 JYP3647E**

#### データベーススペース名が指定されていません.

[状態コード] 37000 [メッセージの意味] データベーススペース名が指定されていません。 [システムの処理] この文の処理を中止します。 [利用者の処置] データベーススペース名を指定して再実行してください。

### **3.19.31 JYP3648E**

#### 同じ列の構成を持つインデックスのDSOが既に定義されています.

[状態コード] 71730 [メッセージの意味] 指定したインデックスのDSOと同じ列の構成を持つインデックスのDSOが既に定義されています。 [システムの処理] この文の処理を中止します。 [利用者の処置]

キーの構成列を修正してください。

### **3.19.32 JYP3649E**

#### 格納構造が"@1@"のDSIに対して"@2@"は指定できません.

[状態コード] 37000 [メッセージの意味] DSIの格納構造に対して指定できない文字列が指定されました。 [パラメタの意味] @1@: DSIの格納構造 @2@: エラーの原因となった文字列 [システムの処理] この文の処理を中止します。 [利用者の処置] 誤りを取り除いて再実行してください。

### **3.19.33 JYP3650E**

#### 指定されたトリガ"@1@"は既に存在します.

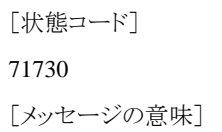

指定されたトリガは既に存在します。 [パラメタの意味] @1@: トリガ名 [システムの処理] この文の処理を中止します。 [利用者の処置] トリガ名の指定を修正してください。

### **3.19.34 JYP3651E**

#### 指定された表"@1@"は実表ではありません.

[状態コード] 71730 [メッセージの意味] 指定された表は実表でないため、トリガ定義文を実行することはできません。 [パラメタの意味] @1@: 表名 [システムの処理] この文の処理を中止します。 [利用者の処置] 表名の指定を修正してください。

### **3.19.35 JYP3652E**

#### 指定された表に対して,行を挿入するトリガ"@1@"が存在します.

[状態コード] 71730 [メッセージの意味] 指定された表に対して、行を挿入するトリガが存在するため、トリガ事象にINSERTを指定したトリガを定義することはできません。 [パラメタの意味] @1@: トリガ名 [システムの処理] この文の処理を中止します。 [利用者の処置] 表名の指定を修正してください。

### **3.19.36 JYP3653E**

#### 被トリガSQL文で指定された表"@1@"にスキーマ名が指定されていません.

[状態コード]

37000

[メッセージの意味]

被トリガSQL文で指定する表は、必ずスキーマ名で修飾しなければなりません。

[パラメタの意味] @1@: 表名 [システムの処理] この文の処理を中止します。 [利用者の処置] 被トリガSQL文で指定した表名にスキーマ名を指定してください。

# **3.19.37 JYP3654E**

被トリガSQL文中にトリガ対象の表が指定されました. [状態コード] 37000 [メッセージの意味] 被トリガSQL文中にトリガ対象の表を指定することはできません。 [システムの処理] この文の処理を中止します。 [利用者の処置] 被トリガSQL文で指定した表名の指定を修正してください。

# **3.19.38 JYP3655E**

#### 被トリガSQL文で指定された表"@1@"に,そのSQL操作をトリガ事象とするトリガ"@2@"が定義されています.

[状態コード] 71730 [メッセージの意味] 被トリガSQL文で指定された表に、そのSQL操作をトリガ事象とするトリガが定義されているため、トリガ定義文を実行することはできま せん。 [パラメタの意味] @1@: 表名 @2@: トリガ名 [システムの処理] この文の処理を中止します。 [利用者の処置] 被トリガSQL文で指定した表名の指定を修正してください。

# **3.19.39 JYP3656E**

#### 指定されたトリガ"@1@"は定義されていません.

```
[状態コード]
71730
[メッセージの意味]
指定されたトリガが定義されていません。
[パラメタの意味]
```
@1@: トリガ名 [システムの処理] この文の処理を中止します。 [利用者の処置] トリガ名の指定を修正してください。

### **3.19.40 JYP3657E**

指定された権限動作"@1@"を必要とするトリガ"@2@"が存在します.

[状態コード] 71730 [メッセージの意味] 指定された権限動作を必要とするトリガが存在するため、その権限を剥奪することはできません。 [パラメタの意味] @1@: 権限動作 @2@: トリガ名 [システムの処理] この文の処理を中止します。 [利用者の処置] 指定した権限を剥奪したい場合はCASCADEを指定してください。

# **3.19.41 JYP3658E**

#### 指定された列を参照するトリガ"@1@"が存在します.

[状態コード] 71730 [メッセージの意味] 指定された列を参照するトリガが存在するため、その列を削除することはできません。 [パラメタの意味] @1@: トリガ名 [システムの処理] この文の処理を中止します。 [利用者の処置] 列を参照するトリガを削除後に実行してください。

### **3.19.42 JYP3659E**

指定された表に関連するトリガ"@1@"が存在します.

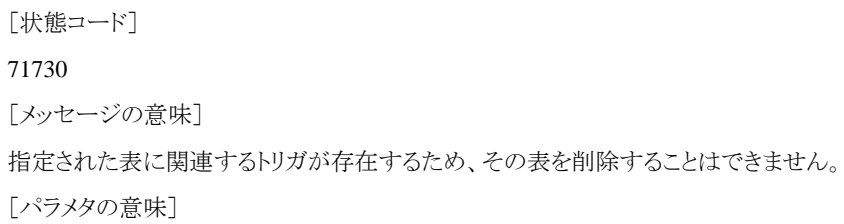

@1@: トリガ名 [システムの処理] この文の処理を中止します。 [利用者の処置] 指定された表を削除する場合は、CASCADEを指定してください。

# **3.19.43 JYP3660E**

指定された列"@1@"に旧値相関名または新値相関名が指定されていません.

[状態コード] 37000 [メッセージの意味] トリガ定義文のWHEN句の探索条件または被トリガSQL文で、トリガ対象の表の列を参照する場合は、列名に旧値相関名または新値 相関名を指定しなければなりません。 [パラメタの意味] @1@: 列名 [システムの処理] この文の処理を中止します。 [利用者の処置]

列名に旧値相関名または新値相関名を指定してください。

# **3.19.44 JYP3661E**

#### 指定された列"@1@"に旧値相関名を指定することはできません.

[状態コード] 37000 [メッセージの意味] トリガ定義文のトリガ事象にINSERTを指定した場合、列名に旧値相関名を指定することはできません。 [パラメタの意味] @1@: 列名 [システムの処理] この文の処理を中止します。 [利用者の処置] 列名に新値相関名を指定してください。

### **3.19.45 JYP3662E**

指定された列"@1@"に新値相関名を指定することはできません.

[状態コード]

37000

```
[メッセージの意味]
```
トリガ定義文のトリガ事象にDELETEを指定した場合、列に新値相関名を指定することはできません。

[パラメタの意味]

@1@: 列名 [システムの処理] この文の処理を中止します。 [利用者の処置] 列名に旧値相関名を指定してください。

# **3.19.46 JYP3663E**

REFERENCING句で旧値相関名を指定することはできません.

[状態コード] 37000 [メッセージの意味] トリガ定義文のトリガ事象にINSERTを指定した場合、REFERENCING句に旧値相関名を指定することはできません。 [システムの処理] この文の処理を中止します。 [利用者の処置] REFERENCING句の指定を修正してください。

# **3.19.47 JYP3664E**

#### REFERENCING句で新値相関名を指定することはできません.

[状態コード]

37000

[メッセージの意味]

トリガ定義文のトリガ事象にDELETEを指定した場合、REFERENCING句に新値相関名を指定することはできません。

[システムの処理]

この文の処理を中止します。

[利用者の処置]

REFERENCING句の指定を修正してください。

### **3.19.48 JYP3665E**

指定された列"@1@"にOLDあるいはNEWの相関名を指定することはできません.

[状態コード] 37000 [メッセージの意味] REFERENCING句で旧値相関名または新値相関名を指定している場合、OLDまたはNEWの相関名を指定することはできません。 [パラメタの意味] @1@: 列名 [システムの処理] この文の処理を中止します。 [利用者の処置] 旧値相関名または新値相関名の指定を修正してください。

### **3.19.49 JYP3666E**

トリガ定義文で注釈定義を指定することはできません. [状態コード] 37000 [メッセージの意味] トリガ定義文で注釈定義を指定することはできません。 [システムの処理] この文の処理を中止します。 [利用者の処置] 注釈定義の指定を修正してください。

# **3.19.50 JYP3667E**

#### トリガ定義文またはトリガ削除文を実行することはできません.

```
[状態コード]
71730
[メッセージの意味]
処理対象のディクショナリの版数ではトリガ定義文またはトリガ削除文を実行することはできません。
[システムの処理]
この文の処理を中止します。
[利用者の処置]
rdbludicコマンドでディクショナリのレベルアップを行ってください。
```
# **3.19.51 JYP3668E**

#### FOR EACH ROWの指定が省略されました.

[状態コード] 37000 [メッセージの意味] FOR EACH ROWの指定を省略することはできません。 [システムの処理] この文の処理を中止します。 [利用者の処置] FOR EACH ROWを指定してください。

### **3.19.52 JYP3669E**

#### トリガ定義中にOBJECT型の表"@1@"が指定されました.

```
[状態コード]
37000
[メッセージの意味]
トリガ定義中にOBJECT型の表を指定することはできません。
```
[パラメタの意味] @1@: 表名 [システムの処理] この文の処理を中止します。 [利用者の処置] 表名の指定を修正してください。

# **3.20 JYP3700**番台のメッセージ

### **3.20.1 JYP3760E**

列"@1@"は,UNIQUEに指定できないデータ型です. [状態コード] 71730 [メッセージの意味] 指定された列はUNIQUEに指定できないデータ型です。 [パラメタの意味] @1@: 列名 [システムの処理] この文の処理を中止します。 [利用者の処置]

UNIQUEの指定を修正してください。

# **3.20.2 JYP3761E**

列"@1@"は,PRIMARY KEYに指定できないデータ型です.

[状態コード] 71730 [メッセージの意味] 列は、PRIMARY KEYに指定できないデータ型です。 [パラメタの意味] @1@: 列名 [システムの処理] この文の処理を中止します。 [利用者の処置] PRIMARY KEYの指定を修正してください。

# **3.21 JYP3800**番台のメッセージ

### **3.21.1 JYP3802E**

#### 表"@1@"にインデックスが定義されています.

[状態コード] 71730 [メッセージの意味] CASCADEの指定がない場合、インデックスが定義されている表は削除できません。 [パラメタの意味] @1@: 表名 [システムの処理] この文の処理を中止します。 [利用者の処置] 表とインデックスを削除する場合はCASCADEを指定してください。

### **3.21.2 JYP3803E**

列"@1@"を含むインデックスが定義されています. [状態コード] 71730 [メッセージの意味] 列を含むインデックスが定義されています。 「パラメタの意味] @1@: 列名 [システムの処理] この文の処理を中止します。 [利用者の処置] インデックスを削除後に処理を行ってください。

# **3.21.3 JYP3810E**

#### 表"@1@"に表のDSOが定義されています.

```
[状態コード]
71730
[メッセージの意味]
表"@1@"に表のDSOが定義されています。
[パラメタの意味]
@1@: 表名
[システムの処理]
この文の処理を中止します。
[利用者の処置]
```
実表と、表のDSOを削除する場合はCASCADEを指定してください。

# **3.21.4 JYP3811E**

#### 列"@1@"は,表のDSOの分割条件中に指定されているため,削除できません.

[状態コード] 71730 [メッセージの意味] 列"@1@"は、表のDSOの分割条件中に指定されているため、削除できません。 [パラメタの意味] @1@: 列名 [システムの処理] この文の処理を中止します。 [利用者の処置] 列を分割条件中に指定した表のDSOを削除した後、再実施してください。

### **3.21.5 JYP3812E**

列"@1@"を含むインデックスのDSOが定義されています.

```
[状態コード]
71730
[メッセージの意味]
列"@1@"を含むインデックスのDSOが定義されています。
[パラメタの意味]
@1@: 列名
[システムの処理]
この文の処理を中止します。
[利用者の処置]
列と、列を含むインデックスのDSOを削除する場合はCASCADEを指定してください。
```
# **3.21.6 JYP3813E**

列"@1@"は,XMLGROUPの選択条件に指定されているため,削除できません.

```
[状態コード]
```
71730

[メッセージの意味]

列は、XMLGROUPの選択条件に指定されているため、削除できません。

[パラメタの意味]

@1@: 列名

[システムの処理]

この文の処理を中止します。

[利用者の処置]

列が指定されているXMLGROUPを削除する、または削除対象の列を含まないようにXMLGROUPの選択条件を変更して、再実行し てください。

# **3.21.7 JYP3814E**
#### 文字と各国語文字が混在しています.

[状態コード] 37000 [メッセージの意味] 文字と各国語文字は混在できません。 [システムの処理] この文の処理を中止します。 [利用者の処置] 文字だけを指定するか、または各国語文字だけを指定してください。

### **3.21.8 JYP3815E**

#### コード変換後の長さが指定された領域長を越えました.

[状態コード] 37000 [メッセージの意味] コード変換後の長さが指定された領域長を越えました。 [システムの処理] この文の処理を中止します。 [利用者の処置] コード変換後の文字を格納する領域のサイズを大きくして再実行してください。

## **3.21.9 JYP3816E**

#### 更新対象の列がトリガ列リスト中に存在します.

[状態コード] 71730 [メッセージの意味] 被トリガSQL文に指定した更新対象列をトリガ列リストに指定した更新追加型トリガを定義することはできません。 [システムの処理] SQL文の処理を中止します。 [利用者の処置] 更新追加型トリガとして定義するための条件を満たすように定義文を変更して再実行してください。

## **3.21.10 JYP3817E**

"@1@"文に"@2@"を指定することはできません.

```
[状態コード]
71730
[メッセージの意味]
"@1@"文に対して指定できないキーワード"@2@"が指定されました。
[パラメタの意味]
```
@1@: 実行文 @2@: エラーの原因となったキーワード [システムの処理] この文の処理を中止します。 [利用者の処置] 実行文に指定可能なキーワードを指定して再実行してください。

## **3.21.11 JYP3820E**

列"@1@"は,表のDSOのCLUSTERに指定されているため,削除できません.

[状態コード] 71730 [メッセージの意味] 列は、表のDSOのCLUSTERに指定されているため、削除できません。 [パラメタの意味] @1@: 列名 「システムの処理] この文の処理を中止します。 [利用者の処置]

列名を修正してください。

# **3.21.12 JYP3821E**

システムの動作環境ファイルでDEFAULT\_DSI\_NAMEの指定を省略しているかまたは DEFAULT\_DSI\_NAME=(STANDARD) を指定しているためスキーマ名に指定可能な文字数は"@1@"文字です.

[状態コード] 70000 [メッセージの意味] スキーマ名の長さが制限値を超えています。 [パラメタの意味] @1@: 格納構造不要な表のスキーマ名の長さの最大値 「システムの処理] この文の処理を中止します。 [利用者の処置]

スキーマ名を修正してください。 指定可能な文字数を拡張する場合は動作環境ファイルのDEFAULT\_DSI\_NAMEパラメタにCODE を指定しRDBシステムを再起動してください。

# **3.21.13 JYP3822E**

システムの動作環境ファイルでDEFAULT\_DSI\_NAMEの指定を省略しているかまたは DEFAULT\_DSI\_NAME=(STANDARD) を指定しているため表名に指定可能な文字数は"@1@"文字です.

[状態コード]

70000

[メッセージの意味]

表名の長さが制限値を超えています。

[パラメタの意味]

@1@: 格納構造不要な表の表名の長さの最大値

[システムの処理]

この文の処理を中止します。

[利用者の処置]

表名を修正してください。 指定可能な文字数を拡張する場合は動作環境ファイルのDEFAULT\_DSI\_NAMEパラメタにCODEを指定し RDBシステムを再起動してください。

### **3.21.14 JYP3823E**

表"@1@"の行の長さが表のDSO"@2@"で指定されたプライム部またはデータ部のページ長"@3@"バイトを超えまし た. [状態コード] 71730 [メッセージの意味]

表の行の長さが表のDSOで指定されたプライム部またはデータ部のページ長を超えました。

[パラメタの意味]

@1@: 表名

@2@: DSO名

@3@: プライム部あるいはデータ部のページ長

[システムの処理]

この文の処理を中止します。

[利用者の処置]

DSOで指定されたプライム部またはデータ部のページ長を修正してください。

### **3.21.15 JYP3824E**

表"@1@"の行の長さが表のDSO"@2@"で指定されたオーバフロー部のページ長"@3@"バイトを超えました.

[状態コード] 71730 [メッセージの意味] 表の行の長さが表のDSOで指定されたオーバフロー部のページ長を超えました。 [パラメタの意味] @1@: 表名 @2@: DSO名 @3@: オーバフロー部のページ長 [システムの処理] この文の処理を中止します。 [利用者の処置] DSOで指定されたオーバフロー部のページ長を修正してください。

## **3.21.16 JYP3825E**

列"@1@"に対するDEFAULT句に指定された定数に誤りがあります.

[状態コード] 37000 [メッセージの意味] 列に対するDEFAULT句に指定された定数に誤りがあります。 [パラメタの意味] @1@: 列名 [システムの処理] この文の処理を中止します。 [利用者の処置] DEFAULT句を修正してください。

## **3.21.17 JYP3826E**

列"@1@"に対して,NOT NULL制約が指定されたにもかかわらず,DEFAULT句の指定がありません,またはDEFAULT 句にNULLが指定されています.

[状態コード] 37000 [メッセージの意味] 列に対して、NOT NULL制約が指定されたにもかかわらず、DEFAULT句の指定がありません、またはDEFAULT句にNULLが指定さ れています。 [パラメタの意味] @1@: 列名 [システムの処理] この文の処理を中止します。 [利用者の処置] DEFAULT句を修正してください。

## **3.21.18 JYP3827E**

システムの動作環境ファイルでDEFAULT\_DSI\_NAMEの指定を省略しているかまたは DEFAULT\_DSI\_NAME=(STANDARD) を指定しているためインデックス名に指定可能な文字数は"@1@"文字です.

[状態コード]

#### 70000

[メッセージの意味]

インデックス名の長さが制限値を超えています。

[パラメタの意味]

@1@: インデックス名の長さの最大値

[システムの処理]

この文の処理を中止します。

[利用者の処置]

インデックス名を修正してください。指定可能な文字数を拡張する場合は動作環境ファイルのDEFAULT\_DSI\_NAMEパラメタにCODE を指定しRDBシステムを再起動してください。

# **3.21.19 JYP3828E**

DEFAULT句に指定された定数のサイズが制限値"@1@"バイトを超えました.

[状態コード] 71020 [メッセージの意味] DEFAULT句に指定された定数のサイズが制限値を超えました。 [パラメタの意味] @1@: DEFAULT句の定数値として指定可能なサイズの最大値 [システムの処理] コマンドで実行している場合はコマンドの処理を中断します。 アプリケーションから実行している場合はこの文の処理を中止します。 [利用者の処置] DEFAULT句の定数値の指定を修正してください。

# **3.21.20 JYP3829E**

注釈定義で指定された文字列定数のサイズが"@1@"バイトを超えました.

[状態コード] 71020 [メッセージの意味] 注釈定義で指定された文字列定数のサイズが制限値を超えました。 [パラメタの意味] @1@: 注釈定義で指定可能な文字列定数の制限値 [システムの処理] この文の処理を中止します。 [利用者の処置] 注釈定義の文字列定数の指定を修正してください。

# **3.21.21 JYP3830E**

注釈定義で"@1@"の指定はサポートされていません.

```
[状態コード]
0A000
[メッセージの意味]
"@1@"の指定はサポートされていません。
[パラメタの意味]
@1@: 注釈定義で未サポートのオペランド
[システムの処理]
この文の処理を中止します。
[利用者の処置]
注釈定義の指定を修正してください。
```
### **3.21.22 JYP3832E**

RDBディクショナリの容量拡張においてRDBディレクトリファイルの管理領域が枯渇しました.

[状態コード] 70000 [メッセージの意味] RDBディクショナリの容量拡張においてRDBディレクトリファイルの管理領域が枯渇しました。 [システムの処理] この文の処理を中止します。 [利用者の処置] RDBディクショナリをこれ以上拡張したい場合は、RDBディクショナリを再作成してください。

# **3.21.23 JYP3833E**

```
"@1@""@2@"に関連する定義情報に矛盾があります.
 [状態コード]
 71730
 [メッセージの意味]
 RDBディクショナリに関連する定義情報に矛盾があります。
 [パラメタの意味]
 @1@: 資源種別
 @2@: 資源名
 [システムの処理]
 この文の処理を中止します。
 [利用者の処置]
 当社技術員(SE)に連絡してください。
```
## **3.21.24 JYP3834E**

#### DSIの分割値を動的に変更中です.

[状態コード] 71730 [メッセージの意味] DSIの分割値を動的に変更中のため実行することができません。 [システムの処理] この文の処理を中止します。 [利用者の処置] DSIの分割値変更処理の終了を待って再実行してください。

### **3.21.25 JYP3835E**

表名変更定義で表"@1@"の表名を変更することはできません.

[状態コード]

37000

[メッセージの意味]

システムの動作環境ファイルでDEFAULT\_DSI\_NAMEの指定を省略しているか、またはDEFAULT\_DSI\_NAME=(STANDARD)を 指定して格納構造定義された表のため、表名を変更することはできません。

[パラメタの意味]

@1@: 表名

[システムの処理]

この文の処理を中止します。

[利用者の処置]

表名を変更したい表に対して格納構造定義を実施する場合は、システムの動作環境ファイルでDEFAULT\_DSI\_NAME=(CODE)を 指定してください。

### **3.21.26 JYP3836E**

#### 表"@1@"を参照する資源があるため、表名を変更することはできません.

[状態コード]

37000

[メッセージの意味]

表を参照するビュー表、ルーチンまたはトリガが定義されているため、表名を変更することはできません。

[パラメタの意味]

@1@: 表名

[システムの処理]

この文の処理を中止します。

[利用者の処置]

表を参照する資源を削除後に再実行してください。

# **3.22 JYP3900**番台のメッセージ

### **3.22.1 JYP3910E**

#### MTF"@1@"を他の利用者が占有しています.

[状態コード] 71600 [メッセージの意味] MTF"@1@"を他の利用者が占有しているため、処理を実行できません。 [パラメタの意味] @1@: MTF名 [システムの処理] この文の処理を中止します。 [利用者の処置] 他の利用者の占有終了後、再度実行してください。

### **3.22.2 JYP3911E**

データベース"@1@"を他の利用者が占有しています.

[状態コード] 71600 [メッセージの意味] データベース"@1@"を他の利用者が占有しているため、処理を実行できません。 [パラメタの意味] @1@: データベース名 [システムの処理] この文の処理を中止します。 [利用者の処置] 他の利用者の占有終了後、再度実行してください。

### **3.22.3 JYP3912E**

スキーマ"@1@"を他の利用者が占有しています.

[状態コード] 71600 [メッセージの意味] スキーマ"@1@"を他の利用者が占有しているため、処理を実行できません。 [パラメタの意味] @1@: スキーマ名 「システムの処理] この文の処理を中止します。 [利用者の処置] 他の利用者の占有終了後、再度実行してください。

## **3.22.4 JYP3913E**

### 表"@1@"を他の利用者が占有しています.

[状態コード] 71600 [メッセージの意味] 表"@1@"を他の利用者が占有しているため、処理を実行できません。 [パラメタの意味] @1@: 表名 [システムの処理] この文の処理を中止します。 [利用者の処置] 他の利用者の占有終了後、再度実行してください。 資源の占有状態はrdblkinfコマンドで確認できます。 アプリケーションおよびコマ ンドの実行状況はrdbpsコマンドで確認できます。

## **3.22.5 JYP3914E**

#### トリガ"@1@"を他の利用者が占有しています.

[状態コード] 71730 [メッセージの意味] トリガ"@1@"を他の利用者が占有しています。 [パラメタの意味] @1@: トリガ名 [システムの処理] この文の処理を中止します。 [利用者の処置] 他の利用者の占有が終了するのを待って、再度実行してください。

### **3.22.6 JYP3915E**

### インデックス"@1@"を他の利用者が占有しています.

[状態コード] 71600 [メッセージの意味] インデックス"@1@"を他の利用者が占有しているため、処理を実行できません。 [パラメタの意味] @1@: インデックス名 [システムの処理] この文の処理を中止します。 [利用者の処置] 他の利用者の占有終了後、再度実行してください。

## **3.22.7 JYP3916E**

#### "@1@"で始まる表名は指定できません.

```
[状態コード]
37000
[メッセージの意味]
"@1@"で始まる表名は指定できません。
[パラメタの意味]
@1@: 識別子
[システムの処理]
この文の処理を中止します。
[利用者の処置]
```
表名を修正してください。

### **3.22.8 JYP3917E**

#### スキーマ名"@1@"は指定できません.

[状態コード] 37000 [メッセージの意味] スキーマ名"@1@"はシステム表のスキーマ名であるため指定することはできません。 [パラメタの意味] @1@: スキーマ名 [システムの処理] この文の処理を中止します。 [利用者の処置] スキーマ名を修正してください。

### **3.22.9 JYP3918E**

スコープ"@1@"を他の利用者が占有しています.

[状態コード] 71600 [メッセージの意味] スコープを他の利用者が占有しているため、処理を実行できません。 [パラメタの意味] @1@: スコープ名 「システムの処理] この文の処理を中止します。 [利用者の処置] 他の利用者の占有終了後、再度実行してください。

## **3.22.10 JYP3919E**

認可識別子"@1@"が応用プログラムを実行中か,または認可識別子に対してスコープの適応または解除中か,または 認可識別子に適応されているスコープの削除中です.

[状態コード]

71600

[メッセージの意味]

認可識別子に対応する利用者がアプリケーションを実行しているか、または認可識別子に対してスコープの適応または解除中である か、または適応されているスコープの削除中であるため、処理を実行できません。

[パラメタの意味]

@1@: 認可識別子

[システムの処理]

この文の処理を中止します。

[利用者の処置]

認可識別子に対応する利用者のアプリケーションの実行が終了後、または認可識別子に対するスコープの適応または解除の処理が 終了後、または認可識別子に適応されているスコープの削除処理が終了後、再度実行してください。

## **3.22.11 JYP3920E**

ローデバイス"@1@"は,他のコマンドで使用中です.

- [状態コード]
- 71730

```
[メッセージの意味]
```
ローデバイスを他のコマンドで使用中です。

[パラメタの意味]

@1@: ローデバイス名

[システムの処理]

この文の処理を中止します。

[利用者の処置]

他のコマンドの終了を待って、再度実行してください。

### **3.22.12 JYP3921E**

指定されたローデバイス"@1@"は,テンポラリログファイルで使用されています.

[状態コード] 71730 [メッセージの意味] 指定されたローデバイスはテンポラリログファイルで使用されています。 [パラメタの意味] @1@: ローデバイス名 [システムの処理] この文の処理を中止します。 [利用者の処置]

ローデバイスの指定を修正してください。

### **3.22.13 JYP3922E**

指定されたローデバイス"@1@"は,アーカイブログファイルで使用されています.

[状態コード] 71730 [メッセージの意味] 指定されたローデバイスはアーカイブログファイルで使用されています。 [パラメタの意味] @1@: ローデバイス名 [システムの処理] この文の処理を中止します。 [利用者の処置]

ローデバイスの指定を修正してください。

### **3.22.14 JYP3923E**

#### 指定されたローデバイス"@1@"は,インダウトログファイルで使用されています.

[状態コード] 71730 [メッセージの意味]

指定されたローデバイスはインダウトログファイルで使用されています。

[パラメタの意味]

@1@: ローデバイス名

[システムの処理]

この文の処理を中止します。

[利用者の処置]

ローデバイスの指定を修正してください。

### **3.22.15 JYP3924E**

### 指定されたローデバイス"@1@"は,ログ管理ファイルで使用されています.

[状態コード] 71730 [メッセージの意味] 指定されたローデバイスはログ管理ファイルで使用されています。 [パラメタの意味] @1@: ローデバイス名 [システムの処理] この文の処理を中止します。 [利用者の処置] ローデバイスの指定を修正してください。

### **3.22.16 JYP3925E**

### 指定されたローデバイス"@1@"は,ロググループ管理ファイルで使用されています.

[状態コード] 71730 [メッセージの意味] 指定されたローデバイスはロググループ管理ファイルで使用されています。 [パラメタの意味] @1@: ローデバイス名 [システムの処理] この文の処理を中止します。 [利用者の処置] ローデバイスの指定を修正してください。

### **3.22.17 JYP3926E**

削除対象のデータベース"@1@"に接続中のためデータベースを削除できません.

[状態コード] 71730 [メッセージの意味] 削除対象のデータベースに接続中のためデータベースを削除できません。 [パラメタの意味] @1@:データベース名 [システムの処理] この文の処理を中止します。 [利用者の処置] 削除対象以外のデータベースもしくはRDBディクショナリ(RDBII\_DICTIONARY)に接続して再度DROP DATABASE文を実行してく ださい。

### **3.22.18 JYP3961E**

データ操作系SQL文が実行されているため,本トランザクションでは定義系SQL文が実行できません.

[状態コード] 71730 [メッセージの意味] データ操作系SQL文が実行されているため、本トランザクションでは定義系SQL文が実行できません。 [システムの処理] この文の処理を中止します。 [利用者の処置] データ操作系SQL文を実行したトランザクションを終了してから、定義系SQL文を実行してください。

## **3.22.19 JYP3962E**

#### コネクションが複数あるため,定義系SQL文が実行できません.

```
[状態コード]
71730
[メッセージの意味]
コネクションが複数あるため、定義系SQL文が実行できません。
[システムの処理]
この文の処理を中止します。
[利用者の処置]
```
コネクションを1つにしてから、定義系SQL文を実行してください。

### **3.22.20 JYP3990E**

### 指定されたカーソルが宣言されていません.

[状態コード]

37000 [メッセージの意味] 指定されたカーソルが宣言されていません。 [システムの処理] この文の処理を中止します。 [利用者の処置] カーソル名の指定を修正してください。

## **3.22.21 JYP3991E**

### 指定されたカーソルは更新不可能です.

[状態コード] 37000 [メッセージの意味] 指定されたカーソルは更新不可能です。 [システムの処理] この文の処理を中止します。 [利用者の処置] カーソル名の指定を修正してください。

# **3.22.22 JYP3992E**

#### LEAVE文で処理ブロック外の文ラベルが指定されました.

[状態コード] 37000 [メッセージの意味] LEAVE文で処理ブロック外の文ラベルが指定されました。 [システムの処理] この文の処理を中止します。 [利用者の処置] 文ラベルの指定を修正してください。

# **3.22.23 JYP3993E**

FETCH文で指定された取出し相手リストの相手指定の個数とカーソル"@1@"の問合せ指定の選択リストの個数が同じ でありません.

[状態コード] 37000 [メッセージの意味] FETCH文で指定された取出し相手リストの相手指定の個数とカーソル宣言で指定された問合せ指定の選択リストの個数が同じであり ません。 [パラメタの意味]

@1@: カーソル名

[システムの処理] この文の処理を中止します。 [利用者の処置] FETCH文の取出し相手リストの指定を修正してください。

## **3.22.24 JYP3994E**

FETCH文で指定した取出し相手リストの"@1@"番目の相手指定のデータ型に対して,カーソル"@2@"で指定した問合 せ指定の選択リストのデータ型が代入可能ではありません.

[状態コード] 37000 [メッセージの意味] FETCH文で指定した取出し相手リストの相手指定のデータ型に対して、カーソル宣言で指定した問合せ指定の選択リストのデータ型 が代入可能ではありません。 [パラメタの意味] @1@: 取出し相手リストの出現順番 @2@: カーソル名 [システムの処理] この文の処理を中止します。 [利用者の処置] FETCH文の取出し相手リストの指定を修正してください。

# **3.22.25 JYP3995E**

#### 現在の環境ではPARALLELを指定することはできません.

[状態コード]

37000

[メッセージの意味]

並列オプションがインストールされていないか、並列オプションのバージョンレベルがSymfowareのバージョンレベルと異なっているた め、PARALLELを指定することはできません。

[システムの処理]

この文の処理を中止します。

[利用者の処置]

並列オプションをインストールしてください。 並列オプションをインストールしている場合はバージョンレベルに誤りがないか確認してく ださい。

# **3.23 JYP4000**番台のメッセージ

### **3.23.1 JYP4000E**

#### RULE指定に定数のみの演算式を指定することはできません.

```
[状態コード]
37000
[メッセージの意味]
```
RULE指定の値式には少なくとも1つの列名を指定しなければなりません。 [システムの処理] この文の処理を中止します。 [利用者の処置] RULE指定の値式を修正してください。

# **3.23.2 JYP4001E**

RULE指定に指定された値式に誤りがあります.

[状態コード] 37000 [メッセージの意味] RULE指定に指定された値式の記述に誤りがあります。 [システムの処理] この文の処理を中止します。 [利用者の処置] RULE指定の値式を修正してください。

# **3.23.3 JYP4002E**

RULE指定に指定された列"@1@"のデータ型に誤りがあります.

[状態コード]

37000

[メッセージの意味]

RULE指定に指定された列のデータ型がINTEGER型またはSMALLINT型ではありません。

[パラメタの意味]

@1@: 列名

[システムの処理]

この文の処理を中止します。

[利用者の処置]

RULE指定の値式を修正してください。

# **3.23.4 JYP4003E**

#### RULE指定に指定された定数のデータ型に誤りがあります.

[状態コード] 37000 [メッセージの意味] RULE指定に整数以外の定数を指定することはできません。 [システムの処理] この文の処理を中止します。 [利用者の処置] RULE指定の値式を修正してください。

## **3.23.5 JYP4004E**

RULE指定に列と定数による四則演算以外が指定されました.

[状態コード] 37000 [メッセージの意味] RULE指定に列と定数による四則演算以外を指定することはできません。 [システムの処理] この文の処理を中止します。 [利用者の処置] RULE指定の値式を修正してください。

# **3.23.6 JYP4005E**

RULE指定に指定された列"@1@"がクラスタキーではありません.

```
[状態コード]
37000
[メッセージの意味]
RULE指定にはクラスタキーの列のみ指定することができます。
[パラメタの意味]
@1@: 列名
[システムの処理]
この文の処理を中止します。
[利用者の処置]
RULE指定の値式を修正してください。
```
# **3.23.7 JYP4006E**

RULE指定に値がゼロの定数による除算が指定されました.

```
[状態コード]
37000
[メッセージの意味]
RULE指定に値がゼロの定数による除算を指定することはできません。
[システムの処理]
この文の処理を中止します。
[利用者の処置]
RULE指定の値式を修正してください。
```
# **3.23.8 JYP4007E**

DSO定義で指定された表にデータ型がINTEGER型またはSMALLINT型の列が存在しないためRULEは指定できませ ん.

[状態コード]

37000

[メッセージの意味]

DSO定義で指定された表にデータ型がINTEGER型またはSMALLINT型の列が存在しないためRULEは指定できません。 [システムの処理] この文の処理を中止します。 [利用者の処置] データ型がINTEGER型またはSMALLINT型の列が存在する表を指定してください。

# **3.23.9 JYP4008E**

-aオプションが指定されているためDSI変更文以外の文を実行することができません.

[状態コード] 37000 [メッセージの意味] -aオプションを指定した場合はDSI変更文の分割値変更のみを実行することができます。 [システムの処理] この文の処理を中止します。 [利用者の処置] 定義文の指定を修正してください。

# **3.23.10 JYP4009E**

#### 指定されたDSIが全てのトランザクションで処理対象外になっていません.

[状態コード]

37000

[メッセージの意味]

-aオプションを指定した場合はDSI変更文で指定したDSIが全てのトランザクションで処理対象になっていなければなりません。

[システムの処理]

この文の処理を中止します。

[利用者の処置]

指定したDSIが全てのトランザクションで処理対象外となった後DSI変更文を実行してください。

# **3.23.11 JYP4010E**

### 指定されたローデバイス"@1@"はディクショナリで使用中です.

[状態コード] 71730 [メッセージの意味] 指定されたローデバイスはディクショナリで使用されているため使用できません。 [パラメタの意味] @1@: ローデバイス名 [システムの処理] この文の処理を中止します。

[利用者の処置] ローデバイスの指定を修正してください。

# **3.23.12 JYP4011E**

#### 指定されたローデバイス"@1@"はディレクトリで使用中です.

[状態コード] 71730 [メッセージの意味] 指定されたローデバイスはディレクトリで使用されているため使用できません。 [パラメタの意味] @1@: ローデバイス名 [システムの処理] この文の処理を中止します。 [利用者の処置] ローデバイスの指定を修正してください。

# **3.23.13 JYP4012E**

指定されたローデバイス"@1@"はデータベーススペースで使用中です.

[状態コード] 71730 [メッセージの意味] 指定されたローデバイスはデータベーススペースで使用されているため使用できません。 [パラメタの意味] @1@: ローデバイス名 [システムの処理] この文の処理を中止します。 [利用者の処置]

ローデバイスの指定を修正してください。

## **3.23.14 JYP4013E**

### 指定されたローデバイス"@1@"はワークスペースで使用中です.

[状態コード] 71730 [メッセージの意味] 指定されたローデバイスはワークスペースで使用されているため使用できません。 [パラメタの意味] @1@: ローデバイス名 [システムの処理] この文の処理を中止します。 [利用者の処置]

ローデバイスの指定を修正してください。

## **3.23.15 JYP4014E**

#### 指定されたデータベーススペース"@1@"はプレオープン対象資源です.

[状態コード] 71730

[メッセージの意味]

指定されたデータベーススペースはプレオープンされているDSIに割り付けられているため処理できません。

[パラメタの意味]

@1@: データベーススペース名

[システムの処理]

この文の処理を中止します。

[利用者の処置]

プレオープンの解除を行ってから、再度実行してください。

## **3.23.16 JYP4015E**

#### 指定されたDSI"@1@"はプレオープン対象資源です.

[状態コード] 71730 [メッセージの意味] 指定されたDSIはプレオープンされているため処理できません。 [パラメタの意味] @1@: DSI名 [システムの処理] この文の処理を中止します。 [利用者の処置] プレオープンの解除を行ってから、再度実行してください。

## **3.23.17 JYP4016E**

### DSIにページの異常を検出しました.

[状態コード] 71730 [メッセージの意味] アクセスしたDSIにページの異常を検出しました。 [システムの処理] SQL文の処理を中止します。 [利用者の処置] メッセージログ'qdg13930u'を参照してください。

## **3.23.18 JYP4017E**

RULE指定に誤りがあります.詳細種別:"@1@" [状態コード] 37000 [メッセージの意味] RULE指定の記述に誤りがあります。 [パラメタの意味] @1@: 詳細種別 1 : 列名が指定されていません 2: シンボル名の長さが制限値を超えました 3:ライブラリ名の長さが制限値を超えました 4 : 指定された列がクラスターキーではありません [システムの処理] この文の処理を中止します。 [利用者の処置] RULE指定の記述を修正してください。

## **3.23.19 JYP4020E**

データベーススペース指定で指定したデータベーススペースの数が他のデータベーススペース指定と違います. [状態コード] 37000 [メッセージの意味] データベーススペース指定で指定したデータベーススペースの数が他のデータベーススペース指定と違います。 [システムの処理] この文の処理を中止します。 [利用者の処置] データベーススペース指定の記述を修正してください。

## **3.23.20 JYP4021E**

データベーススペース指定でデータベーススペース名を複数指定できません.

[状態コード]

37000

[メッセージの意味]

データ構造がSTRIPEでないためデータベーススペース指定でデータベーススペース名を複数指定できません。

[システムの処理]

この文の処理を中止します。

[利用者の処置]

データベーススペース指定の記述を修正してください。

## **3.23.21 JYP4022E**

#### 割付け対象の指定に誤りがあります.

[状態コード] 37000 [メッセージの意味] データ構造がCYCLICである表のDSOに対する割付け対象にはDATAを指定しなければなりません。 [システムの処理] この文の処理を中止します。 [利用者の処置] 割付け対象の指定を修正してください。

### **3.23.22 JYP4023E**

#### データ構造がSTRIPEであるDSIのデータベーススペース指定にデータベーススペース名が複数指定されていません.

```
[状態コード]
37000
[メッセージの意味]
表のデータ構造がSTRIPEの場合、データベーススペース指定でデータベース名を2つ以上指定しなればなりません。
[システムの処理]
この文の処理を中止します。
[利用者の処置]
```
データベーススペース指定の記述を修正してください。

## **3.23.23 JYP4024E**

### データベーススペース指定で指定したデータベーススペース名の数が表のDSIと違います.

[状態コード] 37000 [メッセージの意味] インデックスのDSIで指定するデータベーススペース指定のデータベーススペース名の数は表のDSIと同じでなければなりません。 [システムの処理] この文の処理を中止します。 [利用者の処置] データベーススペース指定の記述を修正してください。

## **3.23.24 JYP4025E**

#### データベーススペース指定で指定したデータベーススペース名の数が他の表のDSIと違います.

```
[状態コード]
```
#### 37000

[メッセージの意味]

表が分割されている場合、各DSIで指定するデータベーススペース指定のデータベーススペース名の数は同じでなければなりませ  $\lambda$ 

[システムの処理]

この文の処理を中止します。 [利用者の処置] データベーススペース指定の記述を修正してください。

# **3.23.25 JYP4026E**

### 表のデータ構造がSTRIPEであるためインデックス定義文を実行することはできません.

[状態コード] 71730 [メッセージの意味] 表のデータ構造がSTRIPEの場合、インデックス定義文を実行することはできません。 [システムの処理] この文の処理を中止します。 [利用者の処置] 表のデータ構造がSTRIPEの場合、インデックスのDSO、DSI定義でインデックスを定義してください。

# **3.23.26 JYP4027E**

表のデータ構造がSTRIPEであるためORDERの値に1以外を指定することはできません.

[状態コード] 37000 [メッセージの意味] 表のデータ構造がSTRIPEの場合、ORDERの値に1以外を指定することはできません。 [システムの処理] この文の処理を中止します。 [利用者の処置] ORDERの指定を修正してください。

# **3.23.27 JYP4028E**

### 表のデータ構造がSTRIPEでないためインデックスのデータ構造にHASHを指定することはできません.

```
[状態コード]
```
37000

[メッセージの意味]

表のデータ構造がSTRIPEの場合のみデータ構造がHASHであるインデックスのDSOを定義することができます。

[システムの処理]

この文の処理を中止します。

[利用者の処置]

データ構造の指定を修正してください。

## **3.23.28 JYP4029E**

#### 表のデータ構造がSTRIPEであるDSIに対して分割値を変更する機能をサポートしていません.

[状態コード]

0A000

[メッセージの意味]

表のデータ構造がSTRIPEの場合、DSIの分割値を変更することができません。

[システムの処理]

この文の処理を中止します。

[利用者の処置]

DSIのデータをrdbunlコマンドでバックアップした後、DSIを再定義して分割値を変更してください。その後rdbsloaderコマンドで、バック アップしたデータを格納してください。

### **3.23.29 JYP4030E**

#### データベーススペース指定で指定したデータベーススペース名の数がBASEとINDEXで違います.

[状態コード]

37000

[メッセージの意味]

データベーススペース指定で指定したデータベーススペース名の数はBASEとINDEXの各割付け対象で同じでなければなりません。

[システムの処理]

この文の処理を中止します。

[利用者の処置]

データベーススペース指定の記述を修正してください。

### **3.23.30 JYP4031E**

#### 指定されたDSI"@1@"が一時DSIです.

[状態コード] 37000 [メッセージの意味] 定義変更を行なうDSIに一時DSIを指定することはできません。 [パラメタの意味] @1@: DSI名 [システムの処理] この文の処理を中止します。 [利用者の処置] DSI名の指定を修正してください。

### **3.23.31 JYP4032E**

#### 指定されたDSI"@1@"のデータ構造がSTRIPE型ではありません.

```
[状態コード]
37000
[メッセージの意味]
```
データ構造がSTRIPE型のDSIでなければDSI名の交換を行なうことはできません。 [パラメタの意味] @1@: DSI名 [システムの処理] この文の処理を中止します。 [利用者の処置] DSI名の指定を修正してください。

### **3.23.32 JYP4033E**

指定されたDSI"@1@"は現DSIとして指定されたDSIに対応する一時DSIではありません.

[状態コード] 37000 [メッセージの意味] DSI名を交換する一時DSIは現DSIとして指定されたDSIに対応するDSIでなければなりません。 [パラメタの意味] @1@: DSI名 [システムの処理] この文の処理を中止します。 [利用者の処置] DSI名の指定を修正してください。

## **3.23.33 JYP4034E**

DSI"@1@"に関連するインデックスのDSIが未定義です. [状態コード] 71730 [メッセージの意味] DSI名の交換を行なう場合、関連するインデックスのDSIが全て定義されていなければなりません。 [パラメタの意味] @1@: DSI名 [システムの処理] この文の処理を中止します。 [利用者の処置] 関連するインデックスのDSIを定義しデータを格納してください。

## **3.23.34 JYP4035E**

### DSI"@1@"に参照更新抑止または更新抑止の利用規定が設定されています.

```
[状態コード]
71730
[メッセージの意味]
DSI名の交換を行なう場合、関連するDSIに参照更新抑止または更新抑止の利用規定が設定されていてはなりません。
```
[パラメタの意味] @1@: DSI名 [システムの処理] この文の処理を中止します。 [利用者の処置] DSIの参照更新抑止または更新抑止の利用規定を解除してください。

# **3.23.35 JYP4037E**

データベーススペース"@1@"に参照更新抑止または更新抑止の利用規定が設定されています.

[状態コード] 71730 [メッセージの意味] DSI名の交換を行なう場合、関連するデータベーススペースに参照更新抑止または更新抑止の利用規定が設定されていてはなりま せん。 [パラメタの意味] @1@: データベーススペース名 [システムの処理] この文の処理を中止します。 [利用者の処置] データベーススペースの参照更新抑止または更新抑止の状態を解除してください。

# **3.23.36 JYP4038E**

表のデータ構造がSTRIPEであるためインデックスのデータ構造にBTREEを指定することはできません.

[状態コード] 37000 [メッセージの意味] 表のデータ構造がSTRIPEの場合、データ構造がBTREEであるインデックスのDSOを定義することはできません。 [システムの処理] この文の処理を中止します。 [利用者の処置] データ構造の指定を修正してください。

## **3.23.37 JYP4039E**

スコープ定義文のDSI名リストに一時用のDSI"@1@"を指定することはできません.

[状態コード] 37000 [メッセージの意味] スコープ定義文のDSI名リストに一時用のDSIを指定することはできません。 [パラメタの意味]

[システムの処理] この文の処理を中止します。 [利用者の処置] DSI名リストの指定を修正してください。

## **3.23.38 JYP4041E**

一時用のインデックスのDSI"@1@"の縮退指定を変更することはできません. [状態コード] 37000 [メッセージの意味] 一時用のインデックスのDSIの縮退指定を変更することはできません。 [パラメタの意味] @1@: DSI名 [システムの処理] この文の処理を中止します。 [利用者の処置] DSI名の指定を修正してください。

# **3.23.39 JYP4042E**

一時用のDSI"@1@"の分割値を変更することはできません. [状態コード] 37000 [メッセージの意味] 一時用のDSIの分割値を変更することはできません。 [パラメタの意味] @1@: DSI名 [システムの処理] この文の処理を中止します。 [利用者の処置] DSI名の指定を修正してください。

## **3.23.40 JYP4043E**

### 表のデータ構造のうちOBJECTはサポートしていません.

[状態コード] 0A000 [メッセージの意味] BLOB型でサイズが32K以上のデータ型をサポートしていないため、表のデータ構造にOBJECTを指定することはできません。 [システムの処理] この文の処理を中止します。 [利用者の処置]

### **3.23.41 JYP4044E**

### DSI定義文で指定された割付け量が指定されたデータベーススペース1つ当たりの割付け量の制限値"@1@"バイトを越 えています.

[状態コード]

37000

[メッセージの意味]

DSI定義文で指定された割付け量が指定されたデータベーススペース1つ当たりの割付け量の制限値を越えています。

[パラメタの意味]

@1@: 割付け量の制限値

[システムの処理]

この文の処理を中止します。

[利用者の処置]

DSI定義文で指定する割付け量を、データベーススペース指定で指定したデータベーススペース名の数で割った値が、データベース スペース1つ当たりの割付け量の制限値を越えないように、割付け量の値を修正してください。

### **3.23.42 JYP4045E**

デバイス"@1@"に対するSafeDISKの操作中に異常が発生しました 詳細コード="@2@".

[状態コード] 71730 [メッセージの意味] SafeDISKの環境に誤りがあるため、SafeDISKの操作中に異常が発生しました。 [パラメタの意味] @1@: ローデバイス名 @2@: エラーの詳細コード [システムの処理] この文の処理を中止します。 [利用者の処置]

詳細コードよりSafeDISKの環境の異常要因を調査し、原因を取り除いてから再実行してください。

### **3.23.43 JYP4046E**

指定されたローデバイス"@1@"はファイルシステム"@2@"として使用されています.

[状態コード] 71730 [メッセージの意味] 指定されたローデバイスはファイルシステムとして使用されています。 [パラメタの意味] @1@: ローデバイス名 @2@: ファイルシステム名 [システムの処理]

この文の処理を中止します。 [利用者の処置] ローデバイス名の指定を修正して再実行してください。

## **3.23.44 JYP4047E**

#### ローデバイス名"@1@"の指定に誤りがあります 詳細コード="@2@".

[状態コード]

71730

[メッセージの意味]

データベーススペースを作成するのに不適切なローデバイス名が指定されました。以下の原因が考えられます。

-シンボリックリンクの数が多すぎる

-リモートシステムを使用しているが許可されていない

-リモートマシンのパスをリンクしている

-パスの構成要素がディレクトリでない

[パラメタの意味]

@1@: ローデバイス名

@2@: エラーの詳細コード

[システムの処理]

この文の処理を中止します。

[利用者の処置]

指定したローデバイス名に誤りがないか確認し、異常原因を取り除いて再実行してください。

# **3.23.45 JYP4048E**

データベーススペースを作成するために必要な作業ファイルを作成できませんでした原因コード="@1@".

[状態コード]

71730

[メッセージの意味]

データベーススペースを作成するために必要な作業ファイルを作成しようとしましたが、原因コードで示した理由により作業ファイルを 作成できませんでした。

[パラメタの意味]

@1@: エラーの原因コード 1 : 作業ファイル作成先が読み取り専用です 2: 作業ファイル作成先に空きスペースがありません 3: プロセスでオープンできるファイルの数が上限を越えました 4 : システムでオープンできるファイルの数が上限を越えました

[システムの処理]

この文の処理を中止します。

[利用者の処置]

原因コードにより異常原因を取り除き再実行してください。

1 : /tmpを書き込み可能なモードに変更してください。

2 : /tmpに空きスペースを確保してください。

3: プロセスでオープンできるファイルの数の上限を変更してください。 または動作中のコマンド、アプリケーションの数が減少してから 再実行してください。

4 : 動作中のコマンド、アプリケーションの数が減少してから再実行してください。

### **3.23.46 JYP4049E**

指定されたローデバイス名"@1@"の装置に異常があります 詳細コード="@2@".

```
[状態コード]
71730
[メッセージの意味]
指定されたローデバイス名の装置に異常があるためデータベーススペースを作成することができません。
[パラメタの意味]
@1@: ローデバイス名
@2@: エラーの詳細コード
「システムの処理]
この文の処理を中止します。
[利用者の処置]
```
ローデバイス名の装置の状態が正しいか調べ、異常原因を取り除いて再実行してください。

### **3.23.47 JYP4050E**

ローデバイス名"@1@"を使用したデータベーススペースの作成に失敗しました 詳細コード="@2@".

[状態コード] 71730 [メッセージの意味] 指定したローデバイスを使用してデータベーススペースを作成できませんでした。 [パラメタの意味] @1@: ローデバイス名 @2@: エラーの詳細コード [システムの処理] この文の処理を中止します。 [利用者の処置] ローデバイス名の指定に誤りがないか、またはローデバイスの装置の状態が正しいか確認し、異常原因を取り除いて再実行してくださ  $V<sub>o</sub>$ 

### **3.23.48 JYP4051E**

#### 1つのセグメントの割付け量がページ長"@1@"バイトの2倍未満です.

[状態コード]

37000

[メッセージの意味]

1つのセグメントの割付け量(各割付け対象毎に指定した割付け量の合計を並列数で割った値)はページ長の2倍以上でなければなり ません。

[パラメタの意味]

@1@: ページ長

[システムの処理]

この文の処理を中止します。

[利用者の処置]

1つのセグメントの割付け量がページ長の2倍以上になるように割付け量の指定を修正してください。

### **3.23.49 JYP4052E**

#### STRIPE構造の表に対するBTREE構造のインデックスは一意性制約に対して定義できません.

[状態コード]

37000

[メッセージの意味]

STRIPE構造の表に対するBTREE構造のインデックスは一意性制約に対して定義できません。

[システムの処理]

この文の処理を中止します。

[利用者の処置]

STRIPE構造の表の一意性制約に対してはHASH構造のインデックスを定義してください。

### **3.23.50 JYP4053E**

#### 指定された異なりキー値数の数がインデックスを構成する列の数と異なります.

[状態コード] 37000 [メッセージの意味] 異なりキー値数はインデックスを構成する列の数分指定しなければなりません。 [システムの処理] この文の処理を中止します。 [利用者の処置] 異なりキー値数の指定を修正してください。

### **3.23.51 JYP4054E**

#### 指定されたDSIがRANDOM構造のDSIではありません.

[状態コード] 37000 [メッセージの意味] 指定されたDSIはRANDOM構造でないためRANDOM構造用のパラメタは指定できません。 [システムの処理] この文の処理を中止します。 [利用者の処置] DSI名の指定を修正するかまたはパラメタの指定を修正してください。

## **3.23.52 JYP4055E**

### "@1@"パラメタが指定されていません.

[状態コード]

37000 [メッセージの意味] 指定が必須であるパラメタが指定されていません。 [パラメタの意味] @1@: パラメタ名 [システムの処理] この文の処理を中止します。 [利用者の処置] パラメタを指定してください。

## **3.23.53 JYP4056E**

### 指定されたDSOはインデックスのDSOではありません.

```
[状態コード]
37000
[メッセージの意味]
指定されたDSOがインデックスのDSOではありません。
[システムの処理]
この文の処理を中止します。
[利用者の処置]
```
DSO名の指定を修正してください。

## **3.23.54 JYP4057E**

#### パラメタの指定順序に誤りがあります.

[状態コード]

37000

[メッセージの意味]

パラメタの指定順序に誤りがあります。 原因として以下が考えられます。

-DSI指定の後に表指定またはDSO指定が行われている。

- -DSO指定の後に表指定が行われている。
- -データベース名の指定がファイルの先頭でない。
- -表名の後にスキーマ名の指定が行われている。

[システムの処理]

この文の処理を中止します。

[利用者の処置]

パラメタの指定を修正してください。

# **3.23.55 JYP4058E**

### パラメタ名"@1@"を指定することはできません.

```
[状態コード]
```
37000

[メッセージの意味]

ユーザ定義文またはユーザ変更文で指定されたパラメタを指定することはできません。 [パラメタの意味] @1@: パラメタ名 [システムの処理] この文の処理を中止します。 [利用者の処置] パラメタ名の指定を修正してください。

### **3.23.56 JYP4059E**

パラメタ名"@1@"のパラメタ値の指定に誤りがあります. [状態コード] 37000 [メッセージの意味] パラメタ名に指定されたパラメタ値の指定に誤りがあります。 [パラメタの意味] @1@: パラメタ名 [システムの処理] この文の処理を中止します。 [利用者の処置] パラメタ値の指定を修正してください。

## **3.23.57 JYP4060E**

パラメタ名"@1@"は存在しません. [状態コード] 37000 [メッセージの意味] 指定されたパラメタ名は存在しません。 [パラメタの意味] @1@: パラメタ名 [システムの処理] この文の処理を中止します。 [利用者の処置] パラメタ名の指定を修正してください。

# **3.23.58 JYP4061E**

### 認可識別子"@1@"は既に定義されています.

```
[状態コード]
37000
[メッセージの意味]
指定された認可識別子は既に定義されています。
```
[パラメタの意味] @1@: 認可識別子 [システムの処理] この文の処理を中止します。 [利用者の処置] 認可識別子の指定を修正してください。

## **3.23.59 JYP4062E**

#### パスワードの指定に誤りがあります.

[状態コード]

37000

[メッセージの意味]

パスワードの指定に誤りがあります。 以下の原因が考えられます。

-更新前のパスワードと同じ文字で構成されている

-構成する文字種に誤りがある

-文字列長が最低長に満たない

[システムの処理]

この文の処理を中止します。

[利用者の処置]

パスワードの指定を修正してください。

## **3.23.60 JYP4063E**

### 認可識別子"@1@"は定義されていません.

[状態コード] 37000 [メッセージの意味] 指定された認可識別子は定義されていません。 [パラメタの意味] @1@: 認可識別子 [システムの処理] この文の処理を中止します。 [利用者の処置] 認可識別子の指定を修正してください。

## **3.23.61 JYP4064E**

#### パスワードの状態は既に使用不可能な状態です.

[状態コード] 37000 [メッセージの意味] 指定された認可識別子のパスワードの状態が既に使用不可能な状態であるためLOCKを指定することはできません。 [システムの処理]

この文の処理を中止します。 [利用者の処置] パスワードの指定を修正してください。

# **3.23.62 JYP4065E**

### 準備状態の定義情報がありません.

```
[状態コード]
37000
[メッセージの意味]
準備状態の定義情報が存在しないためrdbddlfixコマンドを実行することができません。
[システムの処理]
この文の処理を中止します。
[利用者の処置]
rdbddlexコマンドの-lオプションを指定して必要な準備状態の定義を実施後にrdbddlfixコマンドを実行してください。
```
# **3.23.63 JYP4066E**

#### 準備モードの定義の実行者とrdbddlfixコマンドの実行者が違います.

[状態コード] 37000 [メッセージの意味] rdbddlfixコマンドは準備モードの定義の実行者以外の人は実行できません。 [システムの処理] この文の処理を中止します。 [利用者の処置] 準備モードの定義の実行者がrdbddlfixコマンドを実行してください。

## **3.23.64 JYP4067E**

### 応用プログラムが動作中です.

[状態コード]

71730

[メッセージの意味]

アプリケーションが動作中のため準備状態の定義変更を確定できません。

[システムの処理]

この文の処理を中止します。

[利用者の処置]

アプリケーションの終了を待って再度実行してください。 またはrdbddlfixコマンドの-tオプションで指定する値を変更してください。

## **3.23.65 JYP4068E**

#### 指定された定義文は準備モードで定義することはできません.

[状態コード]

37000 [メッセージの意味] 準備モードで定義できるのは以下の定義文のみです。 -表定義変更文(列定義追加) -表DSI定義文 -インデックスDSI定義文 なお、表DSI定義文の場合、対象DSOのデータ構造がCYCLIC以外に限ります。 [システムの処理] この文の処理を中止します。

[利用者の処置]

定義文の指定を修正してください。

### **3.23.66 JYP4069E**

既に実施されている準備モードの定義の実行者と異なります.

[状態コード]

71730

[メッセージの意味]

既に準備モードの定義が実施されている場合は以前に実施した人と同じ人でなければ準備モードで定義することはできません。

[システムの処理]

この文の処理を中止します。

[利用者の処置]

準備モードの定義を実施した人が実行してください。 または準備モードの定義を実施した人がrdbddlfixコマンドを実行して準備状態 の定義情報の組込みを行った後に実施してください。

### **3.23.67 JYP4070E**

#### 指定されたDSIは既に非活性な状態です.

[状態コード] 71730 [メッセージの意味] 指定されたDSIは既に非活性な状態です。 [システムの処理] この文の処理を中止します。 [利用者の処置] DSI名の指定を修正してください。

### **3.23.68 JYP4071E**

#### パラメタが指定されていません.

[状態コード] 37000 [メッセージの意味]
システムパラメタ設定文には最低1つ以上のパラメタを指定しなければなりません。 [システムの処理] この文の処理を中止します。 [利用者の処置] パラメタの指定を修正してください。

## **3.23.69 JYP4072E**

#### 指定された認可識別子を変更することはできません.

[状態コード] 37000 [メッセージの意味] 指定された認可識別子は管理者であるため変更することはできません。 [システムの処理] この文の処理を中止します。 [利用者の処置] 認可識別子の指定を修正してください。

## **3.23.70 JYP4073E**

#### 指定された資源を削除することはできません.

[状態コード] 71730 [メッセージの意味] 指定された資源は確定されているため準備モードで削除することはできません。 [システムの処理] この文の処理を中止します。 [利用者の処置] 資源名の指定を修正するかまたはrdbddlexコマンドで-lオプションを指定せずに実行してください。

## **3.23.71 JYP4074E**

### 指定された文を実行する権限がありません.

[状態コード] 42000 [メッセージの意味] 以下の文は管理者のみ実行可能です。 -ロール定義文 -ロール削除 -ユーザ定義文 -ユーザ変更文 -ユーザ削除文 -システムパラメタ設定文 -デフォルトデータベーススペース定義文

-デフォルトデータベーススペース削除文 -デフォルトデータベーススペース変更文 [システムの処理] この文の処理を中止します。 [利用者の処置] 管理者に連絡して処理を実施してください。

## **3.23.72 JYP4075E**

ディクショナリの版数が古いため指定された文を実行することができません.

[状態コード] 71730 [メッセージの意味] ディクショナリの版数が古いため指定された文を実行することができません。 [システムの処理] この文の処理を中止します。 [利用者の処置] rdbludicコマンドを使用してディクショナリのレベルアップを実施してください。

## **3.23.73 JYP4076E**

#### 利用者制御機能の使用が選択されていないため指定された文を実行することはできません.

- [状態コード] 71730
- [メッセージの意味]

以下の文を実行するためには利用者選択機能の使用が選択されていなければなりません。

- -ユーザ定義文
- -ユーザ変更文 -ユーザ削除文

[システムの処理]

この文の処理を中止します。

[利用者の処置]

利用者制御機能の使用を選択して再実行してください。

## **3.23.74 JYP4077E**

監査ログテーブルに対する定義操作を実施することはできません.

[状態コード] 71730 [メッセージの意味] 指定された資源は監査ログテーブルに関連する資源であるため定義操作を実施することはできません。 [システムの処理] この文の処理を中止します。 [利用者の処置]

資源名の指定を修正してください。

### **3.23.75 JYP4079E**

#### 実行ユーザが定義されていません.

[状態コード] 71730 [メッセージの意味] コマンドを実行するユーザがユーザ定義文で定義されていません。 [システムの処理] この文の処理を中止します。 [利用者の処置] 実行ユーザを定義してください。

### **3.23.76 JYP4080E**

実行ユーザがOSのユーザとして登録されていません.

[状態コード] 71730 [メッセージの意味] コマンドを実行するユーザはユーザ定義文でOSのユーザとして定義されていなければなりません。 [システムの処理] この文の処理を中止します。 [利用者の処置] コマンドの実行はユーザ定義文でOSのユーザとして定義されたユーザで実行してください。

## **3.23.77 JYP4081E**

DEFAULT\_ROLEで指定されたロール名"@1@"が定義されていません.

[状態コード] 37000 [メッセージの意味] DEFAULT\_ROLEで指定されたロールが定義されていません。 [パラメタの意味] @1@: ロール名 [システムの処理] この文の処理を中止します。 [利用者の処置]

DEFAULT\_ROLEで指定したロール名の指定を修正してください。

### **3.23.78 JYP4082E**

### DEFAULT\_ROLEで指定されたロール"@1@"が指定された認可識別子に付与されていません.

[状態コード] 37000 [メッセージの意味] 指定した認可識別子に対してDEFAULT\_ROLEで指定したロールが付与されていなければなりません。 [パラメタの意味] @1@: ロール名 [システムの処理] この文の処理を中止します。 [利用者の処置] DEFAULT\_ROLEで指定したロールの指定を修正してください。

### **3.23.79 JYP4083E**

指定された資源は準備モードで定義変更されているかまたはそれに関連する資源であるため処理することはできません.

[状態コード] 71730 [メッセージの意味] 準備モードで定義変更された資源または関連する資源に対して通常の定義操作を実施することはできません。 [システムの処理] この文の処理を中止します。 [利用者の処置] 準備モードで定義変更した資源をrdbddlfixコマンドで確定後に定義操作を実施してください。

### **3.23.80 JYP4084E**

認可識別子にPUBLICを指定することはできません.

[状態コード] 37000 [メッセージの意味] 認可識別子にPUBLICを指定することはできません。 [システムの処理] この文の処理を中止します。 [利用者の処置] 認可識別子の指定を修正してください。

### **3.23.81 JYP4085E**

利用者制御機能の使用を選択していないため指定したパラメタを変更することはできません.

[状態コード]

71730

[メッセージの意味]

利用者制御機能の使用を選択していない場合、利用者毎に設定可能なパラメタを設定することはできません。

[システムの処理] この文の処理を中止します。 [利用者の処置] パラメタの指定を修正してください。

## **3.23.82 JYP4086E**

表のDSIに対するインデックスのDSIが定義されていません.

[状態コード] 71730 [メッセージの意味] 準備状態で表のDSIを追加した場合、関連する全てのインデックスDSIを定義しなければ、確定することはできません。 [システムの処理] この文の処理を中止します。 [利用者の処置] 関連するインデックスDSIを準備モードで定義した後、準備状態の定義の確定を実施してください。

## **3.23.83 JYP4087E**

指定した資源をアクセスする応用プログラムが存在します.

[状態コード] 71730 [メッセージの意味] 指定した資源をアクセスするアプリケーションが存在するため定義変更できません。 [システムの処理] この文の処理を中止します。 [利用者の処置] アプリケーションの終了を待って再度実行してください。

## **3.23.84 JYP4088E**

#### 監査ログを取得する環境が作成されていません.

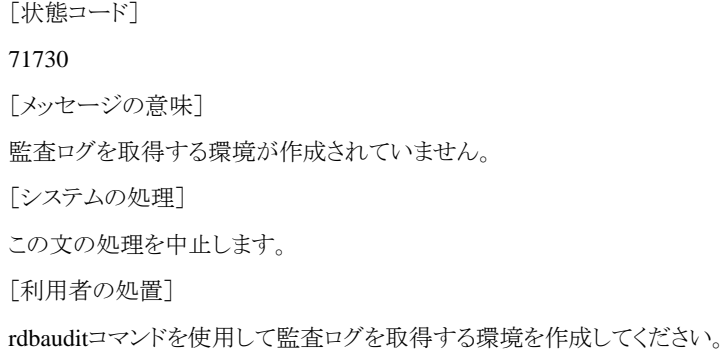

## **3.23.85 JYP4089E**

#### 権限の指定に誤りがあります.

[状態コード] 37000 [メッセージの意味] 権限の指定に誤りがあります。 [システムの処理] この文の処理を中止します。 [利用者の処置] 権限の指定を修正してください。

### **3.23.86 JYP4090E**

### データベース名が指定されていません.

```
[状態コード]
37000
[メッセージの意味]
コマンドのオプションでデータベース名が指定されていません。
[システムの処理]
コマンドの処理を中止します。
[利用者の処置]
データベース名を指定してください。
```
### **3.23.87 JYP4091E**

準備状態の定義が存在するためインデックスDSIを非活性化することができません.

```
[状態コード]
71730
[メッセージの意味]
準備状態の定義が存在するためインデックスDSIを非活性化することができません。
[システムの処理]
この文の処理を中止します。
[利用者の処置]
rdbddlfixコマンドで準備状態の定義を確定後に再実行してください。
```
### **3.23.88 JYP4092E**

指定された認可識別子に関連する資源が存在します.

```
[状態コード]
71730
[メッセージの意味]
指定された認可識別子に関連する資源が存在するため削除することができません。
[システムの処理]
この文の処理を中止します。
```
[利用者の処置]

認可識別子が定義した資源を削除した後、再実行してください。

### **3.23.89 JYP4093E**

#### データベース専用利用者でないためパスワードを操作することはできません.

[状態コード] 71730 [メッセージの意味]

データベース専用利用者でないためパスワードを操作することはできません。

[システムの処理]

この文の処理を中止します。

[利用者の処置]

認可識別子の指定を修正してください。

### **3.23.90 JYP4094E**

#### 権限の付与権を付与することはできません.

[状態コード] 71730 [メッセージの意味] 標準セキュリティ運用では一般利用者に権限の付与権を付与することはできません。 [システムの処理] この文の処理を中止します。 [利用者の処置] WITH GRANT OPTIONの指定を削除してください。

## **3.23.91 JYP4095E**

指定された表"@1@"は一時表であるため-lオプションを指定して表定義変更文の列定義追加を実行することはできませ ん.

```
[状態コード]
37000
[メッセージの意味]
一時表に対して準備モードで列定義を追加することはできません。
[パラメタの意味]
@1@: 表名
[システムの処理]
この文の処理を中止します。
[利用者の処置]
-lオプションを指定せずにコマンドを実行してください。
```
## **3.23.92 JYP4096E**

指定されたDSI"@1@"はデータ構造がXMLであるためrdbalidxコマンドで非活性状態にすることはできません.

```
[状態コード]
37000
[メッセージの意味]
データ構造がXMLのインデックスDSIをrdbalidxコマンドで非活性状態にすることはできません。
[パラメタの意味]
@1@: DSI名
[システムの処理]
この文の処理を中止します。
[利用者の処置]
DSI名の指定を修正してください。
```
### **3.23.93 JYP4097E**

#### ローデバイス"@1@"のサイズが小さ過ぎます.

[状態コード] 71730 [メッセージの意味] 指定したローデバイスを使用してデータベーススペースを作成できませんでした。 [パラメタの意味] @1@: ローデバイス名 「システムの処理] この文の処理を中止します。 [利用者の処置] ローデバイスのサイズを確認し正しいローデバイスを指定し、再実行してください。

## **3.23.94 JYP4098E**

#### 監査ログデータベースの版数が古いため指定された監査ログパラメタ"@1@"を設定することができません.

```
[状態コード]
71030
[メッセージの意味]
監査ログデータベースの版数が古いため指定された監査ログパラメタを設定することができません。
[パラメタの意味]
@1@: 監査ログパラメタ
[システムの処理]
この文の処理を中止します。
[利用者の処置]
rdbauditコマンドを使用して監査ログデータベースの再作成を実施してください。
```
### **3.23.95 JYP4099E**

#### 監査ログパラメタAUDITに監査ログの取得を限定する利用者が指定されています.

[状態コード]

71730

[メッセージの意味]

監査ログパラメタAUDITに監査ログの取得を限定する利用者が指定されています.

[システムの処理]

この文の処理を中止します。

[利用者の処置]

以下のいずれかの処置を行ってください。

- SET SYSTEM PARAMETER文でUSER\_CONTROLを設定している場合、監査ログパラメタAUDITに監査ログを限定する利用者 を指定しないように変更してください。

- DROP USER文で利用者を削除している場合、削除する利用者を監査ログパラメタAUDITに指定しないように変更してください。

# **3.24 JYP4100**番台のメッセージ

### **3.24.1 JYP4103E**

オペランド"@1@"以降の指定"@2@"に誤りがあります.

[状態コード]

#### 37000

[メッセージの意味]

オペランド"@1@"までは、正しく認識できましたが、それ以降の指定"@2@"に誤りがあります。

[パラメタの意味]

@1@: 誤りを検出した直前のオペランド @2@: 誤っているオペランド

[システムの処理]

この文の処理を中止します。

[利用者の処置]

"@2@"のオペランドの指定を修正してください。

### **3.24.2 JYP4104E**

#### オペランド"@1@"が重複しています.

[状態コード] 37000 [メッセージの意味] オペランド"@1@"が重複しています。 [パラメタの意味] @1@: 重複定義されたオペランド [システムの処理] この文の処理を中止します。

[利用者の処置] "@1@"のオペランドの指定を修正してください。

# **3.24.3 JYP4105E**

オペランドの組み合わせ("@1@","@2@")に誤りがあります.

- [状態コード]
- 37000

```
[メッセージの意味]
オペランドの組み合わせに誤りがあります。
```
[パラメタの意味]

@1@,@2@: 同時に指定できないオペランド

[システムの処理]

この文の処理を中止します。

[利用者の処置]

"@1@"または"@2@"のオペランドの指定を修正してください。

# **3.24.4 JYP4107E**

### 指定された列"@1@"が重複しています.

```
[状態コード]
37000
[メッセージの意味]
指定された列"@1@"が重複しています。
[パラメタの意味]
@1@: 列名
[システムの処理]
この文の処理を中止します。
[利用者の処置]
重複した列"@1@"の指定を取り除いてください。
```
## **3.24.5 JYP4108E**

### ファイル名の指定に誤りがあります.

```
[状態コード]
37000
[メッセージの意味]
ファイル名の指定形式に誤りがあります。
[システムの処理]
この文の処理を中止します。
[利用者の処置]
ファイル名は以下の形式で指定してください。 ローカルファイルの場合ドライブレター:\ファイル名 ネットワークファイルの場合 \\マシン名
\共有名\ファイル名
```
## **3.24.6 JYP4109E**

ネットワークファイルのアクセスに失敗しました.

[状態コード] 71730 [メッセージの意味] ネットワーク環境に異常があるためネットワークファイルにアクセスできません。 [システムの処理] この文の処理を中止します。 [利用者の処置]

ネットワーク環境を調査し、異常となった原因を取り除いてから、再実行してください。

## **3.24.7 JYP4110E**

### ネットワークファイルをアクセスする権限がありません.

```
[状態コード]
71730
[メッセージの意味]
ネットワークファイルをアクセスする権限がありません。
[システムの処理]
この文の処理を中止します。
[利用者の処置]
```
ネットワークファイルを使用するために登録したユーザ名とパスワードに誤りがないか確認して、異常となった原因を取り除いてから、再 実行してください。 詳細は以下のマニュアルを参照してください。

- "Symfoware Server セットアップガイド"のネットワークファイルの設定

- "Interstage Business Application Server 運用ガイド(高信頼性ログ編)"のネットワークファイルの設定

## **3.24.8 JYP4118E**

#### オプション"@1@"が指定されていません.

[状態コード] 37000 [メッセージの意味] オプション"@1@"が指定されていません。 [パラメタの意味] @1@: オプション [システムの処理] この文の処理を中止します。 [利用者の処置]

オプションを指定してください。

## **3.24.9 JYP4119E**

#### 割付け対象"@1@"が指定されていません.

```
[状態コード]
37000
[メッセージの意味]
割付け対象"@1@"が指定されていません。
[パラメタの意味]
@1@: 割付け対象
[システムの処理]
この文の処理を中止します。
[利用者の処置]
割付け対象を指定してください。
```
### **3.24.10 JYP4120E**

[状態コード] 37000 [メッセージの意味] 指定された列の数が、制限値"@1@"を超えています。 [パラメタの意味] @1@: 列数の制限値 [システムの処理] この文の処理を中止します。 [利用者の処置] 列の数を制限値以下に修正してください。

指定された列の数が,制限値"@1@"を超えています.

## **3.24.11 JYP4131E**

### 不当なトークン"@1@"が指定されました.

```
[状態コード]
37000
[メッセージの意味]
不当なトークン"@1@"が指定されました。
[パラメタの意味]
@1@: トークン
[システムの処理]
この文の処理を中止します。
[利用者の処置]
"@1@"の指定を文法にもとづいて修正してください。 詳細は以下のマニュアルを参照してください。
- "Symfoware Server SQLリファレンス"のトークン
```

```
- "Interstage Business Application Server リファレンス"のトークン
```
## **3.24.12 JYP4142E**

表名に指定されたスキーマ名と制約名に指定されたスキーマ名が一致していません.

```
[状態コード]
37000
[メッセージの意味]
表名に指定されたスキーマ名と制約名に指定されたスキーマ名が一致していません。
[システムの処理]
この文の処理を中止します。
[利用者の処置]
スキーマ名を修正してください。
```
**3.24.13 JYP4143E**

```
表"@1@"と同名のMTFが既に定義されています.
 [状態コード]
 37000
 [メッセージの意味]
 表"@1@"と同名のMTFが既に定義されています。
 [パラメタの意味]
 @1@: 表名
 [システムの処理]
 この文の処理を中止します。
 [利用者の処置]
 表名を修正してください。
```
## **3.24.14 JYP4144E**

MTF"@1@"は定義されていません.

[状態コード] 37000 [メッセージの意味] MTF"@1@"は定義されていません。 [パラメタの意味] @1@: MTF名 [システムの処理] この文の処理を中止します。 [利用者の処置] MTF名を修正してください。

## **3.24.15 JYP4145E**

### MTF"@1@"に対して、既にファイル部のDSOが定義されています.

[状態コード] 37000 [メッセージの意味] MTF"@1@"に対して、既にファイル部のDSOが定義されています。 [パラメタの意味] @1@: MTF名 [システムの処理] この文の処理を中止します。 [利用者の処置] MTF名を修正してください。

## **3.24.16 JYP4146E**

MTF"@1@"に対して,ファイル部のDSOが定義されていません.

```
[状態コード]
37000
[メッセージの意味]
MTF"@1@"に対して、ファイル部のDSOが定義されていません。
[パラメタの意味]
@1@: MTF名
[システムの処理]
この文の処理を中止します。
[利用者の処置]
MTF名を修正してください。
```
## **3.24.17 JYP4147E**

インデックスのDSOと同じキーの構成を指定したインデックスのDSO"@1@"が既に定義されています.

```
[状態コード]
37000
```
[メッセージの意味]

インデックスのDSOと同じキーの構成を指定したインデックスのDSO"@1@"が既に定義されています。

[パラメタの意味]

@1@: インデックスDSO名

[システムの処理]

この文の処理を中止します。

[利用者の処置]

構成キーを修正してください。

## **3.24.18 JYP4148E**

#### 指定されたキー"@1@"はMTF"@2@"中のキーに対して,定義されていません.

[状態コード] 37000 [メッセージの意味] 指定されたキー"@1@"はMTF"@2@"中のキーに対して、定義されていません。 [パラメタの意味] @1@: キー名 @2@: MTF名 [システムの処理] この文の処理を中止します。 [利用者の処置] キー名を修正してください。

### **3.24.19 JYP4149E**

ファイル部のDSO"@1@"にDSIが定義されていません. [状態コード] 37000 [メッセージの意味] ファイル部のDSO"@1@"にDSIが定義されていません。 [パラメタの意味] @1@: DSO名 [システムの処理] この文の処理を中止します。 [利用者の処置] ファイル部のDSOに対してDSIを定義してください。

### **3.24.20 JYP4150E**

#### GRANT文に指定したMTF名にスキーマ名が指定されていません.

```
[状態コード]
37000
[メッセージの意味]
GRANT文に指定したMTF名にスキーマ名が指定されていません。
[システムの処理]
この文の処理を中止します。
[利用者の処置]
```
スキーマ名を指定してください。

### **3.24.21 JYP4151E**

### MTF名にスキーマ名が指定されていません.

[状態コード]

37000 [メッセージの意味] MTF名にスキーマ名が指定されていません。 [システムの処理] この文の処理を中止します。 [利用者の処置] MTF名にスキーマ名を指定してください。

## **3.24.22 JYP4152E**

レコード最大長が制限値"@1@"を超えています. [状態コード] 70000 [メッセージの意味] レコード最大長が制限値"@1@"を超えています。 [パラメタの意味] @1@: 定量制限値 [システムの処理] この文の処理を中止します。 [利用者の処置] レコード最大長が制限値を超えないように指定してください。

## **3.24.23 JYP4153E**

キー定義の数が制限値"@1@"を超えています. [状態コード] 70000 [メッセージの意味] キー定義の数が制限値"@1@"を超えています。 [パラメタの意味] @1@: 定量制限値 [システムの処理] この文の処理を中止します。 [利用者の処置] キー定義の数が制限値を超えないように指定してください。

## **3.24.24 JYP4154E**

### オフセットがレコード長"@1@"を超えています.

```
[状態コード]
37000
[メッセージの意味]
オフセットがレコード長"@1@"を超えています。
```
[パラメタの意味] @1@: レコード長 [システムの処理] この文の処理を中止します。 [利用者の処置] オフセットがレコード長を超えないように指定してください。

## **3.24.25 JYP4155E**

キー長が制限値"@1@"を超えています. [状態コード] 70000 [メッセージの意味] キー長が制限値"@1@"を超えています。 [パラメタの意味] @1@: 定量制限値 [システムの処理] この文の処理を中止します。 [利用者の処置] キー長が制限値を超えないように指定してください。

## **3.24.26 JYP4156E**

キー"@1@"がレコード長"@2@"の範囲を超えています. [状態コード] 37000 [メッセージの意味] キー"@1@"がレコード長"@2@"の範囲を超えています。 [パラメタの意味] @1@: キー名 @2@: レコード長 [システムの処理] この文の処理を中止します。 [利用者の処置] オフセットとキー長の合計がレコード長を超えないように指定してください。

## **3.24.27 JYP4157E**

### キー"@1@"は既に定義されています.

[状態コード] 37000 [メッセージの意味] キー"@1@"は既に定義されています。 [パラメタの意味] @1@: キー名 [システムの処理] この文の処理を中止します。 [利用者の処置] キー名を修正してください。

## **3.24.28 JYP4158E**

## PRIMARY KEYは既に定義されています. [状態コード] 37000 [メッセージの意味] PRIMARY KEYは既に定義されています。 [システムの処理] この文の処理を中止します。 [利用者の処置] PRIMARY KEY以外を指定してください。

## **3.24.29 JYP4159E**

### MTFに対してキー定義が指定されていません.

[状態コード] 37000 [メッセージの意味] MTFに対してキー定義が指定されていません。 [システムの処理] この文の処理を中止します。 [利用者の処置] MTFにはキー定義を指定してください。

## **3.24.30 JYP4160E**

#### MTFに対してPRIMARY KEYが指定されていません.

[状態コード] 37000 [メッセージの意味] MTFに対してPRIMARY KEYが指定されていません。 [システムの処理] この文の処理を中止します。 [利用者の処置] MTFにはPRIMARY KEYを指定してください。

## **3.24.31 JYP4161E**

#### DATA句の割り付け量が64K未満です.

[状態コード] 37000 [メッセージの意味] DATA句の割り付け量が64K未満です。 [システムの処理] この文の処理を中止します。 [利用者の処置] 割付け量の指定を修正してください。

## **3.24.32 JYP4162E**

INDEX句の割り付け量が16K未満です. [状態コード] 37000 [メッセージの意味] INDEX句の割り付け量が16K未満です。 [システムの処理] この文の処理を中止します。 [利用者の処置] 割付け量の指定を修正してください。

## **3.24.33 JYP4163E**

### INDEX句の拡張量が8K未満です.

[状態コード] 37000 [メッセージの意味] INDEX句の拡張量が8K未満です。 [システムの処理] この文の処理を中止します。 [利用者の処置] 拡張量の指定を修正してください。

### **3.24.34 JYP4164E**

#### MTF"@1@"は既に定義されています.

[状態コード] 37000 [メッセージの意味] MTF"@1@"は既に定義されています。 [パラメタの意味] @1@: MTF名 [システムの処理] この文の処理を中止します。 [利用者の処置] MTF名を修正してください。

### **3.24.35 JYP4165E**

MTF"@1@"と同名の表が既に定義されています. [状態コード] 37000 [メッセージの意味] MTF"@1@"と同名の表が既に定義されています。 [パラメタの意味] @1@: MTF名 [システムの処理] この文の処理を中止します。 [利用者の処置] MTF名を修正してください。

## **3.24.36 JYP4166E**

スキーマ"@1@"にMTFが定義されています. [状態コード] 37000 [メッセージの意味] スキーマ"@1@"にMTFが定義されています。 [パラメタの意味] @1@: スキーマ名 [システムの処理] この文の処理を中止します。 [利用者の処置] MTFを削除後に再実行してください。

## **3.24.37 JYP4167E**

ファイル部のDSO"@1@"に関連するインデックスのDSOが定義されています.

[状態コード] 37000 [メッセージの意味] ファイル部のDSO"@1@"に関連するインデックスのDSOが定義されています。 [パラメタの意味]

@1@: DSO名 [システムの処理] この文の処理を中止します。 [利用者の処置] インデックスのDSOを削除後に処理を行ってください。あるいはCASCADEを指定して処理を行ってください。

## **3.24.38 JYP4168E**

ファイル部のDSI"@1@"に関連するインデックスのDSIが定義されています.

[状態コード] 37000 [メッセージの意味] ファイル部のDSI"@1@"に関連するインデックスのDSIが定義されています。 [パラメタの意味] @1@: DSI名 [システムの処理] この文の処理を中止します。 [利用者の処置] ファイル部のDSIとインデックスのDSIを削除する場合は、CASCADEを指定してください。

## **3.24.39 JYP4169E**

#### REVOKE文に指定したMTF名にスキーマ名が指定されていません.

[状態コード] 37000 [メッセージの意味] REVOKE文に指定したMTF名にスキーマ名が指定されていません。 [システムの処理] この文の処理を中止します。 [利用者の処置] スキーマ名を指定してください。

# **3.24.40 JYP4170E**

### MTF"@1@"にファイル部のDSOが定義されています.

[状態コード] 37000 [メッセージの意味] MTFにファイル部のDSOが定義されています。 [パラメタの意味] @1@: MTF名 [システムの処理] この文の処理を中止します。

[利用者の処置]

MTFと、ファイル部のDSOを削除する場合はCASCADEを指定してください。

### **3.24.41 JYP4171E**

#### MTF"@1@"にインデックスが定義されています.

[状態コード] 37000

```
[メッセージの意味]
```
MTF"@1@"にインデックスが定義されています。

[パラメタの意味]

@1@: MTF名

[システムの処理]

この文の処理を中止します。

[利用者の処置]

MTFと、インデックスを削除する場合はCASCADEを指定してください。

## **3.24.42 JYP4172E**

#### MTF"@1@"に"@2@"を定義する権限がありません.

[状態コード] 37000 [メッセージの意味] 指定された資源をMTFに定義する権限がありません。 [パラメタの意味] @1@: MTF名 @2@: 資源種別 [システムの処理] この文の処理を中止します。 [利用者の処置]

必要な権限を取得してください。

## **3.24.43 JYP4173E**

### MTFに関連するDSOを指定することはできません.

[状態コード] 37000 [メッセージの意味] MTFに関連するDSOを指定することはできません。 [システムの処理] この文の処理を中止します。 [利用者の処置] MTFに関連するDSO名の指定を修正してください。

## **3.24.44 JYP4174E**

MTFに関連するDSIを指定することはできません. [状態コード] 37000 [メッセージの意味] MTFに関連するDSIを指定することはできません。 [システムの処理] この文の処理を中止します。 [利用者の処置] MTFに関連するDSI名の指定を修正してください。

## **3.24.45 JYP4175E**

MTFのインデックスのDSI"@1@"の縮退指定を変更することはできません.

```
[状態コード]
37000
[メッセージの意味]
MTFのインデックスのDSIの縮退指定を変更することはできません。
[パラメタの意味]
@1@: DSI名
[システムの処理]
この文の処理を中止します。
[利用者の処置]
DSI名の指定を修正してください。
```
## **3.24.46 JYP4176E**

MTFのインデックスのDSI"@1@"を非活性状態にすることはできません.

```
[状態コード]
37000
[メッセージの意味]
MTFのインデックスのDSIを非活性状態にすることはできません。
[パラメタの意味]
@1@: DSI名
[システムの処理]
この文の処理を中止します。
[利用者の処置]
```
DSI名の指定を修正してください。

## **3.24.47 JYP4177E**

#### 指定された定義文はSatelliteシステムで実行することはできません.

[状態コード] 37000 [メッセージの意味] 指定された定義文はSatelliteシステムから定義することはできません。 [システムの処理] この文の処理を中止します。 [利用者の処置] Capitalシステムで再実行してください。

## **3.24.48 JYP4178E**

#### Satelliteシステムに偏在するデータベーススペースを指定することはできません.

[状態コード] 37000 [メッセージの意味] Satelliteシステムに偏在するデータベーススペースを指定することはできません。 [システムの処理] この文の処理を中止します。 [利用者の処置] Capitalシステムに偏在するデータベーススペースを指定して、再実行してください。

# **3.25 JYP4200**番台のメッセージ

### **3.25.1 JYP4204E**

指定されたデータベーススペース"@1@"が,定義されていません.

[状態コード] 71730 [メッセージの意味] 指定されたデータベーススペース"@1@"が、定義されていません。 [パラメタの意味] @1@: データベーススペース名 [システムの処理] この文の処理を中止します。 [利用者の処置] 指定したデータベーススペースを定義するか、またはすでに定義されているデータベーススペース名を指定してください。

### **3.25.2 JYP4225E**

#### 指定された列"@1@"は表"@2@"中の列に対して,定義されていません.

[状態コード]

71730 [メッセージの意味] 指定された列名は表に定義されていません。 [パラメタの意味] @1@: 列名 @2@: 表名 [システムの処理] この文の処理を中止します。 [利用者の処置] 列名を修正してください。

### **3.25.3 JYP4226E**

DEFAULT句の既定値オプション"@1@"の列の指定に誤りがあります.

```
[状態コード]
37000
[メッセージの意味]
DEFAULT句に指定された既定値オプションと列定義の内容に矛盾があります。
[パラメタの意味]
@1@ : 既定値オプション
[システムの処理]
この文の処理を中止します。
[利用者の処置]
既定値オプションを正しく修正するか、列定義文を正しく修正してください。
```
## **3.25.4 JYP4227E**

一時表領域指定の表定義に指定できない既定値オプション"@1@"があります.

[状態コード] 37000 [メッセージの意味] 一時表領域指定と同時に指定できない既定値オプションが指定されました。 [パラメタの意味] @1@ : 既定値オプション [システムの処理] この文の処理を中止します。 [利用者の処置]

既定値オプションを正しく修正するか、一時表領域指定を削除してください。

### **3.25.5 JYP4228E**

格納領域指定の表定義に指定できない既定値オプション"@1@"があります.

[状態コード]

37000 [メッセージの意味] 格納領域指定と同時に指定できない既定値オプションが指定されました。 [パラメタの意味] @1@ : 既定値オプション [システムの処理] この文の処理を中止します。 [利用者の処置] 既定値オプションを正しく修正するか、格納領域指定を削除してください。

## **3.25.6 JYP4229E**

### 指定された列の長さの合計長が制限値"@1@"バイトを超えています.

[状態コード] 70000 [メッセージの意味] 指定された列の長さの合計長が制限値を超えています。 [パラメタの意味] @1@: 列の合計長の制限値 [システムの処理] この文の処理を中止します。 [利用者の処置]

列の指定を修正してください。

## **3.25.7 JYP4230E**

インデックス"@1@"と同じ列の構成を指定したインデックスが既に定義されています.

[状態コード] 71730 [メッセージの意味] インデックスと同じ列の構成を指定したインデックスが既に定義されています。 [パラメタの意味] @1@: インデックス名 [システムの処理] この文の処理を中止します。 [利用者の処置] インデックスの列の指定を修正してください。

## **3.25.8 JYP4231E**

列"@1@"は,インデックスに指定できないデータ型です.

- [状態コード]
- 71730

[メッセージの意味] 列は、インデックスに指定できないデータ型です。 [パラメタの意味] @1@: 列名 [システムの処理] この文の処理を中止します。 [利用者の処置] 列名を修正してください。

### **3.25.9 JYP4232E**

データ構造が"@1@"の場合の,表"@2@"の列定義との間に不整合があります.(原因コード="@3@") [状態コード] 37000 [メッセージの意味] データ構造と表の列定義との間に、原因コードで示すエラーがあります。 「パラメタの意味] @1@: データ構造名 @2@: 表名 @3@: エラーの原因コード 1 : 表制約が指定された表に対して、データ構造"CYCLIC"が指定されました 2: 対象表の列定義に、必須となる既定値オプションが定義されていません 3 : 対象表の列定義に、CONTEXT\_ID列が定義されていません 4 : 対象表のCONTEXT\_ID列の属性が正しくありません 5 : 対象表のCONTEXT\_ID列の長さが正しくありません 6 : 対象表のCONTEXT\_ID列に制約が指定されています 7 : 対象表の列定義に、ユーザログ本文列となる属性の列が見つかりません 8 : 対象表のユーザログ本文列となる列の列長が正しくありません 9 · 対象表のユーザログ本文列となる列に制約が指定されています 10 : 対象表の列定義の列順が正しくありません 11 : 対象表の列定義の列数が正しくありません 12 : 対象表の既定値オプション列が、列名リストとして指定されています 13 : 対象表の列定義に、CYCLIC型以外の既定値オプションが指定されています 14 : 対象表の列定義に、CYCLIC型固有の既定値オプションが指定されています 15 : 対象表の列定義の任意列の列数が上限値"1024"を超えています 16 : 対象表の列定義の分割のキーとなる列の並びが正しくないか、列名リストに記述した列の並びが正しくありません [システムの処理] この文の処理を中止します。 [利用者の処置] データ構造の指定と、対象の表の定義との関係を正しく修正してください。

## **3.25.10 JYP4233E**

データ構造が"@1@"の場合の,表"@2@"の表定義との間に不整合があります.(原因コード="@3@")

[状態コード]

37000

[メッセージの意味]

データ構造と表定義との間に、原因コードで示すエラーがあります。 [パラメタの意味] @1@: データ構造名 @2@: 表名 @3@: エラーの原因コード 1 : CYCLIC型のDSO定義時に、対象表にVIEW定義が存在しました 2 : CYCLIC型のDSO定義時に、対象表にTRIGGER定義が存在しました 3 : CYCLIC型のDSO定義時に、対象表にPROCEDURE定義が存在しました [システムの処理] この文の処理を中止します。 [利用者の処置] データ構造の指定と、対象の表の定義との関係を正しく修正してください。

## **3.25.11 JYP4234E**

### データ構造がCYCLIC型のDSO @1@ に対して,インデックスDSOは定義できません.

[状態コード]

37000

[メッセージの意味]

CYCLIC型のDSOに対して、インデックスのDSOを定義することはできません。

[パラメタの意味]

@1@: DSO名

[システムの処理]

この文の処理を中止します。

[利用者の処置]

対象のDSOを正しく修正してください。

### **3.25.12 JYP4235E**

#### データ構造がCYCLICであるDSIのデータベーススペース指定にデータベーススペース名が複数指定されていません.

[状態コード]

37000

[メッセージの意味]

表のデータ構造がCYCLICの場合、データベーススペース指定でデータベーススペース名を2つ以上指定しなればなりません。 [システムの処理]

この文の処理を中止します。

[利用者の処置]

データベーススペース指定の記述を修正してください。

## **3.25.13 JYP4236E**

### 割付け量の指定に誤りがあります.

[状態コード] 37000 [メッセージの意味] データ構造がCYCLICである表のDSOに対する割付け量にはENTRYSIZEを指定しなければなりません。 データ構造がSEQUENTIAL である表のDSOに対する割付け量にはSIZEを指定しなければなりません。

[システムの処理]

この文の処理を中止します。

[利用者の処置]

割付け量の指定を正しく修正してください。

## **3.25.14 JYP4237E**

指定されたDSIはスコープに定義されているためデータ構造がCYCLICである表のDSIとして定義することはできません.

[状態コード]

37000

[メッセージの意味]

スコープに定義されているDSIを、CYCLIC型の表のDSIとして定義することはできません。

[システムの処理]

この文の処理を中止します。

[利用者の処置]

対象のDSOを正しく修正するか、DSI名を正しく修正してください。

## **3.25.15 JYP4238E**

### 指定されたインデックス"@1@"は定義されていません.

[状態コード] 71730 [メッセージの意味] 指定されたインデックス"@1@"は定義されていません。 [パラメタの意味] @1@: インデックス名 [システムの処理] この文の処理を中止します。 [利用者の処置] すでに定義されているインデックス名を指定してください。

## **3.25.16 JYP4239E**

#### 格納構造がCYCLIC型である表に対してVIEW定義文を実行することはできません.

[状態コード] 37000 [メッセージの意味] 格納構造がCYCLIC型である表に対してVIEW定義文を実行することはできません。 [システムの処理] この文の処理を中止します。 [利用者の処置]

表名を修正してください。

## **3.25.17 JYP4240E**

#### ルーチン定義中にCYCLIC型の表"@1@"が指定されました.

- [状態コード] 37000
- 
- [メッセージの意味]

ルーチン定義中にCYCLIC型の表を指定することはできません。

[パラメタの意味]

@1@: 表名

[システムの処理]

この文の処理を中止します。

[利用者の処置]

表名の指定を修正してください。

### **3.25.18 JYP4241E**

### トリガ定義中にCYCLIC型の表"@1@"が指定されました.

[状態コード] 37000 [メッセージの意味] トリガ定義中にCYCLIC型の表を指定することはできません。 [パラメタの意味] @1@: 表名 [システムの処理] この文の処理を中止します。 [利用者の処置] 表名の指定を修正してください。

## **3.25.19 JYP4242E**

#### 格納構造がCYCLIC型である表に対してSCOPE定義文を実行することはできません.

[状態コード] 37000 [メッセージの意味] 格納構造がCYCLIC型である表に対してSCOPE定義文を実行することはできません。 [システムの処理] この文の処理を中止します。 [利用者の処置] 表名を修正してください。

### **3.25.20 JYP4243E**

格納構造がCYCLIC型である表に対して表定義変更文を実行することができません.

[状態コード] 37000 [メッセージの意味] 格納構造がCYCLIC型である表に対して表定義変更文を実行することはできません。 [システムの処理] この文の処理を中止します。 [利用者の処置] 表を削除したあと再定義してください。

## **3.25.21 JYP4244E**

表定義変更時は,既定値オプション"@1@"の列を指定することはできません.

```
[状態コード]
37000
[メッセージの意味]
CYCLIC型以外の表に対して、CYCLIC型固有の既定値オプションを指定した列を追加することはできません。
[パラメタの意味]
@1@: 既定値オプション
[システムの処理]
この文の処理を中止します。
[利用者の処置]
列定義の指定を修正してください。
```
### **3.25.22 JYP4245E**

格納構造がCYCLIC型である表に対してDSI定義変更文を実行することはできません.

```
[状態コード]
37000
[メッセージの意味]
格納構造がCYCLIC型である表に対してDSI定義変更文を実行することはできません。
[システムの処理]
この文の処理を中止します。
[利用者の処置]
DSI名を修正してください。
```
## **3.25.23 JYP4246E**

格納構造がCYCLIC型である表に対して表交換文を実行することはできません.

[状態コード] 37000

[メッセージの意味] 格納構造がCYCLIC型である表に対して表交換文を実行することはできません。 [システムの処理] この文の処理を中止します。 [利用者の処置] 表名を修正してください。

## **3.25.24 JYP4247E**

格納構造がCYCLIC型である表に対して最適化情報操作文を実行することはできません.

[状態コード] 37000 [メッセージの意味] 格納構造がCYCLIC型である表に対して最適化情報操作文を実行することはできません。 「システムの処理] この文の処理を中止します。 [利用者の処置] 表名を修正してください。

## **3.25.25 JYP4248E**

#### データ構造が"@1@"の場合の,表"@2@"の任意列"@3@"の列定義が正しくありません.(原因コード="@4@")

[状態コード] 37000 [メッセージの意味] データ構造と表の任意列の列定義との間に、原因コードで示すエラーがあります。 [パラメタの意味] @1@: データ構造名 @2@: 表名 @3@: 任意列の列名 @4@: エラーの原因コード 1:任意列のデータ型に誤りがあります 指定可能なデータ型を以下に示します - SMALLINT - INTEGER - DECIMAL - NUMERIC - CHARACTER - CHARACTER VARYING - NATIONAL CHARACTER - NATIONAL CHARACTER VARYING - DATE - TIME - TIMESTAMP - INTERVAL 2 :任意列に指定可能な長さを超えています 各データ型で指定可能な列の長さを示します - CHARACTER型の長さの上限値: "1000バイト" - CHARACTER VARYING型の長さの上限値: "1000バイト" - NATIONAL CHARACTER型の長さの上限値: "500文字"

- NATIONAL CHARACTER VARYING型の長さの上限値: "500文字" 3 :任意列にNOT NULLの列制約が指定されています

[システムの処理]

この文の処理を中止します。

[利用者の処置]

データ構造の指定と、対象の表の任意列の列定義との関係を正しく修正してください。

## **3.25.26 JYP4249E**

格納構造がCYCLIC型である表のDSIには自動容量拡張を指定することはできません.

[状態コード] 37000 [メッセージの意味] 格納構造がCYCLIC型である表のDSIには自動容量拡張を指定することはできません。 [システムの処理] この文の処理を中止します。 [利用者の処置]

自動容量拡張の指定を削除してDSI定義文を再実行してください。 格納構造がCYCLIC型のDSI定義文については、マニュア ル"Interstage Business Application Server リファレンス"の"CREATE DSI文(表のDSI定義文)"を参照して ください。

## **3.25.27 JYP4251E**

### 指定されたデータベーススペース"@1@"が重複しています.

[状態コード] 37000 [メッセージの意味] 指定されたデータベーススペース"@1@"が重複しています。 [パラメタの意味] @1@: データベーススペース名 [システムの処理] この文の処理を中止します。 [利用者の処置]

データベーススペース名を変更してください。

## **3.25.28 JYP4252E**

### 指定されたインデックス"@1@"は既に定義されています.

```
[状態コード]
71730
[メッセージの意味]
指定されたインデックスは既に定義されています。
[パラメタの意味]
@1@: インデックス名
```
[システムの処理] この文の処理を中止します。 [利用者の処置] インデックス名を修正してください。

## **3.25.29 JYP4271E**

データベーススペース"@1@"を他の利用者が占有しています. [状態コード] 71600 [メッセージの意味] データベーススペースを他の利用者が占有しています。 [パラメタの意味] @1@: データベーススペース名 [システムの処理] この文の処理を中止します。 [利用者の処置] 他の利用者の処理の終了後に処理を行ってください。

# **3.26 JYP4300**番台のメッセージ

## **3.26.1 JYP4300E**

### 指定されたスコープ"@1@"は既に定義されています.

[状態コード] 71730 [メッセージの意味] 指定されたスコープは既に定義されています。 「パラメタの意味] @1@: スコープ名 [システムの処理] この文の処理を中止します。 [利用者の処置] スコープ名の指定を修正してください。

## **3.26.2 JYP4301E**

### 指定されたスコープ"@1@"は定義されていません.

[状態コード] 71730 [メッセージの意味] 指定されたスコープは定義されていません。 [パラメタの意味] @1@: スコープ名 [システムの処理] この文の処理を中止します。 [利用者の処置] スコープ名を修正してください。

### **3.26.3 JYP4302E**

指定されたスコープ"@1@"を適用することはできません.

[状態コード] 71730 [メッセージの意味] 指定されたスコープは他の利用者が定義したスコープであるため適用することはできません。 [パラメタの意味] @1@: スコープ名 [システムの処理] この文の処理を中止します。 [利用者の処置] スコープ名を修正してください。

## **3.26.4 JYP4303E**

指定されたスコープ"@1@"は認可識別子"@2@"に対して既に適用されています.

[状態コード] 71730 [メッセージの意味] 指定されたスコープは指定された認可識別子に対して既に適用されているため適用することはできません。 [パラメタの意味] @1@: スコープ名 @2@: 認可識別子 [システムの処理] この文の処理を中止します。 [利用者の処置] スコープ名の指定を修正してください。

### **3.26.5 JYP4304E**

指定されたスコープ"@1@"は認可識別子"@2@"に対して適用されていません.

[状態コード] 71730

[メッセージの意味]

指定されたスコープは指定された認可識別子に対して適用されていないため適用を解除することはできません。

[パラメタの意味] @1@: スコープ名 @2@: 認可識別子 [システムの処理] この文の処理を中止します。 [利用者の処置] スコープ名の指定を修正してください。

## **3.26.6 JYP4305E**

スコープ名"@1@"が重複指定されています.

[状態コード] 37000 [メッセージの意味] スコープ名の指定が重複しています。 [パラメタの意味] @1@: スコープ名 [システムの処理] この文の処理を中止します。 [利用者の処置] スコープ名の指定を修正してください。

## **3.26.7 JYP4306E**

指定されたスコープの数が制限値"@1@"を超えています.

[状態コード] 37000 [メッセージの意味] 指定されたスコープの数が制限値を超えています。 [パラメタの意味] @1@: 指定可能なスコープの最大数 [システムの処理] この文の処理を中止します。 [利用者の処置] スコープ名の指定を修正してください。

## **3.26.8 JYP4307E**

#### 認可識別子"@1@"の指定が重複しています.

[状態コード] 37000 [メッセージの意味] 認可識別子の指定が重複しています。
[パラメタの意味] @1@: 認可識別子 [システムの処理] この文の処理を中止します。 [利用者の処置] 認可識別子の指定を修正してください。

# **3.26.9 JYP4308E**

指定された認可識別子の数が制限値"@1@"を超えています.

[状態コード] 37000 [メッセージの意味] 指定された認可識別子の数が制限値を超えています。 [パラメタの意味] @1@: 指定可能な認可識別子の最大数 [システムの処理] この文の処理を中止します。 [利用者の処置] 認可識別子の指定を修正してください。

### **3.26.10 JYP4309E**

# DSI名"@1@"の指定が重複しています. [状態コード] 37000 [メッセージの意味] DSI名の指定が重複しています。

[パラメタの意味]

@1@: DSI名 [システムの処理] この文の処理を中止します。 [利用者の処置] DSI名の指定を修正してください。

# **3.26.11 JYP4310E**

指定されたDSI名の数が制限値"@1@"を超えています.

```
[状態コード]
37000
[メッセージの意味]
指定されたDSI名の数が制限値を超えています。
[パラメタの意味]
```
@1@: 指定可能なDSIの最大数 [システムの処理] この文の処理を中止します。 [利用者の処置] DSI名の指定を修正してください。

# **3.26.12 JYP4311E**

他の利用者が定義したDSI"@1@"を指定することはできません.

[状態コード] 71730 [メッセージの意味] スコープ定義で他の利用者が定義したDSIを指定することはできません。 [パラメタの意味] @1@: DSI名 [システムの処理] この文の処理を中止します。 [利用者の処置] DSI名の指定を修正してください。

# **3.26.13 JYP4312E**

#### 指定されたDSI"@1@"は表のDSIではありません.

[状態コード] 71730 [メッセージの意味] 指定されたDSIは表のDSIではありません。 [パラメタの意味] @1@: DSI名 [システムの処理] この文の処理を中止します。 [利用者の処置] DSI名の指定を修正してください。

### **3.26.14 JYP4313E**

指定されたDSI"@1@"は他の利用者が定義したスコープに定義されています.

[状態コード] 71730 [メッセージの意味] 指定されたDSIは他の利用者が定義したスコープに定義されているため定義することはできません。 [パラメタの意味] @1@: スコープ名

[システムの処理] この文の処理を中止します。 [利用者の処置] DSI名の指定を修正してください。

### **3.26.15 JYP4314E**

指定されたスコープ"@1@"の定義者でないため削除することはできません.

[状態コード] 71730 [メッセージの意味] 指定されたスコープの定義者でないため削除することはできません。 [パラメタの意味] @1@: スコープ名 [システムの処理] この文の処理を中止します。 [利用者の処置] スコープ名を修正してください。

# **3.26.16 JYP4315E**

指定されたスコープ"@1@"の定義者でないため適用を解除することはできません.

[状態コード] 71730 [メッセージの意味] 指定されたスコープの定義者でないため適用を解除することはできません。 [パラメタの意味] @1@: スコープ名 [システムの処理] この文の処理を中止します。 [利用者の処置]

スコープ名の指定を修正してください。

### **3.26.17 JYP4316E**

指定されたDSIはスコープに定義されているためインデックスのDSIとして定義することはできません.

[状態コード] 71730 [メッセージの意味] 指定されたDSIはスコープに定義されているためインデックスのDSIとして定義することはできません。 [システムの処理] この文の処理を中止します。 [利用者の処置]

DSI名の指定を修正してください。

### **3.26.18 JYP4317E**

#### 指定されたデータベースにスコープが定義されています.

[状態コード]

71730

[メッセージの意味]

指定されたデータベースにスコープが定義されているためデータベースを削除することができません。

[システムの処理]

この文の処理を中止します。

[利用者の処置]

データベースに定義されているスコープを削除後に再度実行してください。

### **3.26.19 JYP4318E**

指定されたDSI"@1@"はファイル部のDSIではありません.

[状態コード] 71730 [メッセージの意味] 指定されたDSIはファイル部のDSIではありません。 [パラメタの意味] @1@: DSI名 [システムの処理] この文の処理を中止します。 [利用者の処置] DSI名の指定を修正してください。

#### **3.26.20 JYP4383E**

#### 指定されたデータベースにはデータベーススペースが定義されているので削除できません.

```
[状態コード]
71730
[メッセージの意味]
指定されたデータベースにはデータベーススペースが定義されているので削除できません。
[システムの処理]
この文の処理を中止します。
[利用者の処置]
データベーススペースを削除後に処理を行ってください。
```
#### **3.26.21 JYP4390E**

#### 指定されたDSIはインデックスのDSIではありません.

[状態コード] 71730 [メッセージの意味] 指定されたDSIはインデックスのDSIではありません。 [システムの処理] この文の処理を中止します。 [利用者の処置] インデックスのDSIを指定してください。

# **3.26.22 JYP4391E**

#### 指定されたDSIは表のDSIではありません.

[状態コード] 71730 [メッセージの意味] 指定されたDSIは表のDSIではありません。 [システムの処理] この文の処理を中止します。 [利用者の処置]

### **3.26.23 JYP4392E**

表のDSIを指定してください。

変更しようとする分割条件に違反するデータが存在します. [状態コード]

71730 [メッセージの意味] 変更しようとする分割条件に違反するデータが存在します。 [システムの処理] この文の処理を中止します。 [利用者の処置] 分割条件の指定を修正してください。

# **3.27 JYP4400**番台のメッセージ

# **3.27.1 JYP4405E**

#### オペランド"@1@"は指定できません.

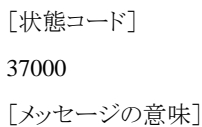

オペランド"@1@"は指定できません。 [パラメタの意味] @1@: オペランド [システムの処理] この文の処理を中止します。 [利用者の処置] オペランド"@1@"の指定を取り除いてください。

# **3.27.2 JYP4410E**

#### XMLGROUP"@1@"は定義されていません.

[状態コード] 37000 [メッセージの意味] XMLGROUP"@1@"は定義されていません。 [パラメタの意味] @1@: XMLGROUP名 [システムの処理] この文の処理を中止します。 [利用者の処置] XMLGROUP名を修正して再実行してください。

# **3.27.3 JYP4411E**

# XMLGROUP"@1@"は既に定義されています. [状態コード] 37000 [メッセージの意味] XMLGROUP"@1@"は既に定義されています。 [パラメタの意味] @1@: XMLGROUP名 [システムの処理] この文の処理を中止します。 [利用者の処置] XMLGROUP名を修正して再実行してください。

# **3.27.4 JYP4412E**

#### 指定されたパスは既に定義されています.

```
[状態コード]
37000
[メッセージの意味]
指定されたパスは既に定義されています。
```
[システムの処理] この文の処理を中止します。 [利用者の処置] パスを修正して再実行してください。

### **3.27.5 JYP4413E**

#### 指定されたパスが定義されていません.

[状態コード] 37000 [メッセージの意味] 指定されたパスが定義されていません。 [システムの処理] この文の処理を中止します。 [利用者の処置] パスを修正して再実行してください。

# **3.27.6 JYP4414E**

選択条件に指定された列"@1@"のデータ型に誤りがあります.

[状態コード] 37000 [メッセージの意味] 選択条件に指定された列"@1@"のデータ型に誤りがあります。 [パラメタの意味] @1@: 列名 [システムの処理] この文の処理を中止します。 [利用者の処置]

エラーの原因を取り除いて再実行してください。

# **3.27.7 JYP4415E**

選択条件に指定された"@1@"番目の定数の組における"@2@"番目の定数の記述形式に誤りがあります.

[状態コード] 37000 [メッセージの意味] 選択条件に指定された定数の記述形式に誤りがあります。 [パラメタの意味] @1@: 選択条件中での定数の組の出現順序 @2@: "@1@"番目の定数の組における定数の出現順序 [システムの処理] この文の処理を中止します。

[利用者の処置]

選択条件に指定された定数を修正して再実行してください。

### **3.27.8 JYP4416E**

#### 選択条件に指定された"@1@"番目の定数の組における"@2@"番目の定数と列の組み合わせに誤りがあります.

[状態コード]

37000

[メッセージの意味]

選択条件に指定された定数と列の組み合わせに、以下のいずれかの誤りがあります。

- 選択条件に指定された定数のデータ型と列のデータ型が比較可能でない場合
- 選択条件に指定された定数の長さが列の長さを超えている場合
- 選択条件に指定された定数で桁あふれが発生する場合

[パラメタの意味]

@1@: 選択条件中での定数の組の出現順序 @2@: "@1@"番目の定数の組における定数の出現順序

[システムの処理]

この文の処理を中止します。

[利用者の処置]

エラーの原因を取り除いて再実行してください。

### **3.27.9 JYP4417E**

#### 指定されたパスを削除できません.

[状態コード]

71730

[メッセージの意味]

XMLGROUPに定義されている全てのパスを削除することはできません。

[システムの処理]

この文の処理を中止します。

[利用者の処置]

XMLGROUPの削除を行ってください。

### **3.27.10 JYP4418E**

DSO"@1@"がインデックスのDSOではありません.

[状態コード] 37000 [メッセージの意味] DSOがインデックスのDSOではありません。 [パラメタの意味] @1@: DSO名 [システムの処理] この文の処理を中止します。

[利用者の処置] DSO名を修正して再実行してください。

# **3.27.11 JYP4419E**

#### DSOのデータ構造がXML型ではありません.

[状態コード]

37000

```
[メッセージの意味]
```
DSOのデータ構造がXML型ではありません。

[システムの処理]

この文の処理を中止します。

[利用者の処置]

エラーの原因を取り除いて再実行してください。

# **3.27.12 JYP4420E**

#### パスの数に対しDSIの割付け量が不足しています.

[状態コード]

37000

[メッセージの意味]

DSIの割付け量がパスの定義に必要な量より不足しています。

[システムの処理]

この文の処理を中止します。

[利用者の処置]

割付け量を増やしてDSIを再定義してください。必要ならXMLGROUPも再定義してください。 必要最低限のDSIの割付け量は以下に 示すように定義するパス数に比例します。 必要最低限のDSIの割付け量(Kバイト) = ページ長(Kバイト) ×(1 + パスの数)

### **3.27.13 JYP4421E**

ビュー表"@1@"に"@2@"を指定することはできません.

[状態コード]

#### 37000

[メッセージの意味]

ビュー表には"@2@"を指定することができません。

[パラメタの意味]

@1@: 表名

@2@: エラー原因となった文字列

[システムの処理]

この文の処理を中止します。

[利用者の処置]

エラーの原因を取り除いた後、再実行してください。

#### **3.27.14 JYP4422E**

DSO"@1@"のデータ構造が"@2@"でないため定義文を実行することができません.

[状態コード] 37000 [メッセージの意味] DSO"@1@"のデータ構造が"@2@"でないため定義文を実行することができません。 [パラメタの意味] @1@: DSO名 @2@: DSOのデータ構造 「システムの処理] この文の処理を中止します。 [利用者の処置] エラーの原因を取り除いた後、再実行してください。

### **3.27.15 JYP4423E**

指定されたDSO"@1@"に関連するXMLGROUPが定義されています.

[状態コード] 37000 [メッセージの意味] 指定されたDSO"@1@"配下にXMLGROUPが定義されているためDSOを削除することができません。 [パラメタの意味] @1@: DSO名 [システムの処理] この文の処理を中止します。 [利用者の処置] DSO配下のすべてのXMLGROUPを削除した後、再実行してください。

### **3.27.16 JYP4424E**

"@1@"バイトを超えるパスを定義することはできません.

```
[状態コード]
37000
[メッセージの意味]
"@1@"バイトを超えるパスを定義することはできません。
[パラメタの意味]
@1@: 指定可能なパスの長さの最大値
[システムの処理]
この文の処理を中止します。
[利用者の処置]
パスを指定可能な長さ以下に修正した後、再実行してください。
```
### **3.27.17 JYP4425E**

"@1@"番目と"@2@"番目のパスが重複しています. [状態コード] 37000 [メッセージの意味] XMLGROUP内に同じパスを重複して定義することはできません。 [パラメタの意味] @1@: パスの定義順序値 @2@: パスの定義順序値 「システムの処理] この文の処理を中止します。 [利用者の処置] エラーの原因を取り除いた後、再実行してください。

# **3.27.18 JYP4426E**

パスに指定した要素または属性の数が"@1@"を超えました.

[状態コード] 37000 [メッセージの意味] パスに指定可能な要素または属性の数を超えました。 [パラメタの意味] @1@: パスに指定可能な要素または属性の数の最大値 [システムの処理] この文の処理を中止します。 [利用者の処置] エラーの原因を取り除いた後、再実行してください。

# **3.27.19 JYP4427E**

"@1@"に指定した"@2@"に誤りがあります.

[状態コード] 37000 [メッセージの意味] "@1@"に指定した"@2@"に誤りがあります。 [パラメタの意味] @1@: エラーの原因に関係する文字列 @2@: エラーの原因となった文字列 [システムの処理] この文の処理を中止します。 [利用者の処置] エラーの原因を取り除いた後、再実行してください。

### **3.27.20 JYP4428E**

日付書式"@1@"の長さが"@2@"バイトを超えています.

[状態コード] 37000 [メッセージの意味] 日付書式"@1@"の長さが"@2@"バイトを超えています。 [パラメタの意味] @1@: 日付書式 @2@: 日付書式に指定可能な長さの最大値 「システムの処理] この文の処理を中止します。 [利用者の処置] エラーの原因を取り除いた後、再実行してください。

### **3.27.21 JYP4429E**

"@1@"に指定した列名リストの個数と値リストの個数が異なっています.

[状態コード] 37000 [メッセージの意味] "@1@"に指定した列名リストの個数と値リストの個数が同じでなければなりません。 [パラメタの意味] @1@: エラーに関係する文字列 [システムの処理] この文の処理を中止します。 [利用者の処置] エラーの原因を取り除いた後、再実行してください。

### **3.27.22 JYP4430E**

INTERVAL定数"@1@"に指定した時間隔修飾子と定数の指定内容に矛盾があります.

[状態コード] 37000 [メッセージの意味] INTERVAL定数"@1@"に指定した時間隔修飾子と定数の指定内容に矛盾があります。 [パラメタの意味] @1@: エラーの原因となったINTERVAL定数 [システムの処理] この文の処理を中止します。 [利用者の処置] エラーの原因を取り除いた後、再実行してください。

# **3.27.23 JYP4431E**

INTERVAL定数"@1@"の時間隔先行フィールド精度の指定に誤りがあります.

[状態コード] 37000 [メッセージの意味] INTERVAL定数"@1@"の時間隔先行フィールド精度の指定に誤りがあります。 [パラメタの意味] @1@: エラーの原因となったINTERVAL定数 [システムの処理] この文の処理を中止します。 [利用者の処置] エラーの原因を取り除いた後、再実行してください。

### **3.27.24 JYP4432E**

日付書式"@1@"の指定に誤りがあります. [状態コード] 37000 [メッセージの意味] 日付書式"@1@"の指定に誤りがあります。 [パラメタの意味] @1@: エラーの原因となった日付書式 「システムの処理] この文の処理を中止します。 [利用者の処置] エラーの原因を取り除いた後、再実行してください。

### **3.27.25 JYP4433E**

選択条件に指定された"@1@"番目の指定範囲において開始値より小さい値が終了値に指定されました.

```
[状態コード]
37000
[メッセージの意味]
選択条件に指定された"@1@"番目の指定範囲において開始値より小さい値が終了値に指定されました。
[パラメタの意味]
@1@: 選択条件中での指定範囲の出現順序
[システムの処理]
この文の処理を中止します。
[利用者の処置]
選択条件に指定された指定範囲を修正して再実行してください。
```
### **3.27.26 JYP4434E**

#### 選択条件の"@1@"番目の指定と"@2@"番目の指定とが重複しています.

[状態コード] 37000 [メッセージの意味] 選択条件の"@1@"番目の指定と"@2@"番目の指定とが重複しています。 [パラメタの意味] @1@: 選択条件中での指定の出現順序 @2@: 選択条件中での指定の出現順序 「システムの処理] この文の処理を中止します。 [利用者の処置] 選択条件の指定を修正して再実行してください。

### **3.27.27 JYP4435E**

#### 表の定義変更の回数が"@1@"を超えました.

[状態コード] 70000 [メッセージの意味] 表の定義変更の回数が"@1@"を超えたため、処理を続行することができません。 [パラメタの意味] @1@: 表の定義変更の制限回数 [システムの処理] この文の処理を中止します。 [利用者の処置] 表の再定義を行ってください。

### **3.27.28 JYP4436E**

#### XMLGROUPに定義できるパスの個数の上限を超えています.

[状態コード] 71730 [メッセージの意味] XMLGROUPに定義できるパスの個数の上限を超えています。 [システムの処理] この文の処理を中止します。 [利用者の処置] XMLGROUPの中の不要なパスを削除して再実行してください。

### **3.27.29 JYP4437E**

#### 選択条件に指定できる列の個数の上限を超えています.

[状態コード] 37000 [メッセージの意味] 選択条件に指定できる列の個数の上限を超えています。 [システムの処理] この文の処理を中止します。 [利用者の処置] 上限を超えないように選択条件の列を指定しなおして再実行してください。

### **3.27.30 JYP4438E**

#### XML格納構造のDSOに指定可能な列数は1です.

[状態コード] 71730 [メッセージの意味] XML格納構造のDSO定義には1つしか列を指定することができません。 [システムの処理] この文の処理を中止します。 [利用者の処置]

列の指定内容を修正して再実行してください。

### **3.27.31 JYP4439E**

XMLGROUPの定義に必要な領域のサイズが"@1@"部のページ長"@2@"を超えています.

[状態コード] 71730 [メッセージの意味] XMLGROUPの定義に必要な領域のサイズが"@1@"部のページ長"@2@"を超えています。 [パラメタの意味] @1@: 割付け対象 @2@: 割付け対象のページ長 [システムの処理] この文の処理を中止します。 [利用者の処置] エラーの原因を取り除いた後、再実行してください。

### **3.27.32 JYP4440E**

#### "@1@"オプションは使用できません.

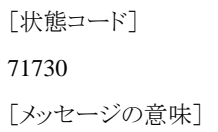

"@1@"オプションは使用できません。 [パラメタの意味] @1@: オプション [システムの処理] SQL文の処理を中止します。 [利用者の処置] 指定したオプションは未サポートのため、使用しないでください。

# **3.27.33 JYP4441E**

セキュリティパラメタまたはシステムパラメタの設定をすることはできません.

[状態コード] 73000 [メッセージの意味] セキュリティパラメタまたはシステムパラメタの設定をすることはできません。 [システムの処理] SQL文の処理を中止します。 [利用者の処置] 指定したパラメタの設定機能は未サポートのため、使用しないでください。

# **3.27.34 JYP4442E**

#### 選択条件に指定された列"@1@"の長さが不当です.

[状態コード] 37000 [メッセージの意味] 選択条件に指定された列"@1@"の長さが不当です。 [パラメタの意味] @1@: 列名 [システムの処理] この文の処理を中止します。 [利用者の処置] エラーの原因を取り除いて再実行してください。

# **3.27.35 JYP4450E**

#### XMLアダプタを使用するための環境設定が行われていません.

[状態コード] 71010 [メッセージの意味] RDB構成パラメタファイルにRDBXMLCFGが記述されていないため、XMLアダプタは使用できません。 [システムの処理] この文の処理を中止します。

[利用者の処置]

RDB構成パラメタファイルにRDBXMLCFGを記述してRDBを再起動した後、再実行してください。

### **3.27.36 JYP4451E**

#### XMLアダプタプロセス内のメモリ不足が発生しました.

[状態コード]

73110

```
[メッセージの意味]
```
XMLアダプタプロセス内のメモリ不足が発生しました。

[システムの処理]

アプリケーションの実行時はこの文の処理を中止します。 RDBコマンドの実行時は処理を中止します。

[利用者の処置]

十分なメモリが取れるようにシステム編集をやり直して、再実行してください。

### **3.27.37 JYP4452E**

#### パス内の要素名または属性名に使用できない文字が含まれています. パス定義順序値 ="@1@"エラー検出位置 ="@2@"

[状態コード]

#### 37000

[メッセージの意味]

パス内の要素名または属性名に使用できない文字が含まれています。

「パラメタの意味]

@1@: パスの定義順序値 @2@: エラー検出位置

「システムの処理]

この文の処理を中止します。

[利用者の処置]

パスを正しく指定して再実行してください。

### **3.27.38 JYP4453E**

50段を超えるパス段数が指定されています.パス定義順序値 ="@1@"エラー検出位置 ="@2@"

[状態コード] 37000 [メッセージの意味] 50段を超えるパス段数が指定されています。 [パラメタの意味] @1@: パスの定義順序値 @2@: エラー検出位置 [システムの処理] この文の処理を中止します。

[利用者の処置]

50段以下のパスを指定して再実行してください。

### **3.27.39 JYP4454E**

#### パスの深さの指定に誤りがあります.パス定義順序値 ="@1@"エラー検出位置 ="@2@"

[状態コード]

37000

[メッセージの意味]

エラーとなったパスと、同じXMLGROUP内の他のパスで深さの指定に誤りがあります。 エラーとなったパス、または他方のパスの指定 に誤りがあり、最も深いパス要素が指定されていない可能性があります。

[パラメタの意味]

@1@: パスの定義順序値 @2@: エラー検出位置

「システムの処理]

この文の処理を中止します。

[利用者の処置]

最も深いパス要素を指定するべきパスを修正し、再実行してください。

### **3.27.40 JYP4455E**

#### 同一のパスが存在しています.パス定義順序値 ="@1@"エラー検出位置 ="@2@"

[状態コード] 37000

[メッセージの意味]

定義済のパスが指定されています。

[パラメタの意味]

@1@: パスの定義順序値 @2@: エラー検出位置

[システムの処理]

この文の処理を中止します。

[利用者の処置]

重複したパスを削除して再実行してください。

### **3.27.41 JYP4456E**

パスの要素名に指定された繰り返しに矛盾があります.パス定義順序値 ="@1@"エラー検出位置 ="@2@"

[状態コード] 37000 [メッセージの意味] 定義済のパスとエラーを検出したパスの繰り返し位置が異なっています。 [パラメタの意味] @1@: パスの定義順序値

@2@: エラー検出位置

[システムの処理] この文の処理を中止します。 [利用者の処置] 同一要素の繰り返し指定を合わせて再実行してください。

### **3.27.42 JYP4457E**

指定されたパスの文法エラーを検出しました.パス定義順序値 ="@1@"エラー検出位置 ="@2@"

[状態コード] 37000 [メッセージの意味] パスの文法エラーを検出しました。 [パラメタの意味] @1@: パスの定義順序値 @2@: エラー検出位置 [システムの処理] この文の処理を中止します。 [利用者の処置] パス定義を修正して再実行してください。

# **3.27.43 JYP4458E**

#### 内部矛盾を検出しました.

[状態コード] 76000 [メッセージの意味] 内部矛盾を検出したため、処理の続行ができません。 [システムの処理] この文の処理を中止します。 [利用者の処置] 当社技術員(SE)に連絡してください。

### **3.27.44 JYP4459E**

#### XMLアダプタのプロセスが異常終了しました.

[状態コード] 71730 [メッセージの意味] XMLアダプタのプロセスが異常終了しました。 [システムの処理] この文の処理を中止します。 [利用者の処置] 当社技術員(SE)に連絡してください。

# **3.27.45 JYP4460E**

型指定STRINGで指定された長さに誤りがあります. パス定義順序値 = "@1@"

[状態コード] 37000 [メッセージの意味] 型指定STRINGの長さに誤りがあります。 [パラメタの意味] @1@: パスの定義順序値 [システムの処理] この文の処理を中止します。 [利用者の処置] 長さを修正して再実行してください。

### **3.27.46 JYP4461E**

型指定NUMBERで指定された精度に誤りがあります. パス定義順序値 ="@1@"

[状態コード] 37000 [メッセージの意味] 型指定NUMBERの精度に誤りがあります。 [パラメタの意味] @1@: パスの定義順序値 [システムの処理] この文の処理を中止します。 [利用者の処置] 精度を修正して再実行してください。

### **3.27.47 JYP4462E**

型指定NUMBERで指定された位取りに誤りがあります.パス定義順序値 ="@1@"

```
[状態コード]
37000
[メッセージの意味]
型指定NUMBERの位取りに誤りがあります。
[パラメタの意味]
@1@: パスの定義順序値
[システムの処理]
この文の処理を中止します。
[利用者の処置]
```
位取りを修正して再実行してください。

# **3.27.48 JYP4463E**

型指定DATEで指定された日付書式に誤りがあります. パス定義順序値 = "@1@"

[状態コード] 37000 [メッセージの意味] 型指定DATEの日付書式に誤りがあります。 [パラメタの意味] @1@: パスの定義順序値 [システムの処理] この文の処理を中止します。 [利用者の処置] 日付書式を修正して再実行してください。

### **3.27.49 JYP4464E**

XMLアダプタ機能が使用可能な状態ではありません.

[状態コード] 71730 [メッセージの意味] XMLアダプタ機能が使用可能な状態ではないため、実行することができません。 [システムの処理] この文の処理を中止します。 [利用者の処置] XMLアダプタ機能を使用可能な状態にした後、再実行してください。

### **3.27.50 JYP4465E**

システムコールにおいてエラーが発生しました.function ="@1@"エラー発生原因 ="@2@"

[状態コード] 70000 [メッセージの意味] システムコールにおいてエラーが発生しました。 [パラメタの意味] @1@: システムコール名 @2@: エラー発生原因 [システムの処理] この文の処理を中止します。 [利用者の処置]

"function"と"エラー発生原因"を参考に異常原因を取り除き、再実行してください。

### **3.27.51 JYP4472E**

#### パス内の要素名または属性名に使用できない文字が含まれています.

[状態コード] 37000 [メッセージの意味] パス内の要素名または属性名に使用できない文字が含まれています。 [システムの処理] この文の処理を中止します。 [利用者の処置] パスを正しく指定して再実行してください。

### **3.27.52 JYP4473E**

#### 50段を超えるパス段数が指定されています.

[状態コード] 37000 [メッセージの意味] 50段を超えるパス段数が指定されています。 [システムの処理] この文の処理を中止します。 [利用者の処置]

50段以下のパスを指定して再実行してください。

### **3.27.53 JYP4474E**

#### パスの深さの指定に誤りがあります.

[状態コード]

#### 37000

[メッセージの意味]

エラーとなったパスと、同じXMLGROUP内の他のパスで深さの指定に誤りがあります。 エラーとなったパス、または他方のパスの指定 に誤りがあり、最も深いパス要素が指定されていない可能性があります。

[システムの処理]

この文の処理を中止します。

[利用者の処置]

最も深いパス要素を指定するべきパスを修正し、再実行してください。

### **3.27.54 JYP4475E**

#### 同一のパスが存在しています.

```
[状態コード]
37000
[メッセージの意味]
定義済のパスが指定されています。
[システムの処理]
```
この文の処理を中止します。 [利用者の処置] 重複したパスを削除して再実行してください。

# **3.27.55 JYP4476E**

#### パスの要素名に指定された繰り返しに矛盾があります.

```
[状態コード]
37000
[メッセージの意味]
定義済のパスとエラーを検出したパスの繰り返し位置が異なっています。
[システムの処理]
この文の処理を中止します。
[利用者の処置]
同一要素の繰り返し指定を合わせて再実行してください。
```
# **3.27.56 JYP4477E**

#### 指定されたパスの文法エラーを検出しました.

[状態コード] 37000 [メッセージの意味] パスの文法エラーを検出しました。 [システムの処理] この文の処理を中止します。 [利用者の処置] パス定義を修正して再実行してください。

# **3.27.57 JYP4480E**

#### 型指定STRINGで指定された長さに誤りがあります.

```
[状態コード]
37000
[メッセージの意味]
型指定STRINGの長さに誤りがあります。
[システムの処理]
この文の処理を中止します。
[利用者の処置]
```
長さを修正して再実行してください。

# **3.27.58 JYP4481E**

#### 型指定NUMBERで指定された精度に誤りがあります.

[状態コード] 37000 [メッセージの意味] 型指定NUMBERの精度に誤りがあります。 [システムの処理] この文の処理を中止します。 [利用者の処置] 精度を修正して再実行してください。

### **3.27.59 JYP4482E**

#### 型指定NUMBERで指定された位取りに誤りがあります.

[状態コード] 37000 [メッセージの意味] 型指定NUMBERの位取りに誤りがあります。 [システムの処理] この文の処理を中止します。 [利用者の処置]

位取りを修正して再実行してください。

### **3.27.60 JYP4483E**

#### 型指定DATEで指定された日付書式に誤りがあります.

```
[状態コード]
37000
[メッセージの意味]
型指定DATEの日付書式に誤りがあります。
[システムの処理]
この文の処理を中止します。
[利用者の処置]
日付書式を修正して再実行してください。
```
### **3.27.61 JYP4484E**

データ構造がXML型のDSOまたはDSIを指定することはできません.

[状態コード] 37000 [メッセージの意味] データ構造がXML型のDSOまたはDSIを指定することはできません。 [システムの処理] この文の処理を中止します。

[利用者の処置]

DSO名またはDSI名の指定を修正してください。

### **3.27.62 JYP4485E**

#### カーソル"@1@"は読み込み専用のカーソルです.

[状態コード]

71730

[メッセージの意味]

カーソル"@1@"は読み込み専用のカーソルであるため、更新を行なうような定義をすることができません。

[パラメタの意味]

@1@: カーソル名

[システムの処理]

この文の処理を中止します。

[利用者の処置]

エラーの原因を取り除いて再実行してください。

# **3.27.63 JYP4486E**

#### "@1@"に"@2@"権がありません.

[状態コード] 71730 [メッセージの意味] "@1@"に"@2@"権がないため定義を実行することができません。 [パラメタの意味] @1@: 対象資源名 @2@: 対象資源に必要な権限 [システムの処理] この文の処理を中止します。 [利用者の処置] 対象資源に必要な権限を付与した後に再実行してください。

# **3.27.64 JYP4487E**

### "@1@"が占有されています. [状態コード] 71730

[メッセージの意味] "@1@"を他のユーザが使用中であるため、実行できません。

[パラメタの意味]

@1@: 対象資源名

[システムの処理]

この文の処理を中止します。

[利用者の処置]

他のユーザが対象資源に対するアクセスを終了するのを待ってから再実行してください。

# **3.28 JYP4500**番台のメッセージ

# **3.28.1 JYP4500E**

#### 表"@1@"は簡易定義で定義された表です.

[状態コード] 71730 [メッセージの意味] 簡易定義で定義された表を指定することはできません。 [パラメタの意味] @1@: 表名 [システムの処理] この文の処理を中止します。 [利用者の処置] 表名を修正してください。

# **3.28.2 JYP4501E**

#### 表"@1@"にDSOが定義されていません.

[状態コード] 71730 [メッセージの意味] 表にDSOが定義されていません。 [パラメタの意味] @1@: 表名 [システムの処理] この文の処理を中止します。 [利用者の処置] 表名を修正してください。

### **3.28.3 JYP4502E**

DSO"@1@"にDSIが定義されていません. [状態コード] 71730 [メッセージの意味] DSOにDSIが定義されていません。 [パラメタの意味] @1@: DSO名

[システムの処理] この文の処理を中止します。 [利用者の処置] DSOにDSIを定義してください。

# **3.28.4 JYP4503E**

一意性制約に対応するインデックスのDSOが定義されていません.

[状態コード]

71730

[メッセージの意味]

一意性制約に対応するインデックスのDSOが定義されていません。

[システムの処理]

この文の処理を中止します。

[利用者の処置]

一意性制約に対応するインデックスのDSOを定義してください。

# **3.28.5 JYP4504E**

表"@1@"と"@2@"との間で列の個数が異なっています.

[状態コード] 71730 [メッセージの意味] 二つの表の列の個数は同じでなければなりません。 [パラメタの意味] @1@: 表名 @2@: 表名 [システムの処理] この文の処理を中止します。 [利用者の処置]

表名の指定を修正してください。

### **3.28.6 JYP4505E**

表"@1@"と"@2@"との間で対応する列のデータ型が異なっています.

[状態コード] 71730 [メッセージの意味] 二つの表の対応する列のデータ型は同じでなければなりません。 [パラメタの意味] @1@: 表名 @2@: 表名 [システムの処理]

この文の処理を中止します。 [利用者の処置] 表名の指定を修正してください。

# **3.28.7 JYP4506E**

表"@1@"と"@2@"との間で対応する列のNULL属性が異なっています.

[状態コード] 71730 [メッセージの意味] 二つの表の対応する列のNULL属性は同じでなければなりません。 [パラメタの意味] @1@: 表名 @2@: 表名 [システムの処理] この文の処理を中止します。 [利用者の処置]

表名の指定を修正してください。

### **3.28.8 JYP4507E**

表"@1@"と"@2@"との間で一意性制約の定義が異なっています.

[状態コード] 71730 [メッセージの意味] 二つの表の一意性制約の定義は同じでなければなりません。 [パラメタの意味] @1@: 表名 @2@: 表名 [システムの処理] この文の処理を中止します。 [利用者の処置]

表名の指定を修正してください。

### **3.28.9 JYP4508E**

```
表"@1@"は表定義変更が実施されています.
 [状態コード]
 71730
 [メッセージの意味]
 表定義変更文により定義が変更された表を指定することはできません。
 [パラメタの意味]
 @1@: 表名
```
[システムの処理] この文の処理を中止します。 [利用者の処置] 表名を修正してください。

### **3.28.10 JYP4550E**

スキーマ"@1@"の順序"@2@"が最大値または最小値に達しました.

[状態コード] 70000 [メッセージの意味] 順序が最大値または最小値に達してNEXTVALが取得できませんでした。 [パラメタの意味] @1@: スキーマ名 @2@: 順序名 [システムの処理] SQL文の処理を中止します。 [利用者の処置] 順序を再定義してください。

### **3.28.11 JYP4551E**

ファンクションルーチンが格納されているライブラリ"@1@"をロードできませんでした.function="@2@"errno="@3@"

#### [状態コード]

74600

[メッセージの意味]

ファンクションルーチンが格納されているライブラリをロードできませんでした。

[パラメタの意味]

@1@: ライブラリ名 @2@: システムコール名 @3@: システムコールのエラー番号

[システムの処理]

SQL文の処理を中止します。

[利用者の処置]

"function"と"errno"を参考に、以下のマニュアルを参照し異常原因を取り除いてください。 詳細は使用しているシステム・ベンダのドキュメントを参照してください。

### **3.28.12 JYP4552E**

ファンクションルーチンのシンボル名"@1@"が取り出せませんでした.function="@2@"errno="@3@"

[状態コード]

74600

[メッセージの意味]

ファンクションルーチンのシンボルのアドレスが取り出せませんでした。

[パラメタの意味] @1@: シンボル名 @2@: システムコール名 @3@: システムコールのエラー番号 [システムの処理] SQL文の処理を中止します。 [利用者の処置] "function"と"errno"を参考に、以下のマニュアルを参照し異常原因を取り除いてください。 詳細は使用しているシステム・ベンダのドキュメントを参照してください。

### **3.28.13 JYP4553E**

#### ファンクションルーチンを実行するプロセスの起動に失敗しました.code="@1@"

[状態コード]

76000

[メッセージの意味]

例外が発生したため、ファンクションルーチン空間の起動に失敗しました。

[パラメタの意味]

@1@: 例外番号

[システムの処理]

SQL文の処理を中止します。

[利用者の処置]

当社技術員(SE)に連絡してください。

### **3.28.14 JYP4554E**

#### ファンクションルーチンを実行するプロセスの起動に失敗しました.errno="@1@"

[状態コード] 71000 [メッセージの意味] OSの制限でスレッドを作成できないため、ファンクションルーチン空間の起動に失敗しました。 [パラメタの意味] @1@: エラー番号 [システムの処理] SQL文の処理を中止します。 [利用者の処置] thr\_create関数のエラー番号に従い必要な対処を行ってください。

### **3.28.15 JYP4555E**

#### ファンクションルーチンを実行するプロセスでメモリ不足が発生しました.

[状態コード] 73110

[メッセージの意味] ファンクションルーチン空間内でメモリ不足が発生しました。 [システムの処理] SQL文の処理を中止します。 [利用者の処置] 十分なメモリが取れるようにシステム編集を行ってください。

# **3.28.16 JYP4556E**

データ送受信中にファンクションルーチンを実行するプロセスが異常終了しました.

[状態コード] 39000 [メッセージの意味] データ送受信中にファンクションルーチンとの通信が切断しました。 [システムの処理] SQL文の処理を中止します。 [利用者の処置] プロセスが異常終了した原因を調査し再実行してください。

# **3.28.17 JYP4557E**

#### ファンクションルーチン"@1@"から例外が送信されました.例外メッセージ="@2@"

[状態コード] 60000 [メッセージの意味] ファンクションルーチン実行中に例外が発生しました。 [パラメタの意味] @1@: Cプログラムの関数シンボル名 @2@: 例外メッセージ [システムの処理] SQL文の処理を中止します。 [利用者の処置] 例外メッセージに基づいて適切な処理を行ってください。

### **3.28.18 JYP4558E**

ファンクションルーチンを実行するプロセスの起動に失敗しました.code="@1@"

[状態コード] 76000 [メッセージの意味] シグナルを受信したため、ファンクションルーチン空間の起動に失敗しました。 [パラメタの意味] @1@: シグナル番号

[システムの処理] SQL文の処理を中止します。 [利用者の処置] 当社技術員(SE)に連絡してください。

### **3.28.19 JYP4559E**

ファンクションルーチンを実行するプロセスの起動に失敗しました.function="@1@"errno="@2@"

[状態コード]

71010

[メッセージの意味]

システムコールで異常が発生したため、ファンクションルーチン空間の起動に失敗しました。

[パラメタの意味]

@1@: システムコール名 @2@: システムコールのエラー番号

[システムの処理]

SQL文の処理を中止します。

[利用者の処置]

以下のいずれかの処置を行ってください。

- EXTERNAL\_PROCESS\_COREパラメタが正しく設定されているか確認してください。

- EXTERNAL\_PROCESS\_USERパラメタが正しく設定されているか確認してください。

- システムコールのエラー番号に従い必要な対処を行ってください。

### **3.28.20 JYP4560E**

ファンクションルーチンを実行するプロセスの起動に失敗しました.

[状態コード]

71010

[メッセージの意味]

EXTERNAL\_PROCESS\_USERパラメタが正しく設定されていないため、ファンクションルーチン空間の起動に失敗しました。

[システムの処理]

SQL文の処理を中止します。

[利用者の処置]

EXTERNAL PROCESS USERパラメタが正しく設定されているか確認してください。

### **3.28.21 JYP4561E**

ファンクションルーチンが格納されているライブラリ"@1@"をロードできませんでした. function="@2@"message="@3@"

```
[状態コード]
74600
[メッセージの意味]
ファンクションルーチンが格納されているライブラリをロードできませんでした。
[パラメタの意味]
```
@1@: ライブラリ名 @2@: システムコール名 @3@: システムコールのエラーメッセージ

[システムの処理]

SQL文の処理を中止します。

[利用者の処置]

"function"と"message"を参考に、以下のマニュアルを参照し異常原因を取り除いてください。 詳細は使用しているシステム・ベンダのドキュメントを参照してください。

### **3.28.22 JYP4562E**

ファンクションルーチンのシンボル名"@1@"が取り出せませんでした.function="@2@"message="@3@"

[状態コード]

74600

[メッセージの意味]

ファンクションルーチンのシンボルのアドレスが取り出せませんでした。

[パラメタの意味]

@1@: シンボル名 @2@: システムコール名 @3@: システムコールのエラーメッセージ

[システムの処理]

SQL文の処理を中止します。

[利用者の処置]

"function"と"message"を参考に、以下のマニュアルを参照し異常原因を取り除いてください。 詳細は使用しているシステム・ベンダのドキュメントを参照してください。

# **3.28.23 JYP4563E**

ファンクションルーチンが格納されているライブラリ"@1@"のイメージ形式が正しくありません.

[状態コード]

#### 74600

[メッセージの意味]

ファンクションルーチンが格納されているライブラリファイルのイメージ形式が正しくないため、ライブラリをロードできませんでした。

[パラメタの意味]

@1@: ライブラリ名

[システムの処理]

SQL文の処理を中止します。

[利用者の処置]

CREATE FUNCTION文で指定したライブラリファイルが正しいか確認し、正しいライブラリファイルを配置してください。次のことが考え られます。

- ファイルがライブラリでない

-ライブラリの対象プラットフォームが、Symfoware/RDBが動作するプラットフォームと一致していないこれについては、"Symfoware Server アプリケーション開発ガイド(埋込みSQL編)"を参照し、正しいプラットフォーム用のライブラリを作成してください。

#### **3.28.24 JYP4564E**

ファンクションルーチンが格納されているライブラリ"@1@"が見つかりませんでした.

[状態コード]

74600

[メッセージの意味]

ファンクションルーチンが格納されているライブラリファイルが存在しません。

[パラメタの意味]

@1@: ライブラリ名

[システムの処理]

SQL文の処理を中止します。

[利用者の処置]

CREATE FUNCTION文で指定したライブラリファイルが存在するか確認してください。

### **3.28.25 JYP4570E**

ユーザランダマイズルーチンが格納されているライブラリ"@1@"をロードできませんでした.

function="@2@"message="@3@"

#### [状態コード]

74600

[メッセージの意味]

ユーザランダマイズルーチンが格納されているライブラリをロードできませんでした。

[パラメタの意味]

@1@: ライブラリ名 @2@: システムコール名 @3@: システムコールのエラーメッセージ

[システムの処理]

SQL文の処理を中止します。

[利用者の処置]

"function"と"message"を参考に、以下のマニュアルを参照し異常原因を取り除いてください。 詳細は使用しているシステム・ベンダのドキュメントを参照してください。

### **3.28.26 JYP4571E**

ユーザランダマイズルーチンのシンボル名"@1@"が取り出せませんでした.function="@2@"message="@3@"

[状態コード] 74600 [メッセージの意味] ユーザランダマイズルーチンのシンボルのアドレスが取り出せませんでした。 [パラメタの意味] @1@: シンボル名 @2@: システムコール名 @3@: システムコールのエラーメッセージ [システムの処理]

SQL文の処理を中止します。

[利用者の処置]

"function"と"message"を参考に、以下のマニュアルを参照し異常原因を取り除いてください。 詳細は使用しているシステム・ベンダのドキュメントを参照してください。

# **3.29 JYP4600**番台のメッセージ

### **3.29.1 JYP4600E**

"@1@"で文が終了しています.

[状態コード]

37000

[メッセージの意味]

"@1@"で文が終了しています。

[パラメタの意味]

@1@: オペランド

[システムの処理]

この文の処理を中止します。

[利用者の処置]

以下のいずれかの処置を行ってください。

- "@1@"の後を正しく指定してください。

- "@1@"を削除してください。

# **3.29.2 JYP4601E**

#### "@1@"の後ろに余分なオペランド"@2@"が指定されています.

[状態コード] 37000 [メッセージの意味] "@1@"の後ろまでは、正しく指定されていますが、それ以降に余分なオペランド"@2@"が指定されています。 [パラメタの意味] @1@: 誤りを検出した直前のオペランド @2@: 余分なオペランド [システムの処理] この文の処理を中止します。 [利用者の処置] 余分なオペランドを取り除いてください。

# **3.29.3 JYP4602E**

#### インデックスのDSO定義文に余分なオペランド"@1@"が指定されています.

[状態コード] 37000

[メッセージの意味]

インデックスのDSO定義文に余分なオペランド"@1@"が指定されています。 [パラメタの意味] @1@: 余分なオペランド [システムの処理] この文の処理を中止します。 [利用者の処置] 余分なオペランドを取り除いてください。

### **3.29.4 JYP4603E**

表のDSO定義では,データ構造に"@1@"を指定することはできません.

[状態コード] 37000 [メッセージの意味] 表のDSO定義で指定できないデータ構造が指定されています。 [パラメタの意味] @1@: データ構造 [システムの処理] この文の処理を中止します。 [利用者の処置] データ構造の指定を修正してください。

### **3.29.5 JYP4604E**

インデックスのDSO定義では,データ構造に"@1@"を指定することはできません.

[状態コード] 37000 [メッセージの意味] インデックスのDSO定義で指定できないデータ構造が指定されています。 [パラメタの意味] @1@: データ構造 [システムの処理] この文の処理を中止します。 [利用者の処置] データ構造の指定を修正してください。

### **3.29.6 JYP4605E**

#### 表のDSO定義では,データ構造のオプションに"@1@"を指定することはできません.

[状態コード] 37000

[メッセージの意味]

表のDSO定義で指定できないデータ構造のオプションが指定されています。
[パラメタの意味] @1@: データ構造のオプション [システムの処理] この文の処理を中止します。 [利用者の処置] データ構造のオプションの指定を修正してください。

### **3.29.7 JYP4607E**

分割条件のない表のDSO"@1@"に対して,USING句は指定できません.

[状態コード] 71730 [メッセージの意味] 分割条件のない表のDSO"@1@"に対して、USING句は指定できません。 [パラメタの意味] @1@: DSO名 [システムの処理] この文の処理を中止します。 [利用者の処置] USING句の指定を取り除いてください。

### **3.29.8 JYP4609E**

表のDSO"@1@"に分割条件が指定されているにもかかわらず,USING句が指定されていません.

```
[状態コード]
71730
[メッセージの意味]
表のDSO"@1@"に分割条件が指定されている場合、USING句を指定しなければなりません。
[パラメタの意味]
@1@: DSO名
[システムの処理]
この文の処理を中止します。
[利用者の処置]
USING句を指定してください。
```
# **3.29.9 JYP4610E**

インデックスのDSO"@1@"に指定した表のDSOに分割条件が指定されているにもかかわらず,BASE句が指定されて いません.

[状態コード]

71730

[メッセージの意味]

インデックスのDSO"@1@"に指定した表のDSOに分割条件が指定されている場合、BASE句を指定しなければなりません。

[パラメタの意味] @1@: DSO名 [システムの処理] この文の処理を中止します。 [利用者の処置] BASE句を指定してください。

### **3.29.10 JYP4611E**

インデックスのDSO定義では,データ構造のオプションに"@1@"を指定することはできません.

[状態コード] 37000 [メッセージの意味] インデックスのDSO定義で指定できないデータ構造のオプションが指定されています。 [パラメタの意味] @1@: データ構造のオプション [システムの処理] この文の処理を中止します。 [利用者の処置] データ構造のオプションの指定を修正してください。

# **3.29.11 JYP4616E**

"@1@"で始まるデータベーススペース名は指定できません. [状態コード]

37000 [メッセージの意味] データベーススペース名の先頭の文字列が予約語になっています。 [パラメタの意味] @1@: データベーススペース名のプレフィックスの予約語 [システムの処理] この文の処理を中止します。 [利用者の処置] データベーススペース名を修正してください。

# **3.29.12 JYP4617E**

#### 分割条件の列名リストの指定に誤りがあります.

[状態コード] 37000 [メッセージの意味] 分割条件の列名リストの指定に誤りがあります。 [システムの処理]

この文の処理を中止します。 [利用者の処置] 分割条件の列の並びをクラスタキーの列の並びの先頭から対応させてください。

# **3.29.13 JYP4622E**

#### DSO"@1@"は定義されていません.

[状態コード] 71730 [メッセージの意味] DSO"@1@"は定義されていません。 [パラメタの意味] @1@: DSO名 [システムの処理] この文の処理を中止します。 [利用者の処置] DSO名を修正してください。

# **3.29.14 JYP4623E**

#### DSI"@1@"は定義されていません.

[状態コード] 71730 [メッセージの意味] DSI"@1@"は定義されていません。 [パラメタの意味] @1@: DSI名 [システムの処理] この文の処理を中止します。 [利用者の処置] DSI名を修正してください。

# **3.29.15 JYP4624E**

### DSO"@1@"は既に定義されています.

[状態コード] 71730 [メッセージの意味] DSO"@1@"は既に定義されています。 [パラメタの意味] @1@: DSO名 [システムの処理] この文の処理を中止します。

[利用者の処置] DSO名を修正してください。

### **3.29.16 JYP4625E**

#### DSI"@1@"は既に定義されています.

[状態コード] 71730 [メッセージの意味] DSI"@1@"は既に定義されています。 [パラメタの意味] @1@: DSI名 [システムの処理] この文の処理を中止します。 [利用者の処置] DSI名を修正してください。

### **3.29.17 JYP4628E**

#### DSO"@1@"に対して,複数のDSIを指定することはできません.

[状態コード] 71730 [メッセージの意味]

分割条件が指定されていない表のDSO、あるいは分割条件が指定されていない表のDSOに定義されたインデックスのDSOに対して、 複数のDSIを定義することはできません。

[パラメタの意味]

@1@: DSO名

[システムの処理]

この文の処理を中止します。

[利用者の処置]

DSO名を修正してください。

### **3.29.18 JYP4630E**

#### 分割条件に指定された列"@1@"のデータ型に誤りがあります.

[状態コード] 71730 [メッセージの意味] 分割条件に指定された列"@1@"のデータ型に誤りがあります。 [パラメタの意味] @1@: 列名 [システムの処理] この文の処理を中止します。

#### [利用者の処置]

分割条件に指定可能なデータ型を持つ列を列名リストに指定するか、または列のデータ型に分割条件に指定可能なデータ型を指定 して表を再作成してください。 指定可能なデータ型を以下に示します。

- SMALLINT
- INTEGER
- DECIMAL
- NUMERIC
- CHARACTER
- NATIONAL CHARACTER
- DATE
- TIME
- TIMESTAMP
- INTERVAL

### **3.29.19 JYP4631E**

列"@1@"のデータ型に誤りがあります.

[状態コード] 37000 [メッセージの意味] 列"@1@"のデータ型に誤りがあります。 [パラメタの意味] @1@: 列名

[システムの処理]

この文の処理を中止します。

[利用者の処置]

エラーの原因を取り除いて再実行してください。

### **3.29.20 JYP4632E**

#### 列"@1@"にNOT NULLの列制約が指定されていません.

[状態コード] 71730 [メッセージの意味] 分割条件の列名リストに指定する列にはNOT NULLの列制約が指定されていなければなりません。 [パラメタの意味] @1@: 列名 [システムの処理] この文の処理を中止します。 [利用者の処置] 分割条件の列名リストにNOT NULLの列制約が定義された列を指定するか、または列"@1@"にNOT NULLの列制約を指定して表

### **3.29.21 JYP4635E**

を再作成してください。

#### スペース割付け句の増分量が最小値"@1@"を満足していません.

[状態コード] 70000 [メッセージの意味] スペース割付け句の増分量が最小値"@1@"を満足していません。 [パラメタの意味] @1@: スペース割付け句の増分量の最小値 [システムの処理] この文の処理を中止します。 [利用者の処置] スペース割付け句の増分量が最小値を満たすように修正してください。

### **3.29.22 JYP4636E**

スペース割付け句の増分量が制限値"@1@"を超えています.

```
[状態コード]
70000
[メッセージの意味]
スペース割付け句の増分量が制限値"@1@"を超えています。
[パラメタの意味]
@1@: スペース割付け句の増分量の制限値
[システムの処理]
この文の処理を中止します。
[利用者の処置]
```
スペース割付け句の増分量が制限値以下となるように修正してください。

# **3.29.23 JYP4640E**

#### ページ内未使用率の指定に誤りがあります.

[状態コード] 37000

```
[メッセージの意味]
```
ページ内未使用率に指定可能な値は0~99でなければなりません。

[システムの処理]

この文の処理を中止します。

[利用者の処置]

ページ内未使用率に0~99を指定してください。

### **3.29.24 JYP4643E**

#### 仮値リストの次数が制限値"@1@"を超えています.

[状態コード]

71020

[メッセージの意味] 仮値リストの次数が制限値"@1@"を超えています。 [パラメタの意味] @1@: 制限値 [システムの処理] この文の処理を中止します。 [利用者の処置] 仮値リストの次数を制限値"@1@"以下に修正してください。

### **3.29.25 JYP4644E**

#### スペース割付け句に指定されたデータベーススペースの数が制限値"@1@"を超えています.

[状態コード] 71020 [メッセージの意味] スペース割付け句に指定されたデータベーススペースの数が制限値"@1@"を超えています。 [パラメタの意味] @1@: 制限値 [システムの処理] この文の処理を中止します。 [利用者の処置] スペース割付け句のデータベーススペースの数を制限値"@1@"以下に修正してください。

### **3.29.26 JYP4645E**

#### 割付け量が最小値"@1@"を満足していません.

[状態コード] 71020 [メッセージの意味] 割付け量が最小値"@1@"を満足していません。 [パラメタの意味] @1@: 最小値 [システムの処理] この文の処理を中止します。 [利用者の処置] 割付け量を最小値"@1@"以上に修正してください。

### **3.29.27 JYP4646E**

#### 割付け量が制限値"@1@"を超えています.

[状態コード] 71020 [メッセージの意味] 割付け量が制限値"@1@"を超えています。 [パラメタの意味] @1@: 制限値 [システムの処理] この文の処理を中止します。 [利用者の処置] 割付け量を制限値"@1@"以下に修正してください。

### **3.29.28 JYP4647E**

分割条件が指定可能な長さ"@1@"を超えています. [状態コード] 71020 [メッセージの意味] 指定された分割条件の長さが、システムの制限値"@1@"を超えています。 [パラメタの意味] @1@: 制限値 [システムの処理] この文の処理を中止します。 [利用者の処置] 分割条件を修正してください。

### **3.29.29 JYP4648E**

#### 分割値が指定可能な長さ"@1@"を超えています.

[状態コード] 71020 [メッセージの意味] 指定された分割値の長さが、システムの制限値"@1@"を超えています。 [パラメタの意味] @1@: 制限値 [システムの処理] この文の処理を中止します。 [利用者の処置] 分割値を修正してください。

### **3.29.30 JYP4649E**

#### 表のDSO"@1@"に分割条件が指定されています.

```
[状態コード]
71730
[メッセージの意味]
表のDSO"@1@"に分割条件が指定されています。
```
[パラメタの意味] @1@: DSO名 [システムの処理] この文の処理を中止します。 [利用者の処置] インデックスのDSO定義を実行してください。

### **3.29.31 JYP4650E**

列名リストと仮値リストの次数が同じではありません. [状態コード] 37000 [メッセージの意味] 列名リストと仮値リストの次数は同じでなければなりません。 [システムの処理] この文の処理を中止します。 [利用者の処置] 列名リストと仮値リストの次数を同じにしてください。

# **3.29.32 JYP4651E**

#### 表のDSO"@1@"に指定された仮値リストと分割値の次数が同じではありません.

[状態コード] 71730 [メッセージの意味] 表のDSO"@1@"に指定された仮値リストと分割値の次数は同じでなければなりません。 [パラメタの意味] @1@: DSO名 [システムの処理] この文の処理を中止します。 [利用者の処置]

DSO"@1@"に指定された仮値リストと同じ次数の分割値を指定してください。

### **3.29.33 JYP4652E**

#### 指定された表に定義された一意性制約で,分割条件に指定された列"@1@"を含んでいないものが存在します.

[状態コード]

#### 71730

[メッセージの意味]

指定された表に一意性制約が定義されているとき、分割条件で指定する列は、表に定義された全ての一意性制約に含まれている列 でなければなりません。

[パラメタの意味]

@1@: 列名

[システムの処理]

この文の処理を中止します。

[利用者の処置]

表に一意性制約が定義されているとき、分割条件に指定する列は、表の全ての一意性制約に含まれる列を指定してください。 あるい は分割条件で指定する列を、表で定義された全ての一意性制約が含むように表を再定義するか、または一意性制約のない表を再定 義した後、表のDSO定義文を再度実行してください。

### **3.29.34 JYP4653E**

分割値に指定された"@1@"番目の定数と分割条件に指定された列の組み合わせに誤りがあります.

[状態コード]

71730

[メッセージの意味]

分割値に指定された"@1@"番目の定数と分割条件に指定された列の組み合わせに、以下に示す状態の誤りがあります。

- 分割値に指定された"@1@"番目の定数のデータ型と、分割条件に指定された列のデータ型が比較可能でない場合

- 分割値に指定された"@1@"番目の定数の長さが、分割条件に指定された列の長さを超えている場合

- 分割値に指定された"@1@"番目の定数で桁落ちが発生した場合

- 分割値に指定された"@1@"番目の定数で桁溢れが発生した場合

[パラメタの意味]

@1@: 分割値中での定数の出現順序

[システムの処理]

この文の処理を中止します。

[利用者の処置]

分割値に指定された定数のデータ型を分割条件に指定された列に合わせてください。

### **3.29.35 JYP4654E**

分割値に指定された"@1@"番目の定数の値が,"@2@"番目の定数の値以上ではありません.

[状態コード]

71730

[メッセージの意味]

分割値に指定された"@1@"番目の定数の値が、"@2@"番目の定数の値以上ではありません。

[パラメタの意味]

@1@: 分割値中での定数の出現順序 @2@: 分割値中での定数の出現順序

「システムの処理]

この文の処理を中止します。

[利用者の処置]

分割値に指定する"@1@"番目の定数の値が、"@2@"番目の定数の値以上になるように修正してください。

### **3.29.36 JYP4655E**

データの格納先が,複数のDSIとなるような分割値が指定されています.

[状態コード]

71730

[メッセージの意味]

指定された分割値では、既に定義されているDSIの分割値が示す範囲と重なり、データの格納先が複数のDSIとなるため、指定するこ とはできません。

[システムの処理]

この文の処理を中止します。

[利用者の処置]

既に定義されているDSIの分割値が示す範囲と重ならないように分割値を指定してください。

### **3.29.37 JYP4656E**

分割値に指定された"@1@"番目の定数に誤りがあります.

[状態コード] 71730 [メッセージの意味] 分割値に指定された"@1@"番目の定数に誤りがあります。 [パラメタの意味] @1@: 分割値中での定数の出現順序 [システムの処理] この文の処理を中止します。 [利用者の処置] 分割値に指定された定数を修正してください。

### **3.29.38 JYP4657E**

#### 定数の指定に誤りがあります.

[状態コード] 37000 [メッセージの意味] 定数の指定に誤りがあります。 [システムの処理] この文の処理を中止します。 [利用者の処置] 定数の指定を修正してください。

### **3.29.39 JYP4658E**

#### 時間隔先行フィールド精度の指定に誤りがあります.

[状態コード] 37000 [メッセージの意味] 時間隔先行フィールド精度の指定に誤りがあります。 [システムの処理] この文の処理を中止します。

[利用者の処置]

時間隔先行フィールド精度を修正してください。

# **3.29.40 JYP4659E**

#### アラームポイントの使用量の指定に誤りがあります.

[状態コード]

37000

[メッセージの意味]

アラームポイントの使用量の指定値および指定形式に誤りがあります。

[システムの処理]

この文の処理を中止します。

[利用者の処置]

アラームポイントの使用量は、以下の値および形式で指定してください。

- 制限値2テラバイト未満の正の整数(>0)

- K(キロバイト)およびM(メガバイト)の単位を付加した形式

### **3.29.41 JYP4660E**

#### 拡張契機の指定に誤りがあります.

[状態コード]

37000

[メッセージの意味]

拡張契機の指定値および指定形式に誤りがあります。

[システムの処理]

この文の処理を中止します。

[利用者の処置]

拡張契機は、以下の値および形式で指定してください。

- 制限値2テラバイト未満の正の整数

- K(キロバイト)およびM(メガバイト)の単位を付加した形式

# **3.29.42 JYP4661E**

#### 自動容量拡張の割付け量の指定に誤りがあります.

[状態コード]

37000

[メッセージの意味]

自動容量拡張の割付け量の指定値および指定形式に誤りがあります。

[システムの処理]

この文の処理を中止します。

[利用者の処置]

自動容量拡張の割付け量は、以下の値および形式で指定してください。 - 制限値2097151キロバイト以下の正の整数(>0)

- K(キロバイト)およびM(メガバイト)の単位を付加した形式

### **3.29.43 JYP4662E**

#### アラームポイントに指定された使用量に誤りがあります.

[状態コード]

37000

[メッセージの意味]

アラームポイントに、割付け対象のページ長より小さいか、または割付け対象の割付け量より大きい使用量が指定されています。

[システムの処理]

この文の処理を中止します。

[利用者の処置]

アラームポイントを、割付け対象のページ長以上かつ割付け対象の割付け量以下となるようにしてください。

### **3.29.44 JYP4663E**

#### 拡張契機の指定値に誤りがあります.

```
[状態コード]
37000
[メッセージの意味]
拡張契機の値が(割付け対象の割付け量 - 割付け対象のページ長)を超えています。
[システムの処理]
この文の処理を中止します。
[利用者の処置]
拡張契機として(割付け対象の割付け量 - 割付け対象のページ長)以下となるようにしてください。
```
### **3.29.45 JYP4664E**

自動容量拡張の割付け量("@1@"キロバイト)がDSOのページ長("@2@"キロバイト)より少なく指定されています.

[状態コード] 37000 [メッセージの意味] 自動容量拡張の割付け量が、DSOのページ長より少なく指定されています。 [パラメタの意味] @1@: 自動容量拡張の割付け量(単位:キロバイト) @2@: DSOのページ長(単位:キロバイト) [システムの処理] この文の処理を中止します。 [利用者の処置] 割付け量を、DSOに定義されたページ長以上となるようにしてください。

### **3.29.46 JYP4665E**

#### 自動容量拡張の割付け候補のデータベーススペース全体で,割付け量以上の空き領域が存在しません.

[状態コード]

37000

[メッセージの意味] 自動容量拡張の割付け候補のデータベーススペース全体で、割付け量以上の空き領域が存在しません。 [システムの処理] この文の処理を中止します。 [利用者の処置] 自動容量拡張の割付け候補のデータベーススペースを拡張するか、または割付け候補のデータベーススペースを変更してください。

# **3.29.47 JYP4666E**

DSIの割付け量と自動容量拡張の割付け量の合計が制限値"@1@"キロバイトを超えています.

[状態コード]

37000

[メッセージの意味]

DSIの割付け量と自動容量拡張の割付け量の合計が制限値"@1@"キロバイトを超えています。

[パラメタの意味]

@1@: 制限値(単位:キロバイト)

[システムの処理]

この文の処理を中止します。

[利用者の処置]

DSIの割付け量と自動容量拡張の割付け量の合計が制限値を超えないようにしてください。

### **3.29.48 JYP4667E**

#### 自動容量拡張の割付け量が指定されていません.

[状態コード]

37000

[メッセージの意味]

自動容量拡張の割付け量が指定されていません。 アラームポイントもしくは自動容量拡張の拡張契機が指定されている場合、自動容量 拡張の割付け量を指定してください。

[システムの処理]

この文の処理を中止します。

[利用者の処置]

自動容量拡張の割付け量を指定し、DSI定義文を再実行してください。 表のDSI定義文またはインデックスのDSI定義文の詳細につ いては、マニュアル"Symfoware Server SQLリファレンス"の"CREATE DSI文(表のDSI定義文)"または "CREATE DSI文(インデックスの DSI定義文)"を参照してください。

# **3.29.49 JYP4668E**

アラームポイントもしくは自動容量拡張の拡張契機が指定されていません.

[状態コード]

37000

[メッセージの意味]

アラームポイントもしくは自動容量拡張の拡張契機が指定されていません。 自動容量拡張の割付け量が指定されている場合、アラー ムポイントもしくは自動容量 拡張の拡張契機を指定してください。

[システムの処理]

この文の処理を中止します。

[利用者の処置]

アラームポイントもしくは自動容量拡張の拡張契機を指定し、DSI定義文を再実行し てください。 表のDSI定義文またはインデックスの DSI定義文の詳細については、マニュアル"Symfoware Server SQLリファレンス"の"CREATE DSI文(表のDSI定義文)"または"CREATE DSI文(インデックスのDSI定義文)"を参照してください。

### **3.29.50 JYP4670E**

表"@1@"に対して,表のDSOが定義されていません.

[状態コード]

71730

[メッセージの意味]

インデックスのDSOを定義する場合、表"@1@"に対して、表のDSOが定義されていなければなりません。

[パラメタの意味]

@1@: 表名

[システムの処理]

この文の処理を中止します。

[利用者の処置]

表"@1@"に対して、表のDSOを定義してください。

### **3.29.51 JYP4672E**

インデックスのDSO"@1@"で指定された表のDSOに対して,DSIが定義されていません.

[状態コード] 71730 [メッセージの意味] インデックスのDSO"@1@"で指定された表のDSOに対して、DSIが定義されていません。 [パラメタの意味] @1@: DSO名 [システムの処理] この文の処理を中止します。 [利用者の処置] インデックスのDSO"@1@"で指定された表のDSOに対して、DSIを定義してください。

### **3.29.52 JYP4673E**

BASE句に指定されたDSI"@1@"は,インデックスのDSO"@2@"で指定された表のDSOに定義されていません.

[状態コード] 71730 [メッセージの意味] BASE句に指定されたDSI"@1@"は、インデックスのDSO"@2@"で指定された表のDSOに定義されていなければなりません。 [パラメタの意味] @1@: DSI名 @2@: DSO名 [システムの処理] この文の処理を中止します。 [利用者の処置] インデックスのDSO"@2@"で指定された表のDSOに対して、DSI"@1@"を定義してください。

### **3.29.53 JYP4674E**

表"@1@"に対して,既に表のDSOが定義されています. [状態コード] 71730 [メッセージの意味] 表"@1@"に対して、既に表のDSOが定義されています。 [パラメタの意味] @1@: 表名 [システムの処理] この文の処理を中止します。 [利用者の処置]

表名を修正してください。

# **3.29.54 JYP4675E**

インデックスのDSOと同じ列の構成を指定したインデックスのDSO"@1@"が既に定義されています.

[状態コード] 71730 [メッセージの意味] インデックスのDSOと同じ列の構成を指定したインデックスのDSO"@1@"が既に定義されています。 [パラメタの意味] @1@: DSO名 [システムの処理] この文の処理を中止します。 [利用者の処置] キーの構成列を修正してください。

### **3.29.55 JYP4677E**

#### 表のDSI"@1@"に関連するインデックスのDSIが定義されています.

```
[状態コード]
71730
[メッセージの意味]
```
CASCADEの指定がない場合、関連するインデックスのDSIが定義されている表のDSIは削除できません。 [パラメタの意味] @1@: DSI名 [システムの処理] この文の処理を中止します。 [利用者の処置] 表のDSIとインデックスのDSIを削除する場合は、CASCADEを指定してください。

### **3.29.56 JYP4679E**

データベーススペース"@1@"を割付けているDSIが定義されています. [状態コード] 71730 [メッセージの意味] データベーススペース"@1@"を割付けているDSIが定義されているため、削除できません。 [パラメタの意味] @1@: データベーススペース名 [システムの処理] この文の処理を中止します。 [利用者の処置] データベーススペース"@1@"を割り付けているDSIを全て削除してください。

# **3.29.57 JYP4683E**

BASE句のDSI名に,インデックスのDSI"@1@"は指定できません.

[状態コード] 71730 [メッセージの意味] BASE句に指定されたDSI"@1@"は、表のDSIでなければなりません。 [パラメタの意味] @1@: DSI名 [システムの処理] この文の処理を中止します。 [利用者の処置] BASE句に指定したDSI名を修正してください。

# **3.29.58 JYP4687E**

BASE句に指定された表のDSI"@1@"に対応するインデックスのDSIが既に定義されています.

```
[状態コード]
71730
[メッセージの意味]
BASE句に指定された表のDSI"@1@"に対応するインデックスのDSIが既に定義されています。
```
[パラメタの意味]

@1@: DSI名

[システムの処理]

この文の処理を中止します。

[利用者の処置]

DSO句に指定されたインデックスのDSOに対するインデックスのDSIで、BASE句に指定された表のDSIに対応するものは、既に作成 済なので作成する必要はありません。 DSO句に指定したインデックスのDSO名あるいはBASE句に指定した表のDSI名が正しいか見 直してください。

### **3.29.59 JYP4688E**

#### 表のDSO"@1@"にDSIが定義されていません.

[状態コード] 71730 [メッセージの意味] 表のDSO"@1@"にDSIが定義されていません。 [パラメタの意味] @1@: DSO名 [システムの処理] この文の処理を中止します。 [利用者の処置] 表のDSOに対してDSIを定義してください。

# **3.29.60 JYP4691E**

表"@1@"に対して,格納構造は定義できません. [状態コード] 71730 [メッセージの意味] 表"@1@"に対して、格納構造は定義できません。 [パラメタの意味] @1@: 表名 [システムの処理] この文の処理を中止します。 [利用者の処置] 格納構造が定義可能な表を指定してください。

# **3.30 JYP4700**番台のメッセージ

### **3.30.1 JYP4700E**

BLOB型の列にNOT NULL制約が定義されていません.

[状態コード]

37000

[メッセージの意味] 格納構造がOBJECT型である表のBLOB型の列にはNOT NULL制約を指定しなければなりません。 [システムの処理] この文の処理を中止します。 [利用者の処置] BLOB型の列にNOT NULL制約を定義してください。

# **3.30.2 JYP4701E**

BLOB型の列以外の列にデータ型が可変長型である列が指定されました.

[状態コード] 37000 [メッセージの意味] 格納構造がOBJECT型である表は、BLOB型の列以外の列にデータ型が可変長型である列を指定することはできません。 [システムの処理] この文の処理を中止します。 [利用者の処置] 列定義のデータ型を修正してください。

# **3.30.3 JYP4702E**

#### BLOB型の列の後に列定義が指定されました.

[状態コード]

37000

[メッセージの意味]

格納構造がOBJECT型である表ではBLOB型の列は表定義の一番最後に指定しなければなりません。

[システムの処理]

この文の処理を中止します。

[利用者の処置]

列定義の指定を修正してください。

### **3.30.4 JYP4703E**

#### BLOB型の列以外の列のサイズの合計が制限値"@1@"を超えました.

[状態コード] 70000 [メッセージの意味] BLOB型の列を指定した表定義で、BLOB型の列以外の列のサイズの合計が制限値(ページ長)を超えました。 [パラメタの意味] @1@: 定量制限値 [システムの処理]

この文の処理を中止します。

[利用者の処置] 列定義の指定を修正してください。

# **3.30.5 JYP4704E**

サイズが32K以上のBLOB型の列を指定した表の格納構造がOBJECTではありません.

[状態コード]

37000

[メッセージの意味]

サイズに32K以上を指定したBLOB型の列を指定した表に対しては格納構造がOBJECTであるDSO以外のDSOを定義できません。

[システムの処理]

この文の処理を中止します。

[利用者の処置]

格納構造の指定を修正してください。

### **3.30.6 JYP4705E**

#### サイズが32K以上のBLOB型の列を指定していない表に対して格納構造がOBJECTのDSOを指定しました.

[状態コード]

37000

[メッセージの意味]

格納構造がOBJECT型であるDSO定義ではサイズに32K以上を指定したBLOB型の列を指定した表以外を指定することはできませ  $h_{\circ}$ 

[システムの処理]

この文の処理を中止します。

[利用者の処置]

格納構造の指定あるいは表名の指定を修正してください。

### **3.30.7 JYP4706E**

#### 表にBLOB型の列が複数指定されています.

```
[状態コード]
37000
[メッセージの意味]
格納構造がOBJECT型である表ではBLOB型の列を複数指定することはできません。
[システムの処理]
この文の処理を中止します。
[利用者の処置]
```
列定義を修正してください。

# **3.30.8 JYP4707E**

サイズが32K以上のBLOB型の列を指定した表に表定義変更文を実行することができません.

[状態コード]

#### 37000

[メッセージの意味] サイズに32K以上を指定したBLOB型の列を定義した表に対して表定義変更文を実行することはできません。 [システムの処理] この文の処理を中止します。 [利用者の処置] 表を削除したあと再定義してください。

### **3.30.9 JYP4708E**

OBJECT型のDSOに対して割付け対象にDATA以外が指定されました.

[状態コード] 37000 [メッセージの意味] OBJECT型のDSOに対するDSI定義は割付け対象にDATA を指定しなければなりません。 [システムの処理] この文の処理を中止します。 [利用者の処置] 割付け対象の指定を修正してください。

### **3.30.10 JYP4709E**

表定義変更文の列定義追加でサイズに32K以上を指定したBLOB型を指定できません.

[状態コード]

37000

[メッセージの意味]

サイズに32K以上を指定したBLOB型の列を追加することはできません。

[システムの処理]

この文の処理を中止します。

[利用者の処置]

列定義の指定を修正してください。

### **3.30.11 JYP4710E**

格納構造がOBJECT型である表に対して表定義変更文を実行することができません.

[状態コード] 37000 [メッセージの意味] 格納構造がOBJECT型である表に対して表定義変更文を実行することはできません。 [システムの処理] この文の処理を中止します。 [利用者の処置]

表を削除したあと再定義してください。

### **3.30.12 JYP4711E**

指定された表はルーチン定義に指定されているためOBJECT型のDSOを定義することはできません.

[状態コード]

37000

[メッセージの意味]

ルーチン定義中にOBJECT型の表を指定することはできないためルーチン定義に指定された表にOBJECT型のDSOを定義することは できません。

[システムの処理]

この文の処理を中止します。

[利用者の処置]

ルーチン定義を修正するかまたはOBJECT型以外のDSOを定義してください。

### **3.30.13 JYP4722E**

指定された表"@1@"は格納構造定義を前提とした表であるため,インデックス定義文によってインデックスを定義するこ とはできません.

[状態コード] 71730 [メッセージの意味] 指定された表"@1@"は格納構造定義を前提とした表であるため、インデックス定義文によってインデックスを定義することはできませ  $\lambda$ [パラメタの意味] @1@: 表名 「システムの処理] この文の処理を中止します。 [利用者の処置] 表名を修正してください。 あるいはインデックスのDSO定義文を用いてインデックスを定義してください。

### **3.30.14 JYP4730E**

#### DSO"@1@"を他の利用者が占有しています.

[状態コード] 71600 [メッセージの意味] DSOを他の利用者が占有しています。 [パラメタの意味] @1@: DSO名 [システムの処理] この文の処理を中止します。 [利用者の処置] 他の利用者の終了を待って再度実行してください。

### **3.30.15 JYP4731E**

### DSI"@1@"を他の利用者が占有しています.

[状態コード] 71600 [メッセージの意味] DSIを他の利用者が占有しています。 [パラメタの意味] @1@: DSI名 [システムの処理] この文の処理を中止します。 [利用者の処置] 他の利用者の終了を待って再度実行してください。

### **3.30.16 JYP4740E**

データ構造のオプション"@1@"の値に誤りがあります. [状態コード] 37000 [メッセージの意味] データ構造のオプションの値に誤りがあります。 [パラメタの意味] @1@: データ構造のオプション [システムの処理] この文の処理を中止します。 [利用者の処置] データ構造のオプションを修正してください。

# **3.30.17 JYP4741E**

#### CLUSTERに指定された列"@1@"が重複しています.

[状態コード] 37000 [メッセージの意味] CLUSTERに指定された列名が重複しています。 [パラメタの意味] @1@: 列名 [システムの処理] この文の処理を中止します。 [利用者の処置] CLUSTERに指定された列名を修正してください。

### **3.30.18 JYP4742E**

#### CLUSTERに指定された列の数が,制限値"@1@"個を超えています.

[状態コード] 71020 [メッセージの意味] CLUSTERに指定された列の数が、制限値を超えています。 [パラメタの意味] @1@: クラスタ指定に指定可能な列の最大値 [システムの処理] この文の処理を中止します。 [利用者の処置] CLUSTERに指定された列名を修正してください。

### **3.30.19 JYP4743E**

表のDSI定義では,データ構造のオプションに"@1@"を指定することはできません.

[状態コード] 37000 [メッセージの意味] 表のDSI定義で指定できないオプションが指定されています。 [パラメタの意味] @1@: オプション [システムの処理] この文の処理を中止します。 [利用者の処置] オプションの指定を修正してください。

### **3.30.20 JYP4744E**

インデックスのDSI定義では,データ構造のオプションに"@1@"を指定することはできません.

[状態コード] 37000 [メッセージの意味] インデックスのDSI定義で指定できないオプションが指定されています。 [パラメタの意味] @1@: オプション [システムの処理] この文の処理を中止します。 [利用者の処置] オプションの指定を修正してください。

### **3.30.21 JYP4745E**

データ構造が"@1@"でないため,割付け対象に"@2@"を指定することはできません.

[状態コード] 71730 [メッセージの意味] 割付け対象の指定に誤りがあります。 [パラメタの意味] @1@: データ構造 @2@: 割付け対象 [システムの処理] この文の処理を中止します。 [利用者の処置] 割付け対象の指定を修正してください。

### **3.30.22 JYP4746E**

#### 割付け対象の組み合わせに誤りがあります.

[状態コード] 37000 [メッセージの意味] 割付け対象の組み合わせに誤りがあります。 [システムの処理] この文の処理を中止します。 [利用者の処置] 割付け対象の指定を修正してください。

# **3.30.23 JYP4747E**

#### 分割値の指定に誤りがあります.

[状態コード] 37000 [メッセージの意味] 分割値の指定に誤りがあります。 [システムの処理] この文の処理を中止します。 [利用者の処置]

分割値の指定を修正してください。

### **3.30.24 JYP4748E**

#### 割付け量の指定に誤りがあります.

[状態コード]

37000 [メッセージの意味] 割付け量の指定に誤りがあります。 [システムの処理] この文の処理を中止します。 [利用者の処置] 割付け量の指定を修正してください。

# **3.30.25 JYP4749E**

#### 増分量の指定に誤りがあります.

[状態コード] 37000 [メッセージの意味] 増分量の指定に誤りがあります。 [システムの処理] この文の処理を中止します。 [利用者の処置] 増分量の指定を修正してください。

### **3.30.26 JYP4750E**

#### 表のDSO"@1@"に関連するインデックスのDSOが定義されています.

[状態コード] 71730 [メッセージの意味] 表のDSOに関連するインデックスのDSOが定義されています。 [パラメタの意味] @1@: DSO名 [システムの処理] この文の処理を中止します。 [利用者の処置] インデックスのDSOを削除後に処理を行ってください。 あるいはCASCADEを指定して処理を行ってください。

# **3.30.27 JYP4751E**

### 指定されたDSO"@1@"に関連するDSIが定義されています.

[状態コード] 71730 [メッセージの意味] 指定されたDSOに関連するDSIが定義されています。 [パラメタの意味] @1@: DSO名

[システムの処理] この文の処理を中止します。 [利用者の処置] インデックスのDSIを削除後に処理を行ってください。 あるいはCASCADEを指定して処理を行ってください。

### **3.30.28 JYP4760E**

#### 物理レコード長が"@1@"部のページ長"@2@"バイトを超えています.

[状態コード] 71730 [メッセージの意味] 物理レコード長が"@1@"部のページ長"@2@"バイトを超えています。 [パラメタの意味] @1@: 割付け対象 @2@: 割付け対象のページ長 [システムの処理] この文の処理を中止します。 [利用者の処置] ページ長の指定を修正してください。

### **3.30.29 JYP4762E**

CLUSTERに指定された列に一意性制約が指定されているため,NOT UNIQUEは指定できません.

[状態コード] 71730 [メッセージの意味] CLUSTERに指定された列に一意性制約が指定されているため、NOT UNIQUEは指定できません。 [システムの処理] この文の処理を中止します。 [利用者の処置]

NOT UNIQUEの指定を削除してください。

### **3.30.30 JYP4763E**

CLUSTERに指定された列に一意性制約が指定されていないにもかかわらず,NOT UNIQUEが指定されていません.

[状態コード]

71730

[メッセージの意味]

CLUSTERに指定された列に一意性制約が指定されていないにもかかわらず、NOT UNIQUEが指定されていません。

[システムの処理]

この文の処理を中止します。

[利用者の処置]

NOT UNIQUEを指定してください。

### **3.30.31 JYP4764E**

CLUSTERに指定された列"@1@"は,表に定義されていません.

[状態コード] 71730 [メッセージの意味] CLUSTERに指定された列は、表に定義されていません。 [パラメタの意味] @1@: 列名 [システムの処理] この文の処理を中止します。 [利用者の処置] 列名を修正してください。

### **3.30.32 JYP4765E**

CLUSTERに指定された列"@1@"にNOT NULLの列制約が指定されていません.

[状態コード] 71730 [メッセージの意味] CLUSTERに指定された列にNOT NULLの列制約が指定されていません。 [パラメタの意味] @1@: 列名 [システムの処理] この文の処理を中止します。 [利用者の処置] 列名を修正してください。

### **3.30.33 JYP4766E**

#### 列"@1@"は,CLUSTERに指定できないデータ型です.

```
[状態コード]
71730
[メッセージの意味]
指定された列は、CLUSTERに指定できないデータ型です。
[パラメタの意味]
@1@: 列名
[システムの処理]
この文の処理を中止します。
[利用者の処置]
列名を修正してください。
```
### **3.30.34 JYP4767E**

CLUSTERに指定された列の合計長が制限値"@1@"バイトを超えています.

[状態コード] 71020 [メッセージの意味] CLUSTERに指定された列の合計長が制限値を超えています。 [パラメタの意味] @1@: クラスタ指定の列の合計長の最大値 [システムの処理] この文の処理を中止します。 [利用者の処置] CLUSTERに指定された列名を修正してください。

### **3.30.35 JYP4768E**

データ構造がRANDOMであるため,CLUSTERを指定するか,または表にPRIMARY KEYが指定されていなければなり ません.

[状態コード] 71730 [メッセージの意味] データ構造がRANDOMであるため、CLUSTERを指定するか、または表にPRIMARY KEYが指定されていなければなりません。 [システムの処理] この文の処理を中止します。 [利用者の処置] CLUSTERを指定してください。

### **3.30.36 JYP4769E**

#### 表のDSOのデータ構造とベース表現の指定に矛盾があります.

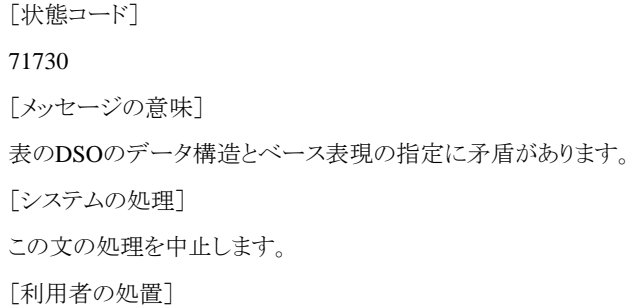

ベース表現を修正してください。

### **3.30.37 JYP4770E**

列"@1@"は,インデックスのDSOに指定できないデータ型です.

[状態コード]

71730 [メッセージの意味] 指定された列は、インデックスのDSOに指定できないデータ型です。 [パラメタの意味] @1@: 列名 [システムの処理] この文の処理を中止します。 [利用者の処置] インデックスのDSOの列の指定を修正してください。

# **3.30.38 JYP4773E**

#### データ構造がRANDOMである表のDSOに対する割付け対象の指定に誤りがあります.

[状態コード] 71730 [メッセージの意味] データ構造がRANDOMである表のDSOに対する割付け対象の指定に誤りがあります。 [システムの処理] この文の処理を中止します。 [利用者の処置]

割付け対象の指定を修正してください。

# **3.30.39 JYP4774E**

#### データ構造がSEQUENTIALである表のDSOに対する割付け対象の指定に誤りがあります.

```
[状態コード]
71730
[メッセージの意味]
データ構造がSEQUENTIALである表のDSOに対する割付け対象の指定に誤りがあります。
[システムの処理]
この文の処理を中止します。
[利用者の処置]
割付け対象の指定を修正してください。
```
### **3.30.40 JYP4775E**

#### 割付け量の指定値がページ長"@1@"バイトの2倍未満です.

```
[状態コード]
70000
[メッセージの意味]
割付け量の指定値がページ長の2倍未満です。
[パラメタの意味]
@1@: ページ長
```
[システムの処理] この文の処理を中止します。 [利用者の処置] 割付け量の指定を修正してください。

### **3.30.41 JYP4776E**

分割値に指定された"@1@"番目の定数の値が,"@2@"番目の定数の値と同じです.

[状態コード] 71730 [メッセージの意味] 分割値に指定された定数の中に同じものが存在します。 [パラメタの意味] @1@: 分割値の指定位置 @2@: 分割値の指定位置 [システムの処理] この文の処理を中止します。 [利用者の処置] 分割値の指定を修正してください。

### **3.30.42 JYP4777E**

分割値に指定された"@1@"組目と"@2@"組目の値の範囲が重複しています.

[状態コード] 71730 [メッセージの意味] 分割値に指定された定数の中で範囲が重複するものが存在します。 [パラメタの意味] @1@: 分割値の指定位置 @2@: 分割値の指定位置 [システムの処理] この文の処理を中止します。 [利用者の処置] 分割値の指定を修正してください。

### **3.30.43 JYP4779E**

インデックスのDSOに対する割付け対象の指定に誤りがあります.

```
[状態コード]
71730
[メッセージの意味]
インデックスのDSOに対する割付け対象の指定に誤りがあります。
[システムの処理]
```
この文の処理を中止します。 [利用者の処置] 割付け対象の指定を修正してください。

### **3.30.44 JYP4780E**

表のDSO"@1@"に分割条件が指定されていないため, BASE句は指定できません.

[状態コード] 71730 [メッセージの意味] 表のDSOに分割条件が指定されていないため、BASE句は指定できません。 [パラメタの意味] @1@: DSO名 [システムの処理] この文の処理を中止します。 [利用者の処置] BASE句の指定を削除してください。

# **3.30.45 JYP4781E**

#### 割付け量の指定値がページ長"@1@"バイトの2倍未満です.

[状態コード] 70000 [メッセージの意味] 割付け量の指定値がページ長の2倍未満です。 [パラメタの意味] @1@: ページ長 [システムの処理] この文の処理を中止します。 [利用者の処置] 割付け量の指定を修正してください。

# **3.30.46 JYP4782E**

データベーススペース"@1@"は既に定義されています.

[状態コード] 71730 [メッセージの意味] データベーススペースは既に定義されています。 [パラメタの意味] @1@: データベーススペース名 [システムの処理] この文の処理を中止します。

[利用者の処置]

データベーススペース名を修正してください。

### **3.30.47 JYP4783E**

データベース"@1@"は既に定義されています. [状態コード] 71730 [メッセージの意味] データベースは既に定義されています。 [パラメタの意味] @1@: データベース名 [システムの処理] この文の処理を中止します。 [利用者の処置] データベース名を修正してください。

### **3.30.48 JYP4784E**

# データベース"@1@"は定義されていません.

[状態コード] 71730 [メッセージの意味] データベースは定義されていません。 [パラメタの意味] @1@: データベース名 [システムの処理] この文の処理を中止します。 [利用者の処置]

データベース名を修正してください。

### **3.30.49 JYP4785E**

#### スキーマ"@1@"が存在するため,データベースは削除できません.

[状態コード] 71730 [メッセージの意味] スキーマが存在するため、データベースは削除できません。 [パラメタの意味] @1@: スキーマ名 [システムの処理] この文の処理を中止します。 [利用者の処置]

スキーマを削除後に処理を行ってください。

### **3.30.50 JYP4786E**

#### ワークスペース"@1@"は既に定義されています.

- [状態コード] 71730
- [メッセージの意味]

ワークスペース"@1@"は既に定義されています。

[パラメタの意味]

@1@: ワークスペース名

[システムの処理]

この文の処理を中止します。

[利用者の処置]

ワークスペース名を修正してください。

### **3.30.51 JYP4787E**

#### 指定されたワークスペース"@1@"は定義されていません.

[状態コード] 71730 [メッセージの意味] 指定されたワークスペース"@1@"は定義されていません。 [パラメタの意味] @1@: ワークスペース名 [システムの処理] この文の処理を中止します。 [利用者の処置] ワークスペース名を修正してください。

### **3.30.52 JYP4788E**

#### 一意性制約構成列の等しいものが複数指定されました.

```
[状態コード]
37000
[メッセージの意味]
一意性制約構成列の等しいものが複数指定されました。
[システムの処理]
この文の処理を中止します。
[利用者の処置]
一意性制約構成列を修正してください。
```
### **3.30.53 JYP4790E**

データベーススペースを作成するのに不適切なデバイスが指定されました.

[状態コード] 71730 [メッセージの意味] 磁気テープやディレクトリなどのデータベーススペースを作成するには不適切なデバイスが指定されました。 [システムの処理] この文の処理を中止します。 [利用者の処置]

デバイス名の指定に、ファイル、またはローデバイスを指定してください。

### **3.30.54 JYP4791E**

データベーススペース作成時に必要な作業ファイルを確保できません.

```
[状態コード]
71730
[メッセージの意味]
データベーススペース作成時に必要な作業ファイルを確保できません。
[システムの処理]
この文の処理を中止します。
[利用者の処置]
```
/tmpの下のファイル名を見直して不要なものを削除してください。

### **3.30.55 JYP4792E**

データベーススペース作成時に必要な作業ファイルを確保できません.errno:"@1@"

[状態コード] 71730 [メッセージの意味] データベーススペース作成時に必要な作業ファイルを確保できません。 [パラメタの意味] @1@: mknodシステムコールのエラー番号 「システムの処理] この文の処理を中止します。 [利用者の処置]

mknodシステムコールのエラー番号により異常原因を調査し、原因を取り除いてから再実行してください。 詳細は使用しているシステム・ベンダのドキュメントを参照してください。

### **3.30.56 JYP4793E**

指定されたローデバイスはローデバイスではありません.

[状態コード]

71730 [メッセージの意味] 指定されたローデバイスはローデバイスではありません。 [システムの処理] この文の処理を中止します。 [利用者の処置] ローデバイス名の指定を修正してください。

### **3.30.57 JYP4794E**

#### 指定されたファイルは既に存在します.

[状態コード] 71730 [メッセージの意味] 指定されたファイルは既に存在します。 [システムの処理] この文の処理を中止します。 [利用者の処置] ファイル名の指定を修正してください。

# **3.30.58 JYP4795E**

データベーススペース作成時に必要な作業ファイルのオープンに失敗しました.errno:"@1@"

[状態コード]

71730

[メッセージの意味]

データベーススペース作成時に必要な作業ファイルのオープンに失敗しました。

[パラメタの意味]

@1@: openシステムコールのエラー番号

[システムの処理]

この文の処理を中止します。

[利用者の処置]

openシステムコールのエラー番号により異常原因を調査し、原因を取り除いてから再実行してください。 詳細は使用しているシステム・ベンダのドキュメントを参照してください。

### **3.30.59 JYP4796E**

指定されたローデバイスあるいはファイルをアクセスできません.errno:"@1@"

```
[状態コード]
71730
[メッセージの意味]
指定されたローデバイスあるいはファイルをアクセスできません。
[パラメタの意味]
```
@1@: システムコールのエラー番号

[システムの処理]

この文の処理を中止します。

[利用者の処置]

システムコールのエラー番号により異常原因を調査し、原因を取り除いてから再実行してください。 詳細は使用しているシステム・ベンダのドキュメントを参照してください。

## **3.30.60 JYP4797E**

指定されたファイルの書込み処理で異常が発生しました.errno:"@1@"

[状態コード] 71730 [メッセージの意味] 指定されたファイルの書込み処理で異常が発生しました。 [パラメタの意味] @1@: writeシステムコールのエラー番号 [システムの処理] この文の処理を中止します。 [利用者の処置] writeシステムコールのエラー番号により異常原因を調査し、原因を取り除いてから再実行してください。 詳細は使用しているシステム・ベンダのドキュメントを参照してください。

# **3.30.61 JYP4798E**

スペース不足のため指定されたサイズのデータベーススペースを作成することができません.

[状態コード] 71730 [メッセージの意味] スペース不足のため指定されたサイズのデータベーススペースを作成することができません。 [システムの処理] この文の処理を中止します。 [利用者の処置] 空きスペースのあるところにデータベーススペースを作成するようにファイル名の指定を修正してください。あるいはサイズの指定を小 さくしてください。

# **3.30.62 JYP4799E**

ディレクトリファイルの容量不足が発生しました.

[状態コード] 72100 [メッセージの意味] ディレクトリファイルの容量不足が発生しました。 「システムの処理] この文の処理を中止します。

[利用者の処置]

rdbrcvdicコマンドの-l指定でディレクトリファイルの容量を拡張してください。

# **3.31 JYP4800**番台のメッセージ

### **3.31.1 JYP4800E**

媒体のオープン処理に失敗しました. errno: "@1@"

[状態コード] 74200 [メッセージの意味] 媒体のオープン処理に失敗しました。 [パラメタの意味] @1@: openシステムコールのエラー番号 [システムの処理] この文の処理を中止します。 [利用者の処置] openシステムコールのエラー番号により異常原因を調査し、原因を取り除いてから再実行してください。

# **3.31.2 JYP4801E**

### 指定されたデータベーススペースの空き領域が不足しています.

詳細は使用しているシステム・ベンダのドキュメントを参照してください。

[状態コード] 71730 [メッセージの意味] 指定されたデータベーススペースの空き領域が不足しています。 [システムの処理] この文の処理を中止します。 [利用者の処置] 空きのあるデータベーススペースを指定してください。

### **3.31.3 JYP4802E**

#### 媒体の書出し処理に失敗しました.errno:"@1@"

[状態コード] 74200 [メッセージの意味] 媒体の書出し処理に失敗しました。 [パラメタの意味] @1@: writevシステムコールのエラー番号 [システムの処理] この文の処理を中止します。

[利用者の処置]

writevシステムコールのエラー番号により異常原因を調査し、原因を取り除いてから再実行してください。 詳細は使用しているシステム・ベンダのドキュメントを参照してください。

## **3.31.4 JYP4803E**

媒体に対する処理を実行する環境を他で使用中のため処理できません.

[状態コード] 71730 [メッセージの意味] 媒体に対する処理を実行する環境を他で使用中のため処理できません。 [システムの処理] この文の処理を中止します。 [利用者の処置]

Symfoware/RDBシステムの負荷がさがるのを待って再実行してください。

### **3.31.5 JYP4804E**

#### インデックスデータを格納するスペースが不足しました.

[状態コード] 72000 [メッセージの意味] インデックスデータを格納するスペースが不足しました。 [システムの処理] この文の処理を中止します。 [利用者の処置] インデックスデータを格納するデータベーススペースの指定を修正してください。

### **3.31.6 JYP4805E**

#### ソート処理に必要なメモリが不足しました.

[状態コード] 71730 [メッセージの意味] ソート処理に必要なメモリが不足しました。 [システムの処理] この文の処理を中止します。 [利用者の処置]

メモリを拡張してください。

### **3.31.7 JYP4806E**

ソート作業用のファイルのオープンに失敗しました.errno:"@1@"

[状態コード]

71730

[メッセージの意味]

動作環境ファイルのWORK\_PATHパラメタまたは環境変数RDBWPATHに指定したディレクトリにソート作業用ファイルをオープン出 来ませんでした。

[パラメタの意味]

@1@: openシステムコールのエラー番号

[システムの処理]

この文の処理を中止します。

[利用者の処置]

openシステムコールのエラー番号により異常原因を調査し、原因を取り除いてから再実行してください。 詳細は使用しているシステム・ベンダのドキュメントを参照してください。

## **3.31.8 JYP4807E**

システムの制限によりソート作業用のファイルを作成できません.errno:"@1@"

[状態コード]

71730

[メッセージの意味]

システムの制限により、動作環境ファイルのWORK\_PATHパラメタまたは環境変数RDBWPATHに指定したディレクトリにソート作業用 ファイルを作成出来ませんでした。

[パラメタの意味]

@1@: システムコールのエラー番号

[システムの処理]

この文の処理を中止します。

[利用者の処置]

システムコールのエラー番号により異常原因を調査し、原因を取り除いてから再実行してください。 詳細は使用しているシステム・ベンダのドキュメントを参照してください。

## **3.31.9 JYP4808E**

#### ソート作業用のファイルのクローズに失敗しました.errno:"@1@"

[状態コード]

71730

[メッセージの意味]

動作環境ファイルのWORK\_PATHパラメタまたは環境変数RDBWPATHに指定したディレクトリに作成されたソート作業用ファイルを クローズ出来ませんでした。

[パラメタの意味]

@1@: closeシステムコールのエラー番号

[システムの処理]

この文の処理を中止します。

[利用者の処置]

closeシステムコールのエラー番号により異常原因を調査し、原因を取り除いてから再実行してください。 詳細は使用しているシステム・ベンダのドキュメントを参照してください。

## **3.31.10 JYP4809E**

#### ソート作業用のファイルのアクセス中にI/Oエラーが発生しました.errno:"@1@"

[状態コード]

74200

[メッセージの意味]

動作環境ファイルのWORK\_PATHパラメタまたは環境変数RDBWPATHに指定したディレクトリに作成されたソート作業用ファイルを アクセス中にI/Oエラーが発生しました。

[パラメタの意味]

@1@: システムコールのエラー番号

「システムの処理]

この文の処理を中止します。

[利用者の処置]

システムコールのエラー番号により異常原因を調査し、原因を取り除いてから再実行してください。 詳細は使用しているシステム・ベンダのドキュメントを参照してください。

## **3.31.11 JYP4810E**

#### ソート作業域の容量が不足しました.errno:"@1@"

[状態コード]

#### 72200

[メッセージの意味]

動作環境ファイルのWORK\_PATHパラメタまたは環境変数RDBWPATHに指定したディレクトリに作成されたソート作業用ファイルの 容量が不足しました。

[パラメタの意味]

@1@: システムコールのエラー番号

[システムの処理]

この文の処理を中止します。

[利用者の処置]

システムコールのエラー番号により異常原因を調査し、原因を取り除いてから再実行してください。 詳細は使用しているシステム・ベンダのドキュメントを参照してください。

## **3.31.12 JYP4811E**

#### ソート作業域の作成に失敗しました.errno:"@1@"

[状態コード]

71730

[メッセージの意味]

動作環境ファイルのWORK\_PATHパラメタまたは環境変数RDBWPATHに指定したディレクトリにソート作業用ファイルを作成出来ま せんでした。

[パラメタの意味]

@1@: システムコールのエラー番号

[システムの処理]

この文の処理を中止します。

[利用者の処置]

システムコールのエラー番号により異常原因を調査し、原因を取り除いてから再実行してください。 詳細は使用しているシステム・ベンダのドキュメントを参照してください。

# **3.31.13 JYP4812E**

ソート作業域の書込みに失敗しました.errno:"@1@"

[状態コード]

74200

[メッセージの意味]

動作環境ファイルのWORK\_PATHパラメタまたは環境変数RDBWPATHに指定したディレクトリのソート作業用ファイルへの書込みに 失敗しました。

[パラメタの意味]

@1@: writeシステムコールのエラー番号

「システムの処理]

この文の処理を中止します。

[利用者の処置]

writeシステムコールのエラー番号により異常原因を調査し、原因を取り除いてから再実行してください。 詳細は使用しているシステム・ベンダのドキュメントを参照してください。

## **3.31.14 JYP4813E**

#### ソート作業域の読込みに失敗しました.errno:"@1@"

[状態コード]

74200

[メッセージの意味]

動作環境ファイルのWORK\_PATHパラメタまたは環境変数RDBWPATHに指定したディレクトリのソート作業用ファイルからの読込み に失敗しました。

[パラメタの意味]

@1@: readシステムコールのエラー番号

[システムの処理]

この文の処理を中止します。

[利用者の処置]

readシステムコールのエラー番号により異常原因を調査し、原因を取り除いてから再実行してください。 詳細は使用しているシステム・ベンダのドキュメントを参照してください。

## **3.31.15 JYP4814E**

#### 作業用ファイルを作成するのに不適切なデバイスが指定されました.

[状態コード]

71730

[メッセージの意味]

動作環境ファイルのWORK\_PATHパラメタまたは環境変数RDBWPATHに、磁気テープやディレクトリなどの作業用ファイルを作成す るには不適切なデバイスが指定されました。

[システムの処理] この文の処理を中止します。 [利用者の処置] 動作環境ファイルのWORK\_PATHパラメタまたは環境変数RDBWPATHのディレクトリの指定を変更し、再実行してください。

# **3.31.16 JYP4815E**

スペース不足のため作業用ファイルを作成することができません.

[状態コード]

71730

[メッセージの意味]

動作環境ファイルのWORK\_PATHパラメタまたは環境変数RDBWPATHに指定したディレクトリの容量が不足しました。

[システムの処理]

この文の処理を中止します。

[利用者の処置]

動作環境ファイルのWORK\_PATHパラメタまたは環境変数RDBWPATHに指定したディレクトリに空き領域を確保し、再実行してくだ さい。 もしくは、動作環境ファイルのWORK\_PATHパラメタまたは環境変数RDBWPATHのディレクトリの指定を変更し、再実行してく ださい。

# **3.31.17 JYP4816E**

#### システムの資源に対して定義あるいは削除の操作を行うことはできません.

[状態コード] 71730 [メッセージの意味] シテスムの資源に対して定義あるいは削除の操作を行うことはできません。 [システムの処理]

この文の処理を中止します。

[利用者の処置]

データベース名の指定を修正してください。

# **3.31.18 JYP4817E**

#### 指定されたローデバイス名は他のデータベーススペースで使用されています.

[状態コード] 71730 [メッセージの意味] 指定されたローデバイス名は他のデータベーススペースで使用されています。 [システムの処理] この文の処理を中止します。 [利用者の処置] ローデバイス名の指定を修正してください。

## **3.31.19 JYP4818E**

指定されたデータベーススペースはDSI容量の拡張先として定義されています.

[状態コード] 71730 [メッセージの意味] 指定されたデータベーススペースはDSI容量の拡張先として定義されているため削除することはできません。 [システムの処理] この文の処理を中止します。 [利用者の処置] DSI容量の拡張先を変更後に再度実行してください。

### **3.31.20 JYP4819E**

#### 指定されたパスが存在しません.

```
[状態コード]
71730
[メッセージの意味]
指定されたパスは存在しません。
[システムの処理]
この文の処理を中止します。
[利用者の処置]
```
パス名の指定を修正してください。

### **3.31.21 JYP4820E**

#### 指定されたローデバイスをアクセスする権限がありません.

[状態コード] 74010 [メッセージの意味] 指定されたローデバイスをアクセスする権限がありません。 [システムの処理] コマンドの処理を中止します。 [利用者の処置] データベース管理者よりアクセス権を取得してください。

### **3.31.22 JYP4821E**

#### 複写先の媒体の容量が複写元の媒体の容量より小さいため複写できません.

```
[状態コード]
```

```
71730
```

```
[メッセージの意味]
```
複写先の媒体の容量が複写元の媒体の容量より小さいため複写できません。

[システムの処理] コマンドの処理を中止します。 [利用者の処置] 複写先の媒体名を修正してください。

### **3.31.23 JYP4822E**

媒体の読込みに失敗しました.errno:"@1@" [状態コード] 74200 [メッセージの意味] 媒体の読込みに失敗しました。 [パラメタの意味] @1@: readvシステムコールのエラー番号 [システムの処理] コマンドの処理を中止します。 [利用者の処置] readvシステムコールのエラー番号により、異常原因を調査し、原因を取り除いてから再実行してください。 詳細は使用しているシステム・ベンダのドキュメントを参照してください。

# **3.31.24 JYP4823E**

#### オープン中のカーソルがあるため削除処理を実施することはできません.

- [状態コード]
- 71730

[メッセージの意味]

オープン中のカーソルがあるため削除処理を実施することはできません。

[システムの処理]

この文の処理を中止します。

[利用者の処置]

カーソルをクローズしてから削除処理を実施してください。

### **3.31.25 JYP4824E**

動的SQLを用いてデータベース定義文,データベース削除文,データベーススペース定義文,あるいはデータベースス ペース削除文を実行することはできません.

[状態コード]

71730

[メッセージの意味]

動的SQLを用いてデータベース定義文、データベース削除文、データベーススペース定義文、あるいはデータベーススペース削除文 を実行することはできません。

[システムの処理]

この文の処理を中止します。

[利用者の処置]

動的SQLの準備可能文としてデータベース定義文、データベース削除文、データベーススペース定義文、データベーススペース削除 文を指定しないように修正してください。

### **3.31.26 JYP4825E**

#### スペース割付け句に複数のデータベーススペースを指定した場合は割付け量を省略することはできません.

[状態コード]

37000

[メッセージの意味]

スペース割付け句に複数のデータベーススペースを指定した場合は割付け量を省略することはできません。

[システムの処理]

コマンドで実行している場合はコマンドの処理を中断します。 アプリケーションから実行している場合はこの文の処理を中止します。 [利用者の処置]

スペース割付け句のデータベーススペース名の指定を修正するか、あるいは割付け量を指定してください。

### **3.31.27 JYP4826E**

#### 指定されたローデバイスあるいはファイルは変更前のデータベーススペースの媒体と種類が異なります.

[状態コード] 71730 [メッセージの意味] 指定されたローデバイスあるいはファイルは変更前のデータベーススペースの媒体と種類が異なります。 [システムの処理] コマンドの処理を中止します。 [利用者の処置] 変更前と変更後のデータベーススペースの媒体種別が同じになるようローデバイス名またはファイル名を指定してください。

#### **3.31.28 JYP4827E**

#### 変更前のデータベーススペースのローデバイスと同じローデバイス名が指定されました.

[状態コード] 71730 [メッセージの意味] 変更前のデータベーススペースのローデバイスと同じローデバイス名が指定されました。 [システムの処理] コマンドの処理を中止します。 [利用者の処置] ローデバイス名の指定を修正してください。

### **3.31.29 JYP4828E**

#### 変更前のデータベーススペースのファイルと同じファイル名が指定されました.

[状態コード]

71730

[メッセージの意味] 変更前のデータベーススペースのファイルと同じファイル名が指定されました。 [システムの処理] コマンドの処理を中止します。 [利用者の処置] ファイル名の指定を修正してください。

## **3.31.30 JYP4829E**

#### 指定されたディレクトリに作業用ファイルを作成する権限がありません.

[状態コード]

74010

[メッセージの意味]

動作環境ファイルのWORK\_PATHパラメタまたは環境変数RDBWPATHに指定したディレクトリに作業用ファイルを作成する権限があ りません。

[システムの処理]

この文の処理を中止します。

[利用者の処置]

動作環境ファイルのWORK\_PATHパラメタまたは環境変数RDBWPATHに指定したディレクトリにデータベース管理者よりアクセス権 を取得し、再実行してください。 もしくは、動作環境ファイルのWORK PATHパラメタまたは環境変数RDBWPATHのディレクトリの指 定を変更し、再実行してください。

## **3.31.31 JYP4830E**

#### 作業用ファイルの作成に失敗しました.errno:"@1@"

[状態コード]

71730

[メッセージの意味]

動作環境ファイルのWORK\_PATHパラメタまたは環境変数RDBWPATHに指定したディレクトリに作業用ファイルを作成出来ませんで した。

[パラメタの意味]

@1@: システムコールのエラー番号

[システムの処理]

この文の処理を中止します。

[利用者の処置]

システムコールのエラー番号により、異常原因を調査し、原因を取り除いてから再実行してください。 詳細は使用しているシステム・ベンダのドキュメントを参照してください。

# **3.31.32 JYP4831E**

データベーススペースのデバイス情報に矛盾があります.

[状態コード] 71730 [メッセージの意味] データベーススペースのデバイス情報に矛盾があります。 [システムの処理] コマンドの処理を中止します。 [利用者の処置] LVCFで2重化したローデバイスなどを指定していないか調べてください。

# **3.31.33 JYP4832E**

指定されたファイル名の長さが制限値"@1@"バイトを超えました.

[状態コード] 37000 [メッセージの意味] 指定されたファイル名の長さが制限値を超えました。 [パラメタの意味] @1@: 定量制限値 [システムの処理] この文の処理を中止します。 [利用者の処置] ファイル名の指定を修正してください。

# **3.31.34 JYP4833E**

#### オペランドRAWDEVICEは指定できません.

[状態コード]

37000

[メッセージの意味]

データベーススペース定義文でオペランドRAWDEVICEを指定することはできません。

[システムの処理]

この文の処理を中止します。

[利用者の処置]

データベーススペース定義文を修正してください。

# **3.31.35 JYP4834E**

指定されたローデバイス名の長さが制限値"@1@"バイトを超えました.

[状態コード] 37000 [メッセージの意味] 指定されたローデバイス名の長さが制限値を超えました。 [パラメタの意味] @1@: 定量制限値 [システムの処理] この文の処理を中止します。

[利用者の処置] ローデバイス名の指定を修正してください。

# **3.31.36 JYP4835E**

指定されたファイルのサイズが制限値"@1@"バイトを超えました.

[状態コード] 37000 [メッセージの意味] 指定されたファイルのサイズが制限値を超えました。 [パラメタの意味] @1@: 定量制限値 [システムの処理] この文の処理を中止します。 [利用者の処置] サイズの指定を修正してください。

# **3.31.37 JYP4836E**

指定されたローデバイスのサイズが制限値"@1@"バイトを超えています.

[状態コード] 71730 [メッセージの意味] 指定されたローデバイスのサイズが制限値を超えています。 [パラメタの意味] @1@: 定量制限値 [システムの処理] この文の処理を中止します。 [利用者の処置]

ローデバイスの指定を修正してください。

# **3.31.38 JYP4837E**

動作環境ファイルのWORK\_PATHパラメタまたは環境変数RDBWPATHで指定されたソート作業域のパスが存在しませ ん.

[状態コード]

71730

[メッセージの意味]

動作環境ファイルのWORK\_PATHパラメタまたは環境変数RDBWPATHで指定されたソート作業域のパスが存在しないためソート作 業用のファイルを作成できません。

[システムの処理]

この文の処理を中止します。

[利用者の処置]

動作環境ファイルのWORK\_PATHパラメタまたは環境変数RDBWPATHで指定したソート作業域のパス名を修正してください。

### **3.31.39 JYP4838E**

#### ログ管理ファイルのオープンまたは読み込みに失敗しました.errno:"@1@"

[状態コード]

71730

[メッセージの意味]

ログ管理ファイルのオープンまたは読み込みに失敗しました。

[パラメタの意味]

@1@: システムコールのエラー番号

[システムの処理]

この文の処理を中止します。

[利用者の処置]

システムコールのエラー番号により異常原因を調査し、原因を取り除いてから再実行してください。 詳細は使用しているシステム・ベンダのドキュメントを参照してください。

### **3.31.40 JYP4839E**

#### ログ管理ファイルが破壊されています.

[状態コード] 71730 [メッセージの意味] ログ管理ファイルが破壊されています。 [システムの処理] この文の処理を中止します。 [利用者の処置] 当社技術員(SE)に連絡してください。

### **3.31.41 JYP4840E**

#### インダウトログファイルに入出力障害が発生しました.errno:"@1@"

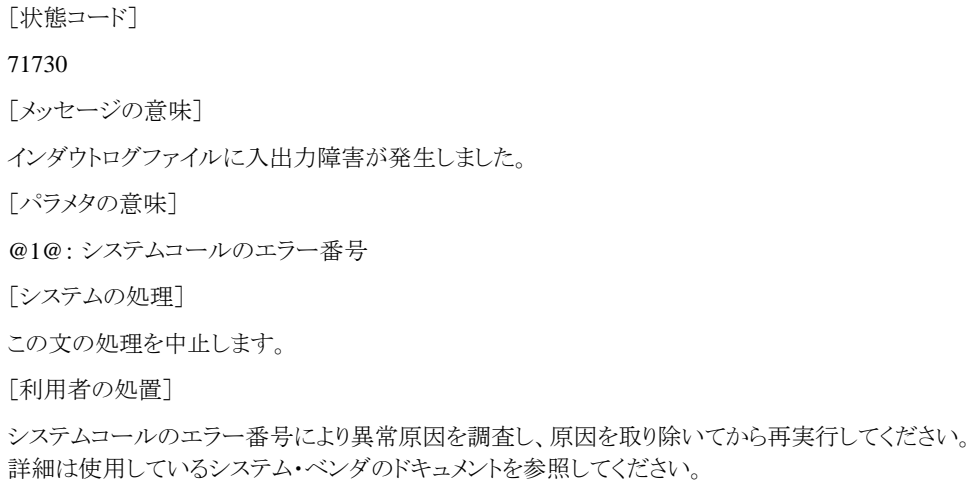

# **3.31.42 JYP4841E**

指定されたファイルをアクセスする権限がありません.

[状態コード] 74010 [メッセージの意味] 指定されたファイルをアクセスする権限がありません。 [システムの処理] この文の処理を中止します。 [利用者の処置] ファイルを作成する権限を取得してください。

# **3.31.43 JYP4842E**

ファイルに最適化情報が指定されていません. [状態コード] 37000 [メッセージの意味] ファイルに最適化情報が指定されていません。 [システムの処理] この文の処理を中止します。 [利用者の処置] ファイルに最適化情報を指定してください。

## **3.31.44 JYP4850E**

RDBIIディレクトリファイルにインダウト状態が存在します.

[状態コード] 71730 [メッセージの意味] RDBIIディクショナリとRDBIIディレクトリファイルの間で定義情報が不整合な状態が存在します。 [システムの処理] この文の処理を中止します。 [利用者の処置] "Symfoware Server クラスタ導入運用ガイド"のリカバリ機能のインダウトリカバリに従ってリカバリを行ってください。

## **3.31.45 JYP4851E**

#### インダウトログファイルが破壊されています.

```
[状態コード]
71730
[メッセージの意味]
インダウトログファイルが破壊されています。
```
[システムの処理] この文の処理を中止します。 [利用者の処置] 当社技術員(SE)に連絡してください。

## **3.31.46 JYP4852E**

インダウトログファイルの領域不足が発生しました.

[状態コード]

71730

[メッセージの意味]

インダウトログファイルの領域不足が発生しました。

[システムの処理]

この文の処理を中止します。

[利用者の処置]

"Symfoware Server クラスタ導入運用ガイド"のインダウトログファイルの変更に従って、インダウトログファイルのサイズを増やしてから、 再実行してください。

## **3.31.47 JYP4853E**

#### 通信先のシステム"@1@"で通信を行うために使用する領域を確保できませんでした.

[状態コード]

71730

[メッセージの意味]

通信先のSymfoware/RDBサーバ空間内のメモリ不足のため通信を行うために使用する領域を確保できませんでした。

[パラメタの意味]

@1@: システム名

[システムの処理]

この文の処理を中止します。

[利用者の処置]

通信先システムで十分なメモリが取れるように通信先のシステム編集をやりなおして再実行してください。

### **3.31.48 JYP4854E**

#### CAPITALシステムまたは資源が偏在するシステム"@1@"が存在しません.

[状態コード] 71730 [メッセージの意味] CAPITALシステムまたは資源が偏在するシステムがRDBネットに参入していません。 [パラメタの意味] @1@: システム名 [システムの処理] この文の処理を中止します。

[利用者の処置]

当該システムをRDBネットに参入させたあと再度実行してください。

# **3.31.49 JYP4855E**

#### CAPITALシステムが存在しません.

[状態コード] 71730 [メッセージの意味] RDBネットにCAPITALシステムが存在しません。 [システムの処理] この文の処理を中止します。 [利用者の処置] CAPITALシステムをRDBネットに参入させたあと再度実行してください。

# **3.31.50 JYP4856E**

現在実行中のシステムがRDBネットに参入していません.

[状態コード] 71730 [メッセージの意味] 現在実行中のシステムがRDBネットに参入していません。 [システムの処理] この文の処理を中止します。 [利用者の処置] 現在実行中のシステムをRDBネットに参入させたあと再度実行してください。

# **3.31.51 JYP4857E**

### 通信先のシステム"@1@"でエラーが発生しました.

[状態コード] 71730 [メッセージの意味] 通信先のシステムでエラーが発生しました。 [パラメタの意味] @1@: システム名 [システムの処理] この文の処理を中止します。 [利用者の処置]

システム管理者に連絡してエラーが発生したシステムのコンソールに出力されたメッセージに対して対処を行ってください。

## **3.31.52 JYP4858E**

#### 指定された複数のデータベーススペースが異なるシステムに偏在しています.

[状態コード] 37000 [メッセージの意味] 指定された複数のデータベーススペースが異なるシステムに偏在しています。 [システムの処理] この文の処理を中止します。 [利用者の処置] データベーススペースの指定を修正してください。

### **3.31.53 JYP4859E**

#### 指定されたデータベーススペースの偏在システムが表のDSIの偏在システムと異なります.

[状態コード] 37000 [メッセージの意味] 指定されたデータベーススペースの偏在システムが表のDSIの偏在システムと異なります。 [システムの処理] この文の処理を中止します。 [利用者の処置] データベーススペースの指定を修正してください。

### **3.31.54 JYP4860E**

#### ディレクトリファイルの容量不足が発生しました.

[状態コード] 40702 [メッセージの意味] ディレクトリファイルの容量不足が発生しました。 [システムの処理] トランザクションを取り消します。 [利用者の処置] rdbrcvdicコマンドの-l指定でディレクトリファイルの容量を拡張してください。

### **3.31.55 JYP4861E**

指定されたデータベーススペースが偏在するシステムが対応DSIが偏在するシステムと異なります.

[状態コード] 71730 [メッセージの意味] 指定されたデータベーススペースが偏在するシステムが対応DSIが偏在するシステムと異なります。 [システムの処理] この文の処理を中止します。

[利用者の処置]

データベーススペースの指定を修正してください。

### **3.31.56 JYP4862E**

#### 指定された一時DSIと対応DSIとでデータベーススペース指定のデータベーススペース名の数が異なります.

[状態コード]

37000

[メッセージの意味]

指定された一時DSIと対応DSIとでデータベーススペース指定のデータベーススペース名の数が異なります。

[システムの処理]

この文の処理を中止します。

[利用者の処置]

データベーススペースの指定を修正してください。

## **3.31.57 JYP4863E**

BASE句が指定されていないにもかかわらず対応DSI"@1@"がインデックスのDSIです.

[状態コード] 37000 [メッセージの意味] BASE句が指定されていないにもかかわらず、対応DSIがインデックスのDSIです。 [パラメタの意味] @1@: DSI名 [システムの処理] この文の処理を中止します。 [利用者の処置] BASE句を指定する、または対応DSIに表のDSIを指定してください。

## **3.31.58 JYP4864E**

#### 対応DSIに表のDSI"@1@"は指定できません.

[状態コード] 37000 [メッセージの意味] インデックスの一時DSIを定義する場合、対応DSIは、インデックスのDSIでなければなりません。 [パラメタの意味] @1@: DSI名 [システムの処理] この文の処理を中止します。 [利用者の処置] 対応DSI名を修正してください。

## **3.31.59 JYP4865E**

DSI"@1@"が一時DSIではありません.

[状態コード] 37000 [メッセージの意味] DSIが一時DSIではありません。 [パラメタの意味] @1@: DSI名 [システムの処理] この文の処理を中止します。 [利用者の処置] DSI名を修正してください。

## **3.31.60 JYP4866E**

対応DSIのデータ構造がSTRIPE型ではありません.

[状態コード] 37000 [メッセージの意味] 対応DSIのデータ構造がSTRIPE型ではありません。 [システムの処理] この文の処理を中止します。 [利用者の処置] 対応DSI名を修正してください。

# **3.31.61 JYP4867E**

対応DSIの表のDSIとBASE句に指定されたDSIに対応するDSIとが一致していません.

```
[状態コード]
37000
[メッセージの意味]
対応DSIの表のDSIとBASE句に指定されたDSIに対応するDSIとが一致していません。
[システムの処理]
この文の処理を中止します。
[利用者の処置]
BASE句に指定したDSI名または対応DSI名を修正してください。
```
# **3.31.62 JYP4868E**

DSI"@1@"にすでに一時DSIが定義されています.

```
[状態コード]
71730
```
[メッセージの意味] 指定された対応DSIにすでに一時DSIが定義されています。 [パラメタの意味] @1@: DSI名 [システムの処理] この文の処理を中止します。 [利用者の処置] DSIに一時DSIを一つしか定義できません。

### **3.31.63 JYP4869E**

指定されたDSIはスコープに定義されているため一時DSIとして定義することはできません.

[状態コード] 71730 [メッセージの意味] 指定されたDSIはスコープに定義されているため一時DSIとして定義することはできません。 [システムの処理] この文の処理を中止します。 [利用者の処置] DSI名の指定を修正してください。

## **3.31.64 JYP4870E**

#### DSI"@1@"に関連する一時DSIが定義されています.

```
[状態コード]
71730
[メッセージの意味]
CASCADEの指定がない場合、関連する一時DSIが定義されている対応DSIは削除できません。
[パラメタの意味]
@1@: DSI名
[システムの処理]
この文の処理を中止します。
[利用者の処置]
対応DSIと一時DSIを削除する場合は、CASCADEを指定してください。
```
# **3.31.65 JYP4871E**

#### 対応DSIに一時DSI"@1@"は指定できません.

```
[状態コード]
37000
[メッセージの意味]
対応DSIに、一時DSIは指定できません。
[パラメタの意味]
```
@1@: DSI名 [システムの処理] この文の処理を中止します。 [利用者の処置] 対応DSI名を修正してください。

## **3.31.66 JYP4872E**

指定されたデータベーススペースが使用するロググループ"@1@"が関連する他のデータベーススペースのロググルー プと異なります.

[状態コード] 37000 [メッセージの意味] DSI定義文でデータベーススペースを複数指定する場合は同じロググループを使用するデータベーススペースでなければなりませ  $h_{\circ}$ [パラメタの意味] @1@: ロググループ名 [システムの処理] この文の処理を中止します。 [利用者の処置] データベーススペース名の指定を修正してください。

## **3.31.67 JYP4873E**

指定されたロググループ名"@1@"は定義されていません.

```
[状態コード]
37000
[メッセージの意味]
指定されたロググループが定義されていません。
[パラメタの意味]
@1@: ロググループ名
[システムの処理]
この文の処理を中止します。
[利用者の処置]
ロググループ名の指定を修正してください。
```
## **3.31.68 JYP4874E**

指定されたデータベーススペースが関連する表のDSIのデータベーススペースと異なるロググループ"@1@"を使用して います.

```
[状態コード]
37000
[メッセージの意味]
```
インデックスのDSIで割り付けるデータベーススペースは、関連する表のDSIで割付けたデータベーススペースで使用するロググルー プと同じロググループを使用するものでなければなりません。

[パラメタの意味]

@1@: ロググループ名

[システムの処理]

この文の処理を中止します。

[利用者の処置]

データベーススペース名の指定を修正してください。

### **3.31.69 JYP4875E**

指定されたローデバイス"@1@"はディスクラベルを含んでいるため使用できません.

[状態コード] 37000 [メッセージの意味] 指定されたローデバイスはディスクラベルを格納するブロック0を含んでいます。 [パラメタの意味] @1@ : ローデバイス名 [システムの処理] この文の処理を中止します。 [利用者の処置]

ブロック0を含まないローデバイスを指定してください。

# **3.31.70 JYP4876E**

デバイス情報取得中にシステムコールエラーが発生しました. path = "@1@"

[状態コード] 37000 [メッセージの意味] デバイス情報取得中にシステムコールがエラーで復帰しました。 [パラメタの意味] @1@ : ローデバイス名 [システムの処理] この文の処理を中止します。 [利用者の処置] メッセージログ'qdg13963u'を参照してください。

## **3.31.71 JYP4877E**

#### データベーススペース"@1@"の作成先がドライブのルートディレクトリでないため作成することができません.

[状態コード] 71730 [メッセージの意味] ATTRIBUTE SPACEにFULLを指定した場合、データベーススペースをドライブのルートディレクトリ以外に作成することはできませ  $h_{\circ}$ [パラメタの意味] @1@: データベーススペース名 [システムの処理] この文の処理を中止します。 [利用者の処置] データベーススペースをドライブのルートディレクトリに作成するように変更して再実行してください。

## **3.31.72 JYP4879E**

すでにファイルが存在するドライブにデータベーススペース"@1@"を作成することはできません.

[状態コード]

71730

[メッセージの意味]

他のファイルがすでに存在するため指定したドライブにデータベーススペースを作成することはできません。

[パラメタの意味]

@1@: データベーススペース名

[システムの処理]

この文の処理を中止します。

[利用者の処置]

以下のいずれかの処置を実施してください。

- 他のファイルが存在しないドライブに変更して再実行してください。

- 指定したドライブに存在する他のファイルを削除して再実行してください。

# **3.32 JYP4900**番台のメッセージ

# **3.32.1 JYP4900E**

DSI定義で指定されたDSOのページ長がデータベーススペース"@1@"のセクタ長の倍数ではありません.

[状態コード]

71730

[メッセージの意味]

DSIのページ長はDSI定義で割付けるデータベーススペースのローデバイスのブロック長の倍数でなければなりません。

[パラメタの意味]

@1@: データベーススペース名

[システムの処理]

この文の処理を中止します。

[利用者の処置]

DSI定義で割付けるデータベーススペースのローデバイスのブロック長を調べ、ページ長の倍数であるものを指定してください。

# **3.32.2 JYP4901E**

#### 通信先のシステムでRDBサーバ空間内のメモリ不足が発生しました.

[状態コード] 71730 [メッセージの意味] 通信先のSymfoware/RDBサーバ空間内のメモリ不足が発生しました。 [システムの処理] この文の処理を中止します。 [利用者の処置] 各システムのコンソールメッセージを確認してメモリ不足が発生しているシステムについて十分なメモリが取れるようにシステム編集を

## **3.32.3 JYP4920E**

やり直して、再実行してください。

#### 作業用ディレクトリパス名の長さが制限値"@1@"バイトを超えています.

[状態コード]

71020

[メッセージの意味]

動作環境ファイルのWORK\_PATHパラメタまたは環境変数RDBWPATHに指定したディレクトリ名の長さが制限値"@1@"バイトを超 えています。

[パラメタの意味]

@1@: 制限値

[システムの処理]

この文の処理を中止します。

[利用者の処置]

動作環境ファイルのWORK\_PATHパラメタまたは環境変数RDBWPATHに制限値を超えない長さのディレクトリ名を指定し、再実行し てください。

## **3.32.4 JYP4921E**

#### 作業用ディレクトリパス名が絶対パス名で指定されていません.

[状態コード]

71730

[メッセージの意味]

動作環境ファイルのWORK\_PATHパラメタまたは環境変数RDBWPATHに指定したディレクトリ名が絶対パス名ではありません。

[システムの処理]

この文の処理を中止します。

[利用者の処置]

動作環境ファイルのWORK\_PATHパラメタまたは環境変数RDBWPATHにディレクトリ名を絶対パス名で指定し、再実行してください。

## **3.32.5 JYP4922E**

#### 作業用ディレクトリ"@1@"は存在しません.

[状態コード]

71730

[メッセージの意味] 動作環境ファイルのWORK\_PATHパラメタまたは環境変数RDBWPATHに指定したディレクトリ"@1@"は存在しません。 [パラメタの意味] @1@: 作業用ディレクトリパス名 [システムの処理] この文の処理を中止します。 [利用者の処置] 動作環境ファイルのWORK\_PATHパラメタまたは環境変数RDBWPATHに存在するディレクトリを指定し、再実行してください。

## **3.32.6 JYP4923E**

作業用ディレクトリ"@1@"に検索許可がありません.

[状態コード] 71730 [メッセージの意味] 動作環境ファイルのWORK\_PATHパラメタまたは環境変数RDBWPATHに指定したディレクトリ"@1@"に検索許可がありません。 [パラメタの意味] @1@: 作業用ディレクトリパス名 [システムの処理] この文の処理を中止します。 [利用者の処置] 動作環境ファイルのWORK\_PATHパラメタまたは環境変数RDBWPATHに検索許可があるディレクトリを指定し、再実行してください。

# **3.32.7 JYP4924E**

パス"@1@"はディレクトリではありません.

[状態コード] 71730 [メッセージの意味] 動作環境ファイルのWORK\_PATHパラメタまたは環境変数RDBWPATHに指定した"@1@"はディレクトリではありません。 [パラメタの意味] @1@: パス名 [システムの処理] この文の処理を中止します。 [利用者の処置] 動作環境ファイルのWORK\_PATHパラメタまたは環境変数RDBWPATHにディレクトリを指定し、再実行してください。

# **3.32.8 JYP4925E**

作業用ディレクトリ"@1@"に対するアクセス権限がありません.

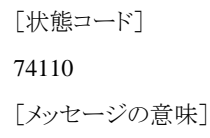

動作環境ファイルのWORK\_PATHパラメタまたは環境変数RDBWPATHに指定したディレクトリ"@1@"に対するアクセス権限がありま せん。

[パラメタの意味]

@1@: 作業用ディレクトリパス名

[システムの処理]

この文の処理を中止します。

[利用者の処置]

動作環境ファイルのWORK\_PATHパラメタまたは環境変数RDBWPATHにアクセス権限があるディレクトリを指定し、再実行してくださ い。

### **3.32.9 JYP4930E**

#### データベーススペース"@1@"が参照更新抑止の状態です.

[状態コード] 71400 [メッセージの意味] データベーススペース"@1@"が参照更新抑止の状態です。 [パラメタの意味] @1@: データベーススペース名 [システムの処理] この文の処理を中止します。 [利用者の処置]

データベーススペースの参照更新抑止の利用規定を解除してください。

## **3.32.10 JYP4931E**

データベーススペース"@1@"が更新抑止の状態です.

[状態コード] 71400 [メッセージの意味] データベーススペース"@1@"が更新抑止の状態です。 [パラメタの意味] @1@: データベーススペース名 [システムの処理] この文の処理を中止します。 [利用者の処置] データベーススペースの更新抑止の利用規定を解除してください。

### **3.32.11 JYP4932E**

データベーススペース"@1@"がアクセス禁止状態です.

[状態コード] 71410

[メッセージの意味] データベーススペース"@1@"がアクセス禁止状態です。 [パラメタの意味] @1@: データベーススペース名 [システムの処理] この文の処理を中止します。 [利用者の処置] 利用者がrdbinhコマンドを使用して、データベーススペースをアクセス禁止状態にしている場合はそれを解除してください。 それ以外

# **3.32.12 JYP4933E**

#### DSI"@1@"が参照更新抑止の状態です.

```
[状態コード]
71400
[メッセージの意味]
DSI"@1@"が参照更新抑止の状態です。
[パラメタの意味]
@1@: DSI名
[システムの処理]
この文の処理を中止します。
[利用者の処置]
```
DSIの参照更新抑止の利用規定を解除してください。

## **3.32.13 JYP4934E**

#### DSI"@1@"がアクセス禁止状態です.

[状態コード] 71410 [メッセージの意味] DSI"@1@"がアクセス禁止状態です。 [パラメタの意味] @1@: DSI名 [システムの処理] この文の処理を中止します。 [利用者の処置]

利用者がrdbinhコマンドを使用して、DSIをアクセス禁止状態にしている場合はそれを解除してください。それ以外の場合は、"Symfoware Server RDB運用ガイド"のロールバック不可からのリカバリに従って、データベースをリカバリしてください。

の場合は、"Symfoware Server RDB運用ガイド"のロールバック不可からのリカバリに従って、データベースをリカバリしてください。

## **3.32.14 JYP4940E**

ファイル"@1@"の読込み処理に失敗しました.errno:"@2@"

[状態コード]

71720

[メッセージの意味]

ファイル"@1@"の読込み処理に失敗しました。

[パラメタの意味]

@1@: ファイル名 @2@: readシステムコールのエラー番号

[システムの処理]

この文の処理を中止します。

[利用者の処置]

システムコールのエラー番号により、異常原因を調査し、原因を取り除いてから再実行してください。 詳細は使用しているシステム・ベンダのドキュメントを参照してください。

# **3.32.15 JYP4941E**

作業用ディレクトリ"@1@"の作業用ファイルにアクセスできません."@2@"errno:"@3@"

[状態コード]

74210

[メッセージの意味]

動作環境ファイルのWORK\_PATHパラメタまたは環境変数RDBWPATHに指定したディレクトリ"@1@"の作業用ファイルにアクセス 出来ません。

[パラメタの意味]

@1@: 作業用ディレクトリパス名 @2@: システムコール名 @3@: システルコールのエラー番号

[システムの処理]

この文の処理を中止します。

[利用者の処置]

システムコールのエラー番号により、異常原因を調査し、原因を取り除いてから再実行してください。 詳細は使用しているシステム・ベンダのドキュメントを参照してください。

# **3.32.16 JYP4942E**

作業用ディレクトリ"@1@"の容量不足が発生しました.

[状態コード]

72200

[メッセージの意味]

動作環境ファイルのWORK\_PATHパラメタまたは環境変数RDBWPATHに指定したディレクトリ"@1@"の容量が不足しました。

[パラメタの意味]

@1@: 作業用ディレクトリパス名

[システムの処理]

この文の処理を中止します。

[利用者の処置]

動作環境ファイルのWORK\_PATHパラメタまたは環境変数RDBWPATHに指定したディレクトリに空き領域を確保し、再実行してくだ さい。 もしくは、動作環境ファイルのWORK\_PATHパラメタまたは環境変数RDBWPATHのディレクトリの指定を変更し、再実行してく ださい。

## **3.32.17 JYP4943E**

作業用ディレクトリ"@1@"のファイル数が多すぎます.

[状態コード]

71000

[メッセージの意味]

動作環境ファイルのWORK\_PATHパラメタまたは環境変数RDBWPATHに指定したディレクトリ"@1@"のファイル数が多すぎます。 [パラメタの意味]

@1@: 作業用ディレクトリパス名

[システムの処理]

この文の処理を中止します。

[利用者の処置]

動作環境ファイルのWORK\_PATHパラメタまたは環境変数RDBWPATHにファイル数が少ないディレクトリを指定し、再実行してくださ い。

## **3.32.18 JYP4944E**

デバイス"@1@"で入出力障害が発生しました."@2@"errno:"@3@"

```
[状態コード]
74000
[メッセージの意味]
デバイス"@1@"で入出力障害が発生しました。
[パラメタの意味]
@1@: デバイス名
@2@: システムコール名
@3@: システルコールのエラー番号
「システムの処理]
この文の処理を中止します。
[利用者の処置]
以下のいずれかのマニュアルに従って、対象データベースまたはユーザログテーブルをリカバリしてください。
```
- "Symfoware Server RDB運用ガイド"の媒体障害からのリカバリ

- "Interstage Business Application Server 運用ガイド(高信頼性ログ編)"の異常時の運用

# **3.32.19 JYP4945E**

作業用ディレクトリ"@1@"で入出力障害が発生しました.errno:"@2@"

[状態コード]

74200

```
[メッセージの意味]
```
動作環境ファイルのWORK\_PATHパラメタまたは環境変数RDBWPATHに指定したディレクトリ"@1@"で入出力障害が発生しまし た。

[パラメタの意味]

@1@: 作業用ディレクトリパス名 @2@: システムコールのエラー番号

[システムの処理]

この文の処理を中止します。

[利用者の処置]

システムコールのエラー番号により、異常原因を調査し、原因を取り除いてから再実行してください。 詳細は使用しているシステム・ベンダのドキュメントを参照してください。

## **3.32.20 JYP4946E**

#### RDBIIディクショナリで入出力障害が発生しました.

[状態コード] 74720 [メッセージの意味] RDBディクショナリで入出力障害が発生しました。 [システムの処理] この文の処理を中止します。 [利用者の処置] 以下のいずれかのマニュアルに従って、RDBディクショナリをリカバリしてください。 - "Symfoware Server RDB運用ガイド"のRDBディクショナリおよびRDBディレクトリファイルのリカバリ

- "Interstage Business Application Server 運用ガイド(高信頼性ログ編)"のRDBディクショナリおよびRDBディレクトリファイルのリカバリ

# **3.32.21 JYP4947E**

#### 実行中のソート用実行体の数がシステムの制限値を超えました.

[状態コード] 71020 [メッセージの意味] 実行中のソート用実行体の数がシステムの制限値を超えました。 [システムの処理] この文の処理を中止します。 [利用者の処置]

Symfoware/RDBシステムの負荷がさがるのを待って再実行してください。

## **3.32.22 JYP4948E**

#### RDBIIディクショナリが更新抑止または参照更新抑止の状態です.

[状態コード] 71400 [メッセージの意味] RDBディクショナリが更新抑止または参照更新抑止の状態です。 [システムの処理] この文の処理を中止します。

[利用者の処置]

RDBディクショナリの更新抑止または参照更新抑止の利用規定を解除してから、再実行してください。

### **3.32.23 JYP4980E**

#### コード変換環境の設定に誤りがあります.

[状態コード]

71030

[メッセージの意味]

コード変換環境の設定に誤りがあります。

[システムの処理]

この文の処理を中止します。

[利用者の処置]

システムのコード系とデータベースのコード系が異なる環境の場合はコード変換環境が必要です。 標準コード変換がインストールされ ているか確認してください。 または、インストールされている標準コード変換のバージョンがソフトウェア説明書に記述されているものか 確認してください。または、サポートされていないコード変換の組み合わせを設定していないか確認してください。

### **3.32.24 JYP4990E**

#### 指定された資源あるいは関連する資源はTJNL対象の資源であるため定義,変更,削除の処理を実施することができませ ん.

[状態コード]

71730

[メッセージの意味]

指定された資源あるいは関連する資源はTJNL対象の資源であるため、定義、変更、削除の処理を実施することができません。

[システムの処理]

この文の処理を中止します。

[利用者の処置]

TJNLの環境を終了させた後、再度実行してください。

### **3.32.25 JYP4991E**

指定されたデータベーススペース"@1@"の定義情報が破壊されています.

[状態コード]

71730

[メッセージの意味]

指定されたデータベーススペースの定義情報が破壊されているためDSI定義を実行することができません。

[パラメタの意味]

@1@: データベーススペース名

[システムの処理]

この文の処理を中止します。

[利用者の処置]

データベーススペースを削除後に再定義してからDSI定義を実行してください。

### **3.32.26 JYP4992E**

システムエラーを検出しました.詳細コード:"@1@"-"@2@".

[状態コード] 70000 [メッセージの意味] システムエラーを検出しました。 [パラメタの意味] @1@: 詳細コード1 @2@: 詳細コード2 [システムの処理] この文の処理を中止します。 [利用者の処置] パラメタをメモして当社技術員(SE)に連絡してください。

### **3.32.27 JYP4993E**

指定された表または関連する表"@1@"は差分ログ取得の対象であるため削除または変更することはできません.

[状態コード] [メッセージの意味] 指定された表または指定された資源に関連する表が差分ログ取得の対象であるため、その表を削除または定義変更することはできま [パラメタの意味] @1@: 表名 [システムの処理] この文の処理を中止します。 [利用者の処置]

指定された表または関連する表を差分ログ取得の対象から外した後、再実行してください。

### **3.32.28 JYP4994E**

指定されたDSIまたは関連するDSI"@1@"は差分ログ取得の対象であるため削除または変更することはできません.

[状態コード]

71730

71730

せん。

[メッセージの意味]

指定されたDSIまたは指定された資源に関連するDSIが差分ログ取得の対象であるため、そのDSIを削除または定義変更することはで きません。

[パラメタの意味]

@1@: DSI名

[システムの処理]

この文の処理を中止します。

[利用者の処置]

指定されたDSIまたは関連するDSIを差分ログ取得の対象から外した後、再実行してください。

### **3.32.29 JYP4995E**

定義文の処理で異常が発生したためDSI"@1@"以降の処理をロールバックしました.

[状態コード]

71730

[メッセージの意味]

定義文の処理で異常が発生したため実施済の処理の一部をロールバックしました。

[パラメタの意味]

#### @1@: DSI名

[システムの処理]

この文の処理を中止します。

[利用者の処置]

同時に出力されるメッセージから異常原因を調査し、原因を取り除いた後、ロールバックした資源の処理から再実行してください。

### **3.32.30 JYP4996E**

#### 指定された定義文はサポートされていません.

[状態コード] 37000 [メッセージの意味] 指定された定義文はサポートされていません。 [システムの処理] この文の処理を中止します。 [利用者の処置] システムでサポートされている定義文を指定してください。

# **3.33 JYP5000**番台のメッセージ

### **3.33.1 JYP5000E**

#### RDBIIディクショナリの領域不足が発生しました.

[状態コード]

72000

[メッセージの意味]

RDBディクショナリの空き領域が不足しています。

[システムの処理]

アプリケーションの実行時はこの文の処理を中止します。 RDBコマンドの実行時は処理を中止します。

[利用者の処置]

以下のいずれかのマニュアルに従って、データベーススペースの容量拡張を行ってから、再実行してください。

- "Symfoware Server RDB運用ガイド"のRDBディクショナリの容量拡張
- "Interstage Business Application Server 運用ガイド(高信頼性ログ編)"のRDBディクショナリの容量拡張

### **3.33.2 JYP5001E**

スキーマ"@1@"の表"@2@"内に定義されているDSI"@3@"の容量が不足しました.

[状態コード]

72000

[メッセージの意味]

スキーマ"@1@"の表"@2@"内に定義されているDSI"@3@"の容量が不足しました。

[パラメタの意味]

@1@: スキーマ名 @2@: 表名 @3@: DSI名

[システムの処理]

この文の処理を中止します。

[利用者の処置]

DSI変更文によるDSIの容量拡張を行ってから、再実行してください。

詳細は、 マニュアル"Symfoware Server RDB運用ガイド"の"データベースの容量拡張"を 参照してください。

<対象のDSIがメモリに常駐している場合>

以下の手順でDSIの容量拡張を行ってから、再実行してください。

1) rdbresidentコマンドでメモリに常駐しているDSIの常駐を解除してくだ さい。

2) DSI変更文によるDSIの容量拡張を行ってください。

3) rdbresidentコマンドでメモリにDSIを常駐させてください。 詳細は、マニュアル"Symfoware Server RDB運用ガイド"の"データベースの 容量拡張"を参照してください。 rdbresidentコマンドについては、マニュアル"Symfoware Server コマンド リファレンス"を参照してくださ い。

<対象のDSIがCYCLIC構造の場合>

以下の手順で容量不足を解消してください。

1) マニュアル"Interstage Business Application Server 運用ガイド (高信頼性ログ編)"の"高信頼性ログ機能の運用情報の表示"に従っ て、 エントリの状態を確認してください。

2) INH状態のエントリが存在する場合は、マニュアル"Interstage Business Application Server 運用ガイド(高信頼性ログ編)"の"ユーザ ログテーブル のリカバリ"に従って、INH状態のエントリをリカバリしてください。

3) リカバリ後のエントリは、EMPTYまたはFULL状態になります。 FULL状態の エントリが存在する場合は、マニュアル"Interstage Business Application Server 運用ガイド(高信頼性ログ編)"の"ユーザログテーブルからユーザ ログのエクスポート"に従って、エントリ 内容を外部ファイルに出力して ください。エクスポートすることにより、エントリはEMPTY状態となり、 容量不足が解消されます。

## **3.33.3 JYP5002E**

スキーマ"@1@"の表"@2@"内に定義されているDSI"@3@"の初期化が完了していません.

[状態コード]

71220

[メッセージの意味]

スキーマ"@1@"の表"@2@"内に定義されているDSI"@3@"の初期化が完了していません。

[パラメタの意味]

@1@: スキーマ名 @2@: 表名

@3@: DSI名

[システムの処理]

この文の処理を中止します。

[利用者の処置]

表のDSIの場合はDSIを初期化をしてください。インデックスのDSIの場合はインデックスのDSIを創成してください。

### **3.33.4 JYP5003E**

データベースが破壊されています.code :"@1@" [状態コード] 71720 [メッセージの意味] データベースが破壊されています。code :"@1@" [パラメタの意味] @1@: 破壊の状態を示すコード 01: 表とインデックスの対応がとれていません 02: BLOB型項目の長さ部が正しくありません [システムの処理] この文の処理を中止します。 [利用者の処置]

表の再作成を実施してください。

## **3.33.5 JYP5004E**

#### テンポラリログ域の領域が不足しました.

[状態コード]

#### 40701

[メッセージの意味]

テンポラリログ域の領域が不足しました。

[システムの処理]

アプリケーションの実行時は、このSQL文の処理を取り消します。 RDBコマンドの実行時は、このコマンドの処理を取り消します。

[利用者の処置]

以下の何れかの対処を行ってから、テンポラリログ枯渇エラーとなったアプリケーション、または、RDBコマンドを再実行してください。 - 長トランザクションによってBIログ域が枯渇した可能性があるため、長トランザクションを終了してください。

- "Symfoware Server セットアップガイド"の資源の見積もりに従って、AIログ域サイズ及び、BIログ域サイズを再見積もりし、"Symfoware Server RDB運用ガイド"または"Interstage Business Application Server 運用ガイド(高信頼性ログ編)"のテンポラリログファイルの変更 に従って、テンポラリログファイルのBIログ域サイズおよびAIログ域サイズを増やしてください。

- "Symfoware Server トラブルシューティング集"のアプリケーション実行時のエラーメッセージを参照して原因を取り除いてください。

## **3.33.6 JYP5005E**

#### 同時に実行できるトランザクション数の上限値を超えました.

[状態コード] 71700 [メッセージの意味] 同時に実行できるトランザクション数の上限値を超えました。 [システムの処理] アプリケーションの実行時はこの文の処理を中止します。 RDBコマンドの実行時は処理を中止します。 [利用者の処置]
同時に走行しているトランザクションが減少してから再実行してください。 または、以下のいずれかのマニュアルに従って、テンポラリロ グファイルのトランザクションエントリ数を増やしてから、再実行してください。 - "Symfoware Server RDB運用ガイド"のテンポラリログファイルの変更

- "Interstage Business Application Server 運用ガイド(高信頼性ログ編)"のテンポラリログファイルの変更

## **3.33.7 JYP5006E**

メモリプール不足が発生しました.メモリプール名="@1@".

[状態コード]

73100

[メッセージの意味]

メモリプール不足が発生しました。

[パラメタの意味]

@1@: プール種別

[システムの処理]

アプリケーションの実行時はこの文の処理を中止します。 RDBコマンドの実行時は処理を中止します。

[利用者の処置]

Symfoware/RDBを停止して、プールの最大量を変更し、Symfoware/RDBを再起動してからコマンドまたはアプリケーションを実行して ください。

### **3.33.8 JYP5007E**

#### RDBIIサーバ空間内のメモリ不足が発生しました.

[状態コード]

73110

[メッセージの意味]

Symfoware/RDBサーバ空間内のメモリ不足が発生しました。

[システムの処理]

アプリケーションの実行時はこの文の処理を中止します。 RDBコマンドの実行時は処理を中止します。

[利用者の処置]

- 以下のマニュアルを参照して、メモリの見積もりを行ってください。 "Symfoware Server セットアップガイド" メモリの見積り式、また は、"Interstage Business Application Server 運用ガイド(高信頼性ログ編)"の資源の見積もり

- 使用しているメモリ量を抑えるためのメモリチューニングを行ってください。主な観点は以下の通りです。

・デフォルトバッファを取り過ぎてないか。 詳細は、"Symfoware Server セットアップガイド"デフォルトバッファサイズを参照してくださ い。

・共用バッファプールを取り過ぎていないか。 詳細は、"Symfoware Server セットアップガイド"RDB構成パラメタファイルによる定義を 参照してください。

・RDBEXTMEMを取り過ぎていないか。 詳細は、"Symfoware Server セットアップガイド"RDB構成パラメタファイルによる定義を参照 してください。

・SORT\_MEM\_SIZE/WORK\_MEM\_SIZEを取り過ぎていないか。 詳細は、"Symfoware Server RDB運用ガイド"ソートおよびワークの メモリチューニングを参照してください。

- Symfoware Server Enterprise Edition、Symfoware Server Standard Editionを使用している場合は、Symfoware Server プロセスの仮 想メモリサイズが、32bit プロセス空間の最大仮想メモリサイズを超えないようにシステム設計を行なってください。

### **3.33.9 JYP5008E**

#### RDBIIディクショナリにアクセス中に共用バッファの枯渇が発生しました.

[状態コード]

73210

[メッセージの意味]

RDBディクショナリアクセス中に共用バッファプールのバッファが枯渇しました。

[システムの処理]

アプリケーションの実行時はこの文の処理を中止します。 RDBコマンドの実行時は処理を中止します。

[利用者の処置]

以下のいずれかのマニュアルのRDBSYSBUFを参照し、デフォルトのバッファのバッファ枚数を増やしてください。

- "Symfoware Server セットアップガイド"のRDB構成パラメタファイルによる定義

- "Interstage Business Application Server 運用ガイド(高信頼性ログ編)"のRDB構成パラメタファイルの編集

## **3.33.10 JYP5009E**

スキーマ"@1@"の表"@2@"内に定義されているDSI"@3@"に割り付けたデータベーススペースにアクセス権が与え られていません.

[状態コード]

74010

[メッセージの意味]

スキーマ"@1@"の表"@2@"内に定義されているDSI"@3@"に割り付けたデータベーススペースにアクセス権が与えられていませ  $h_{\rm o}$ 

[パラメタの意味]

@1@: スキーマ名 @2@: 表名

@3@: DSI名

[システムの処理]

この文の処理を中止します。

[利用者の処置]

データベース管理者よりアクセス権を取得してください。

### **3.33.11 JYP5010E**

#### RDBIIディクショナリがアクセス禁止状態です.

[状態コード]

71410

[メッセージの意味]

RDBディクショナリがアクセス禁止状態のとき、アプリケーションまたはコマンドが実行されました。

「システムの処理]

アプリケーションの実行時はこの文の処理を中止します。 RDBコマンドの実行時は処理を中止します。

[利用者の処置]

RDBディクショナリの運用情報をrdbinfコマンドを使用し確認して、その閉塞状態に従ってリカバリしてください。 - 利用者がrdbinhコマンドを使用して、RDBディクショナリをアクセス禁止状態にしている場合は、rdbpmtコマンドによりこれを解除して ください。

- インダウト状態の場合は、"Symfoware Server クラスタ導入運用ガイド"のインダウトリカバリに従って、RDBディクショナリをリカバリし てください。

- それ以外の場合は、以下のいずれかのマニュアルに従って、RDBディクショナリをリカバリしてください。

・"Symfoware Server RDB運用ガイド"のRDBディクショナリおよびRDBディレクトリファイルのリカバリ

・"Interstage Business Application Server 運用ガイド(高信頼性ログ編)"のRDBディクショナリおよびRDBディレクトリファイルのリカバリ

### **3.33.12 JYP5011E**

スキーマ"@1@"の表"@2@"内に定義されているDSI"@3@"がアクセス禁止状態です.

[状態コード]

71410

[メッセージの意味]

スキーマ"@1@"の表"@2@"内に定義されているDSI"@3@"がアクセス禁止状態です。

[パラメタの意味]

@1@: スキーマ名 @2@: 表名 @3@: DSI名

[システムの処理]

アプリケーションの実行時はこの文の処理を中止します。 RDBコマンドの実行時は処理を中止します。

[利用者の処置]

一時表の場合は、データベーススペースのリカバリを行ってください。 それ以外の場合は、DSIの運用情報をrdbinfコマンドを使用し確 認して、その閉塞状態に従ってリカバリしてください。

- 利用者がrdbinhコマンドを使用して、DSIをアクセス禁止状態にしている場合は、rdbpmtコマンドによりこれを解除してください。

- インダウト状態の場合は、"Symfoware Server クラスタ導入運用ガイド"のインダウトリカバリに従って、データベースをリカバリしてく ださい。

- それ以外の場合は、以下のいずれかのマニュアルに従って、データベースをリカバリしてください。

・"Symfoware Server RDB運用ガイド"のデータベースのリカバリ

・"Interstage Business Application Server 運用ガイド(高信頼性ログ編)"のユーザログテーブルのリカバリ

### **3.33.13 JYP5012E**

ディクショナリに対して,更新抑止または参照更新抑止の利用規定が登録されています.

[状態コード]

71400

[メッセージの意味]

ディクショナリに対して、更新抑止または参照更新抑止の利用規定が登録されています。

[システムの処理]

アプリケーションの実行時はこの文の処理を中止します。 RDBコマンドの実行時は処理を中止します。

[利用者の処置]

ディクショナリの利用規定を解除してください。

### **3.33.14 JYP5013E**

スキーマ"@1@"の表"@2@"内に定義されているDSI"@3@"は利用規定されています.

[状態コード]

71400

[メッセージの意味]

スキーマ"@1@"の表"@2@"内に定義されているDSI"@3@"は利用規定されています。

[パラメタの意味]

@1@: スキーマ名 @2@: 表名 @3@: DSI名

[システムの処理]

アプリケーションの実行時はこの文の処理を中止します。 RDBコマンドの実行時は処理を中止します。

[利用者の処置]

rdbrlsコマンドで、DSIまたはデータベーススペースの利用規定を解除してください。 DSIの利用規定を設定していない場合は、クライ アント動作環境ファイルのパラメタRCV\_MODEの指定を見直してください。 更新系のRDBコマンド実行時にアプリケーションを実行し た場合は、RDBコマンドの完了後、アプリケーションを再実行してください。

# **3.33.15 JYP5014E**

#### スキーマ"@1@"の表"@2@"は占有中です.

[状態コード] 40001 [メッセージの意味] 表は他のアプリケーションによって排他占有されています。 [パラメタの意味] @1@: スキーマ名 @2@: 表名 「システムの処理] この文の処理を中止します。 [利用者の処置]

占有解除を待って再実行してください。

## **3.33.16 JYP5015E**

#### RDBII起動中または停止中のため処理を実行できません.

```
[状態コード]
71001
[メッセージの意味]
Symfoware/RDB起動中または停止中のため処理を実行できません。
[システムの処理]
アプリケーションの実行時はこの文の処理を中止します。 RDBコマンドの実行時は処理を中止します。
[利用者の処置]
Symfoware/RDB起動完了後に実行してください。
```
# **3.33.17 JYP5016E**

### 実行している応用プログラムの個数が多いため処理できません.code :"@1@"

```
[状態コード]
71020
[メッセージの意味]
```
実行しているアプリケーションの個数が多いため処理できません。

[パラメタの意味]

@1@: 原因コード

[システムの処理]

アプリケーションの実行時はこの文の処理を中止します。

[利用者の処置]

異常原因を表すコードに従って以下の処置を実施してください。 原因コードが01の場合:アプリケーションの多重度が少ない時に実行してください 原因コードが02の場合:アプリケーションの多重度が少ない時に実行してください 原因コードが03の場合:アプリケーションの多重度が少ない時に実行してください 原因コードが04の場合:アプリケーションの多重度が少ない時に実行してください 原因コードが05の場合:RDB構成パラメタRDBCNTNUMの値を大きくして再実行してください 原因コードが06の場合:RDB構成パラメタRDBCNTNUMの値を大きくして再実行してください

### **3.33.18 JYP5017E**

データベースにアクセス中に共用バッファの枯渇が発生しました.

[状態コード]

73300

[メッセージの意味]

データベースアクセス中に共用バッファプールのバッファが枯渇しました。

[システムの処理]

アプリケーションの実行時はこの文の処理を中止します。 RDBコマンドの実行時は処理を中止します。

[利用者の処置]

以下のいずれかのマニュアルのRDBSYSBUFを参照し、デフォルトのバッファのバッファ枚数を増やしてください。

- "Symfoware Server セットアップガイド"のRDB構成パラメタファイルによる定義

- "Interstage Business Application Server 運用ガイド(高信頼性ログ編)"のRDB構成パラメタファイルの編集 rdbsarコマンドで、共用 バッファの状態を確認してください。枯渇が発生している共用バッファの枚数を増やしてください。

### **3.33.19 JYP5018E**

スキーマ"@1@"の表"@2@"内に定義されているDSI"@3@"に割り付けたデータベーススペースを他の利用者が占有 しているためDSIの容量を拡張できません.

[状態コード]

71800

[メッセージの意味]

スキーマ"@1@"の表"@2@"内に定義されているDSI"@3@"に割り付けたデータベーススペースを他の利用者が占有しているためDSI の容量を拡張できません。

[パラメタの意味]

@1@: スキーマ名 @2@: 表名 @3@: DSI名

[システムの処理]

この文の処理を中止します。

[利用者の処置]

他の利用者が終了した後、再実行してください。

## **3.33.20 JYP5019E**

スキーマ"@1@"の表"@2@"内に定義されているDSI"@3@"に割り付けたデータベーススペースの容量が不足しまし た.

[状態コード]

72010

[メッセージの意味]

スキーマ"@1@"の表"@2@"内に定義されているDSI"@3@"に割り付けたデータベーススペースの容量が不足しました。

[パラメタの意味]

@1@: スキーマ名 @2@: 表名 @3@: DSI名

[システムの処理]

この文の処理を中止します。

[利用者の処置]

rdbalmdsiコマンドで空き容量を持つデータベーススペースに変更してください。 一時表の場合は、データベーススペースの容量見積 もりを見直し、一時表を再定義してください。

### **3.33.21 JYP5020E**

#### RDBIIディレクトリファイルがアクセス禁止状態です.

[状態コード]

71410

[メッセージの意味]

RDBディレクトリファイルがアクセス禁止状態のとき、アプリケーションまたはコマンドが実行されました。

「システムの処理]

アプリケーションの実行時はこの文の処理を中止します。 RDBコマンドの実行時は処理を中止します。

[利用者の処置]

以下のいずれかのマニュアルに従ってRDBディクショナリのリカバリを行い、再実行してください。

- "Symfoware Server RDB運用ガイド"のRDBディクショナリおよびRDBディレクトリファイルのリカバリ

- "Interstage Business Application Server 運用ガイド(高信頼性ログ編)"のRDBディクショナリおよびRDBディレクトリファイルのリカバリ

### **3.33.22 JYP5021E**

RDBIIディクショナリとRDBIIディレクトリファイルの不整合を検出しました.

[状態コード]

71710

[メッセージの意味]

RDBディクショナリとRDBディレクトリファイルの対応がとれていません。

[システムの処理]

この文の処理を中止します。

[利用者の処置]

並列クラスタオプションを使用している場合でダウンしているRDBシステムがある場合にはそのRDBシステムを再起動後、再度実行し てください。 それ以外の場合には、以下のいずれかのマニュアルに従ってRDBディクショナリのリカバリを行い、再実行してください。

- "Symfoware Server RDB運用ガイド"のRDBディクショナリおよびRDBディレクトリファイルのリカバリ

- "Interstage Business Application Server 運用ガイド(高信頼性ログ編)"のRDBディクショナリおよびRDBディレクトリファイルのリカバリ

## **3.33.23 JYP5022U**

#### RDBIIシステム名に誤りがあります.

[状態コード]

71030

[メッセージの意味]

存在しないRDBシステム名が指定されました。

[システムの処理]

SQL文の処理を中止します。

[利用者の処置]

正しいRDBシステム名を指定してください。またはクライアント用の動作環境ファイルのSERVER\_SPECパラメタの値を確認してくださ い。

### **3.33.24 JYP5023U**

#### RDBII構成パラメタファイルが不当です.

[状態コード] 71030 [メッセージの意味] RDB構成パラメタファイルの内容が正しくありません。 [システムの処理] SQL文の処理を中止します。 [利用者の処置] RDB構成パラメタファイルの内容を修正し、再実行してください。

## **3.33.25 JYP5024U**

### RDBII構成パラメタファイルに入出力障害が発生しました.errno="@1@"

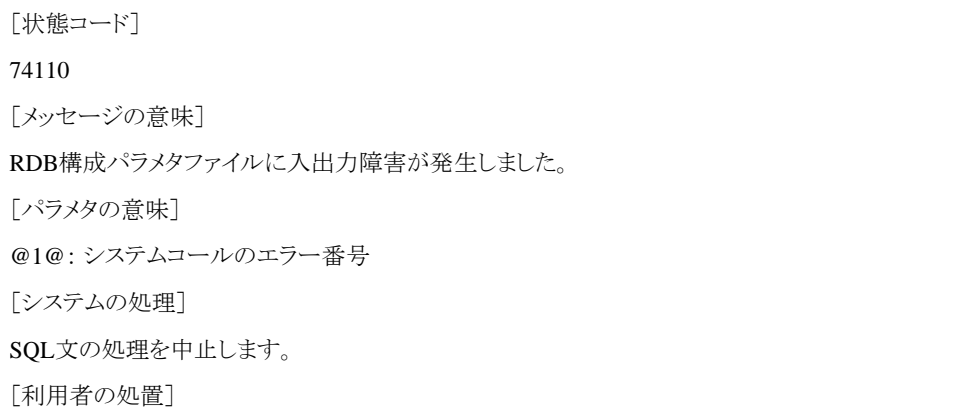

システムコールのエラー番号により、異常原因を調査し、原因を取り除いてから再実行してください。 詳細は使用しているシステム・ベンダのドキュメントを参照してください。

## **3.33.26 JYP5025E**

#### 作業用ファイルに入出力エラーが発生しました.

[状態コード]

74200

[メッセージの意味]

動作環境ファイルのWORK\_PATHパラメタまたは環境変数RDBWPATHに指定したディレクトリに対して入出力エラーが発生しまし た。

「システムの処理]

この文の処理を中止します。

[利用者の処置]

動作環境ファイルのWORK\_PATHパラメタまたは環境変数RDBWPATHに指定したディレクトリの存在するボリュームをリカバリし、再 実行してください。

## **3.33.27 JYP5026E**

#### 作業用ディレクトリの容量が不足しました.

[状態コード]

74100

[メッセージの意味]

動作環境ファイルのWORK\_PATHパラメタまたは環境変数RDBWPATHに指定したディレクトリの容量が不足しました。

[システムの処理]

この文の処理を中止します。

[利用者の処置]

```
動作環境ファイルのWORK_PATHパラメタまたは環境変数RDBWPATHに指定したディレクトリに空き領域を確保し、再実行してくだ
さい。 もしくは、動作環境ファイルのWORK_PATHパラメタまたは環境変数RDBWPATHのディレクトリの指定を変更し、再実行してく
ださい。
```
### **3.33.28 JYP5027E**

#### 作業用ファイルの獲得に失敗しました.

[状態コード]

72200

[メッセージの意味]

動作環境ファイルのWORK\_PATHパラメタまたは環境変数RDBWPATHに指定したディレクトリが存在しません。

[システムの処理]

この文の処理を中止します。

[利用者の処置]

動作環境ファイルのWORK\_PATHパラメタまたは環境変数RDBWPATHのディレクトリの指定を変更し、再実行してください。

### **3.33.29 JYP5028E**

RDBIIシステム内でのデータベース,データベーススペース,スキーマ,表,DSO,DSIの定義数の総和が大きすぎるた め,これ以上定義文を実行できません.

[状態コード]

71020

[メッセージの意味]

Symfoware/RDBシステム内でのデータベース、データベーススペース、スキーマ、表、DSO、DSIの定義数の総和が大きすぎるため、 これ以上定義文を実行できません。

[システムの処理]

アプリケーションの実行時はこの文の処理を中止します。 RDBコマンドの実行時は処理を中止します。

[利用者の処置]

データベースのデータをバックアップし、データベースの再定義を実施してください。

### **3.33.30 JYP5029E**

スキーマ"@1@"の表"@2@"に対するDSIが動作環境ファイルの実行パラメタINCLUSION\_DSIに指定されていませ ん.

[状態コード]

71210

[メッセージの意味]

スキーマ"@1@"の表"@2@"に対するDSIが、クライアント用の動作環境ファイルまたはサーバ用の動作環境ファイルのINCLUSION\_DSI パラメタ、または環境変数RDBDSIに指定されていないため、処理を実行できません。

[パラメタの意味]

@1@: スキーマ名 @2@: 表名

[システムの処理]

この文の処理を中止します。

[利用者の処置]

環境変数RDBDSIを設定している場合は、環境変数RDBDSIにアクセス対象のDSIを追加してください。 クライアント用の動作環境ファ イルまたはサーバ用の動作環境ファイルのINCLUSION\_DSIパラメタを指定している場合は、INCLUSTION\_DSIパラメタにアクセス対 象のDSIを追加してください。

### **3.33.31 JYP5030E**

#### RDBIIシステム環境へのアクセス権が与えられていません.

[状態コード] 74010 [メッセージの意味] Symfoware/RDBの動作環境へのアクセス権が与えられていません。 [システムの処理] SQL文の処理を中止します。

[利用者の処置]

データベース管理者よりアクセス権を取得してください。

## **3.33.32 JYP5031E**

RDBIIシステムが未起動です.

[状態コード] 71001 [メッセージの意味] Symfoware/RDBが起動されていません。 [システムの処理] SQL文の処理を中止します。 [利用者の処置] Symfoware/RDBを起動してください。

## **3.33.33 JYP5032E**

スキーマ"@1@"の表"@2@"内に定義されているDSI"@3@"に割り付けたデータベーススペースに入出力障害が発生 しました. [状態コード] 74000 [メッセージの意味] スキーマ"@1@"の表"@2@"内に定義されているDSI"@3@"に割り付けたデータベーススペースに入出力障害が発生しました。 [パラメタの意味] @1@: スキーマ名 @2@: 表名 @3@: DSI名 [システムの処理] この文の処理を中止します。 [利用者の処置] データベーススペースのリカバリを行ってください。

## **3.33.34 JYP5033E**

#### RDBIIディレクトリで入出力障害が発生しました.

[状態コード] 74100 [メッセージの意味] RDBディレクトリで入出力障害が発生しました。 [システムの処理] この文の処理を中止します。 [利用者の処置] RDBディレクトリのリカバリを行ってください。

## **3.33.35 JYP5034E**

#### テンポラリログファイルで入出力障害が発生しました.

[状態コード] 74400 [メッセージの意味] テンポラリログファイルで入出力障害が発生しました。 [システムの処理] この文の処理を中止します。 [利用者の処置] テンポラリログファイルの再作成を行ってください。

## **3.33.36 JYP5035E**

### 共用メモリが不足しました.

[状態コード] 73210 [メッセージの意味] 共用メモリが不足しました。 [システムの処理] この文の処理を中止します。 [利用者の処置]

利用可能な共用メモリを増やし、再実行してください。または共用メモリが重複していないか確認してください。 共用メモリの容量拡張 は、以下のいずれかのマニュアルのRDBEXTMEMを参照してください。

- "Symfoware Server セットアップガイド"のRDB構成パラメタファイルによる定義

- "Interstage Business Application Server 運用ガイド(高信頼性ログ編)"のRDB構成パラメタファイルの編集

## **3.33.37 JYP5036E**

#### RDBIIディクショナリが更新抑止されています.

[状態コード]

#### 71400

[メッセージの意味]

RDBディクショナリが更新抑止されている状態でアプリケーションまたはコマンドが実行されました。

[システムの処理]

アプリケーションの実行時はこの文の処理を中止します。 コマンドの実行時はコマンドの処理を中止します。

[利用者の処置]

RDBディクショナリに登録されている更新抑止の利用規定を解除してください。

## **3.33.38 JYP5037E**

### RDBIIディクショナリをアクセス中に入出力異常が発生しました.

[状態コード] 74000 [メッセージの意味] RDBディクショナリをアクセス中に入出力異常が発生しました。

[システムの処理]

アプリケーションの実行時はこの文の処理を中止します。 コマンドの実行時はコマンドの処理を中止します。

[利用者の処置]

以下のいずれかのマニュアルに従って、RDBディクショナリをリカバリしてください。

- "Symfoware Server RDB運用ガイド"のRDBディクショナリおよびRDBディレクトリファイルのリカバリ

- "Interstage Business Application Server 運用ガイド(高信頼性ログ編)"のRDBディクショナリおよびRDBディレクトリファイルのリカバリ

### **3.33.39 JYP5038E**

スキーマ"@1@"の表"@2@"内に定義されているDSI"@3@"に割り付けたデータベーススペースに入出力障害が発生 しました.

[状態コード]

74000

[メッセージの意味]

スキーマ"@1@"の表"@2@"内に定義されているDSI"@3@"に割り付けたデータベーススペースに入出力障害が発生しました。

[パラメタの意味]

@1@: スキーマ名 @2@: 表名

@3@: DSI名

[システムの処理]

この文の処理を中止します。

[利用者の処置]

以下のいずれかのマニュアルに従って、データベーススペースのリカバリを行ってください。

- "Symfoware Server RDB運用ガイド"の媒体障害からのリカバリ

- "Interstage Business Application Server 運用ガイド(高信頼性ログ編)"のユーザログテーブルのリカバリ

### **3.33.40 JYP5039E**

データベース"@1@"に定義されているDSI"@2@"の容量が不足しました.

[状態コード]

40702

[メッセージの意味]

データベース"@1@"に定義されているDSI"@2@"の容量が不足しました。

[パラメタの意味]

@1@: データベース名 @2@: DSI名

[システムの処理]

この文の処理を中止します。

[利用者の処置]

DSI変更文によるDSIの容量拡張を行ってから、再実行してください。 詳細は、 マニュアル"Symfoware Server RDB運用ガイド"の"データベースの容量拡張"を 参照してください。 <対象のDSIがメモリに常駐している場合> 以下の手順でDSIの容量拡張を行ってから、再実行してください。 1) rdbresidentコマンドでメモリに常駐しているDSIの常駐を解除してくだ さい。 2) DSI変更文によるDSIの容量拡張を行ってください。

3) rdbresidentコマンドでメモリにDSIを常駐させてください。 詳細は、マニュアル"Symfoware Server RDB運用ガイド"の"データベースの 容量拡張"を参照してください。 rdbresidentコマンドについては、マニュアル"Symfoware Server コマンド リファレンス"を参照してくださ い。

<対象のDSIがCYCLIC構造の場合>

以下の手順で容量不足を解消してください。

1) マニュアル"Interstage Business Application Server 運用ガイド (高信頼性ログ編)"の"高信頼性ログ機能の運用情報の表示"に従っ て、 エントリの状態を確認してください。

2) INH状態のエントリが存在する場合は、マニュアル"Interstage Business Application Server 運用ガイド(高信頼性ログ編)"の"ユーザ ログテーブル のリカバリ"に従って、INH状態のエントリをリカバリしてください。

3) リカバリ後のエントリは、EMPTYまたはFULL状態になります。 FULL状態の エントリが存在する場合は、マニュアル"Interstage Business Application Server 運用ガイド(高信頼性ログ編)"の"ユーザログテーブルからユーザ ログのエクスポート"に従って、エントリ 内容を外部ファイルに出力して ください。エクスポートすることにより、エントリはEMPTY状態となり、 容量不足が解消されます。

## **3.33.41 JYP5040E**

データベース"@1@"に定義されているDSI"@2@"の初期化が完了していません.

```
[状態コード]
```
40702

[メッセージの意味]

データベース"@1@"に定義されているDSI"@2@"の初期化が完了していません。

[パラメタの意味]

@1@: データベース名 @2@: DSI名

[システムの処理]

この文の処理を中止します。

[利用者の処置]

DSIの初期化を実施してください。

### **3.33.42 JYP5041E**

データベース"@1@"に定義されているDSI"@2@"に割り付けたデータベーススペースにアクセス権が与えられていませ ん. [状態コード]

#### 40702

[メッセージの意味]

データベース"@1@"に定義されているDSI"@2@"に割り付けたデータベーススペースにアクセス権が与えられていません。

[パラメタの意味]

@1@: データベース名 @2@: DSI名

[システムの処理]

この文の処理を中止します。

[利用者の処置]

データベース管理者よりアクセス権を取得してください。

### **3.33.43 JYP5042E**

#### データベース"@1@"に定義されているDSI"@2@"は利用規定されています.

[状態コード] 40702 [メッセージの意味] データベース"@1@"に定義されているDSI"@2@"は利用規定されています。 [パラメタの意味] @1@: データベース名 @2@: DSI名 [システムの処理] この文の処理を中止します。 [利用者の処置] DSIの利用規定を解除してください。

### **3.33.44 JYP5043E**

データベース"@1@"に定義されているDSI"@2@"は占有中です.

[状態コード] 40001 [メッセージの意味] DSIは他のアプリケーションによって排他占有されています。 [パラメタの意味] @1@: データベース名 @2@: DSI名 [システムの処理] この文の処理を中止します。 [利用者の処置] 占有解除を待って再実行してください。

### **3.33.45 JYP5044E**

データベース"@1@"に定義されているDSI"@2@"に割り付けたデータベーススペースを他の利用者が占有しているため DSIの容量を拡張できません.

```
[状態コード]
40702
[メッセージの意味]
データベース"@1@"に定義されているDSI"@2@"に割り付けたデータベーススペースを他の利用者が占有しているためDSIの容量
を拡張できません。
[パラメタの意味]
@1@: データベース名
@2@: DSI名
[システムの処理]
この文の処理を中止します。
[利用者の処置]
```
他の利用者が終了した後、再実行してください。

### **3.33.46 JYP5045E**

データベース"@1@"に定義されているDSI"@2@"に割り付けたデータベーススペースの容量が不足しました.

[状態コード]

40702

[メッセージの意味]

データベース"@1@"に定義されているDSI"@2@"に割り付けたデータベーススペースの容量が不足しました。

[パラメタの意味]

@1@: データベース名

@2@: DSI名

[システムの処理]

この文の処理を中止します。

[利用者の処置]

rdbalmdsiコマンドで空き容量を持つデータベーススペースに変更してください。

### **3.33.47 JYP5046E**

データベース"@1@"に定義されているDSI"@2@"に割り付けたデータベーススペースに入出力障害が発生しました.

[状態コード] 40702 [メッセージの意味] データベース"@1@"に定義されているDSI"@2@"に割り付けたデータベーススペースに入出力障害が発生しました。 [パラメタの意味] @1@: データベース名 @2@: DSI名 [システムの処理] この文の処理を中止します。 [利用者の処置]

データベーススペースのリカバリを行ってください。

### **3.33.48 JYP5047E**

データベース"@1@"に定義されているDSI"@2@"に割り付けたデータベーススペースに入出力障害が発生しました.

[状態コード] 40702 [メッセージの意味] データベース"@1@"に定義されているDSI"@2@"に割り付けたデータベーススペースに入出力障害が発生しました。 [パラメタの意味] @1@: データベース名 @2@: DSI名 [システムの処理]

この文の処理を中止します。

[利用者の処置]

以下のいずれかのマニュアルに従って、データベーススペースのリカバリを行ってください。

- "Symfoware Server RDB運用ガイド"の媒体障害からのリカバリ
- "Interstage Business Application Server 運用ガイド(高信頼性ログ編)"のユーザログテーブルのリカバリ

## **3.33.49 JYP5048U**

動作環境ファイルで指定したCPU番号に誤りがあります.

[状態コード]

71030

[メッセージの意味]

動作環境ファイルもしくは環境変数で指定したCPU番号がRDB構成パラメタファイルRDBCPUGROUP1に存在しません。または、該当の CPUがオフライン状態です。

[システムの処理]

処理を中止します。

[利用者の処置]

システム構成ファイルのRDBCPUGROUP1で指定したCPU番号を指定するか、もしくは指定したCPUをオンライン状態にしてください。

## **3.33.50 JYP5049U**

#### CPU番号に対応したCPUが動作不能です.

[状態コード] 76000 [メッセージの意味] 動作環境ファイルで指定したCPU番号と対応したプロセッサが動作不能です。 [システムの処理] 処理を中止します。 [利用者の処置] ハード障害と思われるため、当社技術員(SE)に連絡してください。

### **3.33.51 JYP5050U**

#### RDBII構成パラメタファイルがオープンできません.

[状態コード] 74600 [メッセージの意味] RDB構成パラメタファイルのオープンに失敗しました。 [システムの処理] 処理を中止します。 [利用者の処置] ファイルの状態を確認し、異常原因を取り除いてから再実行してください。

## **3.33.52 JYP5051U**

#### RDBII構成パラメタファイルが読み込めません.

[状態コード] 74600 [メッセージの意味] RDB構成パラメタファイルの読み込みに失敗しました。 [システムの処理] 処理を中止します。 [利用者の処置] ファイルの状態を確認し、異常原因を取り除いてから再実行してください。

## **3.33.53 JYP5052U**

#### RDBII構成パラメタファイルにアクセス権がありません.

[状態コード] 74610 [メッセージの意味] RDB構成パラメタファイルにアクセス権がありません。 [システムの処理] 処理を中止します。 [利用者の処置] RDB構成パラメタファイルにアクセス権を付与し、再実行してください。

### **3.33.54 JYP5053U**

#### RDBII構成パラメタファイルの読み込みで入出力障害が発生しました.

[状態コード] 74600 [メッセージの意味] RDB構成パラメタファイルの読み込みで入出力障害が発生しました。 [システムの処理] 処理を中止します。 [利用者の処置] 当社技術員(SE)に連絡してください。

### **3.33.55 JYP5054U**

#### 同時にオープンできるファイルの数を超えました.

```
[状態コード]
71000
[メッセージの意味]
OSの制限により同時にオープンできるファイルの数を超えました。
```
[システムの処理] 処理を中止します。 [利用者の処置] 動作中のコマンドまたはアプリケーションの数を減らしてから再実行してください。

## **3.33.56 JYP5055U**

#### 複数システム起動時にシステムIDが重複しています.

[状態コード] 71030 [メッセージの意味] 複数システムのSymfoware/RDB立ち上げ時、各々のRDB構成パラメタファイルに同一のシステムIDが指定されています。 [システムの処理] 処理を中止します。 [利用者の処置] RDB構成パラメタファイルと設定しているシステムIDの値を正しく指定して、再実行してください。

## **3.33.57 JYP5056E**

#### RDBシステムのネットワークが開設されていません.

```
[状態コード]
71001
[メッセージの意味]
ネットワークの開設が行われていません。
[システムの処理]
SQL文の処理を中止します。
[利用者の処置]
rdbnetコマンドでネットワークの開設を行ってください。
```
### **3.33.58 JYP5057E**

#### 結合先のRDBシステム"@1@"のネットワークが開設されていません.

[状態コード]

71003

[メッセージの意味]

以下のいずれかの原因によりSQL文の処理が異常終了しました。

- 結合先のRDBシステムの起動が完了していません。

- SQL文の処理中に結合先のRDBシステムが異常終了しました。

- 結合先のRDBシステムに偏在するユーザロググループへのアクセス中に、当該ユーザロググループの切り戻し処理が行われました。 [パラメタの意味]

@1@: RDBシステム名

[システムの処理]

SQL文の処理を中止します。

[利用者の処置]

<RDB構成パラメタファイルにRDBSCLSYSTEMを指定している場合>

以下の処置を行ってください。

- 結合先のRDBシステムの起動が完了していない場合は、起動処理の完了を待ってください。

- 結合先のRDBシステムが異常終了した場合は、ROLLBACK文を発行し、ユーザロググループの引き継ぎ処理の完了後、トランザク ションの初めからSQL文を再実行してください。

- 結合先のRDBシステムに偏在するユーザロググループの切り戻し処理が行われた場合は、ROLLBACK文を発行し、ユーザロググ ループの切り戻し処理の完了後、トランザクションの初めからSQL文を再実行してください。 <RDB構成パラメタファイルにRDBSCLSYSTEMを指定していない場合>

- 結合先のRDBシステムの起動が完了していない場合は、起動処理の完了を待ってください。

## **3.33.59 JYP5058E**

#### 結合先のRDBシステム"@1@"のネットワークが開設されていません.

[状態コード]

40703

[メッセージの意味]

以下のいずれかの原因によりSQL文の処理が異常終了しました。

- 結合先のRDBシステムの起動が完了していません。

- SQL文の処理中に結合先のRDBシステムが異常終了しました。

- 結合先のRDBシステムに偏在するユーザロググループへのアクセス中に当該ユーザロググループの切り戻し処理が行われました。

「パラメタの音味]

@1@: RDBシステム名

[システムの処理]

SQL文の処理を中止します。

[利用者の処置]

<RDB構成パラメタファイルにRDBSCLSYSTEMを指定している場合>

以下の処置を行ってください。

- 結合先のRDBシステムの起動が完了していない場合は、起動処理の完了を待ってください。

- 結合先のRDBシステムが異常終了した場合は、全てのユーザロググループの引き継ぎ処理の完了を確認してください。

- 結合先のRDBシステムに偏在するユーザロググループの切り戻し処理が行われた場合は、ROLLBACK文を発行し、ユーザロググ ループの切り戻し処理の完了後、トランザクションの初めからSQL文を再実行してください。

<RDB構成パラメタファイルにRDBSCLSYSTEMを指定していない場合>

- 結合先のRDBシステムの起動が完了していない場合は、起動処理の完了を待ってください。

## **3.33.60 JYP5059E**

#### インダウトログ領域が不足しました.

[状態コード] 40701 [メッセージの意味] インダウトログ領域が不足しました。 [システムの処理] SQL文の処理を中止します。

[利用者の処置]

アプリケーションを終了して、再実行してください。

## **3.33.61 JYP5060E**

#### Capitalシステムのネットワークが開設されていません.

[状態コード]

71003

[メッセージの意味]

以下のいずれかの原因によりSQL文の処理が異常終了しました。

- Capitalシステムのネットワークの開設が行われていません。

- SQL文の処理中にCapitalシステムが異常終了しました。

[システムの処理]

SQL文の処理を中止します。

[利用者の処置]

Capitalシステムのネットワークが開設されていない場合は、rdbnetコマンドでネットワークの開設を行ってください。

## **3.33.62 JYP5061E**

#### Capitalシステムのネットワークが開設されていません.

[状態コード]

40703

[メッセージの意味]

以下のいずれかの原因によりSQL文の処理が異常終了しました。

- Capitalシステムのネットワークの開設が行われていません。

- SQL文の処理中にCapitalシステムが異常終了しました。

[システムの処理]

SQL文の処理を中止します。

[利用者の処置]

Capitalシステムのネットワークが開設されていない場合は、rdbnetコマンドでネットワークの開設を行ってください。

### **3.33.63 JYP5062U**

#### 未使用のIPCキーがありません.

[状態コード]

71000

[メッセージの意味]

多数のアプリケーションまたはRDBコマンドがSymfoware/RDBに接続しているか、または、Symfoware/RDB以外のプログラムが Symfoware/RDBで使用する範囲のIPCキーを使用している可能性があります。そのため、IPCキーを確保できません。

[システムの処理]

SQL文の処理を中止します。

[利用者の処置]

Symfoware/RDBに接続している他のアプリケーションまたはRDBコマンドが終了してから再実行してください。 または、Symfoware/RDB 以外のプログラムがSymfoware/RDBで使用するIPCキーを使用していないか確認してください。

### **3.33.64 JYP5063U**

#### セマフォの獲得に失敗しました.

[状態コード] 71000 [メッセージの意味] OSの制限により、これ以上セマフォを獲得できません。 [システムの処理] SQL文の処理を中止します。 [利用者の処置] カーネル編集を行い、利用可能なセマフォを増やしてください。

カーネル編集の詳細については、使用しているシステム・ベンダのドキュメントを参照してください。

## **3.33.65 JYP5064E**

#### ディクショナリに対して,更新抑止または参照更新抑止の利用規定が登録されているか,リカバリ機能が抑止されていま す.

[状態コード]

#### 71400

[メッセージの意味]

ディクショナリに対して、更新抑止または参照更新抑止の利用規定が登録されているか、リカバリ機能が抑止されています。

[システムの処理]

アプリケーションの実行時はこの文の処理を中止します。 RDBコマンドの実行時は処理を中止します。

[利用者の処置]

ディクショナリに対して更新抑止または参照更新抑止の利用規定が登録されている場合には、利用規定を解除してください。 リカバリ 機能を抑止している場合には、リカバリありの状態に戻してください。

### **3.33.66 JYP5066U**

#### メモリマッピングファイルに対するシステムコールの発行でエラーが発生しました.function ="@1@"errno ="@2@"

[状態コード]

74600

[メッセージの意味]

RDB構成パラメタファイルの定義種別RDBMMAPFILEで指定したメモリマッピングファイルに対するシステムコールの発行でエラーが 発生しました。

[パラメタの意味]

@1@: システムコール名 @2@: システムコールのエラー番号

[システムの処理]

SQL文の処理を中止します。

#### [利用者の処置]

システムコールのエラー番号により異常原因を調査し、原因を取り除いてから再実行してください。エラー番号が媒体領域不足を示す 場合は、RDB構成パラメタファイルの定義種別RDBMMAPFILEで指定したディレクトリに十分な領域を確保してください。また、エラー 番号がメモリ不足を示す場合は十分なメモリを確保してください。システムコールのエラー番号については、使用しているシステム・ベ ンダのドキュメントを参照してください。

### **3.33.67 JYP5067E**

#### 共用メモリの獲得に失敗しました. function = "@1@" errno = "@2@"

[状態コード] 73210

[メッセージの意味]

Symfoware Serverが共用メモリの獲得に失敗しました。

[パラメタの意味]

@1@: システムコール名 @2@: システムコールのエラー番号

「システムの処理]

SQL文の処理を中止します。

[利用者の処置]

システムコールのエラー番号により異常原因を調査し、原因を取り除いてから再実行してください。 エラー番号がメモリ不足を示す場 合は十分なメモリを確保してください。 システムコールのエラー番号については、使用しているシステム・ベンダのドキュメントを参照してください。

### **3.33.68 JYP5068E**

#### RDBシステムまたはユーザロググループ"@1@"が存在しません.

[状態コード]

#### 71030

[メッセージの意味]

APC動作環境ファイルのSQLSERVERパラメタへ指定したRDBシステムまたはユーザロググループが存在しません。

[パラメタの意味]

@1@: RDBシステム名またはユーザロググループ名

[システムの処理]

この文の処理を中止します。

[利用者の処置]

APC動作環境ファイルのSQLSERVERパラメタへ存在するRDBシステム名またはユーザロググループ名を指定し、Connection Manager を再起動後、この文を再実行してください。

### **3.33.69 JYP5070E**

#### データベースが破壊されています.code :"@1@"

[状態コード] 40702 [メッセージの意味] データベースが破壊されています。code :"@1@" [パラメタの意味] @1@: 破壊の状態を示すコード 01: 表とインデックスの対応がとれていません

02: BLOB型項目の長さ部が正しくありません

[システムの処理]

トランザクションを取り消します。 [利用者の処置] 表の再作成を実施してください。

# **3.33.70 JYP5071E**

### アーカイブログファイルの不足が発生しました.

[状態コード]

40704

[メッセージの意味]

アーカイブログファイルが不足しています。

[システムの処理]

トランザクションを取り消します。

[利用者の処置]

-V指定、かつ、-I指定のrdblogコマンドにより対象となるロググループを特定した後、-V指定、かつ、-a指定のrdblogコマンドでアーカイ ブログ情報を表示し、バックアップ可能なアーカイブログをrdblogコマンドによりバックアップ、または、破棄してください。

# **3.33.71 JYP5072E**

#### テンポラリログファイルがアクセス禁止状態です.

[状態コード]

71410

[メッセージの意味]

テンポラリログファイルがアクセス禁止状態です。

[システムの処理]

アプリケーションの実行時はこの文の処理を中止します。 RDBコマンドの実行時は処理を中止します。

[利用者の処置]

以下のいずれかのマニュアルに従って、テンポラリログファイルをリカバリしてください。

- "Symfoware Server RDB運用ガイド"のテンポラリログファイルのリカバリ

- "Interstage Business Application Server 運用ガイド(高信頼性ログ編)"のテンポラリログファイルのリカバリ

## **3.33.72 JYP5073E**

#### Connection Manager空間内のメモリ不足が発生しました.

[状態コード]

73110

[メッセージの意味]

Connection Manager空間内のメモリ不足が発生しました。

[システムの処理]

アプリケーションの実行時はこの文の処理を中止します。 APCコマンドの実行時は処理を中止します。

[利用者の処置]

十分なメモリが取れるようにシステム編集をやり直して、再実行してください。

# **3.33.73 JYP5074E**

Connection Manager起動中または停止中のため処理を実行できません.

[状態コード] 71001 [メッセージの意味] Connection Manager起動中または停止中のため処理を実行できません。 [システムの処理] アプリケーションの実行時はこの文の処理を中止します。 APCコマンドの実行時は処理を中止します。 [利用者の処置]

Connection Manager起動完了後に実行してください。

# **3.33.74 JYP5075E**

#### 実行している応用プログラムの個数が多いため処理できません.

```
[状態コード]
71020
[メッセージの意味]
実行しているアプリケーションの個数が多いため処理できません。
[システムの処理]
アプリケーションの実行時はこの文の処理を中止します。 APCコマンドの実行時は処理を中止します。
[利用者の処置]
APC動作環境パラメタAPCCNTNUMの値を大きくして再実行してください。
```
# **3.33.75 JYP5076U**

#### Connection Managerシステム名に誤りがあります.

[状態コード] 71030 [メッセージの意味] 存在しないConnection Managerシステム名が指定されました。 [システムの処理] SQL文の処理を中止します。 [利用者の処置] 正しいConnection Managerシステム名を指定してください。または動作環境ファイルのSERVER\_SPECパラメタの値を確認してくださ い。

### **3.33.76 JYP5077U**

#### APC動作環境ファイルが不当です.

```
[状態コード]
71030
[メッセージの意味]
```
APC動作環境ファイルの内容が正しくありません。 [システムの処理] SQL文の処理を中止します。 [利用者の処置] APC動作環境ファイルの内容を修正し、再実行してください。

# **3.33.77 JYP5078E**

Connection Managerシステム環境へのアクセス権が与えられていません.

[状態コード] 74010 [メッセージの意味] Connection Managerの動作環境へのアクセス権が与えられていません。 [システムの処理] SQL文の処理を中止します。 [利用者の処置] データベース管理者よりアクセス権を取得してください。

# **3.33.78 JYP5079E**

#### Connection Managerシステムが未起動です.

[状態コード] 71001 [メッセージの意味] Connection Managerが起動されていません。 [システムの処理] SQL文の処理を中止します。 [利用者の処置] Connection Managerを起動してください。

### **3.33.79 JYP5080E**

#### 共用メモリが不足しました.

[状態コード] 73210 [メッセージの意味] 共用メモリが不足しました。 [システムの処理]

SQL文の処理を中止します。

[利用者の処置]

利用可能な共用メモリを増やし、再実行してください。 "Symfoware Server Connection Managerユーザーズガイド"のAPC動作環境ファ イルの編集のAPCEXTMEMを参照し、共用メモリの容量拡張を行ってから、再実行してください。 または共用メモリが重複していない か確認してください。

## **3.33.80 JYP5081U**

#### APC動作環境ファイルがオープンできません.

[状態コード] 74600 [メッセージの意味] APC動作環境ファイルのオープンに失敗しました。 [システムの処理] SQL文の処理を中止します。 [利用者の処置] ファイルの状態を確認し、異常原因を取り除いてから再実行してください。

### **3.33.81 JYP5082U**

### APC動作環境ファイルが読み込めません.

```
[状態コード]
74600
[メッセージの意味]
APC動作環境ファイルの読み込みに失敗しました。
[システムの処理]
SQL文の処理を中止します。
[利用者の処置]
ファイルの状態を確認し、異常原因を取り除いてから再実行してください。
```
### **3.33.82 JYP5083U**

#### APC動作環境ファイルにアクセス権がありません.

[状態コード] 74610 [メッセージの意味] APC動作環境ファイルにアクセス権がありません。 [システムの処理] SQL文の処理を中止します。 [利用者の処置] APC動作環境ファイルにアクセス権を付与し、再実行してください。

### **3.33.83 JYP5084U**

#### APC動作環境ファイルの読み込みで入出力障害が発生しました.

```
[状態コード]
74600
[メッセージの意味]
APC動作環境ファイルの読み込みで入出力障害が発生しました。
```
[システムの処理] SQL文の処理を中止します。 [利用者の処置] 当社技術員(SE)に連絡してください。

## **3.33.84 JYP5085U**

複数システム起動時にシステムIDが重複しています.

[状態コード]

71030

[メッセージの意味]

複数システムのConnection Manager立ち上げ時、各々のAPC動作環境ファイルに同一のシステムIDが指定されています。

[システムの処理]

SQL文の処理を中止します。

[利用者の処置]

APC動作環境ファイルと設定しているシステムIDの値を正しく指定して、再実行してください。

## **3.33.85 JYP5086U**

#### 未使用のIPCキーがありません.

[状態コード]

#### 71000

[メッセージの意味]

多数のアプリケーションまたはAPCコマンドがConnection Managerに接続しているか、または、Connection Manager以外のプログラムが Connection Managerで使用する範囲のIPCキーを使用している可能性があります。そのため、IPCキーを確保できません。

[システムの処理]

SQL文の処理を中止します。

[利用者の処置]

Connection Managerに接続している他のアプリケーションまたはAPCコマンドが終了してから再実行してください。 または、Connection Manager以外のプログラムがConnection Managerで使用するIPCキーを使用していないか確認してください。

## **3.33.86 JYP5087E**

#### Connection Managerが強制終了しました。

[状態コード] 40705 [メッセージの意味] Connection Managerが強制終了したため、処理の続行ができません。 [システムの処理] SQL文の処理を中止します。 [利用者の処置]

Connection Managerの状態を確認してください。

### **3.33.87 JYP5088E**

CONNECT文で指定されたSQLサーバ名が存在しません.

[状態コード] 0A000 [メッセージの意味] CONNECT文で指定されたSQLサーバ名が存在しません。 [システムの処理] SQL文の処理を中止します。 [利用者の処置] APC動作環境ファイルの定義情報を確認してConnection Managerを再起動してください。

### **3.33.88 JYP5089U**

71000

SEM\_UNDO資源が不足したためセマフォ操作に失敗しました.code : "@1@"

[状態コード] [メッセージの意味] SEM\_UNDO資源が不足したためセマフォ操作に失敗しました。code :"@1@" [パラメタの意味] @1@: 原因コード 01: SEM\_UNDO機能を使用するセマフォ数がプロセスの制限にかかった。 02: SEM\_UNDO機能を使用するプロセス数がOSの制限にかかった。 [システムの処理] SQL文の処理を中止します。 [利用者の処置]

他のRDBコマンドまたはローカルアクセスを行うアプリケーションの終了後、再実行してください。または、SEM\_UNDO資源に関するセ マフォのカーネルチューニングパラメタを適当な値に増やした後、再実行してください。 カーネル編集の詳細については、"System Administrator AnswerBook - Japanese"を参照してください。

### **3.33.89 JYP5090E**

スキーマ"@1@"の表"@2@"内に定義されているDSI"@3@"の容量が不足しました.データベース名"@4@"

[状態コード]

72000

[メッセージの意味]

スキーマ"@1@"の表"@2@"内に定義されているDSI"@3@"の容量が不足しました。データベース名"@4@"

[パラメタの意味]

@1@: スキーマ名 @2@: 表名 @3@: DSI名 @4@: データベース名

[システムの処理]

この文の処理を中止します。

[利用者の処置]

障害が検出されたDSIがCYCLIC構造でなければ、"Symfoware Server RDB運用ガイド"のデータベースの容量拡張に従って、DSIの 容量拡張を行い、再実行してください。 障害が検出されたDSIがCYCLIC構造であれば、"Interstage Business Application Server 運 用ガイド(高信頼性ログ編)"の高信頼性ログ機能の運用情報の表示に従って、エントリの状態を確認してください。 INH状態のエントリ が存在する場合は、"Interstage Business Application Server 運用ガイド(高信頼性ログ編)"のユーザログテーブルのリカバリに従って、 INH状態のエントリをリカバリしてください。 リカバリ後のエントリは、EMPTYまたはFULL状態になります。 FULL状態のエントリが存在 する場合は、"Interstage Business Application Server 運用ガイド(高信頼性ログ編)"のユーザログテーブルからユーザログのエクスポー トに従って、エントリ内容を外部ファイルに出力してください。 エクスポートすることにより、エントリはEMPTY状態となり、容量不足が解 消されます。

### **3.33.90 JYP5091E**

スキーマ"@1@"の表"@2@"内に定義されているDSI"@3@"の初期化が完了していません.データベース名"@4@"

[状態コード]

71220

[メッセージの意味]

スキーマ"@1@"の表"@2@"内に定義されているDSI"@3@"の初期化が完了していません。データベース名"@4@"

[パラメタの意味]

@1@: スキーマ名 @2@: 表名 @3@: DSI名

@4@: データベース名

[システムの処理]

この文の処理を中止します。

[利用者の処置]

表のDSIの場合はDSIを初期化をしてください。インデックスのDSIの場合はインデックスのDSIを創成してください。

### **3.33.91 JYP5092E**

#### スキーマ"@1@"の表"@2@"内に定義されているDSI"@3@"に割り付けたデータベーススペースにアクセス権が与え られていません.データベース名"@4@"

[状態コード]

#### 74010

[メッセージの意味]

スキーマ"@1@"の表"@2@"内に定義されているDSI"@3@"に割り付けたデータベーススペースにアクセス権が与えられていませ ん。データベース名"@4@"

[パラメタの意味]

@1@: スキーマ名 @2@: 表名 @3@: DSI名 @4@: データベース名

[システムの処理]

この文の処理を中止します。

[利用者の処置]

データベース管理者よりアクセス権を取得してください。

### **3.33.92 JYP5093E**

スキーマ"@1@"の表"@2@"内に定義されているDSI"@3@"がアクセス禁止状態です.データベース名"@4@"

[状態コード]

71410

[メッセージの意味]

スキーマ"@1@"の表"@2@"内に定義されているDSI"@3@"がアクセス禁止状態です。データベース名"@4@"

[パラメタの意味]

@1@: スキーマ名 @2@: 表名 @3@: DSI名 @4@: データベース名

[システムの処理]

アプリケーションの実行時はこの文の処理を中止します。 RDBコマンドの実行時は処理を中止します。

[利用者の処置]

一時表の場合は、データベーススペースのリカバリを行ってください。 それ以外の場合は、DSIの運用情報をrdbinfコマンドを使用し確 認して、その閉塞状態に従ってリカバリしてください。

- 利用者がrdbinhコマンドを使用して、DSIをアクセス禁止状態にしている場合は、rdbpmtコマンドによりこれを解除してください。

- インダウト状態の場合は、"Symfoware Server クラスタ導入運用ガイド"のインダウトリカバリに従って、データベースをリカバリしてく ださい。

- それ以外の場合は、以下のいずれかのマニュアルに従って、データベースをリカバリしてください。

・"Symfoware Server RDB運用ガイド"のデータベースのリカバリ

・"Interstage Business Application Server 運用ガイド(高信頼性ログ編)"のユーザログテーブルのリカバリ

### **3.33.93 JYP5094E**

スキーマ"@1@"の表"@2@"内に定義されているDSI"@3@"は利用規定されています.データベース名"@4@"

[状態コード]

71400

[メッセージの意味]

スキーマ"@1@"の表"@2@"内に定義されているDSI"@3@"は利用規定されています。データベース名"@4@"

[パラメタの意味]

@1@: スキーマ名 @2@: 表名 @3@: DSI名 @4@: データベース名

[システムの処理]

アプリケーションの実行時はこの文の処理を中止します。 RDBコマンドの実行時は処理を中止します。

[利用者の処置]

DSIまたはデータベーススペースの利用規定を解除してください。 DSIの利用規定を設定していない場合は、クライアント動作環境ファ イルのパラメタRCV\_MODEの指定を見直してください。

### **3.33.94 JYP5095E**

スキーマ"@1@"の表"@2@"内に定義されているDSI"@3@"に割り付けたデータベーススペースを他の利用者が占有 しているためDSIの容量を拡張できません.データベース名"@4@"

[状態コード]

71800

[メッセージの意味]

スキーマ"@1@"の表"@2@"内に定義されているDSI"@3@"に割り付けたデータベーススペースを他の利用者が占有しているためDSI の容量を拡張できません。データベース名"@4@"

[パラメタの意味]

@1@: スキーマ名 @2@: 表名 @3@: DSI名 @4@: データベース名

[システムの処理]

この文の処理を中止します。

[利用者の処置]

他の利用者が終了した後、再実行してください。

### **3.33.95 JYP5096E**

スキーマ"@1@"の表"@2@"内に定義されているDSI"@3@"に割り付けたデータベーススペースの容量が不足しまし た.データベース名"@4@"

[状態コード]

72010

[メッセージの意味]

スキーマ"@1@"の表"@2@"内に定義されているDSI"@3@"に割り付けたデータベーススペースの容量が不足しました。データベー ス名"@4@"

[パラメタの意味]

@1@: スキーマ名 @2@: 表名 @3@: DSI名 @4@: データベース名

「システムの処理]

この文の処理を中止します。

[利用者の処置]

rdbalmdsiコマンドで空き容量を持つデータベーススペースに変更してください。 一時表の場合は、データベーススペースの容量見積 もりを見直し、一時表を再定義してください。

#### **3.33.96 JYP5097E**

スキーマ"@1@"の表"@2@"内に定義されているDSI"@3@"に割り付けたデータベーススペースに入出力障害が発生 しました.データベース名"@4@"

[状態コード] 74000 [メッセージの意味] スキーマ"@1@"の表"@2@"内に定義されているDSI"@3@"に割り付けたデータベーススペースに入出力障害が発生しました。デー タベース名"@4@" [パラメタの意味] @1@: スキーマ名 @2@: 表名

@3@: DSI名 @4@: データベース名 [システムの処理] この文の処理を中止します。 [利用者の処置] データベーススペースのリカバリを行ってください。

### **3.33.97 JYP5098E**

スキーマ"@1@"の表"@2@"内に定義されているDSI"@3@"に割り付けたデータベーススペースに入出力障害が発生 しました.データベース名"@4@"

[状態コード] 74000 [メッセージの意味] スキーマ"@1@"の表"@2@"内に定義されているDSI"@3@"に割り付けたデータベーススペースに入出力障害が発生しました。デー タベース名"@4@" [パラメタの意味] @1@: スキーマ名 @2@: 表名 @3@: DSI名 @4@: データベース名 [システムの処理] この文の処理を中止します。 [利用者の処置] 以下のいずれかのマニュアルに従って、データベーススペースのリカバリを行ってください。 - "Symfoware Server RDB運用ガイド"の媒体障害からのリカバリ

#### - "Interstage Business Application Server 運用ガイド(高信頼性ログ編)"のユーザログテーブルのリカバリ

### **3.33.98 JYP5099E**

#### DSI"@1@"のアクセスに失敗しました.

[状態コード]

71003

[メッセージの意味]

以下のいずれかの原因によりSQL文の処理が異常終了しました。

- 処理対象のDSIが属するユーザロググループが組み込まれていません。

- 処理対象のDSIが属するユーザロググループが引き継ぎ処理中または切り戻し処理中です。

[パラメタの意味]

@1@: DSI名

[システムの処理]

SQL文の処理を中止します。

[利用者の処置]

以下の処置を行ってください。 - イベントログまたはメッセージログファイルに以下のメッセージが出力されている場合、ユーザロググループの組み込みに失敗してい ます。メッセージの内容に従い、異常の原因を取り除いてください。 qdg14196e:ユーザロググループXXXは運用状態に遷移できませんでした

- ユーザロググループが引き継ぎ処理中または切り戻し処理中の場合、ROLLBACK文を発行し、ユーザロググループの組込み完了 後、トランザクションの初めからSQL文を再実行してください。

# **3.34 JYP5100**番台のメッセージ

# **3.34.1 JYP5101E**

RDBIIディクショナリで入出力障害が発生しました.

[状態コード]

40702

[メッセージの意味]

RDBディクショナリで入出力障害が発生しました。

[システムの処理]

トランザクションを取り消します。

[利用者の処置]

以下のいずれかのマニュアルに従って、RDBディクショナリをリカバリしてください。

- "Symfoware Server RDB運用ガイド"のRDBディクショナリおよびRDBディレクトリファイルのリカバリ

- "Interstage Business Application Server 運用ガイド(高信頼性ログ編)"のRDBディクショナリおよびRDBディレクトリファイルのリカバリ

# **3.34.2 JYP5102E**

RDBIIディクショナリが更新抑止または参照更新抑止の状態です.

[状態コード] 40702 [メッセージの意味]

RDBディクショナリが更新抑止または参照更新抑止の状態です。

[システムの処理]

トランザクションを取り消します。

[利用者の処置]

RDBディクショナリの更新抑止または参照更新抑止の利用規定を解除してから、再実行してください。

## **3.34.3 JYP5103E**

#### RDBIIディクショナリの領域不足が発生しました.

[状態コード] 40702 [メッセージの意味] RDBディクショナリの空き領域が不足しています。 [システムの処理] トランザクションを取り消します。 [利用者の処置]

以下のいずれかのマニュアルに従って、RDBディクショナリの容量拡張を行ってから、再実行してください。

- "Symfoware Server RDB運用ガイド"のRDBディクショナリの容量拡張

- "Interstage Business Application Server 運用ガイド(高信頼性ログ編)"のRDBディクショナリの容量拡張

## **3.34.4 JYP5105E**

#### 同時に実行できるトランザクション数の上限値を超えました.

[状態コード]

40702

[メッセージの意味]

同時に実行できるトランザクション数の上限値を超えました。

[システムの処理]

トランザクションを取り消します。

[利用者の処置]

同時に走行しているトランザクションが減少してから再実行してください。 または、以下のいずれかのマニュアルに従って、テンポラリロ グファイルのトランザクションエントリ数を増やし、再実行してください。

- "Symfoware Server RDB運用ガイド"のテンポラリログファイルの変更

- "Interstage Business Application Server 運用ガイド(高信頼性ログ編)"のテンポラリログファイルの変更

## **3.34.5 JYP5106E**

メモリプール不足が発生しました.メモリプール名="@1@"

[状態コード] 40702 [メッセージの意味] メモリプール不足が発生しました。 [パラメタの意味] @1@: プール種別 「システムの処理] トランザクションを取り消します。 [利用者の処置]

Symfoware/RDBを停止して、プールの最大量を変更し、Symfoware/RDBを再起動してからコマンドまたはアプリケーションを実行して ください。

### **3.34.6 JYP5107E**

#### RDBIIサーバ空間内のメモリ不足が発生しました.

[状態コード] 40702 [メッセージの意味] Symfoware/RDBサーバ空間内のメモリ不足が発生しました。 [システムの処理] トランザクションを取り消します。 [利用者の処置]

十分なメモリが取れるようにシステム編集をやり直して、再実行してください。

### **3.34.7 JYP5108E**

#### RDBIIディクショナリにアクセス中に共用バッファの枯渇が発生しました.

[状態コード]

40702

[メッセージの意味]

RDBディクショナリアクセス中に共用バッファプールのバッファが枯渇しました。

「システムの処理]

トランザクションを取り消します。

[利用者の処置]

以下のいずれかのマニュアルのRDBSYSBUFを参照し、デフォルトのバッファのバッファ枚数を増やしてください。

- "Symfoware Server セットアップガイド"のRDB構成パラメタファイルによる定義

- "Interstage Business Application Server 運用ガイド(高信頼性ログ編)"のRDB構成パラメタファイルの編集

### **3.34.8 JYP5109E**

RDBIIディクショナリがアクセス禁止状態です.

[状態コード]

40702

[メッセージの意味]

RDBディクショナリがアクセス禁止状態のとき、アプリケーションまたはコマンドが実行されました。

[システムの処理]

トランザクションを取り消します。

[利用者の処置]

以下のいずれかのマニュアルに従って、RDBディクショナリをリカバリしてください。

- "Symfoware Server RDB運用ガイド"のRDBディクショナリおよびRDBディレクトリファイルのリカバリ
- "Interstage Business Application Server 運用ガイド(高信頼性ログ編)"のRDBディクショナリおよびRDBディレクトリファイルのリカバリ

### **3.34.9 JYP5110E**

実行している応用プログラムの個数が多いため処理できません.code :"@1@"

[状態コード] 40702 [メッセージの意味] 実行しているアプリケーションの個数が多いため処理できません。 [パラメタの意味] @1@: 原因コード [システムの処理] トランザクションを取り消します。 アプリケーションの実行時はこの文の処理を中止します。 [利用者の処置] 異常原因を表すコードにしたがって以下の処置を実施してください。 原因コードが01の場合:アプリケーションの多重度が少ない時に実行してください 原因コードが02の場合:アプリケーションの多重度が少ない時に実行してください 原因コードが03の場合:アプリケーションの多重度が少ない時に実行してください 原因コードが04の場合:アプリケーションの多重度が少ない時に実行してください 原因コードが05の場合:RDB構成パラメタRDBCNTNUMの値を大きくして再実行してください 原因コードが06の場合:RDB構成パラメタRDBCNTNUMの値を大きくして再実行してください

# **3.34.10 JYP5111E**

データベースにアクセス中に共用バッファの枯渇が発生しました.

[状態コード] 40702 [メッセージの意味] データベースアクセス中に共用バッファプールのバッファが枯渇しました。 [システムの処理] トランザクションを取り消します。

[利用者の処置]

以下のいずれかのマニュアルのRDBSYSBUFを参照し、デフォルトのバッファのバッファ枚数を増やしてください。

- "Symfoware Server セットアップガイド"のRDB構成パラメタファイルによる定義

- "Interstage Business Application Server 運用ガイド(高信頼性ログ編)"のRDB構成パラメタファイルの編集

# **3.34.11 JYP5112E**

RDBIIディレクトリファイルがアクセス禁止状態です.

[状態コード]

40702

[メッセージの意味]

RDBディレクトリファイルがアクセス禁止状態のとき、アプリケーションまたはコマンドが実行されました。

[システムの処理]

トランザクションを取り消します。

[利用者の処置]

以下のいずれかのマニュアルに従って、RDBディクショナリのリカバリを行い、再実行してください。

- "Symfoware Server RDB運用ガイド"のRDBディクショナリおよびRDBディレクトリファイルのリカバリ

- "Interstage Business Application Server 運用ガイド(高信頼性ログ編)"のRDBディクショナリおよびRDBディレクトリファイルのリカバリ

# **3.34.12 JYP5113E**

RDBIIディクショナリとRDBIIディレクトリファイルの不整合を検出しました.

[状態コード]

40702

[メッセージの意味]

RDBディクショナリとRDBディレクトリファイルの対応がとれていません。

[システムの処理]

トランザクションを取り消します。

[利用者の処置]

並列クラスタオプションを使用している場合でダウンしているRDBシステムがある場合にはそのRDBシステムを再起動後、再度実行し てください。 それ以外の場合は、以下のいずれかのマニュアルに従って、RDBディクショナリのリカバリを行い、再実行してください。

- "Symfoware Server RDB運用ガイド"のRDBディクショナリおよびRDBディレクトリファイルのリカバリ

- "Interstage Business Application Server 運用ガイド(高信頼性ログ編)"のRDBディクショナリおよびRDBディレクトリファイルのリカバリ

# **3.34.13 JYP5114E**
#### RDBIIディレクトリで入出力障害が発生しました.

[状態コード] 40702 [メッセージの意味] RDBディレクトリで入出力障害が発生しました。 [システムの処理] トランザクションを取り消します。 [利用者の処置] RDBディレクトリのリカバリを行ってください。

# **3.34.14 JYP5115E**

#### テンポラリログファイルで入出力障害が発生しました.

[状態コード] 40702 [メッセージの意味] テンポラリログファイルで入出力障害が発生しました。 [システムの処理] トランザクションを取り消します。 [利用者の処置]

テンポラリログファイルの再作成を行ってください。

# **3.34.15 JYP5116E**

#### 共用メモリが不足しました.

[状態コード]

40702

```
[メッセージの意味]
```
共用メモリが不足しました。

[システムの処理]

トランザクションを取り消します。

[利用者の処置]

以下のいずれかのマニュアルのRDBEXTMEMを参照し、共用メモリの容量拡張を行ってから、再実行してください。

- "Symfoware Server セットアップガイド"のRDB構成パラメタファイルによる定義

- "Interstage Business Application Server 運用ガイド(高信頼性ログ編)"のRDB構成パラメタファイルの編集

# **3.34.16 JYP5117E**

データベース"@1@"に定義されているDSI"@2@"がアクセス禁止状態です.

```
[状態コード]
```

```
40702
```
[メッセージの意味]

データベース"@1@"に定義されているDSI"@2@"がアクセス禁止状態です。

[パラメタの意味] @1@: データベース名 @2@: DSI名 [システムの処理] トランザクションを取り消します。 [利用者の処置] 以下のいずれかのマニュアルに従って、データベースをリカバリしてください。 - "Symfoware Server RDB運用ガイド"のデータベースのリカバリ - "Interstage Business Application Server 運用ガイド(高信頼性ログ編)"のユーザログテーブルのリカバリ

# **3.34.17 JYP5120E**

待機系システムにおいて,応用プログラムからデータベースアクセスを行うSQL文または,データベース操作を行うSQL 文が実行されました.

[状態コード]

71900

[メッセージの意味]

ホットスタンバイ環境下において、待機系システムではデータベースアクセスを行うSQL文ならびに、データベース操作を行うSQL文を 実行できません。

[システムの処理]

SQL文の処理を中止します。

[利用者の処置]

データベースアクセスを行うSQL文並びにデータベース操作を行うSQL文を記述したアプリケーションは、運用系システムで実行して ください。

### **3.34.18 JYP5121E**

#### 待機系システムを運用系システムに切り替え中にSQL文が実行されました.

[状態コード]

71900

[メッセージの意味]

ホットスタンバイ環境下において、待機系システムを運用系システムに切り替え中の場合はSQL文を実行できません。

[システムの処理]

SQL文の処理を中止します。

[利用者の処置]

待機系システムを運用系システムに切り替える処理が終了してからSQL文を実行してください。

## **3.34.19 JYP5122E**

#### RDBディクショナリの不整合を検出しました.

[状態コード] 71710 [メッセージの意味] RDBディクショナリが破壊されています。 [システムの処理]

この処理を中止します。

[利用者の処置]

以下のいずれかのマニュアルに従って、RDBディクショナリのリカバリを行い、再実行してください。

- "Symfoware Server RDB運用ガイド"のRDBディクショナリおよびRDBディレクトリファイルのリカバリ

- "Interstage Business Application Server 運用ガイド(高信頼性ログ編)"のRDBディクショナリおよびRDBディレクトリファイルのリカバリ

## **3.34.20 JYP5123E**

#### RDBディクショナリを他の利用者が占有中です.

[状態コード] 40001 [メッセージの意味]

RDBディクショナリが他の利用者によって排他占有されています。

「システムの処理]

このコマンドの処理を中止します。

[利用者の処置]

占有解除を待って再実行してください。

## **3.34.21 JYP5124E**

#### RDBディクショナリから定義情報が正しく読み込めませんでした.

[状態コード] 71730

[メッセージの意味]

```
以下のいずれかの定義、または削除が動作中のため、RDBディクショナリから定義情報の読み込みに失敗しました。
```
- プロシジャルーチン
- ファンクションルーチン
- トリガ

[システムの処理]

この処理を中止します。

[利用者の処置]

アプリケーションを再実行して下さい。

# **3.34.22 JYP5148U**

#### XMLアダプタを使用するための環境設定が行われていません.

[状態コード]

71030

[メッセージの意味]

RDB構成パラメタファイルにRDBXMLCFGが記述されていないため、XMLアダプタは使用できません。 または、本エディションではXML アダプタは使用できません。

[システムの処理]

この文の処理を中止します。

[利用者の処置]

前者の場合は、RDB構成パラメタファイルにRDBXMLCFGを記述してRDBを再起動した後、再実行してください。

### **3.34.23 JYP5149E**

XML検索式の"@1@"の前後にXMLデータノード以外が指定されました.

```
[状態コード]
37000
[メッセージの意味]
XML検索式にXMLデータノード以外が指定されました。
[パラメタの意味]
@1@: 要素
[システムの処理]
この文の処理を中止します。
[利用者の処置]
XML検索式を正しく指定してください。
```
### **3.34.24 JYP5150E**

 $h_{\circ}$ 

XML検索式の"@1@"の前後で比較式の右辺に指定したリテラルの形式に誤りがあります.

[状態コード] 37000 [メッセージの意味] XML検索式において、比較式の右辺に指定したリテラルがXMLグループの検索パスに定義したデータ型の形式で記述されていませ [パラメタの意味] @1@: 要素 [システムの処理] この文の処理を中止します。 [利用者の処置] XML検索式を正しく指定してください。 **3.34.25 JYP5151E**

XML検索式の"@1@"の前後で絶対パスの指定方法に誤りがあります.

```
[状態コード]
37000
[メッセージの意味]
存在しないノードを示す絶対指定のパス式が記述されています。
[パラメタの意味]
@1@: 要素
[システムの処理]
この文の処理を中止します。
```
[利用者の処置] XML検索式を正しく指定してください。

## **3.34.26 JYP5152E**

"@1@"の前後で未定義の検索パスに対するXML検索式が指定されました.

[状態コード] 37000 [メッセージの意味] XMLグループに定義されていない検索パスがXML検索式に指定されました。 [パラメタの意味] @1@: 要素 [システムの処理] この文の処理を中止します。 [利用者の処置] XML検索式を正しく指定してください。

# **3.34.27 JYP5153E**

"@1@"の前後でXML検索式の記述に誤りがあります.

[状態コード] 37000 [メッセージの意味] XML検索式の記述に誤りがあります。 [パラメタの意味] @1@: 要素 [システムの処理] この文の処理を中止します。 [利用者の処置] XML検索式を正しく指定してください。

## **3.34.28 JYP5154E**

#### XML検索式に不当な文字を指定しました.

[状態コード] 37000 [メッセージの意味] XML検索式に不当な文字が指定されています。またはリテラルの開始と終了を示す記号の対応が取れていません。 [システムの処理] この文の処理を中止します。 [利用者の処置] XML検索式を正しく指定してください。

## **3.34.29 JYP5155E**

XML検索式の"@1@"の前後でXMLグループのCASE指定に対応する比較演算子が指定されていません.

[状態コード] 37000 [メッセージの意味] XML条件式に、XMLグループのCASE指定で定義した文字列との比較方法に対応する比較演算子が指定されていません。 [パラメタの意味] @1@: 要素 [システムの処理] この文の処理を中止します。 [利用者の処置] XML検索式を正しく指定してください。 **3.34.30 JYP5156E**

#### XMLアダプタプロセスが異常終了しました.

[状態コード] 71004 [メッセージの意味] XMLアダプタプロセスが異常終了しました。 [システムの処理] この文の処理を中止します。 [利用者の処置] コンソールに出力されているメッセージの内容にしたがって対処してください。

## **3.34.31 JYP5157E**

DSI"@1@"の検索パス番号"@2@"に対応するインデックスが創成されていません.

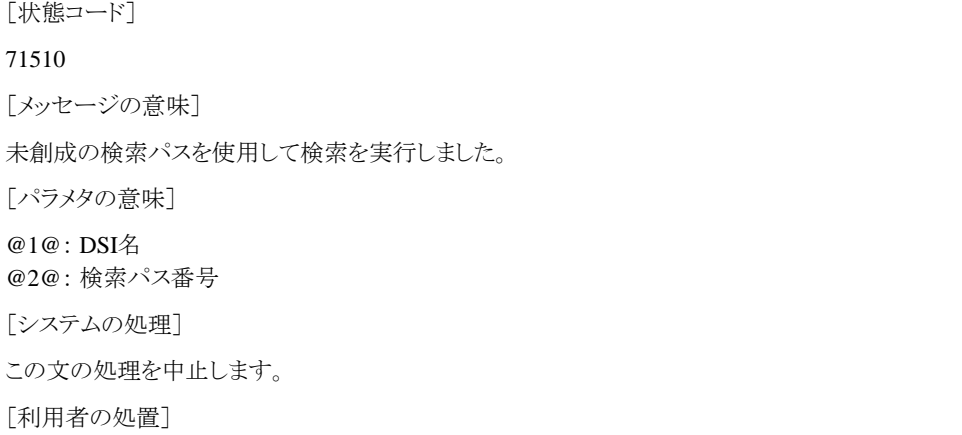

rdbinfコマンドでDSIの状態を確認して未創成の検索パスを含むXMLGROUPを創成してください。

## **3.34.32 JYP5158E**

#### XML検索式のdate関数に指定したパラメタに誤りがあります.

[状態コード] 37000 [メッセージの意味] date関数に指定したパラメタに不当な日付を指定しています。 [システムの処理] SQL文の処理を中止します。 [利用者の処置] XML検索式を正しく指定してください。

### **3.34.33 JYP5159E**

#### XML検索式中のパス式が示すノードに対してフィルタが付加されていません.

[状態コード] 37000 [メッセージの意味] XML検索式中のパス式が示すノードに対して絞り込み条件を指定するためのフィルタが付加されていません。 [システムの処理] SQL文の処理を中止します。 [利用者の処置]

XML検索式を正しく指定してください。

### **3.34.34 JYP5160E**

システムコールにおいてエラーが発生しました.function ="@1@"errno ="@2@"msg ="@3@"

[状態コード]

#### 70000

```
[メッセージの意味]
```
システムコールにおいてエラーが発生しました。

[パラメタの意味]

@1@: システムコール名 @2@: エラーコード @3@: エラー情報

[システムの処理]

この文の処理を中止します。

[利用者の処置]

"function""errno""msg"を参考に、以下のマニュアルを参照し異常原因を取り除いてください。 詳細は使用しているシステム・ベンダのドキュメントを参照してください。

# **3.35 JYP5200**番台のメッセージ

### **3.35.1 JYP5200E**

PowerAIM/TJNLジャーナル取得でTJNLのジャーナル取得データベース"@1@"に空き領域がなくなりました.

[状態コード]

40702

[メッセージの意味]

PowerAIM/TJNLまたはTJNLのジャーナル取得でTJNLのジャーナル取得データベースに空き領域がなくなりました。ジャーナル取得 データベースに空きができるまでジャーナルを取得できません。

[パラメタの意味]

@1@: ジャーナル取得データベース名

[システムの処理]

トランザクションを取り消します。

[利用者の処置]

以下の原因が考えられます。これらの項目を確認し、原因を除去してください。

- ジャーナル取得データベースの容量が小さい。

- ジャーナル利用側の業務システムが停止している。

- ジャーナル利用側の業務が停止している。

- ジャーナル取出し操作が行われていない。

#### **3.35.2 JYP5201E**

PowerAIM/TJNLジャーナル取得でTJNLのジャーナル取得データベース"@1@"に入出力障害が発生しました.

[状態コード]

40702

[メッセージの意味]

PowerAIM/TJNLまたはTJNLのジャーナル取得でTJNLのジャーナル取得データベースに入出力障害が発生しました。

[パラメタの意味]

@1@: ジャーナル取得データベース名

[システムの処理]

トランザクションを取り消します。

[利用者の処置]

本メッセージの出力直前に、カーネルのメッセージがシステム・コンソールおよびコンソール・ログに出力されています。 "TJNL説明 書"の環境作成を参照して、TJNL環境を再作成してください。

### **3.35.3 JYP5202E**

PowerAIM/TJNLジャーナル取得でRDBサーバ空間内のメモリ不足が発生しました.code = "@1@"

[状態コード] 73110 [メッセージの意味] PowerAIM/TJNLまたはTJNLのジャーナル取得でRDBサーバ空間内のメモリ不足が発生しました。 [パラメタの意味] @1@: 内部コード [システムの処理] PowerAIM/TJNLまたはTJNLのジャーナル取得を中止します。 [利用者の処置]

十分なメモリが取れるようにシステム編集をやり直して、再実行してください。

### **3.35.4 JYP5203E**

#### TJNLが起動されていません.

[状態コード]

77010

[メッセージの意味]

動作環境パラメタTJNL\_USEにYESを指定しているため、TJNLが起動されていないサーバに接続することができません。

[システムの処理]

SQL文の処理を中止します。

[利用者の処置]

TJNLの起動が完了してから再度CONNECT文を実行してください。

### **3.35.5 JYP5250E**

#### Textアダプタのプロセスが異常終了しました.

```
[状態コード]
71004
[メッセージの意味]
Textアダプタのプロセスが異常終了しました。
[システムの処理]
この文の処理を中止します。
[利用者の処置]
当社技術員(SE)に連絡してください。
```
## **3.35.6 JYP5251E**

IntelligentSearchで異常が発生しました. 内部コード"@1@"

[状態コード] 77100 [メッセージの意味] Accela BizSearchで内部矛盾を検出しました。 [パラメタの意味] @1@: 内部コード [システムの処理] この文の処理を中止します。 [利用者の処置]

当社技術員(SE)に連絡してください。

### **3.35.7 JYP5252E**

#### 検索サーバが存在するホストでメモリ不足が発生しました.

[状態コード] 77100 [メッセージの意味] メモリ不足を検出しました。 [システムの処理] この文の処理を中止します。 [利用者の処置] 十分なメモリが取れるようにシステム編集をやり直して再実行してください。

### **3.35.8 JYP5253E**

#### IntelligentSearchが利用できません.

[状態コード] 77100 [メッセージの意味] Accela BizSearchが未サポートのバージョンです。 [システムの処理] この文の処理を中止します。 [利用者の処置] Accela BizSearchのバージョンレベルを確認してください。

## **3.35.9 JYP5254E**

IntelligentSearchの検索データベース"@1@"が存在しません.

[状態コード] 77100 [メッセージの意味] Textアダプタ定義に指定された検索データベースが存在しません。 [パラメタの意味] @1@: 検索データベース名 [システムの処理] この文の処理を中止します。 [利用者の処置] Textアダプタ定義に指定されている検索データベース名を確認してください。

## **3.35.10 JYP5255E**

IntelligentSearchの検索データベース"@1@"がサービス禁止状態です.

[状態コード] 77100 [メッセージの意味] Textアダプタ定義に指定された検索データベースがサービス禁止状態です。 [パラメタの意味] @1@: 検索データベース名 [システムの処理] この文の処理を中止します。 [利用者の処置] isurestartコマンドを利用して、サービス禁止状態のインデックスを含む検索データベースをサービス状態にしてください。

# **3.35.11 JYP5256E**

#### CONTAINS関数に指定したText検索式に誤りがあります.

[状態コード] 77100 [メッセージの意味] Text検索式に誤りがあります。 [システムの処理] この文の処理を中止します。 [利用者の処置] Text検索式を正しく指定してください。

# **3.35.12 JYP5257E**

#### IntelligentSearchの制限値を超えています. 内部コード"@1@"

[状態コード] 77100 [メッセージの意味] Accela BizSearchの制限値を超えています。 [パラメタの意味] @1@: 内部コード [システムの処理] この文の処理を中止します。 [利用者の処置]

当社技術員(SE)に連絡してください。

## **3.35.13 JYP5258E**

Text検索式中に指定したフィールド名がTextアダプタ定義"@1@"に定義されているフィールド名と異なります.検索デー タベース名="@2@"

[状態コード]

77100

[メッセージの意味]

Accela BizSearchの検索データベースに定義されているフィールド名と、Textアダプタ定義に定義されているフィールド名の対応が取 れていません。

[パラメタの意味]

@1@: Textアダプタ定義名 @2@: 検索データベース名 [システムの処理] この文の処理を中止します。 [利用者の処置] Text検索式を正しく指定してください。または、正しいTextアダプタ定義を登録してください。

# **3.35.14 JYP5259E**

IntelligentSearchのバージョンがインデックス作成時と異なっているため検索処理が実行できません.

[状態コード] 77100 [メッセージの意味] Accela BizSearchのバージョンがインデックス作成時と異なっているため、検索処理が実行できません。 [システムの処理] この文の処理を中止します。 [利用者の処置] Accela BizSearchインデックスを再作成してください。

# **3.35.15 JYP5260E**

#### CONTAINS関数に指定したText検索式が長すぎます.

```
[状態コード]
77100
[メッセージの意味]
CONTAINS関数に指定したText検索式が長すぎるため、解析できません。
[システムの処理]
この文の処理を中止します。
[利用者の処置]
```
CONTAINS関数に指定するText検索式を短くしてください。

# **3.35.16 JYP5261E**

#### 検索モードに対応していないText検索式が指定されています.

```
[状態コード]
77100
[メッセージの意味]
CONTAINS関数に指定した検索モードでは指定できないText検索式が指定されています。
[システムの処理]
この文の処理を中止します。
[利用者の処置]
検索モードに対応したText検索式を指定してください。
```
## **3.35.17 JYP5262E**

Text検索式にコード変換できない文字が指定されています.

[状態コード] 77100 [メッセージの意味] CONTAINS関数に指定したText検索式にコード変換できない文字が指定されています。 [システムの処理] この文の処理を中止します。 [利用者の処置]

Text検索式を正しく指定してください。

# **3.35.18 JYP5263E**

IntelligentSearchのインデックスが破壊されています. [状態コード] 77100 [メッセージの意味] Accela BizSearchインデックスが破壊されています。 [システムの処理] この文の処理を中止します。 [利用者の処置] Accela BizSearchインデックスを再作成してください。

# **3.35.19 JYP5264E**

#### 検索結果に対応する件数が多すぎます.

[状態コード] 77100 [メッセージの意味] 検索結果に対応する文書が多いため結果を返却できません。 [システムの処理] この文の処理を中止します。 [利用者の処置] Text検索式を追加してください。

## **3.35.20 JYP5265E**

IntelligentSearchのインデックスに定義したROWIDの回答フィールドサイズが不足しています.

```
[状態コード]
77100
```

```
[メッセージの意味]
```
Accela BizSearchのインデックスに定義したROWIDの回答フィールドサイズが不足しているため、検索処理が実行できません。

[システムの処理] この文の処理を中止します。 [利用者の処置] インデックス定義ファイルの回答フィールドサイズを変更後、インデックスを再作成してください。

## **3.35.21 JYP5266E**

IntelligentSearchの検索サーバ"@1@"への接続でネットワーク異常が発生しました.

[状態コード] 77100 [メッセージの意味] 検索サーバに対しての接続で異常が発生しました。 [パラメタの意味] @1@: 検索サーバ名 [システムの処理] この文の処理を中止します。 [利用者の処置] 以下の確認を行った後に再実行してください。 - Textアダプタ定義の検索用ポート番号を確認してください - ネットワークが切断されていないことを確認してください

## **3.35.22 JYP5267E**

IntelligentSearchの検索サーバ"@1@"へのアクセスでエラーが発生しました.

[状態コード] 77100 [メッセージの意味] 検索サーバへのアクセスでエラーが発生しました。 [パラメタの意味] @1@: 検索サーバ名 [システムの処理] この文の処理を中止します。 [利用者の処置]

"Accela BizSearch運用手引書全文検索システム"の『ログ情報を使ったシステムの状態監視』を参照し、異常となった原因を取り除い てください。

# **3.35.23 JYP5268E**

IntelligentSearch検索サーバ"@1@"への接続に失敗しました

[状態コード] 77100

[メッセージの意味]

以下のいずれかの原因によりAccela BizSearch検索サーバへの接続に失敗しました。

・ Accela BizSearch検索サーバが未起動

・ Textアダプタ定義で指定したポート番号はシステムで未定義

・ 検索サーバへのアクセスでエラーが発生

[パラメタの意味]

@1@: 検索サーバ名

[システムの処理]

この文の処理を中止します。

[利用者の処置]

以下の確認を行った後に再実行してください。

- Accela BizSearch検索サーバを起動してください。

- Textアダプタ定義で指定したポート番号がAccela BizSearchの検索サーバに登録されているかを確認してください。

- "Accela BizSearch運用手引書全文検索システム"の『ログ情報を使ったシステムの状態監視』を参照し、異常となった原因を取り除 いてください。

# **3.36 JYP5300**番台のメッセージ

## **3.36.1 JYP5302E**

#### 自動容量拡張において割付け量が制限値を超えました.

[状態コード] 70000 [メッセージの意味] DSIの自動容量拡張において割付け量が制限値を超えました。 [システムの処理] SQL文の処理を中止します。 [利用者の処置] メッセージ(qdg14070u)の[利用者の処置]の内容にしたがって対処してください。

# **3.36.2 JYP5303E**

#### 自動容量拡張において割付け量が制限値を超えました.

```
[状態コード]
40702
[メッセージの意味]
DSIの自動容量拡張において割付け量が制限値を超えました。
「システムの処理]
トランザクションを取り消します。
[利用者の処置]
メッセージ(qdg14070u)の[利用者の処置]の内容にしたがって対処してください。
```
# **3.37 JYP5400**番台のメッセージ

# **3.37.1 JYP5400E**

#### システム障害が発生したためSQL文の実行ができませんでした.詳細コード:"@1@"-"@2@".

[状態コード] 70000 [メッセージの意味] システム障害が発生したため、SQL文の実行ができませんでした。 [パラメタの意味] @1@: 内部コード @2@: 内部コード [システムの処理] この文の処理を中止します。 [利用者の処置]

"詳細コード"のパラメタをメモして、当社技術員(SE)に連絡してください。

#### **3.37.2 JYP5401E**

システムコールにおいてエラーが発生しました.function ="@1@"errno ="@2@"detail ="@3@".

[状態コード] 70000 [メッセージの意味] システムコールにおいてエラーが発生しました。 [パラメタの意味] @1@: システムコール名 @2@: システムコールのエラー番号 @3@: システムコールのエラー情報 [システムの処理] この文の処理を中止します。 [利用者の処置]

詳細コードのパラメタに記載されているシステムコールおよびシステムコールのエラー番号により異常要因を調査し、原因を取り除い てください。原因が特定できない場合には、当社技術員(SE)に連絡してください。

## **3.37.3 JYP5402E**

#### XMLデータの形式に誤りがあります.

```
[状態コード]
```
2200M

[メッセージの意味]

XQuery式で指定された検索対象列に、不当な形式のXMLデータが存在します。

[システムの処理]

この文の処理を中止します。

[利用者の処置]

不当な形式のXMLデータを削除し、必要であればXMLデータを正しい形式に修正してください。 XMLデータの形式についての詳 細は以下のマニュアルを参照してください。

-"Symfoware Server RDB運用ガイド"の"XMLデータの形式"

## **3.37.4 JYP5403E**

XQuery式の実行における,XMLの解析においてエラーが発生しました. 詳細コード="@1@"

[状態コード]

10000

[メッセージの意味]

XQuery式の実行において、XMLデータの解析処理でエラーが発生しました。

[パラメタの意味]

@1@: 詳細コード(d:l:c) d : エラー内容詳細文字列 l : XMLデータの該当行数 c : XMLデータの該当行数内の桁数

[システムの処理]

この文の処理を中止します。

[利用者の処置]

詳細コードのエラー内容を参照し、該当行数の桁数で指定された個所を修正して下さい。 XQuery式で扱うことのできるXMLデータと誤った XMLデータの修正方法の詳細については、マニュアル"アプリケーション開発ガイド(共通編)"の"SQL/XMLで扱えるデータ形式"を 参照してください。

### **3.37.5 JYP5404E**

XQuery式の実行における,XMLの解析において実体参照が使用されました.実体名 ="@1@"

[状態コード]

10000

[メッセージの意味]

XQuery式の実行において、XMLデータにDTDで定義されている実体参照が使用されています。

[パラメタの意味]

@1@: 実体名

[システムの処理]

この文の処理を中止します。

[利用者の処置]

XMLデータから実体参照を取り除き、再度実行して下さい。 XQuery式で扱うことのできるXMLデータと誤ったXMLデータの修正方 法の詳細については、マニュアル"アプリケーション開発ガイド(共通編)"の"SQL/XMLで扱えるデータ形式"を参照してください。

### **3.37.6 JYP5405E**

XQuery式における,比較式の値比較において,オペランド"@1@"が2個以上の項目を含むシーケンスを表しています. 詳細コード="@2@"

[状態コード]

10000

[メッセージの意味]

XQuery式における、値比較のオペランドが2個以上の項目を含むシーケンスになっています。

[パラメタの意味]

@1@: 2個以上の項目を含むシーケンスになっているオペランド @2@: 詳細コード(s,t) s : 2個以上の項目を含むシーケンスの1番目の項目 t : 2個以上の項目を含むシーケンスの2番目の項目

「システムの処理]

この文の処理を中止します。

[利用者の処置]

以下のいずれかの対処を行ってください。

-オペランドの値が単一値シーケンスを表すようにXQuery式を修正してください。

-オペランドの値が単一値シーケンスを表すようにXMLデータを修正してください。 比較式の値比較に関する一般規則についての 詳細は、マニュアル"XQueryリファレンス"の"比較式"を参照してください。 誤ったXMLデータの修正方法の詳細については、マニュ アル"アプリケーション開発ガイド(共通編)"の"SQL/XMLで扱えるデータ形式"を参照してください。

## **3.37.7 JYP5406E**

XQuery式における,比較式において一番目のオペランド"@1@"と二番目のオペランド"@2@"のデータ型が比較可能 な組み合わせではありません.

[状態コード]

10000

[メッセージの意味]

XQuery式における、比較式の一番目のオペランドと二番目のオペランドのデータ型が比較できない組み合わせです。

[パラメタの意味]

@1@: 比較式の一番目のオペランド(=オペランドの値) @2@: 比較式の二番目のオペランド(=オペランドの値)

[システムの処理]

この文の処理を中止します。

[利用者の処置]

以下のいずれかの対処を行ってください。

-比較式で指定しているオペランドの値が比較可能なデータ型になるようにXQuery式を修正してください。

-比較式で指定しているオペランドの値が比較可能なデータ型になるようにXMLデータを修正してください。 比較式で比較可能な データ型についての詳細は、マニュアル"XQueryリファレンス"の"比較式"を参照してください。 誤ったXMLデータの修正方法の詳細 については、マニュアル"アプリケーション開発ガイド(共通編)"の"SQL/XMLで扱えるデータ形式"を参照してください。

### **3.37.8 JYP5407E**

XQuery式における,式"@1@"の値"@2@"が"@3@"型のため有効ブール値の計算ができません.

[状態コード]

10000

[メッセージの意味]

XQuery式における、ブール値を求める処理において、式の評価結果が有効ブール値を求める条件に一致しませんでした。xs:date 型、xs:time型、xs:dateTime型は有効ブール値を求めることができない値です。

[パラメタの意味]

@1@: 有効ブール値を求める式 @2@: 有効ブール値を求める式の値 @3@: 有効ブール値を求める値の型

[システムの処理]

この文の処理を中止します。

[利用者の処置]

以下のいずれかの対処を行ってください。

-有効ブール値を求める値の条件に合致するようにXQuery式を修正してください。

-有効ブール値を求める値の条件に合致するようにXMLデータを修正してください。 有効ブール値を求める値の条件についての詳 細は、マニュアル"XQueryリファレンス"の"有効ブール値"を参照してください。 誤ったXMLデータの修正方法の詳細については、マ ニュアル"アプリケーション開発ガイド(共通編)"の"SQL/XMLで扱えるデータ形式"を参照してください。

### **3.37.9 JYP5408E**

XQuery式における,関数"@1@"の"@2@"番目の引数"@3@"のデータ型に誤りがあります.

[状態コード]

10000

[メッセージの意味]

XQuery式における、関数の引数のデータ型に誤りがあります。

[パラメタの意味]

@1@: 関数名 @2@: 問題のあった引数の位置 @3@: 引数に指定された式(=式を評価した値)

[システムの処理]

この文の処理を中止します。

[利用者の処置]

以下のいずれかの対処を行ってください。

-関数の引数が正しいデータ型となるようXQuery式を修正してください。

-関数の引数が正しいデータ型となるようXMLデータを修正してください。 各関数の引数についての詳細は、マニュアル"XQueryリ ファレンス"の"関数"を参照してください。 誤ったXMLデータの修正方法の詳細については、マニュアル"アプリケーション開発ガイド (共通編)"の"SQL/XMLで扱えるデータ形式"を参照してください。

## **3.37.10 JYP5409E**

XQuery式における,パス式"@1@"のコンテキストアイテムがノード以外を表しています.

[状態コード]

10000

[メッセージの意味]

XQuery式における、パス式のコンテキストアイテムがノード以外を表しています。

[パラメタの意味]

@1@: パス式

[システムの処理]

この文の処理を中止します。

[利用者の処置]

パス式を開始する際のコンテキストアイテムがノードになるようにXQuery式を修正してください。 パス式に関する一般規則についての 詳細は、マニュアル"XQueryリファレンス"の"パス式"を参照してください。

## **3.37.11 JYP5410E**

#### XQuery式における,パス式"@1@"の処理においてコンテキストアイテムの示すノードが含まれるXML木はドキュメント ノードを含みません.

[状態コード]

10000

[メッセージの意味]

"/"または"//"から開始されるパス式では、パス式の評価はコンテキストアイテムが表すノードを含むXML木のルートノードから開始され ます。そのルートノードはドキュメントノードを含む必要があります。

[パラメタの意味]

@1@: パス式

[システムの処理]

この文の処理を中止します。

[利用者の処置]

パス式がドキュメントノードを含むようにXQuery式を修正してください。 パス式に関する一般規則についての詳細は、マニュアル"XQuery リファレンス"の"パス式"を参照してください。ドキュメントノードについての詳細は、マニュアル"アプリケーション開発ガイド(共通編)" の"ノード"を参照してください。

### **3.37.12 JYP5411E**

XQuery式における,パス式"@1@"のステップ"@2@"がノード以外を表しています.

[状態コード]

10000

[メッセージの意味]

XQuery式における、パス式の途中のステップがノード以外の値を含んでいます。

[パラメタの意味]

@1@: パス式 @2@: ノード以外のステップ

[システムの処理]

この文の処理を中止します。

[利用者の処置]

パラメタで示されたステップ結果がノードになるようにXQuery式を修正してください。 パス式に関する一般規則についての詳細は、マ ニュアル"XQueryリファレンス"のパス式を参照してください。

### **3.37.13 JYP5412E**

XQuery式における,パス式"@1@"の評価結果に原子値とノードが少なくとも1つずつ含まれています.

[状態コード]

10000

[メッセージの意味]

XQuery式における、パス式の評価結果は、原子値のシーケンス、あるいはノードのシーケンスのどちらかです。そのため、パス式の評 価結果が原子値とノードを少なくとも1つずつ含むようなシーケンスになる場合エラーとなります。

[パラメタの意味]

@1@: パス式

[システムの処理]

この文の処理を中止します。

[利用者の処置]

パス式を原子値またはノードのいずれかのみが出力されるようにXQuery式を修正してください。 パス式に関する一般規則についての 詳細は、マニュアル"XQueryリファレンス"の"パス式"を参照してください。

## **3.37.14 JYP5413E**

#### XQuery式における,算術式"@1@"のオペランドが2個以上の項目を含むシーケンスです.詳細コード="@2@"

[状態コード]

10000

[メッセージの意味]

XQuery式における、算術式に含まれるオペランドの値が2個以上の項目を含むシーケンスとなっています。

[パラメタの意味]

@1@: 算術式 @2@: 詳細コード(s,t) s : 2個以上の項目を含むシーケンスの1番目の項目 t : 2個以上の項目を含むシーケンスの2番目の項目

[システムの処理]

この文の処理を中止します。

[利用者の処置]

以下のいずれかの対処を行ってください。

-オペランドの値が算術式に指定可能な値となるようにXQuery式を修正してください。

-オペランドの値が算術式に指定可能な値となるようにXMLデータを修正してください。 算術式に関する一般規則についての詳細 は、マニュアル"XQueryリファレンス"の"算術式"を参照してください。 誤ったXMLデータの修正方法の詳細については、マニュア ル"アプリケーション開発ガイド(共通編)"の"SQL/XMLで扱えるデータ形式"を参照してください。

## **3.37.15 JYP5414E**

XQuery式における,式"@1@"を型"@2@"から型"@3@"へキャストすることができません.

[状態コード]

10000

[メッセージの意味]

XQuery式における、式の型変換に失敗しました。

[パラメタの意味]

@1@: キャスト元の式(=式を評価した値) @2@: キャスト元の型 @3@: キャスト先の型

[システムの処理]

この文の処理を中止します。

[利用者の処置]

以下のいずれかの対処を行ってください。

-キャスト元の式がキャスト可能な値となるようにXQuery式を修正して下さい。

-キャスト元の式がキャスト可能な値となるようにXMLデータを修正して下さい。 型のキャストに関する一般規則ついての詳細は、マ ニュアル"XOueryリファレンス"の"組み込み型のキャスト"を参照してください。誤ったXMLデータの修正方法の詳細については、マ ニュアル"アプリケーション開発ガイド(共通編)"の"SQL/XMLで扱えるデータ形式"を参照してください。

## **3.37.16 JYP5415E**

XQuery式における,式"@1@"で使用しているコンテキストアイテムが設定されていません.

[状態コード] 10000 [メッセージの意味] XQuery式における、使用しているコンテキストアイテムが設定されていません。 [パラメタの意味] @1@: コンテキストアイテムを使用している式 [システムの処理] この文の処理を中止します。 [利用者の処置] 以下のいずれかの対処を行ってください。 -コンテキストアイテムの値が設定されるようにXQuery式を修正してください。 -コンテキストアイテムを使用しないようにXQuery式を修正してください。 コンテキストアイテムに関する一般規則についての詳細は、 マニュアル"XQueryリファレンス"の"基本式"を参照してください。

# **3.37.17 JYP5416E**

XQuery式における,シリアライズされるシーケンスに,属性ノード"@1@"である項目が含まれています.

[状態コード]

10000

[メッセージの意味]

XQuery式における、シリアライズされるシーケンスに、属性ノードである項目が含まれています。

[パラメタの意味]

@1@: 属性ノード名

[システムの処理]

この文の処理を中止します。

[利用者の処置]

シリアライズされるシーケンスの中に属性ノードの項目が含まれないようにXQuery式を修正してください。 シリアライズの詳細について は、マニュアル"アプリケーション開発ガイド(共通編)"の"XMLシリアライゼーション"を参照してください。

## **3.37.18 JYP5417E**

XQuery式における,算術式のオペランド"@1@"の値"@2@"にデータ型の誤りがあります.

[状態コード]

10000

[メッセージの意味]

XQuery式における、算術式のオペランドのデータ型に誤りがあります。

[パラメタの意味]

@1@: 算術式のオペランド @2@: 算術式のオペランドの値

[システムの処理]

この文の処理を中止します。

[利用者の処置]

以下のいずれかの対処を行ってください。

-算術式のオペランドが正しいデータ型となるようにXQuery式を修正してください。

-算術式のオペランドが正しいデータ型となるようにXMLデータを修正してください。 算術式に関する一般規則についての詳細は、 マニュアル"XQueryリファレンス"の"算術式"を参照してください。 誤ったXMLデータの修正方法の詳細については、マニュアル"ア プリケーション開発ガイド(共通編)"の"XMLデータを操作する方法"を参照してください。

### **3.37.19 JYP5418E**

XQuery式における,式"@1@"が示すxs:string型の値"@2@"の長さが制限値"@3@"を超えています.

[状態コード]

10000

[メッセージの意味]

XQuery式における、xs:string型の値の長さが制限値を超えています。

[パラメタの意味]

@1@: 式 @2@: 式の値 @3@: 定量制限値

[システムの処理]

この文の処理を中止します。

[利用者の処置]

以下のいずれかの対処を行ってください。

-xs:string型の値の長さが制限値を超えないようにXQuery式を修正してください。

-xs:string型の値の長さが制限値を超えないようにXMLデータを修正してください。 XQuery構文に関する制限についての詳細は、 マニュアル"XQueryリファレンス"の"定量制限"を参照してください。 誤ったXMLデータの修正方法の詳細については、マニュア ル"アプリケーション開発ガイド(共通編)"の"SQL/XMLで扱えるデータ形式"を参照してください。

## **3.37.20 JYP5419E**

XQuery式における,式"@1@"が示すxs:untypedAotmic型の値"@2@"の長さが制限値"@3@"を超えています.

[状態コード]

#### 10000

[メッセージの意味]

XQuery式における、xs:untypedAtomic型の値が制限値を超えています。

[パラメタの意味]

@1@: 式 @2@: 式の値 @3@: 定量制限値

[システムの処理]

この文の処理を中止します。

[利用者の処置]

以下のいずれかの対処を行ってください。

-xs:untypedAotmic型の値の長さが制限値を超えないようにXQuery式を修正してください。

-xs:untypedAotmic型の値の長さが制限値を超えないようにXMLデータを修正してください。 XQuery構文に関する制限についての 詳細は、マニュアル"XQueryリファレンス"の"定量制限"を参照してください。 誤ったXMLデータの修正方法の詳細については、マ ニュアル"アプリケーション開発ガイド(共通編)"の"SOL/XMLで扱えるデータ形式"を参照してください。

## **3.37.21 JYP5420E**

XQuery式における,式"@1@"が示すxs:double型の値"@2@"が制限値"@3@"を超えています.

[状態コード]

10000

[メッセージの意味]

XQuery式における、xs:double型の値が制限値を超えています。

[パラメタの意味]

@1@: 式 @2@: 式の値 @3@: 定量制限値

[システムの処理]

この文の処理を中止します。

[利用者の処置]

以下のいずれかの対処を行ってください。

-xs:double型の値の長さが制限値を超えないようにXQuery式を修正してください。

-xs:double型の値の長さが制限値を超えないようにXMLデータを修正してください。 XQuery構文に関する制限についての詳細は、 マニュアル"XQueryリファレンス"の"定量制限"を参照してください。 誤ったXMLデータの修正方法の詳細については、マニュア ル"アプリケーション開発ガイド(共通編)"の"SQL/XMLで扱えるデータ形式"を参照してください。

# **3.37.22 JYP5421E**

#### XQuery式における,式"@1@"の結果に対して有効ブール値の計算ができません.

[状態コード]

10000

[メッセージの意味]

XQuery式における、ブール値を求める処理において、式の評価結果が最初の項目がノード型でないシーケンスであるため、有効ブー ル値を求める条件に一致しませんでした。

[パラメタの意味]

@1@: 有効ブール値を求める式

[システムの処理]

この文の処理を中止します。

[利用者の処置]

有効ブール値を求める値の条件に合致するようにXQuery式を修正してください。 有効ブール値を求める値の条件についての詳細 は、マニュアル"XQueryリファレンス"の"有効ブール値"を参照してください。

## **3.37.23 JYP5422E**

XQuery式における,式"@1@"をノードから型"@2@"へキャストすることができません.

[状態コード] 10000 [メッセージの意味] XQuery式における、式の型変換に失敗しました。

[パラメタの意味]

@1@: キャスト元の式(=式を評価した値) @2@: キャスト先の型

[システムの処理]

この文の処理を中止します。

[利用者の処置]

以下のいずれかの対処を行ってください。

-キャスト元の式がキャスト可能な値となるようにXQuery式を修正して下さい。

-キャスト元の式がキャスト可能な値となるようにXMLデータを修正して下さい。 型のキャストに関する一般規則ついての詳細は、マ ニュアル"XQueryリファレンス"の"組み込み型のキャスト"を参照してください。 誤ったXMLデータの修正方法の詳細については、マ ニュアル"アプリケーション開発ガイド(共通編)"の"SQL/XMLで扱えるデータ形式"を参照してください。

## **3.37.24 JYP5423E**

XQuery式における,式"@1@"は2個以上の項目を含むシーケンスであるためキャストすることができません.詳細コード ="@2@"

[状態コード]

10000

[メッセージの意味]

XQuery式における、式の型変換に失敗しました。

[パラメタの意味]

@1@: キャスト元の式 @2@: 詳細コード(s,t) s : 2個以上の項目を含むシーケンスの1番目の項目 t : 2個以上の項目を含むシーケンスの2番目の項目

[システムの処理]

この文の処理を中止します。

[利用者の処置]

以下のいずれかの対処を行ってください。

-キャスト元の式がキャスト可能な値となるようにXQuery式を修正して下さい。

-キャスト元の式がキャスト可能な値となるようにXMLデータを修正して下さい。 型のキャストに関する一般規則ついての詳細は、マ ニュアル"XQueryリファレンス"の"組み込み型のキャスト"を参照してください。 誤ったXMLデータの修正方法の詳細については、マ ニュアル"アプリケーション開発ガイド(共通編)"の"SQL/XMLで扱えるデータ形式"を参照してください。

## **3.37.25 JYP5424E**

#### XQUERY\_PATTERN\_MATCHES=YESを指定した場合に, XMLEXISTS述語のXQuery式に指定できない構文が指定 されています.

[状態コード]

10000

[メッセージの意味]

XQUERY\_PATTERN\_MATCHES=YESを指定した場合に、XMLEXISTS述語のXQuery式に指定できない構文が指定されていま す。

[システムの処理]

この文の処理を中止します。

[利用者の処置]

XMLEXISTS述語に指定しているXQuery式を修正してください。XQuery式の修正方法の詳細については、マニュアル"XQueryリファ レンス"の"rdbunlx コマンドのサポート一覧"を参照し、システム用の動作環境ファイルのXQUERY\_PATTERN\_MATCHES=YESで有 効となるXQuery式に修正してください。

## **3.37.26 JYP5425E**

XQUERY\_PATTERN\_MATCHES=YESを指定した場合,XMLQUERY関数は指定できません.

[状態コード]

10000

[メッセージの意味]

XQUERY PATTERN MATCHES=YESを指定した場合、XMLQUERY関数は指定できません。

[システムの処理]

この文の処理を中止します。

[利用者の処置]

XMLEXISTS述語でXQuery式を指定してください。

## **3.37.27 JYP5426E**

XQUERY\_PATTERN\_MATCHES=YESを指定した場合に指定できない構文が,XQuery式の文字列リテラルに指定さ れています.

[状態コード]

10000

[メッセージの意味]

XQUERY\_PATTERN\_MATCHES=YESを指定した場合に指定できない構文が、XQuery式の文字列リテラルに指定されています。

[システムの処理]

この文の処理を中止します。

[利用者の処置]

XQuery式の文字列リテラルに指定した構文を、XQUERY\_PATTERN\_MATCHES=YESを指定した場合に指定可能な構文に修正し てください。

# **3.37.28 JYP5427E**

#### XMLQUERY関数の結果が31キロバイトを越えました.

[状態コード]

10000

[メッセージの意味]

XMLQUERY関数の結果のサイズが31キロバイトを越えました。

[システムの処理]

この文の処理を中止します。

[利用者の処置]

XMLQUERY関数の結果が31キロバイトを超えないようにXQuery式を指定してください。 XMLQUERY関数に関する一般規則につい ての詳細は、マニュアル"SQLリファレンス"の"XMLQUERY関数"を参照してください。 XQuery式に関する一般規則についての詳細 は、マニュアル"XQueryリファレンス"の"式"を参照してください。

# **3.38 JYP5500**番台のメッセージ

#### **3.38.1 JYP5500E**

スキーマ"@1@"のMTF"@2@"内に定義されているDSI"@3@"を他の利用者が占有しています.

```
[状態コード]
71600
[メッセージの意味]
MTF内に定義されているDSIを他の利用者が占有しているため、処理を実行できません。
[パラメタの意味]
@1@: スキーマ名
@2@: MTF名
@3@: DSI名
[システムの処理]
この文の処理を中止します。
[利用者の処置]
他の利用者の占有終了後、再度実行してください。
```
## **3.38.2 JYP5501E**

スキーマ"@1@"のMTF"@2@"にMTFとインデックスの不整合を検出しました.

[状態コード] 71720 [メッセージの意味] MTFとインデックスの対応が取れていません。 [パラメタの意味] @1@: スキーマ名 @2@: MTF名 [システムの処理] この文の処理を中止します。 [利用者の処置] MTFの再作成を行ってください。

### **3.38.3 JYP5502E**

#### スキーマ"@1@"のMTF"@2@"は占有中です.

「状態コード] 71600 [メッセージの意味] レコードロックを利用するアプリケーションとレコードロックを利用しないアプリケーションは、同一のMTFを同時にオープンできません。 [パラメタの意味] @1@: スキーマ名 @2@: MTF名

[システムの処理] この文の処理を中止します。 [利用者の処置] 占有解除を待って再実行してください。

### **3.38.4 JYP5503E**

スキーマ"@1@"のMTF"@2@"内に定義されているDSI"@3@"の容量が不足しました.

[状態コード] 72000 [メッセージの意味] 処理対象のMTF内に定義されているDSIの容量が不足しました。 [パラメタの意味] @1@: スキーマ名 @2@: MTF名 @3@: DSI名 [システムの処理] この文の処理を中止します。 [利用者の処置] DSI変更文によるDSIの容量拡張を行ってから、再実行してください。 詳細は、 マニュアル"Symfoware Server RDB運用ガイド"の"データベースの容量拡張"を 参照してください。 <対象のDSIがメモリに常駐している場合> 以下の手順でDSIの容量拡張を行ってから、再実行してください。 1) rdbresidentコマンドでメモリに常駐しているDSIの常駐を解除してくだ さい。 2) DSI変更文によるDSIの容量拡張を行ってください。 3) rdbresidentコマンドでメモリにDSIを常駐させてください。 詳細は、マニュアル"Symfoware Server RDB運用ガイド"の"データベース の容量 拡張"を参照してください。 rdbresidentコマンドについては、マニュアル"Symfoware Server コマンド リファレンス"を参照してく

```
ださい。
```
## **3.38.5 JYP5504E**

スキーマ"@1@"のMTF"@2@"内に定義されているDSI"@3@"の初期化が完了していません.

```
[状態コード]
```
71220

[メッセージの意味]

処理対象のMTF内に定義されているDSIの初期化が完了していません。

[パラメタの意味]

@1@: スキーマ名 @2@: MTF名 @3@: DSI名

[システムの処理]

この文の処理を中止します。

[利用者の処置]

ファイル部のDSIの場合はDSIを初期化をしてください。インデックスのDSIの場合はインデックスのDSIを創成してください。

## **3.38.6 JYP5505E**

スキーマ"@1@"のMTF"@2@"内に定義されているDSI"@3@"に割り付けたデータベーススペースにアクセス権が与 えられていません.

[状態コード]

74010

[メッセージの意味]

MTF内に定義されているDSIに割り付けたデータベーススペースにアクセス権が与えられていません。

[パラメタの意味]

@1@: スキーマ名 @2@: MTF名 @3@: DSI名

「システムの処理]

この文の処理を中止します。

[利用者の処置]

データベース管理者よりアクセス権を取得してください。

### **3.38.7 JYP5506E**

スキーマ"@1@"のMTF"@2@"内に定義されているDSI"@3@"がアクセス禁止状態です.

[状態コード]

71410

[メッセージの意味]

MTF内に定義されているDSIがアクセス禁止状態です。

[パラメタの意味]

@1@: スキーマ名 @2@: MTF名 @3@: DSI名

[システムの処理]

アプリケーションの実行時はこの文の処理を中止します。 RDBコマンドの実行時は処理を中止します。

[利用者の処置]

DSIの運用情報をrdbinfコマンドを使用し確認して、その閉塞状態に従ってリカバリしてください。

- 利用者がrdbinhコマンドを使用して、DSIをアクセス禁止状態にしている場合は、rdbpmtコマンドによりこれを解除してください。

- インダウト状態の場合は、"Symfoware Server クラスタ導入運用ガイド"のインダウトリカバリに従って、データベースをリカバリしてくだ さい。

- それ以外の場合は、以下のいずれかのマニュアルに従って、データベースをリカバリしてください。

・"Symfoware Server RDB運用ガイド"のデータベースのリカバリ

・"Interstage Business Application Server 運用ガイド(高信頼性ログ編)"のユーザログテーブルのリカバリ

## **3.38.8 JYP5507E**

スキーマ"@1@"のMTF"@2@"内に定義されているDSI"@3@"は利用規定されています.

[状態コード]

71400

[メッセージの意味]

MTF内に定義されているDSIが利用規定されています。

[パラメタの意味]

@1@: スキーマ名 @2@: MTF名 @3@: DSI名

[システムの処理]

アプリケーションの実行時はこの文の処理を中止します。 RDBコマンドの実行時は処理を中止します。

[利用者の処置]

DSIまたはデータベーススペースの利用規定を解除してください。 DSIの利用規定を設定していない場合は、クライアント用の動作環 境ファイルの実行パラメタRCV\_MODEの指定を見直してください。

### **3.38.9 JYP5508E**

#### スキーマ"@1@"のMTF"@2@"は占有中です.

[状態コード] 40001 [メッセージの意味] MTFは他のアプリケーションによって排他占有されています。 [パラメタの意味] @1@: スキーマ名 @2@: MTF名 [システムの処理] この文の処理を中止します。 [利用者の処置] 占有解除を待って再実行してください。

#### **3.38.10 JYP5509E**

スキーマ"@1@"のMTF"@2@"内に定義されているDSI"@3@"に割り付けたデータベーススペースを他の利用者が占 有しているためDSIの容量を拡張できません.

[状態コード]

71800

[メッセージの意味]

MTF内に定義されているDSIに割り付けたデータベーススペースを他の利用者が占有しているため、DSIの容量を拡張できません。

[パラメタの意味]

@1@: スキーマ名 @2@: MTF名 @3@: DSI名

[システムの処理]

この文の処理を中止します。

[利用者の処置]

他の利用者が終了した後、再実行してください。

### **3.38.11 JYP5510E**

スキーマ"@1@"のMTF"@2@"内に定義されているDSI"@3@"に割り付けたデータベーススペースの容量が不足しま した.

[状態コード]

72010

[メッセージの意味]

MTF内に定義されているDSIに割り付けたデータベーススペースの容量が不足しました。

[パラメタの意味]

@1@: スキーマ名 @2@: MTF名 @3@: DSI名

[システムの処理]

この文の処理を中止します。

[利用者の処置]

rdbalmdsiコマンドを実行して、空き容量を持つデータベーススペースに変更してください。

### **3.38.12 JYP5511E**

スキーマ"@1@"のMTF"@2@"内に定義されているDSI"@3@"に割り付けたデータベーススペースに入出力障害が発 生しました.

[状態コード]

74000

[メッセージの意味]

MTF内に定義されているDSIに割り付けたデータベーススペースに入出力障害が発生しました。

[パラメタの意味]

@1@: スキーマ名 @2@: MTF名 @3@: DSI名

[システムの処理]

この文の処理を中止します。

[利用者の処置]

"Symfoware Server RDB運用ガイド"の媒体障害からのリカバリに従って、データベーススペースのリカバリを行ってください。

### **3.38.13 JYP5512E**

スキーマ"@1@"のMTF"@2@"内に定義されているDSI"@3@"に割り付けたデータベーススペースに入出力障害が発 生しました.

[状態コード] 74000 [メッセージの意味] MTF内に定義されているDSIに割り付けたデータベーススペースに入出力障害が発生しました。 [パラメタの意味]

```
@1@: スキーマ名
@2@: MTF名
@3@: DSI名
[システムの処理]
この文の処理を中止します。
[利用者の処置]
```
"Symfoware Server RDB運用ガイド"の媒体障害からのリカバリに従って、データベーススペースのリカバリを行ってください。

# **3.38.14 JYP5513I**

レコードの終了を検出しました.

[状態コード] 02000 [メッセージの意味] レコードの終了を検出しました。 [システムの処理] この文の処理を中止します。 [利用者の処置] 対処の必要はありません。

# **3.38.15 JYP5514E**

#### 一意性制約に違反しました.

[状態コード] 23000 [メッセージの意味]

一意性制約が指定されているキーに重複する値が発生しました。

[システムの処理]

この文の処理を中止します。

[利用者の処置]

重複する値が発生するデータであるならば、一意性制約を取り除いたMTFを再作成してください。 アプリケーションの誤りで重複した 値が発生した場合は、アプリケーションを修正してください。

# **3.38.16 JYP5515E**

#### スキーマ"@1@"のMTF"@2@"を他の利用者が占有しています.

[状態コード] 71600 [メッセージの意味] 指定したMTFは他の利用者が占有しているため、処理を実行できません。 [パラメタの意味] @1@: スキーマ名 @2@: MTF名

[システムの処理]

この文の処理を中止します。 [利用者の処置] 他の利用者の占有終了後、再度実行してください。

## **3.38.17 JYP5516E**

MTF"@1@"がスキーマ"@2@"中には存在しません. [状態コード] 37000 [メッセージの意味] 指定したMTFがスキーマ中に存在しません。 [パラメタの意味] @1@: MTF名 @2@: スキーマ名 [システムの処理] この文の処理を中止します。 [利用者の処置] スキーマ中に存在するMTFを指定してください。

## **3.38.18 JYP5517E**

#### MTF"@1@"が存在しません.

[状態コード] 37000 [メッセージの意味] 指定したMTFが存在しません。 [パラメタの意味] @1@: MTF名 [システムの処理] この文の処理を中止します。 [利用者の処置] 存在するMTFを指定してください。

## **3.38.19 JYP5550I**

指定したキー値に対するレコードはありませんでした. [状態コード] 02000 [メッセージの意味] 指定したキー値に対するレコードはありませんでした。 [システムの処理] この文の処理を中止します。 [利用者の処置]

指定するキー値を変更してください。

#### **3.38.20 JYP5551E**

#### 主キーを更新することはできません.

[状態コード] 71410 [メッセージの意味] 主キーを更新することはできません。 [システムの処理] この文の処理を中止します。 [利用者の処置] レコード更新時に主キーを更新しないようにしてください。

#### **3.38.21 JYP5552I**

処理対象のレコードはありませんでした. [状態コード] 02000 [メッセージの意味] 処理対象のレコードはありませんでした。 [システムの処理] この文の処理を中止します。

[利用者の処置] 処理対象のレコードまたはキー値がMTF中に存在するか確認してください。

### **3.38.22 JYP5553E**

#### スキーマ名の指定に誤りがあります.

[状態コード] 37000 [メッセージの意味] スキーマ名の指定に誤りがあります。 [システムの処理] この文の処理を中止します。 [利用者の処置] スキーマ名を正しく指定してください。

### **3.38.23 JYP5554E**

#### MTF名の指定に誤りがあります.

[状態コード] 37000

[メッセージの意味] MTF名の指定に誤りがあります。 [システムの処理] この文の処理を中止します。 [利用者の処置] MTF名を正しく指定してください。

## **3.38.24 JYP5555E**

# キー名の指定に誤りがあります. [状態コード] 37000 [メッセージの意味] キー名の指定に誤りがあります。 [システムの処理] この文の処理を中止します。 [利用者の処置] キー名を正しく指定してください。 定義されているキー名を確認してください。

# **3.38.25 JYP5556E**

#### キー値の指定に誤りがあります.

[状態コード] 37000 [メッセージの意味] キー値の指定に誤りがあります。 [システムの処理] この文の処理を中止します。 [利用者の処置]

# **3.38.26 JYP5557E**

#### レコードの指定に誤りがあります.

キー値を正しく指定してください。

[状態コード] 37000 [メッセージの意味] レコードの指定に誤りがあります。 [システムの処理] この文の処理を中止します。 [利用者の処置] レコードを正しく指定してください。

### **3.38.27 JYP5558E**

#### スキーマ名の長さが制限値を超えています.

[状態コード] 70000 [メッセージの意味] スキーマ名の長さが制限値を超えています。 [システムの処理] この文の処理を中止します。 [利用者の処置] スキーマ名の長さが制限値を超えないようにしてください。

### **3.38.28 JYP5559E**

# MTF名の長さが制限値を超えています. [状態コード] 70000 [メッセージの意味] MTF名の長さが制限値を超えています。 [システムの処理] この文の処理を中止します。 [利用者の処置] MTF名の長さが制限値を超えないようにしてください。

### **3.38.29 JYP5560E**

#### キー名の長さが制限値を超えています.

[状態コード] 70000 [メッセージの意味] キー名の長さが制限値を超えています。 [システムの処理] この文の処理を中止します。 [利用者の処置] キー名の長さが制限値を超えないようにしてください。

## **3.38.30 JYP5561E**

#### キー値の長さが制限値を超えています.

[状態コード]

70000

[メッセージの意味]

```
キー値の長さが制限値を超えています。
```
[システムの処理] この文の処理を中止します。 [利用者の処置] キー値の長さが制限値を超えないようにしてください。

## **3.38.31 JYP5562E**

レコードの長さが最大レコード長を超えています. [状態コード] 70000 [メッセージの意味] レコードの長さが最大レコード長を超えています。 [システムの処理] この文の処理を中止します。 [利用者の処置] レコードの長さが制限値を超えないようにしてください。

# **3.38.32 JYP5563E**

#### アクセスモードの指定に誤りがあります.

[状態コード] 37000 [メッセージの意味] アクセスモードの指定に誤りがあります。 [システムの処理] この文の処理を中止します。 [利用者の処置] アクセスモードに正しい値を指定してください。

## **3.38.33 JYP5564E**

#### アクセス形態の指定に誤りがあります.

[状態コード]

37000

[メッセージの意味] アクセス形態の指定に誤りがあります。

[システムの処理]

この文の処理を中止します。

[利用者の処置]

アクセス形態に正しい値を指定してください。

## **3.38.34 JYP5565E**

#### 排他単位の指定に誤りがあります.

[状態コード] 37000 [メッセージの意味] 排他単位の指定に誤りがあります。 [システムの処理] この文の処理を中止します。 [利用者の処置] 排他単位に正しい値を指定してください。

## **3.38.35 JYP5566E**

## アクセス方向の指定に誤りがあります.

[状態コード] 37000 [メッセージの意味] アクセス方向の指定に誤りがあります。 [システムの処理] この文の処理を中止します。 [利用者の処置] アクセス方向に正しい値を指定してください。

## **3.38.36 JYP5567E**

# 読み込み占有モードの指定に誤りがあります. [状態コード] 37000 [メッセージの意味] 読み込み占有モードの指定に誤りがあります。 [システムの処理]

この文の処理を中止します。 [利用者の処置] 読み込み占有モード指定に正しい値を指定してください。

# **3.38.37 JYP5568E**

## 占有待ちモードの指定に誤りがあります.

[状態コード] 37000 [メッセージの意味] 占有待ちモードの指定に誤りがあります。 [システムの処理] この文の処理を中止します。

[利用者の処置]

占有待ちモードに正しい値を指定してください。

## **3.38.38 JYP5569E**

#### コミット時におけるカレンシ状態保持の指定に誤りがあります.

[状態コード]

37000

```
[メッセージの意味]
```
コミット時におけるカレンシ状態保持の指定に誤りがあります。

[システムの処理]

この文の処理を中止します。

[利用者の処置]

コミット時におけるカレンシ状態保持に正しい値を指定してください。

## **3.38.39 JYP5570E**

アクセスモード"@1@"では、排他単位"@2@"を指定することはできません.

[状態コード] 37000 [メッセージの意味] アクセスモードに対して指定できない排他単位が指定されました。 [パラメタの意味] @1@: アクセスモード @2@: 排他単位 [システムの処理] この文の処理を中止します。 [利用者の処置] アクセスモードと排他単位の指定を見直してください。

## **3.38.40 JYP5571E**

アクセスモード"@1@"では、読み込み占有モード指定"@2@"を指定することはできません.

```
[状態コード]
37000
[メッセージの意味]
アクセスモードに対して指定できない読み込み占有モード指定が指定されました。
[パラメタの意味]
@1@: アクセスモード
@2@: 読み込み占有モード指定
[システムの処理]
この文の処理を中止します。
```
[利用者の処置]

アクセスモードと読み込み占有モード指定を見直してください。

## **3.38.41 JYP5572E**

#### ファイル編成"@1@"では、アクセス形態"@2@"を指定することはできません.

[状態コード]

37000

[メッセージの意味]

ファイル編成に対して指定できないアクセス形態が指定されました。

[パラメタの意味]

@1@: ファイル編成 @2@: アクセス形態

[システムの処理]

この文の処理を中止します。

[利用者の処置]

ファイル編成とアクセス形態の指定を見直してください。

## **3.38.42 JYP5573E**

#### 対象処理はアクセスモード"@1@"では使用できません.

[状態コード] 37000 [メッセージの意味] 対象処理は、現行のアクセスモードでは使用できません。 [パラメタの意味] @1@: アクセスモード [システムの処理] この文の処理を中止します。 [利用者の処置] アクセスモードに対して使用可能な処理を行ってください。

## **3.38.43 JYP5574E**

#### 対象処理はアクセス方向"@1@"では使用できません.

[状態コード] 37000 [メッセージの意味] 対象処理は、現行のアクセス方向では使用できません。 [パラメタの意味] @1@: アクセス方向 [システムの処理] この文の処理を中止します。 [利用者の処置]

アクセス方向に対して使用可能な処理を行ってください。

## **3.38.44 JYP5575E**

#### 対象処理はアクセス形態"@1@"では使用できません.

- [状態コード]
- 37000
- [メッセージの意味]

対象処理は、現行のアクセス形態では使用できません。

[パラメタの意味]

@1@: アクセス形態

[システムの処理]

この文の処理を中止します。

[利用者の処置]

アクセス形態に対して使用可能な処理を行ってください。

## **3.38.45 JYP5576E**

#### 対象処理はファイル編成"@1@"では使用できません.

[状態コード] 37000 [メッセージの意味] 対象処理は、現行のファイル編成では使用できません。 [パラメタの意味] @1@: ファイル編成 [システムの処理] この文の処理を中止します。 [利用者の処置] ファイル編成に対して使用可能な処理を行ってください。

## **3.38.46 JYP5577E**

#### 対象処理の直前にReadまたはReadbykeyが実行されていません.

[状態コード] 37000 [メッセージの意味] 対象処理の直前にReadまたはReadbykeyが実行されていません。 [システムの処理] この文の処理を中止します。 [利用者の処置] ReadまたはReadbykeyの実行し、再度、対象の処理を行ってください。

## **3.38.47 JYP5578E**

MTFがオープンされていません. [状態コード] 24000 [メッセージの意味] MTFがオープンされていません。 [システムの処理] この文の処理を中止します。 [利用者の処置] MTFをオープンしてください。

## **3.38.48 JYP5579E**

MTFはすでにオープンされています. [状態コード] 24000 [メッセージの意味] MTFはすでにオープンされています。 [システムの処理] この文の処理を中止します。 [利用者の処置] MTFオープン時の場合は、そのまま次の処理を行ってください。

## **3.38.49 JYP5580E**

## 検索オプションの指定に誤りがあります.

[状態コード] 37000 [メッセージの意味] 検索オプションの指定に誤りがあります。 [システムの処理] この文の処理を中止します。 [利用者の処置] 検索オプションの指定に正しい値を指定してください。

## **3.38.50 JYP5581E**

#### カレンシの位置付けが不定です.

[状態コード] 37000 [メッセージの意味] カレンシの位置付けが不定です。 [システムの処理] この文の処理を中止します。 [利用者の処置] カレンシの位置付けを実行し、再度、対象の処理を行ってください。

## **3.38.51 JYP5582E**

レコードからキーを抽出できませんでした. [状態コード] 71720 [メッセージの意味] レコードからキーを抽出できませんでした。 [システムの処理] この文の処理を中止します。 [利用者の処置] MTF定義のオフセットとキーの長さがレコードに収まるか確認してください。

# **3.38.52 JYP5583E**

現在使用している製品ではこの機能を使用することはできません.

```
[状態コード]
0A000
[メッセージの意味]
現在使用している製品ではこの機能を使用することはできません。
[システムの処理]
この文の処理を中止します。
[利用者の処置]
対応した製品をインストールしてください。
```
# **3.38.53 JYP5584E**

#### レコードの長さに誤りがあります.

```
[状態コード]
```
37000

```
[メッセージの意味]
```
固定長レコード形式のMTFに書き出すレコードの長さと、CREATE FILE文のLENGTH句の値が一致していません。

[システムの処理]

この文の処理を中止します。

[利用者の処置]

レコードの長さをCREATE FILE文のLENGTH句の値と同じにしてください。

## **3.39.1 JYP6000E**

#### 挿入値リストの形式に誤りがあります.

[状態コード] 0A000 [メッセージの意味] 挿入値リストの形式に誤りがあります。 [システムの処理] この文の処理を中止します。 [利用者の処置] 挿入値リストの形式を正しく指定してください。

## **3.39.2 JYP6001E**

値指定または相手指定に誤りがあります. [状態コード] 0A000

[メッセージの意味] 値指定または相手指定に誤りがあります。 [システムの処理] この文の処理を中止します。 [利用者の処置] 値指定または相手指定を正しく指定してください。

## **3.39.3 JYP6002E**

#### 集合関数指定に副問合せが指定されました.

```
[状態コード]
0A000
[メッセージの意味]
集合関数指定に副問合せが指定されました。
[システムの処理]
この文の処理を中止します。
[利用者の処置]
集合関数指定に副問合せを指定しないでください。
```
## **3.39.4 JYP6003E**

#### 値指定に誤りがあります.

```
[状態コード]
0A000
```
[メッセージの意味] 値指定に誤りがあります。 [システムの処理] この文の処理を中止します。 [利用者の処置] 値指定を正しく指定してください。

# **3.39.5 JYP6004E**

#### 探索条件中の値式に誤りがあります.

[状態コード] 0A000 [メッセージの意味] 探索条件中の値式に誤りがあります。 [システムの処理] この文の処理を中止します。 [利用者の処置] 探索条件中の値式を正しく指定してください。

# **3.39.6 JYP6005E**

#### 比較述語または限定述語の両辺に副問合せが指定されました.

[状態コード] 0A000 [メッセージの意味] 比較述語または限定述語の両辺に副問合せが指定されました。 [システムの処理] この文の処理を中止します。 [利用者の処置]

比較述語または限定述語の両辺に副問合せを指定しないでください。

# **3.39.7 JYP6006E**

## BETWEEN述語, LIKE述語, NULL述語のいずれかに副問合せが指定されました.

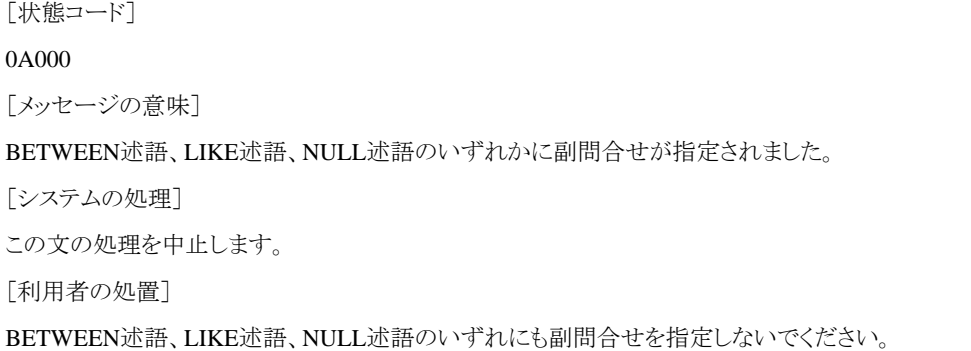

## **3.39.8 JYP6007E**

LIKE述語のパターンまたはエスケープ文字に値指定以外が指定されました.

[状態コード] 0A000 [メッセージの意味] LIKE述語のパターンまたはエスケープ文字に値指定以外が指定されました。 [システムの処理] この文の処理を中止します。 [利用者の処置] LIKE述語のパターンまたはエスケープ文字に値指定を指定してください。

# **3.39.9 JYP6008E**

# FROM句の表参照に誤りがあります. [状態コード] 0A000 [メッセージの意味] FROM句の表参照に誤りがあります。 [システムの処理] この文の処理を中止します。 [利用者の処置] FROM句の表参照を正しく指定してください。

## **3.39.10 JYP6009E**

問合せ指定または単一行SELECT文の選択リストに副問合せが指定されました.

[状態コード] 0A000 [メッセージの意味] 問合せ指定または単一行SELECT文の選択リストに副問合せが指定されました。 [システムの処理] この文の処理を中止します。 [利用者の処置] 問合せ指定または単一行SELECT文の選択リストに副問合せを指定しないでください。

# **3.39.11 JYP6010E**

#### 問合せ式の指定に誤りがあります.

[状態コード] 0A000 [メッセージの意味] 問合せ式の指定に誤りがあります。 [システムの処理] この文の処理を中止します。 [利用者の処置] 問合せ式を正しく指定してください。

# **3.39.12 JYP6011E**

## 列定義のデータ型に誤りがあります.

[状態コード] 0A000 [メッセージの意味] 列定義のデータ型に誤りがあります。 [システムの処理] この文の処理を中止します。 [利用者の処置] 列定義のデータ型を正しく指定してください。

# **3.39.13 JYP6013E**

## カーソル名に誤りがあります.

[状態コード] 0A000 [メッセージの意味] カーソル名に誤りがあります。 [システムの処理] この文の処理を中止します。 [利用者の処置] カーソル名を正しく指定してください。

# **3.39.14 JYP6014E**

## SQL文識別子に誤りがあります.

[状態コード] 0A000 [メッセージの意味] SQL文識別子に誤りがあります。 [システムの処理] この文の処理を中止します。 [利用者の処置] SQL文識別子を正しく指定してください。

## **3.39.15 JYP6015E**

#### UPDATE文の設定句に副問合せが指定されました.

[状態コード] 0A000 [メッセージの意味] UPDATE文の設定句に副問合せが指定されました。 [システムの処理] この文の処理を中止します。 [利用者の処置] UPDATE文の設定句に副問合せを指定しないでください。

# **3.39.16 JYP6017E**

## SQL文変数に誤りがあります.

[状態コード] 0A000 [メッセージの意味] SQL文変数に誤りがあります。 [システムの処理] この文の処理を中止します。 [利用者の処置] SQL文変数を正しく指定してください。

## **3.39.17 JYP6018E**

## スキーマ定義に誤りがあります.

[状態コード] 0A000 [メッセージの意味] スキーマ定義に誤りがあります。 [システムの処理] この文の処理を中止します。 [利用者の処置] スキーマ定義を正しく指定してください。

# **3.39.18 JYP6019E**

#### 変更動作に誤りがあります.

[状態コード] 0A000 [メッセージの意味] 変更動作に誤りがあります。 [システムの処理] この文の処理を中止します。 [利用者の処置] 変更動作を正しく指定してください。

# **3.39.19 JYP6020E**

#### IN述語の左辺に副問合せが指定されました.

[状態コード] 0A000 [メッセージの意味] IN述語の左辺に副問合せが指定されました。 [システムの処理] この文の処理を中止します。 [利用者の処置] IN述語の左辺に副問合せを指定しないでください。

# **3.39.20 JYP6021E**

SQL文識別子またはSQL文変数に誤りがあります. [状態コード] 0A000 [メッセージの意味] SQL文識別子またはSQL文変数に誤りがあります。 [システムの処理] この文の処理を中止します。 [利用者の処置] SQL文識別子またはSQL文変数を正しく指定してください。

# **3.39.21 JYP6023E**

## WITH CHECK OPTIONに制約名が指定されました.

```
[状態コード]
0A000
[メッセージの意味]
WITH CHECK OPTIONに制約名が指定されました。
[システムの処理]
この文の処理を中止します。
[利用者の処置]
```
WITH CHECK OPTIONに制約名を指定しないでください。

# **3.39.22 JYP6024E**

## 記述子名に誤りがあります.

[状態コード]

0A000

[メッセージの意味] 記述子名に誤りがあります。 [システムの処理] この文の処理を中止します。 [利用者の処置] 記述子名を正しく指定してください。

## **3.39.23 JYP6025E**

#### 実現値に誤りがあります.

[状態コード] 0A000 [メッセージの意味] 実現値に誤りがあります。 [システムの処理] この文の処理を中止します。 [利用者の処置] 実現値を正しく指定してください。

# **3.39.24 JYP6026E**

#### SQLVAR取得番号またはSQLVAR設定番号に誤りがあります.

[状態コード] 0A000 [メッセージの意味] SQLVAR取得番号またはSQLVAR設定番号に誤りがあります。 [システムの処理] この文の処理を中止します。 [利用者の処置] SQLVAR取得番号またはSQLVAR設定番号を正しく設定してください。

# **3.39.25 JYP6027E**

SQLVAR取得情報またはSQLVAR設定情報の単純相手指定または単純値指定に誤りがあります.

[状態コード] 0A000 [メッセージの意味] SQLVAR取得情報またはSQLVAR設定情報の単純相手指定または単純値指定に誤りがあります。 [システムの処理] この文の処理を中止します。 [利用者の処置] SQLVAR取得情報またはSQLVAR設定情報の単純相手指定または単純値指定を正しく指定してください。

# **3.39.26 JYP6028E**

引数に誤りがあります.

[状態コード] 0A000 [メッセージの意味] 引数に誤りがあります。 [システムの処理] この文の処理を中止します。 [利用者の処置] 引数を正しく指定してください。

## **3.39.27 JYP6030E**

定数に誤りがあります. [状態コード] 0A000 [メッセージの意味] 定数に誤りがあります。 [システムの処理] この文の処理を中止します。 [利用者の処置] 定数を正しく指定してください。

## **3.39.28 JYP6031E**

区切り識別子に誤りがあります. [状態コード] 0A000 [メッセージの意味] 区切り識別子に誤りがあります。 [システムの処理] この文の処理を中止します。 [利用者の処置] 区切り識別子を正しく指定してください。

## **3.39.29 JYP6032E**

## スキーマ名に誤りがあります.

[状態コード] 0A000 [メッセージの意味] スキーマ名に誤りがあります。 [システムの処理] この文の処理を中止します。 [利用者の処置] スキーマ名を正しく指定してください。

## **3.39.30 JYP6033E**

値式に誤りがあります. [状態コード] 0A000 [メッセージの意味] 値式に誤りがあります。 [システムの処理] この文の処理を中止します。 [利用者の処置] 値式を正しく指定してください。

# **3.39.31 JYP6034E**

IN述語の限定値リストに値指定以外が指定されました. [状態コード] 0A000 [メッセージの意味] IN述語の限定値リストに値指定以外が指定されました。 [システムの処理] この文の処理を中止します。 [利用者の処置] IN述語の限定値リストに値指定以外を指定しないでください。

# **3.39.32 JYP6035E**

## 探索条件に誤りがあります.

[状態コード] 0A000 [メッセージの意味] 探索条件に誤りがあります。 [システムの処理] この文の処理を中止します。 [利用者の処置] 探索条件を正しく指定してください。

## **3.39.33 JYP6036E**

#### 選択リストに誤りがあります.

[状態コード] 0A000 [メッセージの意味] 選択リストに誤りがあります。 [システムの処理] この文の処理を中止します。 [利用者の処置] 選択リストを正しく指定してください。

## **3.39.34 JYP6037E**

## 権限に誤りがあります.

[状態コード] 0A000 [メッセージの意味] 権限に誤りがあります。 [システムの処理] この文の処理を中止します。 [利用者の処置] 権限を正しく指定してください。

## **3.39.35 JYP6038E**

#### 表定義に誤りがあります.

[状態コード] 0A000 [メッセージの意味] 表定義に誤りがあります。 [システムの処理] この文の処理を中止します。 [利用者の処置] 表定義を正しく指定してください。

## **3.39.36 JYP6039E**

#### 表制約定義に誤りがあります.

[状態コード] 0A000 [メッセージの意味] 表制約定義に誤りがあります。 [システムの処理] この文の処理を中止します。

[利用者の処置] 表制約定義を正しく指定してください。

# **3.39.37 JYP6040E**

#### 列定義に誤りがあります.

[状態コード] 0A000 [メッセージの意味] 列定義に誤りがあります。 [システムの処理] この文の処理を中止します。 [利用者の処置] 列定義を正しく指定してください。

## **3.39.38 JYP6041E**

#### 列制約定義に誤りがあります.

[状態コード] 0A000 [メッセージの意味] 列制約定義に誤りがあります。 [システムの処理] この文の処理を中止します。 [利用者の処置] 列制約定義を正しく指定してください。

# **3.39.39 JYP6042E**

## ビュー定義のビュー列リストに誤りがあります.

[状態コード] 0A000 [メッセージの意味] ビュー定義のビュー列リストに誤りがあります。 [システムの処理]

この文の処理を中止します。

[利用者の処置]

ビュー定義のビュー列リストを正しく指定してください。

# **3.39.40 JYP6043E**

## ビュー定義に誤りがあります.

[状態コード] 0A000

[メッセージの意味] ビュー定義に誤りがあります。 [システムの処理] この文の処理を中止します。 [利用者の処置] ビュー定義を正しく指定してください。

## **3.39.41 JYP6044E**

#### 更新可能性句に誤りがあります.

[状態コード] 0A000 [メッセージの意味] 更新可能性句に誤りがあります。 [システムの処理] この文の処理を中止します。 [利用者の処置] 更新可能性句を正しく指定してください。

# **3.39.42 JYP6045E**

#### SET TRANSACTION文に誤りがあります.

[状態コード] 0A000 [メッセージの意味] SET TRANSACTION文に誤りがあります。 [システムの処理] この文の処理を中止します。 [利用者の処置] SET TRANSACTION文を正しく指定してください。

## **3.39.43 JYP6046E**

#### 表宣言に誤りがあります.

[状態コード] 0A000 [メッセージの意味] 表宣言に誤りがあります。 [システムの処理] この文の処理を中止します。 [利用者の処置] 表宣言を正しく指定してください。

## **3.39.44 JYP6047E**

SQLサーバ名に誤りがあります.

[状態コード] 0A000 [メッセージの意味] SQLサーバ名に誤りがあります。 [システムの処理] この文の処理を中止します。 [利用者の処置] SQLサーバ名を正しく指定してください。

## **3.39.45 JYP6048E**

コネクション名に誤りがあります. [状態コード] 0A000 [メッセージの意味] コネクション名に誤りがあります。 [システムの処理] この文の処理を中止します。 [利用者の処置] コネクション名を正しく指定してください。

## **3.39.46 JYP6049E**

ユーザ指定に誤りがあります. [状態コード] 0A000 [メッセージの意味] ユーザ指定に誤りがあります。 [システムの処理] この文の処理を中止します。 [利用者の処置] ユーザ指定を正しく指定してください。

## **3.39.47 JYP6050E**

#### 入力文は不当です.

[状態コード] 0A000 [メッセージの意味] 入力文は不当です。 [システムの処理] この文の処理を中止します。 [利用者の処置] 正しい入力文を指定してください。

## **3.39.48 JYP6051E**

## 演算式に副問合せが指定されました.

[状態コード] 0A000 [メッセージの意味] 演算式に副問合せが指定されました。 [システムの処理] この文の処理を中止します。 [利用者の処置] 演算式を正しく指定してください。

# **3.39.49 JYP6052E**

#### LIKE述語の照合値の指定に誤りがあります.

[状態コード] 0A000 [メッセージの意味] LIKE述語の照合値の指定に誤りがあります。 [システムの処理] この文の処理を中止します。 [利用者の処置] LIKE述語の照合値を正しく指定してください。

# **3.39.50 JYP6053E**

#### INSERT文にVALUESまたは問合せ指定以外が指定されました.

[状態コード] 0A000 [メッセージの意味] INSERT文にVALUESまたは問合せ指定以外が指定されました。 [システムの処理] この文の処理を中止します。 [利用者の処置] INSERT文にVALUESまたは問合せ指定を指定してください。

# **3.39.51 JYP6054E**

#### 日時定数に誤りがあります.

[状態コード] 0A000 [メッセージの意味] 日時定数に誤りがあります。 [システムの処理] この文の処理を中止します。 [利用者の処置] 日時定数を正しく指定してください。

## **3.39.52 JYP6055E**

## 日時型の指定に誤りがあります.

[状態コード] 0A000 [メッセージの意味] 日時型の指定に誤りがあります。 [システムの処理] この文の処理を中止します。 [利用者の処置] 日時型を正しく指定してください。

## **3.39.53 JYP6056E**

#### 日時値関数に誤りがあります.

[状態コード] 0A000 [メッセージの意味] 日時値関数に誤りがあります。 [システムの処理] この文の処理を中止します。 [利用者の処置] 日時値関数を正しく指定してください。

# **3.39.54 JYP6057E**

#### BLOB型の長さに誤りがあります.

[状態コード] 0A000 [メッセージの意味] BLOB型の長さに誤りがあります。 [システムの処理] この文の処理を中止します。

[利用者の処置] BLOB型の長さを正しく指定してください。

# **3.39.55 JYP6058E**

#### DEFAULT句の既定値オプションに誤りがあります.

[状態コード] 0A000 [メッセージの意味] DEFAULT句の既定値オプションに誤りがあります。 [システムの処理] この文の処理を中止します。 [利用者の処置] DEFAULT句の既定値オプションを正しく指定してください。

# **3.39.56 JYP6059E**

## SQL制御文の代入文に誤りがあります.

[状態コード] 0A000 [メッセージの意味] SQL制御文の代入文に誤りがあります。 [システムの処理] この文の処理を中止します。 [利用者の処置] SQL制御文の代入文を正しく指定してください。

# **3.39.57 JYP6060E**

## SQL制御文のCALL文に誤りがあります.

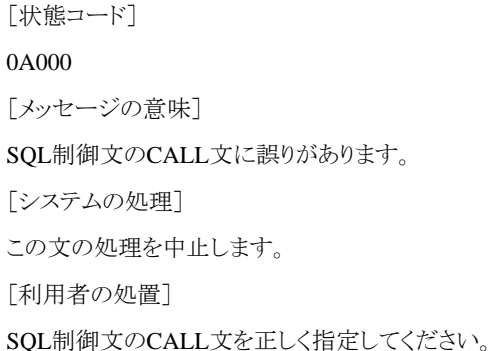

# SQL制御文の複合文に誤りがります.

**3.39.58 JYP6061E**

[状態コード]

0A000 [メッセージの意味] SQL制御文の複合文に誤りがあります。 [システムの処理]

この文の処理を中止します。 [利用者の処置] SQL制御文の複合文を正しく指定してください。

# **3.39.59 JYP6062E**

## SQL制御文中の探索条件に誤りがあります.

[状態コード] 0A000 [メッセージの意味] SQL制御文中の探索条件に誤りがあります。 [システムの処理] この文の処理を中止します。 [利用者の処置] SQL制御文中の探索条件を正しく指定してください。

# **3.39.60 JYP6063E**

## ストアドプロシジャ中のSQL手続き文に誤りがあります.

```
[状態コード]
0A000
[メッセージの意味]
ストアドプロシジャ中のSQL手続き文に誤りがあります。
[システムの処理]
この文の処理を中止します。
[利用者の処置]
ストアドプロシジャ中のSQL手続き文を正しく指定してください。
```
# **3.39.61 JYP6064E**

## EXTRACT式の指定に誤りがあります.

[状態コード] 0A000 [メッセージの意味] EXTRACT式の指定に誤りがあります。 [システムの処理] この文の処理を中止します。 [利用者の処置] EXTRACT式を正しく指定してください。

# **3.39.62 JYP6065E**

#### TRIM関数の指定に誤りがあります.

[状態コード] 0A000 [メッセージの意味] TRIM関数の指定に誤りがあります。 [システムの処理] この文の処理を中止します。 [利用者の処置] TRIM関数を正しく指定してください。

## **3.39.63 JYP6066E**

# 時間隔修飾子の指定に誤りがあります. [状態コード] 0A000 [メッセージの意味] 時間隔修飾子の指定に誤りがあります。 [システムの処理] この文の処理を中止します。 [利用者の処置] 時間隔修飾子を正しく指定してください。

## **3.39.64 JYP6067E**

## CASTオペランドの指定に誤りがあります.

[状態コード] 0A000 [メッセージの意味] CASTオペランドの指定に誤りがあります。 [システムの処理] この文の処理を中止します。 [利用者の処置] CASTオペランドを正しく指定ください。

## **3.39.65 JYP6068E**

#### 結合表の指定に誤りがあります.

[状態コード] 0A000 [メッセージの意味] 結合表の指定に誤りがあります。 [システムの処理] この文の処理を中止します。 [利用者の処置] 結合表を正しく指定してください。

## **3.39.66 JYP6069E**

#### 結合型の指定に誤りがあります.

[状態コード] 0A000 [メッセージの意味] 結合型の指定に誤りがあります。 [システムの処理] この文の処理を中止します。 [利用者の処置] 結合型を正しく指定してください。

# **3.39.67 JYP6070E**

## CASTオペランドに副問合せが指定されました.

[状態コード] 0A000 [メッセージの意味] CASTオペランドに副問合せが指定されました。 [システムの処理] この文の処理を中止します。 [利用者の処置] CASTオペランドを正しく指定してください。

# **3.39.68 JYP6071E**

## ストアドプロシジャ中のSQL変数宣言またはカーソル宣言に誤りがあります.

[状態コード] 0A000 [メッセージの意味] ストアドプロシジャ中のSQL変数宣言またはカーソル宣言に誤りがあります。 [システムの処理] この文の処理を中止します。 [利用者の処置] ストアドプロシジャ中のSQL変数宣言またはカーソル宣言を正しく指定してください。

## **3.39.69 JYP6072E**

#### トリガ定義の指定に誤りがあります.

[状態コード] 0A000 [メッセージの意味] トリガ定義の指定に誤りがあります。 [システムの処理] この文の処理を中止します。 [利用者の処置] トリガ定義を正しく指定してください。

## **3.39.70 JYP6073E**

## 被トリガSQL文の指定に誤りがあります.

[状態コード] 0A000 [メッセージの意味] 被トリガSQL文の指定に誤りがあります。 [システムの処理] この文の処理を中止します。 [利用者の処置] 被トリガSQL文を正しく指定してください。

## **3.39.71 JYP6074E**

## トリガ定義中の探索条件の指定に誤りがあります.

```
[状態コード]
0A000
[メッセージの意味]
トリガ定義中の探索条件の指定に誤りがあります。
[システムの処理]
この文の処理を中止します。
[利用者の処置]
トリガ定義中の探索条件を正しく指定してください。
```
# **3.39.72 JYP6075E**

#### データ型に誤りがあります.

[状態コード] 0A000 [メッセージの意味] データ型に誤りがあります。 [システムの処理]

この文の処理を中止します。

[利用者の処置] データ型を正しく指定してください。

# **3.39.73 JYP6076E**

## CASE式に副問合せが指定されました.

[状態コード] 0A000 [メッセージの意味] CASE式に副問合せが指定されました。 [システムの処理] この文の処理を中止します。 [利用者の処置]

# CASE式に副問合せを指定しないでください。

# **3.39.74 JYP6077E**

## ロール定義に誤りがあります.

[状態コード] 0A000 [メッセージの意味] ロール定義に誤りがあります。 [システムの処理] この文の処理を中止します。 [利用者の処置] ロール定義を正しく指定してください。

# **3.39.75 JYP6078E**

## GRANT ROLE文に誤りがあります.

[状態コード] 0A000 [メッセージの意味] GRANT ROLE文に誤りがあります。 [システムの処理] この文の処理を中止します。 [利用者の処置] GRANT ROLE文を正しく指定してください。

# **3.39.76 JYP6079E**

## REVOKE ROLE文に誤りがあります.

[状態コード]

0A000 [メッセージの意味] REVOKE ROLE文に誤りがあります。 [システムの処理] この文の処理を中止します。 [利用者の処置] REVOKE ROLE文を正しく指定してください。

# **3.40 JYP6100**番台のメッセージ

# **3.40.1 JYP6100E**

## XQuery式として指定できない文字"@1@"が指定されました.

[状態コード]

10000

[メッセージの意味]

XQuery式を構成する上で指定できない文字が出現しました。

[パラメタの意味]

@1@: 要素

[システムの処理]

この文の処理を中止します。

[利用者の処置]

XQuery式には指定可能な文字を指定してください。 文字に関する一般規則についての詳細は、マニュアル"XQueryリファレンス" の"文字"を参照してください。

## **3.40.2 JYP6101E**

XQuery式における,名前(QName)として指定できない文字"@1@"が指定されました.

[状態コード]

10000

[メッセージの意味]

XQuery式における、名前(QName)として指定できない文字が指定されました。

[パラメタの意味]

@1@: 文字

[システムの処理]

この文の処理を中止します。

[利用者の処置]

名前(QName)には指定可能な文字を指定してください。 名前(QName)に関する記述形式についての詳細は、マニュアル"XQueryリ ファレンス"の"名前(QName)"を参照してください。

## **3.40.3 JYP6104E**

XQuery式における,文字列リテラルとして指定できない文字"@1@"が指定されました.

[状態コード] 10000 [メッセージの意味] XQuery式における、文字列リテラルとして指定できない文字が指定されました。 [パラメタの意味] @1@: 文字 [システムの処理] この文の処理を中止します。 [利用者の処置] 文字列リテラルには、特殊記号"&"を除いた文字を指定してください。 文字列リテラルに関する一般規則についての詳細は、マニュ アル"XQueryリファレンス"の"文字列リテラル"を参照してください。

# **3.40.4 JYP6105E**

XQuery式における,文字列リテラルの引用符"@1@"の対応がとれていません.

[状態コード] 10000 [メッセージの意味] XQuery式における、文字列リテラルの引用符の対応がとれていません。 [パラメタの意味] @1@: 引用符 [システムの処理] この文の処理を中止します。 [利用者の処置] 文字列リテラルの引用符の対応がとれるように指定してください。文字列リテラルに関する一般規則についての詳細は、マニュアル"XQuery リファレンス"の"文字列リテラル"を参照してください。

# **3.40.5 JYP6106E**

#### XQuery式における,数値リテラル"@1@"の形式に誤りがあります.詳細コード="@2@"

[状態コード] 10000 [メッセージの意味] XQuery式における、数値リテラル"@1@"の形式に誤りがあります。 [パラメタの意味] @1@: 数値リテラル @2@: 詳細コード 1: 数値リテラルの長さが制限値を超えています 2: 数値リテラルの記述形式、または数値範囲に誤りがあります [システムの処理] この文の処理を中止します。 [利用者の処置]

数値リテラルの形式を正しく指定してください。数値リテラルに関する一般規則についての詳細は、マニュアル"XQueryリファレンス" の"数値リテラル"を参照してください。

## **3.40.6 JYP6107E**

XQuery式における,データ型xs:dateに指定した日付"@1@"の形式に誤りがあります.

[状態コード]

10000

[メッセージの意味]

XQuery式における、データ型xs:dateに指定した日付の形式に誤りがあります。

[パラメタの意味]

@1@: 日付

[システムの処理]

この文の処理を中止します。

[利用者の処置]

データ型xs:dateに指定した日付の形式を正しく指定してください。 データ型xs:dateに指定した日付に関する一般規則についての詳 細は、マニュアル"XQueryリファレンス"の"date型"を参照してください。

## **3.40.7 JYP6108E**

XQuery式における,変数参照として指定できない文字"@1@"が指定されました.

[状態コード] 10000 [メッセージの意味] XQuery式における、変数参照として指定できない文字が指定されました。 [パラメタの意味] @1@: 文字 [システムの処理] この文の処理を中止します。 [利用者の処置]

変数参照に指定した変数名(QName)には指定可能な文字を指定してください。 変数参照に指定した変数名(QName)に関する一般 規則についての詳細は、マニュアル"XQueryリファレンス"の"名前(QName)"を参照してください。

## **3.40.8 JYP6110E**

XQuery式における,変数"@1@"には値がバインドされていません.

[状態コード] 10000 [メッセージの意味] XQuery式における、指定された変数参照の変数には値がバインドされていません。 [パラメタの意味] @1@: 変数名 [システムの処理]

この文の処理を中止します。

[利用者の処置]

以下のいずれかの対処を行ってください。

-指定した変数名に誤りがないか確認して、正しい変数名を指定してください。

-指定した変数参照がその変数の有効範囲外にある場合、変数の有効範囲内で変数を定義してください。 変数参照に関する一般 規則についての詳細は、マニュアル"XQueryリファレンス"の"基本式"を参照してください。

## **3.40.9 JYP6111E**

XQuery式における,関数"@1@"は存在しません.

[状態コード] 10000 [メッセージの意味] XQuery式における、指定された関数は存在しません。 [パラメタの意味] @1@: 関数名 [システムの処理] この文の処理を中止します。 [利用者の処置] 指定した関数名に誤りがないか確認して、正しい関数名を指定してください。 関数呼出しに関する一般規則についての詳細は、マ

ニュアル"XQueryリファレンス"の"基本式"を参照してください。

# **3.40.10 JYP6112E**

#### XQuery式における,関数"@1@"の引数の数に誤りがあります.

[状態コード] 10000 [メッセージの意味] XQuery式における、関数に指定された引数の数が正しくありません。 [パラメタの意味] @1@: 関数名 [システムの処理] この文の処理を中止します。 [利用者の処置] 関数に必要な引数の数を正しく指定してください。 各関数の引数についての詳細は、マニュアル"XQueryリファレンス"の"関数"を参 照してください。

# **3.40.11 JYP6114E**

#### XQuery式が指定されていません.

```
[状態コード]
10000
[メッセージの意味]
XQuery式が指定されていません。
```
[システムの処理]

この文の処理を中止します。

[利用者の処置]

XQuery式を指定してください。 XQuery式に関する一般規則についての詳細は、マニュアル"XQueryリファレンス"の"式"を参照して ください。

## **3.40.12 JYP6115E**

XQuery式における,単式の入れ子呼び出し回数が制限値"@1@"を越えています.

[状態コード] 10000 [メッセージの意味] XQuery式における、単式の入れ子呼び出し回数が制限値"@1@"を越えています。 [パラメタの意味] @1@: 定量制限値 [システムの処理] この文の処理を中止します。 [利用者の処置]

単式の入れ子呼び出し回数が制限値を越えないようにXQuery式を指定してください。 XQuery構文に関する制限についての詳細は、 マニュアル"XQueryリファレンス"の"定量制限"を参照してください。

# **3.40.13 JYP6116E**

```
XQuery式における,式に指定された内容"@1@"に誤りがあります.
 [状態コード]
 10000
 [メッセージの意味]
 XQuery式における、式に指定できない構文が指定されました。 指摘できない構文の例は以下の通りです。
  ・let 変数 ~
  ・! 式
  \cdottypeswitch ( \sim )
  ・式 to 式
  ・式 + 式
  ・式 div 式
  ・式 union 式
  ・式 intersect 式
  ・式 instance of 式
  ・式 treat as 式
  ・式 castable as 式
  ・式 cast as 式
  ・validate lax 式
  \cdot(#
  \cdotordered { \sim }
  ・
 \langle QName \sim />• element elem { \sim }
 [パラメタの意味]
```
@1@: 式に指定された要素 [システムの処理] この文の処理を中止します。 [利用者の処置] 正しい式を指定してください。 式に関する一般規則についての詳細は、マニュアル"XQueryリファレンス"の式を参照してください。

# **3.40.14 JYP6117E**

XQuery式における,要素"@1@"のコンマ演算子の直後に式が指定されていません.

[状態コード] 10000 [メッセージの意味] XQuery式における、コンマ演算子の後に式が指定されていません。 [パラメタの意味] @1@: コンマ演算子を含む要素 [システムの処理] この文の処理を中止します。 [利用者の処置]

コンマ演算子の後に式を指定してください。または、不要なコンマ演算子を削除してください。 式に関する一般規則についての詳細 は、マニュアル"XQueryリファレンス"の "式"を参照してください。

# **3.40.15 JYP6118E**

XQuery式における,式の"@1@"の前後に誤りがあります.

[状態コード] 10000 [メッセージの意味] XQuery式における、式の指定に誤りがあります。 誤った例: for \$x in 10 return\$xand \$x [パラメタの意味] @1@: 式に指定された要素 [システムの処理] この文の処理を中止します。 [利用者の処置] 正しい式を指定してください。

正しい例: for \$x in 10 return\$x and \$x 式に関する一般規則についての詳細は、マニュアル"XQueryリファレンス"の"式"を参照してく ださい。

# **3.40.16 JYP6119E**

XQuery式における,バージョン宣言の"@1@"にバージョン番号が指定されていません.

[状態コード] 10000 [メッセージの意味] XQuery式における、バージョン宣言にバージョン番号が指定されていません。 [パラメタの意味] @1@: バージョン宣言に指定された要素 [システムの処理] この文の処理を中止します。 [利用者の処置] バージョン宣言のキーワードversionの直後にバージョン番号を記述して下さい。 バージョン宣言に関する一般規則についての詳細 は、マニュアル"XQueryリファレンス"の"バージョン宣言"を参照してください。

## **3.40.17 JYP6120E**

XQuery式における,バージョン宣言の"@1@"にサポートしていないバージョン番号が指定されています.

[状態コード]

10000

[メッセージの意味]

XQuery式における、バージョン宣言のバージョン番号に"1.0"以外が指定されています。

[パラメタの意味]

@1@: バージョン宣言に指定された要素

[システムの処理]

この文の処理を中止します。

[利用者の処置]

バージョン宣言のバージョン番号に文字列リテラルで"1.0"を指定してください。 バージョン宣言に関する一般規則についての詳細 は、マニュアル"XQueryリファレンス"の"バージョン宣言"を参照してください。

# **3.40.18 JYP6121E**

#### XQuery式における,バージョン宣言の"@1@"にエンコード名が指定されていません.

[状態コード] 10000 [メッセージの意味] XQuery式における、バージョン宣言にエンコード名が指定されていません。 [パラメタの意味] @1@: バージョン宣言に指定された要素 [システムの処理] この文の処理を中止します。 [利用者の処置]

バージョン宣言のキーワードencodingの直後にエンコード名を記述して下さい。 バージョン宣言に関する一般規則についての詳細 は、マニュアル"XQueryリファレンス"の"バージョン宣言"を参照してください。

## **3.40.19 JYP6122E**

## XQuery式における,バージョン宣言の"@1@"にサポートしていないエンコード名が指定されています.

[状態コード]

10000 [メッセージの意味] XQuery式における、バージョン宣言のエンコード名に"UTF-8"以外が指定されています。 [パラメタの意味] @1@: バージョン宣言を含む要素 [システムの処理] この文の処理を中止します。 [利用者の処置] バージョン宣言にサポートしているエンコード名を指定して下さい。 バージョン宣言に関する一般規則についての詳細は、マニュア ル"XQueryリファレンス"の"バージョン宣言"を参照してください。

# **3.40.20 JYP6123E**

#### XQuery式における,式の指定に誤りがあります.

[状態コード]

10000

[メッセージの意味]

XQuery式における、式ではない構文が指定されました。

```
誤った
```
例1: module namespace math = "http://example.org/math-functions"; ※式に未サポートの要素である、"module namespace ~"が指定 されています。

誤った

例2: declare boundary-space preserve; ※式に未サポートの要素である、"declare boundary-space ~"が指定されています。

[システムの処理]

この文の処理を中止します。

[利用者の処置]

XQueryリファレンスに記載している式を指定してください。 式に関する一般規則についての詳細は、マニュアル"XQueryリファレンス" の式を参照してください。

# **3.40.21 JYP6124E**

#### XQuery式における,FLWOR式の"@1@"の前後にreturn節が指定されていません.

[状態コード]

10000

[メッセージの意味]

XQuery式における、FLWOR式でキーワードreturnが指定されていません。または、FLWOR式でキーワードreturnを指定した前後の構 文に誤りがあります。

[パラメタの意味]

@1@: FLWOR式に指定された要素

[システムの処理]

この文の処理を中止します。

#### [利用者の処置]

FLWOR式に対して、以下のいずれかの対処を行ってください。

-キーワードreturnを指定していない場合は、キーワードreturnを指定してください。

-キーワードreturnを指定している場合は、その前後の単式に誤りがあります。FLWOR式および単式の構文を参照し、誤りを修正して
ください。 FLWOR式に関する一般規則についての詳細は、マニュアル"XQueryリファレンス"の"FLWOR式"を参照してください。 単 式に関する一般規則についての詳細は、マニュアル"XQueryリファレンス"の"式"を参照してください。

# **3.40.22 JYP6126E**

XQuery式における,FLWOR式のfor節で"@1@"に変数名が指定されていません.

[状態コード]

10000

[メッセージの意味]

XQuery式における、FLWOR式のfor節でキーワードforまたはコンマ演算子の直後に、変数が指定されていません。

[パラメタの意味]

@1@: FLWOR式のfor節を含む要素

[システムの処理]

この文の処理を中止します。

[利用者の処置]

FLWOR式のfor節に対して、以下のいずれかの対処を行ってください。

-キーワードforの直後に変数を指定してください。

-コンマ演算子の直後に変数を指定してください。 for節に関する一般規則についての詳細は、マニュアル"XQueryリファレンス" の"FLWOR式"を参照してください。

# **3.40.23 JYP6127E**

#### XQuery式における,FLWOR式のfor節で"@1@"の前後にキーワードinが指定されていません.

[状態コード]

10000

[メッセージの意味]

XQuery式における、FLWOR式のfor節でキーワードinが指定されていません。または、FLWOR式のfor節でキーワードinを指定した前 後の構文に誤りがあります。

[パラメタの意味]

@1@: FLWOR式のfor節を含む要素

「システムの処理]

この文の処理を中止します。

[利用者の処置]

FLWOR式のfor節に対して、以下のいずれかの対処を行ってください。

-キーワードinを指定していない場合は、キーワードinを指定してください。

-キーワードinを指定している場合は、その前後の構文に誤りがあります。FLWOR式の構文を参照し、誤りを修正してください。 FLWOR 式のfor節に関する一般規則についての詳細は、マニュアル"XQueryリファレンス"の"FLWOR式"を参照してください。

# **3.40.24 JYP6128E**

XQuery式における,FLWOR式のfor節で"@1@"のキーワードinの直後に単式が指定されていません.

[状態コード]

10000

[メッセージの意味]

XQuery式における、FLWOR式のfor節においてキーワードinの直後に単式が指定されていません。

[パラメタの意味]

@1@: FLWOR式のfor節を含む要素

[システムの処理]

この文の処理を中止します。

[利用者の処置]

for節のキーワードinの直後に単式を記述して下さい。 for節に関する一般規則についての詳細は、マニュアル"XQueryリファレンス" の"FLWOR式"を参照してください。 単式に関する一般規則についての詳細は、マニュアル"XQueryリファレンス"の"式"を参照して ください。

# **3.40.25 JYP6131E**

XQuery式における,FLWOR式のreturn節で"@1@"のキーワードreturnの直後に単式が指定されていません.

[状態コード] 10000 [メッセージの意味] XQuery式における、FLWOR式のreturn節でキーワードreturnの直後に構文が終了しています。 [パラメタの意味] @1@: FLWOR式のreturn節を含む要素 [システムの処理] この文の処理を中止します。 [利用者の処置]

FLWOR式のreturn節に対して、キーワードreturnの直後に正しい単式を指定してください。 FLWOR式のreturn節に関する一般規則に ついての詳細は、マニュアル"XQueryリファレンス"の"FLWOR式"を参照してください。 単式に関する一般規則についての詳細は、 マニュアル"XQueryリファレンス"の"式"を参照してください。

# **3.40.26 JYP6132E**

XQuery式における,量化式で"@1@"のコンマ演算子の直後に変数が指定されていません.

[状態コード]

#### 10000

[メッセージの意味]

XQuery式における、量化式でキーワードinが指定されていません。または、キーワードinを指定している前後の構文に誤りがあります。

[パラメタの意味]

@1@: 量化式のin節を含む要素

[システムの処理]

この文の処理を中止します。

[利用者の処置]

量化式に対して、以下のいずれかの対処を行ってください。

-キーワードinを指定していない場合は、キーワードinを指定してください。

-キーワードinを指定している場合は、その前後の構文に誤りがあります。量化式の構文を参照し、誤りを修正してください。 量化式 に関する一般規則についての詳細は、マニュアル"XQueryリファレンス"の"量化式"を参照してください。

# **3.40.27 JYP6133E**

#### XQuery式における,量化式のin節で"@1@"の前後にキーワードinが指定されていません.

[状態コード]

10000

[メッセージの意味]

XQuery式における、量化式でキーワードinが指定されていません。または、キーワードinを指定している前後の構文に誤りがあります。

[パラメタの意味]

@1@: 量化式のin節を含む要素

[システムの処理]

この文の処理を中止します。

[利用者の処置]

量化式に対して、以下のいずれかの対処を行ってください。

-キーワードinを指定していない場合は、キーワードinを指定してください。

-キーワードinを指定している場合は、その前後の構文に誤りがあります。量化式の構文を参照し、誤りを修正してください。 量化式 に関する一般規則についての詳細は、マニュアル"XQueryリファレンス"の"量化式"を参照してください。

### **3.40.28 JYP6134E**

XQuery式における,量化式のin節で"@1@"のキーワードinの直後に単式が指定されていません.

[状態コード]

10000

[メッセージの意味]

XQuery式における、量化式のキーワードinの直後に単式が指定されていません。

[パラメタの意味]

@1@: 量化式のin節を含む要素

[システムの処理]

この文の処理を中止します。

[利用者の処置]

量化式のin節のキーワードinの直後に単式を記述して下さい。 量化式に関する一般規則についての詳細は、マニュアル"XQueryリ ファレンス"の"量化式"を参照してください。 単式に関する一般規則についての詳細は、マニュアル"XQueryリファレンス"の"式"を参 照してください。

### **3.40.29 JYP6135E**

XQuery式における,量化式のin節で"@1@"の前後にキーワードsatisfiesが指定されていません.

[状態コード]

10000

[メッセージの意味]

XQuery式における、量化式でキーワードsatisfiesが指定されていません。またはキーワードsatisfiesを指定している前後の構文に誤り があります。

[パラメタの意味]

@1@: 量化式に指定された要素

[システムの処理]

この文の処理を中止します。

[利用者の処置]

量化式に対して、以下のいずれかの対処を行ってください。

-量化式にキーワードsatisfiesを記述していない場合、キーワードsatisfiesを記述して下さい。

-キーワードsatisfiesを記述している場合、その前後の構文に誤りがあります。量化式および式の構文を参照し、誤りを修正してくださ い。 量化式に関する一般規則についての詳細は、マニュアル"XQueryリファレンス"の"量化式"を参照してください。 式に関する一般 規則についての詳細は、マニュアル"XQueryリファレンス"の"式"を参照してください。

### **3.40.30 JYP6136E**

XQuery式における,量化式で"@1@"のキーワードsatisfiesの直後にテスト式が指定されていません.

[状態コード]

10000

[メッセージの意味]

XQuery式における、量化式のキーワードsatisfiesの直後にテスト式が指定されていません。

[パラメタの意味]

@1@: 量化式に指定された要素

[システムの処理]

この文の処理を中止します。

[利用者の処置]

量化式のキーワードsatisfiesの直後にテスト式を記述して下さい。 量化式に関する一般規則についての詳細は、マニュアル"XQuery リファレンス"の"量化式"を参照してください。 式に関する一般規則についての詳細は、マニュアル"XQueryリファレンス"の"式"を参 照してください。

### **3.40.31 JYP6138E**

#### XQuery式における,条件式で"@1@"の区切り記号"("の直後にテスト式が指定されていません.

[状態コード]

10000

[メッセージの意味]

XQuery式における、条件式で"@1@"の区切り記号"("の直後にテスト式が指定されていません。

[パラメタの意味]

@1@: 条件式に指定された要素

[システムの処理]

この文の処理を中止します。

[利用者の処置]

条件式の区切り記号"("の直後にテスト式を記述して下さい。 条件式に関する一般規則についての詳細は、マニュアル"XQueryリファ レンス"の"条件式"を参照してください。

### **3.40.32 JYP6139E**

XQuery式における,条件式の"@1@"の前後に区切り記号")"が指定されていません.

[状態コード]

10000

[メッセージの意味]

XQuery式における、条件式に区切り記号")"が指定されていません。または、区切り記号")"を指定している前後の構文に誤りがありま す。

[パラメタの意味]

@1@: 条件式に指定された要素

[システムの処理]

この文の処理を中止します。

[利用者の処置]

条件式に対して、以下のいずれかの対処を行ってください。

-区切り記号")"を指定していない場合は、区切り記号")"を指定してください。

-区切り記号")"を指定している場合は、その前後の構文(式)に誤りがあります。条件式および式の構文を参照し、誤りを修正してくだ さい。 条件式に関する一般規則についての詳細は、マニュアル"XQueryリファレンス"の"条件式"を参照してください。 式に関する一 般規則についての詳細は、マニュアル"XQueryリファレンス"の"式"を参照してください。

# **3.40.33 JYP6140E**

#### XQuery式における,条件式の"@1@"の直後にキーワードthenが指定されていません.

[状態コード]

10000

[メッセージの意味]

XQuery式における、条件式にキーワードthenが指定されていません。

[パラメタの意味]

@1@: 条件式に指定された要素

[システムの処理]

この文の処理を中止します。

[利用者の処置]

条件式に対して、以下のいずれかの対処を行ってください。

-キーワードthenを記述していない場合は、条件式にキーワードthenを記述して下さい。

-キーワードthenを記述している場合は、その前後の構文に誤りがあります。条件式および式の構文を参照し、誤りを修正してくださ い。 条件式に関する一般規則についての詳細は、マニュアル"XQueryリファレンス"の"条件式"を参照してください。 式に関する一般 規則についての詳細は、マニュアル"XQueryリファレンス"の"式"を参照してください。

# **3.40.34 JYP6141E**

XQuery式における,条件式の"@1@"のキーワードthenの直後にthen式が指定されていません.

```
[状態コード]
```
10000

[メッセージの意味]

XQuery式における、条件式のキーワードthenの直後にthen式が指定されていません。

[パラメタの意味]

@1@: 条件式に指定された要素

[システムの処理]

この文の処理を中止します。

[利用者の処置]

条件式に対して、以下のいずれかの対処を行ってください。

-then式を記述していない場合は、条件式にthen式を記述して下さい。

-then式を記述している場合は、その前後の構文に誤りがあります。条件式および式の構文を参照し、誤りを修正してください。 条件

式に関する一般規則についての詳細は、マニュアル"XQueryリファレンス"の"条件式"を参照してください。 式に関する一般規則につ いての詳細は、マニュアル"XQueryリファレンス"の"式"を参照してください。

### **3.40.35 JYP6142E**

XQuery式における,条件式の"@1@"の直後にキーワードelseが指定されていません.

[状態コード]

10000

[メッセージの意味]

XQuery式における、条件式でキーワードelseが指定されていません。または、条件式でキーワードelseを指定している前後の構文に誤 りがあります。

[パラメタの意味]

@1@: 条件式に指定された要素

[システムの処理]

この文の処理を中止します。

[利用者の処置]

条件式に対して、以下のいずれかの対処を行ってください。

-キーワードelseを記述していない場合は、条件式にキーワードelseを記述して下さい。

-キーワードelseを記述している場合は、その前後の構文に誤りがあります。条件式および式の構文を参照し、誤りを修正してくださ い。 条件式に関する一般規則についての詳細は、マニュアル"XQueryリファレンス"の"条件式"を参照してください。 式に関する一般 規則についての詳細は、マニュアル"XOuervリファレンス"の"式"を参照してください。

# **3.40.36 JYP6143E**

XQuery式における,条件式で"@1@"のキーワードelseの直後にelse式が指定されていません.

[状態コード]

10000

[メッセージの意味]

XQuery式における、条件式のキーワードelseの直後にelse式が指定されていません。

[パラメタの意味]

@1@: 条件式に指定された要素

[システムの処理]

この文の処理を中止します。

[利用者の処置]

条件式に対して、以下のいずれかの対処を行ってください。 -else式を記述していない場合は、条件式にelse式を記述して下さい。 -else式を記述している場合は、その前後の構文に誤りがあります。条件式および式の構文を参照し、誤りを修正してください。 条件 式に関する一般規則についての詳細は、マニュアル"XQueryリファレンス"の"条件式"を参照してください。 式に関する一般規則につ いての詳細は、マニュアル"XQueryリファレンス"の"式"を参照してください。

# **3.40.37 JYP6144E**

XQuery式における,論理式の"@1@"のキーワード"or"直後に式が指定されていません.

[状態コード]

10000

[メッセージの意味]

XQuery式における、論理式のキーワード"or"の直後に構文が終了しています。

[パラメタの意味]

@1@: キーワード"or"を含む要素

[システムの処理]

この文の処理を中止します。

[利用者の処置]

論理式のキーワード"or"の後に、基本式、パス式、算術式、比較式のいずれかを指定してください。 論理式に関する一般規則につい ての詳細は、マニュアル"XQueryリファレンス"の論理式を参照してください。 基本式に関する一般規則についての詳細は、マニュア ル"XQueryリファレンス"の基本式を参照してください。 パス式に関する一般規則についての詳細は、マニュアル"XQueryリファレン ス"のパス式を参照してください。 算術式に関する一般規則についての詳細は、マニュアル"XQueryリファレンス"の算術式を参照して ください。 比較式に関する一般規則についての詳細は、マニュアル"XQueryリファレンス"の比較式を参照してください。

### **3.40.38 JYP6145E**

XQuery式における,論理式の"@1@"のキーワード"and"の直後に式が指定されていません.

[状態コード]

10000

[メッセージの意味]

XQuery式における、論理式のキーワード"and"の直後に構文が終了しています。

[パラメタの意味]

@1@: キーワード"and"を含む要素

[システムの処理]

この文の処理を中止します。

[利用者の処置]

論理式のキーワード"and"の後に、基本式、パス式、算術式、比較式のいずれかを指定してください。 論理式に関する一般規則につ いての詳細は、マニュアル"XQueryリファレンス"の論理式を参照してください。 基本式に関する一般規則についての詳細は、マニュ アル"XQueryリファレンス"の基本式を参照してください。 パス式に関する一般規則についての詳細は、マニュアル"XQueryリファレン ス"のパス式を参照してください。 算術式に関する一般規則についての詳細は、マニュアル"XQueryリファレンス"の算術式を参照して ください。 比較式に関する一般規則についての詳細は、マニュアル"XQueryリファレンス"の比較式を参照してください。

# **3.40.39 JYP6146E**

XQuery式における,比較式の"@1@"の比較演算子の直後に式が指定されていません.

[状態コード]

10000

[メッセージの意味]

XQuery式における、比較式の比較演算子の直後に構文が終了しています。

[パラメタの意味]

@1@: 比較演算子を含む要素

[システムの処理]

この文の処理を中止します。

[利用者の処置]

比較式の比較演算子の後に、基本式、パス式、算術式のいずれかを指定してください。 比較式に関する一般規則についての詳細 は、マニュアル"XQueryリファレンス"の比較式を参照してください。 基本式に関する一般規則についての詳細は、マニュアル"XQuery リファレンス"の基本式を参照してください。パス式に関する一般規則についての詳細は、マニュアル"XOueryリファレンス"のパス式を 参照してください。 算術式に関する一般規則についての詳細は、マニュアル"XQueryリファレンス"の算術式を参照してください。

### **3.40.40 JYP6147E**

#### XQuery式における,比較式に指定された内容"@1@"に誤りがあります.

[状態コード]

10000

[メッセージの意味]

XQuery式における、比較式に指定できない構文が指定されています。

[パラメタの意味]

@1@: 比較式に指定された要素

[システムの処理]

この文の処理を中止します。

[利用者の処置]

比較式に汎用比較演算子、または値比較演算子を指定してください。比較式に関する一般規則についての詳細は、マニュアル"XQuery リファレンス"の比較式を参照してください。

### **3.40.41 JYP6148E**

XQuery式における,算術式で"@1@"の算術演算子の直後に式が指定されていません.

[状態コード]

10000

[メッセージの意味]

XQuery式における、算術式の算術演算子の直後に構文が終了しています。

[パラメタの意味]

@1@: 算術式に指定された要素

[システムの処理]

この文の処理を中止します。

[利用者の処置]

算術式の算術演算子の後に、基本式、またはパス式を指定してください。 算術式に関する一般規則についての詳細は、マニュア ル"XQueryリファレンス"の"算術式"を参照してください。 基本式に関する一般規則についての詳細は、マニュアル"XQueryリファレン ス"の"基本式"を参照してください。 パス式に関する一般規則についての詳細は、マニュアル "XQueryリファレンス"の "パス式"を参 照してください。

### **3.40.42 JYP6149E**

XQuery式における,パス式の"@1@"の前後に誤りがあります.

[状態コード]

10000

[メッセージの意味]

XQuery式における、パス式に指定できない構文が指定されました。または、パス式の途中で構文が終了しています。 誤った例:/employees/!/name ※パス式の要素として、エクスクラメーション(!)記号を指定することは出来ません。

[パラメタの意味]

@1@: バス式に指定された要素 [システムの処理] この文の処理を中止します。

[利用者の処置]

正しいパス式を指定してください。 パス式に関する一般規則についての詳細は、マニュアル"XQueryリファレンス"の "パス式"を参照 してください。

## **3.40.43 JYP6150E**

XQuery式における,軸ステップ"@1@"の軸の直後に名前テスト,または種類テストが指定されていません.

[状態コード] 10000

[メッセージの意味]

XQuery式における、軸ステップの軸の直後に構文が終了しています。

[パラメタの意味]

@1@: 軸"@"を含む要素

「システムの処理]

この文の処理を中止します。

[利用者の処置]

軸ステップの軸"@"の後に名前テスト、または種類テストを指定してください。 軸ステップに関する一般規則についての詳細は、マニュ アル"XQueryリファレンス"の"軸ステップ"を参照してください。

# **3.40.44 JYP6151E**

### XQuery式における,軸ステップに指定された内容"@1@"に誤りがあります.

[状態コード]

10000

[メッセージの意味]

XQuery式における、軸ステップに指定できない構文が指定されました。

誤った 例1: child::chapter[2] ※軸ステップに未サポートの要素である、"QName + ::"が指定されています。

誤った 例2: ../@lang ※軸ステップに未サポートの要素である、".."が指定されています。

[パラメタの意味]

@1@: 軸ステップに指定された要素

[システムの処理]

この文の処理を中止します。

[利用者の処置]

正しい軸ステップを指定してください。 軸ステップに関する一般規則についての詳細は、マニュアル"XQueryリファレンス"の軸ステッ プを参照してください。

# **3.40.45 JYP6152E**

XQuery式における,軸ステップの"@1@"の前後に誤りがあります.

[状態コード]

10000

[メッセージの意味]

XQuery式における、軸ステップの名前テスト、または種類テストの指定に誤りがあります。 誤った 例1: @if ( 3 < 1 ) then "three" else "one" ※軸ステップに条件式(if文)を指定することは出来ません。 誤った 例2: @"abc" ※軸ステップに文字列リテラルを指定することは出来ません。

[パラメタの意味]

@1@: 軸ステップに指定された要素

[システムの処理]

この文の処理を中止します。

[利用者の処置]

軸ステップに正しい名前テスト、または種類テストを指定してください。軸ステップに関する一般規則についての詳細は、マニュアル"XQuery リファレンス"の軸ステップを参照してください。

### **3.40.46 JYP6153E**

XQuery式における,種類テスト"attribute()"の"@1@"の前後に誤りがあります.

[状態コード]

10000

[メッセージの意味]

XQuery式における、種類テスト"attribute()"の区切り記号")"が指定されていません。または、種類テスト"attribute()"の区切り記号")" の前後に誤りがあります。

[パラメタの意味]

@1@: 種類テスト"attribute()"に指定された要素

[システムの処理]

この文の処理を中止します。

[利用者の処置]

種類テスト"attribute()"に対して、以下のいずれかの対処を行ってください。

-区切り記号")"を指定していない場合は、区切り記号")"を指定してください。

-区切り記号")"を指定している場合は、その前後の構文に誤りがあります。種類テスト"attribute()"の構文を参照し、誤りを修正してく ださい。 種類テスト"attribute()"に関する一般規則についての詳細は、マニュアル"XQueryリファレンス"の"軸ステップ"を参照してくだ さい。

# **3.40.47 JYP6154E**

#### XQuery式における,種類テストに指定された内容"@1@"に誤りがあります.

```
[状態コード]
10000
[メッセージの意味]
XQuery式における、軸ステップに指定できない構文が指定されました。
誤った
例1: document-node(element(person, surgeon?)) ※種類テストに未サポートの要素である、"document-node ( ~ )"が指定されていま
す。
誤った
例2: element(person, surgeon?) ※種類テストに未サポートの要素である、"element ( ~ )"が指定されています。
誤った
```
例3: schema-element(customer) ※種類テストに未サポートの要素である、"schema-element ( ~ )"が指定されています。 誤った

例4: schema-attribute(color) ※種類テストに未サポートの要素である、"schema-attribute ( ~ )"が指定されています。 誤った

例5: comment() ※種類テストに未サポートの要素である、"comment()"が指定されています。

誤った例6: processing-instruction(xml-stylesheet) ※種類テストに未サポートの要素である、"processing-instruction ( ~ )"が指定され ています。

誤った例7: node() ※種類テストに未サポートの要素である、"node()"が指定されています。

[パラメタの意味]

@1@: 軸ステップに指定された要素

[システムの処理]

この文の処理を中止します。

[利用者の処置]

軸ステップに正しい名前テスト、または種類テストを指定してください。軸ステップに関する一般規則についての詳細は、マニュアル"XQuery リファレンス"の軸ステップを参照してください。

### **3.40.48 JYP6155E**

XQuery式における,種類テスト"text()"の"@1@"の区切り記号"("の直後に区切り記号")"が指定されていません.

[状態コード]

10000

[メッセージの意味]

XQuery式における、軸ステップ中の種類テスト"text()"の区切り記号"("の直後に区切り記号")"が指定されていません。

[パラメタの意味]

@1@: 区切り記号"("を含む要素

[システムの処理]

この文の処理を中止します。

[利用者の処置]

種類テスト"text()"の区切り記号"("の直後に")"を指定してください。 種類テスト"text()"に関する一般規則についての詳細は、マニュ アル"XQueryリファレンス"の軸ステップを参照してください。

# **3.40.49 JYP6156E**

XQuery式における,述語の"@1@"の区切り記号"["の直後に式が指定されていません.

[状態コード]

10000

[メッセージの意味]

XQuery式における、述語の区切り記号"["の直後に構文が終了しています。

[パラメタの意味]

@1@: 区切り記号"["を含む要素

「システムの処理]

この文の処理を中止します。

[利用者の処置]

述語の区切り記号"["の後に式を指定してください。 述語に関する一般規則についての詳細は、マニュアル"XQueryリファレンス"の 述語を参照してください。

# **3.40.50 JYP6157E**

XQuery式における,述語の"@1@"の前後に区切り記号"]"が指定されていません.

[状態コード]

10000

[メッセージの意味]

XQuery式における、述語で区切り記号"]"が指定されていません。または、述語で区切り記号"]"を指定している前後の構文に誤りが あります。

[パラメタの意味]

@1@: 述語に指定された要素

「システムの処理]

この文の処理を中止します。

[利用者の処置]

述語に対して、以下のいずれかの対処を行ってください。

- 区切り記号"]"を指定していない場合は、区切り記号"]"を指定してください。

- 区切り記号"]"を指定している場合は、その前後の構文に誤りがあります。述語および式の構文を参照し、誤りを修正してください。 述語に関する一般規則についての詳細は、マニュアル"XQueryリファレンス"の述語を参照してください。 式に関する一般規則につい ての詳細は、マニュアル"XQueryリファレンス"の式を参照してください。

# **3.40.51 JYP6158E**

XQuery式における,括弧式の"@1@"の区切り記号"("の直後に式,または区切り記号")"が指定されていません.

[状態コード]

10000

[メッセージの意味]

XQuery式における、括弧式の区切り記号"("の直後に構文が終了しています。

[パラメタの意味]

@1@: 区切り記号"("を含む要素

[システムの処理]

この文の処理を中止します。

[利用者の処置]

括弧式に対して、以下のいずれかの対処を行ってください。

- 区切り記号"("の後に式を指定してください。

- 空シーケンスとする場合は、区切り記号"("の後に区切り記号")"を指定してください。 括弧式に関する一般規則についての詳細 は、マニュアル"XQueryリファレンス"の基本式を参照してください。 式に関する一般規則についての詳細は、マニュアル"XQueryリ ファレンス"の式を参照してください。

# **3.40.52 JYP6159E**

XQuery式における,括弧式の"@1@"の前後に区切り記号")"が指定されていません.

[状態コード]

10000

[メッセージの意味]

XQuery式における、括弧式で区切り記号")"が指定されていません。または、括弧式で区切り記号")"を指定している前後の構文に誤 りがあります。

[パラメタの意味]

@1@: 括弧式に指定された要素

[システムの処理]

この文の処理を中止します。

[利用者の処置]

括弧式に対して、以下のいずれかの対処を行ってください。

- 区切り記号")"を指定していない場合は、区切り記号")"を指定してください。

- 区切り記号")"を指定している場合は、その前後の構文に誤りがあります。括弧式および式の構文を参照し、誤りを修正してくださ い。 括弧式に関する一般規則についての詳細は、マニュアル"XQueryリファレンス"の基本式を参照してください。 式に関する一般規 則についての詳細は、マニュアル"XQueryリファレンス"の式を参照してください。

# **3.40.53 JYP6160E**

XQuery式における,関数呼び出しで"@1@"の区切り記号"("の直後に引数,または区切り記号")"が指定されていませ ん.

[状態コード]

10000

[メッセージの意味]

XQuery式における、関数呼び出しの区切り記号"("の直後に構文が終了しています。

[パラメタの意味]

@1@: 関数呼び出しに指定された要素

「システムの処理]

この文の処理を中止します。

[利用者の処置]

関数呼び出しに対して、以下のいずれかの対処を行ってください。

-区切り記号"("の後に引数を指定してください。

-関数呼び出しの引数を0個とする場合は、区切り記号"("の後に区切り記号")"を指定してください。 関数呼び出しに関する一般規 則についての詳細は、マニュアル"XQueryリファレンス"の"基本式"を参照してください。

# **3.40.54 JYP6161E**

#### XQuery式における,関数呼び出しで"@1@"のコンマ演算子の直後に単式が指定されていません.

[状態コード]

10000

[メッセージの意味]

XQuery式における、関数呼び出しのコンマ演算子の直後に構文が終了しています。

[パラメタの意味]

@1@: 関数呼び出しに指定された要素

[システムの処理]

この文の処理を中止します。

[利用者の処置]

関数呼び出しのコンマ演算子の後に単式を指定してください。 関数呼び出しに関する一般規則についての詳細は、マニュアル"XQuery リファレンス"の"基本式"を参照してください。 単式に関する一般規則についての詳細は、マニュアル"XQueryリファレンス"の"式"を 参照してください。

# **3.40.55 JYP6162E**

XQuery式における,関数呼び出しの"@1@"の前後に区切り記号")"が指定されていません.

[状態コード]

10000

[メッセージの意味]

XQuery式における、関数呼び出しで区切り記号")"が指定されていません。または、関数呼び出しで区切り記号")"を指定している前 後の構文に誤りがあります。

[パラメタの意味]

@1@: E31関数呼び出しに指定された要素

「システムの処理]

この文の処理を中止します。

[利用者の処置]

関数呼び出しに対して、以下のいずれかの対処を行ってください。

-区切り記号")"を指定していない場合は、区切り記号")"を指定してください。

-区切り記号")"を指定している場合は、その前後の構文に誤りがあります。関数呼び出しおよび単式の構文を参照し、誤りを修正し てください。 関数呼び出しに関する一般規則についての詳細は、マニュアル"XQueryリファレンス"の"基本式"を参照してください。 単式に関する一般規則についての詳細は、マニュアル"XQueryリファレンス"の"式"を参照してください。

# **3.40.56 JYP6187E**

XQuery式における,文字列リテラル"@1@"に区切り記号"&"が指定されています.

[状態コード]

10000

[メッセージの意味]

XQuery式における、文字列リテラル中に区切り記号"&"を指定することは出来ません。

誤った例: "abc &aaa"

[パラメタの意味]

@1@: 区切り記号"&"を含む語彙

[システムの処理]

この文の処理を中止します。

[利用者の処置]

文字列リテラルに対して、以下のいずれかの対処を行ってください。

- 文字列リテラルから、区切り記号"&"を取り除いてください。

- 区切り記号"&"を指定し既定義エンティティを指定する場合は、正しい既定義エンティティを指定してください。 文字列リテラル、お よび既定義エンティティに関する一般規則についての詳細は、マニュアル"XQueryリファレンス"の"リテラル"を参照してください。

# **3.40.57 JYP6189E**

XQuery式における,式として指定できない文字"@1@"が指定されました.

[状態コード]

10000

[メッセージの意味]

XQuery式における、式として指定できない文字が指定されました。 誤った例:

 $\langle a \rangle$  ${1,2,3}$  $\langle a \rangle$ ※式に未サポートの要素である、"  $\langle a \rangle$ ~"が指定されています。 [パラメタの意味] @1@: 要素 [システムの処理] この文の処理を中止します。 [利用者の処置] 式に関する記述形式についての詳細は、マニュアル"XQueryリファレンス"の"式"を参照してください。

# **3.40.58 JYP6190E**

XQuery式における,データ型xs:timeに指定した時間"@1@"の形式に誤りがあります.

```
[状態コード]
10000
[メッセージの意味]
XQuery式における、データ型xs:timeに指定した時間の形式に誤りがあります。
[パラメタの意味]
@1@: 時間
「システムの処理]
この文の処理を中止します。
```
[利用者の処置]

データ型xs:timeに指定した時間"@1@"の形式を正しく指定してください。 データ型xs:timeに指定した時間に関する一般規則につい ての詳細は、マニュアル"XQueryリファレンス"の"time型"を参照してください。

# **3.40.59 JYP6191E**

XQuery式における,データ型xs:dateTimeに指定した日時"@1@"の形式に誤りがあります.

[状態コード]

10000

[メッセージの意味]

XQuery式における、データ型xs:dateTimeに指定した日時の形式に誤りがあります。

[パラメタの意味]

@1@: 日時

[システムの処理]

この文の処理を中止します。

[利用者の処置]

データ型xs:dateTimeに指定した日時"@1@"の形式を正しく指定してください。 データ型xs:dateTimeに指定した日時に関する一般規 則についての詳細は、マニュアル"XQueryリファレンス"の"dateTime型"を参照してください。

# **3.40.60 JYP6192E**

XQuery式における,エレメント名/属性名"@1@"のネームスペース接頭辞に"xmlns"が指定されています.

[状態コード]

10000

[メッセージの意味]

XQuery式における、エレメント名/属性名のネームスペース接頭辞に"xmlns"が指定されています。

誤った例: xmlns:abc

[パラメタの意味]

@1@: エレメント名または属性名に指定された要素

「システムの処理]

この文の処理を中止します。

[利用者の処置]

エレメント名/属性名のネームスペース接頭辞には"xmlns"以外を指定してください。 エレメント名/属性名に関する一般規則について の詳細は、マニュアル"XQueryリファレンス"の"名前(QName)"を参照してください。

### **3.40.61 JYP6193E**

#### XQuery式における,値をバインドした変数の数が多すぎます.

[状態コード]

#### 10000

[メッセージの意味]

XQuery式における、値をバインドした変数の数が定量制限値(100)を越えました。

[システムの処理]

この文の処理を中止します。

[利用者の処置]

値をバインドした変数の数を100個以下にして実行してください。 変数の数の定量制限についての詳細は、マニュアル"XQueryリファ レンス"の"定量制限"を参照してください。

### **3.40.62 JYP6194E**

#### XQuery式における,パス式"@1@"に指定したステップが制限値を超えています.

[状態コード]

#### 10000

[メッセージの意味]

XQuery式における、パス式に指定したステップが制限値を超えています。

[パラメタの意味]

@1@: パス式に指定された要素

[システムの処理]

この文の処理を中止します。

[利用者の処置]

パス式に指定したステップの制限値を超えないように指定して実行してください。 ステップの個数制限についての詳細は、マニュア ル"XQueryリファレンス"の定量制限を参照してください。

# **3.40.63 JYP6195E**

XQuery式における,名前(QName)"@1@"の長さが"@2@"バイトを超えています.

[状態コード]

10000

[メッセージの意味]

XQuery式における、名前(QName)の長さが最大バイト数を超えています。

[パラメタの意味]

@1@: 名前(QName) @2@: 名前(QName)の最大バイト数

「システムの処理]

この文の処理を中止します。

[利用者の処置]

名前(QName)の長さが最大バイト数を超えないように指定してください。 名前(QName)のバイト数制限についての詳細は、マニュア ル"XQueryリファレンス"の定量制限を参照してください。

# **3.40.64 JYP6196E**

XQuery式における,コメントの"@1@"に対応する区切りトークン":)"が存在しません.

[状態コード]

#### 10000

[メッセージの意味]

XQuery式における、コメントで区切りトークン":)"が指定されていません。または、コメントで区切りトークン":)"を指定している前後の構 文に誤りがあります。

[パラメタの意味]

@1@: 区切りトークン":)"を含まない要素

[システムの処理]

この文の処理を中止します。

[利用者の処置]

コメントに対して、以下のいずれかの対処を行ってください。

-区切りトークン":)"を指定していない場合は、区切りトークン":)"を指定してください。

-区切りトークン":)"を指定している場合は、その前後の構文に誤りがあります。コメントおよび式の構文を参照し、誤りを修正してくだ さい。 コメントに関する一般規則についての詳細は、マニュアル"XQueryリファレンス"の"コメント"を参照してください。 式に関する一 般規則についての詳細は、マニュアル"XQueryリファレンス"の"式"を参照してください。

# **3.40.65 JYP6197E**

XQuery式における,コメントの"@1@"に対応する区切りトークン"(:"が存在しません.

[状態コード]

### 10000

[メッセージの意味]

XQuery式における、コメントの区切りトークン":)"に対応する区切りトークン"(:"が指定されていません。または、コメントで区切りトーク ン"(:"を指定している前後の構文に誤りがあります。

[パラメタの意味]

@1@: 区切りトークン"(:"を含まない要素

[システムの処理]

この文の処理を中止します。

[利用者の処置]

コメントに対して、以下のいずれかの対処を行ってください。

-区切りトークン"(:"を指定していない場合は、区切りトークン"(:"を指定してください。

-区切りトークン"(:"を指定している場合は、その前後の構文に誤りがあります。コメントおよび式の構文を参照し、誤りを修正してくだ さい。 コメントに関する一般規則についての詳細は、マニュアル"XQueryリファレンス"の"コメント"を参照してください。 式に関する一 般規則についての詳細は、マニュアル"XQueryリファレンス"の"式"を参照してください。

# **3.40.66 JYP6198E**

### XQuery式の長さが制限値"@1@"を超えました.

[状態コード]

10000

[メッセージの意味]

実行するSQL文に記載したXQuery式の長さが制限値を超えています。

[パラメタの意味]

@1@: 定量制限値

[システムの処理]

この文の処理を中止します。

[利用者の処置]

実行するXQuery式の長さが制限値を超えないように指定してください。 XQuery構文に関する制限についての詳細は、マニュアル"XQuery リファレンス"の"定量制限"を参照してください。

# **3.40.67 JYP6199E**

#### XQuery式における,バージョン宣言の直後に構文が終了しています.

[状態コード] 10000 [メッセージの意味] XQuery式における、式が指定されていません。 [システムの処理] この文の処理を中止します。 [利用者の処置]

バージョン宣言の後に式を指定してください。 式に関する一般規則についての詳細は、マニュアル"XQueryリファレンス"の"式"を参 照してください。

# **3.41 JYP6200**番台のメッセージ

### **3.41.1 JYP6200E**

XQuery式における,バージョン宣言の"@1@"の前後に区切り記号";"が指定されていません.

[状態コード]

10000

[メッセージの意味]

XQuery式における、バージョン宣言で区切り記号";"が指定されていません。または、バージョン宣言で区切り記号";"を指定している 前後の構文に誤りがあります。

[パラメタの意味]

@1@: バージョン宣言に指定された要素

[システムの処理]

この文の処理を中止します。

[利用者の処置]

バージョン宣言に対して、以下のいずれかの対処を行ってください。

-区切り記号";"を指定していない場合は、区切り記号";"を指定してください。

-区切り記号";"を指定している場合は、その前後の構文に誤りがあります。バージョン宣言の構文を参照し、誤りを修正してください。

バージョン宣言に関する一般規則についての詳細は、マニュアル"XQueryリファレンス"の"バージョン宣言"を参照してください。

# **3.41.2 JYP6201E**

XQuery式における,FLWOR式のfor節の単式にFLWOR式が指定されています.

[状態コード]

10000

[メッセージの意味]

XQuery式における、FLWOR式のfor節の単式にFLWOR式が指定されています。

[システムの処理]

この文の処理を中止します。

[利用者の処置]

for節の単式にはFLWOR式以外の単式を指定してください。 for節に関する一般規則についての詳細は、マニュアル"XQueryリファレ ンス"の"FLWOR式"を参照してください。

# **3.41.3 JYP6202E**

XQuery式における,FLWOR式のreturn節の単式にFLWOR式が指定されています.

[状態コード]

10000

[メッセージの意味]

XQuery式における、FLWOR式のreturn節の単式にFLWOR式が指定されています。

[システムの処理]

この文の処理を中止します。

[利用者の処置]

return節の単式にはFLWOR式以外の単式を指定してください。 return節に関する一般規則についての詳細は、マニュアル"XQuery リファレンス"の"FLWOR式"を参照してください。

# **3.41.4 JYP6203E**

XQuery式における,文字列リテラル"@1@"の長さが制限値"@2@"を超えています.

[状態コード]

10000

[メッセージの意味]

XQuery式における、文字列リテラルの長さが制限値を超えています。

[パラメタの意味]

@1@: 文字列リテラルの先頭部分 @2@: 定量制限値

[システムの処理]

この文の処理を中止します。

[利用者の処置]

XQuery式で文字列リテラルの長さが制限値を超えないように指定してください。 XQuery構文に関する制限についての詳細は、マニュ アル"XQueryリファレンス"の"定量制限"を参照してください。

# **3.41.5 JYP6204E**

XQuery式における,数値リテラル"@1@"の値が制限値"@2@"を超えています.

[状態コード]

10000

[メッセージの意味]

XQuery式における、数値リテラルの値が制限値を超えています。

[パラメタの意味]

@1@: 数値リテラルを含む要素

@2@: 定量制限値

[システムの処理]

この文の処理を中止します。

[利用者の処置]

XQuery式で数値リテラルの値が制限値を超えないように指定してください。 XQuery構文に関する制限についての詳細は、マニュア ル"XQueryリファレンス"の"定量制限"を参照してください。

# **3.42 JYP6500**番台のメッセージ

# **3.42.1 JYP6501E**

### 実現値のデータ型に誤りがあります.

```
[状態コード]
0A000
[メッセージの意味]
実現値のデータ型に誤りがあります。
[システムの処理]
この文の処理を中止します。
[利用者の処置]
実現値のデータ型を正しく指定してください。
```
# **3.42.2 JYP6502E**

SQLVAR取得番号またはSQLVAR設定番号のデータ型に誤りがあります.

[状態コード] 0A000 [メッセージの意味] SQLVAR取得番号またはSQLVAR設定番号のデータ型に誤りがあります。 [システムの処理] この文の処理を中止します。 [利用者の処置]

SQLVAR取得番号またはSQLVAR設定番号のデータ型を正しく指定してください。

# **3.42.3 JYP6503E**

SQLVAR取得情報またはSQLVAR設定情報の"@1@"に対応する単純相手指定または単純値指定のデータ型に誤り があります.

[状態コード]

0A000

[メッセージの意味]

SQLVAR取得情報またはSQLVAR設定情報の"@1@"に対応する単純相手指定または単純値指定のデータ型に誤りがあります。 [パラメタの意味]

@1@: 取得識別子または設定識別子

[システムの処理]

この文の処理を中止します。

[利用者の処置]

SQLVAR取得情報またはSQLVAR設定情報の"@1@"に対応する単純相手指定または単純値指定のデータ型を正しく指定してくだ さい。

# **3.43 JYP7000**番台のメッセージ

# **3.43.1 JYP7002E**

値式のデータ型が位取り0の真数ではありません.

[状態コード]

37000

「メッセージの意味]

値式に位取り0の真数でないものが指定されました。

例:FETCH ABSOLUTE :VAR1 FROM CUR1 INTO :VAR2 \*:VAR1が位取り0の真数ではないとします。

[システムの処理]

この文の処理を中止します。

[利用者の処置]

値式に位取り0の真数を指定してください。

# **3.43.2 JYP7003E**

標識変数"@1@"のデータ型に誤りがあります. [状態コード] 37000 [メッセージの意味] 標識変数"@1@"のデータ型に誤りがあります。 例: :VAR1 INDICATOR :VAR2 注) VAR2が2バイトの符号つき内部2進数ではないとします。 [パラメタの意味] @1@: 標識変数 [システムの処理] この文の処理を中止します。 [利用者の処置] 標識変数のデータ型を正しく指定してください。

# **3.44 JYP7100**番台のメッセージ

# **3.44.1 JYP7101E**

### 値式中の演算項のデータ型が演算可能な属性ではありません.

[状態コード]

37000

[メッセージの意味]

値式中の演算項のデータ型が演算可能な属性ではありません。

 $[6]$ : SELECT C11 + 10 FROM SCM.T1 注) C11は数値データ以外とします。

[システムの処理]

この文の処理を中止します。

[利用者の処置]

値式中に演算可能な属性をもつ演算項を指定してください。

# **3.44.2 JYP7102E**

### 値式中で乗算の結果の位取りが18を超えるため,演算可能ではありません.

[状態コード] 37000 [メッセージの意味] 値式中で乗算の結果の位取りが18を超えるため、演算可能ではありません。 例: SELECT C11 \* C12 FROM SCM.T1 注) C11とC12はそれぞれDECIMAL(18.10)とします。乗算の結果の位取りが20となり演算不可能となります。 [システムの処理] この文の処理を中止します。 [利用者の処置]

値式中に乗算の結果の位取りが18を超えない演算項を指定するか、結果がREALまたはDOUBLE PRECISIONになる演算項を指定 してください。

### **3.44.3 JYP7103E**

#### 値式中の演算子が演算可能な演算子ではありません.

[状態コード] 37000 [メッセージの意味] 値式中の演算子が演算可能な演算子ではありません。 [システムの処理] この文の処理を中止します。 [利用者の処置]

値式中には演算可能な演算子を持つ演算項を指定してください。

### **3.44.4 JYP7104E**

#### 値式中の連結演算の結果の文字列長が最大長を超えるため,演算可能ではありません.

[状態コード] 37000 [メッセージの意味] 値式中の連結演算の結果の文字列長が最大長を超えるため、演算可能ではありません。 [システムの処理] この文の処理を中止します。 [利用者の処置] 値式中には連結演算の結果の文字列長が最大長を超えない演算項を指定してください。

### **3.44.5 JYP7105E**

(日時値式-日時項)の演算に,時間隔修飾子が指定されていません.

```
[状態コード]
37000
[メッセージの意味]
(日時値式-日時項)の演算に、時間隔修飾子が指定されていません。
[システムの処理]
この文の処理を中止します。
[利用者の処置]
時間隔修飾子を指定してください。
```
### **3.44.6 JYP7106E**

時間隔修飾子を含む時間隔値式の演算に誤りがあります.

```
[状態コード]
```
[メッセージの意味] 時間隔修飾子を含む時間隔値式の演算に誤りがあります。 [システムの処理] この文の処理を中止します。 [利用者の処置] 時間隔修飾子を含む時間隔値式の演算を正しく指定してください。

# **3.44.7 JYP7111E**

EXTRACT式の抜き出し元のデータ型が日時型または時間隔型ではありません.

[状態コード] 37000 [メッセージの意味] EXTRACT式の抜き出し元のデータ型が日時型または時間隔型ではありません。 [システムの処理] この文の処理を中止します。 [利用者の処置] EXTRACT式の抜き出し元のデータ型を正しく指定してください。

# **3.44.8 JYP7112E**

### EXTRACT式の抜き出しフィールドに時刻帯を指定したにもかかわらず,抜き出し元のデータ型がTIME型またはTIMESTAMP 型ではありません.

[状態コード]

37000

[メッセージの意味]

EXTRACT式の抜き出しフィールドに時刻帯を指定したにもかかわらず、抜き出し元のデータ型がTIME型またはTIMESTAMP型では ありません。

[システムの処理]

この文の処理を中止します。

[利用者の処置]

EXTRACT式の抜き出しフィールドに時刻帯を指定した場合、抜き出し元のデータ型はTIME型またはTIMESTAMP型を指定してくだ さい。

# **3.44.9 JYP7113E**

POSITION式のオペランドのデータ型が文字列型または各国語文字列型ではありません.

[状態コード] 37000 [メッセージの意味] POSITION式のオペランドのデータ型が文字列型または各国語文字列型ではありません。 [システムの処理] この文の処理を中止します。 [利用者の処置]

POSITION式のオペランドに文字列型または各国語文字列型を指定してください。

# **3.44.10 JYP7114E**

POSITION式の二つの値式のデータ型が比較可能ではありません.

[状態コード]

37000

[メッセージの意味]

POSITION式の二つの値式のデータ型が比較可能ではありません。

「システムの処理]

この文の処理を中止します。

[利用者の処置]

POSITION式またはOCTET\_POSITION式の二つの値式のデータ型が比較可能になるように指定してください。

# **3.44.11 JYP7115E**

LENGTH式のオペランドのデータ型が文字列型または各国語文字列型ではありません.

[状態コード] 37000 [メッセージの意味] LENGTH式のオペランドのデータ型が文字列型または各国語文字列型ではありません。 [システムの処理] この文の処理を中止します。 [利用者の処置] LENGTH式のオペランドのデータ型を正しく指定してください。

# **3.44.12 JYP7116E**

POSITION式の二つのオペランドの両方に動的パラメタが指定されました.

[状態コード] 37000 [メッセージの意味] POSITION式の二つのオペランドの両方に動的パラメタが指定されました。 [システムの処理] この文の処理を中止します。 [利用者の処置] POSITION式またはOCTET\_POSITION式の二つのオペランドのどちらか片方だけを動的パラメタを指定してください。

# **3.44.13 JYP7117E**

#### EXTRACT式の抜き出しもとに動的パラメタが指定されました.

[状態コード]

37000

[メッセージの意味] EXTRACT式の抜き出し元に動的パラメタが指定されました。 [システムの処理] この文の処理を中止します。 [利用者の処置] EXTRACT式の抜き出し元に動的パラメタ以外の値式を指定してください。

# **3.44.14 JYP7118E**

### LENGTH式のオペランドに動的パラメタが指定されました.

[状態コード] 37000 [メッセージの意味] LENGTH式のオペランドに動的パラメタが指定されました。 [システムの処理] この文の処理を中止します。 [利用者の処置] LENGTH式のオペランドに動的パラメタ以外の値式を指定してください。

# **3.44.15 JYP7121E**

### 集合関数のオペランドのデータ型が誤っています.

[状態コード] 37000 [メッセージの意味] 集合関数のオペランドのデータ型が誤っています。 例: SELECT C11,SUM(C12) FROM SCM1.T1 GROUP BY C11 注) C12は数値データ以外とします。 [システムの処理] この文の処理を中止します。 [利用者の処置]

集合関数のオペランドのデータ型を正しく指定してください。

# **3.44.16 JYP7131E**

文字部分列関数の開始位置または文字列長のデータ型が位取り0の真数ではありません.

[状態コード] 37000 [メッセージの意味] 文字部分列関数の開始位置または文字列長のデータ型が位取り0の真数ではありません。 [システムの処理] この文の処理を中止します。 [利用者の処置]

文字部分列関数の開始位置または文字列長のデータ型は位取り0の真数を指定してください。

### **3.44.17 JYP7132E**

文字部分列関数の一番目のオペランドのデータ型が文字列型または各国語文字列型ではありません.

[状態コード]

37000

[メッセージの意味]

文字部分列関数の一番目のオペランドのデータ型が文字列型または各国語文字列型ではありません。

[システムの処理]

この文の処理を中止します。

[利用者の処置]

文字部分列関数の一番目のオペランドのデータ型には文字列型または各国語文字列型を指定してください。

### **3.44.18 JYP7133E**

文字部分列関数の一番目のオペランドに動的パラメタが指定されました.

#### [状態コード]

#### 37000

[メッセージの意味]

文字部分列関数の一番目のオペランドに動的パラメタが指定されました。

[システムの処理]

この文の処理を中止します。

[利用者の処置]

文字部分列関数の一番目のオペランドには動的パラメタは指定できません。

### **3.44.19 JYP7134E**

大文字小文字変換のオペランドのデータ型が文字列型ではありません.

[状態コード] 37000 [メッセージの意味] 大文字小文字変換のオペランドのデータ型が文字列型ではありません。 [システムの処理] この文の処理を中止します。 [利用者の処置] 大文字小文字変換のオペランドに文字列型を指定してください。

### **3.44.20 JYP7135E**

#### 大文字小文字変換のオペランドに動的パラメタが指定されました.

[状態コード]

37000

[メッセージの意味] 大文字小文字変換のオペランドに動的パラメタが指定されました。 [システムの処理] この文の処理を中止します。 [利用者の処置] 大文字小文字変換のオペランドには動的パラメタは指定できません。

# **3.44.21 JYP7136E**

### 関数"@1@"の引数のデータ型が誤っています.

[状態コード] 37000 [メッセージの意味] 関数"@1@"の引数のデータ型が誤っています。 [パラメタの意味] @1@: 関数名 [システムの処理] この文の処理を中止します。 [利用者の処置] 関数の引数のデータ型を正しく指定してください。

# **3.44.22 JYP7137E**

TRIM関数のTRIM文字またはTRIMもとのデータ型が文字列型または各国語文字列型ではありません.

[状態コード] 37000 [メッセージの意味] TRIM関数のTRIM文字またはTRIMもとのデータ型が文字列型または各国語文字列型ではありません。 [システムの処理] この文の処理を中止します。 [利用者の処置] TRIM関数のTRIM文字またはTRIMもとに文字列型または各国語文字列型を指定してください。

# **3.44.23 JYP7138E**

### TRIM関数のTRIM文字の文字列長の値が正しくありません.

[状態コード] 37000 [メッセージの意味] TRIM関数のTRIM文字の文字列長の値が正しくありません。 [システムの処理] この文の処理を中止します。 [利用者の処置]

TRIM関数のTRIM文字の文字列長には正しい値を指定してください。

### **3.44.24 JYP7139E**

#### TRIM関数のTRIM文字とTRIMもとのデータ型が比較可能ではありません.

[状態コード]

37000

[メッセージの意味]

TRIM関数のTRIM文字とTRIMもとのデータ型が比較可能ではありません。

[システムの処理]

この文の処理を中止します。

[利用者の処置]

TRIM関数のTRIM文字とTRIMもとのデータ型が比較可能になるように指定してください。

### **3.44.25 JYP7140E**

### TRIM関数のTRIM文字またはTRIMもとに動的パラメタが指定されました.

[状態コード]

37000

[メッセージの意味]

TRIM関数のTRIM文字またはTRIMもとに動的パラメタが指定されました。

[システムの処理]

この文の処理を中止します。

[利用者の処置]

TRIM関数の場合、TRIM文字またはTRIMもとには動的パラメタは指定しないでください。 LTRIM関数またはRTRIM関数の場合、TRIM もとには動的パラメタは指定しないでください。

# **3.44.26 JYP7141E**

#### 集合演算の対応する列のデータ型が比較可能ではありません.

[状態コード]

37000

[メッセージの意味]

集合演算の対応する列のデータ型が比較可能ではありません。 例: SELECT C11 FROM SCM1.T1 UNION SELECT C21 FROM SCM1.T2 注) C11は数値データ、C21は数値データ以外とします。

[システムの処理]

この文の処理を中止します。

[利用者の処置]

集合演算の対応する列のデータ型が比較可能になるように指定してください。

# **3.44.27 JYP7142E**

### 関数"@1@"の"@2@"番目の引数には動的パラメタを指定することはできません.

[状態コード] 37000 [メッセージの意味] 関数"@1@"の"@2@"番目の引数には動的パラメタを指定することはできません。 [パラメタの意味] @1@: 関数名 @2@: 関数引数の出現順番 [システムの処理] この文の処理を中止します。 [利用者の処置] 動的パラメタ以外の値式を指定してください。

### **3.44.28 JYP7143E**

関数"@1@"の"@2@"番目の引数の指定に誤りがあります.

[状態コード] 37000 [メッセージの意味] 関数"@1@"の"@2@"番目の引数の指定に誤りがあります。 [パラメタの意味] @1@: 関数名 @2@: 関数引数の出現順番 [システムの処理] この文の処理を中止します。 [利用者の処置] 関数の引数を正しく指定してください。

# **3.44.29 JYP7144E**

#### 関数"@1@"の"@2@"番目の引数のデータ型に誤りがあります.

[状態コード] 37000 [メッセージの意味] 関数"@1@"の"@2@"番目の引数のデータ型に誤りがあります。 [パラメタの意味] @1@: 関数名 @2@: 関数引数の出現順番 [システムの処理] この文の処理を中止します。 [利用者の処置] 関数の引数のデータ型を正しく指定してください。

### **3.44.30 JYP7145E**

連結演算子の両項のデータ型が文字列型または各国語文字列型ではありません.

[状態コード] 37000 [メッセージの意味] 連結演算子の両項のデータ型が文字列型または各国語文字列型ではありません。 [システムの処理] この文の処理を中止します。 [利用者の処置] 連結演算子の両項に文字列型または各国語文字列型のデータを指定してください。

# **3.44.31 JYP7146E**

### 連結演算子の両項に動的パラメタが指定されました.

```
[状態コード]
37000
[メッセージの意味]
連結演算子の両項に動的パラメタが指定されました。
[システムの処理]
この文の処理を中止します。
[利用者の処置]
連結演算子のどちらか片方の項だけに動的パラメタを指定してください。
```
# **3.44.32 JYP7147E**

### 連結演算子の両項のデータ型が比較可能ではありません.

[状態コード] 37000 [メッセージの意味] 連結演算子の両項のデータ型が比較可能ではありません。 [システムの処理] この文の処理を中止します。 [利用者の処置] 連結演算子の両項のデータ型が比較可能になるように指定してください。

# **3.44.33 JYP7148E**

### 文字部分列関数の開始位置または文字列長の値が正しくありません.

```
[状態コード]
37000
[メッセージの意味]
```
文字部分列関数の開始位置または文字列長の値が正しくありません。

[システムの処理] この文の処理を中止します。 [利用者の処置] 文字部分列関数の開始位置または文字列長に正しい値を指定してください。

# **3.44.34 JYP7149E**

NULLIFの二つのオペランドの両方に動的パラメタが指定されました.

[状態コード] 37000 [メッセージの意味] NULLIFの二つのオペランドの両方に動的パラメタが指定されました。 [システムの処理] この文の処理を中止します。 [利用者の処置] NULLIFの二つのオペランドのどちらか片方だけに動的パラメタを指定してください。

# **3.44.35 JYP7150E**

COALESCEの値式すべてに動的パラメタが指定されました.

[状態コード] 37000 [メッセージの意味] COALESCEの値式すべてに動的パラメタが指定されました。 [システムの処理] この文の処理を中止します。 [利用者の処置]

COALESCEの値式すべてには動的パラメタを指定しないでください。

# **3.44.36 JYP7151E**

単純CASEのCASEオペランドとWHENオペランドのデータ型が比較可能ではありません.

```
[状態コード]
37000
[メッセージの意味]
単純CASEのCASEオペランドとWHENオペランドのデータ型が比較可能ではありません。
[システムの処理]
この文の処理を中止します。
[利用者の処置]
単純CASEのCASEオペランドとWHENオペランドのデータ型が比較可能になるように指定してください。
```
# **3.44.37 JYP7152E**

#### 単純CASEのCASEオペランドとWHENオペランドすべてに動的パラメタが指定されました.

[状態コード] 37000 [メッセージの意味] 単純CASEのCASEオペランドとWHENオペランドすべてに動的パラメタが指定されました。 [システムの処理] この文の処理を中止します。 [利用者の処置] 単純CASEのCASEオペランドとWHENオペランドのすべてには動的パラメタを指定しないでください。

### **3.44.38 JYP7153E**

### CASE指定の結果すべてに動的パラメタまたはNULLが指定されました.

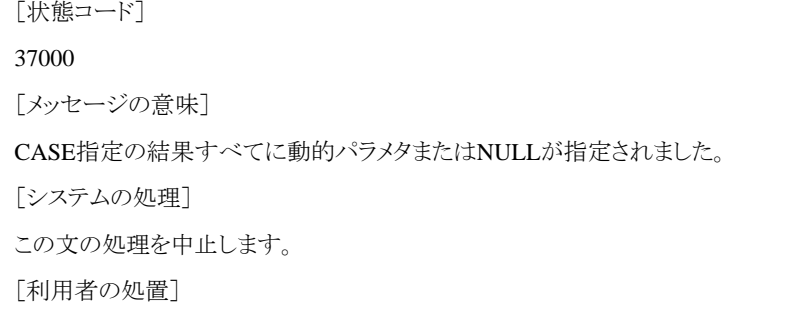

CASE指定の結果すべてには動的パラメタまたはNULLを指定しないでください。

# **3.44.39 JYP7154E**

### CASE式の引数のデータ型に誤りがあります.

[状態コード] 37000 [メッセージの意味] CASE式の引数のデータ型に誤りがあります。 [システムの処理] この文の処理を中止します。 [利用者の処置] CASE式の引数のデータ型を正しく指定してください。

### **3.44.40 JYP7155E**

#### NULLIFの二つの値式のデータ型が比較可能ではありません.

[状態コード] 37000 [メッセージの意味] NULLIFの二つの値式のデータ型が比較可能ではありません。 [システムの処理] この文の処理を中止します。

[利用者の処置]

NULLIFの二つの値式のデータ型が比較可能になるように指定してください。

# **3.44.41 JYP7156E**

#### CAST指定のCASTオペランドとCAST相手のデータ型が変換可能な組み合わせではありません.

[状態コード]

37000

[メッセージの意味]

CAST指定のCASTオペランドとCAST相手のデータ型が変換可能な組み合わせではありません。

[システムの処理]

この文の処理を中止します。

[利用者の処置]

CAST指定のCASTオペランドとCAST相手のデータ型が変換可能な組み合わせになるように指定してください。

# **3.44.42 JYP7157E**

#### COALESCEの引数のデータ型が比較可能ではありません.

[状態コード] 37000 [メッセージの意味] COALESCEの引数のデータ型が比較可能ではありません。 [システムの処理] この文の処理を中止します。 [利用者の処置] COALESCEのすべての引数のデータ型が比較可能になるように指定してください。

# **3.44.43 JYP7158E**

### CASE指定の結果式のデータ型が比較可能ではありません.

```
[状態コード]
37000
[メッセージの意味]
CASE指定の結果式のデータ型が比較可能ではありません。
[システムの処理]
この文の処理を中止します。
[利用者の処置]
CASE指定のすべての結果式のデータ型が比較可能になるように指定してください。
```
# **3.44.44 JYP7159E**

### 単純CASEのWHENオペランドのデータ型が比較可能ではありません.

[状態コード]

37000 [メッセージの意味] 単純CASEのWHENオペランドのデータ型が比較可能ではありません。 [システムの処理] この文の処理を中止します。 [利用者の処置] 単純CASEのすべてのWHENオペランドのデータ型が比較可能になるように指定してください。

# **3.44.45 JYP7160E**

関数"@1@"の"@2@"番目の引数に指定した数定数の値に誤りがあります.

[状態コード] 37000 [メッセージの意味] 関数"@1@"の"@2@"番目の引数に指定した数定数の値に誤りがあります。 [パラメタの意味] @1@: 関数名 @2@: 関数引数の出現順番 [システムの処理] この文の処理を中止します。 [利用者の処置] 関数の引数に正しい数定数を指定してください。

# **3.44.46 JYP7161E**

比較演算子の両辺の値式のデータ型が比較可能ではありません.

[状態コード] 37000 [メッセージの意味] 比較演算子の両辺の値式のデータ型が比較可能ではありません。  $[60]$ : WHERE C11 = 10 注) C11は数値データ以外とします。 [システムの処理] この文の処理を中止します。 [利用者の処置] 両辺の値式のデータ型が比較可能になるように指定してください。

# **3.44.47 JYP7162E**

### BETWEEN述語の3つの値式のデータ型が比較可能ではありません.

[状態コード] 37000 [メッセージの意味] BETWEEN述語の3つの値式のデータ型が比較可能ではありません。 例: WHERE C11 BETWEEN 10 AND C12 注) C11は数値データ、C12は数値データ以外とします。 [システムの処理] この文の処理を中止します。 [利用者の処置] 3つの値式のデータ型が比較可能になるように指定してください。

# **3.44.48 JYP7163E**

IN述語の値式と副問合せの結果のデータ型が比較可能ではありません.

[状態コード] 37000 [メッセージの意味] IN述語の値式と副問合せの結果のデータ型が比較可能ではありません。 例: WHERE C11 IN (SELECT C12 FROM T1) 注) C11は数値データ、C12は数値データ以外とします。 「システムの処理] この文の処理を中止します。 [利用者の処置]

値式と副問合せの結果のデータ型が比較可能になるように指定してください。

# **3.44.49 JYP7164E**

#### IN述語の値式と限定値リストのデータ型が比較可能ではありません.

[状態コード] 37000 [メッセージの意味] IN述語の値式と限定値リストのデータ型が比較可能ではありません。 例: WHERE C11 IN(10,20,'AB') 注) C11は数値データとします。 [システムの処理] この文の処理を中止します。 [利用者の処置]

# 値式と限定値リストのデータ型が比較可能になるように指定してください。

# **3.44.50 JYP7165E**

LIKE述語の照合値,パターン,エスケープ文字に指定した値式のデータ型に誤りがあります.

[状態コード]

37000

[メッセージの意味]

- LIKE述語の照合値には以下のデータ型の値式を指定してください。
- 文字列型
- 各国語文字列型
- 真数型

- 概数型

- 日時型

誤った例: WHERE C11 LIKE '10%' ※C11は時間隔データとします。

- LIKE述語のパターン、エスケープ文字には文字列型または各国語文字列型の値式を指定してください。

誤った 例1: WHERE C12 LIKE TIME'12:10:30'

誤った

例2: WHERE C14 LIKE '123%' ESCAPE 3

[システムの処理]

この文の処理を中止します。

[利用者の処置]

以下のいずれかの対処を行ってください。

- LIKE述語の照合値の値式のデータ型が真数型、概数型または日時型の場合は、文字列型に暗黙的なデータ型変換を実施します。 よってLIKE述語の照合値には、以下のデータ型の値式を指定してください。

- 文字列型

- 各国語文字列型

- 真数型

- 概数型

- 日時型

正しい

例1: WHERE C13 LIKE '%\%' ESCAPE '\' ※C13は文字列データとします。

正しい

例2: WHERE C14 LIKE '123%' ※C14は数値データとします。

- LIKE述語のパターン、エスケープ文字には、文字列型または各国語文字列型の値式を指定してください。

正しい

例3: WHERE C13 LIKE '%'||'\%' ESCAPE '\' LIKE述語の照合値、パターン、エスケープ文字に関する一般規則についての詳細は、 マニュアル"Symfoware Server SQLリファレンス"の"LIKE述語"を参照してください。

### **3.44.51 JYP7166E**

### 限定述語の値式と副問合せの結果のデータ型が比較可能ではありません.

[状態コード]

37000

[メッセージの意味]

限定述語の値式と副問合せの結果のデータ型が比較可能ではありません。 例: WHERE C11 = SOME(SELECT C12 FROM T1) 注) C11は数値データ、C12は数値データ以外とします。

[システムの処理]

この文の処理を中止します。

[利用者の処置]

値式と副問合せの結果のデータ型が比較可能になるように指定してください。

### **3.44.52 JYP7176E**

#### 選択リストに指定できないデータ型をもつ変数が指定されました.

```
[状態コード]
37000
[メッセージの意味]
```
選択リストに指定できないデータ型をもつ変数が指定されました。 [システムの処理] この文の処理を中止します。 [利用者の処置] 選択リストには正しいデータ型をもつ変数を指定してください。

# **3.44.53 JYP7179E**

カーソル宣言中に指定できないデータ型を持つ表が指定されました.

[状態コード] 37000 [メッセージの意味] カーソル宣言中に指定できないデータ型を持つ表が指定されました。 [システムの処理] この文の処理を中止します。 [利用者の処置]

カーソル宣言には正しいデータ型を持つ表を指定してください。

# **3.44.54 JYP7181E**

"@1@"番目の選択副リストと選択相手リストのデータ型が代入可能ではありません.

[状態コード]

37000

[メッセージの意味]

"@1@"番目の選択副リストと選択相手リストのデータ型が代入可能ではありません。 例: SELECT DISTINCT C11 INTO :VAR1 FROM SCM1.T1 注) C11は数値データ、:VAR1は数値データ以外とします。 [パラメタの意味]

@1@: 選択副リストの出現順番

[システムの処理]

この文の処理を中止します。

[利用者の処置]

選択副リストと選択相手リストのデータ型が代入可能になるように指定してください。

### **3.44.55 JYP7183E**

挿入列"@1@"に対する問合せ指定または挿入値リストの結果のデータ型が代入可能ではありません.

[状態コード]

#### 37000

[メッセージの意味]

挿入列"@1@"に対する問合せ指定または挿入値リストの結果のデータ型が代入可能ではありません。 例: INSERT INTO SCM1.T1(C11) VALUES(10) 注) C11は数値データ以外とします。

[パラメタの意味]

@1@: 挿入列 [システムの処理] この文の処理を中止します。 [利用者の処置] 挿入列に対する問合せ指定または挿入値リストの結果のデータ型が代入可能になるように指定してください。

### **3.44.56 JYP7184E**

対象列"@1@"に対する値式の結果のデータ型が代入可能ではありません.

[状態コード] 37000 [メッセージの意味] 対象列"@1@"に対する値式の結果のデータ型が代入可能ではありません。 誤った例: UPDATE SCM1.T1 SET C11 = 10 ※C11は数値データまたは文字列データ以外のデータとします。 [パラメタの意味] @1@: 対象列 「システムの処理] この文の処理を中止します。 [利用者の処置]

対象列に対する値式の結果のデータ型が代入可能になるように指定してください。 正しい例: UPDATE SCM1.T1 SET C12 = 10 ※C12は数値データまたは文字列データとします。 UPDATE文の設定句における代入 可能なデータ型に関する一般規則についての詳細は、マニュアル"Symfoware Server SQLリファレンス"の"UPDATE文:位置づけ"、 または"UPDATE文:探索"を参照してください。

# **3.44.57 JYP7185E**

LIKE述語の照合値,パターン,エスケープ文字のデータ型が比較可能ではありません.

[状態コード]

37000

[メッセージの意味]

LIKE述語の照合値、パターン、エスケープ文字のデータ型が比較可能ではありません。 誤った例: WHERE C11 LIKE 'ABCD' ※C11は各国語文字列データとします。

[システムの処理]

この文の処理を中止します。

[利用者の処置]

照合値、パターン、エスケープ文字のデータ型が比較可能になるように指定してください。 正しい例: WHERE C12 LIKE '%\%' ESCAPE '\' ※C12は数値データまたは文字列データとします。 LIKE述語の比較可能なデータ 型に関する一般規則についての詳細は、マニュアル"Symfoware Server SQLリファレンス"の"LIKE述語"を参照してください。

# **3.44.58 JYP7186E**

パラメタ名"@1@"に対するCALL文の引数リストの結果のデータ型が代入可能ではありません.

[状態コード]

37000

[メッセージの意味]

パラメタ名"@1@"に対するCALL文の引数リストの結果のデータ型が代入可能ではありません。 [パラメタの意味] @1@: パラメタ名 [システムの処理] この文の処理を中止します。 [利用者の処置] パラメタ名に対するCALL文の引数リストの結果のデータ型が代入可能になるように指定してください。

# **3.44.59 JYP7187E**

代入先に対する代入元の結果のデータ型が代入可能ではありません.

[状態コード] 37000 [メッセージの意味] 代入先に対する代入元の結果のデータ型が代入可能ではありません。 [システムの処理] この文の処理を中止します。 [利用者の処置] 代入先に対する代入元の結果のデータ型が代入可能になるように指定してください。

# **3.44.60 JYP7188E**

パラメタ名"@1@"に対するCALL文の引数リストの配列型変数の配列数に誤りがあります.

[状態コード] 37000 [メッセージの意味] パラメタ名"@1@"に対するCALL文の引数リストの配列型変数の配列数に誤りがあります。 [パラメタの意味] @1@: パラメタ名 [システムの処理] この文の処理を中止します。 [利用者の処置] パラメタ名に対するCALL文の引数リストの配列型変数の配列数を正しく指定してください。

# **3.44.61 JYP7190E**

### 最大件数指定に誤りがあります.

[状態コード]

37000

[メッセージの意味]

最大件数指定に以下のいずれかの誤りがあります。

```
- 誤ったデータ型を指定
```
- 最大値を超えた数定数を指定

[システムの処理] この文の処理を中止します。 [利用者の処置] 最大件数指定に正しいデータ型を指定するか、もしくは最大値を超えない数定数を指定してください。

# **3.44.62 JYP7191E**

ORDER BY句に指定できないデータ型が指定されました.

[状態コード] 37000 [メッセージの意味] ORDER BY句に指定できないデータ型が指定されました。 [システムの処理] この文の処理を中止します。 [利用者の処置] ORDER BY句に正しいデータ型を指定してください。

# **3.44.63 JYP7192E**

GROUP BY句に指定できないデータ型が指定されました.

[状態コード] 37000 [メッセージの意味] GROUP BY句に指定できないデータ型が指定されました。 [システムの処理] この文の処理を中止します。 [利用者の処置] GROUP BY句に正しいデータ型を指定してください。

# **3.44.64 JYP7193E**

問合せ指定にDISTINCTが指定されたときの選択リストのデータ型に誤りがあります.

```
[状態コード]
37000
[メッセージの意味]
問合せ指定にDISTINCTが指定されたときの選択リストのデータ型に誤りがあります。
[システムの処理]
この文の処理を中止します。
[利用者の処置]
問合せ指定にDISTINCTが指定されたときの選択リストに正しいデータ型を指定してください。
```
# **3.44.65 JYP7194E**

### UPDATE文の設定句に指定できないデータ型が指定されました.

[状態コード] 37000 [メッセージの意味] UPDATE文の設定句に指定できないデータ型が指定されました。 [システムの処理] この文の処理を中止します。 [利用者の処置] UPDATE文の設定句には正しいデータ型を指定してください。

### **3.44.66 JYP7195E**

### 集合演算の問合せ項の選択リストに指定できないデータ型が指定されました.

[状態コード] 37000 [メッセージの意味] 集合演算の問合せ項の選択リストに指定できないデータ型が指定されました。 [システムの処理] この文の処理を中止します。 [利用者の処置] 集合演算の問合せ項の選択リストには正しいデータ型を指定してください。

# **3.44.67 JYP7196E**

### 選択リストに1項目しか指定できないデータ型が複数指定されました.

[状態コード] 37000 [メッセージの意味] 選択リストに1項目しか指定できないデータ型が複数指定されました。 [システムの処理] この文の処理を中止します。 [利用者の処置] 選択リストには1項目しか指定できないデータ型を複数指定しないでください。

### **3.44.68 JYP7197E**

### 副問合せの選択リストに指定できないデータ型が指定されました.

[状態コード] 37000 [メッセージの意味] 副問合せの選択リストに指定できないデータ型が指定されました。 [システムの処理] この文の処理を中止します。

[利用者の処置]

副問合せの選択リストには正しいデータ型を指定してください。

# **3.44.69 JYP7198E**

INSERT文に指定された問合せ指定の選択リストに指定できないデータ型が指定されました.

[状態コード]

37000

[メッセージの意味]

INSERT文に指定された問合せ指定の選択リストに指定できないデータ型が指定されました。

[システムの処理]

この文の処理を中止します。

[利用者の処置]

INSERT文に指定された問合せ指定の選択リストには正しいデータ型を指定してください。

# **3.44.70 JYP7199E**

INSERT文に問合せ指定が指定されたにもかかわらず、挿入列リストに指定できないデータ型が指定されました.

[状態コード] 37000 [メッセージの意味] INSERT文に問合せ指定が指定されたにもかかわらず、挿入列リストに指定できないデータ型が指定されました。 [システムの処理] この文の処理を中止します。 [利用者の処置] INSERT文に問合せ指定を指定するならば、挿入列リストには正しいデータ型を指定してください。

# **3.45 JYP7200**番台のメッセージ

# **3.45.1 JYP7201E**

スキーマ"@1@"が存在しません.

[状態コード]

37000

[メッセージの意味]

スキーマ"@1@"が存在しません。 例: SELECT C11 FROM SCM1.T1 注) スキーマ名SCM1は利用環境中に存在しないとします。

[パラメタの意味]

@1@: スキーマ名

[システムの処理]

この文の処理を中止します。

[利用者の処置]

存在するスキーマを指定してください。

### **3.45.2 JYP7202E**

#### 表"@1@"がスキーマ"@2@"中には存在しません.

- [状態コード]
- 37000
- [メッセージの意味]

表"@1@"がスキーマ"@2@"中には存在しません。

[パラメタの意味]

@1@: 表名

@2@: スキーマ名

[システムの処理]

この文の処理を中止します。

[利用者の処置]

スキーマ中に存在する表を指定してください。

### **3.45.3 JYP7203E**

#### 表"@1@"が存在しません.

[状態コード] 37000 [メッセージの意味] 表"@1@"が存在しません。 [パラメタの意味] @1@: 表名 [システムの処理] この文の処理を中止します。 [利用者の処置] 存在する表を指定してください。

### **3.45.4 JYP7204E**

#### 列指定"@2@.@1@"は参照可能な範囲中には存在しません.

[状態コード] 37000 [メッセージの意味] 列指定"@2@.@1@"は参照可能な範囲中には存在しません。 例: SELECT T1.C11, T1.C12, T1.C13 FROM SCM1.T1 注) C13はT1中に存在しないとします。 [パラメタの意味] @1@: 列名 @2@: 表名 [システムの処理]

- 1517 -

この文の処理を中止します。 [利用者の処置] 該当表中に存在する列名を指定してください。

# **3.45.5 JYP7205E**

列"@1@"は有効な範囲中には存在しません. [状態コード] 37000 [メッセージの意味] 列"@1@"は有効な範囲中には存在しません。 例: SELECT C11 FROM SCM1.T1 注) C11はT1中に存在しないとします。 [パラメタの意味] @1@: 列名 [システムの処理] この文の処理を中止します。 [利用者の処置] 表の有効な範囲中に存在する列を指定してください。

# **3.45.6 JYP7206E**

### ORDER BY句に指定された列"@1@"が問合せ式の結果中には存在しません.

[状態コード] 37000 [メッセージの意味] ORDER BY句に指定された列"@1@"が問合せ式の結果中には存在しません。 例: SELECT C11,C12 FROM SCM1.T1 ORDER BY C13 [パラメタの意味] @1@: 列名 [システムの処理] この文の処理を中止します。 [利用者の処置] ORDER BY句に問合せ式の結果に存在する列を指定してください。

# **3.45.7 JYP7210E**

### データベース"@1@"が存在しません.

[状態コード] 37000 [メッセージの意味] データベース"@1@"が存在しません。 [パラメタの意味]

@1@: データベース名 [システムの処理] この文の処理を中止します。 [利用者の処置] 存在するデータベース名を指定してください。

### **3.45.8 JYP7211E**

列名もしくはパラメタ名"@2@"."@1@"は参照可能な範囲中には存在しません.

[状態コード] 37000 [メッセージの意味] 列名もしくはパラメタ名"@2@"."@1@"は参照可能な範囲中には存在しません。 [パラメタの意味] @1@: 列名もしくはパラメタ名 @2@: 表名もしくはルーチン名 [システムの処理] この文の処理を中止します。 [利用者の処置] 該当表または該当ルーチン中に存在する列名もしくはパラメタ名を指定してください。

# **3.45.9 JYP7212E**

### 列名もしくはパラメタ名"@1@"は有効な範囲中には存在しません.

[状態コード] 37000 [メッセージの意味] 列名もしくはパラメタ名"@1@"は有効な範囲中には存在しません。 [パラメタの意味] @1@: 列名もしくはパラメタ名 [システムの処理] この文の処理を中止します。 [利用者の処置] 表またはルーチンの有効な範囲中に存在する列名もしくはパラメタ名を指定してください。

### **3.45.10 JYP7213E**

ルーチン名"@1@"がスキーマ名"@2@"中には存在しません.

[状態コード] 37000 [メッセージの意味] ルーチン名"@1@"がスキーマ名"@2@"中には存在しません。 [パラメタの意味]

@1@: ルーチン名 @2@: スキーマ名 [システムの処理] SQL文の処理を中止します。 [利用者の処置] 以下のいずれかの処置を行ってください。 - ルーチン名の指定を修正してください。 - 表示されたルーチン名が"RDBII\_CLIENT\_INF\_PROC"、スキーマ名が"RDBII\_SYSTEM"の場合、RDBディクショナリのレベルアッ プを実施してください。

# **3.45.11 JYP7214E**

### ルーチン名"@1@"が存在しません.

[状態コード] 37000 [メッセージの意味] ルーチン名"@1@"が存在しません。 [パラメタの意味] @1@: ルーチン名 [システムの処理] この文の処理を中止します。 [利用者の処置] ルーチン名の指定を修正してください。

# **3.45.12 JYP7215E**

表名"@1@"が被トリガSQL文中の表名と同じです. [状態コード] 37000 [メッセージの意味] 表名"@1@"が被トリガSQL文中の表名と同じです。 [パラメタの意味] @1@: 表名 [システムの処理] この文の処理を中止します。 [利用者の処置] 表名と被トリガSQL文中の表名が異なるように指定してください。

# **3.45.13 JYP7216E**

### REFERENCING句が指定されているにもかかわらず,列"@1@"に相関名が指定されていません.

[状態コード] 37000 [メッセージの意味] REFERENCING句が指定されているにもかかわらず、列"@1@"に相関名が指定されていません。 [パラメタの意味] @1@: 列名 [システムの処理] この文の処理を中止します。 [利用者の処置] REFERENCING句に指定されている相関名で列を修飾してください。

# **3.45.14 JYP7217E**

列"@1@"の相関名がREFERENCING句で指定されていません.

```
[状態コード]
37000
[メッセージの意味]
列"@1@"の相関名がREFERENCING句で指定されていません。
[パラメタの意味]
@1@: 列名
[システムの処理]
この文の処理を中止します。
[利用者の処置]
```
列を修飾している相関名をREFERENCING句で指定してください。

# **3.45.15 JYP7218E**

CALL文にファンクションルーチン定義のルーチン名"@1@"が指定されました.

[状態コード] 37000 [メッセージの意味] CALL文にファンクションルーチン定義のルーチン名"@1@"が指定されました。 [パラメタの意味] @1@: ルーチン名 [システムの処理] この文の処理を中止します。 [利用者の処置] CALL文にプロシジャルーチン定義のルーチン名を指定してください。

# **3.45.16 JYP7219E**

ファンクションルーチン指定にプロシジャルーチン定義のルーチン名"@1@"が指定されました.

```
[状態コード]
37000
[メッセージの意味]
ファンクションルーチン指定にプロシジャルーチン定義のルーチン名"@1@"が指定されました。
```
[パラメタの意味] @1@: ルーチン名 [システムの処理] この文の処理を中止します。 [利用者の処置] ファンクションルーチン指定にファンクションルーチン定義のルーチン名を指定してください。

# **3.45.17 JYP7220E**

定義文中に指定されたファンクションルーチン指定のルーチン名"@1@"に,スキーマ名が修飾されていません.

[状態コード] 37000 [メッセージの意味] 定義文中に指定されたファンクションルーチン指定のルーチン名"@1@"に、スキーマ名が修飾されていません。 [パラメタの意味] @1@: ルーチン名 [システムの処理] この文の処理を中止します。 [利用者の処置] 定義文中に指定したファンクションルーチン指定のルーチン名に、スキーマ名を修飾してください。

# **3.45.18 JYP7221E**

### 定義文中に指定された順序名"@1@"にスキーマ名が修飾されていません.

[状態コード] 37000 [メッセージの意味] 定義文中に指定された順序名"@1@"にスキーマ名が修飾されていません。 [パラメタの意味] @1@: 順序名 [システムの処理] この文の処理を中止します。 [利用者の処置] 定義文中に指定した順序名にスキーマ名を修飾してください。

# **3.45.19 JYP7222E**

REFERENCING句が指定されているにもかかわらず,行識別子に相関名が指定されていません.

[状態コード]

37000

[メッセージの意味]

REFERENCING句が指定されているにもかかわらず、行識別子に相関名が指定されていません。

[システムの処理]

この文の処理を中止します。 [利用者の処置] REFERENCING句に指定されている相関名で行識別子を修飾してください。

# **3.45.20 JYP7223E**

### 行識別子の相関名がREFERENCING句で指定されていません.

```
[状態コード]
37000
[メッセージの意味]
行識別子の相関名がREFERENCING句で指定されていません。
[システムの処理]
この文の処理を中止します。
[利用者の処置]
```
行識別子を修飾している相関名をREFERENCING句で指定してください。

# **3.45.21 JYP7224E**

### 指定された列"@1@"に旧値相関名または新値相関名が指定されていません.

[状態コード]

#### 37000

[メッセージの意味]

トリガ定義のWHEN句の探索条件または被トリガSQL文で、トリガ対象の表の列を参照する場合は、列名に旧値相関名または新値相 関名を指定しなければなりません。

[パラメタの意味]

@1@: 列名

[システムの処理]

この文の処理を中止します。

[利用者の処置]

列名に旧値相関名または新値相関名を指定してください。

### **3.45.22 JYP7225E**

### 指定された列"@1@"に旧値相関名を指定することはできません.

[状態コード]

#### 37000

```
[メッセージの意味]
```
トリガ定義のトリガ事象にINSERTを指定した場合、列名に旧値相関名を指定することはできません。

[パラメタの意味]

@1@: 列名

[システムの処理]

この文の処理を中止します。

[利用者の処置]

列名に新値相関名を指定してください。

### **3.45.23 JYP7226E**

#### 指定された列"@1@"に新値相関名を指定することはできません.

[状態コード]

37000

[メッセージの意味]

トリガ定義のトリガ事象にDELETEを指定した場合、列名に新値相関名を指定することはできません。

[パラメタの意味]

@1@: 列名

[システムの処理]

この文の処理を中止します。

[利用者の処置]

列名に旧値相関名を指定してください。

### **3.45.24 JYP7227E**

#### 行識別子に旧値相関名を指定することはできません.

[状態コード]

#### 37000

[メッセージの意味]

トリガ定義のトリガ事象にINSERTを指定した場合、行識別子に旧値相関名を指定することはできません。

[システムの処理]

この文の処理を中止します。

[利用者の処置]

行識別子に新値相関名を指定してください。

### **3.45.25 JYP7228E**

### 行識別子に新値相関名を指定することはできません.

[状態コード]

37000

[メッセージの意味]

トリガ定義のトリガ事象にDELETEを指定した場合、行識別子に新値相関名を指定することはできません。

[システムの処理]

この文の処理を中止します。

[利用者の処置]

行識別子に旧値相関名を指定してください。

# **3.45.26 JYP7229E**

### "@1@"番目の引数に対するパラメタ宣言のパラメタモードがINではありません.

[状態コード] 37000 [メッセージの意味] CALL文を被トリガSQL文として指定した場合、プロシジャルーチンのパラメタ宣言のパラメタモードはINでなければなりません。 [パラメタの意味] @1@: 引数の出現順序 [システムの処理] この文の処理を中止します。 [利用者の処置] パラメタ宣言のパラメタモードをINにしてください。

### **3.45.27 JYP7230E**

列"@1@"の指定に誤りがあります. [状態コード] 37000 [メッセージの意味] 列"@1@"の指定に誤りがあります。 [パラメタの意味] @1@: 列名 [システムの処理] この文の処理を中止します。 [利用者の処置] 列指定を正しく指定してください。

# **3.46 JYP7300**番台のメッセージ

# **3.46.1 JYP7301E**

### 列名"@1@"は複数の表中に存在するため一意に決定できません.

[状態コード]

37000

[メッセージの意味]

列名"@1@"は複数の表中に存在するため一意に決定できません。 例: SELECT C11 FROM SCM1.T1,SCM1.T2 注) C11はT1,T2に存在するとします。

[パラメタの意味]

@1@: 列名

[システムの処理]

この文の処理を中止します。

[利用者の処置]

列が一意に決定できるように表名修飾してください。

### **3.46.2 JYP7302E**

#### ORDER BY句に指定された列名"@1@"が問合せ式の結果中に複数存在します.

[状態コード]

37000

[メッセージの意味]

ORDER BY句に指定された列名"@1@"が問合せ式の結果中に複数存在します。 例: SELECT T1.C11,T1.C11 FROM SCM1.T1,SCM1.T2 ORDER BY C11 [パラメタの意味] @1@: 列名 [システムの処理] この文の処理を中止します。 [利用者の処置] ORDER BY句に指定された列名が、問合せ式の結果中で一意に決定できるように指定してください。

### **3.46.3 JYP7303E**

#### 表名"@1@"が表式の結果中に複数存在します.

[状態コード] 37000 [メッセージの意味] 表名"@1@"が表式の結果中に複数存在します。 例: SELECT T1.\* FROM SCM1.T1,SCM2.T1 [パラメタの意味] @1@: 表名 [システムの処理] この文の処理を中止します。 [利用者の処置] 修飾子が表式の内容から一意に決定できるように指定してください。

### **3.46.4 JYP7304E**

#### ORDER BY句に指定された値式が問合せ式の結果中に複数存在します.

[状態コード] 37000 [メッセージの意味] ORDER BY句に指定された値式が問合せ式の結果中に複数存在します。 [システムの処理] この文の処理を中止します。 [利用者の処置]

ORDER BY句に指定された値式が問合せ式の結果中で一意に決定できるように指定してください。

# **3.46.5 JYP7305E**

ORDER BY句で指定された値式が問合せ式の結果中には存在しません.

[状態コード]

37000

[メッセージの意味]

ORDER BY句で指定された値式が問合せ式の結果中には存在しません。

例: SELECT C1 FROM S1.T1 UNION SELECT CLM1 FROM S1.T2 ORDER BY C2 ※ORDER BY句で指定した列C2が一番左側 の問合せ指定の選択リストに指定されていないためORDER BY句で列C2を指定することはできません。

[システムの処理]

この文の処理を中止します。

[利用者の処置]

ORDER BY句に問合せ式の結果に存在する値式を指定してください。 例:SELECT C1,C2 FROM S1.T1 UNION SELECT CLM1,CLM2 FROM S1.T2 ORDER BY C2

# **3.47 JYP7400**番台のメッセージ

# **3.47.1 JYP7401E**

集合関数のオペランドとして集合関数または副問合せが指定されました.

[状態コード]

37000

[メッセージの意味]

集合関数のオペランドとして集合関数または副問合せが指定されました。

例1: SELECT SUM(AVG(C11)) FROM T1

### 例2: SELECT SUM((SELECT C11 FROM SCM1.T1)) FROM T2

[システムの処理]

この文の処理を中止します。

[利用者の処置]

集合関数のオペランドには集合関数または副問合せを含まない値式を指定してください。

# **3.47.2 JYP7403E**

### "@1@"番目の設定句の値式に集合関数が指定されました.

[状態コード] 37000 [メッセージの意味] "@1@"番目の設定句の値式に集合関数が指定されました。  $[6]$ : UPDATE SCM1.T1 SET C11 = COUNT(\*) [パラメタの意味] @1@: 設定句の文中での出現順番 [システムの処理]

この文の処理を中止します。 [利用者の処置] 設定句の値式に集合関数以外を指定してください。

# **3.47.3 JYP7404E**

列"@1@"はグループ化列でないため参照できません.

[状態コード] 37000 [メッセージの意味] 列"@1@"はグループ化列でないため参照できません。  $[6]$ : SELECT C11, MIN(C12) FROM SCM1.T1 HAVING C13 = 10 注) C13、C11の2つの列はグループ化されていない列であるため他の列と同じ参照ができません。 [パラメタの意味] @1@: 列名 [システムの処理] この文の処理を中止します。 [利用者の処置] 列にグループ化列を指定するか、または集合関数中に指定してください。

# **3.47.4 JYP7408E**

### 集合関数のオペランドに外への参照列があり、かつ単純な列指定以外が指定されました。

[状態コード] 37000 [メッセージの意味] 集合関数のオペランドに外への参照列があり、かつ単純な列指定以外が指定されました。  $\emptyset$ : SELECT C11 FROM T1 GROUP BY C11 HAVING 10 = (SELECT C21 FROM T2 WHERE C22 = SUM(T1.C12 + 10)) [システムの処理] この文の処理を中止します。 [利用者の処置]

集合関数のオペランドに外への参照列を指定した場合は、列指定以外を指定しないでください。

# **3.47.5 JYP7409E**

### 集合関数のオペランドに定数または変数指定だけが指定されました.

[状態コード] 37000 [メッセージの意味] 集合関数のオペランドに定数または変数指定だけが指定されました。 例: SELECT C11 FROM SCM1.T1 GROUP BY C11 HAVING C11 > SUM(1) [システムの処理] この文の処理を中止します。 [利用者の処置]

集合関数のオペランドに定数または変数指定だけを指定しないでください。

# **3.47.6 JYP7410E**

#### WHERE句中での集合関数の使用方法に誤りがあります.

[状態コード]

37000

[メッセージの意味]

WHERE句中での集合関数の使用方法に誤りがあります。

 $\emptyset$ 1: SELECT \* FROM T1 WHERE C11 = (SELECT C21 FROM T2 WHERE C22 = SUM(C12)) 注) C11,C12はT1に、C21,C22はT2にのみ含まれるとします。

 $\mathcal{D}2$ : SELECT \* FROM T1 WHERE COUNT(\*) = 10

[システムの処理]

この文の処理を中止します。

[利用者の処置]

WHERE句中での集合関数の使用方法を正しく指定してください。

### **3.47.7 JYP7411E**

WHERE句中の集合関数のオペランドの列が外への参照を行っていません.

[状態コード]

37000

[メッセージの意味]

WHERE句中の集合関数のオペランドの列が外への参照を行っていません。

例: SELECT C11 FROM SCM1.T1 GROUP BY C11 HAVING C11 = (SELECT C21 FROM SCM1.T2 WHERE C21 = MIN(T2.C22))

[システムの処理]

この文の処理を中止します。

[利用者の処置]

WHERE句中の集合関数のオペランドの列が外への参照を行うように指定してください。 例: SELECT C11 FROM SCM1.T1 GROUP BY C11 HAVING C11 = (SELECT C21 FROM SCM1.T2 WHERE C21 = MIN(T1.C12))

### **3.47.8 JYP7412E**

表名修飾された列"@1@.@2@"はグループ化列でないため参照できません.

[状態コード]

37000

[メッセージの意味]

表名修飾された列"@1@.@2@"はグループ化列でないため参照できません。 例: SELECT T1.C11, MIN(C12) FROM SCM1.T1 注) T1.C11はグループ化されていない列であるため他の列と同じ参照ができません。

[パラメタの意味]

@1@: 表名 @2@: 列名

[システムの処理]

この文の処理を中止します。

[利用者の処置]

列名にグループ化列を指定するかまたは、列名を集合関数中に指定してください。

# **3.47.9 JYP7413E**

#### 結合条件中の集合関数のオペランドが外への参照を行っていません.

[状態コード]

37000

[メッセージの意味]

結合条件中の集合関数のオペランドが外への参照を行っていません。 例: SELECT C11 FROM T1 WHERE C11=(SELECT C21 FROM T2 LEFT JOIN T3 ON C21>MIN(C31))

「システムの処理]

この文の処理を中止します。

[利用者の処置]

結合条件中に集合関数を指定する場合には集合演算のオペランドが外への参照を行うように指定してください。 例: SELECT C11 FROM T1 WHERE C11=(SELECT C21 FROM T2 LEFT JOIN T3 ON C21>MIN(C12))

# **3.47.10 JYP7414E**

### 選択リスト中の集合関数のオペランドが外への参照を行っています.

[状態コード] 37000 [メッセージの意味] 選択リスト中の集合関数のオペランドが外への参照を行っています。  $\mathcal{D}:$  SELECT C11 FROM T1 WHERE C12 = (SELECT MAX(C12) FROM T2 WHERE C21 = C22) [システムの処理] この文の処理を中止します。 [利用者の処置] 選択リスト中に集合関数を指定する場合には、集合関数のオペランドが外への参照を行わないように指定してください。

# **3.47.11 JYP7415E**

### 選択リスト中の列"@1@"が外への参照を行っています.

```
[状態コード]
37000
[メッセージの意味]
選択リスト中の列"@1@"が外への参照を行ってます。
[69]: SELECT C11 FROM T1 WHERE C11 = (SELECT C11 FROM T2 WHERE C21 = 10)
[パラメタの意味]
@1@: 列名
[システムの処理]
この文の処理を中止します。
```
 $\mathcal{P}$ : SELECT C11 FROM T1 WHERE C12 = (SELECT MAX(C23) FROM T2 WHERE C21 = C22)

[利用者の処置]

選択リスト中には外への参照をする列を指定しないでください。

# **3.47.12 JYP7416E**

GROUP BY句に指定された列"@1@"が参照可能な範囲中には存在しません.

[状態コード] 37000 [メッセージの意味] GROUP BY句に指定された列"@1@"が参照可能な範囲中には存在しません。 [パラメタの意味] @1@: 列名 [システムの処理] この文の処理を中止します。 [利用者の処置] GROUP BY句中には参照可能な列を指定してください。

# **3.47.13 JYP7417E**

### 選択リスト中に列指定が存在しません.

[状態コード] 37000 [メッセージの意味] 選択リスト中に列指定が存在しません。  $[6]$ : SELECT 10 FROM T1 WHERE C11 = C12 [システムの処理] この文の処理を中止します。 [利用者の処置] 選択リスト中に列指定を指定してください。

# **3.47.14 JYP7419E**

# 選択リスト中にグループ化列でない列が存在します. [状態コード] 37000 [メッセージの意味] 選択リスト中にグループ化列でない列が存在します。 [システムの処理] この文の処理を中止します。 [利用者の処置] グループ化列でない列をグループ化するか、又は集合関数中に指定してください。

# **3.47.15 JYP7420E**

ソート指定中にグループ化列でない列が存在します. [状態コード] 37000 [メッセージの意味] ソート指定中にグループ化列ではない列が存在します。 [システムの処理] この文の処理を中止します。 [利用者の処置] グループ化列でない列をグループ化するか、集合関数中に指定してください。

# **3.47.16 JYP7422E**

GROUP BY句に指定されたグループ化関数"@1@"の引数に列指定が指定されていません.

```
[状態コード]
37000
[メッセージの意味]
GROUP BY句に指定されたグループ化関数"@1@"の引数に列指定が指定されていません。
[パラメタの意味]
@1@: グループ化関数名
[システムの処理]
この文の処理を中止します。
[利用者の処置]
GROUP BY句中のグループ化関数の引数に列指定を指定してください。
```
# **3.47.17 JYP7423E**

GROUP BY句に指定されたグループ化関数"@1@"の引数に列指定が複数指定されました.

```
[状態コード]
37000
[メッセージの意味]
GROUP BY句に指定されたグループ化関数"@1@"の引数に列指定が複数指定されました。
[パラメタの意味]
@1@: グループ化関数名
[システムの処理]
この文の処理を中止します。
[利用者の処置]
GROUP BY句中のグループ化関数の引数には列指定を一つだけ指定してください。
```
# **3.47.18 JYP7424E**

### GROUP BY句に指定されたグループ化関数"@1@"が重複しています.

[状態コード] 37000 [メッセージの意味] GROUP BY句に指定されたグループ化関数"@1@"が重複しています。 [パラメタの意味] @1@: グループ化関数名 [システムの処理] この文の処理を中止します。 [利用者の処置] GROUP BY句中のグループ化関数は重複しないように指定してください。

# **3.47.19 JYP7425E**

### 選択リストまたはORDER BY句にグループ化関数ではない関数が指定されました.

[状態コード]

37000

[メッセージの意味]

選択リストまたはORDER BY句にグループ化関数ではない関数が指定されました。

[システムの処理]

この文の処理を中止します。

[利用者の処置]

選択リストまたはORDER BY句に関数を指定する場合、以下のいずれかの値式を指定してください。

- グループ化関数

- GROUP BY句に指定されたAS句の列名

- 引数がグループ化列である関数
- 引数がGROUP BY句に指定されたAS句の列名である関数

# **3.47.20 JYP7426E**

### HAVING句の探索条件にグループ化関数ではない関数が指定されました.

[状態コード]

37000

[メッセージの意味]

HAVING句の探索条件にグループ化関数ではない関数が指定されました。

[システムの処理]

この文の処理を中止します。

[利用者の処置]

HAVING句中の探索条件に関数を指定する場合、以下のいずれかの値式を指定してください。

- グループ化関数
- GROUP BY句に指定されたAS句の列名
- 引数がグループ化列である関数
- 引数がGROUP BY句に指定されたAS句の列名である関数

## **3.47.21 JYP7427E**

集合関数のオペランドにグループ化関数が指定されました.

[状態コード] 37000 [メッセージの意味] 集合関数のオペランドにグループ化関数が指定されました。 [システムの処理] この文の処理を中止します。 [利用者の処置] 集合関数のオペランドにグループ化関数以外の値式を指定してください。

# **3.47.22 JYP7428E**

GROUP BY句に指定されたグループ化関数の引数に列指定が指定されていません.

```
[状態コード]
37000
[メッセージの意味]
GROUP BY句に指定されたグループ化関数の引数に列指定が指定されていません。
[システムの処理]
この文の処理を中止します。
[利用者の処置]
```
GROUP BY句中のグループ化関数の引数に列指定を指定してください。

# **3.47.23 JYP7429E**

### GROUP BY句に指定されたグループ化関数が重複しています.

[状態コード] 37000 [メッセージの意味] GROUP BY句に指定されたグループ化関数が重複しています。 [システムの処理] この文の処理を中止します。 [利用者の処置] GROUP BY句中のグループ化関数は重複しないように指定してください。

### **3.47.24 JYP7430E**

### 選択リストにグループ化指定ではないCASE式が指定されました.

```
[状態コード]
37000
[メッセージの意味]
選択リストにグループ化指定ではないCASE式が指定されました。
```
[システムの処理] この文の処理を中止します。 [利用者の処置] 選択リストにCASE式を指定する場合は引数にグループ化列、またはGROUP BY句に指定したAS句の列名を指定してください。

# **3.47.25 JYP7431E**

HAVING句の探索条件にグループ化指定ではないCASE式が指定されました.

[状態コード]

37000

[メッセージの意味]

HAVING句の探索条件にグループ化指定ではないCASE式が指定されました。

[システムの処理]

この文の処理を中止します。

[利用者の処置]

HAVING句の探索条件にCASE式を指定する場合は引数にグループ化列、またはGROUP BY句に指定したAS句の列名を指定して ください。

# **3.47.26 JYP7432E**

GROUP BY句に指定されたグループ化関数の引数に列指定が複数指定されました.

[状態コード] 37000 [メッセージの意味] GROUP BY句に指定されたグループ化関数の引数に列指定が複数指定されました。 [システムの処理] この文の処理を中止します。 [利用者の処置] GROUP BY句のグループ化関数の引数には列指定を一つだけ指定してください。

# **3.47.27 JYP7433E**

GROUP BY句中のAS句の列名"@1@"が表式中に複数存在します.

[状態コード]

37000

[メッセージの意味]

GROUP BY句中のAS句の列名"@1@"が表式中に複数存在します。

例1: SELECT MAX(C2) FROM SCM1.T1 GROUP BY SUBSTRING(C1 FROM 1 FOR 1) AS D1, CHAR\_LENGTH(C1) AS D1 例2: SELECT MAX(C2) FROM SCM1.T1 GROUP BY CASE WHEN C1<10 THEN 'G1' ELSE 'G2' END AS D1 ※D1がT1に存在 するとします。

[パラメタの意味]

@1@: 列名

[システムの処理]

この文の処理を中止します。

[利用者の処置]

GROUP BY句中のAS句の列名を表式中で一意になるように指定してください。

# **3.47.28 JYP7434E**

### GROUP BY句中のCASE式が重複しています.

[状態コード] 37000 [メッセージの意味] GROUP BY句中のCASE式が重複しています。

[システムの処理]

この文の処理を中止します。

[利用者の処置]

GROUP BY句中のCASE式を重複しないように指定してください。

# **3.47.29 JYP7435E**

行識別子が指定できる更新可能な問合せ指定ではありません.

[状態コード] 37000 [メッセージの意味] 行識別子が指定できる更新可能な問合せ指定ではありません。 [システムの処理] この文の処理を中止します。 [利用者の処置] 行識別子(ROW\_ID)は更新可能な問合せ指定の条件を満たす以下のSQL文の選択リスト、またはWHERE句の探索条件に対して指 定してください。 - 単一行SELECT文

- カーソル宣言の問合せ指定

# **3.47.30 JYP7436E**

### 行識別子が指定可能な問合せ指定ではありません.

[状態コード]

37000

```
[メッセージの意味]
```
行識別子が指定可能な問合せ指定ではありません。

[システムの処理]

この文の処理を中止します。

[利用者の処置]

行識別子(ROW\_ID)はINSERT文に指定した問合せ指定、または副問合せに指定しないでください。

# **3.47.31 JYP7437E**

### GROUP BY句中のAS句として指定された列名"@1@"の指定位置に誤りがあります.

[状態コード] 37000 [メッセージの意味] GROUP BY句中のAS句として指定された列名"@1@"の指定位置に誤りがあります。 指定可能な位置は以下のとおりです。 外への参照を行っていない場合: - HAVING句 - 選択リスト - ORDER BY句 外への参照を行っている場合: - 結合表の結合条件 - WHERE句 - HAVING句 [パラメタの意味]

@1@: 列名

[システムの処理]

この文の処理を中止します。

[利用者の処置]

GROUP BY句中のAS句の列名を正しい位置に指定してください。

### **3.47.32 JYP7438E**

GROUP BY句中のAS句として指定された列名"@1@"が外への参照を行っているにもかかわらず,副問合せがHAVING 句中に指定されていません.

[状態コード]

37000

[メッセージの意味]

GROUP BY句中のAS句として指定された列名"@1@"が外への参照を行っているにもかかわらず、副問合せがHAVING句中に指定 されていません。

例: SELECT D11 FROM SCM1.T1 WHERE C11=(SELECT C21 FROM SCM1.T2 WHERE C21=D11) GROUP BY CASE WHEN C1<10 THEN 'G1' ELSE 'G2' END AS D11

[パラメタの意味]

@1@: 列名

[システムの処理]

この文の処理を中止します。

[利用者の処置]

副問合せをHAVING句中に指定してください。

### **3.47.33 JYP7439E**

GROUP BY句に指定されたCASE式に列指定が指定されていません.

```
[状態コード]
37000
[メッセージの意味]
GROUP BY句に指定されたCASE式に列指定が指定されていません。
```
[システムの処理] この文の処理を中止します。 [利用者の処置] GROUP BY句中のCASE式に列指定を指定してください。

# **3.47.34 JYP7440E**

ランキングスコア列名"@1@"が表式中に複数存在します.

[状態コード]

37000

[メッセージの意味]

ランキングスコア列名"@1@"が表式中に複数存在します。 例 1: SELECT C1 FROM S1.T1 WHERE CONTAINS(C2,TEXT(RANK\_BOOL,'a'),D1) > 0 OR  $CONTAINS(C2, TEXT(RANK_BOOL, b'),D1) > 0$ 例2: SELECT C1 FROM S1.T1 WHERE CONTAINS(C2,TEXT(RANK\_BOOL,'a'),D1) > 0 注) D1が表T1に存在するとします。 [パラメタの意味] @1@: ランキングスコア列名 [システムの処理] この文の処理を中止します。 [利用者の処置] ランキングスコア列名を表式中で一意になるように指定してください。

# **3.47.35 JYP7441E**

### ランキングスコア列名"@1@"の指定位置に誤りがあります.

[状態コード] 37000 [メッセージの意味] ランキングスコア列名"@1@"の指定位置に誤りがあります。 指定可能な位置は以下のとおりです。 - 選択リスト - ORDER BY句 [パラメタの意味] @1@: ランキングスコア列名 [システムの処理] この文の処理を中止します。 [利用者の処置] ランキングスコア列名を正しい位置に指定してください。

### **3.47.36 JYP7442E**

### CONTAINS関数の指定位置に誤りがあります.

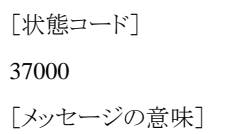

CONTAINS関数の指定位置に誤りがあります。 以下の比較述語に対して指定可能です。 - 問合せ指定のWHERE句の探索条件 - 結合表の結合条件 - UPDATE文/DELETE文:探索の探索条件 [システムの処理] この文の処理を中止します。 [利用者の処置] CONTAINS関数を正しい位置に指定してください。

# **3.47.37 JYP7443E**

CONTAINS関数の検索対象の指定に誤りがあります.

[状態コード] 37000 [メッセージの意味] CONTAINS関数の検索対象の指定に誤りがあります。 [システムの処理] この文の処理を中止します。 [利用者の処置]

CONTAINS関数の検索対象には、外への参照の列ではない列指定または文字列定数を指定してください。

# **3.47.38 JYP7444E**

### ランキングスコア列名"@1@"が外への参照を行っています.

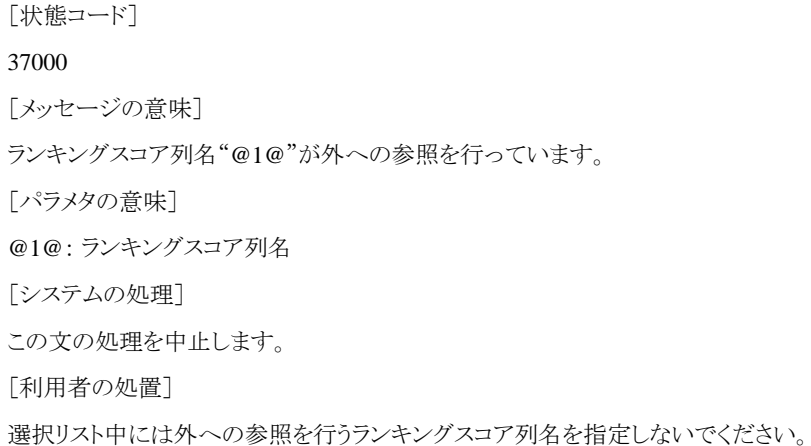

# **3.47.39 JYP7445E**

### 順序名"@1@"の指定位置に誤りがあります.

[状態コード]

37000

[メッセージの意味]

順序名"@1@"の指定位置に誤りがあります。 指定可能な位置は以下のとおりです。

- 単一行SELECT文の選択リスト

- 問合せ指定の選択リスト(カーソル指定の問合せ式のみ)

- UPDATE文のSET句 - INSERT文に指定した問合せ指定の選択リスト - INSERT文のVALUES句 - SET文 [パラメタの意味] @1@: 順序名 [システムの処理] この文の処理を中止します。 [利用者の処置] 順序名を正しい位置に指定してください。

# **3.47.40 JYP7446E**

### SQL変数名またはパラメタ名"@1@"はSQL変数宣言およびパラメタ宣言で宣言されていません.

[状態コード] 37000 [メッセージの意味] SQL変数名またはパラメタ名"@1@"はSQL変数宣言およびパラメタ宣言で宣言されていません。 [パラメタの意味] @1@: SQL変数名またはパラメタ名 [システムの処理] この文の処理を中止します。 [利用者の処置] SQL変数宣言またはパラメタ宣言で宣言されたSQL変数名またはパラメタ名を指定してください。

### **3.47.41 JYP7447E**

### ソート指定に指定した値式に誤りがあります.

[状態コード] 37000 [メッセージの意味] ソート指定に指定した値式に誤りがあります。 [システムの処理] この文の処理を中止します。 [利用者の処置] ソート指定には指定可能な値式を指定してください。

# **3.47.42 JYP7448E**

### 行識別子の指定に誤りがあります.

[状態コード] 37000 [メッセージの意味] 行識別子の指定に誤りがあります。 [システムの処理] この文の処理を中止します。 [利用者の処置] 行識別子を正しく指定してください。

# **3.47.43 JYP7449E**

集合関数のオペランドにトリガ対象表の列が指定されました.

[状態コード] 37000 [メッセージの意味] 集合関数のオペランドにトリガ対象表の列が指定されました。 [システムの処理] この文の処理を中止します。 [利用者の処置] 集合関数のオペランドにトリガ対象表の列を指定しないでください。

# **3.47.44 JYP7450E**

### 選択リスト中にトリガ対象表以外の列指定が存在しません.

[状態コード] 37000 [メッセージの意味] 選択リスト中にトリガ対象表以外の列指定が存在しません。 [システムの処理] この文の処理を中止します。 [利用者の処置] 選択リスト中にトリガ対象表以外の列指定を指定してください。

# **3.47.45 JYP7451E**

ファンクションルーチン指定"@1@"の"@2@"番目の引数のデータ型に誤りがあります.

[状態コード] 37000 [メッセージの意味] ファンクションルーチン指定"@1@"の"@2@"番目の引数のデータ型に誤りがあります。 [パラメタの意味] @1@: ルーチン名 @2@: ファンクションルーチン指定引数の出現順番 [システムの処理] この文の処理を中止します。 [利用者の処置]

ファンクションルーチン指定の引数のデータ型を正しく指定してください。

# **3.47.46 JYP7452E**

#### 順序名"@1@"の指定に誤りがあります.

[状態コード]

37000

[メッセージの意味]

順序名"@1@"の指定に誤りがあります。 以下の条件の指定位置には指定できません。

- DISTINCTを指定した選択リスト
- 副問合せの選択リスト
- 導出表の選択リスト
- 集合関数のオペランド
- CASE式のTHEN/ELSEの結果式以外

[パラメタの意味]

@1@: 順序名

[システムの処理]

この文の処理を中止します。

[利用者の処置]

順序名を正しく指定してください。

# **3.47.47 JYP7453E**

#### CONTAINS関数を指定した比較述語に誤りがあります.

[状態コード]

37000

[メッセージの意味]

CONTAINS関数を指定した場合、以下の形式の比較述語が指定可能です。CONTAINS関数 比較演算子(>) 値指定(0以上の数値)

[システムの処理]

この文の処理を中止します。

[利用者の処置]

CONTAINS関数を指定した比較述語を正しく指定してください。

### **3.47.48 JYP7454E**

XMLEXISTS述語のPASSING句に指定した値式のデータ型に誤りがあります.

[状態コード] 37000 [メッセージの意味] XMLEXISTS述語のPASSING句には、BLOB型の値式を指定してください。 [システムの処理] この文の処理を中止します。

[利用者の処置]

XMLEXISTS述語のPASSING句には、BLOB型の値式を指定してください。 XMLEXISTS述語に関する一般規則についての詳細 は、マニュアル"SQLリファレンス"の"XMLEXISTS述語"を参照してください。

# **3.47.49 JYP7455E**

#### XMLEXISTS述語のPASSING句に指定した値式の種別に誤りがあります.

[状態コード]

37000

[メッセージの意味]

XMLEXISTS述語のPASSING句には、以下の値式は指定できません。

- XMLQUERY関数

- ファンクションルーチン

[システムの処理]

この文の処理を中止します。

[利用者の処置]

XMLEXISTS述語のPASSING句には、以下の値式以外のBLOB型の値式を指定してください。

- XMLQUERY関数

- ファンクションルーチン XMLEXISTS述語に関する一般規則についての詳細は、マニュアル"SQLリファレンス"の"XMLEXISTS述 語"を参照してください。

# **3.47.50 JYP7456E**

#### XMLQUERY関数のPASSING句に指定した値式のデータ型に誤りがあります.

[状態コード]

37000

[メッセージの意味]

XMLQUERY関数のPASSING句には、BLOB型の値式を指定してください。

[システムの処理]

この文の処理を中止します。

[利用者の処置]

XMLQUERY関数のPASSING句には、BLOB型の値式を指定してください。 XMLQUERY関数に関する一般規則についての詳細 は、マニュアル"SQLリファレンス"の"XMLQUERY関数"を参照してください。

# **3.47.51 JYP7457E**

#### XMLQUERY関数のPASSING句に指定した値式の種別に誤りがあります.

[状態コード]

37000

[メッセージの意味]

XMLQUERY関数のPASSING句には、以下の値式は指定できません。

- XMLQUERY関数

- ファンクションルーチン

[システムの処理]

この文の処理を中止します。

[利用者の処置]

XMLQUERY関数のPASSING句には、以下の値式以外のBLOB型の値式を指定してください。

- XMLQUERY関数

- ファンクションルーチン XMLQUERY関数に関する一般規則についての詳細は、マニュアル"SQLリファレンス"の"XMLQUERY関 数"を参照してください。

# **3.47.52 JYP7458E**

### ROWNUMの指定位置に誤りがあります.

[状態コード]

37000

[メッセージの意味]

ROWNUMの指定位置に誤りがあります。 指定可能な位置は以下のとおりです。

- 選択リスト

- WHERE句の探索条件

[システムの処理]

この文の処理を中止します。

[利用者の処置]

以下には、ROWNUMを指定しないでください。

- トリガ定義のWHEN句の探索条件
- 結合表の結合条件
- HAVING句の探索条件
- SQL制御文(IF文/REPEAT文/WHILE文)の探索条件
- SQL制御文(代入文)の値式
- DELETE文
- INSERT文

- UPDATE文 ROWNUMの指定可能な位置に関する詳細は、マニュアル "Symfoware Server SQLリファレンス"を参照してください。

# **3.47.53 JYP7459E**

ROWNUMはグループ化列でないため参照できません.

[状態コード]

37000

[メッセージの意味]

GROUP BY句を指定した場合、選択リストにROWNUMはグループ化列でないため指定できません。 例: SELECT ROWNUM, MIN(C2), C1 FROM S1.T1 GROUP BY C1

[システムの処理]

この文の処理を中止します。

[利用者の処置]

GROUP BY句を指定した問合せ指定の選択リストにROWNUMを指定する場合、 集合関数中に指定してください、またはROWNUM を選択リストに指定しないでください。 詳細は、マニュアル "Symfoware Server SQLリファレンス"のDECLARE CURSOR(カーソル宣 言)を参照してください。

# **3.48 JYP7500**番台のメッセージ

### **3.48.1 JYP7501E**

### 修飾子"@1@"に等しい表名はこの問合せ指定の表式中には存在しません.

[状態コード] 37000 [メッセージの意味] 修飾子"@1@"に等しい表名はこの問合せ指定の表式中には存在しません。 例: SELECT T1.\* FROM SCM1.T2 [パラメタの意味] @1@: 修飾子

[システムの処理]

この文の処理を中止します。

[利用者の処置]

表式中に存在する表名を指定してください。 例: SELECT T2.\* FROM SCM1.T2

### **3.48.2 JYP7502E**

ORDER BY句に指定された符号なし整数が問合せ式の結果の次数を超えています.

[状態コード] 37000 [メッセージの意味]

ORDER BY句に指定された符号なし整数が問合せ式の結果の次数を超えています。 例: SELECT C11, C12 FROM SCM1.T1 ORDER BY 3 [システムの処理]

この文の処理を中止します。

[利用者の処置]

符号なし整数が問合せ式の結果の次数を超えないように指定してください。

### **3.48.3 JYP7504E**

表名"@1@"が副問合せまたは問合せ指定のFROM句中の表名と同じです.

[状態コード]

37000

[メッセージの意味]

表名"@1@"が副問合せまたは問合せ指定のFROM句中の表名と同じです。

[パラメタの意味]

@1@: 表名

[システムの処理]

この文の処理を中止します。

[利用者の処置]

FROM句中の表名と副問合せのFROM句の表名が異なるように指定してください。

### **3.48.4 JYP7506E**
更新対象となる実表名"@1@"が副問合せまたは問合せ指定のFROM句中の表名と同じか,またはその表名により識別 されるビュー表により参照される表名と同じです.

[状態コード]

37000

[メッセージの意味]

更新対象となる実表名"@1@"が副問合せまたは問合せ指定のFROM句中の表名と同じか、またはその表名により識別されるビュー 表により参照される表名と同じです。

注)更新対象表にトリガを定義している場合、被トリガSQL文で更新対象となる表も更新対象表に含みます。 表名"SCM1.V1"はビュー 表で、そのビュー定義に含まれる問合せ指定内に、実表"SCM1.T1"が参照されている場合

例1: UPDATE SCM1.V1 SET VC11 = 0 WHERE VC12 < ALL (SELECT C11 FROM SCM1.T1)

例2: DELETE FROM SCM1.T1 WHERE C12 < ALL (SELECT VC13 FROM SCM1.V1)

例3: INSERT INTO SCM1.V1 SELECT \* FROM SCM1.T1 表名"SCM1.V1"および"SCM1.V2"はともにビュー表であり、各々のビュー 定義に含まれる問合せ指定内に、ともに実表"SCM1.T1"が参照されている場合

例4: UPDATE SCM1.V1 SET VC11 = 0 WHERE VC12 < ALL (SELECT VC21 FROM SCM1.V2) 表"T1"にはトリガ事象がUPDATE のトリガが定義されており、そのトリガの被トリガSQL文が表"T2"を更新する場合

 $\overline{\emptyset}$ [5: UPDATE SCM1.T1 SET C11 = 0 WHERE C12 IN (SELECT C21 FROM SCM1.T2)

[パラメタの意味]

@1@: 実表名

[システムの処理]

この文の処理を中止します。

[利用者の処置]

更新対象の実表名と、副問合せまたは問合せ指定内のFROM句の表名および、その表名により識別されるビュー表において参照さ れる実表名とが異なるように指定してください。

#### **3.48.5 JYP7507E**

#### 表名"@1@"が旧または新値別名と同じです.

[状態コード] 37000 [メッセージの意味] 表名"@1@"が旧または新値別名と同じです。 [パラメタの意味] @1@: 表名 [システムの処理] この文の処理を中止します。 [利用者の処置]

表名と旧または新値別名が異なるように指定してください。

#### **3.48.6 JYP7521E**

#### 副問合せの結果の次数が1ではありません.

37000

[メッセージの意味] 副問合せの結果の次数が1ではありません。 [システムの処理] この文の処理を中止します。 [利用者の処置] 副問合せの結果の次数が1になるように指定してください。

# **3.48.7 JYP7548E**

集合演算子の両辺に指定された問合せ式の結果の次数が異なっています.

[状態コード]

37000

[メッセージの意味]

集合演算子の両辺に指定された問合せ式の結果の次数が異なっています。

例: SELECT C11,C12,C13 FROM SCM1.T1 UNION ALL SELECT C21,C22 FROM SCM1.T2

注) 集合演算を行うべき左側の問合せ指定の次数は3、右側の問合せ指定の次数は2であり、この次数が異なることにより集合演算が 行えません。

[システムの処理]

この文の処理を中止します。

[利用者の処置]

集合演算子の両辺の問合せ式の結果の次数が等しくなるように指定してください。

# **3.48.8 JYP7551E**

#### 選択副リストと選択相手リストの次数が異なっています.

[状態コード]

37000

```
[メッセージの意味]
```
選択副リストと選択相手リストの次数が異なっています。 例: SELECT DISTINCT C11,C12 INTO :VAR1 FROM SCM1.T1

[システムの処理]

この文の処理を中止します。

[利用者の処置]

選択副リストと選択相手リストの次数が等しくなるように指定してください。

# **3.48.9 JYP7553E**

挿入列リストと問合せ指定または挿入値リストの結果の次数が異なっています.

[状態コード]

37000

[メッセージの意味]

挿入列リストと問合せ指定または挿入値リストの結果の次数が異なっています。 例: INSERT INTO SCM1.T1(C11,C12) VALUES(10,20,30)

[システムの処理]

この文の処理を中止します。

[利用者の処置]

挿入列リストと問合せ指定または挿入値リストの結果の次数が等しくなるように指定してください。 高信頼性ログをご利用されている場 合は、printlnのdivパラメタまたは、expパラメタにnullが指定されているか確認してください。

#### **3.48.10 JYP7554E**

#### 表参照に指定された表と導出列リストの次数が異なっています.

[状態コード] 37000 [メッセージの意味] 表参照に指定された表と導出列リストの次数が異なっています。 例:SELECT D1,D2,D3 FROM (SELECT C1 FROM SCM1.T1 WHERE C2>0) AS R1(D1,D2,D3) [システムの処理] この文の処理を中止します。 [利用者の処置] 表参照に指定された表と導出列リストの次数が等しくなるように指定してください。

### **3.48.11 JYP7555E**

#### パラメタリストとCALL文の引数リストの結果の次数が異なっています.

[状態コード] 37000 [メッセージの意味] パラメタリストとCALL文の引数リストの結果の次数が異なっています。 「システムの処理] この文の処理を中止します。

[利用者の処置]

パラメタリストとCALL文の引数リストの結果の次数が等しくなるように指定してください。

# **3.48.12 JYP7556E**

#### パラメタリストとファンクションルーチン指定"@1@"の引数リストの結果の次数が異なっています.

[状態コード] 37000 [メッセージの意味] パラメタリストとファンクションルーチン指定"@1@"の引数リストの結果の次数が異なっています。 [パラメタの意味] @1@: ルーチン名 [システムの処理] この文の処理を中止します。 [利用者の処置]

ファンクションルーチン定義のパラメタリストと、ファンクションルーチン指定の引数リストの結果の次数が等しくなるように指定してくださ い。

#### **3.48.13 JYP7561E**

FROM句中の表名または相関名"@1@"がそれを含むFROM句中で重複しています.

[状態コード]

37000

[メッセージの意味]

FROM句中の表名または相関名"@1@"がそれを含むFROM句中で重複しています。

例1: SELECT \* FROM SCM1.T1,SCM1.T1

例2: SELECT \* FROM SCM1.T1,SCM2.T2 AS T1 [パラメタの意味] @1@: 表名または相関名 [システムの処理] この文の処理を中止します。 [利用者の処置] 表名または相関名がFROM句中で重複しないように指定してください。

#### **3.48.14 JYP7562E**

#### 挿入列リスト中の列名"@1@"が重複しています.

[状態コード] 37000 [メッセージの意味] 挿入列リスト中の列名"@1@"が重複しています。 例: INSERT INTO SCM1.T1(C11,C12,C12) VALUES(1,2,3) [パラメタの意味] @1@: 列名 [システムの処理] この文の処理を中止します。 [利用者の処置] 列名が挿入列リスト中で重複しないように指定してください。

#### **3.48.15 JYP7563E**

#### 設定句中の対象列"@1@"が重複しています.

[状態コード] 37000 [メッセージの意味] 設定句中の対象列"@1@"が重複しています。  $[6]$ : UPDATE SCM1.T1 SET C11 = 10, C11 = 20 [パラメタの意味]

@1@: 列名 [システムの処理] この文の処理を中止します。 [利用者の処置] 列名が設定句中で重複しないように指定してください。

### **3.48.16 JYP7565E**

ORDER BY句中のソート指定が重複しています.

[状態コード] 37000 [メッセージの意味] ORDER BY句中のソート指定が重複しています。 例1: SELECT C11 FROM SCM1.T1 ORDER BY C11, C11 例2: SELECT C11,C12 FROM SCM1.T1 ORDER BY C11, 1 [システムの処理] この文の処理を中止します。 [利用者の処置] ソート指定が重複しないように指定してください。

**3.48.17 JYP7566E**

# GROUP BY句中の列指定"@1@"が重複しています. [状態コード] 37000 [メッセージの意味] GROUP BY句中の列指定"@1@"が重複しています。 例: SELECT C11,C12,MIN(C13) FROM SCM1.T1 GROUP BY C11,C12,C13,C14,T1.C11 [パラメタの意味] @1@: 列指定中の列名 [システムの処理] この文の処理を中止します。 [利用者の処置] 列指定が重複しないように指定してください。

### **3.48.18 JYP7567E**

導出列リスト中の導出列名"@1@"が重複しています.

[状態コード] 37000 [メッセージの意味] 導出列リスト中の導出列名"@1@"が重複しています。 例:SELECT \* FROM (SELECT C1,C2,C3,C4 FROM SCM1.T1 WHERE C5<0) AS R1(D1,D2,D3,D1) [パラメタの意味] @1@: 導出列名 [システムの処理] この文の処理を中止します。 [利用者の処置] 一つの導出列リスト内では列名が重複しないように指定してください。

#### **3.48.19 JYP7568E**

更新可能性句中の列名"@1@"が重複しています. [状態コード] 37000 [メッセージの意味] 更新可能性句中の列名"@1@"が重複しています。 [パラメタの意味] @1@: 列名 [システムの処理] この文の処理を中止します。 [利用者の処置] 一つの更新可能性句内では列名が重複しないように指定してください。

# **3.48.20 JYP7573E**

EXTRACT式の抜き出しフィールドに指定された日時フィールドが抜き出しもとのデータ型に含まれていません.

[状態コード] 37000 [メッセージの意味] EXTRACT式の抜き出しフィールドに指定された日時フィールドが抜き出し元のデータ型に含まれていません。 [システムの処理] この文の処理を中止します。 [利用者の処置] EXTRACT式の抜き出しフィールドに日時フィールドが指定された時、抜き出し元のデータ型には日時型を指定してください。

# **3.48.21 JYP7581E**

比較演算子の両辺に定数,変数指定または動的パラメタが指定されました.

[状態コード]

37000

[メッセージの意味]

比較演算子の両辺に定数、変数指定または動的パラメタが指定されました。  $\varnothing$ : WHERE 10 = :VAR WHERE ? = 10

[システムの処理] この文の処理を中止します。 [利用者の処置] 比較演算子の両辺に定数、変数指定または動的パラメタを指定しないでください。

#### **3.48.22 JYP7582E**

BETWEEN述語の左辺と,ANDの両辺またはいずれかに定数,変数指定または動的パラメタが指定されました.

[状態コード]

37000

[メッセージの意味]

BETWEEN述語の左辺と、ANDの両辺またはいずれかに定数、変数指定または動的パラメタが指定されました。

例1: WHERE 10 BETWEEN 30 AND 40

例2: WHERE 10 BETWEEN C11 AND 50

[システムの処理]

この文の処理を中止します。

[利用者の処置]

BETWEEN述語の左辺に定数、変数指定または動的パラメタ以外を指定してください。またはANDの両辺に定数、変数指定または動 的パラメタ以外を指定してください。

#### **3.48.23 JYP7583E**

NULL述語の値式に定数,変数指定または動的パラメタが指定されました.

[状態コード]

37000

[メッセージの意味]

NULL述語の値式に定数、変数指定または動的パラメタが指定されました。 例: WHERE 10 IS NULL WHERE ? IS NULL

[システムの処理]

この文の処理を中止します。

[利用者の処置]

NULL述語の値式に定数、変数指定または動的パラメタ以外を指定してください。

#### **3.48.24 JYP7584E**

IN述語に限定値リストが指定され,左辺に定数,変数指定または動的パラメタが指定されました.

[状態コード] 37000 [メッセージの意味] IN述語に限定値リストが指定され、左辺に定数、変数指定または動的パラメタが指定されました。 [システムの処理]

この文の処理を中止します。

[利用者の処置]

IN述語に限定値リストを指定する場合は、左辺に定数、変数指定または動的パラメタ以外を指定してください。

#### **3.48.25 JYP7585E**

#### LIKE述語の照合値に定数,変数指定または動的パラメタが指定されました.

[状態コード]

37000

[メッセージの意味]

LIKE述語の照合値に定数、変数指定または動的パラメタが指定されました。

[システムの処理]

この文の処理を中止します。

[利用者の処置]

LIKE述語の照合値に定数、変数指定または動的パラメタ以外を指定してください。

#### **3.48.26 JYP7590E**

#### 探索条件,UPDATE文の設定句または挿入値リスト以外に動的パラメタが指定されました.

[状態コード] 37000 [メッセージの意味] 探索条件、UPDATE文の設定句または挿入値リスト以外に動的パラメタが指定されました。 [システムの処理] この文の処理を中止します。 [利用者の処置] 探索条件、UPDATE文の設定句または挿入値リスト以外に動的パラメタを指定しないでください。

#### **3.48.27 JYP7591E**

#### 演算中に動的パラメタが指定されました.

```
[状態コード]
37000
[メッセージの意味]
演算中に動的パラメタが指定されました。
[システムの処理]
この文の処理を中止します。
[利用者の処置]
演算中に動的パラメタを指定しないでください。
```
#### **3.48.28 JYP7592E**

#### 単項演算子の項または二項演算子の両項に動的パラメタが指定されました.

37000 [メッセージの意味] 単項演算子の項または二項演算子の両項に動的パラメタが指定されました。 例1: WHERE C11=-? 例2: WHERE C11=?+? [システムの処理] この文の処理を中止します。 [利用者の処置] 単項演算子の項または二項演算子の両項に動的パラメタを指定しないでください。

# **3.49 JYP7700**番台のメッセージ

# **3.49.1 JYP7701E**

NOT NULL属性の列"@2@.@1@"をNULLに更新しようとしました.

```
[状態コード]
23000
[メッセージの意味]
NOT NULL属性の列"@2@.@1@"をNULLに更新しようとしました。
[パラメタの意味]
@1@: 列名
@2@: 表名
[システムの処理]
この文の処理を中止します。
[利用者の処置]
NOT NULL属性の列名はNULL値以外で更新してください。
```
# **3.49.2 JYP7711E**

#### 問合せ式が更新不可能なのにもかかわらず更新可能性句にFOR UPDATEが指定されました.

```
[状態コード]
37000
[メッセージの意味]
問合せ式が更新不可能なのにもかかわらず更新可能性句にFOR UPDATEが指定されました。
[システムの処理]
この文の処理を中止します。
[利用者の処置]
問合せ式が更新不可能なときは、更新可能性句にFOR UPDATEを指定しないでください。
```
#### **3.49.3 JYP7722E**

列名"@1@"は更新可能な列ではありません.

37000 [メッセージの意味] 列名"@1@"は更新可能な列ではありません。 [パラメタの意味] @1@: 列名 [システムの処理] この文の処理を中止します。 [利用者の処置] 更新可能な列名を指定してください。

### **3.49.4 JYP7741E**

#### 表"@1@"は読込み専用表であるため更新できません.

[状態コード] 37000 [メッセージの意味] 表"@1@"は読込み専用表であるため更新できません。 [パラメタの意味] @1@: 表名 [システムの処理] この文の処理を中止します。 [利用者の処置]

更新可能な表を指定してください。

# **3.50 JYP7800**番台のメッセージ

# **3.50.1 JYP7851E**

#### カーソル宣言で指定された表と異なる表が指定されました.

[状態コード]

37000

[メッセージの意味]

カーソル宣言で指定された表と異なる表が指定されました。

[システムの処理]

この文の処理を中止します。

[利用者の処置]

DELETE文:位置づけまたはUPDATE文:位置づけで指定している表またはビュー表をカーソル宣言で指定している表またはビュー 表と同一にしてください。

#### **3.50.2 JYP7852E**

#### 定数または変数の値に誤りがあります.

37000

[メッセージの意味] 定数または変数の値に誤りがあります。 [システムの処理] この文の処理を中止します。 [利用者の処置] 定数または変数を正しく指定してください。

# **3.51 JYP7900**番台のメッセージ

# **3.51.1 JYP7901E**

#### 問合せ式の結果の次数が制限値"@1@"を超えています.

[状態コード] 37000 [メッセージの意味] 問合せ式の結果の次数が制限値"@1@"を超えています。 [パラメタの意味] @1@: 定量制限値 [システムの処理] この文の処理を中止します。 [利用者の処置]

問合せ式の結果の次数が制限値を超えないように指定してください。

# **3.51.2 JYP7902E**

#### SQL文中に指定された値式の数が多すぎるため、処理できません.

[状態コード]

#### 37000

```
[メッセージの意味]
```
SQL文中に指定された値式の数が多すぎるため、処理できません。 SQL文中に指定された以下の値式の数が32767を超えていま す。

- 集合関数
- CONTAINS関数
- ファンクションルーチン指定
- 順序

[システムの処理]

この文の処理を中止します。

[利用者の処置]

SQL文中に指定する以下の値式の数が32767以下になるように指定してください。

- 集合関数

- CONTAINS関数
- ファンクションルーチン指定

```
- 順序
```
#### **3.52.1 JYP8001E**

#### 許されない文字が出現しました.

[状態コード]

37000

[メッセージの意味]

SQL文を構成する上で不当な文字が出現しました。 例:SELECT ! FROM S1.T1

「システムの処理]

この文の処理を中止します。

[利用者の処置]

埋め込みSOLを使用している場合は、SOL SNAP機能でSOL文中に不当な文字が含まれていないか確認し、不当な文字を修正して 正しい文字を指定してください。 SQL\_SNAP機能は、"Symfoware Server アプリケーション開発ガイド(埋込みSQL編)"SQL\_SNAP機 能の利用方法を参照してください。 JDBCを利用している場合は、JDBCスナップで動的パラメタに設定した内容に不当な文字が含ま れていないか確認し、不当な文字を修正して正しい文字を指定してください。 JDBCスナップ機能は、"Symfoware Server アプリケー ション開発ガイド(JDBCドライバ編) "JDBCスナップの採取方法を参照してください。 ODOSを利用している場合は、CLI\_SOL\_SNAP で動的パラメタに設定した内容に不当な文字が含まれていないか確認し、不当な文字を修正して正しい文字を指定してください。 CLI\_SQL\_SNAPは、"Symfoware Server アプリケーション開発ガイド(ODBCドライバ編)"アプリケーションのチューニングを参照してく ださい。 Symfoware .NET Data Providerを利用している場合、Symfoware .NET Data ProviderのEventLogで動的パラメタに設定した内 容にコード変換できない文字が含まれていないか確認し、コード変換できない文字を取り除いてください。 EventLogは、"Symfoware Server アプリケーション開発ガイド(.NET Data Provider編)"EventLogによる対処を参照してください。 SQL文に指定できる文字の一覧は、以 下のマニュアルを参照してください。

- "Symfoware Server SQLリファレンス"のトークン また例えば、トークンにNULL文字(\0)が含まれている場合、本メッセージを出力し ます。

#### **3.52.2 JYP8002E**

"@1@"の前後に区切り記号の誤りがあります. [状態コード] 37000 [メッセージの意味] "@1@"の前後に区切り記号の誤りがあります。 [パラメタの意味] @1@: 要素 [システムの処理] この文の処理を中止します。 [利用者の処置] 区切り記号を正しく指定してください。

#### **3.52.3 JYP8003E**

キーワード"@1@"の直後に左括弧がありません.

[メッセージの意味] キーワード"@1@"の直後に左括弧がありません。 [パラメタの意味] @1@: キーワード [システムの処理] この文の処理を中止します。 [利用者の処置] キーワードの直後に左括弧を指定してください。

#### **3.52.4 JYP8004E**

#### "@1@"の前後で括弧の対応がとれていません.

[状態コード] 37000 [メッセージの意味] "@1@"の前後で括弧の対応がとれていません。 [パラメタの意味] @1@: 要素 [システムの処理] この文の処理を中止します。 [利用者の処置]

括弧の対応がとれるように指定してください。

# **3.52.5 JYP8005E**

#### 各国語文字列定数の形式に誤りがあります.

[状態コード] 37000 [メッセージの意味] 各国語文字列定数の形式に誤りがあります。 キーワードNの直後の引用符で囲まれる各国語文字列の形式に誤りがあります。 [システムの処理] この文の処理を中止します。 [利用者の処置] 各国語文字列定数の形式を正しく指定してください。

# **3.52.6 JYP8006E**

#### 引用符の対応がとれていません.

[状態コード] 37000 [メッセージの意味] 引用符の対応がとれていません。 [システムの処理]

この文の処理を中止します。 [利用者の処置] 引用符の対応がとれるように指定してください。

# **3.52.7 JYP8007E**

# 列名"@1@"の直後に=がありません.

[状態コード] 37000 [メッセージの意味] 列名"@1@"の直後に=がありません。 [パラメタの意味] @1@: 列名 [システムの処理] この文の処理を中止します。 [利用者の処置] 列名の直後に=を指定してください。

# **3.52.8 JYP8008E**

#### 埋込み変数名の形式に誤りがあります.

[状態コード] 37000 [メッセージの意味] 埋込み変数名の形式に誤りがあります。 [システムの処理] この文の処理を中止します。 [利用者の処置] 埋込み変数名の形式を正しく指定してください。

# **3.52.9 JYP8009E**

#### |の使用方法に誤りがあります.

[状態コード] 37000 [メッセージの意味] |の使用方法に誤りがあります。 [システムの処理] この文の処理を中止します。 [利用者の処置] ||または!!として正しく指定してください。

# **3.52.10 JYP8010E**

#### 数定数"@1@"の形式に誤りがあります.

[状態コード] 37000 [メッセージの意味] 数定数"@1@"の形式に誤りがあります。 [パラメタの意味] @1@: 数定数 [システムの処理] この文の処理を中止します。 [利用者の処置] 数定数の形式を正しく指定してください。

#### **3.52.11 JYP8011E**

埋込みSQL文中に動的パラメタが指定されました.

[状態コード] 37000 [メッセージの意味] 埋込みSQL文中に動的パラメタが指定されました。 [システムの処理] この文の処理を中止します。 [利用者の処置] 埋込みSQL文中に動的パラメタを指定しないでください。

# **3.52.12 JYP8012E**

#### 被準備文にホスト変数が指定されました.

```
[状態コード]
37000
[メッセージの意味]
被準備文にホスト変数が指定されました。
[システムの処理]
この文の処理を中止します。
[利用者の処置]
被準備文にホスト変数を指定しないでください。
```
# **3.52.13 JYP8013E**

#### 16進定数に0からF以外の文字が出現しました.

```
[状態コード]
37000
```
[メッセージの意味] 16進定数に0からF以外の文字が出現しました。 [システムの処理] この文の処理を中止します。 [利用者の処置] 16進定数に0からF以外の文字を指定しないでください。

# **3.52.14 JYP8014E**

#### 16進定数の形式に誤りがあります.

[状態コード] 37000 [メッセージの意味] 16進定数の形式に誤りがあります。 [システムの処理] この文の処理を中止します。 [利用者の処置] 16進定数の形式を正しく指定してください。

# **3.52.15 JYP8015E**

#### "@1@"の前後に=がありません.

[状態コード] 37000 [メッセージの意味] "@1@"の前後に=がありません。 [パラメタの意味] @1@: 要素 [システムの処理] この文の処理を中止します。 [利用者の処置] =を指定してください。

# **3.52.16 JYP8018E**

#### 日時定数または時間隔定数の形式に誤りがあります.

[状態コード] 37000 [メッセージの意味] 日時定数または時間隔定数の形式に誤りがあります。 [システムの処理] この文の処理を中止します。 [利用者の処置]

### **3.52.17 JYP8019E**

#### 数定数の形式に誤りがあります.

[状態コード] 37000 [メッセージの意味] 数定数の形式に誤りがあります。 [システムの処理] この文の処理を中止します。 [利用者の処置] 数定数を正しく指定してください。

#### **3.52.18 JYP8020E**

#### 表名が省略されています.

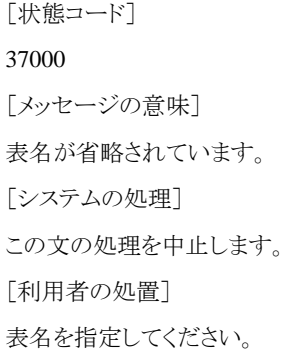

#### **3.52.19 JYP8021E**

#### &の前後に誤った指定があります.

[状態コード] 37000 [メッセージの意味] &の前後に誤った指定があります。 [システムの処理] この文の処理を中止します。 [利用者の処置] &の前後を正しく指定してください。

#### **3.52.20 JYP8022E**

#### キーワードROWNUMの後に区切り記号"("が指定されました.

[メッセージの意味]

予約語とSQL機能のレベルがSQL2007で動作しているためROWNUMをキーワードとして扱います。 その際、キーワードROWNUMの 記述形式に誤りを検出しました。

[システムの処理]

この文の処理を中止します。

[利用者の処置]

ROWNUMに関する記述形式についての詳細は、マニュアル"SQLリファレンス"の"ROWNUM"を参照してください。 ルーチン名が ROWNUMのファンクションルーチンを実行したい場合には、予約語とSQL機能のレベルがSQL2007で動作しているため、 以下のい ずれかの処置を行ってください。ただし、予約語とSQL機能のレベルをSQL2000にした場合は、SQL2007でサポートしている機能は利 用できません。

- クライアント用動作環境ファイルのSOL\_LEVELパラメタに、SOL2000を指定してください。

- JDBCを利用している場合は以下のいずれかの処置を行ってください。

·JDBCのctuneparamオプションのCLI\_SQL\_LEVELパラメタに、SQL2000を指定してください。

・クライアント用動作環境ファイルのSOL\_LEVELパラメタに、SOL2000を指定してください。

- ODOSを利用している場合、ODBCデータソースのその他パラメタの、CLI\_SQL\_LEVELパラメタに、SQL2000を指定してください。

- Symfoware .NET Data Providerを利用している場合、ConnectionStringプロパティのtuneparamキーワードの、SQL\_LEVELパラメタ に、SQL2000を指定してください。

- 環境変数RDBLSQLに、SQL2000を指定してください。

- ルーチン名ROWNUMを二重引用符で囲んで実行してください。

#### **3.52.21 JYP8051E**

#### 識別子"@1@"の形式に誤りがあります.

[状態コード] 37000 [メッセージの意味] 識別子"@1@"の形式に誤りがあります。 [パラメタの意味] @1@: 識別子 [システムの処理]

この文の処理を中止します。

[利用者の処置]

識別子の形式を正しく指定してください。

#### **3.52.22 JYP8052E**

#### 区切り識別子"@1@"の形式に誤りがあります.

```
[状態コード]
37000
[メッセージの意味]
区切り識別子"@1@"の形式に誤りがあります。
[パラメタの意味]
@1@: 区切り識別子
[システムの処理]
この文の処理を中止します。
[利用者の処置]
```
区切り識別子の形式を正しく指定してください。

#### **3.52.23 JYP8053E**

#### 各国語文字識別子"@1@"の形式に誤りがあります.

[状態コード]

37000

[メッセージの意味]

各国語文字識別子"@1@"の形式に誤りがあります。

[パラメタの意味]

@1@: 各国語文字識別子

[システムの処理]

この文の処理を中止します。

[利用者の処置]

各国語文字識別子の形式を正しく指定してください。 なお、パラメタ@1@に各国語文字の空白が含まれる場合(または空白のみの場 合)には、各国語文字の空白を取り除いてください。 各国語文字識別子については以下のマニュアルを参照してください。 - "Symfoware Server SQLリファレンス"のトークンの各国語文字識別子 例えば、通常識別子と混在して指定した場合、本メッセージ が出力されます。

### **3.52.24 JYP8060E**

#### 順序名が指定されていません.

[状態コード] 37000 [メッセージの意味] 順序名が指定されていません。 [システムの処理] この文の処理を中止します。 [利用者の処置] 順序名を指定してください。

# **3.52.25 JYP8061E**

#### データベーススペース名の後に利用者数が指定されていません.

[状態コード] 37000 [メッセージの意味] データベーススペース名の後に利用者数が指定されていません。 [システムの処理] この文の処理を中止します。 [利用者の処置] 利用者数を指定してください。

### **3.52.26 JYP8062E**

"@1@"の前後に順序の最小値が指定されていません. [状態コード] 37000 [メッセージの意味] "@1@"の前後に順序の最小値が指定されていません。 [パラメタの意味] @1@: 要素 [システムの処理] この文の処理を中止します。 [利用者の処置] 順序の最小値を指定してください。

### **3.52.27 JYP8063E**

"@1@"の前後に順序の最大値が指定されていません. [状態コード] 37000 [メッセージの意味] "@1@"の前後に順序の最大値が指定されていません。 [パラメタの意味] @1@: 要素 [システムの処理] この文の処理を中止します。 [利用者の処置] 順序の最大値を指定してください。

#### **3.52.28 JYP8064E**

#### "@1@"の前後に割当順序数が指定されていません.

```
[状態コード]
37000
[メッセージの意味]
"@1@"の前後に割当順序数が指定されていません。
[パラメタの意味]
@1@: 要素
[システムの処理]
この文の処理を中止します。
[利用者の処置]
```
割当順序数を指定してください。

### **3.52.29 JYP8065E**

"@1@"の前後に保持順序数が指定されていません. [状態コード] 37000 [メッセージの意味] "@1@"の前後に保持順序数が指定されていません。 [パラメタの意味] @1@: 要素 [システムの処理] この文の処理を中止します。 [利用者の処置] 保持順序数を指定してください。

#### **3.52.30 JYP8066E**

"@1@"の前後に順序の増分値が指定されていません. [状態コード] 37000 [メッセージの意味] "@1@"の前後に順序の増分値が指定されていません。 [パラメタの意味] @1@: 要素 [システムの処理] この文の処理を中止します。 [利用者の処置] 順序の増分値を指定してください。

#### **3.52.31 JYP8067E**

#### "@1@"の前後に順序の初期値が指定されていません.

```
[状態コード]
37000
[メッセージの意味]
"@1@"の前後に順序の初期値が指定されていません。
[パラメタの意味]
@1@: 要素
[システムの処理]
この文の処理を中止します。
[利用者の処置]
順序の初期値を指定してください。
```
### **3.52.32 JYP8068E**

戻りデータ型が指定されていません.

[状態コード] 37000 [メッセージの意味] 戻りデータ型が指定されていません。 [システムの処理] この文の処理を中止します。 [利用者の処置] 戻りデータ型を指定してください。

# **3.52.33 JYP8069E**

シンボル名が指定されていません. [状態コード] 37000 [メッセージの意味] シンボル名が指定されていません。 [システムの処理] この文の処理を中止します。 [利用者の処置] シンボル名を指定してください。

# **3.52.34 JYP8070E**

#### ライブラリが指定されていません.

[状態コード] 37000 [メッセージの意味] ライブラリが指定されていません。 [システムの処理] この文の処理を中止します。 [利用者の処置] ライブラリを指定してください。

# **3.52.35 JYP8071E**

#### "@1@"の前後にMTF名が指定されていません.

```
[状態コード]
37000
[メッセージの意味]
"@1@"の前後にMTF名が指定されていません。
```
[パラメタの意味] @1@: 要素 [システムの処理] この文の処理を中止します。 [利用者の処置] MTF名を指定してください。

#### **3.52.36 JYP8072E**

MTF名に"@1@"が指定されました.

[状態コード] 37000 [メッセージの意味] MTF名に"@1@"が指定されました。 [パラメタの意味] @1@: MTF名に指定された語 [システムの処理] この文の処理を中止します。 [利用者の処置] MTF名に正しい識別子を指定してください。

# **3.52.37 JYP8073E**

"@1@"の前後でMTF名の形式に誤りがあります. [状態コード] 37000 [メッセージの意味] "@1@"の前後でMTF名の形式に誤りがあります。 [パラメタの意味] @1@: 要素 [システムの処理] この文の処理を中止します。 [利用者の処置] MTF名の形式を正しく指定してください。

# **3.52.38 JYP8074E**

#### MTF名にキーワード"@1@"が指定されました.

```
[状態コード]
37000
[メッセージの意味]
MTF名にキーワード"@1@"が指定されました。
[パラメタの意味]
```
@1@: キーワード [システムの処理] この文の処理を中止します。 [利用者の処置] MTF名に正しい識別子を指定してください。

### **3.52.39 JYP8075E**

"@1@"の前後にレコードファイル要素が指定されていません.

[状態コード] 37000 [メッセージの意味] "@1@"の前後にレコードファイル要素が指定されていません。 [パラメタの意味] @1@: 要素 [システムの処理] この文の処理を中止します。 [利用者の処置] レコードファイル要素を指定してください。

# **3.52.40 JYP8076E**

#### MTF定義にレコード定義が指定されていません.

[状態コード] 37000 [メッセージの意味] MTF定義にレコード定義が指定されていません。 [システムの処理] この文の処理を中止します。 [利用者の処置] レコード定義を指定してください。

# **3.52.41 JYP8077E**

#### MTF定義にレコード定義が2個以上指定されています.

[状態コード] 37000 [メッセージの意味] MTF定義にレコード定義が2つ以上指定されています。 [システムの処理] この文の処理を中止します。 [利用者の処置] レコード定義は1つだけ指定してください。

### **3.52.42 JYP8078E**

"@1@"の前後にレコード形式が指定されていません. [状態コード] 37000 [メッセージの意味] "@1@"の前後にレコード形式が指定されていません。 [パラメタの意味] @1@: 要素 [システムの処理] この文の処理を中止します。 [利用者の処置] レコード形式を指定してください。

#### **3.52.43 JYP8079E**

[状態コード] 37000 [メッセージの意味] レコード定義の"@1@"の指定に誤りがあります。 [パラメタの意味] @1@: 要素 [システムの処理] この文の処理を中止します。 [利用者の処置] レコード定義を正しく指定してください。

レコード定義の"@1@"の指定に誤りがあります.

#### **3.52.44 JYP8080E**

#### "@1@"の前後にファイル形式が指定されていません.

```
[状態コード]
37000
[メッセージの意味]
"@1@"の前後にファイル形式が指定されていません。
[パラメタの意味]
@1@: 要素
[システムの処理]
この文の処理を中止します。
[利用者の処置]
ファイル形式を指定してください。
```
### **3.52.45 JYP8081E**

"@1@"の前後にレコード最大長が指定されていません. [状態コード] 37000 [メッセージの意味] "@1@"の前後にレコード最大長が指定されていません。 [パラメタの意味] @1@: 要素 [システムの処理] この文の処理を中止します。 [利用者の処置] レコード最大長を指定してください。

### **3.52.46 JYP8082E**

レコード定義のレコード最大長の指定に誤りがあります.

[状態コード] 37000 [メッセージの意味] レコード定義のレコード最大長の指定に誤りがあります。 [システムの処理] この文の処理を中止します。 [利用者の処置] レコード最大長を正しく指定してください。

#### **3.52.47 JYP8083E**

#### キー名にキーワード"@1@"が指定されました.

```
[状態コード]
37000
[メッセージの意味]
キー名にキーワード"@1@"が指定されました。
[パラメタの意味]
@1@: キーワード
[システムの処理]
この文の処理を中止します。
[利用者の処置]
```
キー名に正しい識別子を指定してください。

#### **3.52.48 JYP8084E**

#### キー名に"@1@"が指定されました.

[状態コード] 37000 [メッセージの意味] キー名に"@1@"が指定されました。 [パラメタの意味] @1@: キー名に指定された語 [システムの処理] この文の処理を中止します。 [利用者の処置] キー名に正しい識別子を指定してください。

#### **3.52.49 JYP8085E**

"@1@"の前後にオフセットが指定されていません. [状態コード] 37000 [メッセージの意味] "@1@"の前後にオフセットが指定されていません。 [パラメタの意味] @1@: 要素 [システムの処理] この文の処理を中止します。 [利用者の処置] オフセットを指定してください。

# **3.52.50 JYP8086E**

キー定義のオフセットの指定に誤りがあります.

```
[状態コード]
37000
[メッセージの意味]
キー定義のオフセットの指定に誤りがあります。
[システムの処理]
この文の処理を中止します。
[利用者の処置]
```
オフセットを正しく指定してください。

# **3.52.51 JYP8087E**

"@1@"の前後にキーの長さが指定されていません.

[メッセージの意味] "@1@"の前後にキーの長さが指定されていません。 [パラメタの意味] @1@: 要素 [システムの処理] この文の処理を中止します。 [利用者の処置] キーの長さを指定してください。

#### **3.52.52 JYP8088E**

#### キー定義の"@1@"の前後に誤りがあります.

[状態コード] 37000 [メッセージの意味] キー定義の"@1@"の前後に誤りがあります。 [パラメタの意味] @1@: 要素 [システムの処理] この文の処理を中止します。 [利用者の処置]

キー定義を正しく指定してください。

### **3.52.53 JYP8089E**

キー定義のキーの長さの指定に誤りがあります. [状態コード] 37000 [メッセージの意味] キー定義のキーの長さの指定に誤りがあります。 [システムの処理] この文の処理を中止します。

[利用者の処置]

キーの長さを正しく指定してください。

#### **3.52.54 JYP8090E**

レコードファイル要素の"@1@"の前後に誤りがあります.

[状態コード] 37000 [メッセージの意味] レコードファイル要素の"@1@"の前後に誤りがあります。

[パラメタの意味]

@1@: 要素 [システムの処理] この文の処理を中止します。 [利用者の処置] レコードファイル要素を正しく指定してください。

### **3.52.55 JYP8091E**

"@1@"の前後にレコードファイル要素が指定されていません.

[状態コード] 37000 [メッセージの意味] "@1@"の前後にレコードファイル要素が指定されていません。 [パラメタの意味] @1@: 要素 [システムの処理] この文の処理を中止します。 [利用者の処置] レコードファイル要素を指定してください。

# **3.52.56 JYP8092E**

キー定義に対応するINDEXの格納領域要素が指定されていません.

[状態コード] 37000 [メッセージの意味]

キー定義に対応するINDEXの格納領域要素が指定されていません。

[システムの処理]

この文の処理を中止します。

[利用者の処置]

キー定義に対応するINDEXの格納領域要素を指定してください。

# **3.52.57 JYP8093E**

格納領域要素の"@1@"の前後に誤りがあります.

[状態コード] 37000 [メッセージの意味] 格納領域要素の"@1@"の前後に誤りがあります。 [パラメタの意味] @1@: 要素 [システムの処理] この文の処理を中止します。

[利用者の処置] 格納領域要素を正しく指定してください。

### **3.52.58 JYP8094E**

#### 割り付け量の指定に誤りがあります.

[状態コード] 37000 [メッセージの意味] 割り付け量の指定に誤りがあります。 [システムの処理] この文の処理を中止します。 [利用者の処置] 割り付け量を正しく指定してください。

### **3.52.59 JYP8095E**

#### 拡張量の指定に誤りがあります.

[状態コード] 37000 [メッセージの意味] 拡張量の指定に誤りがあります。 [システムの処理] この文の処理を中止します。 [利用者の処置] 拡張量を正しく指定してください。

# **3.52.60 JYP8096E**

#### MTF名"@1@"のMTF定義の後に誤った指定"@2@"があります.

[状態コード] 37000 [メッセージの意味] MTF名"@1@"のMTF定義の後に誤った指定"@2@"があります。 [パラメタの意味] @1@: MTF名 @2@: 要素 [システムの処理] この文の処理を中止します。 [利用者の処置] MTF定義の後に正しい指定をしてください。

### **3.53.1 JYP8100E**

入力文は不当です.

[状態コード] 37000 [メッセージの意味] 入力文は不当です。 [システムの処理] この文の処理を中止します。 [利用者の処置] 正しい入力文を指定してください。

### **3.53.2 JYP8101E**

スキーマ名に"@1@"が指定されました. [状態コード] 37000 [メッセージの意味] スキーマ名に"@1@"が指定されました。 [パラメタの意味] @1@: スキーマ名に指定された語 [システムの処理] この文の処理を中止します。 [利用者の処置] スキーマ名に正しい識別子を指定してください。

# **3.53.3 JYP8102E**

#### 表名に"@1@"が指定されました.

[状態コード] 37000 [メッセージの意味] 表名に"@1@"が指定されました。 [パラメタの意味] @1@: 表名に指定された語 [システムの処理] この文の処理を中止します。 [利用者の処置] 表名に正しい識別子を指定してください。

### **3.53.4 JYP8103E**

列名に"@1@"が指定されました.

[状態コード] 37000 [メッセージの意味] 列名に"@1@"が指定されました。 [パラメタの意味] @1@: 列名に指定された語 [システムの処理] この文の処理を中止します。 [利用者の処置] 列名に正しい識別子を指定してください。

### **3.53.5 JYP8104E**

"@1@"の前後で列指定の形式に誤りがあります. [状態コード] 37000 [メッセージの意味] "@1@"の前後で列指定の形式に誤りがあります。 [パラメタの意味] @1@: 要素 [システムの処理] この文の処理を中止します。 [利用者の処置] 列指定の形式を正しく指定してください。

# **3.53.6 JYP8106E**

#### 制約名に"@1@"が指定されました.

[状態コード] 37000 [メッセージの意味] 制約名に"@1@"が指定されました。 [パラメタの意味] @1@: 制約名に指定された語 [システムの処理] この文の処理を中止します。 [利用者の処置]

制約名に正しい識別子を指定してください。

### **3.53.7 JYP8107E**

#### 相関名に"@1@"が指定されました.

[状態コード] 37000 [メッセージの意味] 相関名に"@1@"が指定されました。 [パラメタの意味] @1@: 相関名に指定された語 [システムの処理] この文の処理を中止します。 [利用者の処置] 相関名に正しい識別子を指定してください。

#### **3.53.8 JYP8108E**

カーソル名に"@1@"が指定されました. [状態コード] 37000 [メッセージの意味] カーソル名に"@1@"が指定されました。 [パラメタの意味] @1@: カーソル名に指定された語 [システムの処理] この文の処理を中止します。 [利用者の処置] カーソル名に正しい識別子を指定してください。

#### **3.53.9 JYP8109E**

#### SQL文識別子に"@1@"が指定されました.

[状態コード] 37000 [メッセージの意味] SQL文識別子に"@1@"が指定されました。 [パラメタの意味] @1@: SQL文識別子に指定された語 [システムの処理] この文の処理を中止します。 [利用者の処置] SQL文識別子に正しい識別子を指定してください。

# **3.53.10 JYP8110E**

#### 埋込み変数名に"@1@"が指定されました.

[状態コード] 37000 [メッセージの意味] 埋込み変数名に"@1@"が指定されました。 [パラメタの意味] @1@: 埋込み変数名に指定された語 [システムの処理] この文の処理を中止します。 [利用者の処置] 埋込み変数名を正しく指定してください。

### **3.53.11 JYP8112E**

#### 変数指定の形式に誤りがあります.

[状態コード] 37000 [メッセージの意味] 変数指定の形式に誤りがあります。 [システムの処理] この文の処理を中止します。 [利用者の処置] 変数指定の形式を正しく指定してください。

# **3.53.12 JYP8113E**

#### SQLDA構造名に"@1@"が指定されました.

```
[状態コード]
37000
[メッセージの意味]
SQLDA構造名に"@1@"が指定されました。
[パラメタの意味]
@1@: SQLDA構造名に指定された語
[システムの処理]
この文の処理を中止します。
[利用者の処置]
SQLDA構造名に正しい識別子を指定してください。
```
#### **3.53.13 JYP8114E**

#### 記述子名に"@1@"が指定されました.

[状態コード] 37000 [メッセージの意味] 記述子名に"@1@"が指定されました。 [パラメタの意味] @1@: 記述子名に指定された語 [システムの処理] この文の処理を中止します。 [利用者の処置] 記述子名を正しく指定してください。

#### **3.53.14 JYP8115E**

利用者認可識別子に"@1@"が指定されました. [状態コード] 37000 [メッセージの意味] 利用者認可識別子に"@1@"が指定されました。 「パラメタの意味] @1@: 利用者認可識別子に指定された語 [システムの処理] この文の処理を中止します。 [利用者の処置] 利用者認可識別子に正しい識別子を指定してください。

# **3.53.15 JYP8119E**

データベーススペース名に"@1@"が指定されました. [状態コード] 37000 [メッセージの意味] データベーススペース名に"@1@"が指定されました。 [パラメタの意味] @1@: データベーススペース名に指定された語 [システムの処理] この文の処理を中止します。 [利用者の処置] データベーススペース名に正しい識別子を指定してください。

# **3.53.16 JYP8120E**

#### "@1@"の前後で表名の形式に誤りがあります.

[状態コード] 37000 [メッセージの意味] "@1@"の前後で表名の形式に誤りがあります。 [パラメタの意味] @1@: 要素 [システムの処理] この文の処理を中止します。 [利用者の処置] 表名の形式を正しく指定してください。

### **3.53.17 JYP8121E**

列指定に"@1@"が指定されました. [状態コード] 37000 [メッセージの意味] 列指定に"@1@"が指定されました。 「パラメタの意味] @1@: 列指定に指定された語 [システムの処理] この文の処理を中止します。 [利用者の処置] 列指定に正しい識別子を指定してください。

# **3.53.18 JYP8122E**

表参照名に"@1@"が指定されました.

[状態コード] 37000 [メッセージの意味] 表参照名に"@1@"が指定されました。 [パラメタの意味] @1@: 表参照名に指定された語 [システムの処理] この文の処理を中止します。 [利用者の処置] 表参照名に正しい識別子を指定してください。

# **3.53.19 JYP8123E**
#### "@1@"の前後で制約名の形式に誤りがあります.

[状態コード] 37000 [メッセージの意味] "@1@"の前後で制約名の形式に誤りがあります。 [パラメタの意味] @1@: 要素 [システムの処理] この文の処理を中止します。 [利用者の処置] 制約名の形式を正しく指定してください。

### **3.53.20 JYP8126E**

SQLサーバ名に"@1@"が指定されました. [状態コード] 37000 [メッセージの意味] SQLサーバ名に"@1@"が指定されました。 [パラメタの意味] @1@: SQLサーバ名に指定された語 [システムの処理] この文の処理を中止します。 [利用者の処置] SQLサーバ名を正しく指定してください。

# **3.53.21 JYP8127E**

コネクション名に"@1@"が指定されました. [状態コード]

37000 [メッセージの意味] コネクション名に"@1@"が指定されました。 [パラメタの意味] @1@: コネクション名に指定された語 [システムの処理] この文の処理を中止します。

[利用者の処置]

コネクション名を正しく指定してください。

# **3.53.22 JYP8128E**

#### ユーザ指定に"@1@"が指定されました.

[状態コード] 37000 [メッセージの意味] ユーザ指定に"@1@"が指定されました。 [パラメタの意味] @1@: ユーザ指定に指定された語 [システムの処理] この文の処理を中止します。 [利用者の処置] ユーザ指定を正しく指定してください。

#### **3.53.23 JYP8129E**

"@1@"の前後で対象名の指定に誤りがあります. [状態コード] 37000 [メッセージの意味] "@1@"の前後で対象名の指定に誤りがあります。 [パラメタの意味] @1@: 要素 [システムの処理] この文の処理を中止します。 [利用者の処置] 対象名を正しく指定してください。

### **3.53.24 JYP8130E**

データベーススペース名の指定に誤りがあります. [状態コード] 37000 [メッセージの意味] データベーススペース名の指定に誤りがあります。 [システムの処理] この文の処理を中止します。 [利用者の処置] データベーススペース名を正しく指定してください。

# **3.53.25 JYP8131E**

#### 終了フィールドに"@1@"が指定されました.

[状態コード] 37000

[メッセージの意味] 終了フィールドに"@1@"が指定されました。 [パラメタの意味] @1@: 終了フィールドに指定された語 [システムの処理] この文の処理を中止します。 [利用者の処置] 終了フィールドを正しく指定してください。

### **3.53.26 JYP8132E**

"@1@"の前後で時刻精度または時刻印精度の指定に誤りがあります. [状態コード] 37000 [メッセージの意味] "@1@"の前後で時刻精度または時刻印精度の指定に誤りがあります。 [パラメタの意味] @1@: 要素 [システムの処理] この文の処理を中止します。 [利用者の処置]

時刻精度または時刻印精度を正しく指定してください。

# **3.53.27 JYP8133E**

"@1@"の前後で時間隔先行フィールド精度の指定に誤りがあります.

[状態コード] 37000 [メッセージの意味] "@1@"の前後で時間隔先行フィールド精度の指定に誤りがあります。 [パラメタの意味] @1@: 要素 [システムの処理] この文の処理を中止します。 [利用者の処置] 時間隔先行フィールド精度を正しく指定してください。

# **3.53.28 JYP8134E**

"@1@"の前後で時間隔小数秒精度の指定に誤りがあります.

```
[状態コード]
37000
[メッセージの意味]
```
"@1@"の前後で時間隔小数秒精度の指定に誤りがあります。 [パラメタの意味] @1@: 要素 [システムの処理] この文の処理を中止します。 [利用者の処置] 時間隔小数秒精度を正しく指定してください。

#### **3.53.29 JYP8136E**

"@1@"の前後でデータ型の長さの指定に誤りがあります. [状態コード] 37000 [メッセージの意味] "@1@"の前後でデータ型の長さの指定に誤りがあります。 [パラメタの意味] @1@: 要素 [システムの処理] この文の処理を中止します。 [利用者の処置] データ型の長さを正しく指定してください。

# **3.53.30 JYP8137E**

"@1@"の前後でデータ型の精度の指定に誤りがあります. [状態コード] 37000 [メッセージの意味] "@1@"の前後でデータ型の精度の指定に誤りがあります。 [パラメタの意味] @1@: 要素 [システムの処理] この文の処理を中止します。 [利用者の処置] データ型の精度を正しく指定してください。

# **3.53.31 JYP8138E**

"@1@"の前後でデータ型の位取りの指定に誤りがあります.

[状態コード] 37000 [メッセージの意味] "@1@"の前後でデータ型の位取りの指定に誤りがあります。 [パラメタの意味] @1@: 要素 [システムの処理] この文の処理を中止します。 [利用者の処置] データ型の位取りを正しく指定してください。

# **3.53.32 JYP8139E**

値指定に定数または変数指定以外が指定されました. [状態コード] 37000 [メッセージの意味] 値指定に定数または変数指定以外が指定されました。 [システムの処理] この文の処理を中止します。 [利用者の処置] 値指定に定数または変数指定を指定してください。

# **3.53.33 JYP8140E**

#### 取り出し方向に指定された単純値指定に誤りがあります.

```
[状態コード]
37000
[メッセージの意味]
取り出し方向に指定された単純値指定に誤りがあります。
[システムの処理]
この文の処理を中止します。
[利用者の処置]
取り出し方向に指定する単純値指定を正しく指定してください。
```
# **3.53.34 JYP8141E**

#### "@1@"の前後で単純値指定の指定に誤りがあります.

```
[状態コード]
37000
[メッセージの意味]
"@1@"の前後で単純値指定の指定に誤りがあります。
[パラメタの意味]
@1@: 要素
[システムの処理]
この文の処理を中止します。
[利用者の処置]
```
単純値指定を正しく指定してください。

#### **3.53.35 JYP8142E**

#### COUNT(\*)の形式に誤りがあります.

[状態コード] 37000 [メッセージの意味] COUNT(\*)の形式に誤りがあります。 「システムの処理] この文の処理を中止します。 [利用者の処置]

COUNT(\*)の形式を正しく指定してください。

#### **3.53.36 JYP8143E**

#### ルーチン名に"@1@"が指定されました.

[状態コード]

37000

[メッセージの意味]

ルーチン名に"@1@"が指定されました。

[パラメタの意味]

@1@: 要素

[システムの処理]

この文の処理を中止します。

[利用者の処置]

以下のいずれかの処置を行ってください。

- ルーチン名の指定が正しいか確認してください。

-クライアント用動作環境ファイルのSQL\_LEVELパラメタの値が正しいか確認してください。

- JDBCを利用している場合は以下のいずれかを確認してください。

・JDBCのctuneparamオプションのCLI\_SQL\_LEVELパラメタの値が正しいか確認してください。

・クライアント用動作環境ファイルのSQL\_LEVELパラメタの値が正しいか確認してください。

- ODOSを利用している場合、ODBCデータソースのその他パラメタの、CLI\_SQL\_LEVELパラメタの値が正しいか確認してください。

- Symfoware .NET Data Providerを利用している場合、ConnectionStringプロパティのtuneparamキーワードの、SQL\_LEVELパラメタの 値が正しいか確認してください。

- 環境変数RDBLSQLの値が正しいか確認してください。

SQL\_LEVELとファンクションルーチンの詳細については、"Symfoware Server アップデート情報"の"アプリケーションの予約語のレベ ルの変更"を参照してください。

### **3.53.37 JYP8144E**

#### "@1@"の前後でルーチン名の形式に誤りがあります.

[状態コード]

37000

[メッセージの意味]

"@1@"の前後でルーチン名の形式に誤りがあります。

[パラメタの意味] @1@: 要素 [システムの処理] この文の処理を中止します。 [利用者の処置] ルーチン名を正しく指定してください。

#### **3.53.38 JYP8145E**

ルーチン名にキーワード"@1@"が指定されました. [状態コード] 37000 [メッセージの意味] ルーチン名にキーワード"@1@"が指定されました。 [パラメタの意味] @1@: キーワード [システムの処理] この文の処理を中止します。 [利用者の処置] ルーチン名を正しく指定してください。

### **3.53.39 JYP8146E**

ロール名にキーワード"@1@"が指定されました. [状態コード] 37000 [メッセージの意味] ロール名にキーワード"@1@"が指定されました。 [パラメタの意味] @1@: キーワード [システムの処理] この文の処理を中止します。 [利用者の処置] ロール名に正しい識別子を指定してください。

# **3.53.40 JYP8147E**

"@1@"の前後で抜き出しフィールドの指定に誤りがあります.

[状態コード] 37000 [メッセージの意味] "@1@"の前後で抜き出しフィールドの指定に誤りがあります。 [パラメタの意味]

@1@: 要素 [システムの処理] この文の処理を中止します。 [利用者の処置] 抜き出しフィールドを正しく指定してください。

### **3.53.41 JYP8148E**

"@1@"の前後で探索条件の指定に誤りがあります. [状態コード] 37000 [メッセージの意味] "@1@"の前後で探索条件の指定に誤りがあります。 [パラメタの意味] @1@: 要素 [システムの処理] この文の処理を中止します。 [利用者の処置] 探索条件を正しく指定してください。

# **3.53.42 JYP8149E**

#### ロール名に"@1@"が指定されました.

[状態コード] 37000 [メッセージの意味] ロール名に"@1@"が指定されました。 [パラメタの意味] @1@: ロール名に指定された語 [システムの処理] この文の処理を中止します。 [利用者の処置] ロール名に正しい識別子を指定してください。

### **3.53.43 JYP8150E**

### "@1@"の前後にロール名が指定されていません.

[状態コード] 37000 [メッセージの意味] "@1@"の前後にロール名が指定されていません。 [パラメタの意味] @1@: 要素

[システムの処理] この文の処理を中止します。 [利用者の処置] ロール名を指定してください。

# **3.53.44 JYP8151E**

スキーマ定義にロール名"@1@"のロール定義が重複指定されています.

[状態コード] 37000 [メッセージの意味] スキーマ定義にロール名"@1@"のロール定義が重複指定されています。 [パラメタの意味] @1@: ロール名 [システムの処理] この文の処理を中止します。 [利用者の処置] スキーマ定義でロール名が重複しないように指定してください。

# **3.53.45 JYP8152E**

#### ROLEが指定されているためWITH GRANT OPTIONは指定できません.

[状態コード] 37000 [メッセージの意味] ROLEが指定されているためWITH GRANT OPTIONは指定できません。 [システムの処理] この文の処理を中止します。 [利用者の処置]

WITH GRANT OPTIONを指定するならば、ROLEを指定しないでください。

# **3.53.46 JYP8153E**

#### ROLEが指定されているため権限受領者にPUBLICは指定できません.

[状態コード] 37000 [メッセージの意味] ROLEが指定されているため権限受領者にPUBLICは指定できません。 [システムの処理] この文の処理を中止します。 [利用者の処置] 権限受領者にPUBLICを指定するならば、ROLEを指定しないでください。

### **3.53.47 JYP8154E**

#### 権限に"@1@"が指定されました.

[状態コード] 37000 [メッセージの意味] 権限に"@1@"が指定されました。 [パラメタの意味] @1@: 権限に指定された語 [システムの処理] この文の処理を中止します。 [利用者の処置] 権限を正しく指定してください。

#### **3.53.48 JYP8155E**

権限受領者に"@1@"が指定されました. [状態コード] 37000 [メッセージの意味] 権限受領者に"@1@"が指定されました。 [パラメタの意味] @1@: 権限受領者に指定された語 [システムの処理] この文の処理を中止します。 [利用者の処置] 権限受領者を正しく指定してください。

### **3.53.49 JYP8156E**

#### "@1@"の前後でロール名の指定に誤りがあります.

```
[状態コード]
37000
[メッセージの意味]
"@1@"の前後でロール名の指定に誤りがあります。
[パラメタの意味]
@1@: 要素
[システムの処理]
この文の処理を中止します。
[利用者の処置]
ロール名を正しく指定してください。
```
### **3.53.50 JYP8157E**

ロール付与またはロール剥奪のロール名"@1@"が重複指定されています.

[状態コード] 37000 [メッセージの意味] ロール付与またはロール剥奪のロール名"@1@"が重複指定されています。 [パラメタの意味] @1@: ロール名 [システムの処理] この文の処理を中止します。 [利用者の処置]

ロール付与またはロール剥奪のロール名を重複しないように指定してください。

#### **3.53.51 JYP8158E**

ROLEまたはPUBLICが指定されているためWITH ADMIN OPTIONは指定できません.

[状態コード] 37000 [メッセージの意味] ROLEまたはPUBLICが指定されているためWITH ADMIN OPTIONは指定できません。 [システムの処理] この文の処理を中止します。 [利用者の処置]

WITH ADMIN OPTIONを指定するならば、ROLEまたはPUBLICを指定しないでください。

### **3.53.52 JYP8159E**

ロール名"@1@"はロール付与またはロール剥奪に指定されています.

```
[状態コード]
37000
[メッセージの意味]
ロール名"@1@"はロール付与またはロール剥奪に指定されています。
[パラメタの意味]
@1@: ロール名
[システムの処理]
この文の処理を中止します。
[利用者の処置]
```
#### 権限受領者に指定するロール名にはロール付与またはロール剥奪とは別のロール名を指定してください。

#### **3.53.53 JYP8160E**

#### ROLEまたはPUBLICが指定されているためGRANT OPTION FORは指定できません.

[状態コード] 37000 [メッセージの意味] ROLEまたはPUBLICが指定されているためGRANT OPTION FORは指定できません。 [システムの処理] この文の処理を中止します。 [利用者の処置] GRANT OPTION FORを指定するならば、ROLEまたはPUBLICを指定しないでください。

#### **3.53.54 JYP8162E**

"@1@"の前後でスキーマ要素の指定に誤りがあります.

```
[状態コード]
37000
[メッセージの意味]
"@1@"の前後でスキーマ要素の指定に誤りがあります。
[パラメタの意味]
@1@: 要素
[システムの処理]
この文の処理を中止します。
[利用者の処置]
```
スキーマ要素を正しく指定してください。

#### **3.53.55 JYP8166E**

"@1@"の前後で列名"@2@"の列定義の指定に誤りがあります.

[状態コード] 37000 [メッセージの意味] "@1@"の前後で列名"@2@"の列定義の指定に誤りがあります。 [パラメタの意味] @1@: 要素 @2@: 列名 [システムの処理] この文の処理を中止します。 [利用者の処置] 列定義を正しく指定してください。

**3.53.56 JYP8167E**

#### 削除動作に"@1@"が指定されました.

[状態コード]

37000 [メッセージの意味] 削除動作に"@1@"が指定されました。 [パラメタの意味] @1@: 削除動作に指定された語 [システムの処理] この文の処理を中止します。 [利用者の処置] 削除動作を正しく指定してください。

### **3.53.57 JYP8168E**

"@1@"の前後でDEFAULT句の指定に誤りがあります.

```
[状態コード]
37000
[メッセージの意味]
"@1@"の前後でDEFAULT句の指定に誤りがあります。
[パラメタの意味]
@1@: 要素
[システムの処理]
この文の処理を中止します。
[利用者の処置]
DEFAULT句を正しく指定してください。
```
# **3.53.58 JYP8169E**

"@1@"の前後で既定値オプションの指定に誤りがあります. [状態コード] 37000 [メッセージの意味] "@1@"の前後で既定値オプションの指定に誤りがあります。 [パラメタの意味] @1@: 要素 [システムの処理] この文の処理を中止します。 [利用者の処置] 既定値オプションを正しく指定してください。

# **3.53.59 JYP8170E**

"@1@"の前後で表制約定義の指定に誤りがあります.

```
[状態コード]
```
37000

[メッセージの意味] "@1@"の前後で表制約定義の指定に誤りがあります。 [パラメタの意味] @1@: 要素 [システムの処理] この文の処理を中止します。 [利用者の処置] 表制約定義を正しく指定してください。

### **3.53.60 JYP8173E**

"@1@"の前後で時刻帯値設定の指定に誤りがあります. [状態コード] 37000 [メッセージの意味] "@1@"の前後で時刻帯値設定の指定に誤りがあります。 [パラメタの意味] @1@: 要素 [システムの処理] この文の処理を中止します。 [利用者の処置] 時刻帯値設定を正しく指定してください。

# **3.53.61 JYP8175E**

"@1@"の前後で列定義変更の指定に誤りがあります. [状態コード] 37000 [メッセージの意味] "@1@"の前後で列定義変更の指定に誤りがあります。 [パラメタの意味] @1@: 要素 [システムの処理] この文の処理を中止します。 [利用者の処置] 列定義変更を正しく指定してください。

# **3.53.62 JYP8176E**

#### "@1@"の前後で変更動作の指定に誤りがあります.

```
[状態コード]
37000
[メッセージの意味]
```
"@1@"の前後で変更動作の指定に誤りがあります。 [パラメタの意味] @1@: 要素 [システムの処理] この文の処理を中止します。 [利用者の処置] 変更動作を正しく指定してください。

### **3.53.63 JYP8177E**

"@1@"の前後で列名"@2@"の列定義追加の指定に誤りがあります.

[状態コード] 37000 [メッセージの意味] "@1@"の前後で列名"@2@"の列定義追加の指定に誤りがあります。 [パラメタの意味] @1@: 要素 @2@: 列名 [システムの処理] この文の処理を中止します。 [利用者の処置]

列定義追加を正しく指定してください。

### **3.53.64 JYP8178E**

"@1@"の前後で列名"@2@"の列の注釈定義変更の指定に誤りがあります.

[状態コード] 37000 [メッセージの意味] "@1@"の前後で列名"@2@"の列の注釈定義変更の指定に誤りがあります。 [パラメタの意味] @1@: 要素 @2@: 列名 [システムの処理] この文の処理を中止します。 [利用者の処置] 列の注釈定義変更を正しく指定してください。

#### **3.53.65 JYP8181E**

"@1@"の前後でソート指定に誤りがあります.

[状態コード] 37000

[メッセージの意味]

"@1@"の前後でソート指定に誤りがあります。 導出表にORDER BY句を指定した場合、ソート指定には列指定または符号なし整数 を指定しなければなりません。

```
例: SELECT DC1 FROM (SELECT C1 FROM S1.T1 ORDER BY C1,SUBSTRING(C2 FROM 1)) AS DT1(DC1)
```
[パラメタの意味]

@1@: 要素

[システムの処理]

この文の処理を中止します。

[利用者の処置]

```
ソート指定を正しく指定してください。 導出表にORDER BY句を指定した場合、ソート指定には列指定または符号なし整数を指定して
ください。 詳細は、マニュアル "Symfoware Server SQLリファレンス"のDECLARE CURSOR(カーソル宣言)を参照してください。
```
### **3.53.66 JYP8182E**

"@1@"の前後でトリガ名の指定に誤りがあります.

```
[状態コード]
37000
[メッセージの意味]
"@1@"の前後でトリガ名の指定に誤りがあります。
[パラメタの意味]
@1@: 要素
[システムの処理]
この文の処理を中止します。
[利用者の処置]
トリガ名を正しく指定してください。
```
### **3.53.67 JYP8183E**

"@1@"の前後でオーダ値の指定に誤りがあります. [状態コード] 37000 [メッセージの意味] "@1@"の前後でオーダ値の指定に誤りがあります。 [パラメタの意味] @1@: 要素 [システムの処理] この文の処理を中止します。 [利用者の処置] オーダ値を正しく指定してください。

#### **3.53.68 JYP8184E**

#### "@1@"の前後でトランザクションモードの指定に誤りがあります.

[状態コード] 37000 [メッセージの意味] "@1@"の前後でトランザクションモードの指定に誤りがあります。 [パラメタの意味] @1@: 要素 [システムの処理] この文の処理を中止します。 [利用者の処置] トランザクションモードを正しく指定してください。

# **3.53.69 JYP8185E**

"@1@"の前後で独立性水準の指定に誤りがあります. [状態コード] 37000 [メッセージの意味] "@1@"の前後で独立性水準の指定に誤りがあります。 [パラメタの意味] @1@: 要素 [システムの処理] この文の処理を中止します。 [利用者の処置] 独立性水準を正しく指定してください。

# **3.53.70 JYP8186E**

"@1@"の前後でトリガ動作時点の指定に誤りがあります. [状態コード] 37000 [メッセージの意味] "@1@"の前後でトリガ動作時点の指定に誤りがあります。 [パラメタの意味] @1@: 要素 [システムの処理] この文の処理を中止します。 [利用者の処置] トリガ動作時点を正しく指定してください。

# **3.53.71 JYP8187E**

#### "@1@"の前後でトリガ事象の指定に誤りがあります.

```
[状態コード]
37000
[メッセージの意味]
"@1@"の前後でトリガ事象の指定に誤りがあります。
[パラメタの意味]
@1@: 要素
[システムの処理]
この文の処理を中止します。
[利用者の処置]
トリガ事象を正しく指定してください。
```
# **3.53.72 JYP8188E**

"@1@"の前後で旧値相関名または新値相関名の指定に誤りがあります.

```
[状態コード]
37000
[メッセージの意味]
"@1@"の前後で旧値相関名または新値相関名の指定に誤りがあります。
[パラメタの意味]
@1@: 要素
[システムの処理]
この文の処理を中止します。
[利用者の処置]
旧値相関名または新値相関名を正しく指定してください。
```
# **3.53.73 JYP8189E**

"@1@"の前後で旧値表別名または新値表別名の指定に誤りがあります.

```
[状態コード]
37000
[メッセージの意味]
"@1@"の前後で旧値表別名または新値表別名の指定に誤りがあります。
[パラメタの意味]
@1@: 要素
[システムの処理]
この文の処理を中止します。
[利用者の処置]
旧値表別名または新値表別名を正しく指定してください。
```
# **3.53.74 JYP8190E**

#### 旧または新値別名リストの指定に誤りがあります.

[状態コード] 37000 [メッセージの意味] 旧または新値別名リストの指定に誤りがあります。 [システムの処理] この文の処理を中止します。 [利用者の処置] 旧または新値別名リストを正しく指定してください。

#### **3.53.75 JYP8191E**

#### "@1@"の前後で列名"@2@"のビュー列リストの指定に誤りがあります.

[状態コード] 37000 [メッセージの意味] "@1@"の前後で列名"@2@"のビュー列リストの指定に誤りがあります。 [パラメタの意味] @1@: 要素 @2@: 列名 [システムの処理] この文の処理を中止します。 [利用者の処置] ビュー列リストを正しく指定してください。

#### **3.53.76 JYP8193E**

#### 実現値に"@1@"が指定されました.

[状態コード] 37000 [メッセージの意味] 実現値に"@1@"が指定されました。 [パラメタの意味] @1@: 実現値に指定された語 [システムの処理] この文の処理を中止します。 [利用者の処置]

実現値を正しく指定してください。

### **3.53.77 JYP8194E**

SQLVAR取得番号またはSQLVAR設定番号に"@1@"が指定されました.

[状態コード]

37000 [メッセージの意味] SQLVAR取得番号またはSQLVAR設定番号に"@1@"が指定されました。 [パラメタの意味] @1@: SQLVAR取得番号またはSQLVAR設定番号に指定された語 [システムの処理] この文の処理を中止します。 [利用者の処置] SQLVAR取得番号またはSQLVAR設定番号を正しく指定してください。

# **3.53.78 JYP8195E**

#### 単純相手指定に"@1@"が指定されました.

[状態コード] 37000 [メッセージの意味] 単純相手指定に"@1@"が指定されました。 [パラメタの意味] @1@: 単純相手指定に指定された語 [システムの処理] この文の処理を中止します。 [利用者の処置] 単純相手指定を正しく指定してください。

# **3.53.79 JYP8196E**

取得識別子に"@1@"が指定されました. [状態コード] 37000 [メッセージの意味] 取得識別子に"@1@"が指定されました。 [パラメタの意味] @1@: 取得識別子に指定された語 [システムの処理] この文の処理を中止します。 [利用者の処置] 取得識別子を正しく指定してください。

# **3.53.80 JYP8197E**

#### 設定識別子に"@1@"が指定されました.

[状態コード] 37000

[メッセージの意味] 設定識別子に"@1@"が指定されました。 [パラメタの意味] @1@: 設定識別子に指定された語 [システムの処理] この文の処理を中止します。 [利用者の処置] 設定識別子を正しく指定してください。

### **3.53.81 JYP8198E**

#### 単純値指定に"@1@"が指定されました.

[状態コード] 37000 [メッセージの意味] 単純値指定に"@1@"が指定されました。 [パラメタの意味] @1@: 単純値指定に指定された語 [システムの処理] この文の処理を中止します。 [利用者の処置] 単純値指定を正しく指定してください。

# **3.53.82 JYP8199E**

トリガ名に"@1@"が指定されました. [状態コード] 37000 [メッセージの意味] トリガ名に"@1@"が指定されました。 [パラメタの意味] @1@: トリガ名に指定された語 [システムの処理] この文の処理を中止します。 [利用者の処置] トリガ名を正しく指定してください。

# **3.54 JYP8200**番台のメッセージ

# **3.54.1 JYP8201E**

#### スキーマ名にキーワード"@1@"が指定されました.

[状態コード] 37000 [メッセージの意味] スキーマ名にキーワード"@1@"が指定されました。 [パラメタの意味] @1@: キーワード [システムの処理] この文の処理を中止します。 [利用者の処置] スキーマ名に正しい識別子を指定してください。

### **3.54.2 JYP8202E**

表名にキーワード"@1@"が指定されました. [状態コード] 37000 [メッセージの意味] 表名にキーワード"@1@"が指定されました。 「パラメタの意味] @1@: キーワード [システムの処理] この文の処理を中止します。 [利用者の処置] 表名に正しい識別子を指定してください。

### **3.54.3 JYP8203E**

列名にキーワード"@1@"が指定されました. [状態コード] 37000 [メッセージの意味] 列名にキーワード"@1@"が指定されました。 [パラメタの意味] @1@: キーワード [システムの処理] この文の処理を中止します。 [利用者の処置] 列名に正しい識別子を指定してください。

# **3.54.4 JYP8204E**

#### 列指定にキーワード"@1@"が指定されました.

```
[状態コード]
37000
[メッセージの意味]
列指定にキーワード"@1@"が指定されました。
[パラメタの意味]
@1@: キーワード
[システムの処理]
この文の処理を中止します。
[利用者の処置]
列指定に正しい識別子を指定してください。
```
### **3.54.5 JYP8206E**

```
制約名にキーワード"@1@"が指定されました.
 [状態コード]
 37000
 [メッセージの意味]
 制約名にキーワード"@1@"が指定されました。
 「パラメタの意味]
 @1@: キーワード
 [システムの処理]
 この文の処理を中止します。
 [利用者の処置]
 制約名に正しい識別子を指定してください。
```
# **3.54.6 JYP8207E**

```
相関名にキーワード"@1@"が指定されました.
 [状態コード]
 37000
 [メッセージの意味]
 相関名にキーワード"@1@"が指定されました。
 [パラメタの意味]
 @1@: キーワード
 [システムの処理]
 この文の処理を中止します。
 [利用者の処置]
```
### 相関名に正しい識別子を指定してください。

# **3.54.7 JYP8208E**

#### カーソル名にキーワード"@1@"が指定されました.

[状態コード] 37000 [メッセージの意味] カーソル名にキーワード"@1@"が指定されました。 [パラメタの意味] @1@: キーワード [システムの処理] この文の処理を中止します。 [利用者の処置] カーソル名に正しい識別子を指定してください。

#### **3.54.8 JYP8209E**

SQL文識別子にキーワード"@1@"が指定されました. [状態コード] 37000 [メッセージの意味] SQL文識別子にキーワード"@1@"が指定されました。 「パラメタの意味] @1@: キーワード [システムの処理] この文の処理を中止します。 [利用者の処置] SQL文識別子に正しい識別子を指定してください。

### **3.54.9 JYP8210E**

埋込み変数名にキーワード"@1@"が指定されました. [状態コード] 37000 [メッセージの意味] 埋込み変数名にキーワード"@1@"が指定されました。 [パラメタの意味] @1@: キーワード [システムの処理] この文の処理を中止します。 [利用者の処置] 埋込み変数名に正しい識別子を指定してください。

### **3.54.10 JYP8213E**

#### SQLDA構造名にキーワード"@1@"が指定されました.

[状態コード] 37000 [メッセージの意味] SQLDA構造名にキーワード"@1@"が指定されました。 [パラメタの意味] @1@: キーワード [システムの処理] この文の処理を中止します。 [利用者の処置] SQLDA構造名に正しい識別子を指定してください。

### **3.54.11 JYP8214E**

記述子名にキーワード"@1@"が指定されました. [状態コード] 37000 [メッセージの意味] 記述子名にキーワード"@1@"が指定されました。 [パラメタの意味] @1@: キーワード [システムの処理] この文の処理を中止します。 [利用者の処置] 記述子名を正しく指定してください。

# **3.54.12 JYP8215E**

利用者認可識別子にキーワード"@1@"が指定されました. [状態コード] 37000 [メッセージの意味] 利用者認可識別子にキーワード"@1@"が指定されました。 [パラメタの意味] @1@: キーワード [システムの処理] この文の処理を中止します。 [利用者の処置] 利用者認可識別子に正しい識別子を指定してください。

# **3.54.13 JYP8219E**

#### データベーススペース名にキーワード"@1@"が指定されました.

[状態コード] 37000 [メッセージの意味] データベーススペース名にキーワード"@1@"が指定されました。 [パラメタの意味] @1@: キーワード [システムの処理] この文の処理を中止します。 [利用者の処置] データベーススペース名に正しい識別子を指定してください。

### **3.54.14 JYP8220E**

トリガ名にキーワード"@1@"が指定されました. [状態コード] 37000 [メッセージの意味] トリガ名にキーワード"@1@"が指定されました。 「パラメタの意味] @1@: キーワード [システムの処理] この文の処理を中止します。 [利用者の処置] トリガ名を正しく指定してください。

# **3.54.15 JYP8222E**

表参照名にキーワード"@1@"が指定されました. [状態コード] 37000 [メッセージの意味] 表参照名にキーワード"@1@"が指定されました。 [パラメタの意味] @1@: キーワード [システムの処理] この文の処理を中止します。 [利用者の処置] 表参照名に正しい識別子を指定してください。

### **3.54.16 JYP8225E**

#### SQLサーバ名にキーワード"@1@"が指定されました.

[状態コード] 37000 [メッセージの意味] SQLサーバ名にキーワード"@1@"が指定されました。 [パラメタの意味] @1@: キーワード [システムの処理] この文の処理を中止します。 [利用者の処置] SQLサーバ名を正しく指定してください。

### **3.54.17 JYP8226E**

コネクション名にキーワード"@1@"が指定されました. [状態コード] 37000 [メッセージの意味] コネクション名にキーワード"@1@"が指定されました。 [パラメタの意味] @1@: キーワード [システムの処理] この文の処理を中止します。 [利用者の処置] コネクション名を正しく指定してください。

### **3.54.18 JYP8227E**

ユーザ指定にキーワード"@1@"が指定されました. [状態コード] 37000 [メッセージの意味] ユーザ指定にキーワード"@1@"が指定されました。 [パラメタの意味] @1@: キーワード [システムの処理] この文の処理を中止します。 [利用者の処置] ユーザ指定を正しく指定してください。

### **3.54.19 JYP8254E**

#### 権限にキーワード"@1@"が指定されました.

```
[状態コード]
37000
[メッセージの意味]
権限にキーワード"@1@"が指定されました。
[パラメタの意味]
@1@: キーワード
[システムの処理]
この文の処理を中止します。
[利用者の処置]
正しい権限を指定してください。
```
### **3.54.20 JYP8255E**

```
[状態コード]
37000
[メッセージの意味]
権限受領者にキーワード"@1@"が指定されました。
「パラメタの意味]
@1@: キーワード
[システムの処理]
この文の処理を中止します。
[利用者の処置]
権限受領者に正しい識別子を指定してください。
```
権限受領者にキーワード"@1@"が指定されました.

# **3.54.21 JYP8293E**

```
実現値にキーワード"@1@"が指定されました.
 [状態コード]
 37000
 [メッセージの意味]
 実現値にキーワード"@1@"が指定されました。
 [パラメタの意味]
 @1@: キーワード
 [システムの処理]
 この文の処理を中止します。
 [利用者の処置]
```
実現値を正しく指定してください。

# **3.54.22 JYP8294E**

#### SQLVAR取得番号またはSQLVAR設定番号にキーワード"@1@"が指定されました.

[状態コード] 37000 [メッセージの意味] SQLVAR取得番号またはSQLVAR設定番号にキーワード"@1@"が指定されました。 [パラメタの意味] @1@: キーワード [システムの処理] この文の処理を中止します。 [利用者の処置] SQLVAR取得番号またはSQLVAR設定番号を正しく指定してください。

### **3.54.23 JYP8295E**

[状態コード] 37000 [メッセージの意味] 単純相手指定にキーワード"@1@"が指定されました。 [パラメタの意味] @1@: キーワード [システムの処理] この文の処理を中止します。 [利用者の処置] 単純相手指定を正しく指定してください。

単純相手指定にキーワード"@1@"が指定されました.

# **3.54.24 JYP8296E**

取得識別子にキーワード"@1@"が指定されました. [状態コード] 37000 [メッセージの意味] 取得識別子にキーワード"@1@"が指定されました。 [パラメタの意味] @1@: キーワード [システムの処理] この文の処理を中止します。 [利用者の処置]

取得識別子を正しく指定してください。

# **3.54.25 JYP8297E**

#### 設定識別子にキーワード"@1@"が指定されました.

[状態コード] 37000 [メッセージの意味] 設定識別子にキーワード"@1@"が指定されました。 [パラメタの意味] @1@: キーワード [システムの処理] この文の処理を中止します。 [利用者の処置] 設定識別子を正しく指定してください。

#### **3.54.26 JYP8298E**

単純値指定にキーワード"@1@"が指定されました. [状態コード] 37000 [メッセージの意味] 単純値指定にキーワード"@1@"が指定されました。 「パラメタの意味] @1@: キーワード [システムの処理] この文の処理を中止します。 [利用者の処置] 単純値指定を正しく指定してください。

# **3.55 JYP8300**番台のメッセージ

# **3.55.1 JYP8301E**

"@1@"の前後にスキーマ名が指定されていません.

```
[状態コード]
37000
[メッセージの意味]
"@1@"の前後にスキーマ名が指定されていません。
[パラメタの意味]
@1@: 要素
[システムの処理]
この文の処理を中止します。
[利用者の処置]
スキーマ名を指定してください。
```
### **3.55.2 JYP8302E**

#### "@1@"の前後に表名が指定されていません.

[状態コード] 37000 [メッセージの意味] "@1@"の前後に表名が指定されていません。 [パラメタの意味] @1@: 要素 [システムの処理] この文の処理を中止します。 [利用者の処置] 表名を指定してください。

#### **3.55.3 JYP8303E**

"@1@"の前後に列名が指定されていません. [状態コード] 37000 [メッセージの意味] "@1@"の前後に列名が指定されていません。 [パラメタの意味] @1@: 要素 [システムの処理] この文の処理を中止します。 [利用者の処置] 列名を指定してください。

#### **3.55.4 JYP8304E**

#### "@1@"の前後に列指定が指定されていません.

```
[状態コード]
37000
[メッセージの意味]
"@1@"の前後に列指定が指定されていません。
[パラメタの意味]
@1@: 要素
[システムの処理]
この文の処理を中止します。
[利用者の処置]
列指定を指定してください。
```
### **3.55.5 JYP8306E**

"@1@"の前後に制約名が指定されていません. [状態コード] 37000 [メッセージの意味] "@1@"の前後に制約名が指定されていません。 [パラメタの意味] @1@: 要素 [システムの処理] この文の処理を中止します。 [利用者の処置] 制約名を指定してください。

### **3.55.6 JYP8307E**

"@1@"の前後に相関名が指定されていません. [状態コード] 37000 [メッセージの意味] "@1@"の前後に相関名が指定されていません。 [パラメタの意味] @1@: 要素 [システムの処理] この文の処理を中止します。 [利用者の処置] 相関名を指定してください。

### **3.55.7 JYP8308E**

#### "@1@"の前後にカーソル名が指定されていません.

```
[状態コード]
37000
[メッセージの意味]
"@1@"の前後にカーソル名が指定されていません。
[パラメタの意味]
@1@: 要素
[システムの処理]
この文の処理を中止します。
[利用者の処置]
カーソル名を指定してください。
```
### **3.55.8 JYP8309E**

"@1@"の前後にSQL文識別子が指定されていません. [状態コード] 37000 [メッセージの意味] "@1@"の前後にSQL文識別子が指定されていません。 [パラメタの意味] @1@: 要素 [システムの処理] この文の処理を中止します。 [利用者の処置] SQL文識別子を指定してください。

### **3.55.9 JYP8312E**

"@1@"の前後に変数指定が指定されていません. [状態コード] 37000 [メッセージの意味] "@1@"の前後に変数指定が指定されていません。 [パラメタの意味] @1@: 要素 [システムの処理] この文の処理を中止します。 [利用者の処置] 変数指定を指定してください。

# **3.55.10 JYP8313E**

#### 動的USING句にSQLDA構造名が指定されていません.

```
[状態コード]
37000
[メッセージの意味]
動的USING句にSQLDA構造名が指定されていません。
[システムの処理]
この文の処理を中止します。
[利用者の処置]
```
SQLDA構造名を指定してください。

# **3.55.11 JYP8314E**

"@1@"の前後に記述子名が指定されていません.

[状態コード] 37000 [メッセージの意味] "@1@"の前後に記述子名が指定されていません。 [パラメタの意味] @1@: 要素 [システムの処理] この文の処理を中止します。 [利用者の処置] 記述子名を指定してください。

# **3.55.12 JYP8315E**

"@1@"の前後に利用者認可識別子が指定されていません. [状態コード] 37000 [メッセージの意味] "@1@"の前後に利用者認可識別子が指定されていません。 [パラメタの意味] @1@: 要素 [システムの処理] この文の処理を中止します。 [利用者の処置] 利用者認可識別子を指定してください。

# **3.55.13 JYP8319E**

"@1@"の前後にデータベーススペース名が指定されていません.

[状態コード] 37000 [メッセージの意味] "@1@"の前後にデータベーススペース名が指定されていません。 [パラメタの意味] @1@: 要素 [システムの処理] この文の処理を中止します。 [利用者の処置] データベーススペース名を指定してください。

# **3.55.14 JYP8320E**

"@1@"の前後にトリガ名が指定されていません.

[状態コード] 37000 [メッセージの意味] "@1@"の前後にトリガ名が指定されていません。 [パラメタの意味] @1@: 要素 [システムの処理] この文の処理を中止します。 [利用者の処置] トリガ名を指定してください。

### **3.55.15 JYP8322E**

"@1@"の前後に表参照名が指定されていません. [状態コード] 37000 [メッセージの意味] "@1@"の前後に表参照名が指定されていません。 [パラメタの意味] @1@: 要素 [システムの処理] この文の処理を中止します。 [利用者の処置] 表参照名を指定してください。

# **3.55.16 JYP8323E**

"@1@"の前後に左括弧が指定されていません. [状態コード] 37000 [メッセージの意味] "@1@"の前後に左括弧が指定されていません。 [パラメタの意味] @1@: 要素 [システムの処理] この文の処理を中止します。 [利用者の処置] 左括弧を指定してください。

# **3.55.17 JYP8325E**

"@1@"の前後にSQLサーバ名が指定されていません.

[状態コード] 37000 [メッセージの意味] "@1@"の前後にSQLサーバ名が指定されていません。 [パラメタの意味] @1@: 要素 [システムの処理] この文の処理を中止します。 [利用者の処置] SQLサーバ名を指定してください。

# **3.55.18 JYP8326E**

```
"@1@"の前後にコネクション対象が指定されていません.
 [状態コード]
 37000
 [メッセージの意味]
 "@1@"の前後にコネクション対象が指定されていません。
 [パラメタの意味]
 @1@: 要素
 [システムの処理]
 この文の処理を中止します。
 [利用者の処置]
 コネクション対象を指定してください。
```
# **3.55.19 JYP8327E**

"@1@"の前後に切断対象が指定されていません. [状態コード] 37000 [メッセージの意味] "@1@"の前後に切断対象が指定されていません。 [パラメタの意味] @1@: 要素 [システムの処理] この文の処理を中止します。 [利用者の処置] 切断対象を指定してください。

# **3.55.20 JYP8328E**
"@1@"の前後にコネクション名が指定されていません.

[状態コード] 37000 [メッセージの意味] "@1@"の前後にコネクション名が指定されていません。 [パラメタの意味] @1@: 要素 [システムの処理] この文の処理を中止します。 [利用者の処置] コネクション名を指定してください。

## **3.55.21 JYP8329E**

"@1@"の前後にユーザ指定が指定されていません. [状態コード] 37000 [メッセージの意味] "@1@"の前後にユーザ指定が指定されていません。 [パラメタの意味] @1@: 要素 [システムの処理] この文の処理を中止します。 [利用者の処置] ユーザ指定を指定してください。

## **3.55.22 JYP8330E**

"@1@"の前後に時間隔修飾子が指定されていません. [状態コード] 37000 [メッセージの意味] "@1@"の前後に時間隔修飾子が指定されていません。 [パラメタの意味] @1@: 要素 [システムの処理] この文の処理を中止します。 [利用者の処置] 時間隔修飾子を指定してください。

## **3.55.23 JYP8331E**

#### "@1@"の前後に終了フィールドが指定されていません.

[状態コード] 37000 [メッセージの意味] "@1@"の前後に終了フィールドが指定されていません。 [パラメタの意味] @1@: 要素 [システムの処理] この文の処理を中止します。 [利用者の処置] 終了フィールドを指定してください。

## **3.55.24 JYP8332E**

"@1@"の前後に時刻精度または時刻印精度が指定されていません.

```
[状態コード]
37000
[メッセージの意味]
"@1@"の前後に時刻精度または時刻印精度が指定されていません。
[パラメタの意味]
@1@: 要素
[システムの処理]
この文の処理を中止します。
[利用者の処置]
時刻精度または時刻印精度を指定してください。
```
## **3.55.25 JYP8333E**

"@1@"の前後に時間隔先行フィールド精度が指定されていません.

```
[状態コード]
37000
[メッセージの意味]
"@1@"の前後に時間隔先行フィールド精度が指定されていません。
[パラメタの意味]
@1@: 要素
[システムの処理]
この文の処理を中止します。
[利用者の処置]
時間隔先行フィールド精度を指定してください。
```
### **3.55.26 JYP8334E**

#### "@1@"の前後に時間隔小数秒精度が指定されていません.

[状態コード] 37000 [メッセージの意味] "@1@"の前後に時間隔小数秒精度が指定されていません。 [パラメタの意味] @1@: 要素 [システムの処理] この文の処理を中止します。 [利用者の処置] 時間隔小数秒精度を指定してください。

### **3.55.27 JYP8335E**

"@1@"の前後にデータ型が指定されていません. [状態コード] 37000 [メッセージの意味] "@1@"の前後にデータ型が指定されていません。 [パラメタの意味] @1@: 要素 [システムの処理] この文の処理を中止します。 [利用者の処置] データ型を指定してください。

### **3.55.28 JYP8336E**

[状態コード] 37000 [メッセージの意味] "@1@"の前後にデータ型の長さが指定されていません。 [パラメタの意味] @1@: 要素 [システムの処理] この文の処理を中止します。 [利用者の処置] データ型の長さを指定してください。

"@1@"の前後にデータ型の長さが指定されていません.

### **3.55.29 JYP8337E**

#### "@1@"の前後にデータ型の精度が指定されていません.

[状態コード] 37000 [メッセージの意味] "@1@"の前後にデータ型の精度が指定されていません。 [パラメタの意味] @1@: 要素 [システムの処理] この文の処理を中止します。 [利用者の処置] データ型の精度を指定してください。

### **3.55.30 JYP8338E**

```
"@1@"の前後にデータ型の位取りが指定されていません.
 [状態コード]
 37000
 [メッセージの意味]
 "@1@"の前後にデータ型の位取りが指定されていません。
 [パラメタの意味]
 @1@: 要素
 [システムの処理]
 この文の処理を中止します。
 [利用者の処置]
 データ型の位取りを指定してください。
```
## **3.55.31 JYP8339E**

"@1@"の前後に値指定が指定されていません. [状態コード] 37000 [メッセージの意味] "@1@"の前後に値指定が指定されていません。 [パラメタの意味] @1@: 要素 [システムの処理] この文の処理を中止します。 [利用者の処置] 値指定を指定してください。

## **3.55.32 JYP8340E**

"@1@"の前後に相手指定が指定されていません.

[状態コード] 37000 [メッセージの意味] "@1@"の前後に相手指定が指定されていません。 [パラメタの意味] @1@: 要素 [システムの処理] この文の処理を中止します。 [利用者の処置] 相手指定を指定してください。

### **3.55.33 JYP8342E**

集合関数のオペランドが指定されていません. [状態コード] 37000 [メッセージの意味] 集合関数のオペランドが指定されていません。 [システムの処理] この文の処理を中止します。 [利用者の処置] 集合関数にオペランドを指定してください。

### **3.55.34 JYP8343E**

"@1@"の前後にキーワードCASEに対応するキーワードENDが指定されていません.

[状態コード] 37000 [メッセージの意味] "@1@"の前後にキーワードCASEに対応するキーワードENDが指定されていません。 [パラメタの意味] @1@: 要素 [システムの処理] この文の処理を中止します。 [利用者の処置] キーワードCASEに対応するキーワードENDを指定してください。

### **3.55.35 JYP8344E**

#### "@1@"の前後に値式が指定されていません.

[状態コード] 37000

[メッセージの意味] "@1@"の前後で値式が指定されていません。 [パラメタの意味] @1@: 要素 [システムの処理] この文の処理を中止します。 [利用者の処置] 値式を指定してください。

#### **3.55.36 JYP8345E**

"@1@"の前後に文字部分列関数のオペランドが指定されていません.

[状態コード] 37000 [メッセージの意味] "@1@"の前後に文字部分列関数のオペランドが指定されていません。 [パラメタの意味] @1@: 要素 [システムの処理] この文の処理を中止します。 [利用者の処置]

文字部分列関数のオペランドを指定してください。

## **3.55.37 JYP8346E**

"@1@"の前後にLENGTH式のオペランドが指定されていません.

[状態コード] 37000 [メッセージの意味] "@1@"の前後にLENGTH式のオペランドが指定されていません。 [パラメタの意味] @1@: 要素 [システムの処理] この文の処理を中止します。 [利用者の処置] LENGTH式のオペランドを指定してください。

## **3.55.38 JYP8347E**

#### "@1@"の前後に抜き出しフィールドが指定されていません.

[状態コード] 37000 [メッセージの意味] "@1@"の前後に抜き出しフィールドが指定されていません。 [パラメタの意味] @1@: 要素 [システムの処理] この文の処理を中止します。 [利用者の処置] 抜き出しフィールドを指定してください。

### **3.55.39 JYP8349E**

"@1@"の前後に探索条件が指定されていません. [状態コード] 37000 [メッセージの意味] "@1@"の前後に探索条件が指定されていません。 [パラメタの意味] @1@: 要素 [システムの処理] この文の処理を中止します。 [利用者の処置] 探索条件を指定してください。

## **3.55.40 JYP8350E**

"@1@"の前後に表参照が指定されていません. [状態コード] 37000 [メッセージの意味] "@1@"の前後に表参照が指定されていません。 [パラメタの意味] @1@: 要素 [システムの処理] この文の処理を中止します。 [利用者の処置] 表参照を指定してください。

## **3.55.41 JYP8351E**

#### 表参照に指定された括弧の中に導出列リストが指定されていません.

[状態コード] 37000 [メッセージの意味] 表参照に指定された括弧の中に導出列リストが指定されていません。 例:SELECT \* FROM (SELECT C1,C2 FROM SCM1.T1 WHERE C3>100) AS R1( )

[システムの処理]

この文の処理を中止します。

[利用者の処置]

導出列リストを指定してください。

## **3.55.42 JYP8352E**

問合せ指定または単一行SELECT文に選択リストが指定されていません.

[状態コード] 37000 [メッセージの意味] 問合せ指定または単一行SELECT文に選択リストが指定されていません。 [システムの処理] この文の処理を中止します。 [利用者の処置] 選択リストを指定してください。

## **3.55.43 JYP8353E**

#### "@1@"の前後に問合せ式または問合せ指定が指定されていません.

[状態コード] 37000 [メッセージの意味] "@1@"の前後に問合せ式または問合せ指定が指定されていません。 [パラメタの意味] @1@: 要素 [システムの処理] この文の処理を中止します。 [利用者の処置] 問合せ式または問合せ指定を指定してください。

## **3.55.44 JYP8354E**

"@1@"の前後に権限が指定されていません. [状態コード] 37000 [メッセージの意味] "@1@"の前後に権限が指定されていません。 [パラメタの意味] @1@: 要素 [システムの処理]

この文の処理を中止します。 [利用者の処置] 権限を指定してください。

## **3.55.45 JYP8355E**

"@1@"の前後に権限受領者が指定されていません. [状態コード] 37000 [メッセージの意味] "@1@"の前後に権限受領者が指定されていません。 [パラメタの意味] @1@: 要素 [システムの処理] この文の処理を中止します。 [利用者の処置] 権限受領者を指定してください。

## **3.55.46 JYP8356E**

#### 結合表に結合条件が指定されていません.

[状態コード] 37000 [メッセージの意味] 結合表に結合条件が指定されていません。 [システムの処理] この文の処理を中止します。 [利用者の処置] 結合条件を指定してください。

## **3.55.47 JYP8357E**

"@1@"の前後に挿入値リストが指定されていません.

```
[状態コード]
37000
[メッセージの意味]
"@1@"の前後に挿入値リストが指定されていません。
[パラメタの意味]
@1@: 要素
[システムの処理]
この文の処理を中止します。
[利用者の処置]
挿入値リストを指定してください。
```
## **3.55.48 JYP8358E**

"@1@"の前後に結果が指定されていません.

[状態コード] 37000 [メッセージの意味] "@1@"の前後に結果が指定されていません。 [パラメタの意味] @1@: 要素 [システムの処理] この文の処理を中止します。 [利用者の処置] 結果を指定してください。

### **3.55.49 JYP8359E**

"@1@"の前後にCASTオペランドが指定されていません. [状態コード] 37000 [メッセージの意味] "@1@"の前後にCASTオペランドが指定されていません。 [パラメタの意味] @1@: 要素 [システムの処理] この文の処理を中止します。 [利用者の処置] CASTオペランドを指定してください。

### **3.55.50 JYP8360E**

#### "@1@"の前後に時刻帯指定子が指定されていません.

```
[状態コード]
37000
[メッセージの意味]
"@1@"の前後に時刻帯指定子が指定されていません。
[パラメタの意味]
@1@: 要素
[システムの処理]
この文の処理を中止します。
[利用者の処置]
時刻帯指定子を指定してください。
```
## **3.55.51 JYP8361E**

"@1@"の前後で権限受領者の指定に誤りがあります. [状態コード] 37000 [メッセージの意味] "@1@"の前後で権限受領者の指定に誤りがあります。 [パラメタの意味] @1@: 要素 [システムの処理] この文の処理を中止します。 [利用者の処置] 権限受領者を正しく指定してください。

### **3.55.52 JYP8362E**

"@1@"の前後に結合表が指定されていません. [状態コード] 37000 [メッセージの意味] "@1@"の前後に結合表が指定されていません。 [パラメタの意味] @1@: 要素 [システムの処理] この文の処理を中止します。 [利用者の処置] 結合表を指定してください。

### **3.55.53 JYP8363E**

#### "@1@"の前後に結合型が指定されていません.

```
[状態コード]
37000
[メッセージの意味]
"@1@"の前後に結合型が指定されていません。
[パラメタの意味]
@1@: 要素
[システムの処理]
この文の処理を中止します。
[利用者の処置]
結合型を指定してください。
```
### **3.55.54 JYP8365E**

"@1@"の前後に表要素が指定されていません. [状態コード] 37000 [メッセージの意味] "@1@"の前後に表要素が指定されていません。 [パラメタの意味] @1@: 要素 [システムの処理] この文の処理を中止します。 [利用者の処置] 表要素を指定してください。

### **3.55.55 JYP8366E**

"@1@"の前後に列定義が指定されていません. [状態コード] 37000 [メッセージの意味] "@1@"の前後に列定義が指定されていません。 [パラメタの意味] @1@: 要素 [システムの処理] この文の処理を中止します。 [利用者の処置] 列定義を指定してください。

### **3.55.56 JYP8367E**

#### "@1@"の前後に削除動作が指定されていません.

```
[状態コード]
37000
[メッセージの意味]
"@1@"の前後に削除動作が指定されていません。
[パラメタの意味]
@1@: 要素
[システムの処理]
この文の処理を中止します。
[利用者の処置]
削除動作を指定してください。
```
## **3.55.57 JYP8369E**

"@1@"の前後のDEFAULT句に既定値オプションが指定されていません.

[状態コード] 37000 [メッセージの意味] "@1@"の前後のDEFAULT句に既定値オプションが指定されていません。 [パラメタの意味] @1@: 要素 [システムの処理] この文の処理を中止します。 [利用者の処置] DEFAULT句に既定値オプションを指定してください。

### **3.55.58 JYP8370E**

"@1@"の前後にオーダ値が指定されていません. [状態コード] 37000 [メッセージの意味] "@1@"の前後にオーダ値が指定されていません。 [パラメタの意味] @1@: 要素 [システムの処理] この文の処理を中止します。 [利用者の処置] オーダ値を指定してください。

### **3.55.59 JYP8373E**

#### "@1@"の前後に時刻帯値設定が指定されていません.

```
[状態コード]
37000
[メッセージの意味]
"@1@"の前後に時刻帯値設定が指定されていません。
[パラメタの意味]
@1@: 要素
[システムの処理]
この文の処理を中止します。
[利用者の処置]
```

```
時刻帯値設定を指定してください。
```
## **3.55.60 JYP8375E**

"@1@"の前後に列定義変更が指定されていません. [状態コード] 37000 [メッセージの意味] "@1@"の前後に列定義変更が指定されていません。 [パラメタの意味] @1@: 要素 [システムの処理] この文の処理を中止します。 [利用者の処置] 列定義変更を指定してください。

### **3.55.61 JYP8376E**

"@1@"の前後に変更動作が指定されていません. [状態コード] 37000 [メッセージの意味] "@1@"の前後に変更動作が指定されていません。 [パラメタの意味] @1@: 要素 [システムの処理] この文の処理を中止します。 [利用者の処置] 変更動作を指定してください。

### **3.55.62 JYP8377E**

#### "@1@"の前後に列定義追加が指定されていません.

```
[状態コード]
37000
[メッセージの意味]
"@1@"の前後に列定義追加が指定されていません。
[パラメタの意味]
@1@: 要素
[システムの処理]
この文の処理を中止します。
[利用者の処置]
列定義追加を指定してください。
```
### **3.55.63 JYP8378E**

"@1@"の前後に列の注釈定義変更が指定されていません.

[状態コード] 37000 [メッセージの意味] "@1@"の前後に列の注釈定義変更が指定されていません。 [パラメタの意味] @1@: 要素 [システムの処理] この文の処理を中止します。 [利用者の処置] 列の注釈定義変更を指定してください。

### **3.55.64 JYP8379E**

"@1@"の前後に列定義削除が指定されていません. [状態コード] 37000 [メッセージの意味] "@1@"の前後に列定義削除が指定されていません。 [パラメタの意味] @1@: 要素 [システムの処理] この文の処理を中止します。 [利用者の処置] 列定義削除を指定してください。

### **3.55.65 JYP8380E**

#### "@1@"の前後に列順序変更が指定されていません.

[状態コード] 37000 [メッセージの意味] "@1@"の前後に列順序変更が指定されていません。 [パラメタの意味] @1@: 要素 [システムの処理] この文の処理を中止します。 [利用者の処置] 列順序変更を指定してください。

### **3.55.66 JYP8381E**

"@1@"の前後にソート指定が指定されていません. [状態コード] 37000 [メッセージの意味] "@1@"の前後にソート指定が指定されていません。 [パラメタの意味] @1@: 要素 [システムの処理] この文の処理を中止します。 [利用者の処置] ソート指定を指定してください。

### **3.55.67 JYP8383E**

#### 設定句が指定されていません.

[状態コード] 37000 [メッセージの意味] 設定句が指定されていません。 [システムの処理] この文の処理を中止します。 [利用者の処置] 設定句を指定してください。

### **3.55.68 JYP8384E**

SET TRANSACTION文にトランザクションモードが指定されていません.

[状態コード] 37000 [メッセージの意味] SET TRANSACTION文にトランザクションモードが指定されていません。 [システムの処理] この文の処理を中止します。 [利用者の処置] SET TRANSACTION文にトランザクションモードを指定してください。

## **3.55.69 JYP8385E**

"@1@"の前後に独立性水準が指定されていません.

```
[状態コード]
37000
```
[メッセージの意味] "@1@"の前後に独立性水準が指定されていません。 [パラメタの意味] @1@: 要素 [システムの処理] この文の処理を中止します。 [利用者の処置] 独立性水準を指定してください。

### **3.55.70 JYP8386E**

"@1@"の前後にSQL文変数が指定されていません. [状態コード] 37000 [メッセージの意味] "@1@"の前後にSQL文変数が指定されていません。 [パラメタの意味] @1@: 要素 [システムの処理] この文の処理を中止します。 [利用者の処置] SQL文変数を指定してください。

## **3.55.71 JYP8387E**

"@1@"の前後にトリガ動作時点が指定されていません. [状態コード] 37000 [メッセージの意味] "@1@"の前後にトリガ動作時点が指定されていません。 [パラメタの意味] @1@: 要素 [システムの処理] この文の処理を中止します。 [利用者の処置] トリガ動作時点を指定してください。

## **3.55.72 JYP8388E**

#### "@1@"の前後にトリガ事象が指定されていません.

```
[状態コード]
37000
[メッセージの意味]
```
"@1@"の前後にトリガ事象が指定されていません。 [パラメタの意味] @1@: 要素 [システムの処理] この文の処理を中止します。 [利用者の処置] トリガ事象を指定してください。

### **3.55.73 JYP8389E**

"@1@"の前後に被トリガ動作が指定されていません. [状態コード] 37000 [メッセージの意味] "@1@"の前後に被トリガ動作が指定されていません。 [パラメタの意味] @1@: 要素 [システムの処理] この文の処理を中止します。 [利用者の処置] 被トリガ動作を指定してください。

### **3.55.74 JYP8390E**

"@1@"の前後に旧または新値別名リストが指定されていません. [状態コード] 37000

[メッセージの意味] "@1@"の前後に旧または新値別名リストが指定されていません。 [パラメタの意味] @1@: 要素 [システムの処理] この文の処理を中止します。 [利用者の処置] 旧または新値別名リストを指定してください。

## **3.55.75 JYP8391E**

"@1@"の前後に旧値相関名または新値相関名が指定されていません.

[状態コード]

37000

[メッセージの意味]

"@1@"の前後に旧値相関名または新値相関名が指定されていません。

[パラメタの意味] @1@: 要素 [システムの処理] この文の処理を中止します。 [利用者の処置] 旧値相関名または新値相関名を指定してください。

### **3.55.76 JYP8392E**

"@1@"の前後に旧値表別名または新値表別名が指定されていません.

[状態コード] 37000 [メッセージの意味] "@1@"の前後に旧値表別名または新値表別名が指定されていません。 [パラメタの意味] @1@: 要素 [システムの処理] この文の処理を中止します。 [利用者の処置] 旧値表別名または新値表別名を指定してください。

## **3.55.77 JYP8393E**

"@1@"の前後に実現値が指定されていません. [状態コード] 37000 [メッセージの意味] "@1@"の前後に実現値が指定されていません。 [パラメタの意味] @1@: 要素 [システムの処理] この文の処理を中止します。 [利用者の処置] 実現値を指定してください。

## **3.55.78 JYP8394E**

"@1@"の前後にSQLVAR取得番号またはSQLVAR設定番号が指定されていません.

[状態コード]

37000

[メッセージの意味]

"@1@"の前後にSQLVAR取得番号またはSQLVAR設定番号が指定されていません。

[パラメタの意味]

@1@: 要素 [システムの処理] この文の処理を中止します。 [利用者の処置] SQLVAR取得番号またはSQLVAR設定番号を指定してください。

## **3.55.79 JYP8395E**

"@1@"の前後に単純相手指定が指定されていません. [状態コード] 37000 [メッセージの意味] "@1@"の前後に単純相手指定が指定されていません。 [パラメタの意味] @1@: 要素 [システムの処理] この文の処理を中止します。 [利用者の処置] 単純相手指定を指定してください。

## **3.55.80 JYP8396E**

"@1@"の前後に取得識別子が指定されていません.

```
[状態コード]
37000
[メッセージの意味]
"@1@"の前後に取得識別子が指定されていません。
[パラメタの意味]
@1@: 要素
[システムの処理]
この文の処理を中止します。
[利用者の処置]
取得識別子を指定してください。
```
## **3.55.81 JYP8397E**

"@1@"の前後に設定識別子が指定されていません.

[状態コード] 37000 [メッセージの意味] "@1@"の前後に設定識別子が指定されていません。 [パラメタの意味] @1@: 要素

[システムの処理] この文の処理を中止します。 [利用者の処置] 設定識別子を指定してください。

### **3.55.82 JYP8398E**

"@1@"の前後に単純値指定が指定されていません. [状態コード] 37000 [メッセージの意味] "@1@"の前後に単純値指定が指定されていません。 [パラメタの意味] @1@: 要素 [システムの処理] この文の処理を中止します。 [利用者の処置] 単純値指定を指定してください。

### **3.55.83 JYP8399E**

```
"@1@"の前後にキーワード"@2@"が指定されていません.
```

```
[状態コード]
37000
[メッセージの意味]
"@1@"の前後にキーワード"@2@"が指定されていません。
[パラメタの意味]
@1@: 要素
@2@: キーワード
[システムの処理]
この文の処理を中止します。
[利用者の処置]
キーワードを正しく指定してください。
```
# **3.56 JYP8400**番台のメッセージ

## **3.56.1 JYP8401E**

スキーマ名"@1@"の後に誤った指定があります. [状態コード] 37000

```
[メッセージの意味]
```
スキーマ名"@1@"の後に誤った指定があります。

[パラメタの意味] @1@: スキーマ名 [システムの処理] この文の処理を中止します。 [利用者の処置] スキーマ名の後に正しい指定をしてください。

### **3.56.2 JYP8402E**

表名"@1@"の後に誤った指定があります. [状態コード] 37000 [メッセージの意味] 表名"@1@"の後に誤った指定があります。 [パラメタの意味] @1@: 表名 [システムの処理] この文の処理を中止します。 [利用者の処置] 表名の後に正しい指定をしてください。

## **3.56.3 JYP8403E**

列名"@1@"の後に誤った指定があります. [状態コード] 37000 [メッセージの意味] 列名"@1@"の後に誤った指定があります。 [パラメタの意味] @1@: 列名 [システムの処理] この文の処理を中止します。 [利用者の処置] 列名の後に正しい指定をしてください。

## **3.56.4 JYP8404E**

列指定中の列名"@1@"の後に誤った指定があります.

```
[状態コード]
37000
[メッセージの意味]
列指定中の列名"@1@"の後に誤った指定があります。
[パラメタの意味]
```
@1@: 列指定中の列名 [システムの処理] この文の処理を中止します。 [利用者の処置] 列指定中の列名の後に正しい指定をしてください。

### **3.56.5 JYP8406E**

制約名"@1@"の後に誤った指定があります. [状態コード] 37000 [メッセージの意味] 制約名"@1@"の後に誤った指定があります。

[パラメタの意味] @1@: 制約名 [システムの処理] この文の処理を中止します。 [利用者の処置] 制約名の後に正しい指定をしてください。

## **3.56.6 JYP8407E**

#### 相関名"@1@"の後に誤った指定があります.

[状態コード] 37000 [メッセージの意味] 相関名"@1@"の後に誤った指定があります。 [パラメタの意味] @1@: 相関名 [システムの処理] この文の処理を中止します。 [利用者の処置] 相関名の後に正しい指定をしてください。

### **3.56.7 JYP8408E**

#### カーソル名"@1@"の後に誤った指定があります.

[状態コード] 37000 [メッセージの意味] カーソル名"@1@"の後に誤った指定があります。 [パラメタの意味] @1@: カーソル名

[システムの処理] この文の処理を中止します。 [利用者の処置] カーソル名の後に正しい指定をしてください。

## **3.56.8 JYP8409E**

SQL文識別子"@1@"の後に誤った指定があります. [状態コード] 37000 [メッセージの意味] SQL文識別子"@1@"の後に誤った指定があります。 [パラメタの意味] @1@: SQL文識別子 [システムの処理] この文の処理を中止します。 [利用者の処置] SQL文識別子の後に正しい指定をしてください。

## **3.56.9 JYP8411E**

## ロール削除文の後に誤った指定"@1@"があります. [状態コード] 37000 [メッセージの意味] ロール削除文の後に誤った指定"@1@"があります。 [パラメタの意味] @1@: 要素 [システムの処理] この文の処理を中止します。 [利用者の処置] ロール削除文を正しく指定してください。

## **3.56.10 JYP8412E**

ロール定義の後に誤った指定"@1@"があります. [状態コード] 37000 [メッセージの意味] ロール定義の後に誤った指定"@1@"があります。 [パラメタの意味] @1@: 要素 [システムの処理]

この文の処理を中止します。 [利用者の処置] ロール定義の後に正しい指定をしてください。

## **3.56.11 JYP8413E**

SQLDA構造名"@1@"の後に誤った指定があります. [状態コード] 37000 [メッセージの意味] SQLDA構造名"@1@"の後に誤った指定があります。 [パラメタの意味] @1@: SQLDA構造名 [システムの処理] この文の処理を中止します。 [利用者の処置] SQLDA構造名の後に正しい指定をしてください。

## **3.56.12 JYP8414E**

#### USING記述子の後に誤った指定"@1@"があります.

[状態コード] 37000 [メッセージの意味] USING記述子の後に誤った指定"@1@"があります。 [パラメタの意味] @1@: 要素 [システムの処理] この文の処理を中止します。 [利用者の処置] USING記述子域の後に正しい指定をしてください。

## **3.56.13 JYP8415E**

#### 順序削除文の後に誤った指定"@1@"があります.

[状態コード] 37000 [メッセージの意味] 順序削除文の後に誤った指定"@1@"があります。 [パラメタの意味] @1@: 要素 [システムの処理] この文の処理を中止します。

[利用者の処置] 順序削除文を正しく指定してください。

## **3.56.14 JYP8416E**

#### 利用者数の指定に誤りがあります.

[状態コード] 37000 [メッセージの意味] 利用者数の指定に誤りがあります。 [システムの処理] この文の処理を中止します。 [利用者の処置] 利用者数の指定を正しく指定してください。

## **3.56.15 JYP8417E**

順序定義の後に誤った指定"@1@"があります. [状態コード] 37000 [メッセージの意味] 順序定義の後に誤った指定"@1@"があります。 [パラメタの意味] @1@: 要素 [システムの処理] この文の処理を中止します。 [利用者の処置] 順序定義を正しく指定してください。

## **3.56.16 JYP8418E**

"@1@"の前後に"@2@"が指定されていません. [状態コード] 37000 [メッセージの意味] "@1@"の前後に"@2@"が指定されていません。 [パラメタの意味] @1@: 要素 @2@: 要素 [システムの処理] この文の処理を中止します。 [利用者の処置] 正しい要素を指定してください。

## **3.56.17 JYP8419E**

"@1@"の後に誤りがあります.

[状態コード] 37000 [メッセージの意味] "@1@"の後に誤りがあります。 [パラメタの意味] @1@: 要素 [システムの処理] この文の処理を中止します。 [利用者の処置] 正しい要素を指定してください。

## **3.56.18 JYP8420E**

"@1@"の前後に誤りがあります. [状態コード] 37000 [メッセージの意味] "@1@"の前後に誤りがあります。 [パラメタの意味] @1@: 要素 [システムの処理] この文の処理を中止します。 [利用者の処置] 正しい要素を指定してください。

## **3.56.19 JYP8421E**

#### 被トリガSQL文の指定に誤りがあります.

[状態コード] 37000 [メッセージの意味] 被トリガSQL文の指定に誤りがあります。 [システムの処理] この文の処理を中止します。 [利用者の処置] 被トリガSQL文を正しく指定してください。

## **3.56.20 JYP8422E**

#### 表参照名"@1@"の後に誤った指定があります.

[状態コード] 37000 [メッセージの意味] 表参照名"@1@"の後に誤った指定があります。 [パラメタの意味] @1@: 表参照名 [システムの処理] この文の処理を中止します。 [利用者の処置] 表参照名の後に正しい指定をしてください。

## **3.56.21 JYP8425E**

順序名にキーワード"@1@"が指定されました. [状態コード] 37000 [メッセージの意味] 順序名にキーワード"@1@"が指定されました。 「パラメタの意味] @1@: キーワード [システムの処理] この文の処理を中止します。 [利用者の処置] 順序名に正しい識別子を指定してください。

## **3.56.22 JYP8426E**

#### 順序名に"@1@"が指定されました.

[状態コード] 37000 [メッセージの意味] 順序名に"@1@"が指定されました。 [パラメタの意味] @1@: 順序名に指定された語 [システムの処理] この文の処理を中止します。 [利用者の処置] 順序名に正しい識別子を指定してください。

# **3.56.23 JYP8427E**

#### "@1@"の前後で順序名の形式に誤りがあります.

[状態コード] 37000 [メッセージの意味] "@1@"の前後で順序名の形式に誤りがあります。 [パラメタの意味] @1@: 要素 [システムの処理] この文の処理を中止します。 [利用者の処置] 順序名の形式を正しく指定してください。

## **3.56.24 JYP8428E**

ファンクションルーチン定義の後に誤った指定"@1@"があります. [状態コード] 37000 [メッセージの意味] ファンクションルーチン定義の後に誤った指定"@1@"があります。 [パラメタの意味] @1@: 要素 [システムの処理] この文の処理を中止します。 [利用者の処置] ファンクションルーチン定義を正しく指定してください。

## **3.56.25 JYP8429E**

#### RESIGNAL文の指定位置に誤りがあります.

```
[状態コード]
37000
[メッセージの意味]
RESIGNAL文の指定位置に誤りがあります。
[システムの処理]
この文の処理を中止します。
[利用者の処置]
RESIGNAL文を正しく指定してください。
```
## **3.56.26 JYP8430E**

#### 複合文にハンドラ宣言とWHENEVER文が同時に指定されています.

```
[状態コード]
37000
```
[メッセージの意味] 複合文にハンドラ宣言とWHENEVER文が同時に指定されています。 [システムの処理] この文の処理を中止します。 [利用者の処置] ハンドラ宣言またはWHENEVER文のいずれか一方を指定してください。

## **3.56.27 JYP8431E**

既定値オプションに指定された順序名"@1@"にスキーマ名が修飾されていません.

[状態コード] 37000 [メッセージの意味] 既定値オプションに指定された順序名"@1@"にスキーマ名が修飾されていません。 [パラメタの意味] @1@: 順序名 [システムの処理] この文の処理を中止します。 [利用者の処置] 既定値オプションに指定した順序名にスキーマ名を修飾してください。

## **3.56.28 JYP8432E**

#### 時刻精度または時刻印精度の後に誤った指定があります.

[状態コード] 37000 [メッセージの意味] 時刻精度または時刻印精度の後に誤った指定があります。 [システムの処理] この文の処理を中止します。 [利用者の処置] 時刻精度または時刻印精度の後に正しい指定をしてください。

## **3.56.29 JYP8433E**

時間隔先行フィールド精度の後に誤った指定があります.

[状態コード] 37000 [メッセージの意味] 時間隔先行フィールド精度の後に誤った指定があります。 [システムの処理] この文の処理を中止します。 [利用者の処置]

時間隔先行フィールド精度の後に正しい指定をしてください。

### **3.56.30 JYP8434E**

#### 時間隔小数秒精度の後に誤った指定があります.

[状態コード] 37000 [メッセージの意味] 時間隔小数秒精度の後に誤った指定があります。 [システムの処理] この文の処理を中止します。 [利用者の処置] 時間隔小数秒精度の後に正しい指定をしてください。

### **3.56.31 JYP8436E**

データ型の長さの後に誤った指定があります. [状態コード] 37000 [メッセージの意味] データ型の長さの後に誤った指定があります。 [システムの処理] この文の処理を中止します。 [利用者の処置] データ型の長さの後に正しい指定をしてください。

#### **3.56.32 JYP8437E**

#### データ型の精度の後に誤った指定があります.

```
[状態コード]
37000
[メッセージの意味]
データ型の精度の後に誤った指定があります。
[システムの処理]
この文の処理を中止します。
[利用者の処置]
データ型の精度の後に正しい指定をしてください。
```
### **3.56.33 JYP8438E**

#### データ型の位取りの後に誤った指定があります.

```
[状態コード]
37000
[メッセージの意味]
```
データ型の位取りの後に誤った指定があります。 [システムの処理] この文の処理を中止します。 [利用者の処置] データ型の位取りの後に正しい指定をしてください。

## **3.56.34 JYP8440E**

ON DEFAULT DBSPACEの指定に誤りがあります.

[状態コード] 37000 [メッセージの意味] ON DEFAULT DBSPACEの指定に誤りがあります。 [システムの処理] この文の処理を中止します。 [利用者の処置] ON DEFAULT DBSPACEを正しく指定してください。

## **3.56.35 JYP8441E**

ON DEFAULT DBSPACEの後に利用者数が指定されていません.

[状態コード] 37000 [メッセージの意味] ON DEFAULT DBSPACEの後に利用者数が指定されていません。 [システムの処理] この文の処理を中止します。 [利用者の処置] 利用者数を指定してください。

## **3.56.36 JYP8459E**

#### CAST指定の後に誤った指定があります.

[状態コード] 37000 [メッセージの意味] CAST指定の後に誤った指定があります。 [システムの処理] この文の処理を中止します。 [利用者の処置] CAST指定の後を正しく指定してください。

### **3.56.37 JYP8461E**

#### 挿入値リストの後に誤った指定があります.

[状態コード] 37000 [メッセージの意味] 挿入値リストの後に誤った指定があります。 [システムの処理] この文の処理を中止します。 [利用者の処置] 挿入値リストを正しく指定してください。

### **3.56.38 JYP8462E**

```
一時表の表定義の後に誤った指定"@1@"があります.
 [状態コード]
 37000
 [メッセージの意味]
 一時表の表定義の後に誤った指定"@1@"があります。
 [パラメタの意味]
 @1@: 要素
 [システムの処理]
 この文の処理を中止します。
 [利用者の処置]
 一時表の表定義を正しく指定してください。
```
#### **3.56.39 JYP8468E**

#### DEFAULT句の後に誤った指定があります.

```
[状態コード]
37000
[メッセージの意味]
DEFAULT句の後に誤った指定があります。
[システムの処理]
この文の処理を中止します。
[利用者の処置]
DEFAULT句の後に正しい指定をしてください。
```
### **3.56.40 JYP8473E**

SET TIME ZONE文の後に誤った指定があります.

```
[状態コード]
37000
```
[メッセージの意味] SET TIME ZONE文の後に誤った指定があります。 [システムの処理] この文の処理を中止します。 [利用者の処置] SET TIME ZONE文の後に正しい指定をしてください。

## **3.56.41 JYP8474E**

#### SET ROLE文の後に誤った指定があります.

[状態コード] 37000 [メッセージの意味] SET ROLE文の後に誤った指定があります。 [システムの処理] この文の処理を中止します。 [利用者の処置] SET ROLE文の後に正しい指定をしてください。

## **3.56.42 JYP8476E**

#### コネクション相手の後に誤った指定があります.

[状態コード] 37000 [メッセージの意味] コネクション相手の後に誤った指定があります。 [システムの処理] この文の処理を中止します。 [利用者の処置] コネクション相手の後に正しい指定をしてください。

## **3.56.43 JYP8477E**

#### コネクション対象の後に誤った指定があります.

[状態コード] 37000 [メッセージの意味] コネクション対象の後に誤った指定があります。 [システムの処理] この文の処理を中止します。 [利用者の処置] コネクション対象の後に正しい指定をしてください。

### **3.56.44 JYP8478E**

#### 切断対象の後に誤った指定があります.

[状態コード] 37000 [メッセージの意味] 切断対象の後に誤った指定があります。 [システムの処理] この文の処理を中止します。 [利用者の処置] 切断対象の後に正しい指定をしてください。

### **3.56.45 JYP8484E**

トランザクションモードの後に誤った指定があります. [状態コード] 37000 [メッセージの意味] トランザクションモードの後に誤った指定があります。 [システムの処理] この文の処理を中止します。 [利用者の処置] トランザクションモードの後に正しい指定をしてください。

#### **3.56.46 JYP8485E**

#### 同じトランザクションモードが二度以上指定されました.

[状態コード] 37000 [メッセージの意味] 同じトランザクションモードが二度以上指定されました。 [システムの処理] この文の処理を中止します。 [利用者の処置] トランザクションモードを正しく指定してください。

#### **3.56.47 JYP8486E**

#### SQL文変数の後に誤った指定があります.

```
[状態コード]
37000
[メッセージの意味]
SQL文変数の後に誤った指定があります。
```
[システムの処理] この文の処理を中止します。 [利用者の処置] SQL文変数の後に正しい指定をしてください。

### **3.56.48 JYP8487E**

表名"@1@"のビュー定義の後に誤った指定"@2@"があります.

[状態コード] 37000 [メッセージの意味] 表名"@1@"のビュー定義の後に誤った指定"@2@"があります。 [パラメタの意味] @1@: 表名 @2@: 要素 [システムの処理] この文の処理を中止します。 [利用者の処置] ビュー定義の後に正しい指定をしてください。

### **3.56.49 JYP8488E**

表名"@1@"の表定義の後に誤った指定"@2@"があります.

[状態コード] 37000 [メッセージの意味] 表名"@1@"の表定義の後に誤った指定"@2@"があります。 [パラメタの意味] @1@: 表名 @2@: 要素 [システムの処理] この文の処理を中止します。 [利用者の処置] 表定義の後に正しい指定をしてください。

### **3.56.50 JYP8489E**

導出列リストの右括弧の後に誤った指定があります.

```
[状態コード]
37000
[メッセージの意味]
導出列リストの右括弧の後に誤った指定があります。
[システムの処理]
```
この文の処理を中止します。 [利用者の処置] 導出列リストの右括弧の後に正しい指定をしてください。

## **3.56.51 JYP8490E**

#### 問合せ式の右括弧の後に誤った指定があります.

```
[状態コード]
37000
[メッセージの意味]
問合せ式の右括弧の後に誤った指定があります。
[システムの処理]
この文の処理を中止します。
[利用者の処置]
問合せ式の右括弧の後に正しい指定をしてください。
```
# **3.56.52 JYP8492E**

#### 表定義変更文の後に誤った指定"@1@"があります.

```
[状態コード]
37000
[メッセージの意味]
表定義変更文の後に誤った指定"@1@"があります。
[パラメタの意味]
@1@: 要素
[システムの処理]
この文の処理を中止します。
[利用者の処置]
表定義変更文の後に正しい指定をしてください。
```
## **3.56.53 JYP8493E**

ALLOCATE DESCRIPTOR文の後に誤った指定"@1@"があります.

```
[状態コード]
37000
[メッセージの意味]
ALLOCATE DESCRIPTOR文の後に誤った指定"@1@"があります。
[パラメタの意味]
@1@: 要素
[システムの処理]
この文の処理を中止します。
[利用者の処置]
ALLOCATE DESCRIPTOR文の後に正しい指定をしてください。
```
## **3.56.54 JYP8494E**

DEALLOCATE DESCRIPTOR文の後に誤った指定"@1@"があります.

[状態コード] 37000 [メッセージの意味] DEALLOCATE DESCRIPTOR文の後に誤った指定"@1@"があります。 [パラメタの意味] @1@: 要素 [システムの処理] この文の処理を中止します。 [利用者の処置]

DEALLOCATE DESCRIPTOR文の後に正しい指定をしてください。

## **3.56.55 JYP8495E**

EXECUTE文の後に誤った指定"@1@"があります.

[状態コード] 37000 [メッセージの意味] EXECUTE文の後に誤った指定"@1@"があります。 [パラメタの意味] @1@: 要素 [システムの処理] この文の処理を中止します。 [利用者の処置] EXECUTE文の後に正しい指定をしてください。

## **3.56.56 JYP8496E**

#### 取得識別子の後に誤った指定"@1@"があります.

```
[状態コード]
37000
[メッセージの意味]
取得識別子の後に誤った指定"@1@"があります。
[パラメタの意味]
@1@: 要素
[システムの処理]
この文の処理を中止します。
[利用者の処置]
取得識別子の後に正しい指定をしてください。
```
## **3.56.57 JYP8497E**

単純値指定の後に誤った指定"@1@"があります. [状態コード] 37000 [メッセージの意味] 単純値指定の後に誤った指定"@1@"があります。 [パラメタの意味] @1@: 要素 [システムの処理] この文の処理を中止します。 [利用者の処置] 単純値指定の後に正しい指定をしてください。

## **3.56.58 JYP8499E**

キーワード"@1@"の後に誤った指定があります. [状態コード] 37000 [メッセージの意味] キーワード"@1@"の後に誤った指定があります。 [パラメタの意味] @1@: キーワード [システムの処理] この文の処理を中止します。 [利用者の処置] キーワードの後に正しい指定をしてください。

# **3.57 JYP8500**番台のメッセージ

## **3.57.1 JYP8500E**

#### 結合表の後に誤った指定"@1@"があります.

```
[状態コード]
37000
[メッセージの意味]
結合表の後に誤った指定"@1@"があります。
[パラメタの意味]
@1@: 要素
[システムの処理]
この文の処理を中止します。
[利用者の処置]
```
結合表の後に正しい指定をしてください。

## **3.57.2 JYP8501E**

#### キーワードBINARYの直後にキーワードLARGEが指定されていません.

[状態コード]

37000

[メッセージの意味]

キーワードBINARYの直後にキーワードLARGEが指定されていません。

[システムの処理]

この文の処理を中止します。

[利用者の処置]

キーワードBINARYの直後にキーワードLARGEを指定してください。

### **3.57.3 JYP8502E**

キーワードLARGEの直後にキーワードOBJECTが指定されていません.

```
[状態コード]
37000
[メッセージの意味]
キーワードLARGEの直後にキーワードOBJECTが指定されていません。
[システムの処理]
この文の処理を中止します。
[利用者の処置]
キーワードLARGEの直後にキーワードOBJECTを指定してください。
```
## **3.57.4 JYP8503E**

キーワードCURRENTの直後にキーワードOFが指定されていません.

[状態コード] 37000 [メッセージの意味] キーワードCURRENTの直後にキーワードOFが指定されていません。 [システムの処理] この文の処理を中止します。 [利用者の処置] キーワードCURRENTの直後にキーワードOFを指定してください。

## **3.57.5 JYP8504E**

#### キーワードCURSORの直後にキーワードFORが指定されていません.

[状態コード] 37000

```
[メッセージの意味]
キーワードCURSORの直後にキーワードFORが指定されていません。
[システムの処理]
この文の処理を中止します。
[利用者の処置]
キーワードCURSORの直後にキーワードFORを指定してください。
```
# **3.57.6 JYP8505E**

キーワードDOUBLEの直後にキーワードPRECISIONが指定されていません.

[状態コード] 37000 [メッセージの意味] キーワードDOUBLEの直後にキーワードPRECISIONが指定されていません。 [システムの処理] この文の処理を中止します。 [利用者の処置] キーワードDOUBLEの直後にキーワードPRECISIONを指定してください。

# **3.57.7 JYP8507E**

#### キーワードGROUPの直後にキーワードBYが指定されていません.

「状態コード] 37000 [メッセージの意味] キーワードGROUPの直後にキーワードBYが指定されていません。 [システムの処理] この文の処理を中止します。 [利用者の処置]

キーワードGROUPの直後にキーワードBYを指定してください。

## **3.57.8 JYP8508E**

#### キーワードNATIONALの直後にキーワードCHARACTERが指定されていません.

```
[状態コード]
37000
[メッセージの意味]
キーワードNATIONALの直後にキーワードCHARACTERが指定されていません。
[システムの処理]
この文の処理を中止します。
[利用者の処置]
キーワードNATIONALの直後にキーワードCHARACTERを指定してください。
```
## **3.57.9 JYP8509E**

```
キーワードNOTの直後にキーワードNULLが指定されていません.
```

```
[状態コード]
37000
[メッセージの意味]
キーワードNOTの直後にキーワードNULLが指定されていません。
[システムの処理]
この文の処理を中止します。
[利用者の処置]
キーワードNOTの直後にキーワードNULLを指定してください。
```
# **3.57.10 JYP8510E**

ON COMMIT PRESERVE ROWSまたはON COMMIT DELETE ROWSの指定に誤りがあります.

```
[状態コード]
37000
[メッセージの意味]
ON COMMIT PRESERVE ROWSまたはON COMMIT DELETE ROWSの指定に誤りがあります。
[システムの処理]
この文の処理を中止します。
[利用者の処置]
ON COMMIT PRESERVE ROWSまたはON COMMIT DELETE ROWSを正しく指定してください。
```
# **3.57.11 JYP8511E**

```
キーワードORDERの直後にキーワードBYが指定されていません.
```

```
[状態コード]
37000
[メッセージの意味]
キーワードORDERの直後にキーワードBYが指定されていません。
[システムの処理]
この文の処理を中止します。
[利用者の処置]
キーワードORDERの直後にキーワードBYを指定してください。
```
## **3.57.12 JYP8513E**

キーワードPRIMARYの直後にキーワードKEYが指定されていません.

```
[状態コード]
```

```
37000
```

```
[メッセージの意味]
```
キーワードPRIMARYの直後にキーワードKEYが指定されていません。

[システムの処理] この文の処理を中止します。 [利用者の処置] キーワードPRIMARYの直後にキーワードKEYを指定してください。

# **3.57.13 JYP8514E**

キーワードISOLATIONの直後にキーワードLEVELが指定されていません.

```
[状態コード]
37000
[メッセージの意味]
キーワードISOLATIONの直後にキーワードLEVELが指定されていません。
[システムの処理]
この文の処理を中止します。
[利用者の処置]
キーワードISOLATIONの直後にキーワードLEVELを指定してください。
```
# **3.57.14 JYP8517E**

WITH ADMIN OPTIONの指定に誤りがあります.

```
[状態コード]
37000
[メッセージの意味]
WITH ADMIN OPTIONの指定に誤りがあります。
[システムの処理]
この文の処理を中止します。
[利用者の処置]
WITH ADMIN OPTIONを正しく指定してください。
```
# **3.57.15 JYP8518E**

#### WITH CHECK OPTIONの指定に誤りがあります.

```
[状態コード]
37000
[メッセージの意味]
WITH CHECK OPTIONの指定に誤りがあります。
[システムの処理]
この文の処理を中止します。
[利用者の処置]
```
#### WITH CHECK OPTIONの指定を正しくしてください。

# **3.57.16 JYP8519E**

#### WITH GRANT OPTIONの指定に誤りがあります。

[状態コード] 37000 [メッセージの意味] WITH GRANT OPTIONの指定に誤りがあります。 [システムの処理] この文の処理を中止します。 [利用者の処置] WITH GRANT OPTIONの指定を正しくしてください。

## **3.57.17 JYP8522E**

キーワードTABLEの直後にキーワードONが指定されていません.

```
[状態コード]
37000
[メッセージの意味]
キーワードTABLEの直後にキーワードONが指定されていません。
[システムの処理]
この文の処理を中止します。
[利用者の処置]
```
キーワードTABLEの直後にキーワードONを指定してください。

# **3.57.18 JYP8523E**

キーワードWITHの直後にキーワードMAXが指定されていません.

```
[状態コード]
37000
[メッセージの意味]
キーワードWITHの直後にキーワードMAXが指定されていません。
[システムの処理]
この文の処理を中止します。
[利用者の処置]
キーワードWITHの直後にキーワードMAXを指定してください。
```
## **3.57.19 JYP8527E**

#### 更新可能性句の指定に誤りがあります.

[状態コード] 37000 [メッセージの意味] 更新可能性句の指定に誤りがあります。 [システムの処理] この文の処理を中止します。

[利用者の処置] 更新可能性句の指定を正しくしてください。

## **3.57.20 JYP8529E**

#### GRANT OPTION FORの指定に誤りがあります.

[状態コード]

37000

[メッセージの意味]

GRANT OPTION FORの指定に誤りがあります。

[システムの処理]

この文の処理を中止します。

[利用者の処置]

GRANT OPTION FORの指定を正しくしてください。

## **3.57.21 JYP8531E**

トランザクションアクセスモードの指定に誤りがあります.

[状態コード] 37000 [メッセージの意味] トランザクションアクセスモードの指定に誤りがあります。 [システムの処理] この文の処理を中止します。 [利用者の処置] トランザクションアクセスモードを正しく指定してください。

# **3.57.22 JYP8533E**

#### キーワードTIMEの直後にキーワードZONEが指定されていません.

[状態コード] 37000

[メッセージの意味]

キーワードTIMEの直後にキーワードZONEが指定されていません。

[システムの処理]

この文の処理を中止します。

[利用者の処置]

キーワードTIMEの直後にキーワードZONEを指定してください。

## **3.57.23 JYP8534E**

#### WITH TIME ZONEの指定に誤りがあります.

[状態コード]

37000 [メッセージの意味] WITH TIME ZONEの指定に誤りがあります。 [システムの処理] この文の処理を中止します。 [利用者の処置] WITH TIME ZONEを正しく指定してください。

### **3.57.24 JYP8536E**

#### 結合表の指定に誤りがあります.

[状態コード] 37000 [メッセージの意味] 結合表の指定に誤りがあります。 [システムの処理] この文の処理を中止します。 [利用者の処置] 結合表を正しく指定してください。

## **3.57.25 JYP8537E**

#### キーワードOUTの直後にキーワードOFが指定されていません.

[状態コード] 37000

[メッセージの意味]

キーワードOUTの直後にキーワードOFが指定されていません。

[システムの処理]

この文の処理を中止します。

[利用者の処置]

キーワードOUTの直後にキーワードOFを指定してください。

## **3.57.26 JYP8538E**

キーワードOFの直後にキーワードTRANSACTIONが指定されていません.

#### [状態コード] 37000

[メッセージの意味]

キーワードOFの直後にキーワードTRANSACTIONが指定されていません。

[システムの処理]

この文の処理を中止します。

[利用者の処置]

キーワードOFの直後にキーワードTRANSACTIONを指定してください。

## **3.57.27 JYP8539E**

キーワードCHARまたはキーワードCHARACTERの直後にキーワードLARGEが指定されていません.

[状態コード]

37000

[メッセージの意味]

キーワードCHARまたはキーワードCHARACTERの直後にキーワードLARGEが指定されていません。

[システムの処理]

この文の処理を中止します。

[利用者の処置]

キーワードCHARまたはキーワードCHARACTERの直後にキーワードLARGEを指定してください。 データ型の記述形式についての 詳細は、マニュアル "Symfoware Server SQLリファレンス"のデータ型を参照してください。

## **3.57.28 JYP8540E**

"@1@"の前後でデータ型の長さにおける単位記号の指定に誤りがあります.

[状態コード]

37000

[メッセージの意味]

"@1@"の前後でデータ型の長さにおける単位記号の指定に誤りがあります。

[パラメタの意味]

@1@: 要素

[システムの処理]

この文の処理を中止します。

[利用者の処置]

データ型の長さにおいて単位記号を正しく指定してください。データ型の記述形式についての詳細は、マニュアル"Symfoware Server SQL リファレンス"のデータ型を参照してください。

## **3.57.29 JYP8541E**

#### "@1@"の前後で指定できないデータ型が指定されました.

[状態コード]

37000

[メッセージの意味]

"@1@"の前後で指定できないデータ型が指定されました。 該当する指定箇所は以下の通りになります。

- ファンクションルーチン定義のデータ型として、CLOB型を指定

- ファンクションルーチン定義の戻りデータ型として、CLOB型を指定

- プロシジャルーチン定義のパラメタ名のデータ型として、CLOB型を指定

- プロシジャルーチン定義のSQL変数名のデータ型として、CLOB型を指定

[パラメタの意味]

@1@: 要素

[システムの処理]

この文の処理を中止します。

[利用者の処置]

該当する指定箇所において、指定可能なデータ型を指定してください。 ファンクションルーチン定義の指定可能なデータ型について の詳細は、マニュアル "Symfoware Server SQLリファレンス"のCREATE FUNCTION文(ファンクションルーチン定義)を参照してくださ い。 プロシジャルーチン定義の指定可能なデータ型についての詳細は、マニュアル "Symfoware Server SQLリファレンス"のストアド プロシジャの概要を参照してください。

# **3.58 JYP8600**番台のメッセージ

## **3.58.1 JYP8602E**

スキーマ定義に表名"@1@"が重複指定されています. [状態コード] 37000 [メッセージの意味] スキーマ定義に表名"@1@"が重複指定されています。 [パラメタの意味] @1@: 表名 [システムの処理] この文の処理を中止します。 [利用者の処置] スキーマ定義で表名が重複しないように指定してください。

# **3.58.2 JYP8603E**

#### 制約名"@1@"が重複指定されています.

[状態コード] 37000 [メッセージの意味] 制約名"@1@"が重複指定されています。 [パラメタの意味] @1@: 制約名 「システムの処理] この文の処理を中止します。 [利用者の処置] 制約名が重複しないように指定してください。

## **3.58.3 JYP8604E**

#### 表定義に列名"@1@"が重複指定されています.

[状態コード] 37000 [メッセージの意味] 表定義に列名"@1@"が重複指定されています。 [パラメタの意味]

@1@: 列名 [システムの処理] この文の処理を中止します。 [利用者の処置] 表定義で列名が重複しないように指定してください。

### **3.58.4 JYP8605E**

一意性指定または一意性制約定義にPRIMARY KEYが重複指定されています.

[状態コード]

37000

[メッセージの意味]

一意性指定または一意性制約定義にPRIMARY KEYが重複指定されています。

[システムの処理]

この文の処理を中止します。

[利用者の処置]

一意性指定または一意性制約定義にPRIMARY KEYが重複しないように指定してください。

## **3.58.5 JYP8606E**

一意列リストに列名"@1@"が重複指定されています.

[状態コード]

37000

[メッセージの意味]

一意列リストに列名"@1@"が重複指定されています。

[パラメタの意味]

@1@: 列名

[システムの処理]

この文の処理を中止します。

[利用者の処置]

一意列リストで列名が重複しないように指定してください。

## **3.58.6 JYP8610E**

ビュー列リストに列名"@1@"が重複指定されています.

[状態コード] 37000 [メッセージの意味] ビュー列リストに列名"@1@"が重複指定されています。 [パラメタの意味] @1@: 列名 [システムの処理] この文の処理を中止します。

[利用者の処置]

ビュー列リストで列名が重複しないように指定してください。

## **3.58.7 JYP8611E**

#### 列名"@1@"の列制約定義にNOT NULLが重複指定されています.

[状態コード] 37000

```
[メッセージの意味]
```
列名"@1@"の列制約定義にNOT NULLが重複指定されています。

[パラメタの意味]

@1@: 列名

[システムの処理]

この文の処理を中止します。

[利用者の処置]

列制約定義でNOT NULLが重複しないように指定してください。

## **3.58.8 JYP8612E**

列名"@1@"の列制約定義にUNIQUEが重複指定されています.

```
[状態コード]
37000
[メッセージの意味]
列名"@1@"の列制約定義にUNIQUEが重複指定されています。
[パラメタの意味]
@1@: 列名
[システムの処理]
この文の処理を中止します。
[利用者の処置]
```
列制約定義でUNIQUEが重複しないように指定してください。

## **3.58.9 JYP8613E**

#### 列名"@1@"の列制約定義にPRIMARY KEYが重複指定されています.

```
[状態コード]
37000
[メッセージの意味]
列名"@1@"の列制約定義にPRIMARY KEYが重複指定されています。
[パラメタの意味]
@1@: 列名
[システムの処理]
この文の処理を中止します。
[利用者の処置]
```
列制約定義でPRIMARY KEYが重複しないように指定してください。

#### **3.58.10 JYP8614E**

列名"@1@"に一意性指定または一意性制約定義UNIQUEが重複指定されています.

[状態コード]

37000

[メッセージの意味]

列名"@1@"に一意性指定または一意性制約定義UNIQUEが重複指定されています。 例: CREATE TABLE T1 (C11 INTEGER UNIQUE NOT NULL, UNIQUE(C11))

[パラメタの意味]

@1@: 列名

[システムの処理]

この文の処理を中止します。

[利用者の処置]

列名に一意性指定と一意性制約定義UNIQUEが重複しないように指定してください。

#### **3.58.11 JYP8615E**

一意性制約定義UNIQUEの一意列リストが重複指定されています.

[状態コード]

37000

[メッセージの意味]

一意性制約定義UNIQUEの一意列リストが重複指定されています。 例: CREATE TABLE T1(C11 INTEGER NOT NULL, C12 INTEGER NOT NULL, UNIQUE(C11,C12), UNIQUE(C11,C12)) [システムの処理]

この文の処理を中止します。

[利用者の処置]

一意性制約定義UNIQUEの一意列リストが重複しないように指定してください。

### **3.58.12 JYP8620E**

#### 列順序変更の列名"@1@"が重複指定されています.

[状態コード] 37000 [メッセージの意味] 列順序変更の列名"@1@"が重複指定されています。 [パラメタの意味] @1@: 列名 [システムの処理] この文の処理を中止します。 [利用者の処置] 列順序変更の列名が重複しないように指定してください。

## **3.58.13 JYP8621E**

トリガ列リストの列名"@1@"が重複指定されています.

[状態コード] 37000 [メッセージの意味] トリガ列リストの列名"@1@"が重複指定されています。 [パラメタの意味] @1@: 列名 [システムの処理] この文の処理を中止します。 [利用者の処置] 列名が重複しないように指定してください。

## **3.58.14 JYP8622E**

旧または新値別名"@1@"が重複指定されています. [状態コード] 37000 [メッセージの意味] 旧または新値別名"@1@"が重複指定されています。 [パラメタの意味] @1@: 要素 [システムの処理] この文の処理を中止します。 [利用者の処置] 旧または新値別名リストが重複しないように指定してください。

## **3.58.15 JYP8631E**

#### 文ラベルに"@1@"が指定されました.

```
[状態コード]
37000
[メッセージの意味]
文ラベルに"@1@"が指定されました。
[パラメタの意味]
@1@: 文ラベルに指定された語
[システムの処理]
この文の処理を中止します。
[利用者の処置]
```
文ラベルを正しく指定してください。

## **3.58.16 JYP8632E**

#### 文ラベル"@1@"が重複指定されています.

[状態コード] 37000 [メッセージの意味] 文ラベル"@1@"が重複指定されています。 [パラメタの意味] @1@: 文ラベル [システムの処理] この文の処理を中止します。 [利用者の処置] 文ラベルが重複しないように指定してください。

### **3.58.17 JYP8633E**

キーワードNOTの直後にATOMICが指定されていません.

[状態コード] 37000 [メッセージの意味] キーワードNOTの直後にATOMICが指定されていません。 [システムの処理] この文の処理を中止します。 [利用者の処置] キーワードNOTの直後にATOMICを指定してください。

## **3.58.18 JYP8634E**

局所宣言リストに指定された宣言の数が制限値"@1@"を超えています.

```
[状態コード]
37000
[メッセージの意味]
局所宣言リストに指定された宣言の数が制限値"@1@"を超えています。
[パラメタの意味]
@1@: 定量制限値
[システムの処理]
この文の処理を中止します。
[利用者の処置]
```
局所宣言リストに指定する宣言の数が制限を超えないように指定してください。

## **3.58.19 JYP8635E**

"@1@"の前後にセミコロンが指定されていません.

[状態コード] 37000 [メッセージの意味] "@1@"の前後にセミコロンが指定されていません。 [パラメタの意味] @1@: 要素 [システムの処理] この文の処理を中止します。 [利用者の処置] セミコロンを指定してください。

## **3.58.20 JYP8636E**

SQL文リストに指定されたSQL手続き文の数が制限値"@1@"を超えています.

```
[状態コード]
37000
[メッセージの意味]
SQL文リストに指定されたSQL手続き文の数が制限値"@1@"を超えています。
[パラメタの意味]
@1@: 定量制限値
[システムの処理]
この文の処理を中止します。
[利用者の処置]
```
SQL文リストに指定するSQL手続き文の数が制限値を超えないように指定してください。

## **3.58.21 JYP8637E**

SQL変数宣言に指定されたSQL変数の数が制限値"@1@"を超えています.

[状態コード]

37000

[メッセージの意味]

SQL変数宣言に指定されたSQL変数の数が制限値"@1@"を超えています。

[パラメタの意味]

@1@: 定量制限値

[システムの処理]

この文の処理を中止します。

[利用者の処置]

SQL変数宣言に指定するSQL変数の数が制限値を超えないように指定してください。

## **3.58.22 JYP8638E**

#### 終了ラベル"@1@"が開始ラベルと異なっています.

[状態コード] 37000 [メッセージの意味] 終了ラベル"@1@"が開始ラベルと異なっています。 [パラメタの意味] @1@: 文ラベル [システムの処理] この文の処理を中止します。 [利用者の処置] 終了ラベルと開始ラベルを同じにしてください。

## **3.58.23 JYP8639E**

文ラベル"@1@"の後に誤った指定があります. [状態コード] 37000 [メッセージの意味] 文ラベル"@1@"の後に誤った指定があります。 [パラメタの意味] @1@: 文ラベル [システムの処理] この文の処理を中止します。 [利用者の処置] 文ラベルを正しく指定してください。

## **3.58.24 JYP8640E**

"@1@"の前後の 文ラベル"@2@"は定義されていません. [状態コード] 37000 [メッセージの意味] "@1@"の前後の文ラベル"@2@"は定義されていません。 [パラメタの意味] @1@: 要素 @2@: 文ラベル [システムの処理] この文の処理を中止します。 [利用者の処置] 定義された文ラベルを指定してください。

## **3.58.25 JYP8641E**

"@1@"の前後にルーチン名が指定されていません.

[状態コード] 37000 [メッセージの意味] "@1@"の前後にルーチン名が指定されていません。 [パラメタの意味] @1@: 要素 [システムの処理] この文の処理を中止します。 [利用者の処置] ルーチン名を指定してください。

## **3.58.26 JYP8642E**

ルーチン名に"@1@"が指定されました. [状態コード] 37000 [メッセージの意味] ルーチン名に"@1@"が指定されました。 「パラメタの意味] @1@: ルーチン名に指定された語 [システムの処理] この文の処理を中止します。 [利用者の処置] ルーチン名を正しく指定してください。

## **3.58.27 JYP8643E**

"@1@"の前後でルーチン名の指定に誤りがあります. [状態コード] 37000 [メッセージの意味] "@1@"の前後でルーチン名の指定に誤りがあります。 [パラメタの意味] @1@: 要素 [システムの処理] この文の処理を中止します。 [利用者の処置] ルーチン名を正しく指定してください。

## **3.58.28 JYP8644E**

#### ルーチン名にキーワード"@1@"が指定されました.

[状態コード] 37000 [メッセージの意味] ルーチン名にキーワード"@1@"が指定されました。 [パラメタの意味] @1@: キーワード [システムの処理] この文の処理を中止します。 [利用者の処置] ルーチン名に正しい識別子を指定してください。

## **3.58.29 JYP8645E**

引数リストに指定された引数の数が制限値"@1@"を超えています.

```
[状態コード]
37000
[メッセージの意味]
引数リストに指定された引数の数が制限値"@1@"を超えています。
[パラメタの意味]
@1@: 定量制限値
[システムの処理]
この文の処理を中止します。
[利用者の処置]
```
#### 引数リストに指定する引数の数が定量制限値を超えないように指定してください。

## **3.58.30 JYP8646E**

#### CALL文の右括弧の後ろに誤った指定があります.

```
[状態コード]
37000
[メッセージの意味]
CALL文の右括弧の後ろに誤った指定があります。
[システムの処理]
この文の処理を中止します。
[利用者の処置]
CALL文を正しく指定してください。
```
## **3.58.31 JYP8647E**

"@1@"の前後に文ラベルが指定されていません.

```
[状態コード]
37000
```
[メッセージの意味] "@1@"の前後に文ラベルが指定されていません。 [パラメタの意味] @1@: 要素 [システムの処理] この文の処理を中止します。 [利用者の処置] 文ラベルを指定してください。

### **3.58.32 JYP8648E**

"@1@"の前後で文ラベルの形式に誤りがあります. [状態コード] 37000 [メッセージの意味] "@1@"の前後で文ラベルの形式に誤りがあります。 [パラメタの意味] @1@: 要素 [システムの処理] この文の処理を中止します。 [利用者の処置]

文ラベルの形式を正しく指定してください。

## **3.58.33 JYP8649E**

文ラベルにキーワード"@1@"が指定されました.

[状態コード] 37000 [メッセージの意味] 文ラベルにキーワード"@1@"が指定されました。 [パラメタの意味] @1@: キーワード [システムの処理] この文の処理を中止します。 [利用者の処置] 文ラベルに正しい識別子を指定してください。

## **3.58.34 JYP8650E**

"@1@"の前後にSQL文リストが指定されていません.

```
[状態コード]
37000
[メッセージの意味]
```
"@1@"の前後にSQL文リストが指定されていません。 [パラメタの意味] @1@: 要素 [システムの処理] この文の処理を中止します。 [利用者の処置] SQL文リストを指定してください。

### **3.58.35 JYP8651E**

ルーチンボディまたはSQL文リストに指定できないSQL文が指定されました.

[状態コード] 37000 [メッセージの意味] ルーチンボディまたはSQL文リストに指定できないSQL文が指定されました。 [システムの処理] この文の処理を中止します。 [利用者の処置] ルーチンボディまたはSQL文リストに指定可能なSQL文を指定してください。

## **3.58.36 JYP8652E**

#### 局所宣言リストに指定されたカーソル宣言のカーソル名"@1@"が重複指定されました.

[状態コード] 37000 [メッセージの意味] 局所宣言リストに指定されたカーソル宣言のカーソル名"@1@"が重複指定されました。 [パラメタの意味] @1@: カーソル名 [システムの処理] この文の処理を中止します。 [利用者の処置] 局所宣言リストのカーソル宣言でカーソル名が重複しないように指定してください。

## **3.58.37 JYP8653E**

カーソル名"@1@"は局所宣言中のカーソル宣言で宣言されていません.

[状態コード] 37000 [メッセージの意味] カーソル名"@1@"は局所宣言中のカーソル宣言で宣言されていません。 [パラメタの意味] @1@: カーソル名

[システムの処理] この文の処理を中止します。 [利用者の処置] 局所宣言中のカーソル宣言で宣言されたカーソル名を指定してください。

## **3.58.38 JYP8654E**

ルーチンボディに複合文以外のSQL手続き文が指定されました.

[状態コード] 37000 [メッセージの意味] ルーチンボディに複合文以外のSQL手続き文が指定されました。 [システムの処理] この文の処理を中止します。 [利用者の処置] ルーチンボディに複合文を指定してください。

# **3.58.39 JYP8655E**

"@1@"の前後にパラメタ名が指定されていません. [状態コード] 37000 [メッセージの意味] "@1@"の前後にパラメタ名が指定されていません。 [パラメタの意味] @1@: 要素 [システムの処理] この文の処理を中止します。 [利用者の処置]

パラメタ名を指定してください。

## **3.58.40 JYP8656E**

パラメタ名にキーワード"@1@"が指定されました.

[状態コード] 37000 [メッセージの意味] パラメタ名にキーワード"@1@"が指定されました。 [パラメタの意味] @1@: キーワード [システムの処理] この文の処理を中止します。 [利用者の処置]

パラメタ名に正しい識別子を指定してください。

#### **3.58.41 JYP8657E**

#### パラメタ名に"@1@"が指定されました.

[状態コード] 37000 [メッセージの意味] パラメタ名に"@1@"が指定されました。 [パラメタの意味] @1@: パラメタ名に指定された語 [システムの処理] この文の処理を中止します。 [利用者の処置]

パラメタ名を正しく指定してください。

#### **3.58.42 JYP8658E**

"@1@"の前後でパラメタ名の形式に誤りがあります. [状態コード] 37000 [メッセージの意味] "@1@"の前後でパラメタ名の形式に誤りがあります。 [パラメタの意味] @1@: 要素 [システムの処理] この文の処理を中止します。 [利用者の処置] パラメタ名の形式を正しく指定してください。

#### **3.58.43 JYP8659E**

# パラメタ名"@1@"が重複指定されています. [状態コード] 37000 [メッセージの意味] パラメタ名"@1@"が重複指定されています。 [パラメタの意味] @1@: パラメタ名 [システムの処理] この文の処理を中止します。 [利用者の処置] パラメタ名が重複しないように指定してください。

## **3.58.44 JYP8660E**

"@1@"の前後でデータ型の指定がありません. [状態コード] 37000 [メッセージの意味] "@1@"の前後でデータ型の指定がありません。 [パラメタの意味] @1@: 要素 [システムの処理] この文の処理を中止します。 [利用者の処置] データ型を指定してください。

### **3.58.45 JYP8661E**

パラメタリストに指定されたパラメタ宣言の数が制限値"@1@"を超えています.

[状態コード] 37000 [メッセージの意味] パラメタリストに指定されたパラメタ宣言の数が制限値"@1@"を超えています。 [パラメタの意味] @1@: 定量制限値 [システムの処理] この文の処理を中止します。 [利用者の処置] パラメタリストに指定するパラメタ宣言の数が定量制限値を超えないように指定してください。

## **3.58.46 JYP8662E**

#### "@1@"の前後にSQL変数名の指定がありません.

[状態コード] 37000 [メッセージの意味] "@1@"の前後にSQL変数名の指定がありません。 [パラメタの意味] @1@: 要素 [システムの処理] この文の処理を中止します。 [利用者の処置] SQL変数名を指定してください。

## **3.58.47 JYP8663E**

SQL変数名にキーワード"@1@"が指定されました. [状態コード] 37000 [メッセージの意味] SQL変数名にキーワード"@1@"が指定されました。 [パラメタの意味] @1@: キーワード [システムの処理] この文の処理を中止します。 [利用者の処置] SQL変数名に正しい識別子を指定してください。

## **3.58.48 JYP8664E**

SQL変数名に"@1@"が指定されました. [状態コード] 37000 [メッセージの意味] SQL変数名に"@1@"が指定されました。 [パラメタの意味] @1@: SQL変数名に指定された語 [システムの処理] この文の処理を中止します。 [利用者の処置] SQL変数名を正しく指定してください。

## **3.58.49 JYP8665E**

#### SQL変数名"@1@"が重複指定されています.

```
[状態コード]
37000
[メッセージの意味]
SQL変数名"@1@"が重複指定されています。
[パラメタの意味]
@1@: SQL変数名
[システムの処理]
この文の処理を中止します。
[利用者の処置]
SQL変数名が重複しないように指定してください。
```
## **3.58.50 JYP8666E**

SQL変数名"@1@"のデータ型と既定値との間に矛盾があります.

[状態コード] 37000 [メッセージの意味] SQL変数名"@1@"のデータ型と既定値との間に矛盾があります。 [パラメタの意味] @1@: SQL変数名 [システムの処理] この文の処理を中止します。 [利用者の処置] データ型と既定値を矛盾がないように指定してください。

## **3.58.51 JYP8667E**

SQL変数名またはパラメタ名にキーワード"@1@"が指定されました.

[状態コード] 37000 [メッセージの意味] SQL変数名またはパラメタ名にキーワード"@1@"が指定されました。 [パラメタの意味] @1@: キーワード [システムの処理] この文の処理を中止します。 [利用者の処置] SQL変数名またはパラメタ名に正しい識別子を指定してください。

## **3.58.52 JYP8668E**

"@1@"の前後でSQL変数名またはパラメタ名の指定に誤りがあります.

```
[状態コード]
37000
[メッセージの意味]
"@1@"の前後でSQL変数名またはパラメタ名の指定に誤りがあります。
[パラメタの意味]
@1@: SQL変数名またはパラメタ名に指定された語
[システムの処理]
この文の処理を中止します。
[利用者の処置]
SQL変数名またはパラメタ名を正しく指定してください。
```
## **3.58.53 JYP8669E**

"@1@"はSQL変数宣言およびパラメタ宣言で宣言されていません.

[状態コード] 37000 [メッセージの意味] "@1@"はSQL変数宣言およびパラメタ宣言で宣言されていません。 [パラメタの意味] @1@: SQL変数宣言またはパラメタ名に指定された語 [システムの処理] この文の処理を中止します。 [利用者の処置] SQL変数宣言またはパラメタ宣言で宣言された変数名を指定してください。

## **3.58.54 JYP8670E**

値指定に参照不可能なSQL変数名またはパラメタ名"@1@"が指定されました.

[状態コード] 37000 [メッセージの意味] 値指定に参照不可能なSQL変数名またはパラメタ名"@1@"が指定されました。 [パラメタの意味] @1@: SQL変数名またはパラメタ名 [システムの処理] この文の処理を中止します。 [利用者の処置] 参照可能なSQL変数名またはパラメタ名を指定してください。

## **3.58.55 JYP8671E**

相手指定に更新不可能なSQL変数名またはパラメタ名"@1@"が指定されました.

[状態コード] 37000 [メッセージの意味] 相手指定に更新不可能なSQL変数名またはパラメタ名"@1@"が指定されました。 [パラメタの意味] @1@: SQL変数名またはパラメタ名 [システムの処理] この文の処理を中止します。 [利用者の処置] 更新可能なSQL変数名またはパラメタ名を指定してください。

### **3.58.56 JYP8672E**

キーワードWHENEVERの後に条件が指定されていません.

[状態コード] 37000 [メッセージの意味] キーワードWHENEVERの後に条件が指定されていません。 [システムの処理] この文の処理を中止します。 [利用者の処置] キーワードWHENEVERの後に条件を指定してください。

## **3.58.57 JYP8673E**

```
キーワードNOTの直後にキーワードFOUNDが指定されていません.
```

```
[状態コード]
37000
[メッセージの意味]
キーワードNOTの直後にキーワードFOUNDが指定されていません。
[システムの処理]
この文の処理を中止します。
[利用者の処置]
```
#### キーワードNOTの直後にキーワードFOUNDを指定してください。

### **3.58.58 JYP8674E**

キーワード"@1@"の後に例外動作が指定されていません.

[状態コード] 37000 [メッセージの意味] キーワード"@1@"の後に例外動作が指定されていません。 [パラメタの意味] @1@: キーワード [システムの処理] この文の処理を中止します。 [利用者の処置] 例外動作を指定してください。

## **3.58.59 JYP8675E**

SQL文リストに指定できないSQL制御文が指定されました.

```
[状態コード]
37000
```
[メッセージの意味] SQL文リストに指定できないSQL制御文が指定されました。 [システムの処理] この文の処理を中止します。 [利用者の処置] SQL文リストに指定可能なSQL制御文を指定してください。

## **3.58.60 JYP8676E**

ルーチンボディまたはSQL文リスト中に埋込み変数名が指定されました.

[状態コード] 37000 [メッセージの意味] ルーチンボディまたはSQL文リスト中に埋込み変数名が指定されました。 [システムの処理] この文の処理を中止します。 [利用者の処置] SQL変数名またはパラメタ名を指定してください。

# **3.58.61 JYP8677E**

#### "@1@"の前後にルーチンボディが指定されていません.

[状態コード] 37000 [メッセージの意味] "@1@"の前後にルーチンボディが指定されていません。 [パラメタの意味] @1@: 要素 [システムの処理] この文の処理を中止します。 [利用者の処置]

ルーチンボディを指定してください。

## **3.58.62 JYP8678E**

CALL文の引数の指定に誤りがあります. [状態コード] 37000 [メッセージの意味] CALL文の引数の指定に誤りがあります。

[システムの処理]

この文の処理を中止します。

[利用者の処置]

CALL文の引数を正しく指定してください。

### **3.58.63 JYP8679E**

#### キーワード"@1@"に対応するキーワードENDが指定されていません.

- [状態コード]
- 37000
- [メッセージの意味]

キーワード"@1@"に対応するキーワードENDが指定されていません。

- [パラメタの意味]
- @1@: キーワード
- [システムの処理]
- この文の処理を中止します。
- [利用者の処置]
- キーワードENDを指定してください。

### **3.58.64 JYP8680E**

### 標識パラメタのデータ型に誤りがあります.

[状態コード] 37000 [メッセージの意味] 標識パラメタのデータ型に誤りがあります。 [システムの処理] この文の処理を中止します。 [利用者の処置] 標識パラメタのデータ型を正しく指定してください。

### **3.58.65 JYP8681E**

#### ストアドプロシジャ中のSQL手続き文に誤りがあります.

```
[状態コード]
37000
[メッセージの意味]
ストアドプロシジャ中のSQL手続き文に誤りがあります。
[システムの処理]
この文の処理を中止します。
[利用者の処置]
```
ストアドプロシジャ中のSQL手続き文を正しく指定してください。

#### **3.58.66 JYP8682E**

"@1@"の前後で配列数の指定に誤りがあります.

[状態コード] 37000 [メッセージの意味] "@1@"の前後で配列数の指定に誤りがあります。 [パラメタの意味] @1@: 要素 [システムの処理] この文の処理を中止します。 [利用者の処置] 配列数を正しく指定してください。

## **3.58.67 JYP8683E**

配列数の後に誤った指定"@1@"があります. [状態コード] 37000 [メッセージの意味] 配列数の後に誤った指定"@1@"があります。 [パラメタの意味] @1@: 要素 [システムの処理] この文の処理を中止します。 [利用者の処置] 配列数の後に正しい指定をしてください。

## **3.58.68 JYP8684E**

配列数に参照不可能なSQL変数名またはパラメタ名"@1@"が指定されました.

```
[状態コード]
37000
[メッセージの意味]
配列数に参照不可能なSQL変数名またはパラメタ名"@1@"が指定されました。
[パラメタの意味]
@1@: SQL変数名またはパラメタ名
[システムの処理]
この文の処理を中止します。
[利用者の処置]
```
参照可能なSQL変数名またはパラメタ名を指定してください。

## **3.58.69 JYP8685E**

#### 配列型変数として宣言できないデータ型が指定されました.

[状態コード] 37000 [メッセージの意味] 配列型変数として宣言できないデータ型が指定されました。 [システムの処理] この文の処理を中止します。 [利用者の処置] 配列型変数として宣言できるデータ型を指定してください。

### **3.58.70 JYP8686E**

#### 指定不可能な位置に全要素指定の配列型変数が指定されました.

[状態コード] 37000 [メッセージの意味] 指定不可能な位置に全要素指定の配列型変数が指定されました。 [システムの処理] この文の処理を中止します。 [利用者の処置]

指定可能な位置に全要素指定の配列型変数を指定してください。

### **3.58.71 JYP8687E**

#### SQL変数名またはパラメタ名の後に誤った指定"@1@"があります.

[状態コード] 37000 [メッセージの意味] SQL変数名またはパラメタ名の後に誤った指定"@1@"があります。 [パラメタの意味] @1@: 要素 [システムの処理] この文の処理を中止します。 [利用者の処置] SQL変数名またはパラメタ名の後に正しい指定をしてください。

## **3.58.72 JYP8688E**

#### "@1@"の前後で標識変数の指定に誤りがあります.

```
[状態コード]
37000
[メッセージの意味]
"@1@"の前後で標識変数の指定に誤りがあります。
```
[パラメタの意味] @1@: 要素 [システムの処理] この文の処理を中止します。 [利用者の処置] 標識変数を正しく指定してください。

## **3.58.73 JYP8689E**

SQLSTATEまたはSQLMSGが配列型変数として宣言されています.

[状態コード] 37000 [メッセージの意味] SQLSTATEまたはSQLMSGが配列型変数として宣言されています。 [システムの処理] この文の処理を中止します。 [利用者の処置] SQLSTATEまたはSQLMSGを正しく指定してください。

# **3.58.74 JYP8690E**

キーワードUSERの直後にPASSWORDが指定されていません.

[状態コード] 37000 [メッセージの意味] キーワードUSERの直後にPASSWORDが指定されていません。 [システムの処理] この文の処理を中止します。 [利用者の処置]

キーワードUSERの直後にPASSWORDを指定してください。

# **3.58.75 JYP8691E**

#### "@1@"の前後に信号値が指定されていません.

```
[状態コード]
37000
[メッセージの意味]
"@1@"の前後に信号値が指定されていません。
[パラメタの意味]
@1@: 要素
[システムの処理]
この文の処理を中止します。
[利用者の処置]
```
信号値を指定してください。

## **3.58.76 JYP8692E**

#### 条件名"@1@"が条件宣言で指定されていません.

[状態コード] 37000 [メッセージの意味] 条件名"@1@"が条件宣言で指定されていません。 [パラメタの意味] @1@: 要素 [システムの処理] この文の処理を中止します。 [利用者の処置]

条件宣言で指定した条件名を指定してください。

## **3.58.77 JYP8693E**

#### SQLSTATE値が指定されていません.

[状態コード] 37000 [メッセージの意味] SQLSTATE値が指定されていません。 [システムの処理] この文の処理を中止します。 [利用者の処置] SQLSTATE値を指定してください。

### **3.58.78 JYP8694E**

#### 信号値の後に例外メッセージが指定されていません.

```
[状態コード]
37000
[メッセージの意味]
信号値の後に例外メッセージが指定されていません。
[システムの処理]
この文の処理を中止します。
[利用者の処置]
```
信号値の後に例外メッセージを指定してください。

### **3.58.79 JYP8695E**
#### 例外メッセージの指定値に誤りがあります.

[状態コード] 37000 [メッセージの意味] 例外メッセージの指定値に誤りがあります。 [システムの処理] この文の処理を中止します。 [利用者の処置] 例外メッセージを正しく指定してください。

### **3.58.80 JYP8696E**

#### 複合文にキーワード"@1@"は指定できません.

[状態コード] 37000 [メッセージの意味] 複合文にキーワード"@1@"は指定できません。 [パラメタの意味] @1@: キーワード [システムの処理] この文の処理を中止します。 [利用者の処置] 複合文を正しく指定してください。

### **3.58.81 JYP8697E**

"@1@"の前後に条件名が指定されていません. [状態コード] 37000 [メッセージの意味] "@1@"の前後に条件名が指定されていません。 [パラメタの意味] @1@: 要素 [システムの処理] この文の処理を中止します。 [利用者の処置] 条件名を指定してください。

### **3.58.82 JYP8698E**

#### 条件名"@1@"はすでに宣言されています.

[状態コード] 37000

[メッセージの意味] 条件名"@1@"はすでに宣言されています。 [パラメタの意味] @1@: 条件名 [システムの処理] この文の処理を中止します。 [利用者の処置] 条件名を正しく指定してください。

### **3.58.83 JYP8699E**

条件宣言の後に誤った指定"@1@"があります. [状態コード] 37000 [メッセージの意味] 条件宣言の後に誤った指定"@1@"があります。 [パラメタの意味] @1@: 要素 [システムの処理] この文の処理を中止します。 [利用者の処置]

条件宣言を正しく指定してください。

# **3.59 JYP8700**番台のメッセージ

# **3.59.1 JYP8703E**

NUMERICまたはDECIMALの位取り"@1@"が精度"@2@"を超えています.

[状態コード] 37000 [メッセージの意味] NUMERICまたはDECIMALの位取り"@1@"が精度"@2@"を超えています。 [パラメタの意味] @1@: 位取り @2@: 精度 [システムの処理] この文の処理を中止します。 [利用者の処置] NUMERICまたはDECIMALの位取りが精度を超えないように指定してください。

### **3.59.2 JYP8704E**

#### 制約名定義のスキーマ名"@1@"がスキーマ定義のスキーマ名"@2@"と異なっています.

[状態コード] 37000 [メッセージの意味] 制約名定義のスキーマ名"@1@"がスキーマ定義のスキーマ名"@2@"と異なっています。 [パラメタの意味] @1@: スキーマ名 @2@: スキーマ名 [システムの処理] この文の処理を中止します。 [利用者の処置] 制約名定義のスキーマ名とスキーマ定義のスキーマ名に同一の識別子を指定してください。

#### **3.59.3 JYP8706E**

表定義のスキーマ名"@1@"がスキーマ定義のスキーマ名"@2@"と異なっています.

[状態コード] 37000 [メッセージの意味] 表定義のスキーマ名"@1@"がスキーマ定義のスキーマ名"@2@"と異なっています。 [パラメタの意味] @1@: スキーマ名 @2@: スキーマ名 [システムの処理] この文の処理を中止します。 [利用者の処置] 表定義のスキーマ名とスキーマ定義のスキーマ名に同一の識別子を指定してください。

### **3.59.4 JYP8707E**

#### 列名"@1@"の列定義のデータ型と既定値の間に矛盾があります.

[状態コード] 37000 [メッセージの意味] 列名"@1@"の列定義のデータ型と既定値の間に矛盾があります。 [パラメタの意味] @1@: 列名 [システムの処理] この文の処理を中止します。 [利用者の処置]

データ型と既定値を矛盾がないように指定してください。

### **3.59.5 JYP8708E**

NOT NULL指定のある列"@1@"のDEFAULT句の既定値にNULLが指定されました.

[状態コード] 37000 [メッセージの意味] NOT NULL指定のある列"@1@"のDEFAULT句の既定値にNULLが指定されました。 [パラメタの意味] @1@: 列名 [システムの処理] この文の処理を中止します。 [利用者の処置] NOT NULL指定のある列"@1@"のDEFAULT句の既定値にNULLを指定しないでください。

#### **3.59.6 JYP8709E**

ビュー定義のスキーマ名"@1@"がスキーマ定義のスキーマ名"@2@"と異なっています.

[状態コード] 37000 [メッセージの意味] ビュー定義のスキーマ名"@1@"がスキーマ定義のスキーマ名"@2@"と異なっています。 [パラメタの意味] @1@: スキーマ名 @2@: スキーマ名 「システムの処理] この文の処理を中止します。 [利用者の処置] ビュー定義のスキーマ名とスキーマ定義のスキーマ名に同一の識別子を指定してください。

### **3.59.7 JYP8711E**

列定義に存在しない列名"@1@"が一意列リストに指定されました.

[状態コード] 37000 [メッセージの意味] 列定義に存在しない列名"@1@"が一意列リストに指定されました。 [パラメタの意味] @1@: 列名 [システムの処理] この文の処理を中止します。 [利用者の処置] 列定義に存在する列名を指定してください。

### **3.59.8 JYP8712E**

値指定のデータ型に誤りがあります.

[状態コード] 37000 [メッセージの意味] 値指定のデータ型に誤りがあります。 [システムの処理] この文の処理を中止します。 [利用者の処置] 正しいデータ型を指定してください。

### **3.59.9 JYP8719E**

問合せ指定または単一行SELECT文にORDER BY句が指定されました.

```
[状態コード]
37000
[メッセージの意味]
問合せ指定または単一行SELECT文にORDER BY句が指定されました。 下記以外の箇所にORDER BY句を指定することはできま
せん。
- カーソル宣言
- カーソル宣言または単一行SELECT文に指定した導出表
[システムの処理]
この文の処理を中止します。
[利用者の処置]
ORDER BY句を指定する場合は、以下のいずれかに指定してください。
- カーソル宣言
- カーソル宣言または単一行SELECT文に指定した導出表 詳細は、マニュアル "Symfoware Server SQLリファレンス"を参照してくだ
さい。
```
### **3.59.10 JYP8720E**

導出表に指定したORDER BY句の指定に誤りがあります.

[状態コード]

37000

[メッセージの意味]

導出表に指定したORDER BY句の指定に誤りがあります。

例1:導出表にUNIONを指定。その導出表にORDER BY句を指定。 SELECT DC1 FROM (SELECT C1 FROM S1.T1 UNION SELECT C2 FROM S1.T2 ORDER BY C1) AS DT1(DC1)

例2:導出表にUNIONを指定。UNIONの問合せ項にORDER BY句を指定。 SELECT DC1 FROM (SELECT C1 FROM S1.T1 ORDER BY C1 UNION SELECT C2 FROM S1.T2) AS DT1(DC1)

例3: ビュー定義の問合せに指定した、導出表にORDER BY句を指定。 CREATE VIEW S1.V1(VC1,VC2) AS SELECT DC1,DC2 FROM (SELECT C1,C2 FROM S1.T1 ORDER BY C1) AS DT1(DC1,DC2)

[システムの処理]

この文の処理を中止します。

[利用者の処置]

導出表にORDER BY句を指定する場合は、導出表にUNIONではなく、単純な問合せ指定を指定してください。 ビュー定義の問合せ には、導出表も含めてORDER BY句を指定しないでください。 詳細は、マニュアル "Symfoware Server SQLリファレンス"を参照してく ださい。

### **3.59.11 JYP8721E**

#### キーワードNULLまたはキーワードDEFAULTが挿入値リスト以外に指定されました.

[状態コード] 37000 [メッセージの意味] キーワードNULLまたはキーワードDEFAULTが挿入値リスト以外に指定されました。 [システムの処理] この文の処理を中止します。 [利用者の処置] キーワードNULLまたはキーワードDEFAULTを挿入値リスト以外に指定しないでください。

### **3.59.12 JYP8722E**

#### スキーマ定義中にスキーマ定義が指定されました.

```
[状態コード]
37000
[メッセージの意味]
スキーマ定義中にスキーマ定義が指定されました。
[システムの処理]
この文の処理を中止します。
[利用者の処置]
スキーマ定義中にスキーマ定義を指定しないでください。
```
### **3.59.13 JYP8723E**

#### 権限定義文に指定された表名"@1@"が他のスキーマ要素で定義されていません.

```
[状態コード]
37000
[メッセージの意味]
権限定義文に指定された表名"@1@"が他のスキーマ要素で定義されていません。
[パラメタの意味]
@1@: 表名
[システムの処理]
この文の処理を中止します。
[利用者の処置]
権限定義文には他のスキーマ要素で定義された表名を指定してください。
```
### **3.59.14 JYP8724E**

権限定義文のスキーマ名"@1@"がスキーマ定義のスキーマ名"@2@"と異なっています.

[状態コード] 37000 [メッセージの意味] 権限定義文のスキーマ名"@1@"がスキーマ定義のスキーマ名"@2@"と異なっています。 [パラメタの意味] @1@: スキーマ名 @2@: スキーマ名 「システムの処理] この文の処理を中止します。 [利用者の処置] 権限定義文のスキーマ名とスキーマ定義のスキーマ名に同一の識別子を指定してください。

## **3.59.15 JYP8725E**

#### 埋込み変数名"@1@"が宣言されていません.

[状態コード] 37000 [メッセージの意味] 埋込み変数名"@1@"が宣言されていません。 [パラメタの意味] @1@: 埋込み変数名 [システムの処理] この文の処理を中止します。 [利用者の処置] 宣言されている埋込み変数名を指定してください。

### **3.59.16 JYP8727E**

#### 表名がスキーマ名修飾されました.

[状態コード] 37000 [メッセージの意味] 表名がスキーマ名修飾されました。 [システムの処理] この文の処理を中止します。 [利用者の処置] 表名をスキーマ名修飾しないでください。

### **3.59.17 JYP8729E**

#### 表定義中に列定義が指定されていません.

[状態コード] 37000 [メッセージの意味] 表定義中に列定義が指定されていません。 [システムの処理] この文の処理を中止します。 [利用者の処置] 表定義に少なくともひとつの列定義を指定してください。

#### **3.59.18 JYP8730E**

NOT NULLを指定しない列"@1@"に一意性指定または一意性制約定義UNIQUEが指定されました.

[状態コード] 37000 [メッセージの意味] NOT NULLを指定しない列"@1@"に一意性指定または一意性制約定義UNIQUEが指定されました。 [パラメタの意味] @1@: 列名 [システムの処理] この文の処理を中止します。 [利用者の処置]

NOT NULLを指定しない列に一意性指定または一意性制約定義UNIQUEを指定しないでください。

### **3.59.19 JYP8733E**

制約名のスキーマ名"@1@"が表定義のスキーマ名"@2@"と異なっています.

[状態コード] 37000 [メッセージの意味] 制約名のスキーマ名"@1@"が表定義のスキーマ名"@2@"と異なっています。 「パラメタの意味] @1@: スキーマ名 @2@: スキーマ名 [システムの処理] この文の処理を中止します。 [利用者の処置] 制約名のスキーマ名と表定義のスキーマ名に同一の識別子を指定してください。

### **3.59.20 JYP8734E**

制約名のスキーマ名"@1@"がビュー定義のスキーマ名"@2@"と異なっています.

[状態コード]

37000 [メッセージの意味] 制約名のスキーマ名"@1@"がビュー定義のスキーマ名"@2@"と異なっています。 [パラメタの意味] @1@: スキーマ名 @2@: スキーマ名 [システムの処理] この文の処理を中止します。 [利用者の処置] 制約名のスキーマ名とビュー定義のスキーマ名に同一の識別子を指定してください。

# **3.59.21 JYP8735E**

#### 権限定義文の列名"@1@"が表名"@2@"中で定義されていません.

```
[状態コード]
37000
[メッセージの意味]
権限定義文の列名"@1@"が表名"@2@"中で定義されていません。
「パラメタの意味]
@1@: 列名
@2@: 表名
[システムの処理]
この文の処理を中止します。
[利用者の処置]
権限定義文には表名中で定義されている列名を指定してください。
```
# **3.59.22 JYP8738E**

#### 一意性指定または一意性制約定義に指定されている列"@1@"のDEFAULT句の既定値にNULLが指定されました.

[状態コード] 37000 [メッセージの意味] 一意性指定または一意性制約定義に指定されている列"@1@"のDEFAULT句の既定値にNULLが指定されました。 [パラメタの意味] @1@: 列名 [システムの処理] この文の処理を中止します。 [利用者の処置] 一意性指定または一意性制約定義に指定されている列"@1@"のDEFAULT句の既定値にNULLを指定しないでください。

### **3.59.23 JYP8746E**

#### 列名"@1@"の列定義にデータ型が指定されていません.

[状態コード] 37000 [メッセージの意味] 列名"@1@"の列定義にデータ型が指定されていません。 [パラメタの意味] @1@: 列名 [システムの処理] この文の処理を中止します。 [利用者の処置] 列定義にデータ型を指定してください。

#### **3.59.24 JYP8760E**

記述子名のデータ型に誤りがあります. [状態コード] 37000 [メッセージの意味] 記述子名のデータ型に誤りがあります。 [システムの処理] この文の処理を中止します。 [利用者の処置] 記述子名のデータ型を正しく指定してください。

### **3.59.25 JYP8761E**

# 実現値のデータ型に誤りがあります.

[状態コード] 37000 [メッセージの意味] 実現値のデータ型に誤りがあります。 [システムの処理] この文の処理を中止します。 [利用者の処置] 実現値のデータ型を正しく指定してください。

### **3.59.26 JYP8762E**

#### SQLVAR取得番号またはSQLVAR設定番号のデータ型に誤りがあります.

```
[状態コード]
37000
[メッセージの意味]
SQLVAR取得番号またはSQLVAR設定番号のデータ型に誤りがあります。
```
[システムの処理] この文の処理を中止します。 [利用者の処置] SQLVAR取得番号またはSQLVAR設定番号のデータ型を正しく指定してください。

# **3.59.27 JYP8763E**

"@1@"番目の取得識別子に対応する単純相手指定のデータ型に誤りがあります. [状態コード] 37000 [メッセージの意味] "@1@"番目の取得識別子に対応する単純相手指定のデータ型に誤りがあります。 [パラメタの意味] @1@: 取得識別子の出現順序 [システムの処理] この文の処理を中止します。 [利用者の処置] 取得識別子に対応する単純相手指定のデータ型を正しく指定してください。

# **3.59.28 JYP8764E**

#### "@1@"番目の設定識別子に対応する単純値指定のデータ型に誤りがあります.

[状態コード] 37000 [メッセージの意味] "@1@"番目の設定識別子に対応する単純値指定のデータ型に誤りがあります。 [パラメタの意味] @1@: 設定識別子の出現順序 [システムの処理] この文の処理を中止します。 [利用者の処置]

# 設定識別子に対応する単純値指定のデータ型を正しく指定してください。

### **3.59.29 JYP8765E**

## SQL文変数のデータ型に誤りがあります.

[状態コード] 37000 [メッセージの意味] SQL文変数のデータ型に誤りがあります。 [システムの処理] この文の処理を中止します。 [利用者の処置]

SQL文変数のデータ型を正しく指定してください。

#### **3.59.30 JYP8766E**

#### 開始フィールドと終了フィールドの間に矛盾があります.

[状態コード] 37000 [メッセージの意味] 開始フィールドと終了フィールドの間に矛盾があります。 [システムの処理] この文の処理を中止します。 [利用者の処置]

開始フィールドと終了フィールドの間を正しく指定してください。

### **3.59.31 JYP8769E**

# SQLサーバ名のデータ型に誤りがあります.

```
[状態コード]
37000
[メッセージの意味]
SQLサーバ名のデータ型に誤りがあります。
[システムの処理]
この文の処理を中止します。
[利用者の処置]
正しいデータ型のSQLサーバ名を指定してください。
```
### **3.59.32 JYP8770E**

#### コネクション名のデータ型に誤りがあります.

```
[状態コード]
37000
[メッセージの意味]
コネクション名のデータ型に誤りがあります。
[システムの処理]
この文の処理を中止します。
[利用者の処置]
正しいデータ型のコネクション名を指定してください。
```
### **3.59.33 JYP8771E**

#### ユーザ指定のデータ型に誤りがあります.

```
[状態コード]
37000
```
[メッセージの意味] ユーザ指定のデータ型に誤りがあります。 [システムの処理] この文の処理を中止します。 [利用者の処置] 正しいデータ型のユーザ指定を指定してください。

### **3.59.34 JYP8772E**

#### 指定されたSQL文は準備可能文ではありません.

[状態コード] 37000 [メッセージの意味] 指定されたSQL文は準備可能文ではありません。 [システムの処理] この文の処理を中止します。 [利用者の処置] 準備可能文を指定してください。

### **3.59.35 JYP8773E**

#### 権限受領者"@1@"が重複しています.

[状態コード] 37000 [メッセージの意味] 権限受領者"@1@"が重複しています。 [パラメタの意味] @1@: 権限受領者 [システムの処理] この文の処理を中止します。 [利用者の処置] 権限受領者が重複しないように指定してください。

### **3.59.36 JYP8774E**

#### 権限リストの列"@1@"が重複指定されています.

[状態コード] 37000 [メッセージの意味] 権限リストの列"@1@"が重複指定されています。 [パラメタの意味] @1@: 列名 [システムの処理]

この文の処理を中止します。 [利用者の処置] 権限リストの列名が重複しないように指定してください。

## **3.59.37 JYP8775E**

ルーチン定義のスキーマ名"@1@"がスキーマ定義のスキーマ名"@2@"と異なっています.

[状態コード] 37000 [メッセージの意味] ルーチン定義のスキーマ名"@1@"がスキーマ定義のスキーマ名"@2@"と異なっています。 [パラメタの意味] @1@: スキーマ名 @2@: スキーマ名 [システムの処理] この文の処理を中止します。 [利用者の処置]

ルーチン定義のスキーマ名とスキーマ定義のスキーマ名に同一の識別子を指定してください。

## **3.59.38 JYP8776E**

#### 権限が重複指定されています.

[状態コード] 37000 [メッセージの意味] 権限が重複指定されています。 [システムの処理] この文の処理を中止します。 [利用者の処置] 権限が重複しないように指定してください。

# **3.59.39 JYP8777E**

#### GRANT文の対象名に指定されたスキーマ名"@1@"がスキーマ定義のスキーマ名"@2@"と異なっています.

[状態コード] 37000 [メッセージの意味] GRANT文の対象名に指定されたスキーマ名"@1@"がスキーマ定義のスキーマ名"@2@"と異なっています。 [パラメタの意味] @1@: スキーマ名 @2@: スキーマ名 [システムの処理] この文の処理を中止します。

[利用者の処置]

GRANT文の対象名に指定するスキーマ名とスキーマ定義のスキーマ名に同一の識別子を指定してください。

### **3.59.40 JYP8778E**

#### トリガ定義のスキーマ名"@1@"がスキーマ定義のスキーマ名"@2@"と異なっています.

[状態コード] 37000 [メッセージの意味] トリガ定義のスキーマ名"@1@"がスキーマ定義のスキーマ名"@2@"と異なっています。 [パラメタの意味] @1@: スキーマ名 @2@: スキーマ名 [システムの処理] この文の処理を中止します。 [利用者の処置] トリガ定義のスキーマ名とスキーマ定義のスキーマ名に同一の識別子を指定してください。

### **3.59.41 JYP8779E**

#### ロール名"@1@"が重複指定されています.

[状態コード] 37000 [メッセージの意味] ロール名"@1@"が重複指定されています。 [パラメタの意味] @1@: ロール名 [システムの処理] この文の処理を中止します。 [利用者の処置]

ロール名を重複しないように指定してください。

### **3.59.42 JYP8780E**

順序定義のスキーマ名"@1@"がスキーマ定義のスキーマ名"@2@"と異なっています.

[状態コード] 37000 [メッセージの意味] 順序定義のスキーマ名"@1@"がスキーマ定義のスキーマ名"@2@"と異なっています。 [パラメタの意味] @1@: スキーマ名 @2@: スキーマ名 [システムの処理]

この文の処理を中止します。

[利用者の処置]

順序定義のスキーマ名とスキーマ定義のスキーマ名に同一の識別子を指定してください。

### **3.59.43 JYP8781E**

#### スキーマ定義に順序名"@1@"の順序定義が重複指定されています.

[状態コード] 37000 [メッセージの意味] スキーマ定義に順序名"@1@"の順序定義が重複指定されています。 [パラメタの意味] @1@: 順序名 [システムの処理] この文の処理を中止します。 [利用者の処置] スキーマ定義で順序名が重複しないように指定してください。

### **3.59.44 JYP8782E**

#### MTF定義のスキーマ名"@1@"がスキーマ定義のスキーマ名"@2@"と異なっています.

[状態コード]

37000

[メッセージの意味]

MTF定義のスキーマ名"@1@"がスキーマ定義のスキーマ名"@2@"と異なっています。

[パラメタの意味]

@1@: スキーマ名

@2@: スキーマ名 [システムの処理]

この文の処理を中止します。

[利用者の処置]

MTF定義のスキーマ名とスキーマ定義のスキーマ名に同一の識別子を指定してください。

### **3.59.45 JYP8783E**

#### スキーマ定義にMTF名"@1@"のMTF定義が重複指定されています.

[状態コード] 37000 [メッセージの意味] スキーマ定義にMTF名"@1@"のMTF定義が重複指定されています。 [パラメタの意味] @1@: MTF名 [システムの処理]

この文の処理を中止します。 [利用者の処置] スキーマ定義でMTF名が重複しないように指定してください。

# **3.60 JYP8800**番台のメッセージ

# **3.60.1 JYP8800E**

#### CASE略式の引数の数が正しくありません.

[状態コード] 37000 [メッセージの意味] CASE略式の引数の数が正しくありません。 [システムの処理] この文の処理を中止します。 [利用者の処置] CASE略式を正しく指定してください。

# **3.60.2 JYP8801E**

#### "@1@"の前後で値式に誤りがあります.

[状態コード] 37000 [メッセージの意味] "@1@"の前後で値式に誤りがあります。 [パラメタの意味] @1@: 要素 [システムの処理] この文の処理を中止します。 [利用者の処置] 値式を正しく指定してください。

# **3.60.3 JYP8802E**

#### 単項演算子の直後に単項演算子が指定されました.

[状態コード] 37000 [メッセージの意味] 単項演算子の直後に単項演算子が指定されました。 [システムの処理] この文の処理を中止します。 [利用者の処置]

単項演算子の直後に単項演算子を指定しないでください。

### **3.60.4 JYP8803E**

#### ビュー定義にホスト変数または動的パラメタが指定されました.

- [状態コード]
- 37000
- [メッセージの意味]

ビュー定義にホスト変数または動的パラメタが指定されました。

[システムの処理]

この文の処理を中止します。

[利用者の処置]

ビュー定義にホスト変数または動的パラメタを指定しないようにしてください。

### **3.60.5 JYP8809E**

#### 値式が複雑であるため,処理できません.

[状態コード] 37000 [メッセージの意味] 値式が複雑であるため、処理できません。 値式に指定された演算項と演算子の合計数が32767を超えています。 [システムの処理] この文の処理を中止します。 [利用者の処置] 演算項と演算子の合計数が32767以下になるように指定してください。

### **3.60.6 JYP8810E**

#### 時間隔修飾子を指定した値式の形式に誤りがあります.

[状態コード] 37000 [メッセージの意味] 時間隔修飾子を指定した値式の形式に誤りがあります。 [システムの処理] この文の処理を中止します。 [利用者の処置] 時間隔修飾子を指定した値式の形式を正しく指定してください。

### **3.60.7 JYP8811E**

#### "@1@"の前後で述語に誤りがあります.

```
[状態コード]
37000
```
[メッセージの意味] "@1@"の前後で述語に誤りがあります。 [パラメタの意味] @1@: 要素 [システムの処理] この文の処理を中止します。 [利用者の処置] 述語を正しく指定してください。

### **3.60.8 JYP8812E**

"@1@"の前後で関数の指定に誤りがあります. [状態コード] 37000 [メッセージの意味] "@1@"の前後で関数の指定に誤りがあります。 [パラメタの意味] @1@: 要素 [システムの処理] この文の処理を中止します。 [利用者の処置] 関数を正しく指定してください。

# **3.60.9 JYP8813E**

関数"@1@"に指定された関数引数の数が正しくありません.

[状態コード] 37000 [メッセージの意味] 関数"@1@"に指定された関数引数の数が正しくありません。 [パラメタの意味] @1@: 関数名 [システムの処理] この文の処理を中止します。 [利用者の処置] 関数を正しく指定してください。

### **3.60.10 JYP8814E**

#### "@1@"の前後でGROUP BY句の指定に誤りがあります.

```
[状態コード]
37000
[メッセージの意味]
```
"@1@"の前後でGROUP BY句の指定に誤りがあります。 [パラメタの意味] @1@: 要素 [システムの処理] この文の処理を中止します。 [利用者の処置] GROUP BY句を正しく指定してください。

### **3.60.11 JYP8815E**

#### 関数"@1@"は存在しません.

[状態コード] 37000 [メッセージの意味] 関数"@1@"は存在しません。 [パラメタの意味] @1@: 関数名 [システムの処理] この文の処理を中止します。 [利用者の処置] 関数を正しく指定してください。

# **3.60.12 JYP8817E**

"@1@"の前後でTRIMオペランドの指定に誤りがあります. [状態コード] 37000 [メッセージの意味] "@1@"の前後でTRIMオペランドの指定に誤りがあります。 [パラメタの意味] @1@: 要素 [システムの処理] この文の処理を中止します。 [利用者の処置] TRIMオペランドを正しく指定してください。

# **3.60.13 JYP8819E**

#### 探索条件が複雑であるため,処理できません.

[状態コード] 37000 [メッセージの意味]

探索条件が複雑であるため、処理できません。 探索条件に指定された述語とブール演算子の合計数が32767を超えています。

[システムの処理] この文の処理を中止します。 [利用者の処置] 述語とブール演算子の合計数が32767以下になるように指定してください。

# **3.60.14 JYP8823E**

"@1@"の前後で問合せ項に誤りがあります. [状態コード] 37000 [メッセージの意味] "@1@"の前後で問合せ項に誤りがあります。 [パラメタの意味] @1@: 要素 [システムの処理] この文の処理を中止します。 [利用者の処置] 問合せ項を正しく指定してください。

# **3.60.15 JYP8825E**

"@1@"の前後で結合型の指定に誤りがあります. [状態コード] 37000 [メッセージの意味] "@1@"の前後で結合型の指定に誤りがあります。 [パラメタの意味] @1@: 要素 [システムの処理] この文の処理を中止します。 [利用者の処置] 結合型を正しく指定してください。

# **3.60.16 JYP8826E**

"@1@"の前後で結合演算項に誤りがあります. [状態コード] 37000 [メッセージの意味] "@1@"の前後で結合演算項に誤りがあります。 [パラメタの意味] @1@: 要素 [システムの処理]

この文の処理を中止します。 [利用者の処置] 結合演算項を正しく指定してください。

# **3.60.17 JYP8827E**

"@1@"の前後で問合せ指定に誤りがあります. [状態コード] 37000 [メッセージの意味] "@1@"の前後で問合せ指定に誤りがあります。 [パラメタの意味] @1@: 要素 [システムの処理] この文の処理を中止します。 [利用者の処置] 問合せ指定を正しく指定してください。

# **3.60.18 JYP8828E**

#### 表式の句の順序に誤りがあります.

[状態コード] 37000 [メッセージの意味] 表式の句の順序に誤りがあります。 [システムの処理] この文の処理を中止します。 [利用者の処置] 表式の句の順序を正しく指定してください。

# **3.60.19 JYP8829E**

#### カーソル指定にFOR UPDATEとOUT OF TRANSACTIONが同時に指定されています.

[状態コード] 37000 [メッセージの意味] カーソル指定にFOR UPDATEとOUT OF TRANSACTIONが同時に指定されています。 [システムの処理] この文の処理を中止します。 [利用者の処置]

FOR UPDATEまたはOUT OF TRANSACTIONのいずれか一方を指定してください。

### **3.60.20 JYP8830E**

選択リストに\*を指定することはできません.

[状態コード] 37000 [メッセージの意味] 表の定義変更を行うと影響のある文です。 選択リストに\*を指定することはできません。 [システムの処理] この文の処理を中止します。 [利用者の処置] 選択リストには値式を指定してください。

## **3.60.21 JYP8831E**

INSERT文に挿入列リストを省略することはできません.

```
[状態コード]
37000
[メッセージの意味]
表の定義変更を行うと影響のある文です。 INSERT文に挿入列リストを省略することはできません。
[システムの処理]
この文の処理を中止します。
[利用者の処置]
INSERT文には挿入列リストを指定してください。
```
### **3.60.22 JYP8832E**

キーワードWITHの直後にキーワードOPTIONが指定されていません.

[状態コード] 37000 [メッセージの意味] キーワードWITHの直後にキーワードOPTIONが指定されていません。 [システムの処理] この文の処理を中止します。 [利用者の処置] キーワードWITHの直後にキーワードOPTIONを指定してください。

### **3.60.23 JYP8833E**

"@1@"の前後に実行オプションが指定されていません.

```
[状態コード]
37000
[メッセージの意味]
"@1@"の前後に実行オプションが指定されていません。
```
[パラメタの意味] @1@: 要素 [システムの処理] この文の処理を中止します。 [利用者の処置] 実行オプションを指定してください。

### **3.60.24 JYP8834E**

実行オプション"@1@"が重複指定されています. [状態コード] 37000 [メッセージの意味] 実行オプション"@1@"が重複指定されています。 [パラメタの意味] @1@: 実行オプション [システムの処理] この文の処理を中止します。 [利用者の処置] 実行オプションが重複しないように指定してください。

## **3.60.25 JYP8835E**

"@1@"の前後で実行オプションの指定に誤りがあります. [状態コード] 37000 [メッセージの意味] "@1@"の前後で実行オプションの指定に誤りがあります。 [パラメタの意味] @1@: 要素 [システムの処理] この文の処理を中止します。 [利用者の処置] 実行オプションを正しく指定してください。

### **3.60.26 JYP8836E**

#### 実行オプション"@1@"は指定できません.

```
[状態コード]
37000
[メッセージの意味]
実行オプション"@1@"は指定できません。
[パラメタの意味]
```
@1@: 実行オプション [システムの処理] この文の処理を中止します。 [利用者の処置] 実行オプションを正しく指定してください。

### **3.60.27 JYP8837E**

実行オプション"@1@"が指定されていません. [状態コード] 37000 [メッセージの意味] 実行オプション"@1@"が指定されていません。 [パラメタの意味] @1@: 実行オプション [システムの処理] この文の処理を中止します。 [利用者の処置] 実行オプションを正しく指定してください。

## **3.60.28 JYP8838E**

#### 更新可能性句と占有モード指定の組合せに誤りがあります.

[状態コード] 37000 [メッセージの意味] 更新可能性句と占有モード指定の組合せに誤りがあります。 [システムの処理] この文の処理を中止します。 [利用者の処置] 更新可能性句と占有モード指定を正しく指定してください。

### **3.60.29 JYP8839E**

#### 占有モード指定とカーソルモード指定の組合せに誤りがあります.

[状態コード] 37000 [メッセージの意味] 占有モード指定とカーソルモード指定の組合せに誤りがあります。 [システムの処理] この文の処理を中止します。 [利用者の処置] 占有モード指定とカーソルモード指定を正しく指定してください。

# **3.60.30 JYP8840E**

更新可能性句にFOR UPDATEが指定されたにもかかわらず、カーソルモード指定が指定されました.

```
[状態コード]
37000
[メッセージの意味]
更新可能性句にFOR UPDATEが指定されたにもかかわらず、カーソルモード指定が指定されました。
[システムの処理]
この文の処理を中止します。
[利用者の処置]
更新可能性句にFOR UPDATEを指定する場合、カーソルモード指定を指定しないでください。
```
# **3.60.31 JYP8841E**

#### トリガ定義にホスト変数または動的パラメタが指定されました.

```
[状態コード]
37000
[メッセージの意味]
トリガ定義にホスト変数または動的パラメタが指定されました。
[システムの処理]
この文の処理を中止します。
[利用者の処置]
トリガ定義にホスト変数または動的パラメタを指定しないようにしてください。
```
# **3.60.32 JYP8842E**

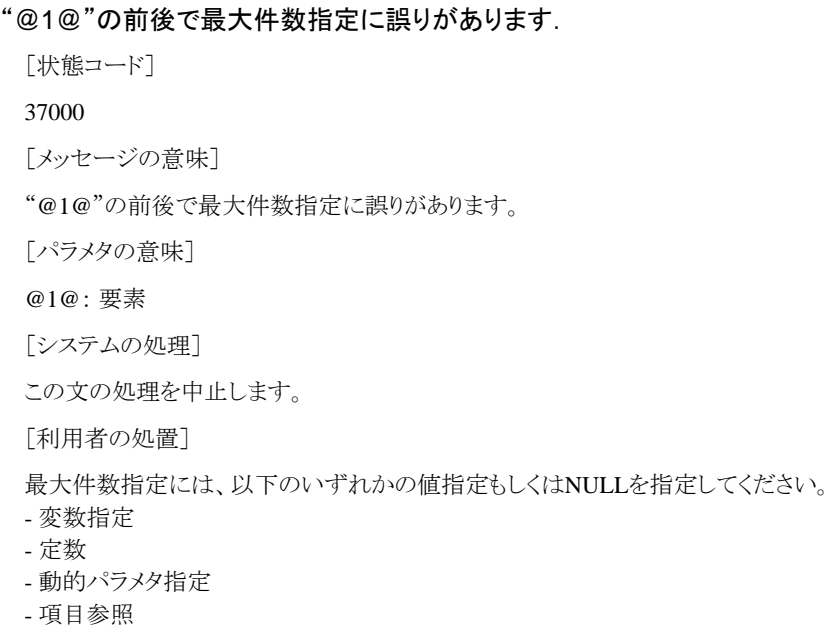

# **3.60.33 JYP8843E**

XMLEXISTS述語に指定したXQuery式が文字列定数でないか,または引用符の対応がとれていません.

[状態コード]

37000

[メッセージの意味]

XMLEXISTS述語に指定したXQuery式が文字列定数でないか、または引用符の対応がとれていません。

誤った

例1: XMLEXISTS('100 ) XMLEXISTS述語に指定したXQuery式の引用符の対応がとれていません。

誤った

例2: XMLEXISTS( 100 ) XMLEXISTS述語に指定したXQuery式が文字列定数ではありません。 ただし、ルーチン名がXMLEXISTS のファンクションルーチンを実行した場合においても、本メッセージが出力されることがあります。

[システムの処理]

この文の処理を中止します。

[利用者の処置]

XMLEXISTS述語のXQuery式には文字列定数を指定してください。 文字列定数の引用符の対応がとれていない場合は、引用符の 対応がとれるように指定してください。 XMLEXISTS述語に関する記述形式についての詳細は、マニュアル"SQLリファレンス" の"XMLEXISTS述語"および"定数"を参照してください。 ただし、ルーチン名がXMLEXISTSのファンクションルーチンを実行したい 場合には、以下のいずれかの対処を実行してください。

ークライアント用動作環境ファイルのSOL\_LEVELパラメタに、SOL2000を指定してください。

-環境変数RDBLSQLに、SQL2000を指定してください。

-ルーチン名XMLEXISTSに対して、スキーマ名を修飾してください。

-JDBCを利用している場合は以下のいずれかの対処を実行してください。

・JDBCのctuneparamオプションのCLI\_SQL\_LEVELパラメタに、SQL2000を指定してください。

・クライアント用動作環境ファイルのSQL\_LEVELパラメタに、SQL2000を指定してください。

-ODOSを利用している場合、ODBCデータソースのその他パラメタの、CLI\_SQL\_LEVELパラメタに、SQL2000を指定してください。 -Symfoware .NET Data Providerを利用している場合、ConnectionStringプロパティのtuneparamキーワードの、SQL\_LEVELパラメタ

に、SQL2000を指定してください。

### **3.60.34 JYP8844E**

XMLEXISTS述語のXQuery式の後に不当なトークン"@1@"が指定されています.

[状態コード]

37000

[メッセージの意味]

XMLEXISTS述語のXQuery式の後に不当なトークンが指定されています。 ただし、ルーチン名がXMLEXISTSのファンクションルー チンを実行した場合においても、本メッセージが出力されることがあります。

[パラメタの意味]

@1@: トークン

[システムの処理]

この文の処理を中止します。

[利用者の処置]

XMLEXISTS述語のXQuery式の後には、キーワード"PASSING"または区切り記号")"を指定してください。 XMLEXISTS述語に関す る記述形式についての詳細は、マニュアル"SQLリファレンス"の"XMLEXISTS述語"を参照してください。 ただし、ルーチン名が XMLEXISTSのファンクションルーチンを実行したい場合には、以下のいずれかの対処を実行してください。

ークライアント用動作環境ファイルのSQL\_LEVELパラメタに、SQL2000を指定してください。

-環境変数RDBLSQLに、SQL2000を指定してください。

-ルーチン名XMLEXISTSに対して、スキーマ名を修飾してください。

-JDBCを利用している場合は以下のいずれかの対処を実行してください。

・JDBCのctuneparamオプションのCLI\_SQL\_LEVELパラメタに、SQL2000を指定してください。

・クライアント用動作環境ファイルのSQL\_LEVELパラメタに、SQL2000を指定してください。

-ODOSを利用している場合、ODBCデータソースのその他パラメタの、CLI\_SQL\_LEVELパラメタに、SQL2000を指定してください。

-Symfoware .NET Data Providerを利用している場合、ConnectionStringプロパティのtuneparamキーワードの、SQL\_LEVELパラメタ に、SQL2000を指定してください。

## **3.60.35 JYP8845E**

XMLEXISTS述語のPASSING句に不当なトークン"@1@"が指定されています.

[状態コード]

37000

[メッセージの意味]

XMLEXISTS述語のPASSING句に不当なトークンが指定されています。

[パラメタの意味]

@1@: トークン

[システムの処理]

この文の処理を中止します。

[利用者の処置]

XMLEXISTS述語のPASSINS句を正しく指定してください。 XMLEXISTS述語に関する記述形式についての詳細は、マニュアル"SQL リファレンス"の"XMLEXISTS述語"を参照してください。

# **3.60.36 JYP8846E**

#### "@1@"の前後でXMLEXISTS述語の指定に誤りがあります.

[状態コード]

37000

[メッセージの意味]

XMLEXISTS述語の指定に誤りがあります。

[パラメタの意味]

@1@: 要素

[システムの処理]

この文の処理を中止します。

[利用者の処置]

XMLEXISTS述語を指定する場合は、以下のいずれかに指定してください。

- 問合せ指定のWHERE句の探索条件

- UPDATE文またはDELETE文のWHERE句の探索条件 XMLEXISTS述語に関する一般規則についての詳細は、マニュアル"SQL リファレンス"の"XMLEXISTS述語"を参照してください。

# **3.60.37 JYP8847E**

#### XMLQUERY関数に指定したXQuery式が文字列定数でないか,または引用符の対応がとれていません.

[状態コード]

37000

[メッセージの意味]

XMLQUERY関数に指定したXQuery式が文字列定数でないか、または引用符の対応がとれていません。

誤った例1: XMLQUERY('100 )

XMLQUERY関数に指定したXQuery式の引用符の対応がとれていません。

誤った例2: XMLQUERY( 100 ) XMLQUERY関数に指定したXQuery式が文字列定数ではありません。 ただし、ルーチン名がXMLQUERYのファンクションルーチンを実行した場合においても、本メッセージが出力されることがあります。

[システムの処理]

この文の処理を中止します。

[利用者の処置]

XMLQUERY関数のXQuery式には文字列定数を指定してください。

文字列定数の引用符の対応がとれていない場合は、引用符の対応がとれるように指定してください。

XMLQUERY関数に関する記述形式についての詳細は、マニュアル"SQLリファレンス"の"XMLQUERY関数"および"定数"を参照 してください。

ただし、ルーチン名がXMLQUERYのファンクションルーチンを実行したい場合には、以下のいずれかの対処を実行してください。

-クライアント用動作環境ファイルのSQL\_LEVELパラメタに、SQL2000を指定してください。

-環境変数RDBLSQLに、SQL2000を指定してください。

-ルーチン名XMLQUERYに対して、スキーマ名を修飾してください。

-JDBCを利用している場合は以下のいずれかの対処を実行してください。

・JDBCのctuneparamオプションのCLI\_SQL\_LEVELパラメタに、SQL2000を指定してください。

・クライアント用動作環境ファイルのSQL\_LEVELパラメタに、SQL2000を指定してください。

-ODOSを利用している場合、ODBCデータソースのその他パラメタの、CLI\_SQL\_LEVELパラメタに、SQL2000を指定してください。

-Symfoware .NET Data Providerを利用している場合、ConnectionStringプロパティのtuneparamキーワードの、SQL\_LEVELパラメタ に、SQL2000を指定してください。

## **3.60.38 JYP8848E**

#### XMLQUERY関数のXQuery式の後に不当なトークン"@1@"が指定されています.

[状態コード]

37000

[メッセージの意味]

XMLQUERY関数のXQuery式の後に不当なトークンが指定されています。 ただし、ルーチン名がXMLQUERYのファンクションルー チンを実行した場合においても、本メッセージが出力されることがあります。

[パラメタの意味]

@1@: トークン

[システムの処理]

この文の処理を中止します。

[利用者の処置]

XMLQUERY関数のXQuery式の後には、"PASSING"または区切り記号")"を指定してください。 XMLQUERY関数に関する記述形 式についての詳細は、マニュアル"SQLリファレンス"の"XMLQUERY関数"を参照してください。 ただし、ルーチン名がXMLQUERY のファンクションルーチンを実行したい場合には、以下のいずれかの対処を実行してください。

-クライアント用動作環境ファイルのSQL\_LEVELパラメタに、SQL2000を指定してください。

-環境変数RDBLSQLに、SQL2000を指定してください。

-ルーチン名XMLQUERYに対して、スキーマ名を修飾してください。

-JDBCを利用している場合は以下の対処を実行してください。

・JDBCのctuneparamオプションのCLI\_SQL\_LEVELパラメタに、SQL2000を指定してください。

・クライアント用動作環境ファイルのSQL\_LEVELパラメタに、SQL2000を指定してください。

-ODOSを利用している場合、ODBCデータソースのその他パラメタの、CLI\_SQL\_LEVELパラメタに、SQL2000を指定してください。

-Symfoware .NET Data Providerを利用している場合、ConnectionStringプロパティのtuneparamキーワードの、SQL\_LEVELパラメタ に、SQL2000を指定してください。

# **3.60.39 JYP8849E**

XMLQUERY関数のPASSING句に不当なトークン"@1@"が指定されています.

[状態コード] 37000 [メッセージの意味] XMLQUERY関数のPASSING句に不当なトークンが指定されています。 [パラメタの意味] @1@: トークン [システムの処理] この文の処理を中止します。 [利用者の処置]

XMLQUERY関数のPASSINS句を正しく指定してください。 XMLQUERY関数に関する記述形式についての詳細は、マニュアル"SQL リファレンス"の"XMLQUERY関数"を参照してください。

## **3.60.40 JYP8850E**

XMLQUERY関数のRETURNING句に不当なトークン"@1@"が指定されています.

[状態コード] 37000 [メッセージの意味] XMLQUERY関数のRETURNING句に不当なトークンが指定されています。 [パラメタの意味] @1@: トークン [システムの処理] この文の処理を中止します。 [利用者の処置] XMLQUERY関数のRETURNINS句を正しく指定してください。 XMLQUERY関数に関する記述形式についての詳細は、マニュア ル"SQLリファレンス"の"XMLQUERY関数"を参照してください。

# **3.60.41 JYP8851E**

#### EXECUTE IMMEDIATE文のSQL文変数に動的パラメタが指定されました.

[状態コード] 37000 [メッセージの意味] EXECUTE IMMEDIATE文のSQL文変数に動的パラメタが指定されました。 「システムの処理] この文の処理を中止します。 [利用者の処置] EXECUTE IMMEDIATE文のSQL文変数に動的パラメタを指定しないでください。

# **3.60.42 JYP8852E**

#### SQL文変数に指定されたSQL文が指定可能なSQL文ではありません.

[状態コード] 37000 [メッセージの意味] SQL文変数に指定されたSQL文が指定可能なSQL文ではありません。 [システムの処理] この文の処理を中止します。 [利用者の処置] SQL文変数に指定できるSQL文を確認してください。

### **3.60.43 JYP8853E**

#### 被準備文に実行不可能なカーソル指定が指定されました.

[状態コード] 07003 [メッセージの意味] 被準備文に実行不可能なカーソル指定が指定されました。 [システムの処理] この文の処理を中止します。 [利用者の処置]

EXECUTE文で実行できる被準備文を確認してください。

### **3.60.44 JYP8854E**

#### LIKE述語のパターンまたはエスケープ文字の指定に誤りがあります.

[状態コード]

22019

[メッセージの意味]

LIKE述語のパターンまたはエスケープ文字の指定に誤りがあります。

[システムの処理]

この文の処理を中止します。

[利用者の処置]

パターン、またはエスケープ文字の指定を次のように修正してください。 エスケープ文字が1文字でない場合は、1文字になるようにし てください。 パターンにおいて、エスケープ文字に指定された文字の次の文字がパーセント記号文字、下線文字、またはエスケープ 文字自身でない場合は、エスケープ文字を正しく扱うようにアプリケーションを修正してください。

### **3.60.45 JYP8855E**

#### TRIM文字の指定に誤りがあります.

```
[状態コード]
22027
[メッセージの意味]
```

```
TRIM関数のTRIM文字が1文字ではありません。
```
[システムの処理] この文の処理を中止します。 [利用者の処置] TRIM関数のTRIM文字を1文字にしてください。

## **3.60.46 JYP8856E**

XMLQUERY関数のNULL ON EMPTYに不当なトークン"@1@"が指定されています.

[状態コード] 37000 [メッセージの意味] XMLQUERY関数のNULL ON EMPTYに不当なトークンが指定されています。 [パラメタの意味] @1@: トークン [システムの処理] この文の処理を中止します。 [利用者の処置]

XMLQUERY関数のNULL ON EMPTYを正しく指定してください。 XMLQUERY関数に関する記述形式についての詳細は、マニュ アル"SQLリファレンス"の"XMLQUERY関数"を参照してください。

# **3.60.47 JYP8857E**

XMLQUERY関数のRETURNING句において,RETURNINGの後に"@1@"が指定されていません.

[状態コード]

37000

[メッセージの意味]

XMLQUERY関数のRETURNING句において、RETURNINGの後に返却形式指定が指定されていません。

[パラメタの意味]

@1@: 返却形式指定

[システムの処理]

この文の処理を中止します。

[利用者の処置]

XMLQUERY関数のRETURNING句を正しく指定してください。 XMLQUERY関数に関する記述形式についての詳細は、マニュア ル"SQLリファレンス"の"XMLQUERY関数"を参照してください。

### **3.60.48 JYP8858E**

XMLQUERY関数のNULL ON EMPTYの指定に誤りがあります.

```
[状態コード]
37000
[メッセージの意味]
XMLQUERY関数のNULL ON EMPTYが正しく指定されていません。
誤った
例1: XMLQUERY('/A/B' NULL )
```
誤った

例2: XMLQUERY('/A/B' NULL XYZ ON EMPTY) ※XMLQUERY関数において、"NULL"の後に"ON EMPTY"が指定されていま せん。 誤った 例3: XMLQUERY('/A/B' NULL ON ) 誤った 例4: XMLQUERY('/A/B' NULL ON XYZ ) 誤った 例5: XMLQUERY('/A/B' NULL ON XYZ EMPTY ) ※XMLQUERY関数において、"NULL ON"の後に"EMPTY"が指定されてい ません。 [システムの処理] この文の処理を中止します。 [利用者の処置]

XMLQUERY関数のNULL ON EMPTYを正しく指定してください。 XMLQUERY関数に関する記述形式についての詳細は、マニュ アル"SQLリファレンス"の"XMLQUERY関数"を参照してください。

## **3.60.49 JYP8859E**

ビュー表"@1@"の問合せ指定にXMLQUERY関数が指定されました.

[状態コード]

37000

[メッセージの意味]

ビュー表の問合せ指定にXMLQUERY関数を指定することはできません。 ただし、ルーチン名がXMLQUERYのファンクションルーチ ンを実行した場合においても、本メッセージが出力されることがあります。

[パラメタの意味]

@1@: ビュー表名

[システムの処理]

この文の処理を中止します。

[利用者の処置]

XMLQUERY関数を指定した問合せ指定を修正してください。 ビュー表の問合せ指定に関する一般規則についての詳細は、マニュ アル"SQLリファレンス"の"CREATE VIEW文(ビュー定義)"を参照してください。 ただし、ルーチン名がXMLQUERYのファンクション ルーチンを実行したい場合には、以下のいずれかの対処を実行してください。

ークライアント用動作環境ファイルのSQL\_LEVELパラメタに、SQL2000を指定してください。

-環境変数RDBLSQLに、SQL2000を指定してください。

-ルーチン名XMLQUERYに対して、スキーマ名を修飾してください。

-JDBCを利用している場合は以下の対処を実行してください。

・JDBCのctuneparamオプションのCLI\_SQL\_LEVELパラメタに、SQL2000を指定してください。

・クライアント用動作環境ファイルのSQL\_LEVELパラメタに、SQL2000を指定してください。

-ODOSを利用している場合、ODBCデータソースのその他パラメタの、CLI\_SQL\_LEVELパラメタに、SQL2000を指定してください。

-Symfoware .NET Data Providerを利用している場合、ConnectionStringプロパティのtuneparamキーワードの、SQL\_LEVELパラメタ に、SQL2000を指定してください。

# **3.60.50 JYP8860E**

ビュー表"@1@"の問合せ指定にXMLEXISTS述語が指定されました.

[状態コード]

37000

[メッセージの意味]

ビュー表の問合せ指定にXMLEXISTS述語を指定することはできません。

[パラメタの意味]

@1@: ビュー表名

[システムの処理]

この文の処理を中止します。

[利用者の処置]

XMLEXISTS述語を指定した問合せ指定を修正してください。 ビュー表の問合せ指定に関する一般規則についての詳細は、マニュ アル"SQLリファレンス"の"CREATE VIEW文(ビュー定義)"を参照してください。

# **3.61 JYP8900**番台のメッセージ

### **3.61.1 JYP8900E**

BLOB型の長さが制限値"@1@"を超えています.

[状態コード] 37000 [メッセージの意味] BLOB型の長さが制限値"@1@"を超えています。 [パラメタの意味] @1@: 定量制限値 [システムの処理] この文の処理を中止します。 [利用者の処置]

BLOB型の長さが制限値を超えないように指定してください。

### **3.61.2 JYP8901E**

#### CHARACTER型の長さが制限値"@1@"を超えています.

[状態コード] 37000 [メッセージの意味] CHARACTER型の長さが制限値"@1@"を超えています。 [パラメタの意味] @1@: 定量制限値 [システムの処理] この文の処理を中止します。 [利用者の処置] CHARACTER型の長さが制限値を超えないように指定してください。

**3.61.3 JYP8902E**

CHARACTER VARYING型の長さが制限値"@1@"を超えています.

[状態コード]

37000 [メッセージの意味] CHARACTER VARYING型の長さが制限値"@1@"を超えています。 [パラメタの意味] @1@: 定量制限値 [システムの処理] この文の処理を中止します。 [利用者の処置] CHARACTER VARYING型の長さが制限値を超えないように指定してください。

# **3.61.4 JYP8903E**

NATIONAL CHARACTER型の長さが制限値"@1@"を超えています.

[状態コード] 37000 [メッセージの意味] NATIONAL CHARACTER型の長さが制限値"@1@"を超えています。 [パラメタの意味] @1@: 定量制限値 [システムの処理] この文の処理を中止します。 [利用者の処置]

NATIONAL CHARACTER型の長さが制限値を超えないように指定してください。

# **3.61.5 JYP8904E**

NATIONAL CHARACTER VARYING型の長さが制限値"@1@"を超えています.

[状態コード] 37000 [メッセージの意味] NATIONAL CHARACTER VARYING型の長さが制限値"@1@"を超えています。 [パラメタの意味] @1@: 定量制限値 [システムの処理] この文の処理を中止します。 [利用者の処置] NATIONAL CHARACTER VARYING型の長さが制限値を超えないように指定してください。

# **3.61.6 JYP8905E**

NUMERIC型またはDECIMAL型の精度が制限値"@1@"を超えています.

```
[状態コード]
```

```
37000
```
[メッセージの意味] NUMERIC型またはDECIMAL型の精度が制限値"@1@"を超えています。 [パラメタの意味] @1@: 定量制限値 [システムの処理] この文の処理を中止します。 [利用者の処置] NUMERIC型またはDECIMAL型の精度が制限値を超えないように指定してください。

## **3.61.7 JYP8906E**

NUMERIC型またはDECIMAL型の位取りが制限値"@1@"を超えています.

[状態コード] 37000 [メッセージの意味] NUMERIC型またはDECIMAL型の位取りが制限値"@1@"を超えています。 [パラメタの意味] @1@: 定量制限値 [システムの処理] この文の処理を中止します。 [利用者の処置] NUMERIC型またはDECIMAL型の位取りが制限値を超えないように指定してください。

# **3.61.8 JYP8907E**

FLOAT型の精度が制限値"@1@"を超えています.

[状態コード] 37000 [メッセージの意味] FLOAT型の精度が制限値"@1@"を超えています。 [パラメタの意味] @1@: 定量制限値 [システムの処理] この文の処理を中止します。 [利用者の処置] FLOAT型の精度が制限値を超えないように指定してください。

# **3.61.9 JYP8910E**

#### 挿入値リストに指定された値式の数が制限値"@1@"を超えています.

[状態コード] 37000 [メッセージの意味]
挿入値リストに指定された値式の数が制限値"@1@"を超えています。 [パラメタの意味] @1@: 定量制限値 [システムの処理] この文の処理を中止します。 [利用者の処置] 挿入値リストに指定された値式の数が制限値を超えないように指定してください。

## **3.61.10 JYP8912E**

IN述語の限定値リストに指定された値指定の数が制限値"@1@"を超えています.

[状態コード] 37000 [メッセージの意味] IN述語の限定値リストに指定された値指定の数が制限値"@1@"を超えています。 [パラメタの意味] @1@: 定量制限値 [システムの処理] この文の処理を中止します。 [利用者の処置] IN述語の限定値リストに指定する値指定の数が制限値を超えないように指定してください。

## **3.61.11 JYP8913E**

FROM句に指定された表参照の数が制限値"@1@"を超えています.

[状態コード] 37000 [メッセージの意味] FROM句に指定された表参照の数が制限値"@1@"を超えています。 [パラメタの意味] @1@: 定量制限値 [システムの処理] この文の処理を中止します。 [利用者の処置] FROM句に指定する表参照の数が制限値を超えないように指定してください。

## **3.61.12 JYP8914E**

導出列リストに指定された列名の数が制限値"@1@"を超えています.

```
[状態コード]
37000
[メッセージの意味]
導出列リストに指定された列名の数が制限値"@1@"を超えています。
```
[パラメタの意味] @1@: 定量制限値 [システムの処理] この文の処理を中止します。 [利用者の処置] 導出列リストに指定する列名の数が制限値を超えないように指定してください。

## **3.61.13 JYP8915E**

GROUP BY句に指定された列指定の数が制限値"@1@"を超えています.

[状態コード] 37000 [メッセージの意味] GROUP BY句に指定された列指定の数が制限値"@1@"を超えています。 [パラメタの意味] @1@: 定量制限値 [システムの処理] この文の処理を中止します。 [利用者の処置] GROUP BY句に指定する列指定の数が制限値を超えないように指定してください。

## **3.61.14 JYP8916E**

#### 選択リストに指定された選択副リストの数が制限値"@1@"を超えています.

[状態コード] 37000 [メッセージの意味] 選択リストに指定された選択副リストの数が制限値"@1@"を超えています。 [パラメタの意味] @1@: 定量制限値 [システムの処理] この文の処理を中止します。 [利用者の処置] 選択リストに指定する選択副リストの数が制限値を超えないように指定してください。

## **3.61.15 JYP8918E**

#### 権限に指定された列名の数が制限値"@1@"を超えています.

[状態コード] 37000 [メッセージの意味] 権限に指定された列名の数が制限値"@1@"を超えています。 [パラメタの意味]

@1@: 定量制限値 [システムの処理] この文の処理を中止します。 [利用者の処置] 権限に指定する列名の数が制限値を超えないように指定してください。

### **3.61.16 JYP8920E**

スキーマ定義に指定された表定義の数が制限値"@1@"を超えています.

[状態コード] 37000 [メッセージの意味] スキーマ定義に指定された表定義の数が制限値"@1@"を超えています。 [パラメタの意味] @1@: 定量制限値 [システムの処理] この文の処理を中止します。 [利用者の処置] スキーマ定義に指定する表定義の数が制限値を超えないように指定してください。

## **3.61.17 JYP8921E**

スキーマ定義に指定されたビュー定義の数が制限値"@1@"を超えています.

[状態コード] 37000 [メッセージの意味] スキーマ定義に指定されたビュー定義の数が制限値"@1@"を超えています。 [パラメタの意味] @1@: 定量制限値 [システムの処理] この文の処理を中止します。 [利用者の処置]

スキーマ定義に指定するビュー定義の数が制限値を超えないように指定してください。

### **3.61.18 JYP8923E**

スキーマ定義に指定された権限定義文の数が制限値"@1@"を超えています.

[状態コード]

#### 37000

[メッセージの意味]

スキーマ定義に指定された権限定義文の数が制限値"@1@"を超えています。

[パラメタの意味]

@1@: 定量制限値

[システムの処理] この文の処理を中止します。 [利用者の処置] スキーマ定義に指定する権限定義文の数が制限値を超えないように指定してください。

## **3.61.19 JYP8924E**

#### スキーマ定義に指定されたトリガ定義文の数が制限値"@1@"を超えています.

[状態コード] 37000 [メッセージの意味] スキーマ定義に指定されたトリガ定義文の数が制限値"@1@"を超えています。 [パラメタの意味] @1@: 定量制限値 [システムの処理] この文の処理を中止します。 [利用者の処置] スキーマ定義に指定するトリガ要素の数が制限値を超えないように指定してください。

## **3.61.20 JYP8925E**

#### 表定義に指定された列定義の数が制限値"@1@"を超えています.

[状態コード] 37000 [メッセージの意味] 表定義に指定された列定義の数が制限値"@1@"を超えています。 [パラメタの意味] @1@: 定量制限値 [システムの処理] この文の処理を中止します。 [利用者の処置]

表定義に指定する列定義の数が制限値を超えないように指定してください。

## **3.61.21 JYP8926E**

表定義に指定された表制約定義の数が制限値"@1@"を超えています.

[状態コード] 37000 [メッセージの意味] 表定義に指定された表制約定義の数が制限値"@1@"を超えています。 [パラメタの意味] @1@: 定量制限値 [システムの処理]

この文の処理を中止します。

[利用者の処置]

表定義に指定する表制約定義の数が制限値を超えないように指定してください。

## **3.61.22 JYP8927E**

#### 一意列リストに指定された列名の数が制限値"@1@"を超えています.

[状態コード] 37000 [メッセージの意味] 一意列リストに指定された列名の数が制限値"@1@"を超えています。 [パラメタの意味]

@1@: 定量制限値

[システムの処理]

この文の処理を中止します。

[利用者の処置]

一意列リストに指定する列名の数が制限値を超えないように指定してください。

## **3.61.23 JYP8930E**

ビュー列リストに指定された列名の数が制限値"@1@"を超えています.

[状態コード]

37000

[メッセージの意味]

ビュー列リストに指定された列名の数が制限値"@1@"を超えています。

[パラメタの意味]

@1@: 定量制限値

[システムの処理]

この文の処理を中止します。

[利用者の処置]

ビュー列リストに指定する列名の数が制限値を超えないように指定してください。

## **3.61.24 JYP8931E**

権限定義文に指定された権限受領者の数が制限値"@1@"を超えています.

[状態コード] 37000 [メッセージの意味] 権限定義文に指定された権限受領者の数が制限値"@1@"を超えています。 [パラメタの意味] @1@: 定量制限値 [システムの処理] この文の処理を中止します。

[利用者の処置]

権限定義文に指定する権限受領者の数が制限値を超えないように指定してください。

### **3.61.25 JYP8932E**

#### 権限破棄文に指定された権限受領者の数が制限値"@1@"を超えています.

[状態コード] 37000 [メッセージの意味] 権限破棄文に指定された権限受領者の数が制限値"@1@"を超えています。 [パラメタの意味] @1@: 定量制限値 [システムの処理] この文の処理を中止します。 [利用者の処置] 権限破棄文に指定する権限受領者の数が制限値を超えないように指定してください。

### **3.61.26 JYP8933E**

ORDER BY句に指定されたソート指定の数が制限値"@1@"を超えています.

[状態コード] 37000 [メッセージの意味] ORDER BY句に指定されたソート指定の数が制限値"@1@"を超えています。 [パラメタの意味] @1@: 定量制限値 [システムの処理] この文の処理を中止します。 [利用者の処置]

ORDER BY句に指定されたソート指定の数が制限値を超えないように指定してください。

### **3.61.27 JYP8934E**

#### 取出し相手リストに指定された相手指定の数が制限値"@1@"を超えています.

[状態コード] 37000 [メッセージの意味] 取出し相手リストに指定された相手指定の数が制限値"@1@"を超えています。 [パラメタの意味] @1@: 定量制限値 [システムの処理] この文の処理を中止します。 [利用者の処置]

取出し相手リストに指定する相手指定の数が制限値を超えないように指定してください。

### **3.61.28 JYP8935E**

#### 挿入列リストに指定された列名の数が制限値"@1@"を超えています.

[状態コード]

37000

[メッセージの意味]

挿入列リストに指定された列名の数が制限値"@1@"を超えています。

[パラメタの意味]

@1@: 定量制限値

[システムの処理]

この文の処理を中止します。

[利用者の処置]

挿入列リストに指定する列名の数が制限値を超えないように指定してください。

### **3.61.29 JYP8937E**

選択相手リストに指定された相手指定の数が制限値"@1@"を超えています.

[状態コード] 37000 [メッセージの意味] 選択相手リストに指定された相手指定の数が制限値"@1@"を超えています。

[パラメタの意味]

@1@: 定量制限値

[システムの処理]

この文の処理を中止します。

[利用者の処置]

選択相手リストに指定する相手指定の数が制限値を超えないように指定してください。

### **3.61.30 JYP8938E**

#### スキーマ定義に指定されたスキーマ要素の数が制限値"@1@"を超えています.

[状態コード] 37000 [メッセージの意味] スキーマ定義に指定されたスキーマ要素の数が制限値"@1@"を超えています。 [パラメタの意味] @1@: 定量制限値 [システムの処理] この文の処理を中止します。 [利用者の処置] スキーマ定義に指定するスキーマ要素の数が制限値を超えないように指定してください。

## **3.61.31 JYP8939E**

UPDATE文に指定された設定句の数が制限値"@1@"を超えています.

[状態コード] 37000 [メッセージの意味] UPDATE文に指定された設定句の数が制限値"@1@"を超えています。 [パラメタの意味] @1@: 定量制限値 [システムの処理] この文の処理を中止します。 [利用者の処置] UPDATE文に指定する設定句の数が制限値を超えないように指定してください。

### **3.61.32 JYP8940E**

問合せ式に指定された問合せ項の数が制限値"@1@"を超えています.

[状態コード] 37000 [メッセージの意味] 問合せ式に指定された問合せ項の数が制限値"@1@"を超えています。 [パラメタの意味] @1@: 定量制限値 [システムの処理] この文の処理を中止します。 [利用者の処置] 問合せ式に指定する問合せ項の数が制限値を超えないように指定してください。

## **3.61.33 JYP8941E**

#### 列制約定義の数が制限値"@1@"を超えています.

```
[状態コード]
37000
[メッセージの意味]
列制約定義の数が制限値"@1@"を超えています。
[パラメタの意味]
@1@: 定量制限値
[システムの処理]
この文の処理を中止します。
[利用者の処置]
列制約定義の数が制限値を超えないように指定してください。
```
### **3.61.34 JYP8942E**

USING句に指定された引数の数が制限値"@1@"を超えています.

[状態コード] 37000 [メッセージの意味] USING句に指定された引数の数が制限値"@1@"を超えています。 [パラメタの意味] @1@: 定量制限値 [システムの処理] この文の処理を中止します。 [利用者の処置] USING句に指定する引数の数が定量制限値を超えないように指定してください。

## **3.61.35 JYP8943E**

結合表に指定された結合演算項の数が制限値"@1@"を超えています.

[状態コード] 37000 [メッセージの意味] 結合表に指定された結合演算項の数が制限値"@1@"を超えています。 [パラメタの意味] @1@: 定量制限値 [システムの処理] この文の処理を中止します。 [利用者の処置] 結合表に指定する結合演算項の数が制限値を超えないように指定してください。

## **3.61.36 JYP8944E**

#### 表宣言に指定された表名の数が制限値"@1@"を超えています.

```
[状態コード]
37000
[メッセージの意味]
表宣言に指定された表名の数が制限値"@1@"を超えています。
[パラメタの意味]
@1@: 定量制限値
[システムの処理]
この文の処理を中止します。
[利用者の処置]
表宣言に指定する表名の数が制限値を超えないように指定してください。
```
## **3.61.37 JYP8945E**

一時表の表定義に指定された列定義の数が制限値"@1@"を超えています.

[状態コード] 37000 [メッセージの意味] 一時表の表定義に指定された列定義の数が制限値"@1@"を超えています。 [パラメタの意味] @1@: 定量制限値 [システムの処理] この文の処理を中止します。 [利用者の処置] 一時表の表定義に指定する列定義の数が制限値を超えないように指定してください。 **3.61.38 JYP8946E**

#### 一時表の表定義に指定された表制約定義の数が制限値"@1@"を超えています.

[状態コード] 37000 [メッセージの意味] 一時表の表定義に指定された表制約定義の数が制限値"@1@"を超えています。 [パラメタの意味] @1@: 定量制限値 [システムの処理] この文の処理を中止します。 [利用者の処置] 一時表の表定義に指定する表制約定義の数が制限値を超えないように指定してください。

## **3.61.39 JYP8950E**

COALESCEに指定された値式の数が制限値"@1@"を超えています.

```
[状態コード]
37000
[メッセージの意味]
COALESCEに指定された値式の数が制限値"@1@"を超えています。
[パラメタの意味]
@1@: 定量制限値
[システムの処理]
この文の処理を中止します。
[利用者の処置]
COALESCEに指定する値式の数が制限値を超えないように指定してください。
```
## **3.61.40 JYP8951E**

#### 識別子"@1@"の長さが18文字を超えています.

[状態コード] 37000 [メッセージの意味] 識別子"@1@"の長さが18文字を超えています。 [パラメタの意味] @1@: 識別子の先頭部分 [システムの処理] この文の処理を中止します。 [利用者の処置] 識別子の長さが18文字を超えないように指定してください。

### **3.61.41 JYP8952E**

区切り識別子"@1@"の長さが18文字を超えています.

[状態コード] 37000 [メッセージの意味] 区切り識別子"@1@"の長さが18文字を超えています。 [パラメタの意味] @1@: 区切り識別子の先頭部分 [システムの処理] この文の処理を中止します。 [利用者の処置] 区切り識別子の長さが18文字を超えないように指定してください。

### **3.61.42 JYP8953E**

#### 各国語文字識別子"@1@"の長さが18文字を超えています.

```
[状態コード]
37000
[メッセージの意味]
各国語文字識別子"@1@"の長さが18文字を超えています。
[パラメタの意味]
@1@: 各国語文字識別子の先頭部分
[システムの処理]
この文の処理を中止します。
[利用者の処置]
各国語文字識別子の長さが18文字を超えないように指定してください。
```
### **3.61.43 JYP8954E**

#### 文字列定数"@1@"の長さが制限値"@2@"を超えています.

[状態コード] 37000 [メッセージの意味] 文字列定数"@1@"の長さが制限値"@2@"を超えています。 [パラメタの意味] @1@: 文字列定数の先頭部分 @2@: 定量制限値 「システムの処理] この文の処理を中止します。 [利用者の処置] 文字列定数の長さが制限値を超えないように指定してください。

### **3.61.44 JYP8955E**

各国語文字列定数"@1@"の長さが制限値"@2@"を超えています.

[状態コード] 37000 [メッセージの意味] 各国語文字列定数"@1@"の長さが制限値"@2@"を超えています。 [パラメタの意味] @1@: 各国語文字列定数の先頭部分 @2@: 定量制限値 [システムの処理] この文の処理を中止します。 [利用者の処置] 各国語文字列定数の長さが制限値を超えないように指定してください。

### **3.61.45 JYP8958E**

識別子"@1@"の長さが"@2@"文字を超えています.

[状態コード] 37000 [メッセージの意味] 識別子"@1@"の長さが"@2@"文字を超えています。 [パラメタの意味] @1@: 識別子 @2@: 識別子の最大文字数 [システムの処理] この文の処理を中止します。 [利用者の処置]

識別子の長さが識別子の最大文字数を超えないように指定してください。

### **3.61.46 JYP8959E**

#### 区切り識別子"@1@"の長さが"@2@"文字を超えています.

- [状態コード]
- 37000
- [メッセージの意味]

区切り識別子"@1@"の長さが"@2@"文字を超えています。

[パラメタの意味]

@1@: 区切り識別子 @2@: 区切り識別子の最大文字数

[システムの処理]

この文の処理を中止します。

[利用者の処置]

区切り識別子の長さが区切り識別子の最大文字数を超えないように指定してください。

### **3.61.47 JYP8965E**

#### 列順序変更に指定された列名の数が制限値"@1@"を超えています.

[状態コード] 37000 [メッセージの意味] 列順序変更に指定された列名の数が制限値"@1@"を超えています。 [パラメタの意味] @1@: 定量制限値 [システムの処理] この文の処理を中止します。 [利用者の処置]

列順序変更に指定する列名の数が制限値を超えないように指定してください。

### **3.61.48 JYP8966E**

#### SQLVAR取得情報の数が制限値"@1@"を超えています.

[状態コード] 37000 [メッセージの意味] SQLVAR取得情報の数が制限値"@1@"を超えています。 [パラメタの意味] @1@: 定量制限値 [システムの処理] この文の処理を中止します。 [利用者の処置]

SQLVAR取得情報の数が定量制限値を超えないように指定してください。

### **3.61.49 JYP8967E**

#### SQLVAR設定情報の数が制限値"@1@"を超えています.

- [状態コード]
- 37000
- [メッセージの意味]

SQLVAR設定情報の数が制限値"@1@"を超えています。

[パラメタの意味]

@1@: 定量制限値

[システムの処理]

この文の処理を中止します。

[利用者の処置]

SQLVAR設定情報の数が定量制限値を超えないように指定してください。

### **3.61.50 JYP8968E**

#### 権限受領者の数が制限値"@1@"を超えています.

[状態コード] 37000 [メッセージの意味] 権限受領者の数が制限値"@1@"を超えています。 [パラメタの意味] @1@: 定量制限値 [システムの処理] この文の処理を中止します。 [利用者の処置] 権限受領者の数が制限値を超えないように指定してください。

### **3.61.51 JYP8969E**

#### 各国語文字識別子"@1@"の長さが"@2@"バイトを超えています.

[状態コード] 37000 [メッセージの意味] 各国語文字識別子"@1@"の長さが"@2@"バイトを超えています。 [パラメタの意味] @1@: 各国語文字識別子 @2@: 各国語文字識別子の最大バイト数 [システムの処理] この文の処理を中止します。 [利用者の処置]

各国語文字識別子の長さが各国語文字識別子の最大バイト数を超えないように指定してください。

### **3.61.52 JYP8970E**

#### 区切り識別子"@1@"の長さが"@2@"バイトを超えています.

- [状態コード]
- 37000
- [メッセージの意味]

区切り識別子"@1@"の長さが"@2@"バイトを超えています。

[パラメタの意味]

@1@: 区切り識別子

@2@: 区切り識別子の最大バイト数

[システムの処理]

この文の処理を中止します。

[利用者の処置]

区切り識別子の長さが区切り識別子の最大バイト数を超えないように指定してください。

### **3.61.53 JYP8971E**

TIME型またはTIME WITH TIME ZONE型の時刻精度が制限値"@1@"を超えています.

[状態コード] 37000 [メッセージの意味] TIME型またはTIME WITH TIME ZONE型の時刻精度が制限値"@1@"を超えています。 [パラメタの意味] @1@: 定量制限値 [システムの処理] この文の処理を中止します。

[利用者の処置]

TIME型またはTIME WITH TIME ZONE型の時刻精度が制限値を超えないように指定してください。

### **3.61.54 JYP8972E**

TIMESTAMP型またはTIMESTAMP WITH TIME ZONE型の時刻印精度が制限値"@1@"を超えています.

[状態コード] 37000 [メッセージの意味] TIMESTAMP型またはTIMESTAMP WITH TIME ZONE型の時刻印精度が制限値"@1@"を超えています。 [パラメタの意味] @1@: 定量制限値 [システムの処理] この文の処理を中止します。 [利用者の処置]

TIMESTAMP型またはTIMESTAMP WITH TIME ZONE型の時刻印精度が制限値を超えないように指定してください。

### **3.61.55 JYP8973E**

時間隔修飾子の日時フィールド"@1@"の時間隔先行フィールド精度が制限値"@2@"を超えています.

[状態コード] 37000 [メッセージの意味] 時間隔修飾子の日時フィールド"@1@"の時間隔先行フィールド精度が制限値"@2@"を超えています。 [パラメタの意味] @1@: 日時フィールドの先頭部分 @2@: 定量制限値 [システムの処理] この文の処理を中止します。 [利用者の処置] 時間隔修飾子の日時フィールドの時間隔先行フィールド精度が制限値を超えないように指定してください。

### **3.61.56 JYP8974E**

時間隔小数秒精度が制限値"@1@"を超えています.

[状態コード] 37000 [メッセージの意味] 時間隔小数秒精度が制限値"@1@"を超えています。 [パラメタの意味] @1@: 定量制限値 [システムの処理] この文の処理を中止します。 [利用者の処置]

時間隔小数秒精度が制限値を超えないように指定してください。

## **3.61.57 JYP8975E**

CURRENT\_TIME値関数またはCURRENT\_TIMESTAMP値関数の時刻精度または時刻印精度が制限値"@1@"を超 えています.

[状態コード] 37000 [メッセージの意味] CURRENT\_TIME値関数またはCURRENT\_TIMESTAMP値関数の時刻精度または時刻印精度が制限値"@1@"を超えています。 [パラメタの意味] @1@: 定量制限値 [システムの処理]

この文の処理を中止します。

[利用者の処置]

CURRENT\_TIME値関数またはCURRENT\_TIMESTAMP値関数の時刻精度または時刻印精度が制限値を超えないように指定して ください。

### **3.61.58 JYP8976E**

スキーマ定義に指定されたルーチン定義の数が制限値"@1@"を超えています.

[状態コード] 37000 [メッセージの意味] スキーマ定義に指定されたルーチン定義の数が制限値"@1@"を超えています。 [パラメタの意味] @1@: 定量制限値 [システムの処理] この文の処理を中止します。 [利用者の処置] スキーマ定義に指定するルーチン定義の数が定量制限値を超えないように指定してください。

# **3.61.59 JYP8977E**

"@1@"の前後でルーチンボディが指定されていません.

[状態コード] 37000 [メッセージの意味] "@1@"の前後でルーチンボディが指定されていません。 [パラメタの意味] @1@: 要素 [システムの処理] この文の処理を中止します。 [利用者の処置]

ルーチンボディを指定してください。

### **3.61.60 JYP8978E**

トリガ列リストに指定された列名の数が制限値"@1@"を超えています.

```
[状態コード]
37000
[メッセージの意味]
トリガ列リストに指定された列名の数が制限値"@1@"を超えています。
[パラメタの意味]
@1@: 定量制限値
[システムの処理]
この文の処理を中止します。
```
[利用者の処置]

トリガ列リストに指定する列名の数が制限値を超えないように指定してください。

### **3.61.61 JYP8979E**

#### スキーマ定義に指定されたロール定義の数が制限値"@1@"を超えています.

[状態コード]

37000

[メッセージの意味]

スキーマ定義に指定されたロール定義の数が制限値"@1@"を超えています。

[パラメタの意味]

@1@: 定量制限値

[システムの処理]

この文の処理を中止します。

[利用者の処置]

スキーマ定義に指定するロール定義の数が制限値を超えないように指定してください。

### **3.61.62 JYP8980E**

ロール付与またはロール剥奪に指定されたロール名の数が制限値"@1@"を超えています.

[状態コード]

#### 37000

[メッセージの意味]

ロール付与またはロール剥奪に指定されたロール名の数が制限値"@1@"を超えています。

[パラメタの意味]

@1@: 定量制限値

[システムの処理]

この文の処理を中止します。

[利用者の処置]

ロール付与またはロール剥奪に指定するロール名の数が制限値を超えないように指定してください。

### **3.61.63 JYP8981E**

#### 単純WHEN句または探索WHEN句の数が制限値"@1@"を超えています.

[状態コード] 37000 [メッセージの意味] 単純WHEN句または探索WHEN句の数が制限値"@1@"を超えています。 [パラメタの意味] @1@: 定量制限値 [システムの処理] この文の処理を中止します。 [利用者の処置]

単純WHEN句または探索WHEN句の数が制限値を超えないように指定してください。

### **3.61.64 JYP8982E**

条件値リストに指定した条件値の数が制限値"@1@"を超えています.

[状態コード]

37000

[メッセージの意味]

条件値リストに指定した条件値の数が制限値"@1@"を超えています。

[パラメタの意味]

@1@: 定量制限値

[システムの処理]

この文の処理を中止します。

[利用者の処置]

条件値リストに指定する条件値の数が制限値を超えないように指定してください。

### **3.61.65 JYP8983E**

スキーマ定義に指定された順序定義の数が制限値"@1@"を超えています.

[状態コード]

#### 37000

[メッセージの意味]

スキーマ定義に指定された順序定義の数が制限値"@1@"を超えています。

[パラメタの意味]

@1@: 定量制限値

[システムの処理]

この文の処理を中止します。

[利用者の処置]

スキーマ定義に指定する順序定義の数が制限値を超えないように指定してください。

### **3.61.66 JYP8984E**

#### 格納領域指定の数が制限値"@1@"を超えています.

[状態コード] 37000 [メッセージの意味] 格納領域指定の数が制限値"@1@"を超えています。 [パラメタの意味] @1@: 定量制限値 [システムの処理] この文の処理を中止します。 [利用者の処置] 格納領域指定の数が制限値を超えないように指定してください。

### **3.61.67 JYP8985E**

#### スキーマ定義に指定されたMTF定義の数が制限値"@1@"を超えています.

[状態コード] 70000 [メッセージの意味] スキーマ定義に指定されたMTF定義の数が制限値"@1@"を超えています。 [パラメタの意味] @1@: 定量制限値 [システムの処理] この文の処理を中止します。 [利用者の処置] MTF定義の数が制限値を超えないように指定してください。 **3.61.68 JYP8986E**

# MTF定義のキー定義の数が制限値"@1@"を超えています.

[状態コード] 70000 [メッセージの意味] MTF定義のキー定義の数が制限値"@1@"を超えています。 [パラメタの意味] @1@: 定量制限値 [システムの処理] この文の処理を中止します。 [利用者の処置] キー定義の数が制限値を超えないように指定してください。

### **3.61.69 JYP8987E**

#### 表参照に指定された結合表の数が制限値"@1@"を超えています.

```
[状態コード]
70000
[メッセージの意味]
表参照に指定された結合表の数が制限値"@1@"を超えています。
[パラメタの意味]
@1@: 定量制限値
[システムの処理]
この文の処理を中止します。
[利用者の処置]
表参照に指定する結合表の数が制限値を超えないように指定してください。
```
## **3.61.70 JYP8988E**

値式に指定された関数または演算式の数が制限値"@1@"を超えています.

[状態コード] 70000 [メッセージの意味] 値式に指定された関数または演算式の数が制限値"@1@"を超えています。 [パラメタの意味] @1@: 定量制限値 [システムの処理] この文の処理を中止します。 [利用者の処置] 値式に指定する関数または演算式の数が制限値を超えないように指定してください。

### **3.61.71 JYP8989E**

各国語文字識別子"@1@"の長さが12文字もしくは18文字を超えています.

[状態コード] 70000 [メッセージの意味] 各国語文字識別子"@1@"の長さが12文字もしくは18文字を超えています。 [パラメタの意味] @1@: 各国語文字識別子の先頭部分 「システムの処理] この文の処理を中止します。 [利用者の処置]

各国語文字識別子を3バイトコードで指定した場合は、長さが12文字を超えないように指定してください。 もしくは各国語文字識別子を 2バイトコードで指定した場合は、長さが18文字を超えないように指定してください。

## **3.61.72 JYP8990E**

#### CLOB型の長さが制限値"@1@"を超えています.

[状態コード] 37000 [メッセージの意味] CLOB型の長さが制限値"@1@"を超えています。 [パラメタの意味] @1@: 定量制限値 [システムの処理] この文の処理を中止します。 [利用者の処置]

CLOB型の長さが制限値を超えないように指定してください。 CLOB型の長さの制限値についての詳細は、マニュアル "Symfoware Server SQLリファレンス"のデータ型を参照してください。

## **3.61.73 JYP8991E**

#### 未サポートな要素が出現しました.

[状態コード] 0A000 [メッセージの意味] 未サポートな要素が出現しました。 [システムの処理] この文の処理を中止します。 [利用者の処置] システムでサポートされている要素を指定してください。

## **3.61.74 JYP8992E**

"@1@"はサポートされていません. [状態コード] 0A000 [メッセージの意味] "@1@"はサポートされていません。 [パラメタの意味] @1@: 要素 [システムの処理] この文の処理を中止します。 [利用者の処置] システムでサポートされている文を指定してください。

# **3.62 JYP9000**番台のメッセージ

### **3.62.1 JYP9000W**

#### 文字データが切り捨てられました.

[状態コード] 01004 [メッセージの意味] 文字データの有効文字が失われます。 [システムの処理] この関数の処理を継続します。 [利用者の処置] 文字データの有効文字長より長い文字データの返却長を指定してください。 ODBCインタフェースを利用した製品で当メッセージが出力された場合は当社技術員(SE)に連絡してください。

### **3.62.2 JYP9001W**

#### 無効な接続文字列属性です.

[状態コード] 01S00 [メッセージの意味] コネクション接続関数の接続文字列に無効なキーワードが指定されました。 [システムの処理] この関数の処理を継続します。 [利用者の処置] 正しいキーワードを接続文字列に指定してください。

### **3.62.3 JYP9002W**

#### Cデータ型またはSQLデータ型へのデータ型変換で小数点以下が切り捨てられました.

[状態コード] 01S07

[メッセージの意味]

Cデータ型またはSQLデータ型へのデータ型変換で小数点以下の数値が切り捨てられました。

[システムの処理]

小数点以下を切り捨てます。

[利用者の処置]

適切なCデータ型またはSQLデータ型を指定してください。 ODBCインタフェースを利用した製品で当メッセージが出力された場合は当社技術員(SE)に連絡してください。

### **3.62.4 JYP9003E**

#### Cデータ型またはSQLデータ型へのデータ型変換属性の制限に違反しました.

[状態コード] 07006 [メッセージの意味] Cデータ型またはSQLデータ型へのデータ型変換属性の制限に違反しています。 [システムの処理] この関数の処理を中止します。 [利用者の処置] 正しいデータ型属性を指定してください。 ODBCインタフェースを利用した製品で当メッセージが出力された場合は当社技術員(SE)に連絡してください。

### **3.62.5 JYP9004E**

#### 無効なディスクリプタインデックスです.

```
[状態コード]
07009
[メッセージの意味]
```

```
無効なディスクリプタインデックスです。
```
[システムの処理] この関数の処理を中止します。 [利用者の処置] 正しいディスクリプタインデックスを指定してください。 ODBCインタフェースを利用した製品で当メッセージが出力された場合は当社技術員(SE)に連絡してください。

## **3.62.6 JYP9005E**

#### デフォルトパラメタの不正使用です.

[状態コード] 07S01 [メッセージの意味] SQL\_DEFAULT\_PARAMパラメタの使用方法の誤りです。 [システムの処理] この関数の処理を中止します。 [利用者の処置] 正しくSQL\_DEFAULT\_PARAMパラメタを使用してください。 ODBCインタフェースを利用した製品で当メッセージが出力された場合は当社技術員(SE)に連絡してください。

フェースを利用した製品で当メッセージが出力された場合は当社技術員(SE)に連絡してください。

# **3.62.7 JYP9006E**

#### 通信で異常が検出されました.

[状態コード] 08003 [メッセージの意味] 通信で異常が検出されました。 [システムの処理] この関数の処理を中止します。 [利用者の処置] イベントログまたはメッセージログファイルにコネクション切断のメッセージが出力されていないか確認してください。 ODBCインター

## **3.62.8 JYP9008E**

#### 標識変数の不正使用です.

[状態コード] 22002 [メッセージの意味] 標識変数が不正に使用されました。 [システムの処理] この関数の処理を中止します。 [利用者の処置] 標識変数を正しく使用してください。 ODBCインタフェースを利用した製品で当メッセージが出力された場合は当社技術員(SE)に連絡してください。

### **3.62.9 JYP9009E**

#### 指定された文字データの長さが不当です.

[状態コード] 22026 [メッセージの意味] 指定された文字データの長さが不当です。 [システムの処理] この関数の処理を中止します。 [利用者の処置] 正しい長さを指定してください。 ODBCインタフェースを利用した製品で当メッセージが出力された場合は当社技術員(SE)に連絡してください。

### **3.62.10 JYP9010E**

カーソルがオープンされていません. [状態コード] 24000 [メッセージの意味] カーソルがオープンされていません。 [システムの処理] この関数の処理を中止します。 [利用者の処置] カーソルの状態を確認してください。 ODBCインタフェースを利用した製品で当メッセージが出力された場合は当社技術員(SE)に連絡してください。

### **3.62.11 JYP9011E**

#### トランザクションが終了していません.

[状態コード] 25000 [メッセージの意味] トランザクションが終了していません。 [システムの処理] この関数の処理を中止します。 [利用者の処置] 処理中のトランザクションを終了してください。 ODBCインタフェースを利用した製品で当メッセージが出力された場合は当社技術員(SE)に連絡してください。

### **3.62.12 JYP9012E**

#### 無効なカーソル名です.

[状態コード] 34000

[メッセージの意味] 無効なカーソル名です。 [システムの処理] この関数の処理を中止します。 [利用者の処置] 正しいカーソル名を指定してください。 ODBCインタフェースを利用した製品で当メッセージが出力された場合は当社技術員(SE)に連絡してください。

## **3.62.13 JYP9013E**

カーソル名が重複しています.

[状態コード]

3C000

[メッセージの意味]

カーソル名が重複しています。

[システムの処理]

この関数の処理を中止します。

[利用者の処置]

重複していないカーソル名を指定してください。 ODBCインタフェースを利用した製品で当メッセージが出力された場合は当社技術員(SE)に連絡してください。

## **3.62.14 JYP9014E**

#### 文字データが不当です.

[状態コード]

HY000

[メッセージの意味]

文字データに終端文字が指定されていないため、文字データの長さが不明です。

[システムの処理]

この関数の処理を中止します。

[利用者の処置]

文字データの末尾に終端文字を設定してください。 ODBCインタフェースを利用した製品で当メッセージが出力された場合は当社技術員(SE)に連絡してください。

## **3.62.15 JYP9015E**

コネクション接続操作でメモリ割り当てエラーが発生しました.

[状態コード] HY001 [メッセージの意味] コネクション接続操作でメモリが不足しました。 [システムの処理] この関数の処理を中止します。 [利用者の処置]

以下のいずれかの処置を行ってください。

- メモリを拡張してください。

- 不要なアプリケーションを終了してください。

ODBCインタフェースを利用した製品で当メッセージが出力された場合は当社技術員(SE)に連絡してください。

### **3.62.16 JYP9016E**

#### 関連付けられたステートメントが準備されていません.

[状態コード]

HY007

[メッセージの意味]

インプリメンテーション行ディスクリプタと関連付けられたステートメントは準備または実行されていません。

[システムの処理]

この関数の処理を中止します。

[利用者の処置]

インプリメンテーション行ディスクリプタと関連付けられたステートメントの準備または実行をしてください。 ODBCインタフェースを利用した製品で当メッセージが出力された場合は当社技術員(SE)に連絡してください。

## **3.62.17 JYP9017E**

#### 分割転送関数でNULLポインタが不正に使用されました.

[状態コード] HY009 [メッセージの意味] NULLポインタが不正に使用されました。 [システムの処理] この関数の処理を中止します。 [利用者の処置] 有効なアドレスを指定してください。 ODBCインタフェースを利用した製品で当メッセージが出力された場合は当社技術員(SE)に連絡してください。

## **3.62.18 JYP9018E**

#### 分割転送操作に誤りがあります.

[状態コード] HY010 [メッセージの意味] 分割転送操作に誤りがあります。 [システムの処理] この関数の処理を中止します。 [利用者の処置] 分割転送操作のシーケンスを確認してください。 ODBCインタフェースを利用した製品で当メッセージが出力された場合は当社技術員(SE)に連絡してください。

## **3.62.19 JYP9019E**

#### 指定された属性は設定できません.

[状態コード] HY011 [メッセージの意味] 指定された属性は設定できません。 [システムの処理] この関数の処理を中止します。 [利用者の処置] 正しい属性を設定してください。 ODBCインタフェースを利用した製品で当メッセージが出力された場合は当社技術員(SE)に連絡してください。

### **3.62.20 JYP9020E**

読込み専用のディスクリプタは変更できません. [状態コード] HY016 [メッセージの意味] 読込み専用のディスクリプタは変更できません。 [システムの処理] この関数の処理を中止します。 [利用者の処置] 読込み専用のディスクリプタの変更をしないでください。 ODBCインタフェースを利用した製品で当メッセージが出力された場合は当社技術員(SE)に連絡してください。

## **3.62.21 JYP9021E**

#### ディスクリプタハンドルの不正使用です.

[状態コード] HY017 [メッセージの意味] ディスクリプタハンドルの不正使用です。 [システムの処理] この関数の処理を中止します。 [利用者の処置] ディスクリプタハンドルを正しく使用してください。 ODBCインタフェースを利用した製品で当メッセージが出力された場合は当社技術員(SE)に連絡してください。

### **3.62.22 JYP9022E**

#### ディスクリプタに設定する情報が不足しています.

[状態コード]

HY021

[メッセージの意味] ディスクリプタに設定する情報が不足しています。 [システムの処理] この関数の処理を中止します。 [利用者の処置] ディスクリプタに必要な情報を指定してください。 ODBCインタフェースを利用した製品で当メッセージが出力された場合は当社技術員(SE)に連絡してください。

## **3.62.23 JYP9023E**

無効な属性値です. [状態コード] HY024 [メッセージの意味] 無効な属性値が指定されました。 [システムの処理] この関数の処理を中止します。 [利用者の処置] 正しい属性値を指定してください。 ODBCインタフェースを利用した製品で当メッセージが出力された場合は当社技術員(SE)に連絡してください。

## **3.62.24 JYP9024E**

#### 無効な文字列長または無効なバッファ長が指定されました.

[状態コード]

#### HY090

[メッセージの意味]

無効な文字列長または無効なバッファ長が指定されました。

[システムの処理]

この関数の処理を中止します。

[利用者の処置]

有効な文字列長またはバッファ長を指定してください。 ODBCインタフェースを利用した製品で当メッセージが出力された場合は当社技術員(SE)に連絡してください。

## **3.62.25 JYP9025E**

#### 無効なディスクリプタフィールド識別子が指定されました。

[状態コード] HY091 [メッセージの意味] 無効なディスクリプタフィールド識別子が指定されました。 [システムの処理] この関数の処理を中止します。 [利用者の処置]

正しいディスクリプタフィールド識別子を指定してください。 ODBCインタフェースを利用した製品で当メッセージが出力された場合は当社技術員(SE)に連絡してください。

### **3.62.26 JYP9026E**

#### 無効な属性識別子または無効なオプション識別子が指定されました.

[状態コード]

HY092

[メッセージの意味]

無効な属性識別子または無効なオプション識別子が指定されました。

[システムの処理]

この関数の処理を中止します。

[利用者の処置]

正しい属性識別子またはオプション識別子を指定してください。 ODBCインタフェースを利用した製品で当メッセージが出力された場合は当社技術員(SE)に連絡してください。

### **3.62.27 JYP9027E**

#### 関数のサポート情報を取得する関数に指定された値が不当です.

[状態コード] HY095 [メッセージの意味] 関数のサポート情報を取得する関数に指定された値が不当です。 [システムの処理] この関数の処理を中止します。 [利用者の処置] 正しい値を指定してください。 ODBCインタフェースを利用した製品で当メッセージが出力された場合は当社技術員(SE)に連絡してください。

### **3.62.28 JYP9028E**

#### ドライバの機能を取得する関数に指定された値が不当です.

[状態コード]

#### HY096

[メッセージの意味]

ドライバの機能を取得する関数に指定された値が不当です。

[システムの処理]

この関数の処理を中止します。

[利用者の処置]

正しい値を指定してください。

ODBCインタフェースを利用した製品で当メッセージが出力された場合は当社技術員(SE)に連絡してください。

### **3.62.29 JYP9029E**

#### コネクション接続関数の引数DriverCompletionが無効です.

[状態コード] HY110 [メッセージの意味] コネクション接続関数の引数(DriverCompletion)に無効な値が指定されました。 [システムの処理] この関数の処理を中止します。 [利用者の処置] 正しい引数を指定してください。 ODBCインタフェースを利用した製品で当メッセージが出力された場合は当社技術員(SE)に連絡してください。

## **3.62.30 JYP9030E**

#### オプション機能は実装されていません.

[状態コード] HYC00 [メッセージの意味] 実装されていないオプション機能が指定されました。 [システムの処理] この関数の処理を中止します。 [利用者の処置] 正しいオプション機能を指定してください。

### **3.62.31 JYP9031E**

#### データソースの指定に誤りがあります.

```
[状態コード]
IM007
[メッセージの意味]
コネクション接続関数の接続文字列にデータソース名が指定されていません。
[システムの処理]
この関数の処理を中止します。
[利用者の処置]
接続文字列にデータソース名を指定してください。
ODBCインタフェースを利用した製品で当メッセージが出力された場合は当社技術員(SE)に連絡してください。
```
### **3.62.32 JYP9032E**

#### ダイアログが失敗しました.

[状態コード]

#### IM008

[メッセージの意味]

ログインダイアログボックスを表示しようとしたが失敗しました。

[システムの処理] この関数の処理を中止します。 [利用者の処置] コネクション接続関数のウィンドウハンドルに正しい値を指定してください。 ODBCインタフェースを利用した製品で当メッセージが出力された場合は当社技術員(SE)に連絡してください。

### **3.62.33 JYP9033E**

#### 不正な列数の値です.

[状態コード] S1002 [メッセージの意味] 列数の値が不正です。 [システムの処理] この関数の処理を中止します。 [利用者の処置] 正しい列数の値を指定してください。 ODBCインタフェースを利用した製品で当メッセージが出力された場合は当社技術員(SE)に連絡してください。

## **3.62.34 JYP9034E**

#### 不正なパラメタ番号です.

[状態コード] S1093 [メッセージの意味] パラメタ番号が不正です。 [システムの処理] この関数の処理を中止します。 [利用者の処置] 正しいパラメタ番号を指定してください。 ODBCインタフェースを利用した製品で当メッセージが出力された場合は当社技術員(SE)に連絡してください。

### **3.62.35 JYP9035E**

#### ドライバはこの関数をサポートしていません.

[状態コード] IM001 [メッセージの意味] サポートしていない関数が実行されました。 [システムの処理] この関数の処理を中止します。 [利用者の処置] 正しい関数を実行してください。 ODBCインタフェースを利用した製品で当メッセージが出力された場合は当社技術員(SE)に連絡してください。

## **3.62.36 JYP9036E**

無効なSQLデータ型です. [状態コード] HY004 [メッセージの意味] 無効なSQLデータ型が指定されました。 [システムの処理] この関数の処理を中止します。 [利用者の処置] 正しいSQLデータ型を指定してください。 ODBCインタフェースを利用した製品で当メッセージが出力された場合は当社技術員(SE)に連絡してください。

### **3.62.37 JYP9037E**

無効な認証指定です. [状態コード] 28000 [メッセージの意味] 無効な認証指定がされました。 [システムの処理] この関数の処理を中止します。 [利用者の処置] 正しい認証指定をしてください。 ODBCインタフェースを利用した製品で当メッセージが出力された場合は当社技術員(SE)に連絡してください。

## **3.62.38 JYP9038E**

コネクション接続関数に指定されたキーワード"@1@"の値が不当です. 項目番号="@2@"

[状態コード] 08001 [メッセージの意味] コネクション接続関数に指定されたキーワード"@1@"に指定された値が不当です。 [パラメタの意味] @1@: キーワード名 @2@: 誤りのある項目番号 キーワード名がCLI\_SERVER\_SPECの場合 1番目:通信方法(プロトコル) 2番目:SQLサーバ名 3番目:データ資源名 4番目:ホスト名 5番目:ポート番号 キーワード名がCLI\_DEFAULT\_SCHEMAの場合 1番目:デフォルトのスキーマ名 その他キーワードについては、以下を参照してください。 JDBCをお使いの場合: "Symfoware Server アプリケーション開発ガイド(JDBCドライバ編)" ODOSをお使いの場合: "Symfoware ODOS セットアップ ヘルプ" なお、項目番号に"0"が出力された場合は、キーワードの項目の指定形式に誤りがあります。

[システムの処理]

この関数の処理を中止します。

[利用者の処置]

JDBCをお使いの場合、JDBCデータソースまたはURLで指定した、キーワード"@1@"に正しい値を指定してください。 ODOSをお使いの場合、ODBCデータソースで指定した、キーワード"@1@"に正しい値を指定してください。 なお、項目番号に"0"が出力された場合は、以下の見直しをしてください。

- キーワード(パラメタ)を複数指定する場合には、";"で区切られているか。

- キーワード(パラメタ)の項目指定で括弧を指定している場合には、括弧の対応関係が正しいか。

- キーワード(パラメタ)に複数の項目を指定している場合には、","で区切られているか。

### **3.62.39 JYP9039E**

#### 無効なトランザクション処理コードが指定されました.

[状態コード]

HY012

[メッセージの意味]

無効なトランザクション処理コードが指定されました。

[システムの処理]

この関数の処理を中止します。

[利用者の処置]

正しいトランザクション処理コードを指定してください。

ODBCインタフェースを利用した製品で当メッセージが出力された場合は当社技術員(SE)に連絡してください。

### **3.62.40 JYP9050E**

#### 日付時刻フィールドのオーバーフローです.

[状態コード] 22008 [メッセージの意味] 日付時刻フィールドのオーバーフローです。 [システムの処理] この関数の処理を中止します。 [利用者の処置] 正しい日付時刻フィールドの値を指定してください。 ODBCインタフェースを利用した製品で当メッセージが出力された場合は当社技術員(SE)に連絡してください。

### **3.62.41 JYP9051E**

#### 時間隔フィールドのオーバーフローです.

[状態コード] 22015 [メッセージの意味] 時間隔先行フィールドのオーバーフローです。 [システムの処理] この関数の処理を中止します。 [利用者の処置] 正しい時間隔先行フィールドの値を指定してください。 ODBCインタフェースを利用した製品で当メッセージが出力された場合は当社技術員(SE)に連絡してください。

### **3.62.42 JYP9052E**

データポインタにNULLデータがバインドされました.

[状態コード] HY000 [メッセージの意味] データポインタにNULLが指定されました。 [システムの処理] この関数の処理を中止します。 [利用者の処置] 正しいデータポインタを指定してください。 ODBCインタフェースを利用した製品で当メッセージが出力された場合は当社技術員(SE)に連絡してください。

# **3.63 JYP9100**番台のメッセージ

## **3.63.1 JYP9101U**

システムエラーが発生しました.Class = "@1@":Method = "@2@":Location = "@3@":Data ="@4@"

[状態コード] 70000 [メッセージの意味] 内部矛盾のため、処理の続行ができません。 [パラメタの意味] @1@: Symfoware .NET Data Provider内部のクラス名 @2@: Symfoware .NET Data Provider内部のメソッド名 @3@: 異常発生箇所 @4@: エラーデータ [システムの処理] このAPIの処理を中止します。 [利用者の処置] "Class"、"Method"、"Location"、および"Data"のパラメタを書き留めて、当社技術員(SE)に連絡してください。

## **3.63.2 JYP9111E**

ConnectionStringプロパティにはキーワード"@1@"が必要です.

```
[状態コード]
なし
[メッセージの意味]
```
ConnectionStringプロパティに必要なキーワードが指定されていません。

[パラメタの意味]

@1@: 指定されていないキーワード

[システムの処理]

このAPIの処理を中止します。

[利用者の処置]

ConnectionStringプロパティには、必須キーワードがあります。必須キーワードが指定されているか確認してください。キーワードの詳細 は、"Symfoware Server アプリケーション開発ガイド(.NET Data Provider編)"の"ConnectionStringプロパティのキーワード"を参照して ください。

### **3.63.3 JYP9112E**

ConnectionStringプロパティに不当なキーワード"@1@"が指定されました.

```
[状態コード]
なし
[メッセージの意味]
ConnectionStringプロパティに不当なキーワードが指定されました。
[パラメタの意味]
@1@: 指定された不当なキーワード
[システムの処理]
このAPIの処理を中止します。
[利用者の処置]
```
不当なキーワードを正しいキーワードに修正してください。キーワードの詳細は、"Symfoware Server アプリケーション開発ガイド(.NET Data Provider編)"の"ConnectionStringプロパティのキーワード"を参照してください。

### **3.63.4 JYP9113E**

ConnectionStringプロパティの"@1@"にキーワードが指定されていません.

[状態コード] [メッセージの意味] ConnectionStringプロパティに、キーワードが指定されていないパラメタが存在します。 [パラメタの意味] @1@: 指定されたパラメタ [システムの処理] このAPIの処理を中止します。

[利用者の処置]

なし

パラメタに正しいキーワードを指定してください。キーワードの詳細は、"Symfoware Server アプリケーション開発ガイド(.NET Data Provider 編)"の"ConnectionStringプロパティのキーワード"を参照してください。

### **3.63.5 JYP9114E**

ConnectionStringプロパティのキーワード"@1@"の"@2@"番目に指定された値の指定形式に誤りがあります.

[状態コード]
なし [メッセージの意味] ConnectionStringプロパティに指定された値の指定形式に誤りがあります。 [パラメタの意味] @1@: キーワード @2@: 指定番号 [システムの処理] このAPIの処理を中止します。 [利用者の処置]

正しい形式に修正してください。キーワードの詳細は、"Symfoware Server アプリケーション開発ガイド(.NET Data Provider編)" の"ConnectionStringプロパティのキーワード"を参照してください。

### **3.63.6 JYP9115E**

ConnectionStringプロパティのキーワード"@1@"の"@2@"番目に指定された値は範囲外です.

[状態コード] なし [メッセージの意味]

ConnectionStringプロパティに指定された値の範囲に誤りがあります。

[パラメタの意味]

@1@: キーワード名 @2@: 指定番号

[システムの処理]

このAPIの処理を中止します。

[利用者の処置]

値を指定可能な範囲に修正してください。キーワードの詳細は、"Symfoware Server アプリケーション開発ガイド(.NET Data Provider 編)"の"ConnectionStringプロパティのキーワード"を参照してください。

### **3.63.7 JYP9116E**

ConnectionStringプロパティのキーワード"@1@"の"@2@"番目に指定された値の文字列長が制限値を超えています.

```
[状態コード]
```
なし

[メッセージの意味]

ConnectionStringプロパティに指定された値の文字列長は制限値を超えています。

[パラメタの意味]

@1@: キーワード名 @2@: 指定番号

[システムの処理]

このAPIの処理を中止します。

[利用者の処置]

文字列長を制限範囲内に修正してください。キーワードの詳細は、"Symfoware Server アプリケーション開発ガイド(.NET Data Provider 編)"の"ConnectionStringプロパティのキーワード"を参照してください。

### **3.63.8 JYP9117E**

ConnectionStringプロパティのキーワード"@1@"の"@2@"番目のパラメタは省略できません.

```
[状態コード]
なし
[メッセージの意味]
ConnectionStringプロパティに、必要なパラメタが指定されていません。
[パラメタの意味]
@1@: キーワード名
@2@: 指定番号
[システムの処理]
このAPIの処理を中止します。
[利用者の処置]
必須パラメタはすべて指定してください。キーワードの指定内容の詳細は、"Symfoware Server アプリケーション開発ガイド(.NET Data
Provider編)"の"ConnectionStringプロパティのキーワード"を参照してください。
```
### **3.63.9 JYP9118E**

#### パラメタ"@1@"にNULL値が指定されました.

```
[状態コード]
なし
[メッセージの意味]
パラメタにNULL値が指定されました。
[パラメタの意味]
@1@: パラメタ名
[システムの処理]
このAPIの処理を中止します。
[利用者の処置]
パラメタに有効な値を指定してください。
```
### **3.63.10 JYP9119E**

#### パラメタ"@1@"にNULL値または空文字列が指定されました.

```
[状態コード]
なし
[メッセージの意味]
パラメタにNULL値または空文字列が指定されました。
[パラメタの意味]
@1@: パラメタ名
[システムの処理]
このAPIの処理を中止します。
[利用者の処置]
パラメタに有効な値を指定してください。
```
### **3.63.11 JYP9120E**

パラメタ"@1@"に0未満の値が指定されました.

[状態コード] なし [メッセージの意味] パラメタに0未満の値が指定されました。 [パラメタの意味] @1@: パラメタ名 [システムの処理] このAPIの処理を中止します。 [利用者の処置] パラメタに有効な値を指定してください。

### **3.63.12 JYP9121E**

パラメタ"@1@"に不当な値が指定されました. [状態コード] なし [メッセージの意味] パラメタに不当な値が指定されました。 [パラメタの意味] @1@: パラメタ名 [システムの処理] このAPIの処理を中止します。 [利用者の処置] パラメタに有効な値を指定してください。

### **3.63.13 JYP9122E**

他のSymfowareParameterCollectionオブジェクトに,すでに追加されたオブジェクトが指定されました.

```
[状態コード]
なし
[メッセージの意味]
他のSymfowareParameterCollectionオブジェクトに追加済みのSymfowareParameterオブジェクトが設定されました。
[システムの処理]
このAPIの処理を中止します。
[利用者の処置]
他のSymfowareParameterCollectionオブジェクトに追加していないSymfowareParameterオブジェクトを用意してください。
```
### **3.63.14 JYP9123E**

#### CopyToメソッドに指定した配列のサイズが不足しています.

[状態コード] なし [メッセージの意味] CopyToメソッドに指定した配列のサイズが不足しています。 [システムの処理] このAPIの処理を中止します。 [利用者の処置] CopyToメソッドに指定する配列のサイズを大きくしてください。

# **3.63.15 JYP9124E**

#### CommandTypeプロパティに"StoredProcedure"が指定されていません.

[状態コード] なし [メッセージの意味] CommandTypeプロパティに"StoredProcedure"が指定されていません。 [システムの処理] このAPIの処理を中止します。 [利用者の処置]

SymfowareCommandBuilderオブジェクトのDeriveParametersメソッドに指定したSymfowareCommandオブジェクトのCommandTypeプ ロパティの値をStoredProcedureにしてください。

### **3.63.16 JYP9125E**

"@1@"番目の入力パラメタに指定した日時型データの指定形式が正しくありません.

[状態コード] なし [メッセージの意味] 入力パラメタに指定した日時型の指定形式が正しくありません。 [パラメタの意味] @1@: 指定番号 [システムの処理] このAPIの処理を中止します。 [利用者の処置] SymfowareParameterオブジェクトのValueプロパティに指定した日時型データの指定形式を正しく修正してください。

### **3.63.17 JYP9126E**

#### "@1@"番目の入力パラメタに指定した時間隔型データの指定形式が正しくありません.

```
[状態コード]
なし
[メッセージの意味]
```
入力パラメタに指定した時間隔型の指定形式が正しくありません。 [パラメタの意味] @1@: 指定番号 [システムの処理] このAPIの処理を中止します。 [利用者の処置] SymfowareParameterオブジェクトのValueプロパティに指定した時間隔型データの指定形式を正しく修正してください。

# **3.63.18 JYP9127E**

パラメタ"@1@"に指定された値は範囲外です.

[状態コード] なし [メッセージの意味] パラメタに指定された値は範囲外です。 [パラメタの意味] @1@: パラメタ名 [システムの処理] このAPIの処理を中止します。 [利用者の処置] 値を指定可能な範囲に修正してください。

### **3.63.19 JYP9128E**

キーワード"tuneparam"に不当な実行パラメタ"@1@"が指定されました.

[状態コード] なし [メッセージの意味] ConnectionStringプロパティに指定したキーワード"tuneparam"に不当な実行パラメタが指定されました。 [パラメタの意味] @1@: 実行パラメタ名 [システムの処理] このAPIの処理を中止します。 [利用者の処置] キーワード"tuneparam"に、正しいパラメタを指定してください。"tuneparam"の詳細は、"Symfoware Server アプリケーション開発ガイド (.NET Data Provider編)"の"ConnectionStringプロパティのキーワード"を参照してください。

# **3.63.20 JYP9129E**

キーワード"tuneparam"の値"@1@"に実行パラメタ名が指定されていません.

```
[状態コード]
なし
[メッセージの意味]
```
ConnectionStringプロパティに指定したキーワード"tuneparam"に、実行パラメタ名が指定されていない値が存在します。 [パラメタの意味] @1@: 誤った値 [システムの処理] このAPIの処理を中止します。 [利用者の処置] キーワード"tuneparam"に、正しいパラメタ名を指定してください。"tuneparam"の詳細は、"Symfoware Server アプリケーション開発ガイド (.NET Data Provider編)"の"ConnectionStringプロパティのキーワード"を参照してください。

### **3.63.21 JYP9130E**

"@1@"番目の入力パラメタのSymfowareParameterオブジェクトに値が設定されていません.

```
[状態コード]
なし
[メッセージの意味]
SymfowareParameterオブジェクトのValueプロパティに値を設定していない、または、Null値が指定されました。
[パラメタの意味]
@1@: 指定番号
[システムの処理]
このAPIの処理を中止します。
[利用者の処置]
SymfowareParameterオブジェクトのValueプロパティにNull値以外の正しい値を指定してください。
```
### **3.63.22 JYP9131E**

ConnectionStringプロパティのキーワード"@1@"の指定形式に誤りがあります.

```
[状態コード]
なし
[メッセージの意味]
ConnectionStringプロパティに指定されたキーワードの指定形式に誤りがあります。
[パラメタの意味]
@1@: キーワード
[システムの処理]
このAPIの処理を中止します。
[利用者の処置]
```
正しいキーワードの指定形式に修正してください。キーワードの詳細は、"Symfoware Server アプリケーション開発ガイド(.NET Data Provider編)"の"ConnectionStringプロパティのキーワード"を参照してください。

# **3.63.23 JYP9161E**

パラメタ"@1@"に指定された値がインデックスの範囲外です.

```
[状態コード]
なし
```
[メッセージの意味] パラメタに指定された値がインデックスの範囲外です。 [パラメタの意味] @1@: パラメタ名 [システムの処理] このAPIの処理を中止します。 [利用者の処置] パラメタに以下のオブジェクトのコレクション数または列数を超えない値を指定してください。 - SymfowareParameterCollectionオブジェクトのコレクション数 - SymfowareErrorCollectionオブジェクトのコレクション数

- SymfowareDataReaderオブジェクトの列数

# **3.63.24 JYP9162E**

[状態コード]

なし

パラメタ"@1@"に指定されたオブジェクトは存在しません.

[メッセージの意味] パラメタに指定された名前のオブジェクトは存在しません。 [パラメタの意味] @1@: パラメタ名 [システムの処理] このAPIの処理を中止します。 [利用者の処置] SymfowareParameterCollection オブジェクトに存在する SymfowareParameter オブジェクトの名前( ParameterName ) 、 または SymfowareDataReaderオブジェクトに存在する列名を指定してください。

### **3.63.25 JYP9163E**

指定されたオブジェクトはSymfowareParameterCollectionオブジェクトに存在しません.

```
[状態コード]
なし
[メッセージの意味]
指定されたオブジェクトはSymfowareParameterCollectionオブジェクトに存在しません。
[システムの処理]
このAPIの処理を中止します。
[利用者の処置]
SymfowareParameterCollectionオブジェクトに存在するSymfowareParameterオブジェクトを指定してください。
```
### **3.63.26 JYP9164E**

#### データ格納先の領域が不足しています.

```
[状態コード]
なし
```
[メッセージの意味] データ格納先の領域が不足しています。 [システムの処理] このAPIの処理を中止します。 [利用者の処置] データ格納先の配列のサイズを大きくしてください。

### **3.63.27 JYP9171E**

データ型変換に失敗しました."@1@"型から"@2@"型への変換はできません.

[状態コード] なし [メッセージの意味] データ型変換に失敗しました。 [パラメタの意味] @1@: 変換元のデータ型 @2@: 変換先のデータ型 [システムの処理] このAPIの処理を中止します。 [利用者の処置] 適切なデータ型でデータを取得してください。 詳細は、"Symfoware Server アプリケーション開発ガイド(.NET Data Provider編)"の"データ型の対応関係"を参照してください。

### **3.63.28 JYP9172E**

#### SymfowareParameterオブジェクトではありません.

[状態コード] なし [メッセージの意味] 指定されたオブジェクトは、SymfowareParameterオブジェクトではありません。 「システムの処理] このAPIの処理を中止します。 [利用者の処置] SymfowareParameterオブジェクトを指定してください。

### **3.63.29 JYP9181E**

パラメタ"@1@"に指定された値はパラメタ"@2@"のインデックスの範囲外です.

```
[状態コード]
なし
[メッセージの意味]
パラメタに指定された値が配列のサイズの範囲外です。
[パラメタの意味]
```
@1@: パラメタ名 @2@: パラメタ名 [システムの処理] このAPIの処理を中止します。 [利用者の処置] 設定した配列のサイズの範囲内で指定してください。

### **3.63.30 JYP9182E**

パラメタ"index"に指定された値はSymfowareParameterCollectionオブジェクトのインデックスの範囲外です.

[状態コード] なし [メッセージの意味] パラメタ"index"に指定された値はSymfowareParameterCollectionオブジェクトのインデックスの範囲外です。 [システムの処理] このAPIの処理を中止します。 [利用者の処置] SymfowareParameterCollectionオブジェクトのコレクション数の範囲で指定してください。

# **3.63.31 JYP9191E**

#### 並列トランザクションはサポートしていません.

[状態コード] なし [メッセージの意味] 並列トランザクションはサポートしていません。 [システムの処理] このAPIの処理を中止します。 [利用者の処置] トランザクションを終了させてから、BeginTransactionメソッドを実行してください。

### **3.63.32 JYP9192E**

SymfowareDataReaderオブジェクトがオープン中のため,"@1@"メソッドを実行できません.

[状態コード] なし [メッセージの意味] SymfowareDataReaderオブジェクトがオープン中のため、メソッドを実行できません。 [パラメタの意味] @1@: メソッド名 [システムの処理] このAPIの処理を中止します。 [利用者の処置]

SymfowareDataReaderオブジェクトのオープン中には、該当メソッドを実行しないでください。

### **3.63.33 JYP9193E**

INSERT,UPDATE,またはDELETEコマンドを生成後に,"@1@"プロパティを変更することはできません.

[状態コード]

なし

[メッセージの意味]

SymfowareCommandBuilderオブジェクトでINSERT、UPDATE、またはDELETEコマンドを生成後に、属性を変更することはできませ  $h_{\circ}$ 

[パラメタの意味]

@1@: プロパティ名

[システムの処理]

このAPIの処理を中止します。

[利用者の処置]

SymfowareCommandBuilder オブジェクトで INSERT 、 UPDATE 、 または DELETE コマンドを生成後に 、 SymfowareCommandBuilder.QuotePrefixプロパティまたはSymfowareCommandBuilder.QuoteSuffixプロパティの値を変更しないでく ださい。

### **3.63.34 JYP9194E**

#### CommandTextプロパティにコマンドが指定されていません.

```
[状態コード]
なし
[メッセージの意味]
CommandTextプロパティにコマンドが指定されていません。
[システムの処理]
このAPIの処理を中止します。
[利用者の処置]
CommandTextプロパティにコマンドを指定してください。
```
### **3.63.35 JYP9195E**

"@1@"のConnectionプロパティにSymfowareConnectionオブジェクトが指定されていません.

[状態コード] なし [メッセージの意味] ConnectionプロパティにSymfowareConnectionオブジェクトが指定されていません。 [パラメタの意味] @1@: オブジェクトの種類 [システムの処理] このAPIの処理を中止します。 [利用者の処置]

該当するConnectionプロパティにSymfowareConnectionオブジェクトを指定してください。

### **3.63.36 JYP9196E**

#### CommandTypeプロパティに指定された値が不当です.

```
[状態コード]
なし
[メッセージの意味]
CommandTypeプロパティに指定された値が不当です。
[システムの処理]
このAPIの処理を中止します。
[利用者の処置]
```
CommandTypeプロパティには"Text"を指定してください。

### **3.63.37 JYP9197E**

トランザクションが終了しているため,"@1@"メソッドは実行できません.

[状態コード] なし [メッセージの意味] トランザクションが終了しているため、"Commit"または"Rollback"メソッドは実行できません。 [パラメタの意味] @1@: メソッド名 [システムの処理] このAPIの処理を中止します。 [利用者の処置] 終了しているSymfowareTransactionオブジェクトに対して、"Commit"または"Rollback"メソッドは実行しないでください。

### **3.63.38 JYP9198E**

#### レコード位置が先頭行の前にあるか最終行の後ろにあるため,データを取得できません.

[状態コード]

なし

[メッセージの意味]

レコード位置が先頭行の前にあるか最終行の後ろにあるため、データを取得できません。

[システムの処理]

このAPIの処理を中止します。

[利用者の処置]

正しいレコード位置でデータを取得するようにしてください。また、SymfowareDataReaderオブジェクトのHasRowsプロパティを参照し、1 行以上レコードがあることを確認してください。

#### **3.63.39 JYP9199E**

BLOB型の列ではないため,データを取得できません.

[状態コード]

なし

[メッセージの意味]

BLOB型の列ではない列に対してSymfowareDataReaderオブジェクトのGetBytesメソッドを実行しため,データを取得できません。

[システムの処理]

このAPIの処理を中止します。

[利用者の処置]

SymfowareDataReaderオブジェクトのGetBytesメソッドは、BLOB型列に対して実行してください。 詳細は、"Symfoware Server アプリケーション開発ガイド(.NET Data Provider編)"の"データ型の対応関係"を参照してください。

# **3.64 JYP9200**番台のメッセージ

### **3.64.1 JYP9200E**

SymfowareCommandオブジェクトのTransactionプロパティが設定されていません.

```
[状態コード]
なし
```
[メッセージの意味]

SymfowareCommandオブジェクトのTransactionプロパティが設定されていません。

[システムの処理]

このAPIの処理を中止します。

[利用者の処置]

SymfowareCommandオブジェクトのTransactionプロパティに対して、該当するSymfowareTransactionオブジェクトを設定してください。

### **3.64.2 JYP9201E**

SymfowareCommandオブジェクトのTransactionプロパティに指定されたオブジェクトは、Connectionプロパティに指定さ れたオブジェクトのトランザクションではありません.

[状態コード] なし [メッセージの意味]

SymfowareCommandオブジェクトのTransactionプロパティに指定されたオブジェクトは、Connectionプロパティに指定された SymfowareConnectionオブジェクトのSymfowareTransactionオブジェクトではありません。

[システムの処理]

このAPIの処理を中止します。

[利用者の処置]

SymfowareCommandオブジェクトのTransactionプロパティに、Connectionプロパティに指定されたSymfowareConnectionオブジェクトの SymfowareTransactionオブジェクトを指定してください。

### **3.64.3 JYP9202E**

コネクションがクローズしているため、"@1@"メソッドを実行できません.

[状態コード]

なし [メッセージの意味] コネクションがクローズしているため、メソッドを実行できません。 [パラメタの意味] @1@: メソッド名 [システムの処理] このAPIの処理を中止します。 [利用者の処置] すでにクローズしているSymfowareConnectionオブジェクトに対して、メソッドを実行しないでください。

### **3.64.4 JYP9203E**

#### SymfowareDataReaderオブジェクトがクローズしているため、"@1@"メソッドを実行できません.

[状態コード] なし [メッセージの意味] SymfowareDataReaderオブジェクトがクローズしているため、メソッドを実行できません。 [パラメタの意味] @1@: メソッド名 [システムの処理] このAPIの処理を中止します。 [利用者の処置] すでにクローズしているSymfowareDataReaderオブジェクトに対して、メソッドを実行しないでください。

### **3.64.5 JYP9204E**

コネクションがオープン中のため,Openメソッドを実行できません.

[状態コード] なし [メッセージの意味] コネクションがオープン中のため、Openメソッドを実行できません。 [システムの処理] このAPIの処理を中止します。 [利用者の処置] オープン中のSymfowareConnectionオブジェクトに対して、Openメソッドを実行しないでください。

### **3.64.6 JYP9205E**

```
コネクションがオープン中のため,ConnectionStringプロパティは変更できません.
```

```
[状態コード]
なし
[メッセージの意味]
コネクションがオープン中のため、ConnectionStringプロパティは変更できません。
```
[システムの処理] このAPIの処理を中止します。 [利用者の処置] コネクションがオープン中にConnectionStringプロパティを変更しないでください。

# **3.64.7 JYP9206E**

#### SQL文の生成に失敗しました.

[状態コード] なし

[メッセージの意味]

SQL文の生成に失敗しました。

[システムの処理]

このAPIの処理を中止します。

[利用者の処置]

SymfowareCommandBuilderオブジェクトのDataAdapterプロパティに設定したSymfowareDataAdapterオブジェクトの、SelectCommand プロパティに指定されたSELECT文の内容を修正してください。

- 集合関数を含めないでください。

- 結合表を参照しないでください。

- 選択リストに一意となる列を含めてください。

# **3.64.8 JYP9207E**

#### SelectCommandプロパティにSELECT文が指定されていません.

[状態コード]

なし

[メッセージの意味]

SymfowareCommandBuilderオブジェクトのDataAdapterプロパティに設定したSymfowareDataAdapterオブジェクトの、SelectCommand プロパティにSELECT文が指定されていません。

[システムの処理]

このAPIの処理を中止します。

[利用者の処置]

SymfowareCommandBuilderオブジェクトのDataAdapterプロパティに設定したSymfowareDataAdapterオブジェクトの、SelectCommand プロパティにSELECT文を指定してください。

# **3.64.9 JYP9208E**

#### 他のユーザによりデータが更新されています.

```
[状態コード]
なし
[メッセージの意味]
データベースのデータが他のユーザにより更新されているため、データを更新することができません。
[システムの処理]
このAPIの処理を中止します。
```
[利用者の処置]

データベースの最新データを確認し、もう一度データ更新処理を実行してください。

#### **3.64.10 JYP9209E**

#### 指定されたプロシジャルーチンは存在しません.

```
[状態コード]
なし
[メッセージの意味]
SymfowareCommandオブジェクトのCommandTextプロパティに指定されたプロシジャルーチンは存在しません。
[システムの処理]
このAPIの処理を中止します。
[利用者の処置]
定義済みのプロシジャルーチン名を指定してください。
```
#### **3.64.11 JYP9210E**

#### SymfowareDataReaderオブジェクトがオープン中のため、"@1@"プロパティを更新または参照できません.

[状態コード] なし [メッセージの意味] SymfowareDataReaderオブジェクトがオープン中のため、プロパティを更新または参照できません。 [パラメタの意味] @1@: プロパティ名 [システムの処理] このAPIの処理を中止します。 [利用者の処置] SymfowareDataReaderオブジェクトのオープン中には、該当プロパティを操作しないでください。

### **3.64.12 JYP9211E**

#### コネクションがクローズしているため、"@1@"プロパティを更新または参照できません.

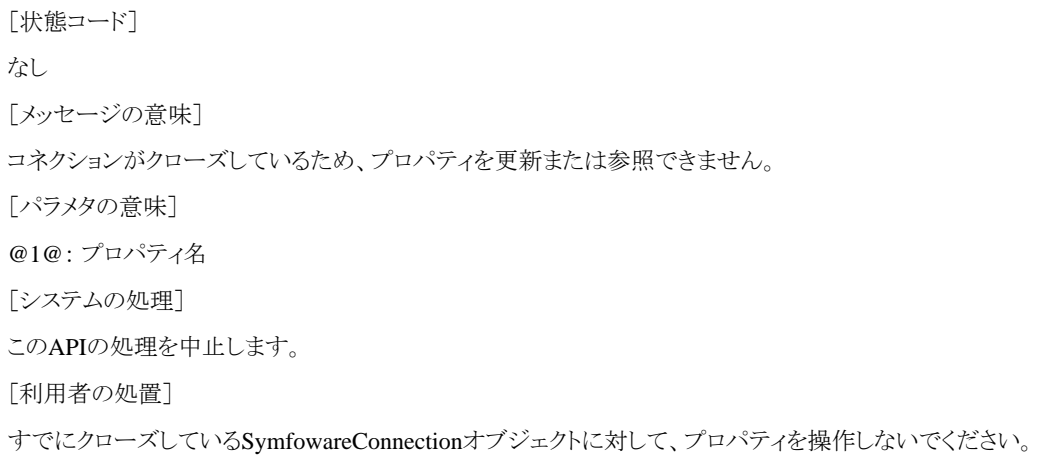

# **3.64.13 JYP9221U**

Symfoware .NET Data Providerのtuning.iniファイルが存在しません.

[状態コード]

71030

[メッセージの意味]

Symfoware .NET Data Providerのtuning.iniファイル (Symfoware Server クライアント機能のインストールフォルダ\SNDP\BIN\ tuning.ini)が存在しません。

[システムの処理]

このAPIの処理を中止します。

[利用者の処置]

tuning.iniファイルを元に戻してください。

# **3.64.14 JYP9222U**

Symfoware .NET Data Providerのtuning.iniファイルの読み込みで入出力障害が発生しました.

[状態コード] 71030 [メッセージの意味]

Symfoware .NET Data Providerのtuning.iniファイルの読み込みで入出力障害が発生しました。

[システムの処理]

このAPIの処理を中止します。

[利用者の処置]

入出力障害の原因を取り除いてアプリケーションを再実行してください。

# **3.64.15 JYP9223U**

#### Symfoware .NET Data Providerの実行環境が壊れています.

[状態コード] 71030 [メッセージの意味] Symfoware .NET Data Providerの実行に必要なレジストリ情報が壊れています。 [システムの処理] このAPIの処理を中止します。 [利用者の処置] Symfoware Serverクライアント機能を再インストールしてください。

### **3.64.16 JYP9224E**

#### Connection Timeoutの制限時間を超えました.

```
[状態コード]
40003
[メッセージの意味]
```
以下の理由により処理を中断しました。

-Max Pool Sizeを超えるコネクションが接続されているため、コネクションを確保できずに、Connection Timeoutの制限時間を超えまし た。

-ConnectionStringプロパティの、接続するサーバのホスト名またはIPアドレス、Symfoware/RDBのポート番号に誤った値が指定され ました。

-サーバへの接続要求が拒否されました。

-データの送受信が多いため、サーバとの送受信時間を超えました。

[システムの処理]

このAPIの処理を中止します。

[利用者の処置]

以下の内容に問題がないか確認してください。

-Max Pool Sizeを超えるコネクションが接続されていないか確認し、ConnectionTimeoutまたはMax Pool Sizeの値を増やしてくださ い。

-ConnectionStringプロパティで指定した、接続するサーバのホスト名またはIPアドレス、Symfoware/RDBのポート番号が正しいか確 認してください。

-サーバが停止していないか確認してください。

-動作環境ファイルのMAX\_CONNECT\_TCPパラメタの値を増やしてください。

-ホスト(サーバ)までのネットワークの状況を確認してください。

# **3.64.17 JYP9225U**

EventLogファイル"@1@"のオープンに失敗しました.Exception type = "@2@"

[状態コード] 74500 [メッセージの意味] EventLogファイルのオープンに失敗しました。 [パラメタの意味] @1@: EventLogファイルパス @2@: Exception type名 [システムの処理] このAPIの処理を中止します。

[利用者の処置]

Exception typeの内容から、異常原因を取り除いてアプリケーションを再実行してください。

### **3.64.18 JYP9226U**

EventLogファイル"@1@"の書き込みに失敗しました.Exception type = "@2@"

[状態コード] 74500 [メッセージの意味] EventLogファイルの書き込みに失敗しました。 [パラメタの意味] @1@: EventLogファイルパス @2@: Exception type名 [システムの処理] このAPIの処理を中止します。

[利用者の処置]

Exception typeの内容から、異常原因を取り除いてアプリケーションを再実行してください。

### **3.64.19 JYP9227E**

#### 動的パラメタの数とSymfowareParameterCollectionオブジェクトに設定されたパラメタの数が一致しません.

[状態コード]

07008

[メッセージの意味]

SymfowareCommandオブジェクトのCommandTextプロパティに指定したSQL文の動的パラメタの数と、SymfowareParameterCollection オブジェクトに設定されたSymfowareParameterオブジェクトの数が一致しません。

[システムの処理]

このAPIの処理を中止します。

[利用者の処置]

SymfowareCommandオブジェクトのCommandTextプロパティに指定したSQL文の動的パラメタの数と、SymfowareParameterCollection オブジェクトに設定するSymfowareParameterオブジェクトの数が一致するように修正してください。

### **3.64.20 JYP9228E**

SymfowareCommandオブジェクトの数が制限値を超えました.

[状態コード]

71020

[メッセージの意味]

1つのSymfowareConnectionオブジェクトで同時に実行可能なSymfowareCommandオブジェクトの数が制限値を超えました。

[システムの処理]

このAPIの処理を中止します。

[利用者の処置]

不要になったSymfowareCommandオブジェクトはDisposeメソッドで解放してください。

### **3.64.21 JYP9229E**

システムコールにおいてエラーが発生し,サーバとの通信が切断されました. Function ="@1@",Error Code = "@2@"

[状態コード]

#### 40003

[メッセージの意味]

システムコールにおいてエラーが発生したため、サーバとの通信が切断されました。

[パラメタの意味]

@1@: システムコール名

@2@: システムコールのエラーコード

[システムの処理]

このAPIの処理を中止します。

[利用者の処置]

"Function"と"Error Code"を参考に、異常原因を取り除いてください。

# **3.64.22 JYP9230E**

マルチスレッドから同時に一つのコネクションにアクセスできません.

[状態コード] なし [メッセージの意味] マルチスレッドから同時に一つのコネクションにアクセスできません。 [システムの処理] SQL文の処理を中止します。 [利用者の処置] マルチスレッドから同時に一つのコネクションにアクセスしないでください。

# **3.64.23 JYP9251E**

Symfoware .NET Data Providerは"@1@"メソッドの"@2@"パラメタをサポートしていません.

[状態コード] なし [メッセージの意味] Symfoware .NET Data Providerは該当するメソッドのパラメタをサポートしていません。

[パラメタの意味]

@1@: メソッド名 @2@: 未サポートパラメタ名

[システムの処理]

このAPIの処理を中止します。

[利用者の処置]

該当するメソッドのプロパティを指定しないでください。Symfoware .NET Data Providerがサポートするプロパティの詳細は、"Symfoware Server アプリケーション開発ガイド(.NET Data Provider編)"の"APIリファレンス"を参照してください。

### **3.64.24 JYP9252E**

Symfoware .NET Data Providerは"@1@"メソッドをサポートしていません.

```
[状態コード]
オート
[メッセージの意味]
Symfoware .NET Data Providerは該当するメソッドをサポートしていません。
[パラメタの意味]
@1@: 未サポートメソッド名
[システムの処理]
このAPIの処理を中止します。
[利用者の処置]
```
該当するメソッドを実行しないでください。Symfoware .NET Data Providerがサポートするメソッドの詳細は、"Symfoware Server アプリ ケーション開発ガイド(.NET Data Provider編)"の"APIリファレンス"を参照してください。

### **3.64.25 JYP9261E**

扱うことのできる数値の範囲を超えた値が指定されました.

[状態コード] なし [メッセージの意味] Symfowareで扱うことのできる数値の範囲を超えた値が指定されました。 [システムの処理] このAPIの処理を中止します。 [利用者の処置] Symfowareで扱うことのできる範囲の数値を指定してください。

### **3.64.26 JYP9264E**

要求されたコレクション"@1@"は定義されていません.

```
[状態コード]
なし
[メッセージの意味]
スキーマ名としてnull、空文字列または未定義の値が指定されました。
[パラメタの意味]
@1@: スキーマ名
[システムの処理]
このAPIの処理を中止します。
[利用者の処置]
正しいスキーマ名を指定して再実行してください。
```
### **3.64.27 JYP9265E**

要求されたスキーマ"@1@"がサポートしているよりも多くの制約が指定されています.

```
[状態コード]
なし
[メッセージの意味]
制限値に指定した文字列配列内の要素数は、指定したスキーマ コレクションがサポートする制限数以上です。
[パラメタの意味]
@1@: スキーマ名
[システムの処理]
このAPIの処理を中止します。
[利用者の処置]
```
#### 正しい制限数を指定して再実行してください。

#### **3.64.28 JYP9266E**

Symfoware .NET Data Providerのレジストリ情報へのアクセス権がありません.

[状態コード] なし [メッセージの意味] Symfoware .NET Data Providerの実行に必要なレジストリ情報へのアクセス権がありません。 [システムの処理] このAPIの処理を中止します。 [利用者の処置] アクセス権をシステム管理者に確認してください。

### **3.64.29 JYP9267E**

Symfoware .NET Data Providerのtuning.iniファイルへのアクセス権がありません.

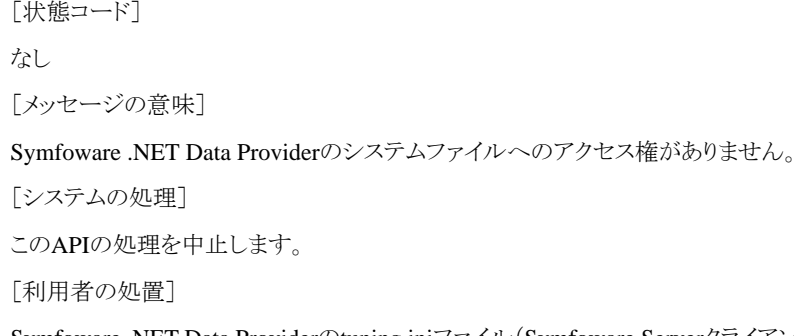

Symfoware .NET Data Providerのtuning.iniファイル(Symfoware Serverクライアント機能のインストールフォルダ\SNDP\BIN\ tuning.ini) へのアクセス権をシステム管理者に確認してください。

# **3.65 JYP9500**番台のメッセージ

### **3.65.1 JYP9500E**

#### メモリ割り当てエラーが発生しました.

[状態コード]

#### HY001

[メッセージの意味] メモリが不足しました。

[システムの処理]

この関数の処理を中止します。

[利用者の処置]

以下のいずれかの処置を行ってください。

- メモリを拡張してください。

- 不要なアプリケーションを終了してください。

ODBCインタフェースを利用した製品で当メッセージが出力された場合は当社技術員(SE)に連絡してください。

#### **3.65.2 JYP9502U**

#### サーバ"@1@"と接続ができません.

[状態コード]

08004 [メッセージの意味] サーバへの接続要求が拒否されました。 [パラメタの意味] @1@: サーバ名 [システムの処理] この関数の処理を中止します。 [利用者の処置] サーバの動作状態を確認してください。 ODBCインタフェースを利用した製品で当メッセージが出力された場合は当社技術員(SE)に連絡してください。

### **3.65.3 JYP9503W**

#### 情報取得関数で文字データの切り捨てが発生しました.

[状態コード] 01004 [メッセージの意味] 文字データを返却する領域が不足しているため、文字データが切り捨てられました。 [システムの処理] 文字データを切り捨てます。 [利用者の処置] 文字データを返却する領域を充分に用意してください。 ODBCインタフェースを利用した製品で当メッセージが出力された場合は当社技術員(SE)に連絡してください。

### **3.65.4 JYP9504E**

#### 属性"@1@"はサポートされていません.

[状態コード] HYC00 [メッセージの意味] 指定された属性はサポートされていません。 [パラメタの意味] @1@: 属性 [システムの処理] この関数の処理を中止します。 [利用者の処置] サポートされている属性を指定してください。 ODBCインタフェースを利用した製品で当メッセージが出力された場合は当社技術員(SE)に連絡してください。

### **3.65.5 JYP9505E**

#### 不当なカタログ名"@1@"が指定されました.

[状態コード]

3D000 [メッセージの意味] 不当なカタログ名が指定されました。 [パラメタの意味] @1@: カタログ名 [システムの処理] この関数の処理を中止します。 [利用者の処置] 正しいカタログ名を指定してください。 ODBCインタフェースを利用した製品で当メッセージが出力された場合は当社技術員(SE)に連絡してください。

### **3.65.6 JYP9506W**

#### サポートされていない値が指定されたので類似の値に置き換えました.

[状態コード]

01S02

[メッセージの意味]

指定されたオプション値がサポートされていないため、類似の値に変更しました。

「システムの処理]

類似の値に置き換えます。

[利用者の処置]

変更されたオプション値で問題がないか確認してください。 ODBCインターフェースを利用した製品で当メッセージが出力された場合 は、Symfoware ODOSのサポート範囲内で動作するように、Symfoware ODOSが類似の値に置き換えたことを伝えるメッセージです。 動作上、問題ありません。

### **3.65.7 JYP9507E**

#### 不当な領域長が指定されました.

[状態コード]

HY090

[メッセージの意味]

不当な領域長が指定されました。

[システムの処理]

この関数の処理を中止します。

[利用者の処置]

正しい領域長を指定してください。

ODBCインタフェースを利用した製品で当メッセージが出力された場合は当社技術員(SE)に連絡してください。

### **3.65.8 JYP9508E**

#### 属性"@1@"に対する引数"@2@"は不当です.

[状態コード] HY024

[メッセージの意味]

指定された属性に対する引数は不当です。 [パラメタの意味] @1@: 属性 @2@: 属性に対する引数 [システムの処理] この関数の処理を中止します。 [利用者の処置] 正しい引数を指定してください。 ODBCインタフェースを利用した製品で当メッセージが出力された場合は当社技術員(SE)に連絡してください。

### **3.65.9 JYP9509E**

#### 属性"@1@"に対する引数"@2@"は未サポートです.

[状態コード] HY024 [メッセージの意味] 指定された属性に対する引数は未サポートです。 [パラメタの意味] @1@: 属性 @2@: 属性に対する引数 [システムの処理] この関数の処理を中止します。 [利用者の処置] サポートされている引数を指定してください。 ODBCインタフェースを利用した製品で当メッセージが出力された場合は当社技術員(SE)に連絡してください。

### **3.65.10 JYP9510E**

#### カーソルがオープンされているためカタログ関数が実行できません.

[状態コード] 24000 [メッセージの意味] カーソルがオープンされているためカタログ関数が実行できません。 [システムの処理] この関数の処理を中止します。 [利用者の処置] カーソルをクローズしてください。 ODBCインタフェースを利用した製品で当メッセージが出力された場合は当社技術員(SE)に連絡してください。

### **3.65.11 JYP9511E**

#### カーソルが位置づけられていません.

[状態コード] HY109

[メッセージの意味] カーソルが位置づけられていません。 [システムの処理] この関数の処理を中止します。 [利用者の処置] カーソルの位置付け状態を確認してください。 ODBCインタフェースを利用した製品で当メッセージが出力された場合は当社技術員(SE)に連絡してください。

### **3.65.12 JYP9512E**

#### 不当な属性"@1@"が指定されました.

[状態コード] HY092 [メッセージの意味] 指定された属性は不当です。 [パラメタの意味] @1@: 属性 [システムの処理] この関数の処理を中止します。 [利用者の処置] 正しい属性を指定してください。 ODBCインタフェースを利用した製品で当メッセージが出力された場合は当社技術員(SE)に連絡してください。

### **3.65.13 JYP9513E**

#### 属性"@1@"はここでは設定できません.

[状態コード] HY011 [メッセージの意味] 指定された属性はここでは設定できません。 [パラメタの意味] @1@: 属性 [システムの処理] この関数の処理を中止します。 [利用者の処置] 以下の状態を確認してください。 - 接続の状態 - 文の準備状態 ODBCインタフェースを利用した製品で当メッセージが出力された場合は当社技術員(SE)に連絡してください。

#### **3.65.14 JYP9514E**

#### 指定されたSQL文は正しくありません.

[状態コード]

#### 42000

[メッセージの意味]

指定されたSQL文に誤りがあります。

[システムの処理]

この関数の処理を中止します。

[利用者の処置]

SymfowareがサポートしているSQL文を指定してください。 サポートしているSQL文については、"Symfoware Server SQLリファレンス" を参照してください。

### **3.65.15 JYP9515E**

#### 指定されたSQL文と属性値の組み合わせが正しくありません.

[状態コード] HY000 [メッセージの意味] トランザクションアクセスモードと更新可能性句の組み合わせが正しくありません。 [システムの処理] この関数の処理を中止します。 [利用者の処置] トランザクションアクセスモードを変更するか、更新可能性句を変更してください。

# **3.65.16 JYP9516E**

#### 指定されたエスケープシーケンスは未サポートです.

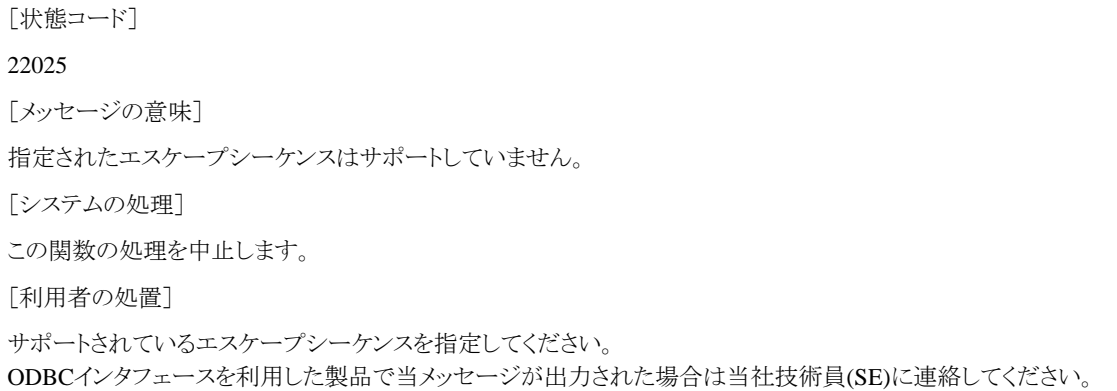

### **3.65.17 JYP9517E**

#### トランザクションアクセスモード"READ WRITE"と独立性水準"READ UNCOMMITTED"は同時に指定できません.

[状態コード]

#### 42000

[メッセージの意味]

トランザクションアクセスモード"READ WRITE"と独立性水準"READ UNCOMMITTED"は同時に指定できません。

[システムの処理]

この関数の処理を中止します。

[利用者の処置]

どちらかの指定を変更してください。 ODBCインタフェースを利用した製品で当メッセージが出力された場合は当社技術員(SE)に連絡してください。

### **3.65.18 JYP9518E**

コネクション操作で無効な属性識別子または無効なオプション識別子が指定されました.

- [状態コード]
- HY092

[メッセージの意味]

指定された属性識別子またはオプション識別子は正しくありません。

[システムの処理]

この関数の処理を中止します。

[利用者の処置]

有効な属性識別子またはオプション識別子を指定してください。 ODBCインタフェースを利用した製品で当メッセージが出力された場合は当社技術員(SE)に連絡してください。

#### **3.65.19 JYP9519E**

#### 同一システムへの接続はできません.

[状態コード]

08001

[メッセージの意味]

同一システム内への接続はできません。

[システムの処理]

この関数の処理を中止します。

[利用者の処置]

システム構成を確認してください。 ODBCインタフェースを利用した製品で当メッセージが出力された場合は当社技術員(SE)に連絡してください。

### **3.65.20 JYP9520E**

#### ダイアログボックスの作成に失敗しました.

[状態コード]

#### IM008

[メッセージの意味]

ダイアログボックスの作成に失敗しました。 原因として以下の場合が考えられます。 -システムリソースの不足。

[システムの処理]

この関数の処理を中止します。

[利用者の処置]

システムリソースの使用状況を確認し、不足している場合はメモリを確保してください。 ODBCインタフェースを利用した製品で当メッセージが出力された場合は当社技術員(SE)に連絡してください。

# **3.65.21 JYP9521E**

#### ヘルプファイルが見つかりません.

[状態コード]

HY000

[メッセージの意味]

ヘルプファイルがODOSのインストール先のディレクトリに存在しません。

[システムの処理]

この関数の処理を中止します。

[利用者の処置]

インストールし直してください。 ODBCインタフェースを利用した製品で当メッセージが出力された場合は当社技術員(SE)に連絡してください。

# **3.66 JYP9600**番台のメッセージ

### **3.66.1 JYP9600E**

無効なデータ型が指定されました. [状態コード] HY003 [メッセージの意味] 無効なデータ型が指定されました。 [システムの処理] この関数の処理を中止します。 [利用者の処置] 有効なデータ型を指定してください。 ODBCインタフェースを利用した製品で当メッセージが出力された場合は当社技術員(SE)に連絡してください。

### **3.66.2 JYP9601E**

#### 標識変数が指定されていません.

[状態コード] 22002 [メッセージの意味] 標識変数が指定されていないため、NULL値を返却できません。 [システムの処理] この関数の処理を中止します。 [利用者の処置] 標識変数を指定してください。 ODBCインタフェースを利用した製品で当メッセージが出力された場合は当社技術員(SE)に連絡してください。

### **3.66.3 JYP9602W**

#### SQLデータ型からCデータ型の変換で文字データの切り捨てが発生しました.

[状態コード]

01004

[メッセージの意味]

SQLデータ型からCデータ型の変換で文字データの切り捨てが発生しました。

「システムの処理]

文字データを切り捨てます。

[利用者の処置]

文字データを返却する領域を充分に用意してください。

#### **3.66.4 JYP9603E**

#### 数値が範囲外です.

[状態コード]

22003

[メッセージの意味]

数値データの整数部分が切り捨てられました。

[システムの処理]

この関数の処理を中止します。

[利用者の処置]

JDBCを使用している場合は、JDBCスナップで操作するデータの桁数と対応する列の型を確認してください。 JDBCスナップ は、"Symfoware Server アプリケーション開発ガイド(JDBCドライバ編) "JDBCスナップの採取方法を参照してください。 ODOSを使用 している場合は、CLI SOL SNAPで操作するデータの桁数と対応する列の型を確認してください。 CLI SOL SNAPは、 "Symfoware Server アプリケーション開発ガイド(ODBCドライバ編)" アプリケーションのチューニングを参照してください。 データを列に設定する 時、対応する列のデータ型の範囲を超えない値を指定してください。

例えば、文字列型のデータを数値型の列に設定した場合は、変換後のデータが数値型の範囲を超えていないか確認してください。 列からデータを取り出す時、データを格納するのに十分なサイズのデータ型を指定してください。

例えば、文字列型の列のデータを数値型で取り出す場合は、変換後のデータが数値型の範囲を超えていないか確認してください。 ODOS(ADO連携)を利用している場合、数値型を扱うParameterオブジェクトにはPrecisionプロパティで精度を設定する必要がありま す。

### **3.66.5 JYP9604E**

#### Cデータ型に変換できない型が指定されました.

[状態コード]

07006

[メッセージの意味]

Cデータ型に変換できない型が指定されました。

[システムの処理]

この関数の処理を中止します。

[利用者の処置]

適切なCデータ型を指定してください。

ODBCインタフェースを利用した製品で当メッセージが出力された場合は当社技術員(SE)に連絡してください。

### **3.66.6 JYP9605E**

無効な文字データが指定されました.

[状態コード] 22018 [メッセージの意味] 無効な文字データが指定されました。 [システムの処理] この関数の処理を中止します。 [利用者の処置] 正しい文字データを指定してください。 ODBCインタフェースを利用した製品で当メッセージが出力された場合は当社技術員(SE)に連絡してください。

### **3.66.7 JYP9606E**

#### ディスクリプタ操作で無効なディスクリプタインデックスが指定されました.

[状態コード]

07009

[メッセージの意味]

以下のいずれかに指定された値が正しくありません。

- 列の番号

- ディスクリプタのレコード番号

- パラメタの番号

[システムの処理]

この関数の処理を中止します。

[利用者の処置]

有効な値を指定してください。

ODBCインタフェースを利用した製品で当メッセージが出力された場合は当社技術員(SE)に連絡してください。

### **3.66.8 JYP9607E**

#### インプリメンテーション行ディスクリプタの属性は変更できません.

[状態コード]

#### HY016

[メッセージの意味]

インプリメンテーション行ディスクリプタの属性は変更できません。

[システムの処理]

この関数の処理を中止します。

[利用者の処置]

インプリメンテーション行ディスクリプタの属性を変更しないでください。 ODBCインタフェースを利用した製品で当メッセージが出力された場合は当社技術員(SE)に連絡してください。

# **3.66.9 JYP9608E**

#### ディスクリプタ操作でメモリ割り当てエラーが発生しました。

[状態コード] HY001 [メッセージの意味] ディスクリプタ操作でメモリ不足が発生しました。 [システムの処理] この関数の処理を中止します。 [利用者の処置] 以下のいずれかの処置を行ってください。 - メモリを拡張してください。 - 不要なアプリケーションを終了してください。 ODBCインタフェースを利用した製品で当メッセージが出力された場合は当社技術員(SE)に連絡してください。

### **3.66.10 JYP9609E**

#### この機能はサポートされていません.

[状態コード] HYC00 [メッセージの意味] この機能はサポートされていません。 [システムの処理] この関数の処理を中止します。 [利用者の処置] この機能はサポートされていないため、使用しないでください。 ODBCインタフェースを利用した製品で当メッセージが出力された場合は当社技術員(SE)に連絡してください。

### **3.66.11 JYP9611E**

ディスクリプタ操作で無効なディスクリプタフィールド識別子が指定されました.

[状態コード] HY091 [メッセージの意味] 指定されたディスクリプタフィールド識別子は正しくありません。 [システムの処理] この関数の処理を中止します。 [利用者の処置] 有効なディスクリプタフィールド識別子を指定してください。 ODBCインタフェースを利用した製品で当メッセージが出力された場合は当社技術員(SE)に連絡してください。

### **3.66.12 JYP9612E**

#### ディスクリプタ情報が一致しません.

[状態コード] HY021

[メッセージの意味]

一貫性の検査中にディスクリプタ情報に矛盾が検出されました。

[システムの処理]

この関数の処理を中止します。

[利用者の処置]

正しいディスクリプタ情報を指定してください。 ODOS(ADO連携)をお使いの場合、数値型を扱うParameterオブジェクトにはPrecision プロパティで精度を設定する必要があります。

#### **3.66.13 JYP9613E**

指定された列は存在しません.

[状態コード] 07002 [メッセージの意味] 指定された列は存在しません。 [システムの処理] この関数の処理を中止します。 [利用者の処置] 正しい列を指定してください。 ODBCインタフェースを利用した製品で当メッセージが出力された場合は当社技術員(SE)に連絡してください。

### **3.66.14 JYP9614E**

#### 処理系記述子のデータ型が不当です.

[状態コード] 07001 [メッセージの意味] 指定された処理系記述子のデータ型は正しくありません。 [システムの処理] この関数の処理を中止します。 [利用者の処置] 正しい処理系記述子のデータ型を指定してください。 ODBCインタフェースを利用した製品で当メッセージが出力された場合は当社技術員(SE)に連絡してください。

### **3.66.15 JYP9615E**

カタログ操作で無効な文字列長または無効なバッファ長が指定されました.

[状態コード] HY090 [メッセージの意味] カタログ操作で無効な文字列長または無効なバッファ長が指定されました。 [システムの処理] この関数の処理を中止します。 [利用者の処置]

正しい文字列長またはバッファ長を指定してください。 ODBCインタフェースを利用した製品で当メッセージが出力された場合は当社技術員(SE)に連絡してください。

# **3.66.16 JYP9616E**

ディスクリプタ操作で無効な属性識別子または無効なオプション識別子が指定されました.

[状態コード]

HY092

[メッセージの意味]

指定された属性識別子またはオプション識別子は正しくありません。

[システムの処理]

この関数の処理を中止します。

[利用者の処置]

有効な属性識別子またはオプション識別子を指定してください。 ODBCインタフェースを利用した製品で当メッセージが出力された場合は当社技術員(SE)に連絡してください。

### **3.66.17 JYP9617E**

#### 間隔フィールドのオーバーフローです.

[状態コード] 22015 [メッセージの意味] 間隔のデータへの変換処理で、間隔フィールドのオーバーフローが発生しました。 [システムの処理] この関数の処理を中止します。 [利用者の処置] 適切なCデータ型を指定してください。 ODBCインタフェースを利用した製品で当メッセージが出力された場合は当社技術員(SE)に連絡してください。

### **3.66.18 JYP9618W**

#### 記述子の属性にサポートされていない値が指定されたので類似の値に置き換えました.

[状態コード]

01S02

[メッセージの意味]

記述子の属性に指定されたオプション値がサポートされていないため、類似の値に変更しました。

[システムの処理]

類似の値に置き換えました。

[利用者の処置]

変更された属性値で問題がないか確認してください。 ODBCインタフェースを利用した製品で当メッセージが出力された場合は当社技術員(SE)に連絡してください。

### **3.66.19 JYP9619E**

#### 記述子ヘッダフィールド"@1@"の値が不当です.

[状態コード] HY000 [メッセージの意味] 記述子ヘッダフィールド"@1@"に指定された値は正しくありません。 [パラメタの意味] @1@: 記述子ヘッダフィールド名 [システムの処理] この関数の処理を中止します。 [利用者の処置] 正しい値を指定してください。 ODBCインタフェースを利用した製品で当メッセージが出力された場合は当社技術員(SE)に連絡してください。

#### **3.66.20 JYP9620E**

記述子レコードフィールド"@1@"の値が不当です. [状態コード] HY000 [メッセージの意味] 記述子レコードフィールド"@1@"に指定された値は正しくありません。 [パラメタの意味] @1@: 記述子レコードフィールド名 [システムの処理] この関数の処理を中止します。 [利用者の処置] 正しい値を指定してください。 ODBCインタフェースを利用した製品で当メッセージが出力された場合は当社技術員(SE)に連絡してください。

### **3.66.21 JYP9621E**

#### 不当な文字が文字列中に存在します.

[状態コード] HY000 [メッセージの意味] 不当な文字が文字列中に存在します。 [システムの処理] この関数の処理を中止します。 [利用者の処置] 正しい文字列を指定してください。 ODBCインタフェースを利用した製品で当メッセージが出力された場合は当社技術員(SE)に連絡してください。

### **3.66.22 JYP9622E**

#### パラメタまたは列の設定情報に誤りがあるためデータの設定または取得ができません。

[状態コード]

07001

[メッセージの意味]

パラメタまたは列の設定情報に誤りがあるためデータの設定または取得ができません。

[システムの処理]

この関数の処理を中止します。

[利用者の処置]

呼び出しシーケンスを確認し、パラメタまたは列の設定情報を正しく指定してください。 ODOS(RDO連携)をお使いの場合、パラメタマーカ (?)を使用したSQL文を実行する場合、ExecuteメソッドのオプションにrdAsyncEnableを指定しないでください。 ODOS(DAO連携)を お使いの場合、パラメタマーカ(?)を使用したSQL文を実行する場合、ExecuteメソッドのオプションにdbExecDirectを指定しないでく ださい。

### **3.66.23 JYP9623E**

データ長が31Kを超えるSQL\_LONGVARBINARY型のパラメタまたは列の操作に誤りがあります.

[状態コード]

22001

[メッセージの意味]

データ長が31Kを超えるSOL\_LONGVARBINARY型のパラメタまたは列の操作に誤りがあります。

[システムの処理]

この関数の処理を中止します。

[利用者の処置]

以下のいずれかの処置を行ってください。 - データ長が31Kを超える、格納構造がOBJECT構造の、SQL\_LONGVARBINARY型のパラメタに対しUPDATE文が実行されてい

る場合はDELETE文とINSERT文に変更してください。 - データ長が31Kを超えるSOL\_LONGVARBINARY型のパラメタまたは列の操作中に他のSOL文を実行している場合は操作を終 了してからSQL文を実行してください。

ODBCインタフェースを利用した製品で当メッセージが出力された場合は当社技術員(SE)に連絡してください。

### **3.66.24 JYP9624E**

#### バインドされたパラメタの数が正しくありません.

[状態コード]

07002

[メッセージの意味]

バインドされたパラメタの数が、SQL文の入力パラメタの数よりも少ないため、SQL文が実行できません。

[システムの処理]

この関数の処理を中止します。

[利用者の処置]

全ての入力パラメタに対してバインドしてください。 ODOS(RDO連携)をお使いの場合、パラメタマーカ(?)を使用したSQL文を実行 する場合、ExecuteメソッドのオプションにrdAsyncEnableを指定しないでください。 ODOS(DAO連携)をお使いの場合、パラメタマーカ (?)を使用したSQL文を実行する場合、ExecuteメソッドのオプションにdbExecDirectを指定しないでください。

### **3.66.25 JYP9625E**

32Kを超えるバイナリ列操作中に処理できません.

[状態コード] 71740 [メッセージの意味] 32Kを超えるバイナリを含む列操作中に処理できません。 [システムの処理] この関数の処理を中止します。 [利用者の処置] 32Kを超えるバイナリを含む列操作を終了させてから再度実行してください。 ODBCインタフェースを利用した製品で当メッセージが出力された場合は当社技術員(SE)に連絡してください。

### **3.66.26 JYP9626E**

配列のパラメタに32Kバイト以上のBLOB型は使用できません.

[状態コード]

HYC00

[メッセージの意味]

SQLBindParameter関数またはSQLBindCol関数で指定した配列のパラメタに32Kバイト以上のBLOB型は使用できません。

[システムの処理]

この文の処理を中止します。

[利用者の処置]

32Kバイト以上のBLOB型を使用する場合は配列のパラメタを使用しないでください。

ODBCインタフェースを利用した製品で当メッセージが出力された場合は当社技術員(SE)に連絡してください。

### **3.66.27 JYP9651W**

#### SQLデータ型からCデータ型の変換で小数点以下が切り捨てられました.

[状態コード] 01S07 [メッセージの意味] SQLデータ型からCデータ型の変換で数値データの小数部分が切り捨てられました。 [システムの処理] 小数点以下を切り捨てます。 [利用者の処置] 適切なCデータ型を指定してください。 ODBCインタフェースを利用した製品で当メッセージが出力された場合は当社技術員(SE)に連絡してください。

#### **3.66.28 JYP9652W**

#### 後続フィールドが切り捨てられました.

[状態コード]
#### 01S07

[メッセージの意味] タイムスタンプまたは間隔のデータの後続フィールドが切り捨てられました。 [システムの処理] 後続フィールドを切り捨てます。 [利用者の処置] 適切なCデータ型を指定してください。 ODBCインタフェースを利用した製品で当メッセージが出力された場合は当社技術員(SE)に連絡してください。

### **3.66.29 JYP9681E**

Cデータ型からSQLデータ型の変換で文字データが切り捨てられました.

[状態コード] 22001 [メッセージの意味] Cデータ型からSQLデータ型の変換で文字データが切り捨てられました。 [システムの処理] この関数の処理を中止します。 [利用者の処置] 文字列型の長さを超えないように値を指定してください。

# **3.66.30 JYP9690E**

#### 文字とバイナリ以外のデータは分割して転送できません.

[状態コード] HY019 [メッセージの意味] 文字とバイナリ以外のデータは分割して転送できません。 [システムの処理] この関数の処理を中止します。 [利用者の処置] 文字とバイナリ以外のデータは分割して転送しないでください。 ODBCインタフェースを利用した製品で当メッセージが出力された場合は当社技術員(SE)に連絡してください。

# **3.67 JYP9700**番台のメッセージ

### **3.67.1 JYP9700E**

#### 属性"@1@"に無効な属性値が指定されました.

```
[状態コード]
```

```
HY024
```

```
[メッセージの意味]
```

```
指定された属性に対して無効な属性値が指定されています。
```
[パラメタの意味] @1@: 属性 [システムの処理] この関数の処理を中止します。 [利用者の処置] 有効な属性値を指定してください。 ODBCインタフェースを利用した製品で当メッセージが出力された場合は当社技術員(SE)に連絡してください。

# **3.67.2 JYP9701E**

#### 属性"@1@"の属性値は変更できません.

[状態コード] HYC00 [メッセージの意味] 指定された属性の属性値は変更できません。 [パラメタの意味] @1@: 属性 [システムの処理] この関数の処理を中止します。 [利用者の処置] 属性値を変更しないでください。 ODBCインタフェースを利用した製品で当メッセージが出力された場合は当社技術員(SE)に連絡してください。

# **3.68 JYP9800**番台のメッセージ

### **3.68.1 JYP9800E**

#### 接続が既に確立されています.

[状態コード] 08002 [メッセージの意味] 既にデータソースとの接続が確立されています。 [システムの処理] この関数の処理を中止します。 [利用者の処置] データソースとの接続の状態を確認してください。 ODBCインタフェースを利用した製品で当メッセージが出力された場合は当社技術員(SE)に連絡してください。

### **3.68.2 JYP9801E**

#### 無効なパラメタが指定されました.

[状態コード]

HY092

[メッセージの意味] 無効なパラメタが指定されました。 [システムの処理] この関数の処理を中止します。 [利用者の処置] 有効なパラメタを指定してください。 ODBCインタフェースを利用した製品で当メッセージが出力された場合は当社技術員(SE)に連絡してください。

### **3.68.3 JYP9802E**

#### パラメタ"@1@"の値は省略できません.

[状態コード] HY000 [メッセージの意味] パラメタは省略できません。 [パラメタの意味] @1@: パラメタ名 [システムの処理] この関数の処理を中止します。 [利用者の処置] 有効なパラメタの値を指定してください。 ODBCインタフェースを利用した製品で当メッセージが出力された場合は当社技術員(SE)に連絡してください。

### **3.68.4 JYP9805E**

#### NULLポインタが不正に使用されました.

[状態コード] HY009 [メッセージの意味] NULLポインタが不正に使用されました。 「システムの処理] この関数の処理を中止します。 [利用者の処置] 有効なアドレスを指定してください。 ODBCインタフェースを利用した製品で当メッセージが出力された場合は当社技術員(SE)に連絡してください。

### **3.68.5 JYP9806E**

#### 接続が既に切断されています.

[状態コード]

08003

[メッセージの意味]

データソースとの接続が既に切断されています。

[システムの処理] この関数の処理を中止します。 [利用者の処置] データソースとの接続を確立してください。 ODBCインタフェースを利用した製品で当メッセージが出力された場合は当社技術員(SE)に連絡してください。

### **3.68.6 JYP9807E**

#### SQLSetupConnection関数が実行されていません.

[状態コード] HY000 [メッセージの意味] SQLSetupConnection関数が実行されていません。 [システムの処理] この関数の処理を中止します。 [利用者の処置] SQLSetupConnection関数を実行してください。 ODBCインタフェースを利用した製品で当メッセージが出力された場合は当社技術員(SE)に連絡してください。

# **3.69 JYP9900**番台のメッセージ

### **3.69.1 JYP9900E**

#### 準備されたステートメントがcursor-specificationではありません.

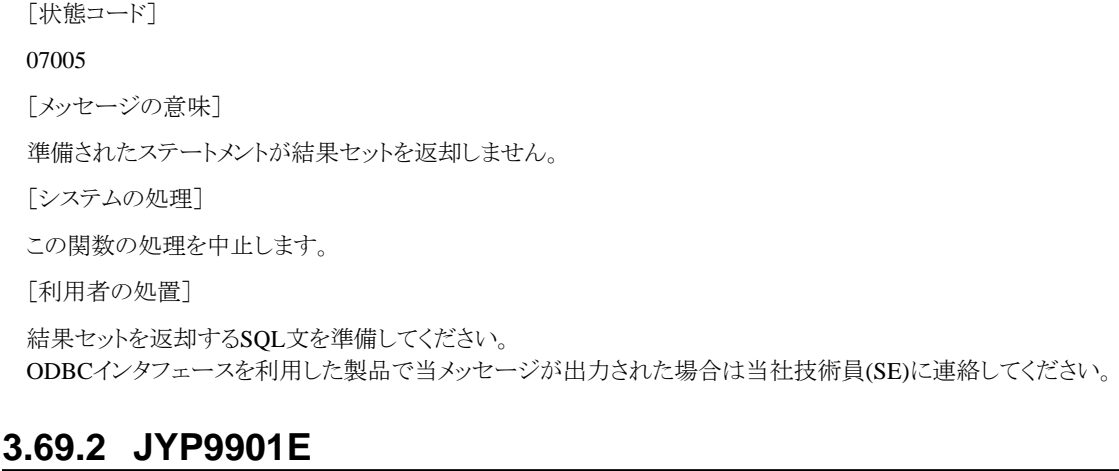

### 接続名が使用中です.

[状態コード] 08002 [メッセージの意味] 既にデータソースとの接続が確立されています。 [システムの処理] この関数の処理を中止します。

[利用者の処置]

データソースとの接続の状態を確認してください。 ODBCインタフェースを利用した製品で当メッセージが出力された場合は当社技術員(SE)に連絡してください。

### **3.69.3 JYP9902E**

#### 接続が存在しません.

[状態コード] 08003 [メッセージの意味] データソースとの接続が確立されていません。 [システムの処理] この関数の処理を中止します。 [利用者の処置] データソースとの接続を確立してください。 ODBCインタフェースを利用した製品で当メッセージが出力された場合は当社技術員(SE)に連絡してください。

### **3.69.4 JYP9903E**

無効なカーソル状態です. [状態コード] 24000 [メッセージの意味] 無効なカーソル状態です。 [システムの処理] この関数の処理を中止します。 [利用者の処置] カーソルの状態を確認してください。 ODBCインタフェースを利用した製品で当メッセージが出力された場合は当社技術員(SE)に連絡してください。

### **3.69.5 JYP9904E**

#### 無効なトランザクション状態です.

[状態コード] 25000 [メッセージの意味] 処理中のトランザクションがあります。 [システムの処理] この関数の処理を中止します。 [利用者の処置] トランザクションの状態を確認してください。 ODBCインタフェースを利用した製品で当メッセージが出力された場合は当社技術員(SE)に連絡してください。

### **3.69.6 JYP9905E**

関数シーケンスエラーです. [状態コード] HY010 [メッセージの意味] 関数シーケンスエラーです。 [システムの処理] この関数の処理を中止します。 [利用者の処置] 関数の呼び出しシーケンスを確認してください。 ODBCインタフェースを利用した製品で当メッセージが出力された場合は当社技術員(SE)に連絡してください。

### **3.69.7 JYP9906E**

ここでは属性を設定できません.

[状態コード]

HY011

[メッセージの意味]

ここでは属性を設定できません。

[システムの処理]

この関数の処理を中止します。

[利用者の処置]

関数の呼び出しシーケンスを確認し、属性を設定してください。 ODOS(ADO連携)をお使いの場合、Recordsetオブジェクトを閉じる前に BeginTransメソッドを実行しないでください。

### **3.69.8 JYP9907E**

インプリメンテーション行ディスクリプタを変更できません.

[状態コード]

HY016

[メッセージの意味]

インプリメンテーション行ディスクリプタの属性値は変更できません。

[システムの処理]

この関数の処理を中止します。

[利用者の処置]

インプリメンテーション行ディスクリプタを指定しないでください。 ODBCインタフェースを利用した製品で当メッセージが出力された場合は当社技術員(SE)に連絡してください。

### **3.69.9 JYP9908E**

自動的に割り当てられるディスクリプタハンドルの不正使用です.

[状態コード] HY017

[メッセージの意味] 自動的に割り当てられるディスクリプタハンドルを使用できません。 [システムの処理] この関数の処理を中止します。 [利用者の処置] 自動的に割り当てられるディスクリプタハンドルを指定しないでください。 ODBCインタフェースを利用した製品で当メッセージが出力された場合は当社技術員(SE)に連絡してください。

# **3.69.10 JYP9909E**

無効なカーソル位置です.

[状態コード]

HY109

[メッセージの意味]

削除済みの行またはフェッチできない行にカーソルが位置付けられています。

[システムの処理]

この関数の処理を中止します。

[利用者の処置]

カーソルの位置付け状態を確認してください。

ODBCインタフェースを利用した製品で当メッセージが出力された場合は当社技術員(SE)に連絡してください。

# 第**4**章 **C**言語のアプリケーションのコンパイル時に出力されるメッ セージ

本章では、Cプレコンパイルで出力されるメッセージについて説明しています。

# **4.1 10000**番台のメッセージ

### **4.1.1 10000**

#### SQL埋込みCプログラムのファイルが見つかりません.:@1@

[メッセージの意味]

SQL埋込みCプログラムのファイルが見つかりません。

[パラメタの意味]

@1@: 詳細原因

[利用者の処置]

以下を確認してください。

1) SQL埋込みCプログラムのファイルのパス名

# **4.1.2 10001**

#### SQL埋込みCプログラムのファイルが読み込めません.:@1@

[メッセージの意味]

SQL埋込みCプログラムのファイルが読み込めません。

[パラメタの意味]

@1@: 詳細原因

[利用者の処置]

以下を確認してください。

1) SQL埋込みCプログラムのファイルのアクセス属性

2) SQL埋込みCプログラムのファイルを格納しているディスクの不良セクタの有無

### **4.1.3 10002**

#### Cプログラムファイルが作成できません.:@1@

[メッセージの意味]

Cプログラムファイルが作成できません。

[パラメタの意味]

@1@: 詳細原因

[利用者の処置]

以下を確認してください。 1) -tオプションで指定したCプログラムファイル出力先ディレクトリ名 2) Cプログラムファイルを格納するディスクの空き容量 3) Cプログラムファイルのアクセス属性

### **4.1.4 10003**

#### Cプログラムファイルに書き込めません.:@1@

[メッセージの意味] Cプログラムファイルに書き込めません。 [パラメタの意味] @1@: 詳細原因 [利用者の処置] Cプログラムファイルを格納するディスクの空き容量を確認してください。

### **4.1.5 10004**

#### Cプログラムファイルが削除できません.:@1@

[メッセージの意味] Cプログラムファイルが削除できません。 [パラメタの意味] @1@: 詳細原因 [利用者の処置] Cプログラムファイルのアクセス属性を確認してください。

### **4.1.6 10008**

#### ソースリストファイルが作成できません.:@1@

[メッセージの意味] ソースリストファイルが作成できません。 [パラメタの意味] @1@: 詳細原因 [利用者の処置] 以下を確認してください。 1) -lオプションで指定したソースリストファイル出力先ディレクトリ名 2) ソースリストファイルを格納するディスクの空容量 3) ソースリストファイルのアクセス属性

# **4.1.7 10009**

### ソースリストファイルに書き込めません.:@1@

[メッセージの意味] ソースリストファイルに書き込めません。 [パラメタの意味] @1@: 詳細原因 [利用者の処置] ソースリストファイルを格納するディスクの空き容量を確認してください。

### **4.1.8 10010**

#### ソースリストファイルが削除できません.:@1@

[メッセージの意味] ソースリストファイルが削除できません。 [パラメタの意味] @1@: 詳細原因 [利用者の処置] ソースリストファイルのアクセス属性を確認してください。

### **4.1.9 10011**

#### テンポラリファイルが作成できません.:@1@

[メッセージの意味] テンポラリファイルが作成できません。 [パラメタの意味] @1@: 詳細原因 [利用者の処置] 以下を確認してください。 1) 環境変数"TMPDIR"で指定したテンポラリファイル出力先ディレクトリ名 2) テンポラリファイルを格納するディスクの空き容量 3) テンポラリファイルのアクセス属性

### **4.1.10 10012**

#### テンポラリファイルが読み込めません.:@1@

[メッセージの意味]

テンポラリファイルが読み込めません。

[パラメタの意味]

@1@: 詳細原因

[利用者の処置]

テンポラリファイルのアクセス属性を確認してください。 テンポラリファイルは、環境変数"TMPDIR"がある場合は、環境変 数"TMPDIR"で指定されたディレクトリに作成されます。環境変数"TMPDIR"がない場合は、ディレクトリ"/var/tmp"に作成されます。

### **4.1.11 10013**

#### テンポラリファイルに書き込めません.:@1@

[メッセージの意味]

テンポラリファイルに書き込めません。

[パラメタの意味]

@1@: 詳細原因

[利用者の処置]

テンポラリファイルを格納するディスクの空き容量を確認してください。 テンポラリファイルは、環境変数"TMPDIR"がある場合は、環境 変数"TMPDIR"で指定されたディレクトリに作成されます。環境変数"TMPDIR"がない場合は、ディレクトリ"/var/tmp"に作成されま す。

### **4.1.12 10014**

#### テンポラリファイルが削除できません.:@1@

[メッセージの意味]

テンポラリファイルが削除できません。

[パラメタの意味]

@1@: 詳細原因

[利用者の処置]

テンポラリファイルのアクセス属性を確認してください。 テンポラリファイルは、環境変数"TMPDIR"がある場合は、環境変 数"TMPDIR"で指定されたディレクトリに作成されます。環境変数"TMPDIR"がない場合は、ディレクトリ"/var/tmp"に作成されます。

#### **4.1.13 10020**

#### 個別対応関数定義情報ファイル"@1@"がオープンできません.:@2@

[メッセージの意味]

個別対応関数定義情報ファイル"@1@"がオープンできません。

[パラメタの意味]

@1@: 個別対応関数定義情報ファイル名 @2@: 詳細原因

[利用者の処置]

出力された詳細原因を参考にして対処してください。

### **4.1.14 10021**

#### 個別対応関数定義情報ファイル"@1@"が読み込めません.:@2@

[メッセージの意味] 個別対応関数定義情報ファイル"@1@"が読み込めません。 [パラメタの意味] @1@: 個別対応関数定義情報ファイル名 @2@: 詳細原因 [利用者の処置] 出力された詳細原因を参考にして対処してください。

# **4.2 110**

### **4.2.1 11000**

#### メモリが足りません.

[メッセージの意味]

メモリの空き領域が不足しているために、プレコンパイラが起動できません。

[利用者の処置]

メモリの空き領域を広げて、再実行してください。

### **4.2.2 11001**

#### 環境変数SQLPCにおいてオプション"@1@"の引数が指定されていません.

[メッセージの意味]

環境変数"SQLPC"において指定された最後のオプションの引数がありません。

[パラメタの意味]

@1@: 該当のオプション

[利用者の処置]

現在の環境変数"SQLPC"の最後で指定されているオプションには引数の指定が必要です。cshのsetenvコマンドを用いてオプション に適切な引数を指定し、コマンドを再実行してください。

### **4.2.3 11002**

#### オプション"@1@"の引数が指定されていません.

[メッセージの意味]

コマンドラインにおいて指定された最後のオプションの引数がありません。

「パラメタの意味]

@1@: 該当のオプション

[利用者の処置]

入力されたオプション"@1@"には引数の指定が必要です。オプションに適切な引数を指定し、コマンドを再実行してください。

### **4.2.4 11003**

#### 環境変数SQLPCにおいて不当なオプション"@1@"が指定されました.

[メッセージの意味]

環境変数"SQLPC"において指定された文字列は、起動オプションではありません。

[パラメタの意味]

@1@: オプションではない文字列

[利用者の処置]

オプションを確認し、環境変数"SQLPC"に指定したオプション情報を修正してください。詳細は、manコマンドを利用して、参照してく ださい。 また、このエラーが出力された場合は以下の点も確認してください。 1)環境変数"SQLPC"内でSQL埋込みCプログラムが指定されていないこと - SQL埋込みCプログラムは必ずコマンドラインで指定する 2)それぞれのオプションが空白で区切られていること

### **4.2.5 11004**

#### 不当なオプション"@1@"が指定されました.

[メッセージの意味]

コマンドラインで指定された文字列は、起動オプションではありません。

[パラメタの意味]

@1@: オプションではない文字列

[利用者の処置]

オプションを確認し、コマンドラインに指定したオプション情報を修正して、コマンドを再実行してください。詳細は、manコマンドを利用 して、参照してください。

### **4.2.6 11005**

#### 環境変数SQLPCにおいてオプション"@1@"の引数として指定された値が不当です.

[メッセージの意味]

環境変数"SQLPC"において指定されたオプションの引数の値が、適切ではありません。以下の条件に該当する可能性があります。 1)引数の値が、不当な文字列で構成されている 2)引数の長さが、制限値を超えている

「パラメタの意味]

@1@: 該当のオプション

[利用者の処置]

マニュアルに記載されているオプションの引数を確認し、環境変数"SQLPC"に指定したオプション情報を修正してください。

### **4.2.7 11006**

#### オプション"@1@"の引数として指定された値が不当です.

[メッセージの意味]

コマンドラインで指定されたオプションの引数の値が、適切ではありません。以下の条件に該当する可能性があります。 1)引数の値が、不当な文字列で構成されている 2)引数の長さが、制限値を超えている

[パラメタの意味]

@1@: 該当のオプション

[利用者の処置]

マニュアルに記載されているオプションの引数を確認し、コマンドラインに指定したオプション情報を修正して、コマンドを再実行してく ださい。

### **4.2.8 11007**

#### 環境変数SQLPCにおいてオプション"@1@"の引数として指定されたパスが長すぎます.

[メッセージの意味]

環境変数"SQLPC"で指定されたオプションの引数であるパスの長さが限界値1024文字を超えました。

[パラメタの意味]

@1@: 該当のオプション

[利用者の処置]

環境変数"SQLPC"で指定した"@1@"オプションの引数であるパスの長さを1024文字以下に変更してください。

### **4.2.9 11008**

#### オプション"@1@"の引数として指定されたパスが長すぎます.

[メッセージの意味]

コマンドラインで指定したオプションの引数であるパスの長さが限界値1024文字を超えました。

[パラメタの意味]

@1@: 該当のオプション

[利用者の処置]

"@1@"オプションの引数であるパスの長さを1024文字以下に変更してコマンドを再実行してください。

### **4.2.10 11009**

#### SQL埋込みCプログラムが指定されていません.

[メッセージの意味]

コマンド実行時にSQL埋込みCプログラムが指定されませんでした。

[利用者の処置]

SQL埋込みCプログラムを指定し、コマンドを再実行してください。

### **4.2.11 11010**

#### SQL埋込みCプログラムのファイル名が不当です.

[メッセージの意味]

指定されたSQL埋込みCプログラムのファイル名が不当です。以下の条件の該当する場合、不当なファイル名となります。 1)パスとファイル名の合計の長さが1024文字を超えています

[利用者の処置]

SQL埋込みCプログラムのファイル名を修正して、コマンドを再実行してください。

### **4.2.12 11011**

#### SQL埋込みCプログラムのファイル名に拡張子"@1@"は指定できません.

[メッセージの意味]

SQL埋込みCプログラムの拡張子として".c",".cpp"または、".lst"を持つファイル名が指定されました。

「パラメタの意味]

@1@: 指定された拡張子名

[利用者の処置]

SQL埋込みCプログラムのファイル名の拡張子を".c",".cpp"および".lst"以外に変更して、コマンドを再実行してください。

### **4.2.13 11012**

#### 参照または更新不可能な同名のファイル"@1@"が存在します.

[メッセージの意味]

指定されたファイル名と同名で更新できない属性を持つファイルが、既に出力先のディレクトリ内に存在します。

[パラメタの意味]

@1@: 指定されたファイル名

[利用者の処置]

ファイルの出力先ディレクトリにある既存ファイルが不要な場合は、属性を更新可能な状態変更するか、またはファイルを削除してくだ さい。既存のファイルが必要な場合には、ファイルを変名するか、または他のディレクトリに移動する等の適切な処置を行ってください。 なお、上記の対処を行った後も当エラーが出力される場合には、-lまたは-tオプションでファイルの出力先が変更されている可能性が あります。環境変数"SQLPC"を確認し、-lまたは-tオプションを使ってファイルの出力先が指定されている場合には、そのディレクトリに 対して上記処置を行ってください。

### **4.2.14 11013**

#### 環境変数INCDIRにおいて指定されたパスが長すぎます.

[メッセージの意味]

環境変数"INCDIR"で指定されたパスの長さが限界値1024文字を超えました。 [利用者の処置] 環境変数"INCDIR"に指定するパスの長さを1024文字以下に変更してください。

### **4.2.15 11014**

#### 環境変数TMPDIRに複数のディレクトリが指定されました.

[メッセージの意味]

環境変数"TMPDIR"に複数のディレクトリが指定されました。

[利用者の処置]

環境変数"TMPDIR"には一つのディレクトリしか指定できません。環境変数"TMPDIR"のディレクトリを一つに変更してください。

### **4.2.16 11015**

#### 環境変数TMPDIRに指定されたディレクトリ"@1@"が見つかりません.

[メッセージの意味] 環境変数"TMPDIR"に指定されたディレクトリは存在しません。 [パラメタの意味] @1@: 指定されたディレクトリ [利用者の処置] 環境変数"TMPDIR"を変更し、実際に存在する適切なディレクトリを指定してください。

### **4.2.17 11016**

#### 環境変数TMPDIRに指定されたパスが長すぎます.

「メッセージの意味]

環境変数"TMPDIR"に指定されたパスの長さが限界値1024文字を超えました。

[利用者の処置]

環境変数"TMPDIR"に指定するパスの長さを1024文字以下に変更してください。

### **4.2.18 11017**

#### 環境変数TMPDIRに指定されたディレクトリは参照または更新ができません.

[メッセージの意味] 環境変数"TMPDIR"に指定されたディレクトリは参照または更新ができません。 [利用者の処置] 環境変数"TMPDIR"に参照または更新可能なディレクトリを指定してください。

### **4.2.19 11018**

#### "@1@"オプションに指定されたディレクトリが見つかりません.

[メッセージの意味] コマンドラインで指定されたディレクトリは存在しません。

[パラメタの意味]

@1@: 指定されたオプション [利用者の処置] 存在するディレクトリを指定してください。

### **4.2.20 11019**

環境変数SQLPCで"@1@"オプションに指定されたディレクトリが見つかりません.

[メッセージの意味] 環境変数"SQLPC"で指定されたディレクトリは存在しません。 [パラメタの意味] @1@: 指定されたオプション [利用者の処置] 環境変数"SQLPC"を変更し、存在するディレクトリを指定してください。

### **4.2.21 11020**

#### 環境変数LANGに日本語が設定されていません.

[メッセージの意味]

環境変数"LANG"に日本語が設定されていません。環境変数"LANG"は日本語として処理を続行します。

[利用者の処置]

環境変数"LANG"に日本語を設定してください。

### **4.2.22 11021**

#### コマンドラインに指定したインクルード数が10個を超えました.11個目以降のディレクトリは無視します.

[メッセージの意味]

コマンドラインで指定されたインクルードディレクトリの合計が限界値10を超えました。インクルードディレクトリとして有効なのは10番目 に指定されたディレクトリまでです。それより後のインクルードの指定は無視されます。またコマンドラインより優先度の低い環境変 数"SQLPC"および環境変数"INCDIR"でのインクルードの指定も無視されます。

[利用者の処置]

11番目以降のインクルードディレクトリを使用するのであれば、使用するインクルードディレクトリが10番目までになるように変更してくだ さい。

### **4.2.23 11022**

#### コマンドラインおよび環境変数SQLPCに指定したインクルード数が10個を超えました.11個目以降のディレクトリは無視 します.

[メッセージの意味]

コマンドラインおよび環境変数"SQLPC"で指定されたインクルードディレクトリの合計が限界値10を超えました。インクルードディレクト リとして有効なのは環境変数"SQLPC"に指定された10番目のディレクトリまでです。環境変数"SQLPC"に指定されたそれより後のイン クルードの指定は無視されます。また環境変数"INCDIR"に指定されたインクルードの指定も無視されます。

[利用者の処置]

11番目以降のインクルードディレクトリを使用するのであれば、使用するインクルードディレクトリが10番目までになるように変更してくだ さい。

### **4.2.24 11023**

#### コマンドライン、環境変数SQLPCおよび環境変数INCDIRに指定したインクルード数が10個を超えました.11個目以降の ディレクトリは無視します.

[メッセージの意味]

コマンドライン、環境変数"SQLPC"および環境変数"INCDIR"で指定されたインクルードディレクトリの合計が限界値10を超えました。 インクルードディレクトリとして有効なのは環境変数"INCDIR"に指定された先頭から10番目のディレクトリまでです。環境変 数"INCDIR"に指定されたそれより後のインクルードの指定は無視されます。

[利用者の処置]

11番目以降のインクルードディレクトリを使用するのであれば、使用するインクルードディレクトリが10番目までになるように変更してくだ さい。

### **4.2.25 11024**

#### -vsオプションに指定されたディレクトリにSQL埋込みCプログラムと同名のファイルが存在します.

[メッセージの意味]

SQL埋込みCプログラムと同名のファイルが存在するディレクトリは、-vsオプションに指定できません。

[利用者の処置]

ディレクトリ内のSQL埋込みCプログラムと同名のファイルを削除してください。または、-vsオプションに別のディレクトリを指定してくださ い。

### **4.2.26 11025**

#### 環境変数SQLPCで-vsオプションに指定されたディレクトリにSQL埋込みCプログラムと同名のファイルが存在します.

[メッセージの意味]

SQL埋込みCプログラムと同名のファイルが存在するディレクトリは、-vsオプションに指定できません。

[利用者の処置]

ディレクトリ内のSQL埋込みCプログラムと同名のファイルを削除してください。または、-vsオプションに別のディレクトリを指定してくださ い。

### **4.2.27 11026**

#### -vsオプションに指定されたディレクトリは参照または更新ができません.

[メッセージの意味]

-vsオプションに指定されたディレクトリは、参照権または更新権がありません。

[利用者の処置]

ディレクトリに参照権と更新権を付加してください。または、-vsオプションに別のディレクトリを指定してください。

### **4.2.28 11027**

#### 環境変数SQLPCで-vsオプションに指定されたディレクトリは参照または更新ができません.

[メッセージの意味]

-vsオプションに指定されたディレクトリは、参照権または更新権がありません。

[利用者の処置]

ディレクトリに参照権と更新権を付加してください。または、-vsオプションに別のディレクトリを指定してください。

### **4.2.29 11028**

#### 組み込み命令の変換でエラーが発生しました.

[メッセージの意味] 組み込み命令の変換でエラーが発生しました。 [利用者の処置] 同時に出力されているメッセージに従い、対処してください。

### **4.2.30 11030**

#### SQL埋込みCプログラムのファイルが見つかりません.

[メッセージの意味] SQL埋込みCプログラムのファイルが見つかりません。 [利用者の処置] 以下を確認してください。 1) SQL埋込みCプログラムのファイルのパス名

### **4.2.31 11031**

#### SQL埋込みCプログラムのファイル名にディレクトリが指定されました.

[メッセージの意味]

指定されたSQL埋込みCプログラムの属性がディレクトリです。

[利用者の処置]

SQL埋込みCプログラムにはディレクトリ以外のファイルを指定してください。

### **4.2.32 11040**

#### オプションの組み合わせに誤りがあります.

[メッセージの意味]

オプションの組み合わせに誤りがあります。以下の条件に該当する可能性があります。 1)-dオプションが指定されず、-sオプションが指定されている

[利用者の処置]

manコマンドを利用してオプションを確認し、コマンドを再実行してください。

### **4.2.33 11041**

#### 環境変数RDBDBに指定されたデータベース名が不当です.

[メッセージの意味]

環境変数"RDBDB"に指定された値が、適切ではありません。以下の条件に該当する可能性があります。 1)値が不当な文字列で構成されている 2)値の長さが制限値を超えている

[利用者の処置]

正しいデータベース名を指定して、コマンドを再実行してください。

### **4.2.34 11042**

#### -Tオプションと-v9オプションは同時に指定できません.

[メッセージの意味]

-Tオプションと-v9オプションは同時に指定できません。

[利用者の処置]

manコマンドを利用してオプションを確認し、コマンドを再実行してください。

### **4.3 120**

### **4.3.1 12000**

ホスト変数定義で宣言されていないホスト識別子"@1@"が使用されました.

[メッセージの意味]

ホスト変数定義で宣言されていないホスト識別子が使用されました。

[パラメタの意味]

@1@: ホスト識別子

[利用者の処置]

ホスト変数定義でホスト識別子を宣言して、再翻訳してください。

### **4.3.2 12001**

#### ホスト変数定義にデータ型が指定されていません.

[メッセージの意味] ホスト変数定義に指定できないデータ型が指定されました。

[利用者の処置]

ホスト変数定義に指定できるデータ型を指定して、再翻訳してください。

### **4.3.3 12002**

#### SQL埋込みCプログラムが空のファイルです.

[メッセージの意味] SQL埋込みCプログラムが空のファイルのため、プレコンパラが翻訳できませんでした。 [利用者の処置] SQL埋込みCプログラムにSQLテキストおよびCテキストを1文以上指定して、再翻訳してください。

### **4.3.4 12003**

#### 表宣言されていない表名"@1@"が使用されました.

[メッセージの意味] 表宣言されていない表名が使用されました。 [パラメタの意味] @1@: 表名 [利用者の処置] 表宣言文で表名を宣言して、再翻訳してください。

### **4.3.5 12004**

#### ホスト変数定義にホスト識別子が指定されていません.

[メッセージの意味]

ホスト変数宣言のデータ型の後にホスト識別子が指定されていません。

[利用者の処置]

ホスト変数宣言のデータ型の後にホスト識別子を指定して、再翻訳してください。

### **4.3.6 12005**

#### インクルードファイル"@1@"のソース中にINCLUDE文が指定されました. INCLUDE文は入れ子にできません.

[メッセージの意味]

SQL埋込みCプログラム中に指定されたインクルードファイルのソース中にINCLUDE文が指定されています。

[パラメタの意味]

@1@: SQL埋込みCプログラム中に指定されたインクルードファイル名

[利用者の処置]

SQL埋込みCプログラム中に指定されたインクルードファイルのソース中のINCLUDE文を取り除いて再翻訳してください。

### **4.3.7 12006**

#### SQL先頭子(EXEC SQL)の間に空白またはタブ以外の文字が出現しました.

[メッセージの意味]

SQLテキストの指定で、"EXEC"と"SQL"が複数行に分かれて記述されています。

[利用者の処置]

"EXEC"と"SQL"を同一行に記述して、再翻訳してください。

### **4.3.8 12007**

#### SQL終了子(;)またはCソース終了子(;)が出現以前にEOFが検出されました.

[メッセージの意味]

SQLテキストの指定で、SQL終了子";"またはCソース終了子";"で文が終わらないうちに、SQL埋込みCプログラムのEOFが検出され ました。

[利用者の処置]

SQLテキストの文末にSQL終了子";"またはCソース終了子";"を記述して、再翻訳してください。

### **4.3.9 12008**

#### カーソル宣言で指定されたカーソル名"@1@"が重複指定されています.

[メッセージの意味] 既にカーソル宣言されているカーソル名が指定されました。 [パラメタの意味] @1@: カーソル宣言で指定されたカーソル名 [利用者の処置] カーソル名を変更して、再翻訳してください。

### **4.3.10 12009**

#### カーソル宣言で指定されていないカーソル名"@1@"が指定されました.

[メッセージの意味] カーソル宣言で指定されていないカーソル名が指定されました。 [パラメタの意味] @1@: 埋込みSQL文に指定されたカーソル名 [利用者の処置] カーソル宣言または埋込みSQL文の内容を修正して、再翻訳してください。

### **4.3.11 12010**

#### ホスト変数開始宣言の記述形式に誤りがあります.

[メッセージの意味] ホスト変数開始宣言の記述形式に誤りが検出されました。 [利用者の処置] ホスト変数開始宣言を正しく修正して、再翻訳してください。

### **4.3.12 12011**

#### ホスト変数終了宣言の記述形式に誤りがあります.

[メッセージの意味] ホスト変数終了宣言の記述形式に誤りが検出されました。 [利用者の処置] ホスト変数終了宣言を正しく修正して、再翻訳してください。

### **4.3.13 12012**

#### INCLUDE文にインクルードファイル名が指定されていません.

[メッセージの意味] INCLUDE文にインクルードファイル名が指定されていません。 [利用者の処置] INCLUDE文にインクルードファイル名を指定して、再翻訳してください。

### **4.3.14 12013**

#### 表宣言で指定された表名"@1@"が重複指定されています.

[メッセージの意味] 既に表宣言で指定されている表名が指定されました。 [パラメタの意味] @1@: 表宣言で指定された表名 [利用者の処置] 表名を変更して、再翻訳してください。

### **4.3.15 12014**

#### ホスト変数開始宣言が指定されていないにも関わらず,ホスト変数終了宣言が指定されました.

[メッセージの意味]

ホスト変数開始宣言が指定されていないにも関わらず、ホスト変数終了宣言が指定されました。

[利用者の処置]

ホスト変数終了宣言に対応する変数定義部分の先頭にホスト変数開始宣言を指定して、再翻訳してください。

### **4.3.16 12015**

#### 指定されたホスト変数開始宣言に対応するホスト変数終了宣言が指定されていません.

[メッセージの意味]

指定されたホスト変数開始宣言に対応するホスト変数終了宣言が指定されていません。

[利用者の処置]

ホスト変数開始宣言に対応する変数定義部分の終わりにホスト変数終了宣言を指定して、再翻訳してください。

### **4.3.17 12016**

#### ホスト変数宣言節に埋込みSQL文が指定されました.

[メッセージの意味]

ホスト変数宣言節に埋込みSQL文が指定されました。

[利用者の処置]

出力されたメッセージのホスト変数開始宣言から対応するホスト変数終了宣言の間のSQL文を取り除いて、再翻訳してください。

### **4.3.18 12018**

#### ホスト変数定義"@1@"の記述形式に誤りがあります.

[メッセージの意味] ホスト変数定義の記述形式に誤りがあります。 [パラメタの意味] @1@: 指定された文字列 [利用者の処置] ホスト変数定義で記憶クラス、修飾子、データ型等を修正後、再翻訳してください。

### **4.3.19 12019**

#### ホスト識別子"@1@"の先頭3文字(SQL)は予約語のため指定できません.

[メッセージの意味] 先頭3文字が"SQL"のホスト識別子を"SQLSTATE"及び"SQLMSG"以外で使用しています。 [パラメタの意味] @1@: 指定されたホスト識別子 [利用者の処置] 対象のホスト識別子を、先頭のSQLを削除するなど正しく修正した後、再翻訳してください。

### **4.3.20 12020**

#### ホスト識別子"@1@"が重複指定されています.

[メッセージの意味] ホスト識別子が重複指定されました。 [パラメタの意味] @1@: 指定されたホスト識別子 [利用者の処置] 同じホスト識別子を二度宣言しているのでどちらかのホスト識別子の宣言を削除して、再翻訳してください。

### **4.3.21 12021**

#### ホスト変数定義に指定できないデータ型"@1@"が指定されています.

[メッセージの意味] ホスト変数定義を行うときに誤った属性が指定されました。 [パラメタの意味] @1@: 指定された誤ったデータ型 [利用者の処置] 正しい属性に修正後、再翻訳してください。

#### **4.3.22 12022**

#### INCLUDE文の記述形式に誤りがあります.

[メッセージの意味] INCLUDE文の記述形式に誤りがあります。以下の条件に該当する可能性があります。 1) ファイル名が複数記述されている [利用者の処置] 正しい構文でINCLUDE文を修正して、再翻訳してください。

### **4.3.23 12023**

#### 数値変数に配列は指定できません.

[メッセージの意味] ホスト識別子を数値変数型で指定したときは、配列は指定できません。 [利用者の処置] 配列を削除した後、再翻訳してください。

### **4.3.24 12024**

#### 数値変数に初期値は指定できません.

[メッセージの意味] ホスト識別子を数値変数型で指定したときは初期値を持つことはできません。 [利用者の処置] 初期値を削除して、再翻訳してください。

### **4.3.25 12025**

#### SQLMSGはCHAR型で指定しなければなりません.

[メッセージの意味]

ホスト識別子SQLMSGにCHAR型以外を指定することはできません。

[利用者の処置]

ホスト識別子SQLMSGはCHAR型で指定して、再翻訳してください。

### **4.3.26 12026**

#### SQLSTATEはCHAR型で指定しなければなりません.

[メッセージの意味]

ホスト識別子SQLSTATEにCHAR型以外を指定することはできません。

[利用者の処置]

ホスト識別子SQLSTATEはCHAR型で指定して、再翻訳してください。

### **4.3.27 12027**

#### 文字変数または導出変数に対する初期値の指定方法に誤りがあります.

[メッセージの意味]

文字変数型または導出変数型で指定された変数定義の初期値の記述形式が誤っています。

[利用者の処置]

初期値を修正して、再翻訳してください。

### **4.3.28 12028**

CHARACTER SETの文字集合指定に日本語文字セット(NCHAR型)以外"@1@"が指定されました.

[メッセージの意味]

CHARCTER SETで"NCHAR"以外を指定することはできません。

[パラメタの意味]

@1@: 指定されたデータ型

[利用者の処置]

CHARCTER SETを指定するときは"NCHAR"を指定して、再翻訳してください。

### **4.3.29 12029**

ホスト変数定義のデータ型(CHARACTER SET)の記述形式に誤りがあります.

[メッセージの意味]

CHARACTER SETの指定方法に誤りがあります。

[利用者の処置]

CHARACTER SETを修正して、再翻訳してください。

### **4.3.30 12030**

#### ホスト変数定義の配列の記述に誤りがあります.

[メッセージの意味] 文字変数または導出変数の配列の記述形式が誤っています。 [利用者の処置] 配列を修正して、再翻訳してください。

### **4.3.31 12031**

#### 文字変数または導出変数の配列数は2以上でなければ指定できません.

[メッセージの意味] 文字変数または導出変数で指定された配列数が1以下で指定されています。 [利用者の処置] 配列数には2以上を指定して、再翻訳してください。

### **4.3.32 12032**

#### 文字変数または導出変数の配列数に32002以上は指定できません.

[メッセージの意味]

文字変数または導出変数で指定された配列数が32002以上で指定されています。

[利用者の処置]

配列数には32002未満を指定して、再翻訳してください。

### **4.3.33 12033**

#### SQLSTATEの配列数"@1@"に誤りがあります.

[メッセージの意味] SQLSTATEの配列数に5以下が指定されています。 「パラメタの意味] @1@: 指定された配列数 [利用者の処置] SQLSTATEの配列数には6以上を指定して、再翻訳してください。

### **4.3.34 12034**

#### 文字変数の配列数に"+1"以外の演算は指定できません.

[メッセージの意味] 文字変数の配列数に"+1"以外の演算は指定できません。 [利用者の処置] 配列を修正して、再翻訳してください。

### **4.3.35 12035**

#### 構文解析の途中でEOFが検出されました.

[メッセージの意味]

以下の文の解析中にEOFが検出されました。 1) コメント 2) リテラル文字列 3) プリプロセッサ文

[利用者の処置]

以下の処理を行い、再翻訳してください。 1) コメントの場合は"\*/"を記述してください 2) リテラル文字列の場合は引用符を記述してください 3) プリプロセッサ文の場合は改行を記述してください

### **4.3.36 12036**

#### 埋込み例外宣言の条件にSQLERRORまたはNOT FOUND以外"@1@"が指定されています.

[メッセージの意味]

埋込み例外宣言の条件にSQLERRORまたはNOT FOUND以外の文字列が指定されています。

[パラメタの意味]

@1@: 埋込み例外宣言の条件に指定された誤った文字列

[利用者の処置]

埋込み例外宣言の条件にSQLERRORまたはNOT FOUNDを指定して、再翻訳してください。

### **4.3.37 12037**

#### 埋込み例外宣言の例外動作にGOTOまたはCONTINUE以外"@1@"が指定されています.

[メッセージの意味]

埋込み例外宣言の例外動作にGO TO、GOTOまたはCONTINUE以外の文字列が指定されています。

[パラメタの意味]

@1@: 埋込み例外宣言の例外動作に指定された誤った文字列

[利用者の処置]

埋込み例外宣言の例外動作にGO TO、GOTOまたはCONTINUEを指定して、再翻訳してください。

### **4.3.38 12038**

#### 埋込み例外宣言の条件にSQLERRORまたはNOT FOUNDが指定されていません.

[メッセージの意味] 埋込み例外宣言の条件が正しく指定されていません。 [利用者の処置] 埋込み例外宣言の条件にSQLERRORまたはNOT FOUNDを指定して、再翻訳してください。

### **4.3.39 12039**

#### 埋込み例外宣言の例外動作にGOTOまたはCONTINUEが指定されていません.

[メッセージの意味]

埋込み例外宣言の例外動作が正しく指定されていません。

[利用者の処置]

埋込み例外宣言の条件にGO TO、GOTOまたはCONTINUEを指定して、再翻訳してください。

### **4.3.40 12040**

#### 埋込み例外宣言のCONTINUE指定でホストラベル識別子"@1@"は指定できません.

[メッセージの意味] 埋込み例外宣言の例外動作がCONTINUE指定のときはホストラベル識別子は指定できません。 [パラメタの意味] @1@: 指定されたホストラベル識別子 [利用者の処置] ホストラベル識別子を削除して、再翻訳してください。

### **4.3.41 12041**

#### 埋込み例外宣言のGOTO指定でホストラベル識別子が指定されていません.

[メッセージの意味] 埋込み例外宣言の例外動作がGO TOまたはGOTO指定のときはホストラベル識別子を指定してください。 [利用者の処置] ホストラベル識別子を指定して、再翻訳してください。

### **4.3.42 12042**

#### 埋込み例外宣言のホストラベル識別子"@1@"の記述に誤りがあります.

[メッセージの意味] 埋込み例外宣言で指定したホストラベル識別子の記述が誤っています。 [パラメタの意味] @1@: 指定されたホストラベル識別子 [利用者の処置] ホストラベル識別子を修正して、再翻訳してください。

### **4.3.43 12043**

#### 埋込み例外宣言では"@1@"の後に"@2@"は指定できません.

[メッセージの意味] 例外動作又はホストラベル識別子の後に不適切な文字列が指定されています。 [パラメタの意味] @1@: 例外動作、またはホストラベル識別子 @2@: 指定できない誤った文字列 [利用者の処置] 誤った文字列を削除して、再翻訳してください。

### **4.3.44 12044**

#### 埋込み例外宣言で指定したホストラベル識別子"@1@"に対応するホストラベル識別子が見つかりません.

[メッセージの意味]

埋込み例外宣言で指定したホストラベル識別子に対応するラベル識別子がソース中に見つかりません。

[パラメタの意味] @1@: 指定されたホストラベル識別子 [利用者の処置] 埋込み例外宣言で指定したホストラベル識別子に対応するホストラベル識別子を指定して、再翻訳してください。

### **4.3.45 12045**

SQL終了子(;)またはCソース終了子(;)が出現以前にSQL先頭子(EXEC SQL)が出現しました.

[メッセージの意味]

SQL終了子";"またはCソース終了子";"が出現する前にSQL先頭子"EXEC SQL"が出現しました。

[利用者の処置]

SQL先頭子"EXEC SQL"が記述されている部分の直前のSQL文またはCソースの終了子";"を指定して、再翻訳してください。

### **4.3.46 12046**

#### 文字変数または導出変数"@1@"に配列指定がありません.

[メッセージの意味]

ホスト識別子を文字変数または導出変数型で指定したにもかかわらず、配列が指定されていません。

[パラメタの意味]

@1@: 文字変数または導出変数

[利用者の処置]

ホスト識別子を文字変数または導出変数型で指定した時は、配列を指定して、再翻訳してください。

### **4.3.47 12047**

#### SELECT文にINTO句が指定されていません.

[メッセージの意味] SELECT文にINTO句が指定されていません。 [利用者の処置] SELECT文にINTO句を指定して、再翻訳してください。

### **4.3.48 12048**

#### 対応していない機能が指定されました.

[メッセージの意味] プレコンパイラで対応していない機能が指定されました。 [利用者の処置] 使用している機能を見直して、再翻訳してください。

### **4.3.49 12049**

#### 数定数"@1@"は指定できる範囲を超えています.

[メッセージの意味]

指定された数定数がINTEGER型、DECIMAL型及びDOUBLE PRECISION型で扱える制限値を超えています。

[パラメタの意味] @1@: 数定数 [利用者の処置] 数定数を制限値内の値で指定して、再翻訳してください。

### **4.3.50 12050**

#### ホスト変数または標識変数の記述形式に誤りがあります.

[メッセージの意味] 指定されたホスト変数または標識変数の記述形式が誤っています。 [利用者の処置] ホスト変数または標識変数を正しい形式で記述して、再翻訳してください。

### **4.3.51 12051**

#### SQL文中にCのコメント(/\*または\*/)が出現しました.

[メッセージの意味]

埋込みSQL文中にC言語のコメント記号(/\*または\*/)は記述できません。

[利用者の処置]

C言語のコメント記号を削除するか、または埋込みSQL文中で使用できるコメント記号(--)に置き換えて、再翻訳してください。

### **4.3.52 12052**

#### 標識変数"@1@"のデータ型に誤りがあります.

[メッセージの意味]

標識変数のデータ型にはSMALLINT型以外の型は指定できません。

[パラメタの意味]

@1@: 標識変数名

[利用者の処置]

標識変数のデータ型をSMALLINT型に変更して、再翻訳してください。

### **4.3.53 12053**

#### インクルードファイル名"@1@"に誤りがあります.

[メッセージの意味]

EXEC SQL INCLUDE文で指定されたファイル名に誤りがあります。以下の条件に該当する可能性があります。 1) ファイル名にディレクトリ指定がある

[パラメタの意味]

@1@: EXEC SQL INCLUDE文で指定されたファイル名

[利用者の処置]

正しいファイル名に修正して、再翻訳してください。

### **4.3.54 12054**

#### インクルードファイル"@1@"が見つかりません.

[メッセージの意味]

EXEC SQL INCLUDE文で指定されたファイル名が見つかりません。

[パラメタの意味]

@1@: EXEC SQL INCLUDE文で指定されたファイル名

[利用者の処置]

以下を確認して、再翻訳してください。 1) EXEC SQL INCLUDE文で指定したファイル名 2) SQLPCコマンドの-Iオプションで指定したインクルードディレクトリ名 3) 環境変数"SQLPC"の-Iオプションで指定したインクルードディレクトリ名 4) 環境変数"INCDIR"で指定したインクルードディレクトリ名

### **4.3.55 12055**

#### インクルードファイル"@1@"が読み込めません.:@2@

[メッセージの意味]

指定されたパス名のインクルードファイルが読み込めません。

[パラメタの意味]

@1@: インクルードファイルの検索順序により指定されたインクルードファイルのパス名

@2@: 詳細原因

[利用者の処置]

以下を確認して、再翻訳してください。 1) インクルードファイルのアクセス属性 2) インクルードファイルを格納しているディスクの不良セクタの有無

### **4.3.56 12056**

#### 定量制限値を超えました.(code:@1@)

[メッセージの意味]

以下のいずれかの誤りがあります。 1) ホスト変数の個数が定量制限値を超えています 2) SQL文長が定量制限値を超えています 3) 記述子項目の個数が定量制限値を超えています

[パラメタの意味]

@1@: プレコンパイラが生成するSQLパラメタ名 hostvariable: ホスト変数の個数 sqllength: SQL文長 descitem: 記述子項目の個数

[利用者の処置]

以下の修正を行い、再翻訳してください。 1) ホスト変数の個数を定量制限値以下にしてください 2) SQL文長を定量制限値以下にしてください 3) 記述子項目の個数を定量制限値以下にしてください

### **4.3.57 12057**

#### 構文解析中にメモリ不足が発生しました.

[メッセージの意味] 選択リスト、挿入値リスト、設定句または探索条件の処理が複雑なため、構文解析中にメモリ不足が発生しました。 [利用者の処置] 探索条件等の処理を見直して、再翻訳してください。

### **4.3.58 12058**

#### 構造体に初期値は指定できません.

[メッセージの意味] 構造体に初期値は指定できません。 [利用者の処置] 初期値の記述を削除して、再翻訳してください。

### **4.3.59 12059**

#### 構造体に入れ子は指定できません.

[メッセージの意味] 構造体の中に構造体は指定できません。 [利用者の処置] 構造体の記述を削除して、再翻訳してください。

### **4.3.60 12060**

#### 構造体の記述形式に誤りがあります.

[メッセージの意味]

構造体の記述形式に誤りがあります。以下の条件に該当する可能性があります。 1) 可変長の形式になっていない 2) 記述形式(ホスト識別子が指定されていない等)が誤っている。

[利用者の処置]

可変長形式の構造体を記述して、再翻訳してください。

### **4.3.61 12061**

#### SQLCODEはLONG型で指定しなければなりません.

[メッセージの意味] SQLCODEがLONG型以外の型で指定されています。 [利用者の処置] LONG型で指定して、再翻訳してください。

### **4.3.62 12062**

#### カタログ名"@1@"の記述に誤りがあります.

[メッセージの意味]

カタログ名の文字列の構成に誤りがあります。

[パラメタの意味] @1@: 指定されたカタログ名 [利用者の処置] 正しいカタログ名に修正して、再翻訳してください。

### **4.3.63 12063**

カタログ名"@1@"の長さが、識別子の場合は36文字、各国語文字識別子の場合は18文字を超えています.

[メッセージの意味] カタログ名の長さが、識別子の場合は36文字、各国語文字識別子の場合は18文字を超えています。 [パラメタの意味] @1@: 指定されたカタログ名 [利用者の処置] 正しいカタログ名に修正して、再翻訳してください。

### **4.3.64 12064**

スキーマ名"@1@"の記述に誤りがあります.

[メッセージの意味] スキーマ名の文字列の構成に誤りがあります。 [パラメタの意味] @1@: 指定されたスキーマ名 [利用者の処置] 正しいスキーマ名に修正して、再翻訳してください。

### **4.3.65 12065**

#### スキーマ名"@1@"の長さが、識別子の場合は36文字、各国語文字識別子の場合は18文字を超えています.

[メッセージの意味] スキーマ名の長さが、識別子の場合は36文字、各国語文字識別子の場合は18文字を超えています。 [パラメタの意味] @1@: 指定されたスキーマ名 [利用者の処置] 正しいスキーマ名に修正して、再翻訳してください。

### **4.3.66 12066**

#### 構造体のメンバ名に同一名は指定できません.

[メッセージの意味] 構造体のメンバ名に同一名は指定できません。 [利用者の処置] 正しい構造体に修正して、再翻訳してください。

### **4.3.67 12067**

#### 構造体のメンバ名に"@1@"を指定できません.

[メッセージの意味]

構造体のメンバには、ホスト変数の予約語である"SQLSTATE"及び"SQLMSG"は指定できません。

[パラメタの意味]

@1@: 指定された構造体のメンバ名

[利用者の処置]

正しいメンバ名に修正して、再翻訳してください。

### **4.3.68 12068**

#### 構造体ホスト変数のメンバの数と構造体標識変数のメンバの数が異なります.

[メッセージの意味]

構造体ホスト変数に指定したメンバの数と、構造体標識変数に指定したメンバの数が異なります。 1) 構造体標識変数に指定したメンバ数の方が多い場合は、多い分の構造体標識変数のメンバは使用しません。 2) 構造体標識変数に指定したメンバ数の方が少ない場合は、少ない分の構造体ホスト変数のメンバには標識変数は指定されませ  $h<sub>o</sub>$ 

[利用者の処置]

構造体ホスト変数のメンバの数と構造体標識変数のメンバの数を同じにしてください。

### **4.3.69 12069**

#### 構造体ホスト変数のメンバの数と配列指定の標識変数の配列数が異なります.

[メッセージの意味]

構造体ホスト変数に指定したメンバの数と、配列指定の標識変数の配列数が異なります。

1) 配列指定の標識変数の配列数の方が多い場合は、多い分の構造体標識変数のメンバは使用しません。

2) 配列指定の標識変数の配列数の方が少ない場合は、少ない分の構造体ホスト変数のメンバには標識変数は指定されません。

[利用者の処置]

構造体ホスト変数のメンバの数と配列指定の標識変数の配列数を同じにしてください。

### **4.3.70 12070**

#### INCLUDE文に指定されたインクルードファイル名"@1@"はディレクトリです.

[メッセージの意味]

指定されたインクルードファイル名の属性がディレクトリです。

[パラメタの意味]

@1@: 指定されたインクルードファイル名

[利用者の処置]

インクルードファイルにはディレクトリ以外のファイルを指定して、再翻訳してください。

### **4.3.71 12071**

#### ホスト変数のデータ型(BLOB)の記述に誤りがあります.

[メッセージの意味]

ホスト変数BLOB型の記述に誤りがあります。

[利用者の処置]

正しい記述をして、再翻訳してください。

### **4.3.72 12072**

#### ホスト変数のデータ型(BLOB)に指定した長さ"@1@"に誤りがあります.

[メッセージの意味]

ホスト変数BLOB型に指定した長さに誤りがあります。以下の条件に該当する可能性があります。 1) 長さの単位がK、M及びG以外である 2) 長さの指定がそれぞれの単位での範囲外である [パラメタの意味]

@1@: 指定された長さ

[利用者の処置]

正しい記述をして、再翻訳してください。

### **4.3.73 12073**

#### BLOB型のホスト変数に配列は指定できません.

[メッセージの意味]

BLOB型のホスト変数に配列指定はできません。

[利用者の処置]

配列指定を削除して、再翻訳してください。

### **4.3.74 12074**

#### BLOB型のホスト変数に初期値は指定できません.

[メッセージの意味] BLOB型のホスト変数に初期値は指定できません。 [利用者の処置] 初期値指定を削除して、再翻訳してください。

### **4.3.75 12075**

#### ホスト変数のデータ型(BLOB)に指定した長さの記述に誤りがあります.

[メッセージの意味] ホスト変数BLOB型に指定した長さの記述に誤りがあります。以下の条件に該当する可能性があります。 1) 長さの指定がない 2) 括弧の対応がとれていない [利用者の処置] 正しい記述をして、再翻訳してください。

### **4.3.76 12076**

#### "@1@"型のホスト変数に配列は指定できません.

[メッセージの意味] 指定されたデータ型のホスト変数に配列指定はできません。 [パラメタの意味] @1@: 指定されたデータ型 [利用者の処置] 配列指定を削除して、再翻訳してください。

### **4.3.77 12077**

"@1@"型のホスト変数に初期値は指定できません.

[メッセージの意味] 指定されたデータ型のホスト変数に初期値は指定できません。 [パラメタの意味] @1@: 指定されたデータ型 [利用者の処置] 初期値指定を削除して、再翻訳してください。

### **4.3.78 12080**

#### -dオプションまたは環境変数RDBDBでデータベース名が指定された場合はSQL埋込みCプログラムに"@1@"文を指定 できません.

[メッセージの意味]

-dオプションまたは環境変数RDBDBでデータベース名を指定した場合は、SQL埋込みCプログラムにコネクション操作文は記述でき ません。

[パラメタの意味]

@1@: 指定されたコネクション操作文

[利用者の処置]

コネクション操作文を削除して、または、データベース名を指定しないで、再翻訳してください。

### **4.3.79 12081**

#### トランザクションアクセスモード"READ WRITE"と独立性水準"READ UNCOMMITTED"は同時に指定できません.

[メッセージの意味]

トランザクションアクセスモード"READ WRITE"と独立性水準"READ UNCOMMITTED"は同時に指定できません。

[利用者の処置]

トランザクションアクセスモードと独立性水準を見直して、再翻訳してください。

### **4.3.80 12082**

#### ホスト変数"@1@"のデータ型に誤りがあります.

[メッセージの意味] ホスト変数"@1@"のデータ型に誤りがあります。 [パラメタの意味]

@1@: 指定されたホスト変数名

[利用者の処置]

集団項目定義のホスト変数の使い方に誤りがある可能性があります。ホスト変数のデータ型を見直して、再翻訳してください。

### **4.3.81 12083**

#### ホスト変数にはlong型の変数は指定できません.

[メッセージの意味]

ホスト変数にlong型の変数は指定できません。

[利用者の処置]

ホスト変数にはlong型以外の変数を指定して、再翻訳してください。

# **4.4 125**

### **4.4.1 12523**

#### ホスト変数"@1@"の指定に誤りがあります.

[メッセージの意味]

FOR句を指定したINSERT文において、以下のいずれかの誤りがあります。

1)VALUES句のホスト変数の指定方法に誤りがあります。

・VALUES句のホスト変数に、誤った型のホスト変数が指定された。 正しい型は、構造体型変数の配列、または、ポインタ指定された 構造体型変数。

・ホスト変数が複数指定されています。

2)FOR句の単純値指定の指定方法に誤りがあります。 FOR句の単純値指定に、INTEGER型またはSMALLINT型以外が指定されま した。

[パラメタの意味]

@1@: 指定されたホスト変数名

[利用者の処置]

以下の処置を行い、再翻訳してください。 1)VALUES句には、正しい型のホスト変数を1つだけ指定してください。 2)FOR句の単純値指定は、INTEGER型またはSMALLINT型としてください。

### **4.4.2 12524**

#### FOR句に指定された値が符号付き2進項目の制限を超えています.

[メッセージの意味]

FOR句に指定された値が符号付き2進項目の制限を超えています。

[利用者の処置]

FOR句に指定された値を符号付き2進項目の制限内に修正して、再翻訳してください。

### **4.4.3 12526**

#### FOR句を指定したINSERT文に、標識変数が指定されました.

[メッセージの意味] FOR句を指定したINSERT文に、標識変数が指定されました。 [利用者の処置]
# **4.4.4 12527**

#### ->の使用方法に誤りがあります.

[Explanation] ->の使用方法に誤りがあります。 [User response] ->を正しく指定してください。

# **4.4.5 12528**

#### .の使用方法に誤りがあります.

[Explanation] .の使用方法に誤りがあります。 [User response] .を正しく指定してください。

# **4.4.6 12529**

## 構造体"@1@"は定義されていません.

[Explanation] 構造体"@1@"は定義されていません。 [Parameters] @1@: 構造体 [User response] 構造体を定義して、再翻訳してください。

# **4.4.7 12530**

### SQLDA型のホスト変数"@1@"がポインタ宣言されていません.

[Explanation] SQLDA型のホスト変数"@1@"がポインタ宣言されていません。 [Parameters] @1@: ホスト変数 [User response] ホスト変数をポインタ宣言して、再翻訳してください。

# **4.5 130**

## **4.5.1 13000**

#### SQL埋込みCプログラムに埋込みSQL文が指定されていません.

[メッセージの意味]

指定されたSQL埋込みCプログラムに埋込みSQL文が指定されていません。なお、SQL埋込みCプログラムにインクルード文指定のみ で、インクルードファイルの中に埋込みSQL文がない場合も本メッセージを出力します。

[利用者の処置]

埋込みSQL文を記述したSQL埋込みCプログラムのファイルを入力とするか、正しいインクルードファイルを指定して、再翻訳してくだ さい。

## **4.5.2 13001**

#### SQL埋込みCプログラムにホスト識別子SQLSTATEが指定されていません.

[メッセージの意味]

SQL埋込みCプログラムにホスト識別子SQLSTATEが指定されていません。

[利用者の処置]

ホスト変数宣言にSQLSTATEを記述して、再翻訳してください。

## **4.5.3 13002**

#### カーソル宣言に指定されているSQL文識別子"@1@"が定義されていません.

[メッセージの意味]

カーソル宣言に指定されているSQL文識別子がSQL埋込みCプログラムのファイル中で準備されていません。

[パラメタの意味]

@1@: カーソル宣言文に指定されたSQL文識別子

[利用者の処置]

SQL埋込みCプログラムのファイル中でSQL文識別子を準備して、再翻訳してください。

## **4.5.4 13003**

#### "@1@"文に指定されているSQL文識別子"@2@"が定義されていません.

[メッセージの意味] SQL文に指定されているSQL文識別子がSQL埋込みCプログラムのファイル中で準備されていません。 [パラメタの意味] @1@: SQL文名 @2@: SQL文に指定されている文識別子 [利用者の処置] SQL埋込みCプログラムのファイル中でSQL文識別子を準備して、再翻訳してください。

### **4.5.5 13005**

#### 定量制限値を超えました.(code:@1@)

```
[メッセージの意味]
SQL埋込みCプログラムのファイル中で使用されているパラメタが定量制限値を超えて指定されています。
[パラメタの意味]
@1@: プレコンパイラが生成するSQLパラメタ名
"sqlcn": カーソル数
"sqlsc": SQL文数
"sqliv": 入力変数
```

```
"sqlov": 出力変数
"sqlin": 文識別子名
"sqldn": ディスクリプタ数
"sqlds": ディスクリプタ情報数
"sqlci": コネクション情報数
"sqlc" : 定数
[利用者の処置]
定数パラメタは8999個、それ以外のパラメタは3599個以内に修正を行い、再翻訳してください。
```
# **4.5.6 13006**

### OPEN文またはFETCH文でUSING句が指定されました.

[メッセージの意味]

動的でないOPEN文またはFETCH文にUSING句が指定されました。

[利用者の処置]

以下のいずれかの修正を行い、再翻訳してください。 1) 動的でないOPEN文またはFETCH文からUSING句を削除してください 2) USING句を指定するときは動的カーソルを指定してください

# **4.6 360**

# **4.6.1 36000**

### 挿入値リストの形式に誤りがあります.

[メッセージの意味] 挿入値リストの形式に誤りがあります。 [利用者の処置] 挿入値リストの形式を正しく指定してください。

# **4.6.2 36001**

## 値指定または相手指定に誤りがあります.

[メッセージの意味] 値指定または相手指定に誤りがあります。 [利用者の処置] 値指定または相手指定を正しく指定してください。

# **4.6.3 36002**

### 集合関数指定に副問合せが指定されました.

[メッセージの意味] 集合関数指定に副問合せが指定されました。 [利用者の処置] 集合関数指定に副問合せを指定しないでください。

# **4.6.4 36003**

#### 値指定に誤りがあります.

[メッセージの意味] 値指定に誤りがあります。 [利用者の処置] 値指定を正しく指定してください。

## **4.6.5 36004**

#### 探索条件中の値式に誤りがあります.

[メッセージの意味] 探索条件中の値式に誤りがあります。 [利用者の処置] 探索条件中の値式を正しく指定してください。

## **4.6.6 36005**

#### 比較述語または限定述語の両辺に副問合せが指定されました.

[メッセージの意味]

比較述語または限定述語の両辺に副問合せが指定されました。

[利用者の処置]

比較述語または限定述語の両辺に副問合せを指定しないでください。

## **4.6.7 36006**

### BETWEEN述語, LIKE述語, NULL述語のいずれかに副問合せが指定されました.

[メッセージの意味]

BETWEEN述語、LIKE述語、NULL述語のいずれかに副問合せが指定されました。

[利用者の処置]

BETWEEN述語、LIKE述語、NULL述語のいずれにも副問合せを指定しないでください。

## **4.6.8 36007**

#### LIKE述語のパターンまたはエスケープ文字に値指定以外が指定されました.

[メッセージの意味]

LIKE述語のパターンまたはエスケープ文字に値指定以外が指定されました。

[利用者の処置]

LIKE述語のパターンまたはエスケープ文字に値指定を指定してください。

# **4.6.9 36008**

### FROM句の表参照に誤りがあります.

[メッセージの意味]

FROM句の表参照に誤りがあります。

[利用者の処置] FROM句の表参照を正しく指定してください。

# **4.6.10 36009**

## 問合せ指定または単一行SELECT文の選択リストに副問合せが指定されました.

[メッセージの意味]

問合せ指定または単一行SELECT文の選択リストに副問合せが指定されました。

[利用者の処置]

問合せ指定または単一行SELECT文の選択リストに副問合せを指定しないでください。

# **4.6.11 36010**

## 問合せ式の指定に誤りがあります.

[メッセージの意味] 問合せ式の指定に誤りがあります。 [利用者の処置] 問合せ式を正しく指定してください。

# **4.6.12 36011**

## 列定義のデータ型に誤りがあります.

[メッセージの意味] 列定義のデータ型に誤りがあります。 [利用者の処置] 列定義のデータ型を正しく指定してください。

# **4.6.13 36013**

### カーソル名に誤りがあります.

[メッセージの意味] カーソル名に誤りがあります。 [利用者の処置] カーソル名を正しく指定してください。

# **4.6.14 36014**

### SQL文識別子に誤りがあります.

[メッセージの意味] SQL文識別子に誤りがあります。 [利用者の処置] SQL文識別子を正しく指定してください。

# **4.6.15 36015**

### UPDATE文の設定句に副問合せが指定されました.

[メッセージの意味] UPDATE文の設定句に副問合せが指定されました。 [利用者の処置] UPDATE文の設定句に副問合せを指定しないでください。

# **4.6.16 36017**

#### SQL文変数に誤りがあります.

[メッセージの意味] SQL文変数に誤りがあります。 [利用者の処置] SQL文変数を正しく指定してください。

## **4.6.17 36018**

#### スキーマ定義に誤りがあります.

[メッセージの意味] スキーマ定義に誤りがあります。 [利用者の処置] スキーマ定義を正しく指定してください。

## **4.6.18 36019**

#### 変更動作に誤りがあります.

[メッセージの意味] 変更動作に誤りがあります。 [利用者の処置] 変更動作を正しく指定してください。

## **4.6.19 36020**

### IN述語の左辺に副問合せが指定されました.

[メッセージの意味] IN述語の左辺に副問合せが指定されました。 [利用者の処置] IN述語の左辺に副問合せを指定しないでください。

## **4.6.20 36021**

### SQL文識別子またはSQL文変数に誤りがあります.

[メッセージの意味] SQL文識別子またはSQL文変数に誤りがあります。 [利用者の処置]

SQL文識別子またはSQL文変数を正しく指定してください。

# **4.6.21 36023**

### WITH CHECK OPTIONに制約名が指定されました.

[メッセージの意味] WITH CHECK OPTIONに制約名が指定されました。 [利用者の処置] WITH CHECK OPTIONに制約名を指定しないでください。

## **4.6.22 36024**

#### 記述子名に誤りがあります.

[メッセージの意味] 記述子名に誤りがあります。 [利用者の処置] 記述子名を正しく指定してください。

## **4.6.23 36025**

#### 実現値に誤りがあります.

[メッセージの意味]

ALLOCATE DESCRIPTOR文のWITH MAX句に指定した実現値に誤りがあります。

[利用者の処置]

実現値を正しく指定してください。

## **4.6.24 36026**

#### SQLVAR取得番号またはSQLVAR設定番号に誤りがあります.

[メッセージの意味]

DESCRIPTOR取得文のSQLVAR取得番号またはDESCRIPTOR設定文のSQLVAR設定番号に誤りがあります。

[利用者の処置]

SQLVAR取得番号またはSQLVAR設定番号を正しく指定してください。

## **4.6.25 36027**

#### SQLVAR取得情報またはSQLVAR設定情報の単純相手指定または単純値指定に誤りがあります.

[メッセージの意味]

DESCRIPTOR取得文のSQLVAR取得情報またはDESCRIPTOR設定文のSQLVAR設定情報の単純相手指定または単純値指定に 誤りがあります。

[利用者の処置]

SQLVAR取得情報またはSQLVAR設定情報の単純相手指定または単純値指定を正しく指定してください。

## **4.6.26 36028**

### 引数に誤りがあります.

[メッセージの意味] USING句に指定された引数に誤りがあります。 [利用者の処置] 引数を正しく指定してください。

# **4.6.27 36030**

## 定数に誤りがあります.

[メッセージの意味] 定数に誤りがあります。 [利用者の処置] 定数を正しく指定してください。

# **4.6.28 36031**

### 区切り識別子に誤りがあります.

[メッセージの意味] 区切り識別子に誤りがあります。 [利用者の処置] 区切り識別子を正しく指定してください。

## **4.6.29 36032**

### スキーマ名に誤りがあります.

[メッセージの意味] スキーマ名に誤りがあります。 [利用者の処置] スキーマ名を正しく指定してください。

# **4.6.30 36033**

### 値式に誤りがあります.

[メッセージの意味] 値式に誤りがあります。 [利用者の処置] 値式を正しく指定してください。

# **4.6.31 36034**

## IN述語の限定値リストに値指定以外が指定されました.

[メッセージの意味] IN述語の限定値リストに値指定以外が指定されました。 [利用者の処置]

# **4.6.32 36035**

#### 探索条件に誤りがあります.

[メッセージの意味] 探索条件に誤りがあります。 [利用者の処置] 探索条件を正しく指定してください。

# **4.6.33 36036**

#### 選択リストに誤りがあります.

[メッセージの意味] 選択リストに誤りがあります。 [利用者の処置] 選択リストを正しく指定してください。

# **4.6.34 36037**

## 権限に誤りがあります.

[メッセージの意味] 権限に誤りがあります。 [利用者の処置] 権限を正しく指定してください。

# **4.6.35 36038**

### 表定義に誤りがあります.

[メッセージの意味] 表定義に誤りがあります。 [利用者の処置] 表定義を正しく指定してください。

## **4.6.36 36039**

#### 表制約定義に誤りがあります.

[メッセージの意味] 表制約定義に誤りがあります。 [利用者の処置] 表制約定義を正しく指定してください。

## **4.6.37 36040**

### 列定義に誤りがあります.

[メッセージの意味] 列定義に誤りがあります。 [利用者の処置] 列定義を正しく指定してください。

# **4.6.38 36041**

### 列制約定義に誤りがあります.

[メッセージの意味] 列制約定義に誤りがあります。 [利用者の処置] 列制約定義を正しく指定してください。

# **4.6.39 36042**

### ビュー定義のビュー列リストに誤りがあります.

[メッセージの意味] ビュー定義のビュー列リストに誤りがあります。 [利用者の処置] ビュー定義のビュー列リストを正しく指定してください。

# **4.6.40 36043**

### ビュー定義に誤りがあります.

[メッセージの意味] ビュー定義に誤りがあります。 [利用者の処置] ビュー定義を正しく指定してください。

## **4.6.41 36044**

#### 更新可能性句に誤りがあります.

[メッセージの意味] 更新可能性句に誤りがあります。 [利用者の処置] 更新可能性句を正しく指定してください。

# **4.6.42 36045**

### SET TRANSACTION文に誤りがあります.

[メッセージの意味] SET TRANSACTION文に誤りがあります。 [利用者の処置]

# **4.6.43 36046**

#### 表宣言に誤りがあります.

[メッセージの意味] 表宣言に誤りがあります。 [利用者の処置] 表宣言を正しく指定してください。

## **4.6.44 36047**

#### SQLサーバ名に誤りがあります.

[メッセージの意味] SQLサーバ名に誤りがあります。 [利用者の処置] SQLサーバ名を正しく指定してください。

## **4.6.45 36048**

### コネクション名に誤りがあります.

[メッセージの意味] コネクション名に誤りがあります。 [利用者の処置] コネクション名を正しく指定してください。

## **4.6.46 36049**

### ユーザ指定に誤りがあります.

[メッセージの意味] ユーザ指定に誤りがあります。 [利用者の処置] ユーザ指定を正しく指定してください。

## **4.6.47 36051**

### 演算式に副問合せが指定されました.

[メッセージの意味] 演算式に副問合せが指定されました。 [利用者の処置] 演算式に副問合せは指定しないでください。

## **4.6.48 36052**

### LIKE述語の照合値の指定に誤りがあります.

[メッセージの意味] LIKE述語の照合値の指定に誤りがあります。 [利用者の処置] LIKE述語の照合値を正しく指定してください。

# **4.6.49 36053**

#### INSERT文にVALUESまたは問合せ指定以外が指定されました.

[メッセージの意味] INSERT文にVALUESまたは問合せ指定以外が指定されました。 [利用者の処置] VALUESまたは問合せ指定以外は指定しないでください。

# **4.6.50 36054**

#### 日時定数に誤りがあります.

[メッセージの意味] 日時定数に誤りがあります。 [利用者の処置] 日時定数を正しく指定してください。

## **4.6.51 36055**

### 日時型の指定に誤りがあります.

[メッセージの意味] 日時型の指定に誤りがあります。 [利用者の処置] 日時型の指定を正しく指定してください。

# **4.6.52 36056**

#### 日時値関数に誤りがあります.

[メッセージの意味] 日時値関数に誤りがあります。 [利用者の処置] 日時値関数を正しく指定してください。

## **4.6.53 36057**

### BLOB型の長さに誤りがあります.

[メッセージの意味] BLOB型の長さに誤りがあります。 [利用者の処置]

BLOB型の長さを正しく指定してください。

## **4.6.54 36058**

#### DEFAULT句の既定値オプションに誤りがあります.

[メッセージの意味] DEFAULT句の既定値オプションに誤りがあります。 [利用者の処置] DEFAULT句の既定値オプションを正しく指定してください。

## **4.6.55 36059**

#### SQL制御文の代入文に誤りがあります.

[メッセージの意味] SQL制御文の代入文に誤りがあります。 [利用者の処置] SQL制御文の代入文を正しく指定してください。

## **4.6.56 36060**

#### SQL制御文のCALL文に誤りがあります.

[メッセージの意味] SQL制御文のCALL文に誤りがあります。 [利用者の処置] SQL制御文のCALL文を正しく指定してください。

## **4.6.57 36061**

#### SQL制御文の複合文に誤りがあります.

[メッセージの意味] SQL制御文の複合文に誤りがあります。 [利用者の処置] SQL制御文の複合文を正しく指定してください。

## **4.6.58 36062**

#### SQL制御文中の探索条件に誤りがあります.

[メッセージの意味] SQL制御文中の探索条件に誤りがあります。 [利用者の処置] SQL制御文中の探索条件を正しく指定してください。

## **4.6.59 36063**

### ストアドプロジジャ中のSQL手続き文に誤りがあります.

[メッセージの意味] ストアドプロジジャ中のSQL手続き文に誤りがあります。 [利用者の処置] ストアドプロジジャ中のSQL手続き文を正しく指定してください。

# **4.6.60 36064**

### EXTRACT式の指定に誤りがあります.

[メッセージの意味] EXTRACT式の指定に誤りがあります。 [利用者の処置] EXTRACT式を正しく指定してください。

# **4.6.61 36065**

### TRIM関数の指定に誤りがあります.

[メッセージの意味] TRIM関数の指定に誤りがあります。 [利用者の処置] TRIM関数を正しく指定してください。

## **4.6.62 36066**

#### 時間隔修飾子の指定に誤りがあります.

[メッセージの意味] 時間隔修飾子の指定に誤りがあります。 [利用者の処置] 時間隔修飾子を正しく指定してください。

# **4.6.63 36067**

### CASTオペランドの指定に誤りがあります.

[メッセージの意味] CASTオペランドの指定に誤りがあります。 [利用者の処置] CASTオペランドを正しく指定してください。

## **4.6.64 36068**

### 結合表の指定に誤りがあります.

[メッセージの意味] 結合表の指定に誤りがあります。 [利用者の処置]

# **4.6.65 36069**

### 結合型の指定に誤りがあります.

[メッセージの意味] 結合型の指定に誤りがあります。 [利用者の処置] 結合型を正しく指定してください。

# **4.6.66 36070**

### CASTオペランドに副問合せが指定されました.

[メッセージの意味] CASTオペランドに副問合せが指定されました。 [利用者の処置] CASTオペランドを正しく指定してください。

# **4.6.67 36076**

### CASE式に副問合せが指定されました.

[メッセージの意味] CASE式に副問合せが指定されました。 [利用者の処置] CASE式に副問合せを指定しないでください.

# **4.6.68 36077**

#### ロール定義に誤りがあります.

[メッセージの意味] ロール定義に誤りがあります。 [利用者の処置] ロール定義を正しく指定してください。

# **4.6.69 36078**

#### GRANT ROLE文に誤りがあります.

[メッセージの意味] GRANT ROLE文に誤りがあります。 [利用者の処置] GRANT ROLE文を正しく指定してください。

## **4.6.70 36079**

#### REVOKE ROLE文に誤りがあります.

[メッセージの意味] REVOKE ROLE文に誤りがあります。 [利用者の処置] REVOKE ROLE文を正しく指定してください。

# **4.7 365**

## **4.7.1 36501**

#### 実現値のデータ型に誤りがあります.

[メッセージの意味]

ALLOCATE DESCRIPTOR文のWITH MAX句に指定した実現値のデータ型に誤りがあります。

[利用者の処置]

実現値のデータ型を正しく指定してください。

# **4.7.2 36502**

SQLVAR取得番号またはSQLVAR設定番号のデータ型に誤りがあります.

[メッセージの意味]

DESCRIPTOR取得文のSQLVAR取得番号またはDESCRIPTOR設定文のSQLVAR設定番号のデータ型に誤りがあります。

[利用者の処置]

SQLVAR取得番号またはSQLVAR設定番号のデータ型を正しく指定してください。

## **4.7.3 36503**

SQLVAR取得情報またはSQLVAR設定情報の"@1@"に対応する単純相手指定または単純値指定のデータ型に誤り があります.

[メッセージの意味]

DESCRIPTOR取得文のSQLVAR取得情報またはDESCRIPTOR設定文のSQLVAR設定情報の"@1@"に対応する単純相手指定ま たは単純値指定のデータ型に誤りがあります。

[パラメタの意味]

@1@: 取得識別子または設定識別子

[利用者の処置]

SQLVAR取得情報またはSQLVAR設定情報の"@1@"に対応する単純相手指定または単純値指定のデータ型を正しく指定してくだ さい。

# **4.8 374**

## **4.8.1 37455**

XMLEXISTS述語のPASSING句に指定した値式の種別に誤りがあります.

[メッセージの意味]

XMLEXISTS述語のPASSING句には、以下の値式は指定できません。

- XMLQUERY関数

- ファンクションルーチン

[利用者の処置]

XMLEXISTS述語のPASSING句には、以下の値式以外のBLOB型の値式を指定してください。 - XMLQUERY関数 - ファンクションルーチン XMLEXISTS述語に関する一般規則についての詳細は、マニュアル"SQLリファレンス"の"XMLEXISTS述 語"を参照してください。

## **4.8.2 37457**

XMLQUERY関数のPASSING句に指定した値式の種別に誤りがあります.

[メッセージの意味]

XMLQUERY関数のPASSING句には、以下の値式は指定できません。

- XMLQUERY関数

- ファンクションルーチン

[利用者の処置]

XMLQUERY関数のPASSING句には、以下の値式以外のBLOB型の値式を指定してください。

- XMLQUERY関数

- ファンクションルーチン XMLQUERY関数に関する一般規則についての詳細は、マニュアル"SQLリファレンス"の"XMLQUERY関 数"を参照してください。

# **4.9 380**

## **4.9.1 38001**

#### 許されない文字が出現しました.

[メッセージの意味] SQL文を構成する上で不当な文字が出現しました。 例 SELECT ! FROM S1.T1 [利用者の処置] 正しい文字を指定してください。

## **4.9.2 38002**

### "@1@"の前後に区切り記号の誤りがあります.

[メッセージの意味] "@1@"の前後に区切り記号の誤りがあります。 [パラメタの意味] @1@: 要素 [利用者の処置] 区切り記号を正しく指定してください。

## **4.9.3 38003**

#### キーワード"@1@"の直後に左括弧がありません.

[メッセージの意味]

キーワード"@1@"の直後に左括弧がありません。

[パラメタの意味] @1@: キーワード [利用者の処置] キーワードの直後に左括弧を指定してください。

# **4.9.4 38004**

#### "@1@"の前後で括弧の対応がとれていません.

[メッセージの意味] "@1@"の前後で括弧の対応がとれていません。 [パラメタの意味] @1@: 要素 [利用者の処置] 括弧の対応がとれるように指定してください。

# **4.9.5 38005**

#### 各国語文字列定数の形式に誤りがあります.

[メッセージの意味]

各国語文字列定数の形式に誤りがあります。 キーワードNの直後の引用符で囲まれる各国語文字列表現に誤りがあります。

[利用者の処置]

各国語文字列定数の形式を正しく指定してください。

# **4.9.6 38006**

### 引用符の対応がとれていません.

[メッセージの意味] 引用符の対応がとれていません。 [利用者の処置] 引用符の対応がとれるように指定してください。

## **4.9.7 38007**

### 列名"@1@"の直後に=がありません.

[メッセージの意味] 列名"@1@"の直後に=がありません。 [パラメタの意味] @1@: 列名 [利用者の処置] 列名の直後に=を指定してください。

## **4.9.8 38008**

#### 埋込み変数名の形式に誤りがあります.

[メッセージの意味] 埋込み変数名の形式に誤りがあります。 [利用者の処置] 埋込み変数名の形式を正しく指定してください。

# **4.9.9 38009**

### |の使用方法に誤りがあります.

[メッセージの意味] |の使用方法に誤りがあります。 [利用者の処置] |を正しく指定してください。

# **4.9.10 38010**

### 数定数"@1@"の形式に誤りがあります.

[メッセージの意味] 数定数"@1@"の形式に誤りがあります。 [パラメタの意味] @1@: 数定数 [利用者の処置] 数定数の形式を正しく指定してください。

# **4.9.11 38011**

### 埋込みSQL文中に動的パラメタが指定されました.

[メッセージの意味] 埋込みSQL文中に動的パラメタが指定されました。 [利用者の処置] 埋込みSQL文中に動的パラメタを指定しないでください。

## **4.9.12 38012**

### 被準備文にホスト変数が指定されました.

[メッセージの意味] 被準備文にホスト変数が指定されました。 [利用者の処置] 被準備文にホスト変数を指定しないでください。

## **4.9.13 38013**

## 16進定数に0からF以外の文字が出現しました.

[メッセージの意味]

16進定数に0からF以外の文字が出現しました。 [利用者の処置] 16進定数に0からF以外の文字を指定しないでください。

# **4.9.14 38014**

### 16進定数の形式に誤りがあります.

[メッセージの意味] 16進定数の形式に誤りがあります。 [利用者の処置] 16進定数の形式を正しく指定してください。

# **4.9.15 38015**

### "@1@"の前後に=がありません.

[メッセージの意味] "@1@"の前後に=がありません。 [パラメタの意味] @1@: 要素 [利用者の処置] =を指定してください。

## **4.9.16 38016**

## ビット列定数に0または1以外の文字が出現しました.

[メッセージの意味] ビット列定数に0または1以外の文字が出現しました。 [利用者の処置] ビット列定数の形式を正しく指定してください。

# **4.9.17 38017**

### ビット列定数の形式に誤りがあります.

[メッセージの意味] ビット列定数の形式に誤りがあります。 [利用者の処置] ビット列定数の形式を正しく指定してください。

# **4.9.18 38018**

### 日時定数または時間隔定数の形式に誤りがあります.

[メッセージの意味] 日時定数または時間隔定数の形式に誤りがあります。 [利用者の処置]

## **4.9.19 38019**

#### 数定数の形式に誤りがあります.

[メッセージの意味] 数定数の形式に誤りがあります。 [利用者の処置] 数定数の形式を正しく指定してください。

## **4.9.20 38020**

#### 表名が省略されています.

[メッセージの意味] 表名が省略されています。 [利用者の処置] 表名を指定してください。

## **4.9.21 38021**

#### &の前後に誤った指定があります.

[メッセージの意味] &の前後に誤った指定があります。 [利用者の処置] &の前後を正しく指定してください。

## **4.9.22 38022**

#### キーワードROWNUMの後に区切り記号"("が指定されました.

[メッセージの意味]

予約語とSQL機能のレベルがSQL2007で動作しているためROWNUMをキーワードとして扱います。 その際、キーワードROWNUMの 記述形式に誤りを検出しました。

#### [利用者の処置]

ROWNUMに関する記述形式についての詳細は、マニュアル"SQLリファレンス"の"ROWNUM"を参照してください。 ルーチン名が ROWNUMのファンクションルーチンを実行したい場合には、予約語とSQL機能のレベルがSQL2007で動作しているため、 以下のい ずれかの処置を行ってください。ただし、予約語とSQL機能のレベルをSQL2000にした場合は、SQL2007でサポートしている機能は利 用できません。

- -クライアント用動作環境ファイルのSOL\_LEVELパラメタに、SOL2000を指定してください。
- JDBCを利用している場合は以下のいずれかの処置を行ってください。
- ・JDBCのctuneparamオプションのCLI\_SQL\_LEVELパラメタに、SQL2000を指定してください。
- ・クライアント用動作環境ファイルのSQL\_LEVELパラメタに、SQL2000を指定してください。
- ODOSを利用している場合、ODBCデータソースのその他パラメタの、CLI\_SQL\_LEVELパラメタに、SQL2000を指定してください。

- Symfoware .NET Data Providerを利用している場合、ConnectionStringプロパティのtuneparamキーワードの、SQL\_LEVELパラメタ に、SQL2000を指定してください。

- 環境変数RDBLSQLに、SQL2000を指定してください。
- ルーチン名ROWNUMを二重引用符で囲んで実行してください。

## **4.9.23 38051**

### 識別子"@1@"の形式に誤りがあります.

[メッセージの意味] 識別子"@1@"の形式に誤りがあります。 [パラメタの意味] @1@: 識別子 [利用者の処置] 識別子の形式を正しく指定してください。

## **4.9.24 38052**

#### 区切り識別子"@1@"の形式に誤りがあります.

[メッセージの意味] 区切り識別子"@1@"の形式に誤りがあります。 [パラメタの意味] @1@: 区切り識別子 [利用者の処置] 区切り識別子の形式を正しく指定してください。

### **4.9.25 38053**

#### 各国語文字識別子"@1@"の形式に誤りがあります.

[メッセージの意味] 各国語文字識別子"@1@"の形式に誤りがあります。 [パラメタの意味] @1@: 各国語文字識別子 [利用者の処置]

各国語文字識別子の形式を正しく指定してください。なお、パラメタ"@1@"に各国語文字の空白が含まれる場合(または空白のみの 場合)には、各国語文字の空白を取り除いてください。

## **4.9.26 38060**

#### 順序名が指定されていません.

[メッセージの意味] 順序名が指定されていません. [利用者の処置] 順序名を指定してください.

### **4.9.27 38061**

### データベーススペース名の後に利用者数が指定されていません.

[メッセージの意味]

データベーススペース名の後に利用者数が指定されていません.

[利用者の処置] 利用者数を指定してください.

# **4.9.28 38062**

#### "@1@"の前後に順序の最小値が指定されていません.

[メッセージの意味] "@1@"の前後に順序の最小値が指定されていません. [パラメタの意味] @1@: 要素 [利用者の処置] 順序の最小値を指定してください.

# **4.9.29 38063**

### "@1@"の前後に順序の最大値が指定されていません.

[メッセージの意味] "@1@"の前後に順序の最大値が指定されていません. [パラメタの意味] @1@: 要素 [利用者の処置]

順序の最大値を指定してください.

# **4.9.30 38064**

### "@1@"の前後に割当順序数が指定されていません.

[メッセージの意味] "@1@"の前後に割当順序数が指定されていません. [パラメタの意味] @1@: 要素 [利用者の処置] 割当順序数を指定してください.

# **4.9.31 38065**

### "@1@"の前後に保持順序数が指定されていません.

[メッセージの意味] "@1@"の前後に保持順序数が指定されていません. [パラメタの意味] @1@: 要素 [利用者の処置] 保持順序数を指定してください.

# **4.9.32 38066**

"@1@"の前後に順序の増分値が指定されていません.

[メッセージの意味] "@1@"の前後に順序の増分値が指定されていません. [パラメタの意味] @1@: 要素 [利用者の処置] 順序の増分値を指定してください.

# **4.9.33 38067**

#### "@1@"の前後に順序の初期値が指定されていません.

[メッセージの意味] "@1@"の前後に順序の初期値が指定されていません. [パラメタの意味] @1@: 要素 [利用者の処置] 順序の初期値を指定してください.

## **4.9.34 38068**

### 戻りデータ型が指定されていません.

[メッセージの意味] 戻りデータ型が指定されていません. [利用者の処置] 戻りデータ型を指定してください.

## **4.9.35 38069**

### シンボル名が指定されていません.

[メッセージの意味] シンボル名が指定されていません. [利用者の処置] シンボル名を指定してください。

# **4.9.36 38070**

### ライブラリが指定されていません.

[メッセージの意味] ライブラリが指定されていません. [利用者の処置] ライブラリを指定してください.

# **4.10 381**

## **4.10.1 38100**

# 入力文は不当です.

[メッセージの意味] 入力されたSQL文は不当です。 [利用者の処置] 正しいSQL文を指定してください。

## **4.10.2 38101**

### スキーマ名に"@1@"が指定されました.

[メッセージの意味] スキーマ名に"@1@"が指定されました。 [パラメタの意味] @1@: スキーマ名に指定された語 [利用者の処置] スキーマ名に正しい識別子を指定してください。

## **4.10.3 38102**

### 表名に"@1@"が指定されました.

[メッセージの意味] 表名に"@1@"が指定されました。 [パラメタの意味] @1@: 表名に指定された語 [利用者の処置] 表名に正しい識別子を指定してください。

## **4.10.4 38103**

## 列名に"@1@"が指定されました.

[メッセージの意味] 列名に"@1@"が指定されました。 [パラメタの意味] @1@: 列名に指定された語 [利用者の処置] 列名に正しい識別子を指定してください。

## **4.10.5 38104**

"@1@"の前後で列指定の形式に誤りがあります.

[メッセージの意味]

"@1@"の前後で列指定の形式に誤りがあります。 [パラメタの意味] @1@: 要素 [利用者の処置] 列指定の形式を正しく指定してください。

# **4.10.6 38105**

## ドメイン名に"@1@"が指定されました.

[メッセージの意味] ドメイン名に"@1@"が指定されました。 [パラメタの意味] @1@: ドメイン名に指定された語 [利用者の処置] ドメイン名に正しい識別子を指定してください。

# **4.10.7 38106**

### 制約名に"@1@"が指定されました.

[メッセージの意味] 制約名に"@1@"が指定されました。 [パラメタの意味] @1@: 制約名に指定された語 [利用者の処置] 制約名を正しい識別子を指定してください。

## **4.10.8 38107**

## 相関名に"@1@"が指定されました.

[メッセージの意味] 相関名に"@1@"が指定されました。 [パラメタの意味] @1@: 相関名に指定された語 [利用者の処置] 相関名に正しい識別子を指定してください。

# **4.10.9 38108**

### カーソル名に"@1@"が指定されました.

[メッセージの意味] カーソル名に"@1@"が指定されました。 [パラメタの意味] @1@: カーソル名に指定された語

[利用者の処置]

カーソル名に正しい識別子を指定してください。

# **4.10.10 38109**

### SQL文識別子に"@1@"が指定されました.

[メッセージの意味] SQL文識別子に"@1@"が指定されました。 [パラメタの意味] @1@: SQL文識別子に指定された語 [利用者の処置] SQL文識別子に正しい識別子を指定してください。

# **4.10.11 38110**

### 埋込み変数名に"@1@"が指定されました.

[メッセージの意味] 埋込み変数名に"@1@"が指定されました。 [パラメタの意味] @1@: 埋込み変数名に指定された語 [利用者の処置] 埋込み変数名を正しく指定してください。

# **4.10.12 38111**

### "@1@"の前後でスキーマ名の形式に誤りがあります.

[メッセージの意味] "@1@"の前後でスキーマ名の形式に誤りがあります。 [パラメタの意味] @1@: 要素 [利用者の処置] スキーマ名の形式を正しく指定してください。

# **4.10.13 38112**

#### 変数指定の形式に誤りがあります.

[メッセージの意味] 変数指定の形式に誤りがあります。 [利用者の処置] 変数指定の形式を正しく指定してください。

## **4.10.14 38113**

## SQLDA構造名に"@1@"が指定されました.

[メッセージの意味] SQLDA構造名に"@1@"が指定されました。 [パラメタの意味] @1@: SQLDA構造名に指定された語 [利用者の処置] SQLDA構造名に正しい識別子を指定してください。

# **4.10.15 38114**

### 記述子名に"@1@"が指定されました.

[メッセージの意味] 記述子名に"@1@"が指定されました。 [パラメタの意味] @1@: 記述子名に指定された語 [利用者の処置] 記述子名を正しく指定してください。

# **4.10.16 38115**

#### 利用者認可識別子に"@1@"が指定されました.

[メッセージの意味] 利用者認可識別子に"@1@"が指定されました。 [パラメタの意味] @1@: 利用者認可識別子に指定された語 [利用者の処置] 利用者認可識別子に正しい識別子を指定してください。

# **4.10.17 38116**

## 拡張カーソル名に"@1@"が指定されました.

[メッセージの意味] 拡張カーソル名に"@1@"が指定されました。 [パラメタの意味] @1@: 拡張カーソル名に指定された語 [利用者の処置] 拡張カーソル名を正しく指定してください。

# **4.10.18 38117**

### 拡張SQL文識別子に"@1@"が指定されました.

[メッセージの意味] 拡張SQL文識別子に"@1@"が指定されました。 [パラメタの意味] @1@: 拡張SQL文識別子に指定された語 [利用者の処置] 拡張SQL文識別子を正しく指定してください。

# **4.10.19 38119**

データベーススペース名に"@1@"が指定されました.

[メッセージの意味] データベーススペース名に"@1@"が指定されました。 [パラメタの意味] @1@: データベーススペース名に指定された語 [利用者の処置] データベーススペース名に正しい識別子を指定してください。

# **4.10.20 38120**

"@1@"の前後で表名の形式に誤りがあります. [メッセージの意味] "@1@"の前後で表名の形式に誤りがあります。 [パラメタの意味] @1@: 要素 [利用者の処置] 表名の形式を正しく指定してください。

# **4.10.21 38121**

列指定に"@1@"が指定されました. [メッセージの意味] 列指定に"@1@"が指定されました。 [パラメタの意味] @1@: 列指定に指定された語 [利用者の処置] 列指定に正しい識別子を指定してください。

# **4.10.22 38122**

## 表参照名に"@1@"が指定されました.

[メッセージの意味] 表参照名に"@1@"が指定されました。 [パラメタの意味] @1@: 表参照名に指定された語 [利用者の処置]

表参照名に正しい識別子を指定してください。

# **4.10.23 38123**

#### "@1@"の前後で制約名の形式に誤りがあります.

[メッセージの意味] "@1@"の前後で制約名の形式に誤りがあります。 [パラメタの意味] @1@: 要素 [利用者の処置] 制約名の形式を正しく指定してください。

## **4.10.24 38124**

## 拡張文識別子に"@1@"が指定されました.

[メッセージの意味] 拡張文識別子に"@1@"が指定されました。 [パラメタの意味] @1@: 拡張文識別子に指定された語 [利用者の処置] 拡張文識別子を正しく指定してください。

## **4.10.25 38125**

### "@1@"の前後でドメイン名の形式に誤りがあります.

[メッセージの意味] "@1@"の前後でドメイン名の形式に誤りがあります。 [パラメタの意味] @1@: 要素 [利用者の処置] ドメイン名の形式を正しく指定してください。

## **4.10.26 38126**

### SQLサーバ名に"@1@"が指定されました.

[メッセージの意味] SQLサーバ名に"@1@"が指定されました。 [パラメタの意味] @1@: SQLサーバ名 [利用者の処置] SQLサーバ名に正しい識別子を指定してください。

## **4.10.27 38127**

#### コネクション名に"@1@"が指定されました.

[メッセージの意味] コネクション名に"@1@"が指定されました。 [パラメタの意味] @1@: コネクション名 [利用者の処置] コネクション名に正しい識別子を指定してください。

## **4.10.28 38128**

### ユーザ指定に"@1@"が指定されました.

[メッセージの意味] ユーザ指定に"@1@"が指定されました。 [パラメタの意味] @1@: ユーザ指定に指定された語 [利用者の処置] ユーザ指定を正しく指定してください。

# **4.10.29 38131**

### 終了フィールドに"@1@"が指定されました.

[メッセージの意味] 終了フィールドに"@1@"が指定されました。 [パラメタの意味] @1@: 終了フィールドに指定された語 [利用者の処置] 終了フィールドを正しく指定してください。

## **4.10.30 38132**

### "@1@"の前後で時刻小数秒精度の指定に誤りがあります.

[メッセージの意味] "@1@"の前後で時刻小数秒精度の指定に誤りがあります。 [パラメタの意味] @1@: 要素 [利用者の処置] 時刻小数秒精度を正しく指定してください。

## **4.10.31 38133**

### "@1@"の前後で時間隔先行フィールド精度の指定に誤りがあります.

[メッセージの意味]

"@1@"の前後で時間隔先行フィールド精度の指定に誤りがあります。

[パラメタの意味] @1@: 要素 [利用者の処置] 時間隔先行フィールド精度を正しく指定してください。

# **4.10.32 38134**

"@1@"の前後で時間隔小数秒精度の指定に誤りがあります.

[メッセージの意味] "@1@"の前後で時間隔小数秒精度の指定に誤りがあります。 [パラメタの意味] @1@: 要素 [利用者の処置] 時間隔小数秒精度を正しく指定してください。

# **4.10.33 38135**

データ型に"@1@"が指定されました. [メッセージの意味] データ型に"@1@"が指定されました。 [パラメタの意味] @1@: データ型に指定された語 [利用者の処置] データ型を正しく指定してください。

## **4.10.34 38136**

#### "@1@"の前後でデータ型の長さの指定に誤りがあります.

[メッセージの意味] "@1@"の前後でデータ型の長さの指定に誤りがあります。 [パラメタの意味] @1@: 要素 [利用者の処置] データ型の長さを正しく指定してください。

# **4.10.35 38137**

#### "@1@"の前後でデータ型の精度の指定に誤りがあります.

[メッセージの意味] "@1@"の前後でデータ型の精度の指定に誤りがあります。 [パラメタの意味] @1@: 要素 [利用者の処置]

データ型の精度を正しく指定してください。

## **4.10.36 38138**

### "@1@"の前後でデータ型の位取りの指定に誤りがあります.

[メッセージの意味]

"@1@"の前後でデータ型の位取りの指定に誤りがあります。

[パラメタの意味]

@1@: 要素

[利用者の処置]

データ型の位取りを正しく指定してください。

## **4.10.37 38139**

## 値指定に定数または変数指定以外が指定されました.

[メッセージの意味] 値指定に定数または変数指定以外が指定されました。 [利用者の処置]

値指定に定数または変数指定以外を指定しないでください。

## **4.10.38 38140**

### 取り出し方向に指定された単純値指定に誤りがあります.

[メッセージの意味] 取り出し方向に指定された単純値指定に誤りがあります。 [利用者の処置] 取り出し方向に指定する単純値指定を正しく指定してください。

# **4.10.39 38141**

#### "@1@"の前後で単純値指定の指定に誤りがあります.

[メッセージの意味] "@1@"の前後で単純値指定の指定に誤りがあります。 [パラメタの意味] @1@: 要素 [利用者の処置] 単純値指定を正しく指定してください。

## **4.10.40 38142**

#### COUNT(\*)の形式に誤りがあります.

[メッセージの意味] COUNT(\*)の形式に誤りがあります。 [利用者の処置]

## **4.10.41 38143**

#### ルーチン名に"@1@"が指定されました.

[メッセージの意味]

ルーチン名に"@1@"が指定されました。

[パラメタの意味]

@1@: 要素

[利用者の処置]

以下のいずれかの処置を行ってください。

- ルーチン名の指定が正しいか確認してください。

- クライアント用動作環境ファイルのSOL\_LEVELパラメタの値が正しいか確認してください。

- JDBCを利用している場合は以下のいずれかを確認してください。

・JDBCのctuneparamオプションのCLI\_SQL\_LEVELパラメタの値が正しいか確認してください。

・クライアント用動作環境ファイルのSQL\_LEVELパラメタの値が正しいか確認してください。

- ODOSを利用している場合、ODBCデータソースのその他パラメタの、CLI\_SQL\_LEVELパラメタの値が正しいか確認してください。

- Symfoware .NET Data Providerを利用している場合、ConnectionStringプロパティのtuneparamキーワードの、SQL\_LEVELパラメタの 値が正しいか確認してください。

- 環境変数RDBLSOLの値が正しいか確認してください。 SOL\_LEVELとファンクションルーチンの詳細については、 "Symfoware Server アップデート情報"の"アプリケーションの予約語のレベルの変更"を参照してください。

## **4.10.42 38146**

#### ロール名にキーワード"@1@"が指定されました.

```
[メッセージの意味]
ロール名にキーワード"@1@"が指定されました。
[パラメタの意味]
```
@1@: キーワード

[利用者の処置]

ロール名に正しい識別子を指定してください。

## **4.10.43 38147**

#### "@1@"の前後で抜き出しフィールドの指定に誤りがあります.

[メッセージの意味]

"@1@"の前後で抜き出しフィールドの指定に誤りがあります。

[パラメタの意味]

@1@: 要素

[利用者の処置]

抜き出しフィールドを正しく指定してください。

### **4.10.44 38148**

#### "@1@"の前後で探索条件の指定に誤りがあります.

[メッセージの意味]

"@1@"の前後で探索条件の指定に誤りがあります。 [パラメタの意味] @1@: 要素 [利用者の処置] 探索条件を正しく指定してください。

# **4.10.45 38149**

#### ロール名に"@1@"が指定されました.

[メッセージの意味] ロール名に"@1@"が指定されました。 [パラメタの意味] @1@: ロール名に指定された語 [利用者の処置] ロール名に正しい識別子を指定してください。

## **4.10.46 38150**

#### "@1@"の前後にロール名が指定されていません.

[メッセージの意味] "@1@"の前後にロール名が指定されていません。 [パラメタの意味] @1@: 要素 [利用者の処置] ロール名を指定してください。

## **4.10.47 38151**

## スキーマ定義にロール名"@1@"のロール定義が重複指定されています.

[メッセージの意味] スキーマ定義にロール名"@1@"のロール定義が重複指定されています。 [パラメタの意味]

@1@: ロール名

[利用者の処置]

スキーマ定義でロール名が重複しないように指定してください。

## **4.10.48 38152**

#### ROLEが指定されているためWITH GRANT OPTIONは指定できません.

[メッセージの意味]

ROLEが指定されているためWITH GRANT OPTIONは指定できません。

[利用者の処置]

WITH GRANT OPTIONを指定するならば、ROLEを指定しないでください。

## **4.10.49 38153**

ROLEが指定されているため権限受領者にPUBLICは指定できません.

[メッセージの意味] ROLEが指定されているため権限受領者にPUBLICは指定できません。 [利用者の処置]

権限受領者にPUBLICを指定するならば,ROLEを指定しないでください。

## **4.10.50 38154**

#### 権限に"@1@"が指定されました.

[メッセージの意味] 権限に"@1@"が指定されました。 [パラメタの意味] @1@: 権限に指定された語 [利用者の処置] 権限を正しく指定してください。

## **4.10.51 38155**

#### 権限受領者に"@1@"が指定されました.

[メッセージの意味] 権限受領者に"@1@"が指定されました。 [パラメタの意味] @1@: 権限受領者に指定された語 [利用者の処置] 権限受領者を正しく指定してください。

## **4.10.52 38156**

# "@1@"の前後でロール名の指定に誤りがあります.

[メッセージの意味] "@1@"の前後でロール名の指定に誤りがあります. [パラメタの意味] @1@: 要素 [利用者の処置] ロール名を正しく指定してください。

# **4.10.53 38157**

#### ロール付与またはロール\_奪のロール名"@1@"が重複指定されています.

[メッセージの意味]

ロール付与またはロール\_奪のロール名"@1@"が重複指定されています。

[パラメタの意味]
@1@: ロール名

[利用者の処置]

ロール付与またはロール\_奪のロール名を重複しないように指定してください。

### **4.10.54 38158**

#### ROLEまたはPUBLICが指定されているためWITH ADMIN OPTIONは指定できません.

[メッセージの意味]

ROLEまたはPUBLICが指定されているためWITH ADMIN OPTIONは指定できません。

[利用者の処置]

WITH ADMIN OPTIONを指定するならば、ROLEまたはPUBLICを指定しないでください。

### **4.10.55 38159**

#### ロール名"@1@"はロール付与またはロール\_奪に指定されています.

- [メッセージの意味]
- @1@: ロール名

[利用者の処置]

権限受領者に指定するロール名にはロール付与またはロール\_奪とは別のロール名を指定してください。

### **4.10.56 38160**

#### ROLEが指定されているためGRANT OPTION FORは指定できません.

[メッセージの意味]

ROLEが指定されているためGRANT OPTION FORは指定できません。

[利用者の処置]

GRANT OPTION FORを指定するならば、ROLEを指定しないでください。

### **4.10.57 38162**

#### "@1@"の前後でスキーマ要素の指定に誤りがあります.

[メッセージの意味] "@1@"の前後でスキーマ要素の指定に誤りがあります。 [パラメタの意味] @1@: 要素 [利用者の処置] スキーマ要素を正しく指定してください。

### **4.10.58 38166**

#### "@1@"の前後で列名"@2@"の列定義の指定に誤りがあります.

[メッセージの意味]

"@1@"の前後で列名"@2@"の列定義の指定に誤りがあります。

[パラメタの意味]

@1@: 要素 @2@: 列名 [利用者の処置] 列定義を正しく指定してください。

## **4.10.59 38167**

#### 削除作用に"@1@"が指定されました.

[メッセージの意味] 削除作用に"@1@"が指定されました。 [パラメタの意味] @1@: 削除作用に指定された語 [利用者の処置] 削除作用を正しく指定してください。

## **4.10.60 38168**

"@1@"の前後でDEFAULT句の指定に誤りがあります. [メッセージの意味] "@1@"の前後でDEFAULT句の指定に誤りがあります。 [パラメタの意味] @1@: 要素 [利用者の処置] DEFAULT句を正しく指定してください。

# **4.10.61 38169**

#### "@1@"の前後で既定値オプションの指定に誤りがあります.

[メッセージの意味] "@1@"の前後で既定値オプションの指定に誤りがあります。 [パラメタの意味] @1@: 要素 [利用者の処置] 既定値オプションを正しく指定してください。

# **4.10.62 38170**

"@1@"の前後で表制約定義の指定に誤りがあります.

[メッセージの意味] "@1@"の前後で表制約定義の指定に誤りがあります。 [パラメタの意味] @1@: 要素 [利用者の処置] 表制約定義を正しく指定してください。

# **4.10.63 38171**

"@1@"の前後で条件数の指定に誤りがあります.

[メッセージの意味] "@1@"の前後で条件数の指定に誤りがあります。 [パラメタの意味] @1@: 要素 [利用者の処置] 条件数を正しく指定してください。

# **4.10.64 38173**

#### "@1@"の前後で時間隔値設定のデータ型に誤りがあります.

[メッセージの意味] "@1@"の前後で時間隔値設定のデータ型に誤りがあります。 [パラメタの意味] @1@: 要素 [利用者の処置] 時間隔値設定のデータ型を正しく指定してください。

# **4.10.65 38175**

#### "@1@"の前後で列変更定義の指定に誤りがあります.

[メッセージの意味] "@1@"の前後で列変更定義の指定に誤りがあります。 [パラメタの意味] @1@: 要素 [利用者の処置] 列変更定義を正しく指定してください。

# **4.10.66 38176**

#### "@1@"の前後で変更動作の指定に誤りがあります.

[メッセージの意味] "@1@"の前後で変更動作の指定に誤りがあります。 [パラメタの意味] @1@: 要素 [利用者の処置] 変更動作を正しく指定してください。

# **4.10.67 38177**

"@1@"の前後で列名"@2@"の列定義追加の指定に誤りがあります.

[メッセージの意味]

"@1@"の前後で列名"@2@"の列定義追加の指定に誤りがあります。 [パラメタの意味] @1@: 要素 @2@: 列名 [利用者の処置] 列定義追加を正しく指定してください。

## **4.10.68 38178**

"@1@"の前後で列名"@2@"の列の注釈定義変更の指定に誤りがあります.

[メッセージの意味]

"@1@"の前後で列名"@2@"の列の注釈定義変更の指定に誤りがあります。

[パラメタの意味]

@1@: 要素

@2@: 列名

[利用者の処置]

列の注釈定義変更を正しく指定してください。

# **4.10.69 38181**

#### "@1@"の前後でソート指定に誤りがあります.

[メッセージの意味]

"@1@"の前後でソート指定に誤りがあります。導出表にORDER BY句を指定した場合、ソート指定には列指定または符号なし整数を 指定しなければなりません。

例: SELECT DC1 FROM (SELECT C1 FROM S1.T1 ORDER BY C1,SUBSTRING(C2 FROM 1)) AS DT1(DC1)

[パラメタの意味]

@1@: 要素

[利用者の処置]

ソート指定を正しく指定してください。導出表にORDER BY句を指定した場合、ソート指定には列指定または符号なし整数を指定して ください。詳細は、マニュアル "Symfoware Server SQLリファレンス"のDECLARE CURSOR(カーソル宣言)を参照してください。

# **4.10.70 38184**

#### "@1@"の前後でトランザクションモードの指定に誤りがあります.

[メッセージの意味]

"@1@"の前後でトランザクションモードの指定に誤りがあります。

[パラメタの意味]

@1@: 要素

[利用者の処置]

トランザクションモードを正しく指定してください。

# **4.10.71 38185**

"@1@"の前後で独立性水準の指定に誤りがあります.

[メッセージの意味]

"@1@"の前後で独立性水準の指定に誤りがあります。 [パラメタの意味] @1@: 要素 [利用者の処置] 独立性水準を正しく指定してください。

# **4.10.72 38191**

"@1@"の前後で列名"@2@"のビュー列リストの指定に誤りがあります.

[メッセージの意味] "@1@"の前後で列名"@2@"のビュー列リストの指定に誤りがあります。 [パラメタの意味] @1@: 要素 @2@: 列名 [利用者の処置] ビュー列リスト列を正しく指定してください。

# **4.10.73 38193**

#### 実現値に"@1@"が指定されました.

[メッセージの意味] ALLOCATE DESCRIPTOR文のWITH MAX句の実現値に"@1@"が指定されました。 [パラメタの意味] @1@: 実現値に指定された語 [利用者の処置] 実現値を正しく指定してください。

# **4.10.74 38194**

### SQLVAR取得番号またはSQLVAR設定番号に"@1@"が指定されました.

[メッセージの意味] DESCRIPTOR取得文のSQLVAR取得番号またはDESCRIPTOR設定文のSQLVAR設定番号に"@1@"が指定されました。 [パラメタの意味] @1@: SQLVAR取得番号またはSQLVAR設定番号に指定された語 [利用者の処置] SQLVAR取得番号またはSQLVAR設定番号を正しく指定してください。

# **4.10.75 38195**

#### 単純相手指定に"@1@"が指定されました.

[メッセージの意味] 単純相手指定に"@1@"が指定されました。

[パラメタの意味]

@1@: 単純相手指定に指定された語

[利用者の処置] 単純相手指定を正しく指定してください。

# **4.10.76 38196**

#### 取得識別子に"@1@"が指定されました.

[メッセージの意味] DESCRIPTOR取得文の取得識別子に"@1@"が指定されました。 [パラメタの意味] @1@: 取得識別子に指定された語 [利用者の処置] 取得識別子を正しく指定してください。

# **4.10.77 38197**

### 設定識別子に"@1@"が指定されました.

[メッセージの意味] DESCRIPTOR設定文の設定識別子に"@1@"が指定されました。 [パラメタの意味] @1@: 設定識別子に指定された語 [利用者の処置] 設定識別子を正しく指定してください。

# **4.10.78 38198**

### 単純値指定に"@1@"が指定されました.

[メッセージの意味] 単純値指定に"@1@"が指定されました。 [パラメタの意味] @1@: 単純値指定に指定された語 [利用者の処置] 単純値指定を正しく指定してください。

# **4.11 382**

# **4.11.1 38201**

スキーマ名にキーワード"@1@"が指定されました.

```
[メッセージの意味]
スキーマ名にキーワード"@1@"が指定されました。
[パラメタの意味]
@1@: キーワード
[利用者の処置]
```
スキーマ名に正しい識別子を指定してください。

# **4.11.2 38202**

### 表名にキーワード"@1@"が指定されました.

[メッセージの意味] 表名にキーワード"@1@"が指定されました。 [パラメタの意味] @1@: キーワード [利用者の処置] 表名に正しい識別子を指定してください。

# **4.11.3 38203**

### 列名にキーワード"@1@"が指定されました.

[メッセージの意味] 列名にキーワード"@1@"が指定されました。 [パラメタの意味] @1@: キーワード [利用者の処置] 列名に正しい識別子を指定してください。

### **4.11.4 38204**

#### 列指定にキーワード"@1@"が指定されました.

[メッセージの意味] 列指定にキーワード"@1@"が指定されました。 「パラメタの意味] @1@: キーワード [利用者の処置] 列指定に正しい識別子を指定してください。

### **4.11.5 38205**

#### ドメイン名にキーワード"@1@"が指定されました.

[メッセージの意味] ドメイン名にキーワード"@1@"が指定されました。 [パラメタの意味] @1@: キーワード [利用者の処置] ドメイン名に正しい識別子を指定してください。

### **4.11.6 38206**

#### 制約名にキーワード"@1@"が指定されました.

[メッセージの意味] 制約名にキーワード"@1@"が指定されました。 [パラメタの意味] @1@: キーワード [利用者の処置] 制約名に正しい識別子を指定してください。

### **4.11.7 38207**

### 相関名にキーワード"@1@"が指定されました.

[メッセージの意味] 相関名にキーワード"@1@"が指定されました。 [パラメタの意味] @1@: キーワード [利用者の処置] 相関名に正しい識別子を指定してください。

## **4.11.8 38208**

#### カーソル名にキーワード"@1@"が指定されました.

[メッセージの意味] カーソル名にキーワード"@1@"が指定されました。 [パラメタの意味] @1@: キーワード [利用者の処置] カーソル名に正しい識別子を指定してください。

### **4.11.9 38209**

### SQL文識別子にキーワード"@1@"が指定されました.

[メッセージの意味] SQL文識別子にキーワード"@1@"が指定されました。 [パラメタの意味] @1@: キーワード [利用者の処置] SQL文識別子に正しい識別子を指定してください。

# **4.11.10 38210**

#### 埋込み変数名にキーワード"@1@"が指定されました.

[メッセージの意味] 埋込み変数名にキーワード"@1@"が指定されました。 [パラメタの意味] @1@: キーワード [利用者の処置] 埋込み変数名に正しい識別子を指定してください。

# **4.11.11 38213**

SQLDA構造名にキーワード"@1@"が指定されました.

[メッセージの意味] SQLDA構造名にキーワード"@1@"が指定されました。 [パラメタの意味] @1@: キーワード [利用者の処置] SQLDA構造名に正しい識別子を指定してください。

# **4.11.12 38214**

記述子名にキーワード"@1@"が指定されました. [メッセージの意味] 記述子名にキーワード"@1@"が指定されました。 [パラメタの意味] @1@: キーワード [利用者の処置] 記述子名を正しく指定してください。

# **4.11.13 38215**

#### 利用者認可識別子にキーワード"@1@"が指定されました.

[メッセージの意味] 利用者認可識別子にキーワード"@1@"が指定されました。 [パラメタの意味] @1@: キーワード [利用者の処置] 利用者認可識別子を正しく指定してください。

# **4.11.14 38216**

### 拡張カーソル名にキーワード"@1@"が指定されました.

[メッセージの意味] 拡張カーソル名にキーワード"@1@"が指定されました。 [パラメタの意味] @1@: キーワード [利用者の処置]

拡張カーソル名を正しく指定してください。

# **4.11.15 38217**

#### 拡張SQL文識別子にキーワード"@1@"が指定されました.

[メッセージの意味] 拡張SQL文識別子にキーワード"@1@"が指定されました。 [パラメタの意味] @1@: キーワード [利用者の処置] 拡張SQL文識別子を正しく指定してください。

### **4.11.16 38219**

### データベーススペース名にキーワード"@1@"が指定されました.

[メッセージの意味]

データベーススペース名にキーワード"@1@"が指定されました。

[パラメタの意味]

@1@: キーワード

[利用者の処置]

データベーススペース名を正しく指定してください。

### **4.11.17 38222**

#### 表参照名にキーワード"@1@"が指定されました.

[メッセージの意味] 表参照名にキーワード"@1@"が指定されました。 [パラメタの意味] @1@: キーワード [利用者の処置] 表参照名に正しい識別子を指定してください。

### **4.11.18 38224**

#### 拡張文識別子にキーワード"@1@"が指定されました.

[メッセージの意味] 拡張文識別子にキーワード"@1@"が指定されました。 [パラメタの意味] @1@: キーワード [利用者の処置] 拡張文識別子に正しい識別子を指定してください。

### **4.11.19 38225**

#### SQLサーバ名にキーワード"@1@"が指定されました.

[メッセージの意味] SQLサーバ名にキーワード"@1@"が指定されました。 [パラメタの意味] @1@: キーワード [利用者の処置] SQLサーバ名に正しい識別子を指定してください。

### **4.11.20 38226**

コネクション名にキーワード"@1@"が指定されました. [メッセージの意味] コネクション名にキーワード"@1@"が指定されました。 [パラメタの意味] @1@: キーワード [利用者の処置]

コネクション名に正しい識別子を指定してください。

# **4.11.21 38227**

#### ユーザ指定にキーワード"@1@"が指定されました.

[メッセージの意味] ユーザ指定にキーワード"@1@"が指定されました。 [パラメタの意味] @1@: キーワード [利用者の処置] ユーザ指定を正しく指定してください。

### **4.11.22 38254**

### 権限にキーワード"@1@"が指定されました.

[メッセージの意味] 権限にキーワード"@1@"が指定されました。 [パラメタの意味] @1@: キーワード [利用者の処置] 権限を正しく指定してください。

# **4.11.23 38255**

### 権限受領者にキーワード"@1@"が指定されました.

[メッセージの意味] 権限受領者にキーワード"@1@"が指定されました。 [パラメタの意味] @1@: キーワード [利用者の処置] 権限受領者を正しく指定してください。

# **4.11.24 38293**

実現値にキーワード"@1@"が指定されました.

[メッセージの意味]

ALLOCATE DESCRIPTOR文のWITH MAX句の実現値にキーワード"@1@"が指定されました。

[パラメタの意味]

@1@: キーワード

[利用者の処置]

実現値を正しく指定してください。

## **4.11.25 38294**

SQLVAR取得番号またはSQLVAR設定番号にキーワード"@1@"が指定されました.

[メッセージの意味]

DESCRIPTOR取得文のSQLVAR取得番号またはDESCRIPTOR設定文のSQLVAR設定番号にキーワード"@1@"が指定されまし た。

[パラメタの意味]

@1@: キーワード

[利用者の処置]

SQLVAR取得番号またはSQLVAR設定番号を正しく指定してください。

### **4.11.26 38295**

#### 単純相手指定にキーワード"@1@"が指定されました.

[メッセージの意味] 単純相手指定にキーワード"@1@"が指定されました。 [パラメタの意味] @1@: キーワード [利用者の処置] 単純相手指定を正しく指定してください。

# **4.11.27 38296**

#### 取得識別子にキーワード"@1@"が指定されました.

[メッセージの意味] 取得識別子にキーワード"@1@"が指定されました。 [パラメタの意味] @1@: キーワード [利用者の処置]

取得識別子を正しく指定してください。

### **4.11.28 38297**

#### 設定識別子にキーワード"@1@"が指定されました.

[メッセージの意味] 設定識別子にキーワード"@1@"が指定されました。 [パラメタの意味] @1@: キーワード [利用者の処置] 設定識別子を正しく指定してください。

### **4.11.29 38298**

### 単純値指定にキーワード"@1@"が指定されました.

[メッセージの意味] 単純値指定にキーワード"@1@"が指定されました。 [パラメタの意味] @1@: キーワード [利用者の処置] 単純値指定を正しく指定してください。

# **4.12 383**

### **4.12.1 38301**

#### "@1@"の前後にスキーマ名が指定されていません.

[メッセージの意味] "@1@"の前後にスキーマ名が指定されていません。 [パラメタの意味] @1@: 要素 [利用者の処置] スキーマ名を指定してください。

### **4.12.2 38302**

#### "@1@"の前後に表名が指定されていません.

[メッセージの意味] "@1@"の前後に表名が指定されていません。 [パラメタの意味] @1@: 要素 [利用者の処置] 表名を指定してください。

## **4.12.3 38303**

### "@1@"の前後に列名が指定されていません.

[メッセージの意味] "@1@"の前後に列名が指定されていません。 [パラメタの意味] @1@: 要素 [利用者の処置] 列名を指定してください。

### **4.12.4 38304**

#### "@1@"の前後に列指定が指定されていません.

[メッセージの意味] "@1@"の前後に列指定が指定されていません。 [パラメタの意味] @1@: 要素 [利用者の処置] 列指定を指定してください。

### **4.12.5 38305**

#### "@1@"の前後にドメイン名が指定されていません.

[メッセージの意味] "@1@"の前後にドメイン名が指定されていません。 [パラメタの意味] @1@: 要素 [利用者の処置] 列指定を指定してください。

### **4.12.6 38306**

#### "@1@"の前後に制約名が指定されていません.

[メッセージの意味] "@1@"の前後に制約名が指定されていません。 [パラメタの意味] @1@: 要素 [利用者の処置] 制約名を指定してください。

## **4.12.7 38307**

"@1@"の前後に相関名が指定されていません.

[メッセージの意味]

"@1@"の前後に相関名が指定されていません。 [パラメタの意味] @1@: 要素 [利用者の処置] 相関名指定してください。

# **4.12.8 38308**

"@1@"の前後にカーソル名が指定されていません. [メッセージの意味] "@1@"の前後にカーソル名が指定されていません。 [パラメタの意味] @1@: 要素

[利用者の処置]

カーソル名を指定してください。

# **4.12.9 38309**

#### "@1@"の前後にSQL文識別子が指定されていません.

[メッセージの意味] "@1@"の前後にSQL文識別子が指定されていません。 [パラメタの意味] @1@: 要素 [利用者の処置] SQL文識別子を指定してください。

# **4.12.10 38312**

### "@1@"の前後に変数指定が指定されていません.

[メッセージの意味] "@1@"の前後に変数指定が指定されていません。 [パラメタの意味] @1@: 要素 [利用者の処置] 変数指定を指定してください。

# **4.12.11 38313**

#### 動的USING句にSQLDA構造名が指定されていません.

[メッセージの意味] 動的USING句にSQLDA構造名が指定されていません。 [利用者の処置] SQLDA構造名を指定してください。

## **4.12.12 38314**

"@1@"の前後に記述子名が指定されていません. [メッセージの意味] "@1@"の前後に記述子名が指定されていません。 [パラメタの意味] @1@: 要素 [利用者の処置] 記述子名を指定してください。

# **4.12.13 38315**

#### "@1@"の前後に利用者認可識別子が指定されていません.

[メッセージの意味] "@1@"の前後に利用者認可識別子が指定されていません。 [パラメタの意味] @1@: 要素 [利用者の処置] 利用者認可識別子を指定してください。

### **4.12.14 38316**

#### "@1@"の前後に拡張カーソル名が指定されていません.

[メッセージの意味] "@1@"の前後に拡張カーソル名が指定されていません。 [パラメタの意味] @1@: 要素 [利用者の処置] 拡張カーソル名を指定してください。

# **4.12.15 38317**

#### "@1@"の前後に拡張SQL文識別子が指定されていません.

[メッセージの意味] "@1@"の前後に拡張SQL文識別子が指定されていません。 [パラメタの意味] @1@: 要素 [利用者の処置] 拡張SQL文識別子を指定してください。

# **4.12.16 38319**

"@1@"の前後にデータベーススペース名が指定されていません.

[メッセージの意味]

"@1@"の前後にデータベーススペース名が指定されていません。 [パラメタの意味] @1@: 要素 [利用者の処置] データベーススペース名を指定してください。

# **4.12.17 38322**

"@1@"の前後に表参照名が指定されていません. [メッセージの意味] "@1@"の前後に表参照名が指定されていません。 [パラメタの意味] @1@:要素 [利用者の処置] 表参照名を指定してください。

# **4.12.18 38323**

### "@1@"の前後に左括弧が指定されていません.

[メッセージの意味] "@1@"の前後に左括弧が指定されていません。 [パラメタの意味] @1@:要素 [利用者の処置] 左括弧を指定してください。

# **4.12.19 38324**

### "@1@"の前後に拡張文識別子が指定されていません.

[メッセージの意味] "@1@"の前後に拡張文識別子が指定されていません。 [パラメタの意味] @1@:要素 [利用者の処置] 拡張文識別子を指定してください。

# **4.12.20 38325**

#### "@1@"の前後にSQLサーバ名が指定されていません.

[メッセージの意味] "@1@"の前後にSQLサーバ名が指定されていません。 [パラメタの意味] @1@: 要素

[利用者の処置] SQLサーバ名を指定してください。

# **4.12.21 38326**

### "@1@"の前後にコネクション対象が指定されていません.

[メッセージの意味]

"@1@"の前後にコネクション対象が指定されていません。

[パラメタの意味]

@1@: 要素

[利用者の処置]

コネクション対象を指定してください。

# **4.12.22 38327**

#### "@1@"の前後に切断対象が指定されていません.

[メッセージの意味] "@1@"の前後に切断対象が指定されていません。 [パラメタの意味] @1@: 要素 [利用者の処置] 切断対象を指定してください。

### **4.12.23 38328**

### "@1@"の前後にコネクション名が指定されていません.

[メッセージの意味] "@1@"の前後にコネクション名が指定されていません。 [パラメタの意味] @1@: 要素 [利用者の処置] コネクション名を指定してください。

# **4.12.24 38329**

"@1@"の前後にユーザ指定が指定されていません.

[メッセージの意味] "@1@"の前後にユーザ指定が指定されていません。 [パラメタの意味] @1@: 要素

[利用者の処置]

ユーザ指定を指定してください。

## **4.12.25 38330**

"@1@"の前後に時間隔修飾子が指定されていません.

[メッセージの意味] "@1@"の前後に時間隔修飾子が指定されていません。 [パラメタの意味] @1@: 要素 [利用者の処置] 時間隔修飾子を指定してください。

### **4.12.26 38331**

#### "@1@"の前後に終了フィールドが指定されていません.

[メッセージの意味] "@1@"の前後に終了フィールドが指定されていません。 [パラメタの意味] @1@: 要素 [利用者の処置] 終了フィールドを指定してください。

### **4.12.27 38332**

#### "@1@"の前後に時刻小数秒精度が指定されていません.

[メッセージの意味] "@1@"の前後に時刻小数秒精度が指定されていません。 [パラメタの意味] @1@: 要素 [利用者の処置] 時刻小数秒精度を指定してください。

## **4.12.28 38333**

#### "@1@"の前後に時間隔先行フィールド精度が指定されていません.

[メッセージの意味] "@1@"の前後に時間隔先行フィールド精度が指定されていません。 [パラメタの意味] @1@: 要素 [利用者の処置] 時間隔先行フィールド精度を指定してください。

# **4.12.29 38334**

"@1@"の前後に時間隔小数秒精度が指定されていません.

[メッセージの意味]

"@1@"の前後に時間隔小数秒精度が指定されていません。 [パラメタの意味] @1@: 要素 [利用者の処置] 時間隔小数秒精度を指定してください。

# **4.12.30 38335**

"@1@"の前後にデータ型が指定されていません. [メッセージの意味] "@1@"の前後にデータ型が指定されていません。 [パラメタの意味] @1@: 要素 [利用者の処置] データ型を指定してください。

# **4.12.31 38336**

#### "@1@"の前後にデータ型の長さが指定されていません.

[メッセージの意味] "@1@"の前後にデータ型の長さが指定されていません。 [パラメタの意味] @1@: 要素 [利用者の処置] データ型の長さを指定してください。

# **4.12.32 38337**

### "@1@"の前後にデータ型の精度が指定されていません.

[メッセージの意味] "@1@"の前後にデータ型の精度が指定されていません。 [パラメタの意味] @1@: 要素 [利用者の処置] データ型の精度を指定してください。

# **4.12.33 38338**

#### "@1@"の前後にデータ型の位取りが指定されていません.

[メッセージの意味]

"@1@"の前後にデータ型の位取りが指定されていません。

[パラメタの意味]

@1@: 要素

[利用者の処置]

データ型の位取りを指定してください。

# **4.12.34 38339**

#### "@1@"の前後に値指定が指定されていません.

[メッセージの意味] "@1@"の前後に値指定が指定されていません。 [パラメタの意味] @1@: 要素 [利用者の処置] 値指定を指定してください。

# **4.12.35 38340**

#### "@1@"の前後に相手指定が指定されていません.

[メッセージの意味] "@1@"の前後に相手指定が指定されていません。 [パラメタの意味] @1@: 要素 [利用者の処置] 相手指定を指定してください。

# **4.12.36 38342**

#### 集合関数のオペランドが指定されていません.

[メッセージの意味] 集合関数のオペランドが指定されていません。 [利用者の処置] 集合関数にオペランドを指定してください。

# **4.12.37 38343**

### "@1@"の前後にキーワードCASEに対応するキーワードENDが指定されていません.

[メッセージの意味]

"@1@"の前後にキーワードCASEに対応するキーワードENDが指定されていません。

[パラメタの意味]

@1@: 要素

[利用者の処置]

キーワードCASEに対応するキーワードENDを指定してください。

# **4.12.38 38344**

#### "@1@"の前後に値式が指定されていません.

[メッセージの意味] "@1@"の前後に値式が指定されていません。 [パラメタの意味] @1@: 要素 [利用者の処置] 値式を指定してください。

## **4.12.39 38345**

#### "@1@"の前後に文字部分列関数のオペランドが指定されていません.

[メッセージの意味] "@1@"の前後に文字部分列関数のオペランドが指定されていません。 [パラメタの意味] @1@: 要素 [利用者の処置] 文字部分列関数のオペランドを指定してください。

# **4.12.40 38346**

#### "@1@"の前後にLENGTH式のオペランドが指定されていません.

[メッセージの意味] "@1@"の前後にLENGTH式のオペランドが指定されていません。 [パラメタの意味] @1@: 要素 [利用者の処置] LENGTH式のオペランドを指定してください。

# **4.12.41 38347**

### "@1@"の前後に抜き出しフィールドが指定されていません.

[メッセージの意味] "@1@"の前後に抜き出しフィールドが指定されていません。 [パラメタの意味] @1@: 要素 [利用者の処置] 抜き出しフィールドを指定してください。

# **4.12.42 38348**

#### "@1@"の前後に行値式が指定されていません.

[メッセージの意味]

"@1@"の前後に行値式が指定されていません。

[パラメタの意味] @1@: 要素 [利用者の処置] 行値式を指定してください。

# **4.12.43 38349**

"@1@"の前後に探索条件が指定されていません.

[メッセージの意味] "@1@"の前後に探索条件が指定されていません。 [パラメタの意味] @1@: 要素 [利用者の処置] 探索条件を指定してください。

# **4.12.44 38350**

"@1@"の前後に表参照が指定されていません. [メッセージの意味] "@1@"の前後に表参照が指定されていません。 [パラメタの意味] @1@: 要素 [利用者の処置] 表参照を指定してください。

# **4.12.45 38351**

表参照に指定された括弧の中に導出列リストが指定されていません.

[メッセージの意味] 表参照に指定された括弧の中に導出列リストが指定されていません。 [利用者の処置] 導出列リストを指定してください。

# **4.12.46 38352**

問合せ指定または単一行SELECT文に選択リストが指定されていません.

[メッセージの意味] 問合せ指定または単一行SELECT文に選択リストが指定されていません。 [利用者の処置] 選択リストを指定してください。

# **4.12.47 38353**

#### "@1@"の前後に問合せ式または問合せ指定が指定されていません.

[メッセージの意味] "@1@"の前後に問合せ式または問合せ指定が指定されていません。 [パラメタの意味] @1@: 要素 [利用者の処置] 問合せ式または問合せ指定を指定してください。

# **4.12.48 38354**

### "@1@"の前後に権限が指定されていません.

[メッセージの意味] "@1@"の前後に権限が指定されていません。 [パラメタの意味] @1@: 要素 [利用者の処置] 権限を指定してください。

# **4.12.49 38355**

### "@1@"の前後に権限受領者が指定されていません.

[メッセージの意味] "@1@"の前後に権限受領者が指定されていません。 [パラメタの意味] @1@: 要素 [利用者の処置] 権限受領者を指定してください。

# **4.12.50 38356**

### 結合表に結合条件が指定されていません.

[メッセージの意味] 結合表に結合条件が指定されていません。 [利用者の処置] 結合条件を指定してください。

# **4.12.51 38357**

#### "@1@"の前後に挿入値リストが指定されていません.

[メッセージの意味] "@1@"の前後に挿入値リストが指定されていません。 [パラメタの意味] @1@: 要素

[利用者の処置] 挿入値リストを指定してください。

# **4.12.52 38358**

#### "@1@"の前後に結果が指定されていません.

[メッセージの意味] "@1@"の前後に結果が指定されていません。 [パラメタの意味] @1@: 要素 [利用者の処置] 結果を指定してください。

# **4.12.53 38359**

#### "@1@"の前後にCASTオペランドが指定されていません.

[メッセージの意味] "@1@"の前後にCASTオペランドが指定されていません。 [パラメタの意味] @1@: 要素 [利用者の処置]

CASTオペランドを指定してください。

# **4.12.54 38360**

### "@1@"の前後に時刻帯指定子が指定されていません.

[メッセージの意味] "@1@"の前後に時刻帯指定子が指定されていません。 [パラメタの意味] @1@: 要素 [利用者の処置] 時刻帯指定子を指定してください。

# **4.12.55 38362**

### "@1@"の前後に結合表が指定されていません.

[メッセージの意味] "@1@"の前後に結合表が指定されていません。 [パラメタの意味] @1@: 要素 [利用者の処置] 結合表を指定してください。

# **4.12.56 38363**

#### "@1@"の前後に結合型が指定されていません.

[メッセージの意味] "@1@"の前後に結合型が指定されていません。 [パラメタの意味] @1@: 要素 [利用者の処置] 結合型を指定してください。

## **4.12.57 38365**

### "@1@"の前後に表要素が指定されていません.

[メッセージの意味] "@1@"の前後に表要素が指定されていません。 [パラメタの意味] @1@: 要素 [利用者の処置] 表要素を指定してください。

### **4.12.58 38366**

#### "@1@"の前後に列定義が指定されていません.

[メッセージの意味] "@1@"の前後に列定義が指定されていません。 [パラメタの意味] @1@: 要素 [利用者の処置] 列定義を指定してください。

### **4.12.59 38367**

#### "@1@"の前後に削除動作が指定されていません.

[メッセージの意味] "@1@"の前後に削除動作が指定されていません。 [パラメタの意味] @1@: 要素 [利用者の処置] 削除動作を指定してください。

# **4.12.60 38369**

"@1@"の前後のDEFAULT句に既定値オプションが指定されていません.

[メッセージの意味]

"@1@"の前後にDEFAULT句に既定値オプションが指定されていません。 [パラメタの意味] @1@: 要素 [利用者の処置] DEFAULT句に既定値オプションを指定してください。

# **4.12.61 38371**

"@1@"の前後に条件数が指定されていません. [メッセージの意味] "@1@"の前後に条件数が指定されていません。 [パラメタの意味] @1@: 要素 [利用者の処置] 条件数を指定してください。

# **4.12.62 38373**

### "@1@"の前後に時刻帯値設定が指定されていません.

[メッセージの意味] "@1@"の前後に時刻帯値設定が指定されていません。 [パラメタの意味] @1@: 要素 [利用者の処置] 時刻帯値設定を指定してください。

# **4.12.63 38375**

### "@1@"の前後に列変更定義が指定されていません.

[メッセージの意味] "@1@"の前後に列変更定義が指定されていません。 [パラメタの意味] @1@: 要素 [利用者の処置] 列変更定義を指定してください。

# **4.12.64 38376**

#### "@1@"の前後に変更動作が指定されていません.

[メッセージの意味]

"@1@"の前後に変更動作が指定されていません。

[パラメタの意味]

@1@: 要素

[利用者の処置] 変更動作を指定してください。

# **4.12.65 38377**

#### "@1@"の前後に列定義追加が指定されていません.

[メッセージの意味] "@1@"の前後に列定義追加が指定されていません。 [パラメタの意味] @1@: 要素 [利用者の処置] 列定義追加を指定してください。

# **4.12.66 38378**

#### "@1@"の前後に列の注釈定義変更が指定されていません.

[メッセージの意味] "@1@"の前後に列の注釈定義変更が指定されていません。 [パラメタの意味] @1@: 要素

[利用者の処置] 列の注釈定義変更を指定してください。

# **4.12.67 38379**

### "@1@"の前後に列定義削除が指定されていません.

[メッセージの意味] "@1@"の前後に列定義削除が指定されていません。 [パラメタの意味] @1@: 要素 [利用者の処置] 列定義削除を指定してください。

# **4.12.68 38380**

### "@1@"の前後に列順序変更が指定されていません.

[メッセージの意味] "@1@"の前後に列順序変更が指定されていません。 [パラメタの意味] @1@: 要素 [利用者の処置] 列順序変更を指定してください。

# **4.12.69 38381**

#### "@1@"の前後にソート指定が指定されていません.

[メッセージの意味] "@1@"の前後にソート指定が指定されていません。 [パラメタの意味] @1@: 要素 [利用者の処置] ソート指定を指定してください。

## **4.12.70 38382**

#### 制約モード設定文に制約名リストが指定されていません.

[メッセージの意味] 制約モード設定文に制約名リストが指定されていません。 [利用者の処置] 制約モード設定文に制約名リストを指定してください。

# **4.12.71 38383**

#### 設定句が指定されていません.

[メッセージの意味] UPDATE文に設定句が指定されていません。 [利用者の処置] 設定句を指定してください。

### **4.12.72 38384**

#### SET TRANSACTION文にトランザクションモードが指定されていません.

[メッセージの意味] SET TRANSACTION文にトランザクションモードが指定されていません。 [利用者の処置]

トランザクションモードを指定してください。

# **4.12.73 38385**

#### "@1@"の前後に独立性水準が指定されていません.

[メッセージの意味] "@1@"の前後に独立性水準が指定されていません。 [パラメタの意味] @1@: 要素 [利用者の処置]

独立性水準を指定してください。

## **4.12.74 38386**

"@1@"の前後にSQL文変数が指定されていません. [メッセージの意味] "@1@"の前後にSQL文変数が指定されていません。 [パラメタの意味] @1@: 要素 [利用者の処置] SQL文変数を指定してください。

### **4.12.75 38393**

#### "@1@"の前後に実現値が指定されていません.

[メッセージの意味] "@1@"の前後に実現値が指定されていません。 [パラメタの意味] @1@: 要素 [利用者の処置] 実現値を指定してください。

### **4.12.76 38394**

#### "@1@"の前後にSQLVAR取得番号またはSQLVAR設定番号が指定されていません.

[メッセージの意味] "@1@"の前後にSQLVAR取得番号またはSQLVAR設定番号が指定されていません。 [パラメタの意味] @1@: 要素 [利用者の処置] SQLVAR取得番号またはSQLVAR設定番号を指定してください。

# **4.12.77 38395**

#### "@1@"の前後に単純相手指定が指定されていません.

[メッセージの意味] "@1@"の前後に単純相手指定が指定されていません。 [パラメタの意味] @1@: 要素 [利用者の処置] 単純相手指定を指定してください。

# **4.12.78 38396**

"@1@"の前後に取得識別子が指定されていません.

[メッセージの意味]

"@1@"の前後に取得識別子が指定されていません。 [パラメタの意味] @1@: 要素 [利用者の処置] 取得識別子を指定してください。

# **4.12.79 38397**

"@1@"の前後に設定識別子が指定されていません.

[メッセージの意味] "@1@"の前後に設定識別子が指定されていません。 [パラメタの意味] @1@: 要素 [利用者の処置] 設定識別子を指定してください。

# **4.12.80 38398**

"@1@"の前後に単純値指定が指定されていません. [メッセージの意味] "@1@"の前後に単純値指定が指定されていません。 [パラメタの意味] @1@: 要素 [利用者の処置] 単純値指定を指定してください。

# **4.12.81 38399**

"@1@"の前後にキーワード"@2@"が指定されていません.

[メッセージの意味] "@1@"の前後にキーワード"@2@"が指定されていません。 [パラメタの意味] @1@: 要素 @2@: キーワード [利用者の処置] キーワードを正しく指定してください。

# **4.13 384**

# **4.13.1 38401**

### スキーマ名"@1@"の後に誤った指定があります.

[メッセージの意味]

スキーマ名"@1@"の後に誤った指定があります。

[パラメタの意味] @1@: スキーマ名 [利用者の処置] スキーマ名の後を正しく指定してください。

# **4.13.2 38402**

#### 表名"@1@"の後に誤った指定があります.

[メッセージの意味] 表名"@1@"の後に誤った指定があります。 [パラメタの意味] @1@: 表名 [利用者の処置] 表名の後を正しく指定してください。

## **4.13.3 38403**

列名"@1@"の後に誤った指定があります. [メッセージの意味] 列名"@1@"の後に誤った指定があります。 [パラメタの意味] @1@: 列名 [利用者の処置] 列名の後を正しく指定してください。

### **4.13.4 38404**

#### 列指定中の列名"@1@"の後に誤った指定があります.

[メッセージの意味] 列指定中の列名"@1@"の後に誤った指定があります。 [パラメタの意味] @1@: 列指定中の列名 [利用者の処置] 列指定中の後を正しく指定してください。

# **4.13.5 38406**

#### 制約名"@1@"の後に誤った指定があります.

[メッセージの意味] 制約名"@1@"の後に誤った指定があります。 [パラメタの意味] @1@: 列指定中の列名 [利用者の処置]

制約名の後を正しく指定してください。

## **4.13.6 38407**

#### 相関名"@1@"の後に誤った指定があります.

[メッセージの意味] 相関名"@1@"の後に誤った指定があります。 [パラメタの意味] @1@: 相関名 [利用者の処置] 相関名の後を正しく指定してください。

## **4.13.7 38408**

### カーソル名"@1@"の後に誤った指定があります.

[メッセージの意味]

カーソル名"@1@"の後に誤った指定があります。

[パラメタの意味]

@1@: カーソル名

[利用者の処置]

カーソル名の後に正しい指定してください。

### **4.13.8 38409**

#### SQL文識別子"@1@"の後に誤った指定があります.

[メッセージの意味] SQL文識別子"@1@"の後に誤った指定があります。 「パラメタの意味] @1@: SQL文識別子 [利用者の処置] SQL文識別子の後を正しく指定してください。

### **4.13.9 38410**

#### 拡張カーソル名"@1@"の後に誤った指定があります.

[メッセージの意味] 拡張カーソル名"@1@"の後に誤った指定があります。 [パラメタの意味] @1@: 拡張カーソル名に指定された語 [利用者の処置] 拡張カーソル名の後を正しく指定してください。

## **4.13.10 38411**

#### ロール削除文の後に誤った指定"@1@"があります.

[メッセージの意味] ロール削除文の後に誤った指定"@1@"があります。 [パラメタの意味] @1@: 要素 [利用者の処置] ロール削除文を正しく指定してください。

# **4.13.11 38412**

ロール定義の後に誤った指定"@1@"があります. [メッセージの意味] ロール定義の後に誤った指定"@1@"があります。 [パラメタの意味]

@1@: 要素

[利用者の処置]

ロール定義の後に正しい指定をしてください。

# **4.13.12 38413**

#### SQLDA構造名"@1@"の後に誤った指定があります.

[メッセージの意味] SQLDA構造名"@1@"の後に誤った指定があります。 [パラメタの意味] @1@: SQLDA構造名 [利用者の処置] SQLDA構造名の後を正しく指定してください。

### **4.13.13 38414**

#### USING記述子の後に誤った指定"@1@"があります.

[メッセージの意味] USING記述子の後に誤った指定"@1@"があります。 [パラメタの意味] @1@: 要素 [利用者の処置] USING記述子の後を正しく指定してください。

### **4.13.14 38415**

### 順序削除文の後に誤った指定"@1@"があります。

[メッセージの意味] 順序削除文の後に誤った指定"@1@"があります。 [パラメタの意味] @1@: 要素 [利用者の処置] 順序削除文を正しく指定してください.

# **4.13.15 38416**

### 利用者数の指定に誤りがあります.

[メッセージの意味] 利用者数の指定に誤りがあります. [利用者の処置] 利用者数の指定を正しく指定してください.

## **4.13.16 38417**

#### 順序定義の後に誤った指定"@1@"があります.

[メッセージの意味] 順序定義の後に誤った指定"@1@"があります. [パラメタの意味] @1@: 要素 [利用者の処置] 順序定義文を正しく指定してください.

### **4.13.17 38418**

# "@1@"の前後に"@2@"が指定されていません.

[メッセージの意味] "@1@"の前後に"@2@"が指定されていません. [パラメタの意味] @1@: 要素 @2@: 要素 [利用者の処置] 正しい要素を指定してください.

# **4.13.18 38419**

#### "@1@"の後に誤りがあります.

[メッセージの意味] "@1@"の後に誤りがあります. [パラメタの意味] @1@: 要素 [利用者の処置] 正しい要素を指定してください.

### **4.13.19 38420**

#### "@1@"の前後に誤りがあります.

[メッセージの意味] "@1@"の前後に誤りがあります. [パラメタの意味] @1@: 要素 [利用者の処置] 正しい要素を指定してください.

### **4.13.20 38421**

#### 被トリガSQL文の指定に誤りがあります.

[メッセージの意味] 被トリガSQL文の指定に誤りがあります。 [利用者の処置] 被トリガSQL文を正しく指定してください。

### **4.13.21 38422**

#### 表参照名"@1@"の後に誤った指定があります.

[メッセージの意味] 表参照名"@1@"の後に誤った指定があります。 [パラメタの意味] @1@: 表参照名 [利用者の処置] 表参照名の後を正しく指定してください。

## **4.13.22 38424**

#### 拡張文識別子"@1@"の後に誤った指定があります.

[メッセージの意味] 拡張文識別子"@1@"の後に誤った指定があります。 [パラメタの意味] @1@: 拡張文識別子 [利用者の処置] 拡張文識別子の後を正しく指定してください。

### **4.13.23 38425**

#### 順序名にキーワード"@1@"が指定されました.

[メッセージの意味] 順序名にキーワード"@1@"が指定されました。 [パラメタの意味]
@1@: キーワード [利用者の処置] 順序名に正しい識別子を指定してください。

# **4.13.24 38426**

### 順序名に"@1@"が指定されました.

[メッセージの意味] 順序名に"@1@"が指定されました。 [パラメタの意味] @1@: 順序名に指定された語 [利用者の処置] 順序名に正しい識別子を指定してください。

# **4.13.25 38427**

"@1@"の前後で順序名の形式に誤りがあります.

[メッセージの意味] "@1@"の前後で順序名の形式に誤りがあります。 [パラメタの意味] @1@: 要素 [利用者の処置] 順序名の形式を正しく指定してください。

# **4.13.26 38428**

#### ファンクションルーチン定義の後に誤った指定"@1@"があります.

[メッセージの意味] ファンクションルーチン定義の後に誤った指定"@1@"があります。 [パラメタの意味] @1@: 要素 [利用者の処置] ファンクションルーチン定義を正しく指定してください。

# **4.13.27 38429**

#### RESIGNAL文の指定位置に誤りがあります.

[メッセージの意味] RESIGNAL文の指定位置に誤りがあります。 [利用者の処置] RESIGNAL文を正しく指定してください。

## **4.13.28 38430**

#### 複合文にハンドラ宣言とWHENEVER文が同時に指定されています.

[メッセージの意味] 複合文にハンドラ宣言とWHENEVER文が同時に指定されています。

[利用者の処置]

ハンドラ宣言またはWHENEVER文のいずれか一方を指定してください。

# **4.13.29 38431**

#### 既定値オプションに指定された順序名"@1@"にスキーマ名が修飾されていません.

「メッセージの意味] 既定値オプションに指定された順序名"@1@"にスキーマ名が修飾されていません。 [パラメタの意味] @1@: 順序名 [利用者の処置] 既定値オプションに指定した順序名にスキーマ名を修飾してください。

# **4.13.30 38432**

#### 時刻小数秒精度の後に誤った指定があります.

[メッセージの意味] 時刻小数秒精度の後に誤った指定があります。 [利用者の処置] 時刻小数秒精度の後を正しく指定してください。

# **4.13.31 38433**

#### 時間隔先行フィールド精度の後に誤った指定があります.

[メッセージの意味] 時間隔先行フィールド精度の後に誤った指定があります。 [利用者の処置] 時間隔先行フィールド精度の後を正しく指定してください。

## **4.13.32 38434**

#### 時間隔小数秒精度の後に誤った指定があります.

[メッセージの意味] 時間隔小数秒精度の後に誤った指定があります。 [利用者の処置] 時間隔小数秒精度の後を正しく指定してください。

## **4.13.33 38435**

### 制約名リストの後に誤った指定があります.

[メッセージの意味]

制約名リストの後に誤った指定があります。 [利用者の処置] 制約名リストの後を正しく指定してください。

# **4.13.34 38436**

### データ型の長さの後に誤った指定があります.

[メッセージの意味] データ型の長さの後に誤った指定があります。 [利用者の処置]

データ型の長さの後を正しく指定してください。

# **4.13.35 38437**

### データ型の精度の後に誤った指定があります.

[メッセージの意味]

データ型の精度の後に誤った指定があります。

[利用者の処置]

データ型の精度の後を正しく指定してください。

# **4.13.36 38438**

### データ型の位取りの後に誤った指定があります.

[メッセージの意味] データ型の位取りの後に誤った指定があります。 [利用者の処置] データ型の位取りの後を正しく指定してください。

# **4.13.37 38459**

### CAST指定の後に誤った指定があります.

[メッセージの意味] CAST指定の後に誤った指定があります。 [利用者の処置] CAST指定の後を正しく指定してください。

# **4.13.38 38461**

### 挿入値リストの後に誤った指定があります.

[メッセージの意味] 挿入値リストの後に誤った指定があります。 [利用者の処置] 挿入値リストの後を正しく指定してください。

## **4.13.39 38462**

一時表の表定義の後に誤った指定"@1@"があります.

[メッセージの意味]

一時表の表定義の後に誤った指定"@1@"があります.

[パラメタの意味]

@1@: 要素

[利用者の処置]

一時表の表定義を正しく指定してください.

### **4.13.40 38464**

ドメイン名"@1@"のドメイン定義の後に誤った指定"@2@"があります.

[メッセージの意味] ドメイン名"@1@"のドメイン定義の後に誤った指定"@2@"があります。 [パラメタの意味] @1@: ドメイン名 @2@: 要素 [利用者の処置] ドメイン定義の後を正しく指定してください。

## **4.13.41 38468**

#### DEFAULT句の後に誤った指定があります.

[メッセージの意味] DEFAULT句の後に誤った指定があります。 [利用者の処置] DEFAULT句の後を正しく指定してください。

## **4.13.42 38472**

#### 制約モード設定文の後に誤った指定があります.

[メッセージの意味] 制約モード設定文の後に誤った指定があります。 [利用者の処置] 制約モード設定文の後を正しく指定してください。

## **4.13.43 38473**

#### SET TIME ZONE文の後に誤った指定があります.

[メッセージの意味] SET TIME ZONE文の後に誤った指定があります。 [利用者の処置] SET TIME ZONE文の後を正しく指定してください。

## **4.13.44 38474**

#### SET ROLE文の後に誤った指定があります.

[メッセージの意味] SET ROLE文の後に誤った指定があります。 [利用者の処置] SET ROLE文の後に正しい指定をしてください。

## **4.13.45 38475**

制約名"@1@"のアサーション定義の後に誤った指定"@2@"があります.

[メッセージの意味] 制約名"@1@"のアサーション定義の後に誤った指定"@2@"があります。 [パラメタの意味] @1@: 制約名 @2@: 要素 [利用者の処置] アサーション定義の後を正しく指定してください。

## **4.13.46 38476**

### コネクション相手の後に誤った指定"@1@"があります。

[メッセージの意味] コネクション相手の後に誤った指定"@1@"があります。 [パラメタの意味] @1@: 要素 [利用者の処置] コネクション相手の後を正しく指定してください。

## **4.13.47 38477**

#### コネクション対象の後に誤った指定"@1@"があります.

[メッセージの意味] コネクション対象の後に誤った指定"@1@"があります。 [パラメタの意味] @1@: 要素 [利用者の処置] コネクション対象の後を正しく指定してください。

## **4.13.48 38478**

#### 切断対象の後に誤った指定"@1@"があります.

[メッセージの意味]

DISCONNECT文の切断対象の後に誤った指定"@1@"があります。

[パラメタの意味] @1@: 要素 [利用者の処置] 切断対象の後を正しく指定してください。

## **4.13.49 38484**

#### トランザクションモードに後に誤った指定があります.

[メッセージの意味] トランザクションモードに後に誤った指定があります。 [利用者の処置] トランザクションモードに後に正しい指定をしてください。

## **4.13.50 38485**

#### 同じトランザクションモードが二度以上指定されました.

[メッセージの意味] 同じトランザクションモードが二度以上指定されました。 [利用者の処置] 同じトランザクションモードは二度以上指定をしないでください。

## **4.13.51 38486**

#### SQL文変数の後に誤った指定があります.

[メッセージの意味] SQL文変数の後に誤った指定があります。 [利用者の処置] SQL文変数の後を正しく指定してください。

### **4.13.52 38487**

#### 表名"@1@"のビュー定義の後に誤った指定"@2@"があります.

[メッセージの意味] 表名"@1@"のビュー定義の後に誤った指定"@2@"があります。 [パラメタの意味] @1@: 表名 @2@: 要素 [利用者の処置] ビュー定義の後を正しく指定してください。

## **4.13.53 38488**

### 表名"@1@"の表定義の後に誤った指定"@2@"があります.

[メッセージの意味]

表名"@1@"の表定義の後に誤った指定"@2@"があります。

[パラメタの意味] @1@: 表名 @2@: 要素 [利用者の処置] 表定義の後を正しく指定してください。

## **4.13.54 38489**

導出列リストの右括弧の後に誤った指定があります.

[メッセージの意味] 導出列リストの右括弧の後に誤った指定があります。 [利用者の処置] 導出列リストの右括弧の後を正しく指定してください。

## **4.13.55 38490**

#### 問合せ式の右括弧の後に誤った指定があります.

[メッセージの意味] 問合せ式の右括弧の後に誤った指定があります。 [利用者の処置] 問合せ式の右括弧の後を正しく指定してください。

# **4.13.56 38492**

#### 表定義変更文の後に誤った指定"@1@"があります.

[メッセージの意味] 表定義変更文の後に誤った指定"@1@"があります。 [パラメタの意味] @1@: 要素 [利用者の処置] 表定義変更文の後を正しく指定してください。

## **4.13.57 38493**

### ALLOCATE DESCRIPTOR文の後に誤った指定"@1@"があります.

[メッセージの意味] ALLOCATE DESCRIPTOR文の後に誤った指定"@1@"があります。 [パラメタの意味] @1@: 要素 [利用者の処置] ALLOCATE DESCRIPTOR文の後を正しく指定してください。

## **4.13.58 38494**

#### DEALLOCATE DESCRIPTOR文の後に誤った指定"@1@"があります.

[メッセージの意味] DEALLOCATE DESCRIPTOR文の後に誤った指定"@1@"があります。 [パラメタの意味] @1@: 要素 [利用者の処置] DEALLOCATE DESCRIPTOR文の後を正しく指定してください。

## **4.13.59 38495**

EXECUTE文の後に誤った指定"@1@"があります.

[メッセージの意味] EXECUTE文の後に誤った指定"@1@"があります。 [パラメタの意味] @1@: 要素 [利用者の処置] EXECUTE文の後を正しく指定してください。

# **4.13.60 38496**

#### 取得識別子の後に誤った指定"@1@"があります.

[メッセージの意味] DESCRIPTOR取得文の取得識別子の後に誤った指定"@1@"があります。 [パラメタの意味] @1@: 要素 [利用者の処置] 取得識別子の後を正しく指定してください。

## **4.13.61 38497**

#### 単純値指定の後に誤った指定"@1@"があります.

[メッセージの意味] 単純値指定の後に誤った指定"@1@"があります。 [パラメタの意味] @1@: 要素 [利用者の処置] 単純値指定の後を正しく指定してください。

## **4.13.62 38498**

#### 拡張SQL文識別子の後に誤った指定"@1@"があります.

[メッセージの意味]

拡張SQL文識別子の後に誤った指定"@1@"があります。

[パラメタの意味] @1@: 要素 [利用者の処置] 拡張SQL文識別子の後を正しく指定してください。

# **4.13.63 38499**

キーワード"@1@"の後に誤った指定があります.

[メッセージの意味] キーワード"@1@"の後に誤った指定があります。 「パラメタの意味] @1@: キーワード [利用者の処置] キーワードの後を正しく指定してください。

# **4.14 385**

## **4.14.1 38500**

結合表の後に誤った指定"@1@"があります.

[メッセージの意味] 結合表の後に誤った指定"@1@"があります。 [パラメタの意味] @1@: 要素 [利用者の処置] 結合表の後を正しく指定してください。

# **4.14.2 38501**

#### キーワードBINARYの直後にキーワードLARGEが指定されていません.

[メッセージの意味]

キーワードBINARYの直後にキーワードLARGEが指定されていません。

[利用者の処置]

キーワードBINARYの直後にキーワードLARGEを指定してください。

## **4.14.3 38502**

### キーワードLARGEの直後にキーワードOBJECTが指定されていません.

[メッセージの意味]

キーワードLARGEの直後にキーワードOBJECTが指定されていません。

[利用者の処置]

キーワードLARGEの直後にキーワードOBJECTを指定してください。

## **4.14.4 38503**

```
キーワードCURRENTの直後にキーワードOFが指定されていません.
```
[メッセージの意味]

キーワードCURRENTの直後にキーワードOFが指定されていません。

[利用者の処置]

キーワードCURRENTの直後にキーワードOFを指定してください。

## **4.14.5 38504**

キーワードCURSORの直後にキーワードFORが指定されていません.

[メッセージの意味]

キーワードCURSORの直後にキーワードFORが指定されていません。

[利用者の処置]

キーワードCURSORの直後にキーワードFORを指定してください。

### **4.14.6 38505**

### キーワードDOUBLEの直後にキーワードPRECISIONが指定されていません.

[メッセージの意味]

キーワードDOUBLEの直後にキーワードPRECISIONが指定されていません。

[利用者の処置]

キーワードDOUBLEの直後にキーワードPRECISIONを指定してください。

## **4.14.7 38506**

#### キーワードFOREIGNの直後にキーワードKEYが指定されていません.

[メッセージの意味]

キーワードFOREIGNの直後にキーワードKEYが指定されていません。

[利用者の処置]

キーワードFOREIGNの直後にキーワードKEYを指定してください。

## **4.14.8 38507**

#### キーワードGROUPの直後にキーワードBYが指定されていません.

[メッセージの意味]

キーワードGROUPの直後にキーワードBYが指定されていません。

[利用者の処置]

キーワードGROUPの直後にキーワードBYを指定してください。

# **4.14.9 38508**

#### キーワードNATIONALの直後にキーワードCHARACTERが指定されていません.

[メッセージの意味]

キーワードNATIONALの直後にキーワードCHARACTERが指定されていません。

[利用者の処置]

キーワードNATIONALの直後にキーワードCHARACTERを指定してください。

# **4.14.10 38509**

#### キーワードNOTの直後にキーワードNULLが指定されていません.

[メッセージの意味]

キーワードNOTの直後にキーワードNULLが指定されていません。

[利用者の処置]

キーワードNOTの直後にキーワードNULLを指定してください。

## **4.14.11 38510**

#### ON COMMIT PRESERVE ROWSまたはON COMMIT DELETE ROWSの指定に誤りがあります.

[メッセージの意味]

ON COMMIT PRESERVE ROWSまたはON COMMIT DELETE ROWSの指定に誤りがあります.

[利用者の処置]

ON COMMIT PRESERVE ROWSまたはON COMMIT DELETE ROWSを正しく指定してください.

## **4.14.12 38511**

#### キーワードORDERの直後にキーワードBYが指定されていません.

[メッセージの意味]

キーワードORDERの直後にキーワードBYが指定されていません。

[利用者の処置]

キーワードORDERの直後にキーワードBYを指定してください。

## **4.14.13 38512**

### キーワードOUTERの直後にキーワードUNIONが指定されていません.

[メッセージの意味]

キーワードOUTERの直後にキーワードUNIONが指定されていません。

[利用者の処置]

キーワードOUTERの直後にキーワードUNIONを指定してください。

## **4.14.14 38513**

#### キーワードPRIMARYの直後にキーワードKEYが指定されていません.

[メッセージの意味]

キーワードPRIMARYの直後にキーワードKEYが指定されていません。

[利用者の処置]

キーワードPRIMARYの直後にキーワードKEYを指定してください。

# **4.14.15 38514**

### キーワードISOLATIONの直後にキーワードLEVELが指定されていません.

[メッセージの意味]

キーワードISOLATIONの直後にキーワードLEVELが指定されていません。

[利用者の処置]

キーワードISOLATIONの直後にキーワードLEVELを指定してください。

# **4.14.16 38517**

### WITH ADMIN OPTIONの指定に誤りがあります.

[メッセージの意味] WITH ADMIN OPTIONの指定に誤りがあります。 [利用者の処置] WITH ADMIN OPTIONを正しく指定してください。

# **4.14.17 38518**

### WITH CHECK OPTIONの指定に誤りがあります.

[メッセージの意味] WITH CHECK OPTIONの指定に誤りがあります。 [利用者の処置] WITH CHECK OPTIONの指定を正しくしてください。

# **4.14.18 38519**

#### WITH GRANT OPTIONの指定に誤りがあります.

[メッセージの意味] WITH GRANT OPTIONの指定に誤りがあります。 [利用者の処置] WITH GRANT OPTIONの指定を正しくしてください。

# **4.14.19 38520**

#### 被トリガ動作の指定に誤りがあります.

[メッセージの意味] 被トリガ動作の指定に誤りがあります。 [利用者の処置] 被トリガ動作の指定を正しくしてください。

## **4.14.20 38521**

#### 参照動作の指定に誤りがあります.

[メッセージの意味] 参照動作の指定に誤りがあります。 [利用者の処置]

参照動作の指定を正しくしてください。

## **4.14.21 38522**

#### キーワードTABLEの直後にキーワードONが指定されていません.

[メッセージの意味]

キーワードTABLEの直後にキーワードONが指定されていません。

[利用者の処置]

キーワードTABLEの直後にキーワードONを指定してください。

## **4.14.22 38523**

#### キーワードWITHの直後にキーワードMAXが指定されていません.

[メッセージの意味]

キーワードWITHの直後にキーワードMAXが指定されていません。

[利用者の処置]

キーワードWITHの直後にキーワードMAXを指定してください。

### **4.14.23 38525**

#### キーワードDIAGNOSTICの直後にキーワードSIZEが指定されていません.

[メッセージの意味]

キーワードDIAGNOSTICの直後にキーワードSIZEが指定されていません。

[利用者の処置]

キーワードDIAGNOSTICの直後にキーワードSIZEを指定してください。

## **4.14.24 38526**

#### キーワードDROPの直後にキーワードDEFAULTが指定されていません.

[メッセージの意味]

キーワードDROPの直後にキーワードDEFAULTが指定されていません。

[利用者の処置]

キーワードDROPの直後にキーワードDEFAULTを指定してください。

### **4.14.25 38527**

#### 更新可能性句の指定に誤りがあります.

[メッセージの意味] 更新可能性句の指定に誤りがあります。 [利用者の処置]

更新可能性句を正しく指定してください。

## **4.14.26 38529**

#### GRANT OPTION FORの指定に誤りがあります。

[メッセージの意味] GRANT OPTION FORの指定に誤りがあります。 [利用者の処置] GRANT OPTION FORを正しく指定してください。

# **4.14.27 38530**

#### 制約属性の指定に誤りがあります.

[メッセージの意味] 制約属性の指定に誤りがあります。 [利用者の処置] 制約属性を正しく指定してください。

## **4.14.28 38531**

#### トランザクションアクセスモードの指定に誤りがあります.

[メッセージの意味] トランザクションアクセスモードの指定に誤りがあります。 [利用者の処置] トランザクションアクセスモードを正しく指定してください。

## **4.14.29 38532**

### キーワードSYSTEMの直後にキーワードUSERが指定されていません.

[メッセージの意味]

キーワードSYSTEMの直後にキーワードUSERが指定されていません。

[利用者の処置]

キーワードSYSTEMの直後にキーワードUSERを指定してください。

## **4.14.30 38533**

#### キーワードTIMEの直後にキーワードZONEが指定されていません.

[メッセージの意味]

キーワードTIMEの直後にキーワードZONEが指定されていません。

[利用者の処置]

キーワードTIMEの直後にキーワードZONEを指定してください。

## **4.14.31 38534**

#### WITH TIME ZONEの指定に誤りがあります.

[メッセージの意味] WITH TIME ZONEの指定に誤りがあります。 [利用者の処置]

## **4.14.32 38535**

#### 制約名リストの後にキーワードDEFFERREDまたはIMMEDIATEが指定されていません.

[メッセージの意味]

制約名リストの後にキーワードDEFFERREDまたはIMMEDIATEが指定されていません。

[利用者の処置]

制約名リストの後にキーワードDEFFERREDまたはIMMEDIATEを指定してください。

## **4.14.33 38536**

#### 結合表の指定に誤りがあります.

[メッセージの意味] 結合表の指定に誤りがあります。 [利用者の処置] 結合表を正しく指定してください。

### **4.14.34 38537**

#### キーワードOUTの直後にキーワードOFが指定されていません.

[メッセージの意味]

キーワードOUTの直後にキーワードOFが指定されていません。

[利用者の処置]

キーワードOUTの直後にキーワードOFを指定してください。

## **4.14.35 38538**

#### キーワードOFの直後にキーワードTRANSACTIONが指定されていません.

[メッセージの意味]

キーワードOFの直後にキーワードTRANSACTIONが指定されていません。

[利用者の処置]

キーワードOFの直後にキーワードTRANSACTIONを指定してください。

# **4.15 386**

### **4.15.1 38602**

#### スキーマ定義に表名"@1@"が重複指定されています.

[メッセージの意味] スキーマ定義に表名"@1@"が重複指定されています。 [パラメタの意味] @1@: 表名 [利用者の処置]

スキーマ定義で表名が重複しないように指定してください。

## **4.15.2 38603**

#### 制約名"@1@"が重複指定されています.

[メッセージの意味] 制約名"@1@"が重複指定されています。 [パラメタの意味] @1@: 制約名 [利用者の処置] 制約名が重複しないように指定してください。

### **4.15.3 38604**

### 表定義に列名"@1@"が重複指定されています.

[メッセージの意味] 表定義に列名"@1@"が重複指定されています。 [パラメタの意味] @1@: 列名 [利用者の処置] 表定義で列名が重複しないように指定してください。

### **4.15.4 38605**

#### 一意性指定または一意性制約定義にPRIMARY KEYが重複指定されています.

[メッセージの意味]

一意性指定または一意性制約定義にPRIMARY KEYが重複指定されています。

[利用者の処置]

一意性指定または一意性制約定義にPRIMARY KEYが重複しないように指定してください。

## **4.15.5 38606**

### 一意列リストに列名"@1@"が重複指定されています.

[メッセージの意味]

一意列リストに列名"@1@"が重複指定されています。

[パラメタの意味]

@1@: 列名

[利用者の処置]

一意列リストで列名が重複しないように指定してください。

## **4.15.6 38608**

参照列リストに列名"@1@"が重複指定されています.

[メッセージの意味]

参照列リストに列名"@1@"が重複指定されています。 [パラメタの意味] @1@: 列名 [利用者の処置] 参照列リストで列名が重複しないように指定してください。

# **4.15.7 38609**

被参照列リストに列名"@1@"が重複指定されています.

[メッセージの意味] 被参照列リストに列名"@1@"が重複指定されています。 [パラメタの意味] @1@: 列名 [利用者の処置] 被参照列リストで列名が重複しないように指定してください。

# **4.15.8 38610**

#### ビュー列リストに列名"@1@"が重複指定されています.

[メッセージの意味] ビュー列リストに列名"@1@"が重複指定されています。 [パラメタの意味] @1@: 列名 [利用者の処置] ビュー列リストで列名が重複しないように指定してください。

## **4.15.9 38611**

### 列名"@1@"の列制約定義にNOT NULLが重複指定されています.

[メッセージの意味] 列名"@1@"の列制約定義にNOT NULLが重複指定されています。 [パラメタの意味] @1@: 列名 [利用者の処置] 列制約定義でNOT NULLが重複しないように指定してください。

# **4.15.10 38612**

#### 列名"@1@"の列制約定義にUNIQUEが重複指定されています.

[メッセージの意味] 列名"@1@"の列制約定義にUNIQUEが重複指定されています。 [パラメタの意味] @1@: 列名

[利用者の処置]

列制約定義でUNIQUEが重複しないように指定してください。

# **4.15.11 38613**

#### 列名"@1@"の列制約定義にPRIMARY KEYが重複指定されています.

[メッセージの意味]

列名"@1@"の列制約定義にPRIMARY KEYが重複指定されています。

[パラメタの意味]

@1@: 列名

[利用者の処置]

列制約定義でPRIMARY KEYが重複しないように指定してください。

# **4.15.12 38614**

#### 列名"@1@"に一意性指定または一意性制約定義UNIQUEが重複指定されています.

[メッセージの意味]

列名"@1@"に一意性指定または一意性制約定義UNIQUEが重複指定されています。

[パラメタの意味]

@1@: 列名

[利用者の処置]

列名に一意性指定または一意性制約定義UNIQUEが重複しなように指定してください。

## **4.15.13 38615**

### 一意性制約定義UNIQUEの一意列リストが重複指定されています.

[メッセージの意味]

一意性制約定義UNIQUEの一意列リストが重複指定されています。

[利用者の処置]

一意性制約定義UNIQUEの一意列リストが重複しなように指定してください。

## **4.15.14 38616**

#### 列定義追加の列名"@1@"が重複指定されています.

[メッセージの意味] 列定義追加の列名"@1@"が重複指定されています。 [パラメタの意味] @1@: 列名 [利用者の処置] 列名が重複しないように指定してください。

## **4.15.15 38617**

#### 列定義変更の列名"@1@"が重複指定されています.

[メッセージの意味] 列定義変更の列名"@1@"が重複指定されています。 [パラメタの意味] @1@: 列名 [利用者の処置] 列名が重複しないように指定してください。

# **4.15.16 38618**

#### 列定義削除の列名"@1@"が重複指定されています.

[メッセージの意味] 列定義削除の列名"@1@"が重複指定されています。 [パラメタの意味] @1@: 列名 [利用者の処置] 列名が重複しないように指定してください。

# **4.15.17 38619**

#### 制約削除の制約名"@1@"が重複指定されています.

[メッセージの意味] 制約削除の制約名"@1@"が重複指定されています。 [パラメタの意味] @1@: 制約名 [利用者の処置] 制約名が重複しないように指定してください。

## **4.15.18 38620**

### 列順序変更の列名"@1@"が重複指定されています.

[メッセージの意味] 列順序変更の列名"@1@"が重複指定されています。 [パラメタの意味] @1@: 列名 [利用者の処置] 列順序変更の列名が重複しないように指定してください。

## **4.15.19 38640**

#### "@1@"の前後のラベル名"@2@"は定義されていません.

[メッセージの意味]

"@1@"の前後のラベル名"@2@"は定義されていません。

[パラメタの意味] @1@: 要素 @2@: 文ラベル名 [利用者の処置] 定義されたラベル名を指定してください。

## **4.15.20 38641**

"@1@"の前後にルーチン名が指定されていません. [メッセージの意味]

"@1@"の前後のルーチン名が指定されていません。 [パラメタの意味] @1@: 要素 [利用者の処置] ルーチン名を指定してください。

## **4.15.21 38642**

### ルーチン名に"@1@"が指定されました.

[メッセージの意味] ルーチン名に"@1@"が指定されました。 [パラメタの意味] @1@: ルーチン名に指定された語 [利用者の処置] ルーチン名を正しく指定してください。

## **4.15.22 38643**

"@1@"の前後でルーチン名の指定に誤りがあります. [メッセージの意味] "@1@"の前後でルーチン名の指定に誤りがあります。 [パラメタの意味] @1@: 要素 [利用者の処置] ルーチン名を正しく指定してください。

## **4.15.23 38644**

### ルーチン名にキーワード"@1@"が指定されました.

[メッセージの意味] ルーチン名にキーワード"@1@"が指定されました。 [パラメタの意味] @1@: キーワード [利用者の処置]

ルーチン名に正しい識別子を指定してください。

## **4.15.24 38645**

#### 引数リストに指定された引数の数が制限値"@1@"を超えています.

[メッセージの意味]

引数リストに指定された引数の数が制限値"@1@"を超えています。

[パラメタの意味]

@1@: 定量制限値

[利用者の処置]

引数リストに指定する引数の数が定量制限値を超えないように指定してください。

## **4.15.25 38646**

### CALL文の右括弧の後に誤った指定があります.

[メッセージの意味] CALL文の右括弧の後に誤った指定があります。 [利用者の処置] CALL文を正しく指定してください。

# **4.15.26 38647**

### "@1@"の前後に文ラベルが指定されていません.

[メッセージの意味] "@1@"の前後に文ラベルが指定されていません。 [パラメタの意味] @1@: 要素 [利用者の処置] 文ラベルを指定してください。

## **4.15.27 38648**

#### "@1@"の前後で文ラベルの形式に誤りがあります.

[メッセージの意味] "@1@"の前後に文ラベルの形式に誤りがあります。 [パラメタの意味] @1@: 要素 [利用者の処置] 文ラベルの形式を指定してください。

### **4.15.28 38649**

文ラベル名にキーワード"@1@"が指定されました.

[メッセージの意味]

文ラベル名にキーワード"@1@"が指定されました。 [パラメタの意味] @1@: キーワード [利用者の処置] 文ラベル名に正しい識別子を指定してください。

# **4.15.29 38681**

ストアドプロシジャ中のSQL手続き文に誤りがあります.

[メッセージの意味] ストアドプロシジャ中のSQL手続き文に誤りがあります。 [利用者の処置] ストアドプロシジャ中のSQL手続き文を正しく指定してください。

## **4.15.30 38682**

"@1@"の前後で配列数の指定に誤りがあります.

[メッセージの意味] "@1@"の前後で配列数の指定に誤りがあります。 [パラメタの意味] @1@: 要素 [利用者の処置] 配列数を正しく指定してください。

## **4.15.31 38683**

配列数の後に誤った指定"@1@"があります. [メッセージの意味] 配列数の後に誤った指定"@1@"があります。 [パラメタの意味] @1@: 要素 [利用者の処置]

配列数の後に正しい指定をしてください。

# **4.15.32 38684**

配列数に参照不可能なSQL変数名またはパラメタ名"@1@"が指定されました.

[メッセージの意味] 配列数に参照不可能なSQL変数名またはパラメタ名"@1@"が指定されました。 [パラメタの意味] @1@: SQL変数名またはパラメタ名 [利用者の処置] 参照可能なSQL変数名またはパラメタ名を指定してください。

# **4.15.33 38685**

### 配列型変数として宣言できないデータ型が指定されました.

[メッセージの意味]

配列型変数として宣言できないデータ型が指定されました。

[利用者の処置]

配列型変数として宣言できるデータ型を指定してください。

## **4.15.34 38686**

#### 指定不可能な位置に全要素指定の配列型変数が指定されました.

[メッセージの意味] 指定不可能な位置に全要素指定の配列型変数が指定されました。 [利用者の処置] 指定可能な位置に全要素指定の配列型変数を指定してください。

## **4.15.35 38687**

#### SQL変数名またはパラメタ名の後に誤った指定"@1@"があります.

[メッセージの意味]

SQL変数名またはパラメタ名の後に誤った指定"@1@"があります。

[パラメタの意味]

@1@: 要素

[利用者の処置]

SQL変数名またはパラメタ名の後に正しい指定をしてください。

## **4.15.36 38688**

#### "@1@"の前後で標識変数の指定に誤りがあります.

[メッセージの意味] "@1@"の前後で標識変数の指定に誤りがあります。 [パラメタの意味] @1@: 要素 [利用者の処置]

標識変数を正しく指定してください。

## **4.15.37 38689**

### SQLSTATEまたはSQLMSGが配列型変数として宣言されています.

[メッセージの意味] SQLSTATEまたはSQLMSGが配列型変数として宣言されています。 [利用者の処置]

SQLSTATEまたはSQLMSGを正しく指定してください。

# **4.15.38 38690**

```
キーワードUSERの直後にPASSWORDが指定されていません.
```
[メッセージの意味]

キーワードUSERの直後にPASSWORDが指定されていません。

[利用者の処置]

キーワードUSERの直後にPASSWORDを指定してください。

# **4.15.39 38691**

### "@1@"の前後に信号値が指定されていません.

[メッセージの意味] "@1@"の前後に信号値が指定されていません. [パラメタの意味]

@1@: 要素

[利用者の処置]

信号値を指定してください.

## **4.15.40 38692**

### 条件名"@1@"が条件宣言で指定されていません.

[メッセージの意味] 条件名"@1@"が条件宣言で指定されていません. [パラメタの意味] @1@: 要素 [利用者の処置] 条件宣言で指定した条件名を指定してください.

## **4.15.41 38693**

### SQLSTATE値が指定されていません.

[メッセージの意味] SQLSTATE値が指定されていません. [利用者の処置] SQLSTATE値が指定してください.

# **4.15.42 38694**

#### 信号値の後に例外メッセージが指定されていません.

[メッセージの意味] 信号値の後に例外メッセージが指定されていません. [利用者の処置] 信号値の後に例外メッセージを指定してください.

## **4.15.43 38695**

#### 例外メッセージの指定値に誤りがあります.

[メッセージの意味] 例外メッセージの指定値に誤りがあります. [利用者の処置] 例外メッセージを正しく指定してください.

## **4.15.44 38696**

### 複合文にキーワード"@1@"は指定できません.

[メッセージの意味] 複合文にキーワード"@1@"は指定できません. [パラメタの意味] @1@: キーワード [利用者の処置] 複合文を正しく指定してください.

### **4.15.45 38697**

### "@1@"の前後に条件名が指定されていません.

[メッセージの意味] "@1@"の前後に条件名が指定されていません. [パラメタの意味] @1@: 要素 [利用者の処置] 条件名を指定してください.

## **4.15.46 38698**

#### 条件名"@1@"はすでに宣言されています.

[メッセージの意味] 条件名"@1@"はすでに宣言されています. [パラメタの意味] @1@: 条件名 [利用者の処置] 条件名を正しく指定してください.

## **4.15.47 38699**

#### 条件宣言の後に誤った指定"@1@"があります.

[メッセージの意味] 条件宣言の後に誤った指定"@1@"があります. [パラメタの意味]

@1@: 要素 [利用者の処置] 条件宣言を正しく指定してください.

# **4.16 387**

# **4.16.1 38701**

### 結合表にNATURALと結合条件が同時に指定されています.

[メッセージの意味] 結合表にNATURALと結合条件が同時に指定されています。 [利用者の処置] NATURALまたは結合条件いずれか一方を指定してください。

# **4.16.2 38702**

### OUTER UNIONにALLまたはCORRESPONDINGが指定されています.

[メッセージの意味]

OUTER UNIONにALLまたはCORRESPONDINGが指定されています。

[利用者の処置]

OUTER UNIONにはALLとCORRESPONDINGの両方とも指定してください。

# **4.16.3 38703**

### NUMERICまたはDECIMALの位取り"@1@"が精度"@2@"を超えています.

[メッセージの意味]

NUMERICまたはDECIMALの位取り"@1@"が精度"@2@"を超えています。

[パラメタの意味]

@1@: 位取り

@2@: 精度

[利用者の処置]

NUMERICまたはDECIMALの位取りが精度を超えないように指定してください。

# **4.16.4 38704**

制約名定義のスキーマ名"@1@"がスキーマ定義のスキーマ名"@2@"と異なっています.

[メッセージの意味] 制約名定義のスキーマ名"@1@"がスキーマ定義のスキーマ名"@2@"と異なっています。 [パラメタの意味] @1@: スキーマ名 @2@: スキーマ名 [利用者の処置] 制約名定義のスキーマ名とスキーマ定義のスキーマ名に同一の識別子を指定してください。

## **4.16.5 38705**

ドメイン定義のスキーマ名"@1@"がスキーマ定義のスキーマ名"@2@"と異なっています.

[メッセージの意味]

ドメイン定義のスキーマ名"@1@"がスキーマ定義のスキーマ名"@2@"と異なっています。

[パラメタの意味]

@1@: スキーマ名

@2@: スキーマ名

[利用者の処置]

ドメイン定義のスキーマ名とスキーマ定義のスキーマ名に同一の識別子を指定してください。

### **4.16.6 38706**

#### 表定義のスキーマ名"@1@"がスキーマ定義のスキーマ名"@2@"と異なっています.

[メッセージの意味]

表定義のスキーマ名"@1@"がスキーマ定義のスキーマ名"@2@"と異なっています。

[パラメタの意味]

@1@: スキーマ名

@2@: スキーマ名

[利用者の処置]

表定義のスキーマ名とスキーマ定義のスキーマ名に同一の識別子を指定してください。

## **4.16.7 38707**

#### 列名またはドメイン名"@1@"の列定義またはドメイン定義のデータ型と規定値の間に矛盾があります.

[メッセージの意味]

列名またはドメイン名"@1@"の列定義またはドメイン定義のデータ型と規定値の間に矛盾があります。

[パラメタの意味]

@1@: 列名またはドメイン名

[利用者の処置]

データ型と規定値を矛盾がないように指定してください。

### **4.16.8 38708**

#### NOT NULL指定のある列"@1@"のDEFAULT句の既定値にNULLが指定されました.

[メッセージの意味]

NOT NULL指定のある列"@1@"のDEFAULT句の既定値にNULLが指定されました。

[パラメタの意味]

@1@: 列名

[利用者の処置]

NOT NULL指定のある列のDEFAULT句の既定値にNULLを指定しないで ください。

## **4.16.9 38709**

#### ビュー定義のスキーマ名"@1@"がスキーマ定義のスキーマ名"@2@"と異なっています.

[メッセージの意味]

ビュー定義のスキーマ名"@1@"がスキーマ定義のスキーマ名"@2@"と異なっています。

[パラメタの意味]

@1@: スキーマ名

@2@: スキーマ名

[利用者の処置]

ビュー定義のスキーマ名とスキーマ定義のスキーマ名に同一の識別子を指定してください。

## **4.16.10 38710**

列制約定義CHECKの探索条件の列指定の列名"@1@"が列定義の列名"@2@"と異なっています.

[メッセージの意味]

列制約定義CHECKの探索条件の列指定の列名"@1@"が列定義の列名"@2@"と異なっています。

[パラメタの意味]

@1@: 列名

@2@: 列名

[利用者の処置]

列制約定義CHECKの探索条件の列指定の列名には列定義の列名と同一の識別子を指定してください。

## **4.16.11 38711**

#### 列定義に存在しない列名"@1@"が一意列リストに指定されました.

[メッセージの意味] 列定義に存在しない列名"@1@"が一意列リストに指定されました。 [パラメタの意味] @1@: 列名 [利用者の処置] 列定義に存在する列名を指定してください。

## **4.16.12 38712**

#### 値指定のデータ型に誤りがあります.

[メッセージの意味] 値指定のデータ型に誤りがあります。 [利用者の処置] 正しいデータ型を指定してください。

## **4.16.13 38713**

#### ドメイン制約の検査制約定義の探索条件に相手指定,集合関数,動的パラメタまたは列指定が指定されました.

[メッセージの意味]

ドメイン制約の検査制約定義の探索条件に相手指定,集合関数,動的パラメタまたは列指定が指定されました。

[利用者の処置]

ドメイン制約の検査制約定義の探索条件に相手指定,集合関数,動的パラメタまたは列指定を指定しないでください。

## **4.16.14 38714**

一時表定義に参照指定または参照制約定義が指定されました.

[メッセージの意味]

一時表定義に参照指定または参照制約定義が指定されました。

[利用者の処置]

一時表定義に参照指定または参照制約定義を指定しないでください。

## **4.16.15 38715**

列制約定義CHECKまたは検査制約定義の探索条件に相手指定,集合関数,動的パラメタまたはVALUEが指定されま した.

[メッセージの意味]

列制約定義CHECKまたは検査制約定義の探索条件に相手指定,集合関数,動的パラメタまたはVALUEが指定されました。

[利用者の処置]

列制約定義CHECKまたは検査制約定義の探索条件に相手指定,集合関数,動的パラメタまたはVALUEを指定しないでください。

## **4.16.16 38717**

#### アサーション検査の探索条件に相手指定,集合関数,動的パラメタまたはVALUEが指定されました.

[メッセージの意味]

アサーション検査の探索条件に相手指定,集合関数,動的パラメタまたはVALUEが指定されました。

[利用者の処置]

アサーション検査の探索条件に相手指定,集合関数,動的パラメタまたはVALUEを指定しないでください。

### **4.16.17 38718**

#### 一時表定義にスキーマ名"@1@"が指定されました.

[メッセージの意味]

一時表定義にスキーマ名"@1@"が指定されました。

[パラメタの意味]

@1@: スキーマ名

[利用者の処置]

一時表定義にスキーマ名を指定しないでください。

## **4.16.18 38719**

#### 問合せ指定または単一行SELECT文にORDER BY句が指定されました.

[メッセージの意味]

問合せ指定または単一行SELECT文にORDER BY句が指定されました。下記以外の箇所にORDER BY句を指定することはできませ  $h_{\rm o}$ 

- カーソル宣言

- カーソル宣言または単一行SELECT文に指定した導出表

[利用者の処置]

ORDER BY句を指定する場合は、以下のいずれかに指定してください。

- カーソル宣言

- カーソル宣言または単一行SELECT文に指定した導出表詳細は、マニュアル "Symfoware Server SQLリファレンス"を参照してくださ い。

## **4.16.19 38720**

導出表に指定したORDER BY句の指定に誤りがあります.

[メッセージの意味]

導出表に指定したORDER BY句の指定に誤りがあります。

例1:導出表にUNIONを指定。その導出表にORDER BY句を指定。SELECT DC1 FROM(SELECT C1 FROM S1.T1 UNION SELECT C2 FROM S1.T2 ORDER BY C1)AS DT1(DC1)

例2: 導出表にUNIONを指定。UNIONの問合せ項にORDER BY句を指定。SELECT DC1 FROM(SELECT C1 FROM S1.T1 ORDER BY C1 UNION SELECT C2 FROM S1.T2) AS DT1(DC1)

例3: ビュー定義の問合せに指定した、導出表にORDER BY句を指定。CREATE VIEW S1.V1(VC1,VC2) ASSELECT DC1,DC2 FROM(SELECT C1,C2 FROM S1.T1 ORDER BY C1) AS DT1(DC1,DC2)

[利用者の処置]

導出表にORDER BY句を指定する場合は、導出表にUNIONではなく、単純な問合せ指定を指定してください。ビュー定義の問合せ には、導出表も含めてORDER BY句を指定しないでください。詳細は、マニュアル "Symfoware Server SQLリファレンス"を参照してく ださい。

## **4.16.20 38721**

#### キーワードNULLまたはキーワードDEFAULTが挿入値リスト以外に指定されました.

[メッセージの意味]

キーワードNULLまたはキーワードDEFAULTが挿入値リスト以外に指定されました。

[利用者の処置]

キーワードNULLまたはキーワードDEFAULTを挿入値リスト以外に指定しないでください。

### **4.16.21 38722**

#### スキーマ定義中にスキーマ定義が指定されました.

[メッセージの意味]

スキーマ定義中にスキーマ定義が指定されました。

[利用者の処置]

スキーマ定義中にスキーマ定義キーワードを指定しないでください。

### **4.16.22 38723**

権限定義文に指定された表名"@1@"が他のスキーマ要素で定義されていません.

[メッセージの意味]

権限定義文に指定された表名"@1@"が他のスキーマ要素で定義されていません。

[パラメタの意味]

@1@: 表名

[利用者の処置]

権限定義文には他のスキーマ要素で定義された表名を指定してください。

## **4.16.23 38724**

権限定義文のスキーマ名"@1@"がスキーマ定義のスキーマ名"@2@"と異なっています.

[メッセージの意味]

権限定義文のスキーマ名"@1@"がスキーマ定義のスキーマ名"@2@"と異なっています。

[パラメタの意味]

@1@: スキーマ名

@2@: スキーマ名

[利用者の処置]

権限定義文のスキーマ名とスキーマ定義のスキーマ名に同一の識別子を指定してください。

### **4.16.24 38725**

#### 埋込み変数名"@1@"が宣言されていません.

[メッセージの意味] 埋込み変数名"@1@"が宣言されていません。 「パラメタの意味] @1@: 埋込み変数名 [利用者の処置] 宣言されている埋込み変数名を指定してください。

## **4.16.25 38726**

### 取り出し方向に単純値指定以外が指定されました.

[メッセージの意味] 取り出し方向に単純値指定以外が指定されました。 [利用者の処置] 取り出し方向に単純値指定を指定してください。

## **4.16.26 38727**

### 表名がスキーマ名修飾されました.

[メッセージの意味] 表名がスキーマ名修飾されました。 [利用者の処置] 表名をスキーマ名修飾しないでください。

## **4.16.27 38729**

#### 表定義中に列定義が指定されていません.

[メッセージの意味] 表定義中に列定義が指定されていません。 [利用者の処置] 表定義中に少なくてもひとつの列定義を指定してください。

### **4.16.28 38730**

NOT NULLを指定しない列"@1@"に一意性指定または一意性制約定義UNIQUEが指定されました.

[メッセージの意味]

NOT NULLを指定しない列"@1@"に一意性指定または一意性制約定義UNIQUEが指定されました。

[パラメタの意味]

@1@: 列名

[利用者の処置]

NOT NULLを指定しない列に一意性指定または一意性制約定義UNIQUEを指定してください。

### **4.16.29 38731**

ドメイン定義のスキーマ名"@1@"がスキーマ定義のスキーマ名"@2@"と異なっています.

[メッセージの意味]

ドメイン定義のスキーマ名"@1@"がスキーマ定義のスキーマ名"@2@"と異なっています。

「パラメタの意味]

@1@: スキーマ名

@2@: スキーマ名

[利用者の処置]

ドメイン定義のスキーマ名とスキーマ定義のスキーマ名に同一の識別子を指定してください。

## **4.16.30 38732**

#### 制約名のスキーマ名"@1@"が表定義変更文のスキーマ名"@2@"と異なっています.

[メッセージの意味]

制約名のスキーマ名"@1@"が表定義変更文のスキーマ名"@2@"と異なっています。

[パラメタの意味]

@1@: スキーマ名

@2@: スキーマ名

[利用者の処置]

制約名のスキーマ名と表定義変更文のスキーマ名に同一の識別子を指定してください。

### **4.16.31 38733**

#### 制約名のスキーマ名"@1@"が表定義のスキーマ名"@2@"と異なっています.

[メッセージの意味] 制約名のスキーマ名"@1@"が表定義のスキーマ名"@2@"と異なっています。 [パラメタの意味] @1@: スキーマ名 @2@: スキーマ名 [利用者の処置] 制約名のスキーマ名と表定義のスキーマ名に同一の識別子を指定してください。

### **4.16.32 38734**

制約名のスキーマ名"@1@"がビュー定義のスキーマ名"@2@"と異なっています.

[メッセージの意味]

制約名のスキーマ名"@1@"がビュー定義のスキーマ名"@2@"と異なっています。

[パラメタの意味]

@1@: スキーマ名

@2@: スキーマ名

[利用者の処置]

制約名のスキーマ名とビュー定義のスキーマ名に同一の識別子を指定してください。

### **4.16.33 38735**

#### 権限定義文の列名"@1@"が表名"@2@"中で定義されていません.

[メッセージの意味]

権限定義文の列名"@1@"が表名"@2@"中で定義されていません。

[パラメタの意味]

@1@: 列名

@2@: 表名

[利用者の処置]

権限定義文には表名中で定義されている列名を指定してください。

### **4.16.34 38736**

#### 一時表定義の制約名"@1@"にスキーマ名"@2@"が指定されました.

[メッセージの意味]

一時表定義の制約名"@1@"にスキーマ名"@2@"が指定されました。

[パラメタの意味]

@1@: 制約名

@2@: スキーマ名

[利用者の処置]

一時表定義の制約名にスキーマ名を指定しないでください。

### **4.16.35 38737**

#### 制約名のスキーマ名"@1@"がドメイン定義のスキーマ名"@2@"と異なっています.

[メッセージの意味] 制約名のスキーマ名"@1@"がドメイン定義のスキーマ名"@2@"と異なっています。 [パラメタの意味] @1@: スキーマ名 @2@: スキーマ名 [利用者の処置] 制約名のスキーマ名とドメイン定義のスキーマ名に同一の識別子を指定してください。

### **4.16.36 38738**

#### 一意性指定または一意性制約定義に指定されている列"@1@"のDEFAULT句の既定値にNULLが指定されました.

[メッセージの意味]

一意性指定または一意性制約定義に指定されている列"@1@"のDEFAULT句の既定値にNULLが指定されました。

[パラメタの意味]

@1@: 列名

[利用者の処置]

一意性指定または一意性制約定義に指定されている列のDEFAULT句の既定値にNULLを指定しないでください。

### **4.16.37 38739**

#### 列制約定義CHECKまたは検査制約定義の探索条件の列指定のスキーマ名"@1@"がスキーマ定義のスキーマ 名"@2@"と異なっています.

[メッセージの意味]

列制約定義CHECKまたは検査制約定義の探索条件の列指定のスキーマ名"@1@"がスキーマ定義のスキーマ名"@2@"と異なって います。

[パラメタの意味]

@1@: スキーマ名 @2@: スキーマ名

[利用者の処置]

列制約定義CHECKまたは検査制約定義の探索条件の列指定のスキーマ名にスキーマ定義のスキーマ名と同一の識別子を指定して ください。

### **4.16.38 38740**

#### 列制約定義CHECKまたは検査制約定義の探索条件の列指定のスキーマ名"@1@"が表定義のスキーマ名"@2@"と 異なっています.

[メッセージの意味]

列制約定義CHECKまたは検査制約定義の探索条件の列指定のスキーマ名"@1@"が表定義のスキーマ名"@2@"と異なっていま す。

[パラメタの意味]

@1@: スキーマ名 @2@: スキーマ名

[利用者の処置]

列制約定義CHECKまたは検査制約定義の探索条件の列指定のスキーマ名に表定義のスキーマ名と同一の識別子を指定してくださ い。

## **4.16.39 38741**

列制約定義CHECKまたは検査制約定義の探索条件の列指定のスキーマ名"@1@"が表定義変更文のスキーマ 名"@2@"と異なっています.

[メッセージの意味]

列制約定義CHECKまたは検査制約定義の探索条件の列指定のスキーマ名"@1@"が表定義変更文のスキーマ名"@2@"と異なっ ています。

[パラメタの意味]

@1@: スキーマ名 @2@: スキーマ名

[利用者の処置]

列制約定義CHECKまたは検査制約定義の探索条件の列指定のスキーマ名に表定義変更文のスキーマ名と同一の識別子を指定し てください。

## **4.16.40 38742**

#### 一時表定義の列制約定義CHECKまたは検査制約定義の探索条件の列指定にスキーマ名"@1@"が指定されました.

[メッセージの意味]

一時表定義の列制約定義CHECKまたは検査制約定義の探索条件の列指定にスキーマ名"@1@"が指定されました。

[パラメタの意味]

@1@: スキーマ名

[利用者の処置]

一時表定義の列制約定義CHECKまたは検査制約定義の探索条件の列指定にスキーマ名を指定しないでください。

## **4.16.41 38743**

#### 列制約定義CHECKまたは検査制約定義の探索条件の列指定の表名"@1@"が表定義の表名"@2@"と異なっていま す.

「メッセージの音味]

列制約定義CHECKまたは検査制約定義の探索条件の列指定の表名"@1@"が表定義の表名"@2@"と異なっています。

[パラメタの意味]

@1@: 表名

@2@: 表名

[利用者の処置]

列制約定義CHECKまたは検査制約定義の探索条件の列指定の表名に表定義の表名と同一の識別子を指定してください。

## **4.16.42 38744**

### 列制約定義CHECKまたは検査制約定義の探索条件の列指定の表名"@1@"が表定義変更文の表名"@2@"と異なっ ています.

[メッセージの意味]

列制約定義CHECKまたは検査制約定義の探索条件の列指定の表名"@1@"が表定義変更文の表名"@2@"と異なっています。

「パラメタの意味]

@1@: 表名 @2@: 表名

[利用者の処置]

列制約定義CHECKまたは検査制約定義の探索条件の列指定の表名に表定義変更文の表名と同一の識別子を指定してください。

## **4.16.43 38745**

#### 列定義に存在しない列名"@1@"が検査制約定義の探索条件の列指定に指定されました.

[メッセージの意味]

列定義に存在しない列名"@1@"が検査制約定義の探索条件の列指定に指定されました。

[パラメタの意味] @1@: 列名 [利用者の処置] 列定義中に存在する列名を指定してください。

## **4.16.44 38746**

列名"@1@"の列定義にデータ型が指定されていません.

[メッセージの意味] 列名"@1@"の列定義にデータ型が指定されていません。 [パラメタの意味] @1@: 列名 [利用者の処置] 列定義にデータ型を指定してください。

## **4.16.45 38747**

被参照表名のスキーマ名"@1@"がスキーマ定義のスキーマ名"@2@"と異なっています.

[メッセージの意味] 被参照表名のスキーマ名"@1@"がスキーマ定義のスキーマ名"@2@"と異なっています。 [パラメタの意味] @1@: スキーマ名 @2@: スキーマ名 [利用者の処置] 被参照表名のスキーマ名にスキーマ定義のスキーマ名と同一の識別子を指定してください。

## **4.16.46 38748**

### 被参照表名"@1@"が他のスキーマ要素で定義されていません.

[メッセージの意味] 被参照表名"@1@"が他のスキーマ要素で定義されていません。 [パラメタの意味] @1@: 表名 [利用者の処置] 他のスキーマ要素で定義された表名を指定してください。

## **4.16.47 38749**

#### 被参照表名"@1@"は表定義ではありません.

[メッセージの意味] 被参照表名"@1@"は表定義ではありません。 [パラメタの意味] @1@: 表名 [利用者の処置]
被参照表名に表定義の表名を指定してください。

## **4.16.48 38750**

被参照表名に一意性指定または一意性制約定義PRIMARY KEYが存在しない表名"@1@"が指定されました.

[メッセージの意味]

被参照表名に一意性指定または一意性制約定義PRIMARY KEYが存在しない表名"@1@"が指定されました。

[パラメタの意味]

@1@: 表名

[利用者の処置]

一意性指定または一意性制約定義PRIMARY KEYの存在する表名を指定してください。

### **4.16.49 38751**

#### 参照列リストと被参照列リストの列の次数が異なっています.

[メッセージの意味]

参照列リストと被参照列リストの列の次数が異なっています。

[利用者の処置]

参照列リストと被参照列リストの列の次数がYの存在する表名を指定してください。

## **4.16.50 38752**

#### 列定義に存在しない列名"@1@"が参照列リストに指定されました.

[メッセージの意味] 列定義に存在しない列名"@1@"が参照列リストに指定されました。 [パラメタの意味] @1@: 列名 [利用者の処置] 列定義に存在する列名を指定してください。

## **4.16.51 38753**

#### 被参照表名"@1@"に存在しない列名"@2@"が被参照列リストに指定されました.

[メッセージの意味] 被参照表名"@1@"に存在しない列名"@2@"が被参照列リストに指定されました。 [パラメタの意味] @1@: 表名 @2@: 列名 [利用者の処置] 被参照表に存在する列名を指定してください。

## **4.16.52 38754**

参照列"@1@"と被参照列"@2@"のデータ型またはドメイン名が異なっています.

参照列"@1@"と被参照列"@2@"のデータ型またはドメイン名が異なっています。 [パラメタの意味] @1@: 列名 @2@: 列名 [利用者の処置] 参照列と被参照列のデータ型を同じにしてください。

### **4.16.53 38755**

複数箇所から参照される列"@1@"を参照する列に更新規則が指定されました.

[メッセージの意味]

複数箇所から参照される列"@1@"を参照する列に更新規則が指定されました。

[パラメタの意味]

@1@: 列名

[利用者の処置]

複数箇所から参照される列を参照する列に更新規則を指定しないでください。

## **4.16.54 38756**

複数箇所から参照される列"@1@"を参照する列の削除規則にSET NULLが指定されました.

[メッセージの意味]

複数箇所から参照される列"@1@"を参照する列の削除規則にSET NULLが指定されました。

[パラメタの意味]

@1@: 列名

[利用者の処置]

複数箇所から参照される列を参照する列の削除規則にSET NULLを指定しないでください。

### **4.16.55 38757**

#### 複数箇所から参照される列"@1@"を参照する列の削除規則が異なっています.

[メッセージの意味] 複数箇所から参照される列"@1@"を参照する列の削除規則が異なっています。 [パラメタの意味] @1@: 列名 [利用者の処置] 複数箇所から参照される列を参照する列に同一の削除規則を指定してください。

### **4.16.56 38758**

#### デフォルト句を指定しない列"@1@"の参照動作にSET DEFAULT句が指定されました.

「メッセージの意味]

デフォルト句を指定しない列"@1@"の参照動作にSET DEFAULT句が指定されました。

[パラメタの意味]

@1@: 列名

[利用者の処置]

デフォルト句を指定しない列の参照動作にSET DEFAULT句を指定しないでください。

# **4.16.57 38759**

#### NOT NULL指定のある列"@1@"の参照動作にSET NULLが指定されました.

[メッセージの意味]

NOT NULL指定のある列"@1@"の参照動作にSET NULLが指定されました。

[パラメタの意味]

@1@: 列名

[利用者の処置]

NOT NULL指定のある列"@1@"の参照動作にSET NULLを指定しないでください。

## **4.16.58 38760**

#### 記述子名のデータ型に誤りがあります.

[メッセージの意味] 記述子名のデータ型に誤りがあります。 [利用者の処置] 記述子名のデータ型を正しく指定してください。

### **4.16.59 38761**

#### 実現値のデータ型に誤りがあります.

[メッセージの意味]

ALLOCATE DESCRIPTOR文のWITH MAX句に指定した実現値のデータ型に誤りがあります。

[利用者の処置]

実現値のデータ型を正しく指定してください。

### **4.16.60 38762**

#### SQLVAR取得番号またはSQLVAR設定番号のデータ型に誤りがあります.

[メッセージの意味] SQLVAR取得番号またはSQLVAR設定番号のデータ型に誤りがあります。 [利用者の処置] SQLVAR取得番号またはSQLVAR設定番号のデータ型を正しく指定してください。

## **4.16.61 38763**

#### "@1@"番目の取得識別子に対応する単純相手指定のデータ型に誤りがあります.

[メッセージの意味]

"@1@"番目の取得識別子に対応する単純相手指定のデータ型に誤りがあります。

[パラメタの意味]

@1@: 取得識別子の出現順序

[利用者の処置]

取得識別子に対応する単純相手指定のデータ型を正しく指定してください。

# **4.16.62 38764**

#### "@1@"番目の設定識別子に対応する単純値指定のデータ型に誤りがあります.

[メッセージの意味]

"@1@"番目の設定識別子に対応する単純値指定のデータ型に誤りがあります。

[パラメタの意味]

@1@: 設定識別子の出現順序

[利用者の処置]

設定識別子に対応する単純値指定のデータ型を正しく指定してください。

## **4.16.63 38765**

#### SQL文変数のデータ型に誤りがあります.

[メッセージの意味] SQL文変数のデータ型に誤りがあります。 [利用者の処置] SQL文変数のデータ型を正しく指定してください。

### **4.16.64 38766**

#### 開始フィールドと終了フィールドの間に矛盾があります.

[メッセージの意味] 開始フィールドと終了フィールドの間に矛盾があります。 [利用者の処置] 開始フィールドと終了フィールドの間を正しく指定してください。

### **4.16.65 38767**

### 拡張カーソル名のデータ型に誤りがあります.

[メッセージの意味] 拡張カーソル名のデータ型に誤りがあります。 [利用者の処置] 拡張カーソル名のデータ型を正しく指定してください。

### **4.16.66 38768**

### 拡張SQL文識別子のデータ型に誤りがあります.

[メッセージの意味] 拡張SQL文識別子のデータ型に誤りがあります。 [利用者の処置] 拡張SQL文識別子のデータ型を正しく指定してください。

### **4.16.67 38769**

#### SQLサーバ名のデータ型に誤りがあります.

[メッセージの意味] SQLサーバ名のデータ型に誤りがあります。 [利用者の処置] SQLサーバ名のデータ型を正しく指定してください。

### **4.16.68 38770**

### コネクション名のデータ型に誤りがあります.

[メッセージの意味] コネクション名のデータ型に誤りがあります。 [利用者の処置] コネクション名のデータ型を正しく指定してください。

### **4.16.69 38771**

#### ユーザ指定のデータ型に誤りがあります.

[メッセージの意味] ユーザ指定のデータ型に誤りがあります。 [利用者の処置] 正しいデータ型のユーザ指定を指定してください。

### **4.16.70 38779**

### ロール名"@1@"が重複指定されています.

[メッセージの意味] ロール名"@1@"が重複指定されています。 [パラメタの意味] @1@: ロール名 [利用者の処置] ロール名を重複しないように指定してください。

### **4.16.71 38780**

#### 順序定義のスキーマ名"@1@"がスキーマ定義のスキーマ名"@2@"と異なっています.

[メッセージの意味] 順序定義のスキーマ名"@1@"がスキーマ定義のスキーマ名"@2@"と異なっています。 [パラメタの意味] @1@: スキーマ名 @2@: スキーマ名 [利用者の処置] 順序定義のスキーマ名とスキーマ定義のスキーマ名に同一の識別子を指定してください。

## **4.16.72 38781**

#### スキーマ定義に順序名"@1@"の順序定義が重複指定されています.

[メッセージの意味]

スキーマ定義に順序名"@1@"の順序定義が重複指定されています。

[パラメタの意味]

@1@: 順序名

[利用者の処置]

スキーマ定義で順序名が重複しないように指定してください。

# **4.17 388**

### **4.17.1 38800**

#### CASE略式の引数の数が正しくありません.

[メッセージの意味] CASE略式の引数の数が正しくありません。 [利用者の処置] CASE略式を正しく指定してください。

### **4.17.2 38801**

### "@1@"の前後で値式に誤りがあります.

[メッセージの意味] "@1@"の前後で値式に誤りがあります。 [パラメタの意味] @1@: 要素 [利用者の処置] 値式を正しく指定してください。

### **4.17.3 38802**

#### 単項演算子の直後に単項演算子が指定されました.

[メッセージの意味] 単項演算子の直後に単項演算子が指定されました。 [利用者の処置] 単項演算子の直後に単項演算子を指定しないでください。

### **4.17.4 38803**

### ビュー定義にホスト変数,または動的パラメタが指定されました.

[メッセージの意味] ビュー定義にホスト変数,または動的パラメタが指定されました。 [利用者の処置]

ビュー定義にホスト変数,または動的パラメタを指定しないでください。

### **4.17.5 38809**

#### 値式が複雑であるため,処理できません.

[メッセージの意味]

値式が複雑であるため、処理できません。 値式に指定された演算項と演算子の合計数が32767を超えています。

[利用者の処置]

演算項と演算子の合計数が32767以下になるように指定してください。

### **4.17.6 38810**

#### 時間隔修飾子を指定した値式の形式に誤りがあります.

[メッセージの意味] 時間隔修飾子を指定した値式の形式に誤りがあります。 [利用者の処置] 時間隔修飾子を指定した値式の形式を正しく指定してください。

### **4.17.7 38811**

#### "@1@"の前後で述語に誤りがあります.

[メッセージの意味] "@1@"の前後で述語に誤りがあります。 [パラメタの意味] @1@: 要素 [利用者の処置] 述語を正しく指定してください。

### **4.17.8 38812**

### "@1@"の前後でスカラ関数の指定に誤りがあります.

[メッセージの意味] "@1@"の前後でスカラ関数の指定に誤りがあります。 [パラメタの意味] @1@: 要素 [利用者の処置] スカラ関数を正しく指定してください。

### **4.17.9 38813**

### スカラ関数"@1@"に指定された関数引数の数が正しくありません.

[メッセージの意味]

スカラ関数"@1@"に指定された関数引数の数が正しくありません。

[パラメタの意味]

@1@: スカラ関数 [利用者の処置] スカラ関数を正しく指定してください。

# **4.17.10 38814**

"@1@"の前後でGROUP BY句の指定に誤りがあります.

[メッセージの意味] "@1@"の前後でGROUP BY句の指定に誤りがあります。 [パラメタの意味] @1@: 要素 [利用者の処置] GROUP BY句を正しく指定してください。

# **4.17.11 38815**

### スカラ関数"@1@"は存在しません.

[メッセージの意味] スカラ関数"@1@"は存在しません。 [パラメタの意味] @1@: 要素 [利用者の処置] スカラ関数を正しく指定してください。

# **4.17.12 38817**

### "@1@"の前後でTRIMオペランドの指定に誤りがあります.

[メッセージの意味] "@1@"の前後でTRIMオペランドの指定に誤りがあります。 [パラメタの意味] @1@: 要素 [利用者の処置]

TRIMオペランドを正しく指定してください。

# **4.17.13 38819**

### 探索条件が複雑であるため、処理できません.

[メッセージの意味]

探索条件が複雑であるため、処理できません。 探索条件に指定された述語とブール演算子の合計数が32767を超えています。 [利用者の処置]

述語とブール演算子の合計数が32767以下になるように指定してください。

# **4.17.14 38823**

### "@1@"の前後で問合せ項に誤りがあります.

[メッセージの意味] "@1@"の前後で問合せ項に誤りがあります。 [パラメタの意味] @1@: 要素 [利用者の処置] 問合せ項を正しく指定してください。

# **4.17.15 38825**

"@1@"の前後で結合型の指定に誤りがあります. [メッセージの意味] "@1@"の前後で結合型の指定に誤りがあります。 [パラメタの意味] @1@: 要素 [利用者の処置] 結合型を正しく指定してください。

# **4.17.16 38826**

### "@1@"の前後で結合演算項に誤りがあります.

[メッセージの意味] "@1@"の前後で結合演算項に誤りがあります。 [パラメタの意味] @1@: 要素 [利用者の処置] 結合演算項を正しく指定してください。

# **4.17.17 38827**

### "@1@"の前後で問合せ指定に誤りがあります.

[メッセージの意味] "@1@"の前後で問合せ指定に誤りがあります。 [パラメタの意味] @1@: 要素 [利用者の処置] 問合せ指定を正しく指定してください。

# **4.17.18 38828**

#### 表式の句の順序に誤りがあります.

[メッセージの意味] 表式の句の順序に誤りがあります。 [利用者の処置] 表式の句の順序を正しく指定してください。

# **4.17.19 38829**

### カーソル指定にFOR UPDATEとOUT OF TRANSACTIONが同時に指定されています.

[メッセージの意味]

カーソル指定にFOR UPDATEとOUT OF TRANSACTIONが同時に指定されています。

[利用者の処置]

FOR UPDATEまたはOUT OF TRANSACTIONのいずれか一方を指定してください。

# **4.17.20 38830**

### 選択リストに\*を指定することはできません.

[メッセージの意味] 表の定義変更を行うと影響のある文です。 選択リストに\*を指定することはできません。 [利用者の処置] 選択リストには値式を指定してください。

# **4.17.21 38831**

### INSERT文に挿入列リストを省略することはできません.

[メッセージの意味]

表の定義変更を行うと影響のある文です。 INSERT文に挿入列リストを省略することはできません。

[利用者の処置]

INSERT文には挿入列リストを指定してください。

# **4.17.22 38832**

### キーワードWITHの直後にキーワードOPTIONが指定されていません.

[メッセージの意味]

キーワードWITHの直後にキーワードOPTIONが指定されていません。

[利用者の処置]

キーワードWITHの直後にキーワードOPTIONを指定してください。

# **4.17.23 38833**

#### "@1@"の前後に実行オプションが指定されていません.

[メッセージの意味]

"@1@"の前後に実行オプションが指定されていません。

[パラメタの意味]

@1@: 要素

[利用者の処置]

実行オプションを指定してください。

## **4.17.24 38834**

### 実行オプション"@1@"が重複指定されています.

[メッセージの意味] 実行オプション"@1@"が重複指定されています。 [パラメタの意味] @1@: 実行オプション [利用者の処置] 実行オプションが重複しないように指定してください。

## **4.17.25 38835**

### "@1@"の前後で実行オプションの指定に誤りがあります.

[メッセージの意味] "@1@"の前後で実行オプションの指定に誤りがあります。 [パラメタの意味] @1@: 要素 [利用者の処置] 実行オプションを正しく指定してください。

### **4.17.26 38836**

#### 実行オプション"@1@"は指定できません.

[メッセージの意味] 実行オプション"@1@"は指定できません。 [パラメタの意味] @1@: 実行オプション [利用者の処置] 実行オプションを正しく指定してください。

### **4.17.27 38837**

#### 実行オプション"@1@"が指定されていません.

[メッセージの意味] 実行オプション"@1@"が指定されていません。 [パラメタの意味] @1@: 実行オプション [利用者の処置] 実行オプションを正しく指定してください。

## **4.17.28 38838**

更新可能性句と占有モード指定の組合せに誤りがあります.

更新可能性句と占有モード指定の組合せに誤りがあります。 [利用者の処置] 更新可能性句と占有モード指定を正しく指定してください。

# **4.17.29 38839**

### 占有モード指定とカーソルモード指定の組合せに誤りがあります.

[メッセージの意味]

占有モード指定とカーソルモード指定の組合せに誤りがあります。

[利用者の処置]

占有モード指定とカーソルモード指定を正しく指定してください。

# **4.17.30 38840**

### 更新可能性句にFOR UPDATEが指定されたにもかかわらず、カーソルモード指定が指定されました.

[メッセージの意味]

更新可能性句にFOR UPDATEが指定されたにもかかわらず、カーソルモード指定が指定されました。

[利用者の処置]

更新可能性句にFOR UPDATEを指定するならば、カーソルモード指定を指定しないでください。

# **4.17.31 38841**

#### トリガ定義にホスト変数または動的パラメタが指定されました.

[メッセージの意味] トリガ定義にホスト変数または動的パラメタが指定されました. [利用者の処置] トリガ定義にホスト変数または動的パラメタを指定しないようにしてください。

# **4.17.32 38842**

### "@1@"の前後で最大件数指定に誤りがあります.

[状態コード]

37000

[メッセージの意味]

"@1@"の前後で最大件数指定に誤りがあります。

[パラメタの意味]

@1@: 要素

[システムの処理]

この文の処理を中止します。

[利用者の処置]

最大件数指定には、以下のいずれかの値指定もしくはNULLを指定してください。

- 変数指定
- 定数
- 動的パラメタ指定
- 項目参照

# **4.17.33 38843**

XMLEXISTS述語に指定したXQuery式が文字列定数でないか,または引用符の対応がとれていません.

[メッセージの意味]

XMLEXISTS述語に指定したXQuery式が文字列定数でないか、または引用符の対応がとれていません。 誤った例1: XMLEXISTS('100) XMLEXISTS述語に指定したXQuery式の引用符の対応がとれていません。 誤った例2: XMLEXISTS(100) XMLEXISTS述語に指定したXOuery式が文字列定数ではありません。ただし、ルーチン名が XMLEXISTSのファンクションルーチンを実行した場合においても、本メッセージが出力されることがあります。

#### [利用者の処置]

XMLEXISTS述語のXQuery式には文字列定数を指定してください。文字列定数の引用符の対応がとれていない場合は、引用符の 対応がとれるように指定してください。XMLEXISTS述語に関する記述形式についての詳細は、マニュアル"SQLリファレンス" の"XMLEXISTS述語"および"定数"を参照してください。ただし、ルーチン名がXMLEXISTSのファンクションルーチンを実行したい 場合には、以下の対処を実行してください。

ークライアント用動作環境ファイルのSQL\_LEVELパラメタに、SQL2000を指定してください。または、

-ルーチン名XMLEXISTSに対して、スキーマ名を修飾してください。

## **4.17.34 38844**

#### XMLEXISTS述語のXQuery式の後に不当なトークン"@1@"が指定されています.

[メッセージの意味]

XMLEXISTS述語のXQuery式の後に不当なトークンが指定されています。ただし、ルーチン名がXMLEXISTSのファンクションルーチ ンを実行した場合においても、本メッセージが出力されることがあります。

[パラメタの意味]

@1@: トークン

[利用者の処置]

XMLEXISTS述語のXQuery式の後には、キーワード"PASSING"または区切り記号")"を指定してください。XMLEXISTS述語に関す る記述形式についての詳細は、マニュアル"SQLリファレンス"の"XMLEXISTS述語"を参照してください。ただし、ルーチン名が XMLEXISTSのファンクションルーチンを実行したい場合には、以下の対処を実行してください。

ークライアント用動作環境ファイルのSOL\_LEVELパラメタに、SOL2000を指定してください。または、

-ルーチン名XMLEXISTSに対して、スキーマ名を修飾してください。

# **4.17.35 38845**

#### XMLEXISTS述語のPASSING句に不当なトークン"@1@"が指定されています.

[メッセージの意味]

XMLEXISTS述語のPASSING句に不当なトークンが指定されています。

「パラメタの意味]

@1@: トークン

[利用者の処置]

XMLEXISTS述語のPASSINS句を正しく指定してください。XMLEXISTS述語に関する記述形式についての詳細は、マニュアル"SQL リファレンス"の"XMLEXISTS述語"を参照してください。

# **4.17.36 38846**

"@1@"の前後でXMLEXISTS述語の指定に誤りがあります.

[メッセージの意味]

XMLEXISTS述語の指定に誤りがあります。

[パラメタの意味]

@1@: 要素

[利用者の処置]

XMLEXISTS述語を指定する場合は、以下のいずれかに指定してください。

- 問合せ指定のWHERE句の探索条件

- UPDATE文またはDELETE文のWHERE句の探索条件XMLEXISTS述語に関する一般規則についての詳細は、マニュアル"SQL リファレンス"の"XMLEXISTS述語"を参照してください。

# **4.17.37 38847**

#### XMLQUERY関数に指定したXQuery式が文字列定数でないか,または引用符の対応がとれていません.

[メッセージの意味]

XMLQUERY関数に指定したXQuery式が文字列定数でないか、または引用符の対応がとれていません。 誤った例1: XMLQUERY('100 ) XMLQUERY関数に指定したXQuery式の引用符の対応がとれていません。 誤った例2: XMLQUERY(100) XMLQUERY関数に指定したXQuery式が文字列定数ではありません。ただし、ルーチン名が XMLQUERYのファンクションルーチンを実行した場合においても、本メッセージが出力されることがあります。

#### [利用者の処置]

XMLQUERY関数のXQuery式には文字列定数を指定してください。文字列定数の引用符の対応がとれていない場合は、引用符の 対応がとれるように指定してください。XMLQUERY関数に関する記述形式についての詳細は、マニュアル"SQLリファレンス" の"XMLQUERY関数"および"定数"を参照してください。ただし、ルーチン名がXMLQUERYのファンクションルーチンを実行したい 場合には、以下の対処を実行してください。

-クライアント用動作環境ファイルのSQL\_LEVELパラメタに、SQL2000を指定してください。または、

-ルーチン名XMLQUERYに対して、スキーマ名を修飾してください。

# **4.17.38 38848**

#### XMLQUERY関数のXQuery式の後に不当なトークン"@1@"が指定されています.

[メッセージの意味]

XMLQUERY関数のXQuery式の後に不当なトークンが指定されています。ただし、ルーチン名がXMLQUERYのファンクションルー チンを実行した場合においても、本メッセージが出力されることがあります。

[パラメタの意味]

@1@: トークン

[利用者の処置]

XMLQUERY関数のXQuery式の後には、"PASSING"または区切り記号")"を指定してください。XMLQUERY関数に関する記述形 式についての詳細は、マニュアル"SQLリファレンス"の"XMLQUERY関数"を参照してください。ただし、ルーチン名がXMLQUERY のファンクションルーチンを実行したい場合には、以下の対処を実行してください。

ークライアント用動作環境ファイルのSQL\_LEVELパラメタに、SQL2000を指定してください。または、

-ルーチン名XMLQUERYに対して、スキーマ名を修飾してください。

# **4.17.39 38849**

XMLQUERY関数のPASSING句に不当なトークン"@1@"が指定されています.

[メッセージの意味]

XMLQUERY関数のPASSING句に不当なトークンが指定されています。

[パラメタの意味]

@1@: トークン

[利用者の処置]

XMLQUERY関数のPASSINS句を正しく指定してください。XMLQUERY関数に関する記述形式についての詳細は、マニュアル"SQL リファレンス"の"XMLQUERY関数"を参照してください。

# **4.18 389**

### **4.18.1 38900**

#### BLOB型の長さが制限値"@1@"を超えています.

[メッセージの意味]

BLOB型の長さが制限値"@1@"を超えています。

[パラメタの意味]

@1@: 定量制限値

[利用者の処置]

BLOB型の長さが制限値を超えないように指定してください。

# **4.18.2 38901**

#### CHARACTER型の長さが制限値"@1@"を超えています.

[メッセージの意味]

CHARACTER型の長さが制限値"@1@"を超えています。

[パラメタの意味]

@1@: 定量制限値

[利用者の処置]

CHARACTER型の長さが制限値を超えないように指定してください。

### **4.18.3 38902**

#### CHARACTER VARYING型の長さが制限値"@1@"を超えています.

[メッセージの意味]

CHARACTER VARYING型の長さが制限値"@1@"を超えています。

[パラメタの意味]

@1@: 定量制限値

[利用者の処置]

CHARACTER VARYING型の長さが制限値を超えないように指定してください。

# **4.18.4 38903**

#### NATIONAL CHARACTER型の長さが制限値"@1@"を超えています.

[メッセージの意味]

NATIONAL CHARACTER型の長さが制限値"@1@"を超えています。

[パラメタの意味]

@1@: 定量制限値

[利用者の処置]

NATIONAL CHARACTER型の長さが制限値を超えないように指定してください。

# **4.18.5 38904**

NATIONAL CHARACTER VARYING型の長さが制限値"@1@"を超えています.

[メッセージの意味]

NATIONAL CHARACTER VARYING型の長さが制限値"@1@"を超えています。

[パラメタの意味]

@1@: 定量制限値

[利用者の処置]

NATIONAL CHARACTER VARYING型の長さが制限値を超えないように指定してください。

# **4.18.6 38905**

NUMERIC型またはDECIMAL型の精度が制限値"@1@"を超えています.

[メッセージの意味]

NUMERIC型またはDECIMAL型の精度が制限値"@1@"を超えています。

[パラメタの意味]

@1@: 定量制限値

[利用者の処置]

NUMERIC型またはDECIMAL型の精度が制限値を超えないように指定してください。

## **4.18.7 38906**

NUMERIC型またはDECIMAL型の位取りが制限値"@1@"を超えています.

[メッセージの意味] NUMERIC型またはDECIMAL型の位取りが制限値"@1@"を超えています。 [パラメタの意味] @1@: 定量制限値 [利用者の処置] NUMERIC型またはDECIMAL型の位取りが制限値を超えないように指定してください。

# **4.18.8 38907**

#### FLOAT型の精度が制限値"@1@"を超えています.

[メッセージの意味] FLOAT型の精度が制限値"@1@"を超えています。 [パラメタの意味] @1@: 定量制限値 [利用者の処置] FLOAT型の精度が制限値を超えないように指定してください。

### **4.18.9 38908**

BIT型の長さが制限値"@1@"を超えています.

BIT型の長さが制限値"@1@"を超えています。 [パラメタの意味] @1@: 定量制限値 [利用者の処置] BIT型の長さが制限値を超えないように指定してください。

# **4.18.10 38909**

BIT VARYING型の長さが制限値"@1@"を超えています.

[メッセージの意味] BIT VARYING型の長さが制限値"@1@"を超えています。 [パラメタの意味] @1@: 定量制限値 [利用者の処置] BIT VARYING型の長さが制限値を超えないように指定してください。

# **4.18.11 38910**

#### 挿入値リストに指定された値式の数が制限値"@1@"を超えています.

[メッセージの意味]

挿入値リストに指定された値式の数が制限値"@1@"を超えています。

[パラメタの意味]

@1@: 定量制限値

[利用者の処置]

挿入値リストに指定する値式の数が制限値を超えないように指定してください。

# **4.18.12 38911**

#### 表値式に指定された行値式の数が制限値"@1@"を超えています.

[メッセージの意味] 表値式に指定された行値式の数が制限値"@1@"を超えています。 [パラメタの意味] @1@: 定量制限値 [利用者の処置] 表値式に指定する行値式の数が制限値を超えないように指定してください。

# **4.18.13 38912**

### IN述語の限定値リストに指定された値指定の数が制限値"@1@"を超えています.

[メッセージの意味]

IN述語の限定値リストに指定された値指定の数が制限値"@1@"を超えています。

[パラメタの意味]

@1@: 定量制限値

[利用者の処置]

IN述語の限定値リストに指定する値指定の数が制限値を超えないように指定してください。

# **4.18.14 38913**

#### FROM句に指定された表参照の数が制限値"@1@"を超えています.

[メッセージの意味]

FROM句に指定された表参照の数が制限値"@1@"を超えています。

[パラメタの意味]

@1@: 定量制限値

[利用者の処置]

FROM句に指定する表参照の数が制限値を超えないように指定してください。

## **4.18.15 38914**

#### 導出列リストに指定された列名の数が制限値"@1@"を超えています.

[メッセージの意味]

導出列リストに指定された列名の数が制限値"@1@"を超えています。

[パラメタの意味]

@1@: 定量制限値

[利用者の処置]

導出列リストに指定する列名の数が制限値を超えないように指定してください。

### **4.18.16 38915**

### GROUP BY句に指定された列指定の数が制限値"@1@"を超えています.

[メッセージの意味] GROUP BY句に指定された列指定の数が制限値"@1@"を超えています。 [パラメタの意味] @1@: 定量制限値

[利用者の処置]

GROUP BY句に指定する列指定の数が制限値を超えないように指定してください。

### **4.18.17 38916**

#### 選択リストに指定された選択副リストの数が制限値"@1@"を超えています.

[メッセージの意味] 選択リストに指定された選択副リストの数が制限値"@1@"を超えています。 [パラメタの意味] @1@: 定量制限値 [利用者の処置]

選択リストに指定する選択副リストの数が制限値を超えないように指定してください。

### **4.18.18 38918**

#### 権限に指定された列名の数が制限値"@1@"を超えています.

[メッセージの意味] 権限に指定された列名の数が制限値"@1@"を超えています。 [パラメタの意味] @1@: 定量制限値 [利用者の処置]

#### 権限に指定する列名の数が制限値を超えないように指定してください。

### **4.18.19 38919**

スキーマ定義に指定されたドメイン定義の数が制限値"@1@"を超えています.

[メッセージの意味]

スキーマ定義に指定されたドメイン定義の数が制限値"@1@"を超えています。

「パラメタの意味]

@1@: 定量制限値

[利用者の処置]

スキーマ定義に指定するドメイン定義の数が制限値を超えないように指定してください。

### **4.18.20 38920**

#### スキーマ定義に指定された表定義の数が制限値"@1@"を超えています.

[メッセージの意味]

スキーマ定義に指定された表定義の数が制限値"@1@"を超えています。

[パラメタの意味]

@1@: 定量制限値

[利用者の処置]

スキーマ定義に指定する表定義の数が制限値を超えないように指定してください。

### **4.18.21 38921**

#### スキーマ定義に指定されたビュー定義の数が制限値"@1@"を超えています.

[メッセージの意味]

スキーマ定義に指定されたビュー定義の数が制限値"@1@"を超えています。

[パラメタの意味]

@1@: 定量制限値

[利用者の処置]

スキーマ定義に指定するビュー定義の数が制限値を超えないように指定してください。

### **4.18.22 38922**

#### スキーマ定義に指定されたアサーション定義の数が制限値"@1@"を超えています.

スキーマ定義に指定されたアサーション定義の数が制限値"@1@"を超えています。

[パラメタの意味]

@1@: 定量制限値

[利用者の処置]

スキーマ定義に指定するアサーション定義の数が制限値を超えないように指定してください。

### **4.18.23 38923**

#### スキーマ定義に指定された権限定義文の数が制限値"@1@"を超えています.

[メッセージの意味]

スキーマ定義に指定された権限定義文の数が制限値"@1@"を超えています。

[パラメタの意味]

@1@: 定量制限値

[利用者の処置]

スキーマ定義に指定する権限定義文の数が制限値を超えないように指定してください。

### **4.18.24 38925**

#### 表定義に指定された列定義の数が制限値"@1@"を超えています.

[メッセージの意味]

表定義に指定された列定義の数が制限値"@1@"を超えています。

[パラメタの意味]

@1@: 定量制限値

[利用者の処置]

表定義に指定された列定義の数が制限値を超えないように指定してください。

### **4.18.25 38926**

#### 表定義に指定された表制約定義の数が制限値"@1@"を超えています.

[メッセージの意味]

表定義に指定された表制約定義の数が制限値"@1@"を超えています。

[パラメタの意味]

@1@: 定量制限値

[利用者の処置]

表定義に指定された表制約定義の数が制限値を超えないように指定してください。

### **4.18.26 38927**

#### 一意列リストに指定された列名の数が制限値"@1@"を超えています.

[メッセージの意味]

一意列リストに指定された列名の数が制限値"@1@"を超えています。

[パラメタの意味]

@1@: 定量制限値

[利用者の処置]

一意列リストに指定された列名の数が制限値を超えないように指定してください。

### **4.18.27 38928**

#### 参照列リストに指定された列名の数が制限値"@1@"を超えています.

[メッセージの意味]

参照列リストに指定された列名の数が制限値"@1@"を超えています。

[パラメタの意味]

@1@: 定量制限値

[利用者の処置]

参照列リストに指定された列名の数が制限値を超えないように指定してください。

### **4.18.28 38929**

#### 被参照表に指定された列名の数が制限値"@1@"を超えています.

[メッセージの意味]

被参照表に指定された列名の数が制限値"@1@"を超えています。

[パラメタの意味]

@1@: 定量制限値

[利用者の処置]

被参照表に指定された列名の数が制限値を超えないように指定してください。

### **4.18.29 38930**

#### ビュー列リストに指定された列名の数が制限値"@1@"を超えています.

[メッセージの意味]

ビュー列リストに指定された列名の数が制限値"@1@"を超えています。

[パラメタの意味]

@1@: 定量制限値

[利用者の処置]

ビュー列リストに指定された列名の数が制限値を超えないように指定してください。

### **4.18.30 38931**

#### 権限定義文に指定された権限受領者の数が制限値"@1@"を超えています.

[メッセージの意味]

権限定義文に指定された権限受領者の数が制限値"@1@"を超えています。

[パラメタの意味]

@1@: 定量制限値

[利用者の処置]

権限定義文に指定された権限受領者の数が制限値を超えないように指定してください。

## **4.18.31 38932**

#### 権限破棄文に指定された権限受領者の数が制限値"@1@"を超えています.

[メッセージの意味]

権限破棄文に指定された権限受領者の数が制限値"@1@"を超えています。

[パラメタの意味]

@1@: 定量制限値

[利用者の処置]

権限破棄文に指定された権限受領者の数が制限値を超えないように指定してください。

## **4.18.32 38933**

ORDER BY句に指定されたソート指定の数が制限値"@1@"を超えています.

[メッセージの意味] ORDER BY句に指定されたソート指定の数が制限値"@1@"を超えています。

[パラメタの意味]

@1@: 定量制限値

[利用者の処置]

ORDER BY句に指定されたソート指定の数が制限値を超えないように指定してください。

## **4.18.33 38934**

#### 取出し相手リストに指定された相手指定の数が制限値"@1@"を超えています.

[メッセージの意味] 取出し相手リストに指定された相手指定の数が制限値"@1@"を超えています。 [パラメタの意味] @1@: 定量制限値 [利用者の処置] 取出し相手リストに指定する相手指定の数が制限値を超えないように指定してください。

# **4.18.34 38935**

#### 挿入列リストに指定された列名の数が制限値"@1@"を超えています.

[メッセージの意味] 挿入列リストに指定された列名の数が制限値"@1@"を超えています。 [パラメタの意味] @1@: 定量制限値 [利用者の処置] 挿入列リストに指定する列名の数が制限値を超えないように指定してください。

### **4.18.35 38936**

制約名リストに指定された制約名の数が制限値"@1@"を超えています.

制約列リストに指定された制約名の数が制限値"@1@"を超えています。 [パラメタの意味] @1@: 定量制限値 [利用者の処置] 制約名リストに指定する制約名の数が制限値を超えないように指定してください。

# **4.18.36 38937**

#### 選択相手リストに指定された相手指定の数が制限値"@1@"を超えています.

[メッセージの意味] 選択相手リストに指定された相手指定の数が制限値"@1@"を超えています。 [パラメタの意味] @1@: 定量制限値 [利用者の処置] 選択相手リストに指定する相手指定の数が制限値を超えないように指定してください。

# **4.18.37 38938**

#### スキーマ定義に指定されたスキーマ要素の数が制限値"@1@"を超えています.

[メッセージの意味]

スキーマ定義に指定されたスキーマ要素の数が制限値"@1@"を超えています。

[パラメタの意味]

@1@: 定量制限値

[利用者の処置]

スキーマ定義に指定するスキーマ要素の数が制限値を超えないように指定してください。

### **4.18.38 38939**

#### UPDATE文に指定された設定句の数が制限値"@1@"を超えています.

[メッセージの意味]

UPDATE文に指定された設定句の数が制限値"@1@"を超えています。

[パラメタの意味]

@1@: 定量制限値

[利用者の処置]

UPDATE文に指定する設定句の数が制限値を超えないように指定してください。

### **4.18.39 38940**

#### 問合せ式に指定された問合せ項の数が制限値"@1@"を超えています.

[メッセージの意味]

問合せ式に指定された問合せ項の数が制限値"@1@"を超えています。

[パラメタの意味]

@1@: 定量制限値

[利用者の処置]

問合せ式に指定する問合せ項の数が制限値を超えないように指定してください。

# **4.18.40 38941**

#### 列制約定義の数が制限値"@1@"を超えています.

[メッセージの意味]

列制約定義の数が制限値"@1@"を超えています。

[パラメタの意味]

@1@: 定量制限値

[利用者の処置]

列制約定義の数が制限値を超えないように指定してください。

## **4.18.41 38942**

#### USING句に指定された引数の数が制限値"@1@"を超えています.

[メッセージの意味]

USING句に指定された引数の数が制限値"@1@"を超えています。

[パラメタの意味]

@1@: 定量制限値

[利用者の処置]

USING句に指定する引数の数が定量制限値を超えないように指定してください。

### **4.18.42 38943**

### 結合表に指定された結合演算項の数が制限値"@1@"を超えています.

[メッセージの意味]

結合表に指定された結合演算項の数が制限値"@1@"を超えています。

[パラメタの意味]

@1@: 定量制限値

[利用者の処置]

結合表に指定された結合演算項の数が定量制限値を超えないように指定してください。

### **4.18.43 38944**

#### 表宣言に指定された表名の数が制限値"@1@"を超えています.

[メッセージの意味] 表宣言に指定された表名の数が制限値"@1@"を超えています。 [パラメタの意味] @1@: 定量制限値 [利用者の処置] 表宣言に指定する表名の数が制限値を超えないように指定してください。

### **4.18.44 38945**

一時表の表定義に指定された列定義の数が制限値"@1@"を超えています.

[メッセージの意味]

一時表の表定義に指定された列定義の数が制限値"@1@"を超えています.

[パラメタの意味]

@1@: 定量制限値

[利用者の処置]

一時表の表定義に指定する列定義の数が制限値を超えないように指定してください.

### **4.18.45 38946**

一時表の表定義に指定された表制約定義の数が制限値"@1@"を超えています.

[メッセージの意味]

一時表の表定義に指定された表制約定義の数が制限値"@1@"を超えています.

[パラメタの意味]

@1@: 定量制限値

[利用者の処置]

一時表の表定義に指定する表制約定義の数が制限値を超えないように指定してください.

### **4.18.46 38947**

#### 結合列リストに指定された列名の数が制限値"@1@"を超えています.

[メッセージの意味] 結合列リストに指定された列名の数が制限値"@1@"を超えています。 [パラメタの意味] @1@: 定量制限値 [利用者の処置] 結合列リストに指定された列名の数が制限値を超えないように指定してください。

# **4.18.47 38948**

#### 対応列リストに指定された列名の数が制限値"@1@"を超えています.

[メッセージの意味] 対応列リストに指定された列名の数が制限値"@1@"を超えています。 [パラメタの意味] @1@: 定量制限値 [利用者の処置] 対応列リストに指定された列名の数が制限値を超えないように指定してください。

## **4.18.48 38950**

COALESCEに指定された値式の数が制限値"@1@"を超えています.

COALESCEに指定された値式の数が制限値"@1@"を超えています。 [パラメタの意味] @1@: 定量制限値 [利用者の処置] COALESCEに指定された値式の数が制限値を超えないように指定してください。

# **4.18.49 38951**

#### 識別子"@1@"の長さが18文字を超えています.

[メッセージの意味] 識別子"@1@"の長さが18文字を超えています。 [パラメタの意味] @1@: 識別子の先頭部分 [利用者の処置] 識別子の長さが18文字を超えないように指定してください。

## **4.18.50 38952**

#### 区切り識別子"@1@"の長さが18文字を超えています.

[メッセージの意味] 区切り識別子"@1@"の長さが18文字を超えています。 [パラメタの意味] @1@: 区切り識別子の先頭部分 [利用者の処置] 区切り識別子の長さが18文字を超えないように指定してください。

### **4.18.51 38953**

### 各国語文字識別子"@1@"の長さが18文字を超えています.

[メッセージの意味] 各国語文字識別子"@1@"の長さが18文字を超えています。 [パラメタの意味] @1@: 各国語文字識別子の先頭部分 [利用者の処置] 各国語文字識別子の長さが18文字を超えないように指定してください。

### **4.18.52 38954**

#### 文字列定数"@1@"の長さが制限値"@2@"を超えています.

[メッセージの意味] 文字列定数"@1@"の長さが制限値"@2@"を超えています。 [パラメタの意味] @1@: 文字列定数の先頭部分 @2@: 定量制限値

[利用者の処置]

文字列定数の長さが制限値を超えないように指定してください。

## **4.18.53 38955**

#### 各国語文字列定数"@1@"の長さが制限値"@2@"を超えています.

[メッセージの意味] 各国語文字列定数"@1@"の長さが制限値"@2@"を超えています。 [パラメタの意味] @1@: 各国語文字列定数の先頭部分 @2@: 定量制限値 [利用者の処置]

各国語文字列定数の長さが制限値を超えないように指定してください。

### **4.18.54 38956**

#### ビット列定数"@1@"の長さが制限値"@2@"を超えています.

[メッセージの意味] ビット列定数"@1@"の長さが制限値"@2@"を超えています。 [パラメタの意味] @1@: ビット列定数の先頭部分 @2@: 定量制限値 [利用者の処置] ビット列定数の長さが制限値を超えないように指定してください。

### **4.18.55 38957**

#### 16進列定数"@1@"の長さが制限値"@2@"を超えています.

[メッセージの意味] 16進列定数"@1@"の長さが制限値"@2@"を超えています。 [パラメタの意味] @1@: 16進列定数の先頭部分 @2@: 定量制限値 [利用者の処置]

16進列定数の長さが制限値を超えないように指定してください。

## **4.18.56 38958**

#### 識別子"@1@"の長さが"@2@"文字を超えています.

[メッセージの意味] 識別子"@1@"の長さが"@2@"文字を超えています。 [パラメタの意味] @1@: 識別子 @2@: 識別子の最大文字数 [利用者の処置]

識別子の長さが識別子の最大文字数を超えないように指定してください。

## **4.18.57 38959**

#### 区切り識別子"@1@"の長さが"@2@"文字を超えています.

[メッセージの意味] 区切り識別子"@1@"の長さが"@2@"文字を超えています。 [パラメタの意味] @1@: 区切り識別子 @2@: 区切り識別子の最大文字数 [利用者の処置] 区切り識別子の長さが区切り識別子の最大文字数を超えないように指定してください。

### **4.18.58 38960**

#### 列定義追加の数が制限値"@1@"を超えています.

[メッセージの意味] 列定義追加の数が制限値"@1@"を超えています。 [パラメタの意味] @1@: 定量制限値 [利用者の処置] 列定義追加の数が制限値を超えないように指定してください。

### **4.18.59 38961**

#### 表制約定義追加の数が制限値"@1@"を超えています.

[メッセージの意味] 表制約定義追加の数が制限値"@1@"を超えています。 [パラメタの意味] @1@: 定量制限値 [利用者の処置] 表制約定義追加の数が制限値を超えないように指定してください。

### **4.18.60 38962**

#### 列定義変更の数が制限値"@1@"を超えています.

[メッセージの意味] 列定義変更の数が制限値"@1@"を超えています。 [パラメタの意味] @1@: 定量制限値 [利用者の処置] 列定義変更の数が制限値を超えないように指定してください。

### **4.18.61 38963**

#### 列定義削除の数が制限値"@1@"を超えています.

[メッセージの意味] 列定義削除の数が制限値"@1@"を超えています。 [パラメタの意味] @1@: 定量制限値 [利用者の処置] 列定義削除の数が制限値を超えないように指定してください。

### **4.18.62 38964**

#### 表制約削除の数が制限値"@1@"を超えています.

[メッセージの意味] 表制約削除の数が制限値"@1@"を超えています。 [パラメタの意味] @1@: 定量制限値 [利用者の処置] 表制約削除の数が制限値を超えないように指定してください。

### **4.18.63 38965**

#### 列順序変更に指定された列名の数が制限値"@1@"を超えています.

[メッセージの意味] 列順序変更に指定された列名の数が制限値"@1@"を超えています。 [パラメタの意味] @1@: 定量制限値 [利用者の処置] 列順序変更に指定する列名の数が制限値を超えないように指定してください。

# **4.18.64 38966**

#### SQLVAR取得情報の数が制限値"@1@"を超えています.

[メッセージの意味] SQLVAR取得情報の数が制限値"@1@"を超えています。 [パラメタの意味] @1@: 定量制限値 [利用者の処置] SQLVAR取得情報の数が定量制限値を超えないように指定してください。

## **4.18.65 38967**

SQLVAR設定情報の数が制限値"@1@"を超えています.

SQLVAR設定情報の数が制限値"@1@"を超えています。 [パラメタの意味] @1@: 定量制限値 [利用者の処置] SQLVAR設定情報の数が定量制限値を超えないように指定してください。

# **4.18.66 38968**

権限受領者の数が制限値"@1@"を超えています.

[メッセージの意味] 権限受領者の数が制限値"@1@"を超えています。 [パラメタの意味] @1@: 定量制限値 [利用者の処置] 権限受領者の数が制限値を超えないように指定してください。

# **4.18.67 38971**

TIME型またはTIME WITH TIME ZONE型の時刻小数秒精度が制限値"@1@"を超えています.

[メッセージの意味]

TIME型またはTIME WITH TIME ZONE型の時刻小数秒精度が制限値"@1@"を超えています。

[パラメタの意味]

@1@: 定量制限値

[利用者の処置]

TIME型またはTIME WITH TIME ZONE型の時刻小数秒精度が定量制限値を超えないように指定してください。

# **4.18.68 38972**

#### TIMESTAMP型またはTIMESTAMP WITH TIME ZONE型の時刻小数秒精度が制限値"@1@"を超えています.

[メッセージの意味]

TIMESTAMP型またはTIMESTAMP WITH TIME ZONE型の時刻小数秒精度が制限値"@1@"を超えています。

[パラメタの意味]

@1@: 定量制限値

[利用者の処置]

TIMESTAMP型またはTIMESTAMP WITH TIME ZONE型の時刻小数秒精度が定量制限値を超えないように指定してください。

# **4.18.69 38973**

時間隔修飾子の日時フィールド"@1@"の時間隔先行フィールド精度が制限値"@2@"を超えています.

[メッセージの意味]

時間隔修飾子の日時フィールド"@1@"の時間隔先行フィールド精度が制限値"@2@"を超えています。

[パラメタの意味]

@1@: 日時フィールドの先頭部分

@2@: 定量制限値

[利用者の処置]

時間隔修飾子の日時フィールドの時間隔先行フィールド精度が制限値を超えないように指定してください。

# **4.18.70 38974**

#### 時間隔小数秒精度が制限値"@1@"を超えています.

[メッセージの意味]

時間隔小数秒精度が制限値"@1@"を超えています。

[パラメタの意味]

@1@: 定量制限値

[利用者の処置]

時間隔小数秒精度が定量制限値を超えないように指定してください。

### **4.18.71 38975**

#### CURRENT\_TIME値関数またはCURRENT\_TIMESTAMP値関数の時刻小数秒精度が制限値"@1@"を超えていま す.

[メッセージの意味]

CURRENT\_TIME値関数またはCURRENT\_TIMESTAMP値関数の時刻小数秒精度が制限値"@1@"を超えています。

[パラメタの意味]

@1@: 定量制限値

[利用者の処置]

CURRENT\_TIME値関数またはCURRENT\_TIMESTAMP値関数の時刻小数秒精度が定量制限値を超えないように指定してくださ い。

# **4.18.72 38979**

#### スキーマ定義に指定されたロール定義の数が制限値"@1@"を超えています.

[メッセージの意味]

スキーマ定義に指定されたロール定義の数が制限値"@1@"を超えています。

[パラメタの意味]

@1@: 定量制限値

[利用者の処置]

スキーマ定義に指定するロール定義の数が制限値を超えないように指定してください。

### **4.18.73 38980**

#### ロール付与またはロール 奪に指定されたロール名の数が制限値"@1@"を超えています.

[メッセージの意味]

ロール付与またはロール 奪に指定されたロール名の数が制限値"@1@"を超えています。

[パラメタの意味]

#### @1@: 定量制限値

[利用者の処置]

ロール付与またはロール\_奪に指定するロール名の数が制限値を超えないように指定してください。

## **4.18.74 38981**

#### 単純WHEN句または探索WHEN句の数が制限値"@1@"を超えています.

[メッセージの意味]

単純WHEN句または探索WHEN句の数が制限値"@1@"を超えています。

[パラメタの意味]

@1@: 定量制限値

[利用者の処置]

単純WHEN句または探索WHEN句の数が制限値を超えないように指定してください。

### **4.18.75 38982**

#### 条件値リストに指定した条件値の数が制限値"@1@"を超えています.

[メッセージの意味]

条件値リストに指定した条件値の数が制限値"@1@"を超えています.

「パラメタの意味]

@1@: 定量制限値

[利用者の処置]

条件値リストに指定する条件値の数が制限値を超えないように指定してください.

### **4.18.76 38983**

### スキーマ定義に指定された順序定義の数が制限値"@1@"を超えています.

[メッセージの意味] スキーマ定義に指定された順序定義の数が制限値"@1@"を超えています。 [パラメタの意味] @1@: 定量制限値 [利用者の処置] スキーマ定義に指定する順序定義の数が制限値を超えないように指定してください。

### **4.18.77 38984**

#### 格納領域指定の数が制限値"@1@"を超えています.

[メッセージの意味] 格納領域指定の数が制限値"@1@"を超えています. [パラメタの意味] @1@: 定量制限値 [利用者の処置] 格納領域指定の数が制限値を超えないように指定してください.

## **4.18.78 38991**

#### 未サポートな要素が出現しました.

未サポートな要素が出現しました。 [利用者の処置] システムでサポートされている要素を指定してください。

# **4.18.79 38992**

### "@1@"はサポートされていません.

[メッセージの意味] "@1@"はサポートされていません。 [パラメタの意味] @1@: 要素 [利用者の処置] システムでサポートされている文を指定してください。

# **4.19 900**

# **4.19.1 90000**

logical error. code"@1@" [メッセージの意味] 内部矛盾が発生しました。 [パラメタの意味] @1@: 内部矛盾の詳細コード1 [利用者の処置] 出力されたerror番号と"code"のパラメタを控え、富士通の技術員に連絡してください。

# **4.19.2 90001**

logical error. code "@1@", "@2@"

[メッセージの意味] 内部矛盾が発生しました。 [パラメタの意味] @1@: 内部矛盾の詳細コード1 @2@: 内部矛盾の詳細コード2 [利用者の処置] 出力されたerror番号と"code"のパラメタを控え、富士通の技術員に連絡してください。

# **4.19.3 90003**

#### cannot find message-format-file "@1@".

```
[メッセージの意味]
メッセージ形式ファイルが見つかりません。
[パラメタの意味]
@1@: メッセージ形式ファイル名
```
[利用者の処置] インストールし直してください。

# **4.19.4 90004**

### cannot read message-format-file"@1@".

[メッセージの意味] メッセージ形式ファイルが読み込めません。 [パラメタの意味] @1@: メッセージ形式ファイル名 [利用者の処置] インストールし直してください。

# **4.19.5 90005**

# invalid message-format-file. code " $@1@"$

[メッセージの意味] メッセージ形式ファイルの内容に誤りがあります。 [パラメタの意味] @1@: メッセージ番号 [利用者の処置] インストールし直してください。

# 第**5**章 **COBOL**のアプリケーションのコンパイル時に出力されるメッ セージ

本章では、COBOLプレコンパイルで出力されるメッセージについて説明しています。

# **5.1 10000**番台のメッセージ

# **5.1.1 10000**

#### SQL埋込みCOBOLプログラムのファイルが見つかりません.:@1@

[メッセージの意味]

SQL埋込みCOBOLプログラムのファイルが見つかりません。

[パラメタの意味]

@1@: 詳細原因

[利用者の処置]

以下を確認してください。

1) SQL埋込みCOBOLプログラムのファイルのパス名

# **5.1.2 10001**

#### SQL埋込みCOBOLプログラムのファイルが読み込めません.:@1@

[メッセージの意味]

SQL埋込みCOBOLプログラムのファイルが読み込めません。

[パラメタの意味]

@1@: 詳細原因

[利用者の処置]

以下を確認してください。

1) SQL埋込みCOBOLプログラムのファイルのアクセス属性

2) SQL埋込みCOBOLプログラムのファイルを格納しているディスクの不良セクタの有無

# **5.1.3 10002**

#### COBOLプログラムファイルが作成できません.:@1@

[メッセージの意味]

COBOLプログラムファイルが作成できません。

[パラメタの意味]

@1@: 詳細原因

[利用者の処置]

以下を確認してください。

1) -tオプションで指定したCOBOLプログラムファイル出力先ディレクトリ名 2) COBOLプログラムファイルを格納するディスクの空き容量

3) COBOLプログラムファイルのアクセス属性

# **5.1.4 10003**

### COBOLプログラムファイルに書き込めません.:@1@

[メッセージの意味] COBOLプログラムファイルに書き込めません。 [パラメタの意味] @1@: 詳細原因 [利用者の処置] COBOLプログラムファイルを格納するディスクの空き容量を確認してください。

# **5.1.5 10004**

#### COBOLプログラムファイルが削除できません.:@1@

[メッセージの意味] COBOLプログラムファイルが削除できません。 [パラメタの意味] @1@: 詳細原因 [利用者の処置] COBOLプログラムファイルのアクセス属性を確認してください。

# **5.1.6 10008**

### ソースリストファイルが作成できません.:@1@

- [メッセージの意味] ソースリストファイルが作成できません。 [パラメタの意味] @1@: 詳細原因 [利用者の処置] 以下を確認してください。 1) -lオプションで指定したソースリストファイル出力先ディレクトリ名 2) ソースリストファイルを格納するディスクの空容量
- 3) ソースリストファイルのアクセス属性

# **5.1.7 10009**

#### ソースリストファイルに書き込めません.:@1@

[メッセージの意味] ソースリストファイルに書き込めません。 [パラメタの意味] @1@: 詳細原因 [利用者の処置] ソースリストファイルを格納するディスクの空き容量を確認してください。

# **5.1.8 10010**
#### ソースリストファイルが削除できません.:@1@

[メッセージの意味] ソースリストファイルが削除できません。 [パラメタの意味] @1@: 詳細原因 [利用者の処置] ソースリストファイルのアクセス属性を確認してください。

## **5.1.9 10011**

### テンポラリファイルが作成できません.:@1@

[メッセージの意味] テンポラリファイルが作成できません。 [パラメタの意味] @1@: 詳細原因 [利用者の処置] 以下を確認してください。 1) 環境変数"TMPDIR"で指定したテンポラリファイル出力先ディレクトリ名 2) テンポラリファイルを格納するディスクの空き容量 3) テンポラリファイルのアクセス属性

## **5.1.10 10012**

#### テンポラリファイルが読み込めません.:@1@

[メッセージの意味]

テンポラリファイルが読み込めません。

[パラメタの意味]

@1@: 詳細原因

[利用者の処置]

テンポラリファイルのアクセス属性を確認してください。 テンポラリファイルは、環境変数"TMPDIR"がある場合は、環境変 数"TMPDIR"で指定されたディレクトリに作成されます。環境変数"TMPDIR"がない場合は、ディレクトリ"/var/tmp"に作成されます。

## **5.1.11 10013**

#### テンポラリファイルに書き込めません.:@1@

[メッセージの意味]

テンポラリファイルに書き込めません。

[パラメタの意味]

@1@: 詳細原因

[利用者の処置]

テンポラリファイルを格納するディスクの空き容量を確認してください。 テンポラリファイルは、環境変数"TMPDIR"がある場合は、環境 変数"TMPDIR"で指定されたディレクトリに作成されます。環境変数"TMPDIR"がない場合は、ディレクトリ"/var/tmp"に作成されま す。

## **5.1.12 10014**

#### テンポラリファイルが削除できません.:@1@

[メッセージの意味]

テンポラリファイルが削除できません。

[パラメタの意味]

@1@: 詳細原因

[利用者の処置]

テンポラリファイルのアクセス属性を確認してください。 テンポラリファイルは、環境変数"TMPDIR"がある場合は、環境変 数"TMPDIR"で指定されたディレクトリに作成されます。環境変数"TMPDIR"がない場合は、ディレクトリ"/var/tmp"に作成されます。

### **5.1.13 10020**

### 個別対応関数定義情報ファイル"@1@"がオープンできません.:@2@

[メッセージの意味]

個別対応関数定義情報ファイル"@1@"がオープンできません。

[パラメタの意味]

@1@: 個別対応関数定義情報ファイル名 @2@: 詳細原因

[利用者の処置]

出力された詳細原因を参考にして対処してください。

## **5.1.14 10021**

#### 個別対応関数定義情報ファイル"@1@"が読み込めません.:@2@

[メッセージの意味] 個別対応関数定義情報ファイル"@1@"が読み込めません。 [パラメタの意味] @1@: 個別対応関数定義情報ファイル名 @2@: 詳細原因 [利用者の処置] 出力された詳細原因を参考にして対処してください。

# **5.2 110**

### **5.2.1 11000**

#### メモリが足りません.

[メッセージの意味]

メモリの空き領域が不足しているために、プレコンパイラが起動できません。

[利用者の処置]

メモリの空き領域を広げて、再実行してください。

## **5.2.2 11001**

#### 環境変数SQLPCOBにおいてオプション"@1@"の引数が指定されていません.

[メッセージの意味]

環境変数"SQLPCOB"において指定された最後のオプションの引数がありません。

[パラメタの意味]

@1@: 該当のオプション

[利用者の処置]

現在の環境変数"SQLPCOB"の最後で指定されているオプションには引数の指定が必要です。cshのsetenvコマンドを用いてオプショ ンに適切な引数を指定し、コマンドを再実行してください。

### **5.2.3 11002**

#### オプション"@1@"の引数が指定されていません.

[メッセージの意味]

コマンドラインにおいて指定された最後のオプションの引数がありません。

「パラメタの意味]

@1@: 該当のオプション

[利用者の処置]

入力されたオプション"@1@"には引数の指定が必要です。オプションに適切な引数を指定し、コマンドを再実行してください。

### **5.2.4 11003**

### 環境変数SQLPCOBにおいて不当なオプション"@1@"が指定されました.

[メッセージの意味]

環境変数"SQLPCOB"において指定された文字列は、起動オプションではありません。

[パラメタの意味]

@1@: オプションではない文字列

[利用者の処置]

オプションを確認し、環境変数"SQLPCOB"に指定したオプション情報を修正してください。詳細は、manコマンドを利用して、参照し てください。 また、このエラーが出力された場合は以下の点も確認してください。 1)環境変数"SQLPCOB"内でSQL埋込みCOBOLプログラムが指定されていないこと - SQL埋込みCOBOLプログラムは必ずコマンドラインで指定する 2)それぞれのオプションが空白で区切られていること

### **5.2.5 11004**

#### 不当なオプション"@1@"が指定されました.

[メッセージの意味]

コマンドラインで指定された文字列は、起動オプションではありません。

[パラメタの意味]

@1@: オプションではない文字列

[利用者の処置]

オプションを確認し、コマンドラインに指定したオプション情報を修正して、コマンドを再実行してください。詳細は、manコマンドを利用 して、参照してください。

## **5.2.6 11005**

#### 環境変数SQLPCOBにおいてオプション"@1@"の引数として指定された値が不当です.

[メッセージの意味]

環境変数"SQLPCOB"において指定されたオプションの引数の値が、適切ではありません。以下の条件に該当する可能性がありま す。

1)引数の値が、不当な文字列で構成されている 2)引数の長さが、制限値を超えている

[パラメタの意味]

@1@: 該当のオプション

[利用者の処置]

マニュアルに記載されているオプションの引数を確認し、環境変数"SQLPCOB"に指定したオプション情報を修正してください。

## **5.2.7 11006**

#### オプション"@1@"の引数として指定された値が不当です.

[メッセージの意味]

コマンドラインで指定されたオプションの引数の値が、適切ではありません。以下の条件に該当する可能性があります。 1)引数の値が、不当な文字列で構成されている 2)引数の長さが、制限値を超えている

[パラメタの意味]

@1@: 該当のオプション

[利用者の処置]

マニュアルに記載されているオプションの引数を確認し、コマンドラインに指定したオプション情報を修正して、コマンドを再実行してく ださい。

## **5.2.8 11007**

#### 環境変数SQLPCOBにおいてオプション"@1@"の引数として指定されたパスが長すぎます.

[メッセージの意味]

環境変数"SQLPCOB"で指定されたオプションの引数であるパスの長さが限界値1024文字を超えました。

[パラメタの意味]

@1@: 該当のオプション

[利用者の処置]

環境変数"SQLPCOB"で指定した"@1@"オプションの引数であるパスの長さを1024文字以下に変更してください。

### **5.2.9 11008**

### オプション"@1@"の引数として指定されたパスが長すぎます.

[メッセージの意味]

コマンドラインで指定したオプションの引数であるパスの長さが限界値1024文字を超えました。

[パラメタの意味]

@1@: 該当のオプション

[利用者の処置]

"@1@"オプションの引数であるパスの長さを1024文字以下に変更してコマンドを再実行してください。

## **5.2.10 11009**

### SQL埋込みCOBOLプログラムが指定されていません.

[メッセージの意味]

コマンド実行時にSQL埋込みCOBOLプログラムが指定されませんでした。

[利用者の処置]

SQL埋込みCOBOLプログラムを指定し、コマンドを再実行してください。

## **5.2.11 11010**

### SQL埋込みCOBOLプログラムのファイル名が不当です.

[メッセージの意味]

指定されたSQL埋込みCOBOLプログラムのファイル名が不当です。以下の条件の該当する場合、不当なファイル名となります。 1)パスとファイル名の合計の長さが1024文字を超えています

[利用者の処置]

SQL埋込みCOBOLプログラムのファイル名を修正して、コマンドを再実行してください。

## **5.2.12 11011**

### SQL埋込みCOBOLプログラムのファイル名に拡張子"@1@"は指定できません.

[メッセージの意味]

SQL埋込みCOBOLプログラムの拡張子として".cobol"または、".lst"を持つファイル名が指定されました。

「パラメタの意味]

@1@: 指定された拡張子名

[利用者の処置]

SQL埋込みCOBOLプログラムのファイル名の拡張子を".cobol"および".lst"以外に変更して、コマンドを再実行してください。

## **5.2.13 11012**

### 参照または更新不可能な同名のファイル"@1@"が存在します.

[メッセージの意味]

指定されたファイル名と同名で更新できない属性を持つファイルが、既に出力先のディレクトリ内に存在します。

[パラメタの意味]

@1@: 指定されたファイル名

[利用者の処置]

ファイルの出力先ディレクトリにある既存ファイルが不要な場合は、属性を更新可能な状態変更するか、またはファイルを削除してくだ さい。既存のファイルが必要な場合には、ファイルを変名するか、または他のディレクトリに移動する等の適切な処置を行ってください。 なお、上記の対処を行った後も当エラーが出力される場合には、-lまたは-tオプションでファイルの出力先が変更されている可能性が あります。環境変数"SQLPCOB"を確認し、-lまたは-tオプションを使ってファイルの出力先が指定されている場合には、そのディレクト リに対して上記処置を行ってください。

## **5.2.14 11013**

### 環境変数INCDIRにおいて指定されたパスが長すぎます.

[メッセージの意味]

環境変数"INCDIR"で指定されたパスの長さが限界値1024文字を超えました。 [利用者の処置] 環境変数"INCDIR"に指定するパスの長さを1024文字以下に変更してください。

## **5.2.15 11014**

### 環境変数TMPDIRに複数のディレクトリが指定されました.

[メッセージの意味]

環境変数"TMPDIR"に複数のディレクトリが指定されました。

[利用者の処置]

環境変数"TMPDIR"には一つのディレクトリしか指定できません。環境変数"TMPDIR"のディレクトリを一つに変更してください。

## **5.2.16 11015**

### 環境変数TMPDIRに指定されたディレクトリ"@1@"が見つかりません.

[メッセージの意味] 環境変数"TMPDIR"に指定されたディレクトリは存在しません。 [パラメタの意味] @1@: 指定されたディレクトリ [利用者の処置] 環境変数"TMPDIR"を変更し、実際に存在する適切なディレクトリを指定してください。

## **5.2.17 11016**

### 環境変数TMPDIRに指定されたパスが長すぎます.

[メッセージの意味]

環境変数"TMPDIR"に指定されたパスの長さが限界値1024文字を超えました。

[利用者の処置]

環境変数"TMPDIR"に指定するパスの長さを1024文字以下に変更してください。

## **5.2.18 11017**

### 環境変数TMPDIRに指定されたディレクトリは参照または更新ができません.

[メッセージの意味] 環境変数"TMPDIR"に指定されたディレクトリは参照または更新ができません。 [利用者の処置] 環境変数"TMPDIR"に参照または更新可能なディレクトリを指定してください。

## **5.2.19 11018**

### "@1@"オプションに指定されたディレクトリが見つかりません.

[メッセージの意味] コマンドラインで指定されたディレクトリは存在しません。

[パラメタの意味]

@1@: 指定されたオプション [利用者の処置] 存在するディレクトリを指定してください。

## **5.2.20 11019**

環境変数SQLPCOBで"@1@"オプションに指定されたディレクトリが見つかりません.

[メッセージの意味] 環境変数"SQLPCOB"で指定されたディレクトリは存在しません。 [パラメタの意味] @1@: 指定されたオプション [利用者の処置] 環境変数"SQLPCOB"を変更し、存在するディレクトリを指定してください。

## **5.2.21 11020**

### 環境変数LANGに日本語が設定されていません.

[メッセージの意味]

環境変数"LANG"に日本語が設定されていません。環境変数"LANG"は日本語として処理を続行します。

[利用者の処置]

環境変数"LANG"に日本語を設定してください。

## **5.2.22 11021**

### コマンドラインに指定したインクルード数が10個を超えました.11個目以降のディレクトリは無視します。

[メッセージの意味]

コマンドラインで指定されたインクルードディレクトリの合計が限界値10を超えました。インクルードディレクトリとして有効なのは10番目 に指定されたディレクトリまでです。それより後のインクルードの指定は無視されます。またコマンドラインより優先度の低い環境変 数"SQLPCOB"および環境変数"INCDIR"でのインクルードの指定も無視されます。

[利用者の処置]

11番目以降のインクルードディレクトリを使用するのであれば、使用するインクルードディレクトリが10番目までになるように変更してくだ さい。

## **5.2.23 11022**

### コマンドラインおよび環境変数SQLPCOBに指定したインクルード数が10個を超えました.11個目以降のディレクトリは無 視します.

[メッセージの意味]

コマンドラインおよび環境変数"SQLPCOB"で指定されたインクルードディレクトリの合計が限界値10を超えました。インクルードディレ クトリとして有効なのは環境変数"SQLPCOB"に指定された10番目のディレクトリまでです。環境変数"SQLPCOB"に指定されたそれよ り後のインクルードの指定は無視されます。また環境変数"INCDIR"に指定されたインクルードの指定も無視されます。

[利用者の処置]

11番目以降のインクルードディレクトリを使用するのであれば、使用するインクルードディレクトリが10番目までになるように変更してくだ さい。

## **5.2.24 11023**

### コマンドライン,環境変数SQLPCOBおよび環境変数INCDIRに指定したインクルード数が10個を超えました.11個目以 降のディレクトリは無視します.

[メッセージの意味]

コマンドライン、環境変数"SQLPCOB"および環境変数"INCDIR"で指定されたインクルードディレクトリの合計が限界値10を超えまし た。インクルードディレクトリとして有効なのは環境変数"INCDIR"に指定された先頭から10番目のディレクトリまでです。環境変 数"INCDIR"に指定されたそれより後のインクルードの指定は無視されます。

[利用者の処置]

11番目以降のインクルードディレクトリを使用するのであれば、使用するインクルードディレクトリが10番目までになるように変更してくだ さい。

### **5.2.25 11024**

### -vsオプションに指定されたディレクトリにSQL埋込みCOBOLプログラムと同名のファイルが存在します.

[メッセージの意味]

SQL埋込みCOBOLプログラムと同名のファイルが存在するディレクトリは、-vsオプションに指定できません。

[利用者の処置]

ディレクトリ内のSQL埋込みCOBOLプログラムと同名のファイルを削除してください。または、-vsオプションに別のディレクトリを指定し てください。

### **5.2.26 11025**

### 環境変数SQLPCOBで-vsオプションに指定されたディレクトリにSQL埋込みCOBOLプログラムと同名のファイルが存在 します.

[メッセージの意味]

SQL埋込みCOBOLプログラムと同名のファイルが存在するディレクトリは、-vsオプションに指定できません。

[利用者の処置]

ディレクトリ内のSQL埋込みCOBOLプログラムと同名のファイルを削除してください。または、-vsオプションに別のディレクトリを指定し てください。

## **5.2.27 11026**

### -vsオプションに指定されたディレクトリは参照または更新ができません.

[メッセージの意味]

-vsオプションに指定されたディレクトリは、参照権または更新権がありません。

[利用者の処置]

ディレクトリに参照権と更新権を付加してください。または、-vsオプションに別のディレクトリを指定してください。

### **5.2.28 11027**

### 環境変数SQLPCOBで-vsオプションに指定されたディレクトリは参照または更新ができません.

[メッセージの意味]

-vsオプションに指定されたディレクトリは、参照権または更新権がありません。

[利用者の処置]

ディレクトリに参照権と更新権を付加してください。または、-vsオプションに別のディレクトリを指定してください。

## **5.2.29 11028**

#### 組み込み命令の変換でエラーが発生しました.

[メッセージの意味] 組み込み命令の変換でエラーが発生しました。 [利用者の処置] 同時に出力されているメッセージに従い、対処してください。

### **5.2.30 11030**

### SQL埋込みCOBOLプログラムのファイルが見つかりません.

[メッセージの意味] SQL埋込みCOBOLプログラムのファイルが見つかりません。 [利用者の処置] 以下を確認してください。

1) SQL埋込みCOBOLプログラムのファイルのパス名

### **5.2.31 11031**

### SQL埋込みCOBOLプログラムのファイル名にディレクトリが指定されました.

[メッセージの意味]

指定されたSQL埋込みCOBOLプログラムの属性がディレクトリです。

[利用者の処置]

SQL埋込みCOBOLプログラムにはディレクトリ以外のファイルを指定してください。

### **5.2.32 11040**

#### オプションの組み合わせに誤りがあります.

[メッセージの意味]

オプションの組み合わせに誤りがあります。以下の条件に該当する可能性があります。 1)-dオプションが指定されず、-sオプションが指定されている 2)-vlオプションと-Gオプションが同時に指定されている [利用者の処置]

manコマンドを利用してオプションを確認し、コマンドを再実行してください。

## **5.2.33 11041**

#### 環境変数RDBDBに指定されたデータベース名が不当です.

[メッセージの意味]

環境変数"RDBDB"に指定された値が、適切ではありません。以下の条件に該当する可能性があります。 1)値が不当な文字列で構成されている 2)値の長さが制限値を超えている

[利用者の処置]

正しいデータベース名を指定して、コマンドを再実行してください。

## **5.2.34 11042**

COBOL85コンパイラがインストールされていません .

[メッセージの意味]

COBOL85コンパイラがインストールされていません 。

[利用者の処置]

V2.0以降のCOBOL85コンパイラをインストールしてください。

## **5.2.35 11043**

COBOL85コンパイラのパージョンレベルが正しくありません .

[メッセージの意味]

COBOL85コンパイラのパージョンレベルが正しくありません 。

[利用者の処置]

V2.0以降のCOBOL85コンパイラをインストールしてください。

# **5.3 121**

## **5.3.1 12100**

### 埋込みSQL文中に行内コメント(\*>)が記述されました.

[メッセージの意味]

埋込みSQL文中にCOBOLの行内コメントは記述できません。

[利用者の処置]

行内コメントを削除するか、または埋込みSQL文中で使用できるコメント記号"--"に置き換えて、再翻訳してください。

## **5.3.2 12101**

### 埋込みSQL文中にSQL終了子(END-EXEC)が記述されていません.

[メッセージの意味]

埋込みSQL文にSQL終了子"END-EXEC"が記述されていません。

[利用者の処置]

埋込みSQL文にはSQL終了子"END-EXEC"が必要です。SQL終了子を記述して、再翻訳してください。

## **5.3.3 12102**

### 埋込みSQL文の長さが定量制限値を超えています.

[メッセージの意味]

埋込みSQL文の長さが定量制限値を超えています。

[利用者の処置]

埋込みSQL文の長さを定量制限値以下にして、再翻訳してください。

## **5.3.4 12103**

### 埋込みSQL文中にSQL先頭子(EXEC SQL)が記述されていません.

[メッセージの意味]

予約語のEND-EXECが単独で使用されています。

[利用者の処置]

埋込みSQL文にはSQL先頭子"EXEC SQL"が必要です。SQL先頭子を記述してください。また、"EXEC SQL"を利用者語として使用 したならば削除して、再翻訳してください。

### **5.3.5 12104**

埋込みSQL文中の定数の継続記述に誤りがあります.

[メッセージの意味]

埋込みSQL文中の定数の継続において、後の行は引用符から始めなければなりません。

[利用者の処置]

埋込みSQL文中の定数の継続において、後の行は、標識領域にハイフンを記述して引用符から始めて、再翻訳してください。

### **5.3.6 12105**

#### SQL埋込みCOBOLプログラムが空のファイルです.

[メッセージの意味]

SQL埋込みCOBOLプログラムが空のファイルです。

[利用者の処置]

SQL埋込みCOBOLプログラムにSQLテキストおよびCOBOLテキストを1文以上指定し、再翻訳してください。

## **5.4 122**

### **5.4.1 12200**

### SQL先頭子(EXEC SQL)の直後にSQL終了子(END-EXEC)が指定されました.

[メッセージの意味]

SQL先頭子(EXEC SQL)の直後にSQL終了子(END-EXEC)が指定されました。

[利用者の処置]

SQL先頭子(EXEC SQL)とSQL終了子(END-EXEC)の間にSQL文を指定した後、再翻訳してください。

### **5.4.2 12201**

#### インクルードファイルのソース中にINCLUDE文が指定されました.INCLUDE文は入れ子にできません.

[メッセージの意味]

SQL埋込みCOBOLプログラム中に指定されたインクルードファイルのソース中にINCLUDE文が指定されています。

[利用者の処置]

SQL埋込みCOBOLプログラム中に指定されたインクルードファイルのソース中のINCLUDE文を取り除いて、再翻訳してください。

### **5.4.3 12202**

### INCLUDE文にインクルードファイル名が指定されていません.

[メッセージの意味] INCLUDE文にインクルードファイル名が指定されていません。 [利用者の処置]

INCLUDE文にインクルードファイル名を指定して、再翻訳してください。

## **5.4.4 12203**

#### INCLUDE文の記述形式に誤りがあります.

[メッセージの意味]

INCLUDE文の記述形式に誤りがあります。以下の条件に該当する可能性があります。

1) ファイル名が複数記述されている

[利用者の処置]

正しい構文でINCLUDE文を修正して、再翻訳してください。

### **5.4.5 12204**

#### インクルードファイル名"@1@"に誤りがあります.

[メッセージの意味]

EXEC SQL INCLUDE文で指定されたファイル名に誤りがあります。以下の条件に該当する可能性があります。 1) ファイル名にディレクトリ指定がある

[パラメタの意味]

@1@: EXEC SQL INCLUDE文で指定されたファイル名

[利用者の処置]

正しいファイル名に修正して、再翻訳してください。

## **5.4.6 12205**

#### インクルードファイル"@1@"が見つかりません.

[メッセージの意味]

EXEC SQL INCLUDE文で指定されたファイル名が見つかりません。

[パラメタの意味]

@1@: EXEC SQL INCLUDE文で指定されたファイル名

[利用者の処置]

以下を確認して、再翻訳してください。 1) EXEC SQL INCLUDE文で指定したファイル名 2) SQLPCOBコマンドの-Iオプションで指定したインクルードディレクトリ名 3) 環境変数"SQLPCOB"の-Iオプションで指定したインクルードディレクトリ名 4) 環境変数"INCDIR"で指定したインクルードディレクトリ名

### **5.4.7 12206**

インクルードファイル"@1@"が読み込めません.:@2@

[メッセージの意味]

指定されたパス名のインクルードファイルが読み込めません。

[パラメタの意味]

@1@: インクルードファイルの検索順序により指定されたインクルードファイルのパス名 @2@: 詳細原因

[利用者の処置]

以下を確認して、再翻訳してください。 1) インクルードファイルのアクセス属性 2) インクルードファイルを格納しているディスクの不良セクタの有無

## **5.4.8 12210**

INCLUDE文に指定されたインクルードファイル名"@1@"はディレクトリです.

[メッセージの意味]

指定されたインクルードファイル名の属性がディレクトリです。

[パラメタの意味]

@1@: 指定されたインクルードファイル名

[利用者の処置]

インクルードファイルにはディレクトリ以外のファイルを指定して、再翻訳してください。

## **5.4.9 12211**

### SQL埋め込みCOBOLプログラムにINITIALプログラム属性が指定されました.

[メッセージの意味]

INITIALプログラム属性で、埋め込みSQL文の動作はできません。

[利用者の処置]

INITIALプログラム属性に埋め込みSQL文が含まれる場合は、属性を変更して再翻訳してください。

# **5.5 123**

## **5.5.1 12300**

### ホスト変数宣言節中にEOFが検出されました.

[メッセージの意味] ホスト変数宣言節中にEOFが検出されました。 [利用者の処置] ホスト変数終了宣言を正しく指定して、再翻訳してください。

### **5.5.2 12301**

### ホスト変数開始宣言が指定されていません.

[メッセージの意味]

ホスト変数開始宣言が指定されていないにも関わらず、ホスト変数終了宣言が指定されました。

[利用者の処置]

ホスト変数終了宣言に対応する変数定義部分の先頭にホスト変数開始宣言を指定して、再翻訳してください。

### **5.5.3 12302**

#### ホスト変数終了宣言が指定されていません.

[メッセージの意味]

指定されたホスト変数開始宣言に対応するホスト変数終了宣言が指定されていません。

[利用者の処置]

ホスト変数開始宣言に対応する変数定義部分の終わりにホスト変数終了宣言を指定して、再翻訳してください。

### **5.5.4 12303**

#### ホスト変数開始宣言がWORKING-STORAGE SECTIONまたはLINKAGE SECTION以外に指定されました.

[メッセージの意味]

ホスト変数開始宣言はWORKING-STORAGE SECTIONまたはLINKAGE SECTIONに指定してください。

[利用者の処置]

ホスト変数開始宣言はWORKING-STORAGE SECTIONまたはLINKAGE SECTIONに指定して、再翻訳してください。

### **5.5.5 12304**

#### ホスト変数宣言節中に埋込みSQL文が指定されました.

[メッセージの意味]

ホスト変数宣言節中に埋込みSQL文が指定されました。

[利用者の処置]

ホスト変数開始宣言から対応するホスト変数終了宣言の間のSQL文を取り除いて、再翻訳してください。

### **5.5.6 12305**

### 埋込みSQL文がPROCEDURE DIVISION以外に記述されました.

[メッセージの意味]

ホスト変数宣言以外の埋込みSQL文は、PROCEDURE DIVISIONに指定してください。

[利用者の処置]

ホスト変数宣言以外の埋込みSQL文は、PROCEDURE DIVISIONに指定して、再翻訳してください。

## **5.5.7 12306**

#### ホスト変数開始宣言の記述形式に誤りがあります.

[メッセージの意味] ホスト変数開始宣言の記述形式に誤りが検出されました。 [利用者の処置] ホスト変数開始宣言を正しく修正して、再翻訳してください。

### **5.5.8 12307**

#### ホスト変数終了宣言の記述形式に誤りがあります.

[メッセージの意味]

ホスト変数終了宣言の記述形式に誤りが検出されました。

[利用者の処置]

ホスト変数終了宣言を正しく修正して、再翻訳してください。

## **5.5.9 12308**

### 埋込み例外宣言の条件にSQLERRORまたはNOT FOUNDが指定されていません.

[メッセージの意味]

埋込み例外宣言の条件にSQLERRORまたはNOT FOUNDが指定されていません。

[利用者の処置]

埋込み例外宣言の条件にSQLERRORまたはNOT FOUNDを指定して、再翻訳してください。

## **5.5.10 12309**

### 埋込み例外宣言の条件にSQLERRORまたはNOT FOUND以外の"@1@"が指定されています.

[メッセージの意味]

埋込み例外宣言の条件にSQLERRORまたはNOT FOUND以外の"@1@"が指定されています。

[パラメタの意味]

@1@: 埋込み例外宣言の例外動作に指定された誤った文字列

[利用者の処置]

埋込み例外宣言の条件にSQLERRORまたはNOT FOUNDを指定して、再翻訳してください。

## **5.5.11 12310**

### 埋込み例外宣言の例外動作にGOTOまたはCONTINUEが指定されていません.

[メッセージの意味] 埋込み例外宣言の条件が正しく指定されていません。 [利用者の処置] 埋込み例外宣言の条件にGO TO、GOTOまたはCONTINUEを指定して、再翻訳してください。

## **5.5.12 12311**

### 埋込み例外宣言の例外動作にGOTOまたはCONTINUE以外の"@1@"が指定されています.

[メッセージの意味] 埋込み例外宣言の例外動作にGO TO、GOTOまたはCONTINUE以外の文字が指定されています。 [パラメタの意味] @1@: 埋込み例外宣言の例外動作に指定された誤った文字列 [利用者の処置] 埋込み例外宣言の条件にGO TO、GOTOまたはCONTINUEを指定して、再翻訳してください。

## **5.5.13 12312**

### 埋込み例外宣言のCONTINUE指定でホストラベル識別子は指定できません.

[メッセージの意味]

埋込み例外宣言の例外動作がCONTINUE指定のときはホストラベル識別子は指定できません。

[利用者の処置]

ホストラベル識別子を削除して、再翻訳してください。

## **5.5.14 12313**

### 埋込み例外宣言のGOTO指定でホストラベル識別子が指定されていません.

[メッセージの意味]

埋込み例外宣言の例外動作がGO TOまたはGOTO指定のときはホストラベル識別子を指定してください。

[利用者の処置]

ホストラベル識別子を指定して、再翻訳してください。

## **5.5.15 12314**

### 埋込み例外宣言のホストラベル識別子"@1@"の記述に誤りがあります.

[メッセージの意味] 埋込み例外宣言で指定したホストラベル識別子の記述が誤っています。 [パラメタの意味] @1@: 指定されたホストラベル識別子 [利用者の処置] ホストラベル識別子を修正して、再翻訳してください。

## **5.5.16 12315**

### 埋込み例外宣言のホストラベル識別子"@1@"以降に不当な文字列が指定されました.

[メッセージの意味] ホストラベル識別子の後に不適切な文字列が指定されています。 [パラメタの意味] @1@: 指定されたホストラベル識別子 [利用者の処置] 誤った文字列を削除して、再翻訳してください。

## **5.5.17 12316**

### 埋込み例外宣言で指定したホストラベル識別子"@1@"に対応するホストラベル識別子が見つかりません.

[メッセージの意味]

埋込み例外宣言で指定したホストラベル識別子に対応するラベル識別子がソース中に見つかりません。

[パラメタの意味]

@1@: 指定されたホストラベル識別子

[利用者の処置]

埋込み例外宣言で指定したホストラベル識別子に対応するホストラベル識別子を指定して、再翻訳してください。

## **5.5.18 12317**

### 埋め込みSQL文はFACTORY定義に指定できません.

[メッセージの意味]

埋め込みSQL文はFACTORY定義に指定できません。

[利用者の処置]

埋め込みSQL文をFACTORY定義から削除し、再翻訳してください。

## **5.6 124**

### **5.6.1 12400**

PICTURE句文字列の括弧の記述に誤りがあります.

[メッセージの意味]

以下の括弧の記述に誤りがありました。 1) 左括弧と右括弧が対になっていません 2) 左括弧または右括弧が続いて記述されています

[利用者の処置]

以下の処置を行い、再翻訳してください。 1) 左括弧と右括弧を対にしてください 2) 左括弧の後には右括弧を指定してください

### **5.6.2 12401**

#### PICTURE句文字列"@1@"に指定できない文字が指定されました.

[メッセージの意味] PICTURE句文字列に指定できない文字が指定されました。 [パラメタの意味] @1@: PICTURE句文字列 [利用者の処置]

PICTURE句文字列に指定可能な文字を指定して、再翻訳してください。

## **5.6.3 12402**

PICTURE句文字列の括弧内の値が範囲内でない.または数値でありません.

[メッセージの意味]

PICTURE句文字列の括弧内の値が範囲内でない。または数値でありません。

[利用者の処置]

PICTURE句文字列の括弧内に1以上32000以下の値を指定して、再翻訳してください。

### **5.6.4 12403**

### 符号付き数字項目を指定するときのPICTURE句文字列に誤りがあります.

[メッセージの意味]

PICTURE句文字列に符号付き数字項目を示す文字が指定されたにも関わらず、符号付き数字項目を示す文字以外が指定されまし た。

[利用者の処置]

PICTURE句文字列を符号付き数字項目を示す文字列に修正して、再翻訳してください。

### **5.6.5 12404**

PICTURE句文字"S"が左端に指定されていません.または,PICTURE句文字"S"が複数個指定されています。

[メッセージの意味]

PICTURE句文字"S"について以下の誤りがあります。 1) PICTURE句文字"S"が左端に記述されていません 2) PICTURE句文字"S"が複数個指定されています

[利用者の処置]

PICTURE句文字列を以下のように修正した後、再翻訳してください。 1) PICTURE句文字"S"を左端に記述してください 2) PICTURE句文字"S"を一文字だけ指定してください

### **5.6.6 12405**

#### 想定小数点を示すPICTURE句文字"V"が複数個指定されています.

[メッセージの意味]

想定小数点を示すPICTURE句文字"V"が複数個指定されています。

[利用者の処置]

想定小数点を示すPICTURE句文字"V"を指定するときは一文字だけ指定して、再翻訳してください。

### **5.6.7 12406**

#### 符号付き数字項目を示すPICTURE句文字列の桁数は19以上の値は指定できません.

[メッセージの意味]

符号付き数字項目を示すPICTURE句文字列の桁数に19以上の値が指定されています。

[利用者の処置]

符号付き数字項目を示すPICTURE句文字列の桁数は1以上18以下の値を指定して、再翻訳してください。

### **5.6.8 12407**

### 英数字項目を指定するときのPICTURE句文字列に誤りがあります.

[メッセージの意味]

PICTURE句文字列に英数字項目を示す文字が指定されたにも関わらず、英数字項目を示す文字以外が指定されました。

[利用者の処置]

PICTURE句文字列を英数字項目を示す文字に修正して、再翻訳してください。

### **5.6.9 12408**

#### 英数字項目を示すPICTURE句文字列長に32001以上の値が指定されました.

[メッセージの意味]

英数字項目を示すPICTURE句文字列長に32001以上の値が指定されました。

[利用者の処置]

PICTURE句文字列長に1以上32000以下の値を指定して、再翻訳してください。

## **5.6.10 12409**

### 日本語文字項目を指定するときのPICTURE句文字列に誤りがあります.

[メッセージの意味]

PICTURE句文字列に日本語文字項目を示す文字が指定されたにも関わらず、日本語文字項目を示す文字以外が指定されました。 [利用者の処置]

日本語文字項目に指定可能なPICTURE句文字列を指定して、再翻訳してください。

## **5.6.11 12410**

日本語文字項目を示すPICTURE句文字長に16001以上の値が指定されました.

[メッセージの意味]

日本語文字項目を示すPICTURE句文字長に16001以上の値が指定されました。

[利用者の処置]

PICTURE句文字長に1以上16000以下の値を指定して、再翻訳してください。

## **5.6.12 12412**

### レベル番号"@1@"に誤りがあります.

[メッセージの意味] ホスト変数宣言文中のレベル番号の記述に誤りがあります。 [パラメタの意味] @1@: 指定されたレベル番号 [利用者の処置] レベル番号を修正後、再翻訳してください。

## **5.6.13 12413**

### "@1@"句が重複して指定されました.

[メッセージの意味] 句が重複指定されました。 [パラメタの意味] @1@: 重複指定された句 [利用者の処置] 同じ句が二度指定されているので、どちらかの句を削除して、再翻訳してください。

## **5.6.14 12414**

### "@1@"句の記述順に誤りがあります.

[メッセージの意味] 指定された句の記述順に誤りがあります。 [パラメタの意味] @1@: 記述順が誤っている句 [利用者の処置]

```
指定可能な記述順に修正して、再翻訳してください。
```
## **5.6.15 12415**

### "@1@"句にデータ項目が指定されていません.

[メッセージの意味] 指定された句にデータ項目が指定されていません。 「パラメタの意味] @1@: データ項目が指定されていない句 [利用者の処置] 指定された句にデータ項目を指定して、再翻訳してください。

## **5.6.16 12416**

### "@1@"句に指定できないデータ項目"@2@"が指定されています.

[メッセージの意味] 指定できないデータ項目が指定されています。 [パラメタの意味] @1@: 指定できないデータ項目が指定された句 @2@: 指定できないデータ項目 [利用者の処置] 指定可能なデータ項目を指定して、再翻訳してください。

### **5.6.17 12417**

#### PICTURE句文字列が指定されていません.

[メッセージの意味] PICTURE句にPICTURE句文字列が指定されていません。 [利用者の処置]

PICTURE句にPICTURE句文字列を指定して、再翻訳してください。

## **5.6.18 12418**

### LEADING SEPARATE指定に誤りがあります.

[メッセージの意味] LEADING SEPARATEの記述に誤りがあります。 [利用者の処置] LEADING SEPARATEの記述を修正して、再翻訳してください。

## **5.6.19 12419**

### GLOBAL句またはEXTERNAL句が指定されていません.

[メッセージの意味]

文字列"IS"の後にGLOBAL句またはEXTERNAL句が指定されていません。

[利用者の処置]

文字列"IS"の後にGLOBAL句またはEXTERNAL句を指定して、再翻訳してください。

### **5.6.20 12420**

#### 文字列"@1@"の前後に誤りがあります.

[メッセージの意味]

文字列に誤りがあります。または文字列の近くに誤りがあります。

[パラメタの意味]

@1@: エラーの原因になっている文字列

[利用者の処置]

文字列の修正を行う、または文字列の近くを修正して、再翻訳してください。

## **5.6.21 12421**

### レベル番号が01以外でGLOBAL句またはEXTERNAL句が指定されています.

[メッセージの意味]

レベル番号が01以外でGLOBAL句またはEXTERNAL句が指定されています。

[利用者の処置]

GLOBAL句またはEXTERNAL句を指定するときはレベル番号を01に修正して、再翻訳してください。

### **5.6.22 12422**

### 符号付き2進項目でSIGN句は指定できません.

[メッセージの意味] 符号付き2進項目指定でSIGN句が指定されています。 [利用者の処置] 符号付き2進項目指定ではSIGN句の指定を削除して、再翻訳してください。

### **5.6.23 12423**

#### 符号付き2進項目指定のPICTURE句文字列に誤りがあります.

[メッセージの意味]

符号付き2進項目指定でPICTURE句文字列にS9(4)またはS9(9)以外が指定されています。

[利用者の処置]

符号付き2進項目指定ではPICTURE句文字列にS9(4)またはS9(9)を指定して、再翻訳してください。

### **5.6.24 12424**

#### 浮動小数点項目でPICTURE句またはSIGN句は指定できません.

[メッセージの意味]

浮動小数点項目指定でPICTURE句またはSIGN句が指定されています。

[利用者の処置]

浮動小数点項目を指定するときは、PICTURE句またはSIGN句を削除して、再翻訳してください。

## **5.6.25 12425**

#### 内部十進項目でSIGN句は指定できません.

[メッセージの意味]

内部十進項目指定でSIGN句が指定されています。

[利用者の処置]

内部十進項目を指定するときはSIGN句を削除して、再翻訳してください。

### **5.6.26 12426**

#### 英数字項目でUSAGE句またはSIGN句は指定できません.

[メッセージの意味]

英数字項目指定でUSAGE句またはSIGN句が指定されています。

[利用者の処置]

英数字項目指定ではUSAGE句またはSIGN句を削除して、再翻訳してください。

### **5.6.27 12427**

#### 日本語文字項目でUSAGE句またはSIGN句は指定できません.

[メッセージの意味]

日本語文字項目指定でUSAGE句またはSIGN句が指定されています。

[利用者の処置]

日本語文字項目指定ではUSAGE句またはSIGN句を削除して、再翻訳してください。

### **5.6.28 12428**

#### 集団項目, 可変長文字項目または日本語可変長文字項目の記述に誤りがあります.

[メッセージの意味]

集団項目、可変長文字項目または日本語可変長文字項目の記述に誤りがあります。

[利用者の処置]

以下の処置を行い、再翻訳してください。

1)ホスト変数が可変長項目の場合、従属する項目は符号付き2進項目と英数字項目、または符号付き2進項目と日本語文字項目の組 合せに修正して、再翻訳してください。

2)ホスト変数が集団項目の場合、従属するホスト変数宣言文を修正して、再翻訳してください。

## **5.6.29 12429**

#### レベル番号が01以外で集団項目名が指定されています.

[メッセージの意味]

レベル番号が01以外で集団項目名が指定されています。

[利用者の処置]

集団項目名を指定するときはレベル番号を01に修正して、再翻訳してください。

## **5.6.30 12430**

### 基本項目には01, 77以外のレベル番号は指定できません.

[メッセージの意味] 基本項目に01、77以外のレベル番号が指定されています。 [利用者の処置] レベル番号を01または77に修正して、再翻訳してください。

## **5.6.31 12431**

#### SQLSTATEの文字列長"@1@"に誤りがあります.

[メッセージの意味] SQLSTATEの文字列長に4以下が指定されています。 [パラメタの意味] @1@: SQLSTATEの文字列長 [利用者の処置] SQLSTATEの文字列長には5以上を指定して、再翻訳してください。

## **5.6.32 12432**

### SQLSTATEが英数字項目で指定されていません.

[メッセージの意味]

ホスト識別子SQLSTATEは英数字項目以外では指定できません。

[利用者の処置]

ホスト識別子SQLSTATEは英数字項目は指定して、再翻訳してください。

### **5.6.33 12433**

### SQLMSGが英数字項目で指定されていません.

[メッセージの意味] ホスト識別子SQLMSGは英数字項目以外では指定できません。 [利用者の処置] ホスト識別子SQLMSGは英数字項目で指定して、再翻訳してください。

### **5.6.34 12434**

### ホスト識別子"@1@"が重複指定されています.

[メッセージの意味] ホスト識別子が重複指定されています。 [パラメタの意味] @1@: 指定されたホスト識別子 [利用者の処置] ホスト識別子を二度宣言しているので、どちらかのホスト識別子の宣言を削除して、再翻訳してください。

### **5.6.35 12435**

#### ホスト識別子"@1@"の先頭3文字(SQL)は予約語のため指定できません.

[メッセージの意味]

先頭3文字が"SQL"のホスト識別子を"SQLSTATE"及び"SQLMSG"以外で使用しています。

[パラメタの意味]

@1@: 指定されたホスト識別子

[利用者の処置]

対象のホスト識別子を、先頭のSQLを削除するなど正しく修正した後、再翻訳してください。

### **5.6.36 12436**

#### ホスト変数定義にホスト識別子名が指定されていません.

[メッセージの意味]

ホスト変数宣言文のレベル番号の後にホスト識別子が指定されていません。

[利用者の処置]

ホスト変数宣言文のレベル番号の後にホスト識別子を指定して、再翻訳してください。

### **5.6.37 12437**

#### GLOBAL句またはEXTERNAL句の記述順に誤りがあります.

[メッセージの意味]

GLOBAL句またはEXTERNAL句の記述順に誤りがあります。

[利用者の処置]

指定可能な記述順に修正して、再翻訳してください。

### **5.6.38 12438**

#### ホスト識別子名としてFILLERは指定できません.

[メッセージの意味] FILLERは予約語のためホスト識別子名に指定できません。 [利用者の処置] ホスト識別子名にFILLER以外を指定して、再翻訳してください。

### **5.6.39 12439**

### SQLSTATEは従属項目名に指定できません.

[メッセージの意味] SQLSTATEが従属項目名に指定されています。

[利用者の処置]

SQLSTATE以外のホスト識別子名を従属項目名に指定して、再翻訳してください。

### **5.6.40 12440**

### SQLMSGは従属項目名に指定できません.

[メッセージの意味]

SQLMSGが従属項目名に指定されています。

[利用者の処置]

SQLMSG以外のホスト識別子名を従属項目名に指定して、再翻訳してください。

### **5.6.41 12441**

### SQLSTATEは集団項目名に指定できません.

[メッセージの意味]

SQLSTATEが集団項目名に指定されています。

[利用者の処置]

SQLSTATE以外のホスト識別子名を集団項目名に指定して、再翻訳してください。

### **5.6.42 12442**

### SQLMSGは集団項目名に指定できません.

[メッセージの意味]

SQLMSGが集団項目名に指定されています。

[利用者の処置]

SQLMSG以外のホスト識別子名を集団項目名に指定して、再翻訳してください。

### **5.6.43 12443**

#### 集団項目名にVALUE句は指定できません.

[メッセージの意味] 集団項目名にVALUE句は指定できません。 [利用者の処置] 集団項目名に指定したVALUE句を削除して、再翻訳してください。

### **5.6.44 12444**

### 引用符の対応がとれていません.

[メッセージの意味] 引用符の対応がとれていません。 [利用者の処置] 引用符の対応がとれるように修正して、再翻訳してください。

### **5.6.45 12445**

### SQLCODEは従属項目名に指定できません.

[メッセージの意味] SQLCODEが従属項目名に指定されています。 [利用者の処置] SQLCODE以外のホスト識別子名を従属項目名に指定して、再翻訳してください。

## **5.6.46 12446**

### SQLCODEは集団項目名に指定できません.

[メッセージの意味]

SQLCODEが集団項目名に指定されています。

[利用者の処置]

SQLCODE以外のホスト識別子名を集団項目名に指定して、再翻訳してください。

## **5.6.47 12447**

#### SQLCODEが9桁の符号付き2進項目で指定されていません.

[メッセージの意味]

SQLCODEが9桁の符号付き2進項目以外の型で指定されています。

[利用者の処置]

SQLCODEは9桁の符号付き2進項目で指定して、再翻訳してください。

### **5.6.48 12448**

#### ホスト変数のデータ型(BLOB)の記述に誤りがあります.

[メッセージの意味]

ホスト変数BLOB型の記述に誤りがあります。

[利用者の処置]

正しい記述をして、再翻訳してください。

## **5.6.49 12449**

### ホスト変数のデータ型(BLOB)に指定した長さ"@1@"に誤りがあります.

[メッセージの意味]

ホスト変数BLOB型に指定した長さに誤りがあります。以下の条件に該当する可能性があります。 1) 長さの単位がK、M及びG以外である 2) 長さの指定がそれぞれの単位での範囲外である

[利用者の処置]

正しい記述をして、再翻訳してください。

### **5.6.50 12451**

### BLOB型のホスト変数に初期値は指定できません.

[メッセージの意味]

BLOB型のホスト変数に初期値は指定できません。

[利用者の処置]

初期値指定を削除して、再翻訳してください。

### **5.6.51 12452**

### ホスト変数のデータ型(BLOB)に指定した長さの記述に誤りがあります.

[メッセージの意味] ホスト変数BLOB型に指定した長さの記述に誤りがあります。以下の条件に該当する可能性があります。 1) 長さの指定がない 2) 括弧の対応がとれていない [利用者の処置] 正しい記述をして、再翻訳してください。

### **5.6.52 12453**

### 集団項目形式の標識変数の記述に誤りがあります.

[メッセージの意味] 集団項目形式の標識変数の記述に誤りがあります。 [利用者の処置] 集団項目形式の標識変数を修正して、再翻訳してください。

### **5.6.53 12454**

#### 集団項目の形式に誤りがあります.

[メッセージの意味] 集団項目の形式に誤りがあります。 [利用者の処置] 集団項目を修正して、再翻訳してください。

### **5.6.54 12455**

#### OCCURS句の指定に誤りがあります.

[メッセージの意味] OCCURS句の指定に誤りがあります。 [利用者の処置] OCCURS句を修正して、再翻訳してください。

### **5.6.55 12456**

### ホスト変数のデータ型("@1@")の記述に誤りがあります.

[メッセージの意味] 指定された型の記述に誤りがあります。 [パラメタの意味] @1@: 指定されたホスト変数のデータ型 [利用者の処置] 正しい記述をして、再翻訳してください。

# **5.7 125**

### **5.7.1 12500**

#### ホスト変数定義で宣言されていないホスト識別子"@1@"が使用されました.

[メッセージの意味]

以下の条件に該当する可能性があります。 1) ホスト変数定義で宣言されていないホスト識別子が使用されました。 2) 集団項目名で修飾されていない従属項目名がホスト変数として指定されました。 3) 集団項目形式の標識変数の指定に誤りがあります。

[パラメタの意味]

@1@: ホスト識別子

[利用者の処置]

以下の処置を行い、再翻訳してください。 1) ホスト変数定義でホスト識別子を宣言する。 2) 集団項目名で従属項目名を修飾してホスト変数として使用する。 3) 集団項目形式の標識変数の指定を修正する。

### **5.7.2 12501**

#### 表宣言されていない表名"@1@"が使用されました.

[メッセージの意味] 表宣言されていない表名が使用されました。 [パラメタの意味] @1@: 表名 [利用者の処置] 表宣言で表名を宣言して、再翻訳してください。

### **5.7.3 12502**

### カーソル宣言で指定されたカーソル名"@1@"が重複指定されています.

[メッセージの意味] 既にカーソル宣言されているカーソル名が指定されました。 [パラメタの意味] @1@: カーソル宣言で指定されたカーソル名 [利用者の処置] カーソル名を変更して、再翻訳してください。

### **5.7.4 12503**

#### カーソル宣言で指定されていないカーソル名"@1@"が指定されました.

[メッセージの意味] カーソル宣言で指定されていないカーソル名が指定されました。 [パラメタの意味] @1@: 埋込みSQL文に指定されたカーソル名

[利用者の処置]

カーソル宣言または埋込みSQL文の内容を修正し、再翻訳してください。

### **5.7.5 12504**

#### 表宣言で指定された表名"@1@"が重複指定されています.

[メッセージの意味] 既に表宣言で指定されている表名が指定されました。 [パラメタの意味] @1@: 表宣言で指定された表名 [利用者の処置] 表名を変更して、再翻訳してください。

### **5.7.6 12505**

#### SELECT文にINTO句が指定されていません.

[メッセージの意味] SELECT文にINTO句が指定されていません。 [利用者の処置] SELECT文にINTO句を指定して、再翻訳してください。

### **5.7.7 12506**

#### 対応していない機能が指定されました.

[メッセージの意味] プレコンパイラで対応していない機能が指定されました。 [利用者の処置] 使用している機能を見直して、再翻訳してください。

### **5.7.8 12507**

### 数定数"@1@"は指定できる範囲を超えています.

[メッセージの意味] 指定された数定数がINTEGER型、DECIMAL型及びDOUBLE PRECISION型で扱える制限値を超えています。 [パラメタの意味] @1@: 数定数 [利用者の処置] 数定数を制限値内の値で指定して、再翻訳してください。

### **5.7.9 12508**

#### ホスト変数または標識変数の記述形式に誤りがあります.

[メッセージの意味]

指定されたホスト変数または標識変数の記述形式が誤っています。

[利用者の処置]

ホスト変数または標識変数を正しい形式で記述して、再翻訳してください。

## **5.7.10 12509**

#### 標識変数"@1@"のデータ型に誤りがあります.

[メッセージの意味]

標識変数のデータ型にはSMALLINT型以外の型は指定できません。

[パラメタの意味]

@1@: 標識変数名

[利用者の処置]

標識変数のデータ型をSMALLINT型に変更して、再翻訳してください。

## **5.7.11 12510**

### 構文解析中にメモリ不足が発生しました.

[メッセージの意味]

選択リスト、挿入値リスト、設定句または探索条件の処理が複雑なため、構文解析中にメモリ不足が発生しました。

[利用者の処置]

探索条件等の処理を見直して、再翻訳してください。

## **5.7.12 12511**

### カタログ名"@1@"の記述に誤りがあります.

[メッセージの意味] カタログ名の文字列の構成に誤りがあります。 [パラメタの意味] @1@: 指定されたカタログ名 [利用者の処置] 正しいカタログ名に修正して、再翻訳してください。

## **5.7.13 12512**

### カタログ名"@1@"の長さが、識別子の場合は36文字、各国語文字識別子の場合は18文字を超えています.

[メッセージの意味] カタログ名の長さが、識別子の場合は36文字、各国語文字識別子の場合は18文字を超えています。 [パラメタの意味] @1@: 指定されたカタログ名 [利用者の処置] 正しいカタログ名に修正して、再翻訳してください。

### **5.7.14 12513**

#### スキーマ名"@1@"の記述に誤りがあります.

[メッセージの意味] スキーマ名の文字列の構成に誤りがあります。 [パラメタの意味] @1@: 指定されたスキーマ名 [利用者の処置] 正しいスキーマ名に修正して、再翻訳してください。

### **5.7.15 12514**

スキーマ名"@1@"の長さが、識別子の場合は36文字、各国語文字識別子の場合は18文字を超えています.

[メッセージの意味]

スキーマ名の長さが、識別子の場合は36文字、各国語文字識別子の場合は18文字を超えています。

[パラメタの意味]

@1@: 指定されたスキーマ名

[利用者の処置]

正しいスキーマ名に修正して、再翻訳してください。

### **5.7.16 12520**

### -dオプションまたは環境変数RDBDBでデータベース名が指定された場合はSQL埋込みCOBOLプログラムに"%s"文を 指定できません.

[メッセージの意味]

-dオプションまたは環境変数RDBDBでデータベース名を指定した場合は、SQL埋込みCOBOLプログラムにコネクション操作文は記 述できません。

[利用者の処置]

コネクション操作文を削除して、または、データベース名を指定しないで、再翻訳してください。

## **5.7.17 12521**

### トランザクションアクセスモード"READ WRITE"と独立性水準"READ UNCOMMITTED"は同時に指定できません.

[メッセージの意味]

トランザクションアクセスモード"READ WRITE"と独立性水準"READ UNCOMMITTED"は同時に指定できません。

[利用者の処置]

トランザクションアクセスモードと独立性水準を見直して、再翻訳してください。

## **5.7.18 12522**

### ホスト変数"@1@"のデータ型に誤りがあります.

[メッセージの意味] ホスト変数"@1@"のデータ型に誤りがあります。 [パラメタの意味] @1@: 指定されたホスト変数名 [利用者の処置]

集団項目定義のホスト変数の使い方に誤りがある可能性があります。ホスト変数のデータ型を見直して、再翻訳してください。

### **5.7.19 12523**

### ホスト変数"@1@"の指定に誤りがあります.

[メッセージの意味]

以下の条件に該当する可能性があります。

1) FOR句を指定したINSERT文のVALUES句に集団項目繰り返しホスト変数以外のホスト変数が指定されています。 2) FOR句を指定したINSERT文のVALUES句に複数の集団項目繰り返しホスト変数が指定されています。 3) FOR句を指定したINSERT文のVALUES句以外に集団項目繰り返しホスト変数が指定されています。 4) 集団項目繰り返しホスト変数の指定に誤りがあります.

[パラメタの意味]

@1@: 指定されたホスト変数名

[利用者の処置]

以下の処置を行い、再翻訳してください。

1) 集団項目繰り返しホスト変数だけを指定する。

2) 集団項目繰り返しホスト変数の指定を一つにする。

3) 集団項目繰り返しホスト変数以外を指定する。

4) 集団項目繰り返しホスト変数を正しく指定する。

### **5.7.20 12524**

#### FOR句に指定された値が符号付き2進項目の制限を超えています.

[メッセージの意味]

FOR句に指定された値が符号付き2進項目の制限を超えています。

[利用者の処置]

FOR句に指定された値を符号付き2進項目の制限内に修正して、再翻訳してください。

### **5.7.21 12525**

#### コード変換に失敗しました.(code: @1@)

[メッセージの意味]

コード変換ライブラリがロードできないため、クライアントでのコード変換機能は利用できません。

[パラメタの意味]

load error: コード変換環境が整っていません。 memory error: メモリ不足のため,コード変換環境が開設できませんでした。

[利用者の処置]

コード変換環境が正しく設定されているか,確認してください。

### **5.7.22 12526**

#### FOR句を指定したINSERT文に、標識変数が指定されました.

[メッセージの意味]

FOR句を指定したINSERT文に、標識変数が指定されました。

[利用者の処置]

標識変数を削除して、再翻訳してください。

## **5.7.23 12527**

#### ->の使用方法に誤りがあります.

[Explanation] ->の使用方法に誤りがあります。 [User response] ->を正しく指定してください。

## **5.7.24 12528**

### .の使用方法に誤りがあります.

[Explanation] .の使用方法に誤りがあります。 [User response] .を正しく指定してください。

### **5.7.25 12529**

#### 構造体"@1@"は定義されていません.

[Explanation] 構造体"@1@"は定義されていません。 [Parameters] @1@: 構造体 [User response] 構造体を定義して、再翻訳してください。

## **5.7.26 12530**

### SQLDA型のホスト変数"@1@"がポインタ宣言されていません.

[Explanation] SQLDA型のホスト変数"@1@"がポインタ宣言されていません。 [Parameters] @1@: ホスト変数

[User response]

ホスト変数をポインタ宣言して、再翻訳してください。

# **5.8 130**

## **5.8.1 13000**

### SQL埋込みCOBOLプログラムに埋込みSQL文が指定されていません.

[メッセージの意味]

指定されたSQL埋込みCOBOLプログラムに埋込みSQL文が指定されていません。なお、SQL埋込みCOBOLプログラムにインクルー ド文指定のみで、インクルードファイルの中に埋込みSQL文がない場合も本メッセージを出力します。

[利用者の処置]

埋込みSQL文を記述したSQL埋込みCOBOLプログラムのファイルを入力とするか、正しいインクルードファイルを指定して、再翻訳し てください。

### **5.8.2 13001**

#### SQL埋込みCOBOLプログラムにホスト識別子SQLSTATEが指定されていません.

[メッセージの意味]

SQL埋込みCOBOLプログラムにホスト識別子SQLSTATEが指定されていません。

[利用者の処置]

ホスト変数宣言にSQLSTATEを記述して、再翻訳してください。

### **5.8.3 13002**

#### カーソル宣言に指定されているSQL文識別子"@1@"が定義されていません.

[メッセージの意味]

カーソル宣言に指定されているSQL文識別子がSQL埋込みCOBOLプログラムのファイル中で準備されていません。

[パラメタの意味]

@1@: カーソル宣言文に指定されたSQL文識別子

[利用者の処置]

SQL埋込みCOBOLプログラムのファイル中でSQL文識別子を準備して、再翻訳してください。

### **5.8.4 13003**

### "@1@"文に指定されているSQL文識別子"@2@"が定義されていません.

[メッセージの意味]

SQL文に指定されているSQL文識別子がSQL埋込みCOBOLプログラムのファイル中で準備されていません。

[パラメタの意味]

@1@: SQL文名

@2@: SQL文に指定されている文識別子

[利用者の処置]

SQL埋込みCOBOLプログラムのファイル中でSQL文識別子を準備して、再翻訳してください。

### **5.8.5 13005**

#### 定量制限値を超えました.(code:@1@)

[メッセージの意味]

SQL埋込みCOBOLプログラムのファイル中で使用されているパラメタが定量制限値を超えて指定されています。

[パラメタの意味]

@1@: プレコンパイラが生成するSQLパラメタ名 "sqlcn": カーソル数 "sqlsc": SQL文数 "sqliv": 入力変数 "sqlov": 出力変数 "sqlin": 文識別子名 "sqldn": ディスクリプタ数

"sqlds": ディスクリプタ情報数 "sqlci": コネクション情報数 "sqlc" : 定数 [利用者の処置]

定数パラメタは8999個、それ以外のパラメタは3599個以内に修正を行い、再翻訳してください。

## **5.8.6 13006**

#### OPEN文またはFETCH文でUSING句が指定されました.

[メッセージの意味]

動的でないOPEN文またはFETCH文にUSING句が指定されました。

[利用者の処置]

以下のいずれかの修正を行い、再翻訳してください。 1) 動的でないOPEN文またはFETCH文からUSING句を削除してください 2) USING句を指定するときは動的カーソルを指定してください

## **5.8.7 13007**

OBJECT定義のデータ部にWORKING-STORAGE SECTIONが指定されていません.

[メッセージの意味]

OBJECT定義のデータ部にWORKING-STORAGE SECTIONが指定されていません.

[利用者の処置]

OBJECT定義のデータ部にWORKING-STORAGE SECTIONを指定して、再翻訳してください。

# **5.9 360**

### **5.9.1 36000**

#### 挿入値リストの形式に誤りがあります.

[メッセージの意味] 挿入値リストの形式に誤りがあります。 [利用者の処置] 挿入値リストの形式を正しく指定してください。

## **5.9.2 36001**

### 値指定または相手指定に誤りがあります.

[メッセージの意味] 値指定または相手指定に誤りがあります。 [利用者の処置] 値指定または相手指定を正しく指定してください。

### **5.9.3 36002**

### 集合関数指定に副問合せが指定されました.

[メッセージの意味] 集合関数指定に副問合せが指定されました。 [利用者の処置] 集合関数指定に副問合せを指定しないでください。

## **5.9.4 36003**

### 値指定に誤りがあります.

[メッセージの意味] 値指定に誤りがあります。 [利用者の処置] 値指定を正しく指定してください。

## **5.9.5 36004**

### 探索条件中の値式に誤りがあります.

[メッセージの意味] 探索条件中の値式に誤りがあります。 [利用者の処置] 探索条件中の値式を正しく指定してください。

## **5.9.6 36005**

### 比較述語または限定述語の両辺に副問合せが指定されました.

[メッセージの意味] 比較述語または限定述語の両辺に副問合せが指定されました。 [利用者の処置] 比較述語または限定述語の両辺に副問合せを指定しないでください。

## **5.9.7 36006**

### BETWEEN述語, LIKE述語, NULL述語のいずれかに副問合せが指定されました.

[メッセージの意味] BETWEEN述語、LIKE述語、NULL述語のいずれかに副問合せが指定されました。 [利用者の処置] BETWEEN述語、LIKE述語、NULL述語のいずれにも副問合せを指定しないでください。

## **5.9.8 36007**

### LIKE述語のパターンまたはエスケープ文字に値指定以外が指定されました.

[メッセージの意味] LIKE述語のパターンまたはエスケープ文字に値指定以外が指定されました。 [利用者の処置]
LIKE述語のパターンまたはエスケープ文字に値指定を指定してください。

### **5.9.9 36008**

#### FROM句の表参照に誤りがあります.

[メッセージの意味]

FROM句の表参照に誤りがあります。

[利用者の処置]

FROM句の表参照を正しく指定してください。

### **5.9.10 36009**

#### 問合せ指定または単一行SELECT文の選択リストに副問合せが指定されました.

[メッセージの意味]

問合せ指定または単一行SELECT文の選択リストに副問合せが指定されました。

[利用者の処置]

問合せ指定または単一行SELECT文の選択リストに副問合せを指定しないでください。

## **5.9.11 36010**

### 問合せ式の指定に誤りがあります.

[メッセージの意味] 問合せ式の指定に誤りがあります。 [利用者の処置] 問合せ式を正しく指定してください。

## **5.9.12 36011**

### 列定義のデータ型に誤りがあります.

[メッセージの意味] 列定義のデータ型に誤りがあります。 [利用者の処置] 列定義のデータ型を正しく指定してください。

## **5.9.13 36013**

#### カーソル名に誤りがあります.

[メッセージの意味] カーソル名に誤りがあります。 [利用者の処置] カーソル名を正しく指定してください。

### **5.9.14 36014**

### SQL文識別子に誤りがあります.

[メッセージの意味] SQL文識別子に誤りがあります。 [利用者の処置] SQL文識別子を正しく指定してください。

## **5.9.15 36015**

### UPDATE文の設定句に副問合せが指定されました.

[メッセージの意味] UPDATE文の設定句に副問合せが指定されました。 [利用者の処置] UPDATE文の設定句に副問合せを指定しないでください。

### **5.9.16 36017**

#### SQL文変数に誤りがあります.

[メッセージの意味] SQL文変数に誤りがあります。 [利用者の処置] SQL文変数を正しく指定してください。

### **5.9.17 36018**

#### スキーマ定義に誤りがあります.

[メッセージの意味] スキーマ定義に誤りがあります。 [利用者の処置] スキーマ定義を正しく指定してください。

### **5.9.18 36019**

#### 変更動作に誤りがあります.

[メッセージの意味] 変更動作に誤りがあります。 [利用者の処置] 変更動作を正しく指定してください。

### **5.9.19 36020**

#### IN述語の左辺に副問合せが指定されました.

[メッセージの意味] IN述語の左辺に副問合せが指定されました。 [利用者の処置]

IN述語の左辺に副問合せを指定しないでください。

### **5.9.20 36021**

#### SQL文識別子またはSQL文変数に誤りがあります.

[メッセージの意味] SQL文識別子またはSQL文変数に誤りがあります。 [利用者の処置] SQL文識別子またはSQL文変数を正しく指定してください。

## **5.9.21 36023**

#### WITH CHECK OPTIONに制約名が指定されました.

[メッセージの意味] WITH CHECK OPTIONに制約名が指定されました。 [利用者の処置] WITH CHECK OPTIONに制約名を指定しないでください。

## **5.9.22 36024**

#### 記述子名に誤りがあります.

[メッセージの意味] 記述子名に誤りがあります。 [利用者の処置] 記述子名を正しく指定してください。

## **5.9.23 36025**

#### 実現値に誤りがあります.

[メッセージの意味]

ALLOCATE DESCRIPTOR文のWITH MAX句に指定した実現値に誤りがあります。

[利用者の処置]

実現値を正しく指定してください。

### **5.9.24 36026**

#### SQLVAR取得番号またはSQLVAR設定番号に誤りがあります.

[メッセージの意味]

DESCRIPTOR取得文のSQLVAR取得番号またはDESCRIPTOR設定文のSQLVAR設定番号に誤りがあります。

[利用者の処置]

SQLVAR取得番号またはSQLVAR設定番号を正しく指定してください。

### **5.9.25 36027**

#### SQLVAR取得情報またはSQLVAR設定情報の単純相手指定または単純値指定に誤りがあります.

[メッセージの意味]

DESCRIPTOR取得文のSQLVAR取得情報またはDESCRIPTOR設定文のSQLVAR設定情報の単純相手指定または単純値指定に 誤りがあります。

[利用者の処置]

SQLVAR取得情報またはSQLVAR設定情報の単純相手指定または単純値指定を正しく指定してください。

### **5.9.26 36028**

#### 引数に誤りがあります.

[メッセージの意味] USING句に指定された引数に誤りがあります。 [利用者の処置] 引数を正しく指定してください。

### **5.9.27 36030**

### 定数に誤りがあります. [メッセージの意味] 定数に誤りがあります。

[利用者の処置]

定数を正しく指定してください。

### **5.9.28 36031**

#### 区切り識別子に誤りがあります.

[メッセージの意味] 区切り識別子に誤りがあります。 [利用者の処置] 区切り識別子を正しく指定してください。

### **5.9.29 36032**

#### スキーマ名に誤りがあります.

[メッセージの意味] スキーマ名に誤りがあります。 [利用者の処置] スキーマ名を正しく指定してください。

## **5.9.30 36033**

#### 値式に誤りがあります.

[メッセージの意味] 値式に誤りがあります。 [利用者の処置]

値式を正しく指定してください。

### **5.9.31 36034**

#### IN述語の限定値リストに値指定以外が指定されました.

[メッセージの意味] IN述語の限定値リストに値指定以外が指定されました。 [利用者の処置] IN述語の限定値リストには値指定を指定してください。

## **5.9.32 36035**

#### 探索条件に誤りがあります.

[メッセージの意味] 探索条件に誤りがあります。 [利用者の処置] 探索条件を正しく指定してください。

## **5.9.33 36036**

### 選択リストに誤りがあります.

[メッセージの意味] 選択リストに誤りがあります。 [利用者の処置] 選択リストを正しく指定してください。

## **5.9.34 36037**

### 権限に誤りがあります.

[メッセージの意味] 権限に誤りがあります。 [利用者の処置] 権限を正しく指定してください。

### **5.9.35 36038**

### 表定義に誤りがあります.

[メッセージの意味] 表定義に誤りがあります。 [利用者の処置] 表定義を正しく指定してください。

### **5.9.36 36039**

#### 表制約定義に誤りがあります.

[メッセージの意味] 表制約定義に誤りがあります。 [利用者の処置] 表制約定義を正しく指定してください。

### **5.9.37 36040**

#### 列定義に誤りがあります.

[メッセージの意味] 列定義に誤りがあります。 [利用者の処置] 列定義を正しく指定してください。

### **5.9.38 36041**

#### 列制約定義に誤りがあります.

[メッセージの意味] 列制約定義に誤りがあります。 [利用者の処置] 列制約定義を正しく指定してください。

### **5.9.39 36042**

### ビュー定義のビュー列リストに誤りがあります.

[メッセージの意味] ビュー定義のビュー列リストに誤りがあります。 [利用者の処置] ビュー定義のビュー列リストを正しく指定してください。

## **5.9.40 36043**

#### ビュー定義に誤りがあります.

[メッセージの意味] ビュー定義に誤りがあります。 [利用者の処置] ビュー定義を正しく指定してください。

## **5.9.41 36044**

#### 更新可能性句に誤りがあります.

[メッセージの意味] 更新可能性句に誤りがあります。 [利用者の処置]

更新可能性句を正しく指定してください。

## **5.9.42 36045**

#### SET TRANSACTION文に誤りがあります.

[メッセージの意味] SET TRANSACTION文に誤りがあります。 [利用者の処置] SET TRANSACTION文を正しく指定してください。

# **5.9.43 36046**

### 表宣言に誤りがあります.

[メッセージの意味] 表宣言に誤りがあります。 [利用者の処置] 表宣言を正しく指定してください。

# **5.9.44 36047**

### SQLサーバ名に誤りがあります.

[メッセージの意味] SQLサーバ名に誤りがあります。 [利用者の処置] SQLサーバ名を正しく指定してください。

## **5.9.45 36048**

### コネクション名に誤りがあります. [メッセージの意味]

コネクション名に誤りがあります。 [利用者の処置] コネクション名を正しく指定してください。

## **5.9.46 36049**

### ユーザ指定に誤りがあります.

[メッセージの意味] ユーザ指定に誤りがあります。 [利用者の処置] ユーザ指定を正しく指定してください。

## **5.9.47 36051**

### 演算式に副問合せが指定されました.

[メッセージの意味] 演算式に副問合せが指定されました。 [利用者の処置] 演算式に副問合せは指定しないでください。

## **5.9.48 36052**

### LIKE述語の照合値の指定に誤りがあります.

[メッセージの意味] LIKE述語の照合値の指定に誤りがあります。 [利用者の処置] LIKE述語の照合値を正しく指定してください。

## **5.9.49 36053**

### INSERT文にVALUESまたは問合せ指定以外が指定されました.

[メッセージの意味] INSERT文にVALUESまたは問合せ指定以外が指定されました。 [利用者の処置] VALUESまたは問合せ指定以外は指定しないでください。

### **5.9.50 36054**

#### 日時定数に誤りがあります.

[メッセージの意味] 日時定数に誤りがあります。 [利用者の処置] 日時定数を正しく指定してください。

## **5.9.51 36055**

### 日時型の指定に誤りがあります.

[メッセージの意味] 日時型の指定に誤りがあります。 [利用者の処置] 日時型の指定を正しく指定してください。

## **5.9.52 36056**

### 日時値関数に誤りがあります.

[メッセージの意味] 日時値関数に誤りがあります。 [利用者の処置]

日時値関数を正しく指定してください。

### **5.9.53 36057**

#### BLOB型の長さに誤りがあります.

[メッセージの意味] BLOB型の長さに誤りがあります。 [利用者の処置] BLOB型の長さを正しく指定してください。

## **5.9.54 36058**

### DEFAULT句の既定値オプションに誤りがあります.

[メッセージの意味] DEFAULT句の既定値オプションに誤りがあります。 [利用者の処置] DEFAULT句の既定値オプションを正しく指定してください。

# **5.9.55 36059**

### SQL制御文の代入文に誤りがあります.

[メッセージの意味] SQL制御文の代入文に誤りがあります。 [利用者の処置] SQL制御文の代入文を正しく指定してください。

## **5.9.56 36060**

#### SQL制御文のCALL文に誤りがあります.

[メッセージの意味] SQL制御文のCALL文に誤りがあります。 [利用者の処置] SQL制御文のCALL文を正しく指定してください。

## **5.9.57 36061**

### SQL制御文の複合文に誤りがあります.

[メッセージの意味] SQL制御文の複合文に誤りがあります。 [利用者の処置] SQL制御文の複合文を正しく指定してください。

### **5.9.58 36062**

#### SQL制御文中の探索条件に誤りがあります.

[メッセージの意味] SQL制御文中の探索条件に誤りがあります。 [利用者の処置] SQL制御文中の探索条件を正しく指定してください。

# **5.9.59 36063**

### ストアドプロジジャ中のSQL手続き文に誤りがあります.

[メッセージの意味] ストアドプロジジャ中のSQL手続き文に誤りがあります。 [利用者の処置] ストアドプロジジャ中のSQL手続き文を正しく指定してください。

## **5.9.60 36064**

### EXTRACT式の指定に誤りがあります.

[メッセージの意味] EXTRACT式の指定に誤りがあります。 [利用者の処置] EXTRACT式を正しく指定してください。

### **5.9.61 36065**

#### TRIM関数の指定に誤りがあります.

[メッセージの意味] TRIM関数の指定に誤りがあります。 [利用者の処置] TRIM関数を正しく指定してください。

## **5.9.62 36066**

### 時間隔修飾子の指定に誤りがあります.

[メッセージの意味] 時間隔修飾子の指定に誤りがあります。 [利用者の処置] 時間隔修飾子を正しく指定してください。

### **5.9.63 36067**

### CASTオペランドの指定に誤りがあります.

[メッセージの意味] CASTオペランドの指定に誤りがあります。 [利用者の処置]

## **5.9.64 36068**

#### 結合表の指定に誤りがあります.

[メッセージの意味] 結合表の指定に誤りがあります。 [利用者の処置] 結合表を正しく指定してください。

## **5.9.65 36069**

### 結合型の指定に誤りがあります.

[メッセージの意味] 結合型の指定に誤りがあります。 [利用者の処置] 結合型を正しく指定してください。

# **5.9.66 36070**

### CASTオペランドに副問合せが指定されました.

[メッセージの意味] CASTオペランドに副問合せが指定されました。 [利用者の処置] CASTオペランドを正しく指定してください。

# **5.9.67 36076**

# CASE式に副問合せが指定されました.

[メッセージの意味] CASE式に副問合せが指定されました。 [利用者の処置] CASE式に副問合せを指定しないでください.

## **5.9.68 36077**

### ロール定義に誤りがあります.

[メッセージの意味] ロール定義に誤りがあります。 [利用者の処置] ロール定義を正しく指定してください。

## **5.9.69 36078**

#### GRANT ROLE文に誤りがあります.

[メッセージの意味] GRANT ROLE文に誤りがあります。 [利用者の処置] GRANT ROLE文を正しく指定してください。

# **5.9.70 36079**

REVOKE ROLE文に誤りがあります.

[メッセージの意味] REVOKE ROLE文に誤りがあります。 [利用者の処置] REVOKE ROLE文を正しく指定してください。

# **5.10 365**

### **5.10.1 36501**

#### 実現値のデータ型に誤りがあります.

[メッセージの意味]

ALLOCATE DESCRIPTOR文のWITH MAX句に指定した実現値のデータ型に誤りがあります。

[利用者の処置]

実現値のデータ型を正しく指定してください。

## **5.10.2 36502**

SQLVAR取得番号またはSQLVAR設定番号のデータ型に誤りがあります.

[メッセージの意味]

DESCRIPTOR取得文のSQLVAR取得番号またはDESCRIPTOR設定文のSQLVAR設定番号のデータ型に誤りがあります。

[利用者の処置]

SQLVAR取得番号またはSQLVAR設定番号のデータ型を正しく指定してください。

## **5.10.3 36503**

SQLVAR取得情報またはSQLVAR設定情報の"@1@"に対応する単純相手指定または単純値指定のデータ型に誤り があります.

[メッセージの意味]

DESCRIPTOR取得文のSQLVAR取得情報またはDESCRIPTOR設定文のSQLVAR設定情報の"@1@"に対応する単純相手指定ま たは単純値指定のデータ型に誤りがあります。

[パラメタの意味]

@1@: 取得識別子または設定識別子

[利用者の処置]

SQLVAR取得情報またはSQLVAR設定情報の"@1@"に対応する単純相手指定または単純値指定のデータ型を正しく指定してくだ さい。

# **5.11 374**

### **5.11.1 37455**

#### XMLEXISTS述語のPASSING句に指定した値式の種別に誤りがあります.

[メッセージの意味]

XMLEXISTS述語のPASSING句には、以下の値式は指定できません。

- XMLQUERY関数

- ファンクションルーチン

[利用者の処置]

XMLEXISTS述語のPASSING句には、以下の値式以外のBLOB型の値式を指定してください。 - XMLQUERY関数 - ファンクションルーチン XMLEXISTS述語に関する一般規則についての詳細は、マニュアル"SQLリファレンス"の"XMLEXISTS述 語"を参照してください。

### **5.11.2 37457**

#### XMLQUERY関数のPASSING句に指定した値式の種別に誤りがあります.

[メッセージの意味]

XMLQUERY関数のPASSING句には、以下の値式は指定できません。

- XMLQUERY関数

- ファンクションルーチン

[利用者の処置]

XMLQUERY関数のPASSING句には、以下の値式以外のBLOB型の値式を指定してください。

- XMLQUERY関数

- ファンクションルーチン XMLQUERY関数に関する一般規則についての詳細は、マニュアル"SQLリファレンス"の"XMLQUERY関 数"を参照してください。

# **5.12 380**

### **5.12.1 38001**

#### 許されない文字が出現しました.

[メッセージの意味]

SQL文を構成する上で不当な文字が出現しました。 例 SELECT ! FROM S1.T1

[利用者の処置]

正しい文字を指定してください。

### **5.12.2 38002**

#### "@1@"の前後に区切り記号の誤りがあります.

[メッセージの意味] "@1@"の前後に区切り記号の誤りがあります。 [パラメタの意味] @1@: 要素 [利用者の処置] 区切り記号を正しく指定してください。

### **5.12.3 38003**

キーワード"@1@"の直後に左括弧がありません.

[メッセージの意味] キーワード"@1@"の直後に左括弧がありません。 [パラメタの意味] @1@: キーワード [利用者の処置] キーワードの直後に左括弧を指定してください。

## **5.12.4 38004**

#### "@1@"の前後で括弧の対応がとれていません.

[メッセージの意味] "@1@"の前後で括弧の対応がとれていません。 [パラメタの意味] @1@: 要素 [利用者の処置] 括弧の対応がとれるように指定してください。

### **5.12.5 38005**

#### 各国語文字列定数の形式に誤りがあります.

[メッセージの意味] 各国語文字列定数の形式に誤りがあります。 キーワードNの直後の引用符で囲まれる各国語文字列表現に誤りがあります。 [利用者の処置] 各国語文字列定数の形式を正しく指定してください。

### **5.12.6 38006**

#### 引用符の対応がとれていません.

[メッセージの意味] 引用符の対応がとれていません。 [利用者の処置] 引用符の対応がとれるように指定してください。

### **5.12.7 38007**

### 列名"@1@"の直後に=がありません.

[メッセージの意味] 列名"@1@"の直後に=がありません。 [パラメタの意味] @1@: 列名 [利用者の処置]

### **5.12.8 38008**

#### 埋込み変数名の形式に誤りがあります.

[メッセージの意味] 埋込み変数名の形式に誤りがあります。 [利用者の処置] 埋込み変数名の形式を正しく指定してください。

### **5.12.9 38009**

#### |の使用方法に誤りがあります.

[メッセージの意味] |の使用方法に誤りがあります。 [利用者の処置] |を正しく指定してください。

### **5.12.10 38010**

### 数定数"@1@"の形式に誤りがあります.

[メッセージの意味] 数定数"@1@"の形式に誤りがあります。 [パラメタの意味] @1@: 数定数 [利用者の処置] 数定数の形式を正しく指定してください。

## **5.12.11 38011**

### 埋込みSQL文中に動的パラメタが指定されました.

[メッセージの意味] 埋込みSQL文中に動的パラメタが指定されました。 [利用者の処置] 埋込みSQL文中に動的パラメタを指定しないでください。

### **5.12.12 38012**

### 被準備文にホスト変数が指定されました.

[メッセージの意味] 被準備文にホスト変数が指定されました。 [利用者の処置] 被準備文にホスト変数を指定しないでください。

# **5.12.13 38013**

### 16進定数に0からF以外の文字が出現しました.

[メッセージの意味] 16進定数に0からF以外の文字が出現しました。 [利用者の処置] 16進定数に0からF以外の文字を指定しないでください。

# **5.12.14 38014**

#### 16進定数の形式に誤りがあります.

[メッセージの意味] 16進定数の形式に誤りがあります。 [利用者の処置] 16進定数の形式を正しく指定してください。

# **5.12.15 38015**

### "@1@"の前後に=がありません.

[メッセージの意味] "@1@"の前後に=がありません。 [パラメタの意味] @1@: 要素 [利用者の処置] =を指定してください。

## **5.12.16 38016**

### ビット列定数に0または1以外の文字が出現しました.

[メッセージの意味] ビット列定数に0または1以外の文字が出現しました。 [利用者の処置] ビット列定数の形式を正しく指定してください。

# **5.12.17 38017**

#### ビット列定数の形式に誤りがあります.

[メッセージの意味] ビット列定数の形式に誤りがあります。 [利用者の処置] ビット列定数の形式を正しく指定してください。

# **5.12.18 38018**

#### 日時定数または時間隔定数の形式に誤りがあります.

[メッセージの意味] 日時定数または時間隔定数の形式に誤りがあります。 [利用者の処置] 日時定数または時間隔定数の形式を正しく指定してください。

# **5.12.19 38019**

#### 数定数の形式に誤りがあります.

[メッセージの意味] 数定数の形式に誤りがあります。 [利用者の処置] 数定数の形式を正しく指定してください。

### **5.12.20 38020**

#### 表名が省略されています.

[メッセージの意味] 表名が省略されています。 [利用者の処置] 表名を指定してください。

### **5.12.21 38021**

#### &の前後に誤った指定があります.

[メッセージの意味] &の前後に誤った指定があります。 [利用者の処置] &の前後を正しく指定してください。

### **5.12.22 38022**

#### キーワードROWNUMの後に区切り記号"("が指定されました.

[メッセージの意味]

予約語とSQL機能のレベルがSQL2007で動作しているためROWNUMをキーワードとして扱います。 その際、キーワードROWNUMの 記述形式に誤りを検出しました。

[利用者の処置]

ROWNUMに関する記述形式についての詳細は、マニュアル"SQLリファレンス"の"ROWNUM"を参照してください。 ルーチン名が ROWNUMのファンクションルーチンを実行したい場合には、予約語とSQL機能のレベルがSQL2007で動作しているため、 以下のい ずれかの処置を行ってください。ただし、予約語とSQL機能のレベルをSQL2000にした場合は、SQL2007でサポートしている機能は利 用できません。

-クライアント用動作環境ファイルのSQL\_LEVELパラメタに、SQL2000を指定してください。

- JDBCを利用している場合は以下のいずれかの処置を行ってください。

·JDBCのctuneparamオプションのCLI\_SQL\_LEVELパラメタに、SQL2000を指定してください。

・クライアント用動作環境ファイルのSOL\_LEVELパラメタに、SOL2000を指定してください。

- ODOSを利用している場合、ODBCデータソースのその他パラメタの、CLI\_SQL\_LEVELパラメタに、SQL2000を指定してください。

- Symfoware .NET Data Providerを利用している場合、ConnectionStringプロパティのtuneparamキーワードの、SQL\_LEVELパラメタ に、SQL2000を指定してください。

- 環境変数RDBLSQLに、SQL2000を指定してください。

- ルーチン名ROWNUMを二重引用符で囲んで実行してください。

### **5.12.23 38051**

#### 識別子"@1@"の形式に誤りがあります.

[メッセージの意味] 識別子"@1@"の形式に誤りがあります。 [パラメタの意味] @1@: 識別子 [利用者の処置] 識別子の形式を正しく指定してください。

### **5.12.24 38052**

#### 区切り識別子"@1@"の形式に誤りがあります.

[メッセージの意味] 区切り識別子"@1@"の形式に誤りがあります。 [パラメタの意味] @1@: 区切り識別子 [利用者の処置] 区切り識別子の形式を正しく指定してください。

## **5.12.25 38053**

#### 各国語文字識別子"@1@"の形式に誤りがあります.

[メッセージの意味] 各国語文字識別子"@1@"の形式に誤りがあります。

[パラメタの意味]

@1@: 各国語文字識別子

[利用者の処置]

各国語文字識別子の形式を正しく指定してください。なお、パラメタ"@1@"に各国語文字の空白が含まれる場合(または空白のみの 場合)には、各国語文字の空白を取り除いてください。

## **5.12.26 38060**

#### 順序名が指定されていません.

[メッセージの意味] 順序名が指定されていません. [利用者の処置] 順序名を指定してください.

### **5.12.27 38061**

データベーススペース名の後に利用者数が指定されていません.

[メッセージの意味] データベーススペース名の後に利用者数が指定されていません. [利用者の処置] 利用者数を指定してください.

### **5.12.28 38062**

"@1@"の前後に順序の最小値が指定されていません.

[メッセージの意味] "@1@"の前後に順序の最小値が指定されていません. [パラメタの意味] @1@: 要素 [利用者の処置]

順序の最小値を指定してください.

### **5.12.29 38063**

"@1@"の前後に順序の最大値が指定されていません.

[メッセージの意味] "@1@"の前後に順序の最大値が指定されていません. [パラメタの意味] @1@: 要素 [利用者の処置] 順序の最大値を指定してください.

## **5.12.30 38064**

#### "@1@"の前後に割当順序数が指定されていません.

[メッセージの意味] "@1@"の前後に割当順序数が指定されていません. [パラメタの意味] @1@: 要素 [利用者の処置] 割当順序数を指定してください.

## **5.12.31 38065**

#### "@1@"の前後に保持順序数が指定されていません.

[メッセージの意味] "@1@"の前後に保持順序数が指定されていません.

[パラメタの意味]

@1@: 要素 [利用者の処置] 保持順序数を指定してください.

## **5.12.32 38066**

### "@1@"の前後に順序の増分値が指定されていません.

[メッセージの意味] "@1@"の前後に順序の増分値が指定されていません. [パラメタの意味] @1@: 要素 [利用者の処置] 順序の増分値を指定してください.

# **5.12.33 38067**

"@1@"の前後に順序の初期値が指定されていません.

[メッセージの意味] "@1@"の前後に順序の初期値が指定されていません. [パラメタの意味] @1@: 要素 [利用者の処置] 順序の初期値を指定してください.

# **5.12.34 38068**

### 戻りデータ型が指定されていません.

[メッセージの意味] 戻りデータ型が指定されていません. [利用者の処置] 戻りデータ型を指定してください.

## **5.12.35 38069**

### シンボル名が指定されていません.

[メッセージの意味] シンボル名が指定されていません. [利用者の処置] シンボル名を指定してください。

## **5.12.36 38070**

### ライブラリが指定されていません.

[メッセージの意味]

ライブラリが指定されていません. [利用者の処置] ライブラリを指定してください.

# **5.13 381**

# **5.13.1 38100**

### 入力文は不当です.

[メッセージの意味] 入力されたSQL文は不当です。 [利用者の処置] 正しいSQL文を指定してください。

# **5.13.2 38101**

### スキーマ名に"@1@"が指定されました.

[メッセージの意味] スキーマ名に"@1@"が指定されました。 [パラメタの意味] @1@: スキーマ名に指定された語 [利用者の処置] スキーマ名に正しい識別子を指定してください。

# **5.13.3 38102**

# 表名に"@1@"が指定されました. [メッセージの意味] 表名に"@1@"が指定されました。 [パラメタの意味] @1@: 表名に指定された語 [利用者の処置] 表名に正しい識別子を指定してください。

## **5.13.4 38103**

### 列名に"@1@"が指定されました.

[メッセージの意味] 列名に"@1@"が指定されました。 [パラメタの意味] @1@: 列名に指定された語 [利用者の処置] 列名に正しい識別子を指定してください。

### **5.13.5 38104**

### "@1@"の前後で列指定の形式に誤りがあります.

[メッセージの意味] "@1@"の前後で列指定の形式に誤りがあります。 [パラメタの意味] @1@: 要素 [利用者の処置] 列指定の形式を正しく指定してください。

### **5.13.6 38105**

### ドメイン名に"@1@"が指定されました.

[メッセージの意味] ドメイン名に"@1@"が指定されました。 [パラメタの意味] @1@: ドメイン名に指定された語 [利用者の処置] ドメイン名に正しい識別子を指定してください。

## **5.13.7 38106**

### 制約名に"@1@"が指定されました.

[メッセージの意味] 制約名に"@1@"が指定されました。 [パラメタの意味] @1@: 制約名に指定された語 [利用者の処置] 制約名を正しい識別子を指定してください。

### **5.13.8 38107**

### 相関名に"@1@"が指定されました.

[メッセージの意味] 相関名に"@1@"が指定されました。 [パラメタの意味] @1@: 相関名に指定された語 [利用者の処置] 相関名に正しい識別子を指定してください。

### **5.13.9 38108**

### カーソル名に"@1@"が指定されました.

[メッセージの意味]

カーソル名に"@1@"が指定されました。 [パラメタの意味] @1@: カーソル名に指定された語 [利用者の処置] カーソル名に正しい識別子を指定してください。

# **5.13.10 38109**

### SQL文識別子に"@1@"が指定されました.

[メッセージの意味] SQL文識別子に"@1@"が指定されました。 [パラメタの意味] @1@: SQL文識別子に指定された語 [利用者の処置] SQL文識別子に正しい識別子を指定してください。

# **5.13.11 38110**

### 埋込み変数名に"@1@"が指定されました.

[メッセージの意味] 埋込み変数名に"@1@"が指定されました。 [パラメタの意味] @1@: 埋込み変数名に指定された語 [利用者の処置] 埋込み変数名を正しく指定してください。

## **5.13.12 38111**

### "@1@"の前後でスキーマ名の形式に誤りがあります.

[メッセージの意味] "@1@"の前後でスキーマ名の形式に誤りがあります。 [パラメタの意味] @1@: 要素 [利用者の処置] スキーマ名の形式を正しく指定してください。

## **5.13.13 38112**

#### 変数指定の形式に誤りがあります.

[メッセージの意味] 変数指定の形式に誤りがあります。 [利用者の処置] 変数指定の形式を正しく指定してください。

### **5.13.14 38113**

### SQLDA構造名に"@1@"が指定されました.

[メッセージの意味] SQLDA構造名に"@1@"が指定されました。 [パラメタの意味] @1@: SQLDA構造名に指定された語 [利用者の処置] SQLDA構造名に正しい識別子を指定してください。

### **5.13.15 38114**

### 記述子名に"@1@"が指定されました.

[メッセージの意味] 記述子名に"@1@"が指定されました。 「パラメタの意味] @1@: 記述子名に指定された語 [利用者の処置] 記述子名を正しく指定してください。

### **5.13.16 38115**

#### 利用者認可識別子に"@1@"が指定されました.

[メッセージの意味] 利用者認可識別子に"@1@"が指定されました。 [パラメタの意味] @1@: 利用者認可識別子に指定された語 [利用者の処置] 利用者認可識別子に正しい識別子を指定してください。

### **5.13.17 38116**

#### 拡張カーソル名に"@1@"が指定されました.

[メッセージの意味] 拡張カーソル名に"@1@"が指定されました。 [パラメタの意味] @1@: 拡張カーソル名に指定された語 [利用者の処置] 拡張カーソル名を正しく指定してください。

### **5.13.18 38117**

### 拡張SQL文識別子に"@1@"が指定されました.

[メッセージの意味]

拡張SQL文識別子に"@1@"が指定されました。 [パラメタの意味] @1@: 拡張SQL文識別子に指定された語 [利用者の処置] 拡張SQL文識別子を正しく指定してください。

## **5.13.19 38119**

データベーススペース名に"@1@"が指定されました.

[メッセージの意味] データベーススペース名に"@1@"が指定されました。 [パラメタの意味] @1@: データベーススペース名に指定された語 [利用者の処置] データベーススペース名に正しい識別子を指定してください。

# **5.13.20 38120**

#### "@1@"の前後で表名の形式に誤りがあります.

[メッセージの意味] "@1@"の前後で表名の形式に誤りがあります。 [パラメタの意味] @1@: 要素 [利用者の処置] 表名の形式を正しく指定してください。

### **5.13.21 38121**

### 列指定に"@1@"が指定されました.

[メッセージの意味] 列指定に"@1@"が指定されました。 [パラメタの意味] @1@: 列指定に指定された語 [利用者の処置] 列指定に正しい識別子を指定してください。

### **5.13.22 38122**

#### 表参照名に"@1@"が指定されました.

[メッセージの意味] 表参照名に"@1@"が指定されました。 [パラメタの意味] @1@: 表参照名に指定された語

[利用者の処置]

表参照名に正しい識別子を指定してください。

# **5.13.23 38123**

#### "@1@"の前後で制約名の形式に誤りがあります.

[メッセージの意味] "@1@"の前後で制約名の形式に誤りがあります。 [パラメタの意味] @1@: 要素 [利用者の処置] 制約名の形式を正しく指定してください。

## **5.13.24 38124**

#### 拡張文識別子に"@1@"が指定されました.

[メッセージの意味] 拡張文識別子に"@1@"が指定されました。 [パラメタの意味] @1@: 拡張文識別子に指定された語 [利用者の処置] 拡張文識別子を正しく指定してください。

## **5.13.25 38125**

### "@1@"の前後でドメイン名の形式に誤りがあります.

[メッセージの意味] "@1@"の前後でドメイン名の形式に誤りがあります。 [パラメタの意味] @1@: 要素 [利用者の処置] ドメイン名の形式を正しく指定してください。

## **5.13.26 38126**

### SQLサーバ名に"@1@"が指定されました.

[メッセージの意味] SQLサーバ名に"@1@"が指定されました。 [パラメタの意味] @1@: SQLサーバ名 [利用者の処置] SQLサーバ名に正しい識別子を指定してください。

### **5.13.27 38127**

### コネクション名に"@1@"が指定されました.

[メッセージの意味] コネクション名に"@1@"が指定されました。 [パラメタの意味] @1@: コネクション名 [利用者の処置] コネクション名に正しい識別子を指定してください。

### **5.13.28 38128**

### ユーザ指定に"@1@"が指定されました.

[メッセージの意味] ユーザ指定に"@1@"が指定されました。 [パラメタの意味] @1@: ユーザ指定に指定された語 [利用者の処置] ユーザ指定を正しく指定してください。

### **5.13.29 38131**

#### 終了フィールドに"@1@"が指定されました.

[メッセージの意味] 終了フィールドに"@1@"が指定されました。 [パラメタの意味] @1@: 終了フィールドに指定された語 [利用者の処置] 終了フィールドを正しく指定してください。

### **5.13.30 38132**

#### "@1@"の前後で時刻小数秒精度の指定に誤りがあります.

[メッセージの意味] "@1@"の前後で時刻小数秒精度の指定に誤りがあります。 [パラメタの意味] @1@: 要素 [利用者の処置] 時刻小数秒精度を正しく指定してください。

### **5.13.31 38133**

"@1@"の前後で時間隔先行フィールド精度の指定に誤りがあります.

[メッセージの意味]

"@1@"の前後で時間隔先行フィールド精度の指定に誤りがあります。 [パラメタの意味] @1@: 要素 [利用者の処置] 時間隔先行フィールド精度を正しく指定してください。

# **5.13.32 38134**

"@1@"の前後で時間隔小数秒精度の指定に誤りがあります.

[メッセージの意味] "@1@"の前後で時間隔小数秒精度の指定に誤りがあります。 [パラメタの意味] @1@: 要素 [利用者の処置] 時間隔小数秒精度を正しく指定してください。

# **5.13.33 38135**

#### データ型に"@1@"が指定されました.

[メッセージの意味] データ型に"@1@"が指定されました。 [パラメタの意味] @1@: データ型に指定された語 [利用者の処置] データ型を正しく指定してください。

### **5.13.34 38136**

### "@1@"の前後でデータ型の長さの指定に誤りがあります.

[メッセージの意味] "@1@"の前後でデータ型の長さの指定に誤りがあります。 [パラメタの意味] @1@: 要素 [利用者の処置] データ型の長さを正しく指定してください。

## **5.13.35 38137**

#### "@1@"の前後でデータ型の精度の指定に誤りがあります.

[メッセージの意味]

"@1@"の前後でデータ型の精度の指定に誤りがあります。

[パラメタの意味]

@1@: 要素

[利用者の処置]

データ型の精度を正しく指定してください。

# **5.13.36 38138**

#### "@1@"の前後でデータ型の位取りの指定に誤りがあります.

[メッセージの意味]

"@1@"の前後でデータ型の位取りの指定に誤りがあります。

[パラメタの意味]

@1@: 要素

[利用者の処置]

データ型の位取りを正しく指定してください。

### **5.13.37 38139**

### 値指定に定数または変数指定以外が指定されました.

[メッセージの意味] 値指定に定数または変数指定以外が指定されました。 [利用者の処置] 値指定に定数または変数指定以外を指定しないでください。

# **5.13.38 38140**

#### 取り出し方向に指定された単純値指定に誤りがあります.

[メッセージの意味] 取り出し方向に指定された単純値指定に誤りがあります。 [利用者の処置] 取り出し方向に指定する単純値指定を正しく指定してください。

## **5.13.39 38141**

#### "@1@"の前後で単純値指定の指定に誤りがあります.

[メッセージの意味] "@1@"の前後で単純値指定の指定に誤りがあります。 [パラメタの意味] @1@: 要素 [利用者の処置] 単純値指定を正しく指定してください。

## **5.13.40 38142**

### COUNT(\*)の形式に誤りがあります.

[メッセージの意味]

COUNT(\*)の形式に誤りがあります。

[利用者の処置]

COUNT(\*)の形式を正しく指定してください。

# **5.13.41 38143**

### ルーチン名に"@1@"が指定されました.

[メッセージの意味]

ルーチン名に"@1@"が指定されました。

[パラメタの意味]

@1@: 要素

[利用者の処置]

以下のいずれかの処置を行ってください。

- ルーチン名の指定が正しいか確認してください。

- クライアント用動作環境ファイルのSOL\_LEVELパラメタの値が正しいか確認してください。

- JDBCを利用している場合は以下のいずれかを確認してください。

·JDBCのctuneparamオプションのCLI\_SQL\_LEVELパラメタの値が正しいか確認してください。

・クライアント用動作環境ファイルのSOL\_LEVELパラメタの値が正しいか確認してください。

- ODOSを利用している場合、ODBCデータソースのその他パラメタの、CLI\_SQL\_LEVELパラメタの値が正しいか確認してください。

- Symfoware .NET Data Providerを利用している場合、ConnectionStringプロパティのtuneparamキーワードの、SQL\_LEVELパラメタの 値が正しいか確認してください。

- 環境変数RDBLSQLの値が正しいか確認してください。 SQL\_LEVELとファンクションルーチンの詳細については、"Symfoware Server アップデート情報"の"アプリケーションの予約語のレベルの変更"を参照してください。

# **5.13.42 38146**

#### ロール名にキーワード"@1@"が指定されました.

[メッセージの意味]

ロール名にキーワード"@1@"が指定されました。

[パラメタの意味]

@1@: キーワード

[利用者の処置]

ロール名に正しい識別子を指定してください。

## **5.13.43 38147**

#### "@1@"の前後で抜き出しフィールドの指定に誤りがあります.

[メッセージの意味]

"@1@"の前後で抜き出しフィールドの指定に誤りがあります。

[パラメタの意味]

@1@: 要素

[利用者の処置]

抜き出しフィールドを正しく指定してください。

### **5.13.44 38148**

#### "@1@"の前後で探索条件の指定に誤りがあります.

[メッセージの意味] "@1@"の前後で探索条件の指定に誤りがあります。 [パラメタの意味] @1@: 要素 [利用者の処置] 探索条件を正しく指定してください。

### **5.13.45 38149**

### ロール名に"@1@"が指定されました.

[メッセージの意味] ロール名に"@1@"が指定されました。 [パラメタの意味] @1@: ロール名に指定された語 [利用者の処置] ロール名に正しい識別子を指定してください。

## **5.13.46 38150**

#### "@1@"の前後にロール名が指定されていません.

[メッセージの意味] "@1@"の前後にロール名が指定されていません。 [パラメタの意味] @1@: 要素 [利用者の処置] ロール名を指定してください。

## **5.13.47 38151**

### スキーマ定義にロール名"@1@"のロール定義が重複指定されています.

[メッセージの意味] スキーマ定義にロール名"@1@"のロール定義が重複指定されています。 [パラメタの意味] @1@: ロール名 [利用者の処置] スキーマ定義でロール名が重複しないように指定してください。

# **5.13.48 38152**

### ROLEが指定されているためWITH GRANT OPTIONは指定できません.

[メッセージの意味]

ROLEが指定されているためWITH GRANT OPTIONは指定できません。

[利用者の処置]

WITH GRANT OPTIONを指定するならば、ROLEを指定しないでください。

# **5.13.49 38153**

#### ROLEが指定されているため権限受領者にPUBLICは指定できません.

[メッセージの意味]

ROLEが指定されているため権限受領者にPUBLICは指定できません。

[利用者の処置]

権限受領者にPUBLICを指定するならば,ROLEを指定しないでください。

## **5.13.50 38154**

### 権限に"@1@"が指定されました.

[メッセージの意味] 権限に"@1@"が指定されました。 [パラメタの意味] @1@: 権限に指定された語 [利用者の処置] 権限を正しく指定してください。

# **5.13.51 38155**

#### 権限受領者に"@1@"が指定されました.

[メッセージの意味] 権限受領者に"@1@"が指定されました。 [パラメタの意味] @1@: 権限受領者に指定された語 [利用者の処置] 権限受領者を正しく指定してください。

## **5.13.52 38156**

### "@1@"の前後でロール名の指定に誤りがあります.

[メッセージの意味] "@1@"の前後でロール名の指定に誤りがあります. [パラメタの意味] @1@: 要素 [利用者の処置] ロール名を正しく指定してください。

### **5.13.53 38157**

#### ロール付与またはロール\_奪のロール名"@1@"が重複指定されています.

[メッセージの意味]

ロール付与またはロール\_奪のロール名"@1@"が重複指定されています。

[パラメタの意味]

@1@: ロール名

[利用者の処置]

ロール付与またはロール\_奪のロール名を重複しないように指定してください。

### **5.13.54 38158**

ROLEまたはPUBLICが指定されているためWITH ADMIN OPTIONは指定できません.

[メッセージの意味]

ROLEまたはPUBLICが指定されているためWITH ADMIN OPTIONは指定できません。

[利用者の処置]

WITH ADMIN OPTIONを指定するならば、ROLEまたはPUBLICを指定しないでください。

### **5.13.55 38159**

### ロール名"@1@"はロール付与またはロール\_奪に指定されています.

[メッセージの意味]

@1@: ロール名

[利用者の処置]

権限受領者に指定するロール名にはロール付与またはロール\_奪とは別のロール名を指定してください。

### **5.13.56 38160**

#### ROLEが指定されているためGRANT OPTION FORは指定できません.

[メッセージの意味]

ROLEが指定されているためGRANT OPTION FORは指定できません。

[利用者の処置]

GRANT OPTION FORを指定するならば、ROLEを指定しないでください。

### **5.13.57 38162**

#### "@1@"の前後でスキーマ要素の指定に誤りがあります.

[メッセージの意味]

"@1@"の前後でスキーマ要素の指定に誤りがあります。

[パラメタの意味]

@1@: 要素

[利用者の処置]

スキーマ要素を正しく指定してください。

### **5.13.58 38166**

#### "@1@"の前後で列名"@2@"の列定義の指定に誤りがあります.

[メッセージの意味] "@1@"の前後で列名"@2@"の列定義の指定に誤りがあります。 [パラメタの意味] @1@: 要素 @2@: 列名 [利用者の処置] 列定義を正しく指定してください。

### **5.13.59 38167**

### 削除作用に"@1@"が指定されました.

[メッセージの意味] 削除作用に"@1@"が指定されました。 [パラメタの意味] @1@: 削除作用に指定された語 [利用者の処置] 削除作用を正しく指定してください。

### **5.13.60 38168**

#### "@1@"の前後でDEFAULT句の指定に誤りがあります.

[メッセージの意味] "@1@"の前後でDEFAULT句の指定に誤りがあります。 [パラメタの意味] @1@: 要素 [利用者の処置] DEFAULT句を正しく指定してください。

## **5.13.61 38169**

#### "@1@"の前後で既定値オプションの指定に誤りがあります.

[メッセージの意味] "@1@"の前後で既定値オプションの指定に誤りがあります。 [パラメタの意味] @1@: 要素 [利用者の処置] 既定値オプションを正しく指定してください。

## **5.13.62 38170**

### "@1@"の前後で表制約定義の指定に誤りがあります.

[メッセージの意味]

"@1@"の前後で表制約定義の指定に誤りがあります。

[パラメタの意味] @1@: 要素 [利用者の処置] 表制約定義を正しく指定してください。

# **5.13.63 38171**

"@1@"の前後で条件数の指定に誤りがあります.

[メッセージの意味] "@1@"の前後で条件数の指定に誤りがあります。 [パラメタの意味] @1@: 要素 [利用者の処置] 条件数を正しく指定してください。

# **5.13.64 38173**

"@1@"の前後で時間隔値設定のデータ型に誤りがあります.

[メッセージの意味] "@1@"の前後で時間隔値設定のデータ型に誤りがあります。 [パラメタの意味] @1@: 要素 [利用者の処置] 時間隔値設定のデータ型を正しく指定してください。

# **5.13.65 38175**

#### "@1@"の前後で列変更定義の指定に誤りがあります.

[メッセージの意味] "@1@"の前後で列変更定義の指定に誤りがあります。 [パラメタの意味] @1@: 要素 [利用者の処置] 列変更定義を正しく指定してください。

# **5.13.66 38176**

"@1@"の前後で変更動作の指定に誤りがあります.

[メッセージの意味] "@1@"の前後で変更動作の指定に誤りがあります。 [パラメタの意味] @1@: 要素 [利用者の処置]

変更動作を正しく指定してください。

### **5.13.67 38177**

#### "@1@"の前後で列名"@2@"の列定義追加の指定に誤りがあります.

[メッセージの意味]

"@1@"の前後で列名"@2@"の列定義追加の指定に誤りがあります。

[パラメタの意味]

@1@: 要素

@2@: 列名

[利用者の処置]

列定義追加を正しく指定してください。

### **5.13.68 38178**

#### "@1@"の前後で列名"@2@"の列の注釈定義変更の指定に誤りがあります.

[メッセージの意味]

"@1@"の前後で列名"@2@"の列の注釈定義変更の指定に誤りがあります。

[パラメタの意味]

@1@: 要素

@2@: 列名

[利用者の処置]

列の注釈定義変更を正しく指定してください。

### **5.13.69 38181**

#### "@1@"の前後でソート指定に誤りがあります.

[メッセージの意味]

"@1@"の前後でソート指定に誤りがあります。導出表にORDER BY句を指定した場合、ソート指定には列指定または符号なし整数を 指定しなければなりません。

例: SELECT DC1 FROM (SELECT C1 FROM S1.T1 ORDER BY C1,SUBSTRING(C2 FROM 1)) AS DT1(DC1)

[パラメタの意味]

@1@: 要素

[利用者の処置]

ソート指定を正しく指定してください。導出表にORDER BY句を指定した場合、ソート指定には列指定または符号なし整数を指定して ください。詳細は、マニュアル "Symfoware Server SQLリファレンス"のDECLARE CURSOR(カーソル宣言)を参照してください。

### **5.13.70 38184**

"@1@"の前後でトランザクションモードの指定に誤りがあります.

[メッセージの意味]

"@1@"の前後でトランザクションモードの指定に誤りがあります。

[パラメタの意味]

@1@: 要素

[利用者の処置]
トランザクションモードを正しく指定してください。

## **5.13.71 38185**

#### "@1@"の前後で独立性水準の指定に誤りがあります.

[メッセージの意味]

"@1@"の前後で独立性水準の指定に誤りがあります。

[パラメタの意味]

@1@: 要素

[利用者の処置]

独立性水準を正しく指定してください。

## **5.13.72 38191**

### "@1@"の前後で列名"@2@"のビュー列リストの指定に誤りがあります.

[メッセージの意味]

"@1@"の前後で列名"@2@"のビュー列リストの指定に誤りがあります。

[パラメタの意味]

@1@: 要素

@2@: 列名

[利用者の処置]

ビュー列リスト列を正しく指定してください。

## **5.13.73 38193**

### 実現値に"@1@"が指定されました.

[メッセージの意味]

ALLOCATE DESCRIPTOR文のWITH MAX句の実現値に"@1@"が指定されました。

[パラメタの意味]

@1@: 実現値に指定された語

[利用者の処置]

実現値を正しく指定してください。

## **5.13.74 38194**

### SQLVAR取得番号またはSQLVAR設定番号に"@1@"が指定されました.

[メッセージの意味]

DESCRIPTOR取得文のSQLVAR取得番号またはDESCRIPTOR設定文のSQLVAR設定番号に"@1@"が指定されました。

[パラメタの意味]

@1@: SQLVAR取得番号またはSQLVAR設定番号に指定された語

[利用者の処置]

SQLVAR取得番号またはSQLVAR設定番号を正しく指定してください。

# **5.13.75 38195**

### 単純相手指定に"@1@"が指定されました.

[メッセージの意味] 単純相手指定に"@1@"が指定されました。 [パラメタの意味] @1@: 単純相手指定に指定された語 [利用者の処置] 単純相手指定を正しく指定してください。

### **5.13.76 38196**

#### 取得識別子に"@1@"が指定されました.

[メッセージの意味] DESCRIPTOR取得文の取得識別子に"@1@"が指定されました。 [パラメタの意味] @1@: 取得識別子に指定された語 [利用者の処置] 取得識別子を正しく指定してください。

## **5.13.77 38197**

### 設定識別子に"@1@"が指定されました.

[メッセージの意味] DESCRIPTOR設定文の設定識別子に"@1@"が指定されました。 [パラメタの意味] @1@: 設定識別子に指定された語 [利用者の処置] 設定識別子を正しく指定してください。

### **5.13.78 38198**

#### 単純値指定に"@1@"が指定されました.

[メッセージの意味] 単純値指定に"@1@"が指定されました。 [パラメタの意味] @1@: 単純値指定に指定された語 [利用者の処置] 単純値指定を正しく指定してください。

# **5.14 382**

### **5.14.1 38201**

#### スキーマ名にキーワード"@1@"が指定されました.

- [メッセージの意味] スキーマ名にキーワード"@1@"が指定されました。
- [パラメタの意味]
- @1@: キーワード
- [利用者の処置]
- スキーマ名に正しい識別子を指定してください。

## **5.14.2 38202**

#### 表名にキーワード"@1@"が指定されました.

[メッセージの意味] 表名にキーワード"@1@"が指定されました。 [パラメタの意味] @1@: キーワード [利用者の処置] 表名に正しい識別子を指定してください。

## **5.14.3 38203**

#### 列名にキーワード"@1@"が指定されました.

[メッセージの意味] 列名にキーワード"@1@"が指定されました。 [パラメタの意味] @1@: キーワード [利用者の処置] 列名に正しい識別子を指定してください。

### **5.14.4 38204**

#### 列指定にキーワード"@1@"が指定されました.

[メッセージの意味] 列指定にキーワード"@1@"が指定されました。 [パラメタの意味] @1@: キーワード [利用者の処置] 列指定に正しい識別子を指定してください。

### **5.14.5 38205**

### ドメイン名にキーワード"@1@"が指定されました.

[メッセージの意味] ドメイン名にキーワード"@1@"が指定されました。 [パラメタの意味] @1@: キーワード [利用者の処置] ドメイン名に正しい識別子を指定してください。

### **5.14.6 38206**

### 制約名にキーワード"@1@"が指定されました.

[メッセージの意味] 制約名にキーワード"@1@"が指定されました。 [パラメタの意味] @1@: キーワード [利用者の処置] 制約名に正しい識別子を指定してください。

### **5.14.7 38207**

### 相関名にキーワード"@1@"が指定されました.

[メッセージの意味] 相関名にキーワード"@1@"が指定されました。 [パラメタの意味] @1@: キーワード [利用者の処置] 相関名に正しい識別子を指定してください。

### **5.14.8 38208**

#### カーソル名にキーワード"@1@"が指定されました.

[メッセージの意味] カーソル名にキーワード"@1@"が指定されました。 [パラメタの意味] @1@: キーワード [利用者の処置] カーソル名に正しい識別子を指定してください。

## **5.14.9 38209**

SQL文識別子にキーワード"@1@"が指定されました.

[メッセージの意味]

SQL文識別子にキーワード"@1@"が指定されました。 [パラメタの意味] @1@: キーワード [利用者の処置] SQL文識別子に正しい識別子を指定してください。

## **5.14.10 38210**

埋込み変数名にキーワード"@1@"が指定されました. [メッセージの意味] 埋込み変数名にキーワード"@1@"が指定されました。 [パラメタの意味] @1@: キーワード [利用者の処置] 埋込み変数名に正しい識別子を指定してください。

# **5.14.11 38213**

#### SQLDA構造名にキーワード"@1@"が指定されました.

[メッセージの意味] SQLDA構造名にキーワード"@1@"が指定されました。 [パラメタの意味] @1@: キーワード [利用者の処置] SQLDA構造名に正しい識別子を指定してください。

## **5.14.12 38214**

### 記述子名にキーワード"@1@"が指定されました.

[メッセージの意味] 記述子名にキーワード"@1@"が指定されました。 [パラメタの意味] @1@: キーワード [利用者の処置] 記述子名を正しく指定してください。

## **5.14.13 38215**

### 利用者認可識別子にキーワード"@1@"が指定されました.

[メッセージの意味] 利用者認可識別子にキーワード"@1@"が指定されました。 [パラメタの意味] @1@: キーワード

[利用者の処置]

利用者認可識別子を正しく指定してください。

# **5.14.14 38216**

#### 拡張カーソル名にキーワード"@1@"が指定されました.

[メッセージの意味] 拡張カーソル名にキーワード"@1@"が指定されました。 [パラメタの意味] @1@: キーワード [利用者の処置] 拡張カーソル名を正しく指定してください。

# **5.14.15 38217**

### 拡張SQL文識別子にキーワード"@1@"が指定されました.

[メッセージの意味] 拡張SQL文識別子にキーワード"@1@"が指定されました。 [パラメタの意味] @1@: キーワード [利用者の処置] 拡張SQL文識別子を正しく指定してください。

## **5.14.16 38219**

### データベーススペース名にキーワード"@1@"が指定されました.

[メッセージの意味] データベーススペース名にキーワード"@1@"が指定されました。 [パラメタの意味] @1@: キーワード [利用者の処置] データベーススペース名を正しく指定してください。

## **5.14.17 38222**

#### 表参照名にキーワード"@1@"が指定されました.

[メッセージの意味] 表参照名にキーワード"@1@"が指定されました。 [パラメタの意味] @1@: キーワード [利用者の処置] 表参照名に正しい識別子を指定してください。

### **5.14.18 38224**

拡張文識別子にキーワード"@1@"が指定されました.

[メッセージの意味] 拡張文識別子にキーワード"@1@"が指定されました。 [パラメタの意味] @1@: キーワード [利用者の処置] 拡張文識別子に正しい識別子を指定してください。

### **5.14.19 38225**

### SQLサーバ名にキーワード"@1@"が指定されました.

[メッセージの意味] SQLサーバ名にキーワード"@1@"が指定されました。 [パラメタの意味] @1@: キーワード [利用者の処置] SQLサーバ名に正しい識別子を指定してください。

### **5.14.20 38226**

#### コネクション名にキーワード"@1@"が指定されました.

[メッセージの意味] コネクション名にキーワード"@1@"が指定されました。 [パラメタの意味] @1@: キーワード [利用者の処置] コネクション名に正しい識別子を指定してください。

## **5.14.21 38227**

#### ユーザ指定にキーワード"@1@"が指定されました.

[メッセージの意味] ユーザ指定にキーワード"@1@"が指定されました。 [パラメタの意味] @1@: キーワード [利用者の処置] ユーザ指定を正しく指定してください。

## **5.14.22 38254**

権限にキーワード"@1@"が指定されました.

[メッセージの意味]

権限にキーワード"@1@"が指定されました。 [パラメタの意味] @1@: キーワード [利用者の処置] 権限を正しく指定してください。

## **5.14.23 38255**

権限受領者にキーワード"@1@"が指定されました.

[メッセージの意味] 権限受領者にキーワード"@1@"が指定されました。 [パラメタの意味] @1@: キーワード [利用者の処置] 権限受領者を正しく指定してください。

## **5.14.24 38293**

### 実現値にキーワード"@1@"が指定されました.

[メッセージの意味]

ALLOCATE DESCRIPTOR文のWITH MAX句の実現値にキーワード"@1@"が指定されました。

[パラメタの意味]

@1@: キーワード

[利用者の処置]

実現値を正しく指定してください。

## **5.14.25 38294**

#### SQLVAR取得番号またはSQLVAR設定番号にキーワード"@1@"が指定されました.

[メッセージの意味]

DESCRIPTOR取得文のSQLVAR取得番号またはDESCRIPTOR設定文のSQLVAR設定番号にキーワード"@1@"が指定されまし た。 [パラメタの意味]

@1@: キーワード

[利用者の処置]

SQLVAR取得番号またはSQLVAR設定番号を正しく指定してください。

### **5.14.26 38295**

### 単純相手指定にキーワード"@1@"が指定されました.

[メッセージの意味] 単純相手指定にキーワード"@1@"が指定されました。 [パラメタの意味] @1@: キーワード

[利用者の処置] 単純相手指定を正しく指定してください。

# **5.14.27 38296**

### 取得識別子にキーワード"@1@"が指定されました.

[メッセージの意味] 取得識別子にキーワード"@1@"が指定されました。 [パラメタの意味] @1@: キーワード [利用者の処置] 取得識別子を正しく指定してください。

## **5.14.28 38297**

### 設定識別子にキーワード"@1@"が指定されました.

[メッセージの意味] 設定識別子にキーワード"@1@"が指定されました。 [パラメタの意味] @1@: キーワード [利用者の処置] 設定識別子を正しく指定してください。

## **5.14.29 38298**

### 単純値指定にキーワード"@1@"が指定されました.

[メッセージの意味] 単純値指定にキーワード"@1@"が指定されました。 [パラメタの意味] @1@: キーワード [利用者の処置] 単純値指定を正しく指定してください。

# **5.15 383**

# **5.15.1 38301**

"@1@"の前後にスキーマ名が指定されていません.

[メッセージの意味] "@1@"の前後にスキーマ名が指定されていません。 [パラメタの意味] @1@: 要素 [利用者の処置]

スキーマ名を指定してください。

## **5.15.2 38302**

### "@1@"の前後に表名が指定されていません.

[メッセージの意味] "@1@"の前後に表名が指定されていません。 [パラメタの意味] @1@: 要素 [利用者の処置] 表名を指定してください。

# **5.15.3 38303**

### "@1@"の前後に列名が指定されていません.

[メッセージの意味] "@1@"の前後に列名が指定されていません。 [パラメタの意味] @1@: 要素 [利用者の処置] 列名を指定してください。

# **5.15.4 38304**

### "@1@"の前後に列指定が指定されていません.

[メッセージの意味] "@1@"の前後に列指定が指定されていません。 [パラメタの意味] @1@: 要素 [利用者の処置] 列指定を指定してください。

# **5.15.5 38305**

### "@1@"の前後にドメイン名が指定されていません.

[メッセージの意味] "@1@"の前後にドメイン名が指定されていません。 [パラメタの意味] @1@: 要素 [利用者の処置] 列指定を指定してください。

# **5.15.6 38306**

#### "@1@"の前後に制約名が指定されていません.

[メッセージの意味] "@1@"の前後に制約名が指定されていません。 [パラメタの意味] @1@: 要素 [利用者の処置] 制約名を指定してください。

# **5.15.7 38307**

### "@1@"の前後に相関名が指定されていません.

[メッセージの意味] "@1@"の前後に相関名が指定されていません。 [パラメタの意味] @1@: 要素 [利用者の処置] 相関名指定してください。

# **5.15.8 38308**

### "@1@"の前後にカーソル名が指定されていません.

[メッセージの意味] "@1@"の前後にカーソル名が指定されていません。 [パラメタの意味] @1@: 要素 [利用者の処置] カーソル名を指定してください。

# **5.15.9 38309**

### "@1@"の前後にSQL文識別子が指定されていません.

[メッセージの意味] "@1@"の前後にSQL文識別子が指定されていません。 [パラメタの意味] @1@: 要素 [利用者の処置] SQL文識別子を指定してください。

# **5.15.10 38312**

### "@1@"の前後に変数指定が指定されていません.

[メッセージの意味]

"@1@"の前後に変数指定が指定されていません。

[パラメタの意味] @1@: 要素 [利用者の処置] 変数指定を指定してください。

# **5.15.11 38313**

動的USING句にSQLDA構造名が指定されていません.

[メッセージの意味] 動的USING句にSQLDA構造名が指定されていません。 [利用者の処置] SQLDA構造名を指定してください。

# **5.15.12 38314**

"@1@"の前後に記述子名が指定されていません.

[メッセージの意味] "@1@"の前後に記述子名が指定されていません。 [パラメタの意味] @1@: 要素 [利用者の処置] 記述子名を指定してください。

# **5.15.13 38315**

### "@1@"の前後に利用者認可識別子が指定されていません.

[メッセージの意味] "@1@"の前後に利用者認可識別子が指定されていません。 [パラメタの意味] @1@: 要素 [利用者の処置] 利用者認可識別子を指定してください。

# **5.15.14 38316**

"@1@"の前後に拡張カーソル名が指定されていません.

[メッセージの意味] "@1@"の前後に拡張カーソル名が指定されていません。 [パラメタの意味] @1@: 要素 [利用者の処置]

拡張カーソル名を指定してください。

## **5.15.15 38317**

"@1@"の前後に拡張SQL文識別子が指定されていません.

[メッセージの意味] "@1@"の前後に拡張SQL文識別子が指定されていません。 [パラメタの意味] @1@: 要素 [利用者の処置] 拡張SQL文識別子を指定してください。

## **5.15.16 38319**

#### "@1@"の前後にデータベーススペース名が指定されていません.

[メッセージの意味] "@1@"の前後にデータベーススペース名が指定されていません。 [パラメタの意味] @1@: 要素 [利用者の処置] データベーススペース名を指定してください。

# **5.15.17 38322**

#### "@1@"の前後に表参照名が指定されていません.

[メッセージの意味] "@1@"の前後に表参照名が指定されていません。 [パラメタの意味] @1@:要素 [利用者の処置] 表参照名を指定してください。

# **5.15.18 38323**

#### "@1@"の前後に左括弧が指定されていません.

[メッセージの意味] "@1@"の前後に左括弧が指定されていません。 [パラメタの意味] @1@:要素 [利用者の処置] 左括弧を指定してください。

## **5.15.19 38324**

"@1@"の前後に拡張文識別子が指定されていません.

[メッセージの意味]

"@1@"の前後に拡張文識別子が指定されていません。 [パラメタの意味] @1@:要素 [利用者の処置] 拡張文識別子を指定してください。

## **5.15.20 38325**

"@1@"の前後にSQLサーバ名が指定されていません. [メッセージの意味] "@1@"の前後にSQLサーバ名が指定されていません。 [パラメタの意味] @1@: 要素 [利用者の処置]

SQLサーバ名を指定してください。

# **5.15.21 38326**

#### "@1@"の前後にコネクション対象が指定されていません.

[メッセージの意味] "@1@"の前後にコネクション対象が指定されていません。 [パラメタの意味] @1@: 要素 [利用者の処置] コネクション対象を指定してください。

# **5.15.22 38327**

### "@1@"の前後に切断対象が指定されていません.

[メッセージの意味] "@1@"の前後に切断対象が指定されていません。 [パラメタの意味] @1@: 要素 [利用者の処置] 切断対象を指定してください。

## **5.15.23 38328**

#### "@1@"の前後にコネクション名が指定されていません.

[メッセージの意味] "@1@"の前後にコネクション名が指定されていません。 [パラメタの意味]

@1@: 要素

[利用者の処置] コネクション名を指定してください。

# **5.15.24 38329**

### "@1@"の前後にユーザ指定が指定されていません.

[メッセージの意味]

"@1@"の前後にユーザ指定が指定されていません。

[パラメタの意味]

@1@: 要素

[利用者の処置]

ユーザ指定を指定してください。

## **5.15.25 38330**

#### "@1@"の前後に時間隔修飾子が指定されていません.

[メッセージの意味] "@1@"の前後に時間隔修飾子が指定されていません。 [パラメタの意味] @1@: 要素 [利用者の処置]

時間隔修飾子を指定してください。

# **5.15.26 38331**

### "@1@"の前後に終了フィールドが指定されていません.

[メッセージの意味] "@1@"の前後に終了フィールドが指定されていません。 [パラメタの意味] @1@: 要素 [利用者の処置] 終了フィールドを指定してください。

# **5.15.27 38332**

### "@1@"の前後に時刻小数秒精度が指定されていません.

[メッセージの意味] "@1@"の前後に時刻小数秒精度が指定されていません。 [パラメタの意味] @1@: 要素 [利用者の処置]

時刻小数秒精度を指定してください。

## **5.15.28 38333**

#### "@1@"の前後に時間隔先行フィールド精度が指定されていません.

[メッセージの意味] "@1@"の前後に時間隔先行フィールド精度が指定されていません。 [パラメタの意味] @1@: 要素 [利用者の処置] 時間隔先行フィールド精度を指定してください。

## **5.15.29 38334**

#### "@1@"の前後に時間隔小数秒精度が指定されていません.

[メッセージの意味] "@1@"の前後に時間隔小数秒精度が指定されていません。 [パラメタの意味] @1@: 要素 [利用者の処置] 時間隔小数秒精度を指定してください。

## **5.15.30 38335**

#### "@1@"の前後にデータ型が指定されていません.

[メッセージの意味] "@1@"の前後にデータ型が指定されていません。 [パラメタの意味] @1@: 要素 [利用者の処置] データ型を指定してください。

## **5.15.31 38336**

#### "@1@"の前後にデータ型の長さが指定されていません.

[メッセージの意味] "@1@"の前後にデータ型の長さが指定されていません。 [パラメタの意味] @1@: 要素 [利用者の処置] データ型の長さを指定してください。

## **5.15.32 38337**

"@1@"の前後にデータ型の精度が指定されていません.

[メッセージの意味]

"@1@"の前後にデータ型の精度が指定されていません。 [パラメタの意味] @1@: 要素 [利用者の処置] データ型の精度を指定してください。

# **5.15.33 38338**

"@1@"の前後にデータ型の位取りが指定されていません.

[メッセージの意味] "@1@"の前後にデータ型の位取りが指定されていません。 [パラメタの意味] @1@: 要素 [利用者の処置] データ型の位取りを指定してください。

# **5.15.34 38339**

### "@1@"の前後に値指定が指定されていません.

[メッセージの意味] "@1@"の前後に値指定が指定されていません。 [パラメタの意味] @1@: 要素 [利用者の処置] 値指定を指定してください。

# **5.15.35 38340**

### "@1@"の前後に相手指定が指定されていません.

[メッセージの意味] "@1@"の前後に相手指定が指定されていません。 [パラメタの意味] @1@: 要素 [利用者の処置] 相手指定を指定してください。

# **5.15.36 38342**

### 集合関数のオペランドが指定されていません.

[メッセージの意味] 集合関数のオペランドが指定されていません。 [利用者の処置] 集合関数にオペランドを指定してください。

## **5.15.37 38343**

"@1@"の前後にキーワードCASEに対応するキーワードENDが指定されていません.

[メッセージの意味] "@1@"の前後にキーワードCASEに対応するキーワードENDが指定されていません。 [パラメタの意味] @1@: 要素 [利用者の処置] キーワードCASEに対応するキーワードENDを指定してください。

## **5.15.38 38344**

### "@1@"の前後に値式が指定されていません.

[メッセージの意味] "@1@"の前後に値式が指定されていません。 [パラメタの意味] @1@: 要素 [利用者の処置] 値式を指定してください。

## **5.15.39 38345**

#### "@1@"の前後に文字部分列関数のオペランドが指定されていません.

[メッセージの意味] "@1@"の前後に文字部分列関数のオペランドが指定されていません。 [パラメタの意味] @1@: 要素 [利用者の処置] 文字部分列関数のオペランドを指定してください。

# **5.15.40 38346**

#### "@1@"の前後にLENGTH式のオペランドが指定されていません.

[メッセージの意味] "@1@"の前後にLENGTH式のオペランドが指定されていません。 [パラメタの意味] @1@: 要素 [利用者の処置] LENGTH式のオペランドを指定してください。

## **5.15.41 38347**

"@1@"の前後に抜き出しフィールドが指定されていません.

[メッセージの意味]

"@1@"の前後に抜き出しフィールドが指定されていません。 [パラメタの意味] @1@: 要素 [利用者の処置] 抜き出しフィールドを指定してください。

## **5.15.42 38348**

"@1@"の前後に行値式が指定されていません. [メッセージの意味] "@1@"の前後に行値式が指定されていません。 [パラメタの意味] @1@: 要素 [利用者の処置] 行値式を指定してください。

# **5.15.43 38349**

### "@1@"の前後に探索条件が指定されていません.

[メッセージの意味] "@1@"の前後に探索条件が指定されていません。 [パラメタの意味] @1@: 要素 [利用者の処置] 探索条件を指定してください。

# **5.15.44 38350**

### "@1@"の前後に表参照が指定されていません.

[メッセージの意味] "@1@"の前後に表参照が指定されていません。 [パラメタの意味] @1@: 要素 [利用者の処置] 表参照を指定してください。

# **5.15.45 38351**

#### 表参照に指定された括弧の中に導出列リストが指定されていません.

[メッセージの意味] 表参照に指定された括弧の中に導出列リストが指定されていません。 [利用者の処置] 導出列リストを指定してください。

## **5.15.46 38352**

問合せ指定または単一行SELECT文に選択リストが指定されていません.

[メッセージの意味]

問合せ指定または単一行SELECT文に選択リストが指定されていません。

[利用者の処置]

選択リストを指定してください。

## **5.15.47 38353**

### "@1@"の前後に問合せ式または問合せ指定が指定されていません.

[メッセージの意味] "@1@"の前後に問合せ式または問合せ指定が指定されていません。 [パラメタの意味] @1@: 要素 [利用者の処置] 問合せ式または問合せ指定を指定してください。

## **5.15.48 38354**

### "@1@"の前後に権限が指定されていません.

[メッセージの意味] "@1@"の前後に権限が指定されていません。 [パラメタの意味] @1@: 要素 [利用者の処置] 権限を指定してください。

## **5.15.49 38355**

### "@1@"の前後に権限受領者が指定されていません.

[メッセージの意味] "@1@"の前後に権限受領者が指定されていません。 [パラメタの意味] @1@: 要素 [利用者の処置] 権限受領者を指定してください。

## **5.15.50 38356**

### 結合表に結合条件が指定されていません.

```
[メッセージの意味]
結合表に結合条件が指定されていません。
[利用者の処置]
```
結合条件を指定してください。

# **5.15.51 38357**

### "@1@"の前後に挿入値リストが指定されていません.

[メッセージの意味] "@1@"の前後に挿入値リストが指定されていません。 [パラメタの意味] @1@: 要素 [利用者の処置] 挿入値リストを指定してください。

# **5.15.52 38358**

### "@1@"の前後に結果が指定されていません.

[メッセージの意味] "@1@"の前後に結果が指定されていません。 [パラメタの意味] @1@: 要素 [利用者の処置] 結果を指定してください。

# **5.15.53 38359**

### "@1@"の前後にCASTオペランドが指定されていません.

[メッセージの意味] "@1@"の前後にCASTオペランドが指定されていません。 [パラメタの意味]

@1@: 要素

[利用者の処置]

CASTオペランドを指定してください。

# **5.15.54 38360**

#### "@1@"の前後に時刻帯指定子が指定されていません.

[メッセージの意味] "@1@"の前後に時刻帯指定子が指定されていません。 [パラメタの意味] @1@: 要素

[利用者の処置]

時刻帯指定子を指定してください。

# **5.15.55 38362**

#### "@1@"の前後に結合表が指定されていません.

[メッセージの意味] "@1@"の前後に結合表が指定されていません。 [パラメタの意味] @1@: 要素 [利用者の処置] 結合表を指定してください。

## **5.15.56 38363**

### "@1@"の前後に結合型が指定されていません.

[メッセージの意味] "@1@"の前後に結合型が指定されていません。 [パラメタの意味] @1@: 要素 [利用者の処置] 結合型を指定してください。

# **5.15.57 38365**

### "@1@"の前後に表要素が指定されていません.

[メッセージの意味] "@1@"の前後に表要素が指定されていません。 [パラメタの意味] @1@: 要素 [利用者の処置] 表要素を指定してください。

## **5.15.58 38366**

### "@1@"の前後に列定義が指定されていません.

[メッセージの意味] "@1@"の前後に列定義が指定されていません。 [パラメタの意味] @1@: 要素 [利用者の処置] 列定義を指定してください。

# **5.15.59 38367**

### "@1@"の前後に削除動作が指定されていません.

[メッセージの意味]

"@1@"の前後に削除動作が指定されていません。

[パラメタの意味] @1@: 要素 [利用者の処置] 削除動作を指定してください。

# **5.15.60 38369**

### "@1@"の前後のDEFAULT句に既定値オプションが指定されていません.

[メッセージの意味] "@1@"の前後にDEFAULT句に既定値オプションが指定されていません。 [パラメタの意味] @1@: 要素 [利用者の処置] DEFAULT句に既定値オプションを指定してください。

# **5.15.61 38371**

"@1@"の前後に条件数が指定されていません. [メッセージの意味] "@1@"の前後に条件数が指定されていません。 [パラメタの意味] @1@: 要素 [利用者の処置] 条件数を指定してください。

# **5.15.62 38373**

"@1@"の前後に時刻帯値設定が指定されていません. [メッセージの意味] "@1@"の前後に時刻帯値設定が指定されていません。 [パラメタの意味] @1@: 要素 [利用者の処置] 時刻帯値設定を指定してください。

# **5.15.63 38375**

"@1@"の前後に列変更定義が指定されていません.

[メッセージの意味] "@1@"の前後に列変更定義が指定されていません。 [パラメタの意味] @1@: 要素 [利用者の処置]

列変更定義を指定してください。

# **5.15.64 38376**

### "@1@"の前後に変更動作が指定されていません.

[メッセージの意味] "@1@"の前後に変更動作が指定されていません。 [パラメタの意味] @1@: 要素 [利用者の処置] 変更動作を指定してください。

# **5.15.65 38377**

### "@1@"の前後に列定義追加が指定されていません.

[メッセージの意味] "@1@"の前後に列定義追加が指定されていません。 [パラメタの意味] @1@: 要素 [利用者の処置] 列定義追加を指定してください。

# **5.15.66 38378**

### "@1@"の前後に列の注釈定義変更が指定されていません.

[メッセージの意味] "@1@"の前後に列の注釈定義変更が指定されていません。 [パラメタの意味] @1@: 要素

[利用者の処置]

列の注釈定義変更を指定してください。

# **5.15.67 38379**

"@1@"の前後に列定義削除が指定されていません.

[メッセージの意味] "@1@"の前後に列定義削除が指定されていません。 [パラメタの意味] @1@: 要素 [利用者の処置] 列定義削除を指定してください。

# **5.15.68 38380**

### "@1@"の前後に列順序変更が指定されていません.

[メッセージの意味] "@1@"の前後に列順序変更が指定されていません。 [パラメタの意味] @1@: 要素 [利用者の処置] 列順序変更を指定してください。

# **5.15.69 38381**

"@1@"の前後にソート指定が指定されていません. [メッセージの意味]

"@1@"の前後にソート指定が指定されていません。 [パラメタの意味] @1@: 要素 [利用者の処置] ソート指定を指定してください。

# **5.15.70 38382**

### 制約モード設定文に制約名リストが指定されていません.

[メッセージの意味] 制約モード設定文に制約名リストが指定されていません。 [利用者の処置] 制約モード設定文に制約名リストを指定してください。

# **5.15.71 38383**

### 設定句が指定されていません.

[メッセージの意味] UPDATE文に設定句が指定されていません。 [利用者の処置] 設定句を指定してください。

# **5.15.72 38384**

### SET TRANSACTION文にトランザクションモードが指定されていません.

[メッセージの意味]

SET TRANSACTION文にトランザクションモードが指定されていません。

[利用者の処置]

トランザクションモードを指定してください。

# **5.15.73 38385**

#### "@1@"の前後に独立性水準が指定されていません.

[メッセージの意味] "@1@"の前後に独立性水準が指定されていません。 [パラメタの意味] @1@: 要素 [利用者の処置] 独立性水準を指定してください。

## **5.15.74 38386**

"@1@"の前後にSQL文変数が指定されていません. [メッセージの意味] "@1@"の前後にSQL文変数が指定されていません。 [パラメタの意味] @1@: 要素 [利用者の処置] SQL文変数を指定してください。

# **5.15.75 38393**

#### "@1@"の前後に実現値が指定されていません.

[メッセージの意味] "@1@"の前後に実現値が指定されていません。 [パラメタの意味] @1@: 要素 [利用者の処置] 実現値を指定してください。

## **5.15.76 38394**

### "@1@"の前後にSQLVAR取得番号またはSQLVAR設定番号が指定されていません.

[メッセージの意味] "@1@"の前後にSQLVAR取得番号またはSQLVAR設定番号が指定されていません。 [パラメタの意味] @1@: 要素 [利用者の処置] SQLVAR取得番号またはSQLVAR設定番号を指定してください。

# **5.15.77 38395**

### "@1@"の前後に単純相手指定が指定されていません.

[メッセージの意味]

"@1@"の前後に単純相手指定が指定されていません。

[パラメタの意味] @1@: 要素 [利用者の処置] 単純相手指定を指定してください。

# **5.15.78 38396**

"@1@"の前後に取得識別子が指定されていません.

[メッセージの意味] "@1@"の前後に取得識別子が指定されていません。 [パラメタの意味] @1@: 要素 [利用者の処置] 取得識別子を指定してください。

# **5.15.79 38397**

"@1@"の前後に設定識別子が指定されていません. [メッセージの意味] "@1@"の前後に設定識別子が指定されていません。 [パラメタの意味] @1@: 要素 [利用者の処置] 設定識別子を指定してください。

# **5.15.80 38398**

"@1@"の前後に単純値指定が指定されていません. [メッセージの意味] "@1@"の前後に単純値指定が指定されていません。 [パラメタの意味] @1@: 要素 [利用者の処置] 単純値指定を指定してください。

# **5.15.81 38399**

"@1@"の前後にキーワード"@2@"が指定されていません.

[メッセージの意味] "@1@"の前後にキーワード"@2@"が指定されていません。 [パラメタの意味] @1@: 要素 @2@: キーワード [利用者の処置]

# **5.16 384**

### **5.16.1 38401**

スキーマ名"@1@"の後に誤った指定があります.

[メッセージの意味]

スキーマ名"@1@"の後に誤った指定があります。

[パラメタの意味]

@1@: スキーマ名

[利用者の処置]

スキーマ名の後を正しく指定してください。

### **5.16.2 38402**

### 表名"@1@"の後に誤った指定があります.

[メッセージの意味] 表名"@1@"の後に誤った指定があります。 [パラメタの意味] @1@: 表名 [利用者の処置] 表名の後を正しく指定してください。

## **5.16.3 38403**

列名"@1@"の後に誤った指定があります. [メッセージの意味] 列名"@1@"の後に誤った指定があります。 [パラメタの意味] @1@: 列名 [利用者の処置] 列名の後を正しく指定してください。

## **5.16.4 38404**

### 列指定中の列名"@1@"の後に誤った指定があります.

[メッセージの意味] 列指定中の列名"@1@"の後に誤った指定があります。 [パラメタの意味] @1@: 列指定中の列名 [利用者の処置] 列指定中の後を正しく指定してください。

### **5.16.5 38406**

### 制約名"@1@"の後に誤った指定があります.

[メッセージの意味] 制約名"@1@"の後に誤った指定があります。 [パラメタの意味] @1@: 列指定中の列名 [利用者の処置] 制約名の後を正しく指定してください。

### **5.16.6 38407**

#### 相関名"@1@"の後に誤った指定があります.

[メッセージの意味] 相関名"@1@"の後に誤った指定があります。 [パラメタの意味] @1@: 相関名 [利用者の処置] 相関名の後を正しく指定してください。

### **5.16.7 38408**

#### カーソル名"@1@"の後に誤った指定があります.

[メッセージの意味] カーソル名"@1@"の後に誤った指定があります。 [パラメタの意味] @1@: カーソル名 [利用者の処置] カーソル名の後に正しい指定してください。

### **5.16.8 38409**

#### SQL文識別子"@1@"の後に誤った指定があります.

[メッセージの意味] SQL文識別子"@1@"の後に誤った指定があります。 [パラメタの意味] @1@: SQL文識別子 [利用者の処置] SQL文識別子の後を正しく指定してください。

### **5.16.9 38410**

拡張カーソル名"@1@"の後に誤った指定があります.

[メッセージの意味]

拡張カーソル名"@1@"の後に誤った指定があります。 [パラメタの意味] @1@: 拡張カーソル名に指定された語 [利用者の処置] 拡張カーソル名の後を正しく指定してください。

# **5.16.10 38411**

ロール削除文の後に誤った指定"@1@"があります.

[メッセージの意味] ロール削除文の後に誤った指定"@1@"があります。 [パラメタの意味] @1@: 要素 [利用者の処置] ロール削除文を正しく指定してください。

# **5.16.11 38412**

### ロール定義の後に誤った指定"@1@"があります.

[メッセージの意味] ロール定義の後に誤った指定"@1@"があります。 [パラメタの意味] @1@: 要素 [利用者の処置] ロール定義の後に正しい指定をしてください。

# **5.16.12 38413**

### SQLDA構造名"@1@"の後に誤った指定があります.

[メッセージの意味] SQLDA構造名"@1@"の後に誤った指定があります。 [パラメタの意味] @1@: SQLDA構造名 [利用者の処置] SQLDA構造名の後を正しく指定してください。

# **5.16.13 38414**

### USING記述子の後に誤った指定"@1@"があります.

[メッセージの意味] USING記述子の後に誤った指定"@1@"があります。 [パラメタの意味] @1@: 要素

[利用者の処置] USING記述子の後を正しく指定してください。

# **5.16.14 38415**

### 順序削除文の後に誤った指定"@1@"があります。

[メッセージの意味] 順序削除文の後に誤った指定"@1@"があります。 [パラメタの意味] @1@: 要素 [利用者の処置] 順序削除文を正しく指定してください.

# **5.16.15 38416**

### 利用者数の指定に誤りがあります.

[メッセージの意味] 利用者数の指定に誤りがあります. [利用者の処置] 利用者数の指定を正しく指定してください.

# **5.16.16 38417**

### 順序定義の後に誤った指定"@1@"があります.

[メッセージの意味] 順序定義の後に誤った指定"@1@"があります. [パラメタの意味] @1@: 要素 [利用者の処置] 順序定義文を正しく指定してください.

# **5.16.17 38418**

"@1@"の前後に"@2@"が指定されていません. [メッセージの意味] "@1@"の前後に"@2@"が指定されていません. [パラメタの意味] @1@: 要素 @2@: 要素

[利用者の処置]

正しい要素を指定してください.

# **5.16.18 38419**

### "@1@"の後に誤りがあります.

[メッセージの意味] "@1@"の後に誤りがあります. [パラメタの意味] @1@: 要素 [利用者の処置] 正しい要素を指定してください.

## **5.16.19 38420**

### "@1@"の前後に誤りがあります.

[メッセージの意味] "@1@"の前後に誤りがあります. [パラメタの意味] @1@: 要素 [利用者の処置] 正しい要素を指定してください.

# **5.16.20 38421**

### 被トリガSQL文の指定に誤りがあります.

[メッセージの意味] 被トリガSQL文の指定に誤りがあります。 [利用者の処置] 被トリガSQL文を正しく指定してください。

# **5.16.21 38422**

### 表参照名"@1@"の後に誤った指定があります.

[メッセージの意味] 表参照名"@1@"の後に誤った指定があります。 [パラメタの意味] @1@: 表参照名 [利用者の処置] 表参照名の後を正しく指定してください。

# **5.16.22 38424**

#### 拡張文識別子"@1@"の後に誤った指定があります.

[メッセージの意味] 拡張文識別子"@1@"の後に誤った指定があります。 [パラメタの意味] @1@: 拡張文識別子

[利用者の処置] 拡張文識別子の後を正しく指定してください。

# **5.16.23 38425**

### 順序名にキーワード"@1@"が指定されました.

[メッセージの意味] 順序名にキーワード"@1@"が指定されました。 [パラメタの意味] @1@: キーワード [利用者の処置] 順序名に正しい識別子を指定してください。

# **5.16.24 38426**

### 順序名に"@1@"が指定されました.

[メッセージの意味] 順序名に"@1@"が指定されました。 [パラメタの意味] @1@: 順序名に指定された語 [利用者の処置] 順序名に正しい識別子を指定してください。

# **5.16.25 38427**

### "@1@"の前後で順序名の形式に誤りがあります.

[メッセージの意味] "@1@"の前後で順序名の形式に誤りがあります。 [パラメタの意味] @1@: 要素 [利用者の処置] 順序名の形式を正しく指定してください。

# **5.16.26 38428**

ファンクションルーチン定義の後に誤った指定"@1@"があります.

[メッセージの意味] ファンクションルーチン定義の後に誤った指定"@1@"があります。 [パラメタの意味] @1@: 要素 [利用者の処置] ファンクションルーチン定義を正しく指定してください。

## **5.16.27 38429**

#### RESIGNAL文の指定位置に誤りがあります.

[メッセージの意味] RESIGNAL文の指定位置に誤りがあります。 [利用者の処置] RESIGNAL文を正しく指定してください。

## **5.16.28 38430**

#### 複合文にハンドラ宣言とWHENEVER文が同時に指定されています.

[メッセージの意味] 複合文にハンドラ宣言とWHENEVER文が同時に指定されています。 [利用者の処置] ハンドラ宣言またはWHENEVER文のいずれか一方を指定してください。

## **5.16.29 38431**

#### 既定値オプションに指定された順序名"@1@"にスキーマ名が修飾されていません.

[メッセージの意味]

既定値オプションに指定された順序名"@1@"にスキーマ名が修飾されていません。

[パラメタの意味]

@1@: 順序名

[利用者の処置]

既定値オプションに指定した順序名にスキーマ名を修飾してください。

## **5.16.30 38432**

### 時刻小数秒精度の後に誤った指定があります.

[メッセージの意味] 時刻小数秒精度の後に誤った指定があります。 [利用者の処置] 時刻小数秒精度の後を正しく指定してください。

# **5.16.31 38433**

#### 時間隔先行フィールド精度の後に誤った指定があります.

[メッセージの意味] 時間隔先行フィールド精度の後に誤った指定があります。 [利用者の処置] 時間隔先行フィールド精度の後を正しく指定してください。

# **5.16.32 38434**

#### 時間隔小数秒精度の後に誤った指定があります.

[メッセージの意味] 時間隔小数秒精度の後に誤った指定があります。 [利用者の処置] 時間隔小数秒精度の後を正しく指定してください。

## **5.16.33 38435**

#### 制約名リストの後に誤った指定があります.

[メッセージの意味] 制約名リストの後に誤った指定があります。 [利用者の処置] 制約名リストの後を正しく指定してください。

## **5.16.34 38436**

#### データ型の長さの後に誤った指定があります.

[メッセージの意味]

データ型の長さの後に誤った指定があります。

[利用者の処置]

データ型の長さの後を正しく指定してください。

## **5.16.35 38437**

### データ型の精度の後に誤った指定があります.

[メッセージの意味]

データ型の精度の後に誤った指定があります。

[利用者の処置]

データ型の精度の後を正しく指定してください。

## **5.16.36 38438**

#### データ型の位取りの後に誤った指定があります.

[メッセージの意味] データ型の位取りの後に誤った指定があります。 [利用者の処置]

### データ型の位取りの後を正しく指定してください。

# **5.16.37 38459**

#### CAST指定の後に誤った指定があります.

[メッセージの意味] CAST指定の後に誤った指定があります。

[利用者の処置]

CAST指定の後を正しく指定してください。

### **5.16.38 38461**

#### 挿入値リストの後に誤った指定があります.

[メッセージの意味] 挿入値リストの後に誤った指定があります。 [利用者の処置] 挿入値リストの後を正しく指定してください。

### **5.16.39 38462**

#### 一時表の表定義の後に誤った指定"@1@"があります.

[メッセージの意味]

一時表の表定義の後に誤った指定"@1@"があります.

[パラメタの意味]

@1@: 要素

[利用者の処置]

一時表の表定義を正しく指定してください.

## **5.16.40 38464**

#### ドメイン名"@1@"のドメイン定義の後に誤った指定"@2@"があります.

[メッセージの意味] ドメイン名"@1@"のドメイン定義の後に誤った指定"@2@"があります。 [パラメタの意味] @1@: ドメイン名 @2@: 要素 [利用者の処置] ドメイン定義の後を正しく指定してください。

### **5.16.41 38468**

#### DEFAULT句の後に誤った指定があります.

[メッセージの意味] DEFAULT句の後に誤った指定があります。 [利用者の処置] DEFAULT句の後を正しく指定してください。

### **5.16.42 38472**

#### 制約モード設定文の後に誤った指定があります.

[メッセージの意味] 制約モード設定文の後に誤った指定があります。 [利用者の処置]
制約モード設定文の後を正しく指定してください。

### **5.16.43 38473**

#### SET TIME ZONE文の後に誤った指定があります.

[メッセージの意味] SET TIME ZONE文の後に誤った指定があります。 [利用者の処置] SET TIME ZONE文の後を正しく指定してください。

### **5.16.44 38474**

#### SET ROLE文の後に誤った指定があります.

[メッセージの意味] SET ROLE文の後に誤った指定があります。 [利用者の処置] SET ROLE文の後に正しい指定をしてください。

**5.16.45 38475**

#### 制約名"@1@"のアサーション定義の後に誤った指定"@2@"があります.

[メッセージの意味] 制約名"@1@"のアサーション定義の後に誤った指定"@2@"があります。 [パラメタの意味] @1@: 制約名 @2@: 要素 [利用者の処置] アサーション定義の後を正しく指定してください。

## **5.16.46 38476**

#### コネクション相手の後に誤った指定"@1@"があります.

[メッセージの意味] コネクション相手の後に誤った指定"@1@"があります。 [パラメタの意味] @1@: 要素 [利用者の処置] コネクション相手の後を正しく指定してください。

### **5.16.47 38477**

### コネクション対象の後に誤った指定"@1@"があります.

[メッセージの意味] コネクション対象の後に誤った指定"@1@"があります。 [パラメタの意味]

@1@: 要素

[利用者の処置]

コネクション対象の後を正しく指定してください。

## **5.16.48 38478**

#### 切断対象の後に誤った指定"@1@"があります.

[メッセージの意味] DISCONNECT文の切断対象の後に誤った指定"@1@"があります。 [パラメタの意味] @1@: 要素 [利用者の処置] 切断対象の後を正しく指定してください。

## **5.16.49 38484**

#### トランザクションモードに後に誤った指定があります.

[メッセージの意味] トランザクションモードに後に誤った指定があります。 [利用者の処置] トランザクションモードに後に正しい指定をしてください。

## **5.16.50 38485**

### 同じトランザクションモードが二度以上指定されました.

[メッセージの意味] 同じトランザクションモードが二度以上指定されました。 [利用者の処置] 同じトランザクションモードは二度以上指定をしないでください。

## **5.16.51 38486**

#### SQL文変数の後に誤った指定があります.

[メッセージの意味] SQL文変数の後に誤った指定があります。 [利用者の処置] SQL文変数の後を正しく指定してください。

## **5.16.52 38487**

#### 表名"@1@"のビュー定義の後に誤った指定"@2@"があります.

[メッセージの意味] 表名"@1@"のビュー定義の後に誤った指定"@2@"があります。 [パラメタの意味]

@1@: 表名

@2@: 要素

[利用者の処置]

ビュー定義の後を正しく指定してください。

### **5.16.53 38488**

#### 表名"@1@"の表定義の後に誤った指定"@2@"があります.

[メッセージの意味] 表名"@1@"の表定義の後に誤った指定"@2@"があります。 [パラメタの意味] @1@: 表名 @2@: 要素 [利用者の処置] 表定義の後を正しく指定してください。

## **5.16.54 38489**

#### 導出列リストの右括弧の後に誤った指定があります.

[メッセージの意味] 導出列リストの右括弧の後に誤った指定があります。 [利用者の処置] 導出列リストの右括弧の後を正しく指定してください。

## **5.16.55 38490**

### 問合せ式の右括弧の後に誤った指定があります.

[メッセージの意味] 問合せ式の右括弧の後に誤った指定があります。 [利用者の処置] 問合せ式の右括弧の後を正しく指定してください。

## **5.16.56 38492**

#### 表定義変更文の後に誤った指定"@1@"があります.

[メッセージの意味] 表定義変更文の後に誤った指定"@1@"があります。 [パラメタの意味] @1@: 要素 [利用者の処置] 表定義変更文の後を正しく指定してください。

## **5.16.57 38493**

#### ALLOCATE DESCRIPTOR文の後に誤った指定"@1@"があります.

[メッセージの意味]

ALLOCATE DESCRIPTOR文の後に誤った指定"@1@"があります。

[パラメタの意味]

@1@: 要素

[利用者の処置]

ALLOCATE DESCRIPTOR文の後を正しく指定してください。

### **5.16.58 38494**

DEALLOCATE DESCRIPTOR文の後に誤った指定"@1@"があります.

[メッセージの意味]

DEALLOCATE DESCRIPTOR文の後に誤った指定"@1@"があります。

[パラメタの意味]

@1@: 要素

[利用者の処置]

DEALLOCATE DESCRIPTOR文の後を正しく指定してください。

## **5.16.59 38495**

#### EXECUTE文の後に誤った指定"@1@"があります.

[メッセージの意味] EXECUTE文の後に誤った指定"@1@"があります。 [パラメタの意味] @1@: 要素 [利用者の処置] EXECUTE文の後を正しく指定してください。

### **5.16.60 38496**

#### 取得識別子の後に誤った指定"@1@"があります.

[メッセージの意味] DESCRIPTOR取得文の取得識別子の後に誤った指定"@1@"があります。 [パラメタの意味] @1@: 要素 [利用者の処置] 取得識別子の後を正しく指定してください。

## **5.16.61 38497**

#### 単純値指定の後に誤った指定"@1@"があります.

[メッセージの意味]

単純値指定の後に誤った指定"@1@"があります。

[パラメタの意味] @1@: 要素 [利用者の処置] 単純値指定の後を正しく指定してください。

## **5.16.62 38498**

拡張SQL文識別子の後に誤った指定"@1@"があります.

[メッセージの意味] 拡張SQL文識別子の後に誤った指定"@1@"があります。 [パラメタの意味] @1@: 要素 [利用者の処置] 拡張SQL文識別子の後を正しく指定してください。

## **5.16.63 38499**

キーワード"@1@"の後に誤った指定があります. [メッセージの意味] キーワード"@1@"の後に誤った指定があります。 [パラメタの意味] @1@: キーワード [利用者の処置] キーワードの後を正しく指定してください。

# **5.17 385**

## **5.17.1 38500**

#### 結合表の後に誤った指定"@1@"があります.

[メッセージの意味] 結合表の後に誤った指定"@1@"があります。 [パラメタの意味] @1@: 要素 [利用者の処置] 結合表の後を正しく指定してください。

### **5.17.2 38501**

#### キーワードBINARYの直後にキーワードLARGEが指定されていません.

[メッセージの意味]

```
キーワードBINARYの直後にキーワードLARGEが指定されていません。
```
[利用者の処置]

キーワードBINARYの直後にキーワードLARGEを指定してください。

## **5.17.3 38502**

#### キーワードLARGEの直後にキーワードOBJECTが指定されていません.

[メッセージの意味]

キーワードLARGEの直後にキーワードOBJECTが指定されていません。

[利用者の処置]

キーワードLARGEの直後にキーワードOBJECTを指定してください。

### **5.17.4 38503**

#### キーワードCURRENTの直後にキーワードOFが指定されていません.

[メッセージの意味]

キーワードCURRENTの直後にキーワードOFが指定されていません。

[利用者の処置]

キーワードCURRENTの直後にキーワードOFを指定してください。

### **5.17.5 38504**

#### キーワードCURSORの直後にキーワードFORが指定されていません.

[メッセージの意味]

キーワードCURSORの直後にキーワードFORが指定されていません。

[利用者の処置]

キーワードCURSORの直後にキーワードFORを指定してください。

### **5.17.6 38505**

キーワードDOUBLEの直後にキーワードPRECISIONが指定されていません.

[メッセージの意味]

キーワードDOUBLEの直後にキーワードPRECISIONが指定されていません。

[利用者の処置]

キーワードDOUBLEの直後にキーワードPRECISIONを指定してください。

### **5.17.7 38506**

キーワードFOREIGNの直後にキーワードKEYが指定されていません.

[メッセージの意味]

キーワードFOREIGNの直後にキーワードKEYが指定されていません。

[利用者の処置]

キーワードFOREIGNの直後にキーワードKEYを指定してください。

### **5.17.8 38507**

#### キーワードGROUPの直後にキーワードBYが指定されていません.

[メッセージの意味]

キーワードGROUPの直後にキーワードBYが指定されていません。

[利用者の処置]

キーワードGROUPの直後にキーワードBYを指定してください。

## **5.17.9 38508**

キーワードNATIONALの直後にキーワードCHARACTERが指定されていません.

[メッセージの意味]

キーワードNATIONALの直後にキーワードCHARACTERが指定されていません。

[利用者の処置]

キーワードNATIONALの直後にキーワードCHARACTERを指定してください。

## **5.17.10 38509**

キーワードNOTの直後にキーワードNULLが指定されていません.

[メッセージの意味]

キーワードNOTの直後にキーワードNULLが指定されていません。

[利用者の処置]

キーワードNOTの直後にキーワードNULLを指定してください。

### **5.17.11 38510**

ON COMMIT PRESERVE ROWSまたはON COMMIT DELETE ROWSの指定に誤りがあります.

[メッセージの意味]

ON COMMIT PRESERVE ROWSまたはON COMMIT DELETE ROWSの指定に誤りがあります.

[利用者の処置]

ON COMMIT PRESERVE ROWSまたはON COMMIT DELETE ROWSを正しく指定してください.

### **5.17.12 38511**

#### キーワードORDERの直後にキーワードBYが指定されていません.

[メッセージの意味]

キーワードORDERの直後にキーワードBYが指定されていません。

[利用者の処置]

キーワードORDERの直後にキーワードBYを指定してください。

### **5.17.13 38512**

#### キーワードOUTERの直後にキーワードUNIONが指定されていません.

[メッセージの意味]

キーワードOUTERの直後にキーワードUNIONが指定されていません。

[利用者の処置]

キーワードOUTERの直後にキーワードUNIONを指定してください。

## **5.17.14 38513**

#### キーワードPRIMARYの直後にキーワードKEYが指定されていません.

[メッセージの意味]

キーワードPRIMARYの直後にキーワードKEYが指定されていません。

[利用者の処置]

キーワードPRIMARYの直後にキーワードKEYを指定してください。

## **5.17.15 38514**

#### キーワードISOLATIONの直後にキーワードLEVELが指定されていません.

[メッセージの意味]

キーワードISOLATIONの直後にキーワードLEVELが指定されていません。

[利用者の処置]

キーワードISOLATIONの直後にキーワードLEVELを指定してください。

## **5.17.16 38517**

### WITH ADMIN OPTIONの指定に誤りがあります.

[メッセージの意味] WITH ADMIN OPTIONの指定に誤りがあります。 [利用者の処置]

WITH ADMIN OPTIONを正しく指定してください。

## **5.17.17 38518**

### WITH CHECK OPTIONの指定に誤りがあります.

[メッセージの意味] WITH CHECK OPTIONの指定に誤りがあります。 [利用者の処置] WITH CHECK OPTIONの指定を正しくしてください。

## **5.17.18 38519**

### WITH GRANT OPTIONの指定に誤りがあります.

[メッセージの意味]

WITH GRANT OPTIONの指定に誤りがあります。

[利用者の処置]

WITH GRANT OPTIONの指定を正しくしてください。

## **5.17.19 38520**

#### 被トリガ動作の指定に誤りがあります.

[メッセージの意味] 被トリガ動作の指定に誤りがあります。 [利用者の処置] 被トリガ動作の指定を正しくしてください。

## **5.17.20 38521**

#### 参照動作の指定に誤りがあります.

[メッセージの意味] 参照動作の指定に誤りがあります。 [利用者の処置] 参照動作の指定を正しくしてください。

## **5.17.21 38522**

#### キーワードTABLEの直後にキーワードONが指定されていません.

[メッセージの意味]

キーワードTABLEの直後にキーワードONが指定されていません。

[利用者の処置]

キーワードTABLEの直後にキーワードONを指定してください。

### **5.17.22 38523**

#### キーワードWITHの直後にキーワードMAXが指定されていません.

[メッセージの意味]

キーワードWITHの直後にキーワードMAXが指定されていません。

[利用者の処置]

キーワードWITHの直後にキーワードMAXを指定してください。

### **5.17.23 38525**

#### キーワードDIAGNOSTICの直後にキーワードSIZEが指定されていません.

[メッセージの意味]

キーワードDIAGNOSTICの直後にキーワードSIZEが指定されていません。

[利用者の処置]

キーワードDIAGNOSTICの直後にキーワードSIZEを指定してください。

### **5.17.24 38526**

#### キーワードDROPの直後にキーワードDEFAULTが指定されていません.

[メッセージの意味]

キーワードDROPの直後にキーワードDEFAULTが指定されていません。

[利用者の処置]

キーワードDROPの直後にキーワードDEFAULTを指定してください。

## **5.17.25 38527**

#### 更新可能性句の指定に誤りがあります.

[メッセージの意味] 更新可能性句の指定に誤りがあります。 [利用者の処置] 更新可能性句を正しく指定してください。

## **5.17.26 38529**

#### GRANT OPTION FORの指定に誤りがあります.

[メッセージの意味] GRANT OPTION FORの指定に誤りがあります。 [利用者の処置] GRANT OPTION FORを正しく指定してください。

## **5.17.27 38530**

#### 制約属性の指定に誤りがあります.

[メッセージの意味] 制約属性の指定に誤りがあります。 [利用者の処置] 制約属性を正しく指定してください。

### **5.17.28 38531**

#### トランザクションアクセスモードの指定に誤りがあります.

[メッセージの意味] トランザクションアクセスモードの指定に誤りがあります。 [利用者の処置]

トランザクションアクセスモードを正しく指定してください。

### **5.17.29 38532**

#### キーワードSYSTEMの直後にキーワードUSERが指定されていません.

[メッセージの意味]

キーワードSYSTEMの直後にキーワードUSERが指定されていません。

[利用者の処置]

キーワードSYSTEMの直後にキーワードUSERを指定してください。

### **5.17.30 38533**

#### キーワードTIMEの直後にキーワードZONEが指定されていません.

[メッセージの意味] キーワードTIMEの直後にキーワードZONEが指定されていません。 [利用者の処置] キーワードTIMEの直後にキーワードZONEを指定してください。

## **5.17.31 38534**

#### WITH TIME ZONEの指定に誤りがあります.

[メッセージの意味] WITH TIME ZONEの指定に誤りがあります。 [利用者の処置] WITH TIME ZONEを正しく指定してください。

## **5.17.32 38535**

#### 制約名リストの後にキーワードDEFFERREDまたはIMMEDIATEが指定されていません.

[メッセージの意味]

制約名リストの後にキーワードDEFFERREDまたはIMMEDIATEが指定されていません。

[利用者の処置]

制約名リストの後にキーワードDEFFERREDまたはIMMEDIATEを指定してください。

## **5.17.33 38536**

#### 結合表の指定に誤りがあります.

[メッセージの意味] 結合表の指定に誤りがあります。 [利用者の処置] 結合表を正しく指定してください。

### **5.17.34 38537**

#### キーワードOUTの直後にキーワードOFが指定されていません.

[メッセージの意味] キーワードOUTの直後にキーワードOFが指定されていません。 [利用者の処置] キーワードOUTの直後にキーワードOFを指定してください。

## **5.17.35 38538**

#### キーワードOFの直後にキーワードTRANSACTIONが指定されていません.

[メッセージの意味]

キーワードOFの直後にキーワードTRANSACTIONが指定されていません。

[利用者の処置]

キーワードOFの直後にキーワードTRANSACTIONを指定してください。

# **5.18 386**

### **5.18.1 38602**

#### スキーマ定義に表名"@1@"が重複指定されています.

[メッセージの意味]

スキーマ定義に表名"@1@"が重複指定されています。

[パラメタの意味]

@1@: 表名

[利用者の処置]

スキーマ定義で表名が重複しないように指定してください。

### **5.18.2 38603**

#### 制約名"@1@"が重複指定されています.

[メッセージの意味] 制約名"@1@"が重複指定されています。 [パラメタの意味] @1@: 制約名 [利用者の処置] 制約名が重複しないように指定してください。

### **5.18.3 38604**

### 表定義に列名"@1@"が重複指定されています.

[メッセージの意味] 表定義に列名"@1@"が重複指定されています。 [パラメタの意味] @1@: 列名 [利用者の処置] 表定義で列名が重複しないように指定してください。

### **5.18.4 38605**

#### 一意性指定または一意性制約定義にPRIMARY KEYが重複指定されています.

[メッセージの意味]

一意性指定または一意性制約定義にPRIMARY KEYが重複指定されています。

[利用者の処置]

一意性指定または一意性制約定義にPRIMARY KEYが重複しないように指定してください。

### **5.18.5 38606**

#### 一意列リストに列名"@1@"が重複指定されています.

[メッセージの意味]

一意列リストに列名"@1@"が重複指定されています。

[パラメタの意味]

@1@: 列名

[利用者の処置]

一意列リストで列名が重複しないように指定してください。

### **5.18.6 38608**

#### 参照列リストに列名"@1@"が重複指定されています.

[メッセージの意味] 参照列リストに列名"@1@"が重複指定されています。 [パラメタの意味] @1@: 列名 [利用者の処置] 参照列リストで列名が重複しないように指定してください。

## **5.18.7 38609**

#### 被参照列リストに列名"@1@"が重複指定されています.

[メッセージの意味] 被参照列リストに列名"@1@"が重複指定されています。 [パラメタの意味] @1@: 列名 [利用者の処置] 被参照列リストで列名が重複しないように指定してください。

### **5.18.8 38610**

### ビュー列リストに列名"@1@"が重複指定されています.

[メッセージの意味] ビュー列リストに列名"@1@"が重複指定されています。 [パラメタの意味] @1@: 列名 [利用者の処置] ビュー列リストで列名が重複しないように指定してください。

### **5.18.9 38611**

#### 列名"@1@"の列制約定義にNOT NULLが重複指定されています.

[メッセージの意味]

列名"@1@"の列制約定義にNOT NULLが重複指定されています。

[パラメタの意味] @1@: 列名 [利用者の処置] 列制約定義でNOT NULLが重複しないように指定してください。

## **5.18.10 38612**

列名"@1@"の列制約定義にUNIQUEが重複指定されています.

[メッセージの意味] 列名"@1@"の列制約定義にUNIQUEが重複指定されています。 [パラメタの意味] @1@: 列名 [利用者の処置] 列制約定義でUNIQUEが重複しないように指定してください。

## **5.18.11 38613**

列名"@1@"の列制約定義にPRIMARY KEYが重複指定されています.

[メッセージの意味]

列名"@1@"の列制約定義にPRIMARY KEYが重複指定されています。

[パラメタの意味]

@1@: 列名

[利用者の処置]

列制約定義でPRIMARY KEYが重複しないように指定してください。

### **5.18.12 38614**

列名"@1@"に一意性指定または一意性制約定義UNIQUEが重複指定されています.

[メッセージの意味] 列名"@1@"に一意性指定または一意性制約定義UNIQUEが重複指定されています。 [パラメタの意味] @1@: 列名 [利用者の処置] 列名に一意性指定または一意性制約定義UNIQUEが重複しなように指定してください。

## **5.18.13 38615**

### 一意性制約定義UNIQUEの一意列リストが重複指定されています.

[メッセージの意味]

一意性制約定義UNIQUEの一意列リストが重複指定されています。

[利用者の処置]

一意性制約定義UNIQUEの一意列リストが重複しなように指定してください。

### **5.18.14 38616**

#### 列定義追加の列名"@1@"が重複指定されています.

[メッセージの意味] 列定義追加の列名"@1@"が重複指定されています。 [パラメタの意味] @1@: 列名 [利用者の処置] 列名が重複しないように指定してください。

### **5.18.15 38617**

#### 列定義変更の列名"@1@"が重複指定されています.

[メッセージの意味] 列定義変更の列名"@1@"が重複指定されています。 [パラメタの意味] @1@: 列名 [利用者の処置] 列名が重複しないように指定してください。

### **5.18.16 38618**

#### 列定義削除の列名"@1@"が重複指定されています.

[メッセージの意味] 列定義削除の列名"@1@"が重複指定されています。 [パラメタの意味] @1@: 列名 [利用者の処置] 列名が重複しないように指定してください。

### **5.18.17 38619**

#### 制約削除の制約名"@1@"が重複指定されています.

[メッセージの意味] 制約削除の制約名"@1@"が重複指定されています。 [パラメタの意味] @1@: 制約名 [利用者の処置] 制約名が重複しないように指定してください。

### **5.18.18 38620**

### 列順序変更の列名"@1@"が重複指定されています.

[メッセージの意味]

列順序変更の列名"@1@"が重複指定されています。 [パラメタの意味] @1@: 列名 [利用者の処置] 列順序変更の列名が重複しないように指定してください。

## **5.18.19 38640**

"@1@"の前後のラベル名"@2@"は定義されていません.

[メッセージの意味] "@1@"の前後のラベル名"@2@"は定義されていません。 [パラメタの意味] @1@: 要素 @2@: 文ラベル名 [利用者の処置] 定義されたラベル名を指定してください。

### **5.18.20 38641**

"@1@"の前後にルーチン名が指定されていません. [メッセージの意味]

"@1@"の前後のルーチン名が指定されていません。 [パラメタの意味] @1@: 要素 [利用者の処置] ルーチン名を指定してください。

### **5.18.21 38642**

### ルーチン名に"@1@"が指定されました.

[メッセージの意味] ルーチン名に"@1@"が指定されました。 [パラメタの意味] @1@: ルーチン名に指定された語 [利用者の処置] ルーチン名を正しく指定してください。

### **5.18.22 38643**

"@1@"の前後でルーチン名の指定に誤りがあります.

[メッセージの意味]

"@1@"の前後でルーチン名の指定に誤りがあります。

[パラメタの意味]

@1@: 要素

[利用者の処置]

ルーチン名を正しく指定してください。

## **5.18.23 38644**

#### ルーチン名にキーワード"@1@"が指定されました.

[メッセージの意味]

ルーチン名にキーワード"@1@"が指定されました。

[パラメタの意味]

@1@: キーワード

[利用者の処置]

ルーチン名に正しい識別子を指定してください。

### **5.18.24 38645**

#### 引数リストに指定された引数の数が制限値"@1@"を超えています.

[メッセージの意味] 引数リストに指定された引数の数が制限値"@1@"を超えています。 [パラメタの意味]

@1@: 定量制限値

[利用者の処置]

引数リストに指定する引数の数が定量制限値を超えないように指定してください。

### **5.18.25 38646**

#### CALL文の右括弧の後に誤った指定があります.

[メッセージの意味] CALL文の右括弧の後に誤った指定があります。 [利用者の処置] CALL文を正しく指定してください。

### **5.18.26 38647**

"@1@"の前後に文ラベルが指定されていません.

[メッセージの意味] "@1@"の前後に文ラベルが指定されていません。 [パラメタの意味] @1@: 要素 [利用者の処置] 文ラベルを指定してください。

### **5.18.27 38648**

#### "@1@"の前後で文ラベルの形式に誤りがあります.

[メッセージの意味] "@1@"の前後に文ラベルの形式に誤りがあります。 [パラメタの意味] @1@: 要素 [利用者の処置] 文ラベルの形式を指定してください。

### **5.18.28 38649**

### 文ラベル名にキーワード"@1@"が指定されました.

[メッセージの意味] 文ラベル名にキーワード"@1@"が指定されました。 [パラメタの意味] @1@: キーワード [利用者の処置] 文ラベル名に正しい識別子を指定してください。

## **5.18.29 38681**

#### ストアドプロシジャ中のSQL手続き文に誤りがあります.

[メッセージの意味] ストアドプロシジャ中のSQL手続き文に誤りがあります。 [利用者の処置] ストアドプロシジャ中のSQL手続き文を正しく指定してください。

## **5.18.30 38682**

### "@1@"の前後で配列数の指定に誤りがあります.

[メッセージの意味] "@1@"の前後で配列数の指定に誤りがあります。 [パラメタの意味] @1@: 要素 [利用者の処置] 配列数を正しく指定してください。

## **5.18.31 38683**

#### 配列数の後に誤った指定"@1@"があります.

[メッセージの意味] 配列数の後に誤った指定"@1@"があります。 [パラメタの意味] @1@: 要素

[利用者の処置] 配列数の後に正しい指定をしてください。

## **5.18.32 38684**

#### 配列数に参照不可能なSQL変数名またはパラメタ名"@1@"が指定されました.

[メッセージの意味]

配列数に参照不可能なSQL変数名またはパラメタ名"@1@"が指定されました。

[パラメタの意味]

@1@: SQL変数名またはパラメタ名

[利用者の処置]

参照可能なSQL変数名またはパラメタ名を指定してください。

### **5.18.33 38685**

#### 配列型変数として宣言できないデータ型が指定されました.

[メッセージの意味] 配列型変数として宣言できないデータ型が指定されました。 [利用者の処置] 配列型変数として宣言できるデータ型を指定してください。

## **5.18.34 38686**

#### 指定不可能な位置に全要素指定の配列型変数が指定されました.

[メッセージの意味] 指定不可能な位置に全要素指定の配列型変数が指定されました。 [利用者の処置] 指定可能な位置に全要素指定の配列型変数を指定してください。

### **5.18.35 38687**

#### SQL変数名またはパラメタ名の後に誤った指定"@1@"があります.

[メッセージの意味] SQL変数名またはパラメタ名の後に誤った指定"@1@"があります。 [パラメタの意味] @1@: 要素 [利用者の処置] SQL変数名またはパラメタ名の後に正しい指定をしてください。

### **5.18.36 38688**

#### "@1@"の前後で標識変数の指定に誤りがあります.

[メッセージの意味]

"@1@"の前後で標識変数の指定に誤りがあります。

[パラメタの意味] @1@: 要素 [利用者の処置] 標識変数を正しく指定してください。

## **5.18.37 38689**

#### SQLSTATEまたはSQLMSGが配列型変数として宣言されています.

[メッセージの意味]

SQLSTATEまたはSQLMSGが配列型変数として宣言されています。

[利用者の処置]

SQLSTATEまたはSQLMSGを正しく指定してください。

## **5.18.38 38690**

#### キーワードUSERの直後にPASSWORDが指定されていません.

[メッセージの意味]

キーワードUSERの直後にPASSWORDが指定されていません。

[利用者の処置]

キーワードUSERの直後にPASSWORDを指定してください。

## **5.18.39 38691**

#### "@1@"の前後に信号値が指定されていません.

[メッセージの意味] "@1@"の前後に信号値が指定されていません. [パラメタの意味] @1@: 要素 [利用者の処置] 信号値を指定してください.

## **5.18.40 38692**

### 条件名"@1@"が条件宣言で指定されていません.

[メッセージの意味] 条件名"@1@"が条件宣言で指定されていません. [パラメタの意味] @1@: 要素 [利用者の処置] 条件宣言で指定した条件名を指定してください.

### **5.18.41 38693**

#### SQLSTATE値が指定されていません.

[メッセージの意味] SQLSTATE値が指定されていません. [利用者の処置] SQLSTATE値が指定してください.

## **5.18.42 38694**

#### 信号値の後に例外メッセージが指定されていません.

[メッセージの意味] 信号値の後に例外メッセージが指定されていません. [利用者の処置] 信号値の後に例外メッセージを指定してください.

## **5.18.43 38695**

#### 例外メッセージの指定値に誤りがあります.

[メッセージの意味] 例外メッセージの指定値に誤りがあります. [利用者の処置] 例外メッセージを正しく指定してください.

### **5.18.44 38696**

### 複合文にキーワード"@1@"は指定できません.

[メッセージの意味] 複合文にキーワード"@1@"は指定できません. [パラメタの意味] @1@: キーワード [利用者の処置] 複合文を正しく指定してください.

## **5.18.45 38697**

#### "@1@"の前後に条件名が指定されていません.

[メッセージの意味] "@1@"の前後に条件名が指定されていません. [パラメタの意味] @1@: 要素 [利用者の処置] 条件名を指定してください.

### **5.18.46 38698**

#### 条件名"@1@"はすでに宣言されています.

[メッセージの意味] 条件名"@1@"はすでに宣言されています. [パラメタの意味] @1@: 条件名 [利用者の処置] 条件名を正しく指定してください.

## **5.18.47 38699**

条件宣言の後に誤った指定"@1@"があります. [メッセージの意味] 条件宣言の後に誤った指定"@1@"があります. [パラメタの意味] @1@: 要素 [利用者の処置]

条件宣言を正しく指定してください.

# **5.19 387**

## **5.19.1 38701**

#### 結合表にNATURALと結合条件が同時に指定されています.

[メッセージの意味] 結合表にNATURALと結合条件が同時に指定されています。 [利用者の処置] NATURALまたは結合条件いずれか一方を指定してください。

## **5.19.2 38702**

#### OUTER UNIONにALLまたはCORRESPONDINGが指定されています.

[メッセージの意味]

OUTER UNIONにALLまたはCORRESPONDINGが指定されています。

[利用者の処置]

OUTER UNIONにはALLとCORRESPONDINGの両方とも指定してください。

## **5.19.3 38703**

#### NUMERICまたはDECIMALの位取り"@1@"が精度"@2@"を超えています.

[メッセージの意味]

NUMERICまたはDECIMALの位取り"@1@"が精度"@2@"を超えています。

[パラメタの意味] @1@: 位取り @2@: 精度

[利用者の処置]

NUMERICまたはDECIMALの位取りが精度を超えないように指定してください。

### **5.19.4 38704**

#### 制約名定義のスキーマ名"@1@"がスキーマ定義のスキーマ名"@2@"と異なっています.

[メッセージの意味]

制約名定義のスキーマ名"@1@"がスキーマ定義のスキーマ名"@2@"と異なっています。

[パラメタの意味]

@1@: スキーマ名

@2@: スキーマ名

[利用者の処置]

制約名定義のスキーマ名とスキーマ定義のスキーマ名に同一の識別子を指定してください。

### **5.19.5 38705**

#### ドメイン定義のスキーマ名"@1@"がスキーマ定義のスキーマ名"@2@"と異なっています.

[メッセージの意味]

ドメイン定義のスキーマ名"@1@"がスキーマ定義のスキーマ名"@2@"と異なっています。

[パラメタの意味]

@1@: スキーマ名

@2@: スキーマ名

[利用者の処置]

ドメイン定義のスキーマ名とスキーマ定義のスキーマ名に同一の識別子を指定してください。

### **5.19.6 38706**

#### 表定義のスキーマ名"@1@"がスキーマ定義のスキーマ名"@2@"と異なっています.

[メッセージの意味]

表定義のスキーマ名"@1@"がスキーマ定義のスキーマ名"@2@"と異なっています。

[パラメタの意味]

@1@: スキーマ名

@2@: スキーマ名

[利用者の処置]

表定義のスキーマ名とスキーマ定義のスキーマ名に同一の識別子を指定してください。

### **5.19.7 38707**

#### 列名またはドメイン名"@1@"の列定義またはドメイン定義のデータ型と規定値の間に矛盾があります.

[メッセージの意味]

列名またはドメイン名"@1@"の列定義またはドメイン定義のデータ型と規定値の間に矛盾があります。

[パラメタの意味]

@1@: 列名またはドメイン名

[利用者の処置]

データ型と規定値を矛盾がないように指定してください。

### **5.19.8 38708**

NOT NULL指定のある列"@1@"のDEFAULT句の既定値にNULLが指定されました.

[メッセージの意味]

NOT NULL指定のある列"@1@"のDEFAULT句の既定値にNULLが指定されました。

[パラメタの意味]

@1@: 列名

[利用者の処置]

NOT NULL指定のある列のDEFAULT句の既定値にNULLを指定しないで ください。

### **5.19.9 38709**

#### ビュー定義のスキーマ名"@1@"がスキーマ定義のスキーマ名"@2@"と異なっています.

[メッセージの意味]

ビュー定義のスキーマ名"@1@"がスキーマ定義のスキーマ名"@2@"と異なっています。

[パラメタの意味]

@1@: スキーマ名

@2@: スキーマ名

[利用者の処置]

ビュー定義のスキーマ名とスキーマ定義のスキーマ名に同一の識別子を指定してください。

### **5.19.10 38710**

#### 列制約定義CHECKの探索条件の列指定の列名"@1@"が列定義の列名"@2@"と異なっています.

[メッセージの意味] 列制約定義CHECKの探索条件の列指定の列名"@1@"が列定義の列名"@2@"と異なっています。 [パラメタの意味] @1@: 列名 @2@: 列名 [利用者の処置] 列制約定義CHECKの探索条件の列指定の列名には列定義の列名と同一の識別子を指定してください。

### **5.19.11 38711**

#### 列定義に存在しない列名"@1@"が一意列リストに指定されました.

[メッセージの意味] 列定義に存在しない列名"@1@"が一意列リストに指定されました。 [パラメタの意味] @1@: 列名 [利用者の処置] 列定義に存在する列名を指定してください。

### **5.19.12 38712**

#### 値指定のデータ型に誤りがあります.

[メッセージの意味] 値指定のデータ型に誤りがあります。 [利用者の処置] 正しいデータ型を指定してください。

### **5.19.13 38713**

#### ドメイン制約の検査制約定義の探索条件に相手指定,集合関数,動的パラメタまたは列指定が指定されました.

[メッセージの意味]

ドメイン制約の検査制約定義の探索条件に相手指定,集合関数,動的パラメタまたは列指定が指定されました。

[利用者の処置]

ドメイン制約の検査制約定義の探索条件に相手指定,集合関数,動的パラメタまたは列指定を指定しないでください。

## **5.19.14 38714**

#### 一時表定義に参照指定または参照制約定義が指定されました.

[メッセージの意味]

一時表定義に参照指定または参照制約定義が指定されました。

[利用者の処置]

一時表定義に参照指定または参照制約定義を指定しないでください。

## **5.19.15 38715**

#### 列制約定義CHECKまたは検査制約定義の探索条件に相手指定,集合関数,動的パラメタまたはVALUEが指定されま した.

[メッセージの意味]

列制約定義CHECKまたは検査制約定義の探索条件に相手指定,集合関数,動的パラメタまたはVALUEが指定されました。

[利用者の処置]

列制約定義CHECKまたは検査制約定義の探索条件に相手指定,集合関数,動的パラメタまたはVALUEを指定しないでください。

## **5.19.16 38717**

#### アサーション検査の探索条件に相手指定,集合関数,動的パラメタまたはVALUEが指定されました.

[メッセージの意味]

アサーション検査の探索条件に相手指定,集合関数,動的パラメタまたはVALUEが指定されました。

[利用者の処置]

アサーション検査の探索条件に相手指定,集合関数,動的パラメタまたはVALUEを指定しないでください。

### **5.19.17 38718**

一時表定義にスキーマ名"@1@"が指定されました.

[メッセージの意味]

一時表定義にスキーマ名"@1@"が指定されました。

[パラメタの意味]

@1@: スキーマ名

[利用者の処置]

一時表定義にスキーマ名を指定しないでください。

## **5.19.18 38719**

問合せ指定または単一行SELECT文にORDER BY句が指定されました.

[メッセージの意味]

問合せ指定または単一行SELECT文にORDER BY句が指定されました。下記以外の箇所にORDER BY句を指定することはできませ  $h_n$ 

- カーソル宣言

- カーソル宣言または単一行SELECT文に指定した導出表

[利用者の処置]

ORDER BY句を指定する場合は、以下のいずれかに指定してください。

- カーソル宣言

- カーソル宣言または単一行SELECT文に指定した導出表詳細は、マニュアル "Symfoware Server SQLリファレンス"を参照してくださ い。

## **5.19.19 38720**

#### 導出表に指定したORDER BY句の指定に誤りがあります.

[メッセージの意味]

導出表に指定したORDER BY句の指定に誤りがあります。

例1:導出表にUNIONを指定。その導出表にORDER BY句を指定。SELECT DC1 FROM(SELECT C1 FROM S1.T1 UNION SELECT C2 FROM S1.T2 ORDER BY C1)AS DT1(DC1)

例2: 導出表にUNIONを指定。UNIONの問合せ項にORDER BY句を指定。SELECT DC1 FROM(SELECT C1 FROM S1.T1 ORDER BY C1 UNION SELECT C2 FROM S1.T2) AS DT1(DC1)

例3: ビュー定義の問合せに指定した、導出表にORDER BY句を指定。CREATE VIEW S1.V1(VC1,VC2) ASSELECT DC1,DC2 FROM(SELECT C1,C2 FROM S1.T1 ORDER BY C1) AS DT1(DC1,DC2)

[利用者の処置]

導出表にORDER BY句を指定する場合は、導出表にUNIONではなく、単純な問合せ指定を指定してください。ビュー定義の問合せ には、導出表も含めてORDER BY句を指定しないでください。詳細は、マニュアル "Symfoware Server SQLリファレンス"を参照してく ださい。

## **5.19.20 38721**

キーワードNULLまたはキーワードDEFAULTが挿入値リスト以外に指定されました.

[メッセージの意味]

キーワードNULLまたはキーワードDEFAULTが挿入値リスト以外に指定されました。

[利用者の処置]

キーワードNULLまたはキーワードDEFAULTを挿入値リスト以外に指定しないでください。

## **5.19.21 38722**

#### スキーマ定義中にスキーマ定義が指定されました.

[メッセージの意味]

スキーマ定義中にスキーマ定義が指定されました。

[利用者の処置]

スキーマ定義中にスキーマ定義キーワードを指定しないでください。

### **5.19.22 38723**

#### 権限定義文に指定された表名"@1@"が他のスキーマ要素で定義されていません.

[メッセージの意味]

権限定義文に指定された表名"@1@"が他のスキーマ要素で定義されていません。

[パラメタの意味]

@1@: 表名

[利用者の処置]

権限定義文には他のスキーマ要素で定義された表名を指定してください。

### **5.19.23 38724**

#### 権限定義文のスキーマ名"@1@"がスキーマ定義のスキーマ名"@2@"と異なっています.

[メッセージの意味] 権限定義文のスキーマ名"@1@"がスキーマ定義のスキーマ名"@2@"と異なっています。 [パラメタの意味] @1@: スキーマ名 @2@: スキーマ名 [利用者の処置] 権限定義文のスキーマ名とスキーマ定義のスキーマ名に同一の識別子を指定してください。

### **5.19.24 38725**

#### 埋込み変数名"@1@"が宣言されていません.

[メッセージの意味] 埋込み変数名"@1@"が宣言されていません。 [パラメタの意味] @1@: 埋込み変数名 [利用者の処置] 宣言されている埋込み変数名を指定してください。

### **5.19.25 38726**

#### 取り出し方向に単純値指定以外が指定されました.

[メッセージの意味] 取り出し方向に単純値指定以外が指定されました。 [利用者の処置] 取り出し方向に単純値指定を指定してください。

### **5.19.26 38727**

#### 表名がスキーマ名修飾されました.

[メッセージの意味] 表名がスキーマ名修飾されました。 [利用者の処置] 表名をスキーマ名修飾しないでください。

### **5.19.27 38729**

#### 表定義中に列定義が指定されていません.

[メッセージの意味] 表定義中に列定義が指定されていません。 [利用者の処置] 表定義中に少なくてもひとつの列定義を指定してください。

### **5.19.28 38730**

#### NOT NULLを指定しない列"@1@"に一意性指定または一意性制約定義UNIQUEが指定されました.

[メッセージの意味]

NOT NULLを指定しない列"@1@"に一意性指定または一意性制約定義UNIQUEが指定されました。

[パラメタの意味]

@1@: 列名

[利用者の処置]

NOT NULLを指定しない列に一意性指定または一意性制約定義UNIQUEを指定してください。

### **5.19.29 38731**

#### ドメイン定義のスキーマ名"@1@"がスキーマ定義のスキーマ名"@2@"と異なっています.

[メッセージの意味] ドメイン定義のスキーマ名"@1@"がスキーマ定義のスキーマ名"@2@"と異なっています。 「パラメタの意味] @1@: スキーマ名 @2@: スキーマ名 [利用者の処置] ドメイン定義のスキーマ名とスキーマ定義のスキーマ名に同一の識別子を指定してください。

### **5.19.30 38732**

#### 制約名のスキーマ名"@1@"が表定義変更文のスキーマ名"@2@"と異なっています.

「メッセージの意味]

制約名のスキーマ名"@1@"が表定義変更文のスキーマ名"@2@"と異なっています。

[パラメタの意味]

@1@: スキーマ名 @2@: スキーマ名

[利用者の処置]

制約名のスキーマ名と表定義変更文のスキーマ名に同一の識別子を指定してください。

### **5.19.31 38733**

#### 制約名のスキーマ名"@1@"が表定義のスキーマ名"@2@"と異なっています.

[メッセージの意味] 制約名のスキーマ名"@1@"が表定義のスキーマ名"@2@"と異なっています。 [パラメタの意味] @1@: スキーマ名 @2@: スキーマ名 [利用者の処置] 制約名のスキーマ名と表定義のスキーマ名に同一の識別子を指定してください。

### **5.19.32 38734**

#### 制約名のスキーマ名"@1@"がビュー定義のスキーマ名"@2@"と異なっています.

[メッセージの意味]

制約名のスキーマ名"@1@"がビュー定義のスキーマ名"@2@"と異なっています。

「パラメタの意味]

@1@: スキーマ名

@2@: スキーマ名

[利用者の処置]

制約名のスキーマ名とビュー定義のスキーマ名に同一の識別子を指定してください。

### **5.19.33 38735**

#### 権限定義文の列名"@1@"が表名"@2@"中で定義されていません.

[メッセージの意味] 権限定義文の列名"@1@"が表名"@2@"中で定義されていません。 [パラメタの意味] @1@: 列名 @2@: 表名 [利用者の処置] 権限定義文には表名中で定義されている列名を指定してください。

### **5.19.34 38736**

#### 一時表定義の制約名"@1@"にスキーマ名"@2@"が指定されました.

[メッセージの意味]

一時表定義の制約名"@1@"にスキーマ名"@2@"が指定されました。

[パラメタの意味]

@1@: 制約名 @2@: スキーマ名

[利用者の処置]

一時表定義の制約名にスキーマ名を指定しないでください。

### **5.19.35 38737**

制約名のスキーマ名"@1@"がドメイン定義のスキーマ名"@2@"と異なっています.

[メッセージの意味] 制約名のスキーマ名"@1@"がドメイン定義のスキーマ名"@2@"と異なっています。 [パラメタの意味] @1@: スキーマ名 @2@: スキーマ名 [利用者の処置] 制約名のスキーマ名とドメイン定義のスキーマ名に同一の識別子を指定してください。

## **5.19.36 38738**

一意性指定または一意性制約定義に指定されている列"@1@"のDEFAULT句の既定値にNULLが指定されました.

[メッセージの意味]

一意性指定または一意性制約定義に指定されている列"@1@"のDEFAULT句の既定値にNULLが指定されました。

[パラメタの意味]

@1@: 列名

[利用者の処置]

一意性指定または一意性制約定義に指定されている列のDEFAULT句の既定値にNULLを指定しないでください。

### **5.19.37 38739**

列制約定義CHECKまたは検査制約定義の探索条件の列指定のスキーマ名"@1@"がスキーマ定義のスキーマ 名"@2@"と異なっています.

[メッセージの意味]

列制約定義CHECKまたは検査制約定義の探索条件の列指定のスキーマ名"@1@"がスキーマ定義のスキーマ名"@2@"と異なって います。

[パラメタの意味]

@1@: スキーマ名 @2@: スキーマ名

[利用者の処置]

列制約定義CHECKまたは検査制約定義の探索条件の列指定のスキーマ名にスキーマ定義のスキーマ名と同一の識別子を指定して ください。

### **5.19.38 38740**

列制約定義CHECKまたは検査制約定義の探索条件の列指定のスキーマ名"@1@"が表定義のスキーマ名"@2@"と 異なっています.

[メッセージの意味]

列制約定義CHECKまたは検査制約定義の探索条件の列指定のスキーマ名"@1@"が表定義のスキーマ名"@2@"と異なっていま す。

[パラメタの意味]

@1@: スキーマ名 @2@: スキーマ名

[利用者の処置]

列制約定義CHECKまたは検査制約定義の探索条件の列指定のスキーマ名に表定義のスキーマ名と同一の識別子を指定してくださ い。

### **5.19.39 38741**

列制約定義CHECKまたは検査制約定義の探索条件の列指定のスキーマ名"@1@"が表定義変更文のスキーマ 名"@2@"と異なっています.

[メッセージの意味]

列制約定義CHECKまたは検査制約定義の探索条件の列指定のスキーマ名"@1@"が表定義変更文のスキーマ名"@2@"と異なっ ています。

[パラメタの意味]

@1@: スキーマ名 @2@: スキーマ名

[利用者の処置]

列制約定義CHECKまたは検査制約定義の探索条件の列指定のスキーマ名に表定義変更文のスキーマ名と同一の識別子を指定し てください。

### **5.19.40 38742**

#### 一時表定義の列制約定義CHECKまたは検査制約定義の探索条件の列指定にスキーマ名"@1@"が指定されました.

[メッセージの意味]

一時表定義の列制約定義CHECKまたは検査制約定義の探索条件の列指定にスキーマ名"@1@"が指定されました。

[パラメタの意味]

@1@: スキーマ名

[利用者の処置]

一時表定義の列制約定義CHECKまたは検査制約定義の探索条件の列指定にスキーマ名を指定しないでください。

### **5.19.41 38743**

列制約定義CHECKまたは検査制約定義の探索条件の列指定の表名"@1@"が表定義の表名"@2@"と異なっていま す.

[メッセージの意味]

列制約定義CHECKまたは検査制約定義の探索条件の列指定の表名"@1@"が表定義の表名"@2@"と異なっています。

[パラメタの意味]

@1@: 表名 @2@: 表名

[利用者の処置]

列制約定義CHECKまたは検査制約定義の探索条件の列指定の表名に表定義の表名と同一の識別子を指定してください。

### **5.19.42 38744**

列制約定義CHECKまたは検査制約定義の探索条件の列指定の表名"@1@"が表定義変更文の表名"@2@"と異なっ ています.

[メッセージの意味]

列制約定義CHECKまたは検査制約定義の探索条件の列指定の表名"@1@"が表定義変更文の表名"@2@"と異なっています。

[パラメタの意味]

@1@: 表名

@2@: 表名

[利用者の処置]

列制約定義CHECKまたは検査制約定義の探索条件の列指定の表名に表定義変更文の表名と同一の識別子を指定してください。

### **5.19.43 38745**

#### 列定義に存在しない列名"@1@"が検査制約定義の探索条件の列指定に指定されました.

[メッセージの意味]

列定義に存在しない列名"@1@"が検査制約定義の探索条件の列指定に指定されました。

[パラメタの意味]

@1@: 列名

[利用者の処置]

列定義中に存在する列名を指定してください。

### **5.19.44 38746**

#### 列名"@1@"の列定義にデータ型が指定されていません.

[メッセージの意味] 列名"@1@"の列定義にデータ型が指定されていません。 [パラメタの意味] @1@: 列名 [利用者の処置]

列定義にデータ型を指定してください。

### **5.19.45 38747**

被参照表名のスキーマ名"@1@"がスキーマ定義のスキーマ名"@2@"と異なっています.

[メッセージの意味] 被参照表名のスキーマ名"@1@"がスキーマ定義のスキーマ名"@2@"と異なっています。 [パラメタの意味] @1@: スキーマ名 @2@: スキーマ名 [利用者の処置] 被参照表名のスキーマ名にスキーマ定義のスキーマ名と同一の識別子を指定してください。

### **5.19.46 38748**

#### 被参照表名"@1@"が他のスキーマ要素で定義されていません.

[メッセージの意味] 被参照表名"@1@"が他のスキーマ要素で定義されていません。 [パラメタの意味] @1@: 表名 [利用者の処置] 他のスキーマ要素で定義された表名を指定してください。

### **5.19.47 38749**

#### 被参照表名"@1@"は表定義ではありません.

[メッセージの意味] 被参照表名"@1@"は表定義ではありません。 「パラメタの意味] @1@: 表名 [利用者の処置] 被参照表名に表定義の表名を指定してください。

### **5.19.48 38750**

#### 被参照表名に一意性指定または一意性制約定義PRIMARY KEYが存在しない表名"@1@"が指定されました.

[メッセージの意味] 被参照表名に一意性指定または一意性制約定義PRIMARY KEYが存在しない表名"@1@"が指定されました。 [パラメタの意味] @1@: 表名 [利用者の処置] 一意性指定または一意性制約定義PRIMARY KEYの存在する表名を指定してください。

## **5.19.49 38751**

#### 参照列リストと被参照列リストの列の次数が異なっています.

[メッセージの意味] 参照列リストと被参照列リストの列の次数が異なっています。 [利用者の処置] 参照列リストと被参照列リストの列の次数がYの存在する表名を指定してください。

### **5.19.50 38752**

#### 列定義に存在しない列名"@1@"が参照列リストに指定されました.

[メッセージの意味] 列定義に存在しない列名"@1@"が参照列リストに指定されました。 [パラメタの意味]

@1@: 列名 [利用者の処置] 列定義に存在する列名を指定してください。

### **5.19.51 38753**

#### 被参照表名"@1@"に存在しない列名"@2@"が被参照列リストに指定されました.

[メッセージの意味] 被参照表名"@1@"に存在しない列名"@2@"が被参照列リストに指定されました。 [パラメタの意味] @1@: 表名 @2@: 列名 [利用者の処置] 被参照表に存在する列名を指定してください。

### **5.19.52 38754**

参照列"@1@"と被参照列"@2@"のデータ型またはドメイン名が異なっています.

[メッセージの意味] 参照列"@1@"と被参照列"@2@"のデータ型またはドメイン名が異なっています。 [パラメタの意味] @1@: 列名 @2@: 列名 [利用者の処置] 参照列と被参照列のデータ型を同じにしてください。

### **5.19.53 38755**

#### 複数箇所から参照される列"@1@"を参照する列に更新規則が指定されました.

[メッセージの意味] 複数箇所から参照される列"@1@"を参照する列に更新規則が指定されました。 [パラメタの意味] @1@: 列名 [利用者の処置] 複数箇所から参照される列を参照する列に更新規則を指定しないでください。

### **5.19.54 38756**

複数箇所から参照される列"@1@"を参照する列の削除規則にSET NULLが指定されました.

[メッセージの意味] 複数箇所から参照される列"@1@"を参照する列の削除規則にSET NULLが指定されました。 [パラメタの意味] @1@: 列名

[利用者の処置]

複数箇所から参照される列を参照する列の削除規則にSET NULLを指定しないでください。

### **5.19.55 38757**

#### 複数箇所から参照される列"@1@"を参照する列の削除規則が異なっています.

[メッセージの意味]

複数箇所から参照される列"@1@"を参照する列の削除規則が異なっています。

[パラメタの意味]

@1@: 列名

[利用者の処置]

複数箇所から参照される列を参照する列に同一の削除規則を指定してください。

### **5.19.56 38758**

#### デフォルト句を指定しない列"@1@"の参照動作にSET DEFAULT句が指定されました.

[メッセージの意味]

デフォルト句を指定しない列"@1@"の参照動作にSET DEFAULT句が指定されました。

「パラメタの意味]

@1@: 列名

[利用者の処置]

デフォルト句を指定しない列の参照動作にSET DEFAULT句を指定しないでください。

### **5.19.57 38759**

#### NOT NULL指定のある列"@1@"の参照動作にSET NULLが指定されました.

[メッセージの意味]

NOT NULL指定のある列"@1@"の参照動作にSET NULLが指定されました。

[パラメタの意味]

@1@: 列名

[利用者の処置]

NOT NULL指定のある列"@1@"の参照動作にSET NULLを指定しないでください。

### **5.19.58 38760**

#### 記述子名のデータ型に誤りがあります.

[メッセージの意味] 記述子名のデータ型に誤りがあります。 [利用者の処置] 記述子名のデータ型を正しく指定してください。

### **5.19.59 38761**

#### 実現値のデータ型に誤りがあります.

[メッセージの意味]

ALLOCATE DESCRIPTOR文のWITH MAX句に指定した実現値のデータ型に誤りがあります。

[利用者の処置]

実現値のデータ型を正しく指定してください。

### **5.19.60 38762**

#### SQLVAR取得番号またはSQLVAR設定番号のデータ型に誤りがあります.

[メッセージの意味]

SQLVAR取得番号またはSQLVAR設定番号のデータ型に誤りがあります。

[利用者の処置]

SQLVAR取得番号またはSQLVAR設定番号のデータ型を正しく指定してください。

## **5.19.61 38763**

#### "@1@"番目の取得識別子に対応する単純相手指定のデータ型に誤りがあります.

[メッセージの意味]

"@1@"番目の取得識別子に対応する単純相手指定のデータ型に誤りがあります。

[パラメタの意味]

@1@: 取得識別子の出現順序

[利用者の処置]

取得識別子に対応する単純相手指定のデータ型を正しく指定してください。

### **5.19.62 38764**

#### "@1@"番目の設定識別子に対応する単純値指定のデータ型に誤りがあります.

[メッセージの意味]

"@1@"番目の設定識別子に対応する単純値指定のデータ型に誤りがあります。

[パラメタの意味]

@1@: 設定識別子の出現順序

[利用者の処置]

設定識別子に対応する単純値指定のデータ型を正しく指定してください。

### **5.19.63 38765**

#### SQL文変数のデータ型に誤りがあります.

[メッセージの意味] SQL文変数のデータ型に誤りがあります。 [利用者の処置] SQL文変数のデータ型を正しく指定してください。

### **5.19.64 38766**

開始フィールドと終了フィールドの間に矛盾があります.

[メッセージの意味]
開始フィールドと終了フィールドの間に矛盾があります。 [利用者の処置] 開始フィールドと終了フィールドの間を正しく指定してください。

## **5.19.65 38767**

#### 拡張カーソル名のデータ型に誤りがあります.

[メッセージの意味] 拡張カーソル名のデータ型に誤りがあります。 [利用者の処置] 拡張カーソル名のデータ型を正しく指定してください。

## **5.19.66 38768**

#### 拡張SQL文識別子のデータ型に誤りがあります.

[メッセージの意味] 拡張SQL文識別子のデータ型に誤りがあります。 [利用者の処置] 拡張SQL文識別子のデータ型を正しく指定してください。

## **5.19.67 38769**

### SQLサーバ名のデータ型に誤りがあります.

[メッセージの意味] SQLサーバ名のデータ型に誤りがあります。 [利用者の処置] SQLサーバ名のデータ型を正しく指定してください。

## **5.19.68 38770**

### コネクション名のデータ型に誤りがあります.

[メッセージの意味] コネクション名のデータ型に誤りがあります。 [利用者の処置] コネクション名のデータ型を正しく指定してください。

## **5.19.69 38771**

### ユーザ指定のデータ型に誤りがあります.

[メッセージの意味] ユーザ指定のデータ型に誤りがあります。 [利用者の処置] 正しいデータ型のユーザ指定を指定してください。

### **5.19.70 38779**

#### ロール名"@1@"が重複指定されています.

[メッセージの意味] ロール名"@1@"が重複指定されています。 [パラメタの意味] @1@: ロール名 [利用者の処置] ロール名を重複しないように指定してください。

### **5.19.71 38780**

順序定義のスキーマ名"@1@"がスキーマ定義のスキーマ名"@2@"と異なっています.

[メッセージの意味]

順序定義のスキーマ名"@1@"がスキーマ定義のスキーマ名"@2@"と異なっています。

「パラメタの意味]

@1@: スキーマ名 @2@: スキーマ名

[利用者の処置]

順序定義のスキーマ名とスキーマ定義のスキーマ名に同一の識別子を指定してください。

## **5.19.72 38781**

#### スキーマ定義に順序名"@1@"の順序定義が重複指定されています.

[メッセージの意味] スキーマ定義に順序名"@1@"の順序定義が重複指定されています。 [パラメタの意味] @1@: 順序名 [利用者の処置] スキーマ定義で順序名が重複しないように指定してください。

## **5.20 388**

### **5.20.1 38800**

#### CASE略式の引数の数が正しくありません.

[メッセージの意味] CASE略式の引数の数が正しくありません。 [利用者の処置] CASE略式を正しく指定してください。

### **5.20.2 38801**

#### "@1@"の前後で値式に誤りがあります.

"@1@"の前後で値式に誤りがあります。 [パラメタの意味] @1@: 要素 [利用者の処置] 値式を正しく指定してください。

## **5.20.3 38802**

#### 単項演算子の直後に単項演算子が指定されました.

[メッセージの意味] 単項演算子の直後に単項演算子が指定されました。 [利用者の処置] 単項演算子の直後に単項演算子を指定しないでください。

## **5.20.4 38803**

#### ビュー定義にホスト変数,または動的パラメタが指定されました.

[メッセージの意味]

ビュー定義にホスト変数,または動的パラメタが指定されました。

[利用者の処置]

ビュー定義にホスト変数,または動的パラメタを指定しないでください。

## **5.20.5 38809**

#### 値式が複雑であるため,処理できません.

[メッセージの意味]

値式が複雑であるため、処理できません。 値式に指定された演算項と演算子の合計数が32767を超えています。

[利用者の処置]

演算項と演算子の合計数が32767以下になるように指定してください。

## **5.20.6 38810**

#### 時間隔修飾子を指定した値式の形式に誤りがあります.

[メッセージの意味] 時間隔修飾子を指定した値式の形式に誤りがあります。 [利用者の処置] 時間隔修飾子を指定した値式の形式を正しく指定してください。

## **5.20.7 38811**

#### "@1@"の前後で述語に誤りがあります.

[メッセージの意味] "@1@"の前後で述語に誤りがあります。 [パラメタの意味]

@1@: 要素 [利用者の処置] 述語を正しく指定してください。

## **5.20.8 38812**

#### "@1@"の前後でスカラ関数の指定に誤りがあります.

[メッセージの意味] "@1@"の前後でスカラ関数の指定に誤りがあります。 [パラメタの意味] @1@: 要素 [利用者の処置] スカラ関数を正しく指定してください。

## **5.20.9 38813**

#### スカラ関数"@1@"に指定された関数引数の数が正しくありません.

[メッセージの意味] スカラ関数"@1@"に指定された関数引数の数が正しくありません。 [パラメタの意味] @1@: スカラ関数 [利用者の処置] スカラ関数を正しく指定してください。

## **5.20.10 38814**

### "@1@"の前後でGROUP BY句の指定に誤りがあります.

[メッセージの意味] "@1@"の前後でGROUP BY句の指定に誤りがあります。 [パラメタの意味] @1@: 要素 [利用者の処置] GROUP BY句を正しく指定してください。

## **5.20.11 38815**

## スカラ関数"@1@"は存在しません.

[メッセージの意味] スカラ関数"@1@"は存在しません。 [パラメタの意味] @1@: 要素 [利用者の処置] スカラ関数を正しく指定してください。

## **5.20.12 38817**

#### "@1@"の前後でTRIMオペランドの指定に誤りがあります.

[メッセージの意味] "@1@"の前後でTRIMオペランドの指定に誤りがあります。 [パラメタの意味] @1@: 要素 [利用者の処置] TRIMオペランドを正しく指定してください。

### **5.20.13 38819**

#### 探索条件が複雑であるため,処理できません.

[メッセージの意味]

探索条件が複雑であるため、処理できません。 探索条件に指定された述語とブール演算子の合計数が32767を超えています。

[利用者の処置]

述語とブール演算子の合計数が32767以下になるように指定してください。

### **5.20.14 38823**

#### "@1@"の前後で問合せ項に誤りがあります.

[メッセージの意味] "@1@"の前後で問合せ項に誤りがあります。 [パラメタの意味] @1@: 要素 [利用者の処置] 問合せ項を正しく指定してください。

## **5.20.15 38825**

#### "@1@"の前後で結合型の指定に誤りがあります.

[メッセージの意味] "@1@"の前後で結合型の指定に誤りがあります。 [パラメタの意味] @1@: 要素 [利用者の処置] 結合型を正しく指定してください。

## **5.20.16 38826**

#### "@1@"の前後で結合演算項に誤りがあります.

[メッセージの意味]

"@1@"の前後で結合演算項に誤りがあります。

[パラメタの意味]

@1@: 要素 [利用者の処置] 結合演算項を正しく指定してください。

## **5.20.17 38827**

#### "@1@"の前後で問合せ指定に誤りがあります.

[メッセージの意味] "@1@"の前後で問合せ指定に誤りがあります。 [パラメタの意味] @1@: 要素 [利用者の処置] 問合せ指定を正しく指定してください。

## **5.20.18 38828**

#### 表式の句の順序に誤りがあります.

[メッセージの意味] 表式の句の順序に誤りがあります。 [利用者の処置] 表式の句の順序を正しく指定してください。

## **5.20.19 38829**

### カーソル指定にFOR UPDATEとOUT OF TRANSACTIONが同時に指定されています.

[メッセージの意味]

カーソル指定にFOR UPDATEとOUT OF TRANSACTIONが同時に指定されています。

[利用者の処置]

FOR UPDATEまたはOUT OF TRANSACTIONのいずれか一方を指定してください。

## **5.20.20 38830**

### 選択リストに\*を指定することはできません.

[メッセージの意味] 表の定義変更を行うと影響のある文です。 選択リストに\*を指定することはできません。 [利用者の処置] 選択リストには値式を指定してください。

## **5.20.21 38831**

### INSERT文に挿入列リストを省略することはできません.

[メッセージの意味]

表の定義変更を行うと影響のある文です。 INSERT文に挿入列リストを省略することはできません。

[利用者の処置]

## **5.20.22 38832**

#### キーワードWITHの直後にキーワードOPTIONが指定されていません.

[メッセージの意味]

キーワードWITHの直後にキーワードOPTIONが指定されていません。

[利用者の処置]

キーワードWITHの直後にキーワードOPTIONを指定してください。

## **5.20.23 38833**

#### "@1@"の前後に実行オプションが指定されていません.

[メッセージの意味] "@1@"の前後に実行オプションが指定されていません。 [パラメタの意味] @1@: 要素

[利用者の処置]

実行オプションを指定してください。

## **5.20.24 38834**

#### 実行オプション"@1@"が重複指定されています.

[メッセージの意味] 実行オプション"@1@"が重複指定されています。 「パラメタの意味] @1@: 実行オプション [利用者の処置] 実行オプションが重複しないように指定してください。

## **5.20.25 38835**

#### "@1@"の前後で実行オプションの指定に誤りがあります.

[メッセージの意味] "@1@"の前後で実行オプションの指定に誤りがあります。 [パラメタの意味] @1@: 要素 [利用者の処置] 実行オプションを正しく指定してください。

### **5.20.26 38836**

#### 実行オプション"@1@"は指定できません.

実行オプション"@1@"は指定できません。 [パラメタの意味] @1@: 実行オプション [利用者の処置] 実行オプションを正しく指定してください。

## **5.20.27 38837**

#### 実行オプション"@1@"が指定されていません.

[メッセージの意味] 実行オプション"@1@"が指定されていません。 [パラメタの意味] @1@: 実行オプション [利用者の処置] 実行オプションを正しく指定してください。

## **5.20.28 38838**

#### 更新可能性句と占有モード指定の組合せに誤りがあります.

[メッセージの意味] 更新可能性句と占有モード指定の組合せに誤りがあります。 [利用者の処置] 更新可能性句と占有モード指定を正しく指定してください。

## **5.20.29 38839**

#### 占有モード指定とカーソルモード指定の組合せに誤りがあります.

[メッセージの意味] 占有モード指定とカーソルモード指定の組合せに誤りがあります。 [利用者の処置] 占有モード指定とカーソルモード指定を正しく指定してください。

## **5.20.30 38840**

#### 更新可能性句にFOR UPDATEが指定されたにもかかわらず、カーソルモード指定が指定されました.

[メッセージの意味]

更新可能性句にFOR UPDATEが指定されたにもかかわらず、カーソルモード指定が指定されました。

[利用者の処置]

更新可能性句にFOR UPDATEを指定するならば、カーソルモード指定を指定しないでください。

### **5.20.31 38841**

#### トリガ定義にホスト変数または動的パラメタが指定されました.

トリガ定義にホスト変数または動的パラメタが指定されました.

[利用者の処置]

トリガ定義にホスト変数または動的パラメタを指定しないようにしてください。

## **5.20.32 38842**

#### "@1@"の前後で最大件数指定に誤りがあります.

- [状態コード]
- 37000
- [メッセージの意味]

"@1@"の前後で最大件数指定に誤りがあります。

[パラメタの意味]

@1@: 要素

[システムの処理]

この文の処理を中止します。

[利用者の処置]

最大件数指定には、以下のいずれかの値指定もしくはNULLを指定してください。

- 変数指定
- 定数
- 動的パラメタ指定
- 項目参照

## **5.20.33 38843**

#### XMLEXISTS述語に指定したXQuery式が文字列定数でないか,または引用符の対応がとれていません.

[メッセージの意味]

XMLEXISTS述語に指定したXQuery式が文字列定数でないか、または引用符の対応がとれていません。 誤った例1: XMLEXISTS('100) XMLEXISTS述語に指定したXOuery式の引用符の対応がとれていません。 誤った例2: XMLEXISTS(100) XMLEXISTS述語に指定したXQuery式が文字列定数ではありません。ただし、ルーチン名が XMLEXISTSのファンクションルーチンを実行した場合においても、本メッセージが出力されることがあります。

[利用者の処置]

MLEXISTS述語のXQuery式には文字列定数を指定してください。文字列定数の引用符の対応がとれていない場合は、引用符の対 応がとれるように指定してください。XMLEXISTS述語に関する記述形式についての詳細は、マニュアル"SQLリファレンス" の"XMLEXISTS述語"および"定数"を参照してください。ただし、ルーチン名がXMLEXISTSのファンクションルーチンを実行したい 場合には、以下の対処を実行してください。

ークライアント用動作環境ファイルのSOL\_LEVELパラメタに、SOL2000を指定してください。または、

-ルーチン名XMLEXISTSに対して、スキーマ名を修飾してください。

## **5.20.34 38844**

#### XMLEXISTS述語のXQuery式の後に不当なトークン"@1@"が指定されています.

[メッセージの意味]

XMLEXISTS述語のXQuery式の後に不当なトークンが指定されています。ただし、ルーチン名がXMLEXISTSのファンクションルーチ ンを実行した場合においても、本メッセージが出力されることがあります。

[パラメタの意味]

@1@: トークン

[利用者の処置]

XMLEXISTS述語のXQuery式の後には、キーワード"PASSING"または区切り記号")"を指定してください。XMLEXISTS述語に関す る記述形式についての詳細は、マニュアル"SQLリファレンス"の"XMLEXISTS述語"を参照してください。ただし、ルーチン名が XMLEXISTSのファンクションルーチンを実行したい場合には、以下の対処を実行してください。 ークライアント用動作環境ファイルのSOL LEVELパラメタに、SOL2000を指定してください。または、 -ルーチン名XMLEXISTSに対して、スキーマ名を修飾してください。

## **5.20.35 38845**

#### XMLEXISTS述語のPASSING句に不当なトークン"@1@"が指定されています.

[メッセージの意味]

XMLEXISTS述語のPASSING句に不当なトークンが指定されています。

[パラメタの意味]

@1@: トークン

[利用者の処置]

XMLEXISTS述語のPASSINS句を正しく指定してください。XMLEXISTS述語に関する記述形式についての詳細は、マニュアル"SQL リファレンス"の"XMLEXISTS述語"を参照してください。

## **5.20.36 38846**

#### "@1@"の前後でXMLEXISTS述語の指定に誤りがあります.

[メッセージの意味]

XMLEXISTS述語の指定に誤りがあります。

[パラメタの意味]

@1@: 要素

[利用者の処置]

XMLEXISTS述語を指定する場合は、以下のいずれかに指定してください。

- 問合せ指定のWHERE句の探索条件

- UPDATE文またはDELETE文のWHERE句の探索条件XMLEXISTS述語に関する一般規則についての詳細は、マニュアル"SQL リファレンス"の"XMLEXISTS述語"を参照してください。

## **5.20.37 38847**

#### XMLQUERY関数に指定したXQuery式が文字列定数でないか,または引用符の対応がとれていません.

[メッセージの意味]

XMLQUERY関数に指定したXQuery式が文字列定数でないか、または引用符の対応がとれていません。 誤った例1: XMLQUERY('100) XMLQUERY関数に指定したXQuery式の引用符の対応がとれていません。 誤った例2: XMLQUERY(100) XMLQUERY関数に指定したXQuery式が文字列定数ではありません。ただし、ルーチン名が XMLQUERYのファンクションルーチンを実行した場合においても、本メッセージが出力されることがあります。

#### [利用者の処置]

XMLQUERY関数のXQuery式には文字列定数を指定してください。文字列定数の引用符の対応がとれていない場合は、引用符の 対応がとれるように指定してください。XMLQUERY関数に関する記述形式についての詳細は、マニュアル"SQLリファレンス" の"XMLQUERY関数"および"定数"を参照してください。ただし、ルーチン名がXMLQUERYのファンクションルーチンを実行したい 場合には、以下の対処を実行してください。

ークライアント用動作環境ファイルのSOL\_LEVELパラメタに、SOL2000を指定してください。または、

-ルーチン名XMLQUERYに対して、スキーマ名を修飾してください。

### **5.20.38 38848**

XMLQUERY関数のXQuery式の後に不当なトークン"@1@"が指定されています.

[メッセージの意味]

XMLQUERY関数のXQuery式の後に不当なトークンが指定されています。ただし、ルーチン名がXMLQUERYのファンクションルー チンを実行した場合においても、本メッセージが出力されることがあります。

[パラメタの意味]

@1@: トークン

[利用者の処置]

XMLQUERY関数のXQuery式の後には、"PASSING"または区切り記号")"を指定してください。XMLQUERY関数に関する記述形 式についての詳細は、マニュアル"SQLリファレンス"の"XMLQUERY関数"を参照してください。ただし、ルーチン名がXMLQUERY のファンクションルーチンを実行したい場合には、以下の対処を実行してください。 ークライアント用動作環境ファイルのSOL\_LEVELパラメタに、SOL2000を指定してください。または、

-ルーチン名XMLQUERYに対して、スキーマ名を修飾してください。

## **5.20.39 38849**

XMLQUERY関数のPASSING句に不当なトークン"@1@"が指定されています.

[メッセージの意味]

XMLQUERY関数のPASSING句に不当なトークンが指定されています。

[パラメタの意味]

@1@: トークン

[利用者の処置]

XMLQUERY関数のPASSINS句を正しく指定してください。XMLQUERY関数に関する記述形式についての詳細は、マニュアル"SQL リファレンス"の"XMLQUERY関数"を参照してください。

# **5.21 389**

### **5.21.1 38900**

#### BLOB型の長さが制限値"@1@"を超えています.

[メッセージの意味] BLOB型の長さが制限値"@1@"を超えています。 [パラメタの意味] @1@: 定量制限値 [利用者の処置] BLOB型の長さが制限値を超えないように指定してください。

## **5.21.2 38901**

#### CHARACTER型の長さが制限値"@1@"を超えています.

[メッセージの意味] CHARACTER型の長さが制限値"@1@"を超えています。 [パラメタの意味] @1@: 定量制限値

[利用者の処置]

CHARACTER型の長さが制限値を超えないように指定してください。

## **5.21.3 38902**

#### CHARACTER VARYING型の長さが制限値"@1@"を超えています.

[メッセージの意味]

CHARACTER VARYING型の長さが制限値"@1@"を超えています。

[パラメタの意味]

@1@: 定量制限値

[利用者の処置]

CHARACTER VARYING型の長さが制限値を超えないように指定してください。

## **5.21.4 38903**

#### NATIONAL CHARACTER型の長さが制限値"@1@"を超えています.

[メッセージの意味]

NATIONAL CHARACTER型の長さが制限値"@1@"を超えています。

[パラメタの意味]

@1@: 定量制限値

[利用者の処置]

NATIONAL CHARACTER型の長さが制限値を超えないように指定してください。

## **5.21.5 38904**

#### NATIONAL CHARACTER VARYING型の長さが制限値"@1@"を超えています.

[メッセージの意味]

NATIONAL CHARACTER VARYING型の長さが制限値"@1@"を超えています。

[パラメタの意味]

@1@: 定量制限値

[利用者の処置]

NATIONAL CHARACTER VARYING型の長さが制限値を超えないように指定してください。

## **5.21.6 38905**

NUMERIC型またはDECIMAL型の精度が制限値"@1@"を超えています.

[メッセージの意味] NUMERIC型またはDECIMAL型の精度が制限値"@1@"を超えています。 [パラメタの意味] @1@: 定量制限値 [利用者の処置] NUMERIC型またはDECIMAL型の精度が制限値を超えないように指定してください。

## **5.21.7 38906**

NUMERIC型またはDECIMAL型の位取りが制限値"@1@"を超えています.

[メッセージの意味]

NUMERIC型またはDECIMAL型の位取りが制限値"@1@"を超えています。

[パラメタの意味]

@1@: 定量制限値

[利用者の処置]

NUMERIC型またはDECIMAL型の位取りが制限値を超えないように指定してください。

## **5.21.8 38907**

#### FLOAT型の精度が制限値"@1@"を超えています.

[メッセージの意味] FLOAT型の精度が制限値"@1@"を超えています。 [パラメタの意味] @1@: 定量制限値 [利用者の処置] FLOAT型の精度が制限値を超えないように指定してください。

## **5.21.9 38908**

#### BIT型の長さが制限値"@1@"を超えています.

[メッセージの意味] BIT型の長さが制限値"@1@"を超えています。 [パラメタの意味] @1@: 定量制限値 [利用者の処置] BIT型の長さが制限値を超えないように指定してください。

## **5.21.10 38909**

#### BIT VARYING型の長さが制限値"@1@"を超えています.

[メッセージの意味] BIT VARYING型の長さが制限値"@1@"を超えています。 [パラメタの意味] @1@: 定量制限値 [利用者の処置] BIT VARYING型の長さが制限値を超えないように指定してください。

## **5.21.11 38910**

挿入値リストに指定された値式の数が制限値"@1@"を超えています.

挿入値リストに指定された値式の数が制限値"@1@"を超えています。 [パラメタの意味] @1@: 定量制限値 [利用者の処置] 挿入値リストに指定する値式の数が制限値を超えないように指定してください。

## **5.21.12 38911**

#### 表値式に指定された行値式の数が制限値"@1@"を超えています.

[メッセージの意味] 表値式に指定された行値式の数が制限値"@1@"を超えています。 [パラメタの意味] @1@: 定量制限値 [利用者の処置] 表値式に指定する行値式の数が制限値を超えないように指定してください。

## **5.21.13 38912**

#### IN述語の限定値リストに指定された値指定の数が制限値"@1@"を超えています.

[メッセージの意味]

IN述語の限定値リストに指定された値指定の数が制限値"@1@"を超えています。

[パラメタの意味]

@1@: 定量制限値

[利用者の処置]

IN述語の限定値リストに指定する値指定の数が制限値を超えないように指定してください。

## **5.21.14 38913**

#### FROM句に指定された表参照の数が制限値"@1@"を超えています.

[メッセージの意味]

FROM句に指定された表参照の数が制限値"@1@"を超えています。

[パラメタの意味]

@1@: 定量制限値

[利用者の処置]

FROM句に指定する表参照の数が制限値を超えないように指定してください。

## **5.21.15 38914**

#### 導出列リストに指定された列名の数が制限値"@1@"を超えています.

[メッセージの意味]

導出列リストに指定された列名の数が制限値"@1@"を超えています。

[パラメタの意味]

@1@: 定量制限値

[利用者の処置]

導出列リストに指定する列名の数が制限値を超えないように指定してください。

## **5.21.16 38915**

#### GROUP BY句に指定された列指定の数が制限値"@1@"を超えています.

[メッセージの意味]

GROUP BY句に指定された列指定の数が制限値"@1@"を超えています。

[パラメタの意味]

@1@: 定量制限値

[利用者の処置]

GROUP BY句に指定する列指定の数が制限値を超えないように指定してください。

## **5.21.17 38916**

#### 選択リストに指定された選択副リストの数が制限値"@1@"を超えています.

[メッセージの意味]

選択リストに指定された選択副リストの数が制限値"@1@"を超えています。

[パラメタの意味]

@1@: 定量制限値

[利用者の処置]

選択リストに指定する選択副リストの数が制限値を超えないように指定してください。

### **5.21.18 38918**

#### 権限に指定された列名の数が制限値"@1@"を超えています.

[メッセージの意味] 権限に指定された列名の数が制限値"@1@"を超えています。 [パラメタの意味] @1@: 定量制限値 [利用者の処置] 権限に指定する列名の数が制限値を超えないように指定してください。

### **5.21.19 38919**

#### スキーマ定義に指定されたドメイン定義の数が制限値"@1@"を超えています.

[メッセージの意味]

スキーマ定義に指定されたドメイン定義の数が制限値"@1@"を超えています。

[パラメタの意味]

@1@: 定量制限値

[利用者の処置]

スキーマ定義に指定するドメイン定義の数が制限値を超えないように指定してください。

### **5.21.20 38920**

#### スキーマ定義に指定された表定義の数が制限値"@1@"を超えています.

[メッセージの意味]

スキーマ定義に指定された表定義の数が制限値"@1@"を超えています。

[パラメタの意味]

@1@: 定量制限値

[利用者の処置]

スキーマ定義に指定する表定義の数が制限値を超えないように指定してください。

### **5.21.21 38921**

スキーマ定義に指定されたビュー定義の数が制限値"@1@"を超えています.

[メッセージの意味]

スキーマ定義に指定されたビュー定義の数が制限値"@1@"を超えています。

「パラメタの意味]

@1@: 定量制限値

[利用者の処置]

スキーマ定義に指定するビュー定義の数が制限値を超えないように指定してください。

#### **5.21.22 38922**

#### スキーマ定義に指定されたアサーション定義の数が制限値"@1@"を超えています.

[メッセージの意味]

スキーマ定義に指定されたアサーション定義の数が制限値"@1@"を超えています。

[パラメタの意味]

@1@: 定量制限値

[利用者の処置]

スキーマ定義に指定するアサーション定義の数が制限値を超えないように指定してください。

### **5.21.23 38923**

#### スキーマ定義に指定された権限定義文の数が制限値"@1@"を超えています.

[メッセージの意味]

スキーマ定義に指定された権限定義文の数が制限値"@1@"を超えています。

[パラメタの意味]

@1@: 定量制限値

[利用者の処置]

スキーマ定義に指定する権限定義文の数が制限値を超えないように指定してください。

### **5.21.24 38925**

#### 表定義に指定された列定義の数が制限値"@1@"を超えています.

表定義に指定された列定義の数が制限値"@1@"を超えています。 [パラメタの意味] @1@: 定量制限値 [利用者の処置] 表定義に指定された列定義の数が制限値を超えないように指定してください。

## **5.21.25 38926**

#### 表定義に指定された表制約定義の数が制限値"@1@"を超えています.

[メッセージの意味]

表定義に指定された表制約定義の数が制限値"@1@"を超えています。

[パラメタの意味]

@1@: 定量制限値

[利用者の処置]

表定義に指定された表制約定義の数が制限値を超えないように指定してください。

## **5.21.26 38927**

#### 一意列リストに指定された列名の数が制限値"@1@"を超えています.

[メッセージの意味]

一意列リストに指定された列名の数が制限値"@1@"を超えています。

[パラメタの意味]

@1@: 定量制限値

[利用者の処置]

一意列リストに指定された列名の数が制限値を超えないように指定してください。

### **5.21.27 38928**

#### 参照列リストに指定された列名の数が制限値"@1@"を超えています.

[メッセージの意味]

参照列リストに指定された列名の数が制限値"@1@"を超えています。

[パラメタの意味]

@1@: 定量制限値

[利用者の処置]

参照列リストに指定された列名の数が制限値を超えないように指定してください。

## **5.21.28 38929**

#### 被参照表に指定された列名の数が制限値"@1@"を超えています.

[メッセージの意味]

被参照表に指定された列名の数が制限値"@1@"を超えています。

[パラメタの意味]

@1@: 定量制限値

[利用者の処置]

被参照表に指定された列名の数が制限値を超えないように指定してください。

## **5.21.29 38930**

#### ビュー列リストに指定された列名の数が制限値"@1@"を超えています.

[メッセージの意味]

ビュー列リストに指定された列名の数が制限値"@1@"を超えています。

[パラメタの意味]

@1@: 定量制限値

- [利用者の処置]
- ビュー列リストに指定された列名の数が制限値を超えないように指定してください。

## **5.21.30 38931**

#### 権限定義文に指定された権限受領者の数が制限値"@1@"を超えています.

[メッセージの意味]

権限定義文に指定された権限受領者の数が制限値"@1@"を超えています。

[パラメタの意味]

@1@: 定量制限値

[利用者の処置]

権限定義文に指定された権限受領者の数が制限値を超えないように指定してください。

### **5.21.31 38932**

#### 権限破棄文に指定された権限受領者の数が制限値"@1@"を超えています.

[メッセージの意味] 権限破棄文に指定された権限受領者の数が制限値"@1@"を超えています。 [パラメタの意味] @1@: 定量制限値 [利用者の処置] 権限破棄文に指定された権限受領者の数が制限値を超えないように指定してください。

### **5.21.32 38933**

ORDER BY句に指定されたソート指定の数が制限値"@1@"を超えています.

[メッセージの意味] ORDER BY句に指定されたソート指定の数が制限値"@1@"を超えています。 [パラメタの意味] @1@: 定量制限値 [利用者の処置] ORDER BY句に指定されたソート指定の数が制限値を超えないように指定してください。

## **5.21.33 38934**

#### 取出し相手リストに指定された相手指定の数が制限値"@1@"を超えています.

[メッセージの意味]

取出し相手リストに指定された相手指定の数が制限値"@1@"を超えています。

[パラメタの意味]

@1@: 定量制限値

[利用者の処置]

取出し相手リストに指定する相手指定の数が制限値を超えないように指定してください。

## **5.21.34 38935**

#### 挿入列リストに指定された列名の数が制限値"@1@"を超えています.

[メッセージの意味] 挿入列リストに指定された列名の数が制限値"@1@"を超えています。 [パラメタの意味] @1@: 定量制限値 [利用者の処置] 挿入列リストに指定する列名の数が制限値を超えないように指定してください。

## **5.21.35 38936**

#### 制約名リストに指定された制約名の数が制限値"@1@"を超えています.

[メッセージの意味] 制約列リストに指定された制約名の数が制限値"@1@"を超えています。 [パラメタの意味] @1@: 定量制限値 [利用者の処置] 制約名リストに指定する制約名の数が制限値を超えないように指定してください。

## **5.21.36 38937**

#### 選択相手リストに指定された相手指定の数が制限値"@1@"を超えています.

[メッセージの意味] 選択相手リストに指定された相手指定の数が制限値"@1@"を超えています。 [パラメタの意味] @1@: 定量制限値 [利用者の処置] 選択相手リストに指定する相手指定の数が制限値を超えないように指定してください。

### **5.21.37 38938**

#### スキーマ定義に指定されたスキーマ要素の数が制限値"@1@"を超えています.

スキーマ定義に指定されたスキーマ要素の数が制限値"@1@"を超えています。

[パラメタの意味]

@1@: 定量制限値

[利用者の処置]

スキーマ定義に指定するスキーマ要素の数が制限値を超えないように指定してください。

## **5.21.38 38939**

UPDATE文に指定された設定句の数が制限値"@1@"を超えています.

[メッセージの意味]

UPDATE文に指定された設定句の数が制限値"@1@"を超えています。

[パラメタの意味]

@1@: 定量制限値

[利用者の処置]

UPDATE文に指定する設定句の数が制限値を超えないように指定してください。

## **5.21.39 38940**

#### 問合せ式に指定された問合せ項の数が制限値"@1@"を超えています.

[メッセージの意味]

問合せ式に指定された問合せ項の数が制限値"@1@"を超えています。

[パラメタの意味]

@1@: 定量制限値

[利用者の処置]

問合せ式に指定する問合せ項の数が制限値を超えないように指定してください。

### **5.21.40 38941**

#### 列制約定義の数が制限値"@1@"を超えています.

[メッセージの意味] 列制約定義の数が制限値"@1@"を超えています。 [パラメタの意味] @1@: 定量制限値 [利用者の処置] 列制約定義の数が制限値を超えないように指定してください。

### **5.21.41 38942**

#### USING句に指定された引数の数が制限値"@1@"を超えています.

[メッセージの意味] USING句に指定された引数の数が制限値"@1@"を超えています。 [パラメタの意味] @1@: 定量制限値

[利用者の処置]

USING句に指定する引数の数が定量制限値を超えないように指定してください。

## **5.21.42 38943**

#### 結合表に指定された結合演算項の数が制限値"@1@"を超えています.

[メッセージの意味]

結合表に指定された結合演算項の数が制限値"@1@"を超えています。

[パラメタの意味]

@1@: 定量制限値

[利用者の処置]

結合表に指定された結合演算項の数が定量制限値を超えないように指定してください。

## **5.21.43 38944**

#### 表宣言に指定された表名の数が制限値"@1@"を超えています.

[メッセージの意味]

表宣言に指定された表名の数が制限値"@1@"を超えています。

[パラメタの意味]

@1@: 定量制限値

[利用者の処置]

表宣言に指定する表名の数が制限値を超えないように指定してください。

### **5.21.44 38945**

#### 一時表の表定義に指定された列定義の数が制限値"@1@"を超えています.

[メッセージの意味]

一時表の表定義に指定された列定義の数が制限値"@1@"を超えています.

[パラメタの意味]

@1@: 定量制限値

[利用者の処置]

一時表の表定義に指定する列定義の数が制限値を超えないように指定してください.

### **5.21.45 38946**

#### 一時表の表定義に指定された表制約定義の数が制限値"@1@"を超えています.

[メッセージの意味]

一時表の表定義に指定された表制約定義の数が制限値"@1@"を超えています.

[パラメタの意味]

@1@: 定量制限値

[利用者の処置]

一時表の表定義に指定する表制約定義の数が制限値を超えないように指定してください.

## **5.21.46 38947**

#### 結合列リストに指定された列名の数が制限値"@1@"を超えています.

[メッセージの意味]

結合列リストに指定された列名の数が制限値"@1@"を超えています。

[パラメタの意味]

@1@: 定量制限値

[利用者の処置]

結合列リストに指定された列名の数が制限値を超えないように指定してください。

### **5.21.47 38948**

#### 対応列リストに指定された列名の数が制限値"@1@"を超えています.

[メッセージの意味] 対応列リストに指定された列名の数が制限値"@1@"を超えています。 [パラメタの意味] @1@: 定量制限値 [利用者の処置] 対応列リストに指定された列名の数が制限値を超えないように指定してください。

### **5.21.48 38950**

#### COALESCEに指定された値式の数が制限値"@1@"を超えています.

[メッセージの意味] COALESCEに指定された値式の数が制限値"@1@"を超えています。 [パラメタの意味] @1@: 定量制限値 [利用者の処置] COALESCEに指定された値式の数が制限値を超えないように指定してください。

## **5.21.49 38951**

#### 識別子"@1@"の長さが18文字を超えています.

[メッセージの意味] 識別子"@1@"の長さが18文字を超えています。 [パラメタの意味] @1@: 識別子の先頭部分 [利用者の処置] 識別子の長さが18文字を超えないように指定してください。

### **5.21.50 38952**

#### 区切り識別子"@1@"の長さが18文字を超えています.

区切り識別子"@1@"の長さが18文字を超えています。 [パラメタの意味] @1@: 区切り識別子の先頭部分 [利用者の処置] 区切り識別子の長さが18文字を超えないように指定してください。

## **5.21.51 38953**

各国語文字識別子"@1@"の長さが18文字を超えています.

[メッセージの意味] 各国語文字識別子"@1@"の長さが18文字を超えています。 [パラメタの意味] @1@: 各国語文字識別子の先頭部分 [利用者の処置] 各国語文字識別子の長さが18文字を超えないように指定してください。

## **5.21.52 38954**

#### 文字列定数"@1@"の長さが制限値"@2@"を超えています.

[メッセージの意味] 文字列定数"@1@"の長さが制限値"@2@"を超えています。 [パラメタの意味] @1@: 文字列定数の先頭部分 @2@: 定量制限値 [利用者の処置] 文字列定数の長さが制限値を超えないように指定してください。

## **5.21.53 38955**

#### 各国語文字列定数"@1@"の長さが制限値"@2@"を超えています.

[メッセージの意味] 各国語文字列定数"@1@"の長さが制限値"@2@"を超えています。 [パラメタの意味] @1@: 各国語文字列定数の先頭部分 @2@: 定量制限値 [利用者の処置]

各国語文字列定数の長さが制限値を超えないように指定してください。

## **5.21.54 38956**

#### ビット列定数"@1@"の長さが制限値"@2@"を超えています.

[メッセージの意味] ビット列定数"@1@"の長さが制限値"@2@"を超えています。 [パラメタの意味]

@1@: ビット列定数の先頭部分 @2@: 定量制限値

[利用者の処置]

ビット列定数の長さが制限値を超えないように指定してください。

## **5.21.55 38957**

#### 16進列定数"@1@"の長さが制限値"@2@"を超えています.

[メッセージの意味] 16進列定数"@1@"の長さが制限値"@2@"を超えています。 [パラメタの意味] @1@: 16進列定数の先頭部分 @2@: 定量制限値 [利用者の処置] 16進列定数の長さが制限値を超えないように指定してください。

## **5.21.56 38958**

#### 識別子"@1@"の長さが"@2@"文字を超えています.

[メッセージの意味] 識別子"@1@"の長さが"@2@"文字を超えています。 [パラメタの意味] @1@: 識別子 @2@: 識別子の最大文字数 [利用者の処置] 識別子の長さが識別子の最大文字数を超えないように指定してください。

## **5.21.57 38959**

#### 区切り識別子"@1@"の長さが"@2@"文字を超えています.

[メッセージの意味] 区切り識別子"@1@"の長さが"@2@"文字を超えています。 [パラメタの意味] @1@: 区切り識別子 @2@: 区切り識別子の最大文字数 [利用者の処置] 区切り識別子の長さが区切り識別子の最大文字数を超えないように指定してください。

## **5.21.58 38960**

#### 列定義追加の数が制限値"@1@"を超えています.

[メッセージの意味] 列定義追加の数が制限値"@1@"を超えています。 [パラメタの意味] @1@: 定量制限値

[利用者の処置]

列定義追加の数が制限値を超えないように指定してください。

## **5.21.59 38961**

#### 表制約定義追加の数が制限値"@1@"を超えています.

[メッセージの意味]

表制約定義追加の数が制限値"@1@"を超えています。

[パラメタの意味]

@1@: 定量制限値

[利用者の処置]

表制約定義追加の数が制限値を超えないように指定してください。

## **5.21.60 38962**

#### 列定義変更の数が制限値"@1@"を超えています.

[メッセージの意味] 列定義変更の数が制限値"@1@"を超えています。 [パラメタの意味] @1@: 定量制限値 [利用者の処置] 列定義変更の数が制限値を超えないように指定してください。

### **5.21.61 38963**

#### 列定義削除の数が制限値"@1@"を超えています.

[メッセージの意味] 列定義削除の数が制限値"@1@"を超えています。 [パラメタの意味] @1@: 定量制限値 [利用者の処置] 列定義削除の数が制限値を超えないように指定してください。

### **5.21.62 38964**

#### 表制約削除の数が制限値"@1@"を超えています.

[メッセージの意味] 表制約削除の数が制限値"@1@"を超えています。 [パラメタの意味] @1@: 定量制限値 [利用者の処置] 表制約削除の数が制限値を超えないように指定してください。

## **5.21.63 38965**

#### 列順序変更に指定された列名の数が制限値"@1@"を超えています.

[メッセージの意味] 列順序変更に指定された列名の数が制限値"@1@"を超えています。 [パラメタの意味] @1@: 定量制限値 [利用者の処置]

列順序変更に指定する列名の数が制限値を超えないように指定してください。

### **5.21.64 38966**

#### SQLVAR取得情報の数が制限値"@1@"を超えています.

[メッセージの意味] SQLVAR取得情報の数が制限値"@1@"を超えています。 [パラメタの意味] @1@: 定量制限値 [利用者の処置] SQLVAR取得情報の数が定量制限値を超えないように指定してください。

### **5.21.65 38967**

#### SQLVAR設定情報の数が制限値"@1@"を超えています.

[メッセージの意味] SQLVAR設定情報の数が制限値"@1@"を超えています。 [パラメタの意味] @1@: 定量制限値 [利用者の処置] SQLVAR設定情報の数が定量制限値を超えないように指定してください。

## **5.21.66 38968**

#### 権限受領者の数が制限値"@1@"を超えています.

[メッセージの意味] 権限受領者の数が制限値"@1@"を超えています。 [パラメタの意味] @1@: 定量制限値 [利用者の処置] 権限受領者の数が制限値を超えないように指定してください。

### **5.21.67 38971**

TIME型またはTIME WITH TIME ZONE型の時刻小数秒精度が制限値"@1@"を超えています.

TIME型またはTIME WITH TIME ZONE型の時刻小数秒精度が制限値"@1@"を超えています。

[パラメタの意味]

@1@: 定量制限値

[利用者の処置]

TIME型またはTIME WITH TIME ZONE型の時刻小数秒精度が定量制限値を超えないように指定してください。

## **5.21.68 38972**

TIMESTAMP型またはTIMESTAMP WITH TIME ZONE型の時刻小数秒精度が制限値"@1@"を超えています.

[メッセージの意味]

TIMESTAMP型またはTIMESTAMP WITH TIME ZONE型の時刻小数秒精度が制限値"@1@"を超えています。

[パラメタの意味]

@1@: 定量制限値

[利用者の処置]

TIMESTAMP型またはTIMESTAMP WITH TIME ZONE型の時刻小数秒精度が定量制限値を超えないように指定してください。

## **5.21.69 38973**

時間隔修飾子の日時フィールド"@1@"の時間隔先行フィールド精度が制限値"@2@"を超えています.

[メッセージの意味] 時間隔修飾子の日時フィールド"@1@"の時間隔先行フィールド精度が制限値"@2@"を超えています。 [パラメタの意味] @1@: 日時フィールドの先頭部分 @2@: 定量制限値 [利用者の処置] 時間隔修飾子の日時フィールドの時間隔先行フィールド精度が制限値を超えないように指定してください。

## **5.21.70 38974**

#### 時間隔小数秒精度が制限値"@1@"を超えています.

[メッセージの意味] 時間隔小数秒精度が制限値"@1@"を超えています。 [パラメタの意味] @1@: 定量制限値 [利用者の処置] 時間隔小数秒精度が定量制限値を超えないように指定してください。

## **5.21.71 38975**

CURRENT\_TIME値関数またはCURRENT\_TIMESTAMP値関数の時刻小数秒精度が制限値"@1@"を超えていま す.

[メッセージの意味]

CURRENT TIME値関数またはCURRENT TIMESTAMP値関数の時刻小数秒精度が制限値"@1@"を超えています。 [パラメタの意味]

@1@: 定量制限値

[利用者の処置]

CURRENT\_TIME値関数またはCURRENT\_TIMESTAMP値関数の時刻小数秒精度が定量制限値を超えないように指定してくださ い。

### **5.21.72 38979**

#### スキーマ定義に指定されたロール定義の数が制限値"@1@"を超えています.

[メッセージの意味]

スキーマ定義に指定されたロール定義の数が制限値"@1@"を超えています。

[パラメタの意味]

@1@: 定量制限値

[利用者の処置]

スキーマ定義に指定するロール定義の数が制限値を超えないように指定してください。

### **5.21.73 38980**

#### ロール付与またはロール 奪に指定されたロール名の数が制限値"@1@"を超えています.

[メッセージの意味]

ロール付与またはロール\_奪に指定されたロール名の数が制限値"@1@"を超えています。

[パラメタの意味]

@1@: 定量制限値

[利用者の処置]

ロール付与またはロール\_奪に指定するロール名の数が制限値を超えないように指定してください。

### **5.21.74 38981**

#### 単純WHEN句または探索WHEN句の数が制限値"@1@"を超えています.

[メッセージの意味]

単純WHEN句または探索WHEN句の数が制限値"@1@"を超えています。

[パラメタの意味]

@1@: 定量制限値

[利用者の処置]

単純WHEN句または探索WHEN句の数が制限値を超えないように指定してください。

### **5.21.75 38982**

#### 条件値リストに指定した条件値の数が制限値"@1@"を超えています.

[メッセージの意味]

条件値リストに指定した条件値の数が制限値"@1@"を超えています.

[パラメタの意味]

@1@: 定量制限値

[利用者の処置]

条件値リストに指定する条件値の数が制限値を超えないように指定してください.

## **5.21.76 38983**

#### スキーマ定義に指定された順序定義の数が制限値"@1@"を超えています.

[メッセージの意味]

スキーマ定義に指定された順序定義の数が制限値"@1@"を超えています。

[パラメタの意味]

@1@: 定量制限値

[利用者の処置]

スキーマ定義に指定する順序定義の数が制限値を超えないように指定してください。

### **5.21.77 38984**

#### 格納領域指定の数が制限値"@1@"を超えています.

[メッセージの意味] 格納領域指定の数が制限値"@1@"を超えています. [パラメタの意味] @1@: 定量制限値 [利用者の処置] 格納領域指定の数が制限値を超えないように指定してください.

## **5.21.78 38991**

#### 未サポートな要素が出現しました.

[メッセージの意味] 未サポートな要素が出現しました。 [利用者の処置] システムでサポートされている要素を指定してください。

## **5.21.79 38992**

#### "@1@"はサポートされていません.

[メッセージの意味] "@1@"はサポートされていません。 [パラメタの意味] @1@: 要素 [利用者の処置] システムでサポートされている文を指定してください。

# **5.22 900**

### **5.22.1 90000**

logical error. code"@1@"

内部矛盾が発生しました。 [パラメタの意味] @1@: 内部矛盾の詳細コード1 [利用者の処置] 出力されたerror番号と"code"のパラメタを控え、富士通の技術員に連絡してください。

## **5.22.2 90001**

logical error. code "@1@", "@2@" [メッセージの意味] 内部矛盾が発生しました。 [パラメタの意味] @1@: 内部矛盾の詳細コード1 @2@: 内部矛盾の詳細コード2 [利用者の処置] 出力されたerror番号と"code"のパラメタを控え、富士通の技術員に連絡してください。

## **5.22.3 90003**

#### cannot find message-format-file "@1@".

[メッセージの意味] メッセージ形式ファイルが見つかりません。 [パラメタの意味] @1@: メッセージ形式ファイル名 [利用者の処置] インストールし直してください。

## **5.22.4 90004**

#### cannot read message-format-file"@1@".

```
[メッセージの意味]
メッセージ形式ファイルが読み込めません。
[パラメタの意味]
@1@: メッセージ形式ファイル名
[利用者の処置]
インストールし直してください。
```
## **5.22.5 90005**

#### invalid message-format-file. code "@1@"

```
[メッセージの意味]
メッセージ形式ファイルの内容に誤りがあります。
[パラメタの意味]
@1@: メッセージ番号
```
### [利用者の処置]

インストールし直してください。

# 第**6**章 **RDB**が内部矛盾を検出して異常終了した場合に出力される メッセージ

本章では、RDBが内部矛盾を検出して異常終了した場合に出力されるメッセージについて説明しています。

# **6.1** 分類コード**16.1.1.xxx**番台のメッセージ

## **6.1.1** 分類コード**16.1.1.257**

```
[利用者の処置]
Symfoware/RDBを再起動してください。
[調査資料]
コアダンプ
  格納場所:
   RDB構成パラメタファイルのRDBCOREパラメタで指定されたディレクトリに
   あります。
  取得方法:
   rdbcprawコマンド等により2次記憶媒体にバックアップしてください。
   操作例:
     rdbcpraw -i coreファイル名 -o /dev/st0
ロードモジュール
  格納場所:
   インストールディレクトリのsbinディレクトリにあります。
  取得方法:
   rdbcprawコマンド等により2次記憶媒体にバックアップしてください。
   操作例:
    rdbcpraw -i rdb2base2 -o /dev/st0
ライブラリ
  格納場所:
   インストールディレクトリのlib配下、/usr/libなどにあります。
  取得方法:
   lddコマンドにrdb2base2を指定した時の出力に含まれるファイルを
   rdbcprawコマンド等により2次記憶媒体にバックアップしてください。
   操作例:
     rdbcpraw -i lddコマンドで出力されたライブラリ名 -o /dev/st0
```
# **6.2** 分類コード**16.1.10.xxx**番台のメッセージ

## **6.2.1** 分類コード**16.1.10.1794**

```
[利用者の処置]
qdg12695uメッセージの直前に出力されているメッセージの[利用者の
処置]に従ってください。
[調査資料]
コアダンプ
  格納場所:
   RDB構成パラメタファイルのRDBCOREパラメタで指定されたディレクトリに
   あります。
  取得方法:
   rdbcprawコマンド等により2次記憶媒体にバックアップしてください。
   操作例:
    rdbcpraw -i coreファイル名 -o /dev/st0
ロードモジュール
```

```
 格納場所:
   インストールディレクトリのsbinディレクトリにあります。
  取得方法:
   rdbcprawコマンド等により2次記憶媒体にバックアップしてください。
   操作例:
     rdbcpraw -i rdb2base2 -o /dev/st0
ライブラリ
  格納場所:
   インストールディレクトリのlib配下、/usr/libなどにあります。
  取得方法:
   lddコマンドにrdb2base2を指定した時の出力に含まれるファイルを
   rdbcprawコマンド等により2次記憶媒体にバックアップしてください。
   操作例:
     rdbcpraw -i lddコマンドで出力されたライブラリ名 -o /dev/st0
コンソールログ
  格納場所:
   RDB構成パラメタファイルのRDBREPORTパラメタで指定されたディレクトリ
   にあります。
  取得方法:
   シングルRDBの場合は、rdbreport.log、rdbreport.oldファイルを、
   マルチRDBの場合は、システム名.log、システム名.oldファイルを
   rdbcprawコマンド等により2次記憶媒体にバックアップしてください。
   操作例:
    rdbcpraw -i コンソールログファイル名 -o /dev/st0
実行手順ログ
  格納場所:
   不定。
  取得方法:
   処理の実行内容や、実行過程が記録されているファイルを
   rdbcprawコマンド等により2次記憶媒体にバックアップしてください。
   操作例:
    rdbcpraw -i ファイル名 -o /dev/st0
RDBディレクトリファイル
  格納場所:
   データベース用のRDBディレクトリファイルは、RDB構成パラメタファイル
   のRDBDIRSPACE1で指定したパスの、"DIR_FILE1"という名称のUNIXファイ
   ル です。
   RDBディクショナリ用のRDBディレクトリファイルは、RDB構成パラメタフ
   ァイルのRDBDIRSPACE2で指定したパスの、"DIR_FILE2"という名称のUNIX
   ファイルです。
  取得方法:
   データベース用とRDBディクショナリ用のRDBディレクトリファイルを、rdbcpraw
   コマンド等により2次記憶媒体にバックアップしてください。
   操作例:
    rdbcpraw -i /home/rdbdir/DIR FILE1 -o /dev/st0
     rdbcpraw -i /home/rdbdir/DIR_FILE2 -o /dev/st0
```
## **6.2.2** 分類コード**16.1.10.66305**

```
[利用者の処置]
Symfoware/RDBを再起動してください。
[調査資料]
コアダンプ
  格納場所:
   RDB構成パラメタファイルのRDBCOREパラメタで指定されたディレクトリに
   あります。
  取得方法:
   rdbcprawコマンド等により2次記憶媒体にバックアップしてください。
   操作例:
     rdbcpraw -i coreファイル名 -o /dev/st0
```
ロードモジュール 格納場所: インストールディレクトリのsbinディレクトリにあります。 取得方法: rdbcprawコマンド等により2次記憶媒体にバックアップしてください。 操作例: rdbcpraw -i rdb2base2 -o /dev/st0 ライブラリ 格納場所: インストールディレクトリのlib配下、/usr/libなどにあります。 取得方法: lddコマンドにrdb2base2を指定した時の出力に含まれるファイルを rdbcprawコマンド等により2次記憶媒体にバックアップしてください。 操作例: rdbcpraw -i lddコマンドで出力されたライブラリ名 -o /dev/st0 コンソールログ 格納場所: RDB構成パラメタファイルのRDBREPORTパラメタで指定されたディレクトリ にあります。 取得方法: シングルRDBの場合は、rdbreport.log、rdbreport.oldファイルを、 マルチRDBの場合は、システム名.log、システム名.oldファイルを rdbcprawコマンド等により2次記憶媒体にバックアップしてください。 操作例: rdbcpraw -i コンソールログファイル名 -o /dev/st0 実行手順ログ 格納場所: 不定。 取得方法: 処理の実行内容や、実行過程が記録されているファイルを rdbcprawコマンド等により2次記憶媒体にバックアップしてください。 操作例: rdbcpraw -i ファイル名 -o /dev/st0 rdbdmpコマンドによる退避データ 格納場所: rdbdmp、または、rdbrcvコマンドで指定したバックアップ場所に存在します。 取得方法: 既に、バックアップ済みの退避データをrdbcprawコマンド等により、別の2次記憶媒体に バックアップしてください。 操作例: rdbcpraw -i 退避データ -o /dev/st0 rdbcprawコマンドによるDBスペースの退避データ 格納場所: IOEモードでのrdbrcvコマンドを実行する以前に、取得していたDBスペー スの退避データです。 取得方法: 既に、バックアップ済みのバックアップデータをrdbcprawコマンドなどで、別の2次記憶 媒体にバックアップしてください。 操作例: rdbcpraw -i 退避データ -o /dev/st0

## **6.2.3** 分類コード**16.1.10.769**

[利用者の処置] Symfoware/RDBを再起動してください。 [調査資料] コアダンプ 格納場所: RDB構成パラメタファイルのRDBCOREパラメタで指定されたディレクトリに あります。

```
 取得方法:
   rdbcprawコマンド等により2次記憶媒体にバックアップしてください。
   操作例:
     rdbcpraw -i coreファイル名 -o /dev/st0
ロードモジュール
  格納場所:
   インストールディレクトリのsbinディレクトリにあります。
  取得方法:
   rdbcprawコマンド等により2次記憶媒体にバックアップしてください。
   操作例:
     rdbcpraw -i rdb2base2 -o /dev/st0
ライブラリ
  格納場所:
   インストールディレクトリのlib配下、/usr/libなどにあります。
  取得方法:
   lddコマンドにrdb2base2を指定した時の出力に含まれるファイルを
   rdbcprawコマンド等により2次記憶媒体にバックアップしてください。
   操作例:
    rdbcpraw -i lddコマンドで出力されたライブラリ名 -o /dev/st0
コンソールログ
  格納場所:
   RDB構成パラメタファイルのRDBREPORTパラメタで指定されたディレクトリ
   にあります。
  取得方法:
   シングルRDBの場合は、rdbreport.log、rdbreport.oldファイルを、
   マルチRDBの場合は、システム名.log、システム名.oldファイルを
   rdbcprawコマンド等により2次記憶媒体にバックアップしてください。
   操作例:
    rdbcpraw -i コンソールログファイル名 -o /dev/st0
実行手順ログ
  格納場所:
   不定。
  取得方法:
   処理の実行内容や、実行過程が記録されているファイルを
   rdbcprawコマンド等により2次記憶媒体にバックアップしてください。
   操作例:
     rdbcpraw -i ファイル名 -o /dev/st0
```
# **6.3** 分類コード**16.1.16.xxx**番台のメッセージ

## **6.3.1** 分類コード**16.1.16.12292**

[利用者の処置]

アーカイブログファイルの削除および、引き継ぎファイルを削除し、Sy mfoware/RDBを再起動して、データベースの整合性を確認してください。

[調査資料]

```
データベース定義
  格納場所:
   定義系コマンド(rdbddlex等)の実行時はコマンドで指定した入力
   ファイルです。
   アプリケーションやユーティリティコマンド(rdbsloader等)の実行
   時は各々で扱うRDB資源の定義情報をrdbprtコマンドで取得し
   てください。
  取得方法:
   定義系コマンドの実行時はコマンドで指定した入力ファイルをrdbcpraw
   コマンド等により2次記憶媒体にバックアップしてください。
   入力ファイルが/home/rdb/tbl01.ddlでカートリッジテープに取得
   する場合の例を以下に示します。
   操作例:
```

```
 rdbcpraw -i /home/rdb/tbl01.ddl -o /dev/st0
   アプリケーションやユーティリティコマンドの実行時は各々で扱う
   RDB資源を指定してrdbprtコマンドを実行してください。
   rdbprtコマンドで出力される情報を取得してください。
   rdbprtコマンドで表(SCH01.TBL01)の定義情報を取得する例を以下
   に示します。
     rdbprt -m DEF -d DB01 /home/rdb/tbl01.prt
     入力ファイル(tbl01.prt)の内容
      TABLE(SCH01.TBL01)
データベーススペース
  格納場所:
   rdbddlexコマンドのCREATE DBSPACE文で指定したローデバイスです。
  取得方法:
   rdbcprawコマンド等により2次記憶媒体にバックアップしてください。
   操作例:
     rdbcpraw -i /dev/rdsk/c0t1d0s1 -o /dev/st0
```
## **6.3.2** 分類コード**16.1.16.1793**

[利用者の処置]

```
Symfoware/RDBの起動時に発生した場合は、Symfoware/RDBを再起動後に
必要に応じてコマンドを再実行してください。また、Symfoware/RDBの
未起動時に発生した場合は、必要に応じてコマンドを再実行してくださ
い。
[調査資料]
コアダンプ
  格納場所:
   RDB構成パラメタファイルのRDBCOREパラメタで指定されたディレクトリに
   あります。
  取得方法:
   rdbcprawコマンド等により2次記憶媒体にバックアップしてください。
   操作例:
    rdbcpraw -i coreファイル名 -o /dev/st0
ロードモジュール
  格納場所:
   インストールディレクトリのsbinディレクトリにあります。
  取得方法:
   rdbcprawコマンド等により2次記憶媒体にバックアップしてください。
   操作例:
    rdbcpraw -i rdb2base2 -o /dev/st0
ライブラリ
  格納場所:
   インストールディレクトリのlib配下、/usr/libなどにあります。
  取得方法:
   lddコマンドにrdb2base2を指定した時の出力に含まれるファイルを
   rdbcprawコマンド等により2次記憶媒体にバックアップしてください。
   操作例:
    rdbcpraw -i lddコマンドで出力されたライブラリ名 -o /dev/st0
コンソールログ
  格納場所:
   RDB構成パラメタファイルのRDBREPORTパラメタで指定されたディレクトリ
   にあります。
  取得方法:
   シングルRDBの場合は、rdbreport.log、rdbreport.oldファイルを、
   マルチRDBの場合は、システム名.log、システム名.oldファイルを
   rdbcprawコマンド等により2次記憶媒体にバックアップしてください。
   操作例:
    rdbcpraw -i コンソールログファイル名 -o /dev/st0
実行手順ログ
  格納場所:
```
不定。 取得方法: 処理の実行内容や、実行過程が記録されているファイルを rdbcprawコマンド等により2次記憶媒体にバックアップしてください。 操作例: rdbcpraw -i ファイル名 -o /dev/st0 RDBディレクトリファイル 格納場所: データベース用のRDBディレクトリファイルは、RDB構成パラメタファイル のRDBDIRSPACE1で指定したパスの、"DIR\_FILE1"という名称のUNIXファイ ル です。 RDBディクショナリ用のRDBディレクトリファイルは、RDB構成パラメタフ ァイルのRDBDIRSPACE2で指定したパスの、"DIR\_FILE2"という名称のUNIX ファイルです。 取得方法: データベース用とRDBディクショナリ用のRDBディレクトリファイルを、rdbcpraw コマンド等により2次記憶媒体にバックアップしてください。 操作例: rdbcpraw -i /home/rdbdir/DIR\_FILE1 -o /dev/st0 rdbcpraw -i /home/rdbdir/DIR\_FILE2 -o /dev/st0

#### **6.3.3** 分類コード**16.1.16.1798**

[利用者の処置] Symfoware/RDBを再起動してください。 [調査資料] コアダンプ 格納場所: RDB構成パラメタファイルのRDBCOREパラメタで指定されたディレクトリに あります。 取得方法: rdbcprawコマンド等により2次記憶媒体にバックアップしてください。 操作例: rdbcpraw -i coreファイル名 -o /dev/st0 ロードモジュール 格納場所: インストールディレクトリのsbinディレクトリにあります。 取得方法: rdbcprawコマンド等により2次記憶媒体にバックアップしてください。 操作例: rdbcpraw -i rdb2base2 -o /dev/st0 ライブラリ 格納場所: インストールディレクトリのlib配下、/usr/libなどにあります。 取得方法: lddコマンドにrdb2base2を指定した時の出力に含まれるファイルを rdbcprawコマンド等により2次記憶媒体にバックアップしてください。 操作例: rdbcpraw -i lddコマンドで出力されたライブラリ名 -o /dev/st0 コンソールログ 格納場所: RDB構成パラメタファイルのRDBREPORTパラメタで指定されたディレクトリ にあります。 取得方法: シングルRDBの場合は、rdbreport.log、rdbreport.oldファイルを、 マルチRDBの場合は、システム名.log、システム名.oldファイルを rdbcprawコマンド等により2次記憶媒体にバックアップしてください。 操作例: rdbcpraw -i コンソールログファイル名 -o /dev/st0 実行手順ログ

```
 格納場所:
   不定。
  取得方法:
   処理の実行内容や、実行過程が記録されているファイルを
   rdbcprawコマンド等により2次記憶媒体にバックアップしてください。
   操作例:
     rdbcpraw -i ファイル名 -o /dev/st0
RDBディレクトリファイル
  格納場所:
   データベース用のRDBディレクトリファイルは、RDB構成パラメタファイル
   のRDBDIRSPACE1で指定したパスの、"DIR_FILE1"という名称のUNIXファイ
   ル です。
   RDBディクショナリ用のRDBディレクトリファイルは、RDB構成パラメタフ
   ァイルのRDBDIRSPACE2で指定したパスの、"DIR_FILE2"という名称のUNIX
   ファイルです。
  取得方法:
   データベース用とRDBディクショナリ用のRDBディレクトリファイルを、rdbcpraw
   コマンド等により2次記憶媒体にバックアップしてください。
   操作例:
    rdbcpraw -i /home/rdbdir/DIR FILE1 -o /dev/st0
    rdbcpraw -i /home/rdbdir/DIR FILE2 -o /dev/st0
```
#### **6.3.4** 分類コード**16.1.16.33539**

```
[利用者の処置]
Symfoware/RDBを再起動してください。
[調査資料]
コアダンプ
  格納場所:
   RDB構成パラメタファイルのRDBCOREパラメタで指定されたディレクトリに
   あります。
  取得方法:
   rdbcprawコマンド等により2次記憶媒体にバックアップしてください。
   操作例:
    rdbcpraw -i coreファイル名 -o /dev/st0
ロードモジュール
  格納場所:
   インストールディレクトリのsbinディレクトリにあります。
  取得方法:
   rdbcprawコマンド等により2次記憶媒体にバックアップしてください。
   操作例:
    rdbcpraw -i rdb2base2 -o /dev/st0
ライブラリ
  格納場所:
   インストールディレクトリのlib配下、/usr/libなどにあります。
  取得方法:
   lddコマンドにrdb2base2を指定した時の出力に含まれるファイルを
   rdbcprawコマンド等により2次記憶媒体にバックアップしてください。
   操作例:
    rdbcpraw -i lddコマンドで出力されたライブラリ名 -o /dev/st0
コンソールログ
  格納場所:
   RDB構成パラメタファイルのRDBREPORTパラメタで指定されたディレクトリ
   にあります。
  取得方法:
   シングルRDBの場合は、rdbreport.log、rdbreport.oldファイルを、
   マルチRDBの場合は、システム名.log、システム名.oldファイルを
   rdbcprawコマンド等により2次記憶媒体にバックアップしてください。
   操作例:
     rdbcpraw -i コンソールログファイル名 -o /dev/st0
```
実行手順ログ 格納場所: 不定。 取得方法: 処理の実行内容や、実行過程が記録されているファイルを rdbcprawコマンド等により2次記憶媒体にバックアップしてください。 操作例: rdbcpraw -i ファイル名 -o /dev/st0 ログ管理ファイル 格納場所: ログ管理ファイル(rdblogmanage)は以下の箇所に存在します。 - RDB構成パラメタファイルに定義種別(RDBLOGMANAGE)を指定した場合は 、指定したディレクトリに存在します。 - RDB構成パラメタファイルに指定していない場合は、Symfoware/RDBをイ ンストールしたディレクトリのetcディレクトリに存在します。 取得方法: ログ管理ファイルを、rdbcprawコマンド等により2次記憶媒体にバックアップしてくださ い。 操作例: rdbcpraw -i /opt/FJSVrdb2b/etc/rdblogmanage -o /dev/st0 アーカイブログファイル 格納場所: アーカイブログファイルの格納場所は、rdblog -V -aコマンドを実行する ことで取得できます。 取得方法: アーカイブログファイルを、rdbcprawコマンド等により2次記憶媒体にバックアップして ください。 操作例(アーカイブログファイルがローデバイスに存在する場合): rdbcpraw -i /dev/rdsk/c0t1d0s1 -o /dev/st0 バックアップアーカイブログファイル 格納場所: アーカイブログファイルを、rdblog -Bコマンドでバックアップしたときのバックアップ場 所に存在します。 取得方法: 既に、バックアップ済みのバックアップアーカイブログファイルをrdbcprawコマンド等により別の 2次記憶媒体にバックアップしてください。

## **6.3.5** 分類コード**16.1.16.33541**

```
[利用者の処置]
以下の手順で処理を実行してください。
1.アーカイブログファイルの削除
2.Symfoware/RDBの起動
3.Symfoware/RDBの停止
4.ログ管理ファイル、テンポラリログファイル、アーカイブログファイ
ル を再作成
5.Symfoware/RDBの起動
6.rdbdmpコマンドにより、退避データを取得
[調査資料]
コアダンプ
  格納場所:
   RDB構成パラメタファイルのRDBCOREパラメタで指定されたディレクトリに
   あります。
  取得方法:
   rdbcprawコマンド等により2次記憶媒体にバックアップしてください。
   操作例:
    rdbcpraw -i coreファイル名 -o /dev/st0
ロードモジュール
  格納場所:
   インストールディレクトリのsbinディレクトリにあります。
```
 取得方法: rdbcprawコマンド等により2次記憶媒体にバックアップしてください。 操作例: rdbcpraw -i rdb2base2 -o /dev/st0 ライブラリ 格納場所: インストールディレクトリのlib配下、/usr/libなどにあります。 取得方法: lddコマンドにrdb2base2を指定した時の出力に含まれるファイルを rdbcprawコマンド等により2次記憶媒体にバックアップしてください。 操作例: rdbcpraw -i lddコマンドで出力されたライブラリ名 -o /dev/st0 コンソールログ 格納場所: RDB構成パラメタファイルのRDBREPORTパラメタで指定されたディレクトリ にあります。 取得方法: シングルRDBの場合は、rdbreport.log、rdbreport.oldファイルを、 マルチRDBの場合は、システム名.log、システム名.oldファイルを rdbcprawコマンド等により2次記憶媒体にバックアップしてください。 操作例: rdbcpraw -i コンソールログファイル名 -o /dev/st0 実行手順ログ 格納場所: 不定。 取得方法: 処理の実行内容や、実行過程が記録されているファイルを rdbcprawコマンド等により2次記憶媒体にバックアップしてください。 操作例: rdbcpraw -i ファイル名 -o /dev/st0 ログ管理ファイル 格納場所: ログ管理ファイル(rdblogmanage)は以下の箇所に存在します。 - RDB構成パラメタファイルに定義種別(RDBLOGMANAGE)を指定した場合は 、指定したディレクトリに存在します。 - RDB構成パラメタファイルに指定していない場合は、Symfoware/RDBをイ ンストールしたディレクトリのetcディレクトリに存在します。 取得方法: ログ管理ファイルを、rdbcprawコマンド等により2次記憶媒体にバックアップしてくださ い。 操作例: rdbcpraw -i /opt/FJSVrdb2b/etc/rdblogmanage -o /dev/st0 アーカイブログファイル 格納場所: アーカイブログファイルの格納場所は、rdblog -V -aコマンドを実行する ことで取得できます。 取得方法: アーカイブログファイルを、rdbcprawコマンド等により2次記憶媒体にバックアップして ください。 操作例(アーカイブログファイルがローデバイスに存在する場合): rdbcpraw -i /dev/rdsk/c0t1d0s1 -o /dev/st0 バックアップアーカイブログファイル 格納場所: アーカイブログファイルを、rdblog -Bコマンドでバックアップしたときのバックアップ場 所に存在します。 取得方法: 既に、バックアップ済みのバックアップアーカイブログファイルをrdbcprawコマンド等により別の 2次記憶媒体にバックアップしてください。

#### **6.3.6** 分類コード**16.1.16.49921**

Symfoware/RDBの起動時に発生した場合は、Symfoware/RDBを再起動後に 必要に応じてコマンドを再実行してください。また、Symfoware/RDBの 未起動時に発生した場合は、必要に応じてコマンドを再実行してくださ い。 [調査資料] コアダンプ 格納場所: RDB構成パラメタファイルのRDBCOREパラメタで指定されたディレクトリに あります。 取得方法: rdbcprawコマンド等により2次記憶媒体にバックアップしてください。 操作例: rdbcpraw -i coreファイル名 -o /dev/st0 ロードモジュール 格納場所: インストールディレクトリのsbinディレクトリにあります。 取得方法: rdbcprawコマンド等により2次記憶媒体にバックアップしてください。 操作例: rdbcpraw -i rdb2base2 -o /dev/st0 ライブラリ 格納場所: インストールディレクトリのlib配下、/usr/libなどにあります。 取得方法: lddコマンドにrdb2base2を指定した時の出力に含まれるファイルを rdbcprawコマンド等により2次記憶媒体にバックアップしてください。 操作例: rdbcpraw -i lddコマンドで出力されたライブラリ名 -o /dev/st0 コンソールログ 格納場所: RDB構成パラメタファイルのRDBREPORTパラメタで指定されたディレクトリ にあります。 取得方法: シングルRDBの場合は、rdbreport.log、rdbreport.oldファイルを、 マルチRDBの場合は、システム名.log、システム名.oldファイルを rdbcprawコマンド等により2次記憶媒体にバックアップしてください。 操作例: rdbcpraw -i コンソールログファイル名 -o /dev/st0 実行手順ログ 格納場所: 不定。 取得方法: 処理の実行内容や、実行過程が記録されているファイルを rdbcprawコマンド等により2次記憶媒体にバックアップしてください。 操作例: rdbcpraw -i ファイル名 -o /dev/st0 ログ管理ファイル 格納場所: ログ管理ファイル(rdblogmanage)は以下の箇所に存在します。 - RDB構成パラメタファイルに定義種別(RDBLOGMANAGE)を指定した場合は 、指定したディレクトリに存在します。 - RDB構成パラメタファイルに指定していない場合は、Symfoware/RDBをイ ンストールしたディレクトリのetcディレクトリに存在します。 取得方法: ログ管理ファイルを、rdbcprawコマンド等により2次記憶媒体にバックアップしてくださ い。 操作例: rdbcpraw -i /opt/FJSVrdb2b/etc/rdblogmanage -o /dev/st0 テンポラリログファイル 格納場所: テンポラリログファイルの格納場所は、rdblog -V -tコマンドを実行する

```
 ことで取得できます。
  取得方法:
   テンポラリログファイルを、rdbcprawコマンド等により2次記憶媒体にバックアップして
   ください。
  操作例(テンポラリログファイルがローデバイスに存在する場合):
    rdbcpraw -i /dev/rdsk/c0t1d0s1 -o /dev/st0
ログ管理ファイル
  格納場所:
   ログ管理ファイル(rdblogmanage)は以下の箇所に存在します。
   - RDB構成パラメタファイルに定義種別(RDBLOGMANAGE)を指定した場合は
   、指定したディレクトリに存在します。
   - RDB構成パラメタファイルに指定していない場合は、Symfoware/RDBをイ
   ンストールしたディレクトリのetcディレクトリに存在します。
  取得方法:
   ログ管理ファイルを、rdbcprawコマンド等により2次記憶媒体にバックアップしてくださ
   い。
   操作例:
    rdbcpraw -i /opt/FJSVrdb2b/etc/rdblogmanage -o /dev/st0
アーカイブログファイル
  格納場所:
   アーカイブログファイルの格納場所は、rdblog -V -aコマンドを実行する
   ことで取得できます。
  取得方法:
   アーカイブログファイルを、rdbcprawコマンド等により2次記憶媒体にバックアップして
   ください。
  操作例(アーカイブログファイルがローデバイスに存在する場合):
    rdbcpraw -i /dev/rdsk/c0t1d0s1 -o /dev/st0
バックアップアーカイブログファイル
  格納場所:
   アーカイブログファイルを、rdblog -Bコマンドでバックアップしたときのバックアップ場
   所に存在します。
  取得方法:
   既に、バックアップ済みのバックアップアーカイブログファイルをrdbcprawコマンド等により別の
   2次記憶媒体にバックアップしてください。
```
# **6.3.7** 分類コード**16.1.16.49922**

```
[利用者の処置]
アーカイブログファイルおよびテンポラリログファイルを再作成した後
、Symfoware/RDBを再起動してください。
その後に、必要に応じて退避データを取得してください。
[調査資料]
コアダンプ
  格納場所:
   RDB構成パラメタファイルのRDBCOREパラメタで指定されたディレクトリに
   あります。
  取得方法:
   rdbcprawコマンド等により2次記憶媒体にバックアップしてください。
   操作例:
    rdbcpraw -i coreファイル名 -o /dev/st0
ロードモジュール
  格納場所:
   インストールディレクトリのsbinディレクトリにあります。
  取得方法:
   rdbcprawコマンド等により2次記憶媒体にバックアップしてください。
   操作例:
    rdbcpraw -i rdb2base2 -o /dev/st0
ライブラリ
  格納場所:
   インストールディレクトリのlib配下、/usr/libなどにあります。
```
 取得方法: lddコマンドにrdb2base2を指定した時の出力に含まれるファイルを rdbcprawコマンド等により2次記憶媒体にバックアップしてください。 操作例: rdbcpraw -i lddコマンドで出力されたライブラリ名 -o /dev/st0 コンソールログ 格納場所: RDB構成パラメタファイルのRDBREPORTパラメタで指定されたディレクトリ にあります。 取得方法: シングルRDBの場合は、rdbreport.log、rdbreport.oldファイルを、 マルチRDBの場合は、システム名.log、システム名.oldファイルを rdbcprawコマンド等により2次記憶媒体にバックアップしてください。 操作例: rdbcpraw -i コンソールログファイル名 -o /dev/st0 実行手順ログ 格納場所: 不定。 取得方法: 処理の実行内容や、実行過程が記録されているファイルを rdbcprawコマンド等により2次記憶媒体にバックアップしてください。 操作例: rdbcpraw -i ファイル名 -o /dev/st0 ログ管理ファイル 格納場所: ログ管理ファイル(rdblogmanage)は以下の箇所に存在します。 - RDB構成パラメタファイルに定義種別(RDBLOGMANAGE)を指定した場合は 、指定したディレクトリに存在します。 - RDB構成パラメタファイルに指定していない場合は、Symfoware/RDBをイ ンストールしたディレクトリのetcディレクトリに存在します。 取得方法: ログ管理ファイルを、rdbcprawコマンド等により2次記憶媒体にバックアップしてくださ い。 操作例: rdbcpraw -i /opt/FJSVrdb2b/etc/rdblogmanage -o /dev/st0 テンポラリログファイル 格納場所: テンポラリログファイルの格納場所は、rdblog -V -tコマンドを実行する ことで取得できます。 取得方法: テンポラリログファイルを、rdbcprawコマンド等により2次記憶媒体にバックアップして ください。 操作例(テンポラリログファイルがローデバイスに存在する場合): rdbcpraw -i /dev/rdsk/c0t1d0s1 -o /dev/st0 ログ管理ファイル 格納場所: ログ管理ファイル(rdblogmanage)は以下の箇所に存在します。 - RDB構成パラメタファイルに定義種別(RDBLOGMANAGE)を指定した場合は 、指定したディレクトリに存在します。 - RDB構成パラメタファイルに指定していない場合は、Symfoware/RDBをイ ンストールしたディレクトリのetcディレクトリに存在します。 取得方法: ログ管理ファイルを、rdbcprawコマンド等により2次記憶媒体にバックアップしてくださ い。 操作例: rdbcpraw -i /opt/FJSVrdb2b/etc/rdblogmanage -o /dev/st0 アーカイブログファイル 格納場所: アーカイブログファイルの格納場所は、rdblog -V -aコマンドを実行する ことで取得できます。 取得方法: アーカイブログファイルを、rdbcprawコマンド等により2次記憶媒体にバックアップして ください。

```
 操作例(アーカイブログファイルがローデバイスに存在する場合):
    rdbcpraw -i /dev/rdsk/c0t1d0s1 -o /dev/st0
バックアップアーカイブログファイル
  格納場所:
   アーカイブログファイルを、rdblog -Bコマンドでバックアップしたときのバックアップ場
   所に存在します。
  取得方法:
   既に、バックアップ済みのバックアップアーカイブログファイルをrdbcprawコマンド等により別の
   2次記憶媒体にバックアップしてください。
```
#### **6.3.8** 分類コード**16.1.16.49925**

```
以下の手順で処理を実行してください。
1.アーカイブログファイルの削除
2.Symfoware/RDBの起動
3.Symfoware/RDBの停止
4.ログ管理ファイル、テンポラリログファイル、アーカイブログファイ
ル を再作成
5.Symfoware/RDBの起動
6.rdbdmpコマンドにより、退避データを取得
[調査資料]
コアダンプ
  格納場所:
   RDB構成パラメタファイルのRDBCOREパラメタで指定されたディレクトリに
   あります。
  取得方法:
   rdbcprawコマンド等により2次記憶媒体にバックアップしてください。
   操作例:
     rdbcpraw -i coreファイル名 -o /dev/st0
ロードモジュール
  格納場所:
   インストールディレクトリのsbinディレクトリにあります。
  取得方法:
   rdbcprawコマンド等により2次記憶媒体にバックアップしてください。
   操作例:
    rdbcpraw -i rdb2base2 -o /dev/st0
ライブラリ
  格納場所:
   インストールディレクトリのlib配下、/usr/libなどにあります。
  取得方法:
   lddコマンドにrdb2base2を指定した時の出力に含まれるファイルを
   rdbcprawコマンド等により2次記憶媒体にバックアップしてください。
   操作例:
    rdbcpraw -i lddコマンドで出力されたライブラリ名 -o /dev/st0
コンソールログ
  格納場所:
   RDB構成パラメタファイルのRDBREPORTパラメタで指定されたディレクトリ
   にあります。
  取得方法:
   シングルRDBの場合は、rdbreport.log、rdbreport.oldファイルを、
   マルチRDBの場合は、システム名.log、システム名.oldファイルを
   rdbcprawコマンド等により2次記憶媒体にバックアップしてください。
   操作例:
    rdbcpraw -i コンソールログファイル名 -o /dev/st0
実行手順ログ
  格納場所:
   不定。
  取得方法:
   処理の実行内容や、実行過程が記録されているファイルを
```
 rdbcprawコマンド等により2次記憶媒体にバックアップしてください。 操作例: rdbcpraw -i ファイル名 -o /dev/st0 ログ管理ファイル 格納場所: ログ管理ファイル(rdblogmanage)は以下の箇所に存在します。 - RDB構成パラメタファイルに定義種別(RDBLOGMANAGE)を指定した場合は 、指定したディレクトリに存在します。 - RDB構成パラメタファイルに指定していない場合は、Symfoware/RDBをイ ンストールしたディレクトリのetcディレクトリに存在します。 取得方法: ログ管理ファイルを、rdbcprawコマンド等により2次記憶媒体にバックアップしてくださ い。 操作例: rdbcpraw -i /opt/FJSVrdb2b/etc/rdblogmanage -o /dev/st0 テンポラリログファイル 格納場所: テンポラリログファイルの格納場所は、rdblog -V -tコマンドを実行する ことで取得できます。 取得方法: テンポラリログファイルを、rdbcprawコマンド等により2次記憶媒体にバックアップして ください。 操作例(テンポラリログファイルがローデバイスに存在する場合): rdbcpraw -i /dev/rdsk/c0t1d0s1 -o /dev/st0 ログ管理ファイル 格納場所: ログ管理ファイル(rdblogmanage)は以下の箇所に存在します。 - RDB構成パラメタファイルに定義種別(RDBLOGMANAGE)を指定した場合は 、指定したディレクトリに存在します。 - RDB構成パラメタファイルに指定していない場合は、Symfoware/RDBをイ ンストールしたディレクトリのetcディレクトリに存在します。 取得方法: ログ管理ファイルを、rdbcprawコマンド等により2次記憶媒体にバックアップしてくださ い。 操作例: rdbcpraw -i /opt/FJSVrdb2b/etc/rdblogmanage -o /dev/st0 アーカイブログファイル 格納場所: アーカイブログファイルの格納場所は、rdblog -V -aコマンドを実行する ことで取得できます。 取得方法: アーカイブログファイルを、rdbcprawコマンド等により2次記憶媒体にバックアップして ください。 操作例(アーカイブログファイルがローデバイスに存在する場合): rdbcpraw -i /dev/rdsk/c0t1d0s1 -o /dev/st0 バックアップアーカイブログファイル 格納場所: アーカイブログファイルを、rdblog -Bコマンドでバックアップしたときのバックアップ場 所に存在します。 取得方法: 既に、バックアップ済みのバックアップアーカイブログファイルをrdbcprawコマンド等により別の 2次記憶媒体にバックアップしてください。

#### **6.3.9** 分類コード**16.1.16.49926**

[利用者の処置]

Symfoware/RDBを再起動してください。

[調査資料]

コアダンプ 格納場所:

```
 RDB構成パラメタファイルのRDBCOREパラメタで指定されたディレクトリに
   あります。
  取得方法:
   rdbcprawコマンド等により2次記憶媒体にバックアップしてください。
   操作例:
     rdbcpraw -i coreファイル名 -o /dev/st0
ロードモジュール
  格納場所:
   インストールディレクトリのsbinディレクトリにあります。
  取得方法:
   rdbcprawコマンド等により2次記憶媒体にバックアップしてください。
   操作例:
     rdbcpraw -i rdb2base2 -o /dev/st0
ライブラリ
  格納場所:
   インストールディレクトリのlib配下、/usr/libなどにあります。
  取得方法:
   lddコマンドにrdb2base2を指定した時の出力に含まれるファイルを
   rdbcprawコマンド等により2次記憶媒体にバックアップしてください。
   操作例:
    rdbcpraw -i lddコマンドで出力されたライブラリ名 -o /dev/st0
コンソールログ
  格納場所:
   RDB構成パラメタファイルのRDBREPORTパラメタで指定されたディレクトリ
   にあります。
  取得方法:
   シングルRDBの場合は、rdbreport.log、rdbreport.oldファイルを、
   マルチRDBの場合は、システム名.log、システム名.oldファイルを
   rdbcprawコマンド等により2次記憶媒体にバックアップしてください。
   操作例:
    rdbcpraw -i コンソールログファイル名 -o /dev/st0
実行手順ログ
  格納場所:
   不定。
  取得方法:
   処理の実行内容や、実行過程が記録されているファイルを
   rdbcprawコマンド等により2次記憶媒体にバックアップしてください。
   操作例:
    rdbcpraw -i ファイル名 -o /dev/st0
ログ管理ファイル
  格納場所:
   ログ管理ファイル(rdblogmanage)は以下の箇所に存在します。
   - RDB構成パラメタファイルに定義種別(RDBLOGMANAGE)を指定した場合は
   、指定したディレクトリに存在します。
   - RDB構成パラメタファイルに指定していない場合は、Symfoware/RDBをイ
   ンストールしたディレクトリのetcディレクトリに存在します。
  取得方法:
   ログ管理ファイルを、rdbcprawコマンド等により2次記憶媒体にバックアップしてくださ
   い。
   操作例:
    rdbcpraw -i /opt/FJSVrdb2b/etc/rdblogmanage -o /dev/st0
テンポラリログファイル
  格納場所:
   テンポラリログファイルの格納場所は、rdblog -V -tコマンドを実行する
   ことで取得できます。
  取得方法:
   テンポラリログファイルを、rdbcprawコマンド等により2次記憶媒体にバックアップして
   ください。
  操作例(テンポラリログファイルがローデバイスに存在する場合):
    rdbcpraw -i /dev/rdsk/c0t1d0s1 -o /dev/st0
ログ管理ファイル
  格納場所:
  ログ管理ファイル(rdblogmanage)は以下の箇所に存在します。
```

```
 - RDB構成パラメタファイルに定義種別(RDBLOGMANAGE)を指定した場合は
   、指定したディレクトリに存在します。
   - RDB構成パラメタファイルに指定していない場合は、Symfoware/RDBをイ
   ンストールしたディレクトリのetcディレクトリに存在します。
  取得方法:
   ログ管理ファイルを、rdbcprawコマンド等により2次記憶媒体にバックアップしてくださ
   い。
   操作例:
    rdbcpraw -i /opt/FJSVrdb2b/etc/rdblogmanage -o /dev/st0
アーカイブログファイル
  格納場所:
   アーカイブログファイルの格納場所は、rdblog -V -aコマンドを実行する
   ことで取得できます。
  取得方法:
   アーカイブログファイルを、rdbcprawコマンド等により2次記憶媒体にバックアップして
   ください。
  操作例(アーカイブログファイルがローデバイスに存在する場合):
    rdbcpraw -i /dev/rdsk/c0t1d0s1 -o /dev/st0
バックアップアーカイブログファイル
  格納場所:
   アーカイブログファイルを、rdblog -Bコマンドでバックアップしたときのバックアップ場
   所に存在します。
  取得方法:
   既に、バックアップ済みのバックアップアーカイブログファイルをrdbcprawコマンド等により別の
   2次記憶媒体にバックアップしてください。
```
### **6.3.10** 分類コード**16.1.16.525063**

```
引き継ぎファイルのパス長が長すぎるため、構成パラメータファイルの
"RDBALFSUCCEED"の設定を変更してください。必要に応じてコマンドを再
実行してください。
[調査資料]
コアダンプ
  格納場所:
   RDB構成パラメタファイルのRDBCOREパラメタで指定されたディレクトリに
   あります。
  取得方法:
   rdbcprawコマンド等により2次記憶媒体にバックアップしてください。
   操作例:
    rdbcpraw -i coreファイル名 -o /dev/st0
ロードモジュール
  格納場所:
   インストールディレクトリのsbinディレクトリにあります。
  取得方法:
   rdbcprawコマンド等により2次記憶媒体にバックアップしてください。
   操作例:
    rdbcpraw -i rdb2base2 -o /dev/st0
ライブラリ
  格納場所:
   インストールディレクトリのlib配下、/usr/libなどにあります。
  取得方法:
   lddコマンドにrdb2base2を指定した時の出力に含まれるファイルを
   rdbcprawコマンド等により2次記憶媒体にバックアップしてください。
   操作例:
    rdbcpraw -i lddコマンドで出力されたライブラリ名 -o /dev/st0
コンソールログ
  格納場所:
   RDB構成パラメタファイルのRDBREPORTパラメタで指定されたディレクトリ
   にあります。
```

```
 取得方法:
   シングルRDBの場合は、rdbreport.log、rdbreport.oldファイルを、
   マルチRDBの場合は、システム名.log、システム名.oldファイルを
   rdbcprawコマンド等により2次記憶媒体にバックアップしてください。
   操作例:
     rdbcpraw -i コンソールログファイル名 -o /dev/st0
実行手順ログ
  格納場所:
   不定。
  取得方法:
   処理の実行内容や、実行過程が記録されているファイルを
   rdbcprawコマンド等により2次記憶媒体にバックアップしてください。
   操作例:
     rdbcpraw -i ファイル名 -o /dev/st0
レプリカ引き継ぎファイル
  格納場所:
  レプリカ引き継ぎファイルは以下の箇所に存在します。
   - RDB構成パラメタファイルの定義種別(RDBALFSUCCEED)で指定した
   ディレクトリに存在します。
  取得方法:
   レプリカ引き継ぎファイルを、rdbcprawコマンド等により2次記憶媒体にバックアップ
   してください。RDBSCC.NEWは存在しないこともあります。その場合は、
   RDBSCC.CURのみでかまいません
   操作例:
     rdbcpraw -i /home/REPSUCEED/RDBSCC.CUR.7 -o /dev/st0
    rdbcpraw -i /home/REPSUCEED/RDBSCC.NEW -o /dev/st0
```
# **6.3.11** 分類コード**16.1.16.557316**

```
アーカイブログファイルの削除および、引き継ぎファイルを削除し、Sy
mfoware/RDBを再起動して、データベースの整合性を確認してください。
```

```
[調査資料]
```

```
コアダンプ
  格納場所:
   RDB構成パラメタファイルのRDBCOREパラメタで指定されたディレクトリに
   あります。
  取得方法:
   rdbcprawコマンド等により2次記憶媒体にバックアップしてください。
   操作例:
     rdbcpraw -i coreファイル名 -o /dev/st0
ロードモジュール
  格納場所:
   インストールディレクトリのsbinディレクトリにあります。
  取得方法:
   rdbcprawコマンド等により2次記憶媒体にバックアップしてください。
   操作例:
    rdbcpraw -i rdb2base2 -o /dev/st0
ライブラリ
  格納場所:
   インストールディレクトリのlib配下、/usr/libなどにあります。
  取得方法:
   lddコマンドにrdb2base2を指定した時の出力に含まれるファイルを
   rdbcprawコマンド等により2次記憶媒体にバックアップしてください。
   操作例:
     rdbcpraw -i lddコマンドで出力されたライブラリ名 -o /dev/st0
ログ管理ファイル
  格納場所:
   ログ管理ファイル(rdblogmanage)は以下の箇所に存在します。
   - RDB構成パラメタファイルに定義種別(RDBLOGMANAGE)を指定した場合は
```
 、指定したディレクトリに存在します。 - RDB構成パラメタファイルに指定していない場合は、Symfoware/RDBをイ ンストールしたディレクトリのetcディレクトリに存在します。 取得方法: ログ管理ファイルを、rdbcprawコマンド等により2次記憶媒体にバックアップしてくださ い。 操作例: rdbcpraw -i /opt/FJSVrdb2b/etc/rdblogmanage -o /dev/st0 アーカイブログファイル 格納場所: アーカイブログファイルの格納場所は、rdblog -V -aコマンドを実行する ことで取得できます。 取得方法: アーカイブログファイルを、rdbcprawコマンド等により2次記憶媒体にバックアップして ください。 操作例(アーカイブログファイルがローデバイスに存在する場合): rdbcpraw -i /dev/rdsk/c0t1d0s1 -o /dev/st0 バックアップアーカイブログファイル 格納場所: アーカイブログファイルを、rdblog -Bコマンドでバックアップしたときのバックアップ場 所に存在します。 取得方法: 既に、バックアップ済みのバックアップアーカイブログファイルをrdbcprawコマンド等により別の 2次記憶媒体にバックアップしてください。 レプリカ引き継ぎファイル 格納場所: レプリカ引き継ぎファイルは以下の箇所に存在します。 - RDB構成パラメタファイルの定義種別(RDBALFSUCCEED)で指定した ディレクトリに存在します。 取得方法: レプリカ引き継ぎファイルを、rdbcprawコマンド等により2次記憶媒体にバックアップ してください。RDBSCC.NEWは存在しないこともあります。その場合は、 RDBSCC.CURのみでかまいません 操作例: rdbcpraw -i /home/REPSUCEED/RDBSCC.CUR.7 -o /dev/st0 rdbcpraw -i /home/REPSUCEED/RDBSCC.NEW -o /dev/st0

# **6.3.12** 分類コード**16.1.16.769**

```
[利用者の処置]
Symfoware/RDBの起動時に発生した場合は、Symfoware/RDBを再起動後に
必要に応じてコマンドを再実行してください。また、Symfoware/RDBの
未起動時に発生した場合は、必要に応じてコマンドを再実行してくださ
い。
[調査資料]
コアダンプ
  格納場所:
   RDB構成パラメタファイルのRDBCOREパラメタで指定されたディレクトリに
   あります。
  取得方法:
   rdbcprawコマンド等により2次記憶媒体にバックアップしてください。
   操作例:
    rdbcpraw -i coreファイル名 -o /dev/st0
ロードモジュール
  格納場所:
   インストールディレクトリのsbinディレクトリにあります。
  取得方法:
   rdbcprawコマンド等により2次記憶媒体にバックアップしてください。
   操作例:
    rdbcpraw -i rdb2base2 -o /dev/st0
```

```
ライブラリ
  格納場所:
   インストールディレクトリのlib配下、/usr/libなどにあります。
  取得方法:
   lddコマンドにrdb2base2を指定した時の出力に含まれるファイルを
   rdbcprawコマンド等により2次記憶媒体にバックアップしてください。
   操作例:
    rdbcpraw -i lddコマンドで出力されたライブラリ名 -o /dev/st0
コンソールログ
  格納場所:
   RDB構成パラメタファイルのRDBREPORTパラメタで指定されたディレクトリ
   にあります。
  取得方法:
   シングルRDBの場合は、rdbreport.log、rdbreport.oldファイルを、
   マルチRDBの場合は、システム名.log、システム名.oldファイルを
   rdbcprawコマンド等により2次記憶媒体にバックアップしてください。
   操作例:
    rdbcpraw -i コンソールログファイル名 -o /dev/st0
実行手順ログ
  格納場所:
   不定。
  取得方法:
   処理の実行内容や、実行過程が記録されているファイルを
   rdbcprawコマンド等により2次記憶媒体にバックアップしてください。
   操作例:
    rdbcpraw -i ファイル名 -o /dev/st0
```
### **6.3.13** 分類コード**16.1.16.771**

```
[利用者の処置]
```
Symfoware/RDBを再起動してください。

[調査資料]

```
コアダンプ
  格納場所:
   RDB構成パラメタファイルのRDBCOREパラメタで指定されたディレクトリに
   あります。
  取得方法:
   rdbcprawコマンド等により2次記憶媒体にバックアップしてください。
   操作例:
    rdbcpraw -i coreファイル名 -o /dev/st0
ロードモジュール
  格納場所:
   インストールディレクトリのsbinディレクトリにあります。
  取得方法:
   rdbcprawコマンド等により2次記憶媒体にバックアップしてください。
   操作例:
    rdbcpraw -i rdb2base2 -o /dev/st0
ライブラリ
  格納場所:
   インストールディレクトリのlib配下、/usr/libなどにあります。
  取得方法:
   lddコマンドにrdb2base2を指定した時の出力に含まれるファイルを
   rdbcprawコマンド等により2次記憶媒体にバックアップしてください。
   操作例:
    rdbcpraw -i lddコマンドで出力されたライブラリ名 -o /dev/st0
コンソールログ
  格納場所:
   RDB構成パラメタファイルのRDBREPORTパラメタで指定されたディレクトリ
   にあります。
  取得方法:
```

```
 シングルRDBの場合は、rdbreport.log、rdbreport.oldファイルを、
   マルチRDBの場合は、システム名.log、システム名.oldファイルを
   rdbcprawコマンド等により2次記憶媒体にバックアップしてください。
   操作例:
     rdbcpraw -i コンソールログファイル名 -o /dev/st0
実行手順ログ
  格納場所:
   不定。
  取得方法:
   処理の実行内容や、実行過程が記録されているファイルを
   rdbcprawコマンド等により2次記憶媒体にバックアップしてください。
   操作例:
     rdbcpraw -i ファイル名 -o /dev/st0
```
#### **6.3.14** 分類コード**16.1.16.774**

```
[利用者の処置]
Symfoware/RDBを再起動してください。
[調査資料]
コアダンプ
  格納場所:
   RDB構成パラメタファイルのRDBCOREパラメタで指定されたディレクトリに
   あります。
  取得方法:
   rdbcprawコマンド等により2次記憶媒体にバックアップしてください。
   操作例:
     rdbcpraw -i coreファイル名 -o /dev/st0
ロードモジュール
  格納場所:
   インストールディレクトリのsbinディレクトリにあります。
  取得方法:
   rdbcprawコマンド等により2次記憶媒体にバックアップしてください。
   操作例:
    rdbcpraw -i rdb2base2 -o /dev/st0
ライブラリ
  格納場所:
   インストールディレクトリのlib配下、/usr/libなどにあります。
  取得方法:
   lddコマンドにrdb2base2を指定した時の出力に含まれるファイルを
   rdbcprawコマンド等により2次記憶媒体にバックアップしてください。
   操作例:
    rdbcpraw -i lddコマンドで出力されたライブラリ名 -o /dev/st0
コンソールログ
  格納場所:
   RDB構成パラメタファイルのRDBREPORTパラメタで指定されたディレクトリ
   にあります。
  取得方法:
   シングルRDBの場合は、rdbreport.log、rdbreport.oldファイルを、
   マルチRDBの場合は、システム名.log、システム名.oldファイルを
   rdbcprawコマンド等により2次記憶媒体にバックアップしてください。
   操作例:
    rdbcpraw -i コンソールログファイル名 -o /dev/st0
実行手順ログ
  格納場所:
   不定。
  取得方法:
   処理の実行内容や、実行過程が記録されているファイルを
   rdbcprawコマンド等により2次記憶媒体にバックアップしてください。
   操作例:
     rdbcpraw -i ファイル名 -o /dev/st0
```
#### **6.4.1** 分類コード**16.1.17.1793**

```
rdbrcvdicコマンド実行時の場合は、LOADモードでrdbrcvdicコマンドを
実行した後、再実行してください。
その他の場合は、Symfoware/RDBを再起動してください。
[調査資料]
コアダンプ
  格納場所:
   RDB構成パラメタファイルのRDBCOREパラメタで指定されたディレクトリに
   あります。
  取得方法:
   rdbcprawコマンド等により2次記憶媒体にバックアップしてください。
   操作例:
    rdbcpraw -i coreファイル名 -o /dev/st0
ロードモジュール
  格納場所:
   インストールディレクトリのsbinディレクトリにあります。
  取得方法:
   rdbcprawコマンド等により2次記憶媒体にバックアップしてください。
   操作例:
    rdbcpraw -i rdb2base2 -o /dev/st0
ライブラリ
  格納場所:
   インストールディレクトリのlib配下、/usr/libなどにあります。
  取得方法:
   lddコマンドにrdb2base2を指定した時の出力に含まれるファイルを
   rdbcprawコマンド等により2次記憶媒体にバックアップしてください。
   操作例:
    rdbcpraw -i lddコマンドで出力されたライブラリ名 -o /dev/st0
コンソールログ
  格納場所:
   RDB構成パラメタファイルのRDBREPORTパラメタで指定されたディレクトリ
   にあります。
  取得方法:
   シングルRDBの場合は、rdbreport.log、rdbreport.oldファイルを、
   マルチRDBの場合は、システム名.log、システム名.oldファイルを
   rdbcprawコマンド等により2次記憶媒体にバックアップしてください。
   操作例:
   rdbcpraw -i コンソールログファイル名 -o /dev/st0
実行手順ログ
  格納場所:
   不定。
  取得方法:
   処理の実行内容や、実行過程が記録されているファイルを
   rdbcprawコマンド等により2次記憶媒体にバックアップしてください。
   操作例:
    rdbcpraw -i ファイル名 -o /dev/st0
RDBディレクトリファイル
  格納場所:
   データベース用のRDBディレクトリファイルは、RDB構成パラメタファイル
   のRDBDIRSPACE1で指定したパスの、"DIR_FILE1"という名称のUNIXファイ
   ル です。
   RDBディクショナリ用のRDBディレクトリファイルは、RDB構成パラメタフ
   ァイルのRDBDIRSPACE2で指定したパスの、"DIR_FILE2"という名称のUNIX
   ファイルです。
  取得方法:
```
 データベース用とRDBディクショナリ用のRDBディレクトリファイルを、rdbcpraw コマンド等により2次記憶媒体にバックアップしてください。 操作例: rdbcpraw -i /home/rdbdir/DIR\_FILE1 -o /dev/st0 rdbcpraw -i /home/rdbdir/DIR\_FILE2 -o /dev/st0

#### **6.4.2** 分類コード**16.1.17.1802**

[利用者の処置] rdbrcvdicコマンドを実行後に、再実行してください。 [調査資料] コアダンプ 格納場所: RDB構成パラメタファイルのRDBCOREパラメタで指定されたディレクトリに あります。 取得方法: rdbcprawコマンド等により2次記憶媒体にバックアップしてください。 操作例: rdbcpraw -i coreファイル名 -o /dev/st0 ロードモジュール 格納場所: インストールディレクトリのsbinディレクトリにあります。 取得方法: rdbcprawコマンド等により2次記憶媒体にバックアップしてください。 操作例: rdbcpraw -i rdb2base2 -o /dev/st0 ライブラリ 格納場所: インストールディレクトリのlib配下、/usr/libなどにあります。 取得方法: lddコマンドにrdb2base2を指定した時の出力に含まれるファイルを rdbcprawコマンド等により2次記憶媒体にバックアップしてください。 操作例: rdbcpraw -i lddコマンドで出力されたライブラリ名 -o /dev/st0 コンソールログ 格納場所: RDB構成パラメタファイルのRDBREPORTパラメタで指定されたディレクトリ にあります。 取得方法: シングルRDBの場合は、rdbreport.log、rdbreport.oldファイルを、 マルチRDBの場合は、システム名.log、システム名.oldファイルを rdbcprawコマンド等により2次記憶媒体にバックアップしてください。 操作例: rdbcpraw -i コンソールログファイル名 -o /dev/st0 実行手順ログ 格納場所: 不定。 取得方法: 処理の実行内容や、実行過程が記録されているファイルを rdbcprawコマンド等により2次記憶媒体にバックアップしてください。 操作例: rdbcpraw -i ファイル名 -o /dev/st0 RDBディレクトリファイル 格納場所: データベース用のRDBディレクトリファイルは、RDB構成パラメタファイル のRDBDIRSPACE1で指定したパスの、"DIR\_FILE1"という名称のUNIXファイ ル です。 RDBディクショナリ用のRDBディレクトリファイルは、RDB構成パラメタフ ァイルのRDBDIRSPACE2で指定したパスの、"DIR\_FILE2"という名称のUNIX ファイルです。

```
 取得方法:
  データベース用とRDBディクショナリ用のRDBディレクトリファイルを、rdbcpraw
  コマンド等により2次記憶媒体にバックアップしてください。
  操作例:
   rdbcpraw -i /home/rdbdir/DIR FILE1 -o /dev/st0
   rdbcpraw -i /home/rdbdir/DIR FILE2 -o /dev/st0
```
# **6.4.3** 分類コード**16.1.17.2817**

```
rdbrcvdicコマンド実行時の場合は、LOADモードでrdbrcvdicコマンドを
実行した後、再実行してください。
その他の場合は、Symfoware/RDBを再起動してください。
[調査資料]
コアダンプ
  格納場所:
   RDB構成パラメタファイルのRDBCOREパラメタで指定されたディレクトリに
   あります。
  取得方法:
   rdbcprawコマンド等により2次記憶媒体にバックアップしてください。
   操作例:
    rdbcpraw -i coreファイル名 -o /dev/st0
ロードモジュール
  格納場所:
   インストールディレクトリのsbinディレクトリにあります。
  取得方法:
   rdbcprawコマンド等により2次記憶媒体にバックアップしてください。
   操作例:
    rdbcpraw -i rdb2base2 -o /dev/st0
ライブラリ
  格納場所:
   インストールディレクトリのlib配下、/usr/libなどにあります。
  取得方法:
   lddコマンドにrdb2base2を指定した時の出力に含まれるファイルを
   rdbcprawコマンド等により2次記憶媒体にバックアップしてください。
   操作例:
    rdbcpraw -i lddコマンドで出力されたライブラリ名 -o /dev/st0
コンソールログ
  格納場所:
   RDB構成パラメタファイルのRDBREPORTパラメタで指定されたディレクトリ
   にあります。
  取得方法:
   シングルRDBの場合は、rdbreport.log、rdbreport.oldファイルを、
   マルチRDBの場合は、システム名.log、システム名.oldファイルを
   rdbcprawコマンド等により2次記憶媒体にバックアップしてください。
   操作例:
    rdbcpraw -i コンソールログファイル名 -o /dev/st0
実行手順ログ
  格納場所:
   不定。
  取得方法:
   処理の実行内容や、実行過程が記録されているファイルを
   rdbcprawコマンド等により2次記憶媒体にバックアップしてください。
   操作例:
    rdbcpraw -i ファイル名 -o /dev/st0
RDBディクショナリ
  格納場所:
   rdbcrdicコマンドの-rオプションで指定したローデバイスです。
  取得方法:
   RDBディクショナリをrdbcprawコマンド等により2次記憶媒体にバックアップしてくださ
```

```
 い。
   操作例:
    rdbcpraw -i /dev/rdsk/c0t1d0s1 -o /dev/st0
```
## **6.4.4** 分類コード**16.1.17.33537**

```
rdbrcvdicコマンド実行時の場合は、LOADモードでrdbrcvdicコマンドを
実行した後、再実行してください。
その他の場合は、Symfoware/RDBを再起動してください。
[調査資料]
コアダンプ
  格納場所:
   RDB構成パラメタファイルのRDBCOREパラメタで指定されたディレクトリに
   あります。
  取得方法:
   rdbcprawコマンド等により2次記憶媒体にバックアップしてください。
   操作例:
    rdbcpraw -i coreファイル名 -o /dev/st0
ロードモジュール
  格納場所:
   インストールディレクトリのsbinディレクトリにあります。
  取得方法:
   rdbcprawコマンド等により2次記憶媒体にバックアップしてください。
   操作例:
    rdbcpraw -i rdb2base2 -o /dev/st0
ライブラリ
  格納場所:
   インストールディレクトリのlib配下、/usr/libなどにあります。
  取得方法:
   lddコマンドにrdb2base2を指定した時の出力に含まれるファイルを
   rdbcprawコマンド等により2次記憶媒体にバックアップしてください。
   操作例:
   rdbcpraw -i lddコマンドで出力されたライブラリ名 -o /dev/st0
コンソールログ
  格納場所:
   RDB構成パラメタファイルのRDBREPORTパラメタで指定されたディレクトリ
   にあります。
  取得方法:
   シングルRDBの場合は、rdbreport.log、rdbreport.oldファイルを、
   マルチRDBの場合は、システム名.log、システム名.oldファイルを
   rdbcprawコマンド等により2次記憶媒体にバックアップしてください。
   操作例:
    rdbcpraw -i コンソールログファイル名 -o /dev/st0
実行手順ログ
  格納場所:
   不定。
  取得方法:
   処理の実行内容や、実行過程が記録されているファイルを
   rdbcprawコマンド等により2次記憶媒体にバックアップしてください。
   操作例:
    rdbcpraw -i ファイル名 -o /dev/st0
ログ管理ファイル
  格納場所:
   ログ管理ファイル(rdblogmanage)は以下の箇所に存在します。
   - RDB構成パラメタファイルに定義種別(RDBLOGMANAGE)を指定した場合は
   、指定したディレクトリに存在します。
   - RDB構成パラメタファイルに指定していない場合は、Symfoware/RDBをイ
   ンストールしたディレクトリのetcディレクトリに存在します。
  取得方法:
```
 ログ管理ファイルを、rdbcprawコマンド等により2次記憶媒体にバックアップしてくださ い。 操作例: rdbcpraw -i /opt/FJSVrdb2b/etc/rdblogmanage -o /dev/st0 アーカイブログファイル 格納場所: アーカイブログファイルの格納場所は、rdblog -V -aコマンドを実行する ことで取得できます。 取得方法: アーカイブログファイルを、rdbcprawコマンド等により2次記憶媒体にバックアップして ください。 操作例(アーカイブログファイルがローデバイスに存在する場合): rdbcpraw -i /dev/rdsk/c0t1d0s1 -o /dev/st0 バックアップアーカイブログファイル 格納場所: アーカイブログファイルを、rdblog -Bコマンドでバックアップしたときのバックアップ場 所に存在します。 取得方法: 既に、バックアップ済みのバックアップアーカイブログファイルをrdbcprawコマンド等により別の 2次記憶媒体にバックアップしてください。

#### **6.4.5** 分類コード**16.1.17.33538**

[利用者の処置] アーカイブログファイルを再作成した後、Symfoware/RDBを起動して、 コマンドを再実行してください。 その後に、必要に応じて退避データを取得してください。 [調査資料] コアダンプ 格納場所: RDB構成パラメタファイルのRDBCOREパラメタで指定されたディレクトリに あります。 取得方法: rdbcprawコマンド等により2次記憶媒体にバックアップしてください。 操作例: rdbcpraw -i coreファイル名 -o /dev/st0 ロードモジュール 格納場所: インストールディレクトリのsbinディレクトリにあります。 取得方法: rdbcprawコマンド等により2次記憶媒体にバックアップしてください。 操作例: rdbcpraw -i rdb2base2 -o /dev/st0 ライブラリ 格納場所: インストールディレクトリのlib配下、/usr/libなどにあります。 取得方法: lddコマンドにrdb2base2を指定した時の出力に含まれるファイルを rdbcprawコマンド等により2次記憶媒体にバックアップしてください。 操作例: rdbcpraw -i lddコマンドで出力されたライブラリ名 -o /dev/st0 コンソールログ 格納場所: RDB構成パラメタファイルのRDBREPORTパラメタで指定されたディレクトリ にあります。 取得方法: シングルRDBの場合は、rdbreport.log、rdbreport.oldファイルを、 マルチRDBの場合は、システム名.log、システム名.oldファイルを rdbcprawコマンド等により2次記憶媒体にバックアップしてください。 操作例:

```
 rdbcpraw -i コンソールログファイル名 -o /dev/st0
実行手順ログ
  格納場所:
   不定。
  取得方法:
   処理の実行内容や、実行過程が記録されているファイルを
   rdbcprawコマンド等により2次記憶媒体にバックアップしてください。
   操作例:
    rdbcpraw -i ファイル名 -o /dev/st0
ログ管理ファイル
  格納場所:
  ログ管理ファイル(rdblogmanage)は以下の箇所に存在します。
   - RDB構成パラメタファイルに定義種別(RDBLOGMANAGE)を指定した場合は
   、指定したディレクトリに存在します。
   - RDB構成パラメタファイルに指定していない場合は、Symfoware/RDBをイ
   ンストールしたディレクトリのetcディレクトリに存在します。
  取得方法:
   ログ管理ファイルを、rdbcprawコマンド等により2次記憶媒体にバックアップしてくださ
   い。
   操作例:
    rdbcpraw -i /opt/FJSVrdb2b/etc/rdblogmanage -o /dev/st0
アーカイブログファイル
  格納場所:
   アーカイブログファイルの格納場所は、rdblog -V -aコマンドを実行する
   ことで取得できます。
  取得方法:
   アーカイブログファイルを、rdbcprawコマンド等により2次記憶媒体にバックアップして
   ください。
  操作例(アーカイブログファイルがローデバイスに存在する場合):
    rdbcpraw -i /dev/rdsk/c0t1d0s1 -o /dev/st0
バックアップアーカイブログファイル
  格納場所:
   アーカイブログファイルを、rdblog -Bコマンドでバックアップしたときのバックアップ場
   所に存在します。
  取得方法:
   既に、バックアップ済みのバックアップアーカイブログファイルをrdbcprawコマンド等により別の
   2次記憶媒体にバックアップしてください。
```
# **6.4.6** 分類コード**16.1.17.34567**

[利用者の処置]

アーカイブログファイルを再作成した後、Symfoware/RDBを起動して、 LOADモードでrdbrcvコマンドを実行してください。 その後に、必要に応じて退避データを取得してください。

[調査資料]

```
コアダンプ
  格納場所:
   RDB構成パラメタファイルのRDBCOREパラメタで指定されたディレクトリに
   あります。
  取得方法:
   rdbcprawコマンド等により2次記憶媒体にバックアップしてください。
   操作例:
     rdbcpraw -i coreファイル名 -o /dev/st0
ロードモジュール
  格納場所:
   インストールディレクトリのsbinディレクトリにあります。
  取得方法:
   rdbcprawコマンド等により2次記憶媒体にバックアップしてください。
   操作例:
     rdbcpraw -i rdb2base2 -o /dev/st0
```
ライブラリ 格納場所: インストールディレクトリのlib配下、/usr/libなどにあります。 取得方法: lddコマンドにrdb2base2を指定した時の出力に含まれるファイルを rdbcprawコマンド等により2次記憶媒体にバックアップしてください。 操作例: rdbcpraw -i lddコマンドで出力されたライブラリ名 -o /dev/st0 コンソールログ 格納場所: RDB構成パラメタファイルのRDBREPORTパラメタで指定されたディレクトリ にあります。 取得方法: シングルRDBの場合は、rdbreport.log、rdbreport.oldファイルを、 マルチRDBの場合は、システム名.log、システム名.oldファイルを rdbcprawコマンド等により2次記憶媒体にバックアップしてください。 操作例: rdbcpraw -i コンソールログファイル名 -o /dev/st0 実行手順ログ 格納場所: 不定。 取得方法: 処理の実行内容や、実行過程が記録されているファイルを rdbcprawコマンド等により2次記憶媒体にバックアップしてください。 操作例: rdbcpraw -i ファイル名 -o /dev/st0 RDBディレクトリファイル 格納場所: データベース用のRDBディレクトリファイルは、RDB構成パラメタファイル のRDBDIRSPACE1で指定したパスの、"DIR\_FILE1"という名称のUNIXファイ ル です。 RDBディクショナリ用のRDBディレクトリファイルは、RDB構成パラメタフ ァイルのRDBDIRSPACE2で指定したパスの、"DIR\_FILE2"という名称のUNIX ファイルです。 取得方法: データベース用とRDBディクショナリ用のRDBディレクトリファイルを、rdbcpraw コマンド等により2次記憶媒体にバックアップしてください。 操作例: rdbcpraw -i /home/rdbdir/DIR FILE1 -o /dev/st0 rdbcpraw -i /home/rdbdir/DIR FILE2 -o /dev/st0 ログ管理ファイル 格納場所: ログ管理ファイル(rdblogmanage)は以下の箇所に存在します。 - RDB構成パラメタファイルに定義種別(RDBLOGMANAGE)を指定した場合は 、指定したディレクトリに存在します。 - RDB構成パラメタファイルに指定していない場合は、Symfoware/RDBをイ ンストールしたディレクトリのetcディレクトリに存在します。 取得方法: ログ管理ファイルを、rdbcprawコマンド等により2次記憶媒体にバックアップしてくださ い。 操作例: rdbcpraw -i /opt/FJSVrdb2b/etc/rdblogmanage -o /dev/st0 アーカイブログファイル 格納場所: アーカイブログファイルの格納場所は、rdblog -V -aコマンドを実行する ことで取得できます。 取得方法: アーカイブログファイルを、rdbcprawコマンド等により2次記憶媒体にバックアップして ください。 操作例(アーカイブログファイルがローデバイスに存在する場合): rdbcpraw -i /dev/rdsk/c0t1d0s1 -o /dev/st0 バックアップアーカイブログファイル 格納場所:

 アーカイブログファイルを、rdblog -Bコマンドでバックアップしたときのバックアップ場 所に存在します。 取得方法: 既に、バックアップ済みのバックアップアーカイブログファイルをrdbcprawコマンド等により別の

#### **6.4.7** 分類コード**16.1.17.49923**

2次記憶媒体にバックアップしてください。

[利用者の処置]

アーカイブログファイルおよびテンポラリログファイルを再作成した後 、Symfoware/RDBを起動して、コマンドを再実行してください。 その後に、退避データを取得してください。 [調査資料] コアダンプ 格納場所: RDB構成パラメタファイルのRDBCOREパラメタで指定されたディレクトリに あります。 取得方法: rdbcprawコマンド等により2次記憶媒体にバックアップしてください。 操作例: rdbcpraw -i coreファイル名 -o /dev/st0 ロードモジュール 格納場所: インストールディレクトリのsbinディレクトリにあります。 取得方法: rdbcprawコマンド等により2次記憶媒体にバックアップしてください。 操作例: rdbcpraw -i rdb2base2 -o /dev/st0 ライブラリ 格納場所: インストールディレクトリのlib配下、/usr/libなどにあります。 取得方法: lddコマンドにrdb2base2を指定した時の出力に含まれるファイルを rdbcprawコマンド等により2次記憶媒体にバックアップしてください。 操作例: rdbcpraw -i lddコマンドで出力されたライブラリ名 -o /dev/st0 コンソールログ 格納場所: RDB構成パラメタファイルのRDBREPORTパラメタで指定されたディレクトリ にあります。 取得方法: シングルRDBの場合は、rdbreport.log、rdbreport.oldファイルを、 マルチRDBの場合は、システム名.log、システム名.oldファイルを rdbcprawコマンド等により2次記憶媒体にバックアップしてください。 操作例: rdbcpraw -i コンソールログファイル名 -o /dev/st0 実行手順ログ 格納場所: 不定。 取得方法: 処理の実行内容や、実行過程が記録されているファイルを rdbcprawコマンド等により2次記憶媒体にバックアップしてください。 操作例: rdbcpraw -i ファイル名 -o /dev/st0 ログ管理ファイル 格納場所: ログ管理ファイル(rdblogmanage)は以下の箇所に存在します。 - RDB構成パラメタファイルに定義種別(RDBLOGMANAGE)を指定した場合は 、指定したディレクトリに存在します。 - RDB構成パラメタファイルに指定していない場合は、Symfoware/RDBをイ

 ンストールしたディレクトリのetcディレクトリに存在します。 取得方法: ログ管理ファイルを、rdbcprawコマンド等により2次記憶媒体にバックアップしてくださ い。 操作例: rdbcpraw -i /opt/FJSVrdb2b/etc/rdblogmanage -o /dev/st0 テンポラリログファイル 格納場所: テンポラリログファイルの格納場所は、rdblog -V -tコマンドを実行する ことで取得できます。 取得方法: テンポラリログファイルを、rdbcprawコマンド等により2次記憶媒体にバックアップして ください。 操作例(テンポラリログファイルがローデバイスに存在する場合): rdbcpraw -i /dev/rdsk/c0t1d0s1 -o /dev/st0 ログ管理ファイル 格納場所: ログ管理ファイル(rdblogmanage)は以下の箇所に存在します。 - RDB構成パラメタファイルに定義種別(RDBLOGMANAGE)を指定した場合は 、指定したディレクトリに存在します。 - RDB構成パラメタファイルに指定していない場合は、Symfoware/RDBをイ ンストールしたディレクトリのetcディレクトリに存在します。 取得方法: ログ管理ファイルを、rdbcprawコマンド等により2次記憶媒体にバックアップしてくださ い。 操作例: rdbcpraw -i /opt/FJSVrdb2b/etc/rdblogmanage -o /dev/st0 アーカイブログファイル 格納場所: アーカイブログファイルの格納場所は、rdblog -V -aコマンドを実行する ことで取得できます。 取得方法: アーカイブログファイルを、rdbcprawコマンド等により2次記憶媒体にバックアップして ください。 操作例(アーカイブログファイルがローデバイスに存在する場合): rdbcpraw -i /dev/rdsk/c0t1d0s1 -o /dev/st0 バックアップアーカイブログファイル 格納場所: アーカイブログファイルを、rdblog -Bコマンドでバックアップしたときのバックアップ場 所に存在します。 取得方法: 既に、バックアップ済みのバックアップアーカイブログファイルをrdbcprawコマンド等により別の 2次記憶媒体にバックアップしてください。

#### **6.4.8** 分類コード**16.1.17.49927**

```
[利用者の処置]
アーカイブログファイルを再作成した後、Symfoware/RDBを起動して、
LOADモードでrdbrcvコマンドを実行してください。
その後に、必要に応じて退避データを取得してください。
[調査資料]
コアダンプ
  格納場所:
   RDB構成パラメタファイルのRDBCOREパラメタで指定されたディレクトリに
   あります。
  取得方法:
   rdbcprawコマンド等により2次記憶媒体にバックアップしてください。
   操作例:
    rdbcpraw -i coreファイル名 -o /dev/st0
ロードモジュール
```

```
 格納場所:
   インストールディレクトリのsbinディレクトリにあります。
  取得方法:
   rdbcprawコマンド等により2次記憶媒体にバックアップしてください。
   操作例:
    rdbcpraw -i rdb2base2 -o /dev/st0
ライブラリ
  格納場所:
   インストールディレクトリのlib配下、/usr/libなどにあります。
  取得方法:
   lddコマンドにrdb2base2を指定した時の出力に含まれるファイルを
   rdbcprawコマンド等により2次記憶媒体にバックアップしてください。
   操作例:
    rdbcpraw -i lddコマンドで出力されたライブラリ名 -o /dev/st0
コンソールログ
  格納場所:
   RDB構成パラメタファイルのRDBREPORTパラメタで指定されたディレクトリ
   にあります。
  取得方法:
   シングルRDBの場合は、rdbreport.log、rdbreport.oldファイルを、
   マルチRDBの場合は、システム名.log、システム名.oldファイルを
   rdbcprawコマンド等により2次記憶媒体にバックアップしてください。
   操作例:
    rdbcpraw -i コンソールログファイル名 -o /dev/st0
実行手順ログ
  格納場所:
   不定。
  取得方法:
   処理の実行内容や、実行過程が記録されているファイルを
   rdbcprawコマンド等により2次記憶媒体にバックアップしてください。
   操作例:
    rdbcpraw -i ファイル名 -o /dev/st0
ログ管理ファイル
  格納場所:
  ログ管理ファイル(rdblogmanage)は以下の箇所に存在します。
   - RDB構成パラメタファイルに定義種別(RDBLOGMANAGE)を指定した場合は
   、指定したディレクトリに存在します。
   - RDB構成パラメタファイルに指定していない場合は、Symfoware/RDBをイ
   ンストールしたディレクトリのetcディレクトリに存在します。
  取得方法:
   ログ管理ファイルを、rdbcprawコマンド等により2次記憶媒体にバックアップしてくださ
   い。
   操作例:
    rdbcpraw -i /opt/FJSVrdb2b/etc/rdblogmanage -o /dev/st0
テンポラリログファイル
  格納場所:
   テンポラリログファイルの格納場所は、rdblog -V -tコマンドを実行する
   ことで取得できます。
  取得方法:
   テンポラリログファイルを、rdbcprawコマンド等により2次記憶媒体にバックアップして
   ください。
  操作例(テンポラリログファイルがローデバイスに存在する場合):
    rdbcpraw -i /dev/rdsk/c0t1d0s1 -o /dev/st0
ログ管理ファイル
  格納場所:
   ログ管理ファイル(rdblogmanage)は以下の箇所に存在します。
   - RDB構成パラメタファイルに定義種別(RDBLOGMANAGE)を指定した場合は
   、指定したディレクトリに存在します。
   - RDB構成パラメタファイルに指定していない場合は、Symfoware/RDBをイ
   ンストールしたディレクトリのetcディレクトリに存在します。
  取得方法:
   ログ管理ファイルを、rdbcprawコマンド等により2次記憶媒体にバックアップしてくださ
   い。
```
 操作例: rdbcpraw -i /opt/FJSVrdb2b/etc/rdblogmanage -o /dev/st0 アーカイブログファイル 格納場所: アーカイブログファイルの格納場所は、rdblog -V -aコマンドを実行する ことで取得できます。 取得方法: アーカイブログファイルを、rdbcprawコマンド等により2次記憶媒体にバックアップして ください。 操作例(アーカイブログファイルがローデバイスに存在する場合): rdbcpraw -i /dev/rdsk/c0t1d0s1 -o /dev/st0 バックアップアーカイブログファイル 格納場所: アーカイブログファイルを、rdblog -Bコマンドでバックアップしたときのバックアップ場 所に存在します。 取得方法: 既に、バックアップ済みのバックアップアーカイブログファイルをrdbcprawコマンド等により別の 2次記憶媒体にバックアップしてください。

### **6.4.9** 分類コード**16.1.17.66305**

[利用者の処置] rdbrcvdicコマンド実行時の場合は、LOADモードでrdbrcvdicコマンドを 実行した後、再実行してください。 その他の場合は、Symfoware/RDBを再起動してください。 [調査資料] コアダンプ 格納場所: RDB構成パラメタファイルのRDBCOREパラメタで指定されたディレクトリに あります。 取得方法: rdbcprawコマンド等により2次記憶媒体にバックアップしてください。 操作例: rdbcpraw -i coreファイル名 -o /dev/st0 ロードモジュール 格納場所: インストールディレクトリのsbinディレクトリにあります。 取得方法: rdbcprawコマンド等により2次記憶媒体にバックアップしてください。 操作例: rdbcpraw -i rdb2base2 -o /dev/st0 ライブラリ 格納場所: インストールディレクトリのlib配下、/usr/libなどにあります。 取得方法: lddコマンドにrdb2base2を指定した時の出力に含まれるファイルを rdbcprawコマンド等により2次記憶媒体にバックアップしてください。 操作例: rdbcpraw -i lddコマンドで出力されたライブラリ名 -o /dev/st0 コンソールログ 格納場所: RDB構成パラメタファイルのRDBREPORTパラメタで指定されたディレクトリ にあります。 取得方法: シングルRDBの場合は、rdbreport.log、rdbreport.oldファイルを、 マルチRDBの場合は、システム名.log、システム名.oldファイルを rdbcprawコマンド等により2次記憶媒体にバックアップしてください。 操作例: rdbcpraw -i コンソールログファイル名 -o /dev/st0 実行手順ログ

```
 格納場所:
   不定。
  取得方法:
   処理の実行内容や、実行過程が記録されているファイルを
   rdbcprawコマンド等により2次記憶媒体にバックアップしてください。
   操作例:
    rdbcpraw -i ファイル名 -o /dev/st0
rdbdmpコマンドによる退避データ
  格納場所:
   rdbdmp、または、rdbrcvコマンドで指定したバックアップ場所に存在します。
  取得方法:
   既に、バックアップ済みの退避データをrdbcprawコマンド等により、別の2次記憶媒体に
   バックアップしてください。
   操作例:
   rdbcpraw -i 退避データ -o /dev/st0
rdbcprawコマンドによるDBスペースの退避データ
  格納場所:
   IOEモードでのrdbrcvコマンドを実行する以前に、取得していたDBスペー
   スの退避データです。
  取得方法:
   既に、バックアップ済みのバックアップデータをrdbcprawコマンドなどで、別の2次記憶
  媒体にバックアップしてください。
   操作例:
   rdbcpraw -i 退避データ -o /dev/st0
```
#### **6.4.10** 分類コード**16.1.17.66308**

```
Symfoware/RDBを起動して、媒体をチェックした後に、IOEモードでrdbr
cvコマンドを再実行してください。
[調査資料]
コアダンプ
  格納場所:
   RDB構成パラメタファイルのRDBCOREパラメタで指定されたディレクトリに
   あります。
  取得方法:
   rdbcprawコマンド等により2次記憶媒体にバックアップしてください。
   操作例:
     rdbcpraw -i coreファイル名 -o /dev/st0
ロードモジュール
  格納場所:
   インストールディレクトリのsbinディレクトリにあります。
  取得方法:
   rdbcprawコマンド等により2次記憶媒体にバックアップしてください。
   操作例:
     rdbcpraw -i rdb2base2 -o /dev/st0
ライブラリ
  格納場所:
   インストールディレクトリのlib配下、/usr/libなどにあります。
  取得方法:
   lddコマンドにrdb2base2を指定した時の出力に含まれるファイルを
   rdbcprawコマンド等により2次記憶媒体にバックアップしてください。
   操作例:
     rdbcpraw -i lddコマンドで出力されたライブラリ名 -o /dev/st0
コンソールログ
  格納場所:
   RDB構成パラメタファイルのRDBREPORTパラメタで指定されたディレクトリ
   にあります。
  取得方法:
   シングルRDBの場合は、rdbreport.log、rdbreport.oldファイルを、
```

```
 マルチRDBの場合は、システム名.log、システム名.oldファイルを
   rdbcprawコマンド等により2次記憶媒体にバックアップしてください。
   操作例:
    rdbcpraw -i コンソールログファイル名 -o /dev/st0
実行手順ログ
  格納場所:
   不定。
  取得方法:
   処理の実行内容や、実行過程が記録されているファイルを
   rdbcprawコマンド等により2次記憶媒体にバックアップしてください。
   操作例:
    rdbcpraw -i ファイル名 -o /dev/st0
rdbdmpコマンドによる退避データ
  格納場所:
   rdbdmp、または、rdbrcvコマンドで指定したバックアップ場所に存在します。
  取得方法:
   既に、バックアップ済みの退避データをrdbcprawコマンド等により、別の2次記憶媒体に
   バックアップしてください。
   操作例:
    rdbcpraw -i 退避データ -o /dev/st0
rdbcprawコマンドによるDBスペースの退避データ
  格納場所:
   IOEモードでのrdbrcvコマンドを実行する以前に、取得していたDBスペー
   スの退避データです。
  取得方法:
   既に、バックアップ済みのバックアップデータをrdbcprawコマンドなどで、別の2次記憶
  媒体にバックアップしてください。
   操作例:
   rdbcpraw -i 退避データ -o /dev/st0
```
# **6.4.11** 分類コード**16.1.17.67329**

```
rdbrcvdicコマンド実行時の場合は、LOADモードでrdbrcvdicコマンドを
実行した後、再実行してください。
その他の場合は、Symfoware/RDBを再起動してください。
[調査資料]
コアダンプ
  格納場所:
   RDB構成パラメタファイルのRDBCOREパラメタで指定されたディレクトリに
   あります。
  取得方法:
   rdbcprawコマンド等により2次記憶媒体にバックアップしてください。
   操作例:
    rdbcpraw -i coreファイル名 -o /dev/st0
ロードモジュール
  格納場所:
   インストールディレクトリのsbinディレクトリにあります。
  取得方法:
   rdbcprawコマンド等により2次記憶媒体にバックアップしてください。
   操作例:
    rdbcpraw -i rdb2base2 -o /dev/st0
ライブラリ
  格納場所:
   インストールディレクトリのlib配下、/usr/libなどにあります。
  取得方法:
   lddコマンドにrdb2base2を指定した時の出力に含まれるファイルを
   rdbcprawコマンド等により2次記憶媒体にバックアップしてください。
   操作例:
    rdbcpraw -i lddコマンドで出力されたライブラリ名 -o /dev/st0
```
コンソールログ 格納場所: RDB構成パラメタファイルのRDBREPORTパラメタで指定されたディレクトリ にあります。 取得方法: シングルRDBの場合は、rdbreport.log、rdbreport.oldファイルを、 マルチRDBの場合は、システム名.log、システム名.oldファイルを rdbcprawコマンド等により2次記憶媒体にバックアップしてください。 操作例: rdbcpraw -i コンソールログファイル名 -o /dev/st0 実行手順ログ 格納場所: 不定。 取得方法: 処理の実行内容や、実行過程が記録されているファイルを rdbcprawコマンド等により2次記憶媒体にバックアップしてください。 操作例: rdbcpraw -i ファイル名 -o /dev/st0 RDBディレクトリファイル 格納場所: データベース用のRDBディレクトリファイルは、RDB構成パラメタファイル のRDBDIRSPACE1で指定したパスの、"DIR\_FILE1"という名称のUNIXファイ ル です。 RDBディクショナリ用のRDBディレクトリファイルは、RDB構成パラメタフ ァイルのRDBDIRSPACE2で指定したパスの、"DIR\_FILE2"という名称のUNIX ファイルです。 取得方法: データベース用とRDBディクショナリ用のRDBディレクトリファイルを、rdbcpraw コマンド等により2次記憶媒体にバックアップしてください。 操作例: rdbcpraw -i /home/rdbdir/DIR\_FILE1 -o /dev/st0 rdbcpraw -i /home/rdbdir/DIR\_FILE2 -o /dev/st0 rdbdmpコマンドによる退避データ 格納場所: rdbdmp、または、rdbrcvコマンドで指定したバックアップ場所に存在します。 取得方法: 既に、バックアップ済みの退避データをrdbcprawコマンド等により、別の2次記憶媒体に バックアップしてください。 操作例: rdbcpraw -i 退避データ -o /dev/st0 rdbcprawコマンドによるDBスペースの退避データ 格納場所: IOEモードでのrdbrcvコマンドを実行する以前に、取得していたDBスペー スの退避データです。 取得方法: 既に、バックアップ済みのバックアップデータをrdbcprawコマンドなどで、別の2次記憶 媒体にバックアップしてください。 操作例: rdbcpraw -i 退避データ -o /dev/st0

#### **6.4.12** 分類コード**16.1.17.769**

[利用者の処置]

rdbrcvdicコマンド実行時の場合は、LOADモードでrdbrcvdicコマンドを 実行した後、再実行してください。 その他の場合は、Symfoware/RDBを再起動してください。

[調査資料]

```
コアダンプ
  格納場所:
   RDB構成パラメタファイルのRDBCOREパラメタで指定されたディレクトリに
```

```
 あります。
  取得方法:
   rdbcprawコマンド等により2次記憶媒体にバックアップしてください。
   操作例:
     rdbcpraw -i coreファイル名 -o /dev/st0
ロードモジュール
  格納場所:
   インストールディレクトリのsbinディレクトリにあります。
  取得方法:
   rdbcprawコマンド等により2次記憶媒体にバックアップしてください。
   操作例:
     rdbcpraw -i rdb2base2 -o /dev/st0
ライブラリ
  格納場所:
   インストールディレクトリのlib配下、/usr/libなどにあります。
  取得方法:
   lddコマンドにrdb2base2を指定した時の出力に含まれるファイルを
   rdbcprawコマンド等により2次記憶媒体にバックアップしてください。
   操作例:
     rdbcpraw -i lddコマンドで出力されたライブラリ名 -o /dev/st0
コンソールログ
  格納場所:
   RDB構成パラメタファイルのRDBREPORTパラメタで指定されたディレクトリ
   にあります。
  取得方法:
   シングルRDBの場合は、rdbreport.log、rdbreport.oldファイルを、
   マルチRDBの場合は、システム名.log、システム名.oldファイルを
   rdbcprawコマンド等により2次記憶媒体にバックアップしてください。
   操作例:
    rdbcpraw -i コンソールログファイル名 -o /dev/st0
実行手順ログ
  格納場所:
   不定。
  取得方法:
   処理の実行内容や、実行過程が記録されているファイルを
   rdbcprawコマンド等により2次記憶媒体にバックアップしてください。
   操作例:
     rdbcpraw -i ファイル名 -o /dev/st0
```
# **6.4.13** 分類コード**16.1.17.772**

[利用者の処置]

Symfoware/RDBを起動して、媒体をチェックした後に、IOEモードでrdbr cvコマンドを再実行してください。

```
[調査資料]
```

```
コアダンプ
  格納場所:
   RDB構成パラメタファイルのRDBCOREパラメタで指定されたディレクトリに
   あります。
  取得方法:
   rdbcprawコマンド等により2次記憶媒体にバックアップしてください。
   操作例:
    rdbcpraw -i coreファイル名 -o /dev/st0
ロードモジュール
  格納場所:
   インストールディレクトリのsbinディレクトリにあります。
  取得方法:
   rdbcprawコマンド等により2次記憶媒体にバックアップしてください。
   操作例:
     rdbcpraw -i rdb2base2 -o /dev/st0
```

```
ライブラリ
  格納場所:
   インストールディレクトリのlib配下、/usr/libなどにあります。
  取得方法:
   lddコマンドにrdb2base2を指定した時の出力に含まれるファイルを
   rdbcprawコマンド等により2次記憶媒体にバックアップしてください。
   操作例:
     rdbcpraw -i lddコマンドで出力されたライブラリ名 -o /dev/st0
コンソールログ
  格納場所:
   RDB構成パラメタファイルのRDBREPORTパラメタで指定されたディレクトリ
   にあります。
  取得方法:
   シングルRDBの場合は、rdbreport.log、rdbreport.oldファイルを、
   マルチRDBの場合は、システム名.log、システム名.oldファイルを
   rdbcprawコマンド等により2次記憶媒体にバックアップしてください。
   操作例:
     rdbcpraw -i コンソールログファイル名 -o /dev/st0
実行手順ログ
  格納場所:
   不定。
  取得方法:
   処理の実行内容や、実行過程が記録されているファイルを
   rdbcprawコマンド等により2次記憶媒体にバックアップしてください。
   操作例:
     rdbcpraw -i ファイル名 -o /dev/st0
```
# **6.4.14** 分類コード**16.1.17.773**

```
Symfoware/RDBを起動して、fオプションで退避データを指定したrdbrcv
コマンドを実行してください。
fオプションにbaseが指定されている時は、rdbsloaderコマンドでリカバリ
し、rオプションが指定されている時は、rオプションを外してリカバリした
後に、rdbsloaderを実行してください。
[調査資料]
コアダンプ
  格納場所:
   RDB構成パラメタファイルのRDBCOREパラメタで指定されたディレクトリに
   あります。
  取得方法:
   rdbcprawコマンド等により2次記憶媒体にバックアップしてください。
   操作例:
    rdbcpraw -i coreファイル名 -o /dev/st0
ロードモジュール
  格納場所:
   インストールディレクトリのsbinディレクトリにあります。
  取得方法:
   rdbcprawコマンド等により2次記憶媒体にバックアップしてください。
   操作例:
    rdbcpraw -i rdb2base2 -o /dev/st0
ライブラリ
  格納場所:
   インストールディレクトリのlib配下、/usr/libなどにあります。
  取得方法:
   lddコマンドにrdb2base2を指定した時の出力に含まれるファイルを
   rdbcprawコマンド等により2次記憶媒体にバックアップしてください。
   操作例:
    rdbcpraw -i lddコマンドで出力されたライブラリ名 -o /dev/st0
コンソールログ
```

```
 格納場所:
   RDB構成パラメタファイルのRDBREPORTパラメタで指定されたディレクトリ
   にあります。
  取得方法:
   シングルRDBの場合は、rdbreport.log、rdbreport.oldファイルを、
   マルチRDBの場合は、システム名.log、システム名.oldファイルを
   rdbcprawコマンド等により2次記憶媒体にバックアップしてください。
   操作例:
    rdbcpraw -i コンソールログファイル名 -o /dev/st0
実行手順ログ
  格納場所:
   不定。
  取得方法:
   処理の実行内容や、実行過程が記録されているファイルを
   rdbcprawコマンド等により2次記憶媒体にバックアップしてください。
   操作例:
     rdbcpraw -i ファイル名 -o /dev/st0
```
#### **6.4.15** 分類コード**16.1.17.774**

[利用者の処置]

Symfoware/RDBを再起動してください。そして、バックアップ先を変更するか、 もしくは、新しいテープを差し替えた後にコマンドを再実行してくださ い。 [調査資料] コアダンプ 格納場所: RDB構成パラメタファイルのRDBCOREパラメタで指定されたディレクトリに あります。 取得方法: rdbcprawコマンド等により2次記憶媒体にバックアップしてください。 操作例: rdbcpraw -i coreファイル名 -o /dev/st0 ロードモジュール 格納場所: インストールディレクトリのsbinディレクトリにあります。 取得方法: rdbcprawコマンド等により2次記憶媒体にバックアップしてください。 操作例: rdbcpraw -i rdb2base2 -o /dev/st0 ライブラリ 格納場所: インストールディレクトリのlib配下、/usr/libなどにあります。 取得方法: lddコマンドにrdb2base2を指定した時の出力に含まれるファイルを rdbcprawコマンド等により2次記憶媒体にバックアップしてください。 操作例: rdbcpraw -i lddコマンドで出力されたライブラリ名 -o /dev/st0 コンソールログ 格納場所: RDB構成パラメタファイルのRDBREPORTパラメタで指定されたディレクトリ にあります。 取得方法: シングルRDBの場合は、rdbreport.log、rdbreport.oldファイルを、 マルチRDBの場合は、システム名.log、システム名.oldファイルを rdbcprawコマンド等により2次記憶媒体にバックアップしてください。 操作例: rdbcpraw -i コンソールログファイル名 -o /dev/st0 実行手順ログ 格納場所:

```
 不定。
 取得方法:
  処理の実行内容や、実行過程が記録されているファイルを
  rdbcprawコマンド等により2次記憶媒体にバックアップしてください。
  操作例:
   rdbcpraw -i ファイル名 -o /dev/st0
```
## **6.4.16** 分類コード**16.1.17.776**

[利用者の処置]

```
Symfoware/RDBを起動して、DBスペースの状態を確認し、DBを再構築し
てください。そして、rdbsloaderコマンドを実行してください。
その後に、必要に応じて退避データを取得してください。
[調査資料]
コアダンプ
  格納場所:
   RDB構成パラメタファイルのRDBCOREパラメタで指定されたディレクトリに
   あります。
  取得方法:
   rdbcprawコマンド等により2次記憶媒体にバックアップしてください。
   操作例:
    rdbcpraw -i coreファイル名 -o /dev/st0
ロードモジュール
  格納場所:
   インストールディレクトリのsbinディレクトリにあります。
  取得方法:
   rdbcprawコマンド等により2次記憶媒体にバックアップしてください。
   操作例:
    rdbcpraw -i rdb2base2 -o /dev/st0
ライブラリ
  格納場所:
   インストールディレクトリのlib配下、/usr/libなどにあります。
  取得方法:
   lddコマンドにrdb2base2を指定した時の出力に含まれるファイルを
   rdbcprawコマンド等により2次記憶媒体にバックアップしてください。
   操作例:
    rdbcpraw -i lddコマンドで出力されたライブラリ名 -o /dev/st0
コンソールログ
  格納場所:
   RDB構成パラメタファイルのRDBREPORTパラメタで指定されたディレクトリ
   にあります。
  取得方法:
   シングルRDBの場合は、rdbreport.log、rdbreport.oldファイルを、
   マルチRDBの場合は、システム名.log、システム名.oldファイルを
   rdbcprawコマンド等により2次記憶媒体にバックアップしてください。
   操作例:
    rdbcpraw -i コンソールログファイル名 -o /dev/st0
実行手順ログ
  格納場所:
   不定。
  取得方法:
   処理の実行内容や、実行過程が記録されているファイルを
   rdbcprawコマンド等により2次記憶媒体にバックアップしてください。
   操作例:
    rdbcpraw -i ファイル名 -o /dev/st0
```
# **6.4.17** 分類コード**16.1.17.777**

指定した退避データおよびバックアップアーカイブファイルをrdbdvinfコマンド で確認した後に、再実行してください。 [調査資料] コアダンプ 格納場所: RDB構成パラメタファイルのRDBCOREパラメタで指定されたディレクトリに あります。 取得方法: rdbcprawコマンド等により2次記憶媒体にバックアップしてください。 操作例: rdbcpraw -i coreファイル名 -o /dev/st0 ロードモジュール 格納場所: インストールディレクトリのsbinディレクトリにあります。 取得方法: rdbcprawコマンド等により2次記憶媒体にバックアップしてください。 操作例: rdbcpraw -i rdb2base2 -o /dev/st0 ライブラリ 格納場所: インストールディレクトリのlib配下、/usr/libなどにあります。 取得方法: lddコマンドにrdb2base2を指定した時の出力に含まれるファイルを rdbcprawコマンド等により2次記憶媒体にバックアップしてください。 操作例: rdbcpraw -i lddコマンドで出力されたライブラリ名 -o /dev/st0 コンソールログ 格納場所: RDB構成パラメタファイルのRDBREPORTパラメタで指定されたディレクトリ にあります。 取得方法: シングルRDBの場合は、rdbreport.log、rdbreport.oldファイルを、 マルチRDBの場合は、システム名.log、システム名.oldファイルを rdbcprawコマンド等により2次記憶媒体にバックアップしてください。 操作例: rdbcpraw -i コンソールログファイル名 -o /dev/st0 実行手順ログ 格納場所: 不定。 取得方法: 処理の実行内容や、実行過程が記録されているファイルを rdbcprawコマンド等により2次記憶媒体にバックアップしてください。 操作例: rdbcpraw -i ファイル名 -o /dev/st0

### **6.4.18** 分類コード**16.1.17.779**

```
[利用者の処置]
Symfoware/RDBを再起動してください。
[調査資料]
コアダンプ
  格納場所:
   RDB構成パラメタファイルのRDBCOREパラメタで指定されたディレクトリに
   あります。
  取得方法:
   rdbcprawコマンド等により2次記憶媒体にバックアップしてください。
   操作例:
     rdbcpraw -i coreファイル名 -o /dev/st0
```
ロードモジュール 格納場所: インストールディレクトリのsbinディレクトリにあります。 取得方法: rdbcprawコマンド等により2次記憶媒体にバックアップしてください。 操作例: rdbcpraw -i rdb2base2 -o /dev/st0 ライブラリ 格納場所: インストールディレクトリのlib配下、/usr/libなどにあります。 取得方法: lddコマンドにrdb2base2を指定した時の出力に含まれるファイルを rdbcprawコマンド等により2次記憶媒体にバックアップしてください。 操作例: rdbcpraw -i lddコマンドで出力されたライブラリ名 -o /dev/st0 コンソールログ 格納場所: RDB構成パラメタファイルのRDBREPORTパラメタで指定されたディレクトリ にあります。 取得方法: シングルRDBの場合は、rdbreport.log、rdbreport.oldファイルを、 マルチRDBの場合は、システム名.log、システム名.oldファイルを rdbcprawコマンド等により2次記憶媒体にバックアップしてください。 操作例: rdbcpraw -i コンソールログファイル名 -o /dev/st0 実行手順ログ 格納場所: 不定。 取得方法: 処理の実行内容や、実行過程が記録されているファイルを rdbcprawコマンド等により2次記憶媒体にバックアップしてください。 操作例: rdbcpraw -i ファイル名 -o /dev/st0

#### **6.4.19** 分類コード**16.1.17.99073**

```
[利用者の処置]
rdbrcvdicコマンド実行時の場合は、LOADモードでrdbrcvdicコマンドを
実行した後、再実行してください。
その他の場合は、Symfoware/RDBを再起動してください。
[調査資料]
コアダンプ
  格納場所:
   RDB構成パラメタファイルのRDBCOREパラメタで指定されたディレクトリに
   あります。
  取得方法:
   rdbcprawコマンド等により2次記憶媒体にバックアップしてください。
   操作例:
    rdbcpraw -i coreファイル名 -o /dev/st0
ロードモジュール
  格納場所:
   インストールディレクトリのsbinディレクトリにあります。
  取得方法:
   rdbcprawコマンド等により2次記憶媒体にバックアップしてください。
   操作例:
    rdbcpraw -i rdb2base2 -o /dev/st0
ライブラリ
  格納場所:
   インストールディレクトリのlib配下、/usr/libなどにあります。
  取得方法:
```
 lddコマンドにrdb2base2を指定した時の出力に含まれるファイルを rdbcprawコマンド等により2次記憶媒体にバックアップしてください。 操作例: rdbcpraw -i lddコマンドで出力されたライブラリ名 -o /dev/st0 コンソールログ 格納場所: RDB構成パラメタファイルのRDBREPORTパラメタで指定されたディレクトリ にあります。 取得方法: シングルRDBの場合は、rdbreport.log、rdbreport.oldファイルを、 マルチRDBの場合は、システム名.log、システム名.oldファイルを rdbcprawコマンド等により2次記憶媒体にバックアップしてください。 操作例: rdbcpraw -i コンソールログファイル名 -o /dev/st0 実行手順ログ 格納場所: 不定。 取得方法: 処理の実行内容や、実行過程が記録されているファイルを rdbcprawコマンド等により2次記憶媒体にバックアップしてください。 操作例: rdbcpraw -i ファイル名 -o /dev/st0 ログ管理ファイル 格納場所: ログ管理ファイル(rdblogmanage)は以下の箇所に存在します。 - RDB構成パラメタファイルに定義種別(RDBLOGMANAGE)を指定した場合は 、指定したディレクトリに存在します。 - RDB構成パラメタファイルに指定していない場合は、Symfoware/RDBをイ ンストールしたディレクトリのetcディレクトリに存在します。 取得方法: ログ管理ファイルを、rdbcprawコマンド等により2次記憶媒体にバックアップしてくださ い。 操作例: rdbcpraw -i /opt/FJSVrdb2b/etc/rdblogmanage -o /dev/st0 アーカイブログファイル 格納場所: アーカイブログファイルの格納場所は、rdblog -V -aコマンドを実行する ことで取得できます。 取得方法: アーカイブログファイルを、rdbcprawコマンド等により2次記憶媒体にバックアップして ください。 操作例(アーカイブログファイルがローデバイスに存在する場合): rdbcpraw -i /dev/rdsk/c0t1d0s1 -o /dev/st0 バックアップアーカイブログファイル 格納場所: アーカイブログファイルを、rdblog -Bコマンドでバックアップしたときのバックアップ場 所に存在します。 取得方法: 既に、バックアップ済みのバックアップアーカイブログファイルをrdbcprawコマンド等により別の 2次記憶媒体にバックアップしてください。 rdbdmpコマンドによる退避データ 格納場所: rdbdmp、または、rdbrcvコマンドで指定したバックアップ場所に存在します。 取得方法: 既に、バックアップ済みの退避データをrdbcprawコマンド等により、別の2次記憶媒体に バックアップしてください。 操作例: rdbcpraw -i 退避データ -o /dev/st0 rdbcprawコマンドによるDBスペースの退避データ 格納場所: IOEモードでのrdbrcvコマンドを実行する以前に、取得していたDBスペー スの退避データです。 取得方法:
既に、バックアップ済みのバックアップデータをrdbcprawコマンドなどで、別の2次記憶 媒体にバックアップしてください。 操作例: rdbcpraw -i 退避データ -o /dev/st0

# **6.4.20** 分類コード**16.1.17.99076**

[利用者の処置]

Symfoware/RDBを起動して、媒体をチェックした後に、IOEモードでrdbr cvコマンドを再実行してください。 [調査資料] コアダンプ 格納場所: RDB構成パラメタファイルのRDBCOREパラメタで指定されたディレクトリに あります。 取得方法: rdbcprawコマンド等により2次記憶媒体にバックアップしてください。 操作例: rdbcpraw -i coreファイル名 -o /dev/st0 ロードモジュール 格納場所: インストールディレクトリのsbinディレクトリにあります。 取得方法: rdbcprawコマンド等により2次記憶媒体にバックアップしてください。 操作例: rdbcpraw -i rdb2base2 -o /dev/st0 ライブラリ 格納場所: インストールディレクトリのlib配下、/usr/libなどにあります。 取得方法: lddコマンドにrdb2base2を指定した時の出力に含まれるファイルを rdbcprawコマンド等により2次記憶媒体にバックアップしてください。 操作例: rdbcpraw -i lddコマンドで出力されたライブラリ名 -o /dev/st0 コンソールログ 格納場所: RDB構成パラメタファイルのRDBREPORTパラメタで指定されたディレクトリ にあります。 取得方法: シングルRDBの場合は、rdbreport.log、rdbreport.oldファイルを、 マルチRDBの場合は、システム名.log、システム名.oldファイルを rdbcprawコマンド等により2次記憶媒体にバックアップしてください。 操作例: rdbcpraw -i コンソールログファイル名 -o /dev/st0 実行手順ログ 格納場所: 不定。 取得方法: 処理の実行内容や、実行過程が記録されているファイルを rdbcprawコマンド等により2次記憶媒体にバックアップしてください。 操作例: rdbcpraw -i ファイル名 -o /dev/st0 ログ管理ファイル 格納場所: ログ管理ファイル(rdblogmanage)は以下の箇所に存在します。 - RDB構成パラメタファイルに定義種別(RDBLOGMANAGE)を指定した場合は 、指定したディレクトリに存在します。 - RDB構成パラメタファイルに指定していない場合は、Symfoware/RDBをイ ンストールしたディレクトリのetcディレクトリに存在します。 取得方法:

 ログ管理ファイルを、rdbcprawコマンド等により2次記憶媒体にバックアップしてくださ い。 操作例: rdbcpraw -i /opt/FJSVrdb2b/etc/rdblogmanage -o /dev/st0 アーカイブログファイル 格納場所: アーカイブログファイルの格納場所は、rdblog -V -aコマンドを実行する ことで取得できます。 取得方法: アーカイブログファイルを、rdbcprawコマンド等により2次記憶媒体にバックアップして ください。 操作例(アーカイブログファイルがローデバイスに存在する場合): rdbcpraw -i /dev/rdsk/c0t1d0s1 -o /dev/st0 バックアップアーカイブログファイル 格納場所: アーカイブログファイルを、rdblog -Bコマンドでバックアップしたときのバックアップ場 所に存在します。 取得方法: 既に、バックアップ済みのバックアップアーカイブログファイルをrdbcprawコマンド等により別の 2次記憶媒体にバックアップしてください。 rdbdmpコマンドによる退避データ 格納場所: rdbdmp、または、rdbrcvコマンドで指定したバックアップ場所に存在します。 取得方法: 既に、バックアップ済みの退避データをrdbcprawコマンド等により、別の2次記憶媒体に バックアップしてください。 操作例: rdbcpraw -i 退避データ -o /dev/st0 rdbcprawコマンドによるDBスペースの退避データ 格納場所: IOEモードでのrdbrcvコマンドを実行する以前に、取得していたDBスペー スの退避データです。 取得方法: 既に、バックアップ済みのバックアップデータをrdbcprawコマンドなどで、別の2次記憶 媒体にバックアップしてください。 操作例: rdbcpraw -i 退避データ -o /dev/st0

## **6.4.21** 分類コード**16.1.17.99081**

[利用者の処置]

指定した退避データおよびバックアップアーカイブファイルをrdbdvinfコマンド で確認した後に、再実行してください。

```
[調査資料]
```

```
コアダンプ
  格納場所:
   RDB構成パラメタファイルのRDBCOREパラメタで指定されたディレクトリに
   あります。
  取得方法:
   rdbcprawコマンド等により2次記憶媒体にバックアップしてください。
   操作例:
    rdbcpraw -i coreファイル名 -o /dev/st0
ロードモジュール
  格納場所:
   インストールディレクトリのsbinディレクトリにあります。
  取得方法:
   rdbcprawコマンド等により2次記憶媒体にバックアップしてください。
   操作例:
     rdbcpraw -i rdb2base2 -o /dev/st0
ライブラリ
```
 格納場所: インストールディレクトリのlib配下、/usr/libなどにあります。 取得方法: lddコマンドにrdb2base2を指定した時の出力に含まれるファイルを rdbcprawコマンド等により2次記憶媒体にバックアップしてください。 操作例: rdbcpraw -i lddコマンドで出力されたライブラリ名 -o /dev/st0 コンソールログ 格納場所: RDB構成パラメタファイルのRDBREPORTパラメタで指定されたディレクトリ にあります。 取得方法: シングルRDBの場合は、rdbreport.log、rdbreport.oldファイルを、 マルチRDBの場合は、システム名.log、システム名.oldファイルを rdbcprawコマンド等により2次記憶媒体にバックアップしてください。 操作例: rdbcpraw -i コンソールログファイル名 -o /dev/st0 実行手順ログ 格納場所: 不定。 取得方法: 処理の実行内容や、実行過程が記録されているファイルを rdbcprawコマンド等により2次記憶媒体にバックアップしてください。 操作例: rdbcpraw -i ファイル名 -o /dev/st0 ログ管理ファイル 格納場所: ログ管理ファイル(rdblogmanage)は以下の箇所に存在します。 - RDB構成パラメタファイルに定義種別(RDBLOGMANAGE)を指定した場合は 、指定したディレクトリに存在します。 - RDB構成パラメタファイルに指定していない場合は、Symfoware/RDBをイ ンストールしたディレクトリのetcディレクトリに存在します。 取得方法: ログ管理ファイルを、rdbcprawコマンド等により2次記憶媒体にバックアップしてくださ い。 操作例: rdbcpraw -i /opt/FJSVrdb2b/etc/rdblogmanage -o /dev/st0 アーカイブログファイル 格納場所: アーカイブログファイルの格納場所は、rdblog -V -aコマンドを実行する ことで取得できます。 取得方法: アーカイブログファイルを、rdbcprawコマンド等により2次記憶媒体にバックアップして ください。 操作例(アーカイブログファイルがローデバイスに存在する場合): rdbcpraw -i /dev/rdsk/c0t1d0s1 -o /dev/st0 バックアップアーカイブログファイル 格納場所: アーカイブログファイルを、rdblog -Bコマンドでバックアップしたときのバックアップ場 所に存在します。 取得方法: 既に、バックアップ済みのバックアップアーカイブログファイルをrdbcprawコマンド等により別の 2次記憶媒体にバックアップしてください。 rdbdmpコマンドによる退避データ 格納場所: rdbdmp、または、rdbrcvコマンドで指定したバックアップ場所に存在します。 取得方法: 既に、バックアップ済みの退避データをrdbcprawコマンド等により、別の2次記憶媒体に バックアップしてください。 操作例: rdbcpraw -i 退避データ -o /dev/st0 rdbcprawコマンドによるDBスペースの退避データ 格納場所:

```
 IOEモードでのrdbrcvコマンドを実行する以前に、取得していたDBスペー
  スの退避データです。
 取得方法:
  既に、バックアップ済みのバックアップデータをrdbcprawコマンドなどで、別の2次記憶
 媒体にバックアップしてください。
  操作例:
  rdbcpraw -i 退避データ -o /dev/st0
```
## **6.4.22** 分類コード**16.1.17.9985**

```
[利用者の処置]
rdbrcvdicコマンド実行時の場合は、LOADモードでrdbrcvdicコマンドを
実行した後、再実行してください。
その他の場合は、Symfoware/RDBを再起動してください。
[調査資料]
コアダンプ
  格納場所:
   RDB構成パラメタファイルのRDBCOREパラメタで指定されたディレクトリに
   あります。
  取得方法:
   rdbcprawコマンド等により2次記憶媒体にバックアップしてください。
   操作例:
    rdbcpraw -i coreファイル名 -o /dev/st0
ロードモジュール
  格納場所:
   インストールディレクトリのsbinディレクトリにあります。
  取得方法:
   rdbcprawコマンド等により2次記憶媒体にバックアップしてください。
   操作例:
    rdbcpraw -i rdb2base2 -o /dev/st0
ライブラリ
  格納場所:
   インストールディレクトリのlib配下、/usr/libなどにあります。
  取得方法:
   lddコマンドにrdb2base2を指定した時の出力に含まれるファイルを
   rdbcprawコマンド等により2次記憶媒体にバックアップしてください。
   操作例:
    rdbcpraw -i lddコマンドで出力されたライブラリ名 -o /dev/st0
コンソールログ
  格納場所:
   RDB構成パラメタファイルのRDBREPORTパラメタで指定されたディレクトリ
   にあります。
  取得方法:
   シングルRDBの場合は、rdbreport.log、rdbreport.oldファイルを、
   マルチRDBの場合は、システム名.log、システム名.oldファイルを
   rdbcprawコマンド等により2次記憶媒体にバックアップしてください。
   操作例:
    rdbcpraw -i コンソールログファイル名 -o /dev/st0
実行手順ログ
  格納場所:
   不定。
  取得方法:
   処理の実行内容や、実行過程が記録されているファイルを
   rdbcprawコマンド等により2次記憶媒体にバックアップしてください。
   操作例:
    rdbcpraw -i ファイル名 -o /dev/st0
RDBディレクトリファイル
  格納場所:
   データベース用のRDBディレクトリファイルは、RDB構成パラメタファイル
   のRDBDIRSPACE1で指定したパスの、"DIR_FILE1"という名称のUNIXファイ
```

```
 ル です。
   RDBディクショナリ用のRDBディレクトリファイルは、RDB構成パラメタフ
   ァイルのRDBDIRSPACE2で指定したパスの、"DIR_FILE2"という名称のUNIX
   ファイルです。
  取得方法:
   データベース用とRDBディクショナリ用のRDBディレクトリファイルを、rdbcpraw
   コマンド等により2次記憶媒体にバックアップしてください。
   操作例:
    rdbcpraw -i /home/rdbdir/DIR FILE1 -o /dev/st0
     rdbcpraw -i /home/rdbdir/DIR_FILE2 -o /dev/st0
データベーススペース
  格納場所:
   rdbddlexコマンドのCREATE DBSPACE文で指定したローデバイスです。
  取得方法:
   rdbcprawコマンド等により2次記憶媒体にバックアップしてください。
   操作例:
     rdbcpraw -i /dev/rdsk/c0t1d0s1 -o /dev/st0
```
#### **6.4.23** 分類コード**16.1.17.9992**

[利用者の処置] Symfoware/RDBを起動して、DBスペースの状態を確認し、DBを再構築し てください。そして、rdbsloaderコマンドを実行してください。 その後に、必要に応じて退避データを取得してください。 [調査資料] コアダンプ 格納場所: RDB構成パラメタファイルのRDBCOREパラメタで指定されたディレクトリに あります。 取得方法: rdbcprawコマンド等により2次記憶媒体にバックアップしてください。 操作例: rdbcpraw -i coreファイル名 -o /dev/st0 ロードモジュール 格納場所: インストールディレクトリのsbinディレクトリにあります。 取得方法: rdbcprawコマンド等により2次記憶媒体にバックアップしてください。 操作例: rdbcpraw -i rdb2base2 -o /dev/st0 ライブラリ 格納場所: インストールディレクトリのlib配下、/usr/libなどにあります。 取得方法: lddコマンドにrdb2base2を指定した時の出力に含まれるファイルを rdbcprawコマンド等により2次記憶媒体にバックアップしてください。 操作例: rdbcpraw -i lddコマンドで出力されたライブラリ名 -o /dev/st0 コンソールログ 格納場所: RDB構成パラメタファイルのRDBREPORTパラメタで指定されたディレクトリ にあります。 取得方法: シングルRDBの場合は、rdbreport.log、rdbreport.oldファイルを、 マルチRDBの場合は、システム名.log、システム名.oldファイルを rdbcprawコマンド等により2次記憶媒体にバックアップしてください。 操作例: rdbcpraw -i コンソールログファイル名 -o /dev/st0 実行手順ログ 格納場所:

```
 不定。
  取得方法:
   処理の実行内容や、実行過程が記録されているファイルを
   rdbcprawコマンド等により2次記憶媒体にバックアップしてください。
   操作例:
     rdbcpraw -i ファイル名 -o /dev/st0
RDBディレクトリファイル
  格納場所:
   データベース用のRDBディレクトリファイルは、RDB構成パラメタファイル
   のRDBDIRSPACE1で指定したパスの、"DIR_FILE1"という名称のUNIXファイ
   ル です。
   RDBディクショナリ用のRDBディレクトリファイルは、RDB構成パラメタフ
   ァイルのRDBDIRSPACE2で指定したパスの、"DIR_FILE2"という名称のUNIX
    ファイルです。
  取得方法:
   データベース用とRDBディクショナリ用のRDBディレクトリファイルを、rdbcpraw
   コマンド等により2次記憶媒体にバックアップしてください。
   操作例:
     rdbcpraw -i /home/rdbdir/DIR_FILE1 -o /dev/st0
     rdbcpraw -i /home/rdbdir/DIR_FILE2 -o /dev/st0
データベーススペース
  格納場所:
   rdbddlexコマンドのCREATE DBSPACE文で指定したローデバイスです。
  取得方法:
   rdbcprawコマンド等により2次記憶媒体にバックアップしてください。
   操作例:
     rdbcpraw -i /dev/rdsk/c0t1d0s1 -o /dev/st0
```
# **6.5** 分類コード**16.1.2.xxx**番台のメッセージ

#### **6.5.1** 分類コード**16.1.2.257**

```
Symfoware/RDBを再起動してください。
[調査資料]
コアダンプ
  格納場所:
   RDB構成パラメタファイルのRDBCOREパラメタで指定されたディレクトリに
   あります。
  取得方法:
   rdbcprawコマンド等により2次記憶媒体にバックアップしてください。
   操作例:
     rdbcpraw -i coreファイル名 -o /dev/st0
ロードモジュール
  格納場所:
   インストールディレクトリのsbinディレクトリにあります。
  取得方法:
   rdbcprawコマンド等により2次記憶媒体にバックアップしてください。
   操作例:
    rdbcpraw -i rdb2base2 -o /dev/st0
ライブラリ
  格納場所:
   インストールディレクトリのlib配下、/usr/libなどにあります。
  取得方法:
   lddコマンドにrdb2base2を指定した時の出力に含まれるファイルを
   rdbcprawコマンド等により2次記憶媒体にバックアップしてください。
   操作例:
    rdbcpraw -i lddコマンドで出力されたライブラリ名 -o /dev/st0
```

```
[利用者の処置]
Symfoware/RDBを再起動してください。
[調査資料]
コアダンプ
  格納場所:
   RDB構成パラメタファイルのRDBCOREパラメタで指定されたディレクトリに
   あります。
  取得方法:
   rdbcprawコマンド等により2次記憶媒体にバックアップしてください。
   操作例:
    rdbcpraw -i coreファイル名 -o /dev/st0
ロードモジュール
  格納場所:
   インストールディレクトリのsbinディレクトリにあります。
  取得方法:
   rdbcprawコマンド等により2次記憶媒体にバックアップしてください。
   操作例:
    rdbcpraw -i rdb2base2 -o /dev/st0
ライブラリ
  格納場所:
   インストールディレクトリのlib配下、/usr/libなどにあります。
  取得方法:
   lddコマンドにrdb2base2を指定した時の出力に含まれるファイルを
   rdbcprawコマンド等により2次記憶媒体にバックアップしてください。
   操作例:
    rdbcpraw -i lddコマンドで出力されたライブラリ名 -o /dev/st0
データベーススペース
  格納場所:
   rdbddlexコマンドのCREATE DBSPACE文で指定したローデバイスです。
  取得方法:
   rdbcprawコマンド等により2次記憶媒体にバックアップしてください。
   操作例:
     rdbcpraw -i /dev/rdsk/c0t1d0s1 -o /dev/st0
```
# **6.6** 分類コード**16.1.3.xxx**番台のメッセージ

### **6.6.1** 分類コード**16.1.3.17153**

```
rdbrcvdicコマンド実行時の場合は、再実行してください。
その他の場合は、Symfoware/RDBを再起動してください。
```

```
[調査資料]
```

```
コアダンプ
  格納場所:
   RDB構成パラメタファイルのRDBCOREパラメタで指定されたディレクトリに
   あります。
  取得方法:
   rdbcprawコマンド等により2次記憶媒体にバックアップしてください。
   操作例:
    rdbcpraw -i coreファイル名 -o /dev/st0
ロードモジュール
  格納場所:
   インストールディレクトリのsbinディレクトリにあります。
  取得方法:
```

```
 rdbcprawコマンド等により2次記憶媒体にバックアップしてください。
   操作例:
     rdbcpraw -i rdb2base2 -o /dev/st0
ライブラリ
  格納場所:
   インストールディレクトリのlib配下、/usr/libなどにあります。
  取得方法:
   lddコマンドにrdb2base2を指定した時の出力に含まれるファイルを
   rdbcprawコマンド等により2次記憶媒体にバックアップしてください。
   操作例:
     rdbcpraw -i lddコマンドで出力されたライブラリ名 -o /dev/st0
コンソールログ
  格納場所:
   RDB構成パラメタファイルのRDBREPORTパラメタで指定されたディレクトリ
   にあります。
  取得方法:
   シングルRDBの場合は、rdbreport.log、rdbreport.oldファイルを、
   マルチRDBの場合は、システム名.log、システム名.oldファイルを
   rdbcprawコマンド等により2次記憶媒体にバックアップしてください。
   操作例:
     rdbcpraw -i コンソールログファイル名 -o /dev/st0
実行手順ログ
  格納場所:
   不定。
  取得方法:
   処理の実行内容や、実行過程が記録されているファイルを
   rdbcprawコマンド等により2次記憶媒体にバックアップしてください。
   操作例:
    rdbcpraw -i ファイル名 -o /dev/st0
ログ管理ファイル
  格納場所:
   ログ管理ファイル(rdblogmanage)は以下の箇所に存在します。
   - RDB構成パラメタファイルに定義種別(RDBLOGMANAGE)を指定した場合は
   、指定したディレクトリに存在します。
   - RDB構成パラメタファイルに指定していない場合は、Symfoware/RDBをイ
   ンストールしたディレクトリのetcディレクトリに存在します。
  取得方法:
   ログ管理ファイルを、rdbcprawコマンド等により2次記憶媒体にバックアップしてくださ
   い。
   操作例:
    rdbcpraw -i /opt/FJSVrdb2b/etc/rdblogmanage -o /dev/st0
テンポラリログファイル
  格納場所:
   テンポラリログファイルの格納場所は、rdblog -V -tコマンドを実行する
   ことで取得できます。
  取得方法:
   テンポラリログファイルを、rdbcprawコマンド等により2次記憶媒体にバックアップして
   ください。
  操作例(テンポラリログファイルがローデバイスに存在する場合):
     rdbcpraw -i /dev/rdsk/c0t1d0s1 -o /dev/st0
```
### **6.6.2** 分類コード**16.1.3.17154**

[利用者の処置]

テンポラリログを再作成後、Symfoware/RDBを再起動してください。

```
[調査資料]
```

```
コアダンプ
  格納場所:
   RDB構成パラメタファイルのRDBCOREパラメタで指定されたディレクトリに
   あります。
```

```
 取得方法:
   rdbcprawコマンド等により2次記憶媒体にバックアップしてください。
   操作例:
     rdbcpraw -i coreファイル名 -o /dev/st0
ロードモジュール
  格納場所:
   インストールディレクトリのsbinディレクトリにあります。
  取得方法:
   rdbcprawコマンド等により2次記憶媒体にバックアップしてください。
   操作例:
     rdbcpraw -i rdb2base2 -o /dev/st0
ライブラリ
  格納場所:
   インストールディレクトリのlib配下、/usr/libなどにあります。
  取得方法:
   lddコマンドにrdb2base2を指定した時の出力に含まれるファイルを
   rdbcprawコマンド等により2次記憶媒体にバックアップしてください。
   操作例:
     rdbcpraw -i lddコマンドで出力されたライブラリ名 -o /dev/st0
コンソールログ
  格納場所:
   RDB構成パラメタファイルのRDBREPORTパラメタで指定されたディレクトリ
   にあります。
  取得方法:
   シングルRDBの場合は、rdbreport.log、rdbreport.oldファイルを、
   マルチRDBの場合は、システム名.log、システム名.oldファイルを
   rdbcprawコマンド等により2次記憶媒体にバックアップしてください。
   操作例:
    rdbcpraw -i コンソールログファイル名 -o /dev/st0
実行手順ログ
  格納場所:
   不定。
  取得方法:
   処理の実行内容や、実行過程が記録されているファイルを
   rdbcprawコマンド等により2次記憶媒体にバックアップしてください。
   操作例:
    rdbcpraw -i ファイル名 -o /dev/st0
ログ管理ファイル
  格納場所:
  ログ管理ファイル(rdblogmanage)は以下の箇所に存在します。
   - RDB構成パラメタファイルに定義種別(RDBLOGMANAGE)を指定した場合は
   、指定したディレクトリに存在します。
   - RDB構成パラメタファイルに指定していない場合は、Symfoware/RDBをイ
   ンストールしたディレクトリのetcディレクトリに存在します。
  取得方法:
   ログ管理ファイルを、rdbcprawコマンド等により2次記憶媒体にバックアップしてくださ
   い。
   操作例:
    rdbcpraw -i /opt/FJSVrdb2b/etc/rdblogmanage -o /dev/st0
テンポラリログファイル
  格納場所:
   テンポラリログファイルの格納場所は、rdblog -V -tコマンドを実行する
   ことで取得できます。
  取得方法:
   テンポラリログファイルを、rdbcprawコマンド等により2次記憶媒体にバックアップして
   ください。
  操作例(テンポラリログファイルがローデバイスに存在する場合):
     rdbcpraw -i /dev/rdsk/c0t1d0s1 -o /dev/st0
```
### **6.6.3** 分類コード**16.1.3.17155**

コマンドを再実行してください。 [調査資料] コアダンプ 格納場所: RDB構成パラメタファイルのRDBCOREパラメタで指定されたディレクトリに あります。 取得方法: rdbcprawコマンド等により2次記憶媒体にバックアップしてください。 操作例: rdbcpraw -i coreファイル名 -o /dev/st0 ロードモジュール 格納場所: インストールディレクトリのsbinディレクトリにあります。 取得方法: rdbcprawコマンド等により2次記憶媒体にバックアップしてください。 操作例: rdbcpraw -i rdb2base2 -o /dev/st0 ライブラリ 格納場所: インストールディレクトリのlib配下、/usr/libなどにあります。 取得方法: lddコマンドにrdb2base2を指定した時の出力に含まれるファイルを rdbcprawコマンド等により2次記憶媒体にバックアップしてください。 操作例: rdbcpraw -i lddコマンドで出力されたライブラリ名 -o /dev/st0 コンソールログ 格納場所: RDB構成パラメタファイルのRDBREPORTパラメタで指定されたディレクトリ にあります。 取得方法: シングルRDBの場合は、rdbreport.log、rdbreport.oldファイルを、 マルチRDBの場合は、システム名.log、システム名.oldファイルを rdbcprawコマンド等により2次記憶媒体にバックアップしてください。 操作例: rdbcpraw -i コンソールログファイル名 -o /dev/st0 実行手順ログ 格納場所: 不定。 取得方法: 処理の実行内容や、実行過程が記録されているファイルを rdbcprawコマンド等により2次記憶媒体にバックアップしてください。 操作例: rdbcpraw -i ファイル名 -o /dev/st0 ログ管理ファイル 格納場所: ログ管理ファイル(rdblogmanage)は以下の箇所に存在します。 - RDB構成パラメタファイルに定義種別(RDBLOGMANAGE)を指定した場合は 、指定したディレクトリに存在します。 - RDB構成パラメタファイルに指定していない場合は、Symfoware/RDBをイ ンストールしたディレクトリのetcディレクトリに存在します。 取得方法: ログ管理ファイルを、rdbcprawコマンド等により2次記憶媒体にバックアップしてくださ い。 操作例: rdbcpraw -i /opt/FJSVrdb2b/etc/rdblogmanage -o /dev/st0 テンポラリログファイル 格納場所: テンポラリログファイルの格納場所は、rdblog -V -tコマンドを実行する ことで取得できます。 取得方法: テンポラリログファイルを、rdbcprawコマンド等により2次記憶媒体にバックアップして

 ください。 操作例(テンポラリログファイルがローデバイスに存在する場合): rdbcpraw -i /dev/rdsk/c0t1d0s1 -o /dev/st0

#### **6.6.4** 分類コード**16.1.3.17156**

```
ログ管理ファイルを初期化してください。
テンポラリログファイルが一般ファイルの場合は、OSコマンドで削除し
てください。
[調査資料]
コアダンプ
  格納場所:
   RDB構成パラメタファイルのRDBCOREパラメタで指定されたディレクトリに
   あります。
  取得方法:
   rdbcprawコマンド等により2次記憶媒体にバックアップしてください。
   操作例:
    rdbcpraw -i coreファイル名 -o /dev/st0
ロードモジュール
  格納場所:
   インストールディレクトリのsbinディレクトリにあります。
  取得方法:
   rdbcprawコマンド等により2次記憶媒体にバックアップしてください。
   操作例:
    rdbcpraw -i rdb2base2 -o /dev/st0
ライブラリ
  格納場所:
   インストールディレクトリのlib配下、/usr/libなどにあります。
  取得方法:
   lddコマンドにrdb2base2を指定した時の出力に含まれるファイルを
   rdbcprawコマンド等により2次記憶媒体にバックアップしてください。
   操作例:
   rdbcpraw -i lddコマンドで出力されたライブラリ名 -o /dev/st0
コンソールログ
  格納場所:
   RDB構成パラメタファイルのRDBREPORTパラメタで指定されたディレクトリ
   にあります。
  取得方法:
   シングルRDBの場合は、rdbreport.log、rdbreport.oldファイルを、
   マルチRDBの場合は、システム名.log、システム名.oldファイルを
   rdbcprawコマンド等により2次記憶媒体にバックアップしてください。
   操作例:
    rdbcpraw -i コンソールログファイル名 -o /dev/st0
実行手順ログ
  格納場所:
   不定。
  取得方法:
   処理の実行内容や、実行過程が記録されているファイルを
   rdbcprawコマンド等により2次記憶媒体にバックアップしてください。
   操作例:
    rdbcpraw -i ファイル名 -o /dev/st0
ログ管理ファイル
  格納場所:
   ログ管理ファイル(rdblogmanage)は以下の箇所に存在します。
   - RDB構成パラメタファイルに定義種別(RDBLOGMANAGE)を指定した場合は
   、指定したディレクトリに存在します。
   - RDB構成パラメタファイルに指定していない場合は、Symfoware/RDBをイ
   ンストールしたディレクトリのetcディレクトリに存在します。
  取得方法:
```

```
 ログ管理ファイルを、rdbcprawコマンド等により2次記憶媒体にバックアップしてくださ
   い。
   操作例:
     rdbcpraw -i /opt/FJSVrdb2b/etc/rdblogmanage -o /dev/st0
テンポラリログファイル
  格納場所:
   テンポラリログファイルの格納場所は、rdblog -V -tコマンドを実行する
   ことで取得できます。
  取得方法:
   テンポラリログファイルを、rdbcprawコマンド等により2次記憶媒体にバックアップして
   ください。
  操作例(テンポラリログファイルがローデバイスに存在する場合):
     rdbcpraw -i /dev/rdsk/c0t1d0s1 -o /dev/st0
```
## **6.6.5** 分類コード**16.1.3.1793**

```
rdbrcvdicコマンド実行時の場合は、再実行してください。
その他の場合は、Symfoware/RDBを再起動してください。
[調査資料]
コアダンプ
  格納場所:
   RDB構成パラメタファイルのRDBCOREパラメタで指定されたディレクトリに
   あります。
  取得方法:
   rdbcprawコマンド等により2次記憶媒体にバックアップしてください。
   操作例:
    rdbcpraw -i coreファイル名 -o /dev/st0
ロードモジュール
  格納場所:
   インストールディレクトリのsbinディレクトリにあります。
  取得方法:
   rdbcprawコマンド等により2次記憶媒体にバックアップしてください。
   操作例:
    rdbcpraw -i rdb2base2 -o /dev/st0
ライブラリ
  格納場所:
   インストールディレクトリのlib配下、/usr/libなどにあります。
  取得方法:
   lddコマンドにrdb2base2を指定した時の出力に含まれるファイルを
   rdbcprawコマンド等により2次記憶媒体にバックアップしてください。
   操作例:
    rdbcpraw -i lddコマンドで出力されたライブラリ名 -o /dev/st0
コンソールログ
  格納場所:
   RDB構成パラメタファイルのRDBREPORTパラメタで指定されたディレクトリ
   にあります。
  取得方法:
   シングルRDBの場合は、rdbreport.log、rdbreport.oldファイルを、
   マルチRDBの場合は、システム名.log、システム名.oldファイルを
   rdbcprawコマンド等により2次記憶媒体にバックアップしてください。
   操作例:
    rdbcpraw -i コンソールログファイル名 -o /dev/st0
実行手順ログ
  格納場所:
   不定。
  取得方法:
   処理の実行内容や、実行過程が記録されているファイルを
   rdbcprawコマンド等により2次記憶媒体にバックアップしてください。
   操作例:
```

```
 rdbcpraw -i ファイル名 -o /dev/st0
RDBディレクトリファイル
  格納場所:
   データベース用のRDBディレクトリファイルは、RDB構成パラメタファイル
   のRDBDIRSPACE1で指定したパスの、"DIR_FILE1"という名称のUNIXファイ
   ル です。
   RDBディクショナリ用のRDBディレクトリファイルは、RDB構成パラメタフ
   ァイルのRDBDIRSPACE2で指定したパスの、"DIR_FILE2"という名称のUNIX
   ファイルです。
  取得方法:
   データベース用とRDBディクショナリ用のRDBディレクトリファイルを、rdbcpraw
   コマンド等により2次記憶媒体にバックアップしてください。
   操作例:
    rdbcpraw -i /home/rdbdir/DIR FILE1 -o /dev/st0
     rdbcpraw -i /home/rdbdir/DIR_FILE2 -o /dev/st0
```
#### **6.6.6** 分類コード**16.1.3.49921**

```
rdbrcvdicコマンド実行時の場合は、再実行してください。
その他の場合は、Symfoware/RDBを再起動してください。
[調査資料]
コアダンプ
  格納場所:
   RDB構成パラメタファイルのRDBCOREパラメタで指定されたディレクトリに
   あります。
  取得方法:
   rdbcprawコマンド等により2次記憶媒体にバックアップしてください。
   操作例:
    rdbcpraw -i coreファイル名 -o /dev/st0
ロードモジュール
  格納場所:
   インストールディレクトリのsbinディレクトリにあります。
  取得方法:
   rdbcprawコマンド等により2次記憶媒体にバックアップしてください。
   操作例:
    rdbcpraw -i rdb2base2 -o /dev/st0
ライブラリ
  格納場所:
   インストールディレクトリのlib配下、/usr/libなどにあります。
  取得方法:
   lddコマンドにrdb2base2を指定した時の出力に含まれるファイルを
   rdbcprawコマンド等により2次記憶媒体にバックアップしてください。
   操作例:
    rdbcpraw -i lddコマンドで出力されたライブラリ名 -o /dev/st0
コンソールログ
  格納場所:
   RDB構成パラメタファイルのRDBREPORTパラメタで指定されたディレクトリ
   にあります。
  取得方法:
   シングルRDBの場合は、rdbreport.log、rdbreport.oldファイルを、
   マルチRDBの場合は、システム名.log、システム名.oldファイルを
   rdbcprawコマンド等により2次記憶媒体にバックアップしてください。
   操作例:
    rdbcpraw -i コンソールログファイル名 -o /dev/st0
実行手順ログ
  格納場所:
   不定。
  取得方法:
   処理の実行内容や、実行過程が記録されているファイルを
```
 rdbcprawコマンド等により2次記憶媒体にバックアップしてください。 操作例: rdbcpraw -i ファイル名 -o /dev/st0 ログ管理ファイル 格納場所: ログ管理ファイル(rdblogmanage)は以下の箇所に存在します。 - RDB構成パラメタファイルに定義種別(RDBLOGMANAGE)を指定した場合は 、指定したディレクトリに存在します。 - RDB構成パラメタファイルに指定していない場合は、Symfoware/RDBをイ ンストールしたディレクトリのetcディレクトリに存在します。 取得方法: ログ管理ファイルを、rdbcprawコマンド等により2次記憶媒体にバックアップしてくださ い。 操作例: rdbcpraw -i /opt/FJSVrdb2b/etc/rdblogmanage -o /dev/st0 テンポラリログファイル 格納場所: テンポラリログファイルの格納場所は、rdblog -V -tコマンドを実行する ことで取得できます。 取得方法: テンポラリログファイルを、rdbcprawコマンド等により2次記憶媒体にバックアップして ください。 操作例(テンポラリログファイルがローデバイスに存在する場合): rdbcpraw -i /dev/rdsk/c0t1d0s1 -o /dev/st0 ログ管理ファイル 格納場所: ログ管理ファイル(rdblogmanage)は以下の箇所に存在します。 - RDB構成パラメタファイルに定義種別(RDBLOGMANAGE)を指定した場合は 、指定したディレクトリに存在します。 - RDB構成パラメタファイルに指定していない場合は、Symfoware/RDBをイ ンストールしたディレクトリのetcディレクトリに存在します。 取得方法: ログ管理ファイルを、rdbcprawコマンド等により2次記憶媒体にバックアップしてくださ い。 操作例: rdbcpraw -i /opt/FJSVrdb2b/etc/rdblogmanage -o /dev/st0 アーカイブログファイル 格納場所: アーカイブログファイルの格納場所は、rdblog -V -aコマンドを実行する ことで取得できます。 取得方法: アーカイブログファイルを、rdbcprawコマンド等により2次記憶媒体にバックアップして ください。 操作例(アーカイブログファイルがローデバイスに存在する場合): rdbcpraw -i /dev/rdsk/c0t1d0s1 -o /dev/st0 バックアップアーカイブログファイル 格納場所: アーカイブログファイルを、rdblog -Bコマンドでバックアップしたときのバックアップ場 所に存在します。 取得方法: 既に、バックアップ済みのバックアップアーカイブログファイルをrdbcprawコマンド等により別の 2次記憶媒体にバックアップしてください。

#### **6.6.7** 分類コード**16.1.3.769**

[利用者の処置]

rdbrcvdicコマンド実行時の場合は、再実行してください。 その他の場合は、Symfoware/RDBを再起動してください。

[調査資料]

```
コアダンプ
  格納場所:
   RDB構成パラメタファイルのRDBCOREパラメタで指定されたディレクトリに
   あります。
  取得方法:
   rdbcprawコマンド等により2次記憶媒体にバックアップしてください。
   操作例:
     rdbcpraw -i coreファイル名 -o /dev/st0
ロードモジュール
  格納場所:
   インストールディレクトリのsbinディレクトリにあります。
  取得方法:
   rdbcprawコマンド等により2次記憶媒体にバックアップしてください。
   操作例:
    rdbcpraw -i rdb2base2 -o /dev/st0
ライブラリ
  格納場所:
   インストールディレクトリのlib配下、/usr/libなどにあります。
  取得方法:
   lddコマンドにrdb2base2を指定した時の出力に含まれるファイルを
   rdbcprawコマンド等により2次記憶媒体にバックアップしてください。
   操作例:
    rdbcpraw -i lddコマンドで出力されたライブラリ名 -o /dev/st0
コンソールログ
  格納場所:
   RDB構成パラメタファイルのRDBREPORTパラメタで指定されたディレクトリ
   にあります。
  取得方法:
   シングルRDBの場合は、rdbreport.log、rdbreport.oldファイルを、
   マルチRDBの場合は、システム名.log、システム名.oldファイルを
   rdbcprawコマンド等により2次記憶媒体にバックアップしてください。
   操作例:
     rdbcpraw -i コンソールログファイル名 -o /dev/st0
実行手順ログ
  格納場所:
   不定。
  取得方法:
   処理の実行内容や、実行過程が記録されているファイルを
   rdbcprawコマンド等により2次記憶媒体にバックアップしてください。
   操作例:
     rdbcpraw -i ファイル名 -o /dev/st0
```
#### **6.6.8** 分類コード**16.1.3.770**

```
[利用者の処置]
```

```
テンポラリログを再作成後、Symfoware/RDBを再起動してください。
[調査資料]
コアダンプ
  格納場所:
   RDB構成パラメタファイルのRDBCOREパラメタで指定されたディレクトリに
   あります。
  取得方法:
   rdbcprawコマンド等により2次記憶媒体にバックアップしてください。
   操作例:
    rdbcpraw -i coreファイル名 -o /dev/st0
ロードモジュール
  格納場所:
   インストールディレクトリのsbinディレクトリにあります。
  取得方法:
   rdbcprawコマンド等により2次記憶媒体にバックアップしてください。
```
 操作例: rdbcpraw -i rdb2base2 -o /dev/st0 ライブラリ 格納場所: インストールディレクトリのlib配下、/usr/libなどにあります。 取得方法: lddコマンドにrdb2base2を指定した時の出力に含まれるファイルを rdbcprawコマンド等により2次記憶媒体にバックアップしてください。 操作例: rdbcpraw -i lddコマンドで出力されたライブラリ名 -o /dev/st0 コンソールログ 格納場所: RDB構成パラメタファイルのRDBREPORTパラメタで指定されたディレクトリ にあります。 取得方法: シングルRDBの場合は、rdbreport.log、rdbreport.oldファイルを、 マルチRDBの場合は、システム名.log、システム名.oldファイルを rdbcprawコマンド等により2次記憶媒体にバックアップしてください。 操作例: rdbcpraw -i コンソールログファイル名 -o /dev/st0 実行手順ログ 格納場所: 不定。 取得方法: 処理の実行内容や、実行過程が記録されているファイルを rdbcprawコマンド等により2次記憶媒体にバックアップしてください。 操作例: rdbcpraw -i ファイル名 -o /dev/st0

#### **6.6.9** 分類コード**16.1.3.771**

```
コマンドを再実行してください。
[調査資料]
コアダンプ
  格納場所:
   RDB構成パラメタファイルのRDBCOREパラメタで指定されたディレクトリに
   あります。
  取得方法:
   rdbcprawコマンド等により2次記憶媒体にバックアップしてください。
   操作例:
    rdbcpraw -i coreファイル名 -o /dev/st0
ロードモジュール
  格納場所:
   インストールディレクトリのsbinディレクトリにあります。
  取得方法:
   rdbcprawコマンド等により2次記憶媒体にバックアップしてください。
   操作例:
    rdbcpraw -i rdb2base2 -o /dev/st0
ライブラリ
  格納場所:
   インストールディレクトリのlib配下、/usr/libなどにあります。
  取得方法:
   lddコマンドにrdb2base2を指定した時の出力に含まれるファイルを
   rdbcprawコマンド等により2次記憶媒体にバックアップしてください。
   操作例:
    rdbcpraw -i lddコマンドで出力されたライブラリ名 -o /dev/st0
コンソールログ
  格納場所:
   RDB構成パラメタファイルのRDBREPORTパラメタで指定されたディレクトリ
```

```
 にあります。
  取得方法:
   シングルRDBの場合は、rdbreport.log、rdbreport.oldファイルを、
   マルチRDBの場合は、システム名.log、システム名.oldファイルを
   rdbcprawコマンド等により2次記憶媒体にバックアップしてください。
   操作例:
     rdbcpraw -i コンソールログファイル名 -o /dev/st0
実行手順ログ
  格納場所:
   不定。
  取得方法:
   処理の実行内容や、実行過程が記録されているファイルを
   rdbcprawコマンド等により2次記憶媒体にバックアップしてください。
   操作例:
     rdbcpraw -i ファイル名 -o /dev/st0
```
# **6.7** 分類コード**16.1.33.xxx**番台のメッセージ

#### **6.7.1** 分類コード**16.1.33.1282**

[利用者の処置]

```
調査資料を取得後に、以下に示すリカバリ作業を行ってください。
"Symfoware Server RDB運用ガイド"または"Interstage Business Application Server 運用ガイド(高信頼性ログ編)"に
従って、RDBディレクトリファイルのリカバリを行ってください。
```
[調査資料]

```
コアダンプ
  格納場所:
   RDB構成パラメタファイルのRDBCOREパラメタで指定されたディレクトリに
   あります。
  取得方法:
   rdbcprawコマンド等により2次記憶媒体にバックアップしてください。
   操作例:
    rdbcpraw -i coreファイル名 -o /dev/st0
ロードモジュール
  格納場所:
   インストールディレクトリのsbinディレクトリにあります。
  取得方法:
   rdbcprawコマンド等により2次記憶媒体にバックアップしてください。
   操作例:
    rdbcpraw -i rdb2base2 -o /dev/st0
ライブラリ
  格納場所:
   インストールディレクトリのlib配下、/usr/libなどにあります。
  取得方法:
   lddコマンドにrdb2base2を指定した時の出力に含まれるファイルを
   rdbcprawコマンド等により2次記憶媒体にバックアップしてください。
   操作例:
    rdbcpraw -i lddコマンドで出力されたライブラリ名 -o /dev/st0
RDBディレクトリファイル
  格納場所:
   データベース用のRDBディレクトリファイルは、RDB構成パラメタファイル
   のRDBDIRSPACE1で指定したパスの、"DIR_FILE1"という名称のUNIXファイ
   ル です。
   RDBディクショナリ用のRDBディレクトリファイルは、RDB構成パラメタフ
   ァイルのRDBDIRSPACE2で指定したパスの、"DIR_FILE2"という名称のUNIX
   ファイルです。
  取得方法:
   データベース用とRDBディクショナリ用のRDBディレクトリファイルを、rdbcpraw
   コマンド等により2次記憶媒体にバックアップしてください。
```

```
 操作例:
  rdbcpraw -i /home/rdbdir/DIR FILE1 -o /dev/st0
  rdbcpraw -i /home/rdbdir/DIR FILE2 -o /dev/st0
```
## **6.7.2** 分類コード**16.1.33.16643**

[利用者の処置]

```
調査資料を取得後に、以下に示すリカバリ作業を行ってください。
Symfoware/RDBを再起動してください。
[調査資料]
コアダンプ
  格納場所:
   RDB構成パラメタファイルのRDBCOREパラメタで指定されたディレクトリに
   あります。
  取得方法:
   rdbcprawコマンド等により2次記憶媒体にバックアップしてください。
   操作例:
    rdbcpraw -i coreファイル名 -o /dev/st0
ロードモジュール
  格納場所:
   インストールディレクトリのsbinディレクトリにあります。
  取得方法:
   rdbcprawコマンド等により2次記憶媒体にバックアップしてください。
   操作例:
    rdbcpraw -i rdb2base2 -o /dev/st0
ライブラリ
  格納場所:
   インストールディレクトリのlib配下、/usr/libなどにあります。
  取得方法:
   lddコマンドにrdb2base2を指定した時の出力に含まれるファイルを
   rdbcprawコマンド等により2次記憶媒体にバックアップしてください。
   操作例:
   rdbcpraw -i lddコマンドで出力されたライブラリ名 -o /dev/st0
ログ管理ファイル
  格納場所:
   ログ管理ファイル(rdblogmanage)は以下の箇所に存在します。
   - RDB構成パラメタファイルに定義種別(RDBLOGMANAGE)を指定した場合は
   、指定したディレクトリに存在します。
   - RDB構成パラメタファイルに指定していない場合は、Symfoware/RDBをイ
   ンストールしたディレクトリのetcディレクトリに存在します。
  取得方法:
   ログ管理ファイルを、rdbcprawコマンド等により2次記憶媒体にバックアップしてくださ
   い。
   操作例:
    rdbcpraw -i /opt/FJSVrdb2b/etc/rdblogmanage -o /dev/st0
テンポラリログファイル
  格納場所:
   テンポラリログファイルの格納場所は、rdblog -V -tコマンドを実行する
   ことで取得できます。
  取得方法:
   テンポラリログファイルを、rdbcprawコマンド等により2次記憶媒体にバックアップして
   ください。
  操作例(テンポラリログファイルがローデバイスに存在する場合):
    rdbcpraw -i /dev/rdsk/c0t1d0s1 -o /dev/st0
```
### **6.7.3** 分類コード**16.1.33.2305**

調査資料を取得後に、以下に示すリカバリ作業を行ってください。 "Symfoware Server RDB運用ガイド"または"Interstage Business Application Server 運用ガイド(高信頼性ログ編)"に従って、 RDBディクショナリのリカバリを行ってください。 [調査資料] コアダンプ 格納場所: RDB構成パラメタファイルのRDBCOREパラメタで指定されたディレクトリに あります。 取得方法: rdbcprawコマンド等により2次記憶媒体にバックアップしてください。 操作例: rdbcpraw -i coreファイル名 -o /dev/st0 ロードモジュール 格納場所: インストールディレクトリのsbinディレクトリにあります。 取得方法: rdbcprawコマンド等により2次記憶媒体にバックアップしてください。 操作例: rdbcpraw -i rdb2base2 -o /dev/st0 ライブラリ 格納場所: インストールディレクトリのlib配下、/usr/libなどにあります。 取得方法: lddコマンドにrdb2base2を指定した時の出力に含まれるファイルを rdbcprawコマンド等により2次記憶媒体にバックアップしてください。 操作例: rdbcpraw -i lddコマンドで出力されたライブラリ名 -o /dev/st0 RDBディクショナリ 格納場所: rdbcrdicコマンドの-rオプションで指定したローデバイスです。 取得方法: RDBディクショナリをrdbcprawコマンド等により2次記憶媒体にバックアップしてくださ い。 操作例: rdbcpraw -i /dev/rdsk/c0t1d0s1 -o /dev/st0

## **6.7.4** 分類コード**16.1.33.259**

```
調査資料を取得後に、以下に示すリカバリ作業を行ってください。
Symfoware/RDBを再起動してください。
[調査資料]
コアダンプ
  格納場所:
   RDB構成パラメタファイルのRDBCOREパラメタで指定されたディレクトリに
   あります。
  取得方法:
   rdbcprawコマンド等により2次記憶媒体にバックアップしてください。
   操作例:
    rdbcpraw -i coreファイル名 -o /dev/st0
ロードモジュール
  格納場所:
   インストールディレクトリのsbinディレクトリにあります。
  取得方法:
   rdbcprawコマンド等により2次記憶媒体にバックアップしてください。
   操作例:
    rdbcpraw -i rdb2base2 -o /dev/st0
ライブラリ
```

```
 格納場所:
  インストールディレクトリのlib配下、/usr/libなどにあります。
 取得方法:
  lddコマンドにrdb2base2を指定した時の出力に含まれるファイルを
  rdbcprawコマンド等により2次記憶媒体にバックアップしてください。
  操作例:
   rdbcpraw -i lddコマンドで出力されたライブラリ名 -o /dev/st0
```
## **6.7.5** 分類コード**16.1.33.3330**

```
調査資料を取得後に、以下に示すリカバリ作業を行ってください。
"Symfoware Server RDB運用ガイド"または"Interstage Busuness Application Server 運用ガイド(高信頼性ログ編)"に従って、
RDBディレクトリファイルのリカバリを行ってください。
[調査資料]
コアダンプ
  格納場所:
   RDB構成パラメタファイルのRDBCOREパラメタで指定されたディレクトリに
   あります。
  取得方法:
   rdbcprawコマンド等により2次記憶媒体にバックアップしてください。
   操作例:
    rdbcpraw -i coreファイル名 -o /dev/st0
ロードモジュール
  格納場所:
   インストールディレクトリのsbinディレクトリにあります。
  取得方法:
   rdbcprawコマンド等により2次記憶媒体にバックアップしてください。
   操作例:
     rdbcpraw -i rdb2base2 -o /dev/st0
ライブラリ
  格納場所:
   インストールディレクトリのlib配下、/usr/libなどにあります。
  取得方法:
   lddコマンドにrdb2base2を指定した時の出力に含まれるファイルを
   rdbcprawコマンド等により2次記憶媒体にバックアップしてください。
   操作例:
    rdbcpraw -i lddコマンドで出力されたライブラリ名 -o /dev/st0
RDBディレクトリファイル
  格納場所:
   データベース用のRDBディレクトリファイルは、RDB構成パラメタファイル
   のRDBDIRSPACE1で指定したパスの、"DIR_FILE1"という名称のUNIXファイ
   ル です。
   RDBディクショナリ用のRDBディレクトリファイルは、RDB構成パラメタフ
   ァイルのRDBDIRSPACE2で指定したパスの、"DIR_FILE2"という名称のUNIX
   ファイルです。
  取得方法:
   データベース用とRDBディクショナリ用のRDBディレクトリファイルを、rdbcpraw
   コマンド等により2次記憶媒体にバックアップしてください。
   操作例:
    rdbcpraw -i /home/rdbdir/DIR FILE1 -o /dev/st0
    rdbcpraw -i /home/rdbdir/DIR FILE2 -o /dev/st0
RDBディクショナリ
  格納場所:
   rdbcrdicコマンドの-rオプションで指定したローデバイスです。
  取得方法:
   RDBディクショナリをrdbcprawコマンド等により2次記憶媒体にバックアップしてくださ
   い。
     操作例:
      rdbcpraw -i /dev/rdsk/c0t1d0s1 -o /dev/st0
```
## **6.7.6** 分類コード**16.1.33.3331**

[利用者の処置] 調査資料を取得後に、以下に示すリカバリ作業を行ってください。 Symfoware/RDBを再起動してください。 [調査資料] コアダンプ 格納場所: RDB構成パラメタファイルのRDBCOREパラメタで指定されたディレクトリに あります。 取得方法: rdbcprawコマンド等により2次記憶媒体にバックアップしてください。 操作例: rdbcpraw -i coreファイル名 -o /dev/st0 ロードモジュール 格納場所: インストールディレクトリのsbinディレクトリにあります。 取得方法: rdbcprawコマンド等により2次記憶媒体にバックアップしてください。 操作例: rdbcpraw -i rdb2base2 -o /dev/st0 ライブラリ 格納場所: インストールディレクトリのlib配下、/usr/libなどにあります。 取得方法: lddコマンドにrdb2base2を指定した時の出力に含まれるファイルを rdbcprawコマンド等により2次記憶媒体にバックアップしてください。 操作例: rdbcpraw -i lddコマンドで出力されたライブラリ名 -o /dev/st0 RDBディレクトリファイル 格納場所: データベース用のRDBディレクトリファイルは、RDB構成パラメタファイル のRDBDIRSPACE1で指定したパスの、"DIR\_FILE1"という名称のUNIXファイ ル です。 RDBディクショナリ用のRDBディレクトリファイルは、RDB構成パラメタフ ァイルのRDBDIRSPACE2で指定したパスの、"DIR\_FILE2"という名称のUNIX ファイルです。 取得方法: データベース用とRDBディクショナリ用のRDBディレクトリファイルを、rdbcpraw コマンド等により2次記憶媒体にバックアップしてください。 操作例: rdbcpraw -i /home/rdbdir/DIR FILE1 -o /dev/st0 rdbcpraw -i /home/rdbdir/DIR FILE2 -o /dev/st0 RDBディクショナリ 格納場所: rdbcrdicコマンドの-rオプションで指定したローデバイスです。 取得方法: RDBディクショナリをrdbcprawコマンド等により2次記憶媒体にバックアップしてくださ い。 操作例: rdbcpraw -i /dev/rdsk/c0t1d0s1 -o /dev/st0

# **6.8** 分類コード**16.1.34.xxx**番台のメッセージ

### **6.8.1** 分類コード**16.1.34.1282**

調査資料を取得後に、以下に示すリカバリ作業を行ってください。 "RDB管理者ガイド"に従って、RDBディレクトリファイルのリカバリを行って ください。 [調査資料] コアダンプ 格納場所: RDB構成パラメタファイルのRDBCOREパラメタで指定されたディレクトリに あります。 取得方法: rdbcprawコマンド等により2次記憶媒体にバックアップしてください。 操作例: rdbcpraw -i coreファイル名 -o /dev/st0 ロードモジュール 格納場所: インストールディレクトリのsbinディレクトリにあります。 取得方法: rdbcprawコマンド等により2次記憶媒体にバックアップしてください。 操作例: rdbcpraw -i rdb2base2 -o /dev/st0 ライブラリ 格納場所: インストールディレクトリのlib配下、/usr/libなどにあります。 取得方法: lddコマンドにrdb2base2を指定した時の出力に含まれるファイルを rdbcprawコマンド等により2次記憶媒体にバックアップしてください。 操作例: rdbcpraw -i lddコマンドで出力されたライブラリ名 -o /dev/st0 RDBディレクトリファイル 格納場所: データベース用のRDBディレクトリファイルは、RDB構成パラメタファイル のRDBDIRSPACE1で指定したパスの、"DIR\_FILE1"という名称のUNIXファイ ル です。 RDBディクショナリ用のRDBディレクトリファイルは、RDB構成パラメタフ ァイルのRDBDIRSPACE2で指定したパスの、"DIR\_FILE2"という名称のUNIX ファイルです。 取得方法: データベース用とRDBディクショナリ用のRDBディレクトリファイルを、rdbcpraw コマンド等により2次記憶媒体にバックアップしてください。 操作例: rdbcpraw -i /home/rdbdir/DIR FILE1 -o /dev/st0 rdbcpraw -i /home/rdbdir/DIR\_FILE2 -o /dev/st0

#### **6.8.2** 分類コード**16.1.34.131331**

```
[利用者の処置]
調査資料を取得後に、以下に示すリカバリ作業を行ってください。
Symfoware/RDBを再起動してください。
[調査資料]
コアダンプ
  格納場所:
   RDB構成パラメタファイルのRDBCOREパラメタで指定されたディレクトリに
   あります。
  取得方法:
   rdbcprawコマンド等により2次記憶媒体にバックアップしてください。
   操作例:
    rdbcpraw -i coreファイル名 -o /dev/st0
ロードモジュール
  格納場所:
```
 インストールディレクトリのsbinディレクトリにあります。 取得方法: rdbcprawコマンド等により2次記憶媒体にバックアップしてください。 操作例: rdbcpraw -i rdb2base2 -o /dev/st0 ライブラリ 格納場所: インストールディレクトリのlib配下、/usr/libなどにあります。 取得方法: lddコマンドにrdb2base2を指定した時の出力に含まれるファイルを rdbcprawコマンド等により2次記憶媒体にバックアップしてください。 操作例: rdbcpraw -i lddコマンドで出力されたライブラリ名 -o /dev/st0 データファイル 格納場所: オペランドで指定したデータファイルです。 取得方法: rdbcpraw コマンド等により2次記憶媒体にバックアップしてください。 操作例: rdbcpraw -i ファイル名 -o /dev/st0

### **6.8.3** 分類コード**16.1.34.261**

[利用者の処置]

調査資料を取得後に、以下に示すリカバリ作業を行ってください。 Symfoware/RDBを再起動してください。

[調査資料]

```
コアダンプ
  格納場所:
   RDB構成パラメタファイルのRDBCOREパラメタで指定されたディレクトリに
   あります。
  取得方法:
   rdbcprawコマンド等により2次記憶媒体にバックアップしてください。
   操作例:
    rdbcpraw -i coreファイル名 -o /dev/st0
ロードモジュール
  格納場所:
   インストールディレクトリのsbinディレクトリにあります。
  取得方法:
   rdbcprawコマンド等により2次記憶媒体にバックアップしてください。
   操作例:
    rdbcpraw -i rdb2base2 -o /dev/st0
ライブラリ
  格納場所:
   インストールディレクトリのlib配下、/usr/libなどにあります。
  取得方法:
   lddコマンドにrdb2base2を指定した時の出力に含まれるファイルを
   rdbcprawコマンド等により2次記憶媒体にバックアップしてください。
   操作例:
    rdbcpraw -i lddコマンドで出力されたライブラリ名 -o /dev/st0
```
### **6.8.4** 分類コード**16.1.34.262405**

[利用者の処置]

調査資料を取得後に、以下に示すリカバリ作業を行ってください。 Symfoware/RDBを再起動してください。

[調査資料]

コアダンプ 格納場所: RDB構成パラメタファイルのRDBCOREパラメタで指定されたディレクトリに あります。 取得方法: rdbcprawコマンド等により2次記憶媒体にバックアップしてください。 操作例: rdbcpraw -i coreファイル名 -o /dev/st0 ロードモジュール 格納場所: インストールディレクトリのsbinディレクトリにあります。 取得方法: rdbcprawコマンド等により2次記憶媒体にバックアップしてください。 操作例: rdbcpraw -i rdb2base2 -o /dev/st0 ライブラリ 格納場所: インストールディレクトリのlib配下、/usr/libなどにあります。 取得方法: lddコマンドにrdb2base2を指定した時の出力に含まれるファイルを rdbcprawコマンド等により2次記憶媒体にバックアップしてください。 操作例: rdbcpraw -i lddコマンドで出力されたライブラリ名 -o /dev/st0 ソート作業域ファイル 格納場所: オプションで指定した作業用ディレクトリの、ファイル名が以下の文字 列で始まるファイルです。 - SYMFORDBC なお、オプションで作業用ディレクトリを指定していない場合には、 /tmpにあります。 取得方法: rdbcpraw コマンド等により2次記憶媒体にバックアップしてください。 操作例: rdbcpraw -i ファイル名 -o /dev/st0

### **6.8.5** 分類コード**16.1.34.65793**

```
[利用者の処置]
調査資料を取得後に、以下に示すリカバリ作業を行ってください。
"RDB管理者ガイド"に従って、バックアップファイルを使用しない方法でリカバリし
てください。
[調査資料]
コアダンプ
  格納場所:
   RDB構成パラメタファイルのRDBCOREパラメタで指定されたディレクトリに
   あります。
  取得方法:
   rdbcprawコマンド等により2次記憶媒体にバックアップしてください。
   操作例:
    rdbcpraw -i coreファイル名 -o /dev/st0
ロードモジュール
  格納場所:
   インストールディレクトリのsbinディレクトリにあります。
  取得方法:
   rdbcprawコマンド等により2次記憶媒体にバックアップしてください。
   操作例:
    rdbcpraw -i rdb2base2 -o /dev/st0
ライブラリ
  格納場所:
   インストールディレクトリのlib配下、/usr/libなどにあります。
```

```
 取得方法:
   lddコマンドにrdb2base2を指定した時の出力に含まれるファイルを
   rdbcprawコマンド等により2次記憶媒体にバックアップしてください。
   操作例:
   rdbcpraw -i lddコマンドで出力されたライブラリ名 -o /dev/st0
rdbdmpコマンドによる退避データ
  格納場所:
   rdbdmp、または、rdbrcvコマンドで指定したバックアップ場所に存在します。
  取得方法:
   既に、バックアップ済みの退避データをrdbcprawコマンド等により、別の2次記憶媒体に
   バックアップしてください。
   操作例:
   rdbcpraw -i 退避データ -o /dev/st0
rdbcprawコマンドによるDBスペースの退避データ
  格納場所:
   IOEモードでのrdbrcvコマンドを実行する以前に、取得していたDBスペー
   スの退避データです。
  取得方法:
   既に、バックアップ済みのバックアップデータをrdbcprawコマンドなどで、別の2次記憶
  媒体にバックアップしてください。
   操作例:
   rdbcpraw -i 退避データ -o /dev/st0
```
## **6.9** 分類コード**16.1.36.xxx**番台のメッセージ

#### **6.9.1** 分類コード**16.1.36.258**

```
[利用者の処置]
```

```
調査資料を取得後に、以下に示すリカバリ作業を行ってください。
Symfoware/RDBを再起動してください。
```

```
[調査資料]
```

```
コアダンプ
  格納場所:
   RDB構成パラメタファイルのRDBCOREパラメタで指定されたディレクトリに
   あります。
  取得方法:
   rdbcprawコマンド等により2次記憶媒体にバックアップしてください。
   操作例:
    rdbcpraw -i coreファイル名 -o /dev/st0
ロードモジュール
  格納場所:
   インストールディレクトリのsbinディレクトリにあります。
  取得方法:
   rdbcprawコマンド等により2次記憶媒体にバックアップしてください。
   操作例:
    rdbcpraw -i rdb2base2 -o /dev/st0
ライブラリ
  格納場所:
   インストールディレクトリのlib配下、/usr/libなどにあります。
  取得方法:
   lddコマンドにrdb2base2を指定した時の出力に含まれるファイルを
   rdbcprawコマンド等により2次記憶媒体にバックアップしてください。
   操作例:
    rdbcpraw -i lddコマンドで出力されたライブラリ名 -o /dev/st0
```
### **6.9.2** 分類コード**16.1.36.8450**

調査資料を取得後に、以下に示すリカバリ作業を行ってください。 Symfoware/RDBを再起動してください。 [調査資料] コアダンプ 格納場所: RDB構成パラメタファイルのRDBCOREパラメタで指定されたディレクトリに あります。 取得方法: rdbcprawコマンド等により2次記憶媒体にバックアップしてください。 操作例: rdbcpraw -i coreファイル名 -o /dev/st0 ロードモジュール 格納場所: インストールディレクトリのsbinディレクトリにあります。 取得方法: rdbcprawコマンド等により2次記憶媒体にバックアップしてください。 操作例: rdbcpraw -i rdb2base2 -o /dev/st0 ライブラリ 格納場所: インストールディレクトリのlib配下、/usr/libなどにあります。 取得方法: lddコマンドにrdb2base2を指定した時の出力に含まれるファイルを rdbcprawコマンド等により2次記憶媒体にバックアップしてください。 操作例: rdbcpraw -i lddコマンドで出力されたライブラリ名 -o /dev/st0 データベーススペース 格納場所: rdbddlexコマンドのCREATE DBSPACE文で指定したローデバイスです。 取得方法: rdbcprawコマンド等により2次記憶媒体にバックアップしてください。 操作例: rdbcpraw -i /dev/rdsk/c0t1d0s1 -o /dev/st0

#### **6.9.3** 分類コード**16.1.36.8452**

[利用者の処置]

調査資料を取得後に、以下に示すリカバリ作業を行ってください。 "Symfoware Server RDB運用ガイド"または"Interstage Busuness Application Server 運用ガイド(高信頼性ログ編)"に従って、 メディアリカバリでデータベースのリカバリを行ってください。

[調査資料]

```
コアダンプ
  格納場所:
   RDB構成パラメタファイルのRDBCOREパラメタで指定されたディレクトリに
   あります。
  取得方法:
   rdbcprawコマンド等により2次記憶媒体にバックアップしてください。
   操作例:
    rdbcpraw -i coreファイル名 -o /dev/st0
ロードモジュール
  格納場所:
   インストールディレクトリのsbinディレクトリにあります。
  取得方法:
   rdbcprawコマンド等により2次記憶媒体にバックアップしてください。
   操作例:
    rdbcpraw -i rdb2base2 -o /dev/st0
ライブラリ
  格納場所:
```
 インストールディレクトリのlib配下、/usr/libなどにあります。 取得方法: lddコマンドにrdb2base2を指定した時の出力に含まれるファイルを rdbcprawコマンド等により2次記憶媒体にバックアップしてください。 操作例: rdbcpraw -i lddコマンドで出力されたライブラリ名 -o /dev/st0 データベーススペース 格納場所: rdbddlexコマンドのCREATE DBSPACE文で指定したローデバイスです。 取得方法: rdbcprawコマンド等により2次記憶媒体にバックアップしてください。 操作例: rdbcpraw -i /dev/rdsk/c0t1d0s1 -o /dev/st0

# **6.10** 分類コード**16.1.38.xxx**番台のメッセージ

### **6.10.1** 分類コード**16.1.38.2305**

[利用者の処置]

調査資料を取得後に、以下に示すリカバリ作業を行ってください。 "Symfoware Server RDB運用ガイド"または"Interstage Business Application Server 運用ガイ ド(高信頼性ログ編)"に従って、RDBディクショナリのリカバリを行ってください。 [調査資料] コアダンプ 格納場所: RDB構成パラメタファイルのRDBCOREパラメタで指定されたディレクトリに あります。 取得方法: rdbcprawコマンド等により2次記憶媒体にバックアップしてください。 操作例: rdbcpraw -i coreファイル名 -o /dev/st0 ロードモジュール 格納場所: インストールディレクトリのsbinディレクトリにあります。 取得方法: rdbcprawコマンド等により2次記憶媒体にバックアップしてください。 操作例: rdbcpraw -i rdb2base2 -o /dev/st0 ライブラリ 格納場所: インストールディレクトリのlib配下、/usr/libなどにあります。 取得方法: lddコマンドにrdb2base2を指定した時の出力に含まれるファイルを rdbcprawコマンド等により2次記憶媒体にバックアップしてください。 操作例: rdbcpraw -i lddコマンドで出力されたライブラリ名 -o /dev/st0 RDBディクショナリ 格納場所: rdbcrdicコマンドの-rオプションで指定したローデバイスです。 取得方法: RDBディクショナリをrdbcprawコマンド等により2次記憶媒体にバックアップしてくださ い。

### **6.10.2** 分類コード**16.1.38.258**

rdbcpraw -i /dev/rdsk/c0t1d0s1 -o /dev/st0

[利用者の処置]

操作例:

調査資料を取得後に、以下に示すリカバリ作業を行ってください。 Symfoware/RDBを再起動してください。 [調査資料] コアダンプ 格納場所: RDB構成パラメタファイルのRDBCOREパラメタで指定されたディレクトリに あります。 取得方法: rdbcprawコマンド等により2次記憶媒体にバックアップしてください。 操作例: rdbcpraw -i coreファイル名 -o /dev/st0 ロードモジュール 格納場所: インストールディレクトリのsbinディレクトリにあります。 取得方法: rdbcprawコマンド等により2次記憶媒体にバックアップしてください。 操作例: rdbcpraw -i rdb2base2 -o /dev/st0 ライブラリ 格納場所: インストールディレクトリのlib配下、/usr/libなどにあります。 取得方法: lddコマンドにrdb2base2を指定した時の出力に含まれるファイルを rdbcprawコマンド等により2次記憶媒体にバックアップしてください。 操作例: rdbcpraw -i lddコマンドで出力されたライブラリ名 -o /dev/st0

# **6.11** 分類コード**16.1.39.xxx**番台のメッセージ

### **6.11.1** 分類コード**16.1.39.2147483911**

```
[利用者の処置]
調査資料を取得後に、以下に示すリカバリ作業を行ってください。
Symfoware/RDBを再起動してください。
[調査資料]
コアダンプ
  格納場所:
   RDB構成パラメタファイルのRDBCOREパラメタで指定されたディレクトリに
   あります。
  取得方法:
   rdbcprawコマンド等により2次記憶媒体にバックアップしてください。
   操作例:
    rdbcpraw -i coreファイル名 -o /dev/st0
ロードモジュール
  格納場所:
   インストールディレクトリのsbinディレクトリにあります。
  取得方法:
   rdbcprawコマンド等により2次記憶媒体にバックアップしてください。
   操作例:
    rdbcpraw -i rdb2base2 -o /dev/st0
ライブラリ
  格納場所:
   インストールディレクトリのlib配下、/usr/libなどにあります。
  取得方法:
   lddコマンドにrdb2base2を指定した時の出力に含まれるファイルを
   rdbcprawコマンド等により2次記憶媒体にバックアップしてください。
   操作例:
```

```
rdbcpraw -i lddコマンドで出力されたライブラリ名 -o /dev/st0
中間バックアップファイル
  格納場所:
   オプションで指定した中間バックアップファイル格納先ディレクトリパスの、
   以下のファイルです。
   rdbgcdsiコマンドの場合
  - _rdbgcdsi. データベース名. DSI名. システムID
   rdbgcdicコマンドの場合
   - _rdbgcdic.システムID
  取得方法:
   rdbcpraw コマンド等により2次記憶媒体にバックアップしてください。
   操作例:
     rdbcpraw -i ファイル名 -o /dev/st0
引き継ぎファイル
  格納場所:
   /opt/FJSVrdb2b/etc/sysrscinf にある、以下のファイルです。
  - コマンド名.tkovfile. データベース名.DSI名. システムID.FIX
  - コマンド名.tkovfile.データベース名.DSI名.システムID.UNL
  - コマンド名.tkovfile. データベース名. DSI名. システムID. WKS
  - コマンド名.tkovfile. データベース名.DSI名. システムID.DBS
  取得方法:
   rdbcpraw コマンド等により2次記憶媒体にバックアップしてください。
   操作例:
     rdbcpraw -i ファイル名 -o /dev/st0
```
### **6.11.2** 分類コード**16.1.39.258**

[利用者の処置]

調査資料を取得後に、以下に示すリカバリ作業を行ってください。 Symfoware/RDBを再起動してください。

[調査資料]

```
コアダンプ
  格納場所:
   RDB構成パラメタファイルのRDBCOREパラメタで指定されたディレクトリに
   あります。
  取得方法:
   rdbcprawコマンド等により2次記憶媒体にバックアップしてください。
   操作例:
    rdbcpraw -i coreファイル名 -o /dev/st0
ロードモジュール
  格納場所:
   インストールディレクトリのsbinディレクトリにあります。
  取得方法:
   rdbcprawコマンド等により2次記憶媒体にバックアップしてください。
   操作例:
    rdbcpraw -i rdb2base2 -o /dev/st0
ライブラリ
  格納場所:
   インストールディレクトリのlib配下、/usr/libなどにあります。
  取得方法:
   lddコマンドにrdb2base2を指定した時の出力に含まれるファイルを
   rdbcprawコマンド等により2次記憶媒体にバックアップしてください。
   操作例:
    rdbcpraw -i lddコマンドで出力されたライブラリ名 -o /dev/st0
```
### **6.11.3** 分類コード**16.1.39.3332**

調査資料を取得後に、以下に示すリカバリ作業を行ってください。 "Symfoware Server RDB運用ガイド"または"Interstage Busuness Application Server 運用ガイド(高信頼性ログ編)"に従って、 RDBディレクトリファイルのリカバリを行ってください。 [調査資料] コアダンプ 格納場所: RDB構成パラメタファイルのRDBCOREパラメタで指定されたディレクトリに あります。 取得方法: rdbcprawコマンド等により2次記憶媒体にバックアップしてください。 操作例: rdbcpraw -i coreファイル名 -o /dev/st0 ロードモジュール 格納場所: インストールディレクトリのsbinディレクトリにあります。 取得方法: rdbcprawコマンド等により2次記憶媒体にバックアップしてください。 操作例: rdbcpraw -i rdb2base2 -o /dev/st0 ライブラリ 格納場所: インストールディレクトリのlib配下、/usr/libなどにあります。 取得方法: lddコマンドにrdb2base2を指定した時の出力に含まれるファイルを rdbcprawコマンド等により2次記憶媒体にバックアップしてください。 操作例: rdbcpraw -i lddコマンドで出力されたライブラリ名 -o /dev/st0 RDBディレクトリファイル 格納場所: データベース用のRDBディレクトリファイルは、RDB構成パラメタファイル のRDBDIRSPACE1で指定したパスの、"DIR\_FILE1"という名称のUNIXファイ ル です。 RDBディクショナリ用のRDBディレクトリファイルは、RDB構成パラメタフ ァイルのRDBDIRSPACE2で指定したパスの、"DIR\_FILE2"という名称のUNIX ファイルです。 取得方法: データベース用とRDBディクショナリ用のRDBディレクトリファイルを、rdbcpraw コマンド等により2次記憶媒体にバックアップしてください。 操作例: rdbcpraw -i /home/rdbdir/DIR\_FILE1 -o /dev/st0 rdbcpraw -i /home/rdbdir/DIR\_FILE2 -o /dev/st0 RDBディクショナリ 格納場所: rdbcrdicコマンドの-rオプションで指定したローデバイスです。 取得方法: RDBディクショナリをrdbcprawコマンド等により2次記憶媒体にバックアップしてくださ い。 操作例: rdbcpraw -i /dev/rdsk/c0t1d0s1 -o /dev/st0

### **6.11.4** 分類コード**16.1.39.8450**

[利用者の処置]

調査資料を取得後に、以下に示すリカバリ作業を行ってください。 Symfoware/RDBを再起動してください。

[調査資料]

コアダンプ 格納場所:

```
 RDB構成パラメタファイルのRDBCOREパラメタで指定されたディレクトリに
   あります。
  取得方法:
   rdbcprawコマンド等により2次記憶媒体にバックアップしてください。
   操作例:
     rdbcpraw -i coreファイル名 -o /dev/st0
ロードモジュール
  格納場所:
   インストールディレクトリのsbinディレクトリにあります。
  取得方法:
   rdbcprawコマンド等により2次記憶媒体にバックアップしてください。
   操作例:
    rdbcpraw -i rdb2base2 -o /dev/st0
ライブラリ
  格納場所:
   インストールディレクトリのlib配下、/usr/libなどにあります。
  取得方法:
   lddコマンドにrdb2base2を指定した時の出力に含まれるファイルを
   rdbcprawコマンド等により2次記憶媒体にバックアップしてください。
   操作例:
    rdbcpraw -i lddコマンドで出力されたライブラリ名 -o /dev/st0
データベーススペース
  格納場所:
   rdbddlexコマンドのCREATE DBSPACE文で指定したローデバイスです。
  取得方法:
   rdbcprawコマンド等により2次記憶媒体にバックアップしてください。
   操作例:
     rdbcpraw -i /dev/rdsk/c0t1d0s1 -o /dev/st0
```
# **6.12** 分類コード**16.1.4.xxx**番台のメッセージ

### **6.12.1** 分類コード**16.1.4.257**

```
[利用者の処置]
Symfoware/RDBを再起動してください。
[調査資料]
コアダンプ
  格納場所:
   RDB構成パラメタファイルのRDBCOREパラメタで指定されたディレクトリに
   あります。
  取得方法:
   rdbcprawコマンド等により2次記憶媒体にバックアップしてください。
   操作例:
    rdbcpraw -i coreファイル名 -o /dev/st0
ロードモジュール
  格納場所:
   インストールディレクトリのsbinディレクトリにあります。
  取得方法:
   rdbcprawコマンド等により2次記憶媒体にバックアップしてください。
   操作例:
    rdbcpraw -i rdb2base2 -o /dev/st0
ライブラリ
  格納場所:
   インストールディレクトリのlib配下、/usr/libなどにあります。
  取得方法:
   lddコマンドにrdb2base2を指定した時の出力に含まれるファイルを
   rdbcprawコマンド等により2次記憶媒体にバックアップしてください。
```
 操作例: rdbcpraw -i lddコマンドで出力されたライブラリ名 -o /dev/st0

# **6.13** 分類コード**16.1.40.xxx**番台のメッセージ

## **6.13.1** 分類コード**16.1.40.257**

[利用者の処置]

```
調査資料を取得後に、以下に示すリカバリ作業を行ってください。
Symfoware/RDBを再起動してください。
[調査資料]
コアダンプ
  格納場所:
   RDB構成パラメタファイルのRDBCOREパラメタで指定されたディレクトリに
   あります。
  取得方法:
   rdbcprawコマンド等により2次記憶媒体にバックアップしてください。
   操作例:
    rdbcpraw -i coreファイル名 -o /dev/st0
ロードモジュール
  格納場所:
   インストールディレクトリのsbinディレクトリにあります。
  取得方法:
   rdbcprawコマンド等により2次記憶媒体にバックアップしてください。
   操作例:
    rdbcpraw -i rdb2base2 -o /dev/st0
ライブラリ
  格納場所:
   インストールディレクトリのlib配下、/usr/libなどにあります。
  取得方法:
   lddコマンドにrdb2base2を指定した時の出力に含まれるファイルを
   rdbcprawコマンド等により2次記憶媒体にバックアップしてください。
   操作例:
    rdbcpraw -i lddコマンドで出力されたライブラリ名 -o /dev/st0
```
# **6.14** 分類コード**16.1.5.xxx**番台のメッセージ

### **6.14.1** 分類コード**16.1.5.100100**

```
Symfoware/RDBを再起動してください。
その後、rdbrcvコマンドのLOADモード、またはrdbsloaderコマンドによ
りデータベースをリカバリしてください。
[調査資料]
コアダンプ
  格納場所:
   RDB構成パラメタファイルのRDBCOREパラメタで指定されたディレクトリに
   あります。
  取得方法:
   rdbcprawコマンド等により2次記憶媒体にバックアップしてください。
   操作例:
    rdbcpraw -i coreファイル名 -o /dev/st0
ロードモジュール
  格納場所:
```
 インストールディレクトリのsbinディレクトリにあります。 **取得方法·**  rdbcprawコマンド等により2次記憶媒体にバックアップしてください。 操作例: rdbcpraw -i rdb2base2 -o /dev/st0 ライブラリ 格納場所: インストールディレクトリのlib配下、/usr/libなどにあります。 取得方法: lddコマンドにrdb2base2を指定した時の出力に含まれるファイルを rdbcprawコマンド等により2次記憶媒体にバックアップしてください。 操作例: rdbcpraw -i lddコマンドで出力されたライブラリ名 -o /dev/st0 コンソールログ 格納場所: RDB構成パラメタファイルのRDBREPORTパラメタで指定されたディレクトリ にあります。 取得方法: シングルRDBの場合は、rdbreport.log、rdbreport.oldファイルを、 マルチRDBの場合は、システム名.log、システム名.oldファイルを rdbcprawコマンド等により2次記憶媒体にバックアップしてください。 操作例: rdbcpraw -i コンソールログファイル名 -o /dev/st0 実行手順ログ 格納場所: 不定。 取得方法: 処理の実行内容や、実行過程が記録されているファイルを rdbcprawコマンド等により2次記憶媒体にバックアップしてください。 操作例: rdbcpraw -i ファイル名 -o /dev/st0 RDBディレクトリファイル 格納場所: データベース用のRDBディレクトリファイルは、RDB構成パラメタファイル のRDBDIRSPACE1で指定したパスの、"DIR\_FILE1"という名称のUNIXファイ ル です。 RDBディクショナリ用のRDBディレクトリファイルは、RDB構成パラメタフ ァイルのRDBDIRSPACE2で指定したパスの、"DIR\_FILE2"という名称のUNIX ファイルです。 取得方法: データベース用とRDBディクショナリ用のRDBディレクトリファイルを、rdbcpraw コマンド等により2次記憶媒体にバックアップしてください。 操作例: rdbcpraw -i /home/rdbdir/DIR\_FILE1 -o /dev/st0 rdbcpraw -i /home/rdbdir/DIR\_FILE2 -o /dev/st0 ログ管理ファイル 格納場所: ログ管理ファイル(rdblogmanage)は以下の箇所に存在します。 - RDB構成パラメタファイルに定義種別(RDBLOGMANAGE)を指定した場合は 、指定したディレクトリに存在します。 - RDB構成パラメタファイルに指定していない場合は、Symfoware/RDBをイ ンストールしたディレクトリのetcディレクトリに存在します。 取得方法: ログ管理ファイルを、rdbcprawコマンド等により2次記憶媒体にバックアップしてくださ い。 操作例: rdbcpraw -i /opt/FJSVrdb2b/etc/rdblogmanage -o /dev/st0 アーカイブログファイル 格納場所: アーカイブログファイルの格納場所は、rdblog -V -aコマンドを実行する ことで取得できます。 取得方法: アーカイブログファイルを、rdbcprawコマンド等により2次記憶媒体にバックアップして

```
 ください。
  操作例(アーカイブログファイルがローデバイスに存在する場合):
    rdbcpraw -i /dev/rdsk/c0t1d0s1 -o /dev/st0
バックアップアーカイブログファイル
  格納場所:
   アーカイブログファイルを、rdblog -Bコマンドでバックアップしたときのバックアップ場
   所に存在します。
  取得方法:
   既に、バックアップ済みのバックアップアーカイブログファイルをrdbcprawコマンド等により別の
   2次記憶媒体にバックアップしてください。
rdbdmpコマンドによる退避データ
  格納場所:
   rdbdmp、または、rdbrcvコマンドで指定したバックアップ場所に存在します。
  取得方法:
   既に、バックアップ済みの退避データをrdbcprawコマンド等により、別の2次記憶媒体に
   バックアップしてください。
   操作例:
   rdbcpraw -i 退避データ -o /dev/st0
rdbcprawコマンドによるDBスペースの退避データ
  格納場所:
   IOEモードでのrdbrcvコマンドを実行する以前に、取得していたDBスペー
   スの退避データです。
  取得方法:
   既に、バックアップ済みのバックアップデータをrdbcprawコマンドなどで、別の2次記憶
  媒体にバックアップしてください。
   操作例:
   rdbcpraw -i 退避データ -o /dev/st0
```
## **6.14.2** 分類コード**16.1.5.1793**

Symfoware/RDBを再起動してください。

```
[調査資料]
コアダンプ
  格納場所:
   RDB構成パラメタファイルのRDBCOREパラメタで指定されたディレクトリに
   あります。
  取得方法:
   rdbcprawコマンド等により2次記憶媒体にバックアップしてください。
   操作例:
    rdbcpraw -i coreファイル名 -o /dev/st0
ロードモジュール
  格納場所:
   インストールディレクトリのsbinディレクトリにあります。
  取得方法:
   rdbcprawコマンド等により2次記憶媒体にバックアップしてください。
   操作例:
    rdbcpraw -i rdb2base2 -o /dev/st0
ライブラリ
  格納場所:
   インストールディレクトリのlib配下、/usr/libなどにあります。
  取得方法:
   lddコマンドにrdb2base2を指定した時の出力に含まれるファイルを
   rdbcprawコマンド等により2次記憶媒体にバックアップしてください。
   操作例:
    rdbcpraw -i lddコマンドで出力されたライブラリ名 -o /dev/st0
コンソールログ
  格納場所:
   RDB構成パラメタファイルのRDBREPORTパラメタで指定されたディレクトリ
   にあります。
```

```
 取得方法:
   シングルRDBの場合は、rdbreport.log、rdbreport.oldファイルを、
   マルチRDBの場合は、システム名.log、システム名.oldファイルを
   rdbcprawコマンド等により2次記憶媒体にバックアップしてください。
   操作例:
     rdbcpraw -i コンソールログファイル名 -o /dev/st0
実行手順ログ
  格納場所:
   不定。
  取得方法:
   処理の実行内容や、実行過程が記録されているファイルを
   rdbcprawコマンド等により2次記憶媒体にバックアップしてください。
   操作例:
     rdbcpraw -i ファイル名 -o /dev/st0
RDBディレクトリファイル
  格納場所:
   データベース用のRDBディレクトリファイルは、RDB構成パラメタファイル
   のRDBDIRSPACE1で指定したパスの、"DIR_FILE1"という名称のUNIXファイ
   ル です。
   RDBディクショナリ用のRDBディレクトリファイルは、RDB構成パラメタフ
   ァイルのRDBDIRSPACE2で指定したパスの、"DIR_FILE2"という名称のUNIX
   ファイルです。
  取得方法:
   データベース用とRDBディクショナリ用のRDBディレクトリファイルを、rdbcpraw
   コマンド等により2次記憶媒体にバックアップしてください。
   操作例:
     rdbcpraw -i /home/rdbdir/DIR_FILE1 -o /dev/st0
    rdbcpraw -i /home/rdbdir/DIR FILE2 -o /dev/st0
```
### **6.14.3** 分類コード**16.1.5.1794**

```
Symfoware/RDBを再起動してください。
本メッセージがrdbcrdicコマンド実行時に出力された場合は、
"Symfoware Server RDB運用ガイド"または"Interstage Business Application Server 運用ガイド(高信頼性ログ編)"
に従って動作環境を再確認し、rdbcrdicコマンドを再実行してください。
[調査資料]
コアダンプ
  格納場所:
   RDB構成パラメタファイルのRDBCOREパラメタで指定されたディレクトリに
   あります。
  取得方法:
   rdbcprawコマンド等により2次記憶媒体にバックアップしてください。
   操作例:
     rdbcpraw -i coreファイル名 -o /dev/st0
ロードモジュール
  格納場所:
   インストールディレクトリのsbinディレクトリにあります。
  取得方法:
   rdbcprawコマンド等により2次記憶媒体にバックアップしてください。
   操作例:
    rdbcpraw -i rdb2base2 -o /dev/st0
ライブラリ
  格納場所:
   インストールディレクトリのlib配下、/usr/libなどにあります。
  取得方法:
   lddコマンドにrdb2base2を指定した時の出力に含まれるファイルを
   rdbcprawコマンド等により2次記憶媒体にバックアップしてください。
   操作例:
     rdbcpraw -i lddコマンドで出力されたライブラリ名 -o /dev/st0
```
コンソールログ 格納場所: RDB構成パラメタファイルのRDBREPORTパラメタで指定されたディレクトリ にあります。 取得方法: シングルRDBの場合は、rdbreport.log、rdbreport.oldファイルを、 マルチRDBの場合は、システム名.log、システム名.oldファイルを rdbcprawコマンド等により2次記憶媒体にバックアップしてください。 操作例: rdbcpraw -i コンソールログファイル名 -o /dev/st0 実行手順ログ 格納場所: 不定。 取得方法: 処理の実行内容や、実行過程が記録されているファイルを rdbcprawコマンド等により2次記憶媒体にバックアップしてください。 操作例: rdbcpraw -i ファイル名 -o /dev/st0 RDBディレクトリファイル 格納場所: データベース用のRDBディレクトリファイルは、RDB構成パラメタファイル のRDBDIRSPACE1で指定したパスの、"DIR\_FILE1"という名称のUNIXファイ ル です。 RDBディクショナリ用のRDBディレクトリファイルは、RDB構成パラメタフ ァイルのRDBDIRSPACE2で指定したパスの、"DIR\_FILE2"という名称のUNIX ファイルです。 取得方法: データベース用とRDBディクショナリ用のRDBディレクトリファイルを、rdbcpraw コマンド等により2次記憶媒体にバックアップしてください。 操作例: rdbcpraw -i /home/rdbdir/DIR\_FILE1 -o /dev/st0 rdbcpraw -i /home/rdbdir/DIR\_FILE2 -o /dev/st0

## **6.14.4** 分類コード**16.1.5.1795**

```
Symfoware/RDBを再起動してください。
再びダウンリカバリに失敗した場合は以下の手順で処理を実行してくだ
さい。
1.アーカイブログファイルをバックアップしてください。
2.アーカイブログファイルを削除してください。
3.ログ管理ファイルを初期化してください。
4.テンポラリログファイルを再作成してください。
5.アーカイブログファイルを作成してください。
6. 起動してください。
7. 必要に応じてメディアリカバリを実行してください。
[調査資料]
コアダンプ
  格納場所:
   RDB構成パラメタファイルのRDBCOREパラメタで指定されたディレクトリに
   あります。
  取得方法:
   rdbcprawコマンド等により2次記憶媒体にバックアップしてください。
   操作例:
    rdbcpraw -i coreファイル名 -o /dev/st0
ロードモジュール
  格納場所:
   インストールディレクトリのsbinディレクトリにあります。
  取得方法:
   rdbcprawコマンド等により2次記憶媒体にバックアップしてください。
```
操作例: rdbcpraw -i rdb2base2 -o /dev/st0 ライブラリ 格納場所: インストールディレクトリのlib配下、/usr/libなどにあります。 取得方法: lddコマンドにrdb2base2を指定した時の出力に含まれるファイルを rdbcprawコマンド等により2次記憶媒体にバックアップしてください。 操作例: rdbcpraw -i lddコマンドで出力されたライブラリ名 -o /dev/st0 コンソールログ 格納場所: RDB構成パラメタファイルのRDBREPORTパラメタで指定されたディレクトリ にあります。 取得方法: シングルRDBの場合は、rdbreport.log、rdbreport.oldファイルを、 マルチRDBの場合は、システム名.log、システム名.oldファイルを rdbcprawコマンド等により2次記憶媒体にバックアップしてください。 操作例: rdbcpraw -i コンソールログファイル名 -o /dev/st0 実行手順ログ 格納場所: 不定。 取得方法: 処理の実行内容や、実行過程が記録されているファイルを rdbcprawコマンド等により2次記憶媒体にバックアップしてください。 操作例: rdbcpraw -i ファイル名 -o /dev/st0 RDBディレクトリファイル 格納場所: データベース用のRDBディレクトリファイルは、RDB構成パラメタファイル のRDBDIRSPACE1で指定したパスの、"DIR\_FILE1"という名称のUNIXファイ ル です。 RDBディクショナリ用のRDBディレクトリファイルは、RDB構成パラメタフ ァイルのRDBDIRSPACE2で指定したパスの、"DIR\_FILE2"という名称のUNIX ファイルです。 取得方法: データベース用とRDBディクショナリ用のRDBディレクトリファイルを、rdbcpraw コマンド等により2次記憶媒体にバックアップしてください。 操作例: rdbcpraw -i /home/rdbdir/DIR\_FILE1 -o /dev/st0 rdbcpraw -i /home/rdbdir/DIR\_FILE2 -o /dev/st0

#### **6.14.5** 分類コード**16.1.5.1796**

```
[利用者の処置]
```

```
Symfoware/RDBを再起動してください。
その後、rdbrcvコマンドのLOADモード、またはrdbsloaderコマンドによ
りデータベースをリカバリしてください。
[調査資料]
コアダンプ
  格納場所:
   RDB構成パラメタファイルのRDBCOREパラメタで指定されたディレクトリに
   あります。
  取得方法:
   rdbcprawコマンド等により2次記憶媒体にバックアップしてください。
   操作例:
    rdbcpraw -i coreファイル名 -o /dev/st0
ロードモジュール
  格納場所:
```
 インストールディレクトリのsbinディレクトリにあります。 取得方法: rdbcprawコマンド等により2次記憶媒体にバックアップしてください。 操作例: rdbcpraw -i rdb2base2 -o /dev/st0 ライブラリ 格納場所: インストールディレクトリのlib配下、/usr/libなどにあります。 取得方法: lddコマンドにrdb2base2を指定した時の出力に含まれるファイルを rdbcprawコマンド等により2次記憶媒体にバックアップしてください。 操作例: rdbcpraw -i lddコマンドで出力されたライブラリ名 -o /dev/st0 コンソールログ 格納場所: RDB構成パラメタファイルのRDBREPORTパラメタで指定されたディレクトリ にあります。 取得方法: シングルRDBの場合は、rdbreport.log、rdbreport.oldファイルを、 マルチRDBの場合は、システム名.log、システム名.oldファイルを rdbcprawコマンド等により2次記憶媒体にバックアップしてください。 操作例: rdbcpraw -i コンソールログファイル名 -o /dev/st0 実行手順ログ 格納場所: 不定。 取得方法: 処理の実行内容や、実行過程が記録されているファイルを rdbcprawコマンド等により2次記憶媒体にバックアップしてください。 操作例: rdbcpraw -i ファイル名 -o /dev/st0 RDBディレクトリファイル 格納場所: データベース用のRDBディレクトリファイルは、RDB構成パラメタファイル のRDBDIRSPACE1で指定したパスの、"DIR\_FILE1"という名称のUNIXファイ ル です。 RDBディクショナリ用のRDBディレクトリファイルは、RDB構成パラメタフ ァイルのRDBDIRSPACE2で指定したパスの、"DIR\_FILE2"という名称のUNIX ファイルです。 取得方法: データベース用とRDBディクショナリ用のRDBディレクトリファイルを、rdbcpraw コマンド等により2次記憶媒体にバックアップしてください。 操作例: rdbcpraw -i /home/rdbdir/DIR\_FILE1 -o /dev/st0 rdbcpraw -i /home/rdbdir/DIR\_FILE2 -o /dev/st0

#### **6.14.6** 分類コード**16.1.5.20226**

#### [利用者の処置]

Symfoware/RDBを再起動してください。 本メッセージがrdbcrdicコマンド実行時に出力された場合は、 "Symfoware Server RDB運用ガイド"または"Interstage Business Application 運用ガイド(高信頼性ログ編)"に従って 動作環境を再確認し、rdbcrdicコマンドを再実行してください。

[調査資料]

```
コアダンプ
  格納場所:
   RDB構成パラメタファイルのRDBCOREパラメタで指定されたディレクトリに
   あります。
  取得方法:
   rdbcprawコマンド等により2次記憶媒体にバックアップしてください。
```
 操作例: rdbcpraw -i coreファイル名 -o /dev/st0 ロードモジュール 格納場所: インストールディレクトリのsbinディレクトリにあります。 取得方法: rdbcprawコマンド等により2次記憶媒体にバックアップしてください。 操作例: rdbcpraw -i rdb2base2 -o /dev/st0 ライブラリ 格納場所: インストールディレクトリのlib配下、/usr/libなどにあります。 取得方法: lddコマンドにrdb2base2を指定した時の出力に含まれるファイルを rdbcprawコマンド等により2次記憶媒体にバックアップしてください。 操作例: rdbcpraw -i lddコマンドで出力されたライブラリ名 -o /dev/st0 コンソールログ 格納場所: RDB構成パラメタファイルのRDBREPORTパラメタで指定されたディレクトリ にあります。 取得方法: シングルRDBの場合は、rdbreport.log、rdbreport.oldファイルを、 マルチRDBの場合は、システム名.log、システム名.oldファイルを rdbcprawコマンド等により2次記憶媒体にバックアップしてください。 操作例: rdbcpraw -i コンソールログファイル名 -o /dev/st0 実行手順ログ 格納場所: 不定。 取得方法: 処理の実行内容や、実行過程が記録されているファイルを rdbcprawコマンド等により2次記憶媒体にバックアップしてください。 操作例: rdbcpraw -i ファイル名 -o /dev/st0 RDBディレクトリファイル 格納場所: データベース用のRDBディレクトリファイルは、RDB構成パラメタファイル のRDBDIRSPACE1で指定したパスの、"DIR\_FILE1"という名称のUNIXファイ ル です。 RDBディクショナリ用のRDBディレクトリファイルは、RDB構成パラメタフ ァイルのRDBDIRSPACE2で指定したパスの、"DIR\_FILE2"という名称のUNIX ファイルです。 取得方法: データベース用とRDBディクショナリ用のRDBディレクトリファイルを、rdbcpraw コマンド等により2次記憶媒体にバックアップしてください。 操作例: rdbcpraw -i /home/rdbdir/DIR\_FILE1 -o /dev/st0 rdbcpraw -i /home/rdbdir/DIR\_FILE2 -o /dev/st0 RDBディクショナリ 格納場所: rdbcrdicコマンドの-rオプションで指定したローデバイスです。 取得方法: RDBディクショナリをrdbcprawコマンド等により2次記憶媒体にバックアップしてくださ い。 操作例: rdbcpraw -i /dev/rdsk/c0t1d0s1 -o /dev/st0 ログ管理ファイル 格納場所: ログ管理ファイル(rdblogmanage)は以下の箇所に存在します。 - RDB構成パラメタファイルに定義種別(RDBLOGMANAGE)を指定した場合は 、指定したディレクトリに存在します。 - RDB構成パラメタファイルに指定していない場合は、Symfoware/RDBをイ

```
 ンストールしたディレクトリのetcディレクトリに存在します。
  取得方法:
   ログ管理ファイルを、rdbcprawコマンド等により2次記憶媒体にバックアップしてくださ
   い。
   操作例:
     rdbcpraw -i /opt/FJSVrdb2b/etc/rdblogmanage -o /dev/st0
テンポラリログファイル
  格納場所:
   テンポラリログファイルの格納場所は、rdblog -V -tコマンドを実行する
   ことで取得できます。
  取得方法:
   テンポラリログファイルを、rdbcprawコマンド等により2次記憶媒体にバックアップして
    ください。
  操作例(テンポラリログファイルがローデバイスに存在する場合):
     rdbcpraw -i /dev/rdsk/c0t1d0s1 -o /dev/st0
```
#### **6.14.7** 分類コード**16.1.5.26369**

[利用者の処置]

Symfoware/RDBを再起動してください。 [調査資料] コアダンプ 格納場所: RDB構成パラメタファイルのRDBCOREパラメタで指定されたディレクトリに あります。 取得方法: rdbcprawコマンド等により2次記憶媒体にバックアップしてください。 操作例: rdbcpraw -i coreファイル名 -o /dev/st0 ロードモジュール 格納場所: インストールディレクトリのsbinディレクトリにあります。 取得方法: rdbcprawコマンド等により2次記憶媒体にバックアップしてください。 操作例: rdbcpraw -i rdb2base2 -o /dev/st0 ライブラリ 格納場所: インストールディレクトリのlib配下、/usr/libなどにあります。 取得方法: lddコマンドにrdb2base2を指定した時の出力に含まれるファイルを rdbcprawコマンド等により2次記憶媒体にバックアップしてください。 操作例: rdbcpraw -i lddコマンドで出力されたライブラリ名 -o /dev/st0 コンソールログ 格納場所: RDB構成パラメタファイルのRDBREPORTパラメタで指定されたディレクトリ にあります。 取得方法: シングルRDBの場合は、rdbreport.log、rdbreport.oldファイルを、 マルチRDBの場合は、システム名.log、システム名.oldファイルを rdbcprawコマンド等により2次記憶媒体にバックアップしてください。 操作例: rdbcpraw -i コンソールログファイル名 -o /dev/st0 実行手順ログ 格納場所: 不定。 取得方法: 処理の実行内容や、実行過程が記録されているファイルを rdbcprawコマンド等により2次記憶媒体にバックアップしてください。

 操作例: rdbcpraw -i ファイル名 -o /dev/st0 RDBディレクトリファイル 格納場所: データベース用のRDBディレクトリファイルは、RDB構成パラメタファイル のRDBDIRSPACE1で指定したパスの、"DIR\_FILE1"という名称のUNIXファイ ル です。 RDBディクショナリ用のRDBディレクトリファイルは、RDB構成パラメタフ ァイルのRDBDIRSPACE2で指定したパスの、"DIR\_FILE2"という名称のUNIX ファイルです。 取得方法: データベース用とRDBディクショナリ用のRDBディレクトリファイルを、rdbcpraw コマンド等により2次記憶媒体にバックアップしてください。 操作例: rdbcpraw -i /home/rdbdir/DIR\_FILE1 -o /dev/st0 rdbcpraw -i /home/rdbdir/DIR FILE2 -o /dev/st0 データベーススペース 格納場所: rdbddlexコマンドのCREATE DBSPACE文で指定したローデバイスです。 取得方法: rdbcprawコマンド等により2次記憶媒体にバックアップしてください。 操作例: rdbcpraw -i /dev/rdsk/c0t1d0s1 -o /dev/st0 ログ管理ファイル 格納場所: ログ管理ファイル(rdblogmanage)は以下の箇所に存在します。 - RDB構成パラメタファイルに定義種別(RDBLOGMANAGE)を指定した場合は 、指定したディレクトリに存在します。 - RDB構成パラメタファイルに指定していない場合は、Symfoware/RDBをイ ンストールしたディレクトリのetcディレクトリに存在します。 取得方法: ログ管理ファイルを、rdbcprawコマンド等により2次記憶媒体にバックアップしてくださ い。 操作例: rdbcpraw -i /opt/FJSVrdb2b/etc/rdblogmanage -o /dev/st0 テンポラリログファイル 格納場所: テンポラリログファイルの格納場所は、rdblog -V -tコマンドを実行する ことで取得できます。 取得方法: テンポラリログファイルを、rdbcprawコマンド等により2次記憶媒体にバックアップして ください。 操作例(テンポラリログファイルがローデバイスに存在する場合): rdbcpraw -i /dev/rdsk/c0t1d0s1 -o /dev/st0

#### **6.14.8** 分類コード**16.1.5.26371**

```
Symfoware/RDBを再起動してください。
再びダウンリカバリに失敗した場合は以下の手順で処理を実行してくだ
さい。
1.アーカイブログファイルをバックアップしてください。
2.アーカイブログファイルを削除してください。
3.ログ管理ファイルを初期化してください。
4.テンポラリログファイルを再作成してください。
5.アーカイブログファイルを作成してください。
6.起動してください。
7.必要に応じてメディアリカバリを実行してください。
[調査資料]
```
コアダンプ 格納場所: RDB構成パラメタファイルのRDBCOREパラメタで指定されたディレクトリに あります。 取得方法: rdbcprawコマンド等により2次記憶媒体にバックアップしてください。 操作例: rdbcpraw -i coreファイル名 -o /dev/st0 ロードモジュール 格納場所: インストールディレクトリのsbinディレクトリにあります。 取得方法: rdbcprawコマンド等により2次記憶媒体にバックアップしてください。 操作例: rdbcpraw -i rdb2base2 -o /dev/st0 ライブラリ 格納場所: インストールディレクトリのlib配下、/usr/libなどにあります。 取得方法: lddコマンドにrdb2base2を指定した時の出力に含まれるファイルを rdbcprawコマンド等により2次記憶媒体にバックアップしてください。 操作例: rdbcpraw -i lddコマンドで出力されたライブラリ名 -o /dev/st0 コンソールログ 格納場所: RDB構成パラメタファイルのRDBREPORTパラメタで指定されたディレクトリ にあります。 取得方法: シングルRDBの場合は、rdbreport.log、rdbreport.oldファイルを、 マルチRDBの場合は、システム名.log、システム名.oldファイルを rdbcprawコマンド等により2次記憶媒体にバックアップしてください。 操作例: rdbcpraw -i コンソールログファイル名 -o /dev/st0 実行手順ログ 格納場所: 不定。 取得方法: 処理の実行内容や、実行過程が記録されているファイルを rdbcprawコマンド等により2次記憶媒体にバックアップしてください。 操作例: rdbcpraw -i ファイル名 -o /dev/st0 RDBディレクトリファイル 格納場所: データベース用のRDBディレクトリファイルは、RDB構成パラメタファイル のRDBDIRSPACE1で指定したパスの、"DIR\_FILE1"という名称のUNIXファイ ル です。 RDBディクショナリ用のRDBディレクトリファイルは、RDB構成パラメタフ ァイルのRDBDIRSPACE2で指定したパスの、"DIR\_FILE2"という名称のUNIX ファイルです。 取得方法: データベース用とRDBディクショナリ用のRDBディレクトリファイルを、rdbcpraw コマンド等により2次記憶媒体にバックアップしてください。 操作例: rdbcpraw -i /home/rdbdir/DIR\_FILE1 -o /dev/st0 rdbcpraw -i /home/rdbdir/DIR\_FILE2 -o /dev/st0 データベーススペース 格納場所: rdbddlexコマンドのCREATE DBSPACE文で指定したローデバイスです。 取得方法: rdbcprawコマンド等により2次記憶媒体にバックアップしてください。 操作例: rdbcpraw -i /dev/rdsk/c0t1d0s1 -o /dev/st0 ログ管理ファイル

```
 格納場所:
   ログ管理ファイル(rdblogmanage)は以下の箇所に存在します。
   - RDB構成パラメタファイルに定義種別(RDBLOGMANAGE)を指定した場合は
   、指定したディレクトリに存在します。
   - RDB構成パラメタファイルに指定していない場合は、Symfoware/RDBをイ
   ンストールしたディレクトリのetcディレクトリに存在します。
  取得方法:
   ログ管理ファイルを、rdbcprawコマンド等により2次記憶媒体にバックアップしてくださ
   い。
   操作例:
    rdbcpraw -i /opt/FJSVrdb2b/etc/rdblogmanage -o /dev/st0
テンポラリログファイル
  格納場所:
   テンポラリログファイルの格納場所は、rdblog -V -tコマンドを実行する
   ことで取得できます。
  取得方法:
   テンポラリログファイルを、rdbcprawコマンド等により2次記憶媒体にバックアップして
   ください。
  操作例(テンポラリログファイルがローデバイスに存在する場合):
    rdbcpraw -i /dev/rdsk/c0t1d0s1 -o /dev/st0
```
#### **6.14.9** 分類コード**16.1.5.3842**

```
[利用者の処置]
```

```
Symfoware/RDBを再起動してください。
本メッセージがrdbcrdicコマンド実行時に出力された場合は、
"Symfoware Server RDB運用ガイド"または"Interstage Business Application Server 運用ガイド(高信頼性ログ編)"
に従って動作環境を再確認し、rdbcrdicコマンドを再実行してください。
[調査資料]
コアダンプ
  格納場所:
   RDB構成パラメタファイルのRDBCOREパラメタで指定されたディレクトリに
   あります。
  取得方法:
   rdbcprawコマンド等により2次記憶媒体にバックアップしてください。
   操作例:
    rdbcpraw -i coreファイル名 -o /dev/st0
ロードモジュール
  格納場所:
   インストールディレクトリのsbinディレクトリにあります。
  取得方法:
   rdbcprawコマンド等により2次記憶媒体にバックアップしてください。
   操作例:
     rdbcpraw -i rdb2base2 -o /dev/st0
ライブラリ
  格納場所:
   インストールディレクトリのlib配下、/usr/libなどにあります。
  取得方法:
   lddコマンドにrdb2base2を指定した時の出力に含まれるファイルを
   rdbcprawコマンド等により2次記憶媒体にバックアップしてください。
   操作例:
    rdbcpraw -i lddコマンドで出力されたライブラリ名 -o /dev/st0
コンソールログ
  格納場所:
   RDB構成パラメタファイルのRDBREPORTパラメタで指定されたディレクトリ
   にあります。
  取得方法:
   シングルRDBの場合は、rdbreport.log、rdbreport.oldファイルを、
   マルチRDBの場合は、システム名.log、システム名.oldファイルを
   rdbcprawコマンド等により2次記憶媒体にバックアップしてください。
```

```
 操作例:
     rdbcpraw -i コンソールログファイル名 -o /dev/st0
実行手順ログ
  格納場所:
   不定。
  取得方法:
   処理の実行内容や、実行過程が記録されているファイルを
   rdbcprawコマンド等により2次記憶媒体にバックアップしてください。
   操作例:
     rdbcpraw -i ファイル名 -o /dev/st0
RDBディレクトリファイル
  格納場所:
   データベース用のRDBディレクトリファイルは、RDB構成パラメタファイル
   のRDBDIRSPACE1で指定したパスの、"DIR_FILE1"という名称のUNIXファイ
   ル です。
   RDBディクショナリ用のRDBディレクトリファイルは、RDB構成パラメタフ
   ァイルのRDBDIRSPACE2で指定したパスの、"DIR_FILE2"という名称のUNIX
    ファイルです。
  取得方法:
   データベース用とRDBディクショナリ用のRDBディレクトリファイルを、rdbcpraw
   コマンド等により2次記憶媒体にバックアップしてください。
   操作例:
     rdbcpraw -i /home/rdbdir/DIR_FILE1 -o /dev/st0
    rdbcpraw -i /home/rdbdir/DIR FILE2 -o /dev/st0
RDBディクショナリ
  格納場所:
   rdbcrdicコマンドの-rオプションで指定したローデバイスです。
  取得方法:
   RDBディクショナリをrdbcprawコマンド等により2次記憶媒体にバックアップしてくださ
   い。
     操作例:
      rdbcpraw -i /dev/rdsk/c0t1d0s1 -o /dev/st0
```
### **6.14.10** 分類コード**16.1.5.9985**

```
[利用者の処置]
Symfoware/RDBを再起動してください。
[調査資料]
コアダンプ
  格納場所:
   RDB構成パラメタファイルのRDBCOREパラメタで指定されたディレクトリに
   あります。
  取得方法:
   rdbcprawコマンド等により2次記憶媒体にバックアップしてください。
   操作例:
    rdbcpraw -i coreファイル名 -o /dev/st0
ロードモジュール
  格納場所:
   インストールディレクトリのsbinディレクトリにあります。
  取得方法:
   rdbcprawコマンド等により2次記憶媒体にバックアップしてください。
   操作例:
    rdbcpraw -i rdb2base2 -o /dev/st0
ライブラリ
  格納場所:
   インストールディレクトリのlib配下、/usr/libなどにあります。
  取得方法:
   lddコマンドにrdb2base2を指定した時の出力に含まれるファイルを
   rdbcprawコマンド等により2次記憶媒体にバックアップしてください。
   操作例:
```

```
 rdbcpraw -i lddコマンドで出力されたライブラリ名 -o /dev/st0
コンソールログ
  格納場所:
   RDB構成パラメタファイルのRDBREPORTパラメタで指定されたディレクトリ
   にあります。
  取得方法:
   シングルRDBの場合は、rdbreport.log、rdbreport.oldファイルを、
   マルチRDBの場合は、システム名.log、システム名.oldファイルを
   rdbcprawコマンド等により2次記憶媒体にバックアップしてください。
   操作例:
    rdbcpraw -i コンソールログファイル名 -o /dev/st0
実行手順ログ
  格納場所:
   不定。
  取得方法:
   処理の実行内容や、実行過程が記録されているファイルを
   rdbcprawコマンド等により2次記憶媒体にバックアップしてください。
   操作例:
     rdbcpraw -i ファイル名 -o /dev/st0
RDBディレクトリファイル
  格納場所:
   データベース用のRDBディレクトリファイルは、RDB構成パラメタファイル
   のRDBDIRSPACE1で指定したパスの、"DIR_FILE1"という名称のUNIXファイ
   ル です。
   RDBディクショナリ用のRDBディレクトリファイルは、RDB構成パラメタフ
   ァイルのRDBDIRSPACE2で指定したパスの、"DIR_FILE2"という名称のUNIX
   ファイルです。
  取得方法:
   データベース用とRDBディクショナリ用のRDBディレクトリファイルを、rdbcpraw
   コマンド等により2次記憶媒体にバックアップしてください。
   操作例:
     rdbcpraw -i /home/rdbdir/DIR_FILE1 -o /dev/st0
     rdbcpraw -i /home/rdbdir/DIR_FILE2 -o /dev/st0
データベーススペース
  格納場所:
   rdbddlexコマンドのCREATE DBSPACE文で指定したローデバイスです。
  取得方法:
   rdbcprawコマンド等により2次記憶媒体にバックアップしてください。
   操作例:
     rdbcpraw -i /dev/rdsk/c0t1d0s1 -o /dev/st0
```
# **6.15** 分類コード**16.1.6.xxx**番台のメッセージ

#### **6.15.1** 分類コード**16.1.6.1282**

```
[利用者の処置]
```

```
バックアップを元にディレクトリファイルを復元してからrdbrcvdicコ
マンドによりディレクトリファイルのリカバリを行ってください。
```

```
[調査資料]
```

```
コアダンプ
  格納場所:
   RDB構成パラメタファイルのRDBCOREパラメタで指定されたディレクトリに
   あります。
  取得方法:
   rdbcprawコマンド等により2次記憶媒体にバックアップしてください。
   操作例:
    rdbcpraw -i coreファイル名 -o /dev/st0
ロードモジュール
  格納場所:
```
 インストールディレクトリのsbinディレクトリにあります。 取得方法: rdbcprawコマンド等により2次記憶媒体にバックアップしてください。 操作例: rdbcpraw -i rdb2base2 -o /dev/st0 ライブラリ 格納場所: インストールディレクトリのlib配下、/usr/libなどにあります。 取得方法: lddコマンドにrdb2base2を指定した時の出力に含まれるファイルを rdbcprawコマンド等により2次記憶媒体にバックアップしてください。 操作例: rdbcpraw -i lddコマンドで出力されたライブラリ名 -o /dev/st0 RDBディレクトリファイル 格納場所: データベース用のRDBディレクトリファイルは、RDB構成パラメタファイル のRDBDIRSPACE1で指定したパスの、"DIR\_FILE1"という名称のUNIXファイ ル です。 RDBディクショナリ用のRDBディレクトリファイルは、RDB構成パラメタフ ァイルのRDBDIRSPACE2で指定したパスの、"DIR\_FILE2"という名称のUNIX ファイルです。 取得方法: データベース用とRDBディクショナリ用のRDBディレクトリファイルを、rdbcpraw コマンド等により2次記憶媒体にバックアップしてください。 操作例: rdbcpraw -i /home/rdbdir/DIR\_FILE1 -o /dev/st0 rdbcpraw -i /home/rdbdir/DIR\_FILE2 -o /dev/st0

### **6.15.2** 分類コード**16.1.6.257**

```
Symfoware/RDBを再起動してください。
[調査資料]
コアダンプ
  格納場所:
   RDB構成パラメタファイルのRDBCOREパラメタで指定されたディレクトリに
   あります。
  取得方法:
   rdbcprawコマンド等により2次記憶媒体にバックアップしてください。
   操作例:
    rdbcpraw -i coreファイル名 -o /dev/st0
ロードモジュール
  格納場所:
   インストールディレクトリのsbinディレクトリにあります。
  取得方法:
   rdbcprawコマンド等により2次記憶媒体にバックアップしてください。
   操作例:
    rdbcpraw -i rdb2base2 -o /dev/st0
ライブラリ
  格納場所:
   インストールディレクトリのlib配下、/usr/libなどにあります。
  取得方法:
   lddコマンドにrdb2base2を指定した時の出力に含まれるファイルを
   rdbcprawコマンド等により2次記憶媒体にバックアップしてください。
   操作例:
     rdbcpraw -i lddコマンドで出力されたライブラリ名 -o /dev/st0
```
### **6.15.3** 分類コード**16.1.6.771**

[利用者の処置]

RDB構成パラメタファイル中でRDBDIRSPACEに指定したデバイスはホット スタンバイ用のデバイスとして使用できません。別のデバイスを指定し てコマンドを再実行して下さい。 [調査資料] コアダンプ 格納場所: RDB構成パラメタファイルのRDBCOREパラメタで指定されたディレクトリに あります。 取得方法: rdbcprawコマンド等により2次記憶媒体にバックアップしてください。 操作例: rdbcpraw -i coreファイル名 -o /dev/st0 ロードモジュール 格納場所: インストールディレクトリのsbinディレクトリにあります。 取得方法: rdbcprawコマンド等により2次記憶媒体にバックアップしてください。 操作例: rdbcpraw -i rdb2base2 -o /dev/st0 ライブラリ 格納場所: インストールディレクトリのlib配下、/usr/libなどにあります。 取得方法: lddコマンドにrdb2base2を指定した時の出力に含まれるファイルを rdbcprawコマンド等により2次記憶媒体にバックアップしてください。 操作例: rdbcpraw -i lddコマンドで出力されたライブラリ名 -o /dev/st0 コンソールログ 格納場所: RDB構成パラメタファイルのRDBREPORTパラメタで指定されたディレクトリ にあります。 取得方法: シングルRDBの場合は、rdbreport.log、rdbreport.oldファイルを、 マルチRDBの場合は、システム名.log、システム名.oldファイルを rdbcprawコマンド等により2次記憶媒体にバックアップしてください。 操作例: rdbcpraw -i コンソールログファイル名 -o /dev/st0 実行手順ログ 格納場所: 不定。 取得方法: 処理の実行内容や、実行過程が記録されているファイルを rdbcprawコマンド等により2次記憶媒体にバックアップしてください。 操作例: rdbcpraw -i ファイル名 -o /dev/st0

## **6.16** 分類コード**16.1.7.xxx**番台のメッセージ

#### **6.16.1** 分類コード**16.1.7.257**

[利用者の処置]

Symfoware/RDBを再起動してください。

[調査資料]

```
コアダンプ
  格納場所:
   RDB構成パラメタファイルのRDBCOREパラメタで指定されたディレクトリに
   あります。
  取得方法:
   rdbcprawコマンド等により2次記憶媒体にバックアップしてください。
   操作例:
    rdbcpraw -i coreファイル名 -o /dev/st0
ロードモジュール
  格納場所:
   インストールディレクトリのsbinディレクトリにあります。
  取得方法:
   rdbcprawコマンド等により2次記憶媒体にバックアップしてください。
   操作例:
    rdbcpraw -i rdb2base2 -o /dev/st0
ライブラリ
  格納場所:
   インストールディレクトリのlib配下、/usr/libなどにあります。
  取得方法:
   lddコマンドにrdb2base2を指定した時の出力に含まれるファイルを
   rdbcprawコマンド等により2次記憶媒体にバックアップしてください。
   操作例:
    rdbcpraw -i lddコマンドで出力されたライブラリ名 -o /dev/st0
```
#### **6.16.2** 分類コード**16.1.7.769**

```
Symfoware/RDBを再起動してください。
[調査資料]
コアダンプ
  格納場所:
   RDB構成パラメタファイルのRDBCOREパラメタで指定されたディレクトリに
   あります。
  取得方法:
   rdbcprawコマンド等により2次記憶媒体にバックアップしてください。
   操作例:
    rdbcpraw -i coreファイル名 -o /dev/st0
ロードモジュール
  格納場所:
   インストールディレクトリのsbinディレクトリにあります。
  取得方法:
   rdbcprawコマンド等により2次記憶媒体にバックアップしてください。
   操作例:
     rdbcpraw -i rdb2base2 -o /dev/st0
ライブラリ
  格納場所:
   インストールディレクトリのlib配下、/usr/libなどにあります。
  取得方法:
   lddコマンドにrdb2base2を指定した時の出力に含まれるファイルを
   rdbcprawコマンド等により2次記憶媒体にバックアップしてください。
   操作例:
    rdbcpraw -i lddコマンドで出力されたライブラリ名 -o /dev/st0
コンソールログ
  格納場所:
   RDB構成パラメタファイルのRDBREPORTパラメタで指定されたディレクトリ
   にあります。
  取得方法:
   シングルRDBの場合は、rdbreport.log、rdbreport.oldファイルを、
   マルチRDBの場合は、システム名.log、システム名.oldファイルを
   rdbcprawコマンド等により2次記憶媒体にバックアップしてください。
```
 操作例: rdbcpraw -i コンソールログファイル名 -o /dev/st0 実行手順ログ 格納場所: 不定。 取得方法: 処理の実行内容や、実行過程が記録されているファイルを rdbcprawコマンド等により2次記憶媒体にバックアップしてください。 操作例: rdbcpraw -i ファイル名 -o /dev/st0

# **6.17** 分類コード**16.1.8.xxx**番台のメッセージ

### **6.17.1** 分類コード**16.1.8.12289**

```
Symfoware/RDBを再起動してください。再びダウンリカバリに失敗した
場合は以下の手順で処理を実行してください。
1.アーカイブログファイルをバックアップしてください。
2.アーカイブログファイルを削除してください。
3.ログ管理ファイルを初期化してください。
4.テンポラリログファイルを再作成してください。
5.アーカイブログファイルを作成してください。
6. 起動してください。
7.必要に応じてメディアリカバリを実行してください。
[調査資料]
データベース定義
  格納場所:
   定義系コマンド(rdbddlex等)の実行時はコマンドで指定した入力
   ファイルです。
   アプリケーションやユーティリティコマンド(rdbsloader等)の実行
   時は各々で扱うRDB資源の定義情報をrdbprtコマンドで取得し
   てください。
  取得方法:
   定義系コマンドの実行時はコマンドで指定した入力ファイルをrdbcpraw
   コマンド等により2次記憶媒体にバックアップしてください。
   入力ファイルが/home/rdb/tbl01.ddlでカートリッジテープに取得
   する場合の例を以下に示します。
   操作例:
    rdbcpraw -i /home/rdb/tbl01.ddl -o /dev/st0
   アプリケーションやユーティリティコマンドの実行時は各々で扱う
   RDB資源を指定してrdbprtコマンドを実行してください。
   rdbprtコマンドで出力される情報を取得してください。
   rdbprtコマンドで表(SCH01.TBL01)の定義情報を取得する例を以下
   に示します。
    rdbprt -m DEF -d DB01 /home/rdb/tbl01.prt
    入力ファイル(tbl01.prt)の内容
      TABLE(SCH01.TBL01)
データベーススペース
  格納場所:
   rdbddlexコマンドのCREATE DBSPACE文で指定したローデバイスです。
  取得方法:
   rdbcprawコマンド等により2次記憶媒体にバックアップしてください。
   操作例:
    rdbcpraw -i /dev/rdsk/c0t1d0s1 -o /dev/st0
```
[利用者の処置] Symfoware/RDBを再起動してください。 [調査資料] コアダンプ 格納場所: RDB構成パラメタファイルのRDBCOREパラメタで指定されたディレクトリに あります。 取得方法: rdbcprawコマンド等により2次記憶媒体にバックアップしてください。 操作例: rdbcpraw -i coreファイル名 -o /dev/st0 ロードモジュール 格納場所: インストールディレクトリのsbinディレクトリにあります。 取得方法: rdbcprawコマンド等により2次記憶媒体にバックアップしてください。 操作例: rdbcpraw -i rdb2base2 -o /dev/st0 ライブラリ 格納場所: インストールディレクトリのlib配下、/usr/libなどにあります。 取得方法: lddコマンドにrdb2base2を指定した時の出力に含まれるファイルを rdbcprawコマンド等により2次記憶媒体にバックアップしてください。 操作例: rdbcpraw -i lddコマンドで出力されたライブラリ名 -o /dev/st0 コンソールログ 格納場所: RDB構成パラメタファイルのRDBREPORTパラメタで指定されたディレクトリ にあります。 取得方法: シングルRDBの場合は、rdbreport.log、rdbreport.oldファイルを、 マルチRDBの場合は、システム名.log、システム名.oldファイルを rdbcprawコマンド等により2次記憶媒体にバックアップしてください。 操作例: rdbcpraw -i コンソールログファイル名 -o /dev/st0 実行手順ログ 格納場所: 不定。 取得方法: 処理の実行内容や、実行過程が記録されているファイルを rdbcprawコマンド等により2次記憶媒体にバックアップしてください。 操作例: rdbcpraw -i ファイル名 -o /dev/st0

# **6.18** 分類コード**16.1.9.xxx**番台のメッセージ

### **6.18.1** 分類コード**16.1.9.12292**

[利用者の処置]

すべてのアーカイブログファイルを再作成してください。次に、Symfowar e/RDBを再起動後にディクショナリおよびすべてのユーザデータベースの退 避データを取得してください。

[調査資料]

```
データベース定義
  格納場所:
   定義系コマンド(rdbddlex等)の実行時はコマンドで指定した入力
   ファイルです。
   アプリケーションやユーティリティコマンド(rdbsloader等)の実行
   時は各々で扱うRDB資源の定義情報をrdbprtコマンドで取得し
   てください。
  取得方法:
   定義系コマンドの実行時はコマンドで指定した入力ファイルをrdbcpraw
   コマンド等により2次記憶媒体にバックアップしてください。
   入力ファイルが/home/rdb/tbl01.ddlでカートリッジテープに取得
   する場合の例を以下に示します。
   操作例:
    rdbcpraw -i /home/rdb/tbl01.ddl -o /dev/st0
   アプリケーションやユーティリティコマンドの実行時は各々で扱う
   RDB資源を指定してrdbprtコマンドを実行してください。
   rdbprtコマンドで出力される情報を取得してください。
   rdbprtコマンドで表(SCH01.TBL01)の定義情報を取得する例を以下
   に示します。
     rdbprt -m DEF -d DB01 /home/rdb/tbl01.prt
     入力ファイル(tbl01.prt)の内容
      TABLE(SCH01.TBL01)
データベーススペース
  格納場所:
   rdbddlexコマンドのCREATE DBSPACE文で指定したローデバイスです。
  取得方法:
   rdbcprawコマンド等により2次記憶媒体にバックアップしてください。
   操作例:
     rdbcpraw -i /dev/rdsk/c0t1d0s1 -o /dev/st0
```
#### **6.18.2** 分類コード**16.1.9.1793**

```
Symfoware/RDBを再起動してください。
Symfoware/RDBを再起動する必要がない場合は、コマンドを再実行して
ください。
[調査資料]
コアダンプ
  格納場所:
   RDB構成パラメタファイルのRDBCOREパラメタで指定されたディレクトリに
   あります。
  取得方法:
   rdbcprawコマンド等により2次記憶媒体にバックアップしてください。
   操作例:
    rdbcpraw -i coreファイル名 -o /dev/st0
ロードモジュール
  格納場所:
   インストールディレクトリのsbinディレクトリにあります。
  取得方法:
   rdbcprawコマンド等により2次記憶媒体にバックアップしてください。
   操作例:
    rdbcpraw -i rdb2base2 -o /dev/st0
ライブラリ
  格納場所:
   インストールディレクトリのlib配下、/usr/libなどにあります。
  取得方法:
   lddコマンドにrdb2base2を指定した時の出力に含まれるファイルを
   rdbcprawコマンド等により2次記憶媒体にバックアップしてください。
   操作例:
     rdbcpraw -i lddコマンドで出力されたライブラリ名 -o /dev/st0
```

```
コンソールログ
  格納場所:
   RDB構成パラメタファイルのRDBREPORTパラメタで指定されたディレクトリ
   にあります。
  取得方法:
   シングルRDBの場合は、rdbreport.log、rdbreport.oldファイルを、
   マルチRDBの場合は、システム名.log、システム名.oldファイルを
   rdbcprawコマンド等により2次記憶媒体にバックアップしてください。
   操作例:
     rdbcpraw -i コンソールログファイル名 -o /dev/st0
実行手順ログ
  格納場所:
   不定。
 取得方法:
   処理の実行内容や、実行過程が記録されているファイルを
   rdbcprawコマンド等により2次記憶媒体にバックアップしてください。
   操作例:
    rdbcpraw -i ファイル名 -o /dev/st0
RDBディレクトリファイル
  格納場所:
   データベース用のRDBディレクトリファイルは、RDB構成パラメタファイル
   のRDBDIRSPACE1で指定したパスの、"DIR_FILE1"という名称のUNIXファイ
   ル です。
   RDBディクショナリ用のRDBディレクトリファイルは、RDB構成パラメタフ
  ァイルのRDBDIRSPACE2で指定したパスの、"DIR_FILE2"という名称のUNIX
   ファイルです。
  取得方法:
   データベース用とRDBディクショナリ用のRDBディレクトリファイルを、rdbcpraw
   コマンド等により2次記憶媒体にバックアップしてください。
   操作例:
     rdbcpraw -i /home/rdbdir/DIR_FILE1 -o /dev/st0
     rdbcpraw -i /home/rdbdir/DIR_FILE2 -o /dev/st0
```
### **6.18.3** 分類コード**16.1.9.33540**

```
すべてのアーカイブログファイルを再作成してください。次に、Symfoware
e/RDBを再起動後にディクショナリおよびすべてのユーザデータベースの退
避データを取得してください。
[調査資料]
コアダンプ
```

```
 格納場所:
   RDB構成パラメタファイルのRDBCOREパラメタで指定されたディレクトリに
   あります。
  取得方法:
   rdbcprawコマンド等により2次記憶媒体にバックアップしてください。
   操作例:
    rdbcpraw -i coreファイル名 -o /dev/st0
ロードモジュール
  格納場所:
   インストールディレクトリのsbinディレクトリにあります。
  取得方法:
   rdbcprawコマンド等により2次記憶媒体にバックアップしてください。
   操作例:
    rdbcpraw -i rdb2base2 -o /dev/st0
ライブラリ
  格納場所:
   インストールディレクトリのlib配下、/usr/libなどにあります。
  取得方法:
   lddコマンドにrdb2base2を指定した時の出力に含まれるファイルを
```

```
 rdbcprawコマンド等により2次記憶媒体にバックアップしてください。
   操作例:
    rdbcpraw -i lddコマンドで出力されたライブラリ名 -o /dev/st0
コンソールログ
  格納場所:
   RDB構成パラメタファイルのRDBREPORTパラメタで指定されたディレクトリ
   にあります。
  取得方法:
   シングルRDBの場合は、rdbreport.log、rdbreport.oldファイルを、
   マルチRDBの場合は、システム名.log、システム名.oldファイルを
   rdbcprawコマンド等により2次記憶媒体にバックアップしてください。
   操作例:
    rdbcpraw -i コンソールログファイル名 -o /dev/st0
実行手順ログ
  格納場所:
   不定。
 取得方法:
   処理の実行内容や、実行過程が記録されているファイルを
   rdbcprawコマンド等により2次記憶媒体にバックアップしてください。
   操作例:
    rdbcpraw -i ファイル名 -o /dev/st0
ログ管理ファイル
  格納場所:
   ログ管理ファイル(rdblogmanage)は以下の箇所に存在します。
   - RDB構成パラメタファイルに定義種別(RDBLOGMANAGE)を指定した場合は
   、指定したディレクトリに存在します。
   - RDB構成パラメタファイルに指定していない場合は、Symfoware/RDBをイ
   ンストールしたディレクトリのetcディレクトリに存在します。
  取得方法:
   ログ管理ファイルを、rdbcprawコマンド等により2次記憶媒体にバックアップしてくださ
   い。
   操作例:
    rdbcpraw -i /opt/FJSVrdb2b/etc/rdblogmanage -o /dev/st0
アーカイブログファイル
  格納場所:
   アーカイブログファイルの格納場所は、rdblog -V -aコマンドを実行する
   ことで取得できます。
  取得方法:
   アーカイブログファイルを、rdbcprawコマンド等により2次記憶媒体にバックアップして
   ください。
  操作例(アーカイブログファイルがローデバイスに存在する場合):
    rdbcpraw -i /dev/rdsk/c0t1d0s1 -o /dev/st0
バックアップアーカイブログファイル
  格納場所:
   アーカイブログファイルを、rdblog -Bコマンドでバックアップしたときのバックアップ場
   所に存在します。
  取得方法:
   既に、バックアップ済みのバックアップアーカイブログファイルをrdbcprawコマンド等により別の
   2次記憶媒体にバックアップしてください。
```
### **6.18.4** 分類コード**16.1.9.33541**

[利用者の処置] すべてのアーカイブログファイルを再作成して、Symfoware/RDBを再起動 してください。 [調査資料] コアダンプ 格納場所: RDB構成パラメタファイルのRDBCOREパラメタで指定されたディレクトリに あります。

```
 取得方法:
   rdbcprawコマンド等により2次記憶媒体にバックアップしてください。
   操作例:
    rdbcpraw -i coreファイル名 -o /dev/st0
ロードモジュール
  格納場所:
   インストールディレクトリのsbinディレクトリにあります。
  取得方法:
   rdbcprawコマンド等により2次記憶媒体にバックアップしてください。
   操作例:
    rdbcpraw -i rdb2base2 -o /dev/st0
ライブラリ
  格納場所:
   インストールディレクトリのlib配下、/usr/libなどにあります。
  取得方法:
   lddコマンドにrdb2base2を指定した時の出力に含まれるファイルを
   rdbcprawコマンド等により2次記憶媒体にバックアップしてください。
   操作例:
    rdbcpraw -i lddコマンドで出力されたライブラリ名 -o /dev/st0
コンソールログ
  格納場所:
   RDB構成パラメタファイルのRDBREPORTパラメタで指定されたディレクトリ
   にあります。
  取得方法:
   シングルRDBの場合は、rdbreport.log、rdbreport.oldファイルを、
   マルチRDBの場合は、システム名.log、システム名.oldファイルを
   rdbcprawコマンド等により2次記憶媒体にバックアップしてください。
   操作例:
   rdbcpraw -i コンソールログファイル名 -o /dev/st0
実行手順ログ
  格納場所:
   不定。
  取得方法:
   処理の実行内容や、実行過程が記録されているファイルを
   rdbcprawコマンド等により2次記憶媒体にバックアップしてください。
   操作例:
    rdbcpraw -i ファイル名 -o /dev/st0
ログ管理ファイル
  格納場所:
  ログ管理ファイル(rdblogmanage)は以下の箇所に存在します。
   - RDB構成パラメタファイルに定義種別(RDBLOGMANAGE)を指定した場合は
   、指定したディレクトリに存在します。
   - RDB構成パラメタファイルに指定していない場合は、Symfoware/RDBをイ
   ンストールしたディレクトリのetcディレクトリに存在します。
  取得方法:
   ログ管理ファイルを、rdbcprawコマンド等により2次記憶媒体にバックアップしてくださ
   い。
   操作例:
    rdbcpraw -i /opt/FJSVrdb2b/etc/rdblogmanage -o /dev/st0
アーカイブログファイル
  格納場所:
   アーカイブログファイルの格納場所は、rdblog -V -aコマンドを実行する
   ことで取得できます。
  取得方法:
   アーカイブログファイルを、rdbcprawコマンド等により2次記憶媒体にバックアップして
   ください。
  操作例(アーカイブログファイルがローデバイスに存在する場合):
    rdbcpraw -i /dev/rdsk/c0t1d0s1 -o /dev/st0
バックアップアーカイブログファイル
  格納場所:
   アーカイブログファイルを、rdblog -Bコマンドでバックアップしたときのバックアップ場
   所に存在します。
  取得方法:
```
 既に、バックアップ済みのバックアップアーカイブログファイルをrdbcprawコマンド等により別の 2次記憶媒体にバックアップしてください。

## **6.18.5** 分類コード**16.1.9.769**

[利用者の処置]

```
Symfoware/RDBを再起動してください。
Symfoware/RDBを再起動する必要がない場合は、コマンドを再実行して
ください。
[調査資料]
コアダンプ
  格納場所:
   RDB構成パラメタファイルのRDBCOREパラメタで指定されたディレクトリに
   あります。
  取得方法:
   rdbcprawコマンド等により2次記憶媒体にバックアップしてください。
   操作例:
     rdbcpraw -i coreファイル名 -o /dev/st0
ロードモジュール
  格納場所:
   インストールディレクトリのsbinディレクトリにあります。
  取得方法:
   rdbcprawコマンド等により2次記憶媒体にバックアップしてください。
   操作例:
     rdbcpraw -i rdb2base2 -o /dev/st0
ライブラリ
  格納場所:
   インストールディレクトリのlib配下、/usr/libなどにあります。
  取得方法:
   lddコマンドにrdb2base2を指定した時の出力に含まれるファイルを
   rdbcprawコマンド等により2次記憶媒体にバックアップしてください。
   操作例:
    rdbcpraw -i lddコマンドで出力されたライブラリ名 -o /dev/st0
コンソールログ
  格納場所:
   RDB構成パラメタファイルのRDBREPORTパラメタで指定されたディレクトリ
   にあります。
  取得方法:
   シングルRDBの場合は、rdbreport.log、rdbreport.oldファイルを、
   マルチRDBの場合は、システム名.log、システム名.oldファイルを
   rdbcprawコマンド等により2次記憶媒体にバックアップしてください。
   操作例:
    rdbcpraw -i コンソールログファイル名 -o /dev/st0
実行手順ログ
  格納場所:
   不定。
  取得方法:
   処理の実行内容や、実行過程が記録されているファイルを
   rdbcprawコマンド等により2次記憶媒体にバックアップしてください。
   操作例:
     rdbcpraw -i ファイル名 -o /dev/st0
```
#### **6.18.6** 分類コード**16.1.9.770**

[利用者の処置]

Symfoware/RDBを再起動してください。

[調査資料]

```
コアダンプ
  格納場所:
   RDB構成パラメタファイルのRDBCOREパラメタで指定されたディレクトリに
   あります。
  取得方法:
   rdbcprawコマンド等により2次記憶媒体にバックアップしてください。
   操作例:
    rdbcpraw -i coreファイル名 -o /dev/st0
ロードモジュール
  格納場所:
   インストールディレクトリのsbinディレクトリにあります。
  取得方法:
   rdbcprawコマンド等により2次記憶媒体にバックアップしてください。
   操作例:
    rdbcpraw -i rdb2base2 -o /dev/st0
ライブラリ
  格納場所:
   インストールディレクトリのlib配下、/usr/libなどにあります。
  取得方法:
   lddコマンドにrdb2base2を指定した時の出力に含まれるファイルを
   rdbcprawコマンド等により2次記憶媒体にバックアップしてください。
   操作例:
    rdbcpraw -i lddコマンドで出力されたライブラリ名 -o /dev/st0
コンソールログ
  格納場所:
   RDB構成パラメタファイルのRDBREPORTパラメタで指定されたディレクトリ
   にあります。
  取得方法:
   シングルRDBの場合は、rdbreport.log、rdbreport.oldファイルを、
   マルチRDBの場合は、システム名.log、システム名.oldファイルを
   rdbcprawコマンド等により2次記憶媒体にバックアップしてください。
   操作例:
     rdbcpraw -i コンソールログファイル名 -o /dev/st0
実行手順ログ
  格納場所:
   不定。
  取得方法:
   処理の実行内容や、実行過程が記録されているファイルを
   rdbcprawコマンド等により2次記憶媒体にバックアップしてください。
   操作例:
     rdbcpraw -i ファイル名 -o /dev/st0
```
## **6.19** 分類コード**16.4.33.xxx**番台のメッセージ

## **6.19.1** 分類コード**16.4.33.259**

```
[利用者の処置]
```
調査資料を取得後に、以下に示すリカバリ作業を行ってください。 Symfoware/RDBを再起動してください。

```
[調査資料]
```

```
コアダンプ
  格納場所:
   RDB構成パラメタファイルのRDBCOREパラメタで指定されたディレクトリに
   あります。
  取得方法:
   rdbcprawコマンド等により2次記憶媒体にバックアップしてください。
   操作例:
     rdbcpraw -i coreファイル名 -o /dev/st0
```

```
ロードモジュール
  格納場所:
   インストールディレクトリのsbinディレクトリにあります。
  取得方法:
   rdbcprawコマンド等により2次記憶媒体にバックアップしてください。
   操作例:
    rdbcpraw -i rdb2base2 -o /dev/st0
ライブラリ
  格納場所:
   インストールディレクトリのlib配下、/usr/libなどにあります。
  取得方法:
   lddコマンドにrdb2base2を指定した時の出力に含まれるファイルを
   rdbcprawコマンド等により2次記憶媒体にバックアップしてください。
   操作例:
    rdbcpraw -i lddコマンドで出力されたライブラリ名 -o /dev/st0
```
#### **6.19.2** 分類コード**16.4.33.3330**

[利用者の処置]

調査資料を取得後に、以下に示すリカバリ作業を行ってください。 "Symfoware Server RDB運用ガイド"または"Interstage Busuness Application Server 運用ガイド(高信頼性ログ編)"に従って、 RDBディレクトリファイルのリカバリを行ってください。

[調査資料]

```
コアダンプ
  格納場所:
   RDB構成パラメタファイルのRDBCOREパラメタで指定されたディレクトリに
   あります。
  取得方法:
   rdbcprawコマンド等により2次記憶媒体にバックアップしてください。
   操作例:
     rdbcpraw -i coreファイル名 -o /dev/st0
ロードモジュール
  格納場所:
   インストールディレクトリのsbinディレクトリにあります。
  取得方法:
   rdbcprawコマンド等により2次記憶媒体にバックアップしてください。
   操作例:
    rdbcpraw -i rdb2base2 -o /dev/st0
ライブラリ
  格納場所:
   インストールディレクトリのlib配下、/usr/libなどにあります。
  取得方法:
   lddコマンドにrdb2base2を指定した時の出力に含まれるファイルを
   rdbcprawコマンド等により2次記憶媒体にバックアップしてください。
   操作例:
    rdbcpraw -i lddコマンドで出力されたライブラリ名 -o /dev/st0
RDBディレクトリファイル
  格納場所:
   データベース用のRDBディレクトリファイルは、RDB構成パラメタファイル
   のRDBDIRSPACE1で指定したパスの、"DIR_FILE1"という名称のUNIXファイ
   ル です。
   RDBディクショナリ用のRDBディレクトリファイルは、RDB構成パラメタフ
   ァイルのRDBDIRSPACE2で指定したパスの、"DIR_FILE2"という名称のUNIX
   ファイルです。
  取得方法:
   データベース用とRDBディクショナリ用のRDBディレクトリファイルを、rdbcpraw
   コマンド等により2次記憶媒体にバックアップしてください。
   操作例:
     rdbcpraw -i /home/rdbdir/DIR_FILE1 -o /dev/st0
    rdbcpraw -i /home/rdbdir/DIR FILE2 -o /dev/st0
```

```
RDBディクショナリ
  格納場所:
   rdbcrdicコマンドの-rオプションで指定したローデバイスです。
  取得方法:
   RDBディクショナリをrdbcprawコマンド等により2次記憶媒体にバックアップしてくださ
   い。
     操作例:
      rdbcpraw -i /dev/rdsk/c0t1d0s1 -o /dev/st0
```
### **6.20** 分類コード**16.4.34.xxx**番台のメッセージ

### **6.20.1** 分類コード**16.4.34.261**

```
[利用者の処置]
調査資料を取得後に、以下に示すリカバリ作業を行ってください。
Symfoware/RDBを再起動してください。
[調査資料]
コアダンプ
  格納場所:
   RDB構成パラメタファイルのRDBCOREパラメタで指定されたディレクトリに
   あります。
  取得方法:
   rdbcprawコマンド等により2次記憶媒体にバックアップしてください。
   操作例:
    rdbcpraw -i coreファイル名 -o /dev/st0
ロードモジュール
  格納場所:
   インストールディレクトリのsbinディレクトリにあります。
  取得方法:
   rdbcprawコマンド等により2次記憶媒体にバックアップしてください。
   操作例:
    rdbcpraw -i rdb2base2 -o /dev/st0
ライブラリ
  格納場所:
   インストールディレクトリのlib配下、/usr/libなどにあります。
  取得方法:
   lddコマンドにrdb2base2を指定した時の出力に含まれるファイルを
   rdbcprawコマンド等により2次記憶媒体にバックアップしてください。
   操作例:
    rdbcpraw -i lddコマンドで出力されたライブラリ名 -o /dev/st0
```
#### **6.20.2** 分類コード**16.4.34.262405**

```
[利用者の処置]
```

```
調査資料を取得後に、以下に示すリカバリ作業を行ってください。
Symfoware/RDBを再起動してください。
[調査資料]
コアダンプ
  格納場所:
   RDB構成パラメタファイルのRDBCOREパラメタで指定されたディレクトリに
   あります。
  取得方法:
   rdbcprawコマンド等により2次記憶媒体にバックアップしてください。
   操作例:
    rdbcpraw -i coreファイル名 -o /dev/st0
ロードモジュール
```
 格納場所: インストールディレクトリのsbinディレクトリにあります。 取得方法: rdbcprawコマンド等により2次記憶媒体にバックアップしてください。 操作例: rdbcpraw -i rdb2base2 -o /dev/st0 ライブラリ 格納場所: インストールディレクトリのlib配下、/usr/libなどにあります。 取得方法: lddコマンドにrdb2base2を指定した時の出力に含まれるファイルを rdbcprawコマンド等により2次記憶媒体にバックアップしてください。 操作例: rdbcpraw -i lddコマンドで出力されたライブラリ名 -o /dev/st0 ソート作業域ファイル 格納場所: オプションで指定した作業用ディレクトリの、ファイル名が以下の文字 列で始まるファイルです。 - SYMFORDBC なお、オプションで作業用ディレクトリを指定していない場合には、 /tmpにあります。 取得方法: rdbcpraw コマンド等により2次記憶媒体にバックアップしてください。 操作例: rdbcpraw -i ファイル名 -o /dev/st0

#### **6.20.3** 分類コード**16.4.34.65793**

調査資料を取得後に、以下に示すリカバリ作業を行ってください。 "RDB管理者ガイド"に従って、バックアップファイルを使用しない方法でリカバリし てください。

[調査資料]

```
コアダンプ
  格納場所:
   RDB構成パラメタファイルのRDBCOREパラメタで指定されたディレクトリに
   あります。
  取得方法:
   rdbcprawコマンド等により2次記憶媒体にバックアップしてください。
   操作例:
    rdbcpraw -i coreファイル名 -o /dev/st0
ロードモジュール
  格納場所:
   インストールディレクトリのsbinディレクトリにあります。
  取得方法:
   rdbcprawコマンド等により2次記憶媒体にバックアップしてください。
   操作例:
    rdbcpraw -i rdb2base2 -o /dev/st0
ライブラリ
  格納場所:
   インストールディレクトリのlib配下、/usr/libなどにあります。
  取得方法:
   lddコマンドにrdb2base2を指定した時の出力に含まれるファイルを
   rdbcprawコマンド等により2次記憶媒体にバックアップしてください。
   操作例:
    rdbcpraw -i lddコマンドで出力されたライブラリ名 -o /dev/st0
rdbdmpコマンドによる退避データ
  格納場所:
   rdbdmp、または、rdbrcvコマンドで指定したバックアップ場所に存在します。
  取得方法:
```

```
 既に、バックアップ済みの退避データをrdbcprawコマンド等により、別の2次記憶媒体に
   バックアップしてください。
   操作例:
   rdbcpraw -i 退避データ -o /dev/st0
rdbcprawコマンドによるDBスペースの退避データ
  格納場所:
   IOEモードでのrdbrcvコマンドを実行する以前に、取得していたDBスペー
   スの退避データです。
  取得方法:
   既に、バックアップ済みのバックアップデータをrdbcprawコマンドなどで、別の2次記憶
  媒体にバックアップしてください。
   操作例:
   rdbcpraw -i 退避データ -o /dev/st0
```
### **6.21** 分類コード**16.4.35.xxx**番台のメッセージ

### **6.21.1** 分類コード**16.4.35.257**

[利用者の処置]

```
"Linkexpress Replication optionメッセージリファレンス"の以下のリ
カバリコードに従って、処置を行ってください。
- RCV0001
[調査資料]
コアダンプ
  格納場所:
   RDB構成パラメタファイルのRDBCOREパラメタで指定されたディレクトリに
   あります。
  取得方法:
   rdbcprawコマンド等により2次記憶媒体にバックアップしてください。
   操作例:
     rdbcpraw -i coreファイル名 -o /dev/st0
ロードモジュール
  格納場所:
   インストールディレクトリのsbinディレクトリにあります。
  取得方法:
   rdbcprawコマンド等により2次記憶媒体にバックアップしてください。
   操作例:
     rdbcpraw -i rdb2base2 -o /dev/st0
ライブラリ
  格納場所:
   インストールディレクトリのlib配下、/usr/libなどにあります。
  取得方法:
   lddコマンドにrdb2base2を指定した時の出力に含まれるファイルを
   rdbcprawコマンド等により2次記憶媒体にバックアップしてください。
   操作例:
     rdbcpraw -i lddコマンドで出力されたライブラリ名 -o /dev/st0
```
# **6.22** 分類コード**16.4.38.xxx**番台のメッセージ

#### **6.22.1** 分類コード**16.4.38.2305**

[利用者の処置]

調査資料を取得後に、以下に示すリカバリ作業を行ってください。 "Symfoware Server RDB運用ガイド"または"Interstage Business Application Server 運用ガイ ド(高信頼性ログ編)"に従って、RDBディクショナリのリカバリを行ってください。

[調査資料]

```
コアダンプ
  格納場所:
   RDB構成パラメタファイルのRDBCOREパラメタで指定されたディレクトリに
   あります。
  取得方法:
   rdbcprawコマンド等により2次記憶媒体にバックアップしてください。
   操作例:
     rdbcpraw -i coreファイル名 -o /dev/st0
ロードモジュール
  格納場所:
   インストールディレクトリのsbinディレクトリにあります。
  取得方法:
   rdbcprawコマンド等により2次記憶媒体にバックアップしてください。
   操作例:
    rdbcpraw -i rdb2base2 -o /dev/st0
ライブラリ
  格納場所:
   インストールディレクトリのlib配下、/usr/libなどにあります。
  取得方法:
   lddコマンドにrdb2base2を指定した時の出力に含まれるファイルを
   rdbcprawコマンド等により2次記憶媒体にバックアップしてください。
   操作例:
    rdbcpraw -i lddコマンドで出力されたライブラリ名 -o /dev/st0
RDBディクショナリ
  格納場所:
   rdbcrdicコマンドの-rオプションで指定したローデバイスです。
  取得方法:
   RDBディクショナリをrdbcprawコマンド等により2次記憶媒体にバックアップしてくださ
   い。
     操作例:
      rdbcpraw -i /dev/rdsk/c0t1d0s1 -o /dev/st0
```
### **6.22.2** 分類コード**16.4.38.258**

```
[利用者の処置]
調査資料を取得後に、以下に示すリカバリ作業を行ってください。
Symfoware/RDBを再起動してください。
[調査資料]
コアダンプ
  格納場所:
   RDB構成パラメタファイルのRDBCOREパラメタで指定されたディレクトリに
   あります。
  取得方法:
   rdbcprawコマンド等により2次記憶媒体にバックアップしてください。
   操作例:
    rdbcpraw -i coreファイル名 -o /dev/st0
ロードモジュール
  格納場所:
   インストールディレクトリのsbinディレクトリにあります。
  取得方法:
   rdbcprawコマンド等により2次記憶媒体にバックアップしてください。
   操作例:
    rdbcpraw -i rdb2base2 -o /dev/st0
ライブラリ
  格納場所:
   インストールディレクトリのlib配下、/usr/libなどにあります。
  取得方法:
   lddコマンドにrdb2base2を指定した時の出力に含まれるファイルを
```

```
 rdbcprawコマンド等により2次記憶媒体にバックアップしてください。
 操作例:
  rdbcpraw -i lddコマンドで出力されたライブラリ名 -o /dev/st0
```
# **6.23** 分類コード**16.4.39.xxx**番台のメッセージ

#### **6.23.1** 分類コード**16.4.39.2147483905**

```
調査資料を取得後に、以下に示すリカバリ作業を行ってください。
Symfoware/RDBがインストールされているディレクトリの容量を十分に
とり、再実行してください。
[調査資料]
コアダンプ
  格納場所:
   RDB構成パラメタファイルのRDBCOREパラメタで指定されたディレクトリに
   あります。
  取得方法:
   rdbcprawコマンド等により2次記憶媒体にバックアップしてください。
   操作例:
    rdbcpraw -i coreファイル名 -o /dev/st0
ロードモジュール
  格納場所:
   インストールディレクトリのsbinディレクトリにあります。
  取得方法:
   rdbcprawコマンド等により2次記憶媒体にバックアップしてください。
   操作例:
    rdbcpraw -i rdb2base2 -o /dev/st0
ライブラリ
  格納場所:
   インストールディレクトリのlib配下、/usr/libなどにあります。
  取得方法:
   lddコマンドにrdb2base2を指定した時の出力に含まれるファイルを
   rdbcprawコマンド等により2次記憶媒体にバックアップしてください。
   操作例:
    rdbcpraw -i lddコマンドで出力されたライブラリ名 -o /dev/st0
中間バックアップファイル
  格納場所:
   オプションで指定した中間バックアップファイル格納先ディレクトリパスの、
   以下のファイルです。
   rdbgcdsiコマンドの場合
  - rdbgcdsi.データベース名.DSI名.システムID
   rdbgcdicコマンドの場合
  - rdbgcdic. システムID
  取得方法:
   rdbcpraw コマンド等により2次記憶媒体にバックアップしてください。
   操作例:
    rdbcpraw -i ファイル名 -o /dev/st0
引き継ぎファイル
  格納場所:
   /opt/FJSVrdb2b/etc/sysrscinf にある、以下のファイルです。
  - コマンド名.tkovfile. データベース名.DSI名. システムID.FIX
  - コマンド名.tkovfile.データベース名.DSI名.システムID.UNL
  - コマンド名.tkovfile.データベース名.DSI名.システムID.WKS
  - コマンド名.tkovfile.データベース名.DSI名.システムID.DBS
  取得方法:
   rdbcpraw コマンド等により2次記憶媒体にバックアップしてください。
```
 操作例: rdbcpraw -i ファイル名 -o /dev/st0

#### **6.23.2** 分類コード**16.4.39.258**

[利用者の処置]

```
調査資料を取得後に、以下に示すリカバリ作業を行ってください。
Symfoware/RDBを再起動してください。
[調査資料]
コアダンプ
  格納場所:
   RDB構成パラメタファイルのRDBCOREパラメタで指定されたディレクトリに
   あります。
  取得方法:
   rdbcprawコマンド等により2次記憶媒体にバックアップしてください。
   操作例:
    rdbcpraw -i coreファイル名 -o /dev/st0
ロードモジュール
  格納場所:
   インストールディレクトリのsbinディレクトリにあります。
  取得方法:
   rdbcprawコマンド等により2次記憶媒体にバックアップしてください。
   操作例:
    rdbcpraw -i rdb2base2 -o /dev/st0
ライブラリ
  格納場所:
   インストールディレクトリのlib配下、/usr/libなどにあります。
  取得方法:
   lddコマンドにrdb2base2を指定した時の出力に含まれるファイルを
   rdbcprawコマンド等により2次記憶媒体にバックアップしてください。
   操作例:
    rdbcpraw -i lddコマンドで出力されたライブラリ名 -o /dev/st0
```
### **6.24** 分類コード**16.4.40.xxx**番台のメッセージ

#### **6.24.1** 分類コード**16.4.40.2306**

[利用者の処置]

調査資料を取得後に、以下に示すリカバリ作業を行ってください。 "Symfoware Server RDB運用ガイド"または"Interstage Business Application 運用ガイド(高信頼性ログ編)" に従って、RDBディクショナリのリカバリを行ってください。

```
[調査資料]
```

```
コアダンプ
 格納場所
   RDB構成パラメタファイルのRDBCOREパラメタで指定されたディレクトリに
   あります。
  取得方法:
   rdbcprawコマンド等により2次記憶媒体にバックアップしてください。
   操作例:
    rdbcpraw -i coreファイル名 -o /dev/st0
ロードモジュール
  格納場所:
   インストールディレクトリのsbinディレクトリにあります。
  取得方法:
   rdbcprawコマンド等により2次記憶媒体にバックアップしてください。
   操作例:
```

```
 rdbcpraw -i rdb2base2 -o /dev/st0
ライブラリ
  格納場所:
   インストールディレクトリのlib配下、/usr/libなどにあります。
  取得方法:
   lddコマンドにrdb2base2を指定した時の出力に含まれるファイルを
   rdbcprawコマンド等により2次記憶媒体にバックアップしてください。
   操作例:
     rdbcpraw -i lddコマンドで出力されたライブラリ名 -o /dev/st0
RDBディクショナリ
  格納場所:
   rdbcrdicコマンドの-rオプションで指定したローデバイスです。
  取得方法:
   RDBディクショナリをrdbcprawコマンド等により2次記憶媒体にバックアップしてくださ
   い。
     操作例:
      rdbcpraw -i /dev/rdsk/c0t1d0s1 -o /dev/st0
```
#### **6.24.2** 分類コード**16.4.40.257**

[利用者の処置]

調査資料を取得後に、以下に示すリカバリ作業を行ってください。 Symfoware/RDBを再起動してください。 [調査資料]

```
コアダンプ
  格納場所:
   RDB構成パラメタファイルのRDBCOREパラメタで指定されたディレクトリに
   あります。
  取得方法:
   rdbcprawコマンド等により2次記憶媒体にバックアップしてください。
   操作例:
    rdbcpraw -i coreファイル名 -o /dev/st0
ロードモジュール
  格納場所:
   インストールディレクトリのsbinディレクトリにあります。
  取得方法:
   rdbcprawコマンド等により2次記憶媒体にバックアップしてください。
   操作例:
    rdbcpraw -i rdb2base2 -o /dev/st0
ライブラリ
  格納場所:
   インストールディレクトリのlib配下、/usr/libなどにあります。
  取得方法:
   lddコマンドにrdb2base2を指定した時の出力に含まれるファイルを
   rdbcprawコマンド等により2次記憶媒体にバックアップしてください。
   操作例:
    rdbcpraw -i lddコマンドで出力されたライブラリ名 -o /dev/st0
```
# **6.25** 分類コード**16.5.64.xxx**番台のメッセージ

#### **6.25.1** 分類コード**16.5.64.2820**

[利用者の処置]

"Symfoware Server RDB運用ガイド"または"Interstage Busuness Application Server 運用ガイド(高信頼性ログ編)"に従って、 RDBディクショナリをリカバリしてください。

[調査資料]

```
コアダンプ
  格納場所:
   RDB構成パラメタファイルのRDBCOREパラメタで指定されたディレクトリに
   あります。
  取得方法:
   rdbcprawコマンド等により2次記憶媒体にバックアップしてください。
   操作例:
    rdbcpraw -i coreファイル名 -o /dev/st0
ロードモジュール
  格納場所:
   インストールディレクトリのsbinディレクトリにあります。
  取得方法:
   rdbcprawコマンド等により2次記憶媒体にバックアップしてください。
   操作例:
    rdbcpraw -i rdb2base2 -o /dev/st0
ライブラリ
  格納場所:
   インストールディレクトリのlib配下、/usr/libなどにあります。
  取得方法:
   lddコマンドにrdb2base2を指定した時の出力に含まれるファイルを
   rdbcprawコマンド等により2次記憶媒体にバックアップしてください。
   操作例:
    rdbcpraw -i lddコマンドで出力されたライブラリ名 -o /dev/st0
コンソールログ
  格納場所:
   RDB構成パラメタファイルのRDBREPORTパラメタで指定されたディレクトリ
   にあります。
  取得方法:
   シングルRDBの場合は、rdbreport.log、rdbreport.oldファイルを、
   マルチRDBの場合は、システム名.log、システム名.oldファイルを
   rdbcprawコマンド等により2次記憶媒体にバックアップしてください。
   操作例:
    rdbcpraw -i コンソールログファイル名 -o /dev/st0
実行手順ログ
  格納場所:
   不定。
  取得方法:
   処理の実行内容や、実行過程が記録されているファイルを
   rdbcprawコマンド等により2次記憶媒体にバックアップしてください。
   操作例:
    rdbcpraw -i ファイル名 -o /dev/st0
RDBディクショナリ
  格納場所:
   rdbcrdicコマンドの-rオプションで指定したローデバイスです。
  取得方法:
   RDBディクショナリをrdbcprawコマンド等により2次記憶媒体にバックアップしてくださ
   い。
     操作例:
      rdbcpraw -i /dev/rdsk/c0t1d0s1 -o /dev/st0
```
#### **6.25.2** 分類コード**16.5.64.769**

```
[利用者の処置]
Symfoware/RDBを再起動してください。
[調査資料]
コアダンプ
  格納場所:
   RDB構成パラメタファイルのRDBCOREパラメタで指定されたディレクトリに
   あります。
  取得方法:
```

```
 rdbcprawコマンド等により2次記憶媒体にバックアップしてください。
   操作例:
     rdbcpraw -i coreファイル名 -o /dev/st0
ロードモジュール
  格納場所:
   インストールディレクトリのsbinディレクトリにあります。
  取得方法:
   rdbcprawコマンド等により2次記憶媒体にバックアップしてください。
   操作例:
     rdbcpraw -i rdb2base2 -o /dev/st0
ライブラリ
  格納場所:
   インストールディレクトリのlib配下、/usr/libなどにあります。
  取得方法:
   lddコマンドにrdb2base2を指定した時の出力に含まれるファイルを
   rdbcprawコマンド等により2次記憶媒体にバックアップしてください。
   操作例:
     rdbcpraw -i lddコマンドで出力されたライブラリ名 -o /dev/st0
コンソールログ
  格納場所:
   RDB構成パラメタファイルのRDBREPORTパラメタで指定されたディレクトリ
   にあります。
  取得方法:
   シングルRDBの場合は、rdbreport.log、rdbreport.oldファイルを、
   マルチRDBの場合は、システム名.log、システム名.oldファイルを
   rdbcprawコマンド等により2次記憶媒体にバックアップしてください。
   操作例:
     rdbcpraw -i コンソールログファイル名 -o /dev/st0
実行手順ログ
  格納場所:
   不定。
  取得方法:
   処理の実行内容や、実行過程が記録されているファイルを
   rdbcprawコマンド等により2次記憶媒体にバックアップしてください。
   操作例:
     rdbcpraw -i ファイル名 -o /dev/st0
```
### **6.25.3** 分類コード**16.5.64.770**

```
Symfoware/RDBのパッケージを再インストールしてください。
[調査資料]
コアダンプ
  格納場所:
   RDB構成パラメタファイルのRDBCOREパラメタで指定されたディレクトリに
   あります。
  取得方法:
   rdbcprawコマンド等により2次記憶媒体にバックアップしてください。
   操作例:
    rdbcpraw -i coreファイル名 -o /dev/st0
ロードモジュール
  格納場所:
   インストールディレクトリのsbinディレクトリにあります。
  取得方法:
   rdbcprawコマンド等により2次記憶媒体にバックアップしてください。
   操作例:
     rdbcpraw -i rdb2base2 -o /dev/st0
ライブラリ
  格納場所:
   インストールディレクトリのlib配下、/usr/libなどにあります。
```

```
 取得方法:
   lddコマンドにrdb2base2を指定した時の出力に含まれるファイルを
   rdbcprawコマンド等により2次記憶媒体にバックアップしてください。
   操作例:
     rdbcpraw -i lddコマンドで出力されたライブラリ名 -o /dev/st0
コンソールログ
  格納場所:
   RDB構成パラメタファイルのRDBREPORTパラメタで指定されたディレクトリ
   にあります。
  取得方法:
   シングルRDBの場合は、rdbreport.log、rdbreport.oldファイルを、
   マルチRDBの場合は、システム名.log、システム名.oldファイルを
   rdbcprawコマンド等により2次記憶媒体にバックアップしてください。
   操作例:
     rdbcpraw -i コンソールログファイル名 -o /dev/st0
実行手順ログ
  格納場所:
   不定。
 取得方法:
   処理の実行内容や、実行過程が記録されているファイルを
   rdbcprawコマンド等により2次記憶媒体にバックアップしてください。
   操作例:
     rdbcpraw -i ファイル名 -o /dev/st0
```
#### **6.25.4** 分類コード**16.5.64.771**

```
[利用者の処置]
Symfoware/RDBを再起動してください。
[調査資料]
コアダンプ
  格納場所:
   RDB構成パラメタファイルのRDBCOREパラメタで指定されたディレクトリに
   あります。
  取得方法:
   rdbcprawコマンド等により2次記憶媒体にバックアップしてください。
   操作例:
    rdbcpraw -i coreファイル名 -o /dev/st0
ロードモジュール
  格納場所:
   インストールディレクトリのsbinディレクトリにあります。
  取得方法:
   rdbcprawコマンド等により2次記憶媒体にバックアップしてください。
   操作例:
     rdbcpraw -i rdb2base2 -o /dev/st0
ライブラリ
  格納場所:
   インストールディレクトリのlib配下、/usr/libなどにあります。
  取得方法:
   lddコマンドにrdb2base2を指定した時の出力に含まれるファイルを
   rdbcprawコマンド等により2次記憶媒体にバックアップしてください。
   操作例:
    rdbcpraw -i lddコマンドで出力されたライブラリ名 -o /dev/st0
コンソールログ
  格納場所:
   RDB構成パラメタファイルのRDBREPORTパラメタで指定されたディレクトリ
   にあります。
  取得方法:
   シングルRDBの場合は、rdbreport.log、rdbreport.oldファイルを、
   マルチRDBの場合は、システム名.log、システム名.oldファイルを
   rdbcprawコマンド等により2次記憶媒体にバックアップしてください。
```

```
 操作例:
    rdbcpraw -i コンソールログファイル名 -o /dev/st0
実行手順ログ
  格納場所:
   不定。
  取得方法:
   処理の実行内容や、実行過程が記録されているファイルを
   rdbcprawコマンド等により2次記憶媒体にバックアップしてください。
   操作例:
     rdbcpraw -i ファイル名 -o /dev/st0
```
# **6.26** 分類コード**16.5.66.xxx**番台のメッセージ

### **6.26.1** 分類コード**16.5.66.769**

```
Symfoware/RDBを再起動してください。
[調査資料]
コアダンプ
  格納場所:
   RDB構成パラメタファイルのRDBCOREパラメタで指定されたディレクトリに
   あります。
  取得方法:
   rdbcprawコマンド等により2次記憶媒体にバックアップしてください。
   操作例:
    rdbcpraw -i coreファイル名 -o /dev/st0
ロードモジュール
  格納場所:
   インストールディレクトリのsbinディレクトリにあります。
  取得方法:
   rdbcprawコマンド等により2次記憶媒体にバックアップしてください。
   操作例:
    rdbcpraw -i rdb2base2 -o /dev/st0
ライブラリ
  格納場所:
   インストールディレクトリのlib配下、/usr/libなどにあります。
  取得方法:
   lddコマンドにrdb2base2を指定した時の出力に含まれるファイルを
   rdbcprawコマンド等により2次記憶媒体にバックアップしてください。
   操作例:
    rdbcpraw -i lddコマンドで出力されたライブラリ名 -o /dev/st0
コンソールログ
  格納場所:
   RDB構成パラメタファイルのRDBREPORTパラメタで指定されたディレクトリ
   にあります。
  取得方法:
   シングルRDBの場合は、rdbreport.log、rdbreport.oldファイルを、
   マルチRDBの場合は、システム名.log、システム名.oldファイルを
   rdbcprawコマンド等により2次記憶媒体にバックアップしてください。
   操作例:
    rdbcpraw -i コンソールログファイル名 -o /dev/st0
実行手順ログ
  格納場所:
   不定。
  取得方法:
   処理の実行内容や、実行過程が記録されているファイルを
   rdbcprawコマンド等により2次記憶媒体にバックアップしてください。
```
 操作例: rdbcpraw -i ファイル名 -o /dev/st0

## **6.27** 分類コード**16.5.67.xxx**番台のメッセージ

### **6.27.1** 分類コード**16.5.67.257**

```
[利用者の処置]
Symfoware/RDBを再起動してください。
[調査資料]
コアダンプ
  格納場所:
   RDB構成パラメタファイルのRDBCOREパラメタで指定されたディレクトリに
   あります。
  取得方法:
   rdbcprawコマンド等により2次記憶媒体にバックアップしてください。
   操作例:
    rdbcpraw -i coreファイル名 -o /dev/st0
ロードモジュール
  格納場所:
   インストールディレクトリのsbinディレクトリにあります。
  取得方法:
   rdbcprawコマンド等により2次記憶媒体にバックアップしてください。
   操作例:
    rdbcpraw -i rdb2base2 -o /dev/st0
ライブラリ
  格納場所:
   インストールディレクトリのlib配下、/usr/libなどにあります。
  取得方法:
   lddコマンドにrdb2base2を指定した時の出力に含まれるファイルを
   rdbcprawコマンド等により2次記憶媒体にバックアップしてください。
   操作例:
     rdbcpraw -i lddコマンドで出力されたライブラリ名 -o /dev/st0
```
### **6.28** 分類コード**16.5.68.xxx**番台のメッセージ

#### **6.28.1** 分類コード**16.5.68.769**

```
Symfoware/RDBを再起動してください。
[調査資料]
コアダンプ
  格納場所:
   RDB構成パラメタファイルのRDBCOREパラメタで指定されたディレクトリに
   あります。
  取得方法:
   rdbcprawコマンド等により2次記憶媒体にバックアップしてください。
   操作例:
    rdbcpraw -i coreファイル名 -o /dev/st0
ロードモジュール
  格納場所:
   インストールディレクトリのsbinディレクトリにあります。
  取得方法:
   rdbcprawコマンド等により2次記憶媒体にバックアップしてください。
```
 操作例: rdbcpraw -i rdb2base2 -o /dev/st0 ライブラリ 格納場所: インストールディレクトリのlib配下、/usr/libなどにあります。 取得方法: lddコマンドにrdb2base2を指定した時の出力に含まれるファイルを rdbcprawコマンド等により2次記憶媒体にバックアップしてください。 操作例: rdbcpraw -i lddコマンドで出力されたライブラリ名 -o /dev/st0 コンソールログ 格納場所: RDB構成パラメタファイルのRDBREPORTパラメタで指定されたディレクトリ にあります。 取得方法: シングルRDBの場合は、rdbreport.log、rdbreport.oldファイルを、 マルチRDBの場合は、システム名.log、システム名.oldファイルを rdbcprawコマンド等により2次記憶媒体にバックアップしてください。 操作例: rdbcpraw -i コンソールログファイル名 -o /dev/st0 実行手順ログ 格納場所: 不定。 取得方法: 処理の実行内容や、実行過程が記録されているファイルを rdbcprawコマンド等により2次記憶媒体にバックアップしてください。 操作例: rdbcpraw -i ファイル名 -o /dev/st0

### **6.29** 分類コード**16.5.69.xxx**番台のメッセージ

#### **6.29.1** 分類コード**16.5.69.769**

```
[利用者の処置]
Symfoware/RDBを再起動してください。
[調査資料]
コアダンプ
  格納場所:
   RDB構成パラメタファイルのRDBCOREパラメタで指定されたディレクトリに
   あります。
  取得方法:
   rdbcprawコマンド等により2次記憶媒体にバックアップしてください。
   操作例:
     rdbcpraw -i coreファイル名 -o /dev/st0
ロードモジュール
  格納場所:
   インストールディレクトリのsbinディレクトリにあります。
  取得方法:
   rdbcprawコマンド等により2次記憶媒体にバックアップしてください。
   操作例:
    rdbcpraw -i rdb2base2 -o /dev/st0
ライブラリ
  格納場所:
   インストールディレクトリのlib配下、/usr/libなどにあります。
  取得方法:
   lddコマンドにrdb2base2を指定した時の出力に含まれるファイルを
   rdbcprawコマンド等により2次記憶媒体にバックアップしてください。
   操作例:
     rdbcpraw -i lddコマンドで出力されたライブラリ名 -o /dev/st0
```
コンソールログ 格納場所: RDB構成パラメタファイルのRDBREPORTパラメタで指定されたディレクトリ にあります。 取得方法: シングルRDBの場合は、rdbreport.log、rdbreport.oldファイルを、 マルチRDBの場合は、システム名.log、システム名.oldファイルを rdbcprawコマンド等により2次記憶媒体にバックアップしてください。 操作例: rdbcpraw -i コンソールログファイル名 -o /dev/st0 実行手順ログ 格納場所: 不定。 取得方法: 処理の実行内容や、実行過程が記録されているファイルを rdbcprawコマンド等により2次記憶媒体にバックアップしてください。 操作例: rdbcpraw -i ファイル名 -o /dev/st0

# **6.30** 分類コード**16.8.18.xxx**番台のメッセージ

#### **6.30.1** 分類コード**16.8.18.2147483910**

[利用者の処置] "Linkexpress Replication optionメッセージリファレンス"の以下のリ カバリコードに従って、処置を行ってください。 - RCV0006 [調査資料] コアダンプ 格納場所: RDB構成パラメタファイルのRDBCOREパラメタで指定されたディレクトリに あります。 取得方法: rdbcprawコマンド等により2次記憶媒体にバックアップしてください。 操作例: rdbcpraw -i coreファイル名 -o /dev/st0 ロードモジュール 格納場所: インストールディレクトリのsbinディレクトリにあります。 取得方法: rdbcprawコマンド等により2次記憶媒体にバックアップしてください。 操作例: rdbcpraw -i rdb2base2 -o /dev/st0 ライブラリ 格納場所: インストールディレクトリのlib配下、/usr/libなどにあります。 取得方法: lddコマンドにrdb2base2を指定した時の出力に含まれるファイルを rdbcprawコマンド等により2次記憶媒体にバックアップしてください。 操作例: rdbcpraw -i lddコマンドで出力されたライブラリ名 -o /dev/st0 中間バックアップファイル 格納場所: オプションで指定した中間バックアップファイル格納先ディレクトリパスの、 以下のファイルです。 rdbgcdsiコマンドの場合 - rdbgcdsi. データベース名. DSI名. システムID rdbgcdicコマンドの場合 - rdbgcdic. システムID

 取得方法: rdbcpraw コマンド等により2次記憶媒体にバックアップしてください。 操作例: rdbcpraw -i ファイル名 -o /dev/st0 引き継ぎファイル 格納場所: /opt/FJSVrdb2b/etc/sysrscinf にある、以下のファイルです。 - コマンド名.tkovfile.データベース名.DSI名.システムID.FIX - コマンド名.tkovfile. データベース名.DSI名. システムID.UNL - コマンド名.tkovfile.データベース名.DSI名.システムID.WKS - コマンド名.tkovfile.データベース名.DSI名.システムID.DBS 取得方法: rdbcpraw コマンド等により2次記憶媒体にバックアップしてください。 操作例: rdbcpraw -i ファイル名 -o /dev/st0

#### **6.30.2** 分類コード**16.8.18.2147483913**

```
"Linkexpress Replication optionメッセージリファレンス"の以下のリ
カバリコードに従って、処置を行ってください。
- RCV0009
[調査資料]
コアダンプ
  格納場所:
   RDB構成パラメタファイルのRDBCOREパラメタで指定されたディレクトリに
   あります。
  取得方法:
   rdbcprawコマンド等により2次記憶媒体にバックアップしてください。
   操作例:
     rdbcpraw -i coreファイル名 -o /dev/st0
ロードモジュール
  格納場所:
   インストールディレクトリのsbinディレクトリにあります。
  取得方法:
   rdbcprawコマンド等により2次記憶媒体にバックアップしてください。
   操作例:
    rdbcpraw -i rdb2base2 -o /dev/st0
ライブラリ
  格納場所:
   インストールディレクトリのlib配下、/usr/libなどにあります。
  取得方法:
   lddコマンドにrdb2base2を指定した時の出力に含まれるファイルを
   rdbcprawコマンド等により2次記憶媒体にバックアップしてください。
   操作例:
    rdbcpraw -i lddコマンドで出力されたライブラリ名 -o /dev/st0
中間バックアップファイル
  格納場所:
   オプションで指定した中間バックアップファイル格納先ディレクトリパスの、
   以下のファイルです。
   rdbgcdsiコマンドの場合
  - rdbgcdsi. データベース名. DSI名. システムID
   rdbgcdicコマンドの場合
   - _rdbgcdic.システムID
  取得方法:
   rdbcpraw コマンド等により2次記憶媒体にバックアップしてください。
   操作例:
     rdbcpraw -i ファイル名 -o /dev/st0
引き継ぎファイル
  格納場所:
```
/opt/FJSVrdb2b/etc/sysrscinf にある、以下のファイルです。 - コマンド名.tkovfile.データベース名.DSI名.システムID.FIX - コマンド名.tkovfile.データベース名.DSI名.システムID.UNL - コマンド名.tkovfile. データベース名.DSI名. システムID. WKS - コマンド名.tkovfile.データベース名.DSI名.システムID.DBS 取得方法: rdbcpraw コマンド等により2次記憶媒体にバックアップしてください。 操作例: rdbcpraw -i ファイル名 -o /dev/st0

#### **6.30.3** 分類コード**16.8.18.2147484429**

```
[利用者の処置]
"Linkexpress Replication optionメッセージリファレンス"の以下のリ
カバリコードに従って、処置を行ってください。
- RCV0013
[調査資料]
コアダンプ
  格納場所:
   RDB構成パラメタファイルのRDBCOREパラメタで指定されたディレクトリに
   あります。
  取得方法:
   rdbcprawコマンド等により2次記憶媒体にバックアップしてください。
   操作例:
     rdbcpraw -i coreファイル名 -o /dev/st0
ロードモジュール
  格納場所:
   インストールディレクトリのsbinディレクトリにあります。
  取得方法:
   rdbcprawコマンド等により2次記憶媒体にバックアップしてください。
   操作例:
     rdbcpraw -i rdb2base2 -o /dev/st0
ライブラリ
  格納場所:
   インストールディレクトリのlib配下、/usr/libなどにあります。
  取得方法:
   lddコマンドにrdb2base2を指定した時の出力に含まれるファイルを
   rdbcprawコマンド等により2次記憶媒体にバックアップしてください。
   操作例:
    rdbcpraw -i lddコマンドで出力されたライブラリ名 -o /dev/st0
コンソールログ
  格納場所:
   RDB構成パラメタファイルのRDBREPORTパラメタで指定されたディレクトリ
   にあります。
  取得方法:
   シングルRDBの場合は、rdbreport.log、rdbreport.oldファイルを、
   マルチRDBの場合は、システム名.log、システム名.oldファイルを
   rdbcprawコマンド等により2次記憶媒体にバックアップしてください。
   操作例:
    rdbcpraw -i コンソールログファイル名 -o /dev/st0
実行手順ログ
  格納場所:
   不定。
  取得方法:
   処理の実行内容や、実行過程が記録されているファイルを
   rdbcprawコマンド等により2次記憶媒体にバックアップしてください。
   操作例:
    rdbcpraw -i ファイル名 -o /dev/st0
中間バックアップファイル
  格納場所:
```

```
 オプションで指定した中間バックアップファイル格納先ディレクトリパスの、
   以下のファイルです。
   rdbgcdsiコマンドの場合
  - _rdbgcdsi. データベース名. DSI名. システムID
   rdbgcdicコマンドの場合
  - rdbgcdic. システムID
  取得方法:
   rdbcpraw コマンド等により2次記憶媒体にバックアップしてください。
   操作例:
     rdbcpraw -i ファイル名 -o /dev/st0
引き継ぎファイル
  格納場所:
   /opt/FJSVrdb2b/etc/sysrscinf にある、以下のファイルです。
  - コマンド名.tkovfile.データベース名.DSI名.システムID.FIX
  - コマンド名.tkovfile.データベース名.DSI名.システムID.UNL
  - コマンド名.tkovfile.データベース名.DSI名.システムID.WKS
  - コマンド名.tkovfile.データベース名.DSI名.システムID.DBS
  取得方法:
   rdbcpraw コマンド等により2次記憶媒体にバックアップしてください。
   操作例:
     rdbcpraw -i ファイル名 -o /dev/st0
```
#### **6.30.4** 分類コード**16.8.18.2147484430**

[利用者の処置] "Linkexpress Replication optionメッセージリファレンス"の以下のリ カバリコードに従って、処置を行ってください。  $-$  RCV0014 [調査資料] コアダンプ 格納場所: RDB構成パラメタファイルのRDBCOREパラメタで指定されたディレクトリに あります。 取得方法: rdbcprawコマンド等により2次記憶媒体にバックアップしてください。 操作例: rdbcpraw -i coreファイル名 -o /dev/st0 ロードモジュール 格納場所: インストールディレクトリのsbinディレクトリにあります。 取得方法: rdbcprawコマンド等により2次記憶媒体にバックアップしてください。 操作例: rdbcpraw -i rdb2base2 -o /dev/st0 ライブラリ 格納場所: インストールディレクトリのlib配下、/usr/libなどにあります。 取得方法: lddコマンドにrdb2base2を指定した時の出力に含まれるファイルを rdbcprawコマンド等により2次記憶媒体にバックアップしてください。 操作例: rdbcpraw -i lddコマンドで出力されたライブラリ名 -o /dev/st0 コンソールログ 格納場所: RDB構成パラメタファイルのRDBREPORTパラメタで指定されたディレクトリ にあります。 取得方法: シングルRDBの場合は、rdbreport.log、rdbreport.oldファイルを、 マルチRDBの場合は、システム名.log、システム名.oldファイルを rdbcprawコマンド等により2次記憶媒体にバックアップしてください。

```
 操作例:
    rdbcpraw -i コンソールログファイル名 -o /dev/st0
実行手順ログ
  格納場所:
   不定。
  取得方法:
   処理の実行内容や、実行過程が記録されているファイルを
   rdbcprawコマンド等により2次記憶媒体にバックアップしてください。
   操作例:
    rdbcpraw -i ファイル名 -o /dev/st0
中間バックアップファイル
  格納場所:
   オプションで指定した中間バックアップファイル格納先ディレクトリパスの、
   以下のファイルです。
   rdbgcdsiコマンドの場合
  - rdbgcdsi. データベース名. DSI名. システムID
   rdbgcdicコマンドの場合
  - rdbgcdic. システムID
  取得方法:
   rdbcpraw コマンド等により2次記憶媒体にバックアップしてください。
   操作例:
     rdbcpraw -i ファイル名 -o /dev/st0
引き継ぎファイル
  格納場所:
   /opt/FJSVrdb2b/etc/sysrscinf にある、以下のファイルです。
  - コマンド名.tkovfile.データベース名.DSI名.システムID.FIX
  - コマンド名.tkovfile.データベース名.DSI名.システムID.UNL
  - コマンド名.tkovfile.データベース名.DSI名.システムID.WKS
  - コマンド名.tkovfile. データベース名.DSI名. システムID.DBS
  取得方法:
   rdbcpraw コマンド等により2次記憶媒体にバックアップしてください。
   操作例:
     rdbcpraw -i ファイル名 -o /dev/st0
```
#### **6.30.5** 分類コード**16.8.18.2147485959**

```
[利用者の処置]
"Linkexpress Replication optionメッセージリファレンス"の以下のリ
カバリコードに従って、処置を行ってください。
- RCV0007
[調査資料]
コアダンプ
  格納場所:
   RDB構成パラメタファイルのRDBCOREパラメタで指定されたディレクトリに
   あります。
  取得方法:
   rdbcprawコマンド等により2次記憶媒体にバックアップしてください。
   操作例:
    rdbcpraw -i coreファイル名 -o /dev/st0
ロードモジュール
  格納場所:
   インストールディレクトリのsbinディレクトリにあります。
  取得方法:
   rdbcprawコマンド等により2次記憶媒体にバックアップしてください。
   操作例:
    rdbcpraw -i rdb2base2 -o /dev/st0
ライブラリ
  格納場所:
   インストールディレクトリのlib配下、/usr/libなどにあります。
  取得方法:
```

```
 lddコマンドにrdb2base2を指定した時の出力に含まれるファイルを
   rdbcprawコマンド等により2次記憶媒体にバックアップしてください。
   操作例:
    rdbcpraw -i lddコマンドで出力されたライブラリ名 -o /dev/st0
RDBディクショナリ
  格納場所:
   rdbcrdicコマンドの-rオプションで指定したローデバイスです。
  取得方法:
   RDBディクショナリをrdbcprawコマンド等により2次記憶媒体にバックアップしてくださ
   い。
     操作例:
      rdbcpraw -i /dev/rdsk/c0t1d0s1 -o /dev/st0
中間バックアップファイル
  格納場所:
   オプションで指定した中間バックアップファイル格納先ディレクトリパスの、
   以下のファイルです。
   rdbgcdsiコマンドの場合
  - _rdbgcdsi. データベース名. DSI名. システムID
   rdbgcdicコマンドの場合
   - _rdbgcdic.システムID
  取得方法:
   rdbcpraw コマンド等により2次記憶媒体にバックアップしてください。
   操作例:
     rdbcpraw -i ファイル名 -o /dev/st0
引き継ぎファイル
  格納場所:
   /opt/FJSVrdb2b/etc/sysrscinf にある、以下のファイルです。
  - コマンド名.tkovfile.データベース名.DSI名.システムID.FIX
  - コマンド名.tkovfile. データベース名.DSI名. システムID.UNL
  - コマンド名.tkovfile.データベース名.DSI名.システムID.WKS
  - コマンド名.tkovfile.データベース名.DSI名.システムID.DBS
  取得方法:
   rdbcpraw コマンド等により2次記憶媒体にバックアップしてください。
   操作例:
     rdbcpraw -i ファイル名 -o /dev/st0
```
#### **6.30.6** 分類コード**16.8.18.2147488008**

```
[利用者の処置]
"Linkexpress Replication optionメッセージリファレンス"の以下のリ
カバリコードに従って、処置を行ってください。
- RCV0008
[調査資料]
コアダンプ
  格納場所:
   RDB構成パラメタファイルのRDBCOREパラメタで指定されたディレクトリに
   あります。
  取得方法:
   rdbcprawコマンド等により2次記憶媒体にバックアップしてください。
   操作例:
    rdbcpraw -i coreファイル名 -o /dev/st0
ロードモジュール
  格納場所:
   インストールディレクトリのsbinディレクトリにあります。
  取得方法:
   rdbcprawコマンド等により2次記憶媒体にバックアップしてください。
   操作例:
    rdbcpraw -i rdb2base2 -o /dev/st0
ライブラリ
  格納場所:
```
 インストールディレクトリのlib配下、/usr/libなどにあります。 取得方法: lddコマンドにrdb2base2を指定した時の出力に含まれるファイルを rdbcprawコマンド等により2次記憶媒体にバックアップしてください。 操作例: rdbcpraw -i lddコマンドで出力されたライブラリ名 -o /dev/st0 データベース定義 格納場所: 定義系コマンド(rdbddlex等)の実行時はコマンドで指定した入力 ファイルです。 アプリケーションやユーティリティコマンド(rdbsloader等)の実行 時は各々で扱うRDB資源の定義情報をrdbprtコマンドで取得し てください。 取得方法: 定義系コマンドの実行時はコマンドで指定した入力ファイルをrdbcpraw コマンド等により2次記憶媒体にバックアップしてください。 入力ファイルが/home/rdb/tbl01.ddlでカートリッジテープに取得 する場合の例を以下に示します。 操作例: rdbcpraw -i /home/rdb/tbl01.ddl -o /dev/st0 アプリケーションやユーティリティコマンドの実行時は各々で扱う RDB資源を指定してrdbprtコマンドを実行してください。 rdbprtコマンドで出力される情報を取得してください。 rdbprtコマンドで表(SCH01.TBL01)の定義情報を取得する例を以下 に示します。 rdbprt -m DEF -d DB01 /home/rdb/tbl01.prt 入力ファイル(tbl01.prt)の内容 TABLE(SCH01.TBL01) 中間バックアップファイル 格納場所: オプションで指定した中間バックアップファイル格納先ディレクトリパスの、 以下のファイルです。 rdbgcdsiコマンドの場合 - \_rdbgcdsi. データベース名. DSI名. システムID rdbgcdicコマンドの場合 - rdbgcdic. システムID 取得方法: rdbcpraw コマンド等により2次記憶媒体にバックアップしてください。 操作例: rdbcpraw -i ファイル名 -o /dev/st0 引き継ぎファイル 格納場所: /opt/FJSVrdb2b/etc/sysrscinf にある、以下のファイルです。 - コマンド名.tkovfile. データベース名.DSI名. システムID.FIX - コマンド名.tkovfile.データベース名.DSI名.システムID.UNL - コマンド名.tkovfile.データベース名.DSI名.システムID.WKS - コマンド名.tkovfile. データベース名.DSI名. システムID.DBS 取得方法: rdbcpraw コマンド等により2次記憶媒体にバックアップしてください。 操作例: rdbcpraw -i ファイル名 -o /dev/st0

#### **6.30.7** 分類コード**16.8.18.2309**

[利用者の処置]

"Linkexpress Replication optionメッセージリファレンス"の以下のリ カバリコードに従って、処置を行ってください。  $-$  RCV0005

コアダンプ 格納場所: RDB構成パラメタファイルのRDBCOREパラメタで指定されたディレクトリに あります。 取得方法: rdbcprawコマンド等により2次記憶媒体にバックアップしてください。 操作例: rdbcpraw -i coreファイル名 -o /dev/st0 ロードモジュール 格納場所: インストールディレクトリのsbinディレクトリにあります。 取得方法: rdbcprawコマンド等により2次記憶媒体にバックアップしてください。 操作例: rdbcpraw -i rdb2base2 -o /dev/st0 ライブラリ 格納場所: インストールディレクトリのlib配下、/usr/libなどにあります。 取得方法: lddコマンドにrdb2base2を指定した時の出力に含まれるファイルを rdbcprawコマンド等により2次記憶媒体にバックアップしてください。 操作例: rdbcpraw -i lddコマンドで出力されたライブラリ名 -o /dev/st0 RDBディクショナリ 格納場所: rdbcrdicコマンドの-rオプションで指定したローデバイスです。 取得方法: RDBディクショナリをrdbcprawコマンド等により2次記憶媒体にバックアップしてくださ い。 操作例: rdbcpraw -i /dev/rdsk/c0t1d0s1 -o /dev/st0

#### **6.30.8** 分類コード**16.8.18.257**

```
[利用者の処置]
"Linkexpress Replication optionメッセージリファレンス"の以下のリ
カバリコードに従って、処置を行ってください。
- RCV0001
[調査資料]
コアダンプ
  格納場所:
   RDB構成パラメタファイルのRDBCOREパラメタで指定されたディレクトリに
   あります。
  取得方法:
   rdbcprawコマンド等により2次記憶媒体にバックアップしてください。
   操作例:
    rdbcpraw -i coreファイル名 -o /dev/st0
ロードモジュール
  格納場所:
   インストールディレクトリのsbinディレクトリにあります。
  取得方法:
   rdbcprawコマンド等により2次記憶媒体にバックアップしてください。
   操作例:
    rdbcpraw -i rdb2base2 -o /dev/st0
ライブラリ
  格納場所:
   インストールディレクトリのlib配下、/usr/libなどにあります。
  取得方法:
   lddコマンドにrdb2base2を指定した時の出力に含まれるファイルを
   rdbcprawコマンド等により2次記憶媒体にバックアップしてください。
```
 操作例: rdbcpraw -i lddコマンドで出力されたライブラリ名 -o /dev/st0

### **6.30.9** 分類コード**16.8.18.260**

[利用者の処置]

```
"Linkexpress Replication optionメッセージリファレンス"の以下のリ
カバリコードに従って、処置を行ってください。
- RCV0004
[調査資料]
コアダンプ
  格納場所:
   RDB構成パラメタファイルのRDBCOREパラメタで指定されたディレクトリに
   あります。
  取得方法:
   rdbcprawコマンド等により2次記憶媒体にバックアップしてください。
   操作例:
     rdbcpraw -i coreファイル名 -o /dev/st0
ロードモジュール
  格納場所:
   インストールディレクトリのsbinディレクトリにあります。
  取得方法:
   rdbcprawコマンド等により2次記憶媒体にバックアップしてください。
   操作例:
    rdbcpraw -i rdb2base2 -o /dev/st0
ライブラリ
  格納場所:
   インストールディレクトリのlib配下、/usr/libなどにあります。
  取得方法:
   lddコマンドにrdb2base2を指定した時の出力に含まれるファイルを
   rdbcprawコマンド等により2次記憶媒体にバックアップしてください。
   操作例:
     rdbcpraw -i lddコマンドで出力されたライブラリ名 -o /dev/st0
```
#### **6.30.10** 分類コード**16.8.18.266**

```
[利用者の処置]
"Linkexpress Replication optionメッセージリファレンス"の以下のリ
カバリコードに従って、処置を行ってください。
- RCV0010
[調査資料]
コアダンプ
  格納場所:
   RDB構成パラメタファイルのRDBCOREパラメタで指定されたディレクトリに
   あります。
  取得方法:
   rdbcprawコマンド等により2次記憶媒体にバックアップしてください。
   操作例:
    rdbcpraw -i coreファイル名 -o /dev/st0
ロードモジュール
  格納場所:
   インストールディレクトリのsbinディレクトリにあります。
  取得方法:
   rdbcprawコマンド等により2次記憶媒体にバックアップしてください。
   操作例:
     rdbcpraw -i rdb2base2 -o /dev/st0
ライブラリ
```

```
 格納場所:
  インストールディレクトリのlib配下、/usr/libなどにあります。
 取得方法:
  lddコマンドにrdb2base2を指定した時の出力に含まれるファイルを
  rdbcprawコマンド等により2次記憶媒体にバックアップしてください。
  操作例:
   rdbcpraw -i lddコマンドで出力されたライブラリ名 -o /dev/st0
```
#### **6.30.11** 分類コード**16.8.18.267**

```
[利用者の処置]
"Linkexpress Replication optionメッセージリファレンス"の以下のリ
カバリコードに従って、処置を行ってください。
- RCV0011
[調査資料]
コアダンプ
  格納場所:
   RDB構成パラメタファイルのRDBCOREパラメタで指定されたディレクトリに
   あります。
  取得方法:
   rdbcprawコマンド等により2次記憶媒体にバックアップしてください。
   操作例:
    rdbcpraw -i coreファイル名 -o /dev/st0
ロードモジュール
  格納場所:
   インストールディレクトリのsbinディレクトリにあります。
  取得方法:
   rdbcprawコマンド等により2次記憶媒体にバックアップしてください。
   操作例:
    rdbcpraw -i rdb2base2 -o /dev/st0
ライブラリ
  格納場所:
   インストールディレクトリのlib配下、/usr/libなどにあります。
  取得方法:
   lddコマンドにrdb2base2を指定した時の出力に含まれるファイルを
   rdbcprawコマンド等により2次記憶媒体にバックアップしてください。
   操作例:
     rdbcpraw -i lddコマンドで出力されたライブラリ名 -o /dev/st0
```
# **6.30.12** 分類コード**16.8.18.268**

```
"Linkexpress Replication optionメッセージリファレンス"の以下のリ
カバリコードに従って、処置を行ってください。
- RCV0012
[調査資料]
コアダンプ
  格納場所:
   RDB構成パラメタファイルのRDBCOREパラメタで指定されたディレクトリに
   あります。
  取得方法:
   rdbcprawコマンド等により2次記憶媒体にバックアップしてください。
   操作例:
    rdbcpraw -i coreファイル名 -o /dev/st0
ロードモジュール
  格納場所:
   インストールディレクトリのsbinディレクトリにあります。
```

```
 取得方法:
   rdbcprawコマンド等により2次記憶媒体にバックアップしてください。
   操作例:
    rdbcpraw -i rdb2base2 -o /dev/st0
ライブラリ
  格納場所:
   インストールディレクトリのlib配下、/usr/libなどにあります。
  取得方法:
   lddコマンドにrdb2base2を指定した時の出力に含まれるファイルを
   rdbcprawコマンド等により2次記憶媒体にバックアップしてください。
   操作例:
    rdbcpraw -i lddコマンドで出力されたライブラリ名 -o /dev/st0
```
#### **6.30.13** 分類コード**16.8.18.3331**

```
[利用者の処置]
"Linkexpress Replication optionメッセージリファレンス"の以下のリ
カバリコードに従って、処置を行ってください。
- RCV0003
[調査資料]
コアダンプ
  格納場所:
   RDB構成パラメタファイルのRDBCOREパラメタで指定されたディレクトリに
   あります。
  取得方法:
   rdbcprawコマンド等により2次記憶媒体にバックアップしてください。
   操作例:
     rdbcpraw -i coreファイル名 -o /dev/st0
ロードモジュール
  格納場所:
   インストールディレクトリのsbinディレクトリにあります。
  取得方法:
   rdbcprawコマンド等により2次記憶媒体にバックアップしてください。
   操作例:
    rdbcpraw -i rdb2base2 -o /dev/st0
ライブラリ
  格納場所:
   インストールディレクトリのlib配下、/usr/libなどにあります。
  取得方法:
   lddコマンドにrdb2base2を指定した時の出力に含まれるファイルを
   rdbcprawコマンド等により2次記憶媒体にバックアップしてください。
   操作例:
    rdbcpraw -i lddコマンドで出力されたライブラリ名 -o /dev/st0
RDBディレクトリファイル
  格納場所:
   データベース用のRDBディレクトリファイルは、RDB構成パラメタファイル
   のRDBDIRSPACE1で指定したパスの、"DIR_FILE1"という名称のUNIXファイ
   ル です。
   RDBディクショナリ用のRDBディレクトリファイルは、RDB構成パラメタフ
   ァイルのRDBDIRSPACE2で指定したパスの、"DIR_FILE2"という名称のUNIX
   ファイルです。
  取得方法:
   データベース用とRDBディクショナリ用のRDBディレクトリファイルを、rdbcpraw
   コマンド等により2次記憶媒体にバックアップしてください。
   操作例:
     rdbcpraw -i /home/rdbdir/DIR_FILE1 -o /dev/st0
     rdbcpraw -i /home/rdbdir/DIR_FILE2 -o /dev/st0
RDBディクショナリ
  格納場所:
   rdbcrdicコマンドの-rオプションで指定したローデバイスです。
```

```
 取得方法:
  RDBディクショナリをrdbcprawコマンド等により2次記憶媒体にバックアップしてくださ
  い。
    操作例:
     rdbcpraw -i /dev/rdsk/c0t1d0s1 -o /dev/st0
```
#### **6.30.14** 分類コード**16.8.18.770**

```
[利用者の処置]
"Linkexpress Replication optionメッセージリファレンス"の以下のリ
カバリコードに従って、処置を行ってください。
- RCV0002
[調査資料]
コアダンプ
  格納場所:
   RDB構成パラメタファイルのRDBCOREパラメタで指定されたディレクトリに
   あります。
  取得方法:
   rdbcprawコマンド等により2次記憶媒体にバックアップしてください。
   操作例:
     rdbcpraw -i coreファイル名 -o /dev/st0
ロードモジュール
  格納場所:
   インストールディレクトリのsbinディレクトリにあります。
  取得方法:
   rdbcprawコマンド等により2次記憶媒体にバックアップしてください。
   操作例:
     rdbcpraw -i rdb2base2 -o /dev/st0
ライブラリ
  格納場所:
   インストールディレクトリのlib配下、/usr/libなどにあります。
  取得方法:
   lddコマンドにrdb2base2を指定した時の出力に含まれるファイルを
   rdbcprawコマンド等により2次記憶媒体にバックアップしてください。
   操作例:
    rdbcpraw -i lddコマンドで出力されたライブラリ名 -o /dev/st0
コンソールログ
  格納場所:
   RDB構成パラメタファイルのRDBREPORTパラメタで指定されたディレクトリ
   にあります。
  取得方法:
   シングルRDBの場合は、rdbreport.log、rdbreport.oldファイルを、
   マルチRDBの場合は、システム名.log、システム名.oldファイルを
   rdbcprawコマンド等により2次記憶媒体にバックアップしてください。
   操作例:
    rdbcpraw -i コンソールログファイル名 -o /dev/st0
実行手順ログ
  格納場所:
   不定。
  取得方法:
   処理の実行内容や、実行過程が記録されているファイルを
   rdbcprawコマンド等により2次記憶媒体にバックアップしてください。
   操作例:
     rdbcpraw -i ファイル名 -o /dev/st0
```
### **6.31.1** 分類コード**32.1.34.257**

[利用者の処置]

```
調査資料を取得後に、以下に示すリカバリ作業を行ってください。
"Symfoware Server RDB運用ガイド"または"Interstage Business Application Server 運用ガイ
ド(高信頼性ログ編)"に従って、メディアリカバリでデータベースのリカバリを行ってください。
[調査資料]
コアダンプ
  格納場所:
   RDB構成パラメタファイルのRDBCOREパラメタで指定されたディレクトリに
   あります。
  取得方法:
   rdbcprawコマンド等により2次記憶媒体にバックアップしてください。
   操作例:
    rdbcpraw -i coreファイル名 -o /dev/st0
ロードモジュール
  格納場所:
   インストールディレクトリのsbinディレクトリにあります。
  取得方法:
   rdbcprawコマンド等により2次記憶媒体にバックアップしてください。
   操作例:
    rdbcpraw -i rdb2base2 -o /dev/st0
ライブラリ
  格納場所:
   インストールディレクトリのlib配下、/usr/libなどにあります。
  取得方法:
   lddコマンドにrdb2base2を指定した時の出力に含まれるファイルを
   rdbcprawコマンド等により2次記憶媒体にバックアップしてください。
   操作例:
    rdbcpraw -i lddコマンドで出力されたライブラリ名 -o /dev/st0
```
# **6.32** 分類コード**32.1.36.xxx**番台のメッセージ

#### **6.32.1** 分類コード**32.1.36.264**

[利用者の処置]

調査資料を取得後に、以下に示すリカバリ作業を行ってください。 "Symfoware Server RDB運用ガイド"または"Interstage Busuness Application Server 運用ガイド(高信頼性ログ編)"に従って、 メディアリカバリでデータベースのリカバリを行ってください。

```
[調査資料]
```

```
コアダンプ
  格納場所:
   RDB構成パラメタファイルのRDBCOREパラメタで指定されたディレクトリに
   あります。
  取得方法:
   rdbcprawコマンド等により2次記憶媒体にバックアップしてください。
   操作例:
    rdbcpraw -i coreファイル名 -o /dev/st0
ロードモジュール
  格納場所:
   インストールディレクトリのsbinディレクトリにあります。
  取得方法:
   rdbcprawコマンド等により2次記憶媒体にバックアップしてください。
```

```
 操作例:
     rdbcpraw -i rdb2base2 -o /dev/st0
ライブラリ
  格納場所:
   インストールディレクトリのlib配下、/usr/libなどにあります。
  取得方法:
   lddコマンドにrdb2base2を指定した時の出力に含まれるファイルを
   rdbcprawコマンド等により2次記憶媒体にバックアップしてください。
   操作例:
     rdbcpraw -i lddコマンドで出力されたライブラリ名 -o /dev/st0
```
#### **6.32.2** 分類コード**32.1.36.8449**

[利用者の処置]

```
調査資料を取得後に、以下に示すリカバリ作業を行ってください。
"Symfoware Server RDB運用ガイド"または"Interstage Busuness Application Server 運用ガイド(高信頼性ログ編)"に従って、
メディアリカバリでデータベースのリカバリを行ってください。
[調査資料]
コアダンプ
  格納場所:
   RDB構成パラメタファイルのRDBCOREパラメタで指定されたディレクトリに
   あります。
  取得方法:
   rdbcprawコマンド等により2次記憶媒体にバックアップしてください。
   操作例:
    rdbcpraw -i coreファイル名 -o /dev/st0
ロードモジュール
  格納場所:
   インストールディレクトリのsbinディレクトリにあります。
  取得方法:
   rdbcprawコマンド等により2次記憶媒体にバックアップしてください。
   操作例:
    rdbcpraw -i rdb2base2 -o /dev/st0
ライブラリ
  格納場所:
   インストールディレクトリのlib配下、/usr/libなどにあります。
  取得方法:
   lddコマンドにrdb2base2を指定した時の出力に含まれるファイルを
   rdbcprawコマンド等により2次記憶媒体にバックアップしてください。
   操作例:
    rdbcpraw -i lddコマンドで出力されたライブラリ名 -o /dev/st0
データベーススペース
  格納場所:
   rdbddlexコマンドのCREATE DBSPACE文で指定したローデバイスです。
  取得方法:
   rdbcprawコマンド等により2次記憶媒体にバックアップしてください。
   操作例:
     rdbcpraw -i /dev/rdsk/c0t1d0s1 -o /dev/st0
```
#### **6.32.3** 分類コード**32.1.36.8450**

[利用者の処置]

```
調査資料を取得後に、以下に示すリカバリ作業を行ってください。
"Symfoware Server RDB運用ガイド"または"Interstage Busuness Application Server 運用ガイド(高信頼性ログ編)"に従って、
メディアリカバリでデータベースのリカバリを行ってください。
```

```
コアダンプ
  格納場所:
   RDB構成パラメタファイルのRDBCOREパラメタで指定されたディレクトリに
   あります。
  取得方法:
   rdbcprawコマンド等により2次記憶媒体にバックアップしてください。
   操作例:
    rdbcpraw -i coreファイル名 -o /dev/st0
ロードモジュール
  格納場所:
   インストールディレクトリのsbinディレクトリにあります。
  取得方法:
   rdbcprawコマンド等により2次記憶媒体にバックアップしてください。
   操作例:
    rdbcpraw -i rdb2base2 -o /dev/st0
ライブラリ
  格納場所:
   インストールディレクトリのlib配下、/usr/libなどにあります。
  取得方法:
   lddコマンドにrdb2base2を指定した時の出力に含まれるファイルを
   rdbcprawコマンド等により2次記憶媒体にバックアップしてください。
   操作例:
    rdbcpraw -i lddコマンドで出力されたライブラリ名 -o /dev/st0
データベーススペース
  格納場所:
   rdbddlexコマンドのCREATE DBSPACE文で指定したローデバイスです。
  取得方法:
   rdbcprawコマンド等により2次記憶媒体にバックアップしてください。
   操作例:
     rdbcpraw -i /dev/rdsk/c0t1d0s1 -o /dev/st0
```
#### **6.32.4** 分類コード**32.1.36.8451**

```
調査資料を取得後に、以下に示すリカバリ作業を行ってください。
"Symfoware Server RDB運用ガイド"または"Interstage Busuness Application Server 運用ガイド(高信頼性ログ編)"に従って、
メディアリカバリでデータベースのリカバリを行ってください。
[調査資料]
コアダンプ
```

```
 格納場所:
   RDB構成パラメタファイルのRDBCOREパラメタで指定されたディレクトリに
   あります。
  取得方法:
   rdbcprawコマンド等により2次記憶媒体にバックアップしてください。
   操作例:
    rdbcpraw -i coreファイル名 -o /dev/st0
ロードモジュール
  格納場所:
   インストールディレクトリのsbinディレクトリにあります。
  取得方法:
   rdbcprawコマンド等により2次記憶媒体にバックアップしてください。
   操作例:
    rdbcpraw -i rdb2base2 -o /dev/st0
ライブラリ
  格納場所:
   インストールディレクトリのlib配下、/usr/libなどにあります。
  取得方法:
   lddコマンドにrdb2base2を指定した時の出力に含まれるファイルを
   rdbcprawコマンド等により2次記憶媒体にバックアップしてください。
   操作例:
```

```
 rdbcpraw -i lddコマンドで出力されたライブラリ名 -o /dev/st0
データベーススペース
  格納場所:
   rdbddlexコマンドのCREATE DBSPACE文で指定したローデバイスです。
  取得方法:
   rdbcprawコマンド等により2次記憶媒体にバックアップしてください。
   操作例:
     rdbcpraw -i /dev/rdsk/c0t1d0s1 -o /dev/st0
```
### **6.32.5** 分類コード**32.1.36.8452**

[利用者の処置]

```
調査資料を取得後に、以下に示すリカバリ作業を行ってください。
"Symfoware Server RDB運用ガイド"または"Interstage Busuness Application Server 運用ガイド(高信頼性ログ編)"に従って、
メディアリカバリでデータベースのリカバリを行ってください。
[調査資料]
コアダンプ
  格納場所:
   RDB構成パラメタファイルのRDBCOREパラメタで指定されたディレクトリに
   あります。
  取得方法:
   rdbcprawコマンド等により2次記憶媒体にバックアップしてください。
   操作例:
    rdbcpraw -i coreファイル名 -o /dev/st0
ロードモジュール
  格納場所:
   インストールディレクトリのsbinディレクトリにあります。
  取得方法:
   rdbcprawコマンド等により2次記憶媒体にバックアップしてください。
   操作例:
     rdbcpraw -i rdb2base2 -o /dev/st0
ライブラリ
  格納場所:
   インストールディレクトリのlib配下、/usr/libなどにあります。
  取得方法:
   lddコマンドにrdb2base2を指定した時の出力に含まれるファイルを
   rdbcprawコマンド等により2次記憶媒体にバックアップしてください。
   操作例:
    rdbcpraw -i lddコマンドで出力されたライブラリ名 -o /dev/st0
データベーススペース
  格納場所:
   rdbddlexコマンドのCREATE DBSPACE文で指定したローデバイスです。
  取得方法:
   rdbcprawコマンド等により2次記憶媒体にバックアップしてください。
   操作例:
     rdbcpraw -i /dev/rdsk/c0t1d0s1 -o /dev/st0
```
#### **6.32.6** 分類コード**32.1.36.8453**

[利用者の処置]

調査資料を取得後に、以下に示すリカバリ作業を行ってください。 "Symfoware Server RDB運用ガイド"または"Interstage Busuness Application Server 運用ガイド(高信頼性ログ編)"に従って、 メディアリカバリでデータベースのリカバリを行ってください。

```
コアダンプ
```

```
 格納場所:
  RDB構成パラメタファイルのRDBCOREパラメタで指定されたディレクトリに
```

```
 あります。
  取得方法:
   rdbcprawコマンド等により2次記憶媒体にバックアップしてください。
   操作例:
     rdbcpraw -i coreファイル名 -o /dev/st0
ロードモジュール
  格納場所:
   インストールディレクトリのsbinディレクトリにあります。
  取得方法:
   rdbcprawコマンド等により2次記憶媒体にバックアップしてください。
   操作例:
     rdbcpraw -i rdb2base2 -o /dev/st0
ライブラリ
  格納場所:
   インストールディレクトリのlib配下、/usr/libなどにあります。
  取得方法:
   lddコマンドにrdb2base2を指定した時の出力に含まれるファイルを
   rdbcprawコマンド等により2次記憶媒体にバックアップしてください。
   操作例:
     rdbcpraw -i lddコマンドで出力されたライブラリ名 -o /dev/st0
データベーススペース
  格納場所:
   rdbddlexコマンドのCREATE DBSPACE文で指定したローデバイスです。
  取得方法:
   rdbcprawコマンド等により2次記憶媒体にバックアップしてください。
   操作例:
     rdbcpraw -i /dev/rdsk/c0t1d0s1 -o /dev/st0
```
#### **6.32.7** 分類コード**32.1.36.8454**

[利用者の処置]

```
調査資料を取得後に、以下に示すリカバリ作業を行ってください。
"Symfoware Server RDB運用ガイド"または"Interstage Busuness Application Server 運用ガイド(高信頼性ログ編)"に従って、
メディアリカバリでデータベースのリカバリを行ってください。
```

```
コアダンプ
  格納場所:
   RDB構成パラメタファイルのRDBCOREパラメタで指定されたディレクトリに
   あります。
  取得方法:
   rdbcprawコマンド等により2次記憶媒体にバックアップしてください。
   操作例:
     rdbcpraw -i coreファイル名 -o /dev/st0
ロードモジュール
  格納場所:
   インストールディレクトリのsbinディレクトリにあります。
  取得方法:
   rdbcprawコマンド等により2次記憶媒体にバックアップしてください。
   操作例:
    rdbcpraw -i rdb2base2 -o /dev/st0
ライブラリ
  格納場所:
   インストールディレクトリのlib配下、/usr/libなどにあります。
  取得方法:
   lddコマンドにrdb2base2を指定した時の出力に含まれるファイルを
   rdbcprawコマンド等により2次記憶媒体にバックアップしてください。
   操作例:
     rdbcpraw -i lddコマンドで出力されたライブラリ名 -o /dev/st0
データベーススペース
  格納場所:
```

```
 rdbddlexコマンドのCREATE DBSPACE文で指定したローデバイスです。
 取得方法:
  rdbcprawコマンド等により2次記憶媒体にバックアップしてください。
  操作例:
    rdbcpraw -i /dev/rdsk/c0t1d0s1 -o /dev/st0
```
#### **6.32.8** 分類コード**32.1.36.8455**

[利用者の処置]

```
調査資料を取得後に、以下に示すリカバリ作業を行ってください。
"Symfoware Server RDB運用ガイド"または"Interstage Busuness Application Server 運用ガイド(高信頼性ログ編)"に従って、
メディアリカバリでデータベースのリカバリを行ってください。
[調査資料]
コアダンプ
  格納場所:
   RDB構成パラメタファイルのRDBCOREパラメタで指定されたディレクトリに
   あります。
  取得方法:
   rdbcprawコマンド等により2次記憶媒体にバックアップしてください。
   操作例:
     rdbcpraw -i coreファイル名 -o /dev/st0
ロードモジュール
  格納場所:
   インストールディレクトリのsbinディレクトリにあります。
  取得方法:
   rdbcprawコマンド等により2次記憶媒体にバックアップしてください。
   操作例:
     rdbcpraw -i rdb2base2 -o /dev/st0
ライブラリ
  格納場所:
   インストールディレクトリのlib配下、/usr/libなどにあります。
  取得方法:
   lddコマンドにrdb2base2を指定した時の出力に含まれるファイルを
   rdbcprawコマンド等により2次記憶媒体にバックアップしてください。
   操作例:
    rdbcpraw -i lddコマンドで出力されたライブラリ名 -o /dev/st0
データベーススペース
  格納場所:
   rdbddlexコマンドのCREATE DBSPACE文で指定したローデバイスです。
  取得方法:
   rdbcprawコマンド等により2次記憶媒体にバックアップしてください。
   操作例:
     rdbcpraw -i /dev/rdsk/c0t1d0s1 -o /dev/st0
```
#### **6.32.9** 分類コード**32.1.36.8457**

#### [利用者の処置]

調査資料を取得後に、以下に示すリカバリ作業を行ってください。 "Symfoware Server RDB運用ガイド"または"Interstage Busuness Application Server 運用ガイド(高信頼性ログ編)"に従って、 メディアリカバリでデータベースのリカバリを行ってください。

```
コアダンプ
  格納場所:
   RDB構成パラメタファイルのRDBCOREパラメタで指定されたディレクトリに
   あります。
  取得方法:
   rdbcprawコマンド等により2次記憶媒体にバックアップしてください。
```

```
 操作例:
     rdbcpraw -i coreファイル名 -o /dev/st0
ロードモジュール
  格納場所:
   インストールディレクトリのsbinディレクトリにあります。
  取得方法:
   rdbcprawコマンド等により2次記憶媒体にバックアップしてください。
   操作例:
     rdbcpraw -i rdb2base2 -o /dev/st0
ライブラリ
  格納場所:
   インストールディレクトリのlib配下、/usr/libなどにあります。
  取得方法:
   lddコマンドにrdb2base2を指定した時の出力に含まれるファイルを
   rdbcprawコマンド等により2次記憶媒体にバックアップしてください。
   操作例:
     rdbcpraw -i lddコマンドで出力されたライブラリ名 -o /dev/st0
データベーススペース
  格納場所:
   rdbddlexコマンドのCREATE DBSPACE文で指定したローデバイスです。
  取得方法:
   rdbcprawコマンド等により2次記憶媒体にバックアップしてください。
   操作例:
     rdbcpraw -i /dev/rdsk/c0t1d0s1 -o /dev/st0
```
#### **6.32.10** 分類コード**32.1.36.8464**

```
調査資料を取得後に、以下に示すリカバリ作業を行ってください。
"Symfoware Server RDB運用ガイド"または"Interstage Busuness Application Server 運用ガイド(高信頼性ログ編)"に従って、
メディアリカバリでデータベースのリカバリを行ってください。
[調査資料]
```

```
コアダンプ
  格納場所:
   RDB構成パラメタファイルのRDBCOREパラメタで指定されたディレクトリに
   あります。
  取得方法:
   rdbcprawコマンド等により2次記憶媒体にバックアップしてください。
   操作例:
    rdbcpraw -i coreファイル名 -o /dev/st0
ロードモジュール
  格納場所:
   インストールディレクトリのsbinディレクトリにあります。
  取得方法:
   rdbcprawコマンド等により2次記憶媒体にバックアップしてください。
   操作例:
    rdbcpraw -i rdb2base2 -o /dev/st0
ライブラリ
  格納場所:
   インストールディレクトリのlib配下、/usr/libなどにあります。
  取得方法:
   lddコマンドにrdb2base2を指定した時の出力に含まれるファイルを
   rdbcprawコマンド等により2次記憶媒体にバックアップしてください。
   操作例:
    rdbcpraw -i lddコマンドで出力されたライブラリ名 -o /dev/st0
データベーススペース
  格納場所:
   rdbddlexコマンドのCREATE DBSPACE文で指定したローデバイスです。
  取得方法:
   rdbcprawコマンド等により2次記憶媒体にバックアップしてください。
```
 操作例: rdbcpraw -i /dev/rdsk/c0t1d0s1 -o /dev/st0

#### **6.32.11** 分類コード**32.1.36.8465**

[利用者の処置]

```
調査資料を取得後に、以下に示すリカバリ作業を行ってください。
"Symfoware Server RDB運用ガイド"または"Interstage Busuness Application Server 運用ガイド(高信頼性ログ編)"に従って、
メディアリカバリでデータベースのリカバリを行ってください。
[調査資料]
コアダンプ
  格納場所:
   RDB構成パラメタファイルのRDBCOREパラメタで指定されたディレクトリに
   あります。
  取得方法:
   rdbcprawコマンド等により2次記憶媒体にバックアップしてください。
   操作例:
     rdbcpraw -i coreファイル名 -o /dev/st0
ロードモジュール
  格納場所:
   インストールディレクトリのsbinディレクトリにあります。
  取得方法:
   rdbcprawコマンド等により2次記憶媒体にバックアップしてください。
   操作例:
     rdbcpraw -i rdb2base2 -o /dev/st0
ライブラリ
  格納場所:
   インストールディレクトリのlib配下、/usr/libなどにあります。
  取得方法:
   lddコマンドにrdb2base2を指定した時の出力に含まれるファイルを
   rdbcprawコマンド等により2次記憶媒体にバックアップしてください。
   操作例:
   rdbcpraw -i lddコマンドで出力されたライブラリ名 -o /dev/st0
データベーススペース
  格納場所:
   rdbddlexコマンドのCREATE DBSPACE文で指定したローデバイスです。
  取得方法:
   rdbcprawコマンド等により2次記憶媒体にバックアップしてください。
   操作例:
     rdbcpraw -i /dev/rdsk/c0t1d0s1 -o /dev/st0
```
#### **6.32.12** 分類コード**32.1.36.8466**

[利用者の処置]

調査資料を取得後に、以下に示すリカバリ作業を行ってください。 "Symfoware Server RDB運用ガイド"または"Interstage Busuness Application Server 運用ガイド(高信頼性ログ編)"に従って、 メディアリカバリでデータベースのリカバリを行ってください。 [調査資料]

```
コアダンプ
  格納場所:
   RDB構成パラメタファイルのRDBCOREパラメタで指定されたディレクトリに
   あります。
  取得方法:
   rdbcprawコマンド等により2次記憶媒体にバックアップしてください。
   操作例:
    rdbcpraw -i coreファイル名 -o /dev/st0
ロードモジュール
```

```
 格納場所:
   インストールディレクトリのsbinディレクトリにあります。
  取得方法:
   rdbcprawコマンド等により2次記憶媒体にバックアップしてください。
   操作例:
     rdbcpraw -i rdb2base2 -o /dev/st0
ライブラリ
  格納場所:
   インストールディレクトリのlib配下、/usr/libなどにあります。
  取得方法:
   lddコマンドにrdb2base2を指定した時の出力に含まれるファイルを
   rdbcprawコマンド等により2次記憶媒体にバックアップしてください。
   操作例:
     rdbcpraw -i lddコマンドで出力されたライブラリ名 -o /dev/st0
データベーススペース
  格納場所:
   rdbddlexコマンドのCREATE DBSPACE文で指定したローデバイスです。
  取得方法:
   rdbcprawコマンド等により2次記憶媒体にバックアップしてください。
   操作例:
     rdbcpraw -i /dev/rdsk/c0t1d0s1 -o /dev/st0
```
#### **6.32.13** 分類コード**32.1.36.8467**

調査資料を取得後に、以下に示すリカバリ作業を行ってください。

```
"Symfoware Server RDB運用ガイド"または"Interstage Busuness Application Server 運用ガイド(高信頼性ログ編)"に従って、
メディアリカバリでデータベースのリカバリを行ってください。
[調査資料]
コアダンプ
  格納場所:
   RDB構成パラメタファイルのRDBCOREパラメタで指定されたディレクトリに
   あります。
  取得方法:
   rdbcprawコマンド等により2次記憶媒体にバックアップしてください。
   操作例:
    rdbcpraw -i coreファイル名 -o /dev/st0
ロードモジュール
  格納場所:
   インストールディレクトリのsbinディレクトリにあります。
  取得方法:
   rdbcprawコマンド等により2次記憶媒体にバックアップしてください。
   操作例:
    rdbcpraw -i rdb2base2 -o /dev/st0
ライブラリ
  格納場所:
   インストールディレクトリのlib配下、/usr/libなどにあります。
  取得方法:
   lddコマンドにrdb2base2を指定した時の出力に含まれるファイルを
   rdbcprawコマンド等により2次記憶媒体にバックアップしてください。
   操作例:
    rdbcpraw -i lddコマンドで出力されたライブラリ名 -o /dev/st0
データベーススペース
  格納場所:
   rdbddlexコマンドのCREATE DBSPACE文で指定したローデバイスです。
  取得方法:
   rdbcprawコマンド等により2次記憶媒体にバックアップしてください。
   操作例:
     rdbcpraw -i /dev/rdsk/c0t1d0s1 -o /dev/st0
```
#### **6.32.14** 分類コード**32.1.36.8468**

[利用者の処置]

調査資料を取得後に、以下に示すリカバリ作業を行ってください。 "Symfoware Server RDB運用ガイド"または"Interstage Busuness Application Server 運用ガイド(高信頼性ログ編)"に従って、 メディアリカバリでデータベースのリカバリを行ってください。 [調査資料] コアダンプ 格納場所: RDB構成パラメタファイルのRDBCOREパラメタで指定されたディレクトリに あります。 取得方法: rdbcprawコマンド等により2次記憶媒体にバックアップしてください。 操作例: rdbcpraw -i coreファイル名 -o /dev/st0 ロードモジュール 格納場所: インストールディレクトリのsbinディレクトリにあります。 取得方法: rdbcprawコマンド等により2次記憶媒体にバックアップしてください。 操作例: rdbcpraw -i rdb2base2 -o /dev/st0 ライブラリ 格納場所: インストールディレクトリのlib配下、/usr/libなどにあります。 取得方法: lddコマンドにrdb2base2を指定した時の出力に含まれるファイルを rdbcprawコマンド等により2次記憶媒体にバックアップしてください。 操作例: rdbcpraw -i lddコマンドで出力されたライブラリ名 -o /dev/st0 データベーススペース 格納場所: rdbddlexコマンドのCREATE DBSPACE文で指定したローデバイスです。 取得方法: rdbcprawコマンド等により2次記憶媒体にバックアップしてください。 操作例: rdbcpraw -i /dev/rdsk/c0t1d0s1 -o /dev/st0

#### **6.32.15** 分類コード**32.1.36.8469**

[利用者の処置]

調査資料を取得後に、以下に示すリカバリ作業を行ってください。 "Symfoware Server RDB運用ガイド"または"Interstage Busuness Application Server 運用ガイド(高信頼性ログ編)"に従って、 メディアリカバリでデータベースのリカバリを行ってください。

```
[調査資料]
```

```
コアダンプ
  格納場所:
   RDB構成パラメタファイルのRDBCOREパラメタで指定されたディレクトリに
   あります。
  取得方法:
   rdbcprawコマンド等により2次記憶媒体にバックアップしてください。
   操作例:
    rdbcpraw -i coreファイル名 -o /dev/st0
ロードモジュール
  格納場所:
   インストールディレクトリのsbinディレクトリにあります。
  取得方法:
   rdbcprawコマンド等により2次記憶媒体にバックアップしてください。
```

```
 操作例:
     rdbcpraw -i rdb2base2 -o /dev/st0
ライブラリ
  格納場所:
   インストールディレクトリのlib配下、/usr/libなどにあります。
  取得方法:
   lddコマンドにrdb2base2を指定した時の出力に含まれるファイルを
   rdbcprawコマンド等により2次記憶媒体にバックアップしてください。
   操作例:
     rdbcpraw -i lddコマンドで出力されたライブラリ名 -o /dev/st0
データベーススペース
  格納場所:
   rdbddlexコマンドのCREATE DBSPACE文で指定したローデバイスです。
  取得方法:
   rdbcprawコマンド等により2次記憶媒体にバックアップしてください。
   操作例:
     rdbcpraw -i /dev/rdsk/c0t1d0s1 -o /dev/st0
```
#### **6.32.16** 分類コード**32.1.36.8470**

[利用者の処置]

調査資料を取得後に、以下に示すリカバリ作業を行ってください。 "Symfoware Server RDB運用ガイド"または"Interstage Busuness Application Server 運用ガイド(高信頼性ログ編)"に従って、 メディアリカバリでデータベースのリカバリを行ってください。

[調査資料]

```
コアダンプ
  格納場所:
   RDB構成パラメタファイルのRDBCOREパラメタで指定されたディレクトリに
   あります。
  取得方法:
   rdbcprawコマンド等により2次記憶媒体にバックアップしてください。
   操作例:
    rdbcpraw -i coreファイル名 -o /dev/st0
ロードモジュール
  格納場所:
   インストールディレクトリのsbinディレクトリにあります。
  取得方法:
   rdbcprawコマンド等により2次記憶媒体にバックアップしてください。
   操作例:
    rdbcpraw -i rdb2base2 -o /dev/st0
ライブラリ
  格納場所:
   インストールディレクトリのlib配下、/usr/libなどにあります。
  取得方法:
   lddコマンドにrdb2base2を指定した時の出力に含まれるファイルを
   rdbcprawコマンド等により2次記憶媒体にバックアップしてください。
   操作例:
    rdbcpraw -i lddコマンドで出力されたライブラリ名 -o /dev/st0
データベーススペース
  格納場所:
   rdbddlexコマンドのCREATE DBSPACE文で指定したローデバイスです。
  取得方法:
   rdbcprawコマンド等により2次記憶媒体にバックアップしてください。
   操作例:
    rdbcpraw -i /dev/rdsk/c0t1d0s1 -o /dev/st0
```
#### **6.32.17** 分類コード**32.1.36.8471**

調査資料を取得後に、以下に示すリカバリ作業を行ってください。 "Symfoware Server RDB運用ガイド"または"Interstage Busuness Application Server 運用ガイド(高信頼性ログ編)"に従って、 メディアリカバリでデータベースのリカバリを行ってください。 [調査資料] コアダンプ 格納場所: RDB構成パラメタファイルのRDBCOREパラメタで指定されたディレクトリに あります。 取得方法: rdbcprawコマンド等により2次記憶媒体にバックアップしてください。 操作例: rdbcpraw -i coreファイル名 -o /dev/st0 ロードモジュール 格納場所: インストールディレクトリのsbinディレクトリにあります。 取得方法: rdbcprawコマンド等により2次記憶媒体にバックアップしてください。 操作例: rdbcpraw -i rdb2base2 -o /dev/st0 ライブラリ 格納場所: インストールディレクトリのlib配下、/usr/libなどにあります。 取得方法: lddコマンドにrdb2base2を指定した時の出力に含まれるファイルを rdbcprawコマンド等により2次記憶媒体にバックアップしてください。 操作例: rdbcpraw -i lddコマンドで出力されたライブラリ名 -o /dev/st0 データベーススペース 格納場所: rdbddlexコマンドのCREATE DBSPACE文で指定したローデバイスです。 取得方法: rdbcprawコマンド等により2次記憶媒体にバックアップしてください。 操作例: rdbcpraw -i /dev/rdsk/c0t1d0s1 -o /dev/st0

#### **6.32.18** 分類コード**32.1.36.8472**

```
[利用者の処置]
```
調査資料を取得後に、以下に示すリカバリ作業を行ってください。 "Symfoware Server RDB運用ガイド"または"Interstage Busuness Application Server 運用ガイド(高信頼性ログ編)"に従って、 メディアリカバリでデータベースのリカバリを行ってください。

```
[調査資料]
```

```
コアダンプ
  格納場所:
   RDB構成パラメタファイルのRDBCOREパラメタで指定されたディレクトリに
   あります。
  取得方法:
   rdbcprawコマンド等により2次記憶媒体にバックアップしてください。
   操作例:
    rdbcpraw -i coreファイル名 -o /dev/st0
ロードモジュール
  格納場所:
   インストールディレクトリのsbinディレクトリにあります。
  取得方法:
   rdbcprawコマンド等により2次記憶媒体にバックアップしてください。
   操作例:
    rdbcpraw -i rdb2base2 -o /dev/st0
ライブラリ
```

```
 格納場所:
   インストールディレクトリのlib配下、/usr/libなどにあります。
  取得方法:
   lddコマンドにrdb2base2を指定した時の出力に含まれるファイルを
   rdbcprawコマンド等により2次記憶媒体にバックアップしてください。
   操作例:
     rdbcpraw -i lddコマンドで出力されたライブラリ名 -o /dev/st0
データベーススペース
  格納場所:
   rdbddlexコマンドのCREATE DBSPACE文で指定したローデバイスです。
  取得方法:
   rdbcprawコマンド等により2次記憶媒体にバックアップしてください。
   操作例:
     rdbcpraw -i /dev/rdsk/c0t1d0s1 -o /dev/st0
```
#### **6.32.19** 分類コード**32.1.36.8473**

[利用者の処置]

```
調査資料を取得後に、以下に示すリカバリ作業を行ってください。
"Symfoware Server RDB運用ガイド"または"Interstage Busuness Application Server 運用ガイド(高信頼性ログ編)"に従って、
メディアリカバリでデータベースのリカバリを行ってください。
[調査資料]
```

```
コアダンプ
  格納場所:
   RDB構成パラメタファイルのRDBCOREパラメタで指定されたディレクトリに
   あります。
  取得方法:
   rdbcprawコマンド等により2次記憶媒体にバックアップしてください。
   操作例:
    rdbcpraw -i coreファイル名 -o /dev/st0
ロードモジュール
  格納場所:
   インストールディレクトリのsbinディレクトリにあります。
  取得方法:
   rdbcprawコマンド等により2次記憶媒体にバックアップしてください。
   操作例:
    rdbcpraw -i rdb2base2 -o /dev/st0
ライブラリ
  格納場所:
   インストールディレクトリのlib配下、/usr/libなどにあります。
  取得方法:
   lddコマンドにrdb2base2を指定した時の出力に含まれるファイルを
   rdbcprawコマンド等により2次記憶媒体にバックアップしてください。
   操作例:
    rdbcpraw -i lddコマンドで出力されたライブラリ名 -o /dev/st0
データベーススペース
  格納場所:
   rdbddlexコマンドのCREATE DBSPACE文で指定したローデバイスです。
  取得方法:
   rdbcprawコマンド等により2次記憶媒体にバックアップしてください。
   操作例:
```

```
 rdbcpraw -i /dev/rdsk/c0t1d0s1 -o /dev/st0
```
#### **6.32.20** 分類コード**32.1.36.8480**

調査資料を取得後に、以下に示すリカバリ作業を行ってください。 "Symfoware Server RDB運用ガイド"または"Interstage Busuness Application Server 運用ガイド(高信頼性ログ編)"に従って、 メディアリカバリでデータベースのリカバリを行ってください。 [調査資料] コアダンプ 格納場所: RDB構成パラメタファイルのRDBCOREパラメタで指定されたディレクトリに あります。 取得方法: rdbcprawコマンド等により2次記憶媒体にバックアップしてください。 操作例: rdbcpraw -i coreファイル名 -o /dev/st0 ロードモジュール 格納場所: インストールディレクトリのsbinディレクトリにあります。 取得方法: rdbcprawコマンド等により2次記憶媒体にバックアップしてください。 操作例: rdbcpraw -i rdb2base2 -o /dev/st0 ライブラリ 格納場所: インストールディレクトリのlib配下、/usr/libなどにあります。 取得方法: lddコマンドにrdb2base2を指定した時の出力に含まれるファイルを rdbcprawコマンド等により2次記憶媒体にバックアップしてください。 操作例: rdbcpraw -i lddコマンドで出力されたライブラリ名 -o /dev/st0 データベーススペース 格納場所: rdbddlexコマンドのCREATE DBSPACE文で指定したローデバイスです。 取得方法: rdbcprawコマンド等により2次記憶媒体にバックアップしてください。 操作例: rdbcpraw -i /dev/rdsk/c0t1d0s1 -o /dev/st0

#### **6.32.21** 分類コード**32.1.36.8481**

[利用者の処置]

調査資料を取得後に、以下に示すリカバリ作業を行ってください。 "Symfoware Server RDB運用ガイド"または"Interstage Busuness Application Server 運用ガイド(高信頼性ログ編)"に従って、 メディアリカバリでデータベースのリカバリを行ってください。

```
[調査資料]
```

```
コアダンプ
  格納場所:
   RDB構成パラメタファイルのRDBCOREパラメタで指定されたディレクトリに
   あります。
  取得方法:
   rdbcprawコマンド等により2次記憶媒体にバックアップしてください。
   操作例:
    rdbcpraw -i coreファイル名 -o /dev/st0
ロードモジュール
  格納場所:
   インストールディレクトリのsbinディレクトリにあります。
  取得方法:
   rdbcprawコマンド等により2次記憶媒体にバックアップしてください。
   操作例:
    rdbcpraw -i rdb2base2 -o /dev/st0
ライブラリ
```

```
 格納場所:
   インストールディレクトリのlib配下、/usr/libなどにあります。
  取得方法:
   lddコマンドにrdb2base2を指定した時の出力に含まれるファイルを
   rdbcprawコマンド等により2次記憶媒体にバックアップしてください。
   操作例:
     rdbcpraw -i lddコマンドで出力されたライブラリ名 -o /dev/st0
データベーススペース
  格納場所:
   rdbddlexコマンドのCREATE DBSPACE文で指定したローデバイスです。
  取得方法:
   rdbcprawコマンド等により2次記憶媒体にバックアップしてください。
   操作例:
     rdbcpraw -i /dev/rdsk/c0t1d0s1 -o /dev/st0
```
#### **6.32.22** 分類コード**32.1.36.8482**

[利用者の処置]

```
調査資料を取得後に、以下に示すリカバリ作業を行ってください。
"Symfoware Server RDB運用ガイド"または"Interstage Busuness Application Server 運用ガイド(高信頼性ログ編)"に従って、
メディアリカバリでデータベースのリカバリを行ってください。
[調査資料]
```

```
コアダンプ
  格納場所:
   RDB構成パラメタファイルのRDBCOREパラメタで指定されたディレクトリに
   あります。
  取得方法:
   rdbcprawコマンド等により2次記憶媒体にバックアップしてください。
   操作例:
    rdbcpraw -i coreファイル名 -o /dev/st0
ロードモジュール
  格納場所:
   インストールディレクトリのsbinディレクトリにあります。
  取得方法:
   rdbcprawコマンド等により2次記憶媒体にバックアップしてください。
   操作例:
    rdbcpraw -i rdb2base2 -o /dev/st0
ライブラリ
  格納場所:
   インストールディレクトリのlib配下、/usr/libなどにあります。
  取得方法:
   lddコマンドにrdb2base2を指定した時の出力に含まれるファイルを
   rdbcprawコマンド等により2次記憶媒体にバックアップしてください。
   操作例:
    rdbcpraw -i lddコマンドで出力されたライブラリ名 -o /dev/st0
データベーススペース
  格納場所:
   rdbddlexコマンドのCREATE DBSPACE文で指定したローデバイスです。
  取得方法:
   rdbcprawコマンド等により2次記憶媒体にバックアップしてください。
   操作例:
```

```
 rdbcpraw -i /dev/rdsk/c0t1d0s1 -o /dev/st0
```
#### **6.32.23** 分類コード**32.1.36.8483**

調査資料を取得後に、以下に示すリカバリ作業を行ってください。 "Symfoware Server RDB運用ガイド"または"Interstage Busuness Application Server 運用ガイド(高信頼性ログ編)"に従って、 メディアリカバリでデータベースのリカバリを行ってください。 [調査資料] コアダンプ 格納場所: RDB構成パラメタファイルのRDBCOREパラメタで指定されたディレクトリに あります。 取得方法: rdbcprawコマンド等により2次記憶媒体にバックアップしてください。 操作例: rdbcpraw -i coreファイル名 -o /dev/st0 ロードモジュール 格納場所: インストールディレクトリのsbinディレクトリにあります。 取得方法: rdbcprawコマンド等により2次記憶媒体にバックアップしてください。 操作例: rdbcpraw -i rdb2base2 -o /dev/st0 ライブラリ 格納場所: インストールディレクトリのlib配下、/usr/libなどにあります。 取得方法: lddコマンドにrdb2base2を指定した時の出力に含まれるファイルを rdbcprawコマンド等により2次記憶媒体にバックアップしてください。 操作例: rdbcpraw -i lddコマンドで出力されたライブラリ名 -o /dev/st0 データベーススペース 格納場所: rdbddlexコマンドのCREATE DBSPACE文で指定したローデバイスです。 取得方法: rdbcprawコマンド等により2次記憶媒体にバックアップしてください。 操作例: rdbcpraw -i /dev/rdsk/c0t1d0s1 -o /dev/st0

#### **6.32.24** 分類コード**32.1.36.8484**

```
[利用者の処置]
```
調査資料を取得後に、以下に示すリカバリ作業を行ってください。 "Symfoware Server RDB運用ガイド"または"Interstage Business Application Server 運用ガイ ド(高信頼性ログ編)"に従って、メディアリカバリでデータベースのリカバリを行ってください。

```
[調査資料]
```

```
コアダンプ
  格納場所:
   RDB構成パラメタファイルのRDBCOREパラメタで指定されたディレクトリに
   あります。
  取得方法:
   rdbcprawコマンド等により2次記憶媒体にバックアップしてください。
   操作例:
    rdbcpraw -i coreファイル名 -o /dev/st0
ロードモジュール
  格納場所:
   インストールディレクトリのsbinディレクトリにあります。
  取得方法:
   rdbcprawコマンド等により2次記憶媒体にバックアップしてください。
   操作例:
    rdbcpraw -i rdb2base2 -o /dev/st0
ライブラリ
```

```
 格納場所:
   インストールディレクトリのlib配下、/usr/libなどにあります。
  取得方法:
   lddコマンドにrdb2base2を指定した時の出力に含まれるファイルを
   rdbcprawコマンド等により2次記憶媒体にバックアップしてください。
   操作例:
     rdbcpraw -i lddコマンドで出力されたライブラリ名 -o /dev/st0
データベーススペース
  格納場所:
   rdbddlexコマンドのCREATE DBSPACE文で指定したローデバイスです。
  取得方法:
   rdbcprawコマンド等により2次記憶媒体にバックアップしてください。
   操作例:
     rdbcpraw -i /dev/rdsk/c0t1d0s1 -o /dev/st0
```
#### **6.32.25** 分類コード**32.1.36.8485**

[利用者の処置]

```
調査資料を取得後に、以下に示すリカバリ作業を行ってください。
"Symfoware Server RDB運用ガイド"または"Interstage Busuness Application Server 運用ガイド(高信頼性ログ編)"に従って、
メディアリカバリでデータベースのリカバリを行ってください。
[調査資料]
```

```
コアダンプ
  格納場所:
   RDB構成パラメタファイルのRDBCOREパラメタで指定されたディレクトリに
   あります。
  取得方法:
   rdbcprawコマンド等により2次記憶媒体にバックアップしてください。
   操作例:
    rdbcpraw -i coreファイル名 -o /dev/st0
ロードモジュール
  格納場所:
   インストールディレクトリのsbinディレクトリにあります。
  取得方法:
   rdbcprawコマンド等により2次記憶媒体にバックアップしてください。
   操作例:
    rdbcpraw -i rdb2base2 -o /dev/st0
ライブラリ
  格納場所:
   インストールディレクトリのlib配下、/usr/libなどにあります。
  取得方法:
   lddコマンドにrdb2base2を指定した時の出力に含まれるファイルを
   rdbcprawコマンド等により2次記憶媒体にバックアップしてください。
   操作例:
    rdbcpraw -i lddコマンドで出力されたライブラリ名 -o /dev/st0
データベーススペース
  格納場所:
   rdbddlexコマンドのCREATE DBSPACE文で指定したローデバイスです。
  取得方法:
   rdbcprawコマンド等により2次記憶媒体にバックアップしてください。
   操作例:
```

```
 rdbcpraw -i /dev/rdsk/c0t1d0s1 -o /dev/st0
```
#### **6.32.26** 分類コード**32.1.36.8486**

調査資料を取得後に、以下に示すリカバリ作業を行ってください。 "Symfoware Server RDB運用ガイド"または"Interstage Busuness Application Server 運用ガイド(高信頼性ログ編)"に従って、 メディアリカバリでデータベースのリカバリを行ってください。 [調査資料] コアダンプ 格納場所: RDB構成パラメタファイルのRDBCOREパラメタで指定されたディレクトリに あります。 取得方法: rdbcprawコマンド等により2次記憶媒体にバックアップしてください。 操作例: rdbcpraw -i coreファイル名 -o /dev/st0 ロードモジュール 格納場所: インストールディレクトリのsbinディレクトリにあります。 取得方法: rdbcprawコマンド等により2次記憶媒体にバックアップしてください。 操作例: rdbcpraw -i rdb2base2 -o /dev/st0 ライブラリ 格納場所: インストールディレクトリのlib配下、/usr/libなどにあります。 取得方法: lddコマンドにrdb2base2を指定した時の出力に含まれるファイルを rdbcprawコマンド等により2次記憶媒体にバックアップしてください。 操作例: rdbcpraw -i lddコマンドで出力されたライブラリ名 -o /dev/st0 データベーススペース 格納場所: rdbddlexコマンドのCREATE DBSPACE文で指定したローデバイスです。 取得方法: rdbcprawコマンド等により2次記憶媒体にバックアップしてください。 操作例: rdbcpraw -i /dev/rdsk/c0t1d0s1 -o /dev/st0

#### **6.32.27** 分類コード**32.1.36.8487**

```
[利用者の処置]
```
調査資料を取得後に、以下に示すリカバリ作業を行ってください。 "Symfoware Server RDB運用ガイド"または"Interstage Business Application Server 運用ガイ ド(高信頼性ログ編)"に従って、メディアリカバリでデータベースのリカバリを行ってください。 [調査資料] コアダンプ 格納場所: RDB構成パラメタファイルのRDBCOREパラメタで指定されたディレクトリに あります。 取得方法: rdbcprawコマンド等により2次記憶媒体にバックアップしてください。 操作例: rdbcpraw -i coreファイル名 -o /dev/st0 ロードモジュール 格納場所:

```
 インストールディレクトリのsbinディレクトリにあります。
```

```
 取得方法:
  rdbcprawコマンド等により2次記憶媒体にバックアップしてください。
```

```
 操作例:
   rdbcpraw -i rdb2base2 -o /dev/st0
```

```
ライブラリ
```

```
 格納場所:
   インストールディレクトリのlib配下、/usr/libなどにあります。
  取得方法:
   lddコマンドにrdb2base2を指定した時の出力に含まれるファイルを
   rdbcprawコマンド等により2次記憶媒体にバックアップしてください。
   操作例:
     rdbcpraw -i lddコマンドで出力されたライブラリ名 -o /dev/st0
データベーススペース
  格納場所:
   rdbddlexコマンドのCREATE DBSPACE文で指定したローデバイスです。
  取得方法:
   rdbcprawコマンド等により2次記憶媒体にバックアップしてください。
   操作例:
     rdbcpraw -i /dev/rdsk/c0t1d0s1 -o /dev/st0
```
#### **6.32.28** 分類コード**32.1.36.8488**

[利用者の処置]

```
調査資料を取得後に、以下に示すリカバリ作業を行ってください。
"Symfoware Server RDB運用ガイド"または"Interstage Busuness Application Server 運用ガイド(高信頼性ログ編)"に従って、
メディアリカバリでデータベースのリカバリを行ってください。
[調査資料]
```

```
コアダンプ
  格納場所:
   RDB構成パラメタファイルのRDBCOREパラメタで指定されたディレクトリに
   あります。
  取得方法:
   rdbcprawコマンド等により2次記憶媒体にバックアップしてください。
   操作例:
    rdbcpraw -i coreファイル名 -o /dev/st0
ロードモジュール
  格納場所:
   インストールディレクトリのsbinディレクトリにあります。
  取得方法:
   rdbcprawコマンド等により2次記憶媒体にバックアップしてください。
   操作例:
    rdbcpraw -i rdb2base2 -o /dev/st0
ライブラリ
  格納場所:
   インストールディレクトリのlib配下、/usr/libなどにあります。
  取得方法:
   lddコマンドにrdb2base2を指定した時の出力に含まれるファイルを
   rdbcprawコマンド等により2次記憶媒体にバックアップしてください。
   操作例:
    rdbcpraw -i lddコマンドで出力されたライブラリ名 -o /dev/st0
データベーススペース
  格納場所:
   rdbddlexコマンドのCREATE DBSPACE文で指定したローデバイスです。
  取得方法:
   rdbcprawコマンド等により2次記憶媒体にバックアップしてください。
   操作例:
```

```
 rdbcpraw -i /dev/rdsk/c0t1d0s1 -o /dev/st0
```
#### **6.32.29** 分類コード**32.1.36.8489**

調査資料を取得後に、以下に示すリカバリ作業を行ってください。 "Symfoware Server RDB運用ガイド"または"Interstage Busuness Application Server 運用ガイド(高信頼性ログ編)"に従って、 メディアリカバリでデータベースのリカバリを行ってください。 [調査資料] コアダンプ 格納場所: RDB構成パラメタファイルのRDBCOREパラメタで指定されたディレクトリに あります。 取得方法: rdbcprawコマンド等により2次記憶媒体にバックアップしてください。 操作例: rdbcpraw -i coreファイル名 -o /dev/st0 ロードモジュール 格納場所: インストールディレクトリのsbinディレクトリにあります。 取得方法: rdbcprawコマンド等により2次記憶媒体にバックアップしてください。 操作例: rdbcpraw -i rdb2base2 -o /dev/st0 ライブラリ 格納場所: インストールディレクトリのlib配下、/usr/libなどにあります。 取得方法: lddコマンドにrdb2base2を指定した時の出力に含まれるファイルを rdbcprawコマンド等により2次記憶媒体にバックアップしてください。 操作例: rdbcpraw -i lddコマンドで出力されたライブラリ名 -o /dev/st0 データベーススペース 格納場所: rdbddlexコマンドのCREATE DBSPACE文で指定したローデバイスです。 取得方法: rdbcprawコマンド等により2次記憶媒体にバックアップしてください。 操作例: rdbcpraw -i /dev/rdsk/c0t1d0s1 -o /dev/st0

#### **6.32.30** 分類コード**32.1.36.8496**

```
[利用者の処置]
```
調査資料を取得後に、以下に示すリカバリ作業を行ってください。 "Symfoware Server RDB運用ガイド"または"Interstage Busuness Application Server 運用ガイド(高信頼性ログ編)"に従って、 メディアリカバリでデータベースのリカバリを行ってください。

```
[調査資料]
```

```
コアダンプ
  格納場所:
   RDB構成パラメタファイルのRDBCOREパラメタで指定されたディレクトリに
   あります。
  取得方法:
   rdbcprawコマンド等により2次記憶媒体にバックアップしてください。
   操作例:
    rdbcpraw -i coreファイル名 -o /dev/st0
ロードモジュール
  格納場所:
   インストールディレクトリのsbinディレクトリにあります。
  取得方法:
   rdbcprawコマンド等により2次記憶媒体にバックアップしてください。
   操作例:
    rdbcpraw -i rdb2base2 -o /dev/st0
ライブラリ
```

```
 格納場所:
   インストールディレクトリのlib配下、/usr/libなどにあります。
  取得方法:
   lddコマンドにrdb2base2を指定した時の出力に含まれるファイルを
   rdbcprawコマンド等により2次記憶媒体にバックアップしてください。
   操作例:
     rdbcpraw -i lddコマンドで出力されたライブラリ名 -o /dev/st0
データベーススペース
  格納場所:
   rdbddlexコマンドのCREATE DBSPACE文で指定したローデバイスです。
  取得方法:
   rdbcprawコマンド等により2次記憶媒体にバックアップしてください。
   操作例:
     rdbcpraw -i /dev/rdsk/c0t1d0s1 -o /dev/st0
```
#### **6.32.31** 分類コード**32.1.36.8497**

[利用者の処置]

```
調査資料を取得後に、以下に示すリカバリ作業を行ってください。
"Symfoware Server RDB運用ガイド"または"Interstage Busuness Application Server 運用ガイド(高信頼性ログ編)"に従って、
メディアリカバリでデータベースのリカバリを行ってください。
[調査資料]
コアダンプ
  格納場所:
   RDB構成パラメタファイルのRDBCOREパラメタで指定されたディレクトリに
```

```
 あります。
  取得方法:
   rdbcprawコマンド等により2次記憶媒体にバックアップしてください。
   操作例:
    rdbcpraw -i coreファイル名 -o /dev/st0
ロードモジュール
  格納場所:
   インストールディレクトリのsbinディレクトリにあります。
  取得方法:
   rdbcprawコマンド等により2次記憶媒体にバックアップしてください。
   操作例:
    rdbcpraw -i rdb2base2 -o /dev/st0
ライブラリ
  格納場所:
   インストールディレクトリのlib配下、/usr/libなどにあります。
  取得方法:
   lddコマンドにrdb2base2を指定した時の出力に含まれるファイルを
   rdbcprawコマンド等により2次記憶媒体にバックアップしてください。
   操作例:
    rdbcpraw -i lddコマンドで出力されたライブラリ名 -o /dev/st0
データベーススペース
  格納場所:
   rdbddlexコマンドのCREATE DBSPACE文で指定したローデバイスです。
  取得方法:
   rdbcprawコマンド等により2次記憶媒体にバックアップしてください。
   操作例:
```

```
 rdbcpraw -i /dev/rdsk/c0t1d0s1 -o /dev/st0
```
### **6.33** 分類コード**32.1.39.xxx**番台のメッセージ

#### **6.33.1** 分類コード**32.1.39.257**

調査資料を取得後に、以下に示すリカバリ作業を行ってください。 "Symfoware Server RDB運用ガイド"または"Interstage Busuness Application Server 運用ガイド(高信頼性ログ編)"に従って、 メディアリカバリでデータベースのリカバリを行ってください。

[調査資料]

```
コアダンプ
  格納場所:
   RDB構成パラメタファイルのRDBCOREパラメタで指定されたディレクトリに
   あります。
  取得方法:
   rdbcprawコマンド等により2次記憶媒体にバックアップしてください。
   操作例:
    rdbcpraw -i coreファイル名 -o /dev/st0
ロードモジュール
  格納場所:
   インストールディレクトリのsbinディレクトリにあります。
  取得方法:
   rdbcprawコマンド等により2次記憶媒体にバックアップしてください。
   操作例:
    rdbcpraw -i rdb2base2 -o /dev/st0
ライブラリ
  格納場所:
   インストールディレクトリのlib配下、/usr/libなどにあります。
  取得方法:
   lddコマンドにrdb2base2を指定した時の出力に含まれるファイルを
   rdbcprawコマンド等により2次記憶媒体にバックアップしてください。
   操作例:
    rdbcpraw -i lddコマンドで出力されたライブラリ名 -o /dev/st0
```
#### **6.33.2** 分類コード**32.1.39.258**

[利用者の処置]

```
調査資料を取得後に、以下に示すリカバリ作業を行ってください。
"Symfoware Server RDB運用ガイド"または"Interstage Busuness Application Server 運用ガイド(高信頼性ログ編)"に従って、
メディアリカバリでデータベースのリカバリを行ってください。
```

```
コアダンプ
  格納場所:
   RDB構成パラメタファイルのRDBCOREパラメタで指定されたディレクトリに
   あります。
  取得方法:
   rdbcprawコマンド等により2次記憶媒体にバックアップしてください。
   操作例:
    rdbcpraw -i coreファイル名 -o /dev/st0
ロードモジュール
  格納場所:
   インストールディレクトリのsbinディレクトリにあります。
  取得方法:
   rdbcprawコマンド等により2次記憶媒体にバックアップしてください。
   操作例:
    rdbcpraw -i rdb2base2 -o /dev/st0
ライブラリ
  格納場所:
   インストールディレクトリのlib配下、/usr/libなどにあります。
  取得方法:
   lddコマンドにrdb2base2を指定した時の出力に含まれるファイルを
   rdbcprawコマンド等により2次記憶媒体にバックアップしてください。
   操作例:
    rdbcpraw -i lddコマンドで出力されたライブラリ名 -o /dev/st0
```
# 第**2**部 **Connection Manager**のメッセージ

本部では、Connection Managerが出力するメッセージについて説明しています。

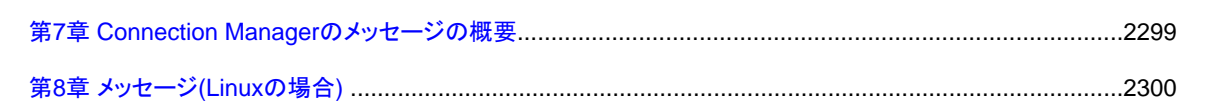

# <span id="page-2301-0"></span>第**7**章 **Connection Manager**のメッセージの概要

以下のメッセージの出力形式について説明します。

・ Connection Managerが出力するメッセージ(apcで始まるメッセージ)

### **7.1** 出力形式

メッセージの出力形式は、以下のようになります。

メッセージ番号: メッセージ内容

#### メッセージ番号

各メッセージに一意に付加されたメッセージの識別番号です。

出力されたメッセージ番号をもとに、対応するメッセージの説明を、本書から探してください。

#### メッセージ内容

システムの状態、またはシステムの異常を通知するメッセージの内容です。

# <span id="page-2302-0"></span>第**8**章 メッセージ**(Linux**の場合**)**

本章では、Linuxの場合のapcで始まるメッセージについて説明しています。

# **8.1 apc00000**番台のメッセージ

#### **8.1.1 apc00001e**

An error has occurred on the communication line to RDB system 's\* t\*'.u\*

[メッセージの意味]

Connection ManagerとRDBシステムが動作するホストとの間の通信で異常が発生しました。

[パラメタの意味]

s\*: RDBシステム名

t\*: ホスト名

[システムの処理]

コネクションを再確立するため、RDBの運用インスタンスまたは待機インスタンスとの通信を試みます。

[利用者の処置]

"Connection Manager ユーザーズガイド"の通信異常時の対処に従って適切な対処を行ってください。

#### **8.1.2 apc00002e**

#### Failed to communicate with the alternate of RDB system 's\*'.t\*

[メッセージの意味]

ホットスタンバイ運用を行っている場合は待機インスタンス、ホットスタンバイ運用を行っていない場合は運用インスタンスであったRDB システムとの通信を試みましたが、失敗しました。

[パラメタの意味]

s\*: RDBシステム名

[システムの処理]

通信再開の試行を継続します。

[利用者の処置]

"Connection Manager ユーザーズガイド"の通信異常時の対処に従って適切な対処を行ってください。

#### **8.1.3 apc00003i**

#### Changed the communication endpoint of RDB system 's\*' to the host 't\*'.u\*

[メッセージの意味] アプリケーションの処理要求の送信先ホストを変更しました。 [パラメタの意味] s\*: RDBシステム名 t\*: ホスト名

#### **8.1.4 apc00004e**

Failed to connect the communication line with RDB system 's\*'.t\*

```
[メッセージの意味]
RDBシステムとの通信回線の接続に失敗しました。
[パラメタの意味]
s*: RDBシステム名
[システムの処理]
RDBシステムとの接続の試行を継続します。
[利用者の処置]
"Connection Manager ユーザーズガイド"の通信異常時の対処に従って適切な対処を行ってください。
```
#### **8.1.5 apc00005i**

Successfully connected the communication line with RDB system 's\*'.t\*

```
[メッセージの意味]
RDBシステムとの通信回線の接続に成功しました。
[パラメタの意味]
s*: RDBシステム名
```
#### **8.1.6 apc00006e**

An error has occurred on the communication line to the standby instance of RDB system 's\*'.t\*

```
[メッセージの意味]
RDBシステムの待機インスタンスとの通信で異常が発生しました。
[パラメタの意味]
s*: RDBシステム名
[システムの処理]
待機インスタンスとの接続の試行を継続します。
[利用者の処置]
```
"Connection Manager ユーザーズガイド"の通信異常時の対処に従って適切な対処を行ってください。

#### **8.1.7 apc00007i**

The communication line to the standby instance of RDB system 's\*' has been restored.t\*

```
[メッセージの意味]
RDBシステムの待機インスタンスとの接続に成功しました。
[パラメタの意味]
s*: RDBシステム名
```
#### **8.1.8 apc00008u**

Connection Manager system process has been abnormally terminated because it received signal d\*.s\*

```
[メッセージの意味]
```
シグナルを受信したため、Connection Managerシステム空間が異常終了しました。
[パラメタの意味]

d\*: シグナル番号

[システムの処理]

Connection Managerシステムを緊急停止します。

[利用者の処置]

Connection Managerシステムの強制停止を行った場合、シグナル9を受信します。シグナル9以外の原因で終了した場合は当社技術員 (SE)に連絡してください。

### **8.1.9 apc00009i**

Core file has been obtained. Core file name is s\*.t\*

[メッセージの意味] コアファイルを採取しました。 [パラメタの意味] s\*: コアファイル名 [利用者の処置] コアファイルを保存し、当社技術員(SE)に連絡してください。

## **8.1.10 apc00010u**

#### Insufficient memory.s\*

[メッセージの意味] メモリ不足が発生しました。 [システムの処理] 処理を中止します。 [利用者の処置] 十分なメモリが取れるようにシステム編集をやり直して、再実行してください。

## **8.1.11 apc00011u**

Message control code 's\*' was not found in message control file.t\*

```
[メッセージの意味]
メッセージ制御ファイル内にメッセージ制御コードが見つかりませんでした。
[パラメタの意味]
s*: メッセージ制御コード
[システムの処理]
処理を継続します。
[利用者の処置]
```
当社技術員(SE)に連絡してください。

## **8.1.12 apc00012u**

Error occurred in system CALL 's\*' for message control file. Errno =  $d^*$ ; Message control code =  $t^* u^*$ 

```
[メッセージの意味]
```
メッセージ制御ファイルに対するシステムコールエラーが発生しました。

[パラメタの意味]

s\*: システムコール d\*: エラー番号 t\*: メッセージ制御コード

[システムの処理]

処理を中止します。

[利用者の処置]

システムコールおよびシステムコールのエラー番号により異常要因を調査し、原因を取り除いてから再実行してください。原因が特定 できない場合には、当社技術員(SE)に連絡してください。 システムコールのエラー番号については、使用しているシステム・ベンダの ドキュメントを参照してください。

## **8.1.13 apc00013u**

#### System call  $s^*$  terminated abnormally. Errno =  $d^*$ .  $t^*$

```
[メッセージの意味]
システムコールが異常終了しました。
[パラメタの意味]
s*: システムコール
d*: システムコールのエラー番号
システムコールのエラー番号については、使用しているシステム・ベンダのドキュメントを参照してください。
[システムの処理]
処理を終了します。
[利用者の処置]
システムコールのエラー番号により、異常原因を調査し、原因を取り除いてから再実行してください。
```
## **8.1.14 apc00014u**

#### Message log file can not be accessed. errno=d\* s\*

```
[メッセージの意味]
指定されたメッセージログファイルへのアクセスができません。
[パラメタの意味]
d*: システムコールのエラー番号
[システムの処理]
このコマンドの処理を中止します。
[利用者の処置]
メッセージログファイル格納ディレクトリの指定を修正し、コマンドを再実行してください。
```
### **8.1.15 apc00015w**

#### Failed to open message log file. errno=d\* s\*

```
[メッセージの意味]
何らかの原因によりメッセージログファイルをオープンできません。
[パラメタの意味]
```
d\*: システムコールのエラー番号 [システムの処理] メッセージのロギングを行わずに、Connection Managerシステムの運用を継続します。 [利用者の処置]

```
システムコールのエラー番号により、異常要因を調査し、原因を取り除いてから再実行してください。 システムコールのエラー番号に
ついては、使用しているシステム・ベンダのドキュメントを参照してください。
```
### **8.1.16 apc00016w**

Error occurred while writing message log file. errno= d\* s\*

```
[メッセージの意味]
メッセージログファイルへの書き込み時にエラーが発生しました。
[パラメタの意味]
d*: システムコールのエラー番号
[システムの処理]
メッセージのロギングを行わずに、処理を継続します。
[利用者の処置]
システムコールのエラー番号により、異常要因を調査し、原因を取り除いてから再実行してください。 システムコールのエラー番号に
```
ついては、使用しているシステム・ベンダのドキュメントを参照してください。

## **8.1.17 apc00017w**

#### File system of message log file is full. s\*

```
[メッセージの意味]
```
メッセージログファイルのファイルシステムが満杯のため、メッセージをメッセージログファイルに書くことができません。

[システムの処理]

メッセージのロギングを行わずに、処理を継続します。

[利用者の処置]

メッセージログファイルのファイルシステムに空きを作成してください。

## **8.1.18 apc00018i**

#### Message log file has been switched. s\*

[メッセージの意味]

メッセージログファイルを切り換えました。

### **8.1.19 apc00019u**

Collection process during the system failure is disabled due to abnormality in Connection Manager system monitoring process.s\*

[メッセージの意味]

Connection Managerシステム監視プロセス異常でシステム異常時の回収処理が不能となりました。

[システムの処理]

処理を続行します。

[利用者の処置]

Connection Managerを停止し、Connection Managerの再起動を行ってから再実行してください。 再度、このメッセージが発行された場 合には、当社技術員(SE)に連絡してください。

### **8.1.20 apc00020u**

System error occurred. Reference code =  $s^*$  Internal code =  $(t^*) u^*$ 

```
[メッセージの意味]
システム障害が発生しました。
[パラメタの意味]
s*: 分類コード
t*: 内部コード
[システムの処理]
Connection Managerシステムを緊急停止します。
[利用者の処置]
```
rdbprtmsgコマンドの'-CCR'オペランドで指示された資料を採取後に復旧処理を行い、当社技術員(SE)に連絡してください。

### **8.1.21 apc00021u**

Failed to execute the Connection Manager system process. errno=d\* s\*

[メッセージの意味]

Connection Managerシステムのプロセス起動に失敗しました。

[パラメタの意味]

d\*: execシステムコールのエラー番号

[システムの処理]

このコマンドの処理を中止します。

[利用者の処置]

OSの資源が不足しているか、あるいはConnection Managerが正しくインストールされていません。OSの資源が不足している場合にはOS の資源を確保した後、再実行してください。そうでない場合には、Connection Managerを再インストールしてください。

### **8.1.22 apc00022e**

Heartbeat connection closed by foreign host. IPaddress=s\* PortNumber=d\* t\*

```
[メッセージの意味]
監視通信がクローズされました。
[パラメタの意味]
```
s\*: RDBシステムのIPアドレス d\*: 相互ダウン監視通信用のポート番号

[システムの処理]

コネクションをクローズ後、コネクションの再確立を試みます。

[利用者の処置]

データベースサーバの運用状態およびネットワークの状態を確認してください。 セットアップ作業中の場合はAPC動作環境ファイルの 内容を確認してください。

## **8.1.23 apc00023e**

Heartbeat connection error. IPaddress=s\* PortNumber=d\* t\*

[メッセージの意味] 監視通信エラーを検出しました。 [パラメタの意味] s\*: RDBシステムのIPアドレス d\*: 相互ダウン監視通信用のポート番号 「システムの処理] コネクションをクローズ後、コネクションの再確立を試みます。 [利用者の処置]

データベースサーバの運用状態およびネットワークの状態を確認してください。 セットアップ作業中の場合はAPC動作環境ファイルの 内容を確認してください。

### **8.1.24 apc00024e**

Heartbeat connection timed out. IPaddress=s\* PortNumber=d\* t\*

```
[メッセージの意味]
監視通信において応答メッセージが指定された受信時間間隔の間到着しませんでした。
[パラメタの意味]
s*: RDBシステムのIPアドレス
d*: 相互ダウン監視通信用のポート番号
[システムの処理]
コネクションをクローズ後、コネクションの再確立を試みます。
[利用者の処置]
データベースサーバの運用状態およびネットワークの状態を確認してください。 セットアップ作業中の場合はAPC動作環境ファイルの
内容を確認してください。
```
### **8.1.25 apc00025e**

System call error occurred with heartbeat connection. IPaddress=s\* PortNumber=d\* function=t\* errno=e\* u\*

[メッセージの意味]

監視通信においてシステムコールエラーが発生しました。

[パラメタの意味]

s\*: RDBシステムのIPアドレス d\*: 相互ダウン監視通信用のポート番号 t\*: システムコール名 e\*: エラー番号

[システムの処理]

コネクションをクローズ後、コネクションの再確立を試みます。 システムコールのエラー番号については、使用しているシステム・ベンダ のドキュメントを参照してください。

[利用者の処置]

データベースサーバの運用状態およびネットワークの状態を確認してください。 セットアップ作業中の場合はAPC動作環境ファイルの 内容を確認してください。

# **8.1.26 apc00026e**

Heartbeat message format error. IPaddress=s\* PortNumber=d\* message='t\*' u\*

[メッセージの意味] 認識できない形式のメッセージを受信しました。 [パラメタの意味] s\*: RDBシステムのIPアドレス d\*: 相互ダウン監視通信用のポート番号 t\*: 受信メッセージ内容(16進) [システムの処理] コネクションをクローズ後、コネクションの再確立を試みます。 [利用者の処置]

データベースサーバの運用状態およびネットワークの状態を確認してください。 セットアップ作業中の場合はAPC動作環境ファイルの 内容を確認してください。

### **8.1.27 apc00027i**

#### Activating Connection Manager.s\*

[メッセージの意味]

Connection Managerの起動を開始します。

### **8.1.28 apc00028i**

Connection Manager has been activated.s\*

[メッセージの意味]

Connection Managerの起動が完了しました。

### **8.1.29 apc00029i**

#### Halting Connection Manager.s\*

[メッセージの意味]

Connection Managerの停止を開始します。

### **8.1.30 apc00030i**

#### Connection Manager has been halted.s\*

[メッセージの意味]

```
Connection Managerの停止が完了しました。
```
## **8.1.31 apc00031i**

#### Starting Connection Manager forced halt.s\*

```
[メッセージの意味]
```
Connection Managerの強制停止を開始します。

## **8.1.32 apc00032i**

Connection Manager forced halt has been completed.s\*

```
[メッセージの意味]
```
Connection Managerの強制停止が完了しました。

### **8.1.33 apc00033u**

The maximum number of communication lines that can be connected is exceeded.s\*

```
[メッセージの意味]
接続できる通信の最大数を超えました.
[システムの処理]
処理を中止します。
[利用者の処置]
APC動作環境ファイルのAPCMAXCONNECTIONパラメタの値を増やしてください。
```
## **8.1.34 apc00034u**

Processing was stopped because multiplicity base value limit for Connection Manager was exceeded.s\*

```
[メッセージの意味]
APC動作環境ファイルのAPCCNTNUMの値を超えました。
[システムの処理]
処理を中止します。
[利用者の処置]
動作中のコマンド又はアプリケーションの数が減少してから再実行してください。
```
# **8.1.35 apc00035u**

#### Connection timed out.t\*

```
[メッセージの意味]
以下のいずれかの理由により処理を中断しました。
- DBサーバが処理不能な状態となったためサーバと 通信ができません
- データの送受信が多いため、動作環境ファイルで 指定したDBサーバとの送受信時間を超えました
[システムの処理]
処理を終了します。
[利用者の処置]
以下のいずれかの処置を行ってください。
- サーバの状態を確認してください
- 本メッセージが何度も出力される場合は、APC動 作環境ファイルのWAIT_TIMEパラメタの値を増やして ください
```
## **8.1.36 apc00036w**

Error occured repeatedly in the communication line with RDB system. 's\*'.t\*

```
[メッセージの意味]
RDBシステムとの通信で継続的にエラーが発生しています。
```
[パラメタの意味] s\*: メッセージID [システムの処理] 当該処理を続行します。

## **8.1.37 apc00037i**

Recovered from successive error condition in in the communication line with RDB system. 's\*'. t\*

```
[メッセージの意味]
RDBシステムとの通信でエラー継続事象が解消されました。
[パラメタの意味]
s*: メッセージID
```
### **8.1.38 apc00038e**

Heartbeat connection error due to insufficient memory with apcspv. IPaddress=s\* PortNumber=d\* t\*

```
[メッセージの意味]
apcspvでメモリ不足が発生したため、監視通信の確立に失敗しました。
[パラメタの意味]
s*: RDBシステムのIPアドレス
d*: 相互ダウン監視通信用のポート番号
[システムの処理]
コネクションをクローズ後、コネクションの再確立を試みます。
[利用者の処置]
apcspvの空きメモリを確保してください。
```
## **8.1.39 apc00040u**

Failed to dlopen() function. library name=s\* error='t\*' u\*

```
[メッセージの意味]
dlopen()に失敗しました。
[パラメタの意味]
s*: ライブラリ名
t*: dlerror()で返されるメッセージ
[システムの処理]
処理を中断します。
[利用者の処置]
dlerror()で返されるメッセージを参照し、エラー発生原因を取り除いてからシステムを再起動してください。
```
## **8.1.40 apc00041u**

#### Failed to dlsym() function. library name=s\* error='t\*' u\*

```
[メッセージの意味]
dlsym()に失敗しました。
```

```
[パラメタの意味]
s*: ライブラリ名
t*: dlerror()で返されるメッセージ
[システムの処理]
処理を中断します。
[利用者の処置]
dlerror()で返されるメッセージを参照し、エラー発生原因を取り除いてからシステムを再起動してください。
```
# **8.1.41 apc00042e**

An error has occurred on the communication line to RDB system 's\* t\*'.u\*

```
[メッセージの意味]
Connection Managerとユーザロググループの偏在先RDBシステムが動作するホストとの間の通信で異常が発生しました。
[パラメタの意味]
s*: ユーザロググループ名
t*: ホスト名
[システムの処理]
コネクションを再確立するため、ユーザロググループの偏在先RDBシステムとの通信を試みます。
[利用者の処置]
"Connection Manager ユーザーズガイド"の通信異常時の対処に従って適切な対処を行ってください。
```
# **8.1.42 apc00043e**

#### Failed to communicate with the alternate of RDB system 's\*'.t\*

```
[メッセージの意味]
ユーザロググループの偏在先RDBシステムとの通信再開を試みましたが、失敗しました。
[パラメタの意味]
s*: ユーザロググループ名
[システムの処理]
通信再開の試行を継続します。
[利用者の処置]
"Connection Manager ユーザーズガイド"の通信異常時の対処に従って適切な対処を行ってください。
```
# **8.1.43 apc00044i**

#### Changed the communication endpoint of RDB system 's\*' to the host 't\*'.u\*

```
[メッセージの意味]
アプリケーションの処理要求の送信先ホストを変更しました。
[パラメタの意味]
s*: ユーザロググループ名
t*: ホスト名
```
## **8.1.44 apc00045e**

Failed to connect the communication line with RDB system 's\*'.t\*

```
[メッセージの意味]
ユーザロググループの偏在先RDBシステムとの通信開設に失敗しました。
[パラメタの意味]
s*: ユーザロググループ名
[システムの処理]
ユーザロググループの偏在先RDBシステムとの通信開設の試行を継続します。
[利用者の処置]
"Connection Manager ユーザーズガイド"の通信異常時の対処に従って適切な対処を行ってください。
```
# **8.1.45 apc00046i**

Successfully connected the communication line with RDB system 's\*'.t\*

```
[メッセージの意味]
ユーザロググループの偏在先RDBシステムとの通信開設に成功しました。
[パラメタの意味]
s*: ユーザロググループ名
```
## **8.1.46 apc00047e**

Abnormality of RDB system 's\*' was detected.t\*

```
[メッセージの意味]
RDBシステムの異常を検出しました。
[パラメタの意味]
s*: RDBシステム名
[システムの処理]
処理を中断します。また、当該RDBシステムの異常原因を取り除くと、自動的に処理を再開します。
[利用者の処置]
当該RDBシステムのメッセージログファイルに出力されているメッセージの利用者の処置に従って異常原因を取り除いてください。
```
### **8.1.47 apc00048w**

User log group 's\*' specified by the SQLSERVER parameter in the APC system configuration file doesn't exist in the database server. t\*

```
[メッセージの意味]
APC動作環境ファイルのSQLSERVERパラメタへ指定したユーザロググループが存在しません。
[パラメタの意味]
s*: ユーザロググループ名
[システムの処理]
当該ユーザロググループの処理を中止します。
[利用者の処置]
APC動作環境ファイルのSQLSERVERパラメタへ存在するユーザロググループ名を指定し、Connection Managerを再起動してくださ
い。
```
## **8.1.48 apc00049i**

Execute a user definition script. script name=s\* t\*

[メッセージの意味] ユーザ定義スクリプトを実行します。 [パラメタの意味] s\*: ユーザ定義スクリプトのパス名

## **8.1.49 apc00050u**

A user definition script cannot be executed. Script name =  $s^*$ ; Cause code =  $d^*$ ; Errno =  $e^* t^*$ 

```
[メッセージの意味]
ユーザ定義スクリプトが実行できませんでした。
[パラメタの意味]
s*: ユーザ定義スクリプトのパス名
d*: 原因コード
1: ユーザ定義スクリプトのパスが存在しません。
2: ユーザ定義スクリプトにアクセスできません。
3: execvシステムコールエラー
e*: execvシステムコールのエラーコード
原因コードが"3"以外の場合は"0"を出力します。
```
[システムの処理]

ユーザ定義スクリプトは実行されません。

[利用者の処置]

原因コード、エラーコードより、異常原因を調査し、原因を取り除いてください。 ユーザ定義スクリプトは実行されていないので、手動で 実行してください。<原因コードが1の場合 > 指定したスクリプトのパス名に誤りがないか確認し、修正してください。<原因コードが2 の場合> スクリプトの権限等を確認し、実行可能な状態に修正してください。 <原因コードが3の場合 > エラーコードにより、異常原 因を調査し、原因を取り除いてください。

## **8.1.50 apc00052i**

Grand Connection Manager gives an instruction to the DB mirroring system. IPaddress=s\* Instruction code=t\*

```
[メッセージの意味]
```
GCMからDBミラーリングシステムへ状態遷移指示を出しました。

[パラメタの意味]

s\*: RDBシステムのIPアドレス

t\*: 指示コード INST\_STOP:RDBシステムへの停止指示 INST\_PRMT:副系から昇格正系への状態遷移指示 INST\_ACCUM:正系か ら蓄積状態の正系への状態遷移指示 INST\_CANNOT:状態遷移指示不可能

# **8.2 apc01000**番台のメッセージ

## **8.2.1 apc01001i**

#### Start up apcspv[d\* e\*]. s\*

[メッセージの意味]

```
apcspvおよびrdbchksanityを起動しました。
```
[パラメタの意味]

```
d*: apcspvのプロセスID
e*: rdbchksanityのプロセスID
s*: RDBシステム名
RDBシステム名はマルチRDBの場合のみ出力されます。
```
## **8.2.2 apc01002u**

Failed to start up apcspv due to system call error. function=s\* errno=d\* t\*

```
[メッセージの意味]
システムコールエラーのため、apcspvの起動に失敗しました。
[パラメタの意味]
s*: システムコール名
d*: エラー番号
t*: RDBシステム名
RDBシステム名はマルチRDBの場合のみ出力されます。
[システムの処理]
apcspvの起動を中止します。
[利用者の処置]
システムコールのエラー番号により、異常要因を調査し、原因を取り除いてから再実行してください。 システムコールのエラー番号に
ついては、使用しているシステム・ベンダのドキュメントを参照してください。
```
## **8.2.3 apc01003u**

Failed to start up apcspv due to insufficient memory. s\*

```
[メッセージの意味]
メモリ不足のため、apcspvの起動に失敗しました。
[パラメタの意味]
s*: RDBシステム名
RDBシステム名はマルチRDBの場合のみ出力されます。
[システムの処理]
apcspvの起動を中止します。
[利用者の処置]
空きメモリを確保して再実行してください。
```
## **8.2.4 apc01004u**

Failed to start up apcspv because service name is undefined. service name='s\*' t\*

```
[メッセージの意味]
相互ダウン監視用のサービス名が未定義のため、apcspvの起動に失敗しました。
[パラメタの意味]
s*: 相互ダウン監視用サービス名
t*: RDBシステム名
RDBシステム名はマルチRDBの場合のみ出力されます。
[システムの処理]
apcspvの起動を中止します。
```
[利用者の処置]

相互ダウン監視用のサービスを定義してから、再実行してください。

# **8.2.5 apc01005u**

#### Failed to start up apcspv because of system call error in startup rdbchksanity. function=s\* errno=d\* t\*

[メッセージの意味]

rdbchksanityの起動処理中にシステムコールエラーが発生したため、apcspvの起動に失敗しました。

[パラメタの意味] s\*: システムコール名 d\*: エラー番号 t\*: RDBシステム名 RDBシステム名はマルチRDBの場合のみ出力されます。

[システムの処理]

apcspvの起動を中止します。

[利用者の処置]

システムコールのエラー番号により、異常要因を調査し、原因を取り除いてから再実行してください。 システムコールのエラー番号に ついては、使用しているシステム・ベンダのドキュメントを参照してください。

### **8.2.6 apc01006u**

#### Failed to start up apcspv because RDB is inactive.s\*

```
[メッセージの意味]
Symfoware/RDBが起動していないため、apcspvの起動に失敗しました。
[パラメタの意味]
s*: RDBシステム名
RDBシステム名はマルチRDBの場合のみ出力されます。
[システムの処理]
apcspvの起動を中止します。
[利用者の処置]
Symfoware/RDBを起動後、再実行してください。
```
## **8.2.7 apc01007u**

Failed to start up apcspv because rdbchksanity terminated abnormally. exit status=d\* s\*

```
[メッセージの意味]
rdbchksanityが異常終了したため、apcspvの起動に失敗しました。
[パラメタの意味]
d*: rdbchksanityの終了ステータス
s*: RDBシステム名
RDBシステム名はマルチRDBの場合のみ出力されます。
[システムの処理]
apcspvの起動を中止します。
[利用者の処置]
rdbchksanityの終了ステータスより、異常の原因を取り除いた後、再実行してください。
```
## **8.2.8 apc01008u**

Failed to start up apcspv because rdbchksanity has been terminated abnormally due to the receipt of signal d\*. s\*

```
[メッセージの意味]
rdbchksanityがシグナル受信により終了したため、apcspvの起動に失敗しました。
[パラメタの意味]
d*: シグナル番号
s*: RDBシステム名
RDBシステム名はマルチRDBの場合のみ出力されます。
[システムの処理]
apcspvの起動を中止します。
[利用者の処置]
```
当社技術員(SE)に連絡してください。

### **8.2.9 apc01009i**

#### Halt apcspv[d\*] because RDB has been terminated.s\*

```
[メッセージの意味]
Symfoware/RDBが終了したため apcspv を停止します。
[パラメタの意味]
d*: apcspvのプロセスID
s*: RDBシステム名
RDBシステム名はマルチRDBの場合のみ出力されます。
```
### **8.2.10 apc01010e**

rdbchksanity[d\*] has been terminated due to the receipt of a signal e\*. s\*

```
[メッセージの意味]
シグナルを受信したため、rdbchksanityが終了しました。
[パラメタの意味]
d*: apcspvのプロセスID
e*: シグナル番号
s*: RDBシステム名
RDBシステム名はマルチRDBの場合のみ出力されます。
[システムの処理]
rdbchksanityを再起動します。
[利用者の処置]
```
当社技術員(SE)に連絡してください。

### **8.2.11 apc01011e**

rdbchksanity[d\*] has been terminated abnormally. exit status=e\* s\*

```
[メッセージの意味]
rdbchksanityが異常終了しました。
[パラメタの意味]
```
d\*: rdbchksanityのプロセスID e\*: rdbchksanityの終了ステータス s\*: RDBシステム名 RDBシステム名はマルチRDBの場合のみ出力されます。 「システムの処理] rdbchksanityを再起動します。 [利用者の処置] rdbchksanityの終了ステータスより、異常の原因を取り除いてください。

# **8.2.12 apc01012i**

#### Restart rdbchksanity[d\*]. s\*

[メッセージの意味] rdbchksanityを再起動しました。 [パラメタの意味] d\*: rdbchksanityのプロセスID s\*: RDBシステム名 RDBシステム名はマルチRDBの場合のみ出力されます。

## **8.2.13 apc01013e**

Failed to start up rdbchksanity because of system call error. function=s\* errno=d\* t\*

```
[メッセージの意味]
rdbchksanityの起動処理中にシステムコールエラーが発生しました。
[パラメタの意味]
s*: システムコール名
d*: エラー番号
t*: RDBシステム名
RDBシステム名はマルチRDBの場合のみ出力されます。
```
[システムの処理]

rdbchksanityを再起動します。

[利用者の処置]

システムコールのエラー番号により、異常要因を調査し、原因を取り除いてから再実行してください。 システムコールのエラー番号に ついては、使用しているシステム・ベンダのドキュメントを参照してください。

## **8.2.14 apc01014u**

Halt apcspv[d\*] because rdbchksanity[e\*] has been terminated abnormally. exit status=f\* s\*

[メッセージの意味] rdbchksanityが異常終了したため、apcspvを終了しました。 [パラメタの意味] d\*: apcspvのプロセスID e\*: rdbchksanityのプロセスID f\*: rdbchksanityの終了ステータス s\*: RDBシステム名 RDBシステム名はマルチRDBの場合のみ出力されます。

[システムの処理] apcspvを停止します。 [利用者の処置] rdbchksanityの終了ステータスより、異常の原因を取り除いた後、apcspvを再起動してください。

# **8.2.15 apc01015e**

#### Heartbeat connection closed by foreign host. IPaddress=s\* t\*

```
[メッセージの意味]
監視通信がクローズされました。
[パラメタの意味]
s*: APCシステムのIPアドレス
t*: RDBシステム名
RDBシステム名はマルチRDBの場合のみ出力されます。
[システムの処理]
rdbtermコマンドにより、APCシステムからのコネクションを強制回収します。
```
## **8.2.16 apc01016e**

#### Heartbeat connection error. IPaddress=s\* t\*

```
[メッセージの意味]
監視通信エラーを検出しました。
[パラメタの意味]
s*: APCシステムのIPアドレス
t*: RDBシステム名
RDBシステム名はマルチRDBの場合のみ出力されます。
[システムの処理]
```
#### rdbtermコマンドにより、APCシステムからのコネクションを強制回収します。

# **8.2.17 apc01017e**

#### Heartbeat connection timed out. IPaddress=s\* t\*

```
[メッセージの意味]
監視通信において応答メッセージが指定された受信時間間隔の間到着しませんでした。
[パラメタの意味]
s*: APCシステムのIPアドレス
t*: RDBシステム名
RDBシステム名はマルチRDBの場合のみ出力されます。
[システムの処理]
```
rdbtermコマンドにより、APCシステムからのコネクションを強制回収します。

## **8.2.18 apc01018e**

System call error occurred with heartbeat connection. IPaddress=s\* function=t\* errno=d\* u\*

[メッセージの意味]

監視通信においてシステムコールエラーが発生しました。

[パラメタの意味]

s\*: APCシステムのIPアドレス t\*: システムコール名 d\*: エラー番号 u\*: RDBシステム名 RDBシステム名はマルチRDBの場合のみ出力されます。

[システムの処理]

rdbtermコマンドにより、APCシステムからのコネクションを強制回収します。 システムコールのエラー番号により、異常要因を調査し、 原因を取り除いてから再実行してください。 システムコールのエラー番号については、使用しているシステム・ベンダのドキュメントを参 照してください。

### **8.2.19 apc01019e**

Heartbeat message format error. IPaddress=s\* message='t\*' u\*

```
[メッセージの意味]
```
認識できない形式のメッセージを受信しました。

[パラメタの意味]

s\*: APCシステムのIPアドレス t\*: 受信メッセージ内容(16進) u\*: RDBシステム名 RDBシステム名はマルチRDBの場合のみ出力されます。

[システムの処理]

rdbtermコマンドにより、APCシステムからのコネクションを強制回収します。

[利用者の処置]

アプリケーションサーバの運用状態およびネットワークの状態を確認してください。 セットアップ作業中の場合はAPC動作環境ファイル の内容を確認してください。

## **8.2.20 apc01020e**

Failed to accept heartbeat connection request due to insufficient memory. IPaddress=s\* t\*

```
[メッセージの意味]
メモリ不足のため、監視接続要求を受け付けることができませんでした。
[パラメタの意味]
s*: APCシステムのIPアドレス
t*: RDBシステム名
RDBシステム名はマルチRDBの場合のみ出力されます。
[システムの処理]
監視接続要求コネクションをクローズします。
[利用者の処置]
```
空きメモリを確保してください。

### **8.2.21 apc01021e**

Failed to execute rdbterm due to system call error. IPaddress=s\* function=t\* errno=d\* u\*

[メッセージの意味]

システムコールエラーが発生したため、rdbtermの実行に失敗しました。

[パラメタの意味]

s\*: APCシステムのIPアドレス t\*: システムコール名 d\*: エラー番号 u\*: RDBシステム名 RDBシステム名はマルチRDBの場合のみ出力されます。

[システムの処理]

rdbtermの実行を中止します。

[利用者の処置]

システムコールのエラー番号により、異常要因を調査し、原因を取り除いてから再実行してください。 システムコールのエラー番号に ついては、使用しているシステム・ベンダのドキュメントを参照してください。

### **8.2.22 apc01022i**

#### Execute rdbterm[d\*]. IPaddress=s\* t\*

[メッセージの意味] rdbtermコマンドを実行します。 [パラメタの意味] d\*: rdbtermのプロセスID

s\*: APCシステムのIPアドレス t\*: RDBシステム名 RDBシステム名はマルチRDBの場合のみ出力されます。

### **8.2.23 apc01023e**

#### System call error occurred. function=s\* errno=d\* t\*

[メッセージの意味] システムコールエラーが発生しました。 [パラメタの意味]

s\*: システムコール名 d\*: エラー番号 t\*: RDBシステム名 RDBシステム名はマルチRDBの場合のみ出力されます。

[システムの処理]

処理を継続します。 システムコールのエラー番号により、異常要因を調査し、原因を取り除いてから再実行してください。 システムコー ルのエラー番号については、使用しているシステム・ベンダのドキュメントを参照してください。

### **8.2.24 apc01024u**

Halt apcspv[d\*] because of system call error. function=s\* errno=e\* t\*

[メッセージの意味] システムコールエラーが発生したため、apcspvを停止します。 [パラメタの意味] d\*: apcspvのプロセスID s\*: システムコール名 e\*: エラー番号

t\*: RDBシステム名 RDBシステム名はマルチRDBの場合のみ出力されます。

[システムの処理]

apcspvを停止します。

[利用者の処置]

システムコールのエラー番号により、異常要因を調査し、原因を取り除いてからapcspvを再実行してください。システムコールのエラー 番号については、使用しているシステム・ベンダのドキュメントを参照してください。

# **8.2.25 apc01025i**

#### Execute rdbterm. IPaddress=s\* t\*

```
[メッセージの意味]
rdbtermコマンドを実行します。
[パラメタの意味]
s*: APCシステムのIPアドレス
t*: RDBシステム名
RDBシステム名はマルチRDBの場合のみ出力されます。
```
# **8.3 apc10000**番台のメッセージ

## **8.3.1 apc10001i**

#### Activating Connection Manager.s\*

```
[メッセージの意味]
```
Connection Managerの起動を開始します。

# **8.3.2 apc10002i**

#### Connection Manager has been activated.s\*

[メッセージの意味]

Connection Managerの起動が完了しました。

### **8.3.3 apc10003u**

#### Excess options are specified.s\*

```
[メッセージの意味]
オプションが過剰に指定されています。
[システムの処理]
このコマンドの処理を中止します。
[利用者の処置]
誤り箇所を修正して、再実行してください。
```
## **8.3.4 apc10004u**

### '-s\*' option is specified in duplicate.t\*

```
[メッセージの意味]
オプションが重複指定されています。
[パラメタの意味]
s*: オプション名
[システムの処理]
このコマンドの処理を中止します。
[利用者の処置]
誤り箇所を修正して、再実行してください。
```
### **8.3.5 apc10005i**

#### Halting Connection Manager.s\*

```
[メッセージの意味]
```
Connection Managerの停止を開始します。

## **8.3.6 apc10006i**

#### Connection Manager has been halted.s\*

[メッセージの意味]

Connection Managerの停止が完了しました。

## **8.3.7 apc10007u**

#### APC system name is invalid.s\*

```
[メッセージの意味]
APCシステム名に誤りがあります。
[システムの処理]
処理を中止します。
[利用者の処置]
正しいシステム名を指定して、再度実行してください。
```
## **8.3.8 apc10008i**

#### Starting Connection Manager forced halt.s\*

[メッセージの意味]

```
Connection Managerの強制停止を開始します。
```
### **8.3.9 apc10009i**

#### Connection Manager forced halt has been completed.s\*

```
[メッセージの意味]
```
Connection Managerの強制停止が完了しました。

# **8.3.10 apc10010u**

#### Options are specified incorrectly.s\*

[メッセージの意味] オプションの指定に誤りがあります。 [システムの処理] このコマンドの処理を中止します。 [利用者の処置] 誤り箇所を修正して、再実行してください。

# **8.3.11 apc10011u**

#### You are not privileged to halt Connection Manager forcibly.s\*

```
[メッセージの意味]
権限がないためConnection Managerを停止できません。
[システムの処理]
Connection Managerの強制停止処理を中止します。
[利用者の処置]
原因を取り除いて再実行してください。
```
# **8.3.12 apc10012u**

#### 's\*' command cannot be executed because Connection Manager is inactive.t\*

```
[メッセージの意味]
Connection Managerが未起動のためコマンドは実行できません。
[パラメタの意味]
s*: APCコマンド
[システムの処理]
このコマンドの処理を中止します。
[利用者の処置]
Connection Managerを起動して、再実行してください。
```
# **8.3.13 apc10013u**

#### The RDB system name has not been specified.s\*

```
[メッセージの意味]
RDBシステム名が指定されていません。
[システムの処理]
このコマンドの処理を中止します。
[利用者の処置]
RDBシステム名を指定して再実行してください。
```
## **8.3.14 apc10014u**

#### The RDB system name 's\*' is incorrect.t\*

[メッセージの意味] RDBシステム名の指定に誤りがあります。 [パラメタの意味] s\*: 指定されたRDBシステム名 [システムの処理] このコマンドの処理を中止します。 [利用者の処置] 正しいRDBシステム名を指定して再実行してください。

# **8.3.15 apc10015u**

```
System error occurred. Reference code = s* t*
 [メッセージの意味]
 システム障害が発生しました。
 [パラメタの意味]
 s*: 調査コード
 [システムの処理]
 処理を中止します。
 [利用者の処置]
 コアダンプが採取された場合には、ダンプを保存し、当社技術員(SE)に連絡してください。
```
# **8.3.16 apc10016u**

#### The specified RDB system is not registered in the APC system configuration file.s\*

```
[メッセージの意味]
APC動作環境ファイルにRDBSYSTEMパラメタで登録されていないRDBシステム名が指定されました。
[システムの処理]
処理を中止します。
[利用者の処置]
登録されているRDBシステム名を指定して再実行してください。
```
## **8.3.17 apc10017e**

Cannot disable the communication with RDB system 's\*' because there are some application programs running.t\*

[メッセージの意味]

```
このConnection Managerを介してRDBシステムに接続しているアプリケーションが存在するため、そのRDBシステムとの通信を不可能
にすることはできません。
```

```
[パラメタの意味]
```

```
s*: RDBシステム名
```

```
[システムの処理]
```
処理を中止します。 [利用者の処置] このConnection Managerを介して対象RDBシステムに接続しているアプリケーションをすべて終了してから再実行してください。

## **8.3.18 apc10018u**

```
Insufficient local memory in Connection Manager space.s*
```

```
[メッセージの意味]
ローカルメモリ不足が発生しました。
[システムの処理]
依頼された処理を終了します。
[利用者の処置]
仮想アドレス空間を拡張し、空きメモリを確保して再実行してください。
```
# **8.3.19 apc10019u**

You are not privileged to halt Connection Manager.s\*

```
[メッセージの意味]
権限がないためConnection Managerを停止できません。
[システムの処理]
Connection Managerの停止処理を中止します。
[利用者の処置]
原因を取り除いて再実行してください。
```
# **8.3.20 apc10020u**

Failed to halt Connection Manager. Cause: System is active s\*

```
[メッセージの意味]
アプリケーションまたはコマンドが動作中のためConnection Managerを停止できません。
[システムの処理]
Connection Managerの停止処理を中止します。
[利用者の処置]
原因を取り除いて再実行してください。
```
# **8.3.21 apc10021u**

Command cannot be executed because Connection Manager is being activated or halted.s\*

[メッセージの意味]

Connection Manager起動処理中または停止処理中のためコマンドは動作できません。

[システムの処理]

このコマンドの処理を中止します。

[利用者の処置]

Connection Manager起動処理または停止処理完了後、再実行してください。

### **8.3.22 apc10022u**

Insufficient pool. Pool type =  $s^*$  t\*

[メッセージの意味] プール不足が発生しました。 [パラメタの意味] s\*: プール種別 [システムの処理] 処理を中止します。 [利用者の処置]

Connection Managerを停止して、プール不足が発生したプールの最大量を変更し、Connection Managerを再起動してから実行してく ださい。また、プールの増分量が0(ゼロ)の場合は増分量を指定してからConnection Managerを再起動してください。

### **8.3.23 apc10023u**

Processing was stopped because multiplicity base value limit for Connection Manager was exceeded.s\*

[メッセージの意味] APC動作環境ファイルのAPCCNTNUMの値を超えました。 [システムの処理] 処理を中止します。 [利用者の処置] 動作中のコマンドまたはアプリケーションの数が減少してから再実行してください。

## **8.3.24 apc10024u**

#### Failed to get LWP due to OS CONSTRAINT.s\*

[メッセージの意味] OSの制限でLWPを獲得することができません。 [システムの処理] 処理を中止します。 [利用者の処置] 動作中のコマンドまたはアプリケーションの数が減少してから再実行してください。

### **8.3.25 apc10025u**

### Failed to create thread due to OS CONSTRAINT.s\*

[メッセージの意味] スレッドを作成することができません。 [システムの処理] 処理を中止します。 [利用者の処置] 動作中のコマンドまたはアプリケーションの数が減少してから再実行してください。

## **8.3.26 apc10026u**

Insufficient local memory for s\* command execution.t\*

[メッセージの意味] ローカルメモリ不足が発生しました。 [パラメタの意味] s\*: APCコマンド [システムの処理] このコマンドの処理を中止します。 [利用者の処置] 仮想アドレス空間を拡張し、空きメモリを確保して再実行してください。

## **8.3.27 apc10027u**

#### System call  $s^*$  terminated abnormally. Errno =  $d^*$ .  $t^*$

[メッセージの意味] システムコールが異常終了しました。 [パラメタの意味] s\*: システムコール d\*: システムコールのエラー番号 システムコールのエラー番号については、使用しているシステム・ベンダのドキュメントを参照してください。 [システムの処理] 処理を終了します。 [利用者の処置]

システムコールのエラー番号により、異常原因を調査し、原因を取り除いてから再実行してください。 システムコールのエラー番号に ついては、使用しているシステム・ベンダのドキュメントを参照してください。

### **8.3.28 apc10028u**

#### Connection Manager space halted.s\*

[メッセージの意味] Connection Managerシステム空間が停止しました。 [システムの処理] 処理を中止します。 [利用者の処置] Connection Managerを再起動してください。

### **8.3.29 apc10029u**

#### Insufficient area to execute s\* command. Size =  $d^* t^*$

```
[メッセージの意味]
fまたはlオプションで指定した処理対象数が多すぎるため領域不足が発生しました。
[パラメタの意味]
```

```
s*: APCコマンド
d*: 依頼パラメタ領域サイズ
[システムの処理]
このコマンドの処理を中止します。
[利用者の処置]
コマンドのfまたはlオプションで指定したファイルに設定した処理対象を複数ファイルに分割して実行してください。
```
## **8.3.30 apc10030u**

Failed to forcibly terminate Connection Manager. Cause: Inactive s\*

```
[メッセージの意味]
起動されていないためConnection Managerを停止できません。
[システムの処理]
Connection Managerの強制停止処理を中止します。
[利用者の処置]
原因を取り除いて再実行してください。
```
# **8.3.31 apc10031u**

An I/O error occurred while reading APC configuration file.s\*

```
[メッセージの意味]
APC動作環境ファイルの読み込みで入出力障害が発生しました。
[システムの処理]
処理を中止します。
[利用者の処置]
当社技術員(SE)に連絡してください。
```
## **8.3.32 apc10032u**

Failed to open APC system configuration file due to OS constraint.s\*

```
[メッセージの意味]
OSの制限によりAPC動作環境ファイルをオープンできません。
[システムの処理]
処理を中止します。
[利用者の処置]
動作中のコマンドまたはアプリケーションの数が減少してから再実行してください。
```
## **8.3.33 apc10033u**

#### Failed to open APC system configuration file.s\*

```
[メッセージの意味]
ファイルの操作に失敗しました。
[システムの処理]
このコマンドの処理を中止します。
```
[利用者の処置]

異常原因を調査し、原因を取り除いてから再実行してください。

# **8.3.34 apc10034u**

#### Permission is not given to access the APC system configuration file.s\*

[メッセージの意味] APC動作環境ファイルにアクセス権がありません。 [システムの処理] 処理を中止します。 [利用者の処置] ファイルにアクセス権を与えて再実行してください。

## **8.3.35 apc10035u**

#### Processing was stopped because signal was received during system call.s\*

```
[メッセージの意味]
シグナルを受信したため処理を終了します。
[システムの処理]
処理を終了します。
[利用者の処置]
当社技術員(SE)に連絡してください。
```
## **8.3.36 apc10036u**

#### APC system configuration file contains an error.s\*

```
[メッセージの意味]
APC動作環境ファイルの記述内容に誤りがあります。
[システムの処理]
処理を中止します。
[利用者の処置]
APC動作環境ファイルの内容を確認してください。
```
## **8.3.37 apc10037u**

Too much shared memory is attached. No more shared memory can be attached.s\*

```
[メッセージの意味]
OSの制限でアタッチしている共用メモリが多すぎるため、これ以上共用メモリをアタッチすることができません。
[システムの処理]
処理を終了します。
[利用者の処置]
カーネル編集で制限値を増やして、再実行してください。 カーネル編集の詳細については、使用しているシステム・ベンダのドキュメ
ントを参照してください。
```
# **8.3.38 apc10038u**

Shared memory cannot be attached because there is no available space in virtual memory.s\*

[メッセージの意味]

仮想メモリに空きが無いため、共用メモリをアタッチすることができません。

[システムの処理]

処理を終了します。

[利用者の処置]

APC動作環境ファイルのAPCEXTMEMADDRの値の変更または、カーネル編集で利用可能な仮想メモリを増やして、再実行してくだ さい。 カーネル編集の詳細については、使用しているシステム・ベンダのドキュメントを参照してください。

### **8.3.39 apc10039u**

Unable to process because Connection Manager is being activated or terminated.s\*

[メッセージの意味]

Connection Managerが起動または停止処理中のため動作できません。

[システムの処理]

処理を中止します。

[利用者の処置]

Connection Managerの起動または停止が完了後に再実行してください。

## **8.3.40 apc10040u**

#### The processor corresponding to processor ID is offline or does not exist.s\*

[メッセージの意味] プロセッサIDに対応したプロセッサがオンライン状態または存在しません。 [システムの処理] 処理を中止します。 [利用者の処置] オンライン状態または存在するプロセッサのプロセッサIDを指定して再実行してください。

### **8.3.41 apc10041u**

#### Processor corresponding to processor ID is inoperable.s\*

```
[メッセージの意味]
プロセッサIDに対応したプロセッサが動作不能です。
[システムの処理]
処理を中止します。
[利用者の処置]
当社技術員(SE)に連絡してください。
```
### **8.3.42 apc10042u**

The processor ID specified by environment variable(APCCPU) does not exist in the processor IDs of parameter (APCCPUGROUP1) of the APC system configuration file.s\*

[メッセージの意味]

環境変数(APCCPU)に指定するプロセッサIDはAPC動作環境ファイルの定義種別(APCCPUGROUP1)で指定したプロセッサIDでな ければなりません。

[システムの処理]

処理を中止します。

[利用者の処置]

APC動作環境ファイルの定義種別(APCCPUGROUP1)で指定したプロセッサIDの中から指定して再実行してください。

## **8.3.43 apc10043u**

Similar system ID has been specified for a different APC system name.s\*

```
[メッセージの意味]
異なるAPCシステム名に同一のシステムIDが指定されています。
[システムの処理]
処理を中止します。
[利用者の処置]
APCシステム名を同じにするか、システムIDを別々にしてください。
```
## **8.3.44 apc10044u**

#### Shared memory is insufficient.s\*

[メッセージの意味] 共用メモリ不足が発生しました。 [システムの処理] 処理を中止します。 [利用者の処置] APC動作環境ファイルの共用メモリ割り当て量を増やしてからConnection Managerを再起動してください。

## **8.3.45 apc10045u**

#### Insufficient shared memory for s\* command execution.t\*

```
[メッセージの意味]
共用メモリ不足が発生しました。
[パラメタの意味]
s*: APCコマンド
[システムの処理]
このコマンドの処理を中止します。
[利用者の処置]
APC動作環境ファイルの共用メモリ割り当て量を増やしてからConnection Managerを再起動してください。
```
## **8.3.46 apc10046u**

No RDBSYSTEM parameter is described in the APC system configuration file.s\*

```
[メッセージの意味]
APC動作環境ファイルに定義種別RDBSYSTEMが記述されていません。
[システムの処理]
処理を中止します。
[利用者の処置]
APC動作環境ファイルに定義種別RDBSYSTEMを記述して再実行してください。
```
# **8.3.47 apc10047u**

An error is in the RDB system name specified by the RDBSYSTEM parameter in the APC system configuration file. Line number =  $d^* s^*$ 

```
[メッセージの意味]
APC動作環境ファイルの定義種別RDBSYSTEMへ指定したRDBシステム名に誤りがあります。
[パラメタの意味]
d*: APC動作環境ファイルの行番号
[システムの処理]
処理を中止します。
[利用者の処置]
APC動作環境ファイルの定義種別RDBSYSTEMへ指定したRDBシステム名を修正して再実行してください。
```
# **8.3.48 apc10048u**

The same RDB system name is specified by two or more RDBSYSTEM parameters in the APC system configuration file.s\*

[メッセージの意味]

APC動作環境ファイルの複数の定義種別RDBSYSTEMに同一のRDBシステム名が重複して指定されています。

[システムの処理]

処理を中止します。

[利用者の処置]

APC動作環境ファイルの定義種別RDBSYSTEMへ指定したRDBシステム名を修正して再実行してください。

## **8.3.49 apc10049u**

Too many host names are specified by one RDBSYSTEM parameter in the APC system configuration file. Line number =  $d^* s^*$ 

```
[メッセージの意味]
APC動作環境ファイルの一つの定義種別RDBSYSTEMへ指定されたホストの数が多すぎます。
[パラメタの意味]
d*: APC動作環境ファイルの行番号
[システムの処理]
処理を中止します。
[利用者の処置]
```
APC動作環境ファイルの定義種別RDBSYSTEMの内容を修正して再実行してください。

## **8.3.50 apc10050u**

An error is in the host name specified by the RDBSYSTEM parameter in the APC system configuration file. Line number =  $d^* s^*$ 

```
[メッセージの意味]
APC動作環境ファイルの定義種別RDBSYSTEMへ指定したホスト名に誤りがあります。
[パラメタの意味]
d*: APC動作環境ファイルの行番号
[システムの処理]
処理を中止します。
[利用者の処置]
APC動作環境ファイルの定義種別RDBSYSTEMへ指定したホスト名を修正して再実行してください。
```
# **8.3.51 apc10051u**

Host name specified by the RDBSYSTEM parameter in the APC system configuration file is not defined in the hosts file. Line number =  $d^* s^*$ 

```
[メッセージの意味]
APC動作環境ファイルの定義種別RDBSYSTEMへ指定したホスト名がhostsファイルに定義されていません。
[パラメタの意味]
d*: APC動作環境ファイルの行番号
[システムの処理]
処理を中止します。
[利用者の処置]
APC動作環境ファイルの定義種別RDBSYSTEMへ指定したホスト名をhostsファイルに定義して再実行してください。
```
## **8.3.52 apc10052u**

The same host is specified by one RDBSYSTEM parameter in the APC system configuration file. Line number  $= d^*$ s\*

```
[メッセージの意味]
```

```
APC動作環境ファイルの一つの定義種別RDBSYSTEMに同一のホスト名または物理的に同一のホストが重複して指定されています。
```
[パラメタの意味]

d\*: APC動作環境ファイルの行番号

[システムの処理]

処理を中止します。

[利用者の処置]

APC動作環境ファイルの定義種別RDBSYSTEMの内容を修正して再実行してください。

## **8.3.53 apc10053u**

RDB system name specified by the RDBCHECK parameter in the APC system configuration file is not described in the RDBSYSTEM parameter. Line number =  $d^* s^*$ 

[メッセージの意味] APC動作環境ファイルの定義種別RDBCHECKへ指定したRDBシステム名が定義種別RDBSYSTEMで記述されていません。 [パラメタの意味] d\*: APC動作環境ファイルの行番号 [システムの処理] 処理を中止します。 [利用者の処置] APC動作環境ファイルに定義種別RDBSYSTEMを記述して再実行してください。

## **8.3.54 apc10054u**

Value of the monitoring time specified by the RDBCHECK parameter in the APC system configuration file is invalid. Line number =  $d^* s^*$ 

```
[メッセージの意味]
APC動作環境ファイルの定義種別RDBCHECKへ指定した監視時間に関するパラメタの値が不当です。
[パラメタの意味]
d*: APC動作環境ファイルの行番号
[システムの処理]
処理を中止します。
```
[利用者の処置] APC動作環境ファイルの定義種別RDBCHECKへ指定した監視時間に関するパラメタの値を修正して再実行してください。

## **8.3.55 apc10055u**

The same RDB system name is specified by two or more RDBCHECK parameters in the APC system configuration file.s\*

[メッセージの意味]

```
APC動作環境ファイルの複数の定義種別RDBCHECKに同一のRDBシステム名が重複して指定されています。
```
[システムの処理]

処理を中止します。

[利用者の処置]

APC動作環境ファイルの定義種別RDBCHECKへ指定したRDBシステム名を修正して再実行してください。

## **8.3.56 apc10056u**

No SQLSERVER parameter is described in the APC system configuration file.s\*

```
[メッセージの意味]
APC動作環境ファイルに定義種別SQLSERVERが記述されていません。
[システムの処理]
処理を中止します。
```
[利用者の処置]

APC動作環境ファイルに定義種別SQLSERVERを記述して再実行してください。

### **8.3.57 apc10057u**

An error is in the database name specified by the SQLSERVER parameter in the APC system configuration file. Line number =  $d^* s^*$ 

```
[メッセージの意味]
APC動作環境ファイルの定義種別SQLSERVERへ指定したデータベース名に誤りがあります。
[パラメタの意味]
d*: APC動作環境ファイルの行番号
[システムの処理]
処理を中止します。
[利用者の処置]
APC動作環境ファイルの定義種別SQLSERVERへ指定したデータベース名を修正して再実行してください。
```
### **8.3.58 apc10058u**

An error is in the SQL server name specified by the SQLSERVER parameter in the APC system configuration file. Line number =  $d^* s^*$ 

```
[メッセージの意味]
APC動作環境ファイルの定義種別SQLSERVERへ指定したSQLサーバ名に誤りがあります。
[パラメタの意味]
d*: APC動作環境ファイルの行番号
[システムの処理]
処理を中止します。
[利用者の処置]
APC動作環境ファイルの定義種別SQLSERVERへ指定したSQLサーバ名を修正して再実行してください。
```
### **8.3.59 apc10059u**

The same SQL server name is specified by two or more SQLSERVER parameters in the APC system configuration file.s\*

[メッセージの意味]

```
APC動作環境ファイルの複数の定義種別SQLSERVERに同一のSQLサーバ名が重複して指定されています。
```
[システムの処理]

処理を中止します。

[利用者の処置]

APC動作環境ファイルの定義種別SQLSERVERへ指定したSQLサーバ名を修正して再実行してください。

### **8.3.60 apc10060u**

RDB system name specified by the SQLSERVER parameter in the APC system configuration file is not described in the RDBSYSTEM parameter. Line number =  $d^* s^*$ 

[メッセージの意味]

APC動作環境ファイルの定義種別SQLSERVERへ指定したRDBシステム名が定義種別RDBSYSTEMで記述されていません。

[パラメタの意味] d\*: APC動作環境ファイルの行番号 [システムの処理] 処理を中止します。 [利用者の処置] APC動作環境ファイルに定義種別RDBSYSTEMを記述して再実行してください。

# **8.3.61 apc10061u**

The same RDB system name is specified by one SQLSERVER parameter in the APC system configuration file. Line number =  $d^* s^*$ 

```
[メッセージの意味]
APC動作環境ファイルの一つの定義種別SQLSERVERに同一のRDBシステム名またはユーザロググループ名が重複して指定されて
います。
[パラメタの意味]
d*: APC動作環境ファイルの行番号
[システムの処理]
処理を中止します。
[利用者の処置]
APC動作環境ファイルの定義種別SQLSERVERの内容を修正して再実行してください。
```
## **8.3.62 apc10062u**

#### Invalid s\* command operand was specified.t\*

```
[メッセージの意味]
オペランドの指定に誤りがあります。
[パラメタの意味]
s*: APCコマンド
[システムの処理]
このコマンドの処理を中止します。
[利用者の処置]
正しいオペランドを指定して、再実行してください。
```
## **8.3.63 apc10063u**

#### Insufficient memory for Connection Manager activation. s\*

[メッセージの意味] Connection Manager起動処理中にメモリ不足が発生しました。 [システムの処理] Connection Managerシステムの起動を中止します。 [利用者の処置] 十分なメモリが取れるようにシステム編集をやり直して、再起動してください。

# **8.3.64 apc10064u**

Connection Manager system protection fault occurred. Reference code =  $d * s *$ 

[メッセージの意味] Connection Managerシステム制限が発生しました。 [パラメタの意味] d\*: 調査コード [システムの処理] Connection Managerシステムの起動を中止します。 [利用者の処置] 当社技術員(SE)に連絡してください。

# **8.3.65 apc10065u**

```
OS protection fault occurred. Reference code = d* s*
```

```
[メッセージの意味]
OS制限が発生しました。
[パラメタの意味]
d*: 調査コード
[システムの処理]
Connection Managerシステムの起動を中止します。
[利用者の処置]
当社技術員(SE)に連絡してください。
```
# **8.3.66 apc10066u**

#### Pool definition file contains non-existing pool type 's\*.'t\*

```
[メッセージの意味]
Connection Manager起動処理中に読み込んだプール定義ファイルに、存在しないプール種別が記述されていることを検出しました。
[パラメタの意味]
s*: プール種別
[システムの処理]
Connection Managerシステムの起動を中止します。
[利用者の処置]
原因となったプール種別に対して、プール定義ファイルの内容を修正し、再起動してください。
```
## **8.3.67 apc10067u**

#### Pool definition file contains duplicate pool type 's\*.'t\*

```
[メッセージの意味]
```

```
Connection Manager起動処理中に読み込んだプール定義ファイルに、同一のプール種別が複数回記述されていることを検出しまし
た。
```
[パラメタの意味]

s\*: プール種別 [システムの処理] Connection Managerシステムの起動を中止します。 [利用者の処置] 原因となったプール種別に対して、プール定義ファイルの内容を修正し、再起動してください。

## **8.3.68 apc10068u**

#### s\*: Unnecessary operand has been specified.t\*

[メッセージの意味] 不要なオペランドが指定されています。 [パラメタの意味] s\*: コマンド名 [システムの処理] このコマンドの処理を中止します。 [利用者の処置] 不要なオペランドを取り除き、コマンドを再実行してください。

## **8.3.69 apc10069u**

#### s\*: Command execution could not continue because of OS protection fault. System call = t\*; Errno = d\* u\*

[メッセージの意味]

OSのシステムコールがシステム制限により異常復帰しました。

[パラメタの意味]

s\*: コマンド名 t\*: システムコール d\*: エラー番号

[システムの処理]

このコマンドの処理を中止します。

[利用者の処置]

システムコールおよびシステムコールのエラー番号により異常要因を調査し、原因を取り除いてからコマンドを再実行してください。原 因が特定できない場合には、当社技術員(SE)に連絡してください。 システムコールのエラー番号については、使用しているシステム・ ベンダのドキュメントを参照してください。

## **8.3.70 apc10070u**

#### Connection Manager system has been active or is being activated/halted.s\*

[メッセージの意味]

Connection Managerシステムが運用中、起動/停止途中またはシステムが未起動時に動作するコマンドが動作中のため、Connection Managerシステムが非運用中に動作するコマンドを実行することはできません。

[システムの処理]

処理を中止します。

# **8.3.71 apc10071u**
#### s\*: Connection Manager system process has been abnormally terminated.t\*

[メッセージの意味] Connection Managerシステム空間の起動中に、Connection Managerシステム空間が異常終了しました。 [パラメタの意味] s\*: コマンド名 [システムの処理] このコマンドの処理を中止します。 [利用者の処置] 当社技術員(SE)に連絡してください。

# **8.3.72 apc10072u**

#### s\*: APC system name is invalid.t\*

[メッセージの意味] APCシステム名として使用不可能な名前が指定されています。 [パラメタの意味] s\*: コマンド名 [システムの処理] このコマンドの処理を中止します。 [利用者の処置] 正しいAPCシステム名を指定してコマンドを再実行してください。

# **8.3.73 apc10073u**

#### s\*: APC system configuration file could not be found.t\*

[メッセージの意味] APC動作環境ファイルが存在しません。 [パラメタの意味] s\*: コマンド名 [システムの処理] このコマンドの処理を中止します。 [利用者の処置] 指定したConnection ManagerシステムのためのAPC動作環境ファイルを用意して、コマンドを再実行してください。

## **8.3.74 apc10074u**

s\*: Command execution could not continue because of OS CALL error. System call = t\*; Target = u\*; Errno = d\* v\*

[メッセージの意味] OSのシステムコールが異常復帰しました。 [パラメタの意味] s\*: コマンド名 t\*: システムコール

u\*: システムコール対象資源 d\*: エラーコード [システムの処理] このコマンドの処理を中止します。 [利用者の処置] 当社技術員(SE)に連絡してください。

# **8.3.75 apc10075u**

s\*: Line in APC system configuration file is exceeding system limit. Line number =  $d * t *$ 

[メッセージの意味] APC動作環境ファイル内に長すぎる行が存在します。 [パラメタの意味] s\*: コマンド名 d\*: 行番号 [システムの処理] このコマンドの処理を中止します。 [利用者の処置] APC動作環境ファイルを修正してコマンドを再実行してください。

## **8.3.76 apc10076u**

s\*: APC system configuration file contains invalid definition type. Line number =  $d^* t^*$ 

[メッセージの意味] APC動作環境ファイル内に認識できない定義種別が記述されています。 [パラメタの意味] s\*: コマンド名 d\*: 行番号 [システムの処理] このコマンドの処理を中止します。 [利用者の処置] APC動作環境ファイルを修正してコマンドを再実行してください。

# **8.3.77 apc10077u**

s\*: Duplicate definition type in APC system configuration file. Definition type =  $t^* u^*$ 

[メッセージの意味] APC動作環境ファイル内で同一の定義種別が二回以上記述されています。 [パラメタの意味] s\*: コマンド名 t\*: 定義種別 [システムの処理] このコマンドの処理を中止します。 [利用者の処置]

APC動作環境ファイルを修正してコマンドを再実行してください。

### **8.3.78 apc10078u**

```
s*: Insufficient memory for loading APC system configuration file.t*
```
[メッセージの意味] APC動作環境ファイル読み込み処理中にメモリ不足が発生しました。 [パラメタの意味] s\*: コマンド名 [システムの処理] このコマンドの処理を中止します。 [利用者の処置] 十分なメモリが取れるようにOSのシステム編集をやり直して、再実行してください。

## **8.3.79 apc10079u**

 $s^*$ : Invalid definition statement format in APC system configuration file. Definition type =  $t^* u^*$ 

```
[メッセージの意味]
APC動作環境ファイル内の定義指示文の記述形式に誤りがあります。
[パラメタの意味]
s*: コマンド名
t*: 定義種別
[システムの処理]
このコマンドの処理を中止します。
[利用者の処置]
APC動作環境ファイルを修正してコマンドを再実行してください。
```
## **8.3.80 apc10080u**

s\*: Invalid value specified in definition statement of APC system configuration file. Definition type =  $t^* u^*$ 

```
[メッセージの意味]
APC動作環境ファイル内の定義指示文で指定した指定値に誤りがあります。
[パラメタの意味]
s*: コマンド名
t*: 定義種別
[システムの処理]
このコマンドの処理を中止します。
[利用者の処置]
```
APC動作環境ファイルを修正してコマンドを再実行してください。

## **8.3.81 apc10081u**

s\*: Required definition statement is missing from APC system configuration file. Definition type =  $t^* u^*$ 

```
[メッセージの意味]
```
APC動作環境ファイル内に必要な定義指示文が存在しません。 [パラメタの意味] s\*: コマンド名 t\*: 定義種別 [システムの処理] このコマンドの処理を中止します。 [利用者の処置] APC動作環境ファイルを修正してコマンドを再実行してください。

# **8.3.82 apc10082u**

s\*: Required value specification is missing from definition statement in APC system configuration file. Definition type  $= t^* u^*$ 

```
[メッセージの意味]
APC動作環境ファイル内の定義指示文に、必要な指定値が指定されていません。
[パラメタの意味]
s*: コマンド名
t*: 定義種別
[システムの処理]
このコマンドの処理を中止します。
[利用者の処置]
```
APC動作環境ファイルを修正してコマンドを再実行してください。

## **8.3.83 apc10083u**

s\*: Value specified by definition statement in APC system configuration file exceeded limit. Definition type = t\* u\*

```
[メッセージの意味]
APC動作環境ファイル内の定義指示文で指定した指定値が大きすぎます。
[パラメタの意味]
s*: コマンド名
t*: 定義種別
[システムの処理]
このコマンドの処理を中止します。
[利用者の処置]
APC動作環境ファイルを修正してコマンドを再実行してください。
```
# **8.3.84 apc10084u**

 $s^*$ : Non-numeric value was specified by definition statement in APC system configuration file. Definition type =  $t^*$ u\*

```
[メッセージの意味]
APC動作環境ファイル内の定義指示文で指定した指定値が数値ではありません。
[パラメタの意味]
```
s\*: コマンド名 t\*: 定義種別 [システムの処理] このコマンドの処理を中止します。 [利用者の処置] APC動作環境ファイルを修正してコマンドを再実行してください。

## **8.3.85 apc10085u**

s\*: Shared memory attach address defined in APC system configuration file can not be used.t\*

[メッセージの意味] APC動作環境ファイルで定義した共用メモリのアタッチアドレスは、使用できないアドレスです。 [パラメタの意味] s\*: コマンド名 [システムの処理] このコマンドの処理を中止します。 [利用者の処置] 処理を中止したコマンドがConnection Manager起動コマンドであればAPC動作環境ファイルを修正してコマンドを再実行してください。 処理を中止したコマンドがConnection Manager起動コマンド以外のものであれば、Connection Managerを停止しAPC動作環境ファイル

修正後、Connection Managerを起動した後に、コマンドを再実行してください。

# **8.3.86 apc10086u**

#### s\*: Shared memory has become insufficient.t\*

```
[メッセージの意味]
APC動作環境ファイルで定義している共用メモリが不足しました。
[パラメタの意味]
s*: コマンド名
[システムの処理]
このコマンドの処理を中止します。
[利用者の処置]
APC動作環境ファイルで定義している共用メモリの量を増やして、Connection Managerを再起動してください。
```
# **8.3.87 apc10087u**

s\*: Maximum multiplicity defined in APC system configuration file for requests from outside Connection Manager system process is too large.t\*

[メッセージの意味]

```
APC動作環境ファイルで定義しているConnection Managerプロセス外からの要求の最大多重度が多すぎるため、OSのセマフォ資源
を用意できません。
```
[パラメタの意味]

s\*: コマンド名

[システムの処理]

このコマンドの処理を中止します。

[利用者の処置]

APC動作環境ファイルで定義しているConnection Managerプロセス外からの要求の最大多重度を減らすか、あるいはOSのセマフォを 十分な量獲得できるようにした後に、Connection Managerを再起動してください。

## **8.3.88 apc10088u**

#### s\*: Error in APC system configuration file.t\*

```
[メッセージの意味]
APC動作環境ファイルの内容に誤りがあります。
[パラメタの意味]
s*: コマンド名
[システムの処理]
このコマンドの処理を中止します。
[利用者の処置]
APC動作環境ファイルを修正してコマンドを再実行してください。
```
## **8.3.89 apc10089u**

#### s\*: I/O error detected while loading APC system configuration file.t\*

```
[メッセージの意味]
APC動作環境ファイルの読み込み処理中に入出力異常を検出しました。
[パラメタの意味]
s*: コマンド名
[システムの処理]
このコマンドの処理を中止します。
[利用者の処置]
APC動作環境ファイルを修正してコマンドを再実行してください。
```
### **8.3.90 apc10090u**

#### s\*: Failed to open APC system configuration file due to OS protection failure.t\*

```
[メッセージの意味]
OSのシステム制限によりファイルのオープン処理が失敗しました。
[パラメタの意味]
s*: コマンド名
[システムの処理]
このコマンドの処理を中止します。
[利用者の処置]
```
OSのシステム編集をやり直して、再実行してください。

### **8.3.91 apc10091u**

#### s\*: Failed to open APC system configuration file.t\*

```
[メッセージの意味]
```
何らかの原因によりAPC動作環境ファイルをオープンできません。 [パラメタの意味] s\*: コマンド名 [システムの処理] このコマンドの処理を中止します。 [利用者の処置] APC動作環境ファイルが配置されいてるファイルシステムに異常がないことを確認した後、コマンドを再実行してください。

# **8.3.92 apc10092u**

#### s\*: Unauthorized to access APC system configuration file.t\*

[メッセージの意味]

APC動作環境ファイルまたは、APC動作環境ファイルのパスを構成するディレクトリにアクセス権限がありません。

[パラメタの意味]

s\*: コマンド名

[システムの処理]

このコマンドの処理を中止します。

[利用者の処置]

APC動作環境ファイルおよびAPC動作環境ファイルのパスを構成するディレクトリにアクセス権を与えた後、コマンドを再実行してくだ さい。

## **8.3.93 apc10093u**

#### s\*: Failed to load APC system configuration file.t\*

```
[メッセージの意味]
何らかの原因によりAPC動作環境ファイルを読み込むことができません。
[パラメタの意味]
s*: コマンド名
[システムの処理]
このコマンドの処理を中止します。
[利用者の処置]
APC動作環境ファイルが配置されいてるファイルシステムに異常がないことを確認した後、コマンドを再実行してください。
```
# **8.3.94 apc10094u**

#### s\*: Interrupt received.t\*

[メッセージの意味] 割り込みを検出しました。 [パラメタの意味] s\*: コマンド名 [システムの処理] このコマンドの処理を中止します。 [利用者の処置]

```
原因を取り除いた後、コマンドを再実行してください。
```
# **8.3.95 apc10095u**

#### s\*: Connection Manager system has not been activated.t\*

```
[メッセージの意味]
Connection Managerシステムは起動されていません。
[パラメタの意味]
s*: コマンド名
[システムの処理]
このコマンドの処理を中止します。
[利用者の処置]
Connection Managerシステムを起動した後、コマンドを再実行してください。
```
## **8.3.96 apc10096u**

#### s\*: Failed to halt Connection Manager system.t\*

```
[メッセージの意味]
Connection Managerシステムを停止しようとしましたが、停止不可能な状態であるため、停止できませんでした。
[パラメタの意味]
s*: コマンド名
[システムの処理]
このコマンドの処理を中止します。
[利用者の処置]
当社技術員(SE)に連絡してください。
```
# **8.3.97 apc10097u**

#### Error in line d\* of pool define file.s\*

```
[メッセージの意味]
```
Connection Manager起動処理中に読み込んだプール定義ファイル内に、誤った記述を検出しました。

[パラメタの意味]

d\*: 行番号

[システムの処理]

Connection Managerシステムの起動を中止します。

[利用者の処置]

該当行に対し、以下の項目をチェックして、プール定義ファイルの内容を修正し、再起動してください。

- パラメタが不足していないか。

- パラメタが過剰ではないか。

- パラメタに数値以外の文字が記述されていないか。

- パラメタに負の数値が記述されていないか。

## **8.3.98 apc10098u**

Pool type 's\*' definition is missing from pool definition file.t\*

```
[メッセージの意味]
Connection Manager起動処理中に読み込んだプール定義ファイルに、記述されていないプールが存在することを検出しました。
[パラメタの意味]
s*: プール種別
[システムの処理]
Connection Managerシステムの起動を中止します。
[利用者の処置]
原因となったプール種別に対して、プール定義ファイルに正しく定義し、再起動してください。
```
## **8.3.99 apc10099u**

Error occurred in OS call while loading pool definition file. Unable to continue processing. System call = s\*; Errno  $= d^* t^*$ 

[メッセージの意味]

OSのシステムコールが異常復帰しました。

[パラメタの意味]

s\*: システムコール d\*: エラー番号

[システムの処理]

Connectio Managerシステムの起動を中止します。

[利用者の処置]

システムコールおよびシステムコールのエラー番号により異常要因を調査し、原因を取り除いてから再起動してください。原因が特定 できない場合には、当社技術員(SE)に連絡してください。 システムコールのエラー番号については、使用しているシステム・ベンダの ドキュメントを参照してください。

# **8.4 apc10100**番台のメッセージ

## **8.4.1 apc10100u**

#### Pool definition file 's\*' was not found.t\*

[メッセージの意味] プール定義ファイルが存在しません。

[パラメタの意味]

s\*: プール定義ファイル名のフルパス表示

[システムの処理]

Connection Managerシステムの起動を中止します。

[利用者の処置]

正しい実行環境を整えてから、再起動してください。

## **8.4.2 apc10101u**

#### Message control file 's\*' was not found.t\*

[メッセージの意味]

メッセージ制御ファイルが存在しません。 [パラメタの意味] s\*: メッセージ制御ファイル名のフルパス表示 [システムの処理] 処理を中止します。 [利用者の処置] 正しい実行環境を整えてから、再実行してください。

### **8.4.3 apc10102u**

Error occurred in system CALL 's\*' for message control file. Errno =  $d * t *$ 

```
[メッセージの意味]
メッセージ制御ファイルに対するシステムコールエラーが発生しました。
[パラメタの意味]
s*: システムコール
d*: エラー番号
[システムの処理]
処理を中止します。
[利用者の処置]
```
システムコールおよびシステムコールのエラー番号により異常要因を調査し、原因を取り除いてから再実行してください。原因が特定 できない場合には、当社技術員(SE)に連絡してください。 システムコールのエラー番号については、使用しているシステム・ベンダの ドキュメントを参照してください。

## **8.4.4 apc10103u**

Invalid value was assigned to pool type 's\*' in pool definition file. Status code =  $d* t*$ 

[メッセージの意味]

Connection Manager起動処理中に読み込んだプール定義ファイル内に、不当な値が記述されていることを検出しました。

[パラメタの意味]

s\*: プール種別 d\*: 状態コード

[システムの処理]

Connection Managerシステムの起動を中止します。

[利用者の処置]

原因となったプール種別に対して、プール定義ファイルの内容を、以下の状態コード別の状況を元に修正し、再起動してください。

- 状態コードが1の場合。 初期量が最大量よりも大きくなっている。

- 状態コードが2の場合。 増分量が最大量よりも大きくなっている。

- 状態コードが3の場合。 初期量と増分量が共に0になっている。

## **8.4.5 apc10104u**

#### APC system configuration file contains error.s\*

```
[メッセージの意味]
APC動作環境ファイルの記述内容に誤りがあります。
[システムの処理]
```
処理を中止します。 [利用者の処置] APC動作環境ファイルの内容を確認してください。

# **8.4.6 apc10105u**

#### Invalid APC system name.s\*

[メッセージの意味] APCシステム名に誤りがあります。 [システムの処理] 処理を中止します。 [利用者の処置] 正しいシステム名を指定して、再度実行してください。

# **8.4.7 apc10106u**

#### Size of line d\* in pool definition file exceeds system's limit.s\*

```
[メッセージの意味]
Connection Manager起動処理中に読み込んだプール定義ファイル内に、長過ぎる行が存在します。
[パラメタの意味]
d*: 行番号
[システムの処理]
Connection Managerシステムの起動を中止します。
[利用者の処置]
プール定義ファイルを修正して再起動してください。
```
# **8.4.8 apc10107u**

### Connection Manager system activation environment is damaged.s\*

```
[メッセージの意味]
Connection Managerシステム起動のための環境が破壊されています。
[システムの処理]
この処理を中止します。
[利用者の処置]
Connection Managerパッケージの再インストールを行ったあと、再実行してください。
```
# **8.4.9 apc10108u**

### s\* : Processor of processor ID 'd\*' is in off-line condition or does not exist.t\*

```
[メッセージの意味]
表示されたIDのプロセッサがオフライン状態かまたは存在しません。
[パラメタの意味]
s*: コマンド名
d*: プロセッサID(CPU番号)
```
[システムの処理]

このコマンドの実行を中止します。

[利用者の処置]

```
APC動作環境ファイルの定義種別RDBCPUGROUP1およびRDBCPUGROUP2の指定が以下の条件をすべて満たすようにして、再
実行してください。
```
- 指定したプロセッサが存在する。

- 指定したプロセッサがオンライン状態である。

# **8.4.10 apc10109u**

s\* : Processor with processor ID 'd\*' is not functioning. t\*

[メッセージの意味]

表示されたIDのプロセッサは動作不能です。

[パラメタの意味]

s\*: コマンド名

d\*: プロセッサID(CPU番号)

[システムの処理]

このコマンドの実行を中止します。

[利用者の処置]

APC動作環境ファイルの定義種別RDBCPUGROUP1およびRDBCPUGROUP2の指定が以下の条件をすべて満たすようにして、再 実行してください。 - 指定したプロセッサが存在する。

- 指定したプロセッサがオンライン状態である。

# **8.4.11 apc10110u**

#### Failed to load APC system configuration file. Errno = 'd\*' s\*

```
[メッセージの意味]
ファイルの操作に失敗しました。
[パラメタの意味]
d*: システムコールのエラー番号
システムコールのエラー番号については、使用しているシステム・ベンダのドキュメントを参照してください。
[システムの処理]
このコマンドの処理を中止します。
[利用者の処置]
システムコールのエラー番号により、異常原因を調査し、原因を取り除いてから再実行してください。
```
# **8.4.12 apc10111u**

The directory specified in APCCORE of APC system configuration file does not exist. s\*

[メッセージの意味] APC動作環境ファイルの定義種別APCCOREで指定されたディレクトリが存在しません。 [システムの処理] このコマンドの処理を停止します。 [利用者の処置]

APC動作環境ファイルの定義種別APCCOREに正しいディレクトリを指定し、再実行してください。

# **8.4.13 apc10112u**

```
s^*: Invalid format in APC system configuration file. Line number = d^* t^*
```

```
[メッセージの意味]
APC動作環境ファイルの行番号からの記述に誤りがあります。
[パラメタの意味]
s*: コマンド名
d*: 行番号
[システムの処理]
このコマンドの処理を停止します。
[利用者の処置]
APC動作環境ファイルを修正してコマンドを再実行してください。
```
# **8.4.14 apc10113u**

Failed to create message output environment.s\*

```
[メッセージの意味]
メッセージ出力環境の作成に失敗しました。
[システムの処理]
Connection Managerシステムの起動を中止します。
[利用者の処置]
当社技術員(SE)に連絡してください。
```
# **8.4.15 apc10114u**

The same port number is specified by the port number for communication and the port number for monitoring to one host of the RDBSYSTEM parameter in the APC system configuration file. Line number =  $d^* s^*$ 

```
[メッセージの意味]
APC動作環境ファイルの定義種別RDBSYSTEMの一つのホストに対して、通信用ポート番号と監視用ポート番号で同じポート番号が
指定されています。
[パラメタの意味]
d*: APC動作環境ファイルの行番号
[システムの処理]
処理を中止します。
[利用者の処置]
APC動作環境ファイルの定義種別RDBSYSTEMの内容を修正して再実行してください。
```
# **8.4.16 apc10115u**

The same combination of a host and a port number is specified by two or more RDBSYSTEM parameters in the APC system configuration file.s\*

```
[メッセージの意味]
```
APC動作環境ファイルの複数の定義種別RDBSYSTEMにホストとポート番号が共に等しい組み合わせが重複して指定されています。

[システムの処理] 処理を中止します。 [利用者の処置] APC動作環境ファイルの定義種別RDBSYSTEMの内容を修正して再実行してください。

# **8.4.17 apc10116u**

The command can be executed only by super user.s\*

```
[メッセージの意味]
本コマンドはスーパユーザのみ実行可能です。
[システムの処理]
処理を中止します。
[利用者の処置]
スーパユーザで再実行してください。
```
# **8.4.18 apc10120u**

RDB system name specified by the RDBCOMTYPE parameter in the APC system configuration file is not de scribed in the RDBSYSTEM parameter. Line number =  $d^* s^*$ 

```
[メッセージの意味]
APC動作環境ファイルの定義種別RDBCOMTYPEへ指定したRDBシステム名が定義種別RDBSYSTEMで記述されていません。
[パラメタの意味]
d*: APC動作環境ファイルの行番号
[システムの処理]
処理を中断します。
[利用者の処置]
APC動作環境ファイルの定義種別RDBCOMTYPEへ指定したRDBシステム名を定義種別RDBSYSTEMへ記述して再実行してくだ
さい。
```
# **8.4.19 apc10121u**

An error exists in the communication method specified by the RDBCOMTYPE parameter in the APC system configuration file. Line number=d\* s\*

```
[メッセージの意味]
APC動作環境ファイルの定義種別RDBCOMTYPEへ指定した通信方法に誤りがあります。
[パラメタの意味]
d*: APC動作環境ファイルの行番号
[システムの処理]
処理を中断します。
[利用者の処置]
APC動作環境ファイルの定義種別RDBCOMTYPEへ指定した通信方法を修正して再実行してください。
```
# **8.4.20 apc10122u**

The same RDB system name is specified by two or more RDBCOMTYPE parameters in the APC system configuration file.s\*

[メッセージの意味]

APC動作環境ファイルの複数の定義種別RDBCOMTYPEに同一のRDBシステム名が重複して指定されています。

[システムの処理]

処理を中断します。

[利用者の処置]

APC動作環境ファイルの定義種別RDBCOMTYPEへ指定したRDBシステム名を修正して再実行してください。

## **8.4.21 apc10123u**

Failed to establishment of the communication environment which is specified by RDBCOMTYPE parameters in the APC system configuration file.s\*

[メッセージの意味]

APC動作環境ファイルの定義種別RDBCOMTYPEへ指定した通信環境の開設に失敗しました。

[システムの処理]

処理を中断します。

[利用者の処置]

システムログに出力されているメッセージを参照してください。

### **8.4.22 apc10124u**

The Connection Manager environment information file(s\*) was destroyed. internal-code=t\* u\*

```
[メッセージの意味]
Connection Manager環境情報ファイルが破壊されています。
[パラメタの意味]
s*: ファイル名
t*: 内部コード
[システムの処理]
処理を中止します。
[利用者の処置]
```
Connection Managerパッケージの再インストールを行ったあと、再実行してください。

## **8.4.23 apc10125u**

The character-code specified by the character-codeand the environment variable when the package is installed is different.s\*

```
[メッセージの意味]
パッケージインストール時の文字コードと環境変数('LANG'または'LC_MESSAGES'または'LC_ALL')で指定した文字コードが異なっ
ています。
[システムの処理]
処理を中止します。
[利用者の処置]
環境変数を正しく指定し、再実行してください。
```
# **8.4.24 apc10126u**

A locale 's\*' specified by environment variables contains an error. locale of Connection Manager='t\*' u\*

[メッセージの意味] 環境変数で指定したロケールに誤りがあります。環境変数は"LC\_ALL"、"LC\_MESSAGES"、"LANG"の順番で有効となります。

[パラメタの意味]

s\*: 環境変数のロケール

t\*: Connection Managerのロケール

[システムの処理]

処理を中止します。

[利用者の処置]

環境変数を正しく指定して再実行してください。

## **8.4.25 apc10128u**

An error is in the RDB system name or user log group name specified by the SQLSERVER parameter in the APC system configuration file. Line number =  $d^* s^*$ 

[メッセージの意味]

APC動作環境ファイルの定義種別SQLSERVERへ指定したRDBシステム名またはユーザロググループ名に誤りがあります。

[パラメタの意味]

d\*: APC動作環境ファイルの行番号

[システムの処理]

処理を中止します。

[利用者の処置]

```
APC動作環境ファイルの定義種別SQLSERVERへ指定したRDBシステム名またはユーザロググループ名を修正して再実行してくださ
い。
```
# **8.4.26 apc10129u**

The same project code is specified by APCPRJCODE parameters in the two or more Connection Manager system's APC system configuration files.s\*

[メッセージの意味]

APC動作環境ファイルの定義種別APCPRJCODEに複数のConnection Managerシステムで重複した値が指定されています。

[システムの処理]

処理を中断します。

[利用者の処置]

```
APC動作環境ファイルの定義種別APCPRJCODEに同一サーバ上の他のConnection Managerシステムと重複しない値を指定して再
実行してください。
```
# **8.5 apc11000**番台のメッセージ

## **8.5.1 apc11001u**

#### System call error occurred. function=s\* errno=d\* t\*

[メッセージの意味] システムコールエラーが発生しました。 [パラメタの意味] s\*: システムコール名 d\*: エラー番号 t\*: RDBシステム名 RDBシステム名はマルチRDBの場合のみ出力されます。 [システムの処理] コマンドの処理を中止します。 [利用者の処置]

システムコールのエラー番号により、異常要因を調査し、原因を取り除いてから再実行してください。 システムコールのエラー番号に ついては、使用しているシステム・ベンダのドキュメントを参照してください。

### **8.5.2 apc11002u**

#### Insufficient memory. s\*

[メッセージの意味] メモリ不足が発生しました。 [パラメタの意味] s\*: RDBシステム名 RDBシステム名はマルチRDBの場合のみ出力されます。 [システムの処理] コマンドの処理を中止します。 [利用者の処置] 空きメモリを確保して再実行してください。

## **8.5.3 apc11003u**

#### Cannot find service name 's\*'. t\*

[メッセージの意味] 相互ダウン監視用のサービス名が見つかりません。 [パラメタの意味] s\*: 相互ダウン監視用サービス名 t\*: RDBシステム名 RDBシステム名はマルチRDBの場合のみ出力されます。 [システムの処理] apcspvの起動を中止します。 [利用者の処置] 相互ダウン監視用のサービスを定義してから、再実行してください。

# **8.5.4 apc11004u**

Failed to start up rdbchksanity due to system call error, function=s\* errno=d\* t\*

```
[メッセージの意味]
システムコールエラーのため、rdbchksanityの起動に失敗しました。
[パラメタの意味]
```
s\*: システムコール名 d\*: エラー番号 t\*: RDBシステム名 RDBシステム名はマルチRDBの場合のみ出力されます。

[システムの処理]

apcspvの起動を中止します。

[利用者の処置]

システムコールのエラー番号により、異常要因を調査し、原因を取り除いてから再実行してください。 システムコールのエラー番号に ついては、使用しているシステム・ベンダのドキュメントを参照してください。

# **8.5.5 apc11005u**

RDB is inactive. s\* [メッセージの意味] Symfoware/RDBが起動していません。 [パラメタの意味] s\*: RDBシステム名 RDBシステム名はマルチRDBの場合のみ出力されます。 [システムの処理] コマンドの処理を中止します。 [利用者の処置] Symfoware/RDBを起動後、再実行してください。

# **8.5.6 apc11006u**

#### rdbchksanity terminated abnormally. exit status=d\* s\*

```
[メッセージの意味]
rdbchksanityが異常終了しました。
[パラメタの意味]
d*: rdbchksanityの終了ステータス
s*: RDBシステム名 RDBシステム名はマルチRDBの場合のみ出力されます。
[システムの処理]
apcspvの起動を中止します。
[利用者の処置]
rdbchksanityの終了ステータスより、異常の原因を取り除いた後、再実行してください。
```
# **8.5.7 apc11007u**

#### rdbchksanity terminated abnormally due to the receipt of signal d\*. s\*

```
[メッセージの意味]
シグナルを受信したため、rdbchksanityが終了しました。
[パラメタの意味]
d*: シグナル番号
s*: RDBシステム名 RDBシステム名はマルチRDBの場合のみ出力されます。
[システムの処理]
apcspvの起動を中止します。
```
[利用者の処置] 当社技術員に連絡してください。

# 索引

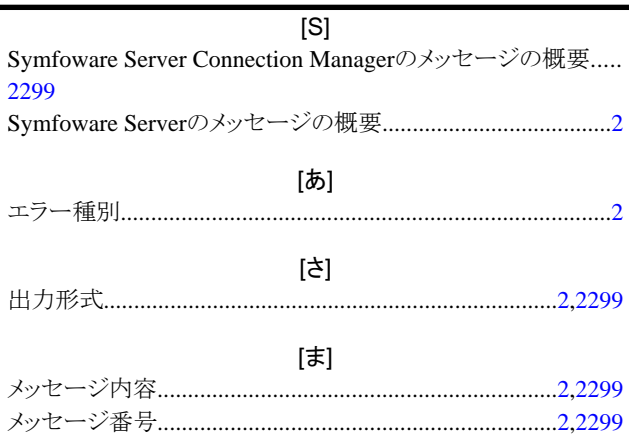